# **The Apollo Guidance Computer Michael Steil**

### **VCF West 2019-08-04**

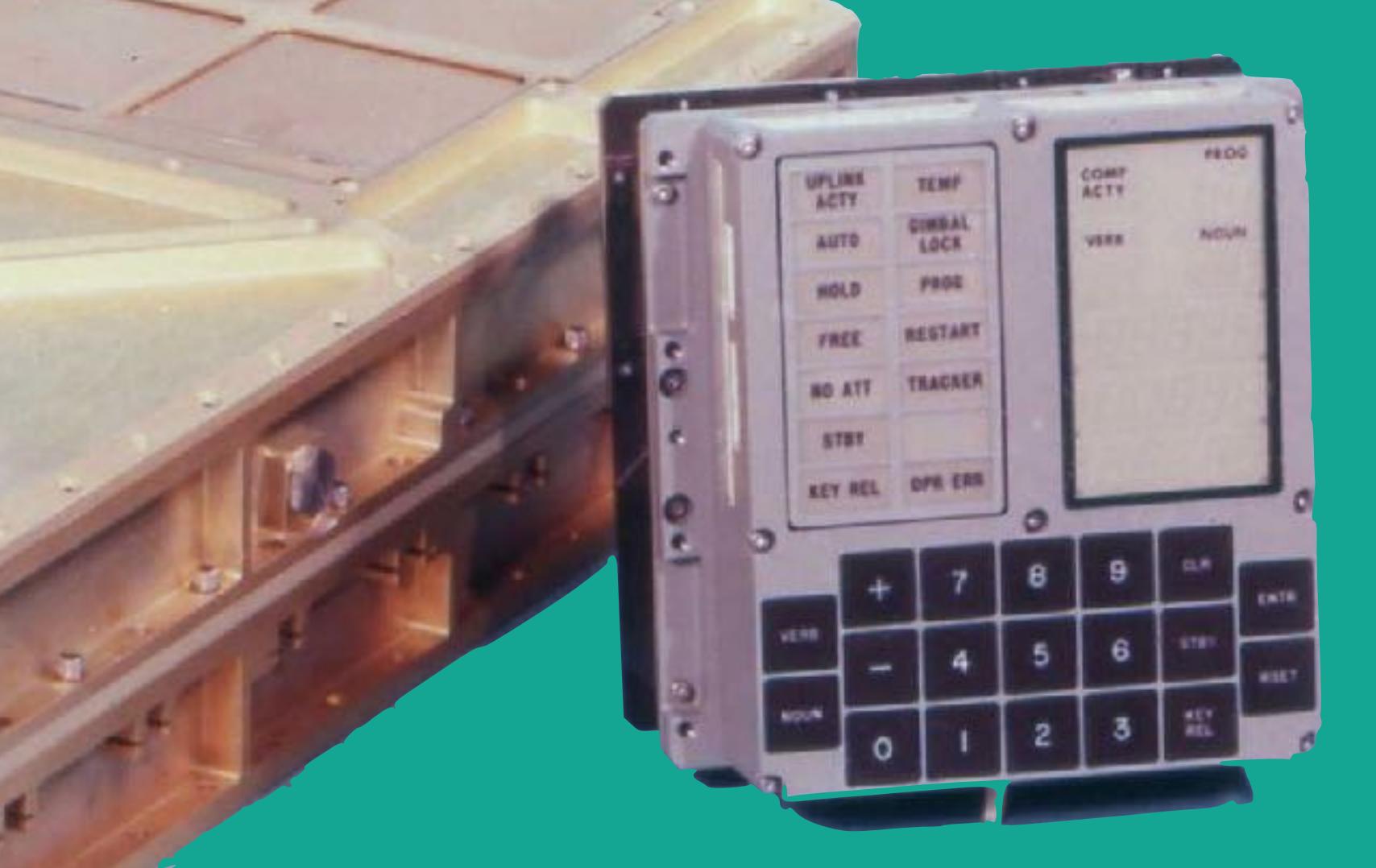

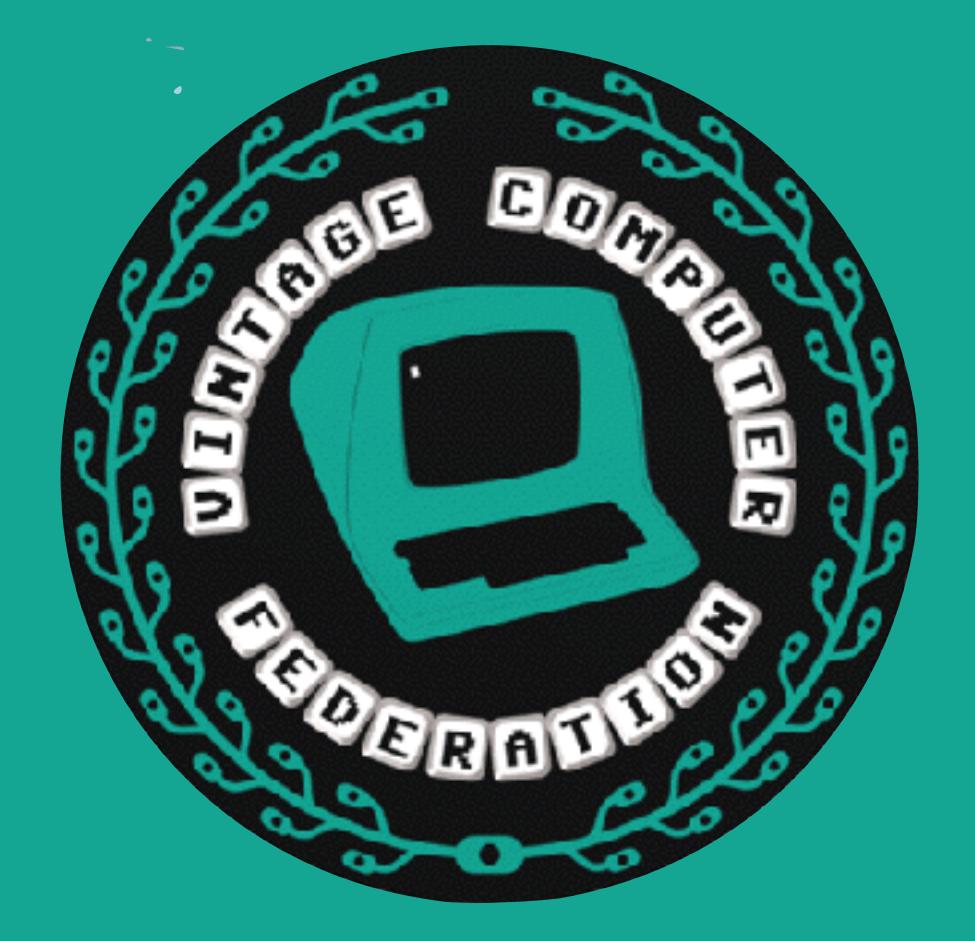

#### **@pagetable <http://www.pagetable.com/>**

日点

G

e.

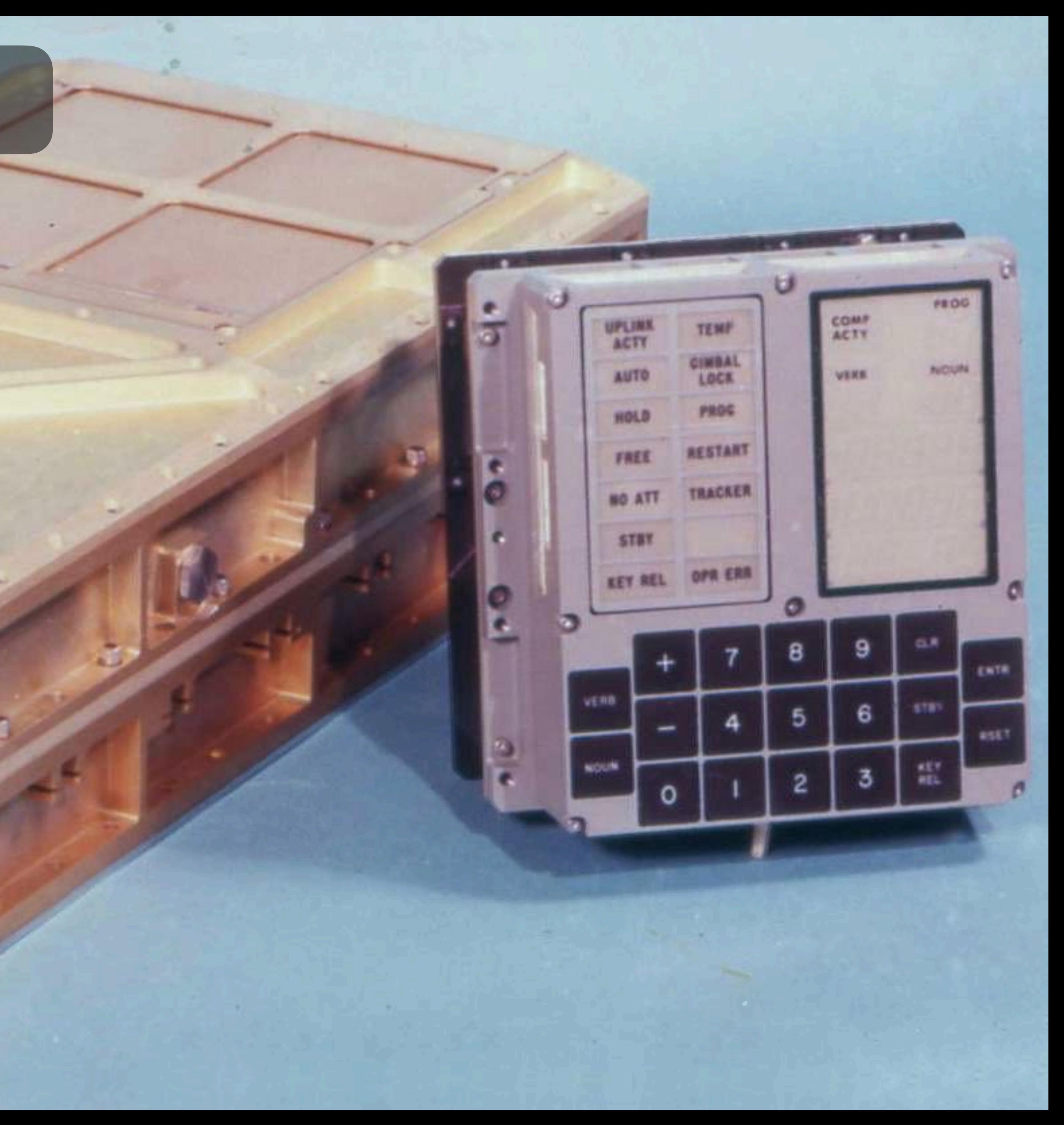

5 m

 $\mathfrak{a}$ 

e.

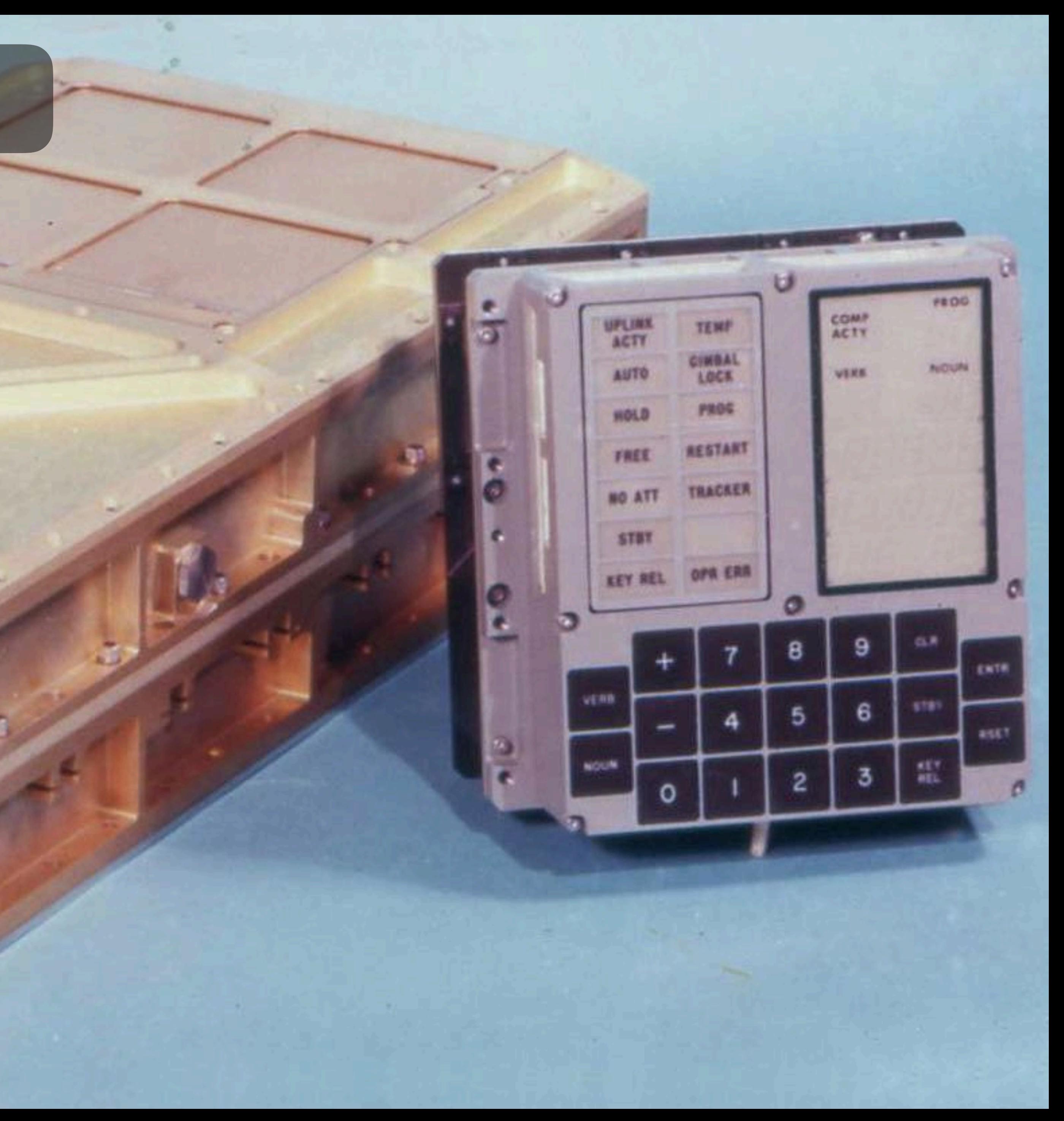

 $5B$ 

e.

MIT 1966 \$200,000 57 built

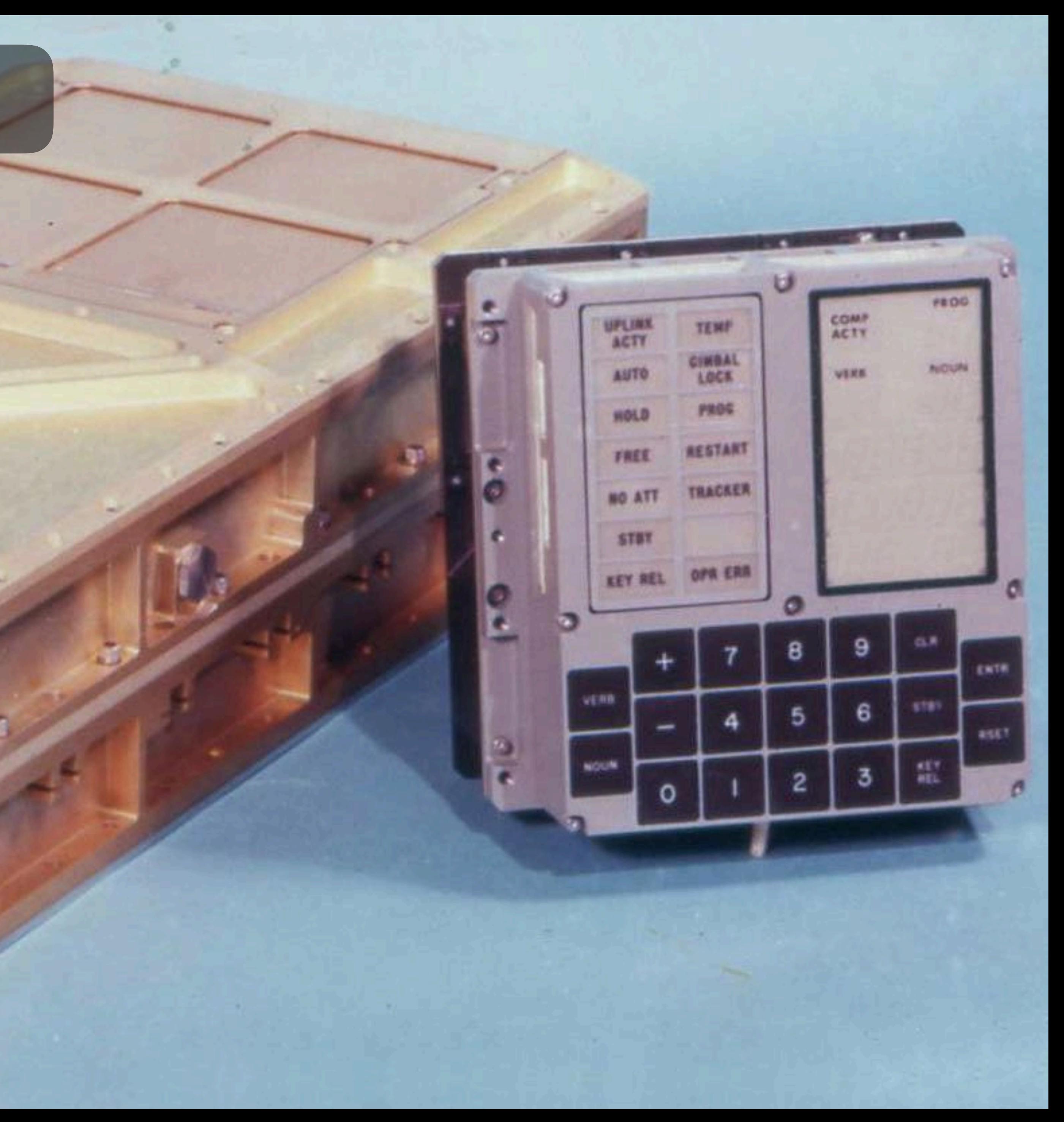

G

MIT 1966 \$200,000 57 built

1.024 MHz 15 bit 2 KW RAM 36 KW ROM

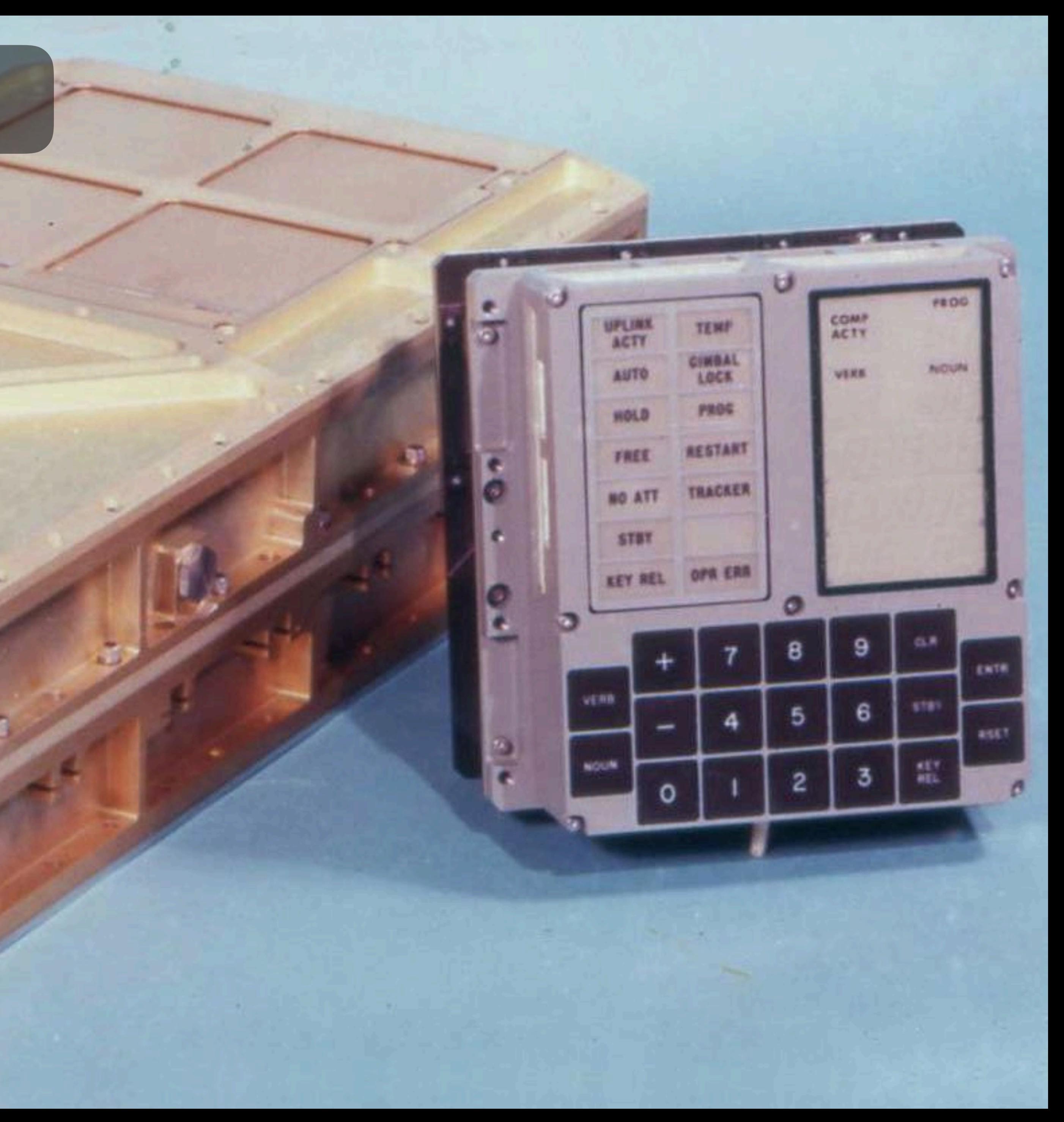

a

MIT 1966 \$200,000 57 built

1.024 MHz 15 bit 2 KW RAM 36 KW ROM

### 55×33×15 cm 26.3 kg 55 W

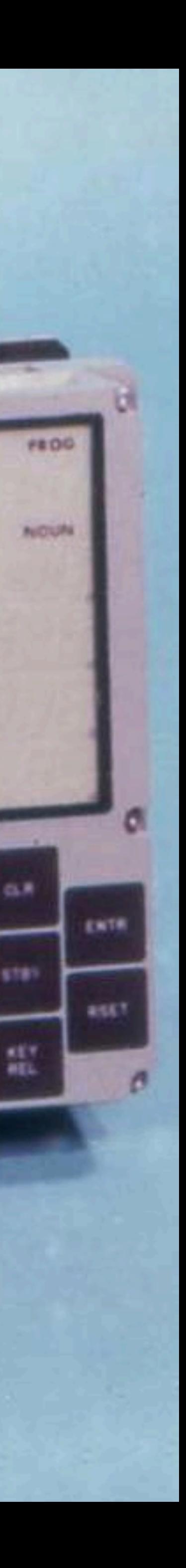

υ

 $\bullet$ 

5

TEMP

**CIMBAL** 

LOCK

PROG

**RESTART** 

**TRACKER** 

**UPLINS** 

ACTY

**AUTO** 

HOLD

FRE

STB1

vent

NOUN

COMP<br>ACTY

**VERE** 

6

a

MIT 1966 \$200,000 57 built

1.024 MHz 15 bit 2 KW RAM 36 KW ROM

55×33×15 cm 26.3 kg 55 W

numeric keyboard & display

υ

TEMP

CIMBAL

LOCK

PROG

**RESTART** 

TRACKER

**UPLIN** 

**ACTY** 

**AUTO** 

HIGLE

罗佩兰

STB1

vent

NOUN

COMP<br>ACTY

**VERE** 

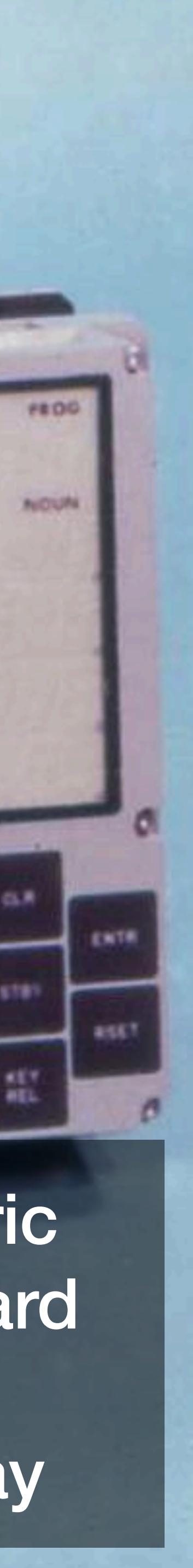

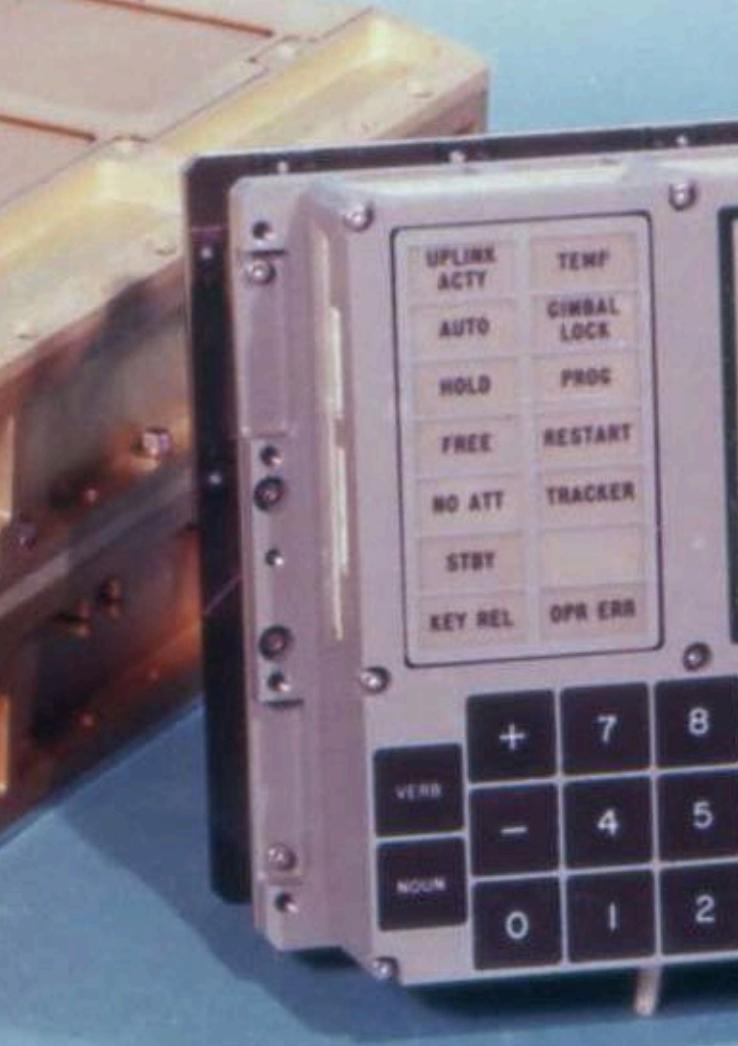

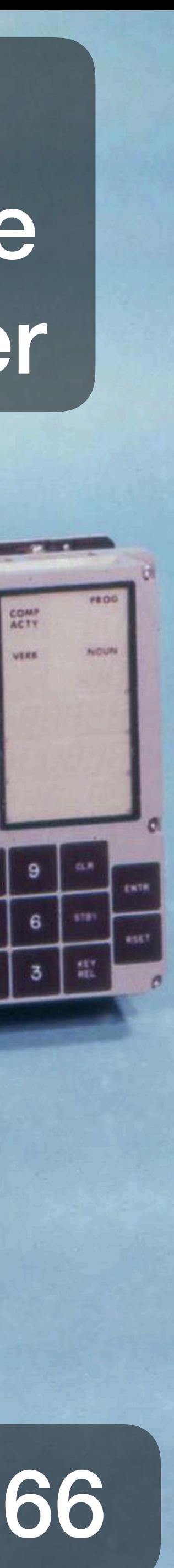

### DEC PDP-8

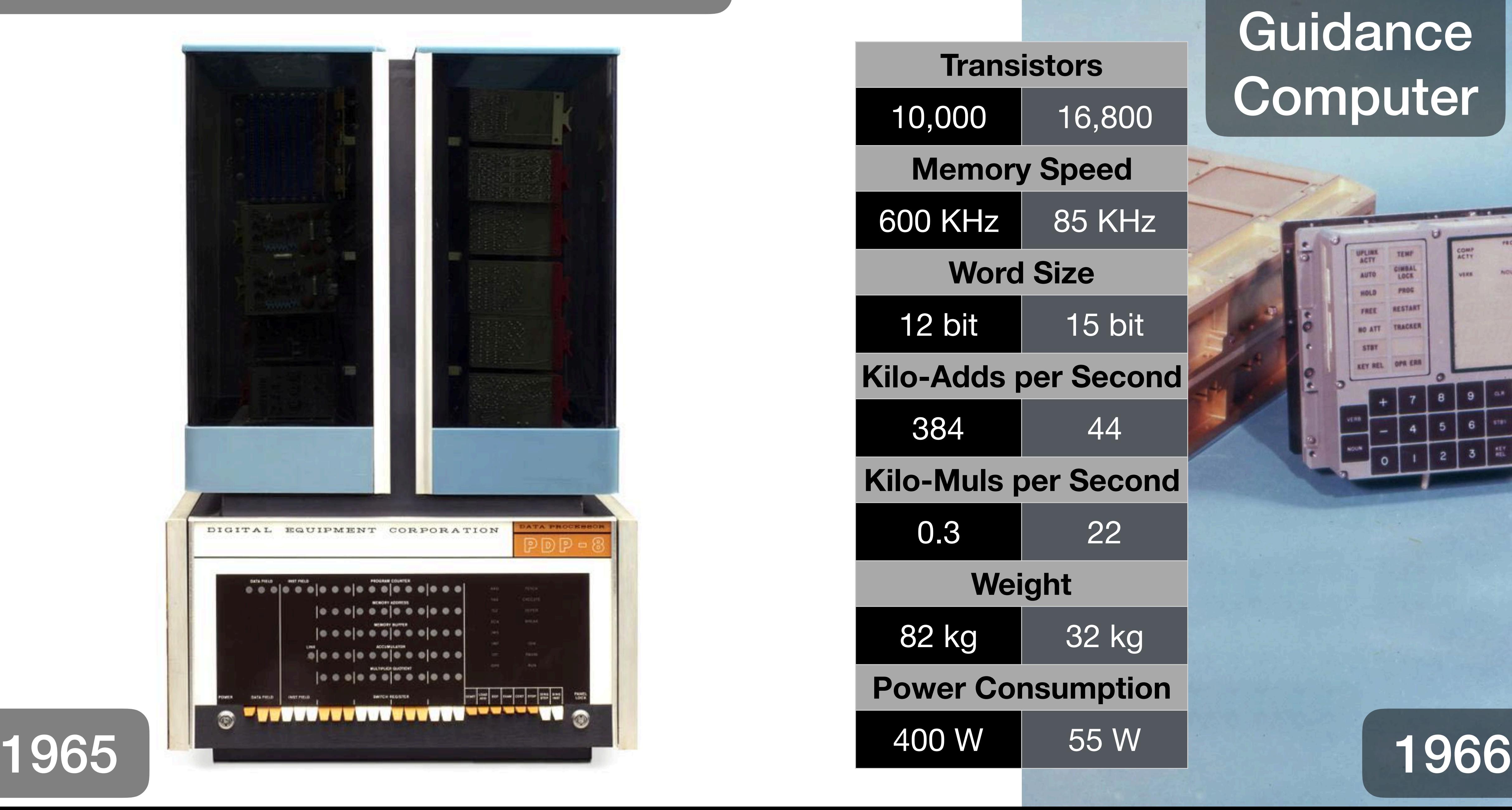

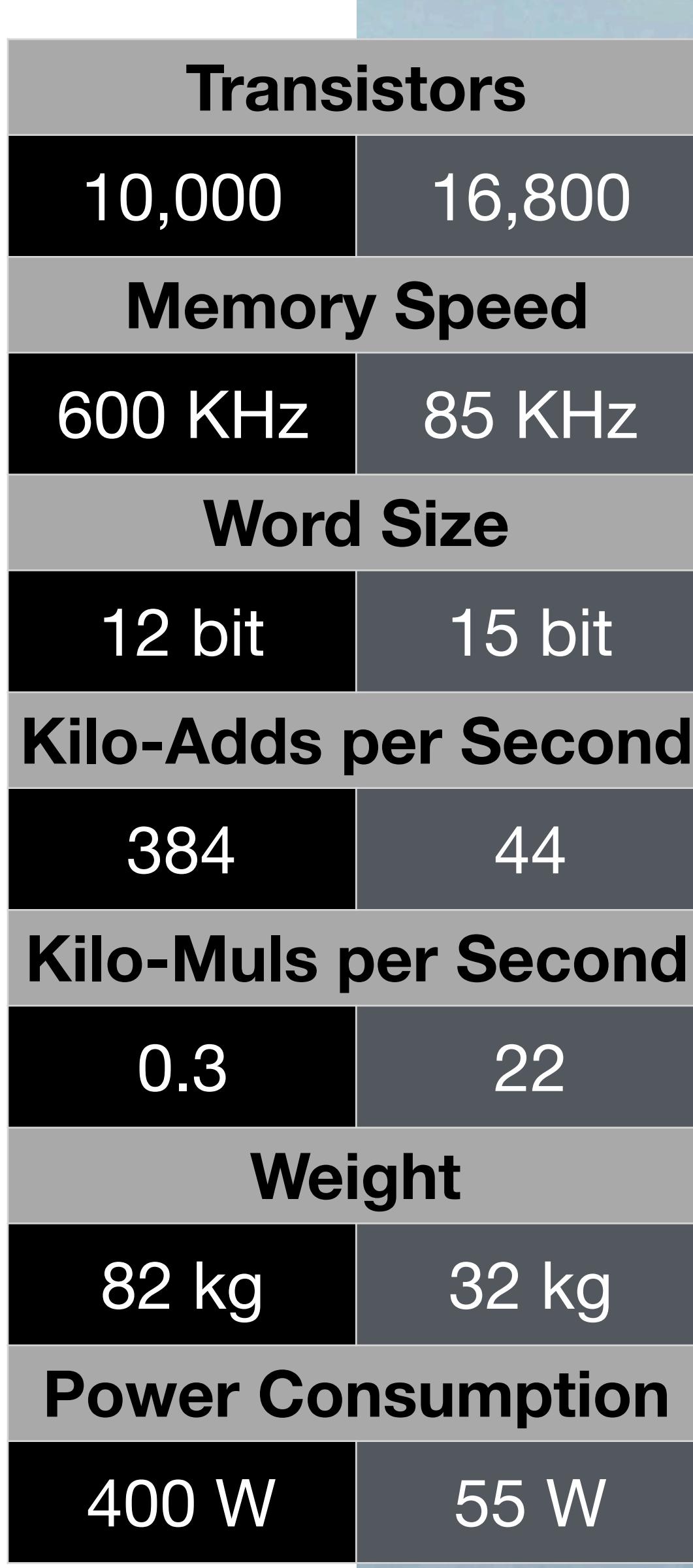

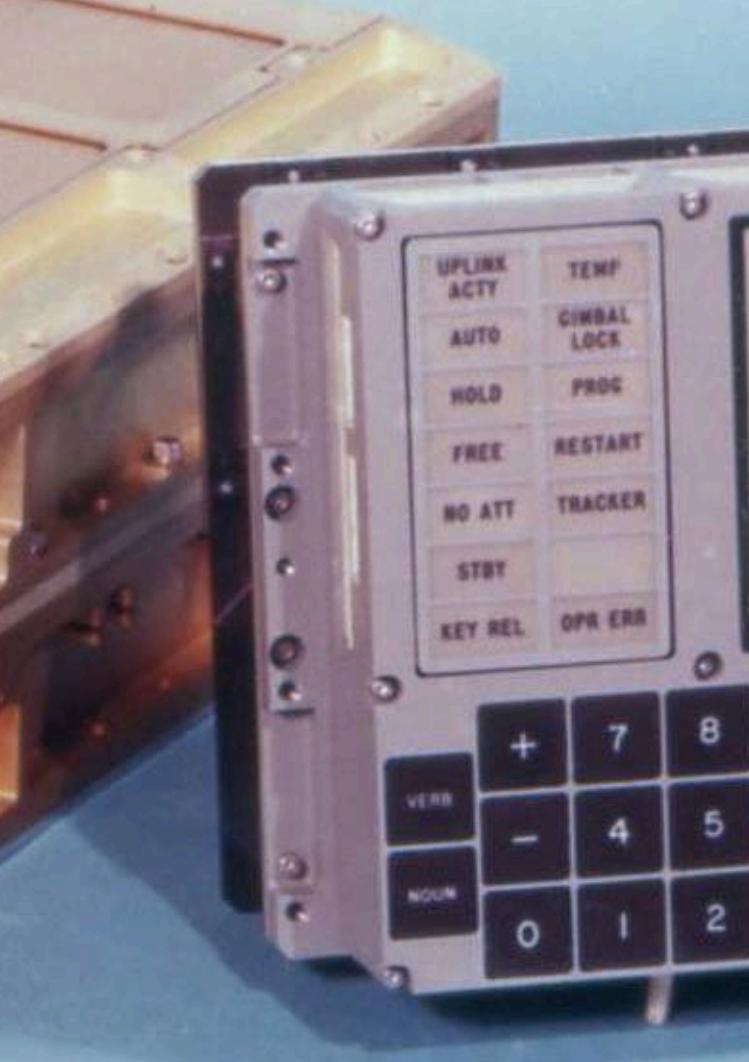

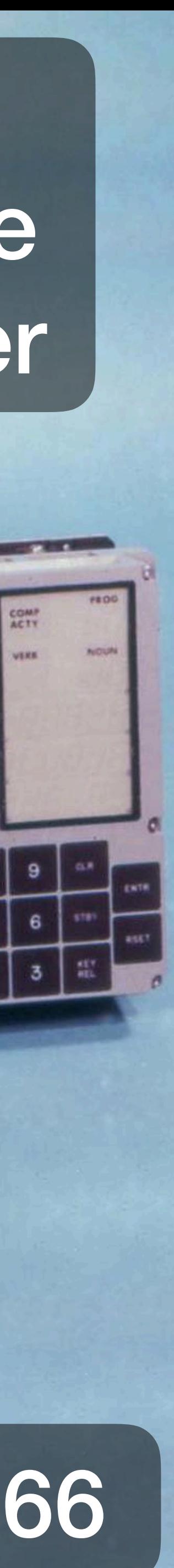

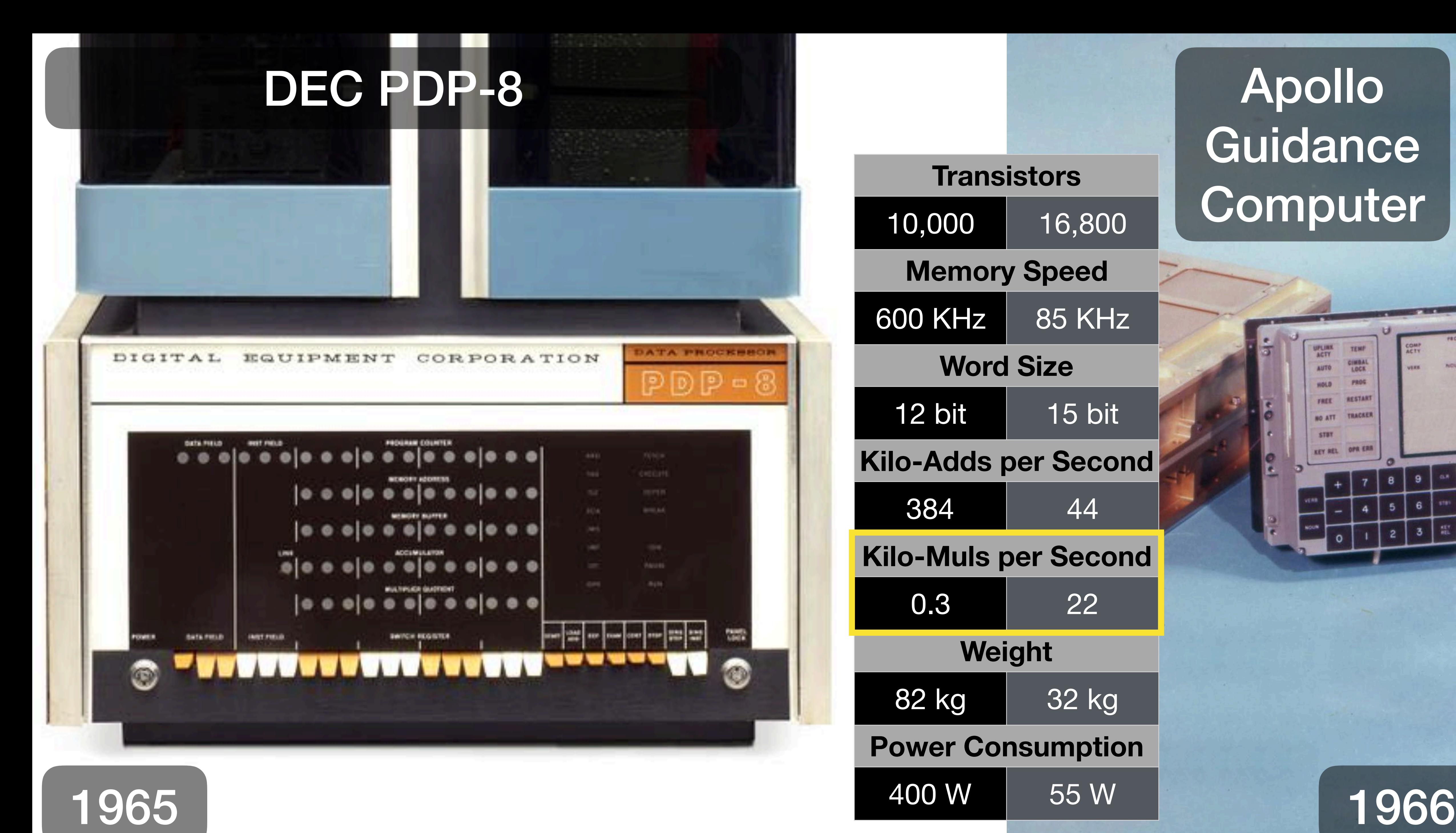

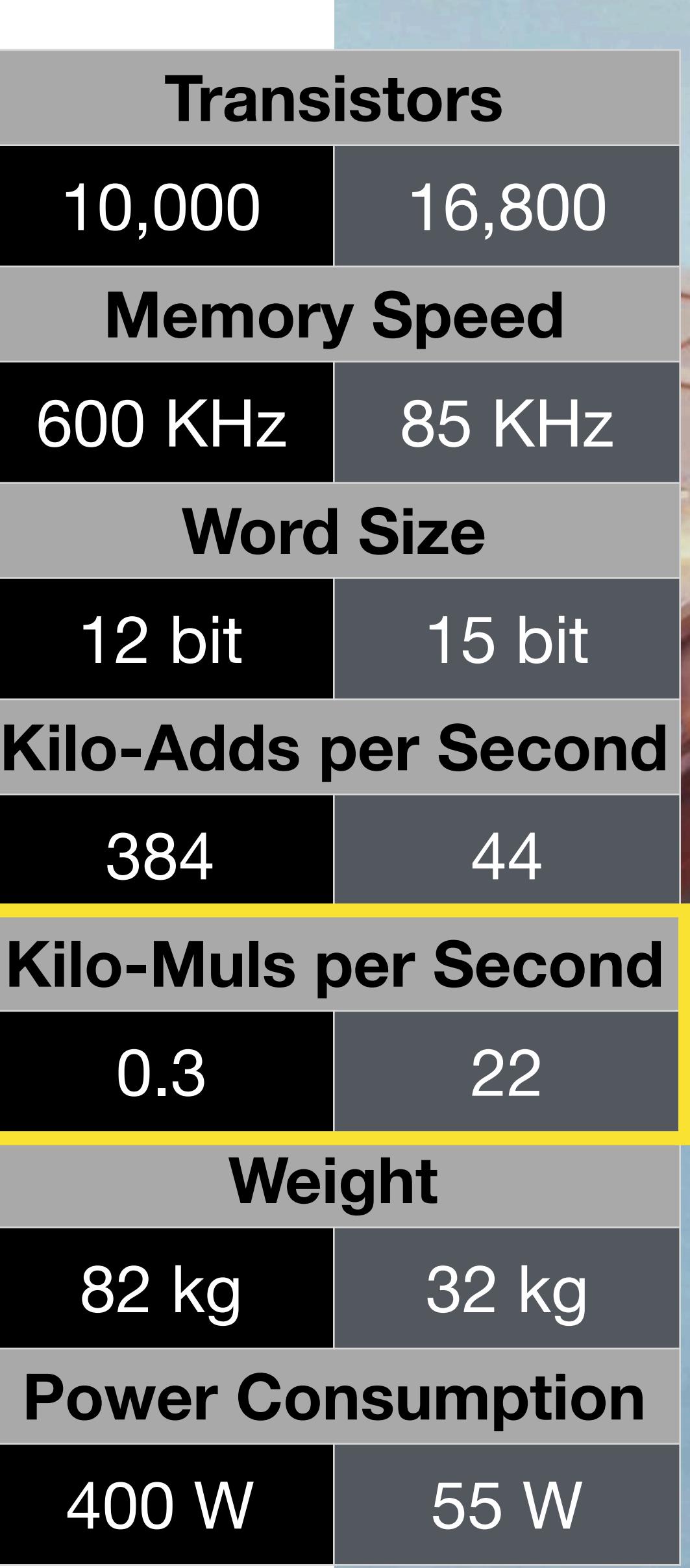

# UNIVAC I

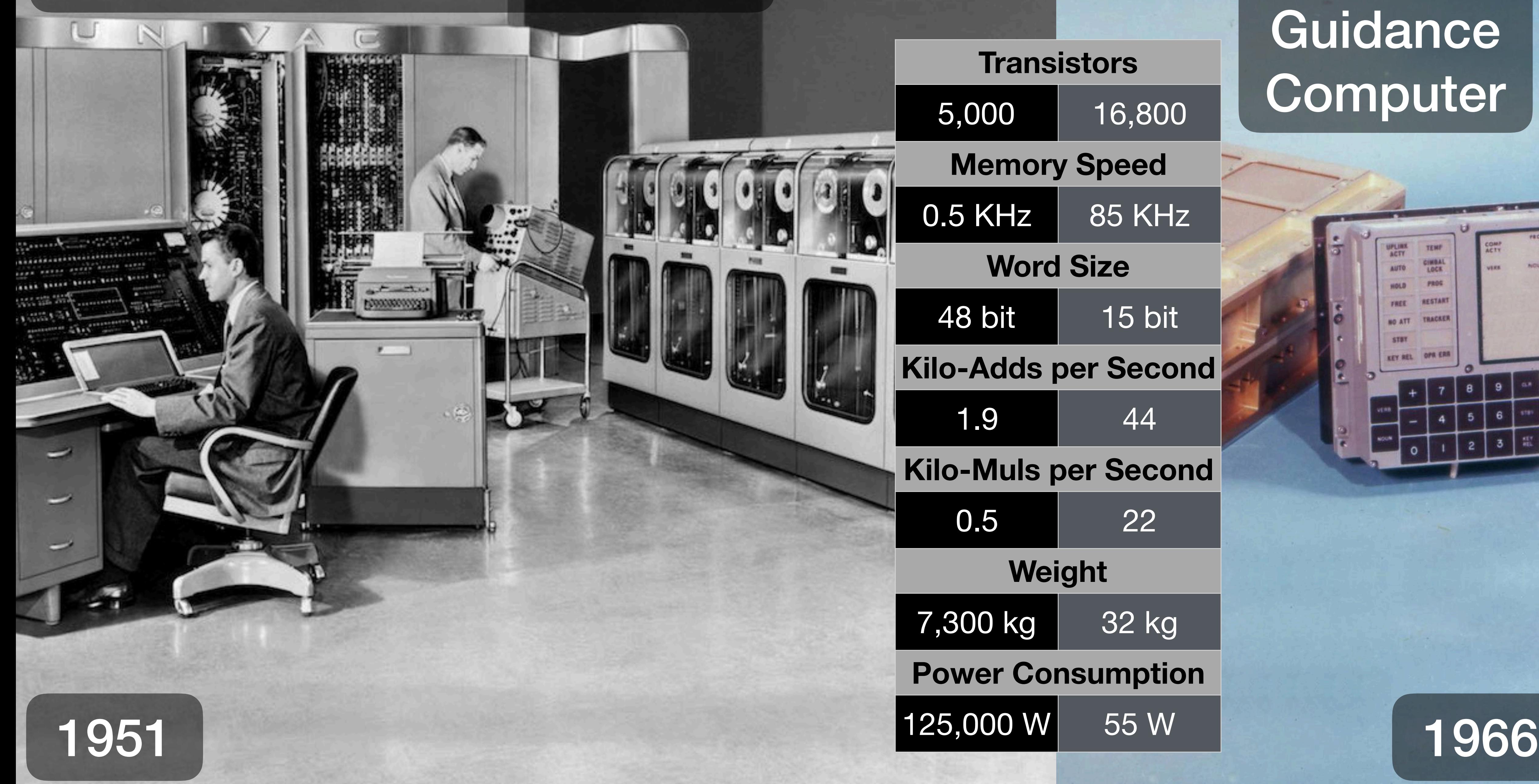

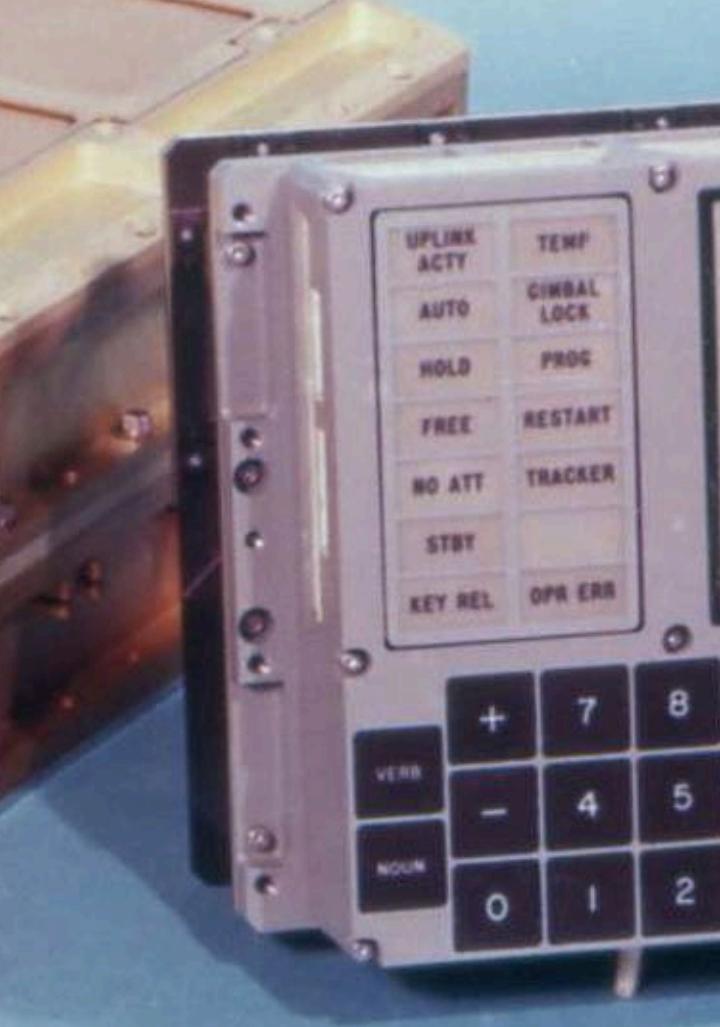

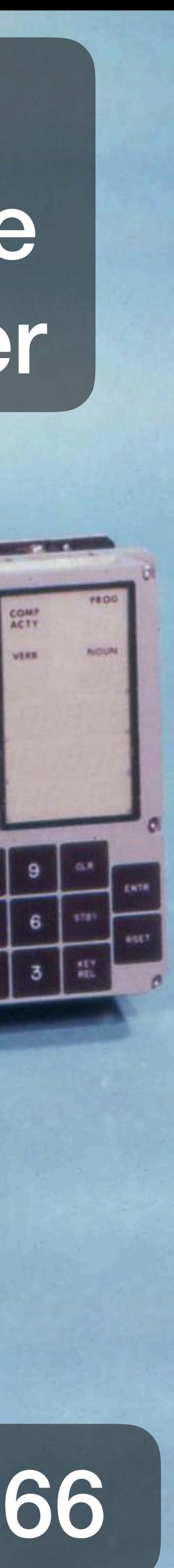

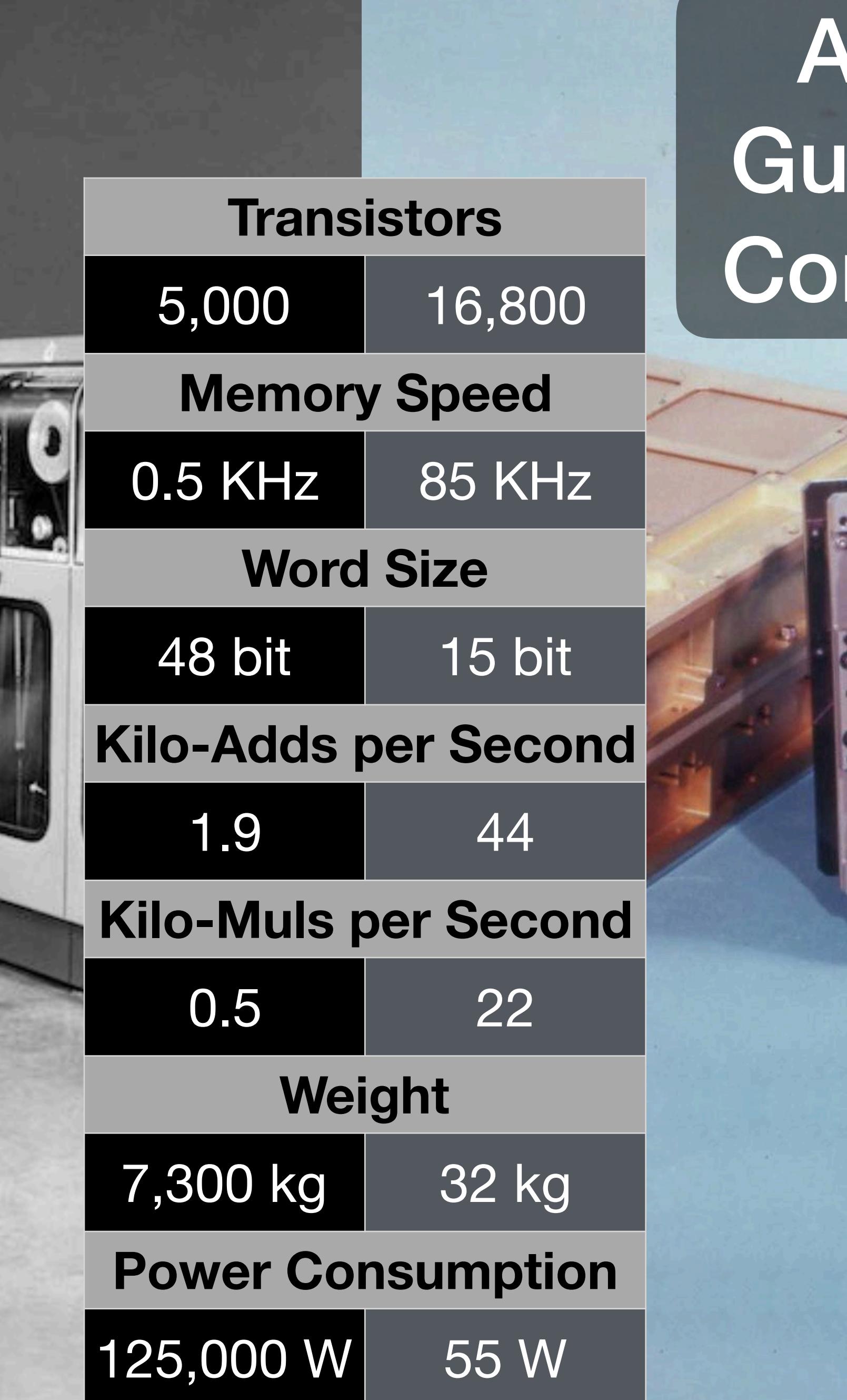

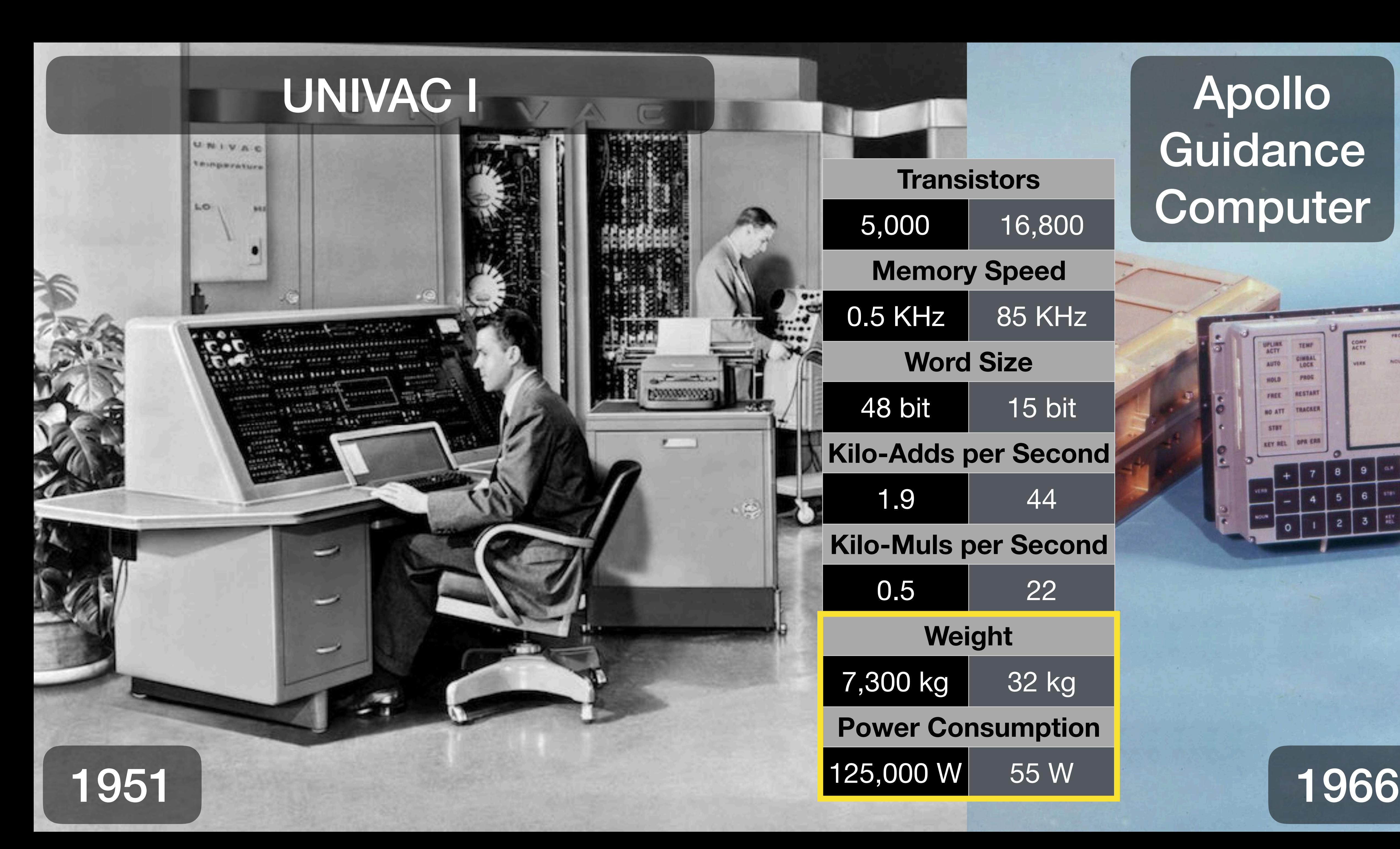

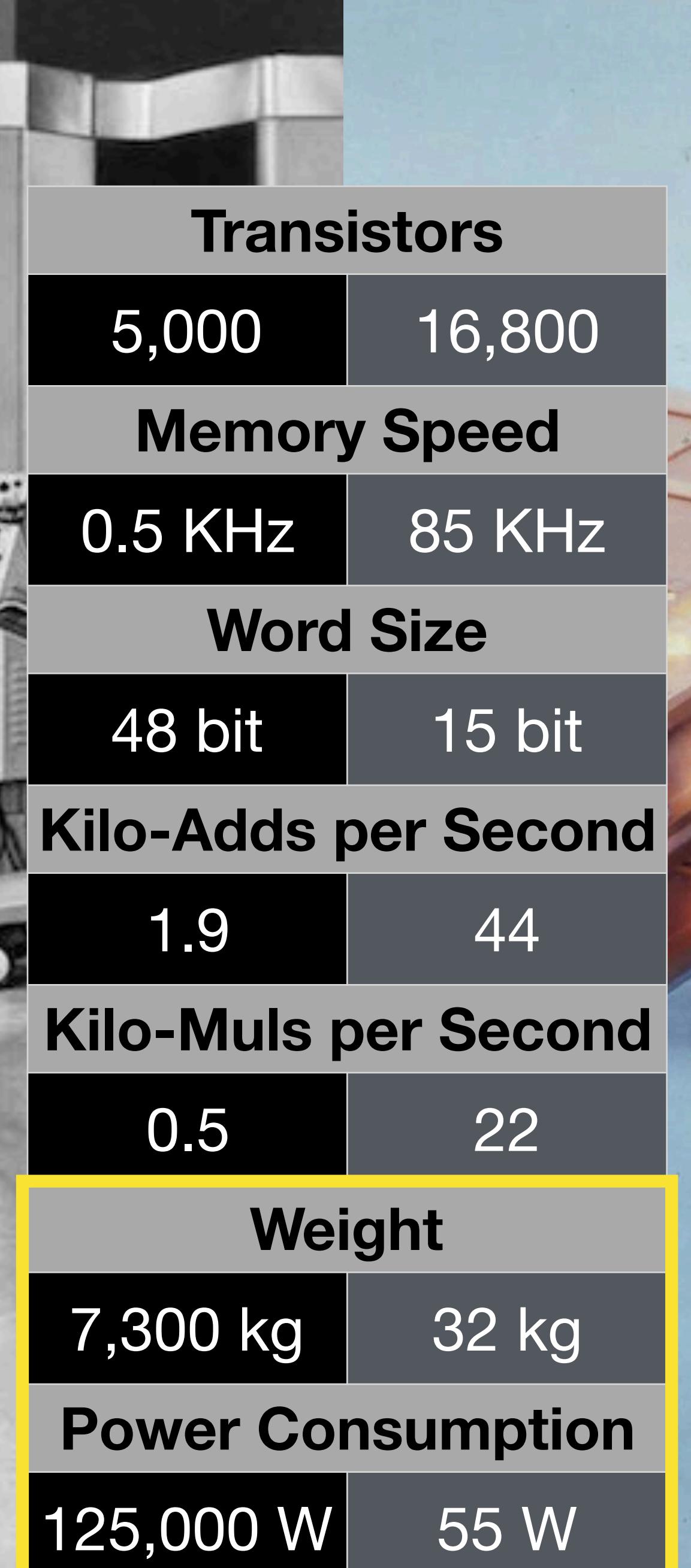

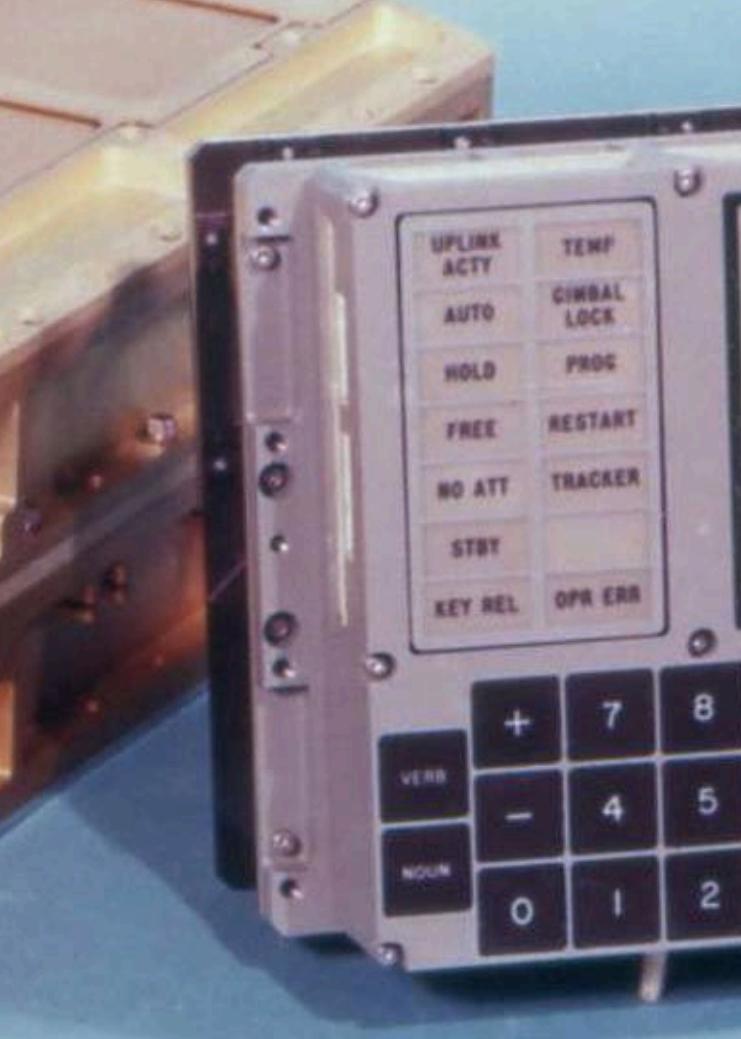

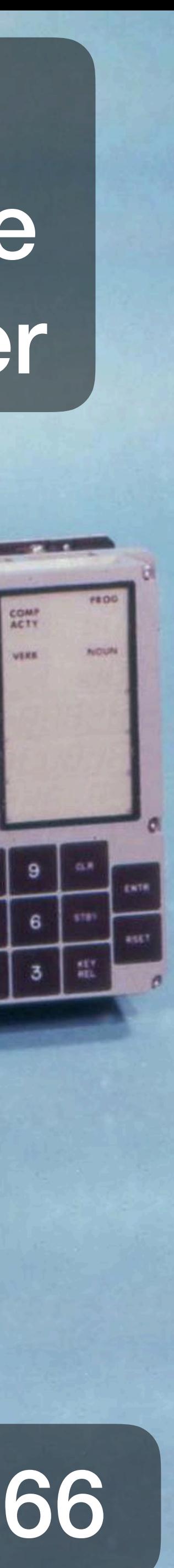

### Commodore PET

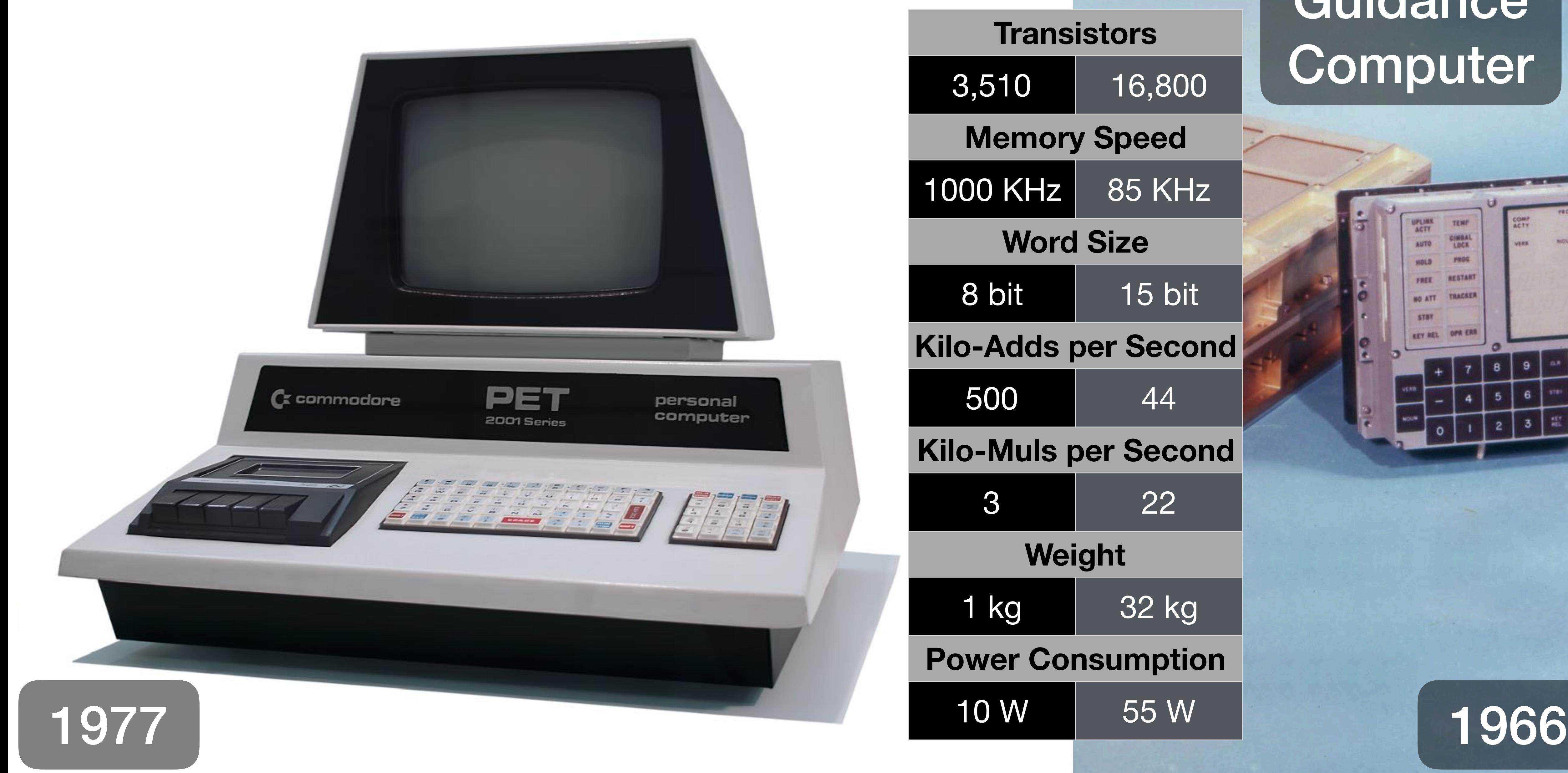

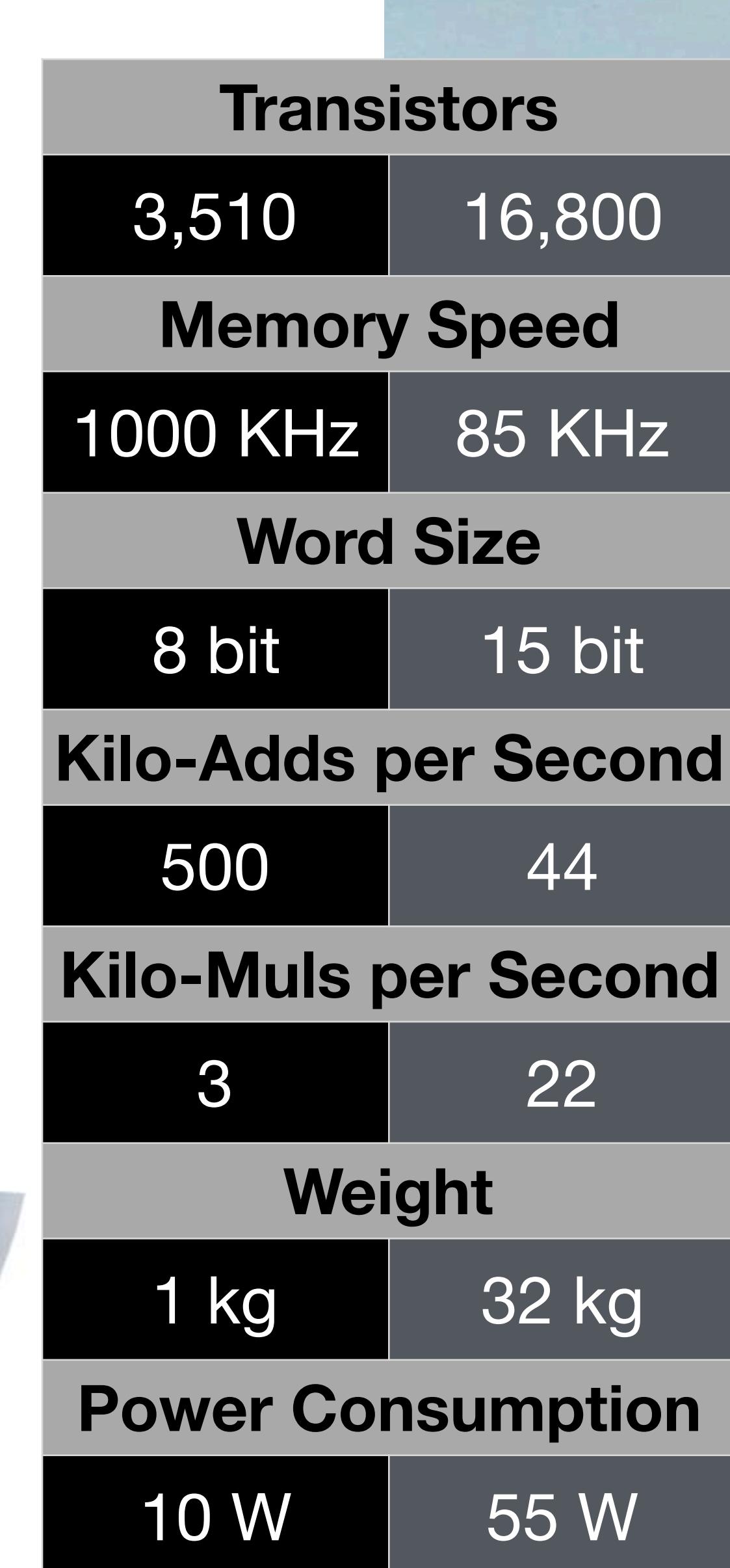

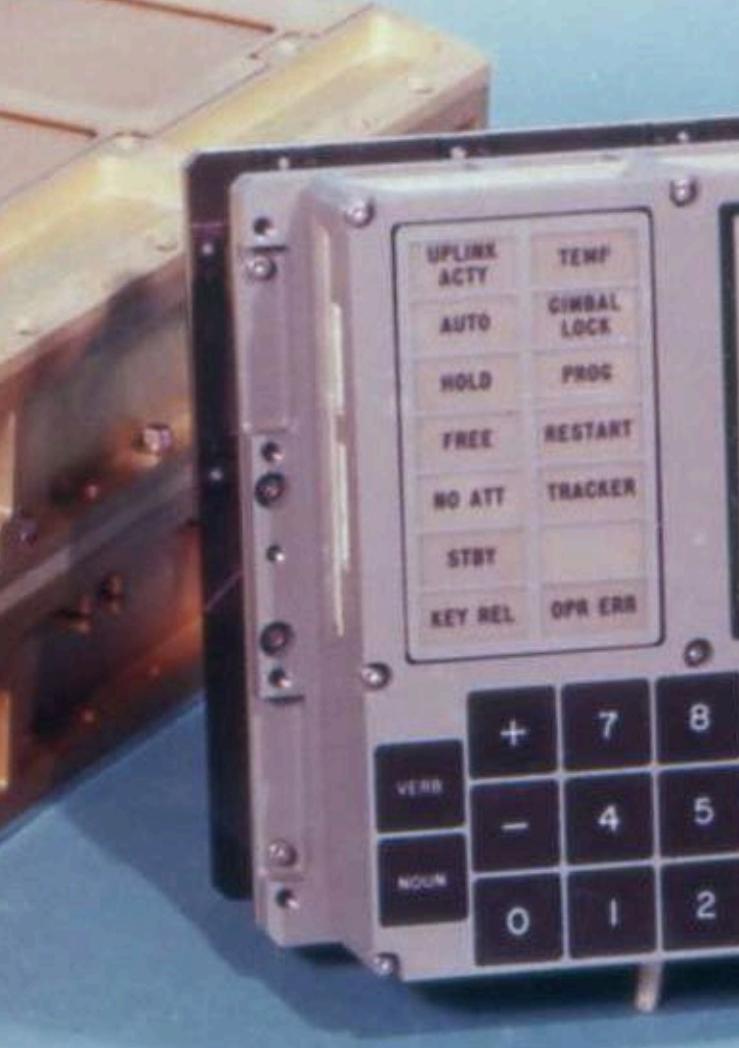

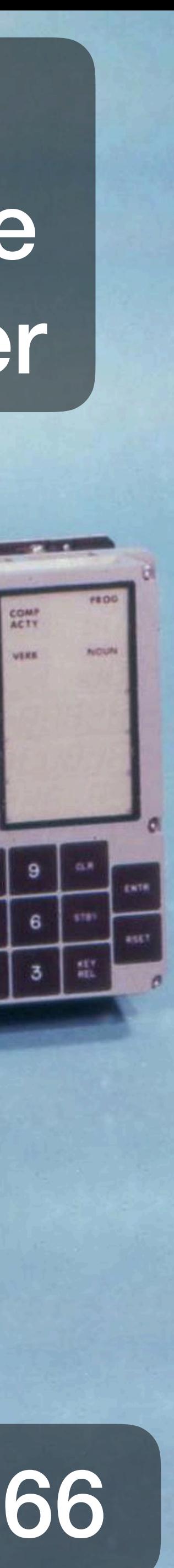

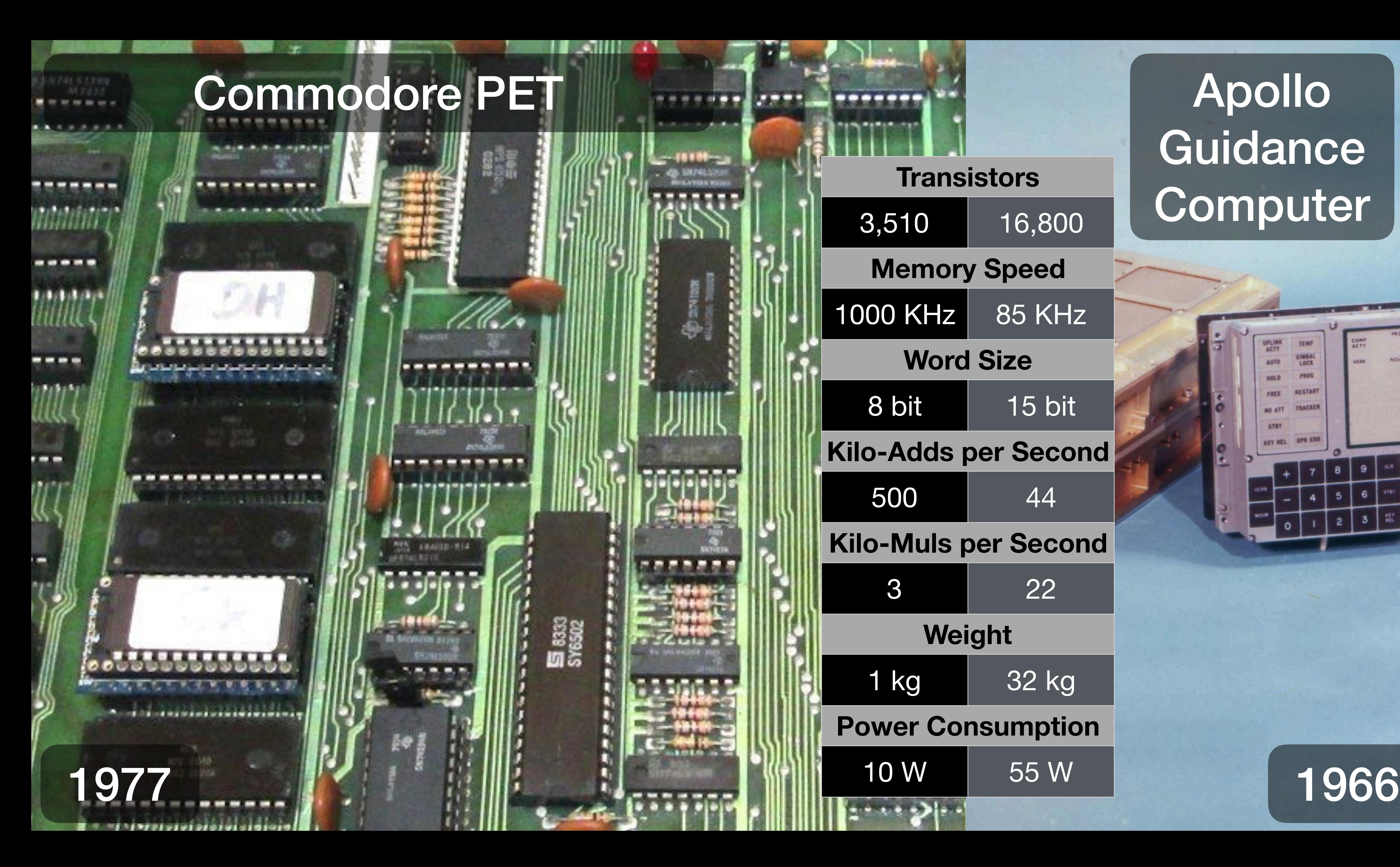

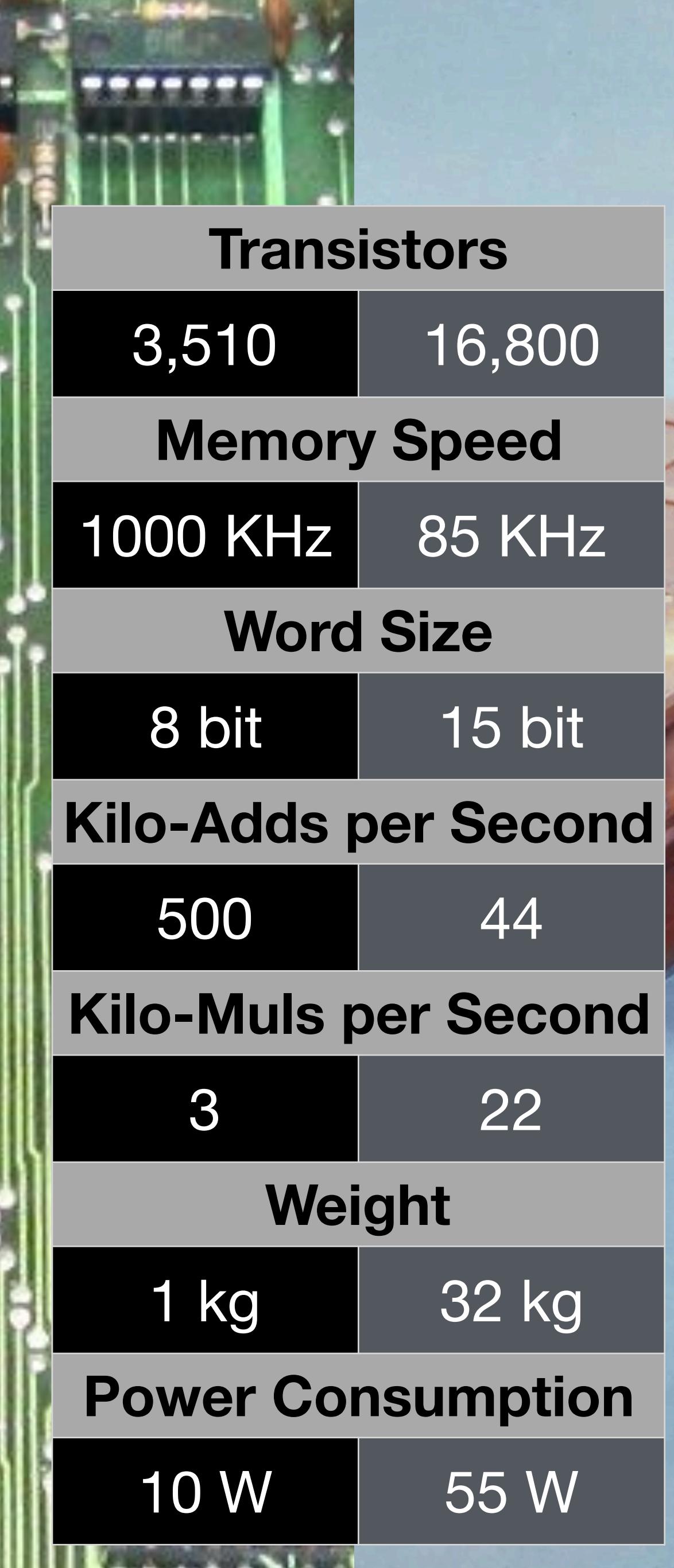

54.47

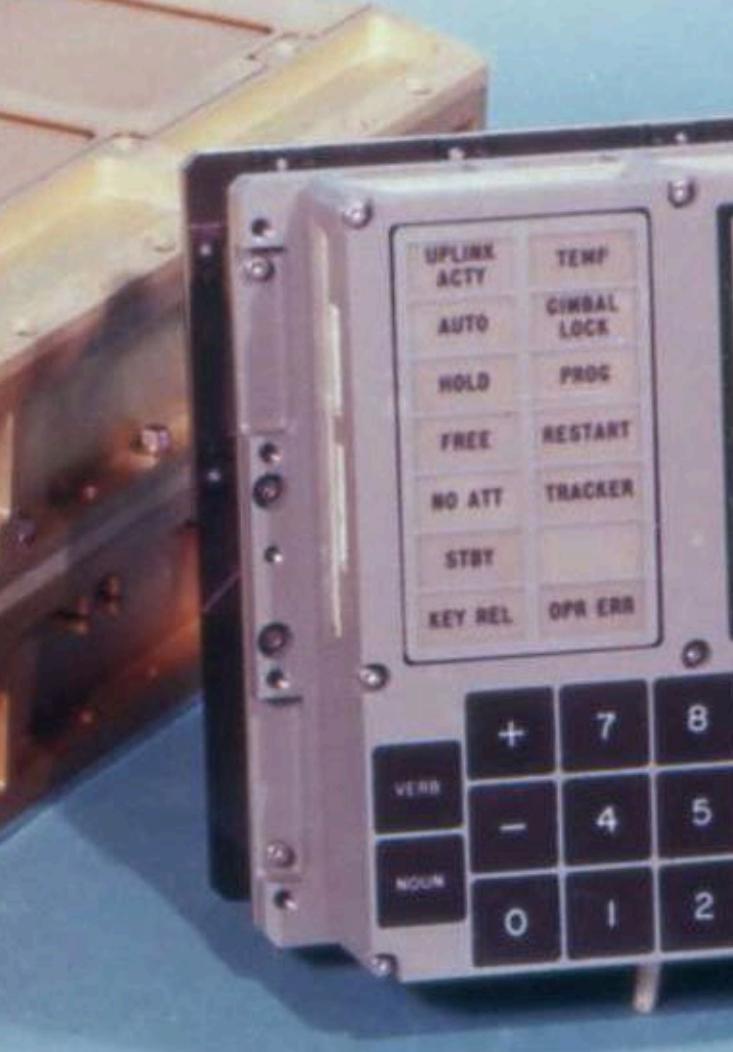

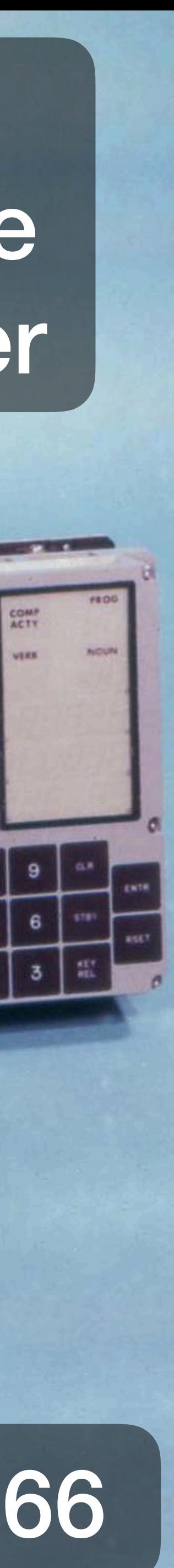

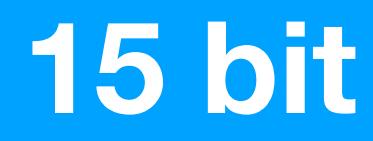

### **15 bit One's Complement**

### **Accumulator Machine**

### **very 60s very alien**

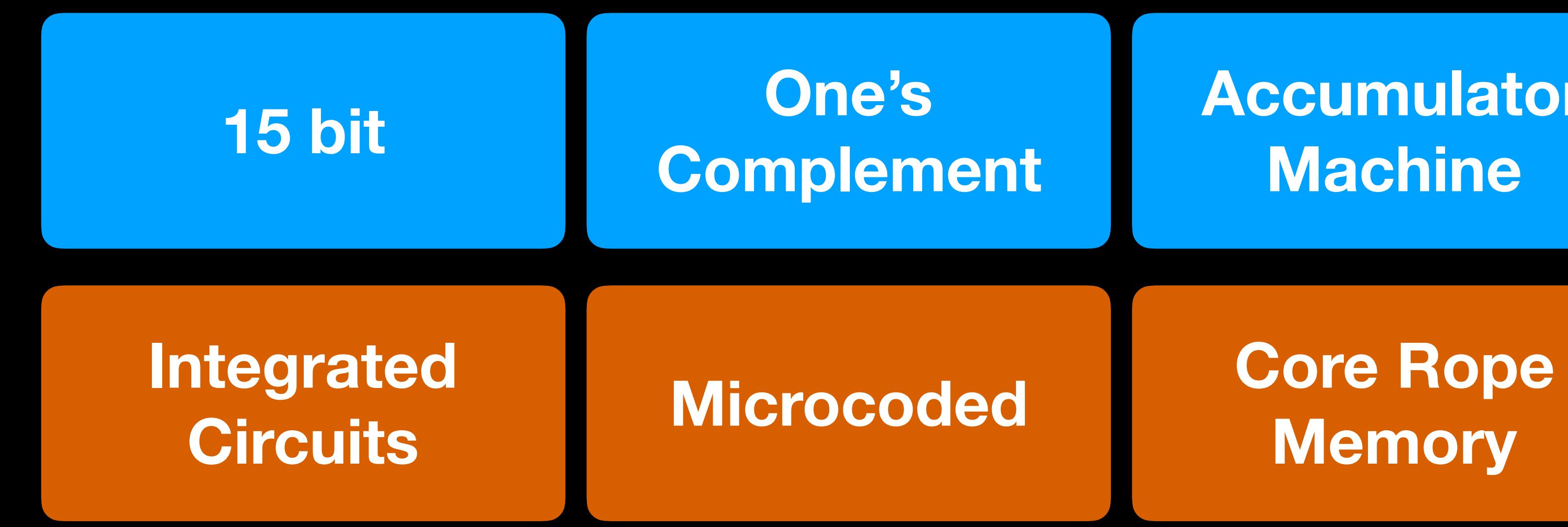

**very 60s very alien**

# **Memory**

**innovative for its time**

**very 60s very alien**

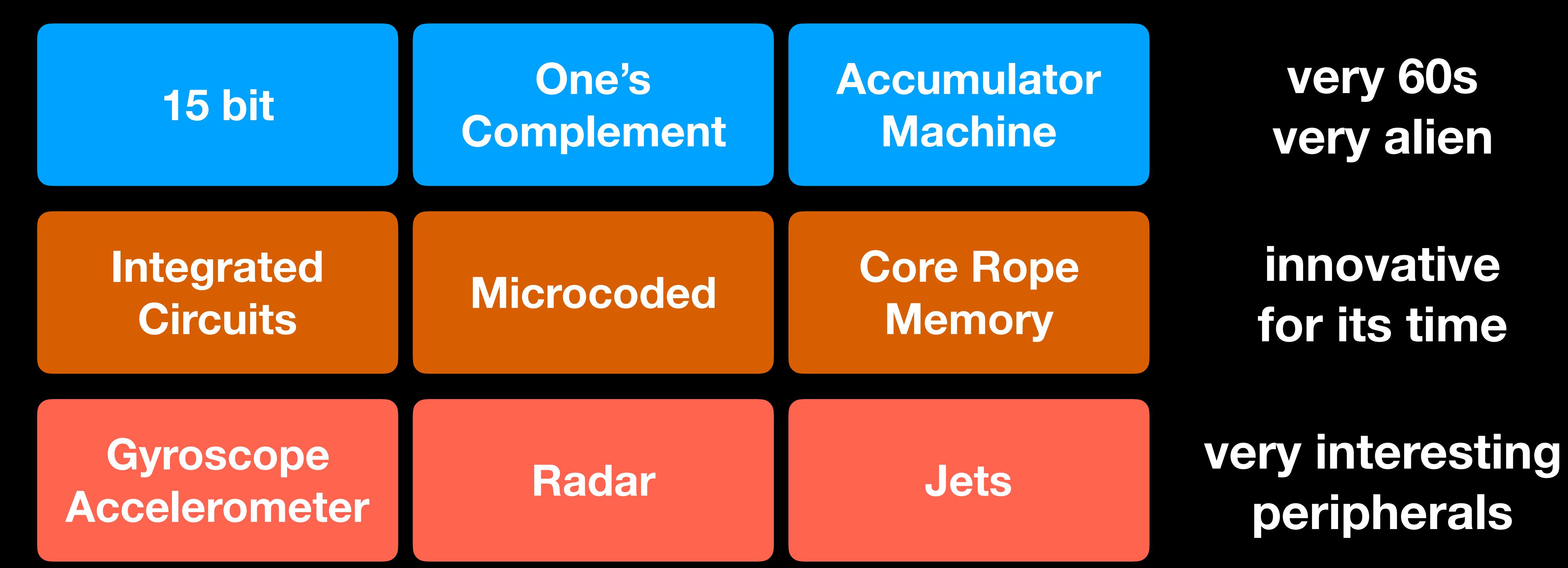

# **Memory**

**innovative for its time**

# **peripherals**

**very 60s very alien**

# **Memory**

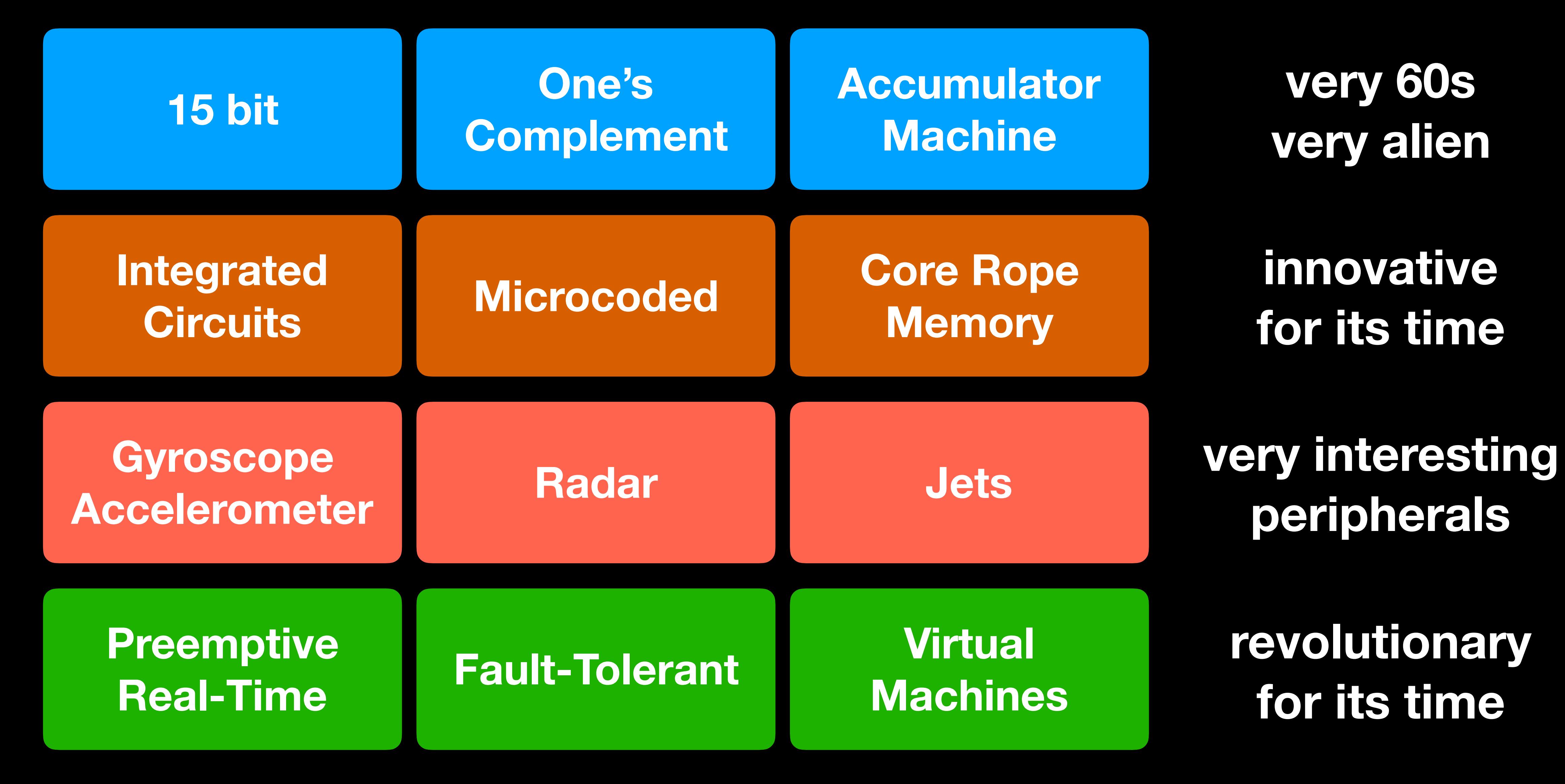

**innovative for its time**

**peripherals**

**Machines**

**revolutionary for its time**

**very 60s very alien**

# **Memory**

**innovative for its time**

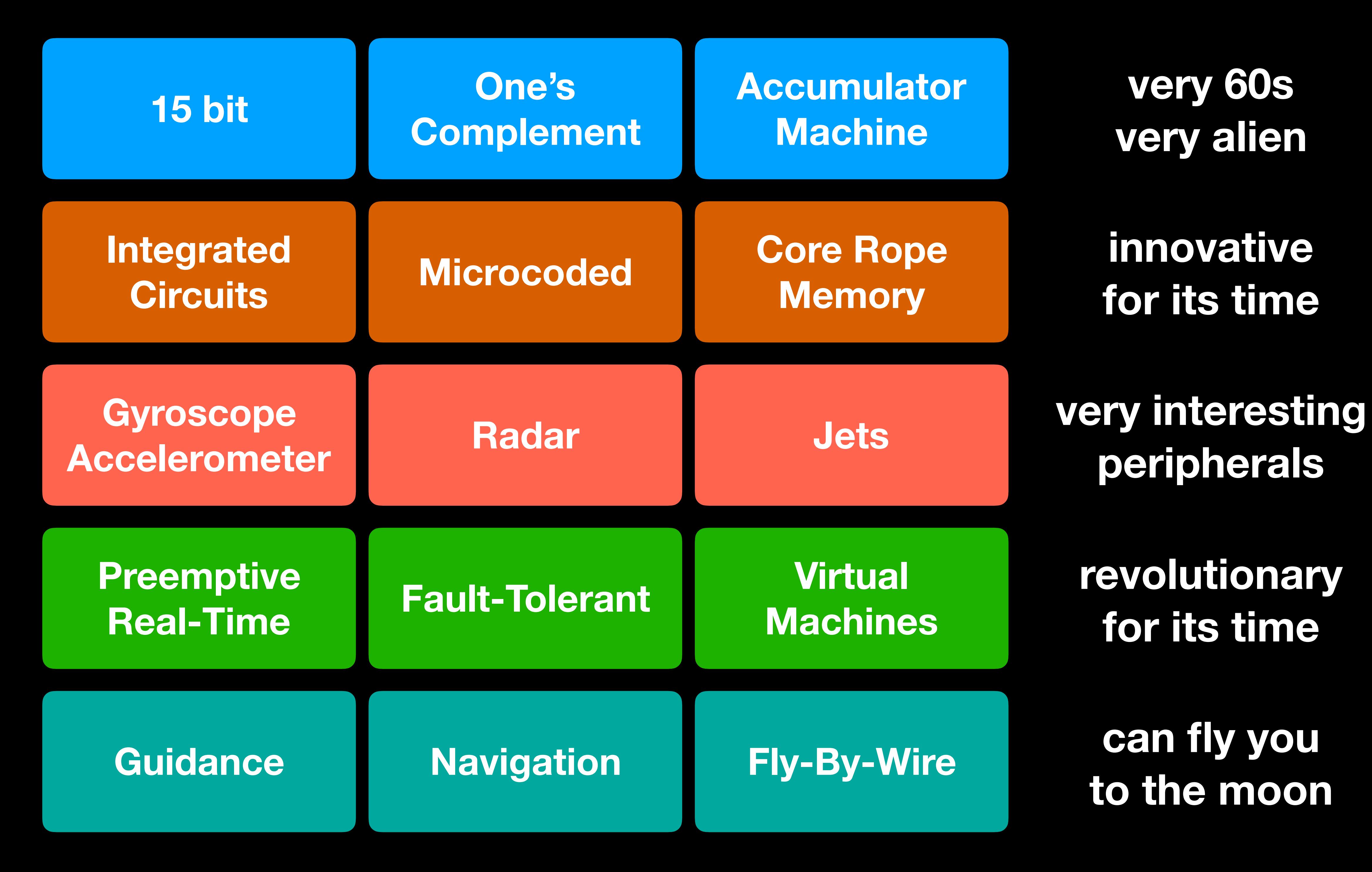

# **peripherals**

# **Machines**

**revolutionary for its time**

**to the moon**

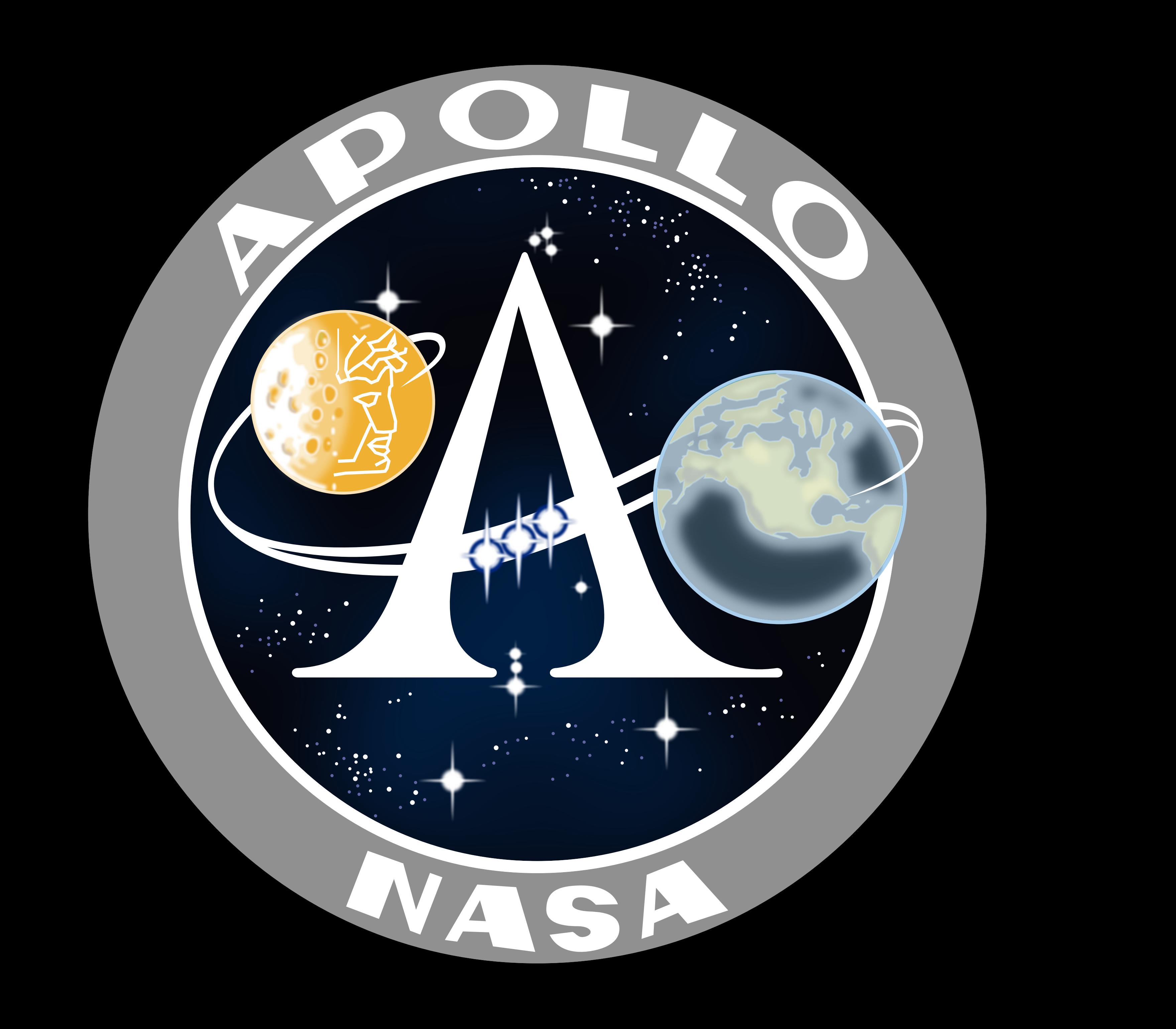

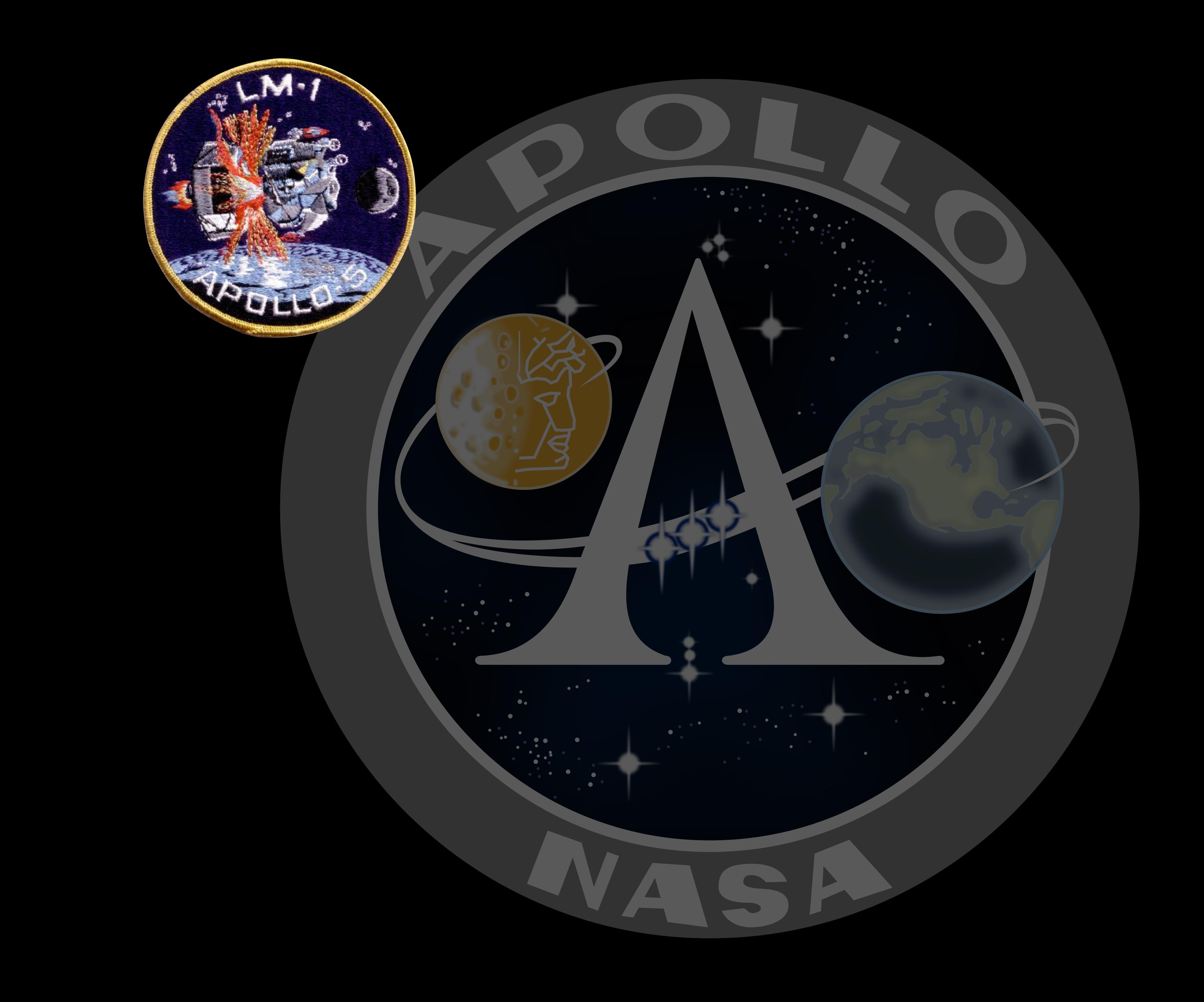

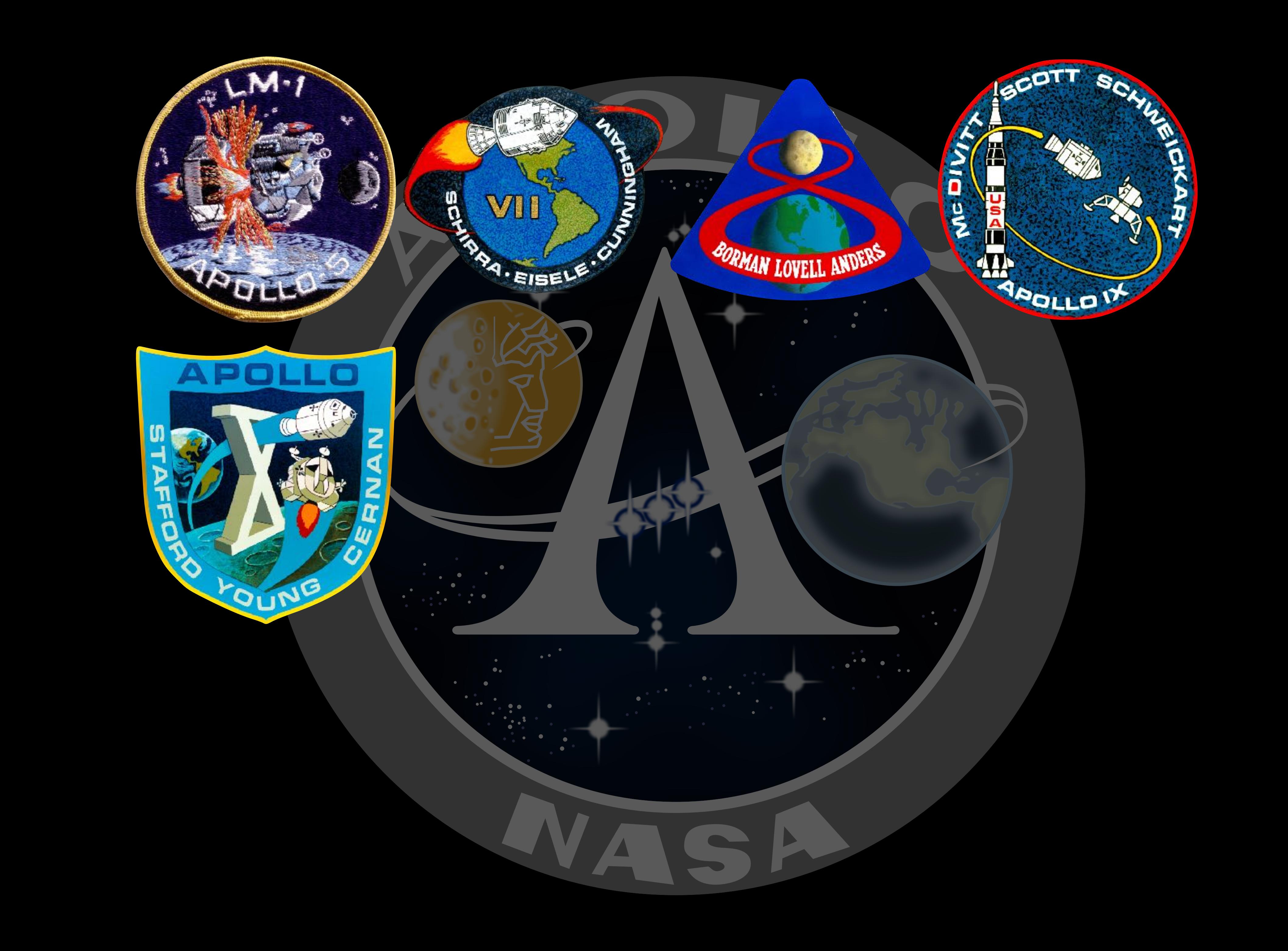

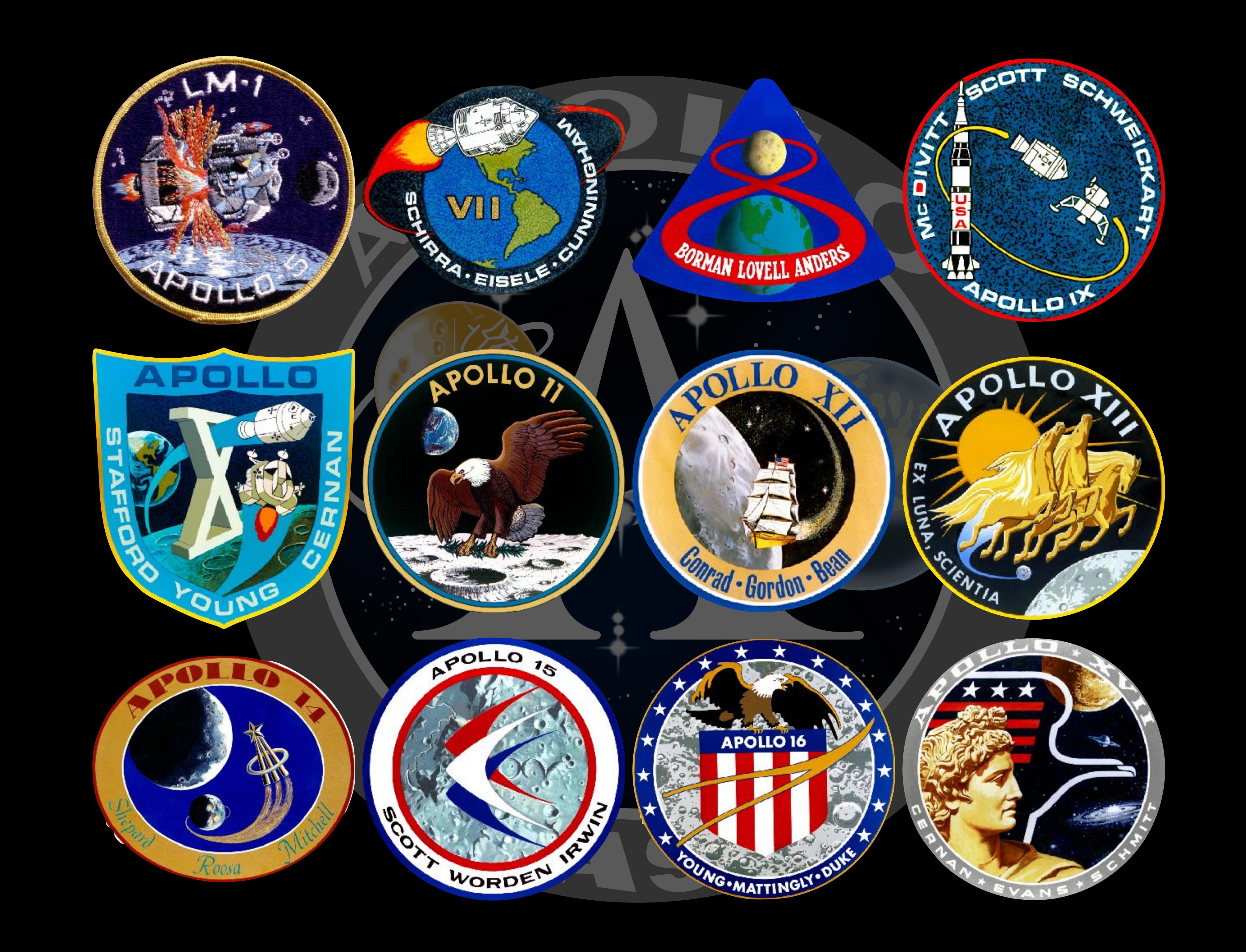

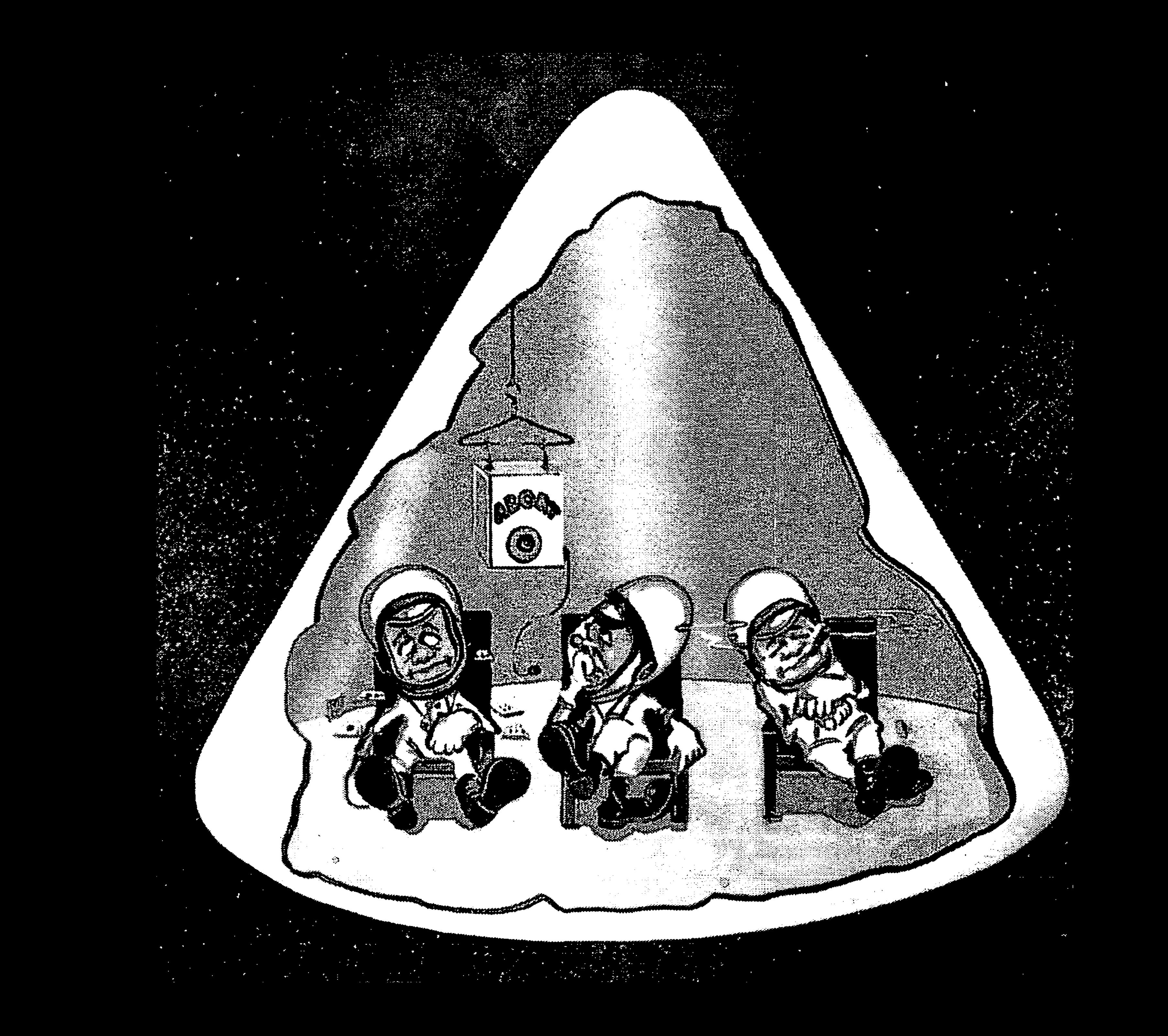

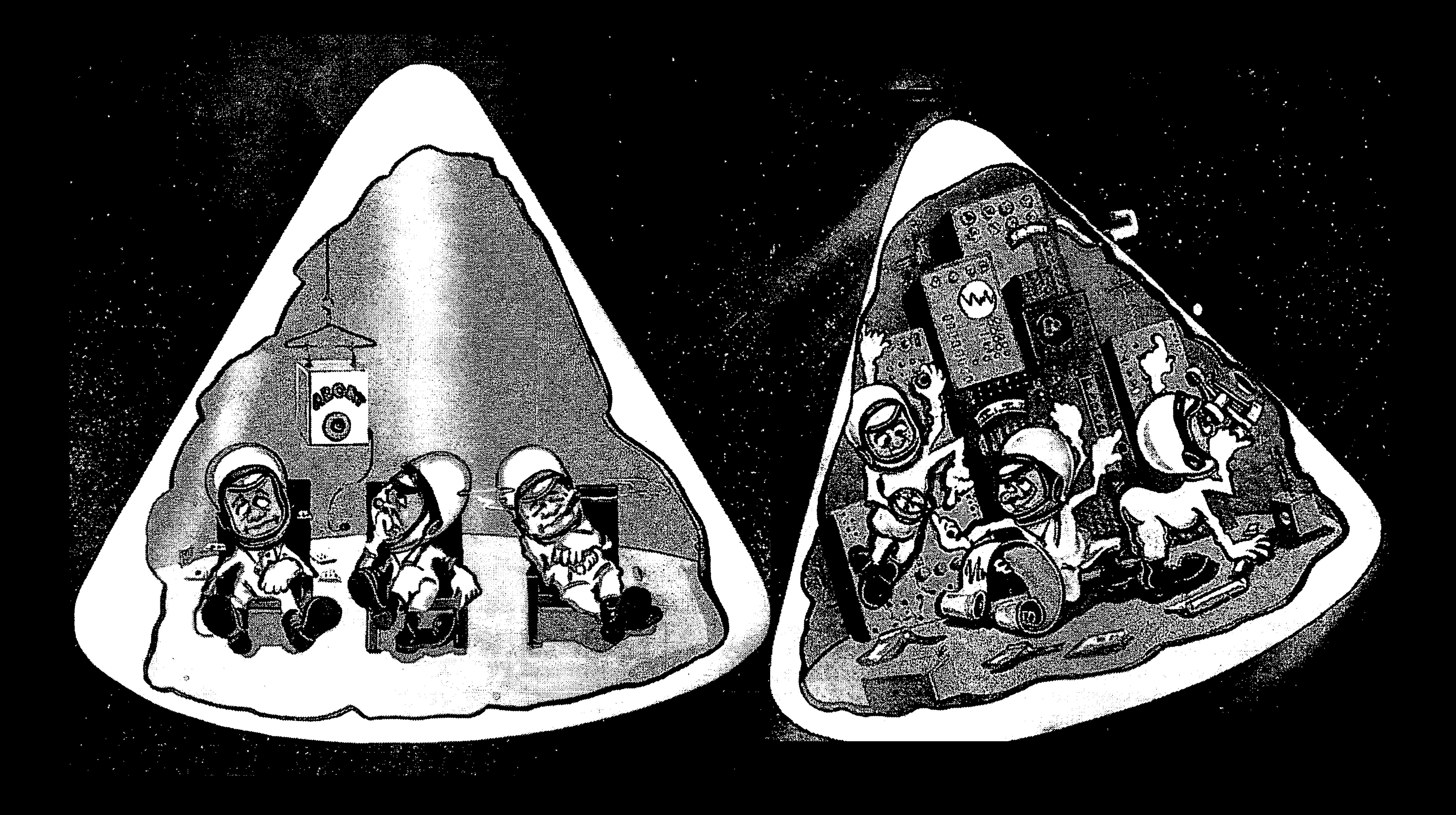

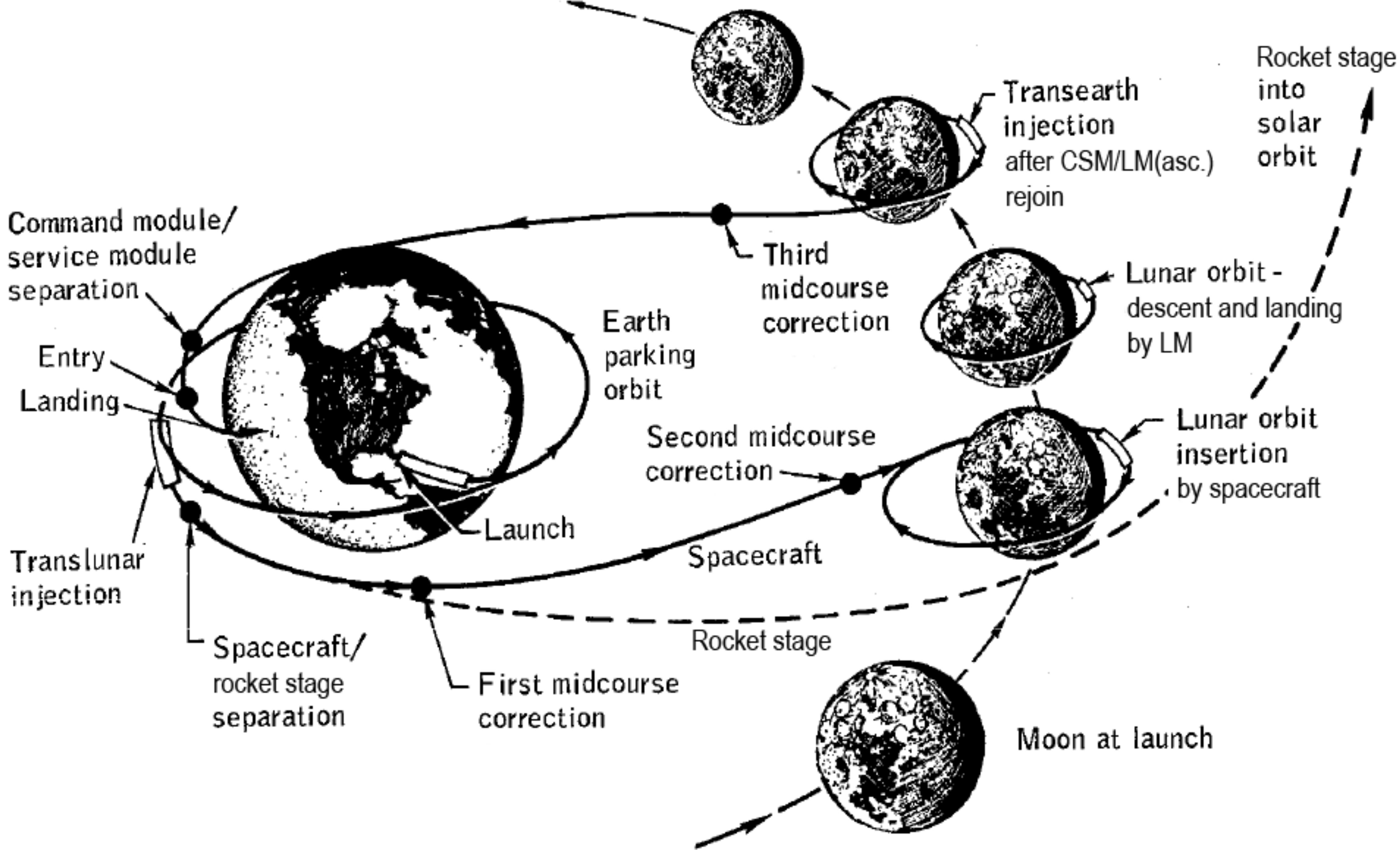

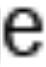

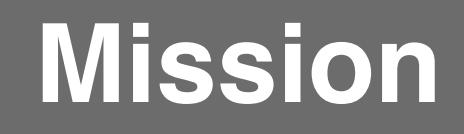

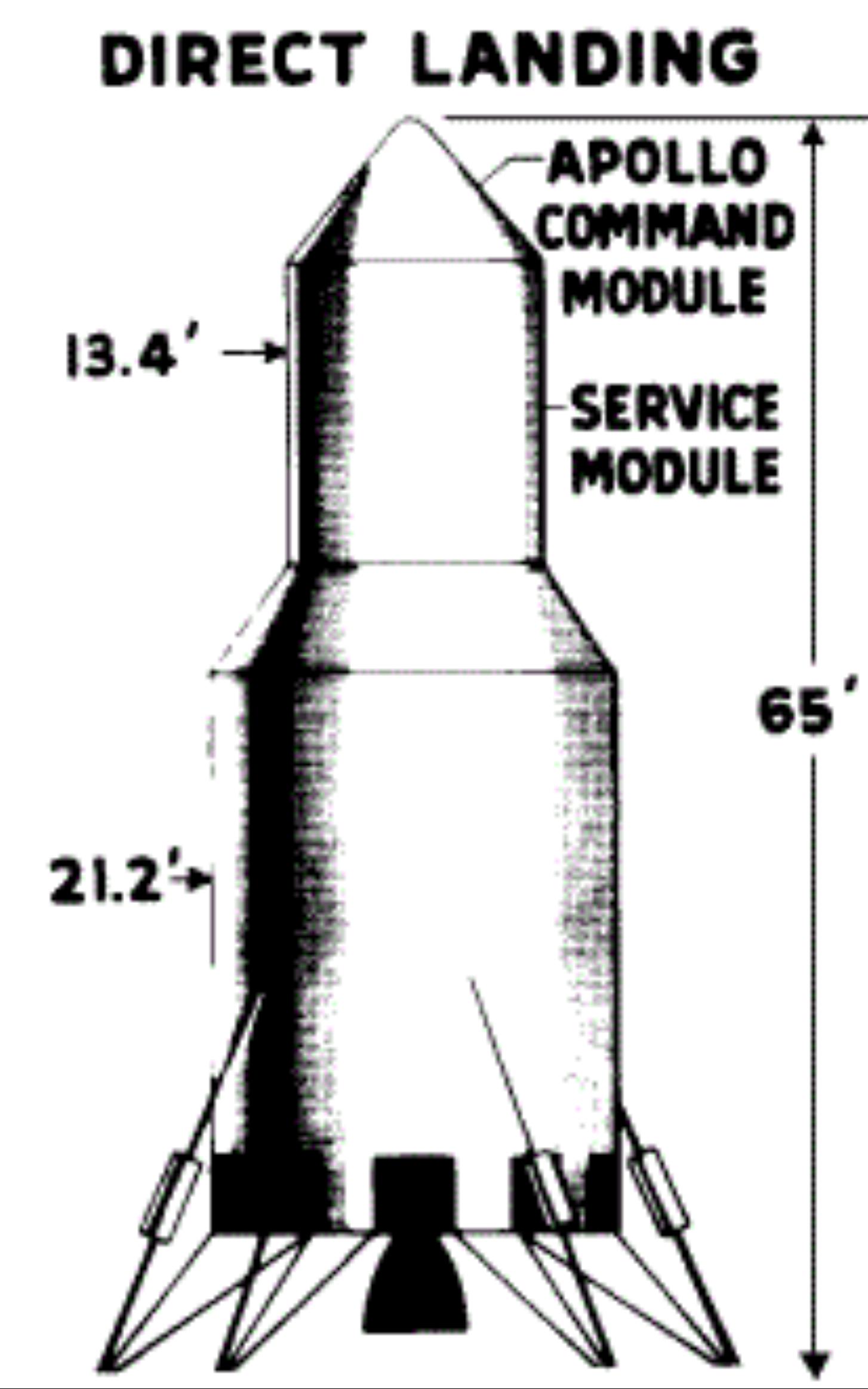

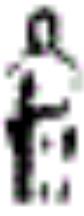

#### **Mission**

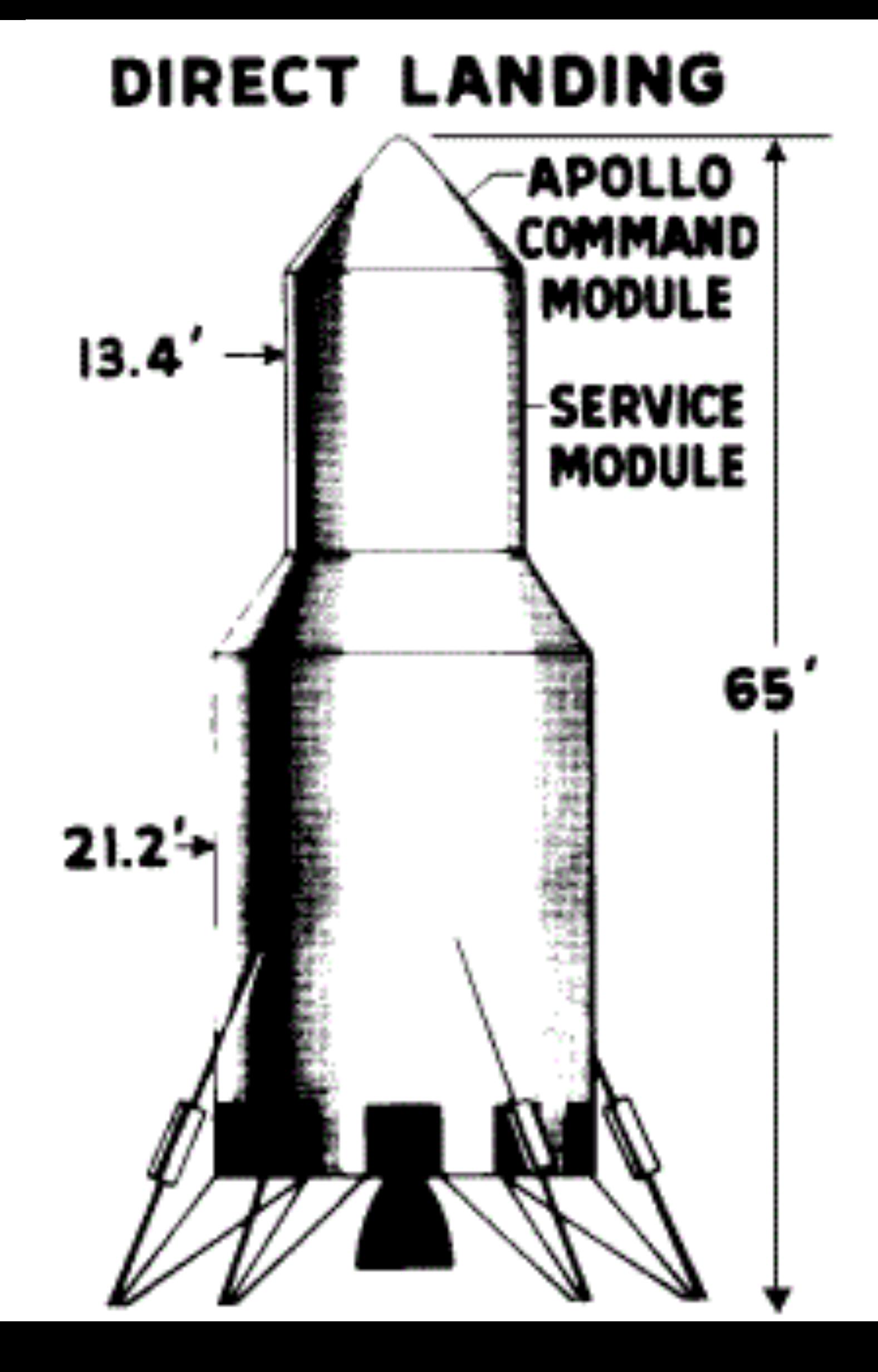

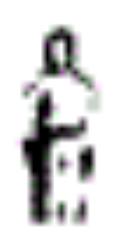

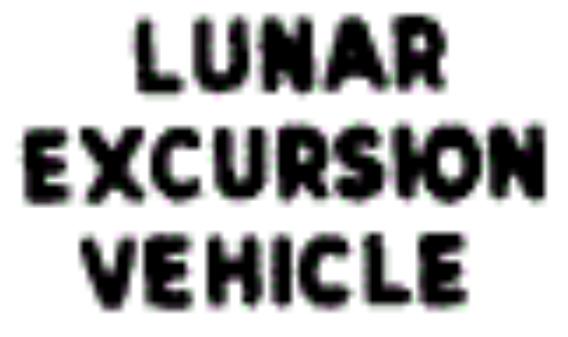

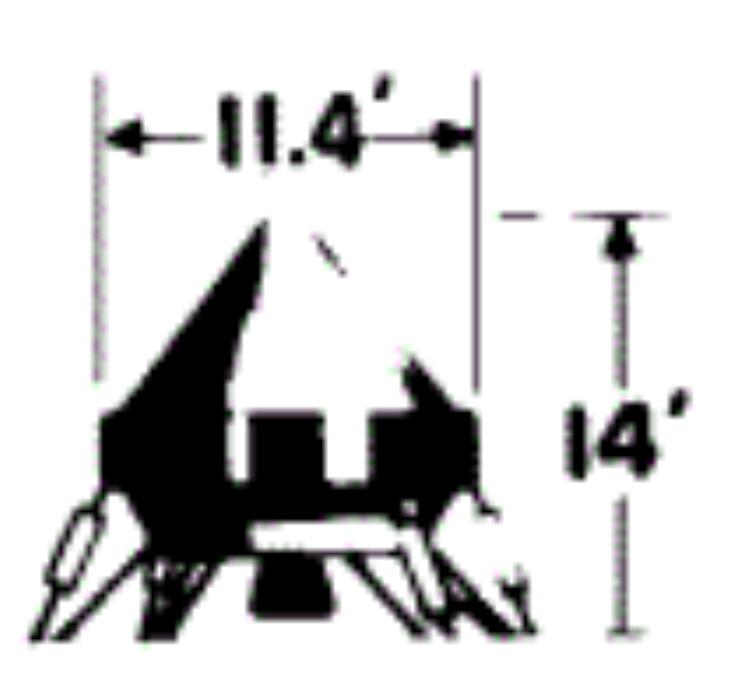

#### LUNAR FERRY OF **LUNAR RENDEZVOUS**

#### **Apollo Spacecraft**

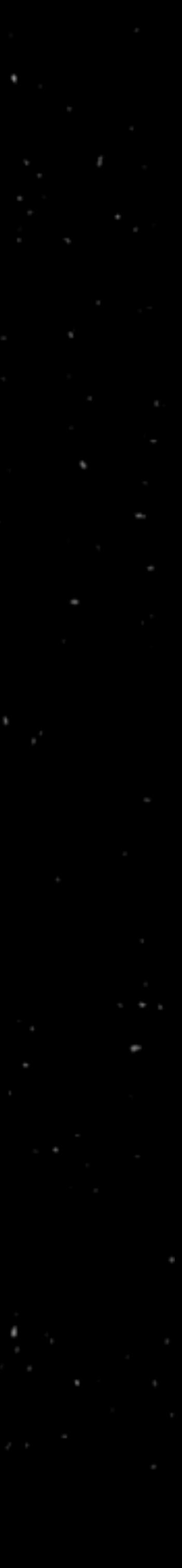

#### **Apollo Spacecraft**

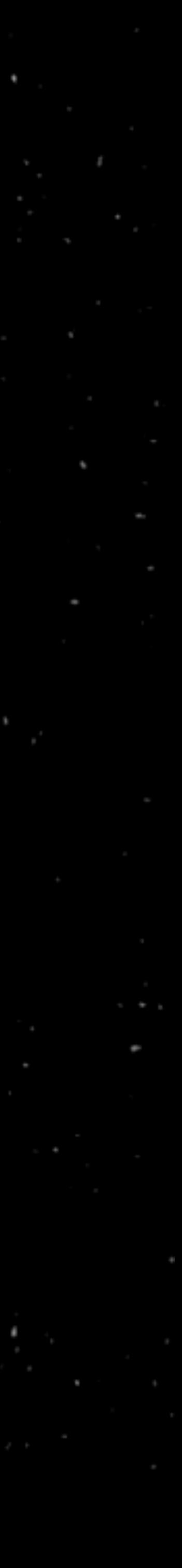

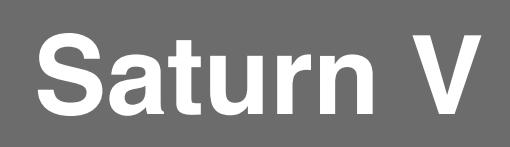

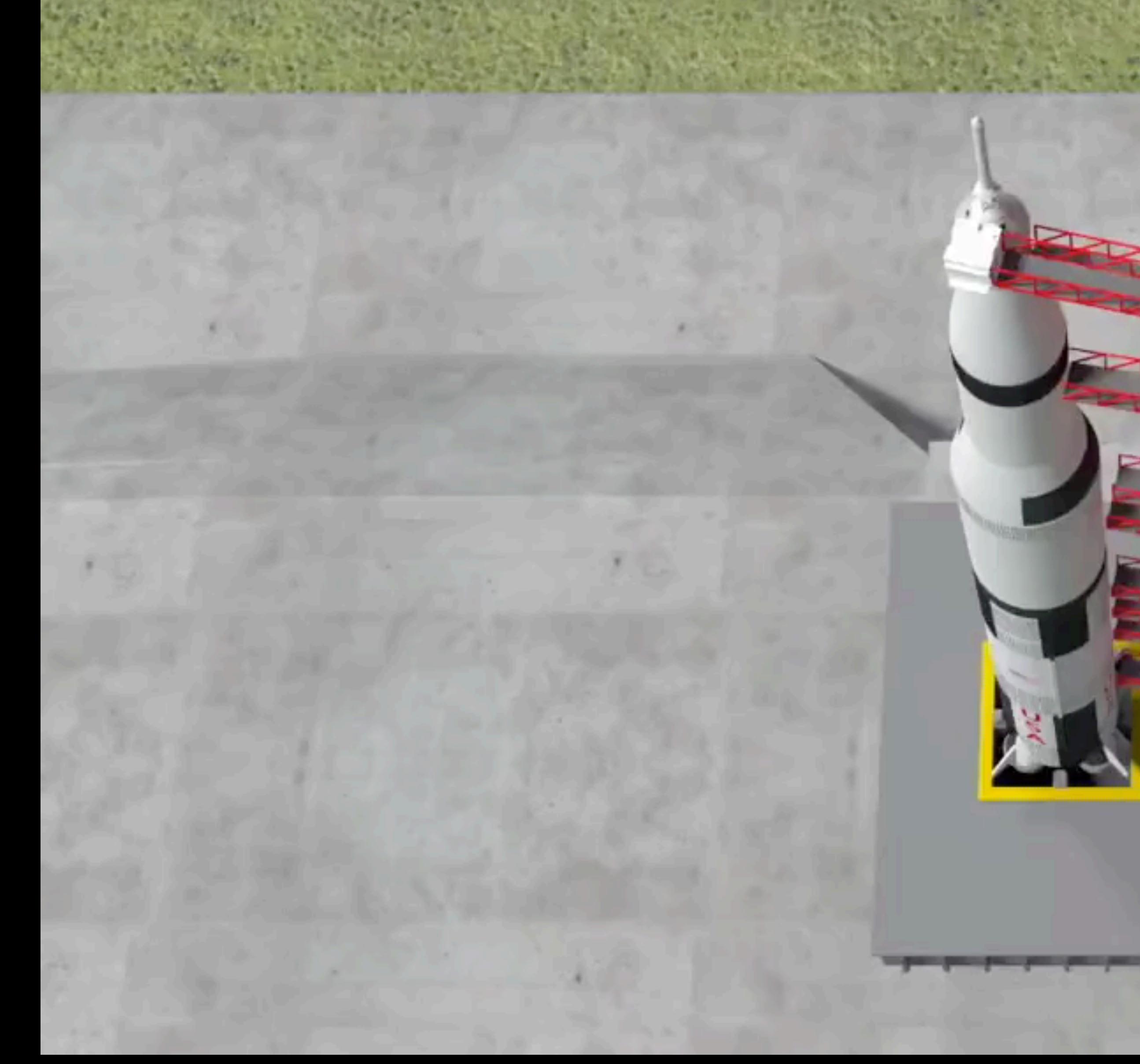

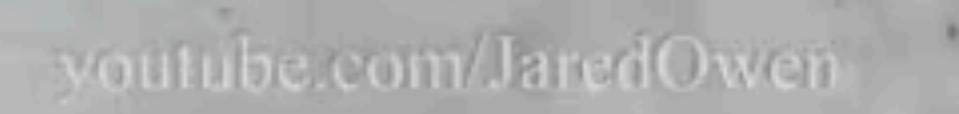

L

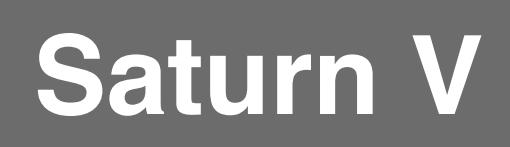

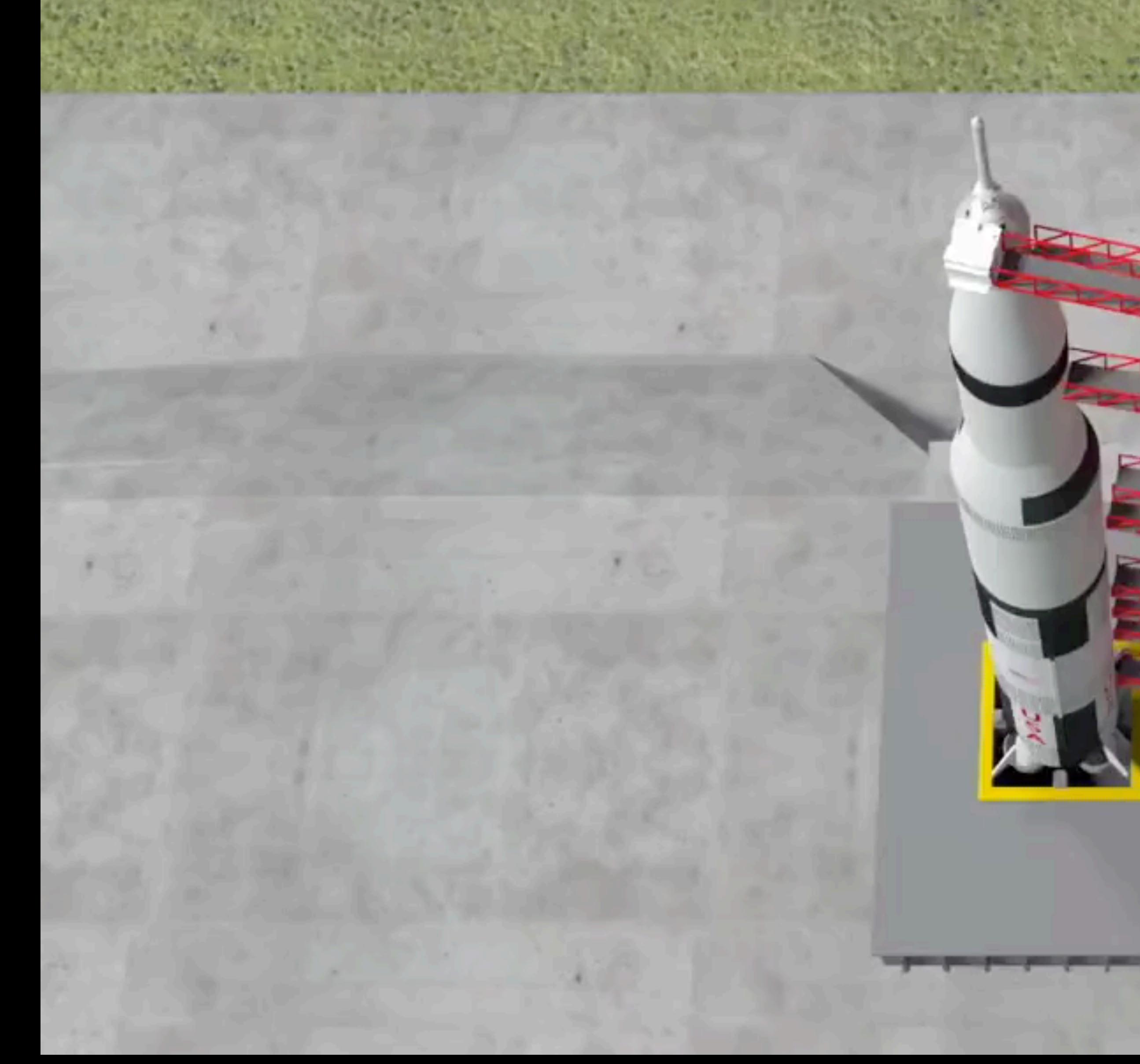

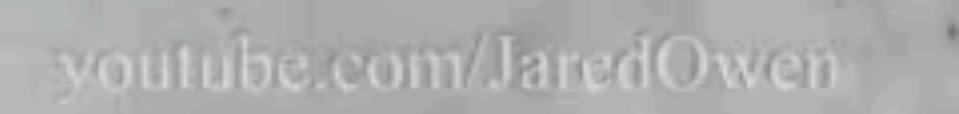

L

#### **Launch into Orbit**

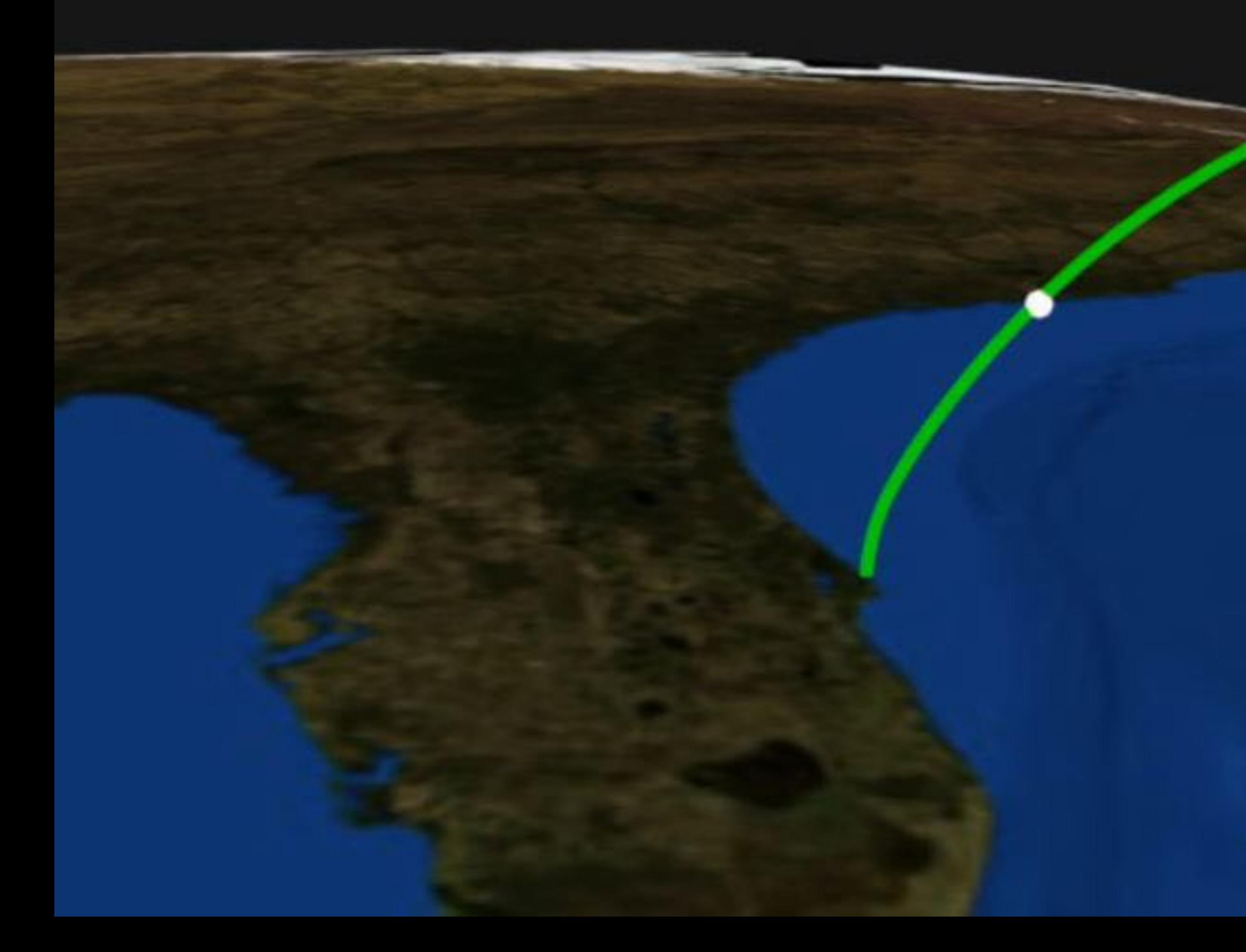

youtube.com/JaredOwen

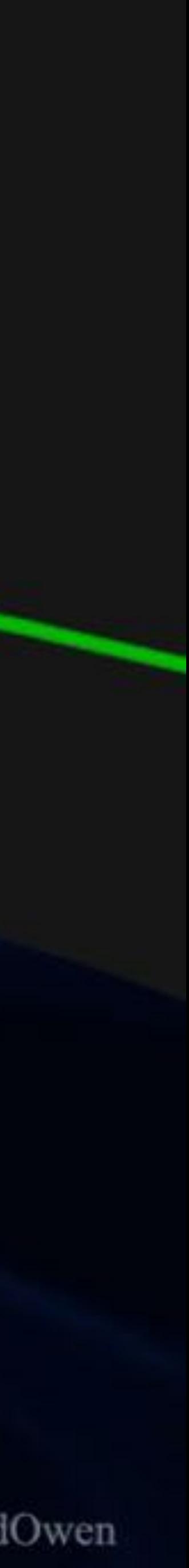

#### **Earth Orbit**

youtube.com/JaredOwen

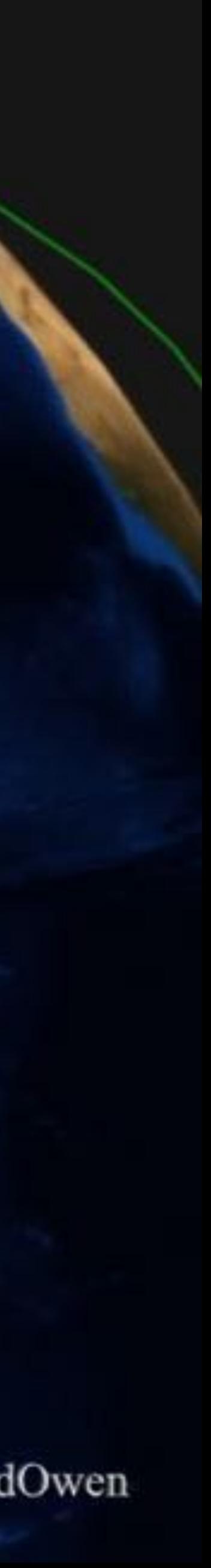

### **Trans-Lunar Injection**

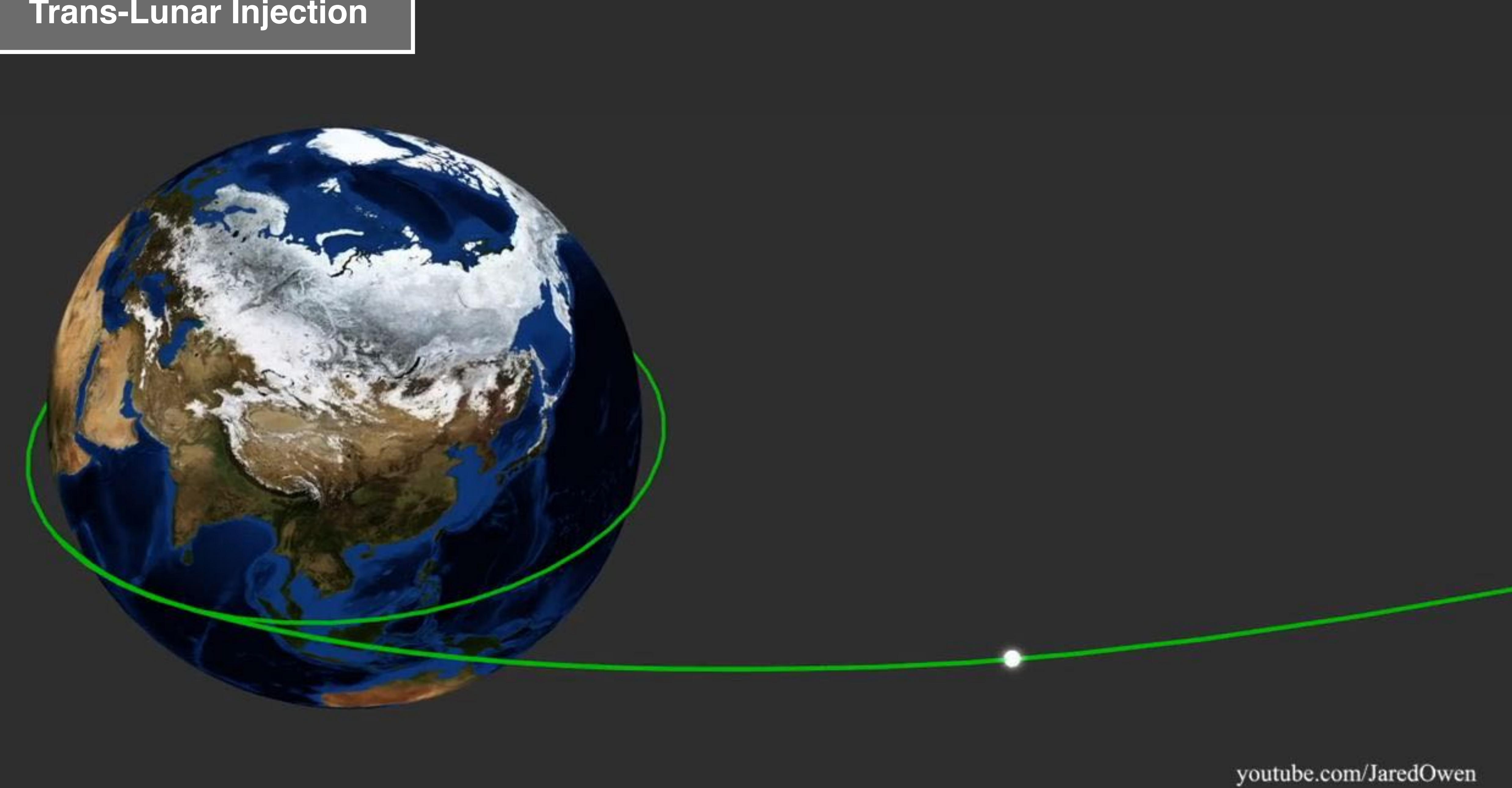

### **Trans-Lunar Injection**

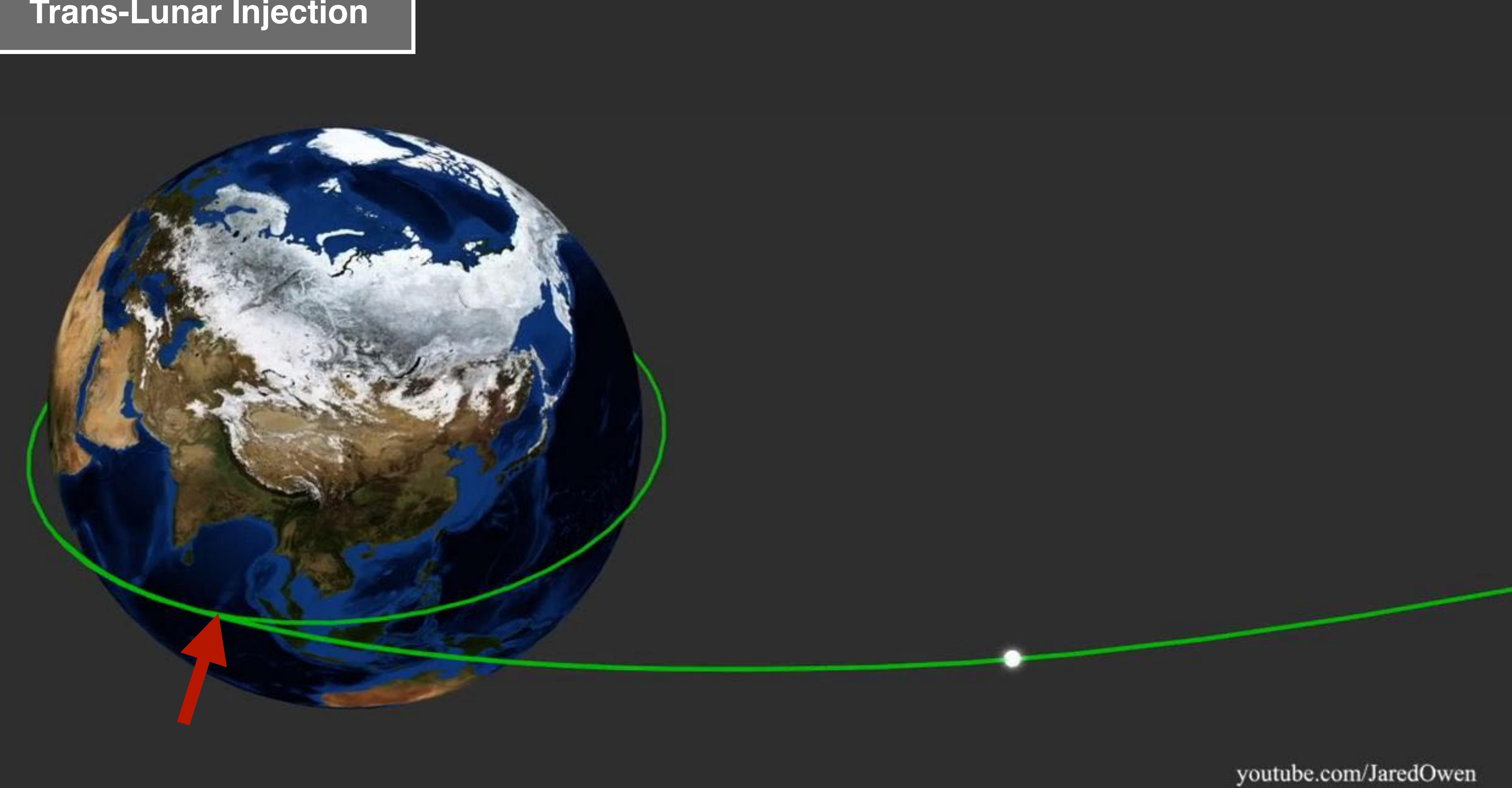
## **Free Return Orbit**

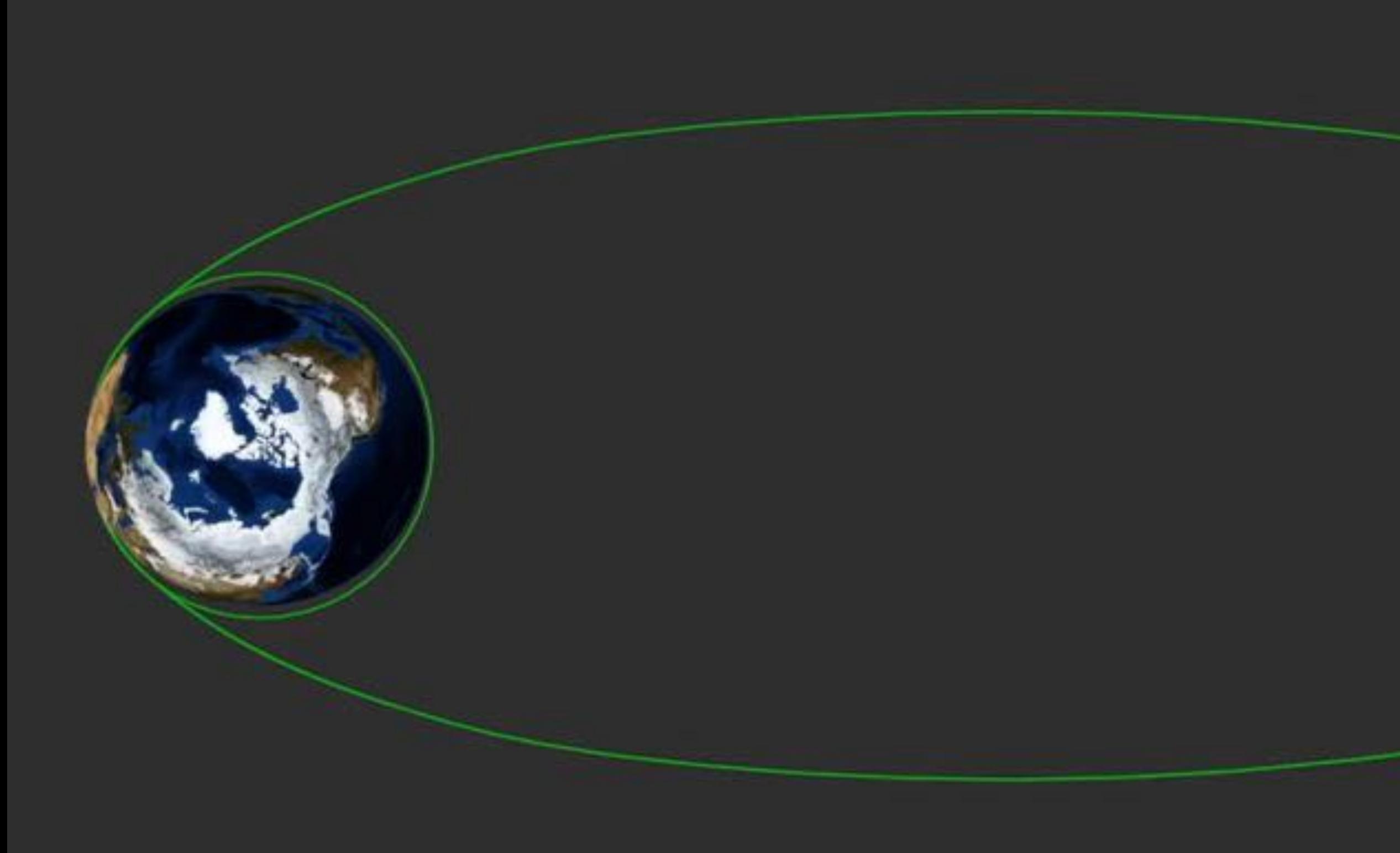

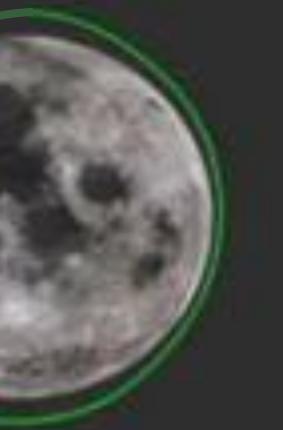

## **Transposition & Docking**

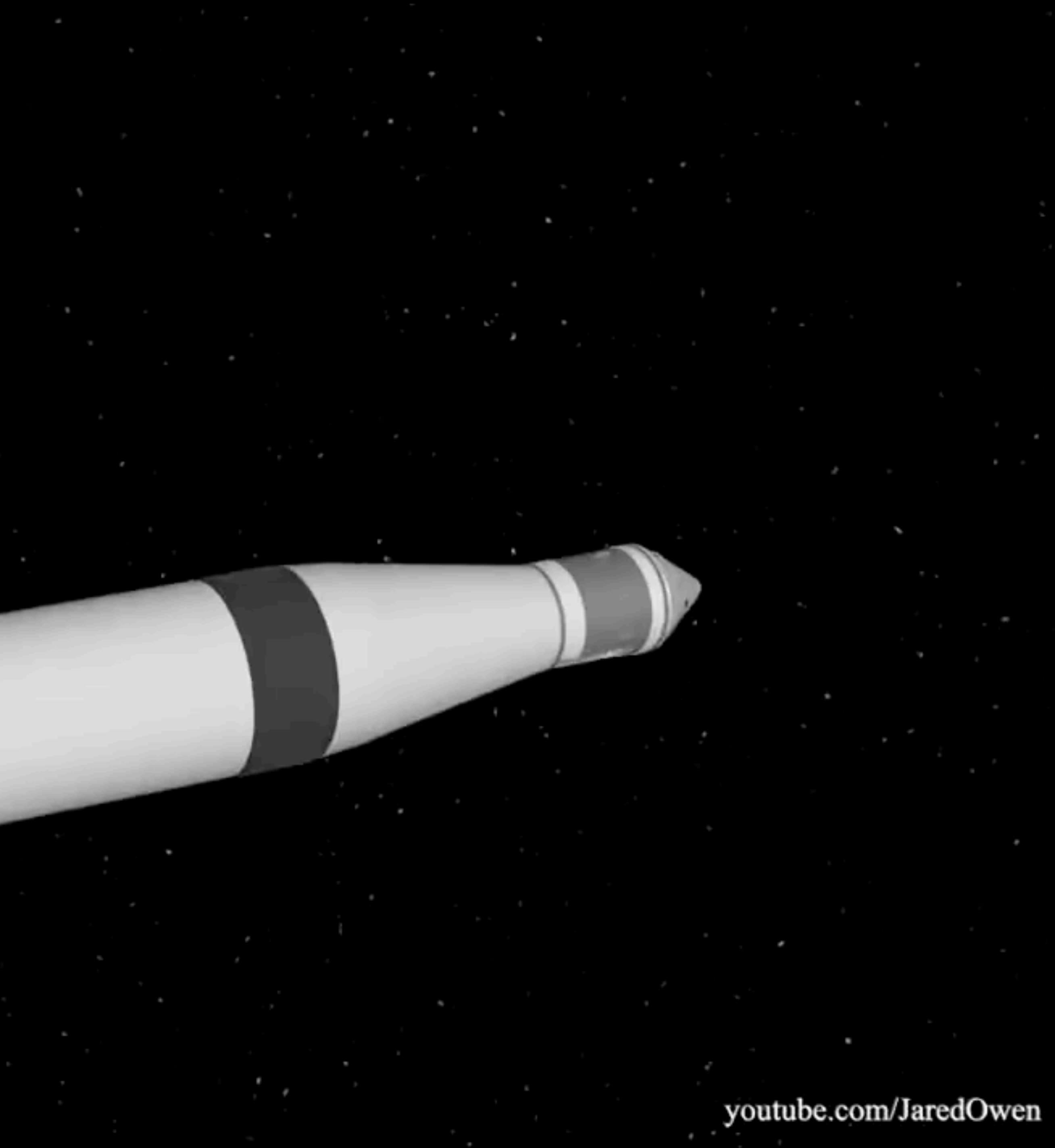

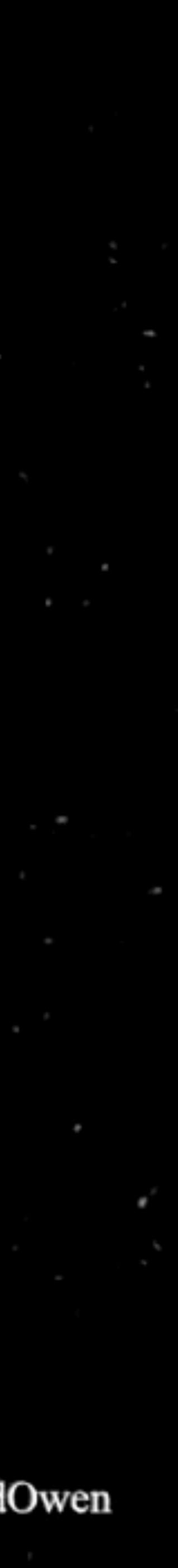

## **Transposition & Docking**

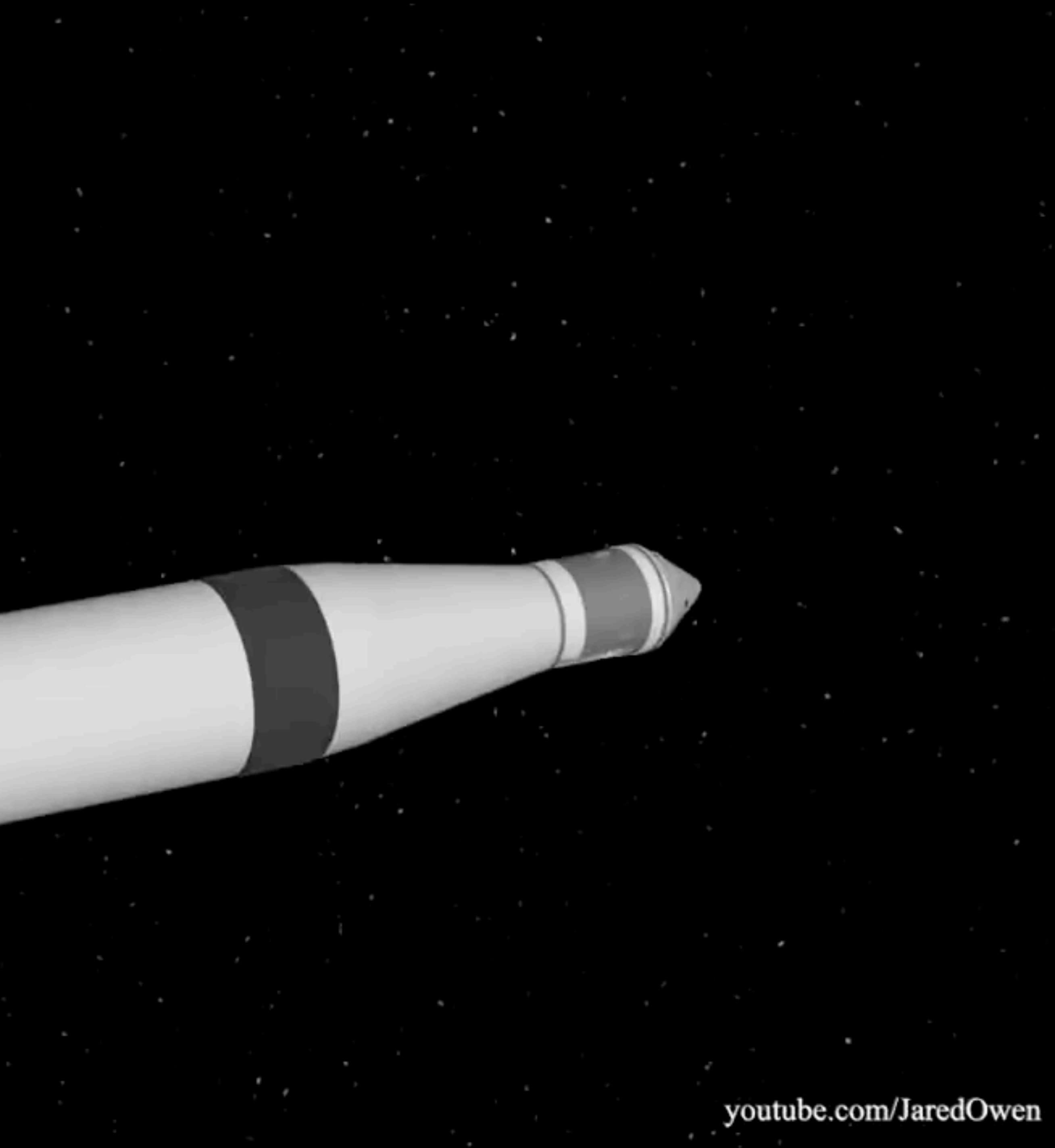

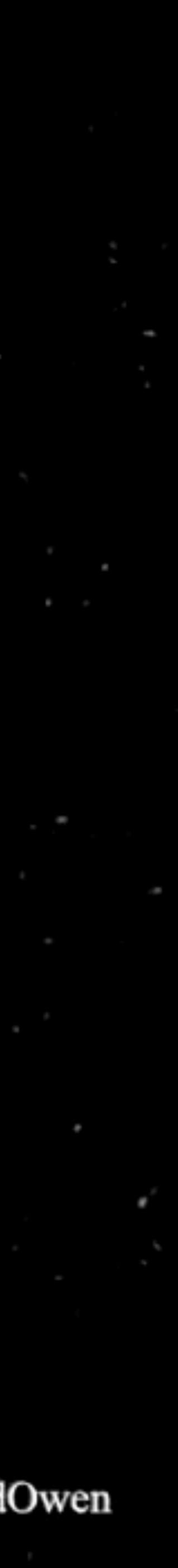

## **Lunar Orbit Insertion**

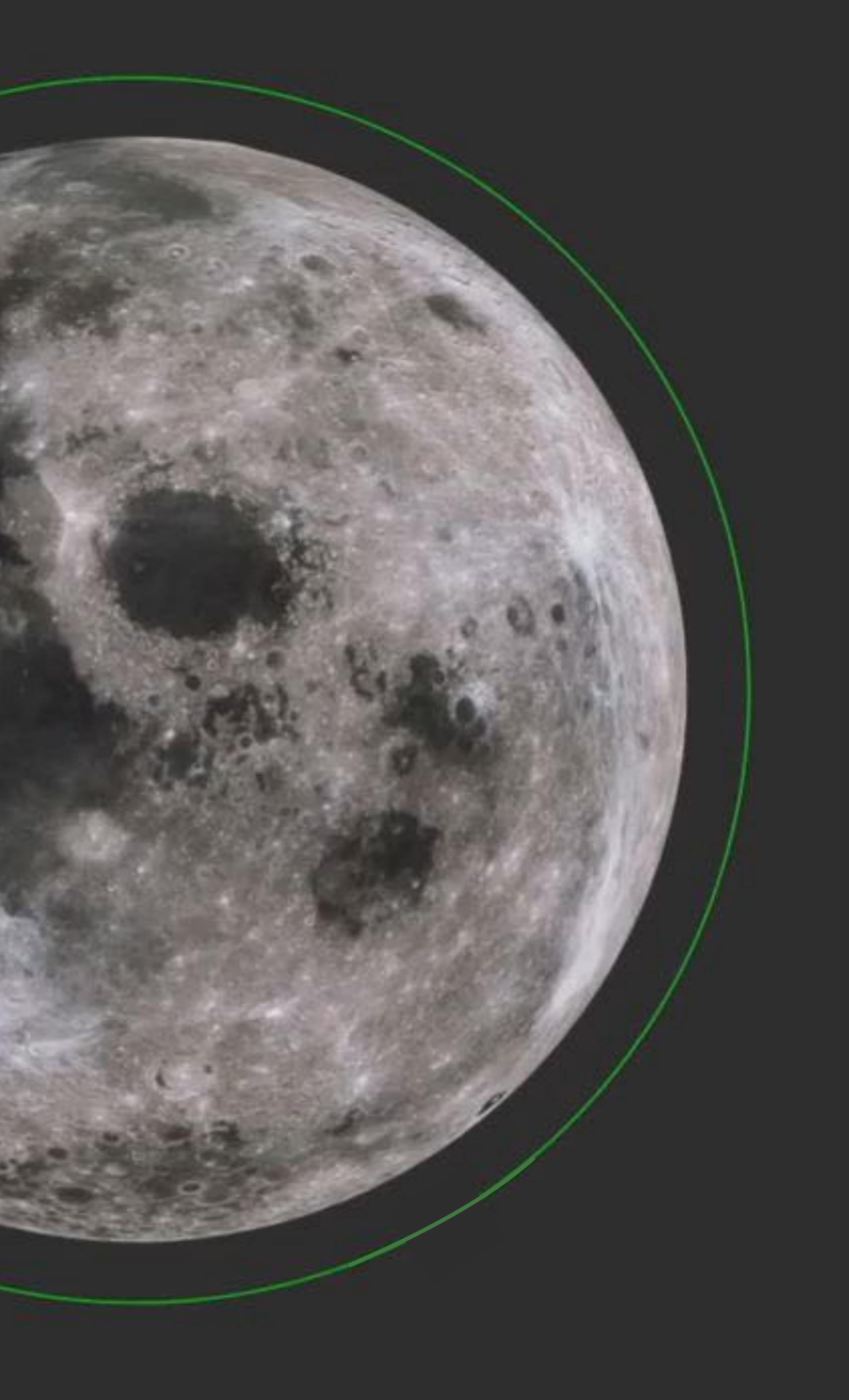

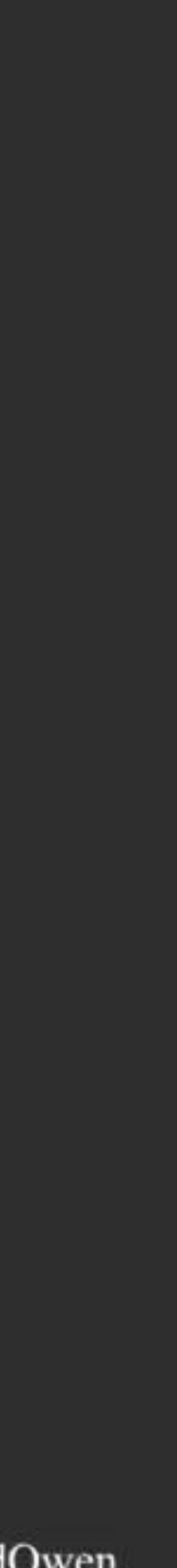

## **Lunar Orbit Insertion**

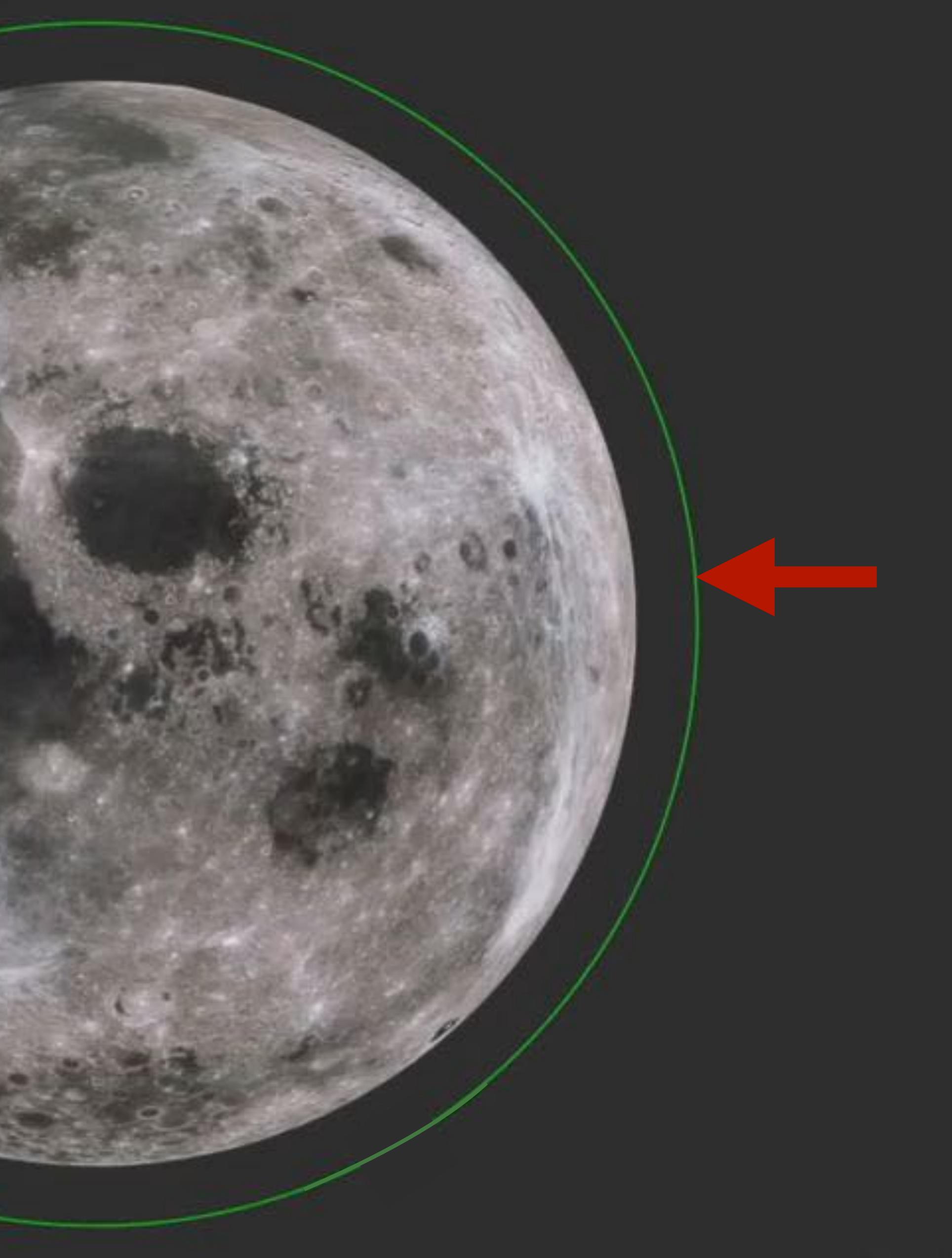

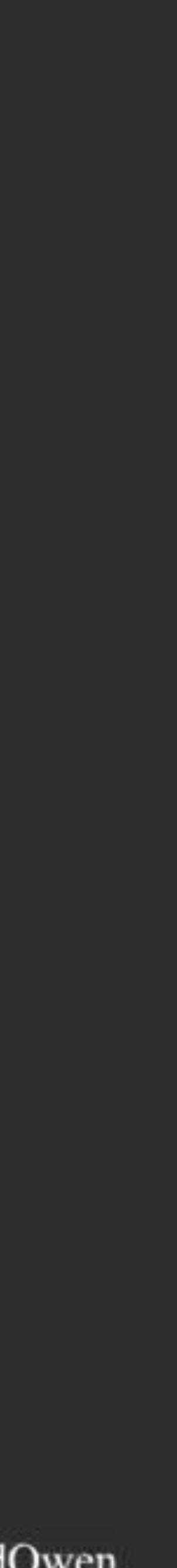

## **Lunar Orbit Insertion**

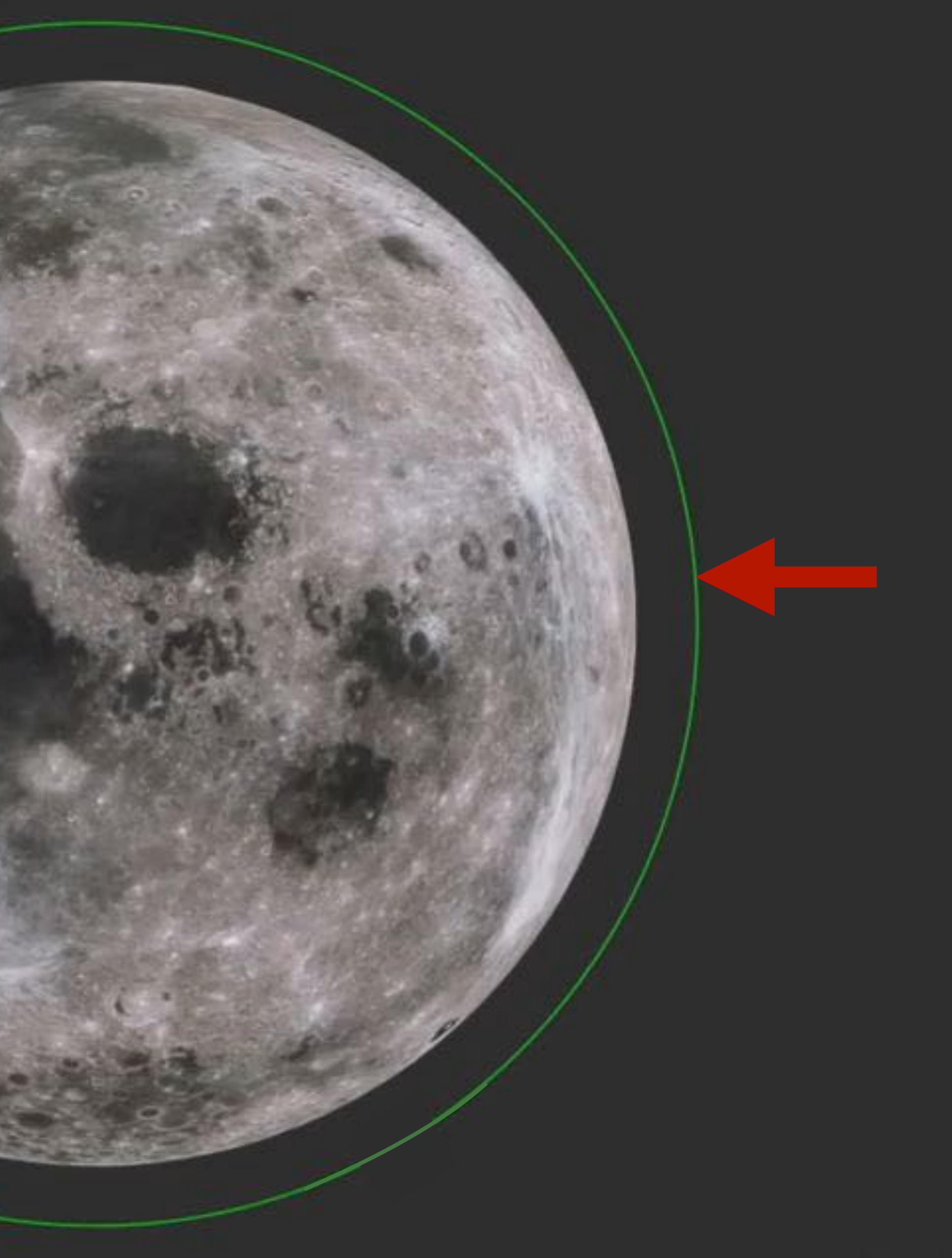

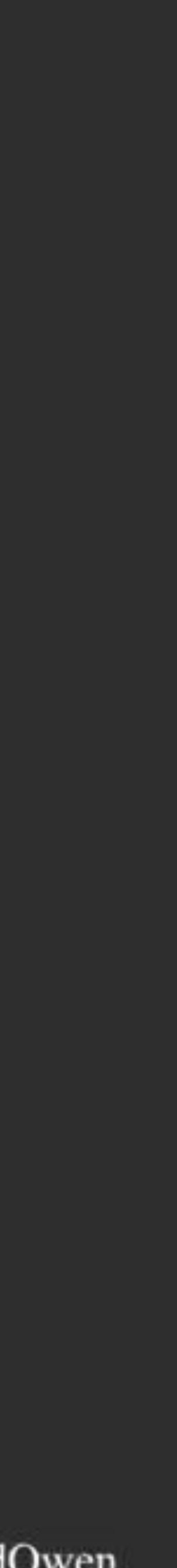

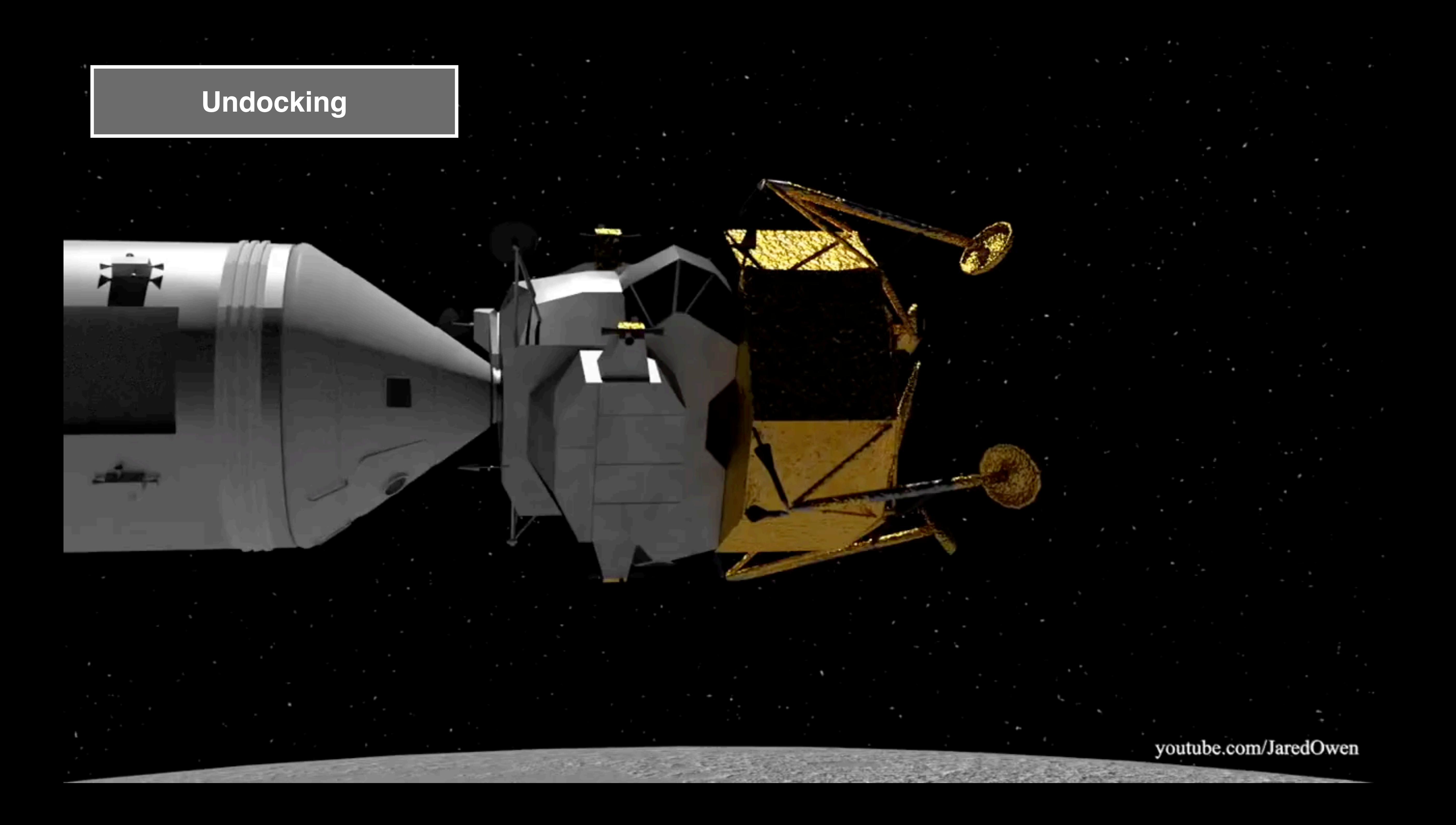

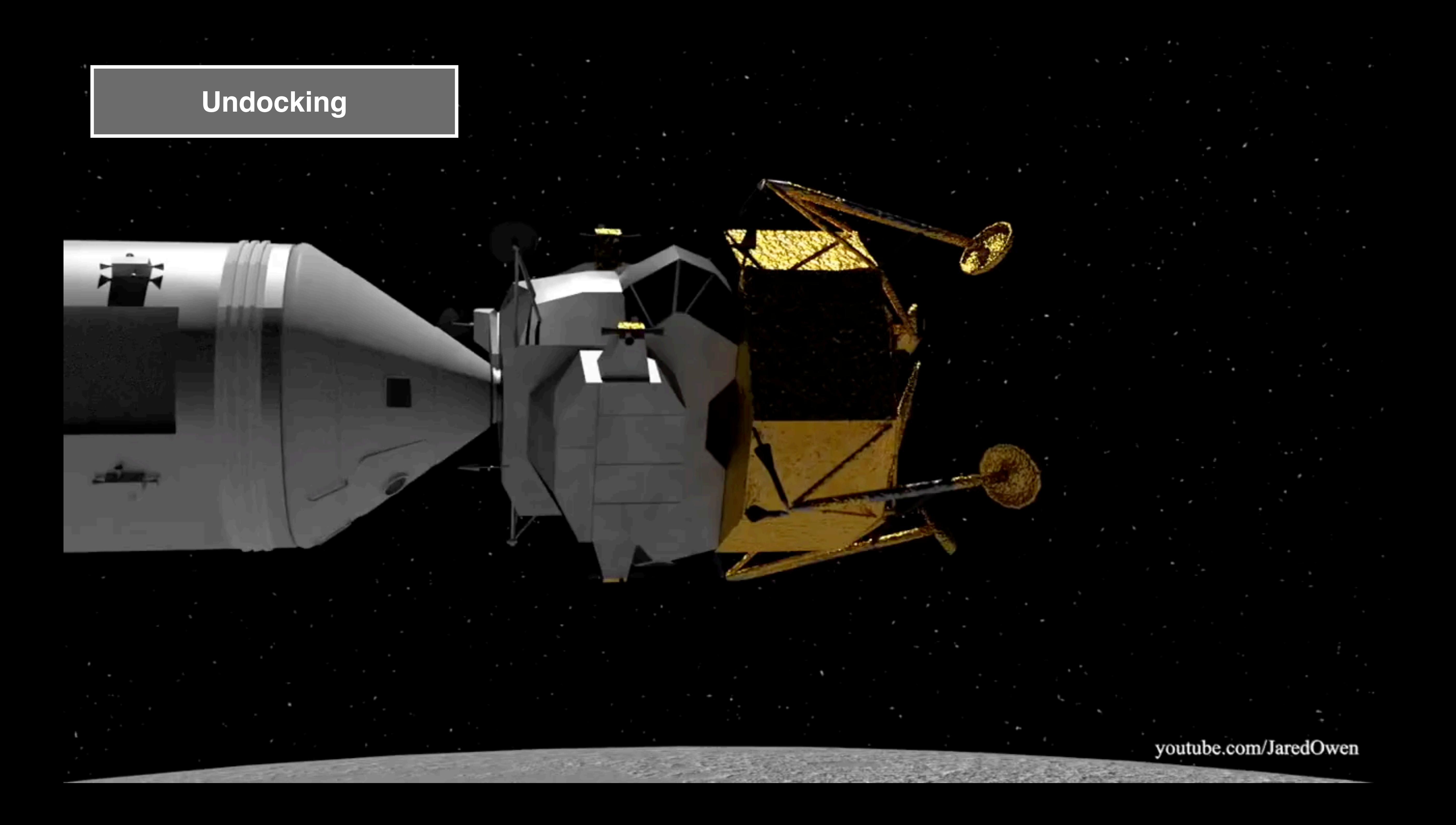

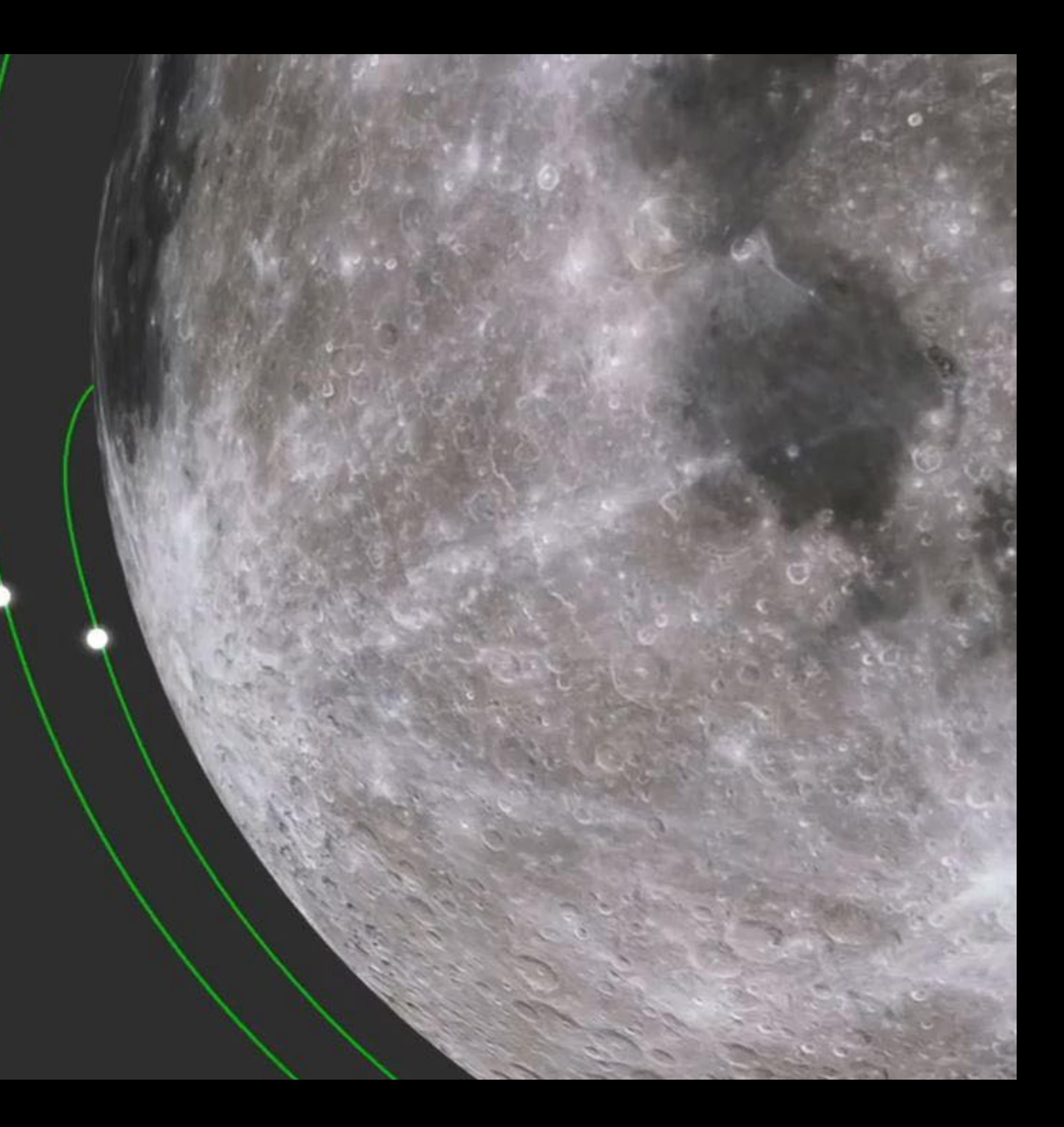

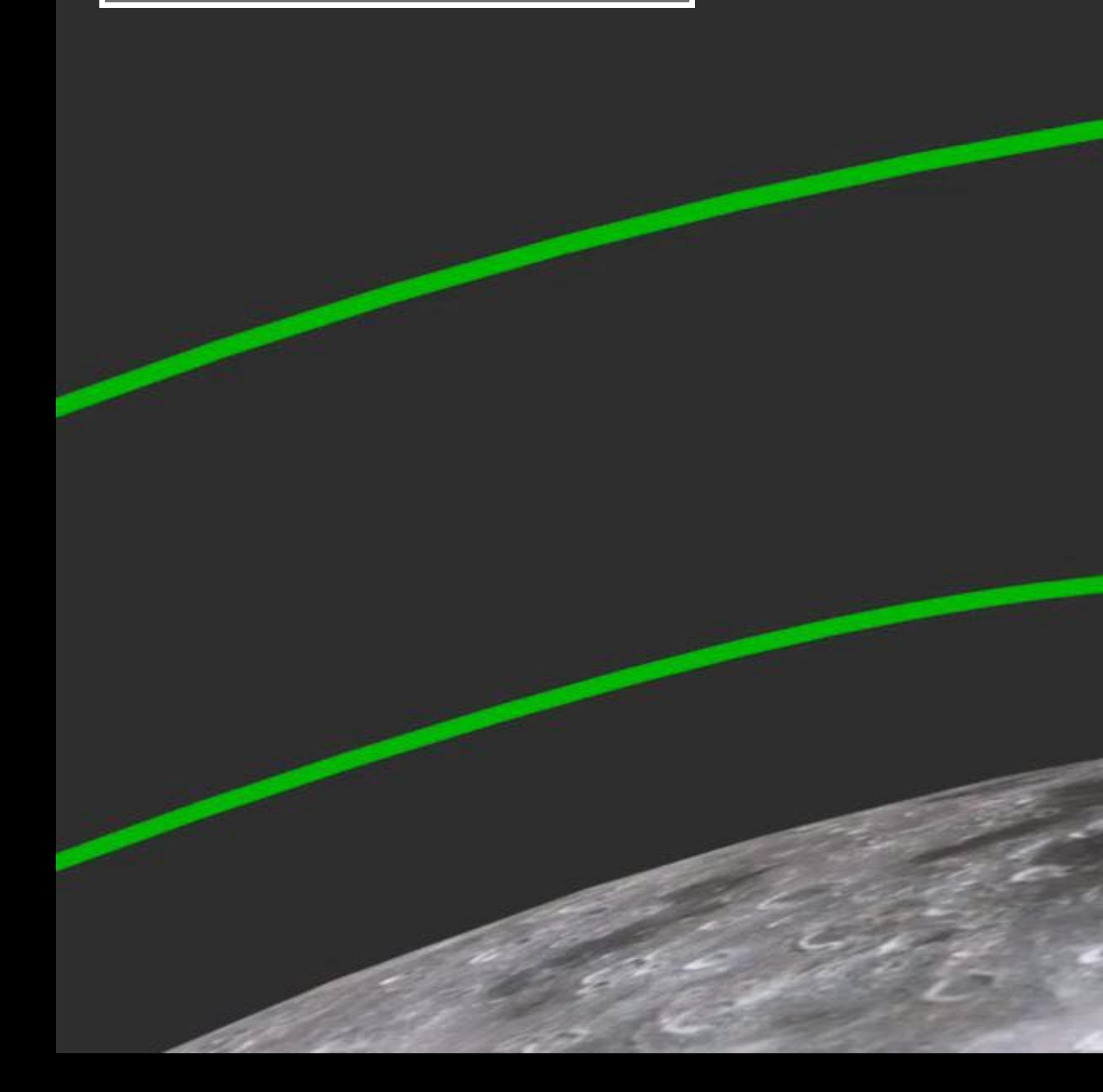

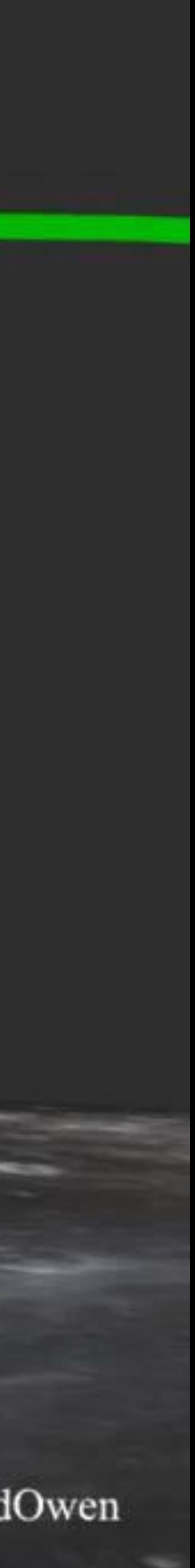

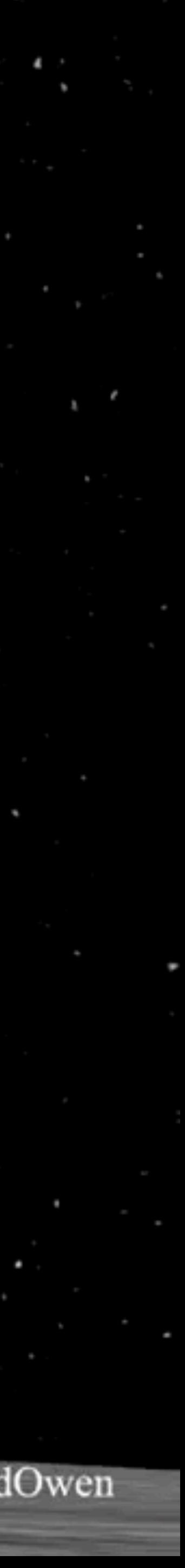

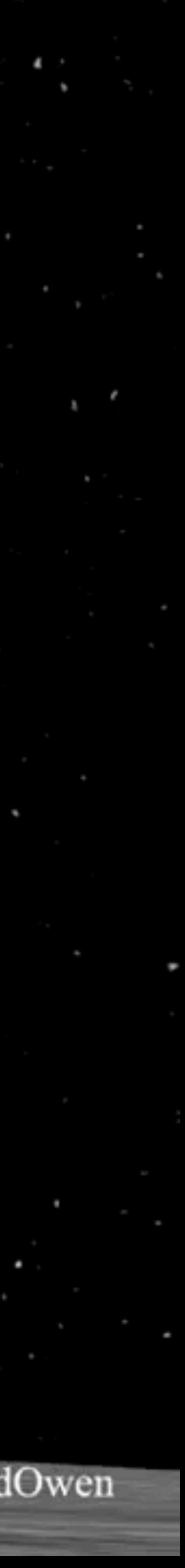

## Landing

### youtube.com/JaredOwen

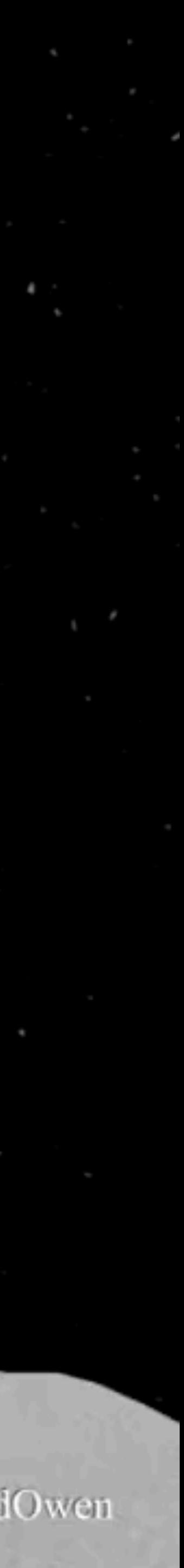

## Landing

### youtube.com/JaredOwen

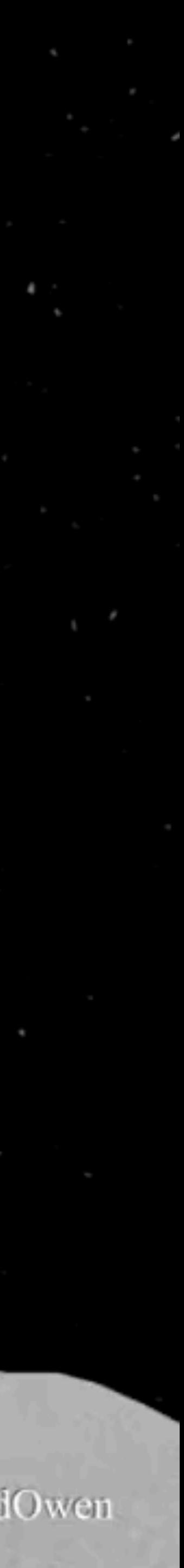

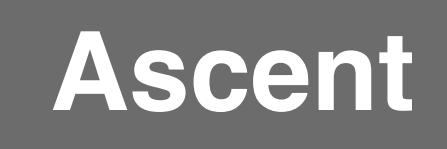

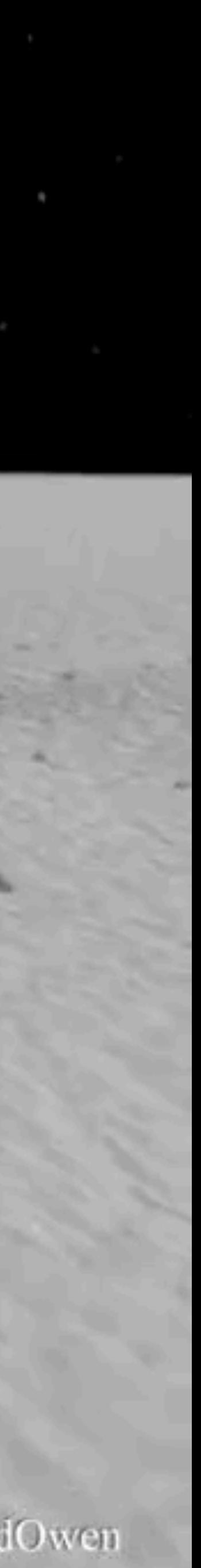

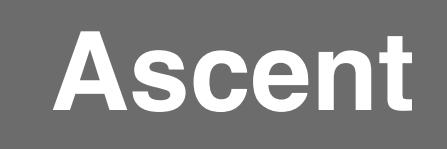

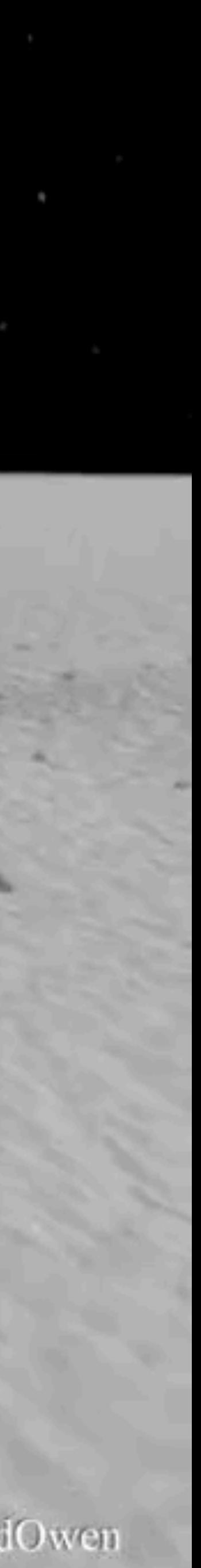

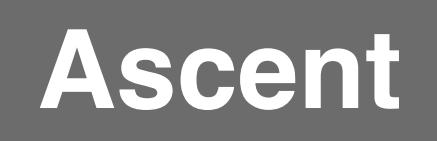

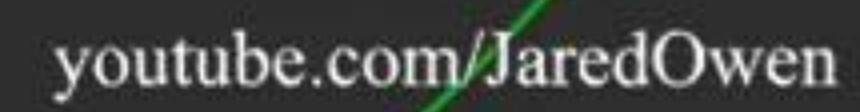

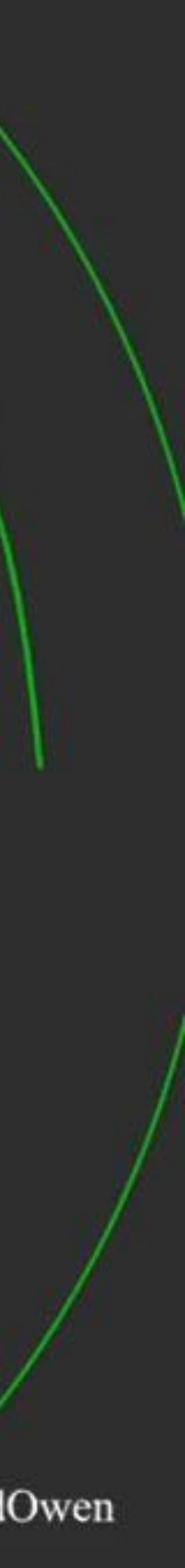

## **Lunar Orbit Rendezvous**

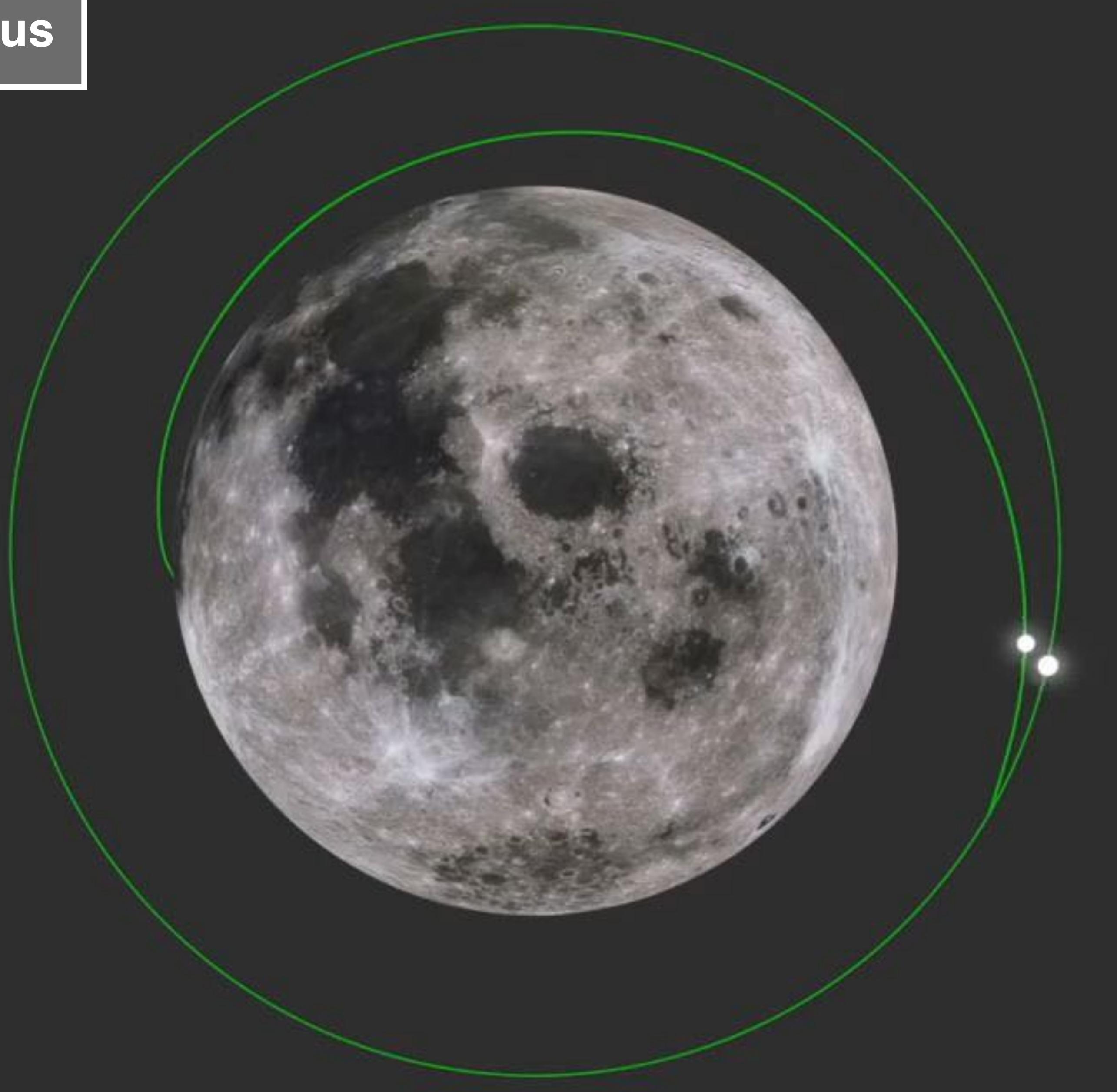

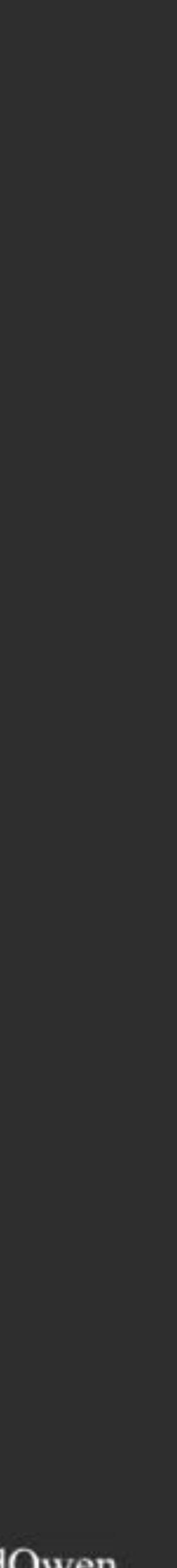

### Lunar Orbit Rendezvous

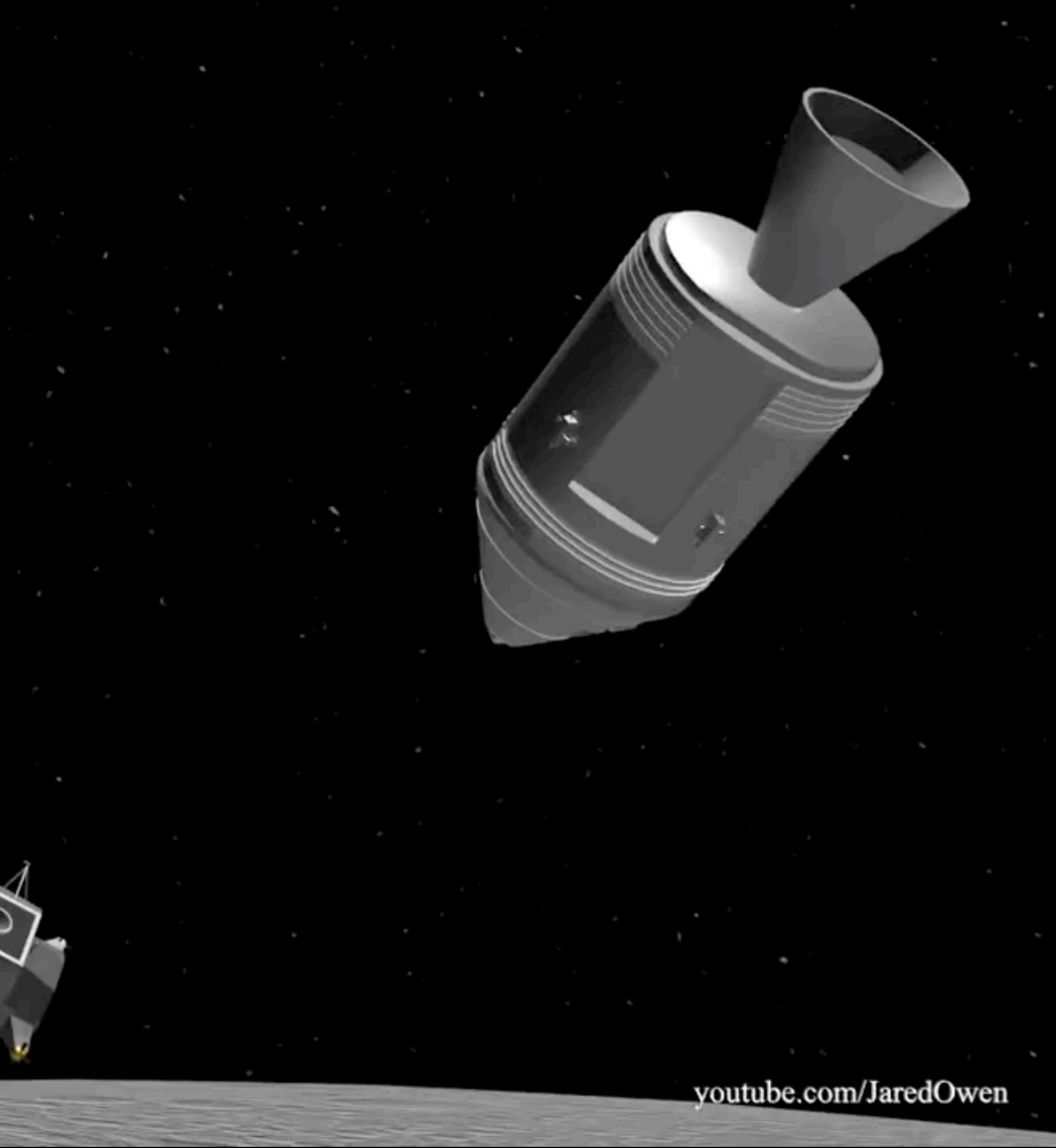

### Lunar Orbit Rendezvous

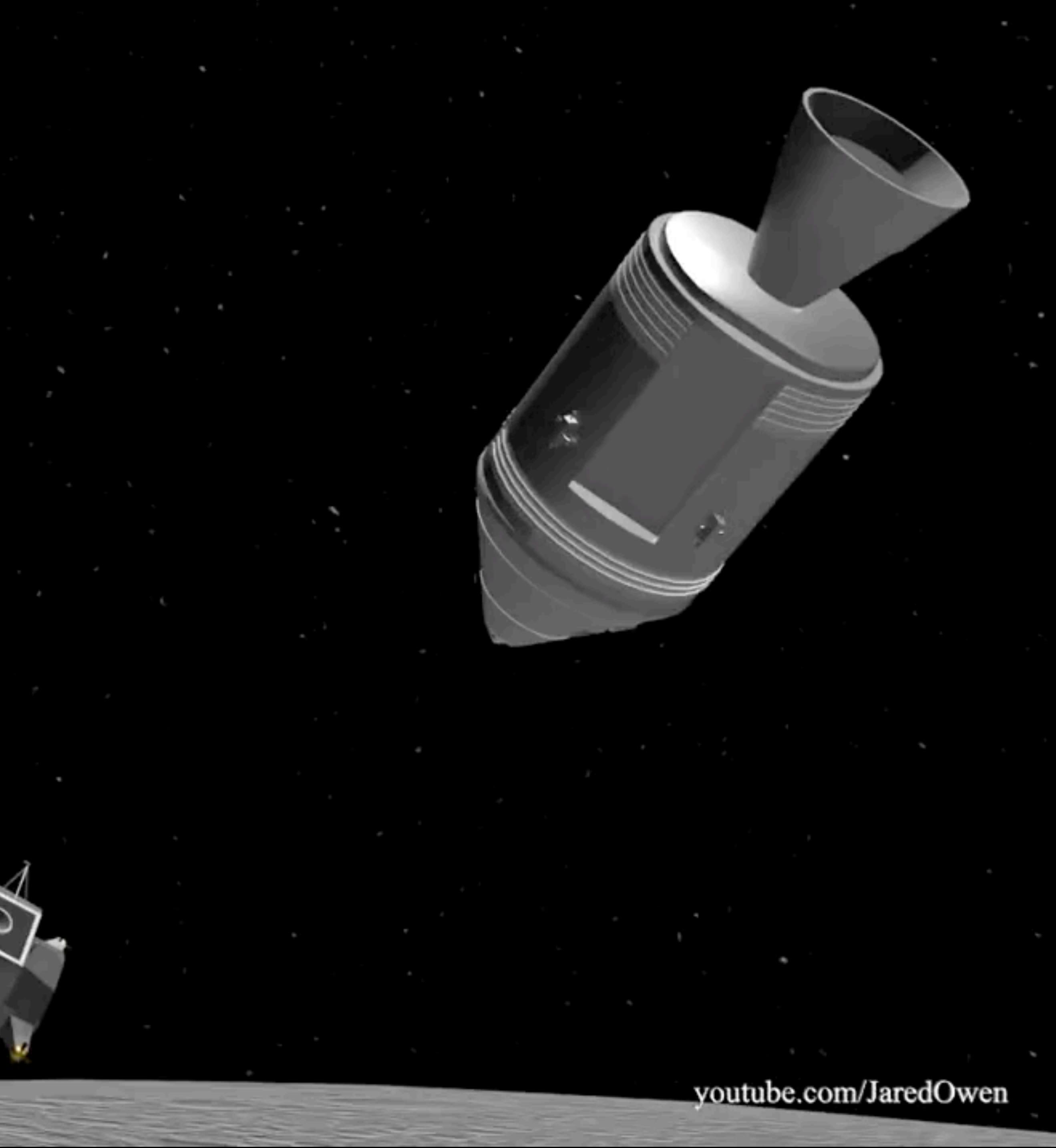

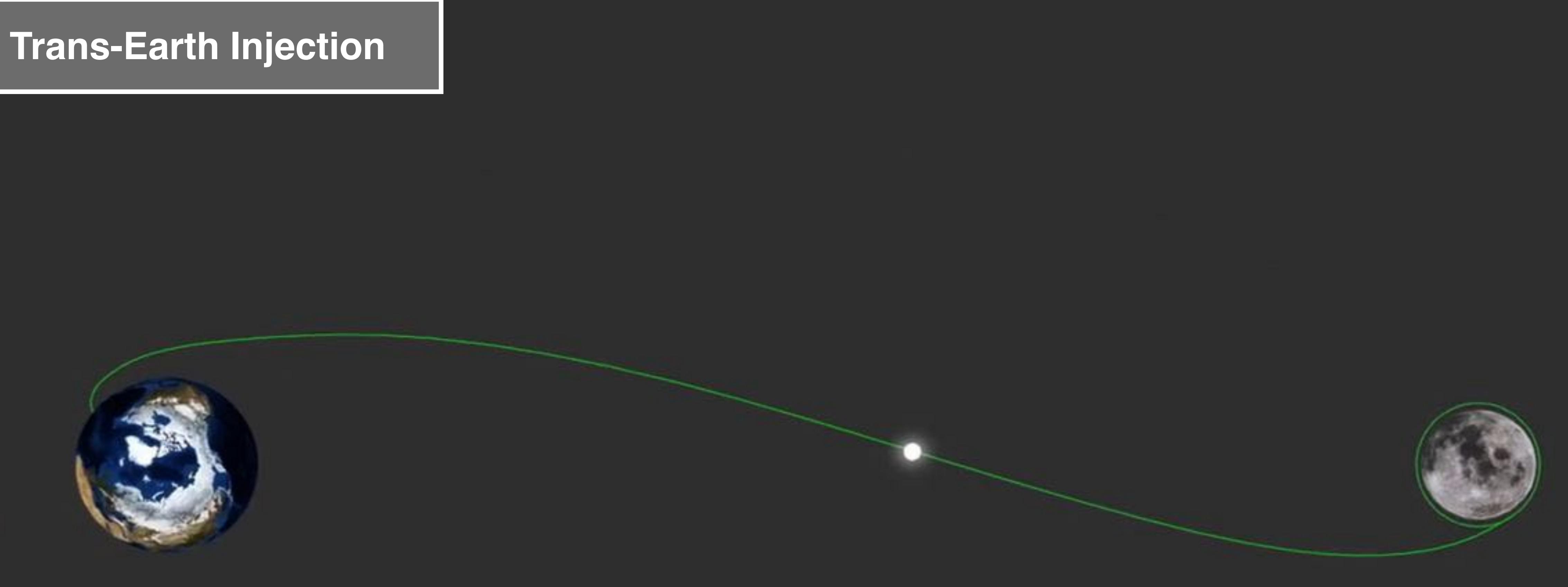

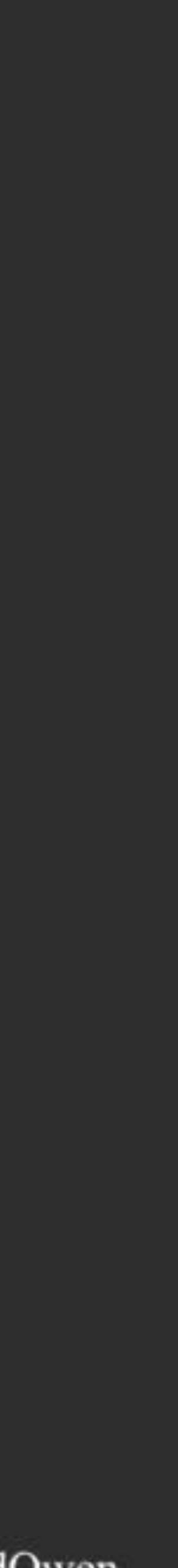

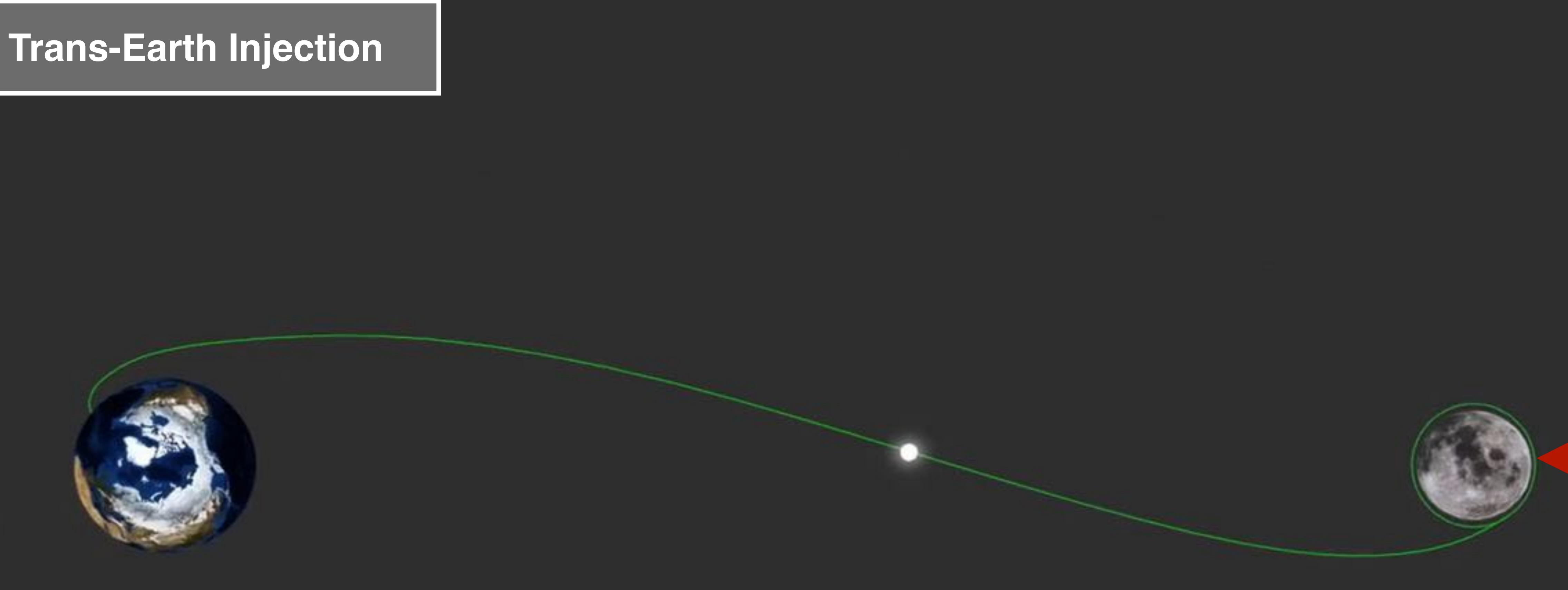

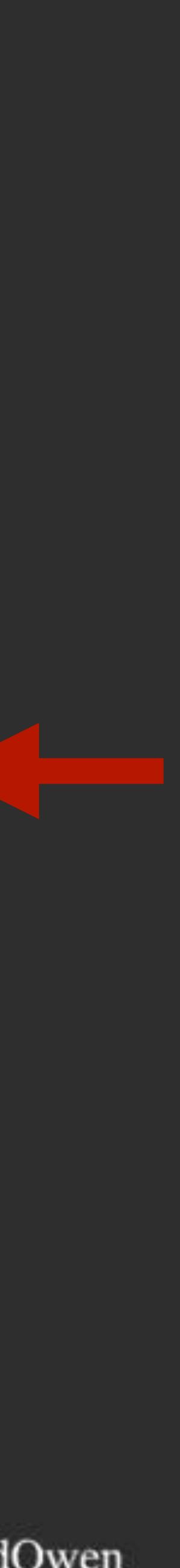

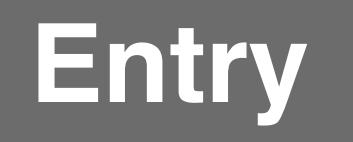

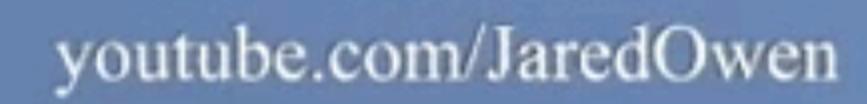

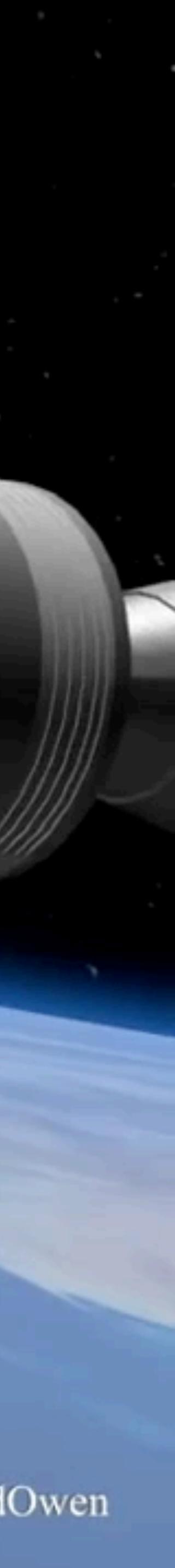

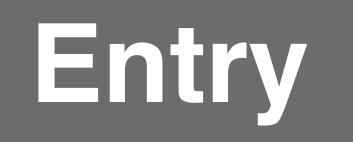

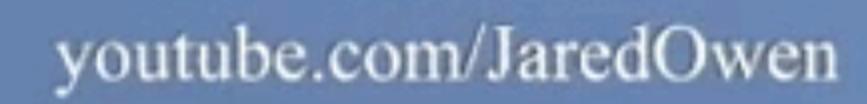

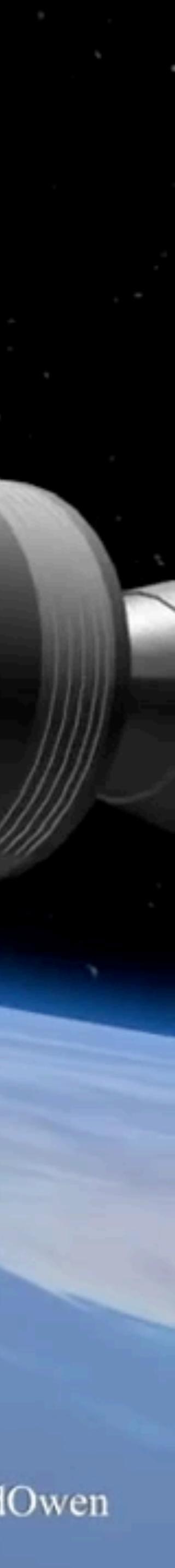

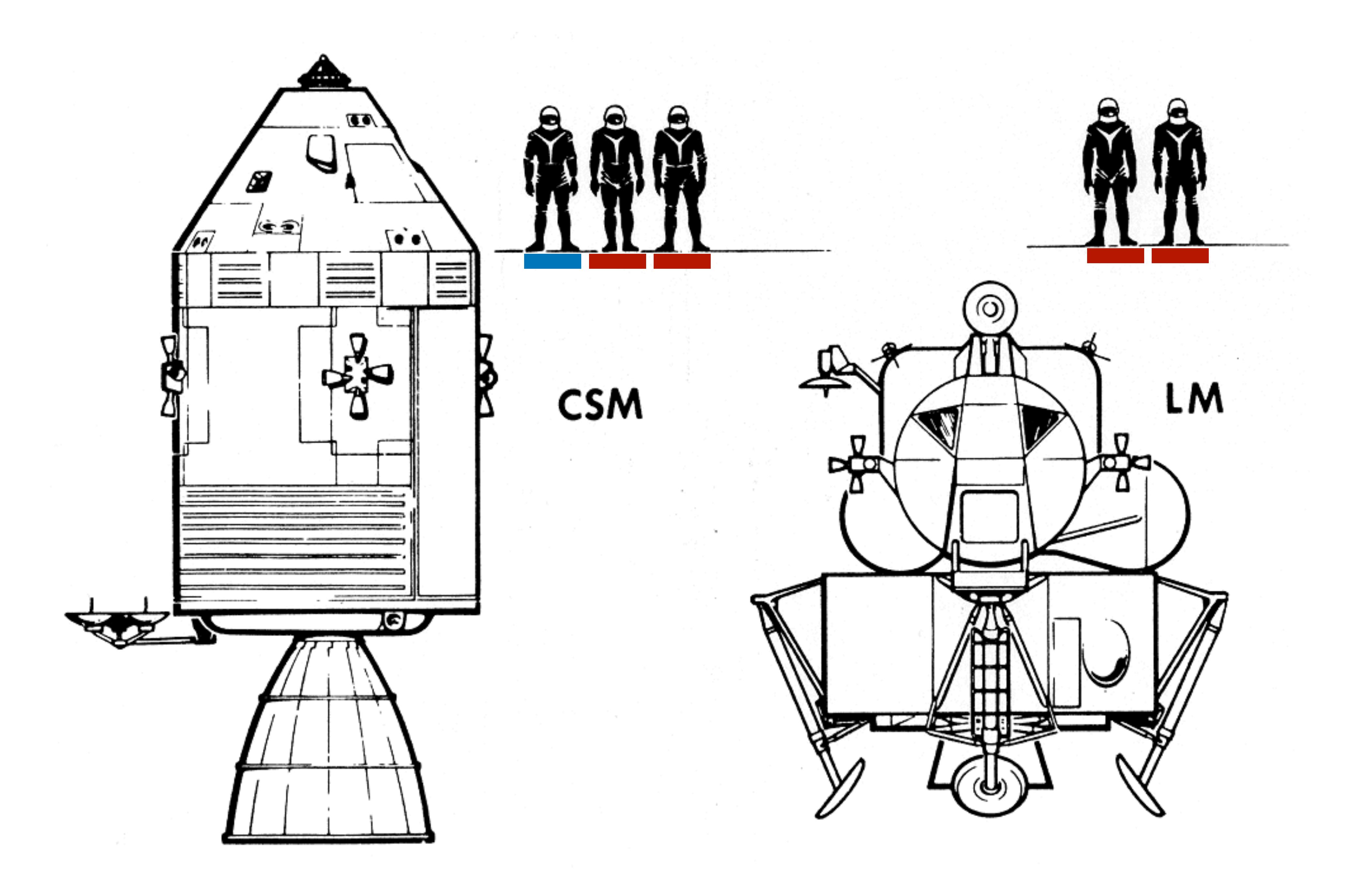

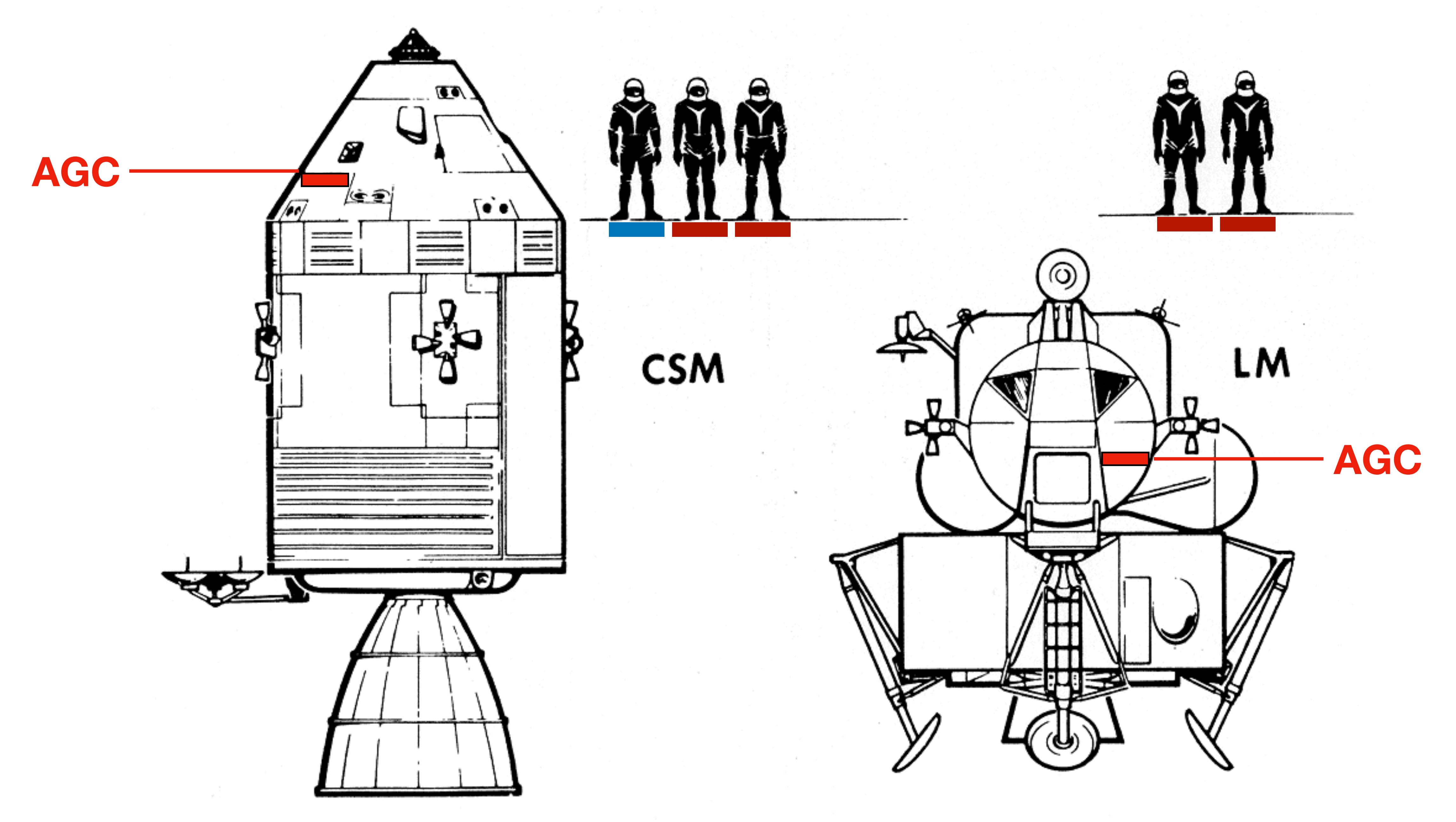

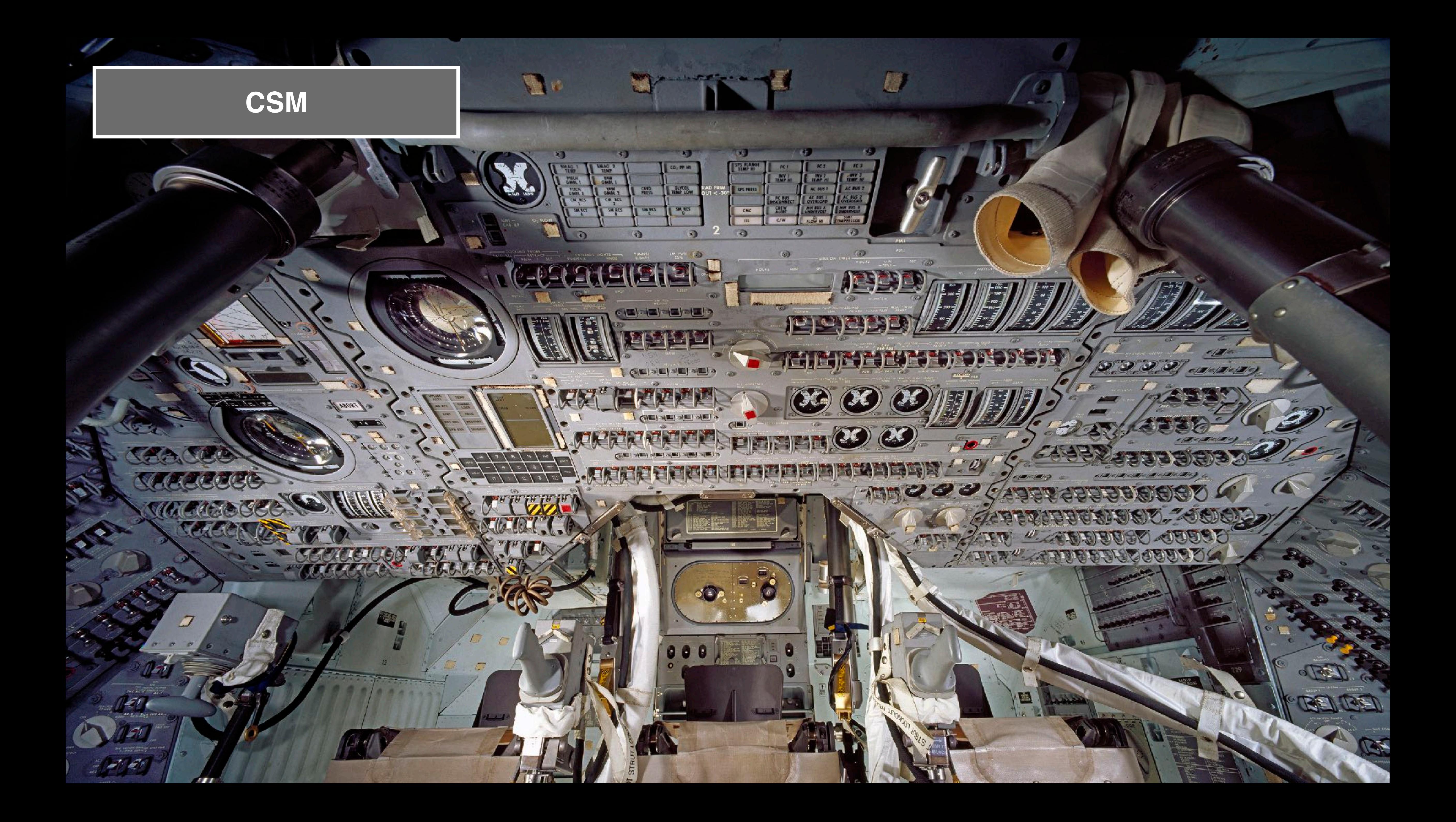

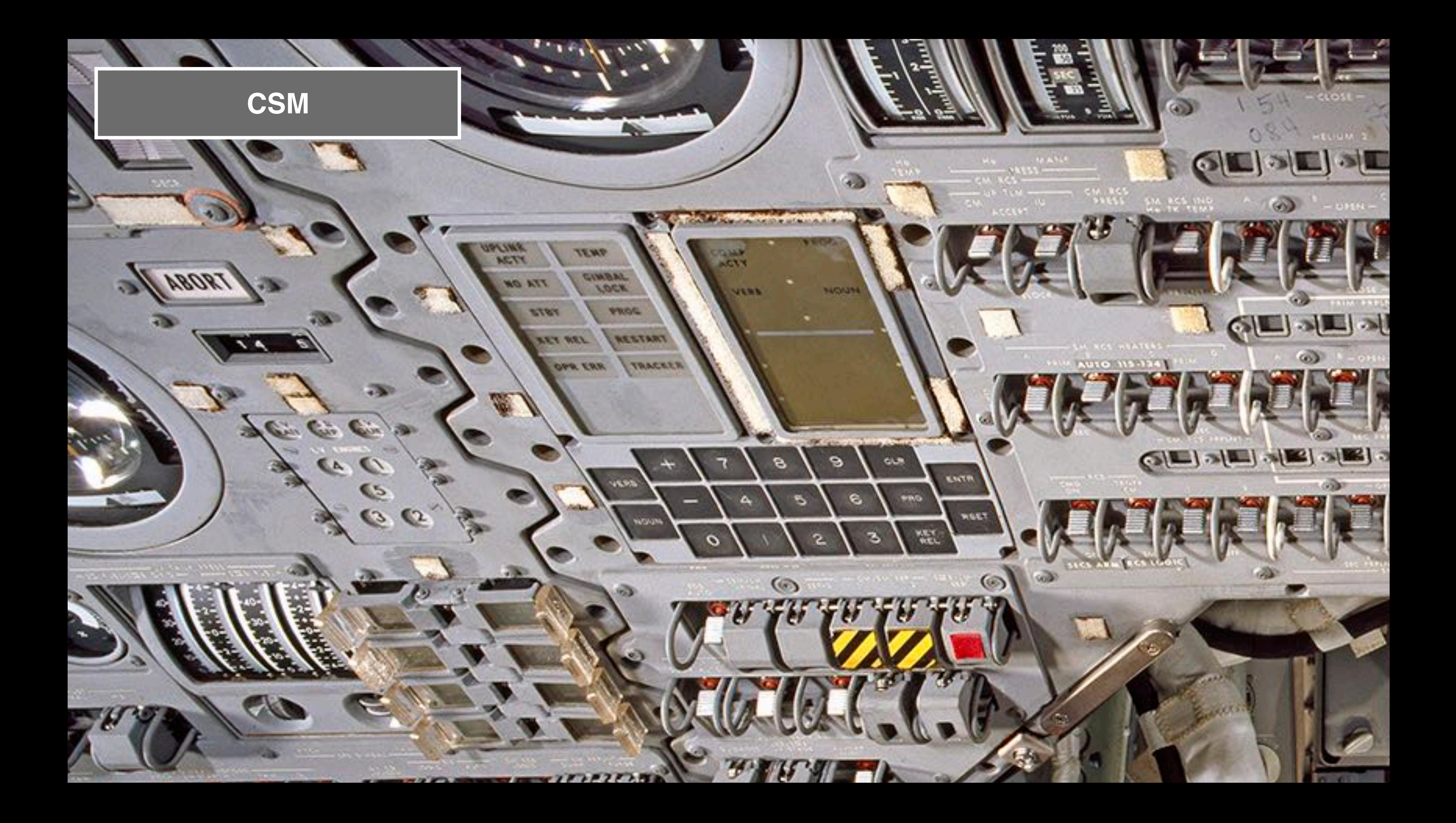

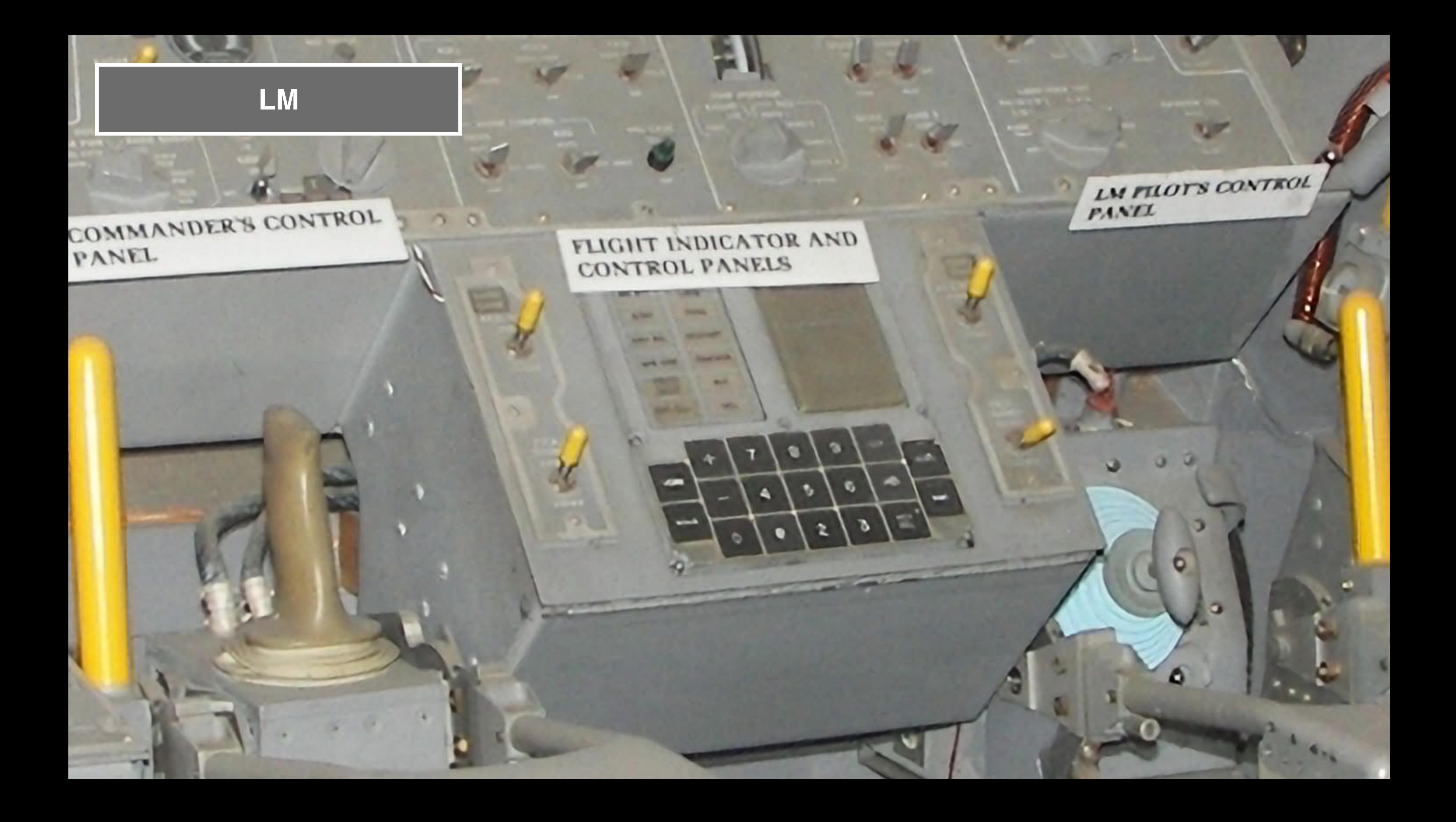

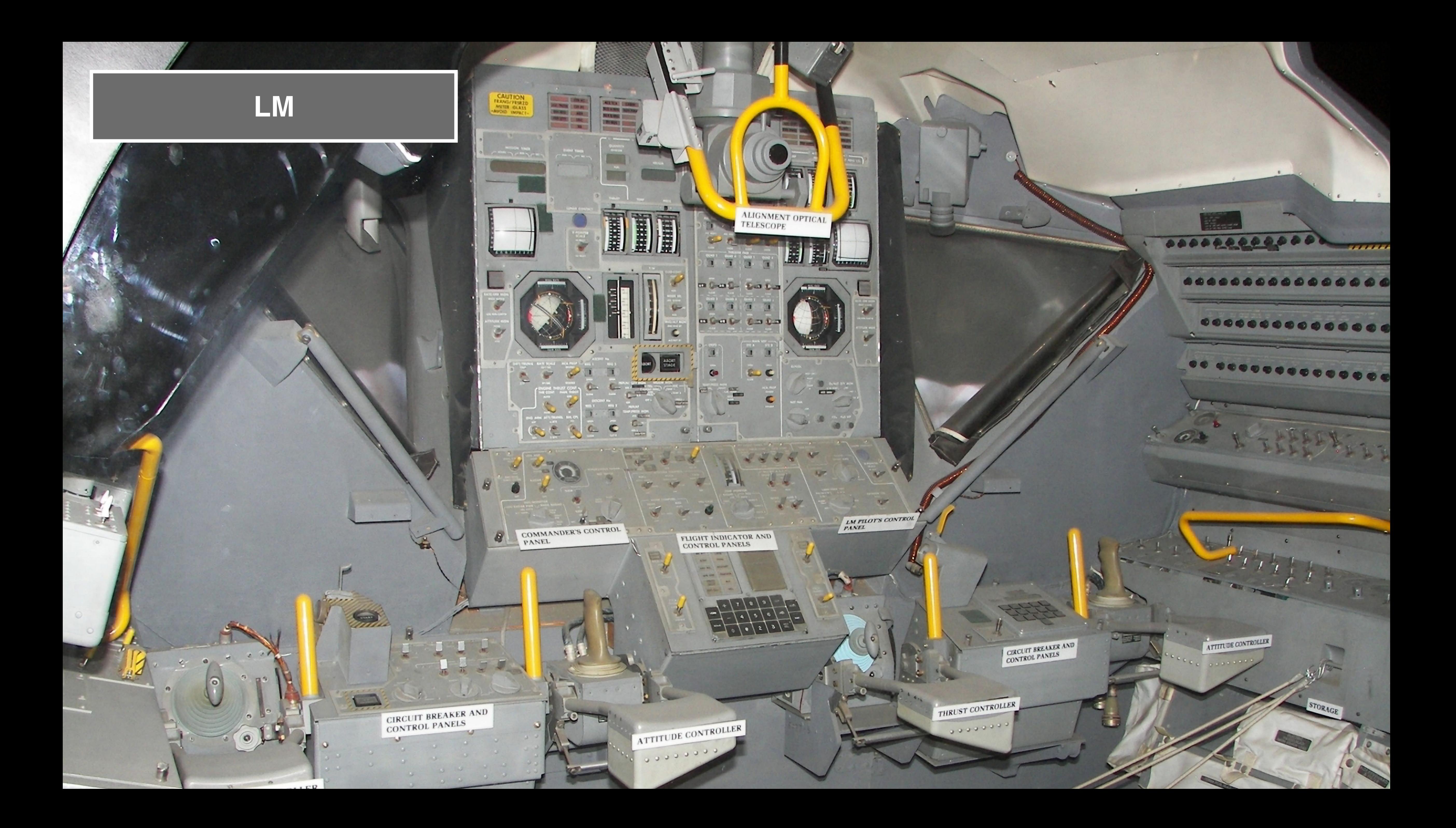

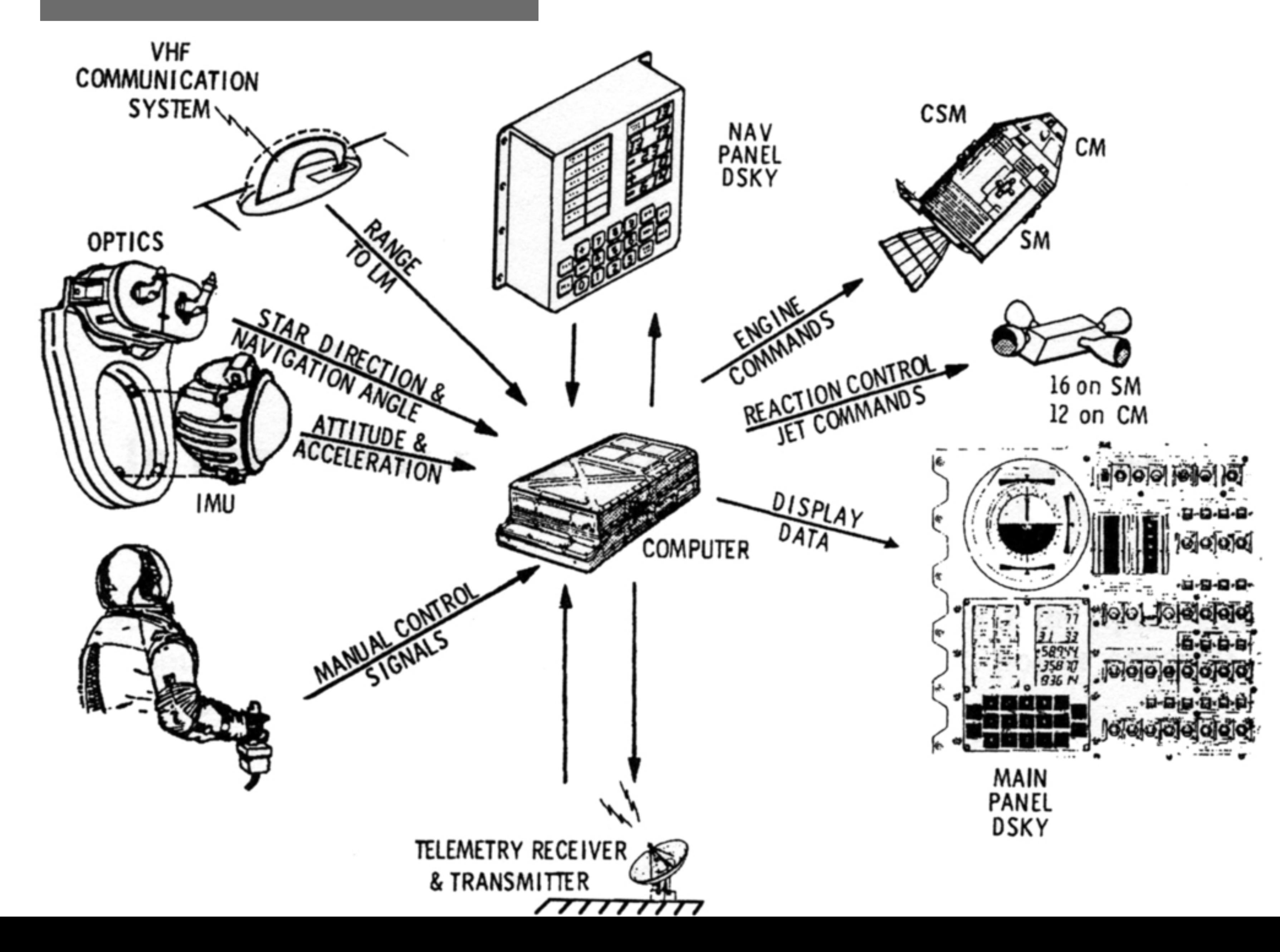

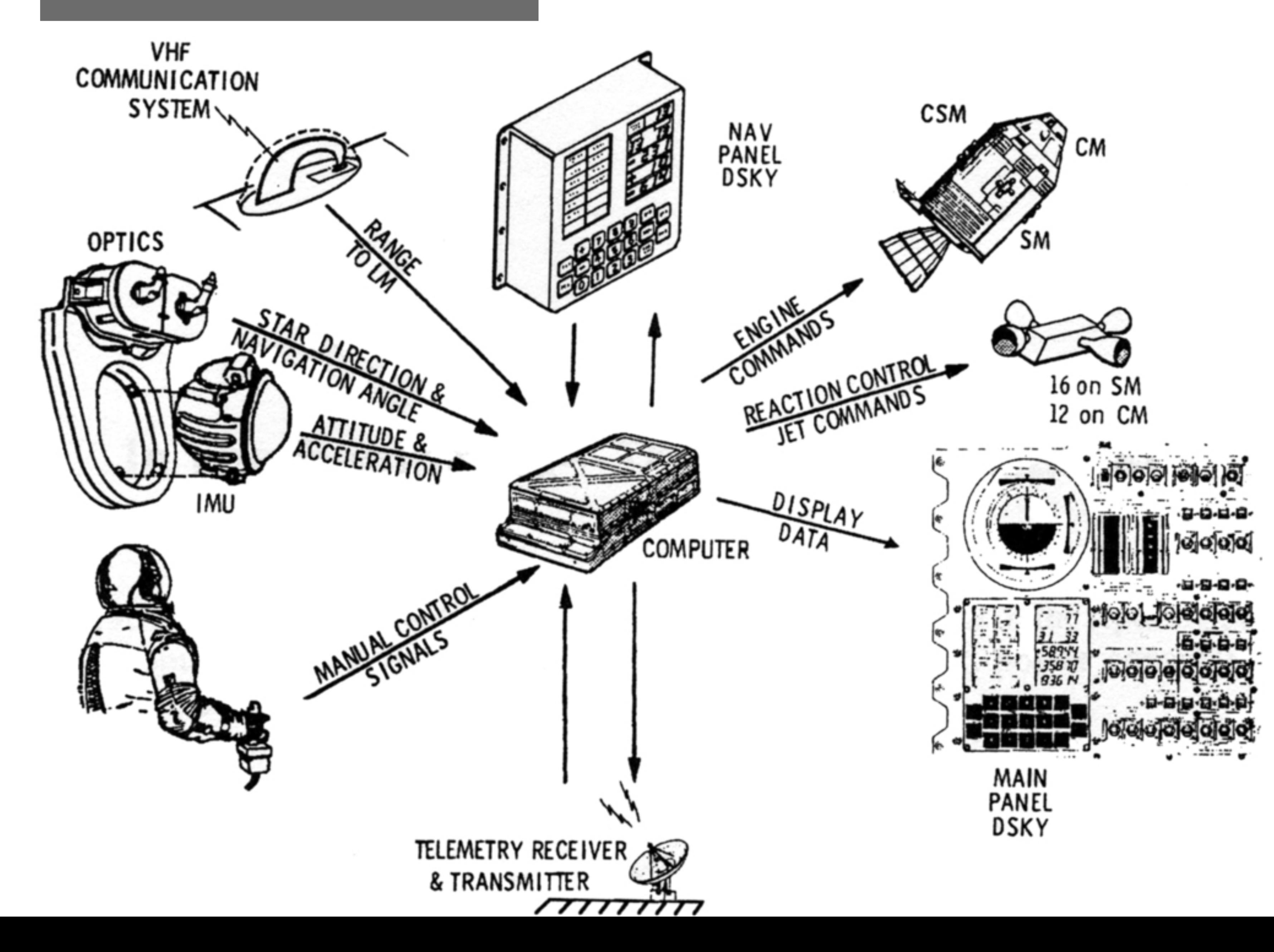

## **Maintain State** Vector

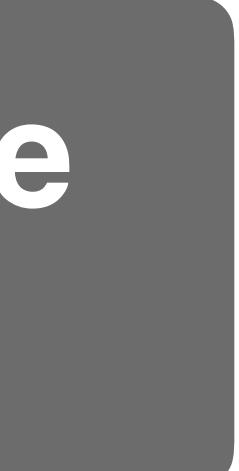

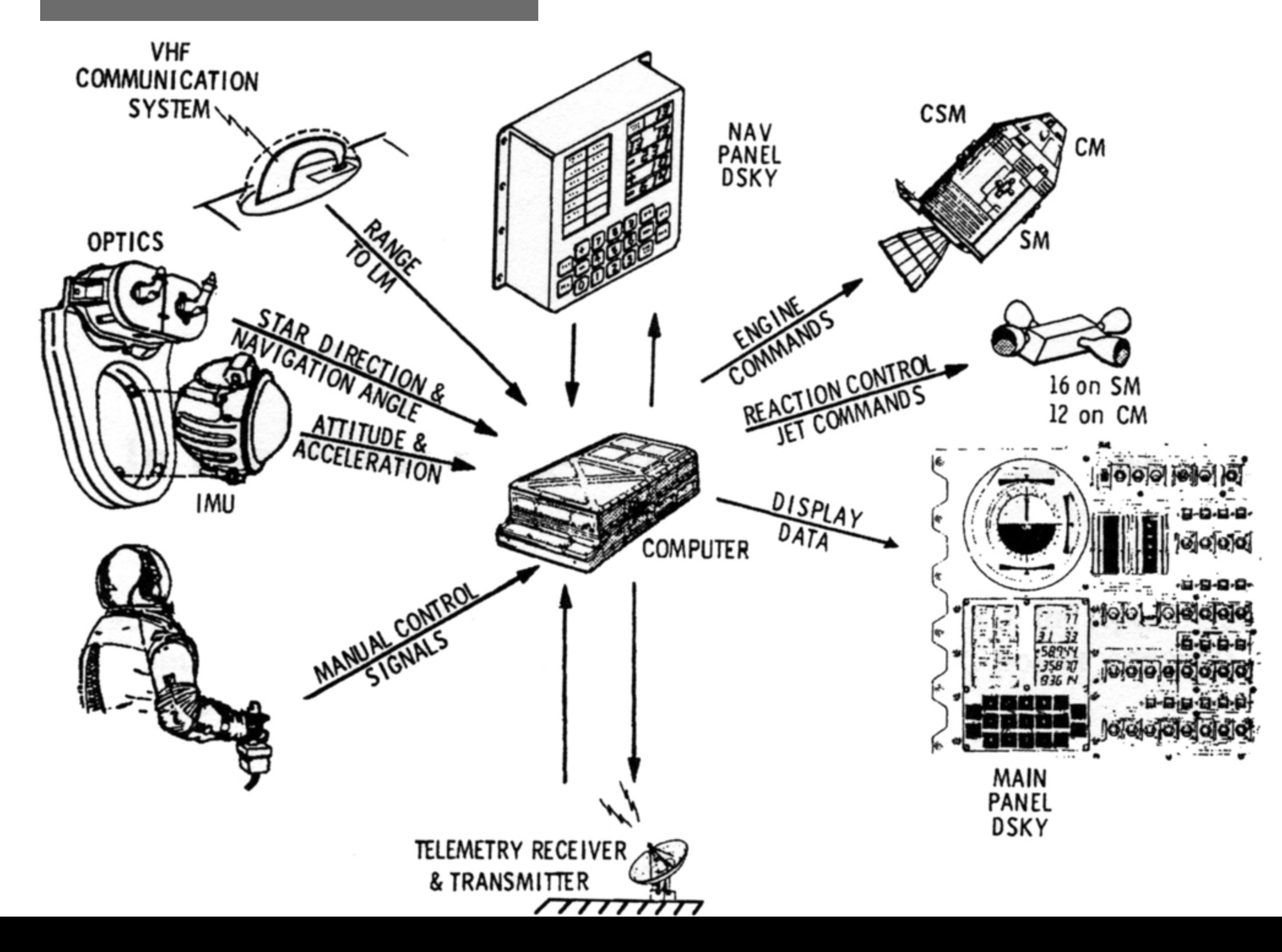

## **Maintain State** Vector

## **Stabilize Attitude**

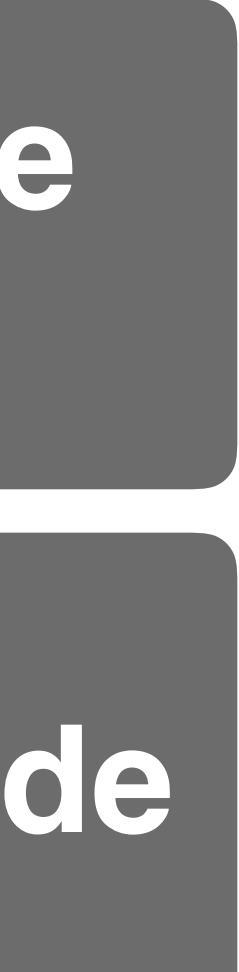

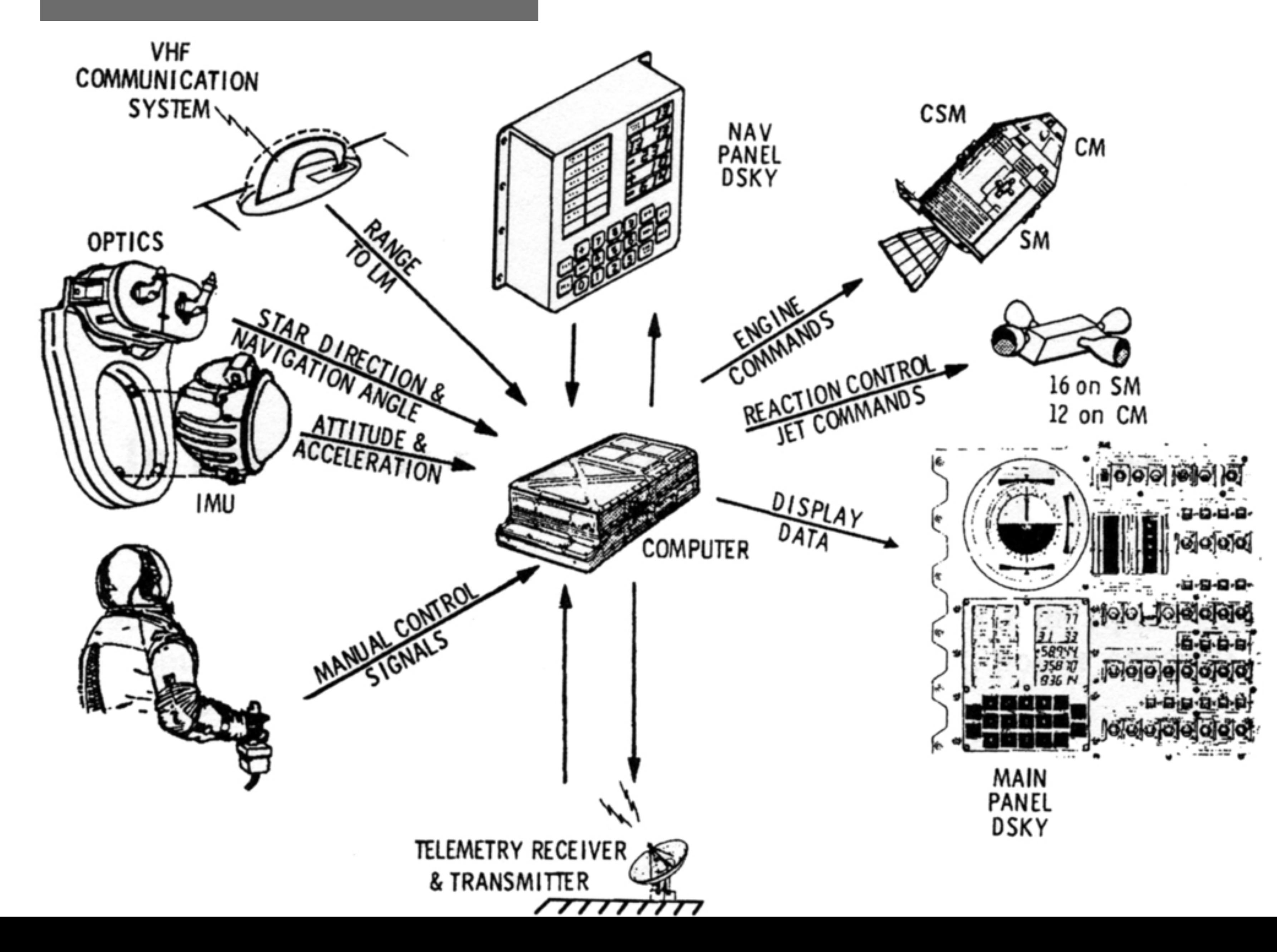

# **Maintain State** Vector

# **Stabilize Attitude**

## Calculate Burns

# **Control Burns**

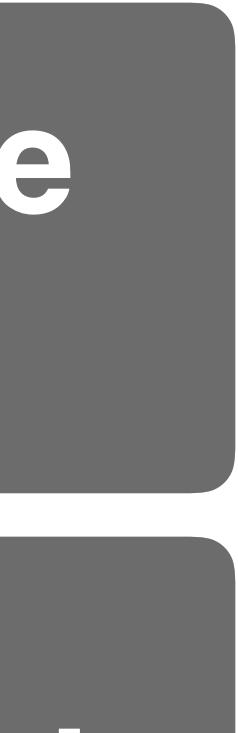

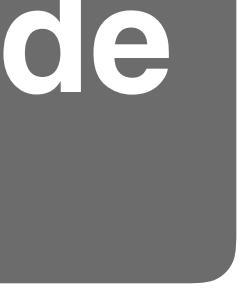

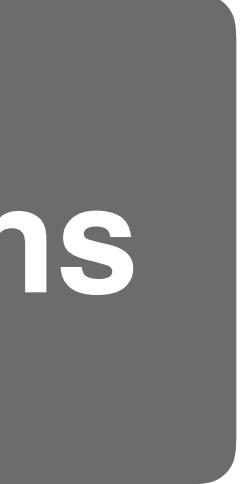

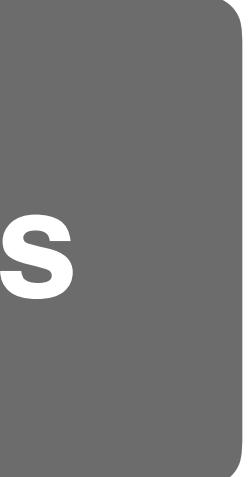

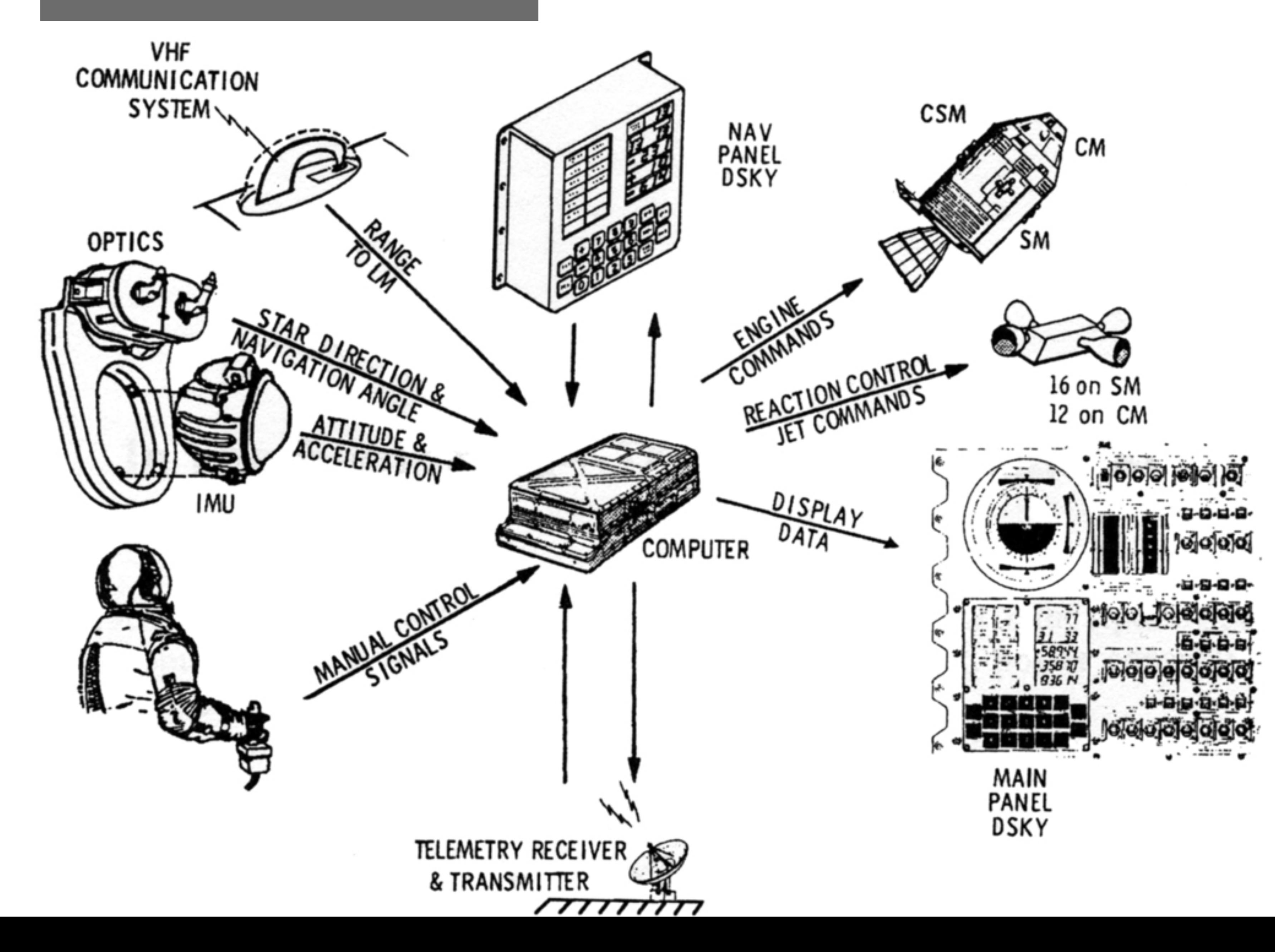

## **Maintain State** Vector

# **Stabilize Attitude**

## Calculate Burns

# **Control Burns**

## Monitor/Control Launch

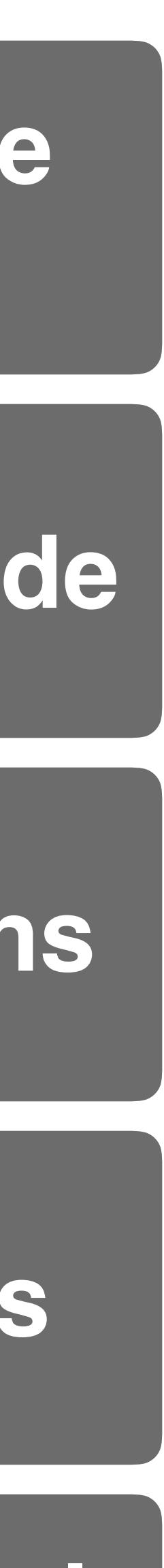

**Stabilize Attitude**

**Vector**

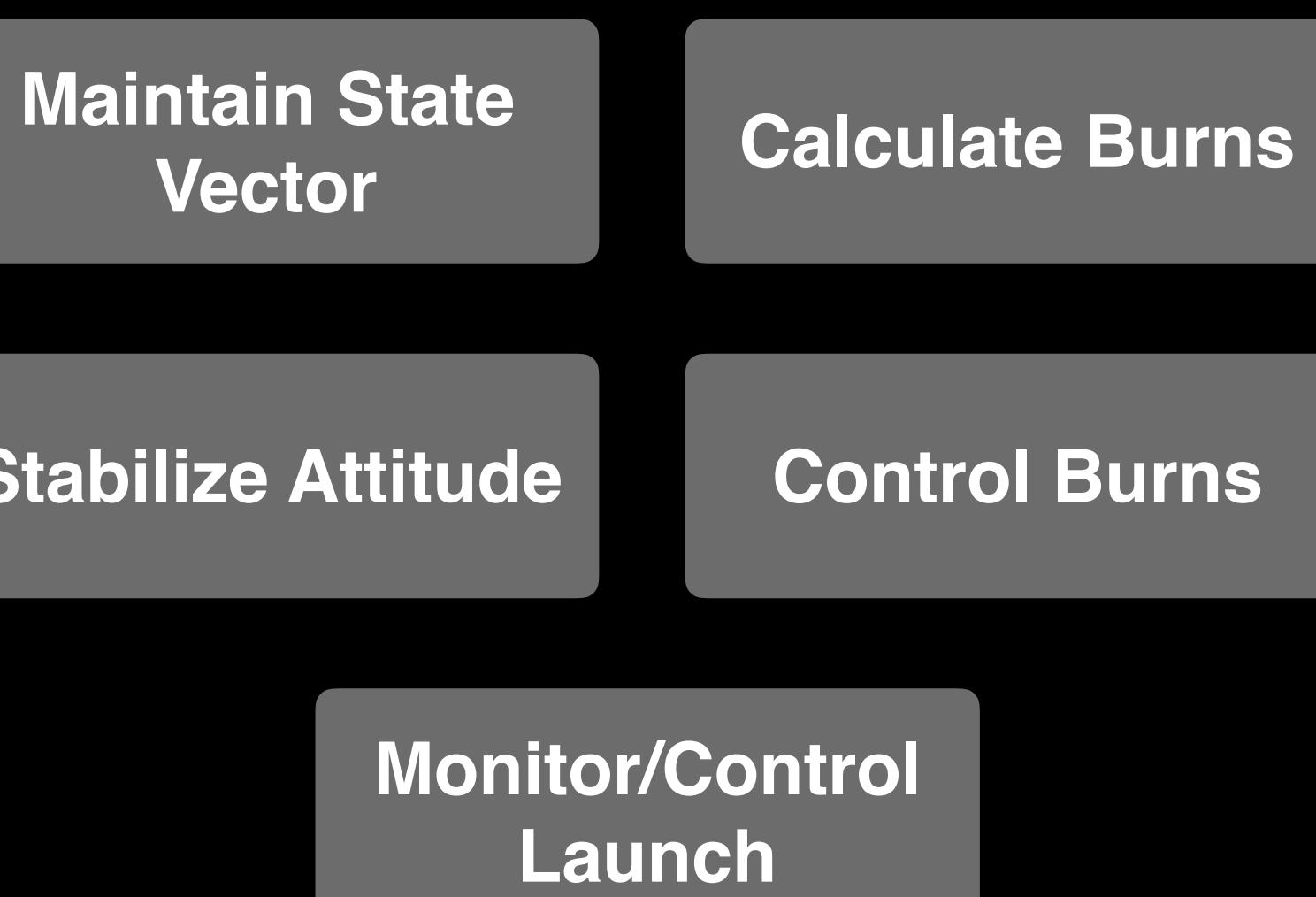
## **Mission Software**

## **Peripherals The System Software**

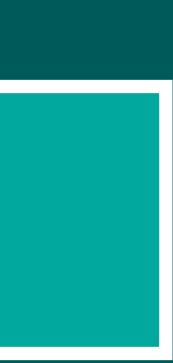

### **Hardware**

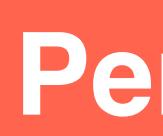

## **Mission Software**

## **Peripherals The System Software**

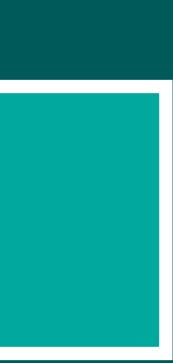

### **Hardware**

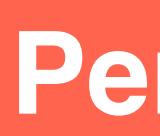

## **Mission Software**

## **Peripherals The System Software**

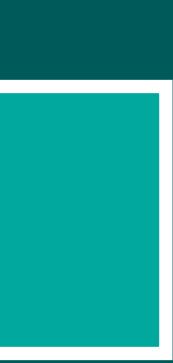

#### **Hardware**

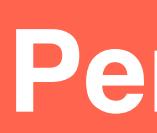

## **Mission Software**

## **Peripherals The System Software**

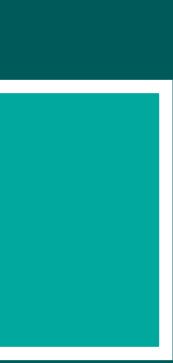

#### **Hardware**

## **Mission Software**

## **Peripherals The System Software**

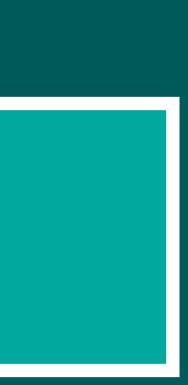

### **Hardware**

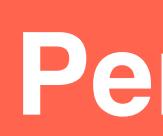

## **Mission Software**

## **Peripherals The System Software**

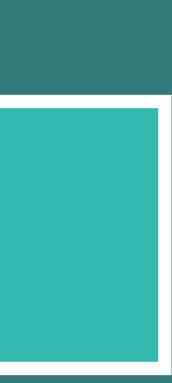

### **Hardware**

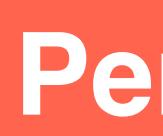

## **Mission Software**

## **Peripherals The System Software**

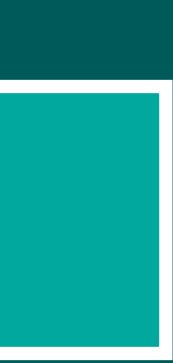

### **Hardware**

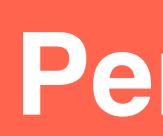

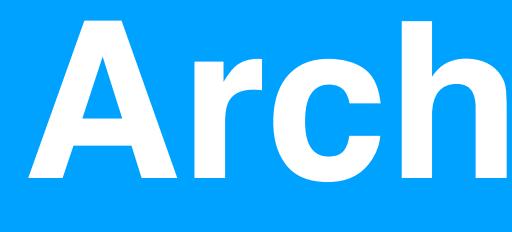

## **von Neumann | | Accumulator Machine**

## **15 bit**

## **Big Endian**

## **One's Complement**

## **Arithmetic**

## **Encoding**

## **Instruction Set**

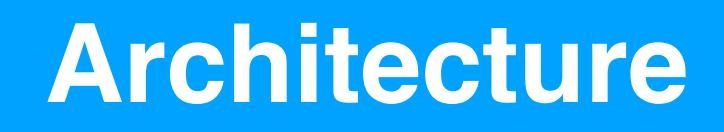

## **Memory Model**

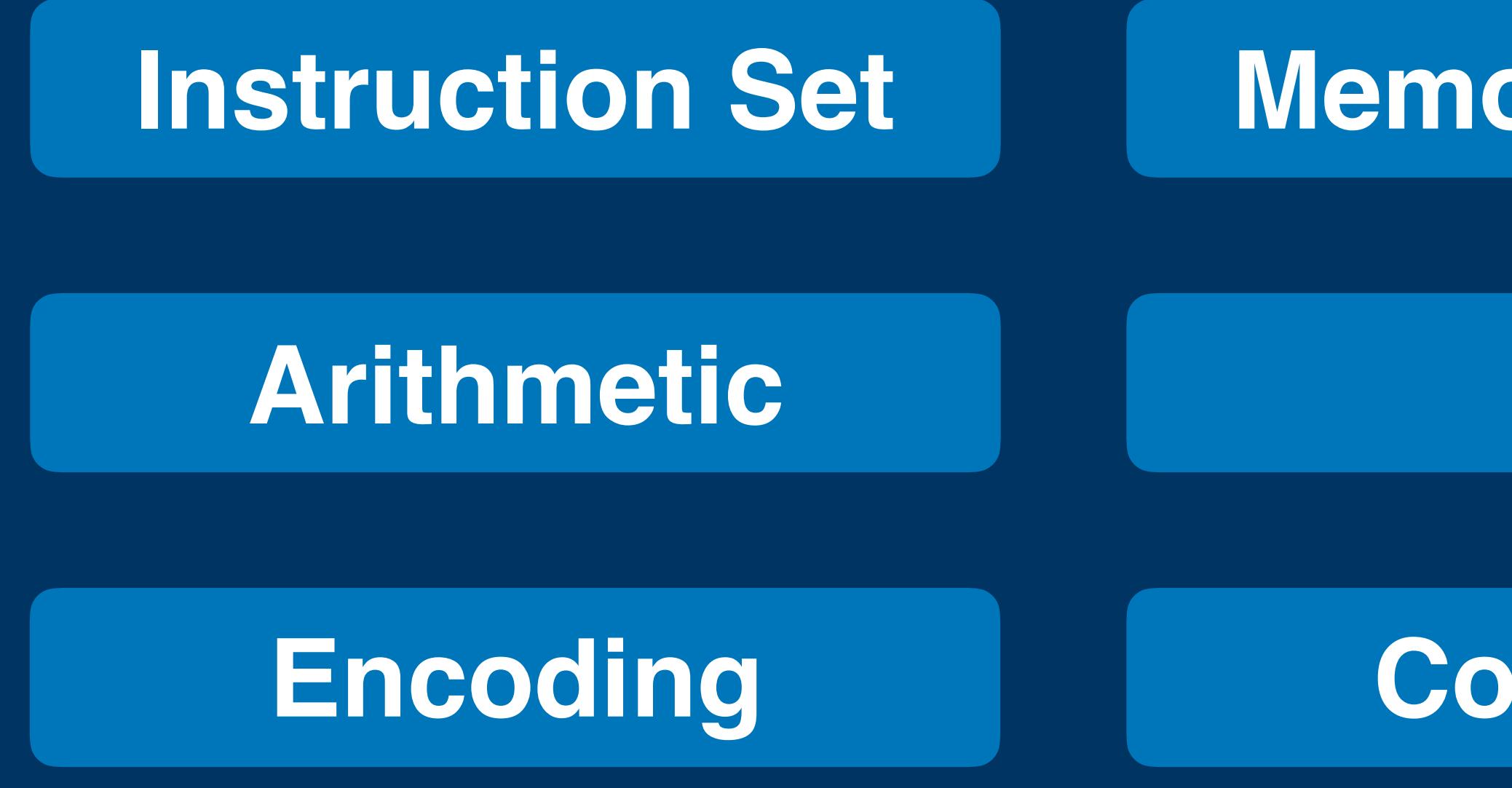

## **I/O**

## **Counters**

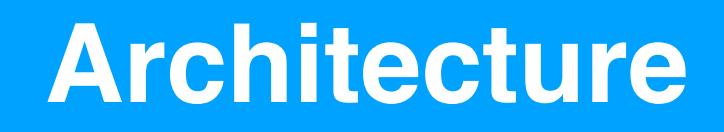

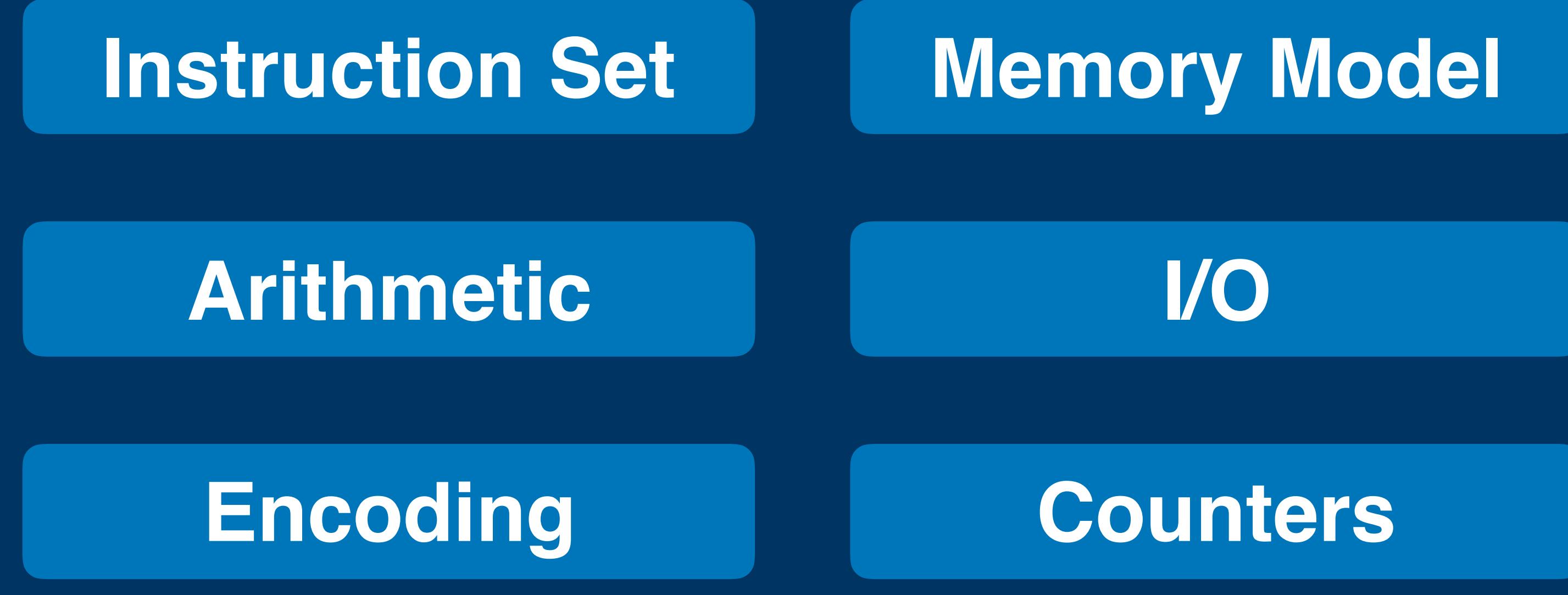

## **Interrupts**

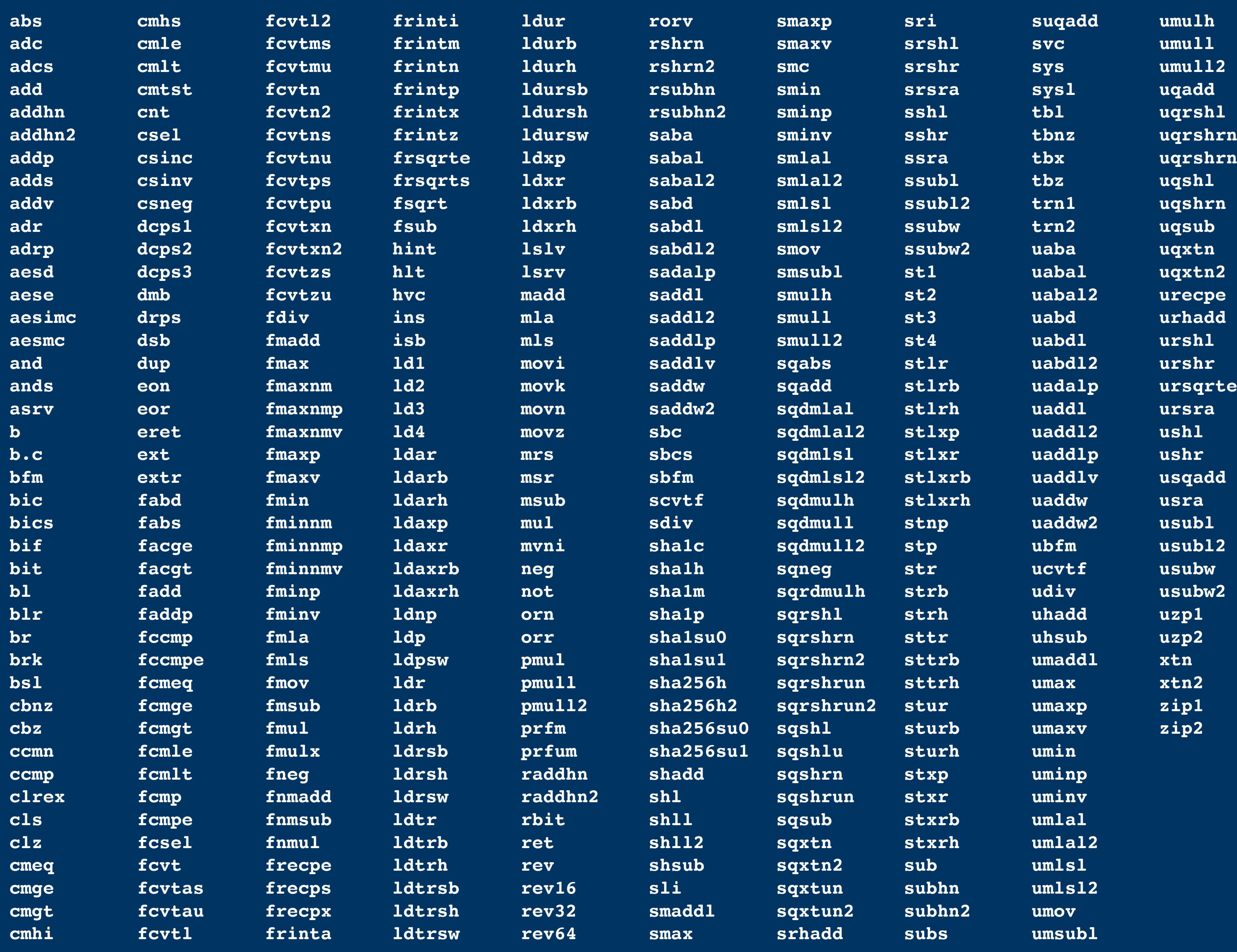

## armv8

## subleq

## subleq a, b, c

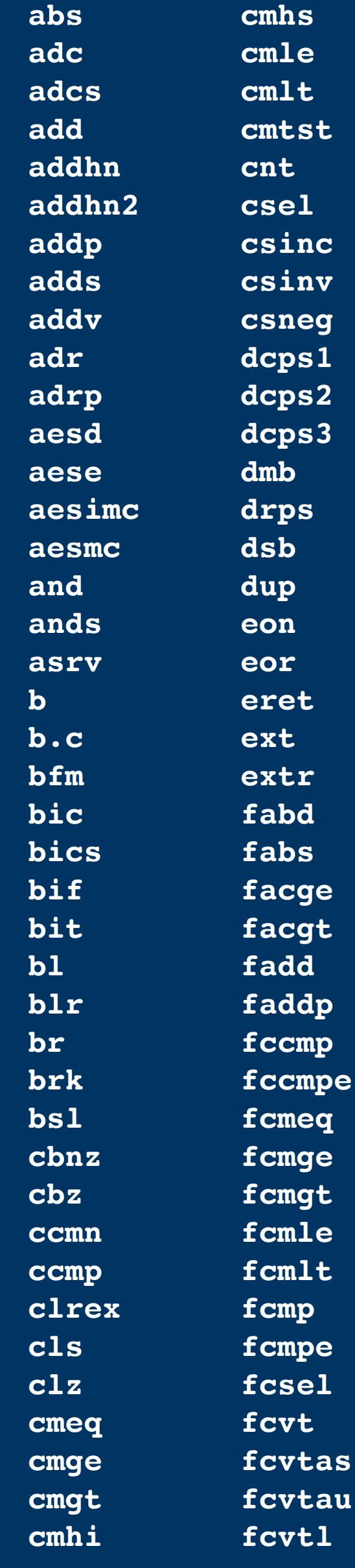

## armv8

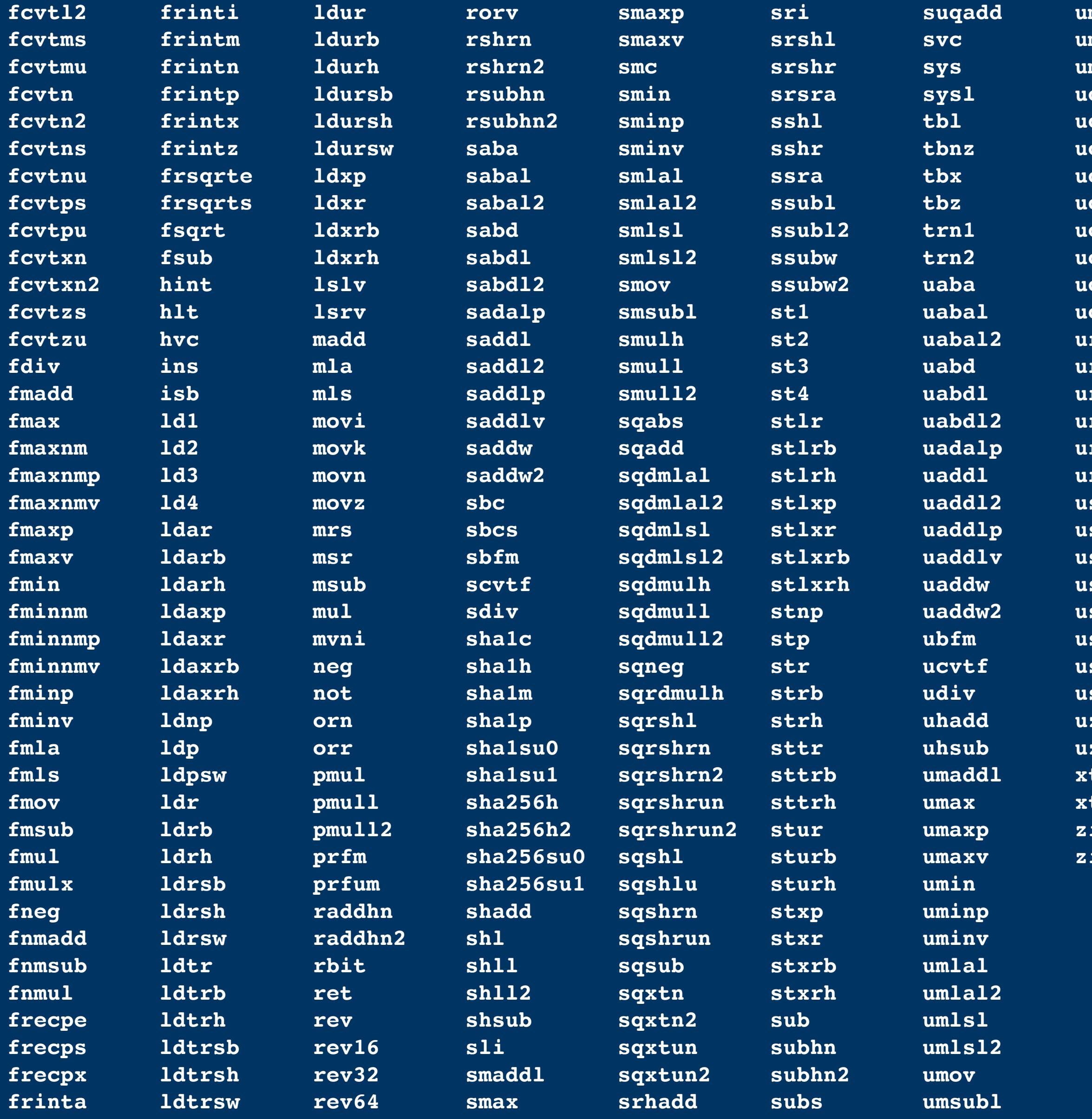

http://kitoslab-eng.blogspot.com/2012/10/armv8-aarch64-instruction-encoding.html

mulh mull mull2 qadd qrshl qrshrn grshrn2 iqshl gshrn gsub qxtn qxtn2 recpe rhadd rshl rshr rsqrte rsra  $\mathbf{shl}$  $\sf{lshr}$ sqadd sra<br>subl sub12 subw subw2 zp1<br>zp2<br>:tn<br>:tn2<br>ip1<br>ip2

## subleq

### subleg a, b, c

## $M[b] \leftarrow M[b] - M[a];$ if  $M[b] \le 0$  goto  $c$ ;

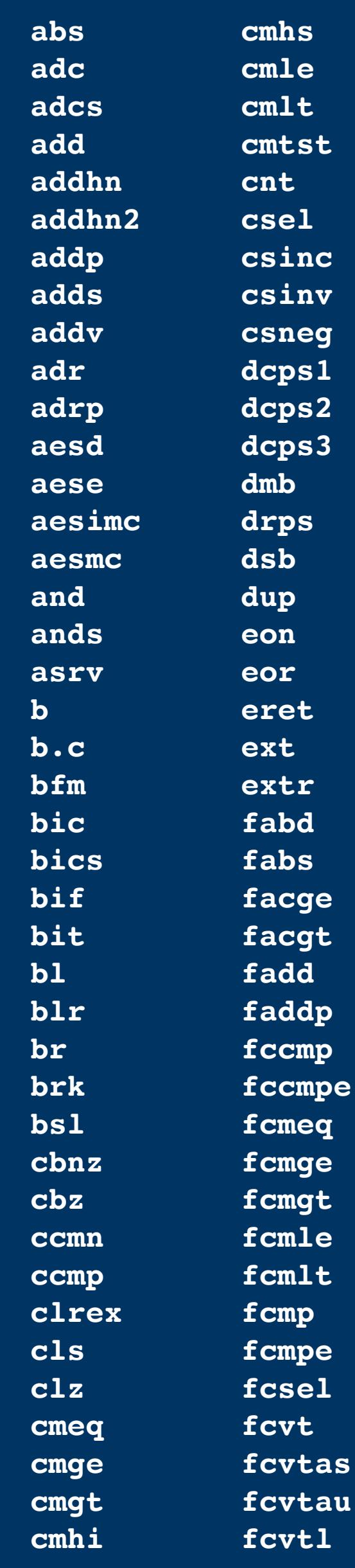

## armv8

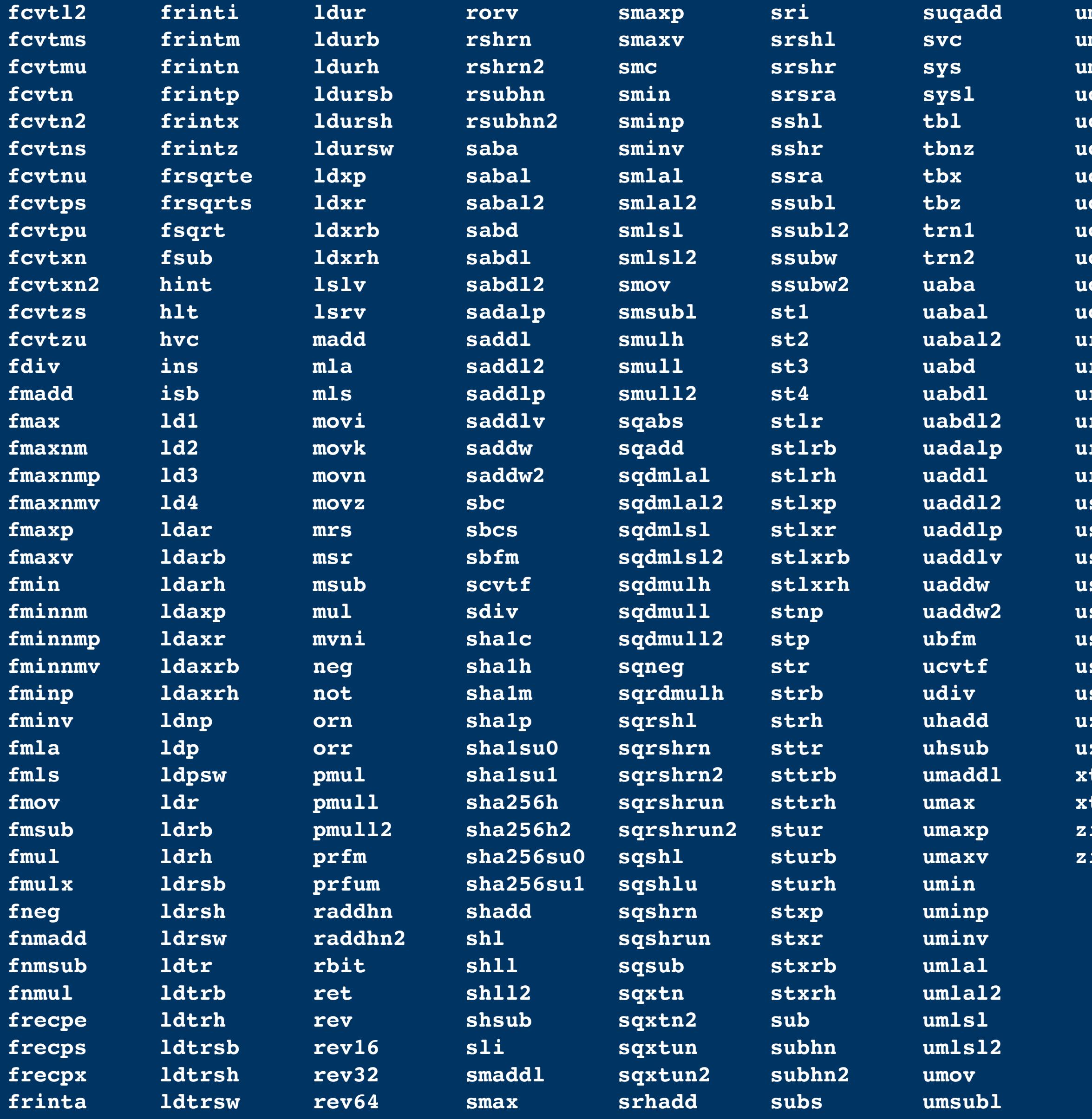

http://kitoslab-eng.blogspot.com/2012/10/armv8-aarch64-instruction-encoding.html

mulh mull  $mu112$ gadd  $\texttt{qrshl}$ qrshrn qrshrn2 gshl qshrn qsub qxtn qxtn2 recpe rhadd rshl  $\texttt{rshr}$ rsqrte rsra  $\mathbf{shl}$  $shr$ sqadd sra subl sub12 subw subw2 zp1<br>zp2<br>:tn<br>:tn2<br>ip1<br>ip2

#### subleq

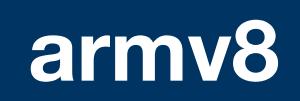

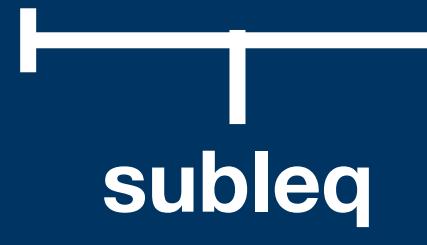

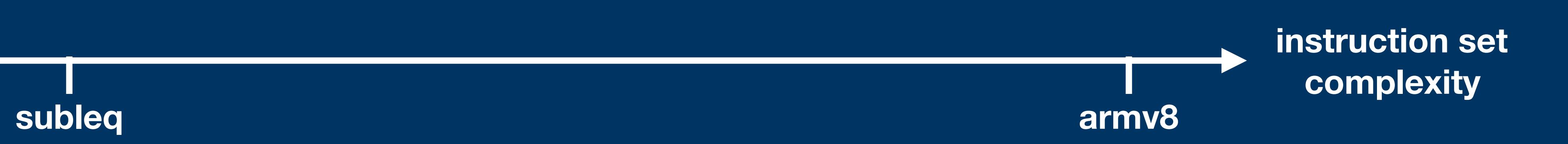

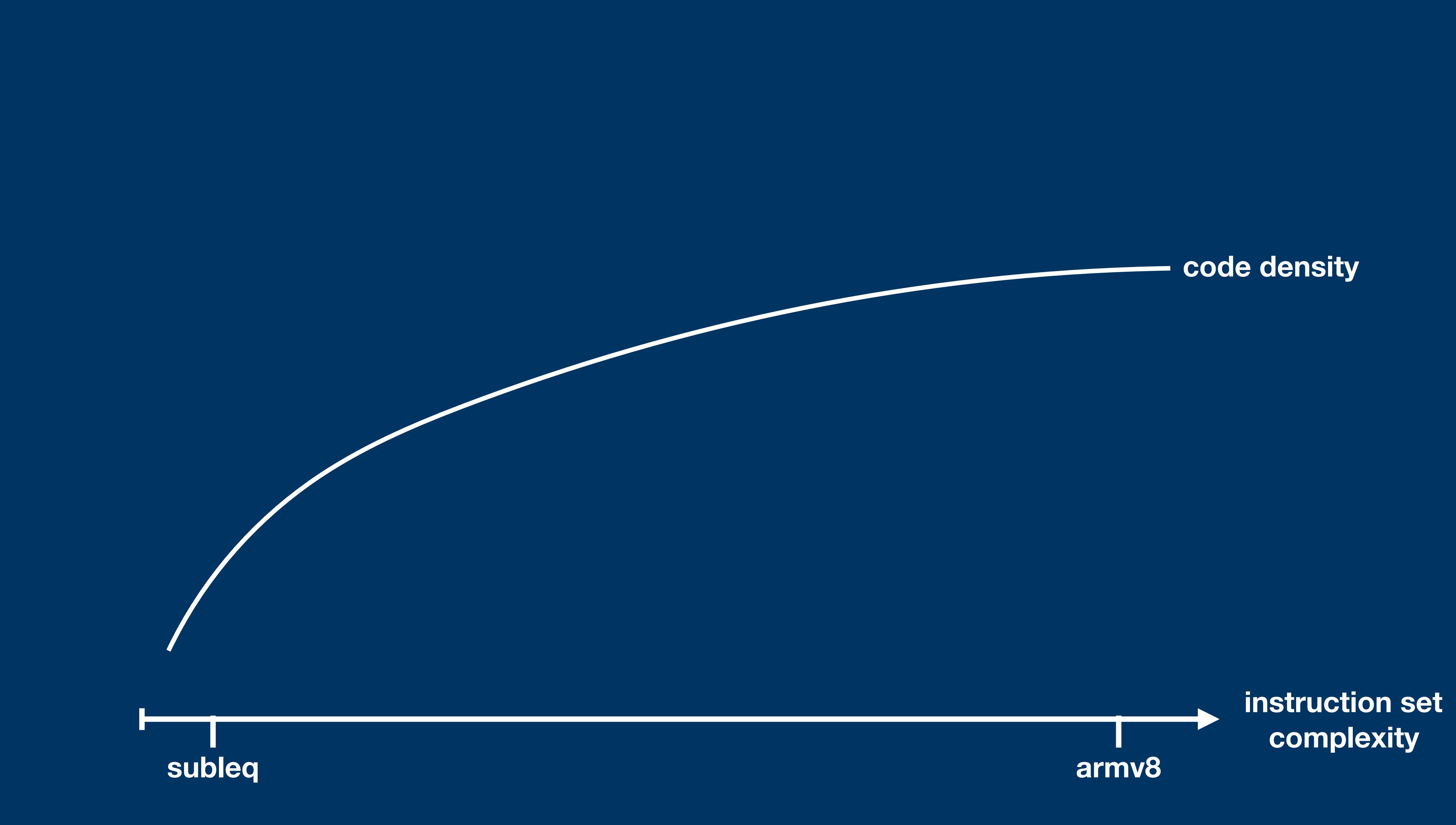

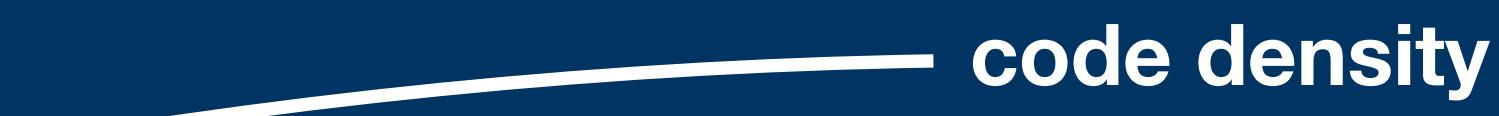

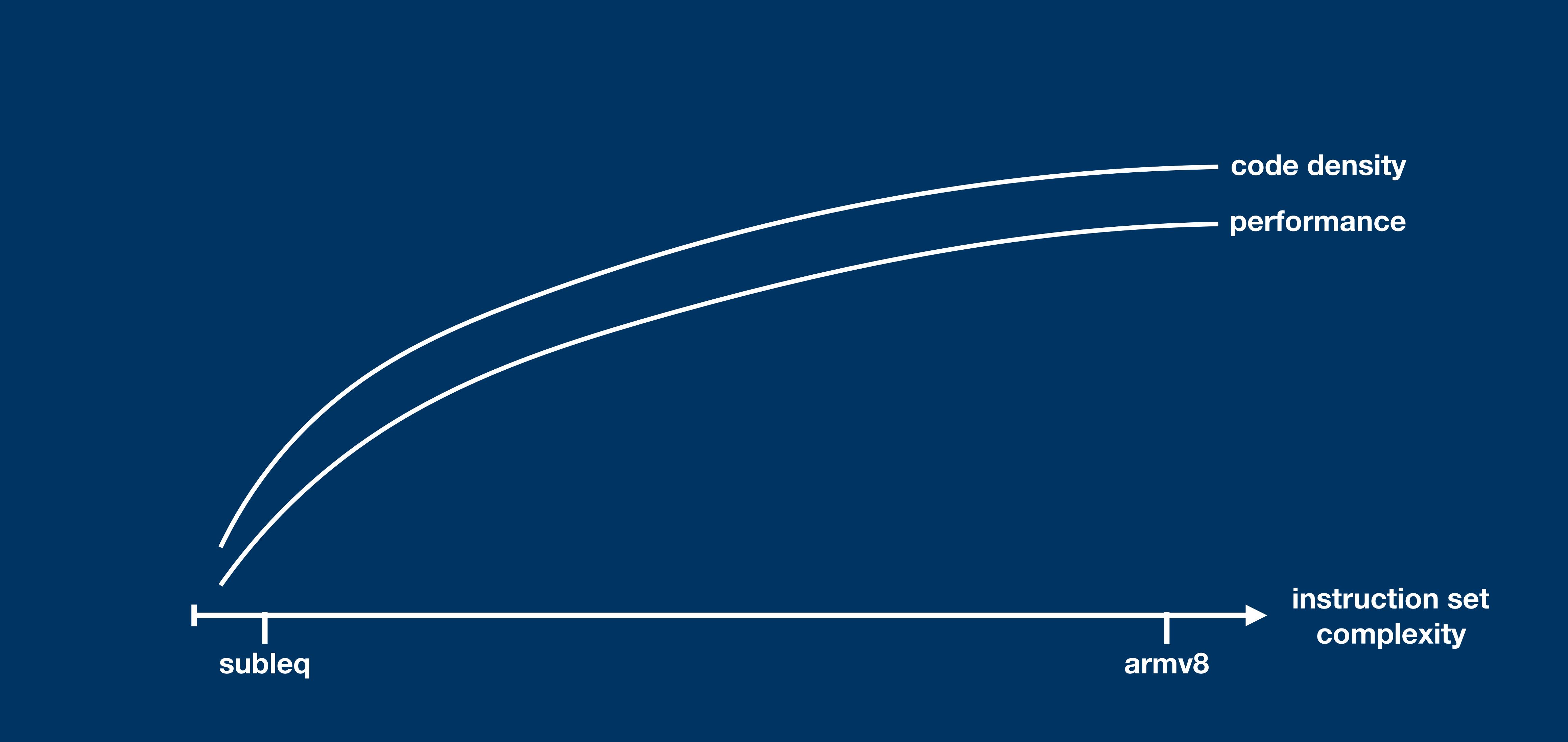

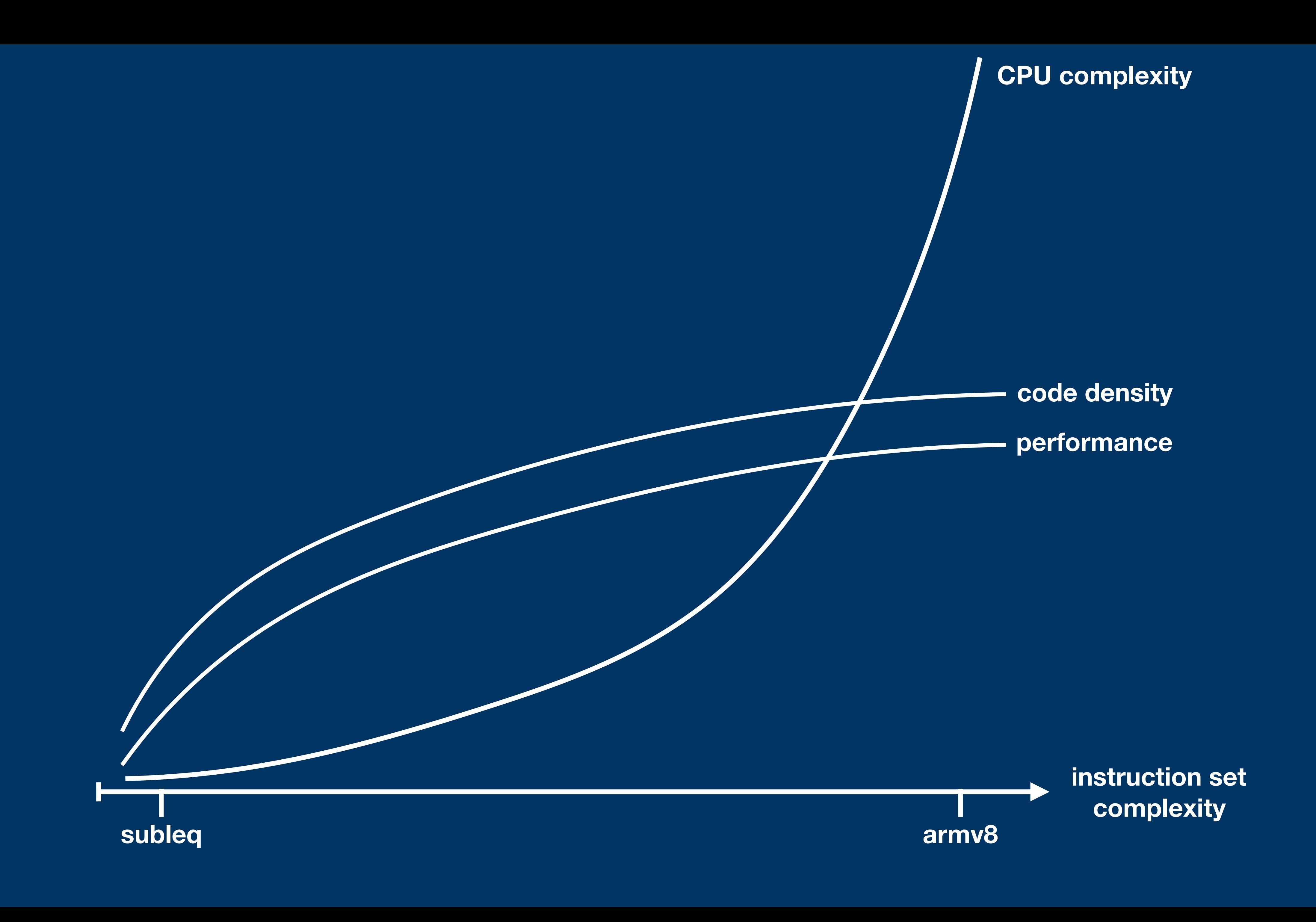

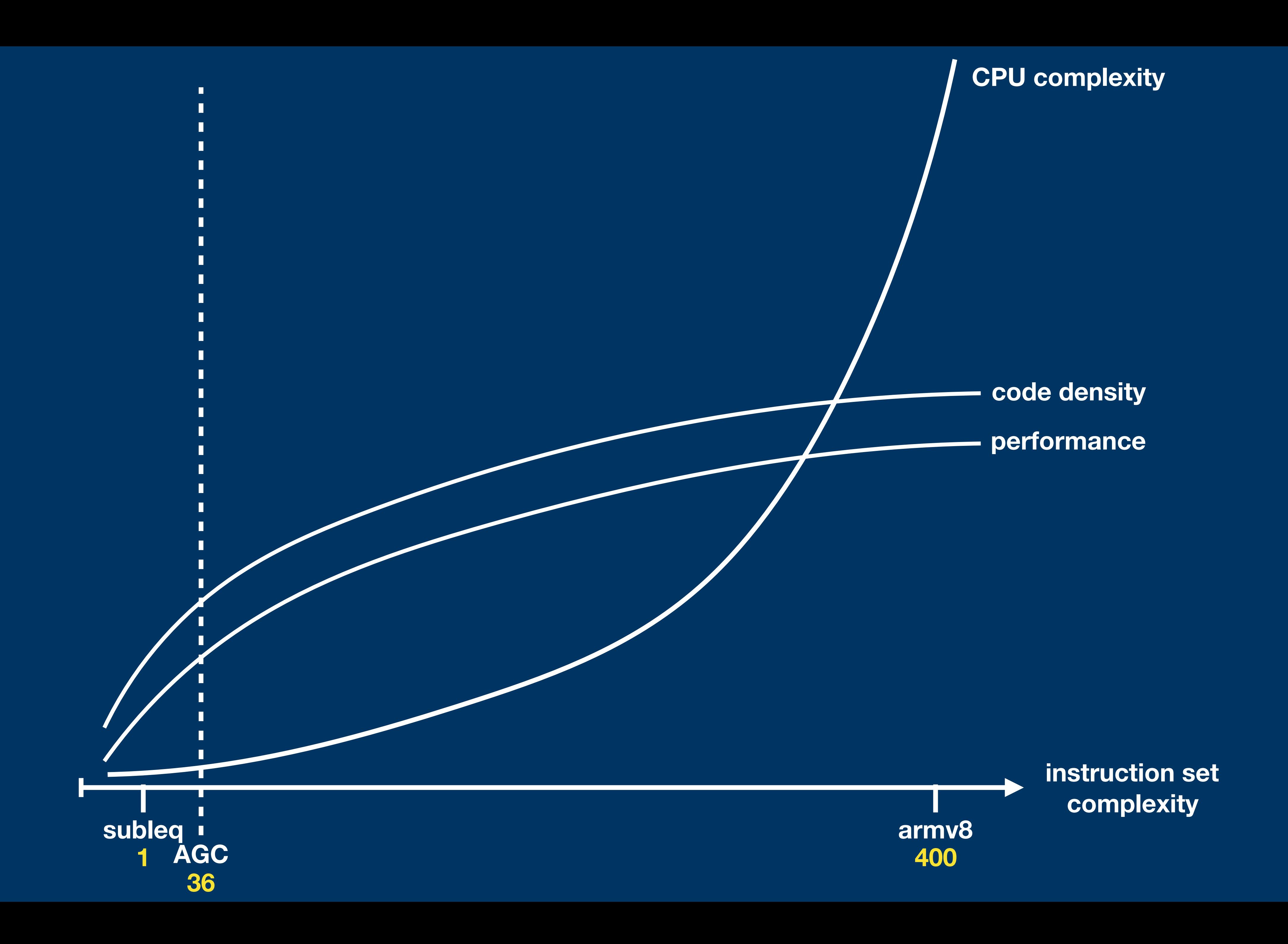

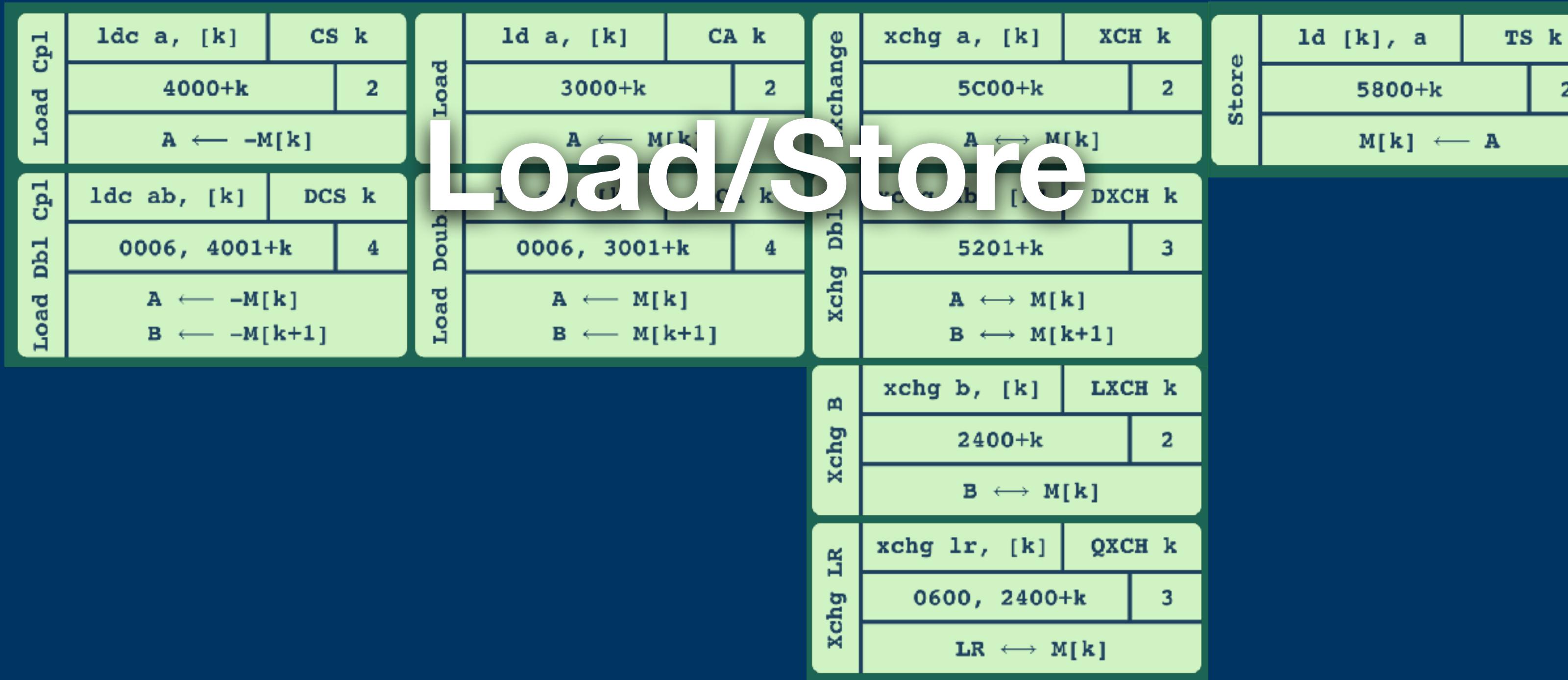

 $\vert 2 \vert$ 

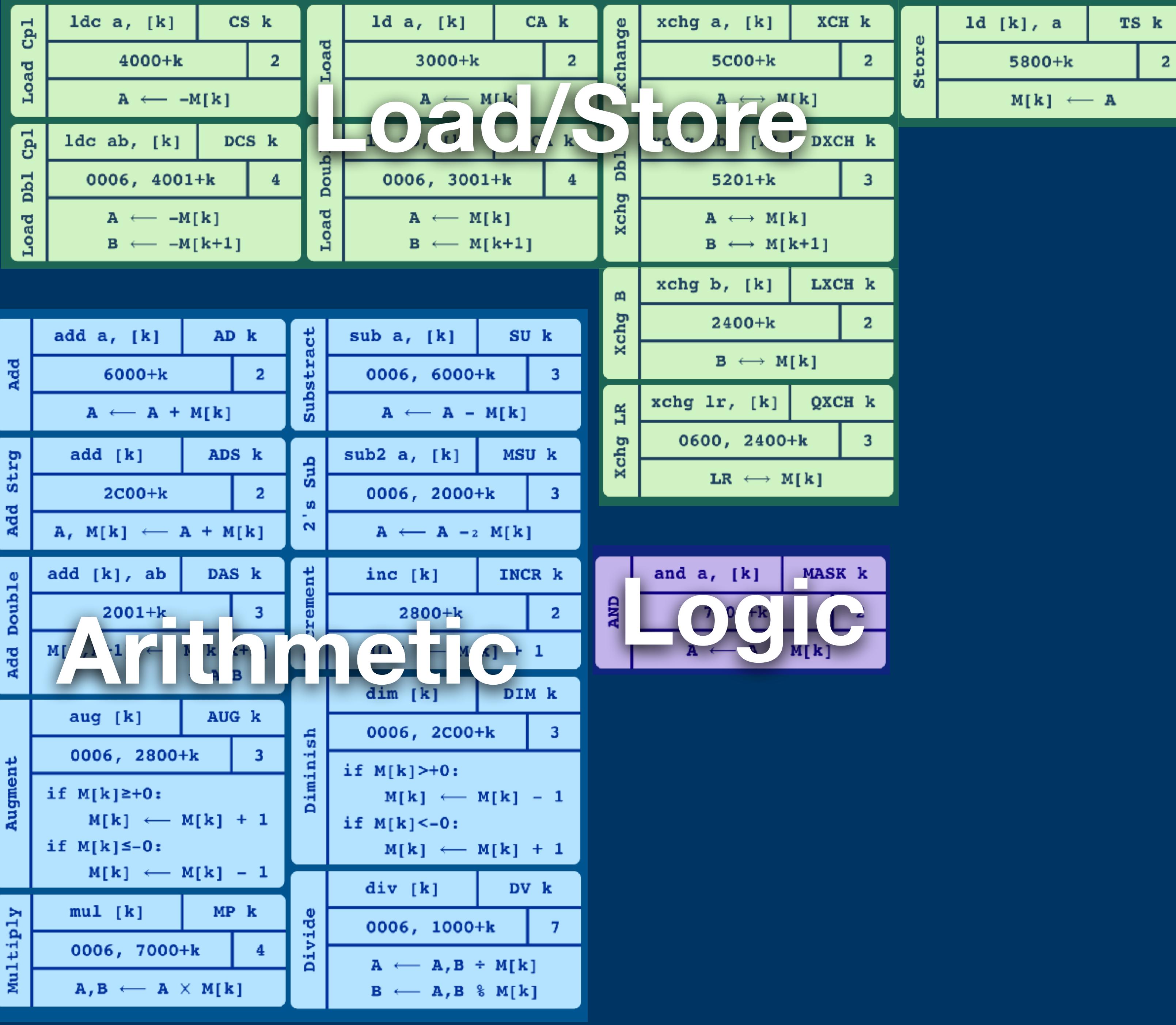

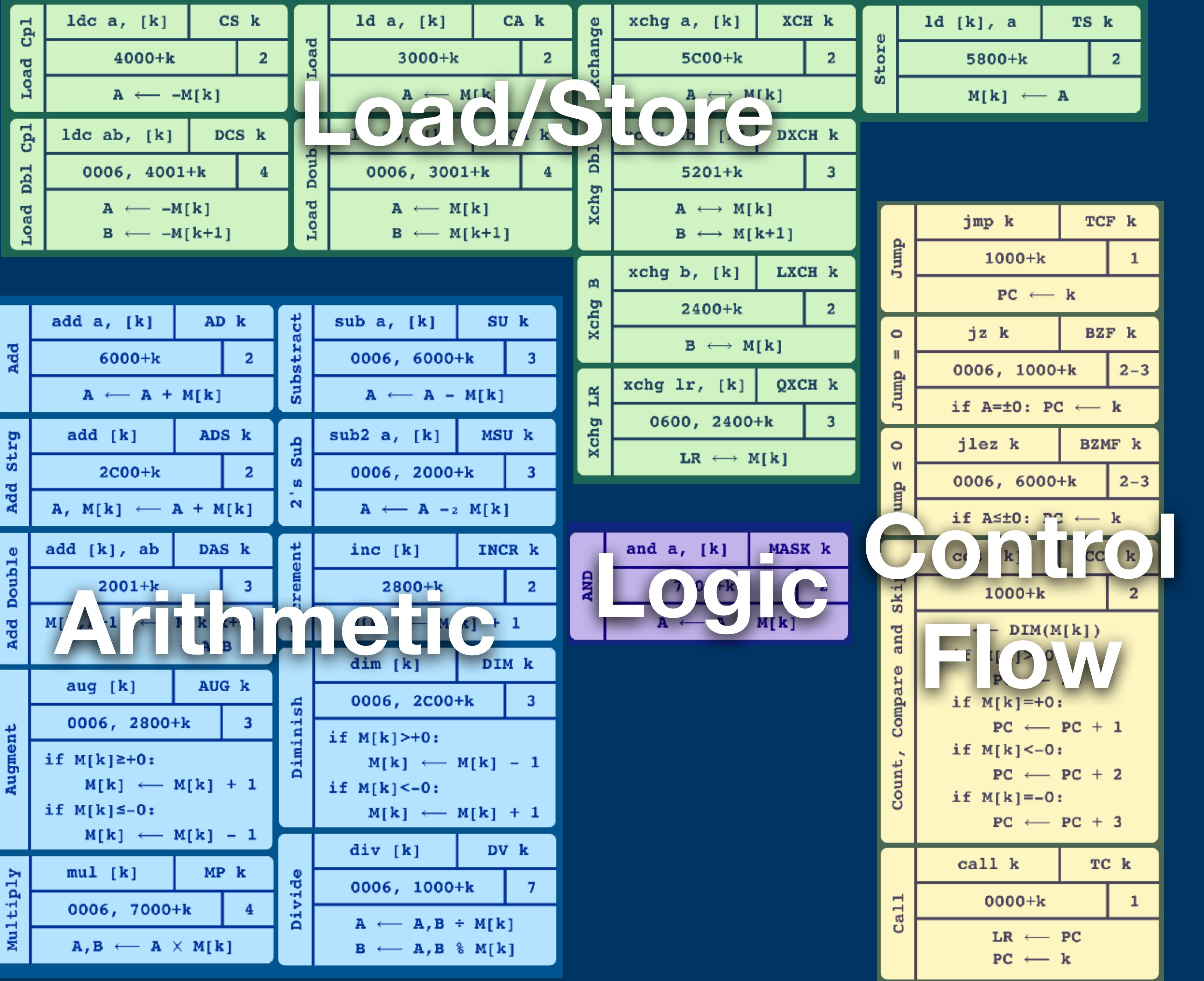

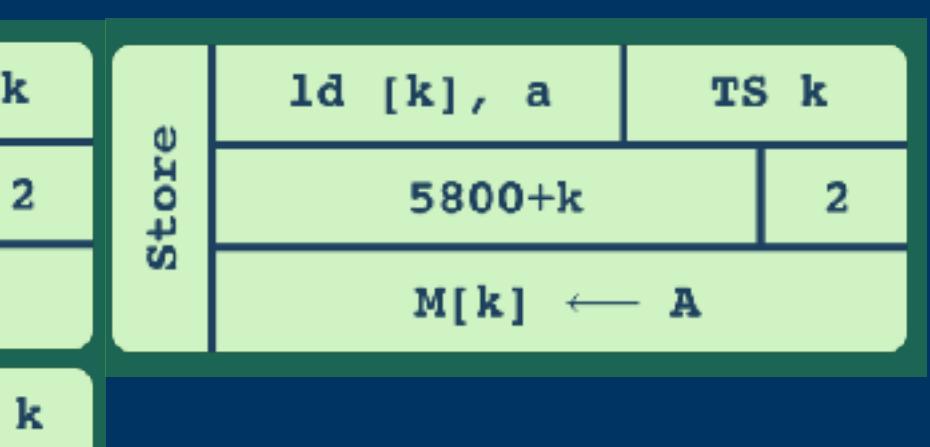

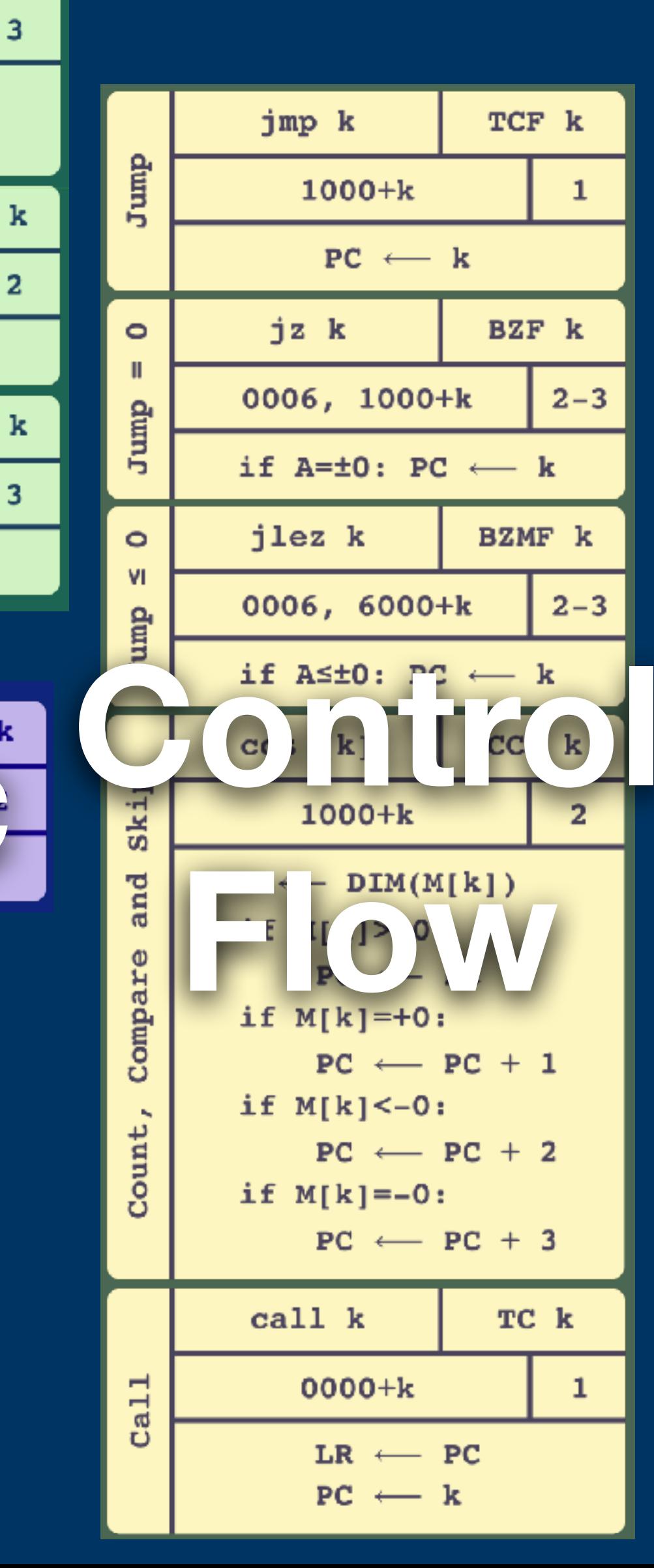

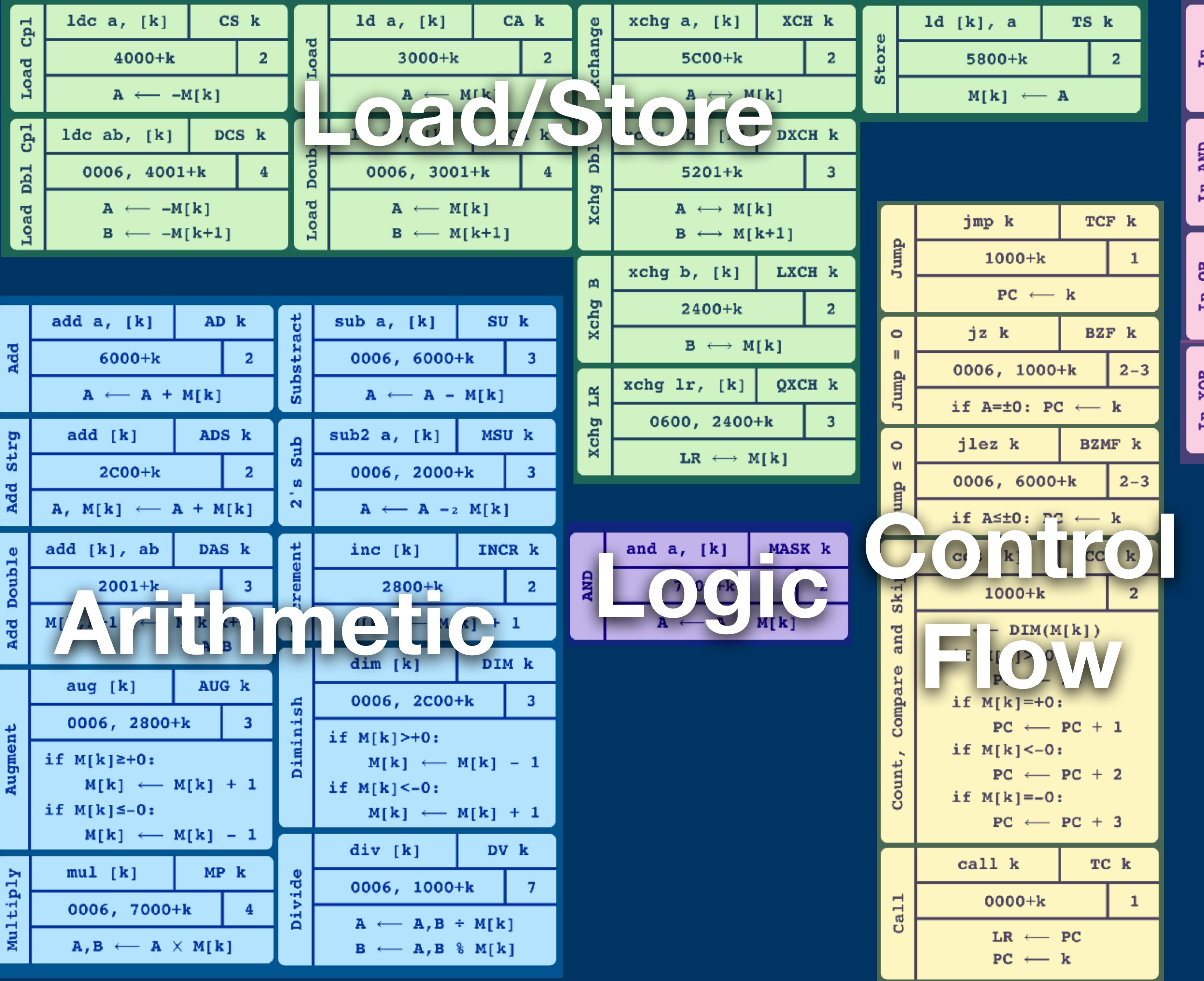

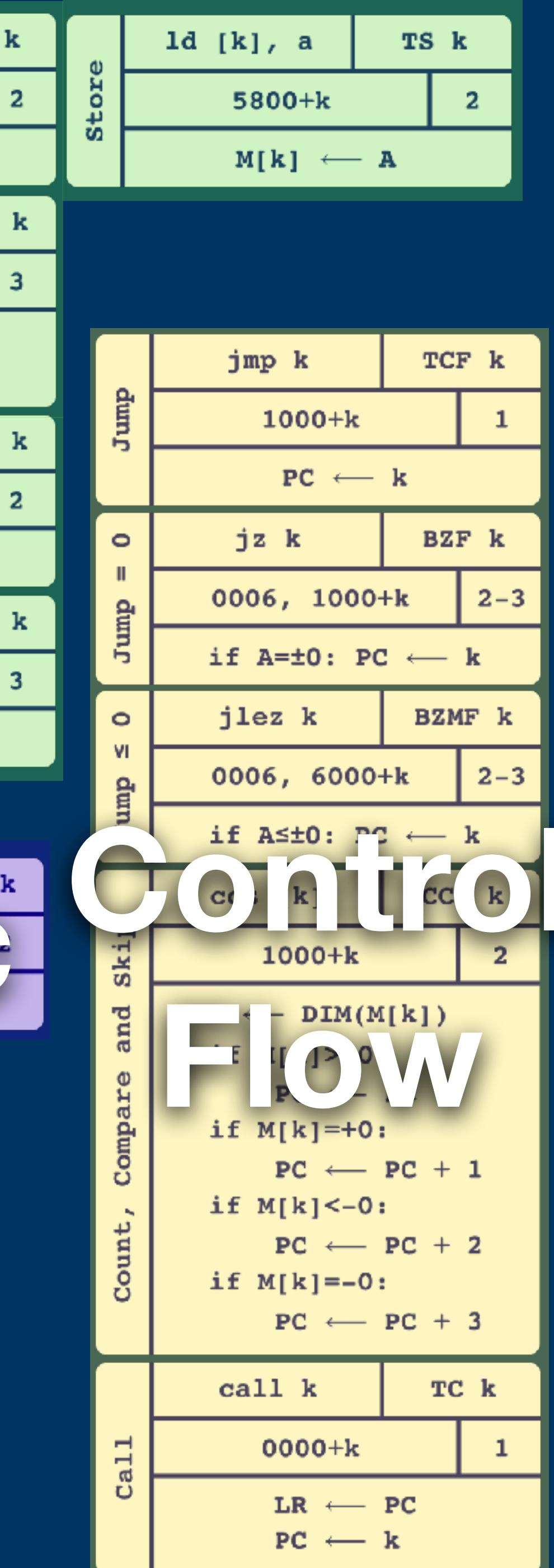

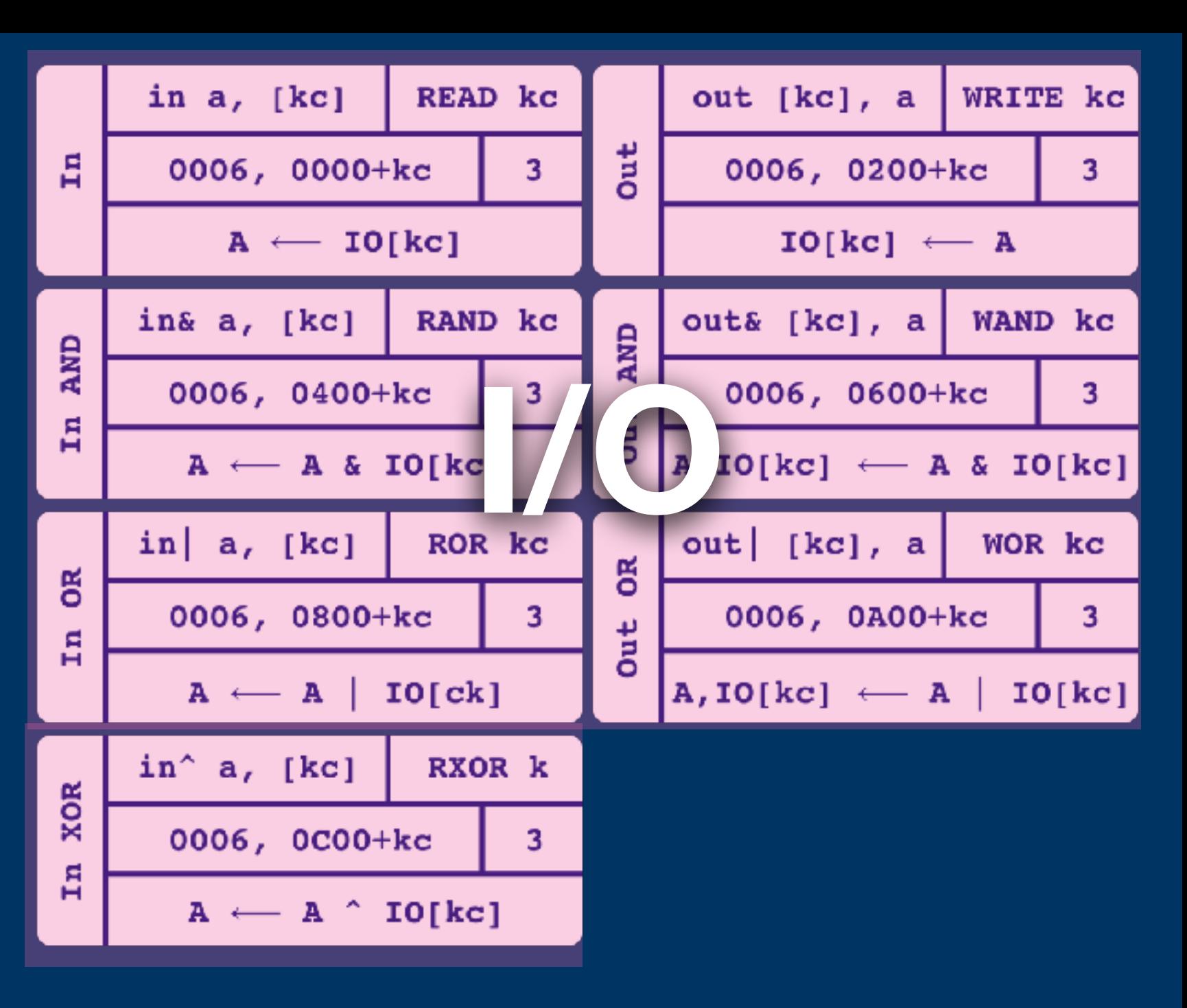

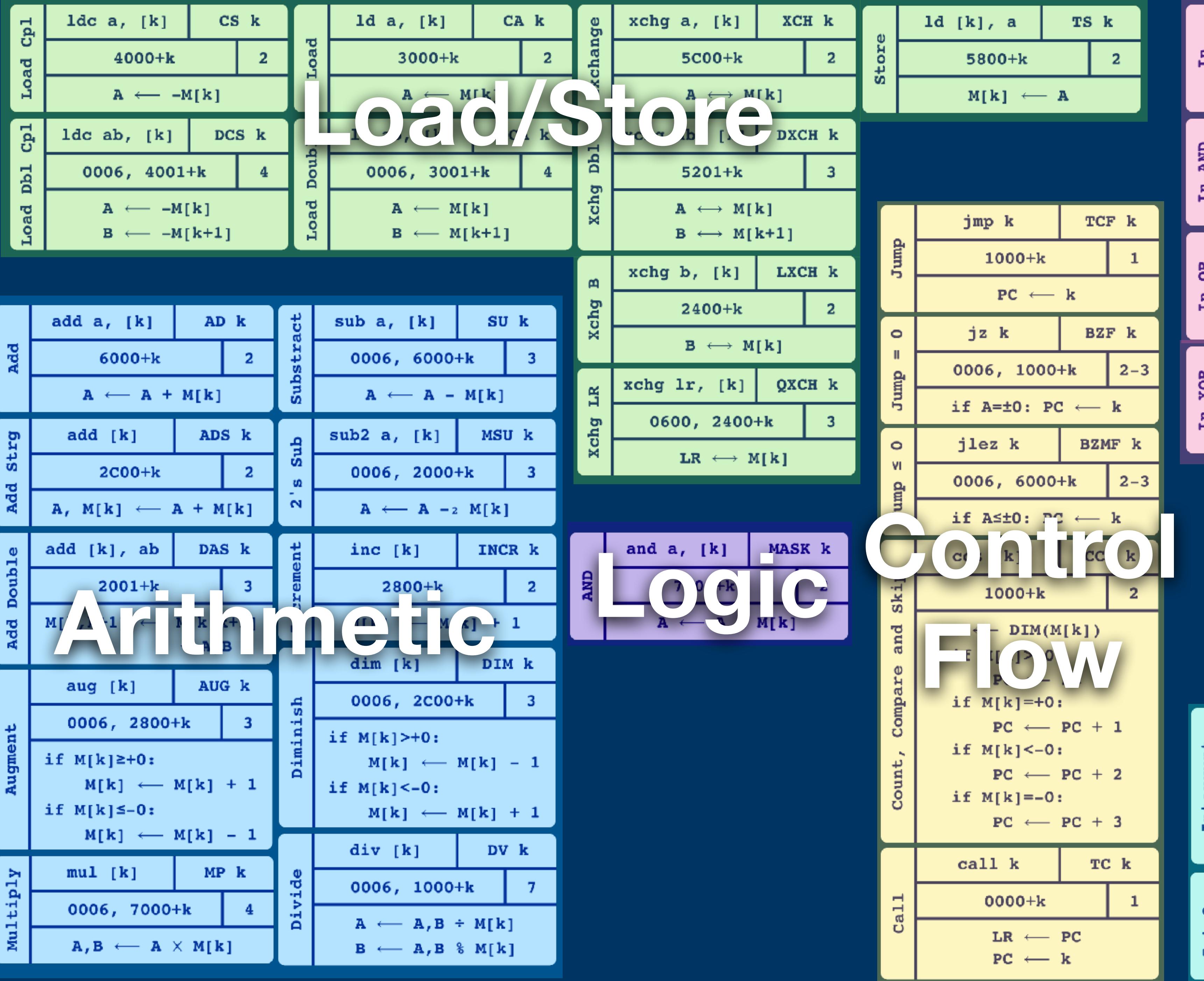

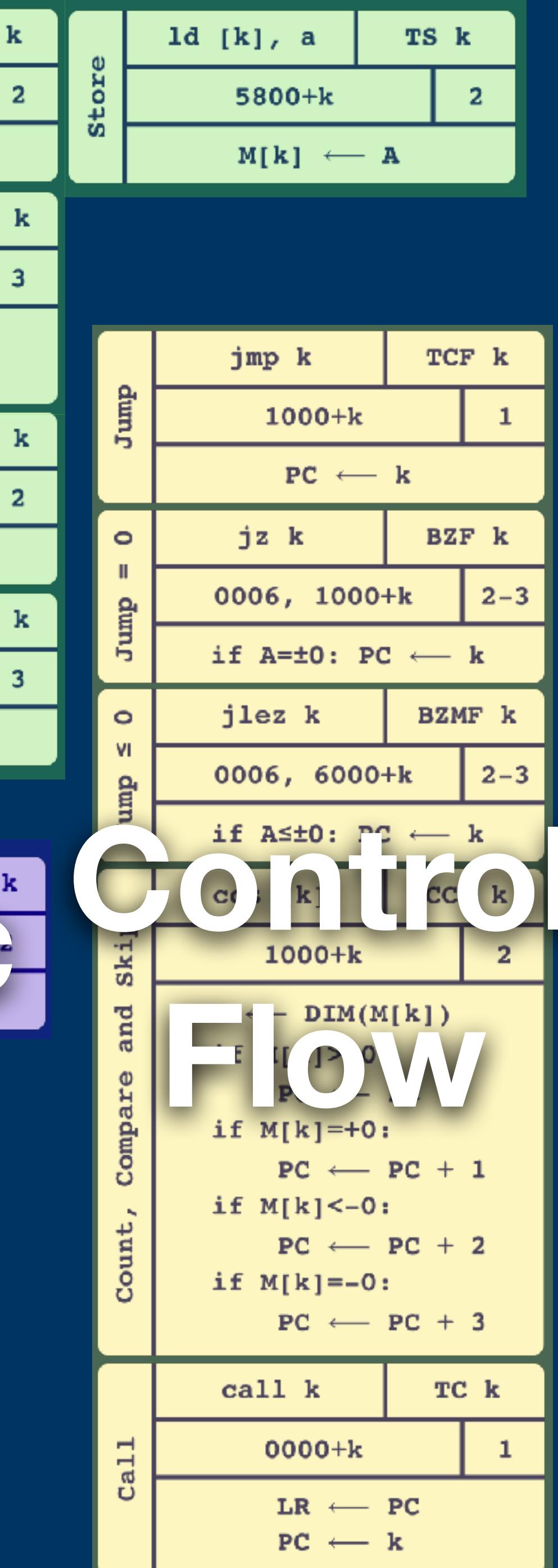

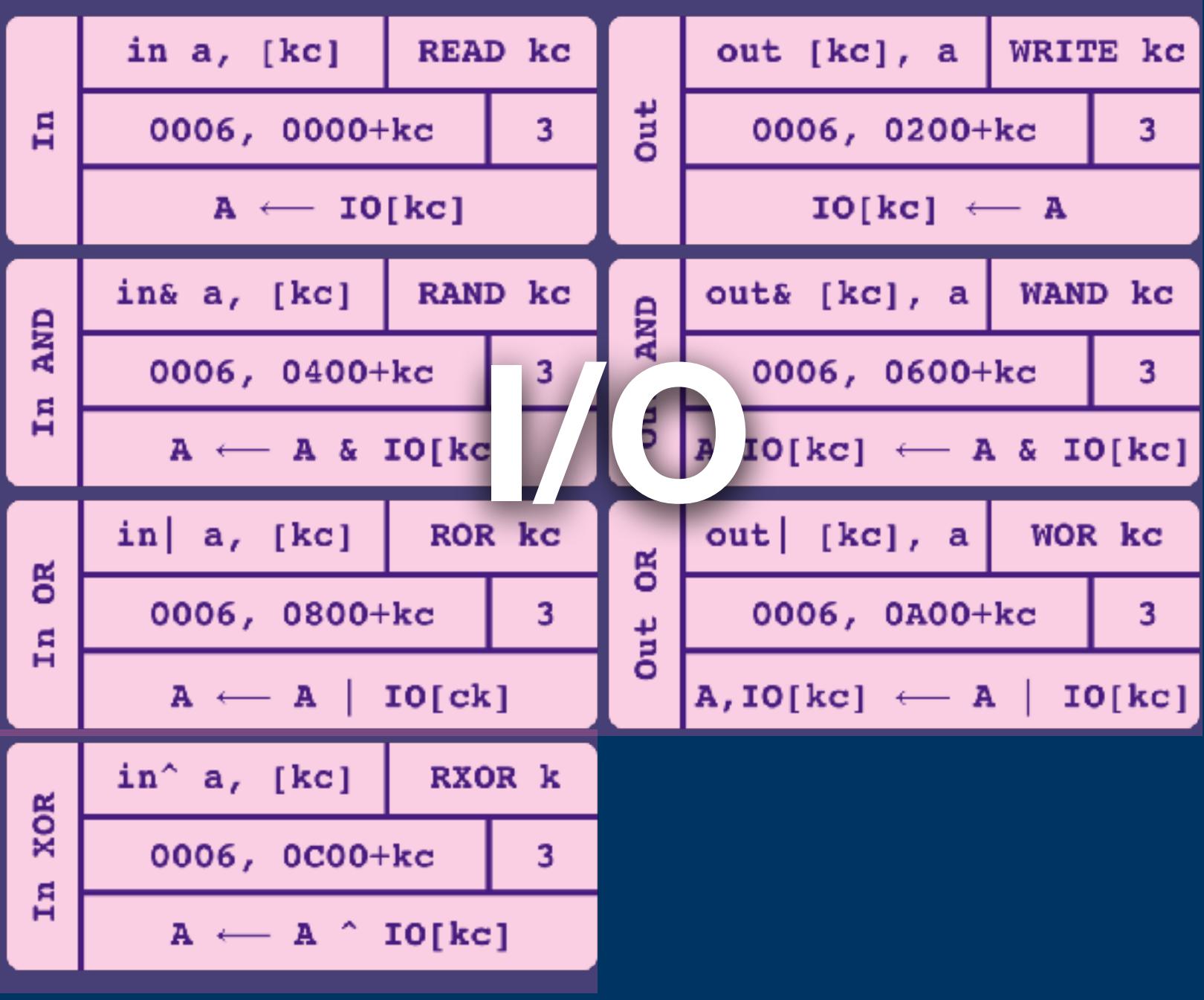

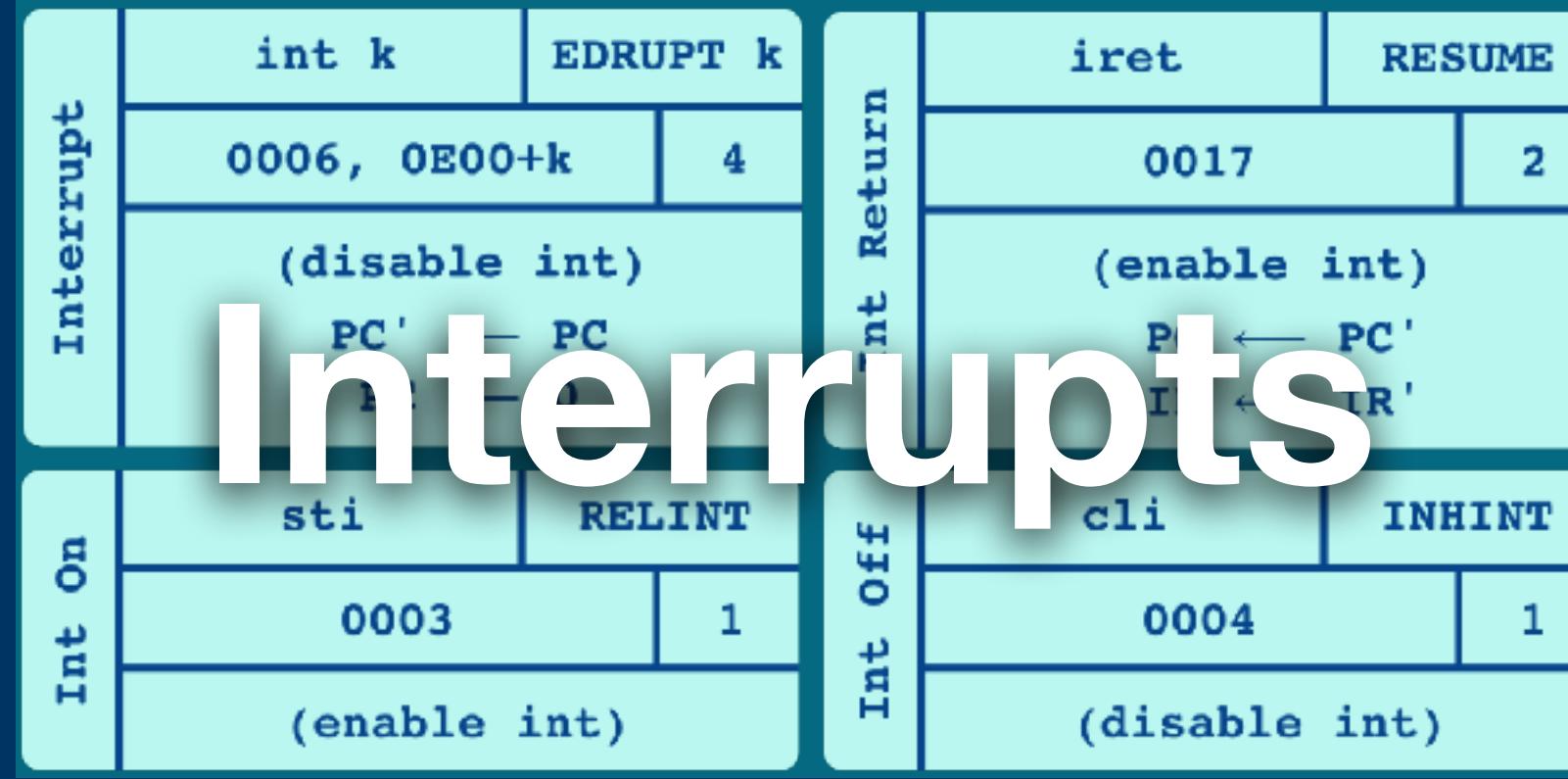

**RESUME**  $2<sup>7</sup>$ 

 $\mathbf{1}$ 

## **4096 Memory Cells**

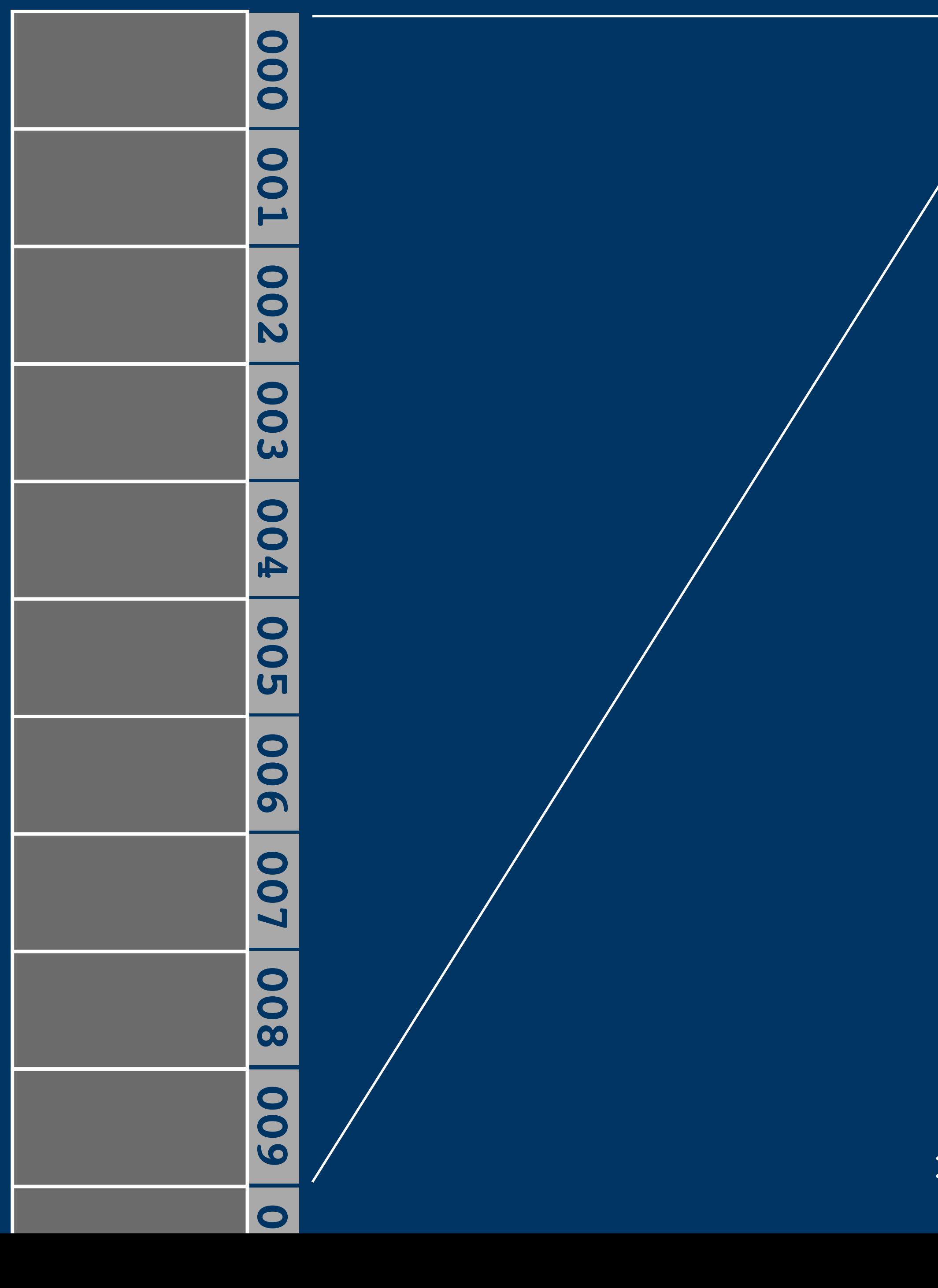

**000 FFF**<br>FFF**F** 

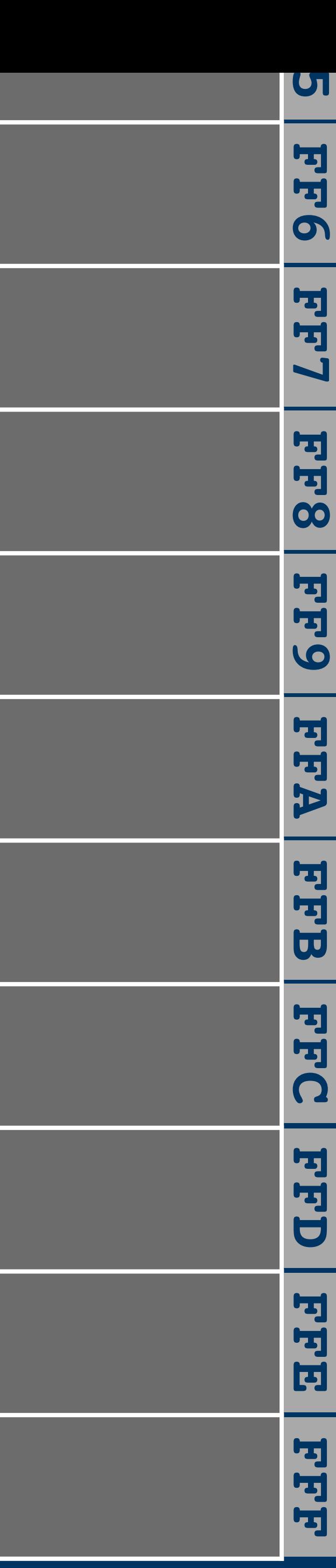

## **4096 Memory Cells**

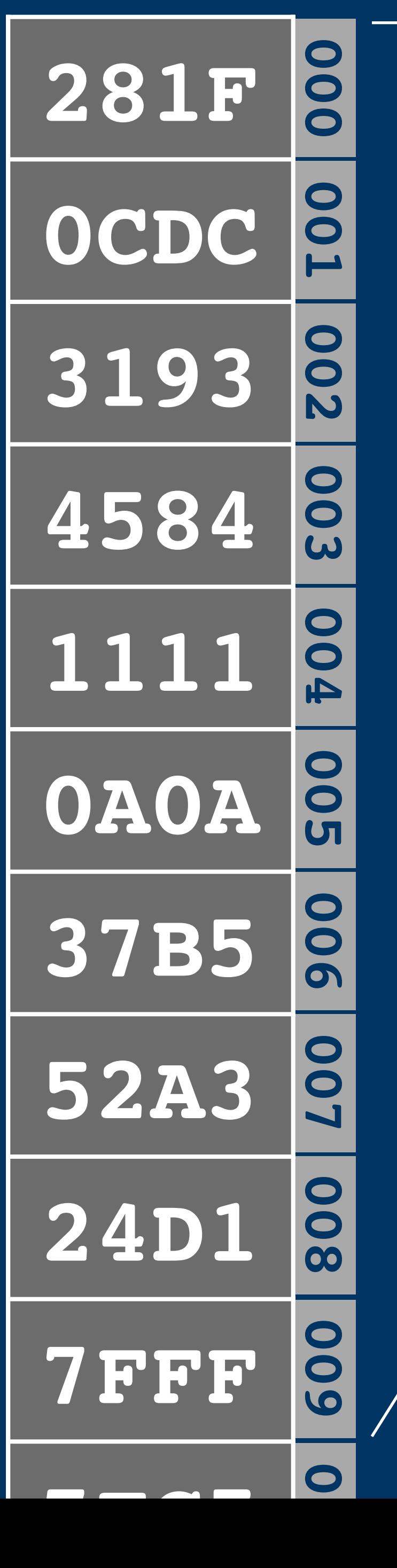

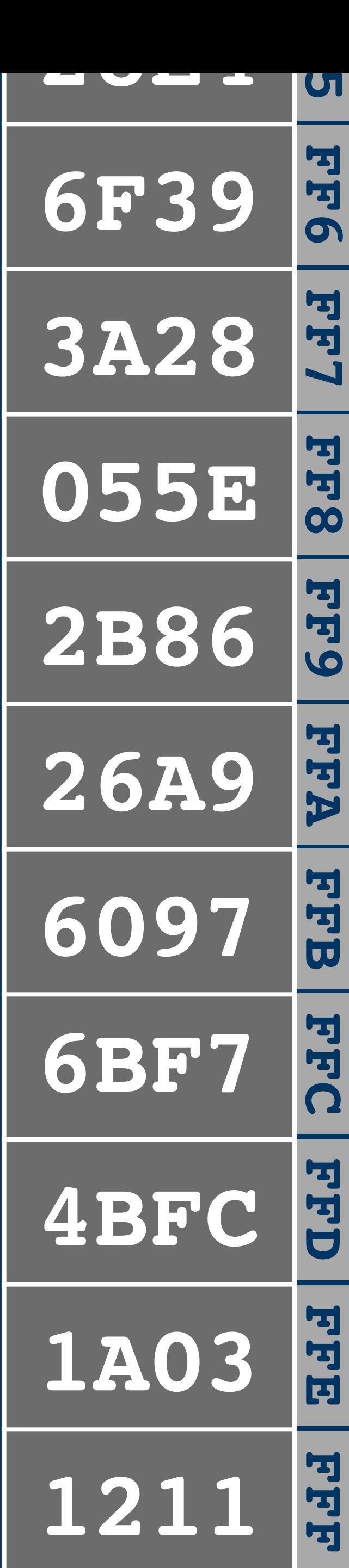

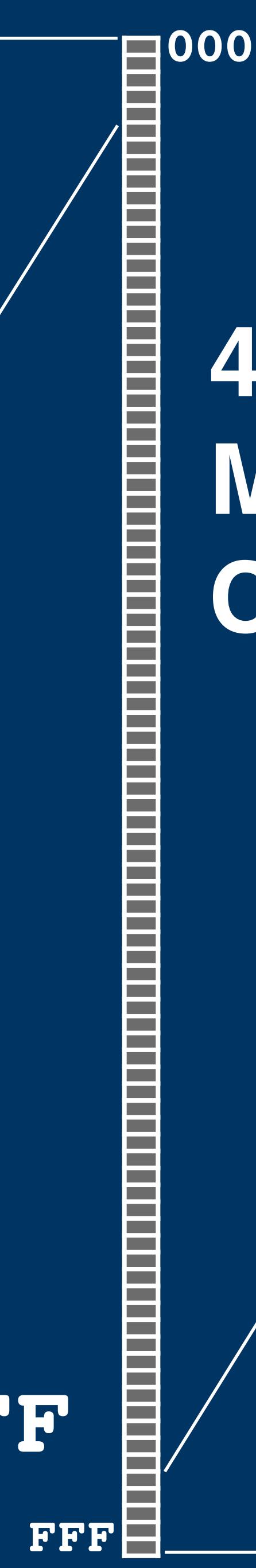

## **4096 Memory Cells**

## **15 bit 0000 - 7FFF words**

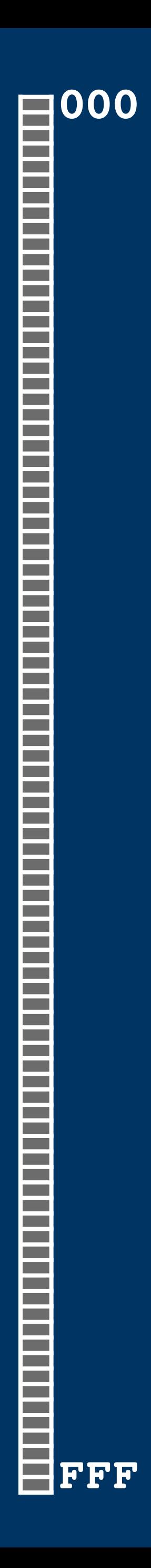

## Accumulator

15 bit

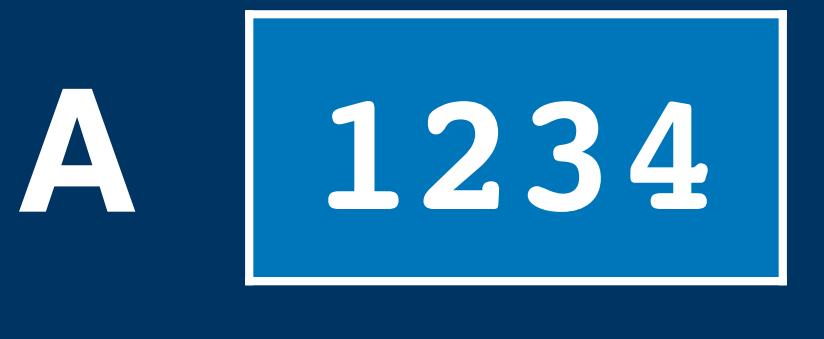

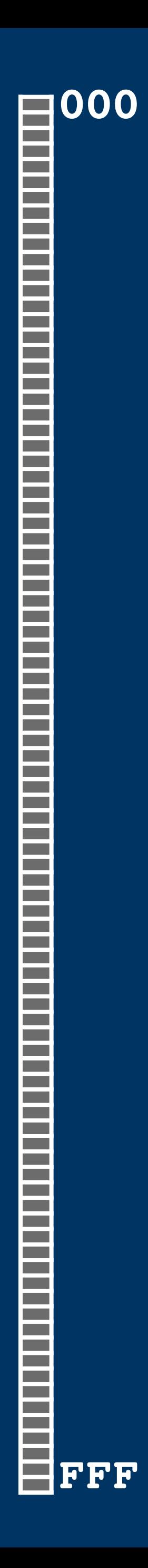

## Accumulator

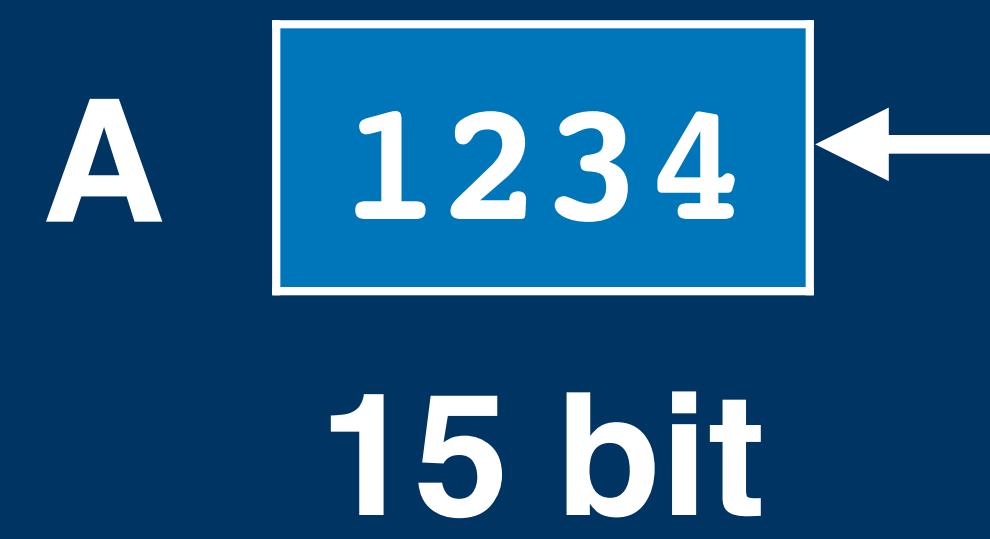

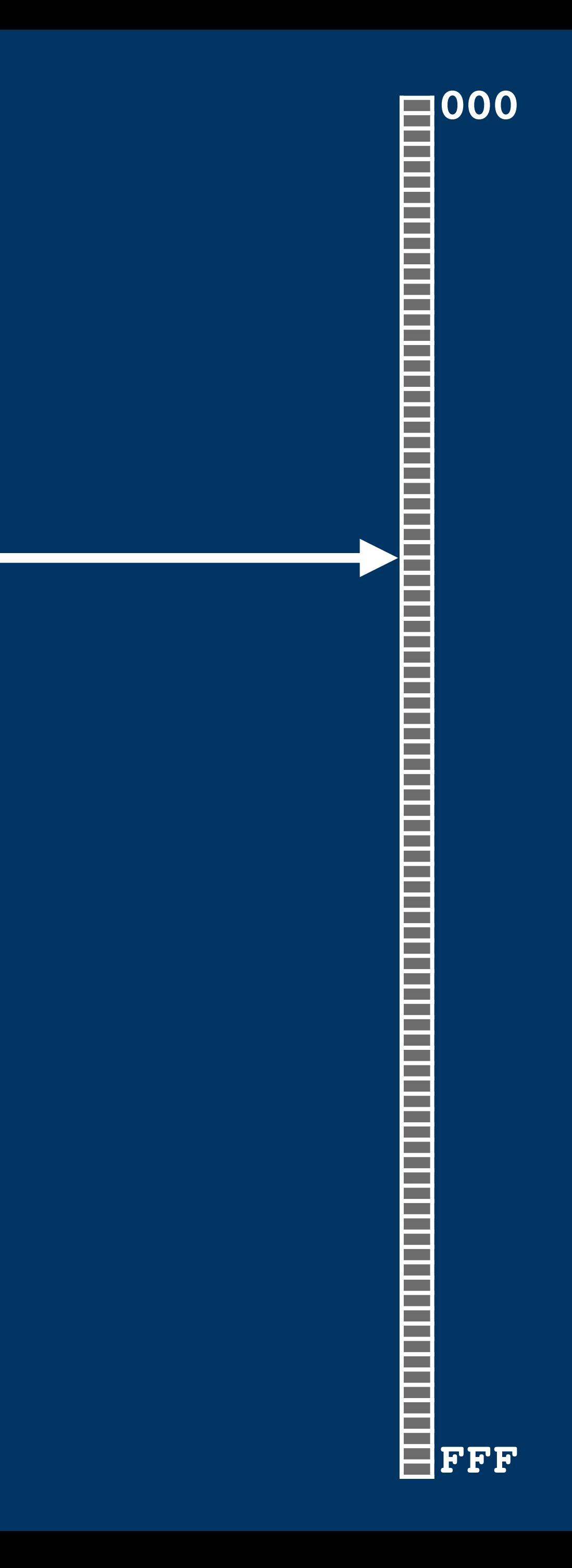
## Accumulator 1234 A

15 bit

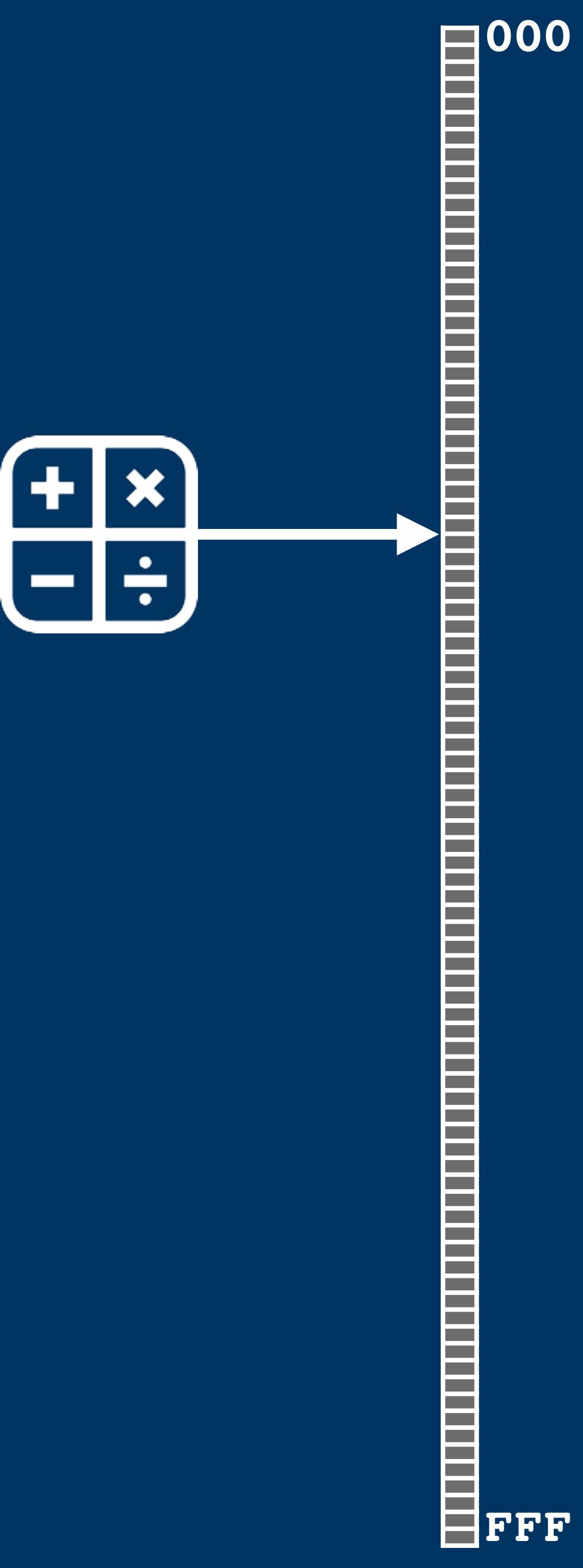

### Accumulator 1234 A

15 bit

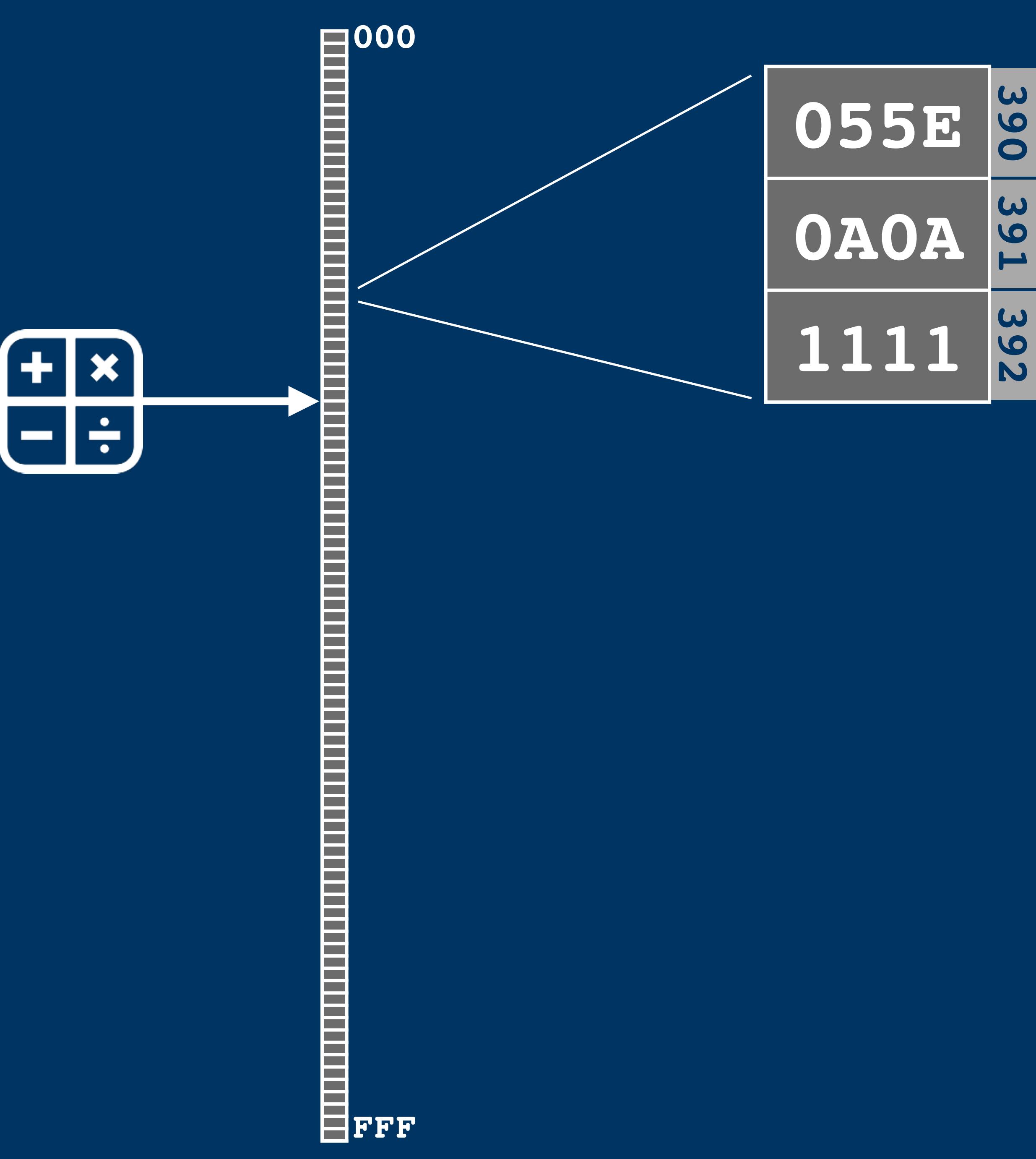

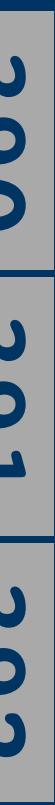

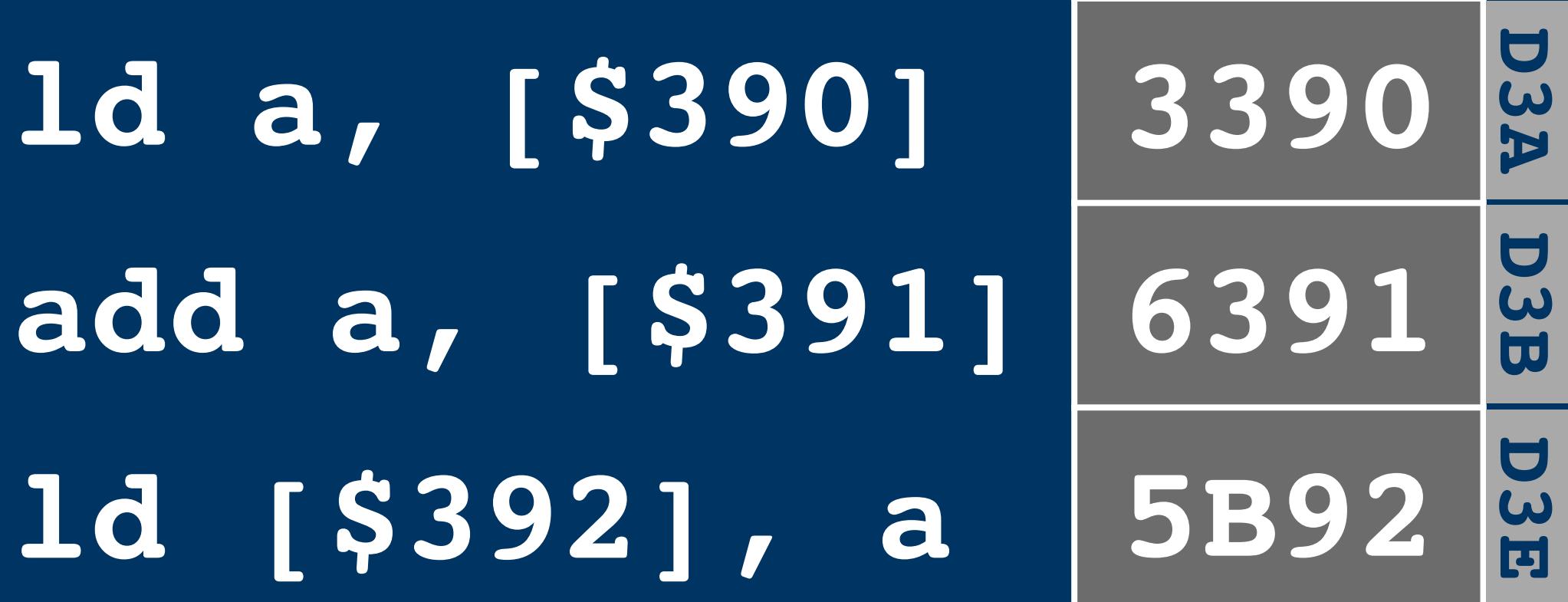

## Accumulator 1234 A 15 bit

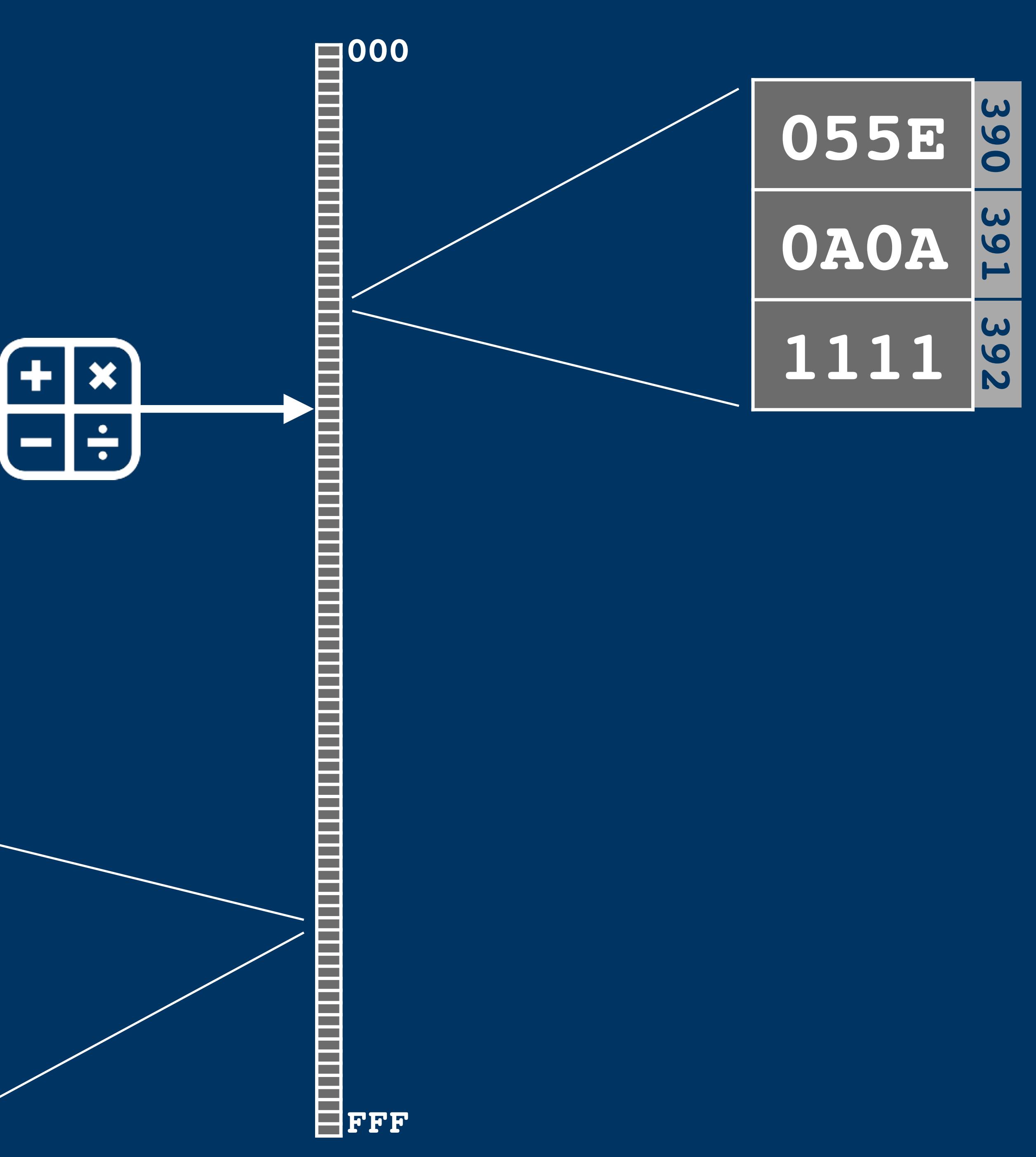

## **A Accumulator 1234 15 bit**

 $\overline{\mathbf{u}}$ 

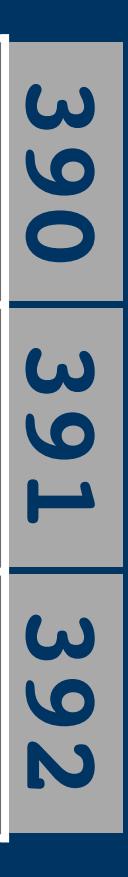

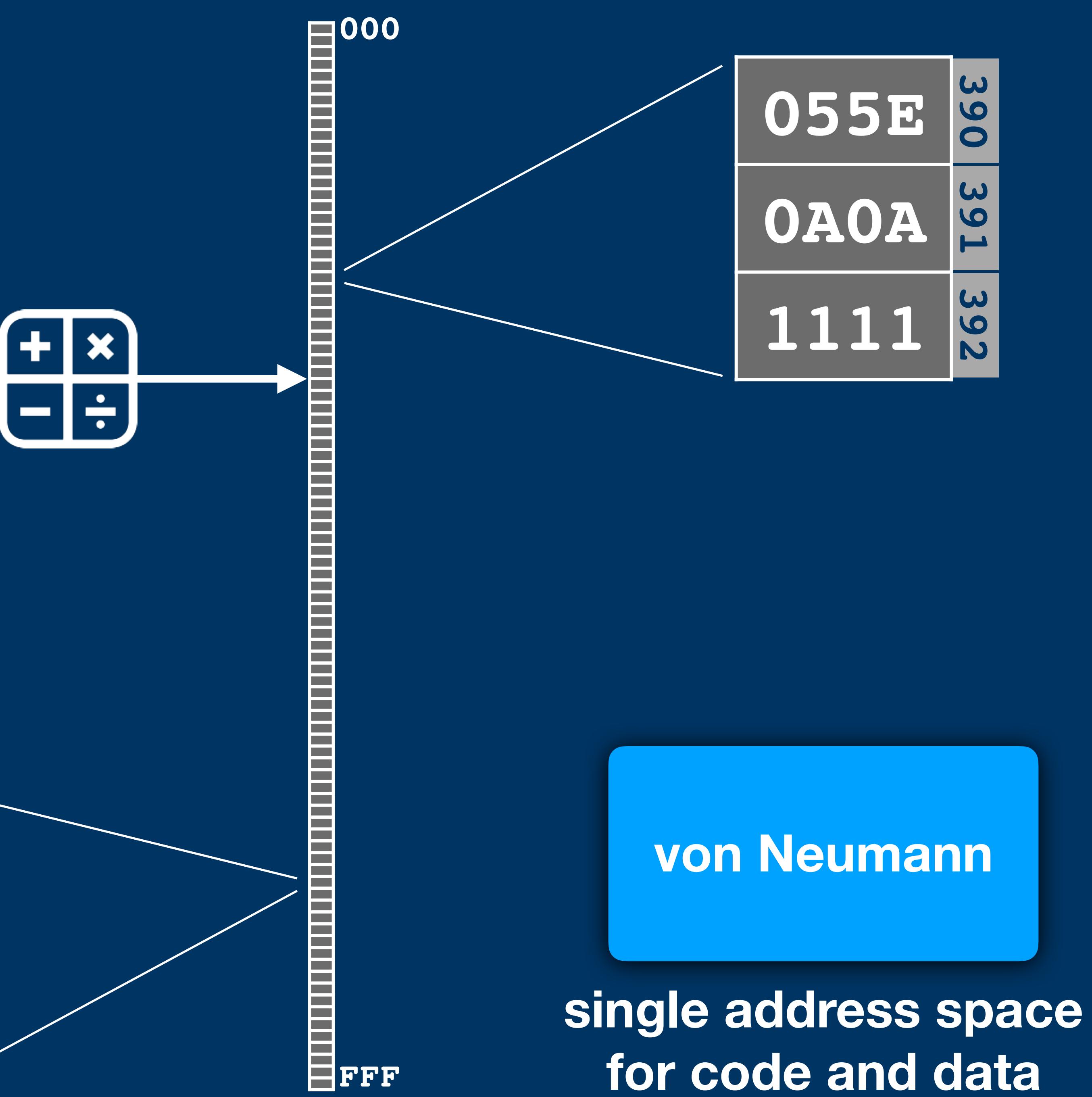

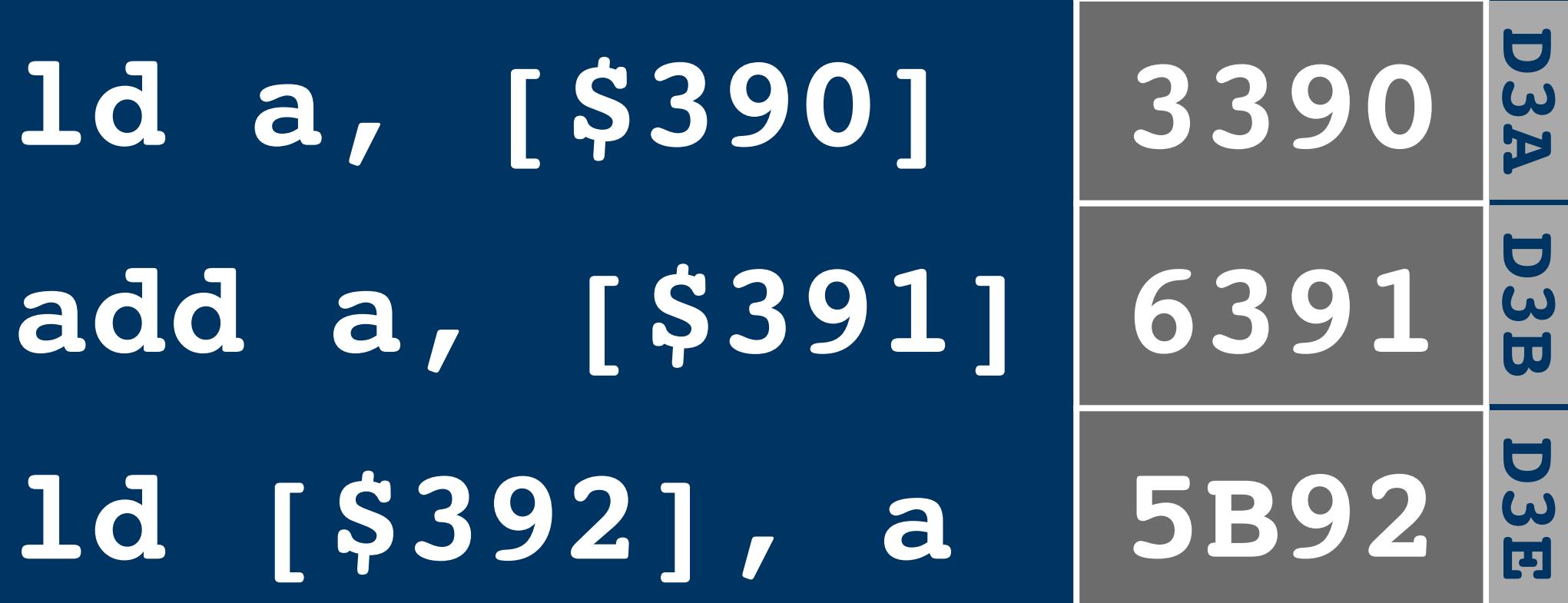

### **A Accumulator 1234 15 bit**

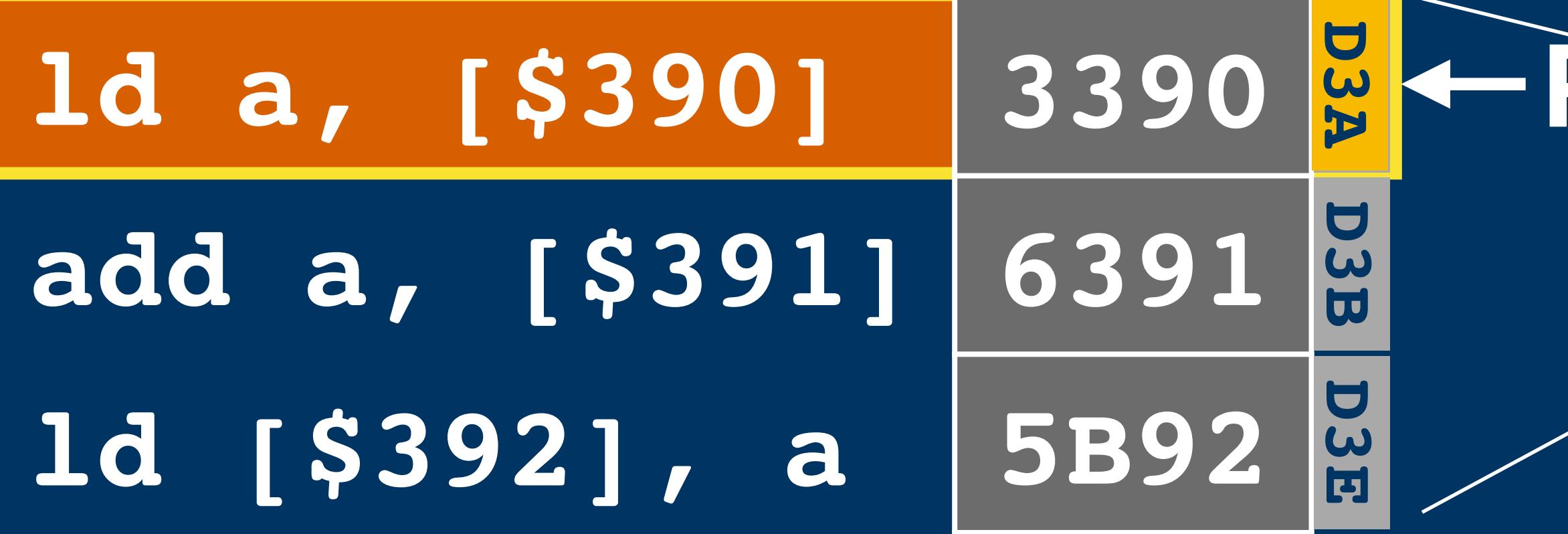

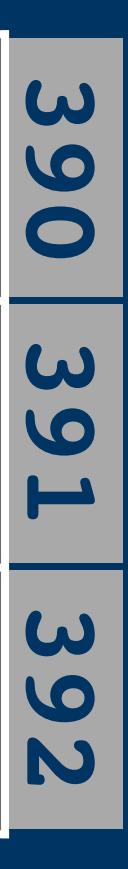

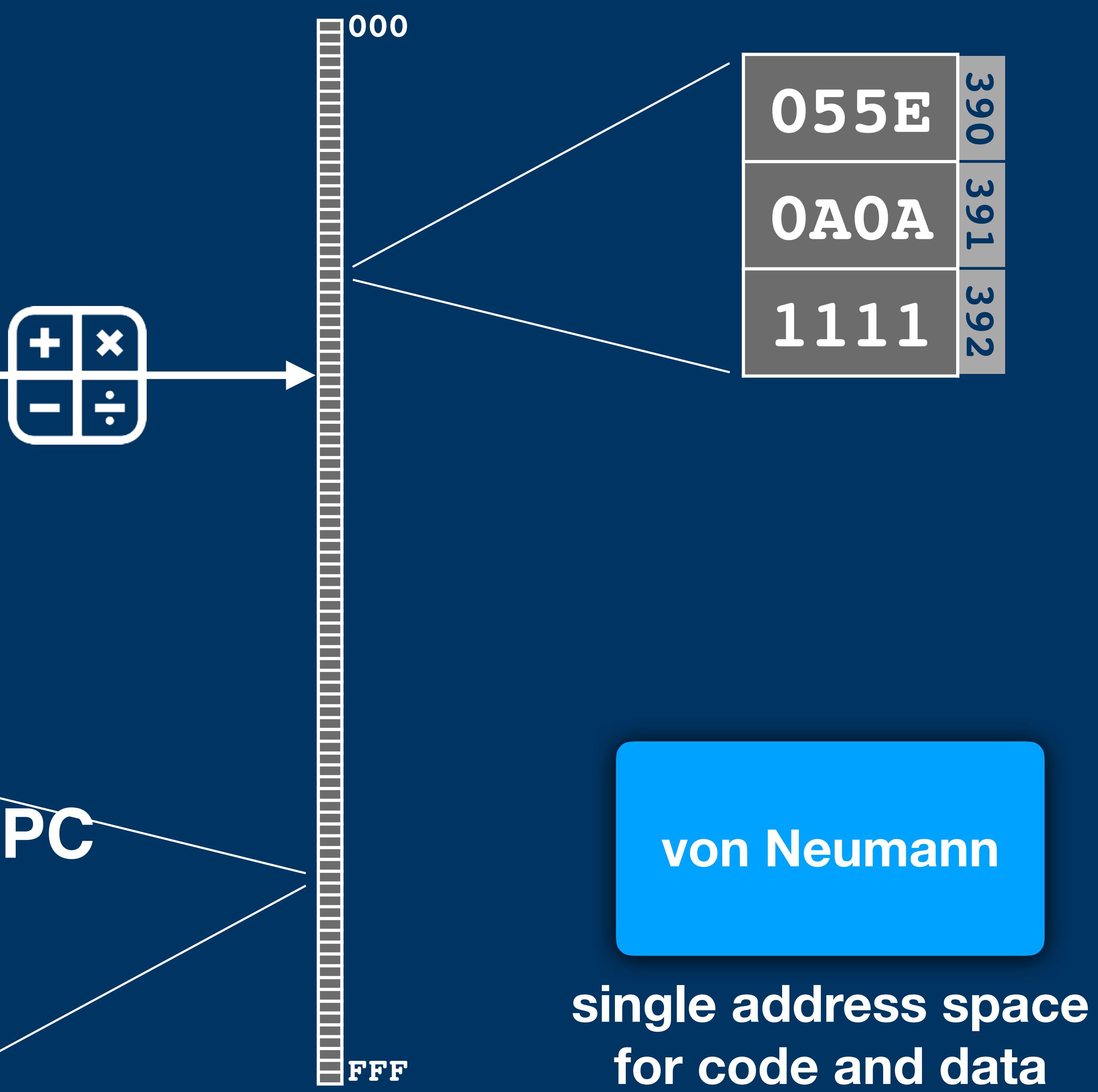

### **A Accumulator 1234 055E 15 bit**

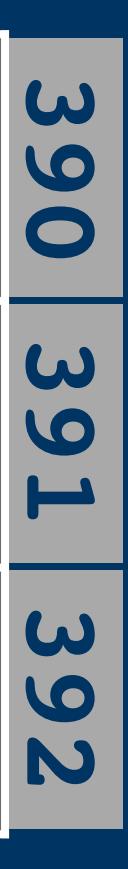

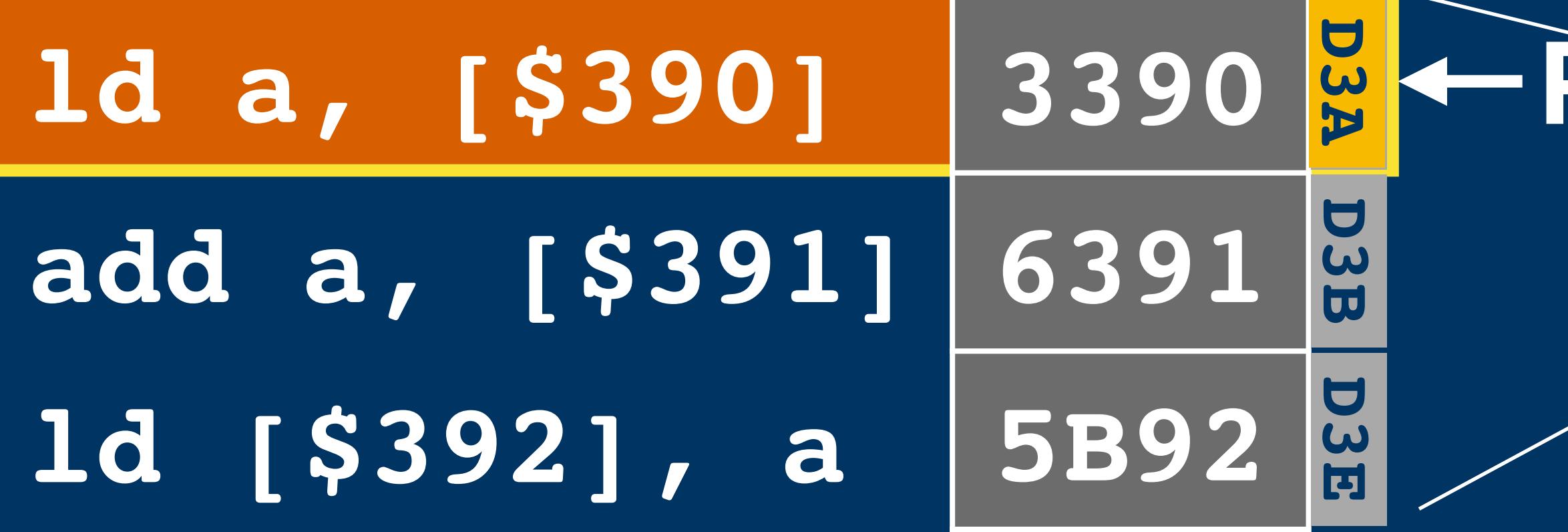

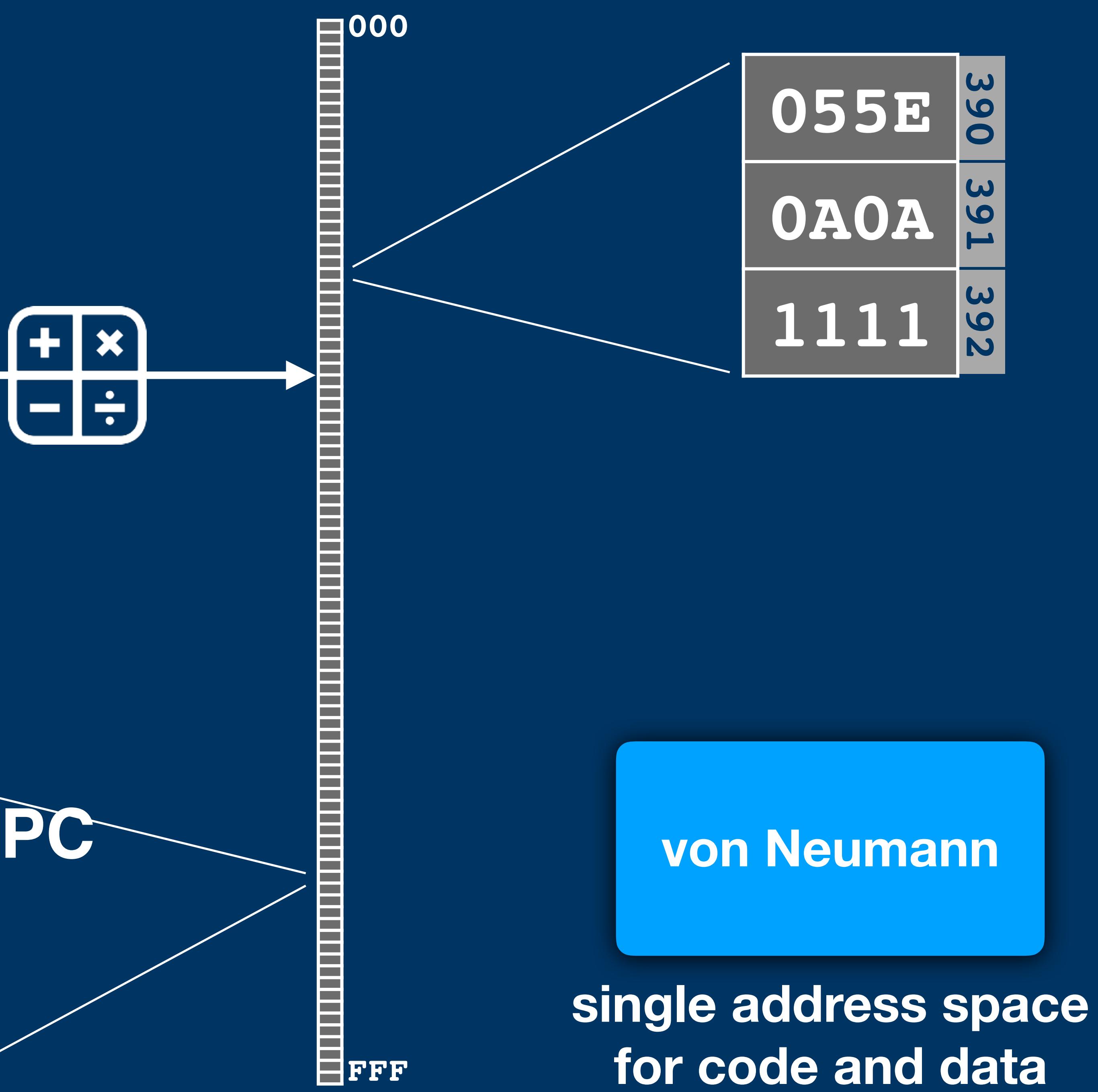

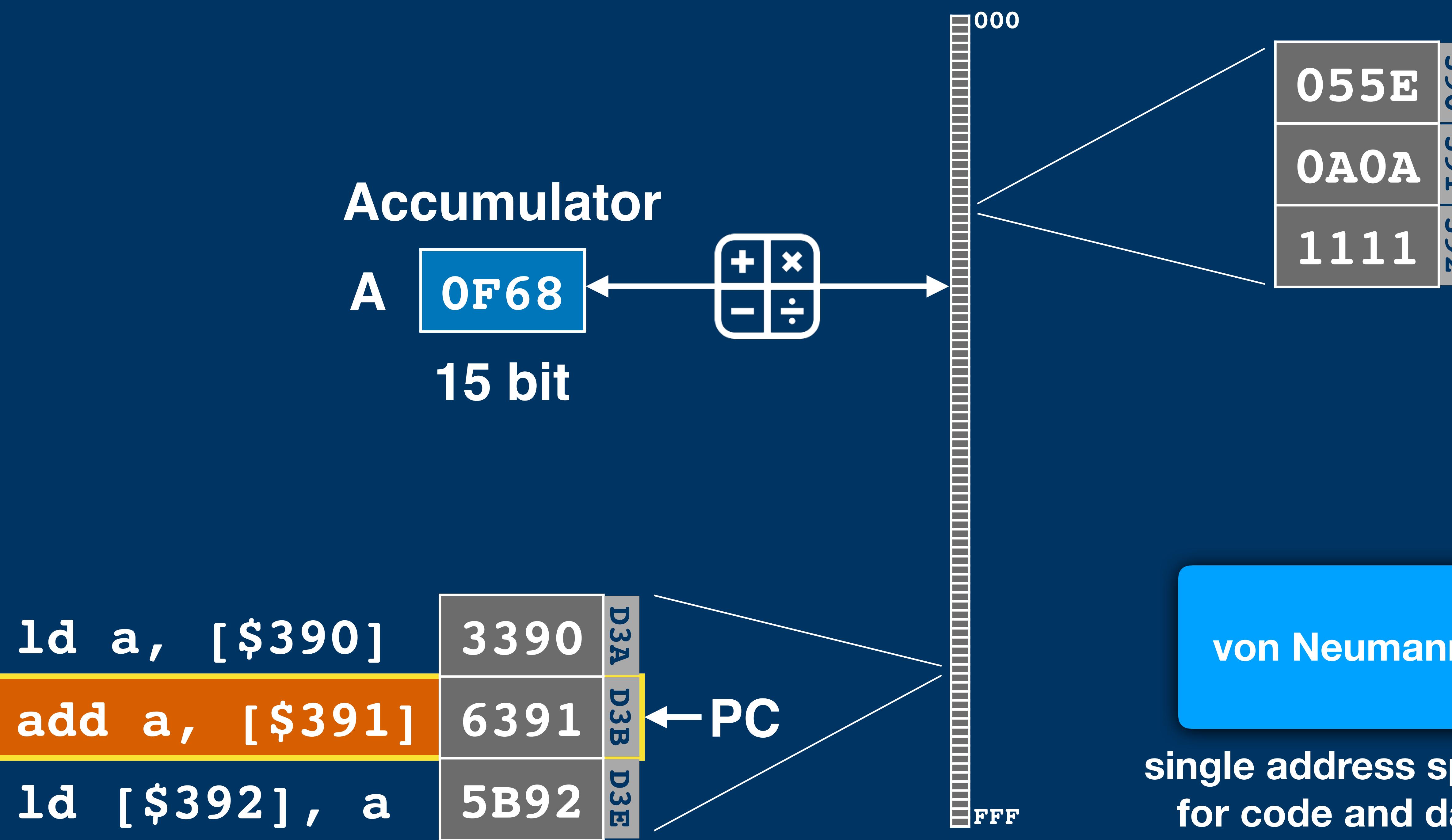

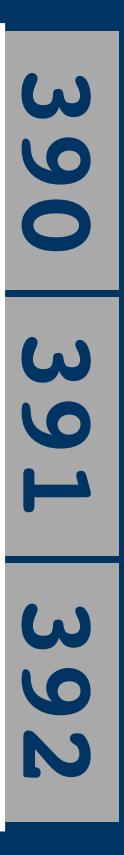

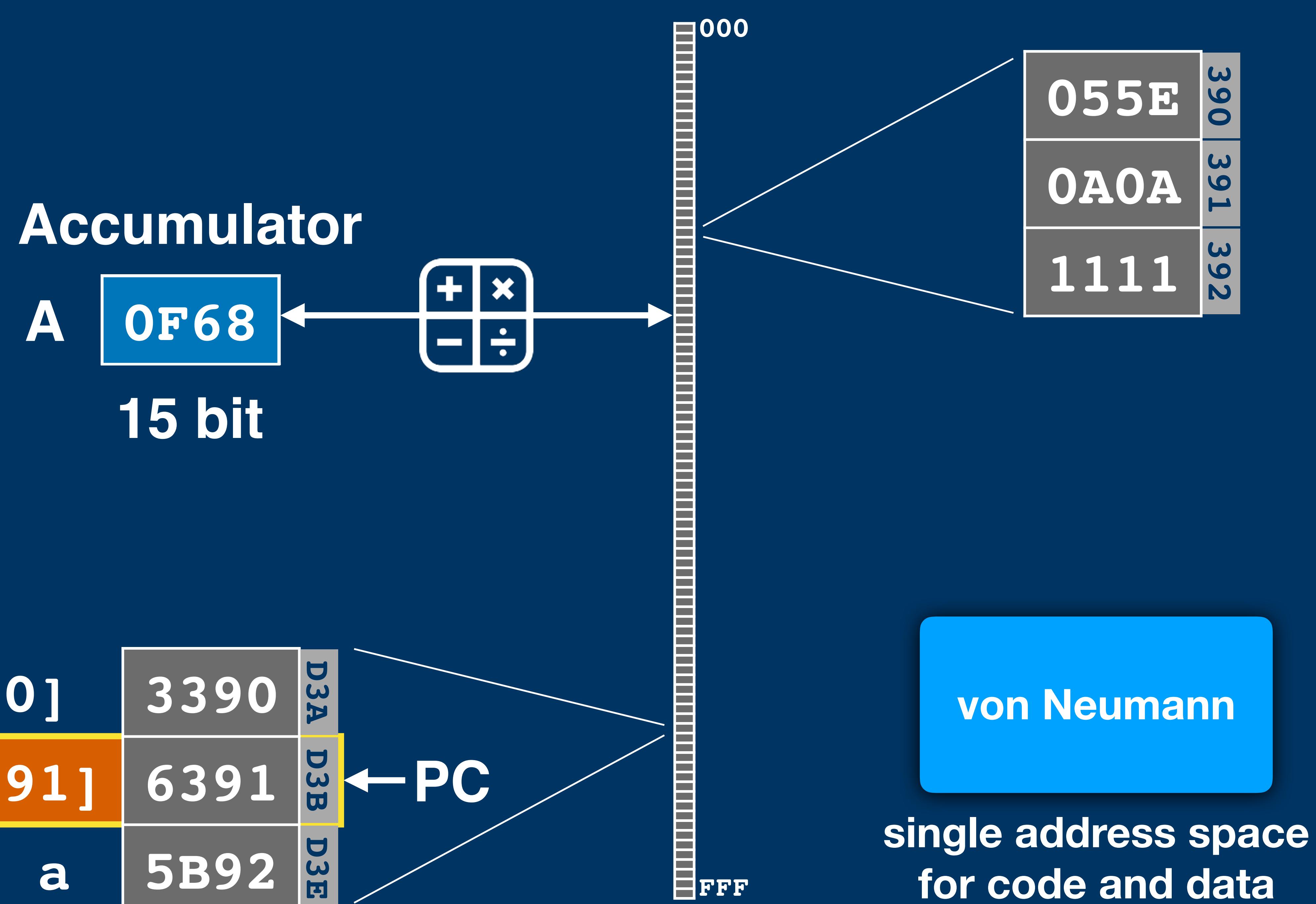

### **Accumulator**

## **A** 0F68 **15 bit**

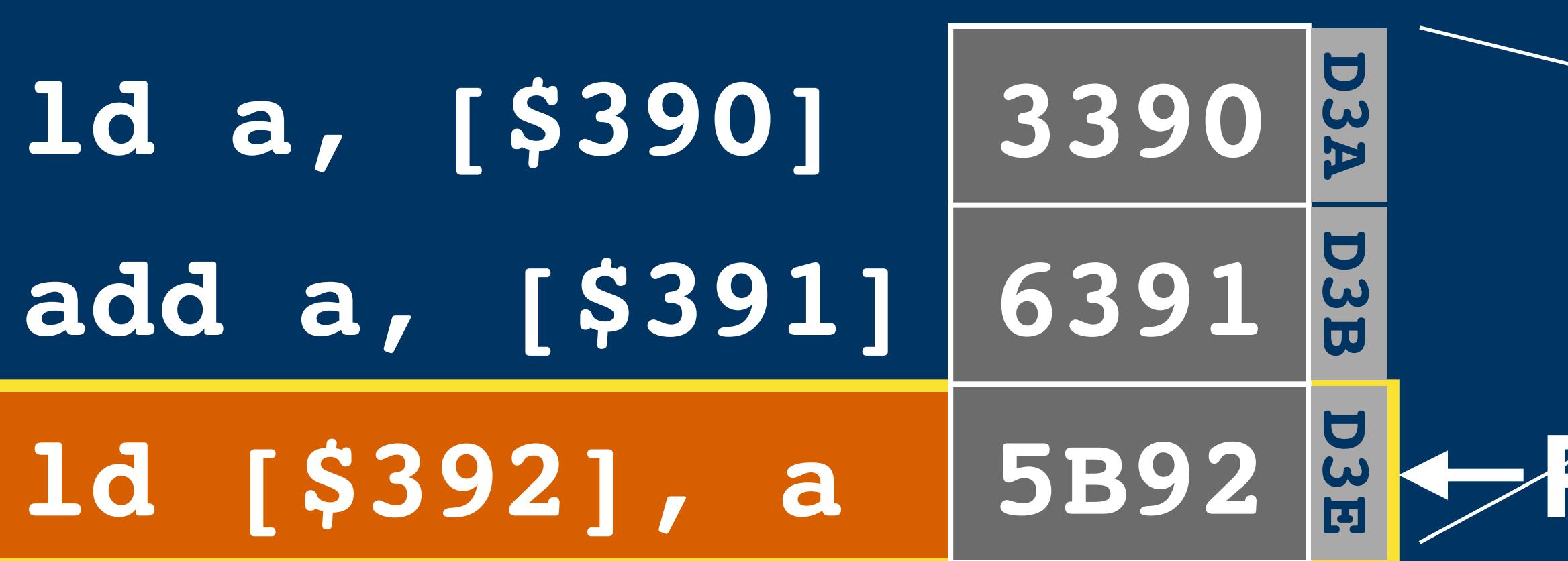

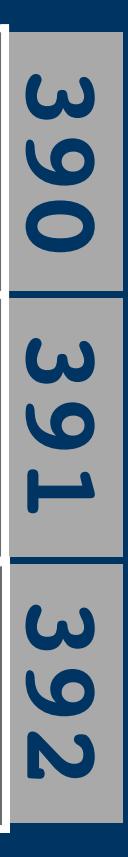

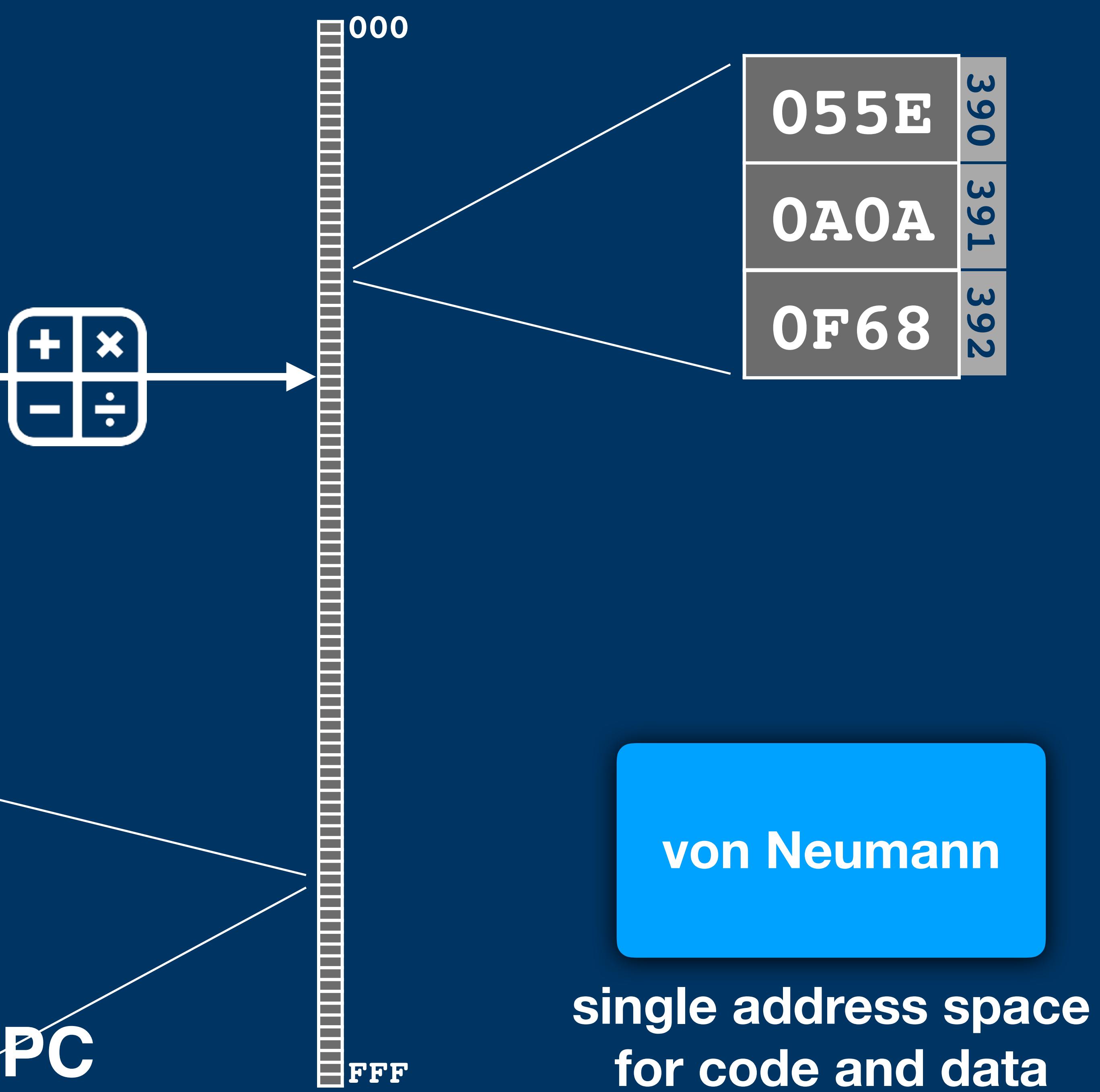

# 1d a, [\$390] add a, [\$391] Id [\$392], a

1d a, [k] add a, [k] ld [k], a

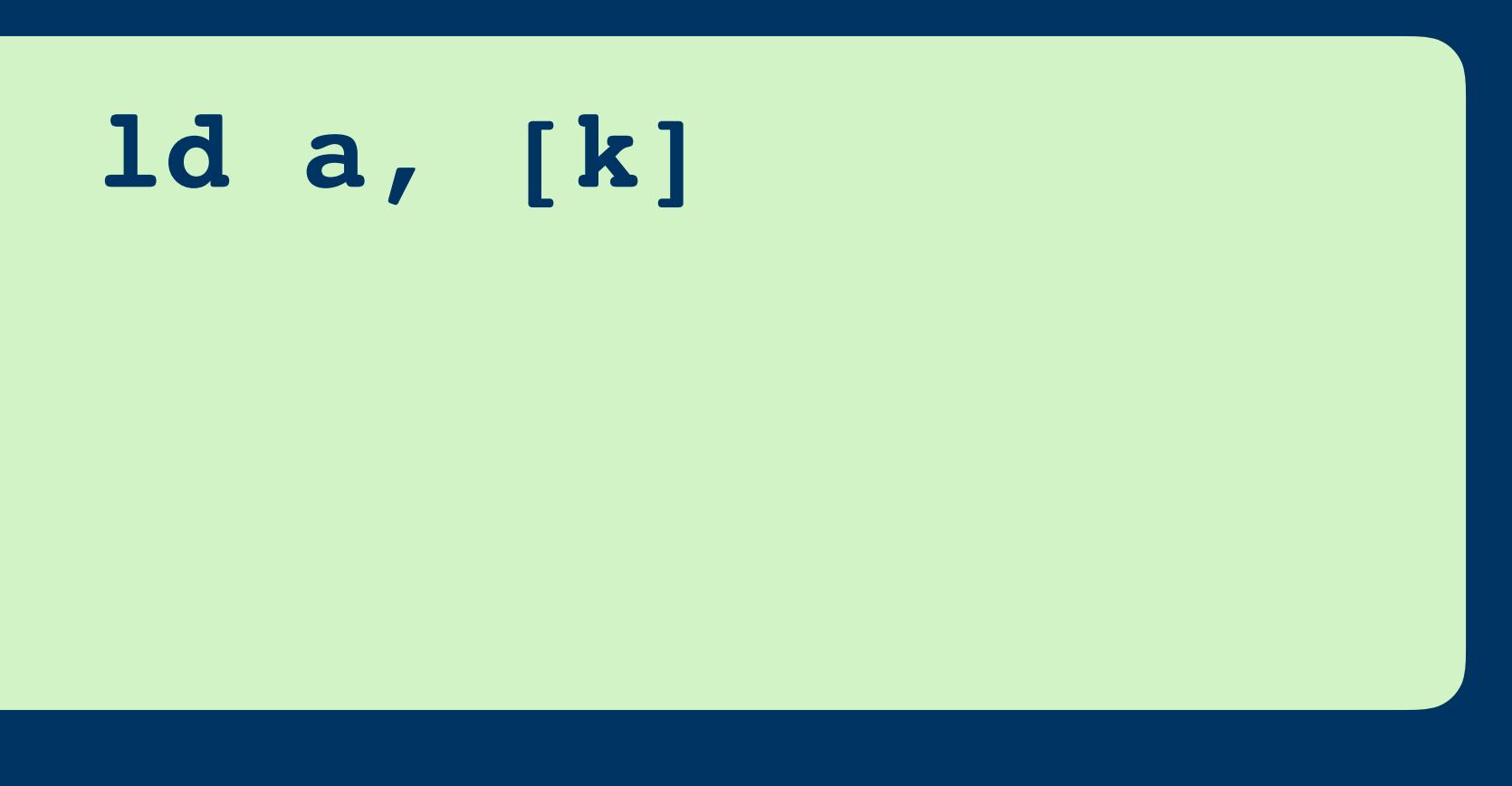

**ld [k], a ld [k], a**

**add a, [k] add a, [k]**

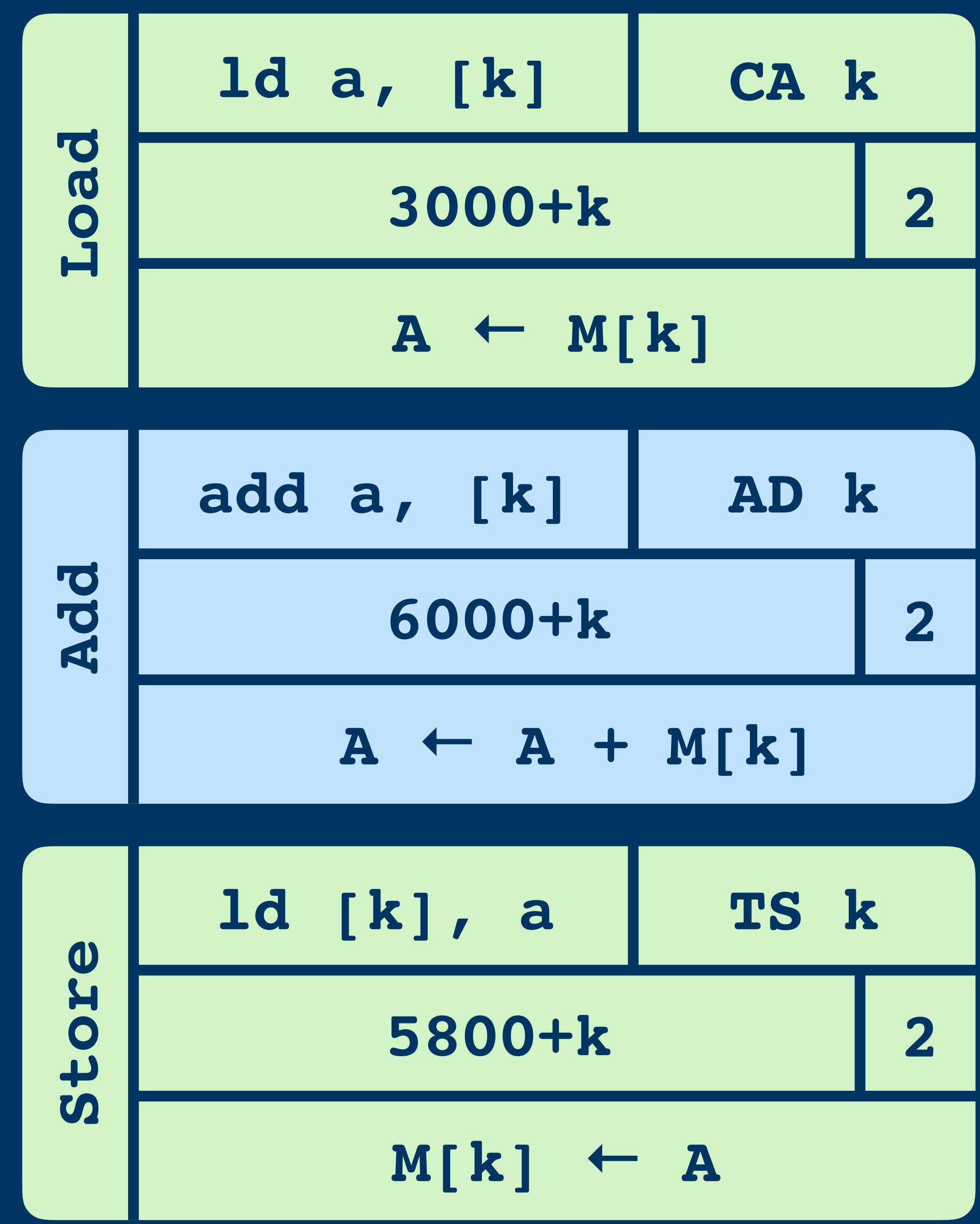

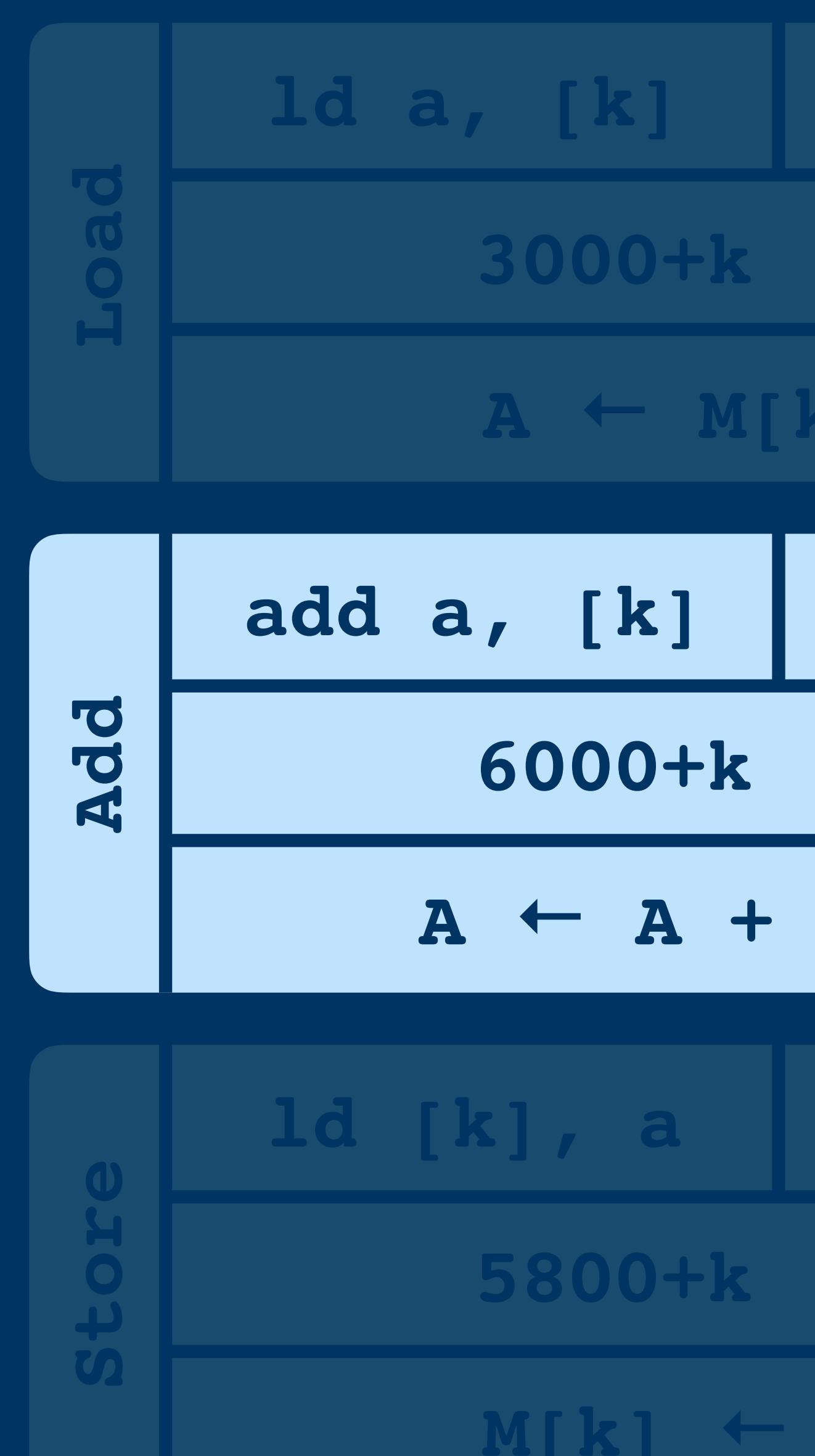

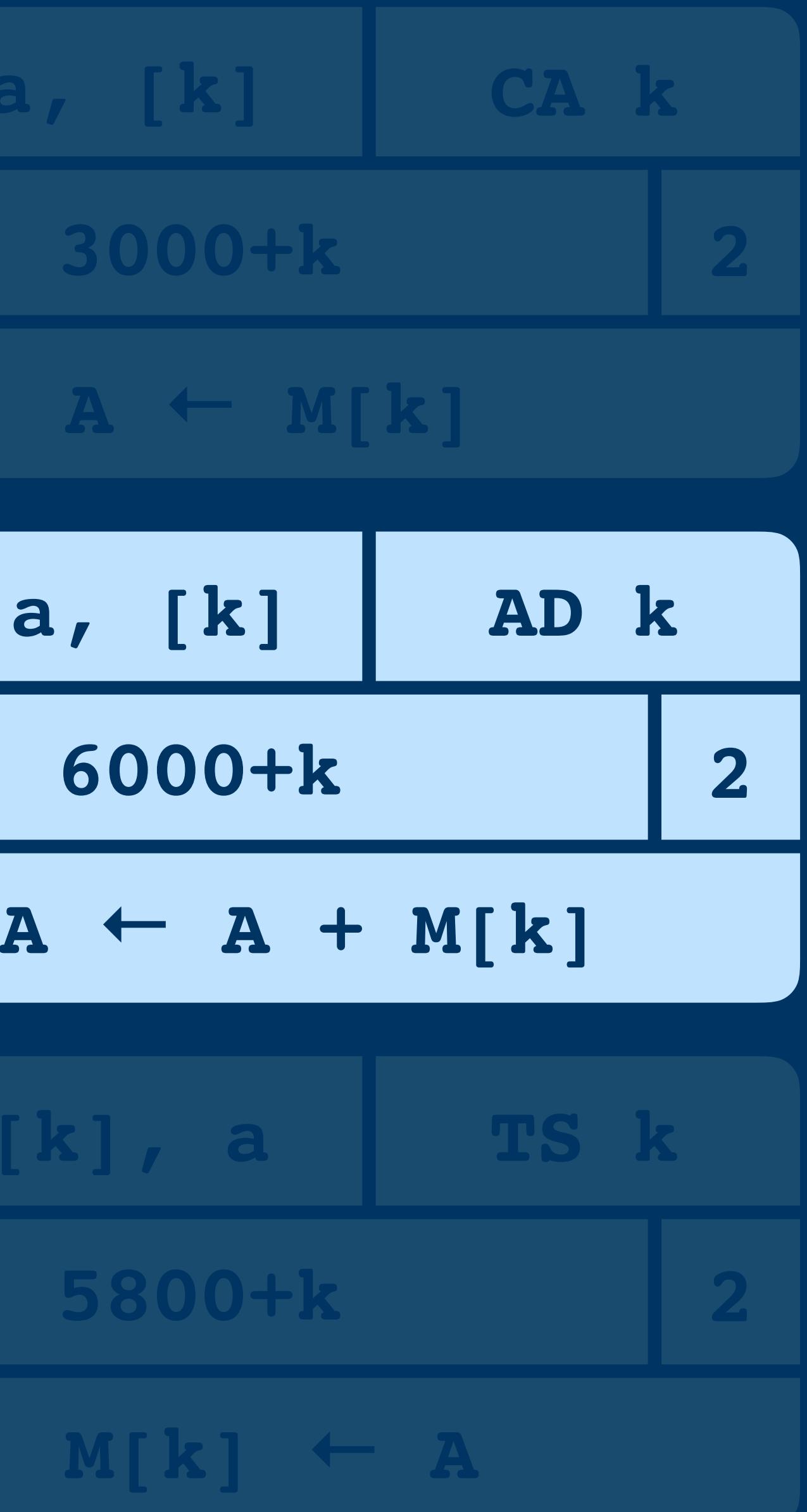

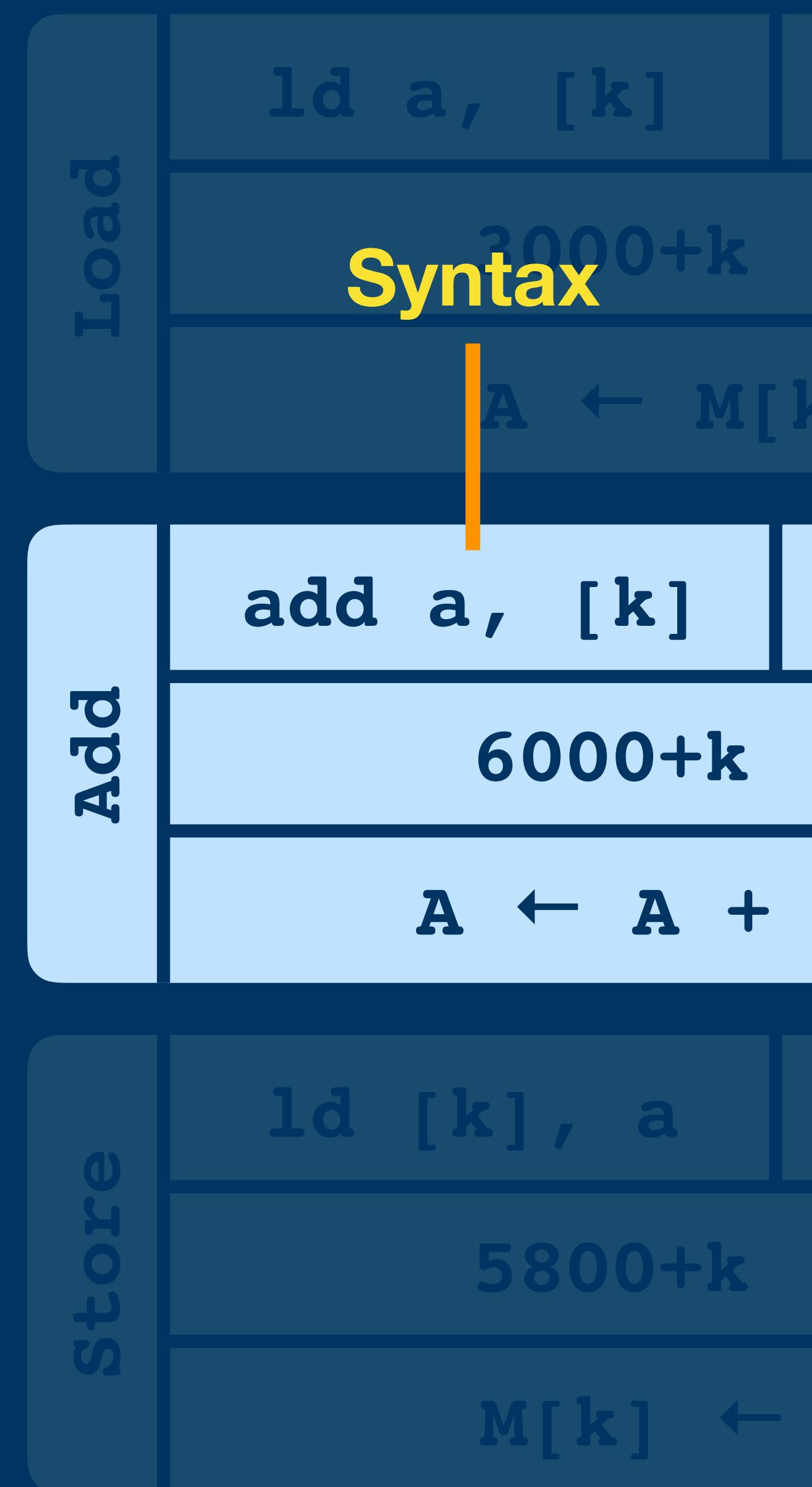

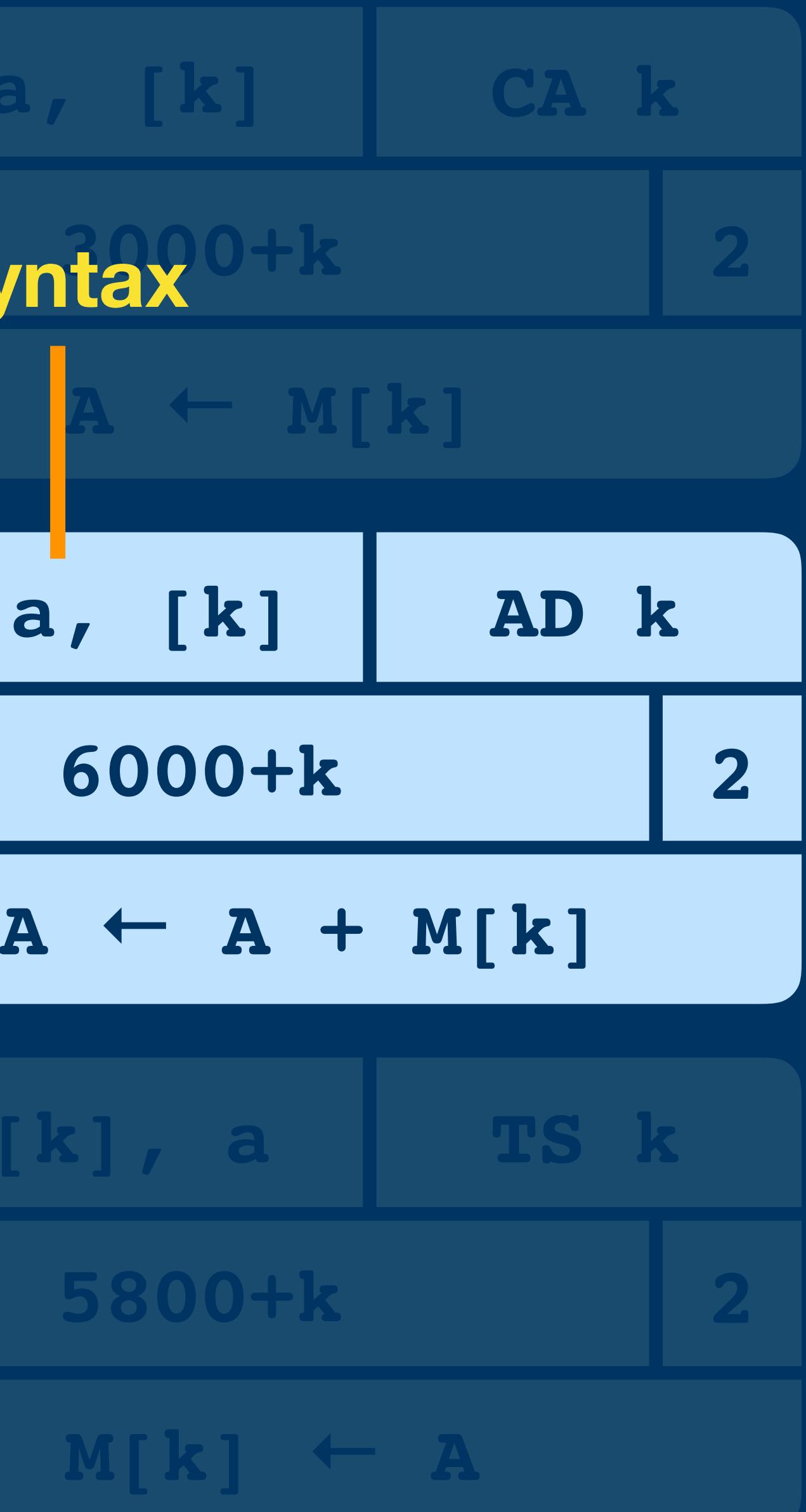

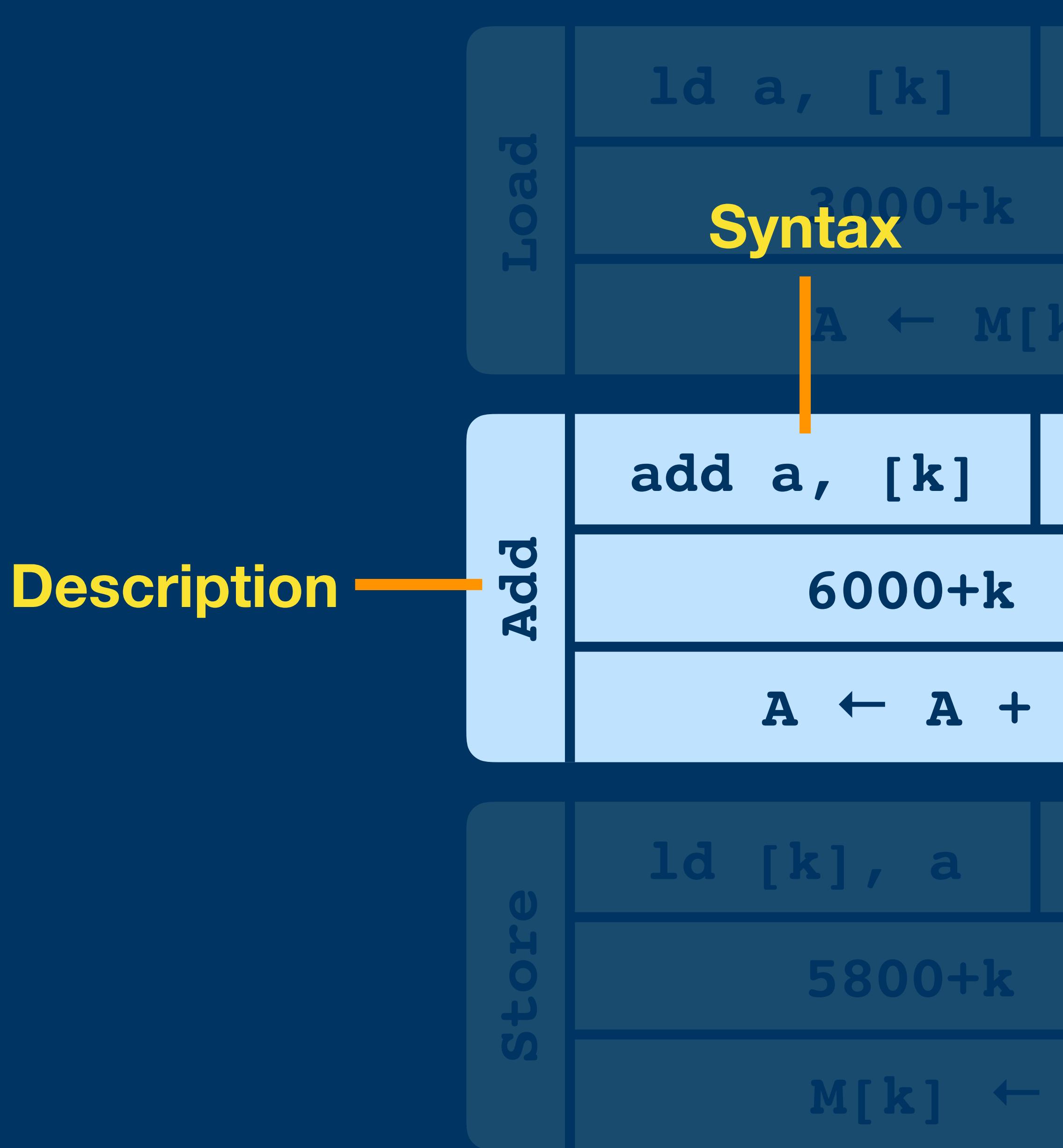

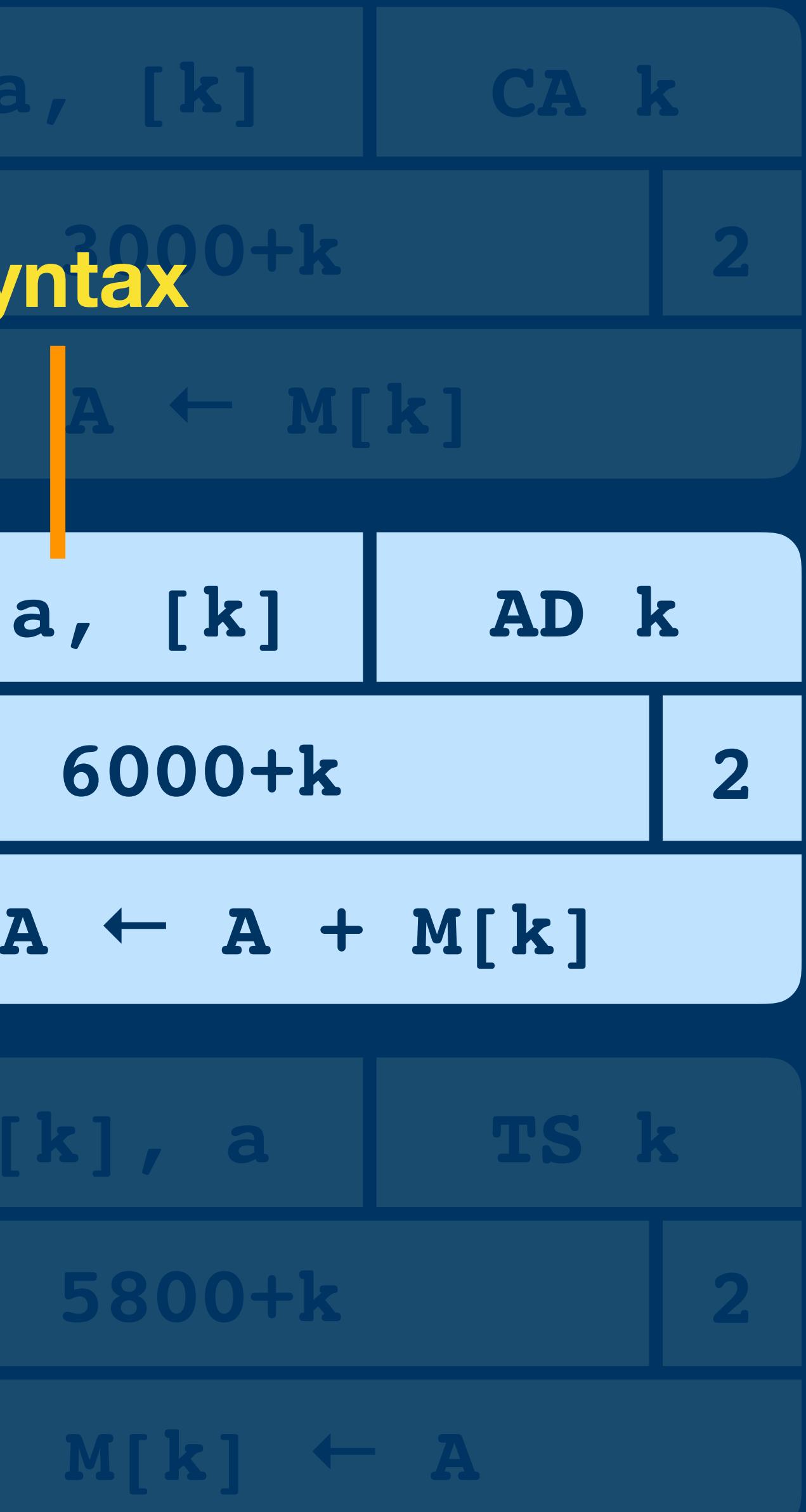

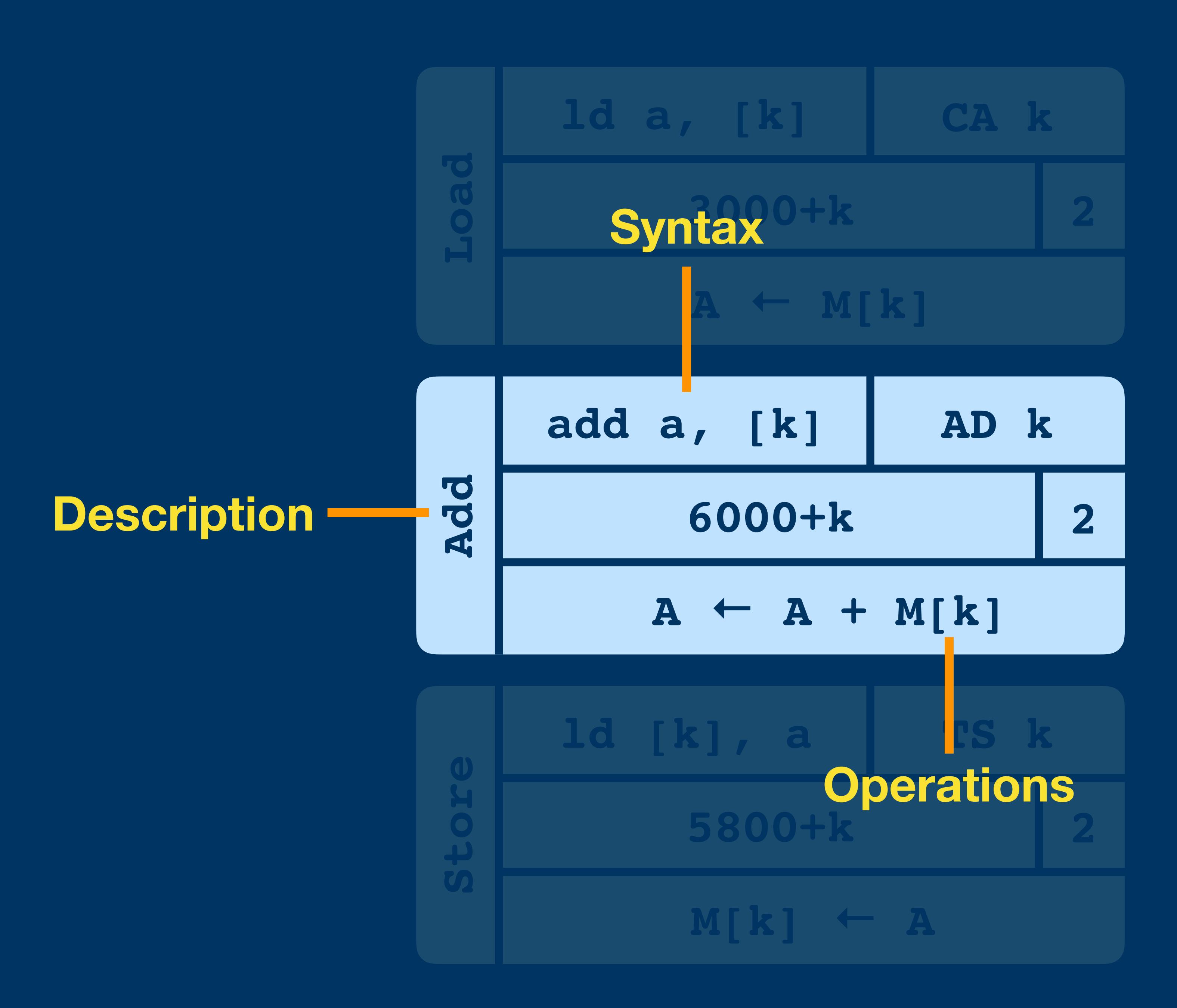

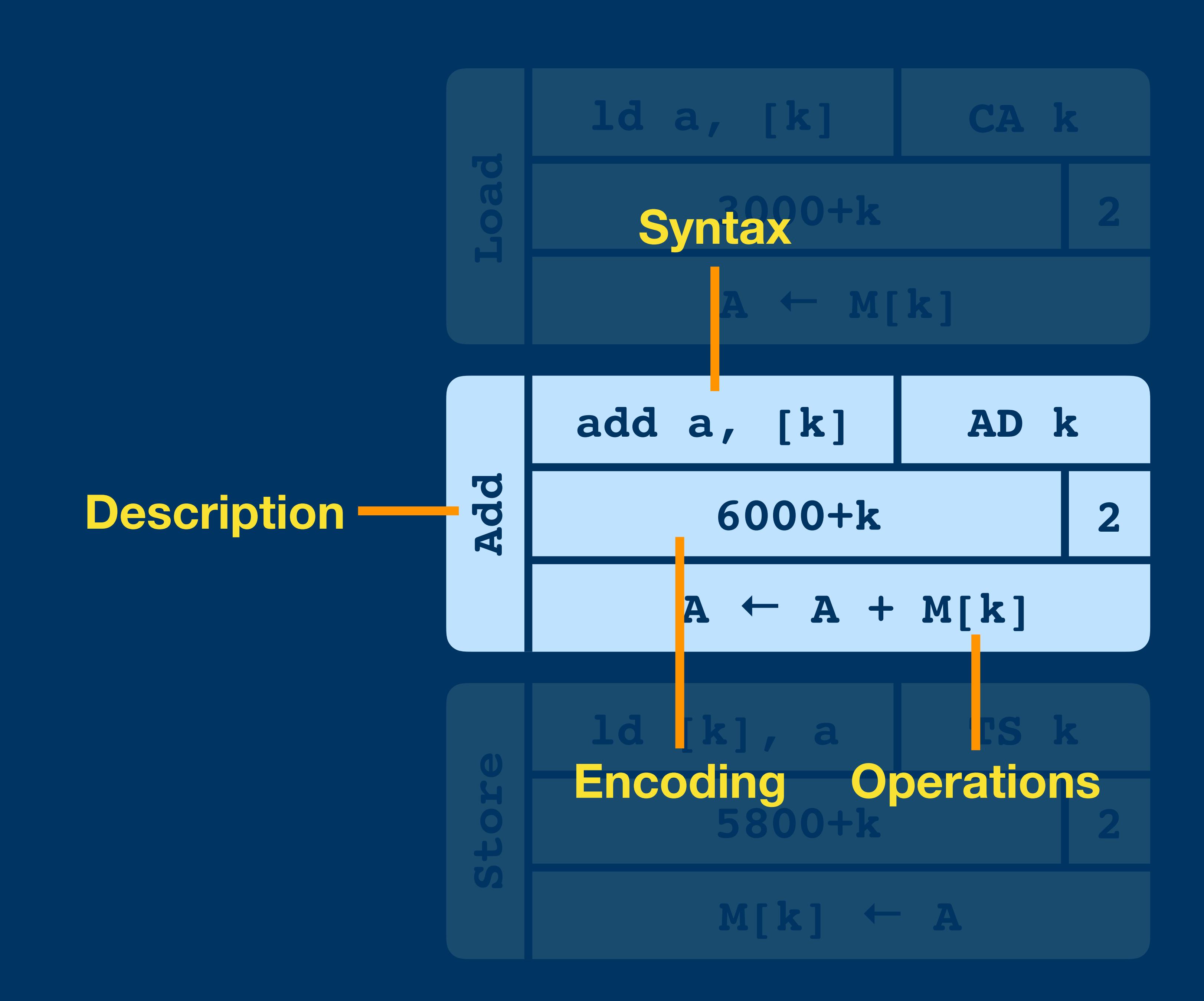

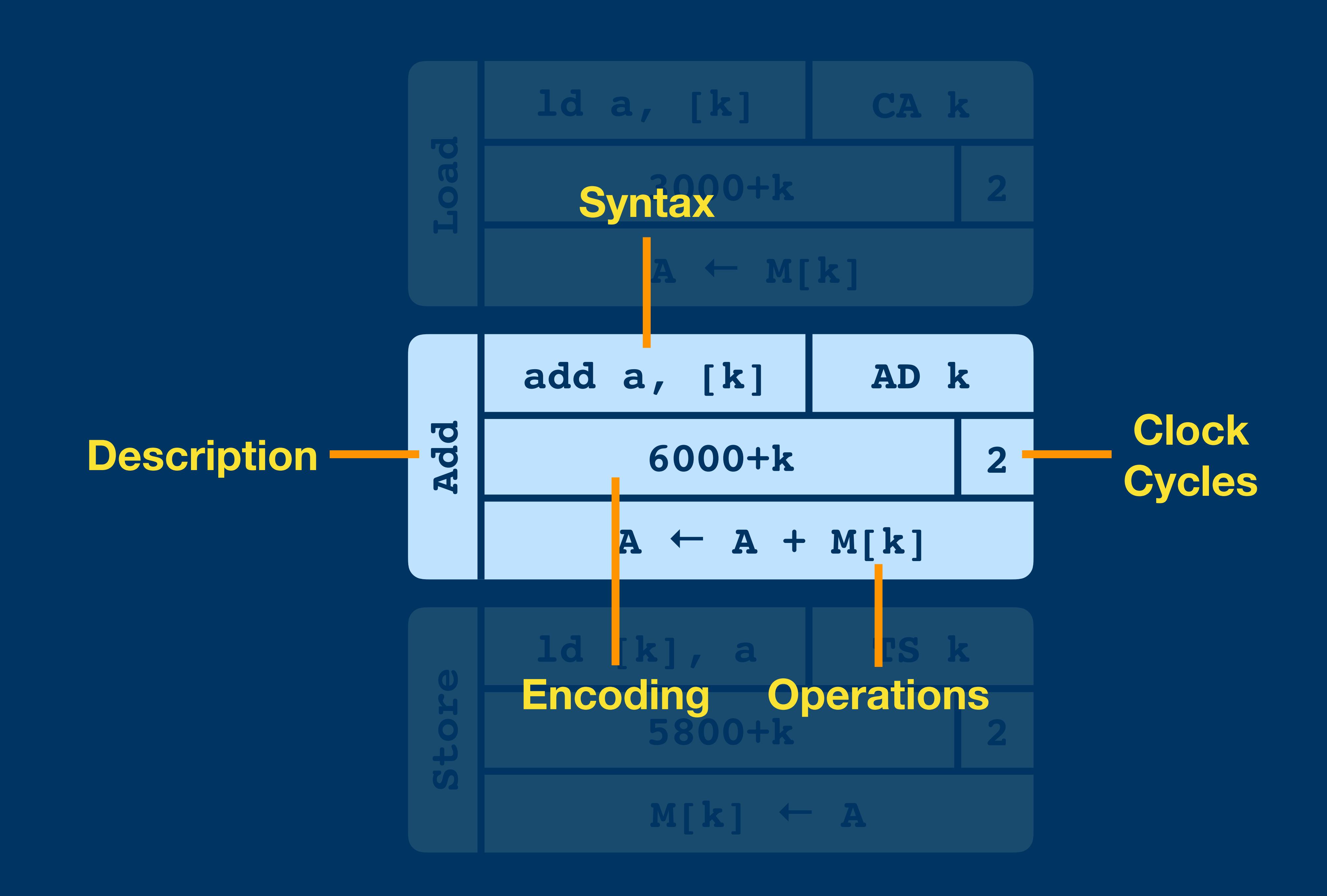

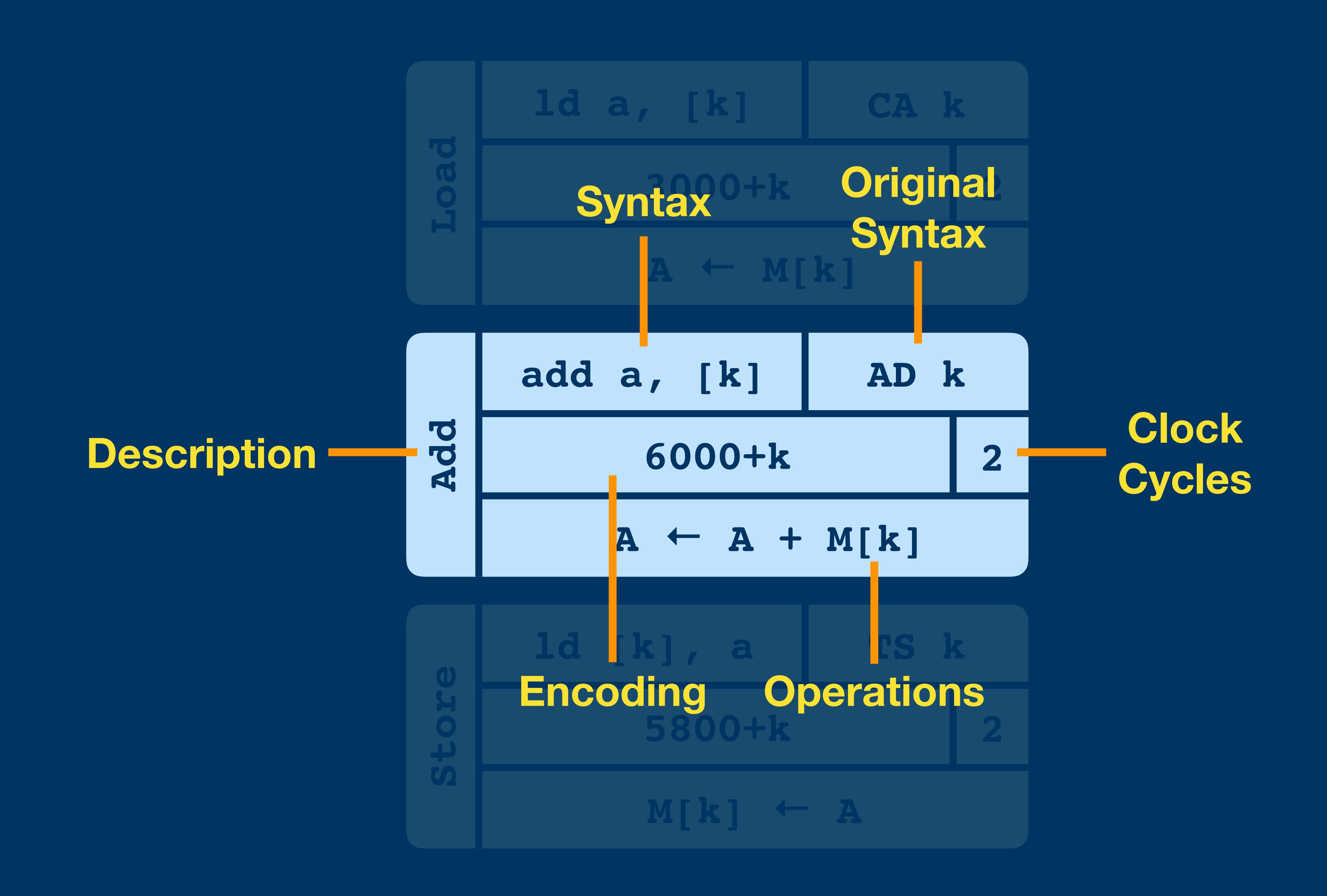

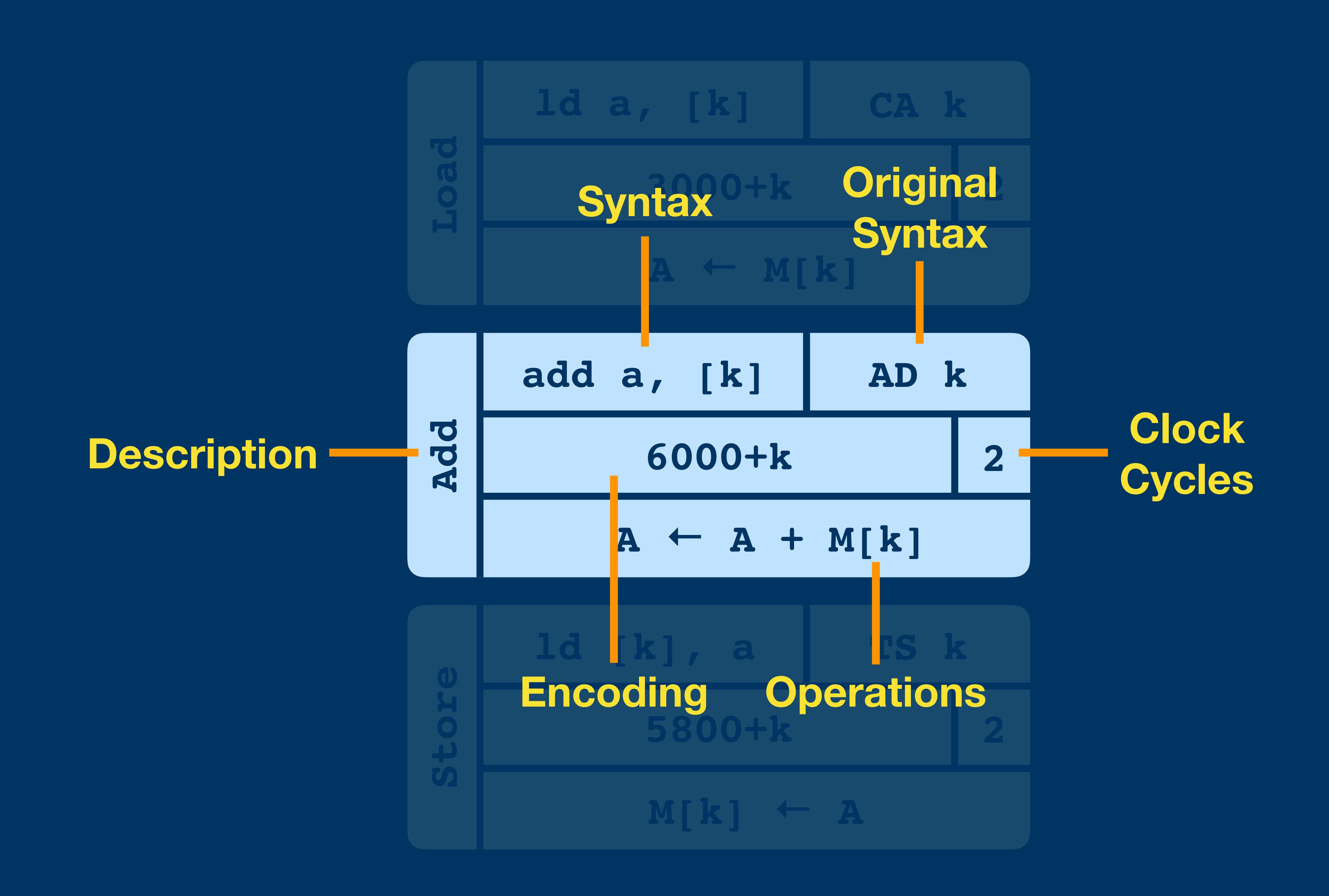

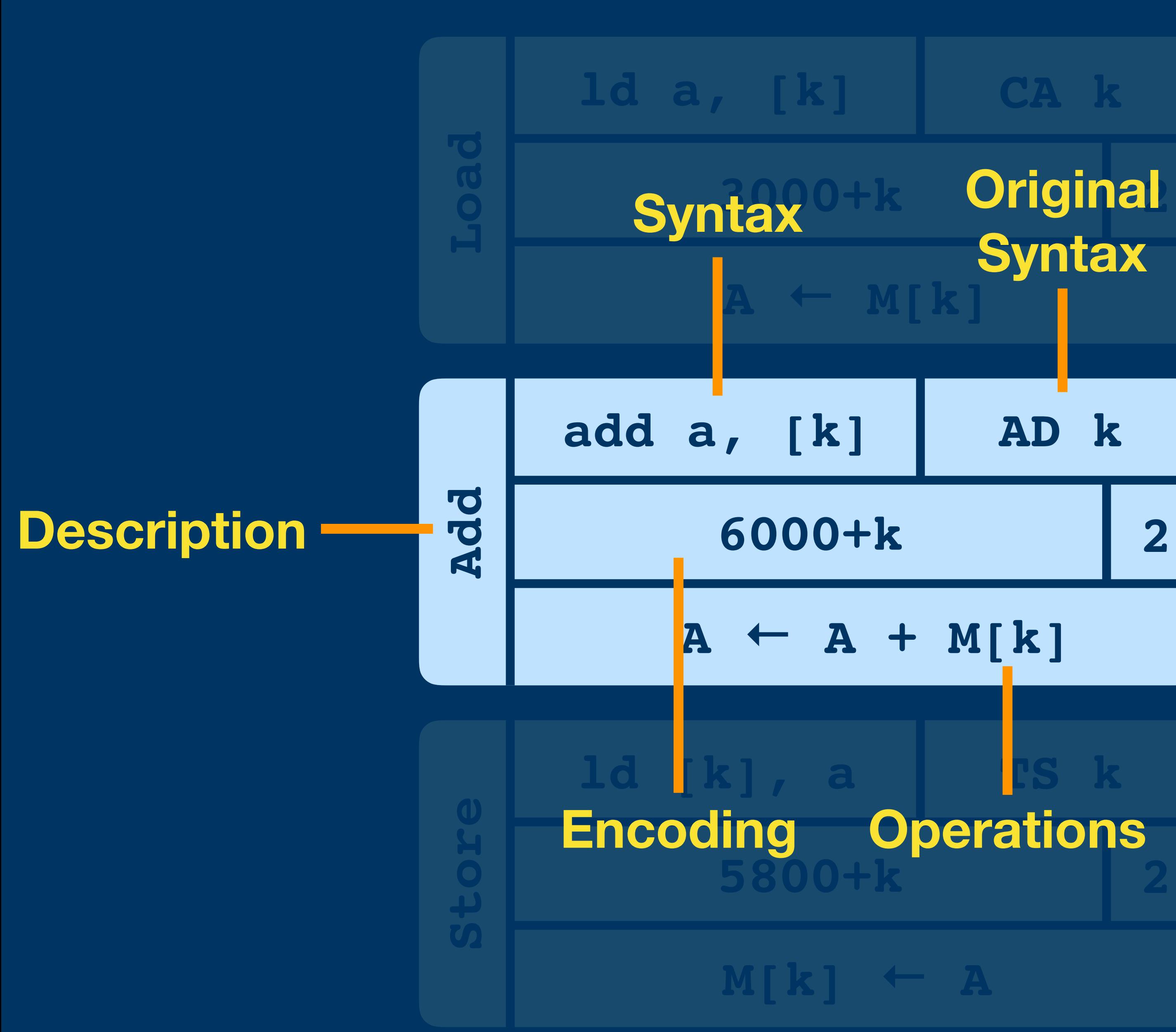

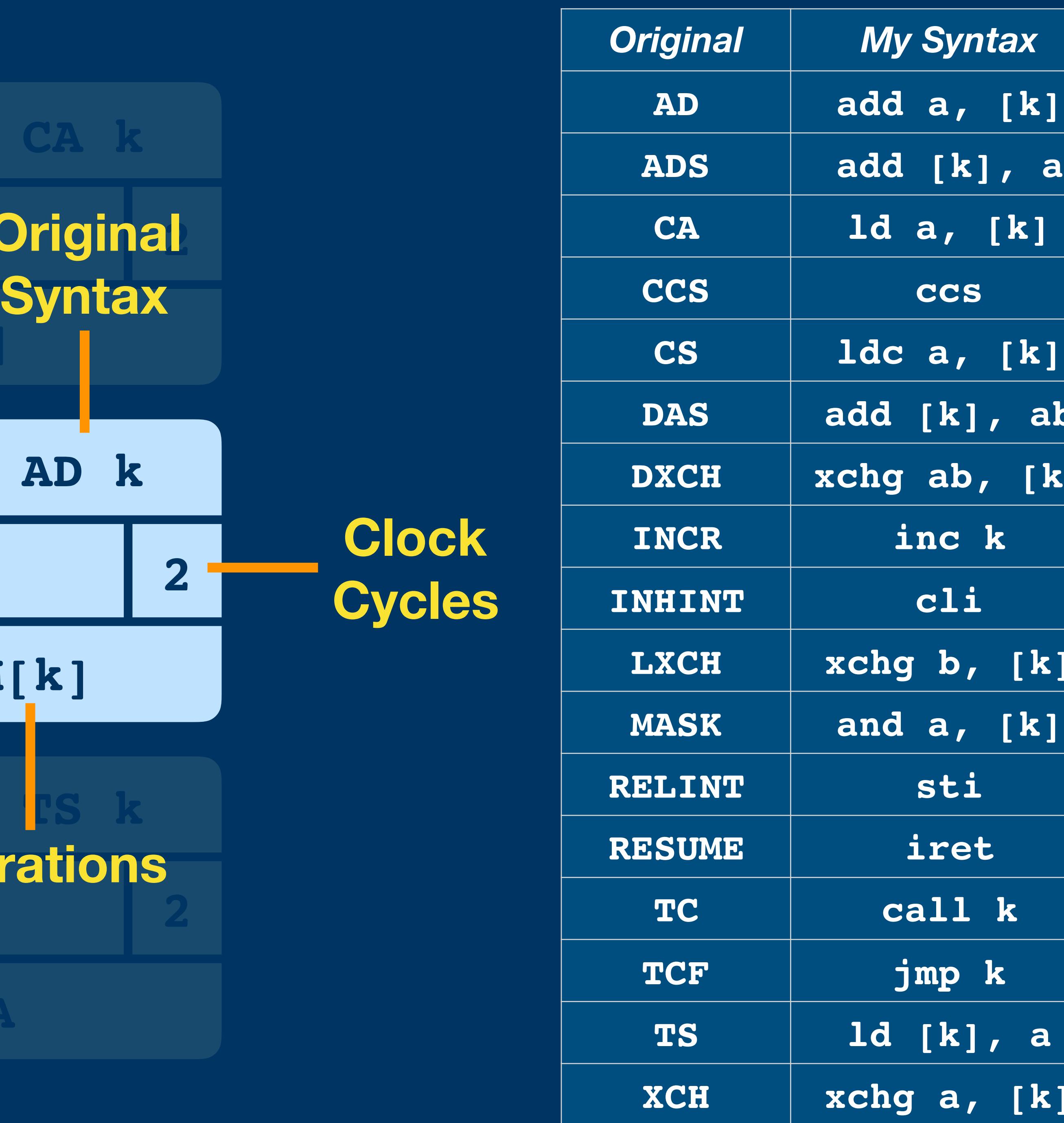

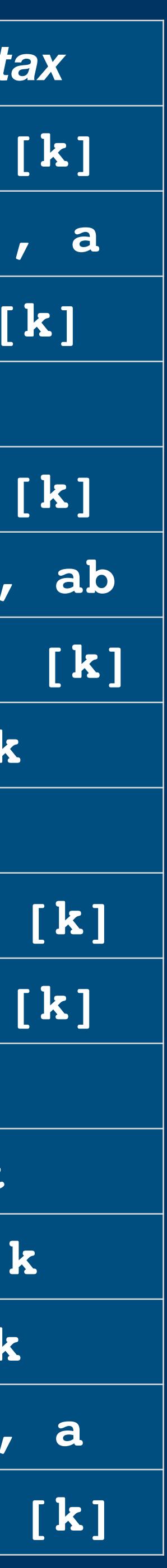

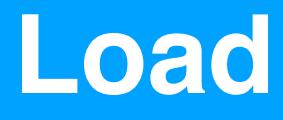

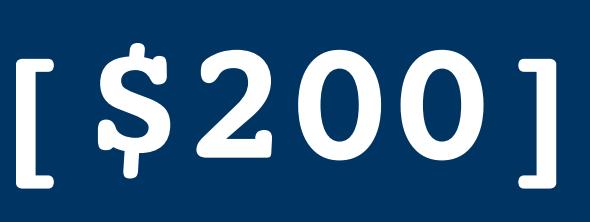

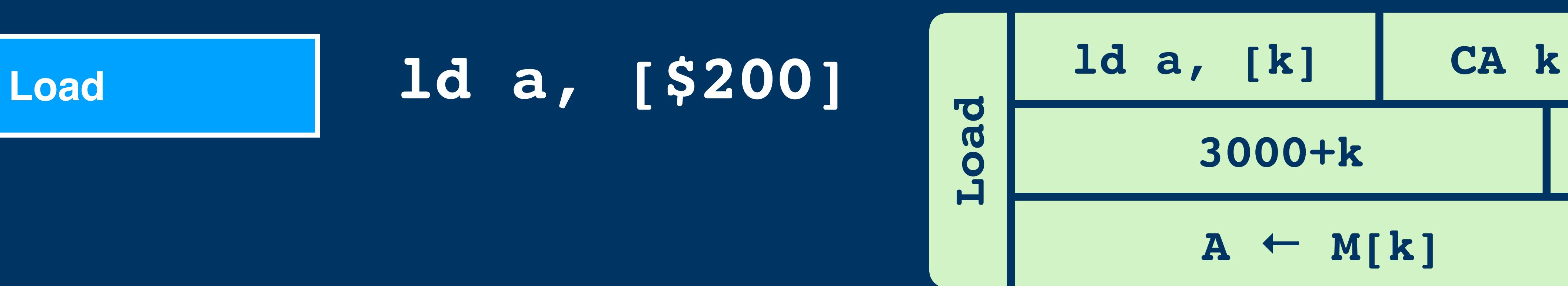

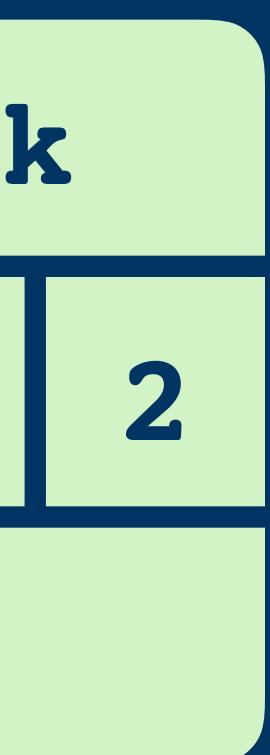

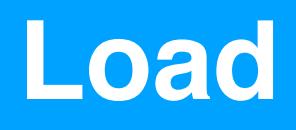

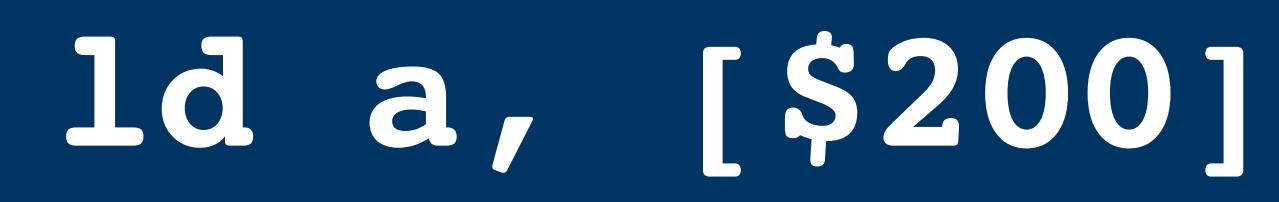

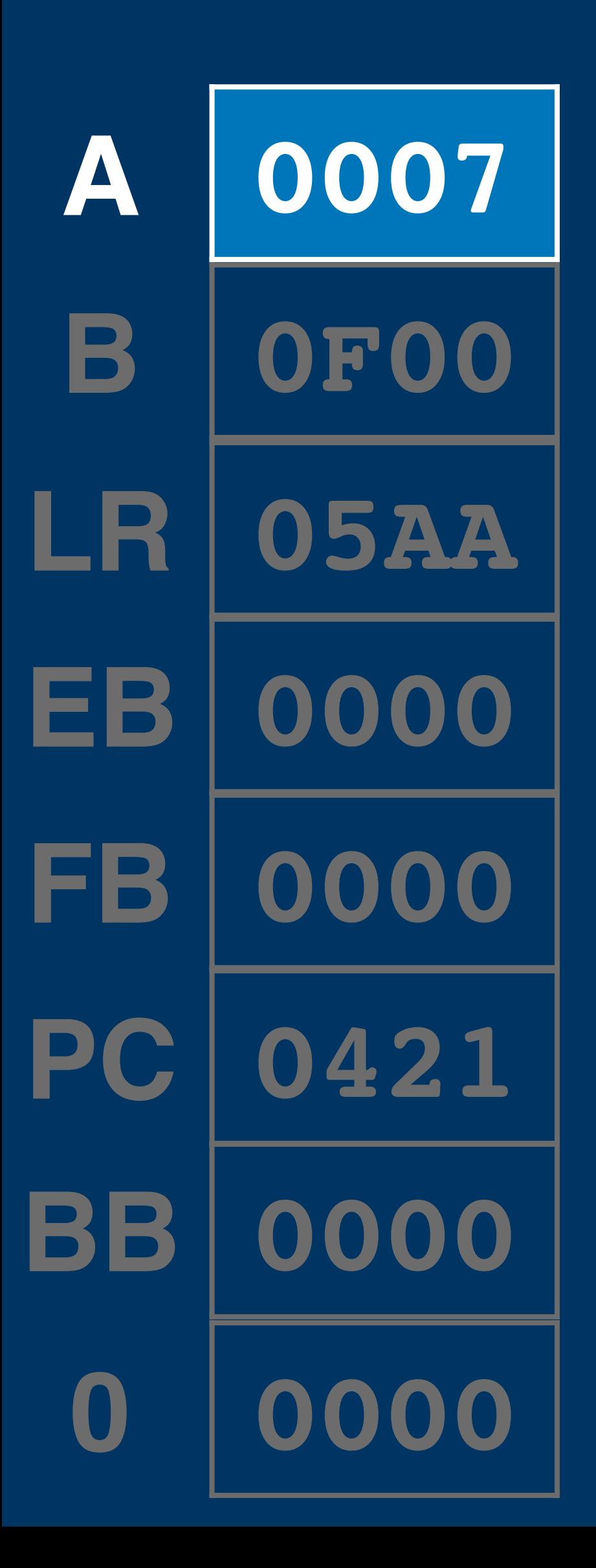

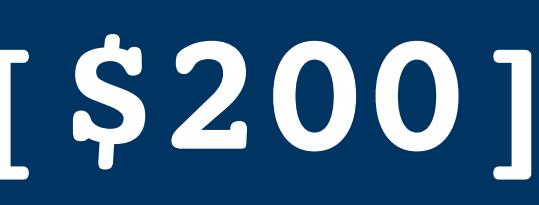

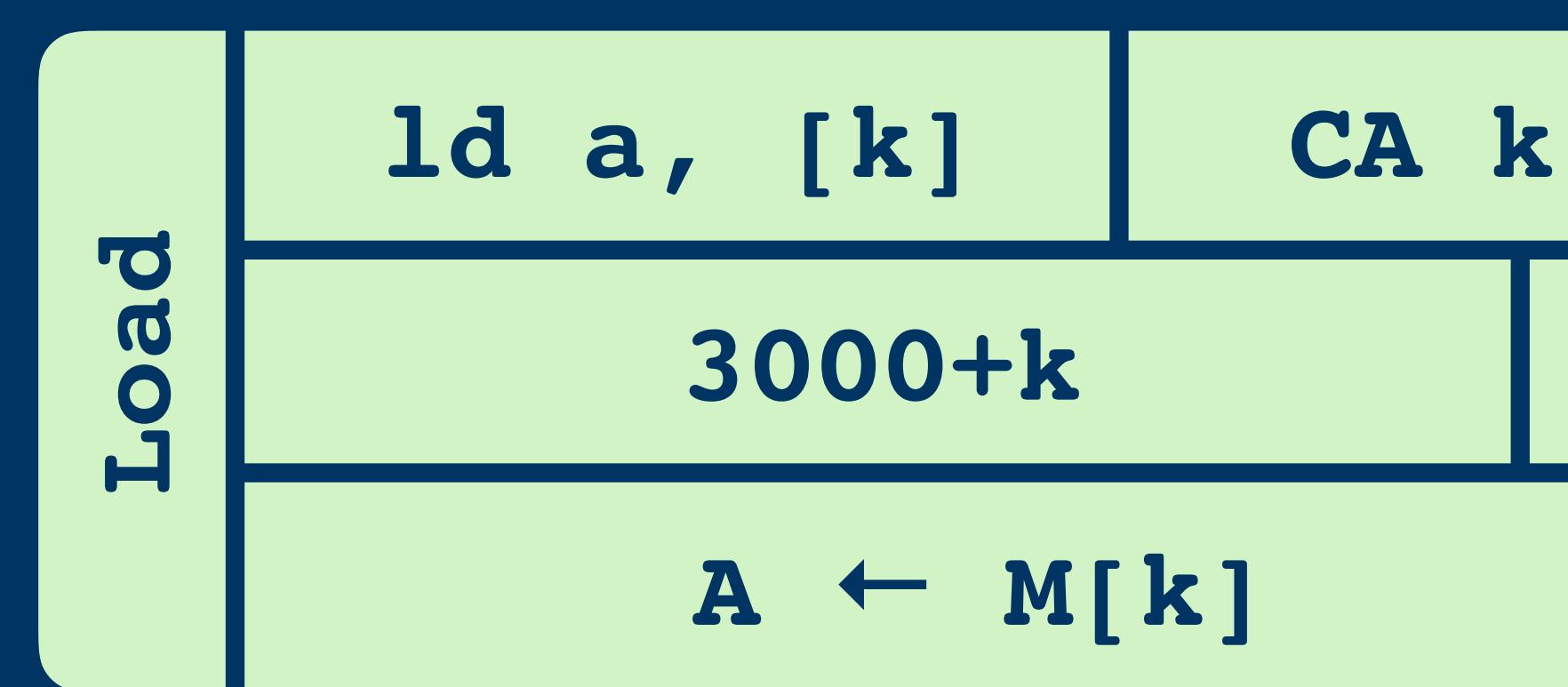

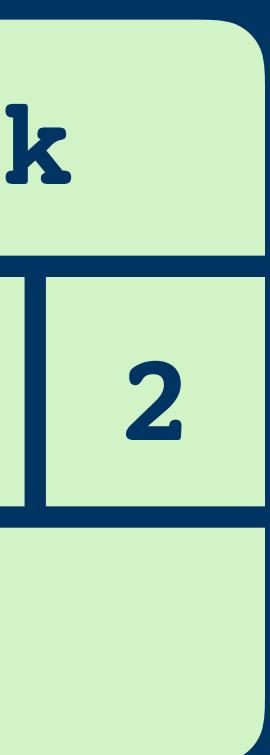

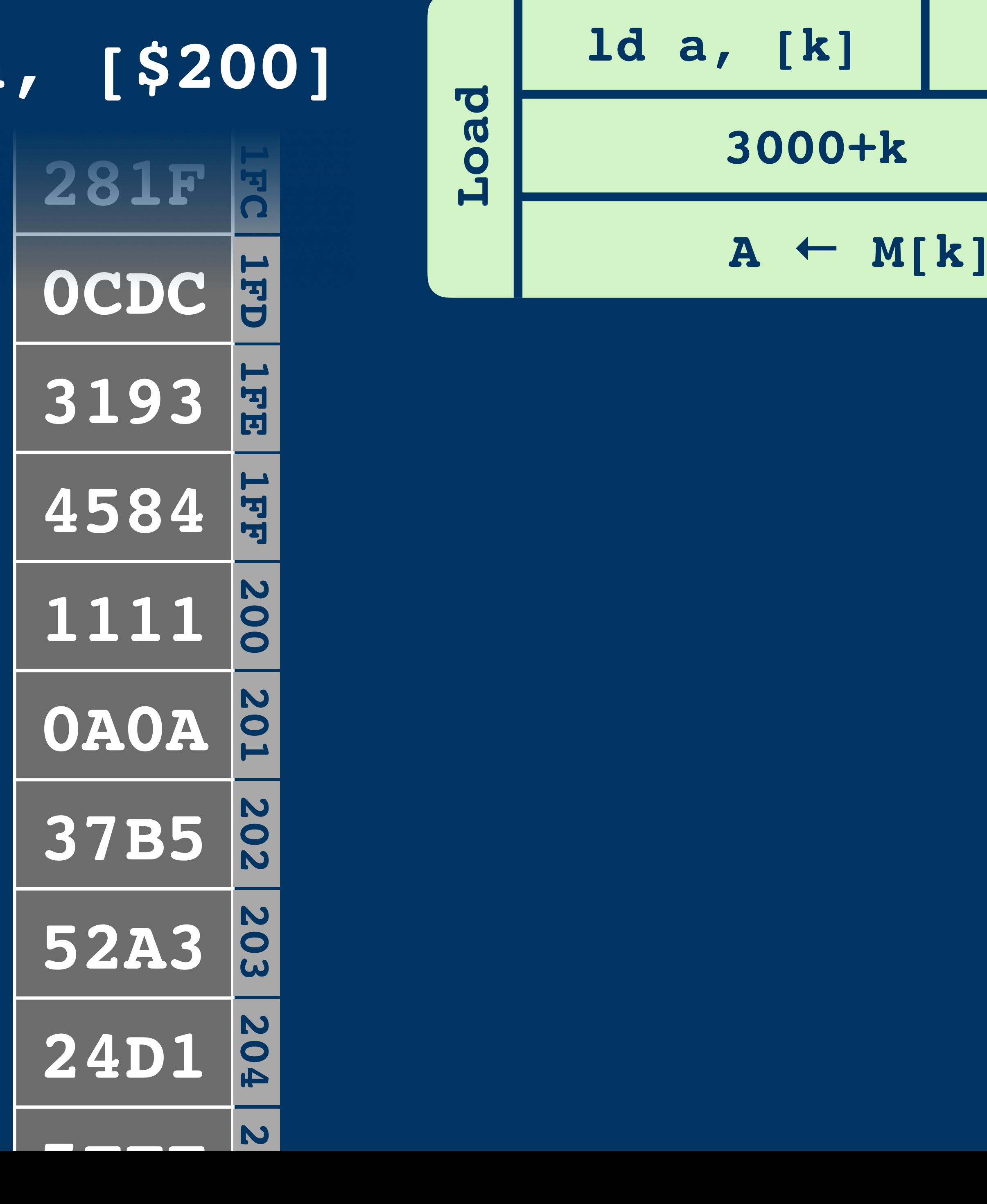

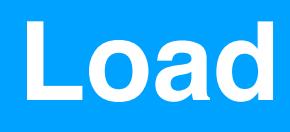

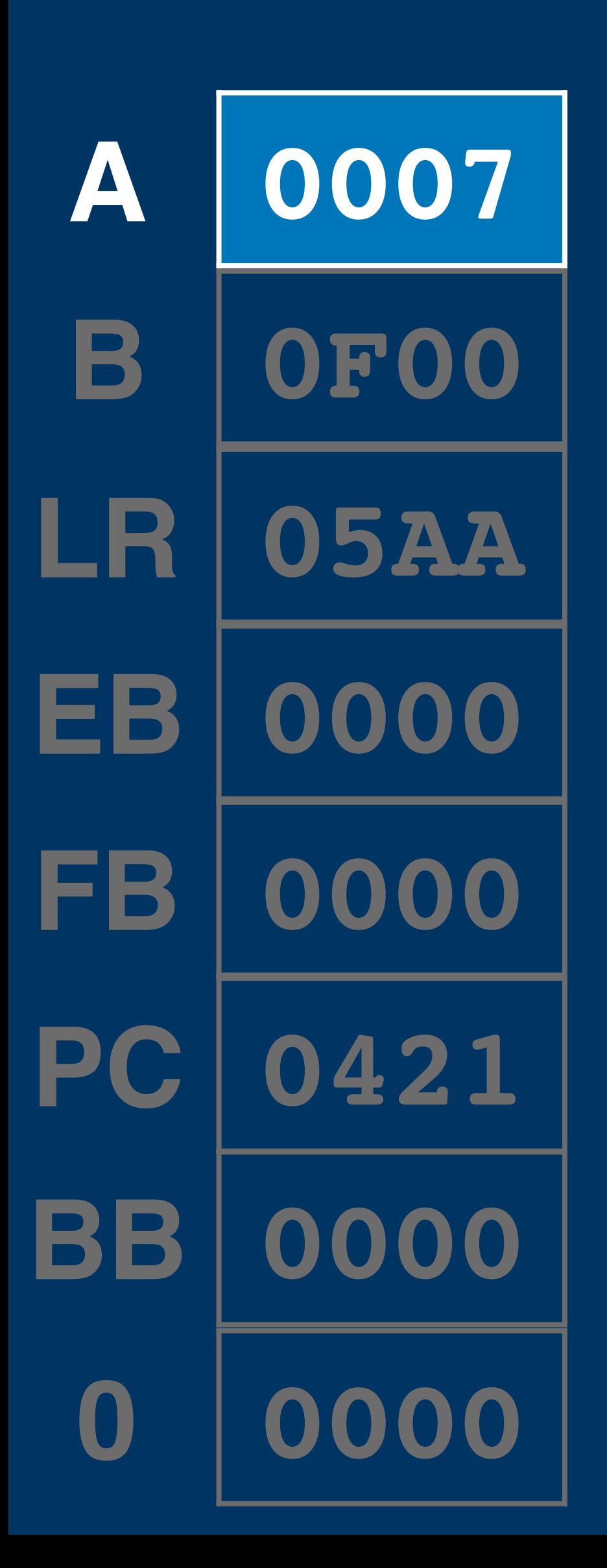

# **Load ld a, [\$200] ld a, [k]**

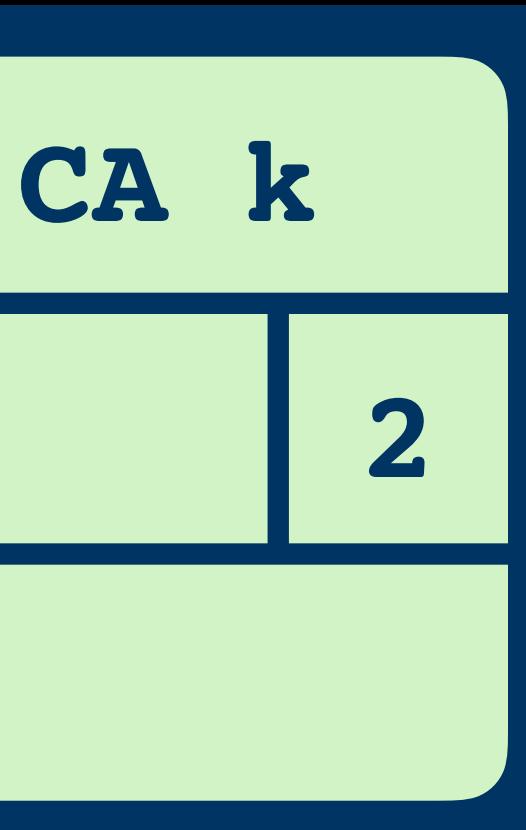

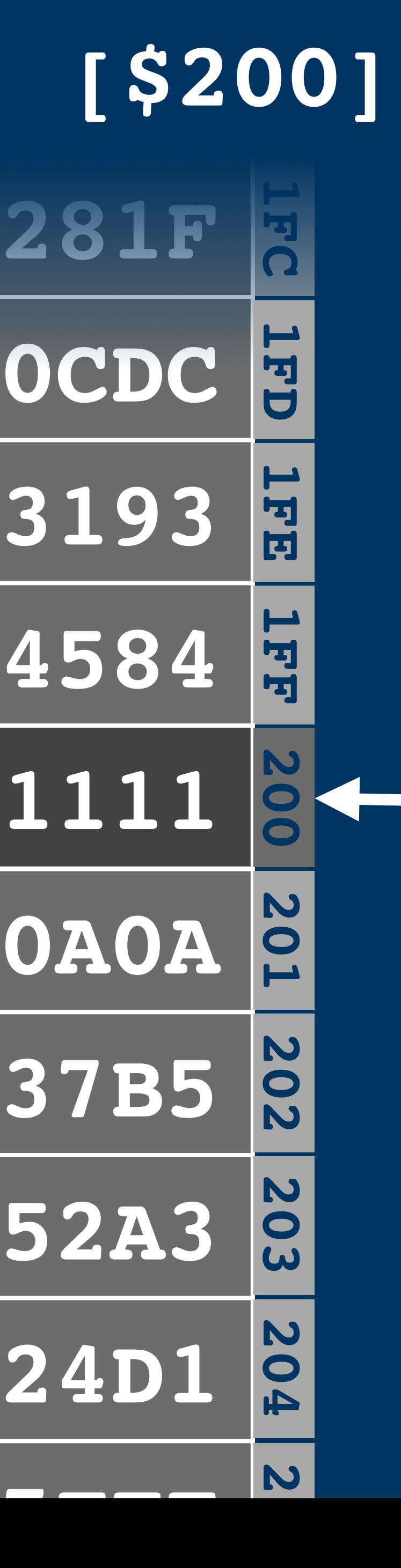

# **28** 0C **3193 4584 0A0A 37 Load ld a, [\$200]**

**52 24** 

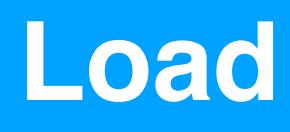

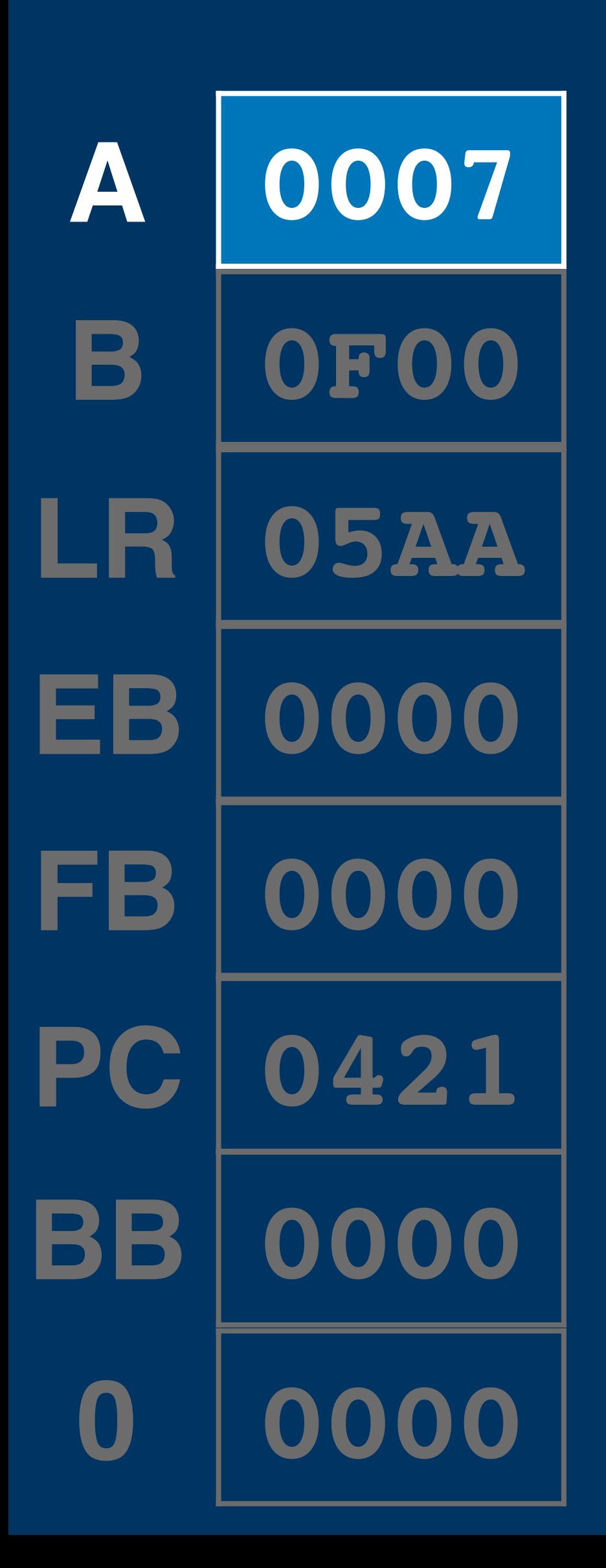

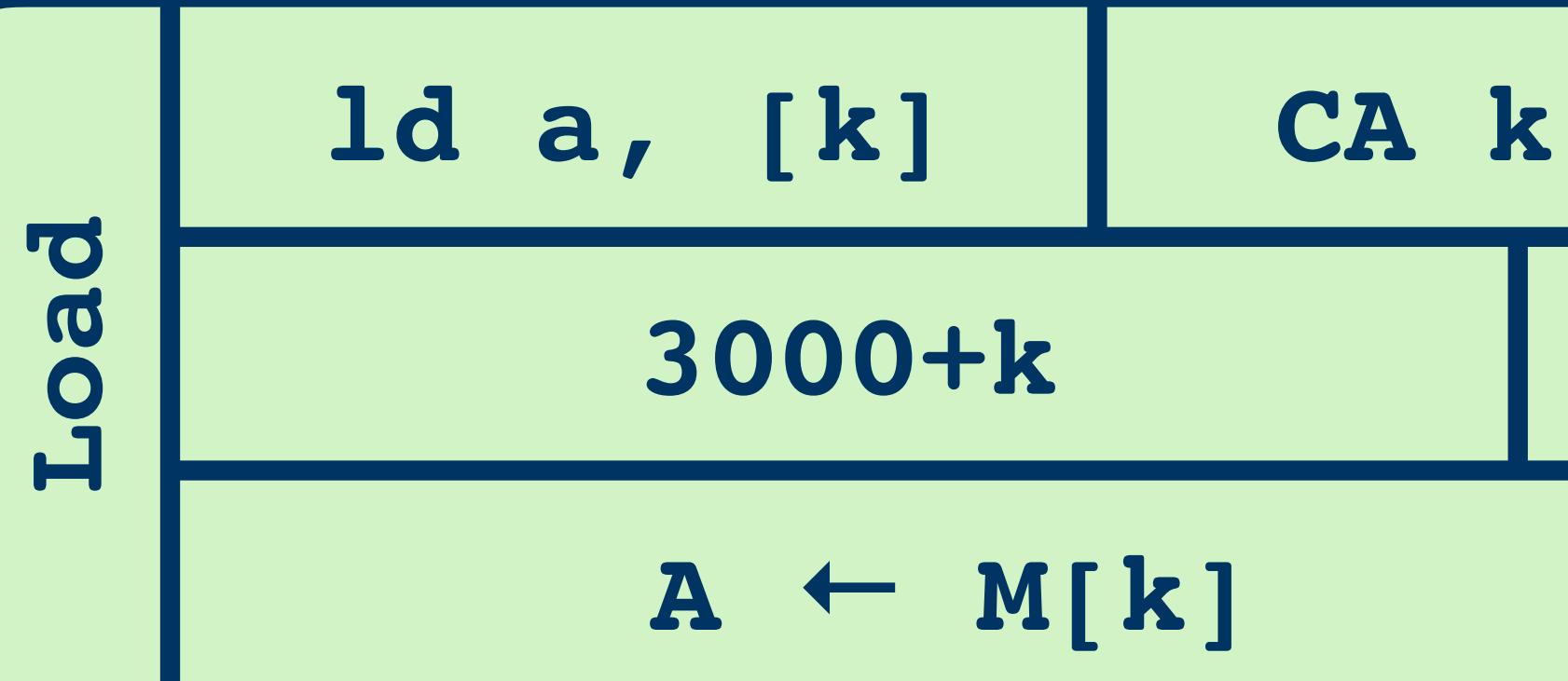

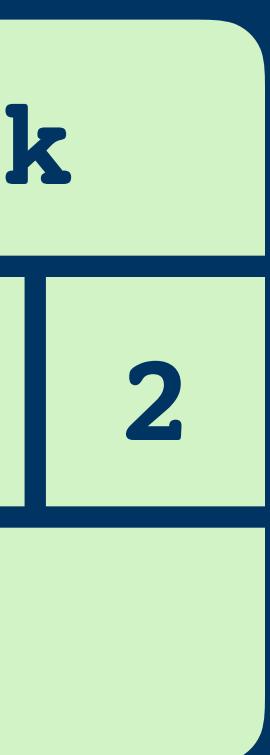

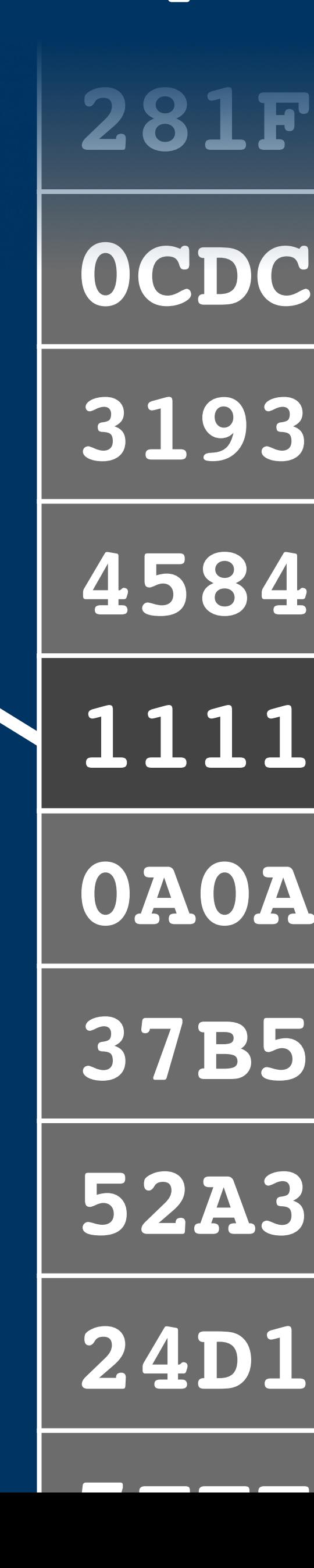

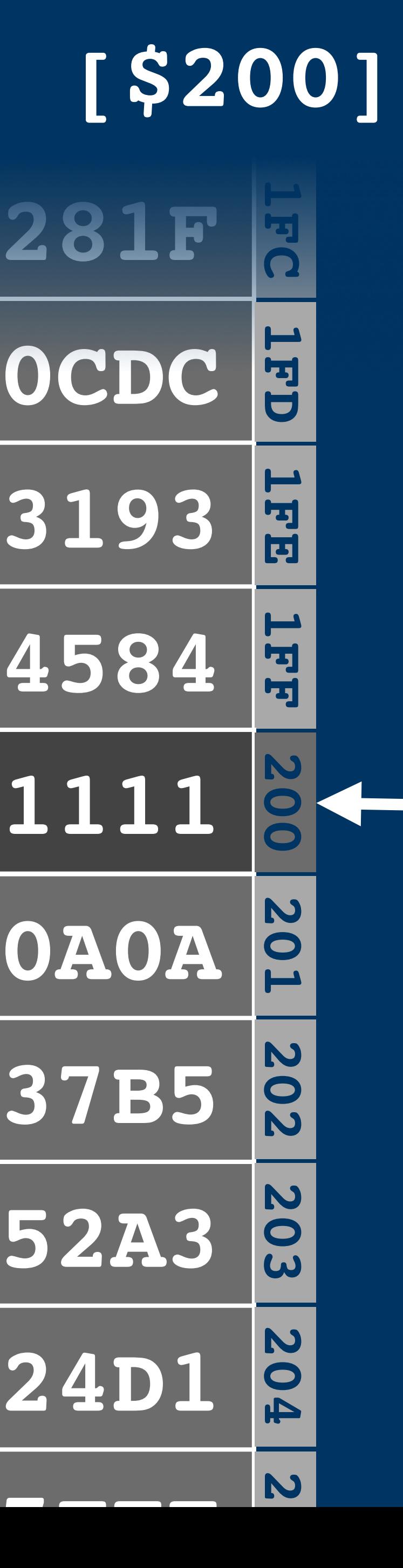

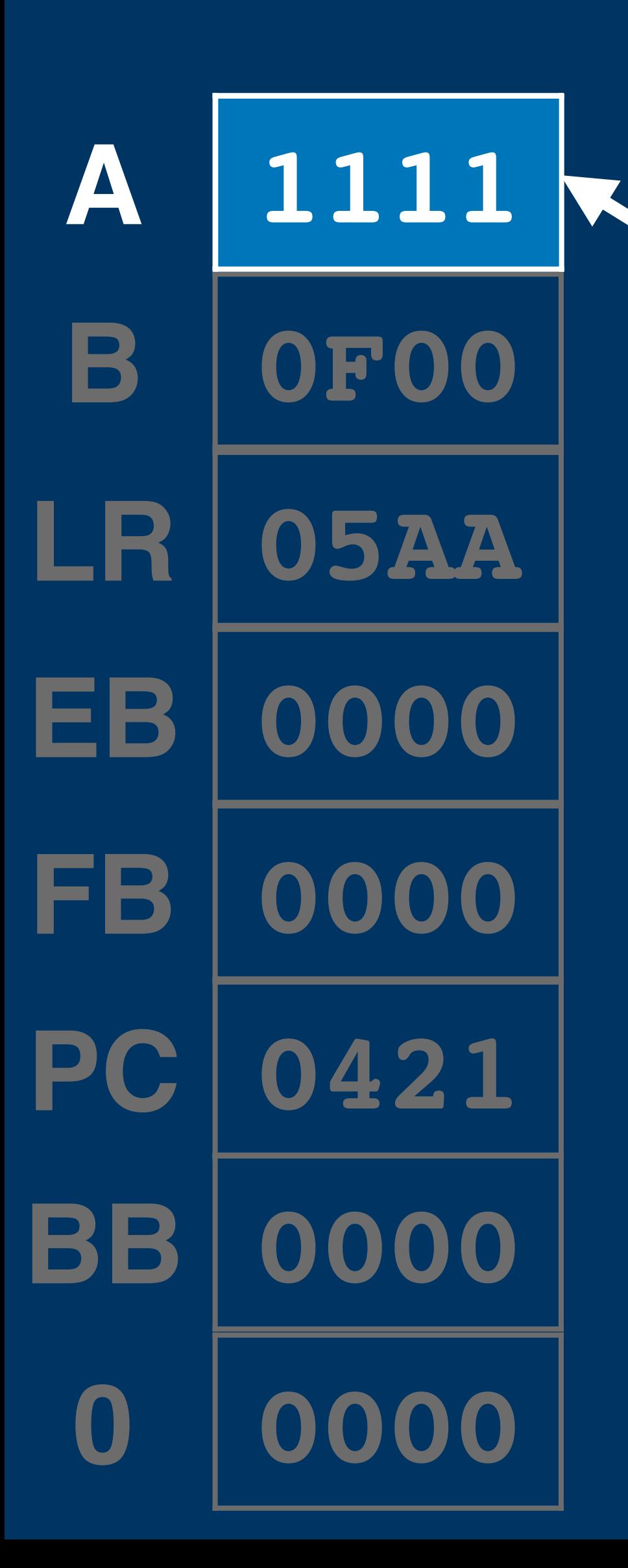

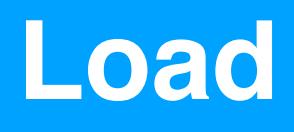

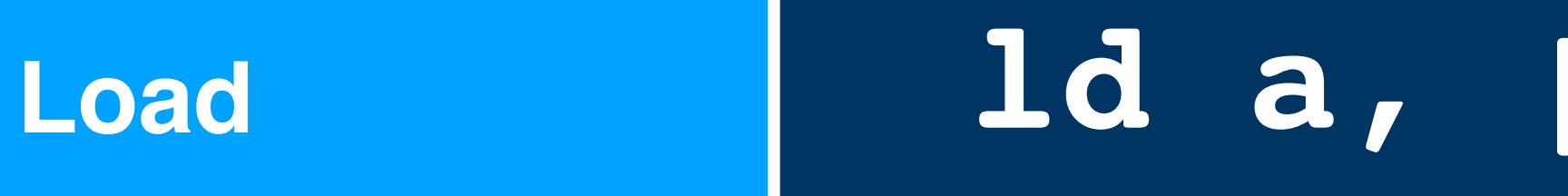

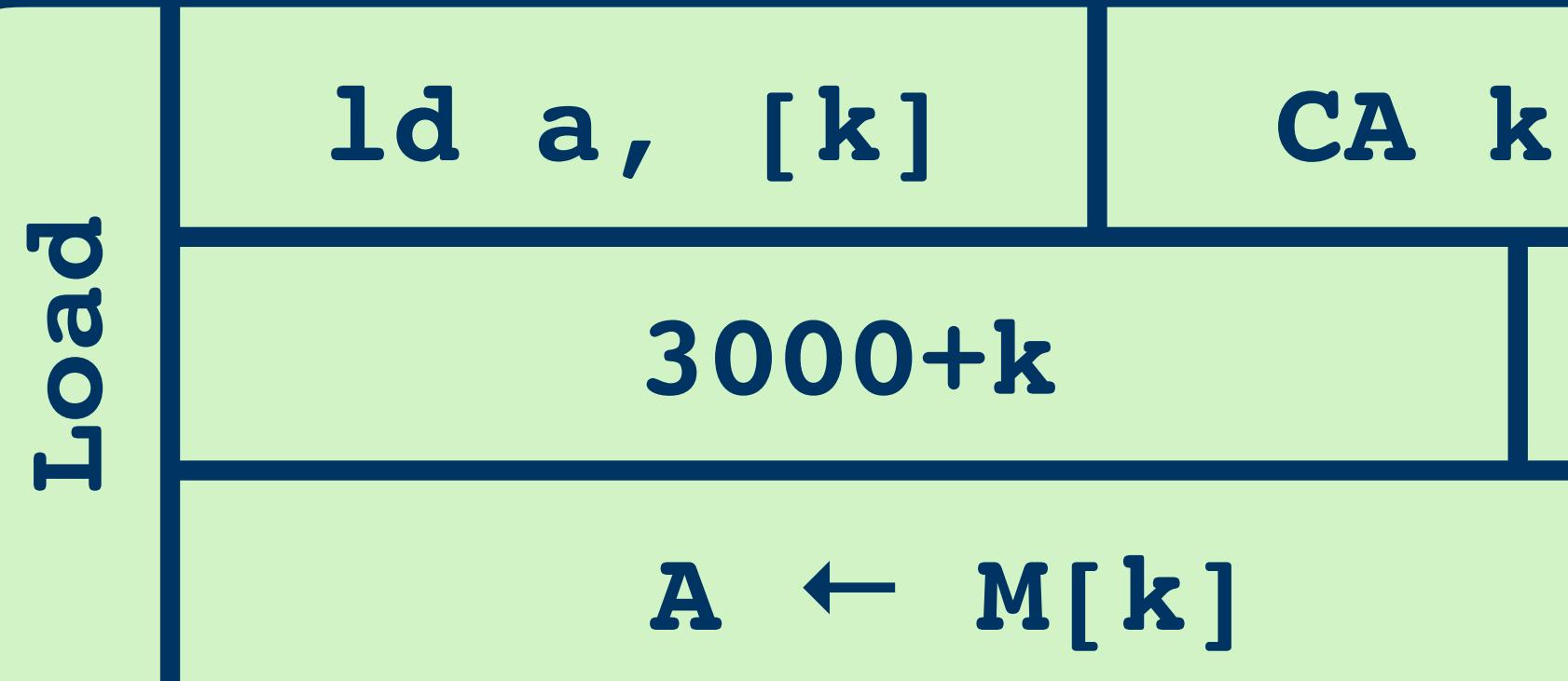

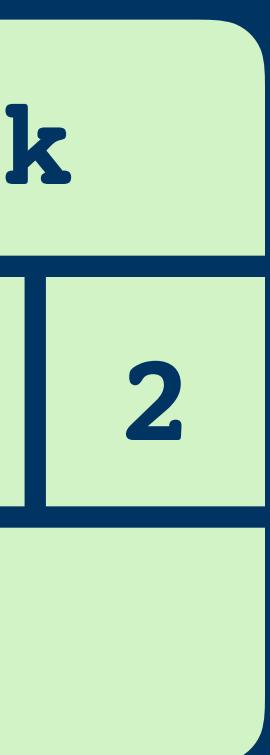

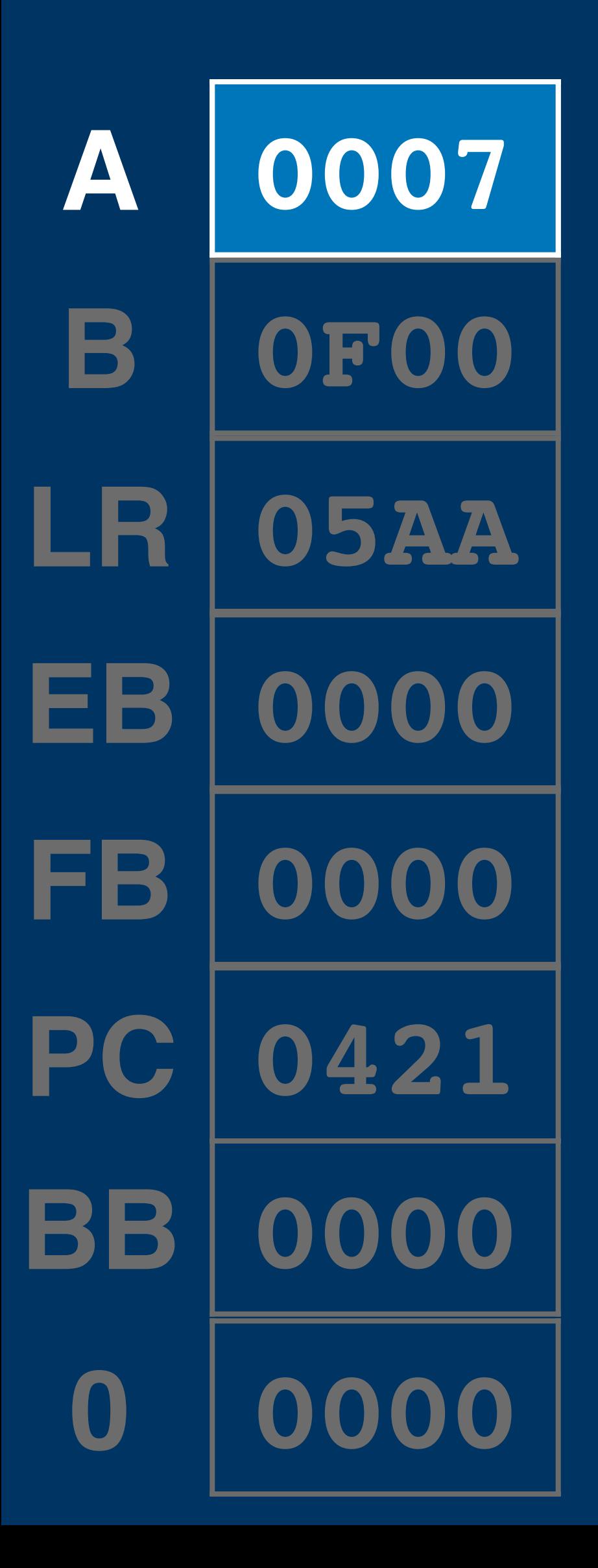

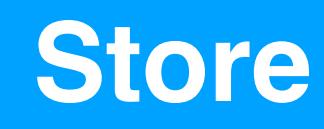

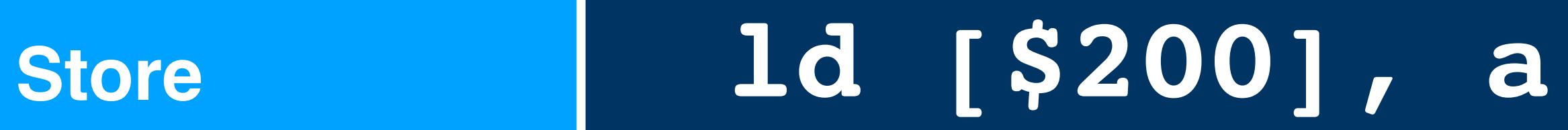

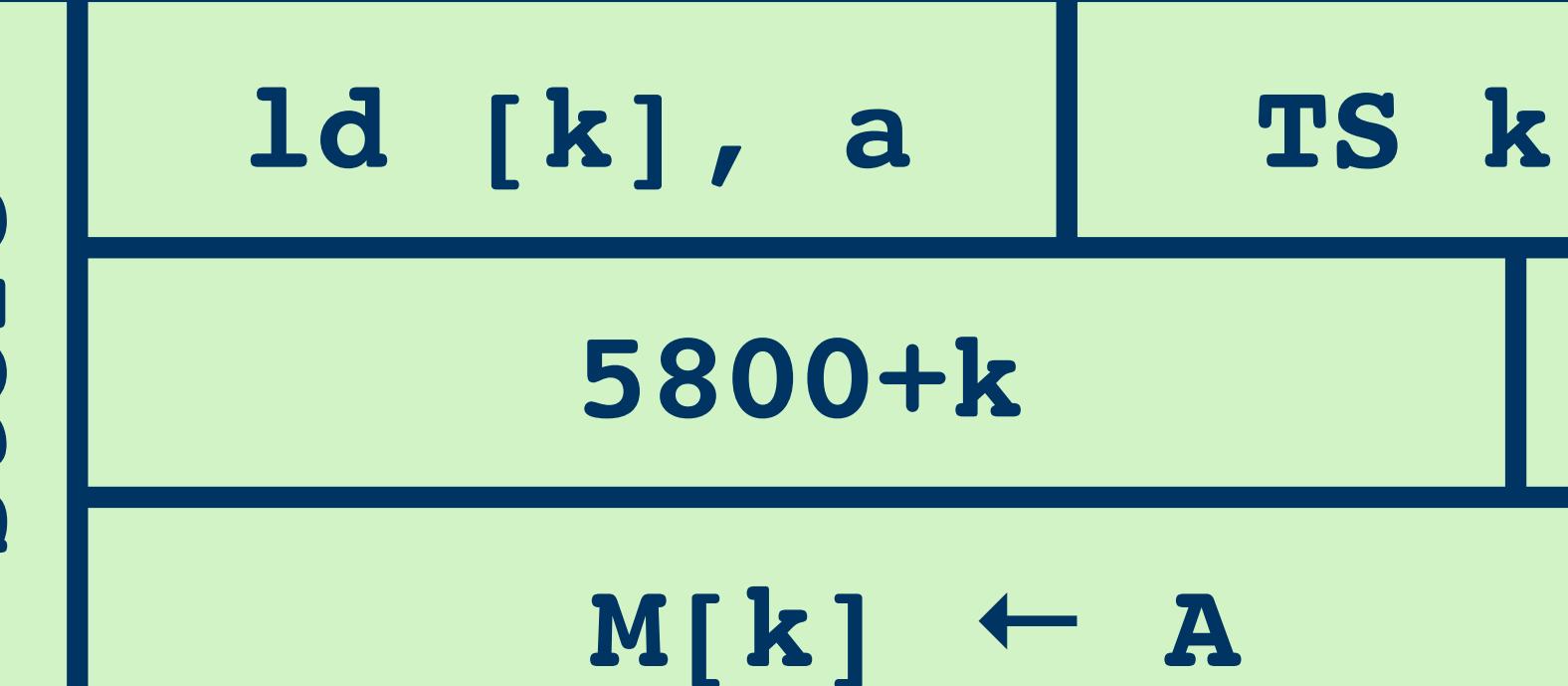

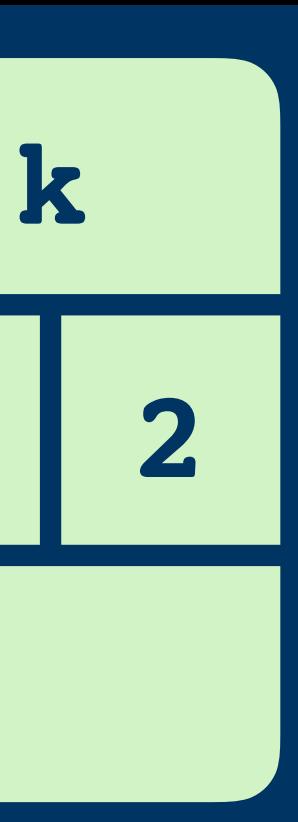

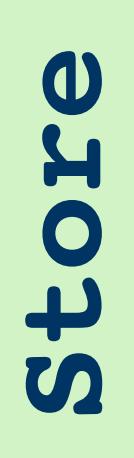

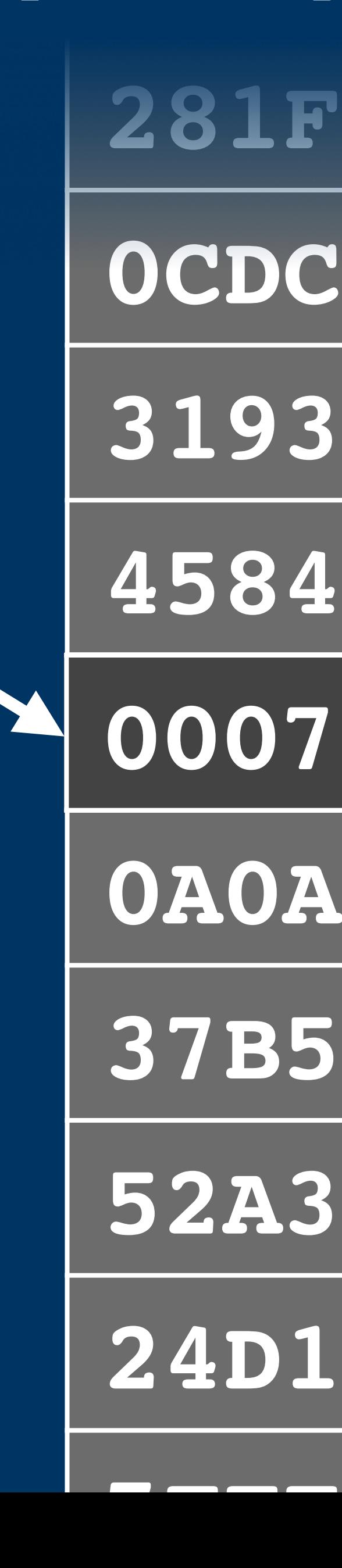

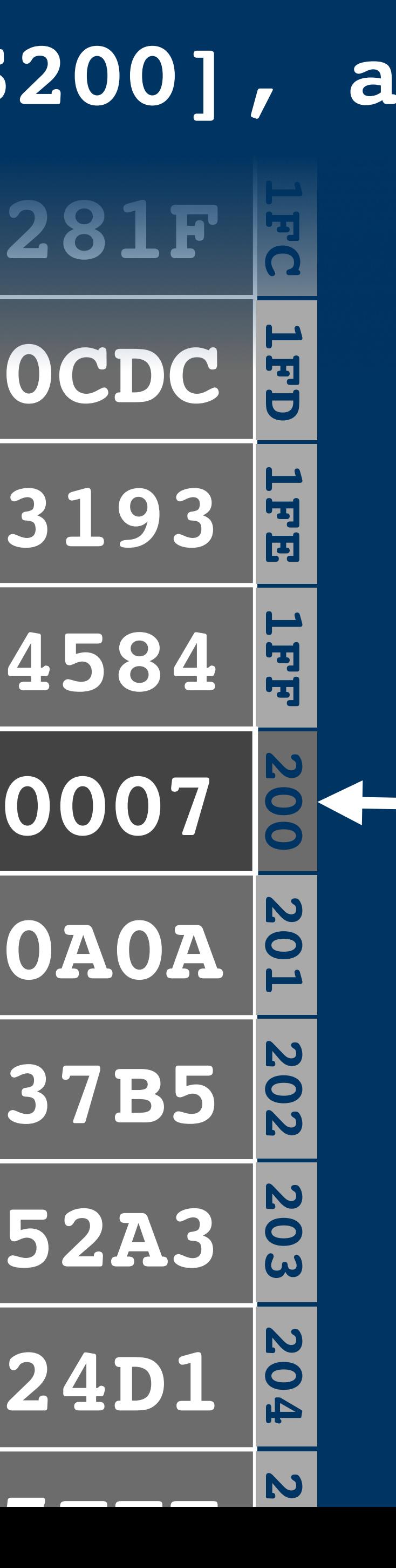

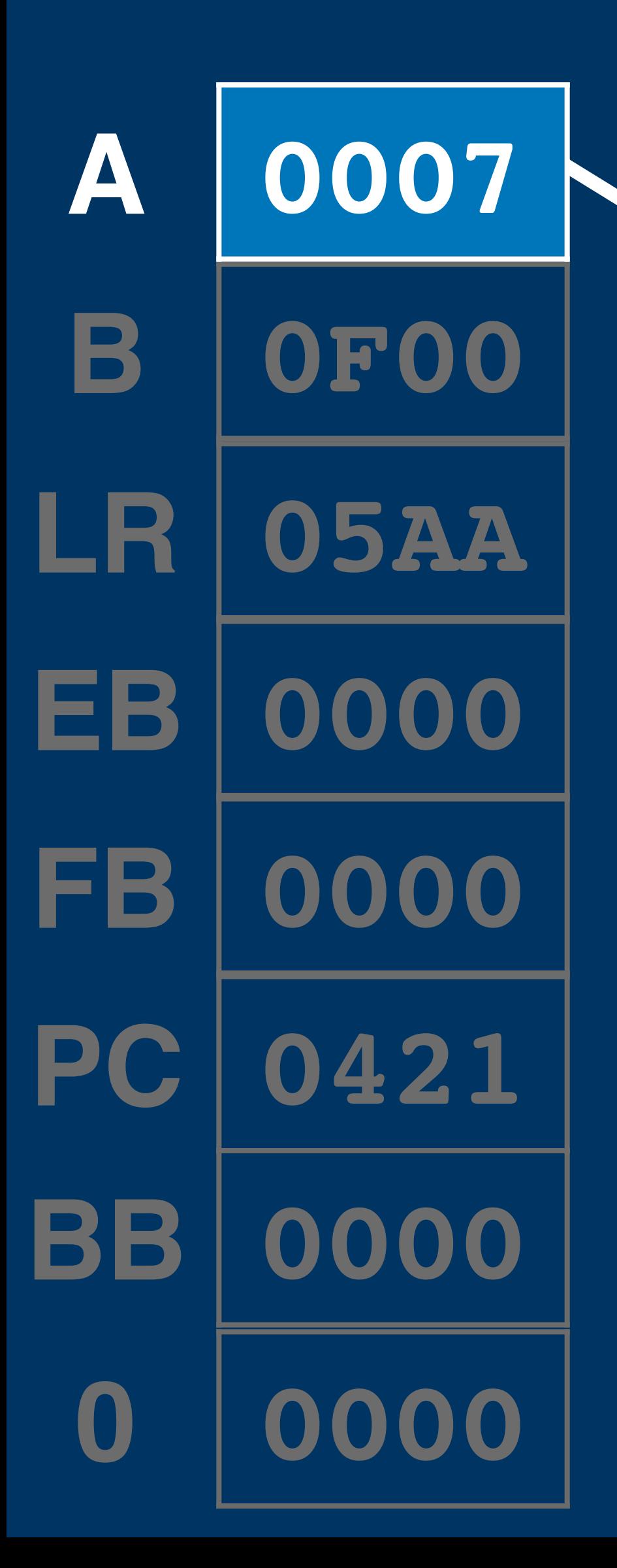

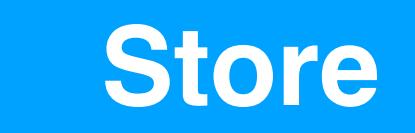

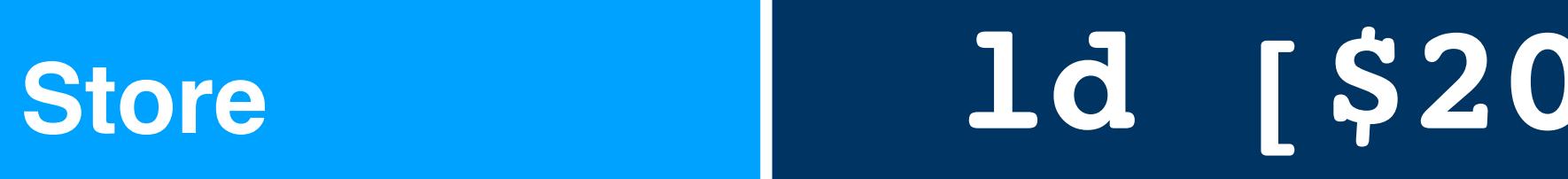

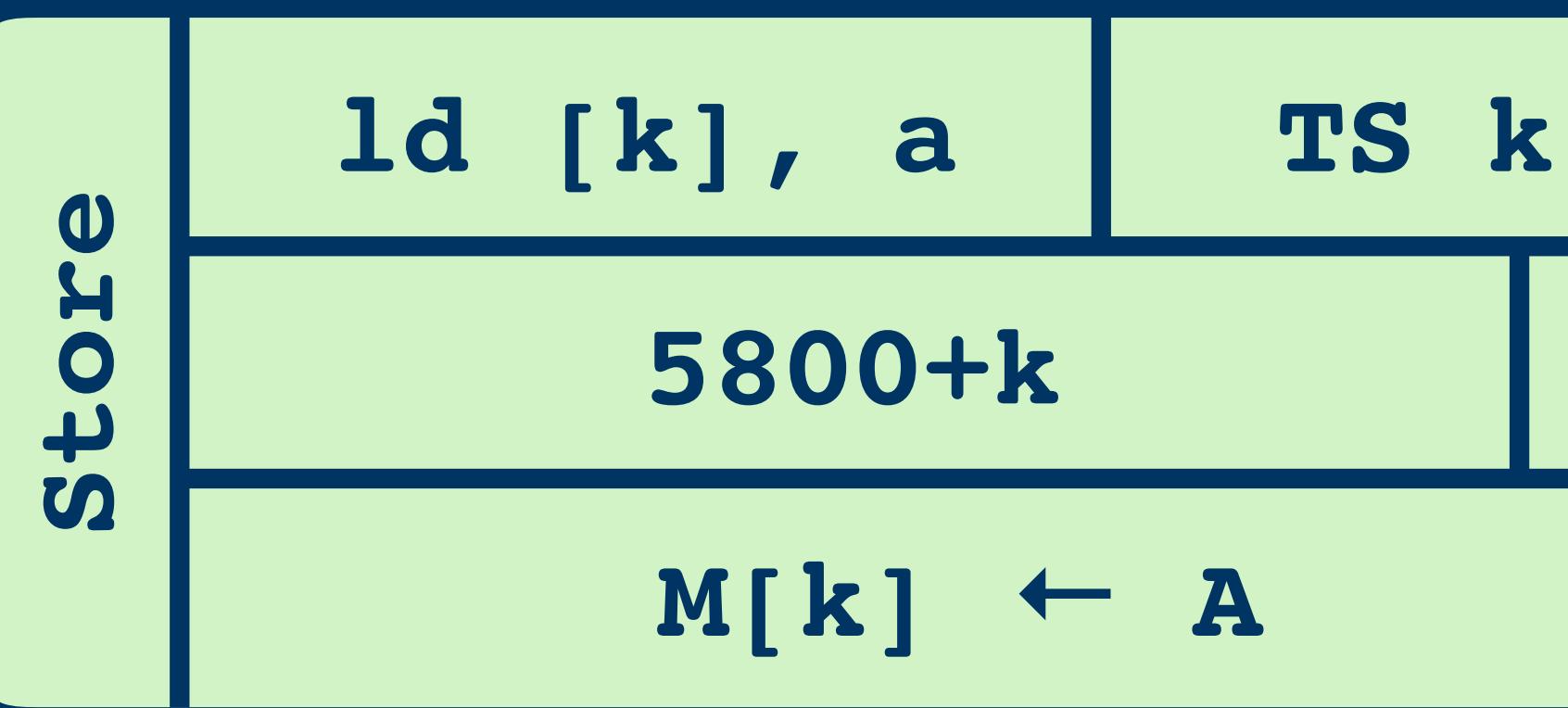

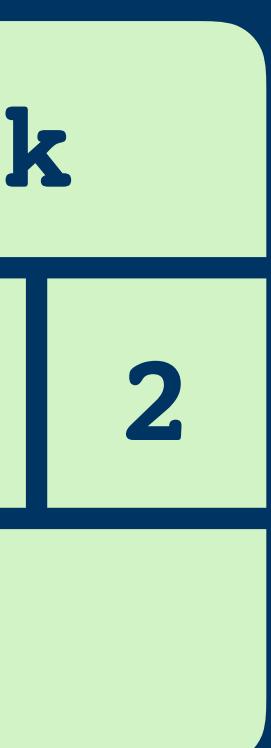

### **Exchange**

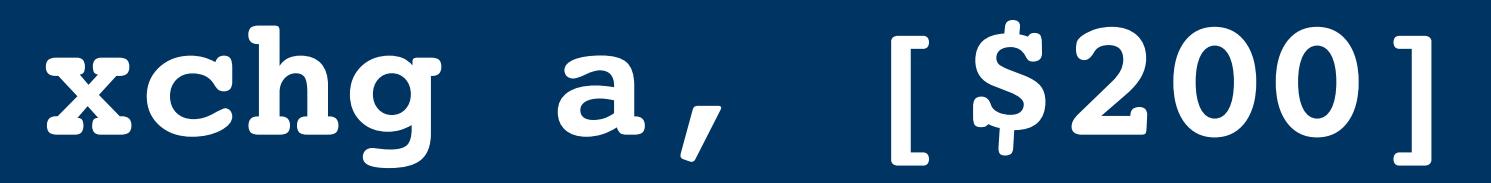

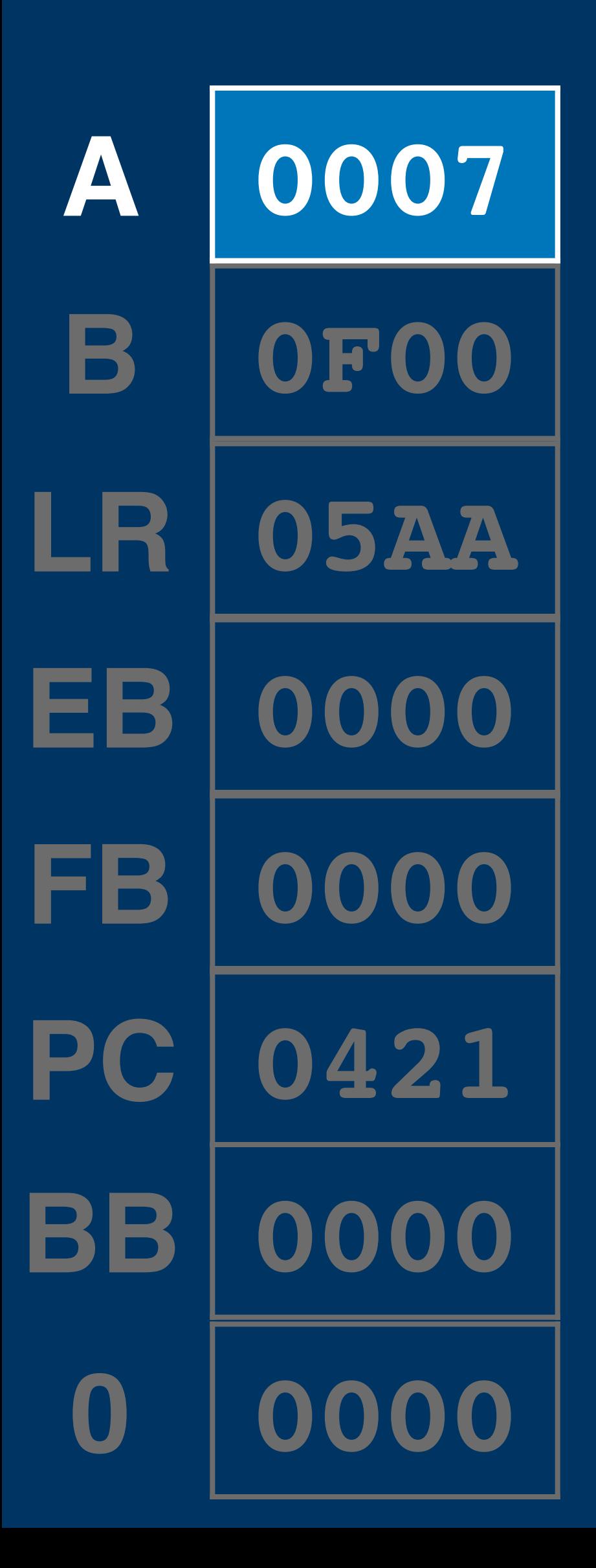

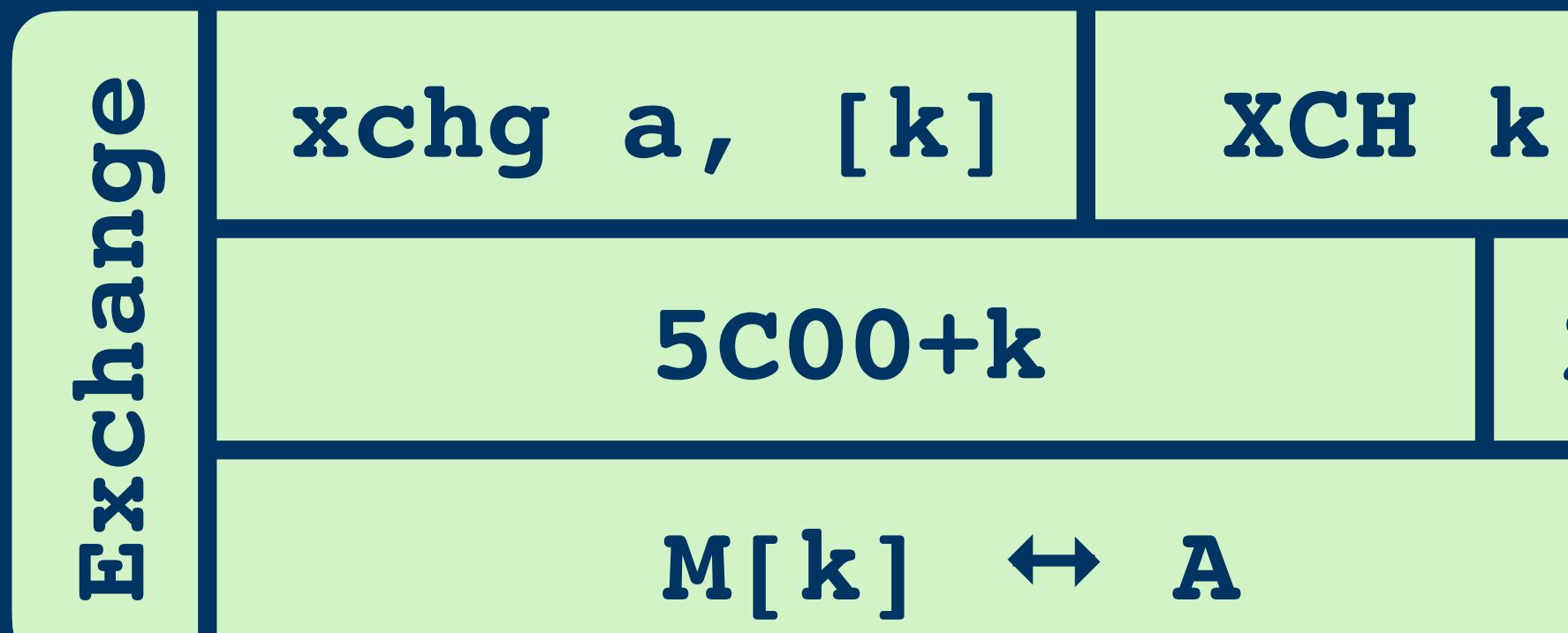

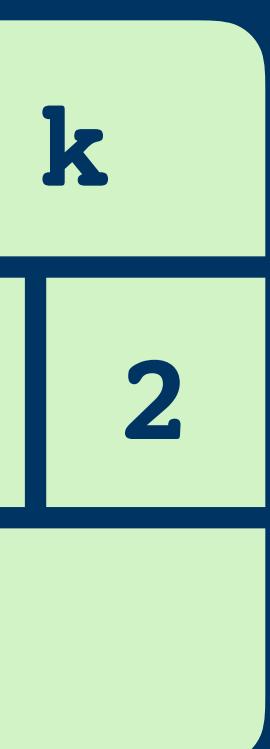

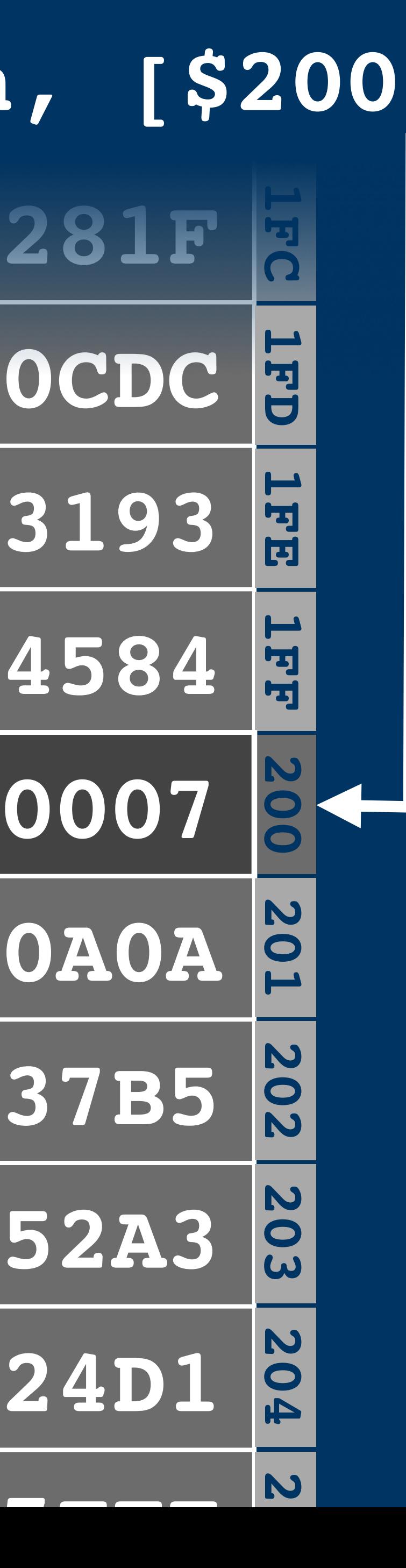

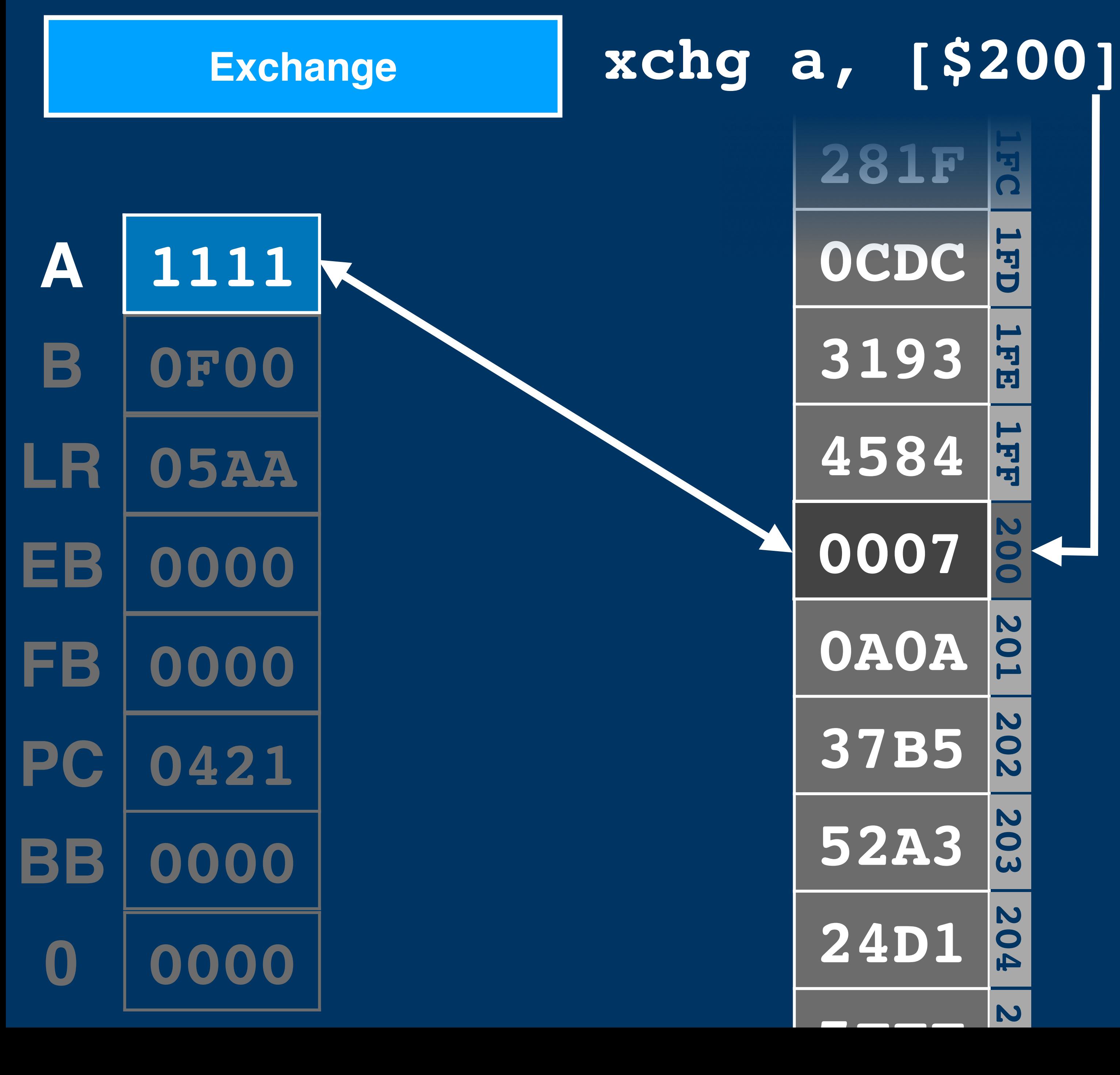

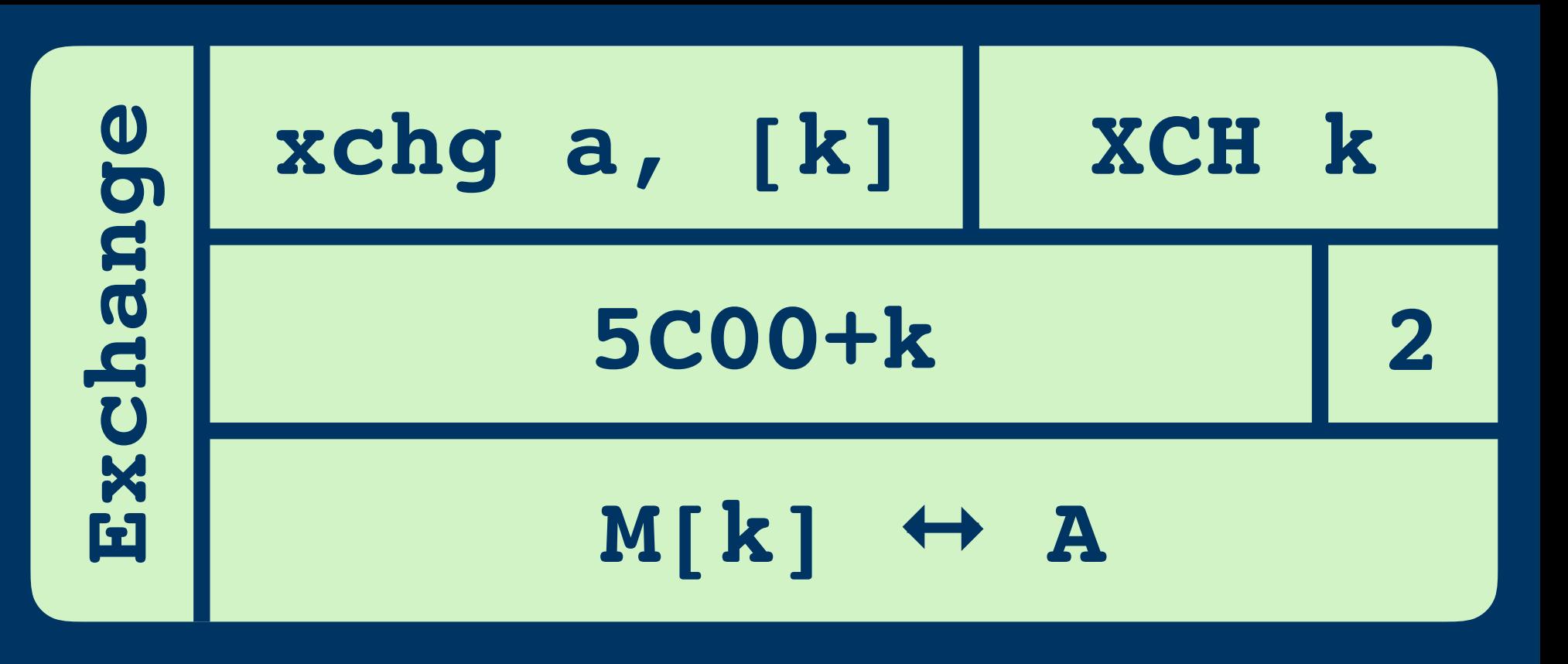

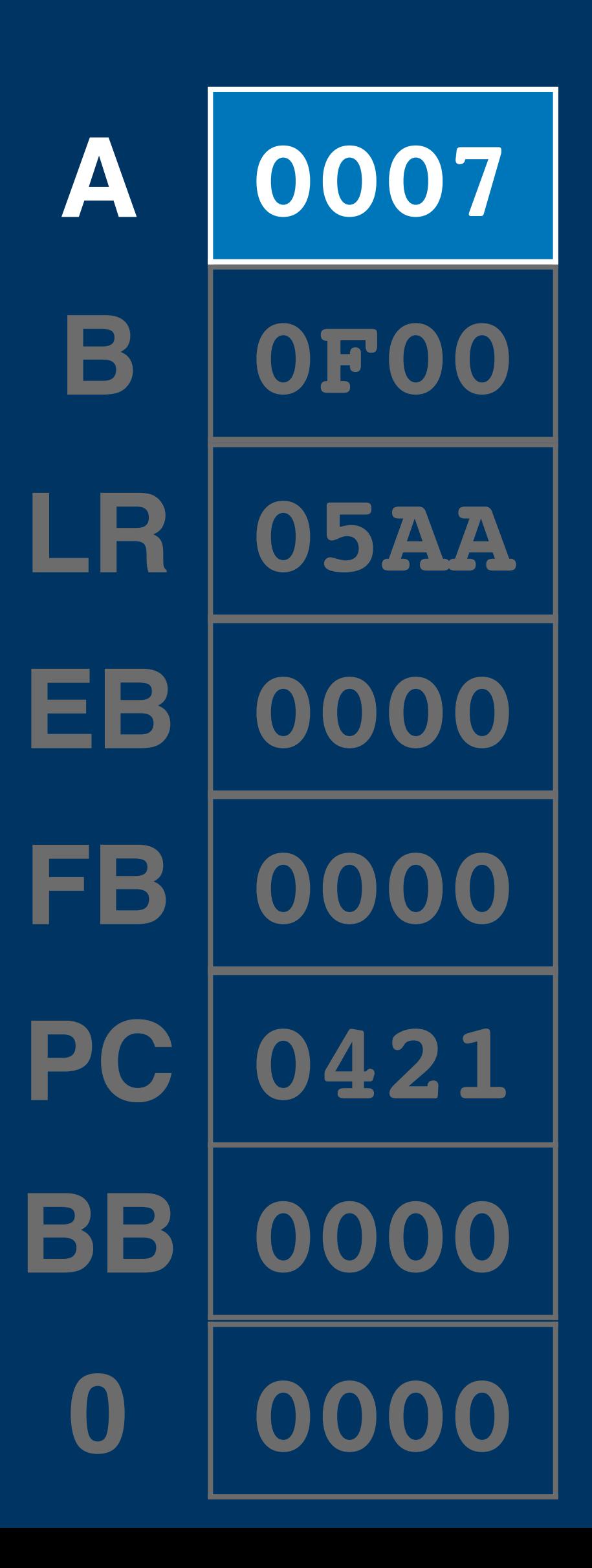

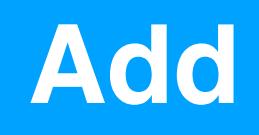

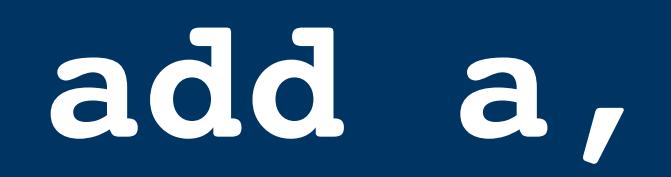

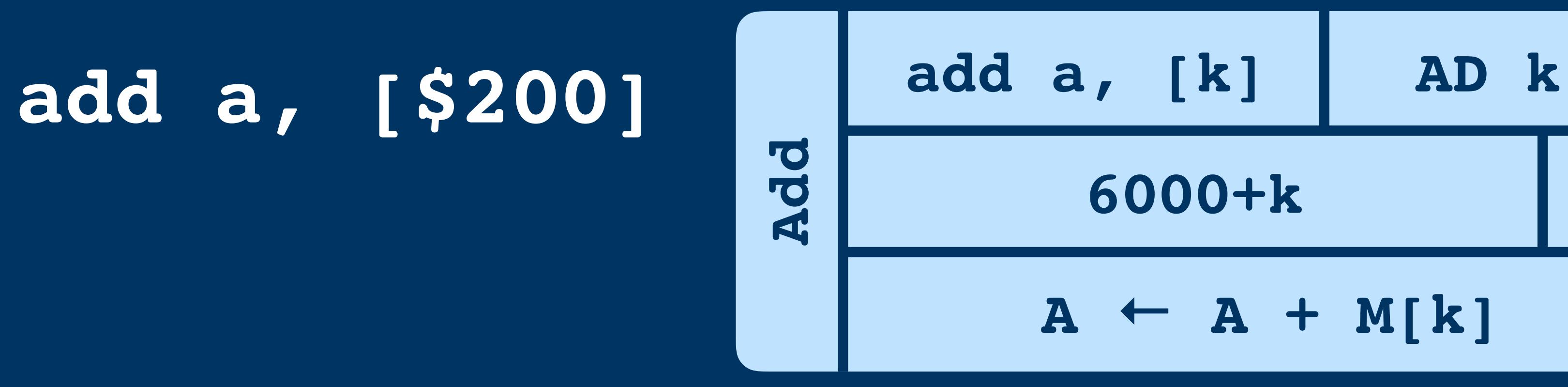

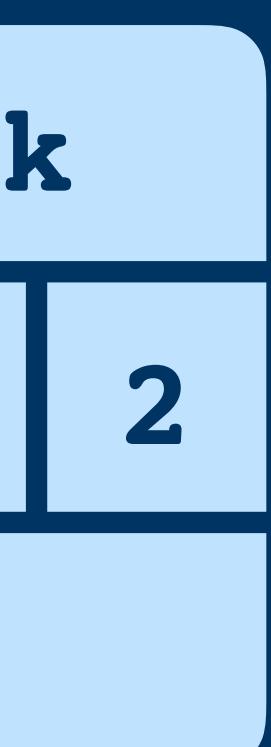

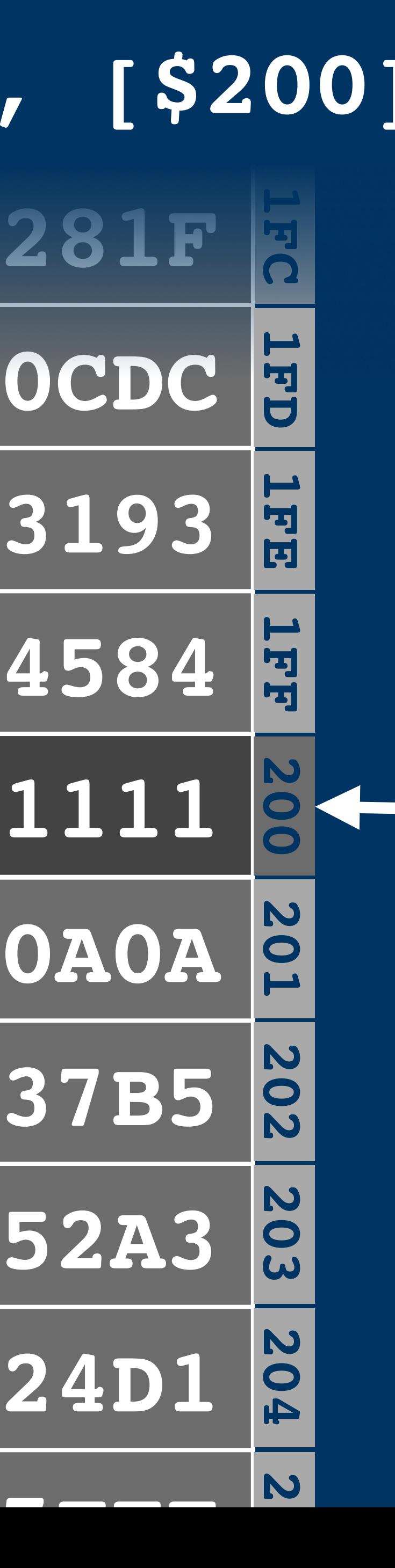

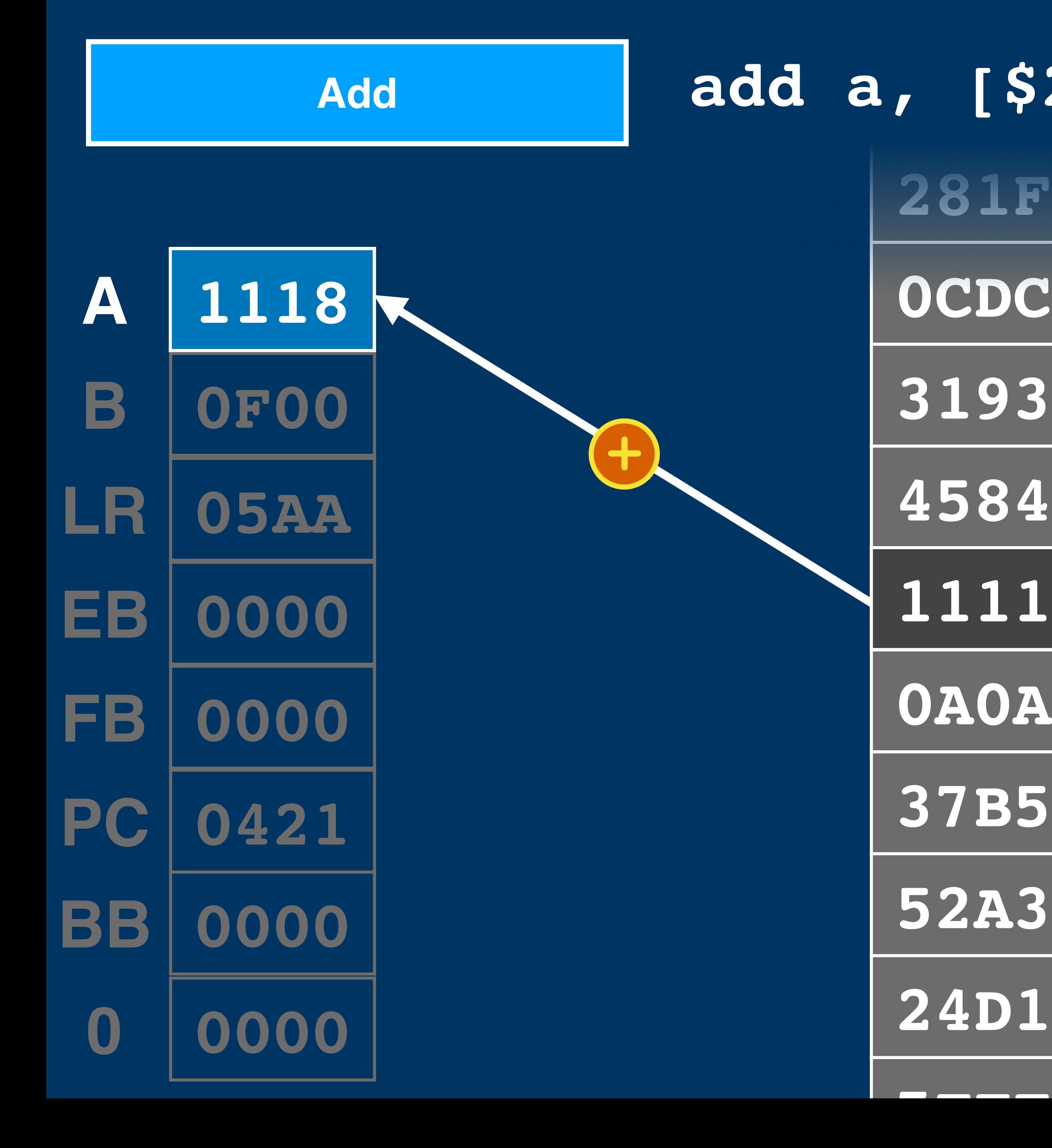

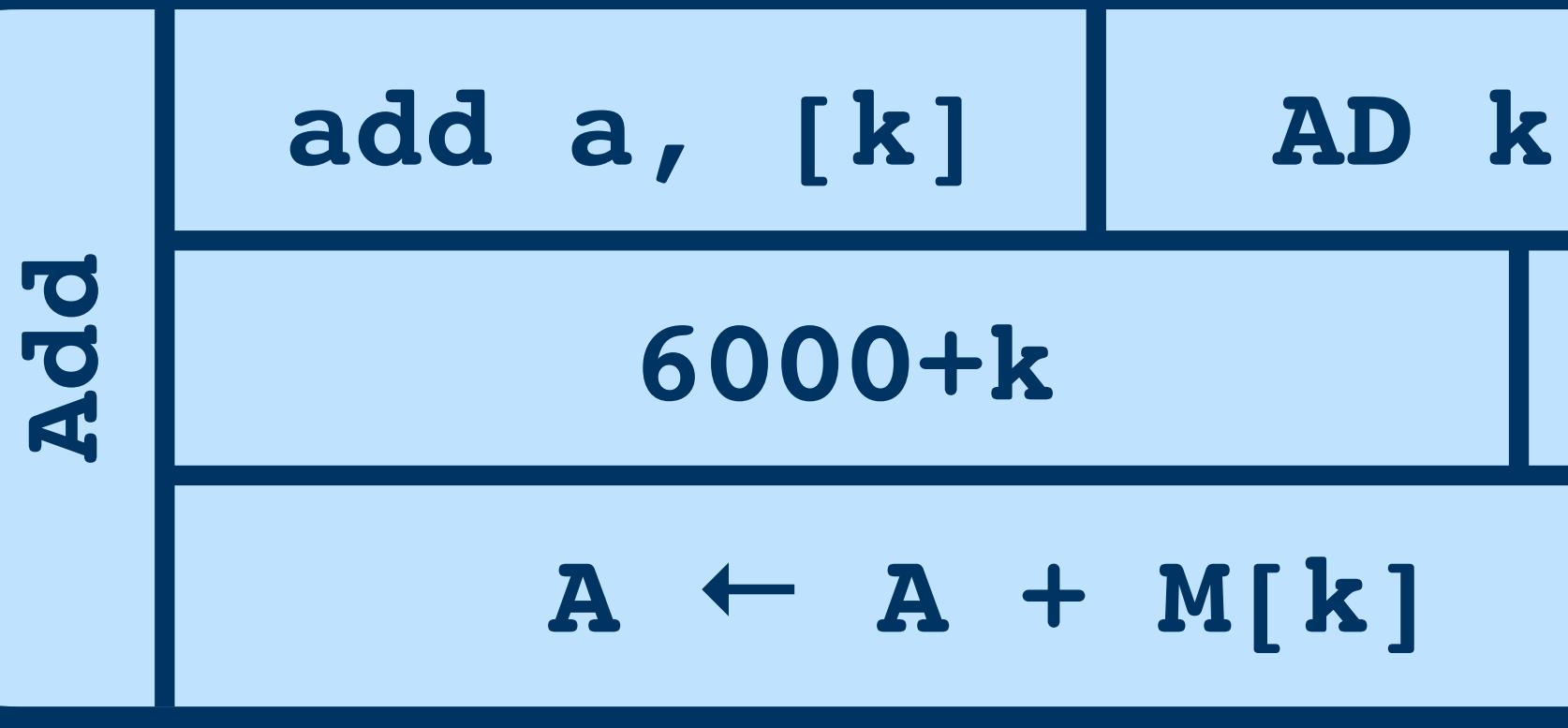

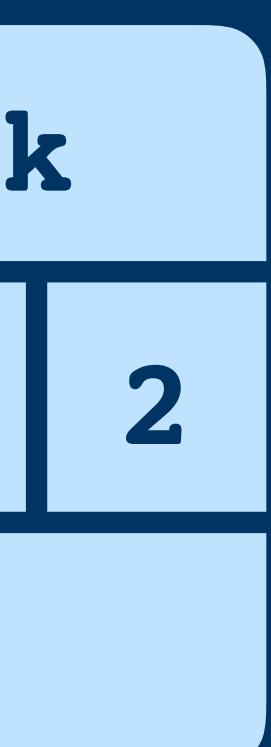

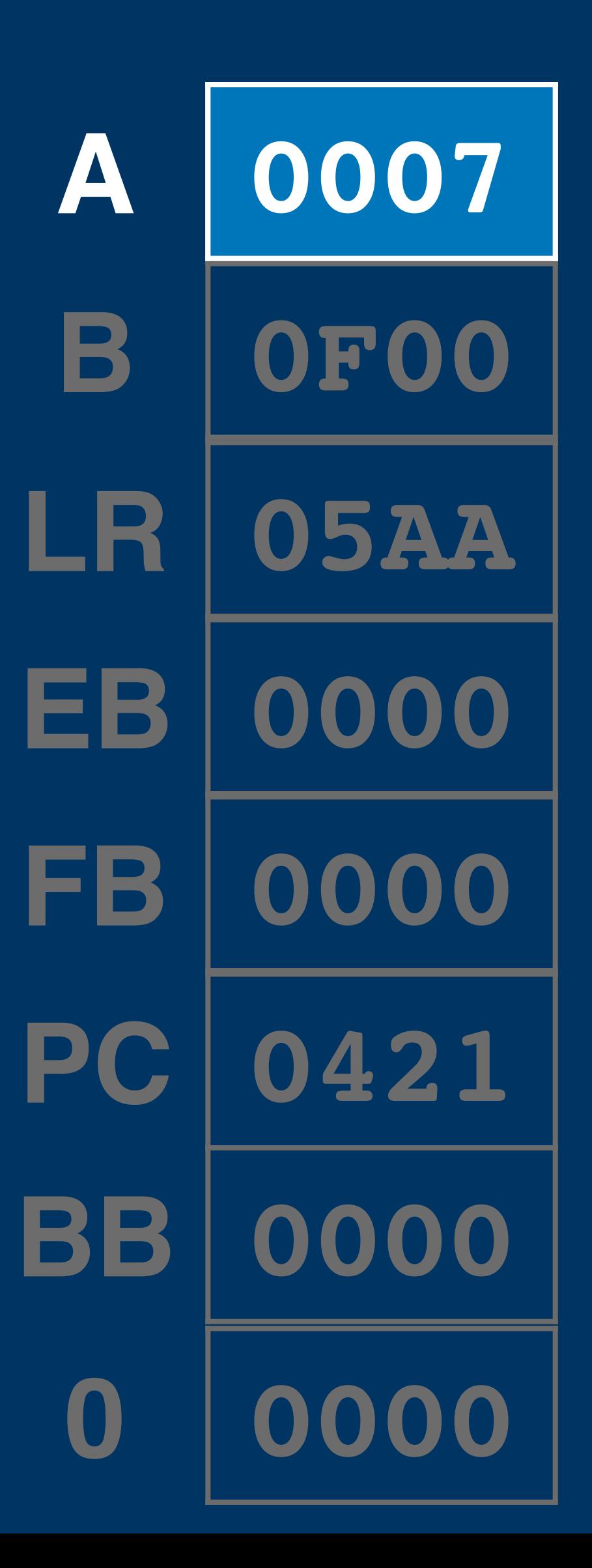

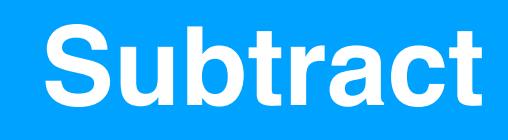

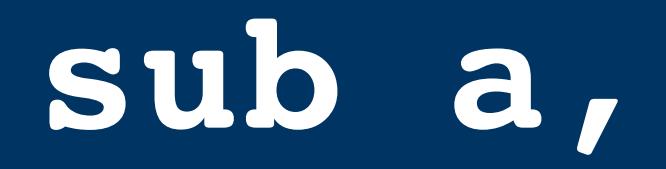

# **sub a, [\$200] sub a, [k]**

**A ← A - M[k] 0006, 6000+k**

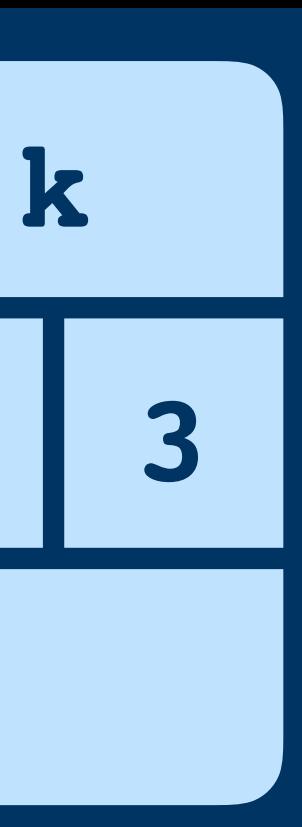

# **Subtract**

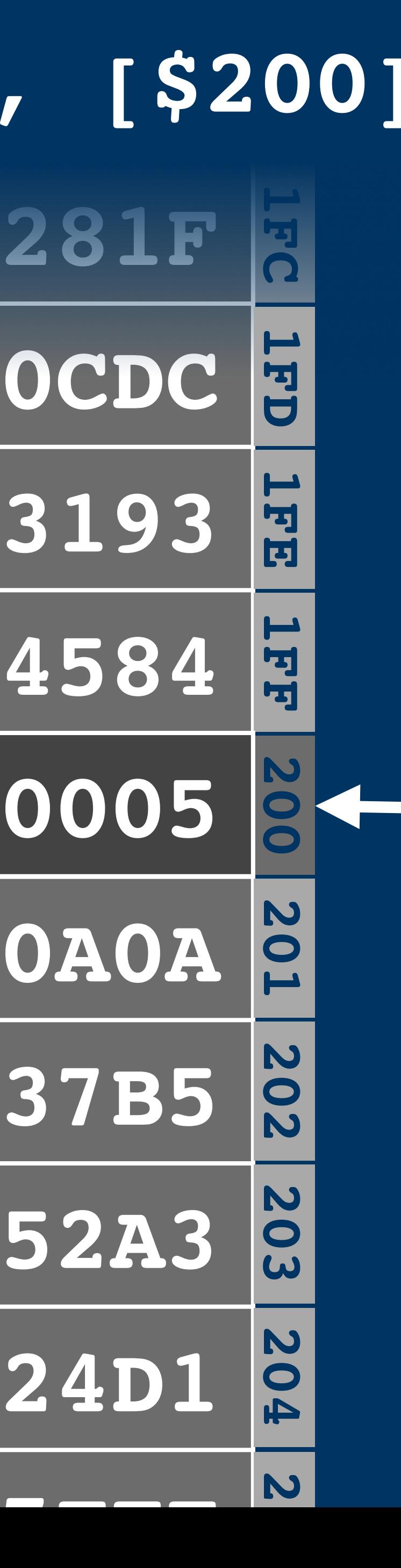

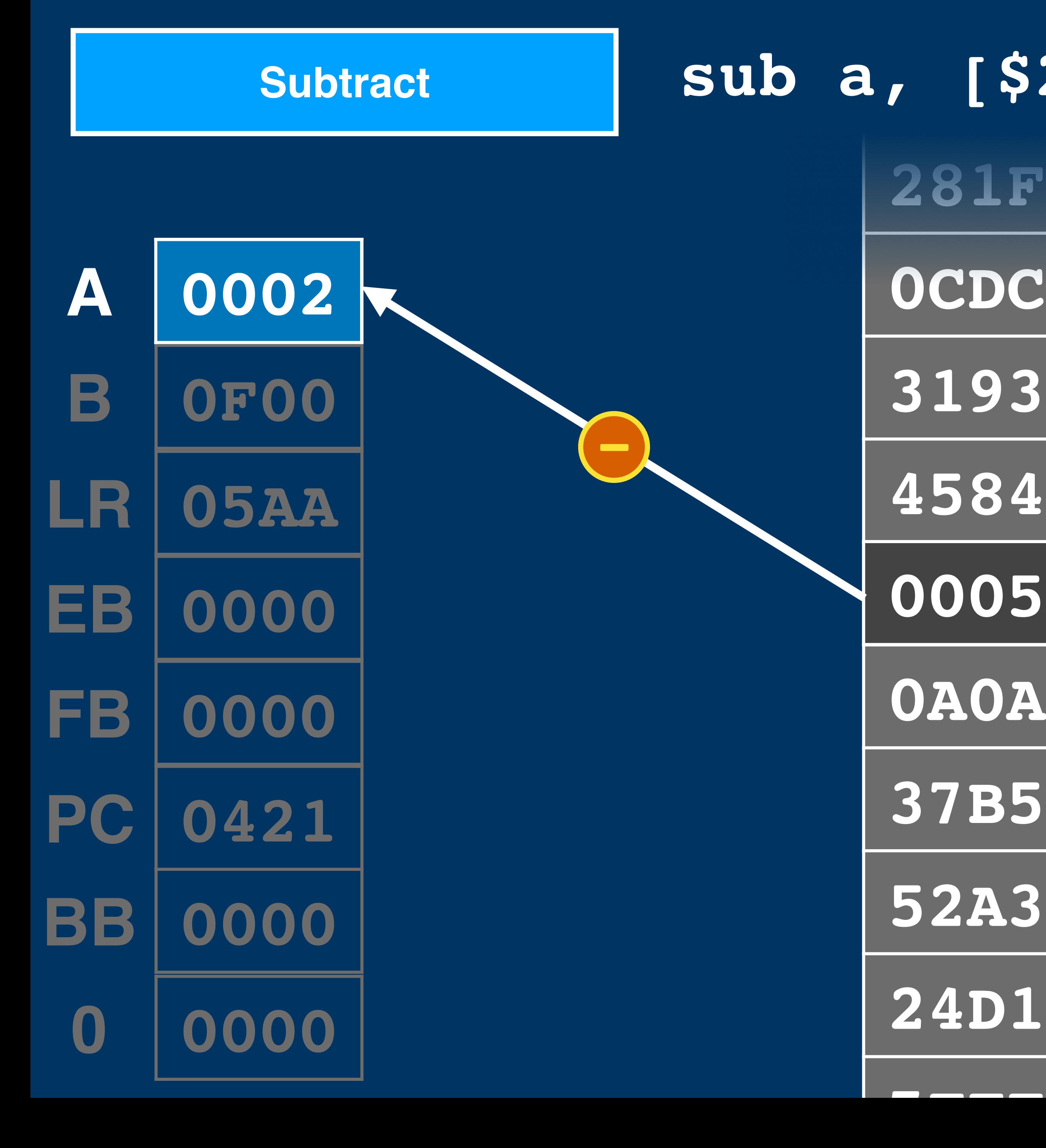

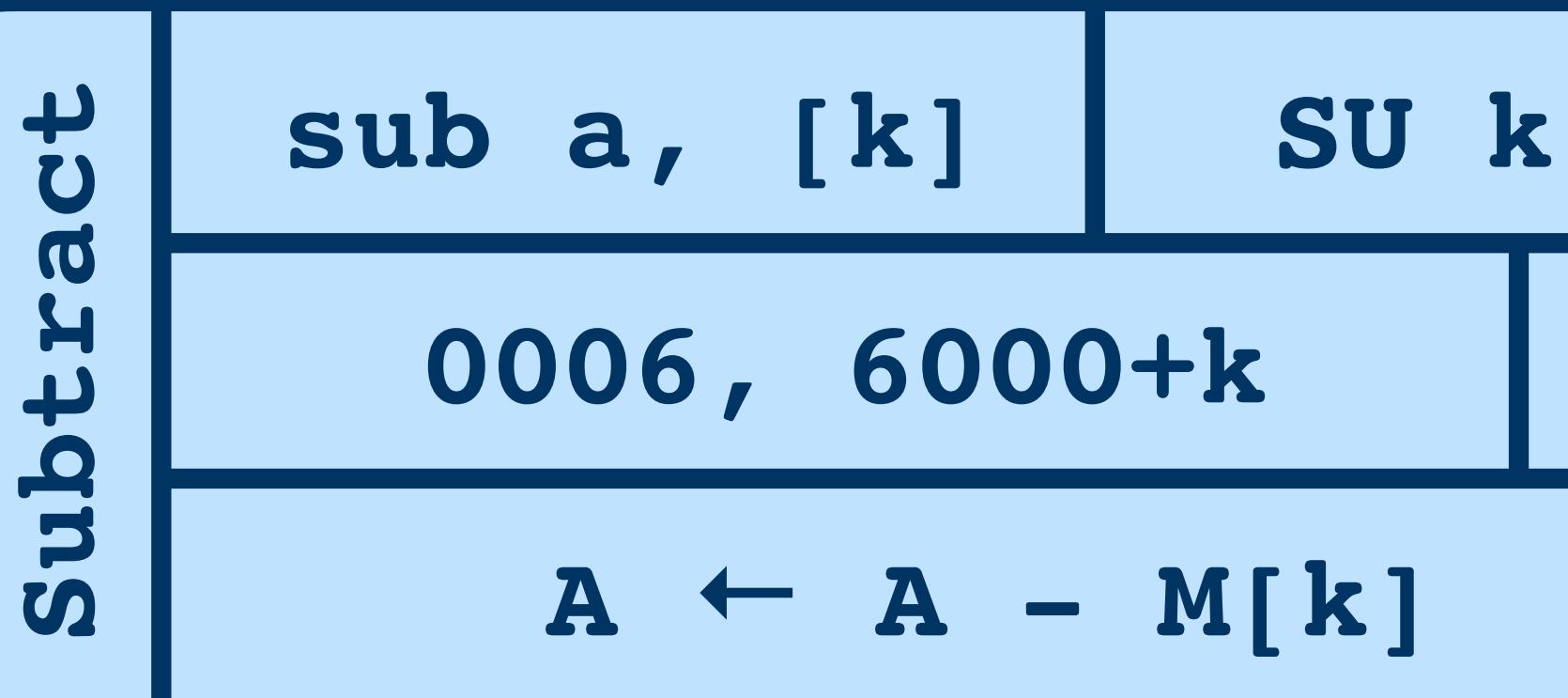

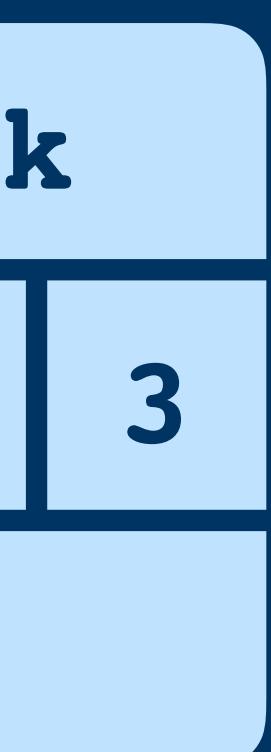

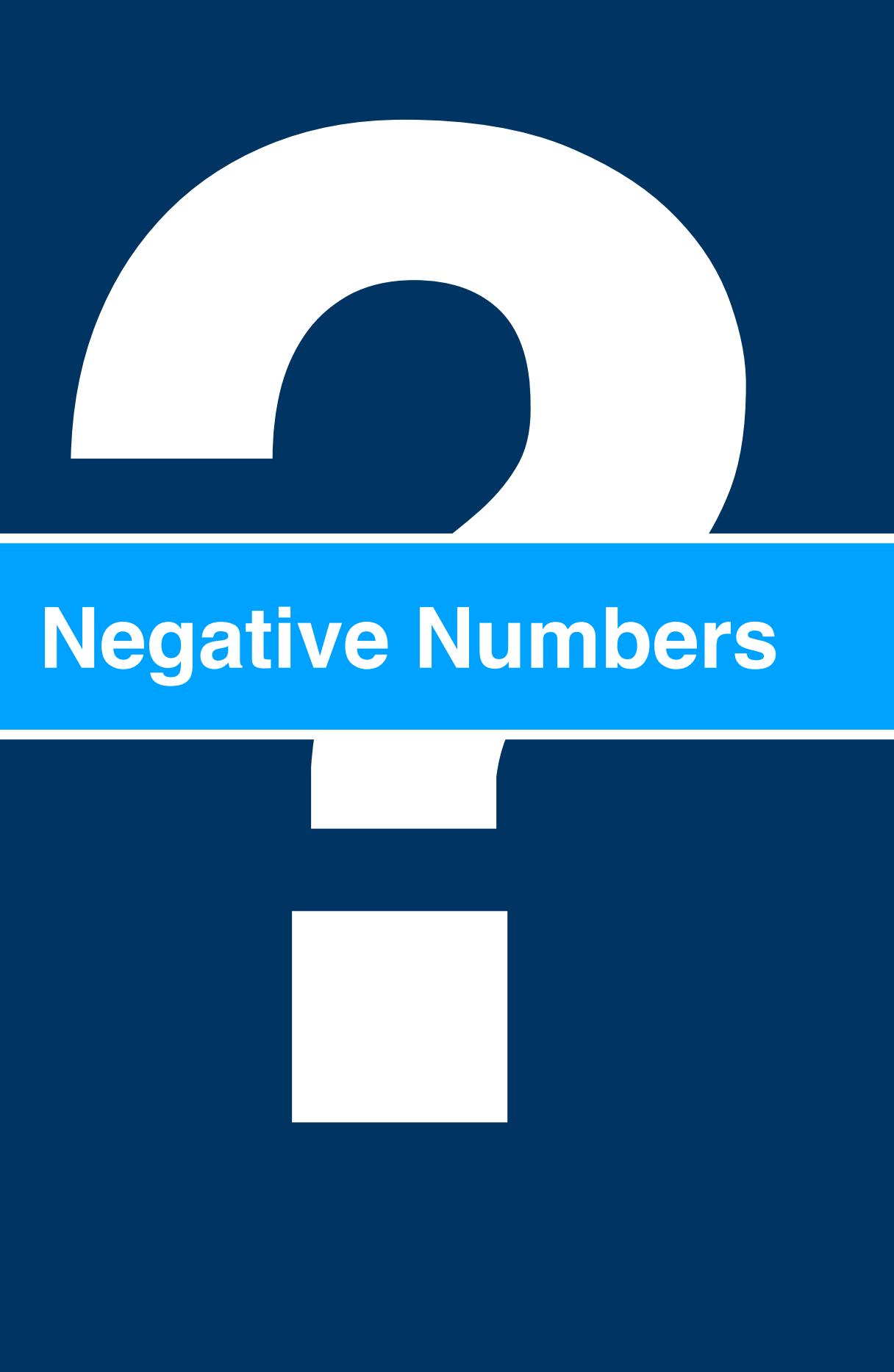

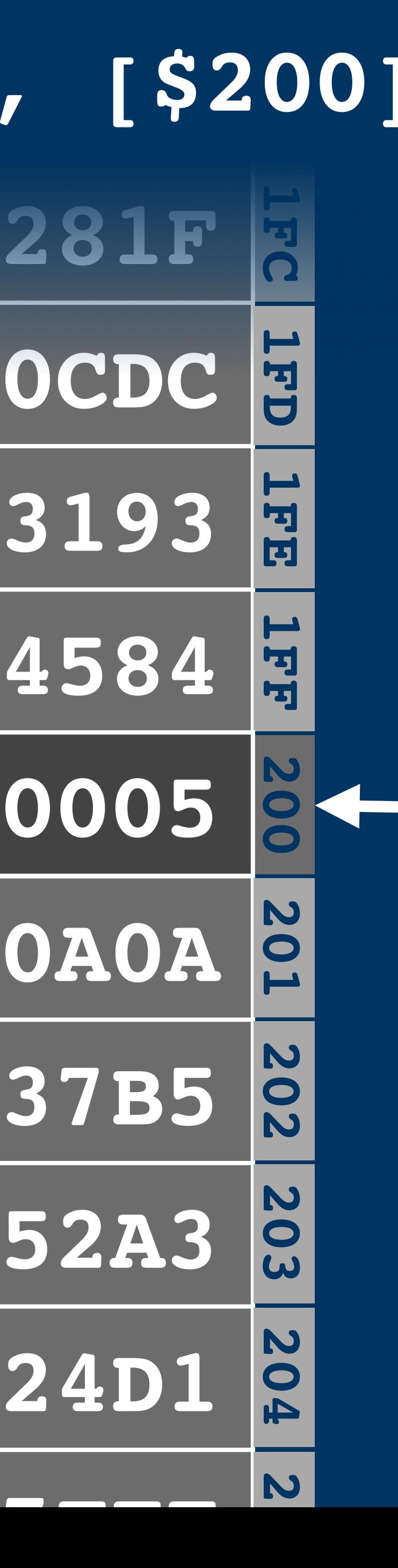

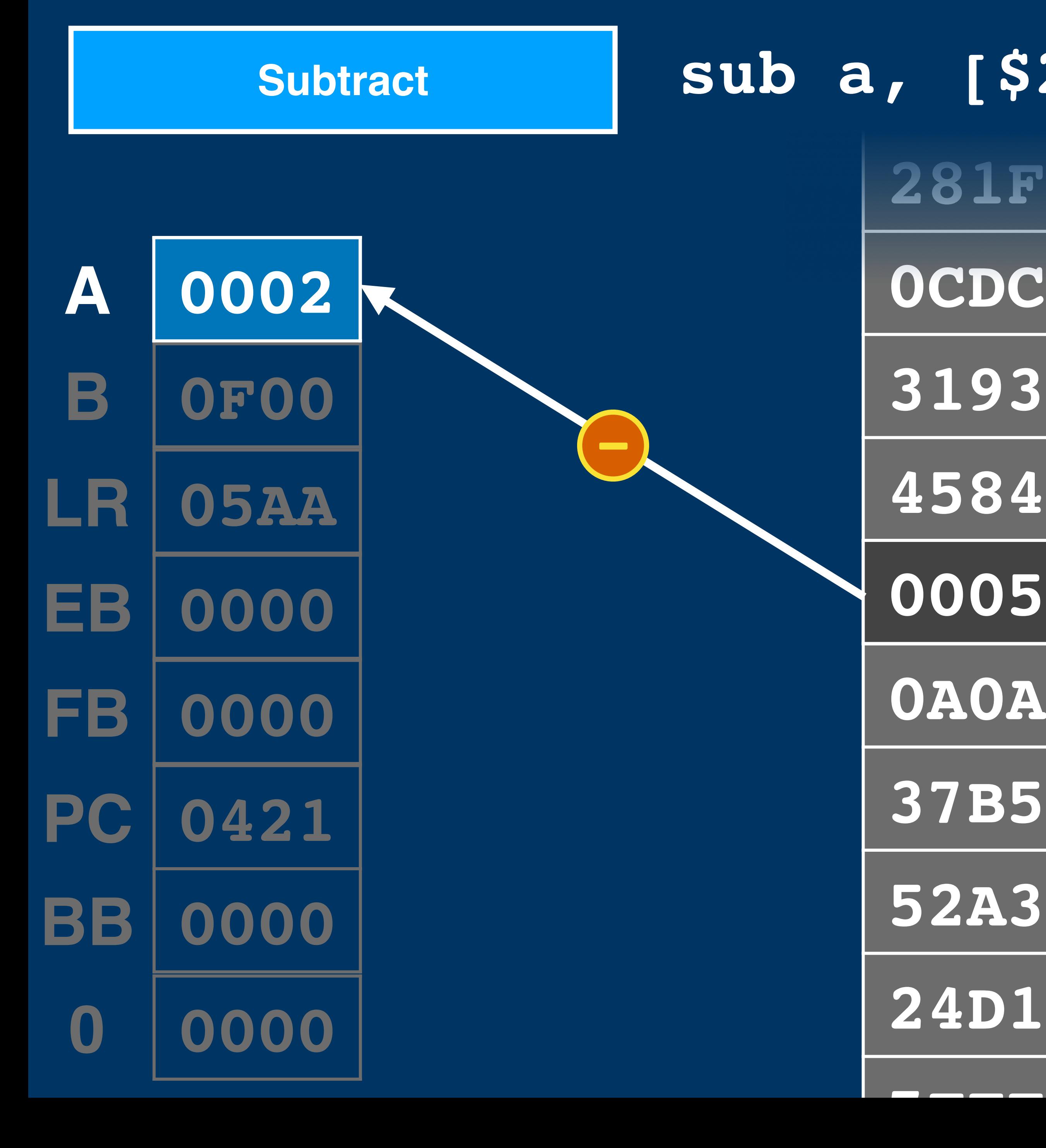

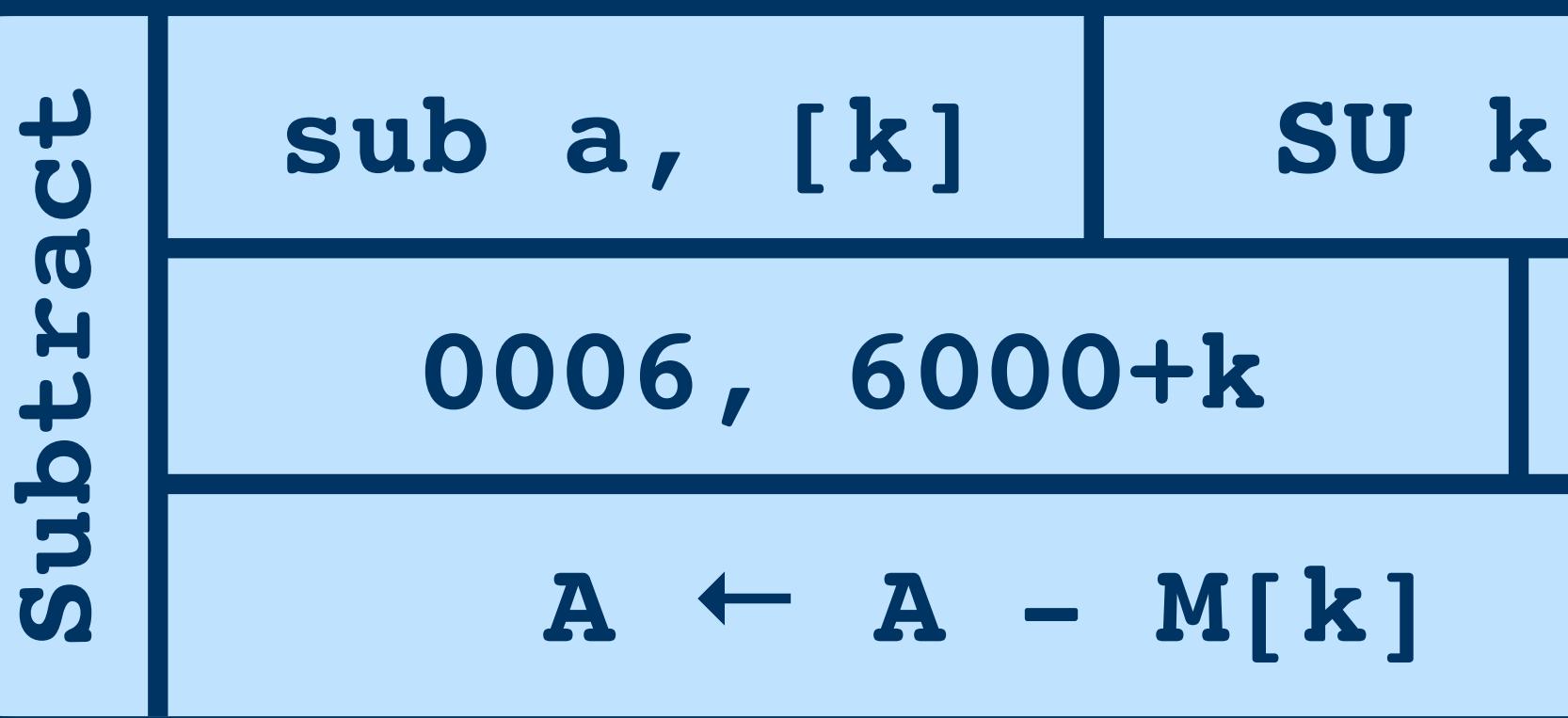

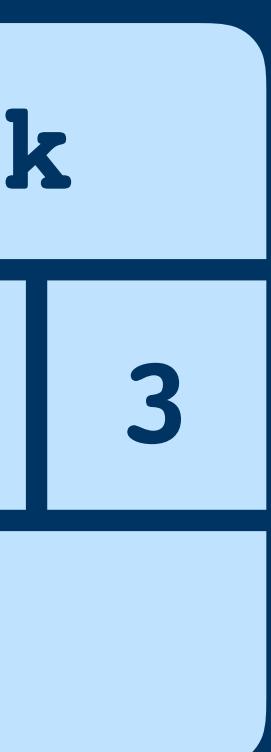

### **Negative Numbers**

### **Negative Numbers**
#### **Unsigned**

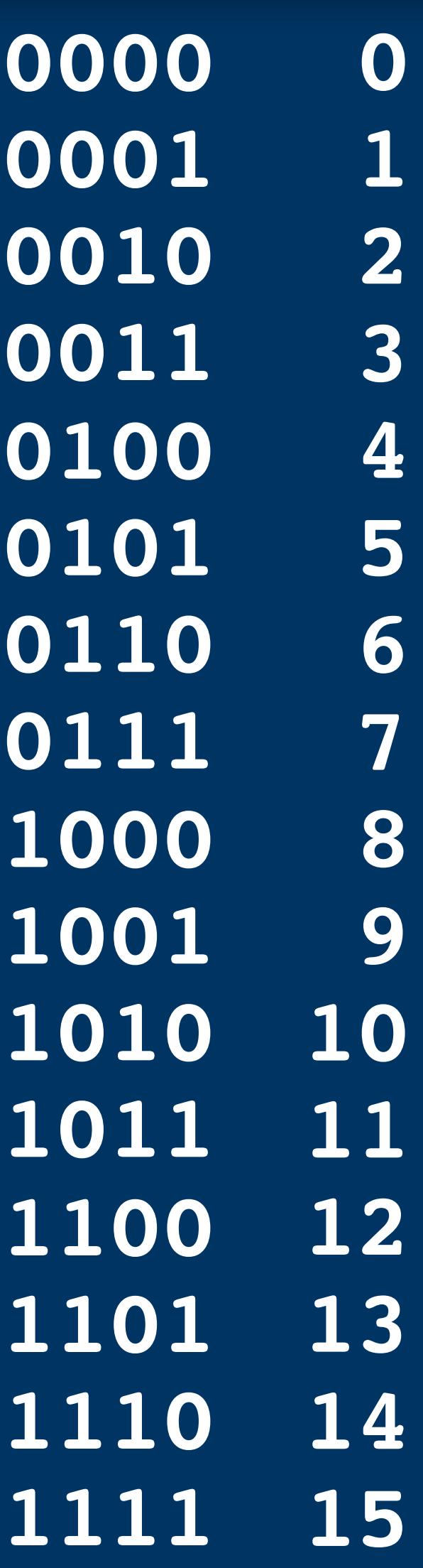

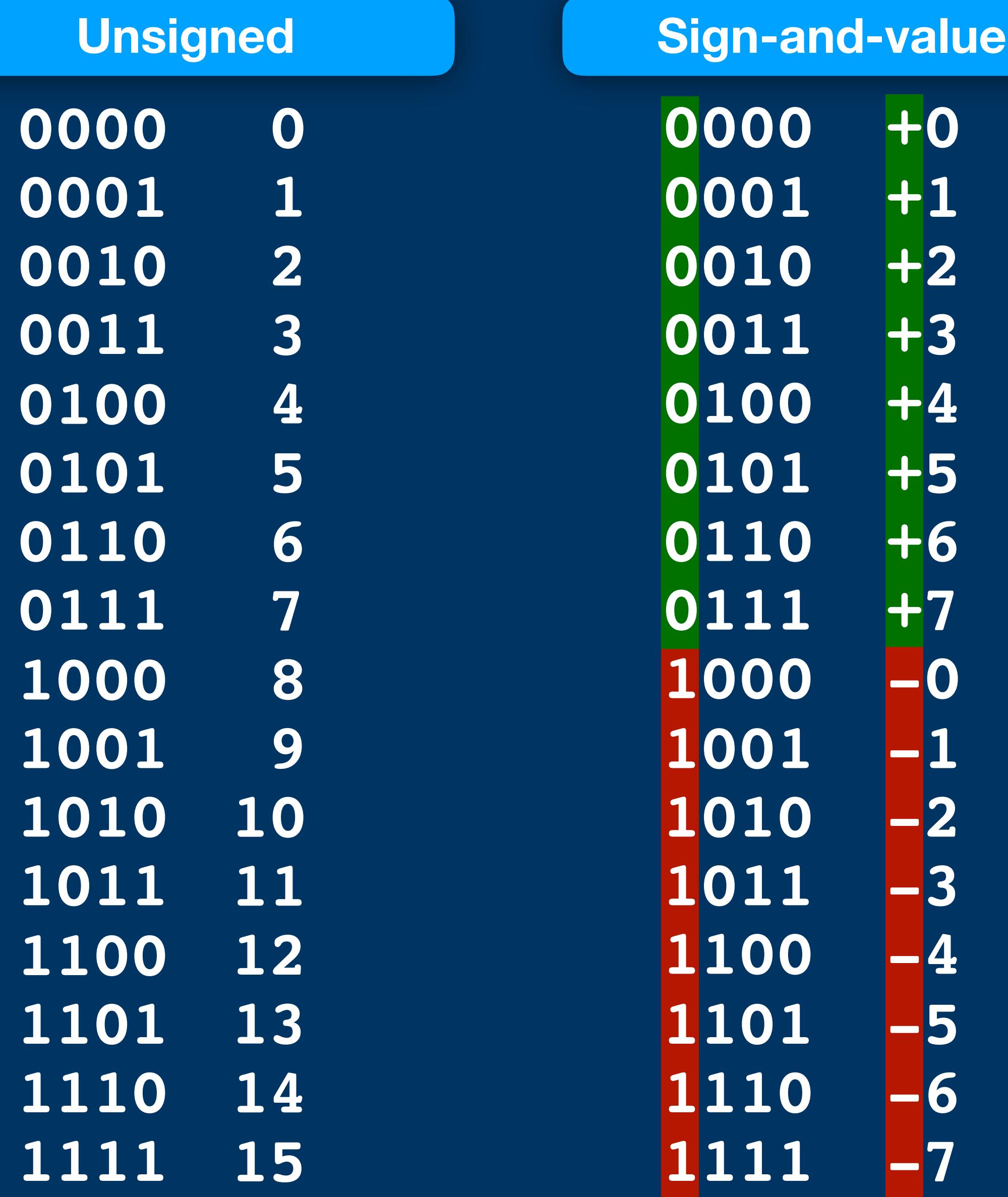

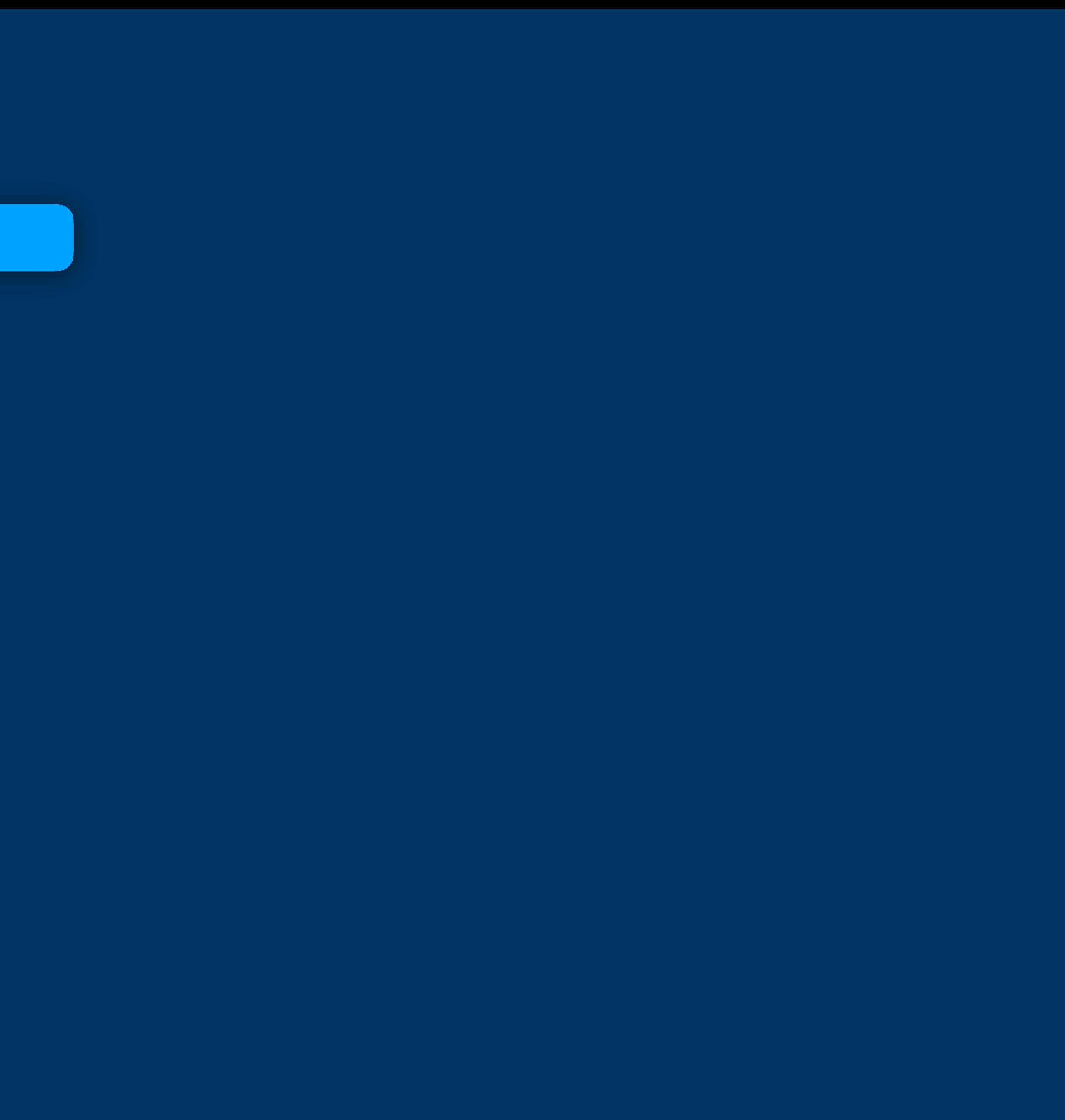

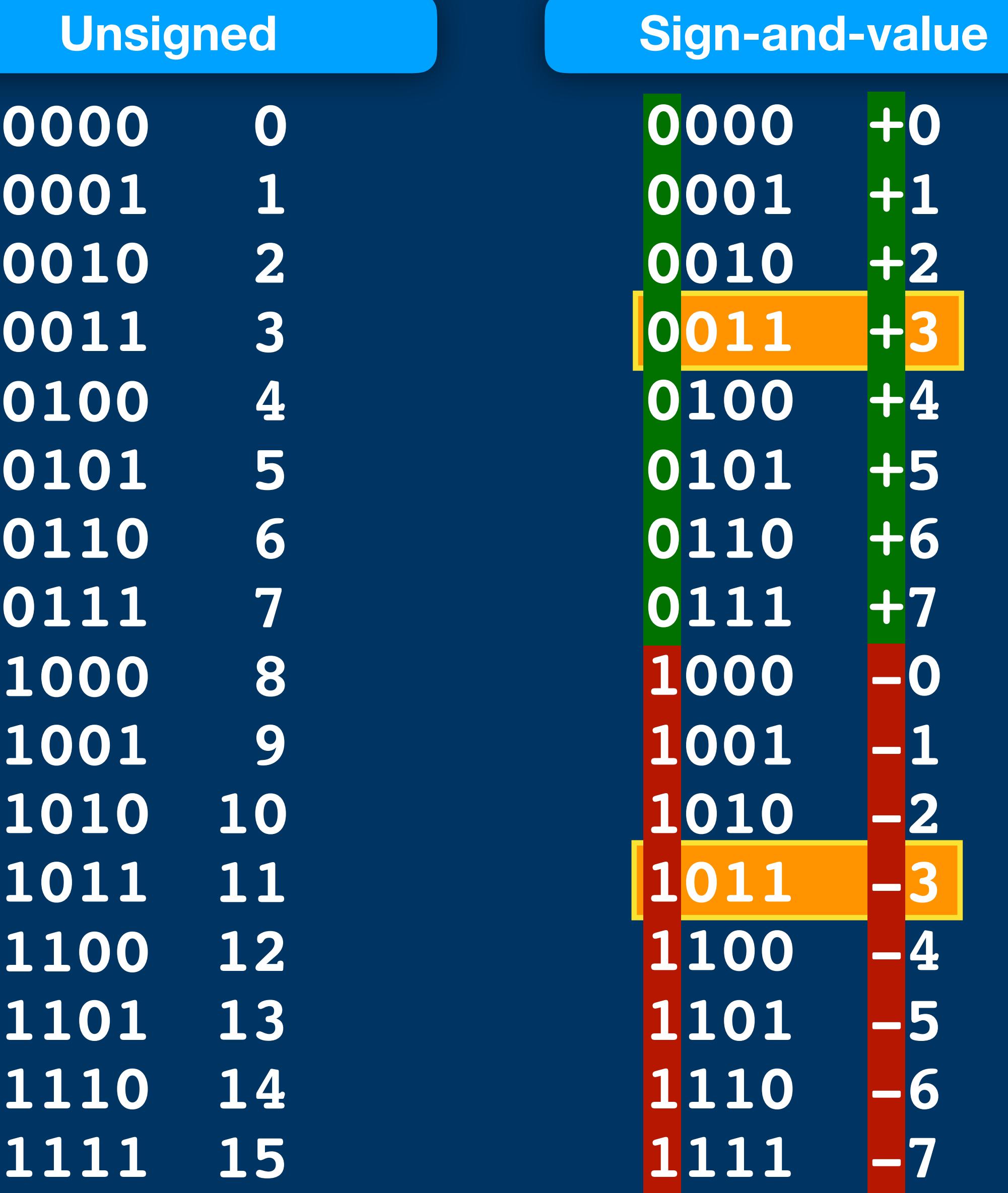

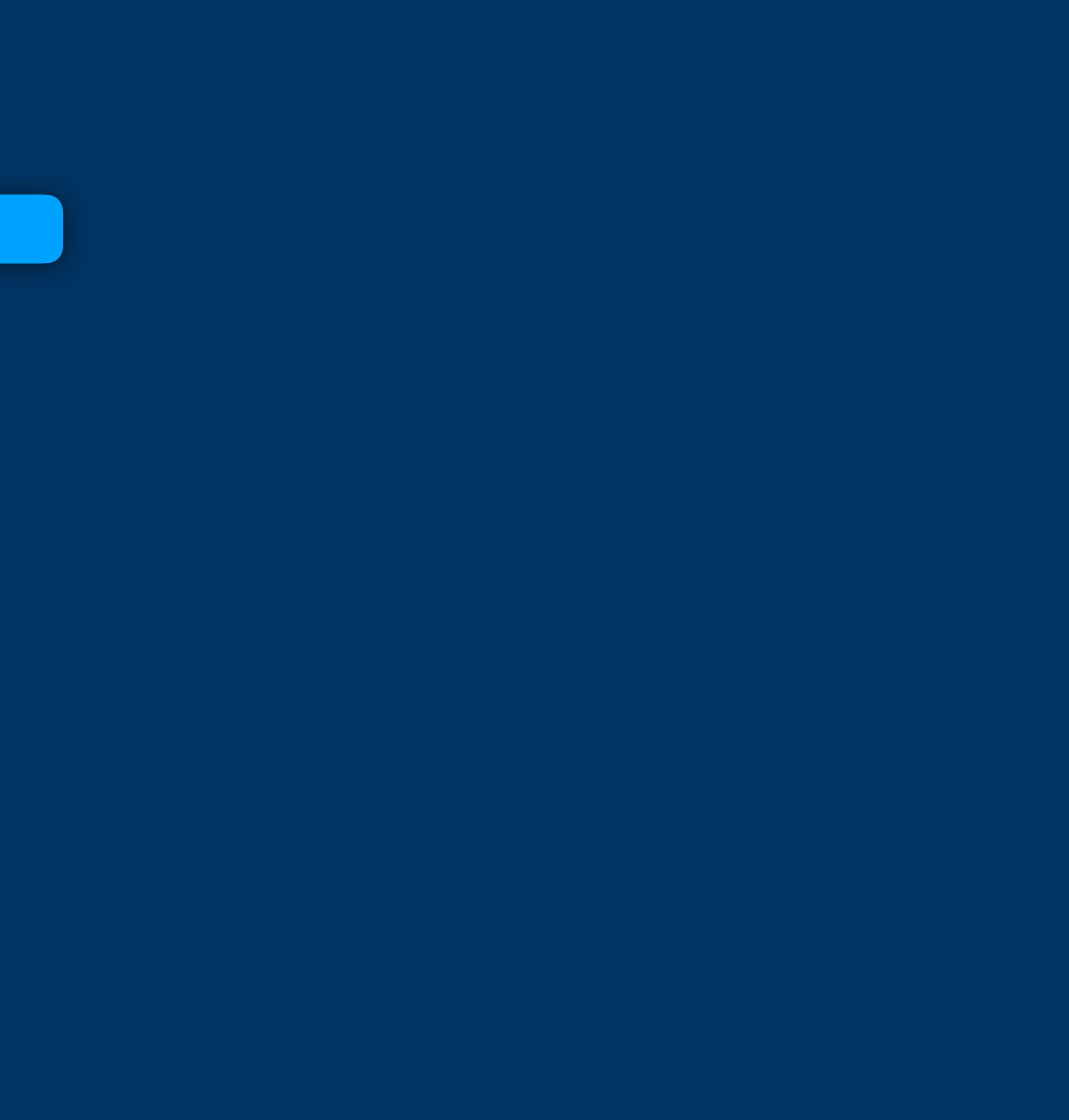

#### **Sign-and-value Unsigned 0 1 2 3 4 5 6 7 8 9 10 11 12 13 14 15 +0 +1 +2 +3 +4 +5 +6 +7 -0 -1 -2 -3 -4 -5 -6 -7**

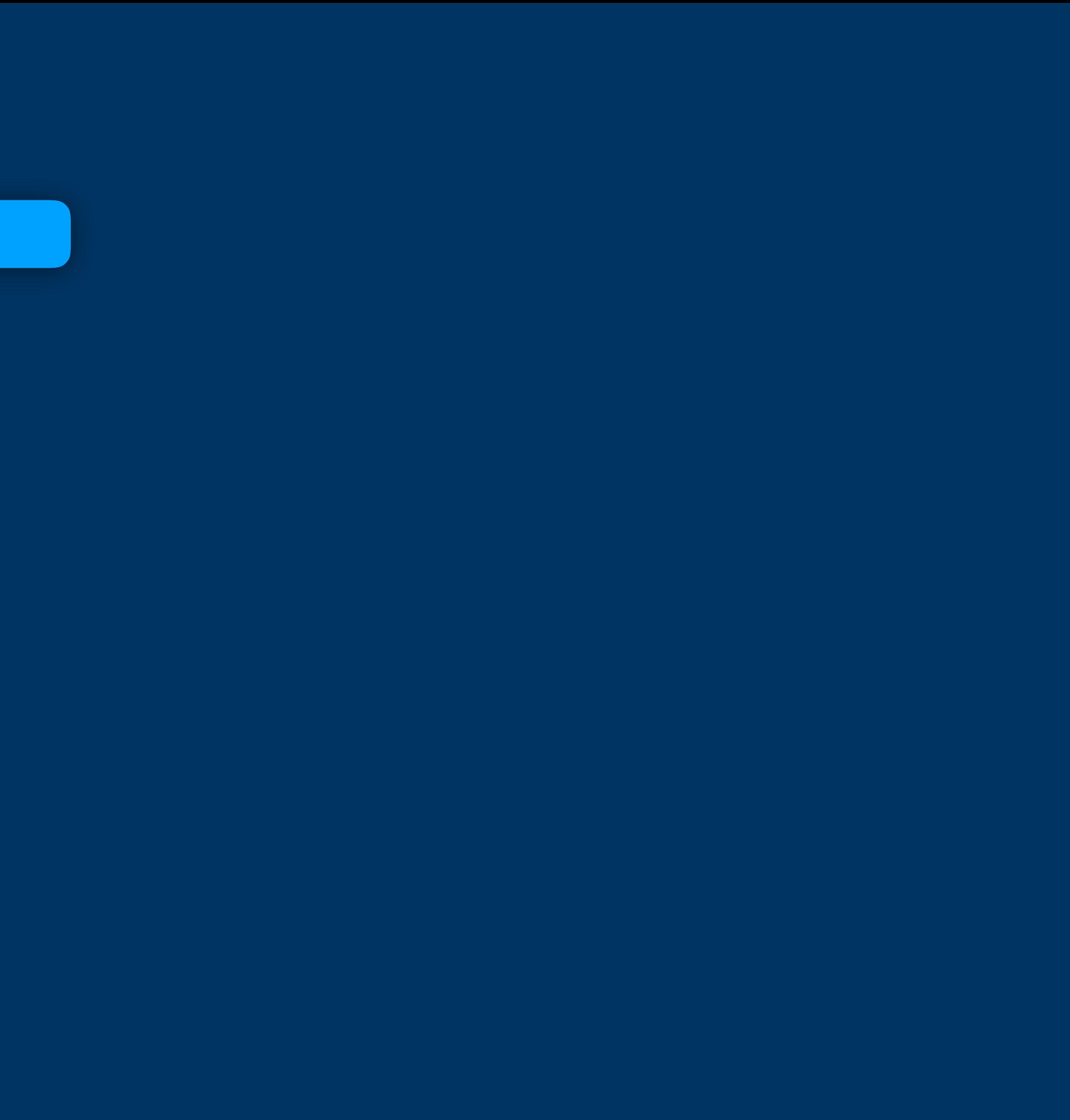

#### **Unsigned 0 1 2 3 4 5 6 7 8 9 10 11 12 13 14 15 +0 +1 +2 +3 +4 +5 +6 +7 -0 -1 -2 -3 -4 -5 -6 -7**

#### Sign-and-value | One's Complement

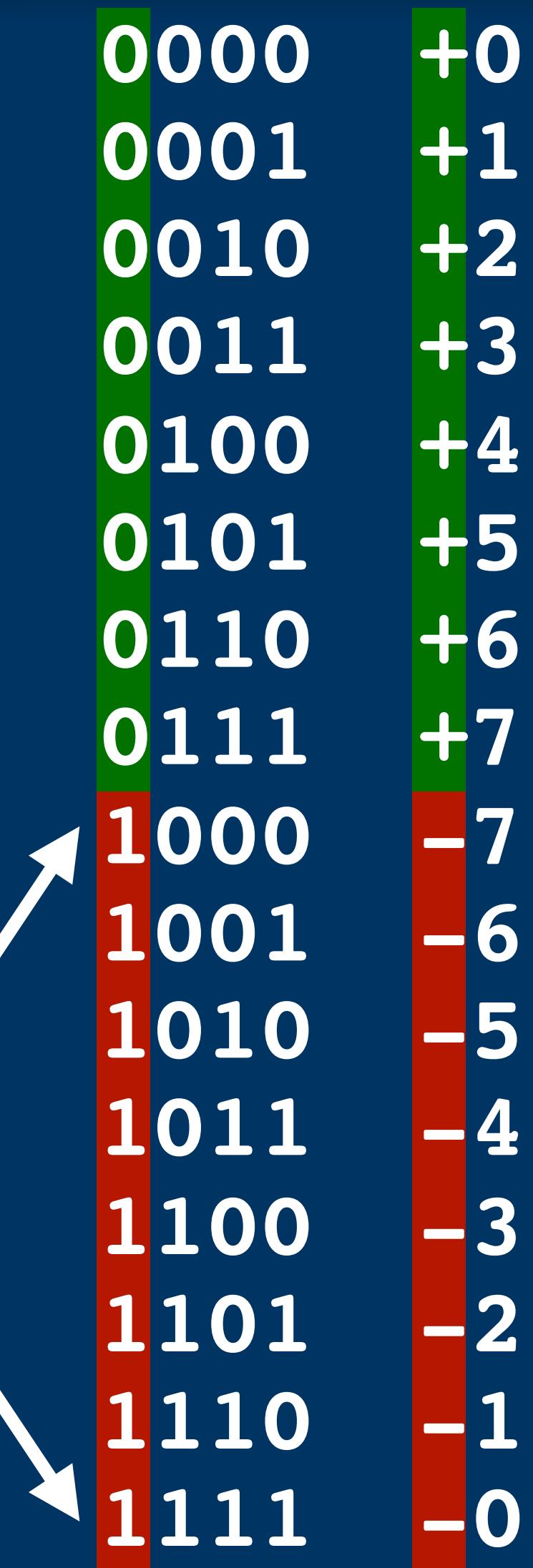

#### **Unsigned 0 1 2 3 4 5 6 7 8 9 10 11 12 13 14 15 +0 +1 +2 +3 +4 +5 +6 +7 -0 -1 -2 -3 -4 -5 -6 -7**

#### Sign-and-value **De's Complement**

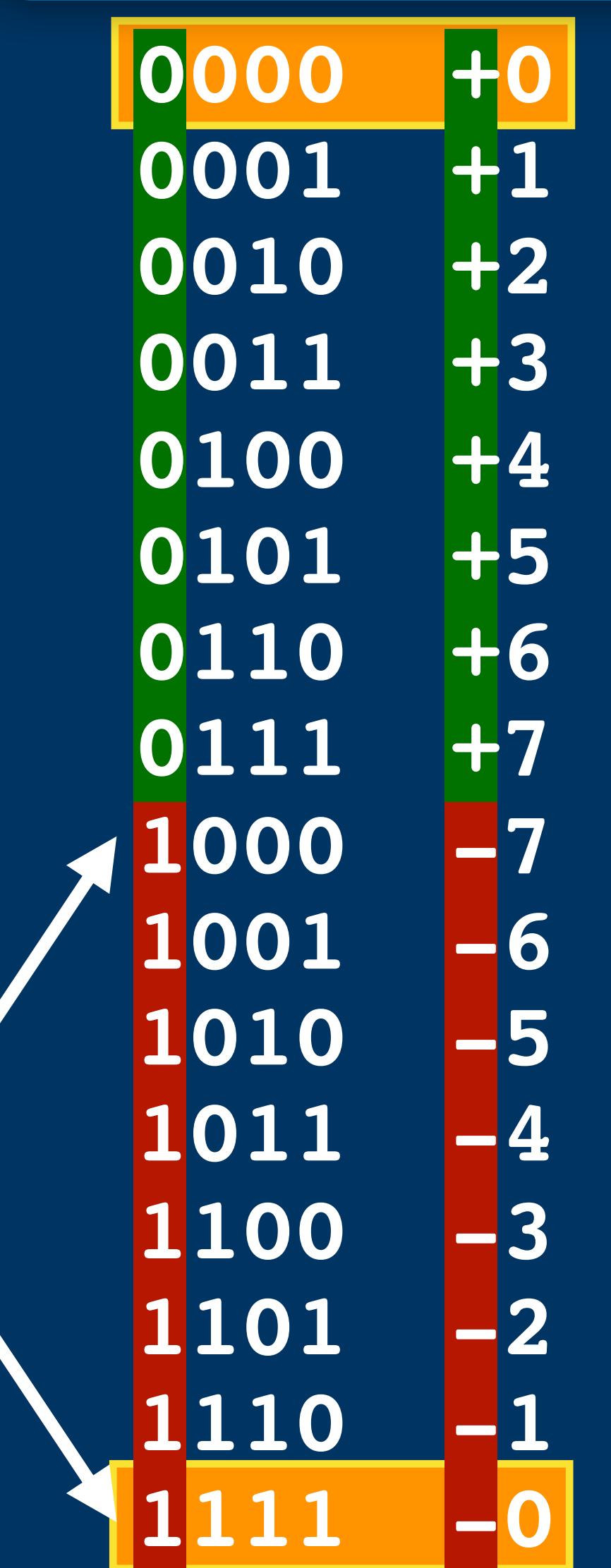

#### **Unsigned 0 1 2 3 4 5 6 7 8 9 10 11 12 13 14 15 +0 +1 +2 +3 +4 +5 +6 +7 -0 -1 -2 -3 -4 -5 -6 -7**

#### **Sign-and-value | | One's Complement | Two's Complement**

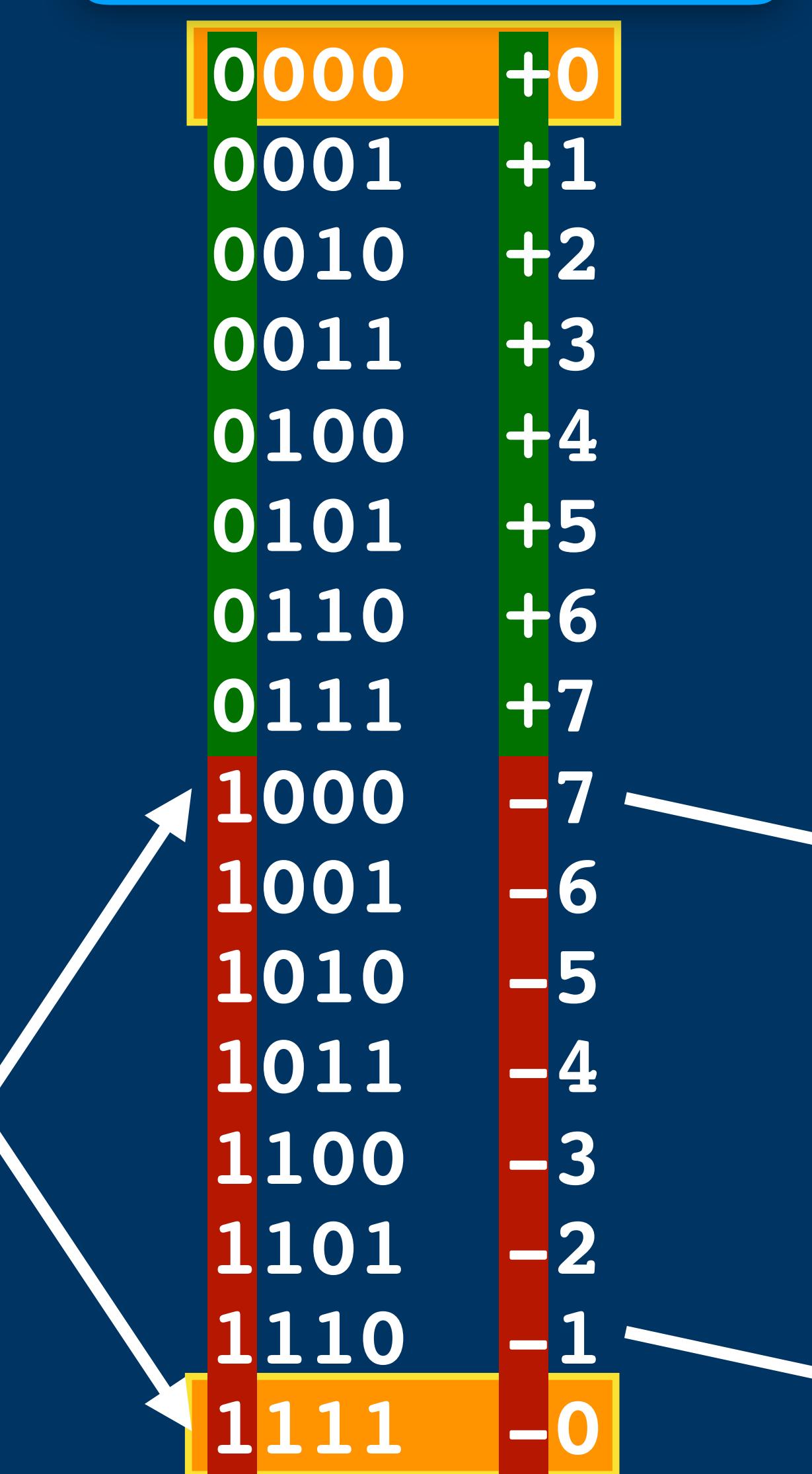

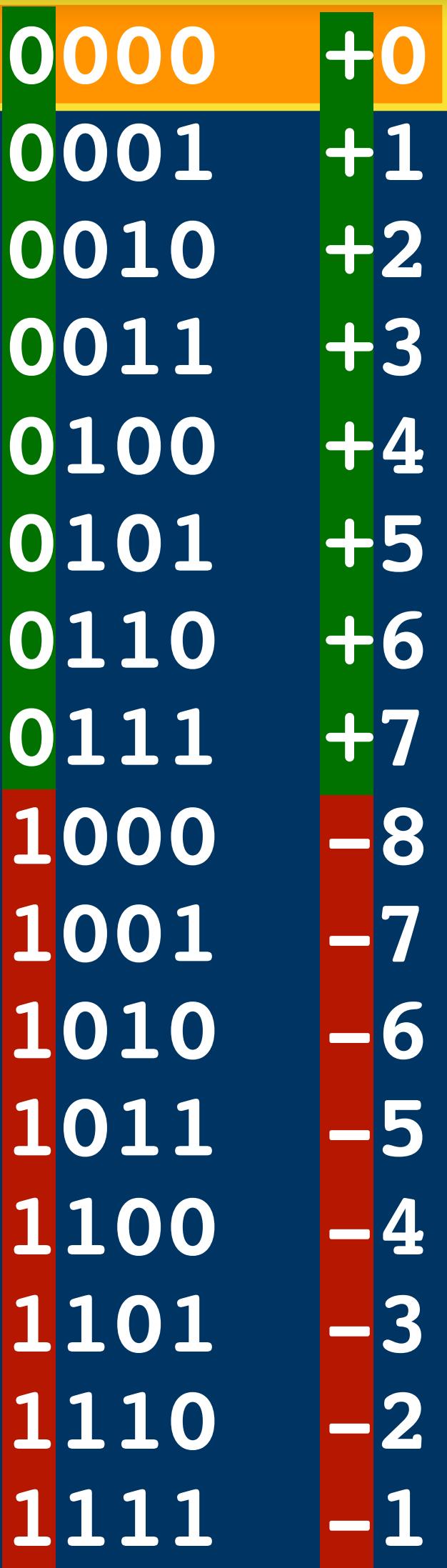

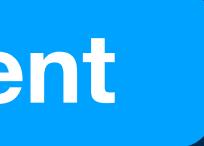

#### **Unsigned 0 1 2 3 4 5 6 7 8 9 10 11 12 13 14 15 +0 +1 +2 +3 +4 +5 +6 +7 -0 -1 -2 -3 -4 -5 -6 -7**

#### **Sign-and-value 1. In the Une's Complement 1. Two's Complement**

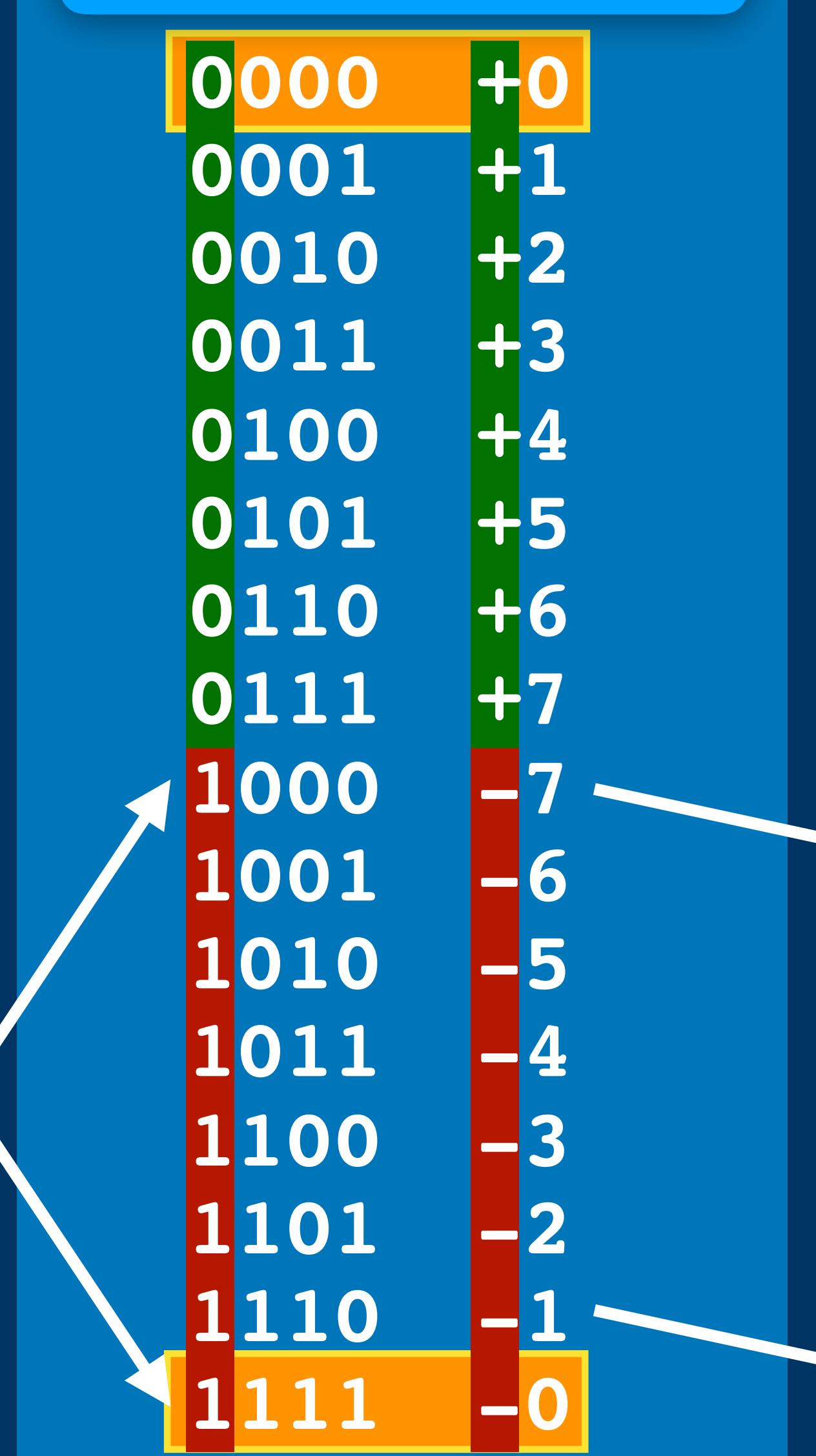

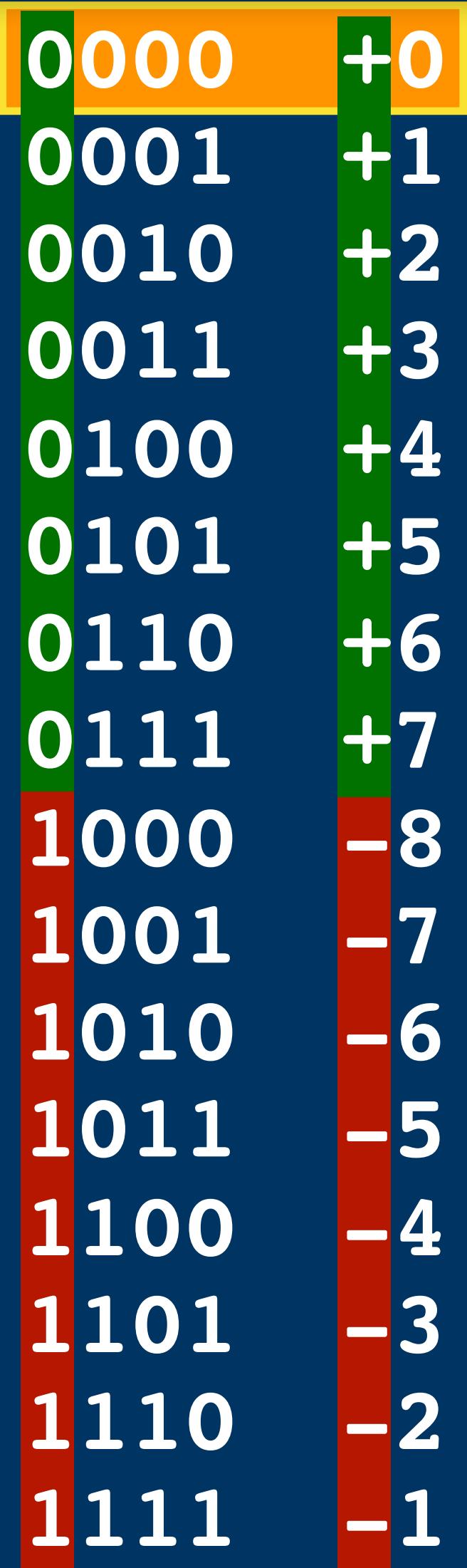

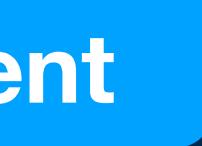

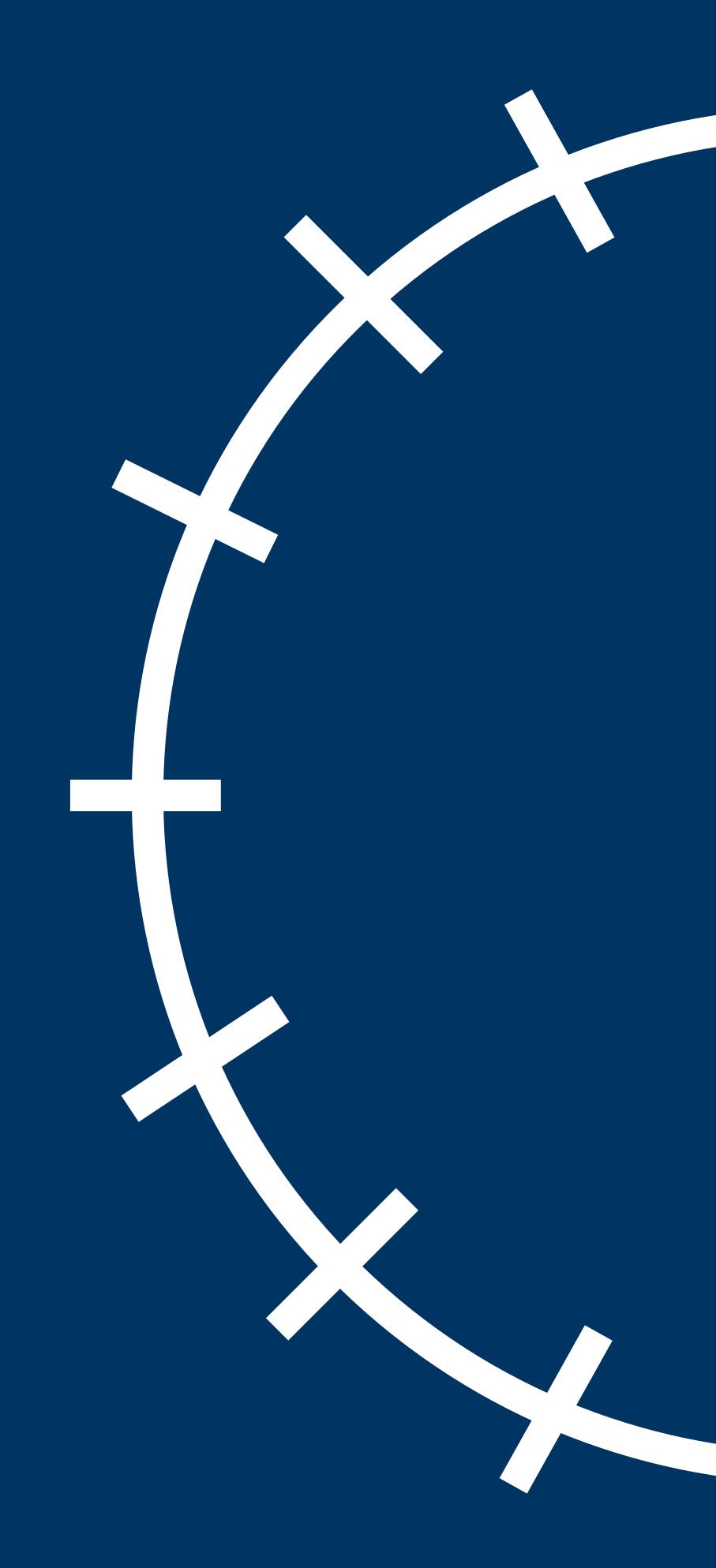

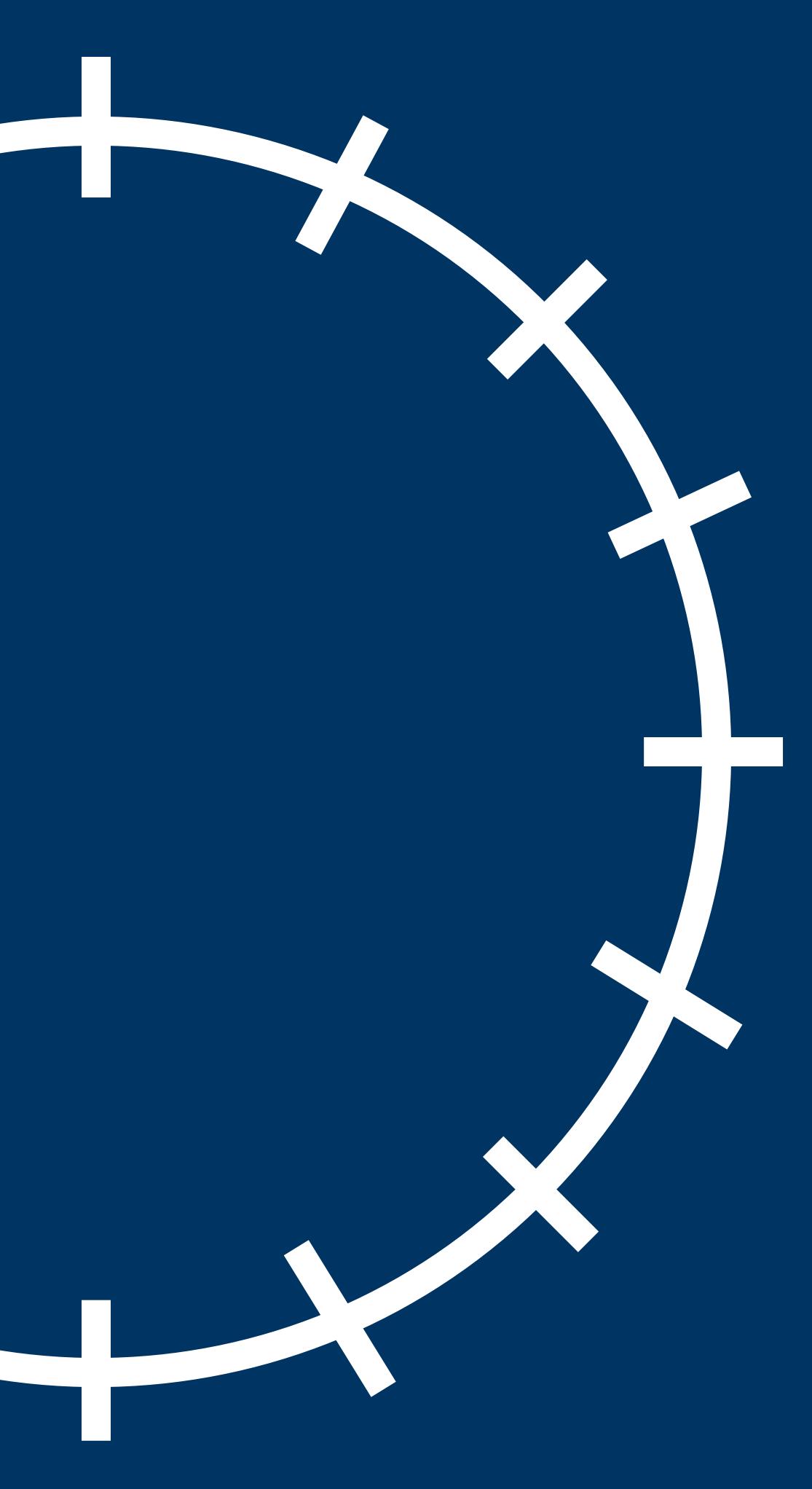

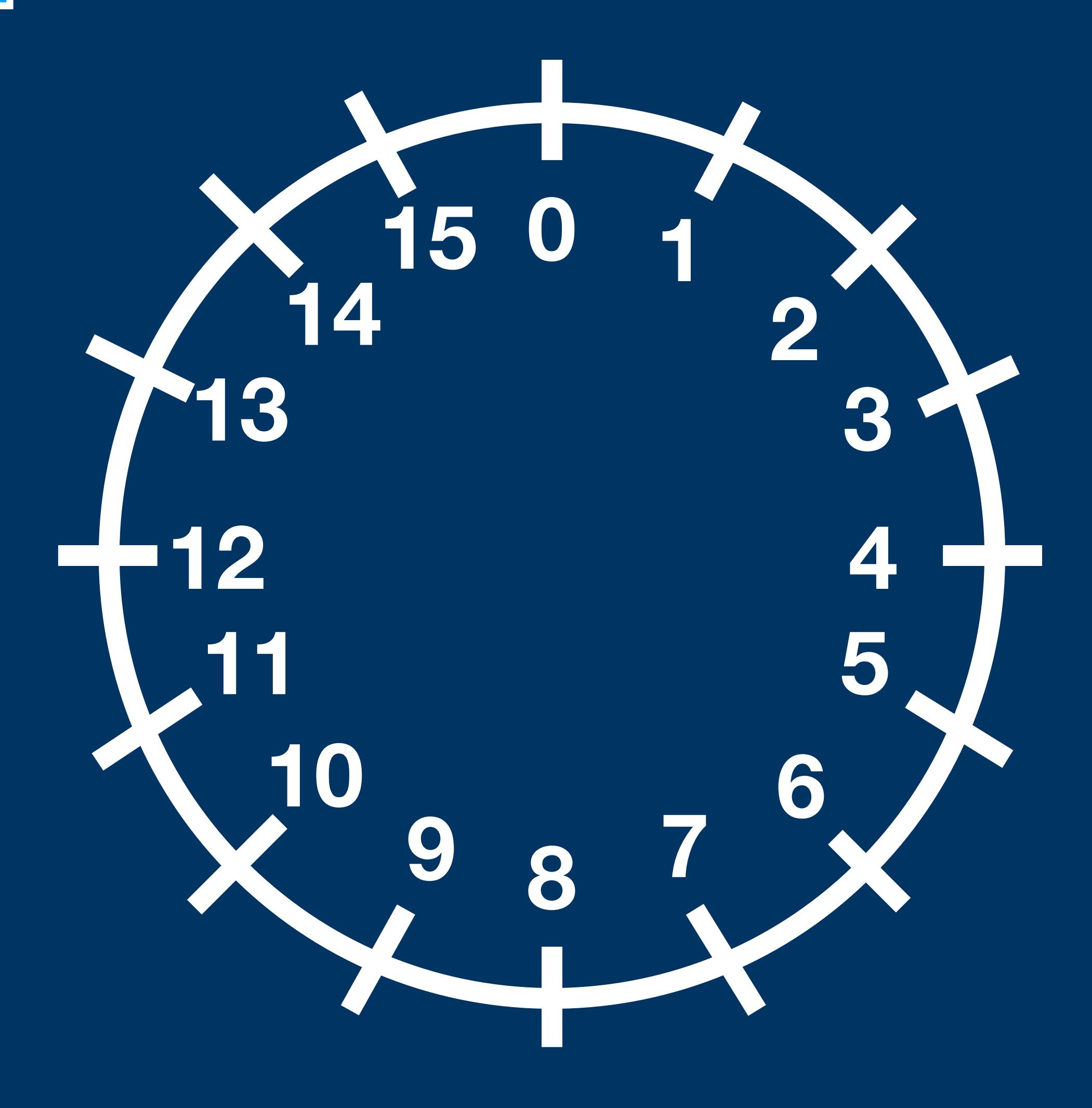

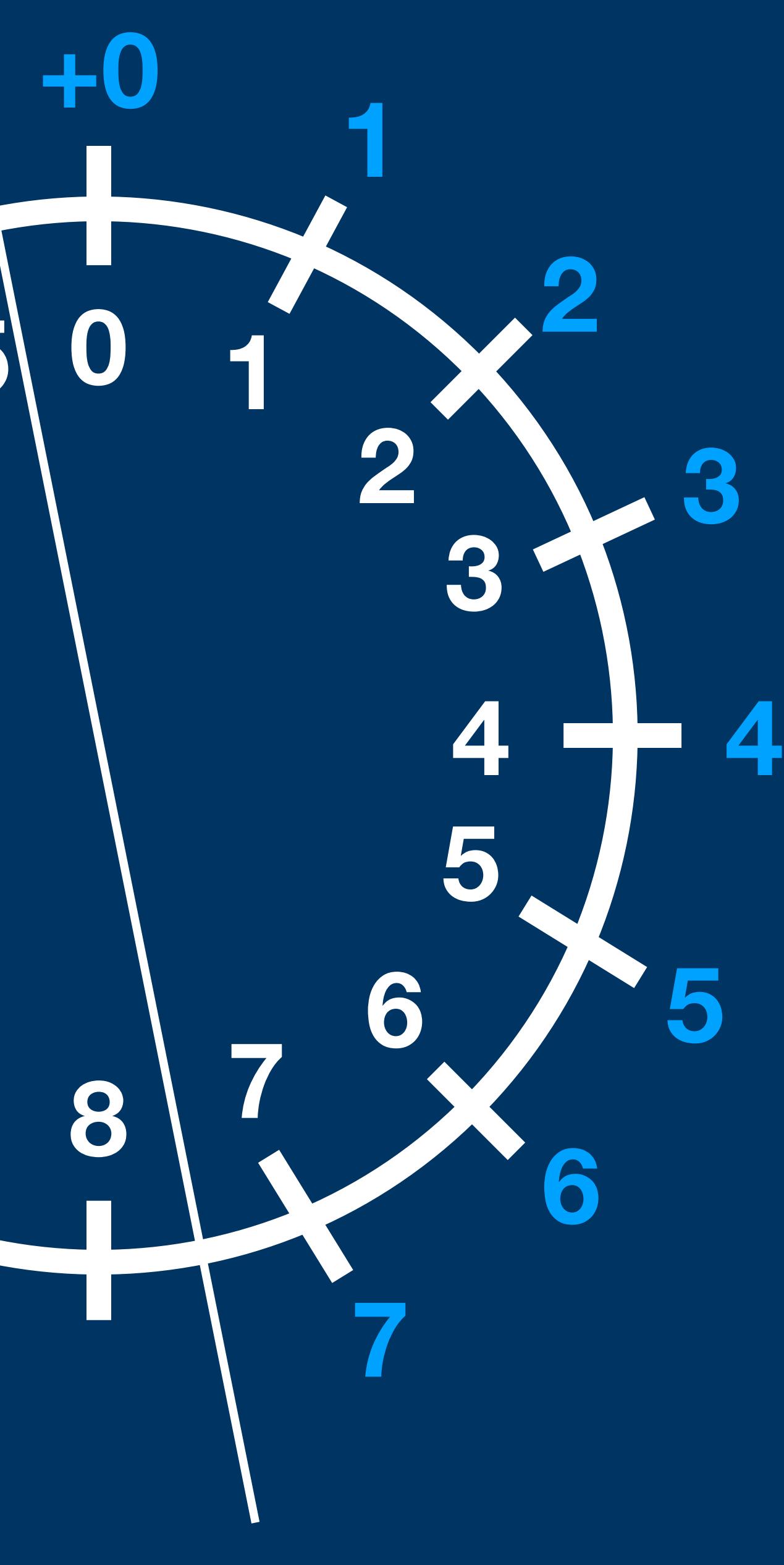

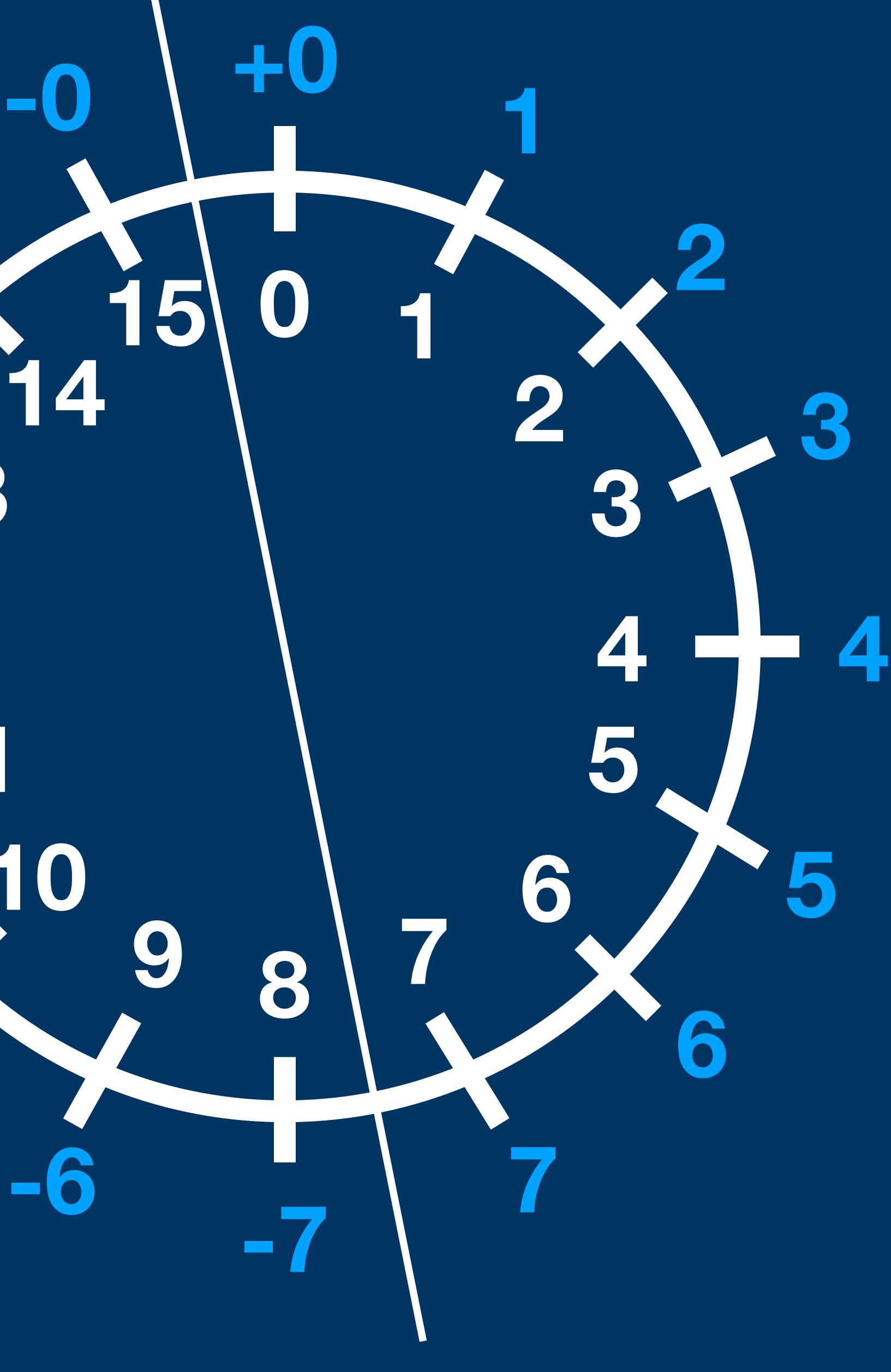

**-0 -5 -4 -3 -2 -1**

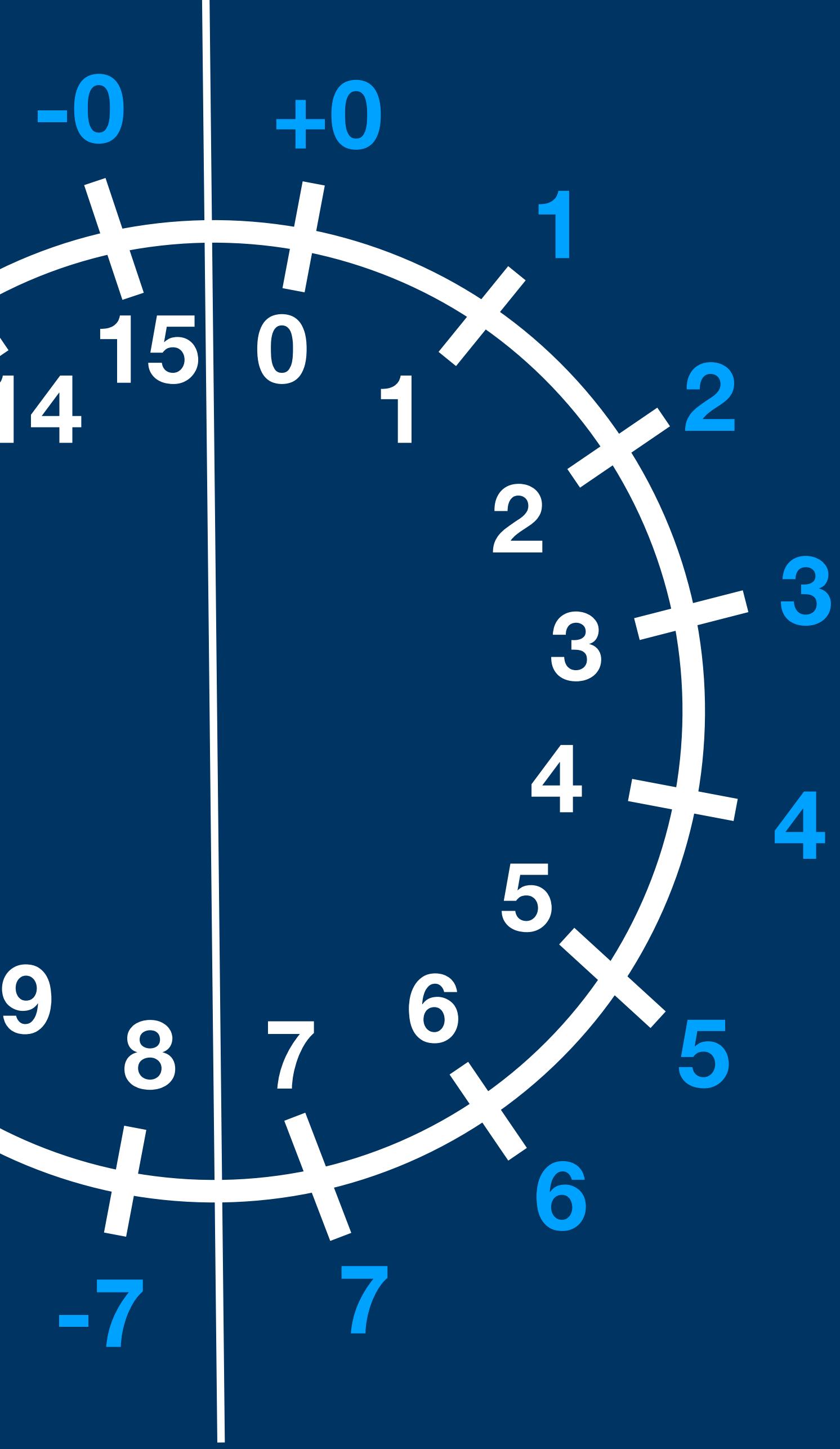

**-0 <sup>15</sup> -6 -5 -4 -3 -2 -1**

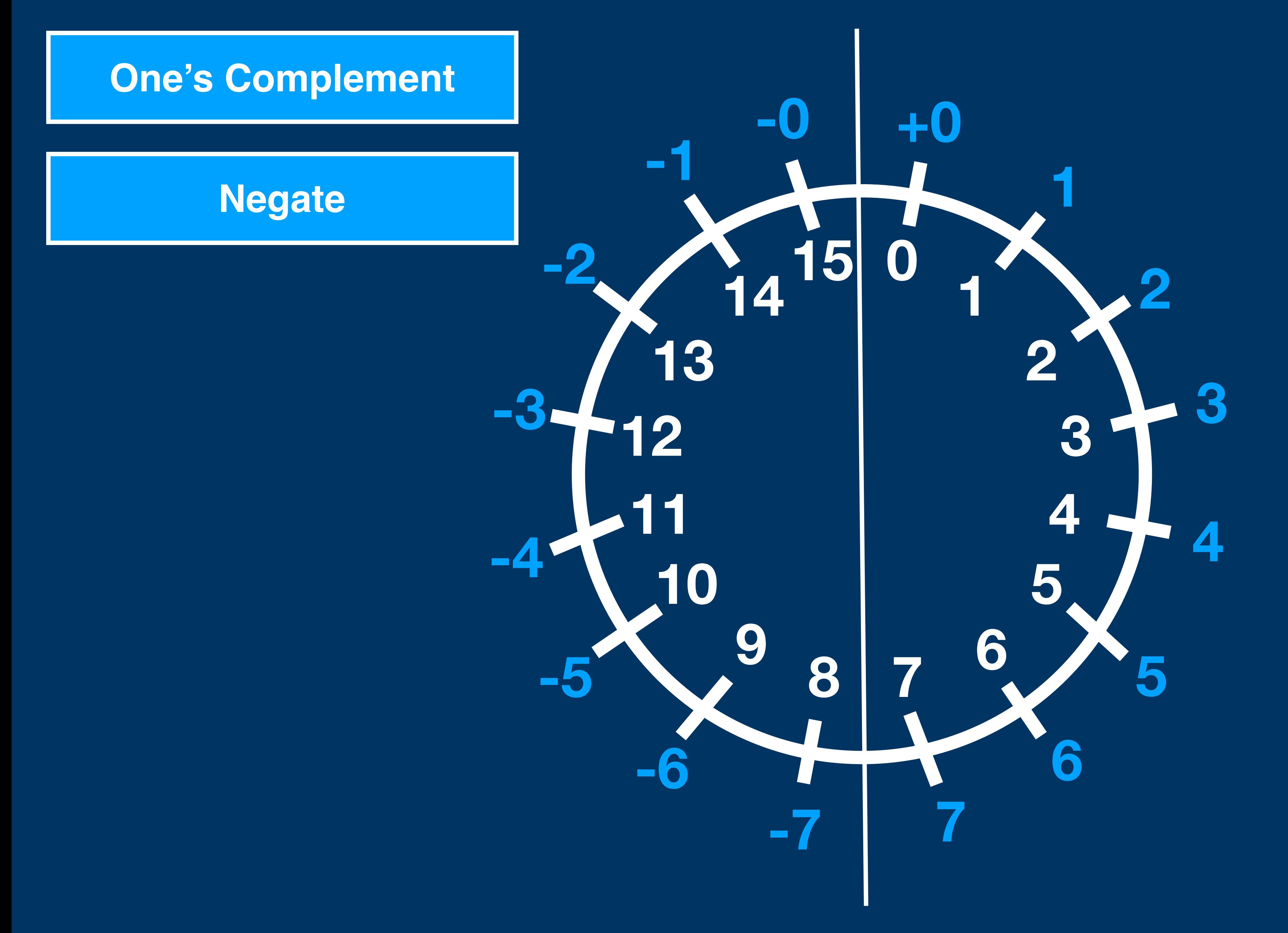

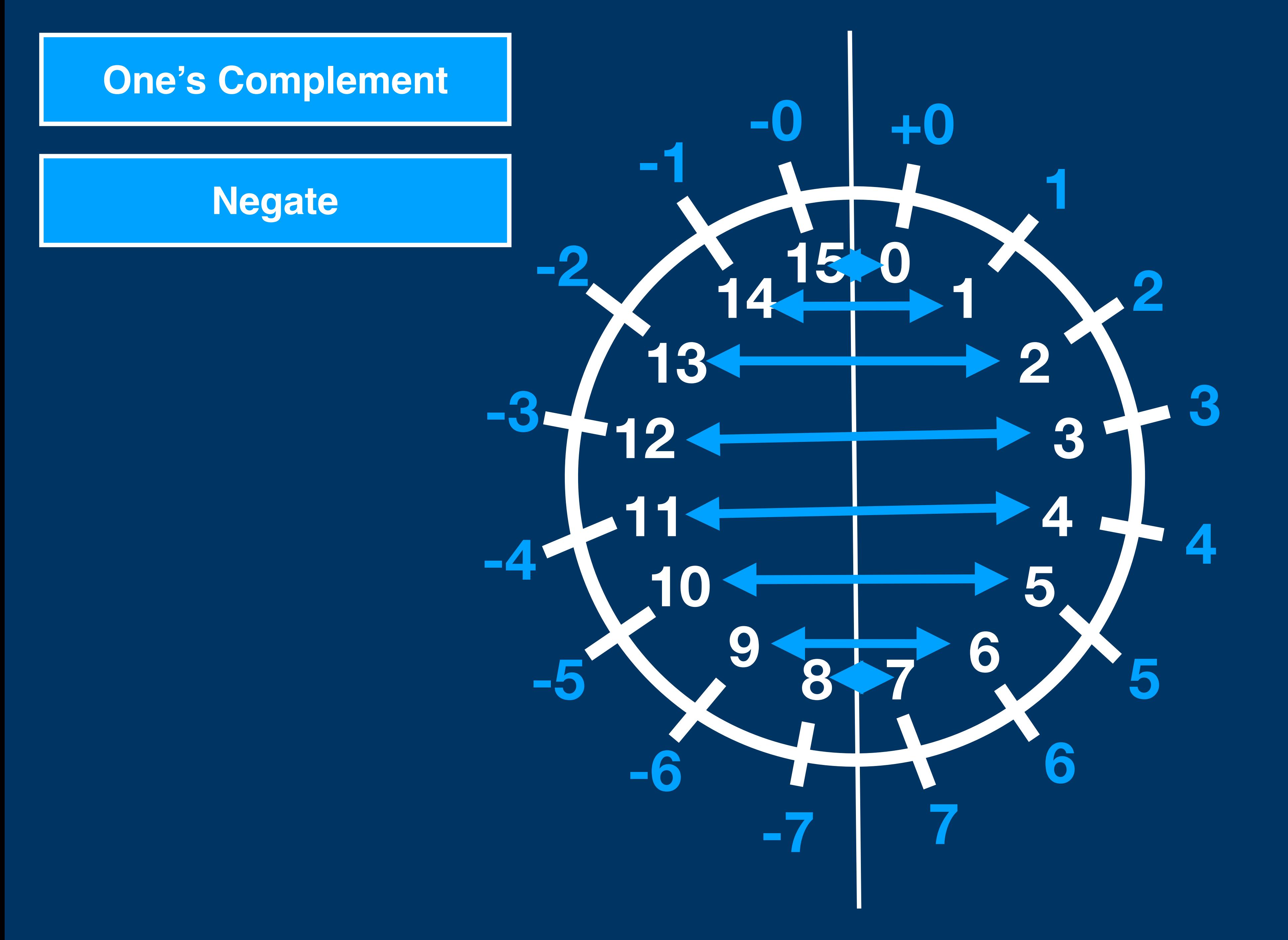

**0**

**4**

**1**

**2**

**3**

**5**

**+0**

**4**

**1**

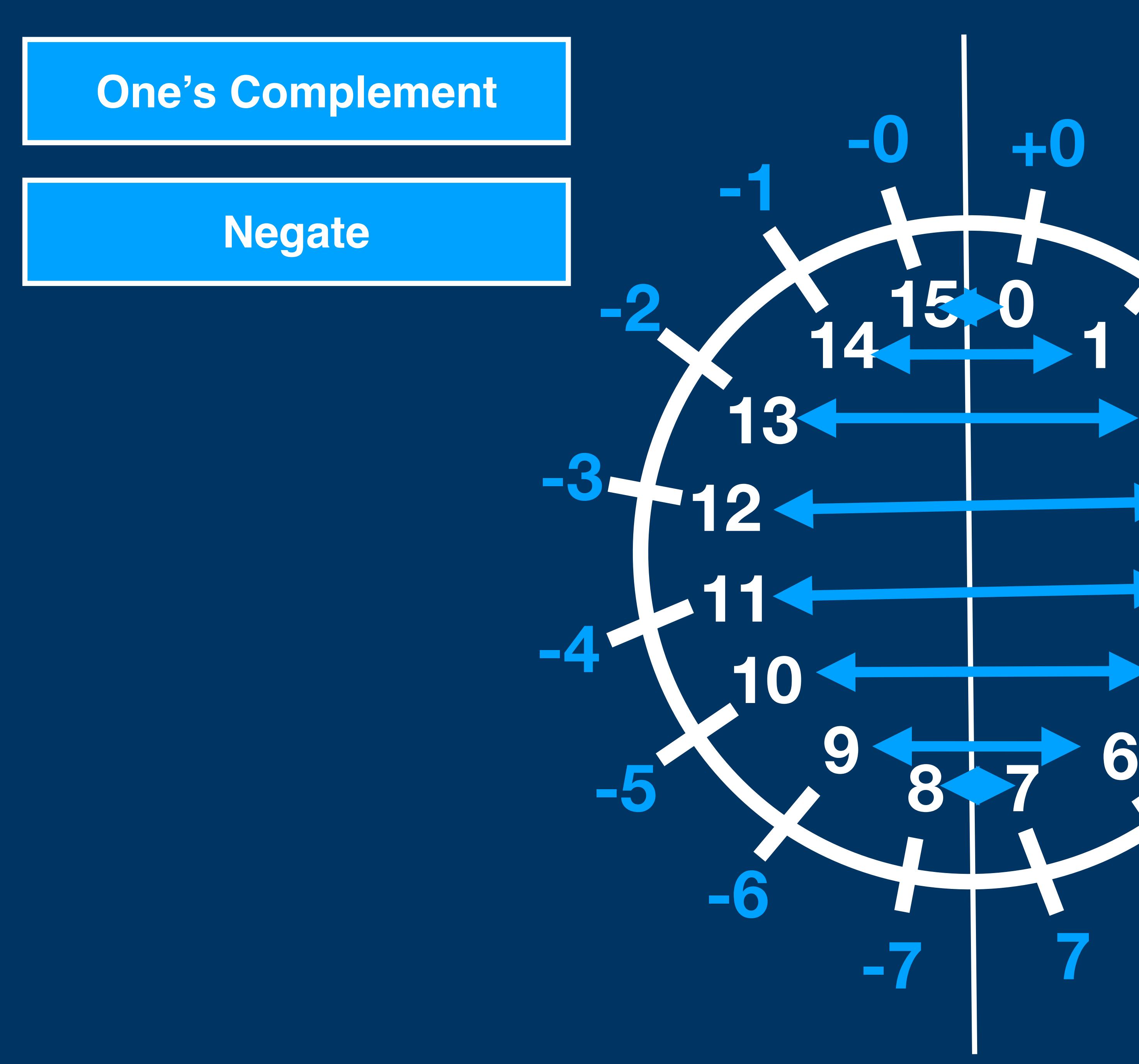

**5**

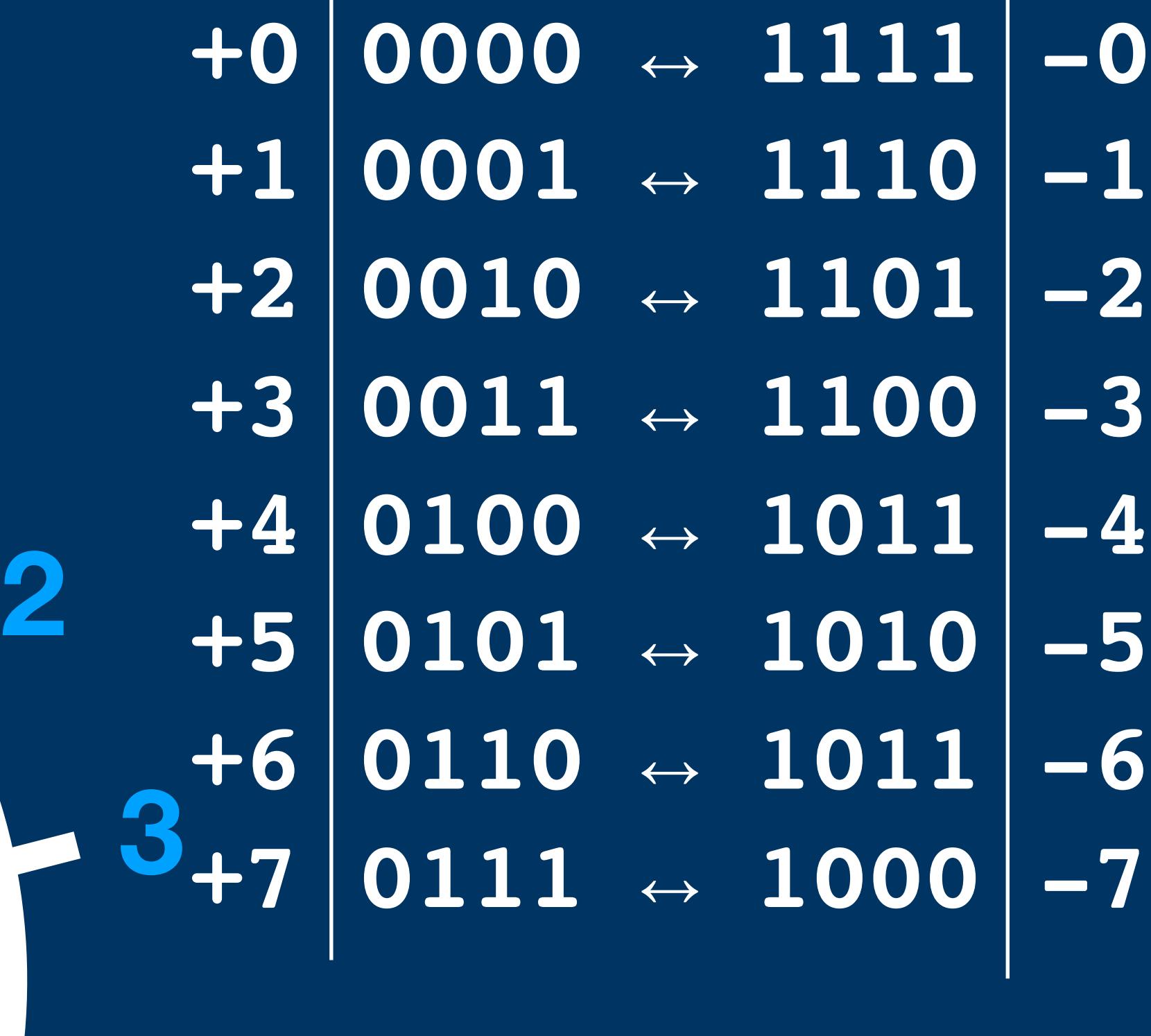

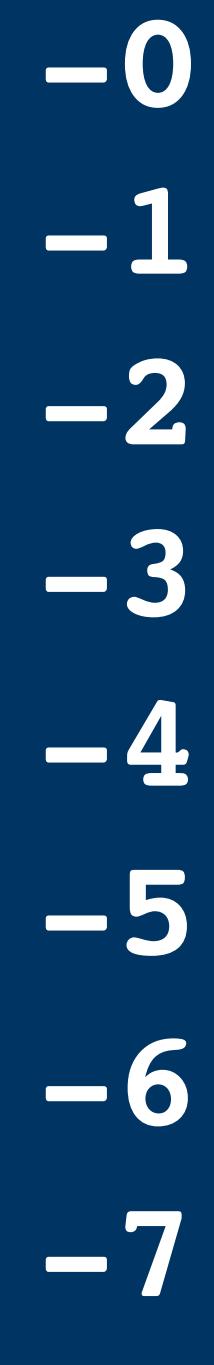

**0**

**4**

**1**

**2**

**3**

**5**

**+0**

**4**

**1**

**2**

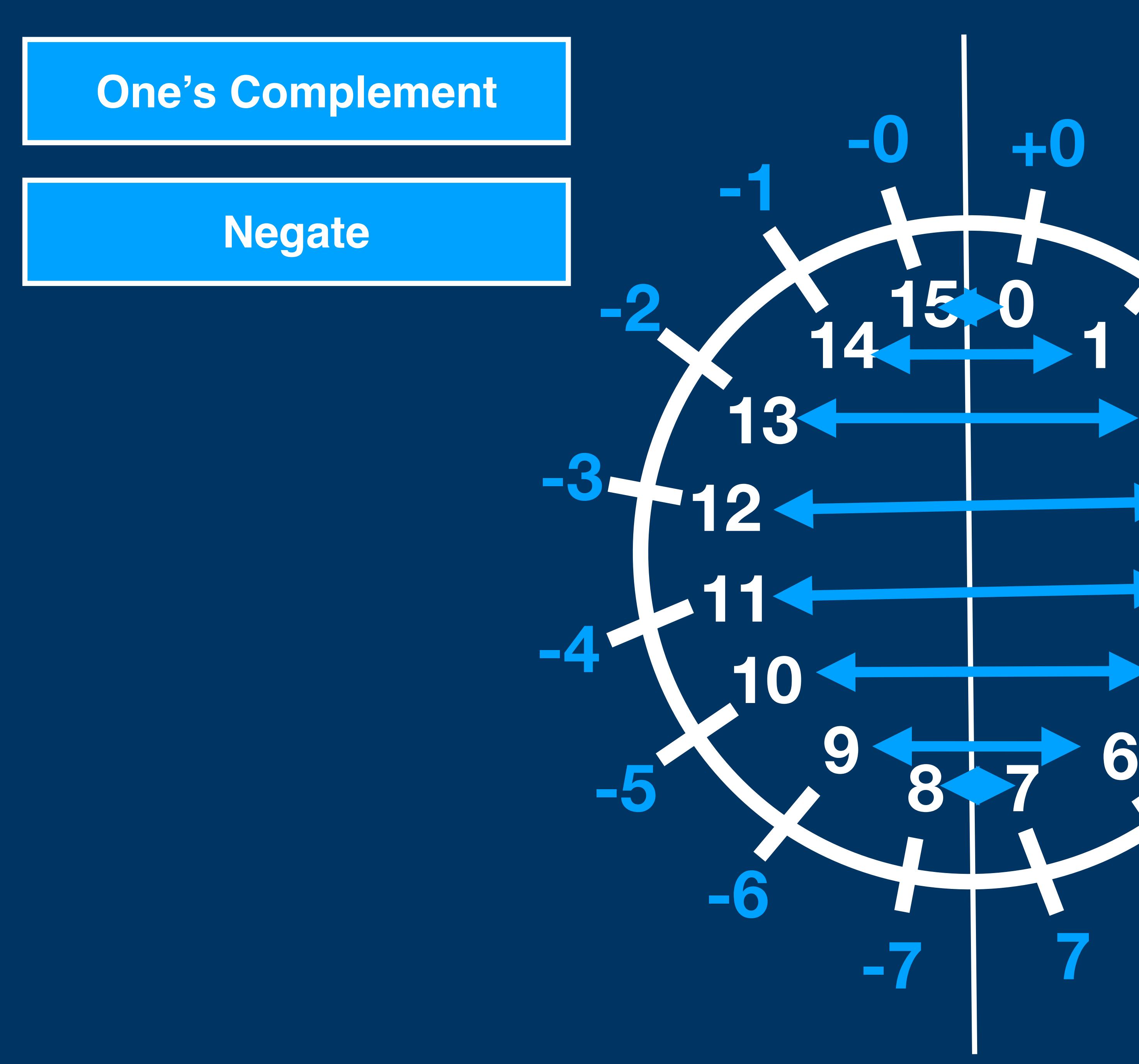

**5**

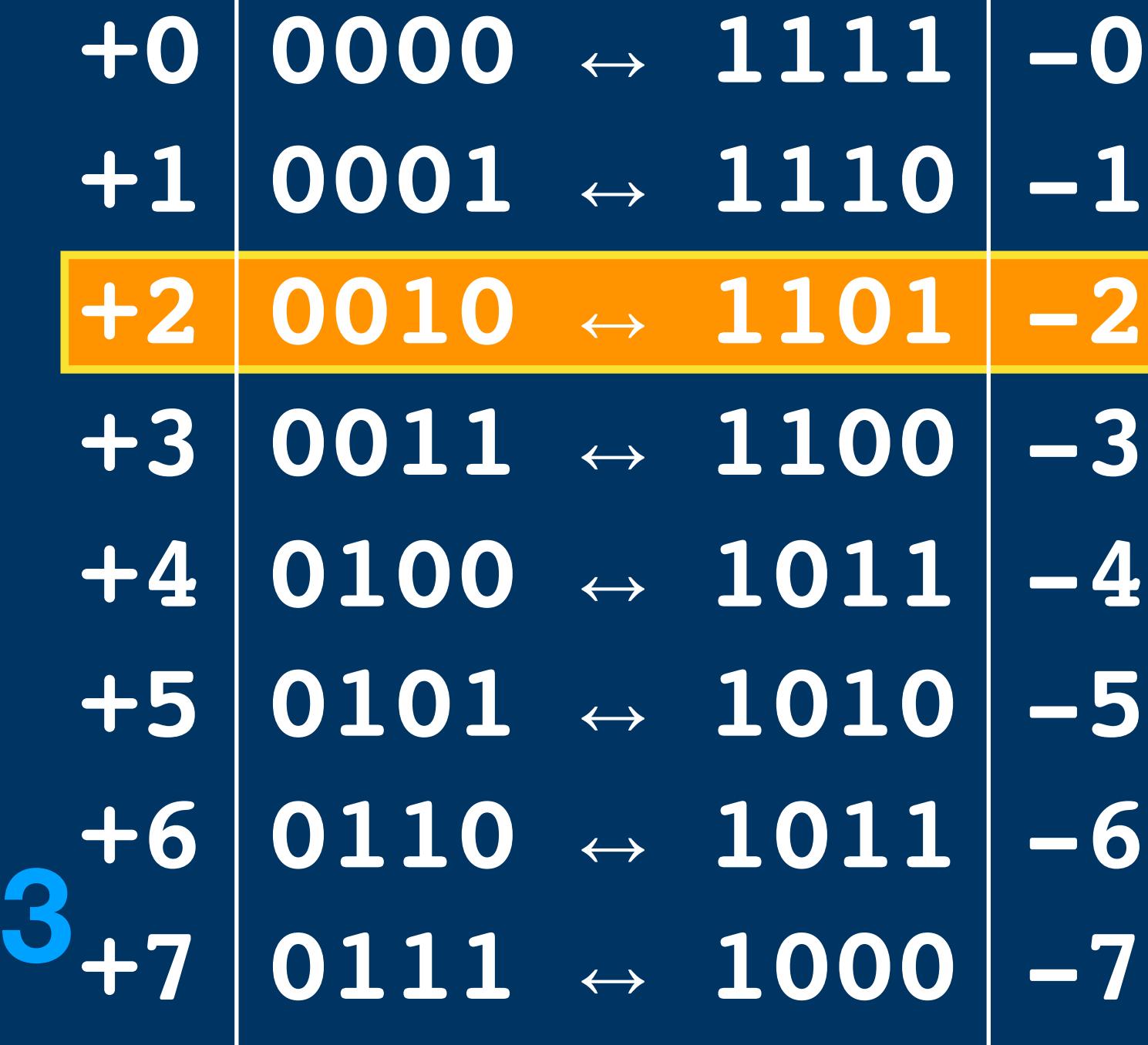

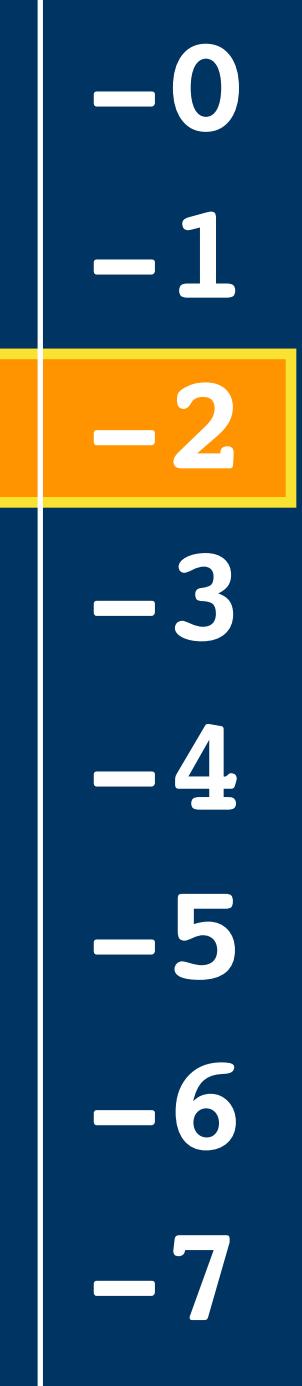

**0**

**4**

**1**

**2**

**3**

**5**

**+0**

**4**

**1**

**2**

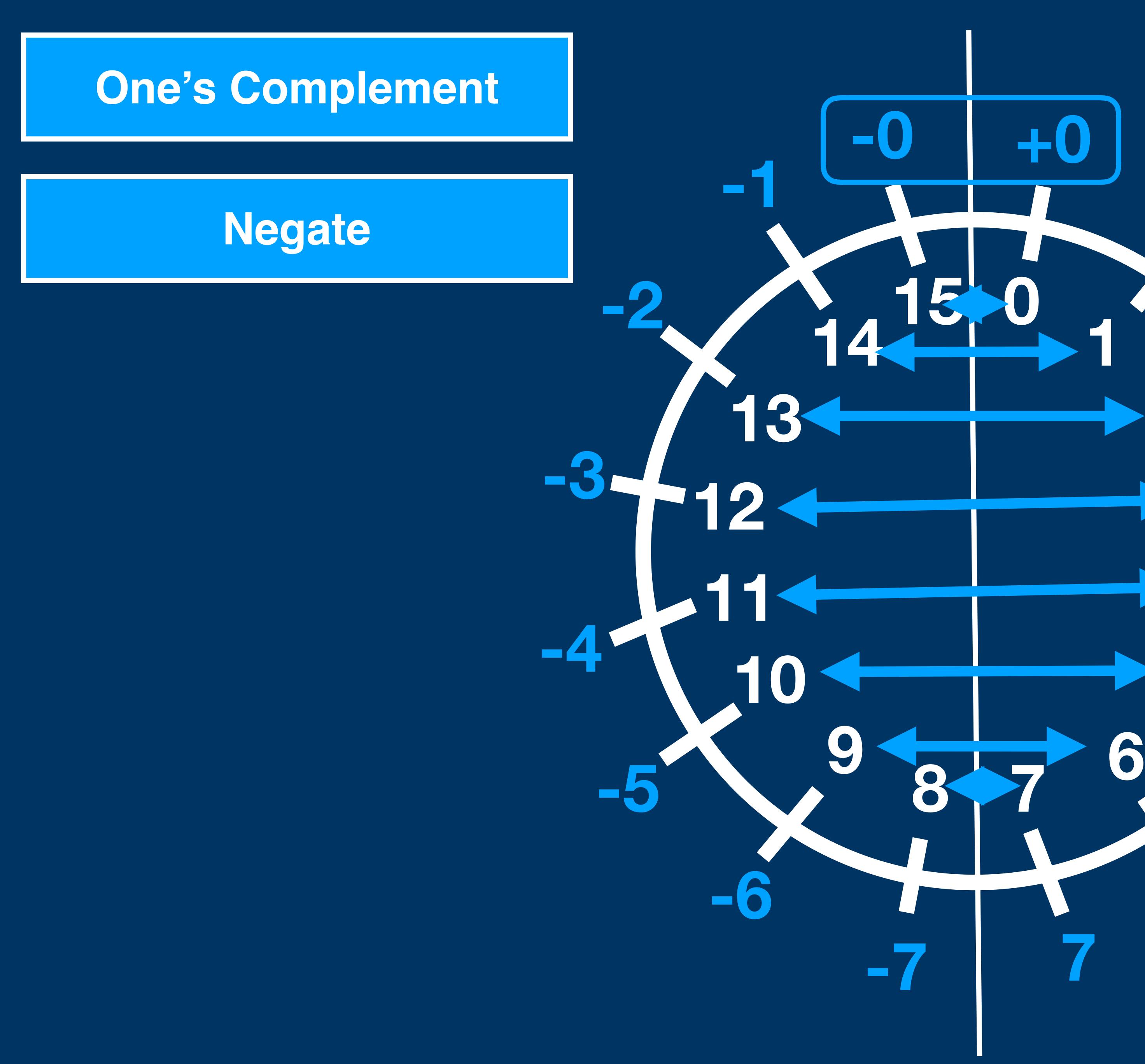

**5**

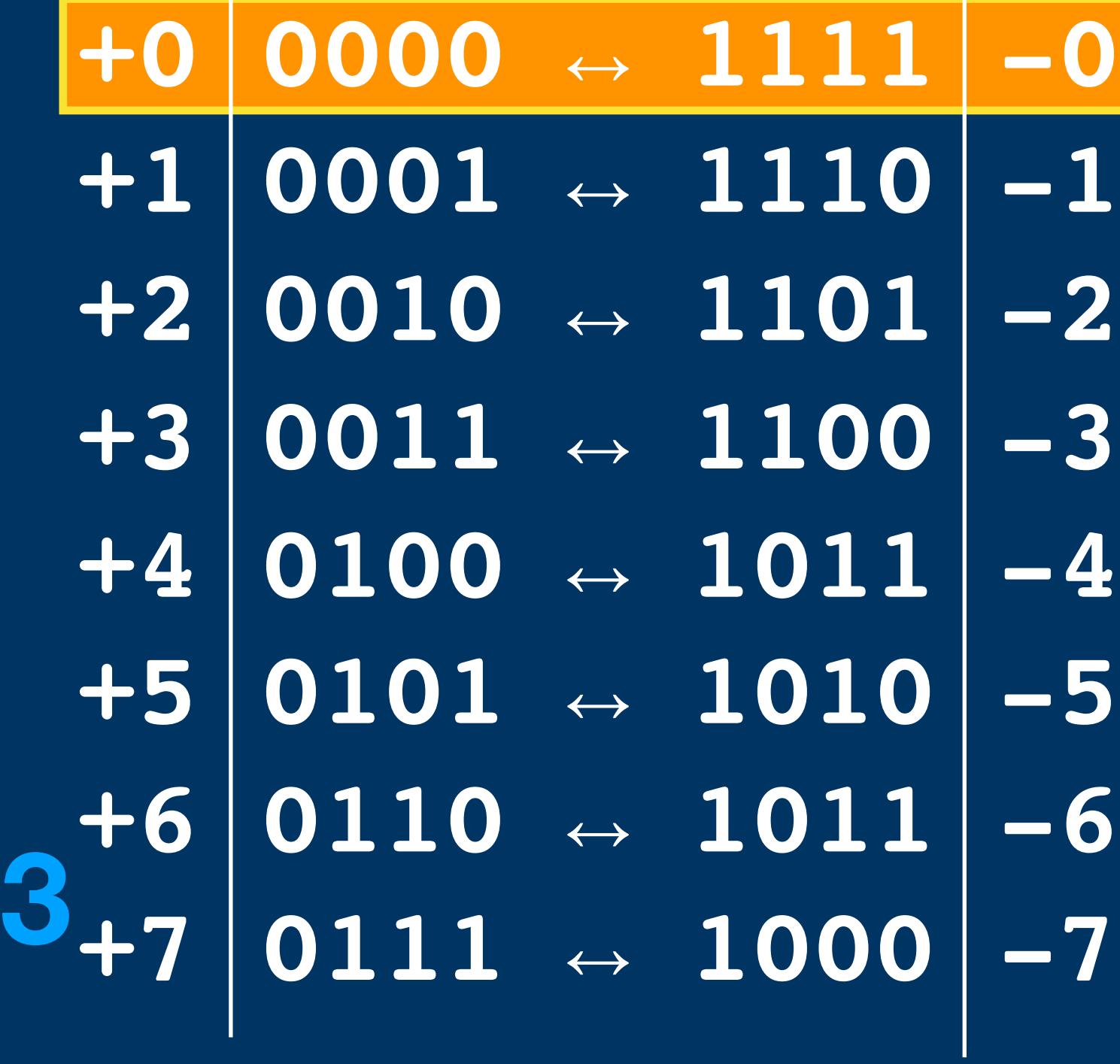

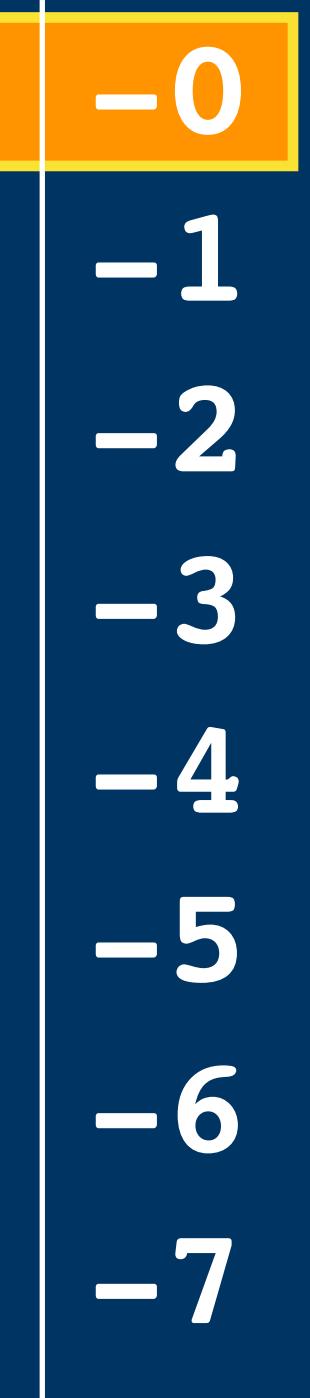

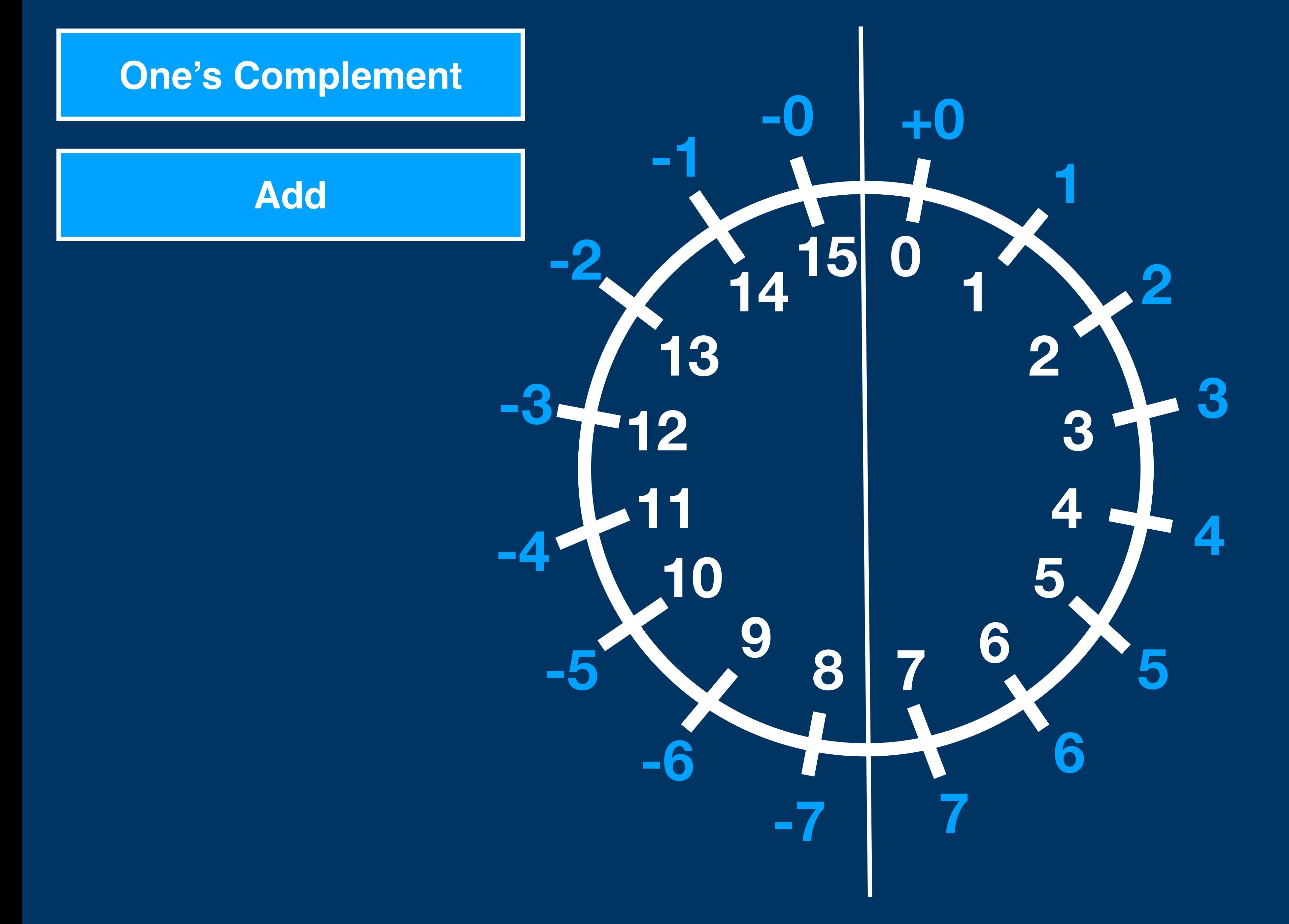

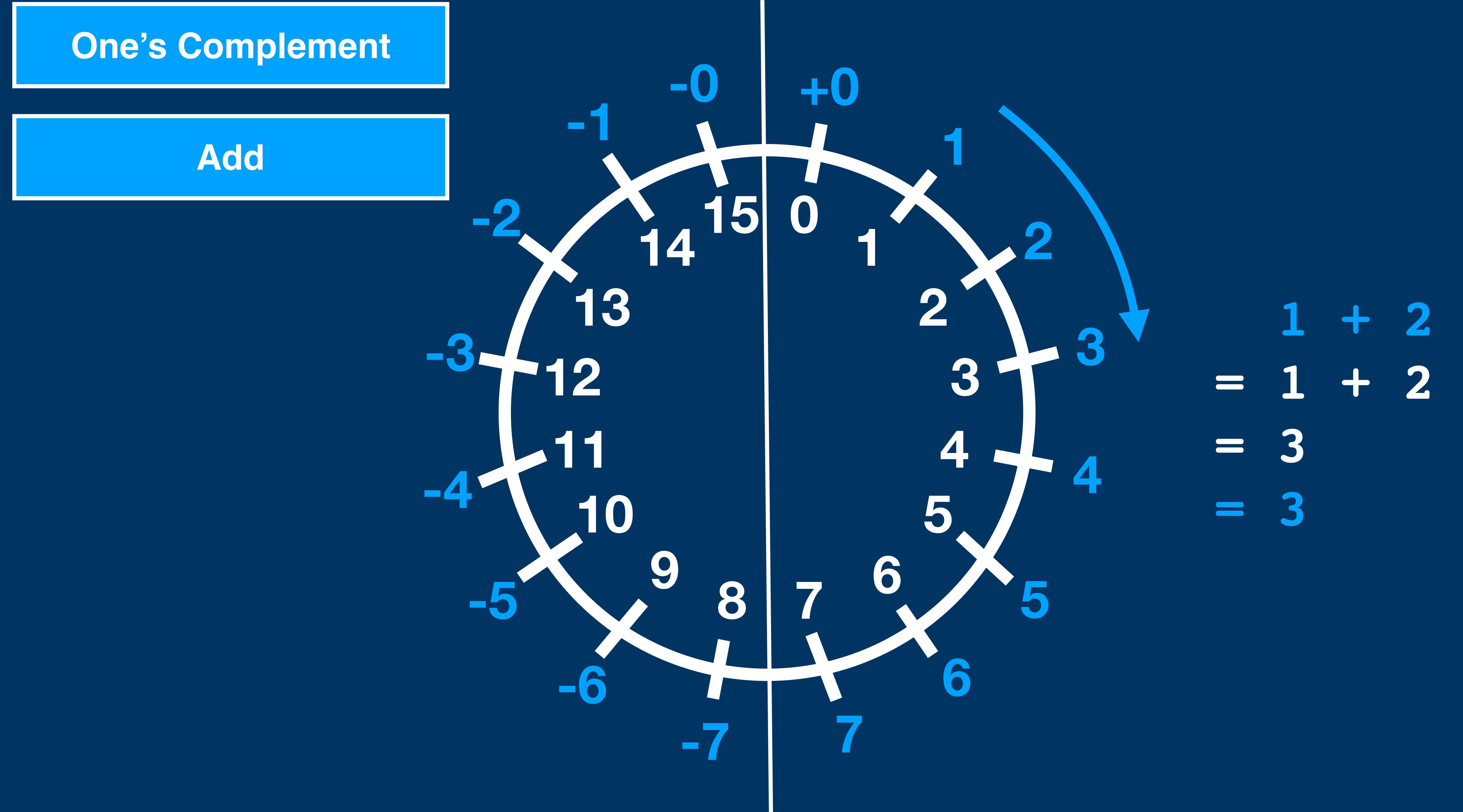

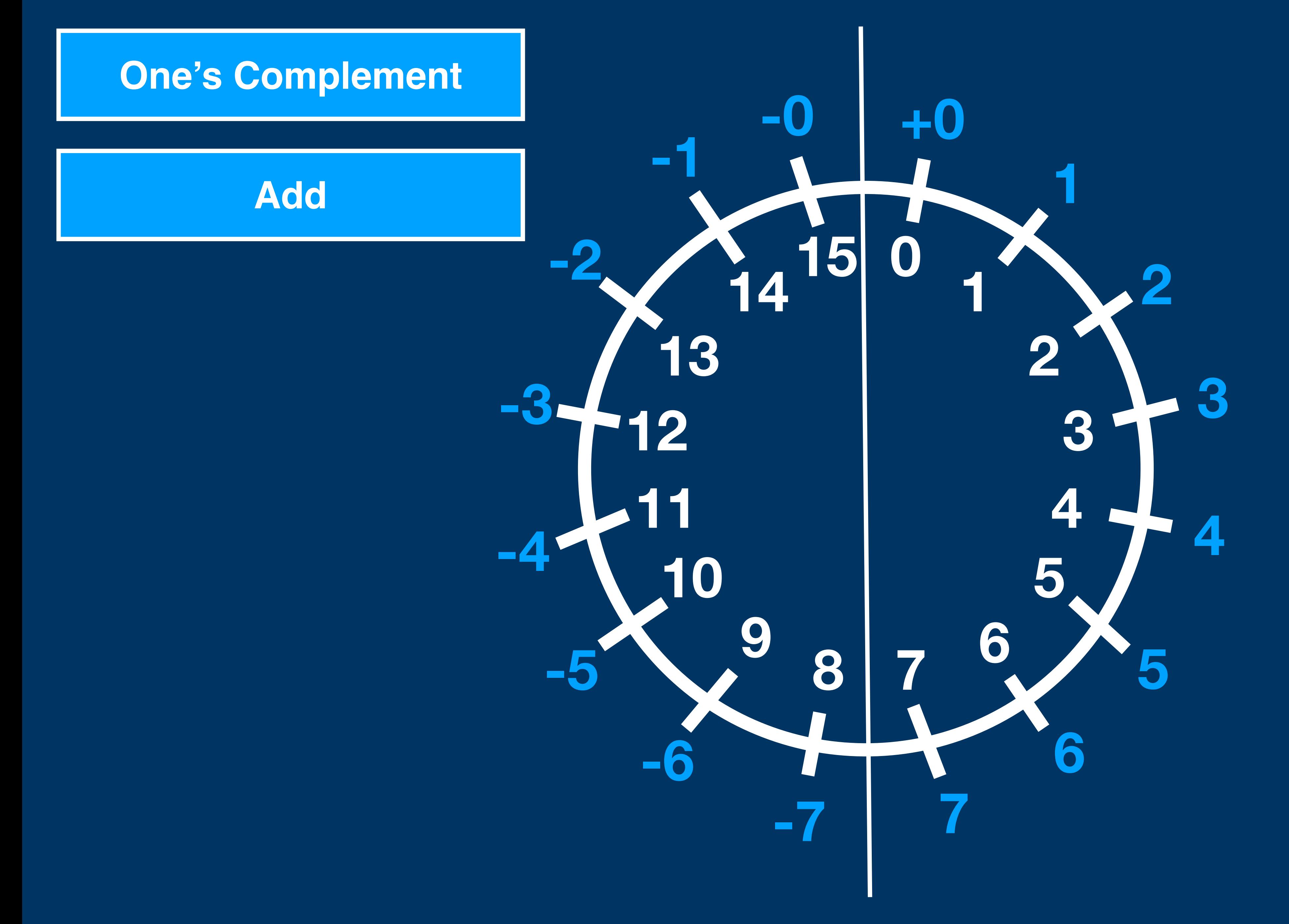

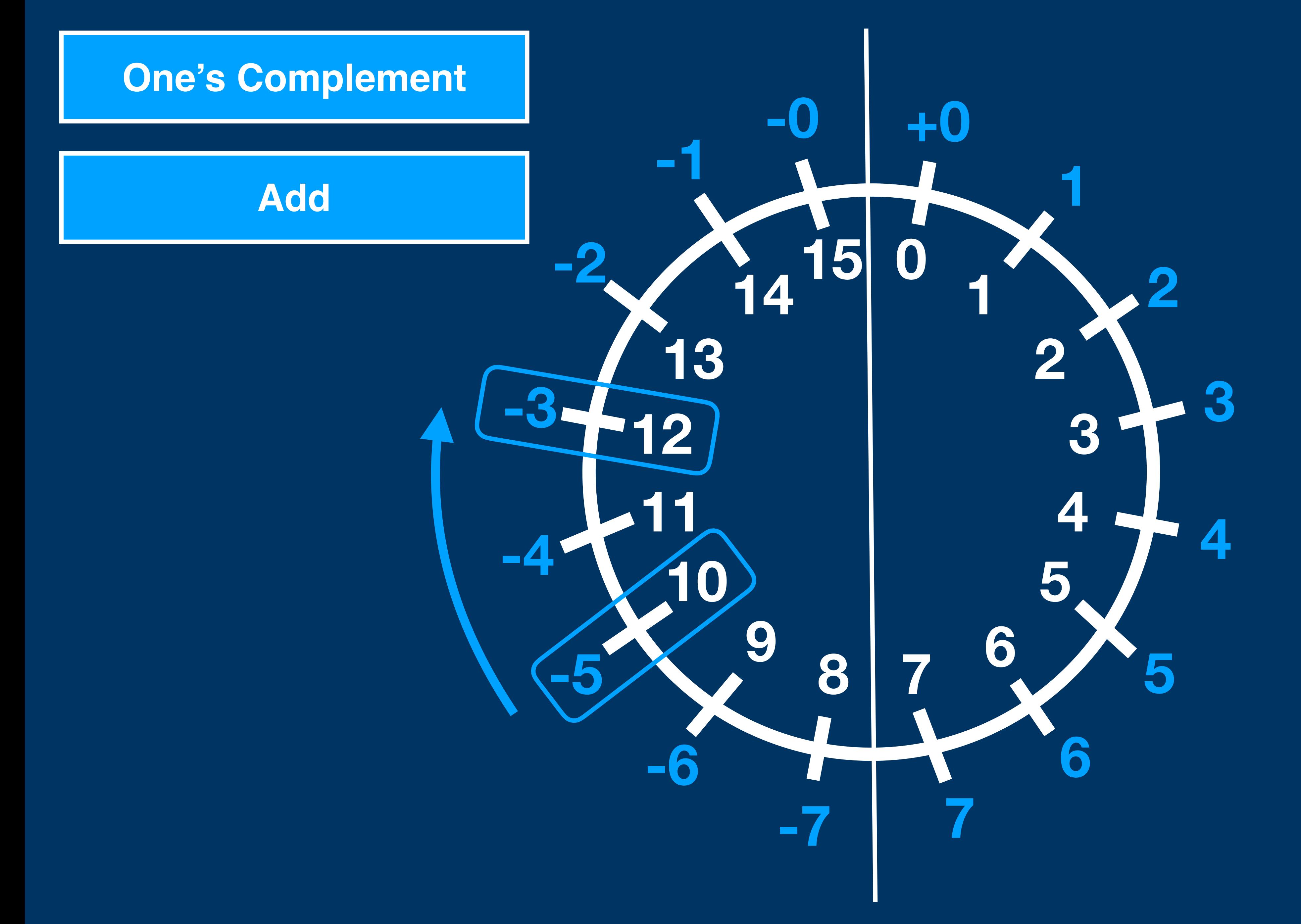

 **-5 + 2 = 10 + 2 = 12**  $=$   $-3$ 

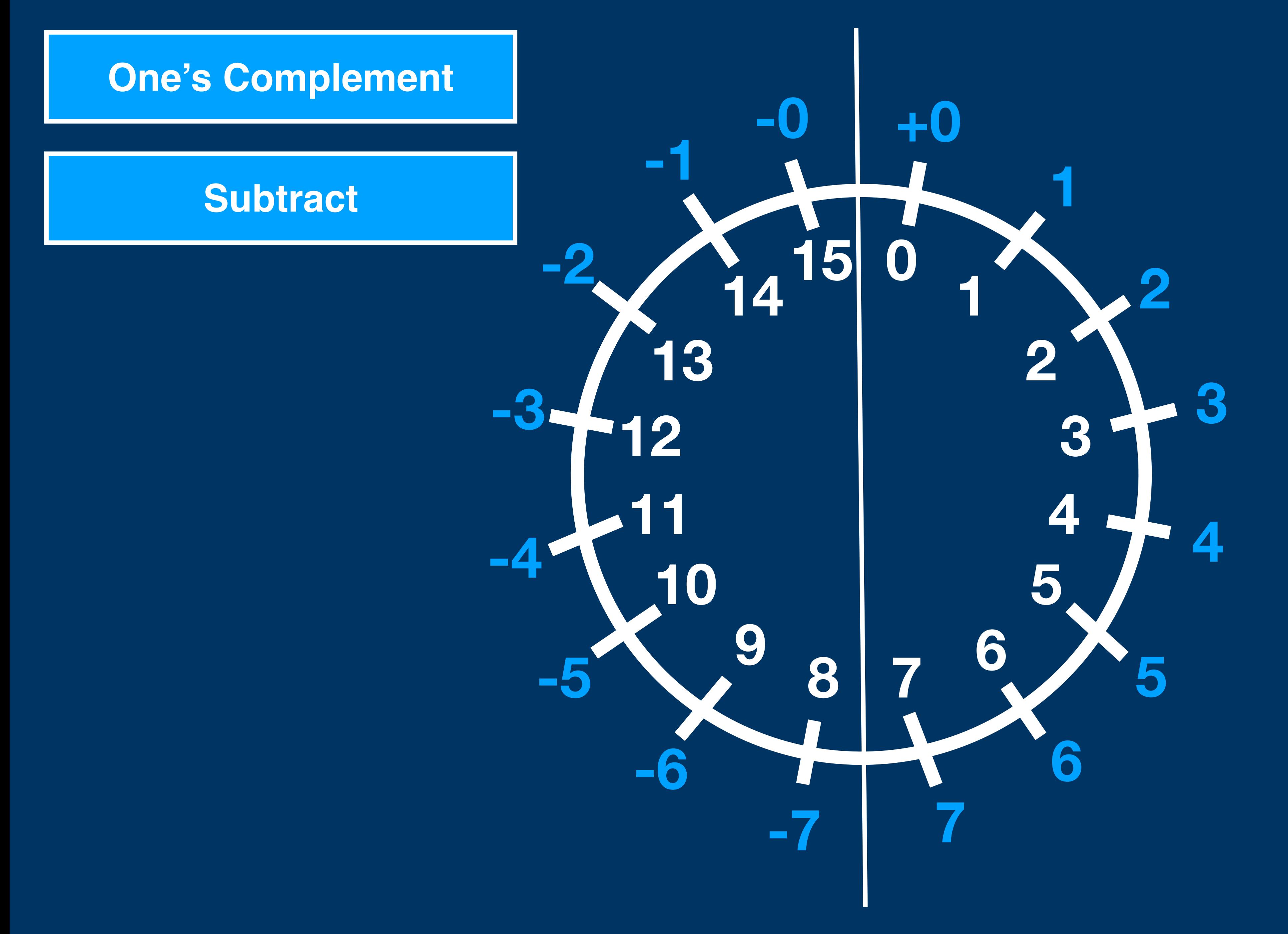

## **6 - 4**

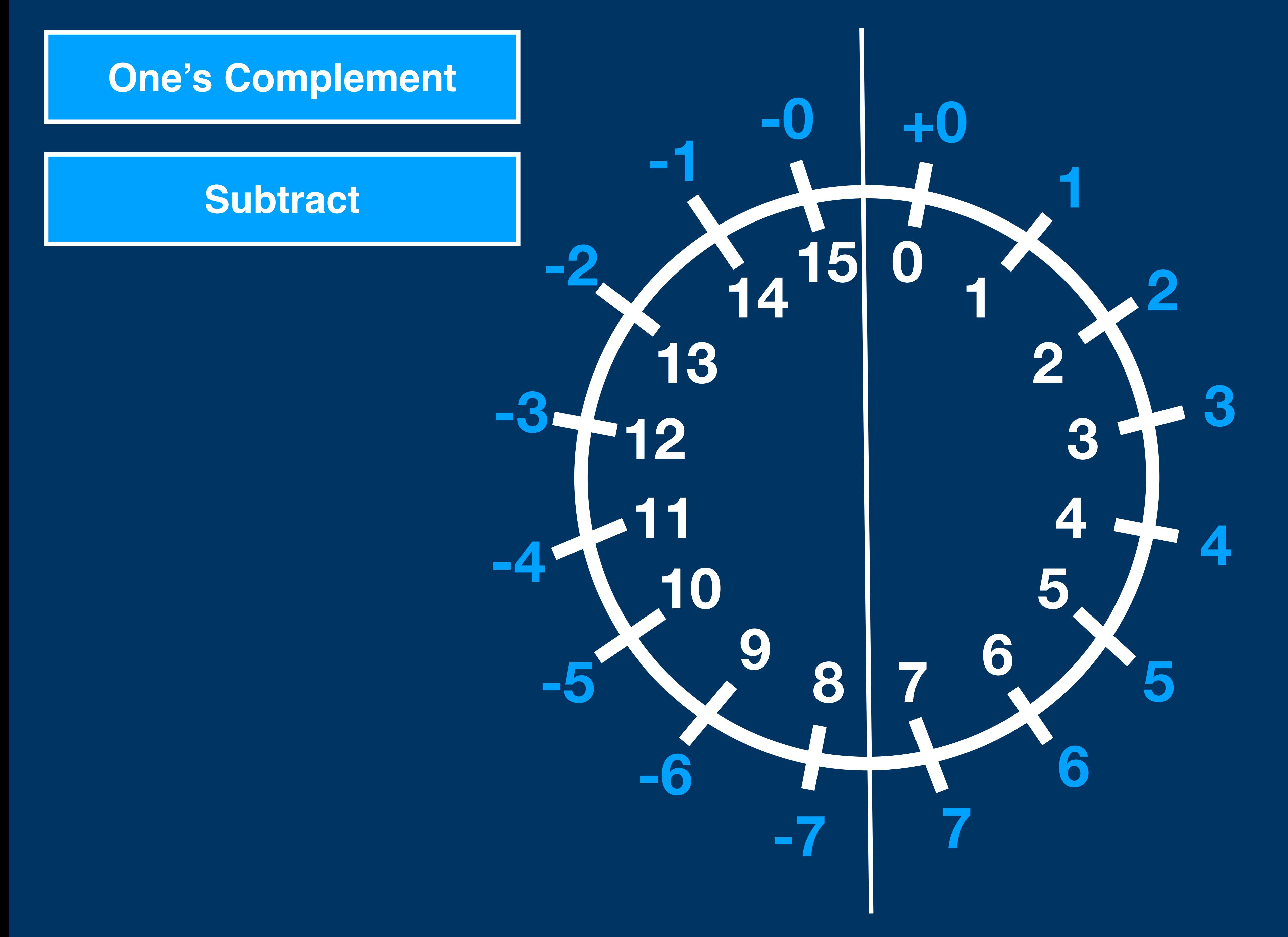

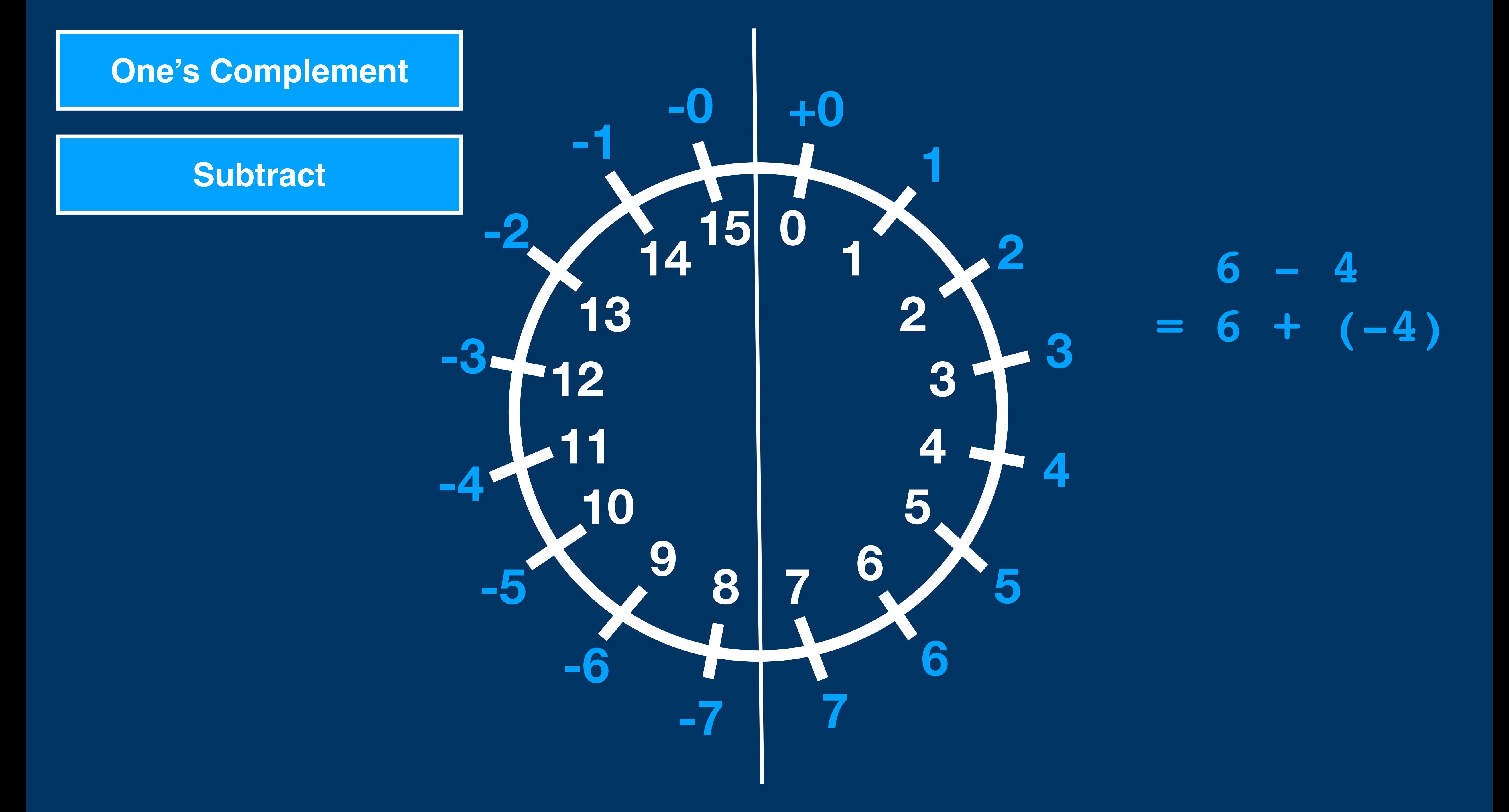

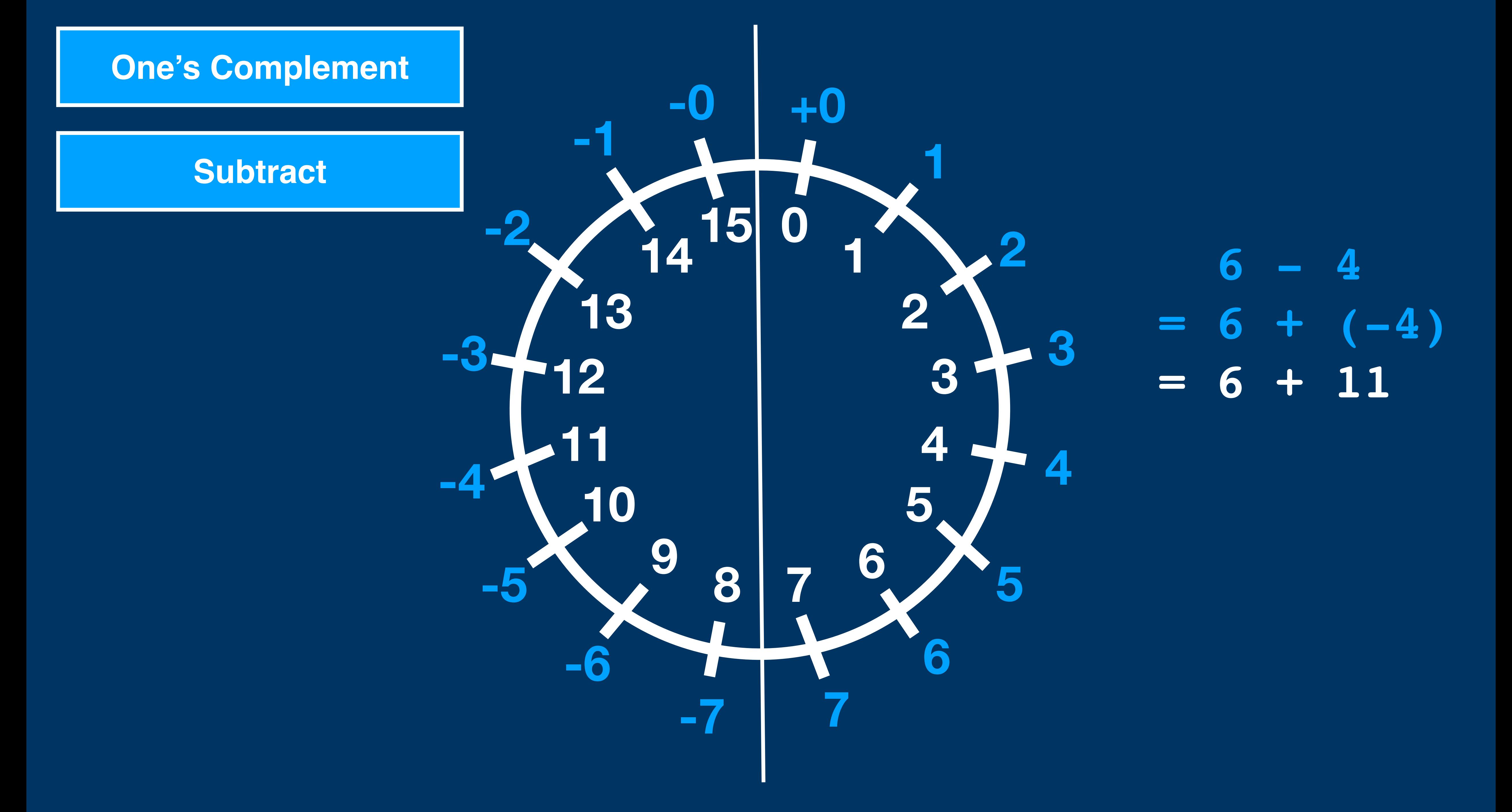

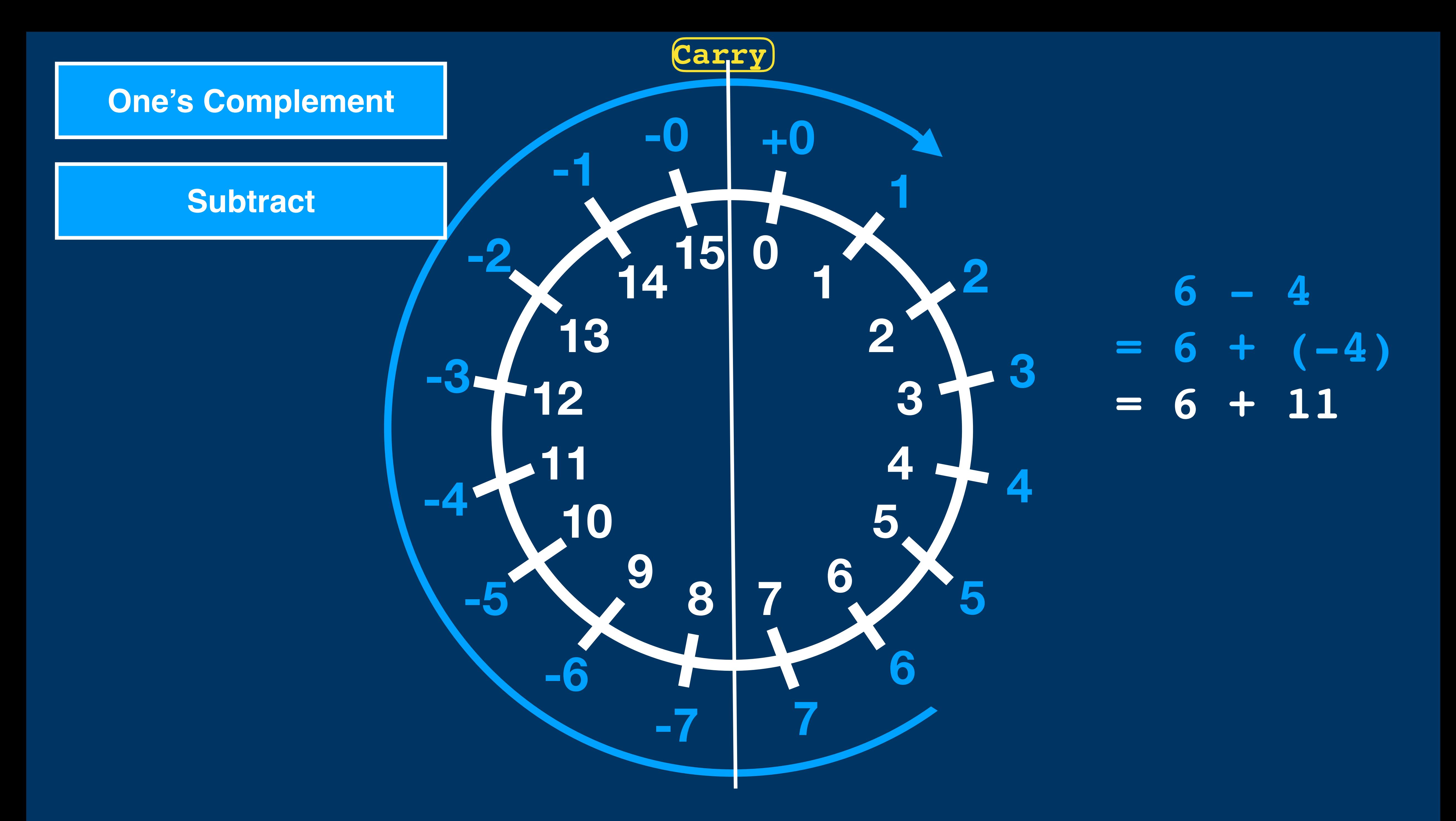

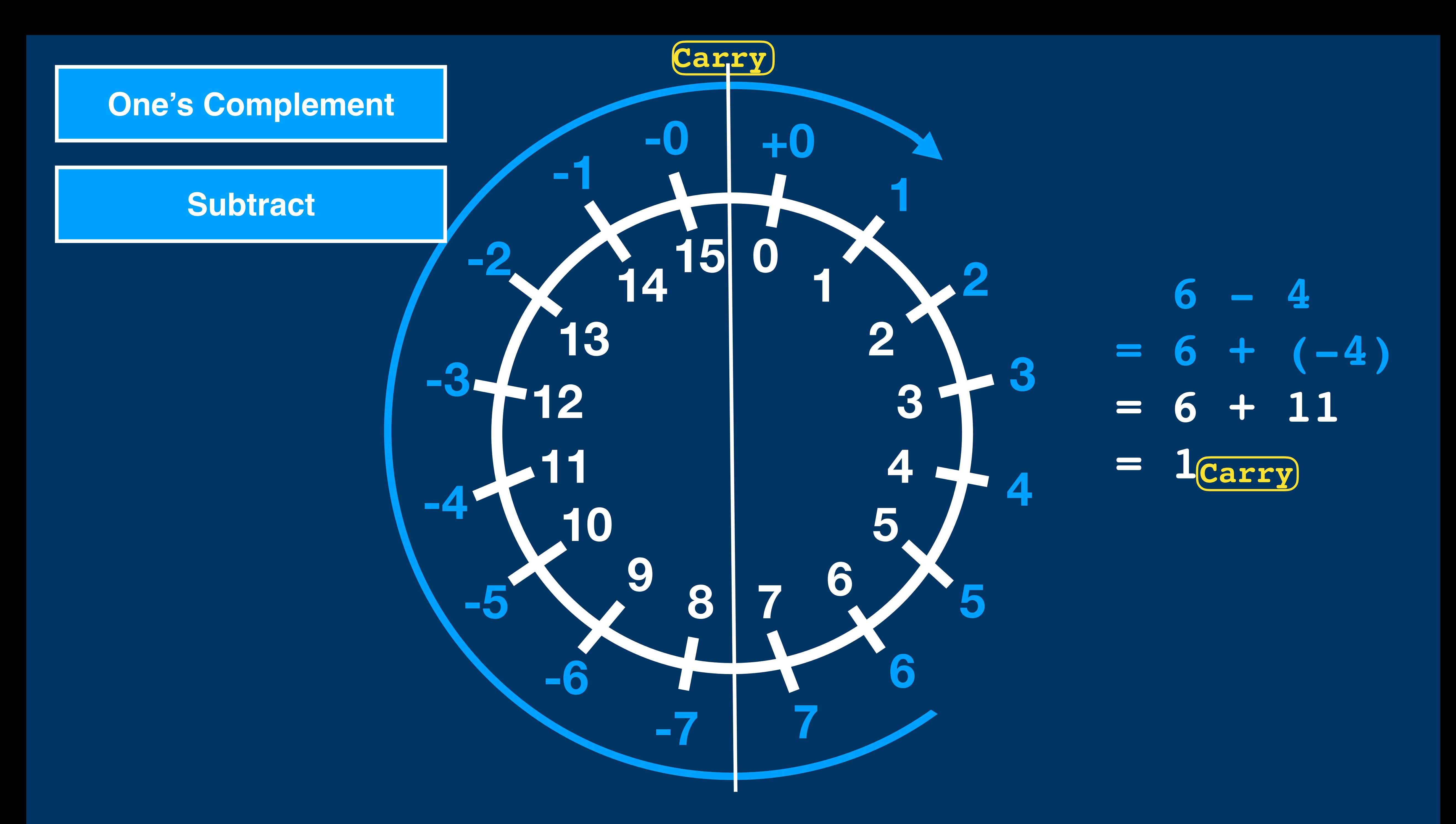

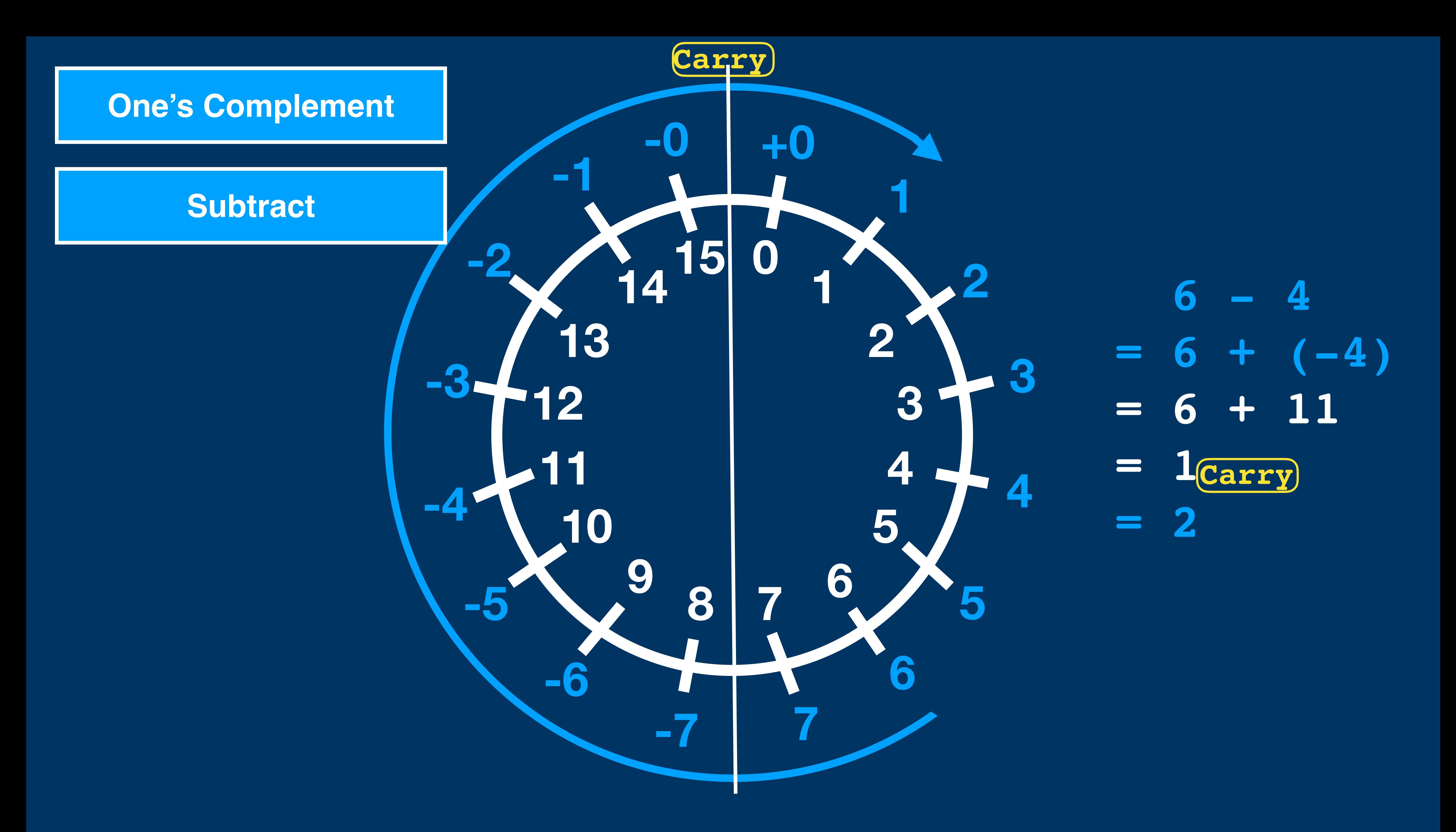

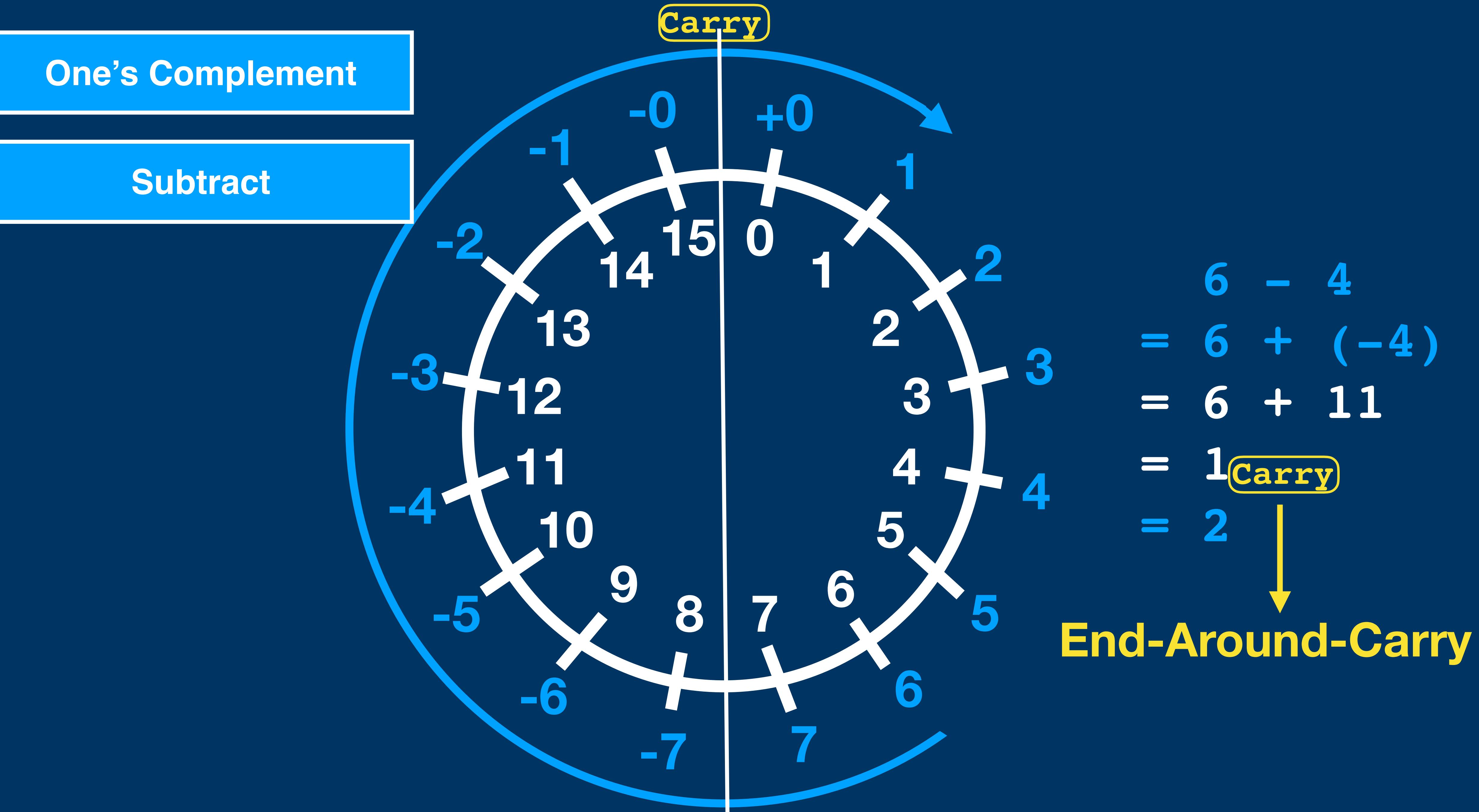

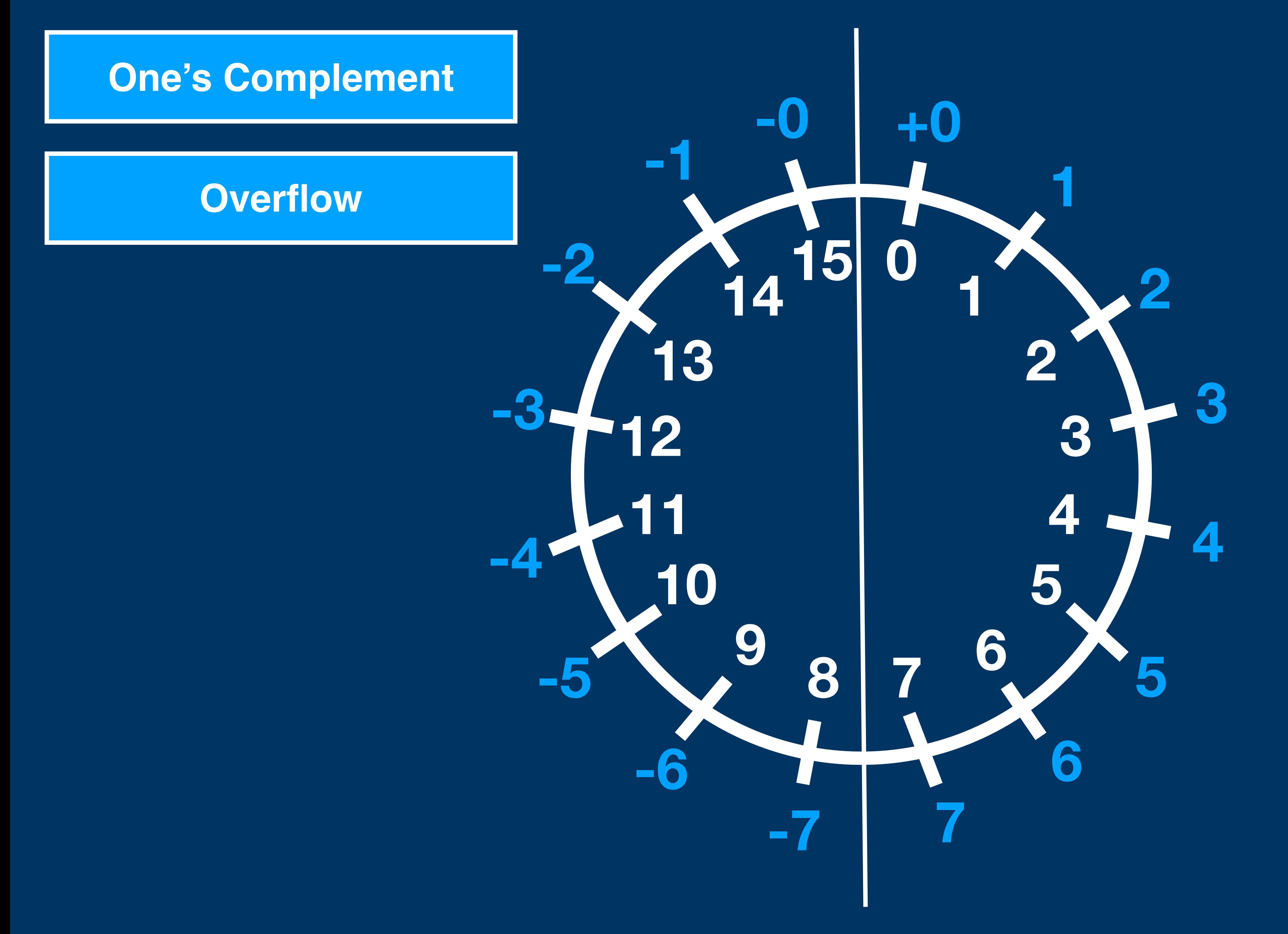

 **7 + 1 = 7 + 1 = 8 = -7 Positive Overflow**

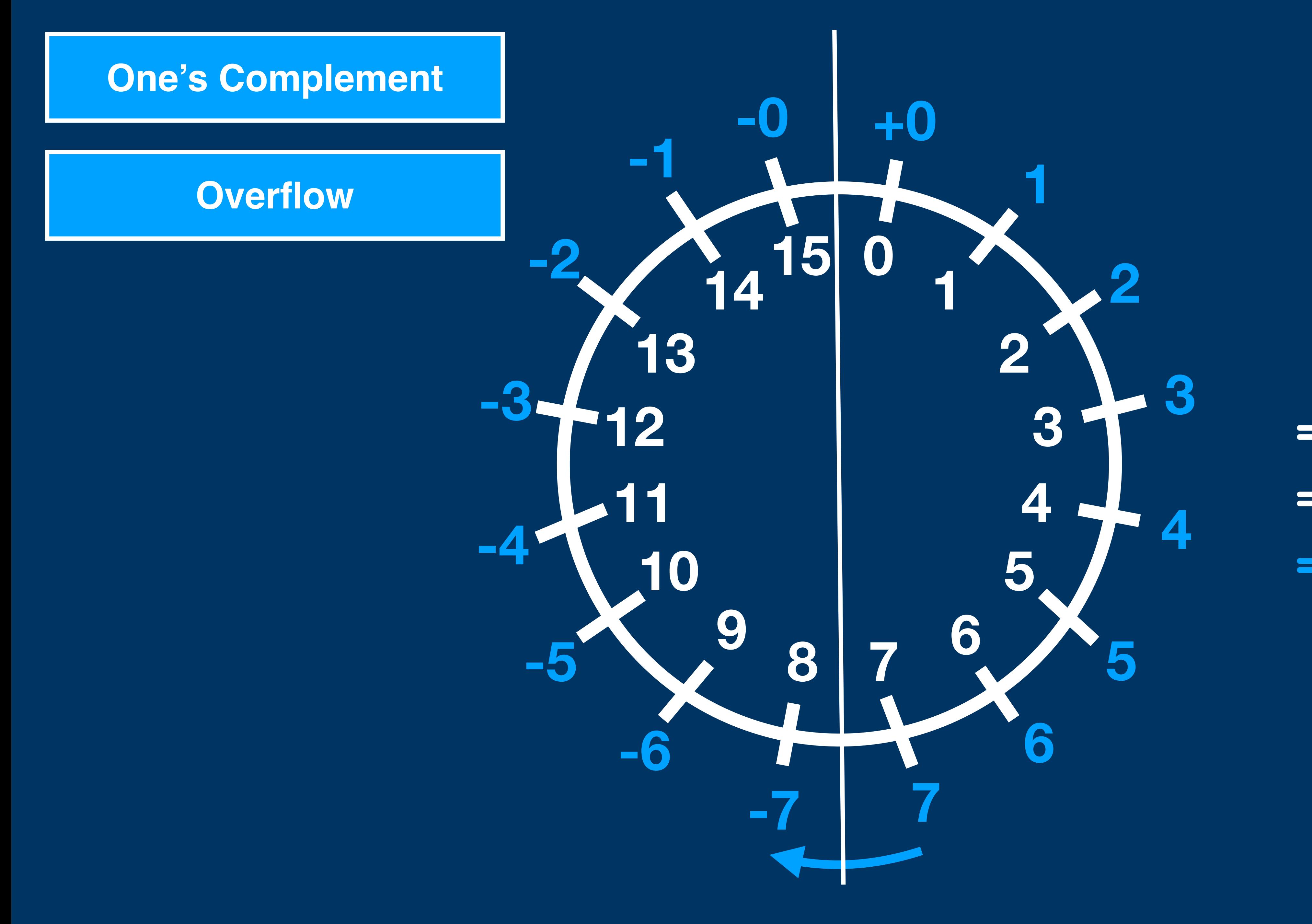

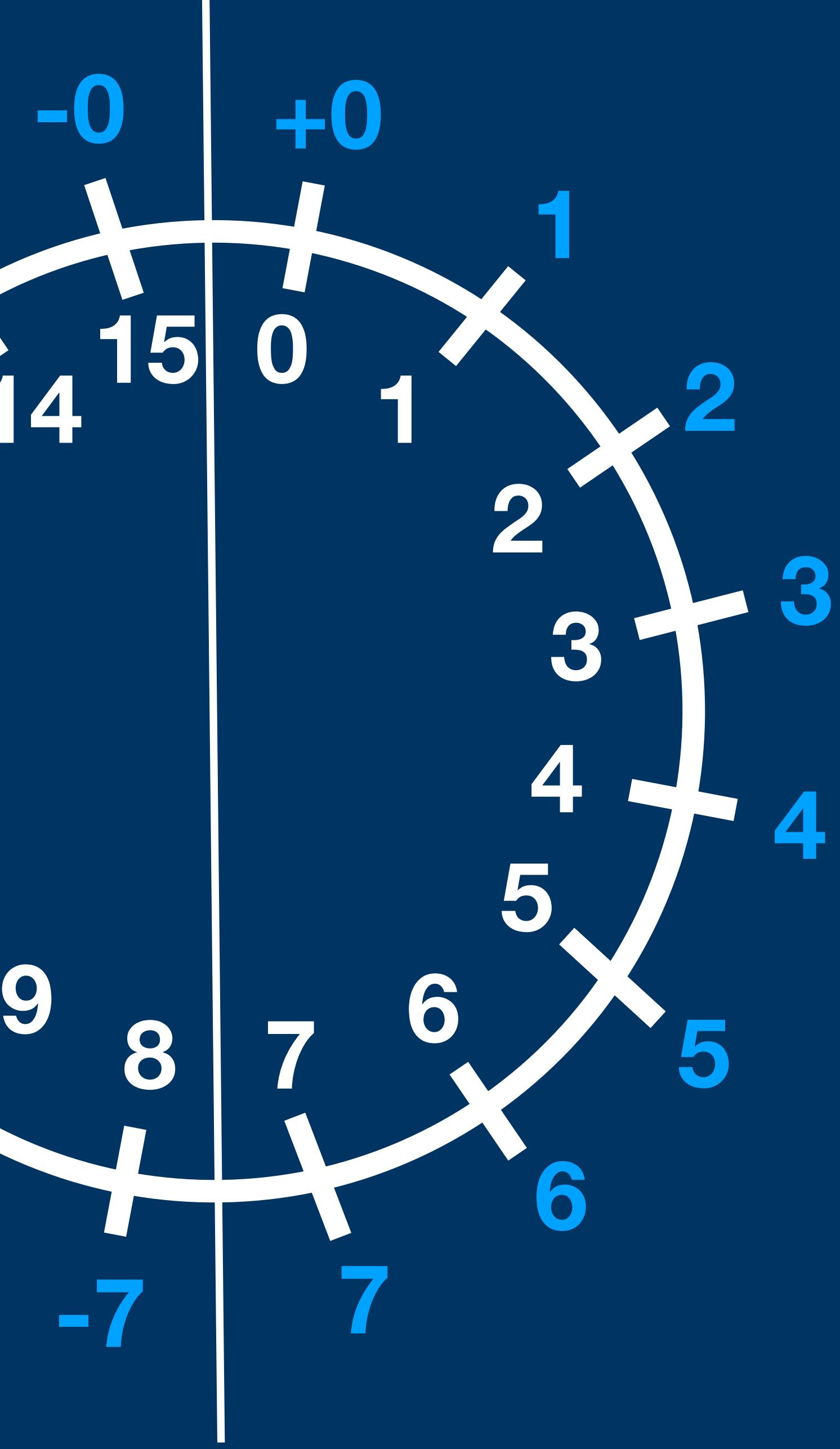

**-0 <sup>15</sup> -6 -5 -4 -3 -2 -1**

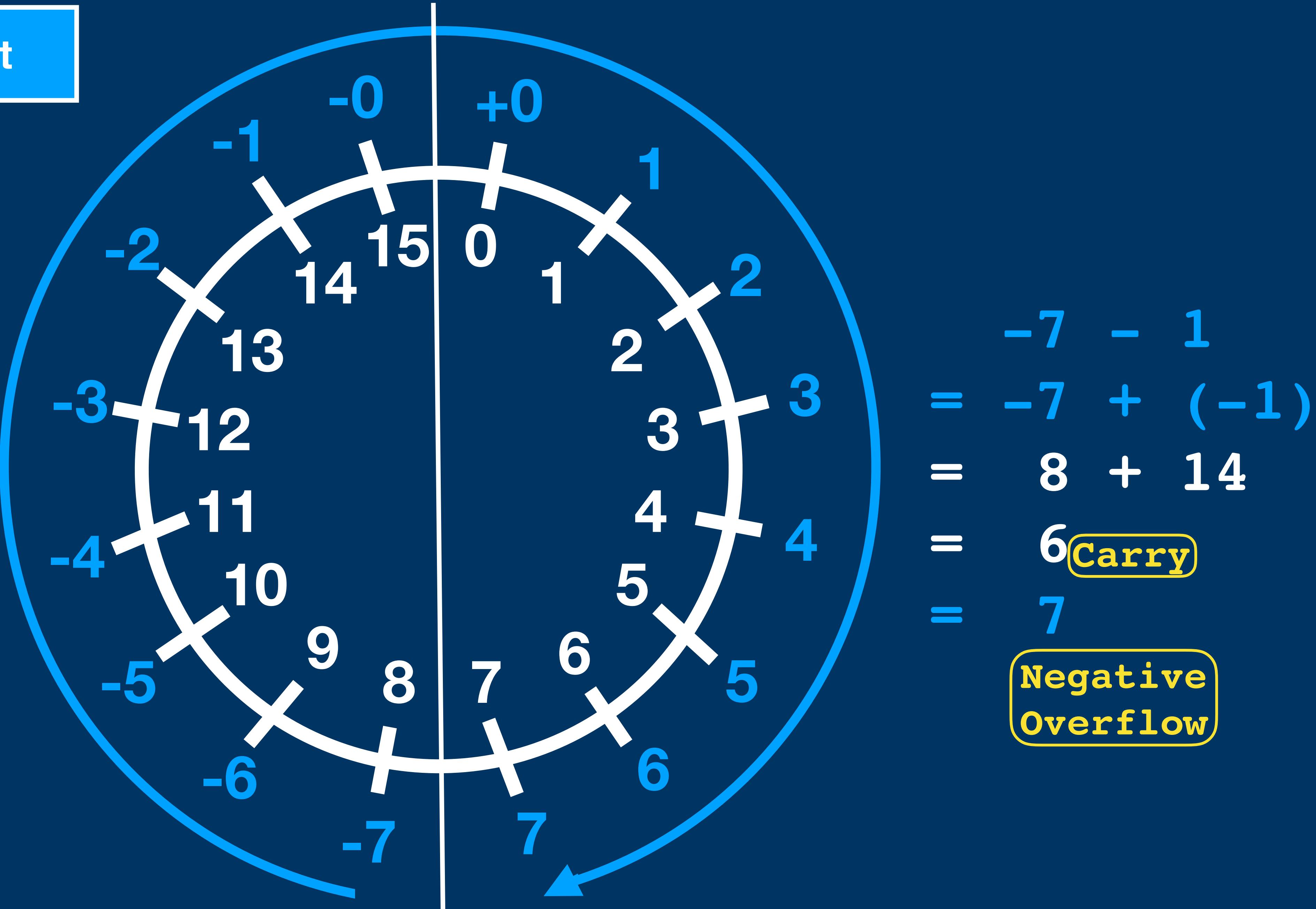

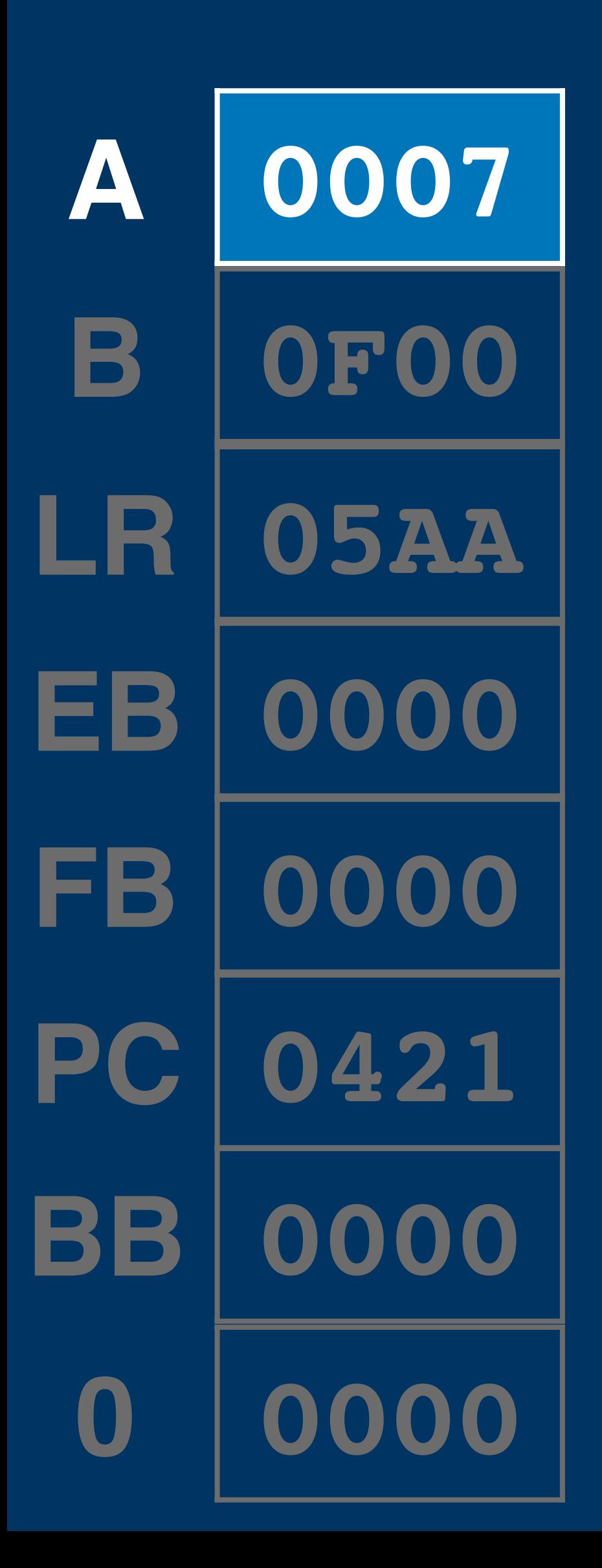

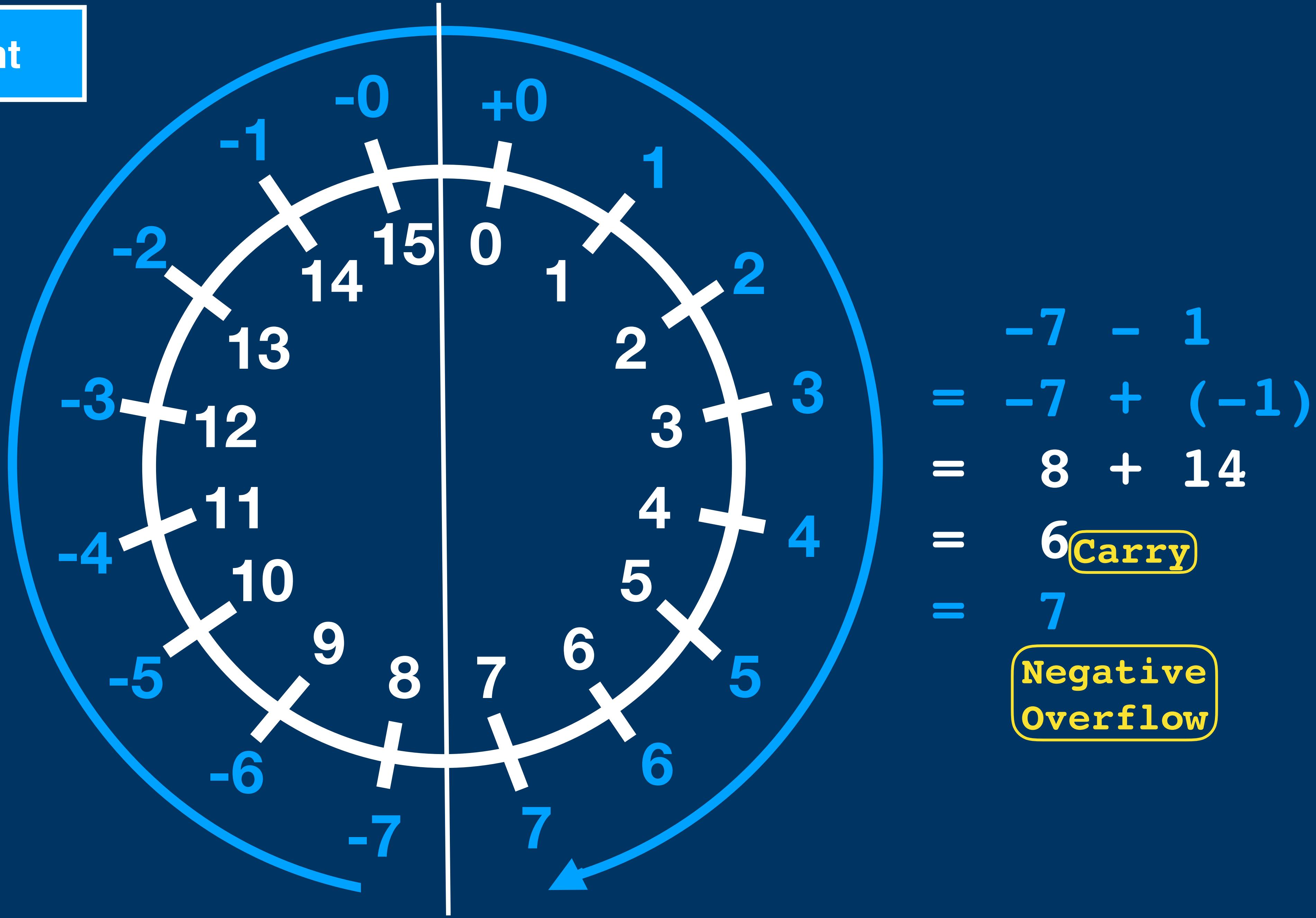

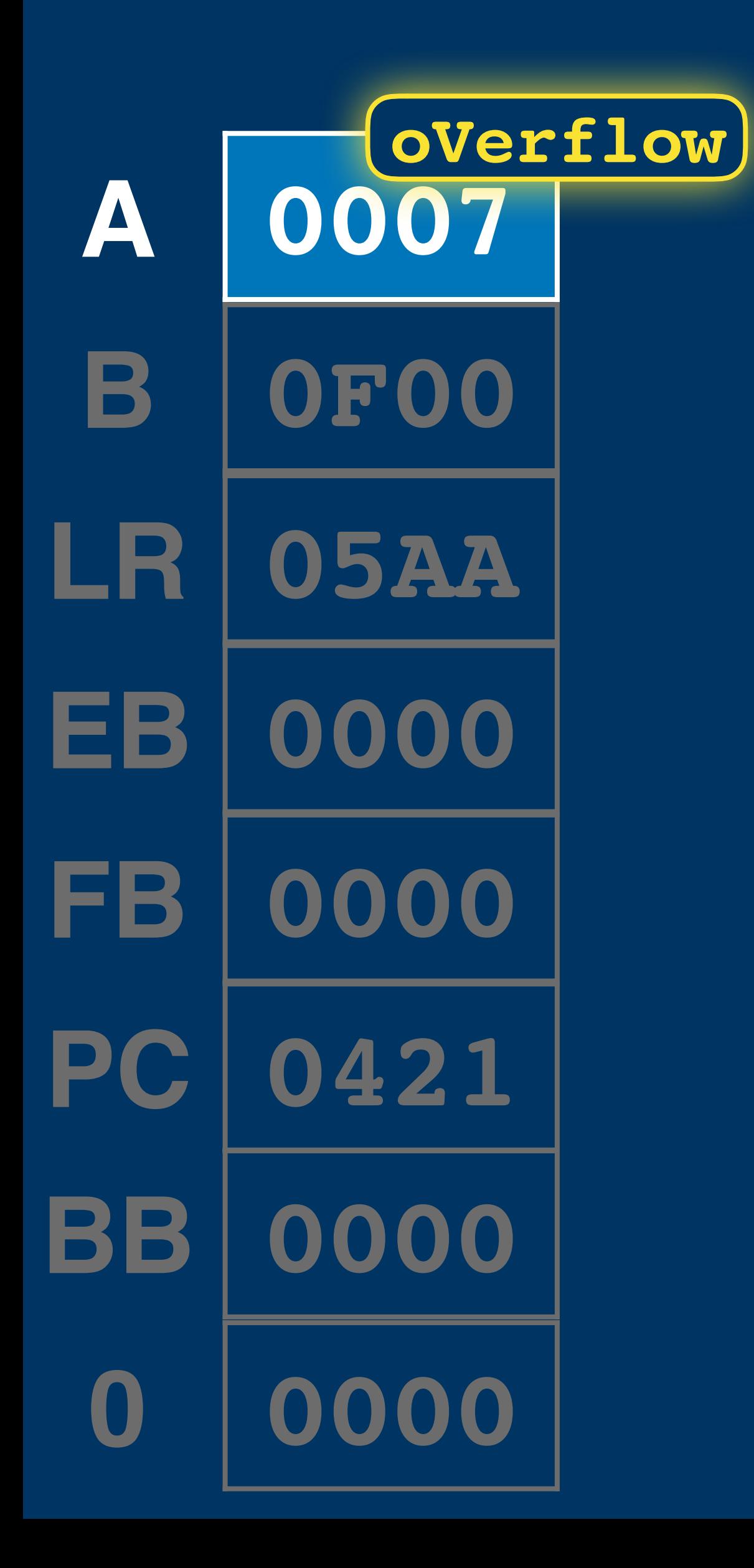

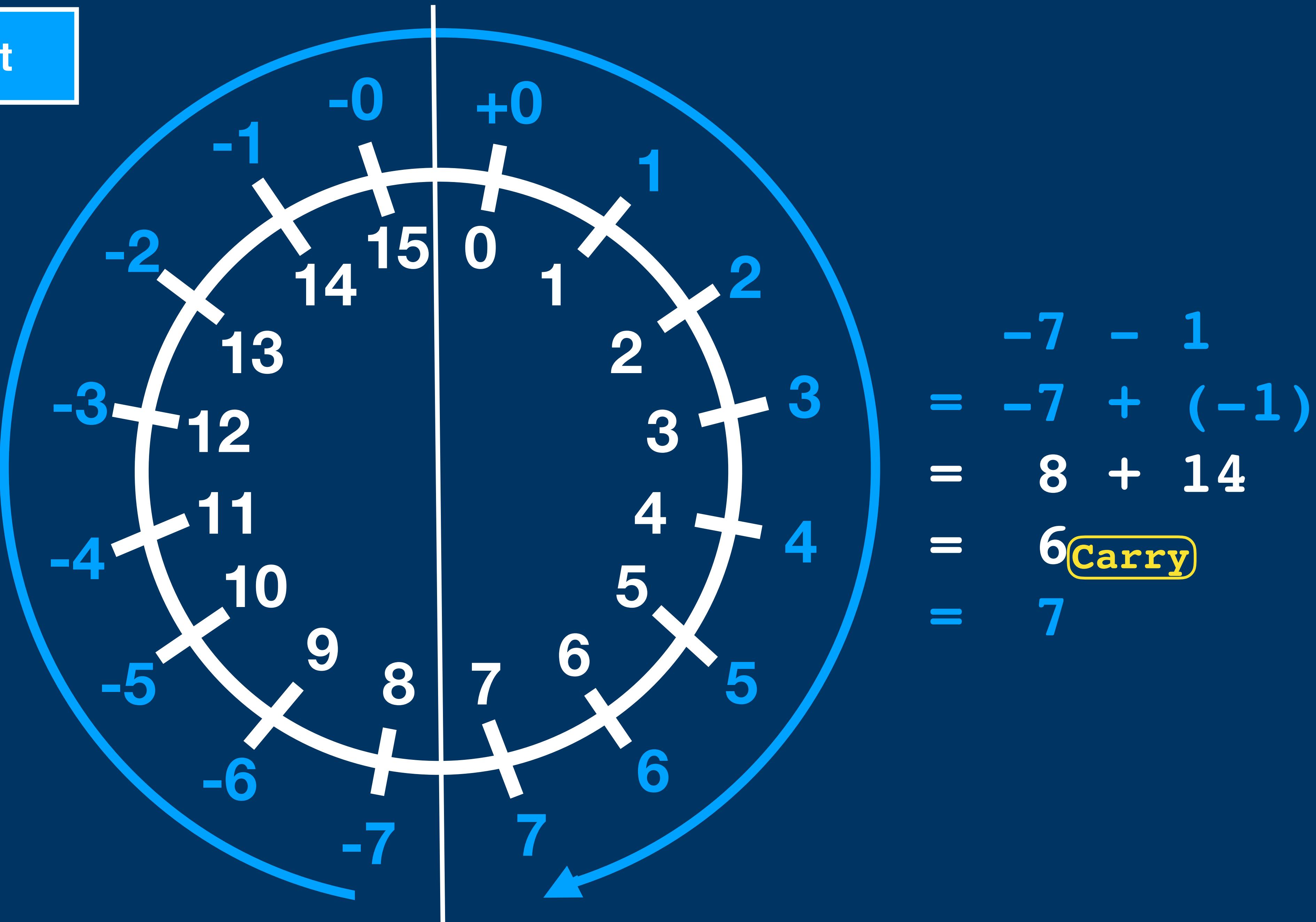
## **One's Complement**

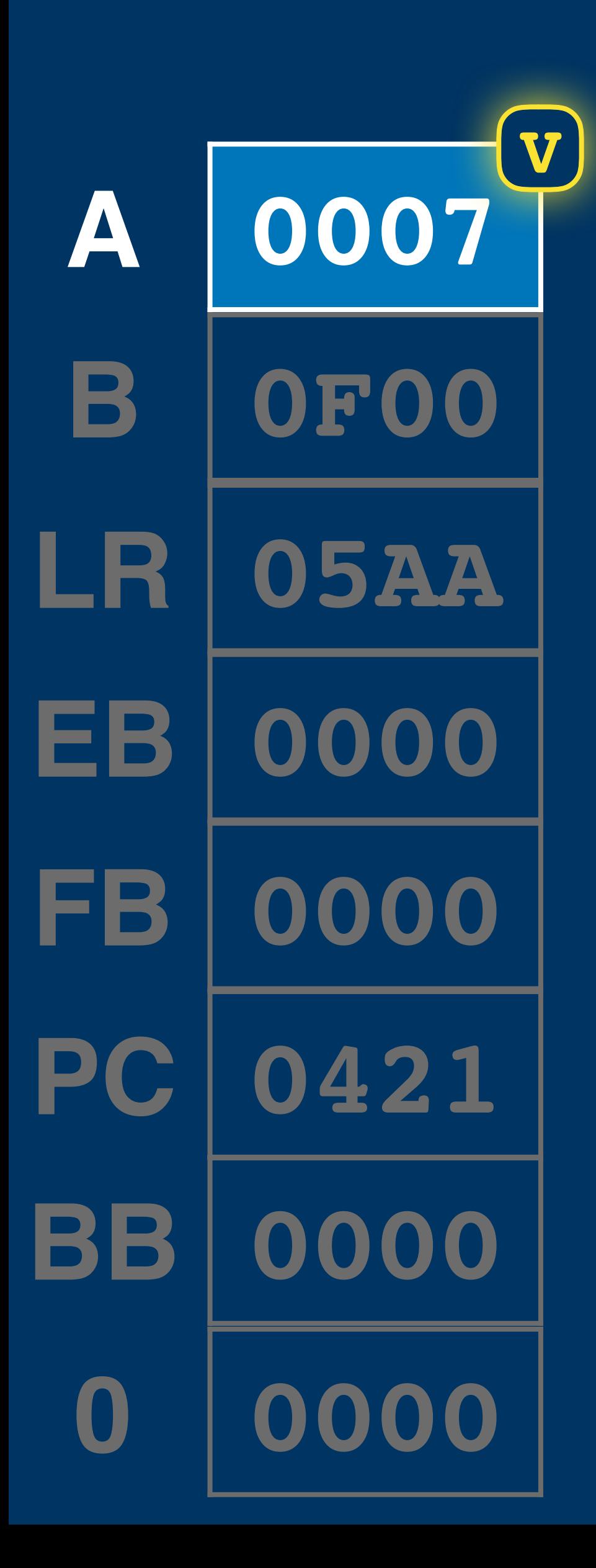

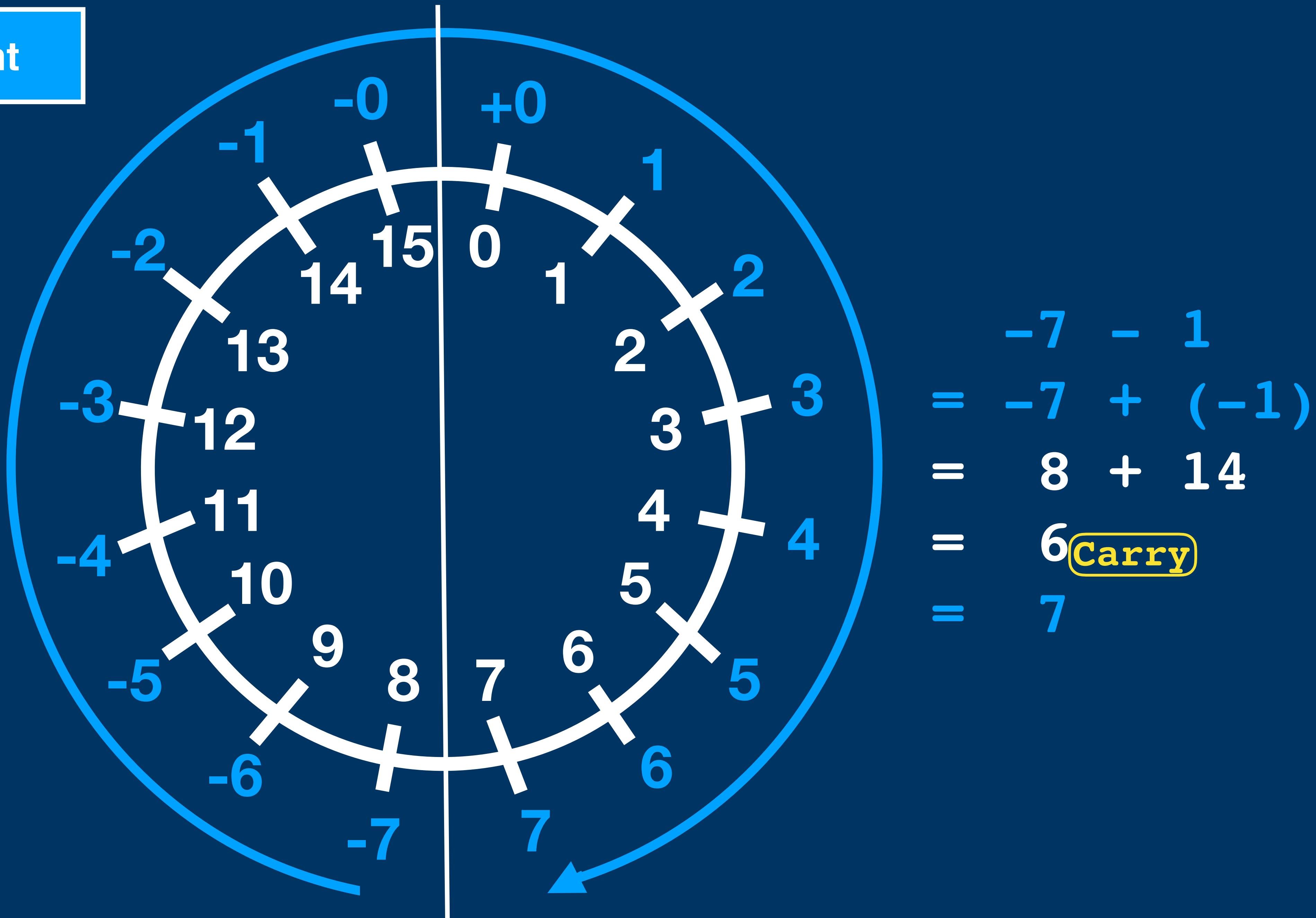

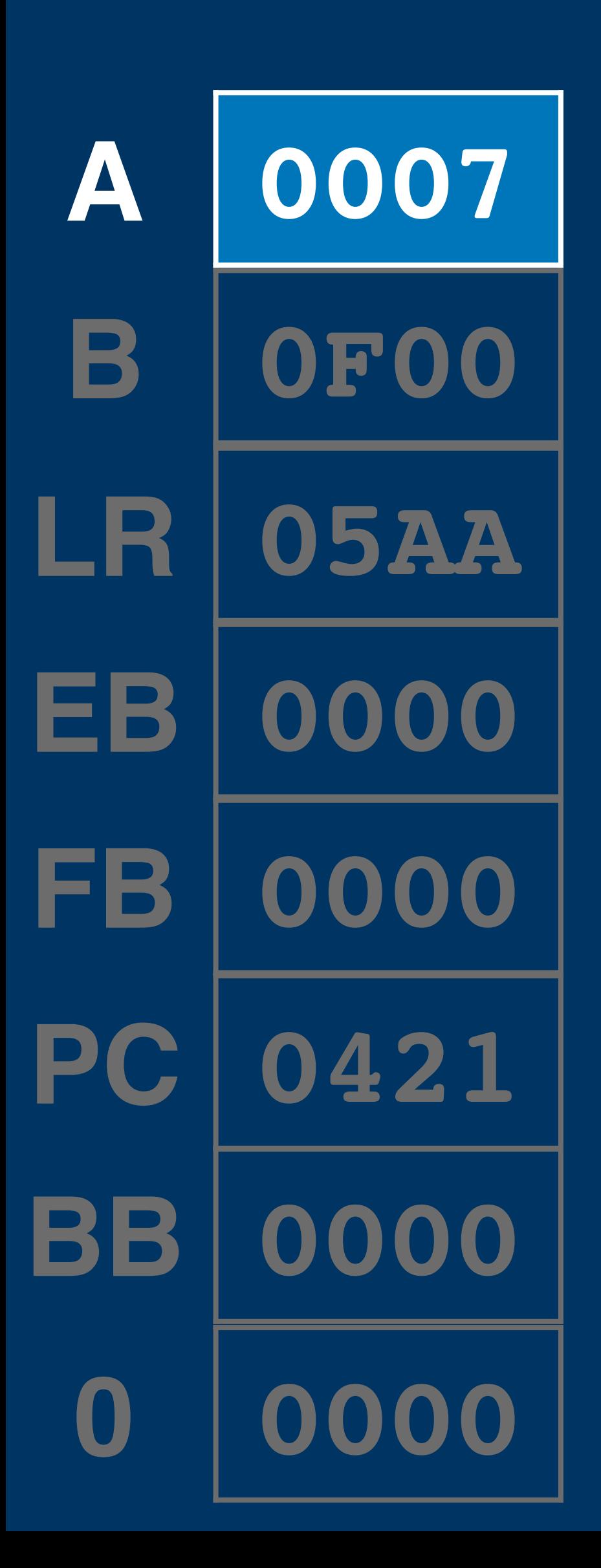

**ld a, [\$200] add a, [\$201] ld [\$203], a jmp cont ld [\$202], a**

- 
- 
- 

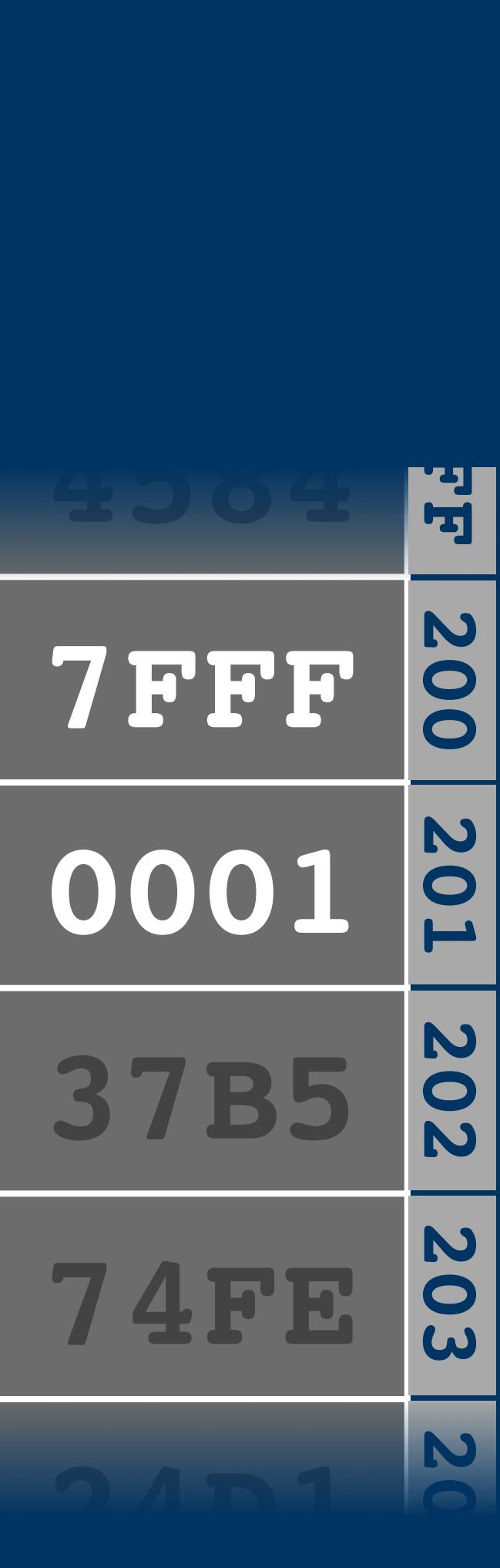

**PC ld a, [\$200] add a, [\$201] ld [\$203], a jmp cont ld [\$202], a**

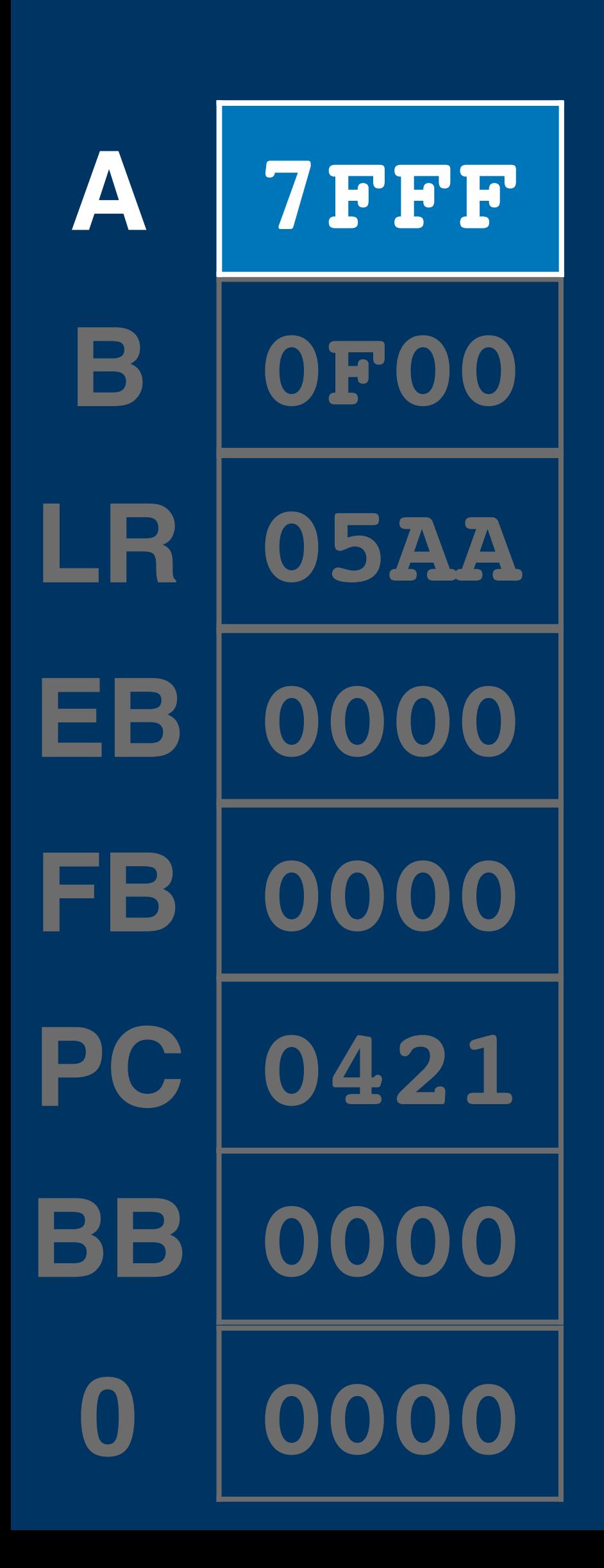

# **add a, [\$201]**

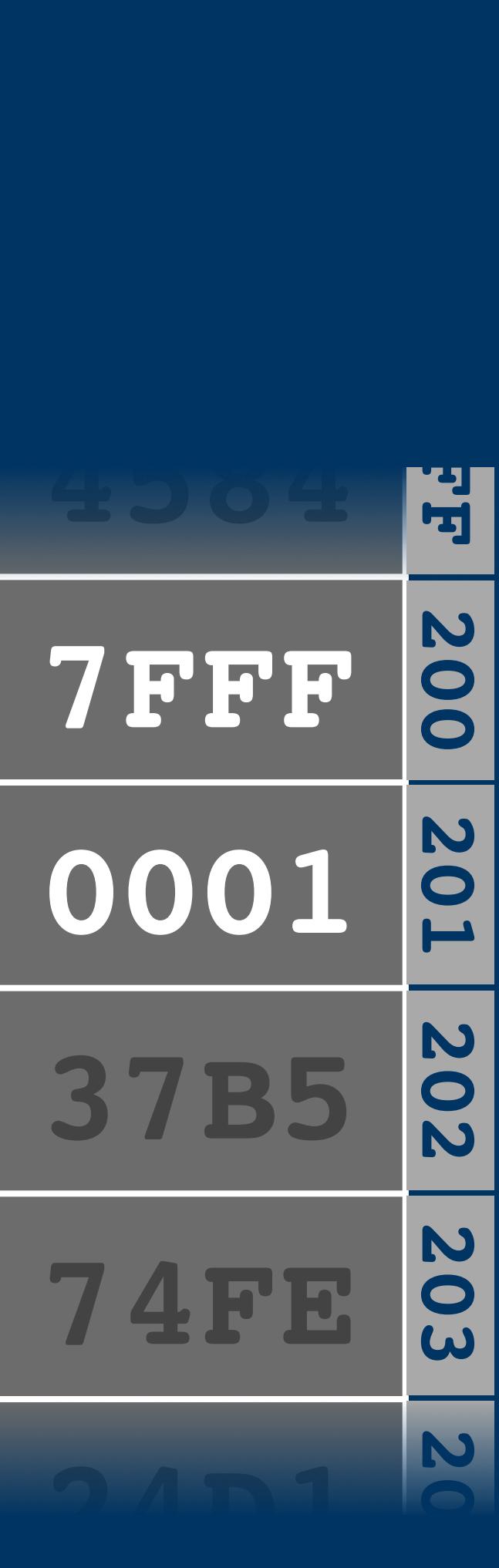

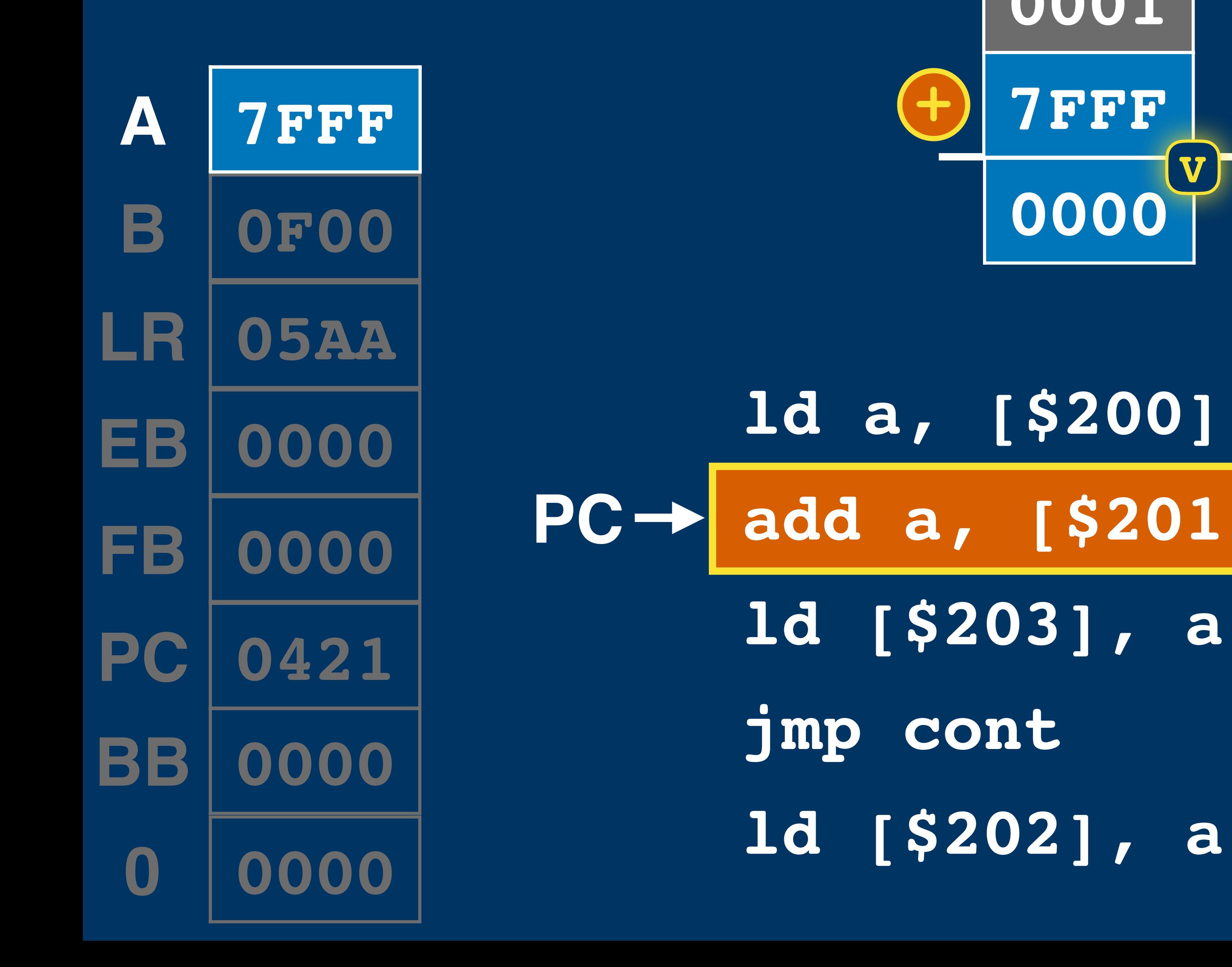

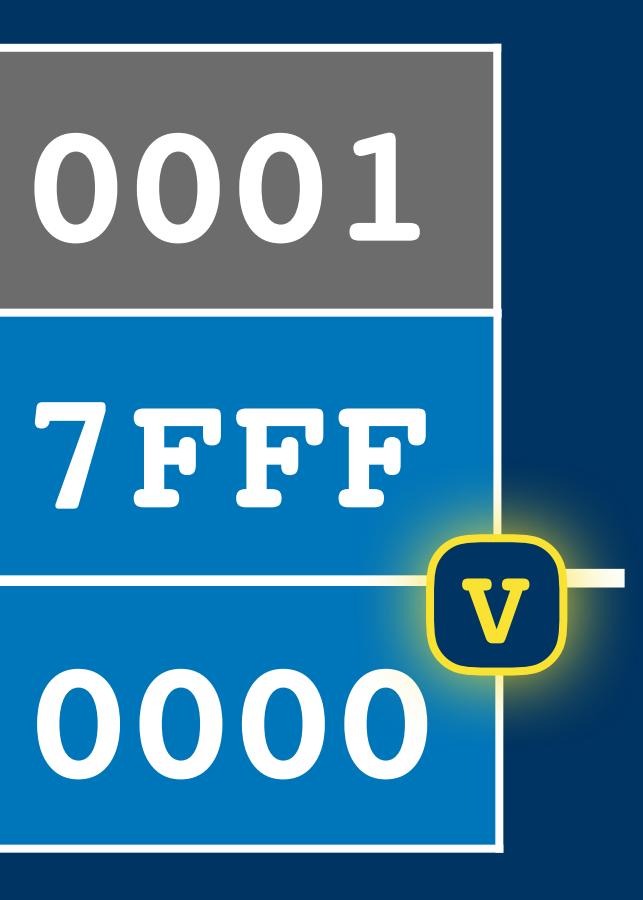

## **ld [\$203], a**

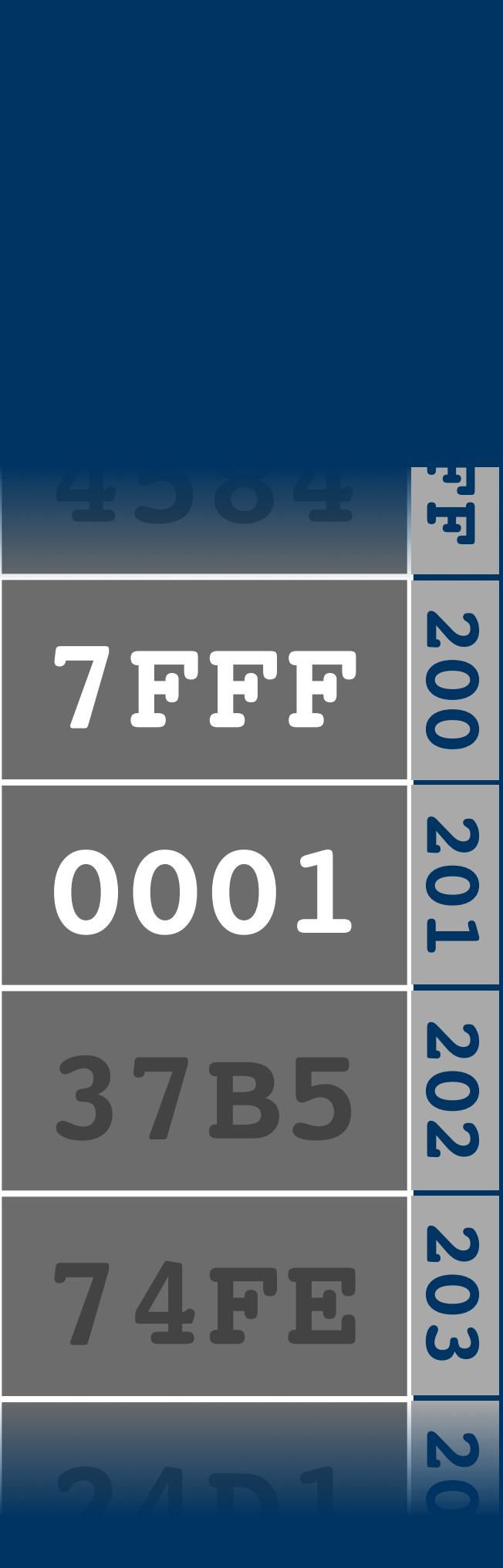

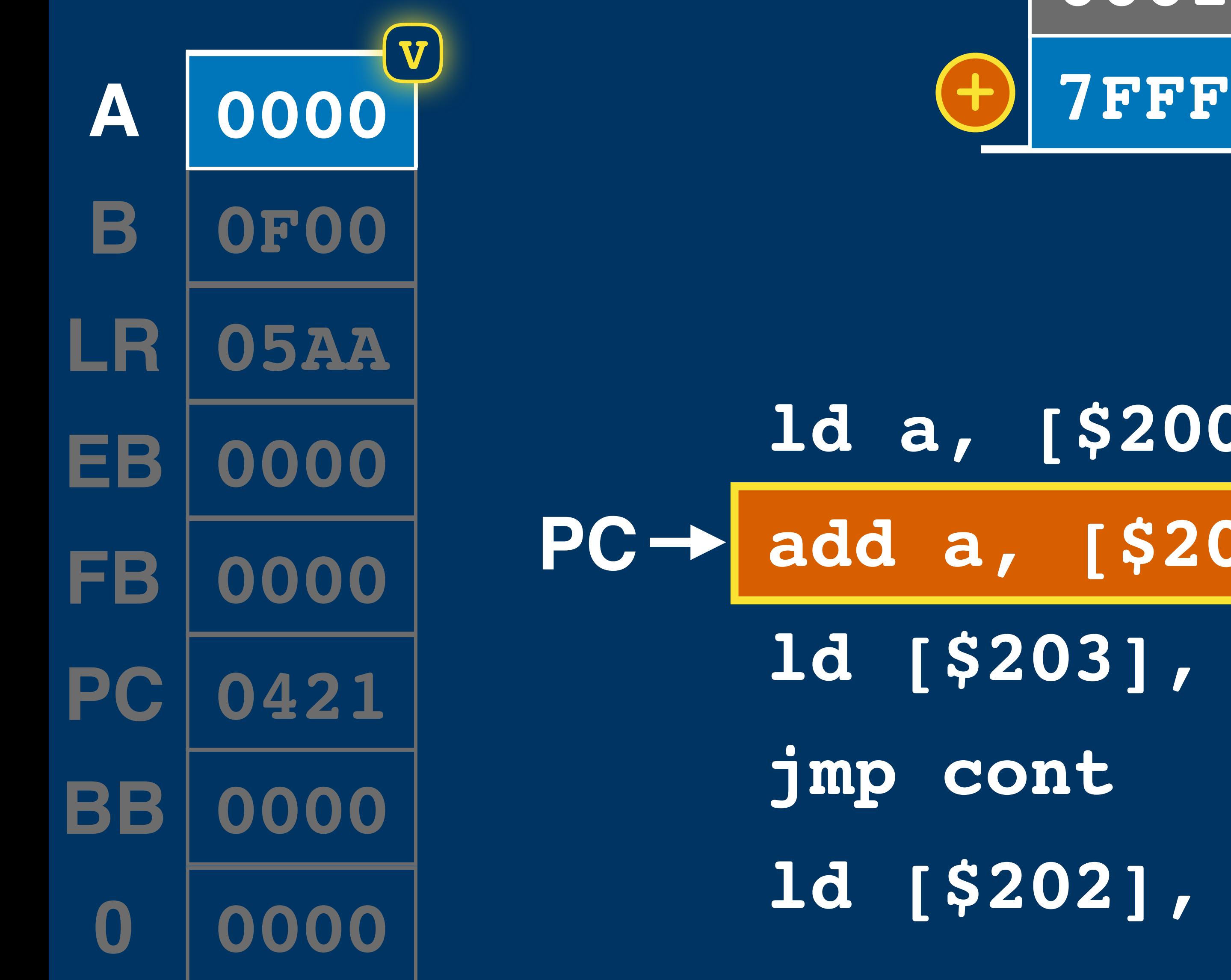

**ld a, [\$200] add a, [\$201] ld [\$203], a jmp cont ld [\$202], a**

**+**

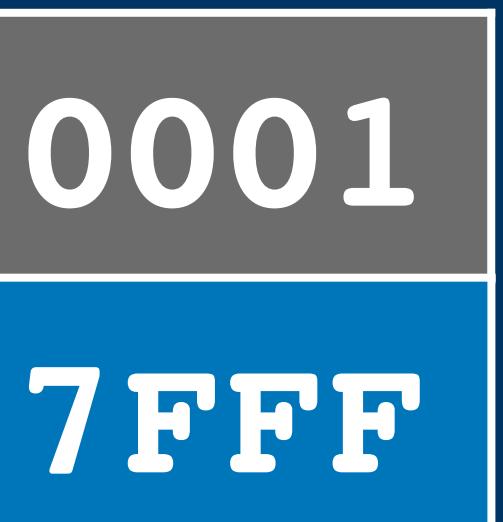

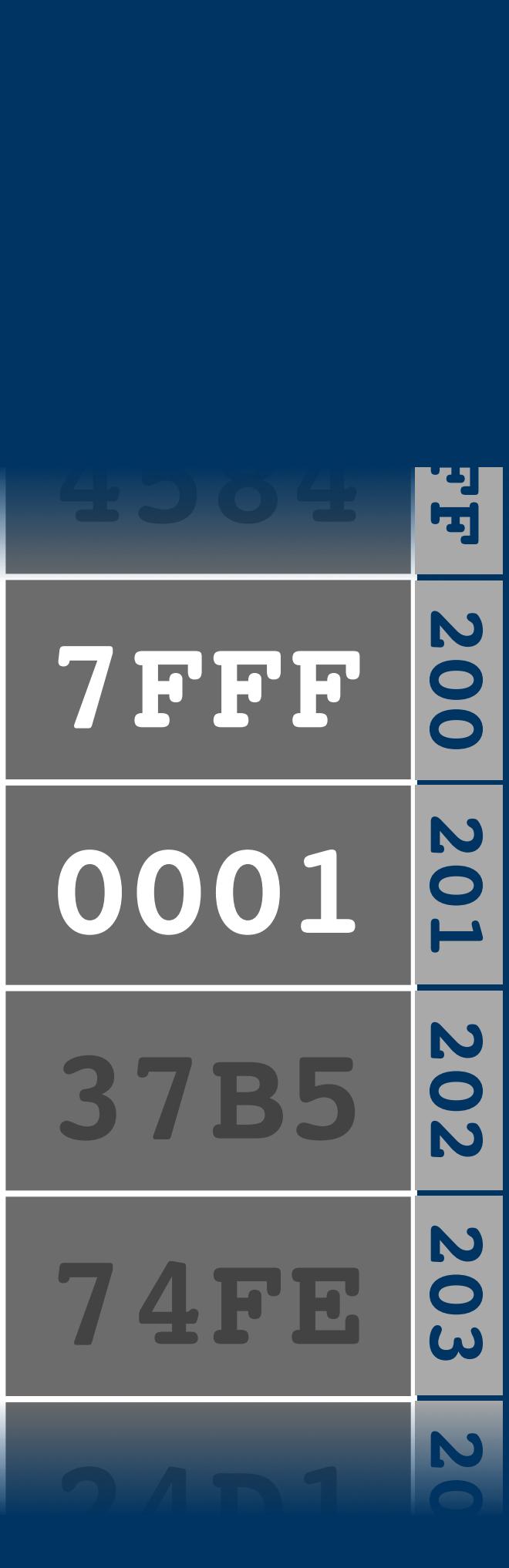

**PETER** 

**PC ld a, [\$200] add a, [\$201] ld [\$203], a jmp cont ld [\$202], a**

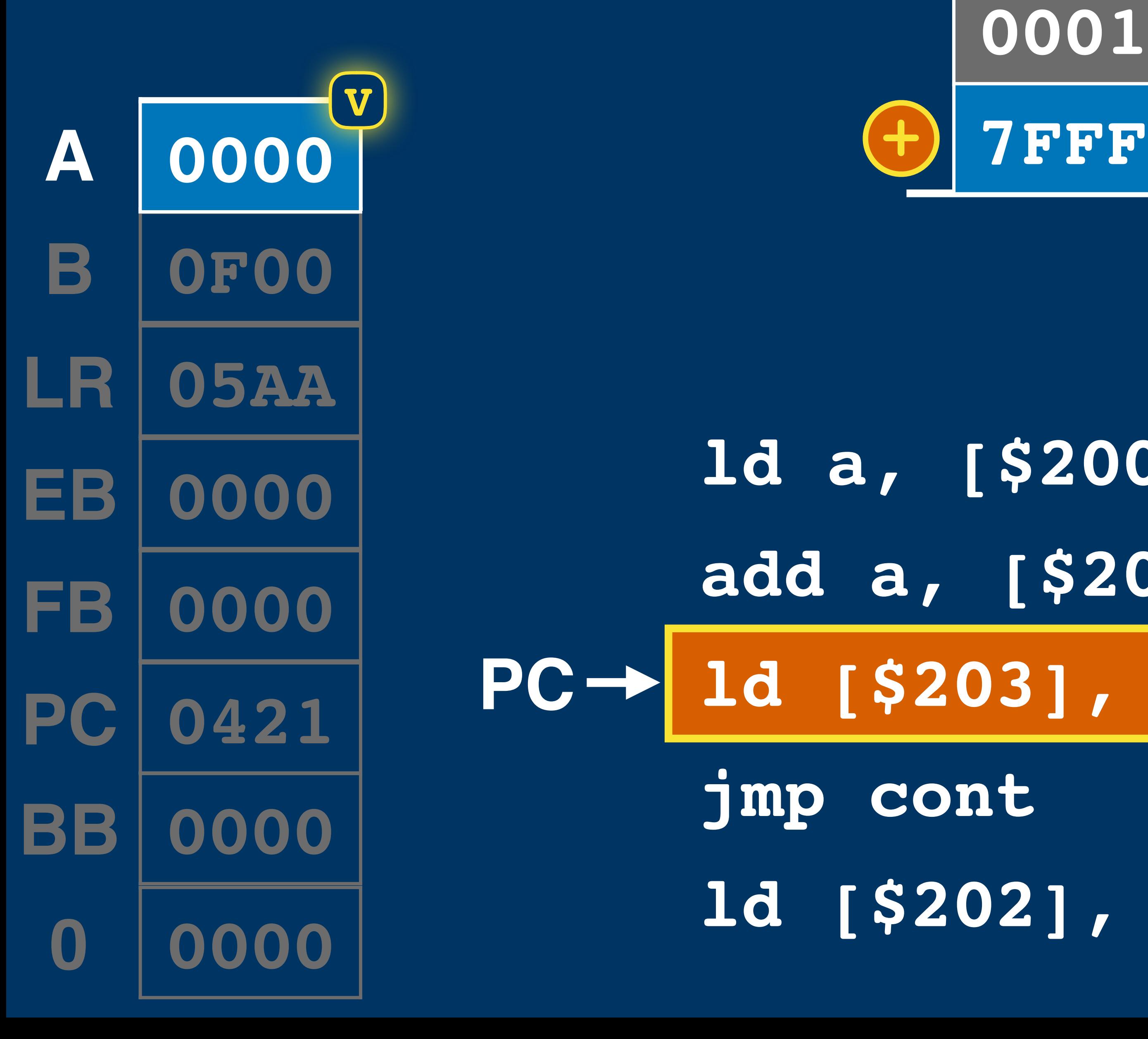

**+**

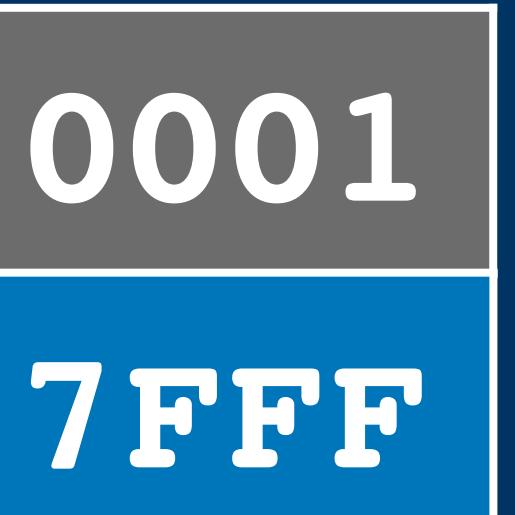

**201 200 1FF 1FE 1FD** ਸ਼ N **7FFF** 00 N **0001**  $\bullet$ **202 37B5 203 74FE 0000 204** 

**PC ld a, [\$200] add a, [\$201] ld [\$203], a jmp cont ld [\$202], a**

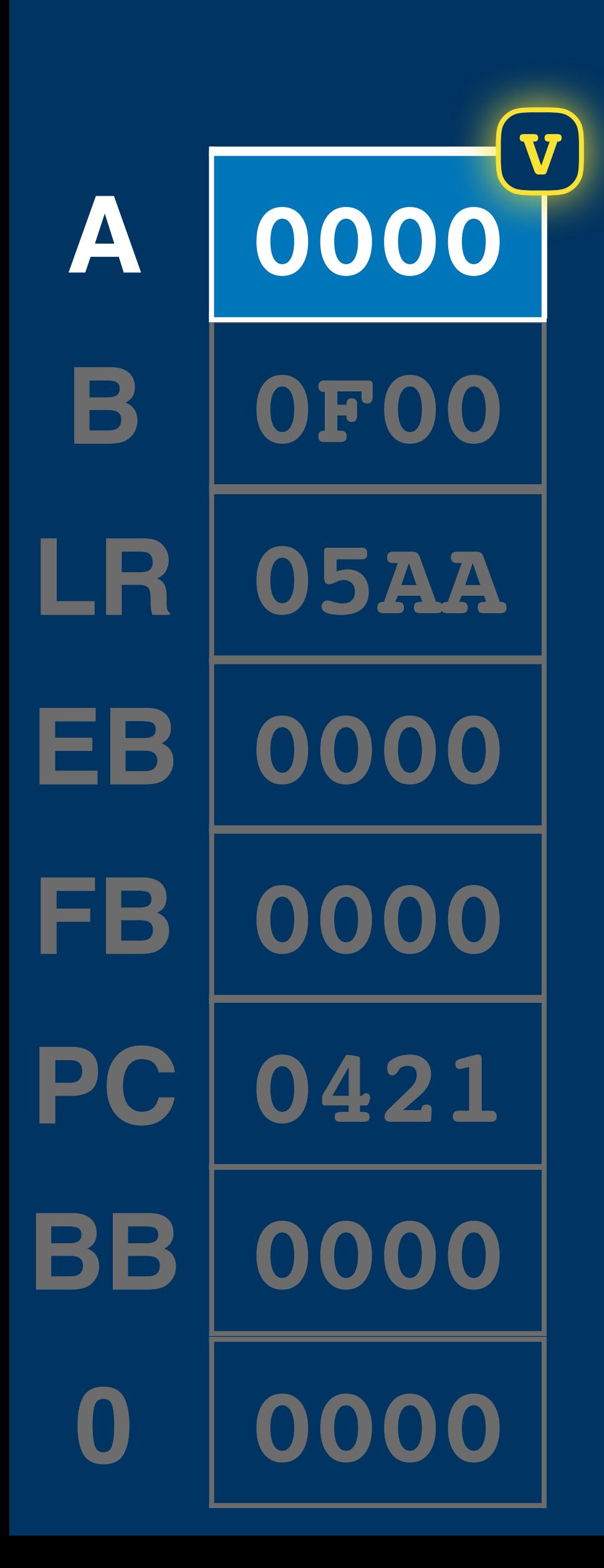

**+ 0001 0000 7FFF**

**201 200 1FF 1FE 1FD** ਸ਼ N **7FFF** 00 N **0001**  $\bullet$ **202 37B5 203 74FE 0000 204** 

**PC ld a, [\$200] add a, [\$201] ld [\$203], a jmp cont ld [\$202], a**

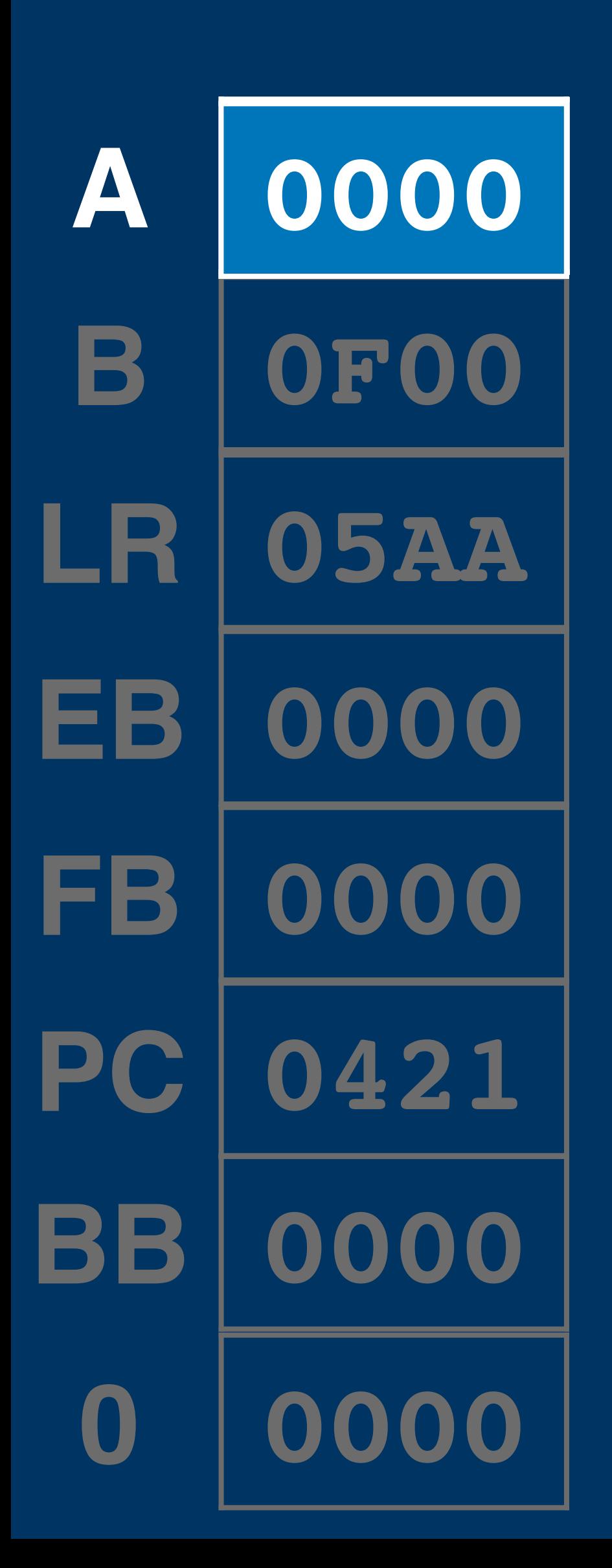

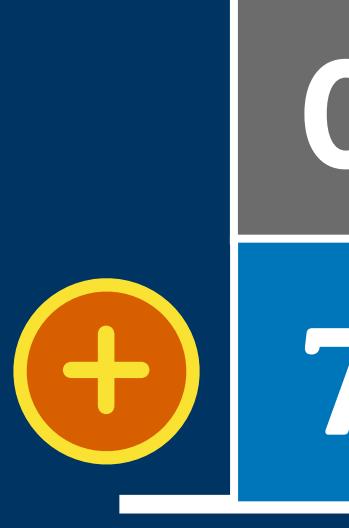

**0001 0000 7FFF**

**201 200 1FF 1FE 1FD** ਸ਼ N **7FFF** 00 N **0001**  $\bullet$ **202 37B5 203 74FE 0000 204** 

**PC ld a, [\$200] add a, [\$201]** 0001<br>
0F00<br>
05AA<br>
0000<br>
0000<br> **0000**<br> **0000**<br> **0000**<br> **0000**<br> **0000**<br> **0000**<br> **0000**<br> **0000**<br> **0000**<br> **0000**<br> **0000**<br> **0001**<br> **0001**<br> **0001**<br> **0001**<br> **0001**<br> **000110 jmp cont ld [\$202], a**

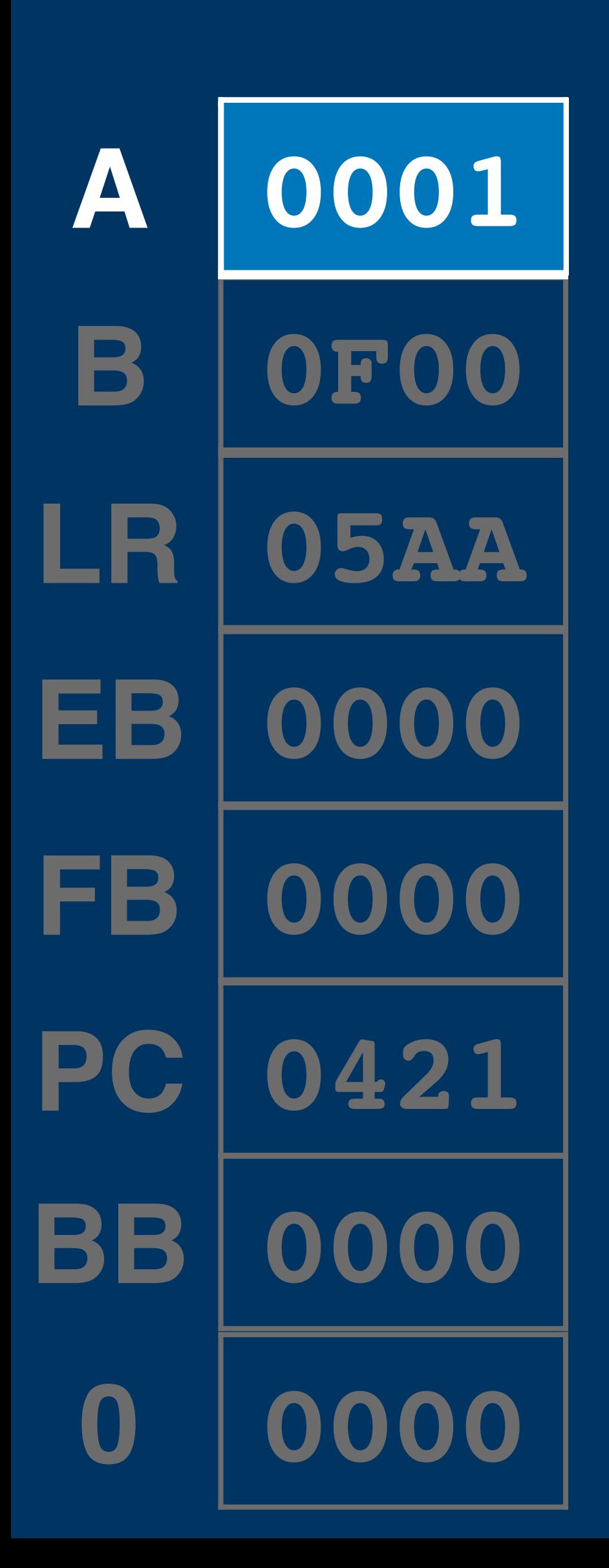

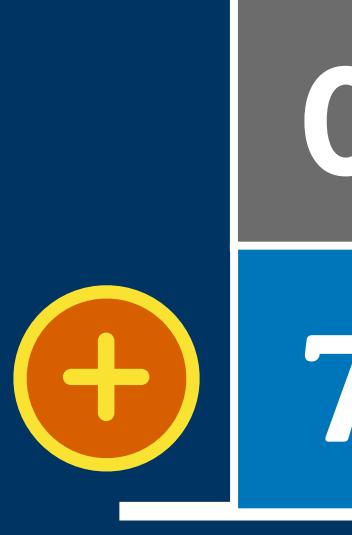

**0001 0000 7FFF**

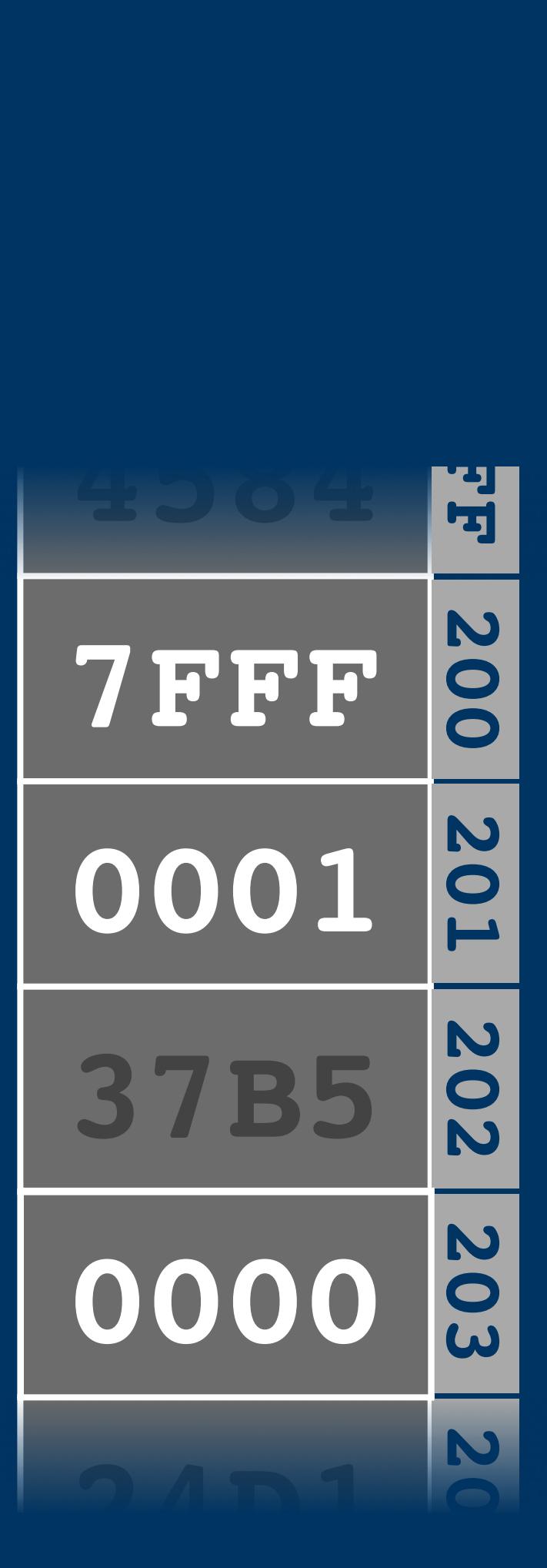

**PC ld [\$202], ald a, [\$200] add a, [\$201]** 0001<br>
0F00<br>
05AA<br>
0000<br>
0000<br>
0000<br>
add a, [\$201<br>
1d [\$203], a **jmp cont**

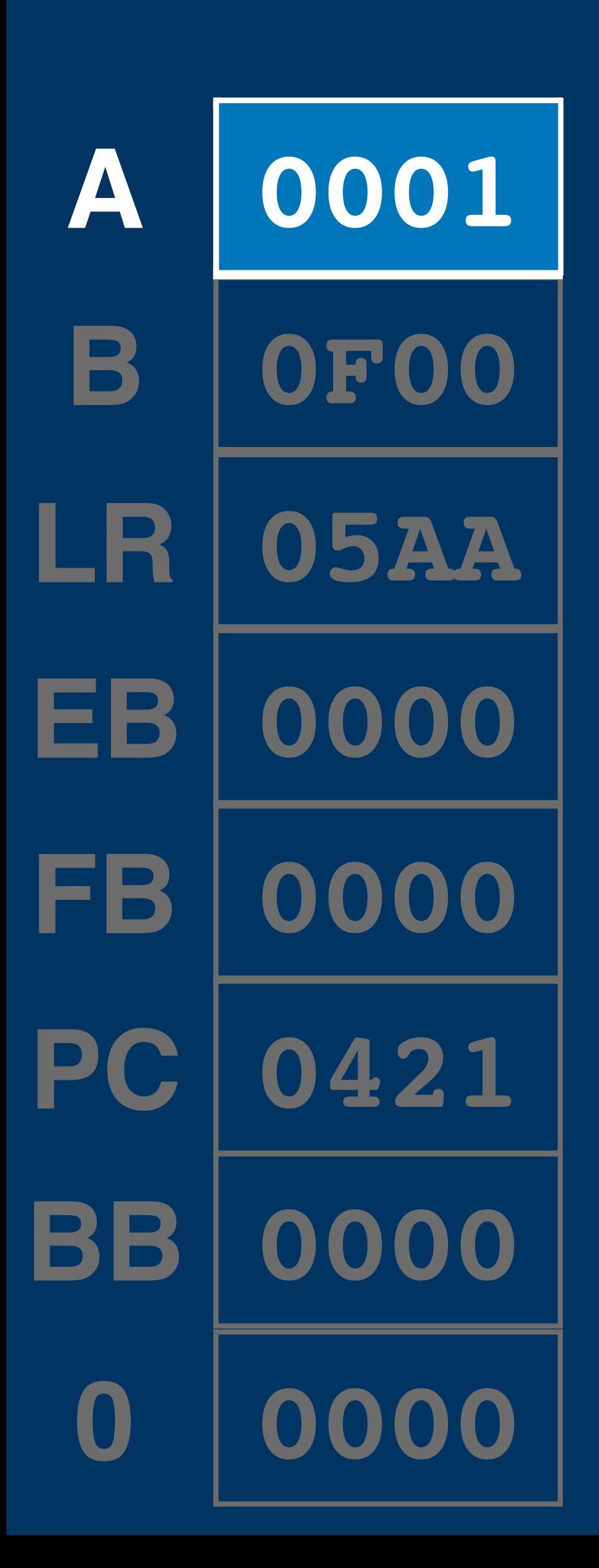

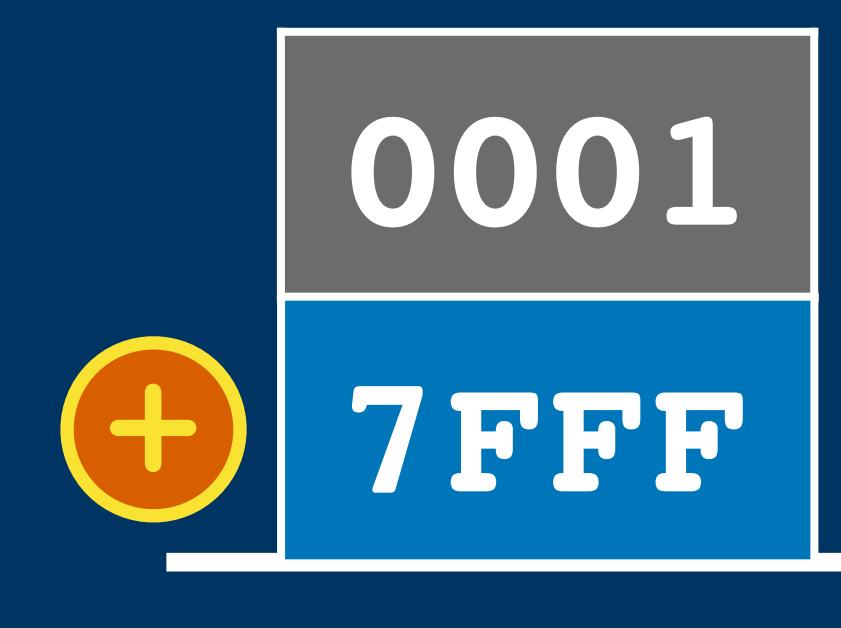

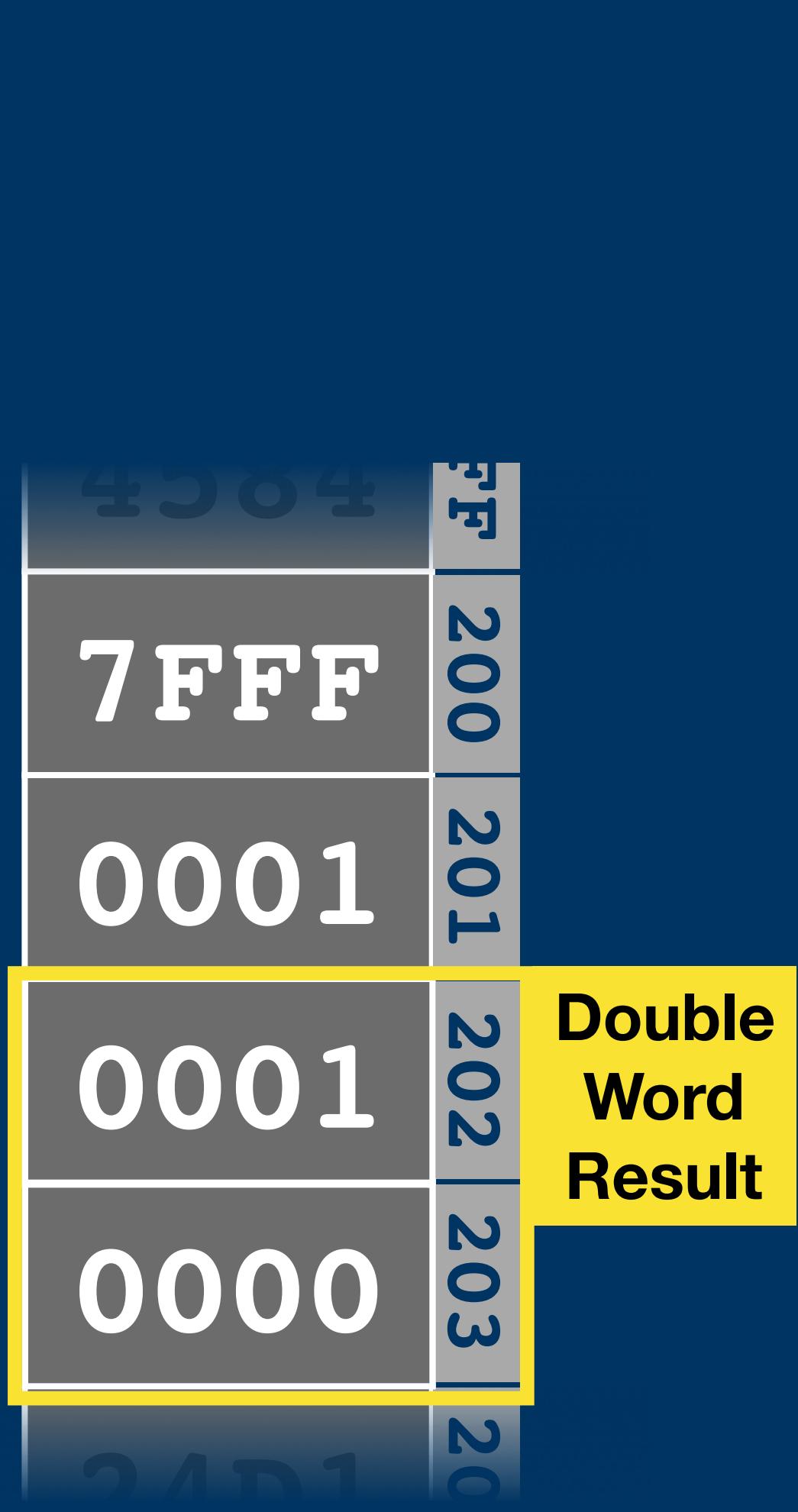

**ld a, [\$200] add a, [\$201]** 0001<br>
0F00<br>
05AA<br>
0000<br>
0000<br>
0000<br>
add a, [\$201<br>
1d [\$203], a **jmp cont ld [\$202], a**

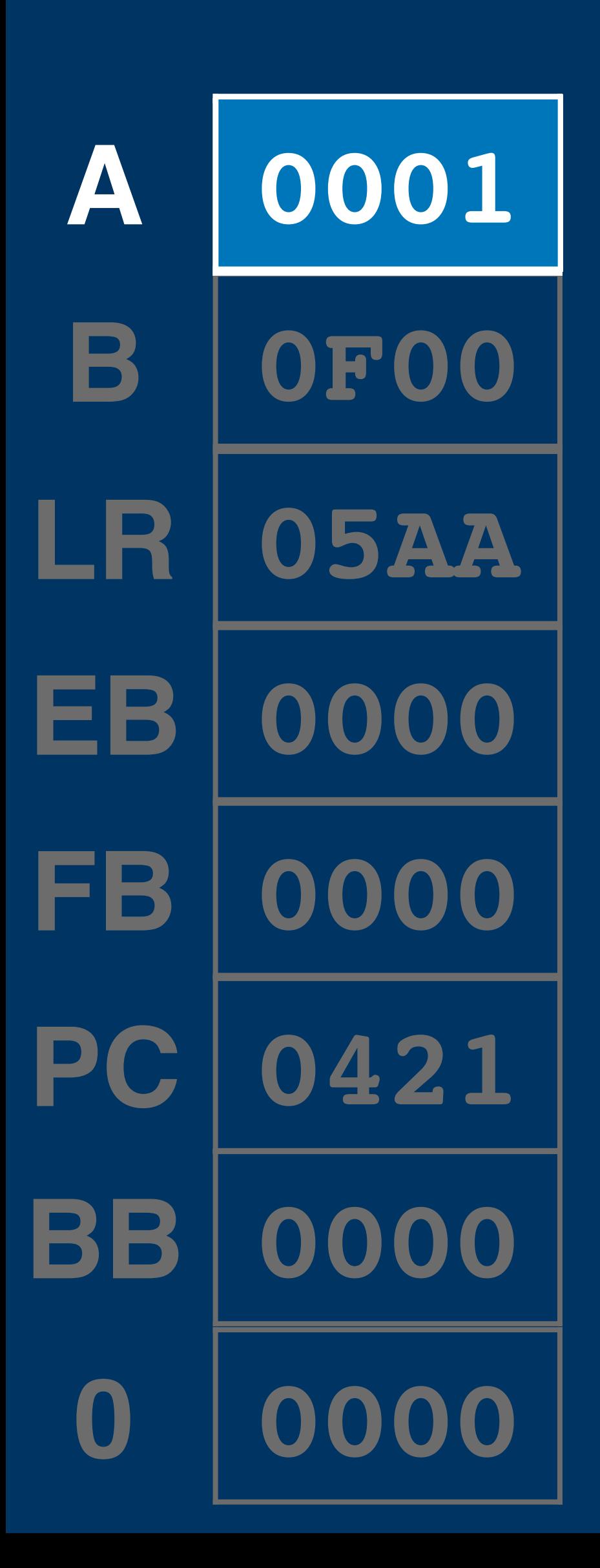

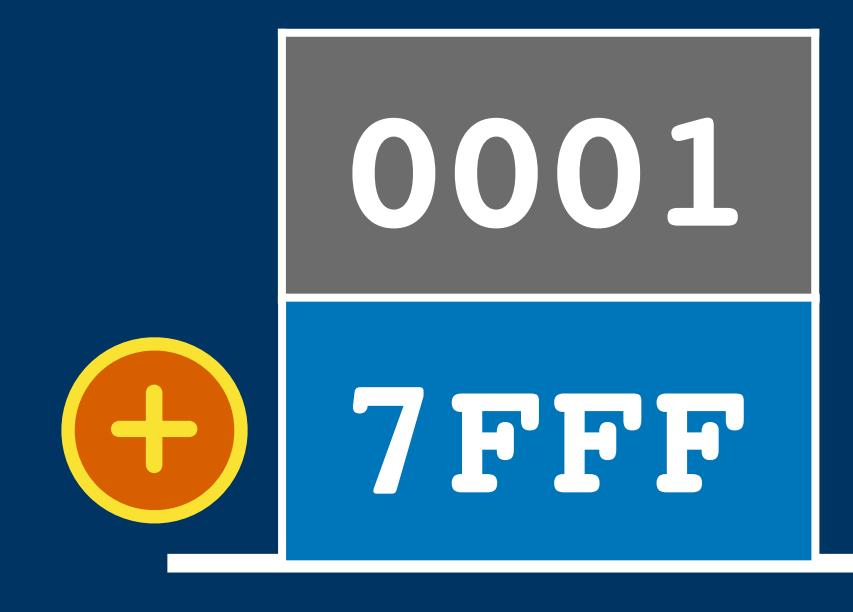

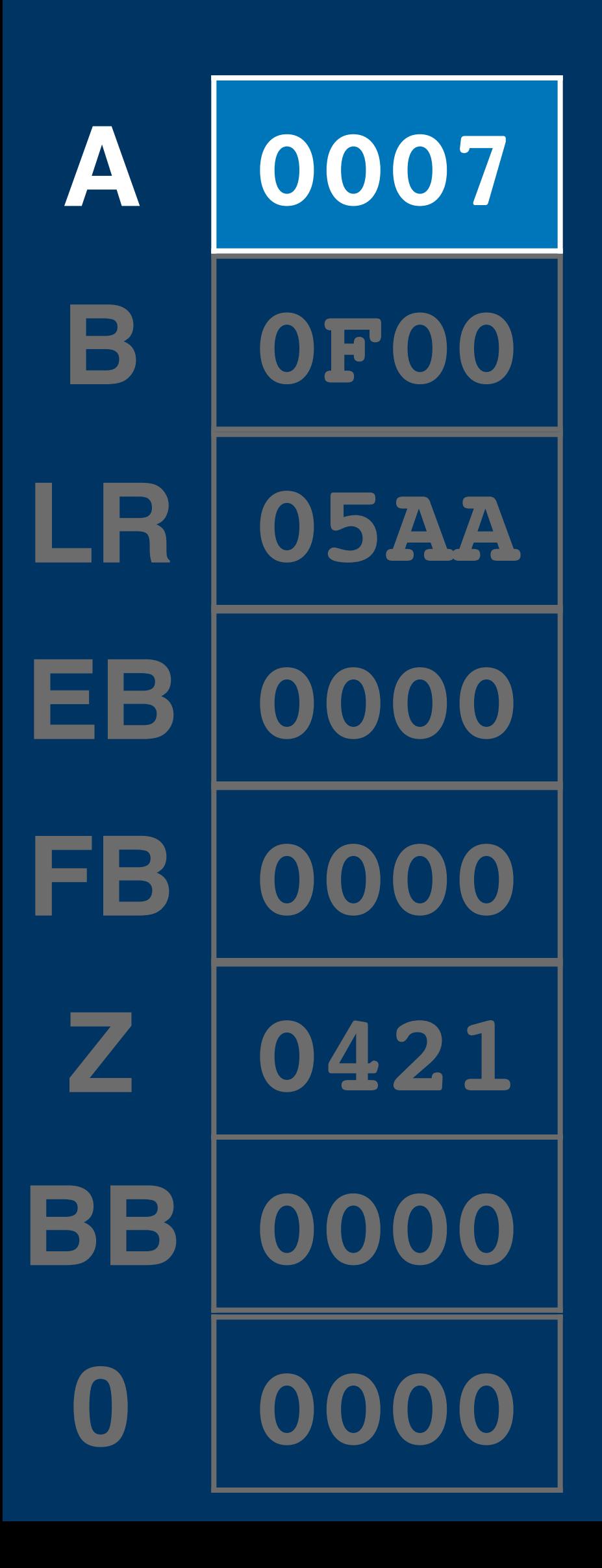

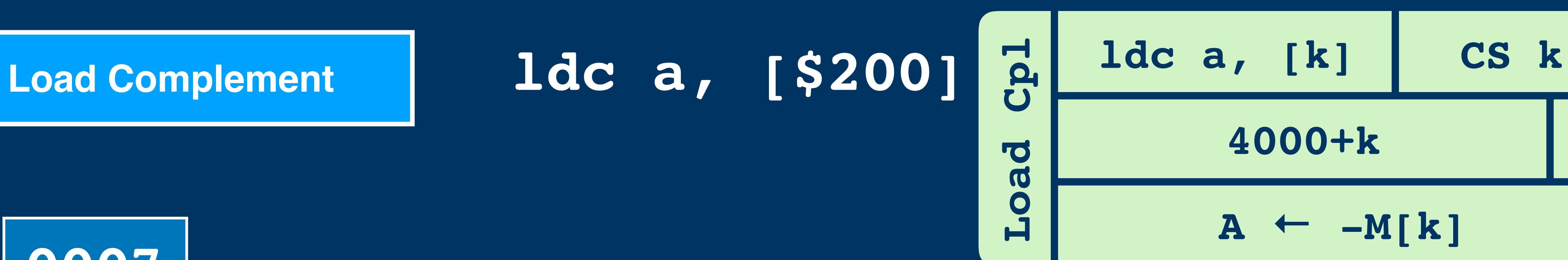

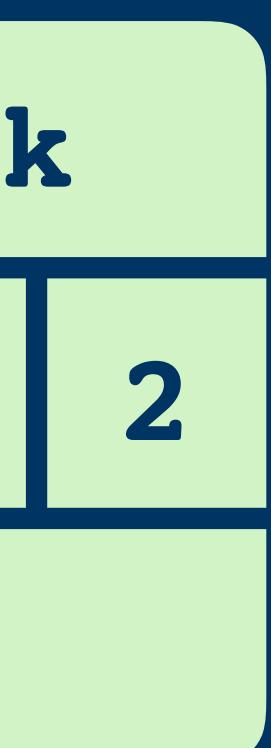

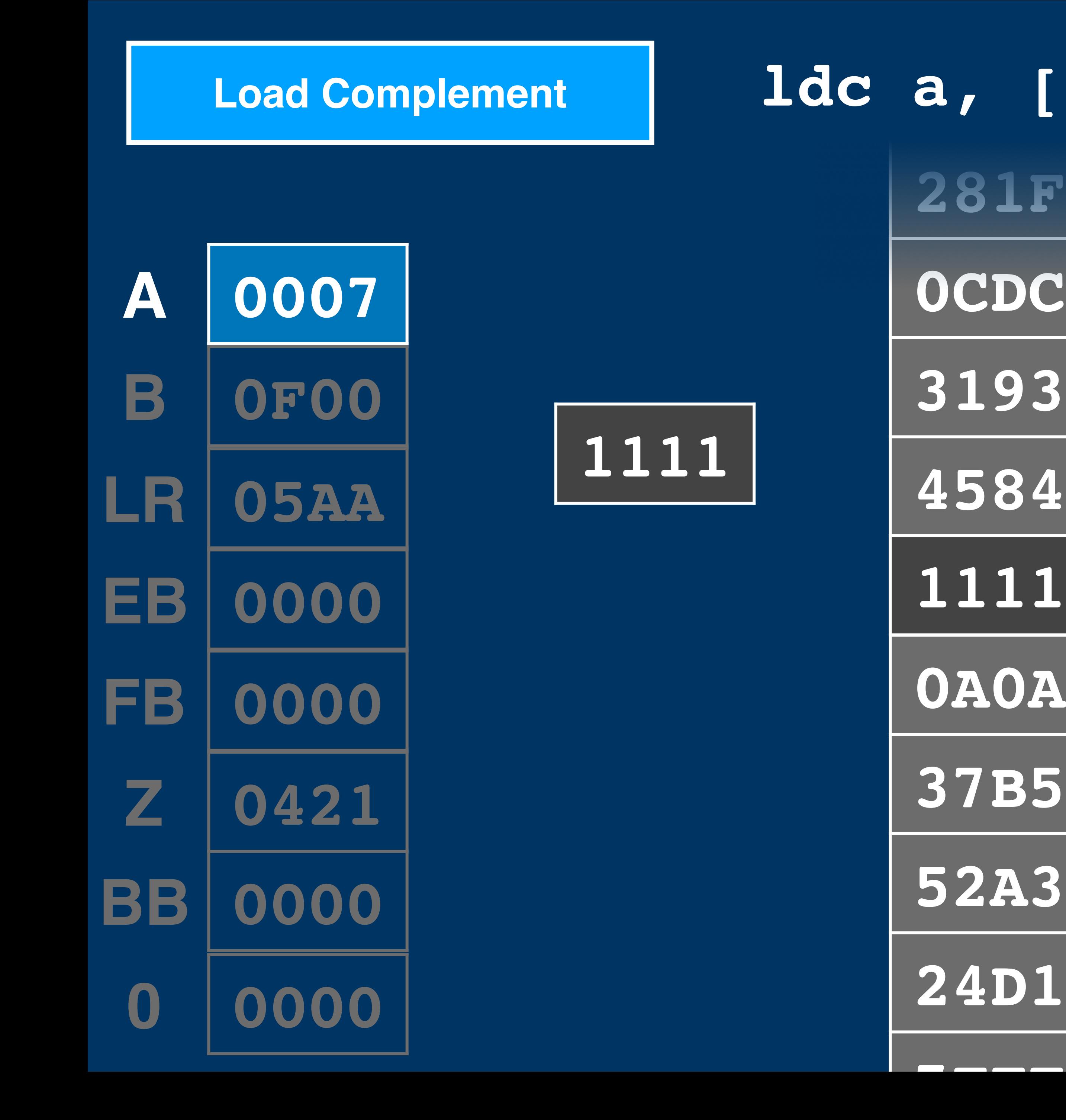

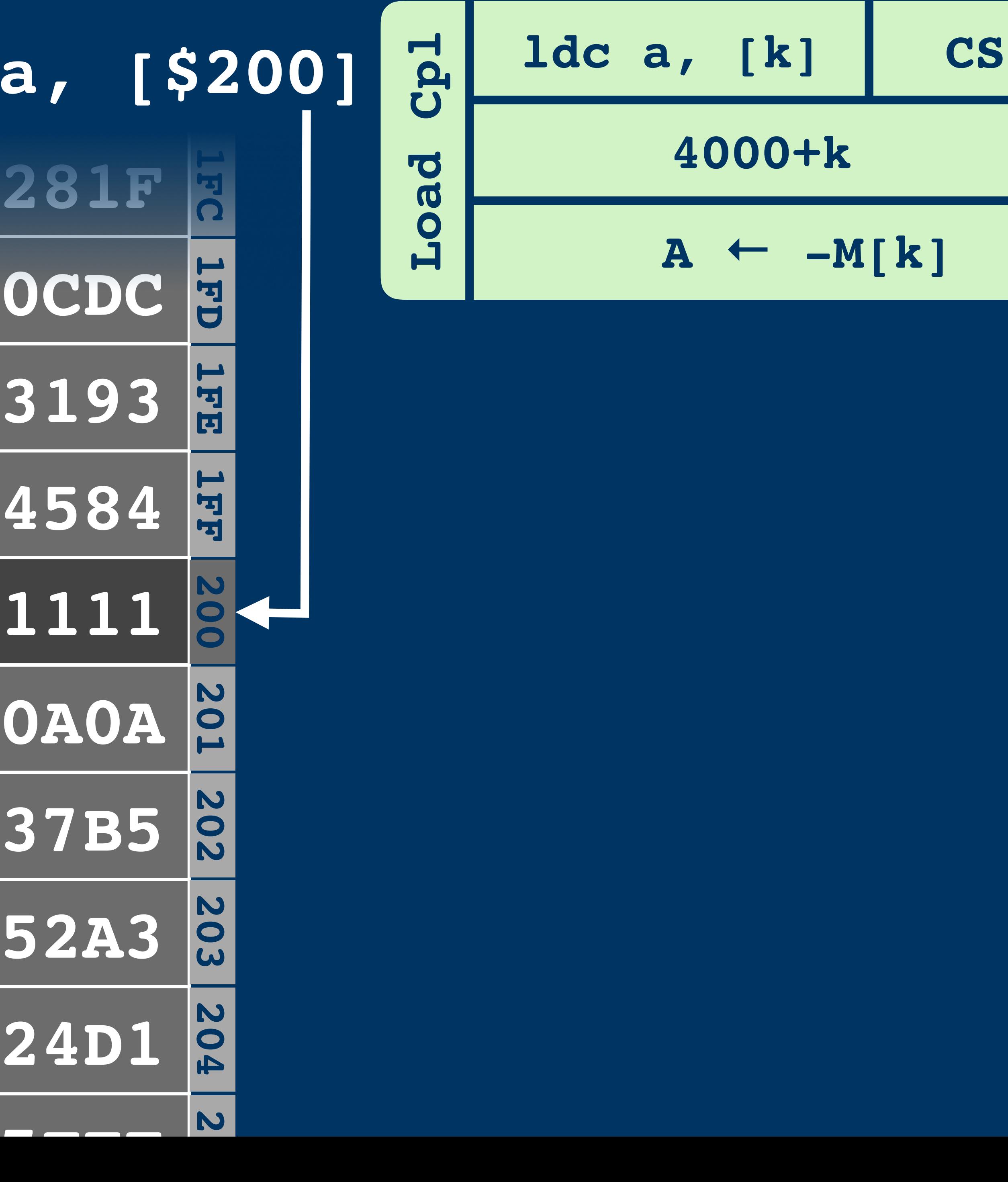

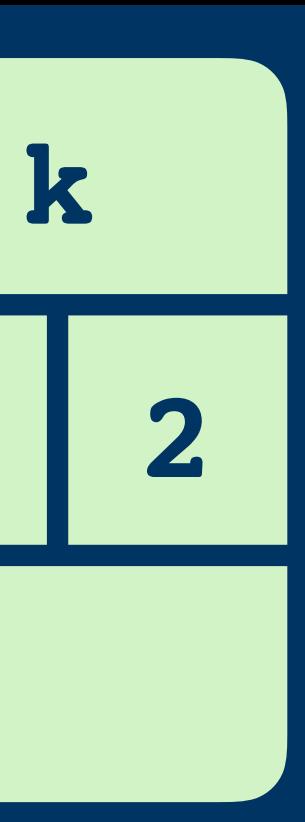

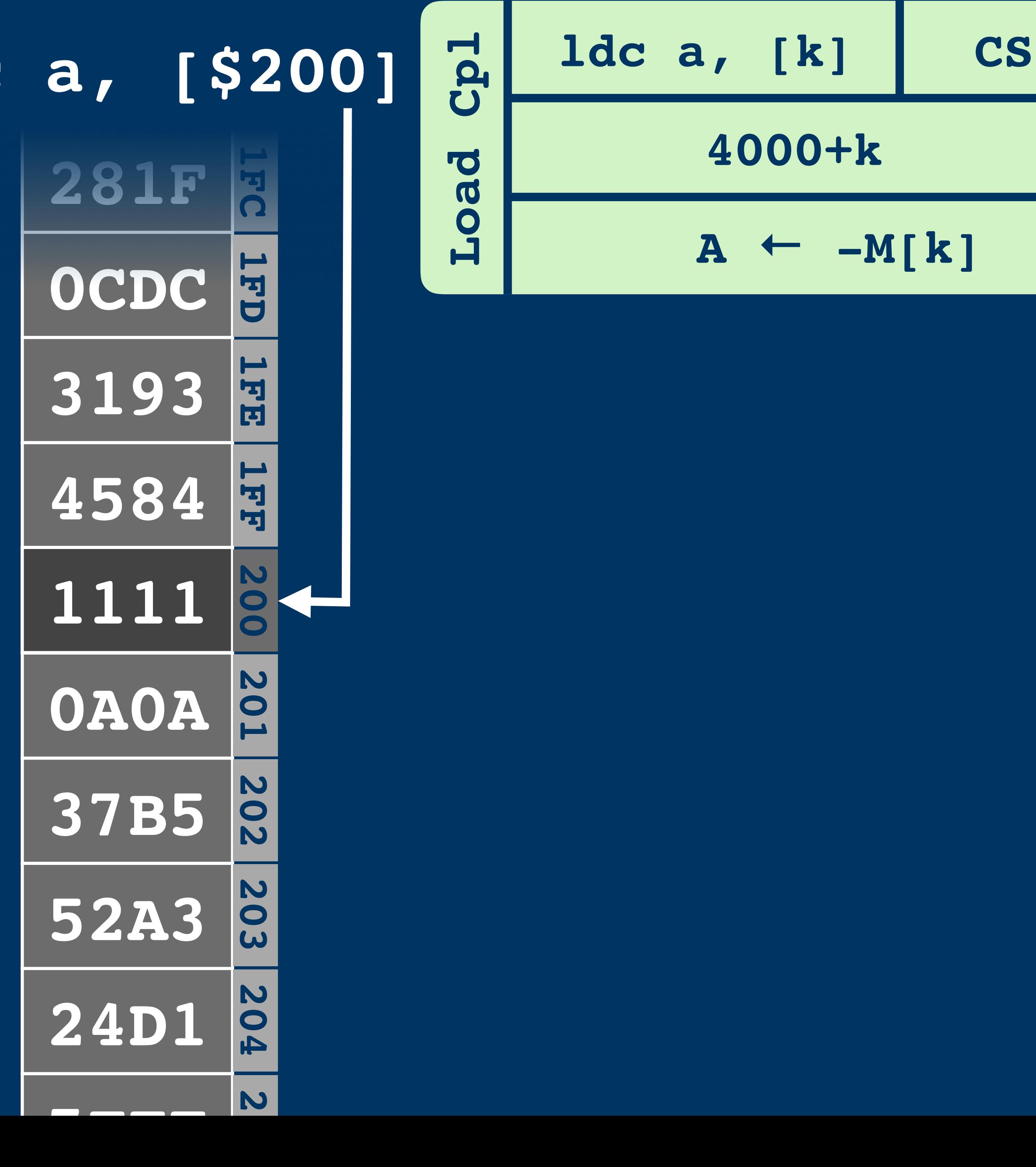

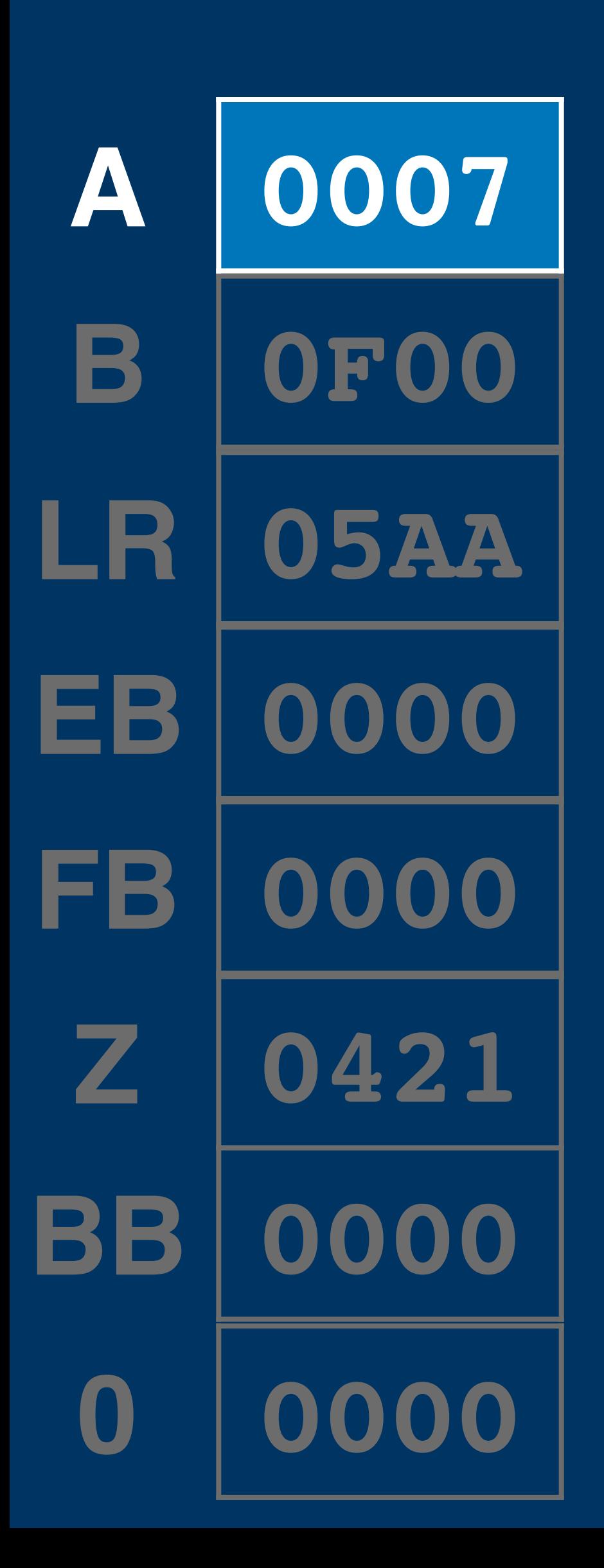

## **Load Complement ldc a, [\$200]**

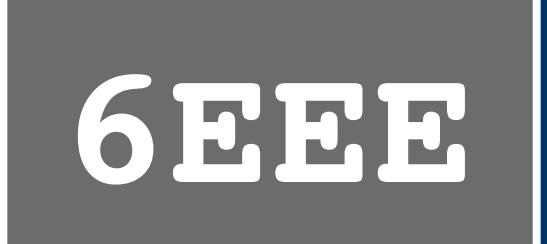

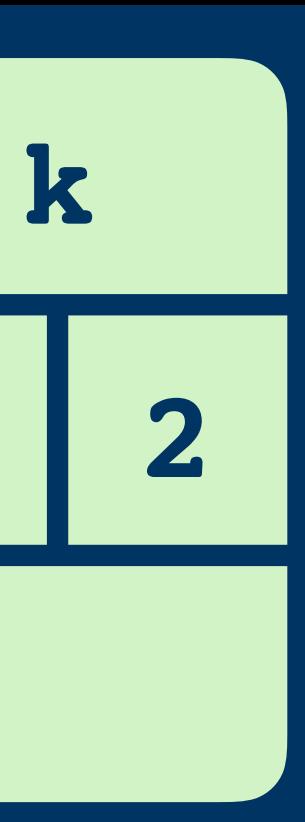

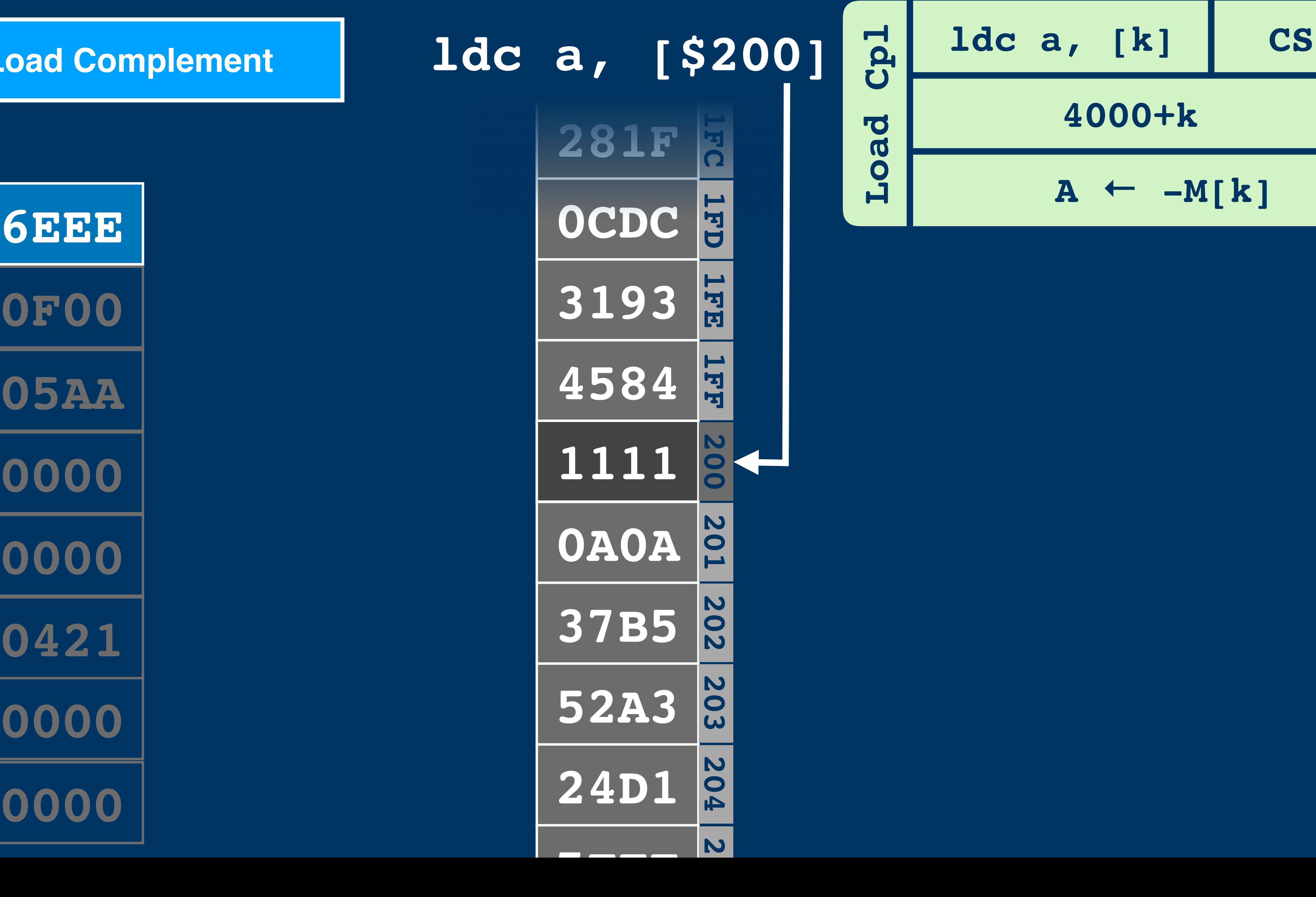

## Load Complement **Load Complement**

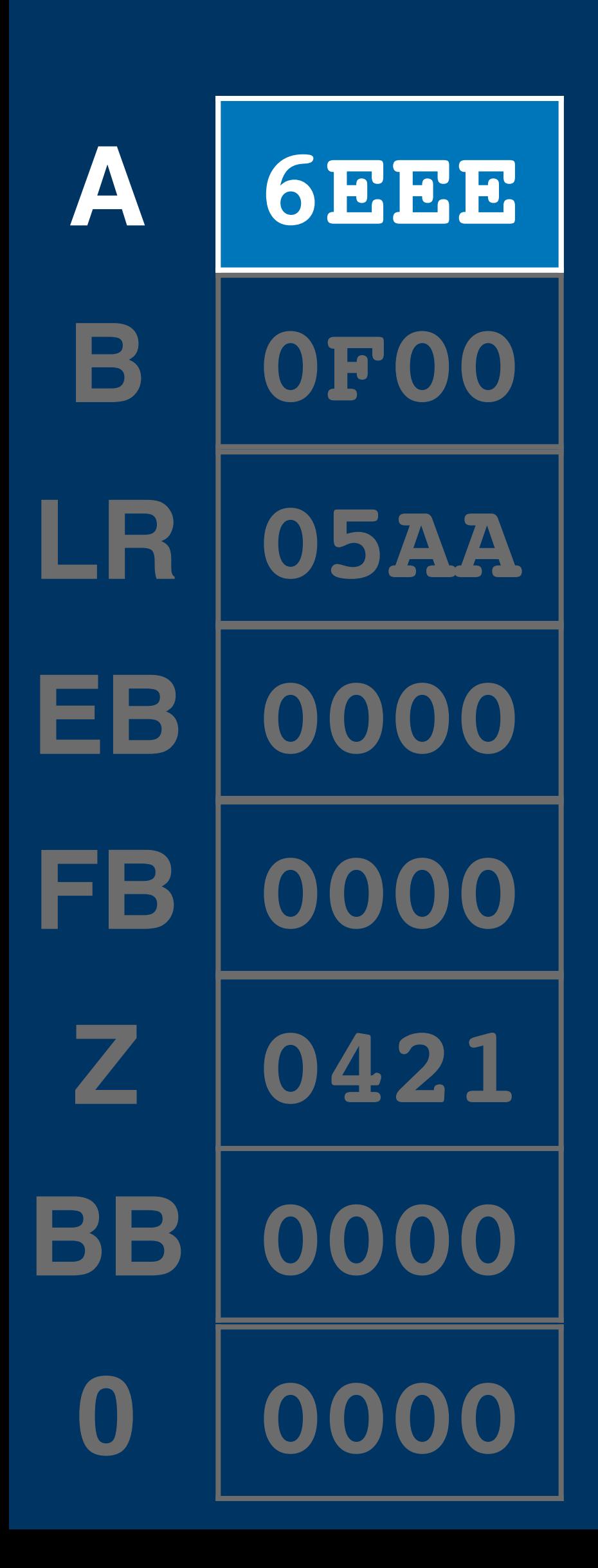

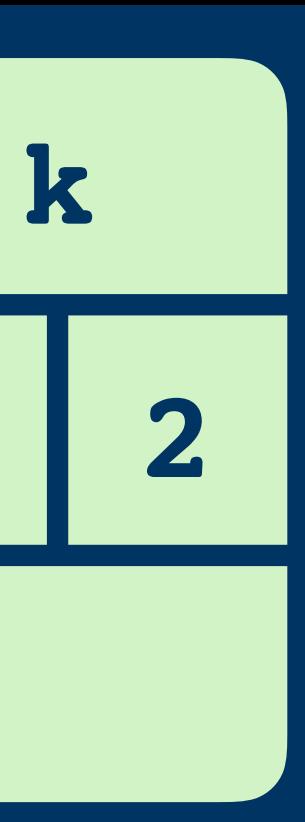

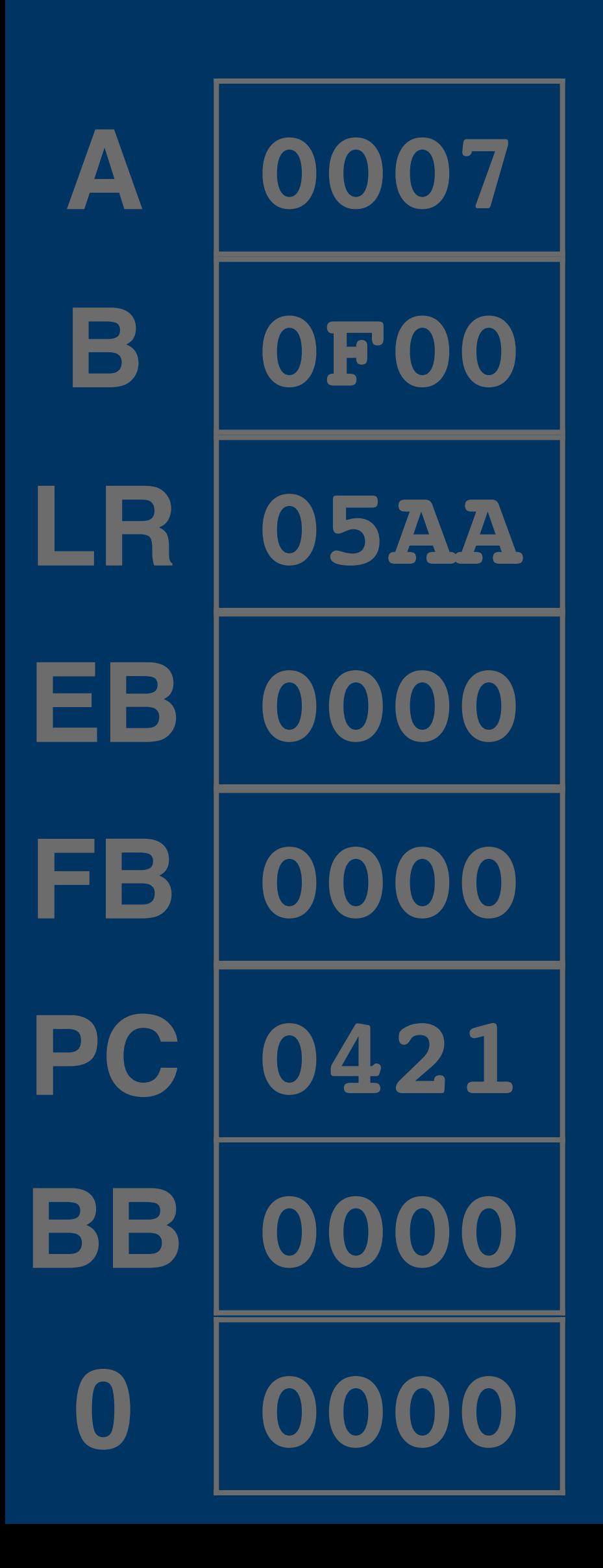

### **Increment**

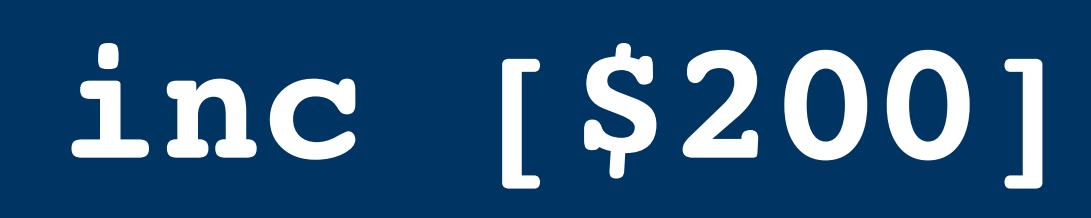

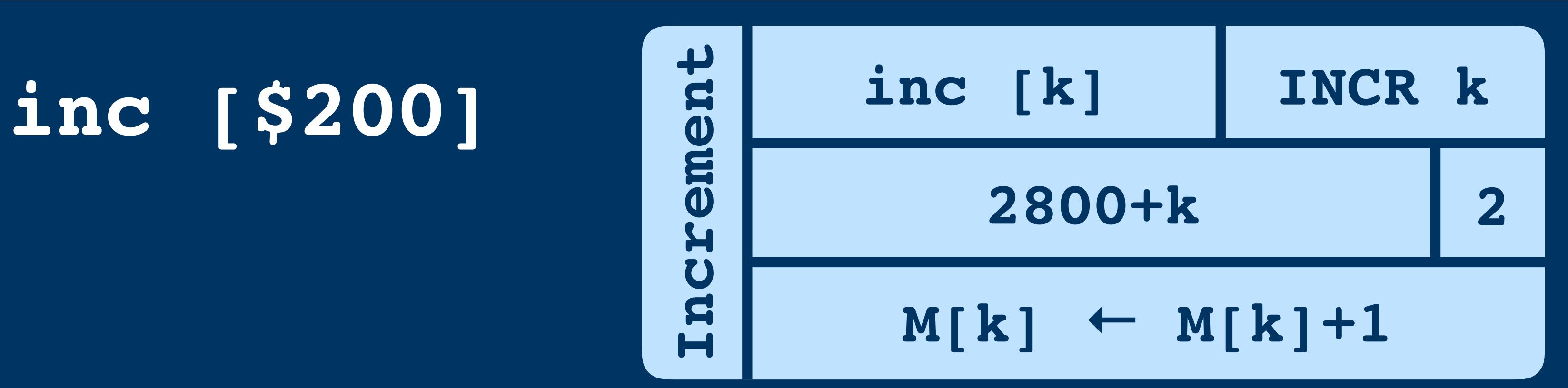

# **Increment**

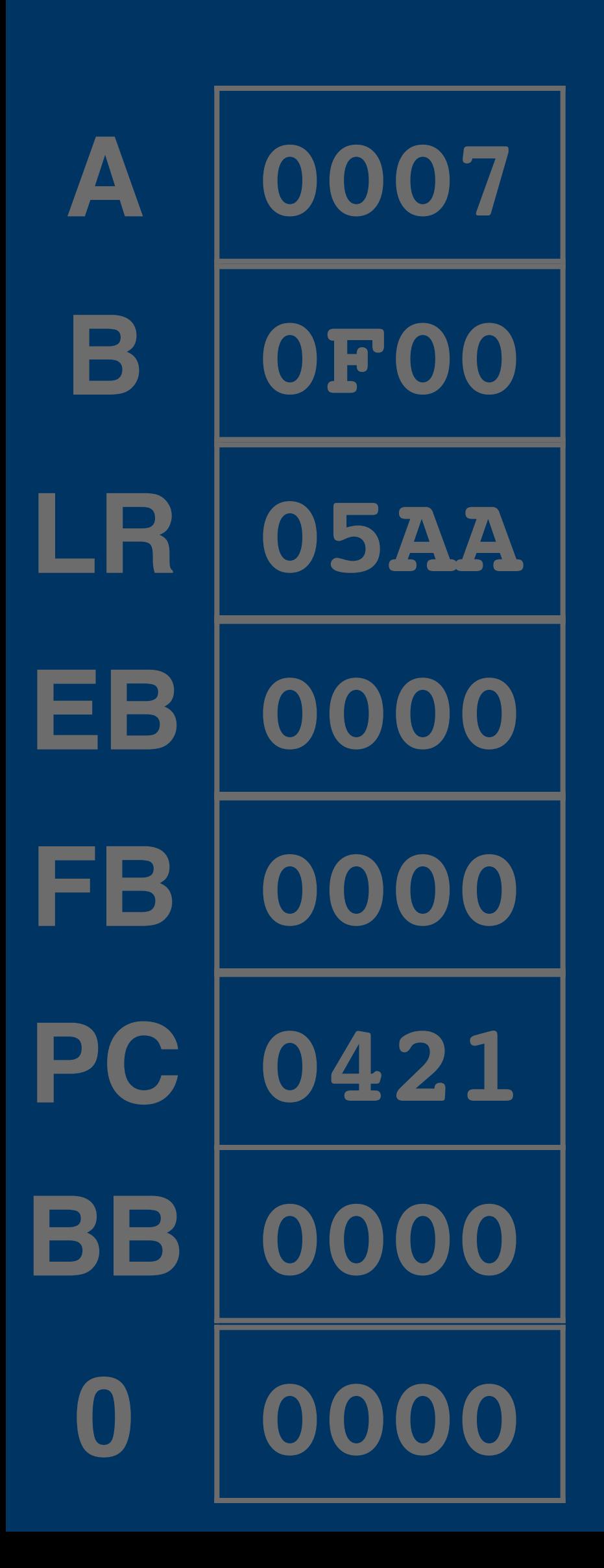

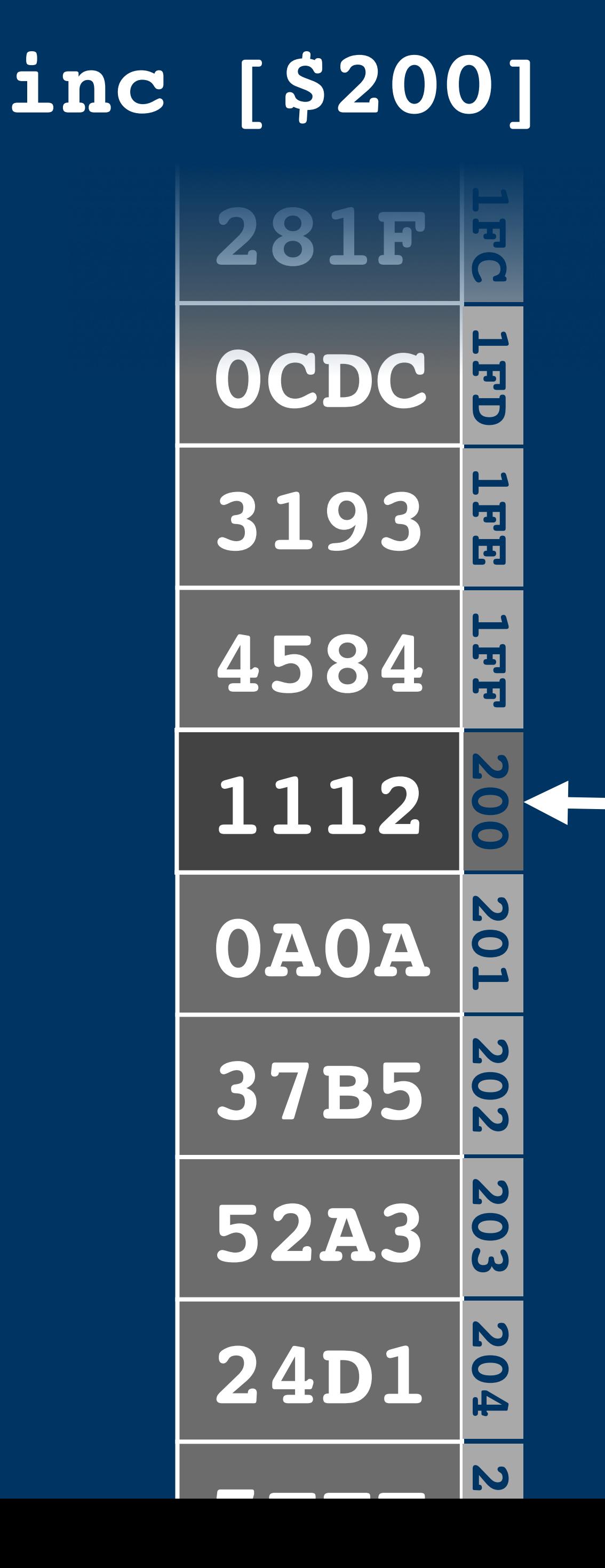

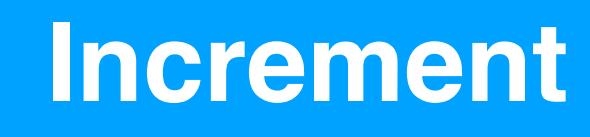

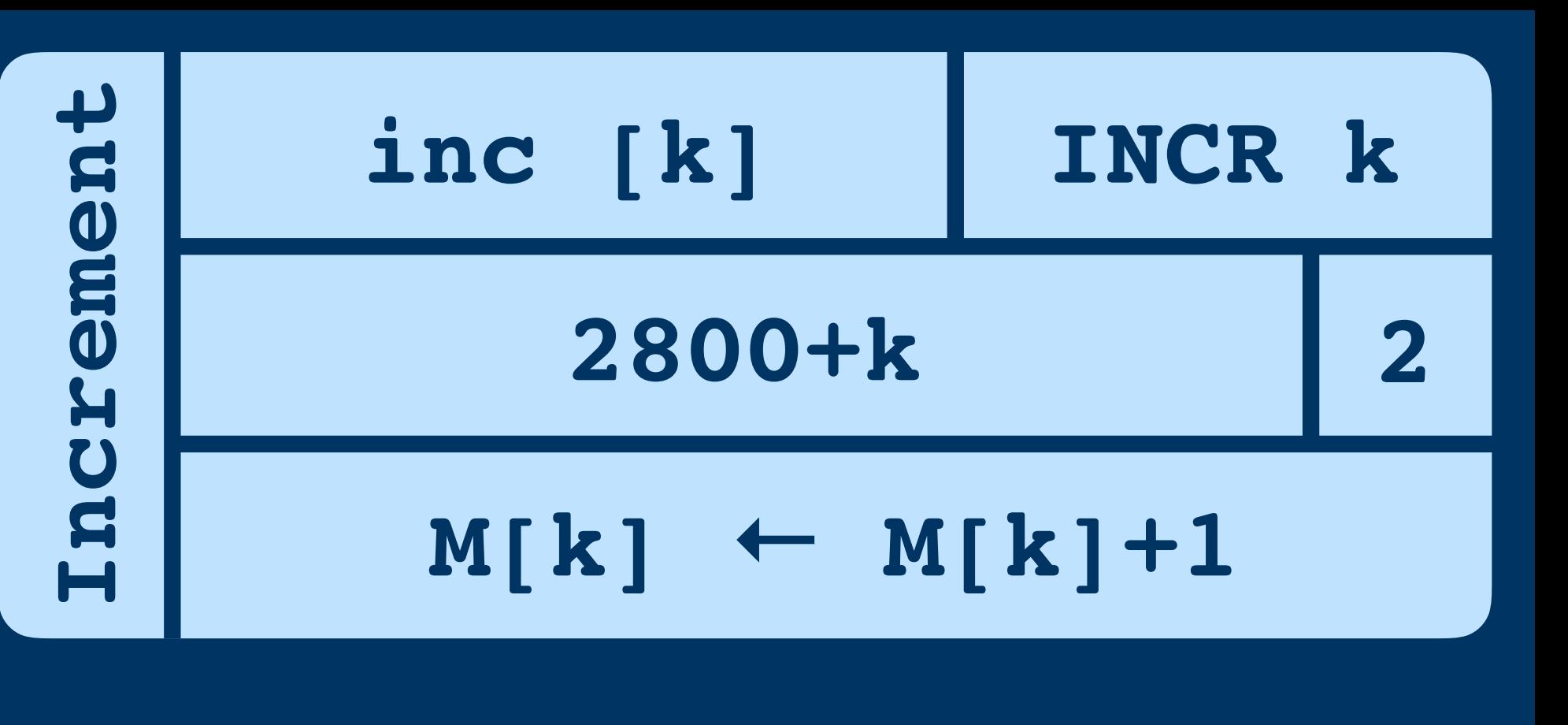

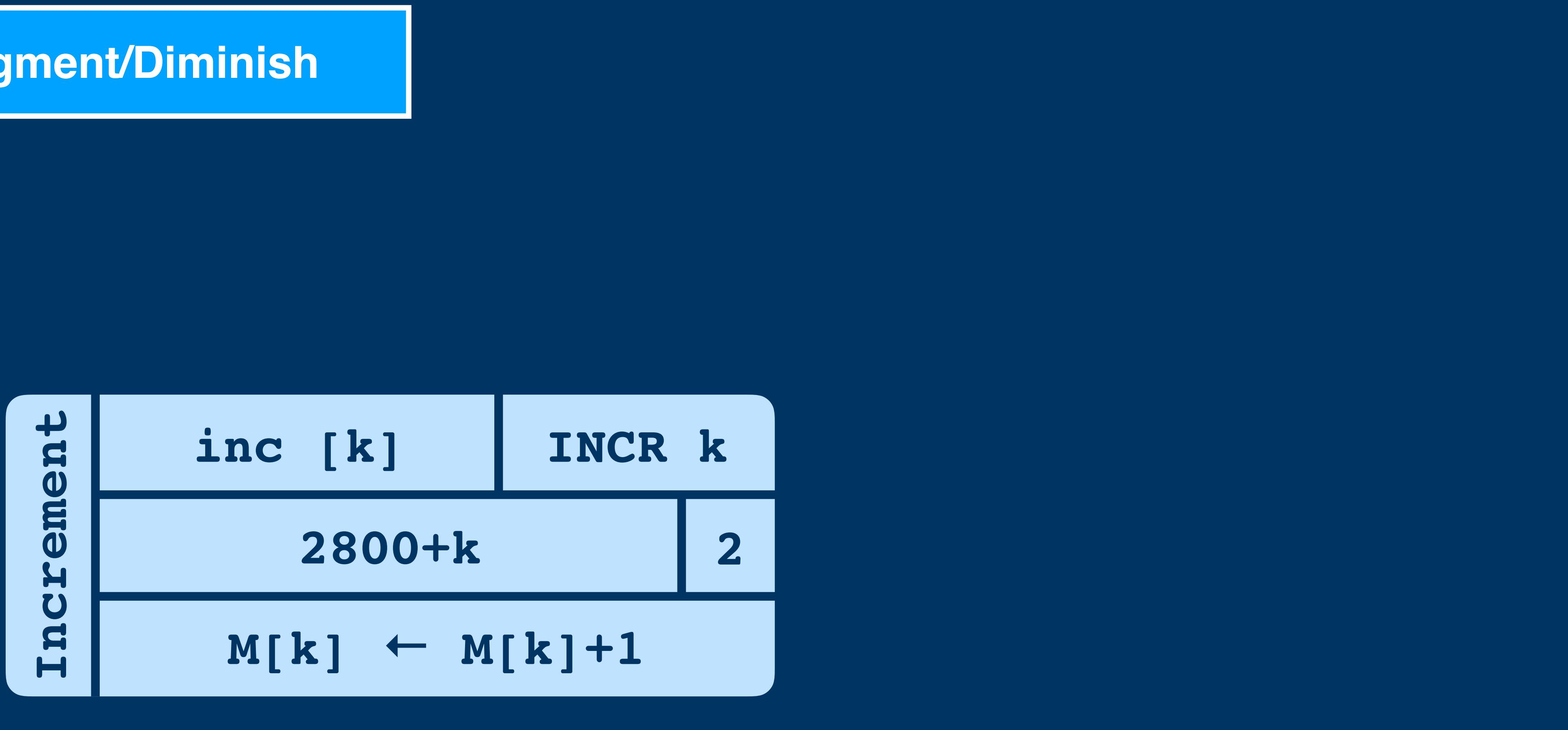

## **Augment/Diminish**

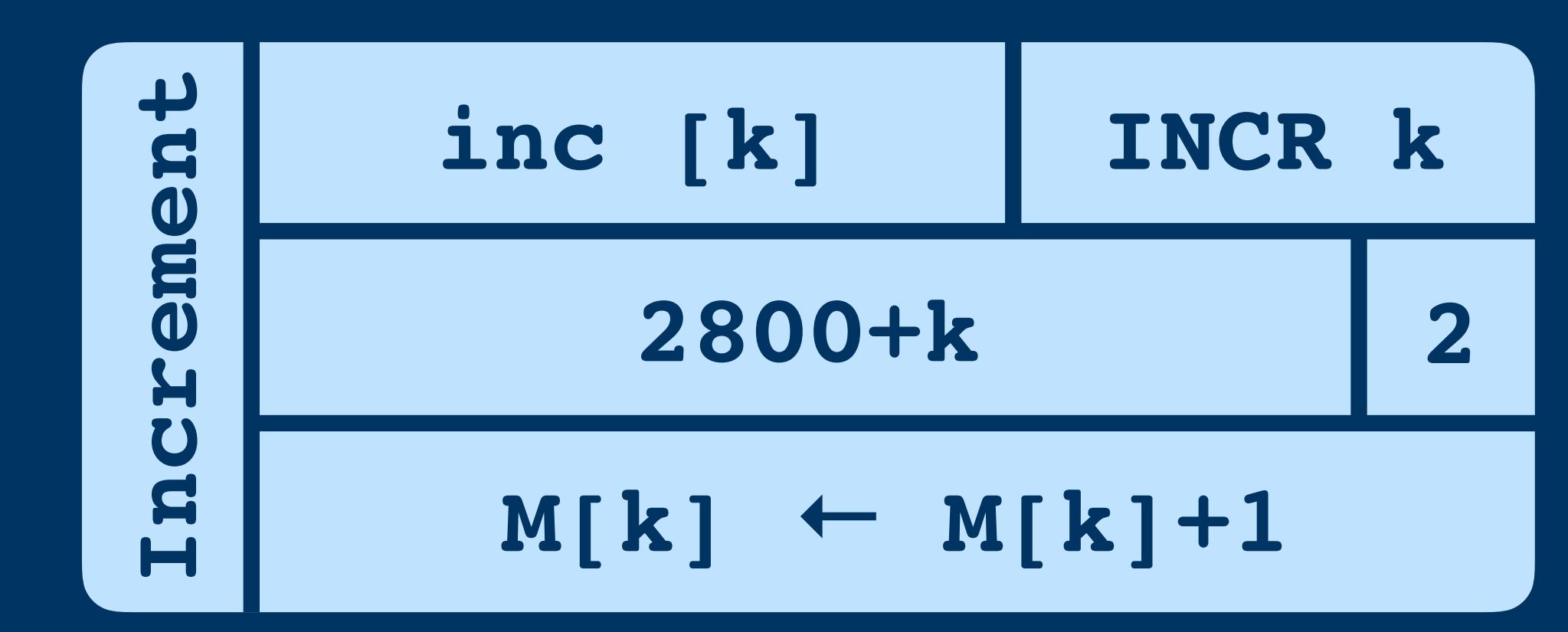

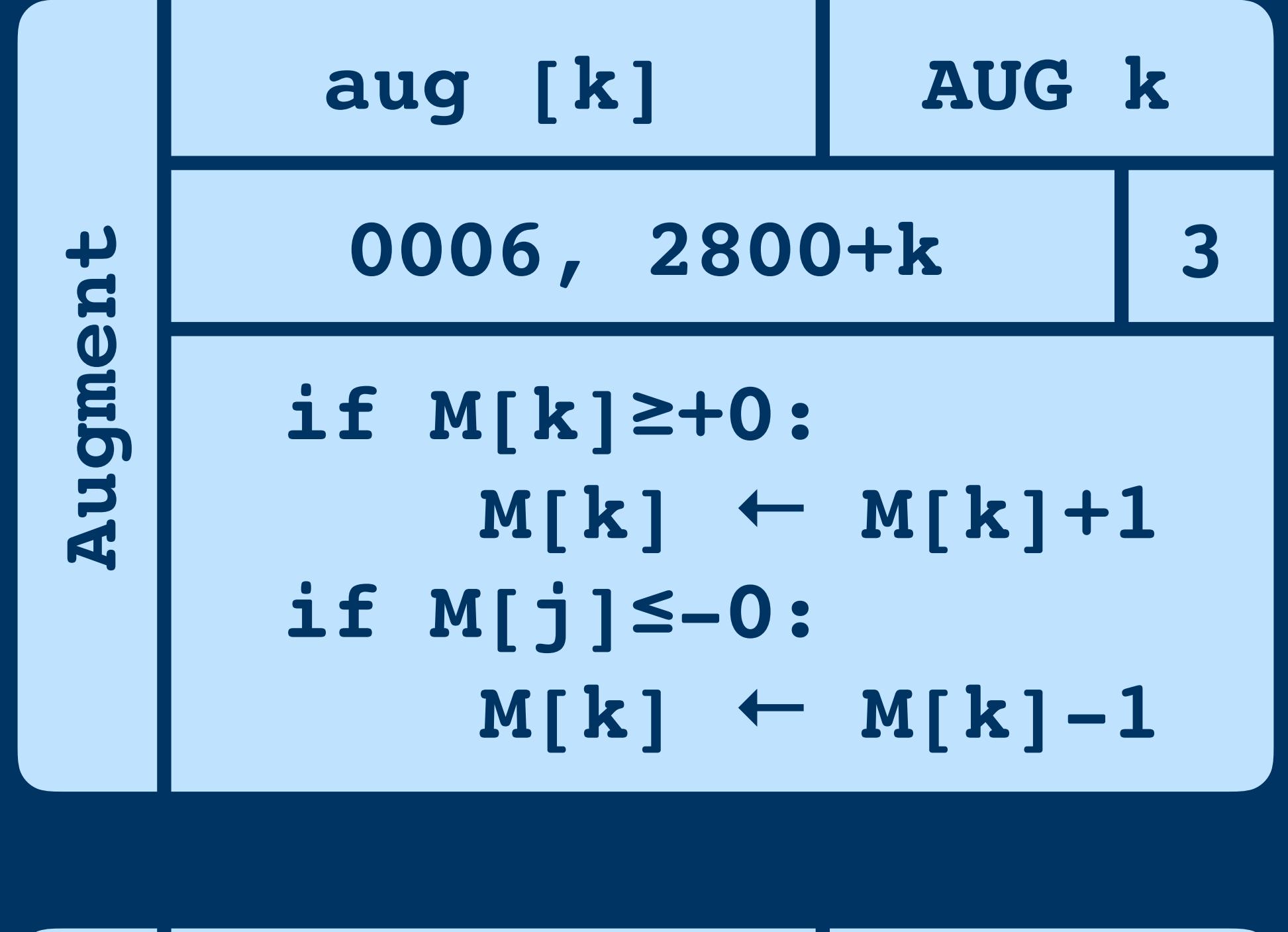

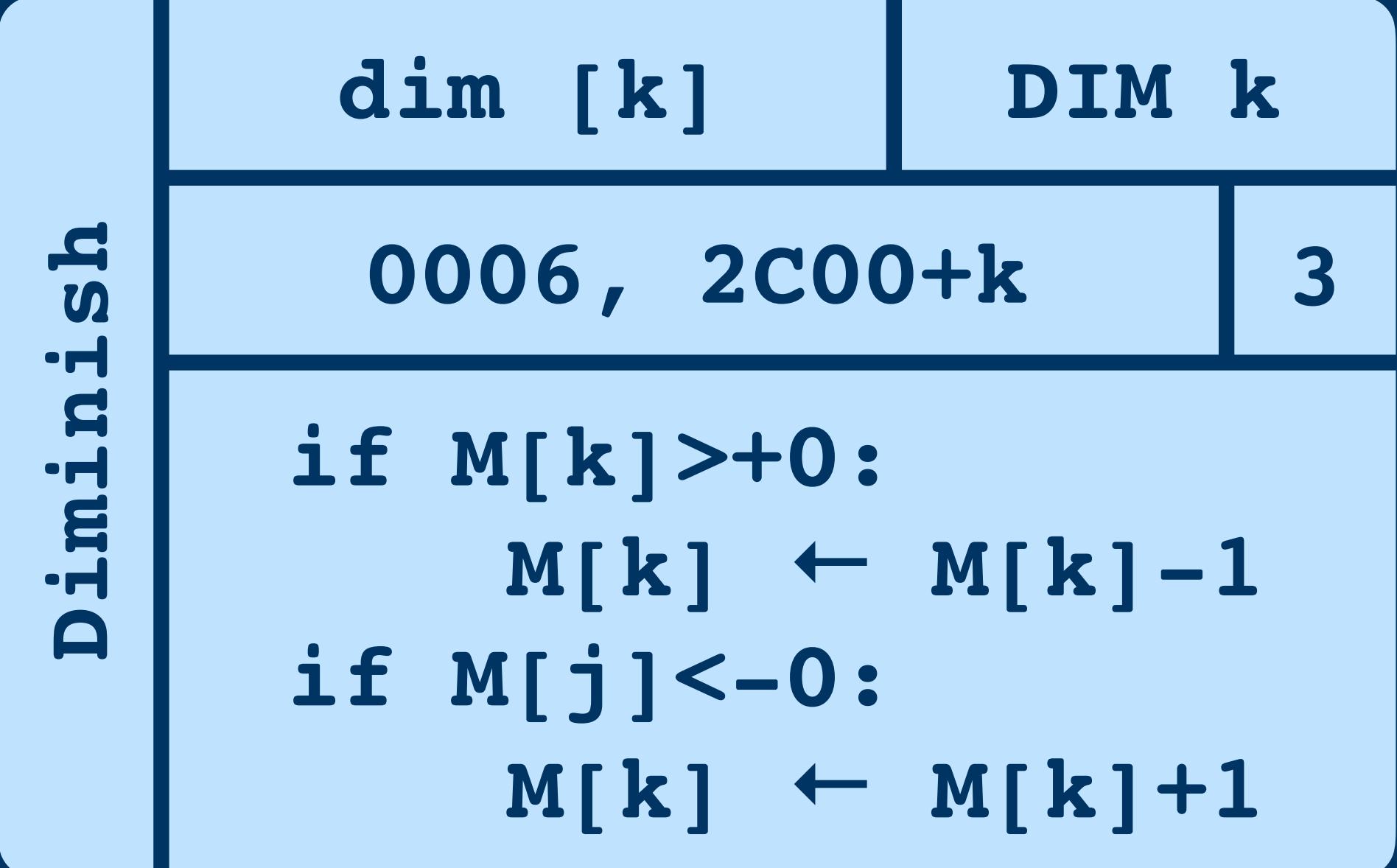

### **Augment/Diminish**

# **Inc/Augment/Diminish Inc/Augment/Diminish**

Increment **Augment Diminish** 

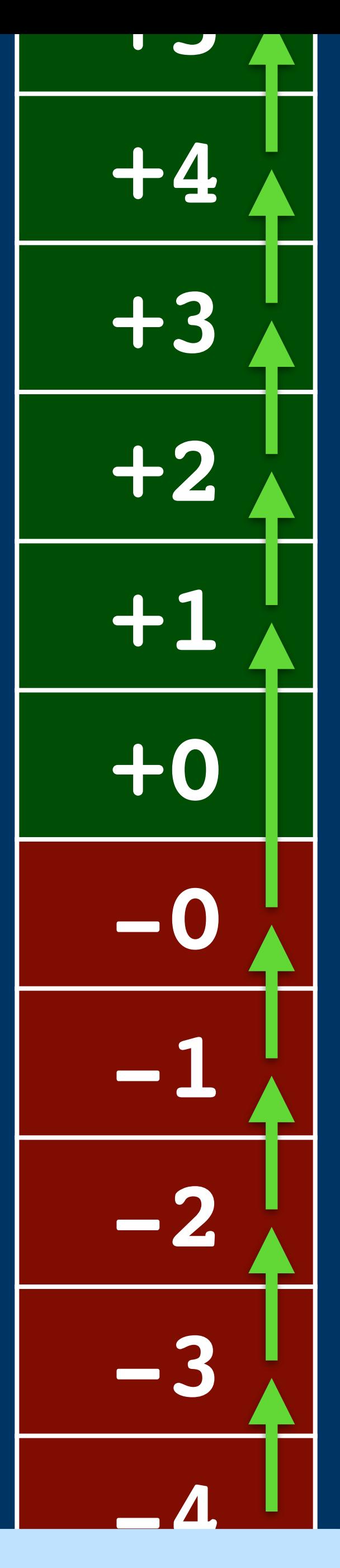

### Increment **Augment Diminish**

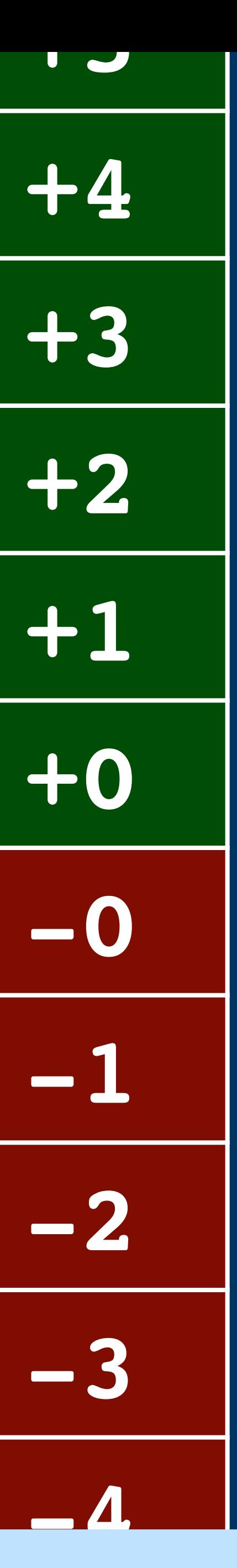

**Inc/Augment/Diminish Inc/Augment/Diminish**

**-5**

**+5 +4 +3 +2 +1 +0 -0 -1 -2 -3 -4**

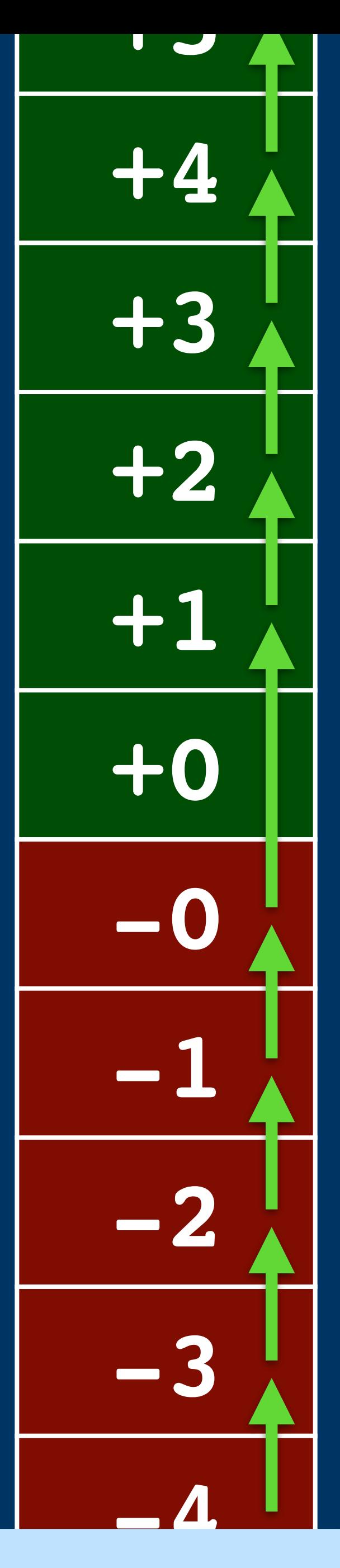

### Increment **Augment**

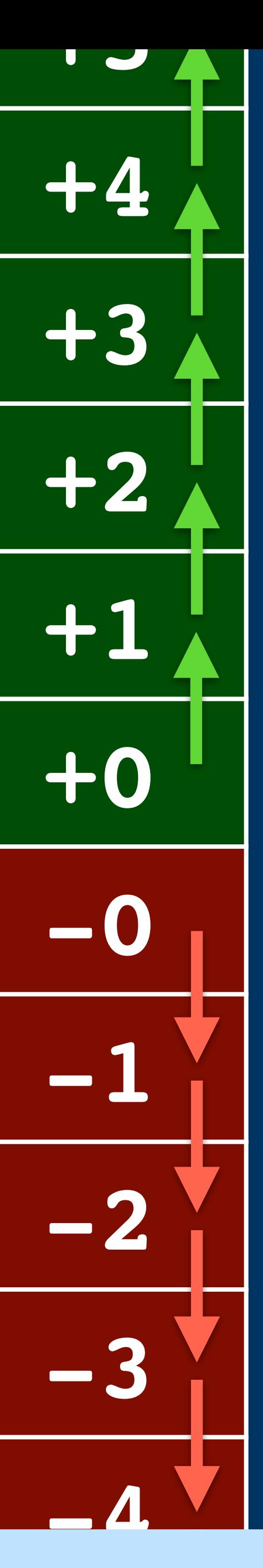

**Inc/Augment/Diminish Inc/Augment/Diminish**

**-5**

**+5 +4 +3 +2 +1 +0 -0 -1 -2 -3**

## Diminish

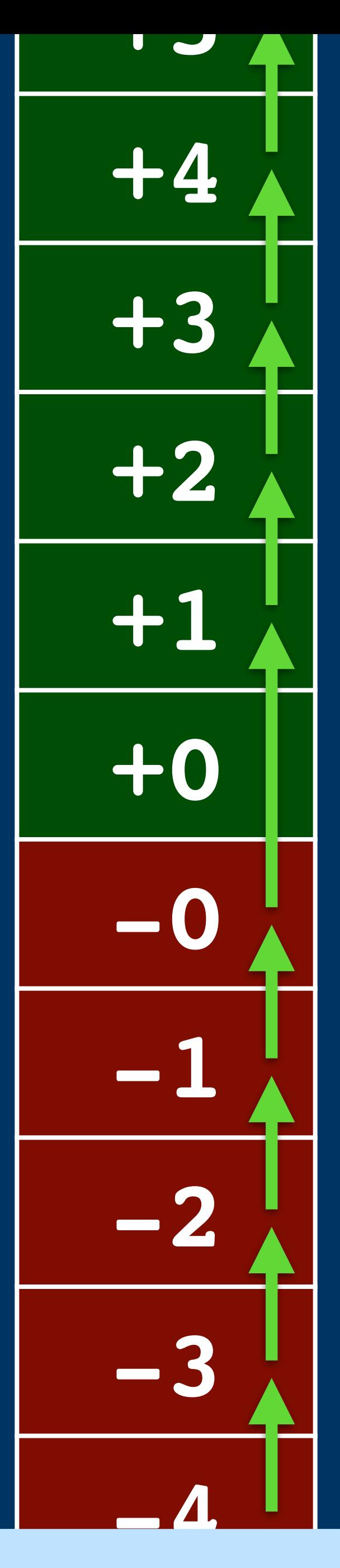

### Increment **Augment**

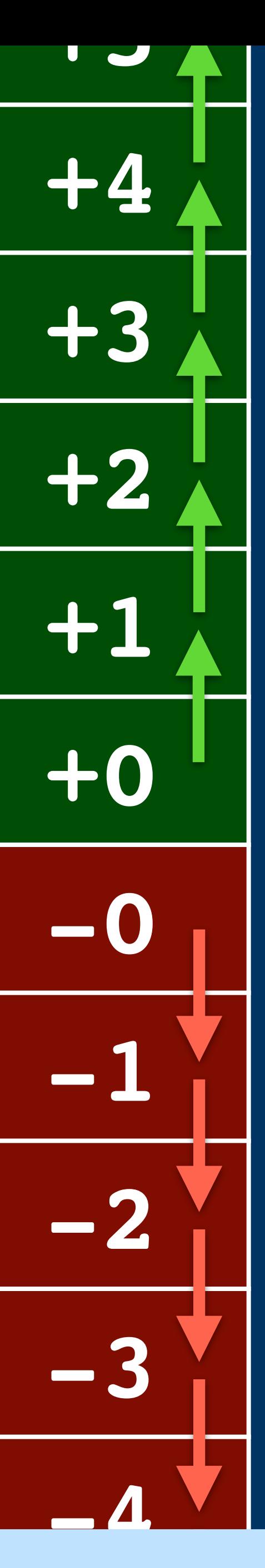

**Inc/Augment/Diminish Inc/Augment/Diminish**

**-5**

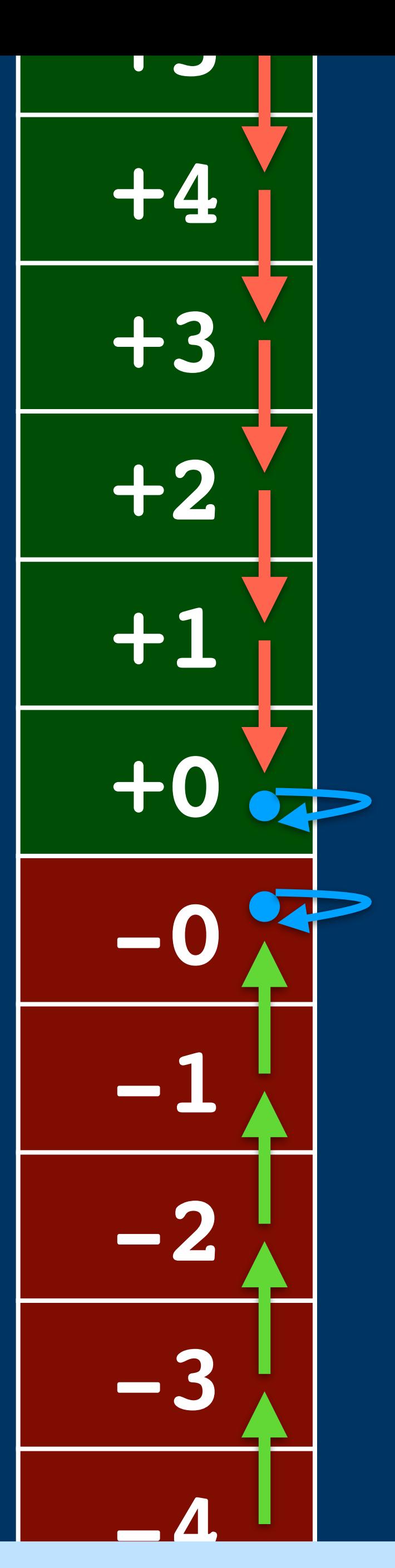

## Diminish

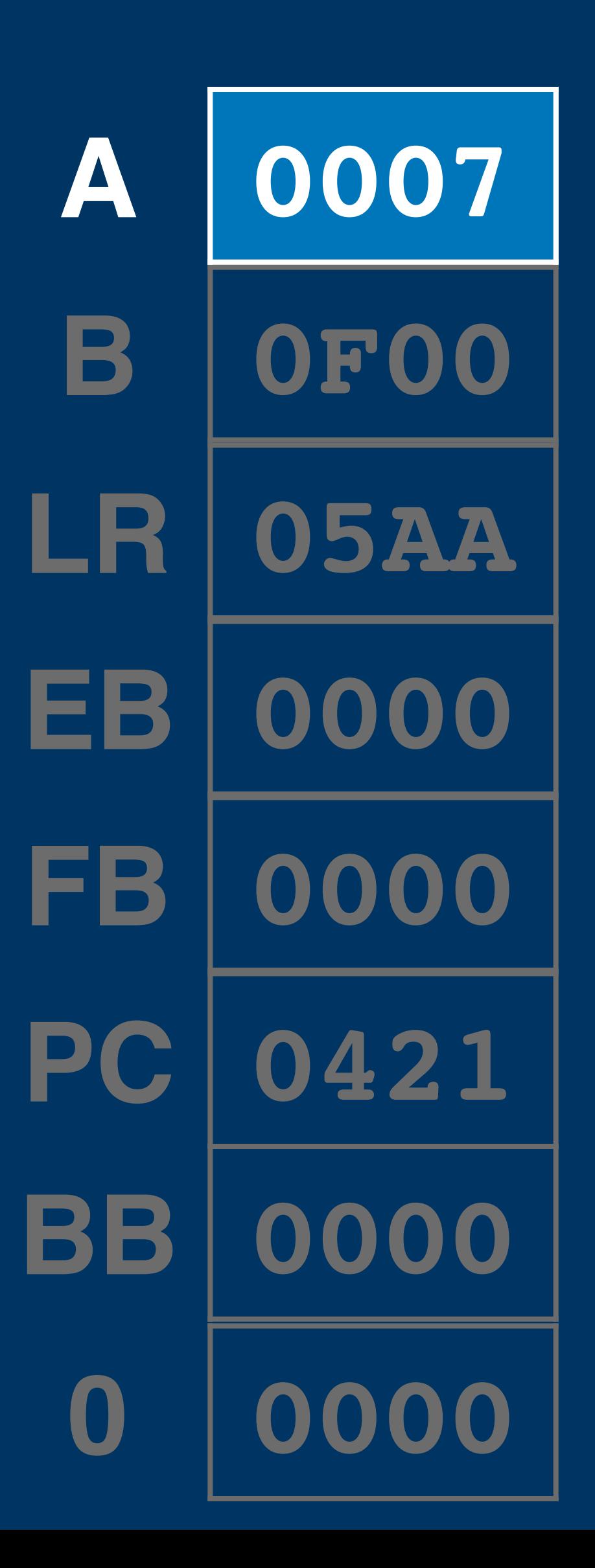

### **mul [\$200] mul [k] MultiplyMP k 0006, 7000+k**  $\overline{\mathbf{t}}$ Mu1  $A$ ,  $B$   $\leftarrow$   $A \times M[k]$

## **Multiply**

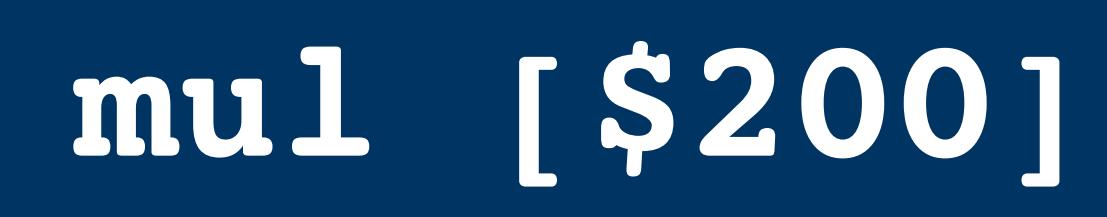

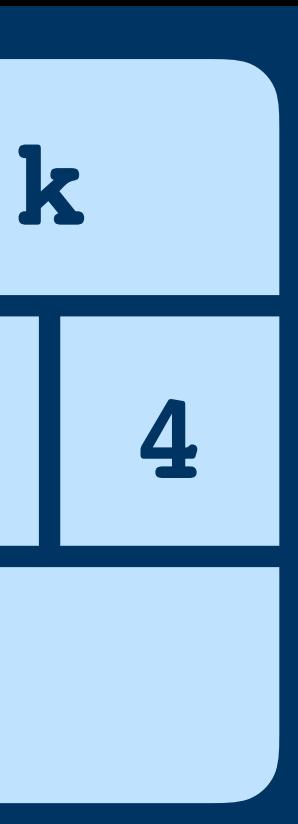

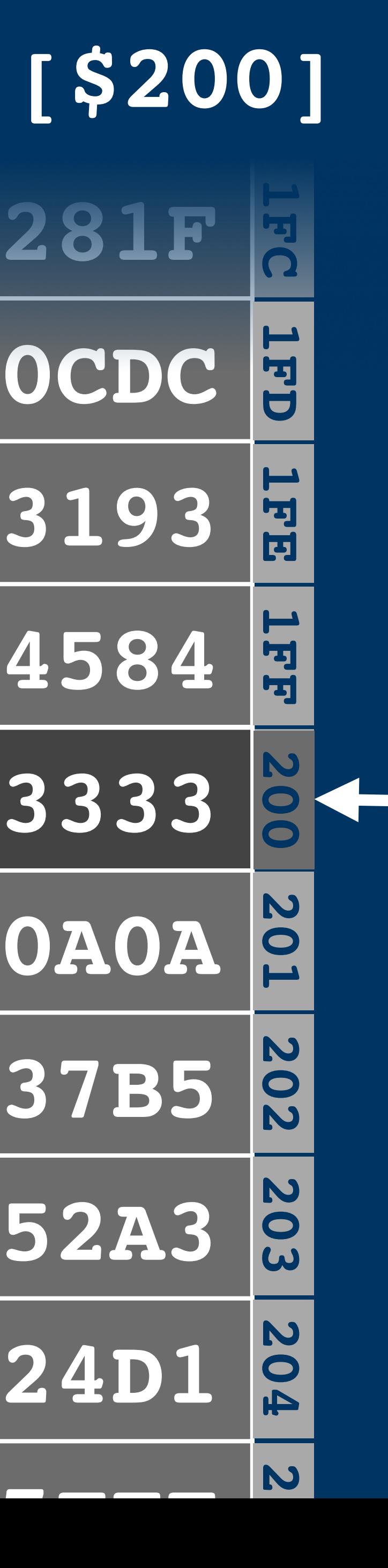

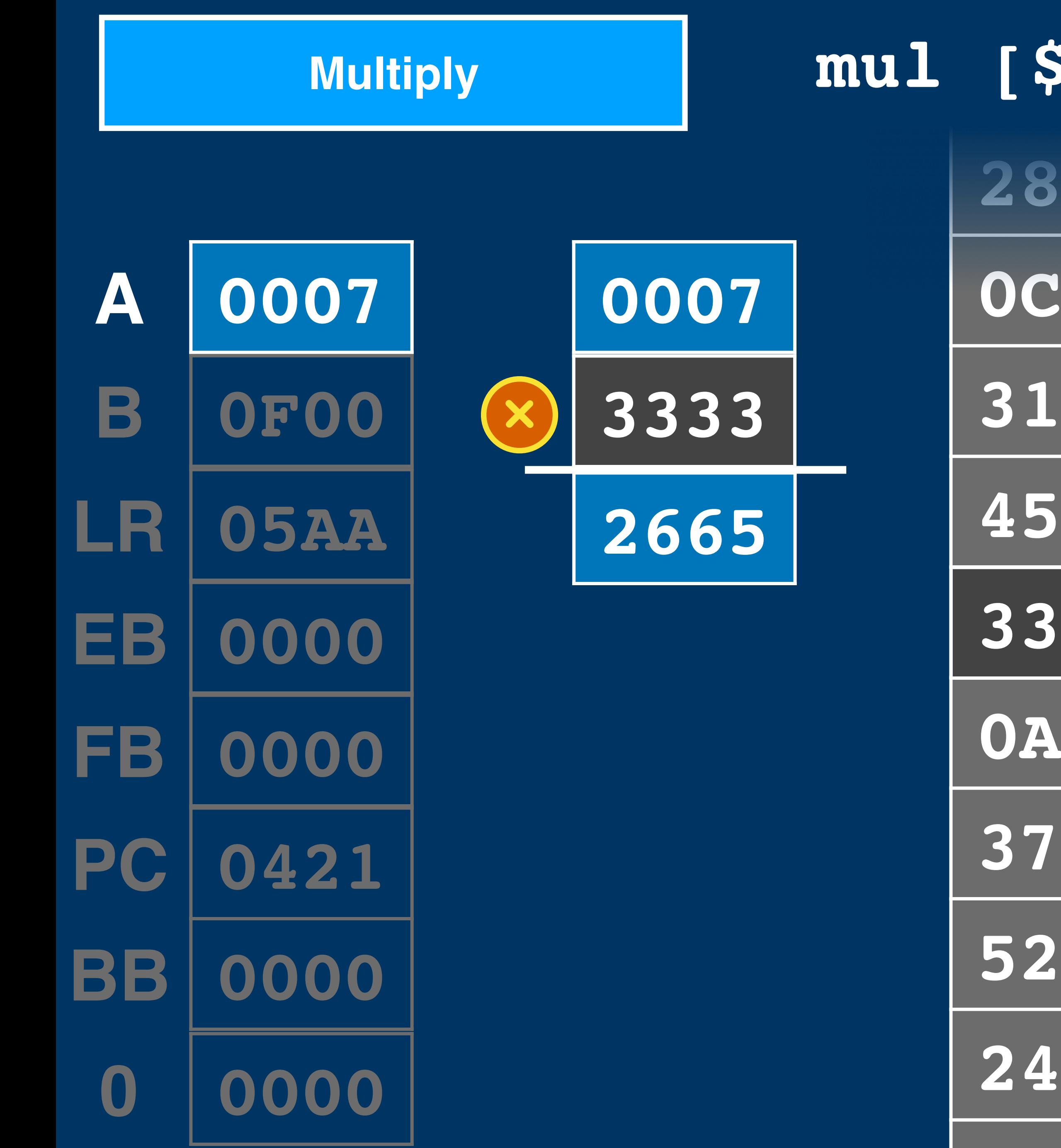

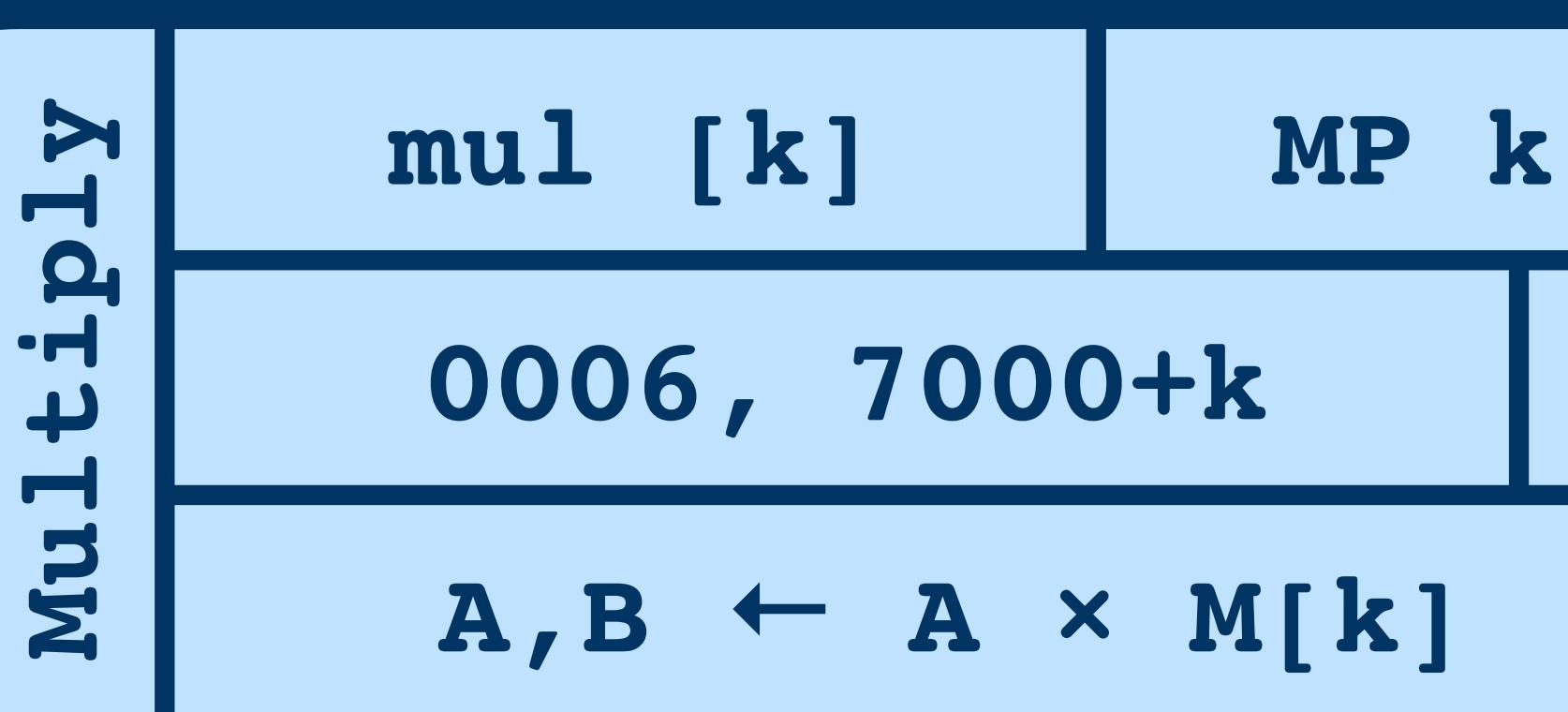

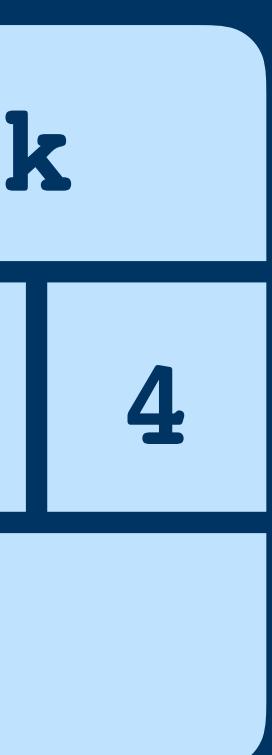

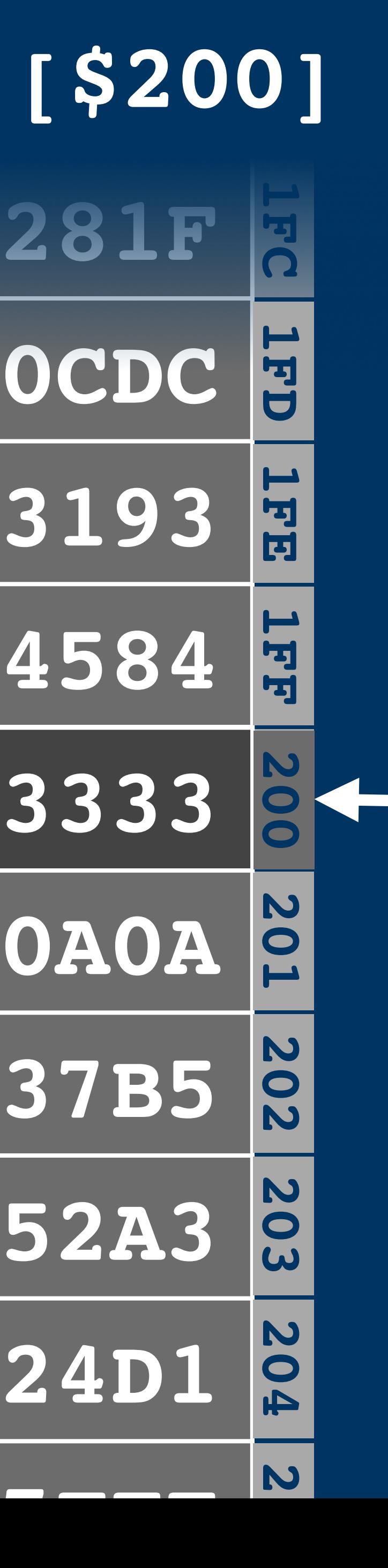

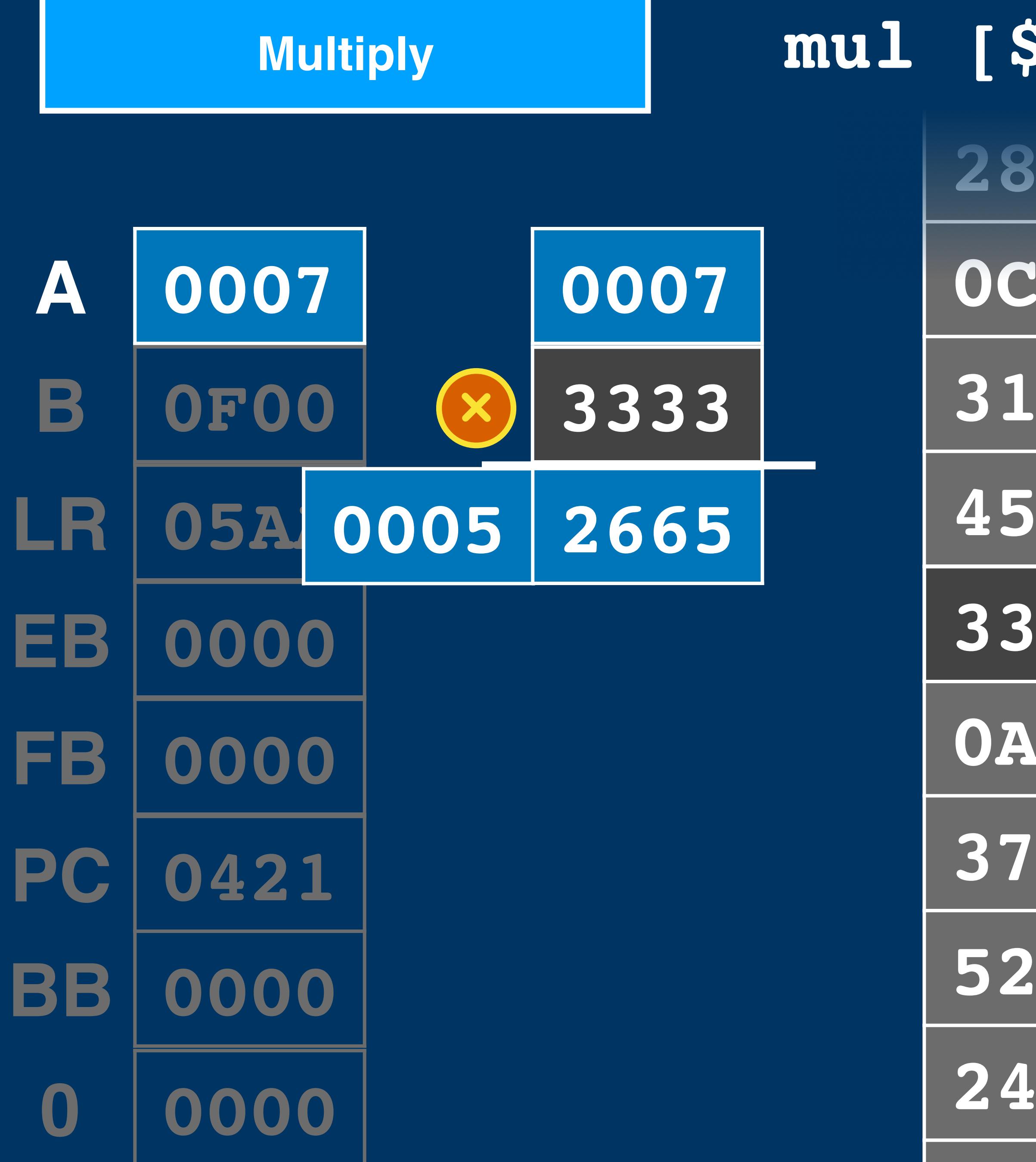

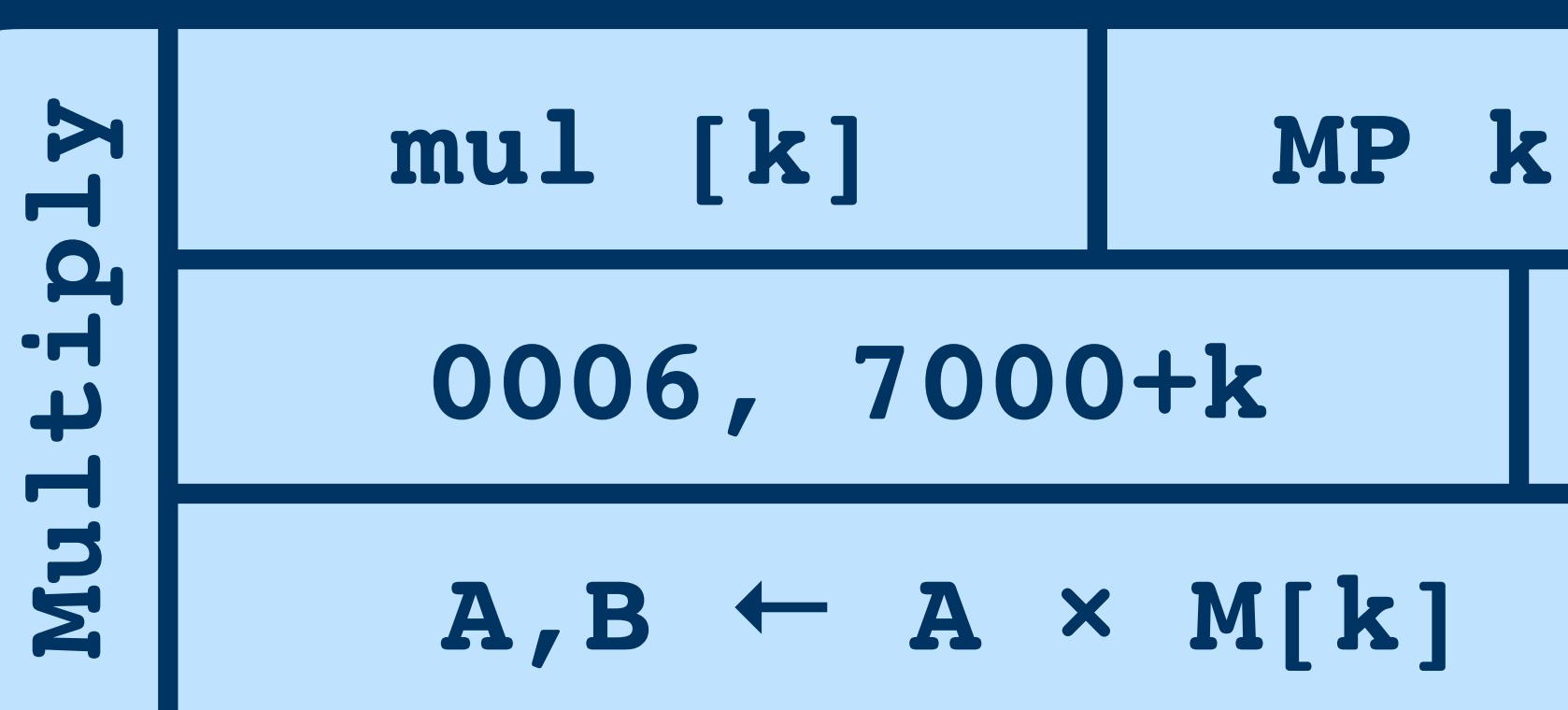

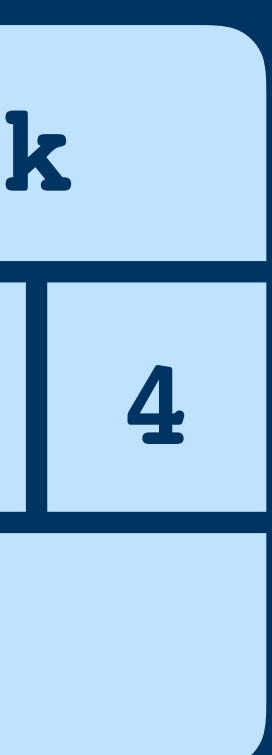

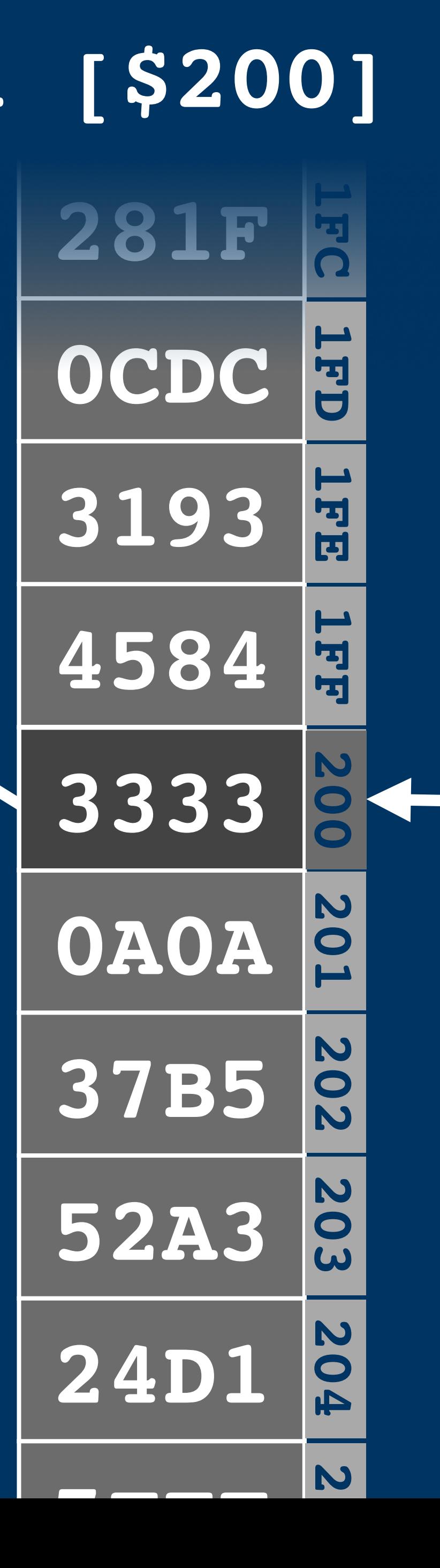

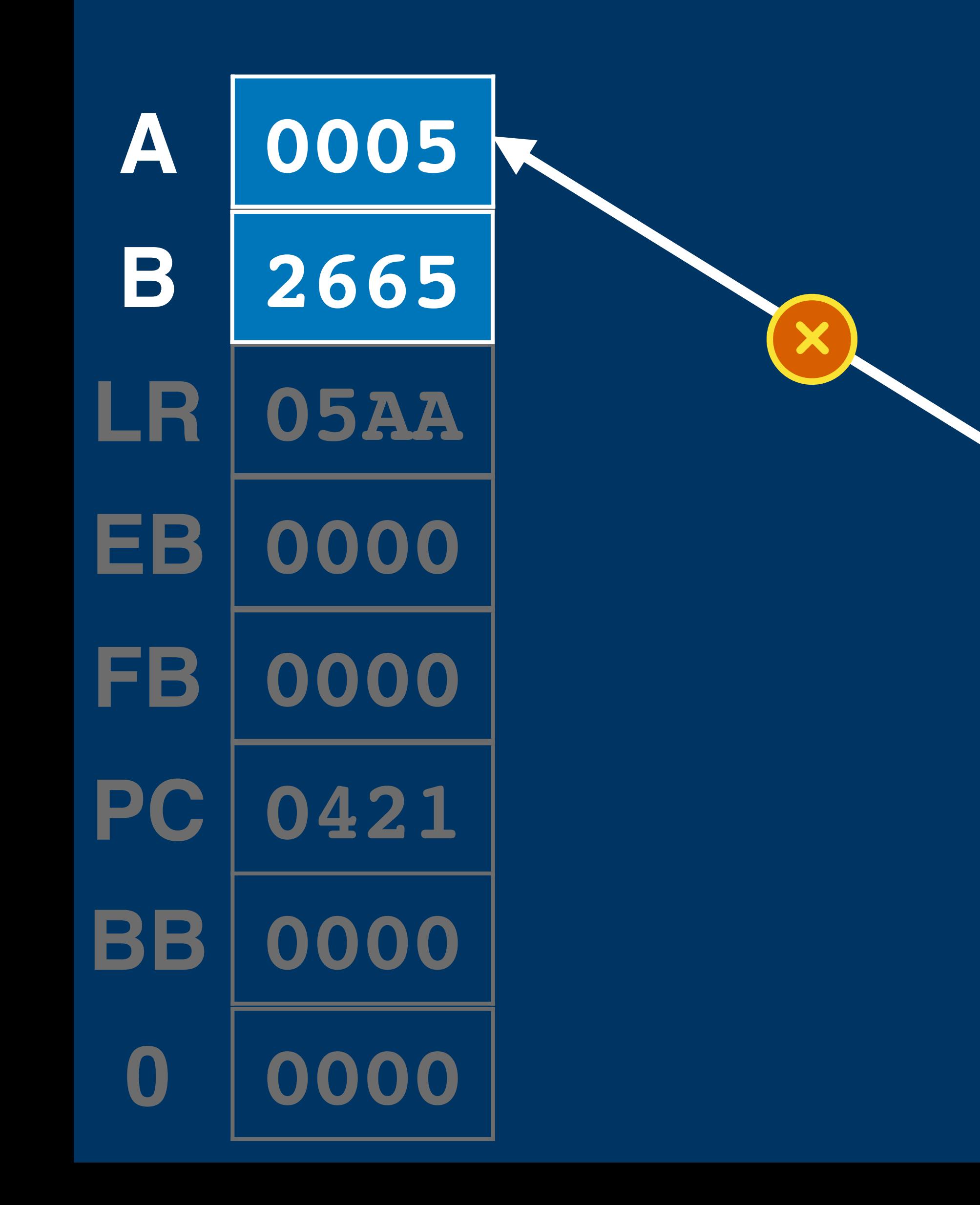

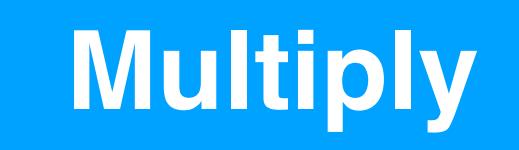

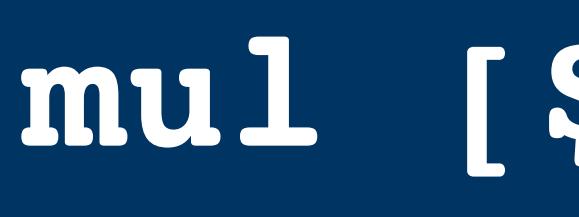

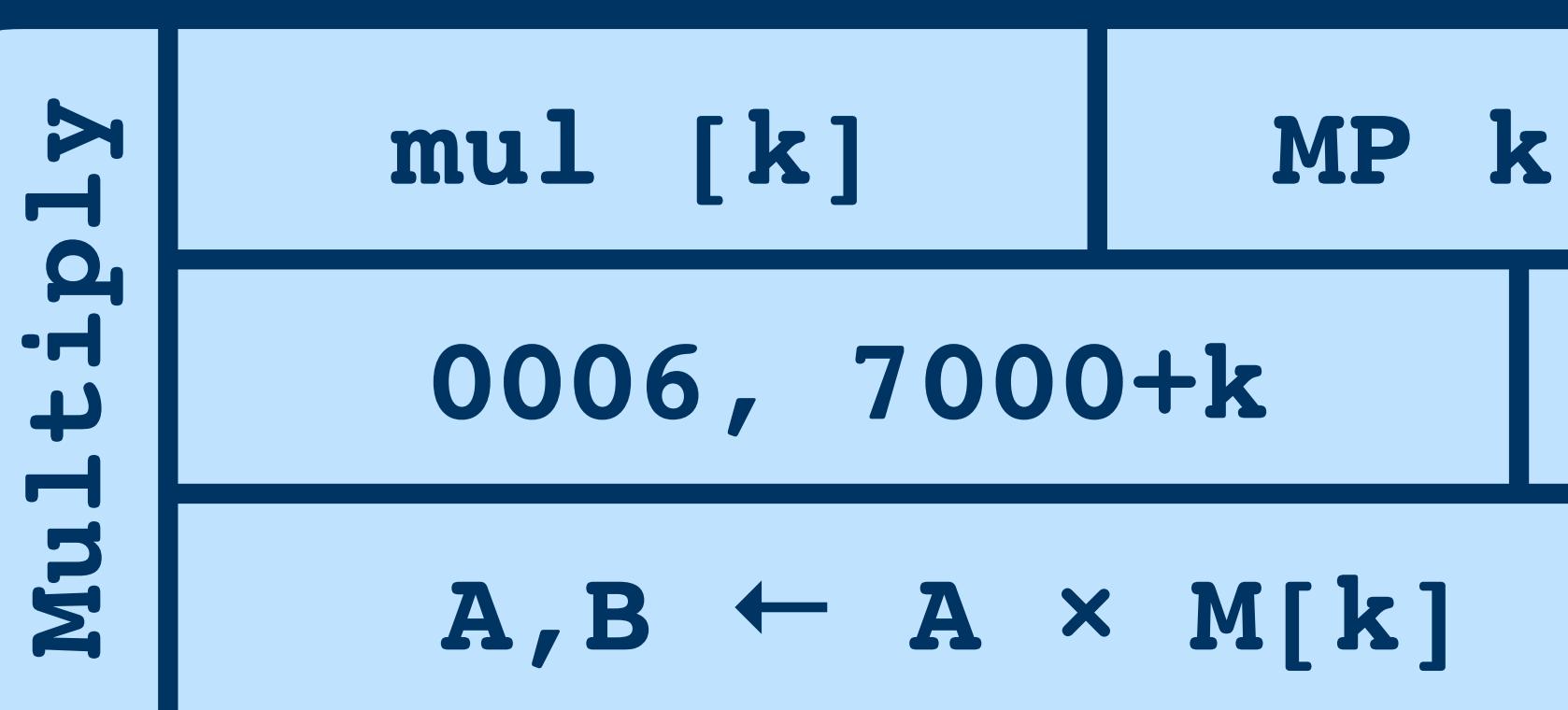

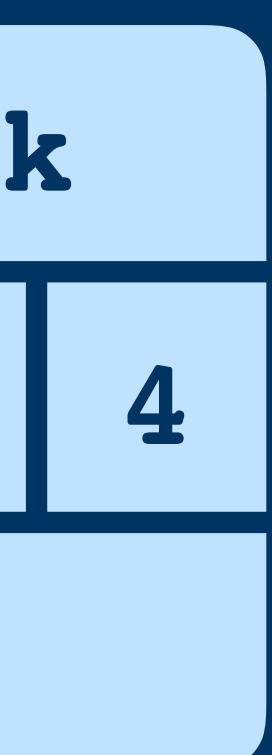

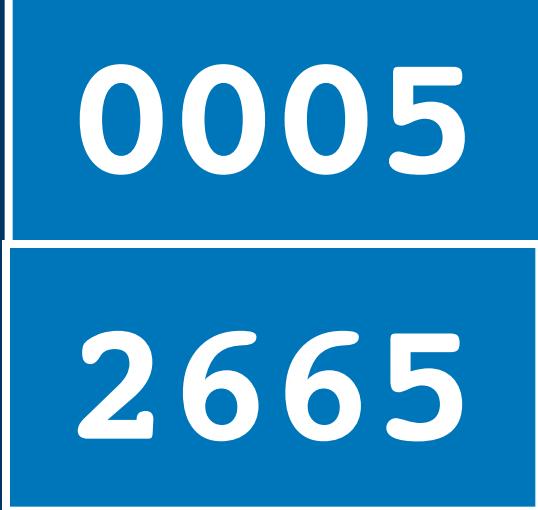

**A B**

## **Double Word Values**

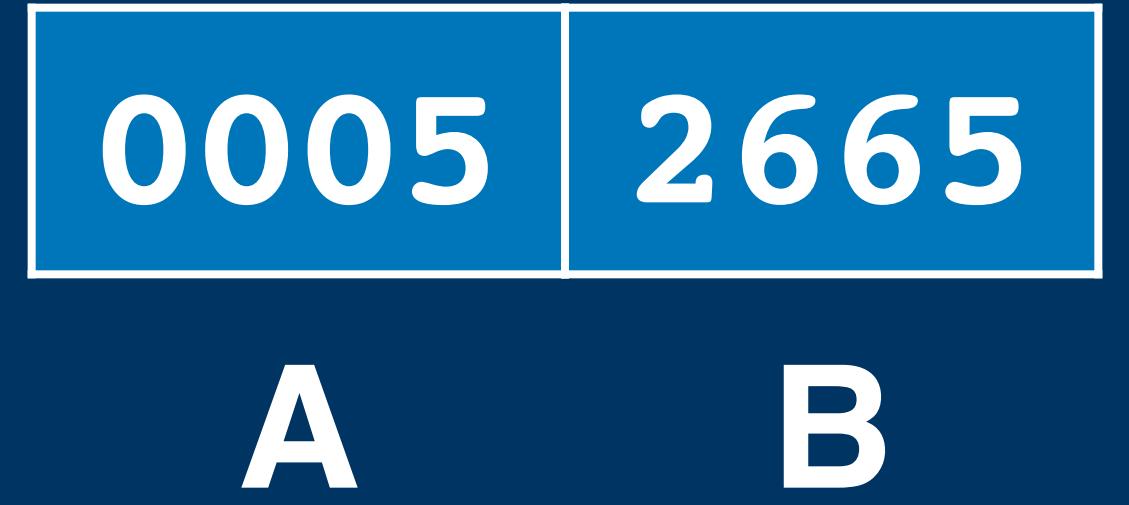

## **Double Word Values**

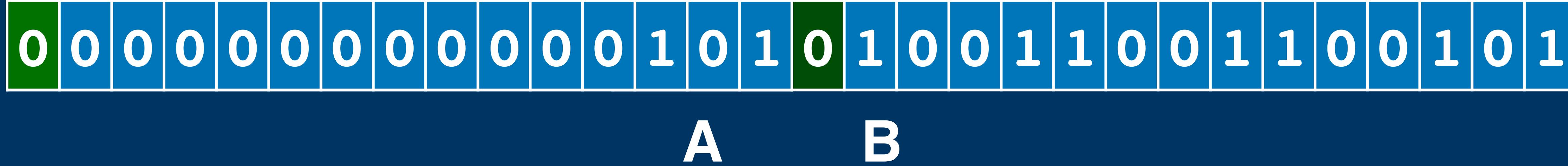

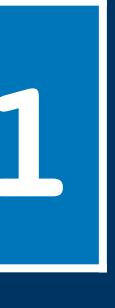

### **Double Word Values**

**Double Word Values**

## **(\$0005 << 14) | \$2665**

# $O|O|O|O|O|O|O|O|O|O|O|O|1|O|1|1|O|O|1|1|O|O|1|1|O|O|1|O|1|O|1|O|1|O|1|O|1|O|1|O|1|O|1|O|1|O|1|O|1|O|1|O|1|O|1|O|1|O|1|O|1|O|1|O|1|O|1|O|1|O|1|O|1|O|1|O|1|O|1|O|1|O|1|O|1|O|1|O|1|O|1|O|1|O|1|O|1|O|1|O|1|O|1|O|1|O|1|O|1|O|$ **A B = \$16665**

### **div [k] DV k**  $\mathbf{d}\mathbf{e}$ **Divide 0006, 1000+k**  $\cdot$ rl  $\triangleright$  $\frac{1}{\mathbf{p}}$ **A ← A,B ÷ M[k] B ← A,B % M[k]**

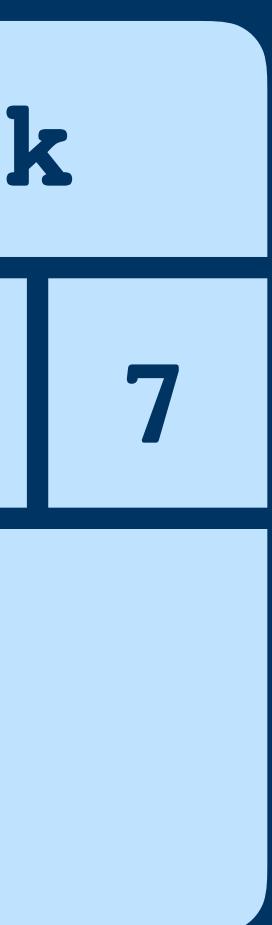

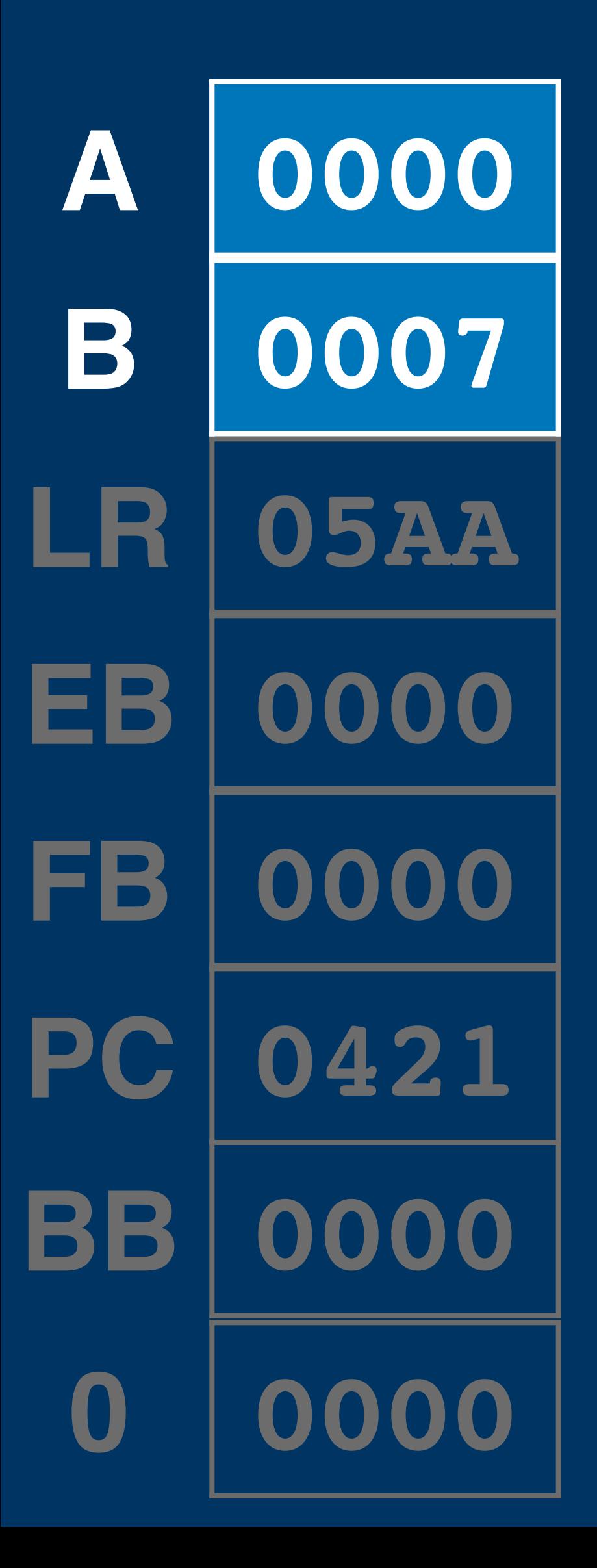

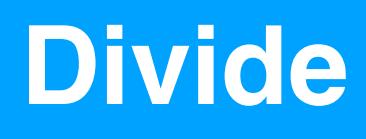

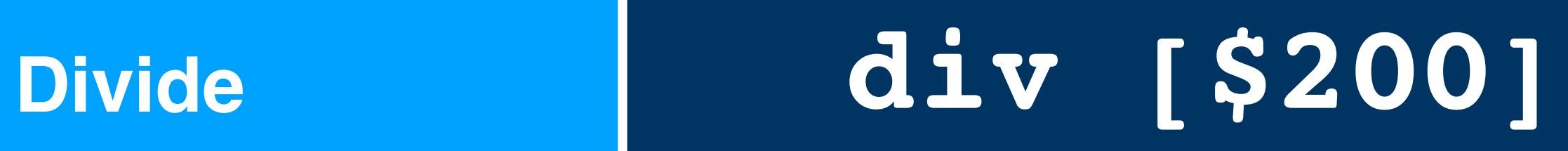

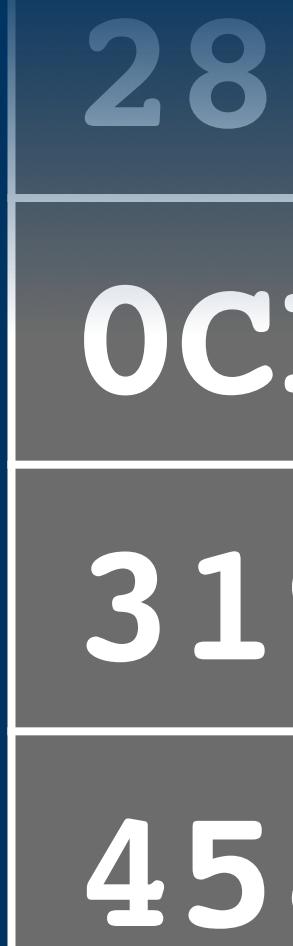

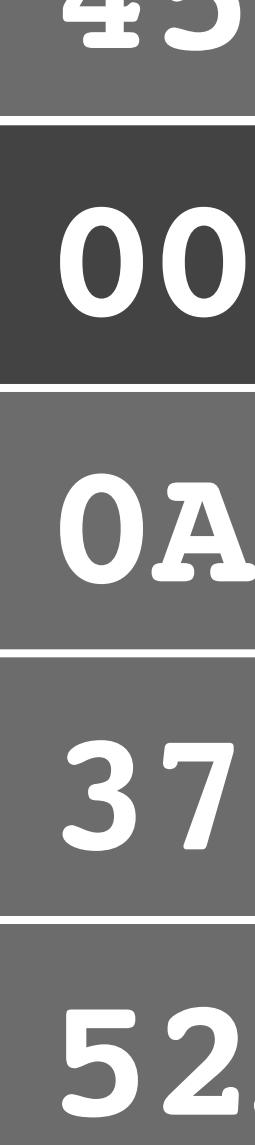

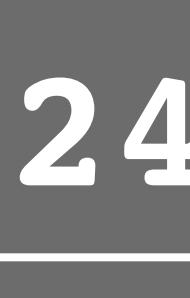

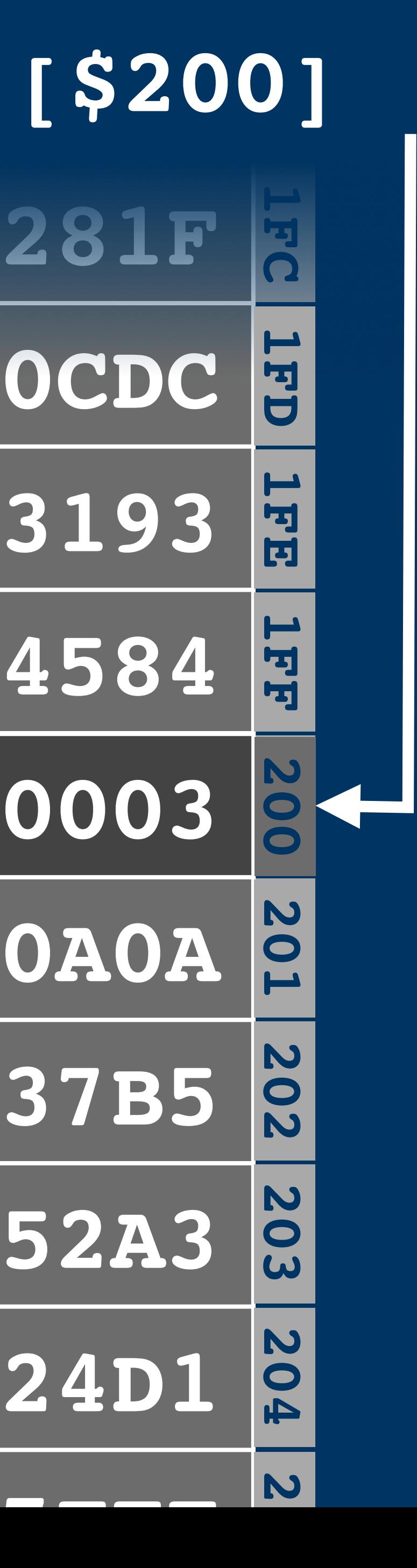

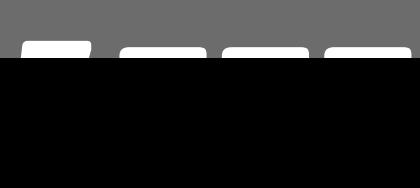

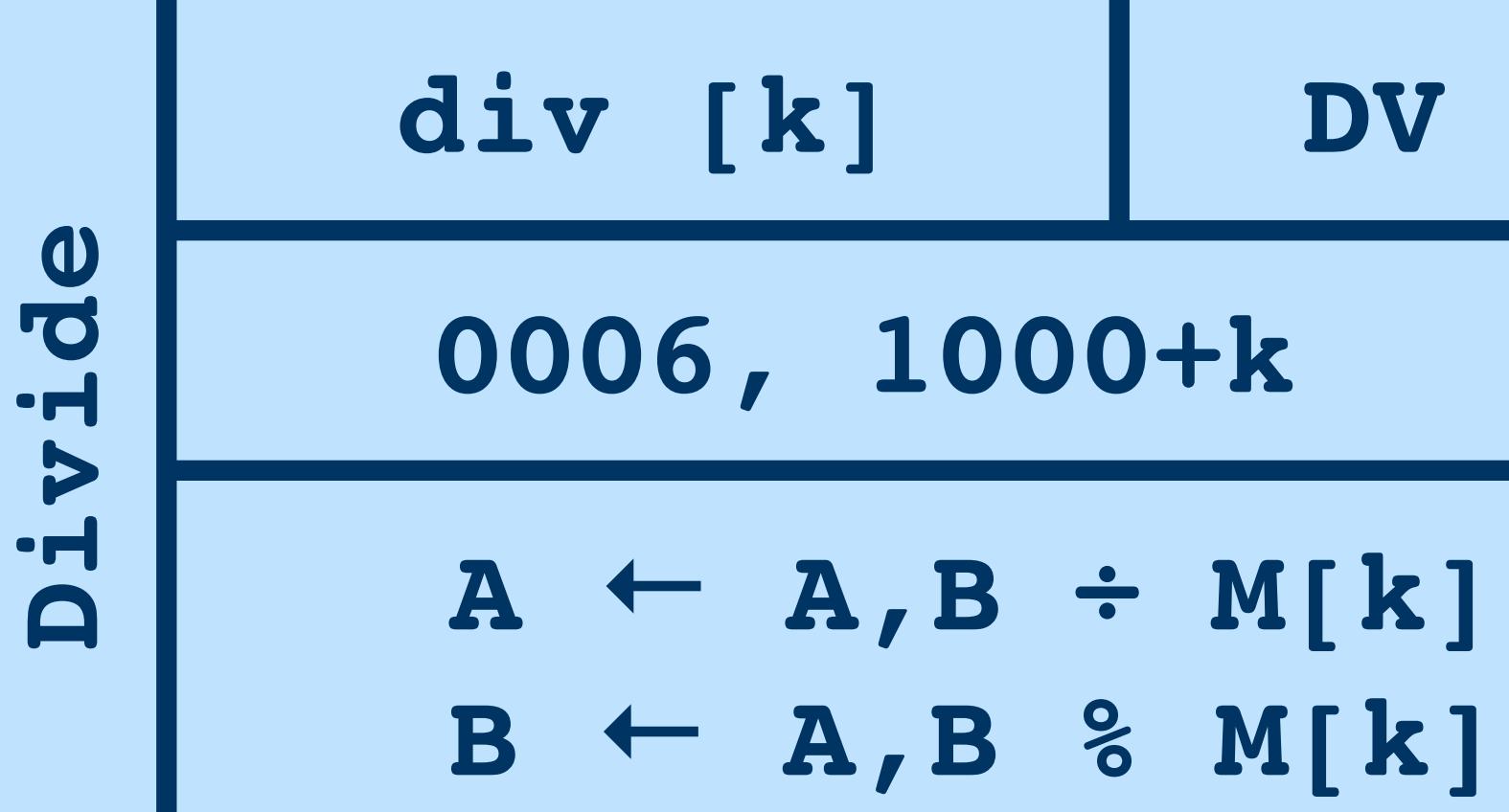

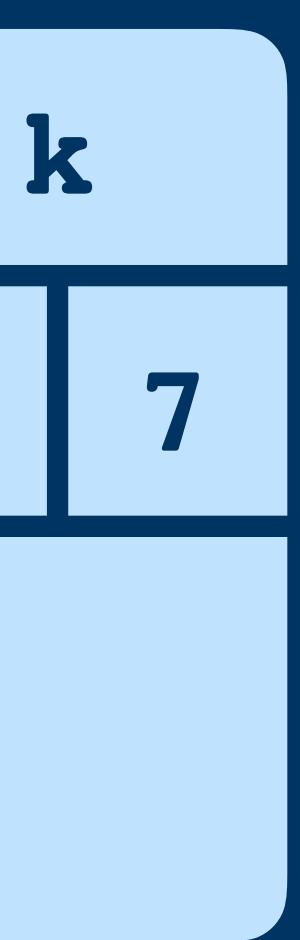

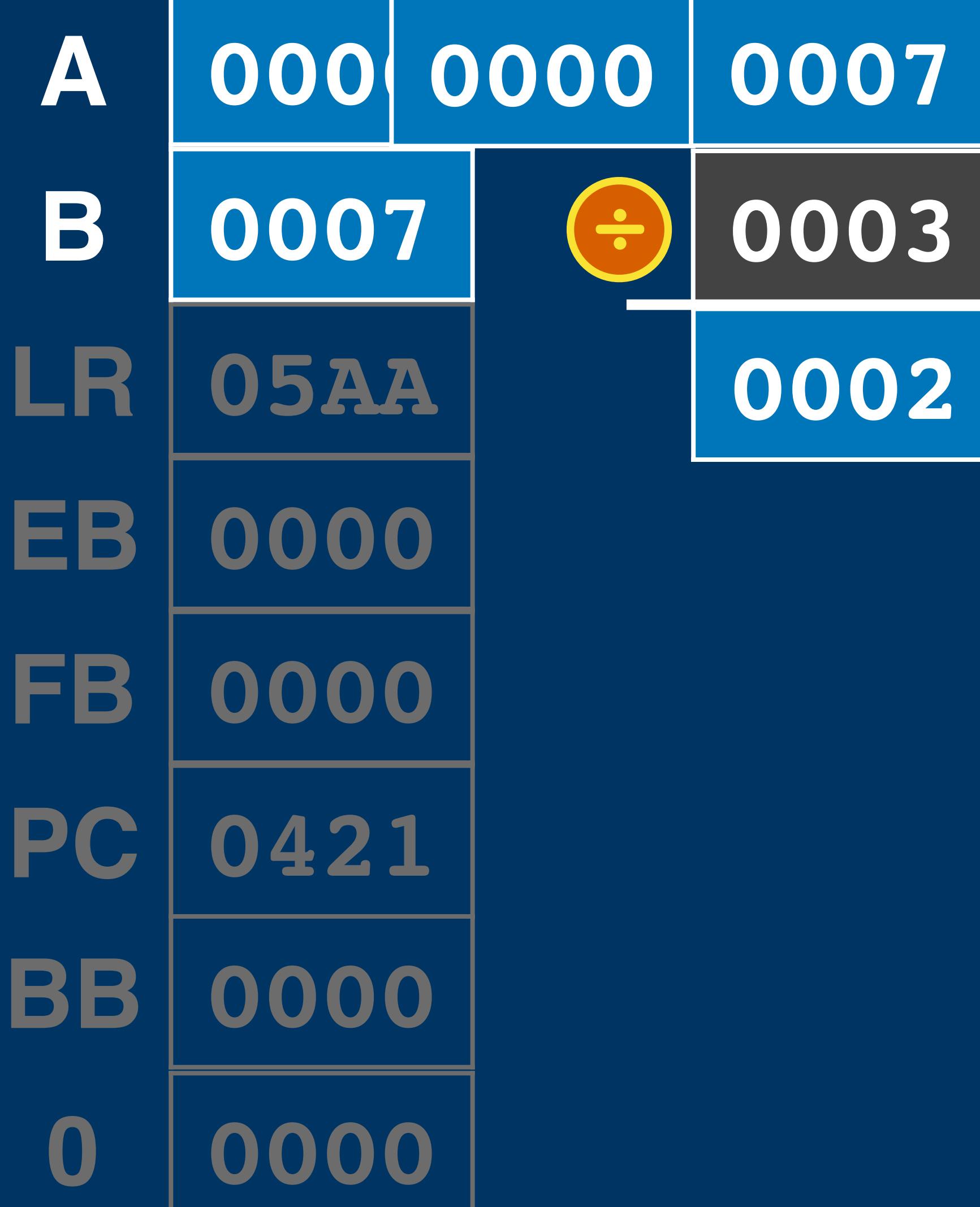

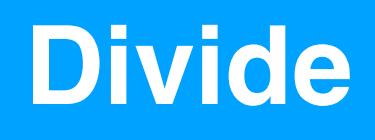

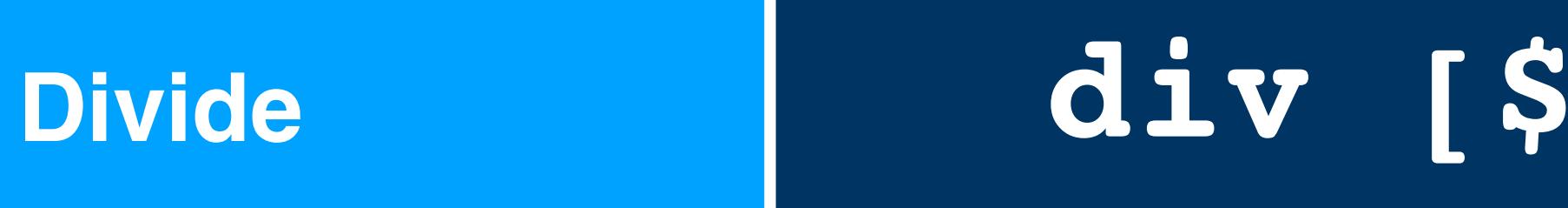

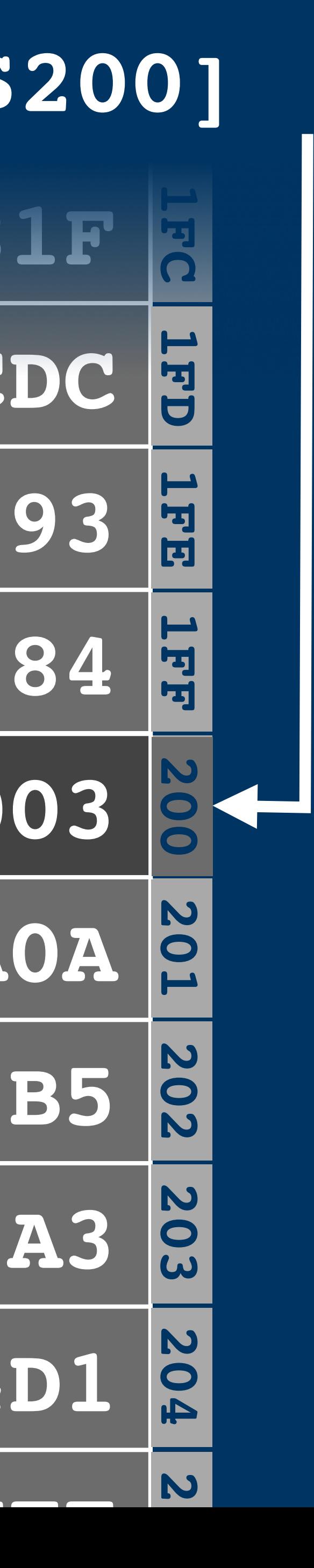

 $\cdot$ rl

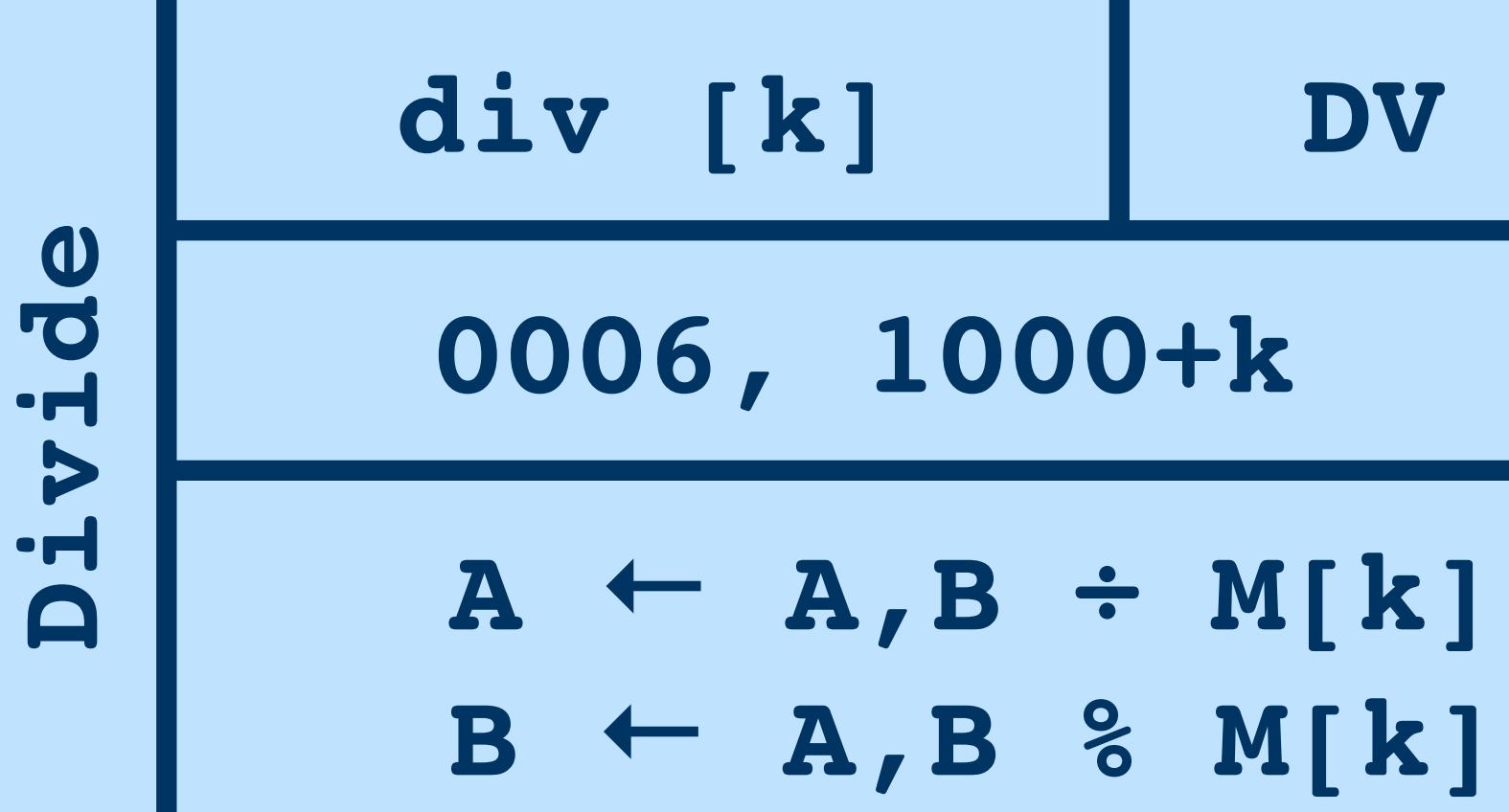

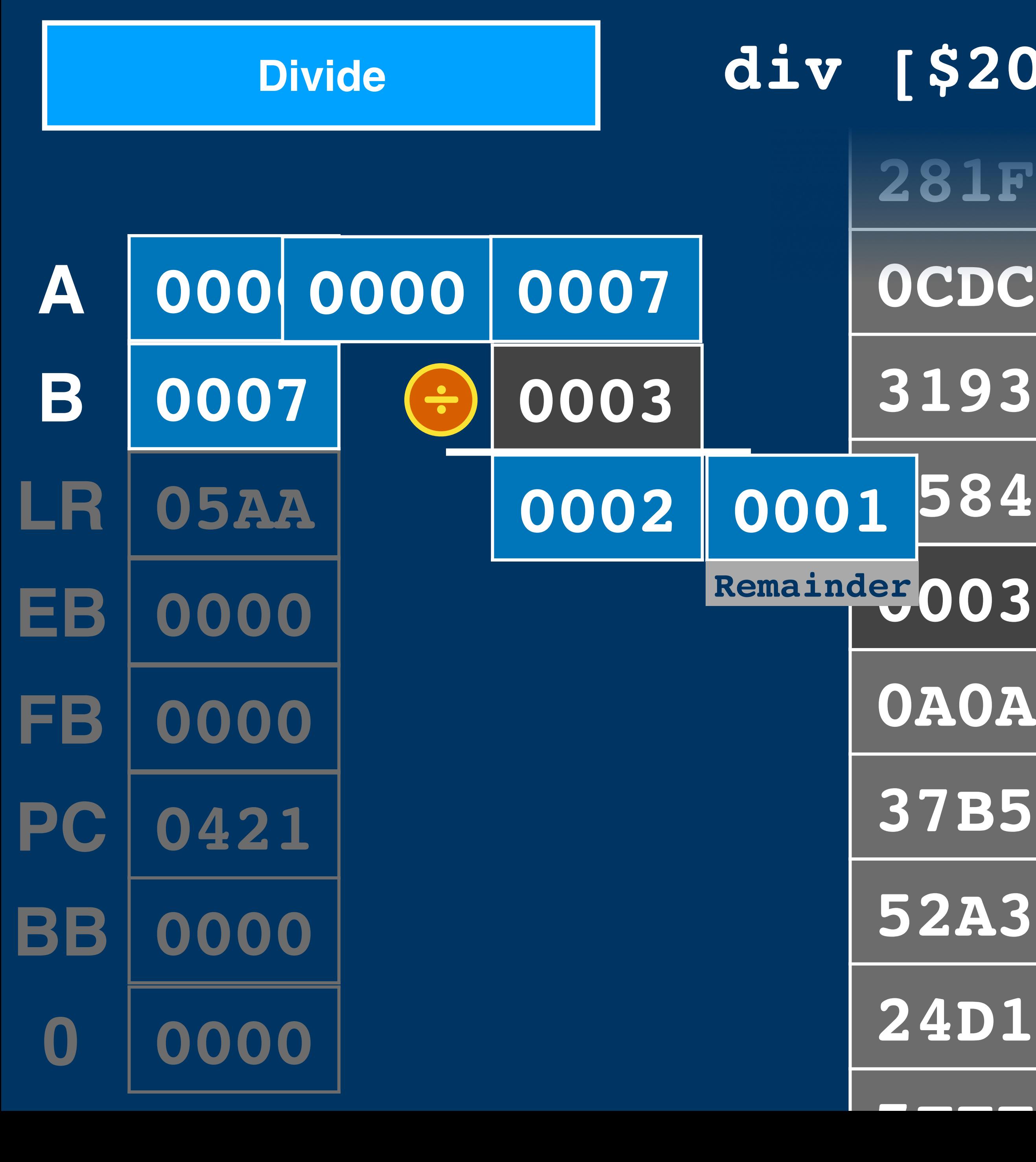

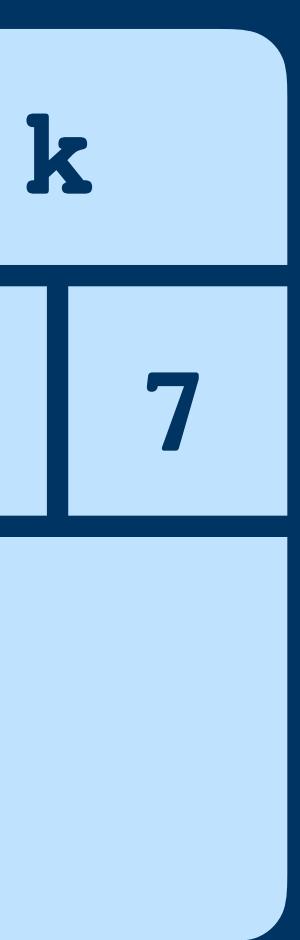

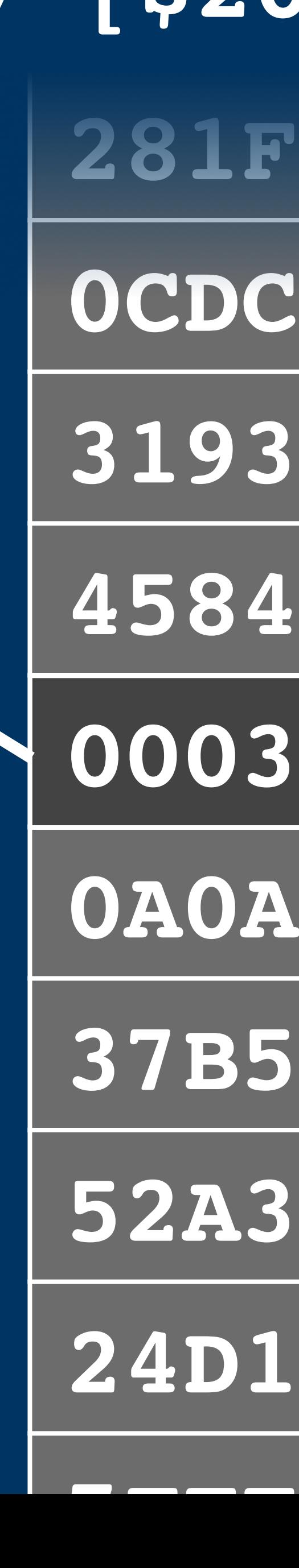

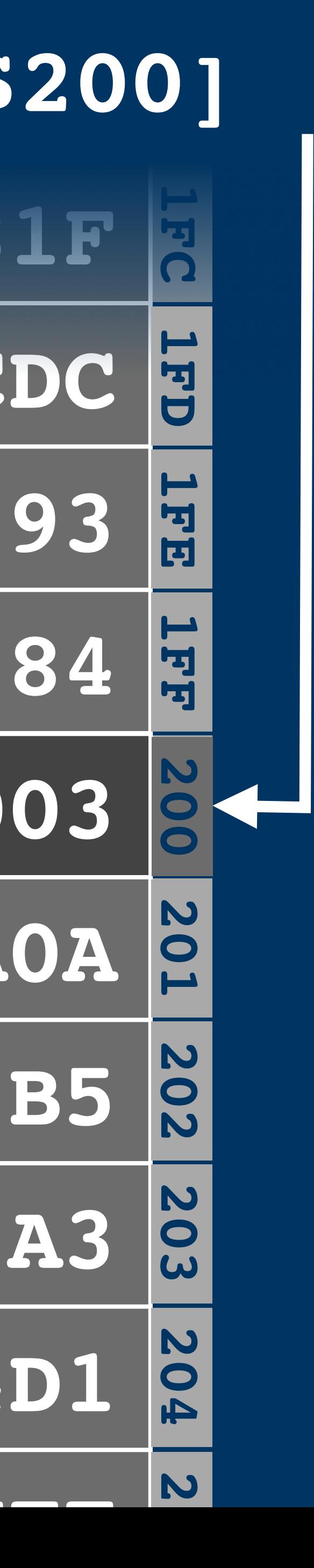

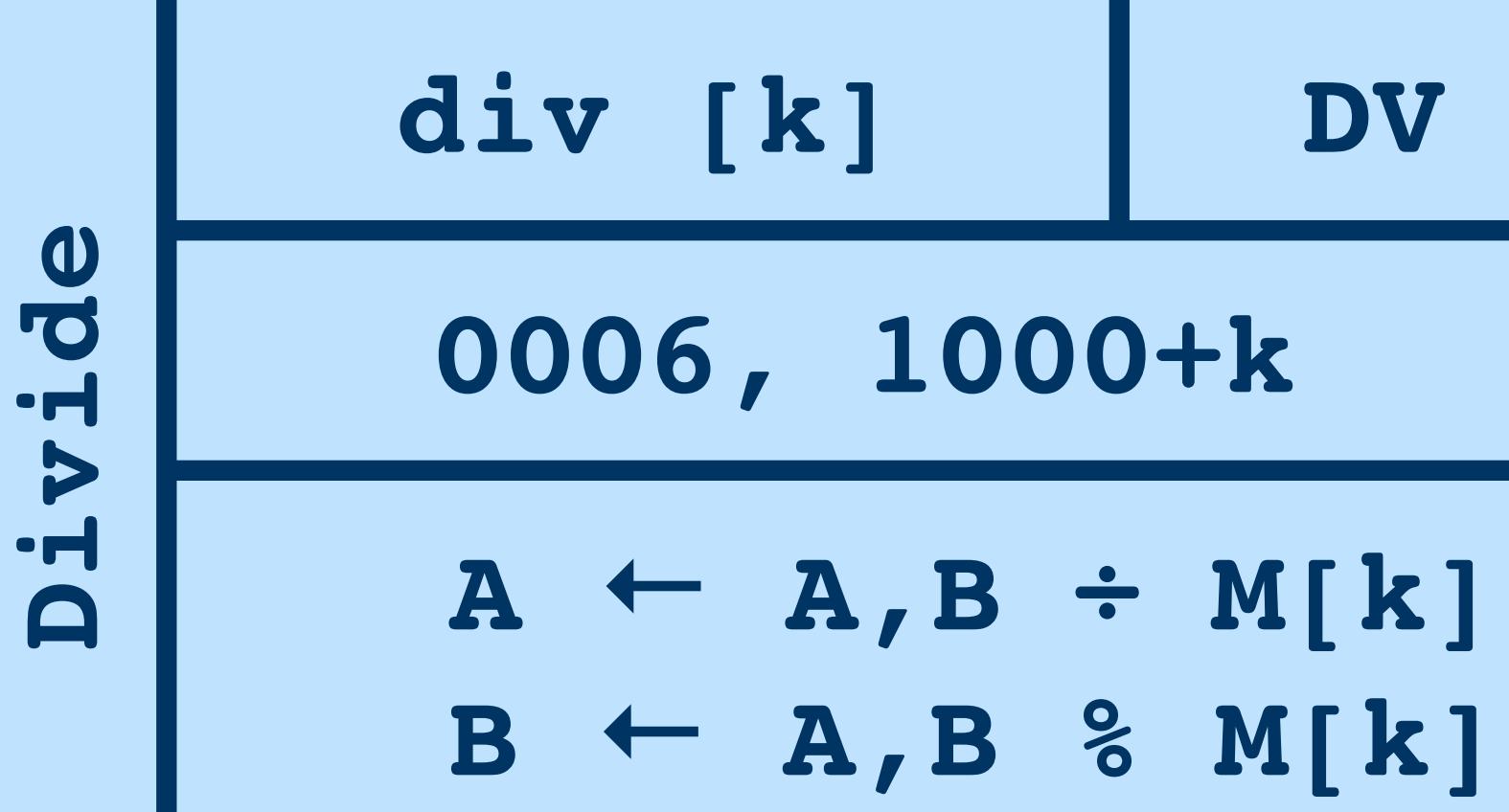

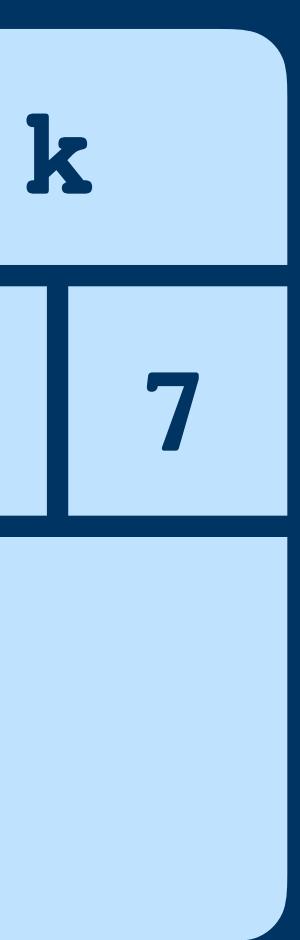

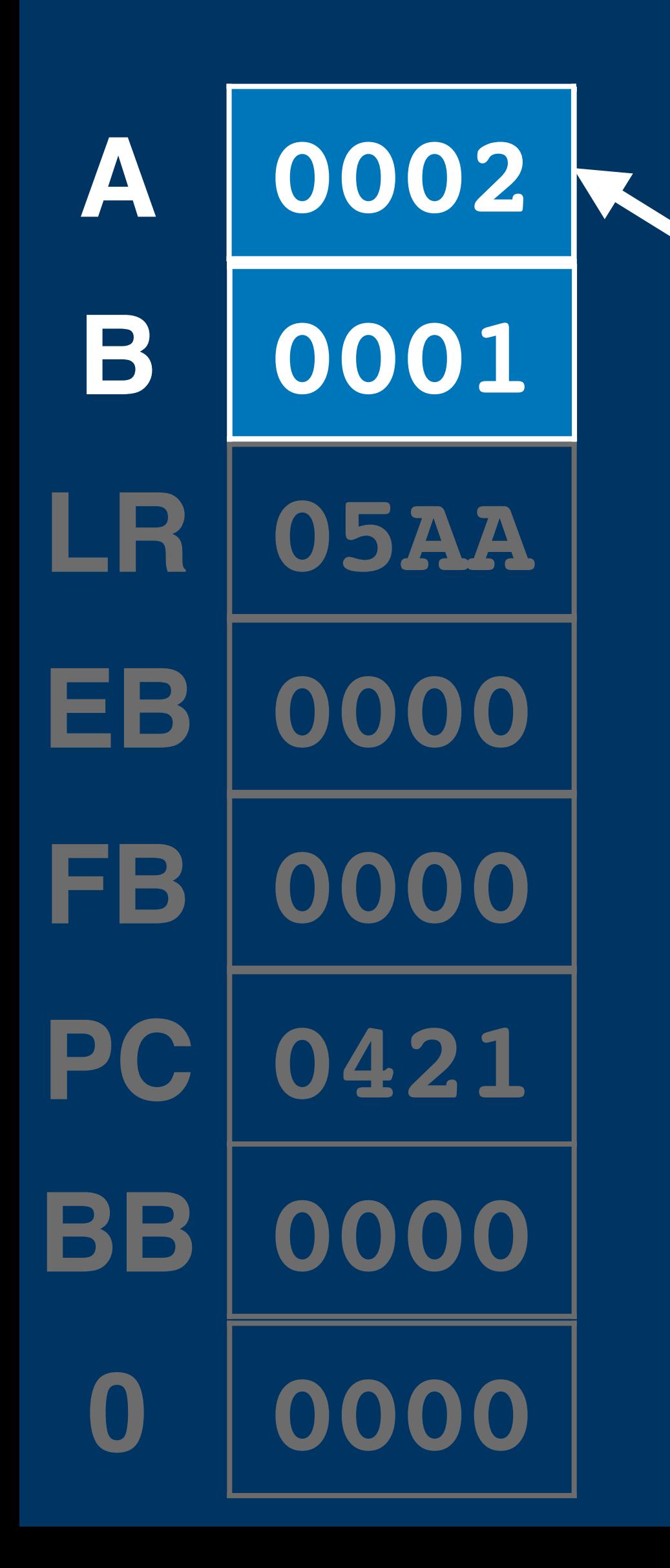

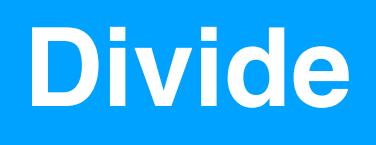

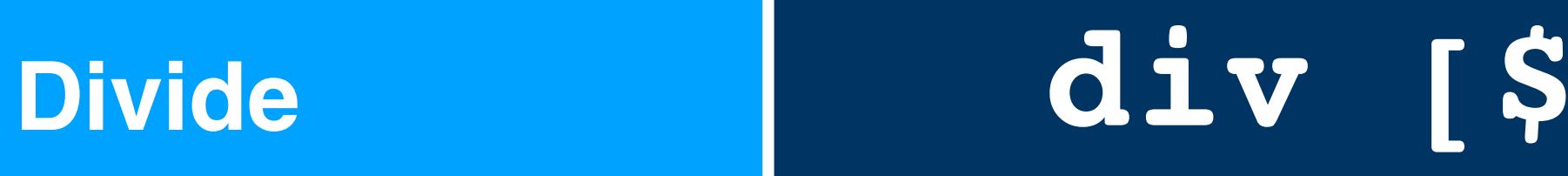

**÷**

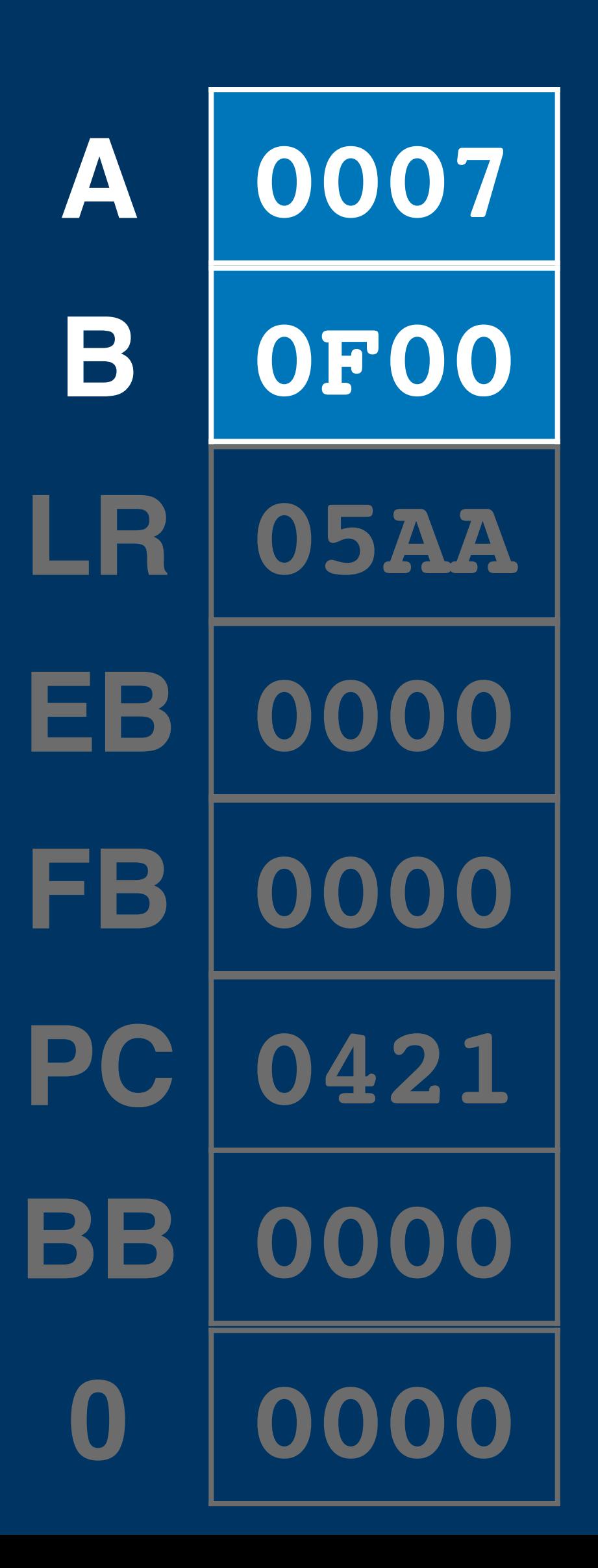

# Double **Load Double** Load

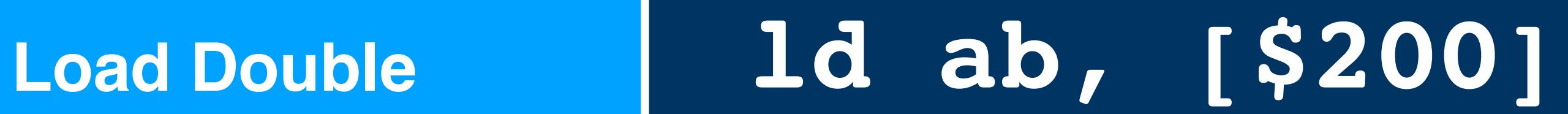

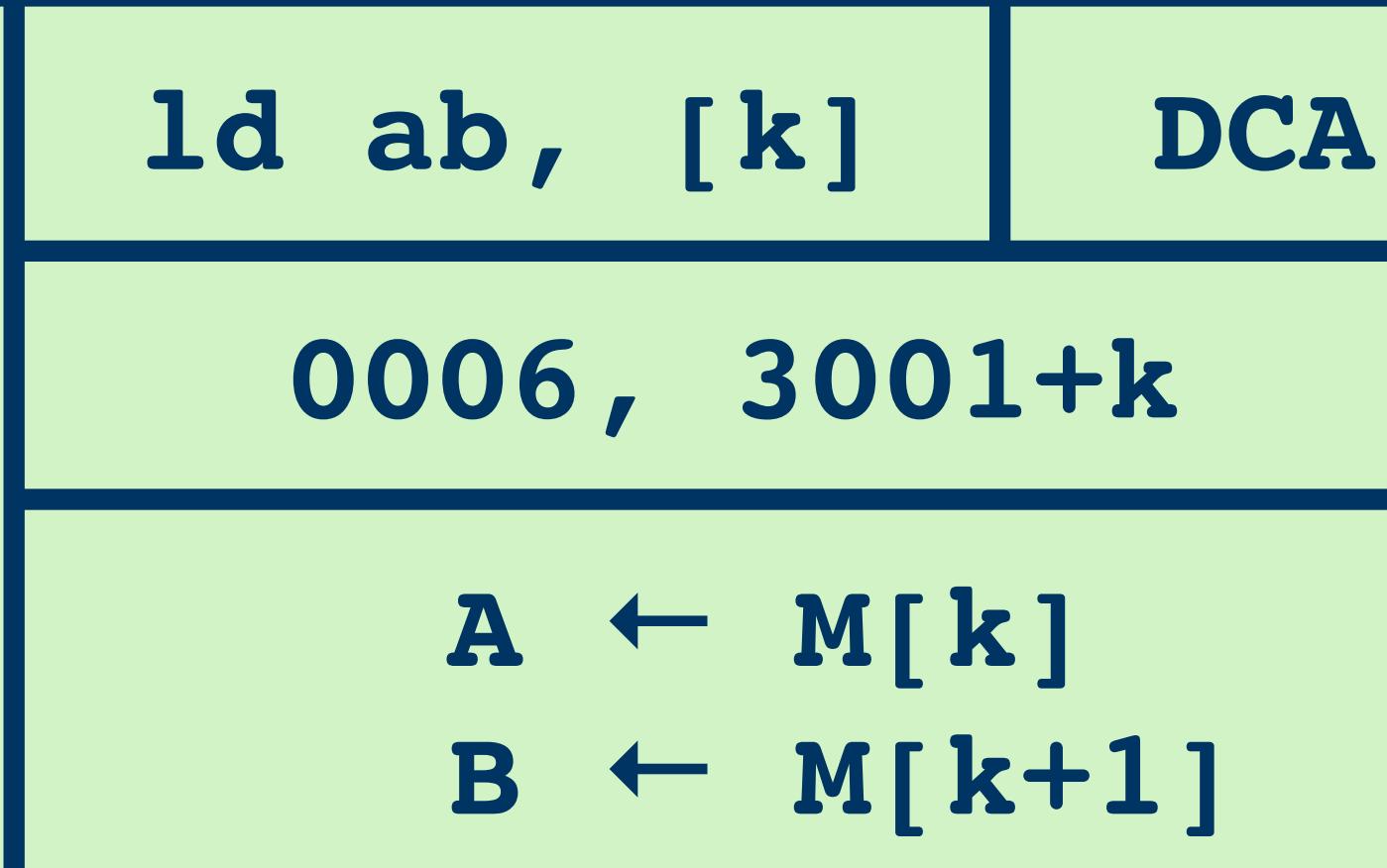

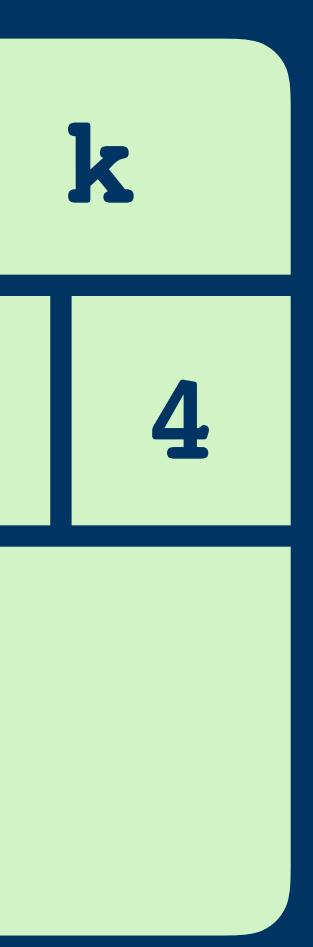
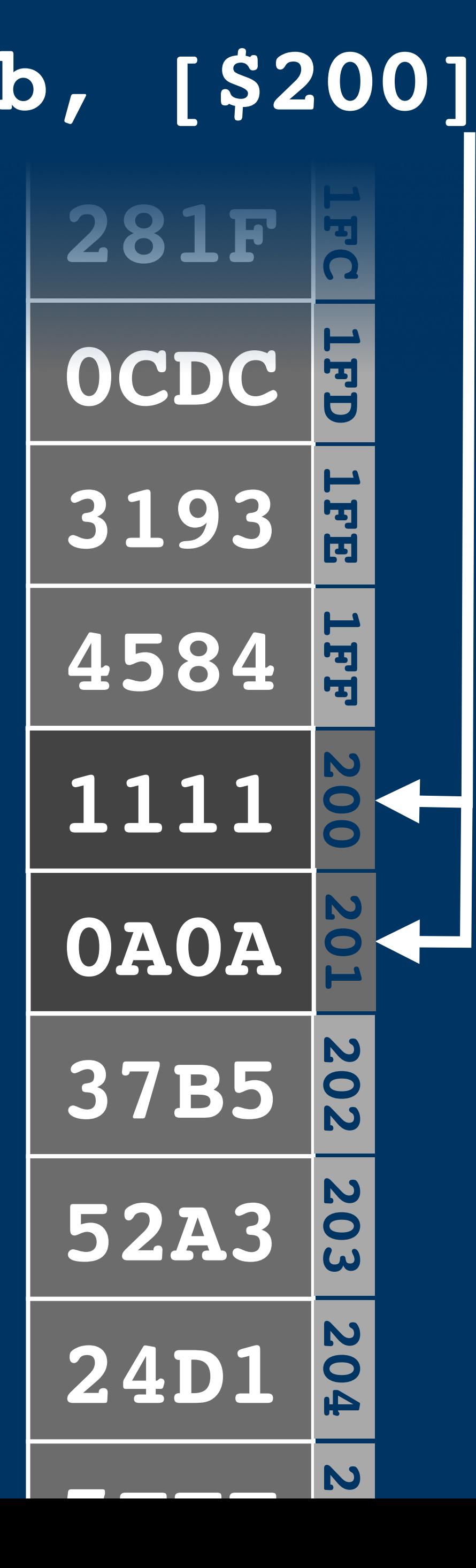

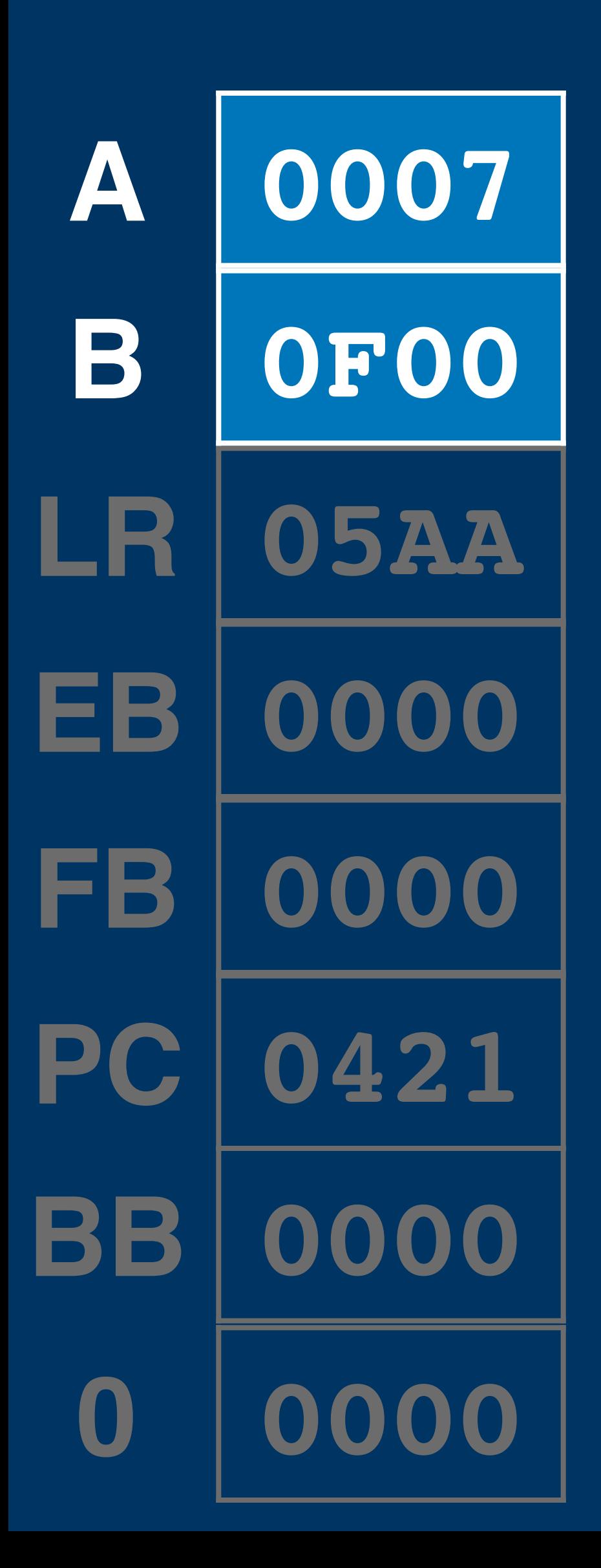

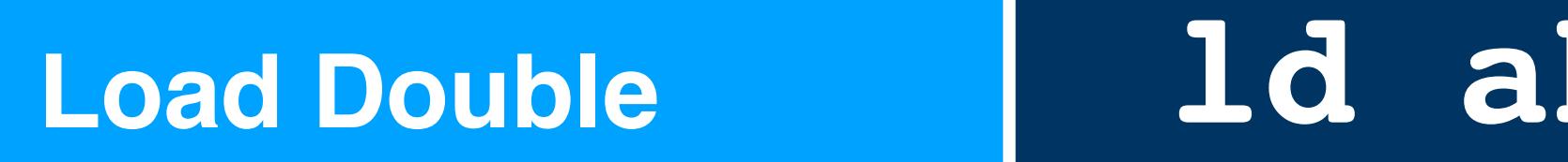

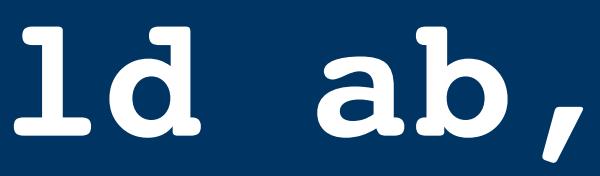

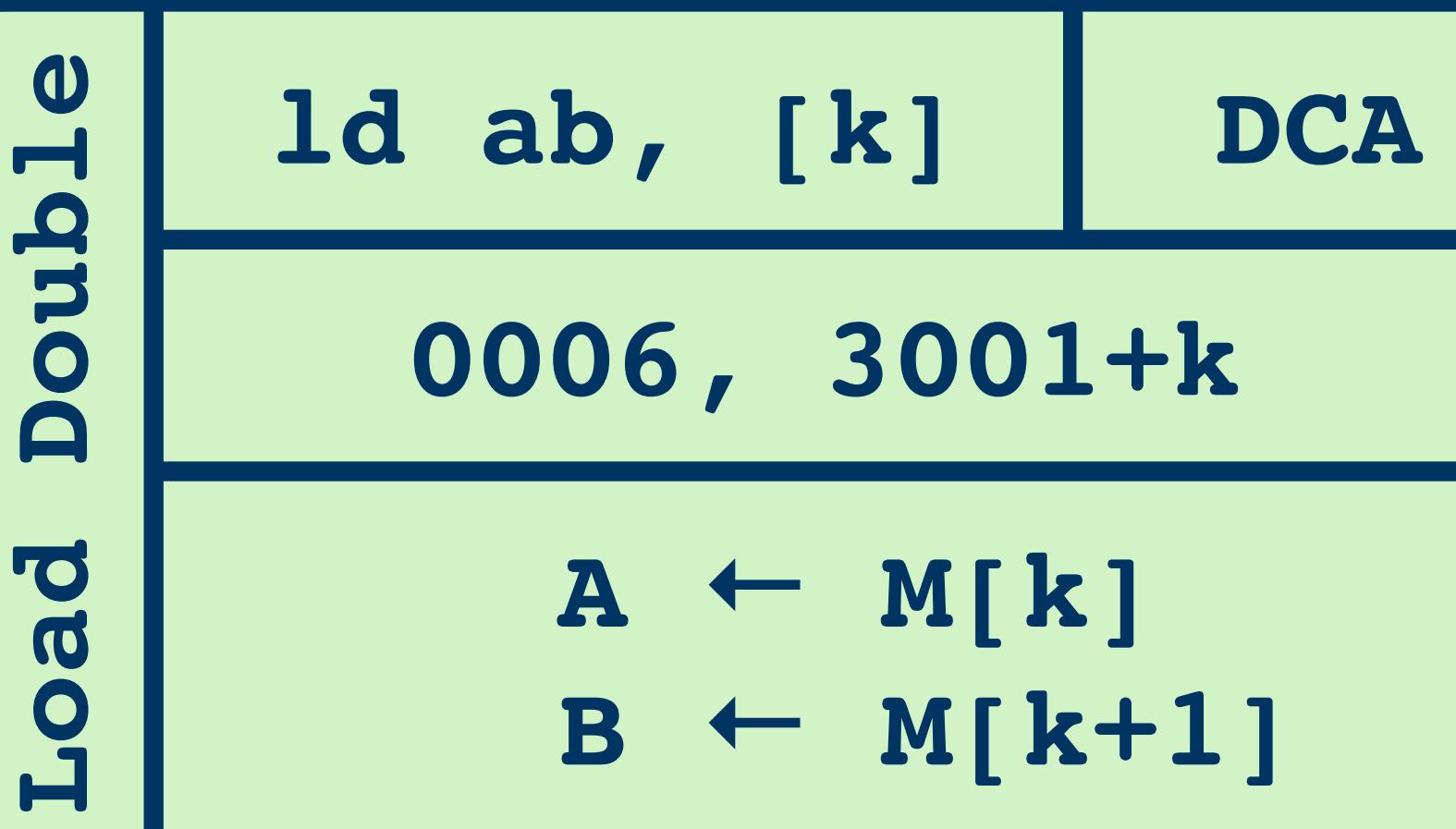

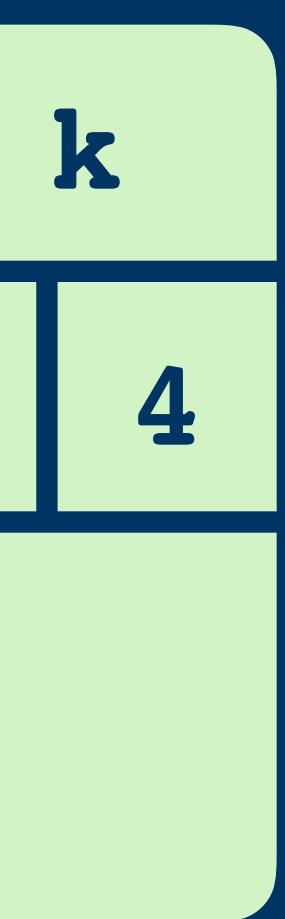

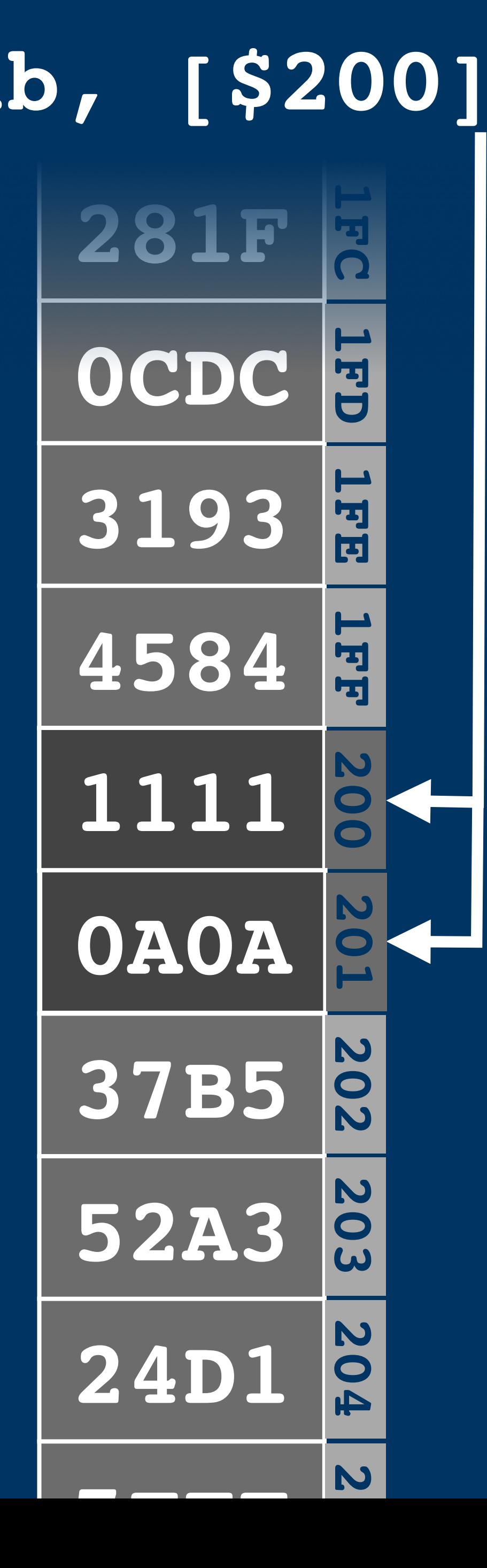

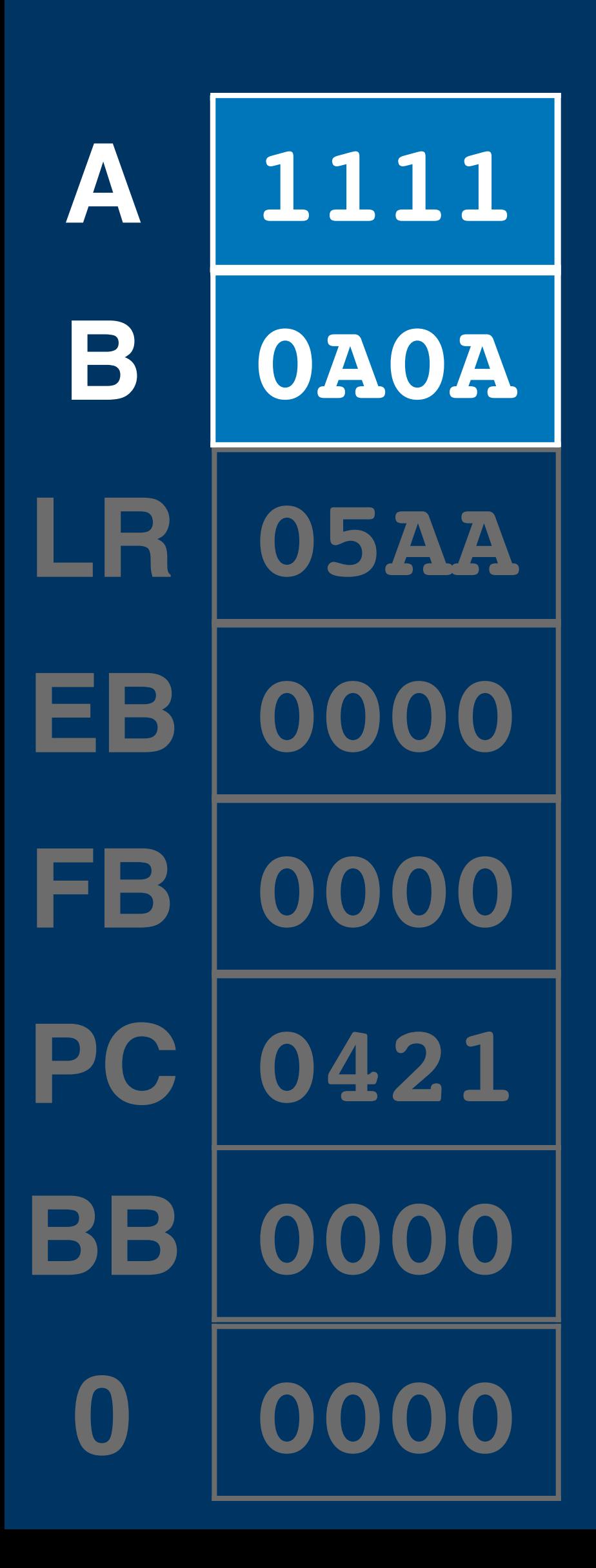

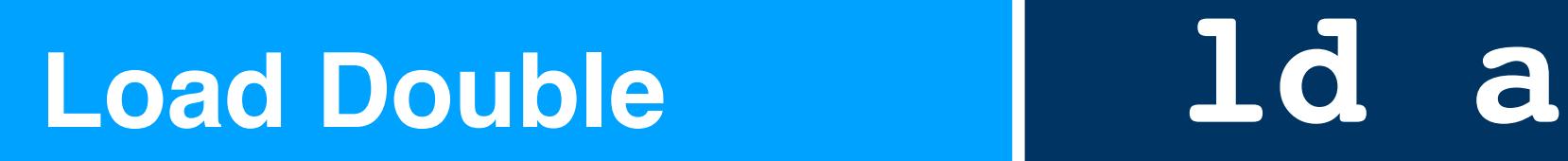

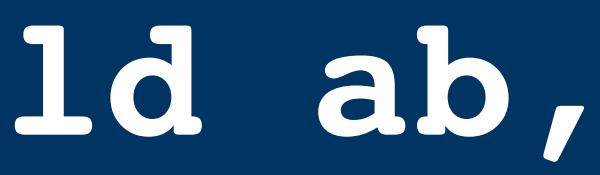

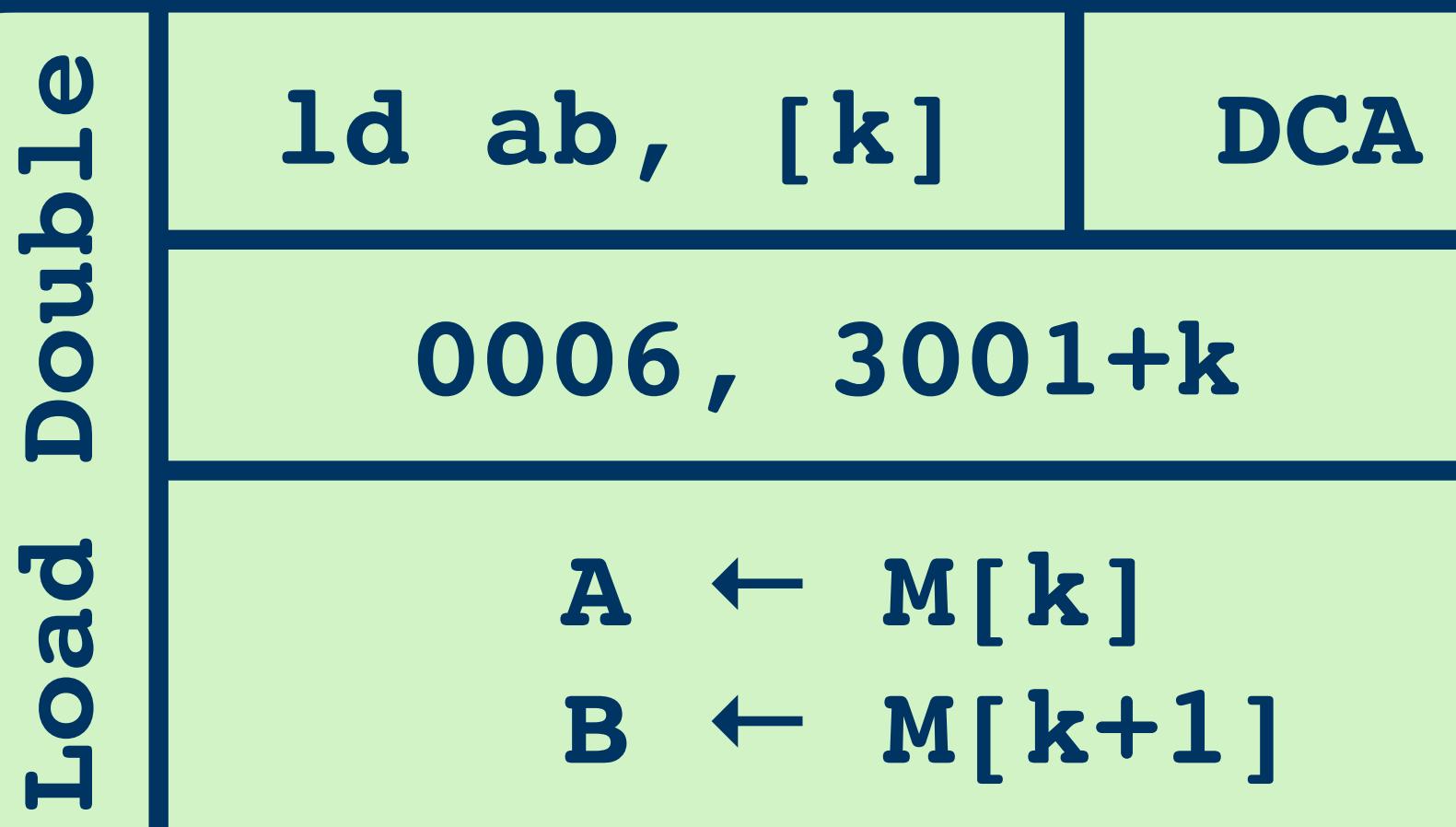

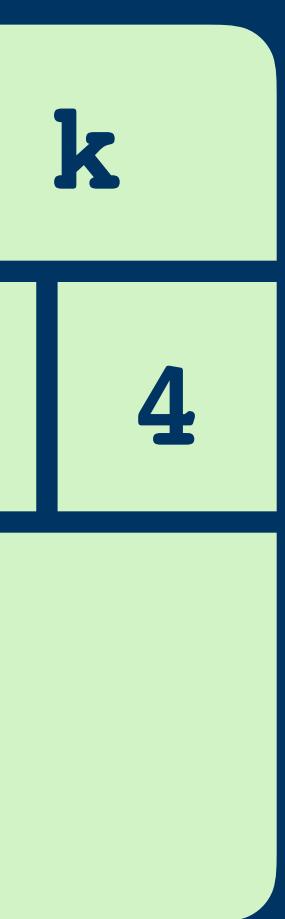

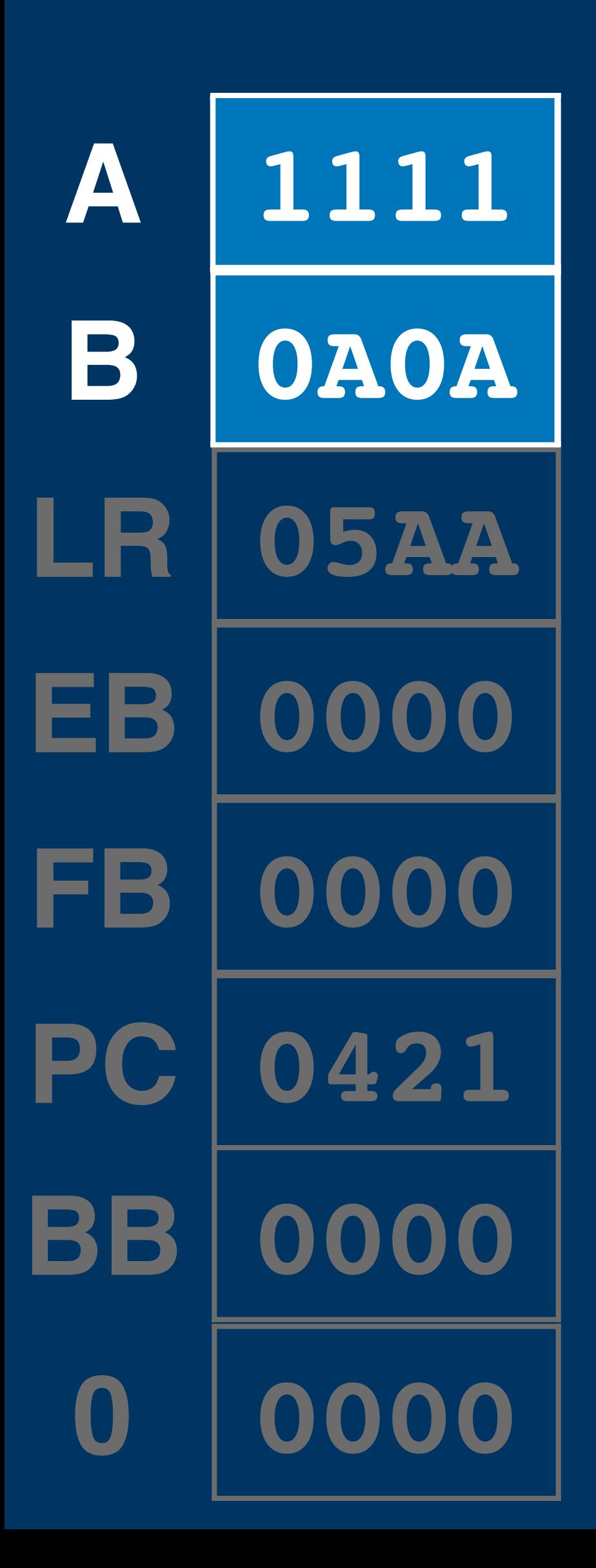

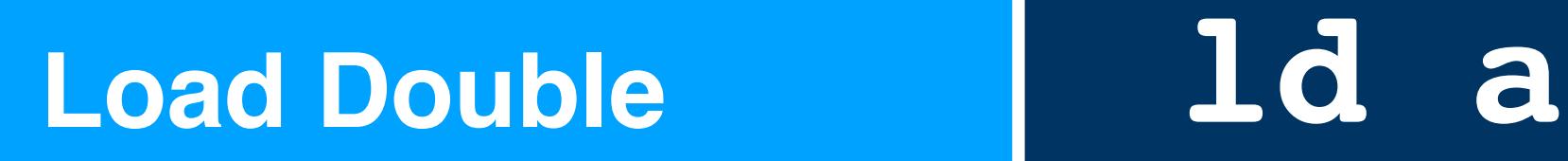

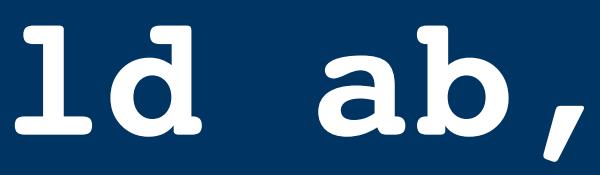

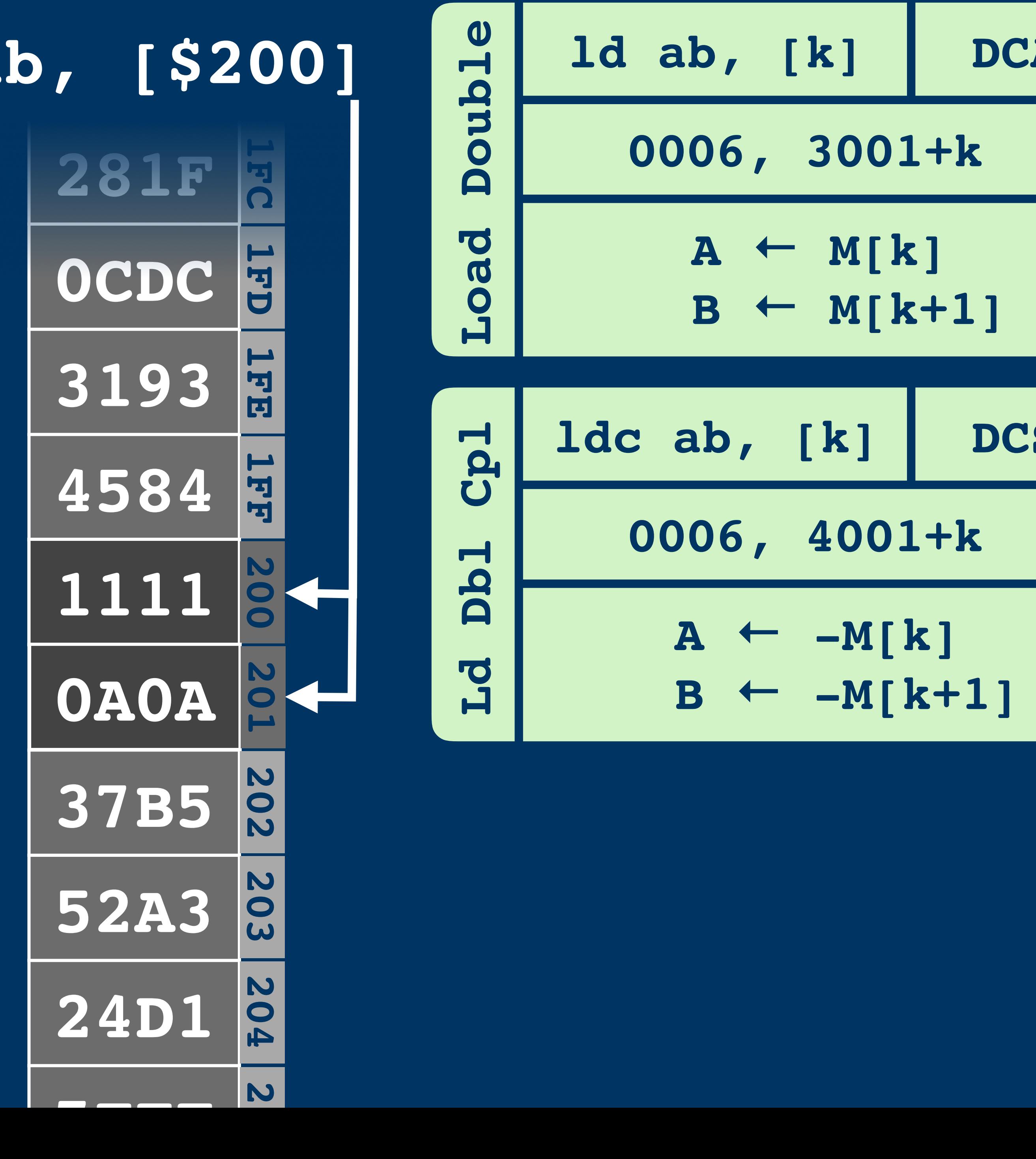

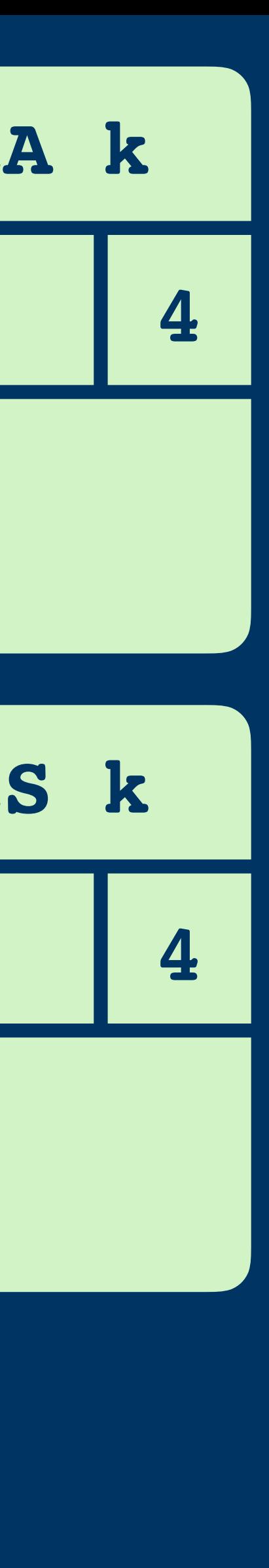

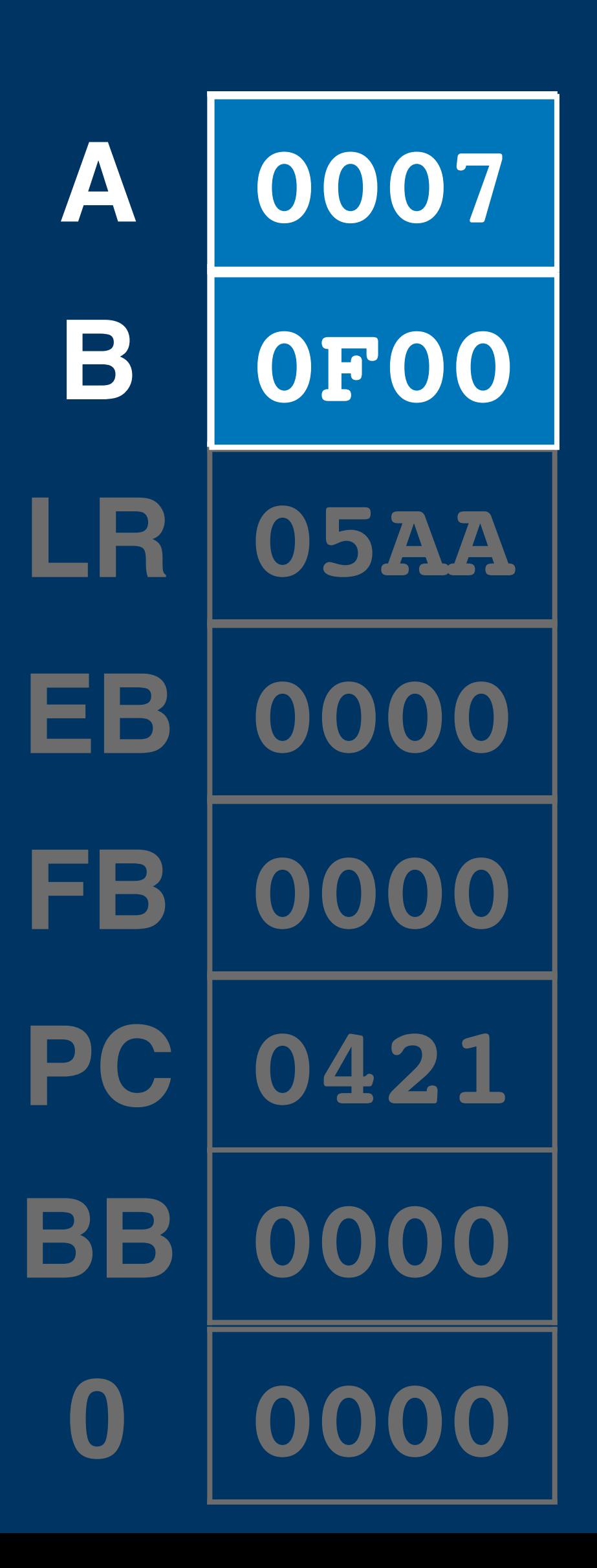

# Double **Xchg Double** Xchg

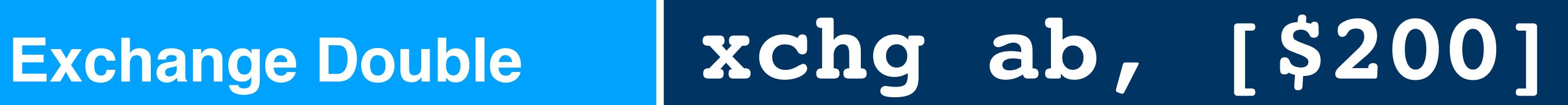

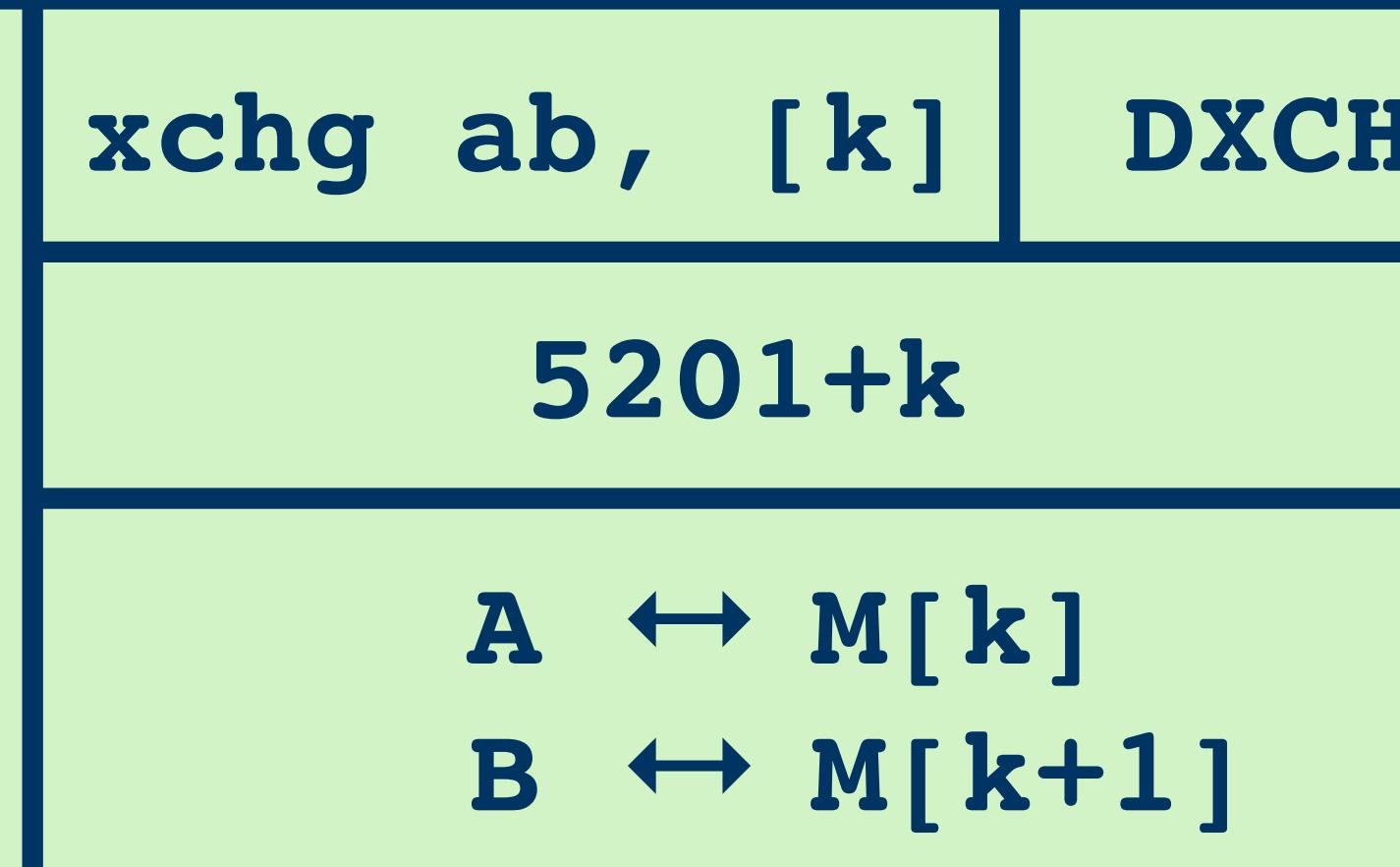

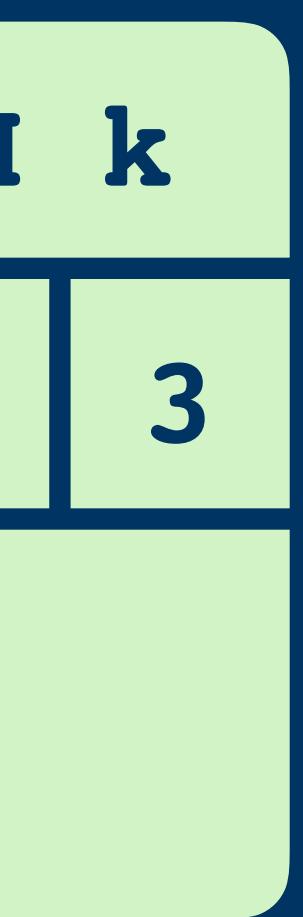

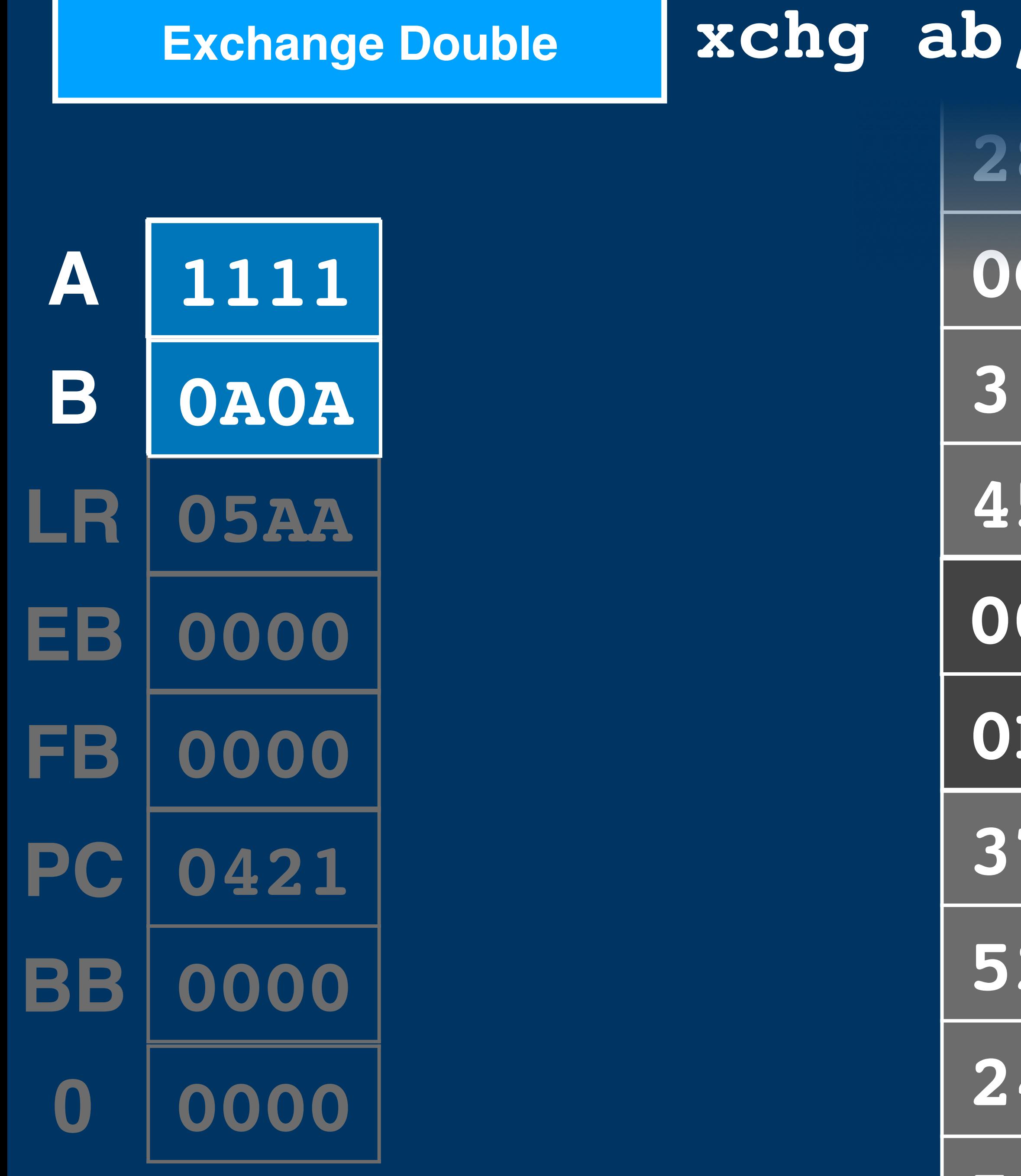

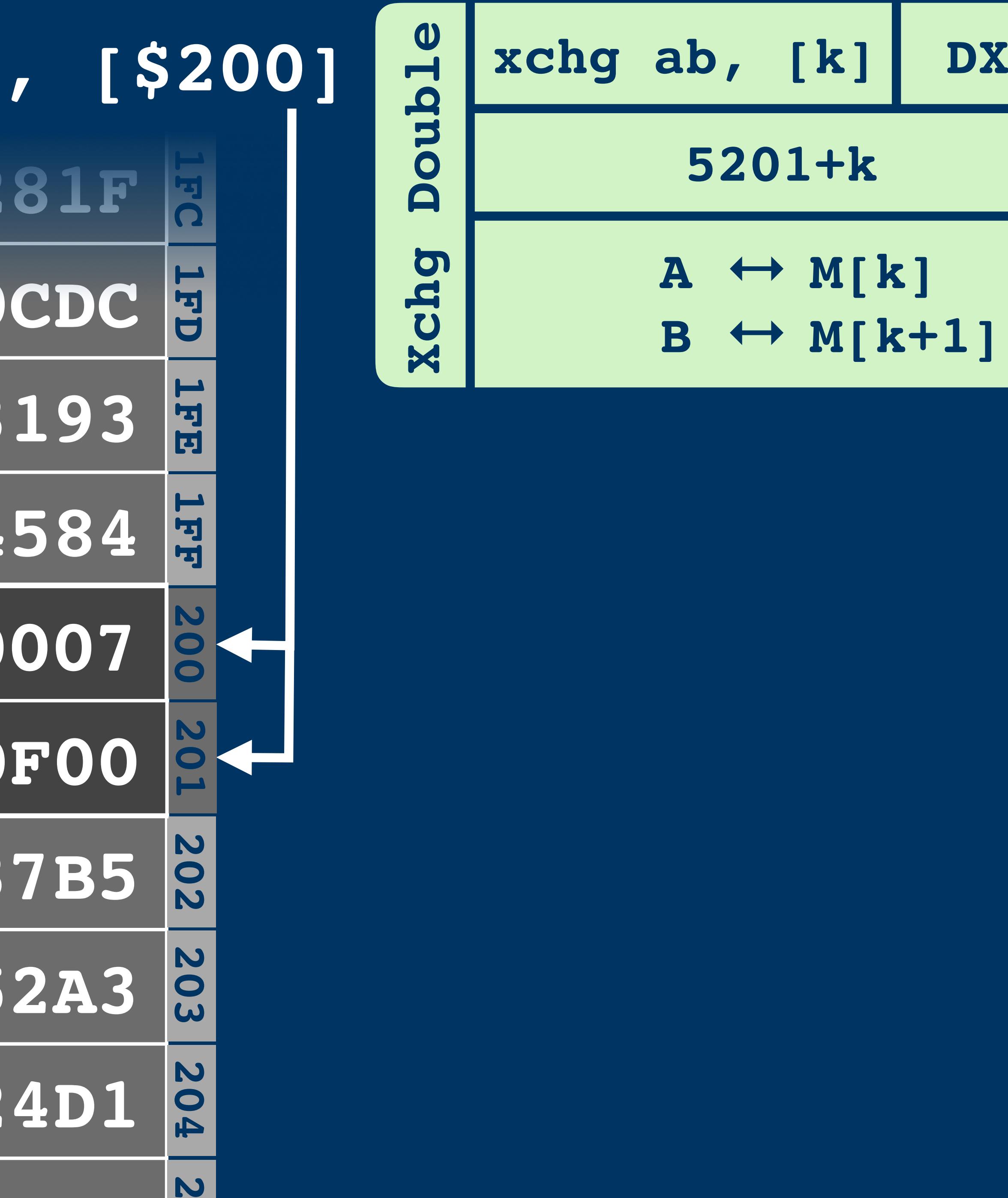

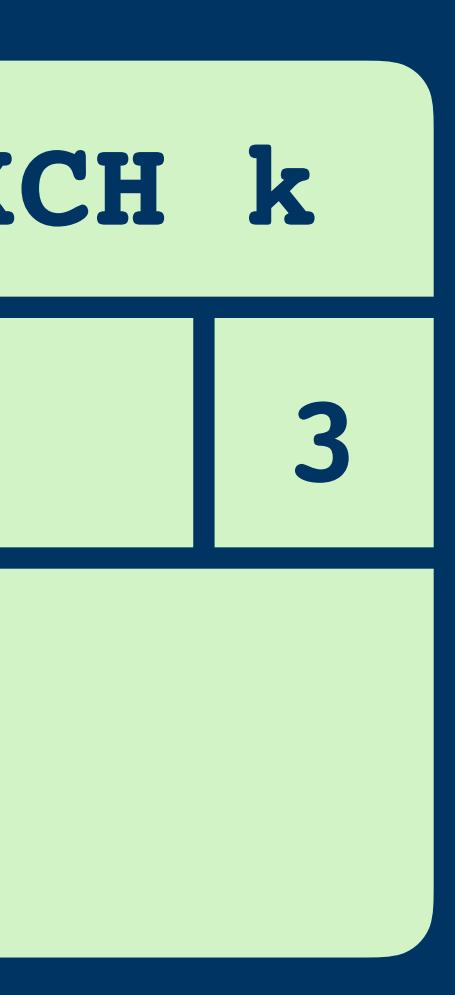

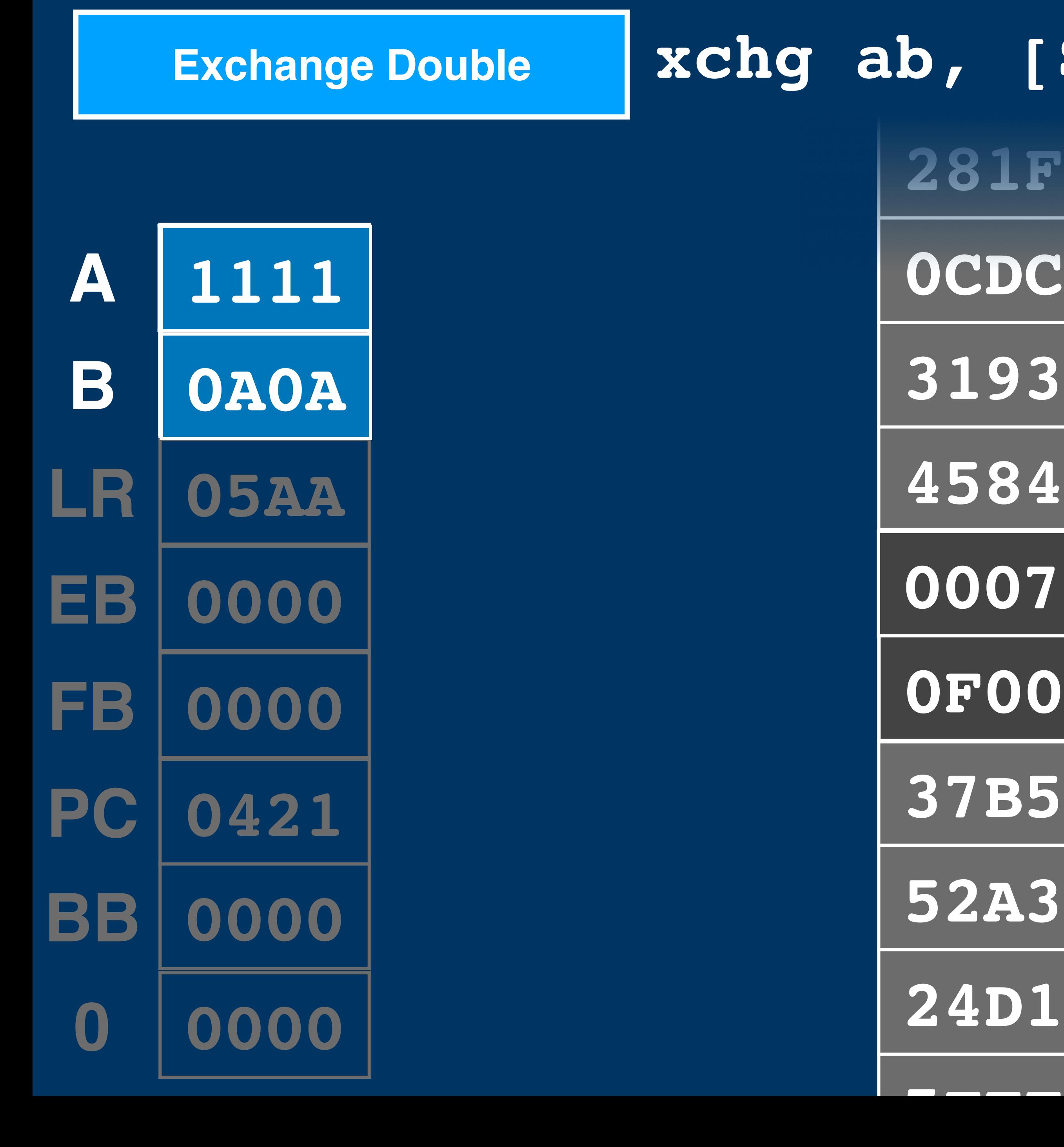

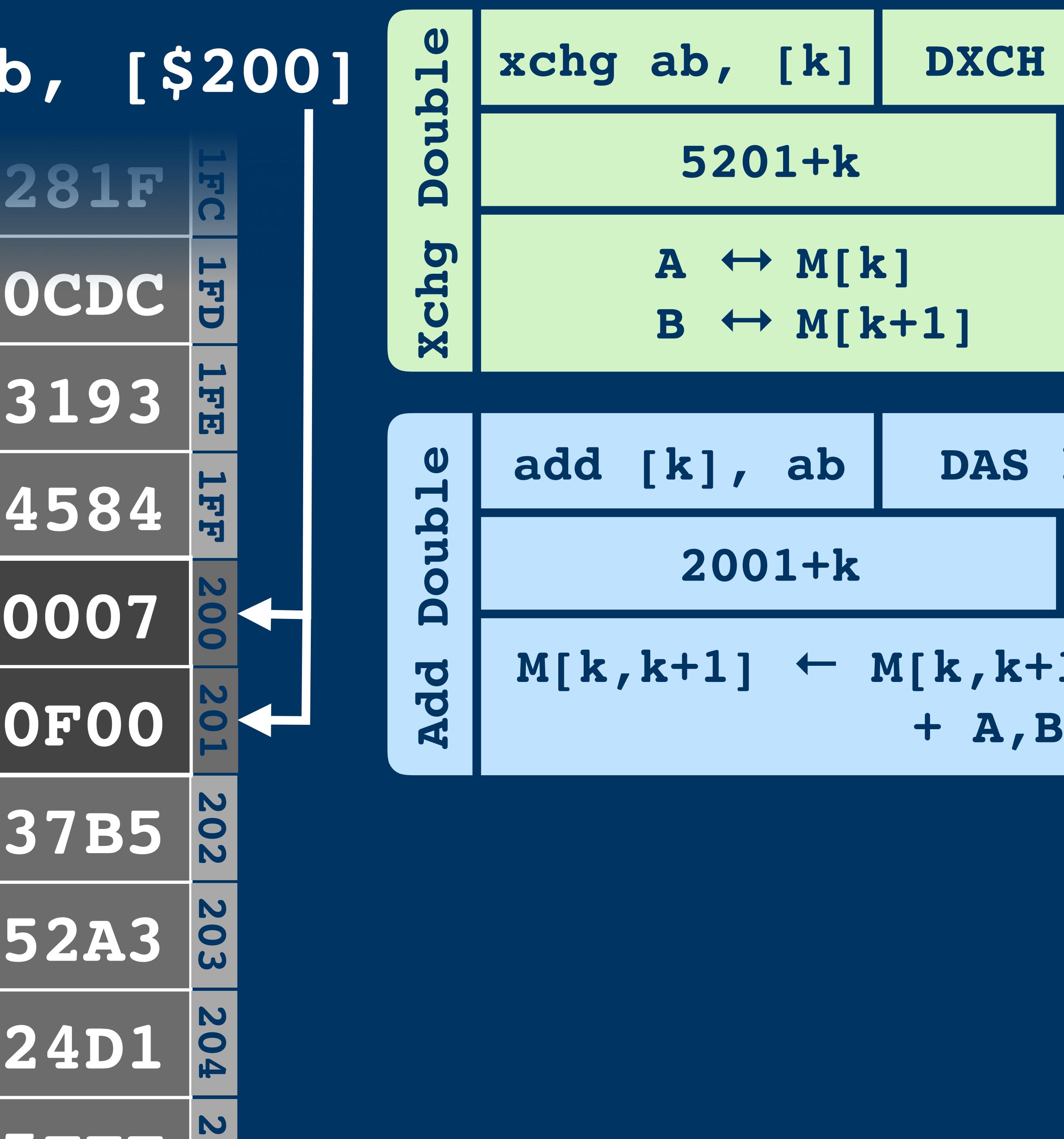

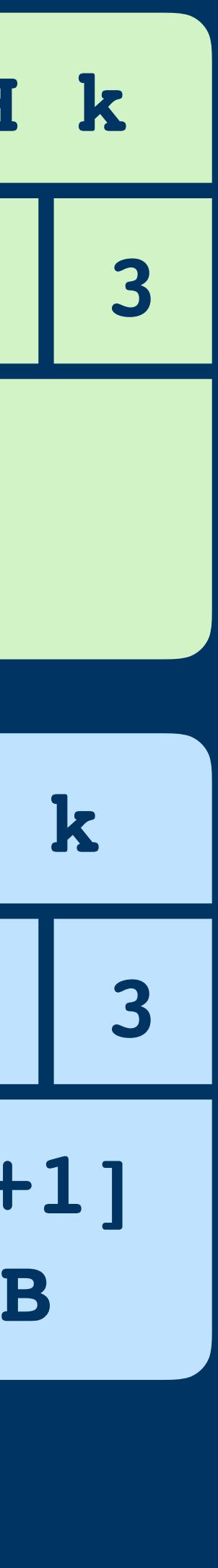

#### **Exchange B**

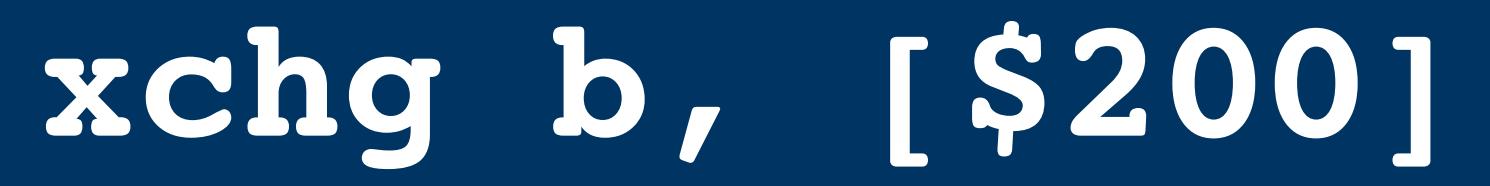

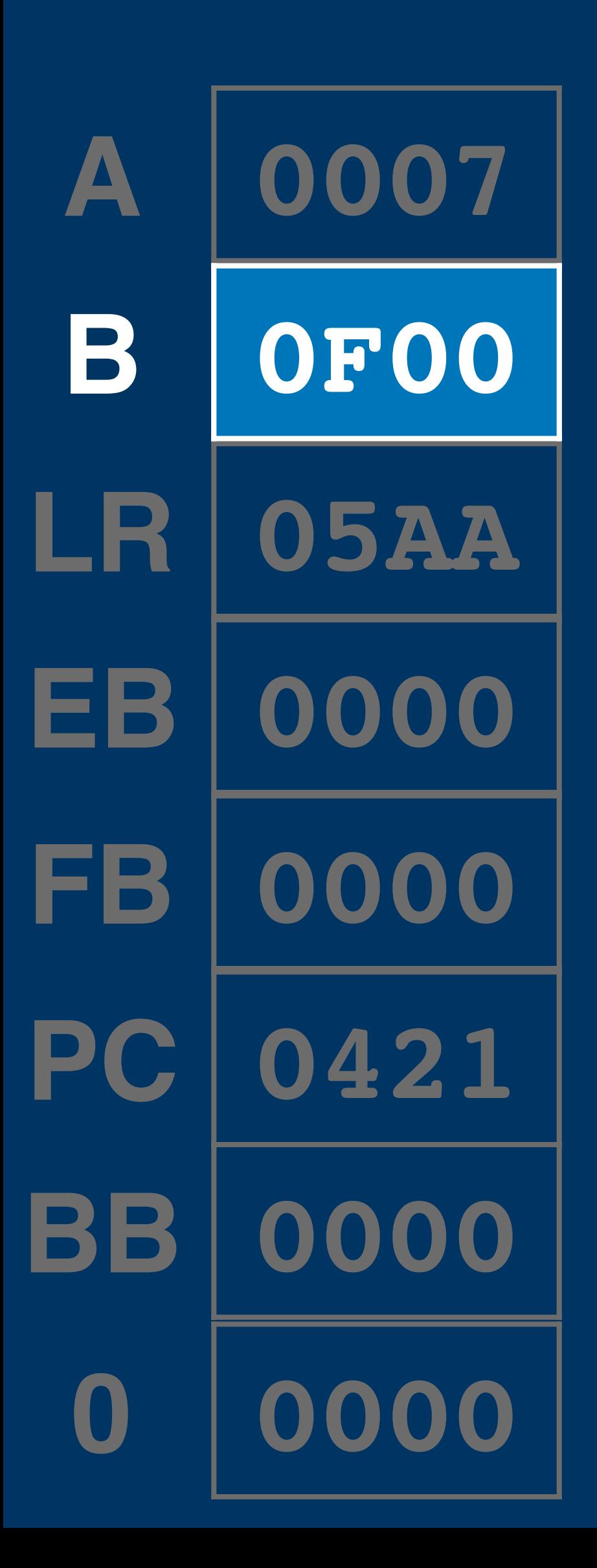

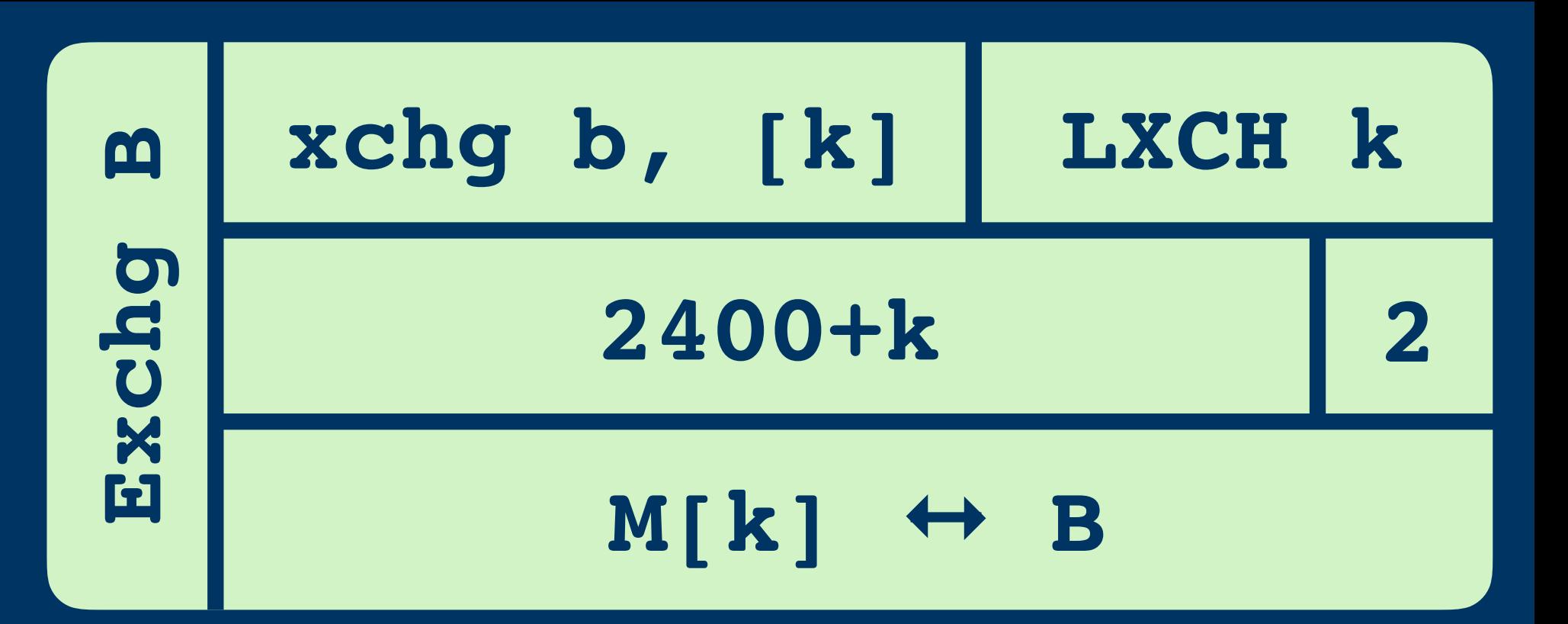

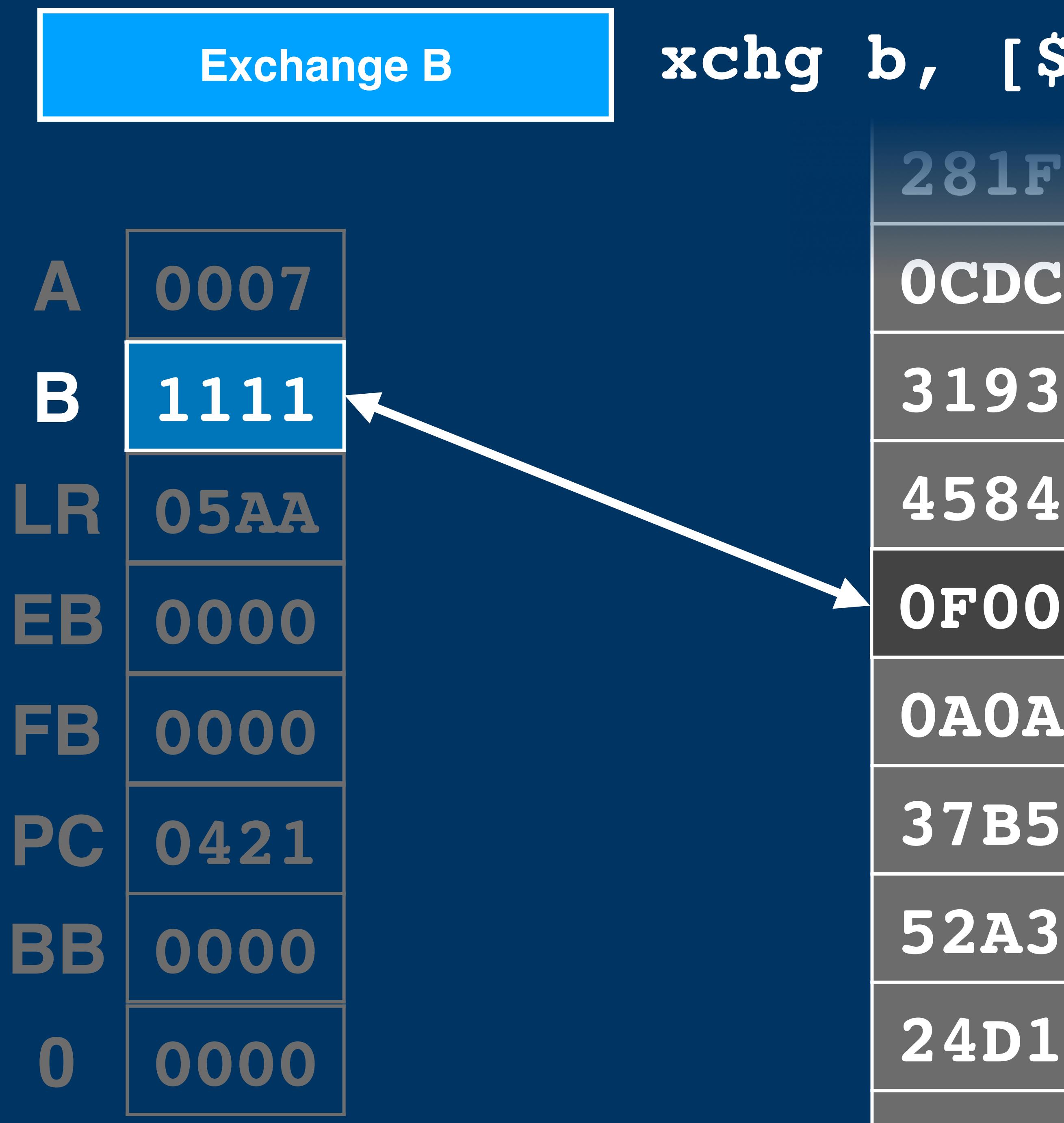

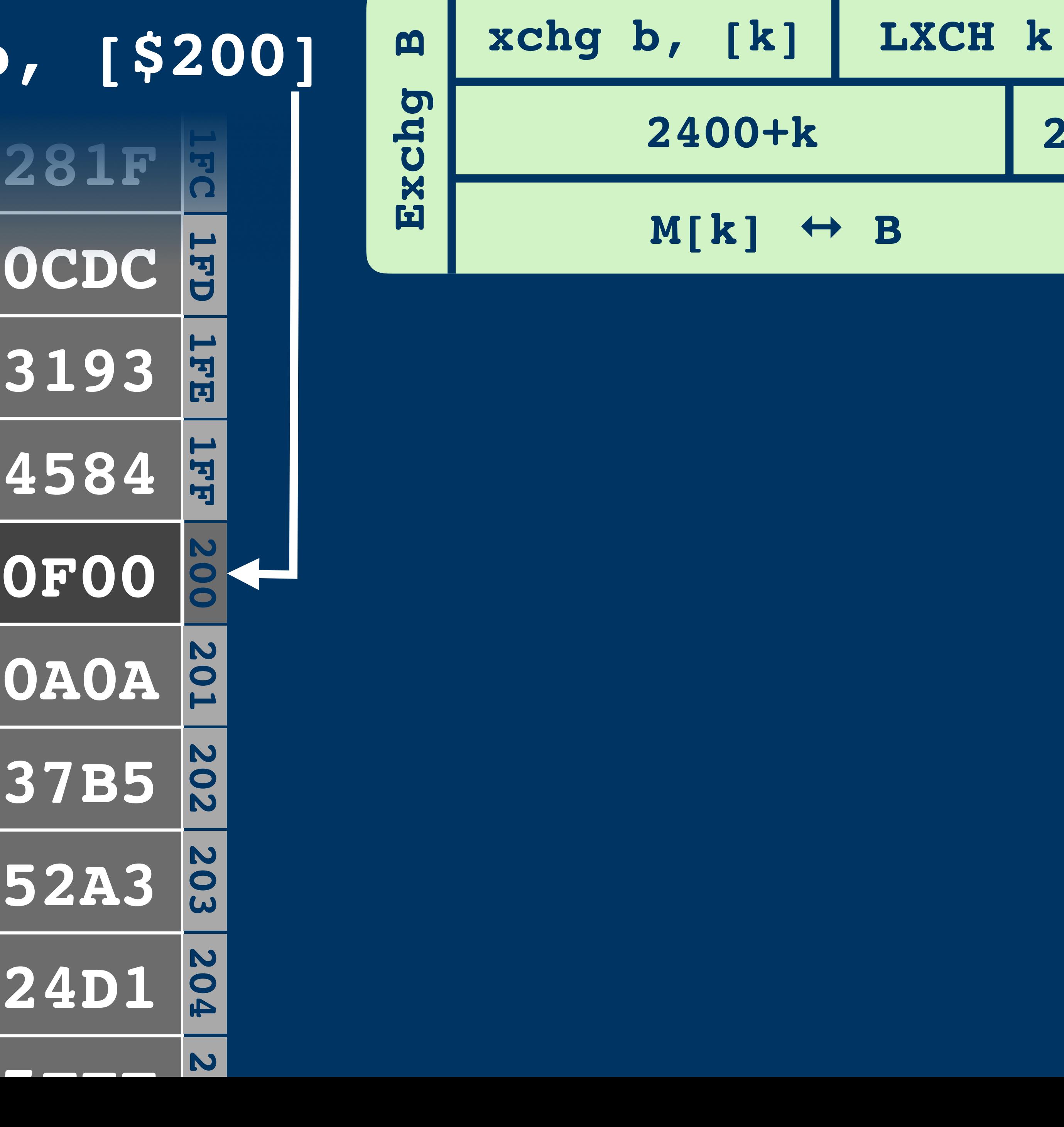

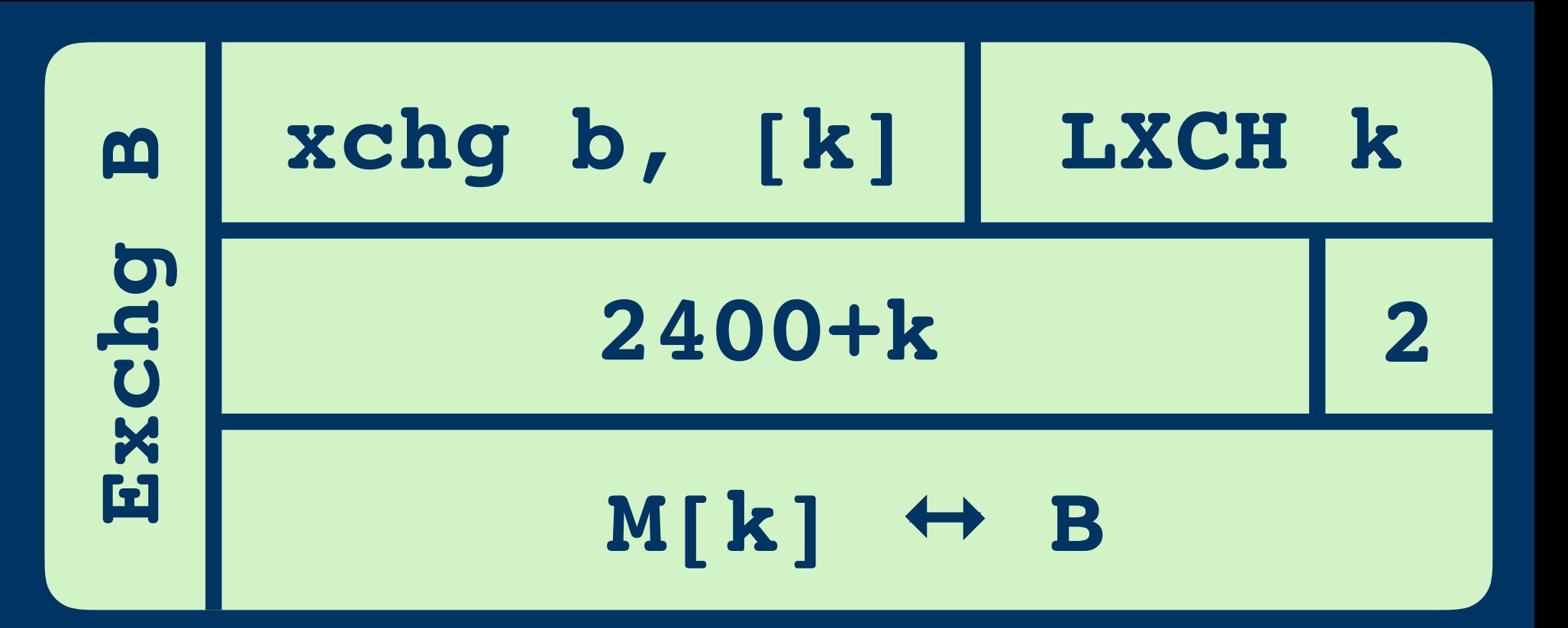

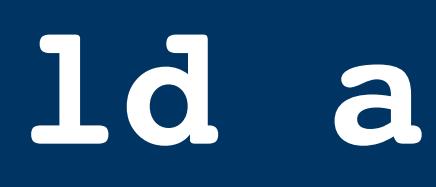

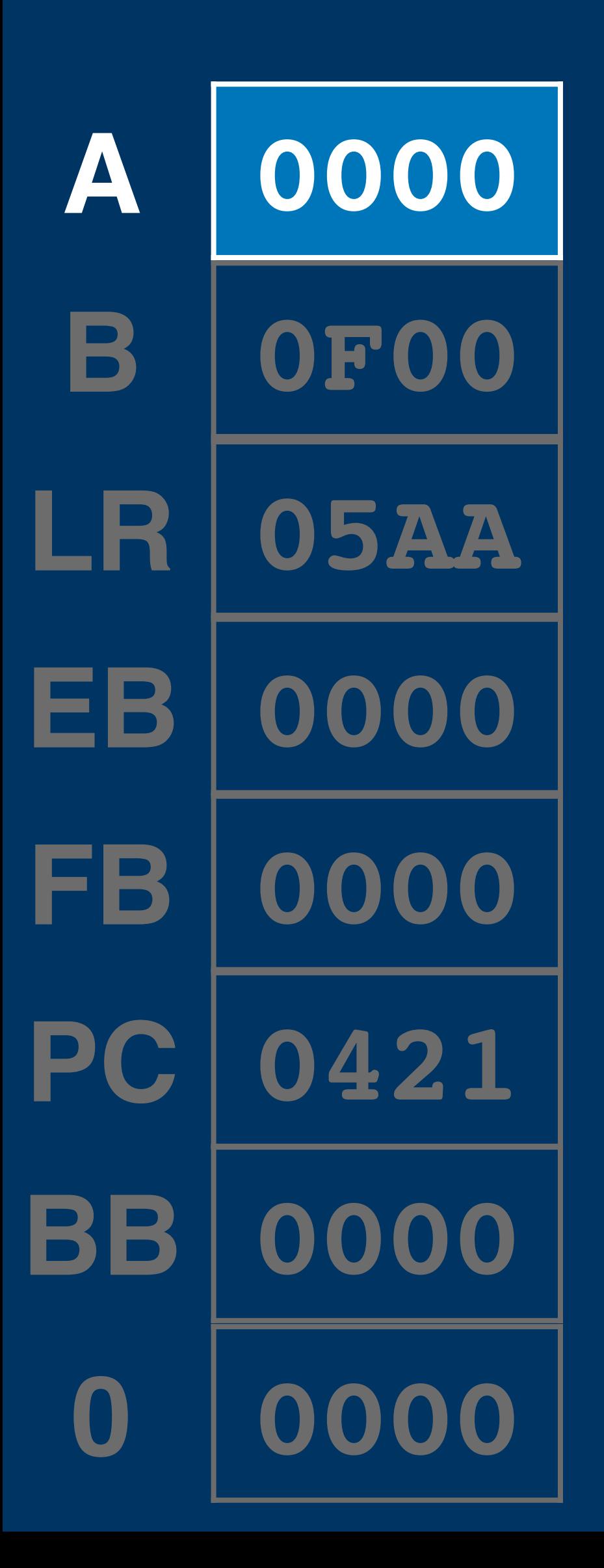

### 1d a, [\$700+[\$80]]

- 
- 
- 
- 
- 
- 
- 
- 
- -
- 
- 
- 
- 
- -
- 
- -
- 
- 
- 
- 
- 
- 
- 
- 
- 
- 
- 
- 
- 
- 
- 
- 
- 
- 
- 
- 
- 
- 
- 
- -
	-
	-
	- -
		-
		-
		-
		-
	-
	-
	-
	-
	- - - -
				- -
			-
- 
- 
- 
- 
- 
- 
- 
- -
	-
- 
- 
- 
- 
- 
- 
- 
- -
- 
- 
- 
- 
- 
- 

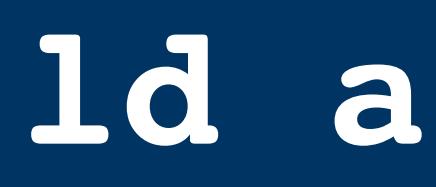

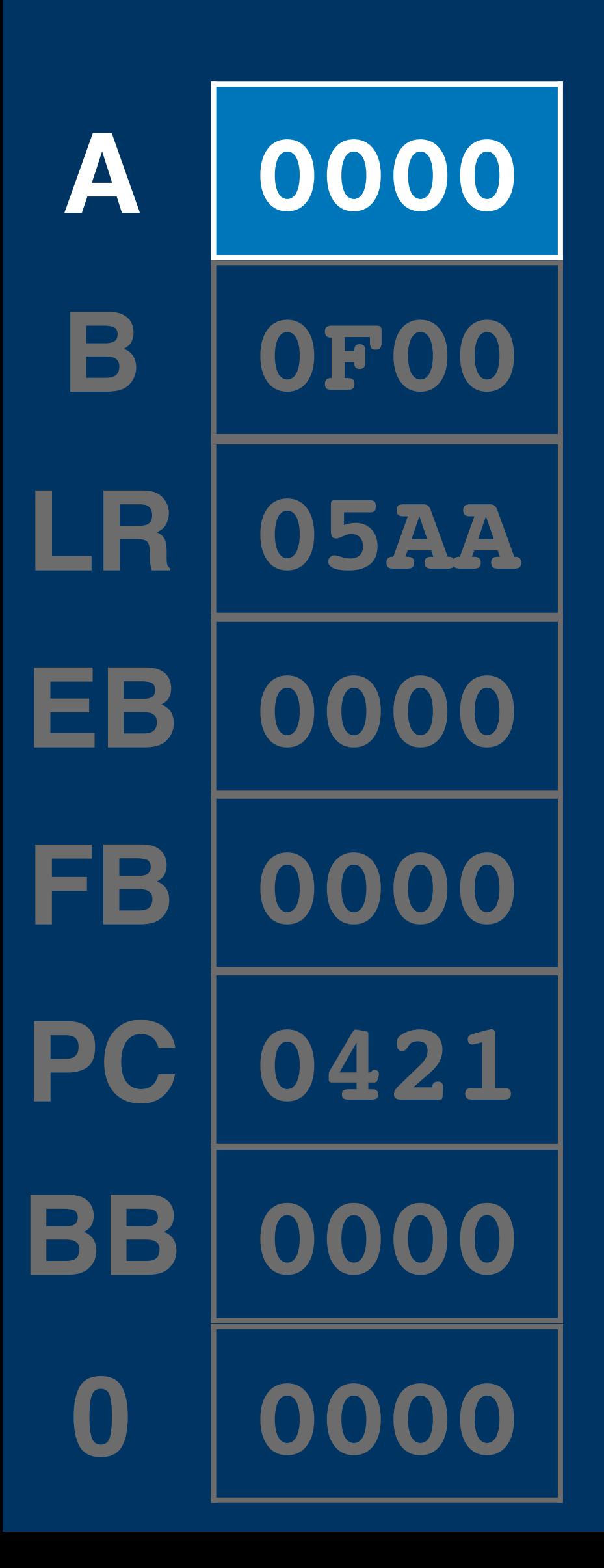

## 1d a, [\$700+[\$80]]

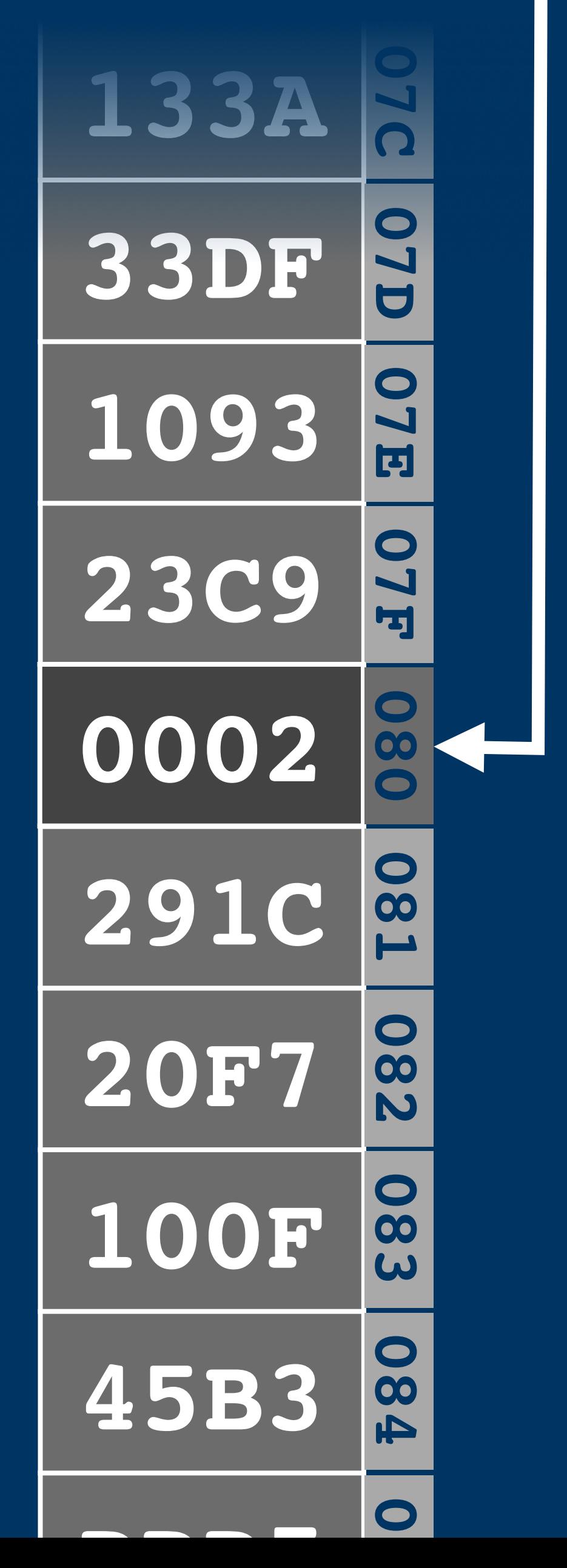

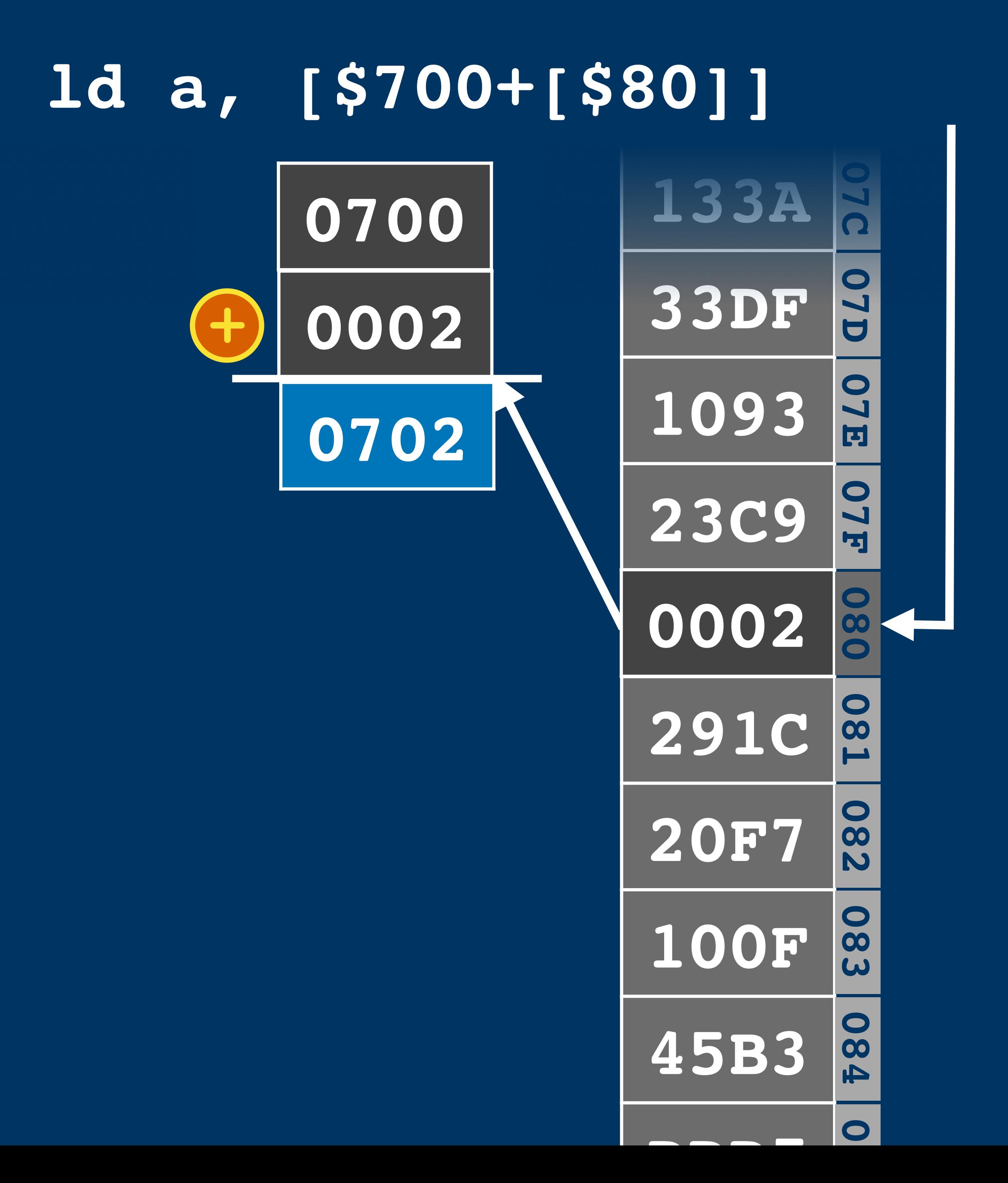

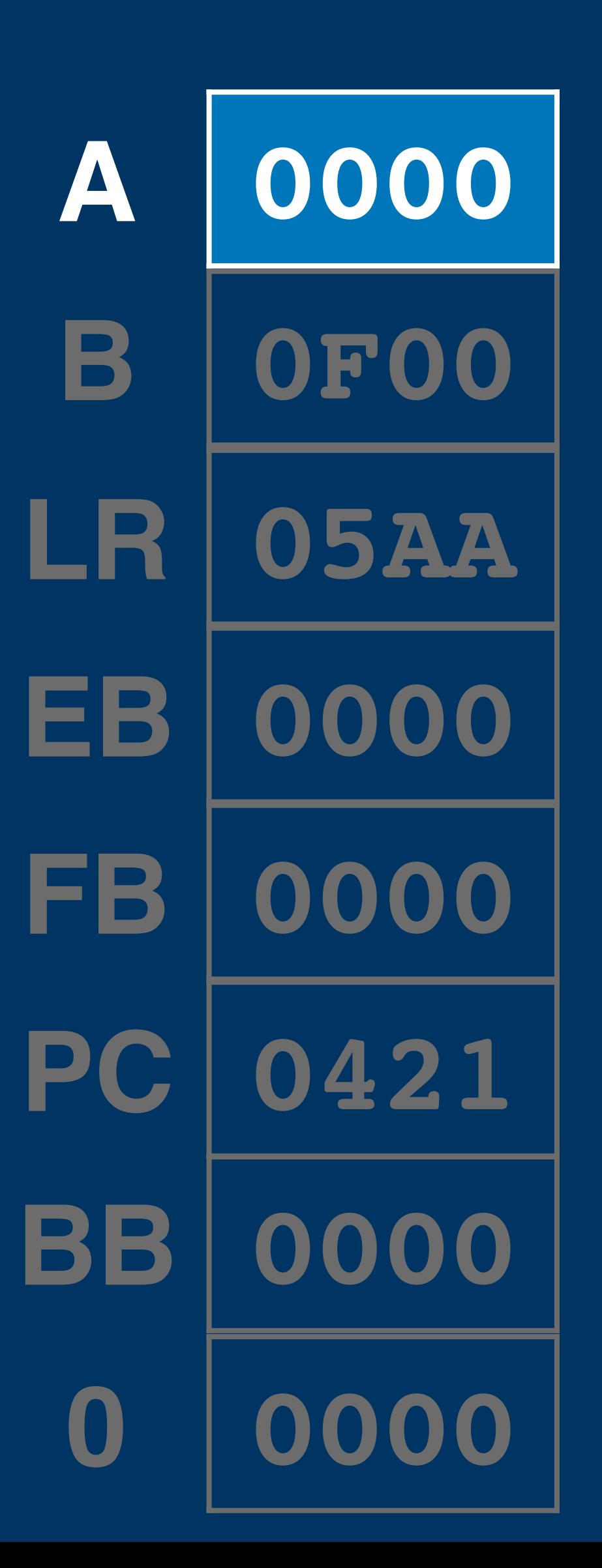

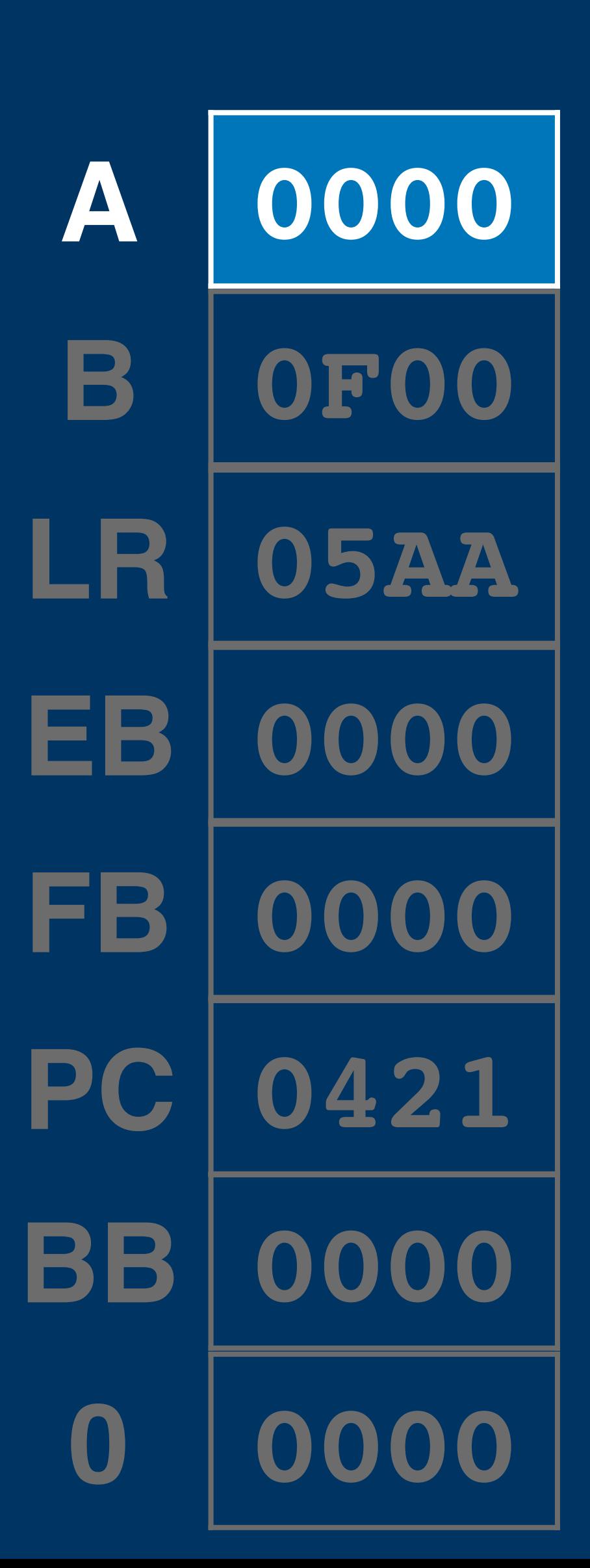

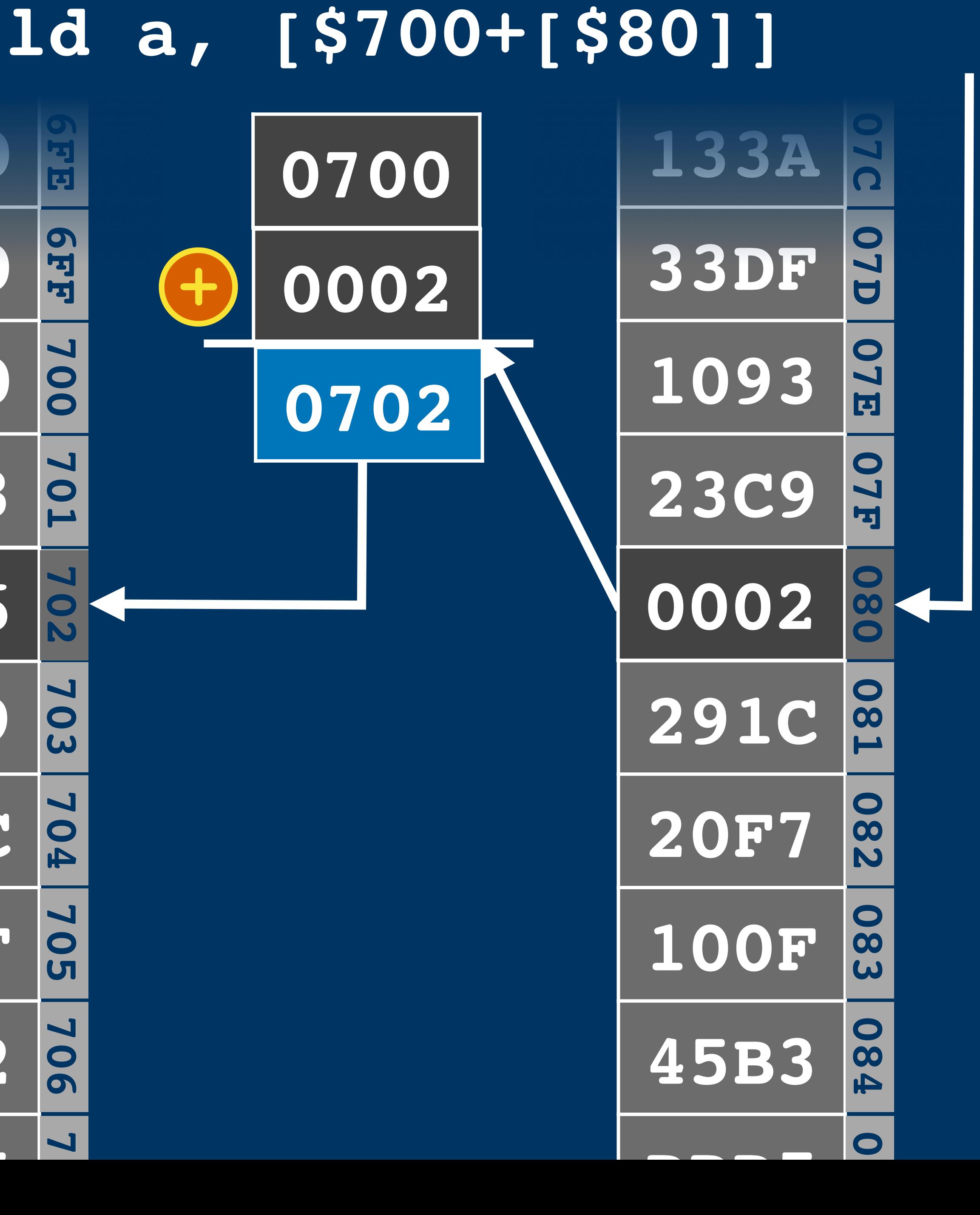

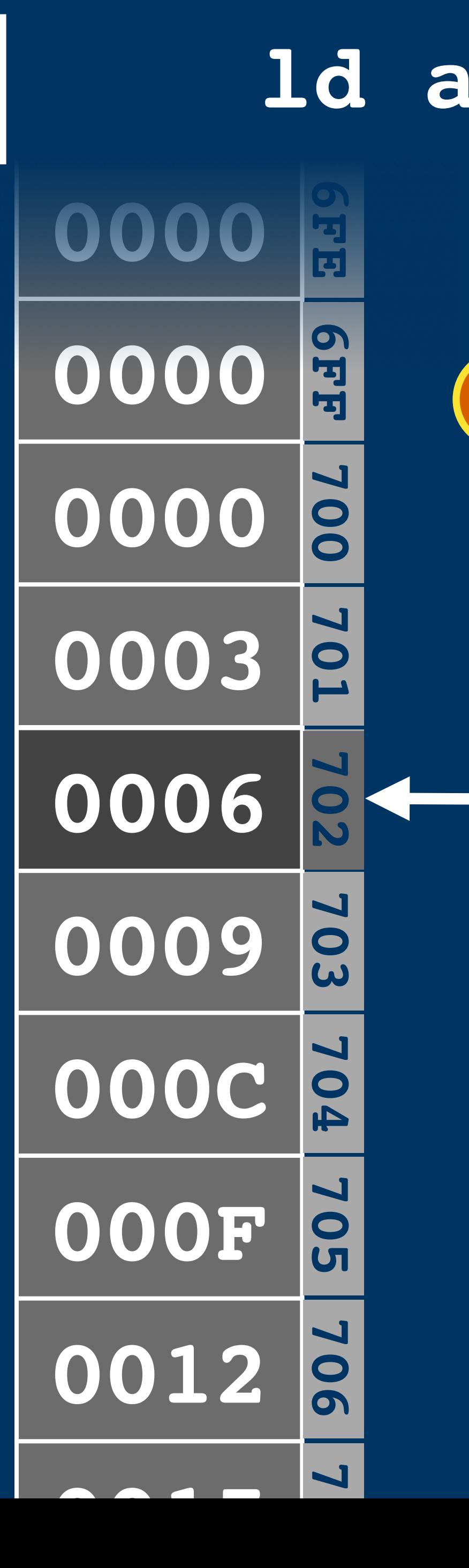

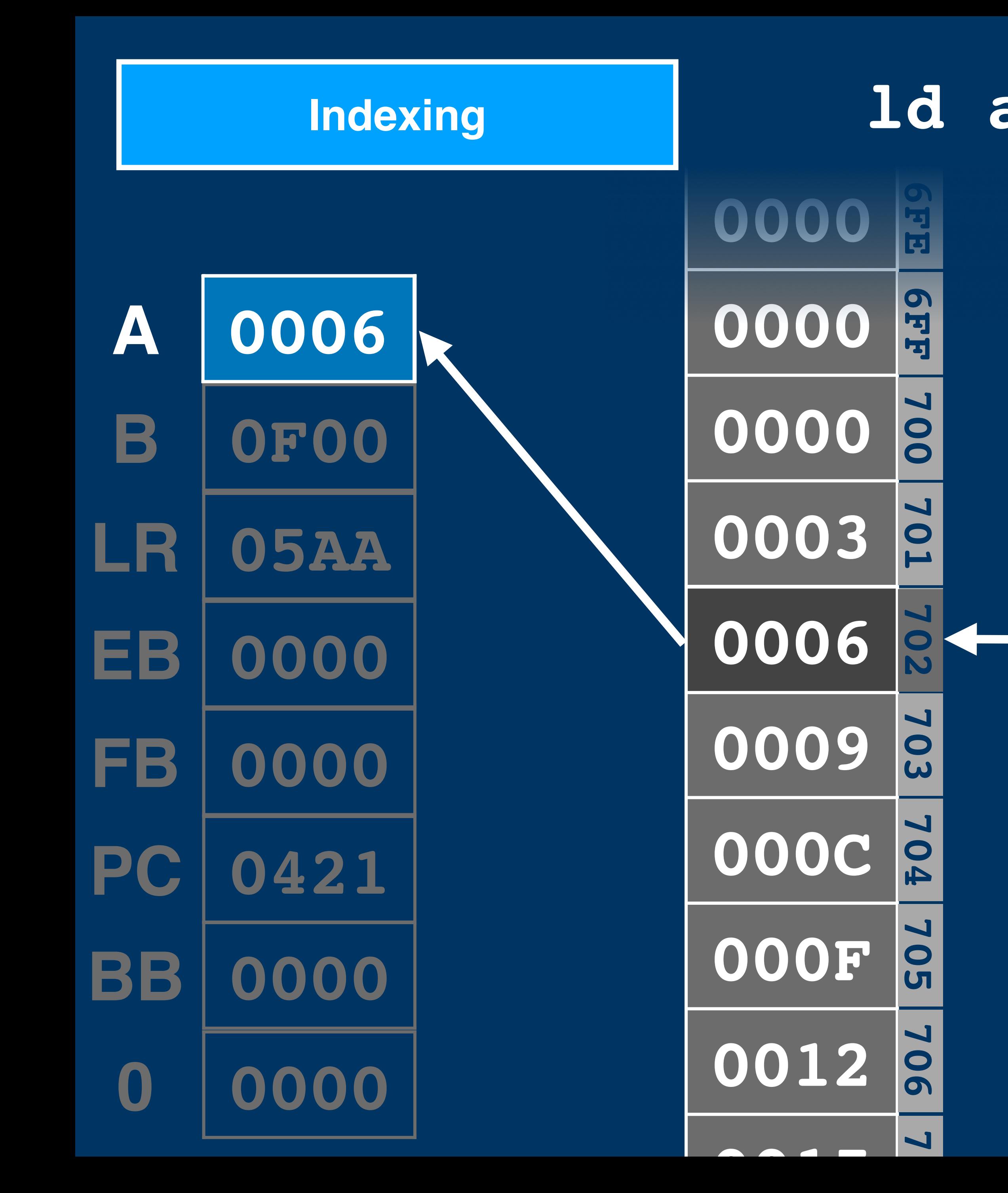

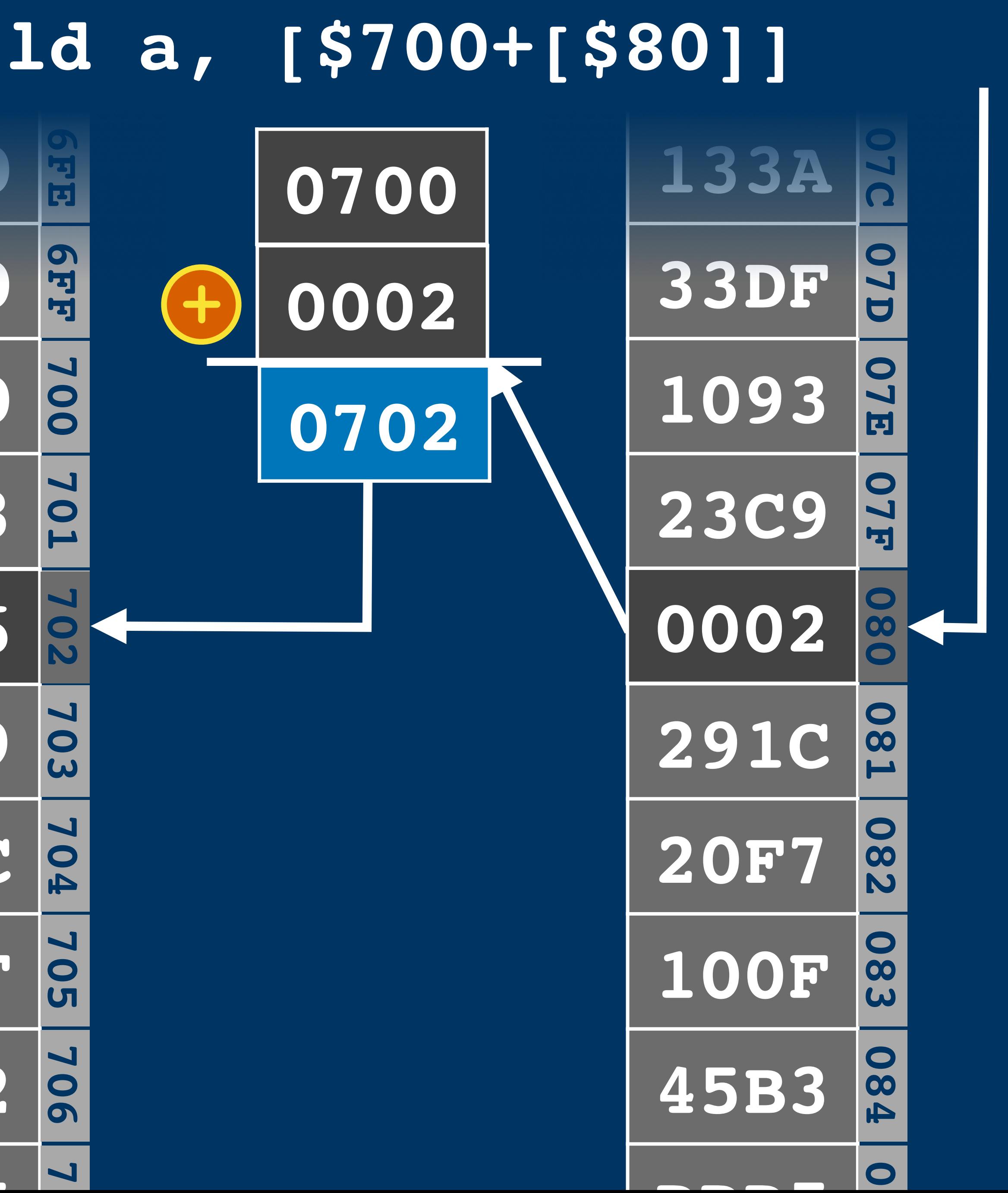

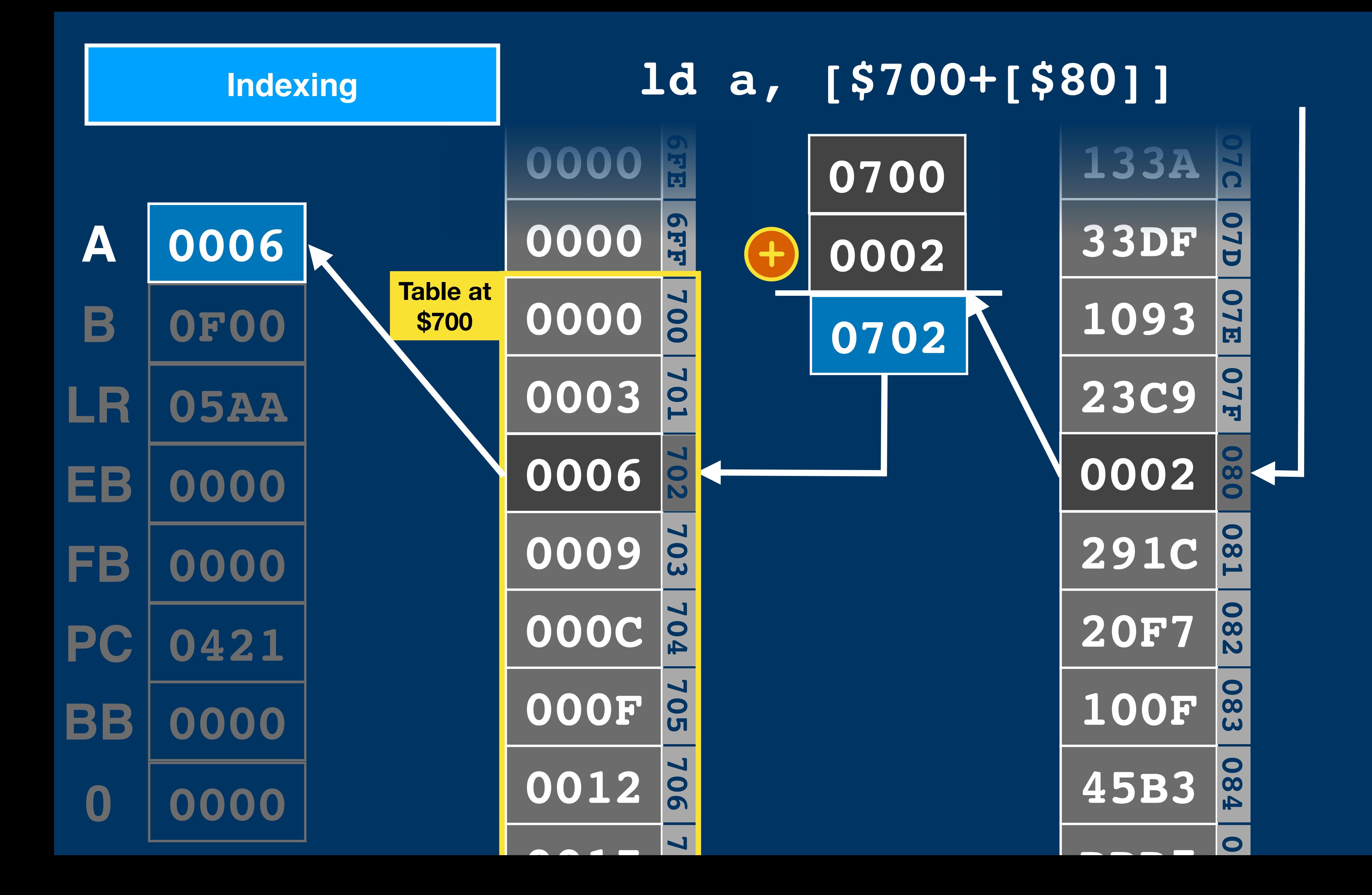

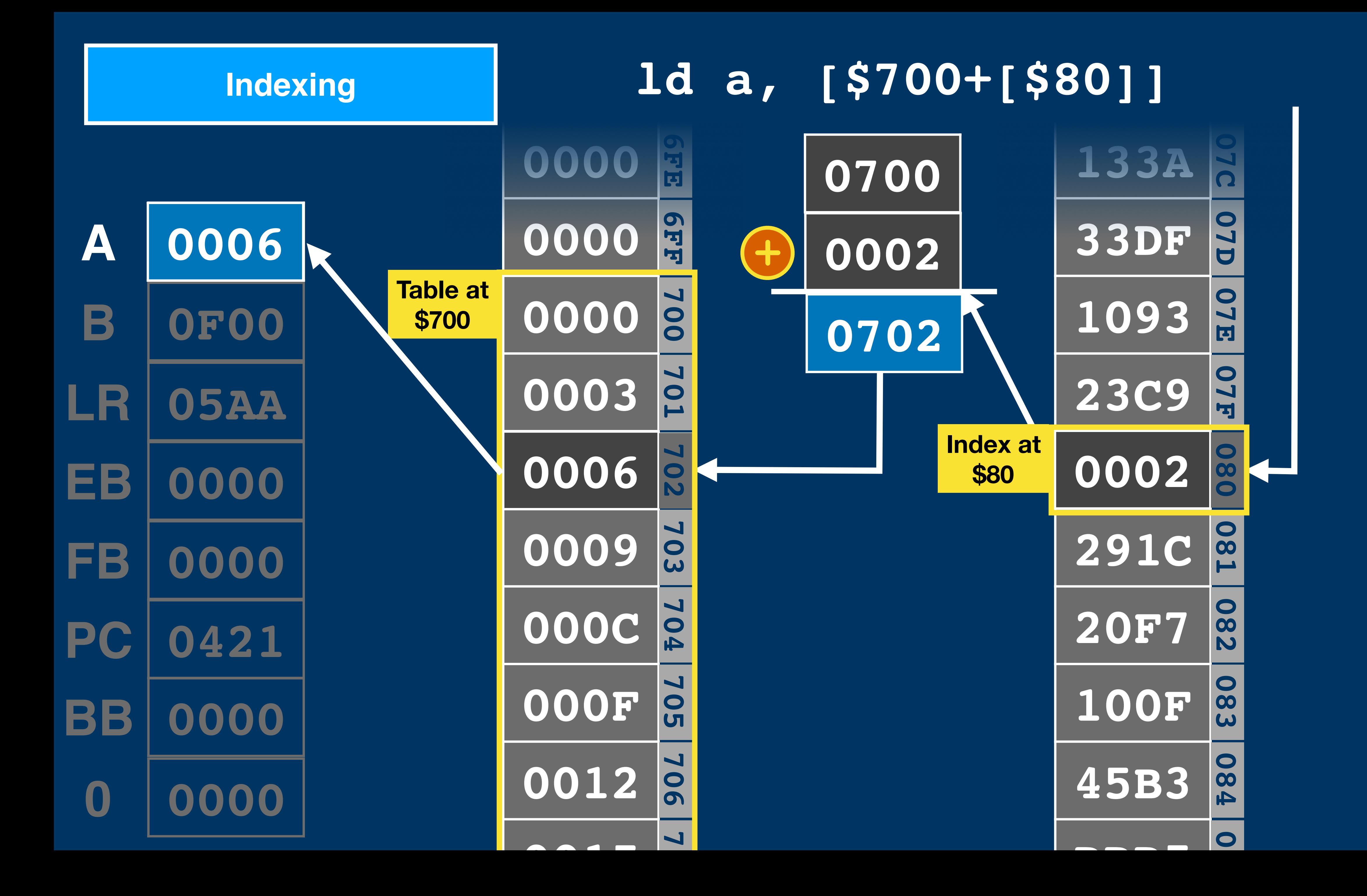

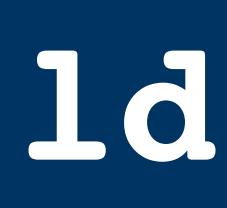

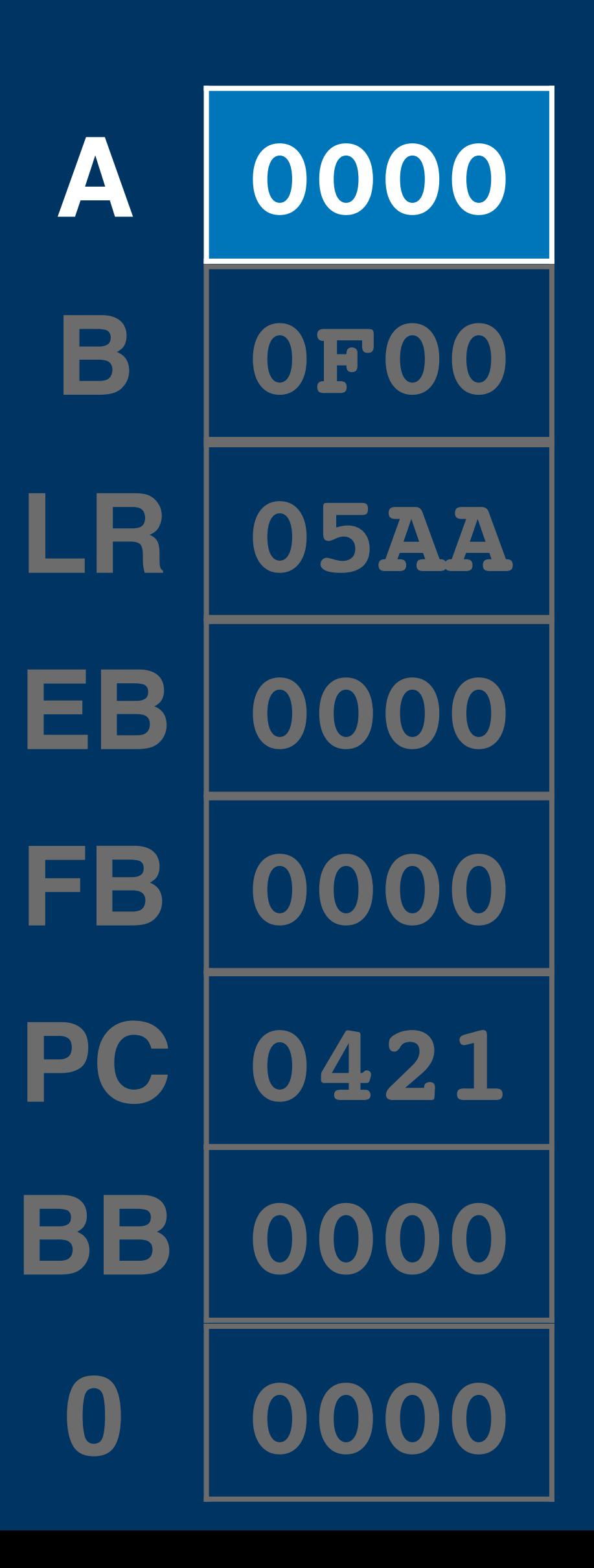

### 1d a, [[\$80]]

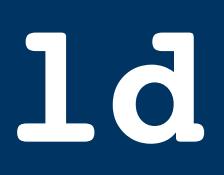

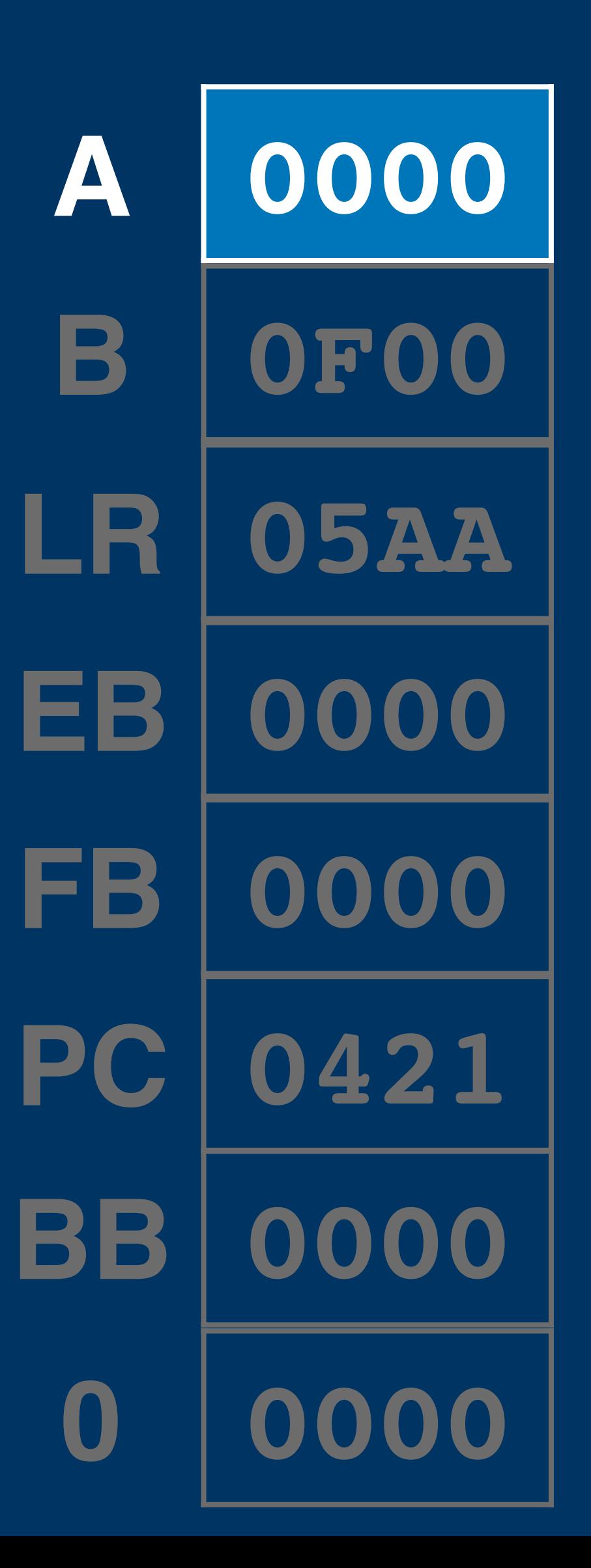

### 1d a, [0+[\$80]]

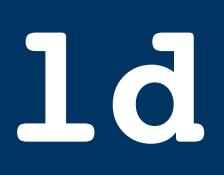

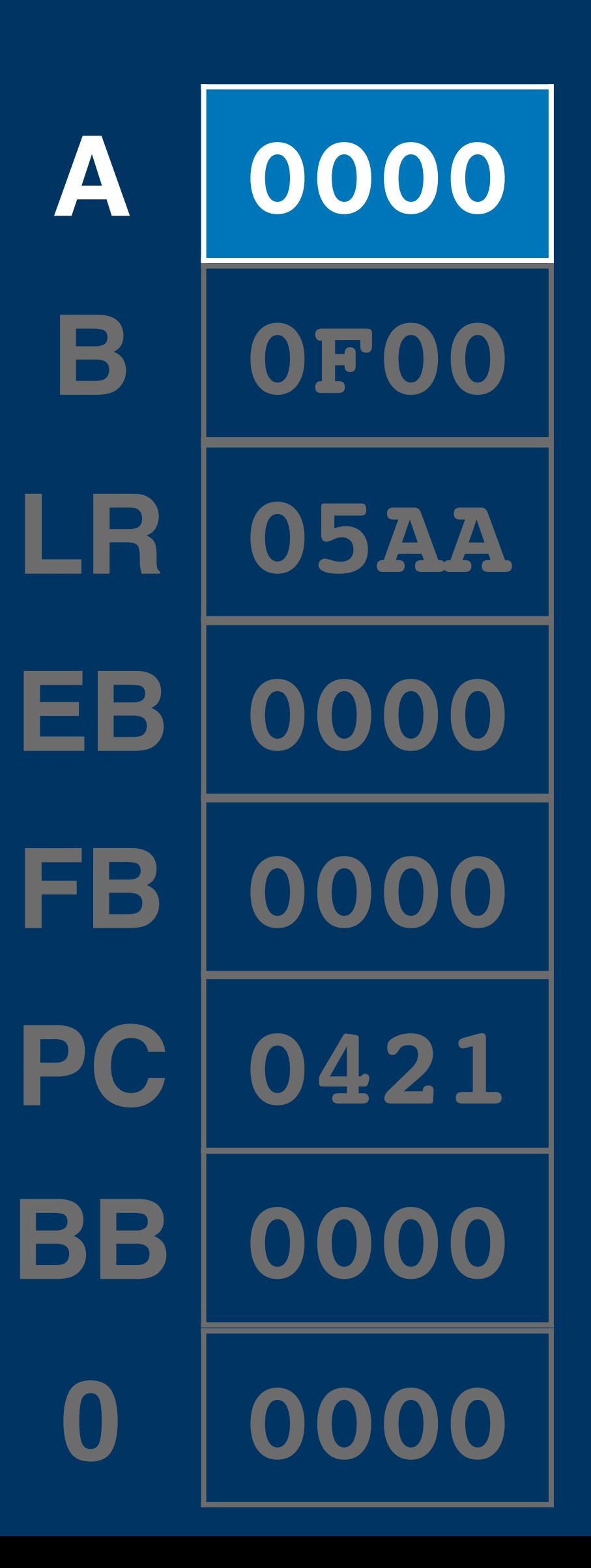

### 1d a, [0+[\$80]]

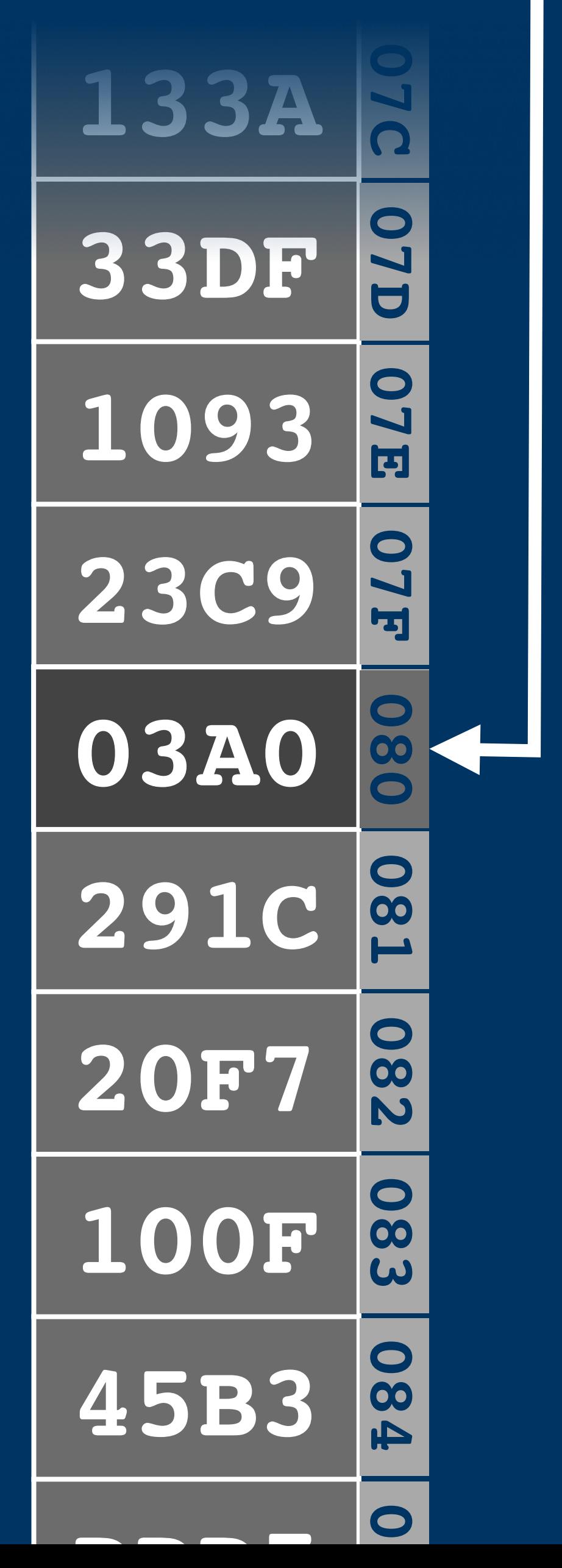

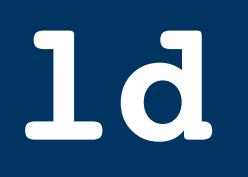

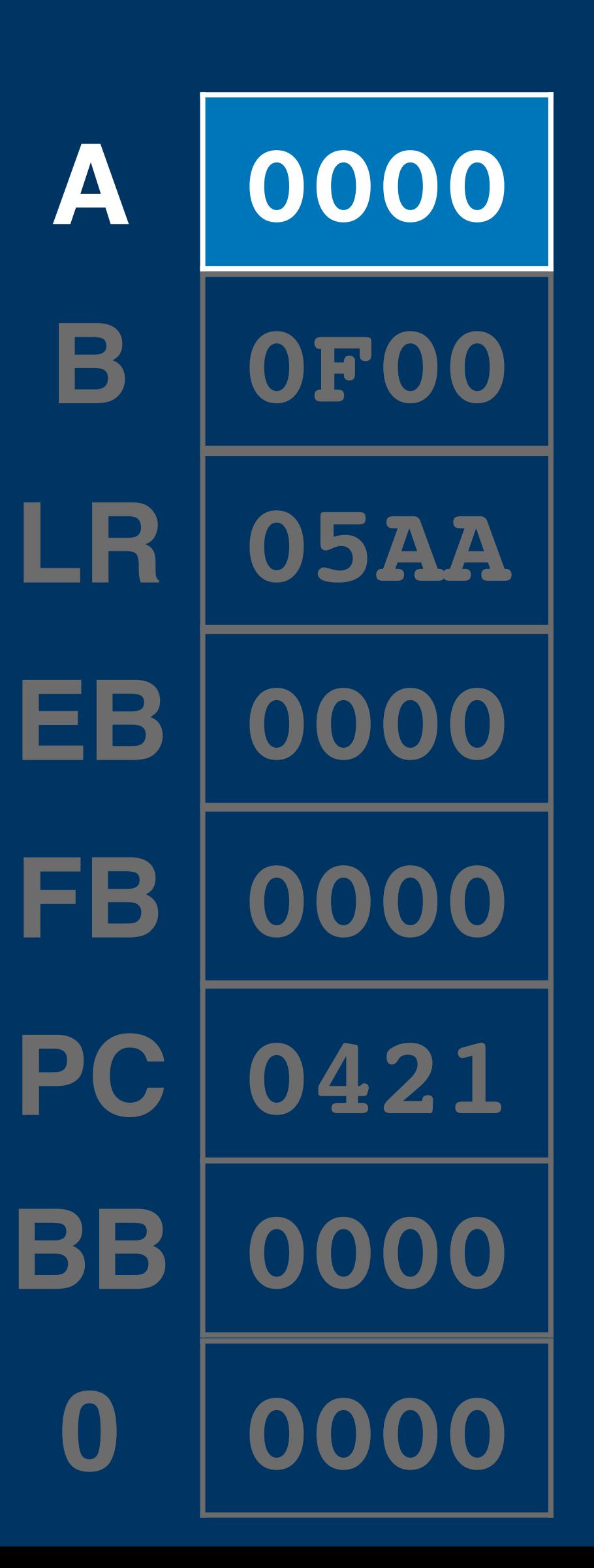

1d a, 10+[\$80]] **133A** 0000  $\overline{\Omega}$ OTD 33DF **03A0 O 7 E** 1093 **03A0 OTF 23C9**  $\bullet$ **03A0**  $\bullet$ **L80 291C** 780 **20F7** 8 100F <u> ဖြ</u> 80 45B3 Ą

 $\bullet$ 

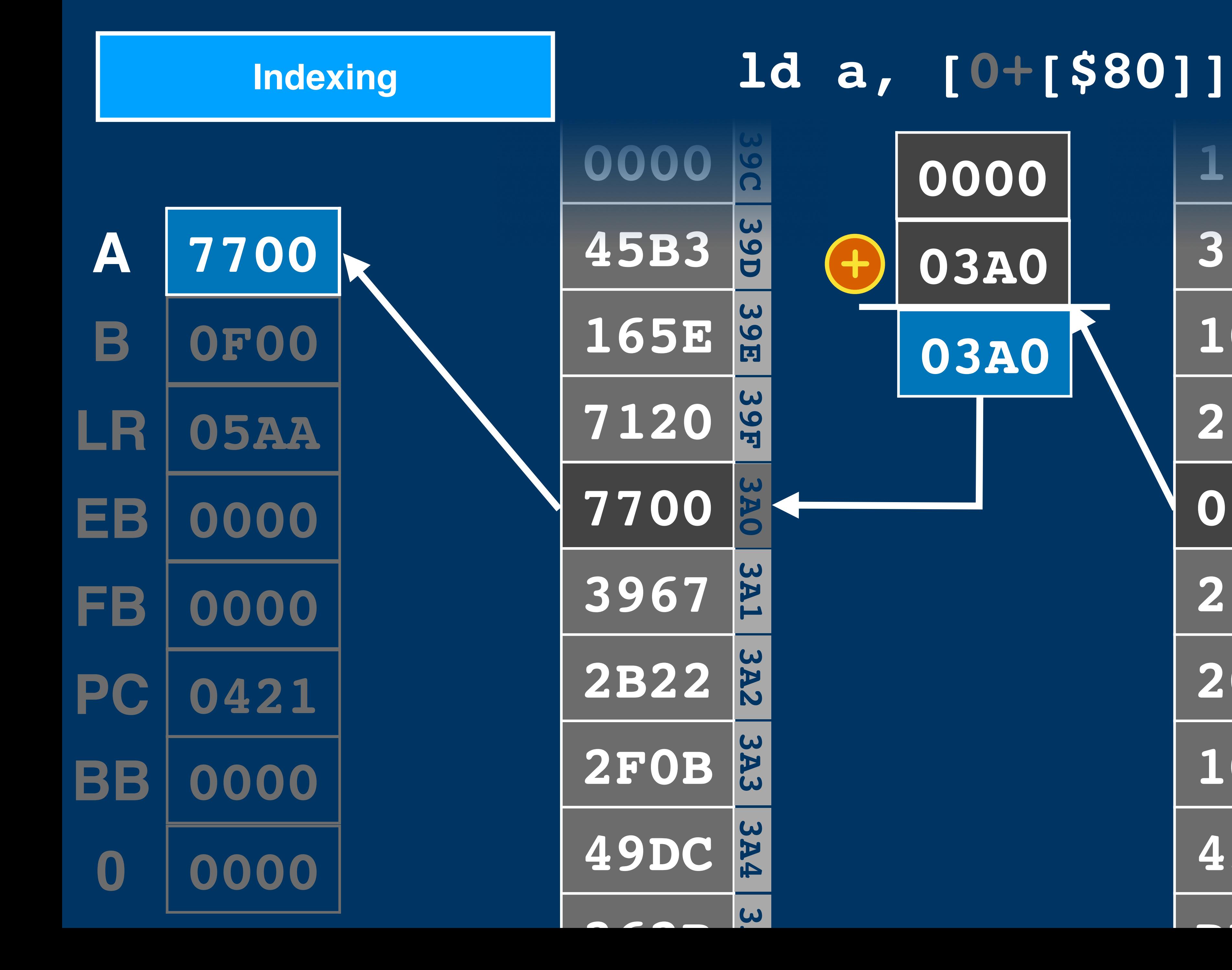

**07C 133A 0000** OTD **081 080 07F 07E 07D 33DF + 03A0** O7E **1093 03A0** OJF **23C9 080 03A0 L80 291C 082 20F7 083 100F 084 45B3 085**

**DD5** 

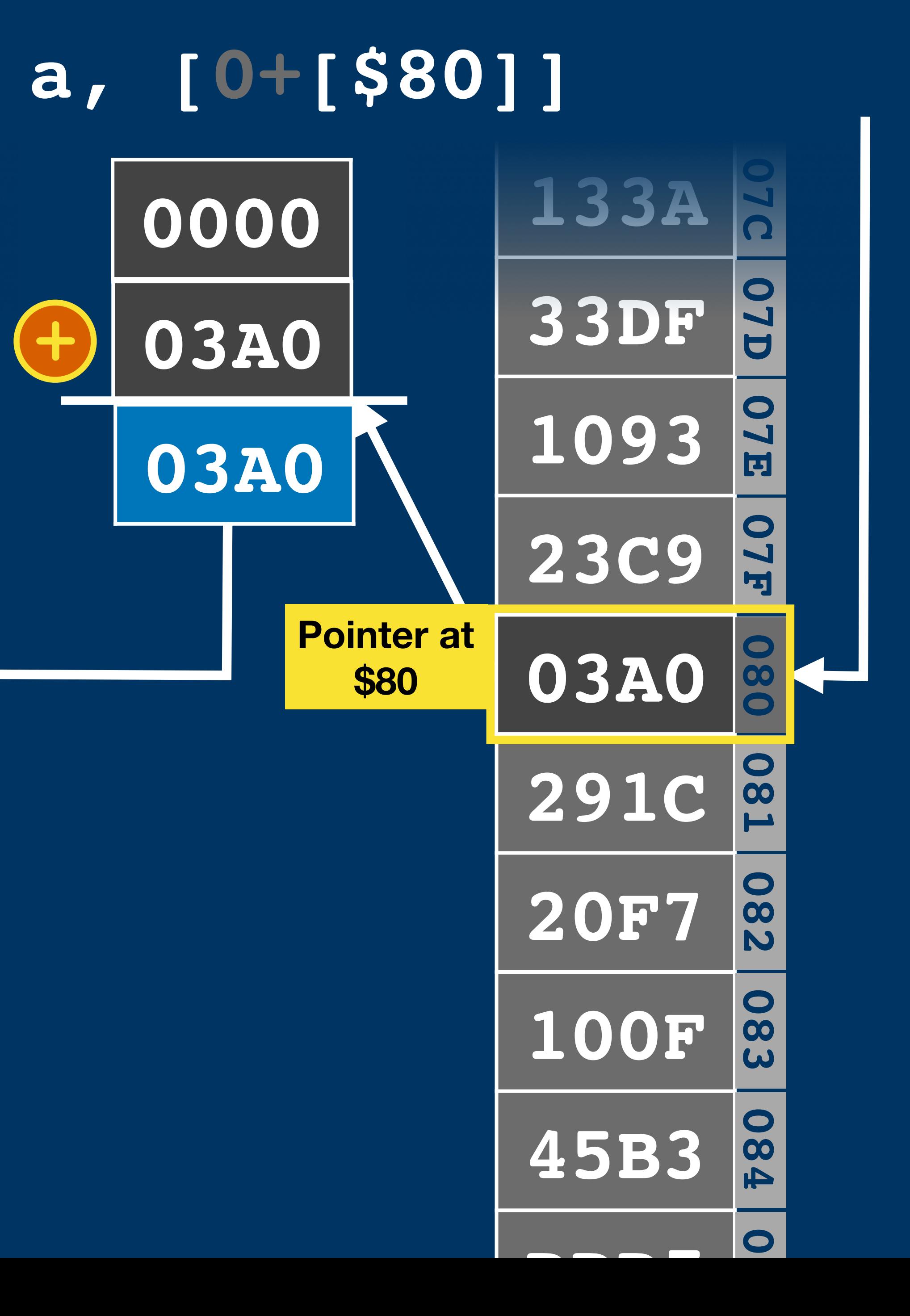

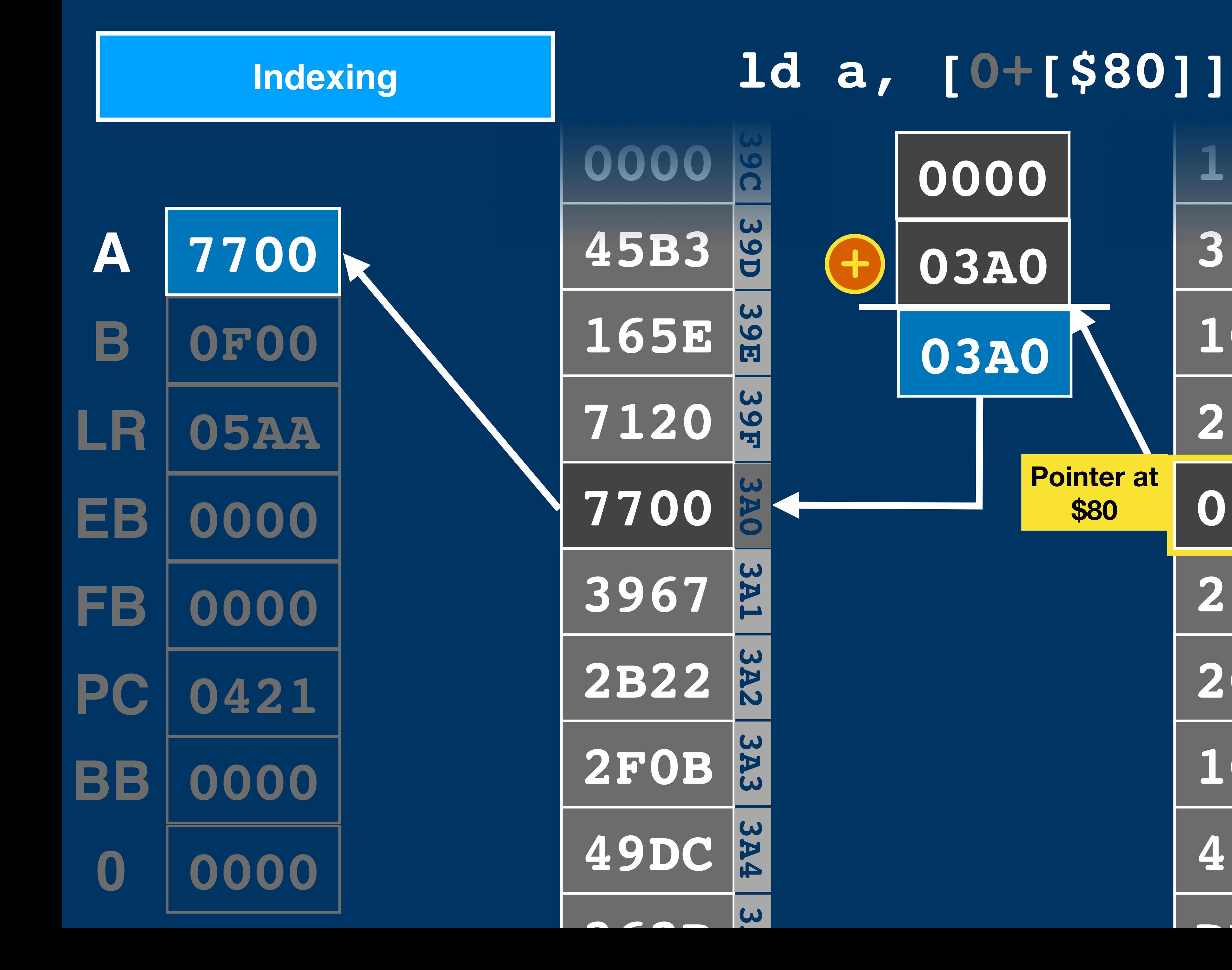

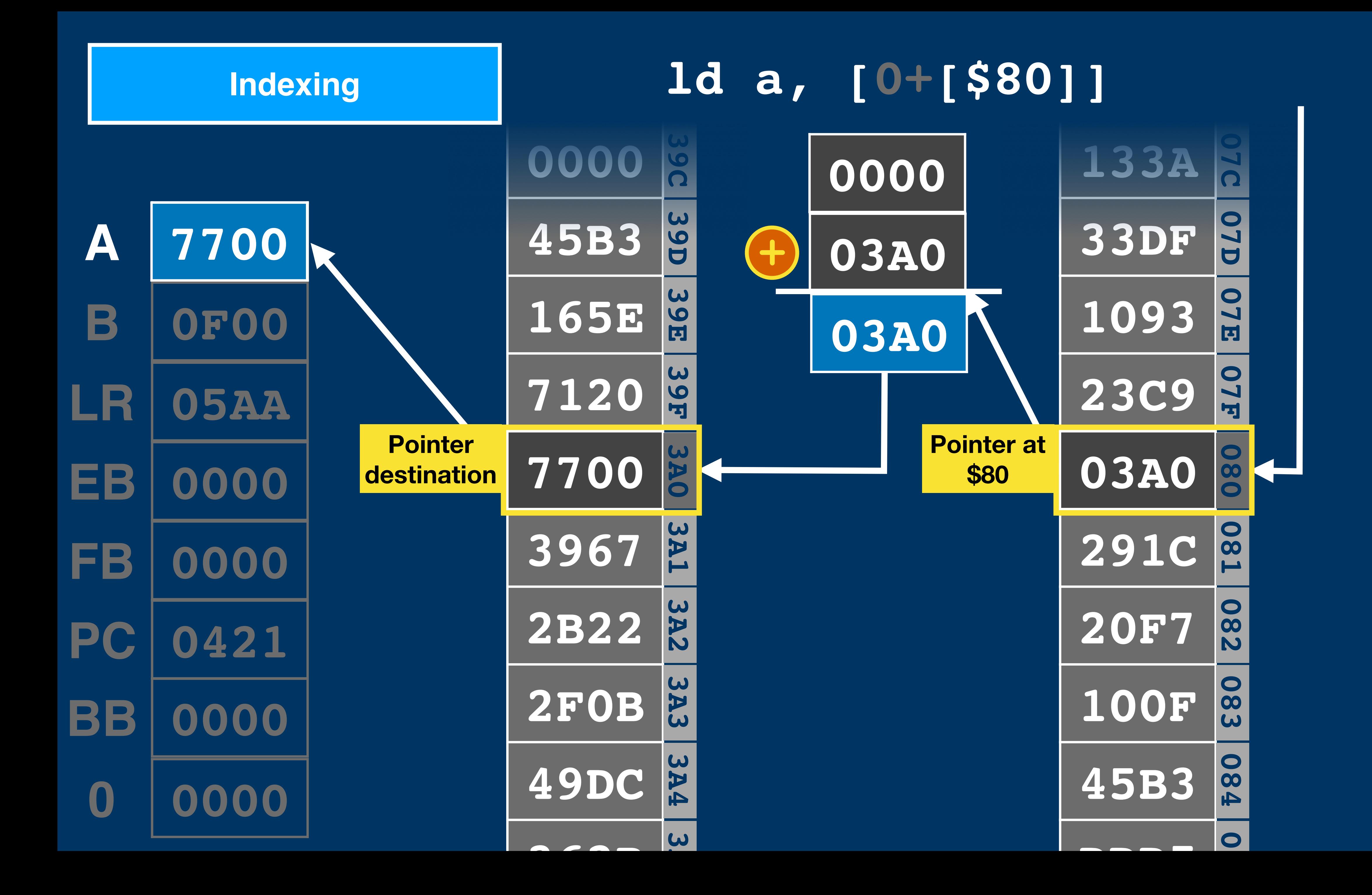

#### **Control Flow**

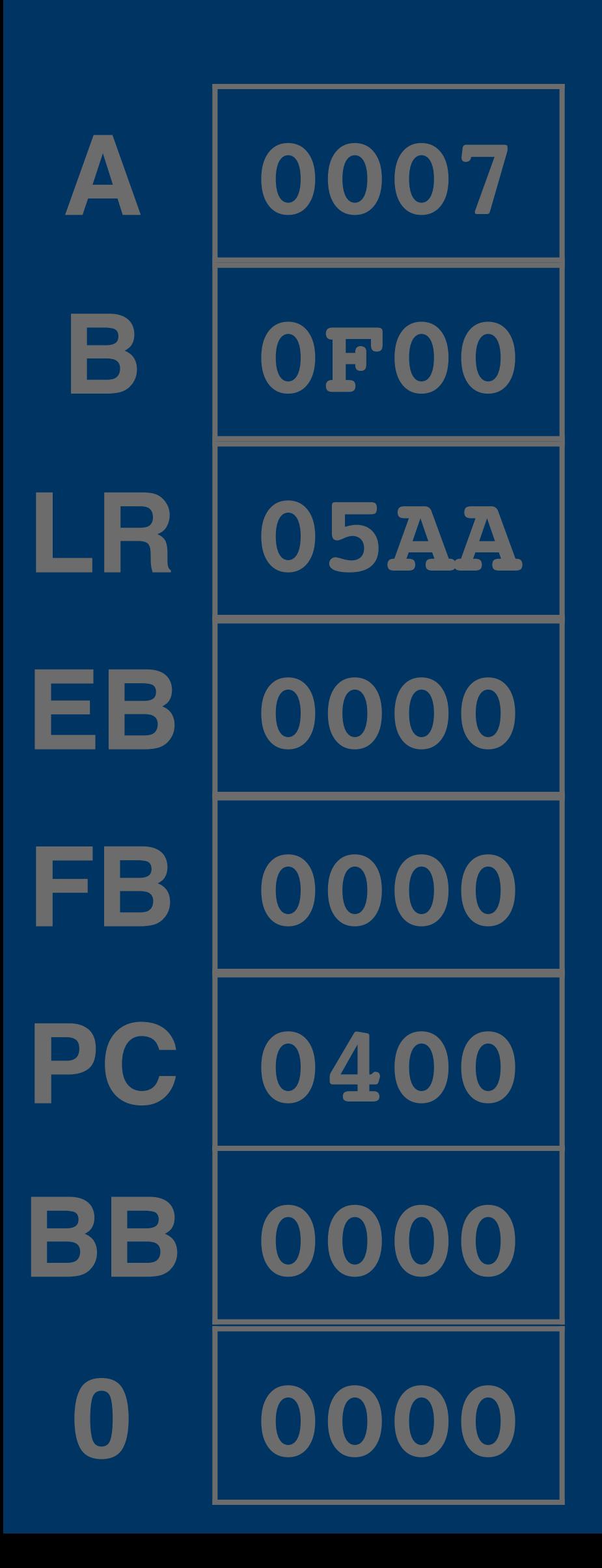

## **Control Flow PC**

**3100**

**6101**

**1405**

**3103**

**6104**

**0006**

**140A**

**3103**

**0006**

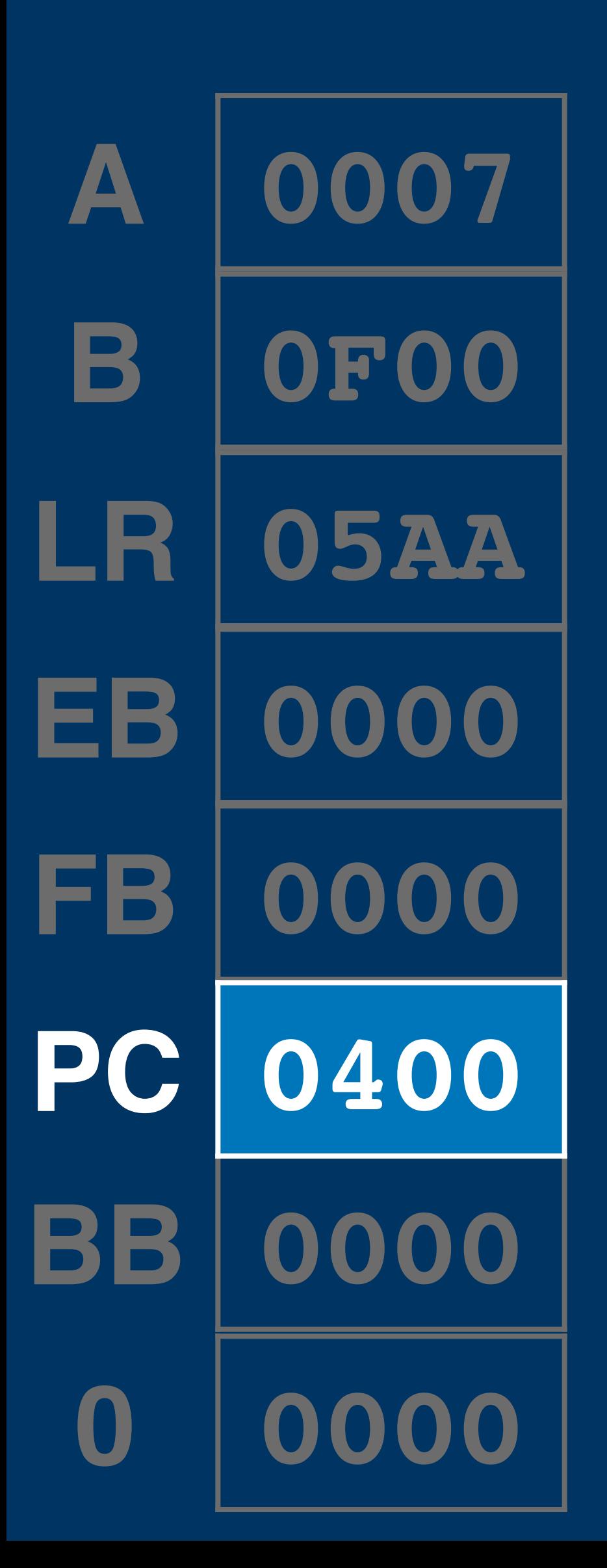

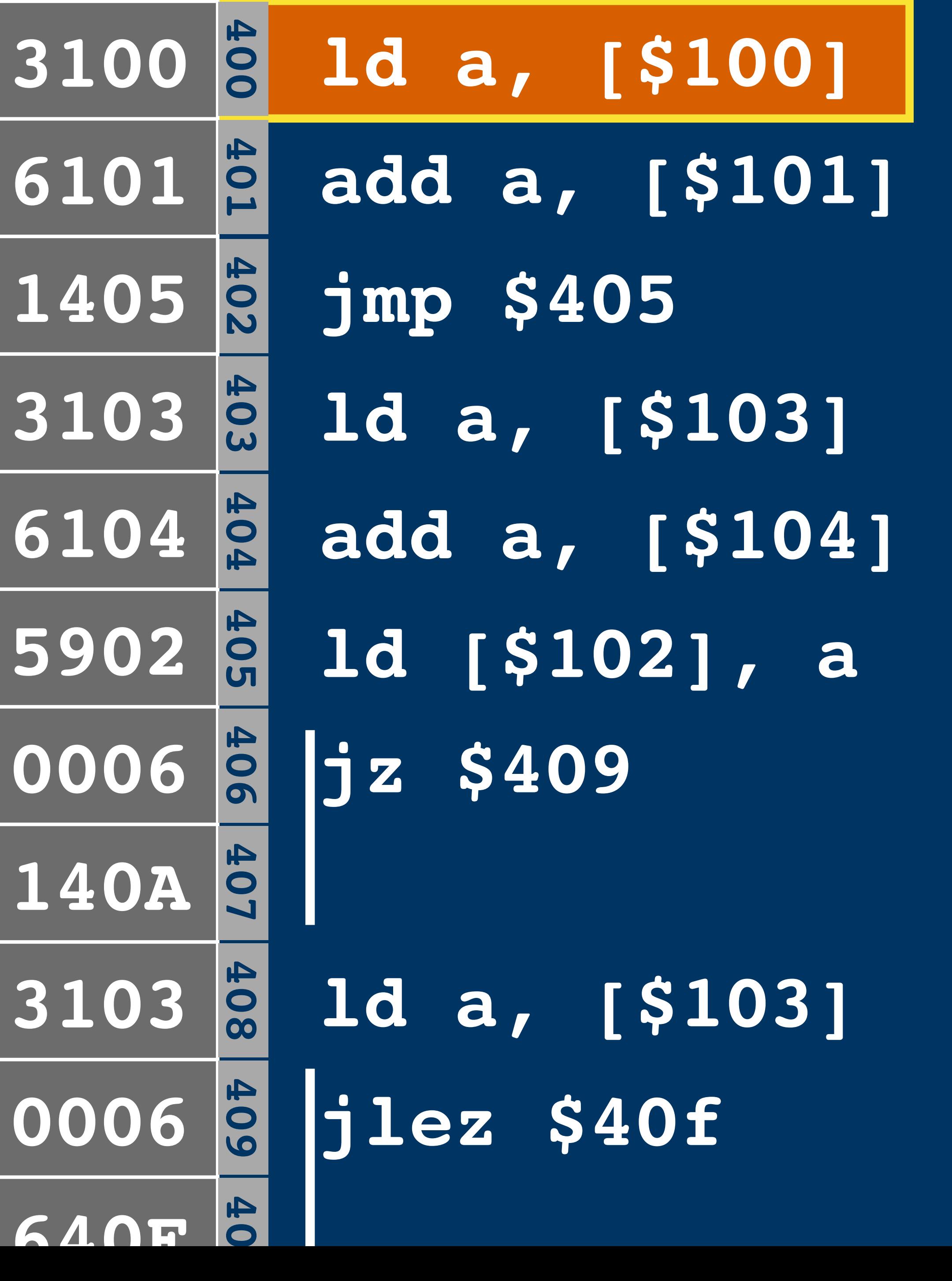

#### **Control Flow**

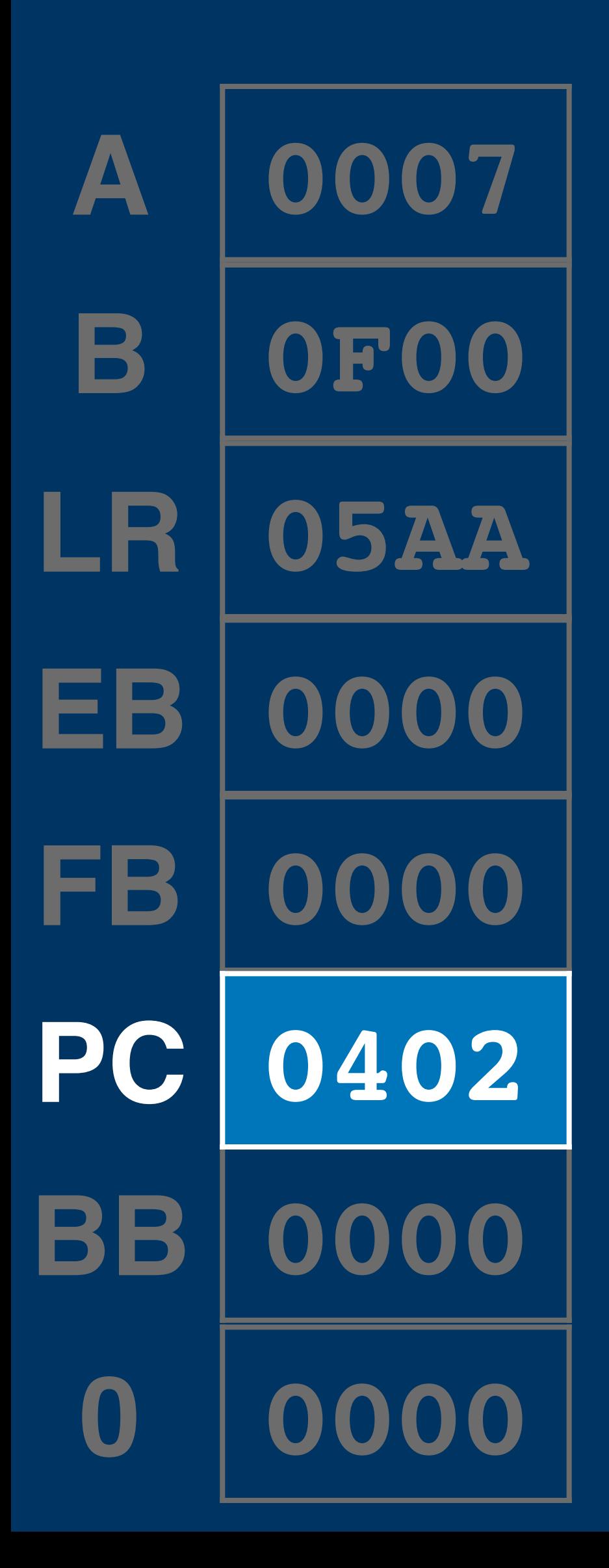

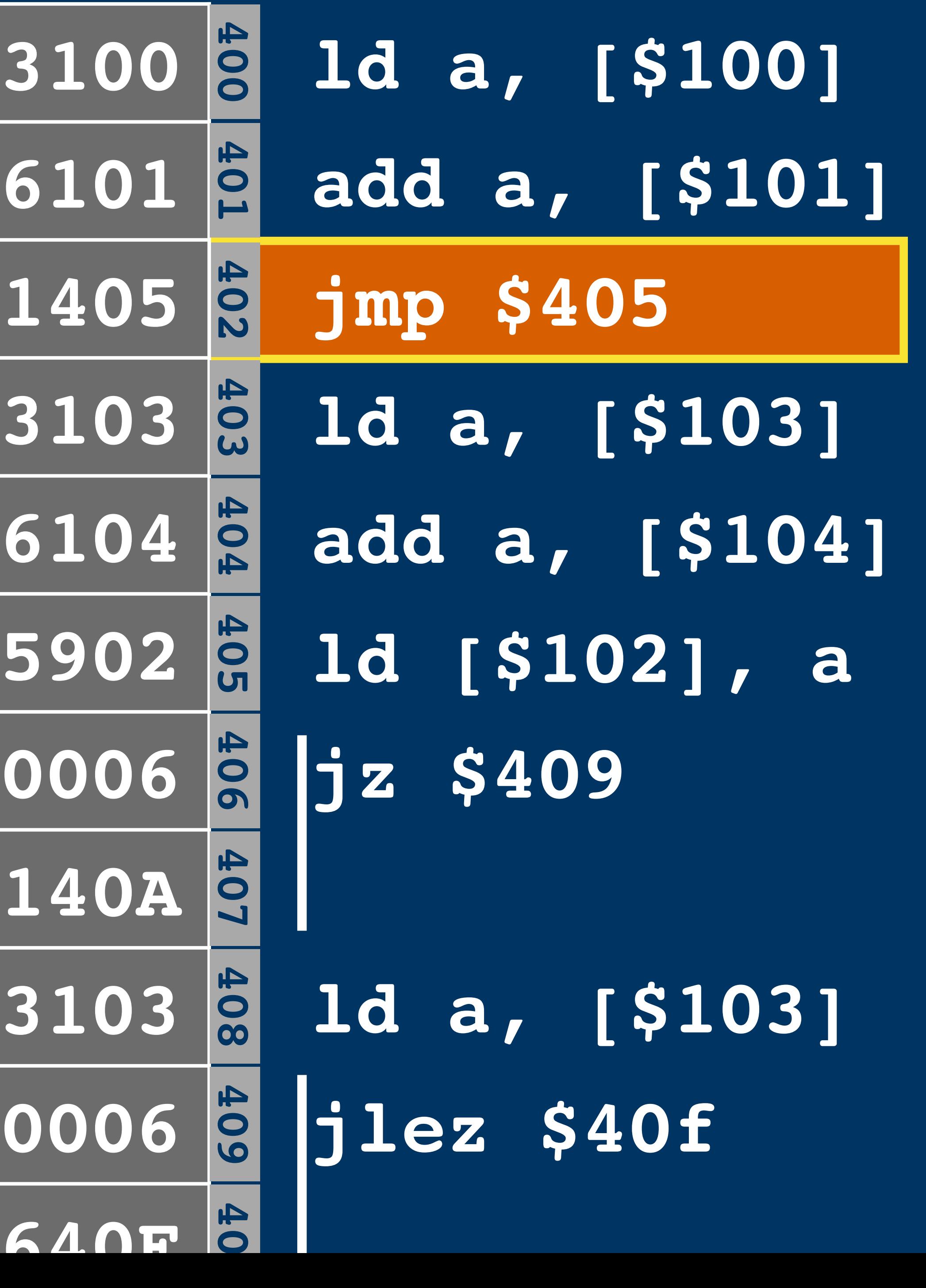

#### **Control Flow**

**3100**

**6101**

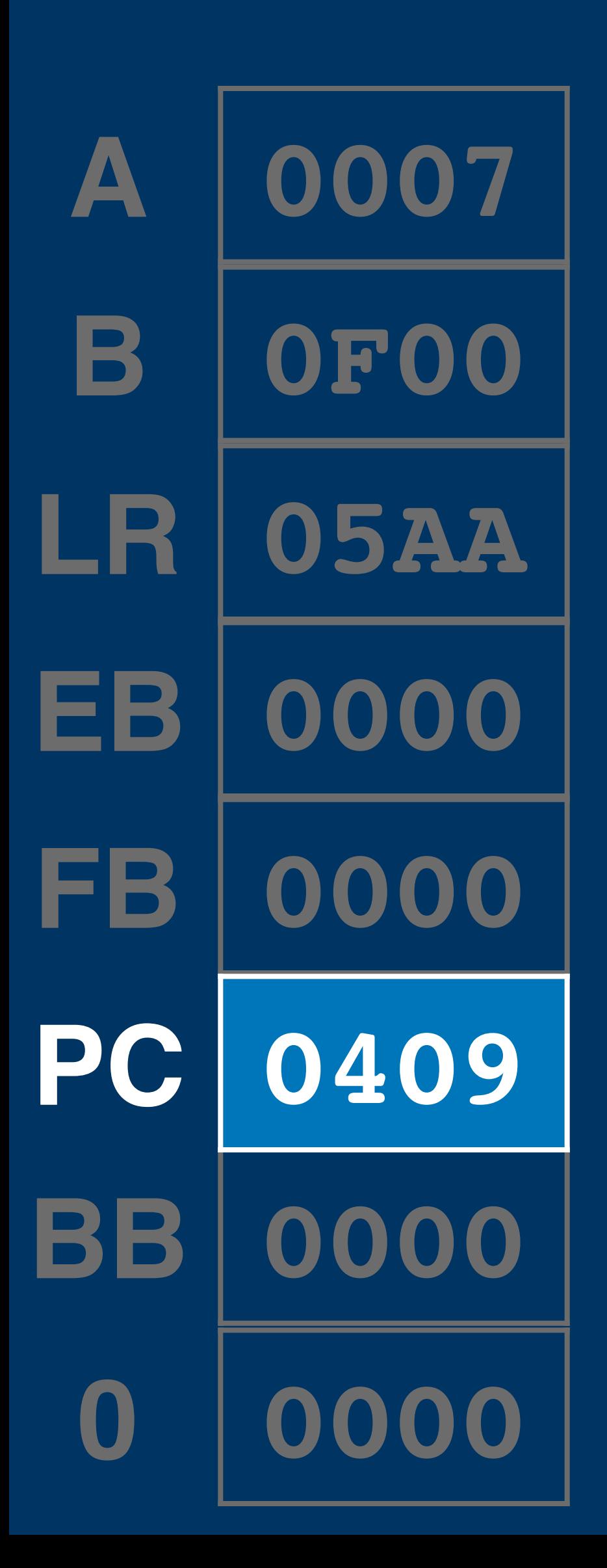

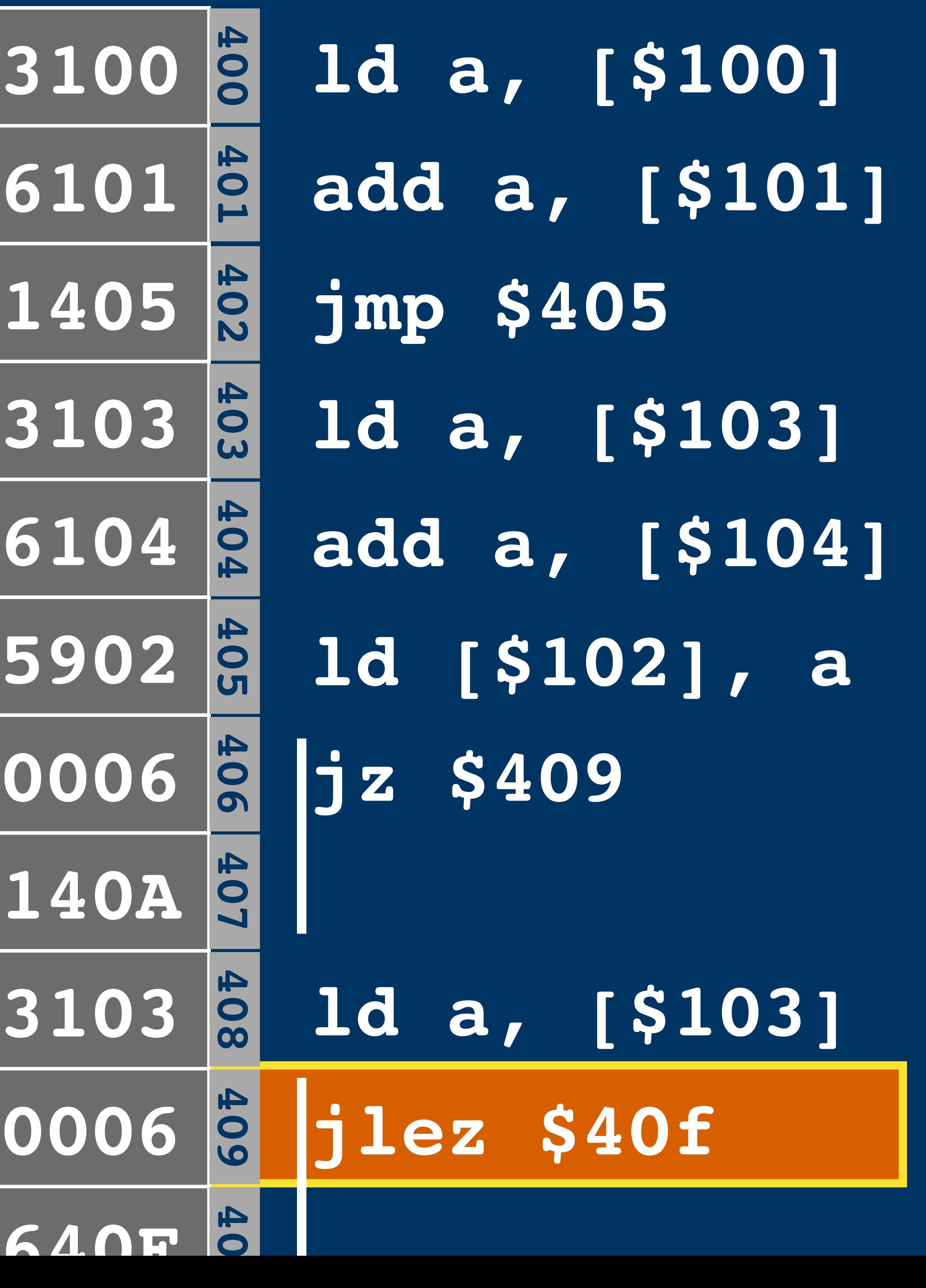

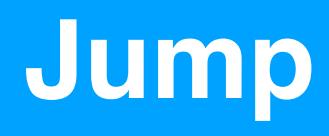

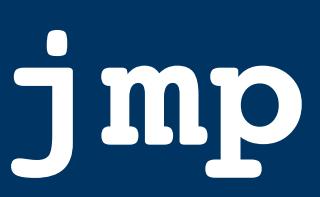

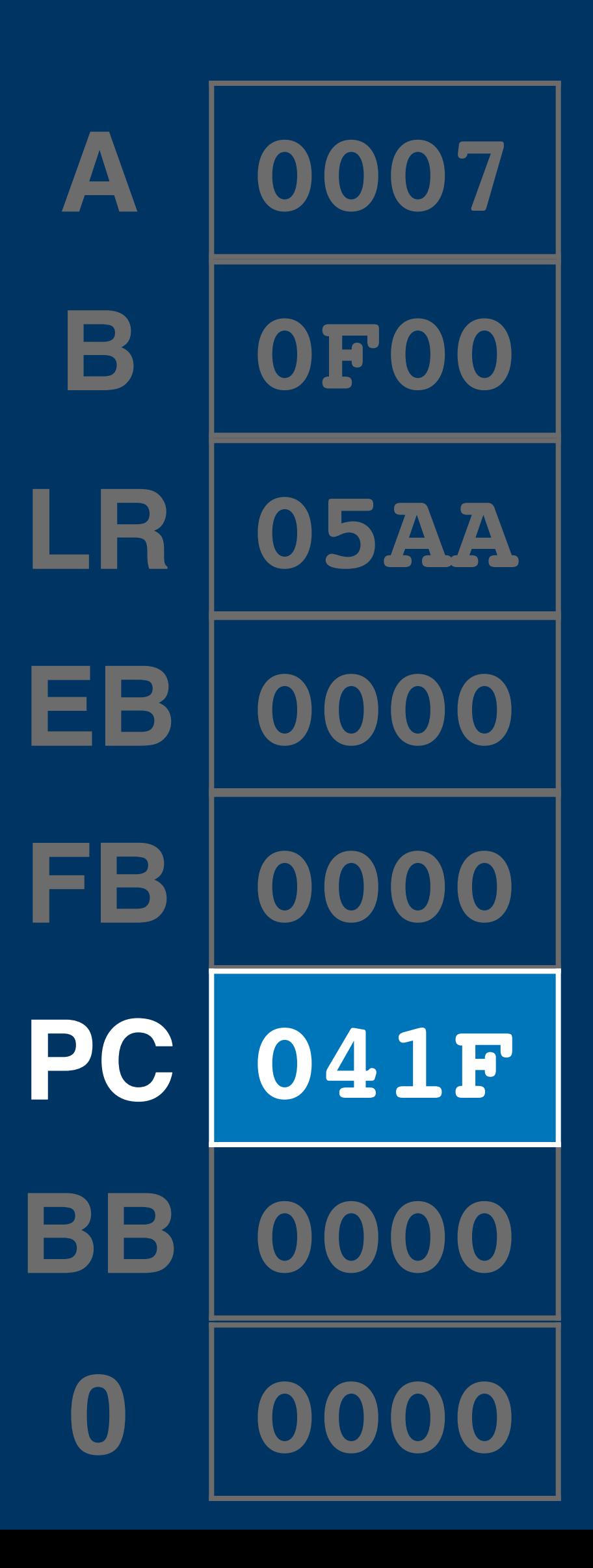

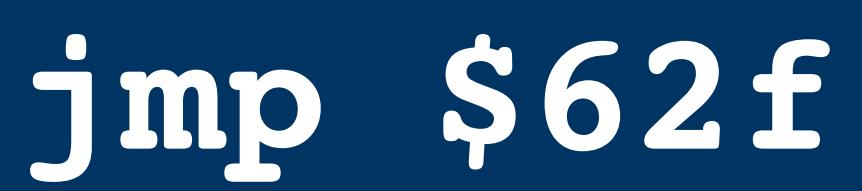

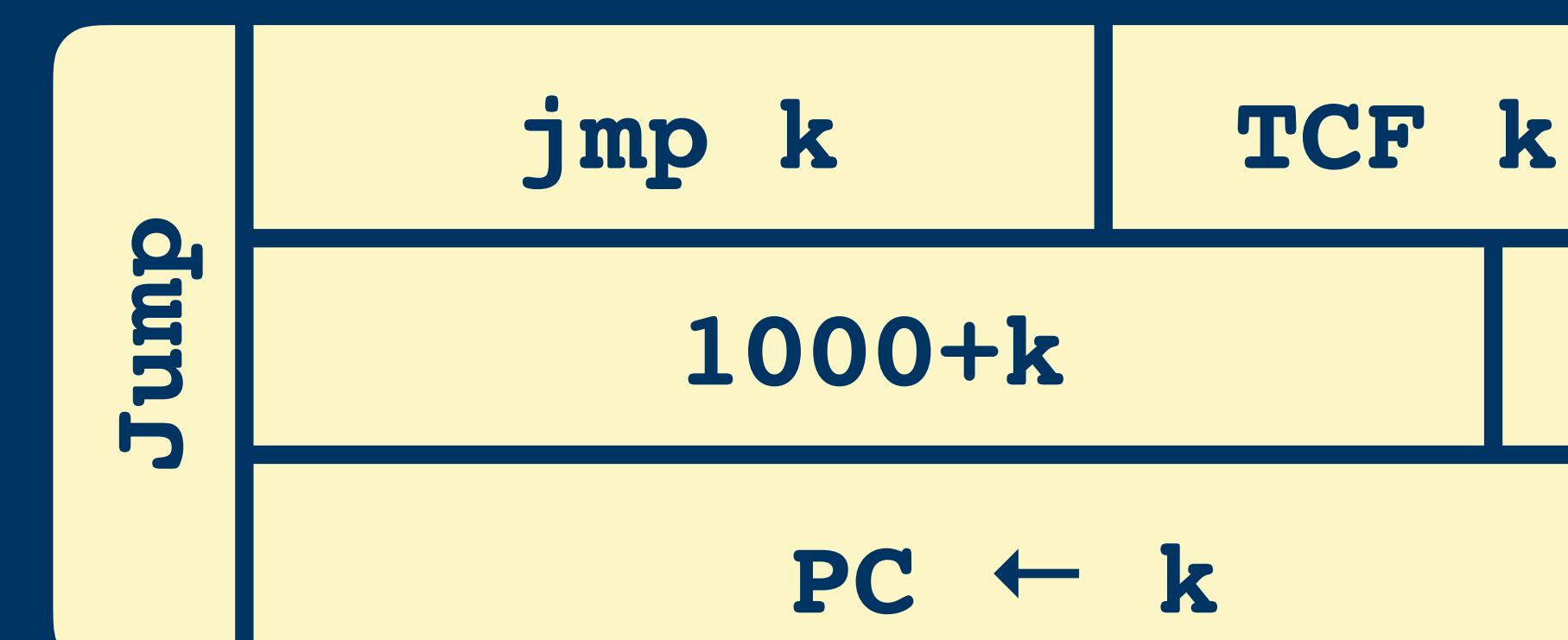

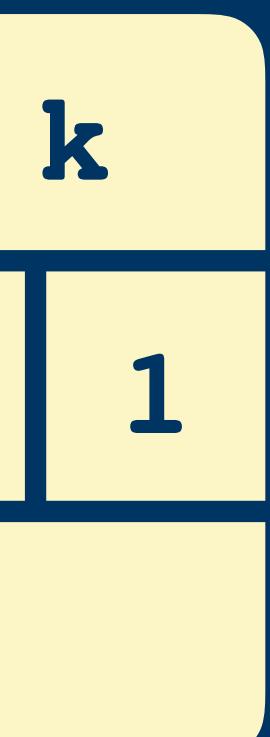

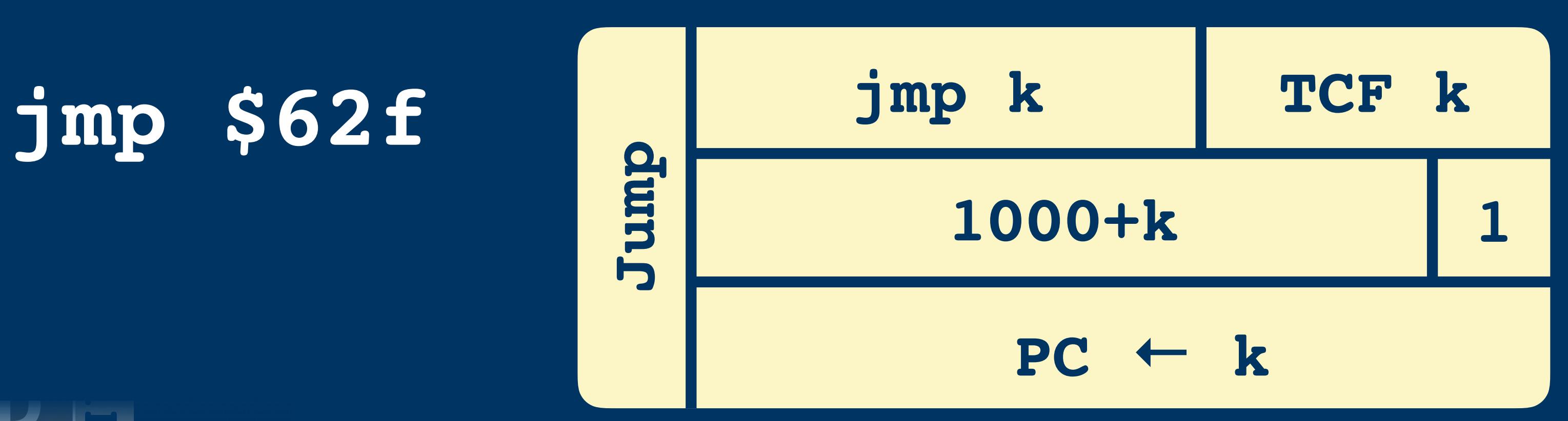

#### **Jump**

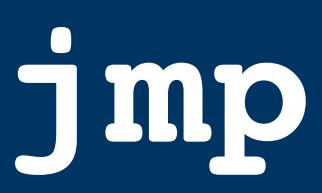

## **PC ld a, [\$100] jmp \$62f ld a, [\$103]**

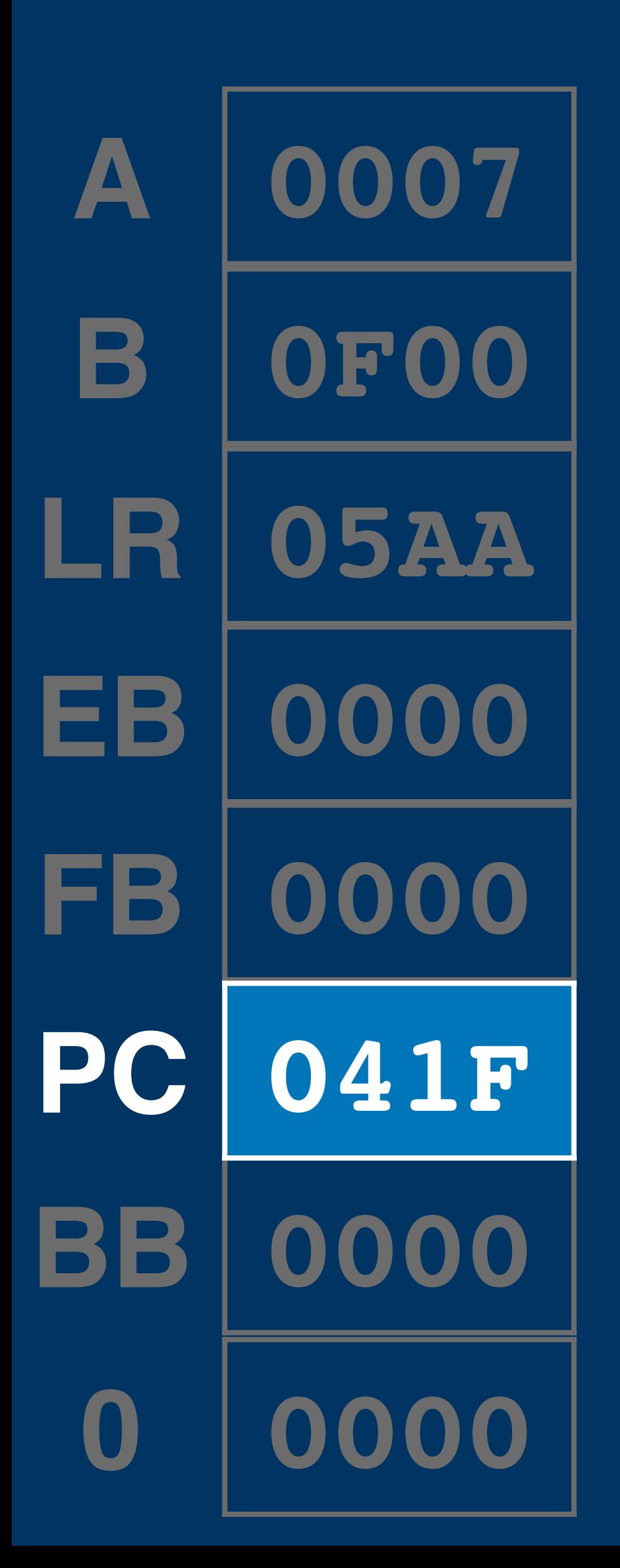

**ld [\$80], a**

**ld a, [\$102]**

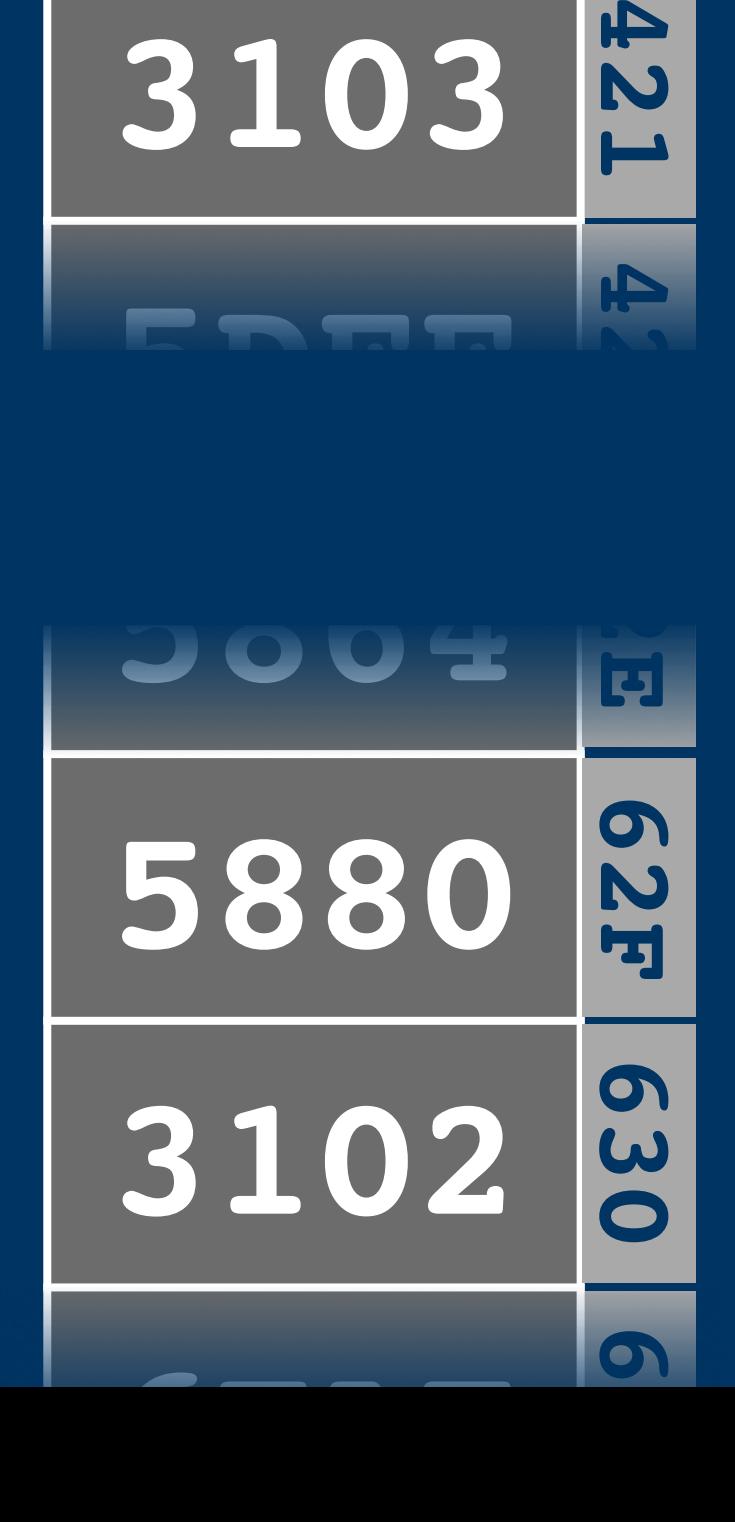

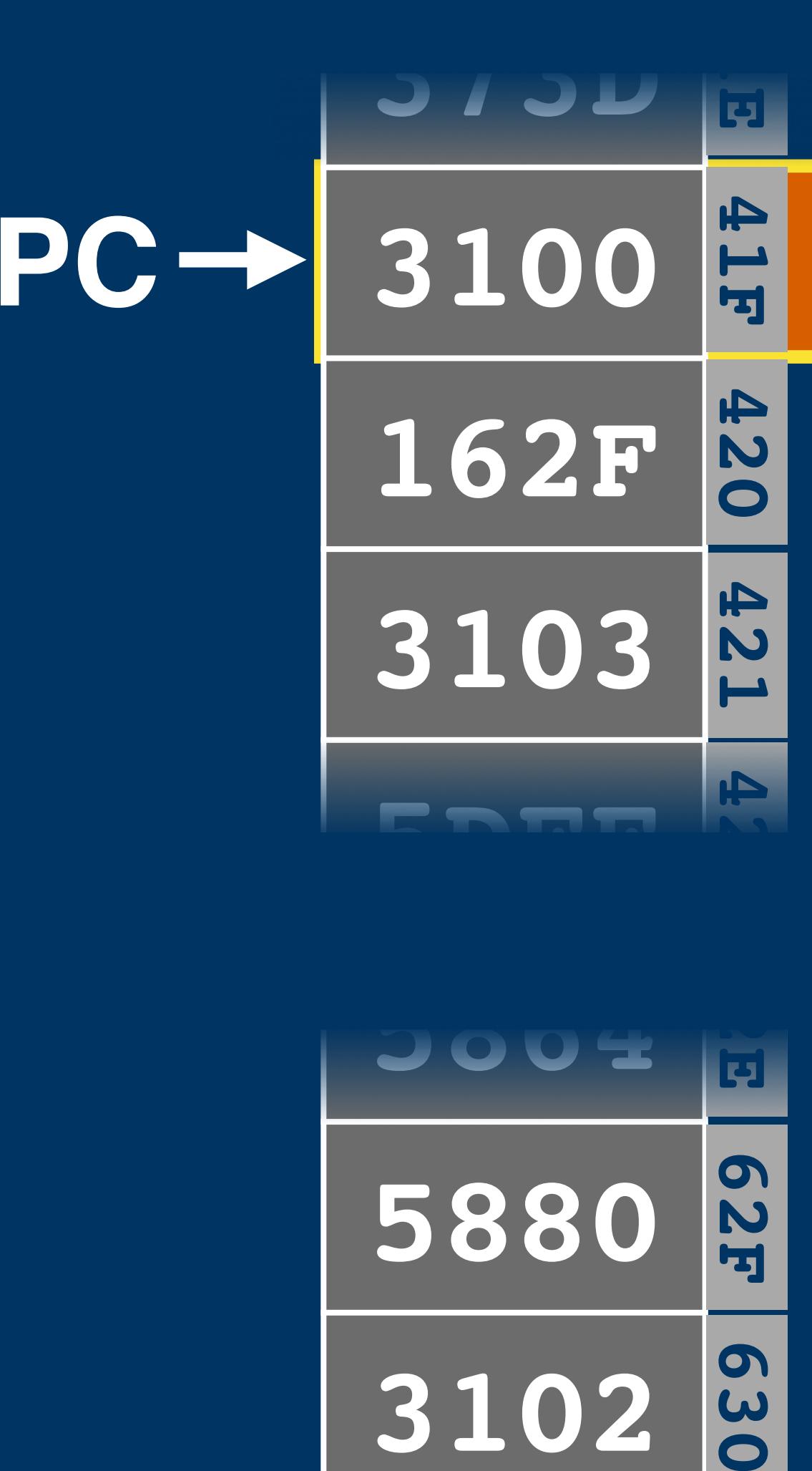

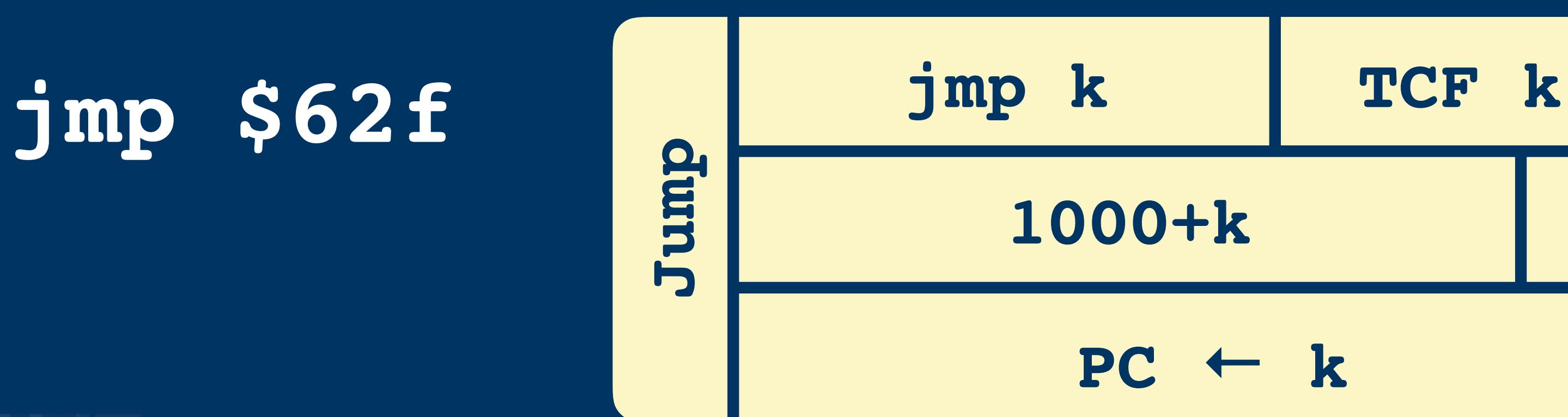

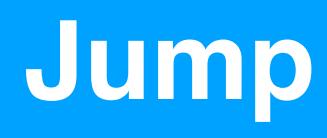

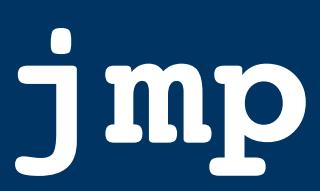

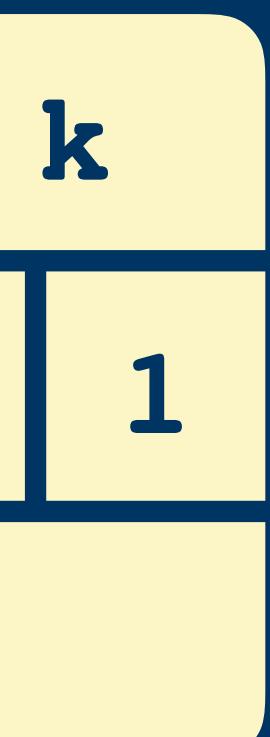

# **ld a, [\$100] jmp \$62f**

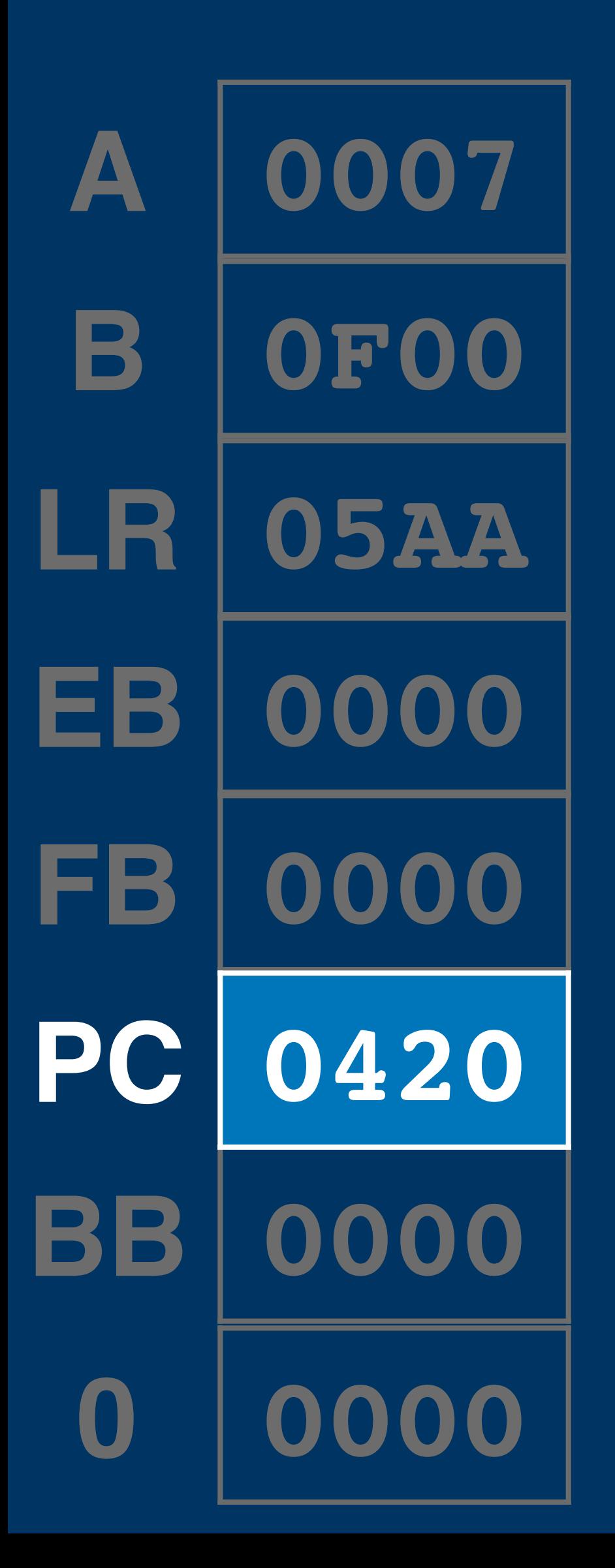

### **ld a, [\$103]**

# **ld [\$80], a**

## **ld a, [\$102]**

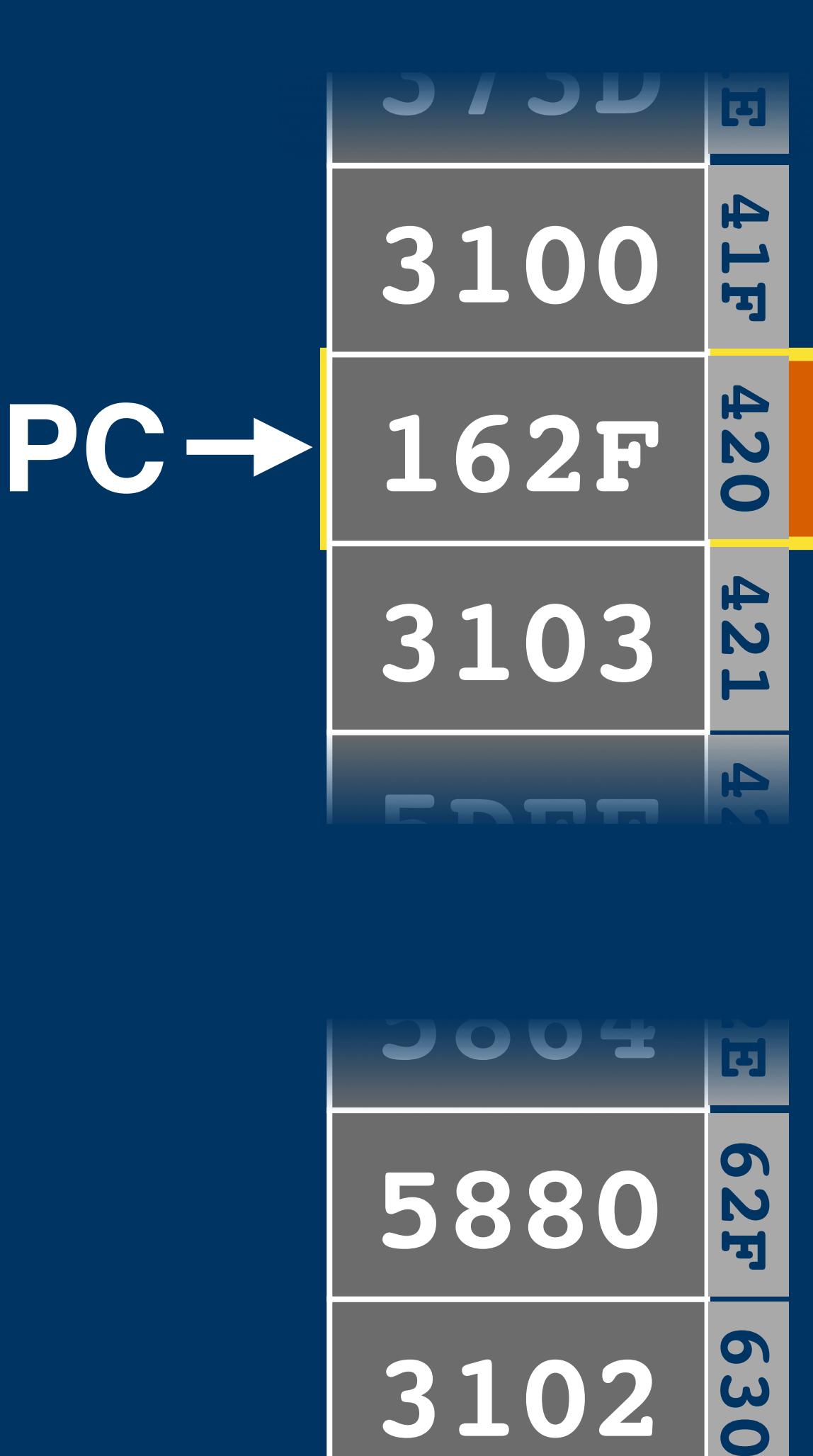

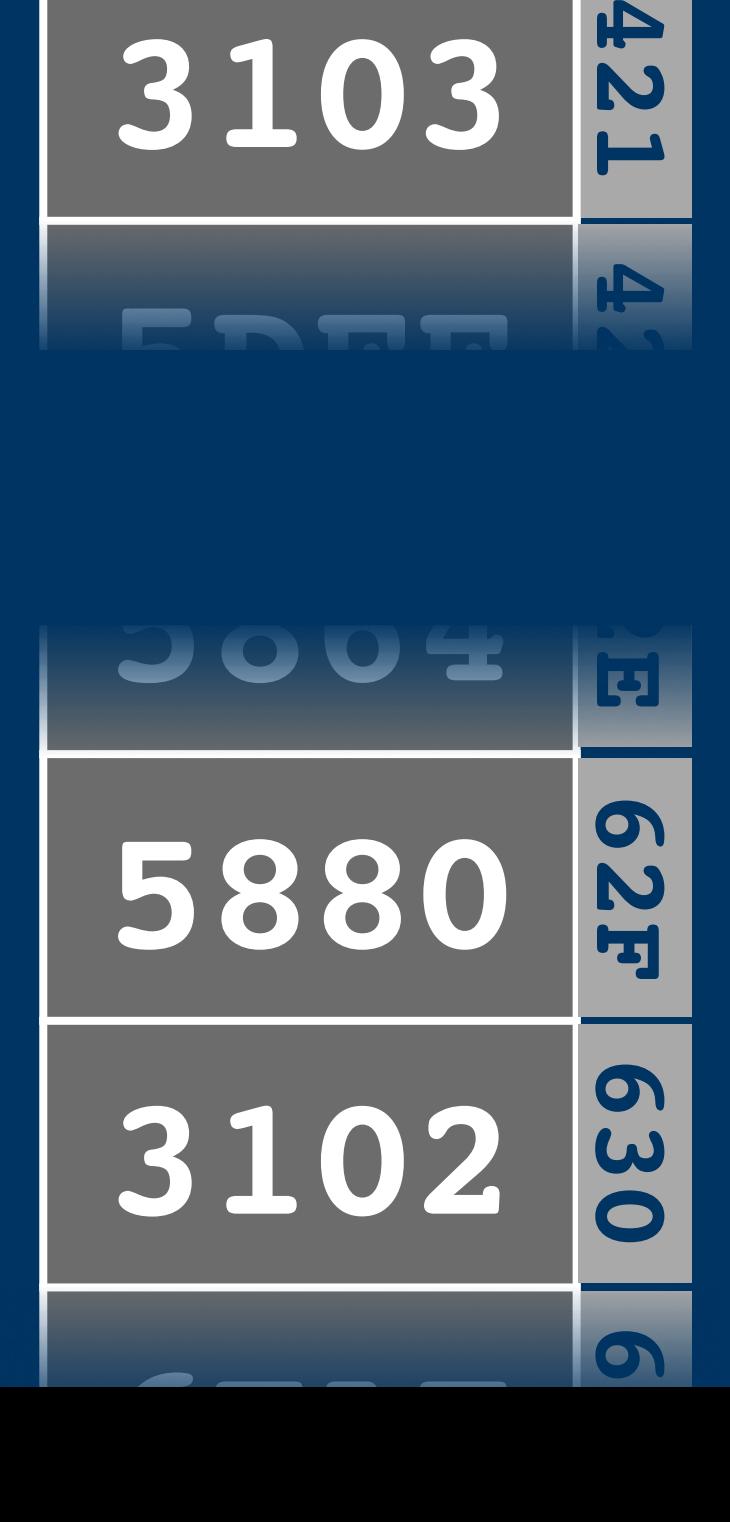

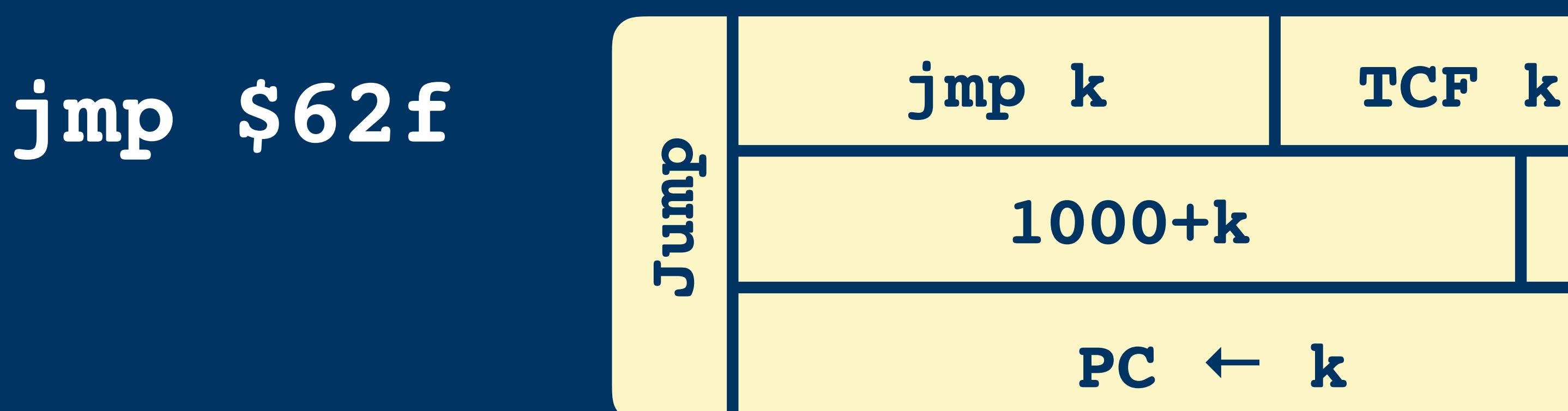

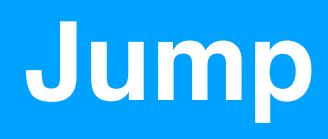

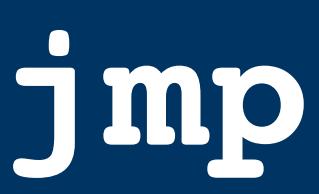

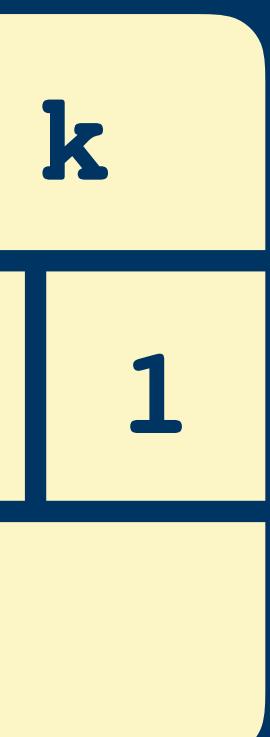

**ld a, [\$100] jmp \$62f ld a, [\$103]**

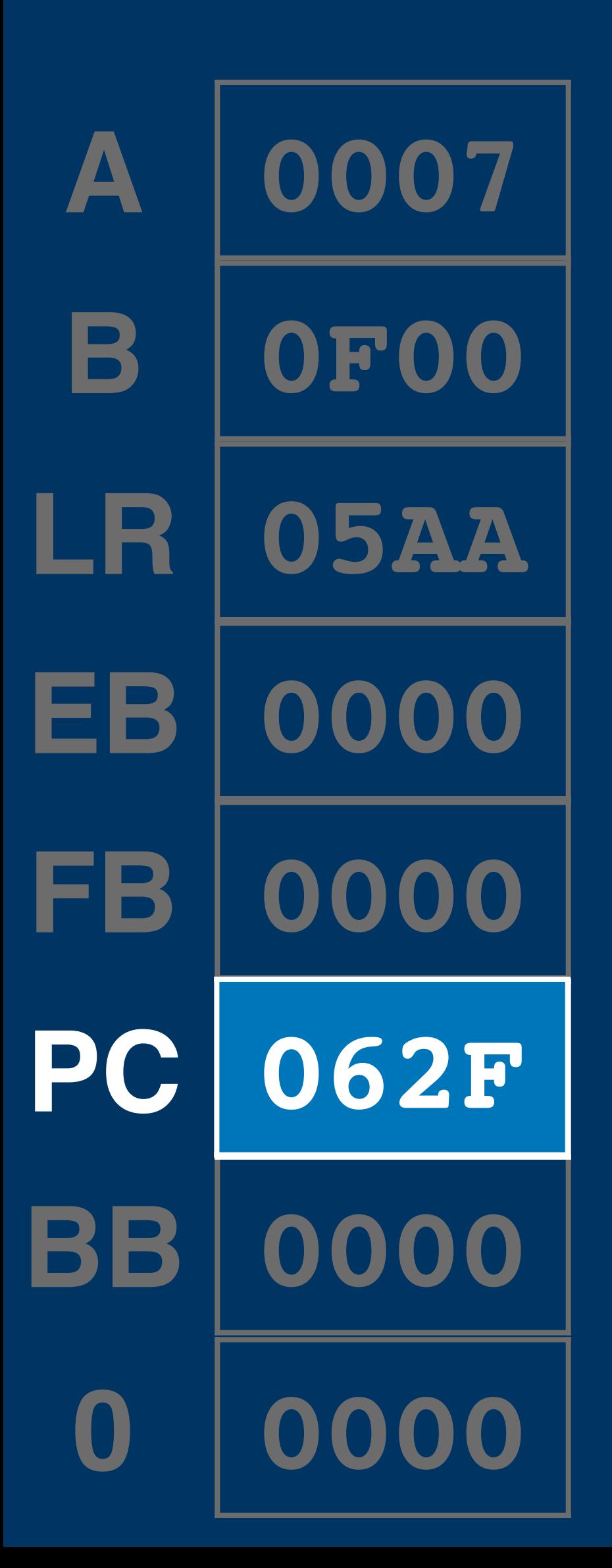

## **ld [\$80], a ld a, [\$102]**

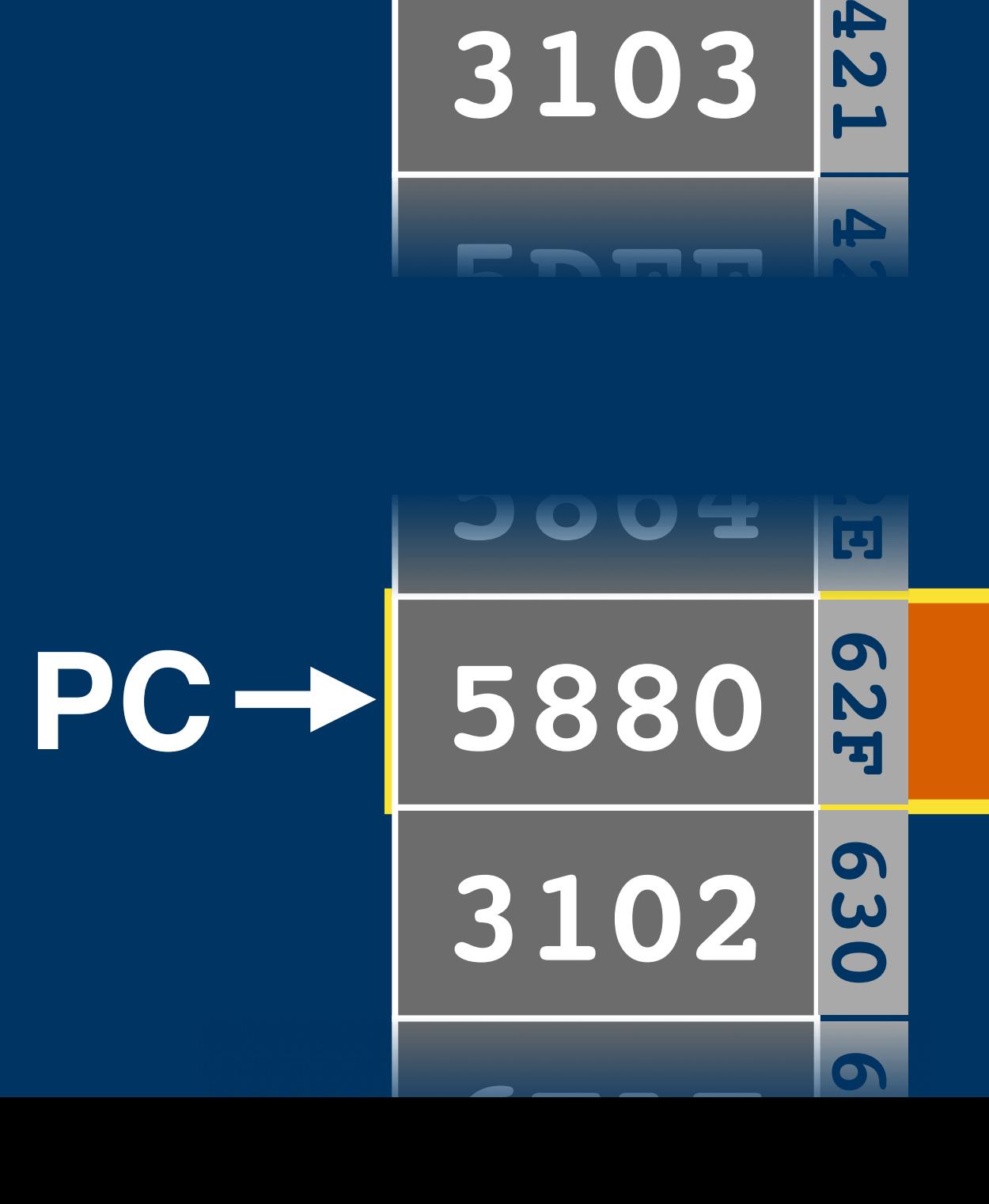

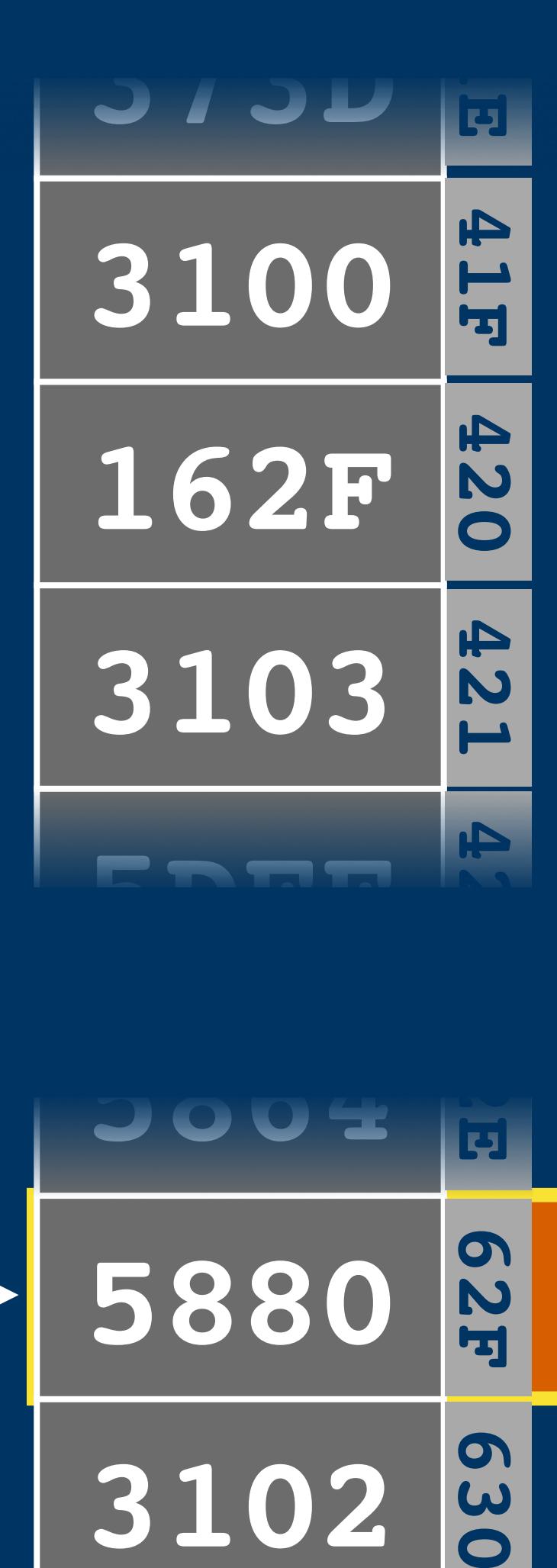

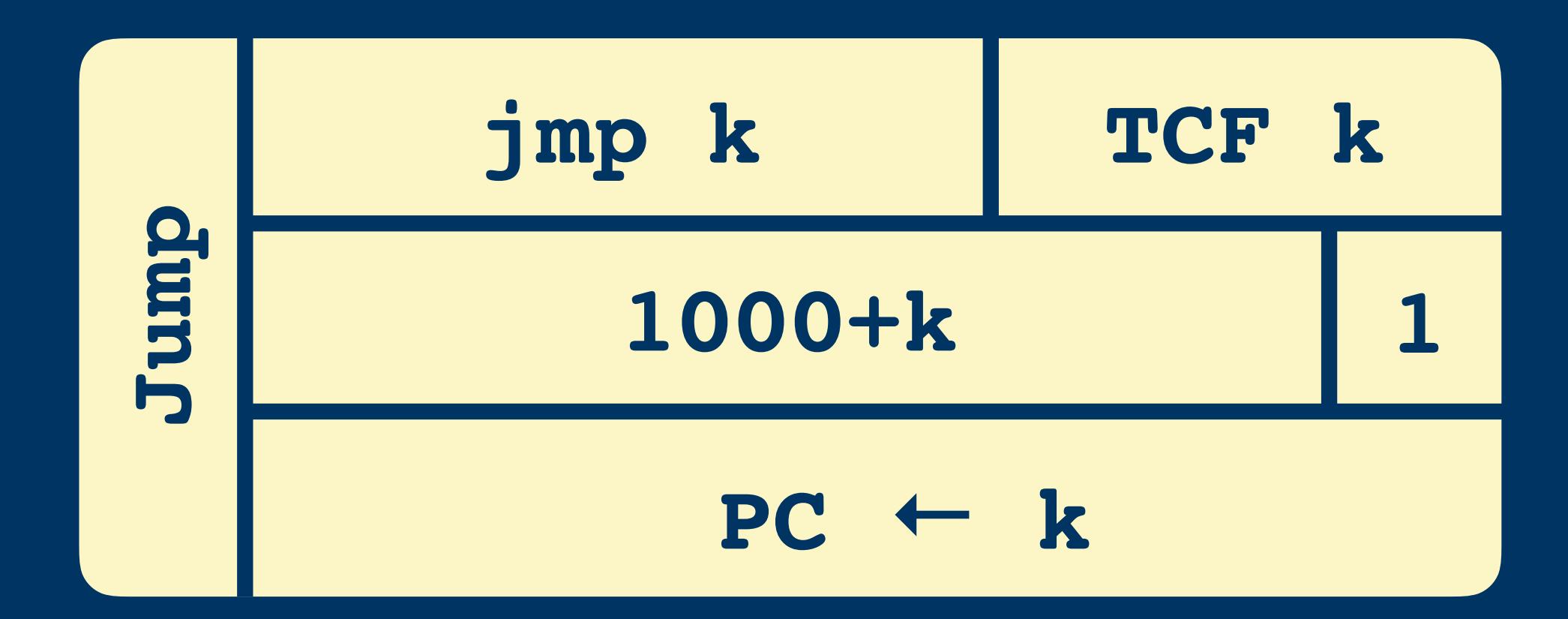

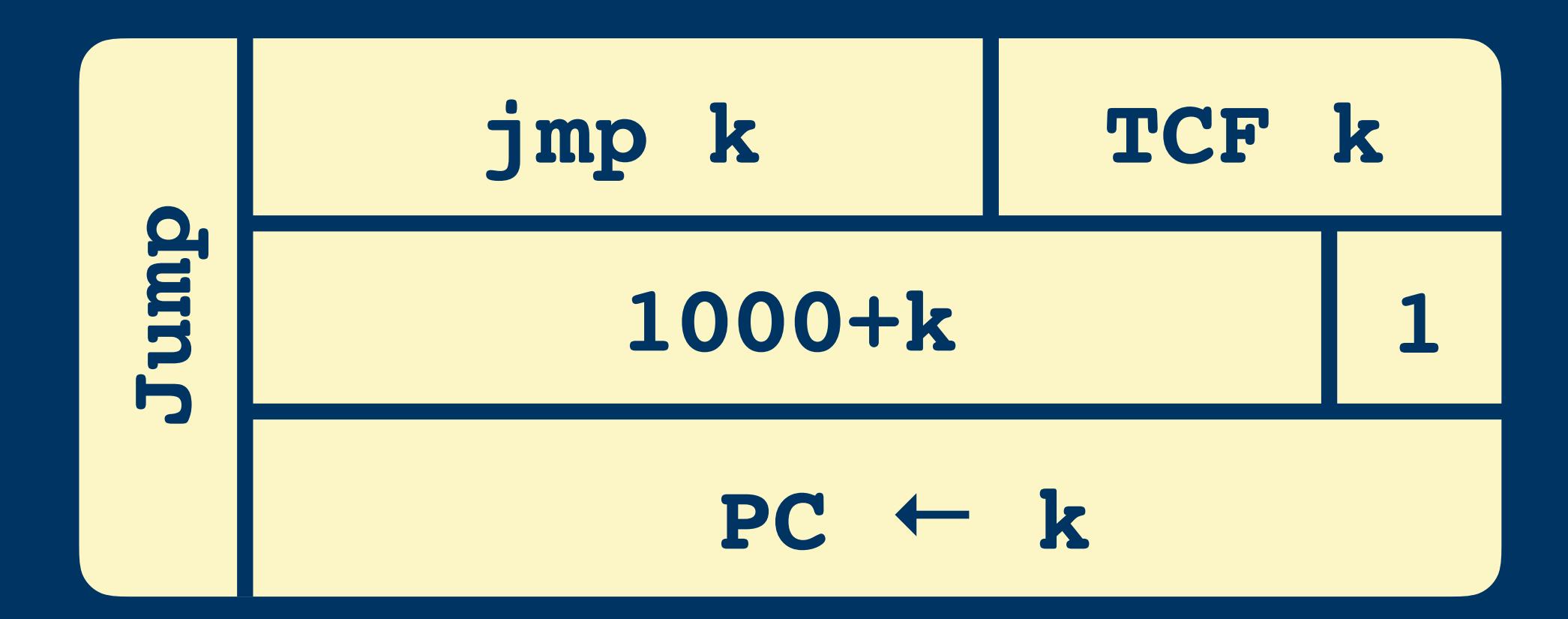

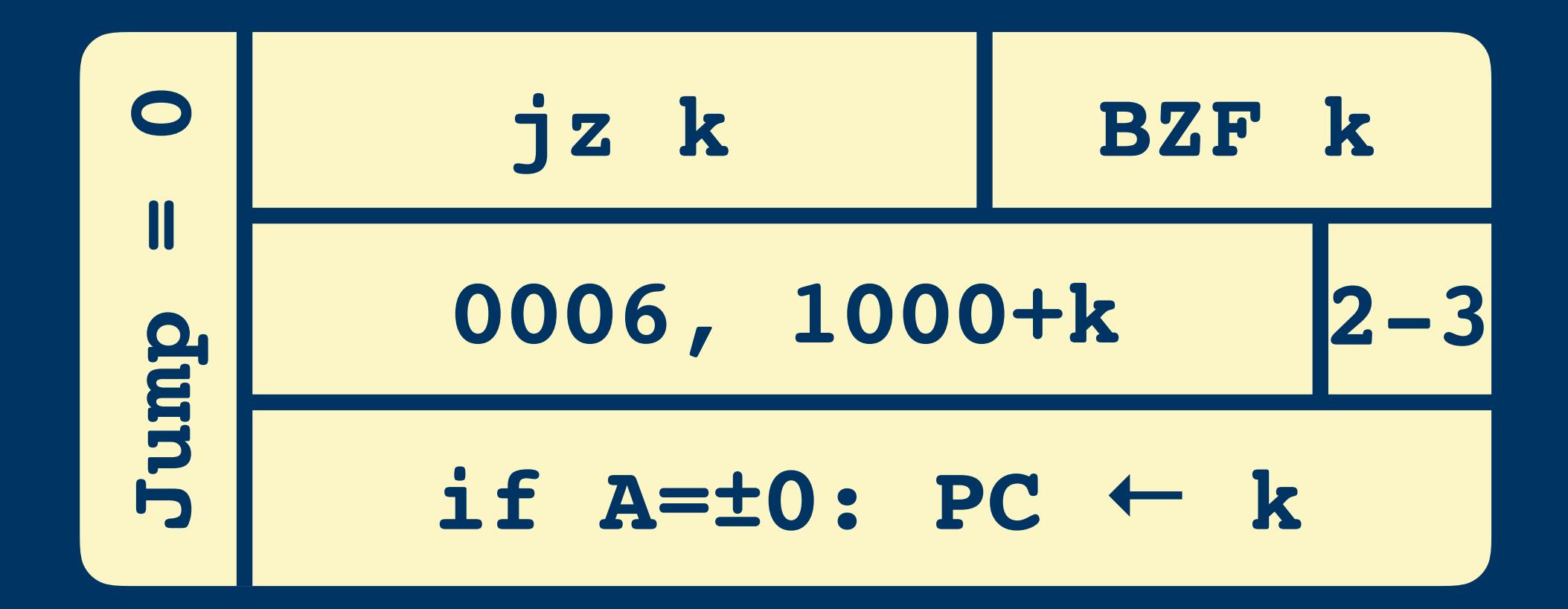

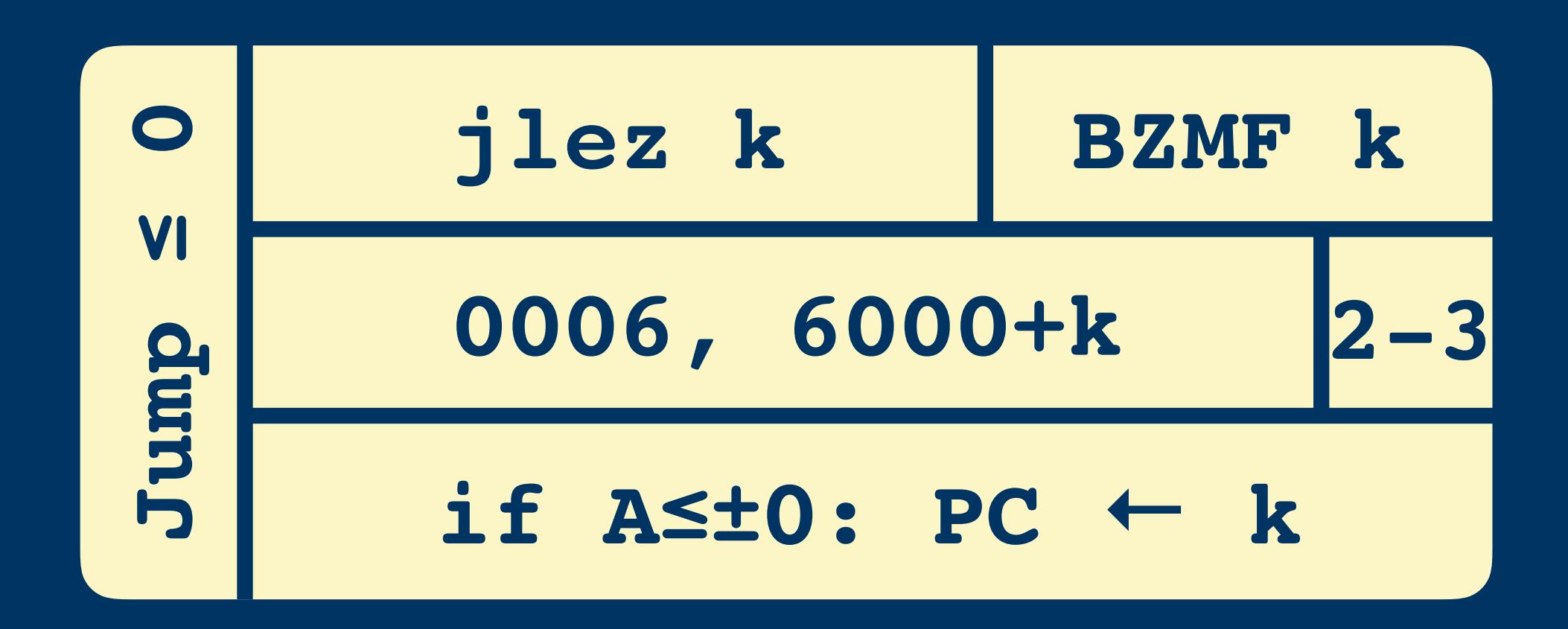

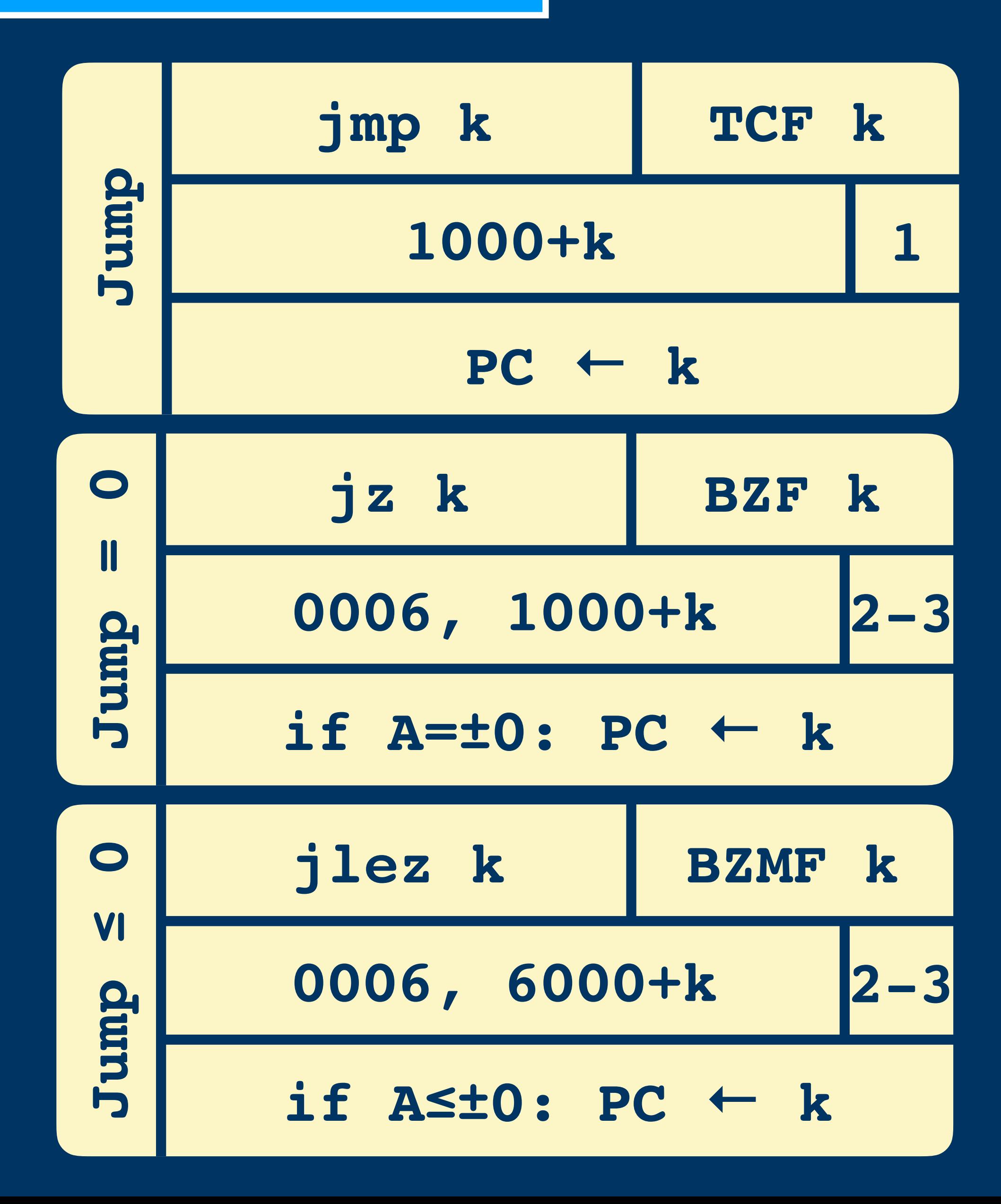

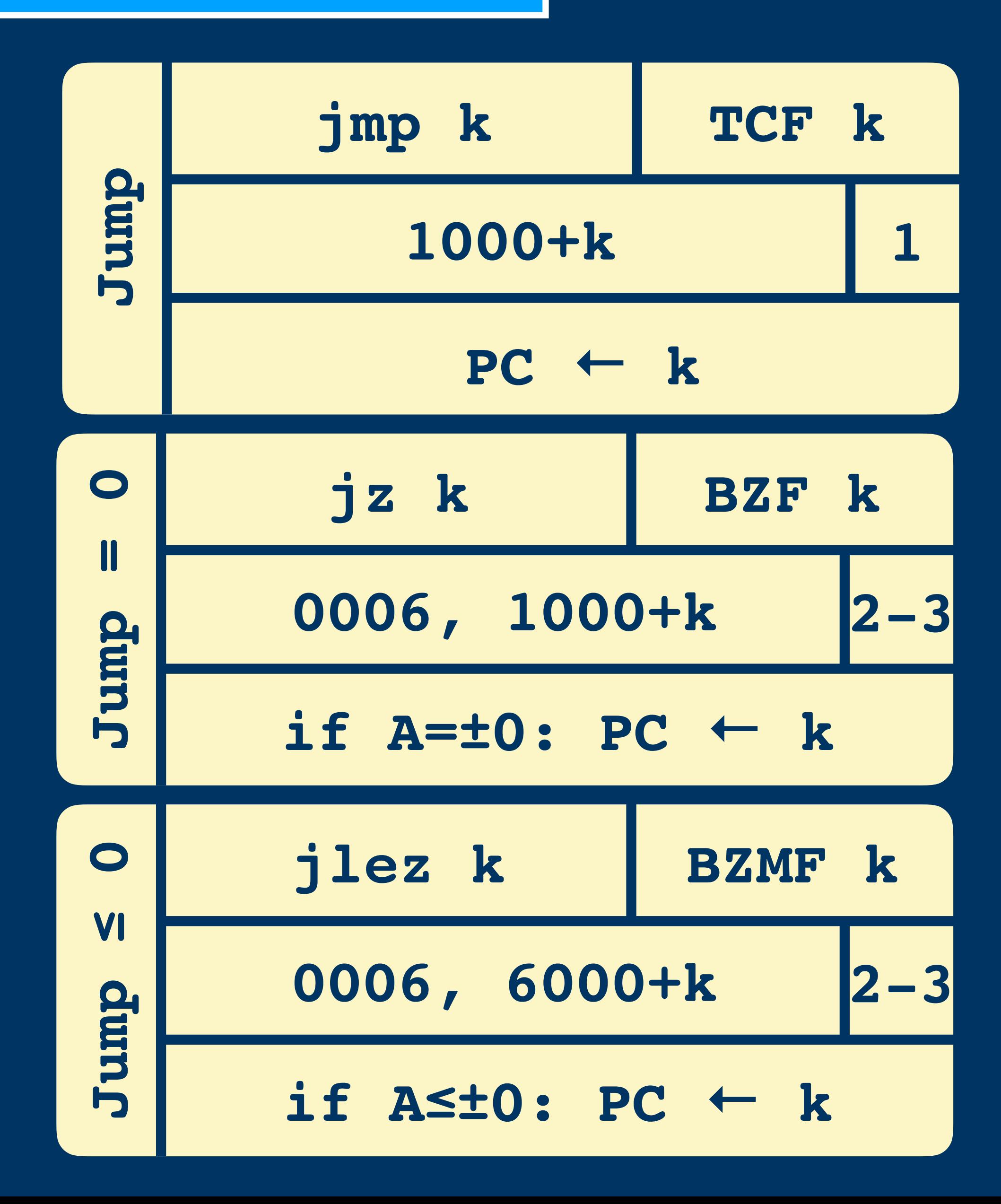

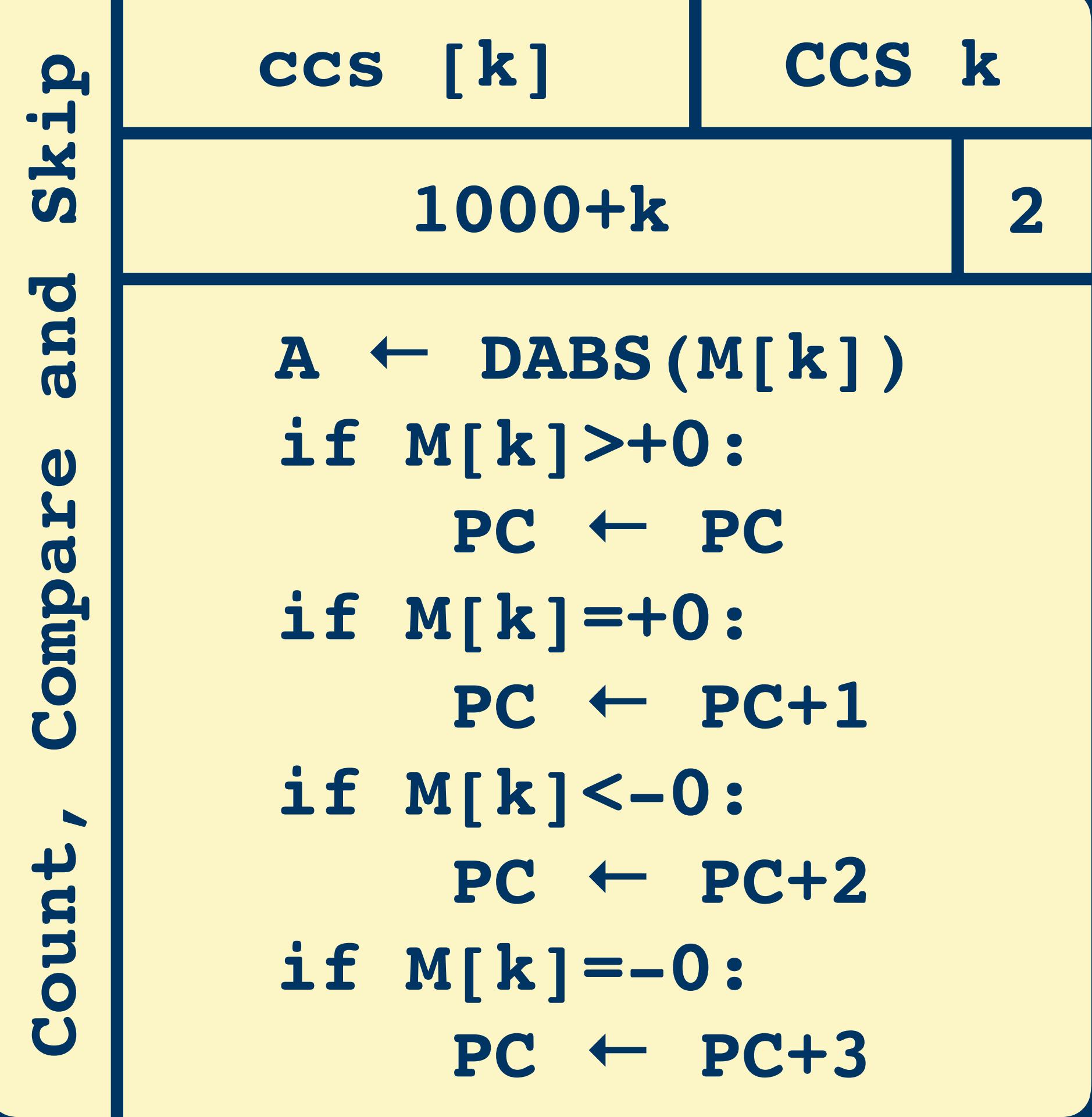

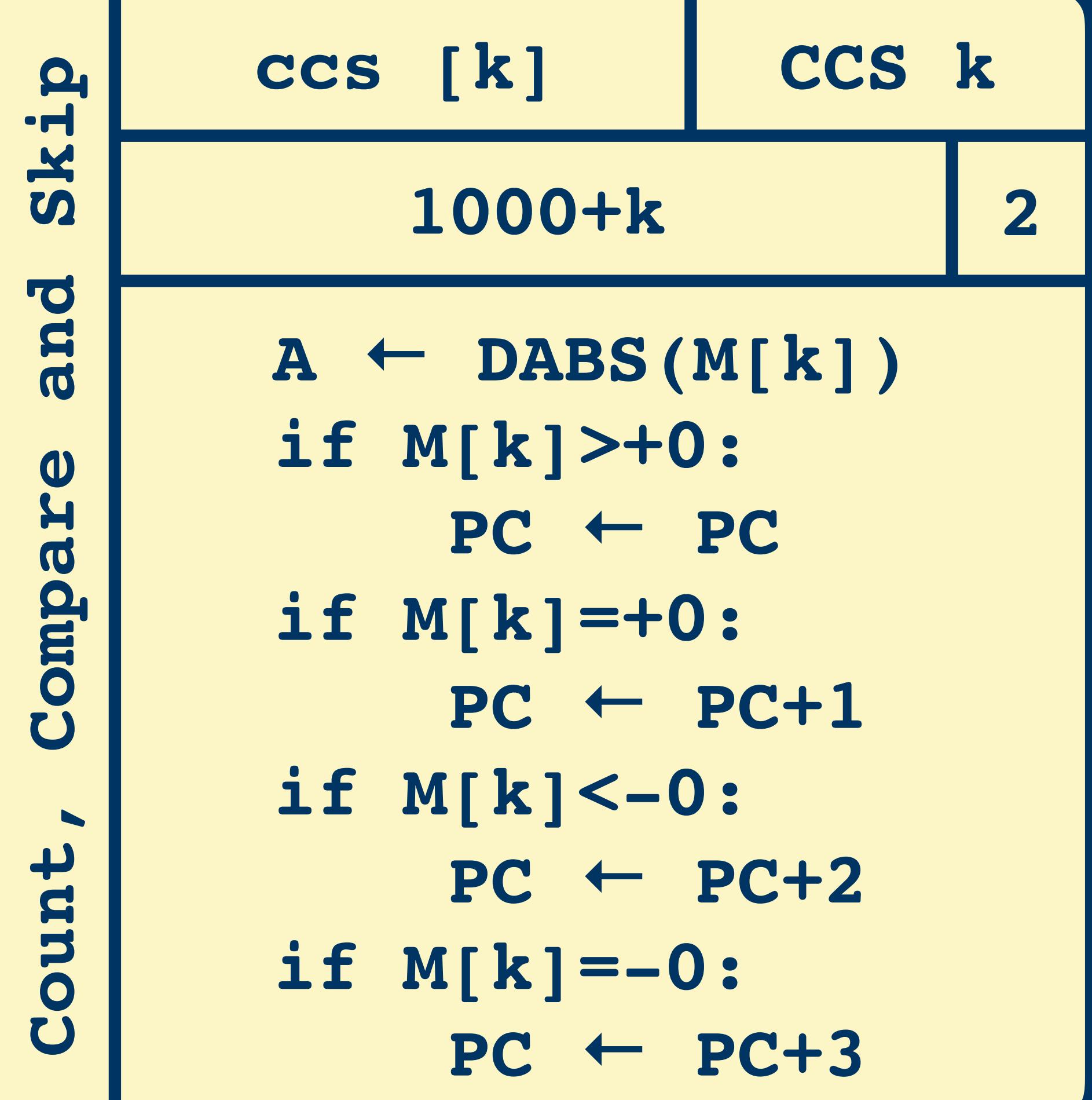

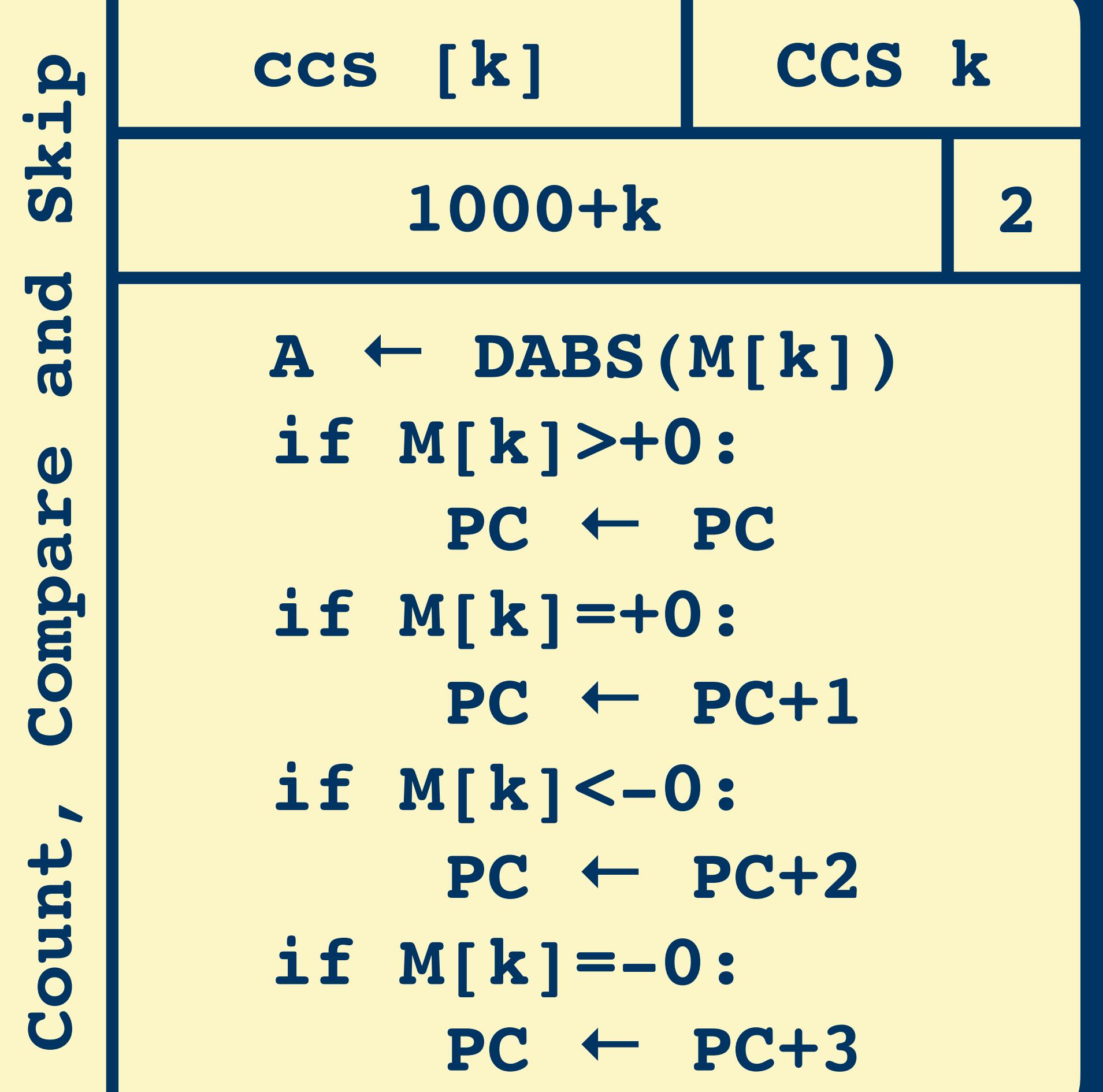

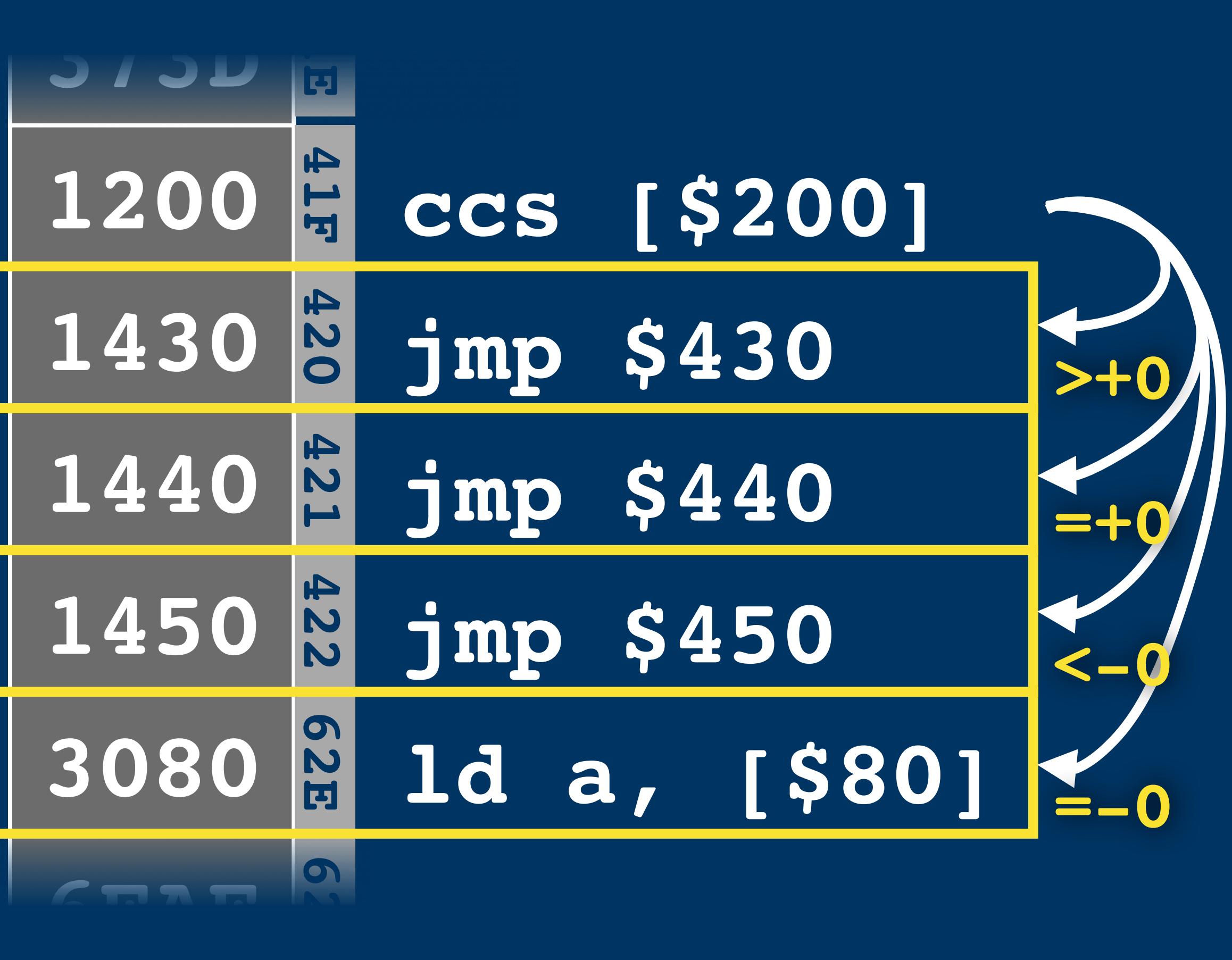
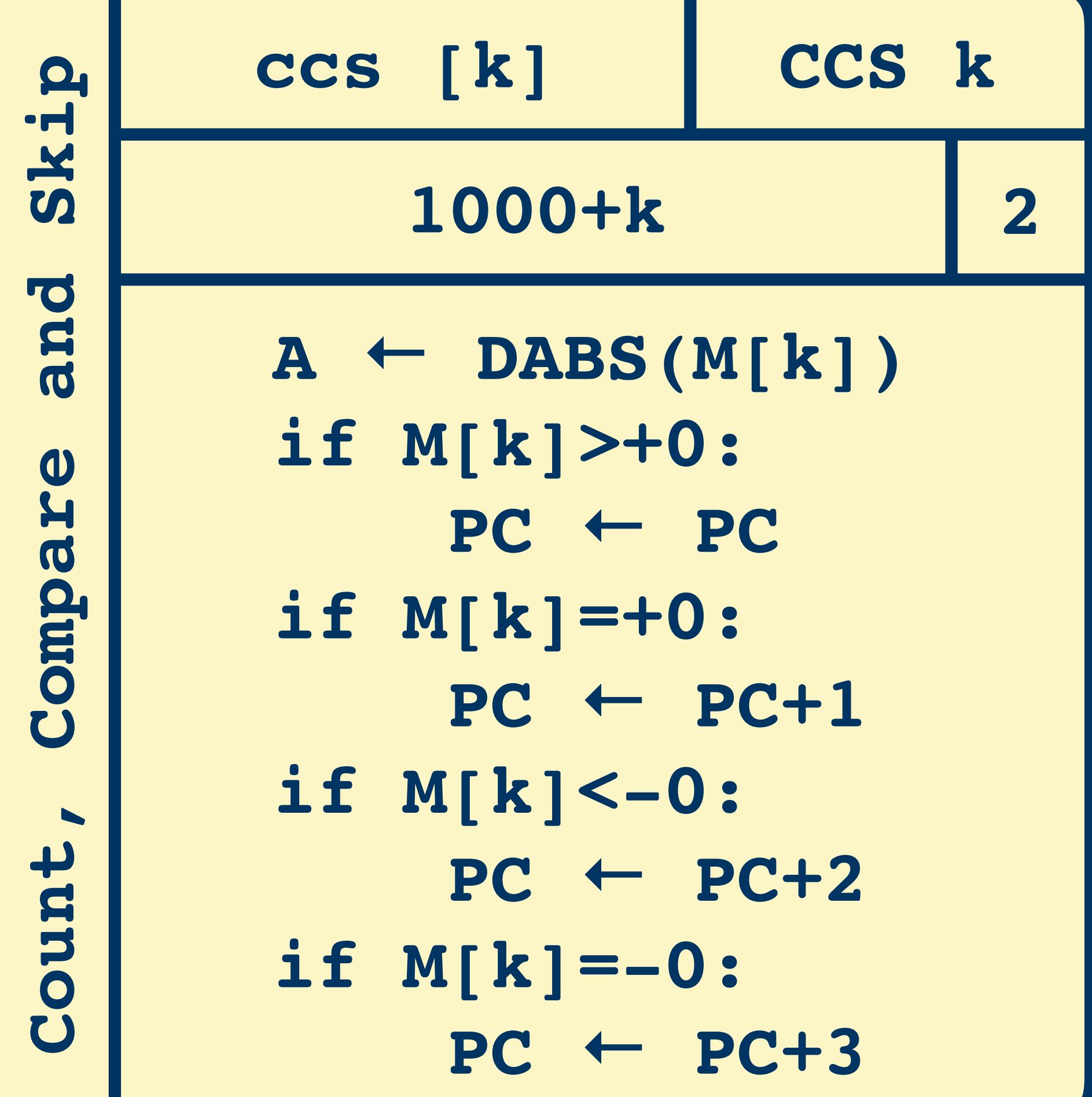

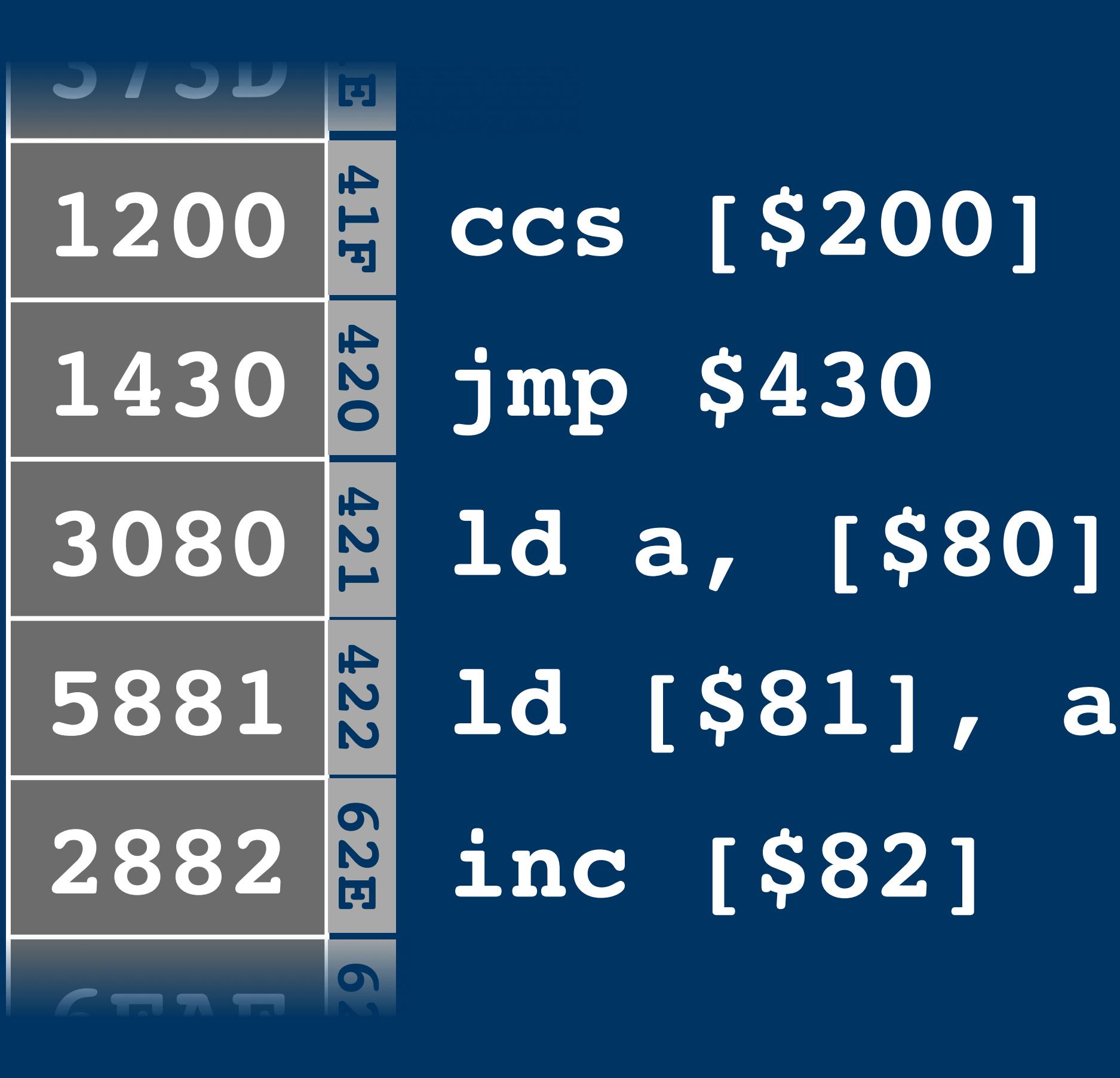

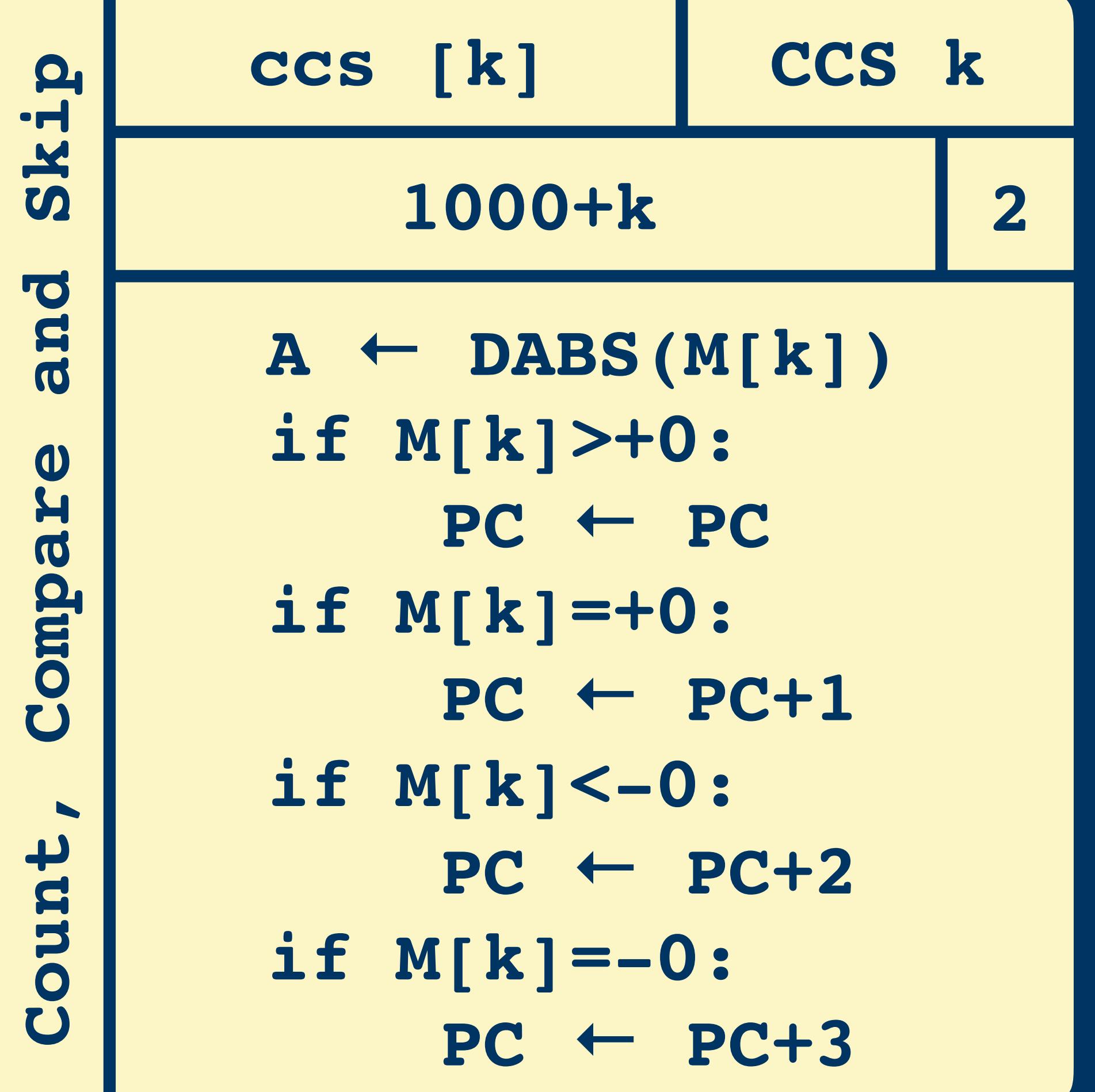

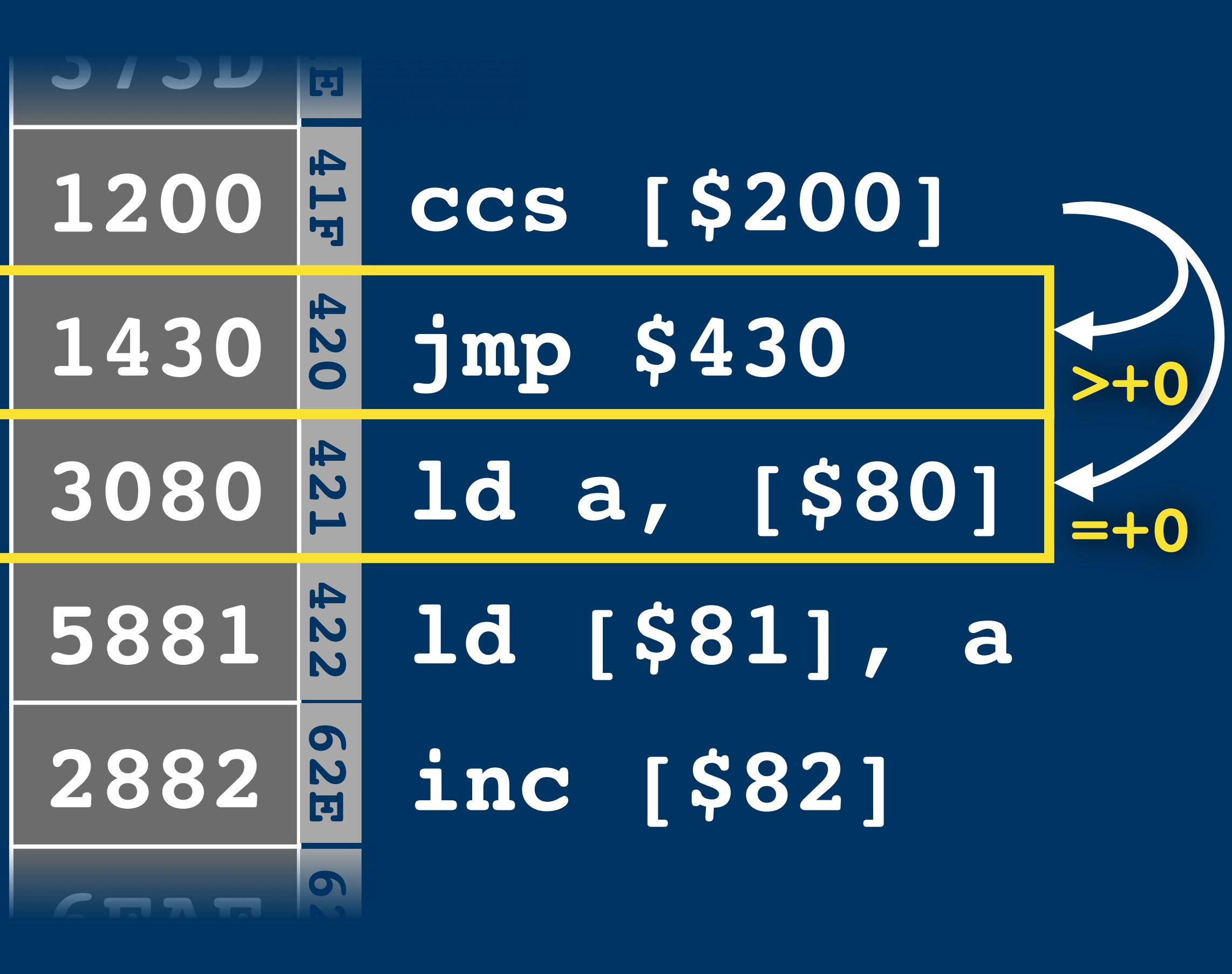

1 2

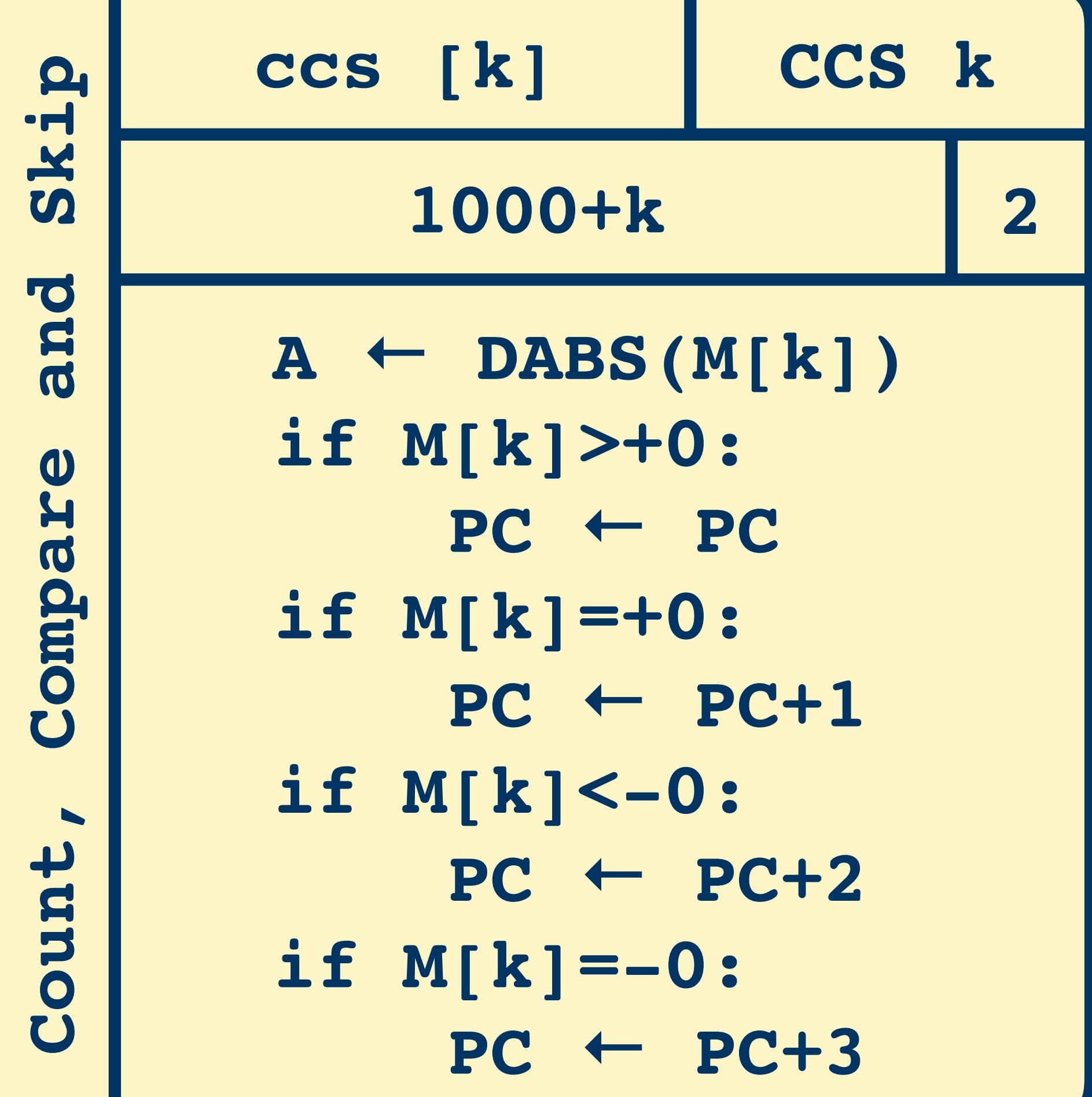

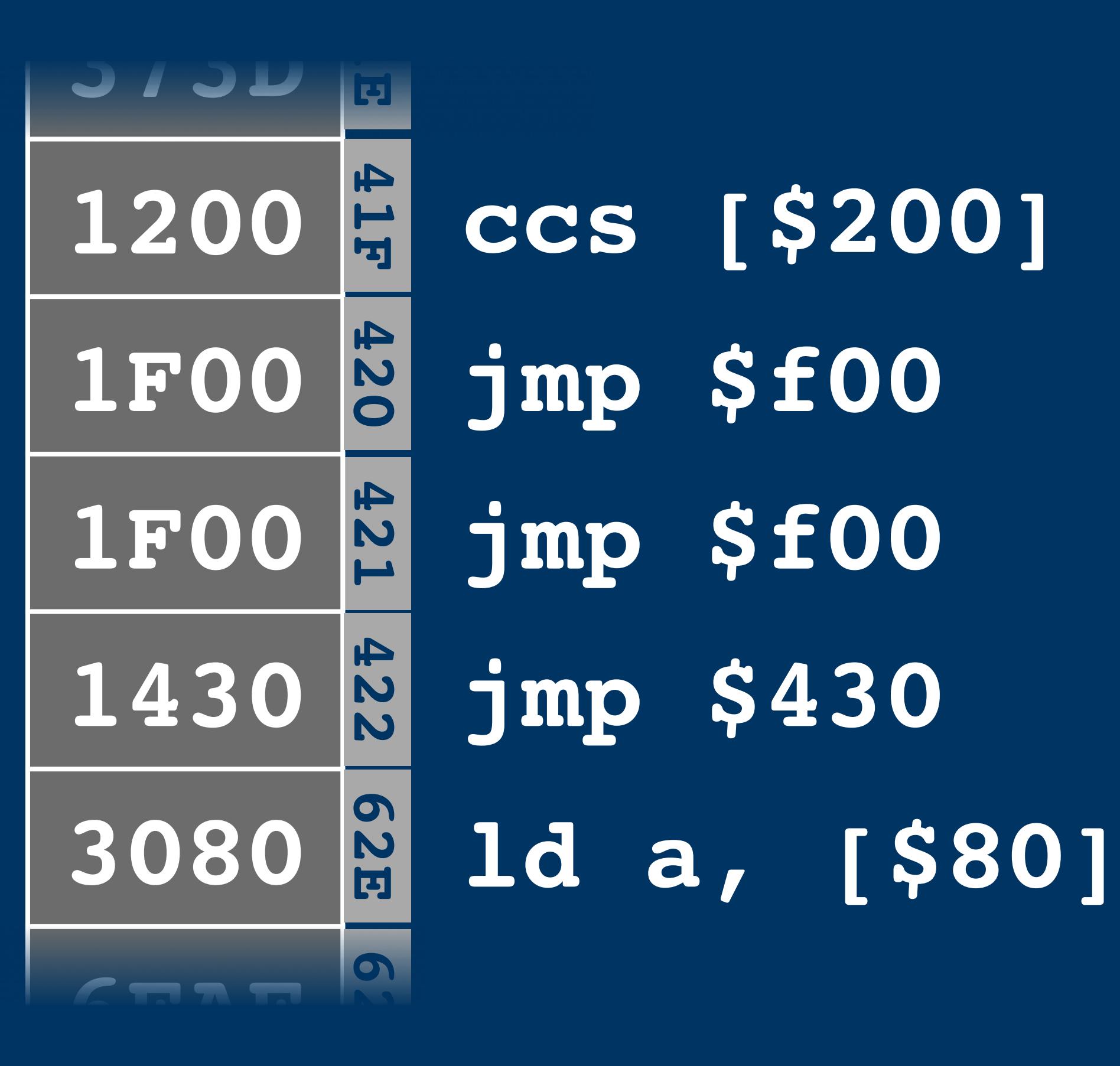

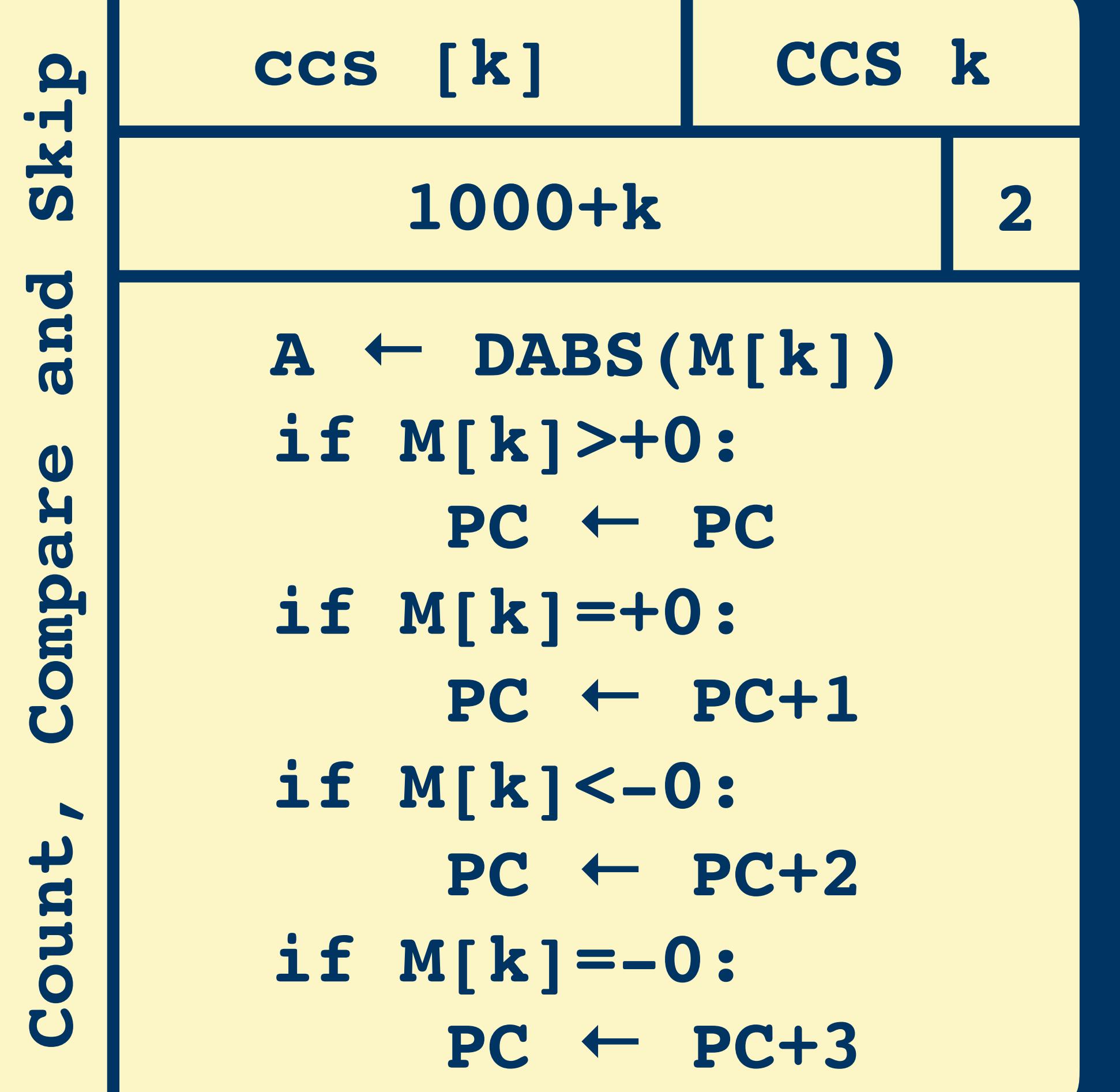

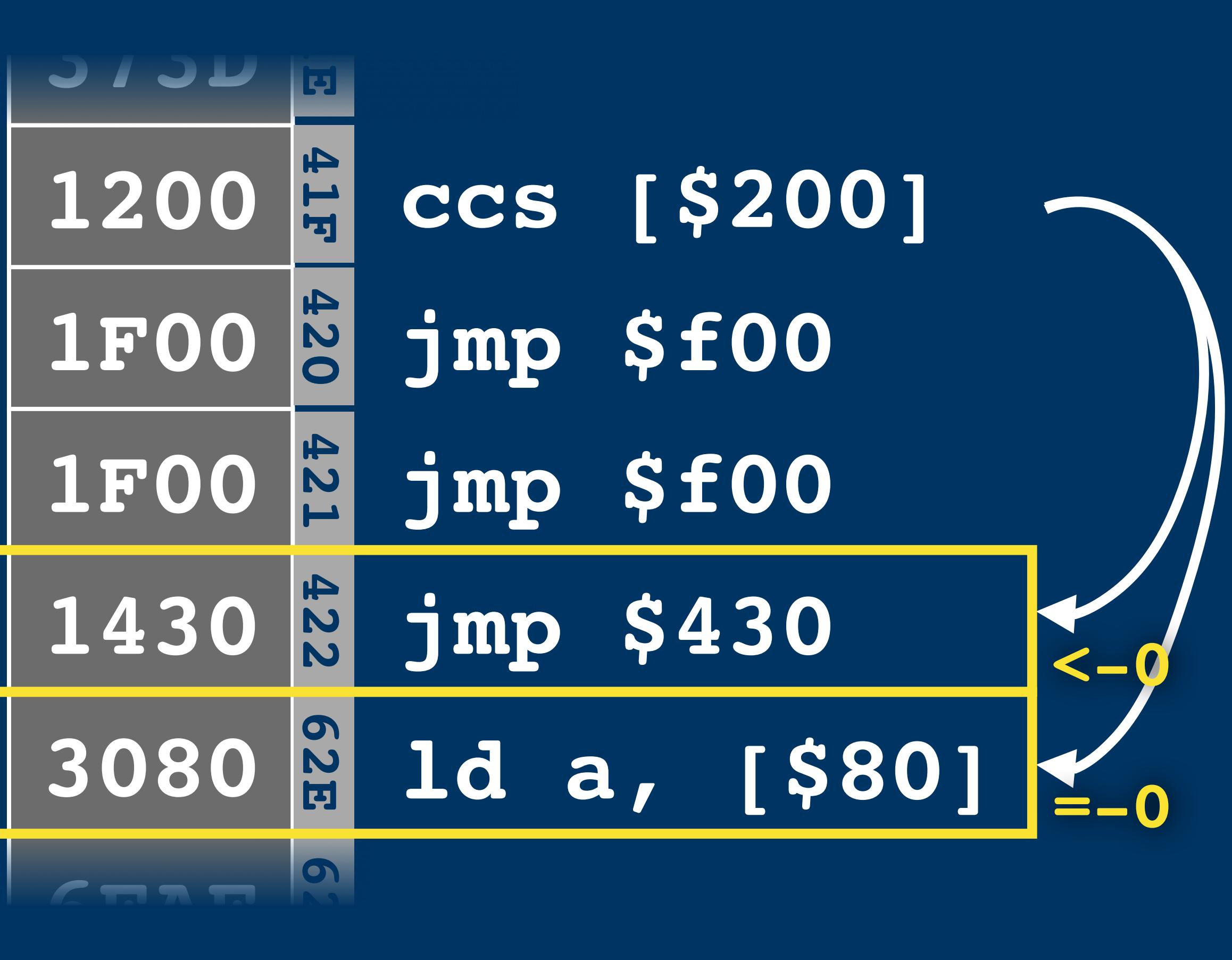

3 4

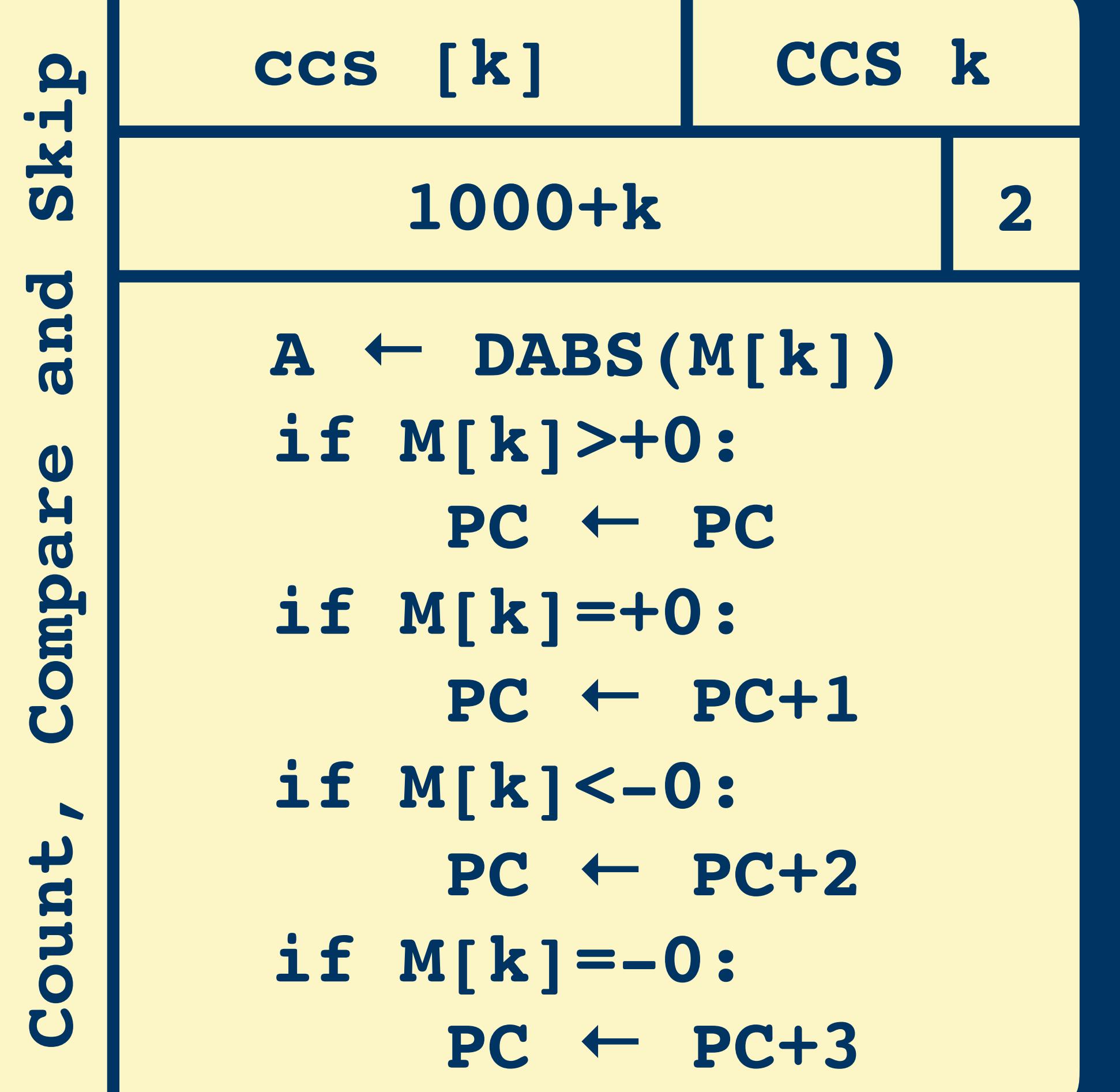

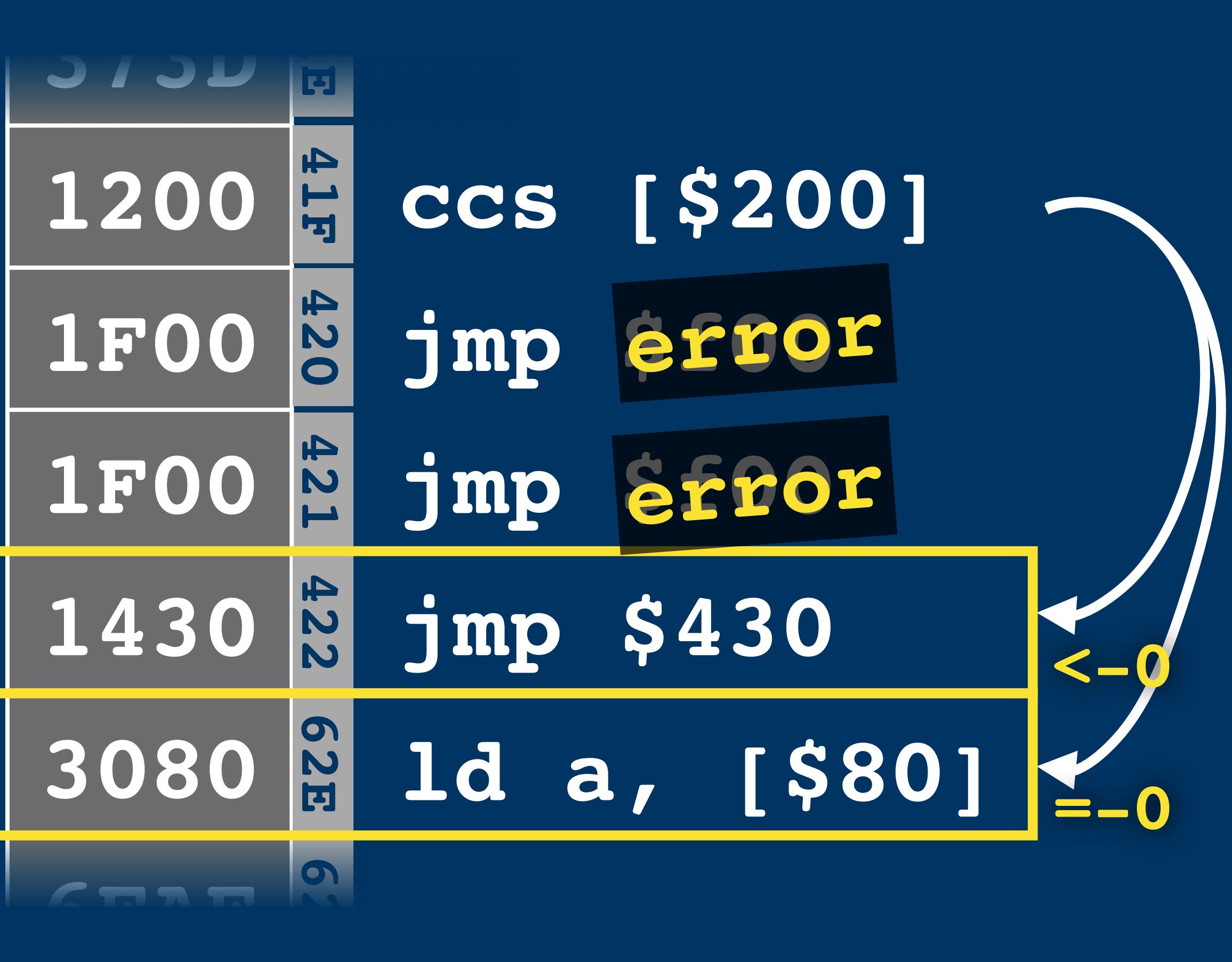

3 4

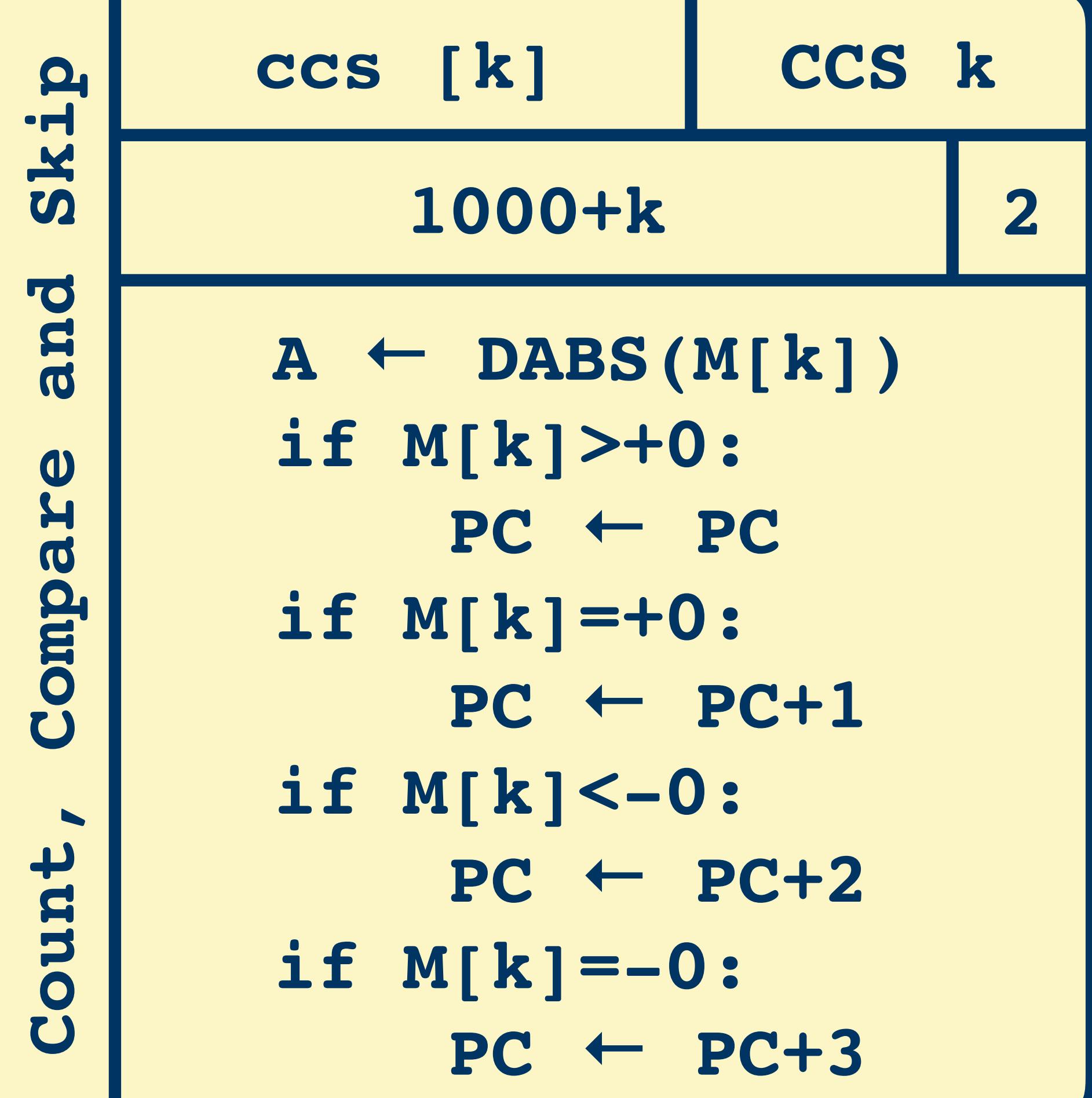

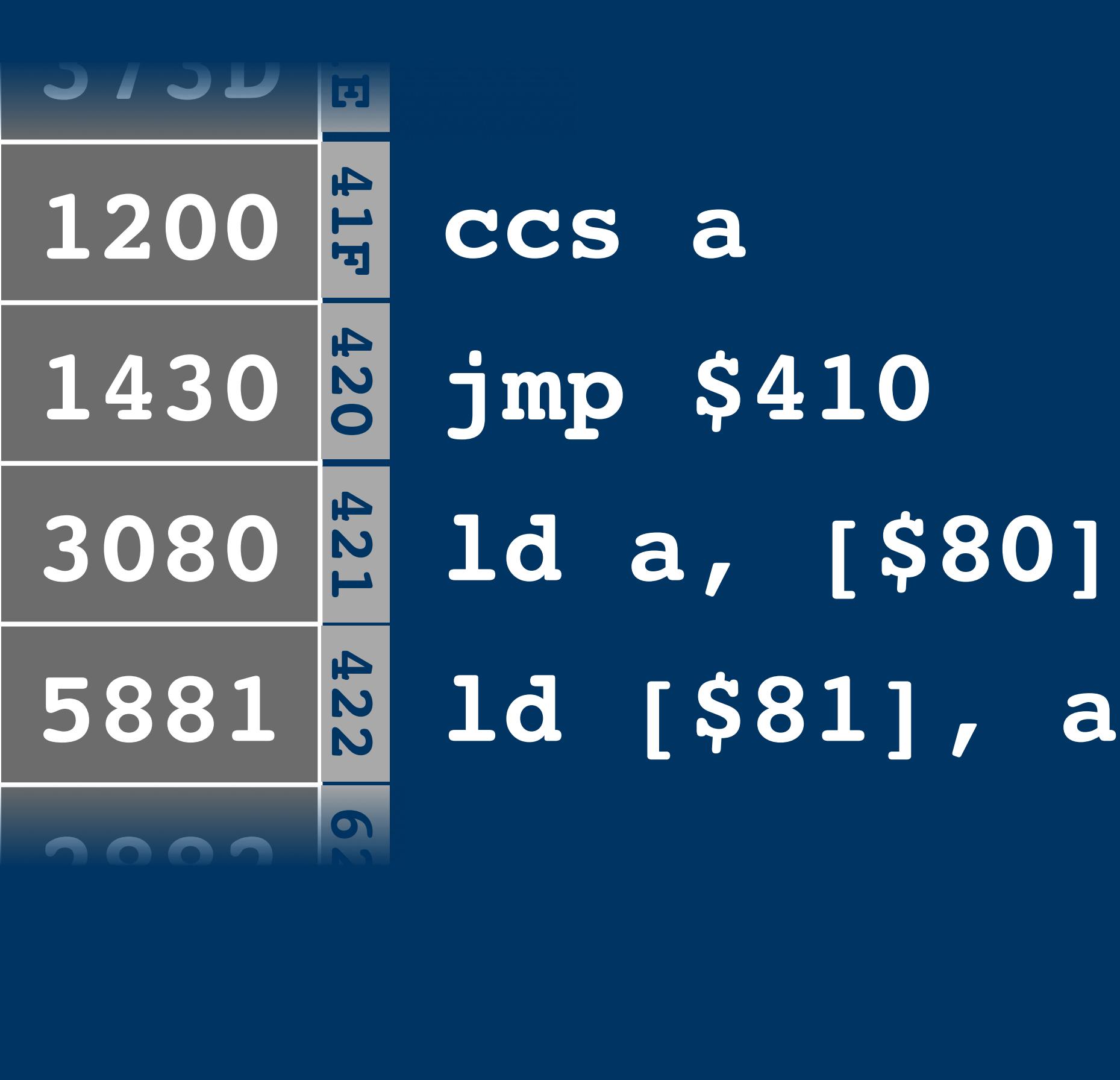

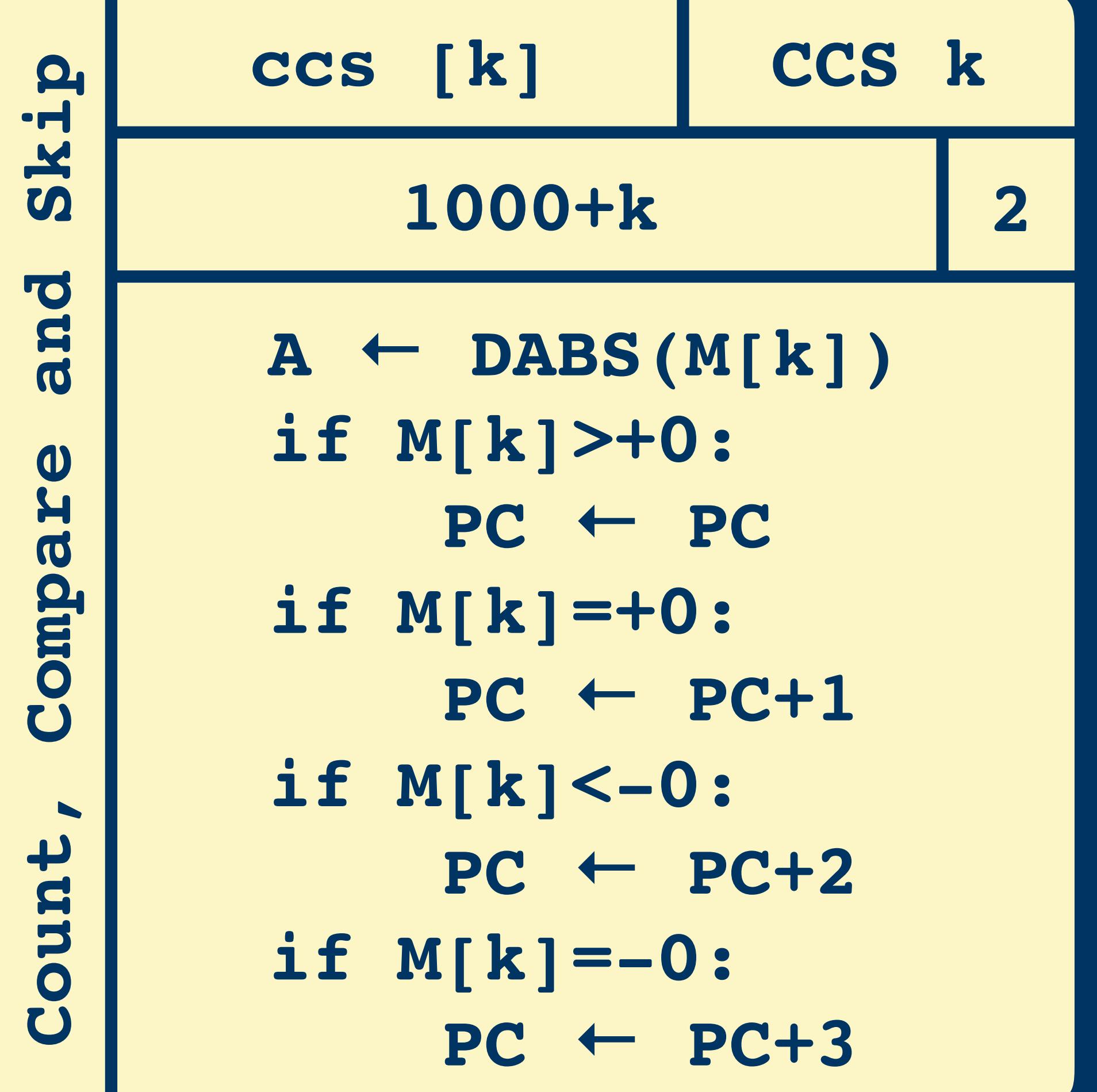

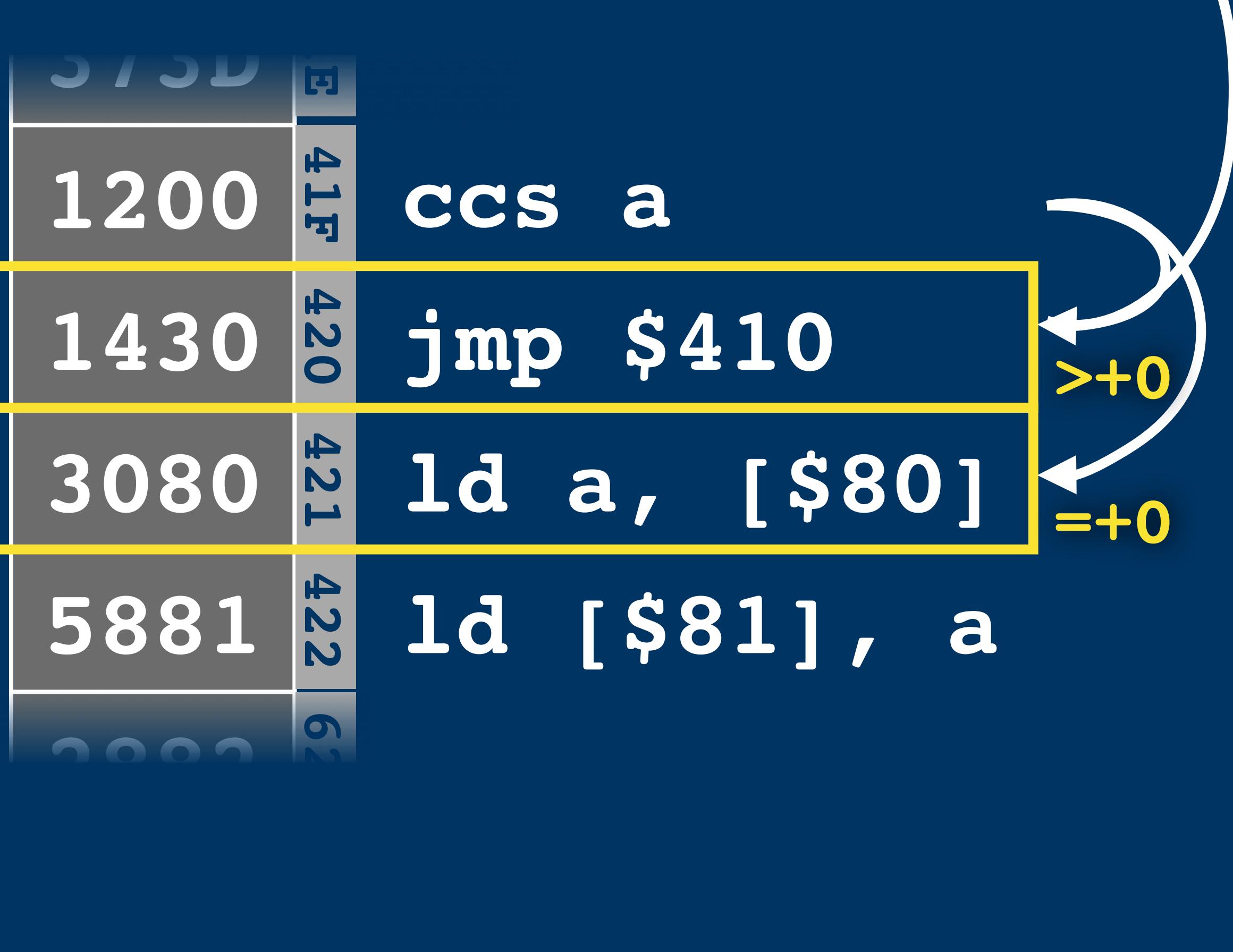

1 2

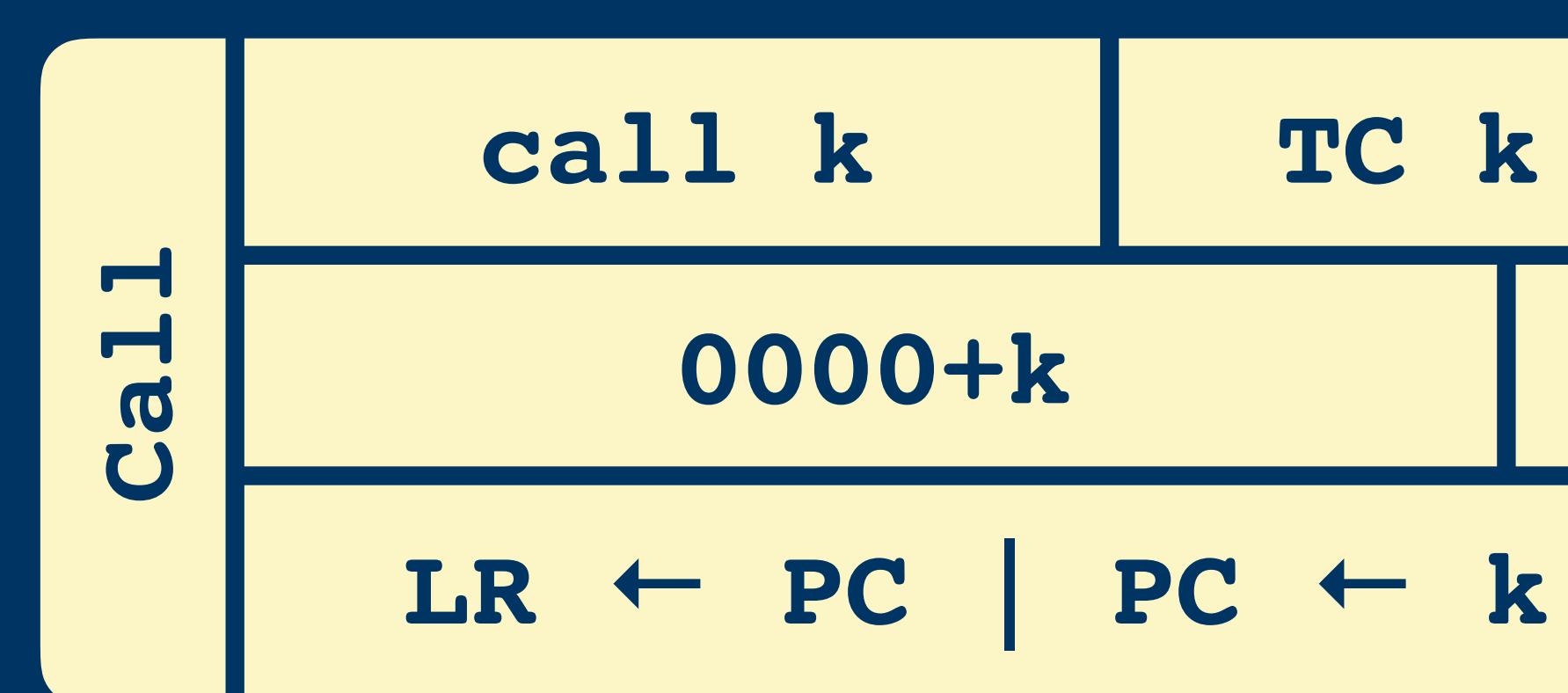

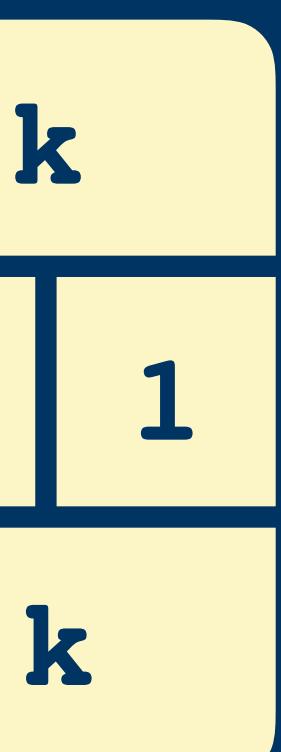

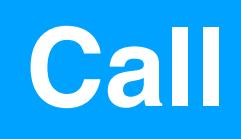

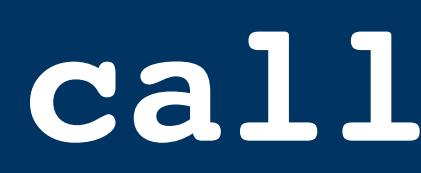

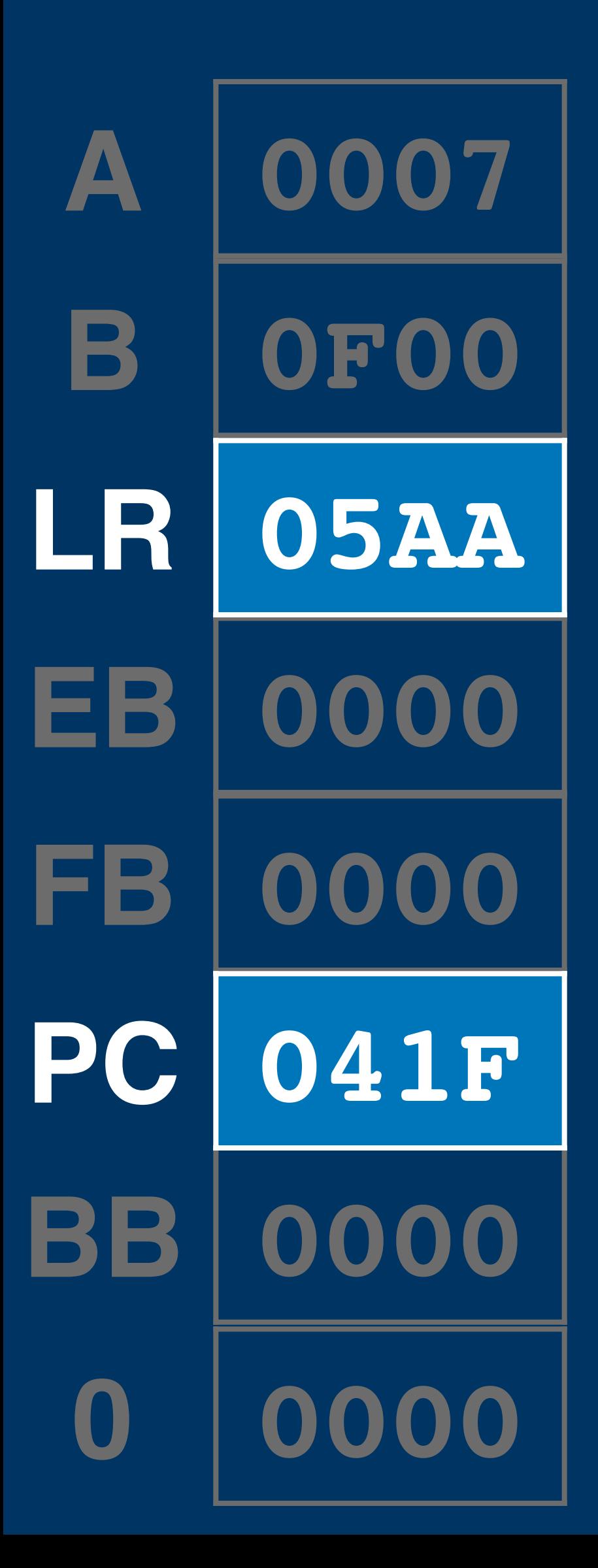

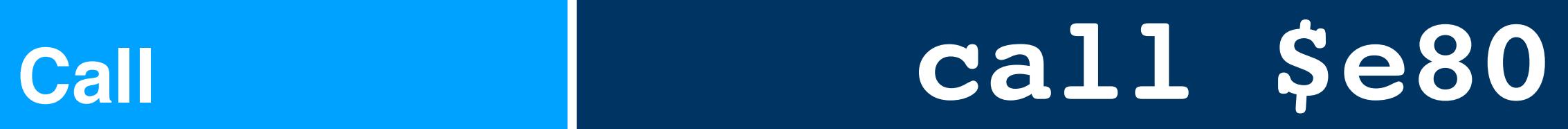

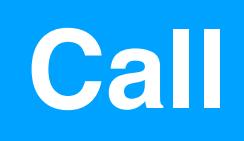

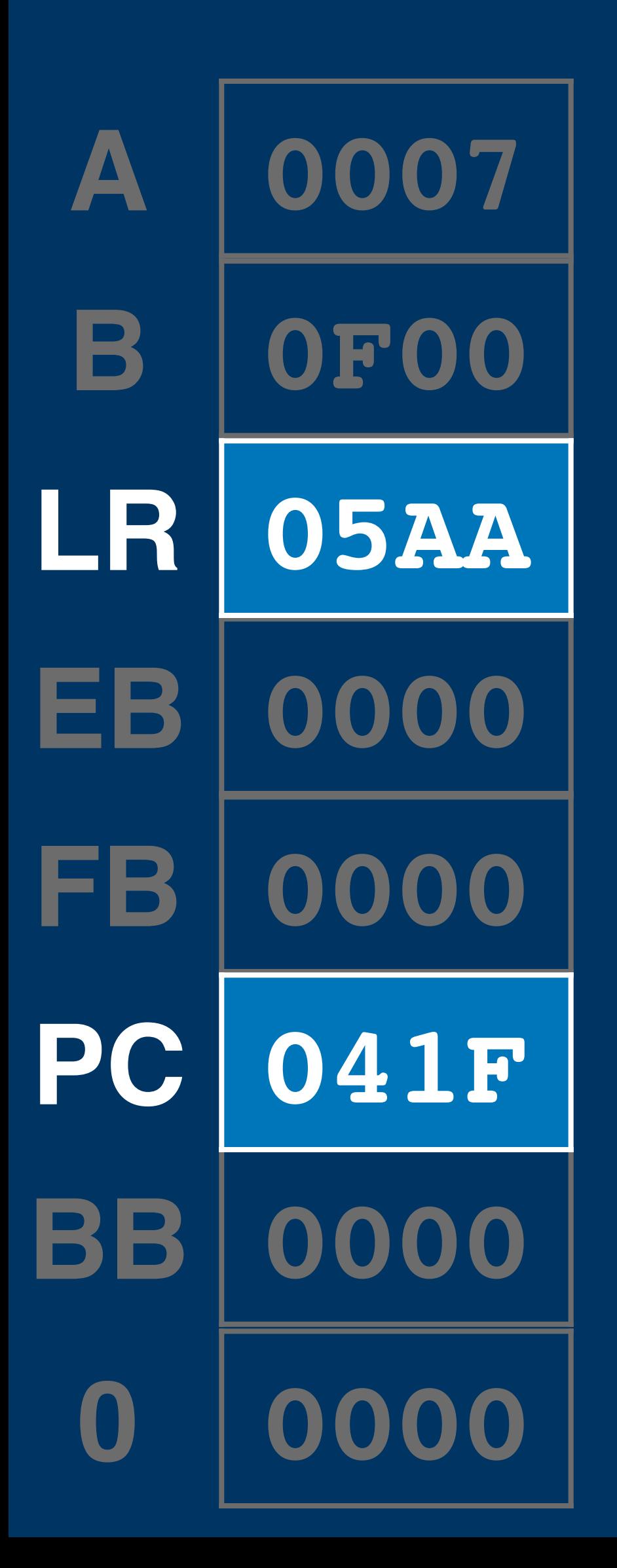

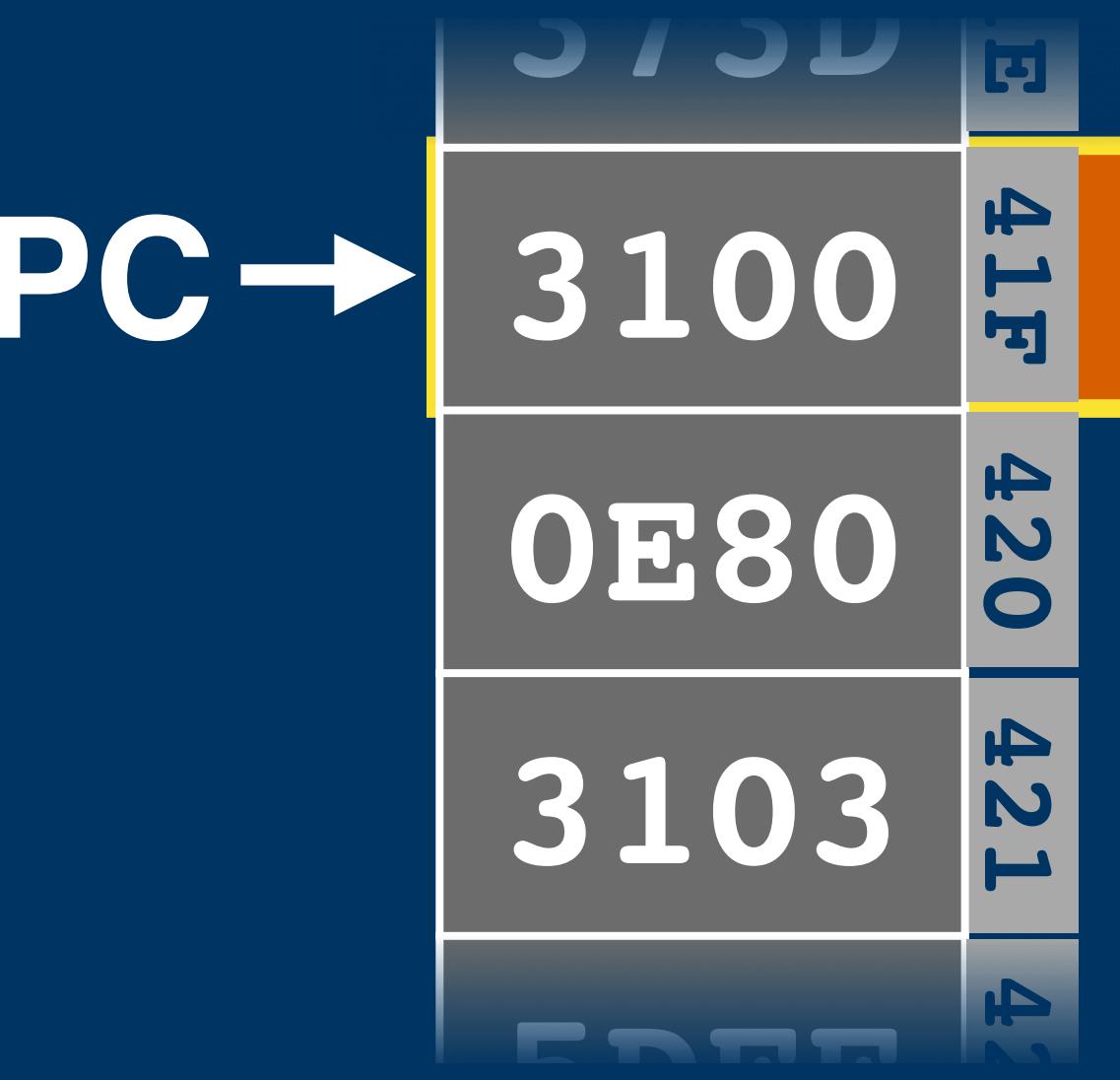

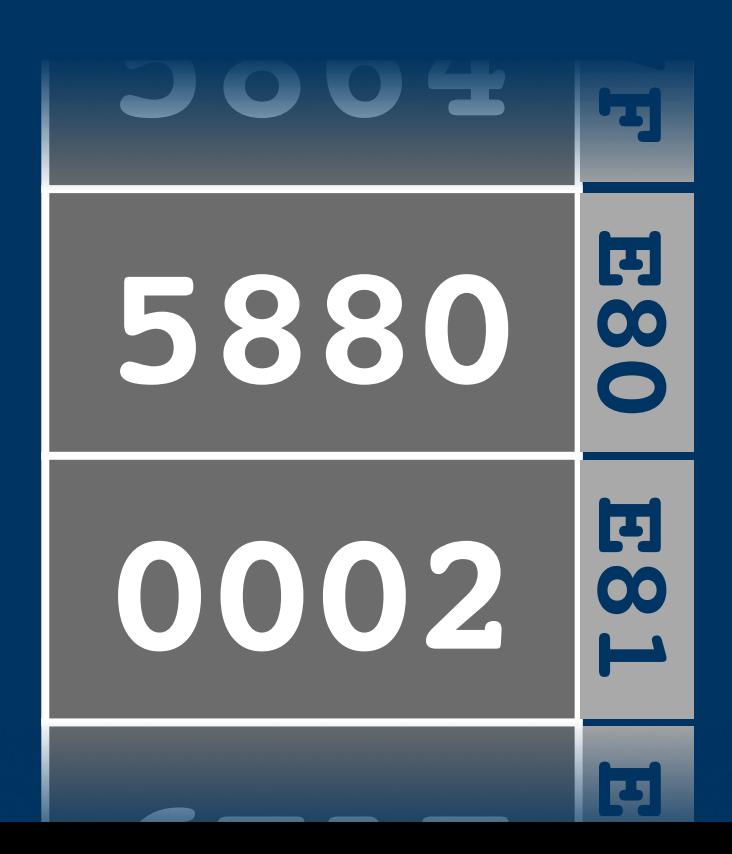

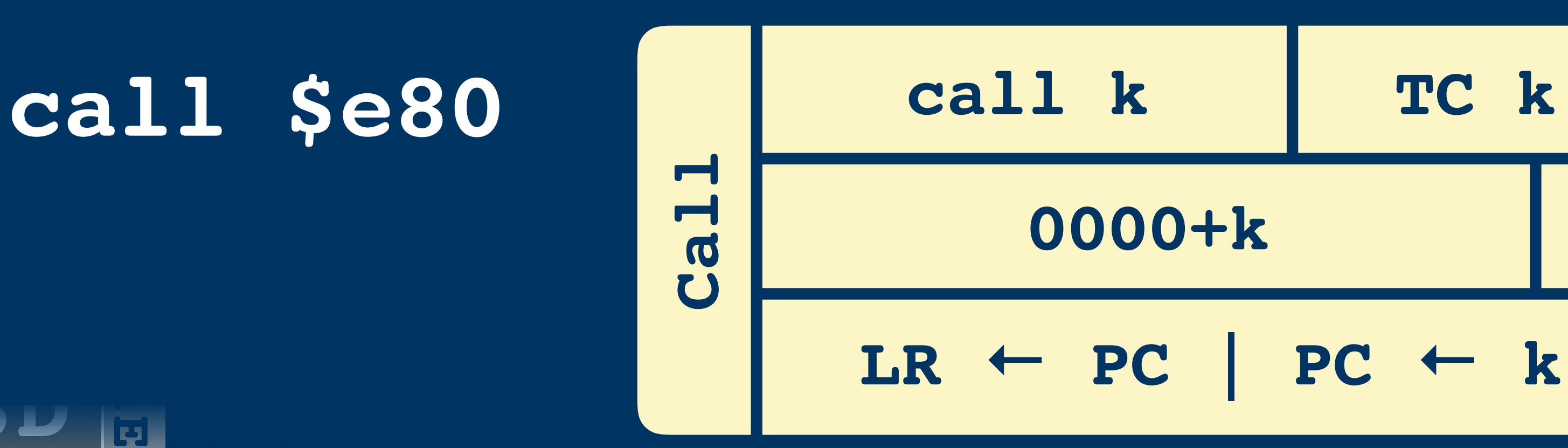

1d a, [\$103]

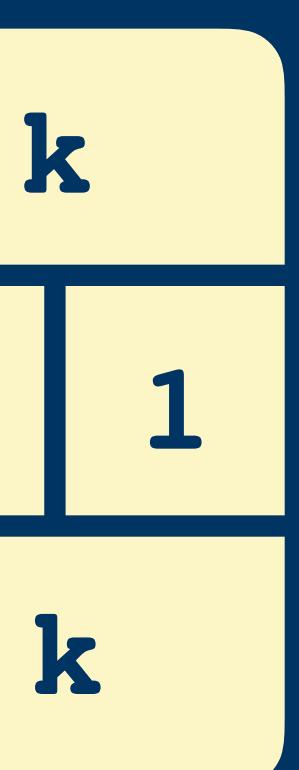

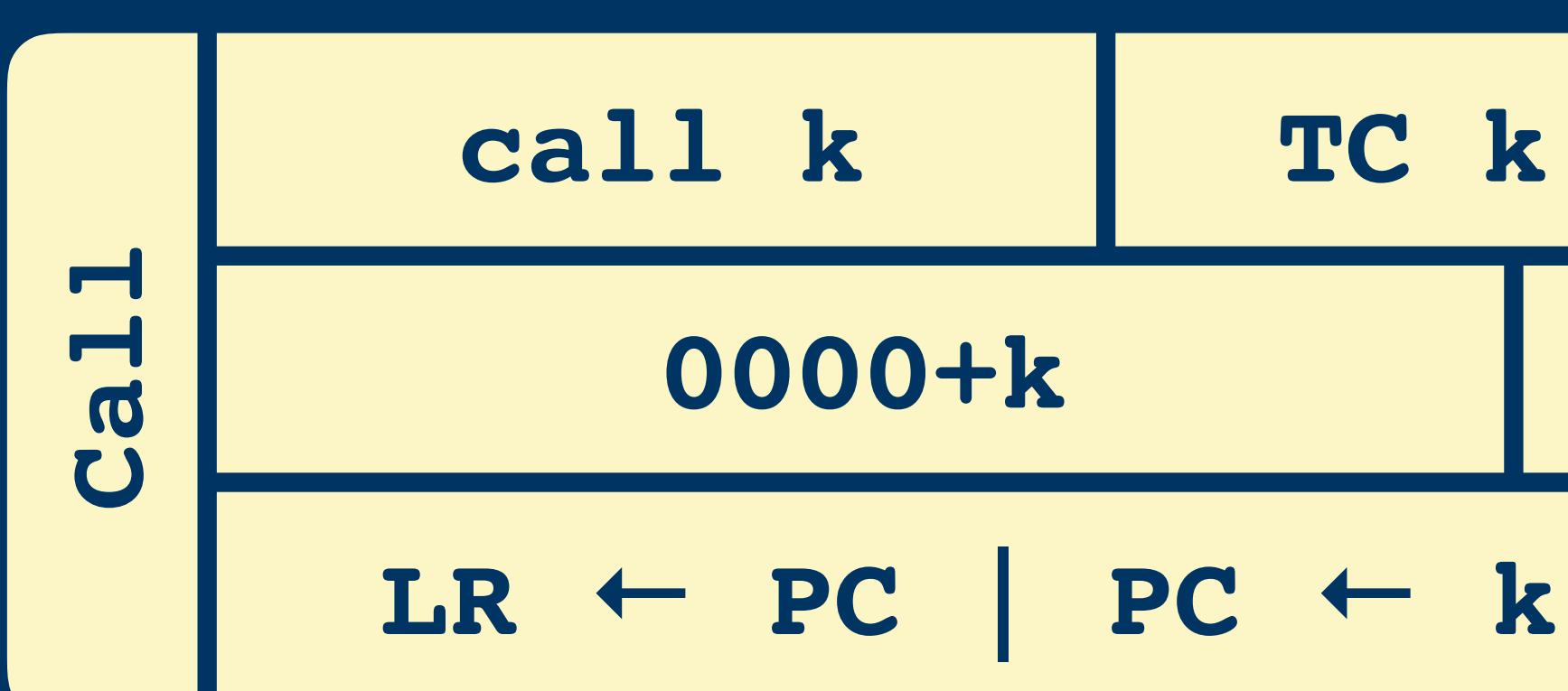

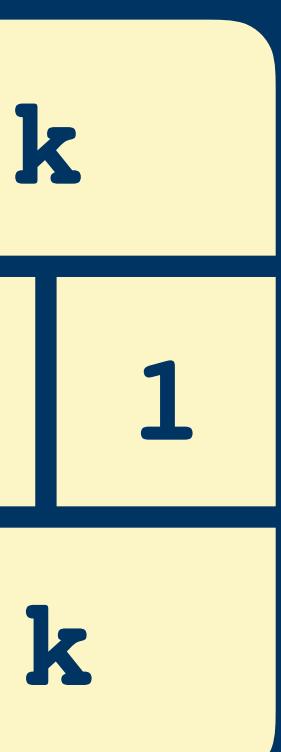

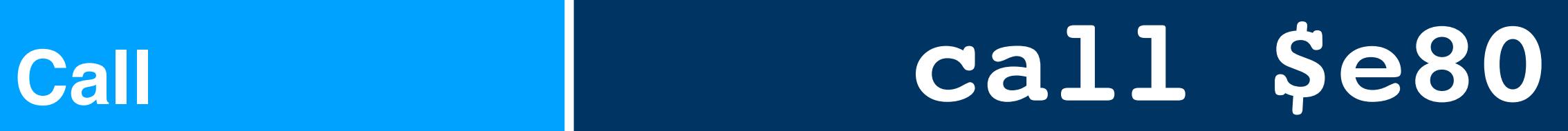

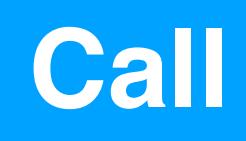

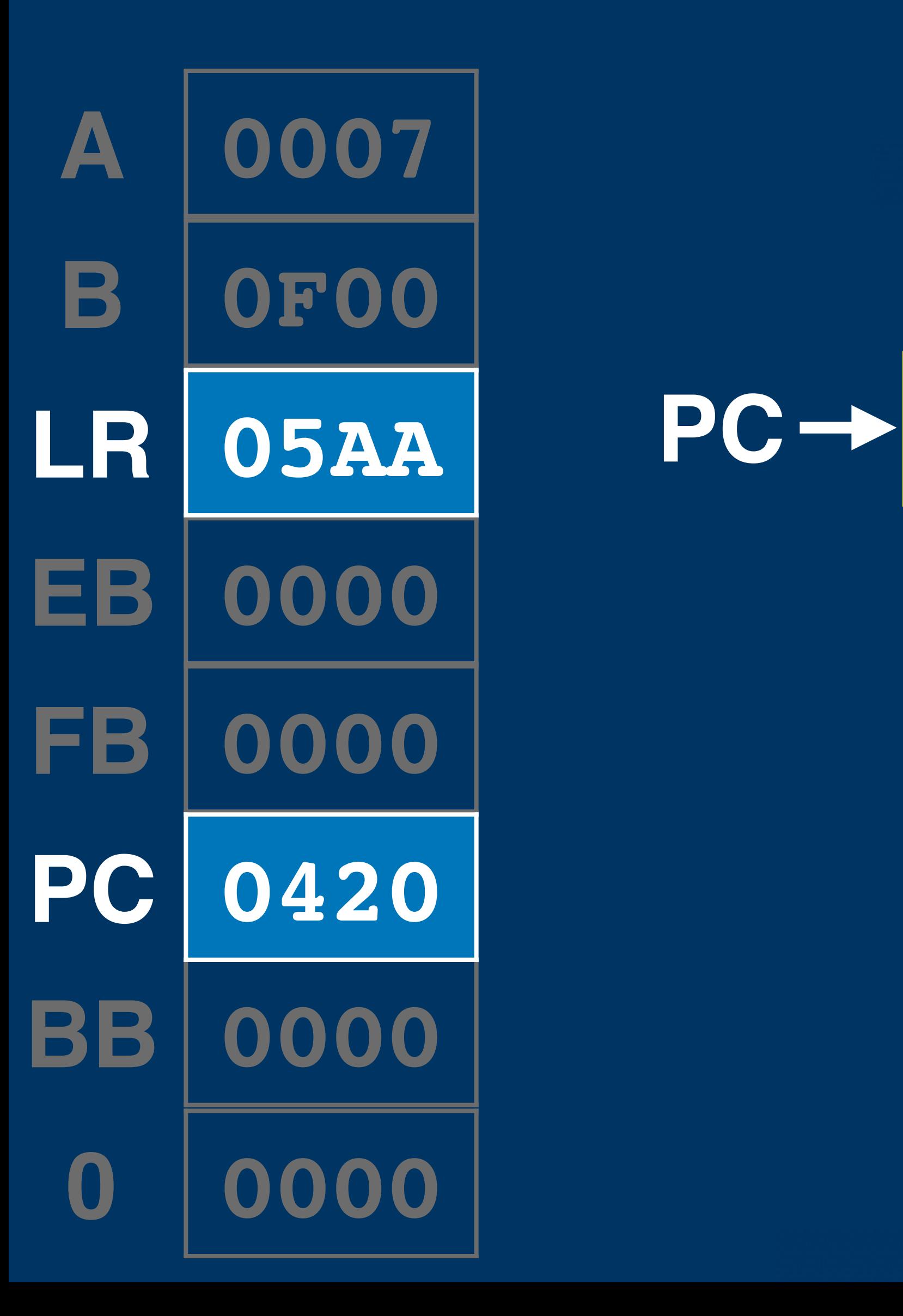

# **ld a, [\$103]**

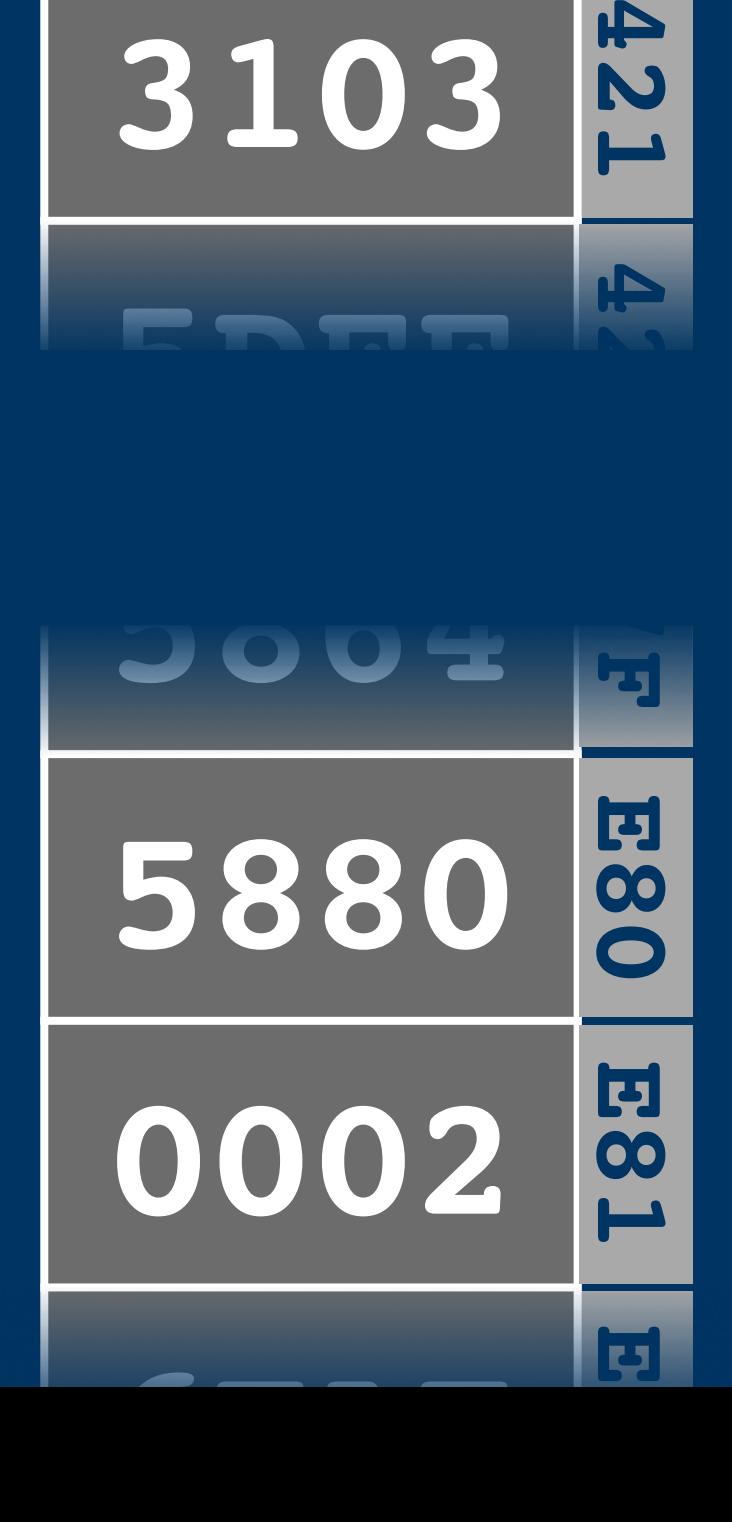

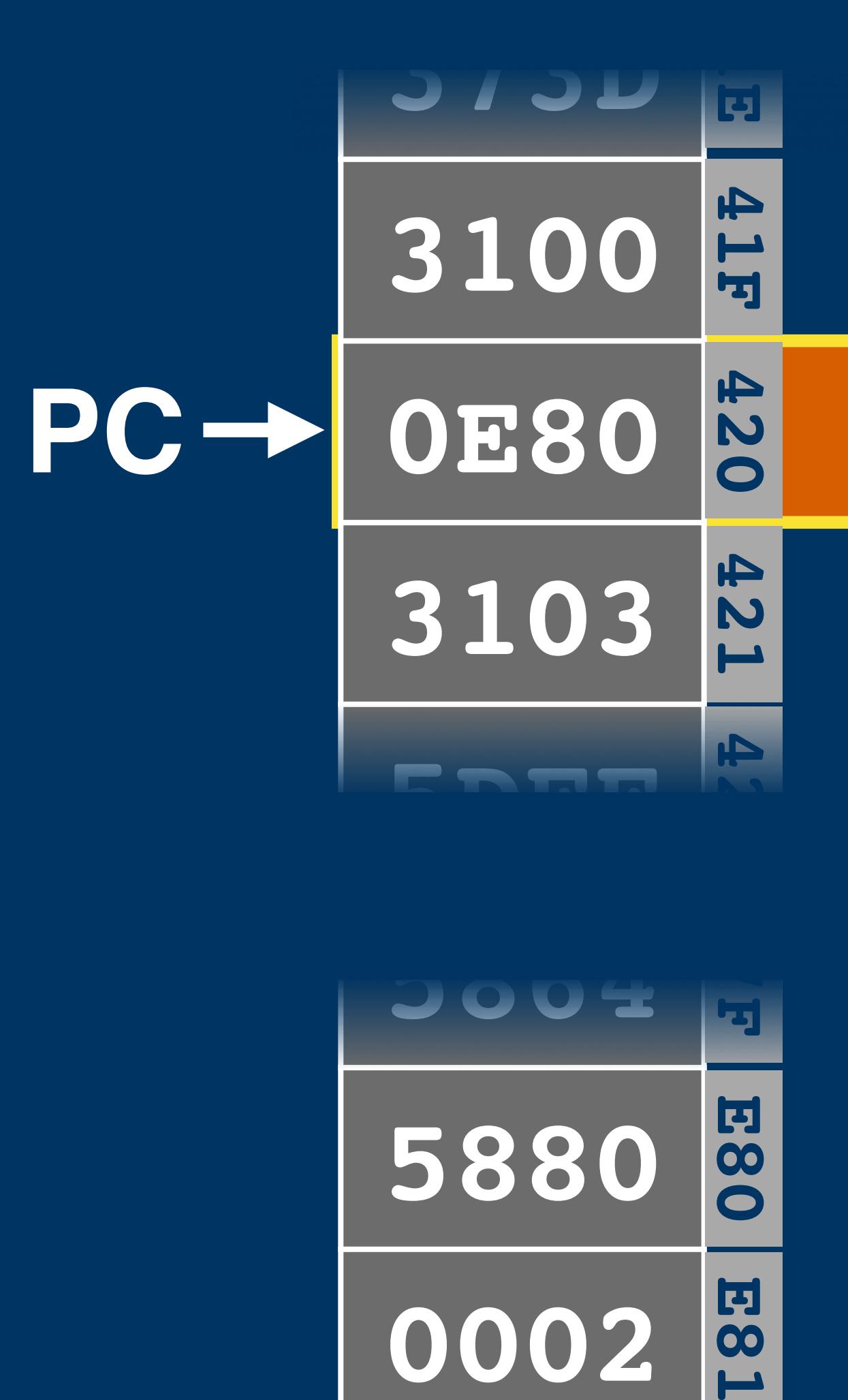

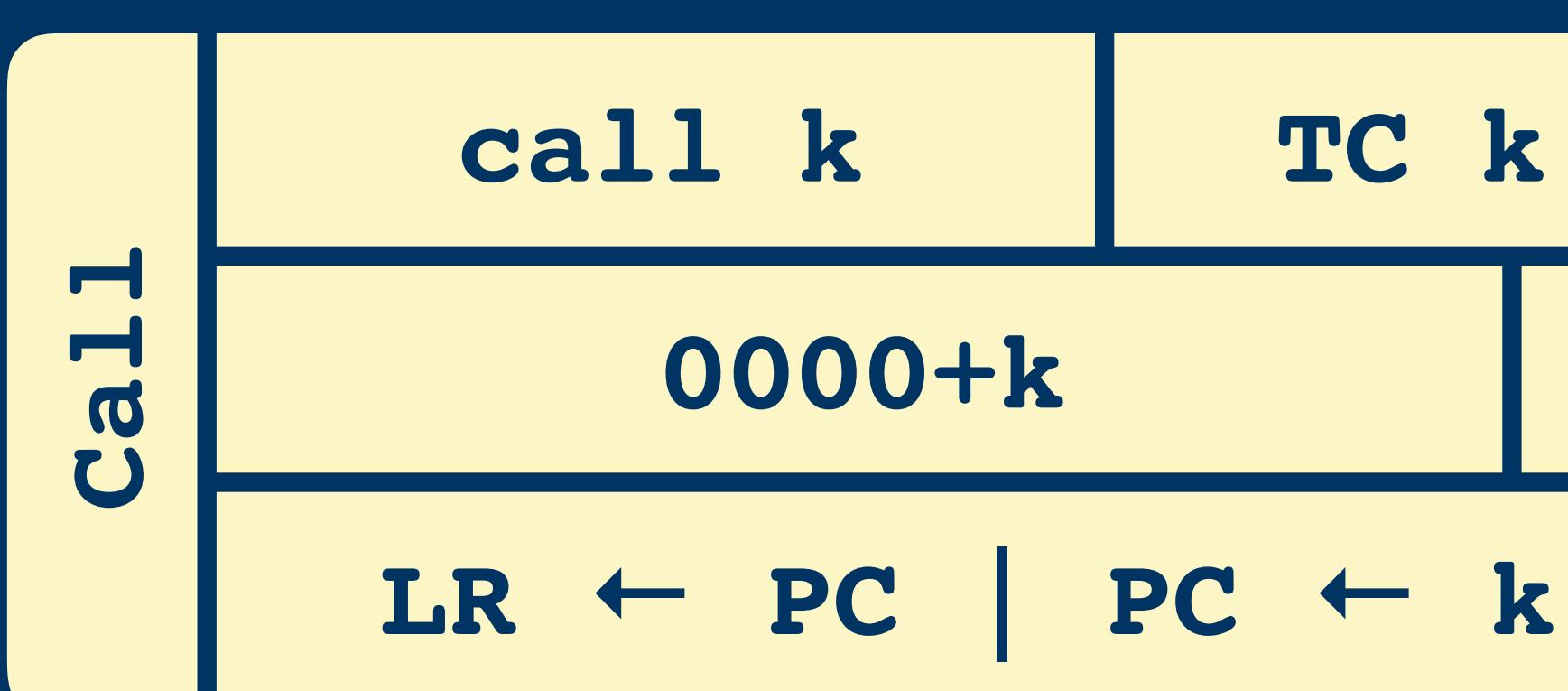

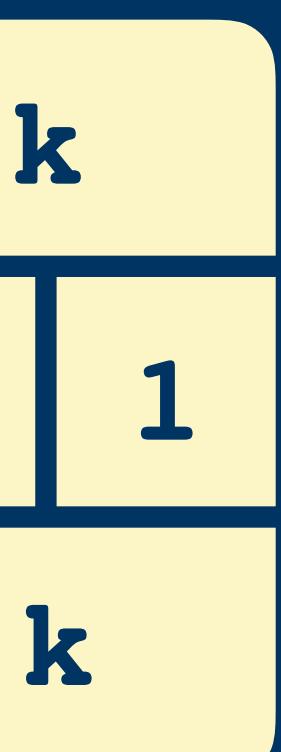

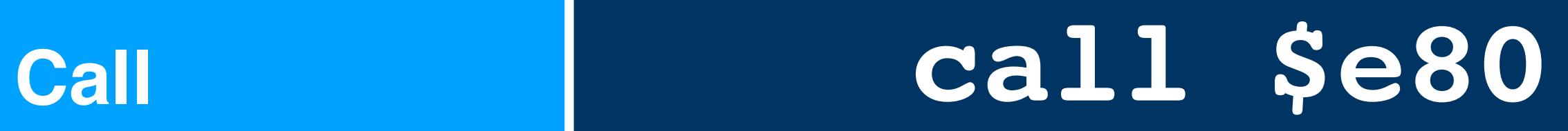

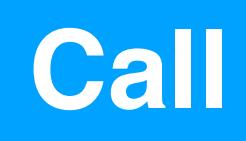

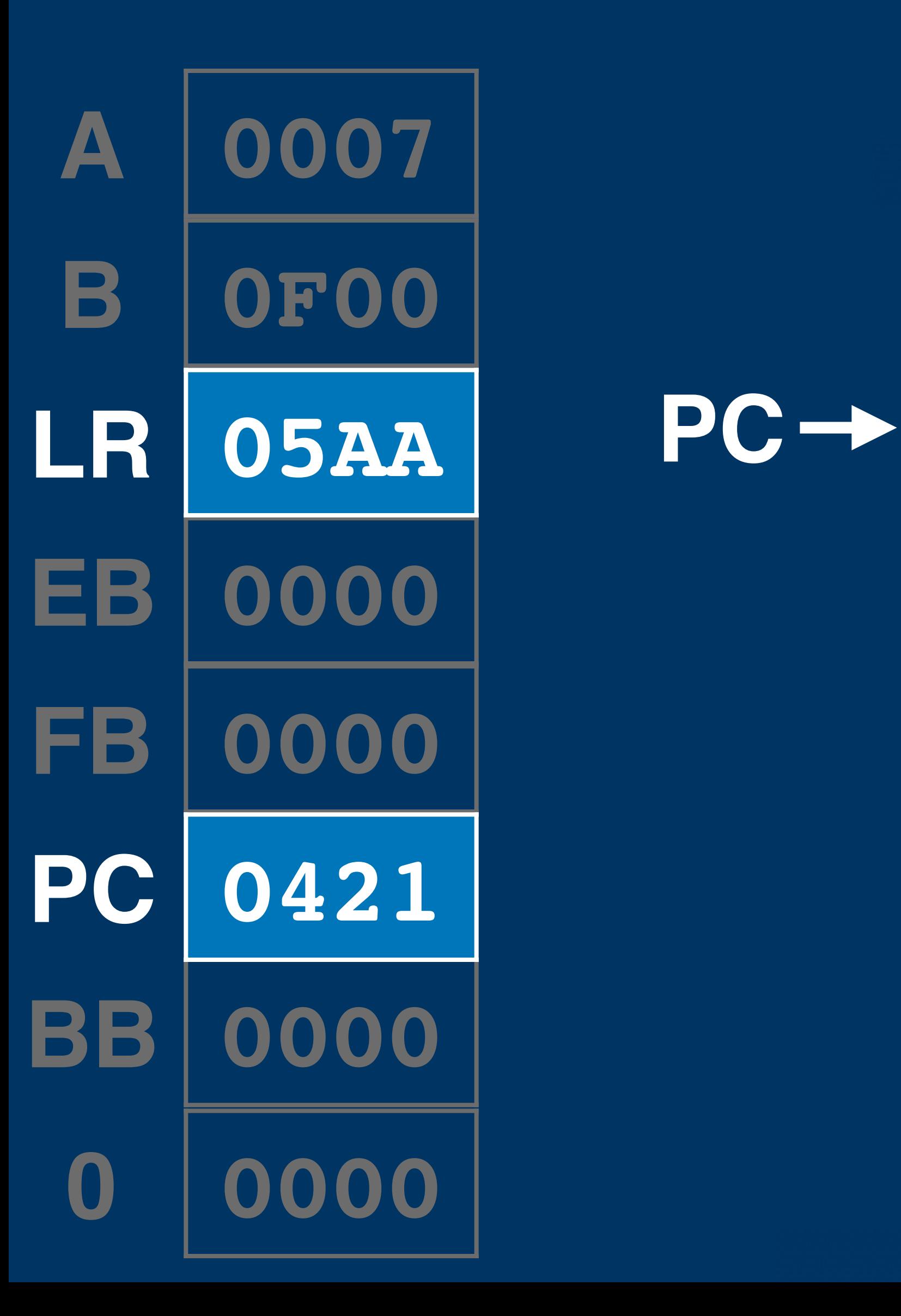

# **ld a, [\$103]**

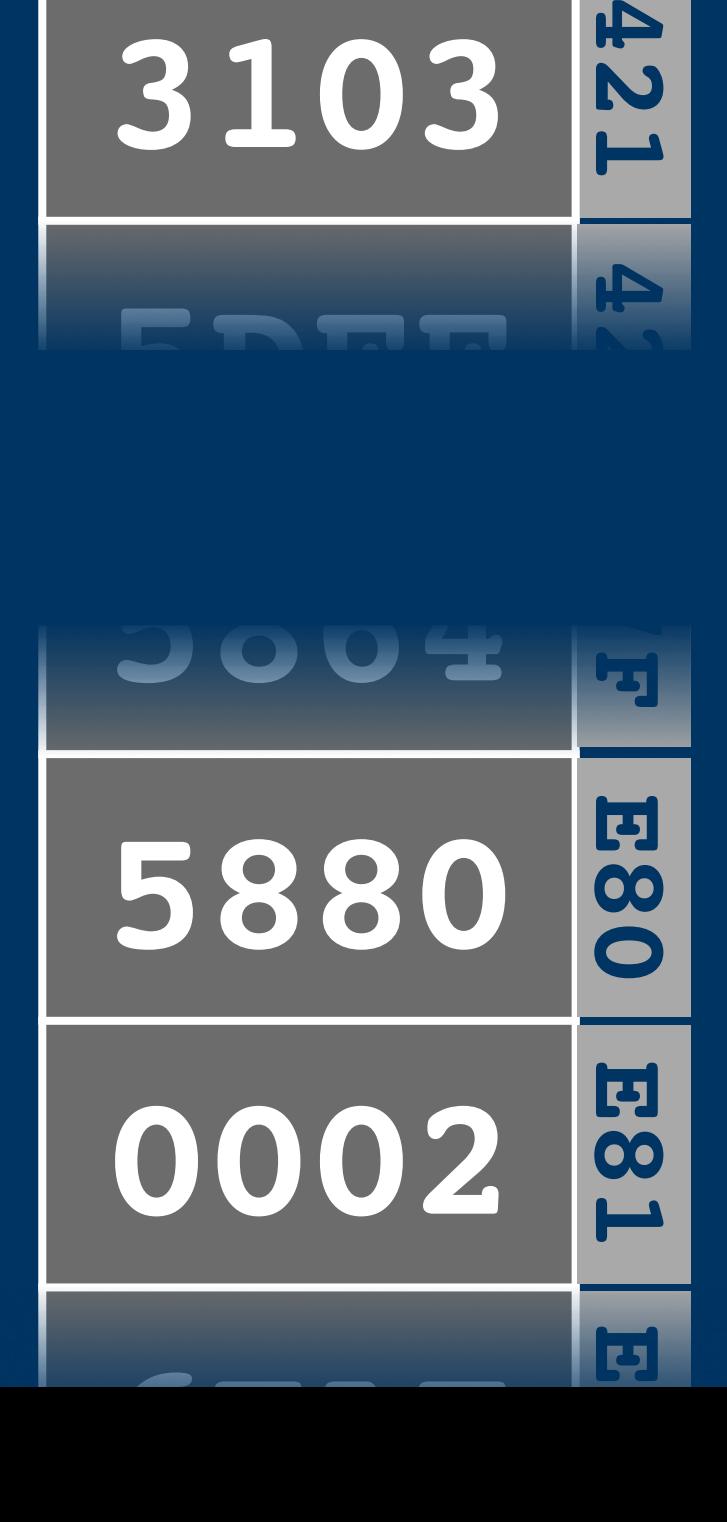

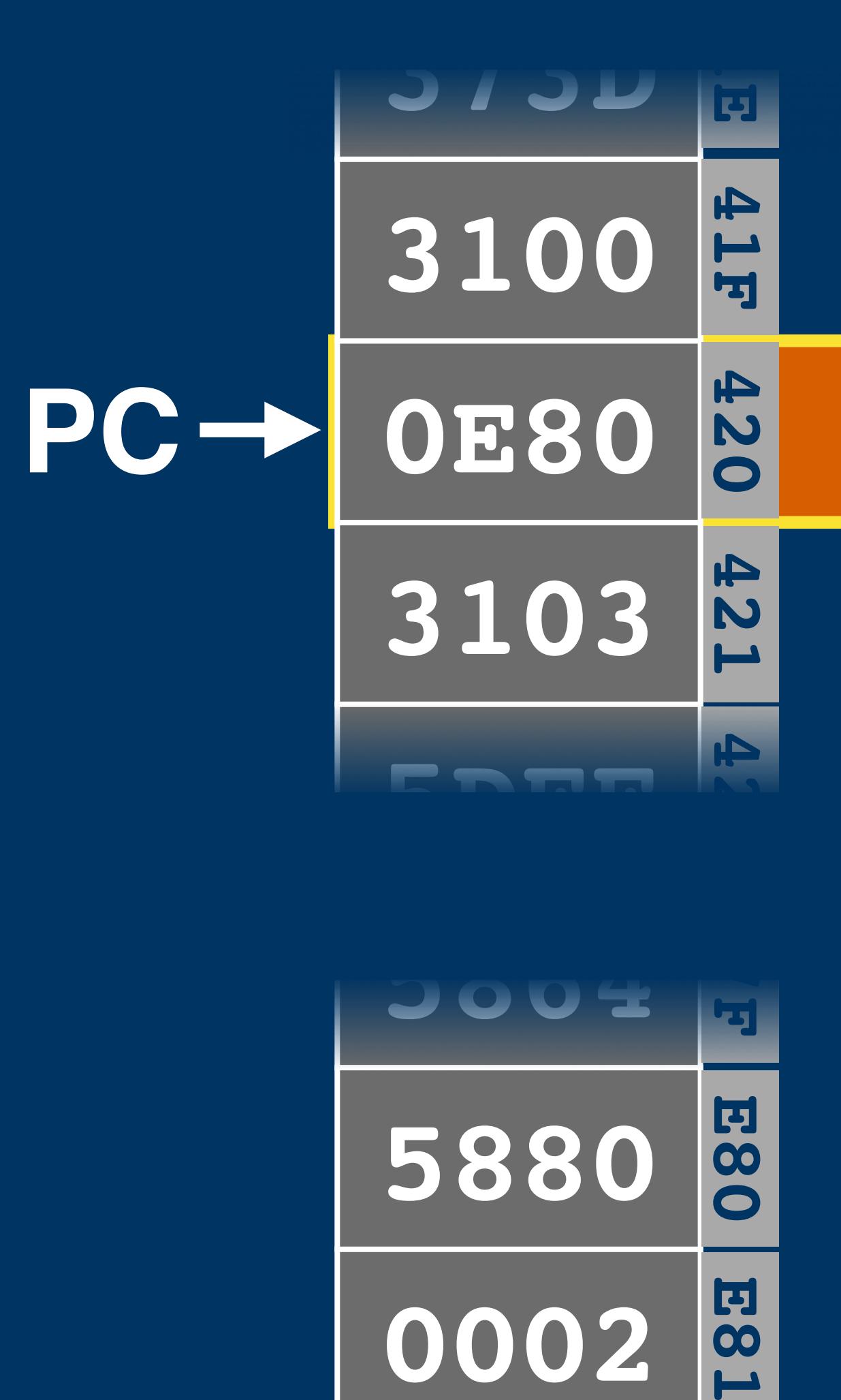

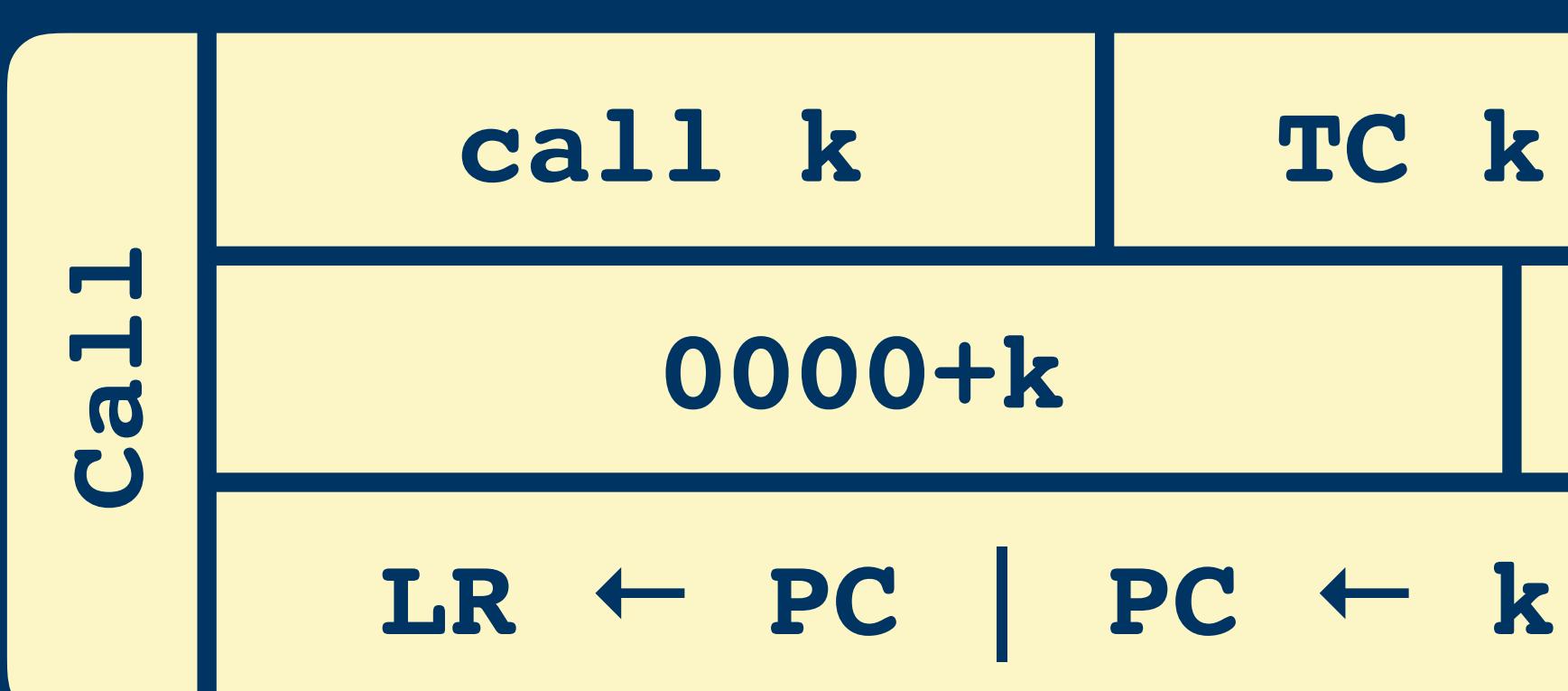

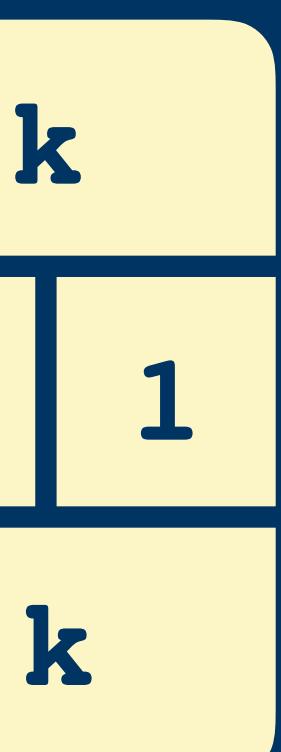

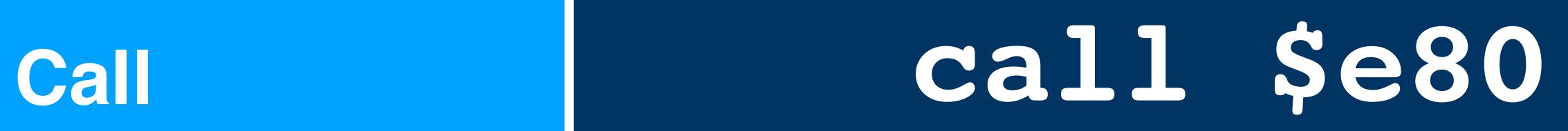

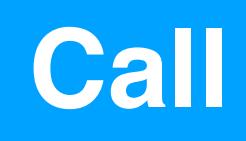

# **ld a, [\$103]**

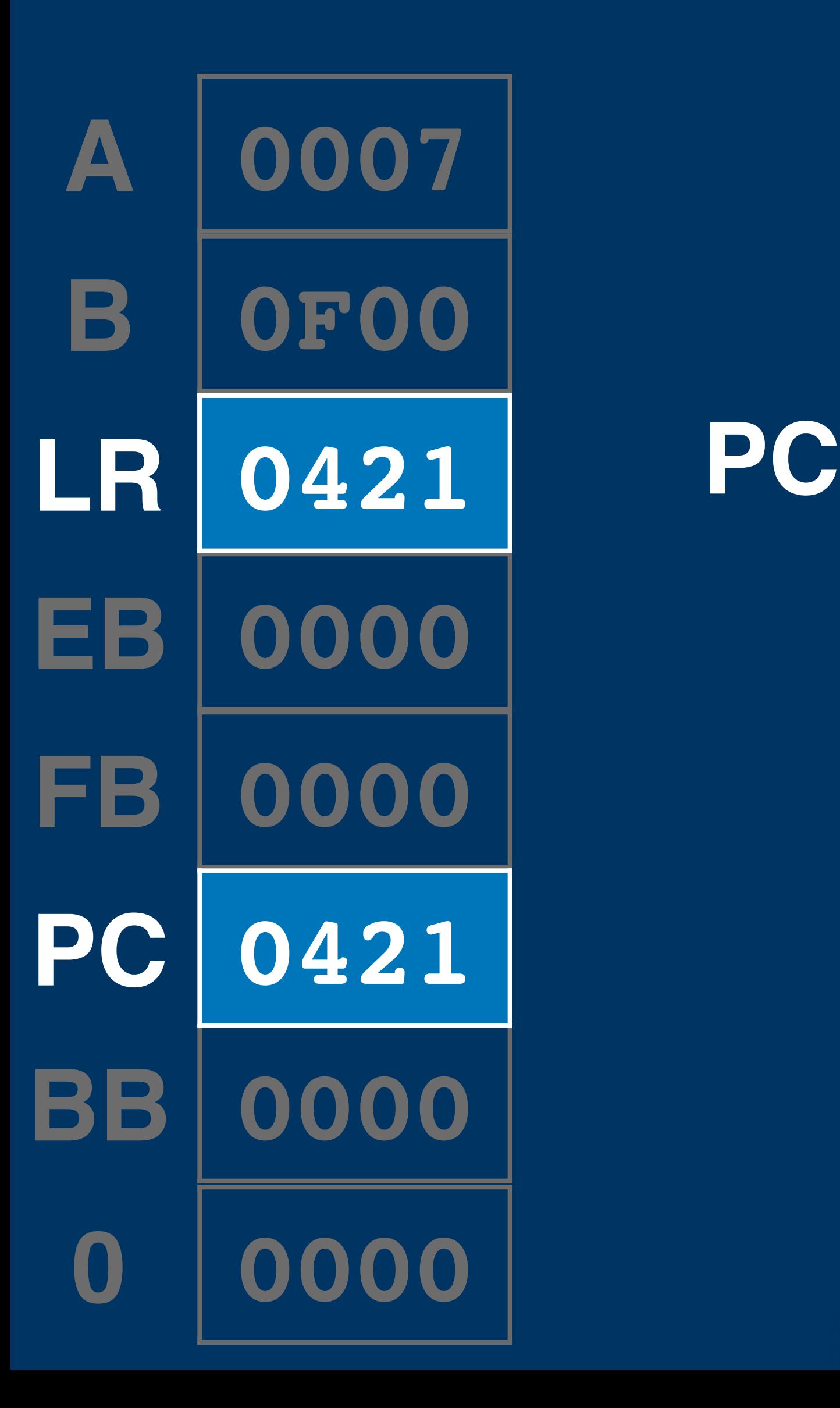

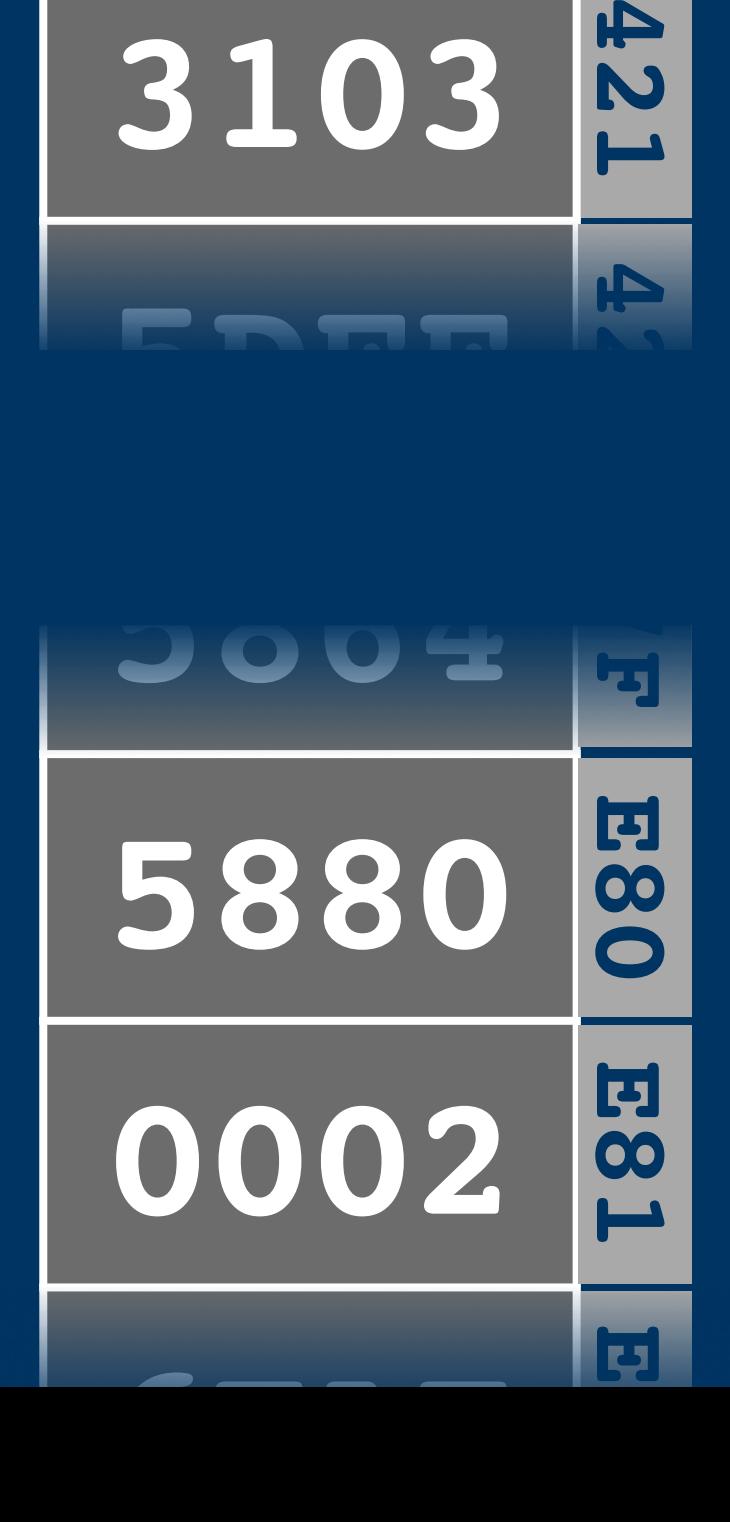

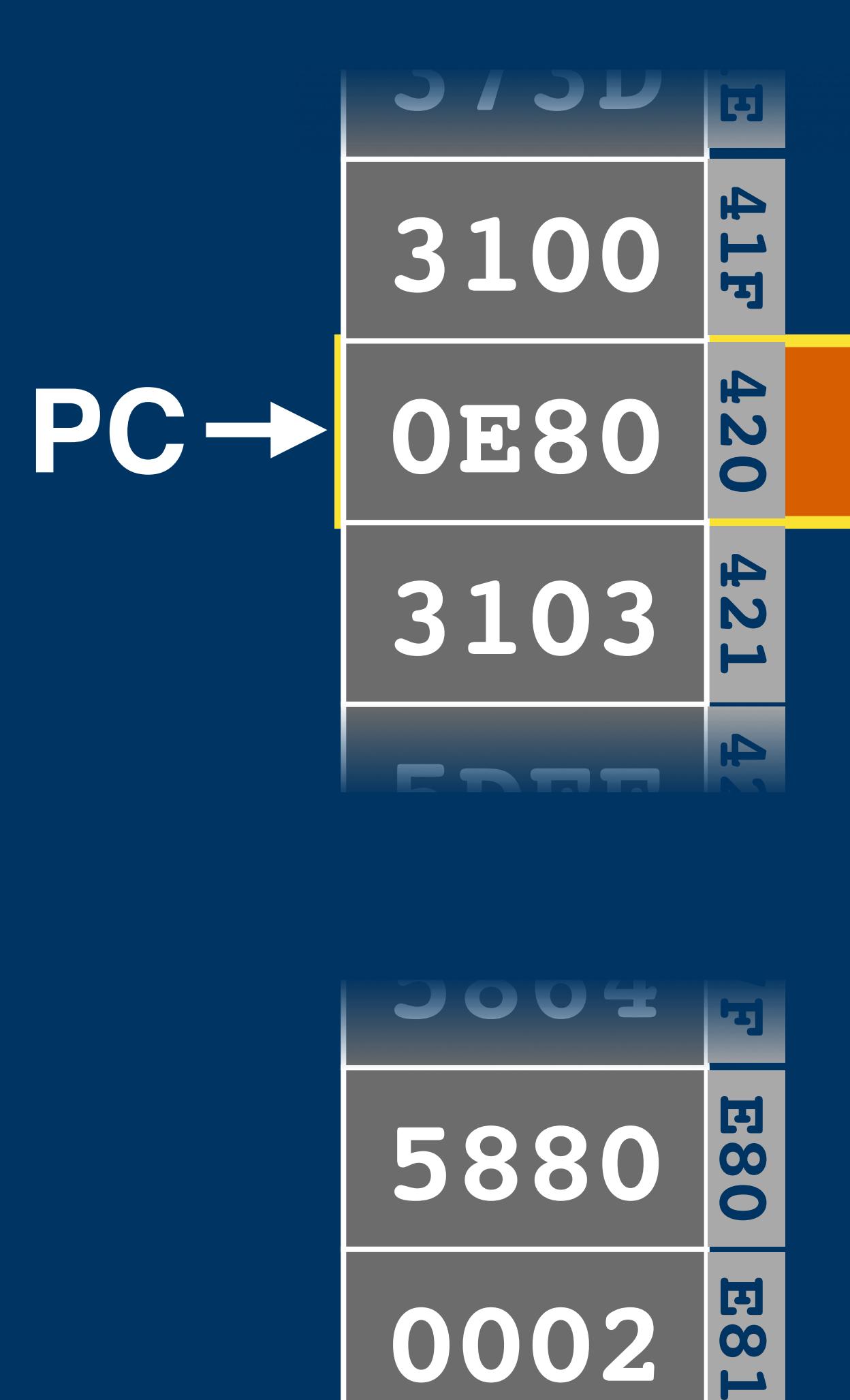

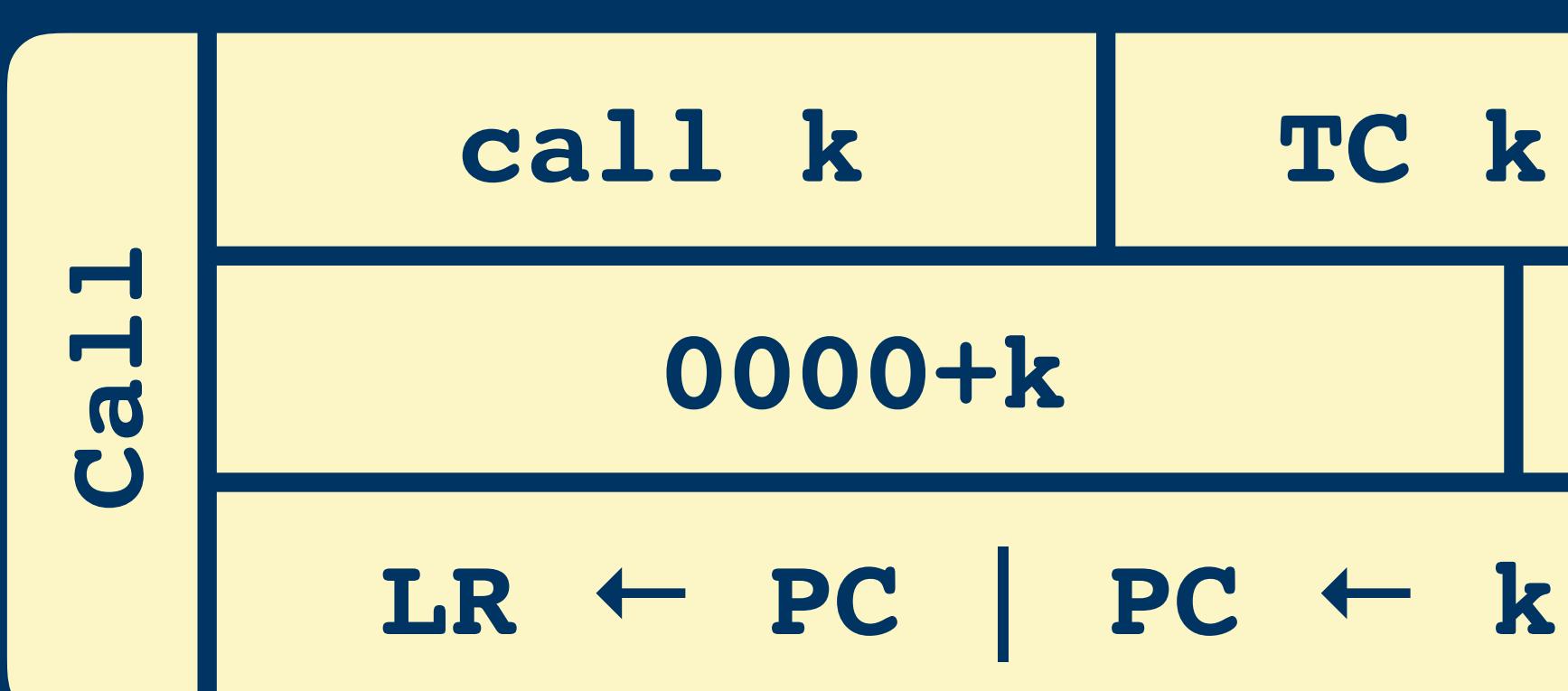

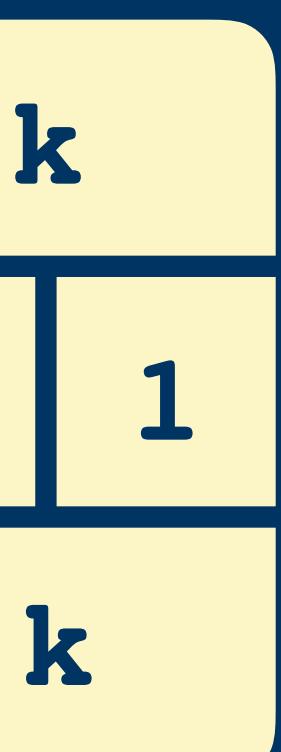

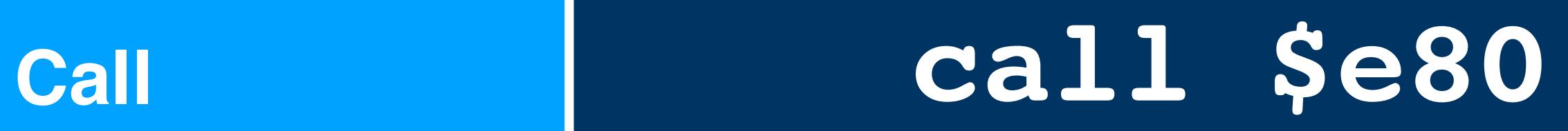

# **ld a, [\$103]**

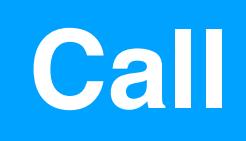

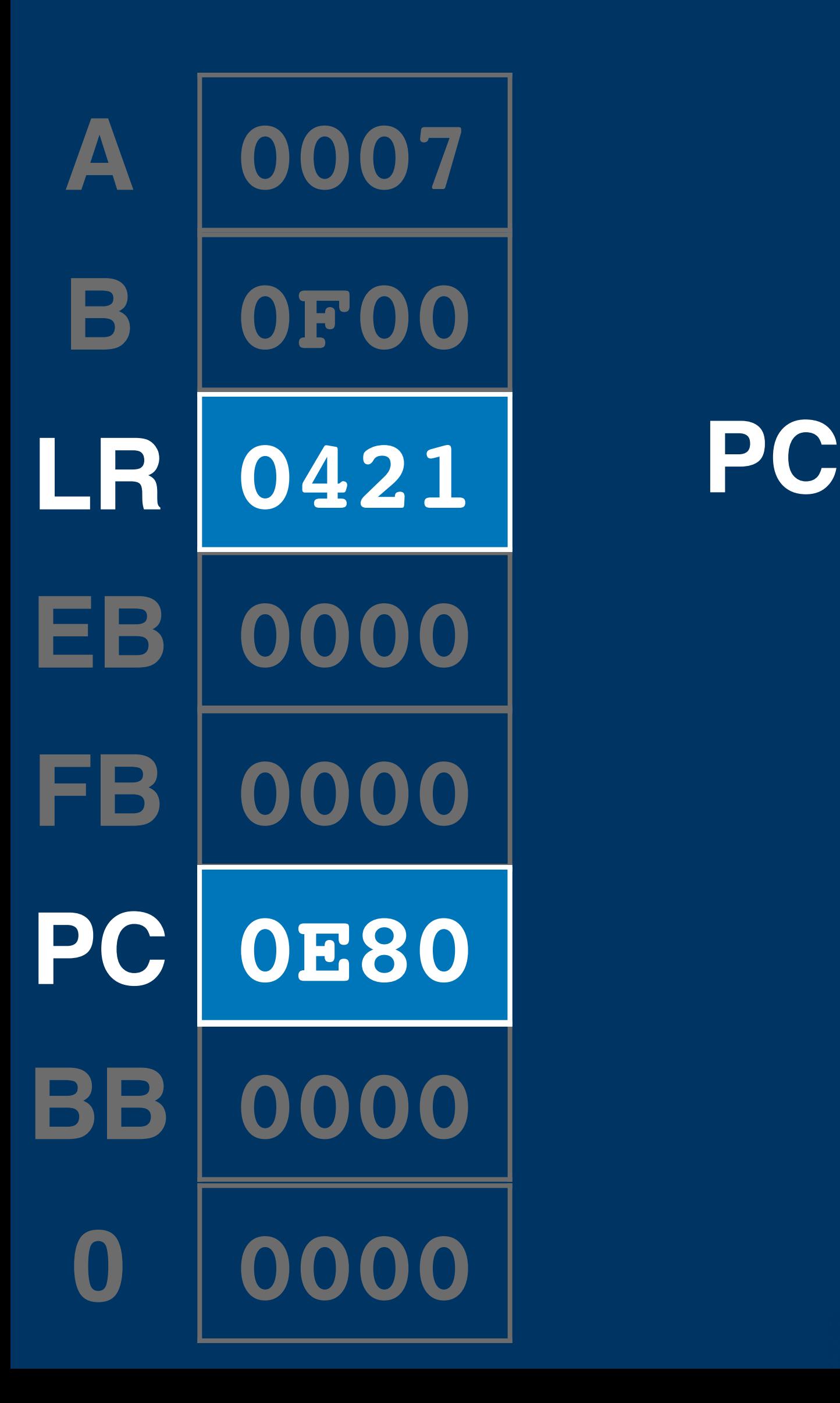

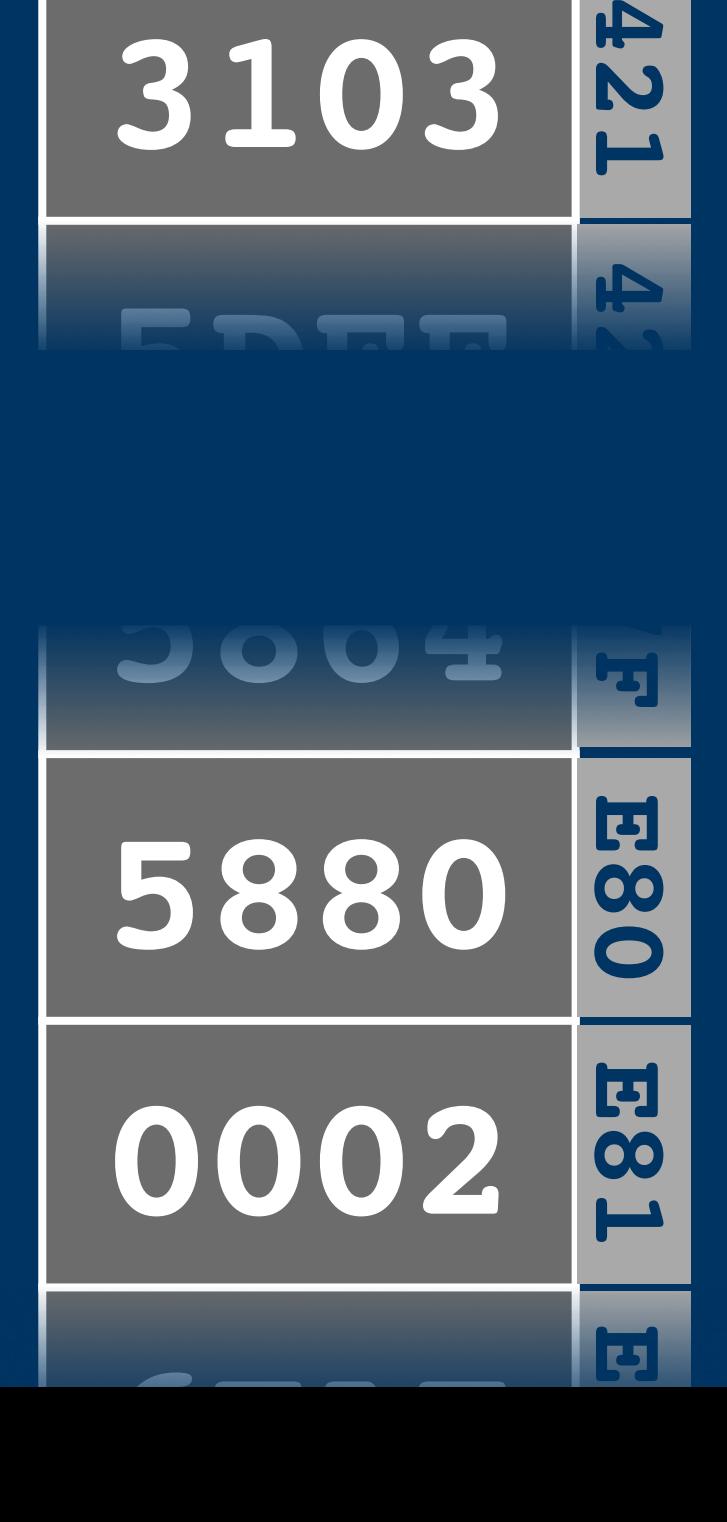

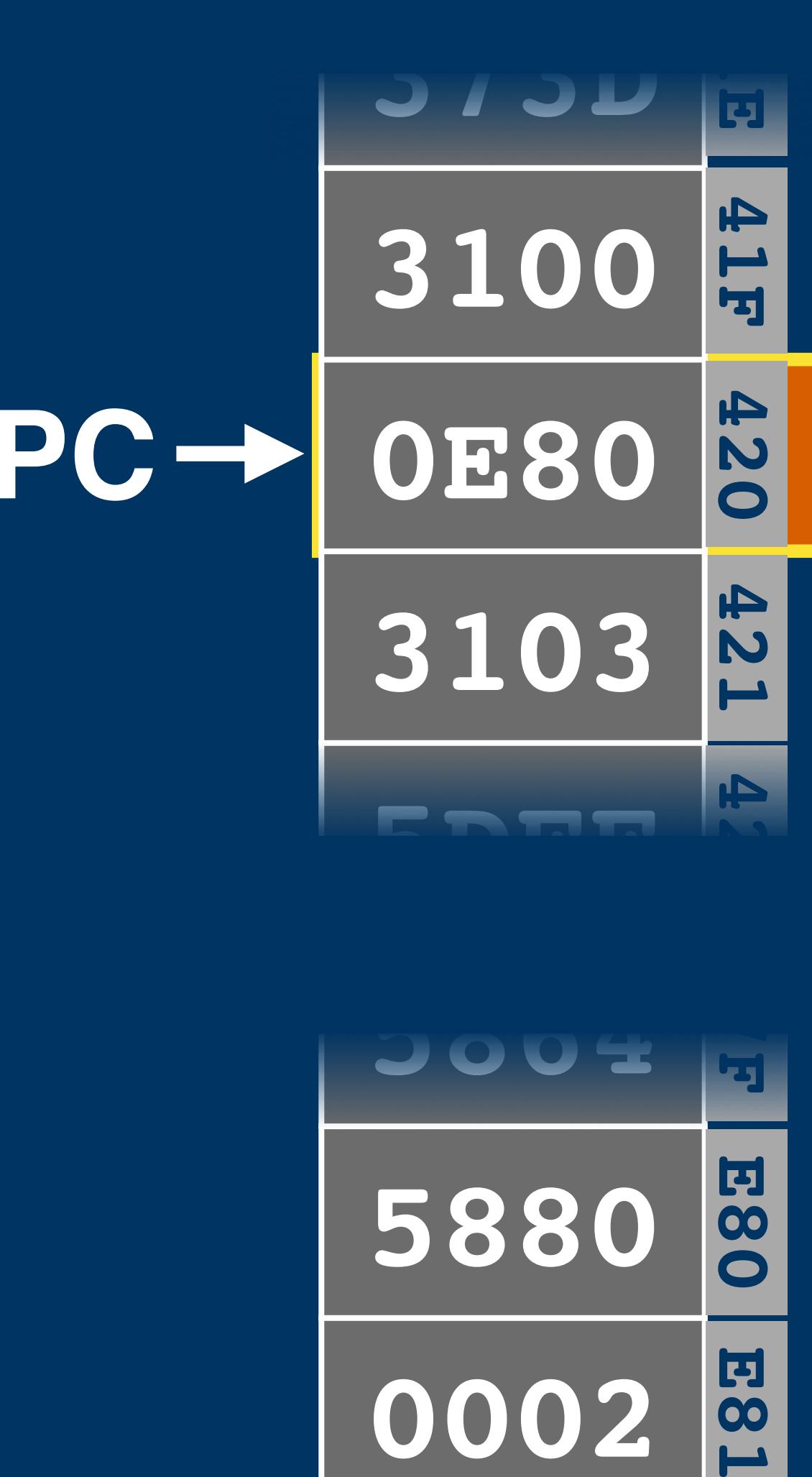

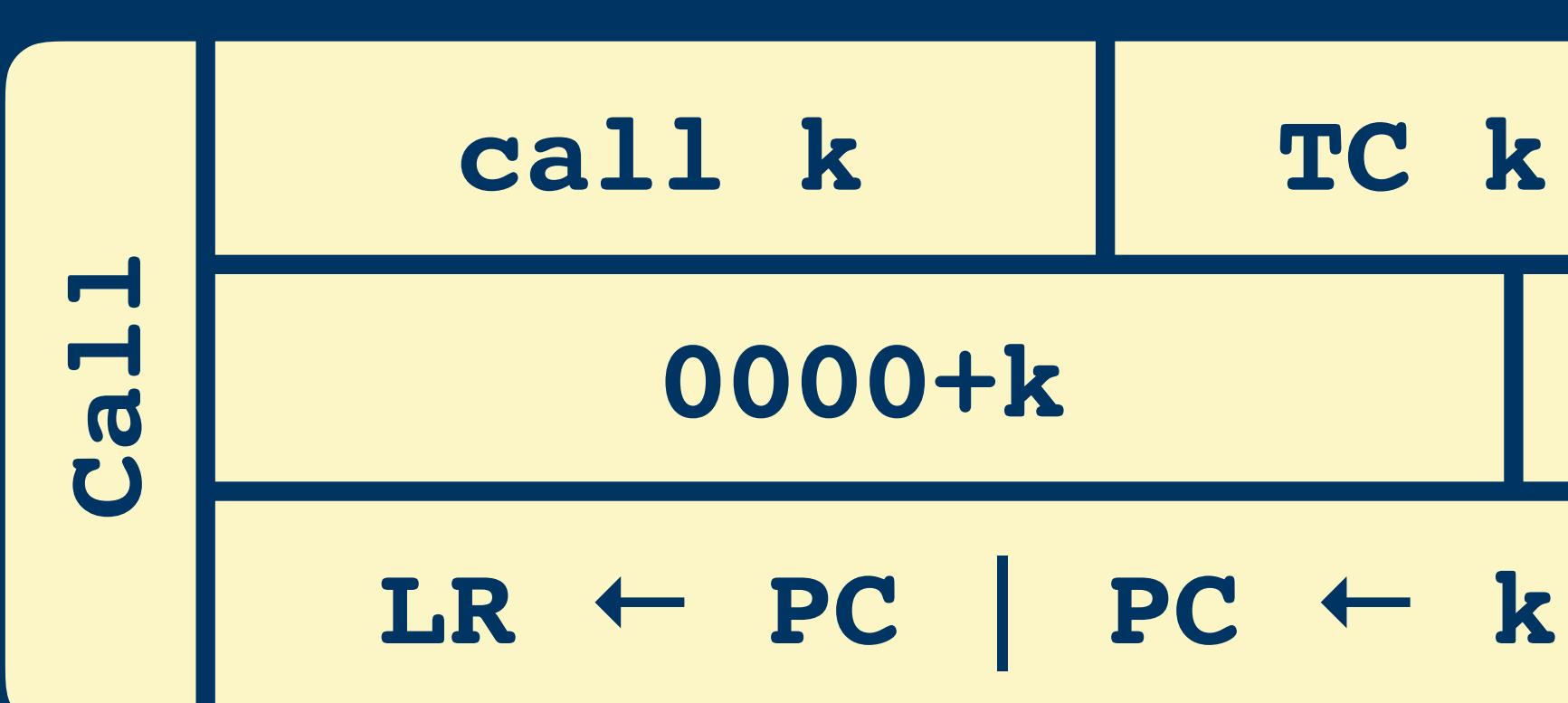

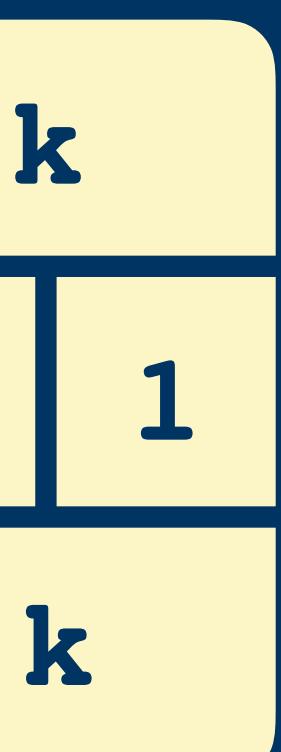

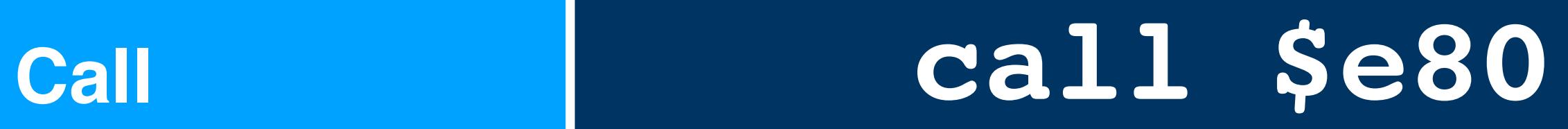

**ld a, [\$100] call \$e80 ld a, [\$103]**

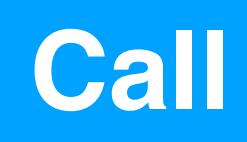

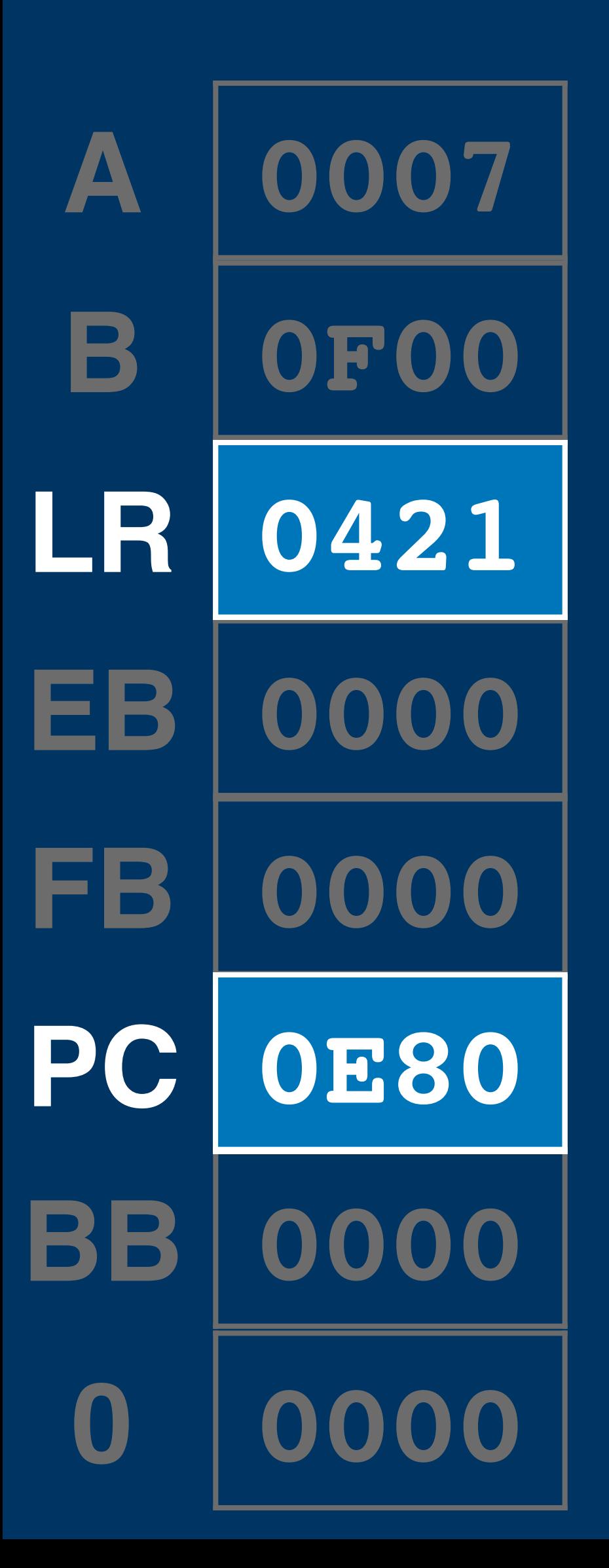

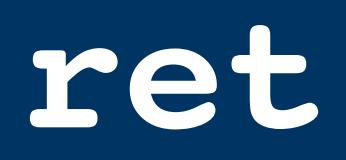

# **ld [\$80], a 5880 E80**

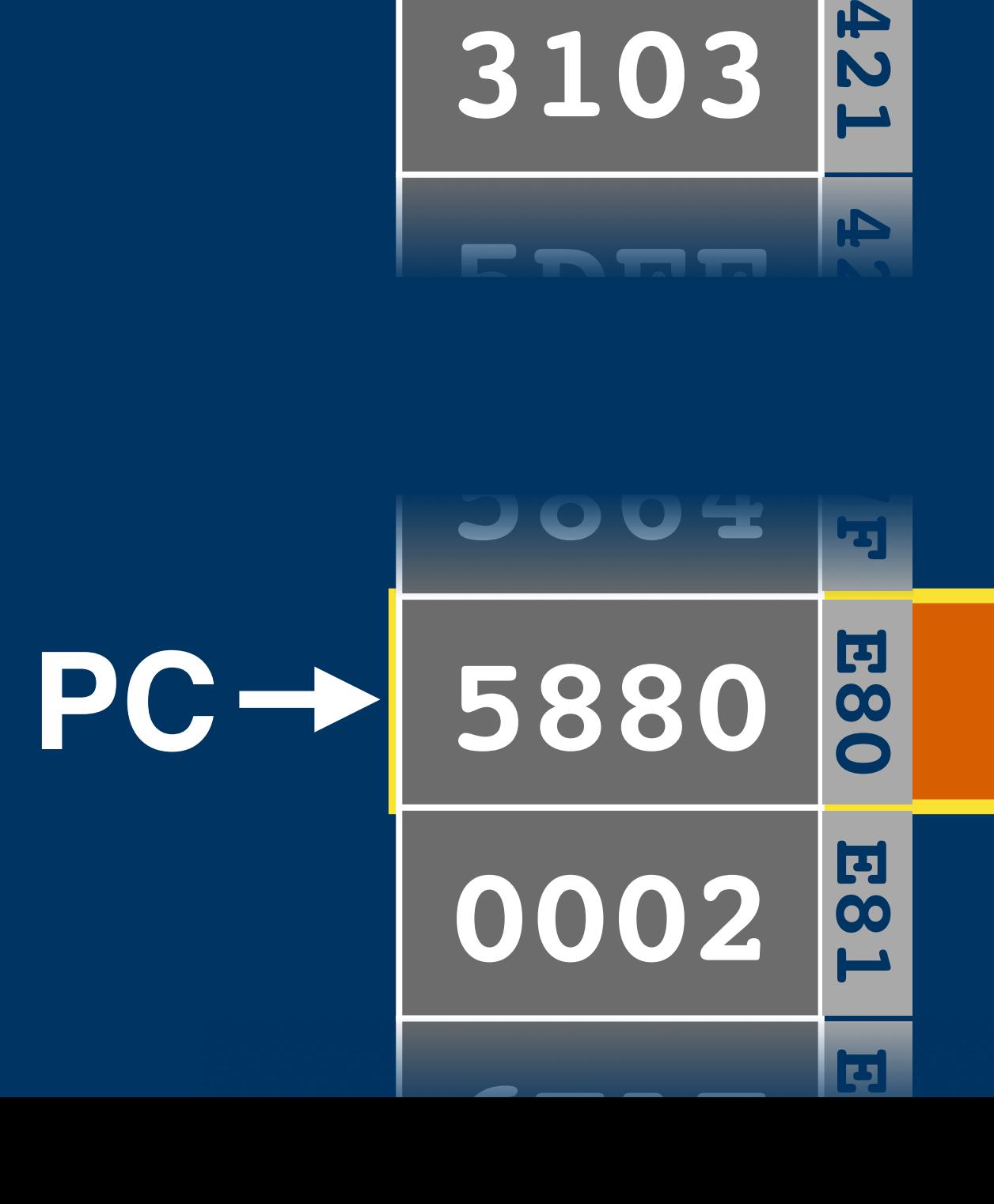

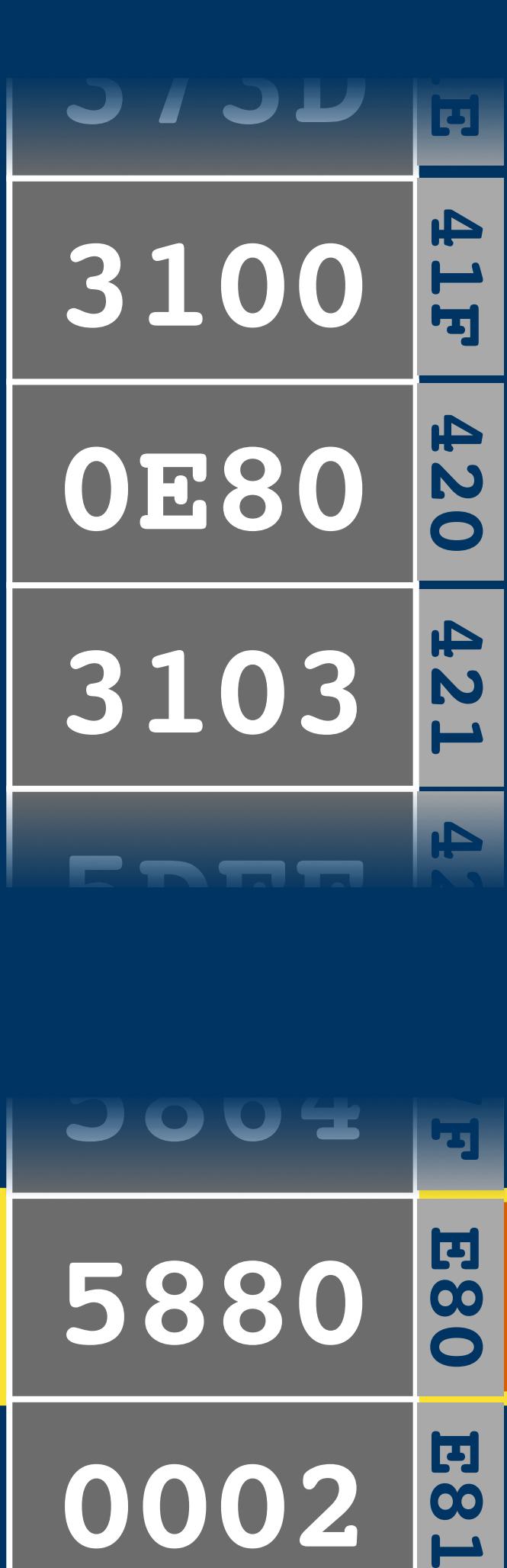

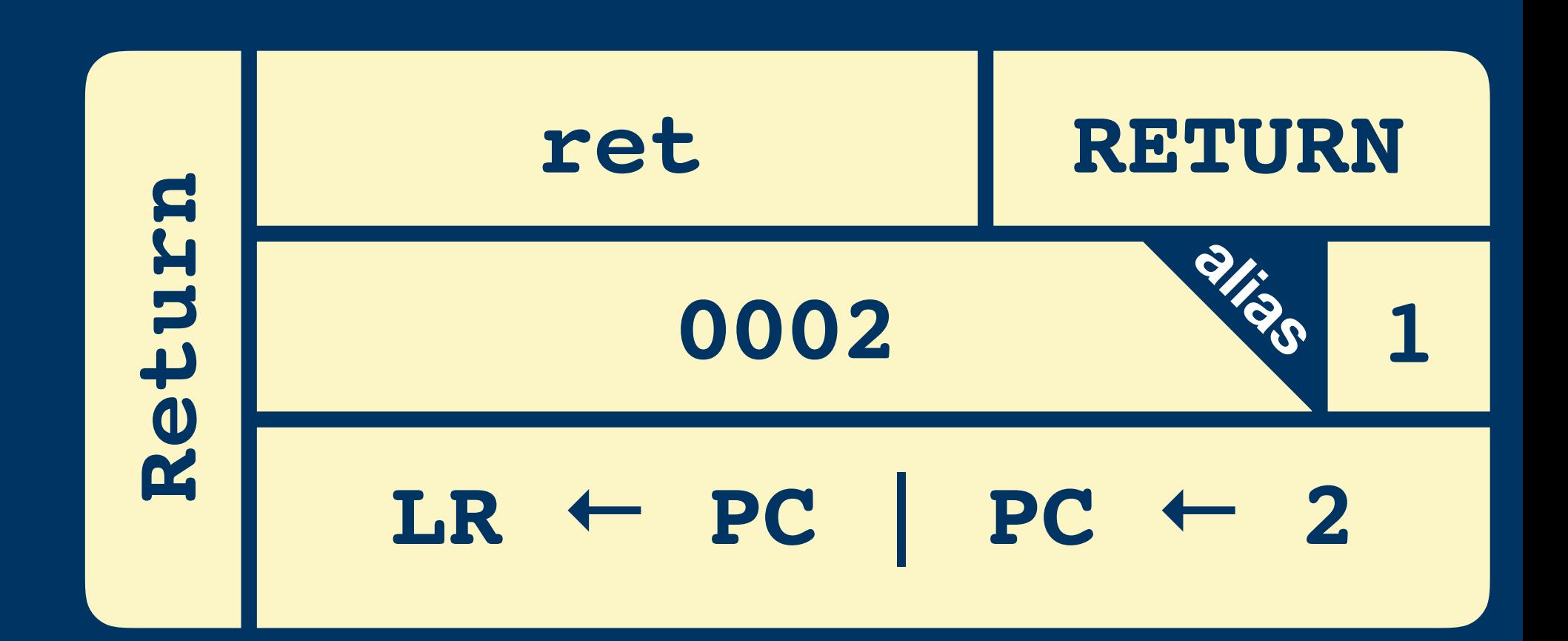

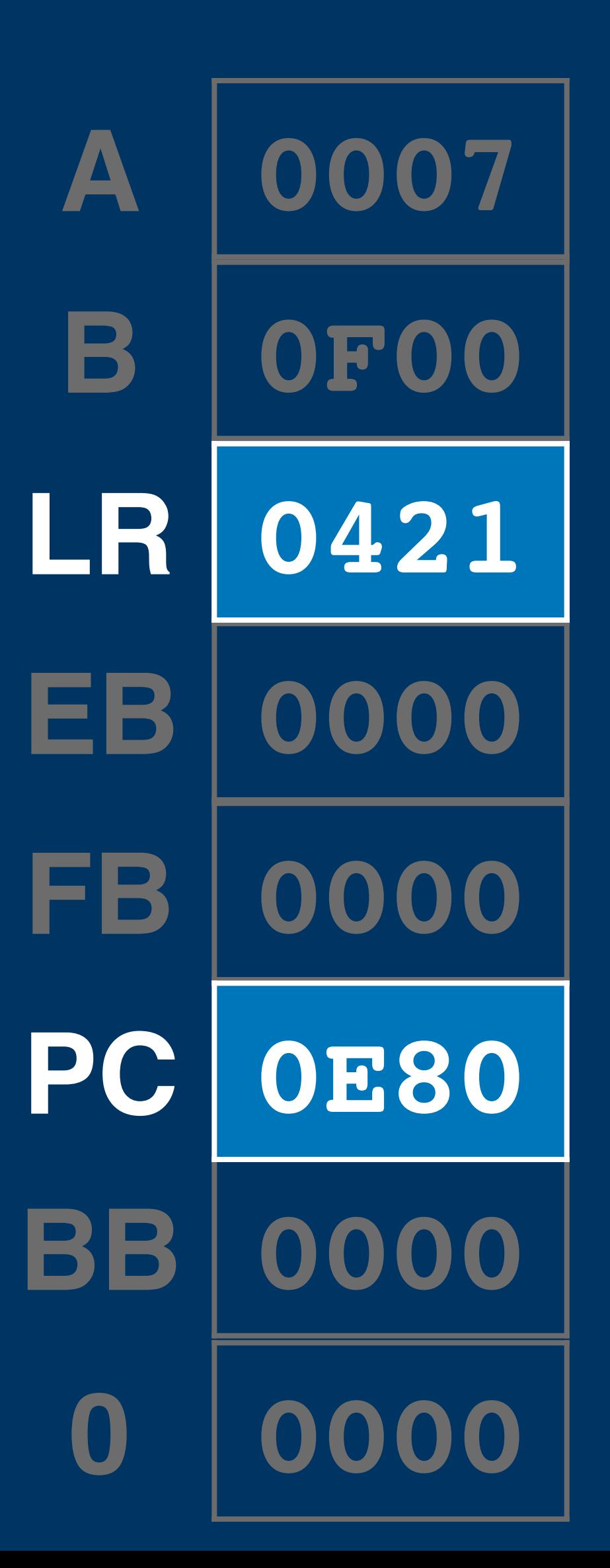

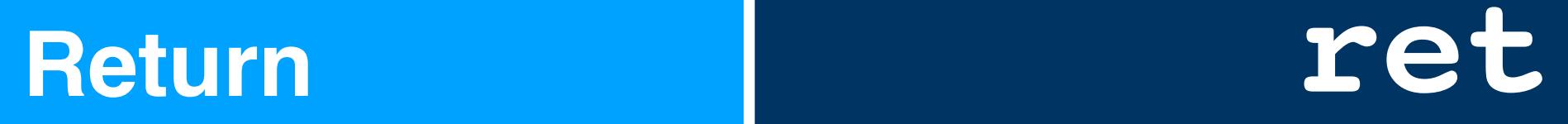

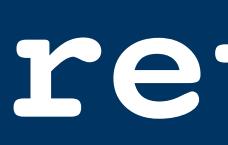

**ld a, [\$100] call \$e80 ld a, [\$103]**

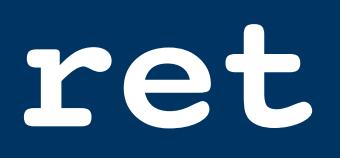

# **ld [\$80], a 5880 E80**

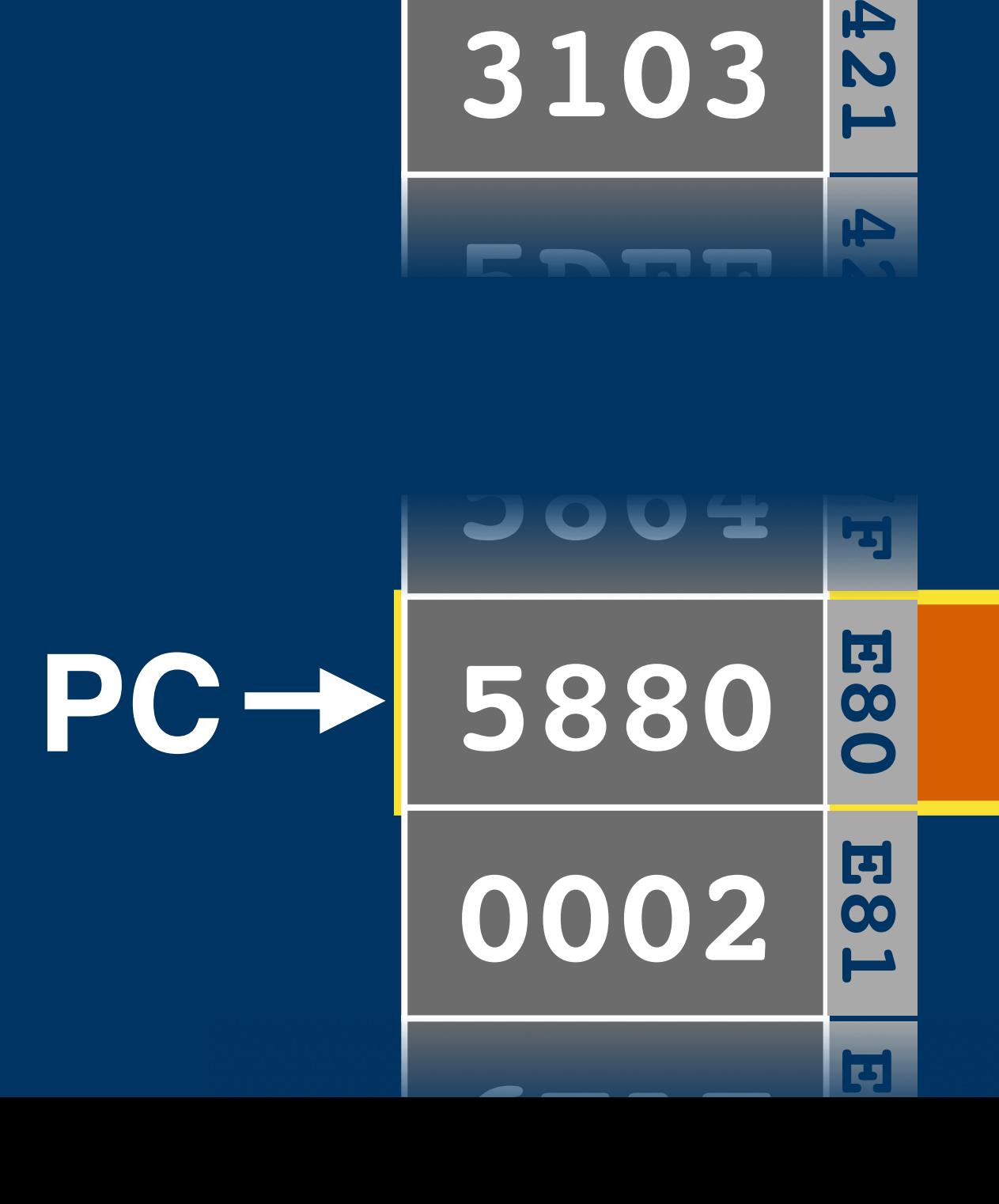

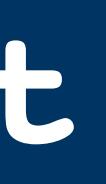

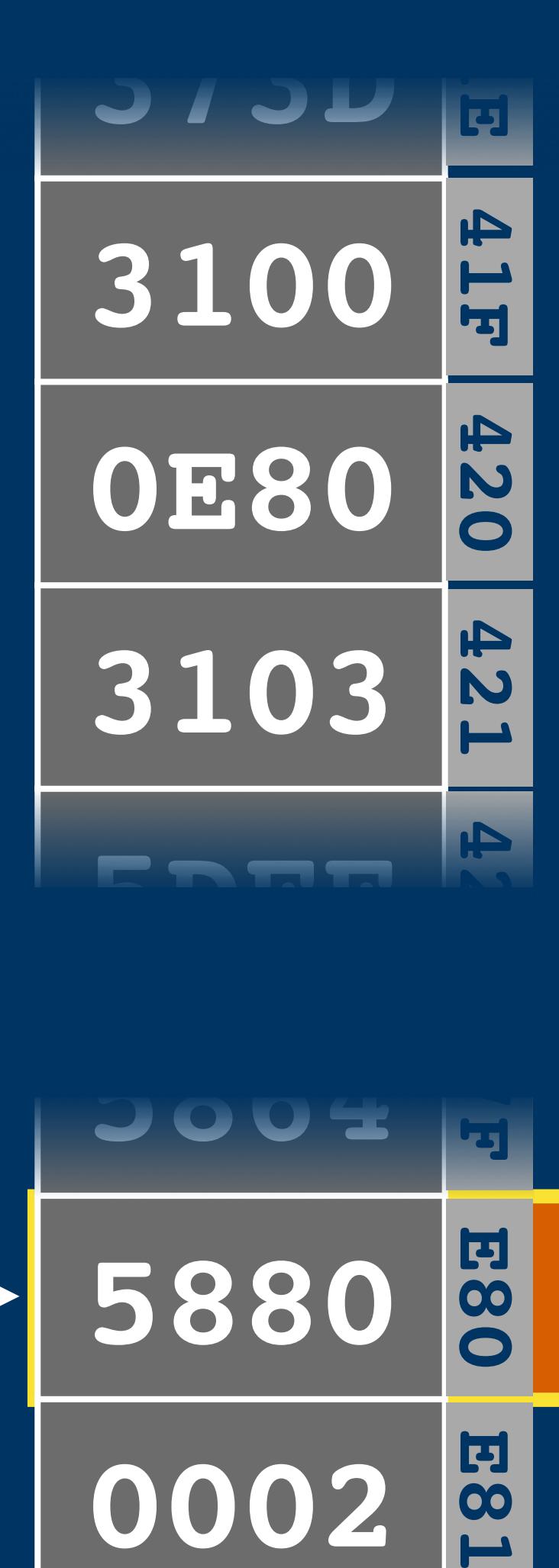

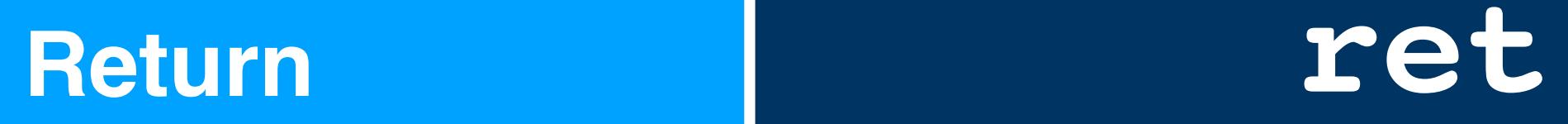

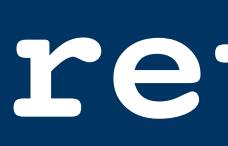

- **ld a, [\$100]**
- **call \$e80**
- **ld a, [\$103]**

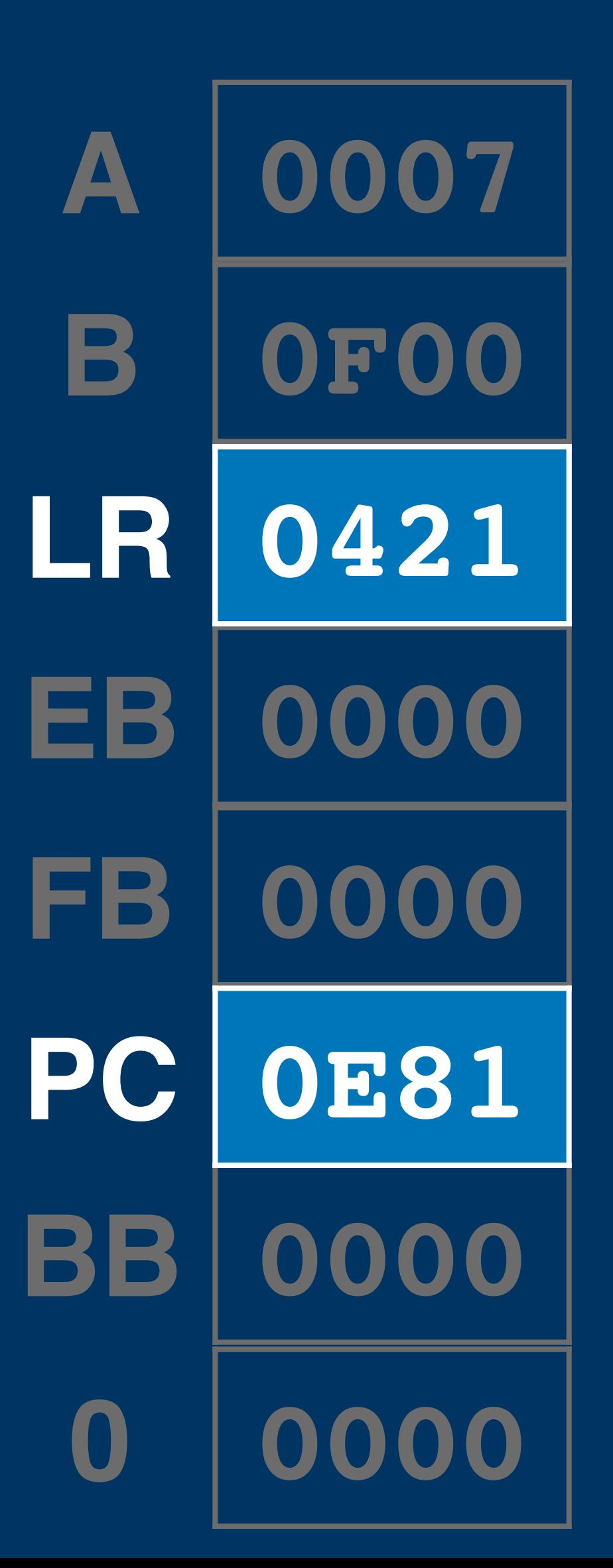

# **ld [\$80], a**

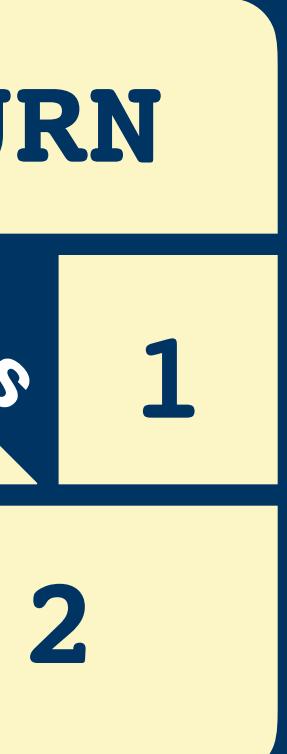

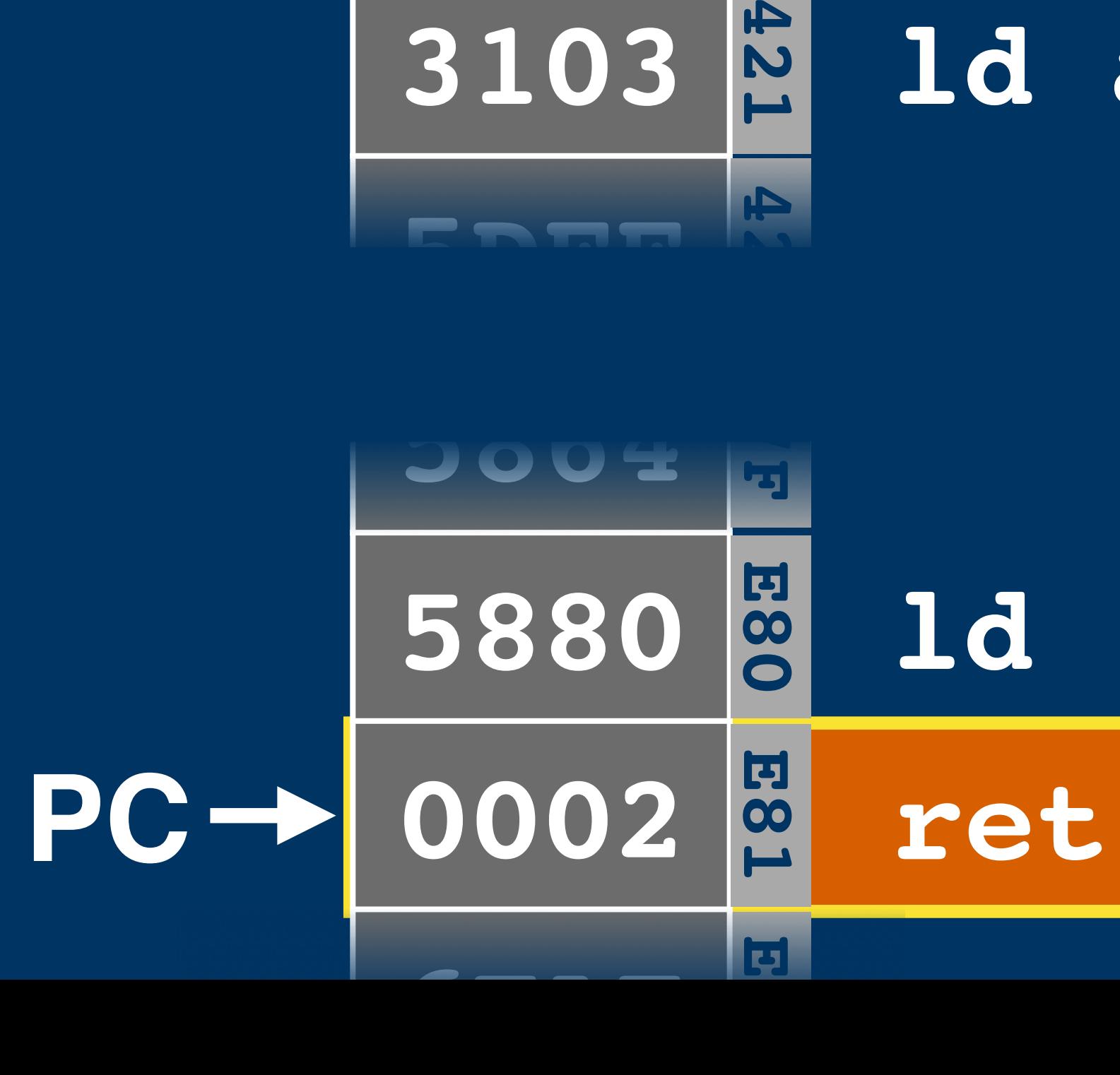

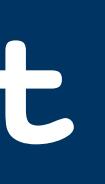

### **ret RETURN** turn **Return alias0002 1** Re  $LR$   $\leftarrow$   $PC$  |  $PC$   $\leftarrow$  2

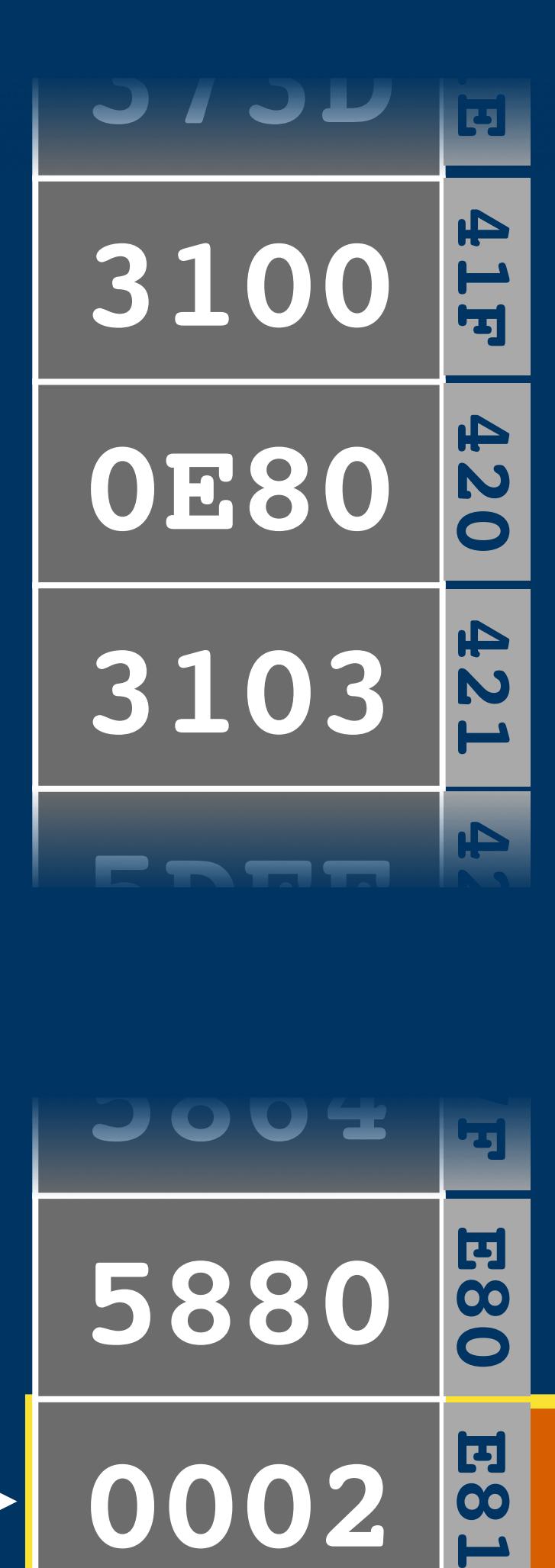

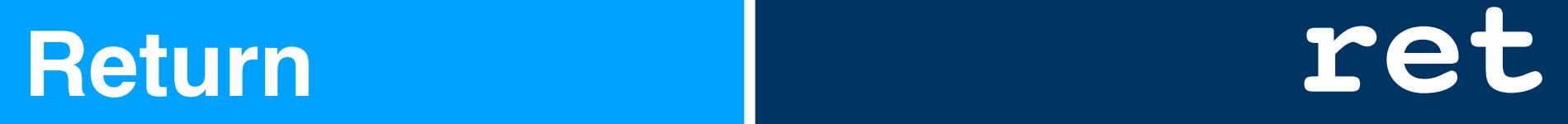

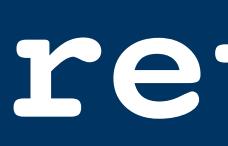

- **ld a, [\$100]**
- **call \$e80**
- **ld a, [\$103]**

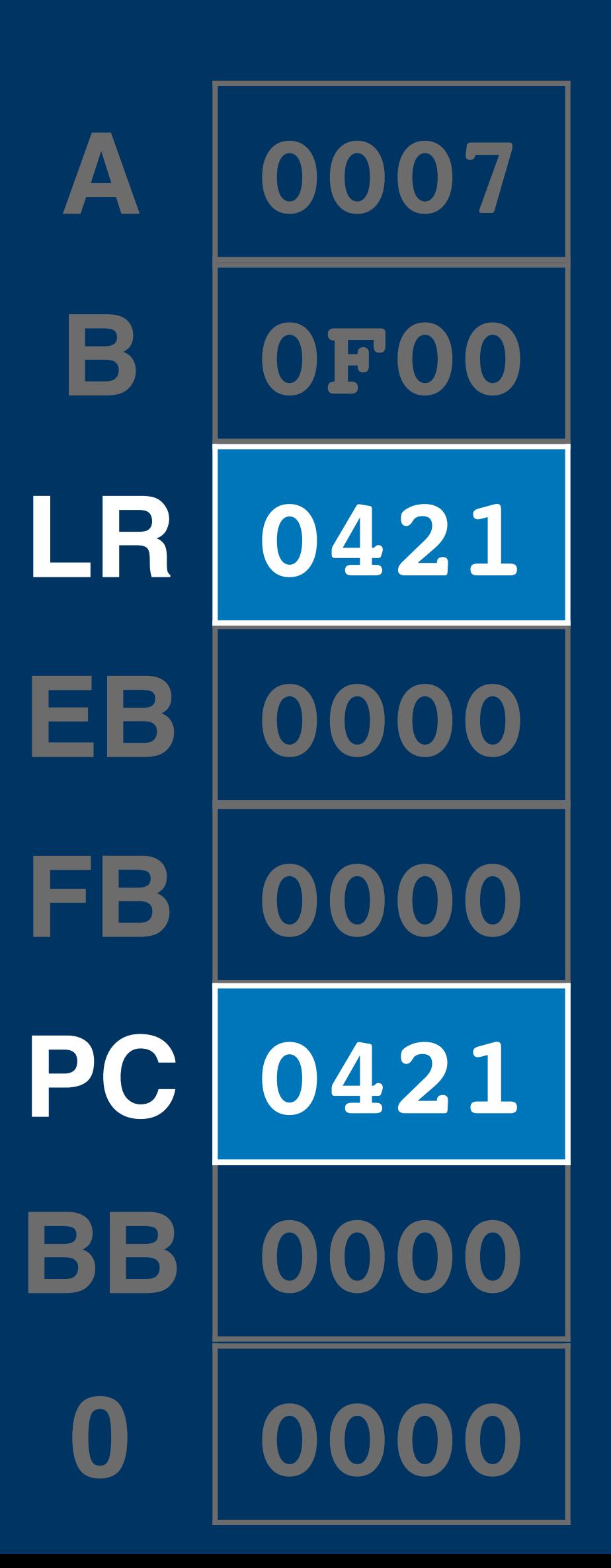

# **ld [\$80], a**

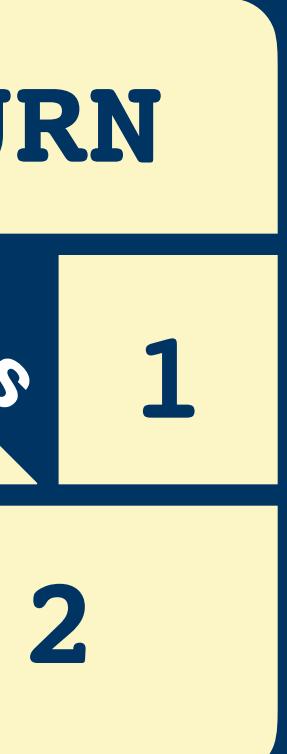

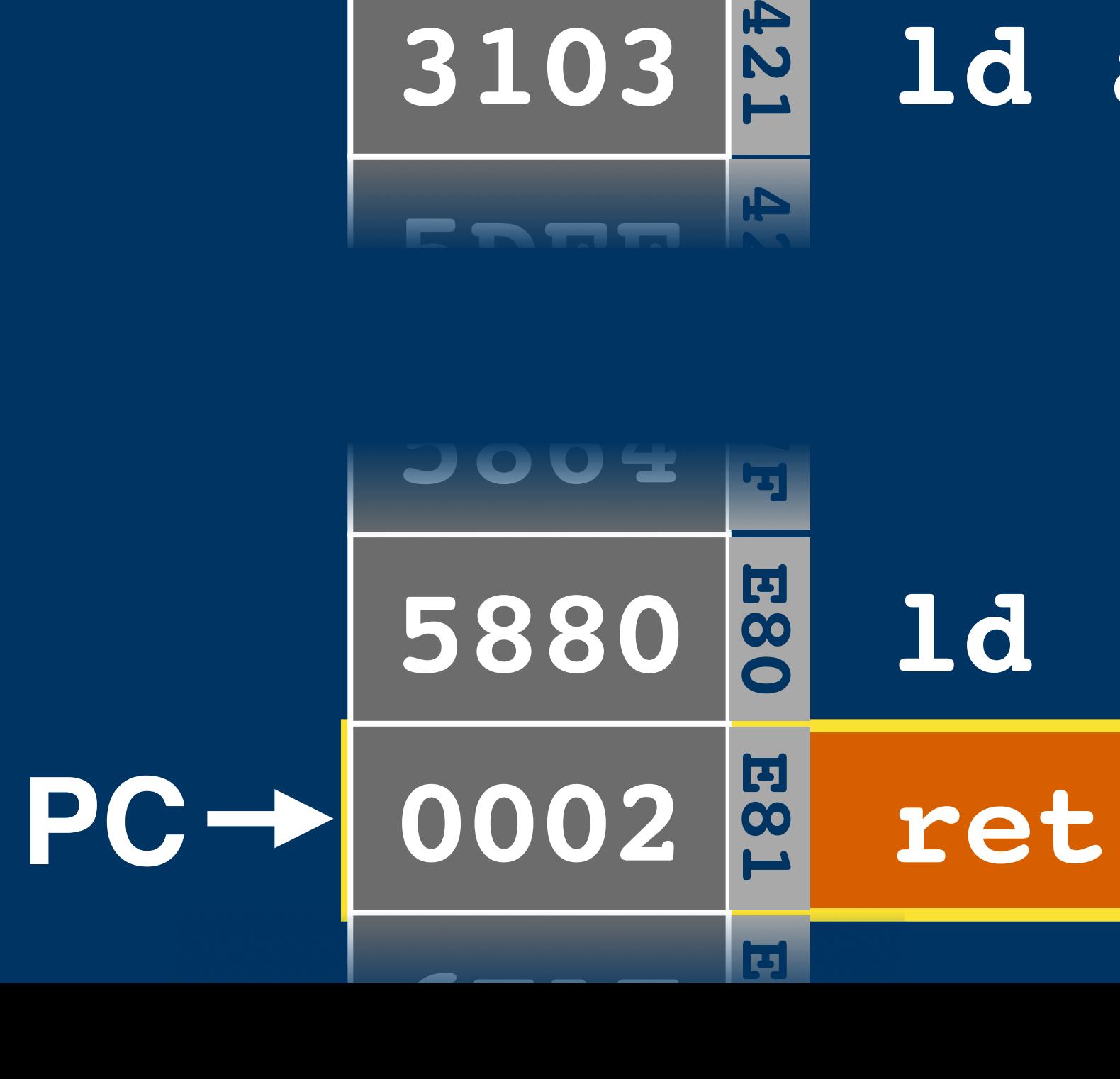

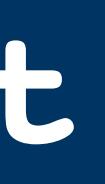

### **ret RETURN** Return **Return alias0002 1**  $LR$   $\leftarrow$   $PC$  |  $PC$   $\leftarrow$  2

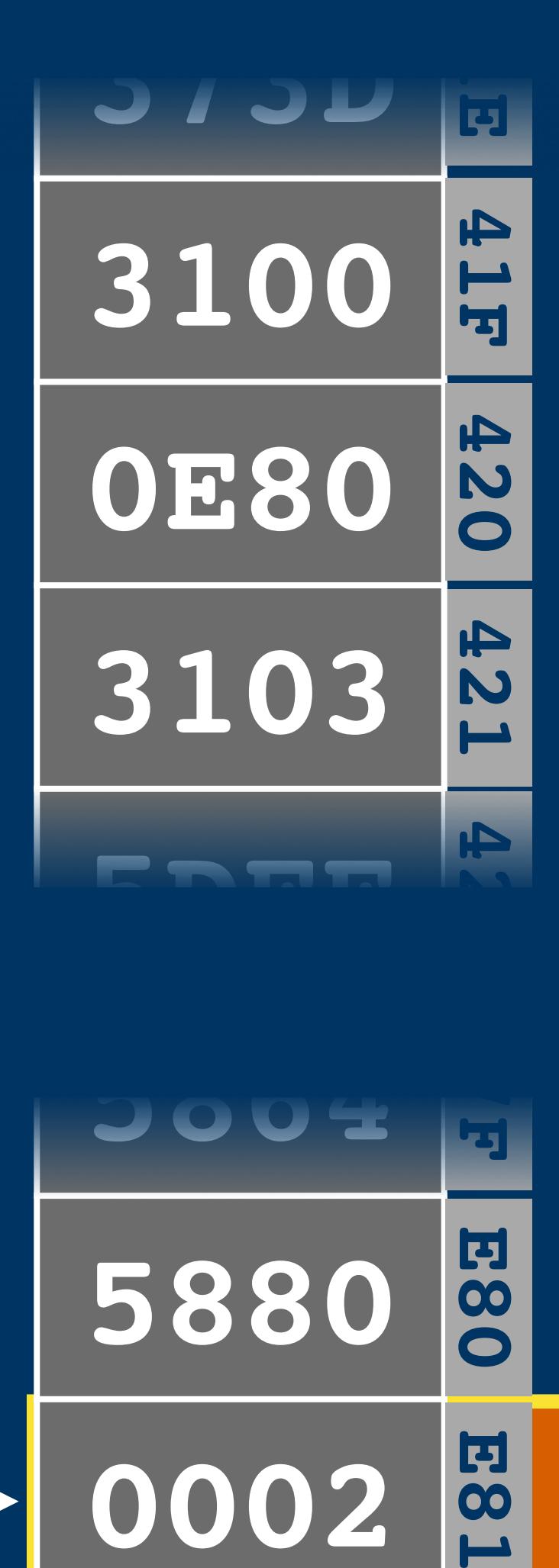

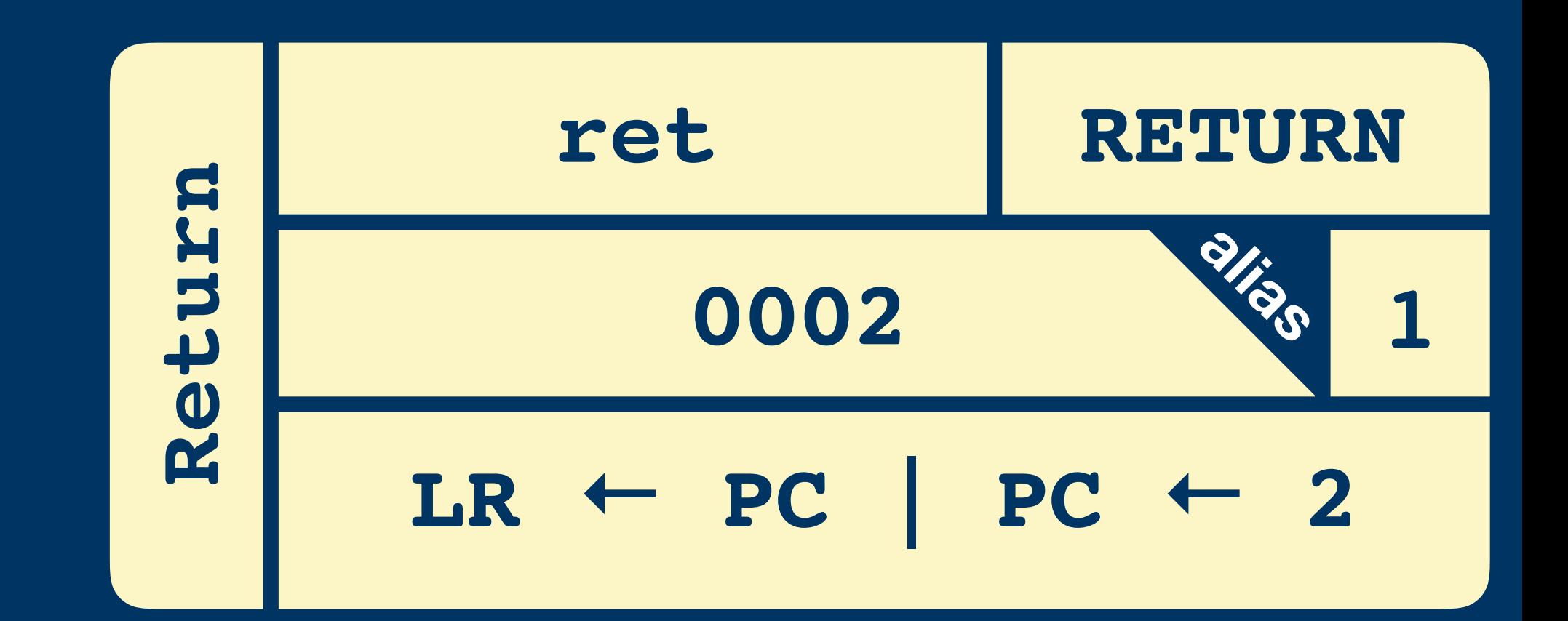

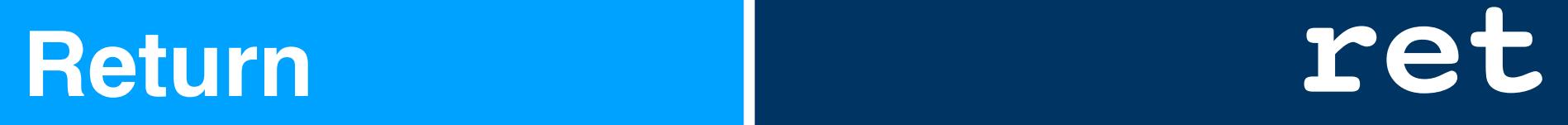

**ld a, [\$100]**

**call \$e80** 

**ld a, [\$103]**

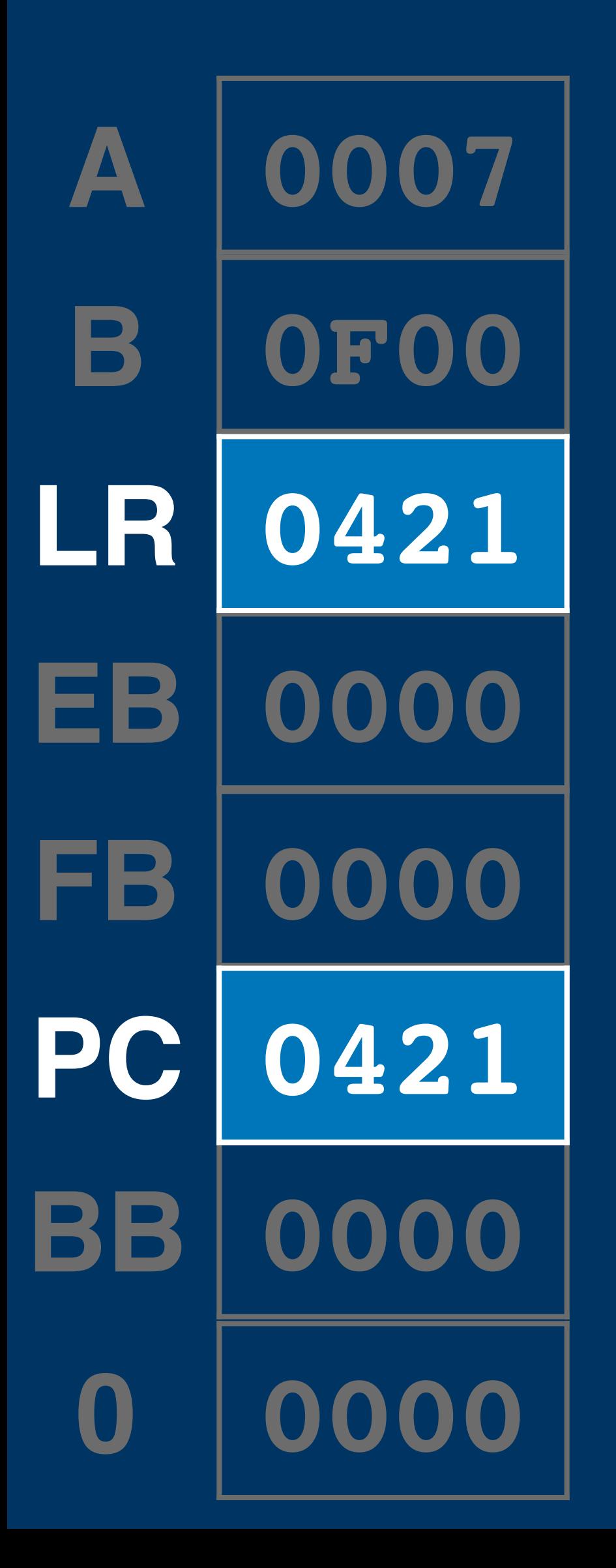

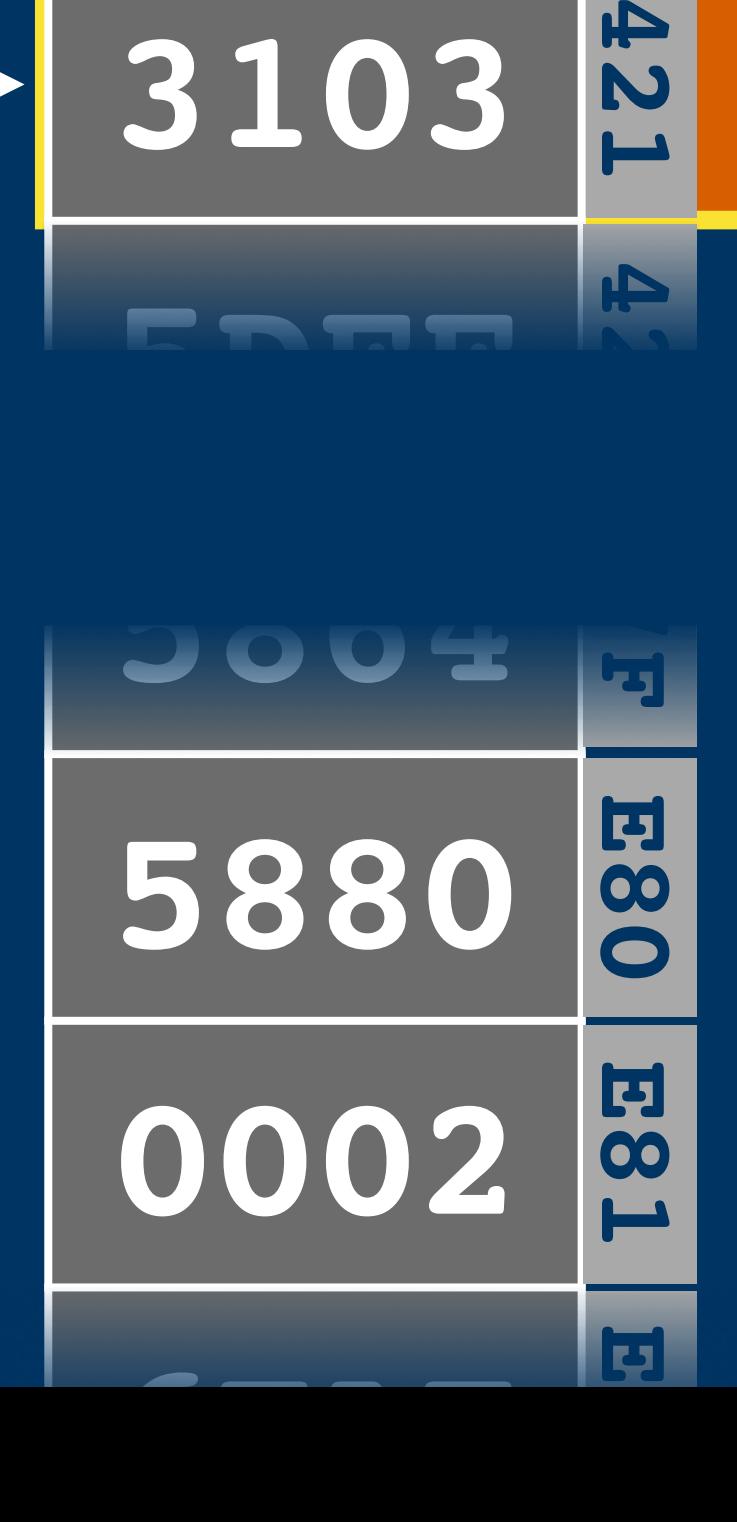

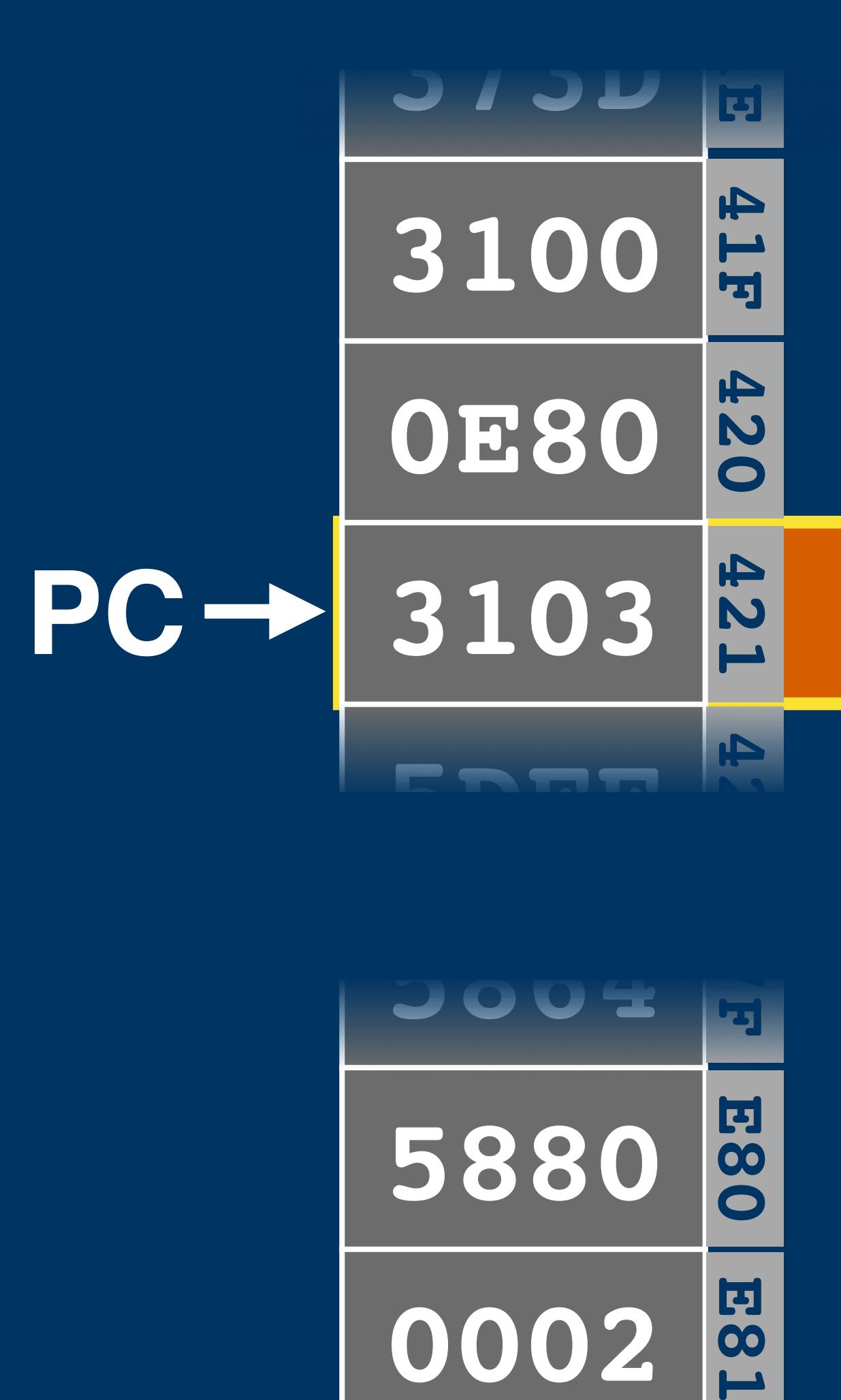

### **Exchange LR**

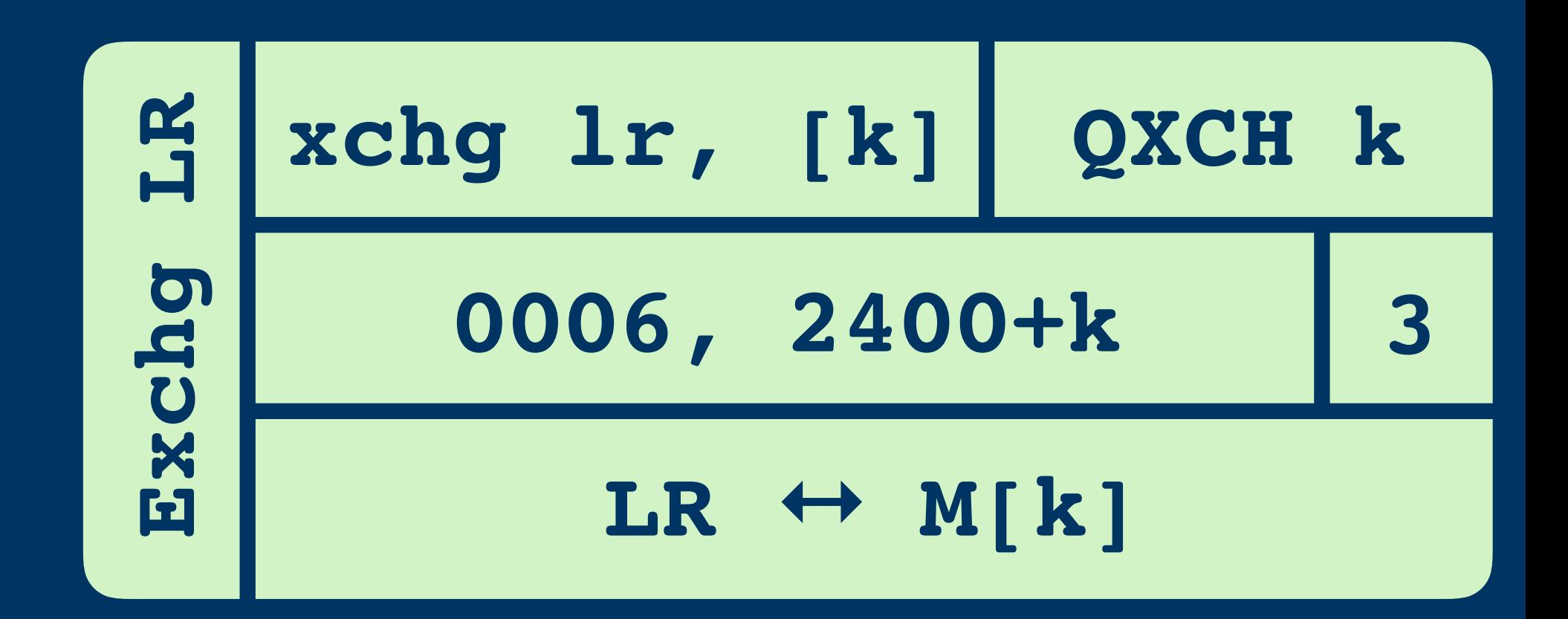

### **Exchange LR**

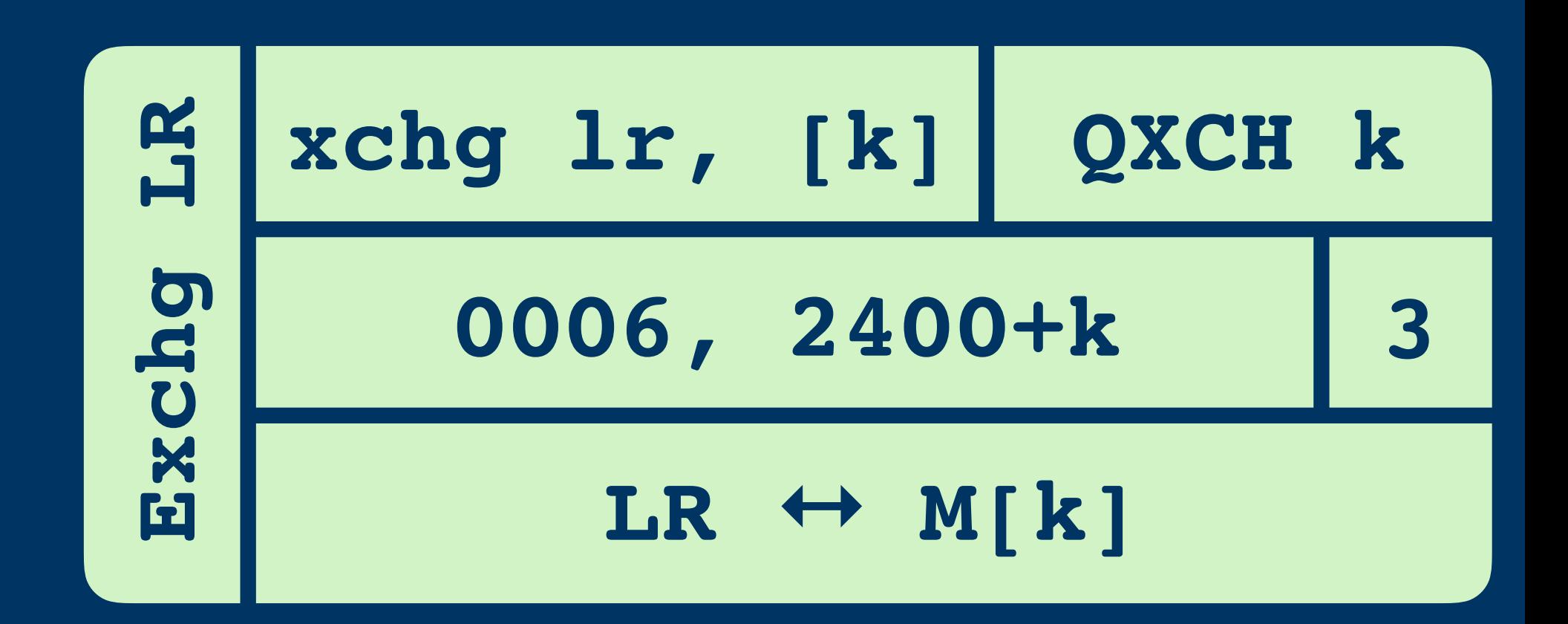

**call \$ee0**

**ret**

### **Exchange LR**

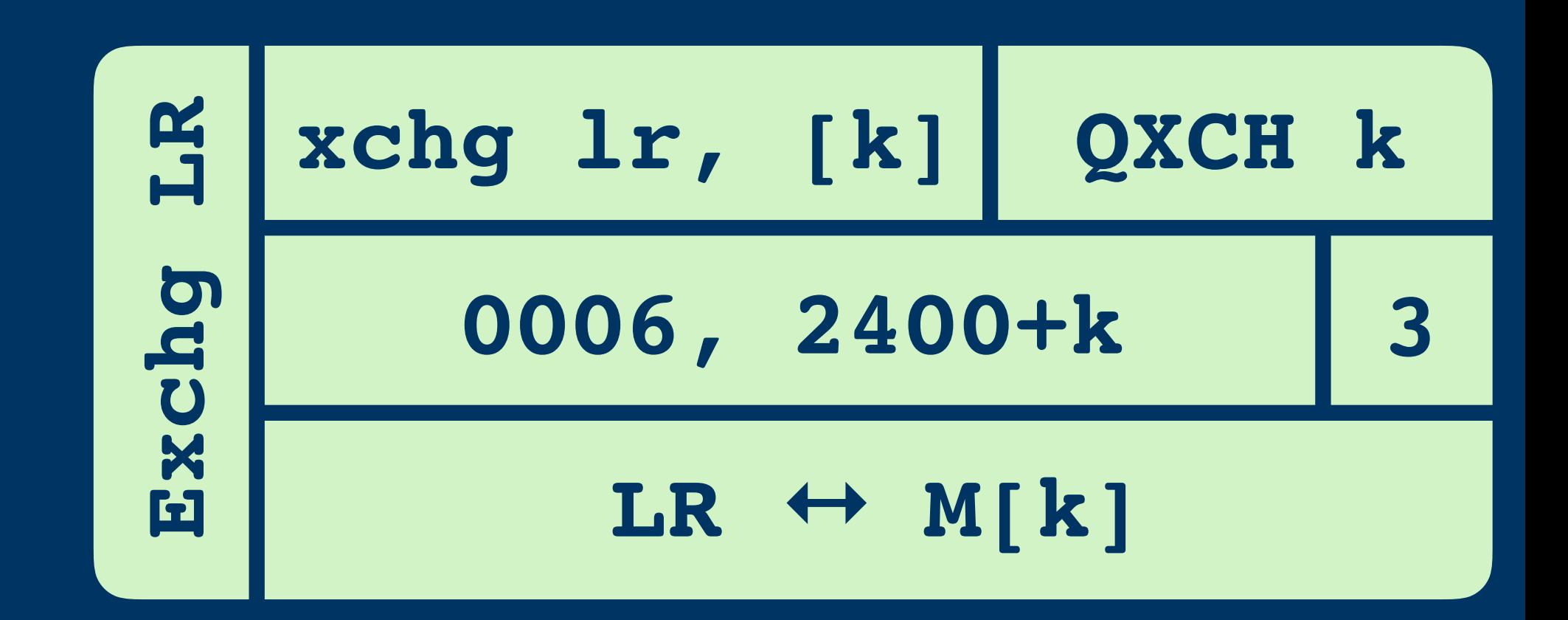

- **Exchange xchg lr, [\$4ff]**
- **xchg lr, [\$4ff]**

**call \$ee0 ret**

**LR** A<br>**EB**<br>EB **FB PC BB**<br>0

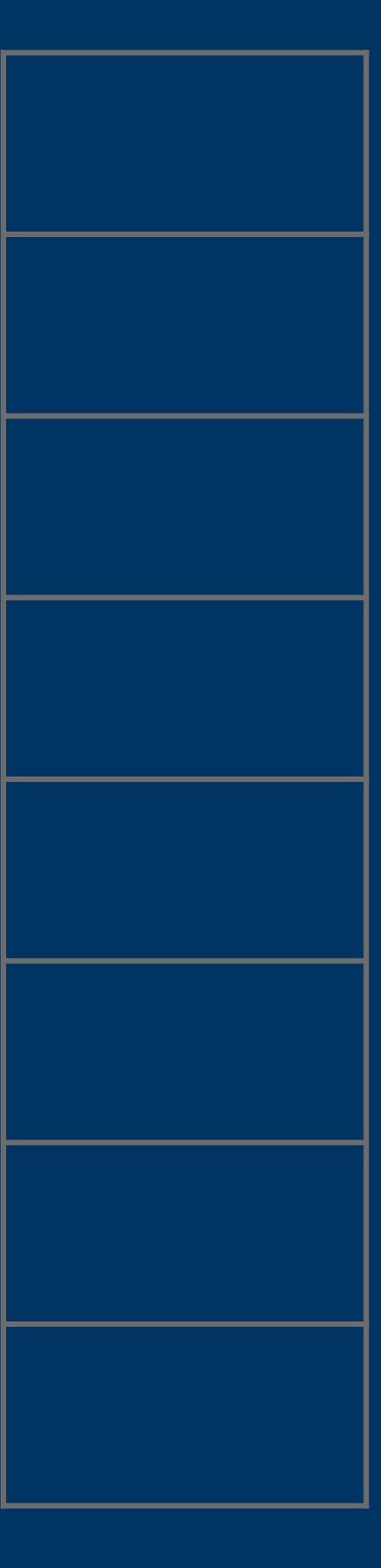

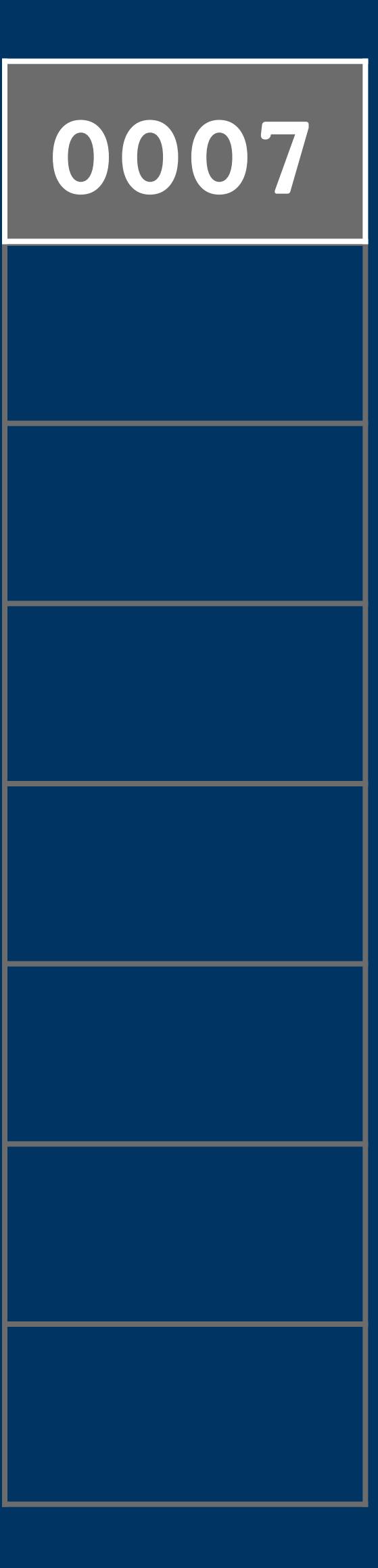

**LR** A<br>LR<br>EB<br>EB **FB PC BB**<br>0

A B LR EB **FB** PC BB  $\overline{\mathbf{0}}$ 

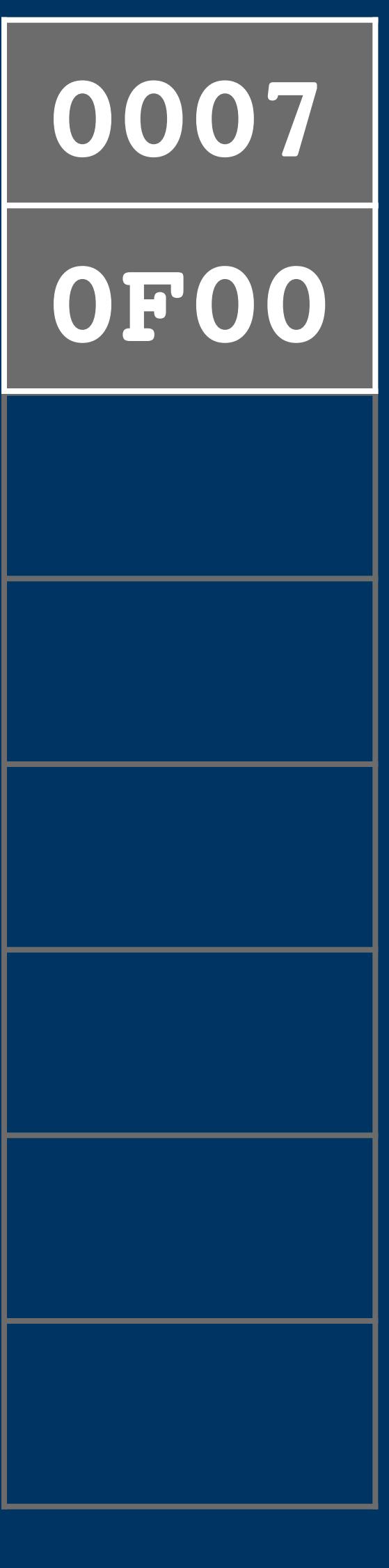

A  $\overline{\mathbf{B}}$ LR EB **FB** PC BB  $\overline{\mathbf{O}}$ 

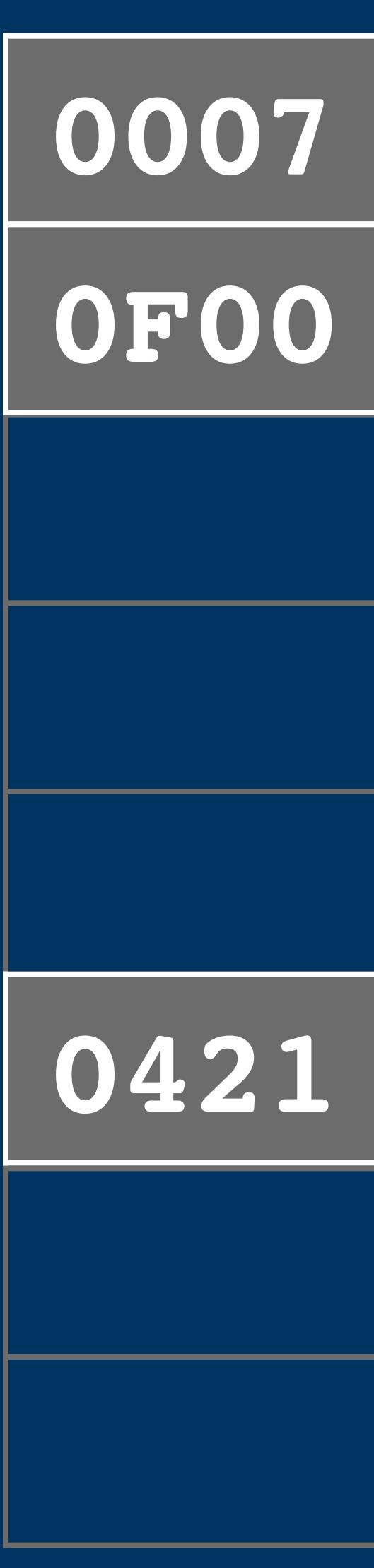

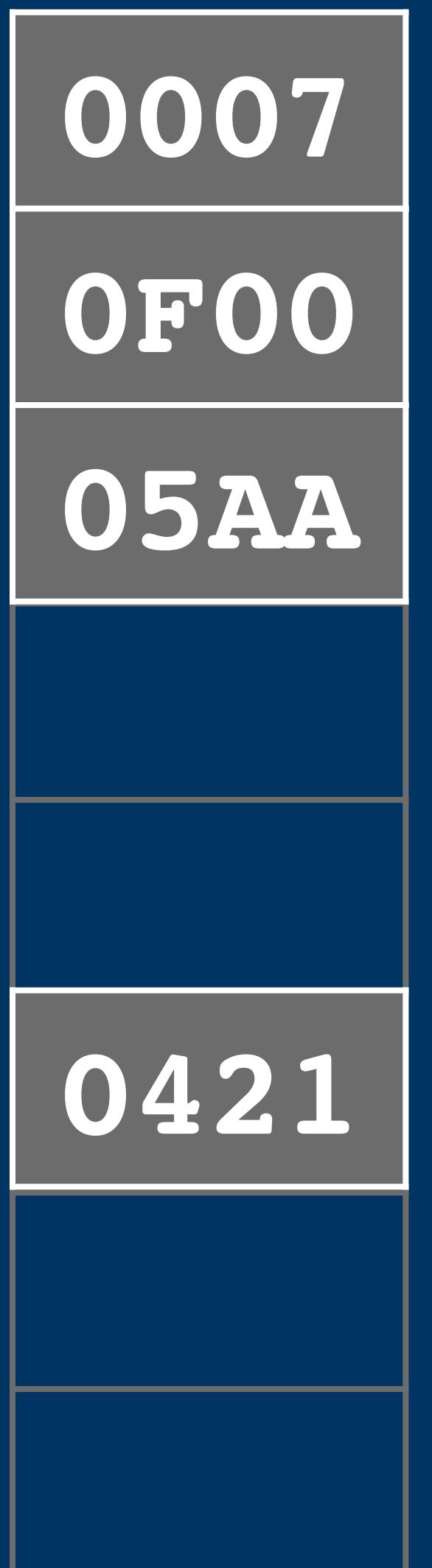

**LR** A<br>LR<br>EB<br>EB **FB PC BB**<br>0 A<br>LR<br>EB<br>FB<br>PC

A B LR EB **FB** PC BB  $\overline{\mathbf{0}}$ 

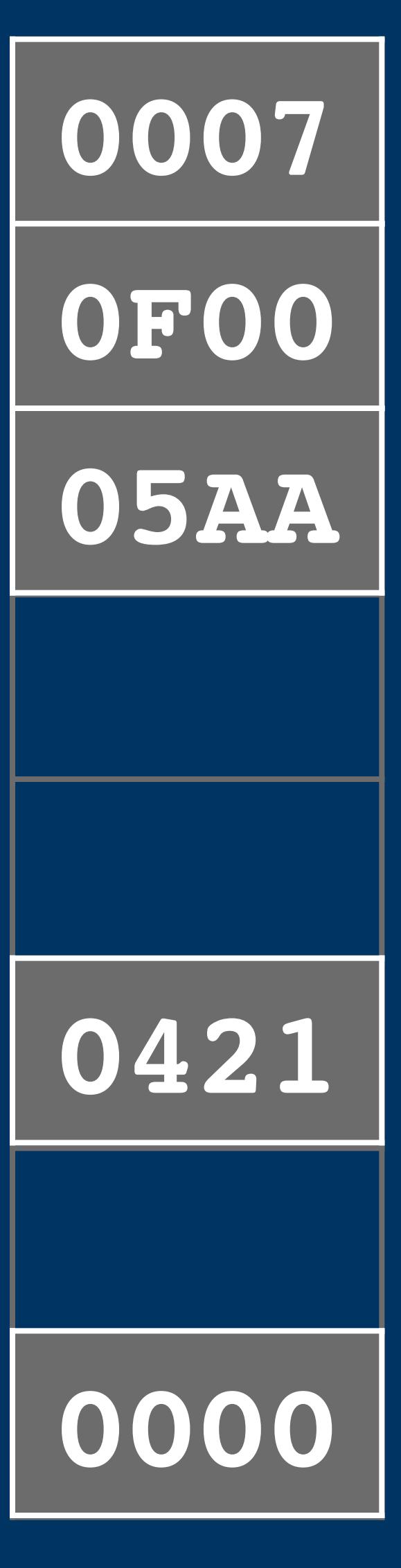

### **Registers**

**LR** A<br>LR<br>EB<br>B **FB PC PC BB**<br>0 **A**<br>**EB**<br>FB<br>FB

**LR** A<br>LR<br>EB<br>B **FB PC PC BB**<br>0 **A**<br>**EB**<br>FB<br>FB

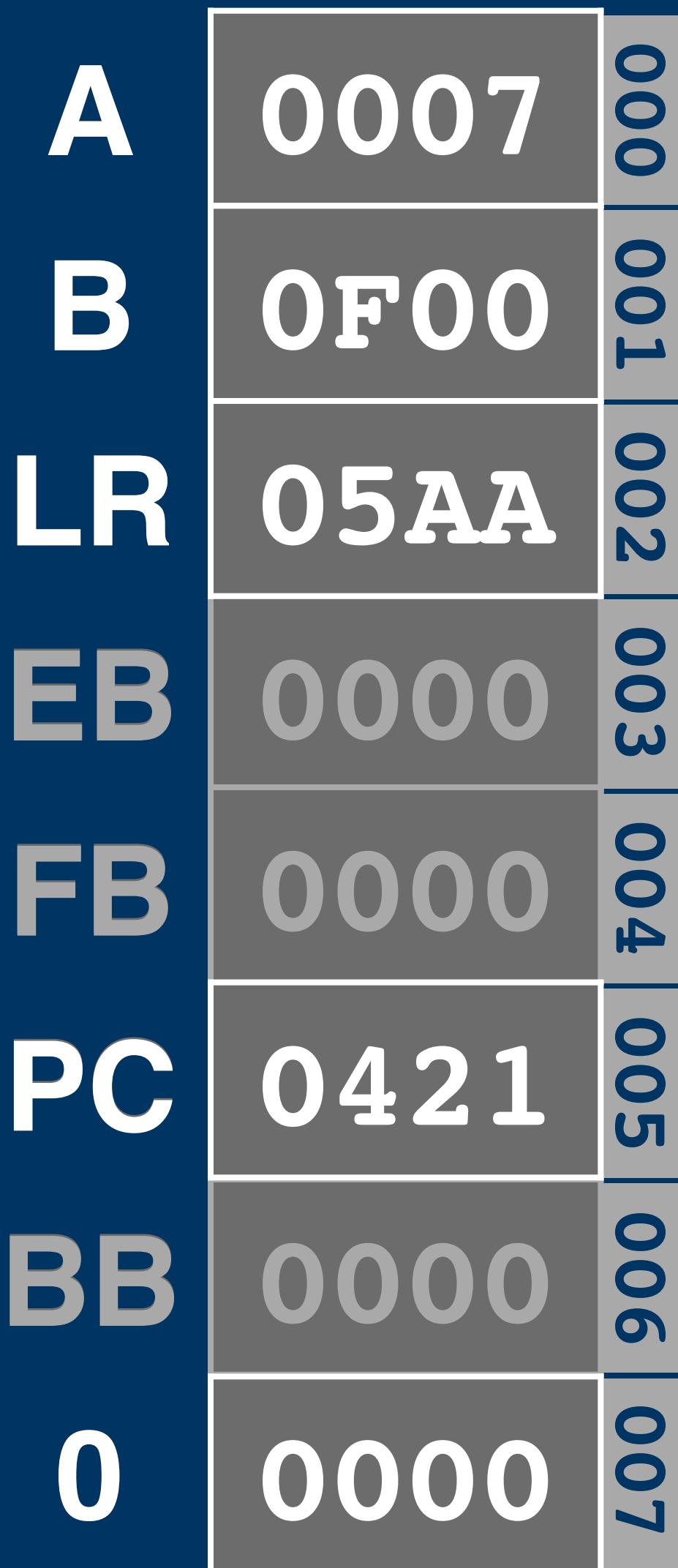

## **Registers**

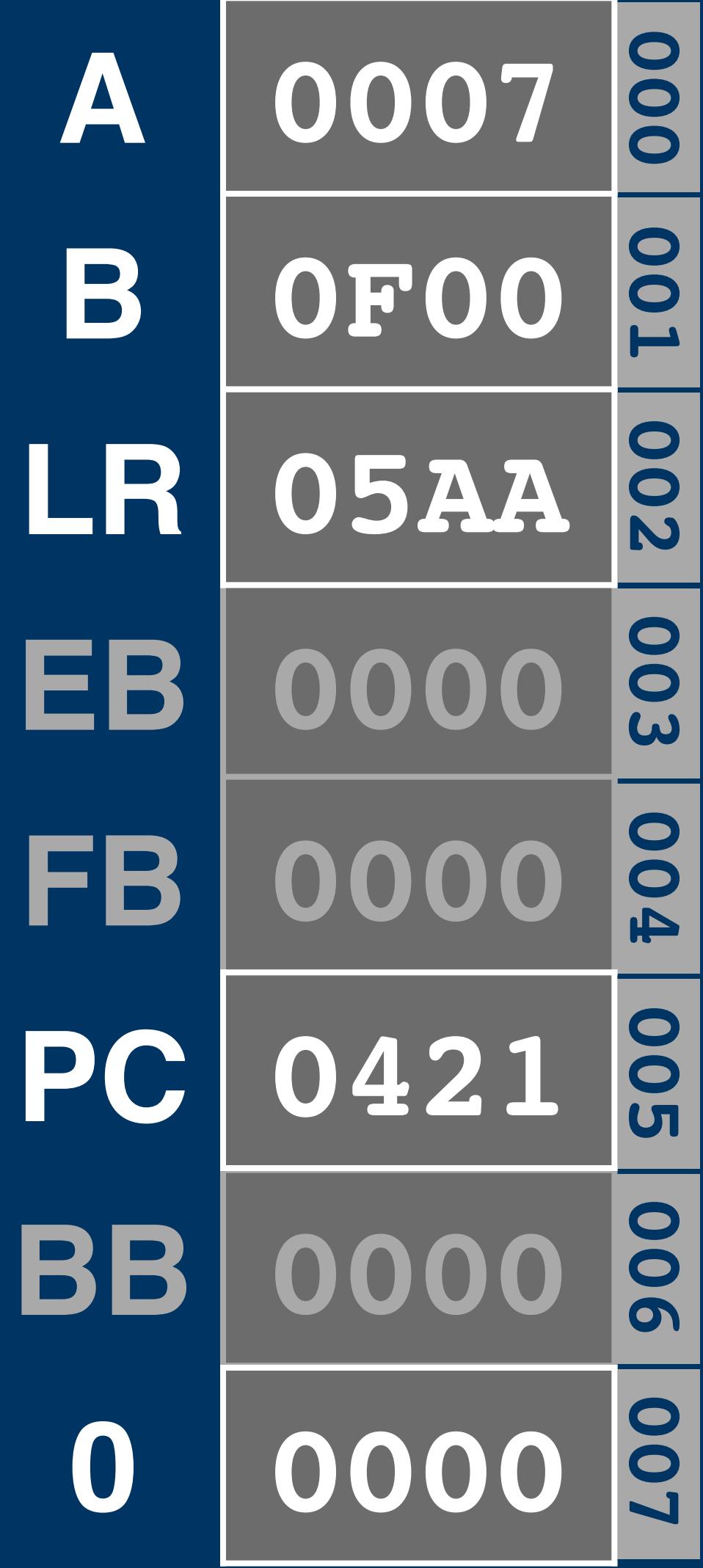

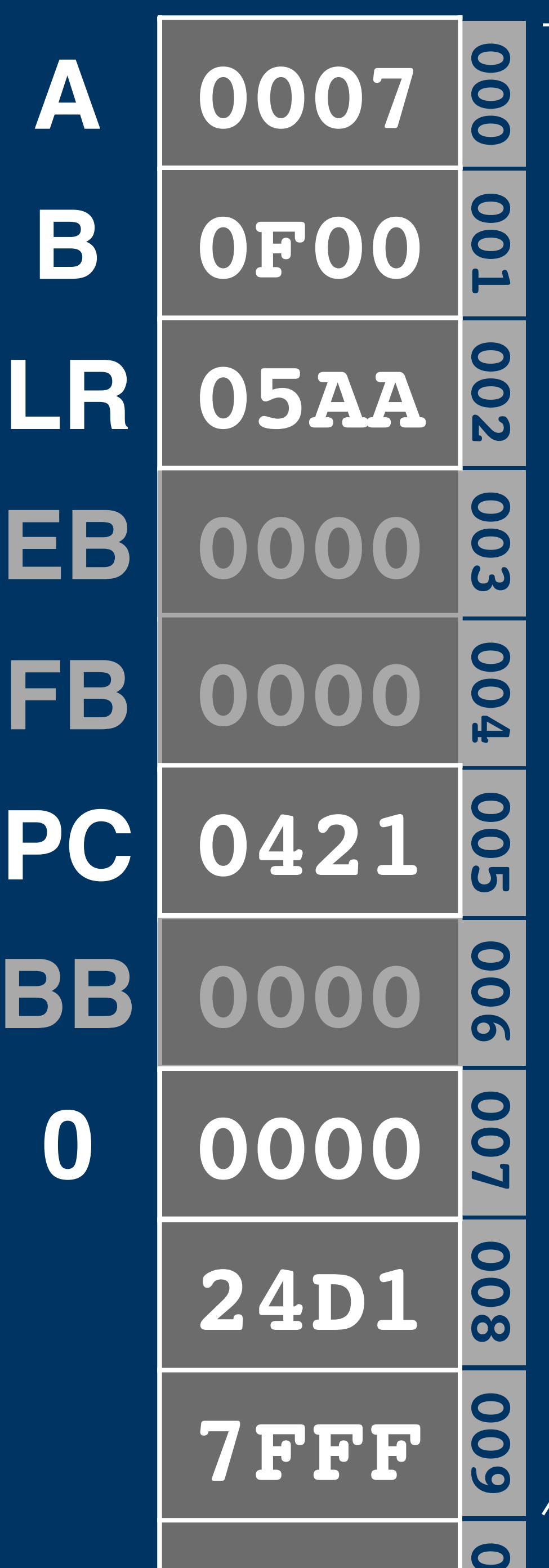

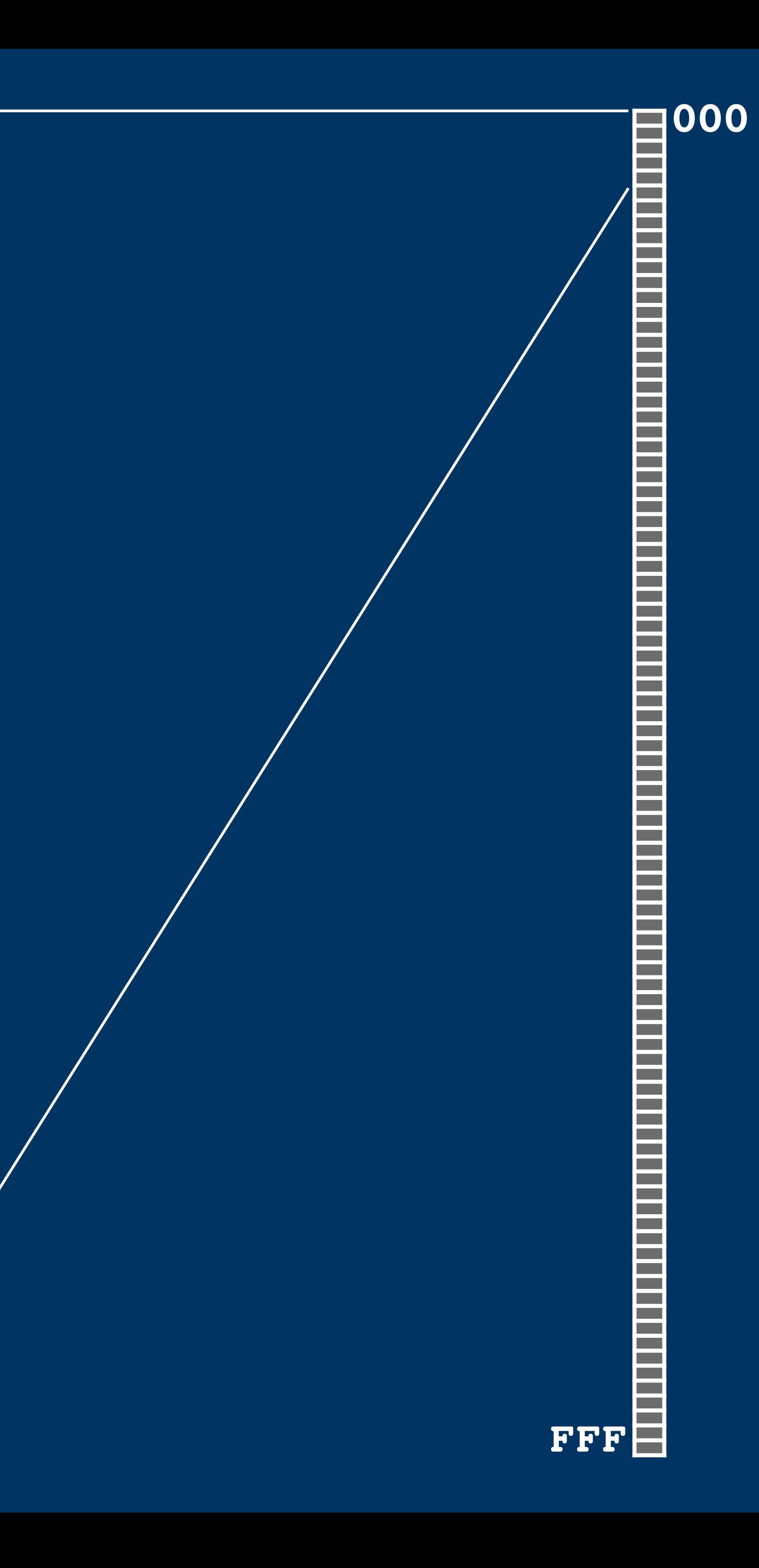

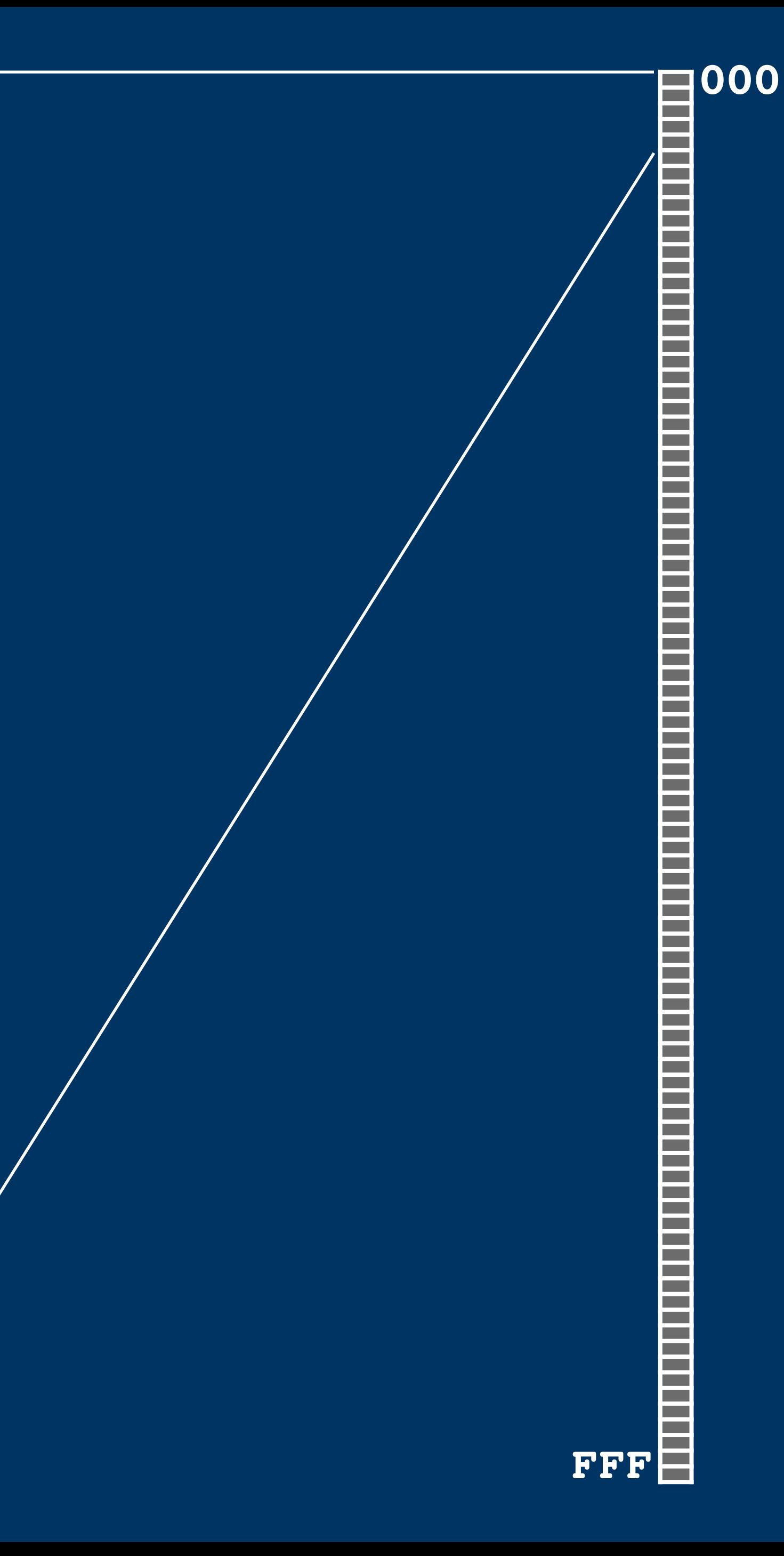

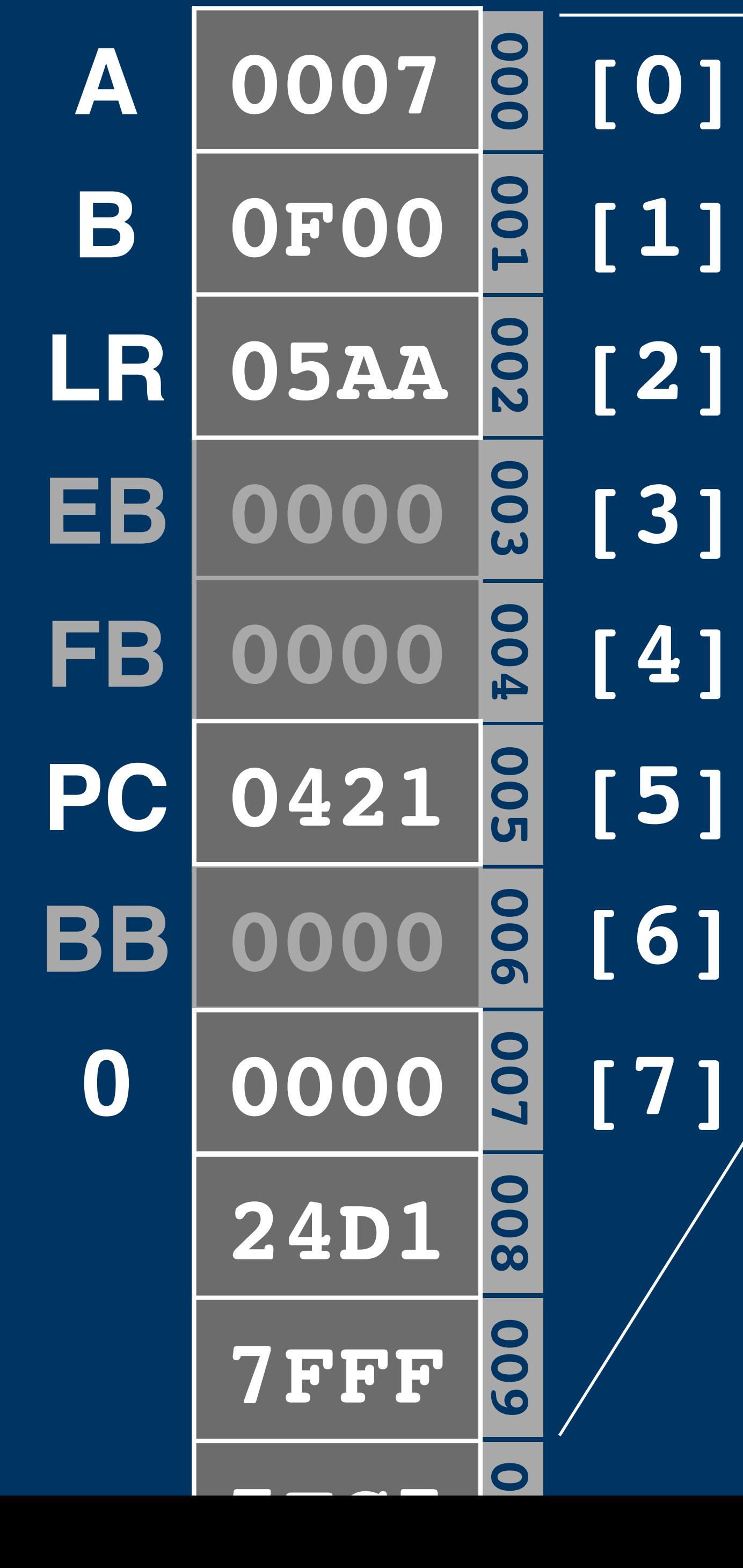

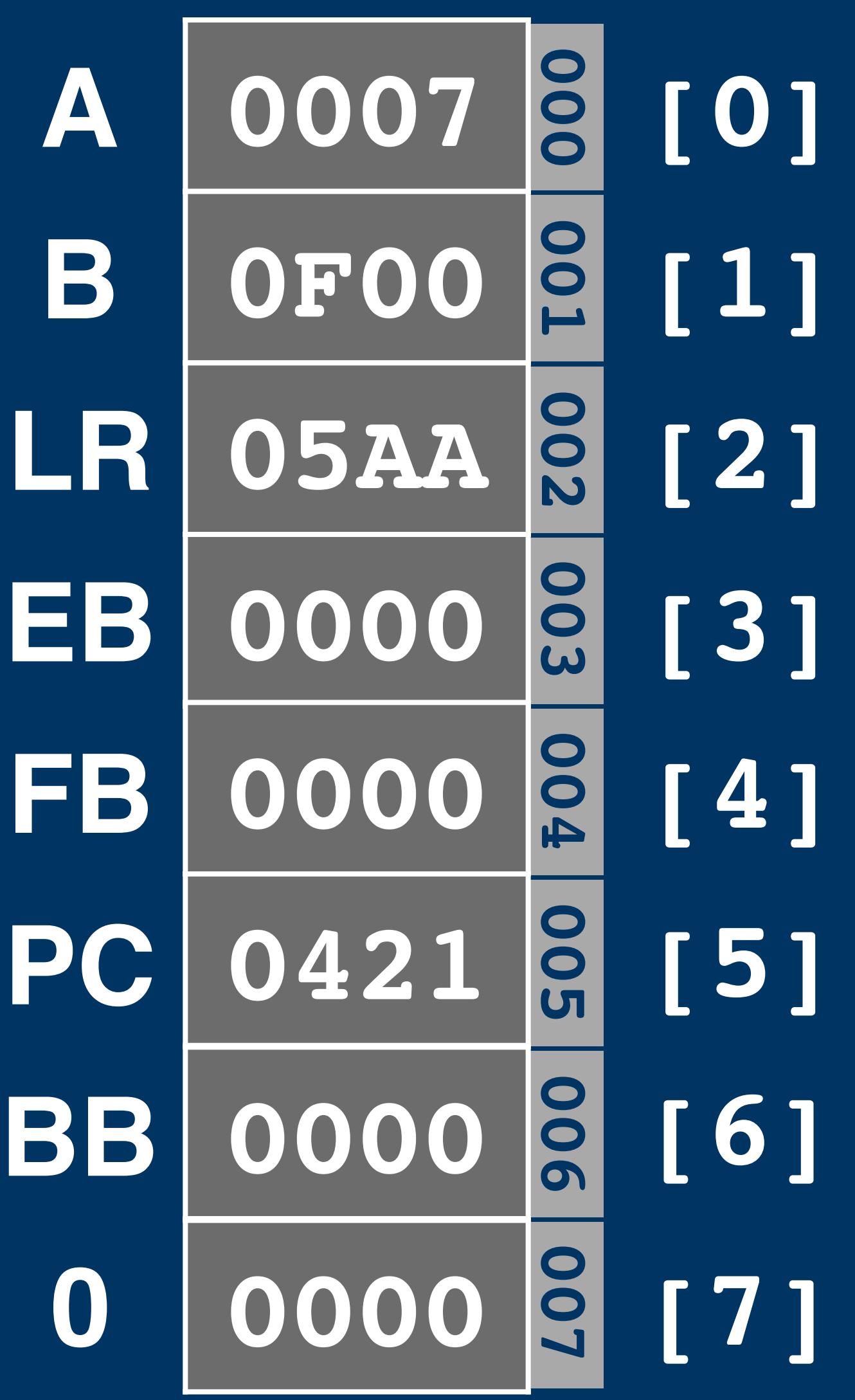

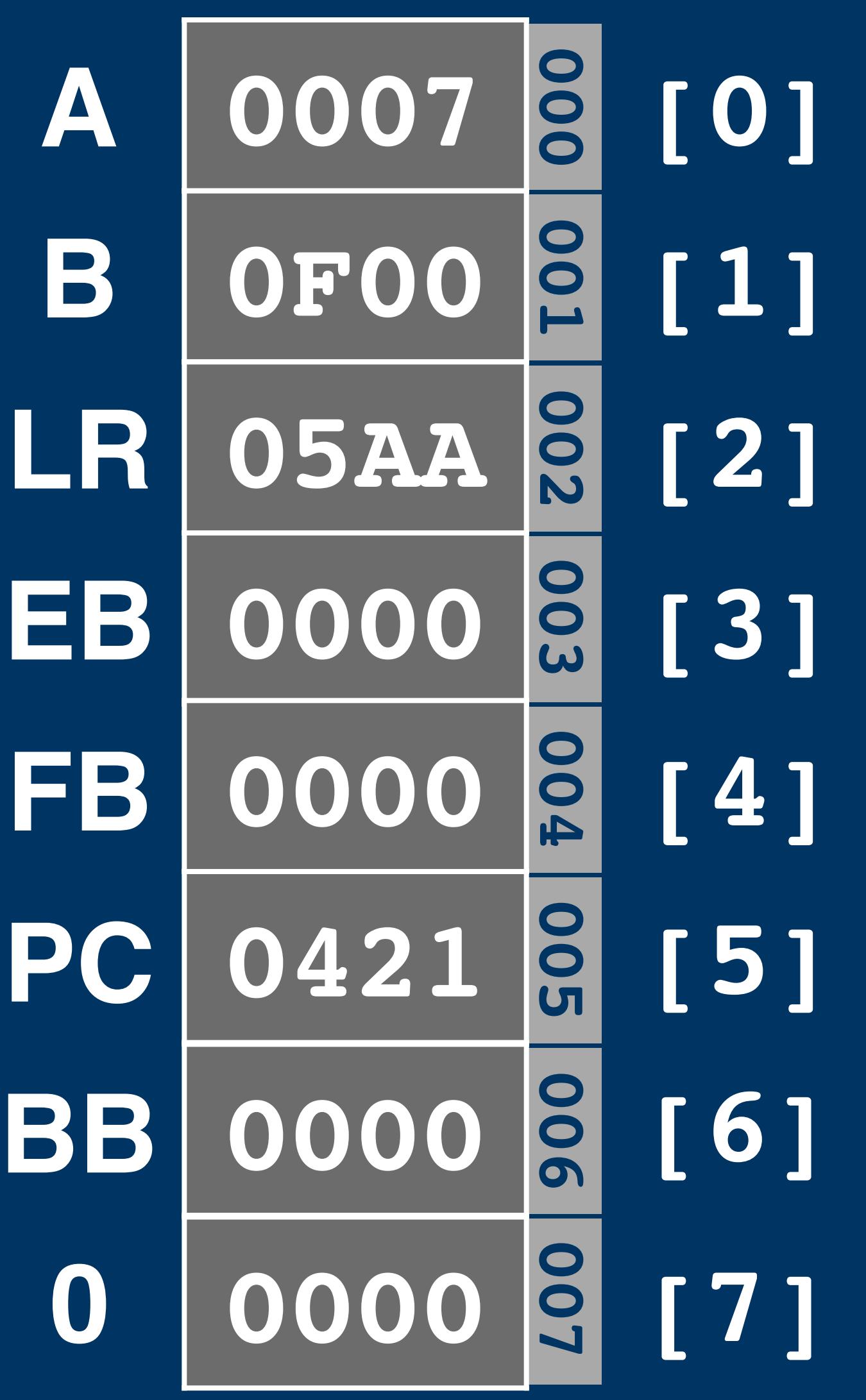

ld a, b

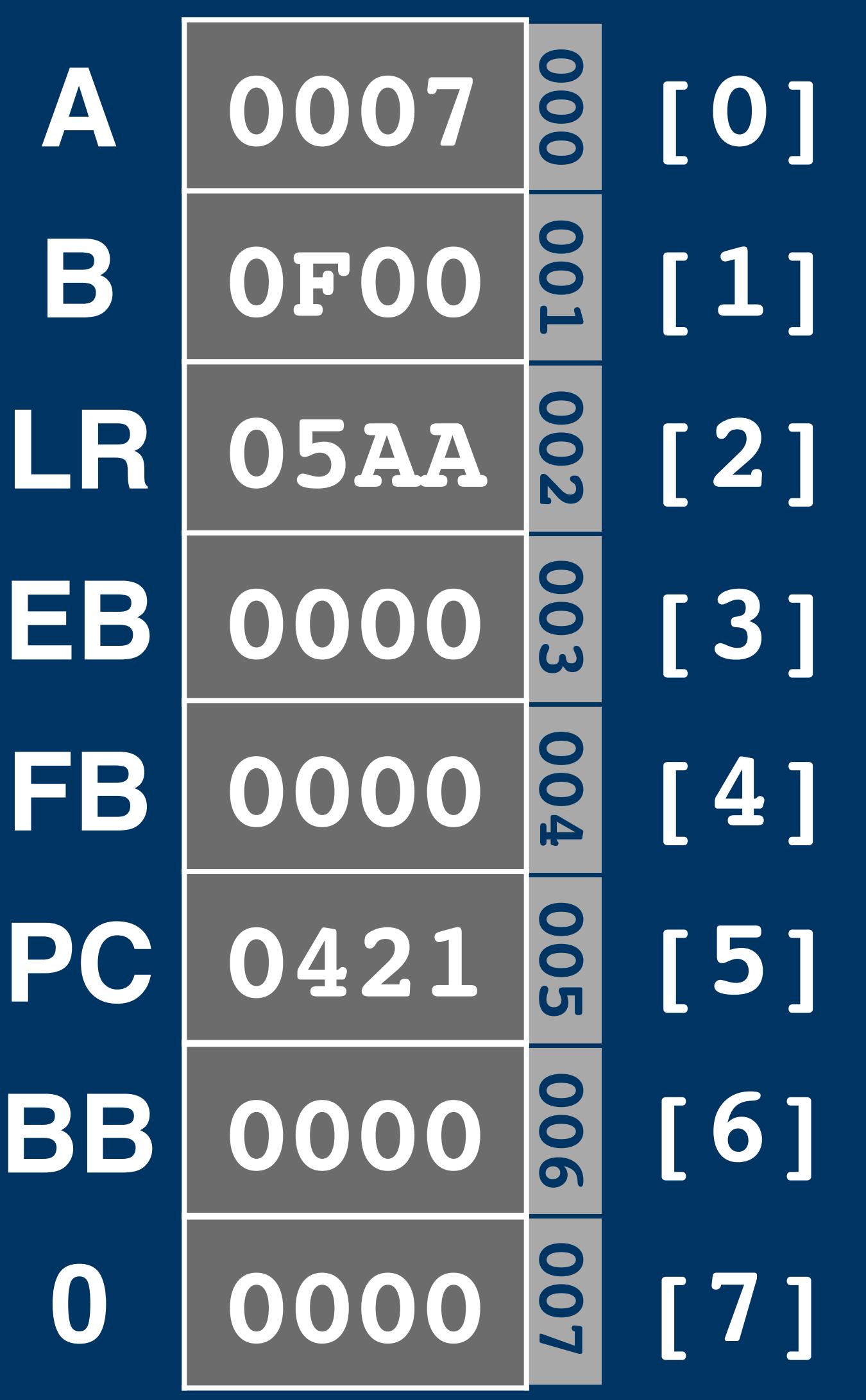

ld a, b

## 

# 1d a, [1]

- 
- 
- -
	-
- 
- -
- 

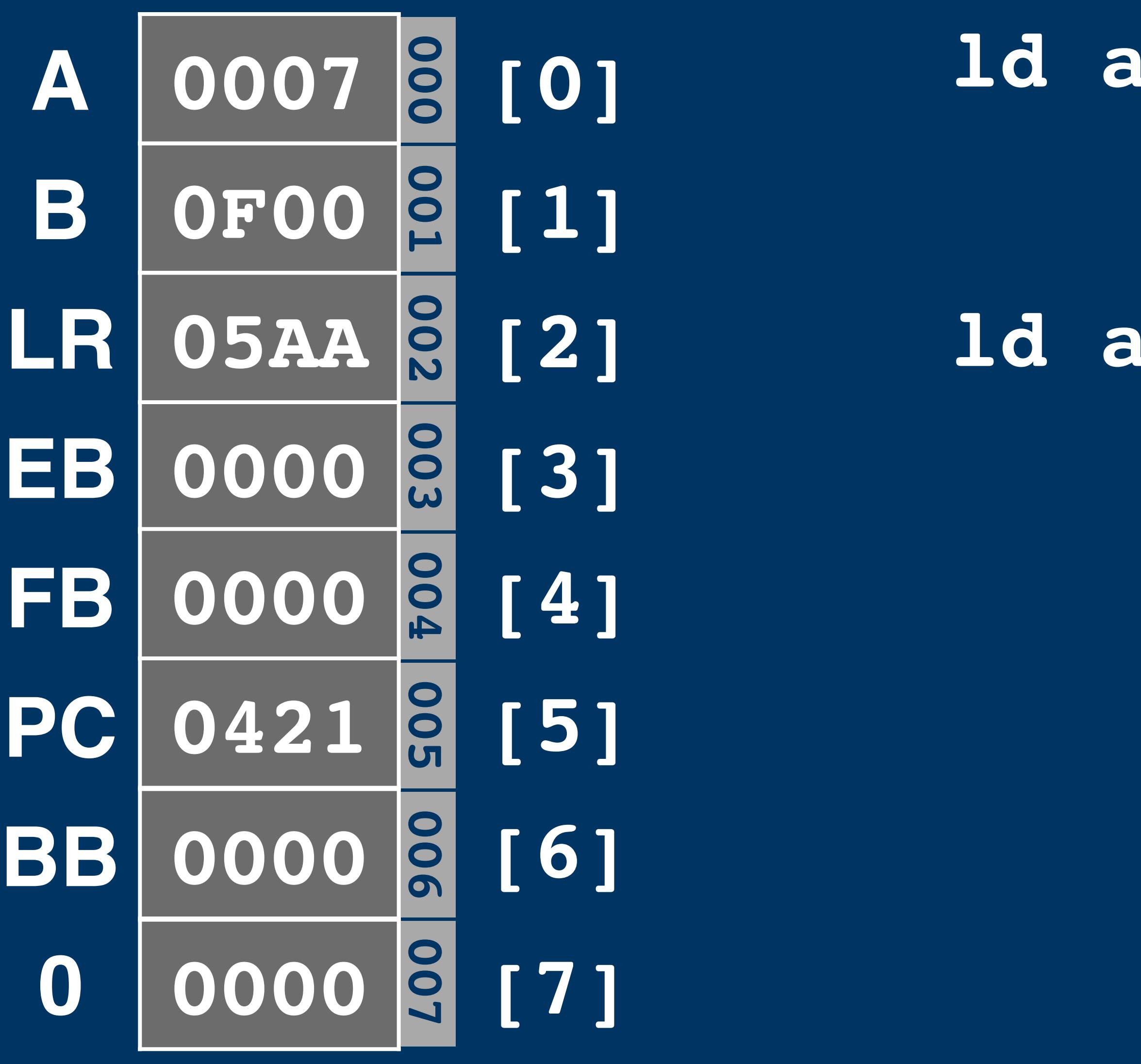

# **ld a, b** ≡ **ld a, [1]**

# **ld a, #0**
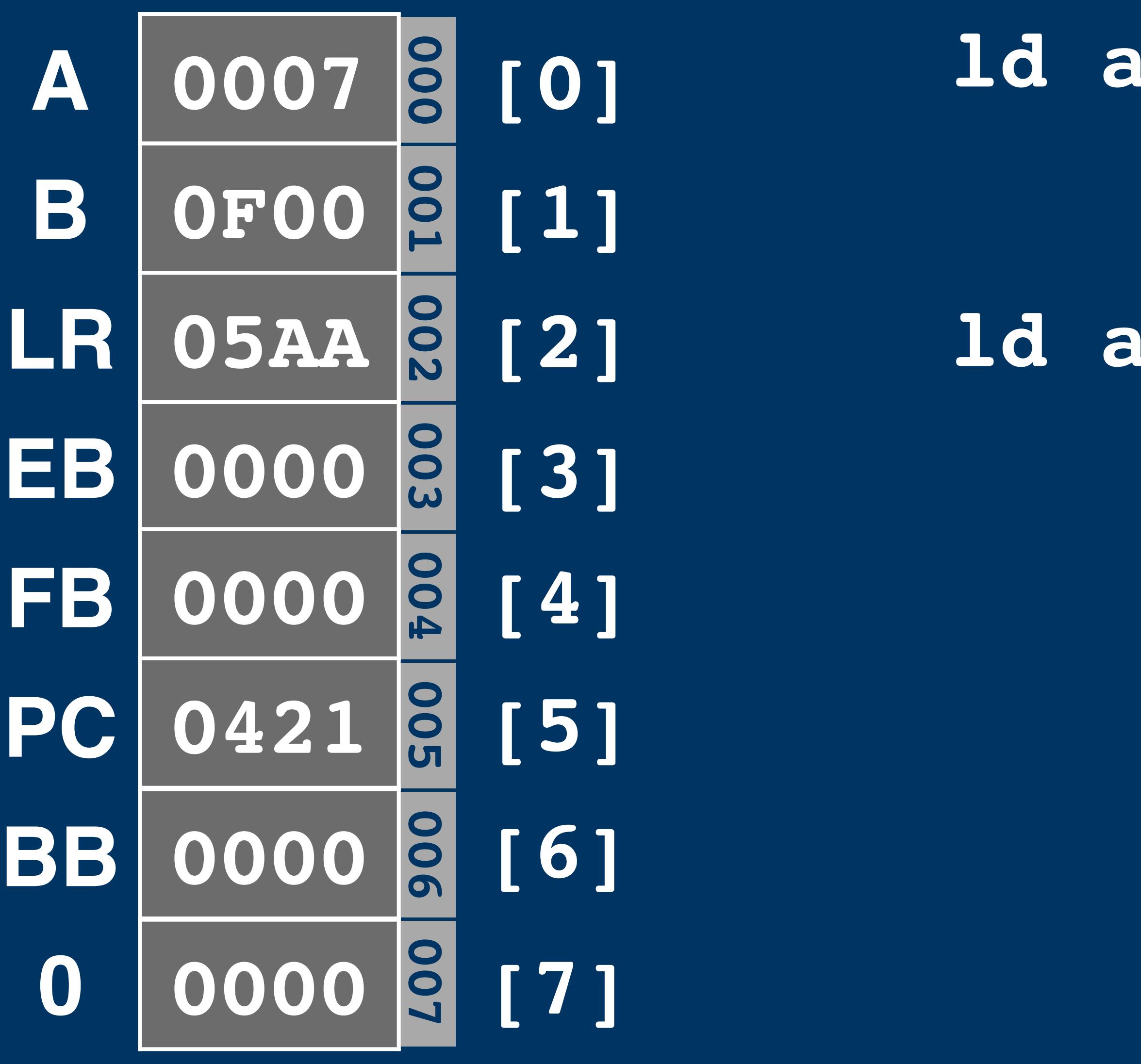

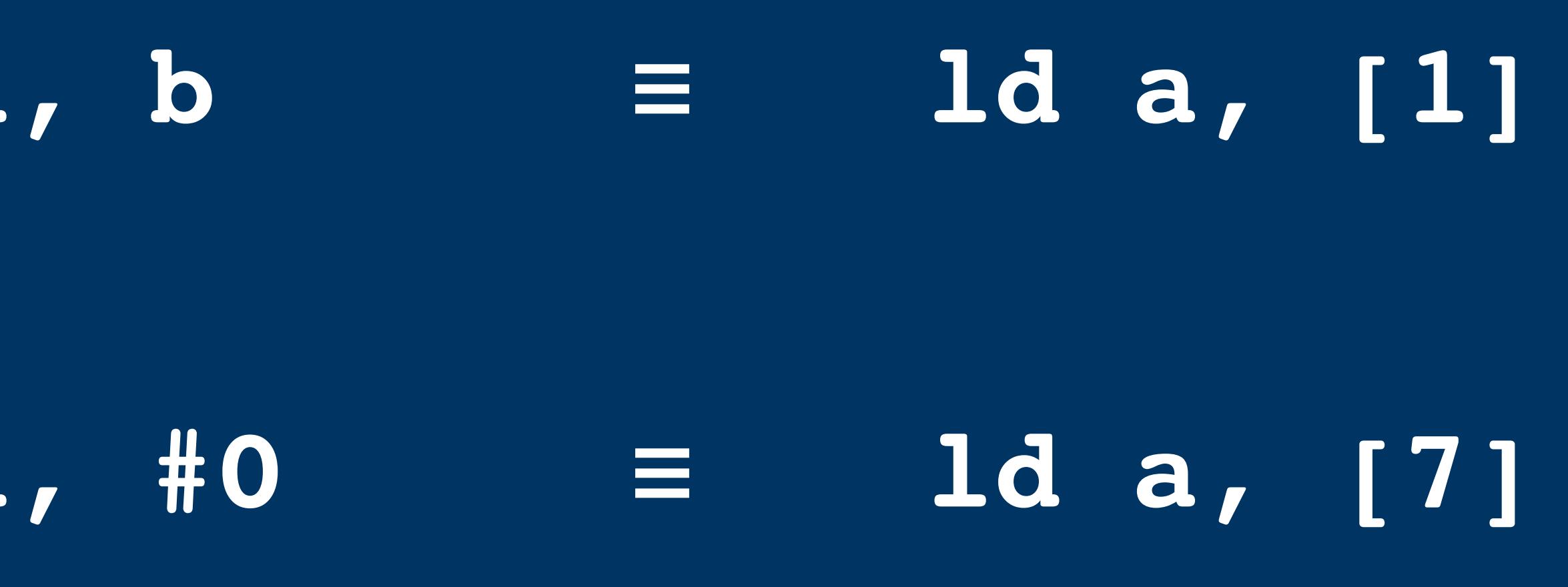

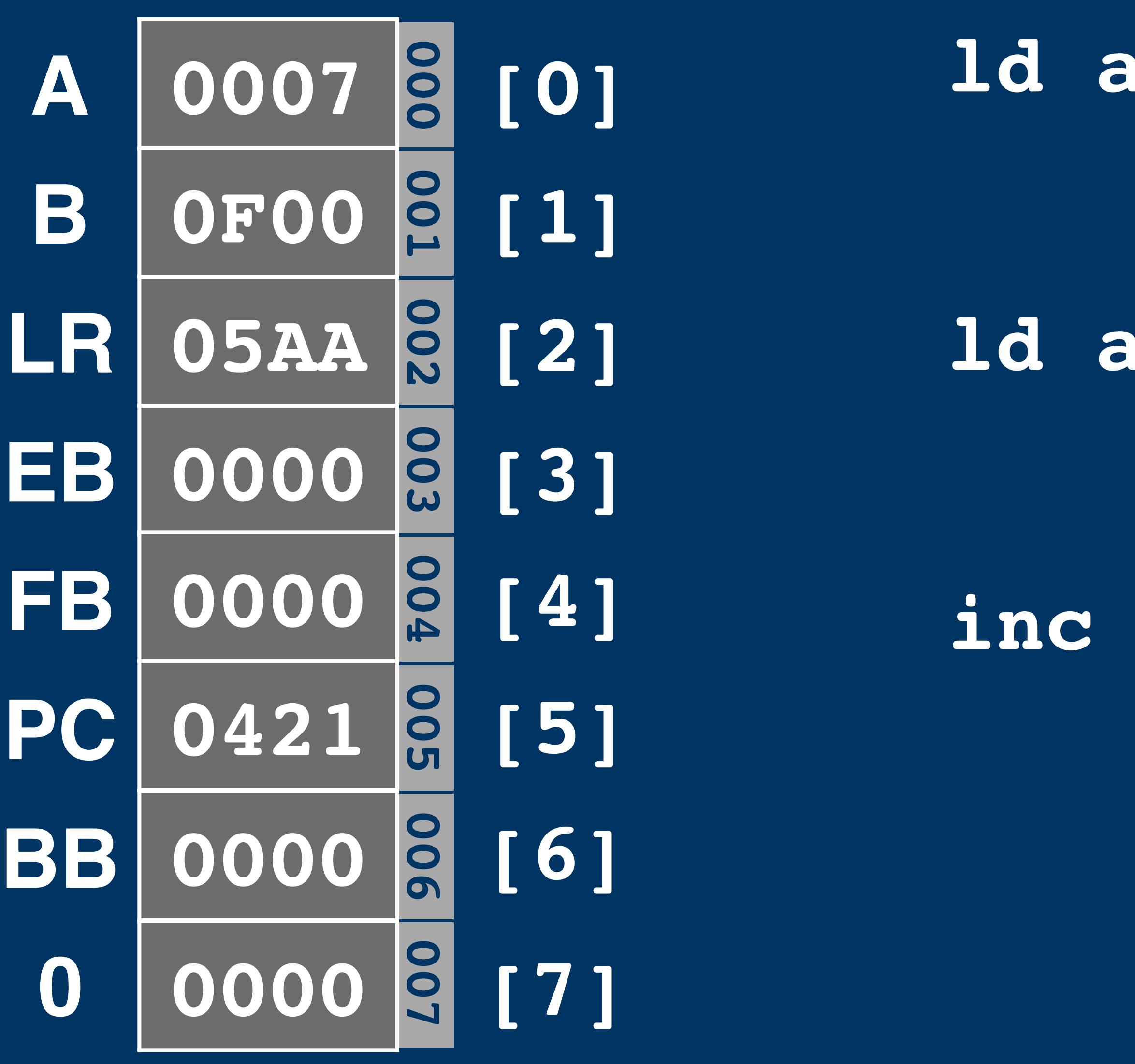

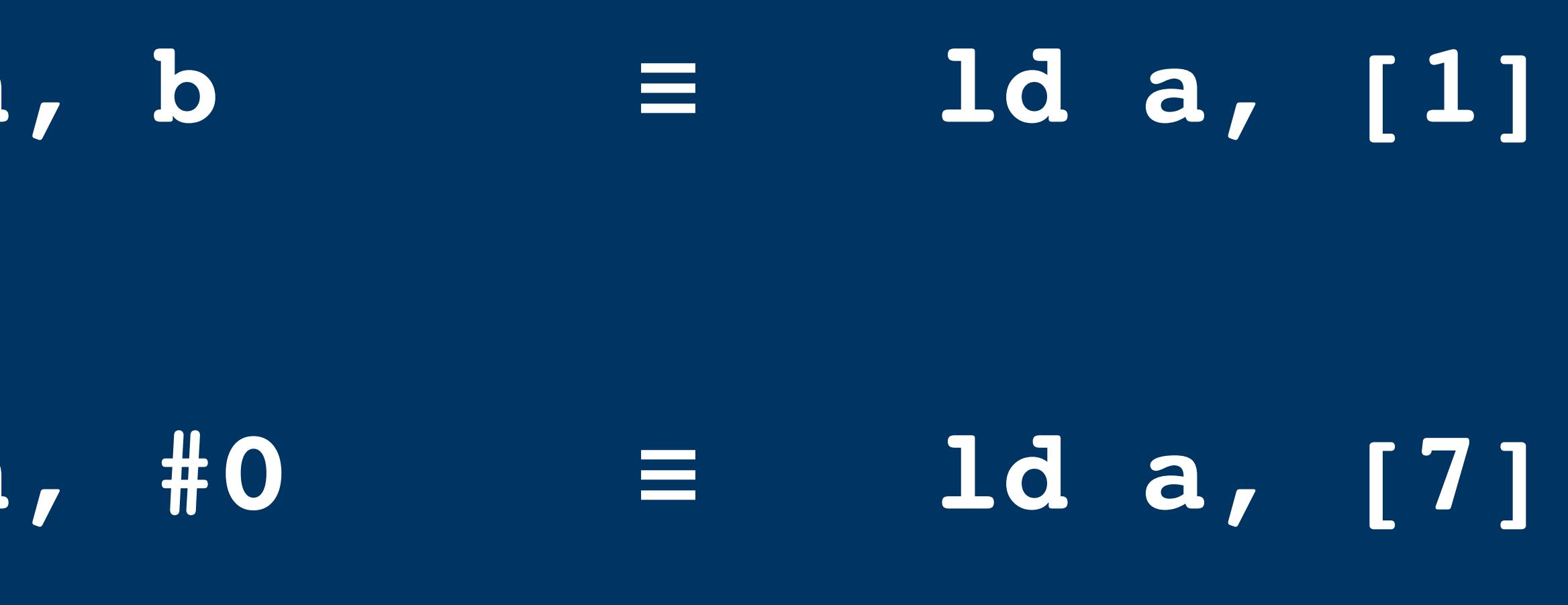

**inc a**

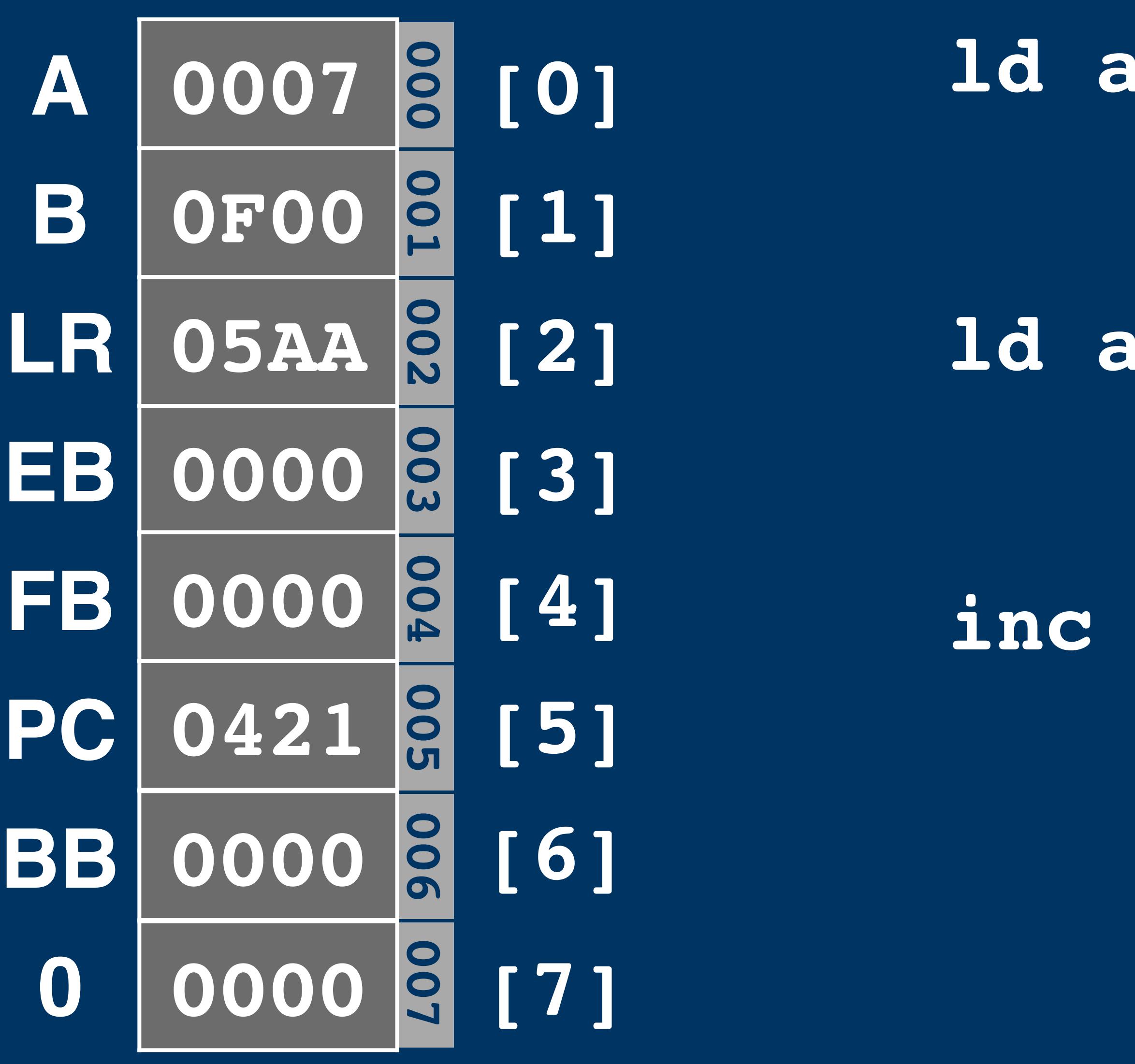

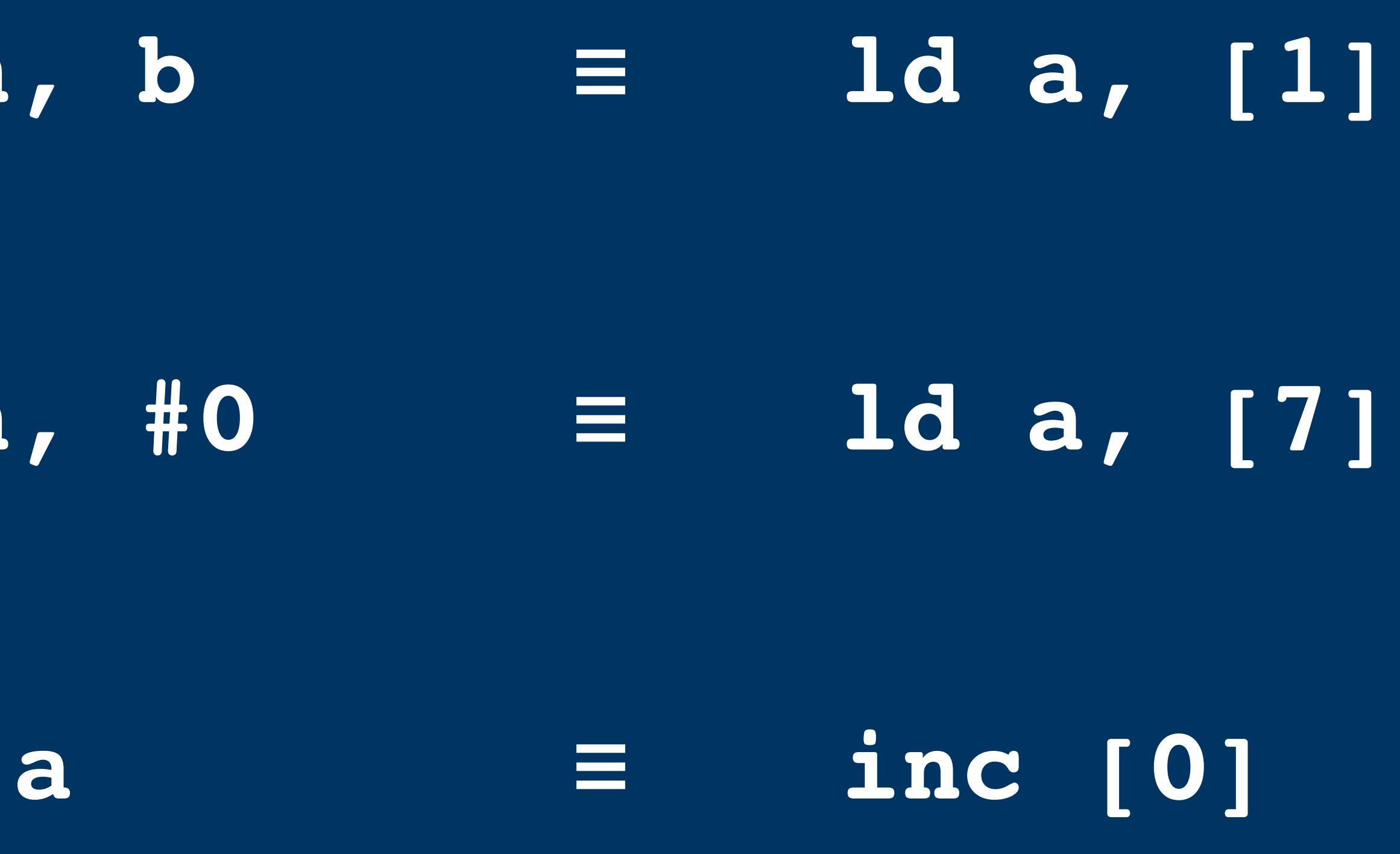

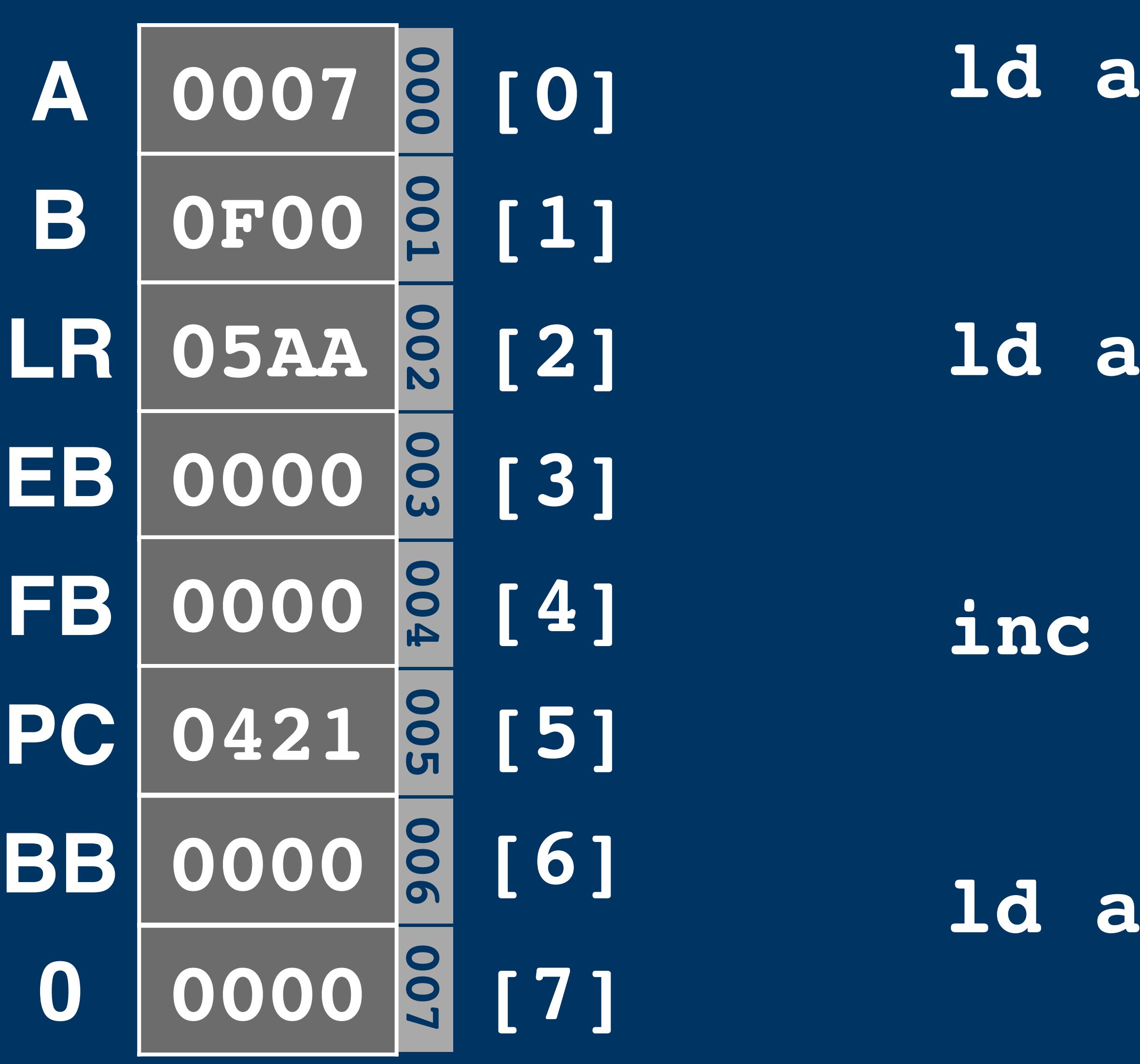

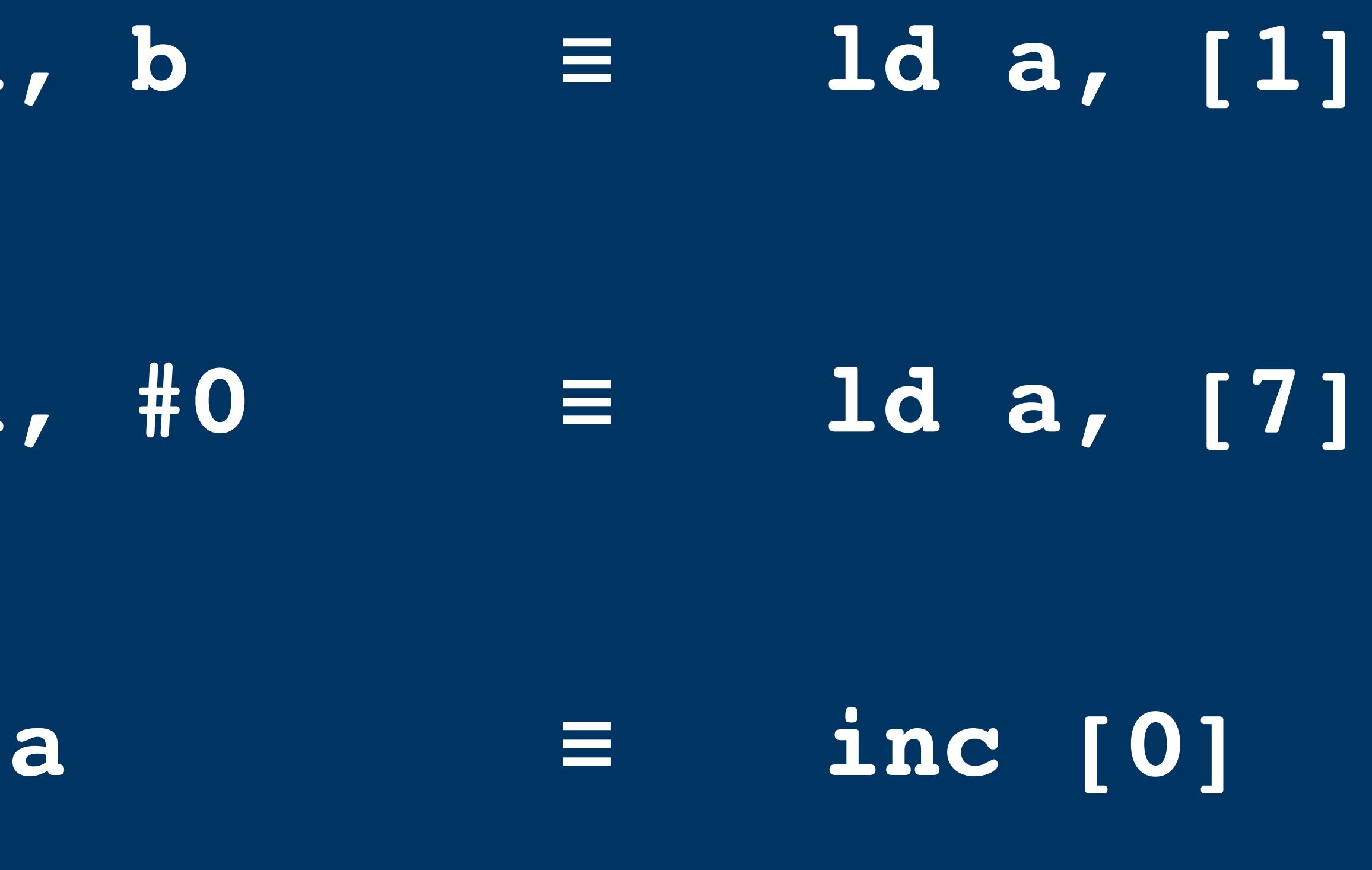

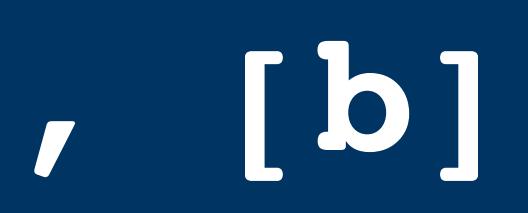

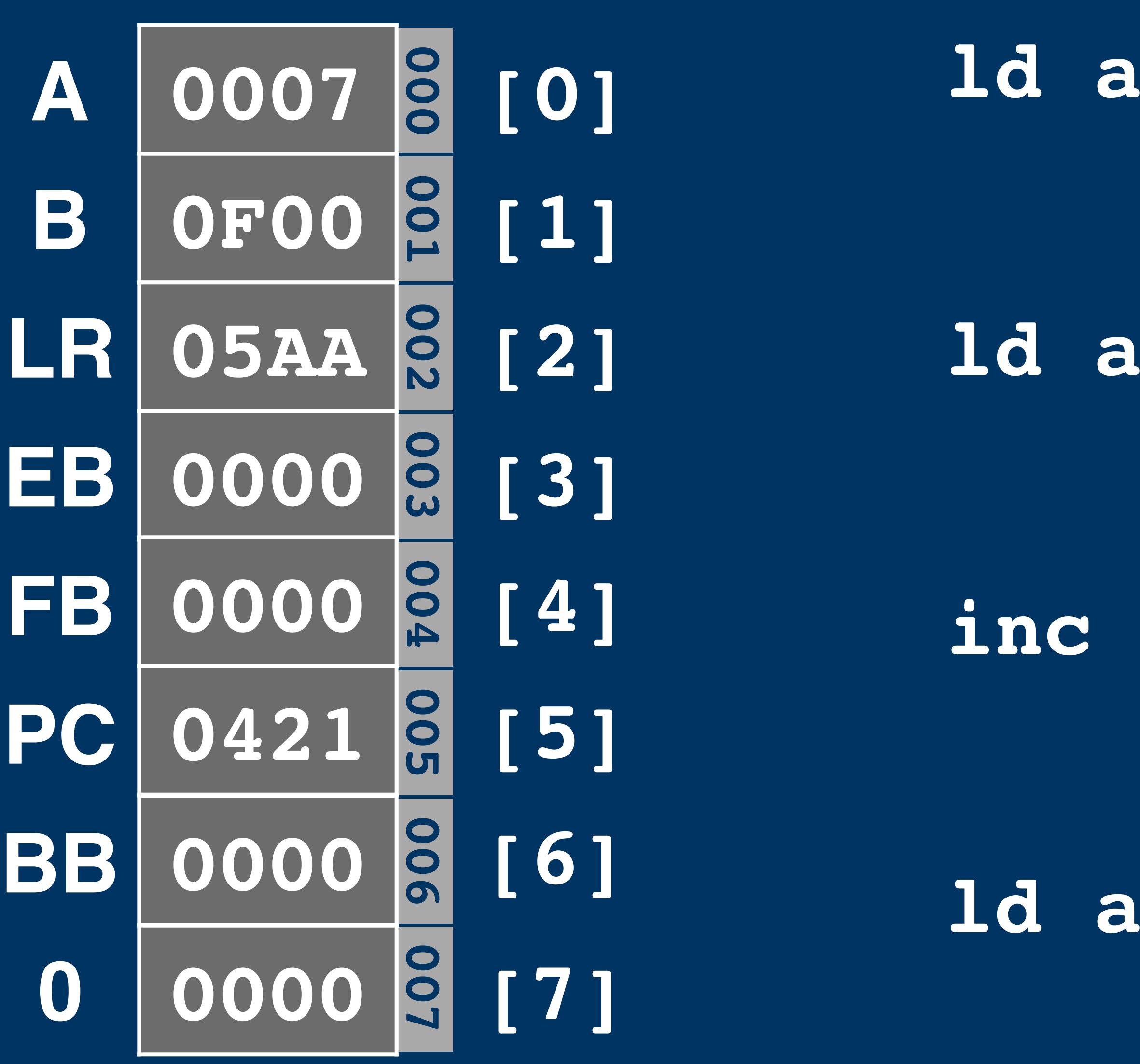

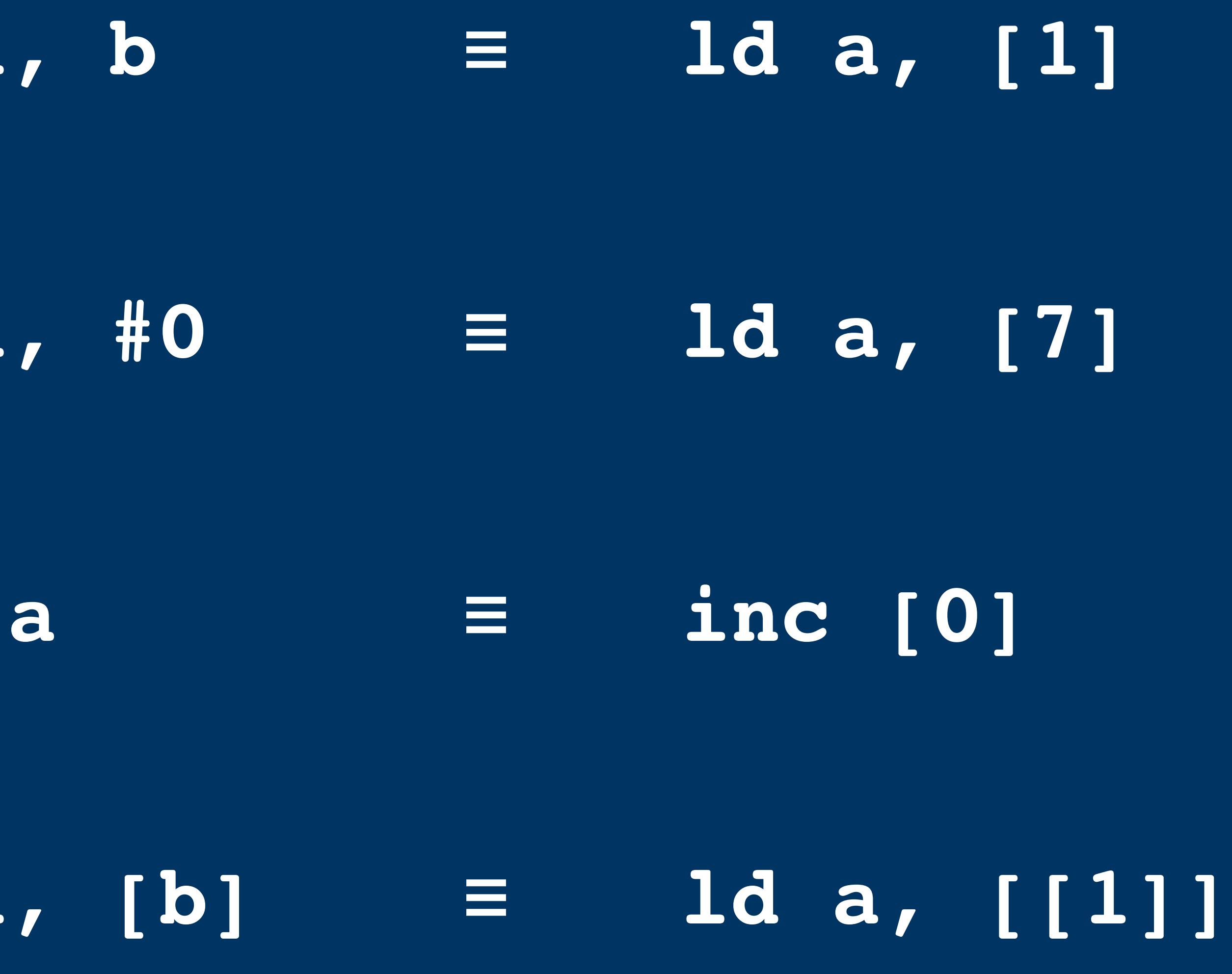

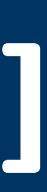

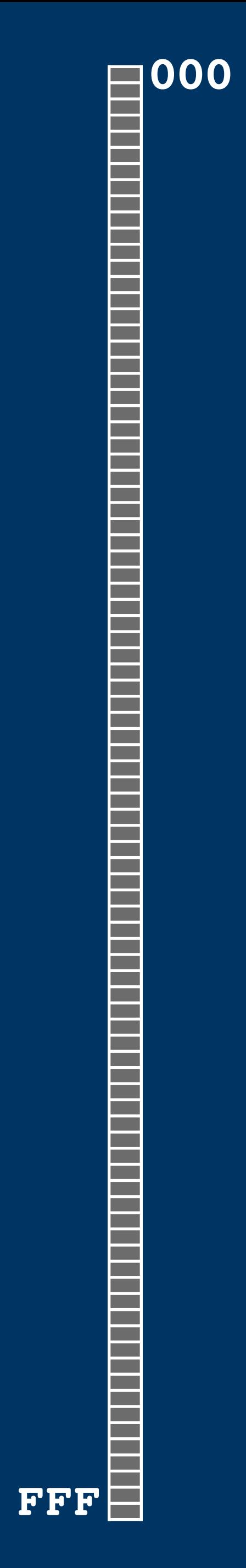

# **000 FFF**

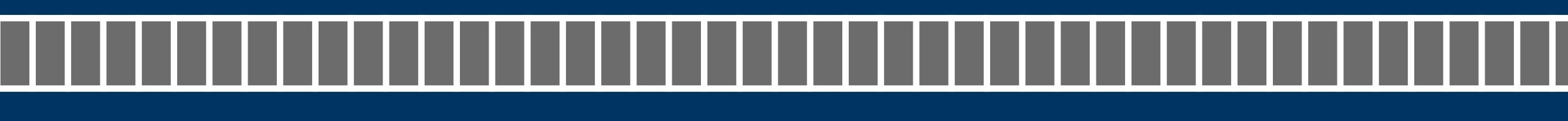

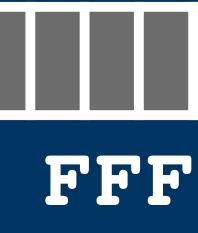

**000 FFF**

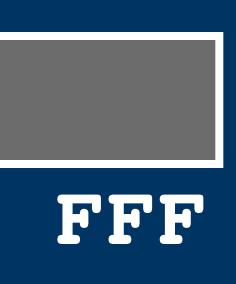

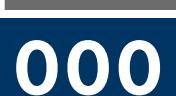

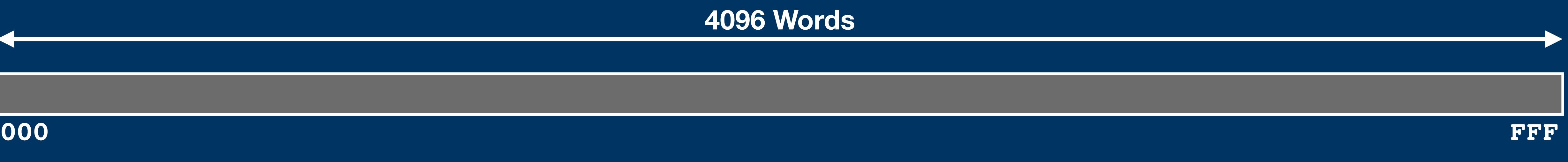

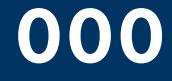

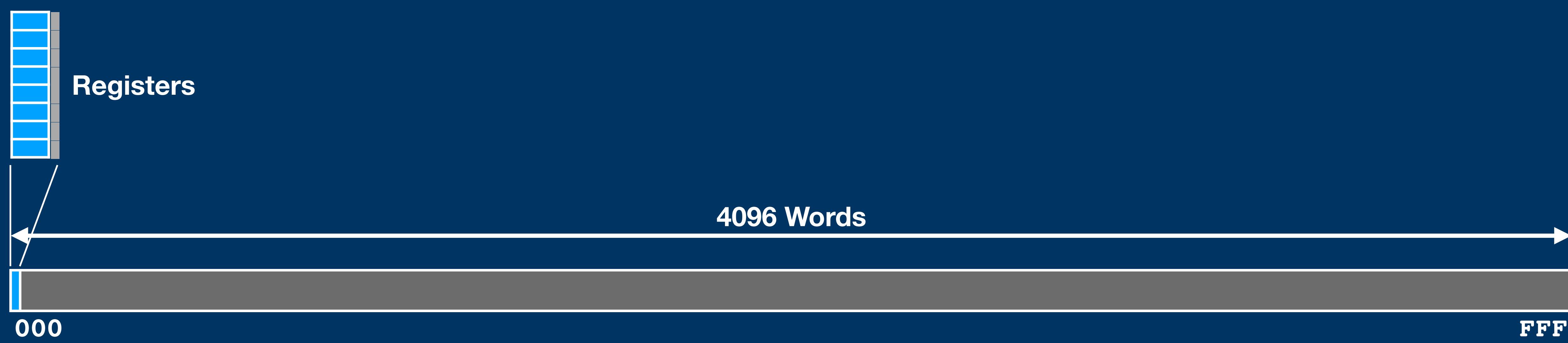

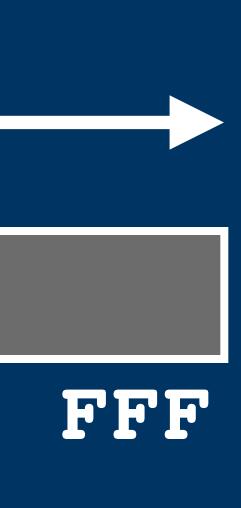

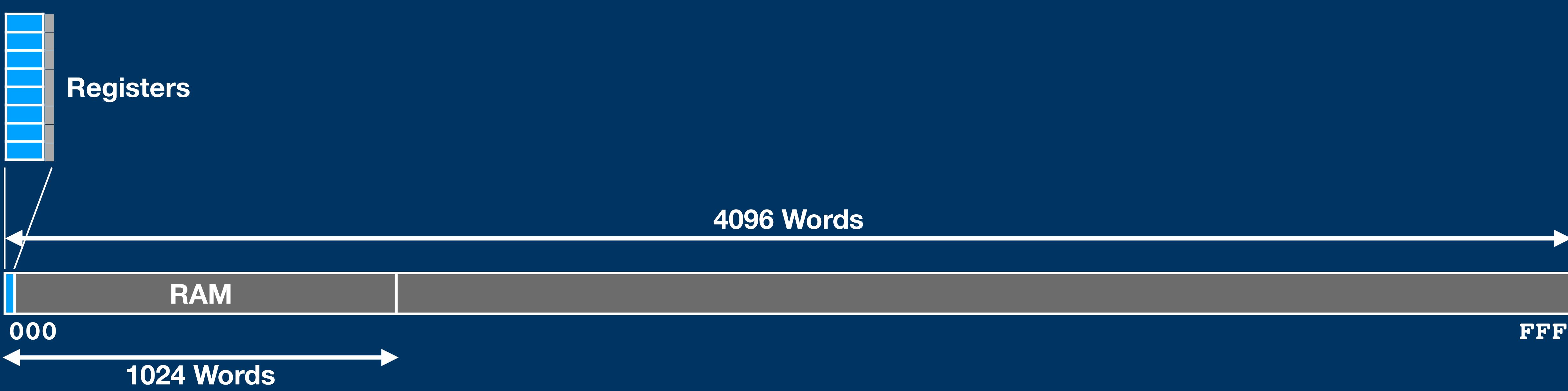

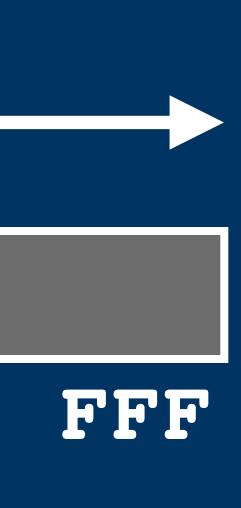

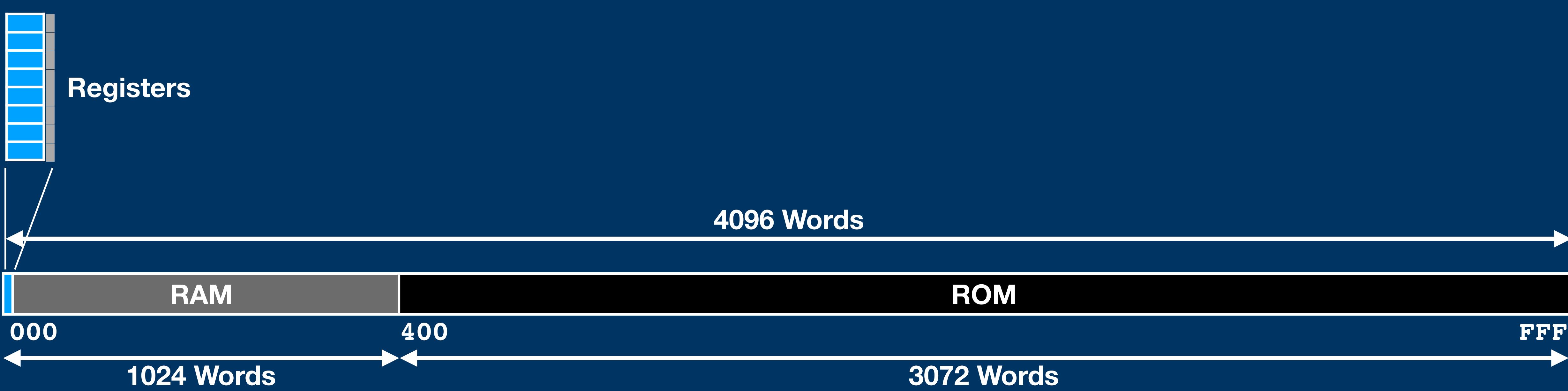

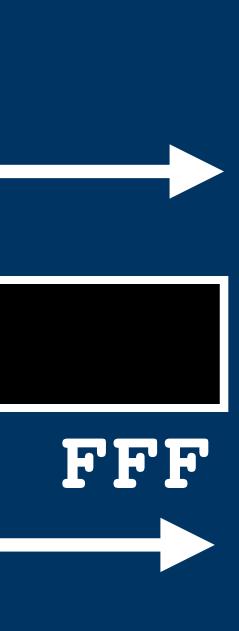

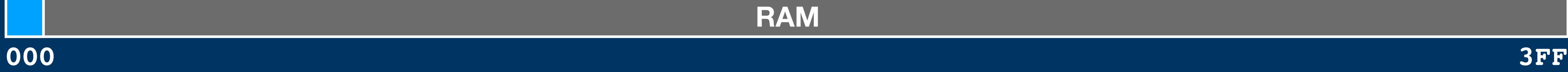

## **RAM**

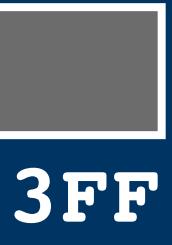

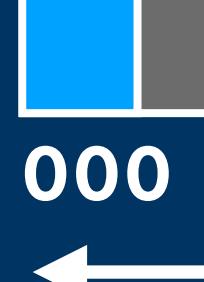

**fixed RAM** 

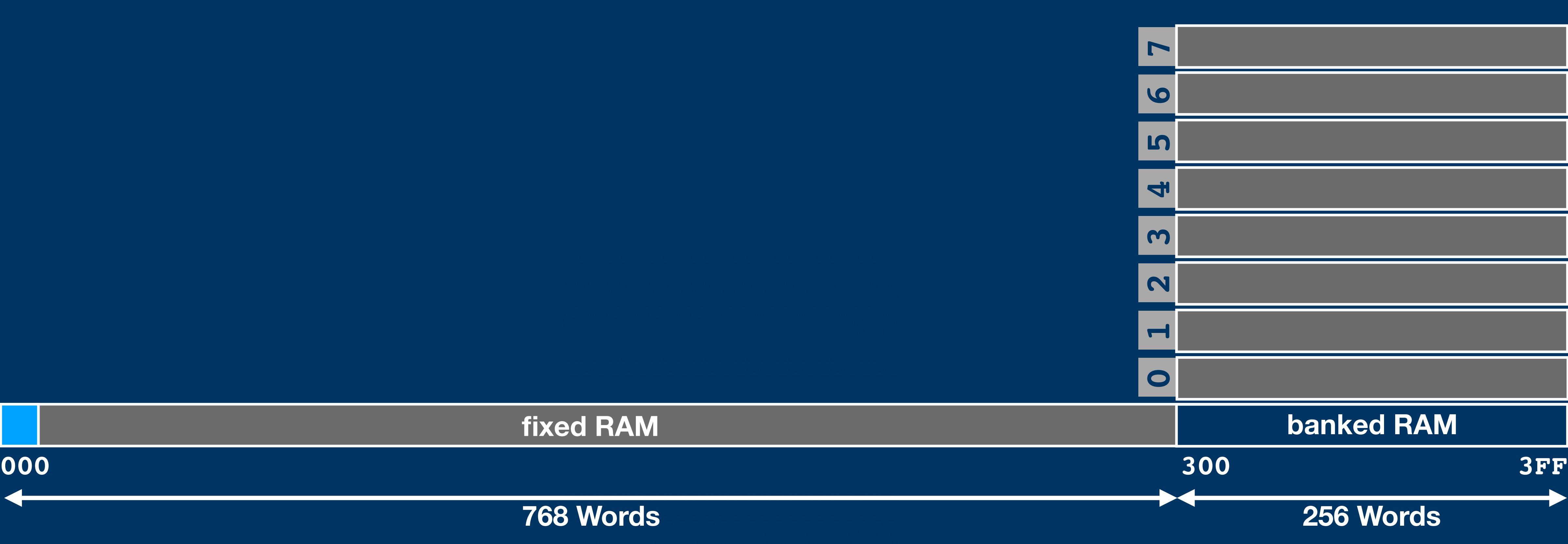

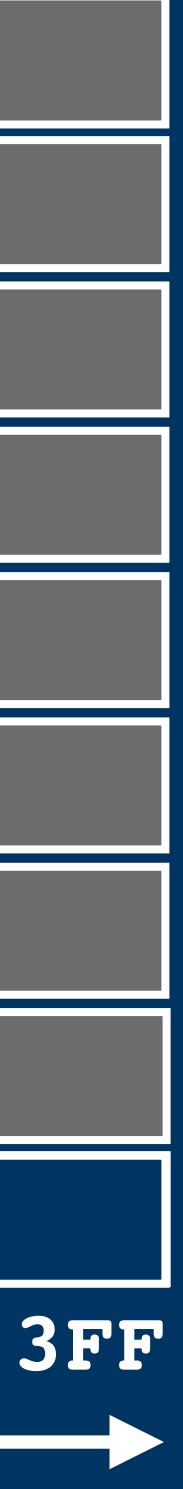

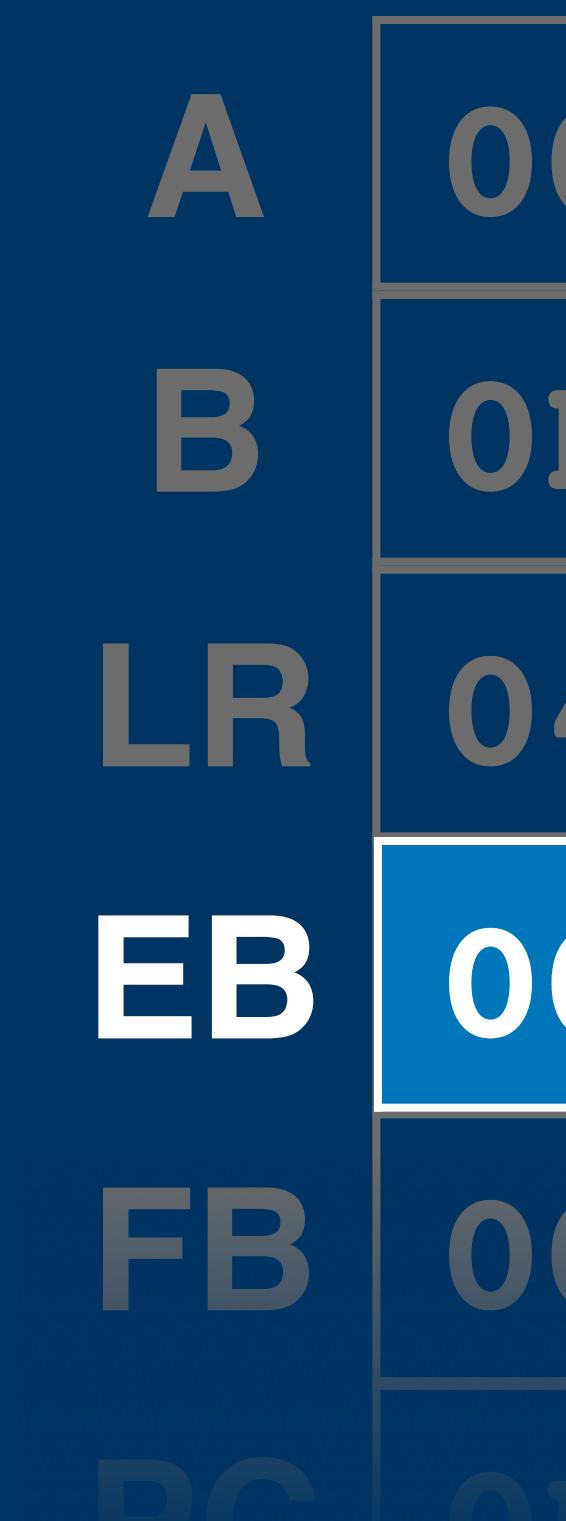

**0000**

## **0000**

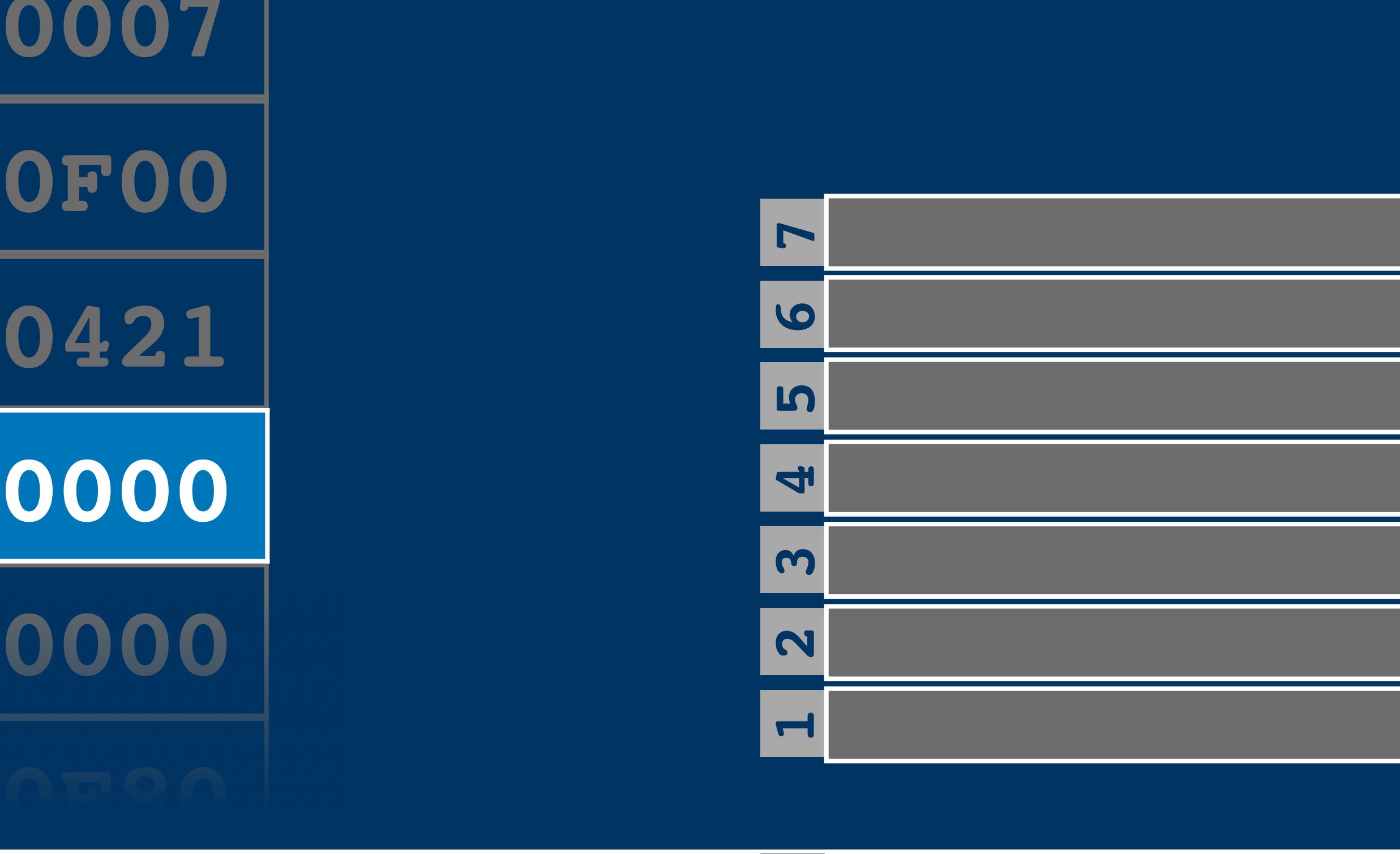

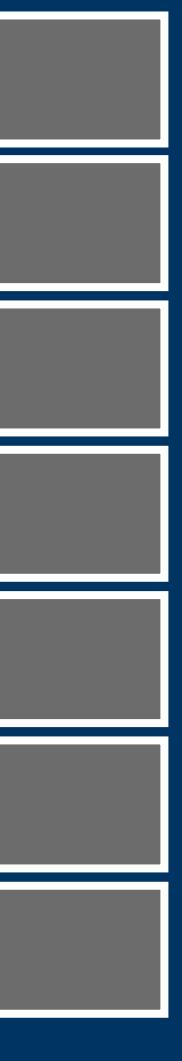

## **Memory Map: RAM**

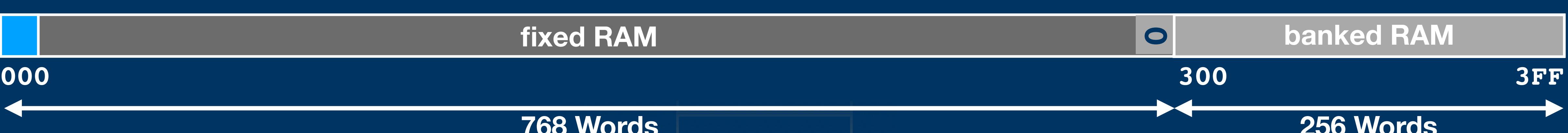

**BB fixed RAM**

## **256 Words**

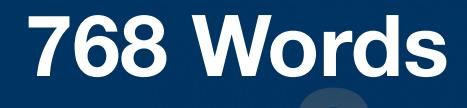

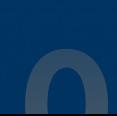

**0**

## **banked RAM**

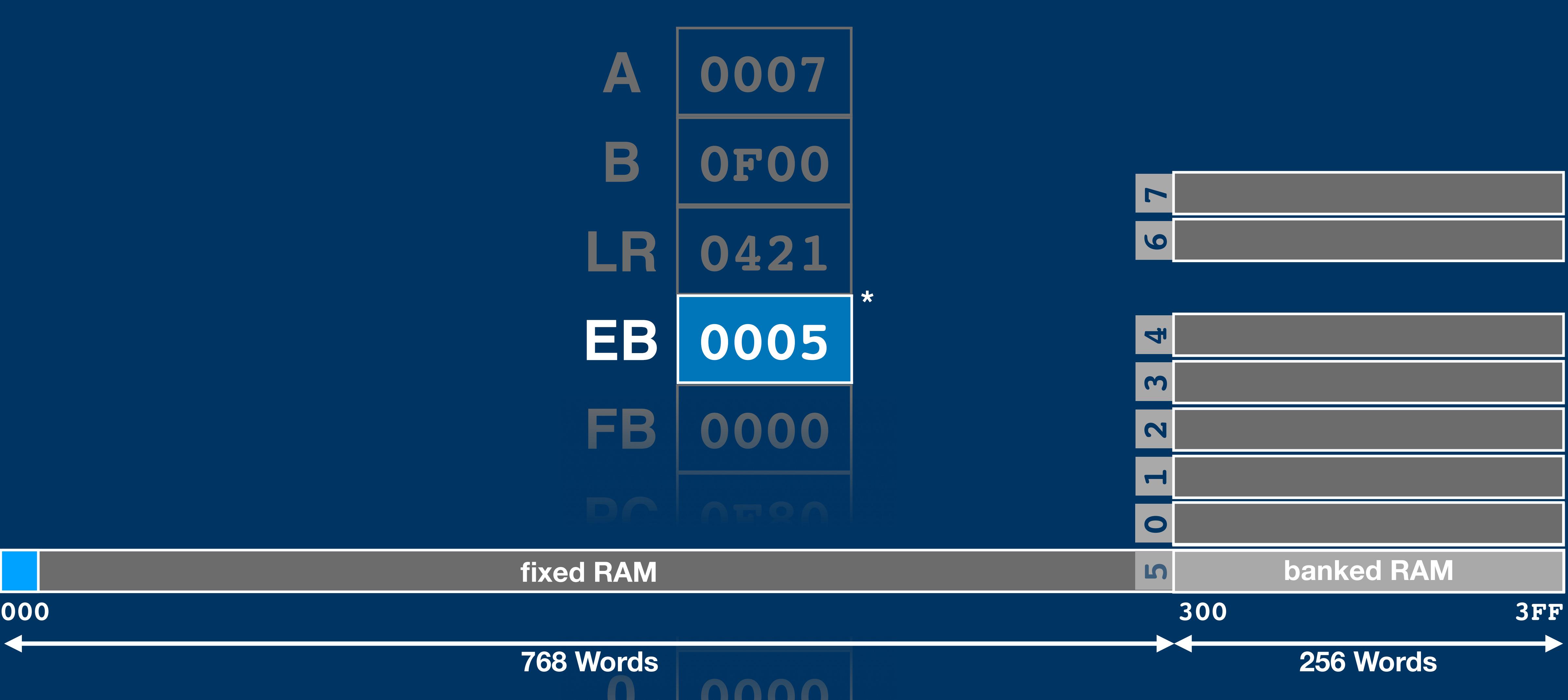

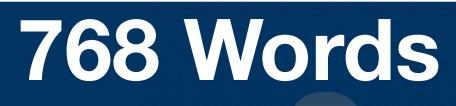

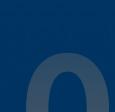

**fixed RAM**

## **\* the 3 bits are actually << 8, so EB will contain 0500**

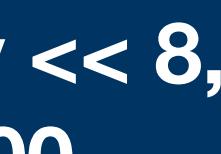

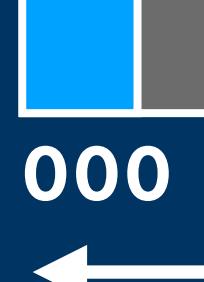

**fixed RAM** 

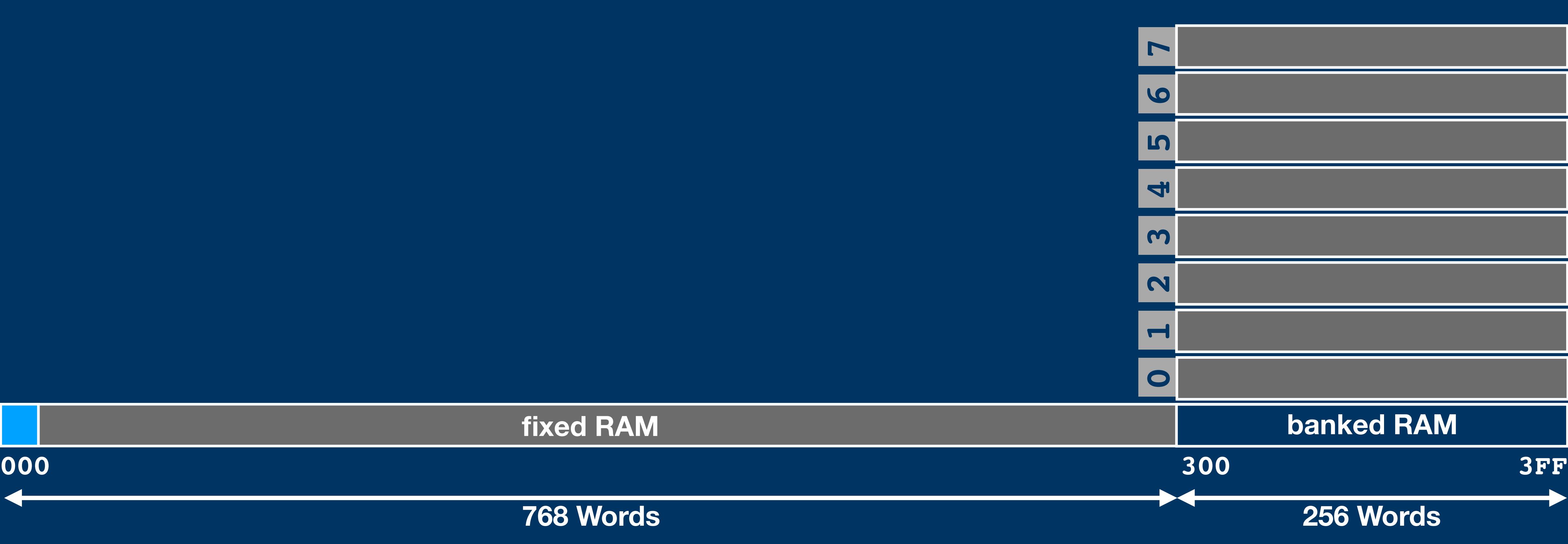

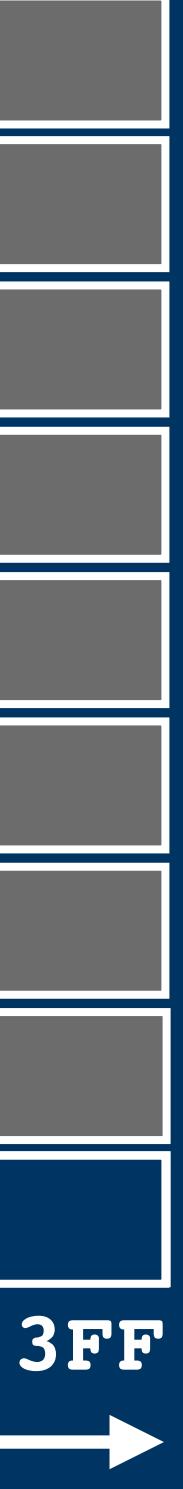

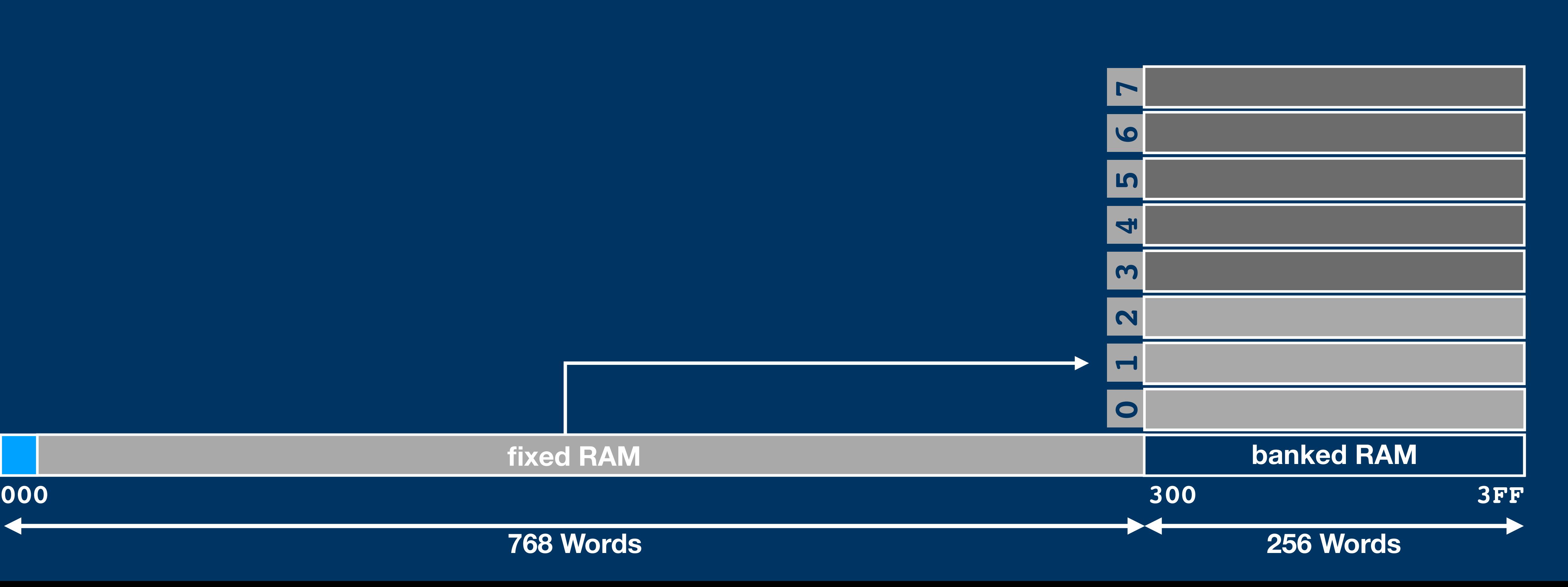

**768 Words**

**fixed RAM**

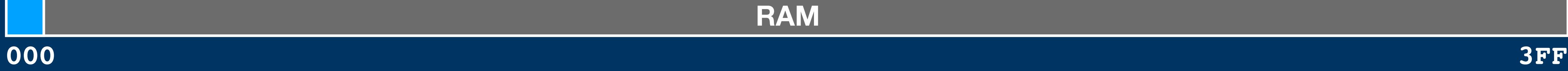

## **RAM**

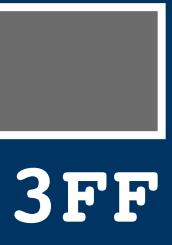

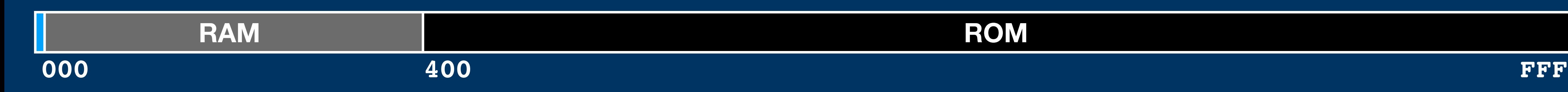

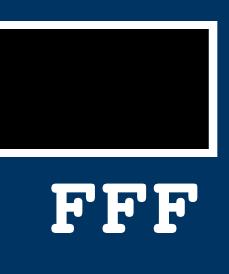

## **ROM**

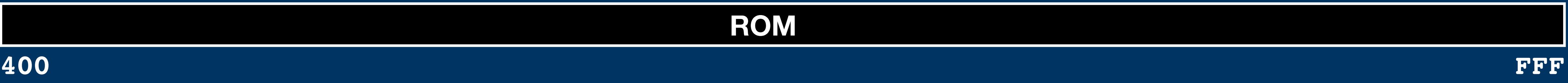

## **Memory Map: ROM**

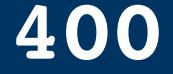

**fixed ROM**

**1024 Words 2048 Words**

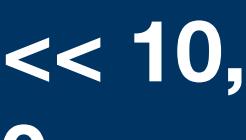

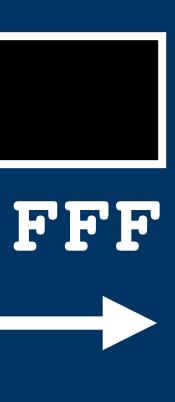

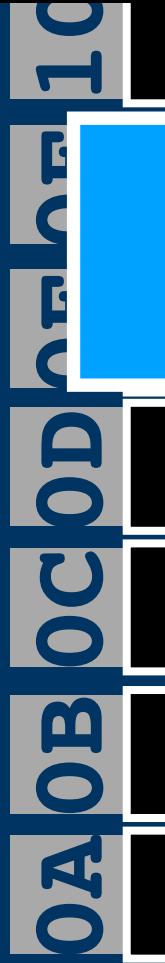

## **Memory Map: ROM**

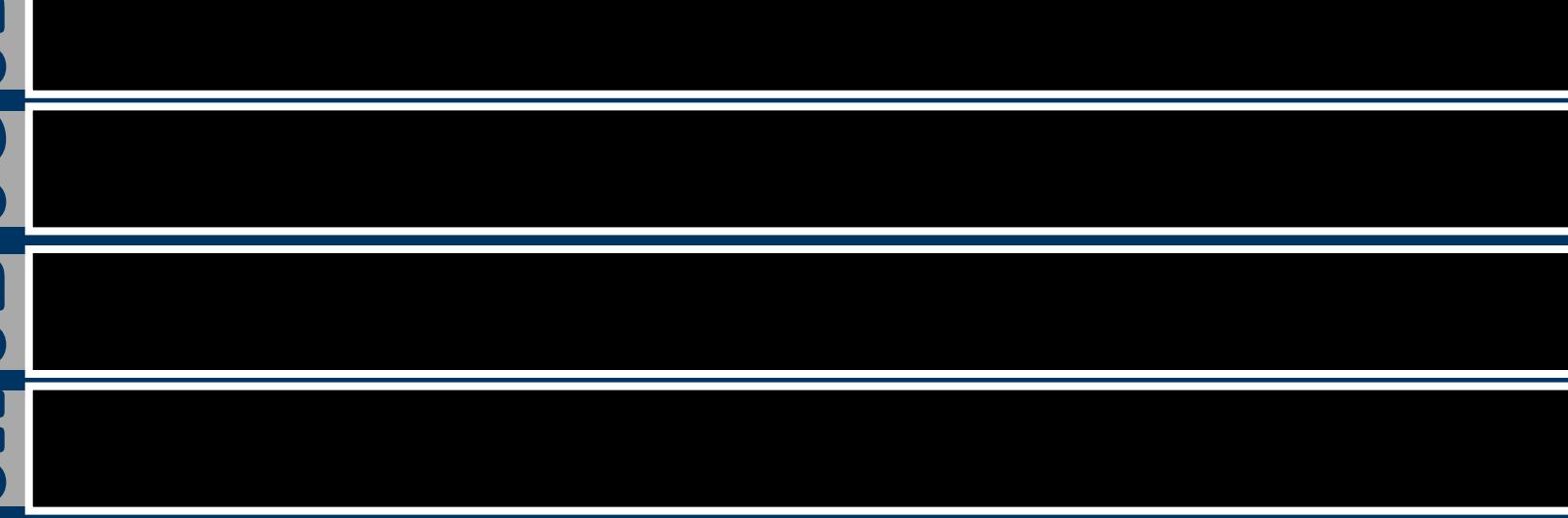

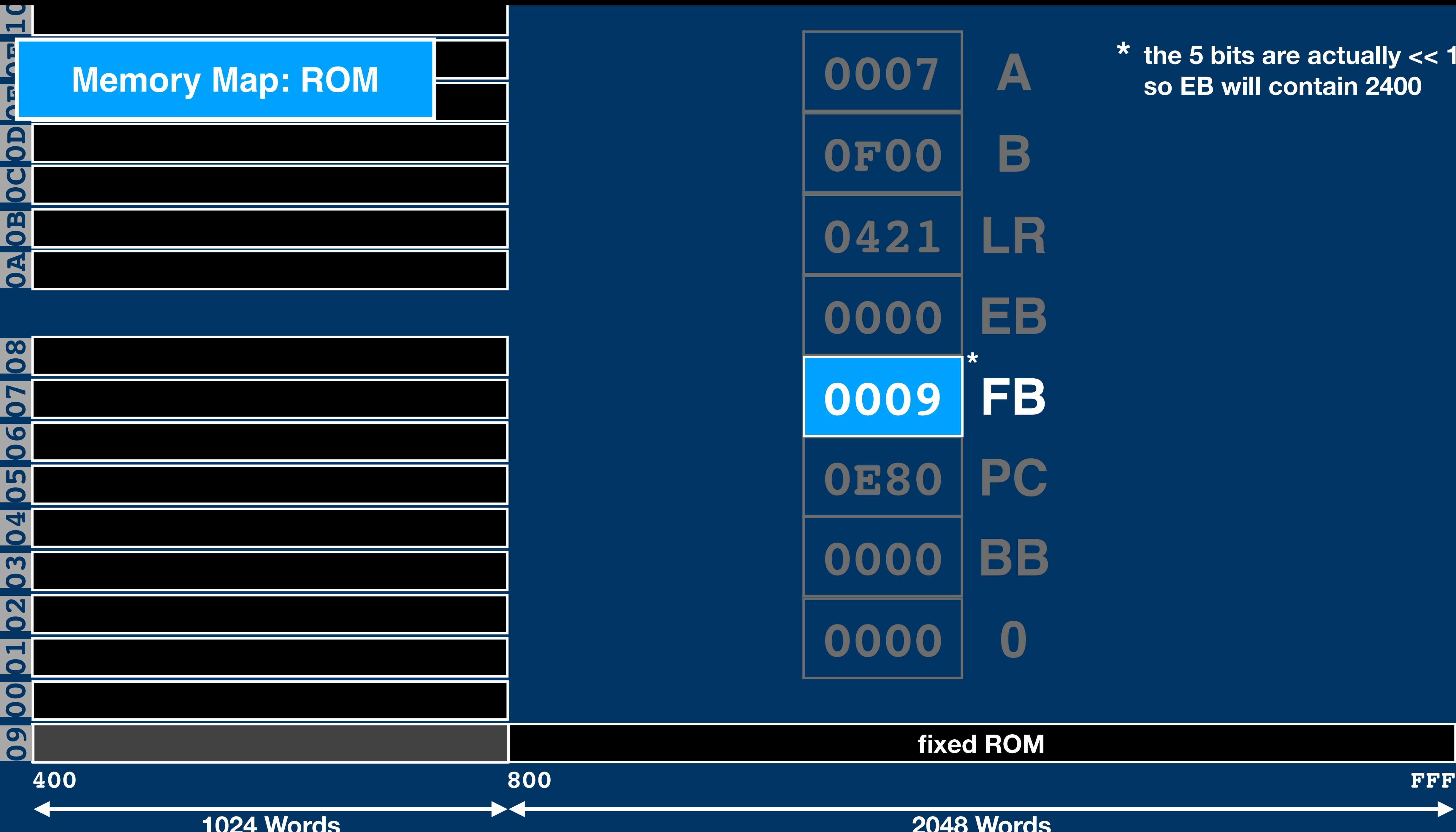

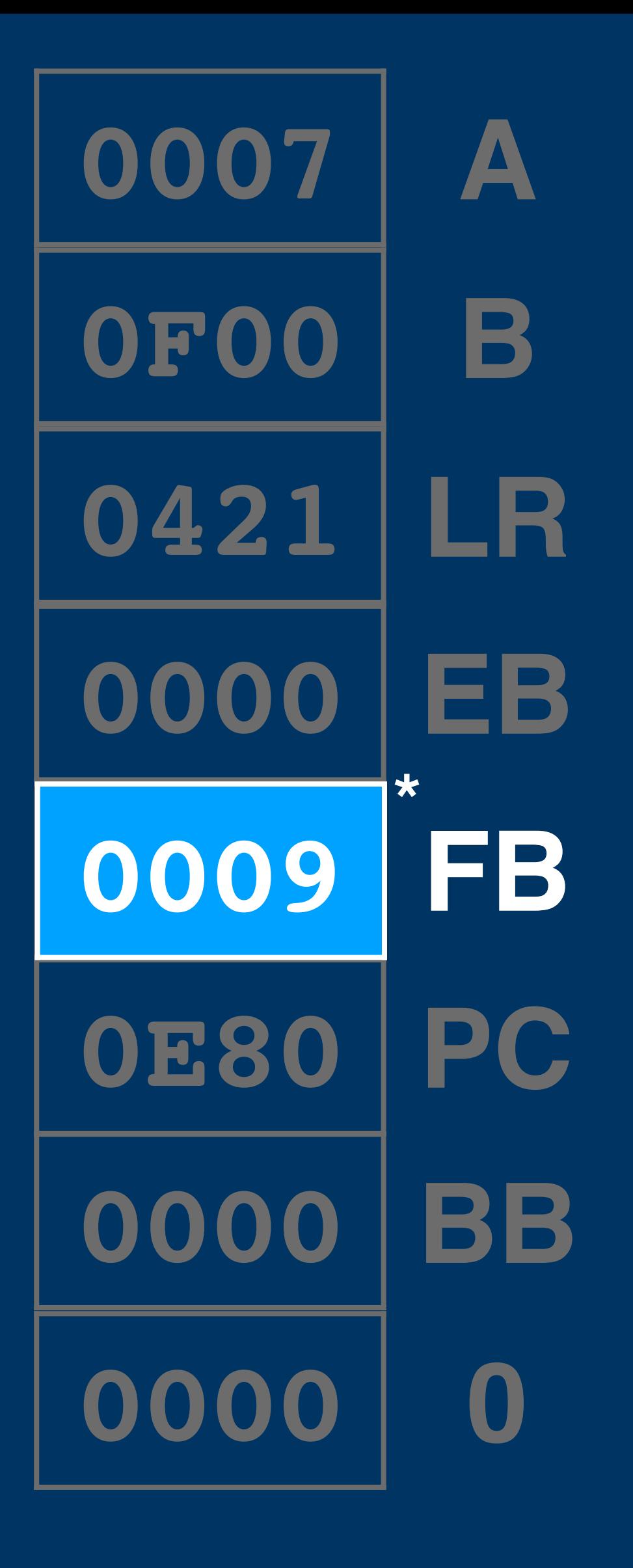

**\* the 5 bits are actually << 10, so EB will contain 2400**

**fixed ROM**

**1024 Words 2048 Words**

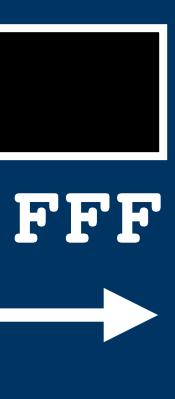

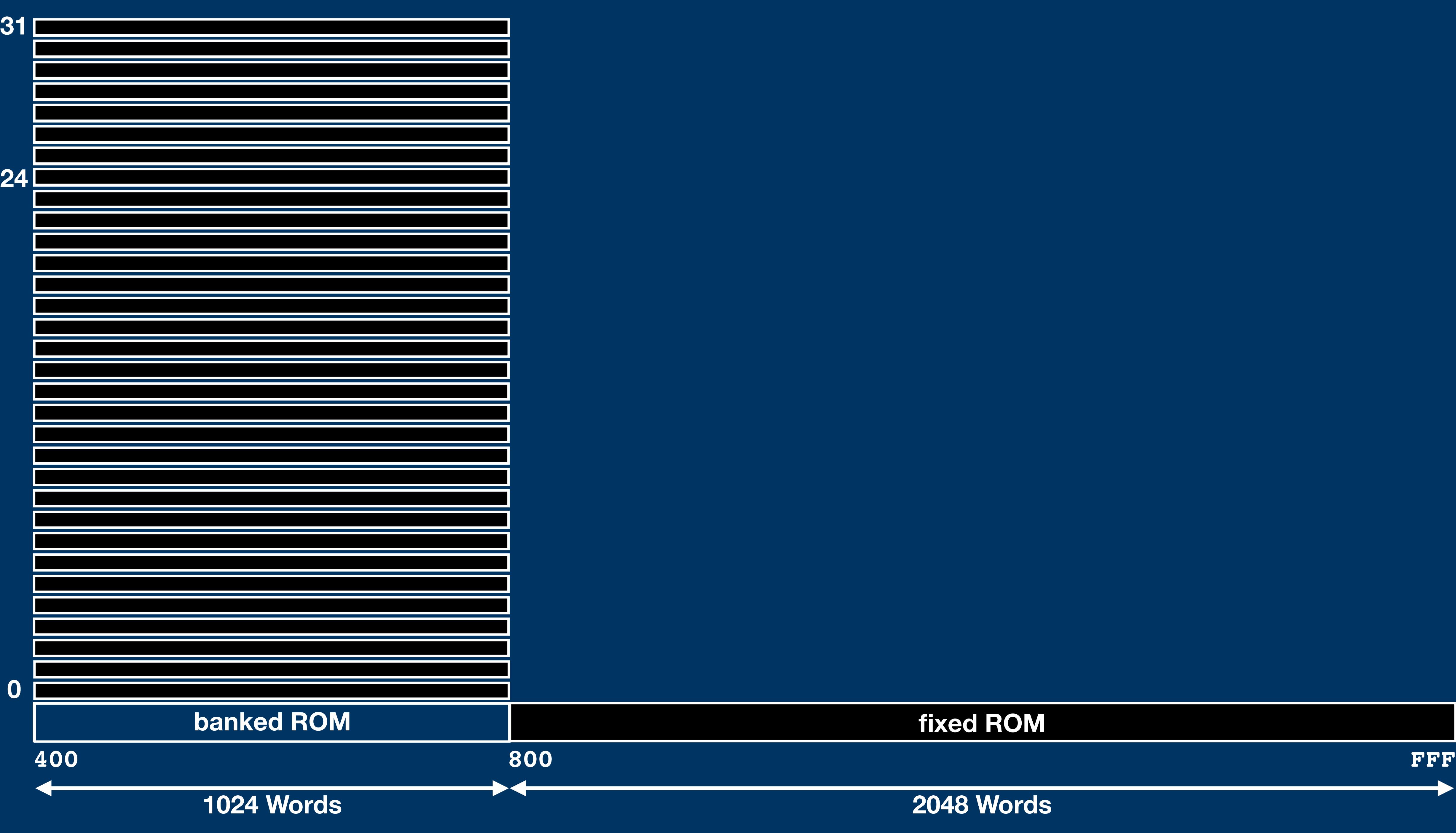

**fixed ROM**

**1024 Words 2048 Words**

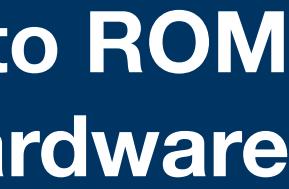

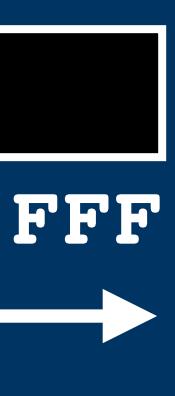

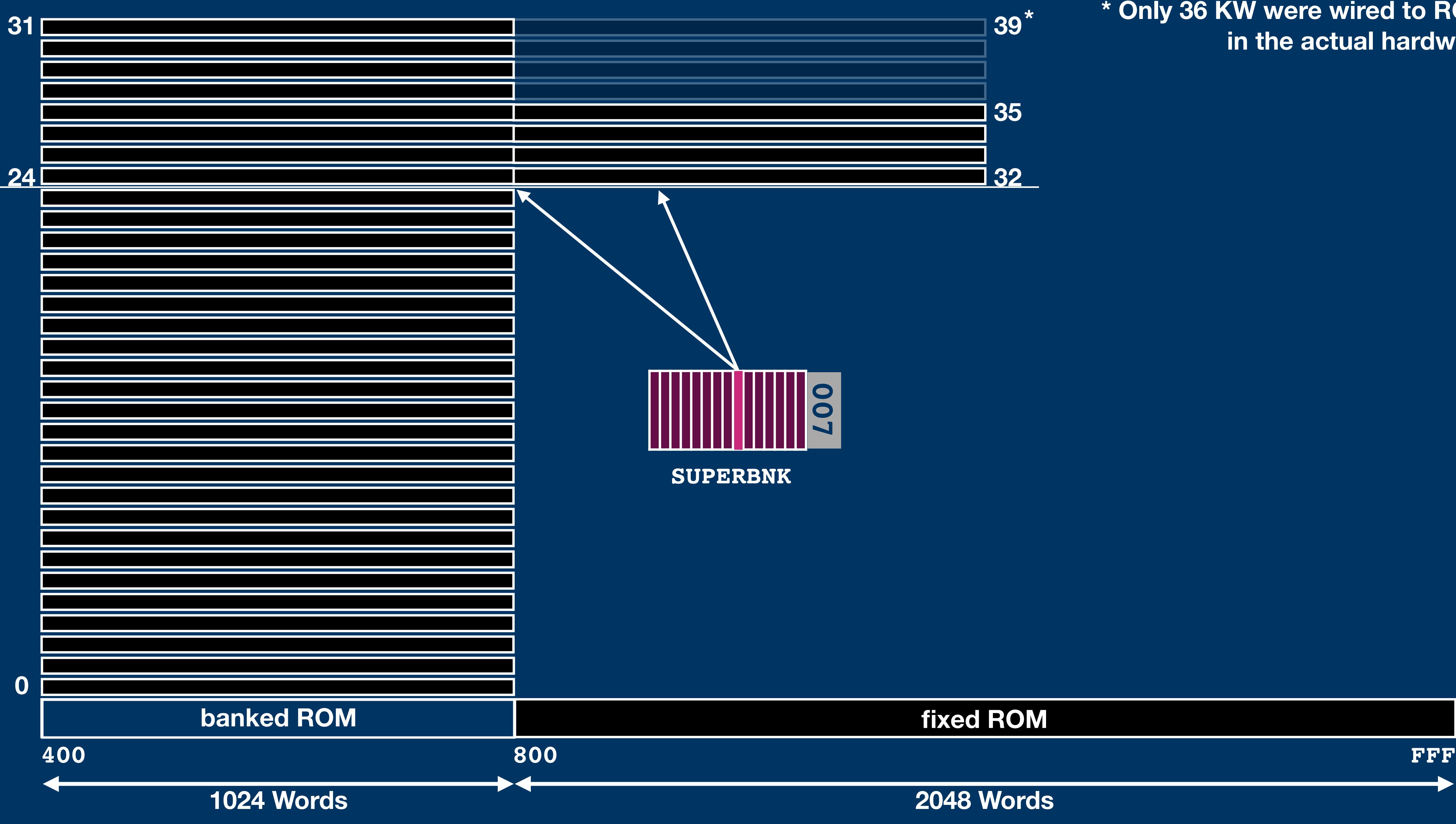

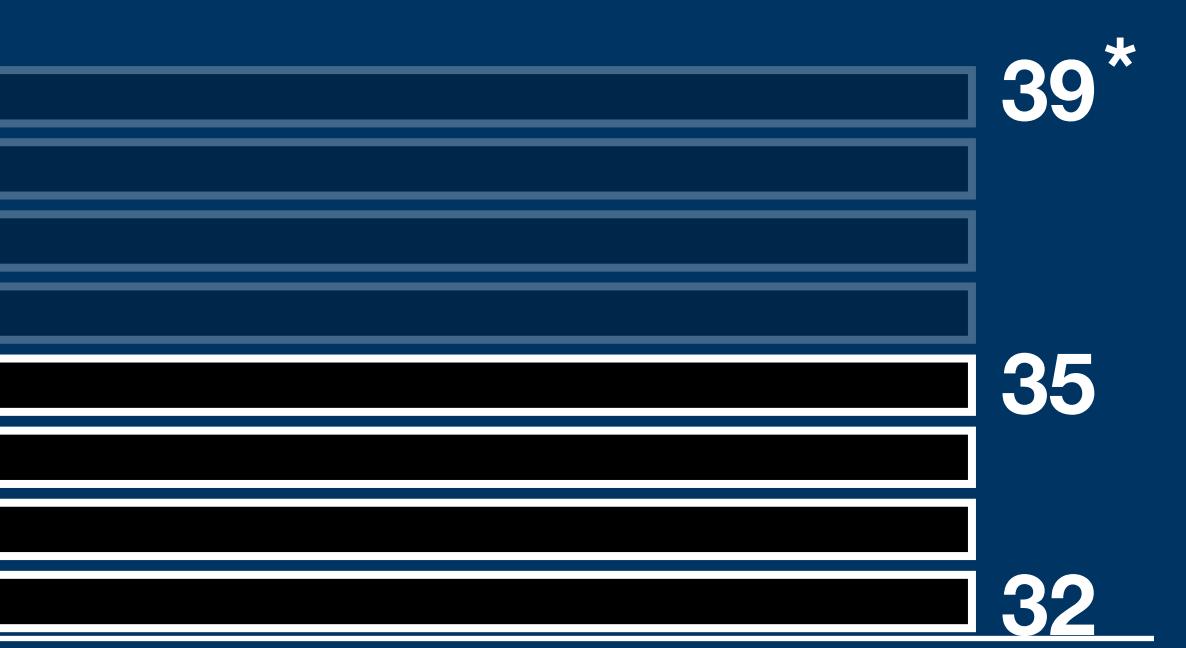

**\* Only 36 KW were wired to ROM in the actual hardware**

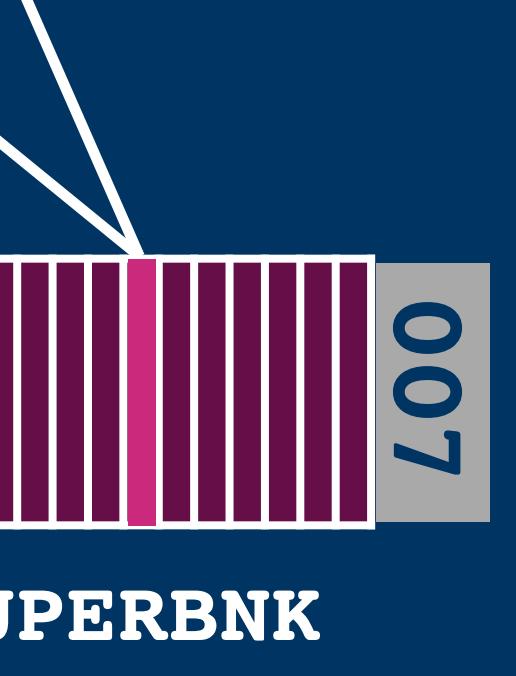

**1024 Words 2048 Words**

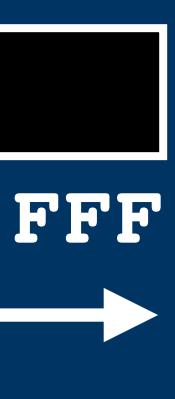

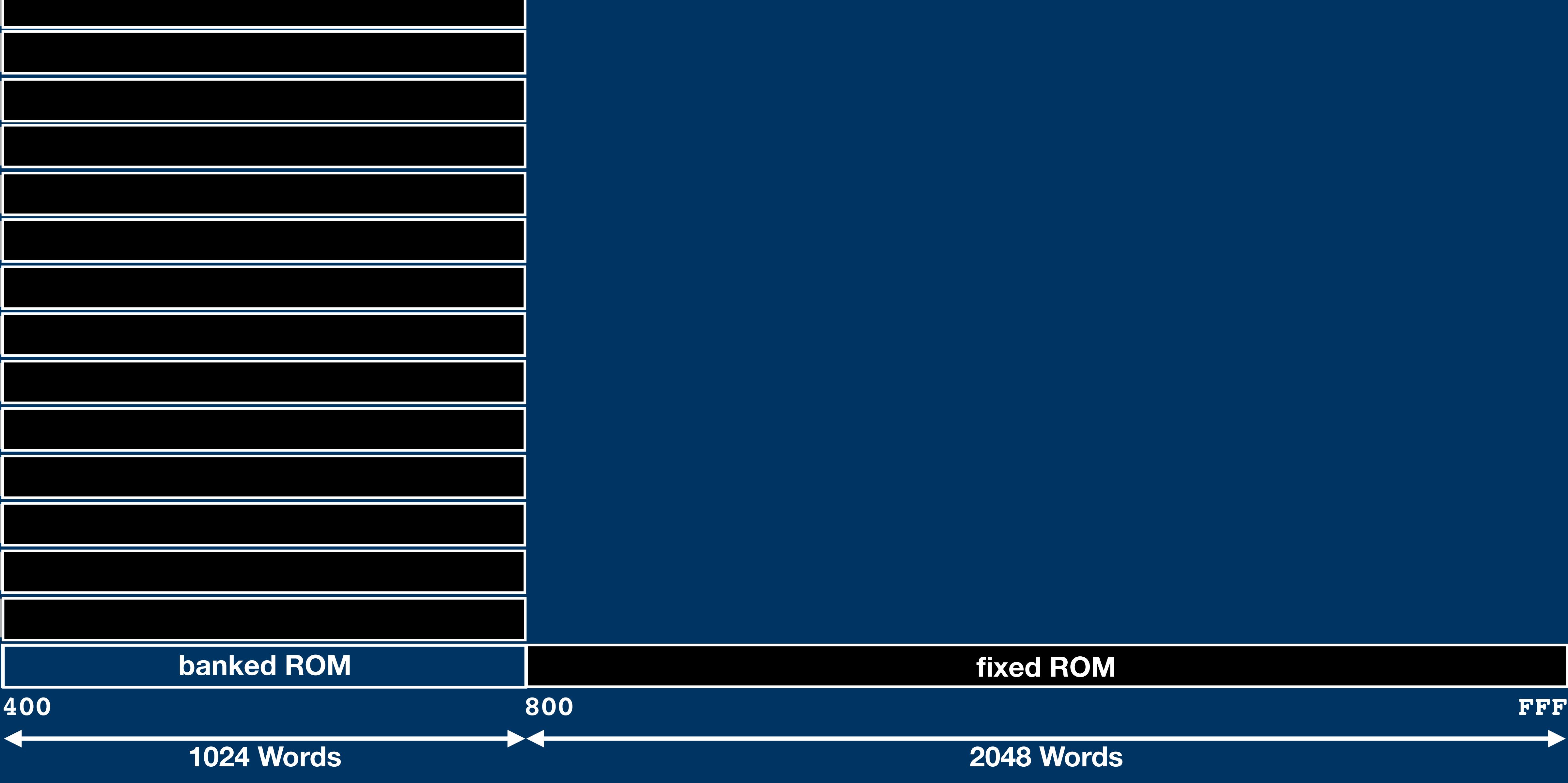

## **Memory Map: ROM**

**fixed ROM**

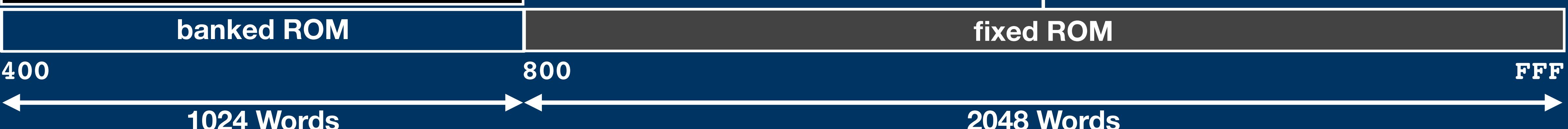

## **1024 Words 2048 Words**

# **Memory Map: ROM**

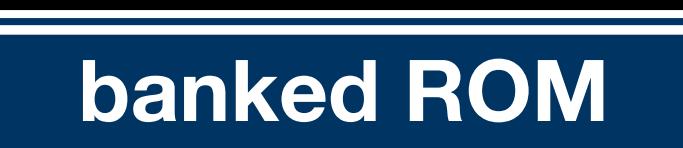

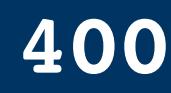

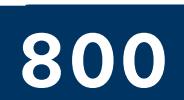

**fixed ROM**

## **ROM**

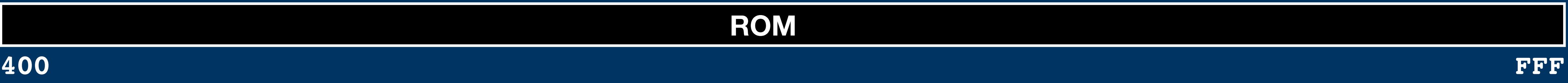

## **Memory Map: ROM**

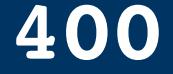

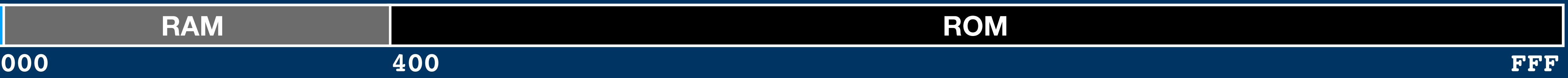

### **RAM ROM**

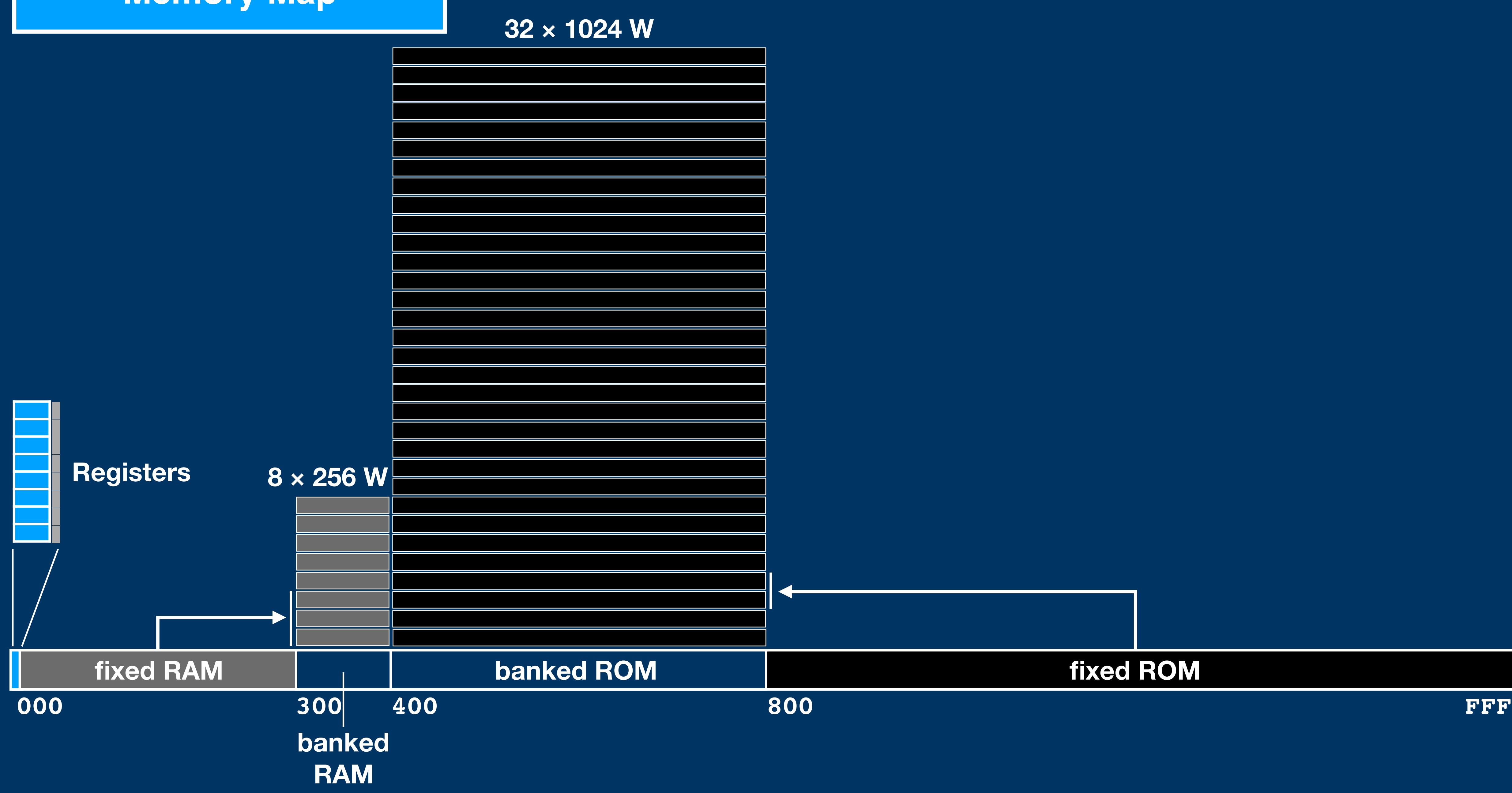

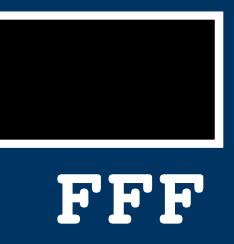

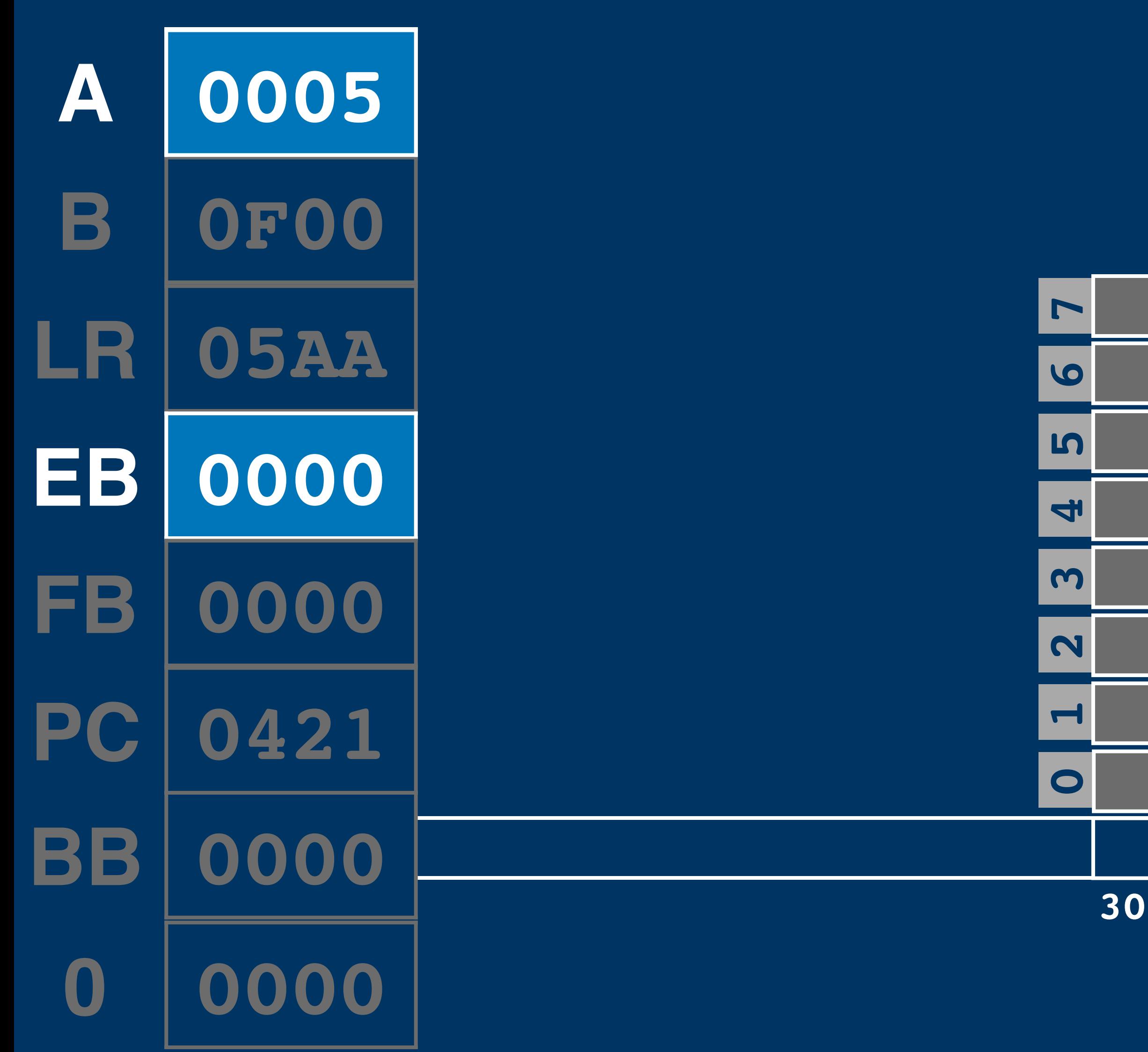

## **Switch RAM Bank ld eb, a**

# **300 3FF banked RAM**

## **Switch RAM Bank ld eb, a**

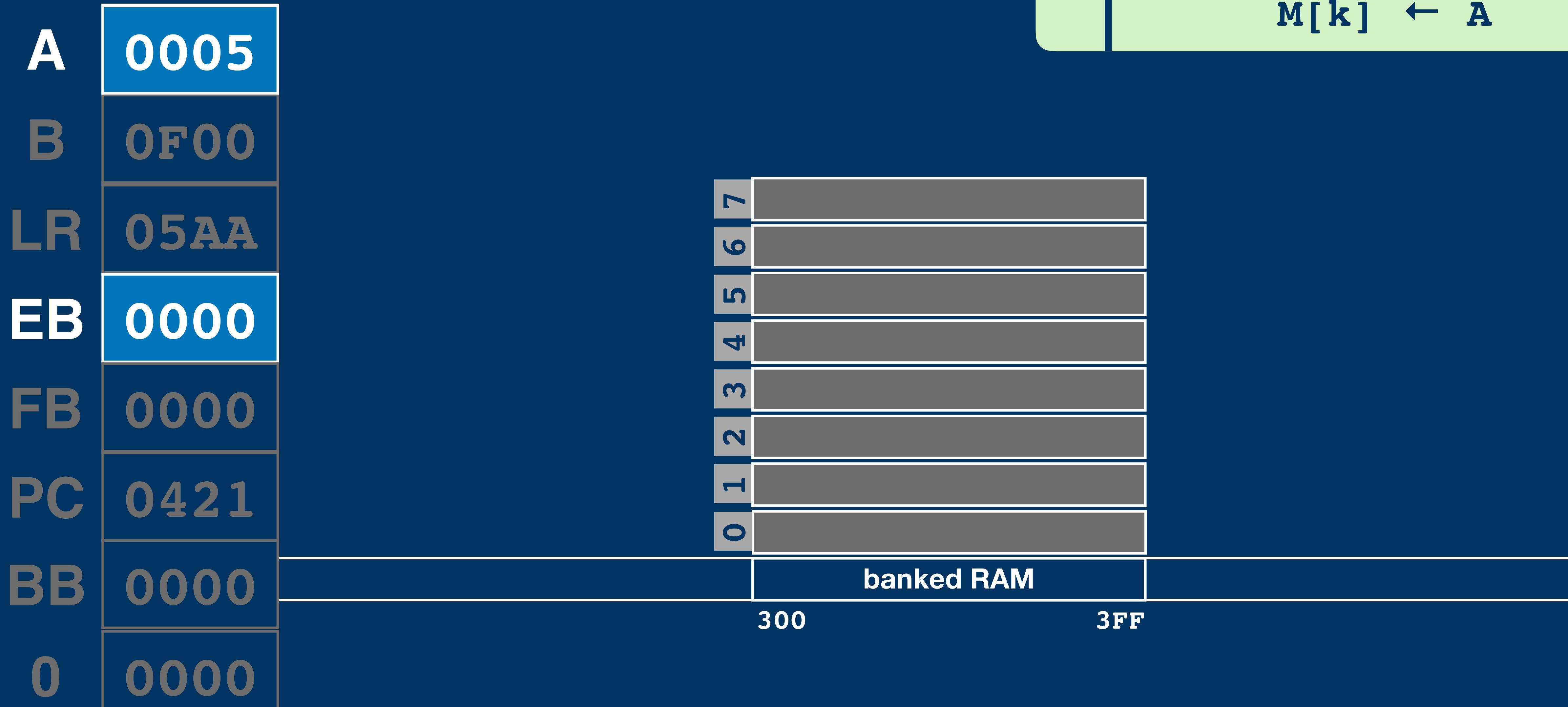

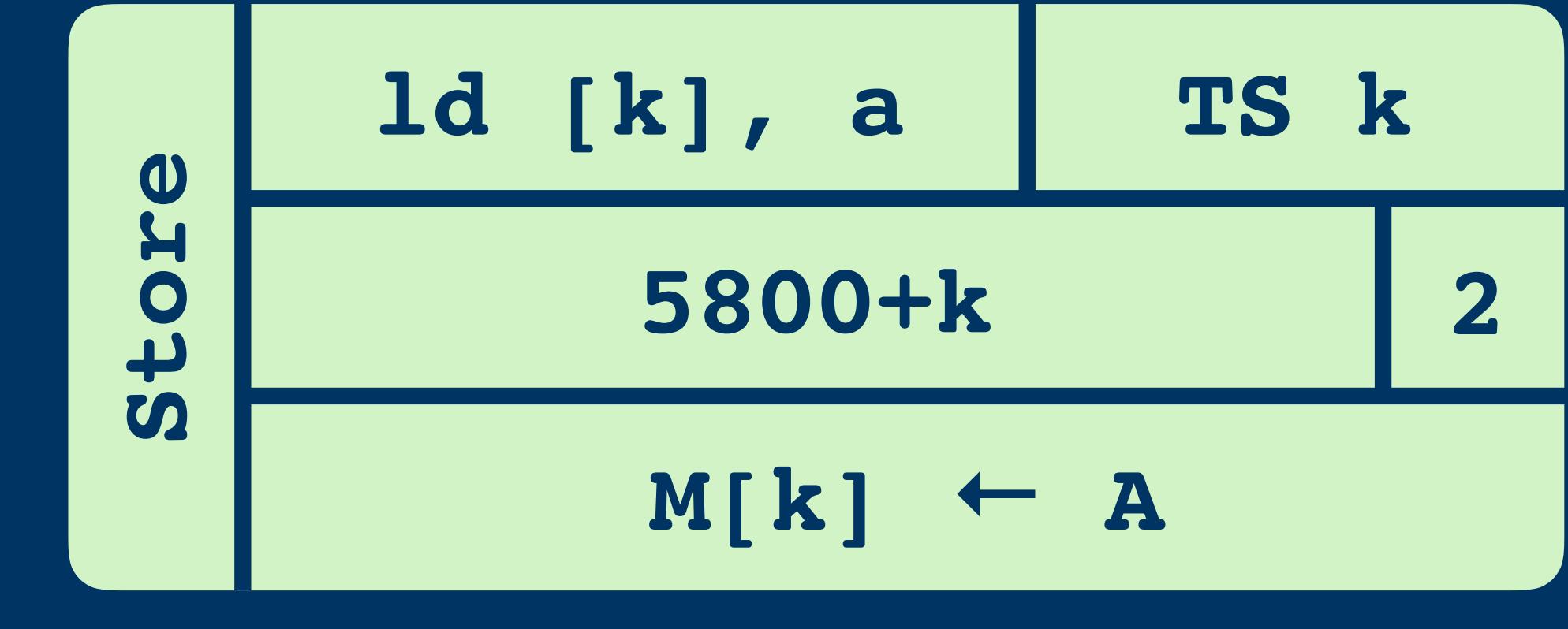

## **Switch RAM Bank ld [3], a**

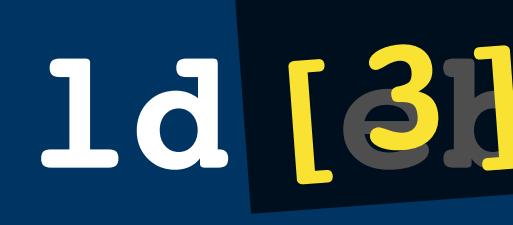

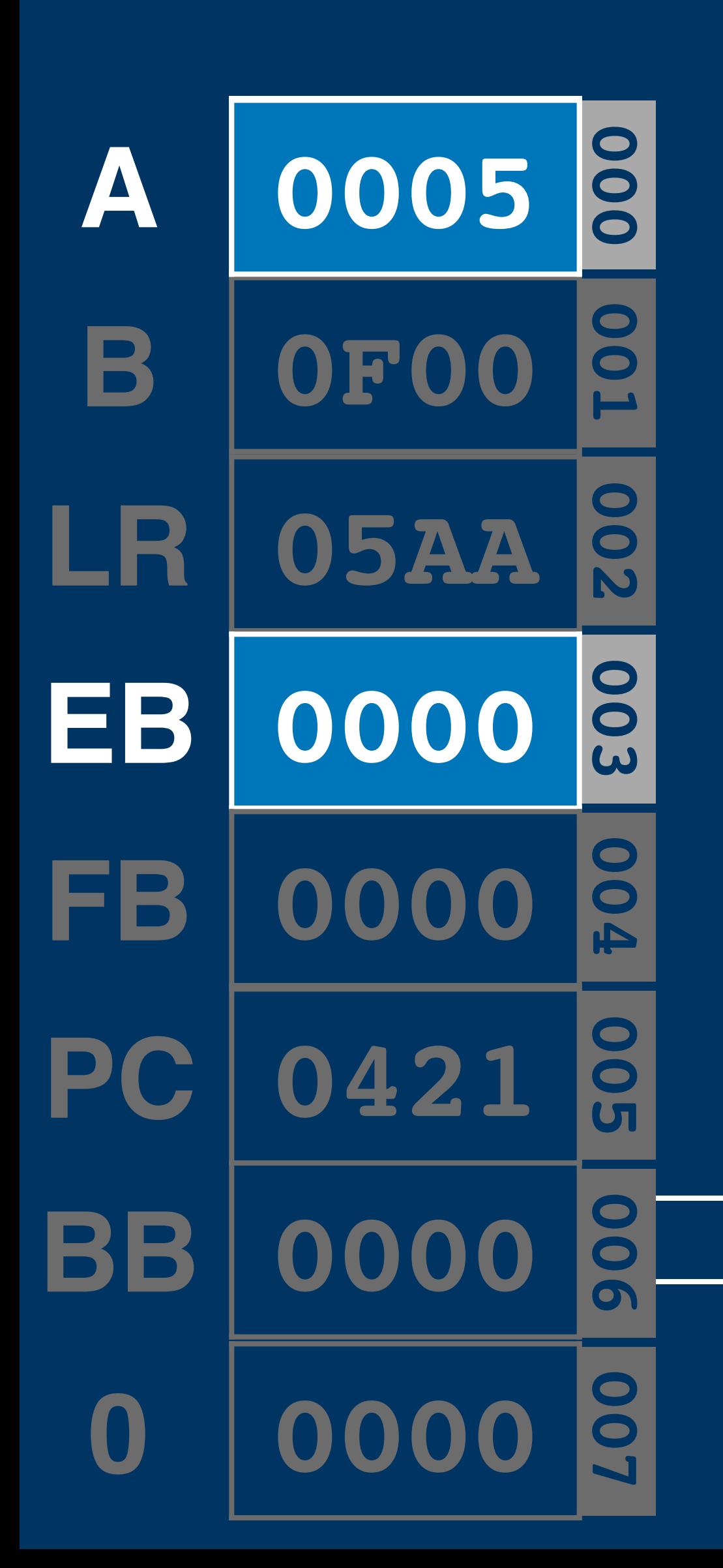

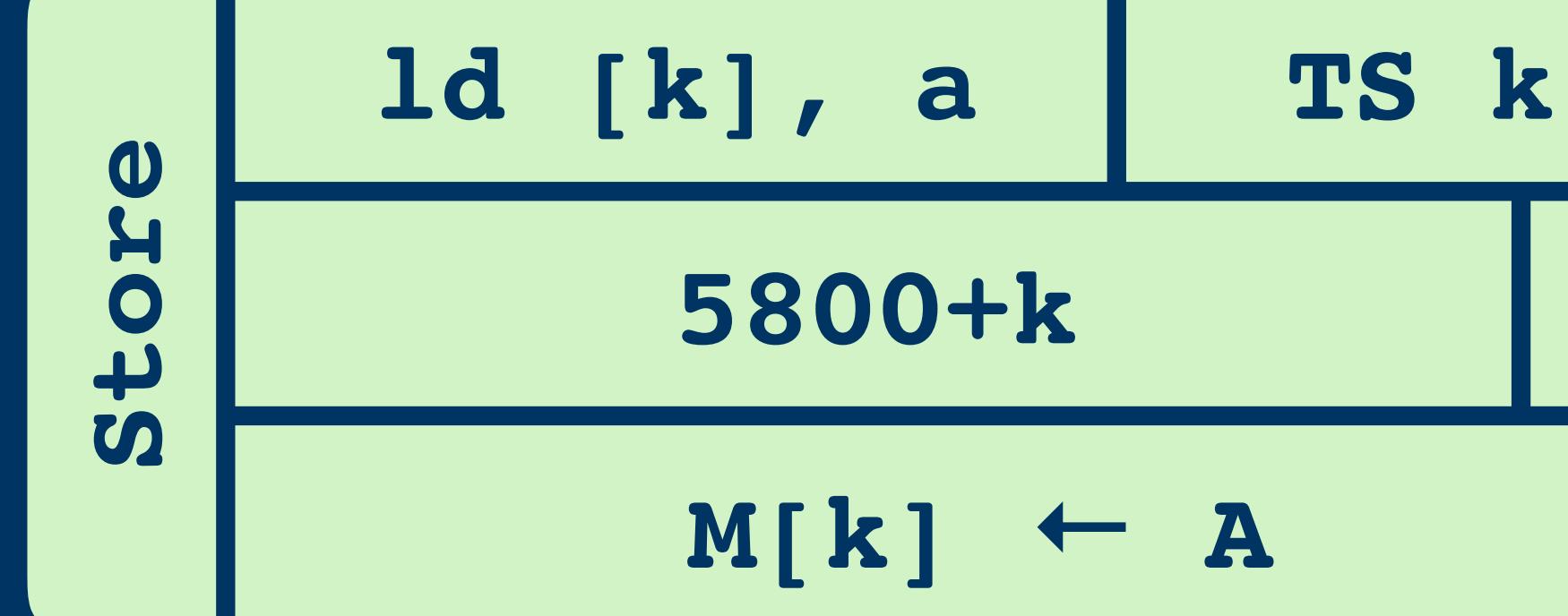

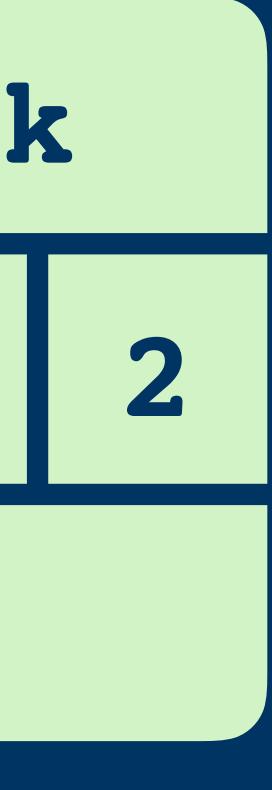

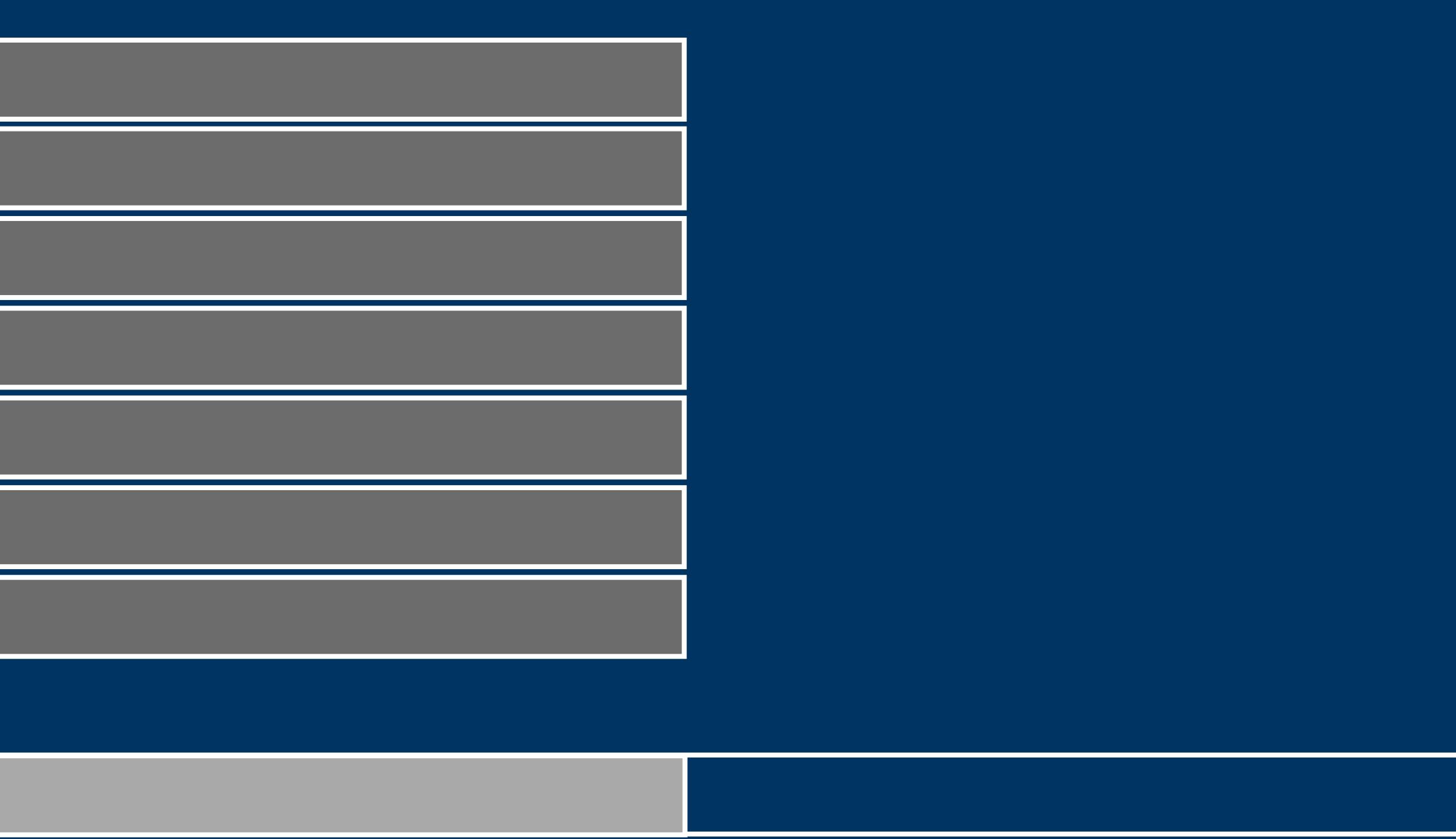

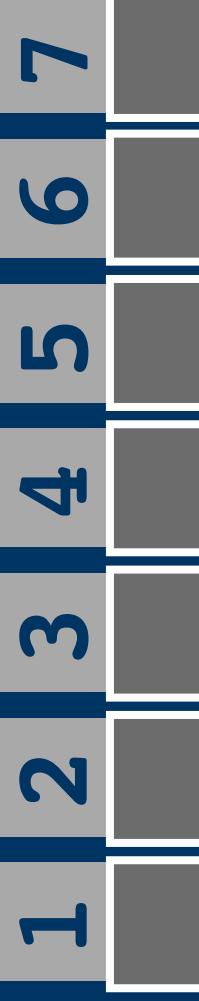

**0**

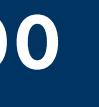

## **Switch RAM Bank ld [3], a**

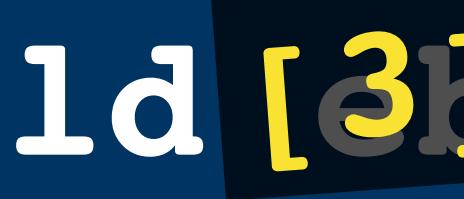

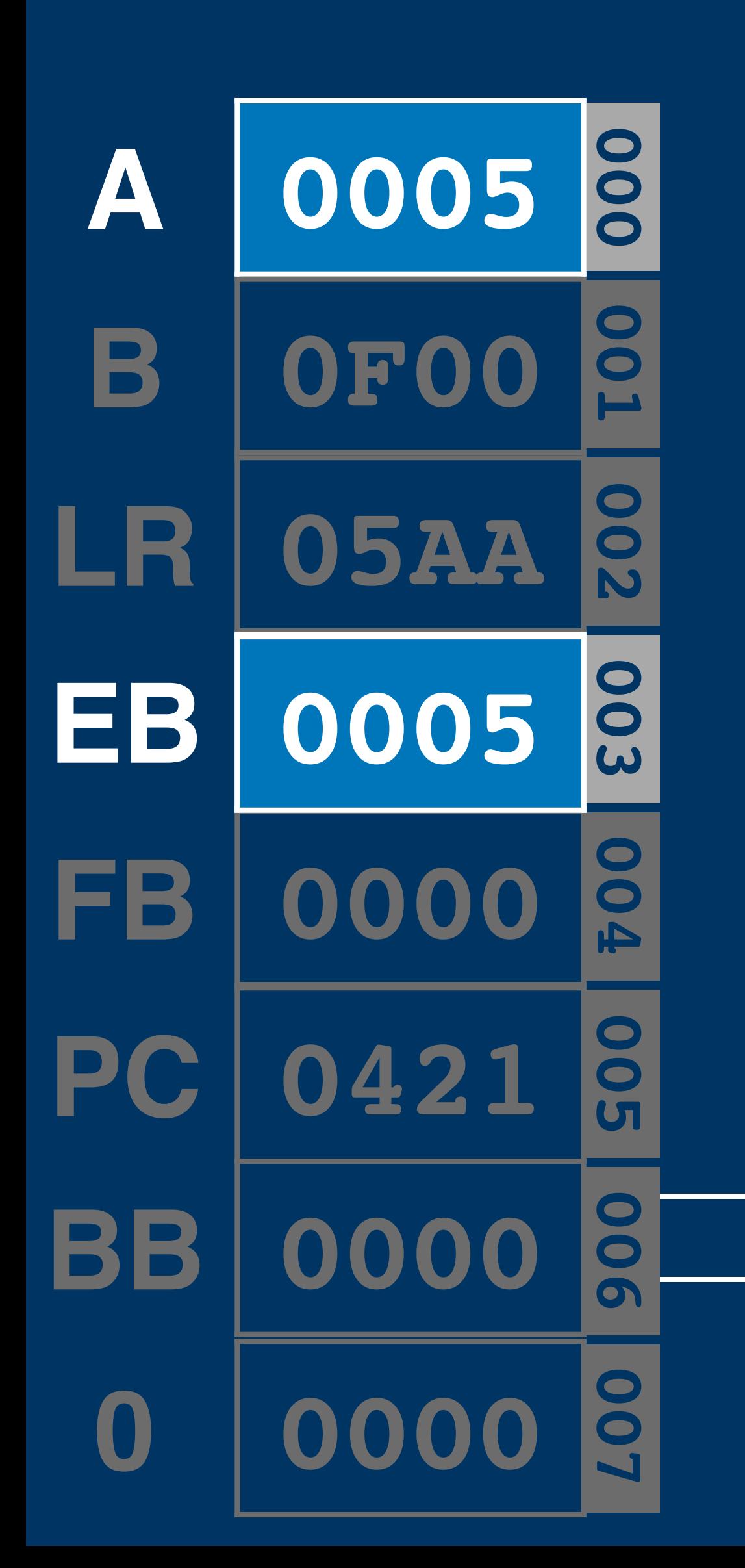

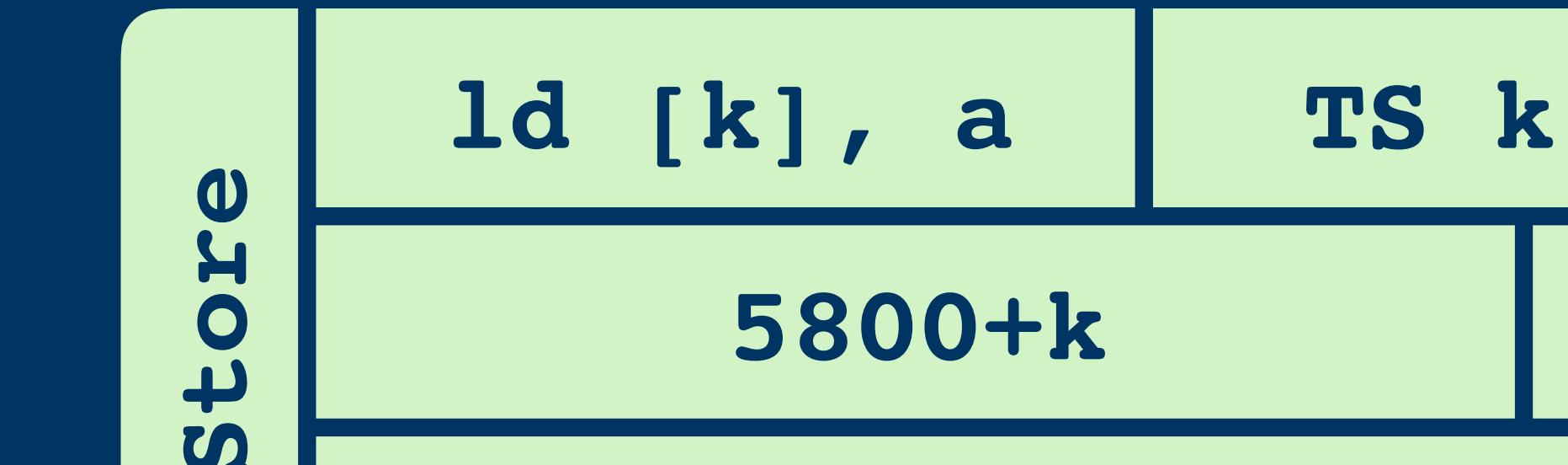

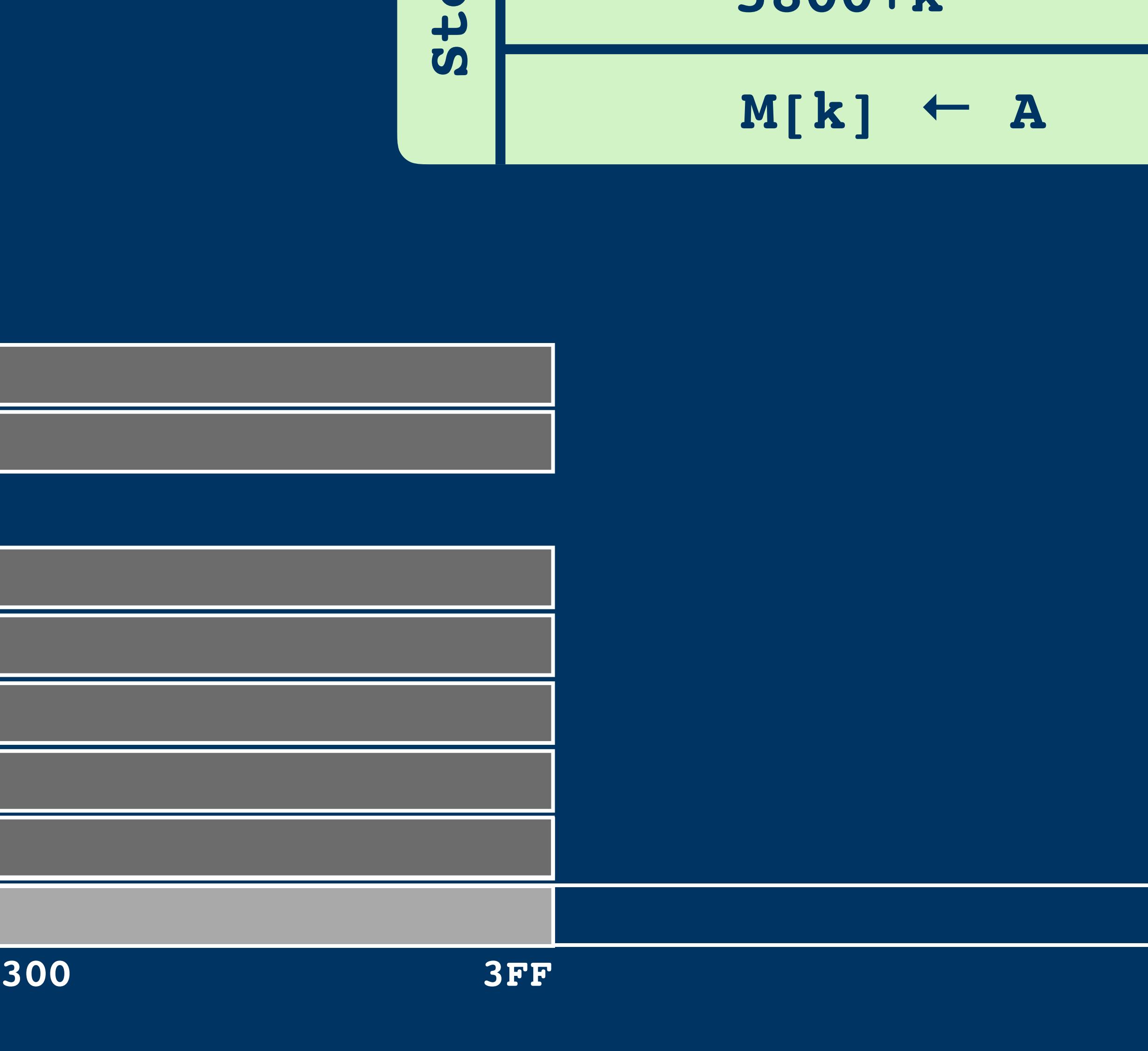

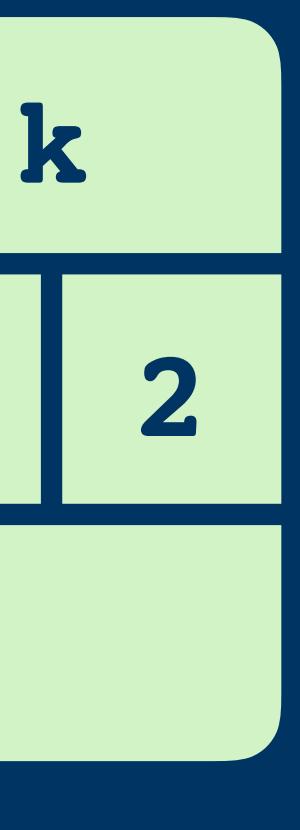

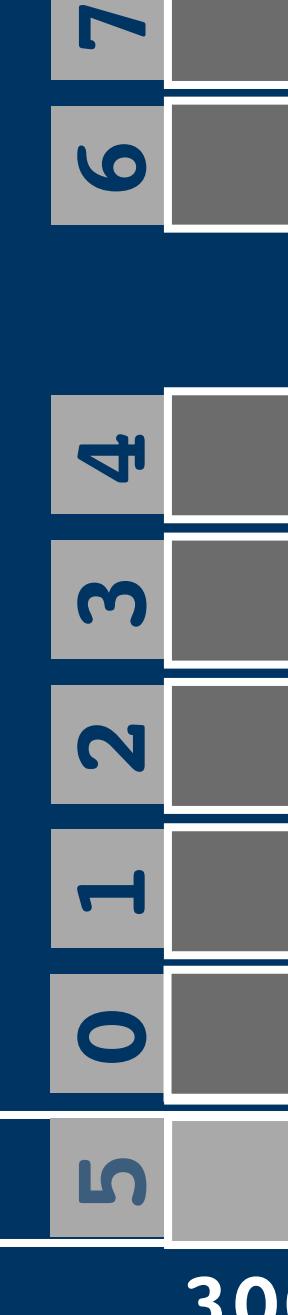

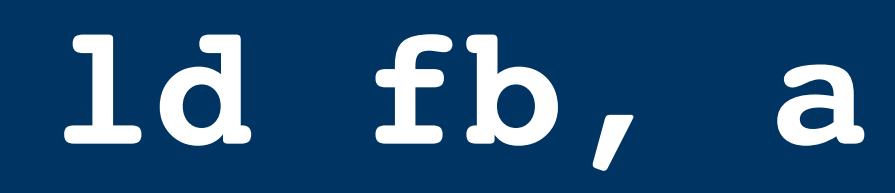

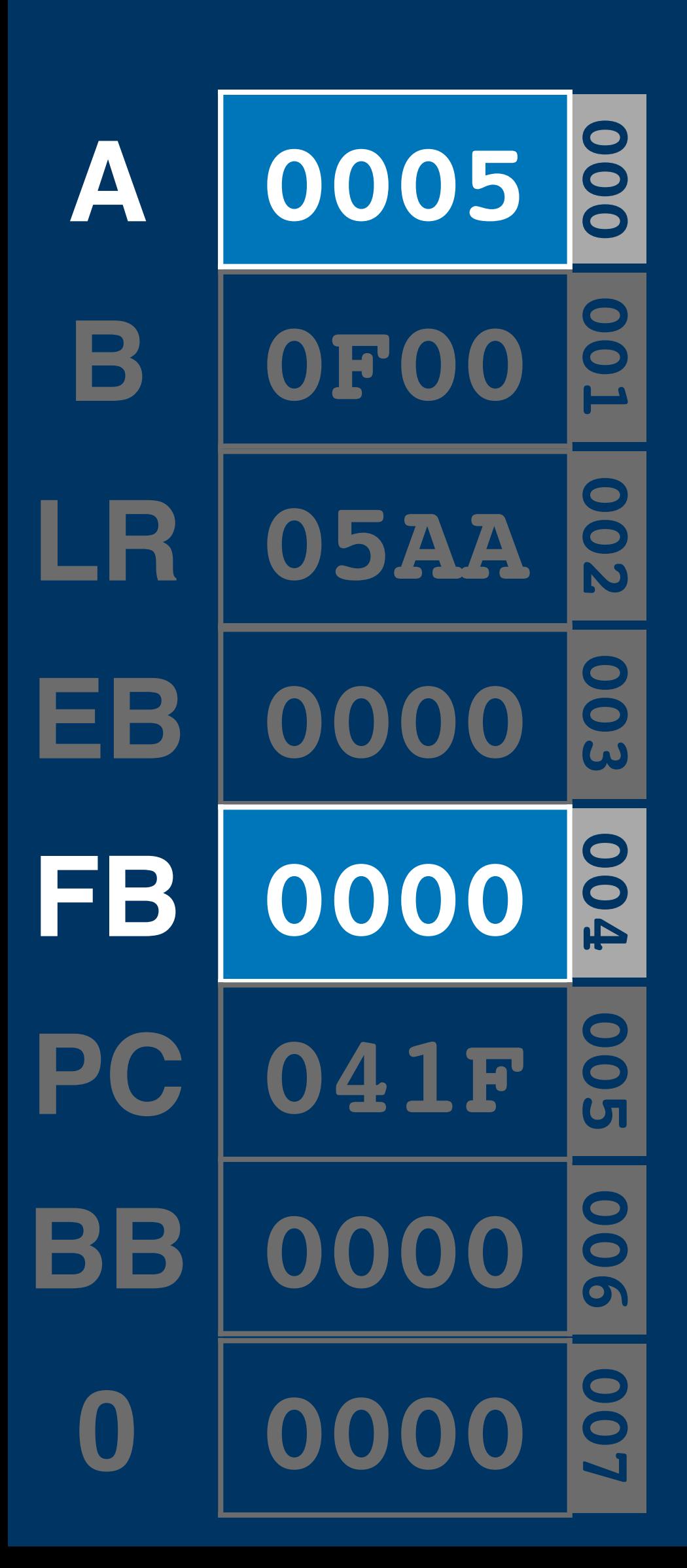

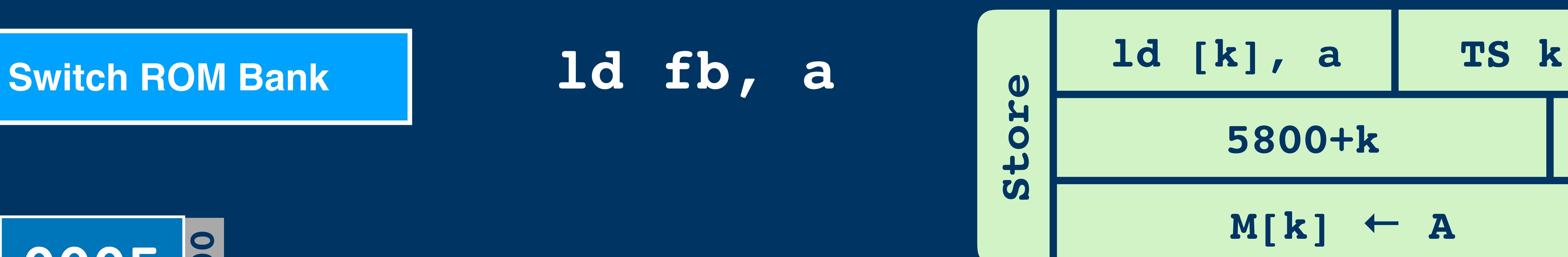

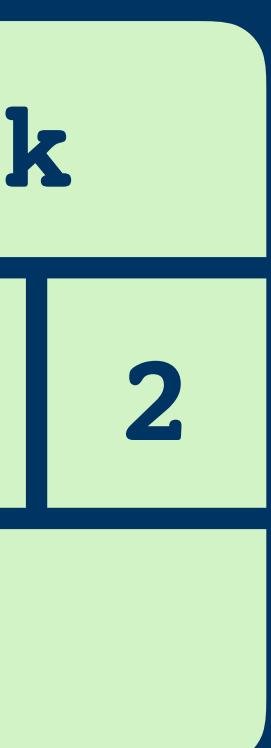

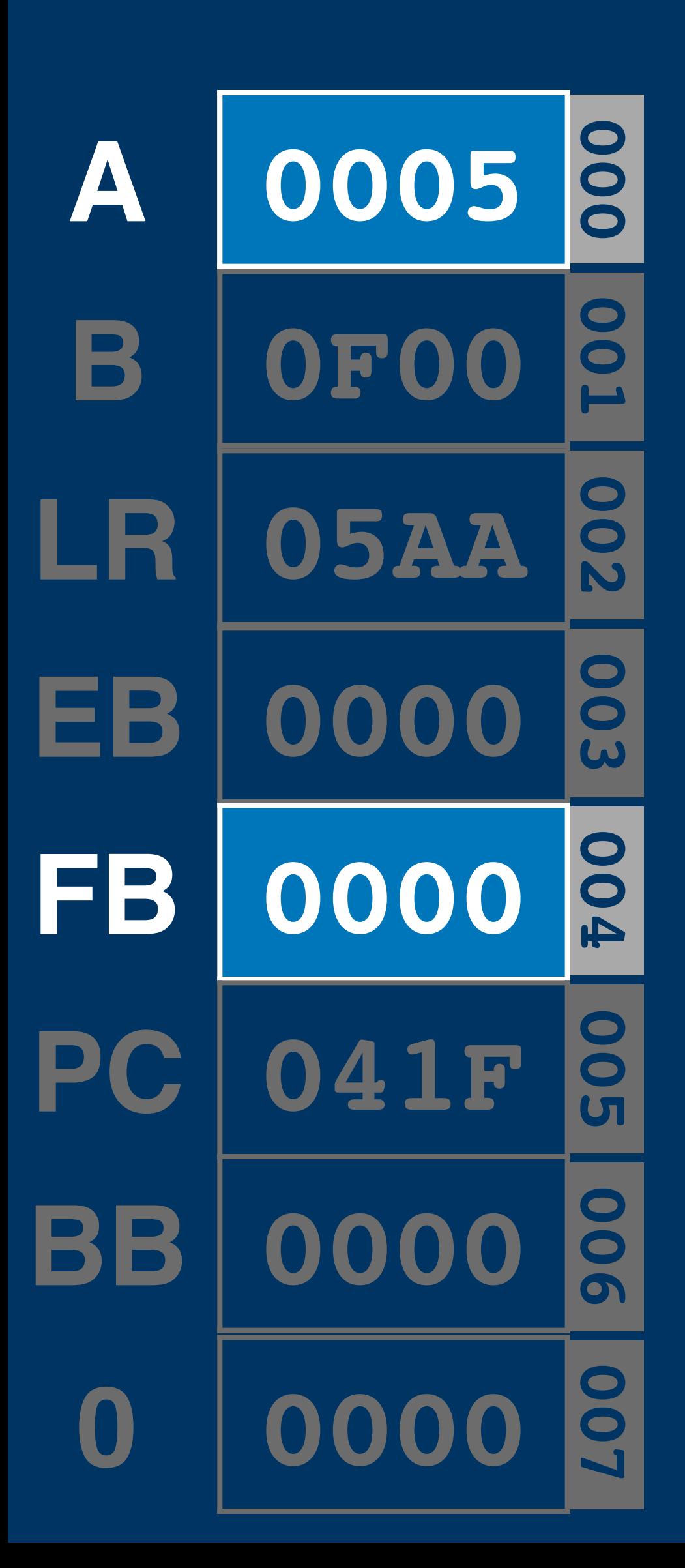

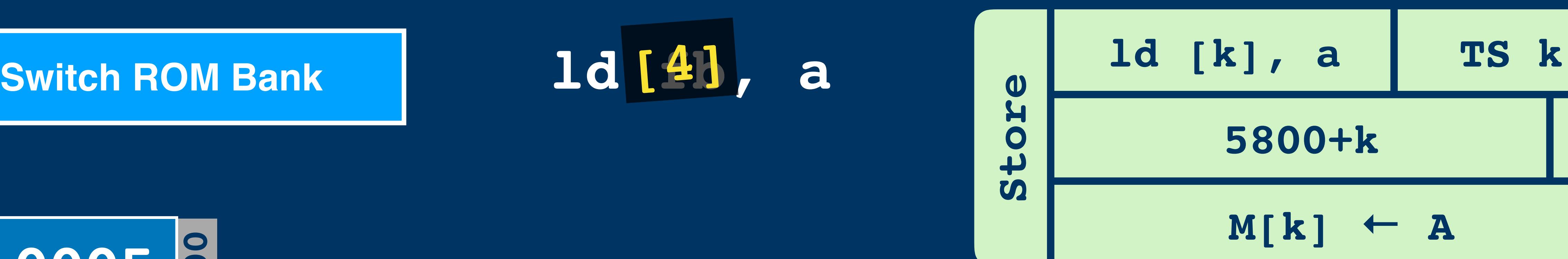

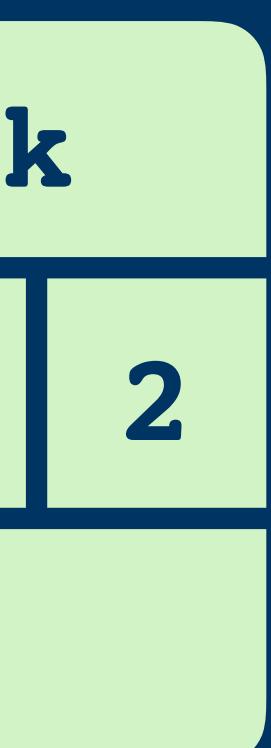

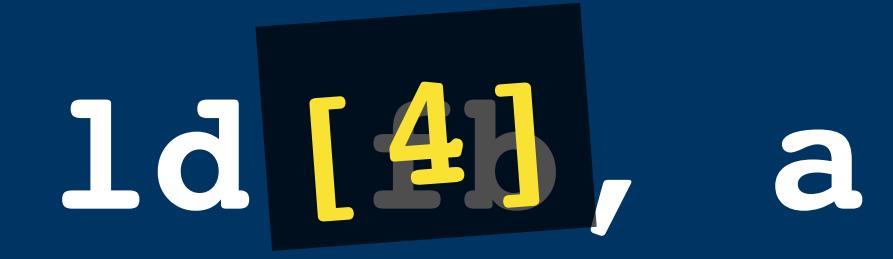

**PC**

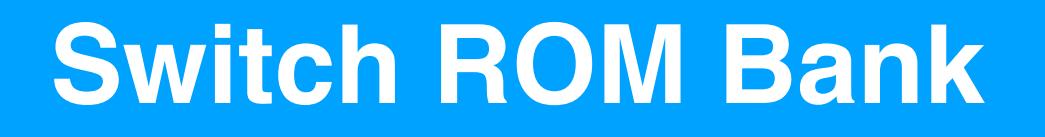

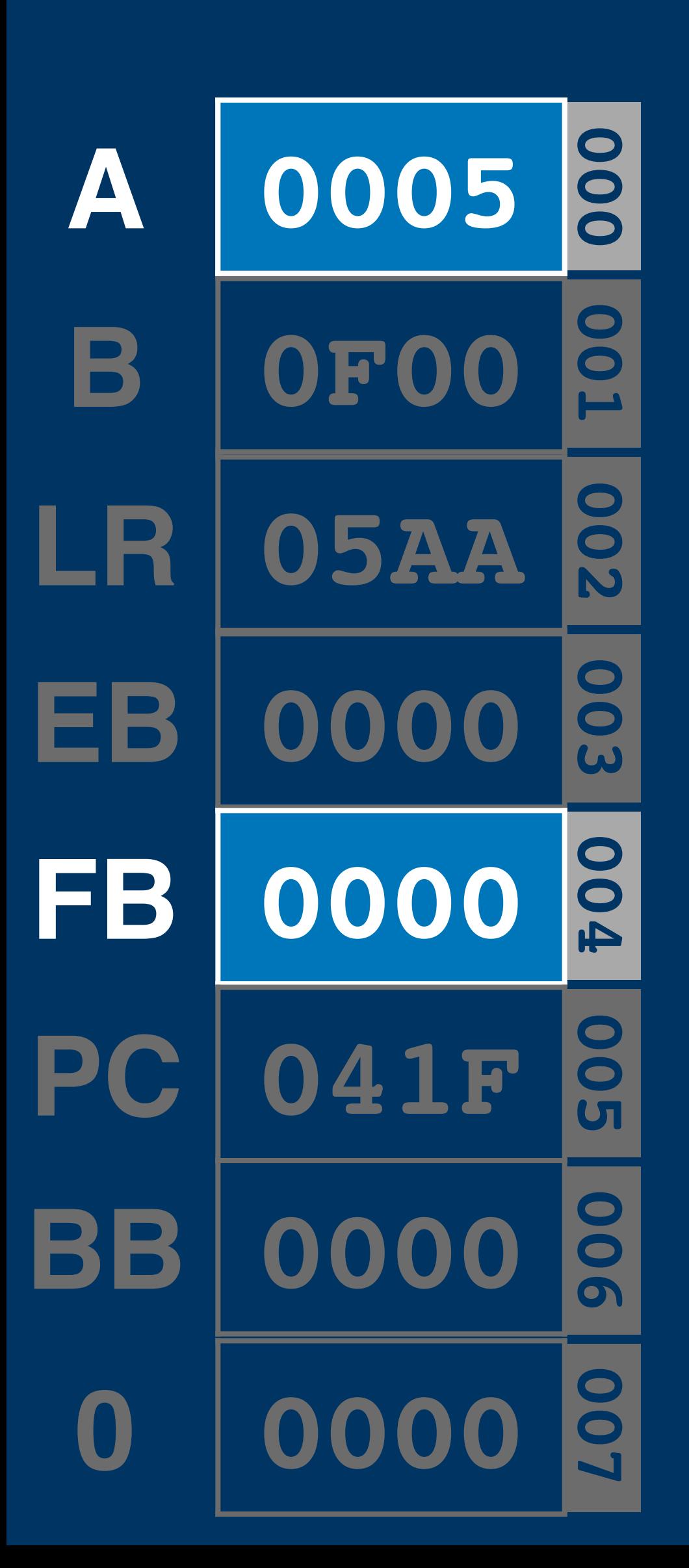

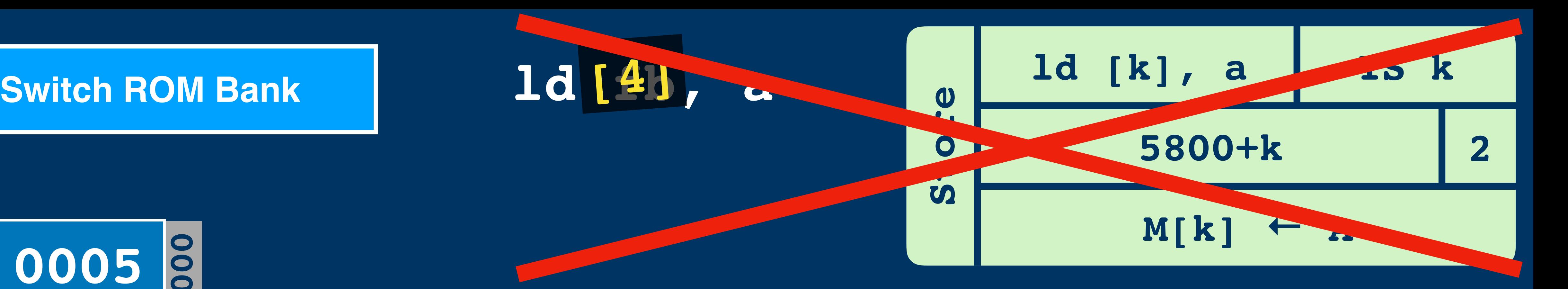

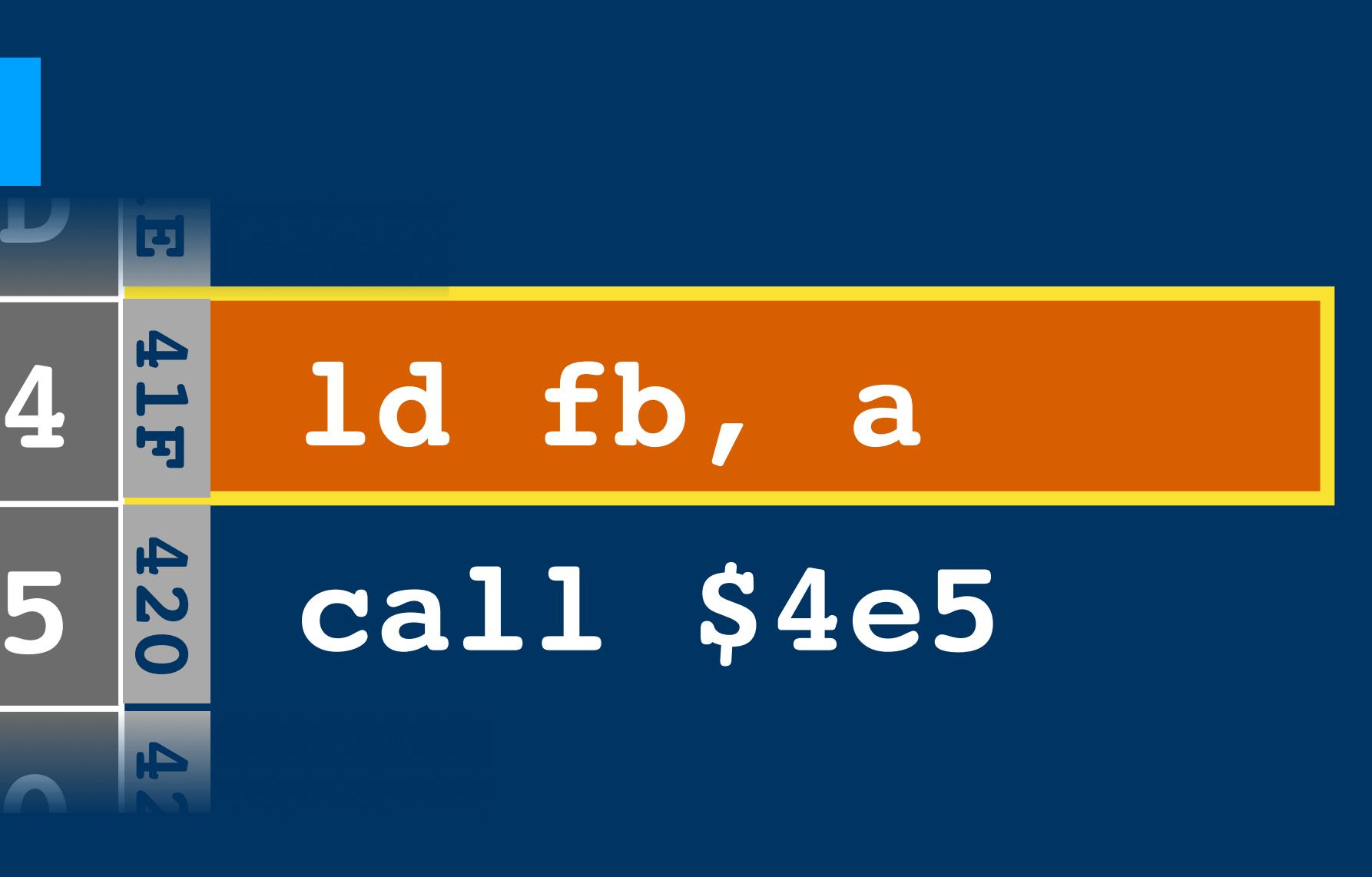

## **373D 5804 04E5 00**

**7E00**
**PC**

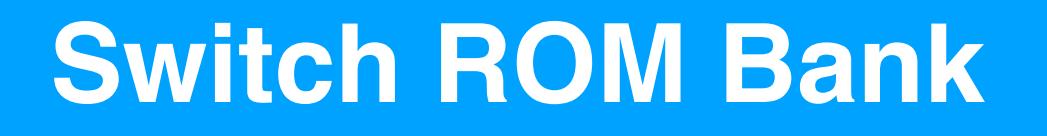

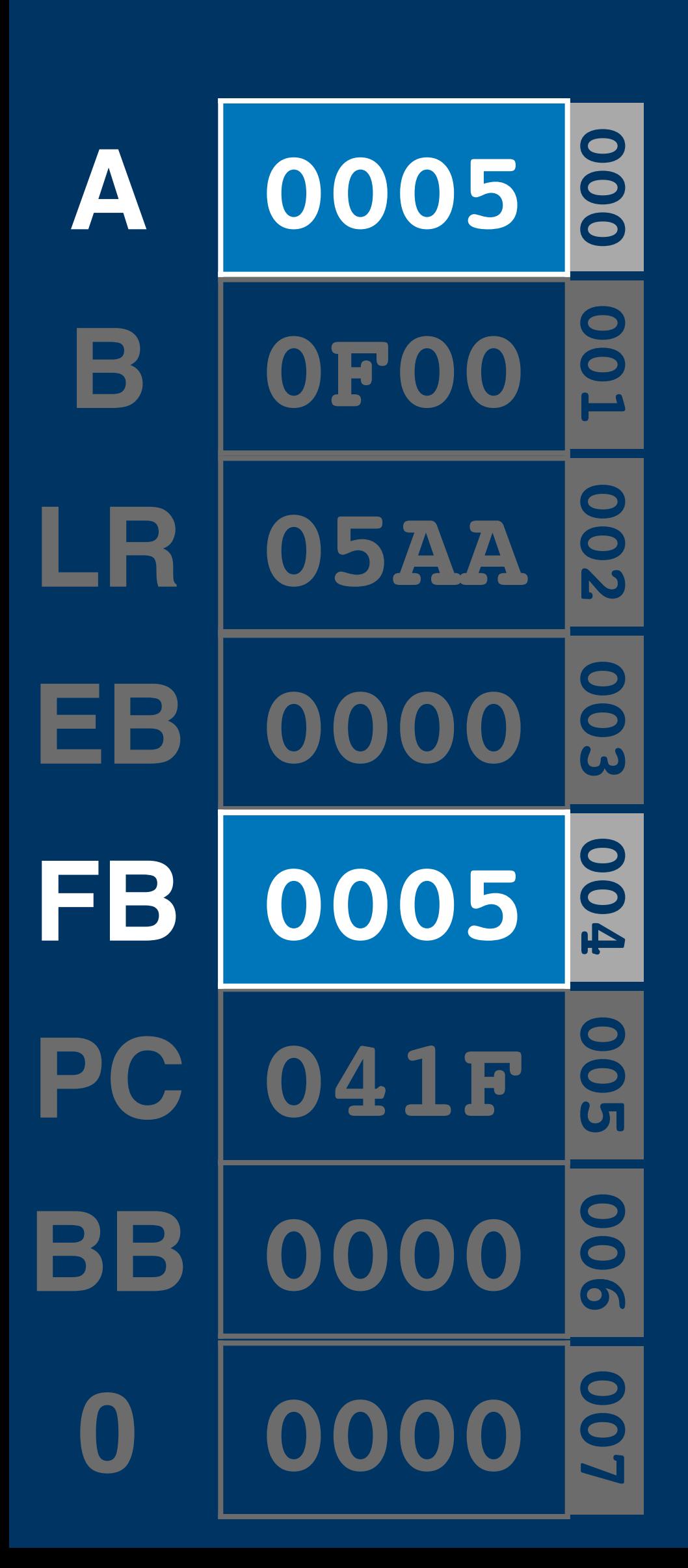

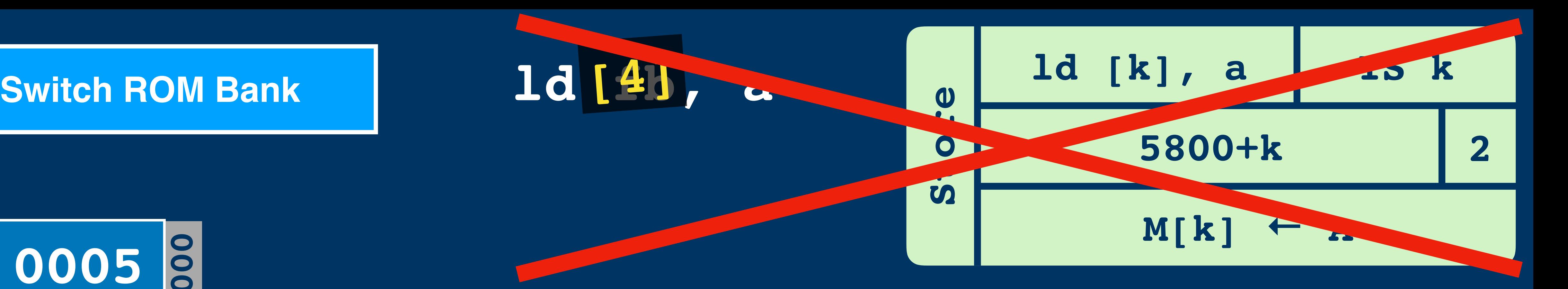

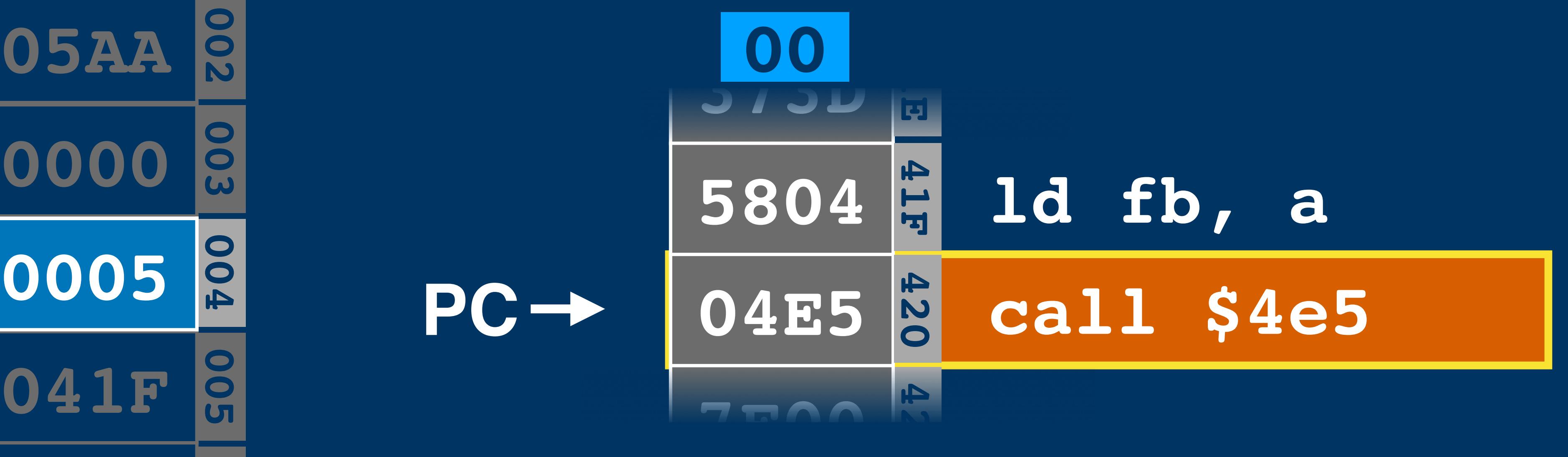

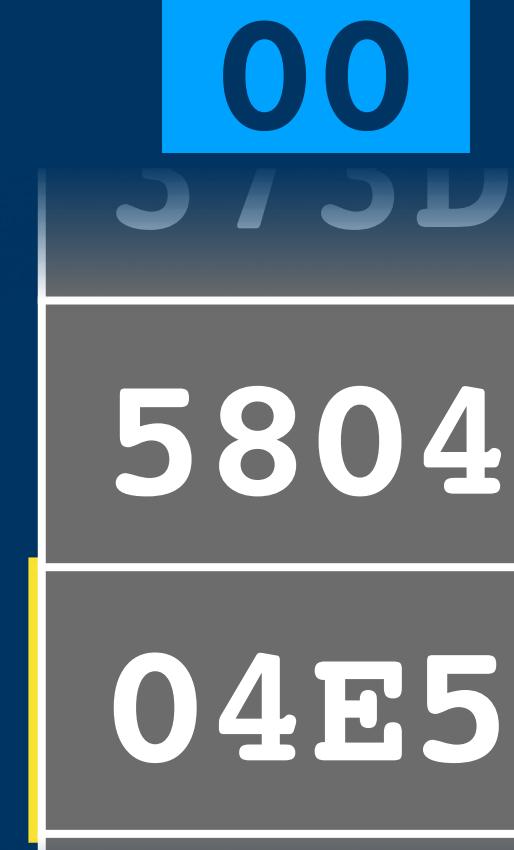

**7E00**

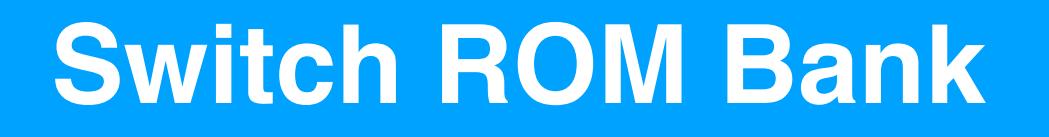

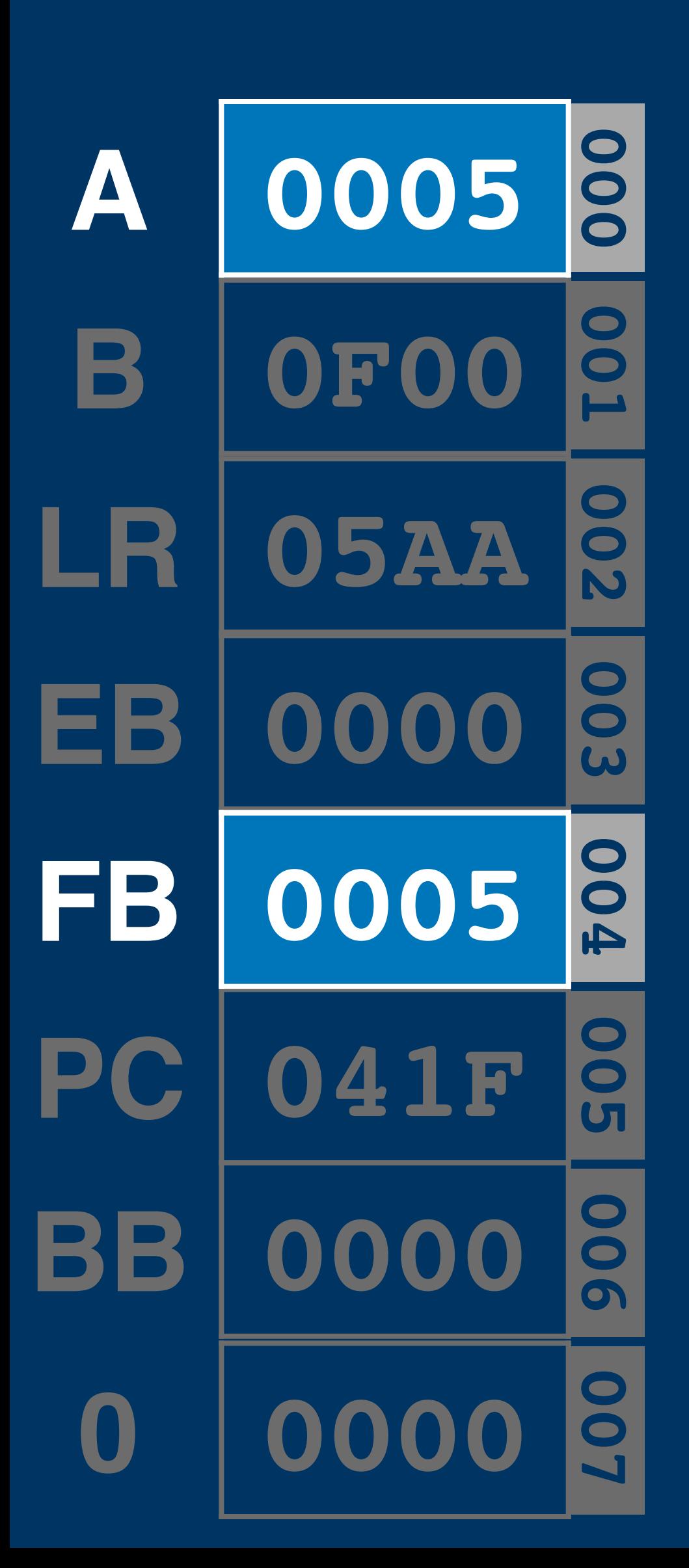

73 3FE PC-> 2BF.

05

**DOC** 

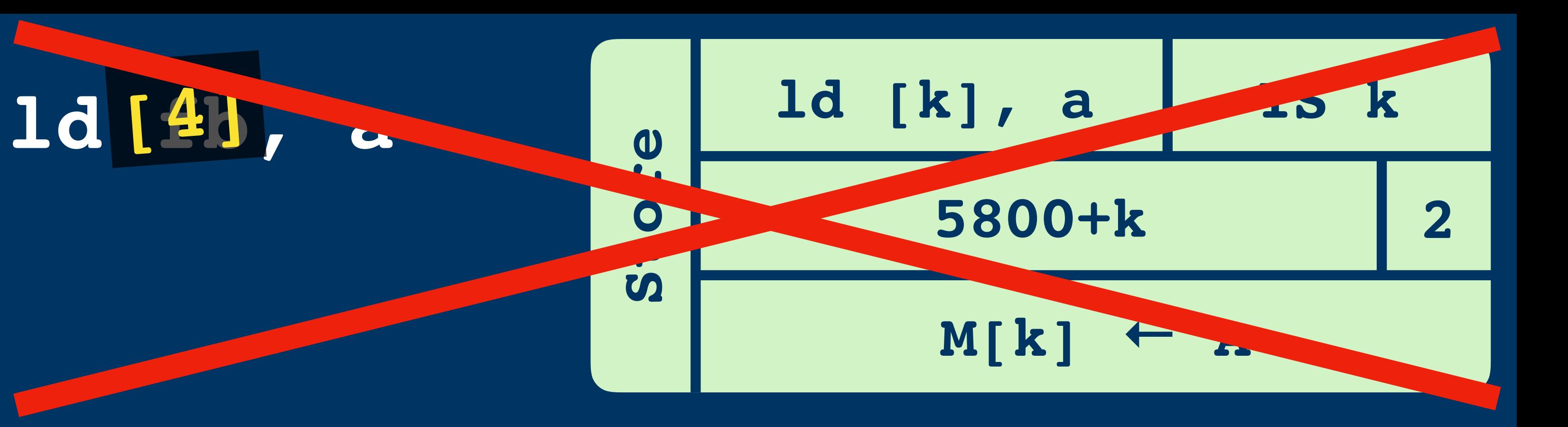

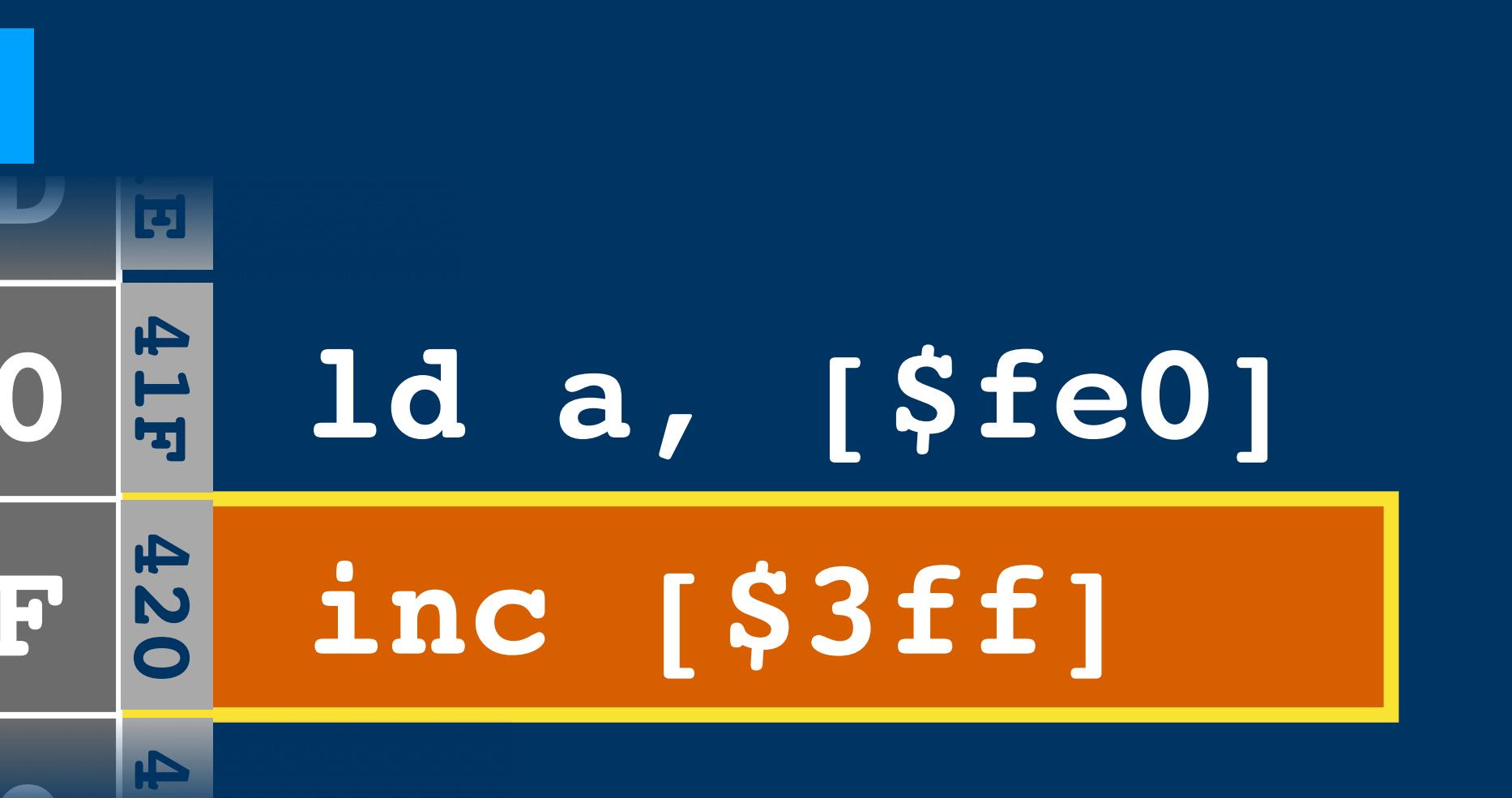

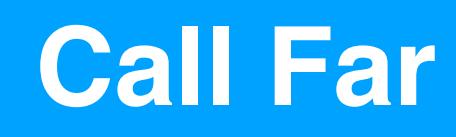

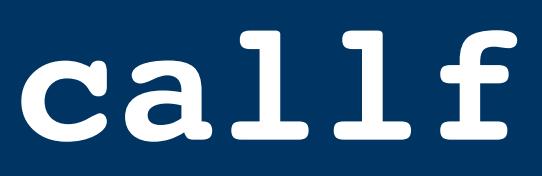

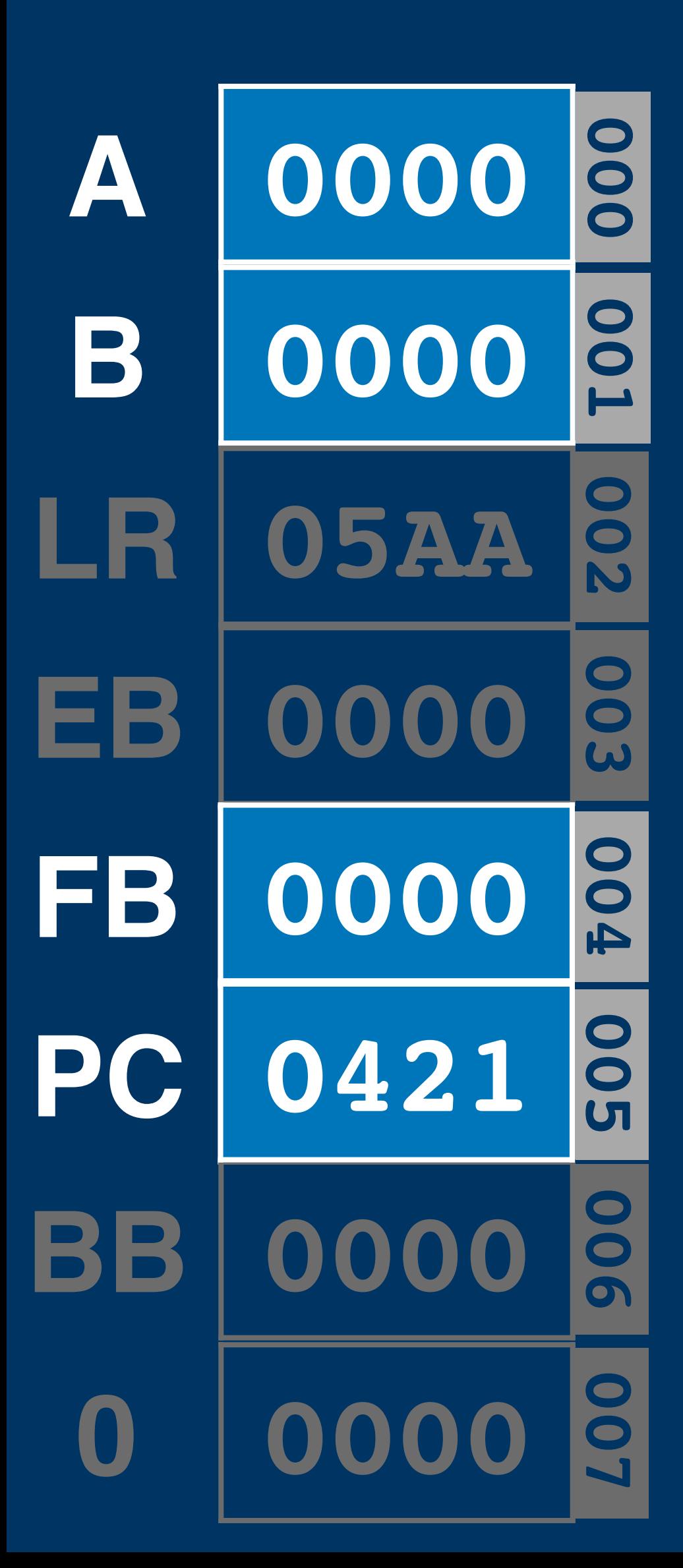

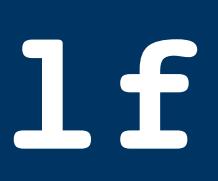

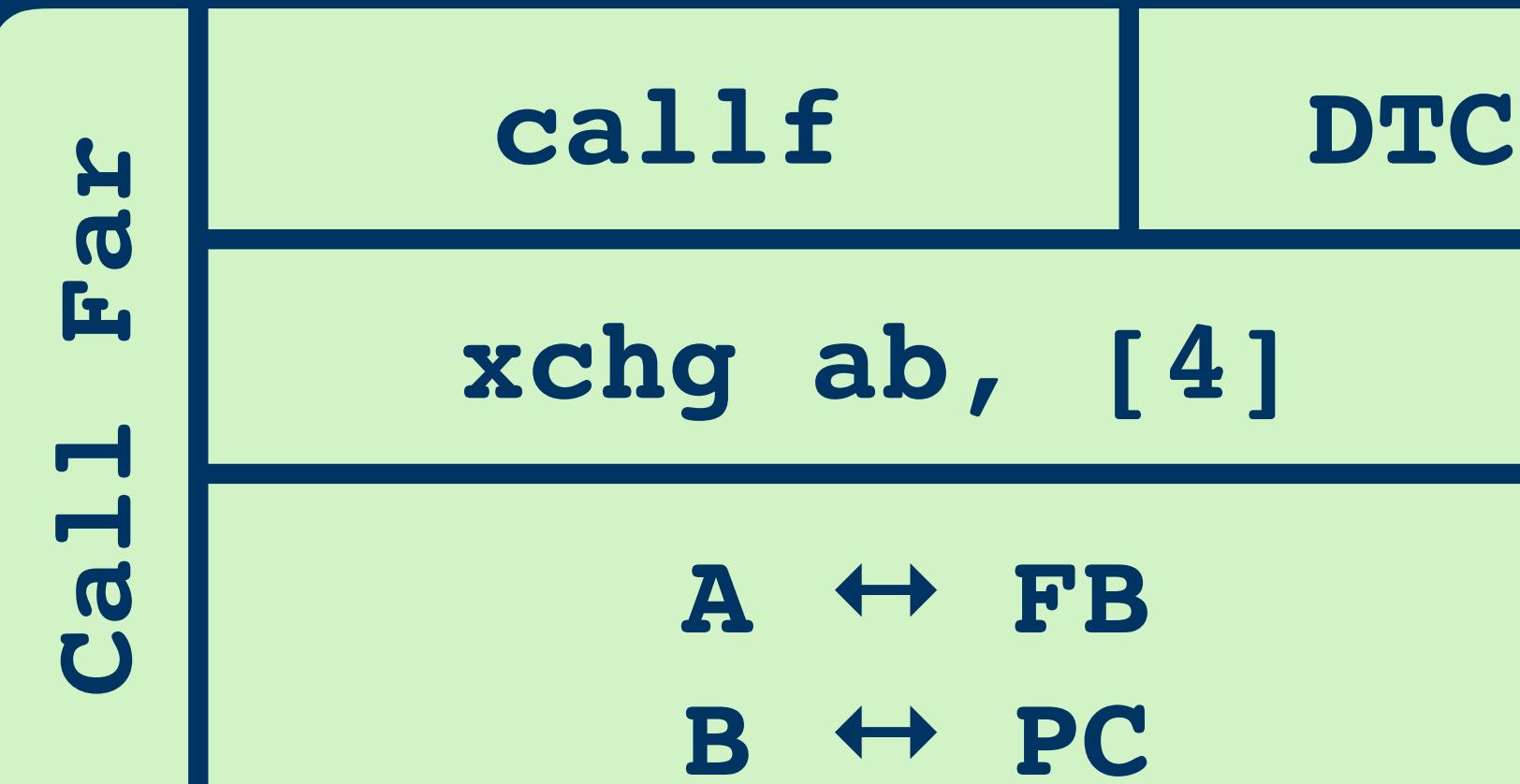

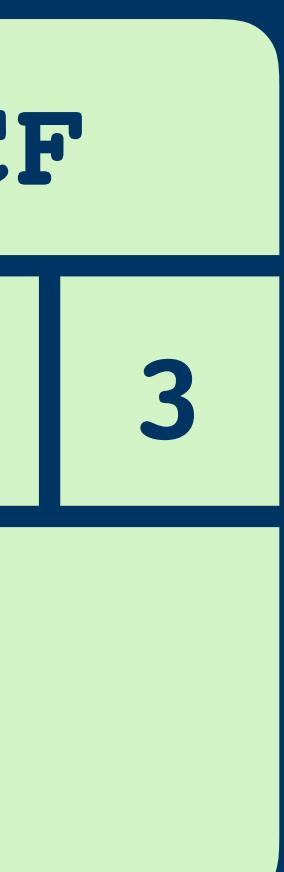

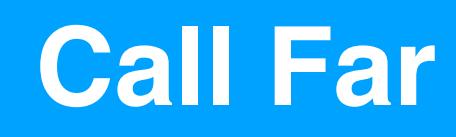

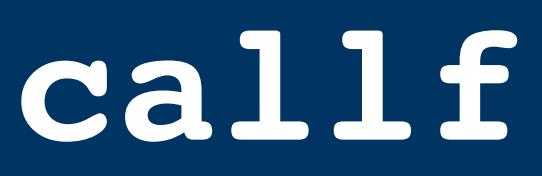

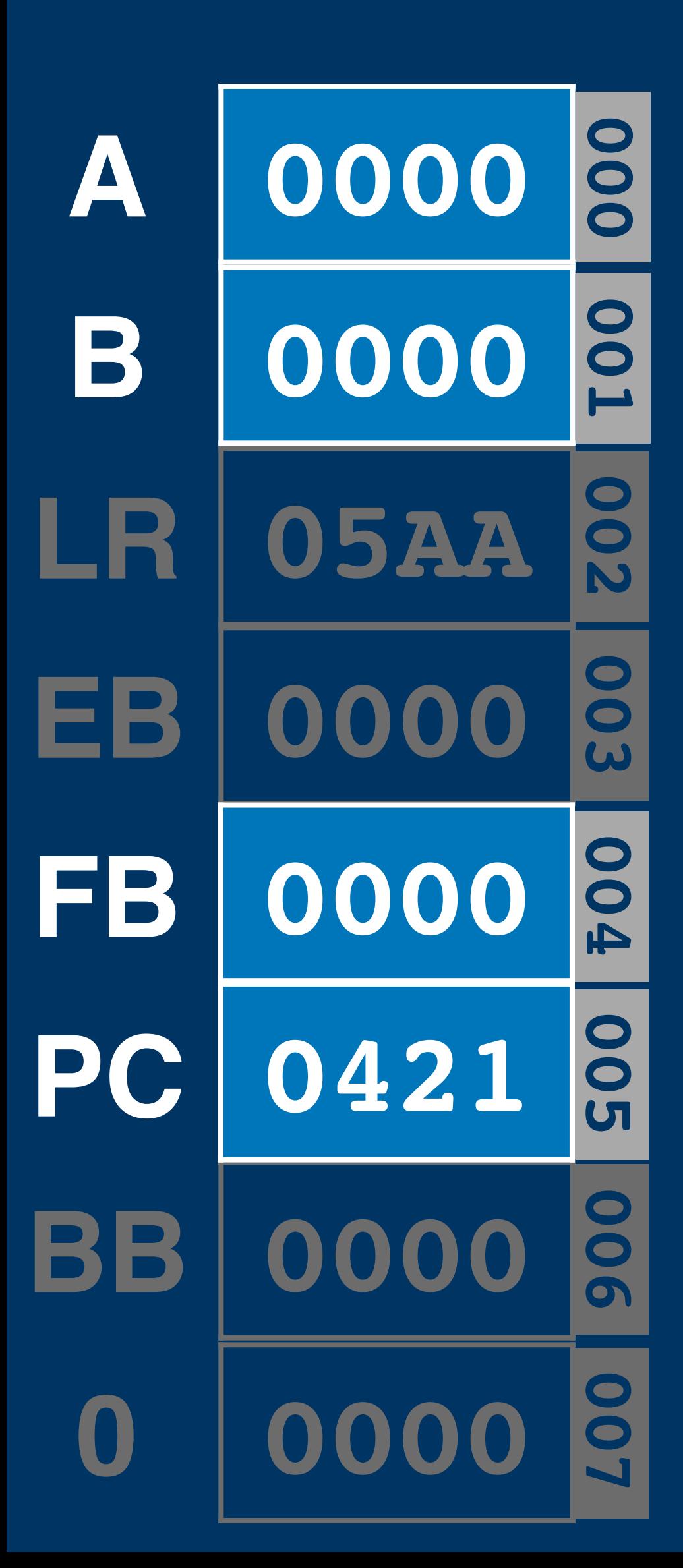

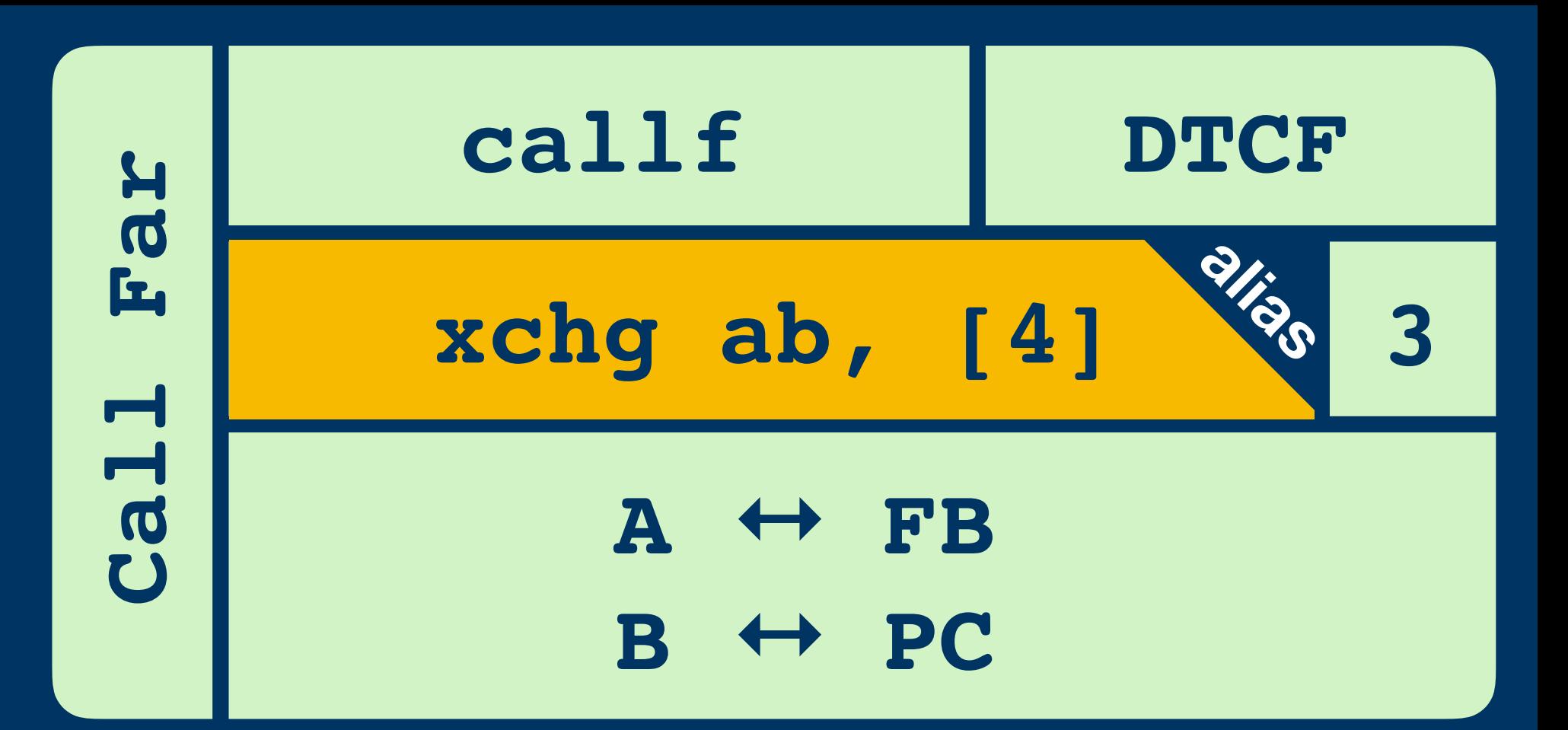

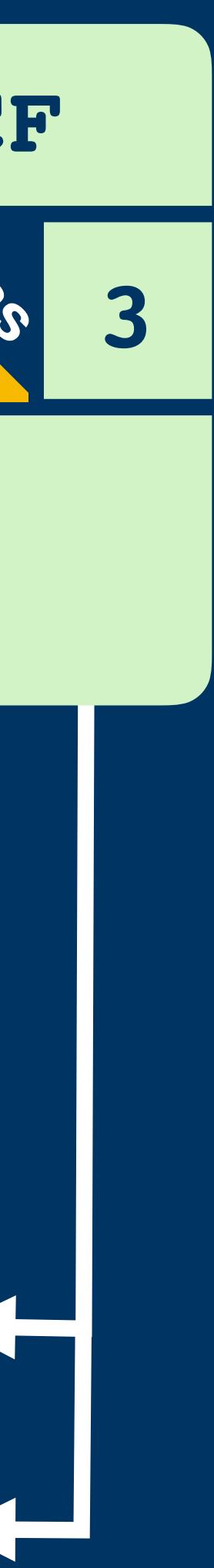

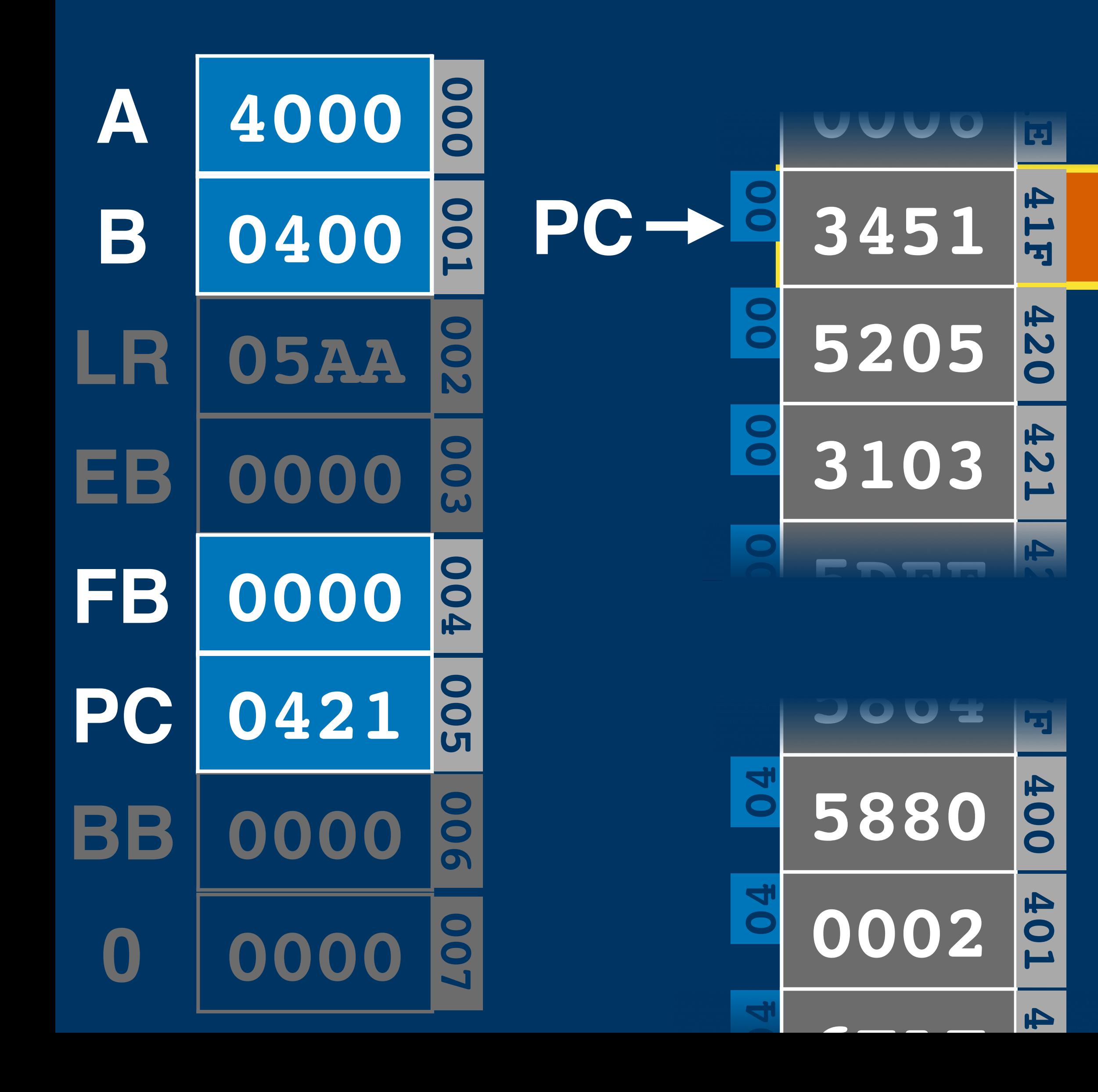

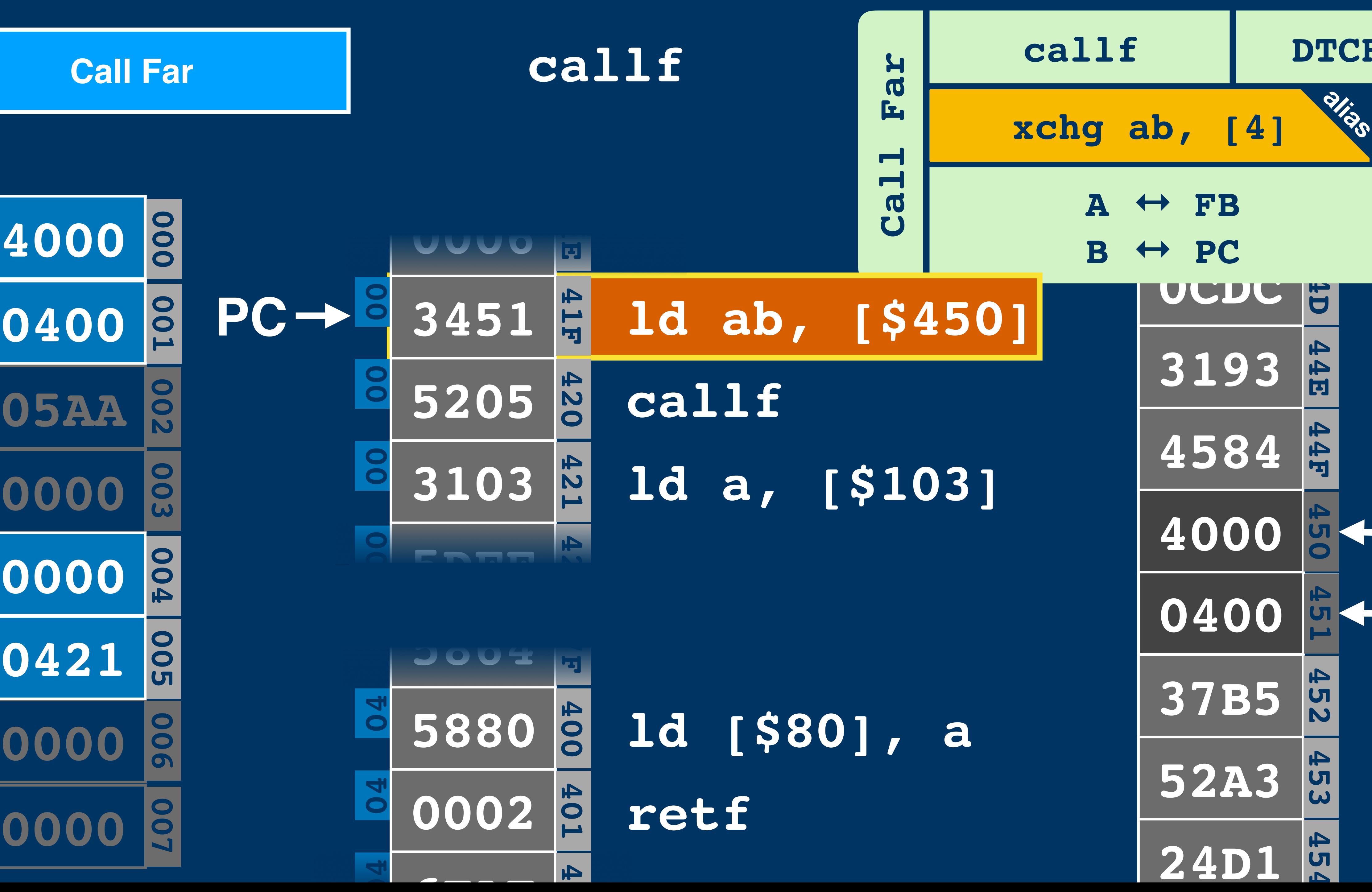

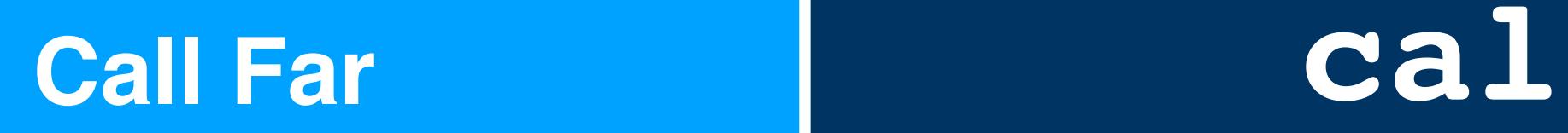

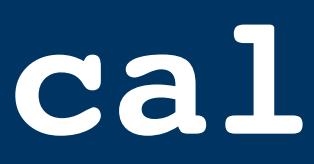

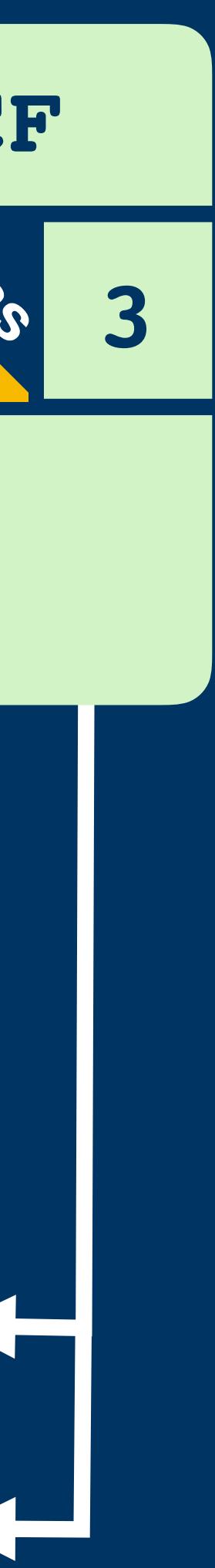

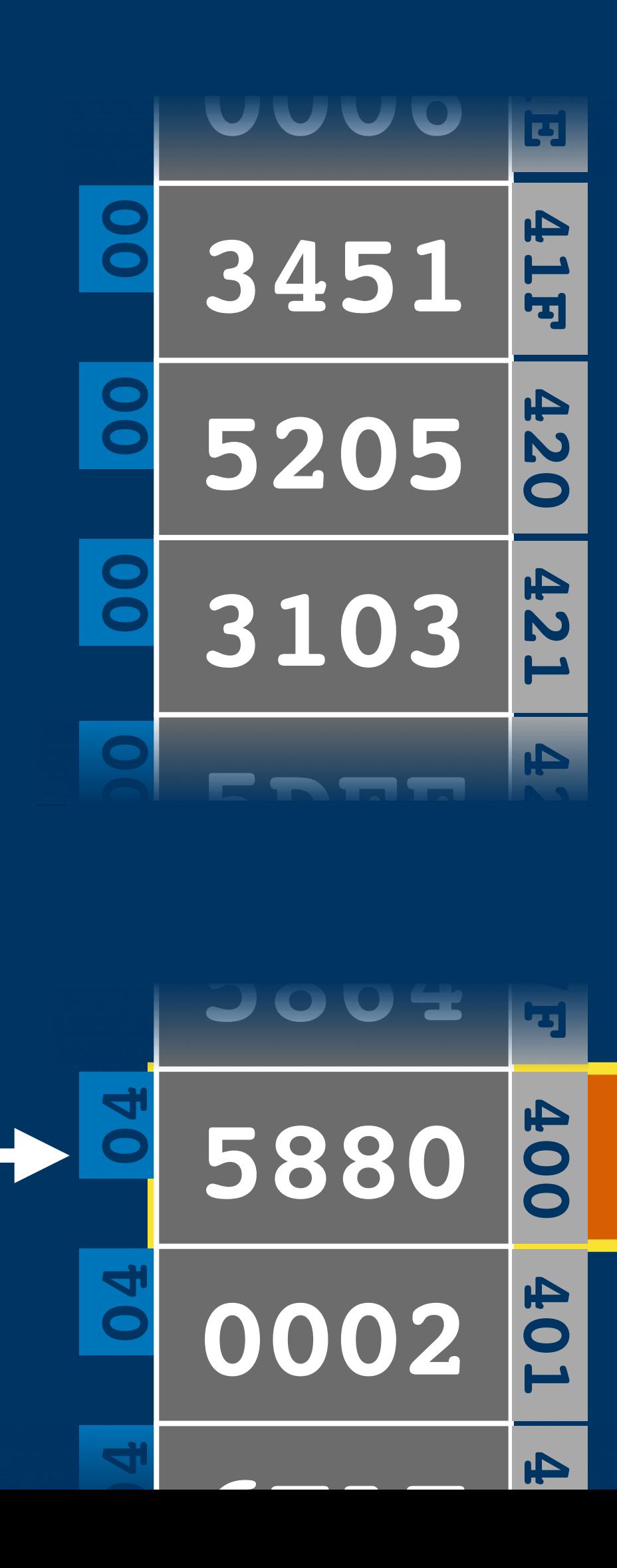

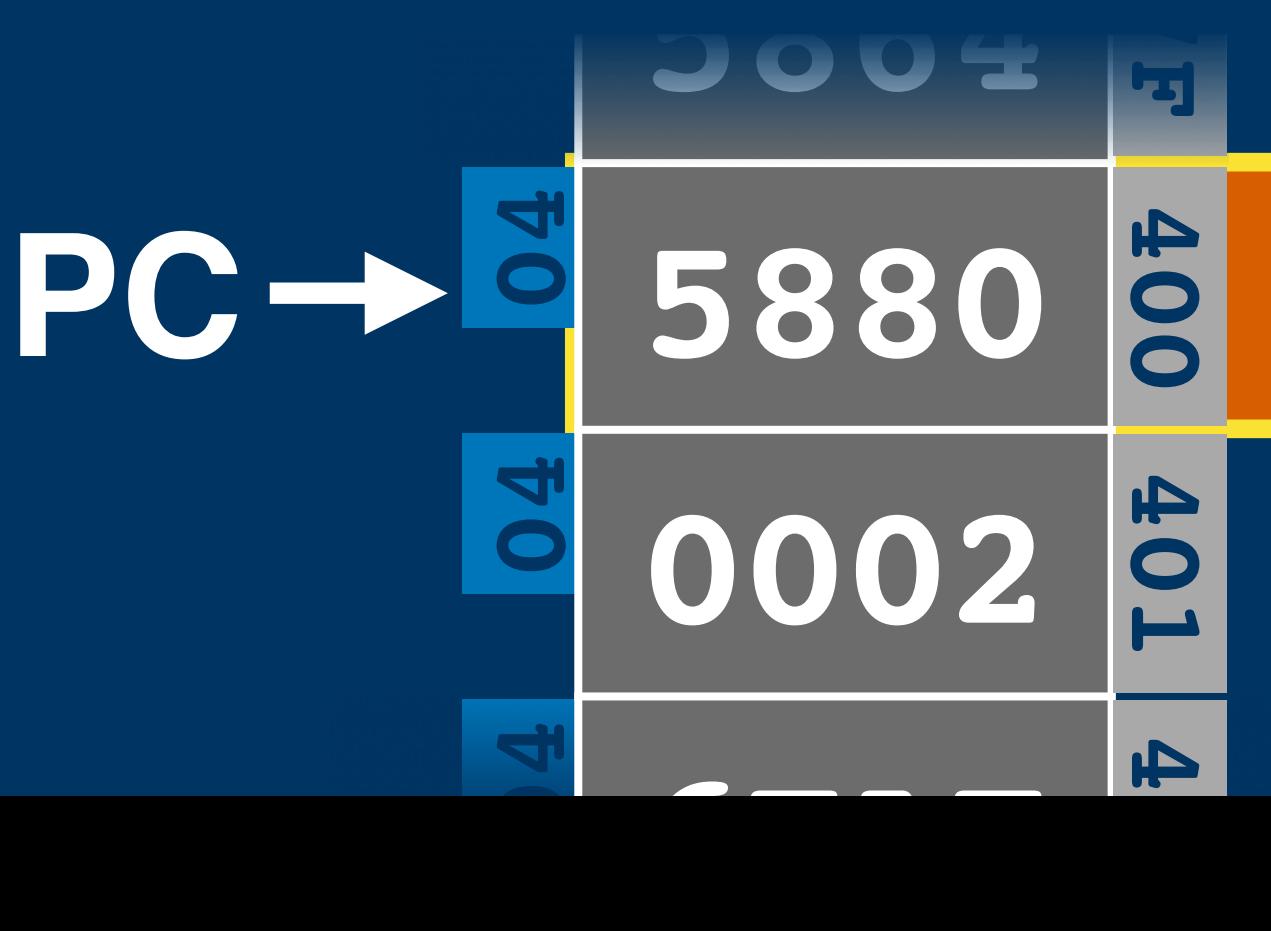

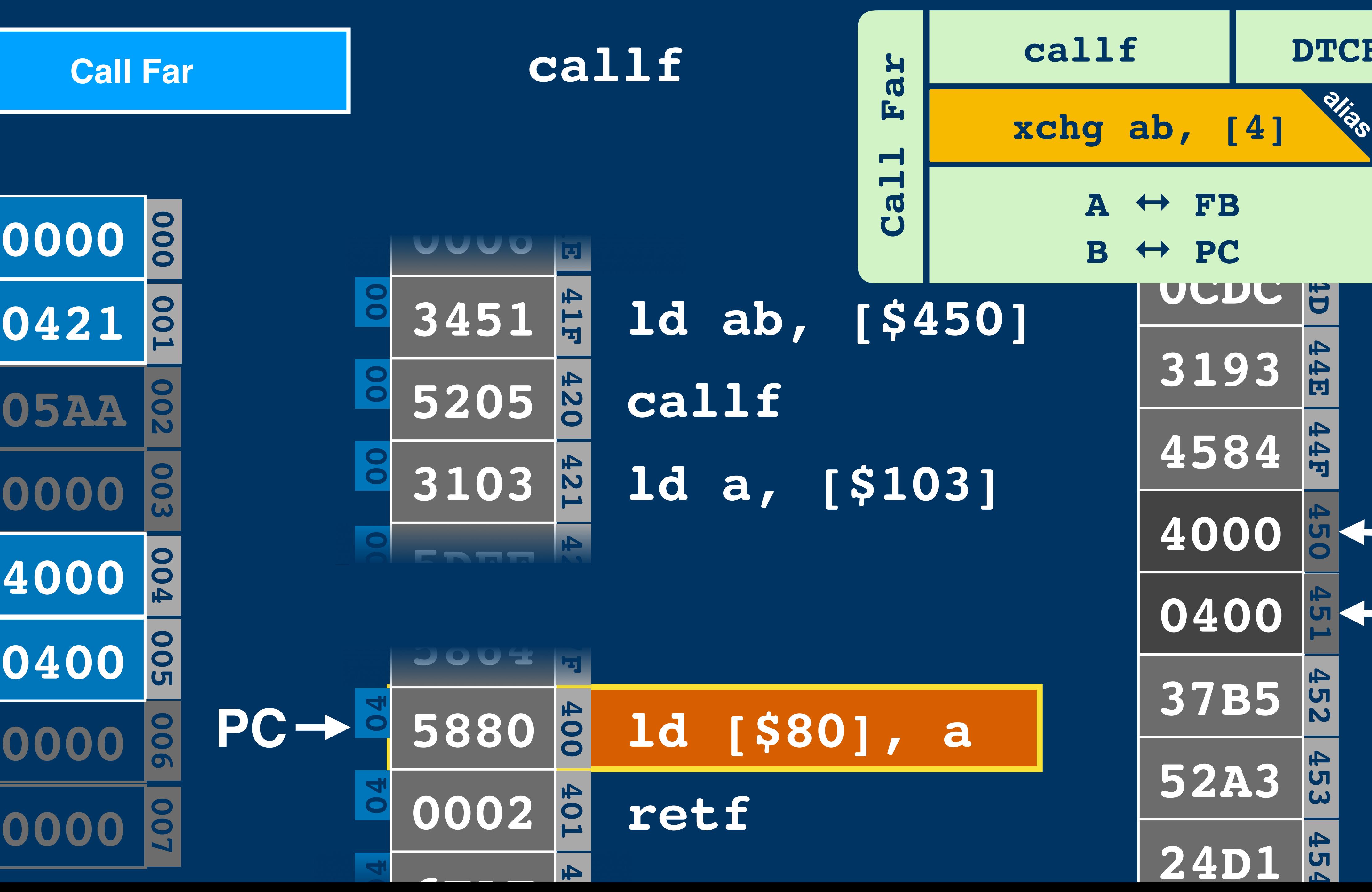

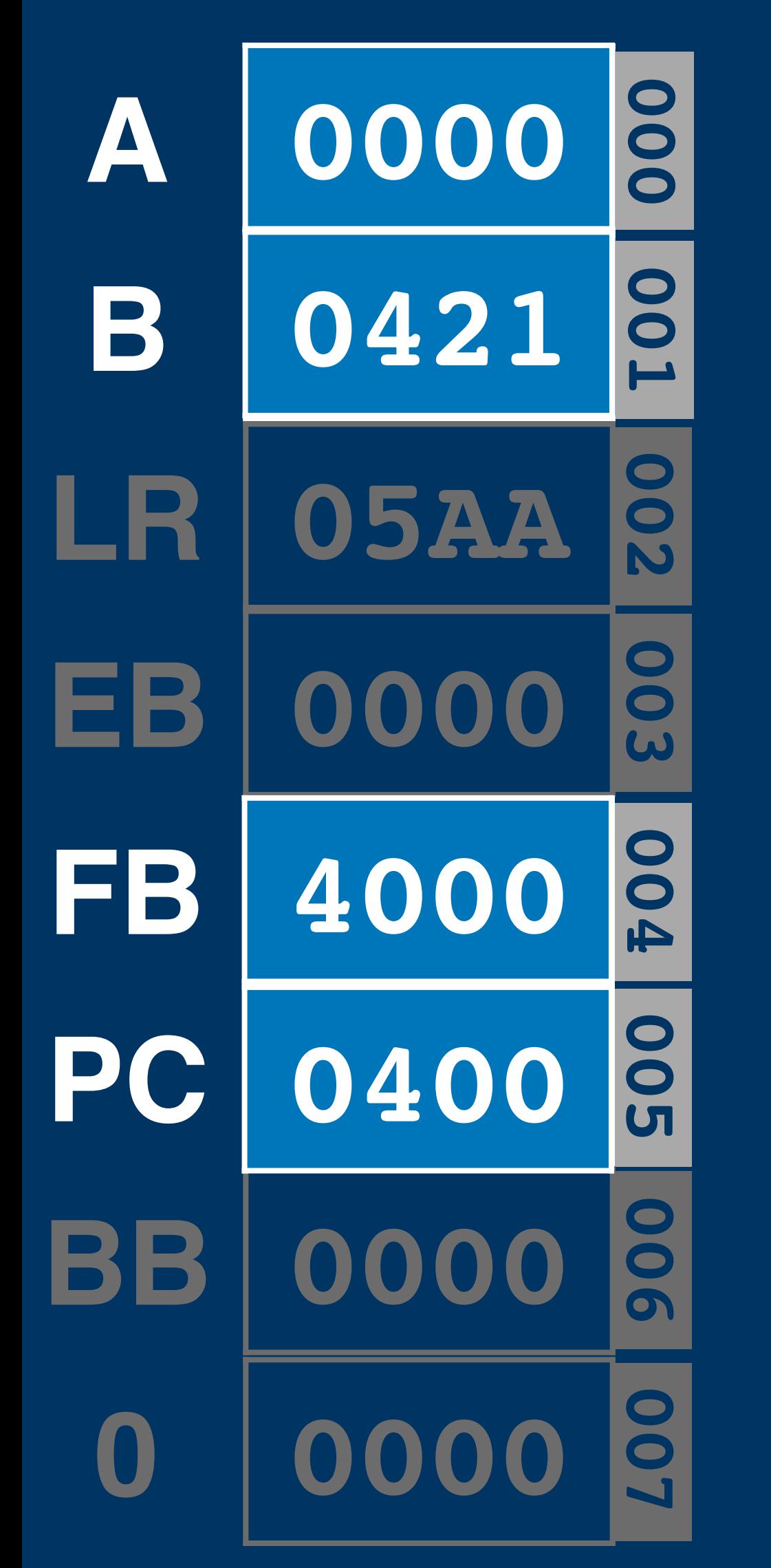

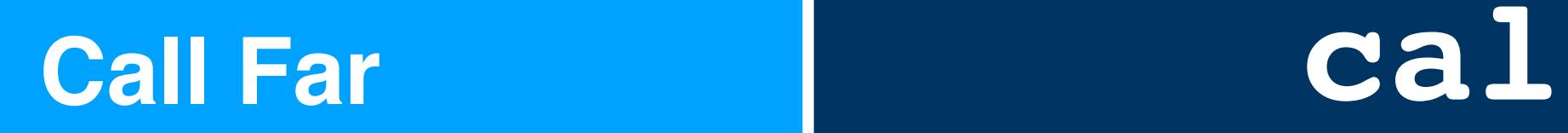

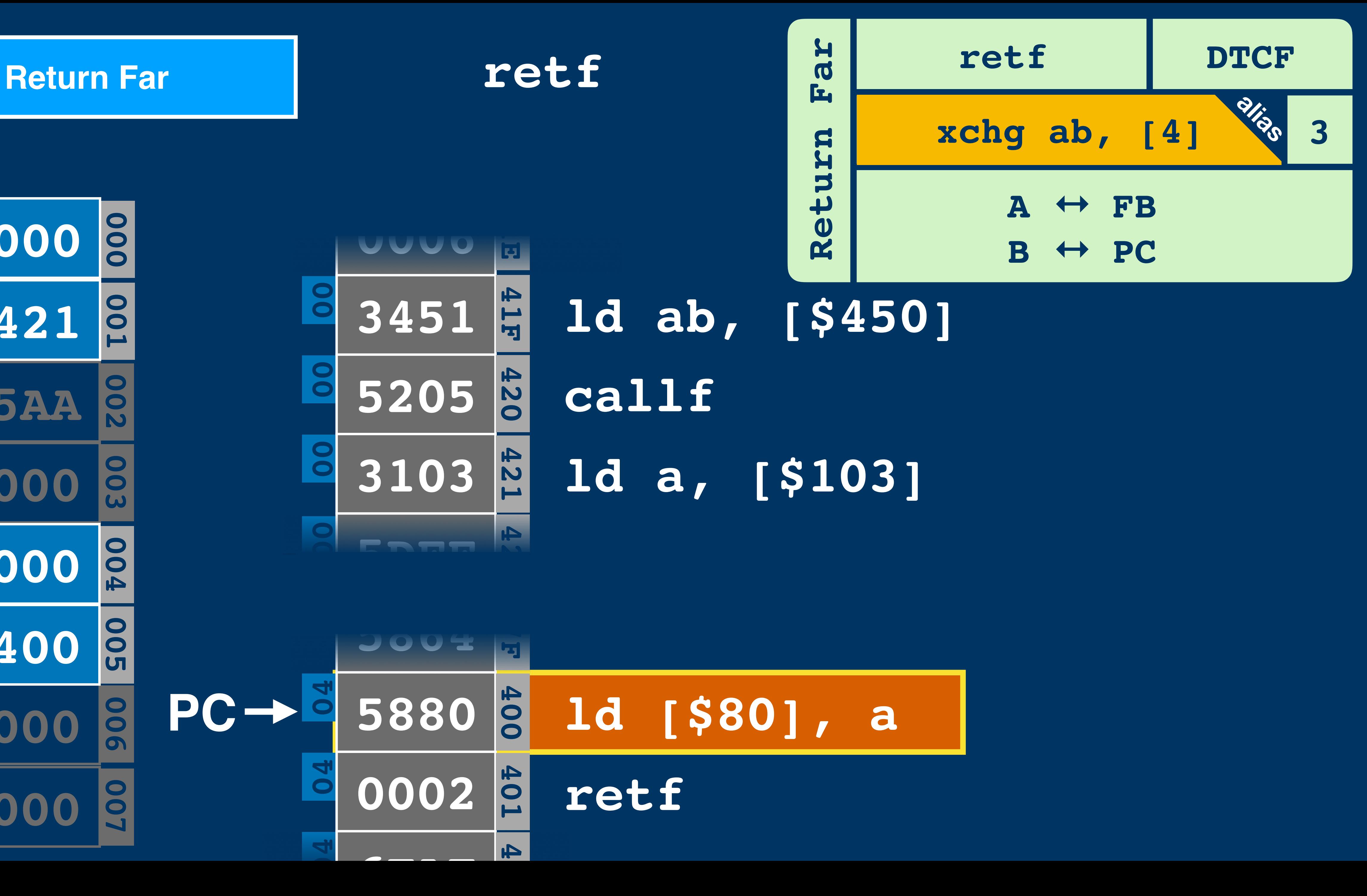

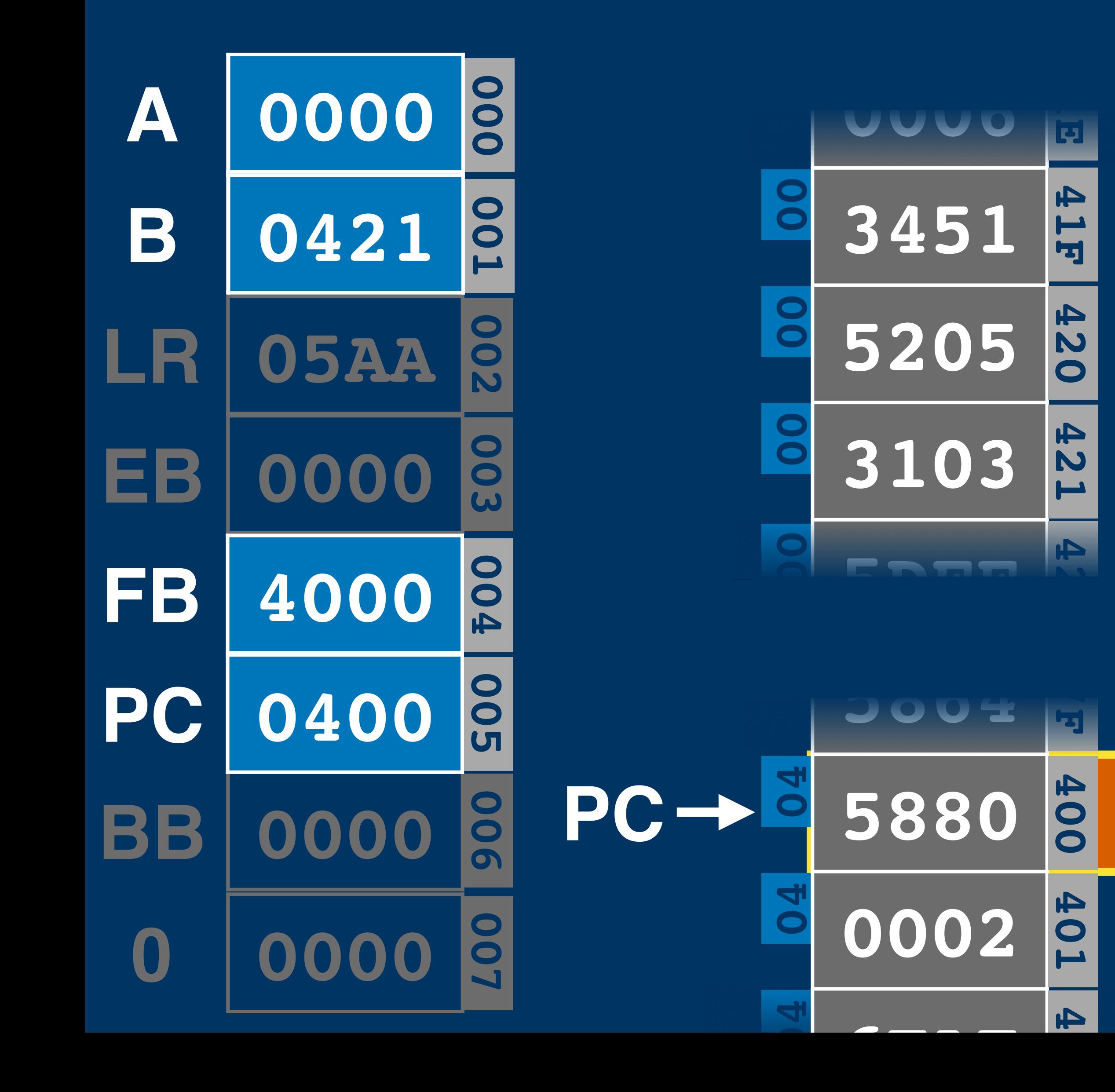

## **ld ab, [\$450]**

**callf**

420

**121** 

 $\blacktriangle$ 

 $\sqrt{2}$ 

HOP

 $\blacktriangle$ 

**ld a, [\$103]**

## **ld [\$80], a**

#### **retf**

#### Return Far **Return Far**

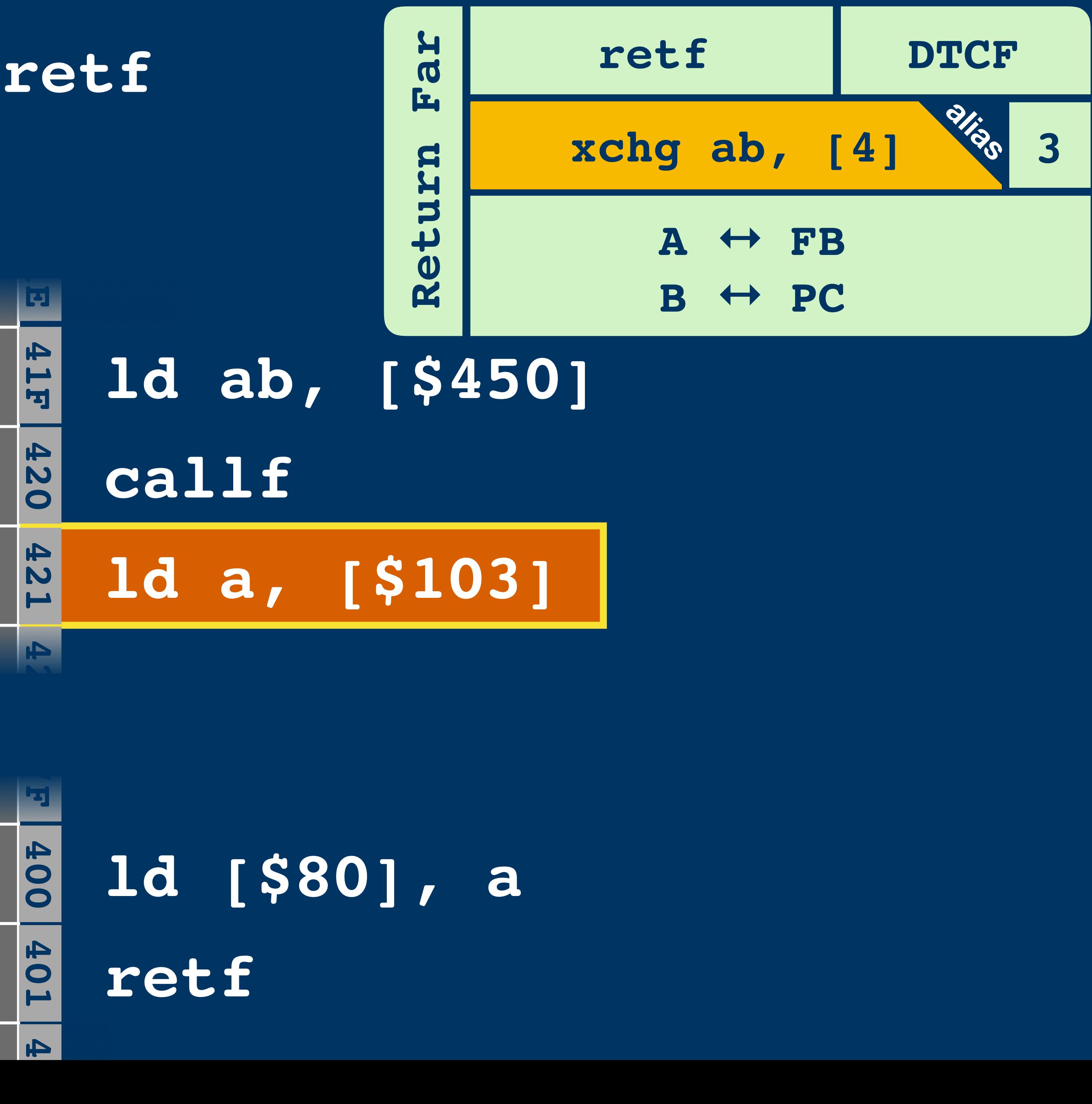

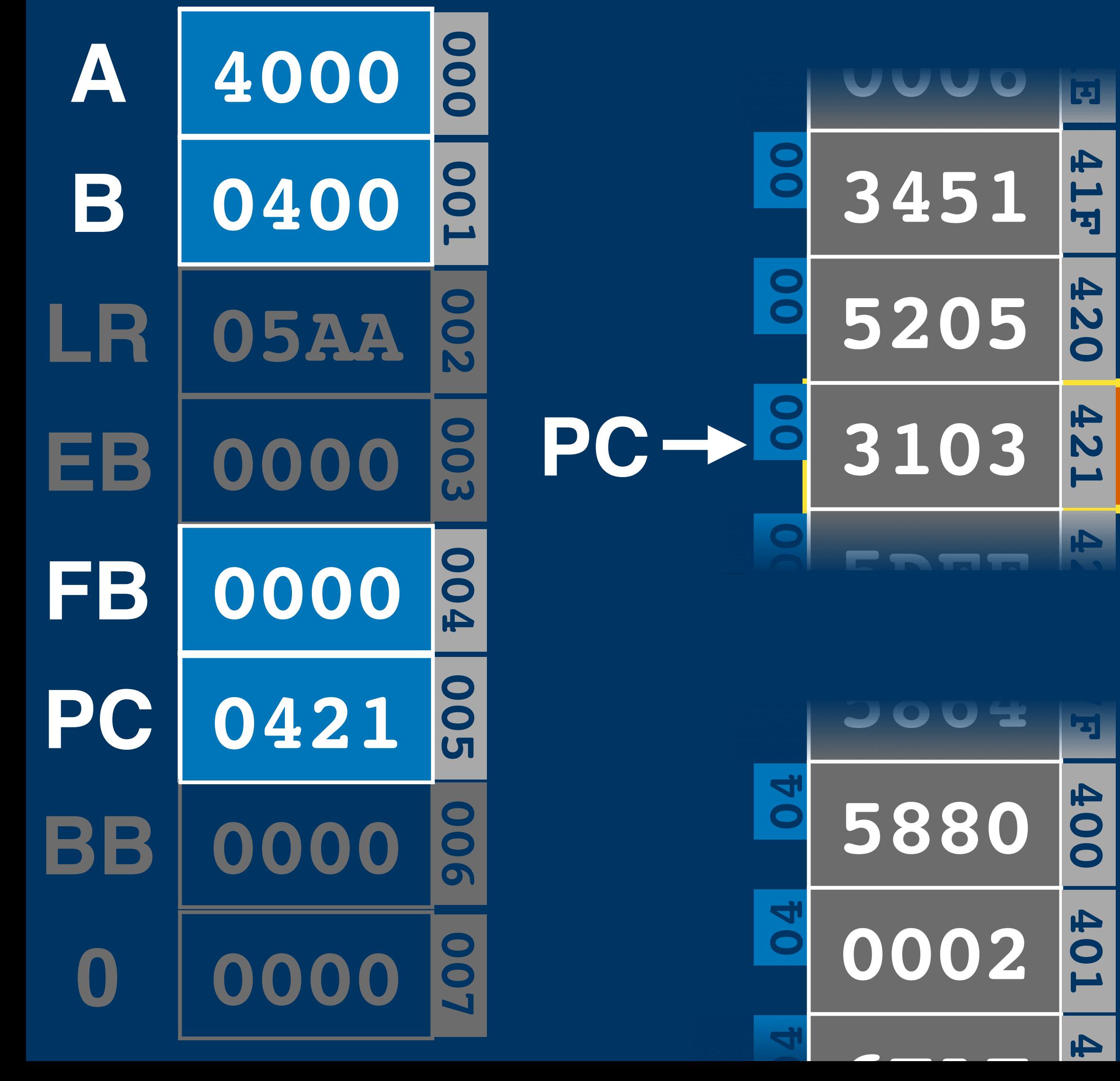

**6FAEE 6FAEE** 

420

 $\blacktriangle$ 

**JO** 

 $\blacktriangle$ 

# **0400 ld ab, [\$450] callf**

## **ld a, [\$103]**

# **ld [\$80], a retf**

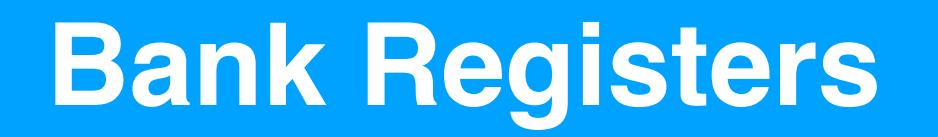

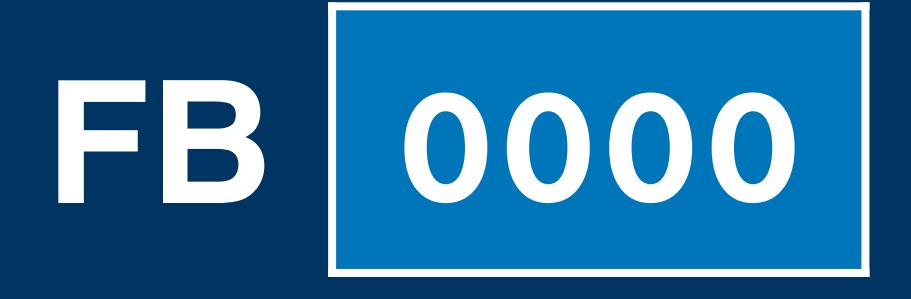

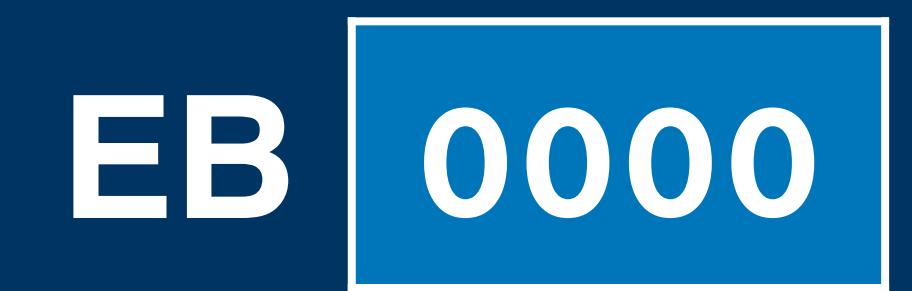

# **FB f0000 f f f f 0 0 0 0 0 0 0 0 0 0**

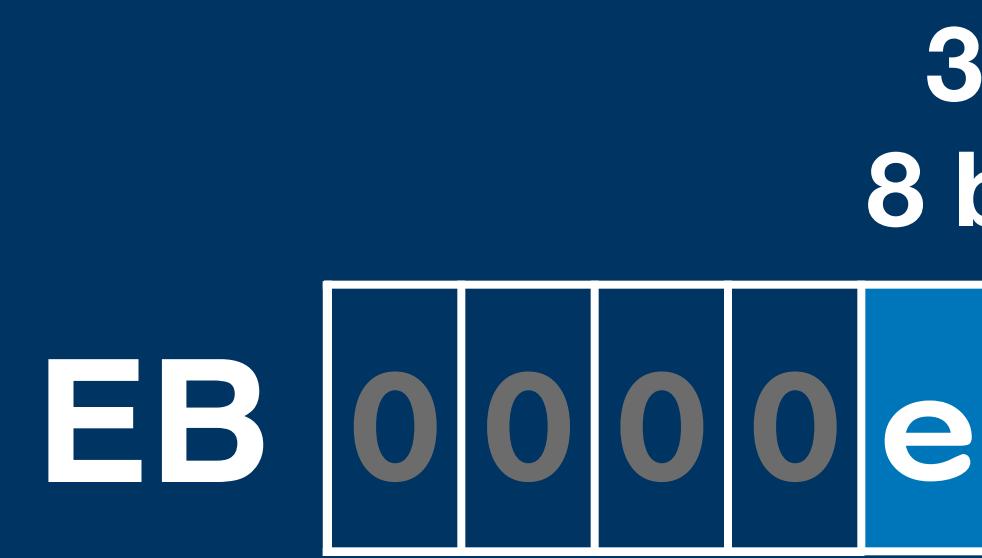

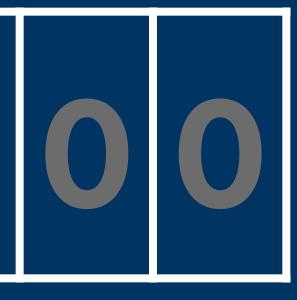

#### **EB 00000 0 0 0 e e e 0 0 0 0 0 0 0 0 3 bits 8 banks**

#### **5 bits 32 banks**

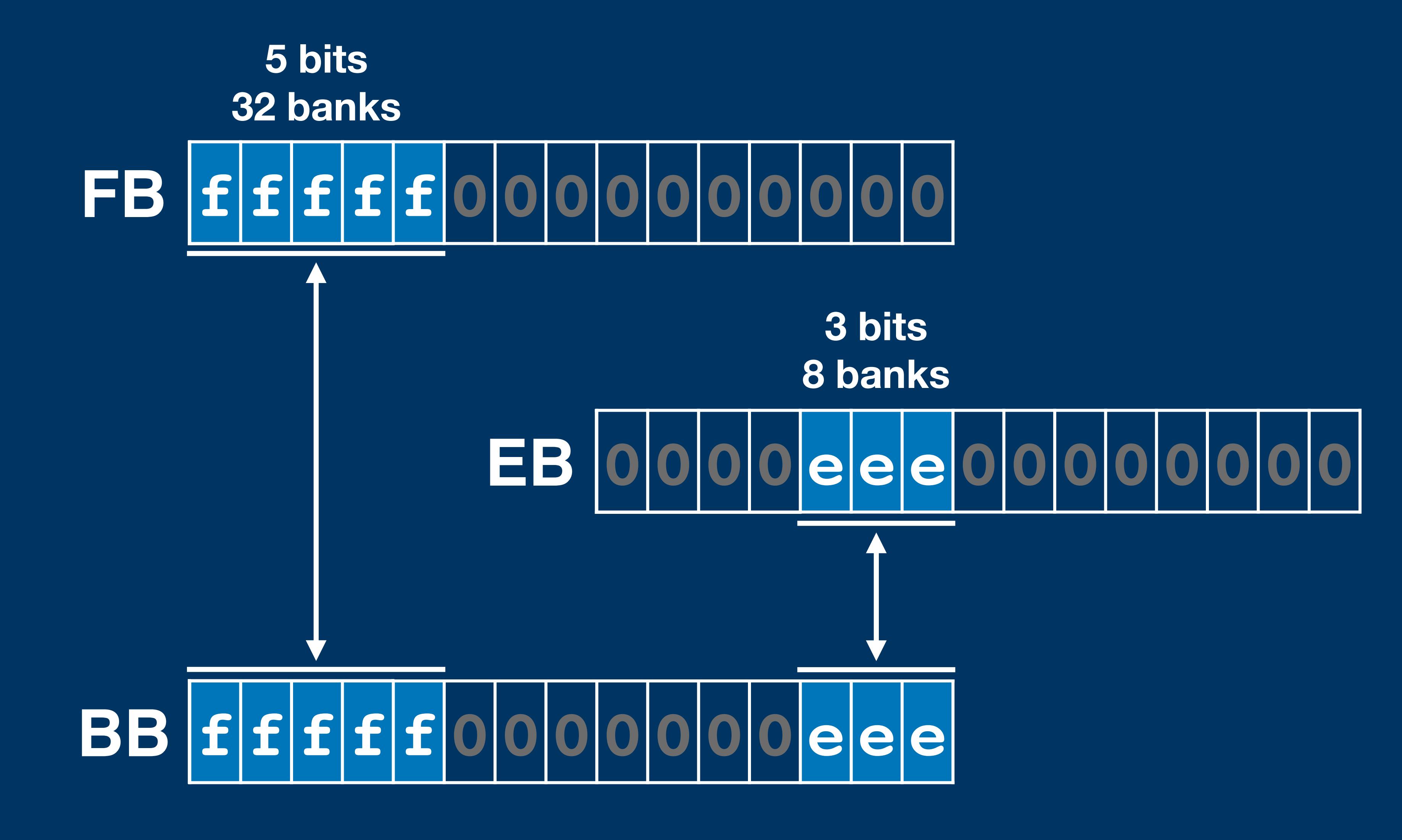

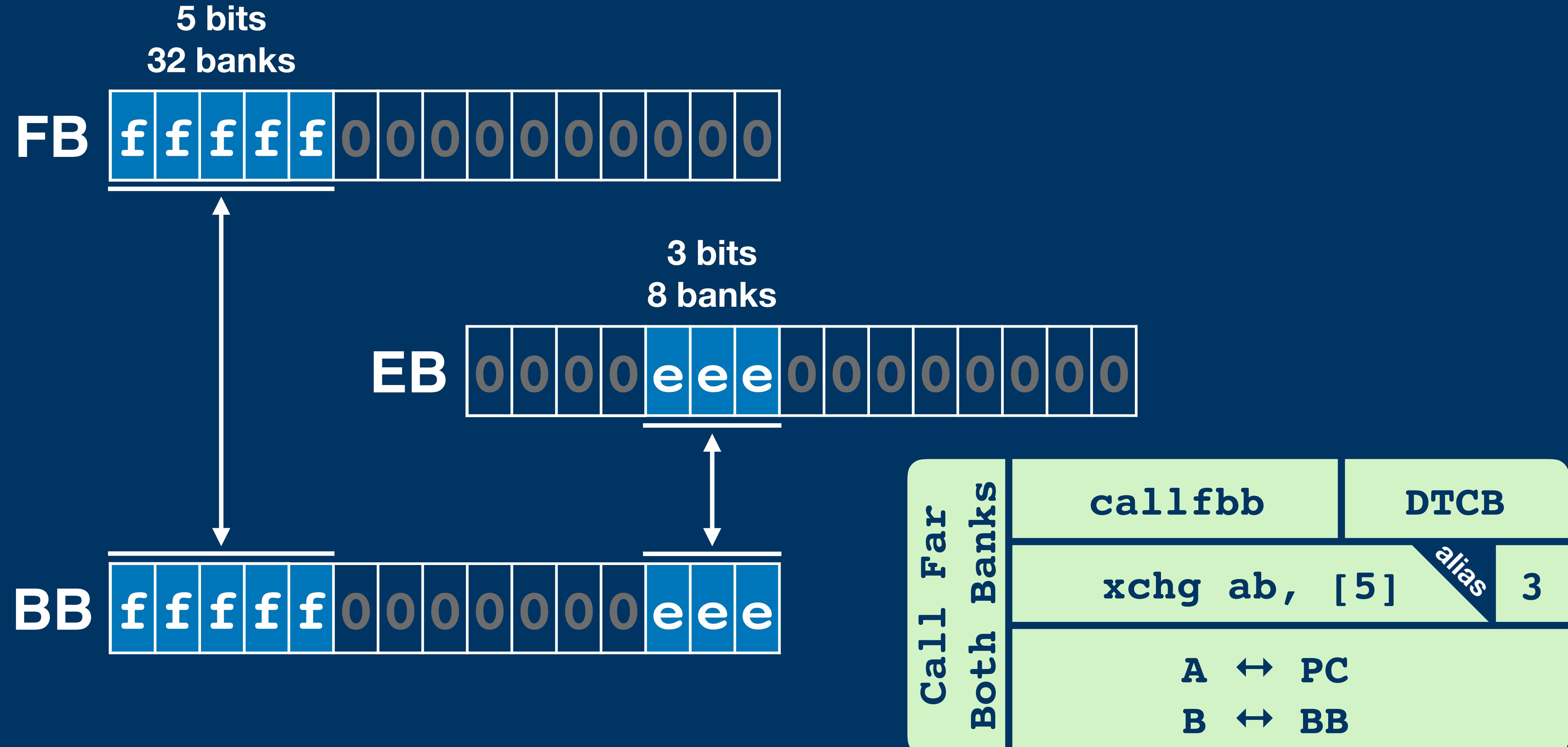

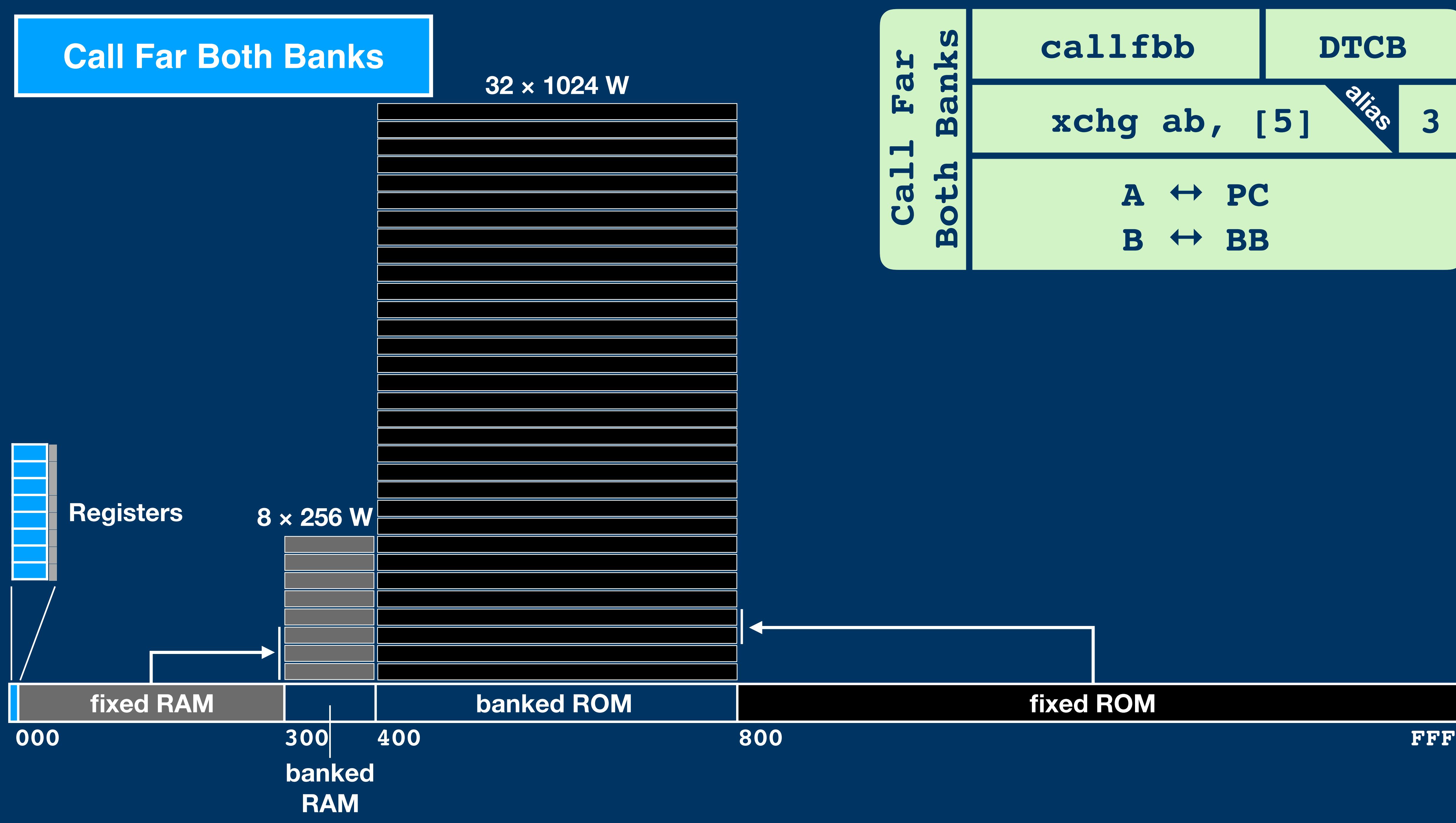

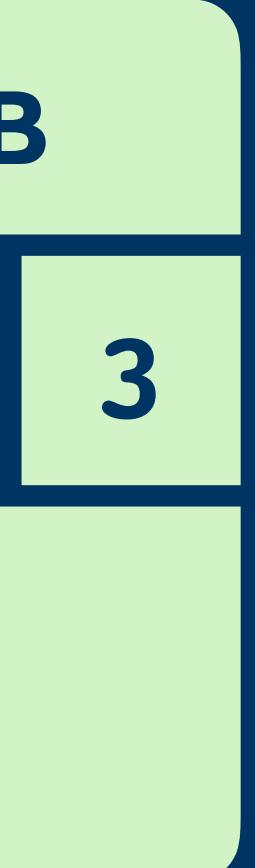

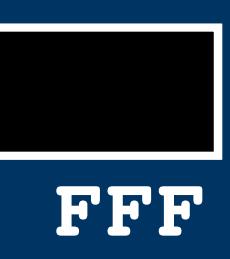

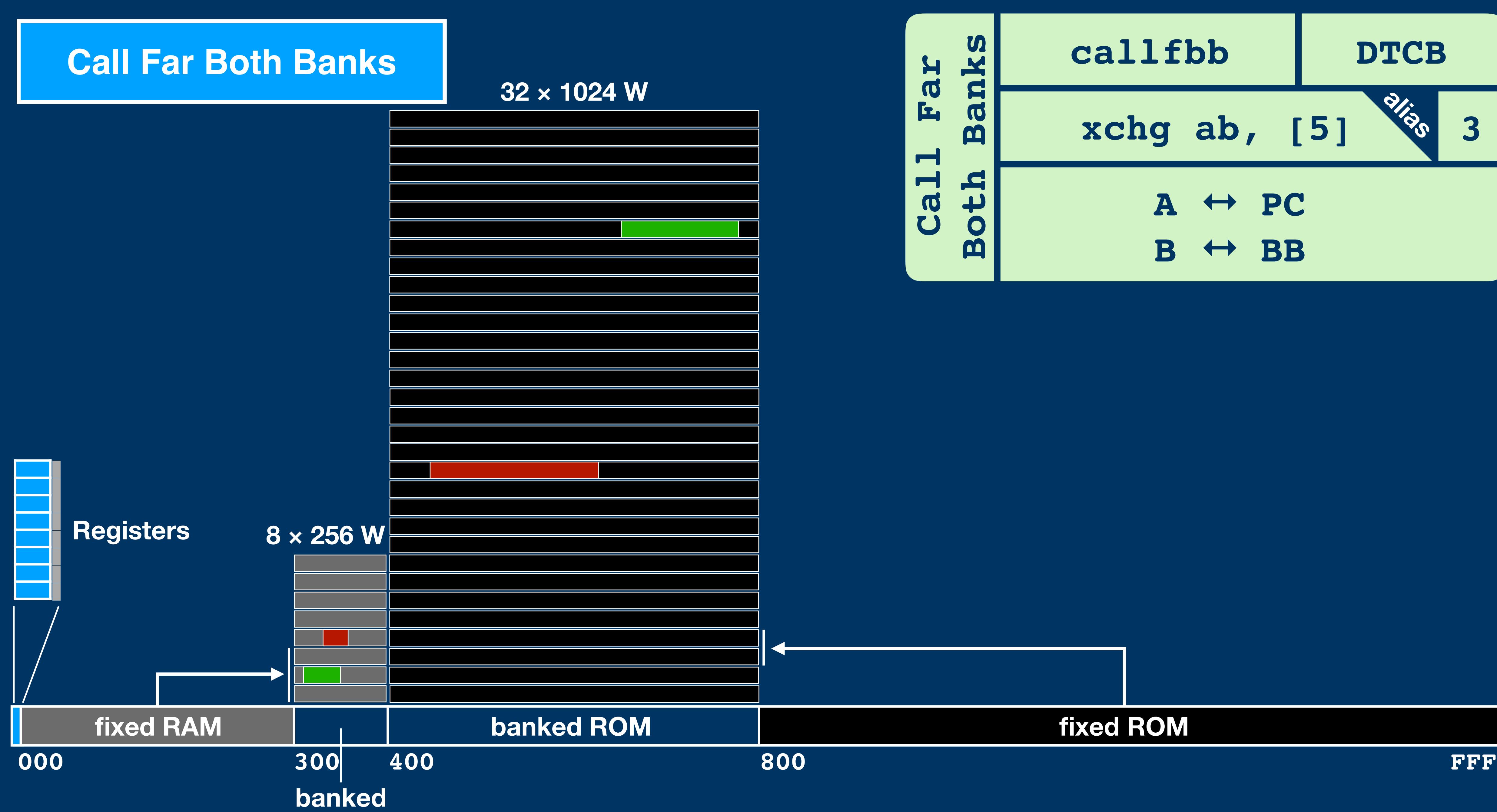

**RAM**

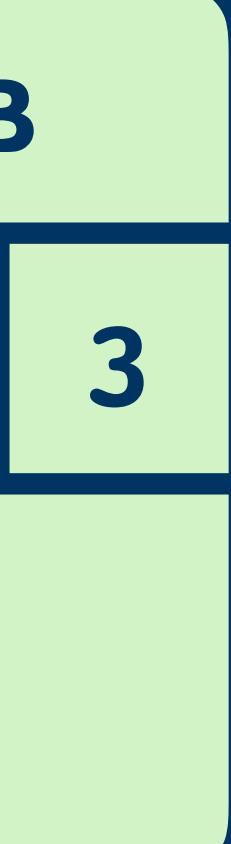

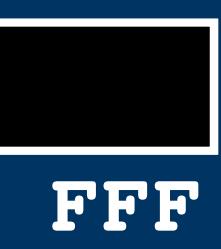

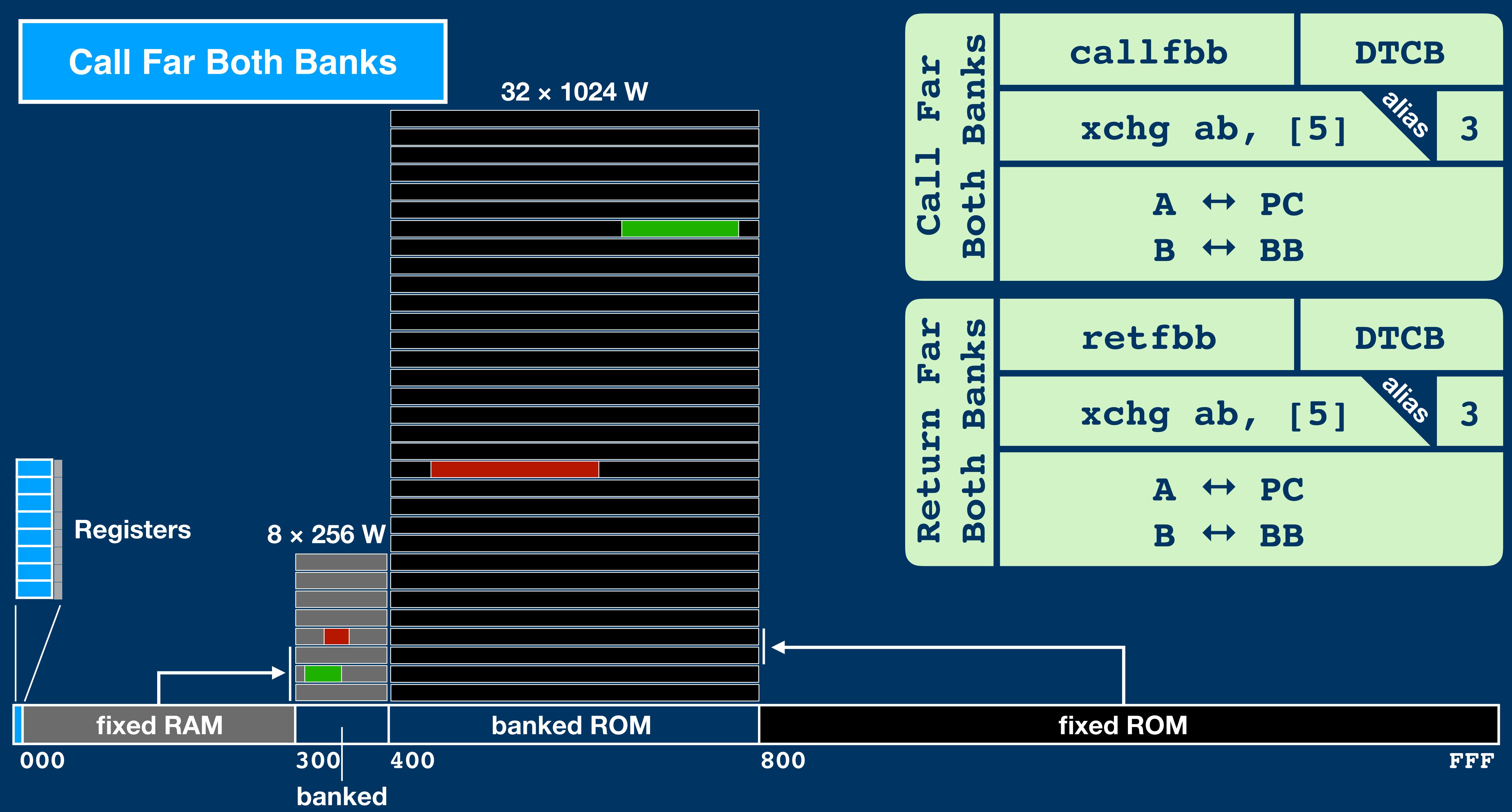

**RAM**

**PC BB BA LR 05AA EB 0000**

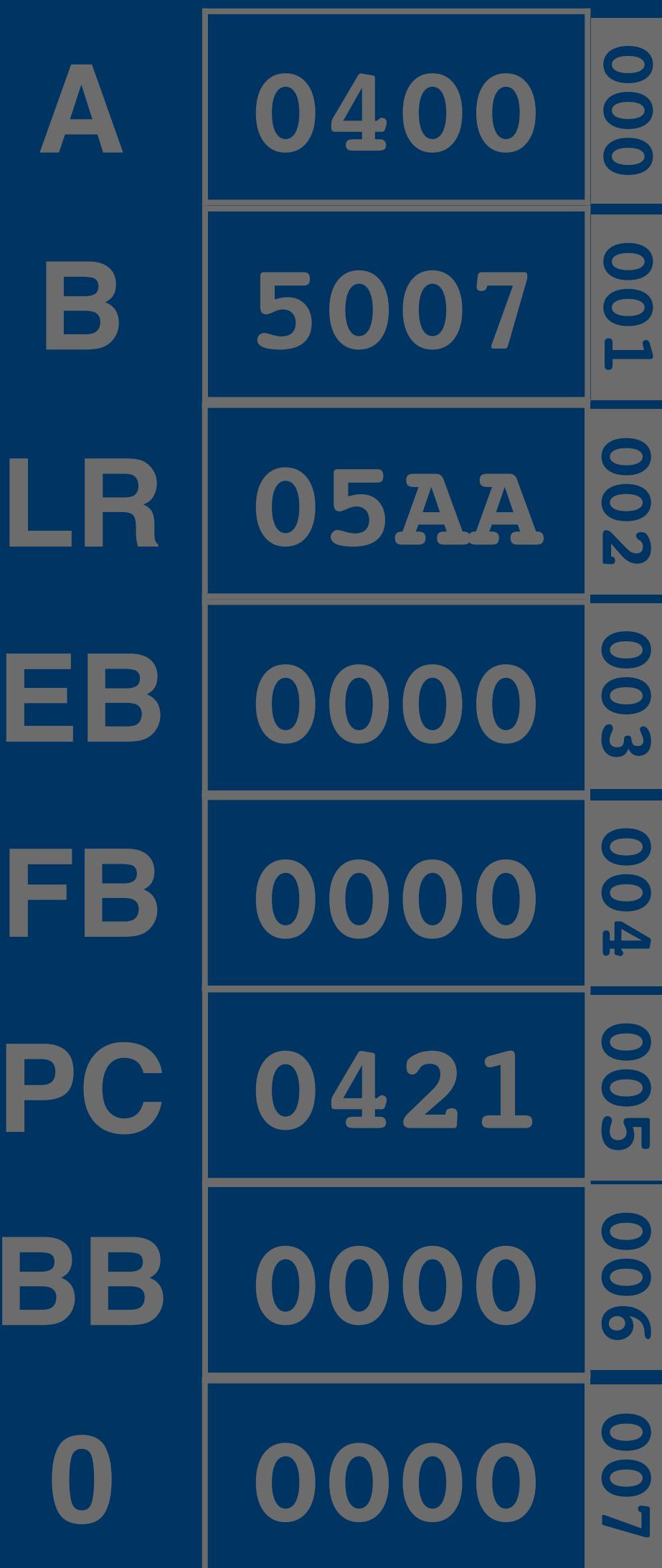

#### **Register Ordering**

**PC BB BB BA LR 05AA EB 0000 FB <sup>004</sup>**

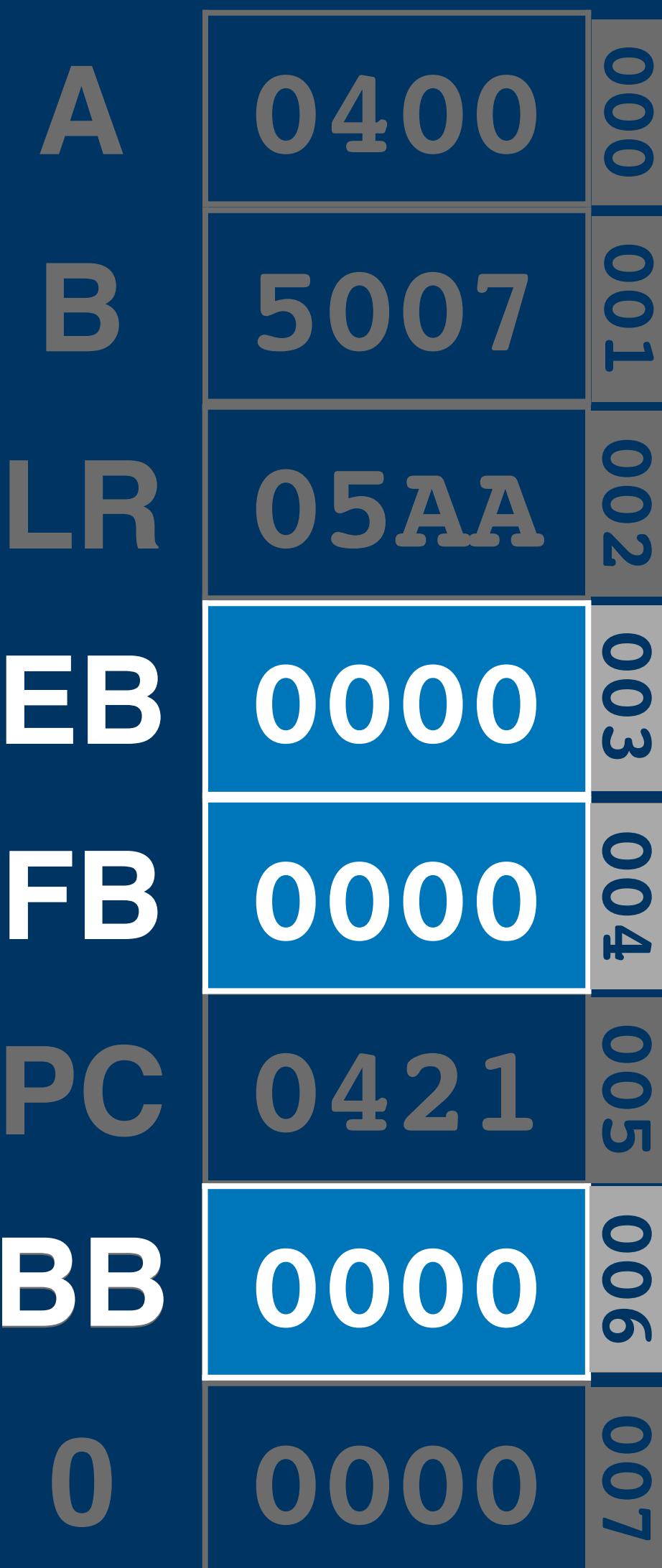

#### **Register Ordering**

**PC BB B A LR 05AA EB 0000 FB**

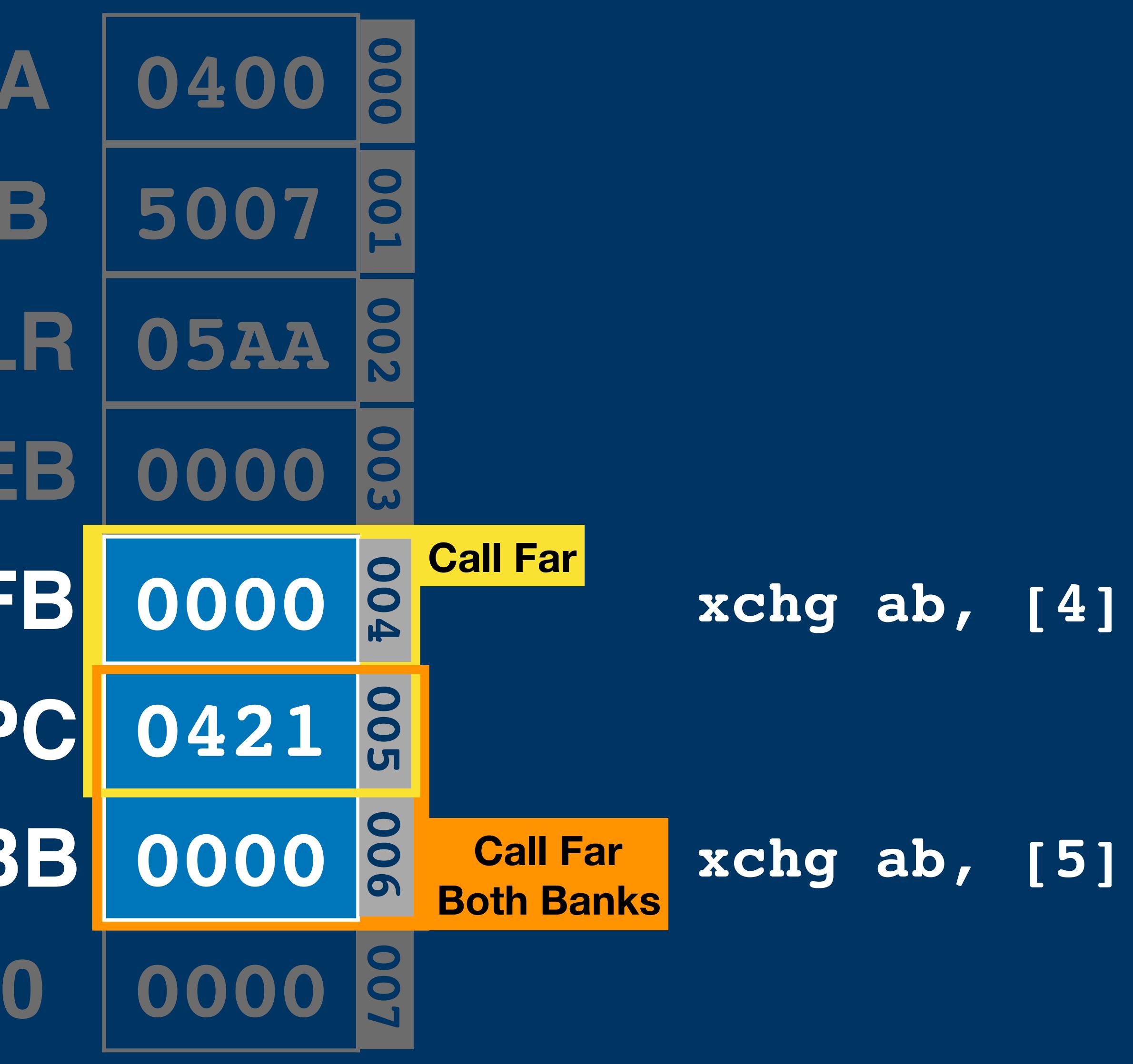

#### **Register Ordering**

**A 0400**  $B$ **PC BB LR 05AA EB 0000 FB 0 0000**

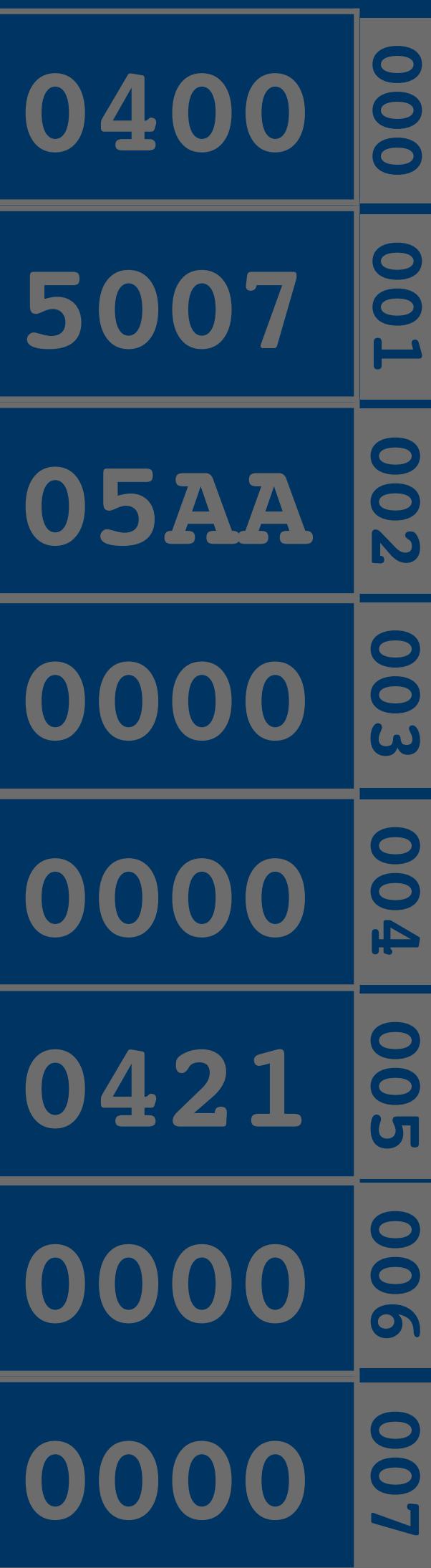

#### **Registers**

#### **Registers**

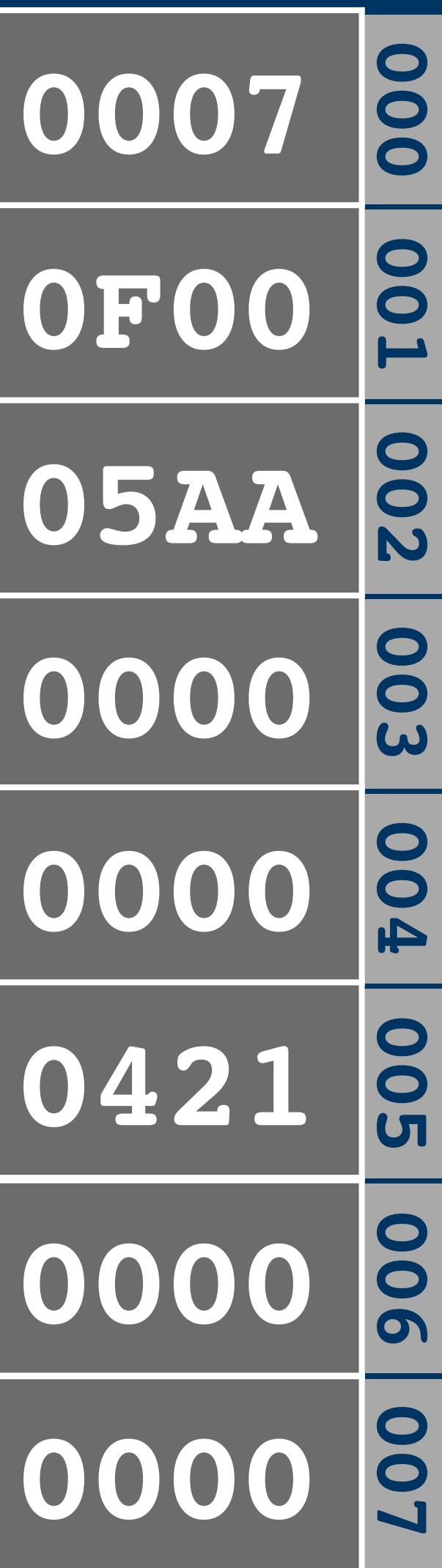

**A 0007**  $B$ **EB 0000 FB 0000 BB 0000 0 0000 LR 05AA PC 0421**

#### **Registers**

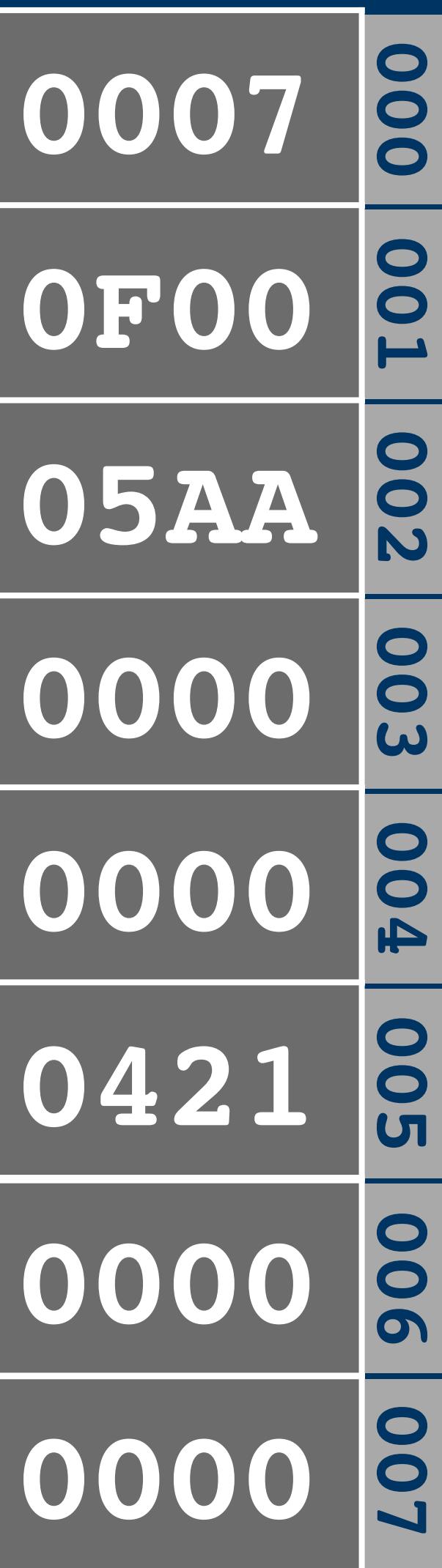

**A 0007**  $B$ **EB 0000 FB 0000 BB 0000 0 0000 LR 05AA PC 0421**

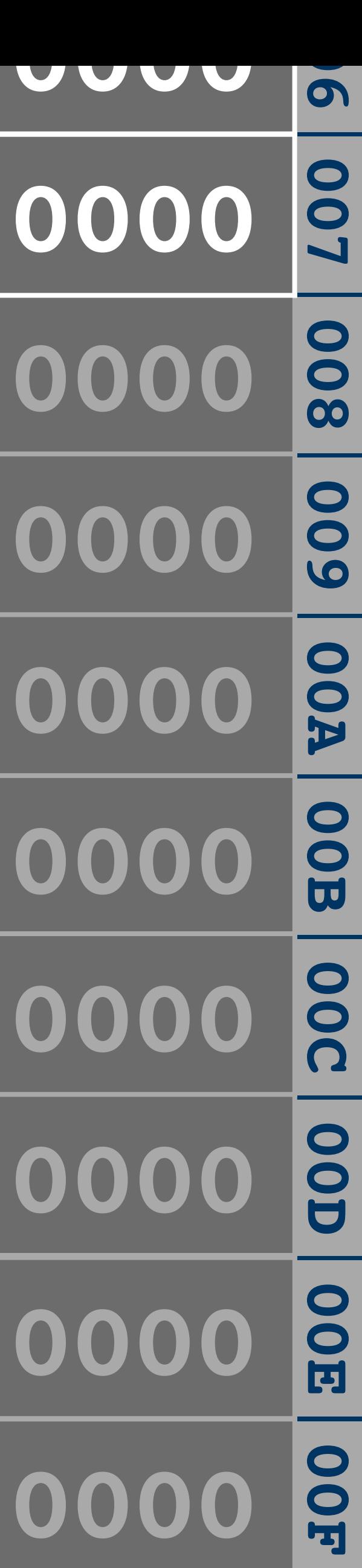

**BB' IR' PC'**

**A' B' LR' 0 0000**

#### **Registers**

**BB 0000**

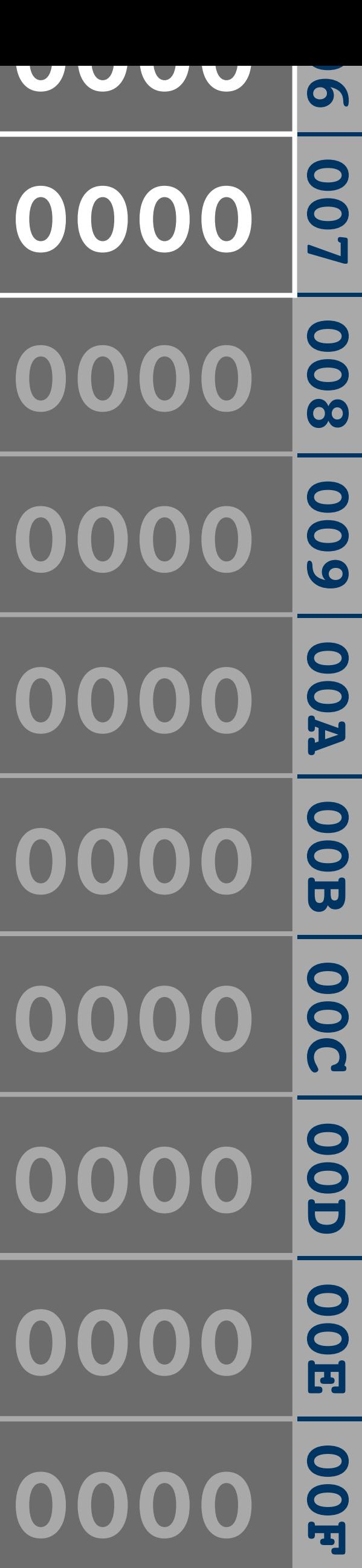

**BB' IR' PC'**

**A' B' LR' 0 0000**

**BB 0000**

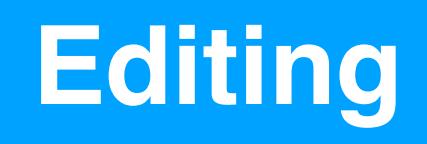

**IR'**  $ROR$ **SHR 0000 SHR7 0000**  $\text{ROL}$ 

**BB'**

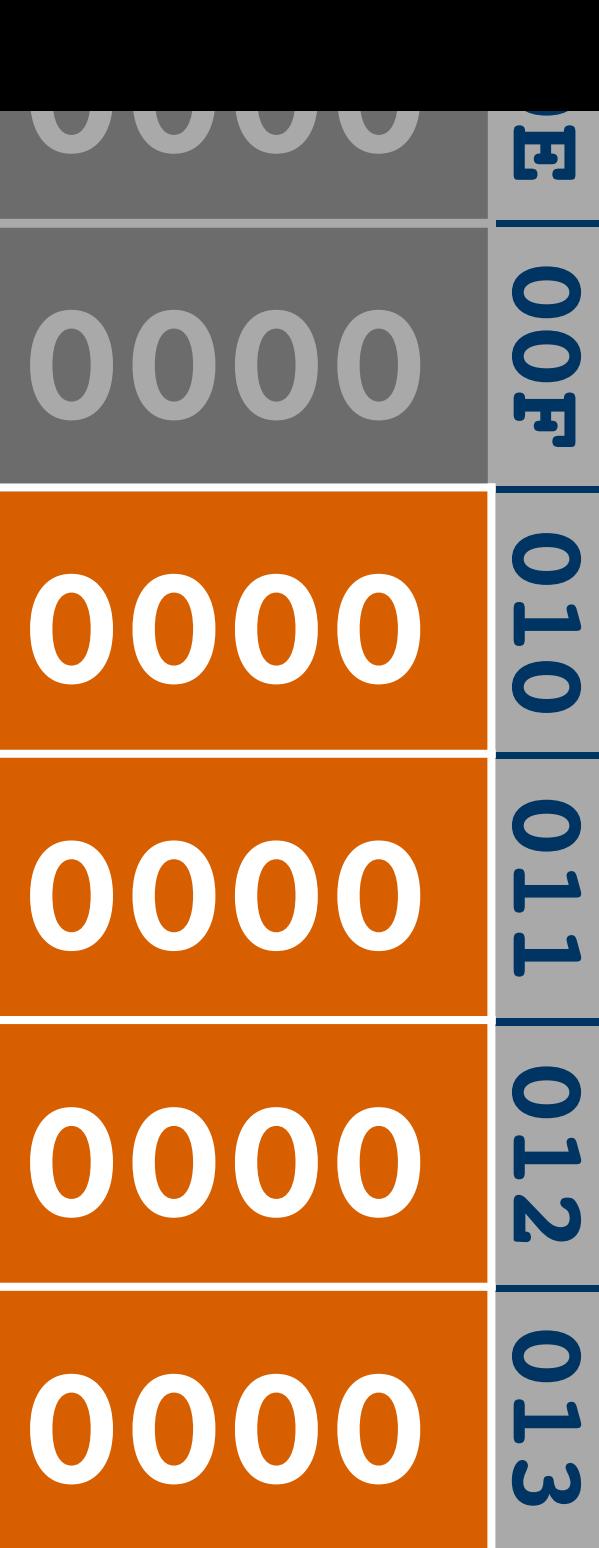

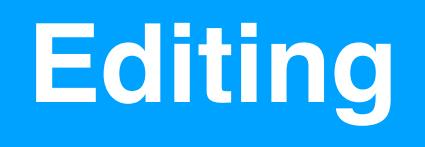

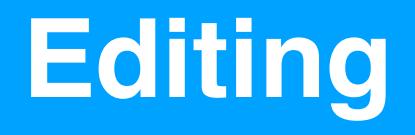

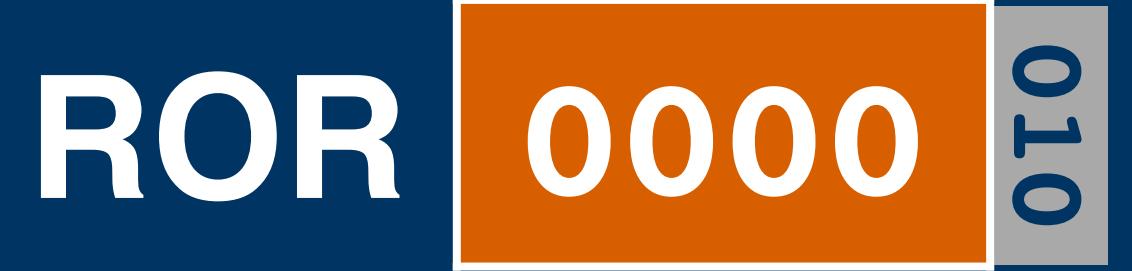

# SHR 0000 2

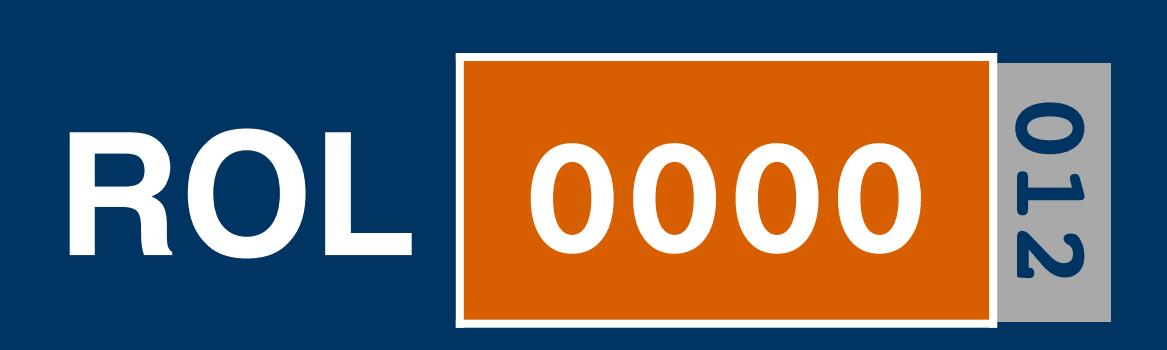

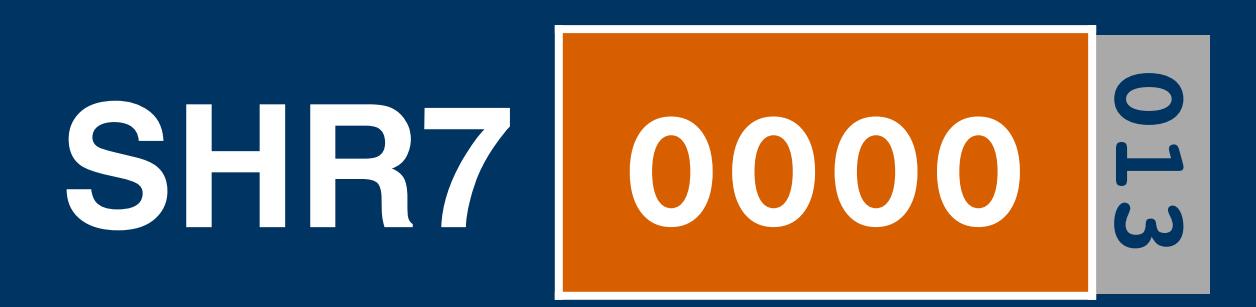

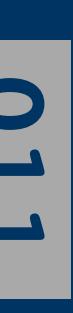

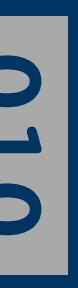

# **011 SHR 0000**

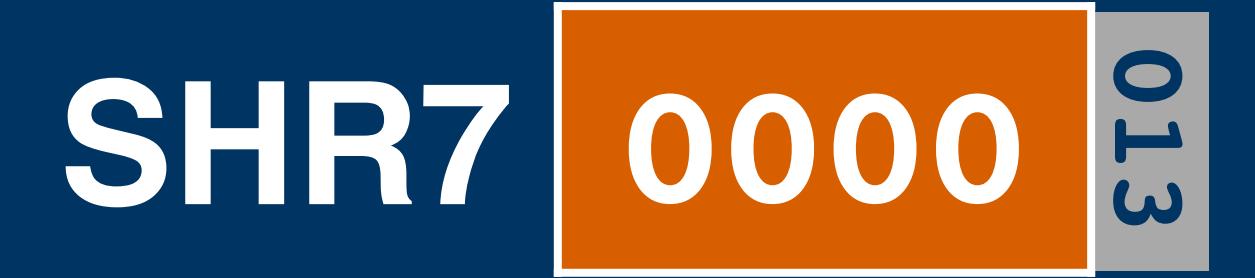

# **010 ROR 0000 0 0 0 0 0 0 0 0 0 0 0 0 0 0 0**

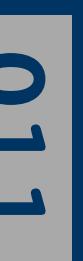

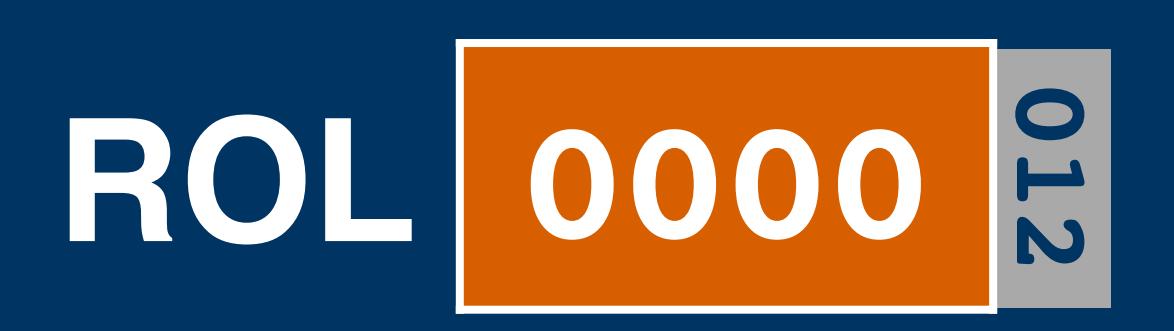

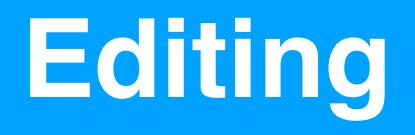

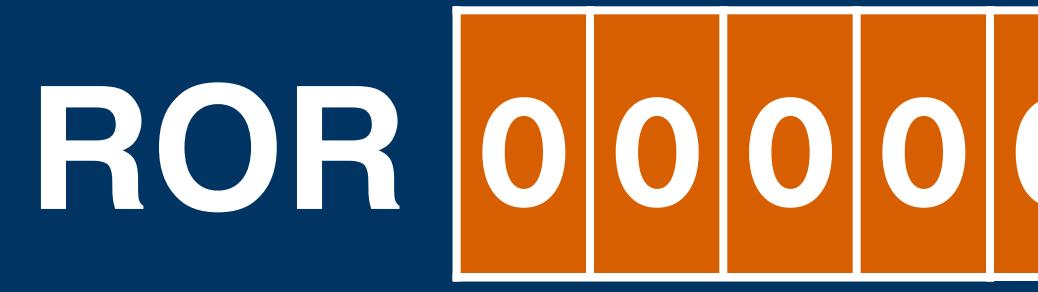

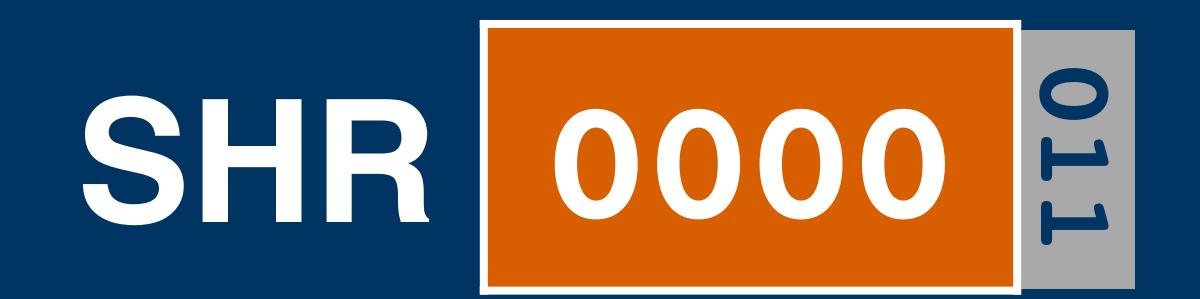

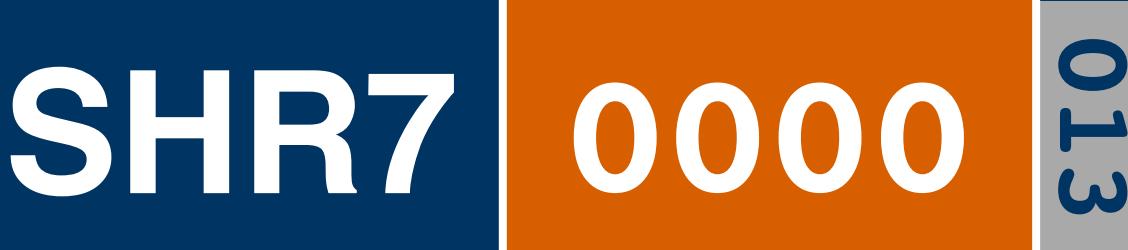

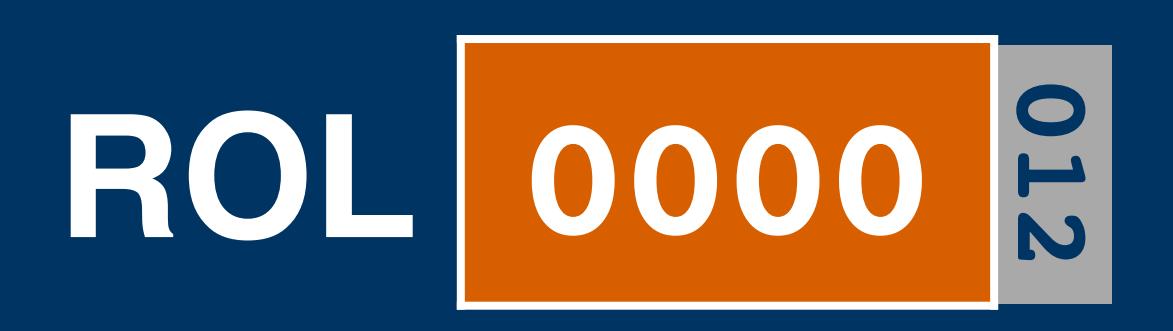

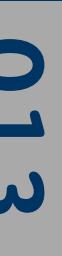

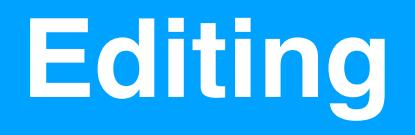

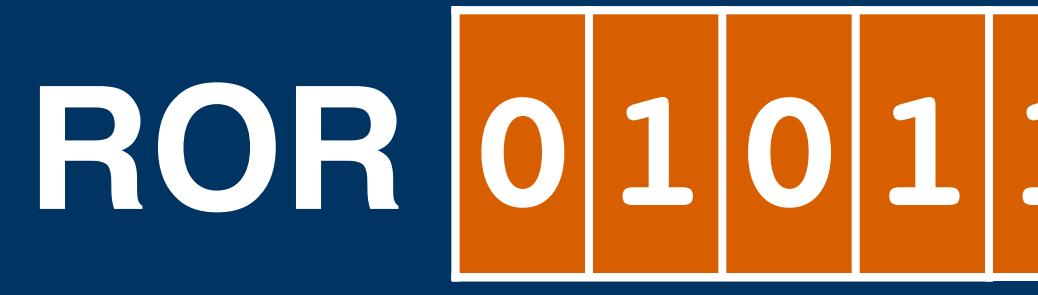

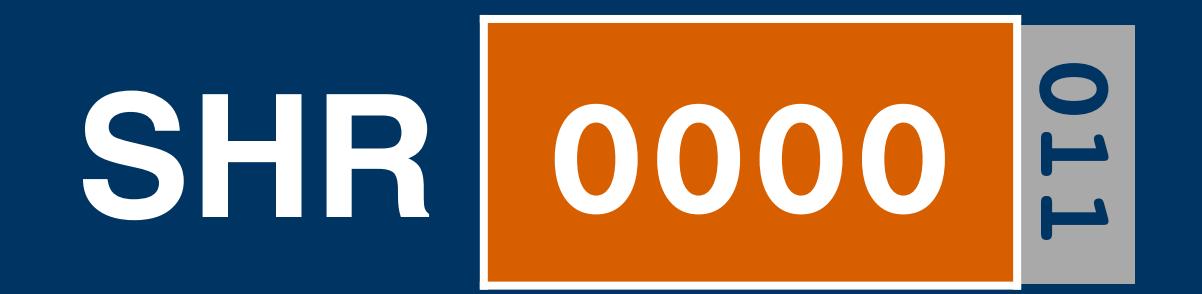

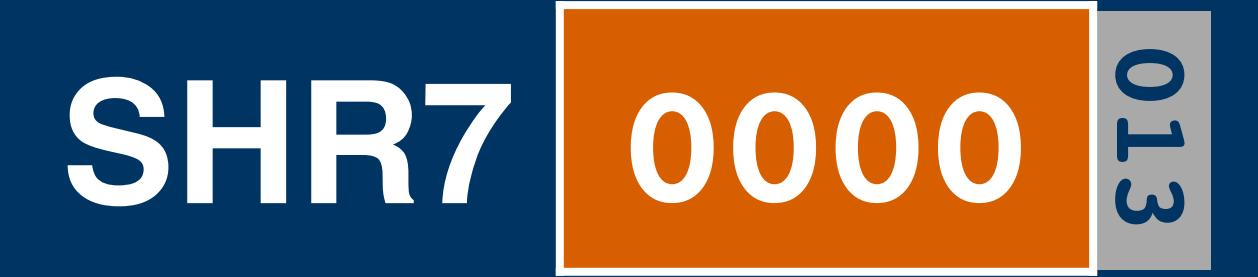

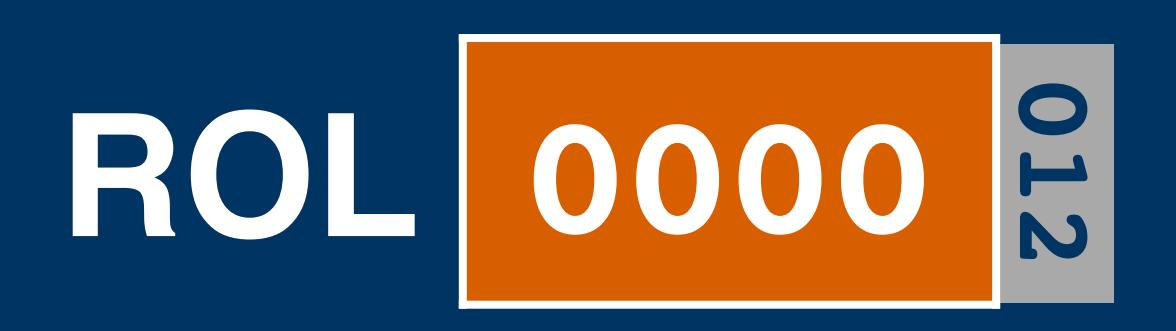

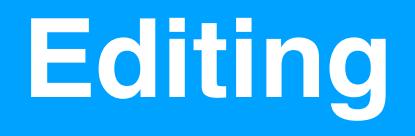

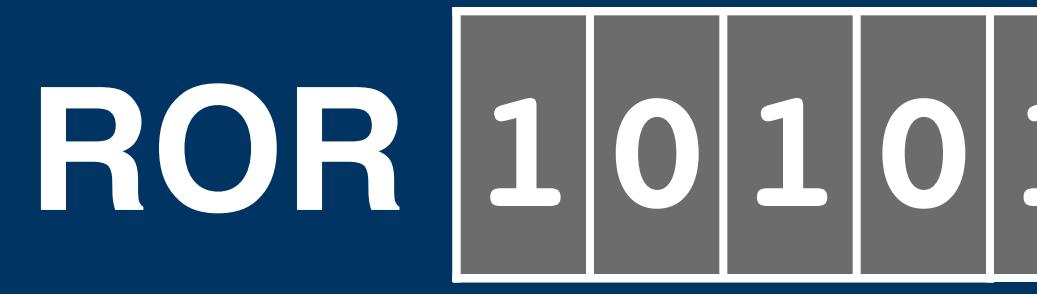

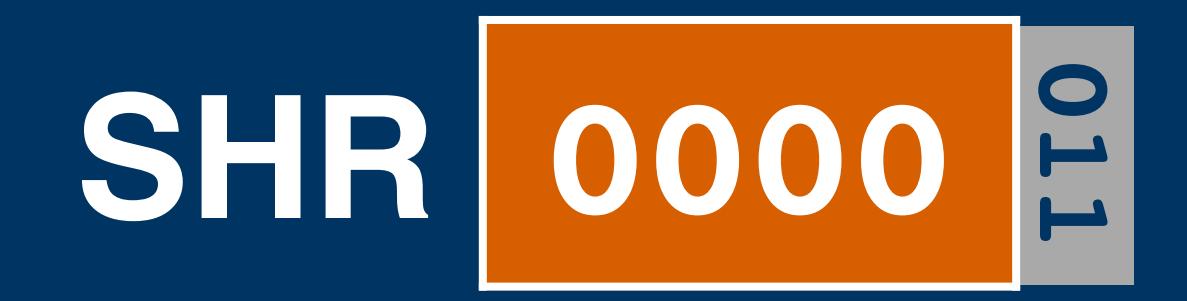

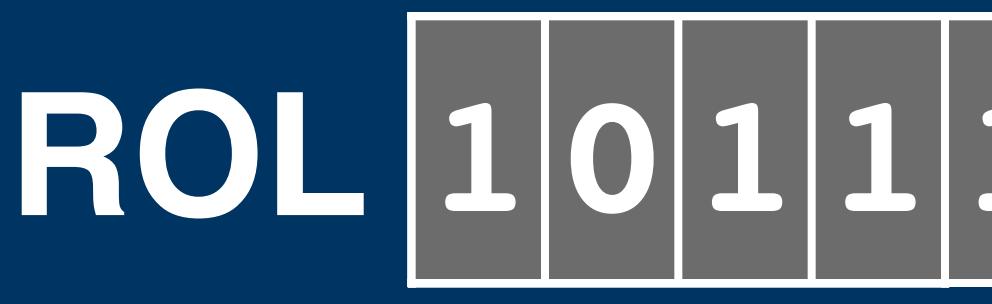

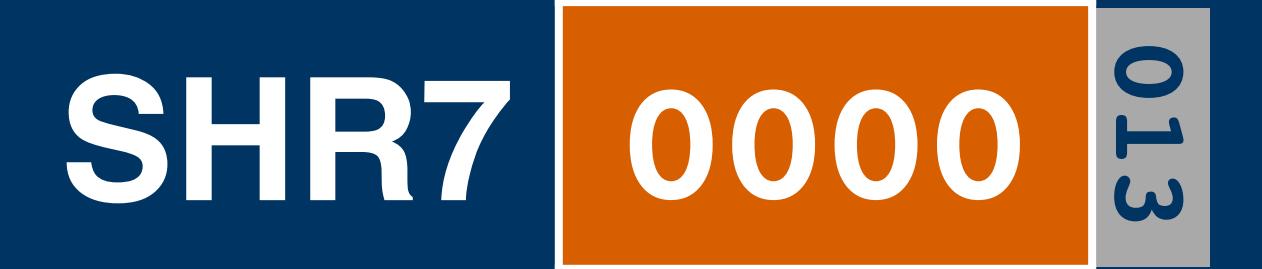

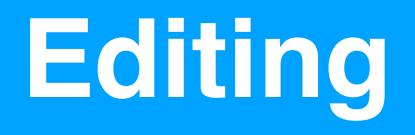

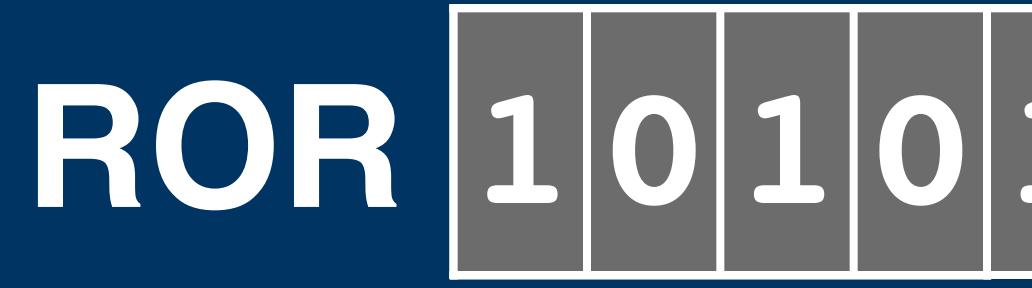

# **012 ROL 0000 01 01 01 01 01 01 0 01 01 0 01 01 01 01 01 10101110101011011101010110**

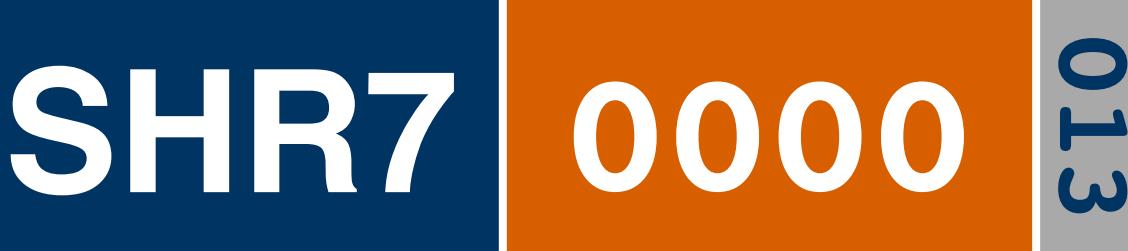

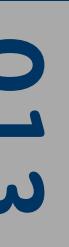

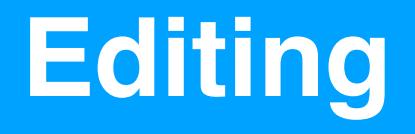

# **012 ROL 0000 01 01 01 01 01 01 0 01 01 0 01 01 01 01 01**

# **011 SHR 0000 0 01 01 01 01 01 01 0 01 01 0 01 01 01 01 101011101010110111010101100 <sup>0</sup> <sup>1</sup> <sup>0</sup> <sup>1</sup> <sup>1</sup> <sup>1</sup> <sup>0</sup> <sup>0</sup> <sup>1</sup> <sup>0</sup> <sup>0</sup> <sup>1</sup> <sup>0</sup> <sup>1</sup>**

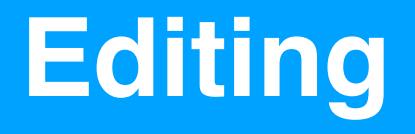

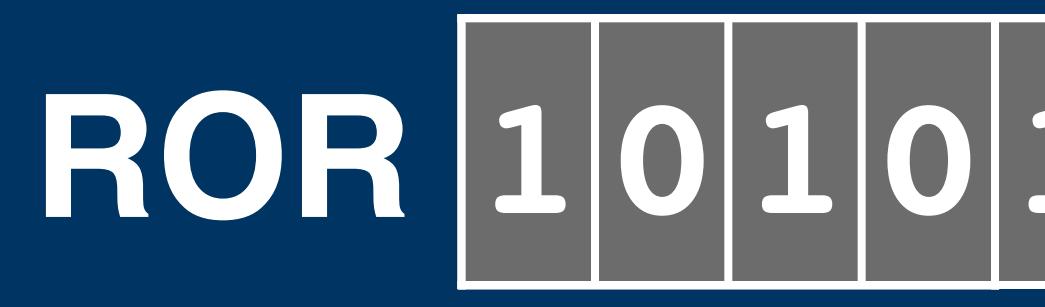

# **012 ROL 0000 01 01 01 01 01 01 0 01 01 0 01 01 01 01 01**

# **013 SHR7 0000 0 01 0 01 01 01 0 0 01 0 01 01 01 01 01**

# **011 SHR 0000 0 01 01 01 01 01 01 0 01 01 0 01 01 01 01 101011101010110111010101100 <sup>0</sup> <sup>1</sup> <sup>0</sup> <sup>1</sup> <sup>1</sup> <sup>1</sup> <sup>0</sup> <sup>0</sup> <sup>1</sup> <sup>0</sup> <sup>0</sup> <sup>1</sup> <sup>0</sup> <sup>1</sup>**

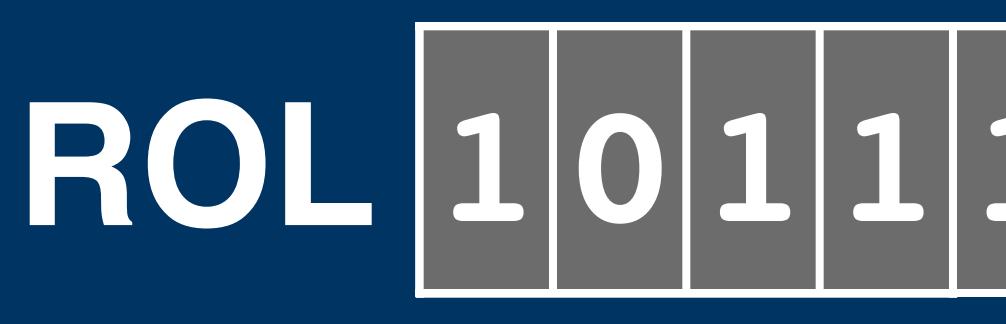

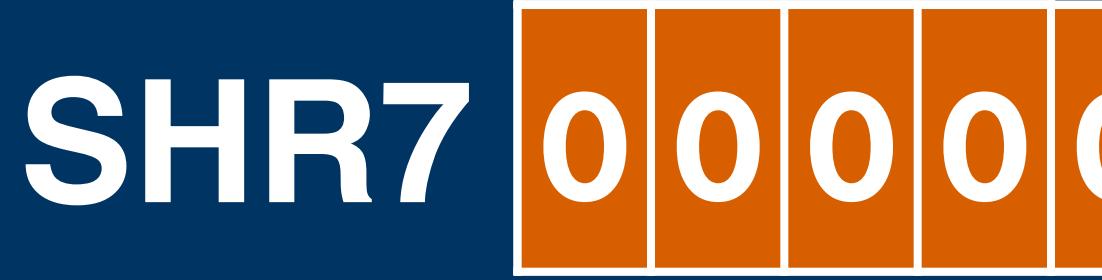

#### **VO Channels**

#### **I/O Channels**

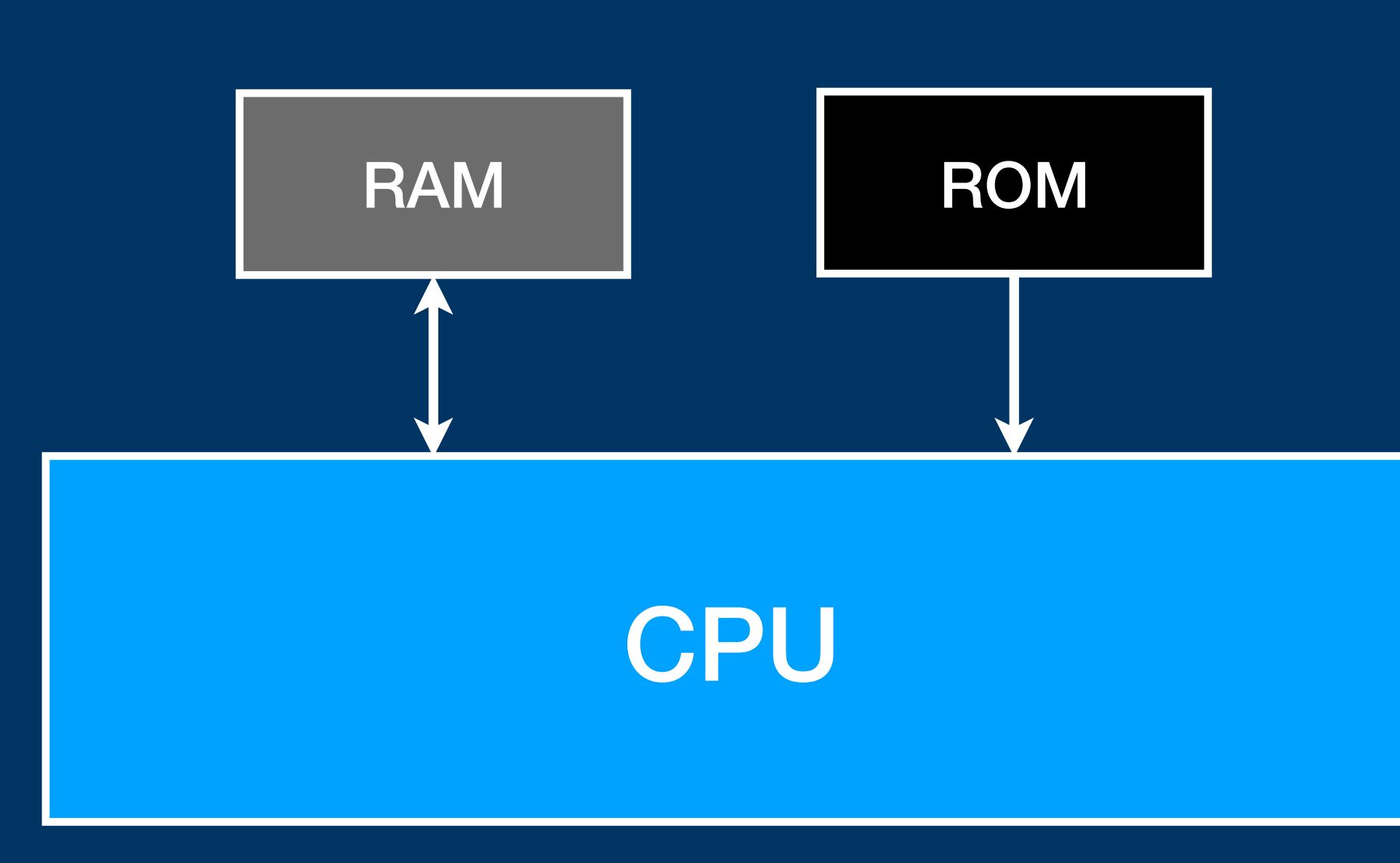

#### **I/O Channels**

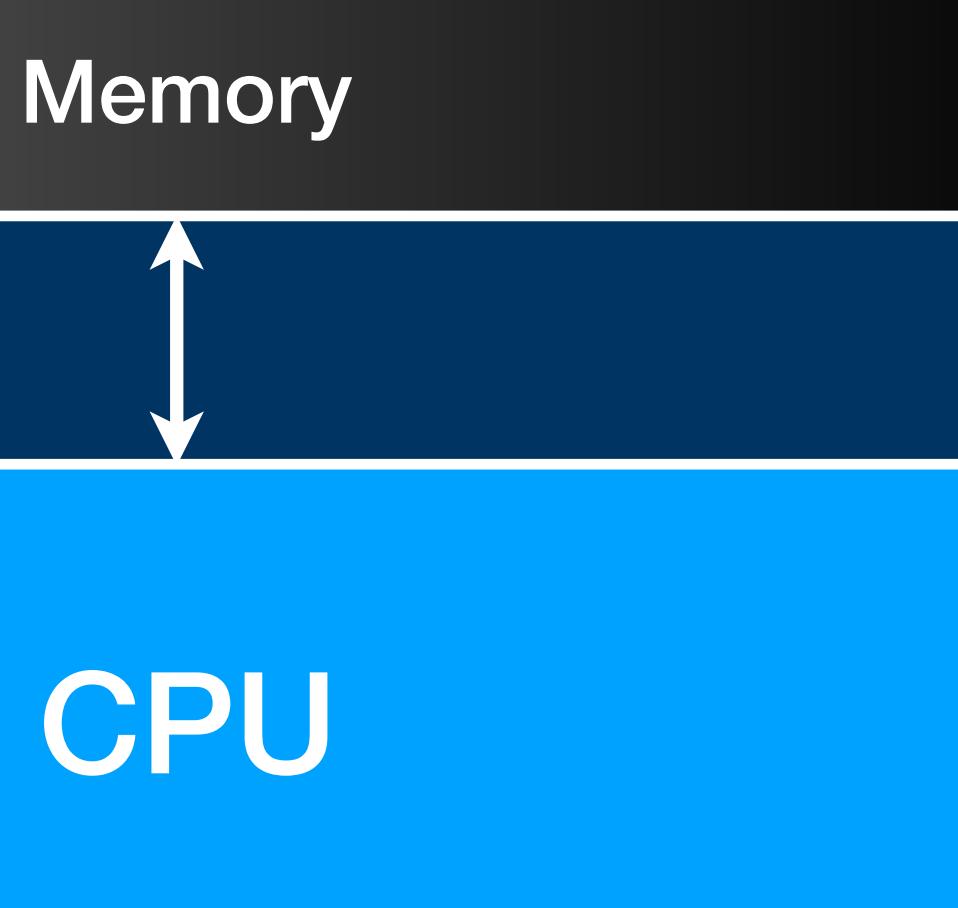

#### **I/O Channels**

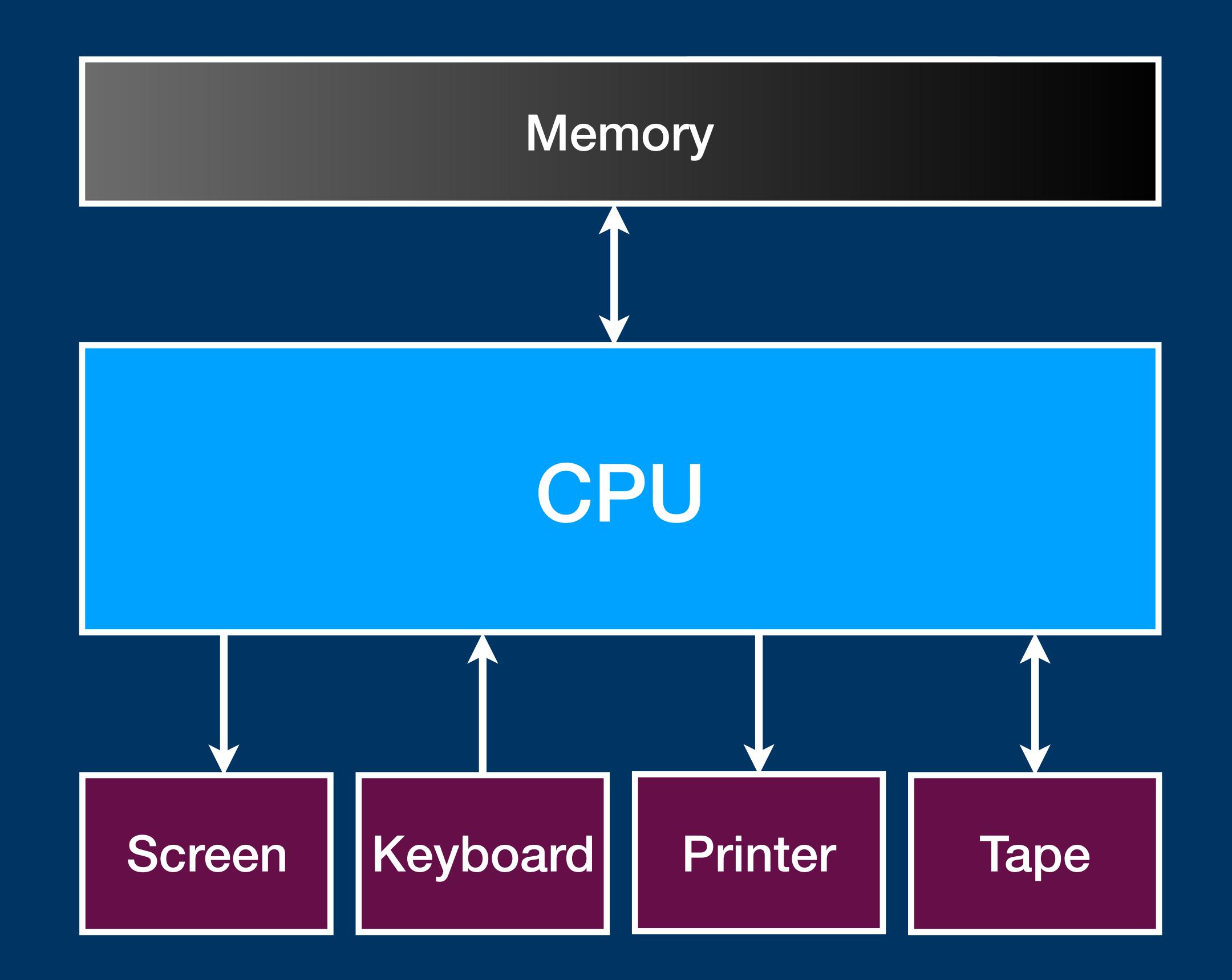
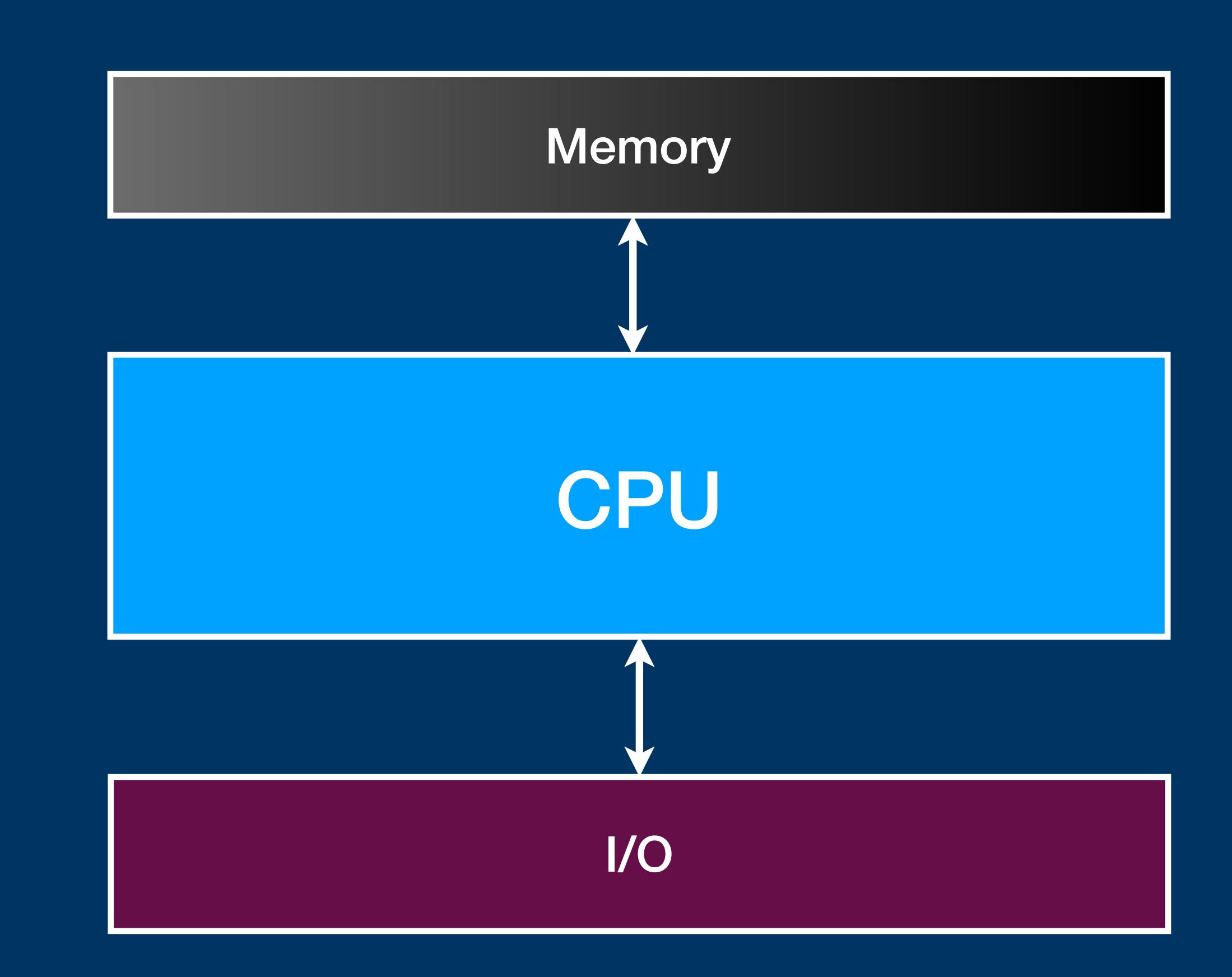

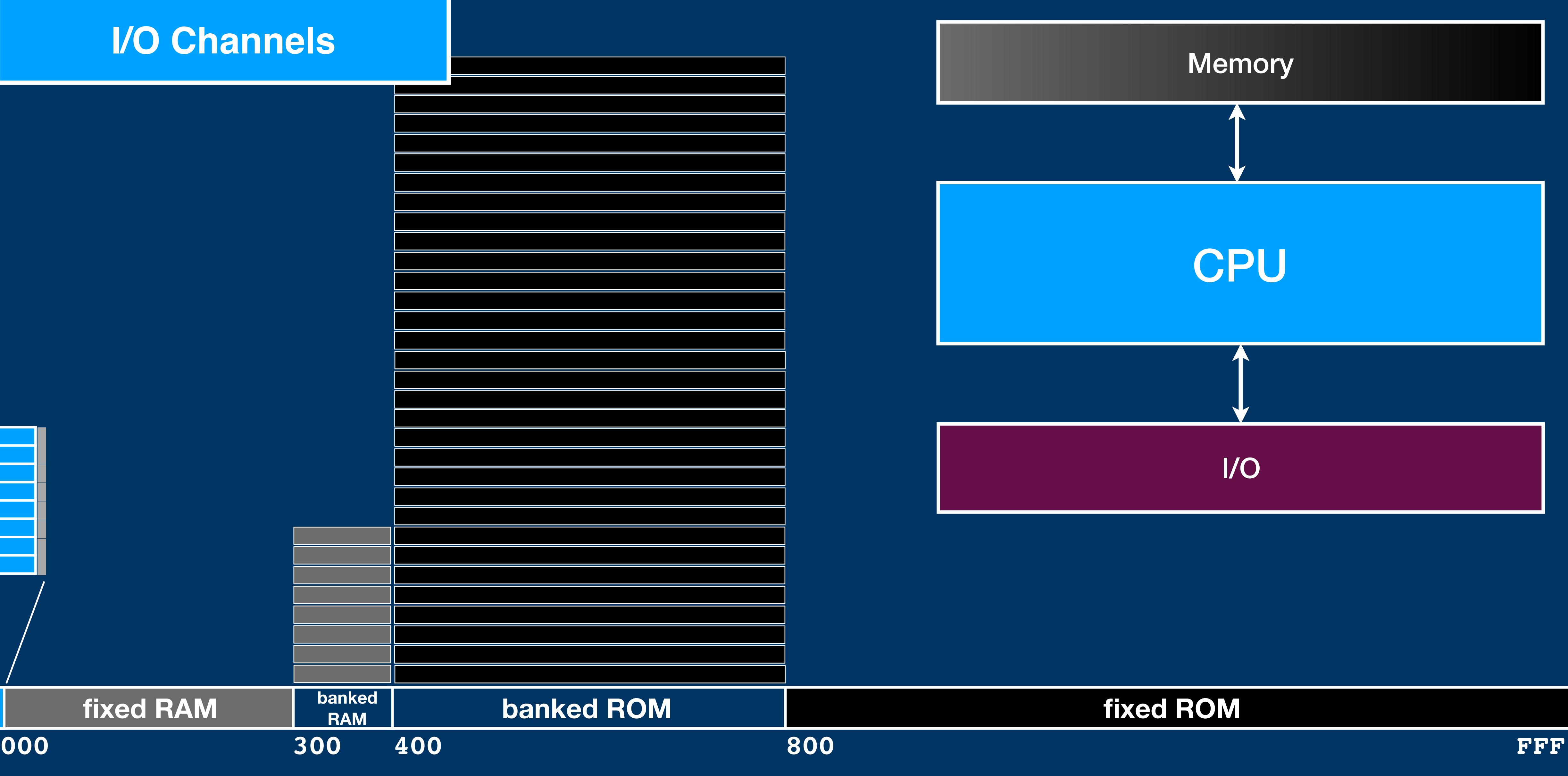

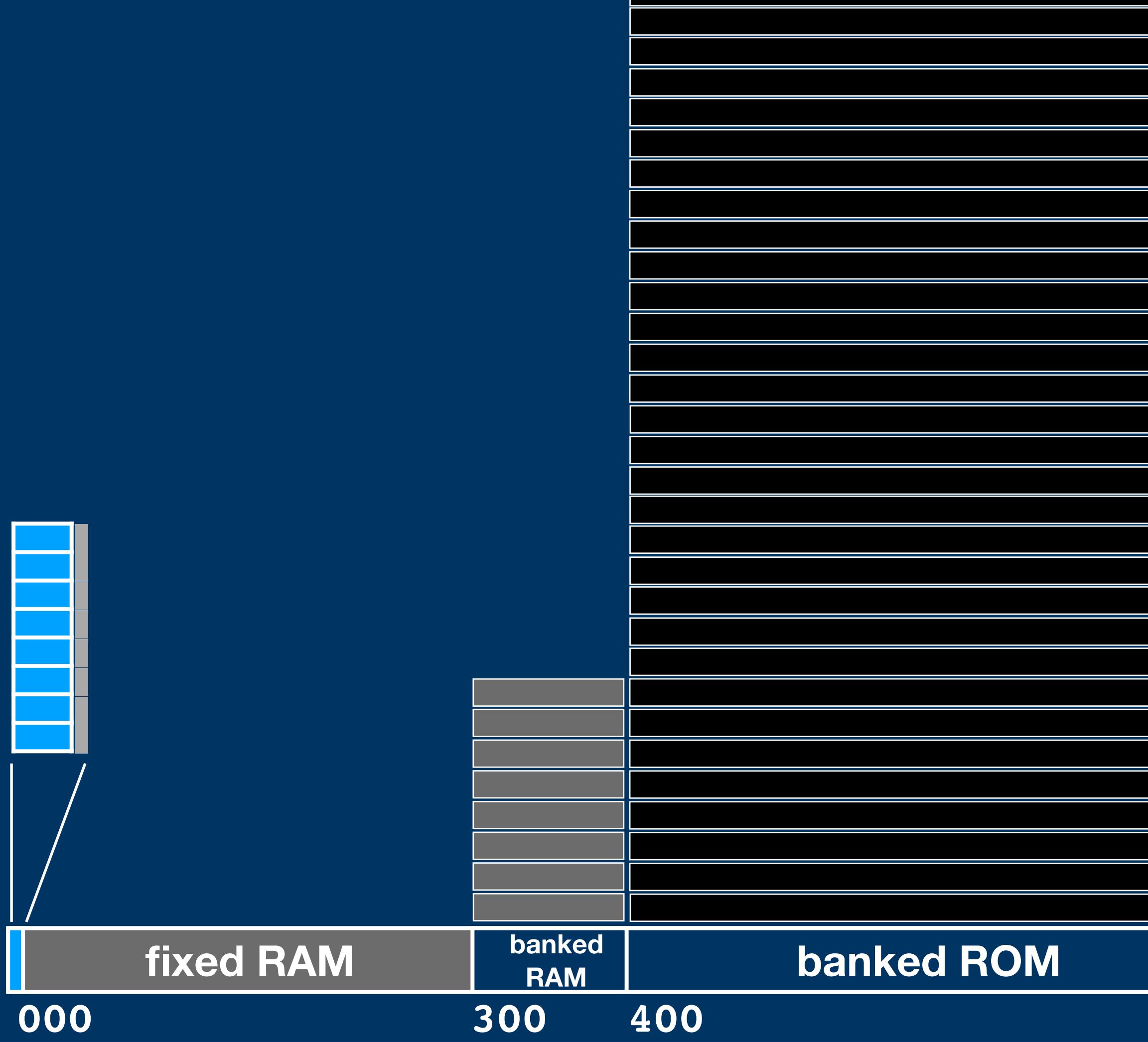

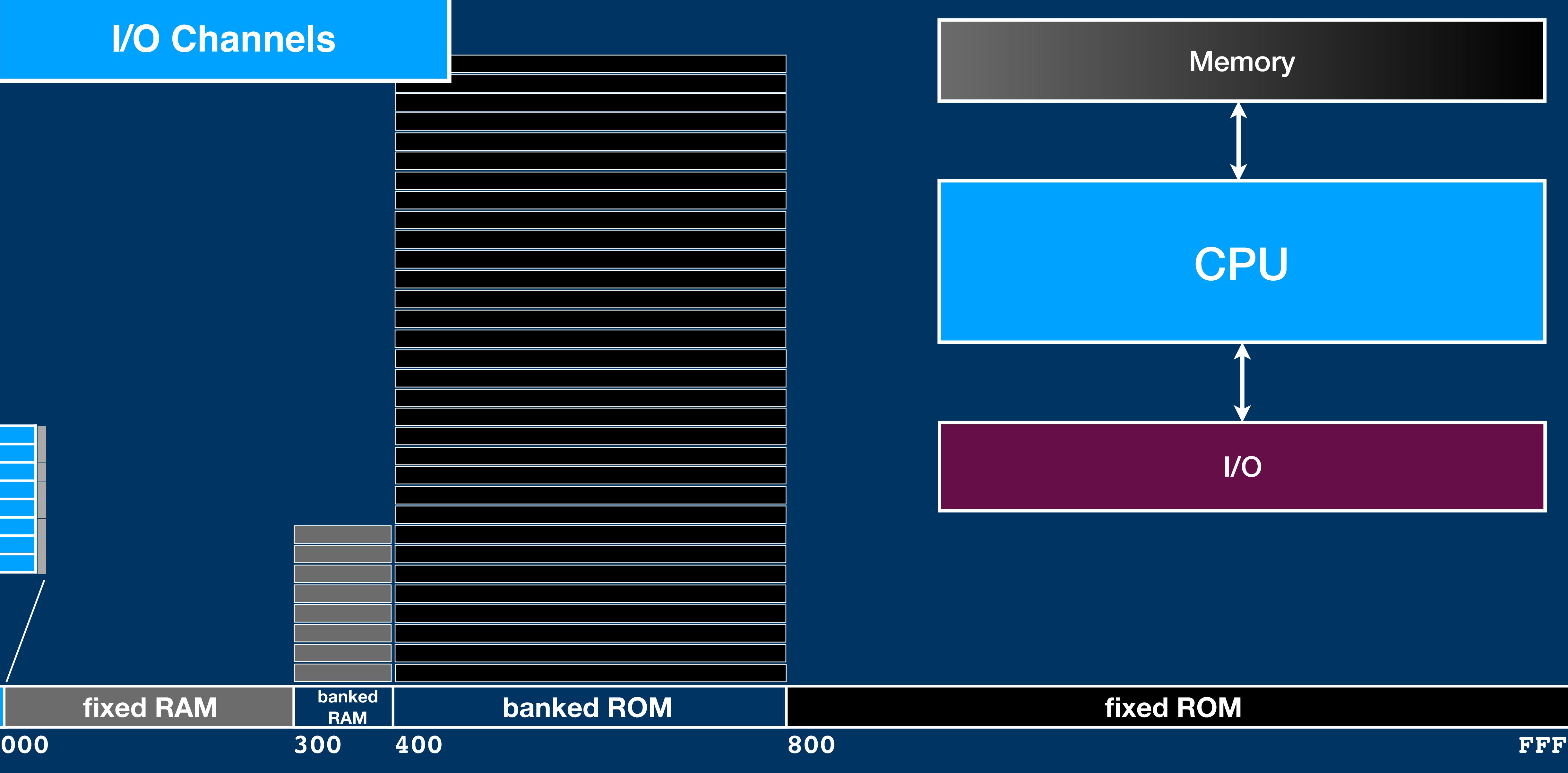

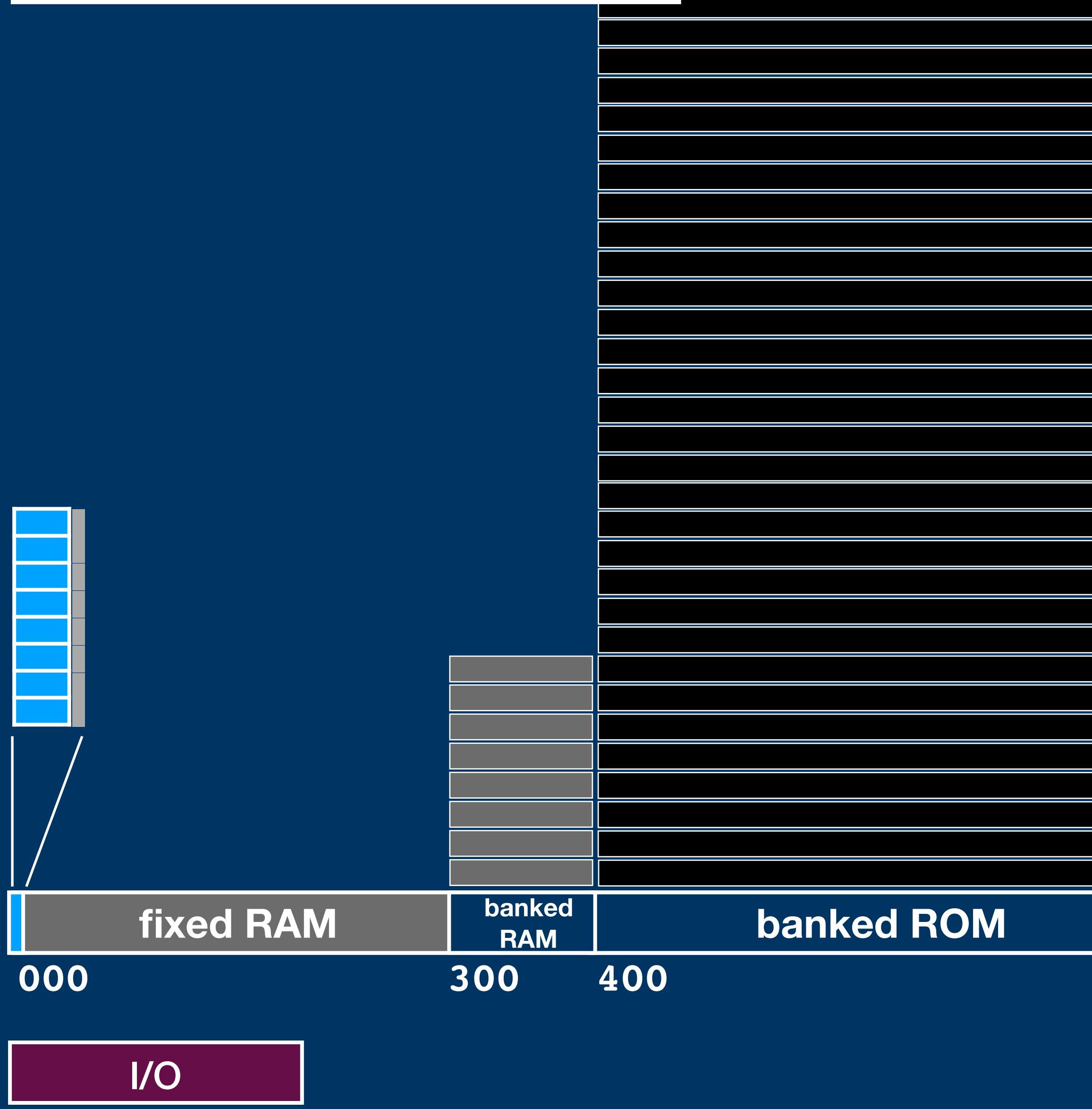

**000 1FF**

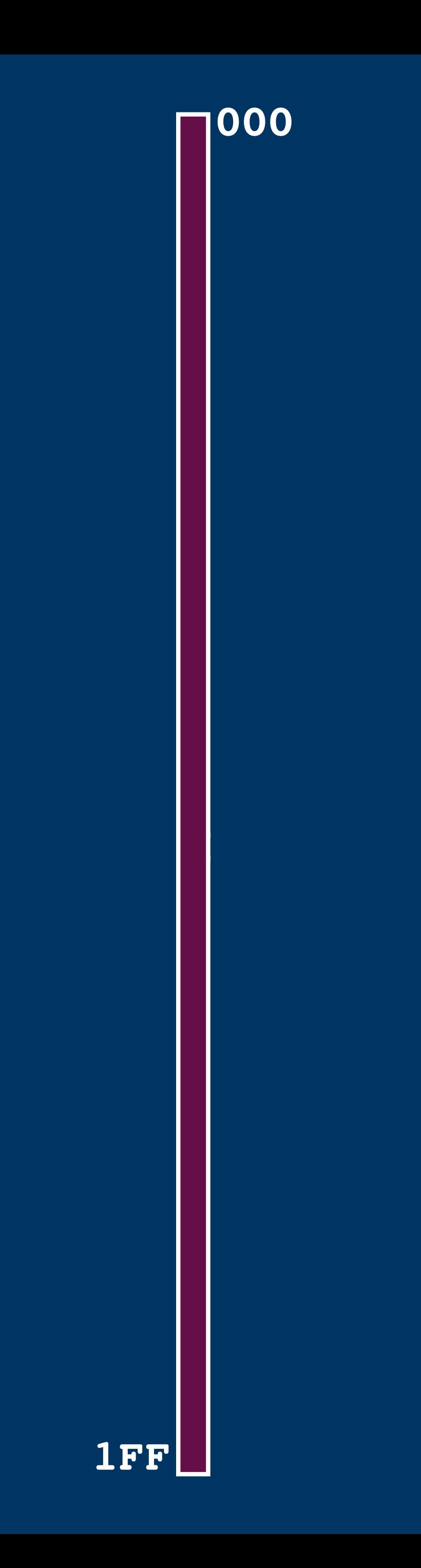

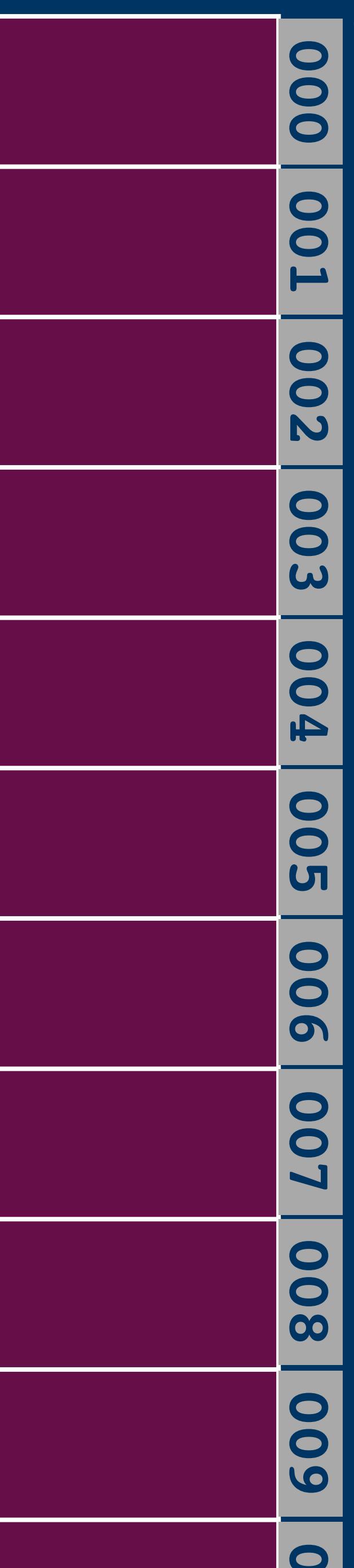

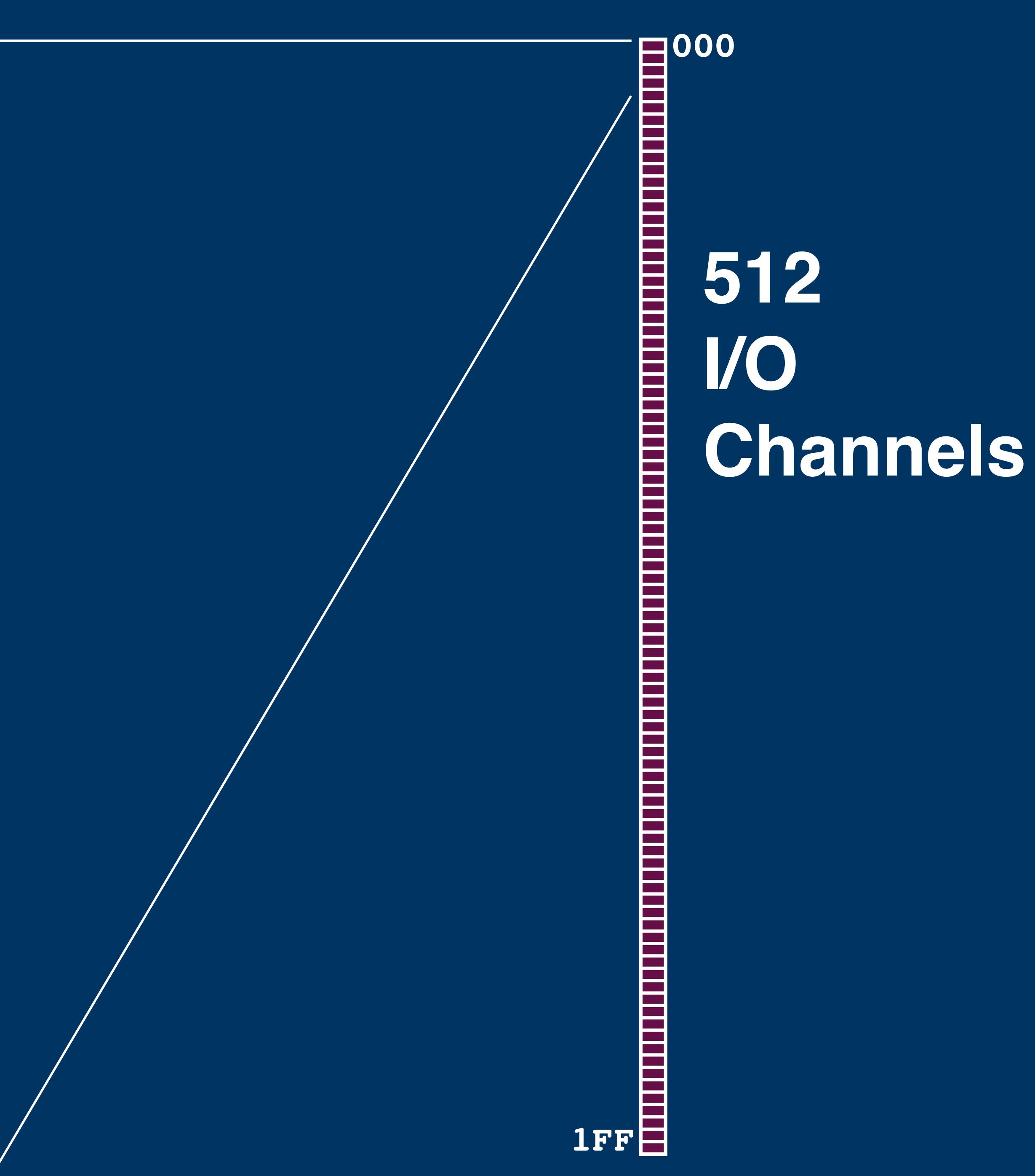

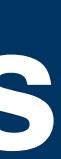

### **VO Channels**

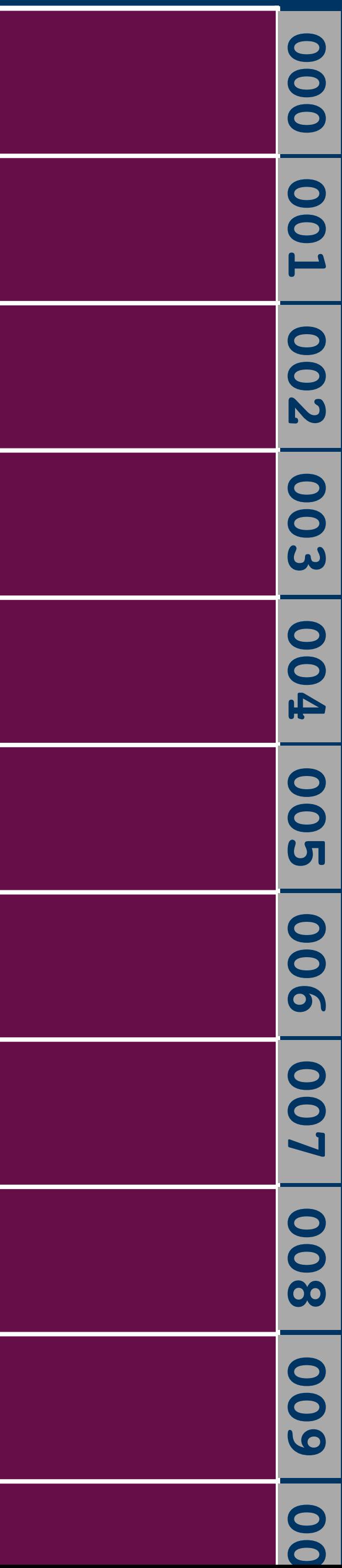

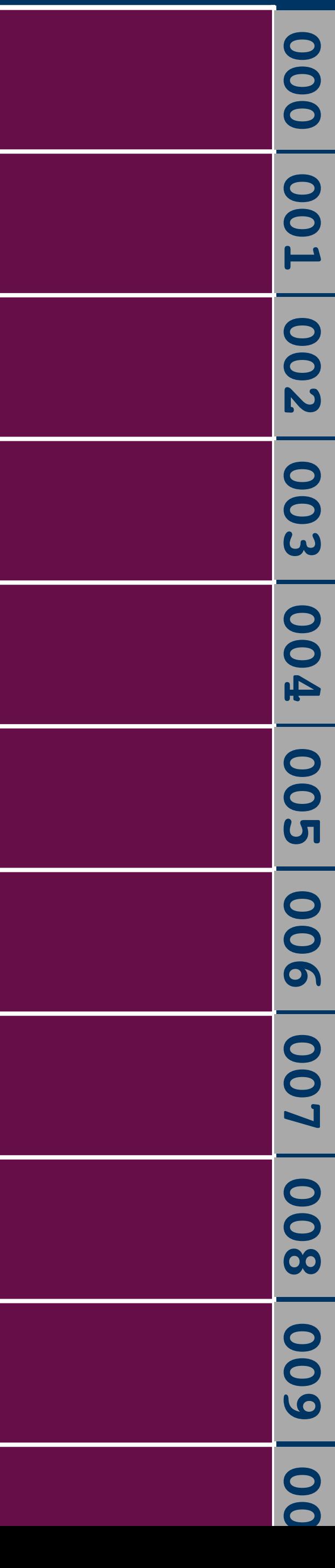

## **15 bit**

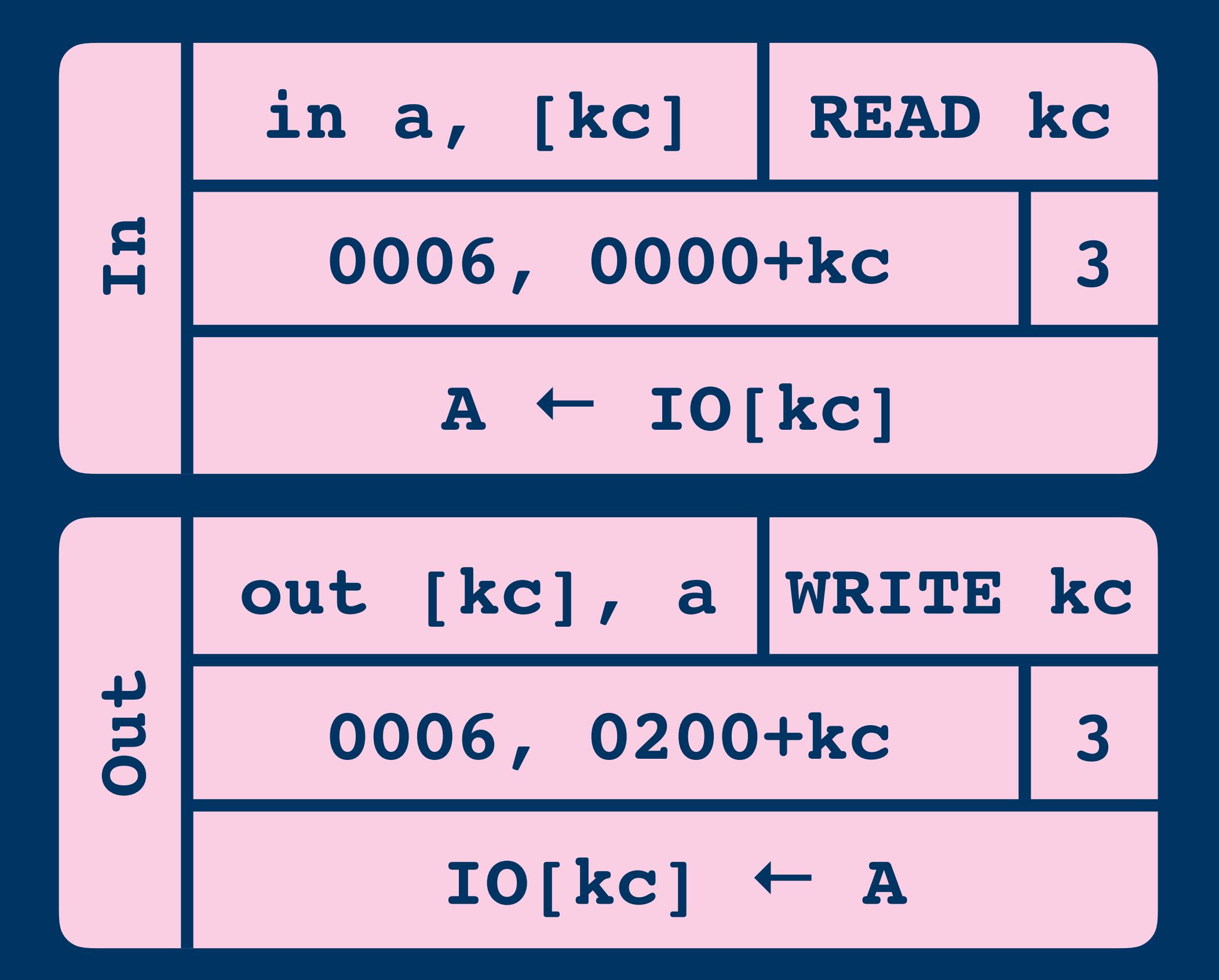

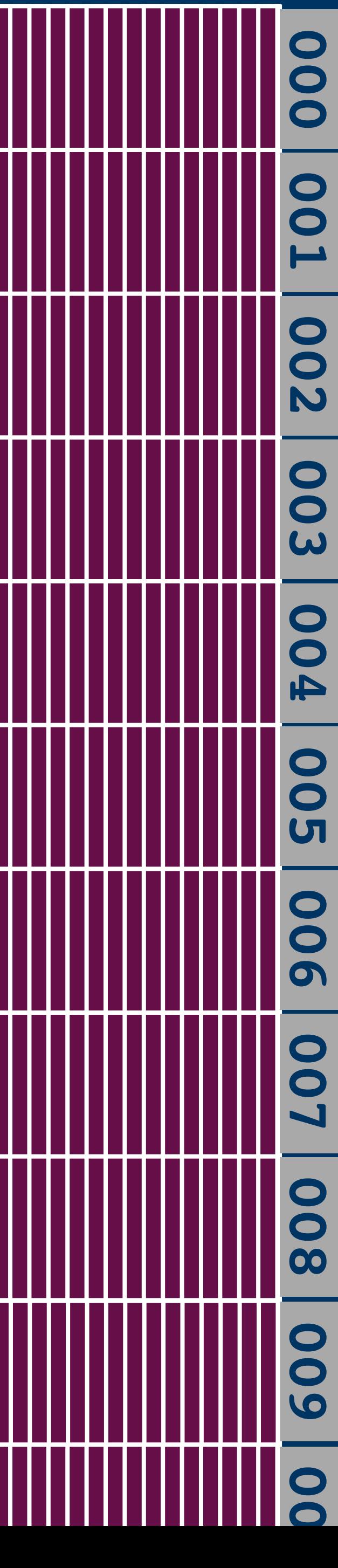

**15 bit**

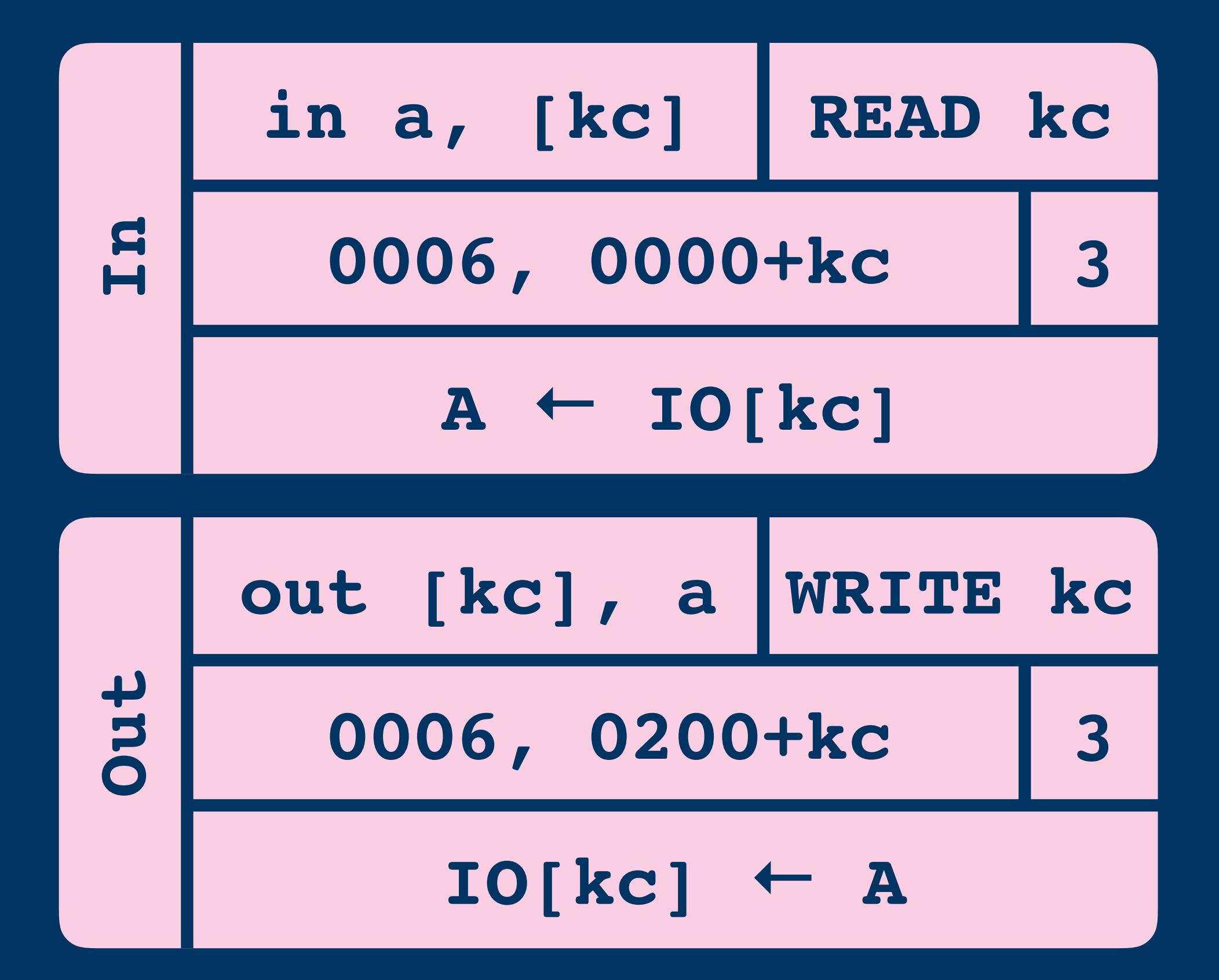

### **VO Channels**

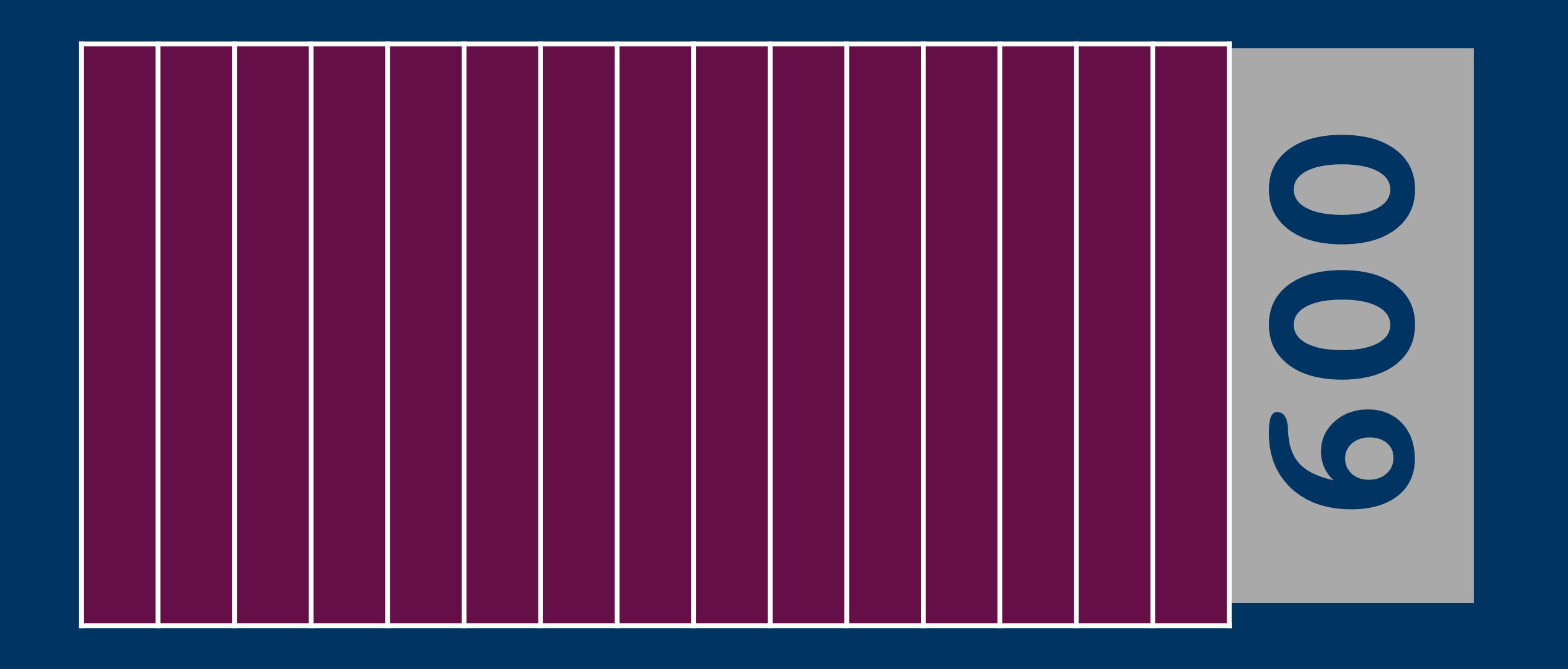

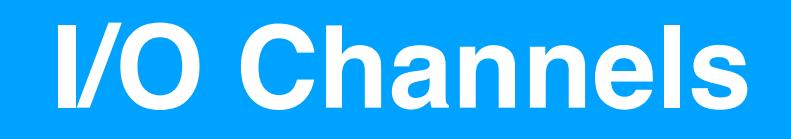

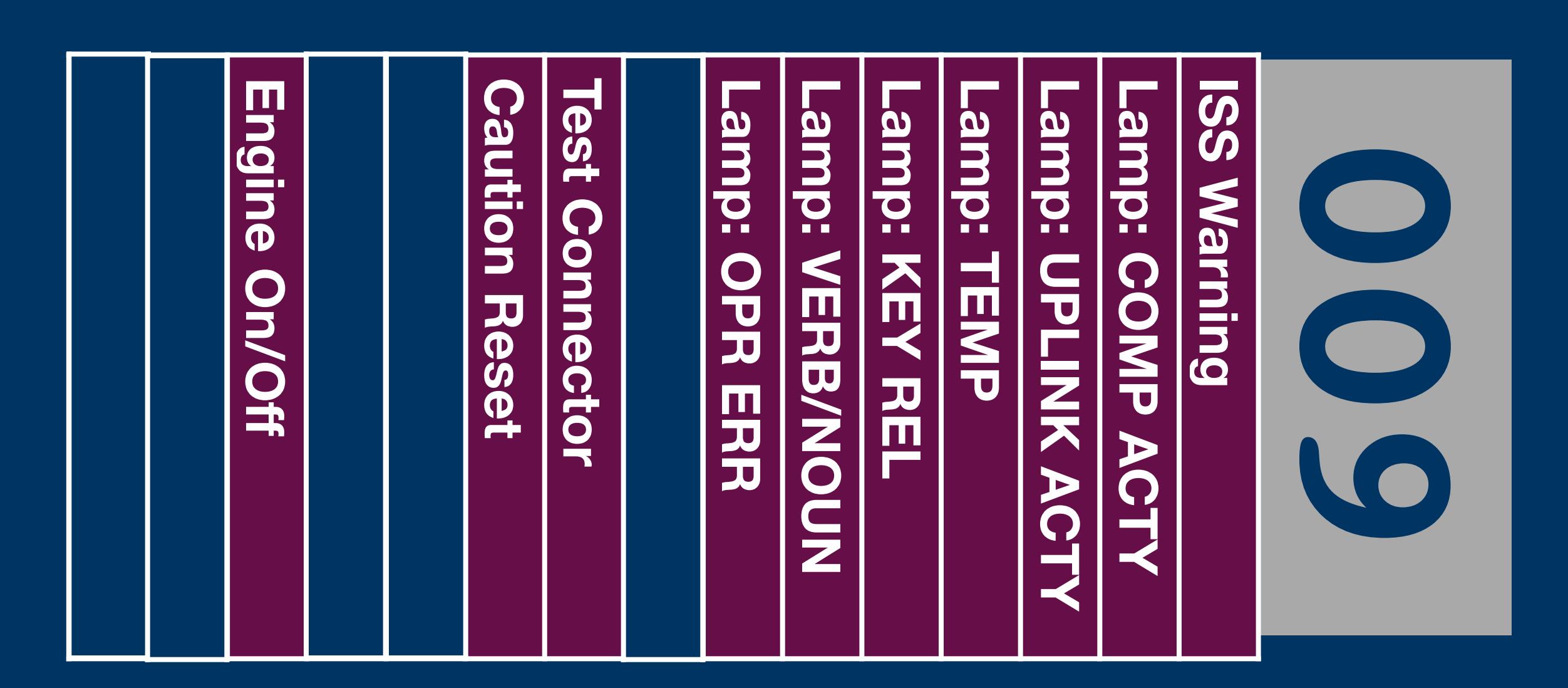

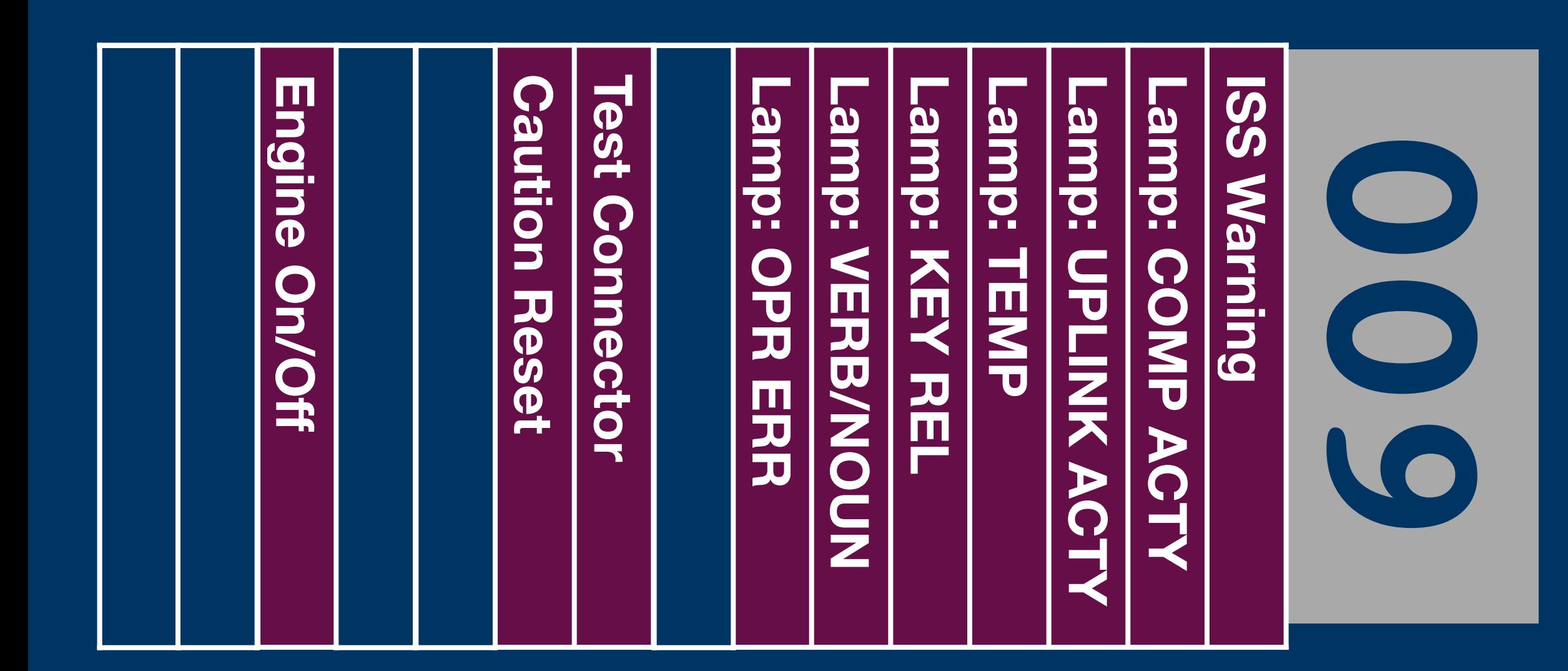

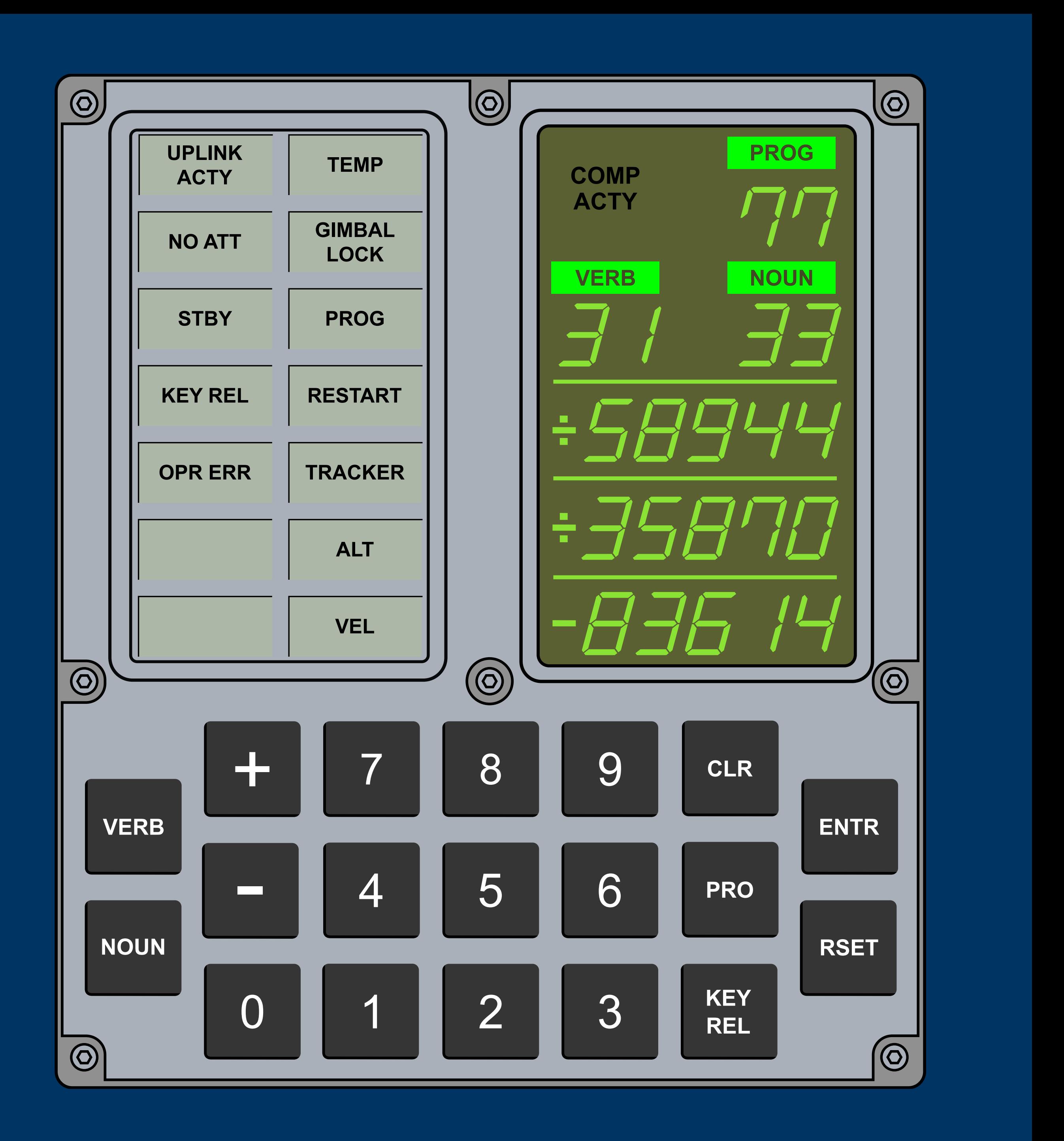

**PC ld a, #2 out| [9] ld a, #~2 out& [9]**

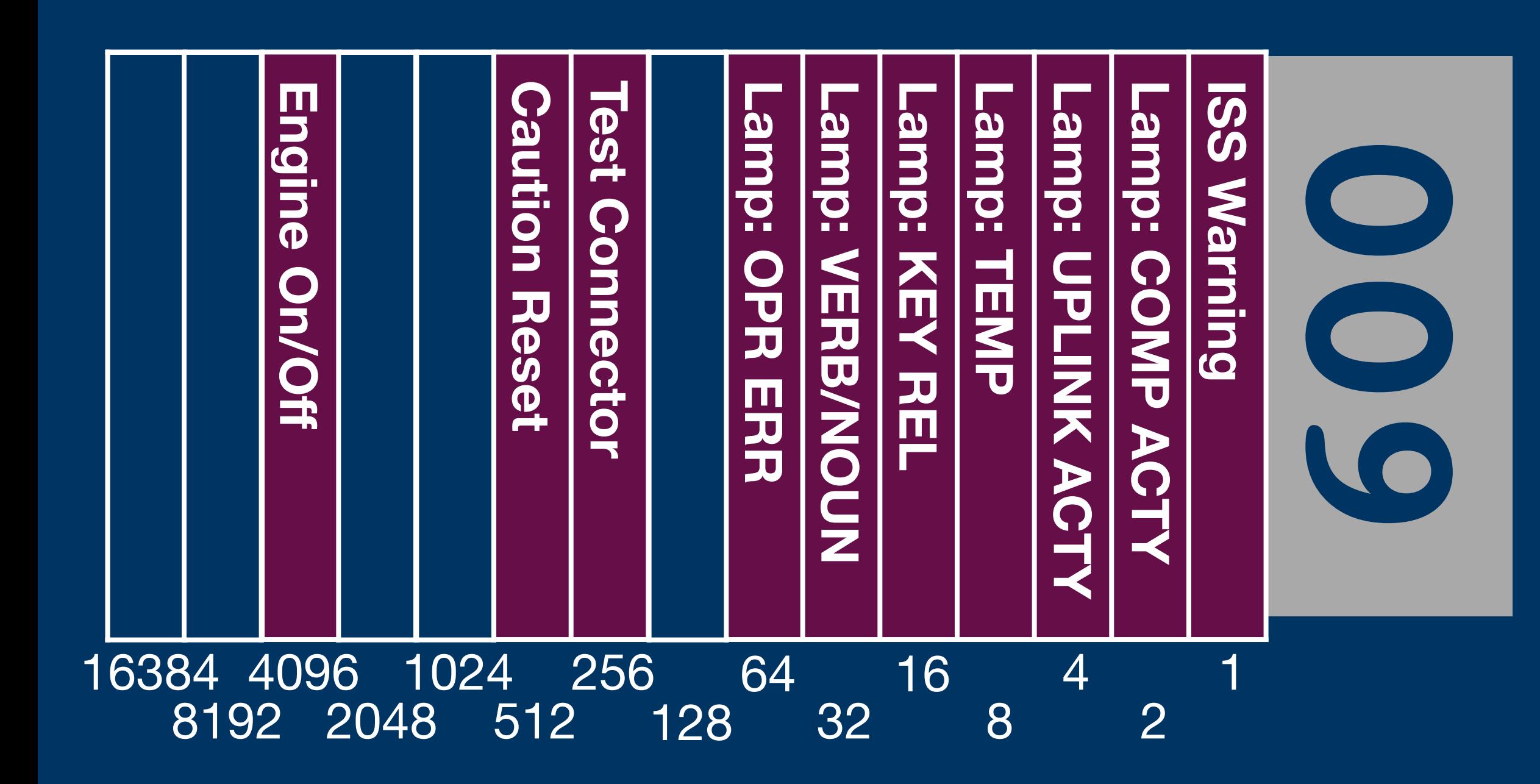

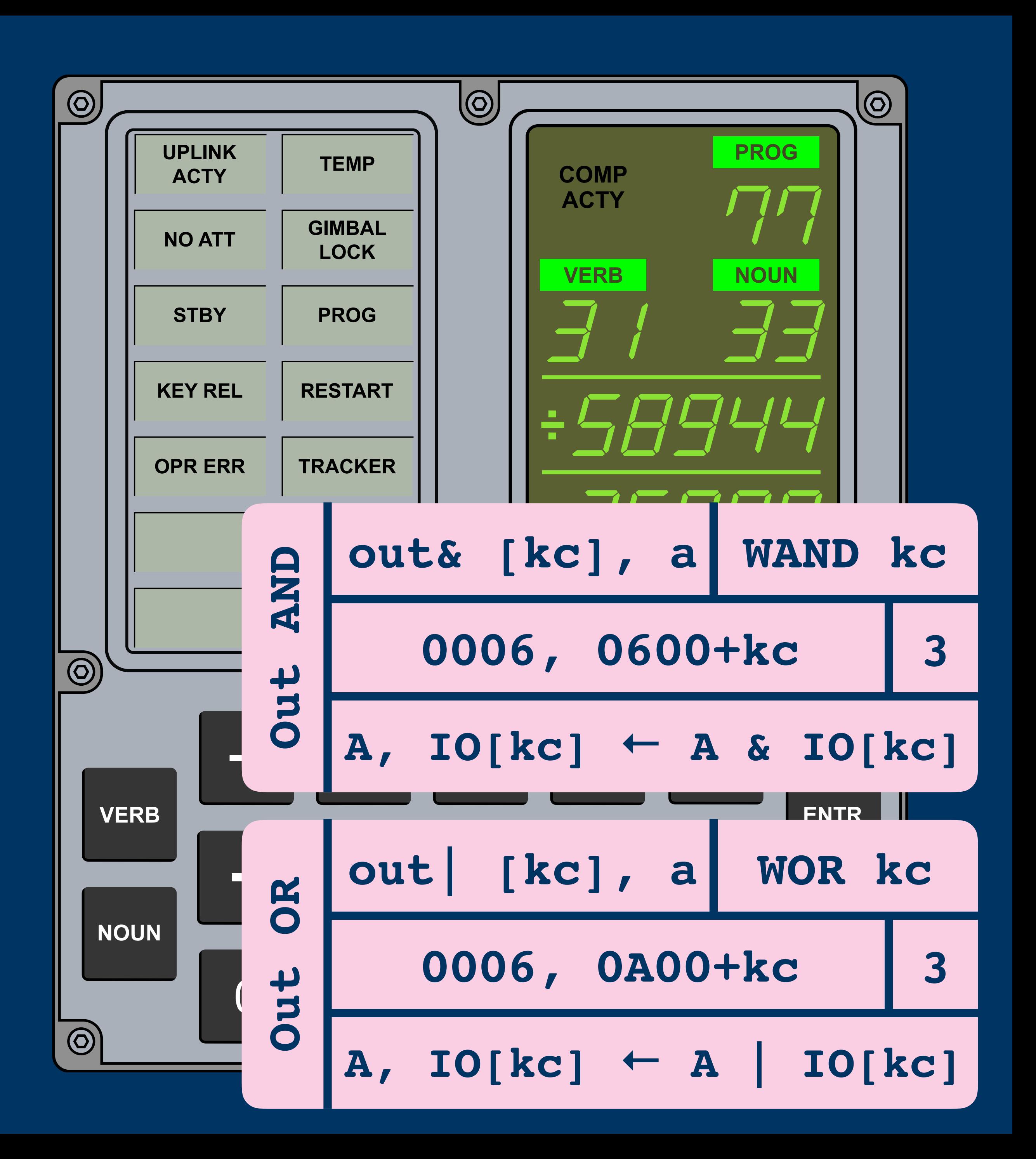

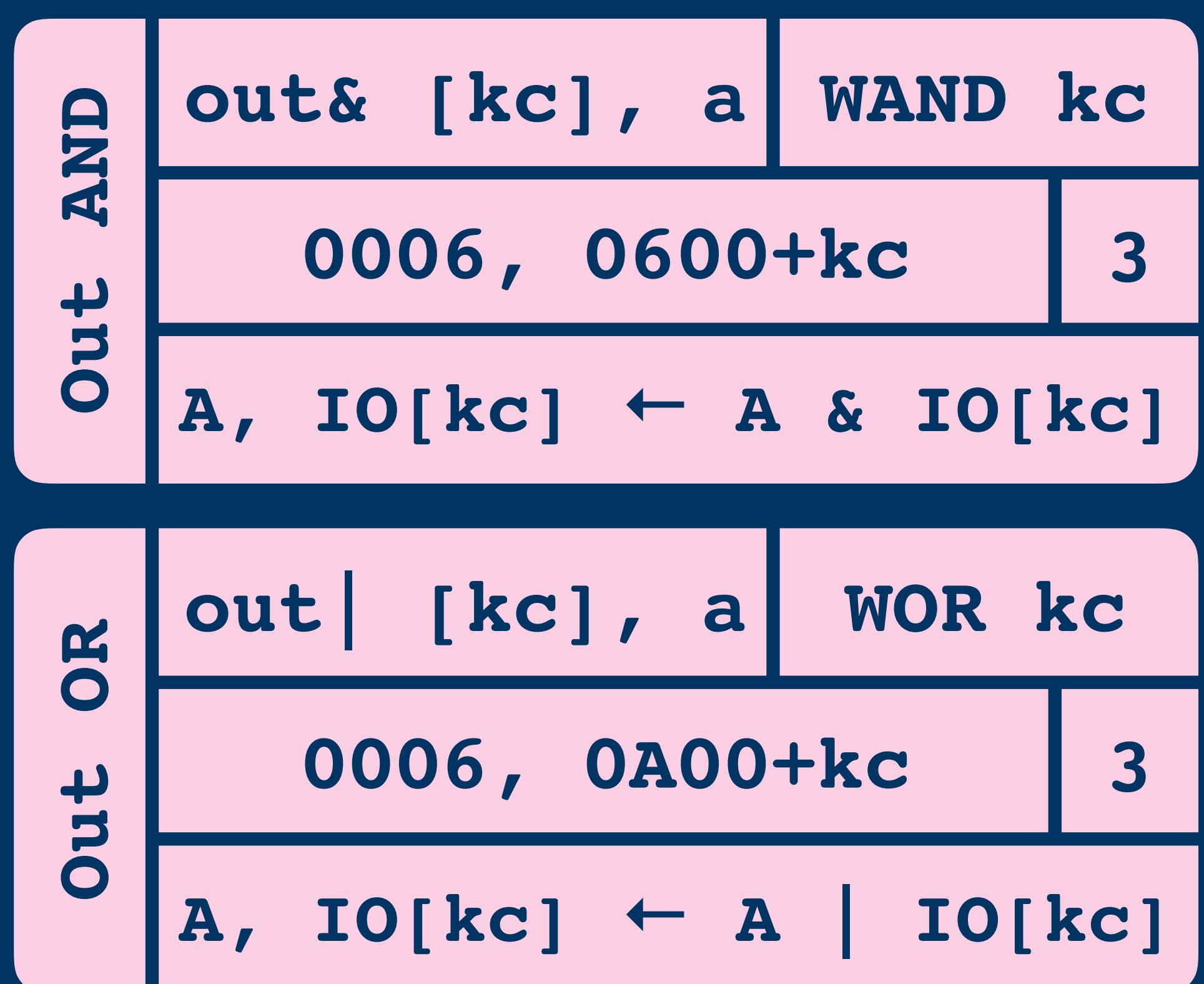

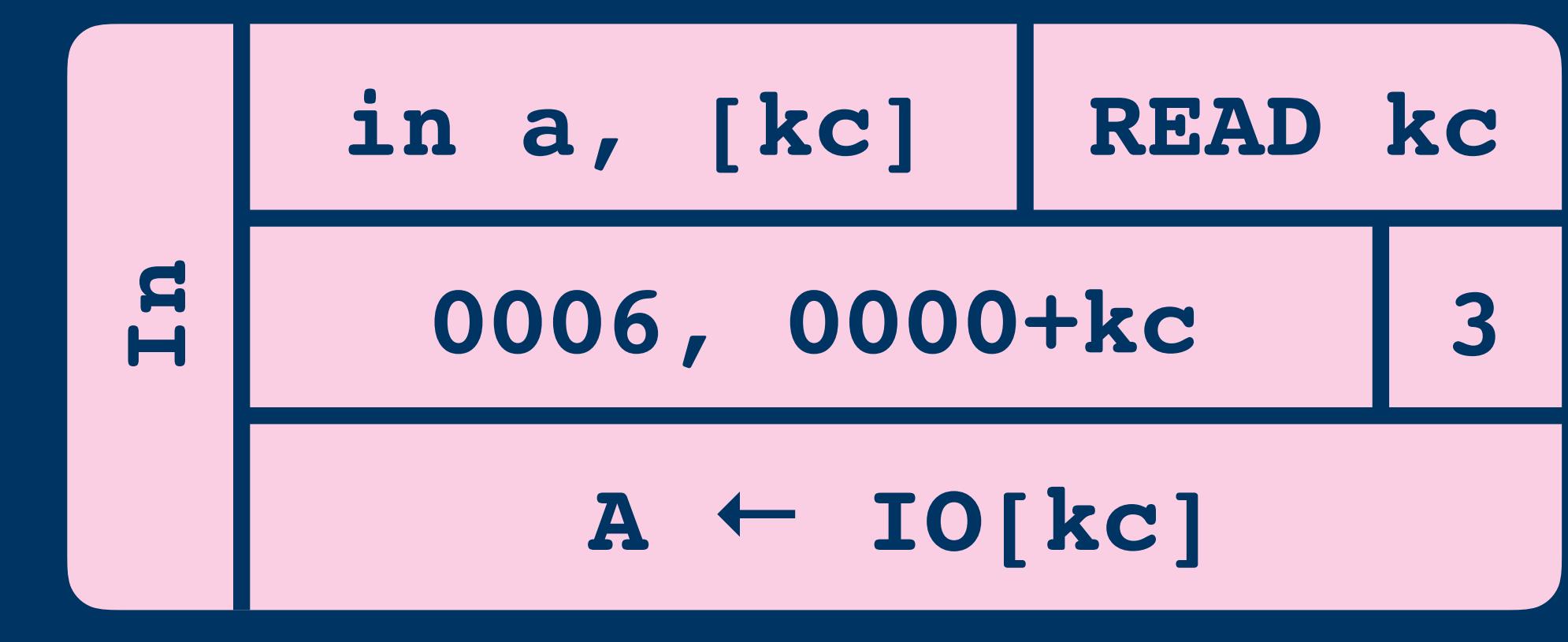

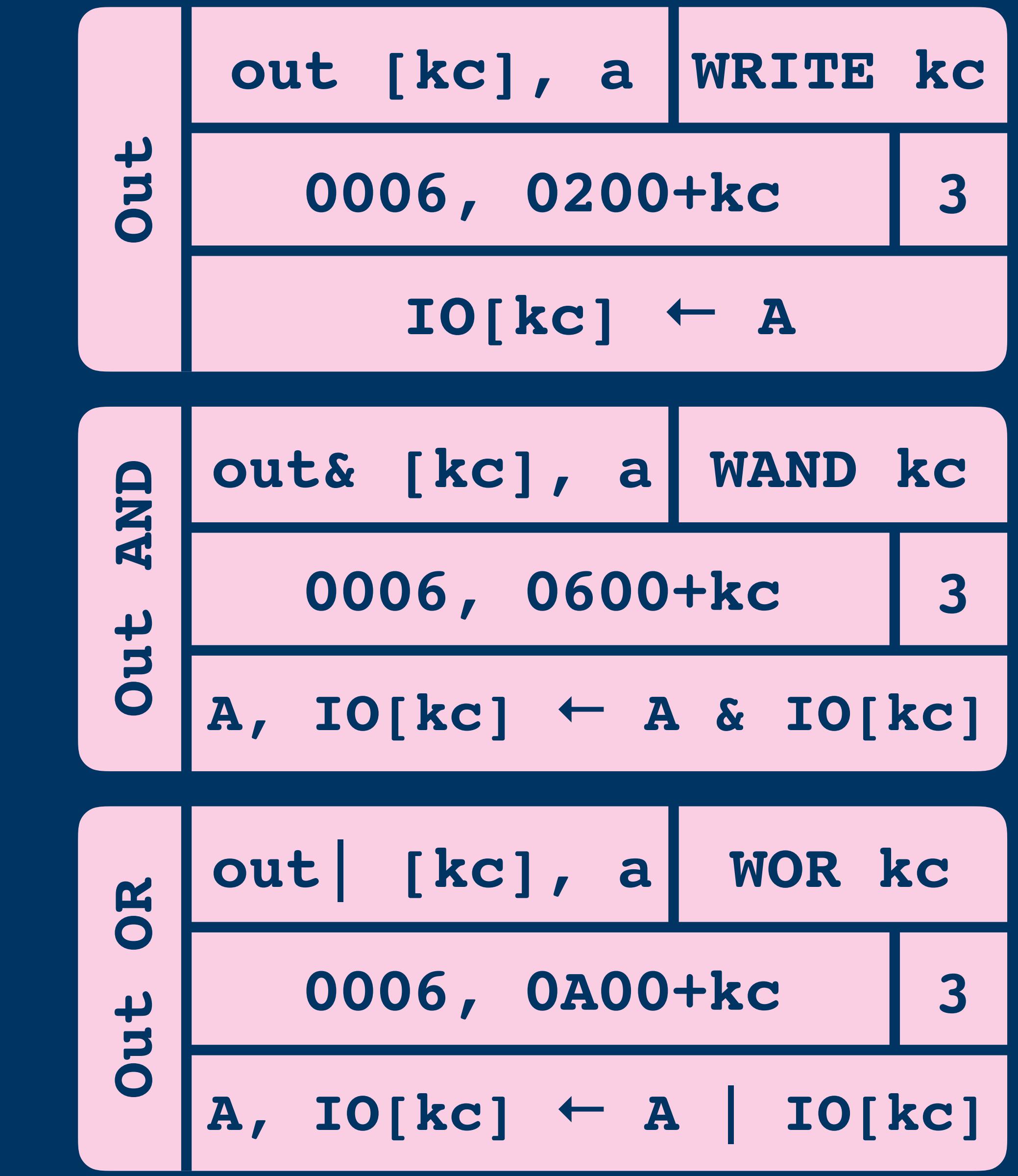

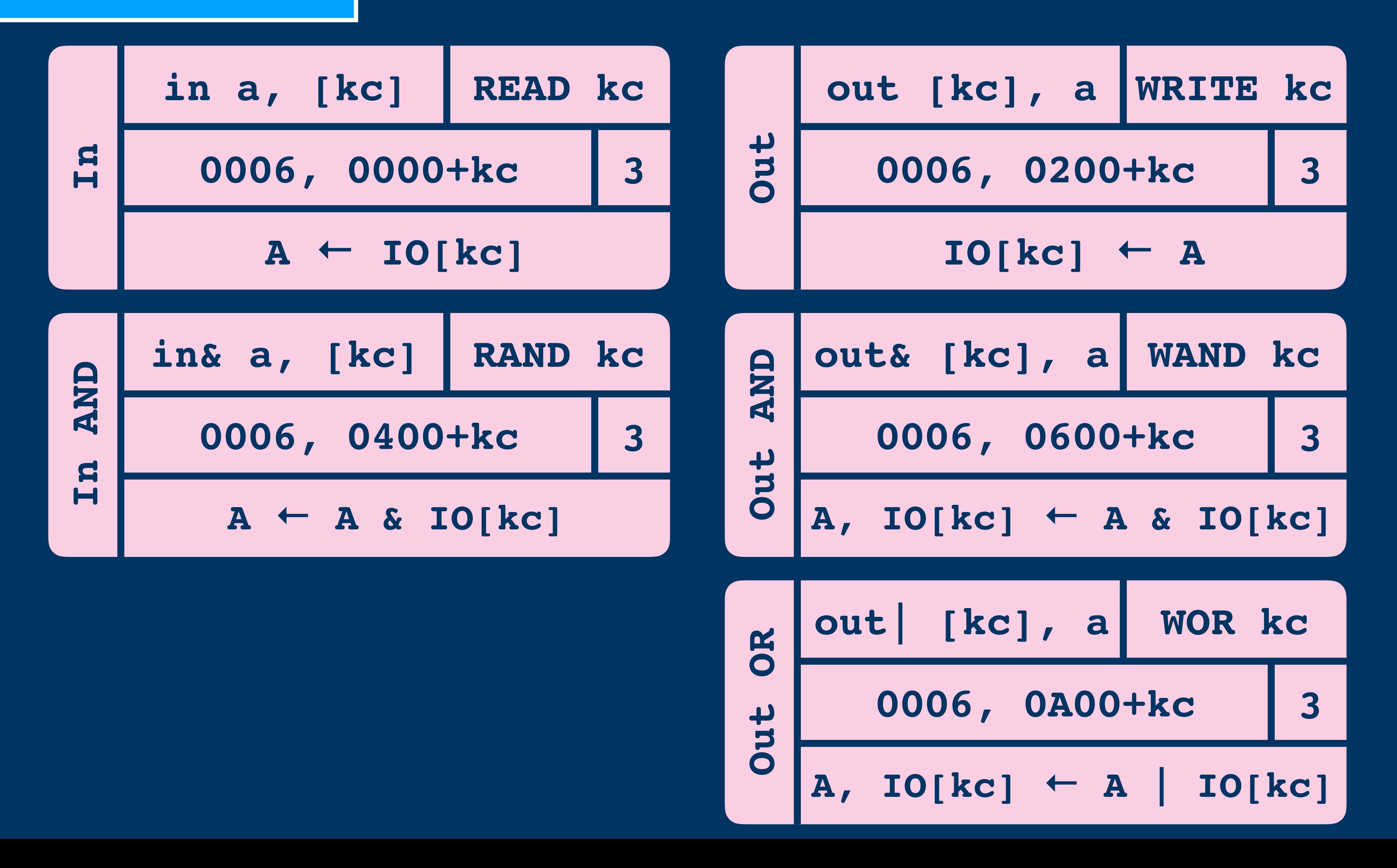

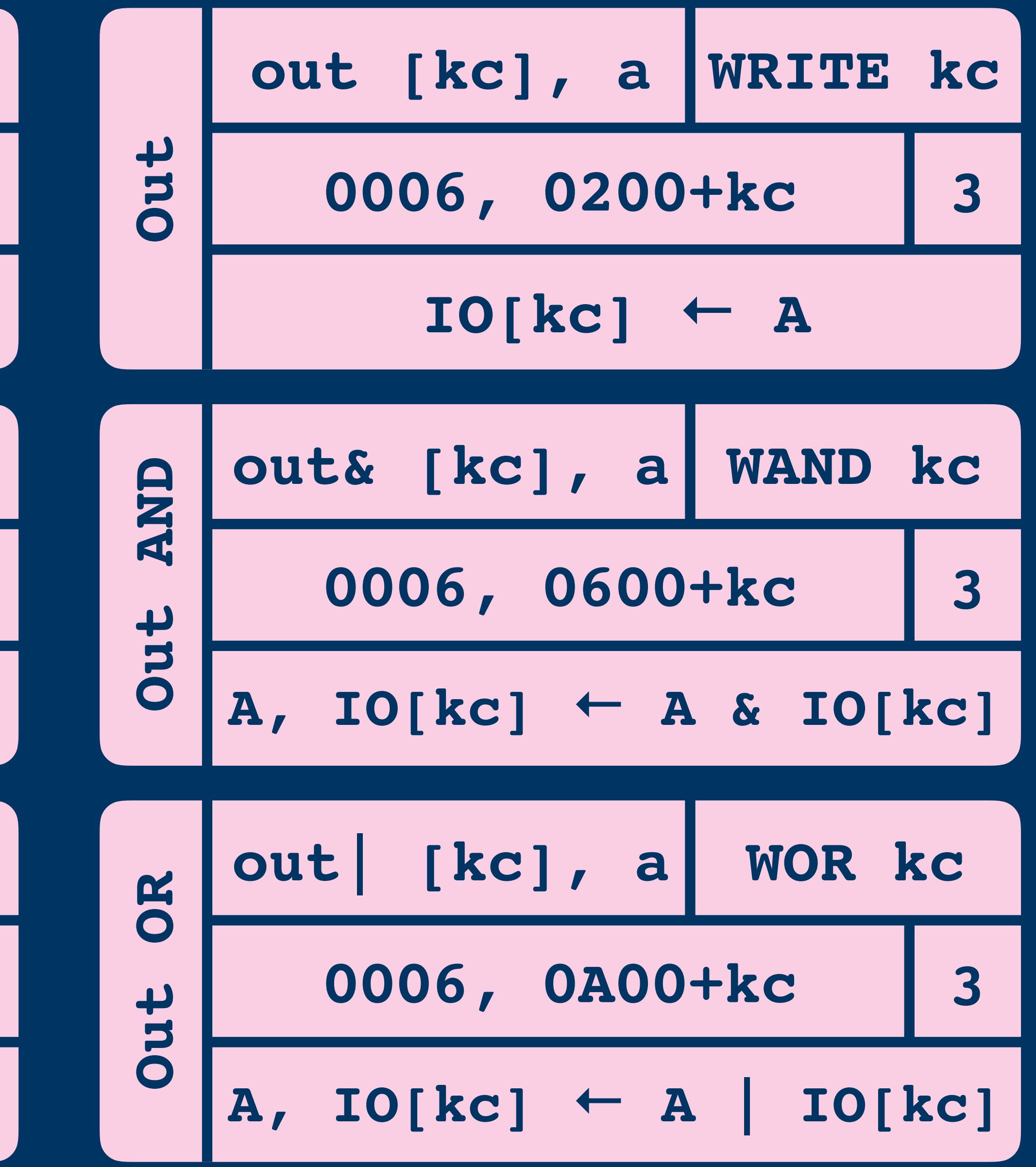

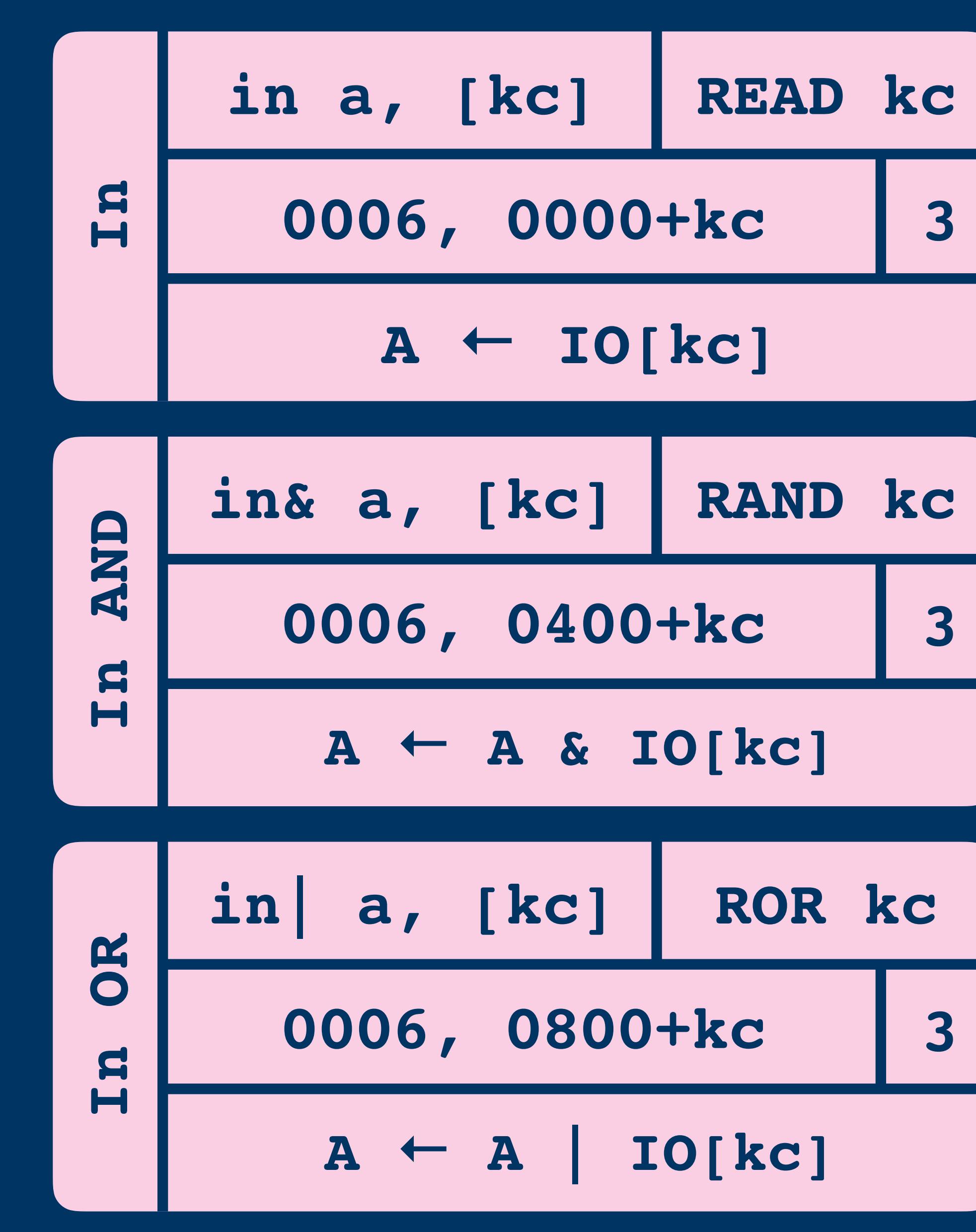

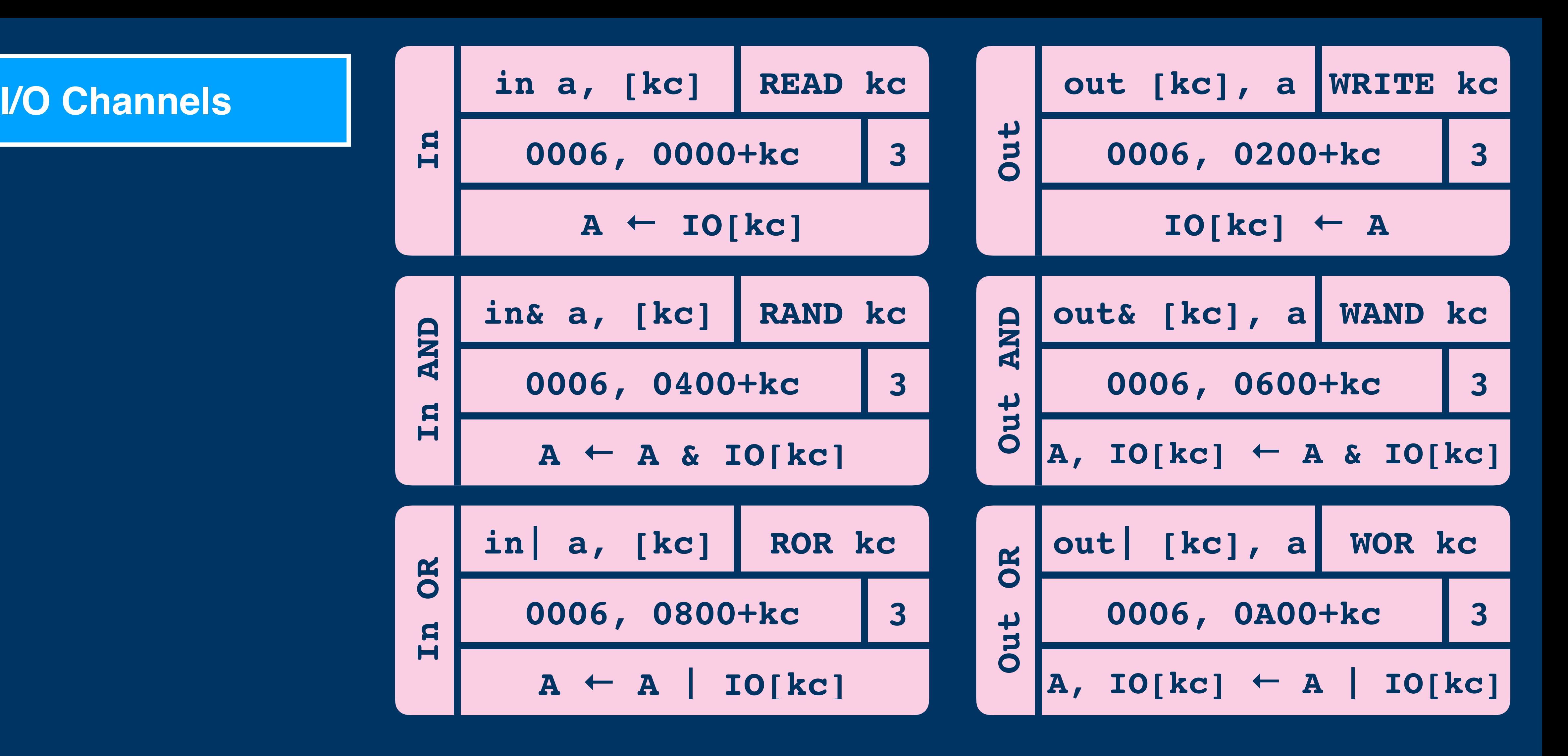

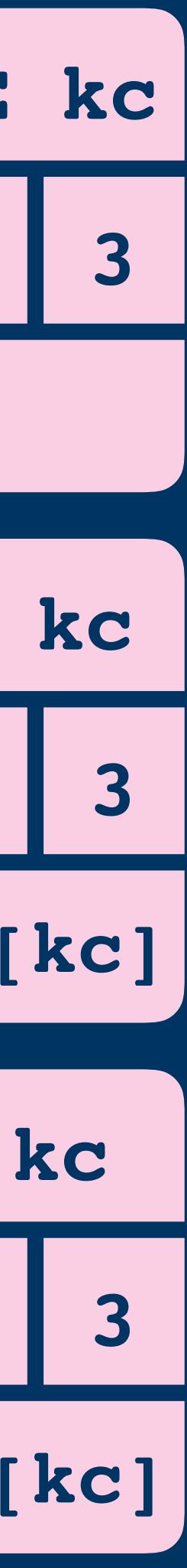

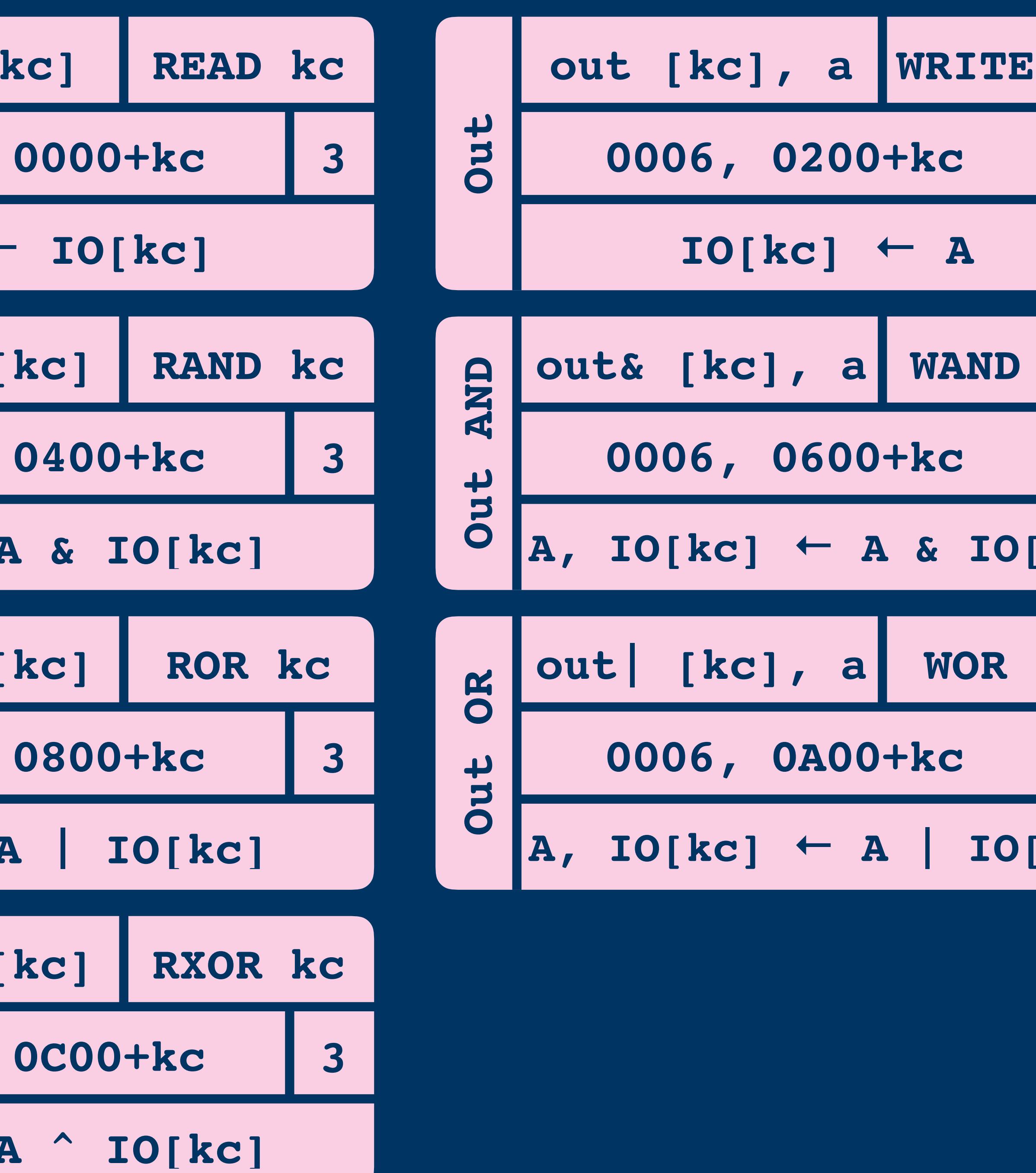

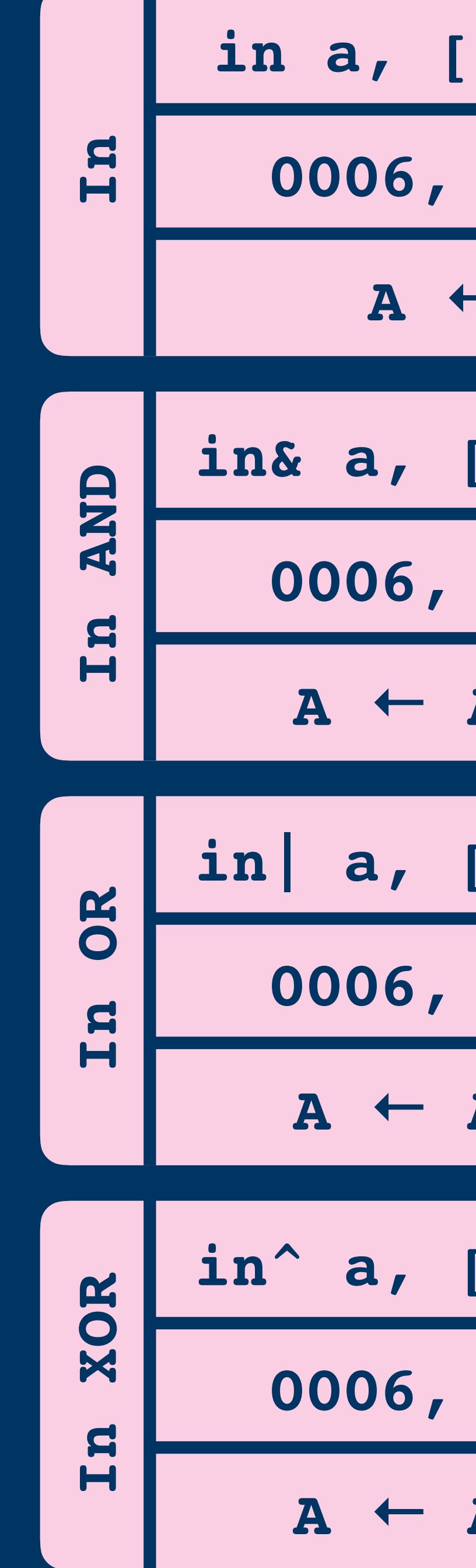

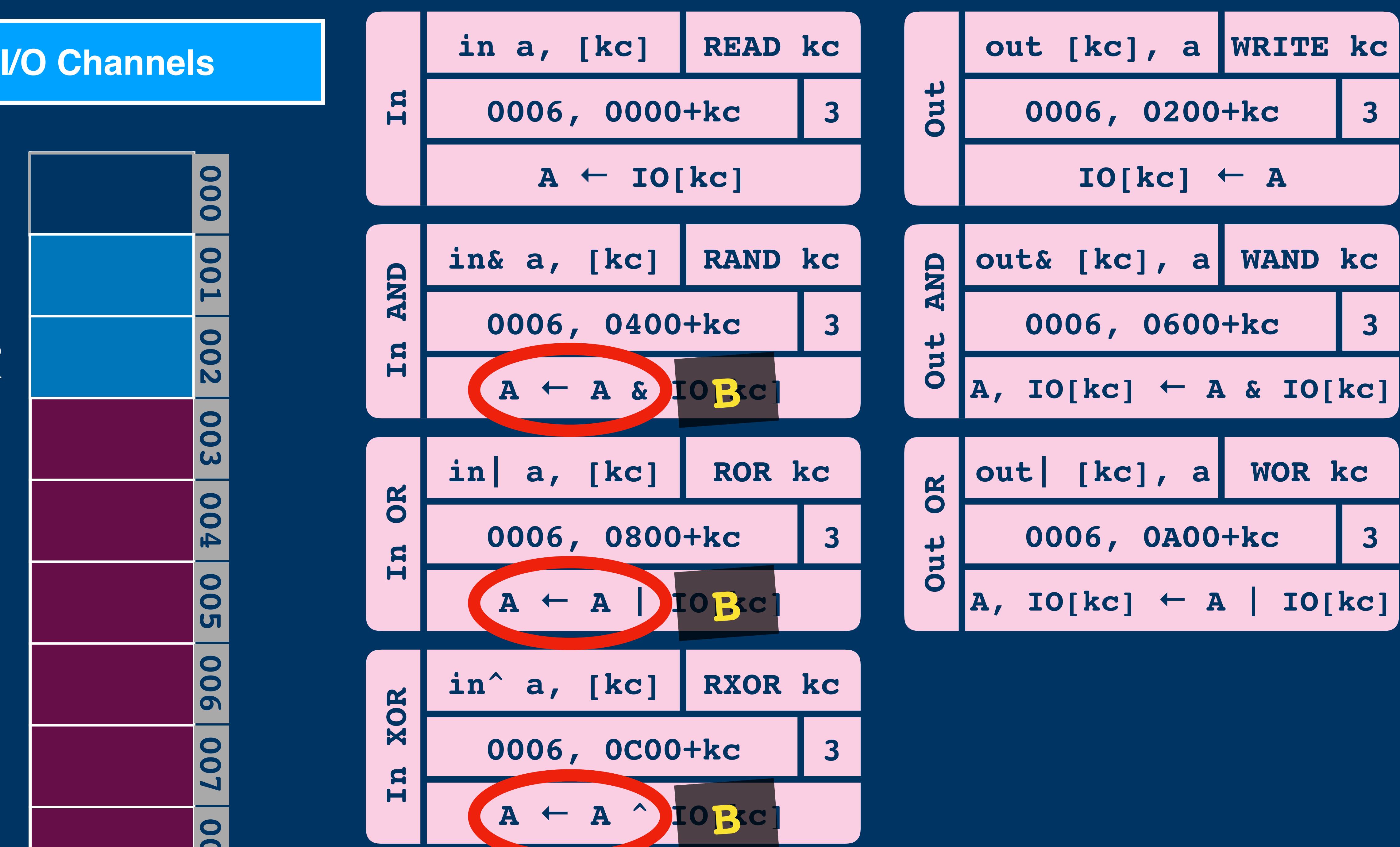

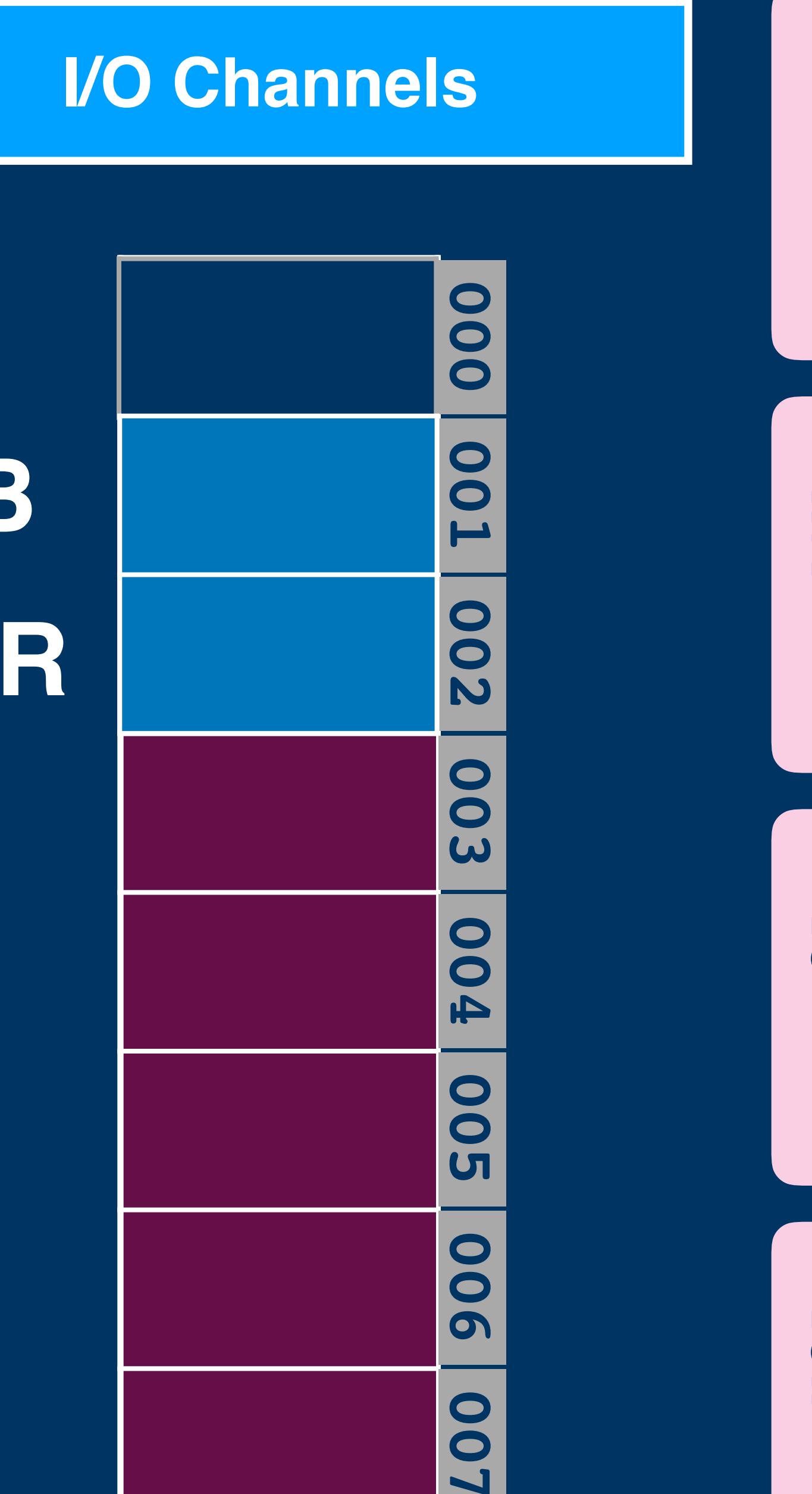

**008**

**LRB**

### **Boolean Logic**

### **Boolean Logic**

# **and a, b** ≡ **in& a, [1] or a, b** ≡ **in| a, [1]**  $\text{xor } \text{a}$ , b  $\equiv$   $\text{in}^{\wedge} \text{a}$ , [1]

### **Boolean Logic**

# **and a, b** ≡ **in& a, [1] or a, b** ≡ **in| a, [1]**  $\text{xor } \text{a}$ , b  $\equiv$   $\text{in}^{\wedge} \text{a}$ , [1]

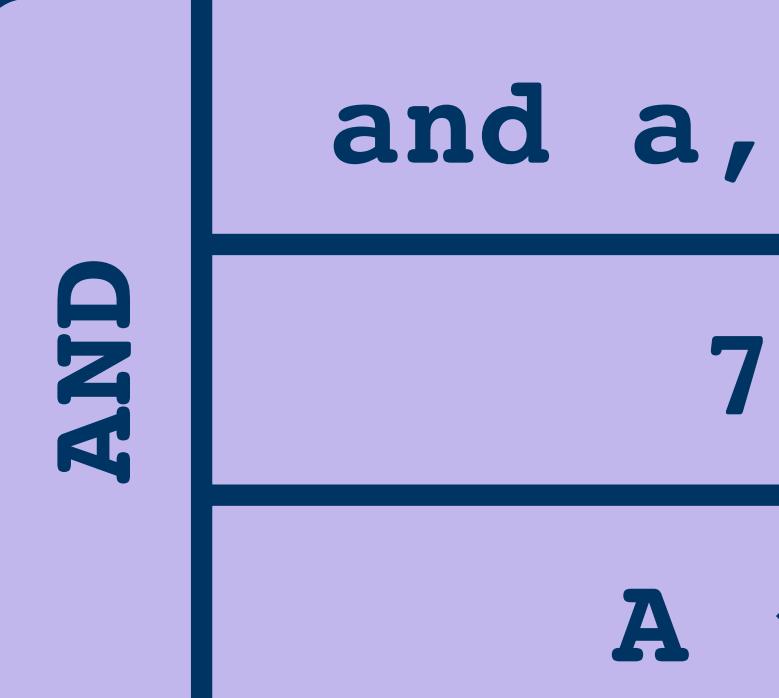

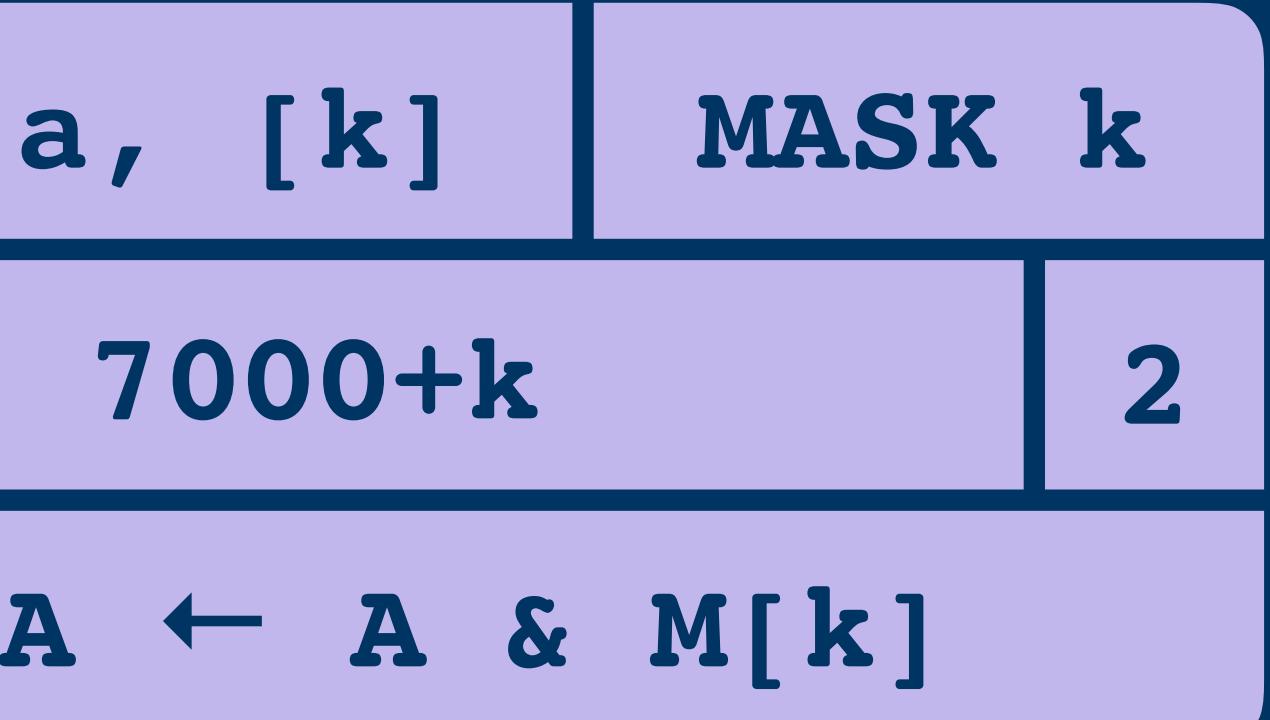

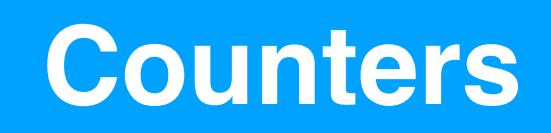

**AB EB FB BB**<br>0 **LR PC**

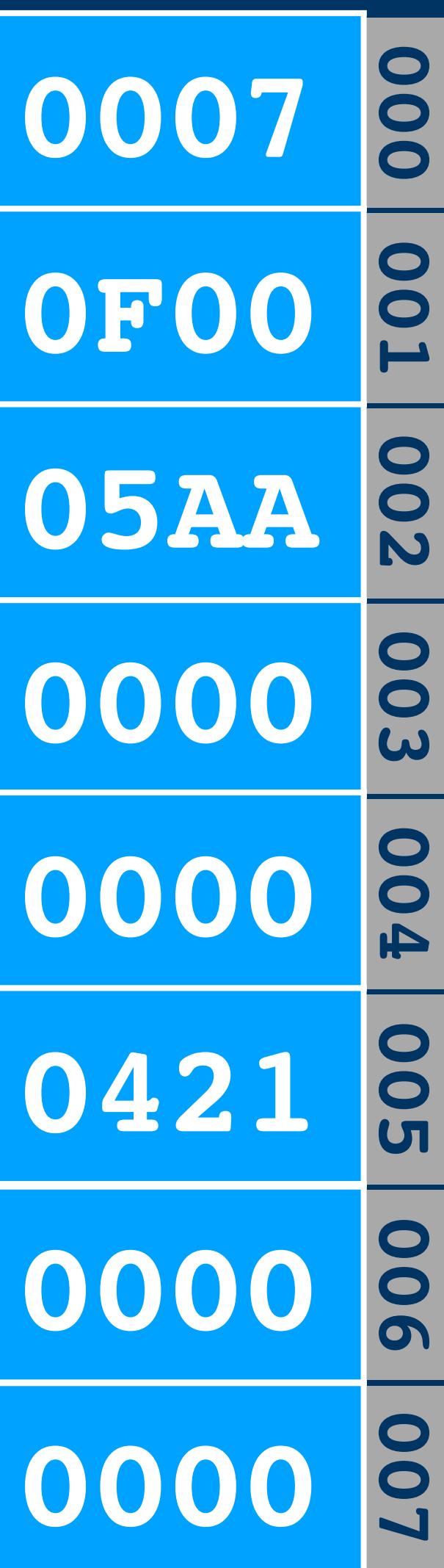

### Counters

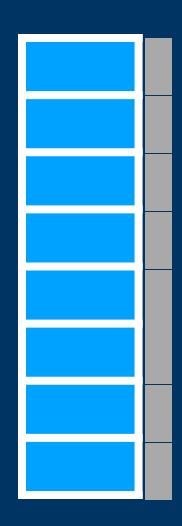

### Counters

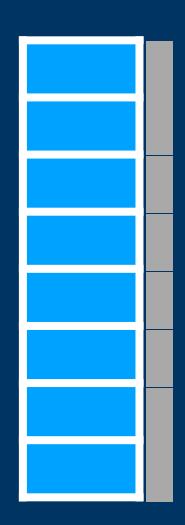

### **Counters**

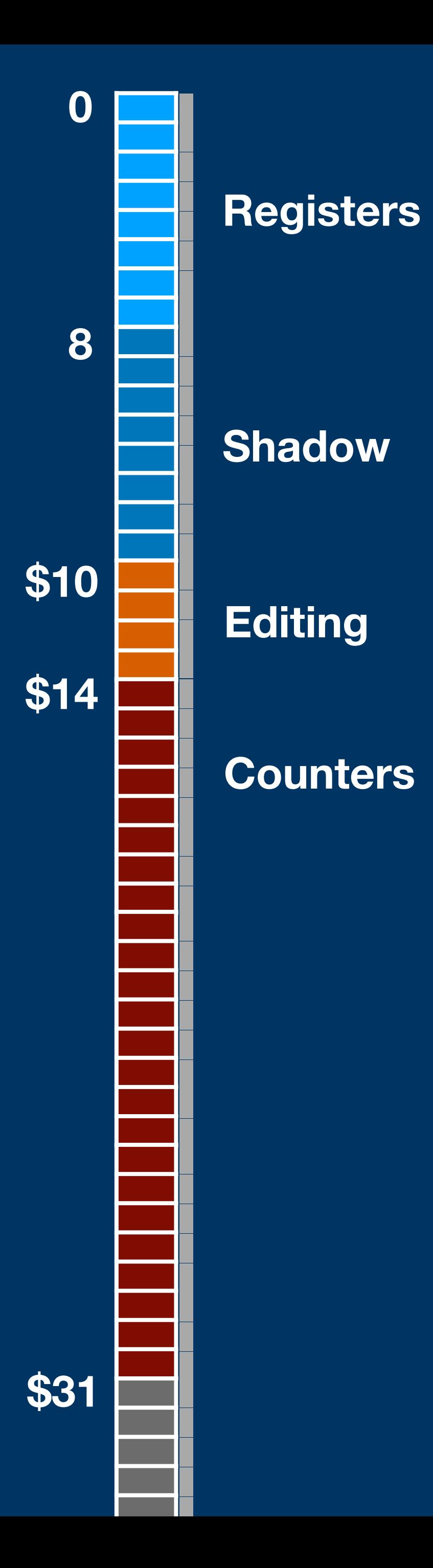

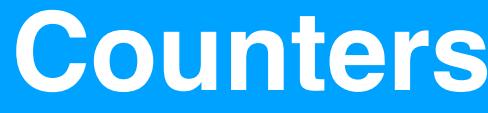

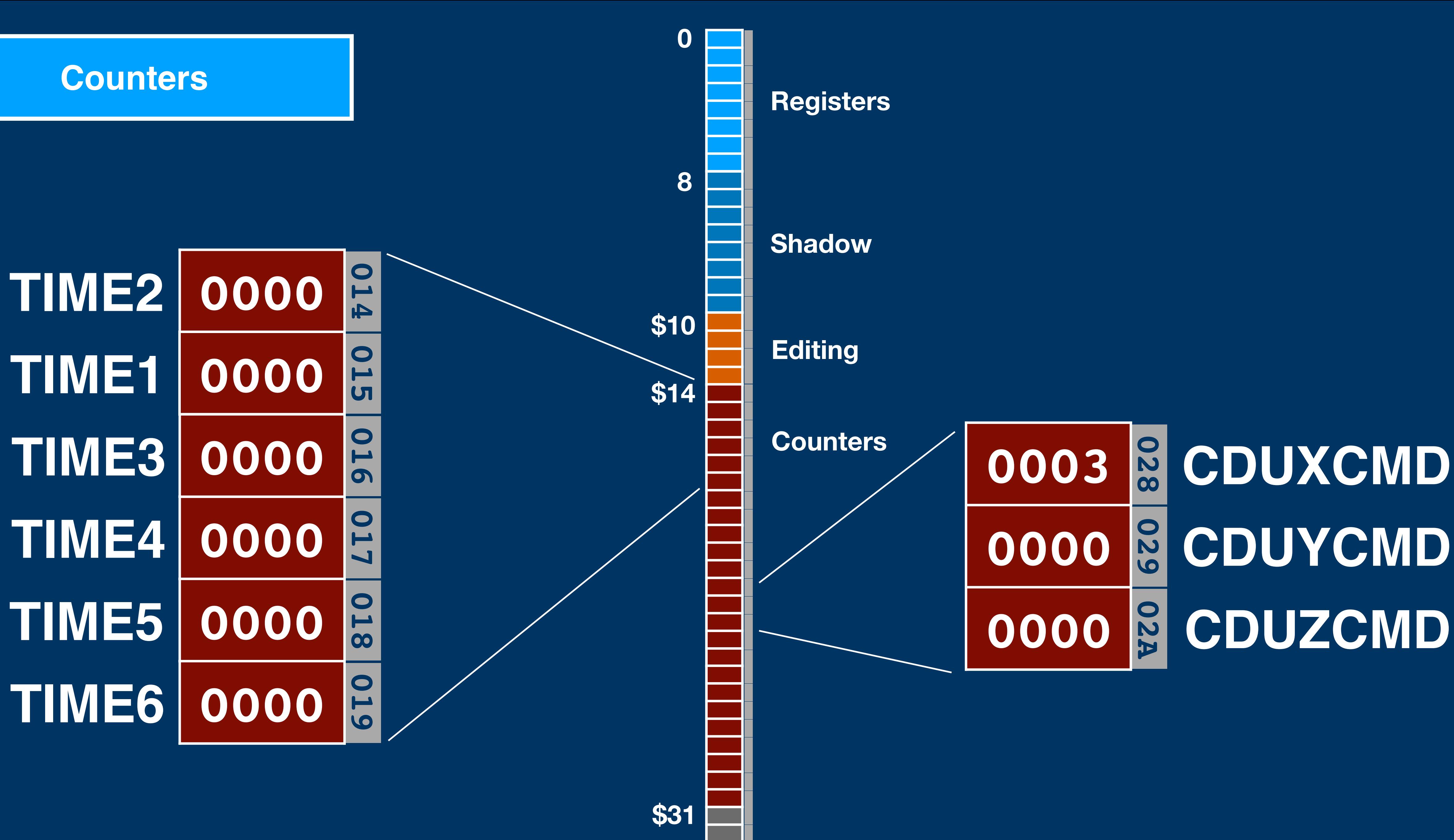

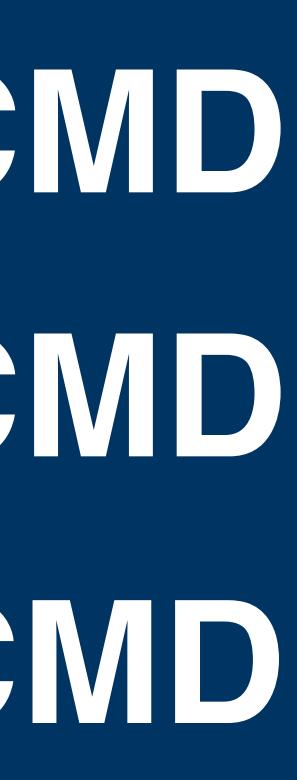

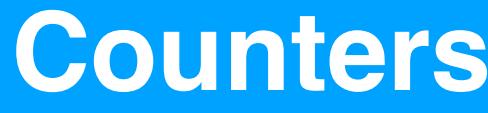

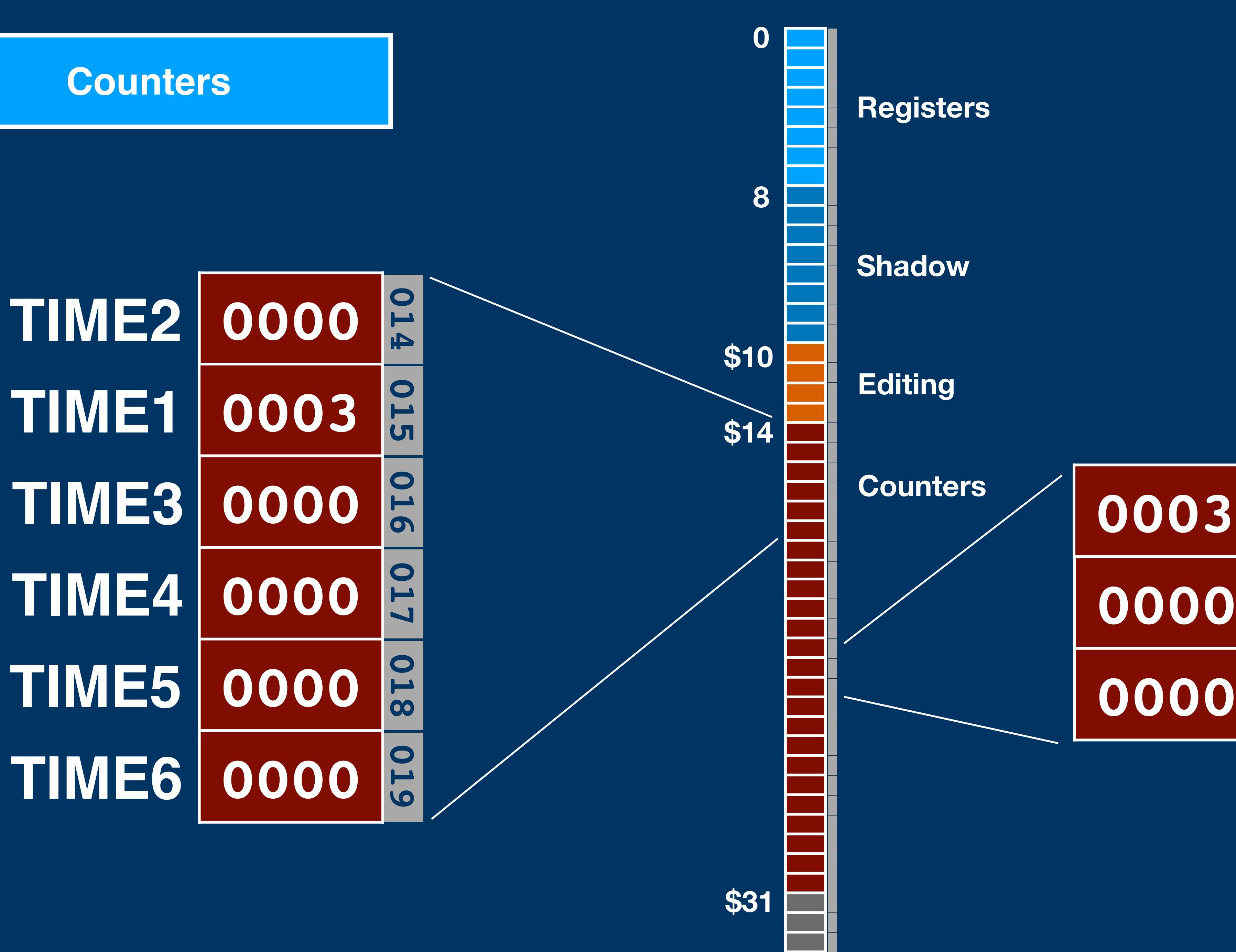

# **0003 & CDUXCMD<br>
0000 & CDUYCMD 0003 CDUXCMD 02A 0000 CDUZCMD**

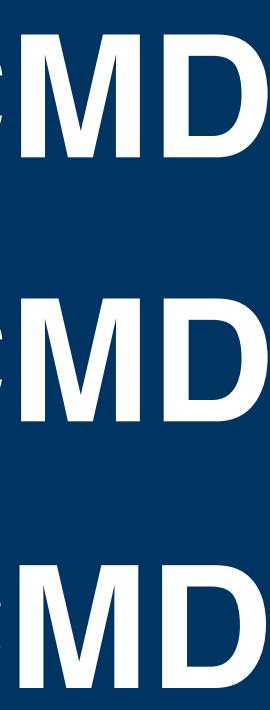

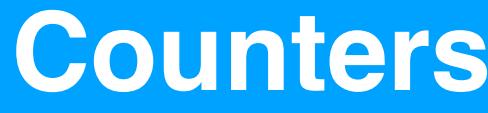

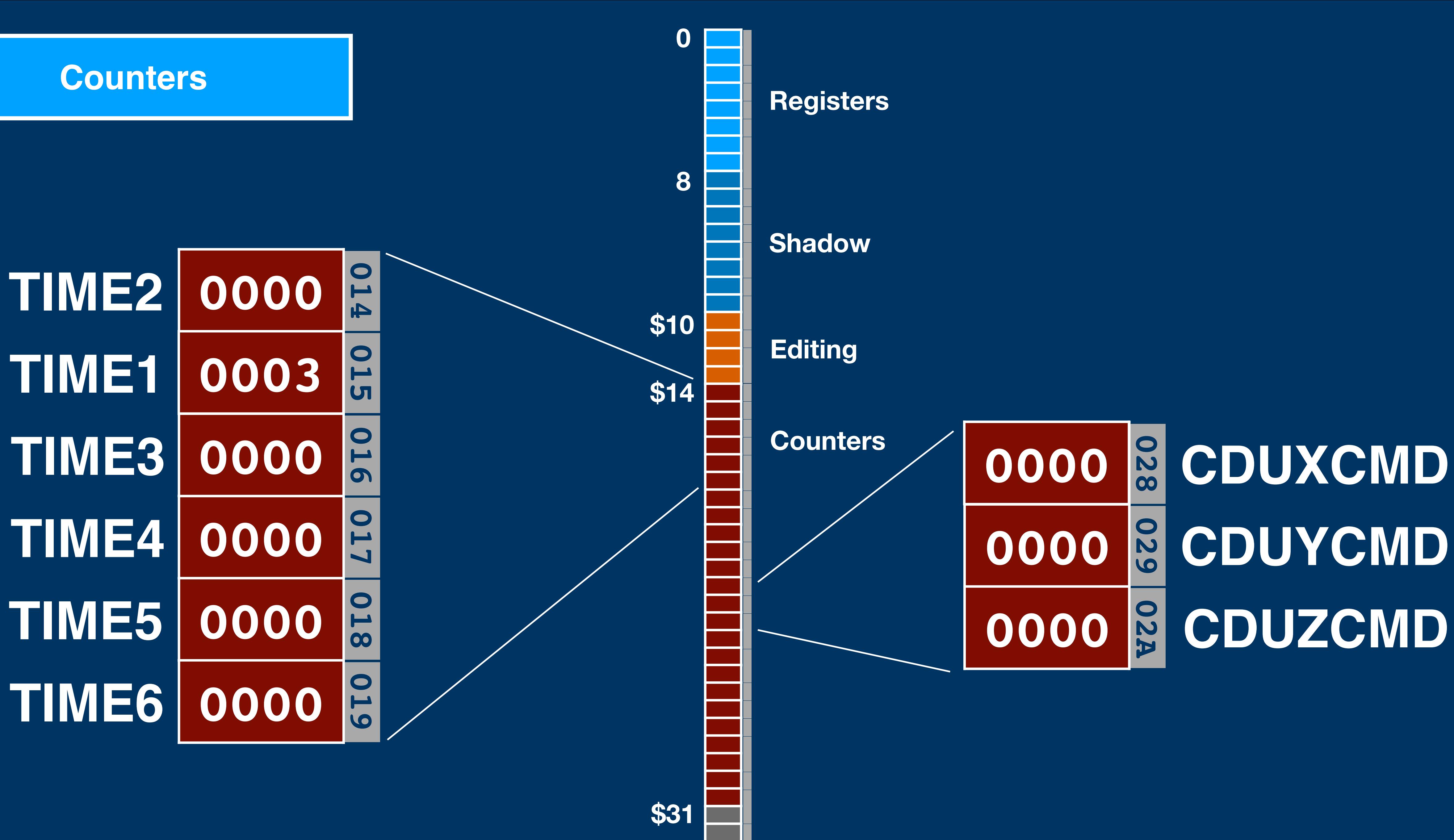

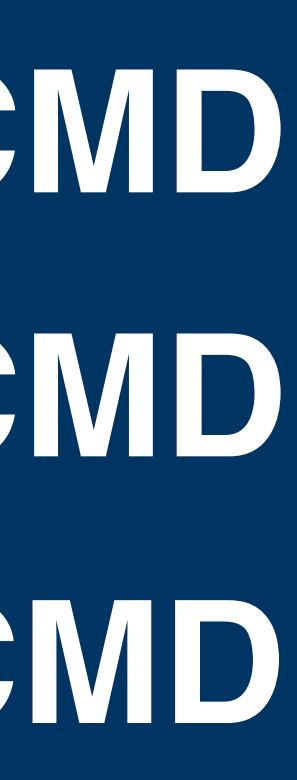

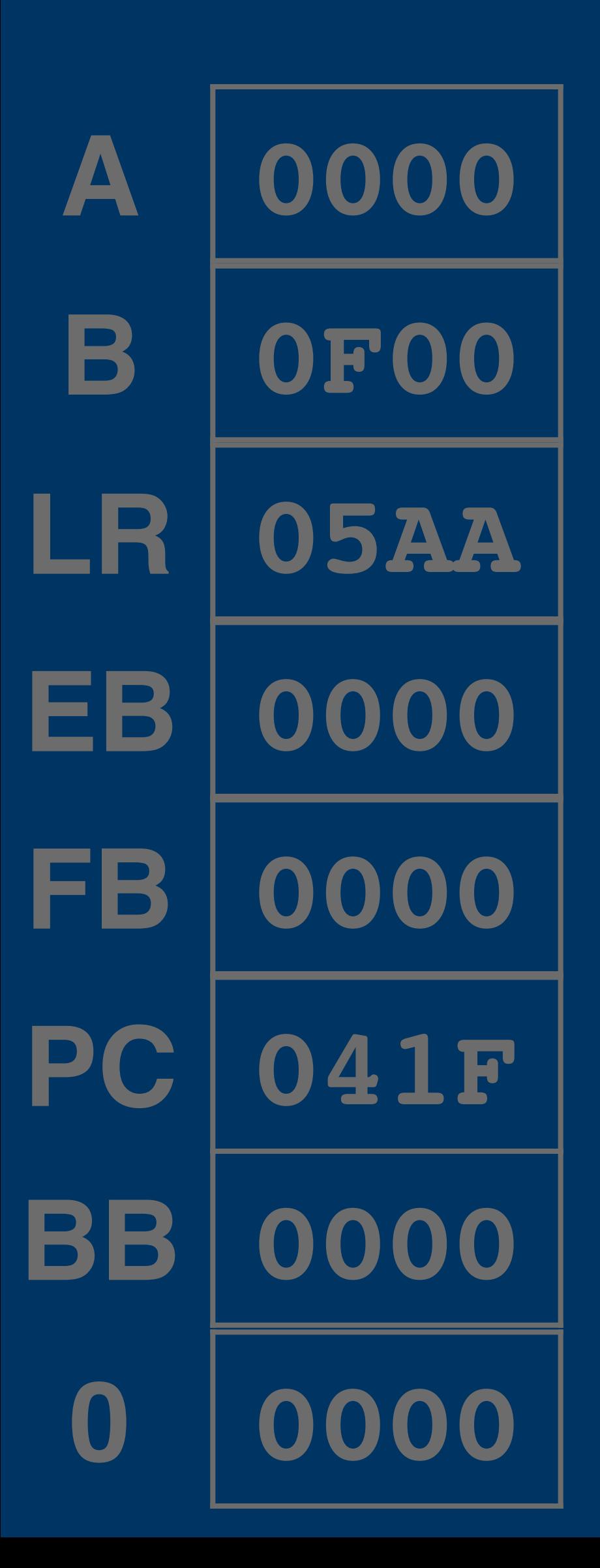

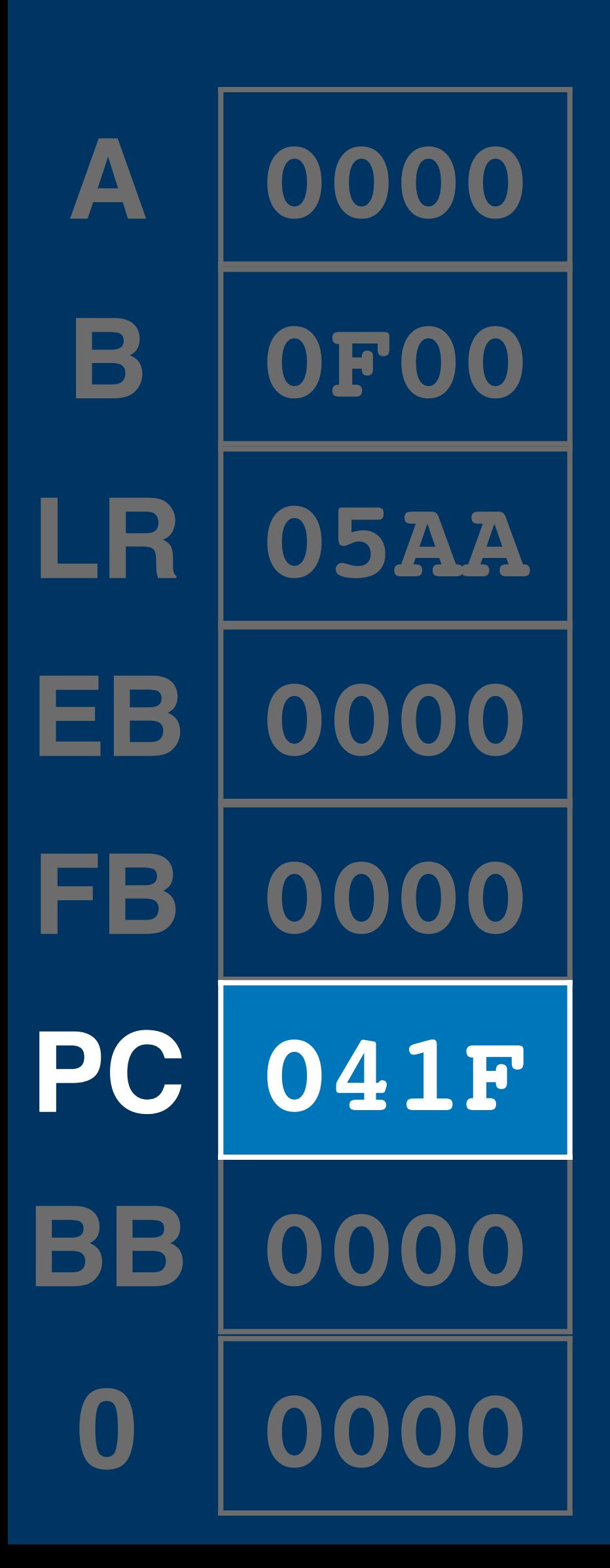

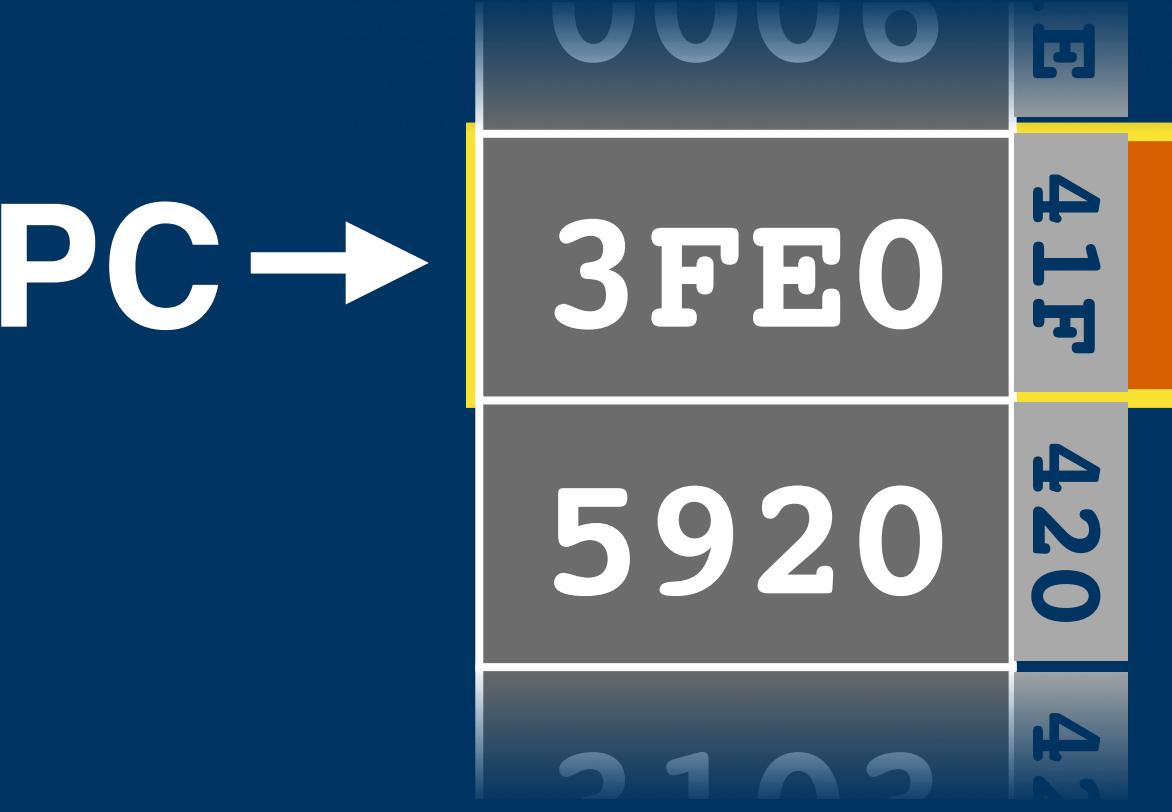

## ld a, [\$FEO] 1d [\$0120], a

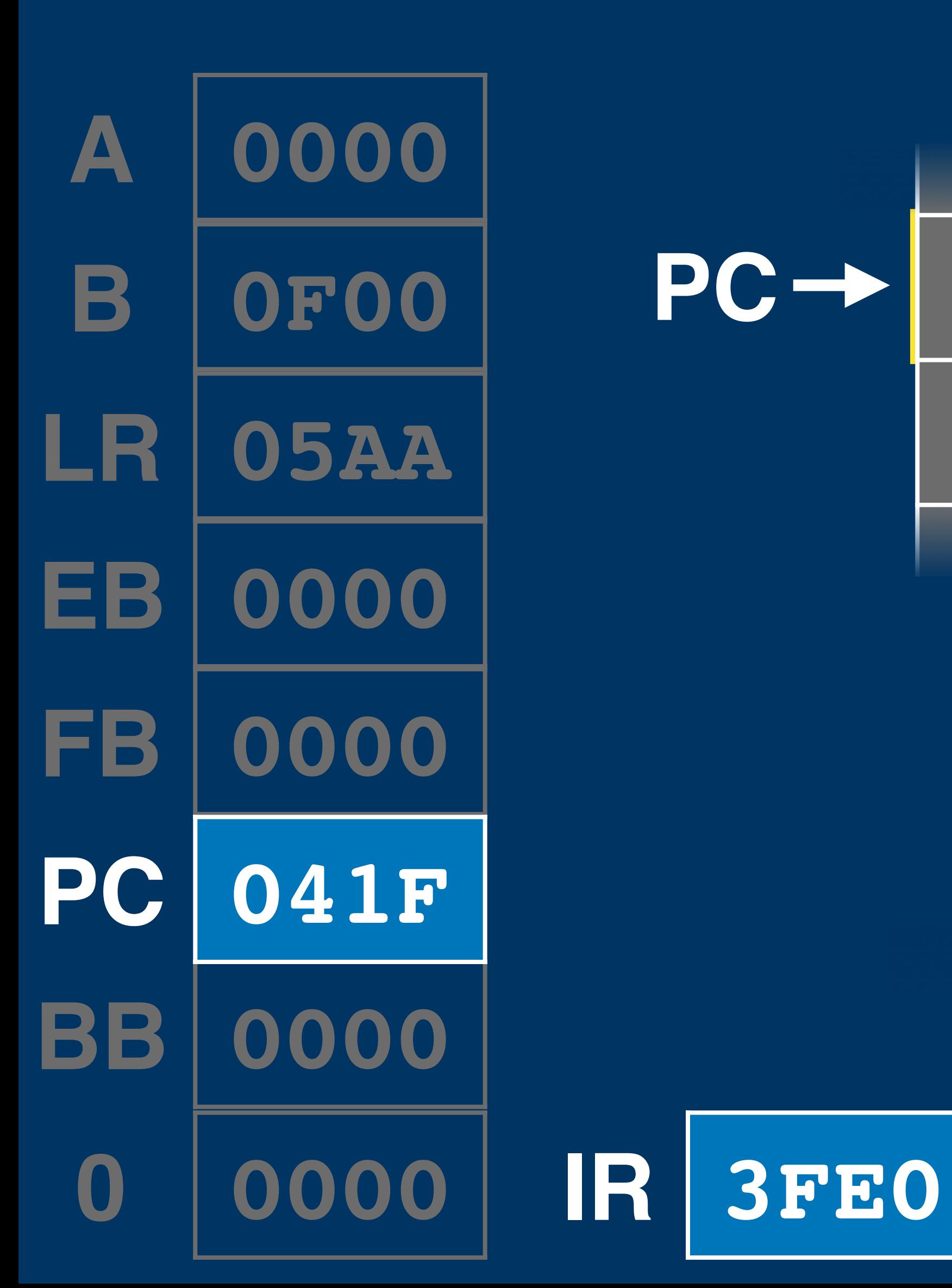

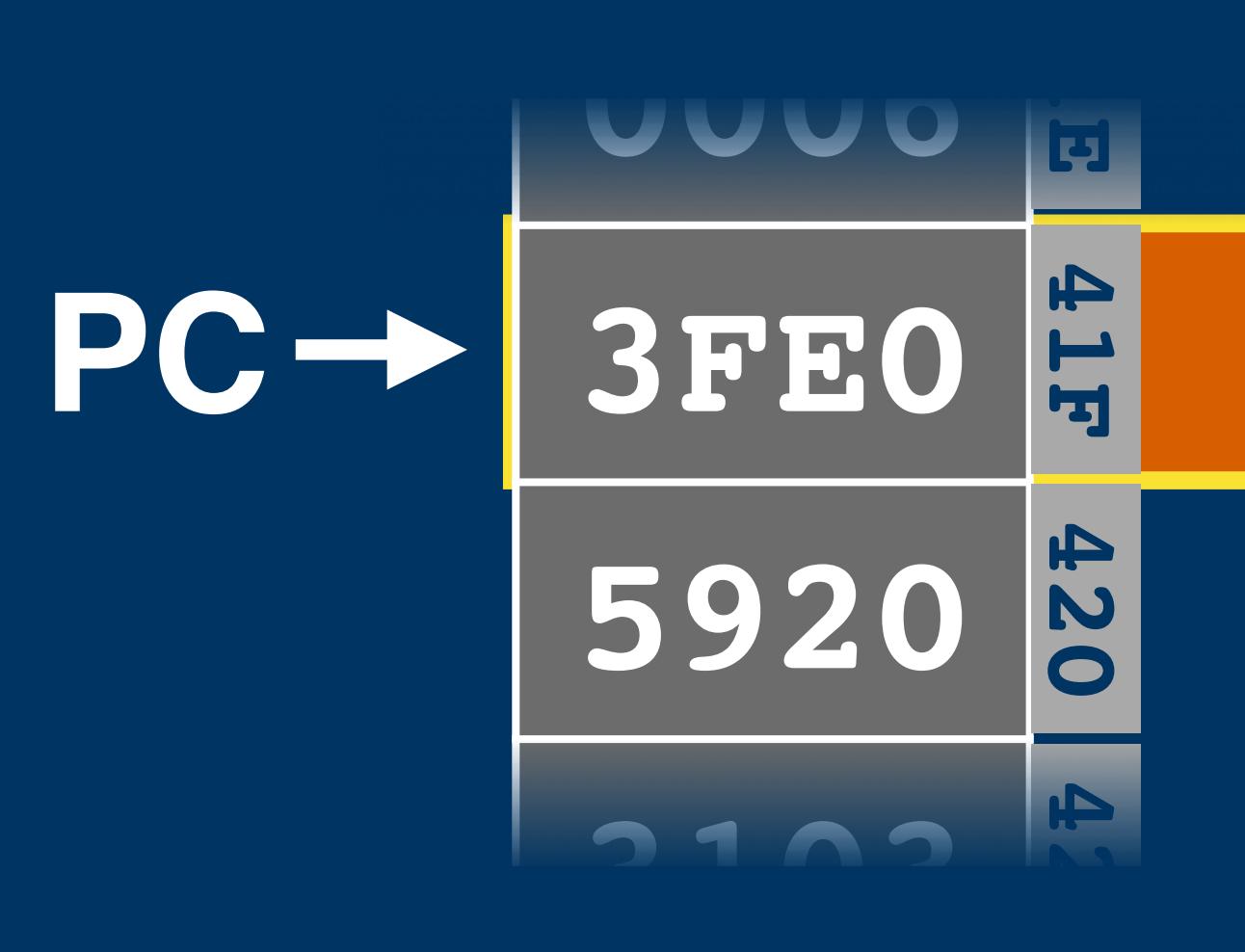

## **ld a, [\$FE0] ld [\$0120], a**

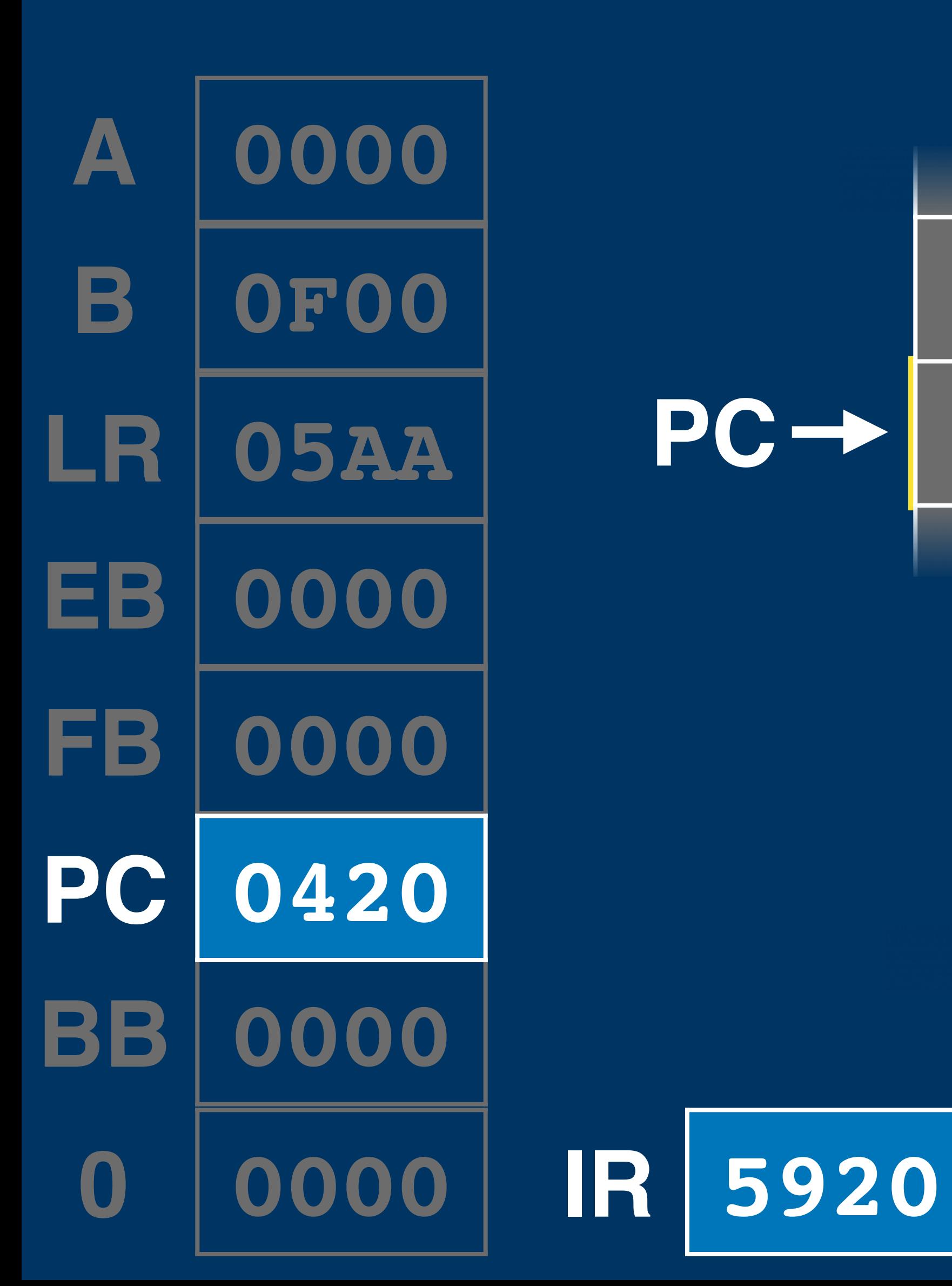

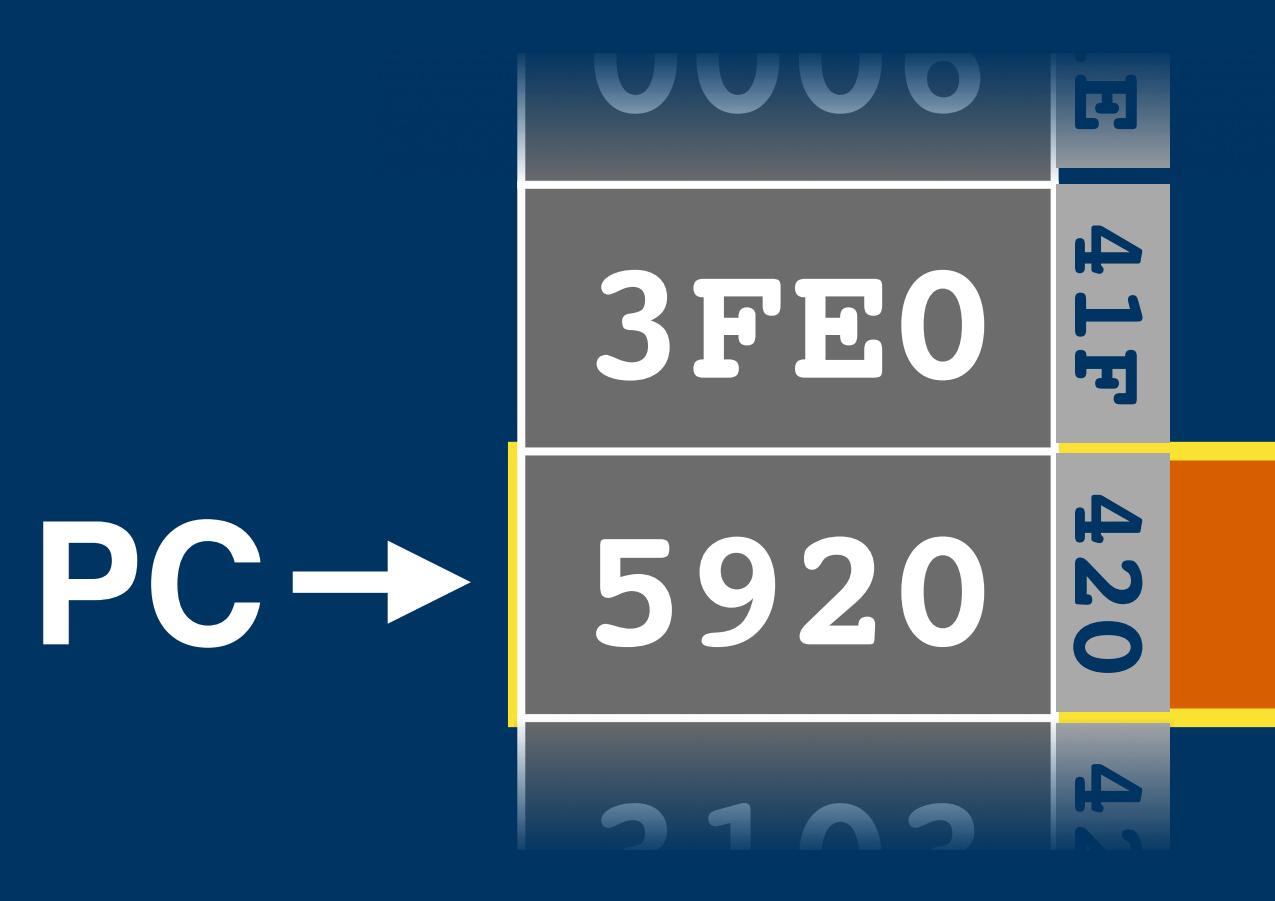

# ld a, [\$FEO] 1d [\$0120], a

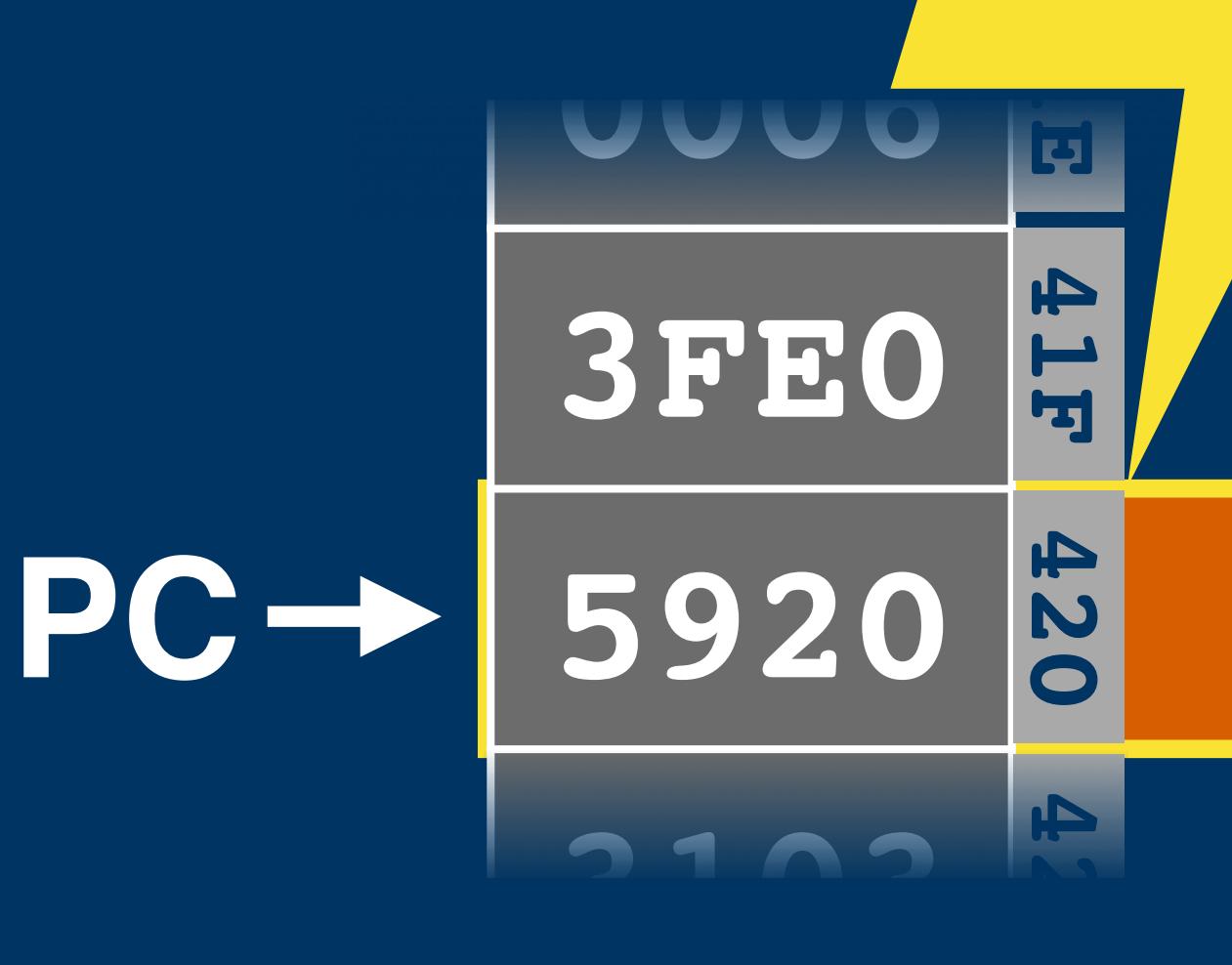

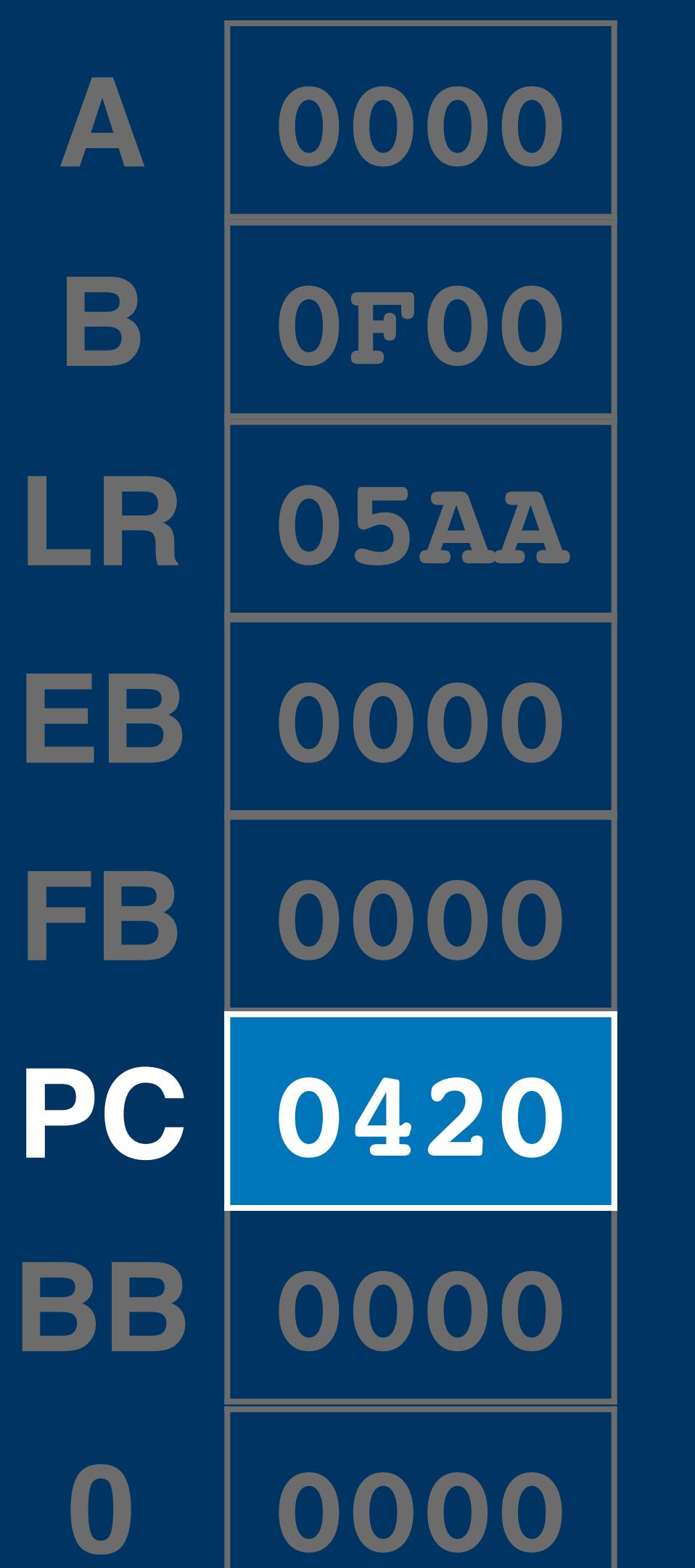

# **ld a, [\$FE0] ld [\$0120], a LR' 0000 0000 0000 0000 B' A' 0000 PC' 0000 0000 BB' Interrupt**

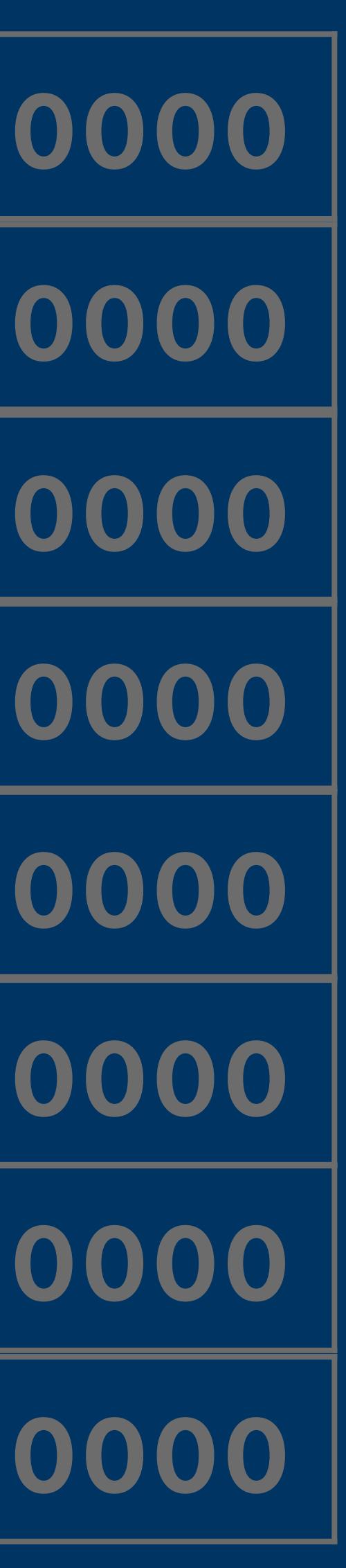

**IR 5920 IR'**

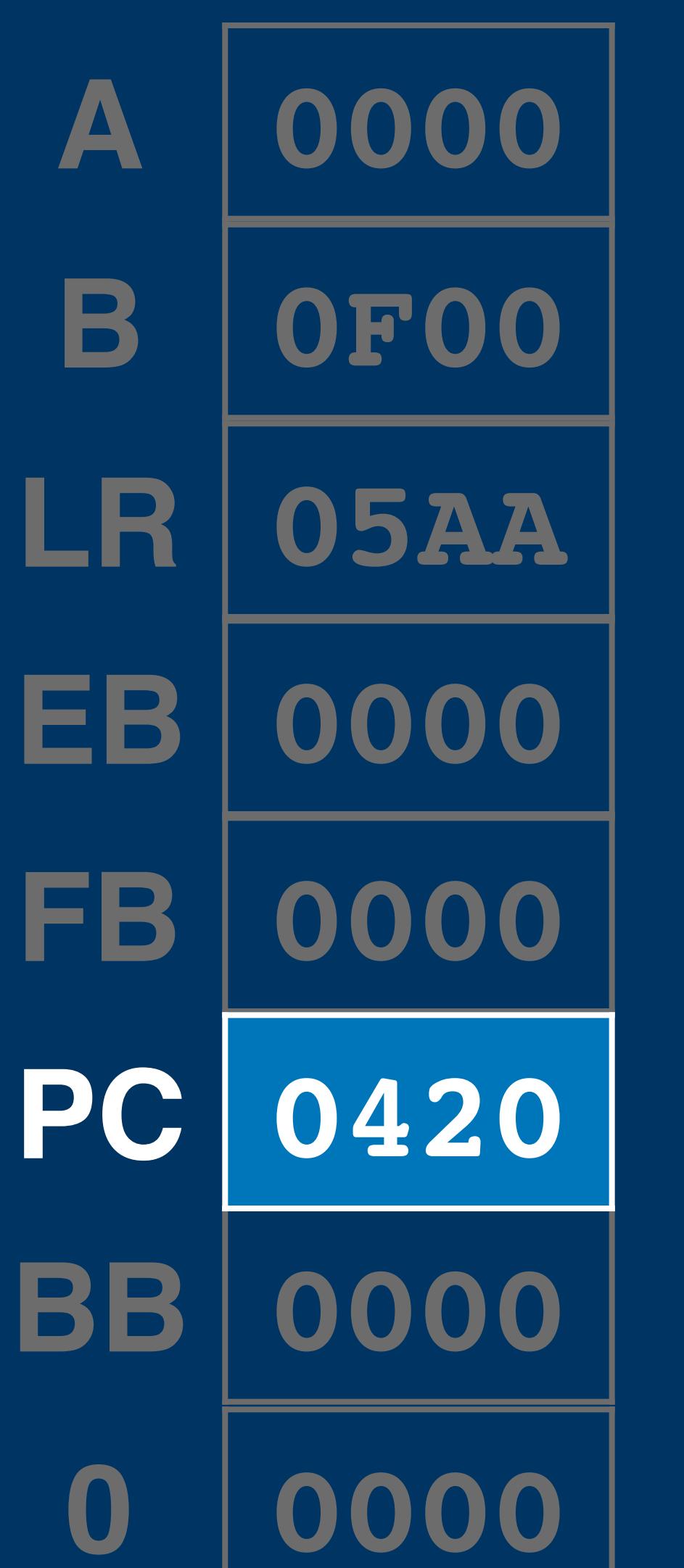

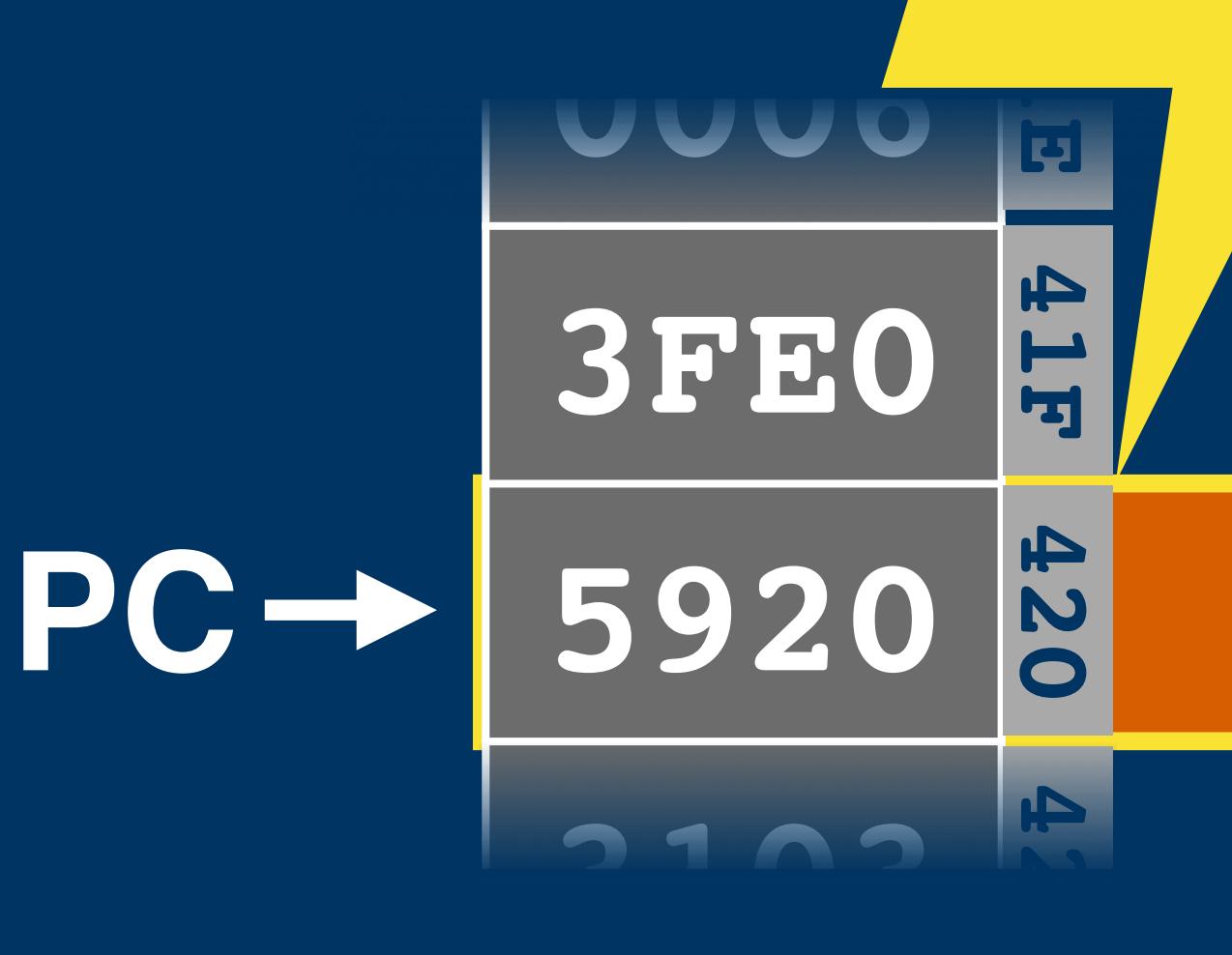

# **ld a, [\$FE0] ld [\$0120], a LR' 0000 0000 0000 0000 B' A' 0000 PC' 0420 0000 BB' IR' <sup>5920</sup> PC <sup>0420</sup> <sup>0420</sup>Interrupt**

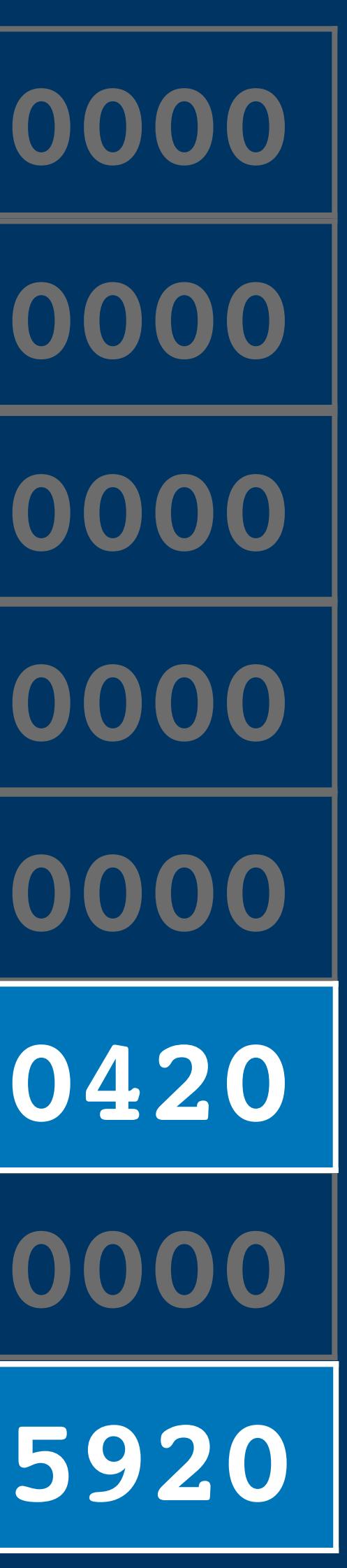

**IR 5920 5920**

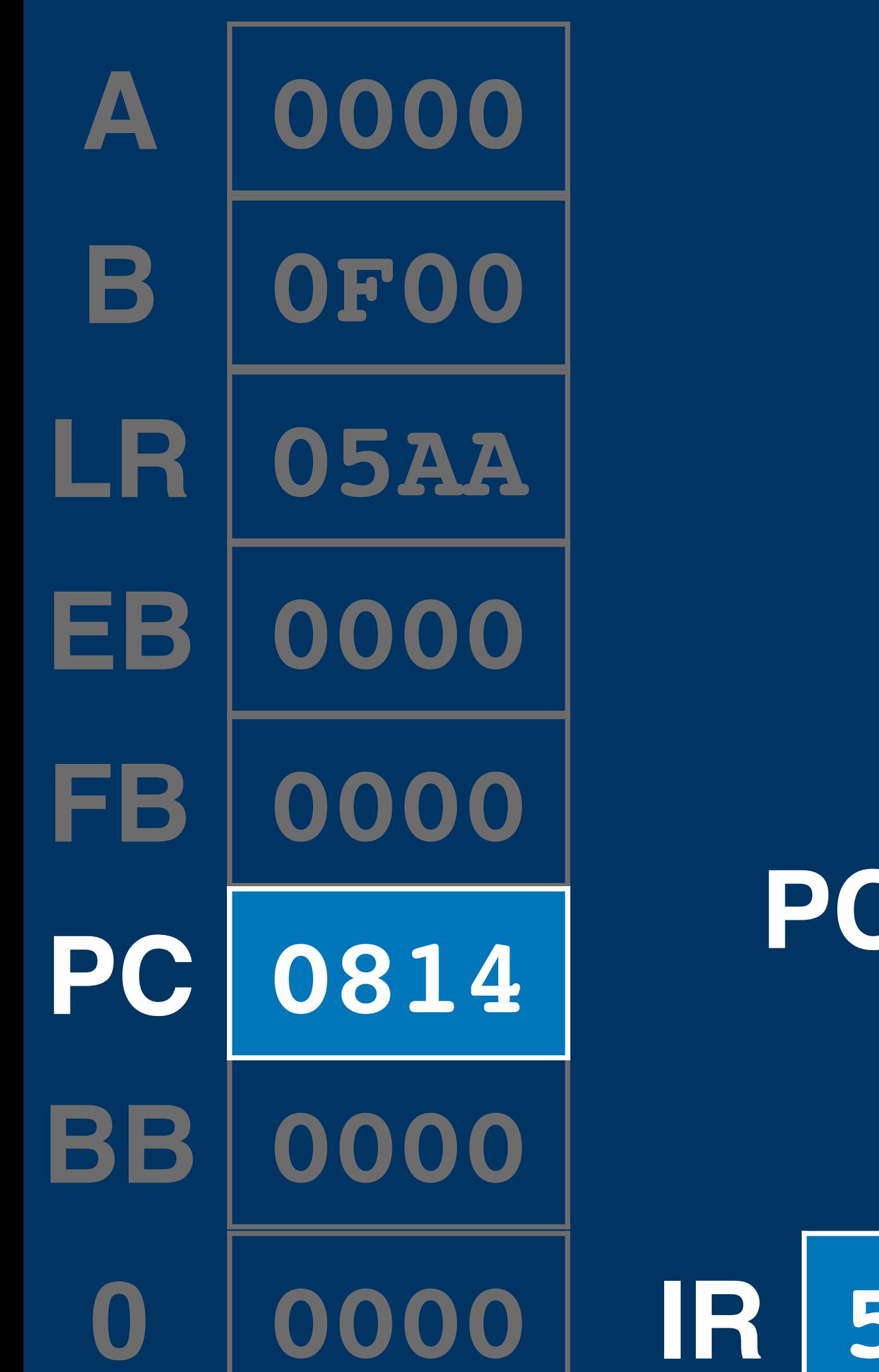

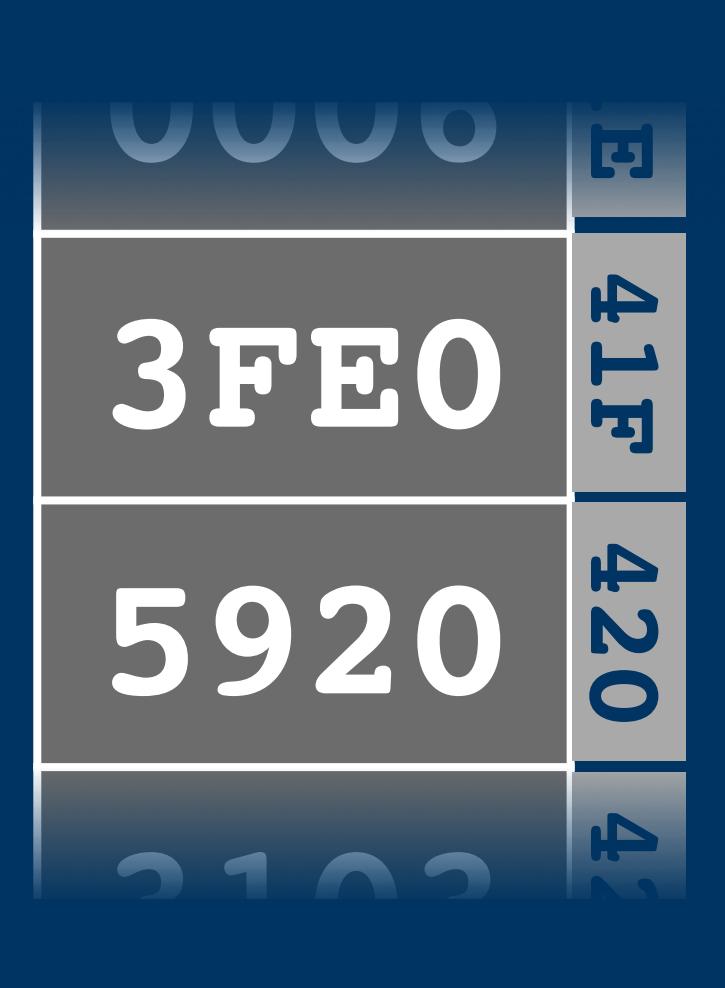

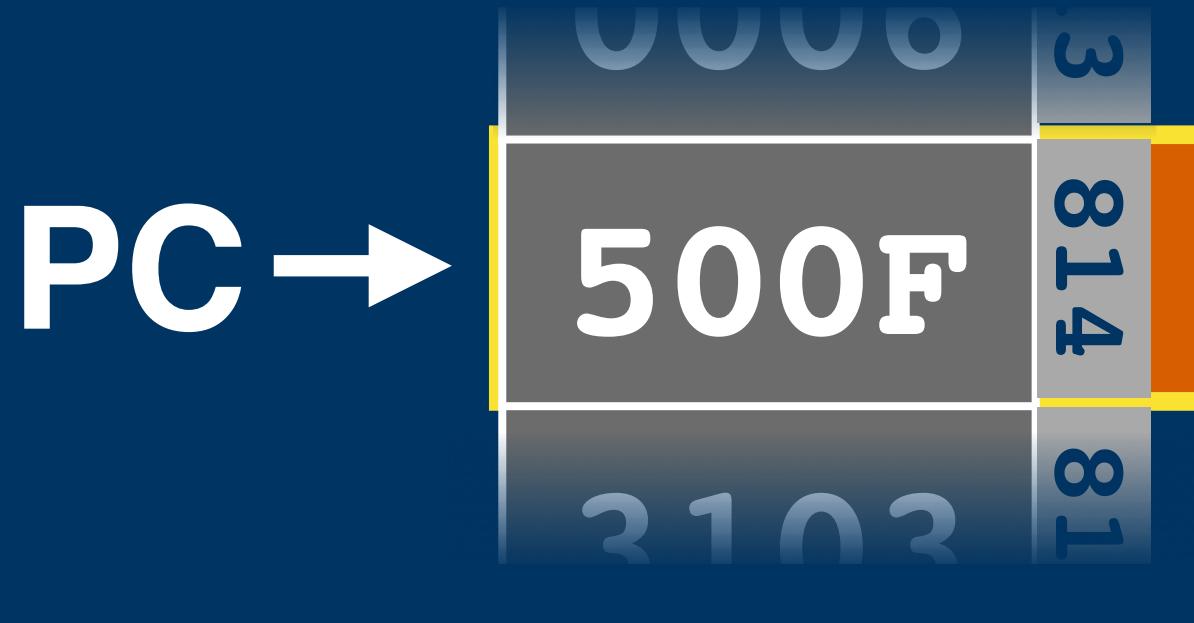

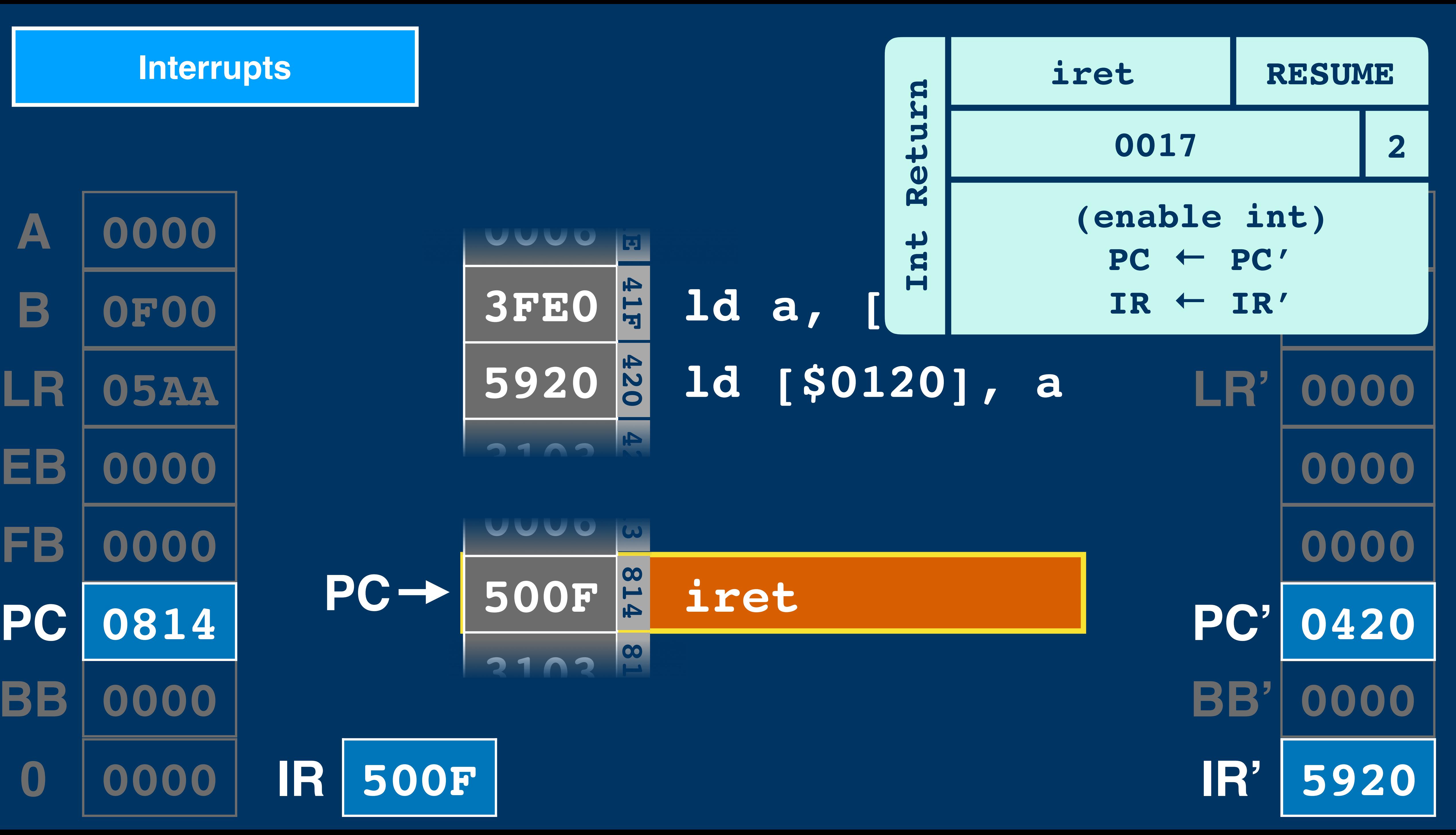
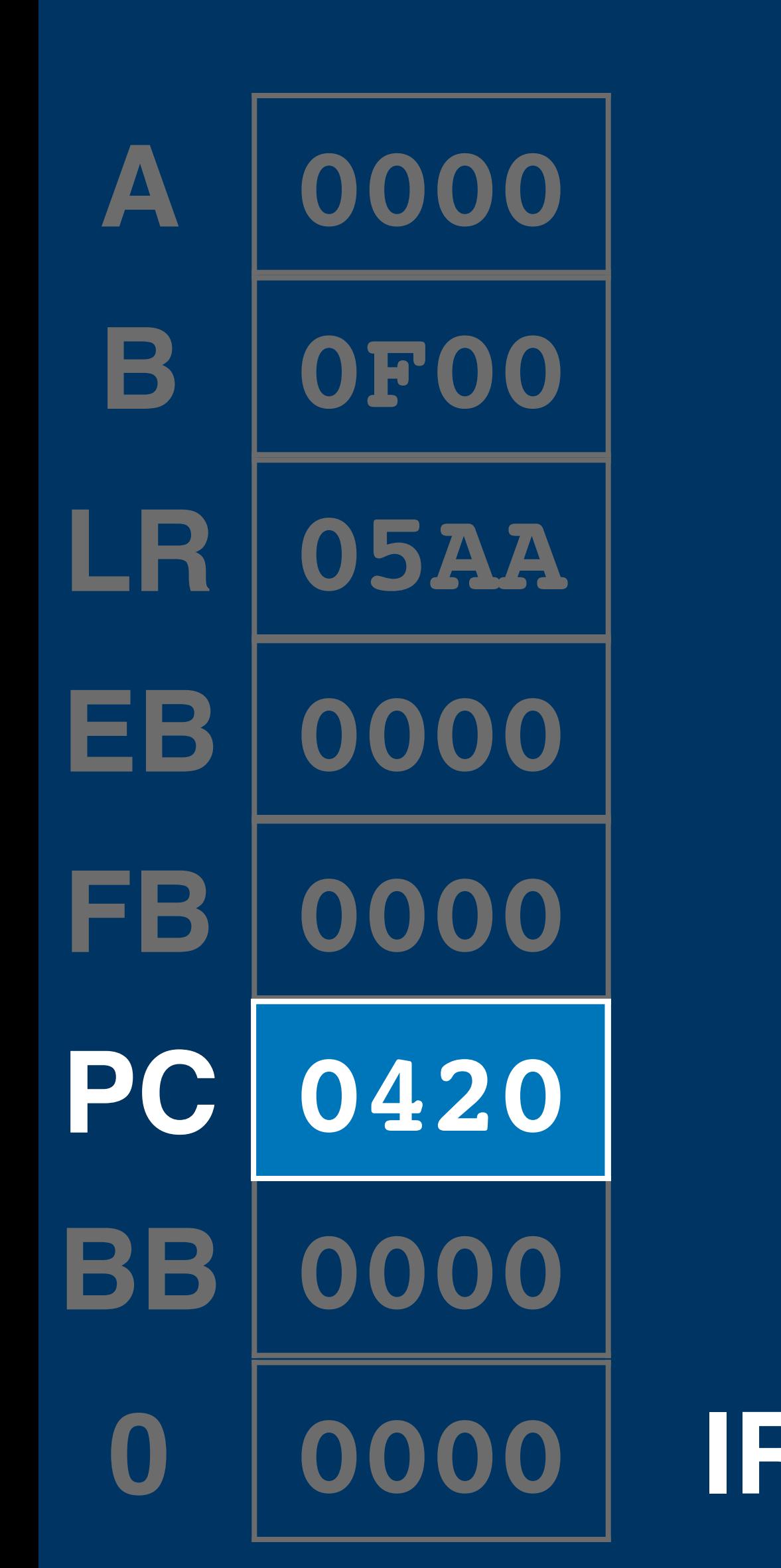

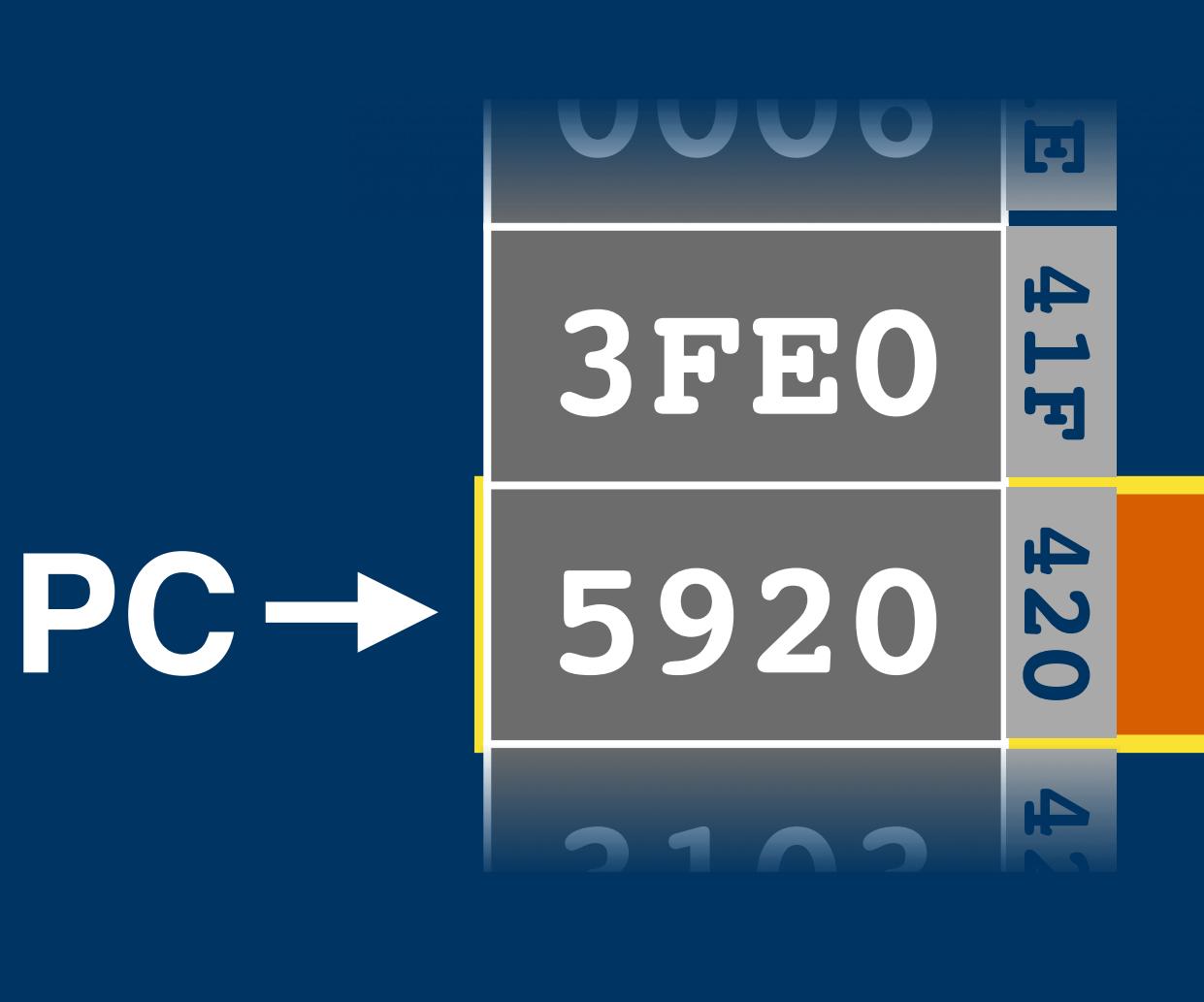

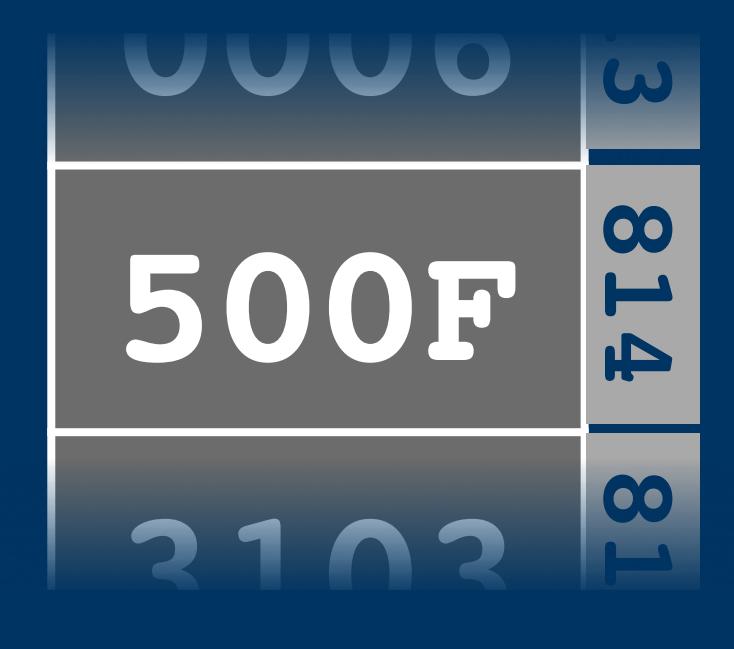

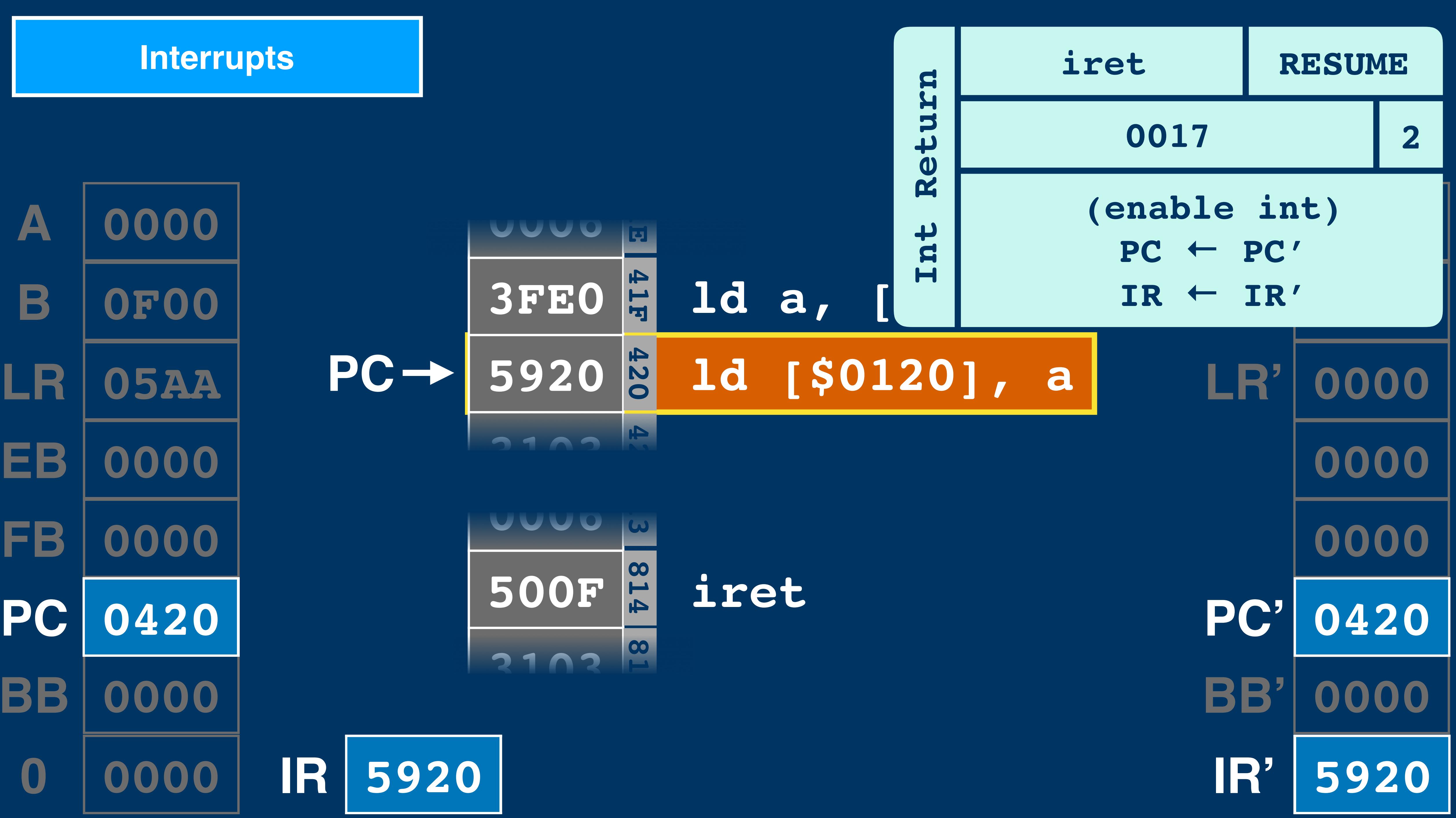

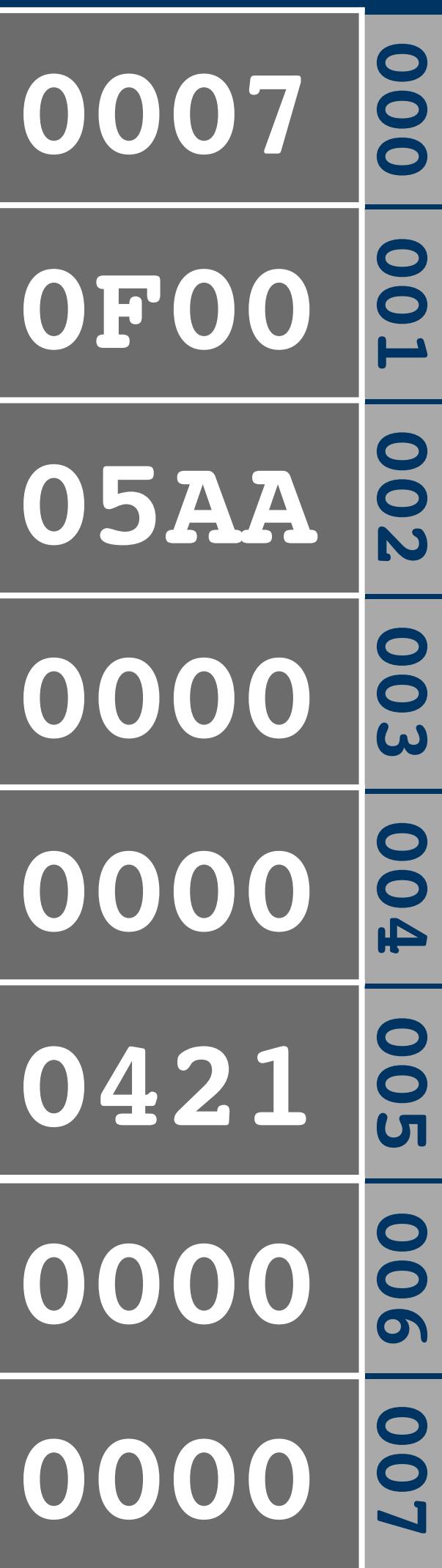

**A 0007**  $B$ **EB 0000 FB 0000 BB 0000 0 0000 LR 05AA PC 0421**

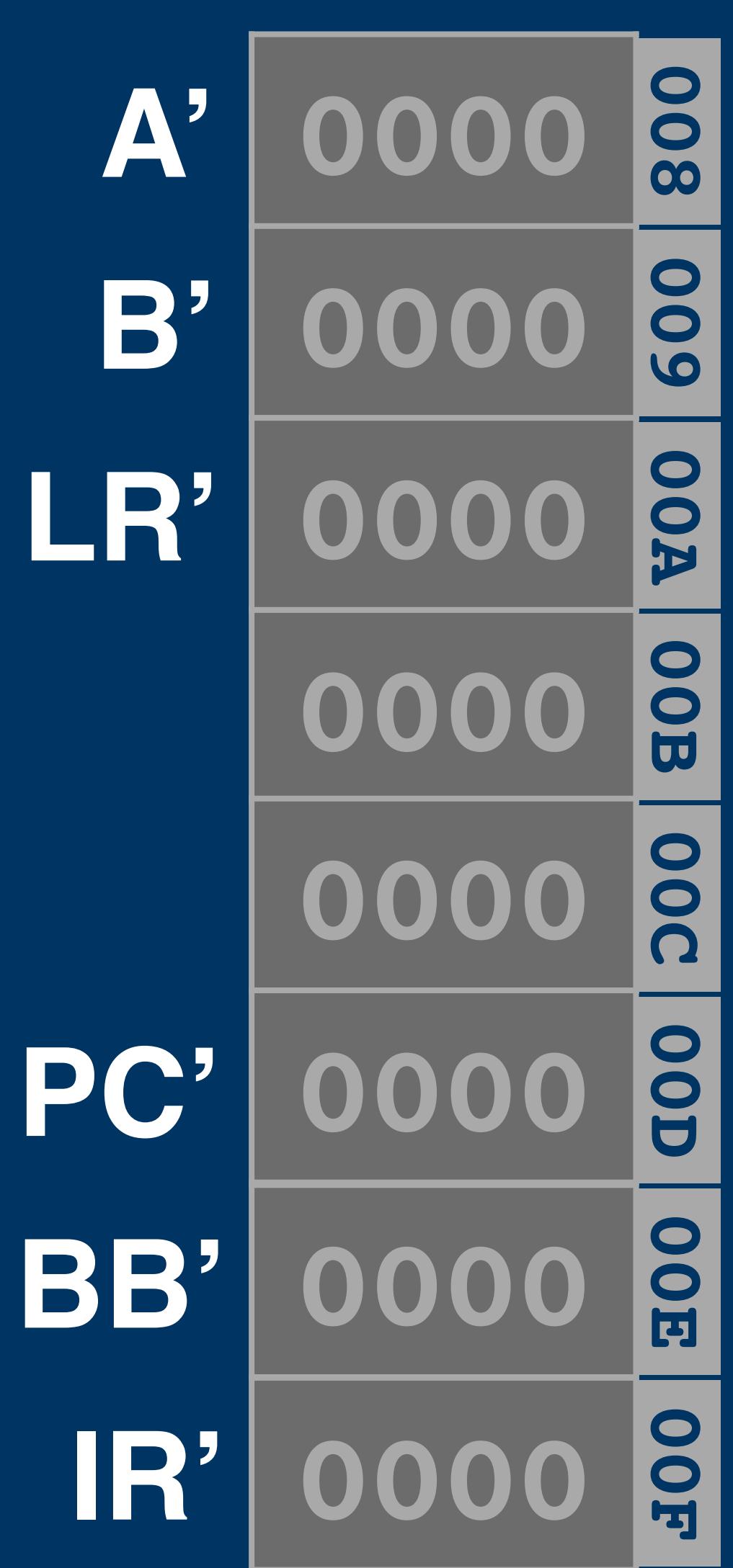

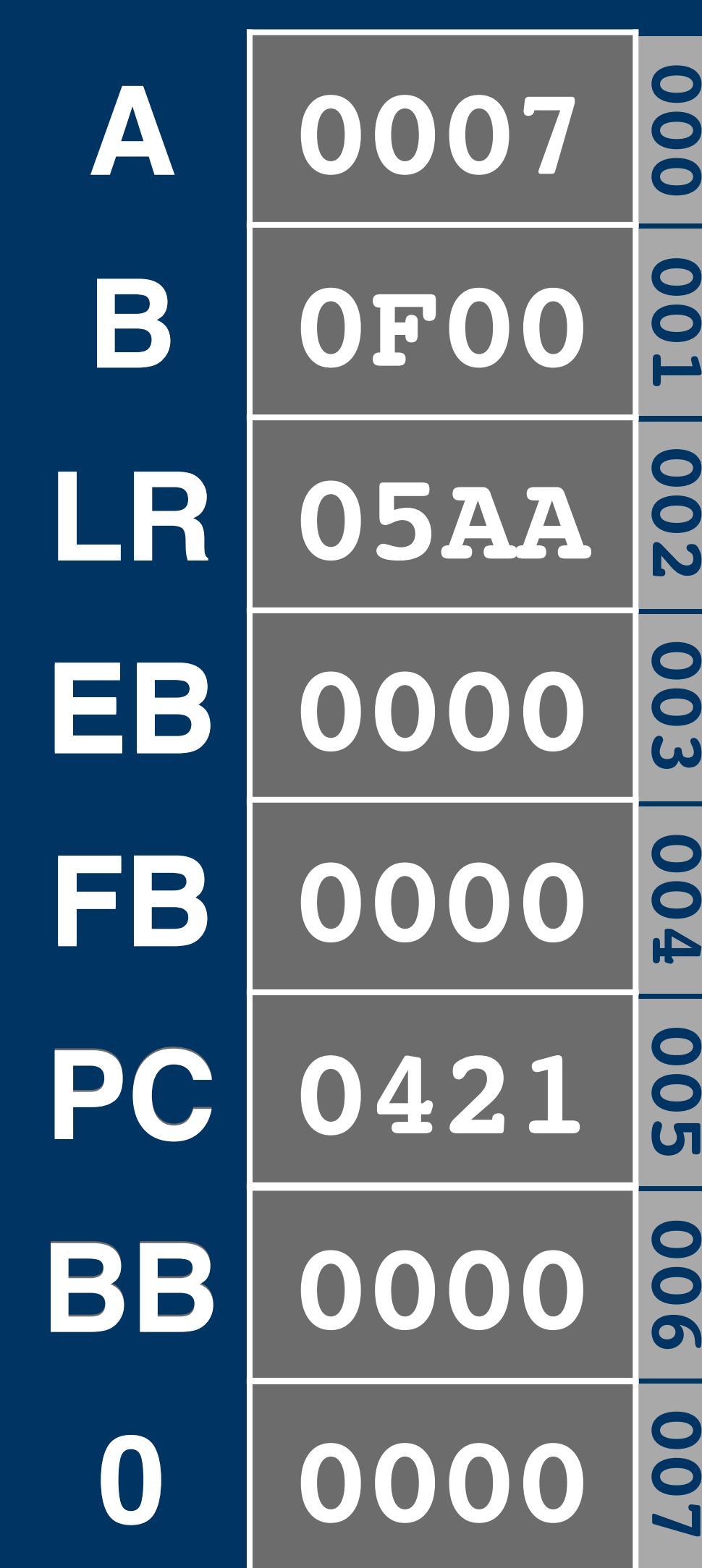

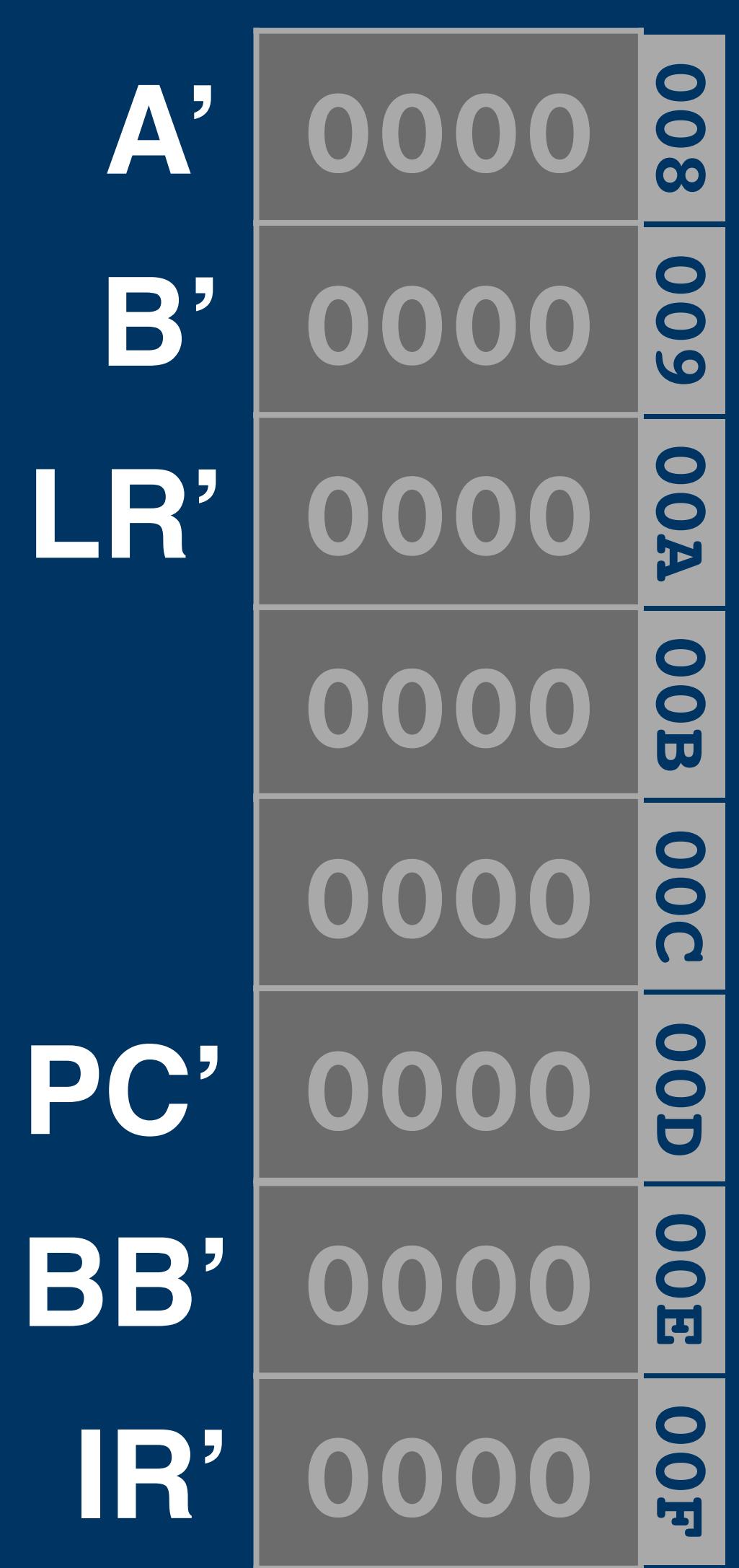

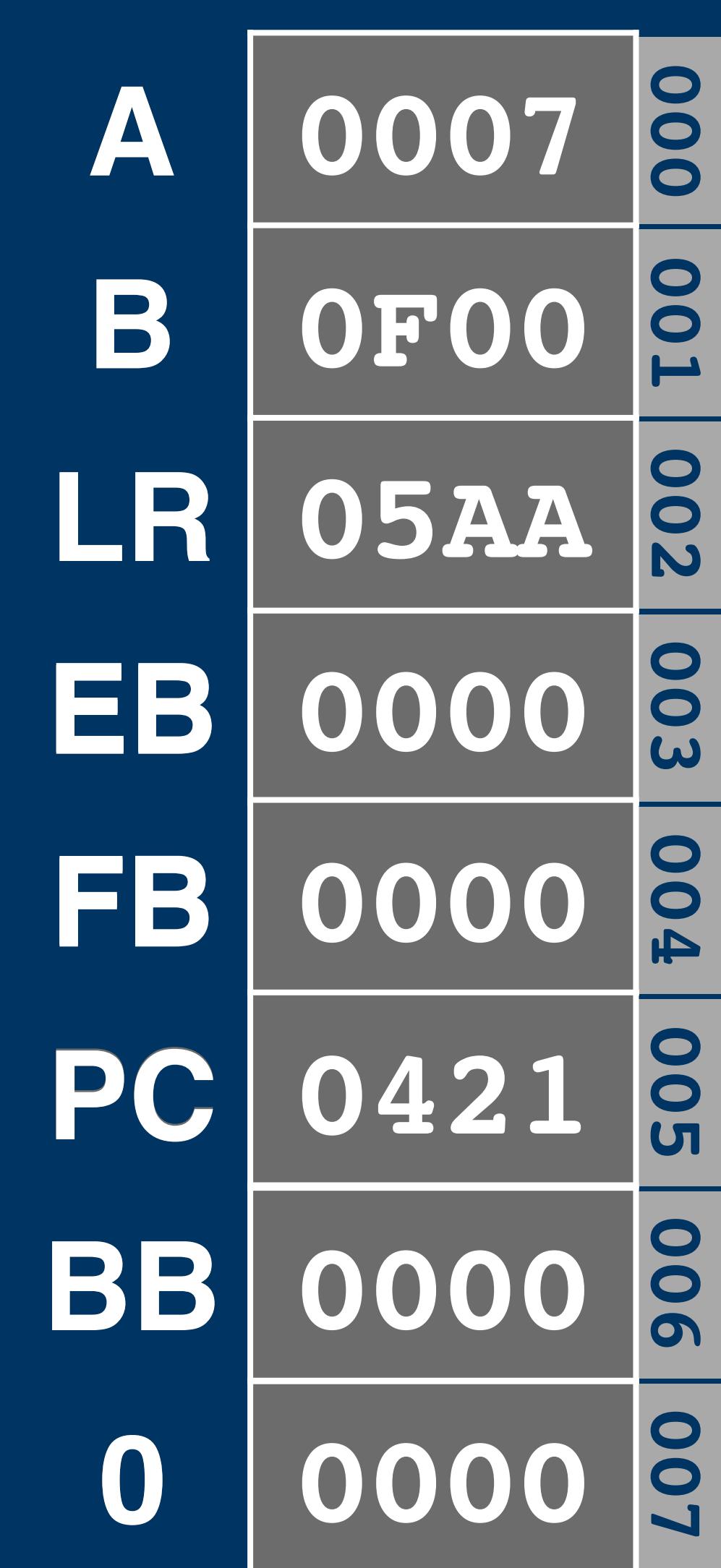

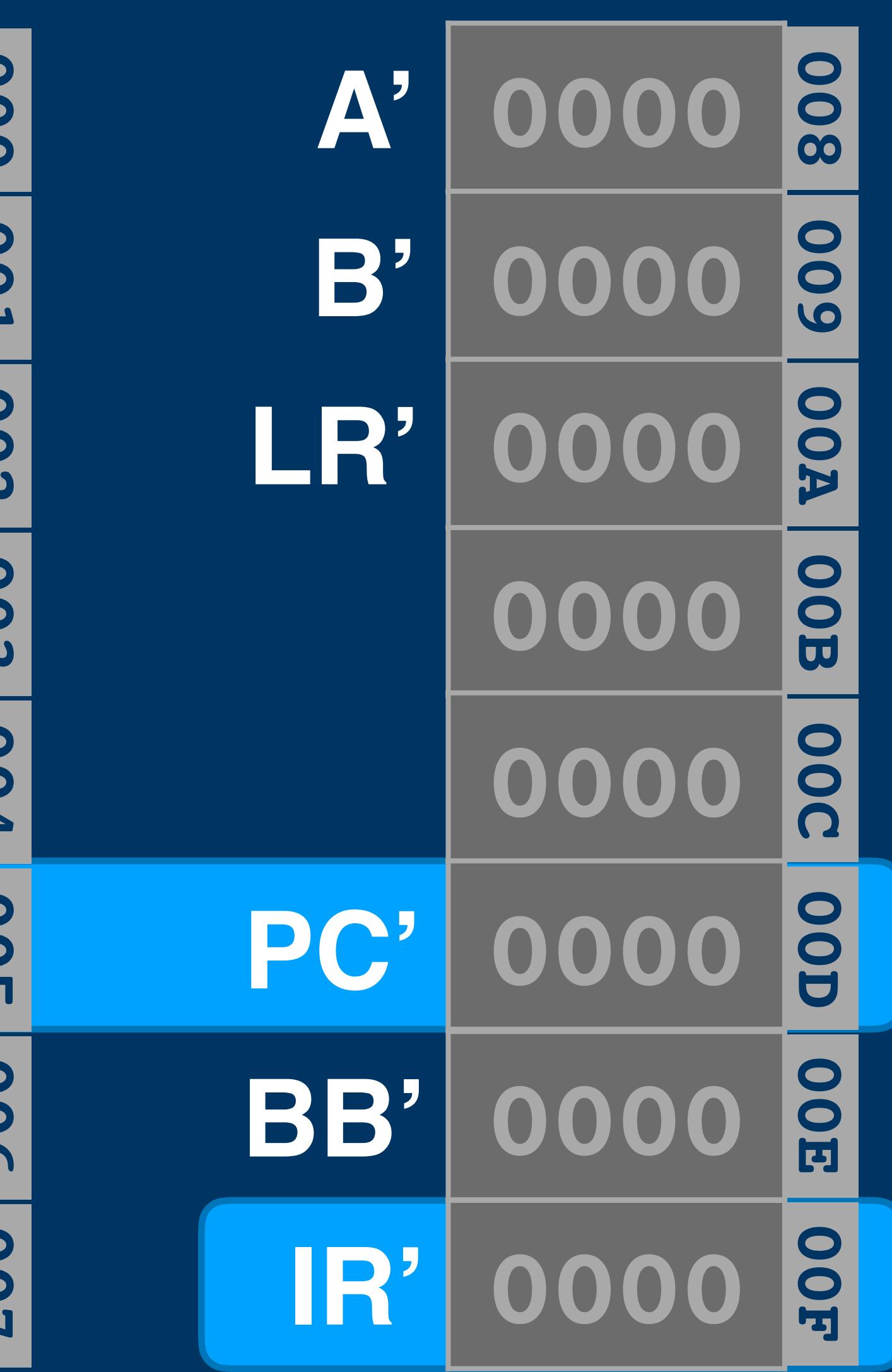

**Saved & Restored in** *Hardware*

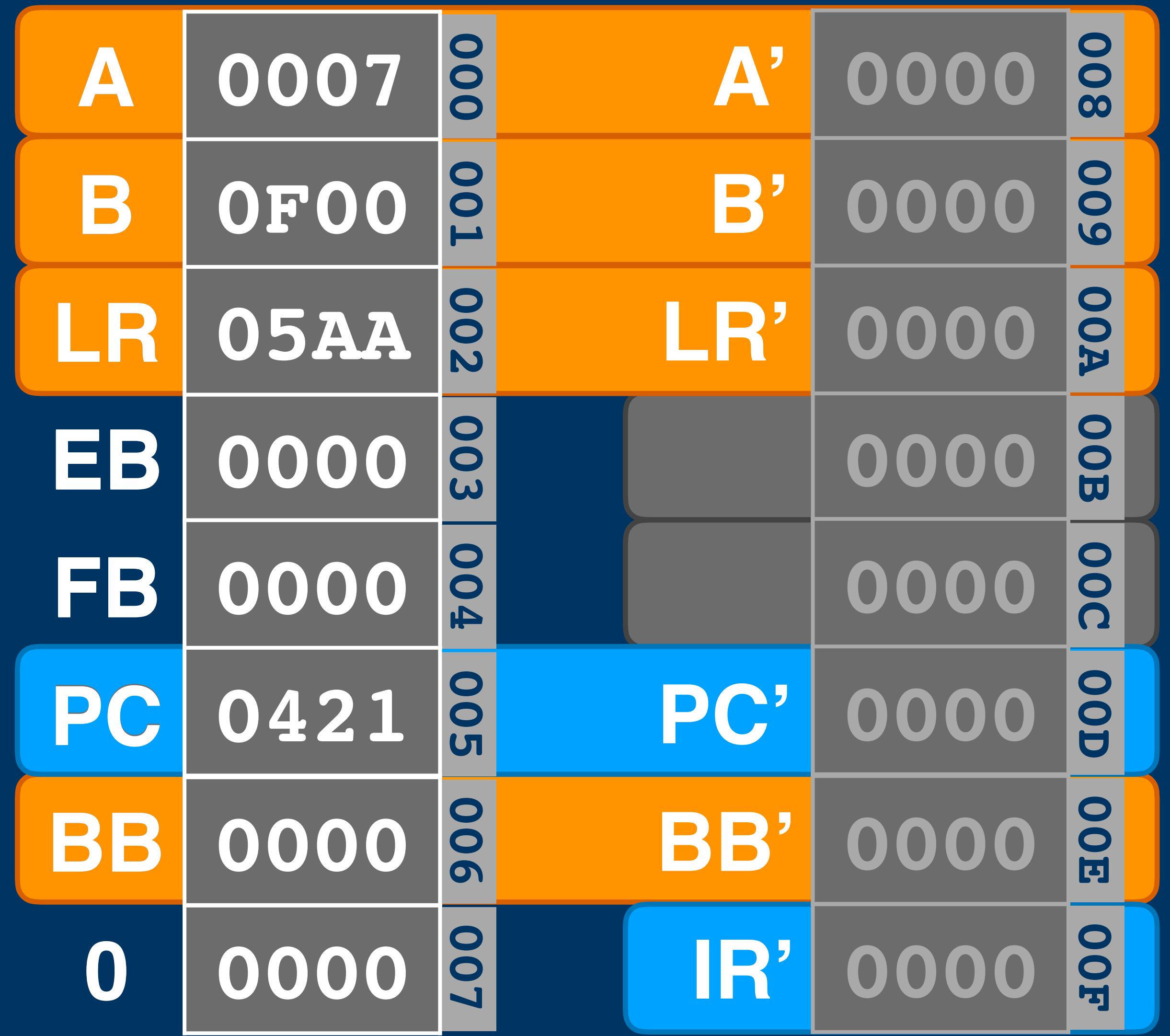

**Saved & Restored in** *Hardware*

**Reserved for Saving & Restoring in** *Software*

**Unused**

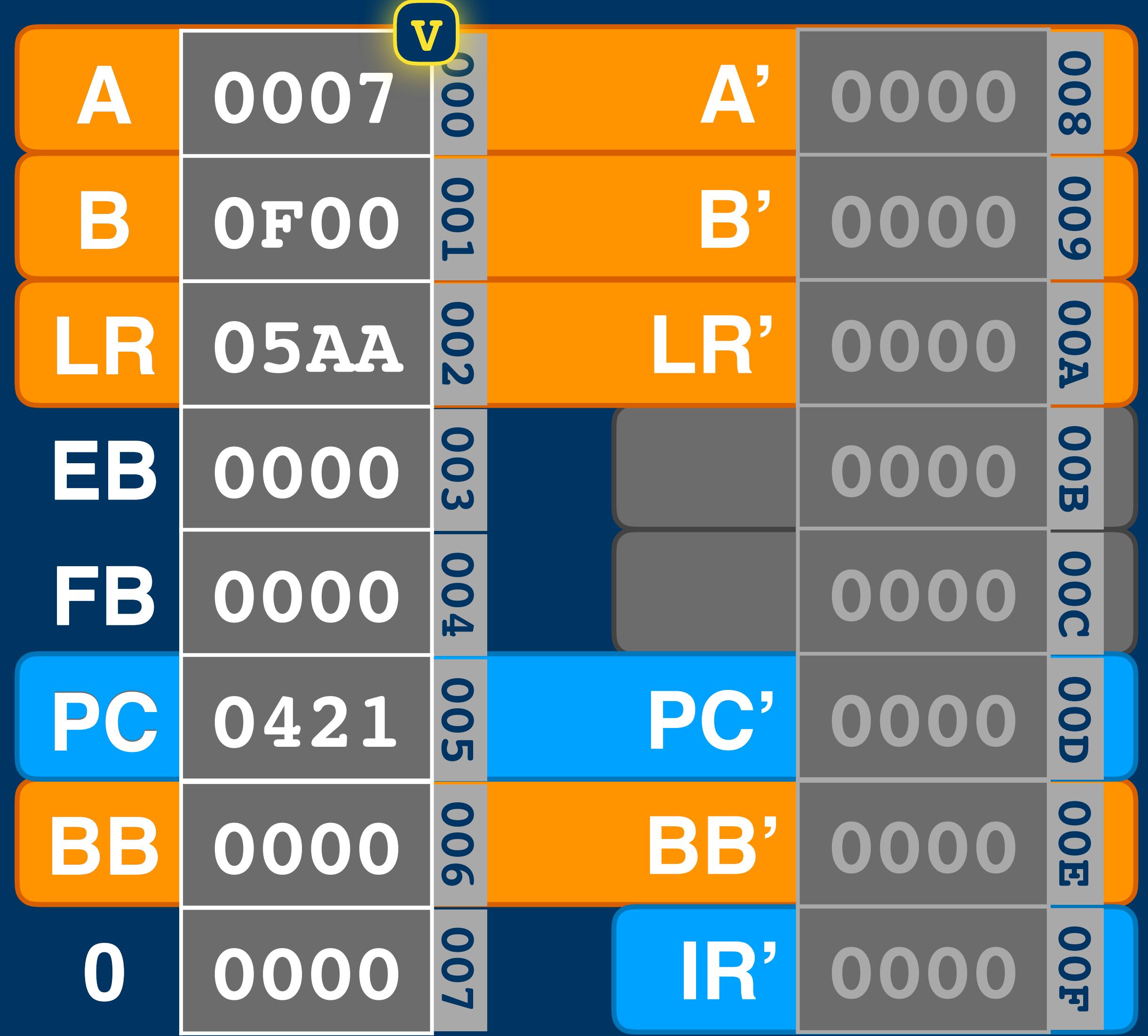

**Saved & Restored in** *Hardware*

**Reserved for Saving & Restoring in** *Software*

**Unused**

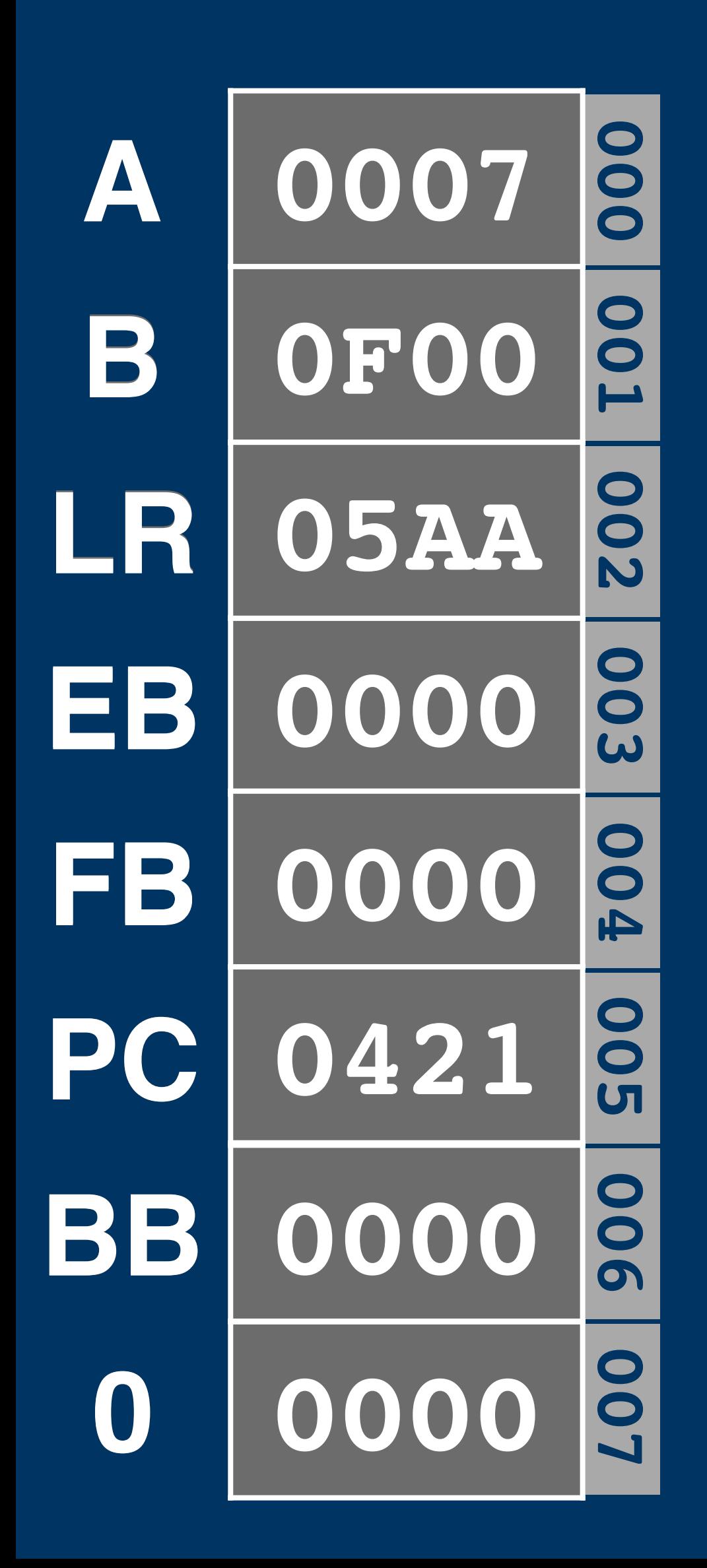

#### **Interrupts & Overflow**

- **jmp cont**
- **ld [\$202], a**
- 
- **add a, [\$201]**
- **PC ld a, [\$200]**

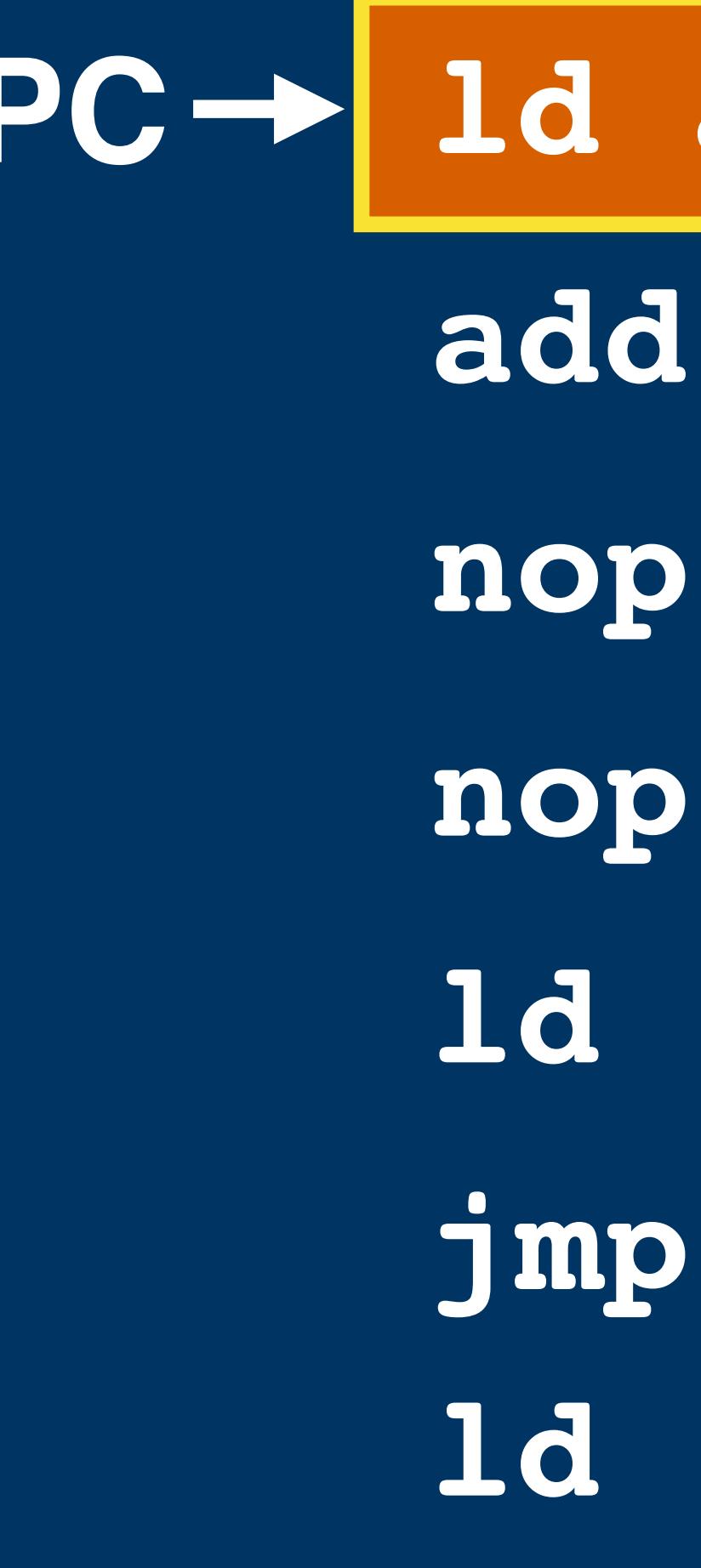

## **ld [\$203], a**

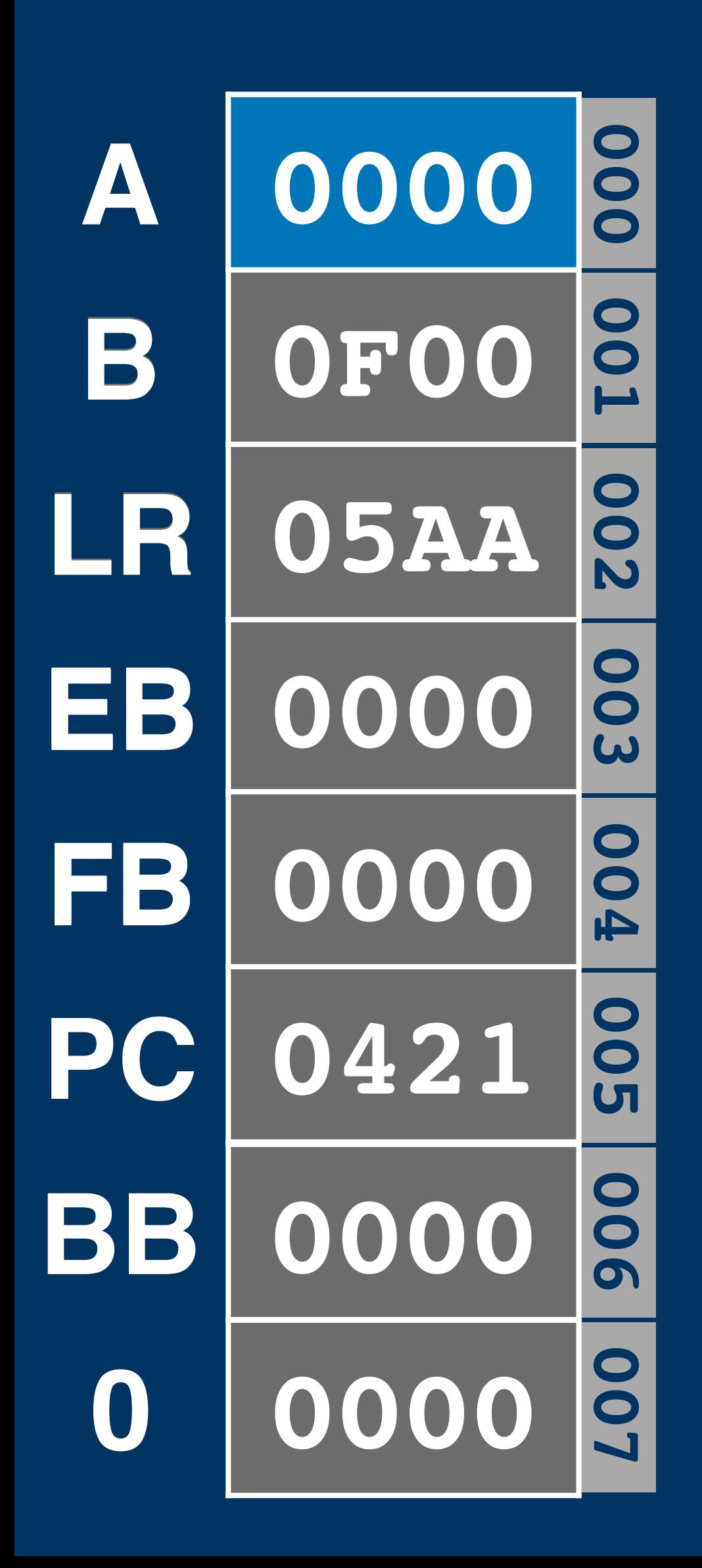

#### **Interrupts & Overflow**

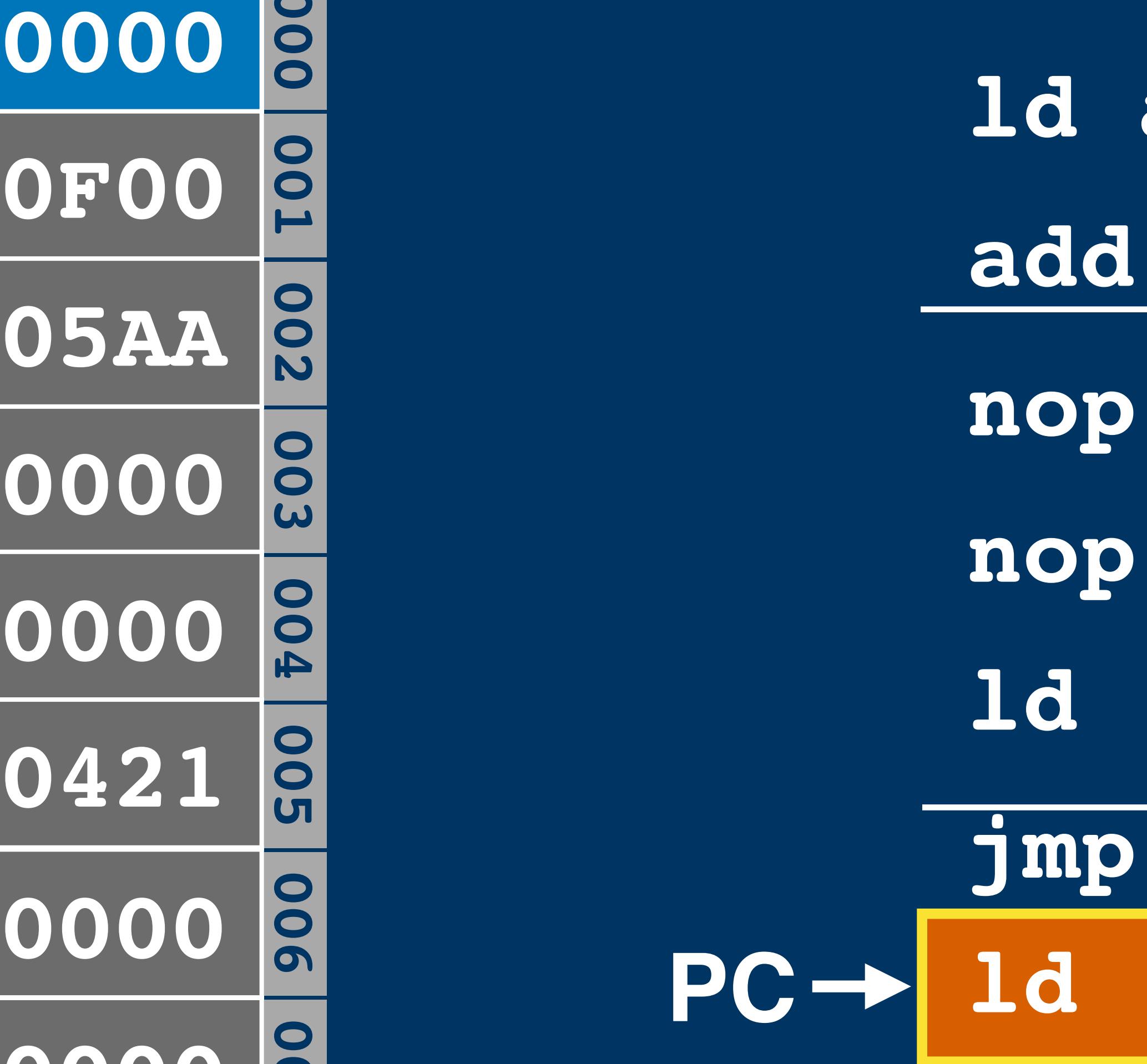

#### **PC ld [\$203], ald a, [\$200] add a, [\$201] ld [\$202], a V V Interrupts disabled V V V V V jmp cont**

#### **fixed RAM RAM banked ROM ROM fixed ROM**

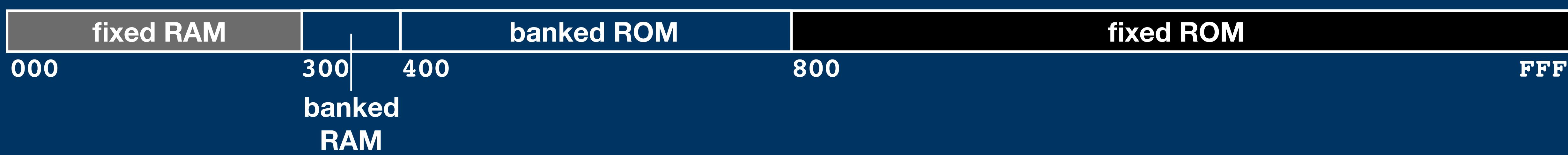

**300 800**

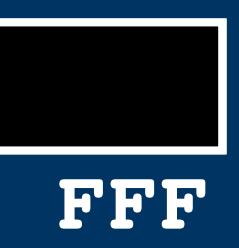

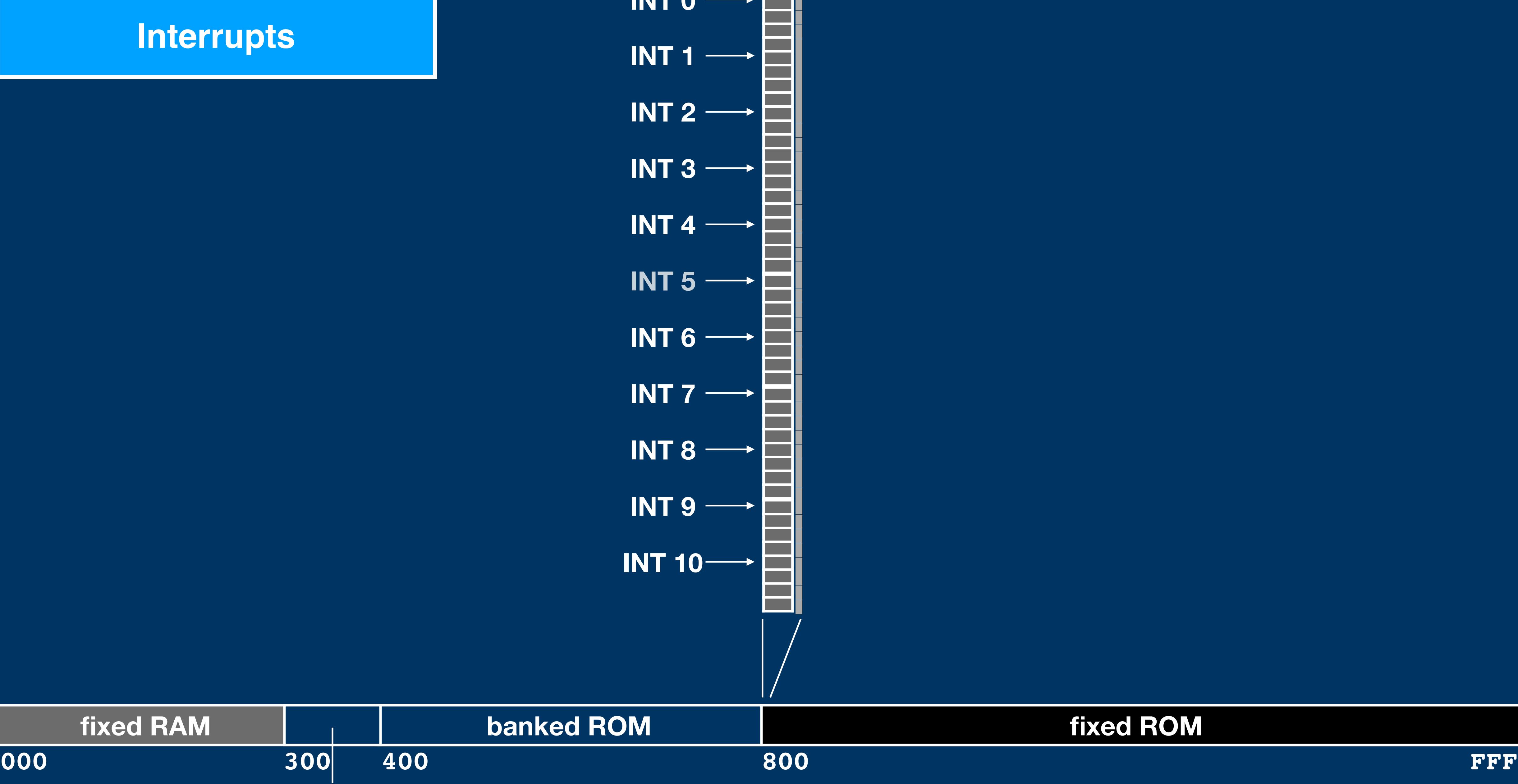

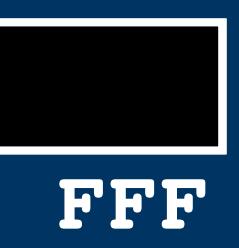

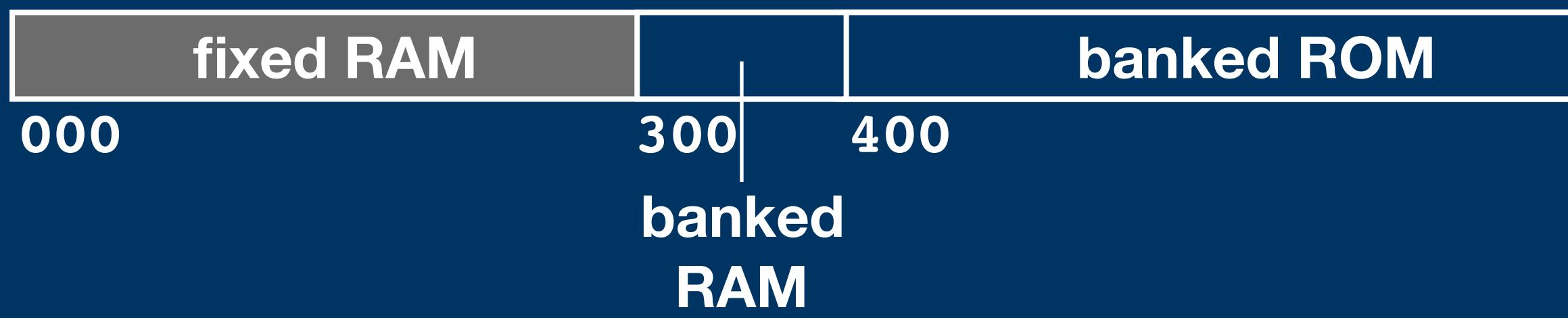

- **INT 0**
- **INT 1**
- **INT 2**
- **INT 3**
- **INT 4**
	- **INT 5**
	- **INT 6**
	- **INT 7**
	- **INT 8**
	- **INT 9**
	- **INT 10**

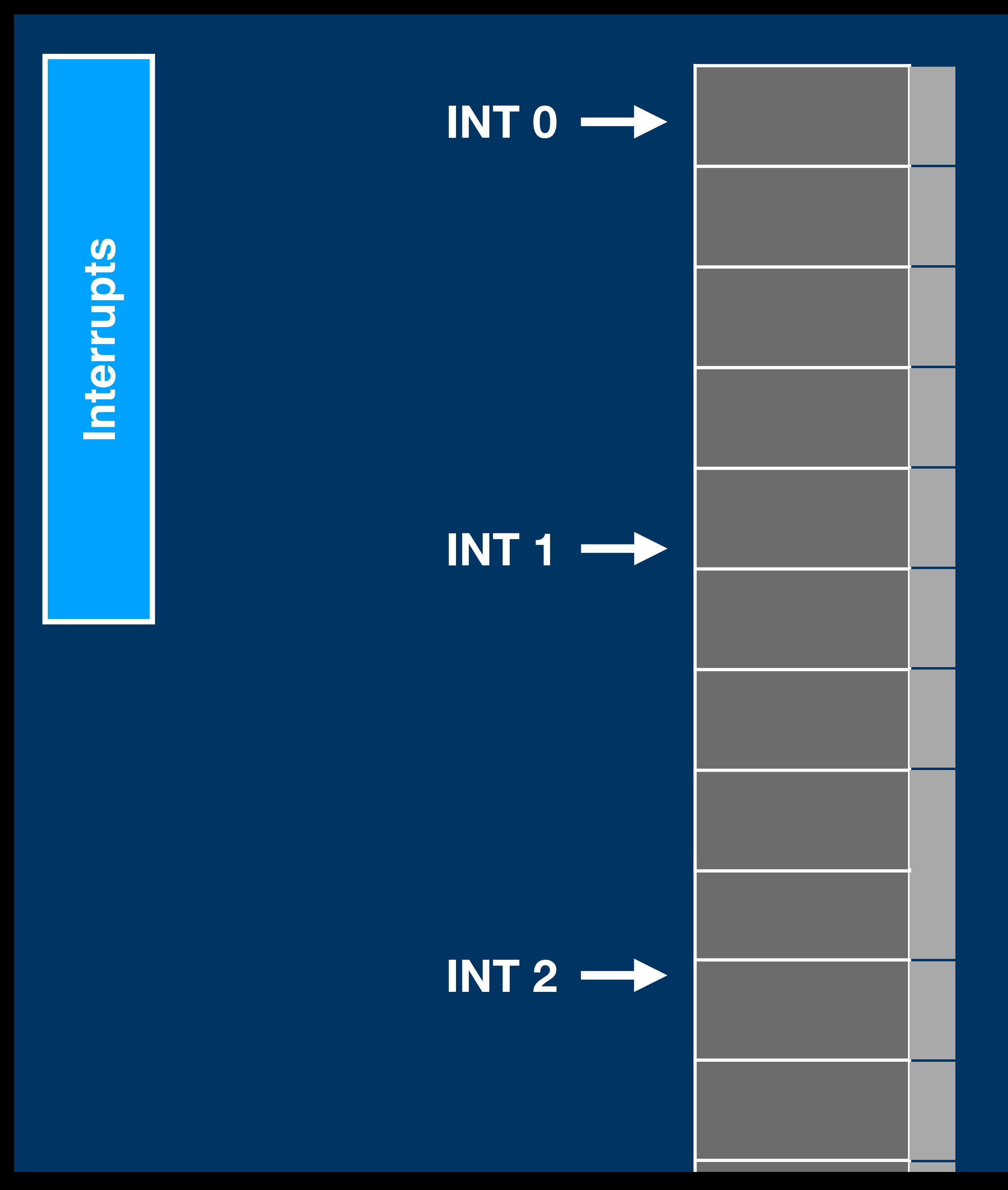

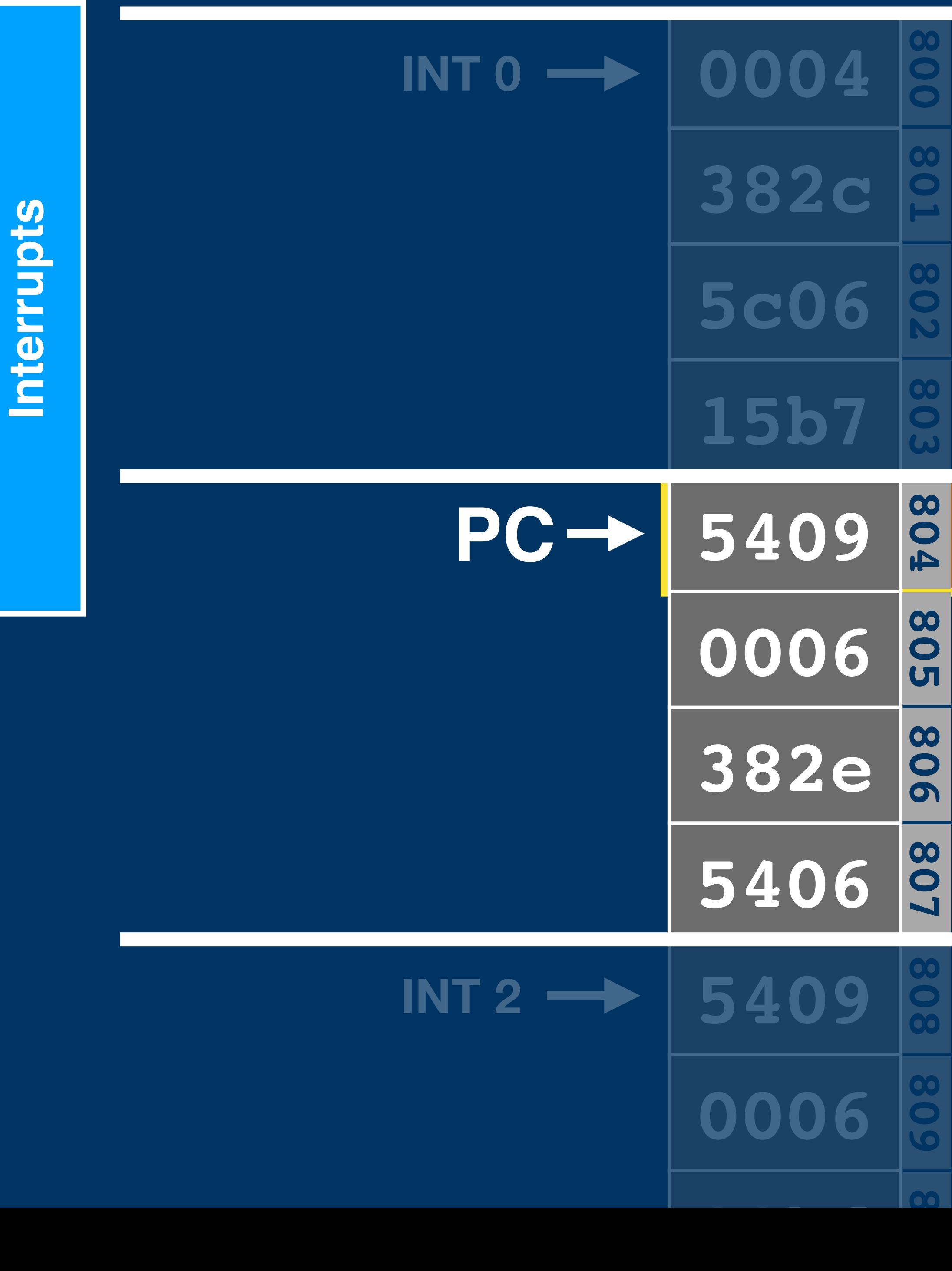

#### **cli**

**ld a, #\$1443 xchg a, bbank jmp \$5b7**

**xchg ab, ab'**

**ld ab, #\$435,\$3c46**

#### **callfbb**

**xchg ab, ab'**

**ld ab, [\$2bc]**

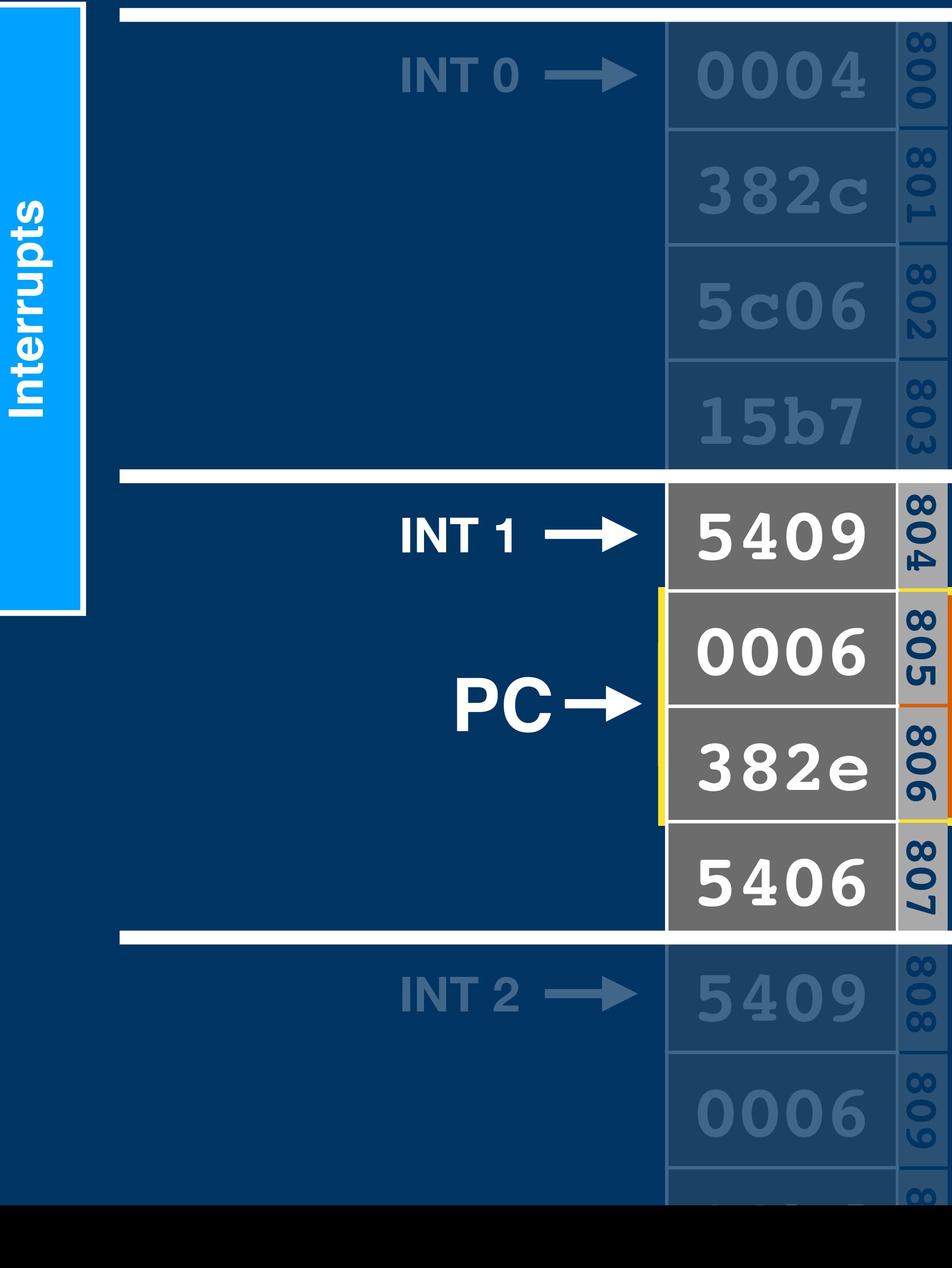

#### **cli**

**ld a, #\$1443 xchg a, bbank jmp \$5b7**

**xchg ab, ab'**

#### **ld ab, #\$435,\$3c46**

#### **callfbb**

**xchg ab, ab'**

**ld ab, [\$2bc]**

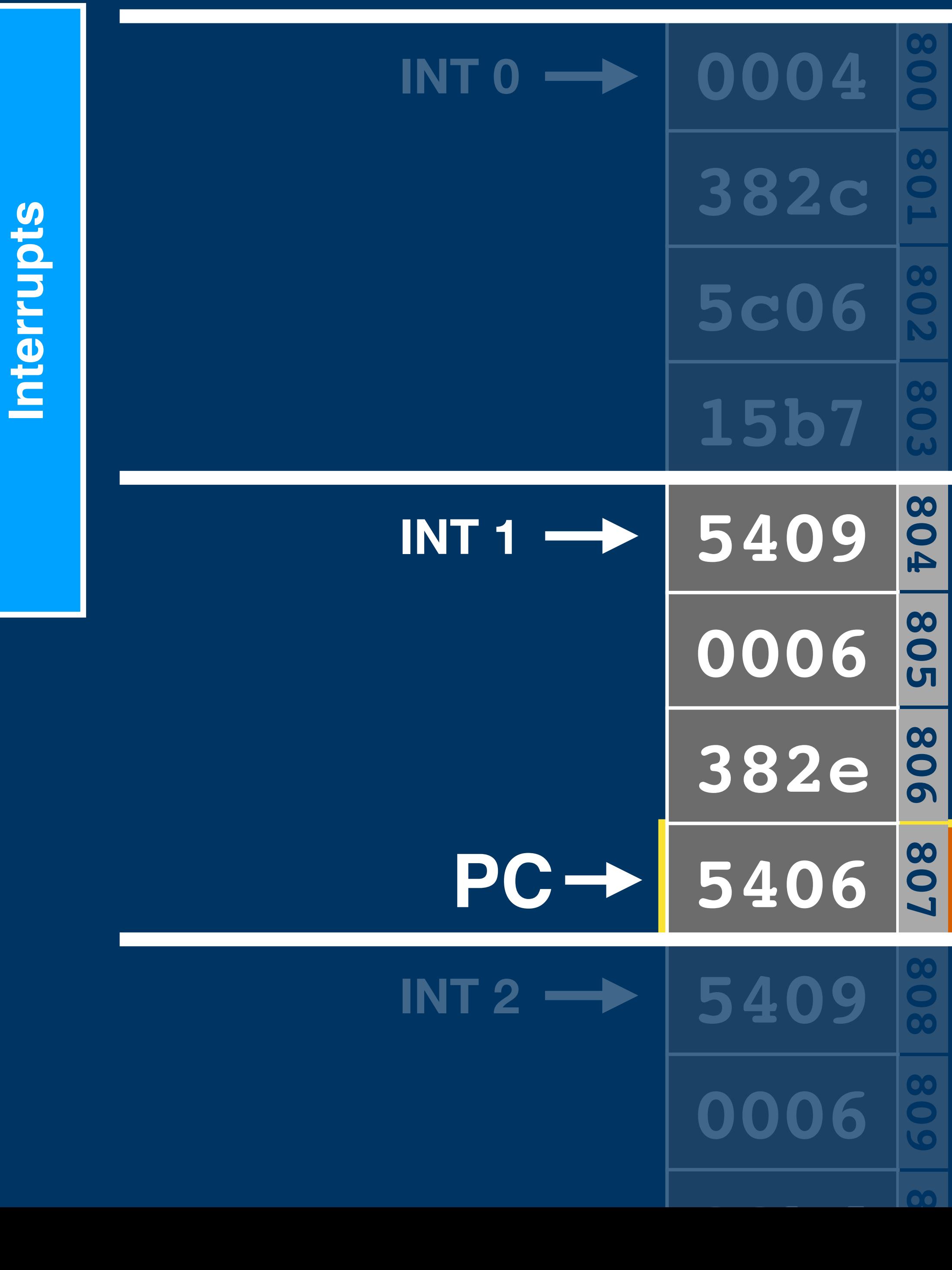

#### **cli**

**ld a, #\$1443 xchg a, bbank jmp \$5b7**

**xchg ab, ab'**

**ld ab, #\$435,\$3c46**

#### **callfbb**

**xchg ab, ab'**

**ld ab, [\$2bc]**

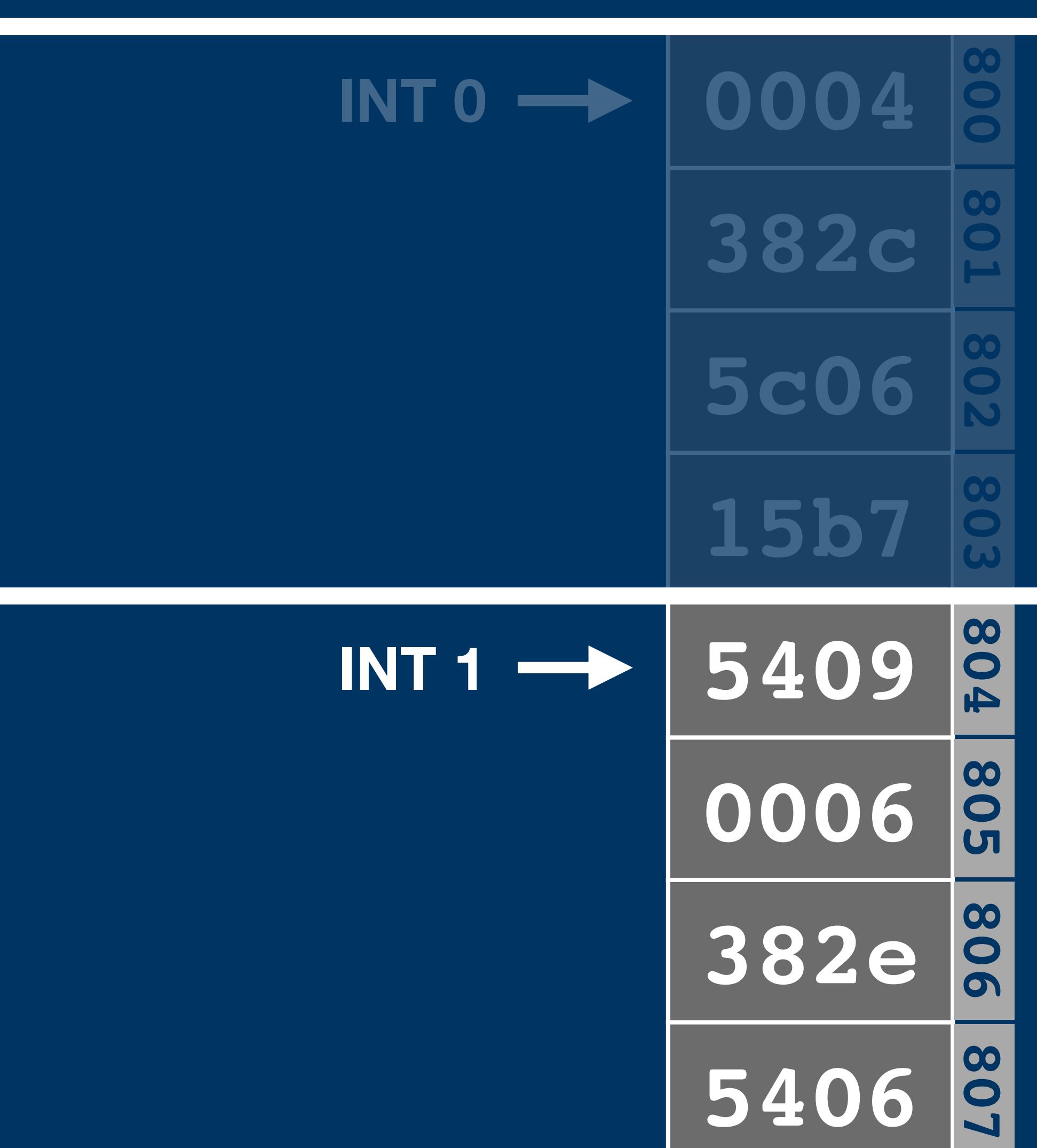

**cli**

**ld a, #\$1443**

**xchg a, bbank**

# **jmp \$5b7**

#### **xchg ab, ab'**

**ld ab, #\$435,\$3c46**

#### **callfbb**

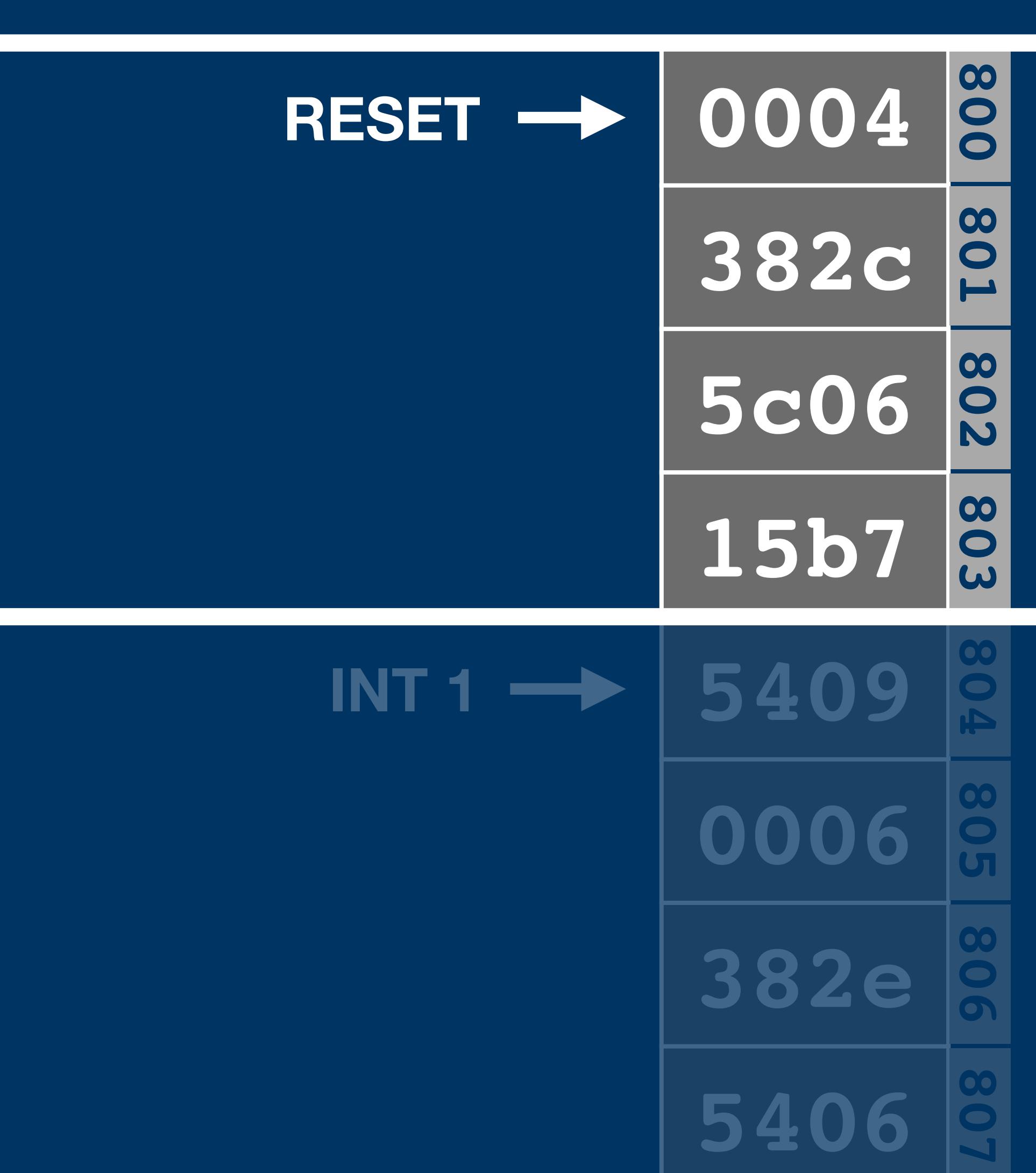

**cli**

**ld a, #\$1443**

**xchg a, bbank**

**jmp \$5b7**

#### **xchg ab, ab'**

**ld ab, #\$435,\$3c46**

**callfbb**

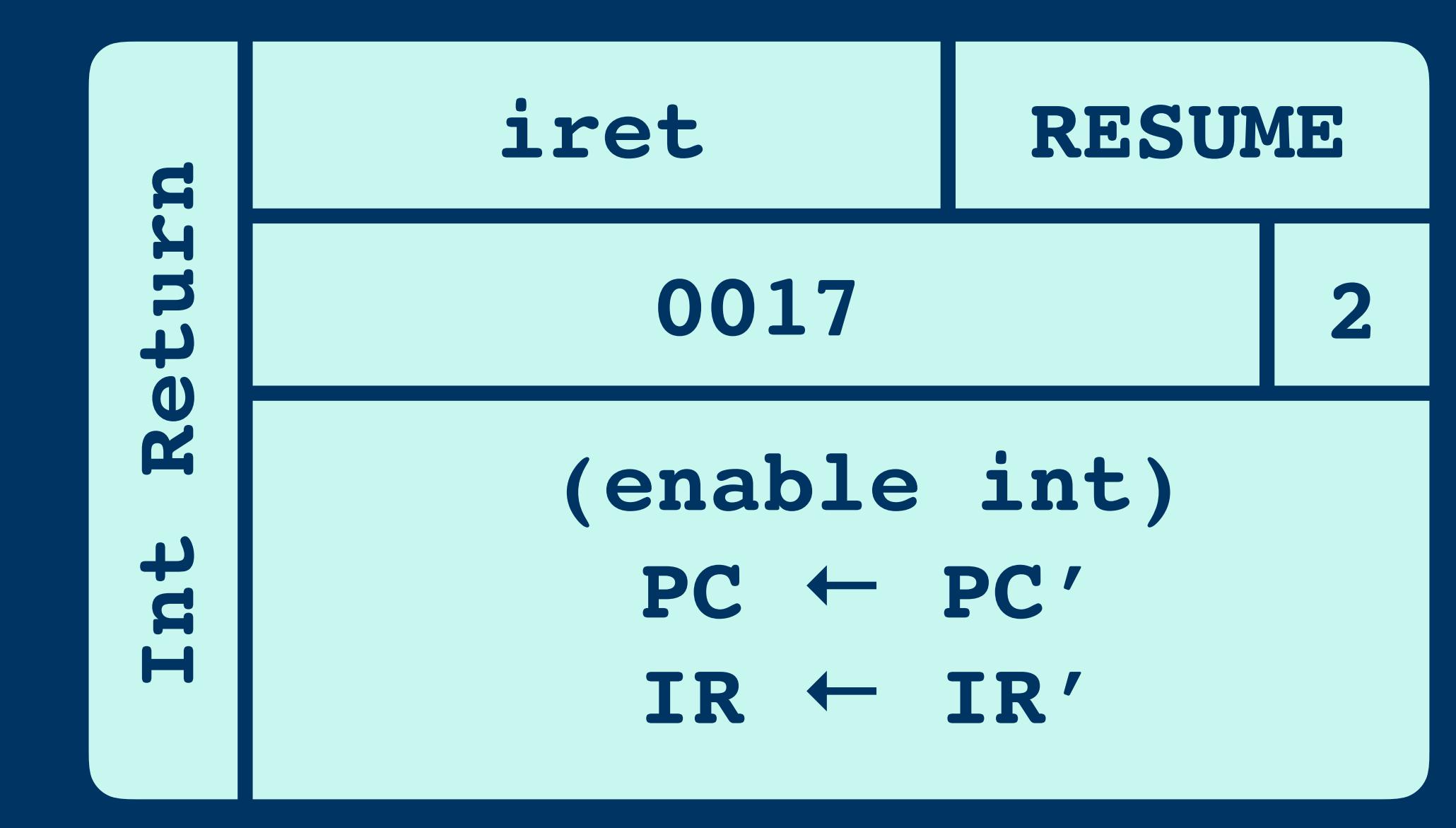

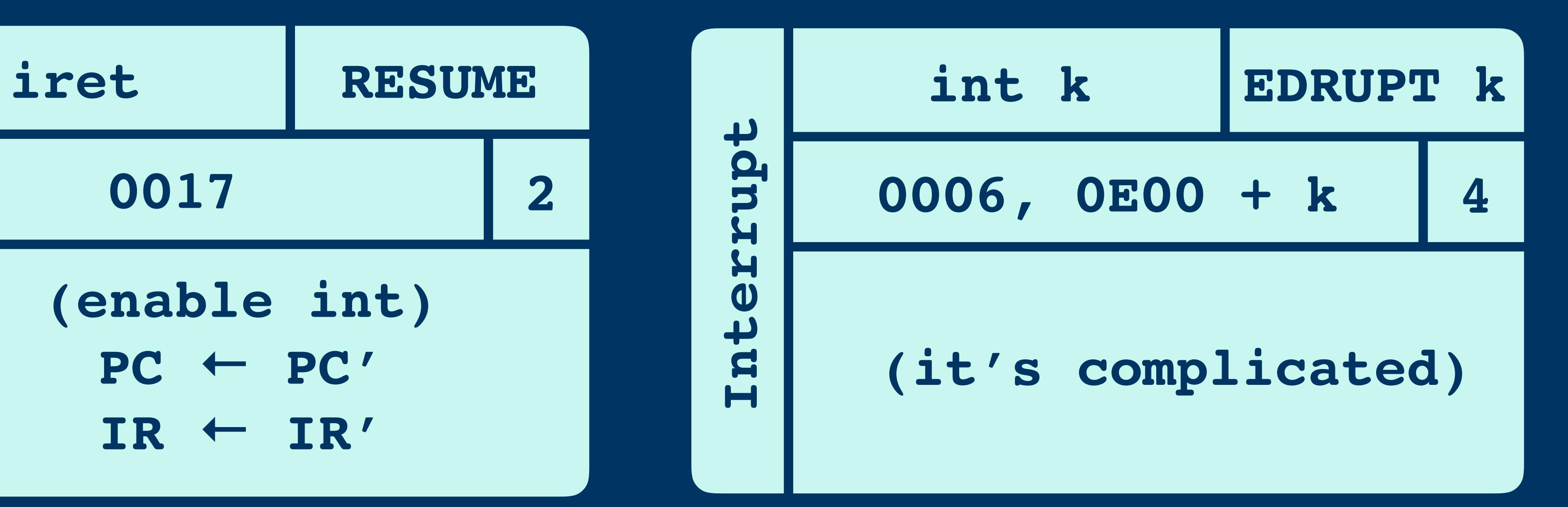

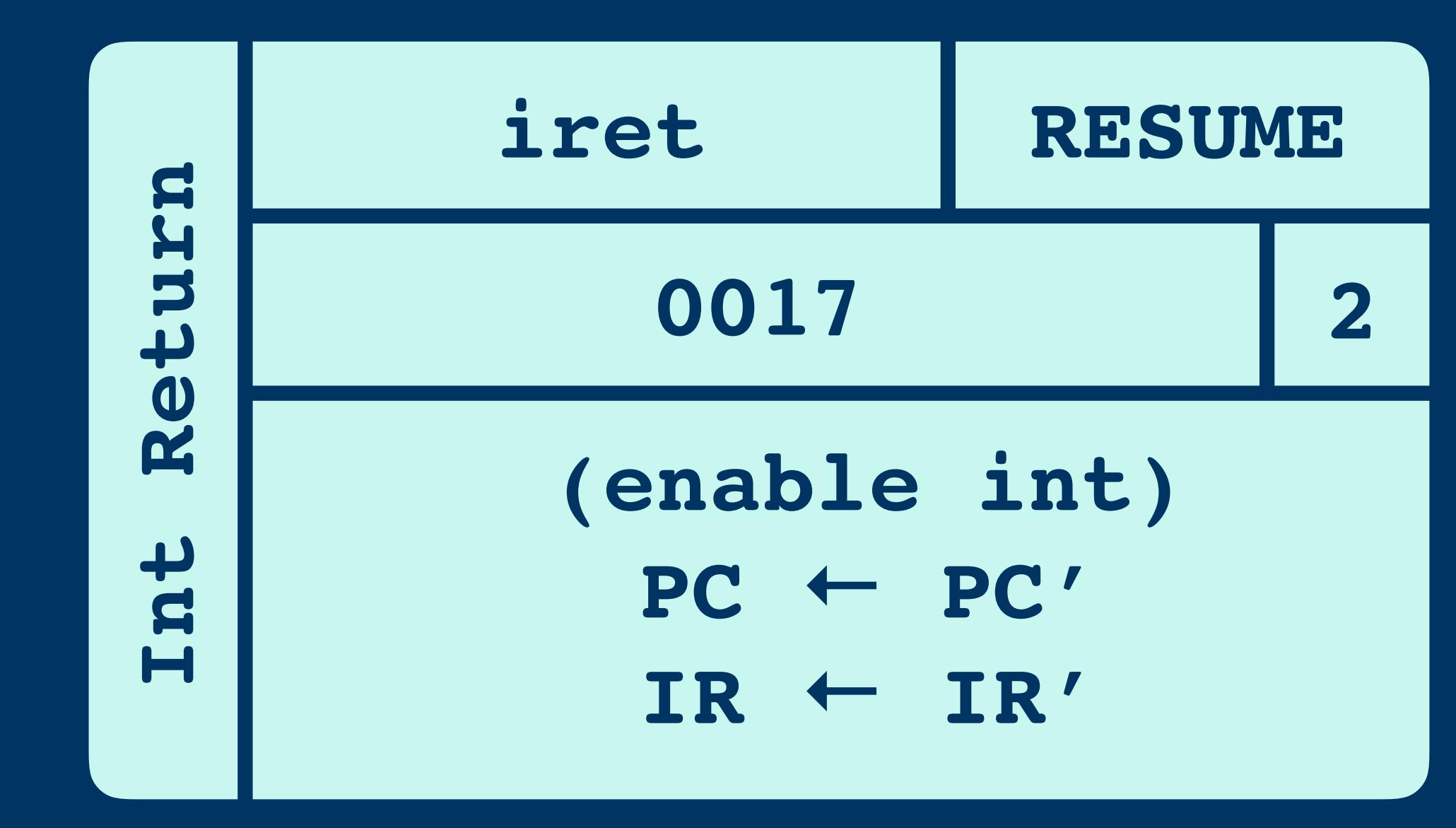

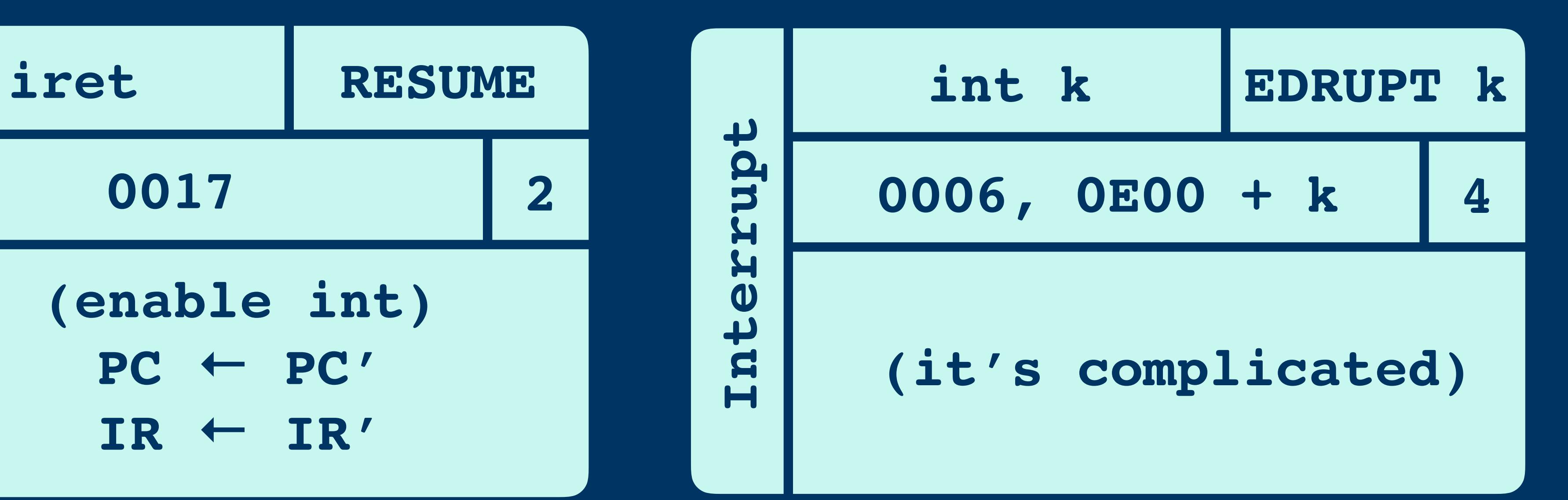

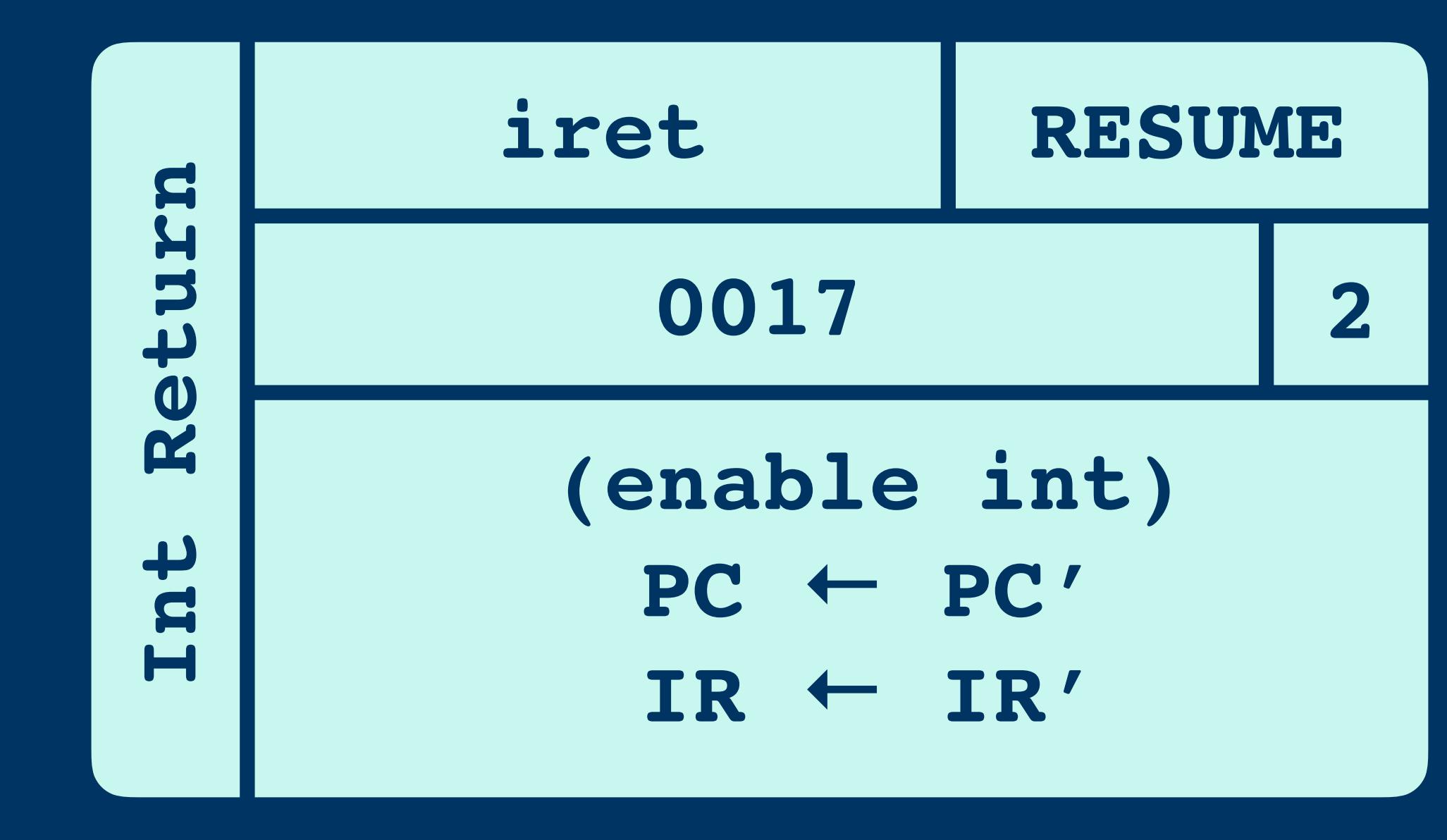

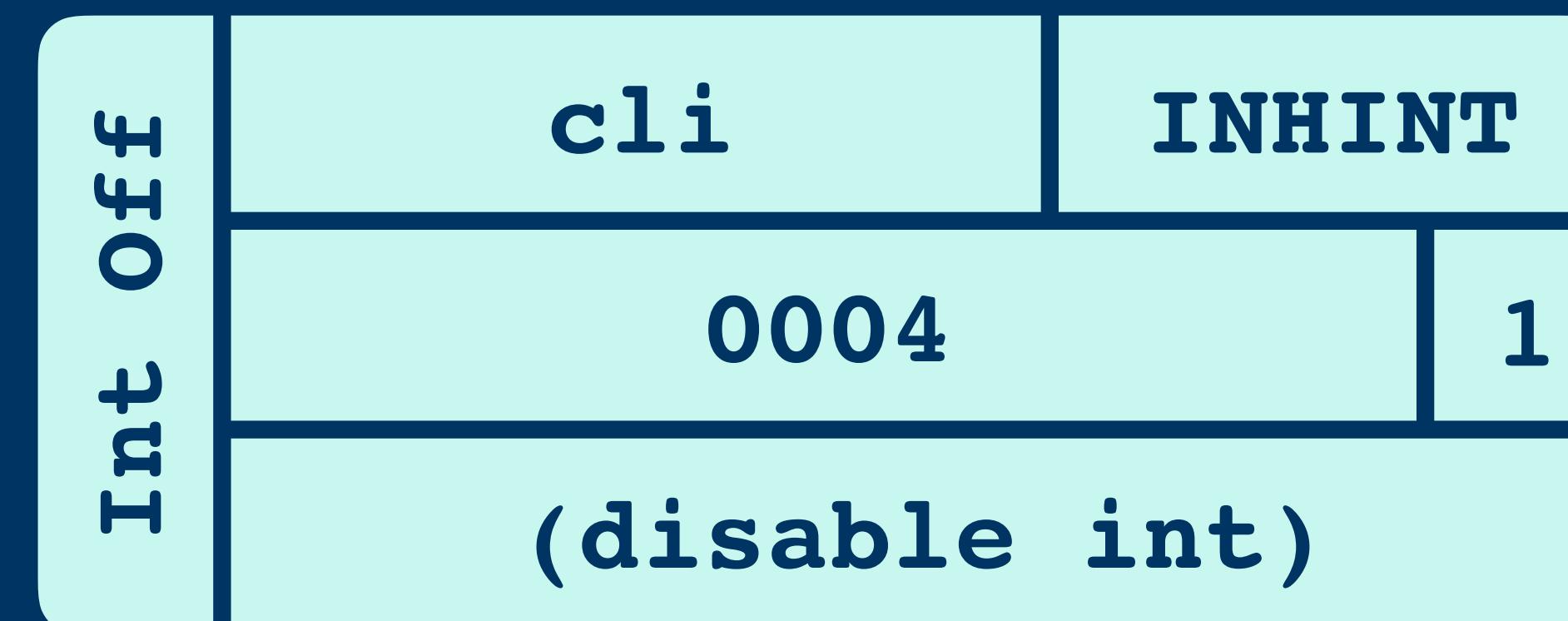

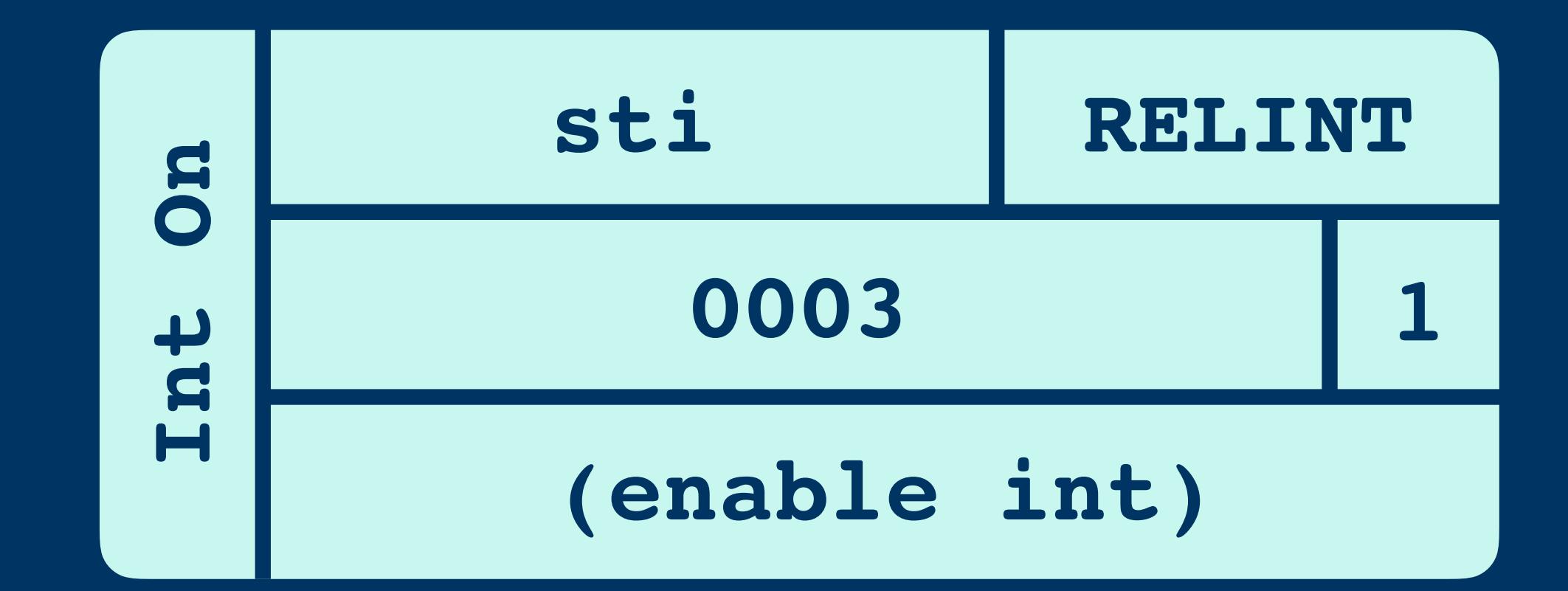

#### Watchdog

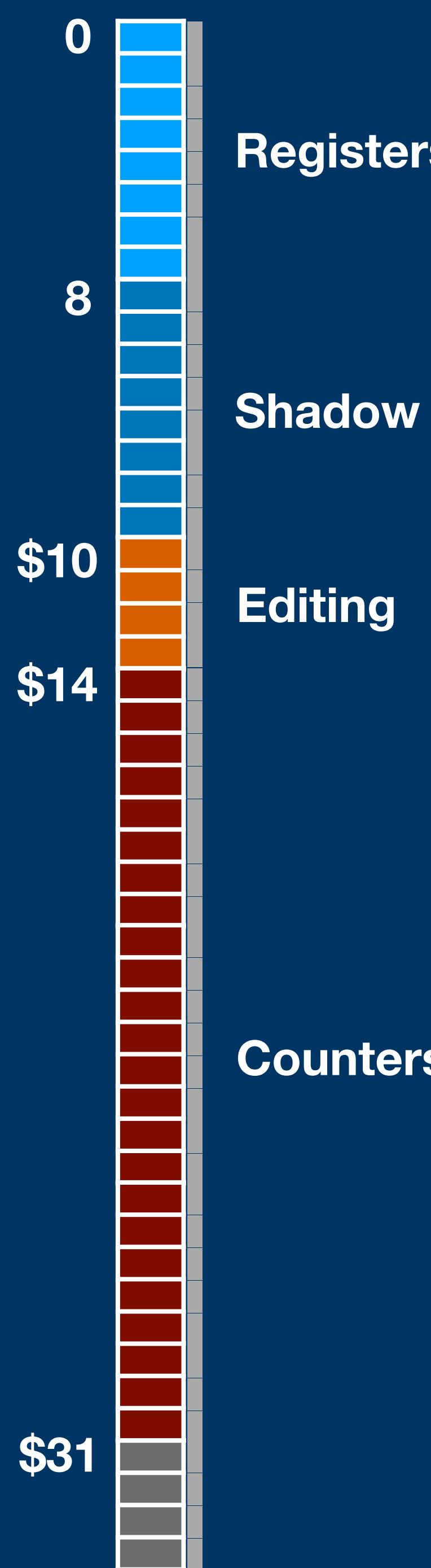

# Registers

Counters

#### **Watchdog**

#### **Shadow**

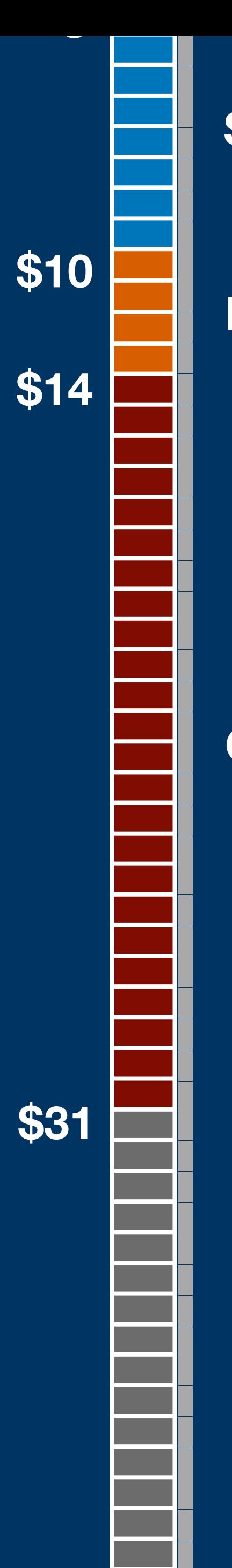

**Editing**

#### **Counters**

#### **Watchdog**

## **Watchdog 0000 a**<br> **access every 0.64 seconds**

#### **Shadow**

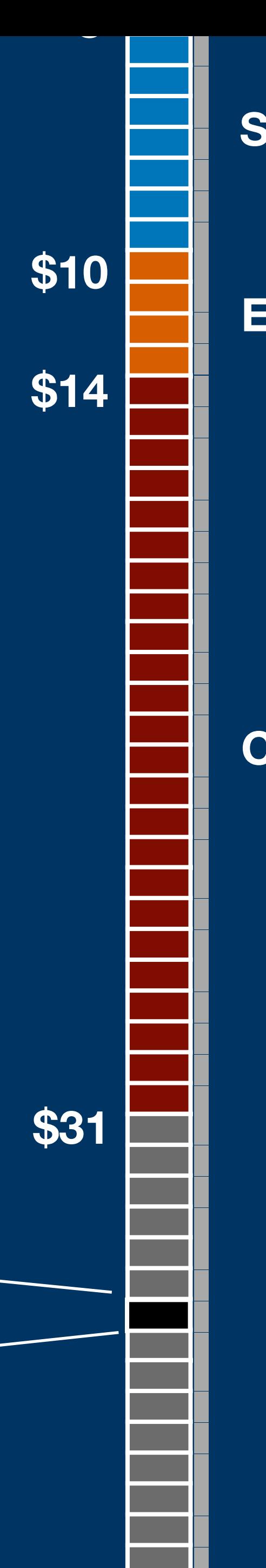

**Editing**

#### **Counters**

**otherwise RESET**

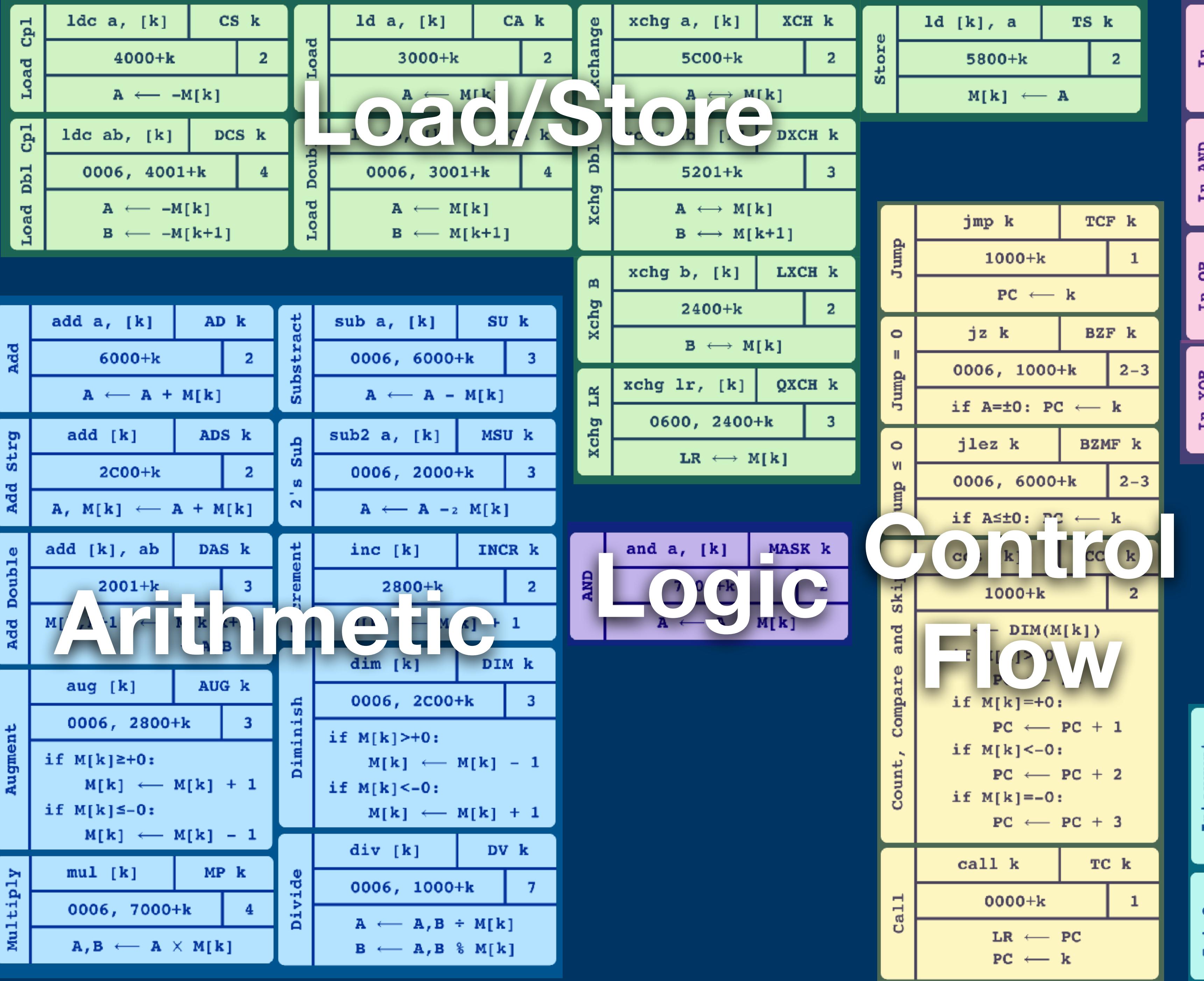

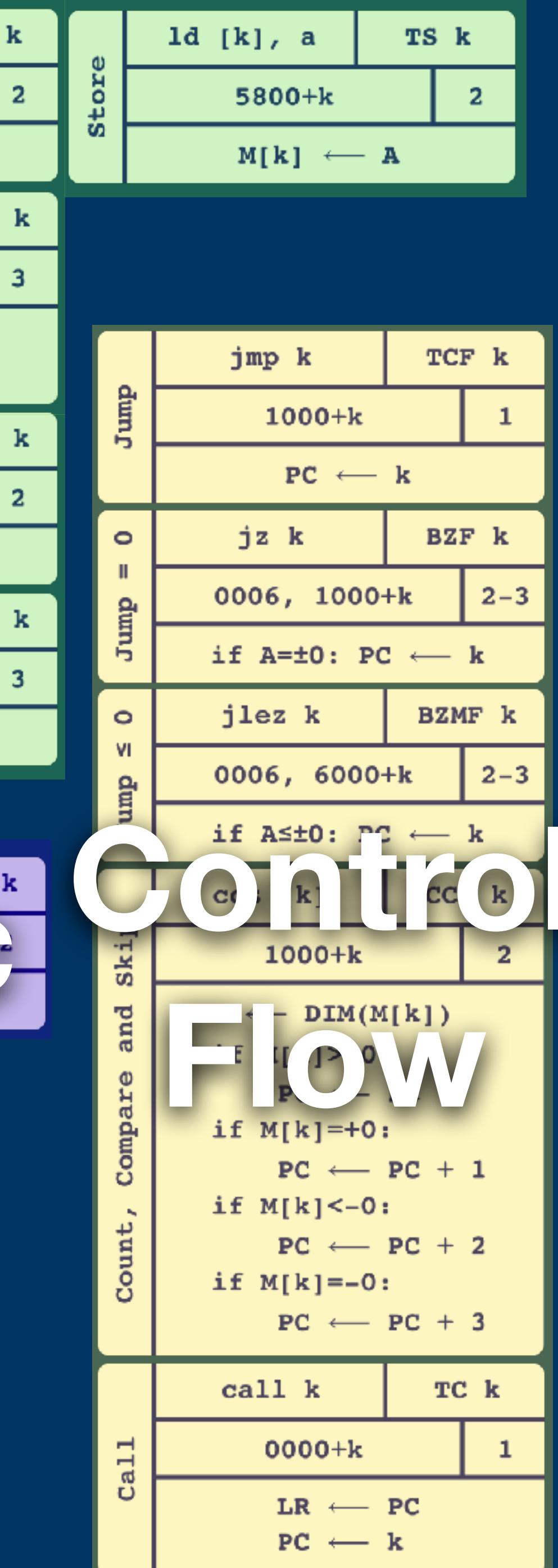

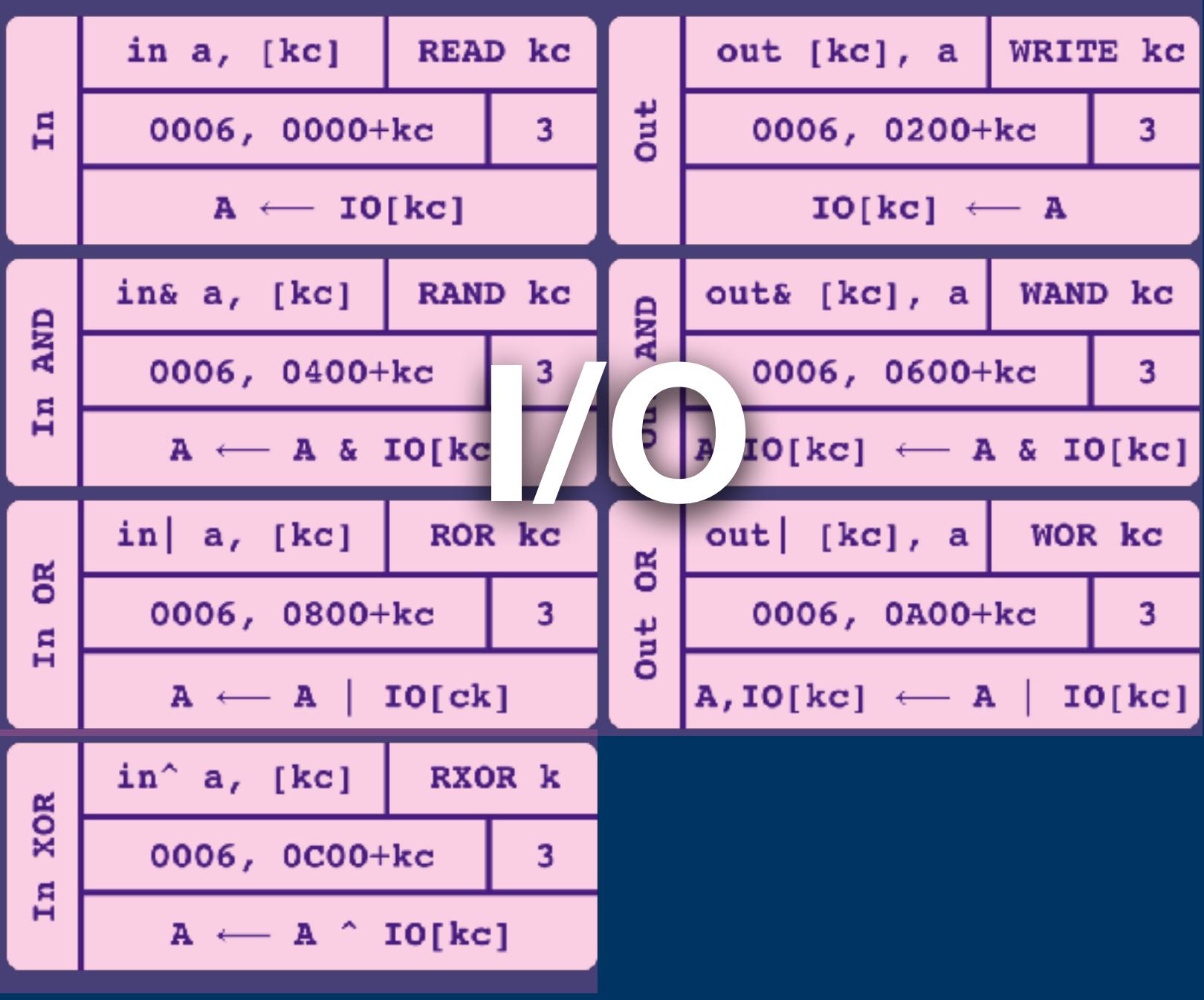

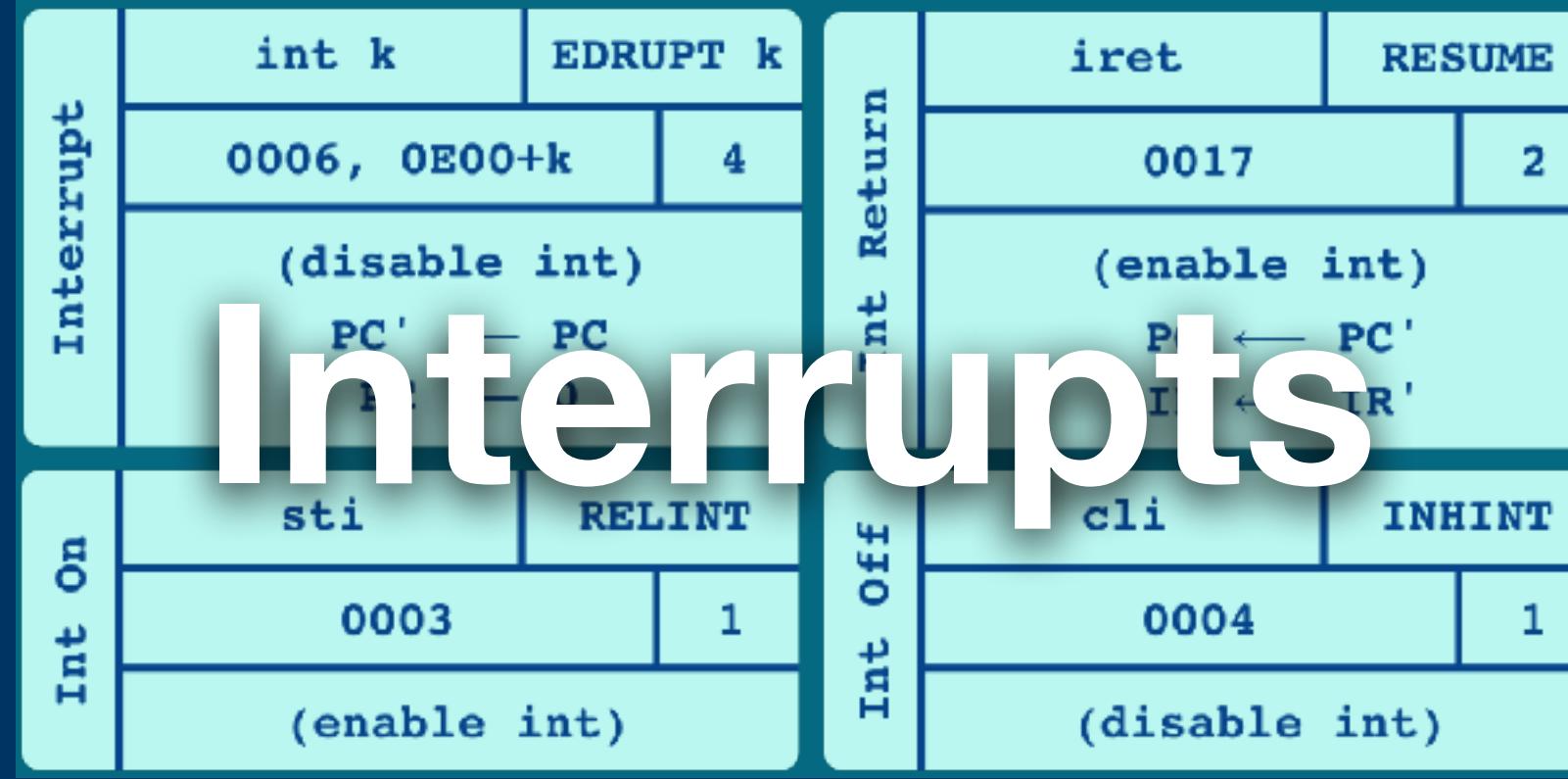

**RESUME**  $2<sup>7</sup>$ 

 $\mathbf{1}$ 

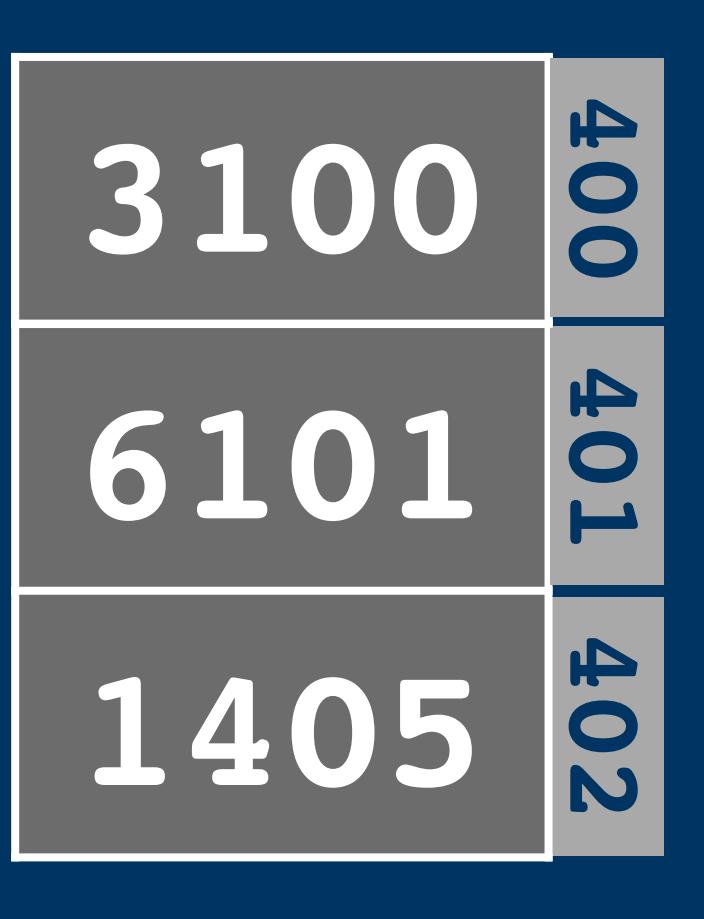

## **ld a, [\$100] add a, [\$101] jmp \$405**

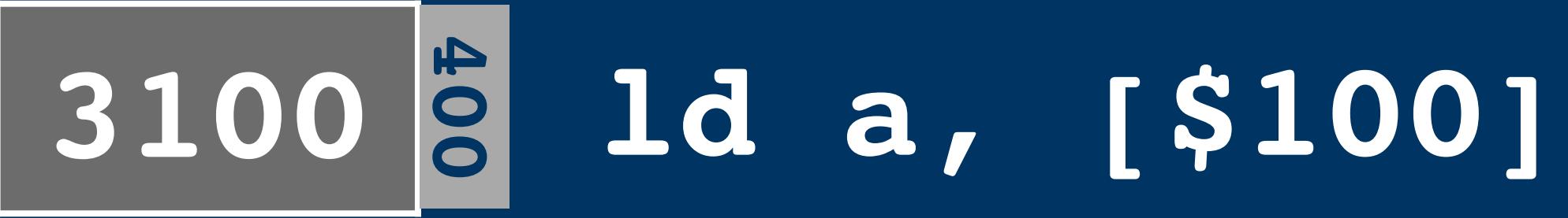

## $|o|1|1|o|o|o|1|o|o|o|o|o|o|o|$

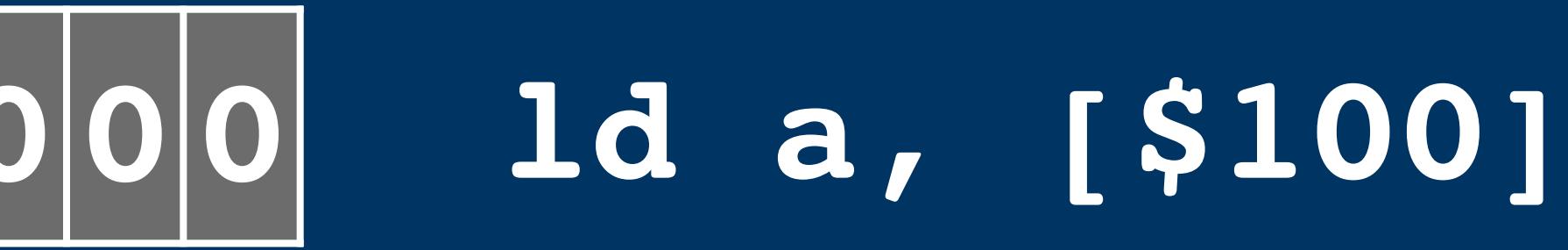

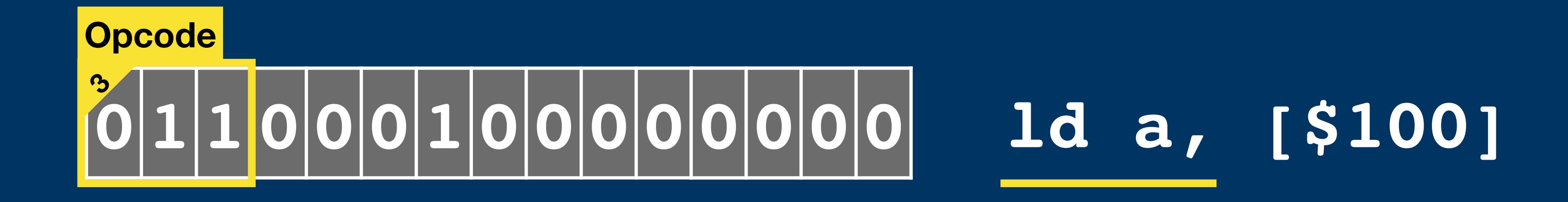

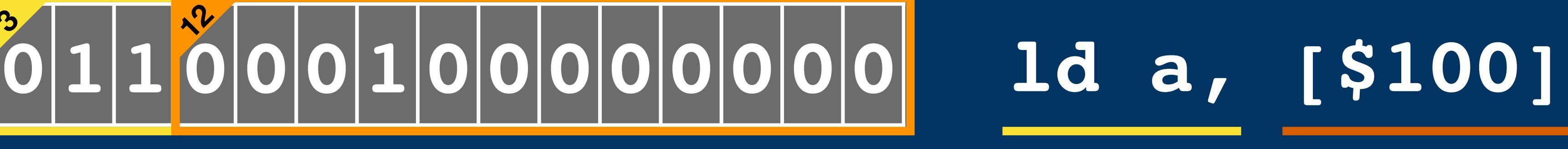

### **Opcode Address 13**

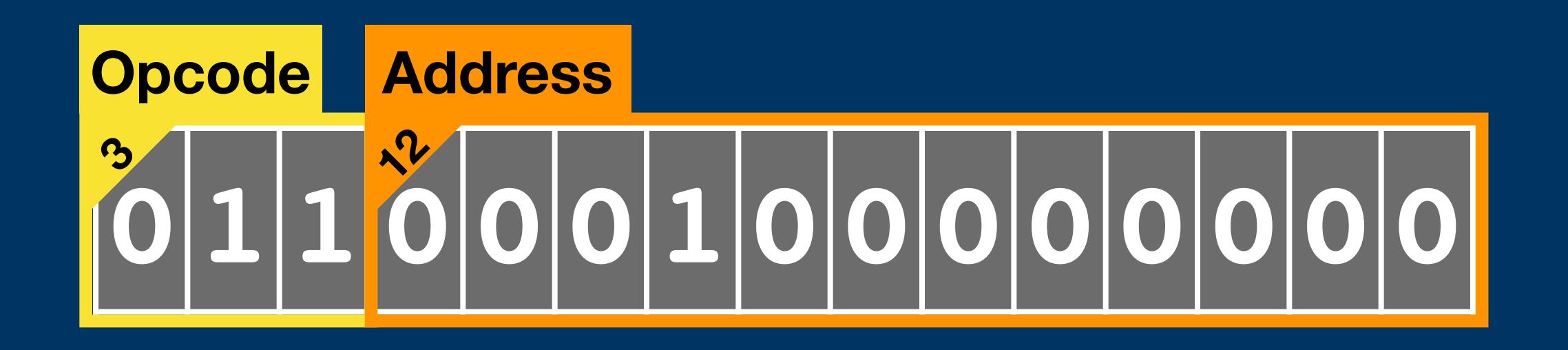

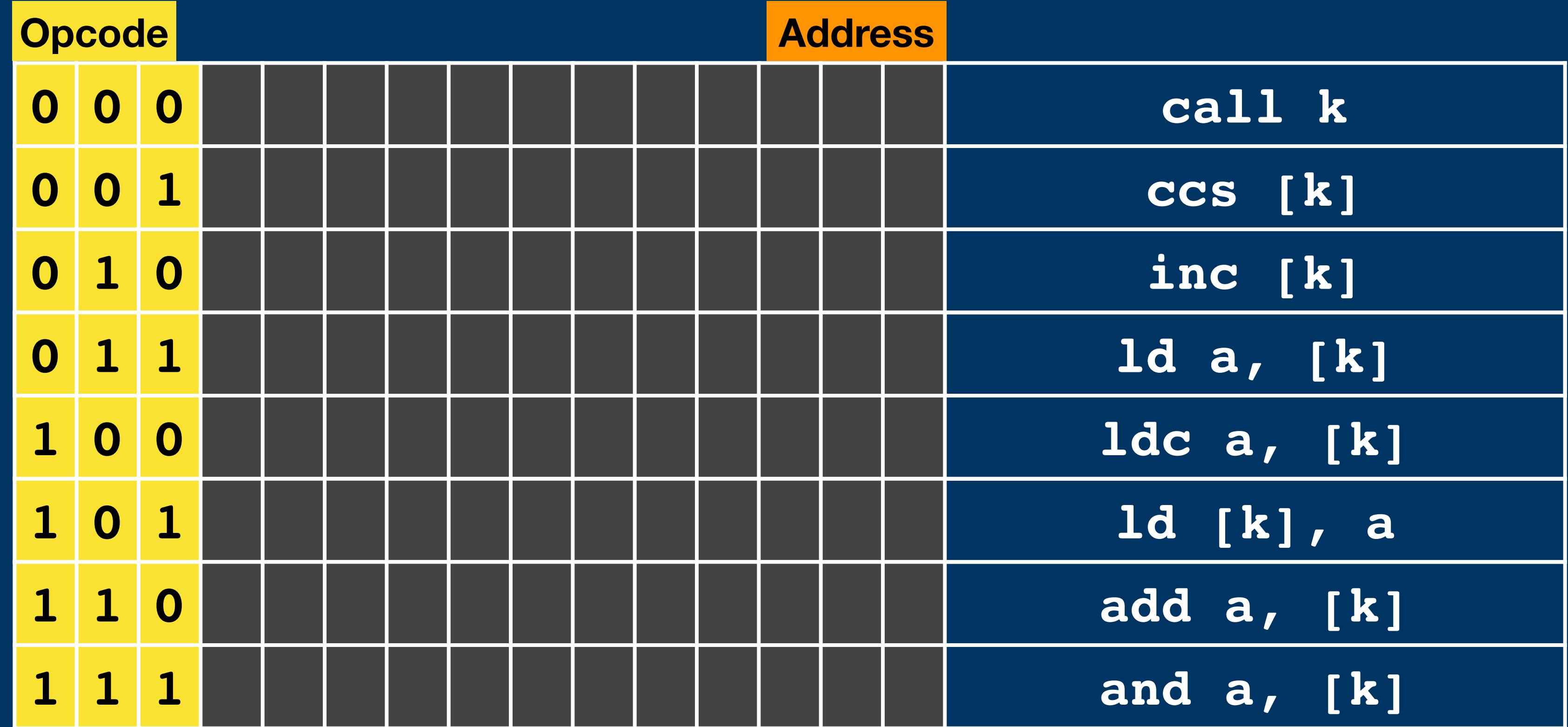

#### **Address Encoding**

#### **RAM ROM**

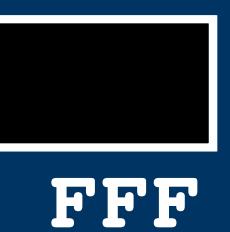

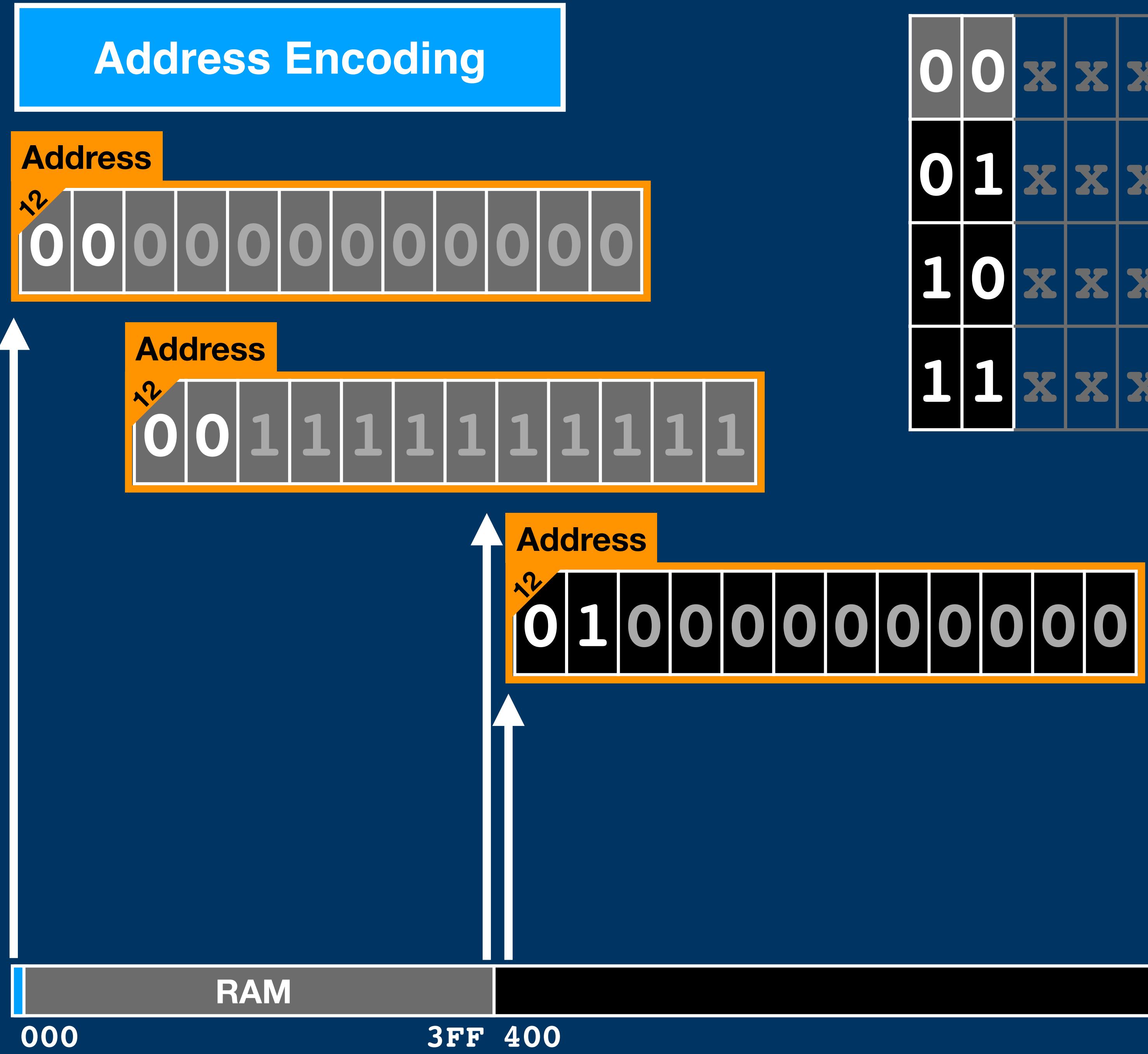

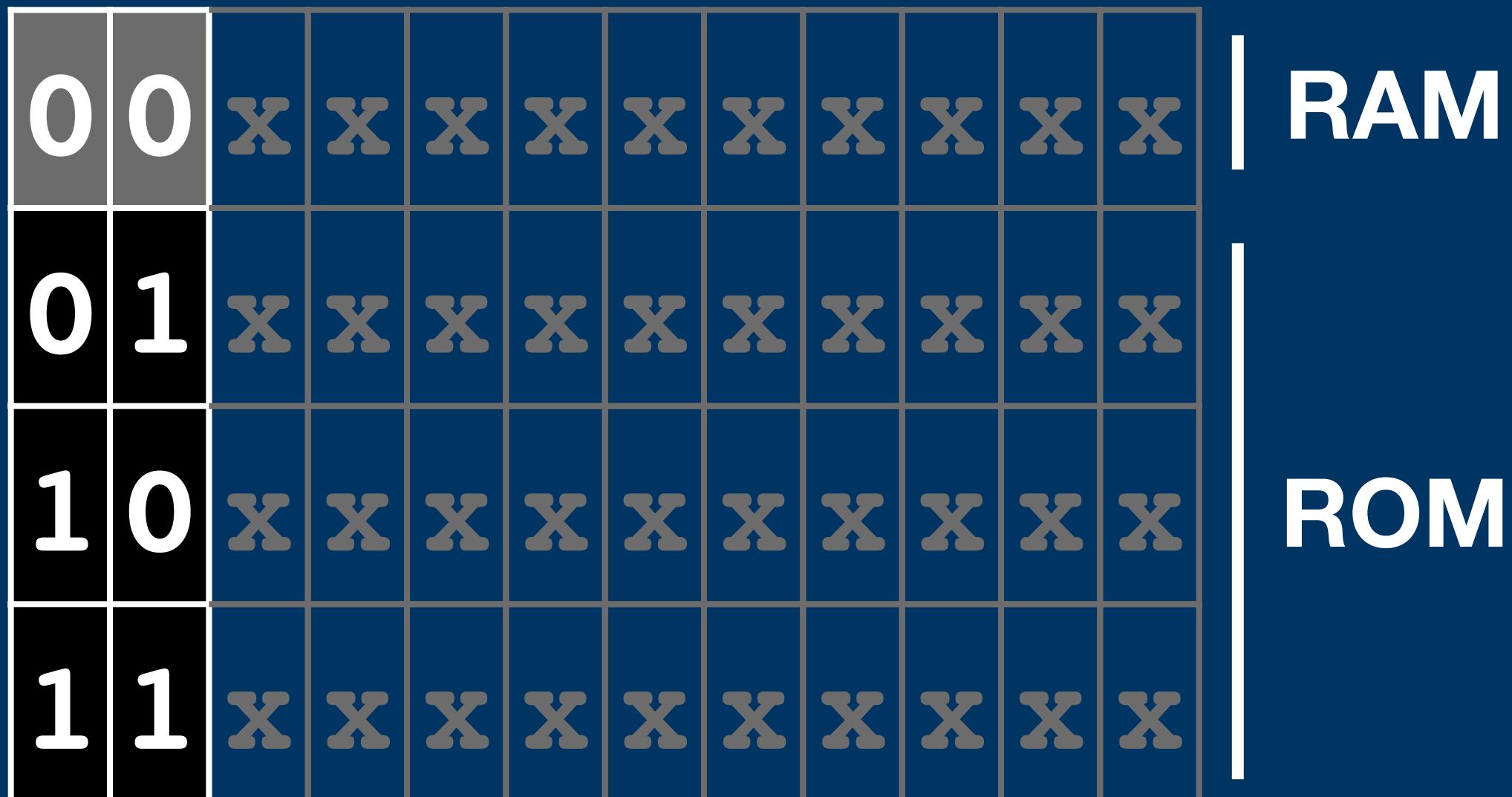

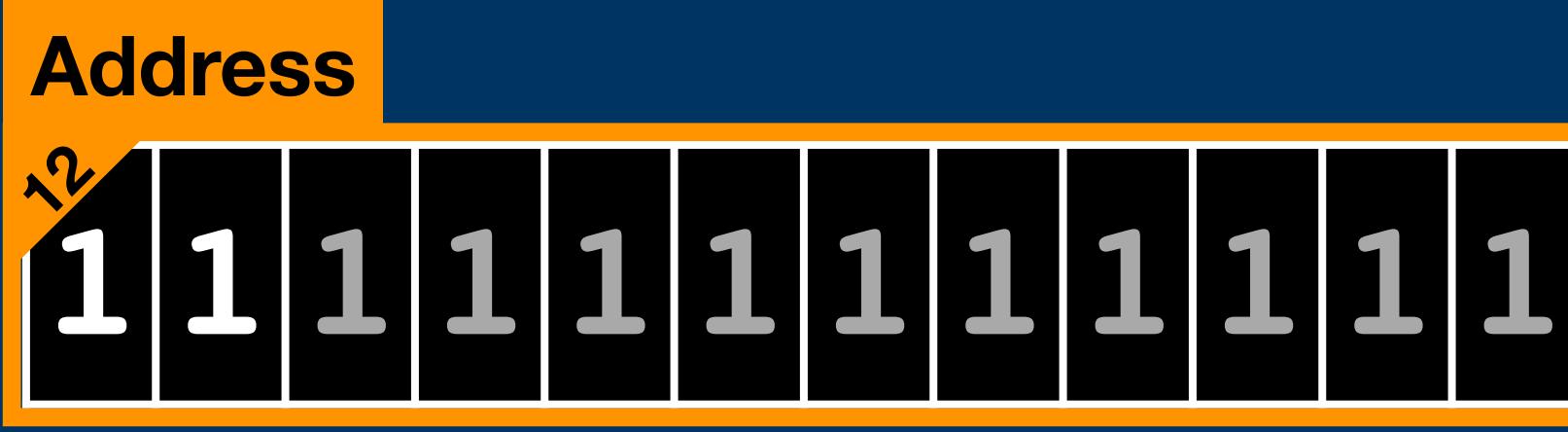

#### **ROM**

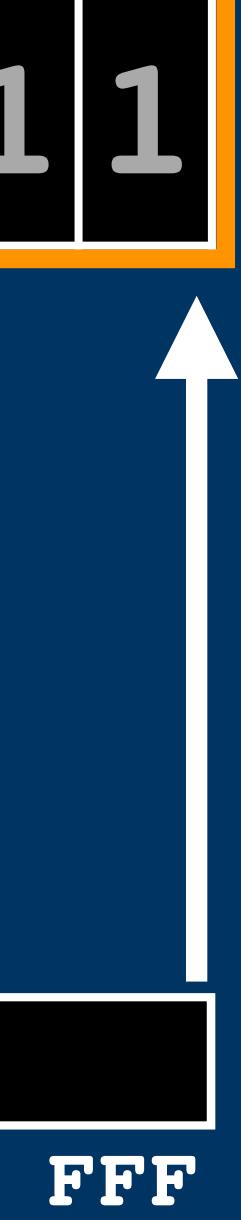

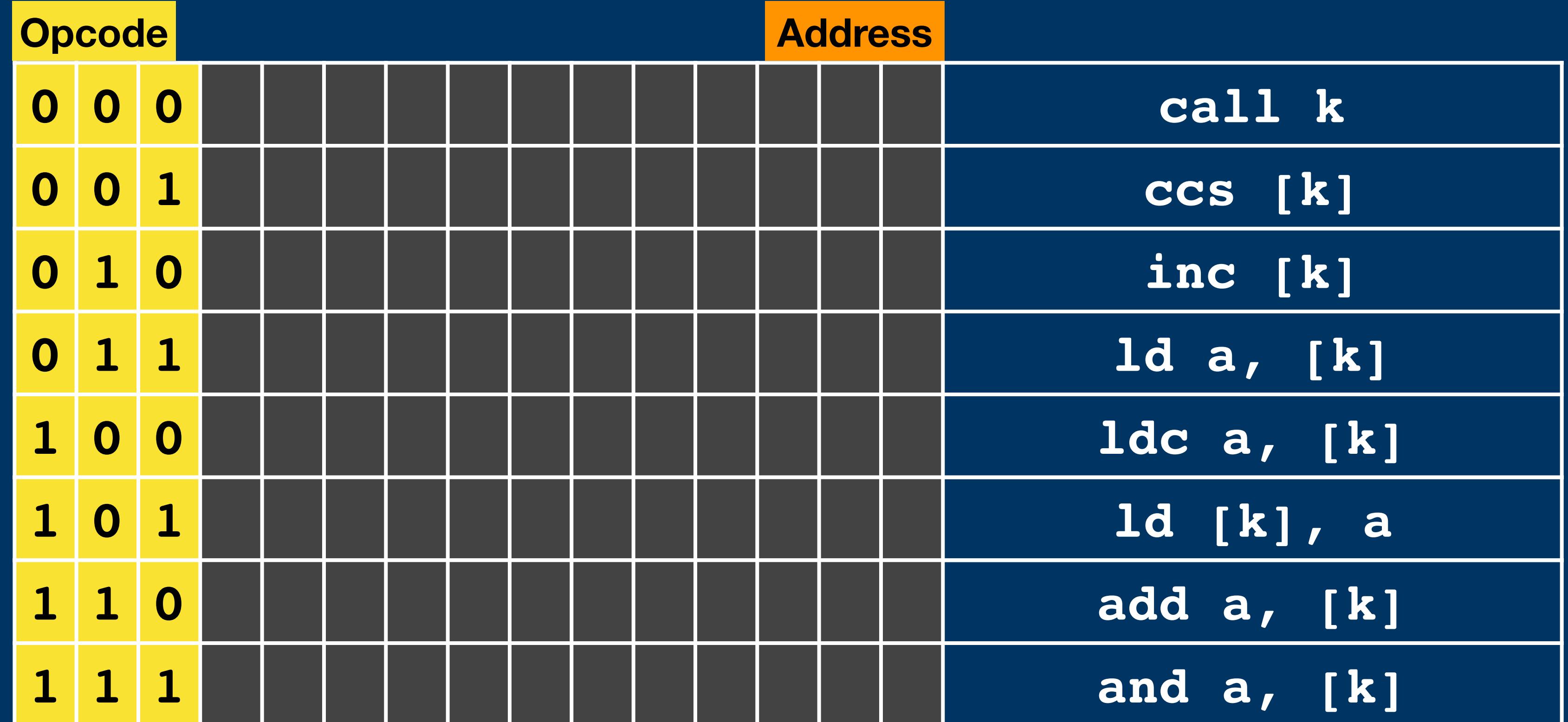

RAM

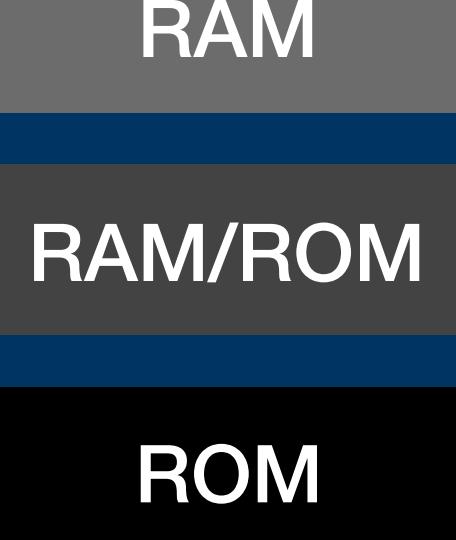
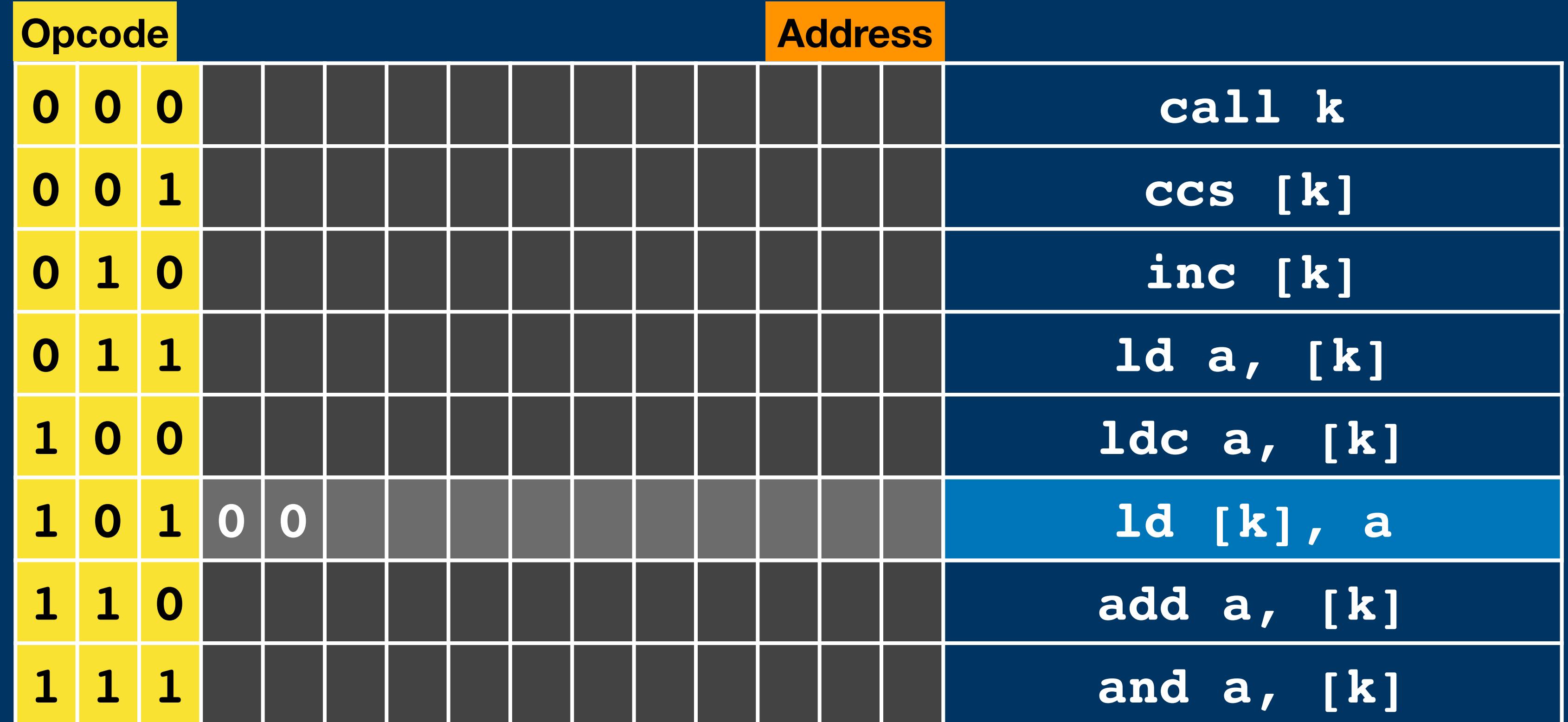

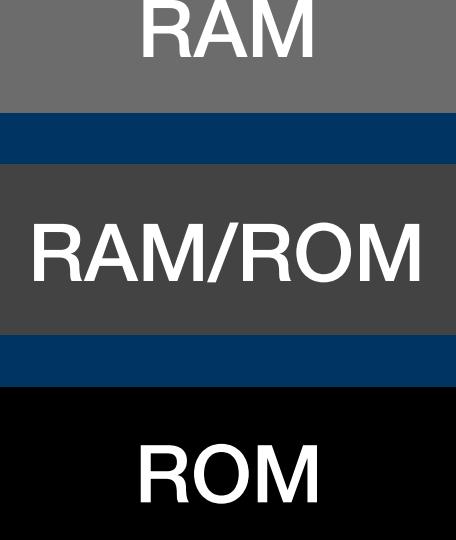

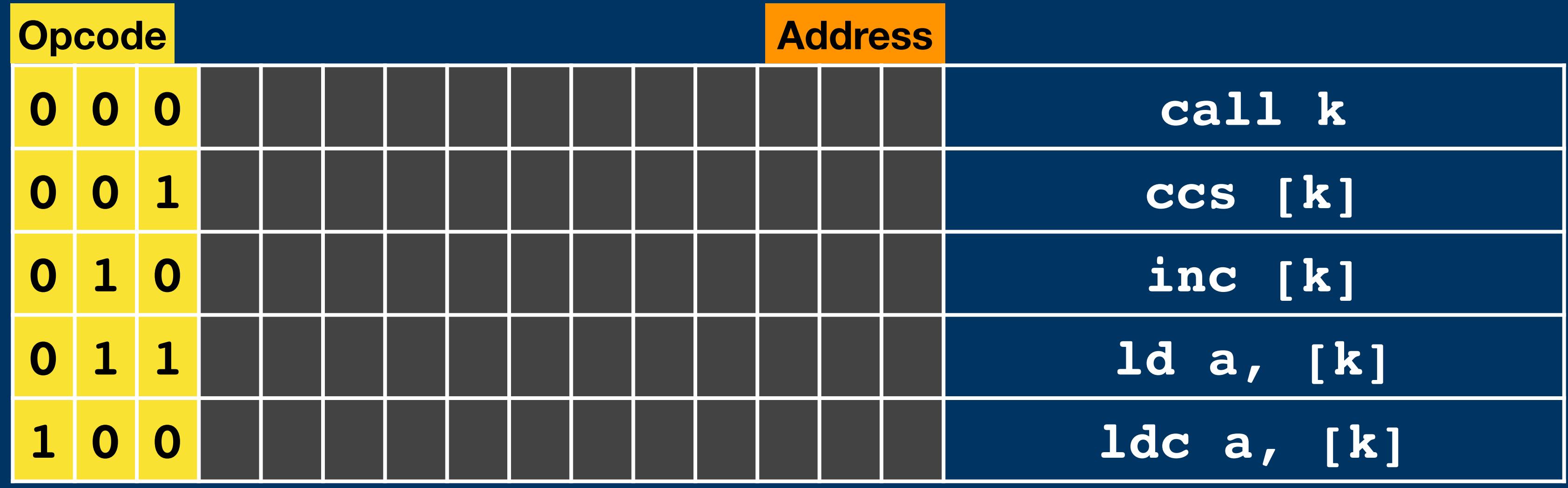

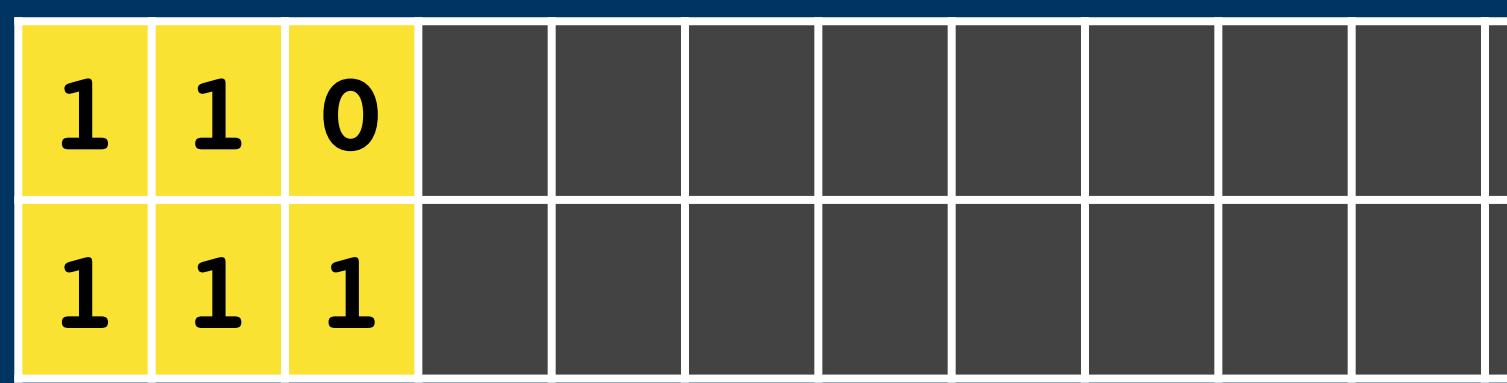

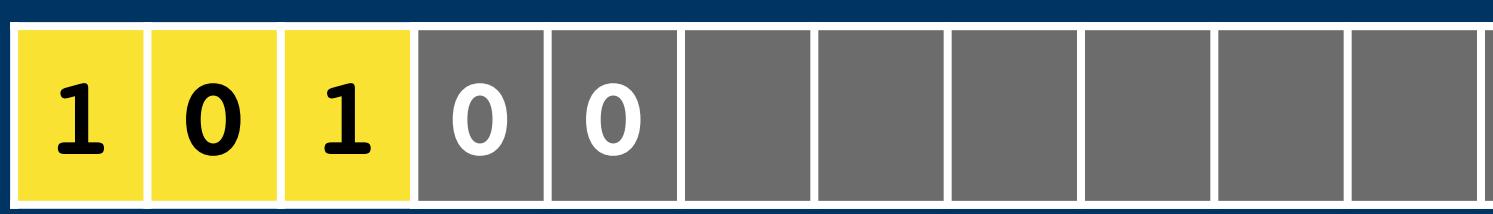

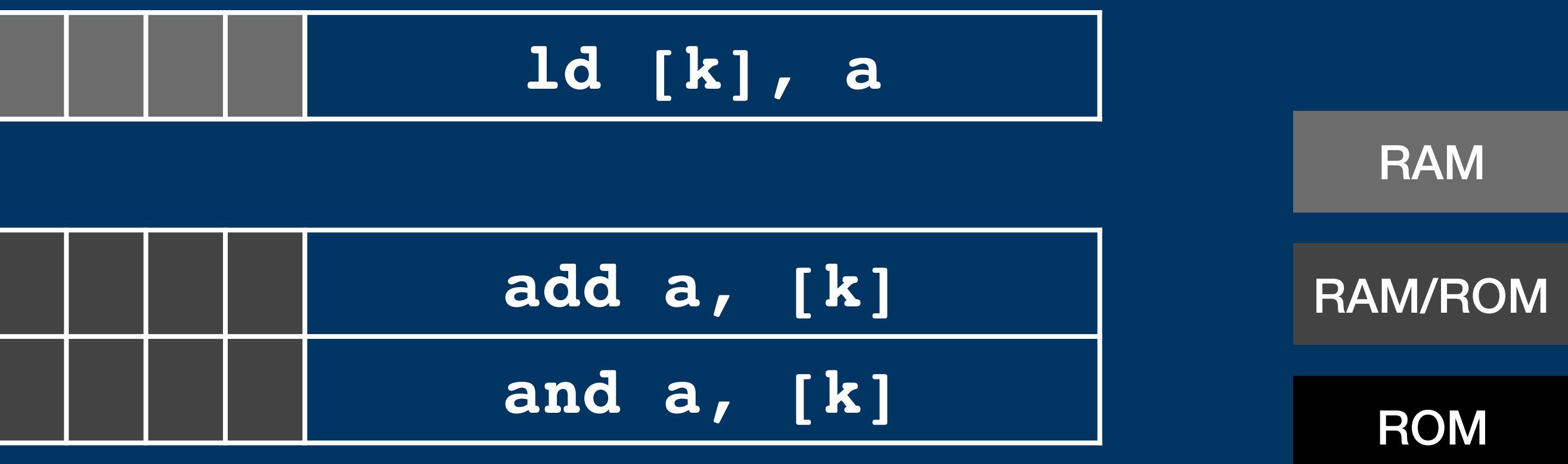

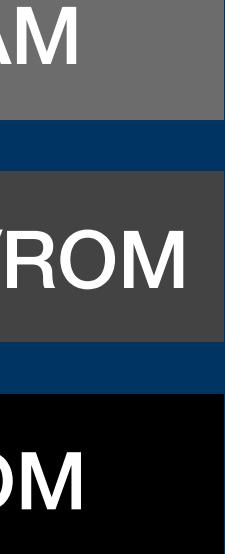

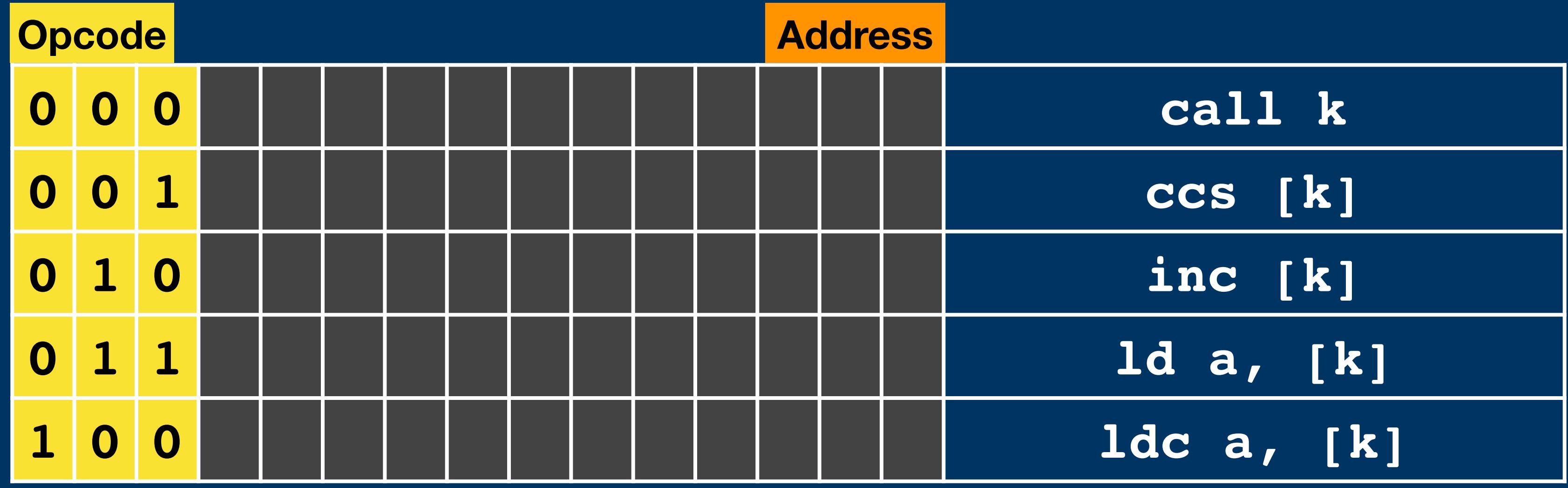

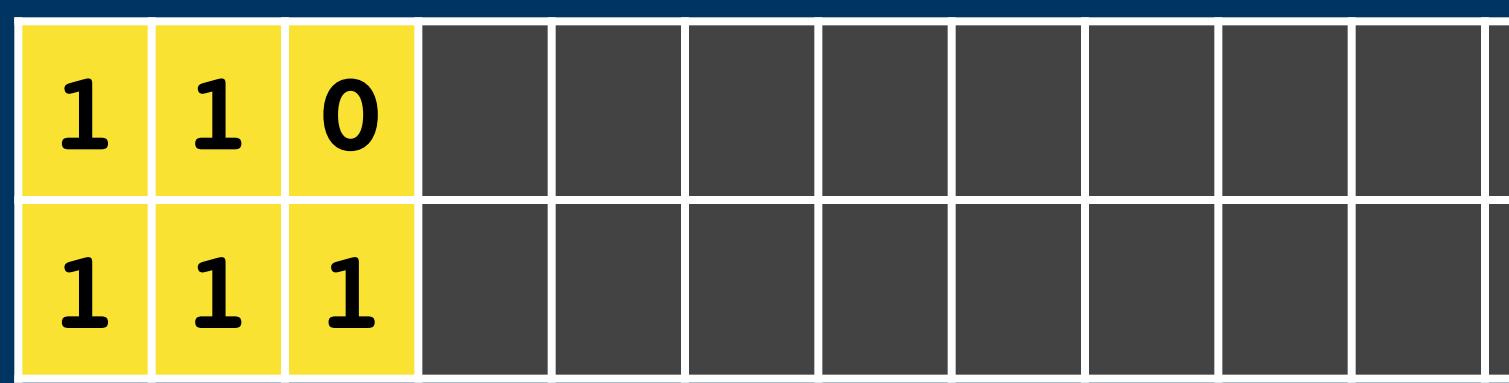

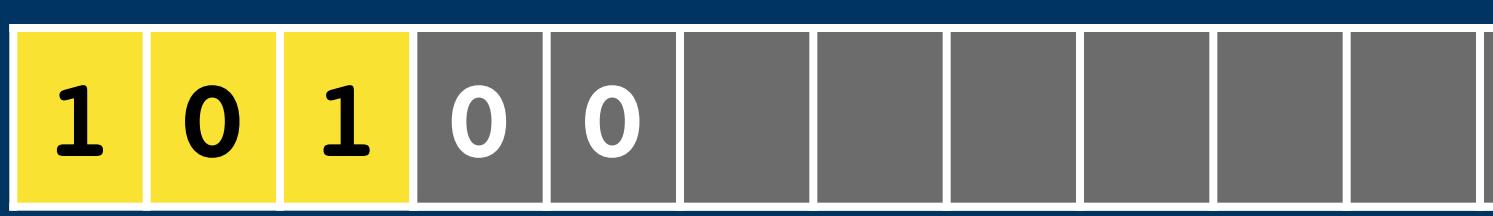

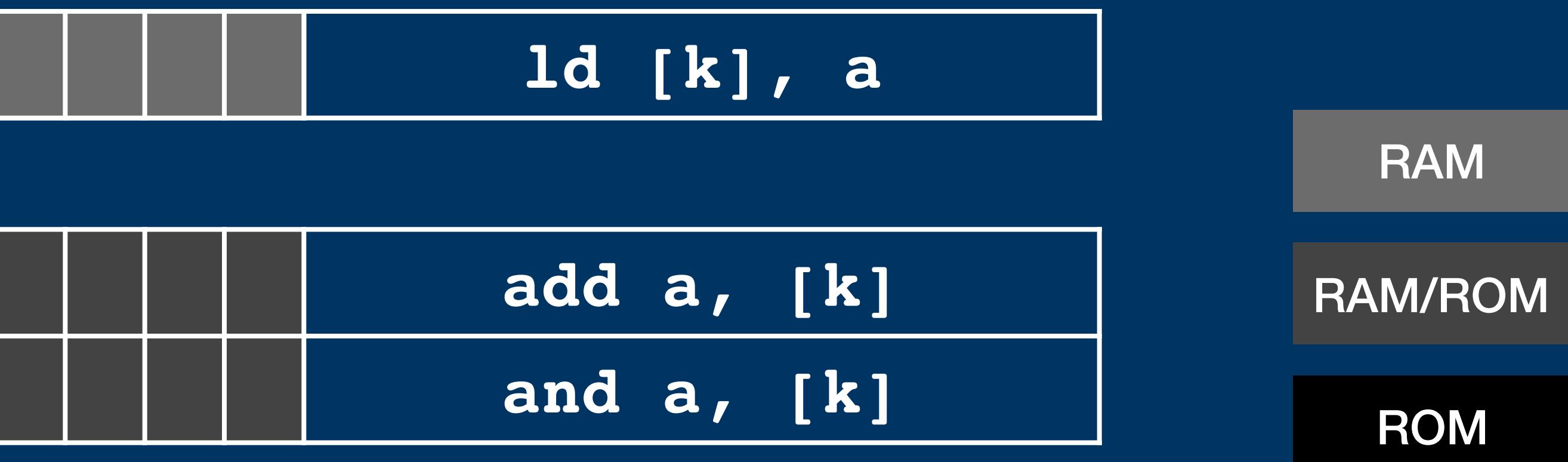

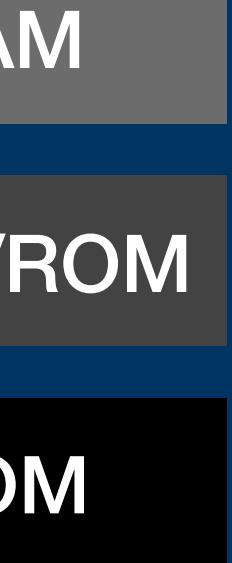

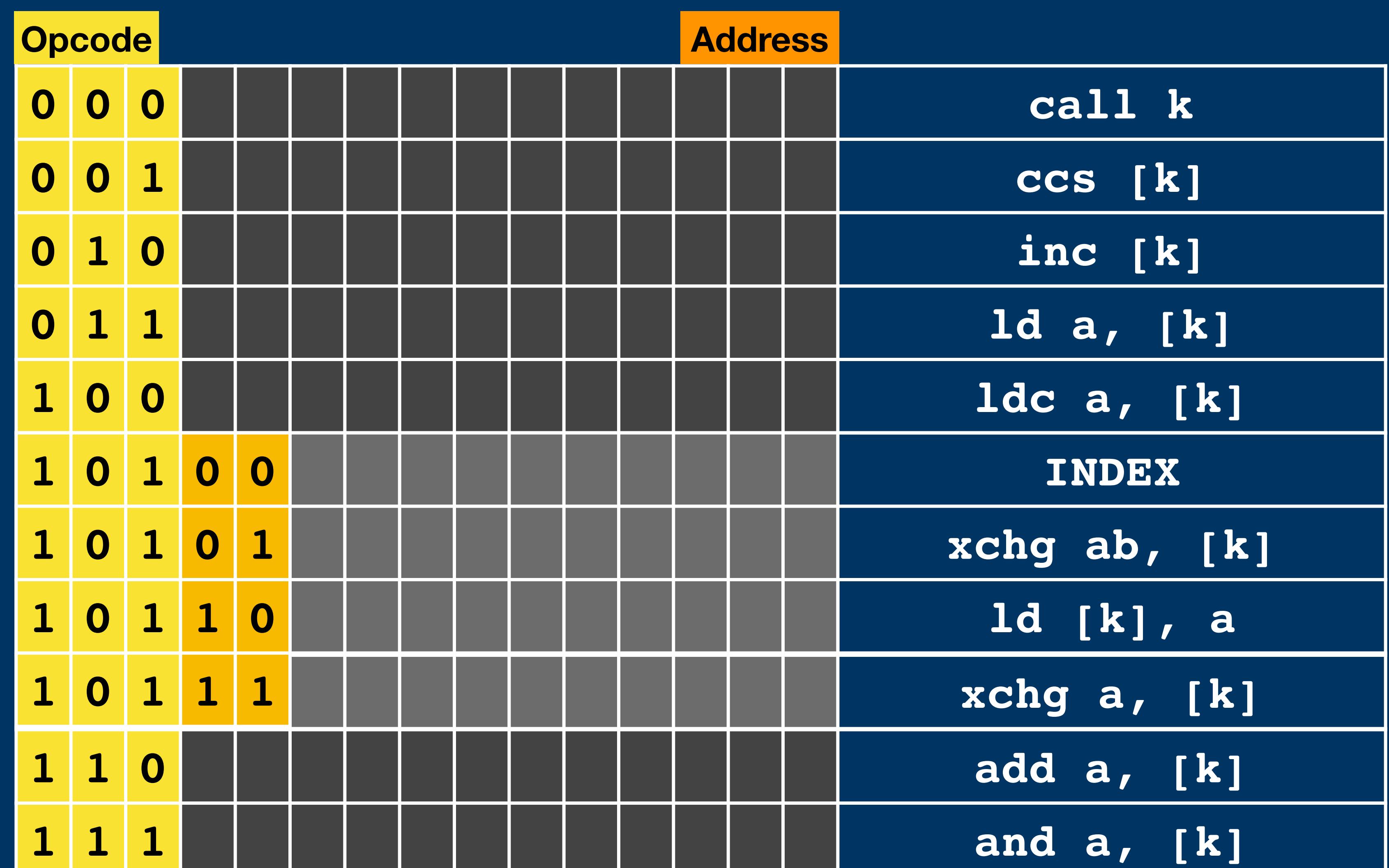

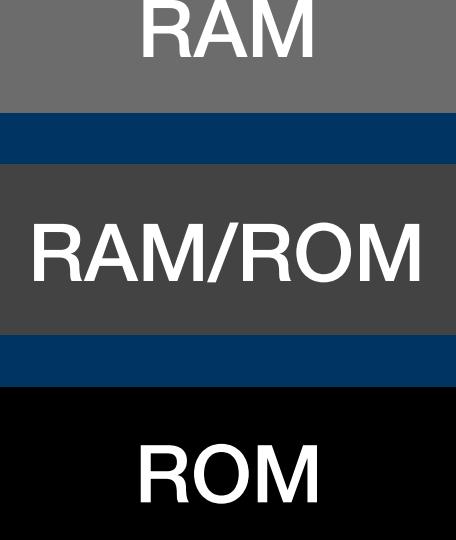

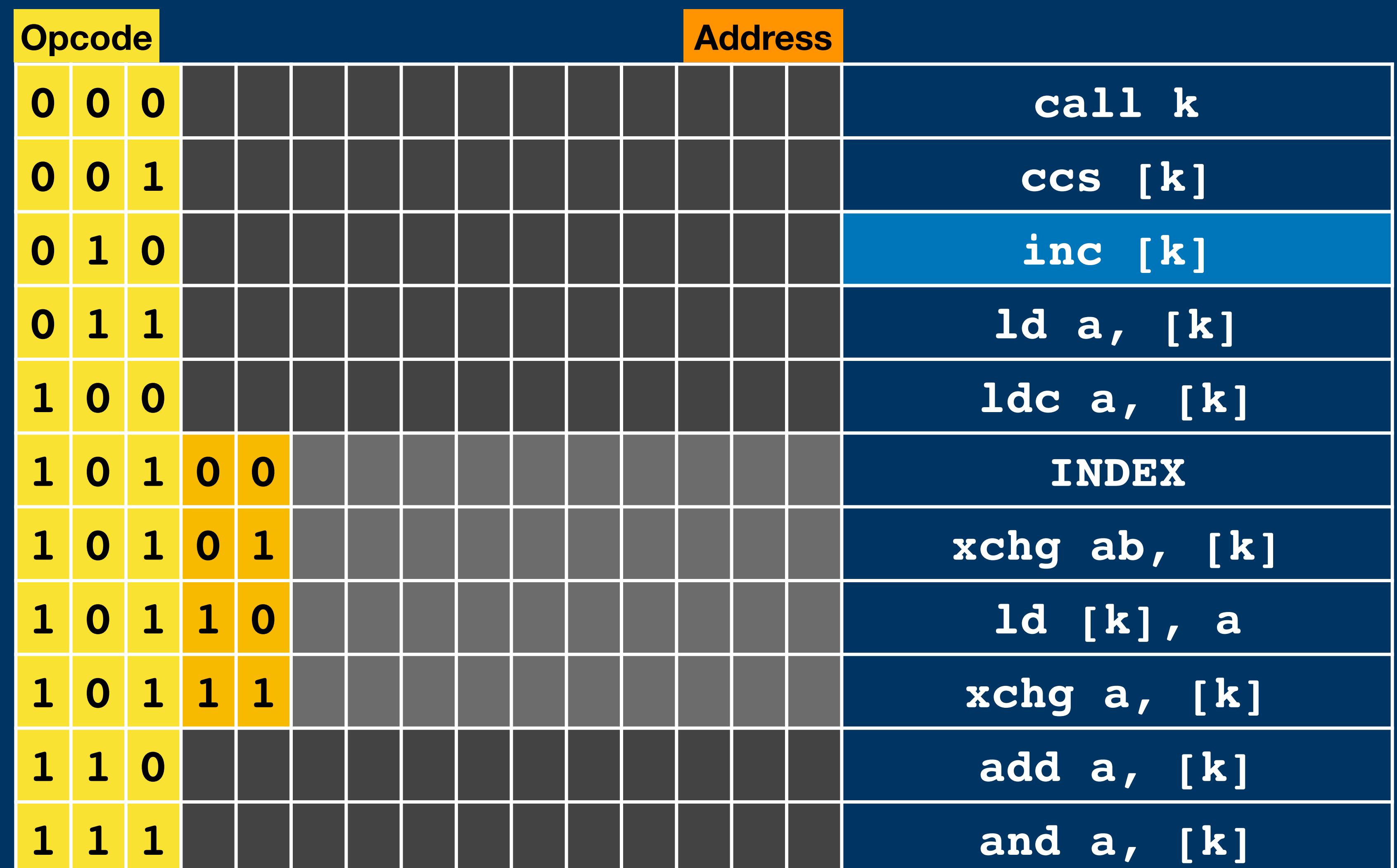

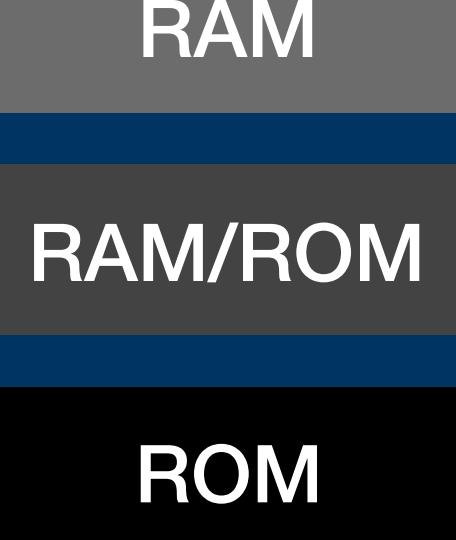

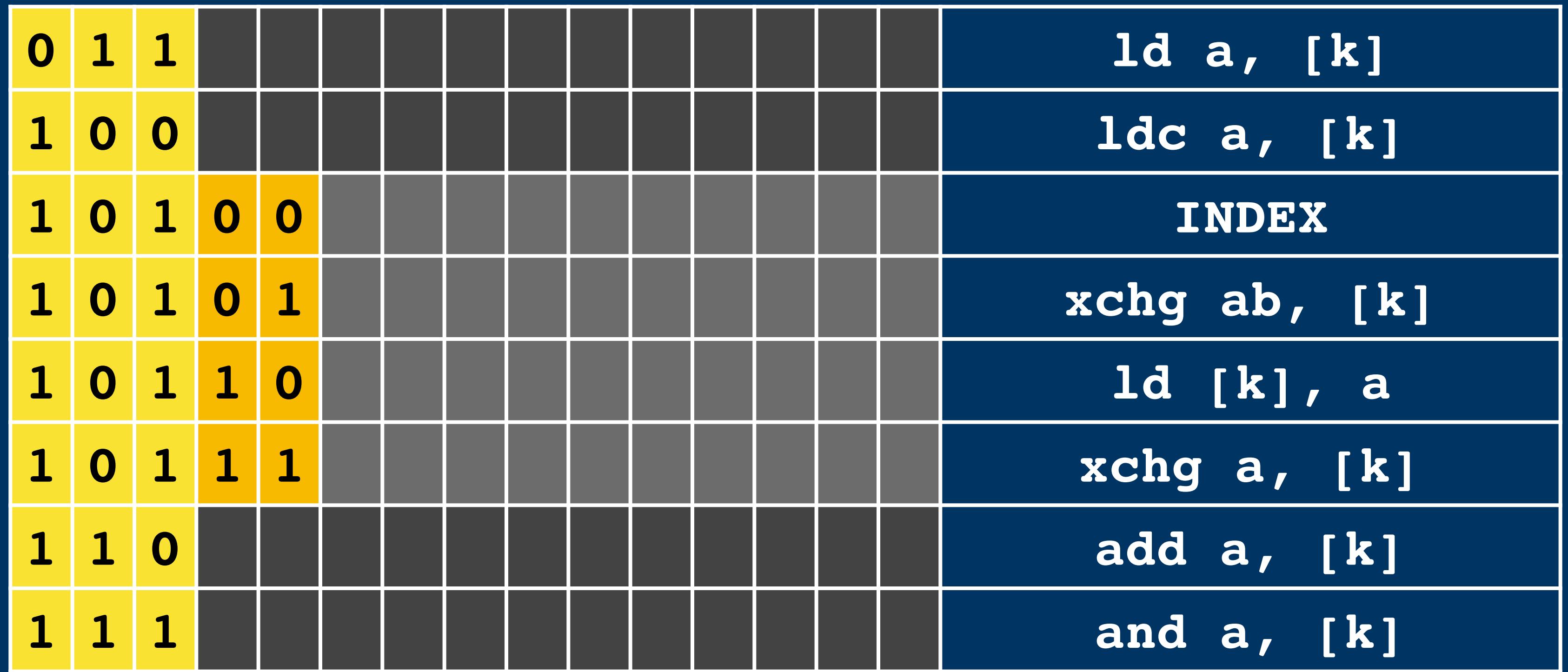

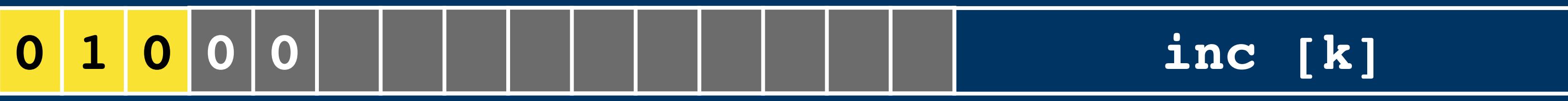

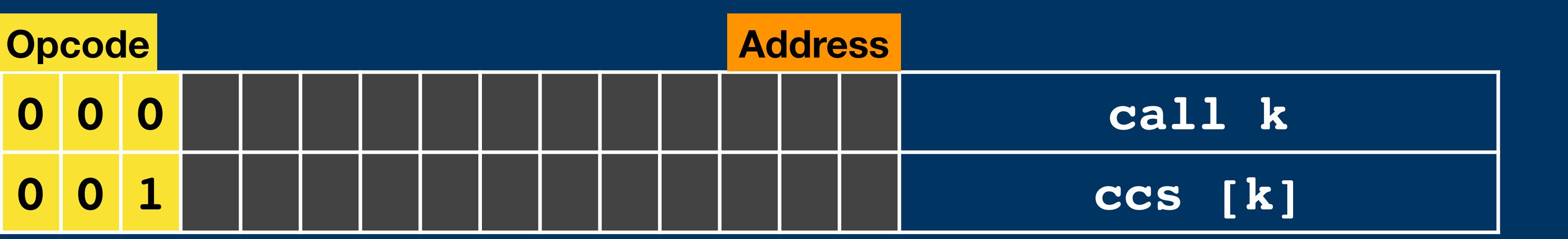

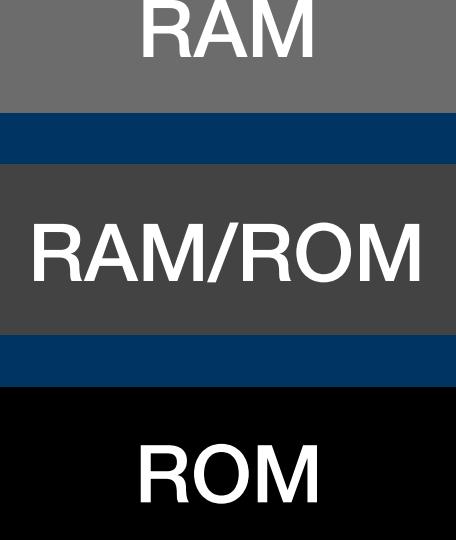

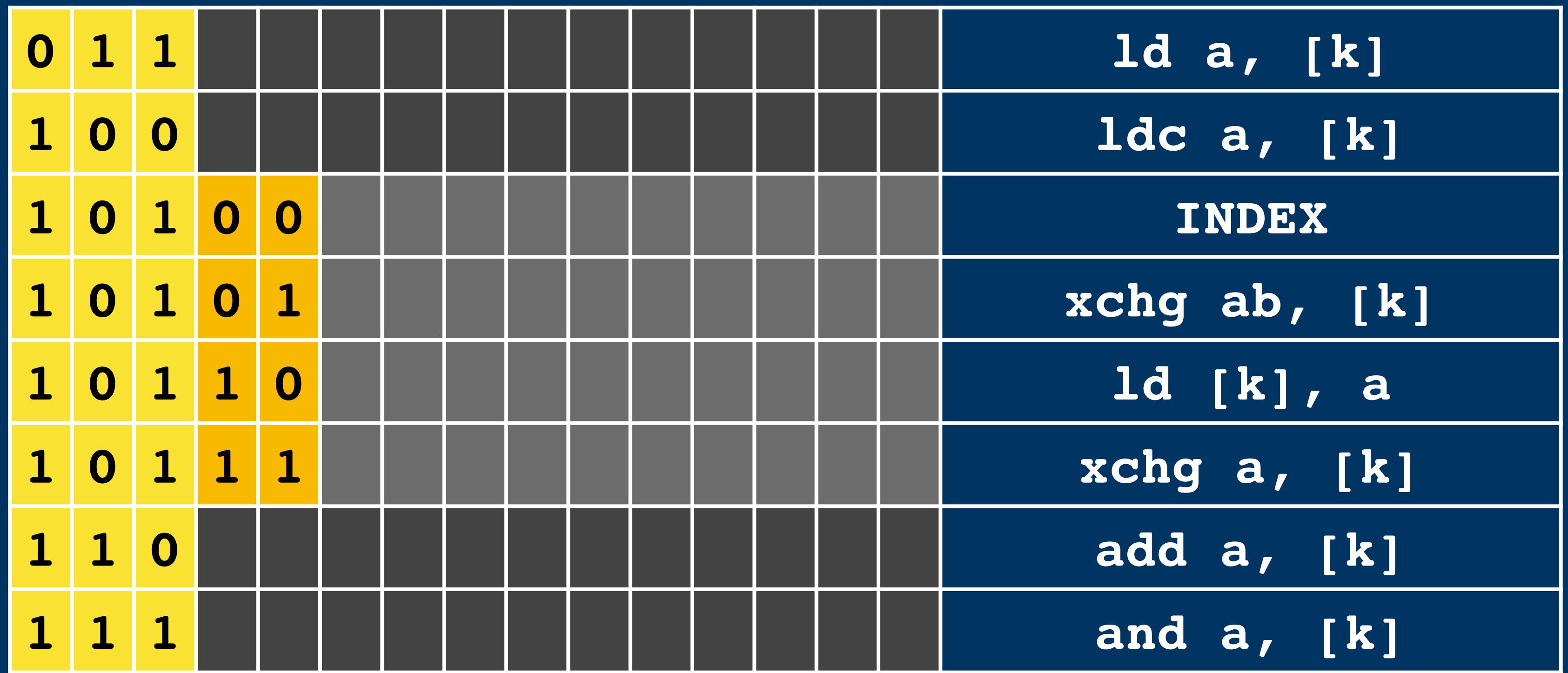

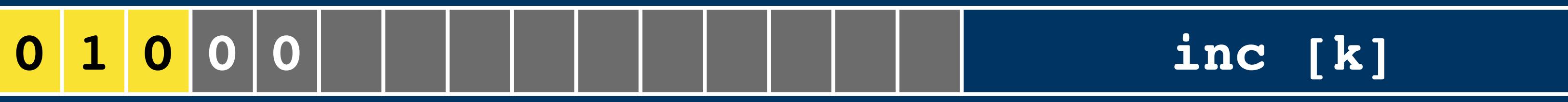

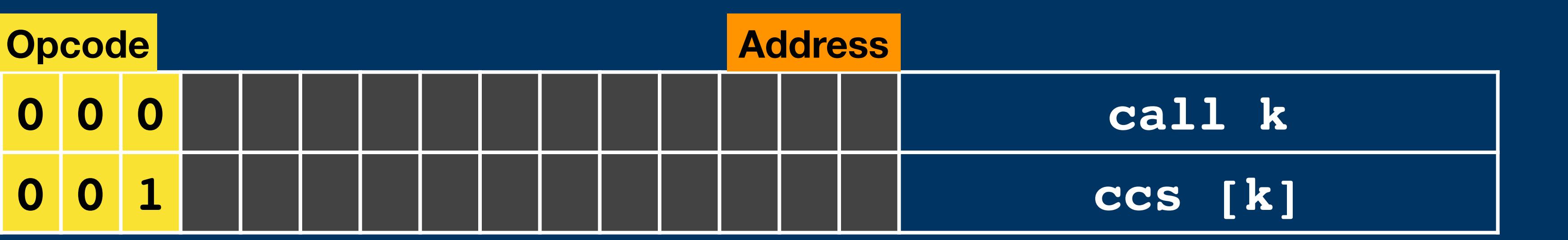

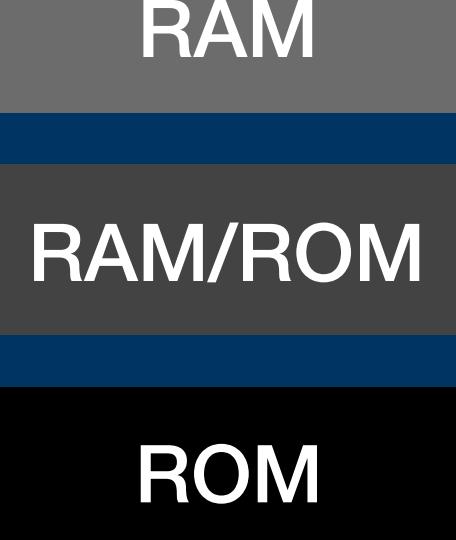

Instruction Encoding **Instruction Encoding**

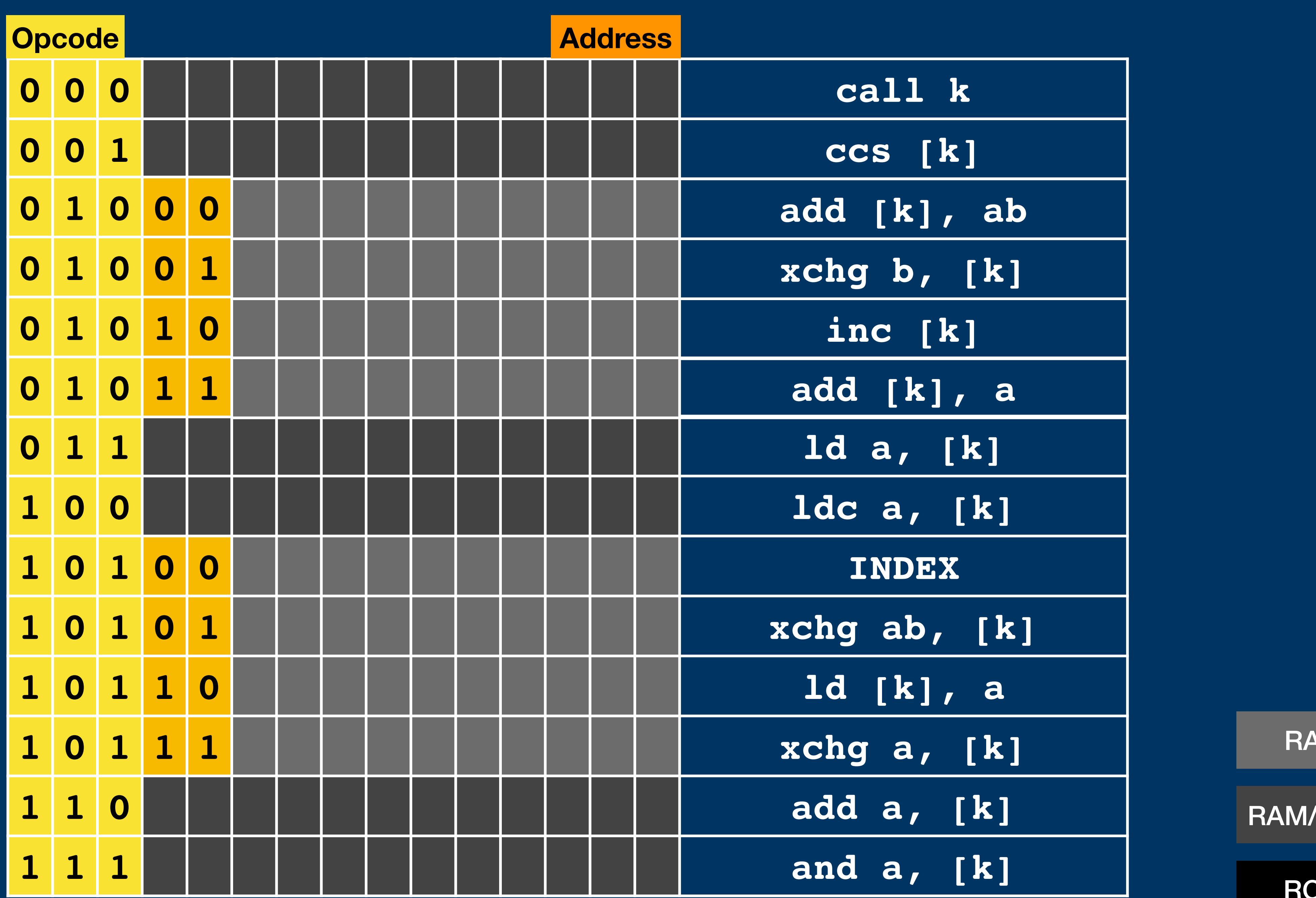

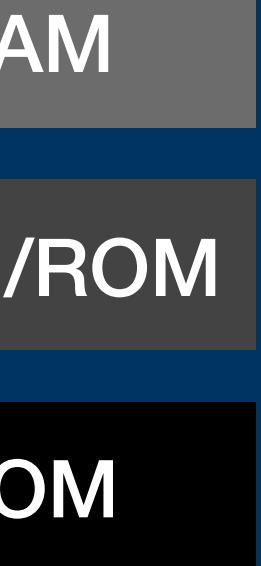

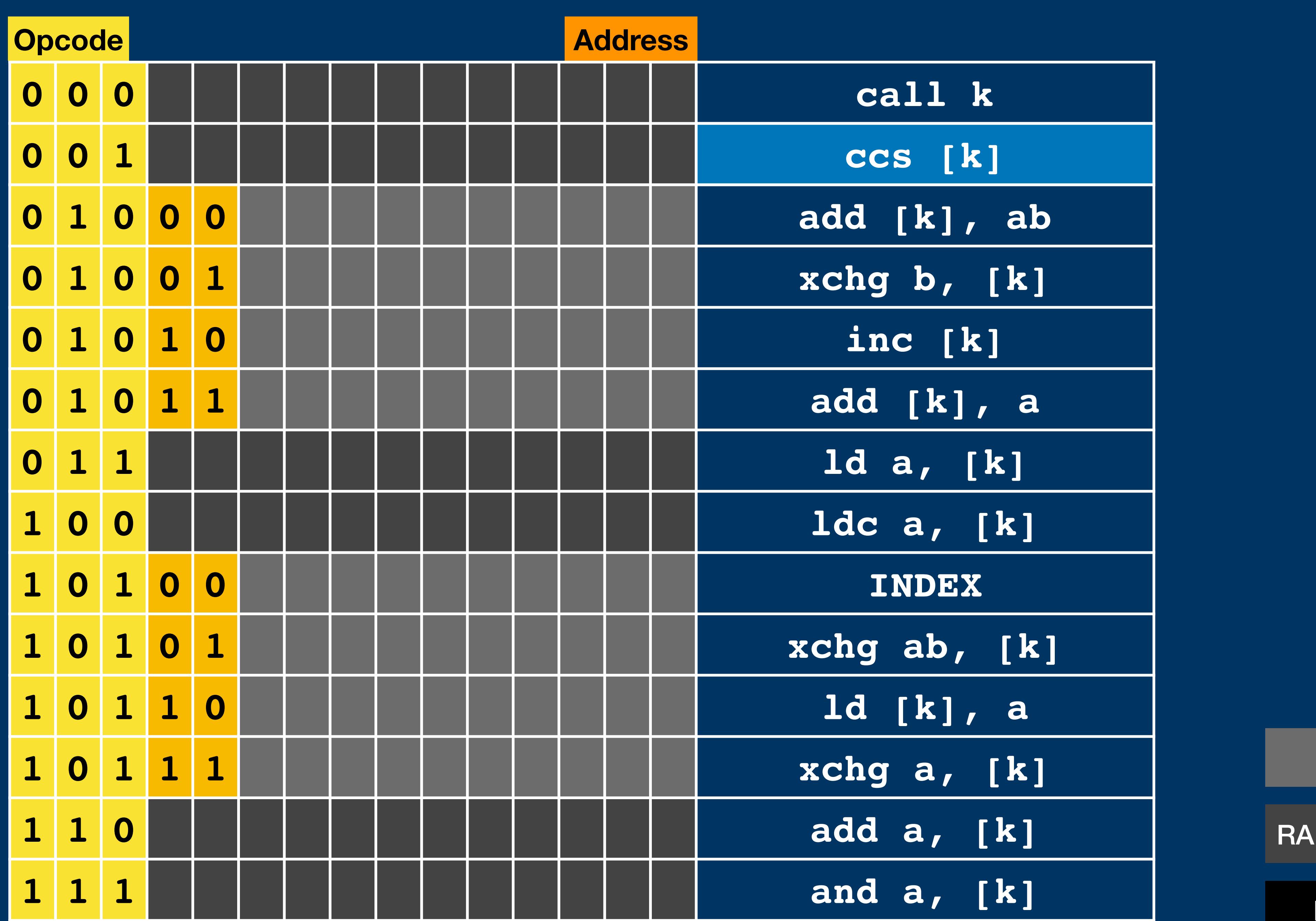

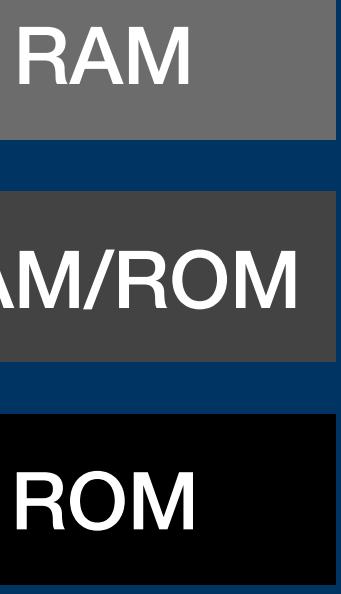

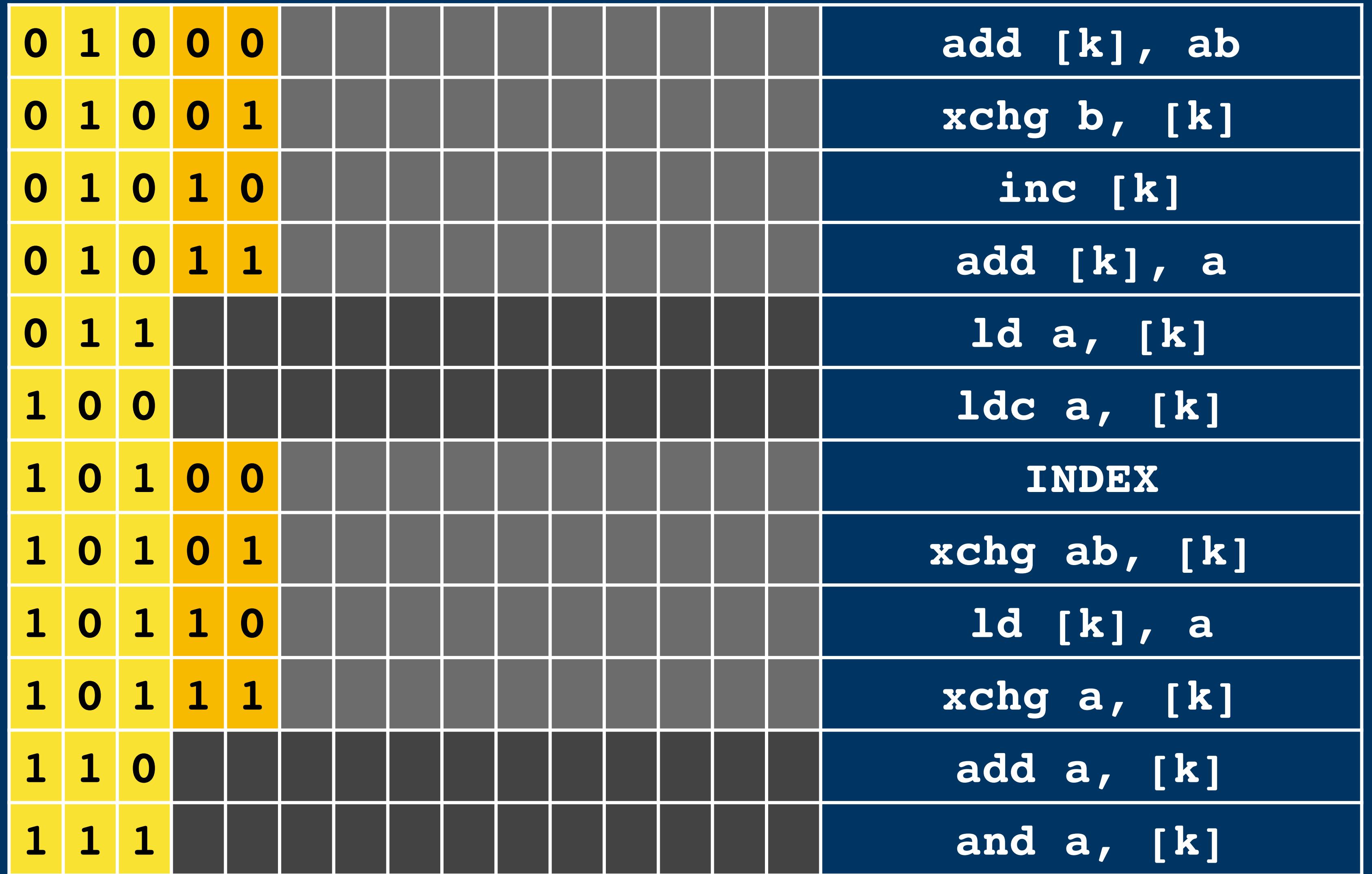

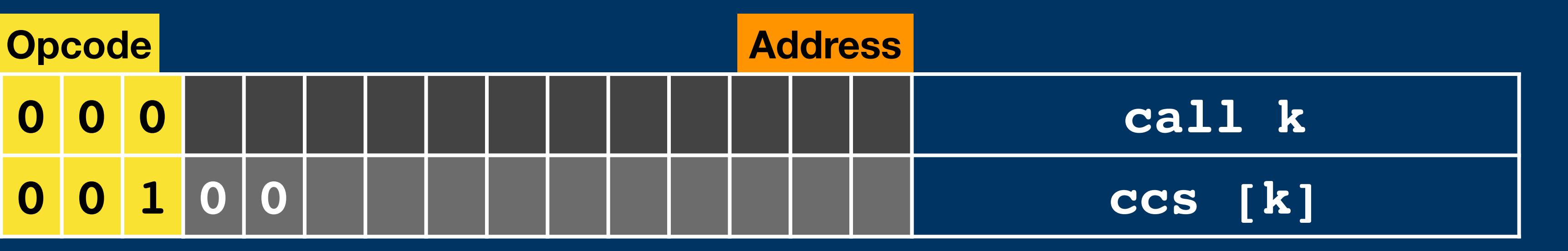

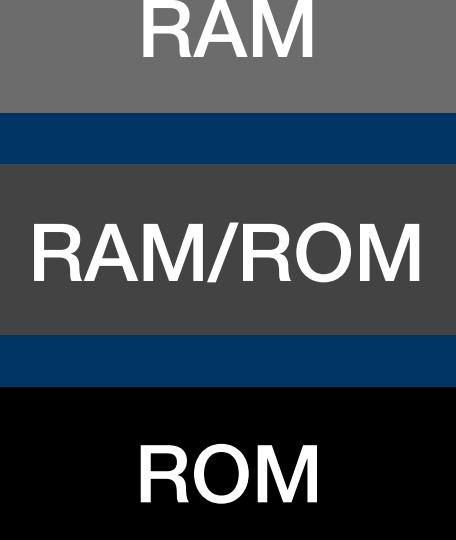

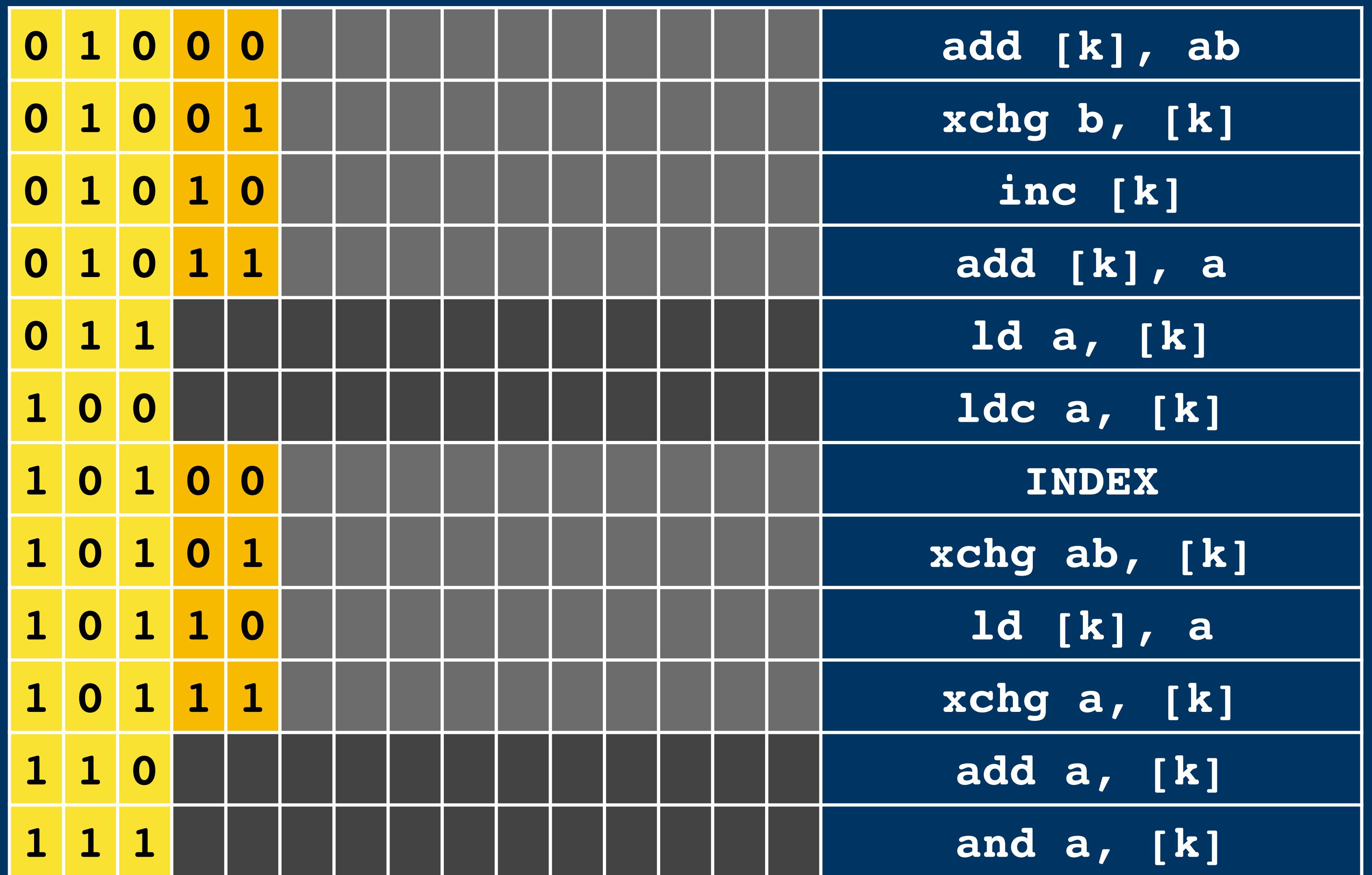

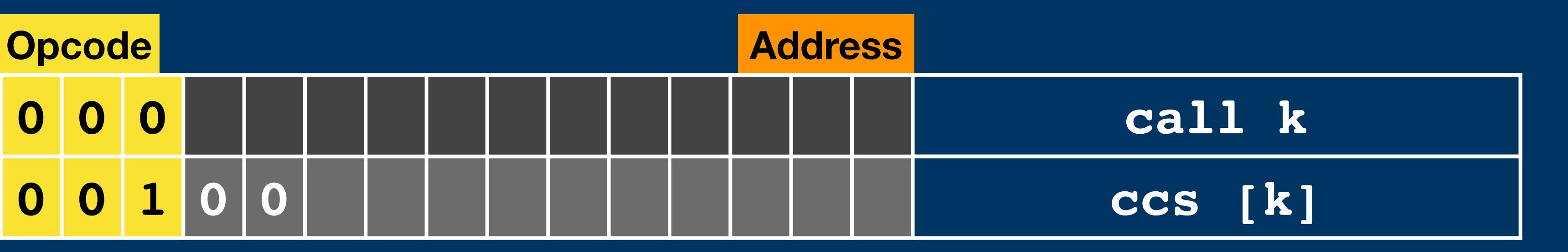

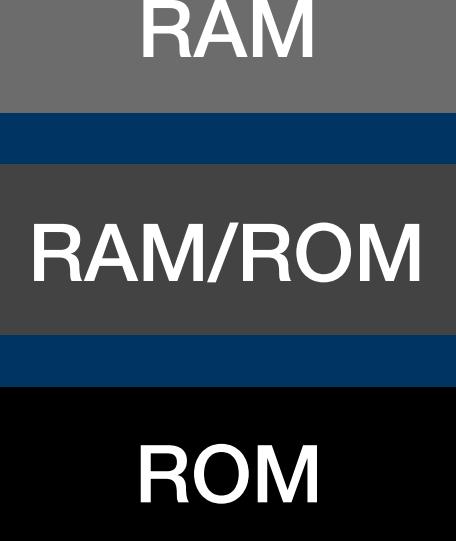

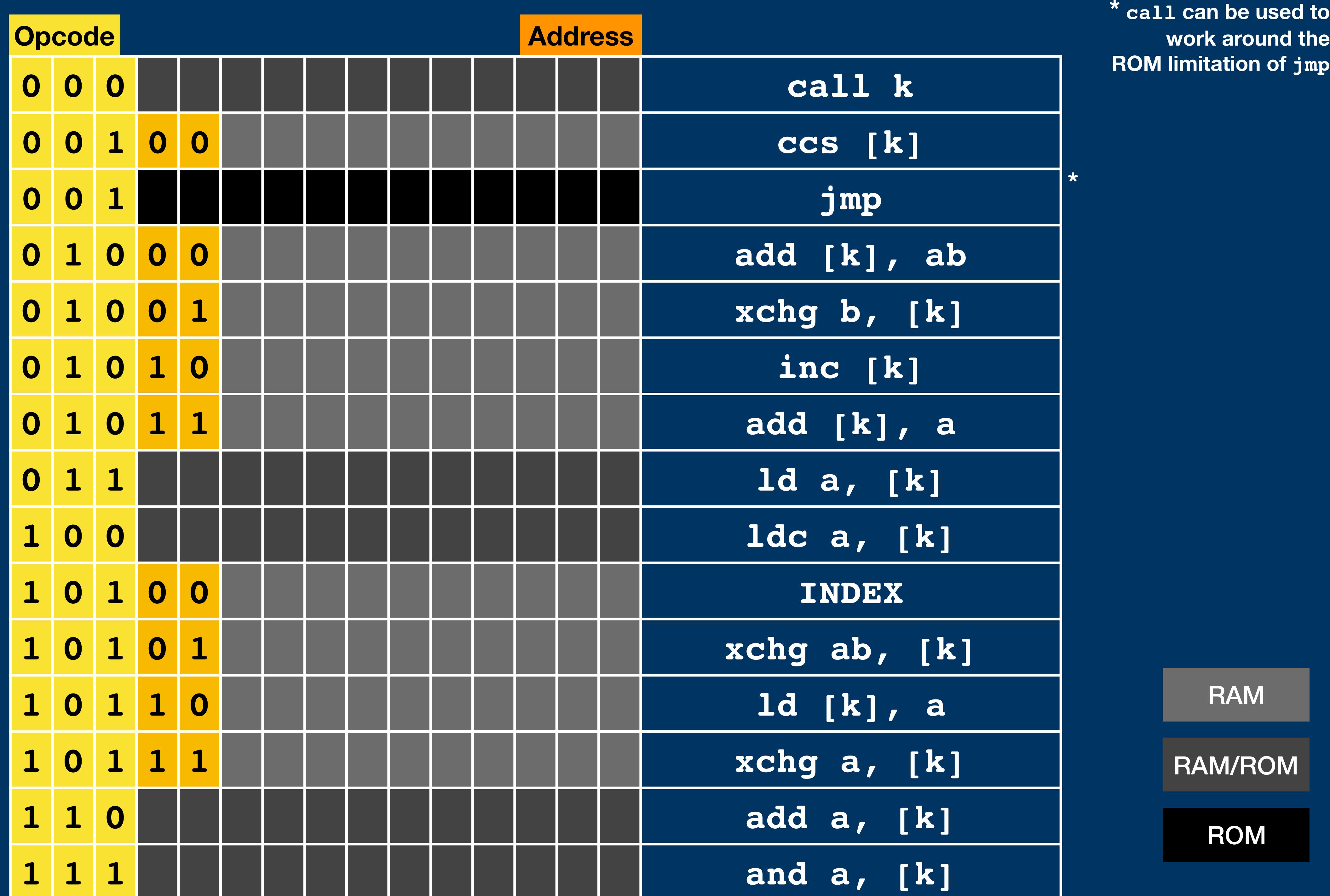

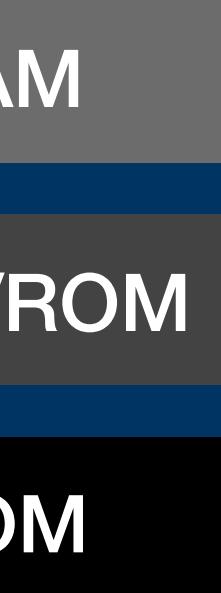

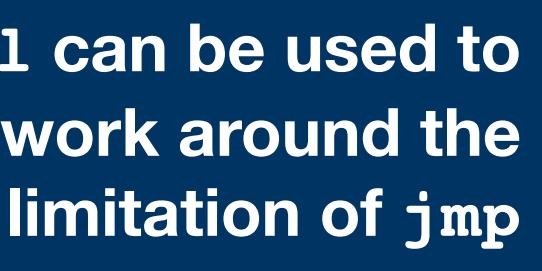

### **Instruction Encoding**

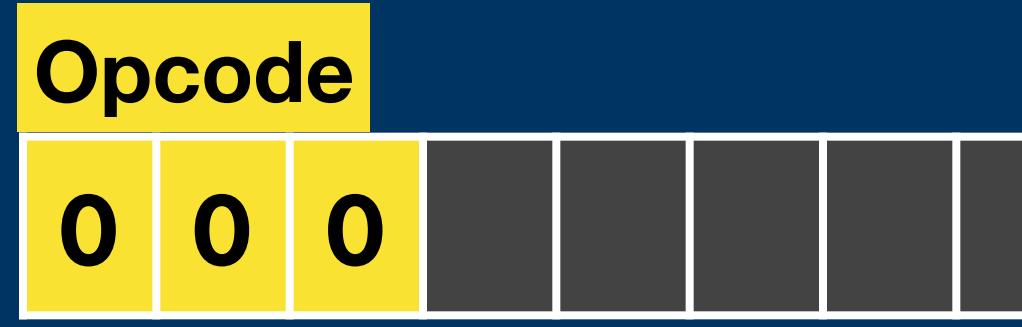

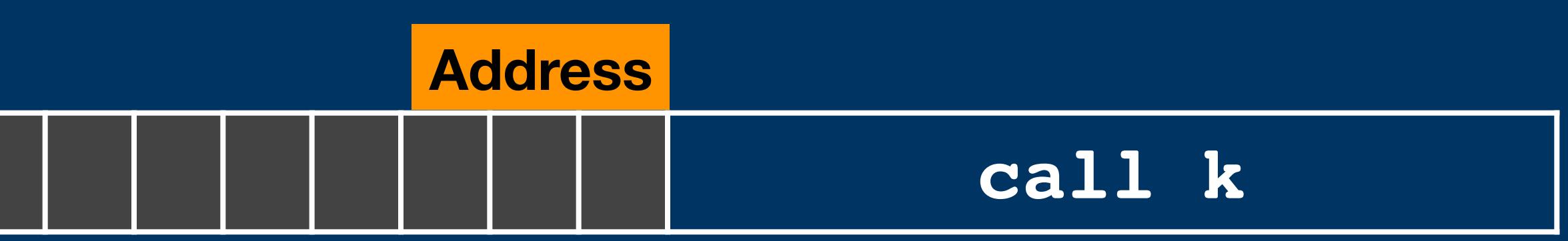

### **Instruction Encoding**

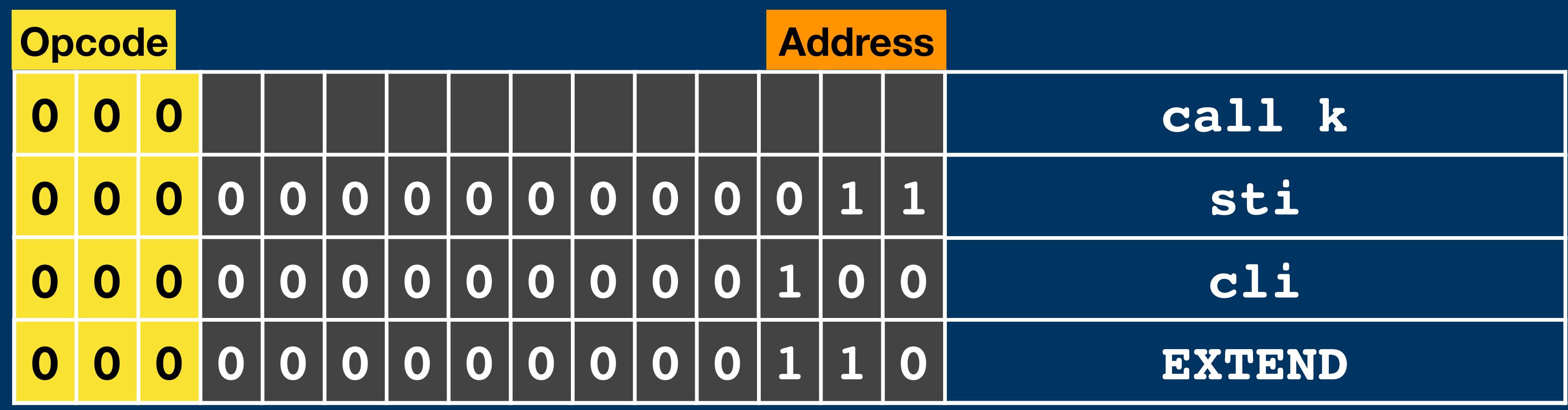

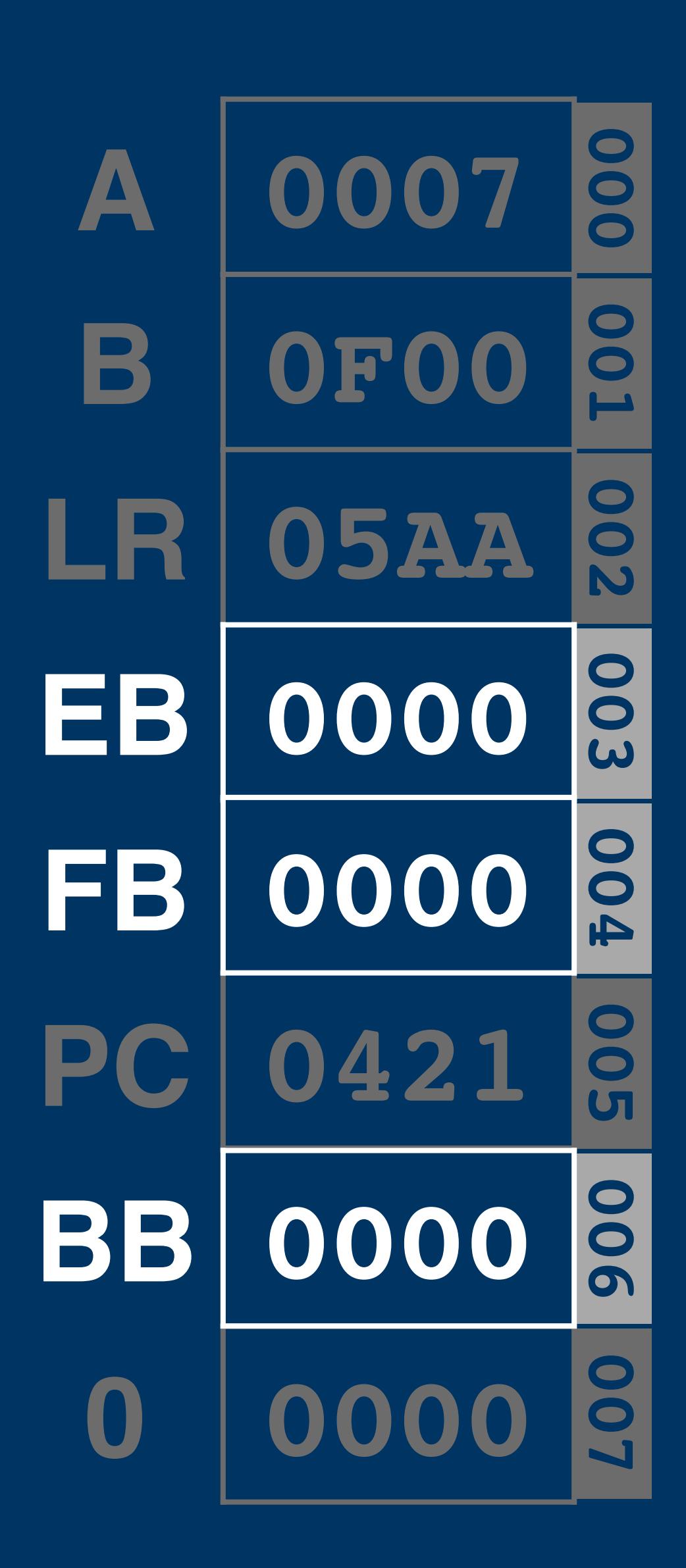

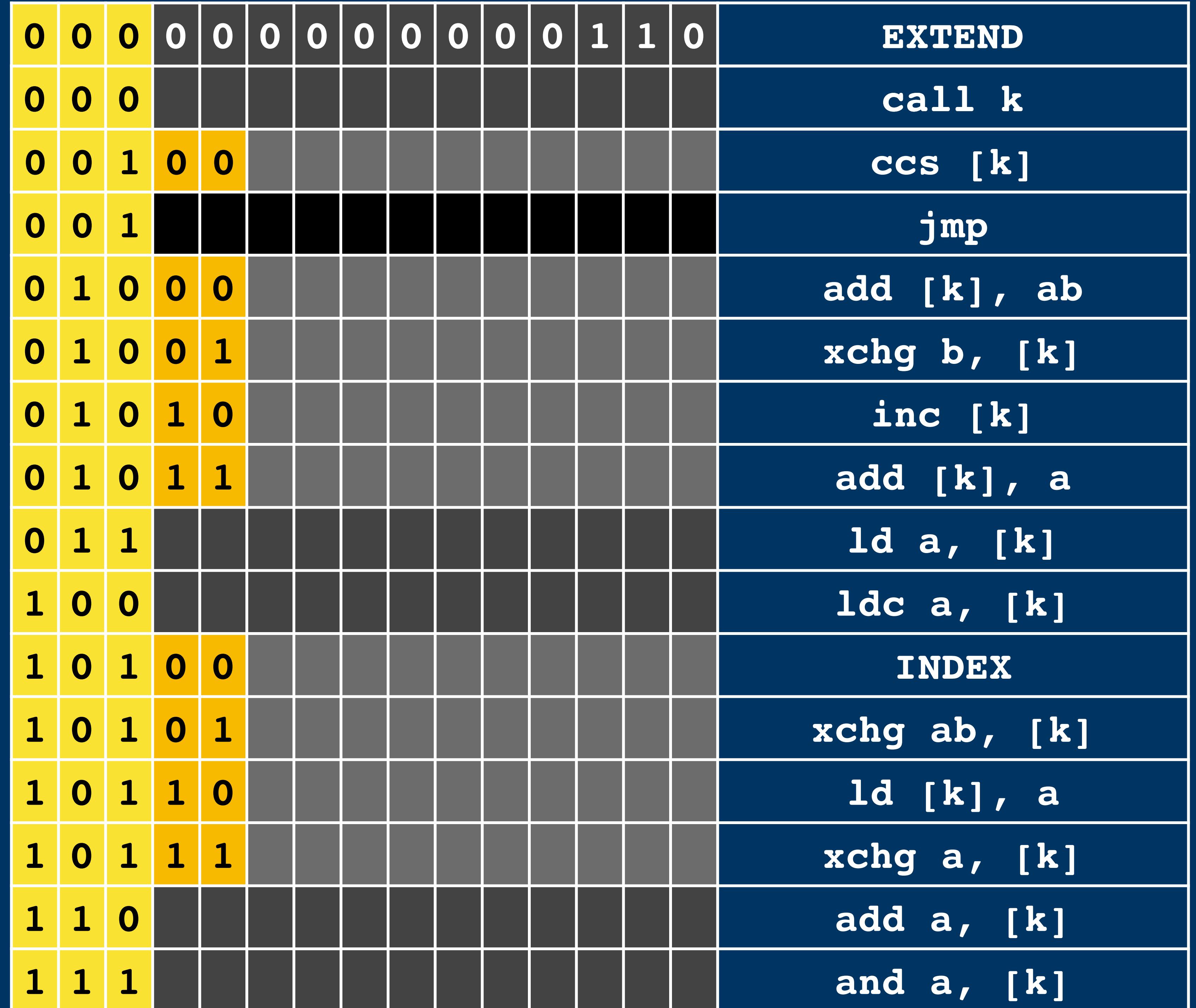

Instruction Encoding **Instruction Encoding**

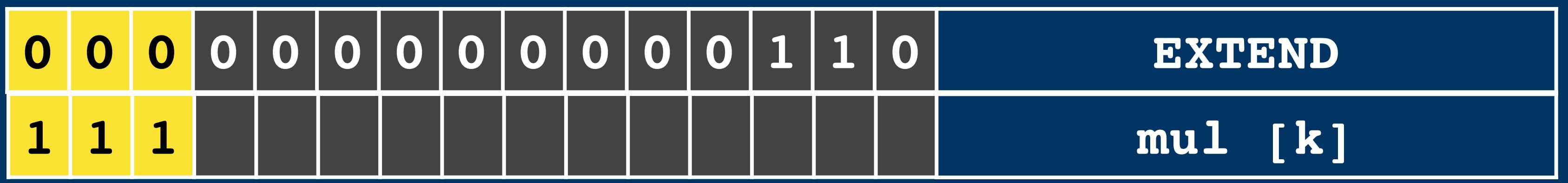

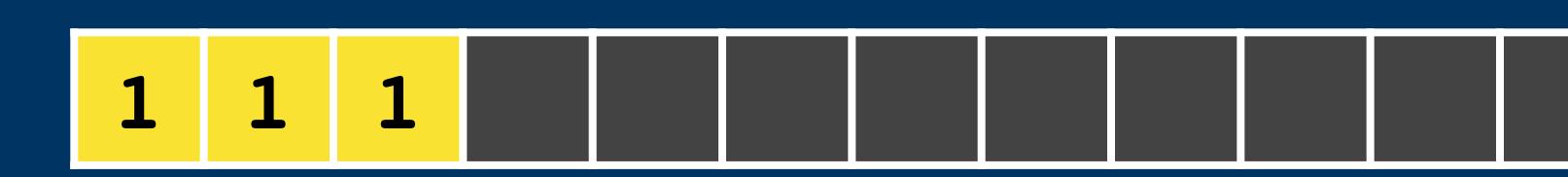

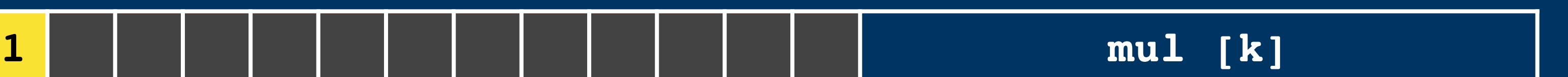

**1 1**

**1 mul [k]**

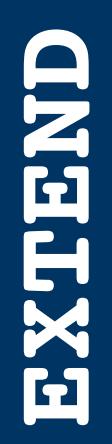

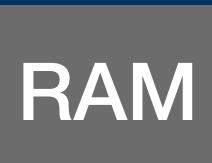

RAM/ROM

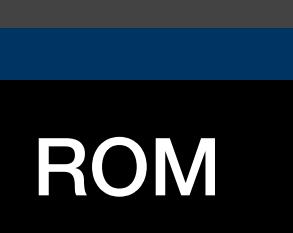

I/O

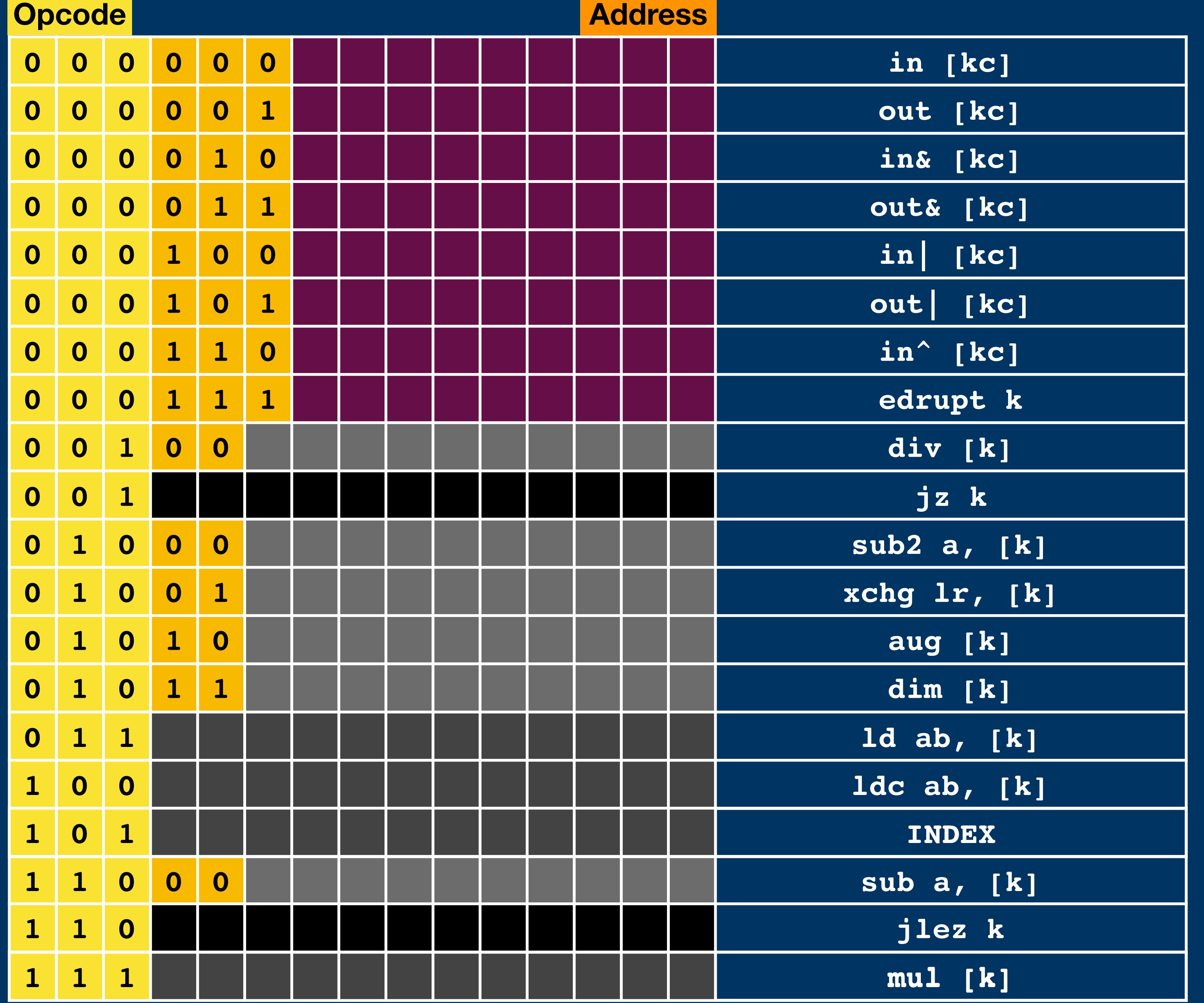

# EXTEND **EXTEND**

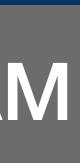

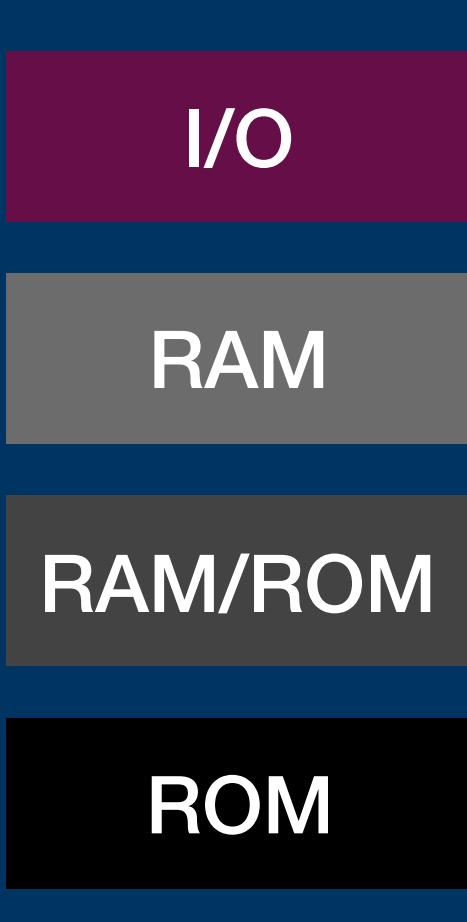

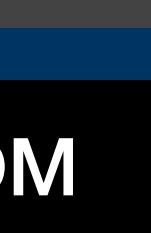

### **Instruction Encoding**

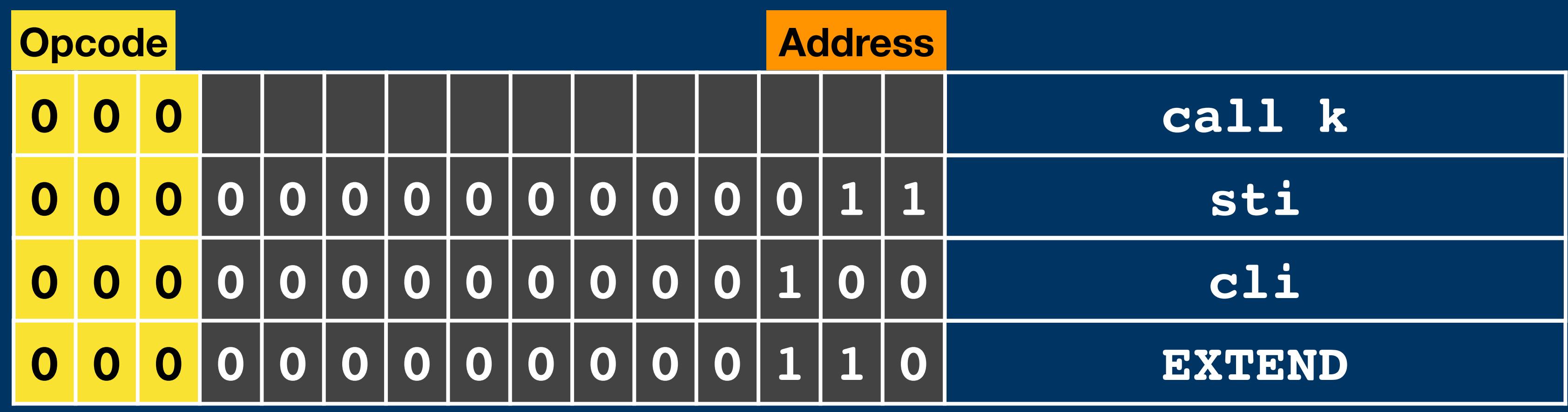

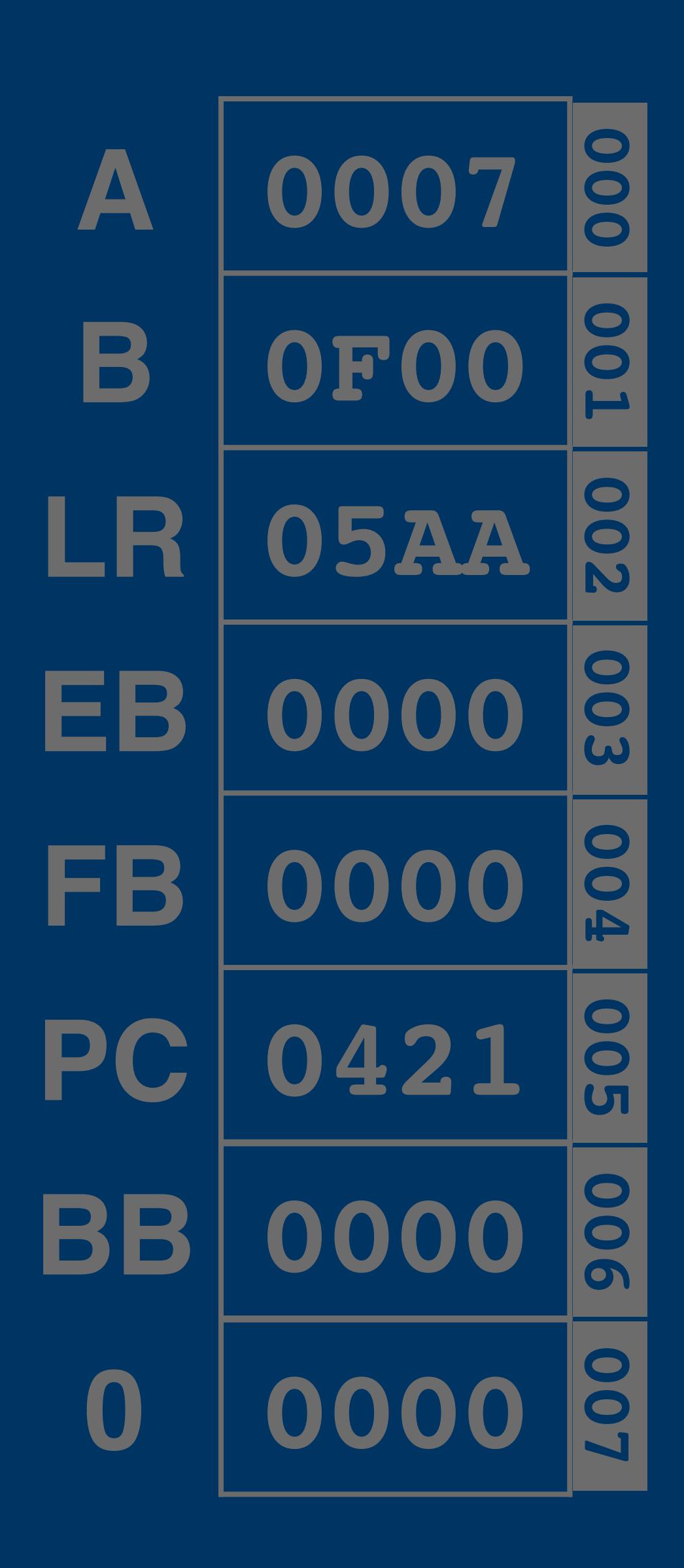

### **Instruction Encoding**

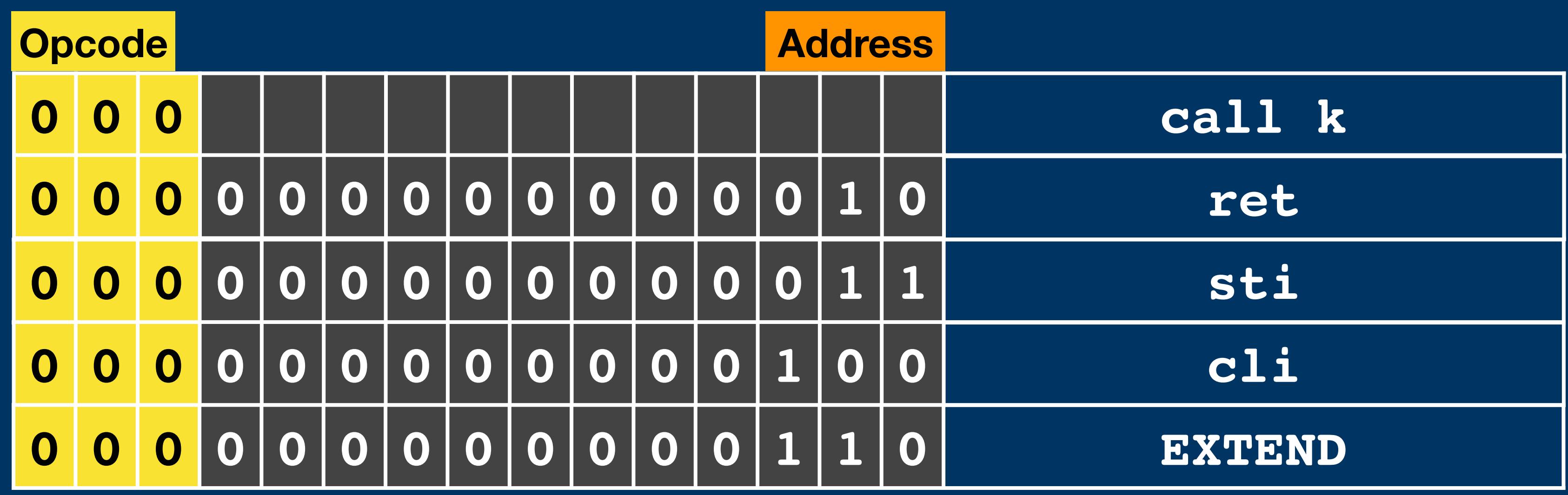

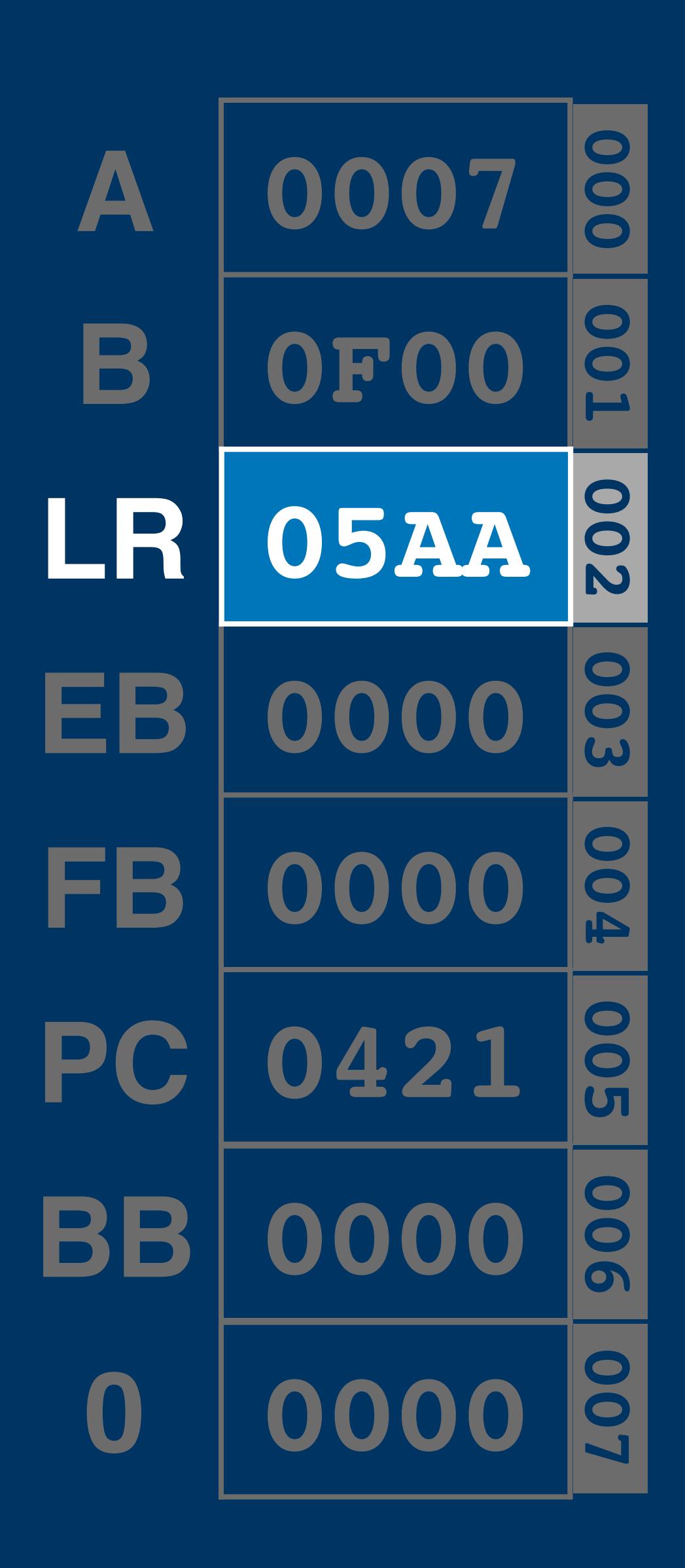

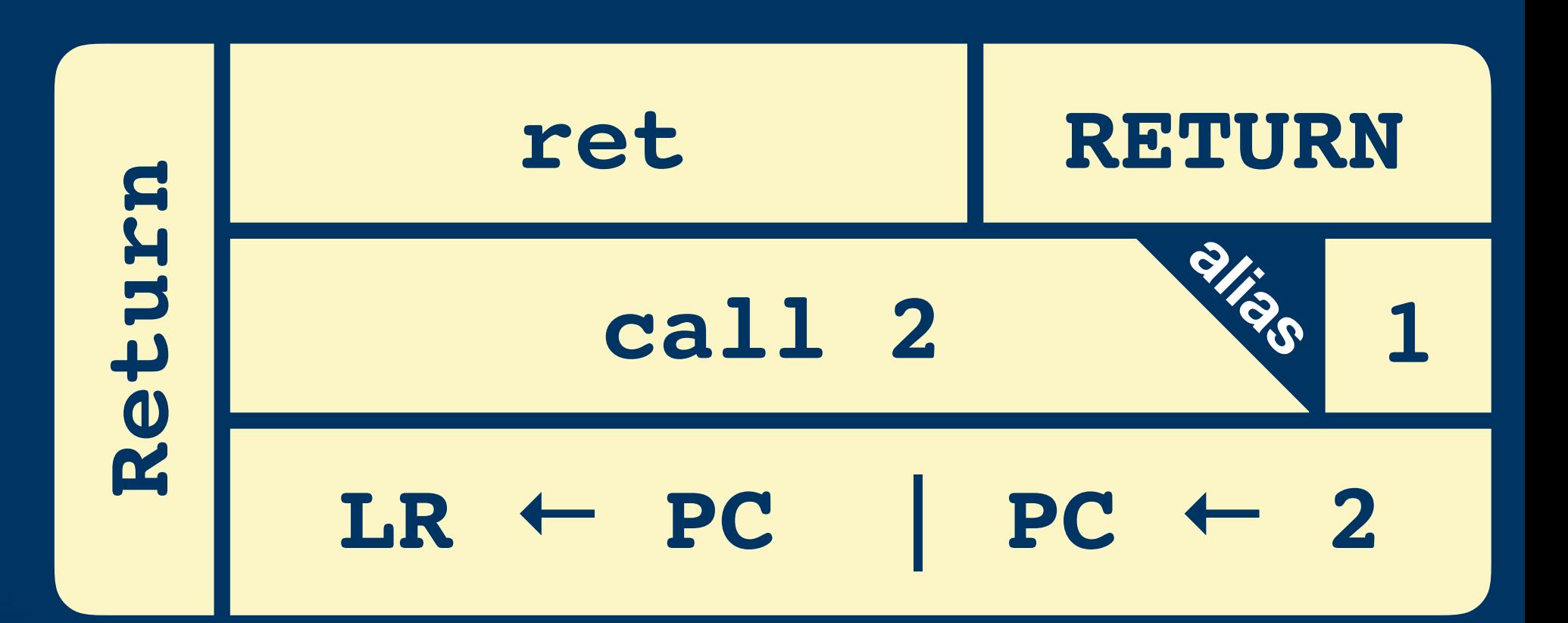

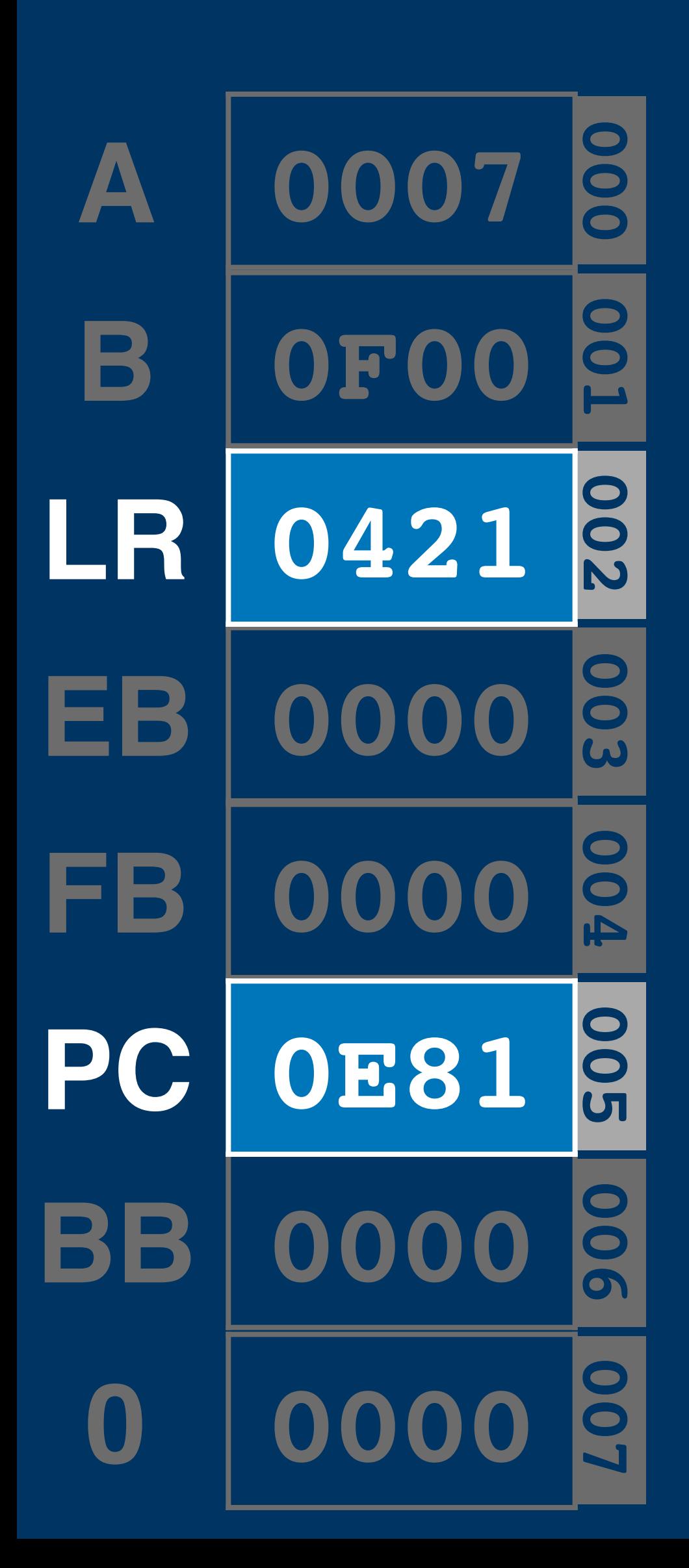

# **PC 3103 5DFF 5864 5880 0002**

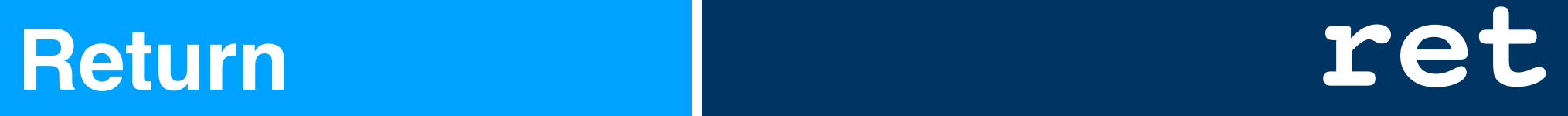

**ld a, [\$100] call \$e80 ld a, [\$103]**

**3100**

**0**I

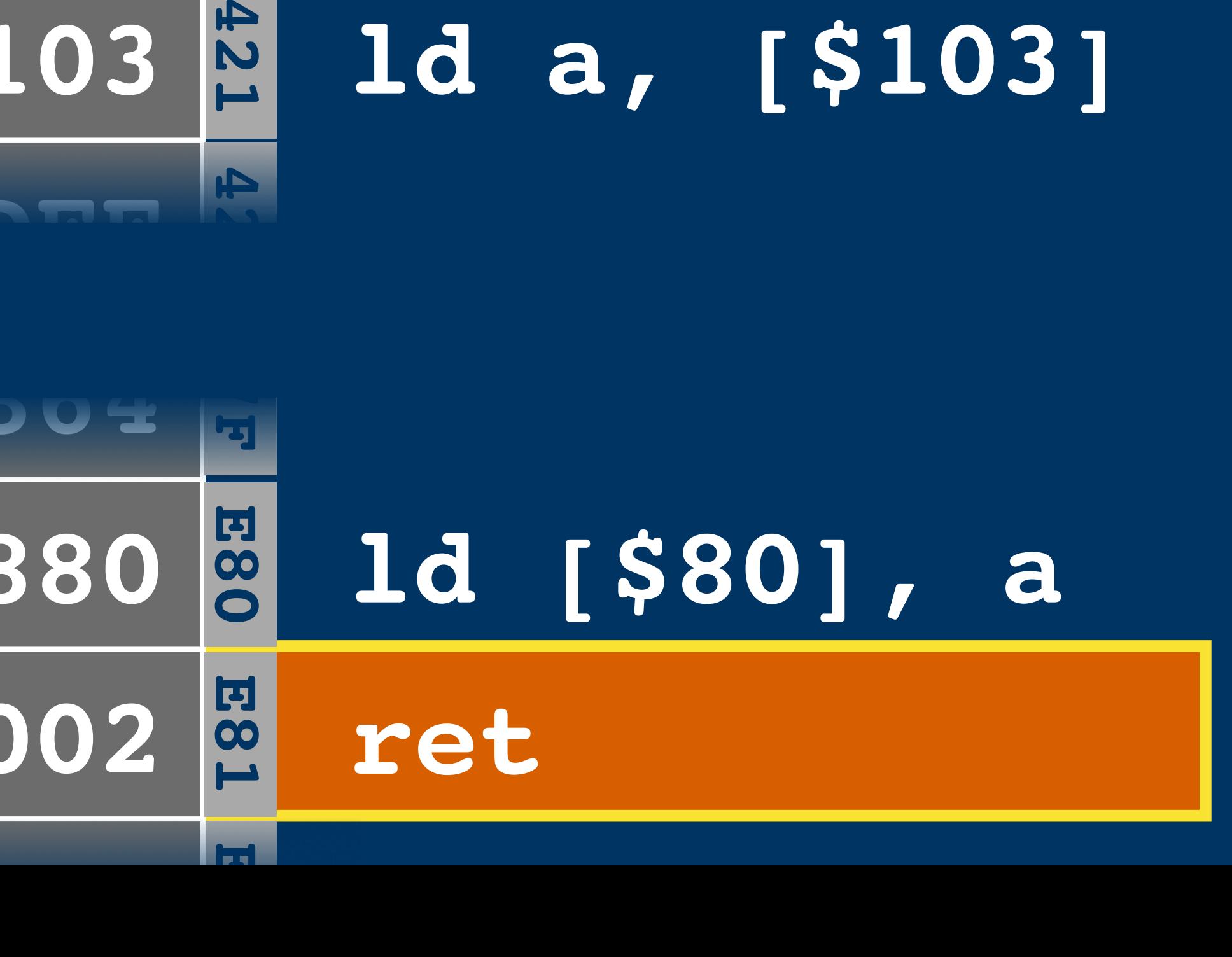

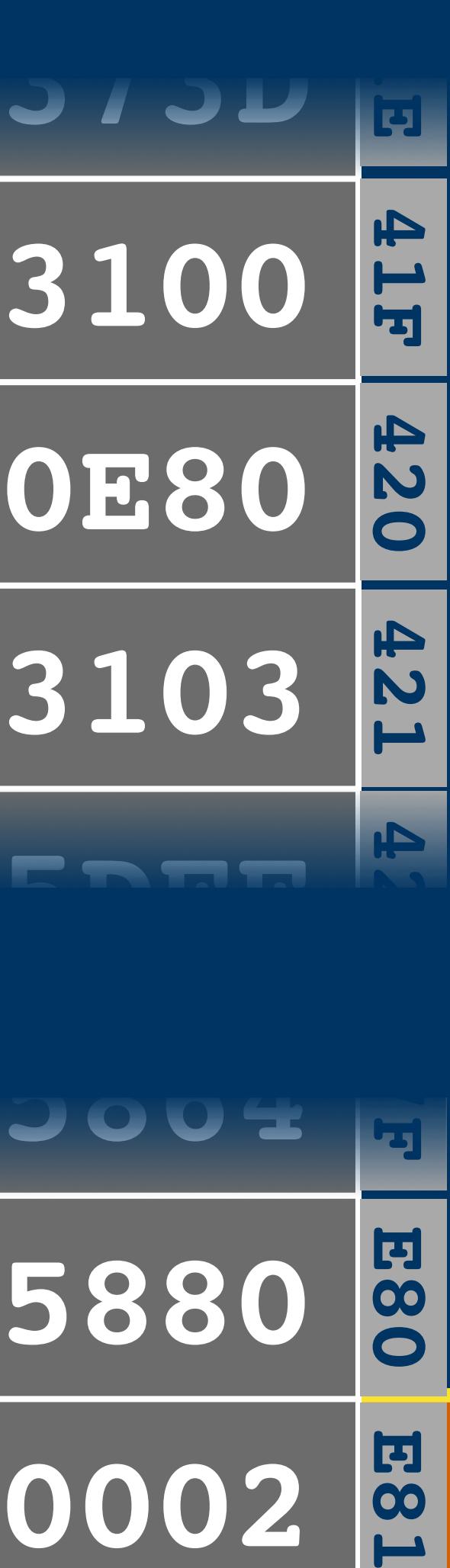

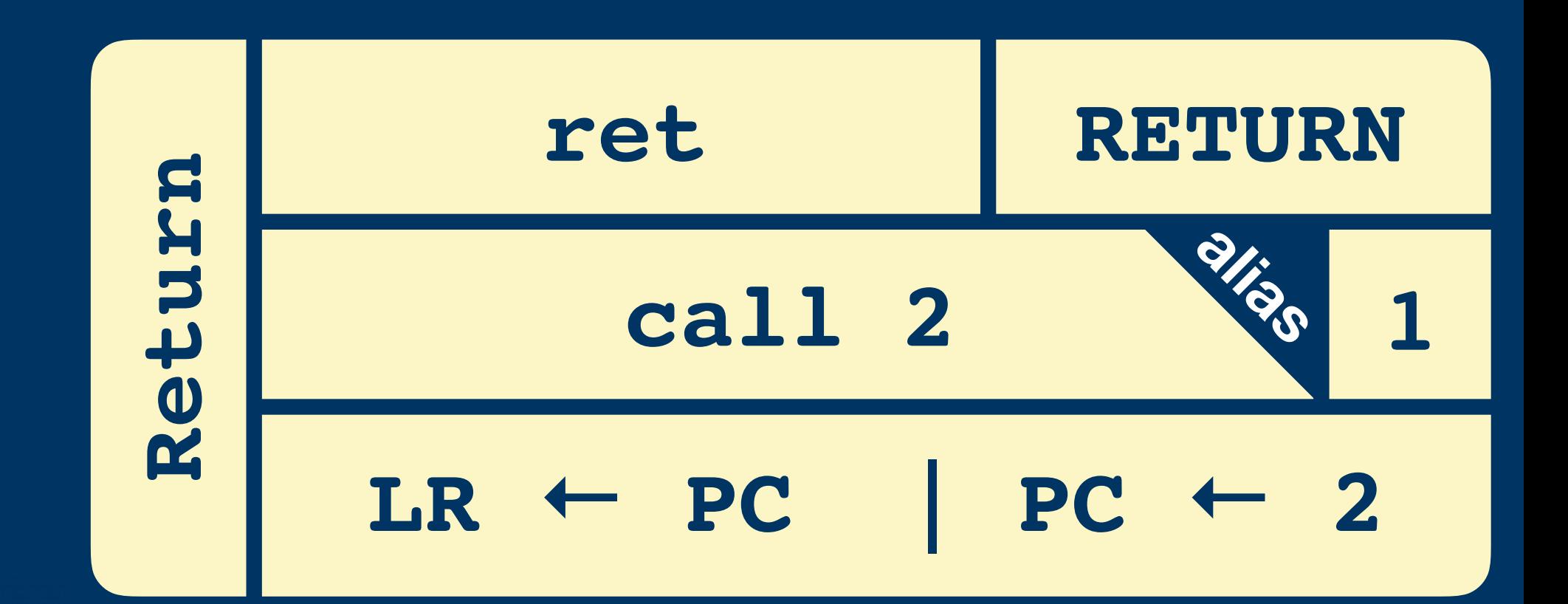

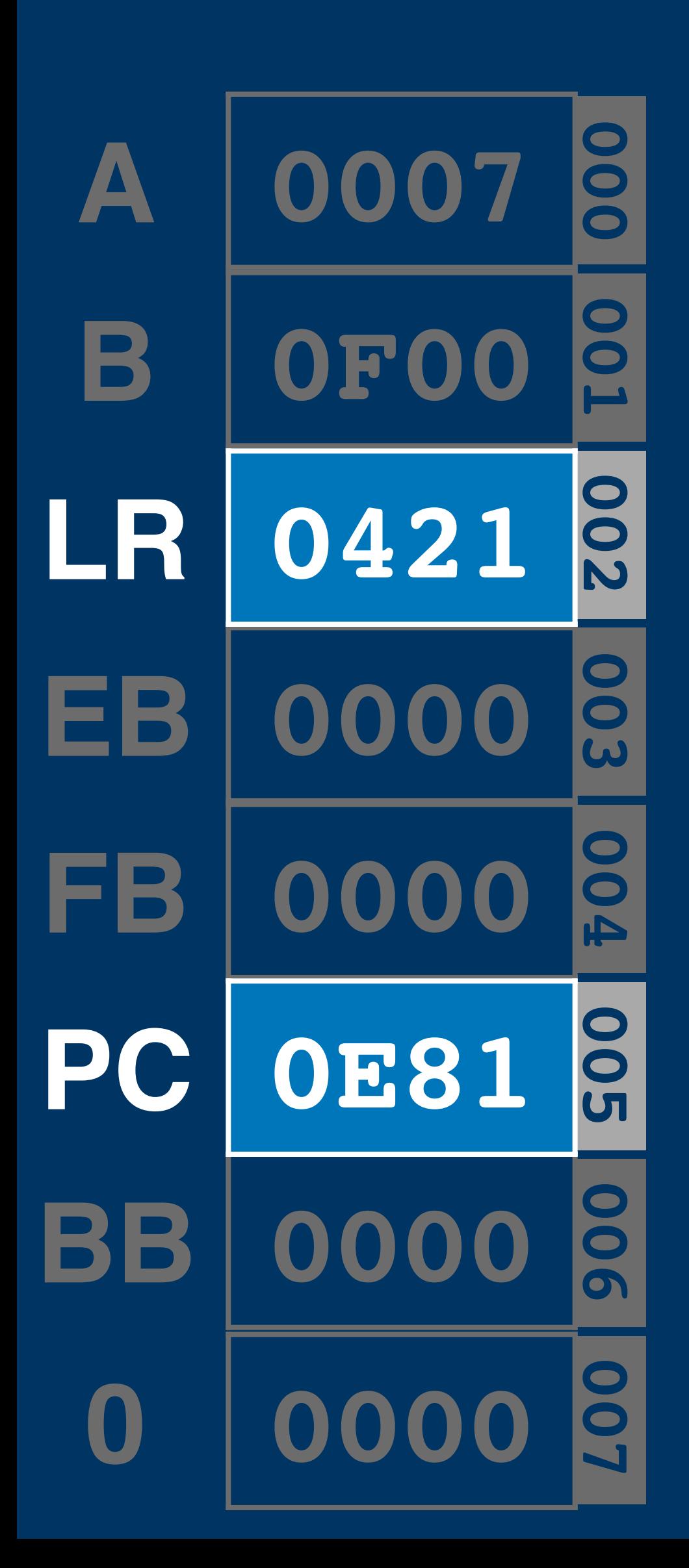

# **PC 3103 5DFF**

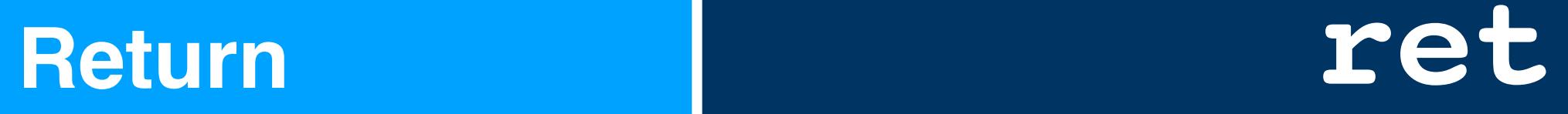

**ld a, [\$100] call \$e80 ld a, [\$103]**

**3100**

**0** 

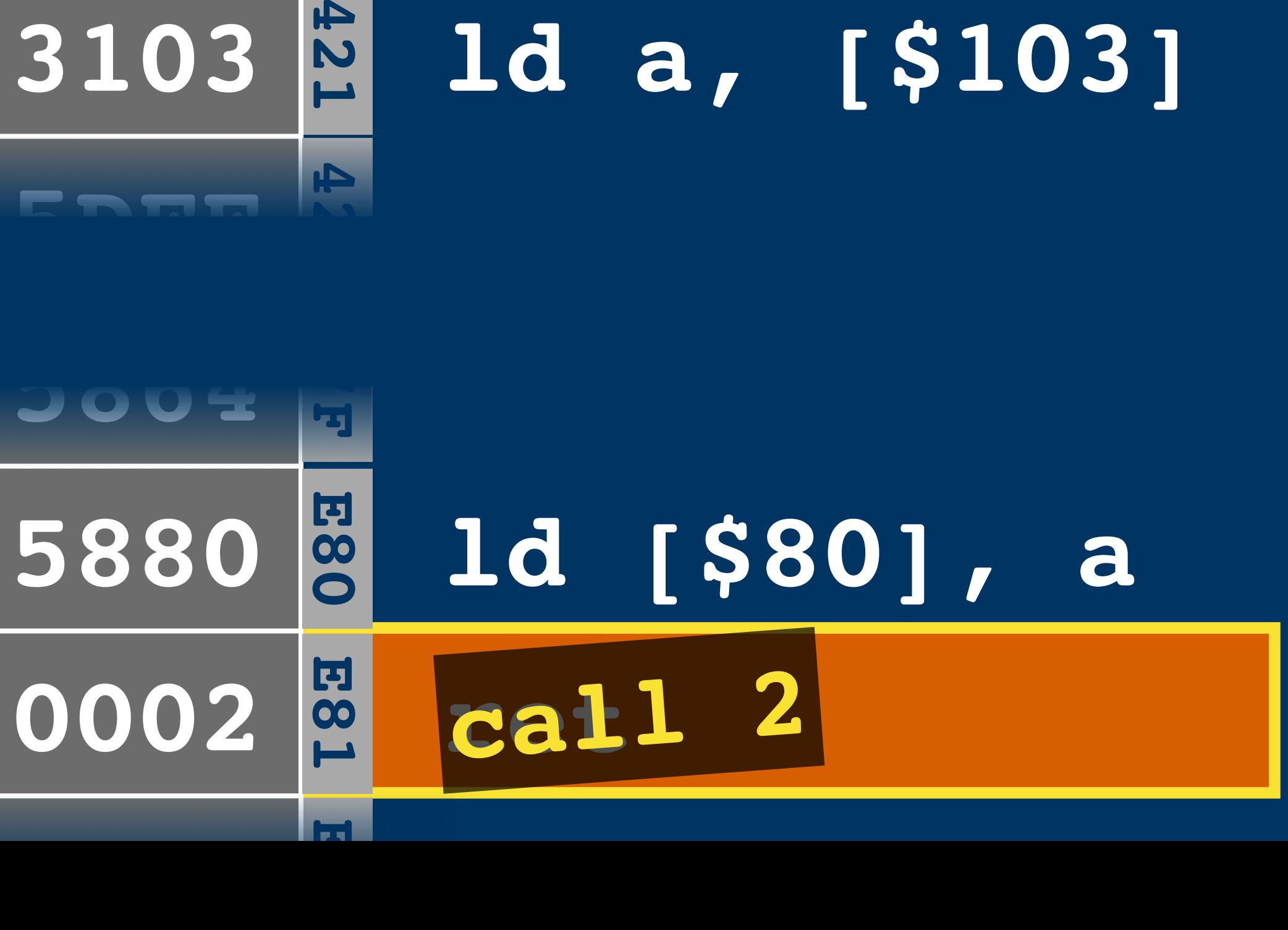

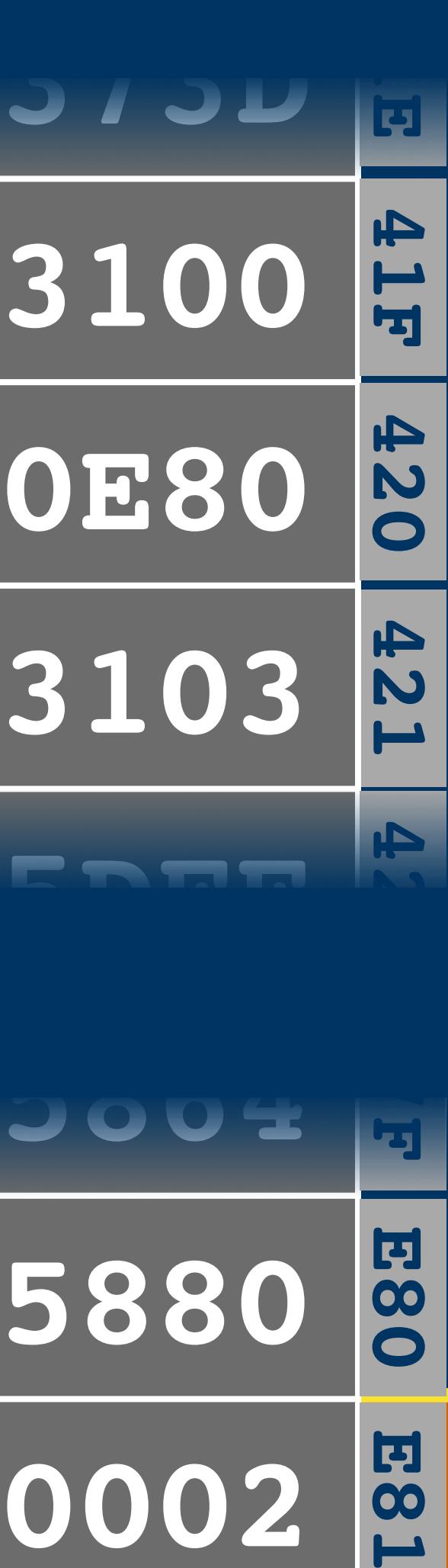

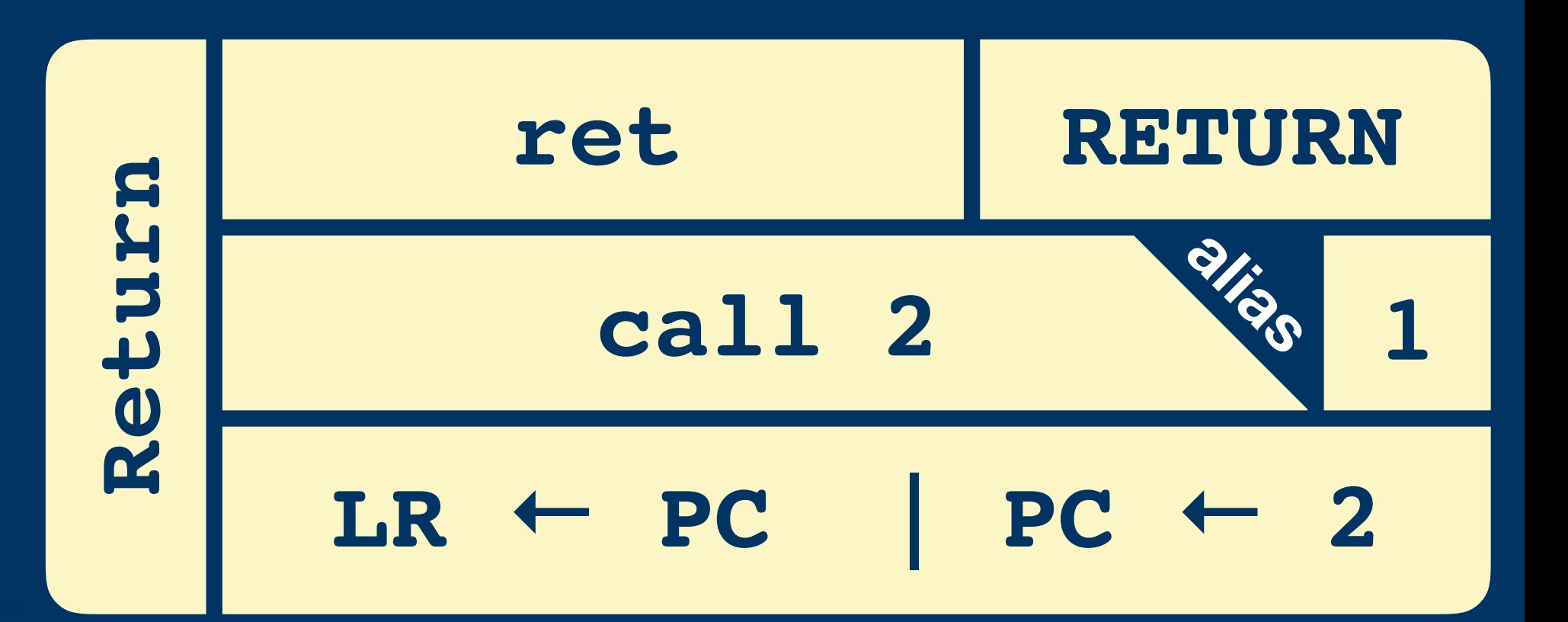

### **Return ret**

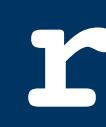

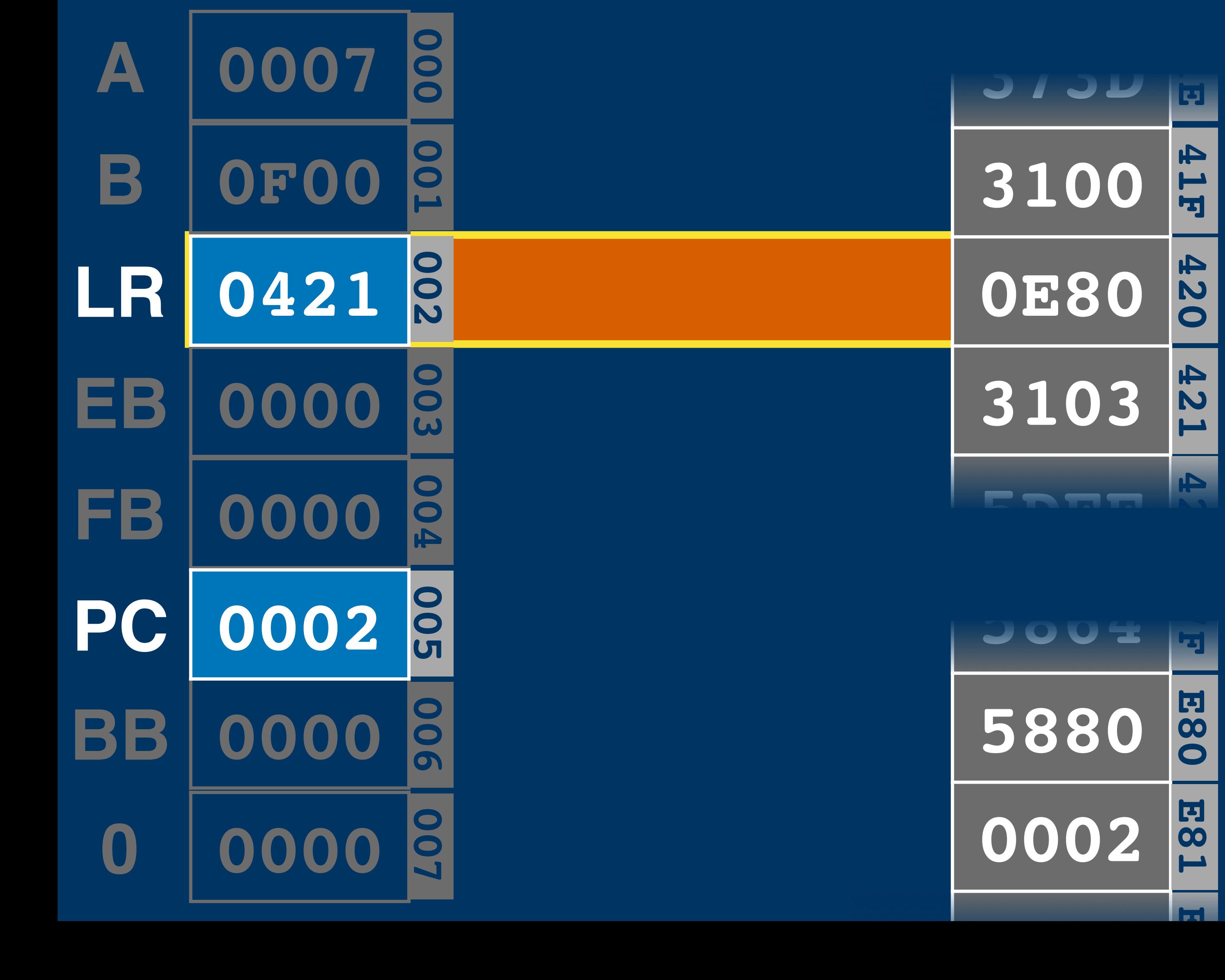

**ld a, [\$100] call \$e80 ld a, [\$103]**

**ld [\$80], a ret call 2**

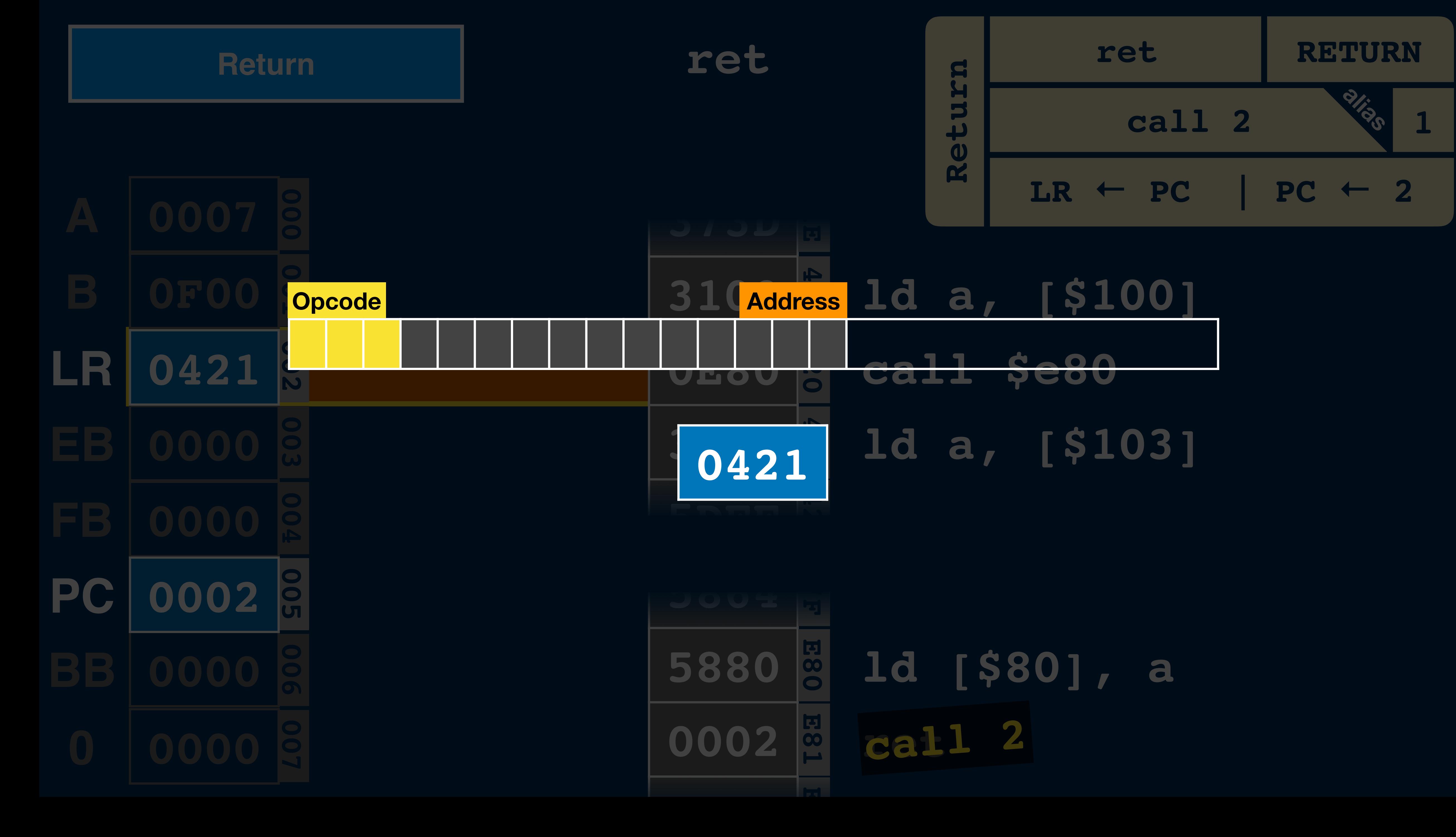

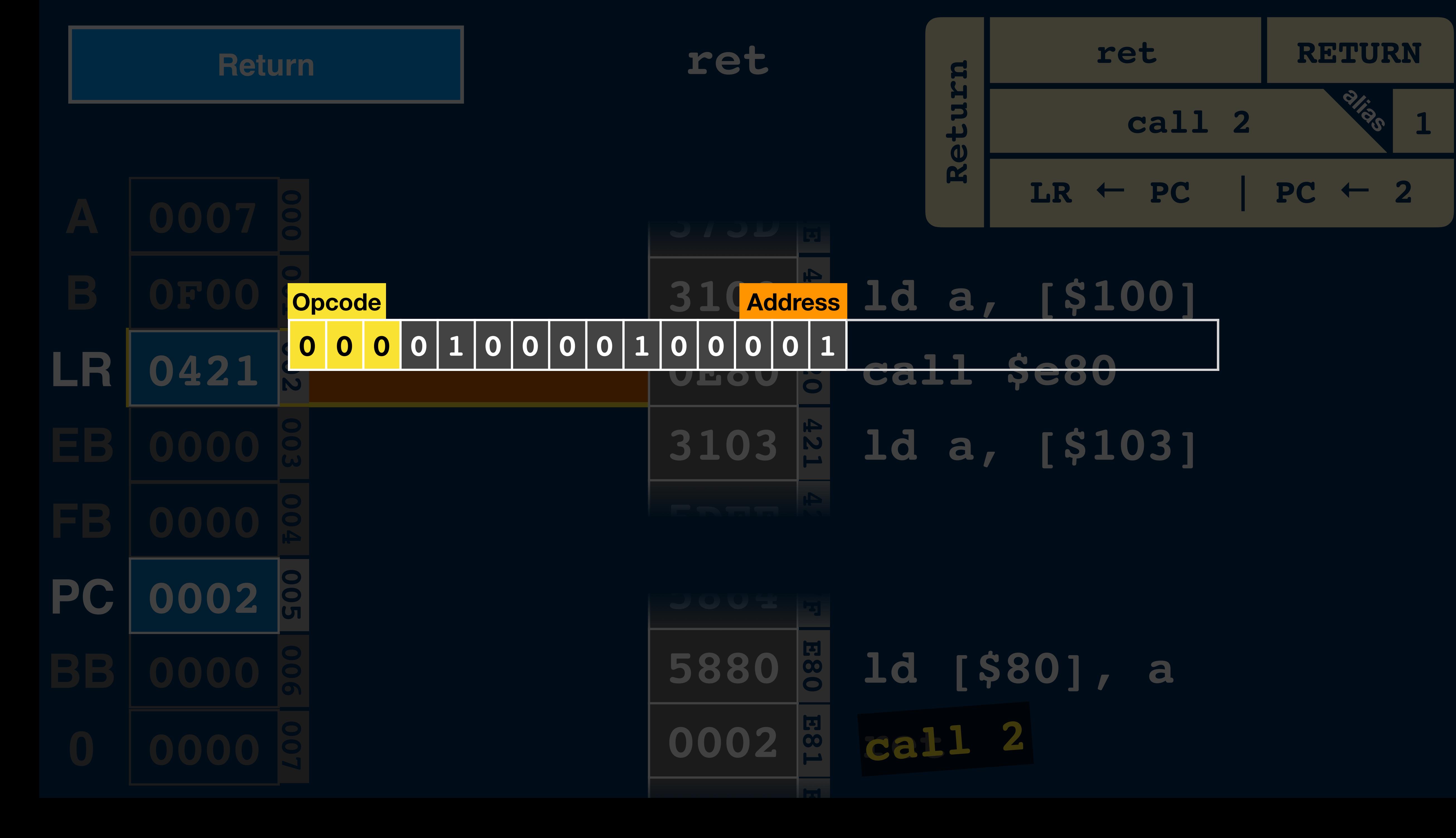

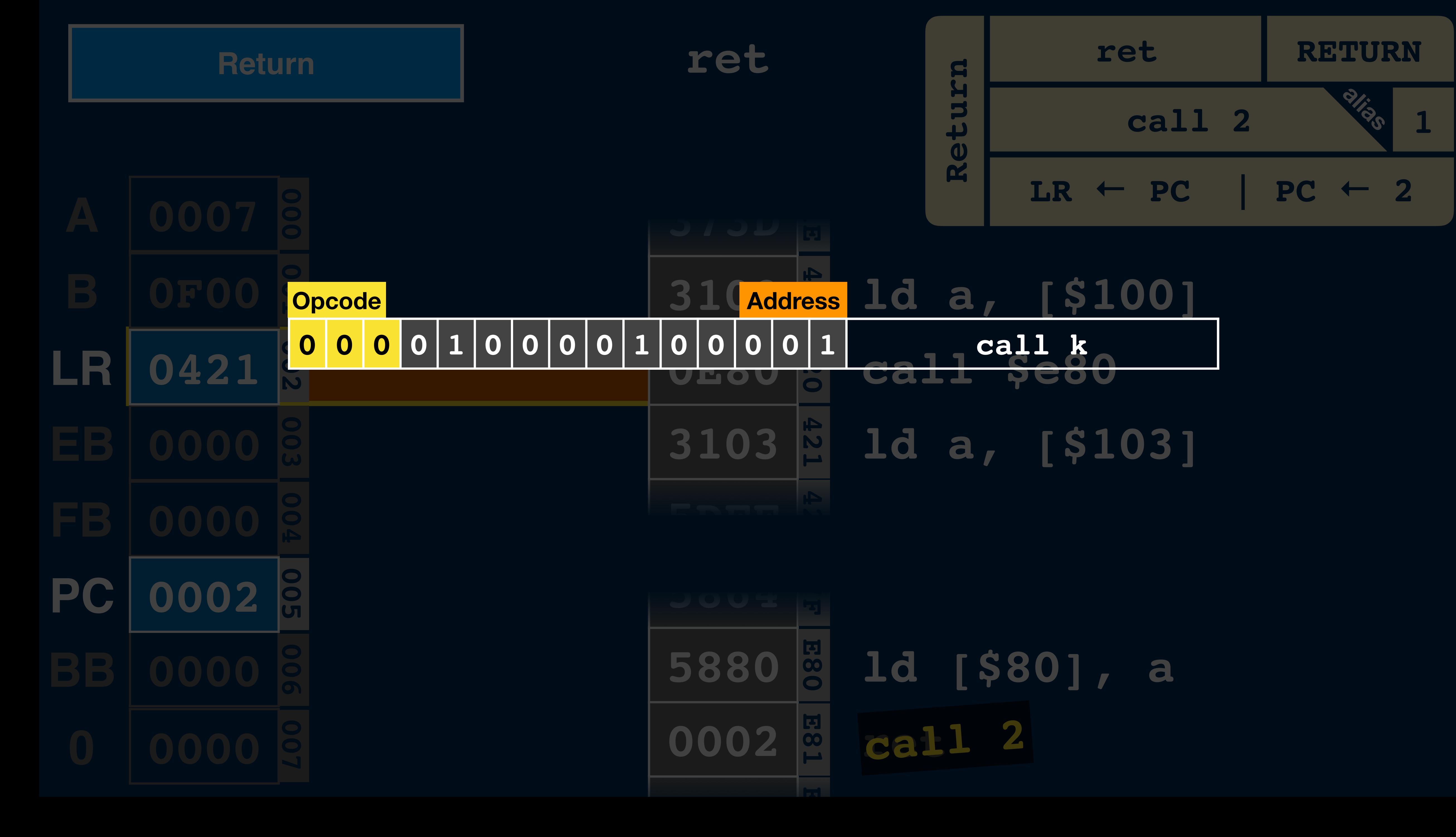

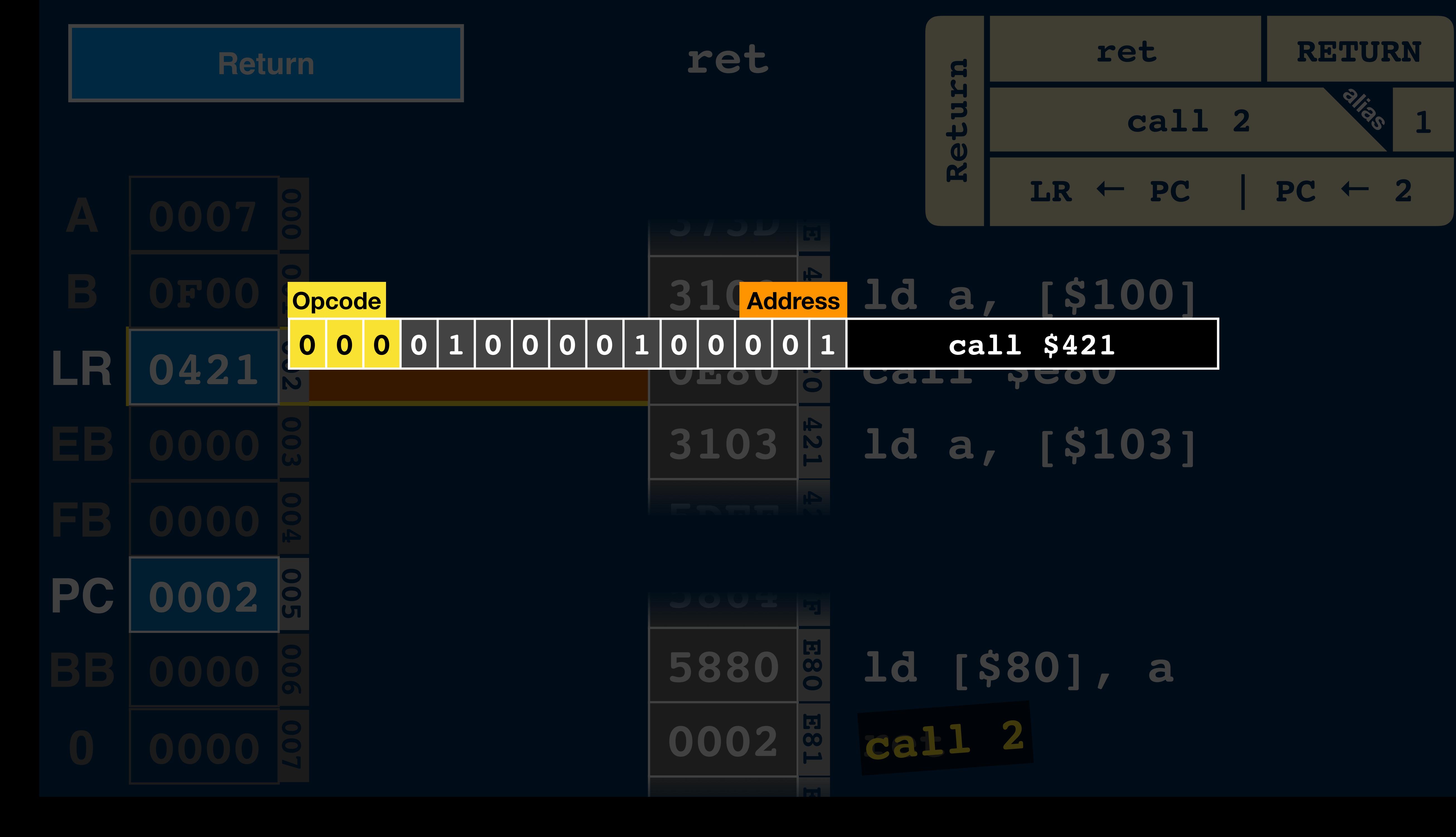

**PC**

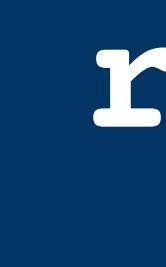

**ret**

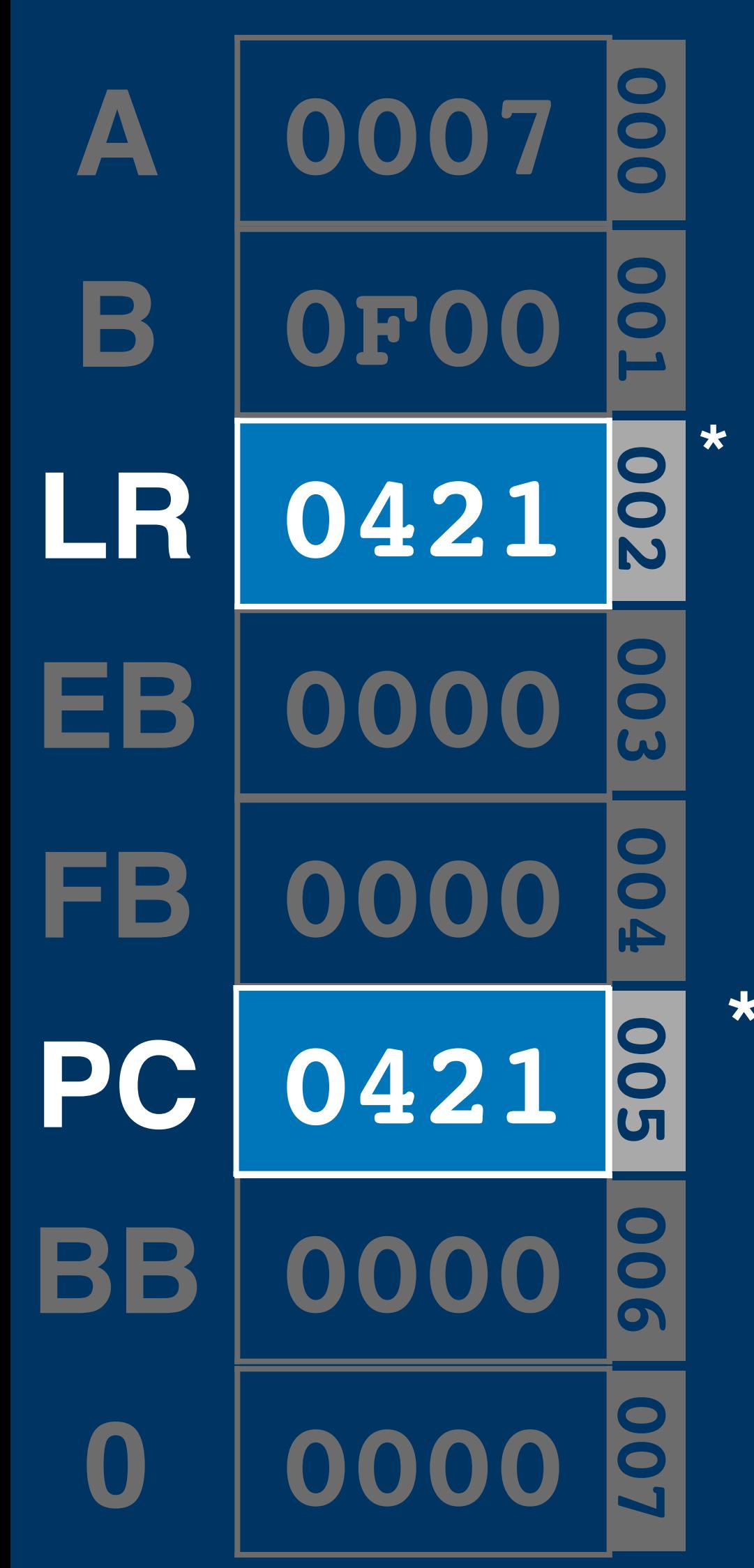

**3100 0** 

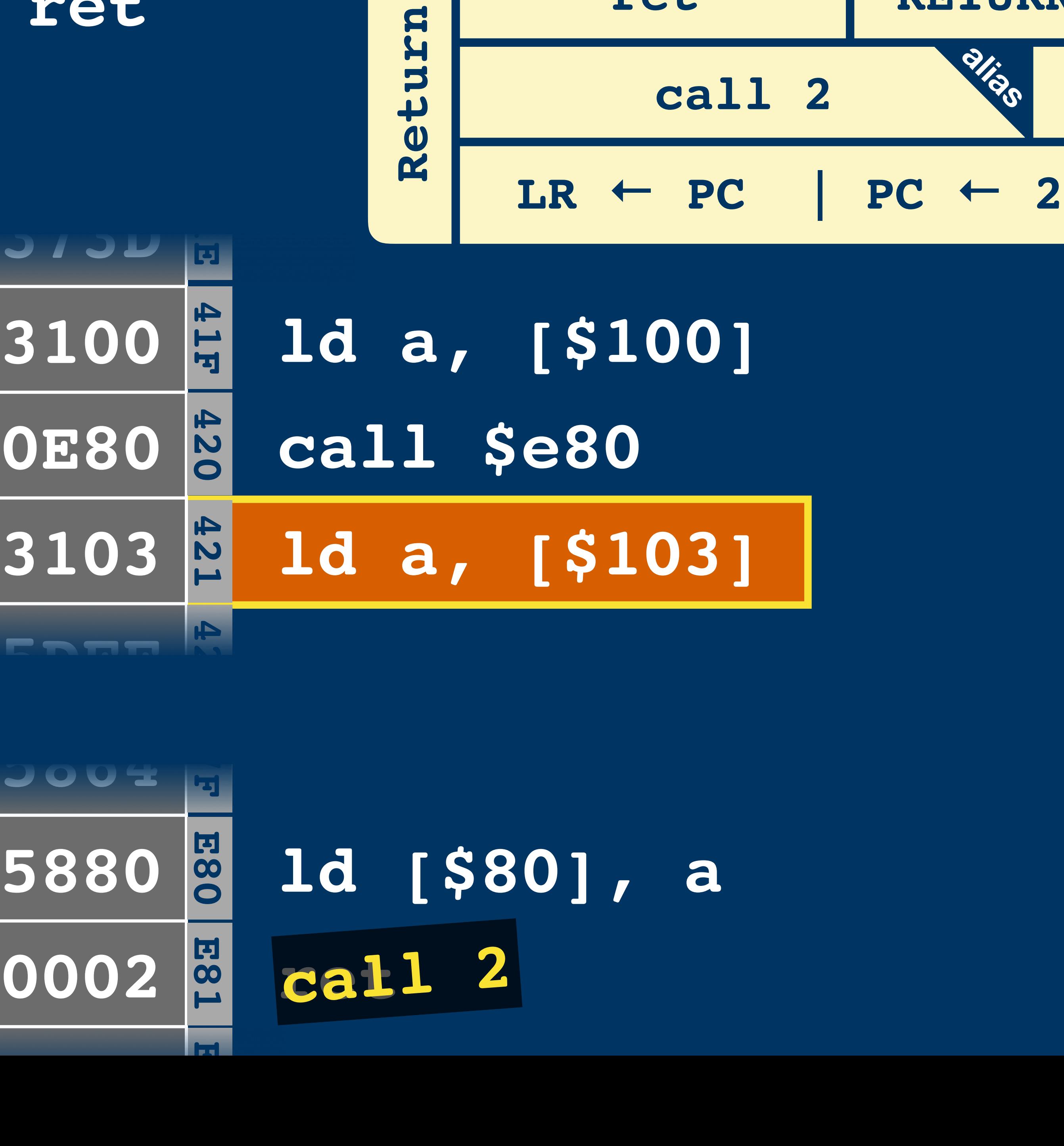

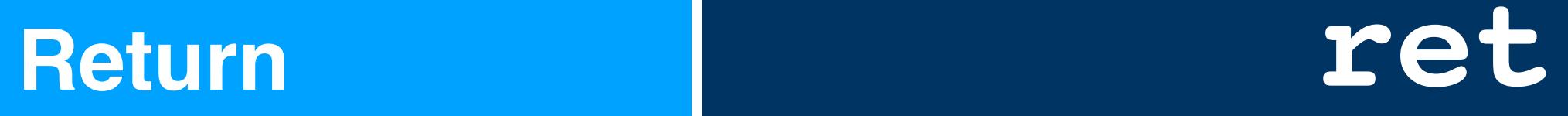

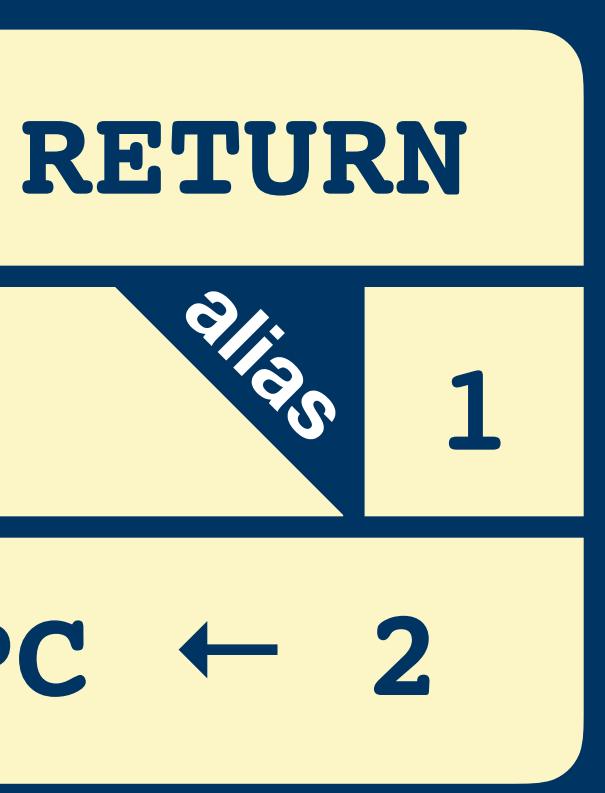

**0002**

**\* because it's a "call", LR will also be updated after every instruction (not shown here)**

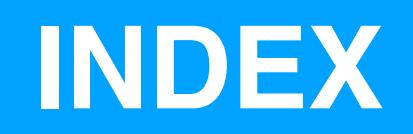

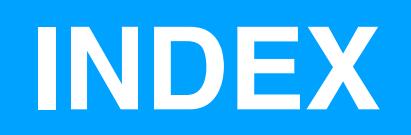

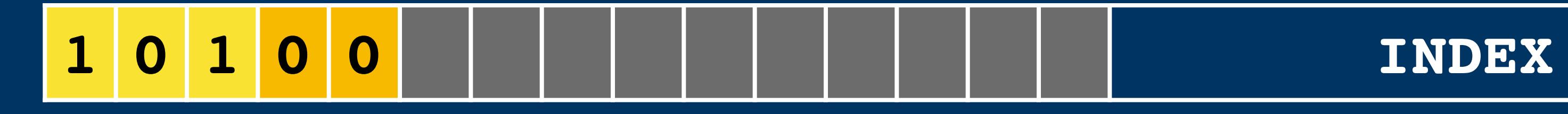

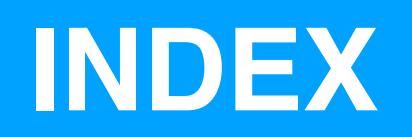

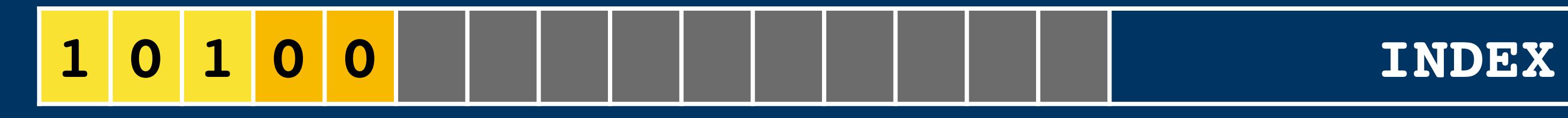

## **ld a, [\$700+[\$80]]**

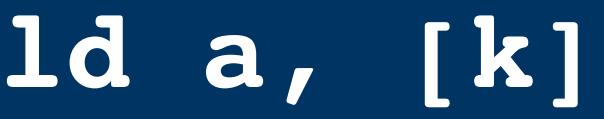

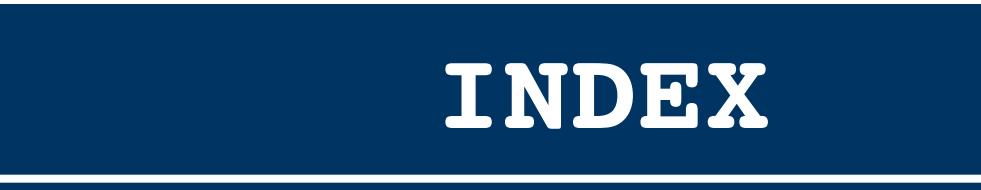

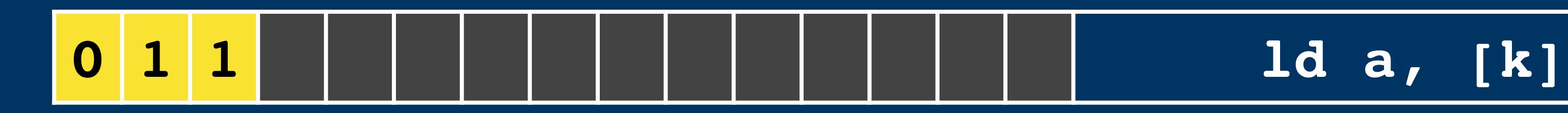

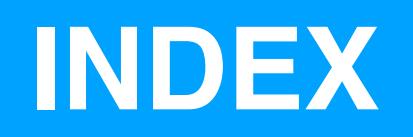

# **ld a, [\$700+[\$80]]**

# **1 0 1 0 0 INDEX 0 1 1 0 1 1 1 0 0 0 0 0 0 0 0 ld a, [\$700] ld a, [k]**

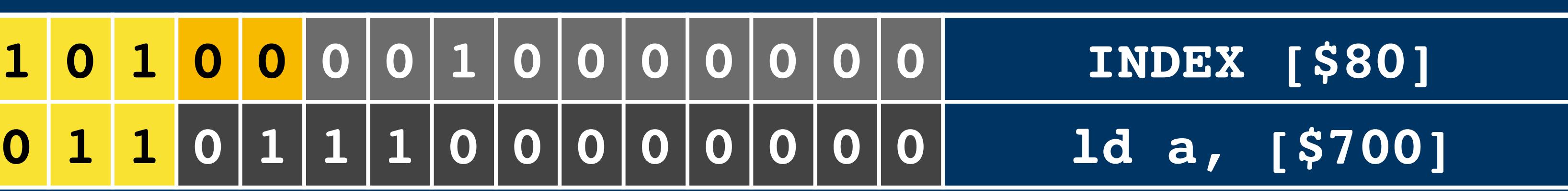

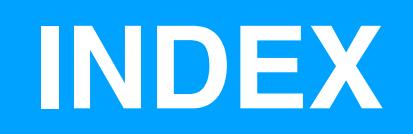

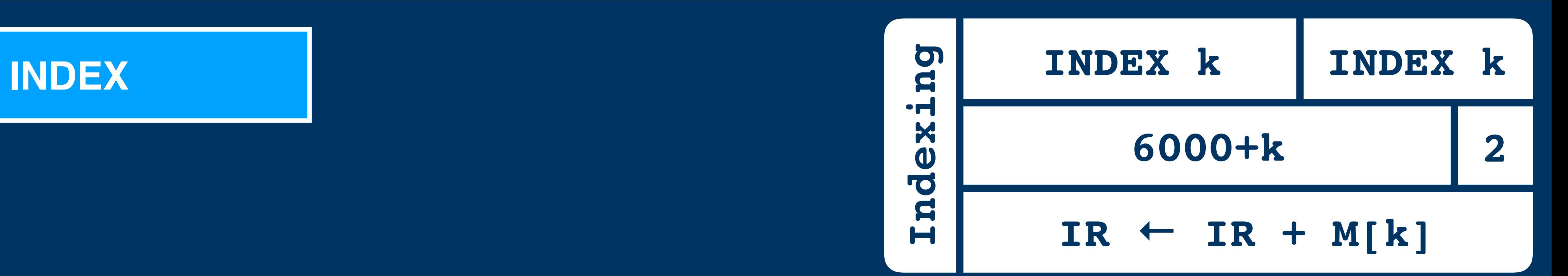

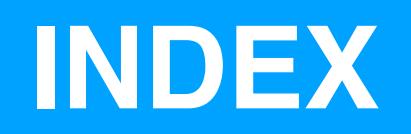

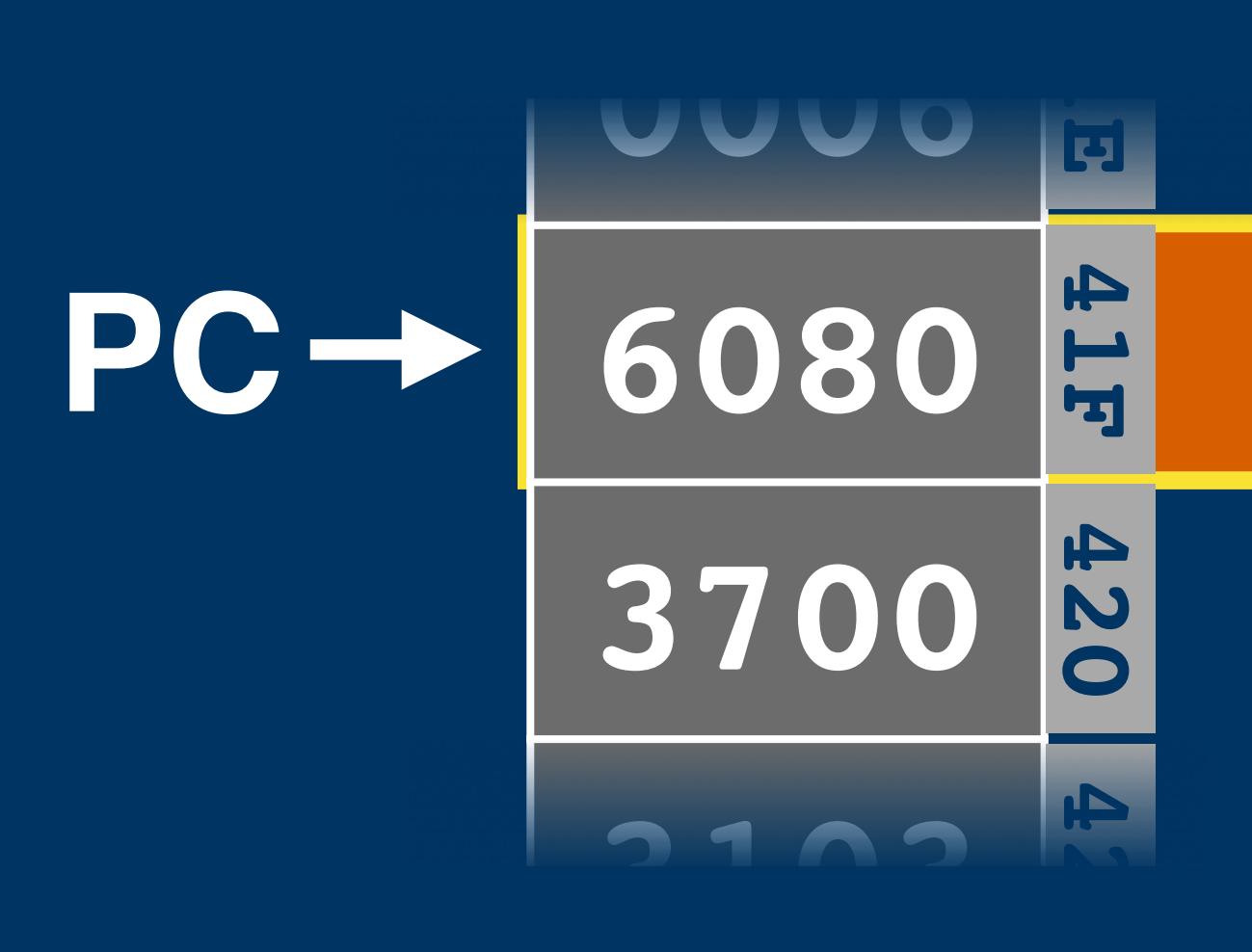

# **INDEX [\$80] ld a, [\$700]**

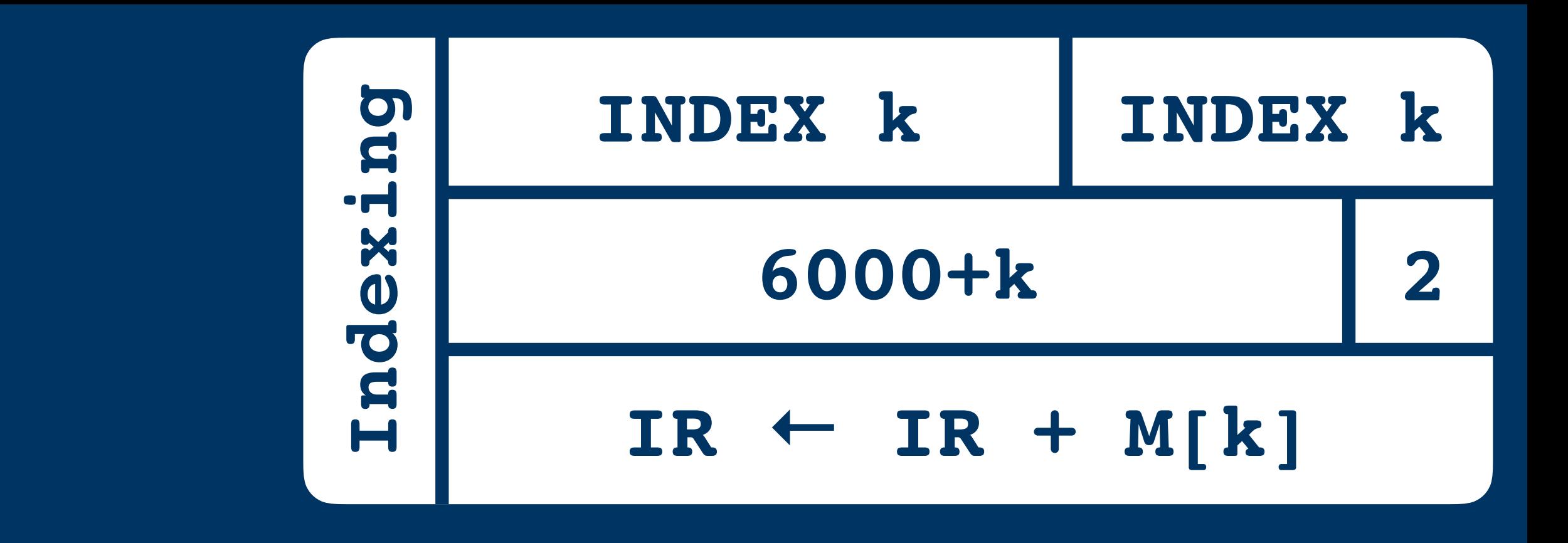

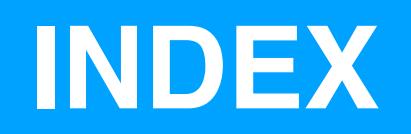

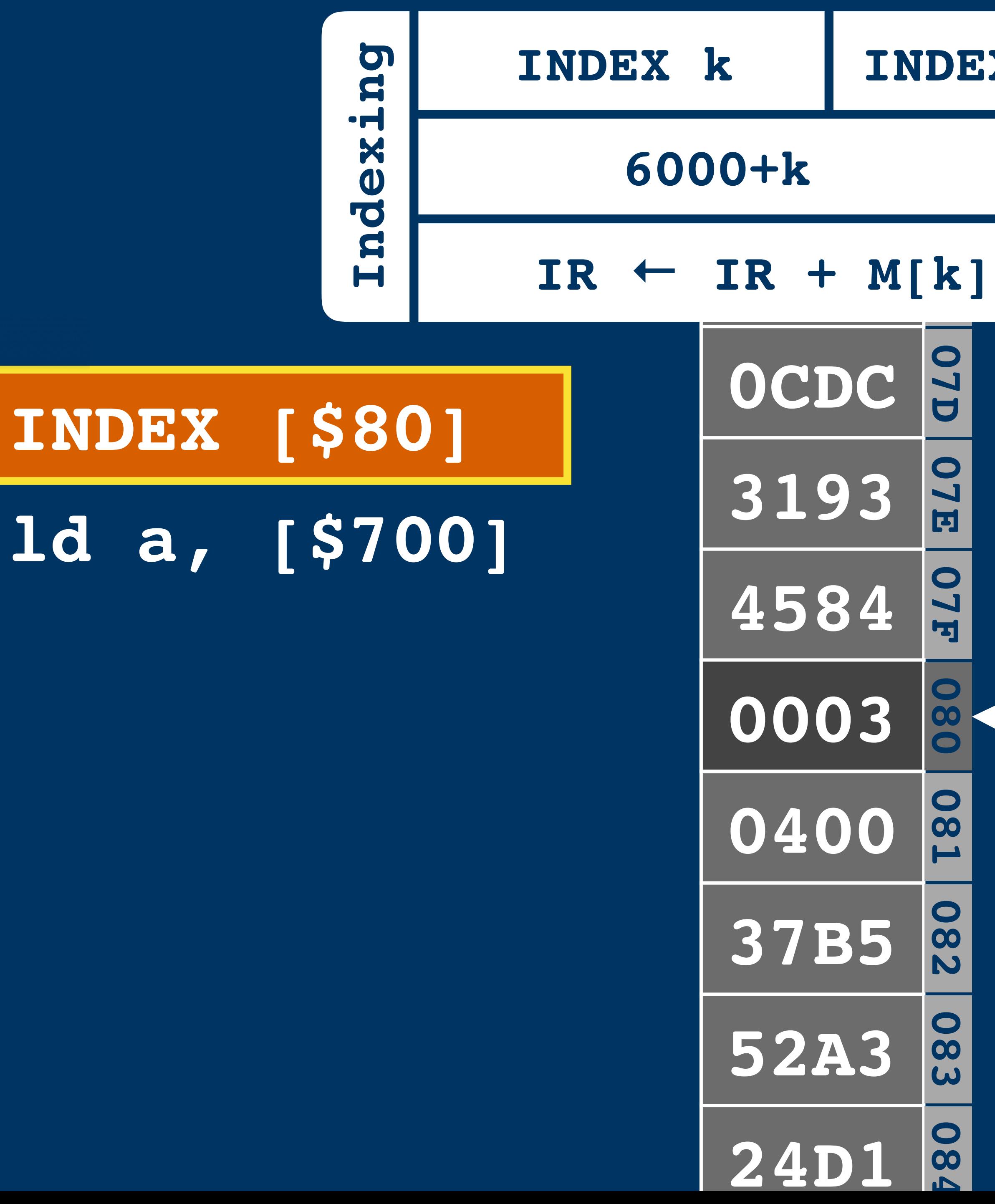

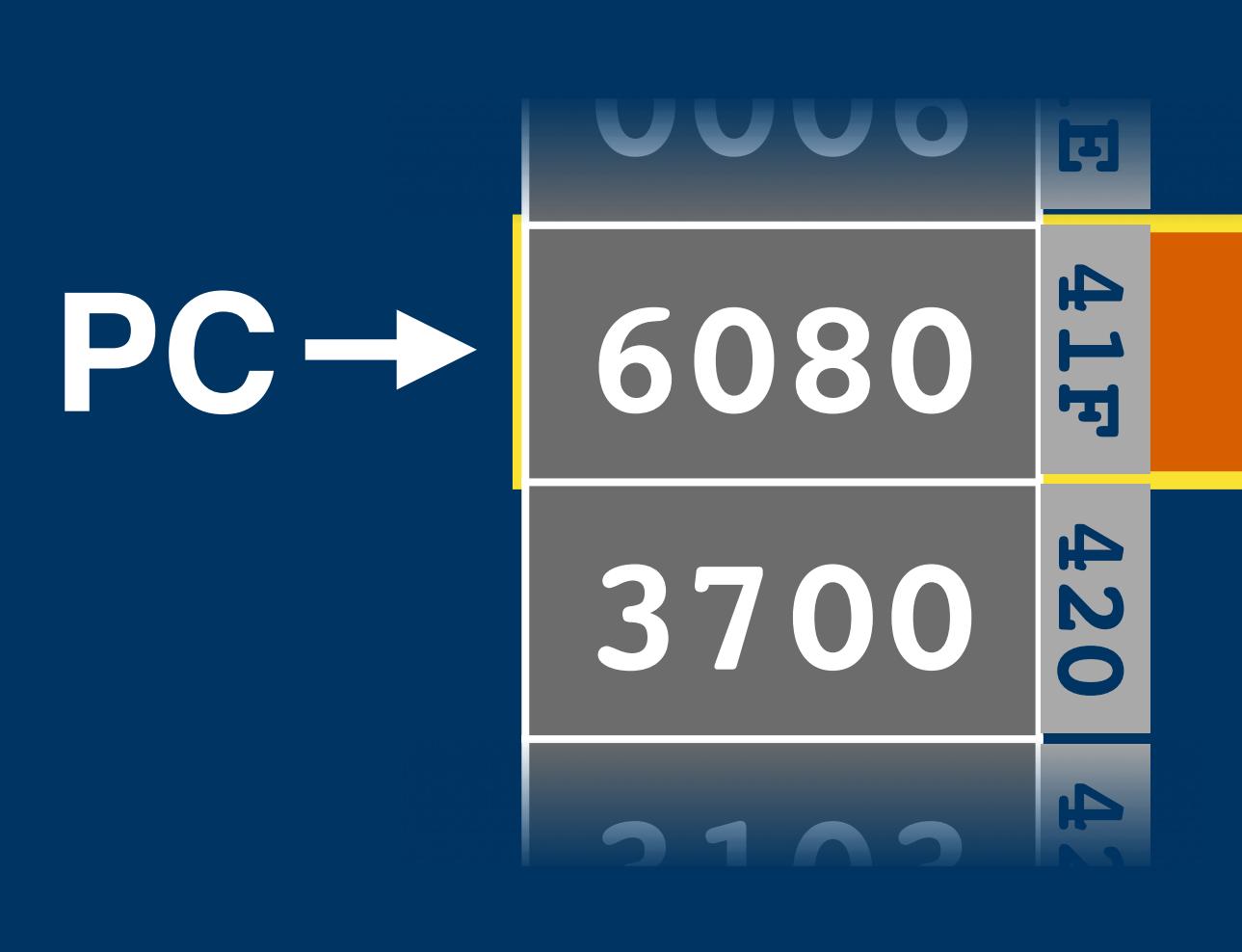

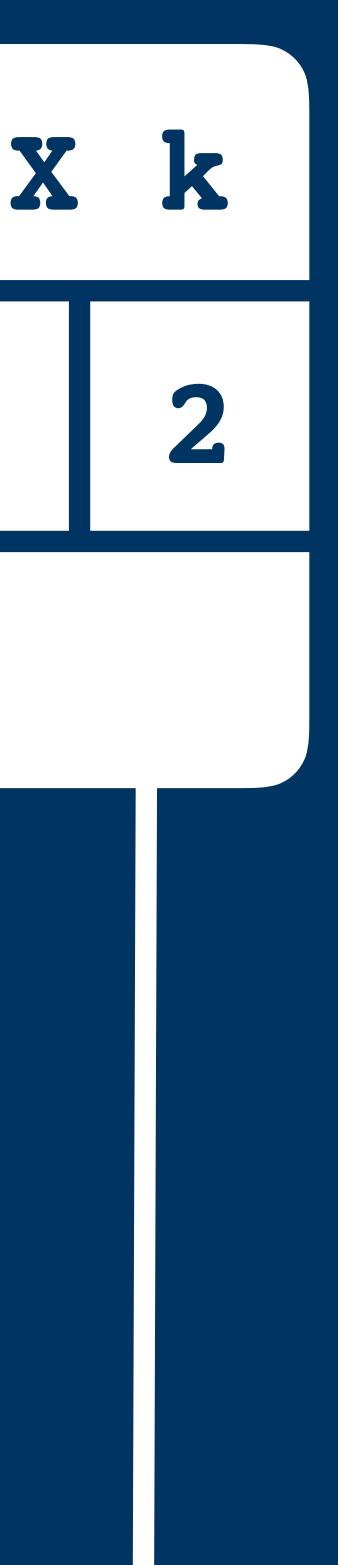
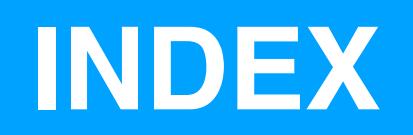

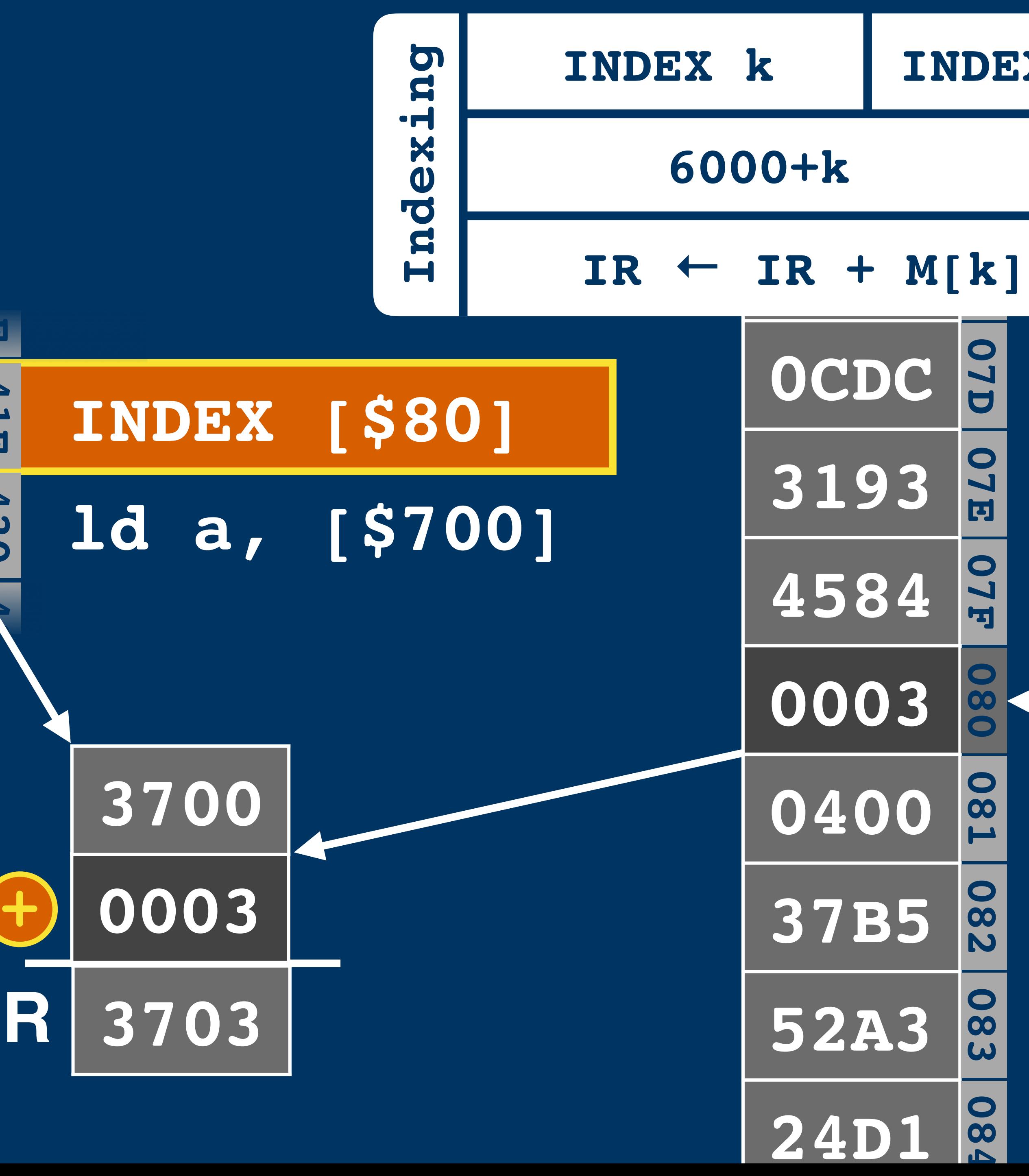

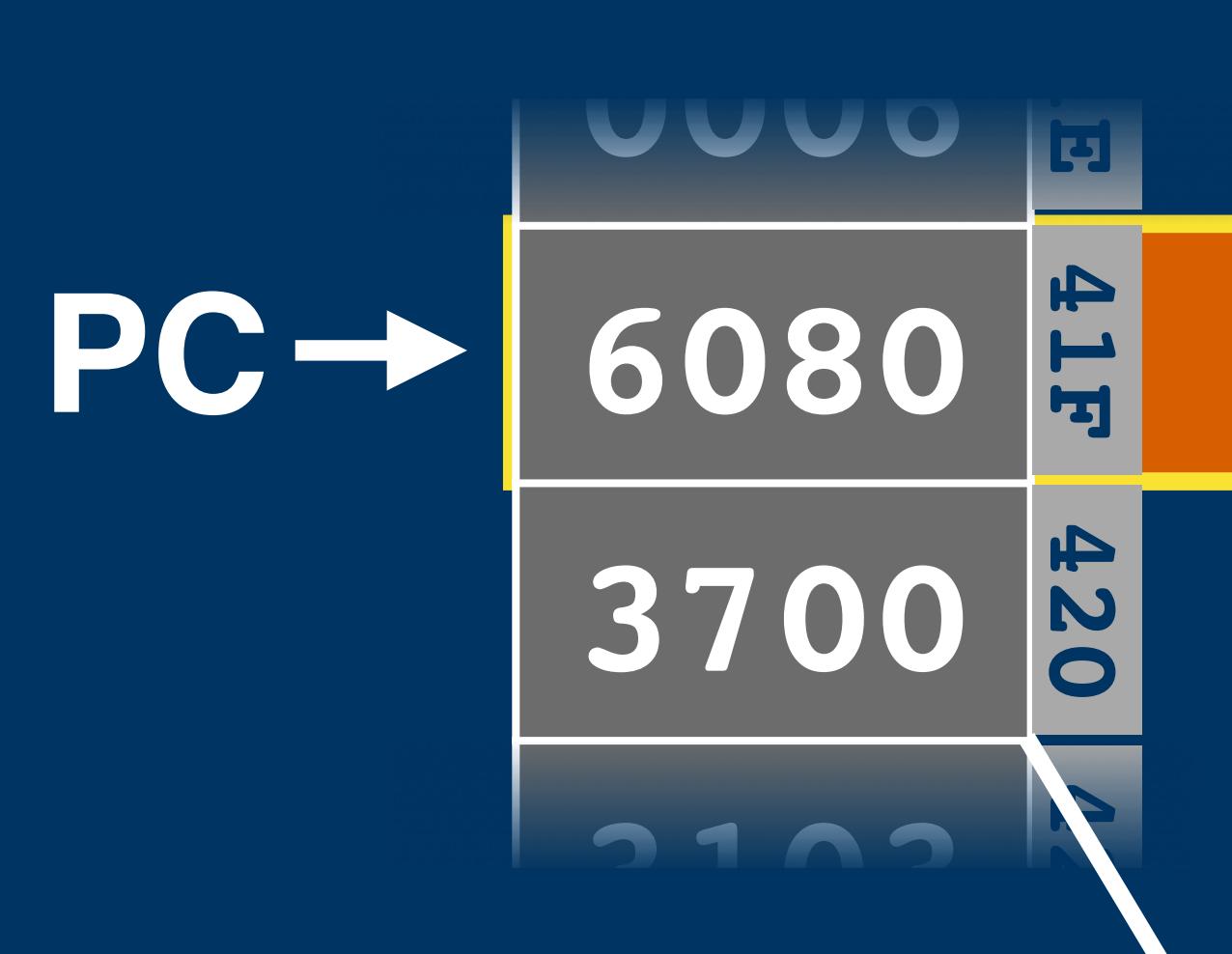

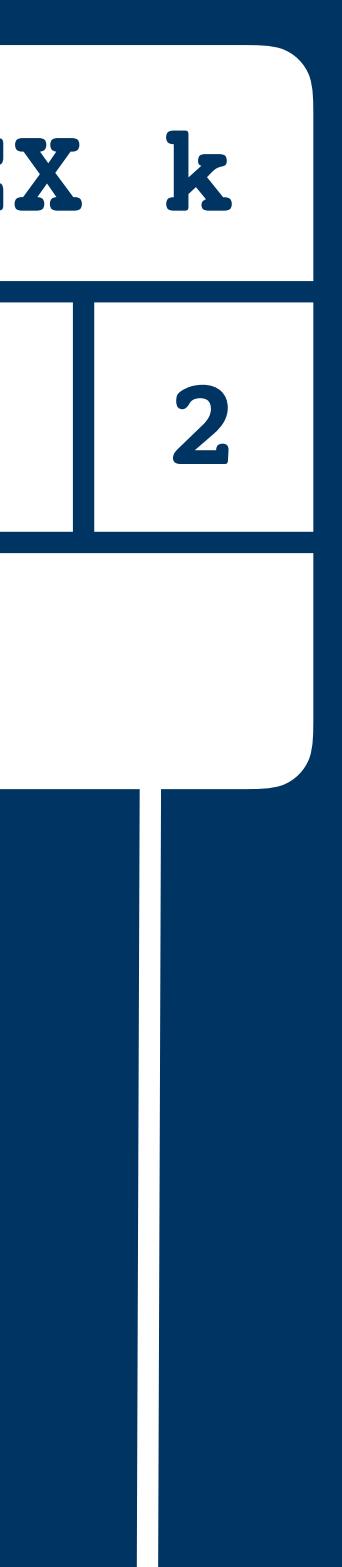

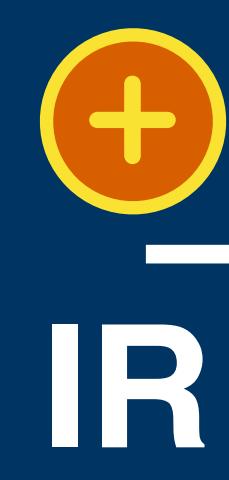

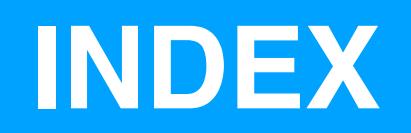

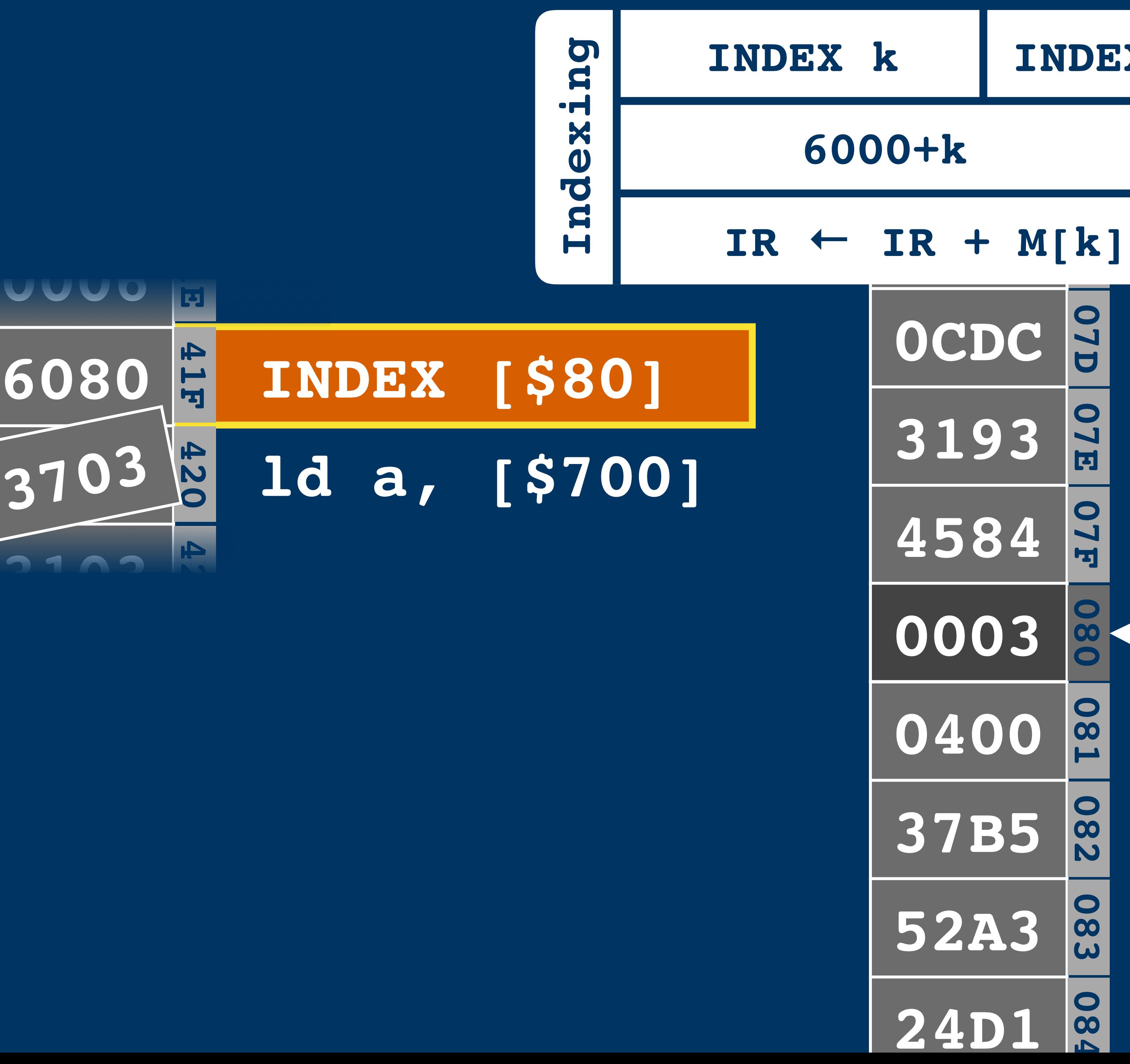

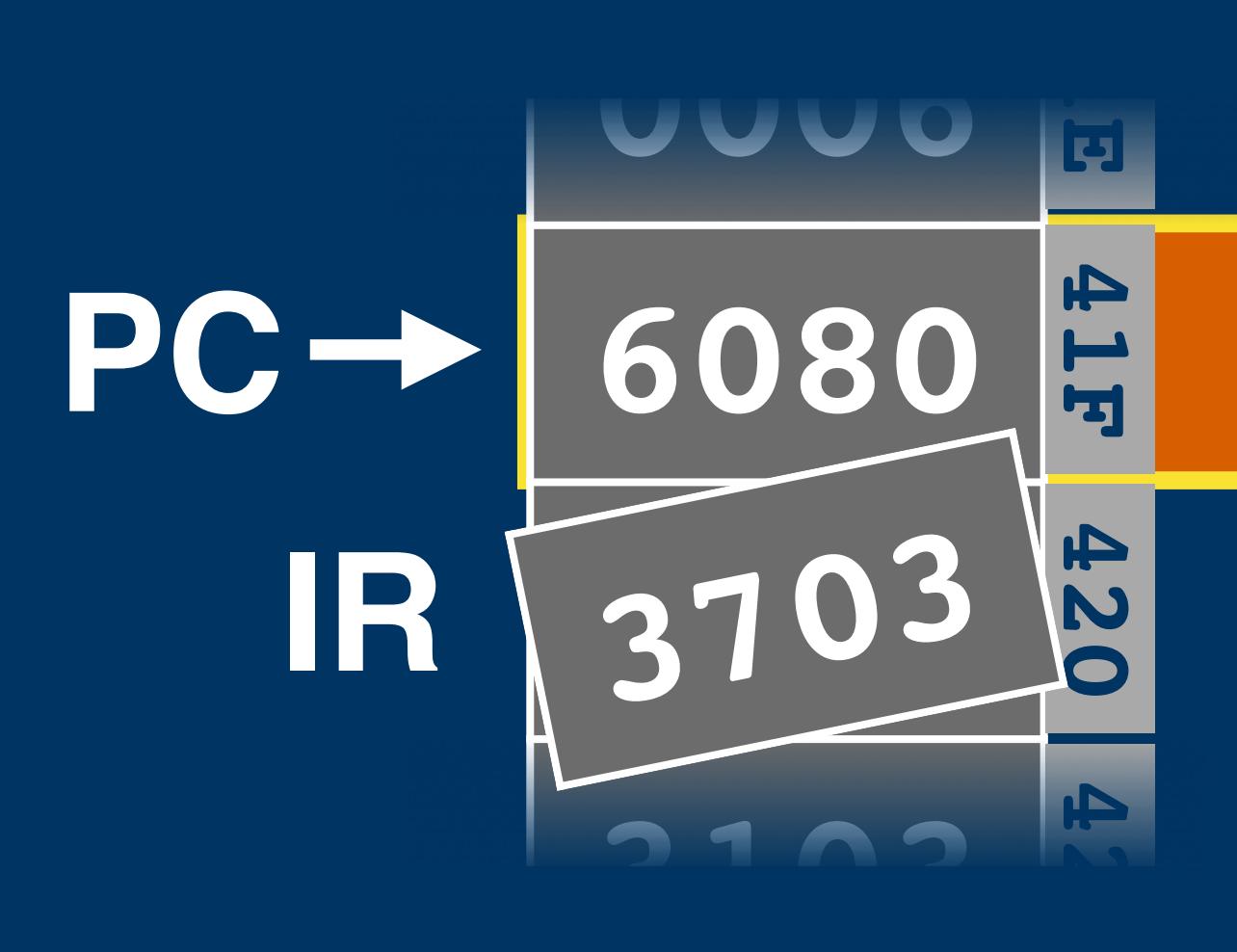

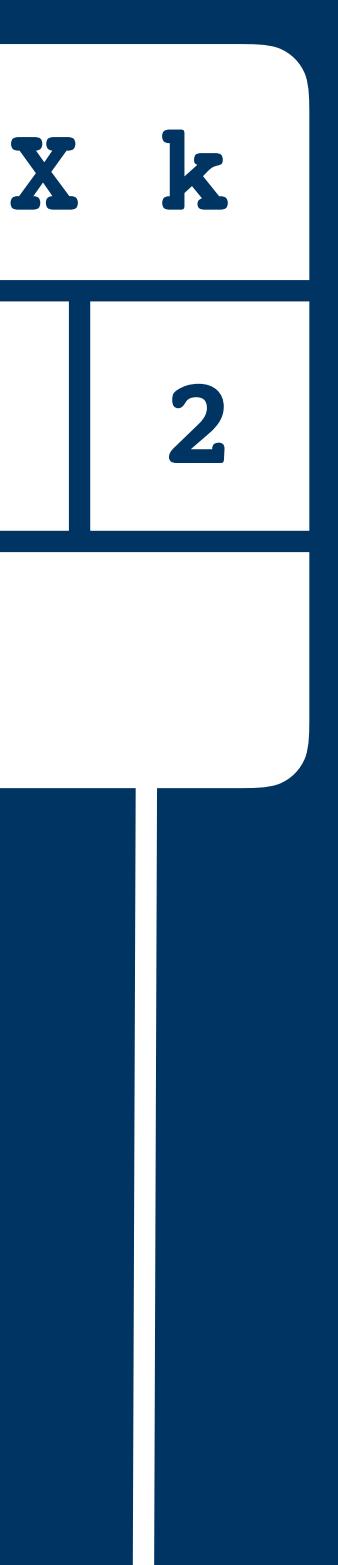

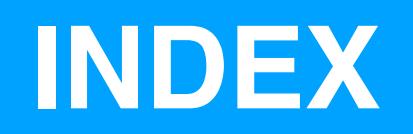

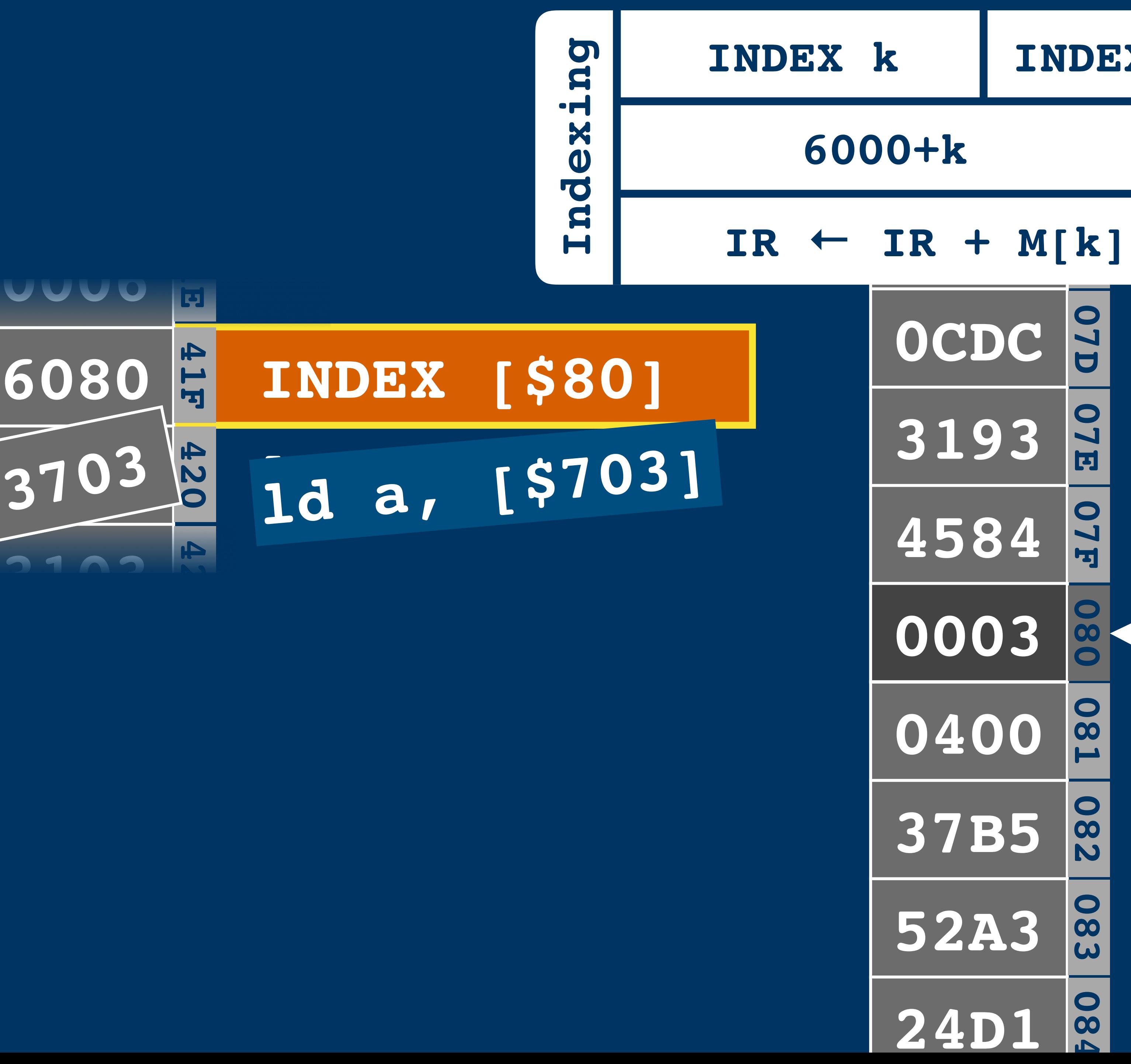

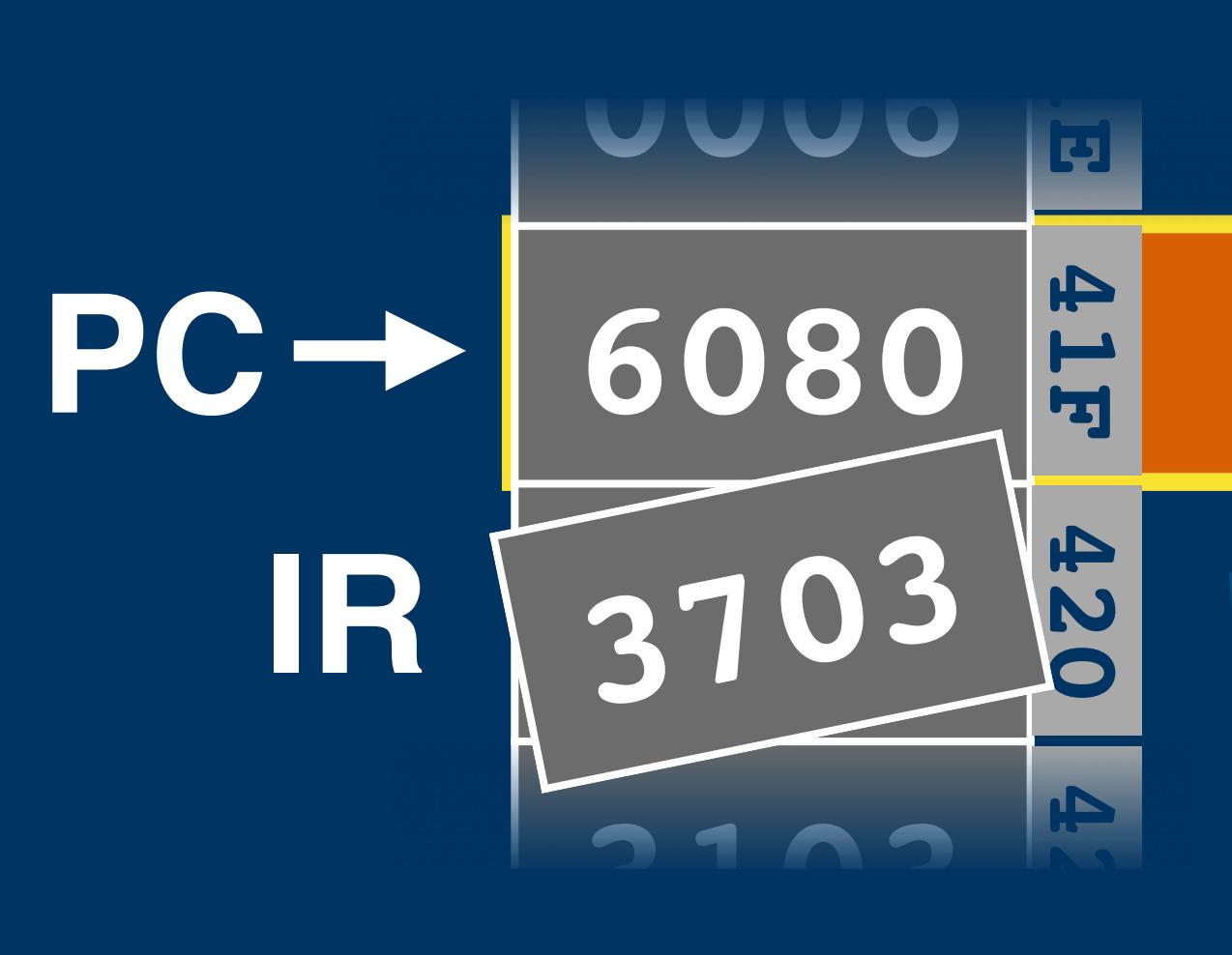

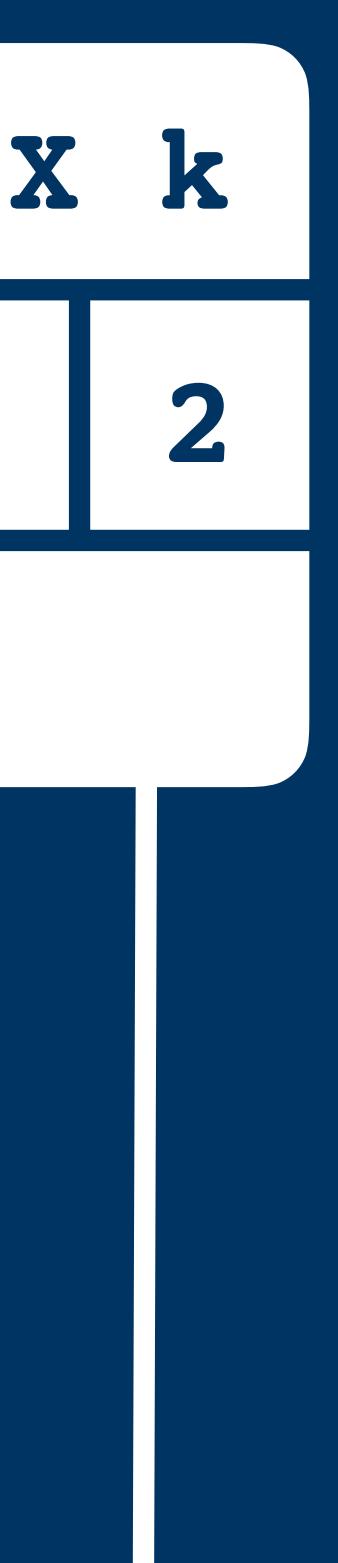

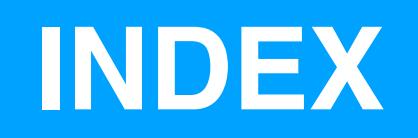

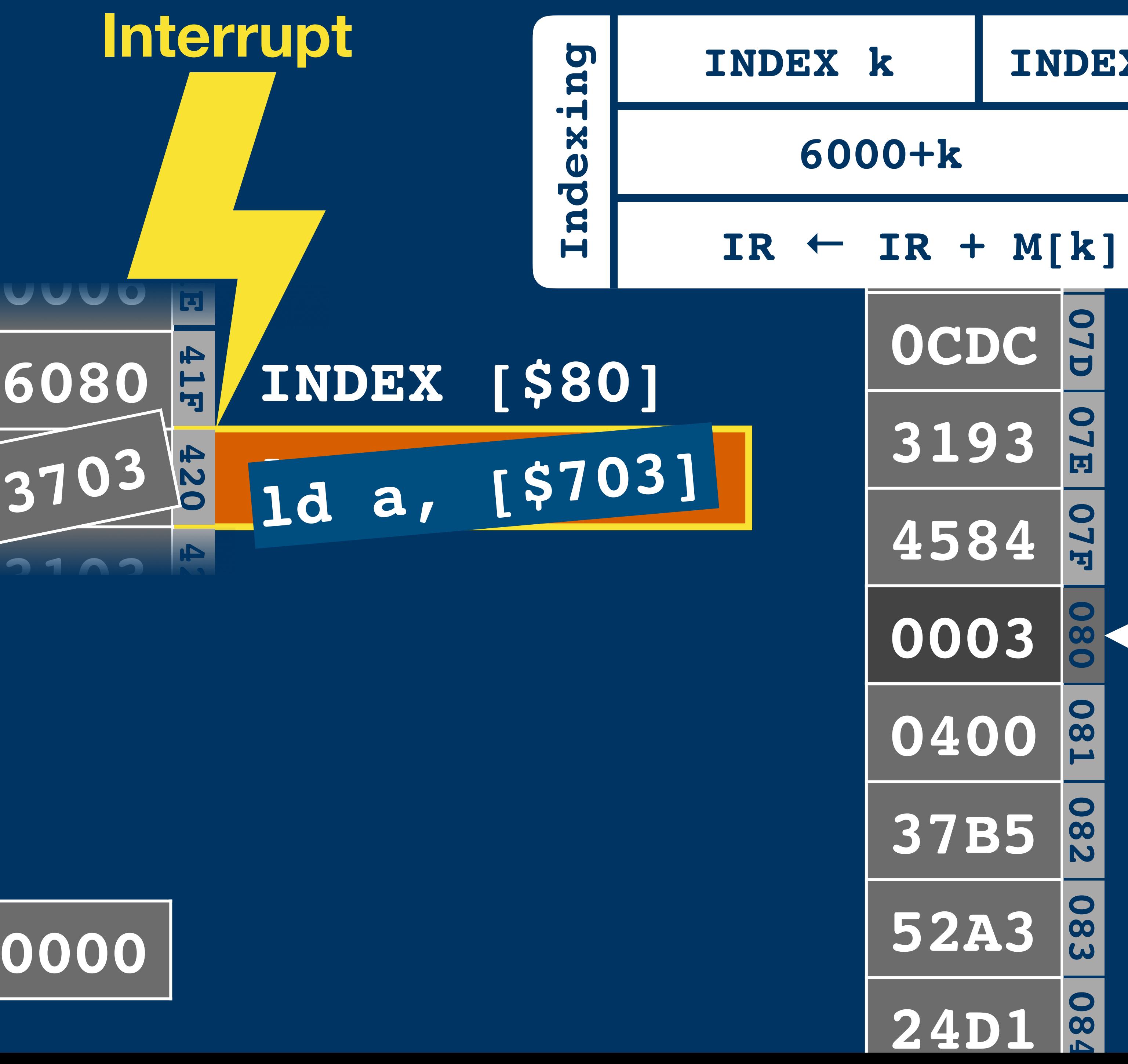

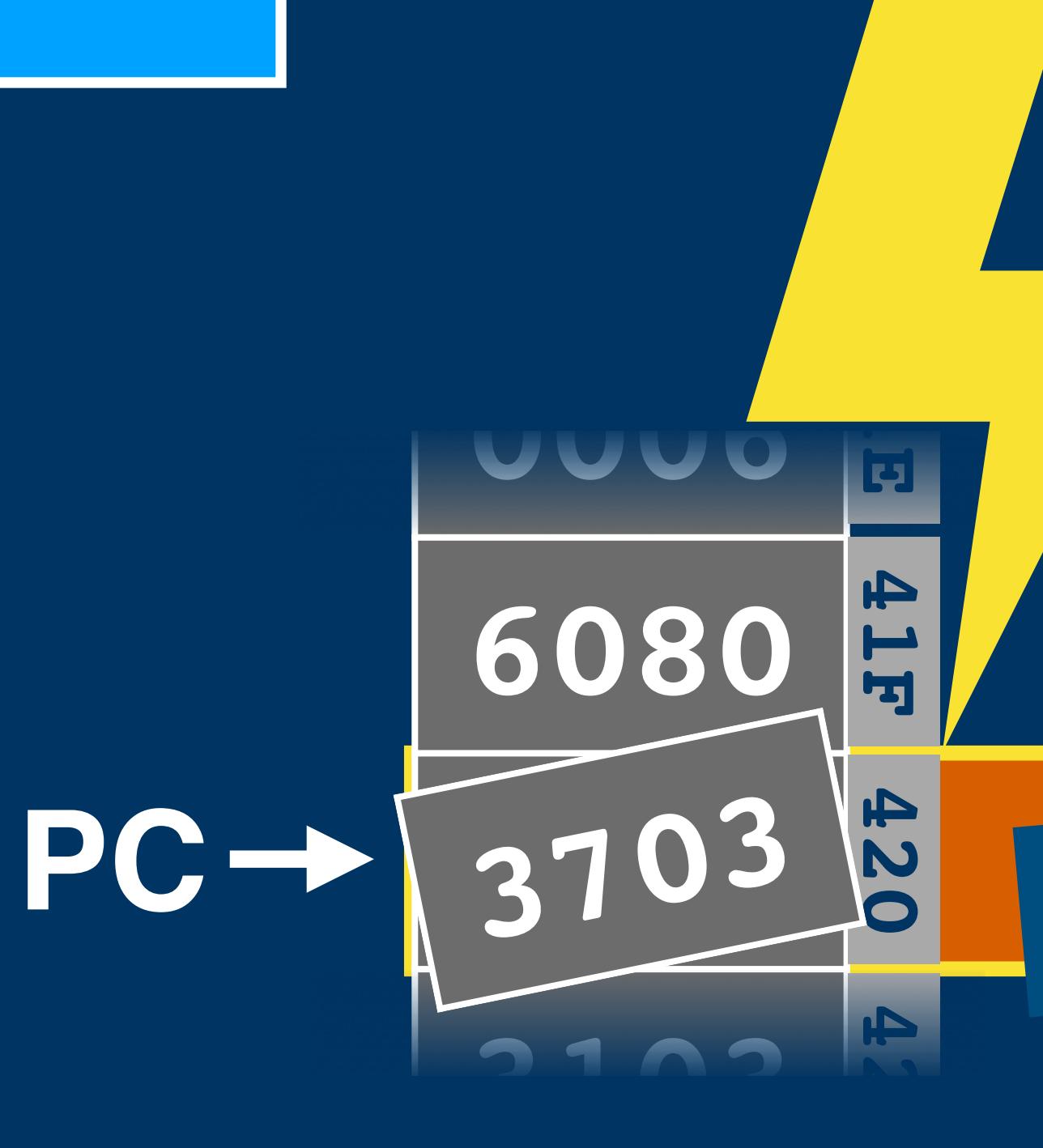

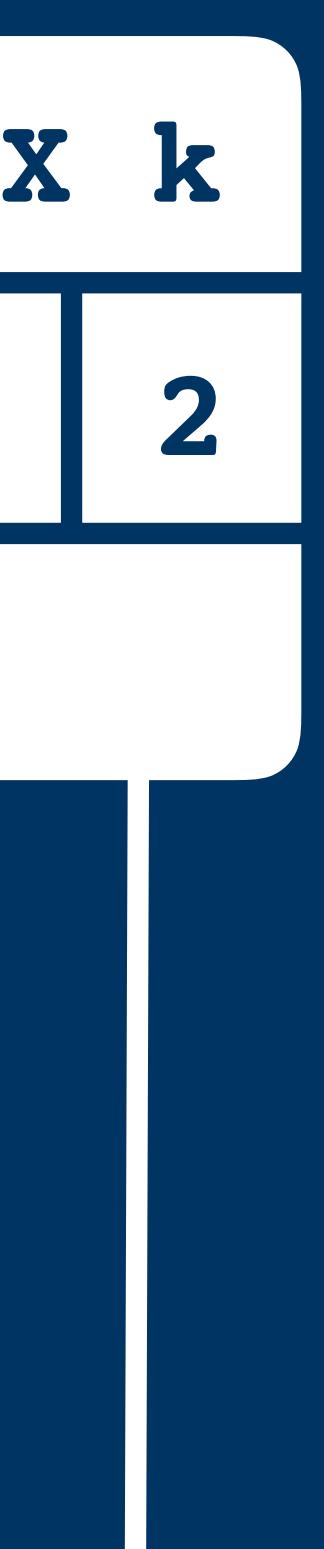

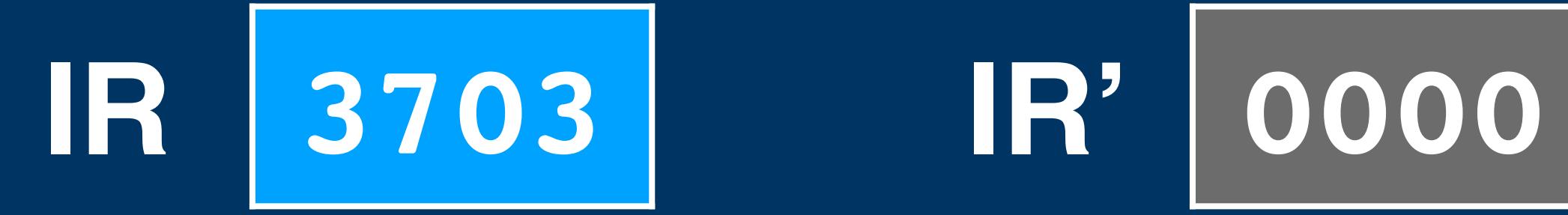

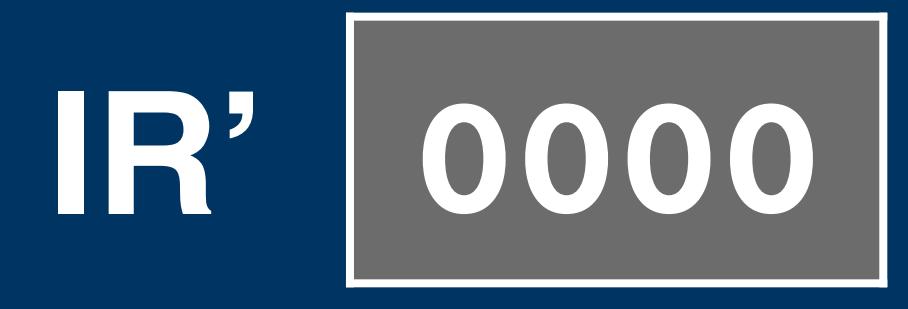

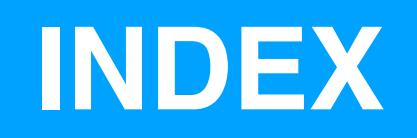

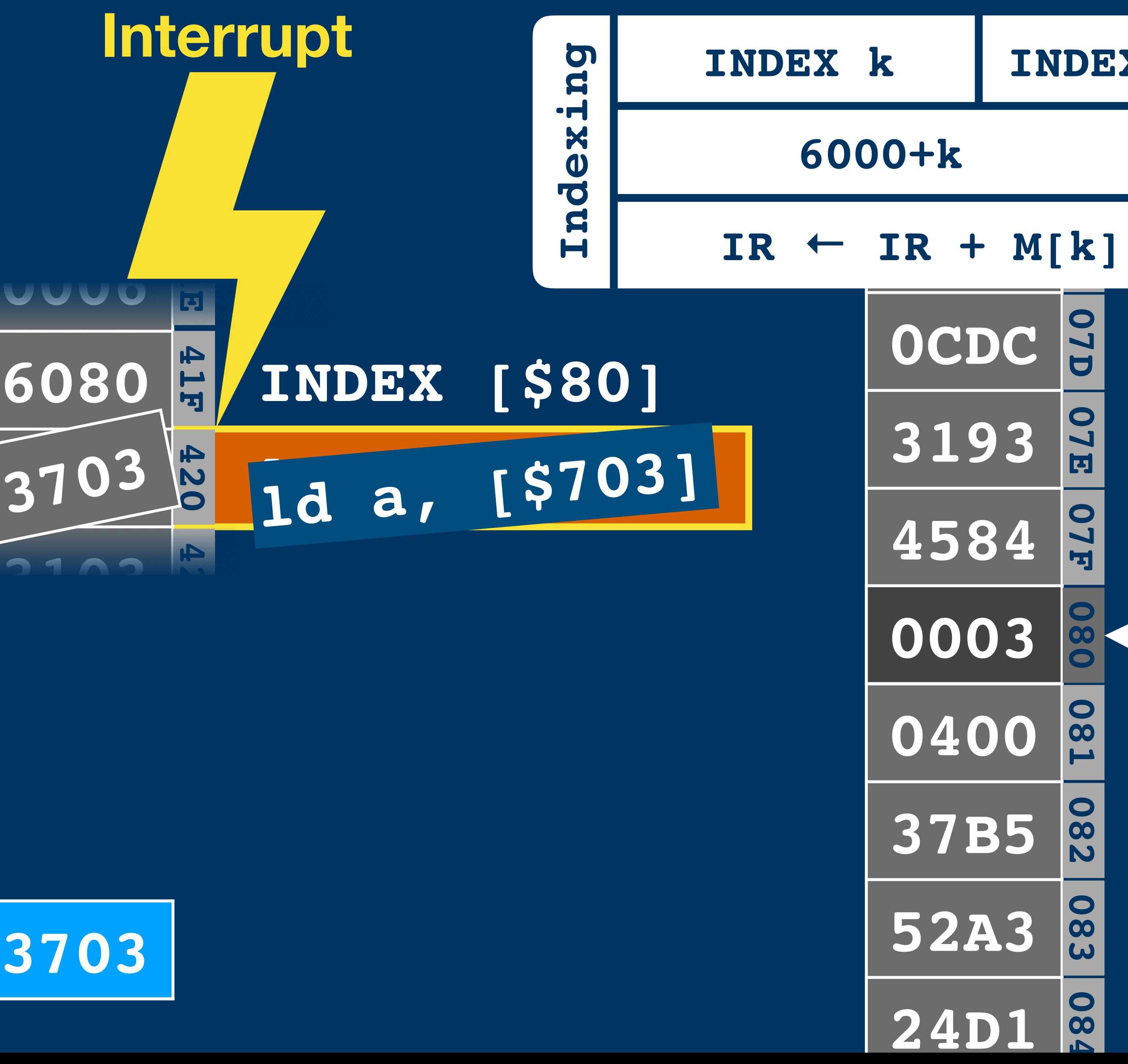

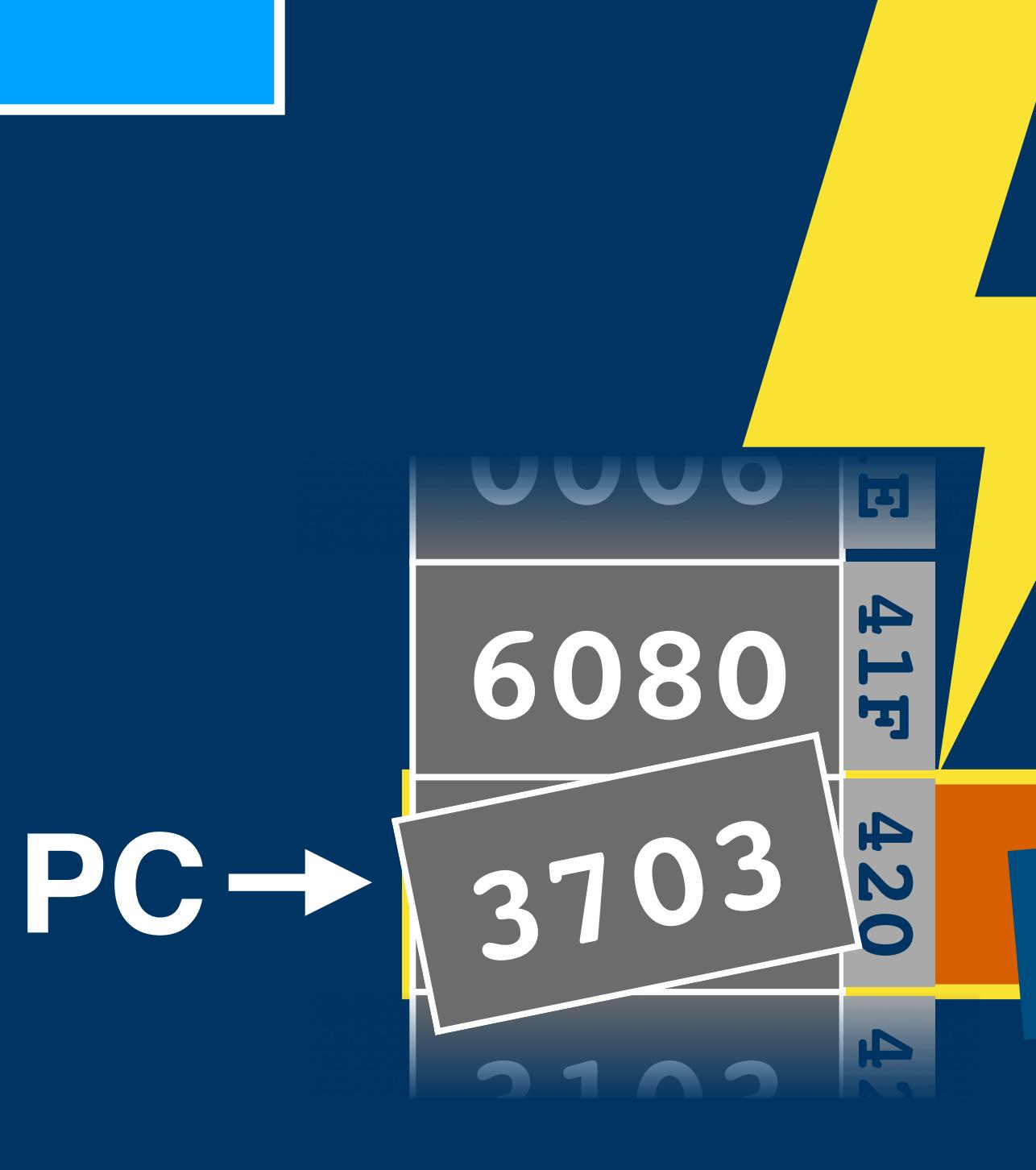

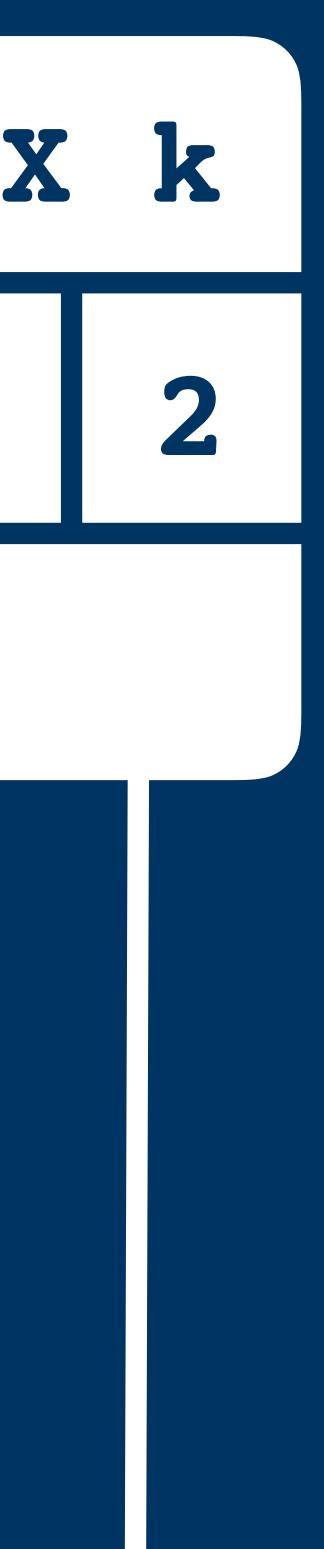

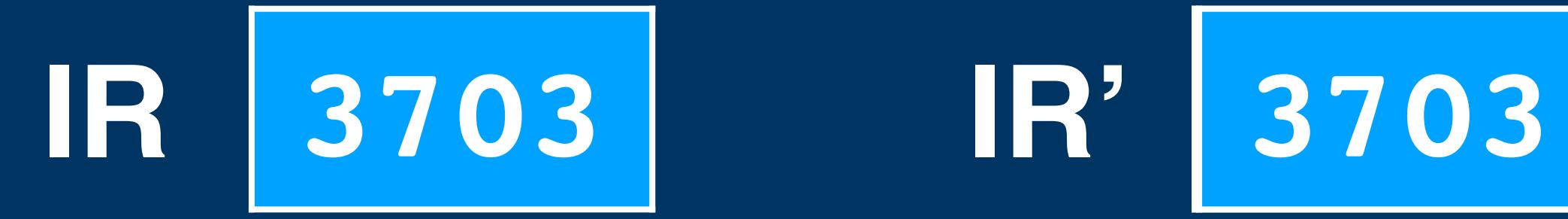

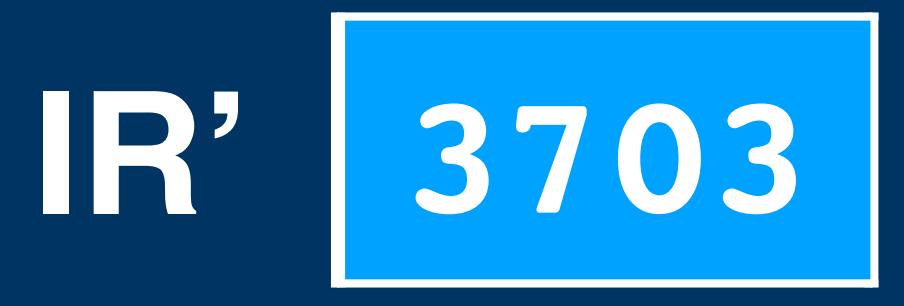

#### **Instruction Encoding**

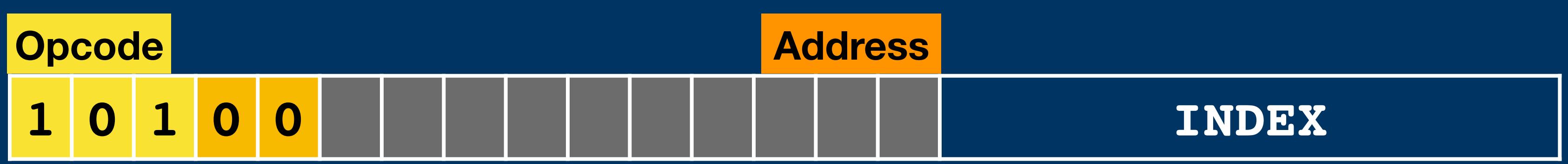

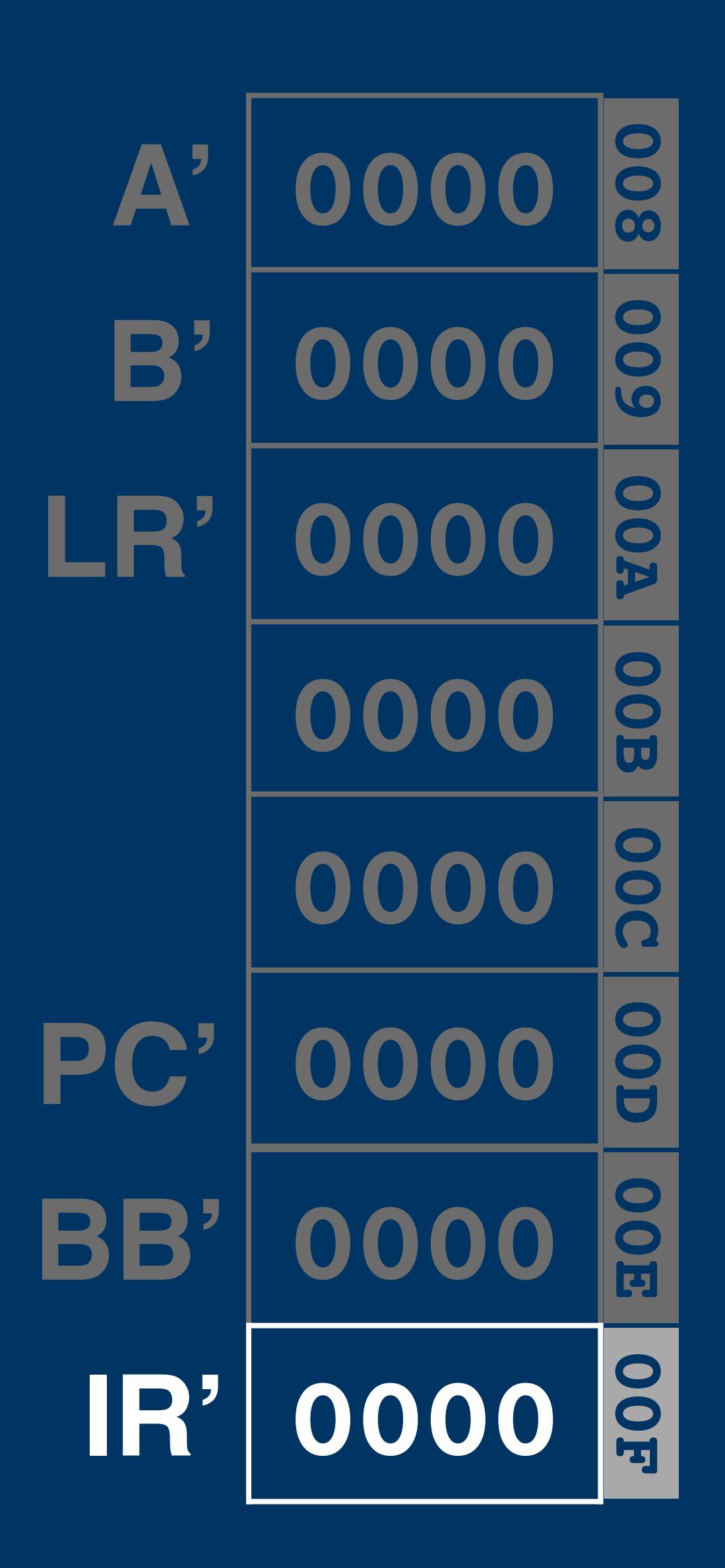

#### **Instruction Encoding**

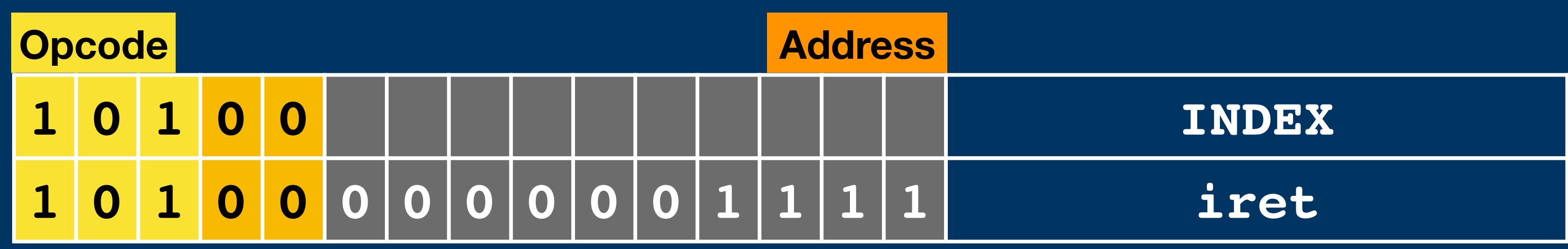

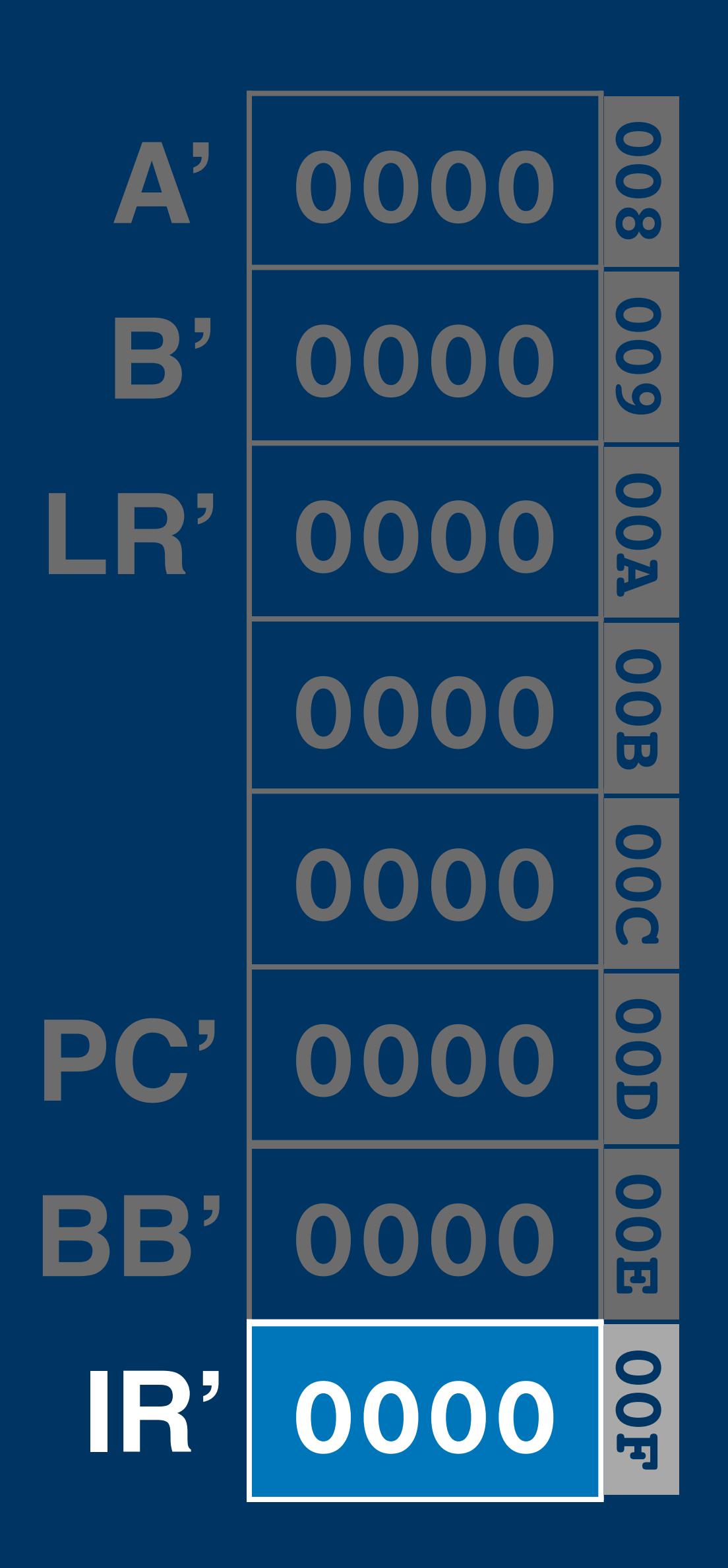

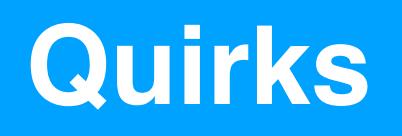

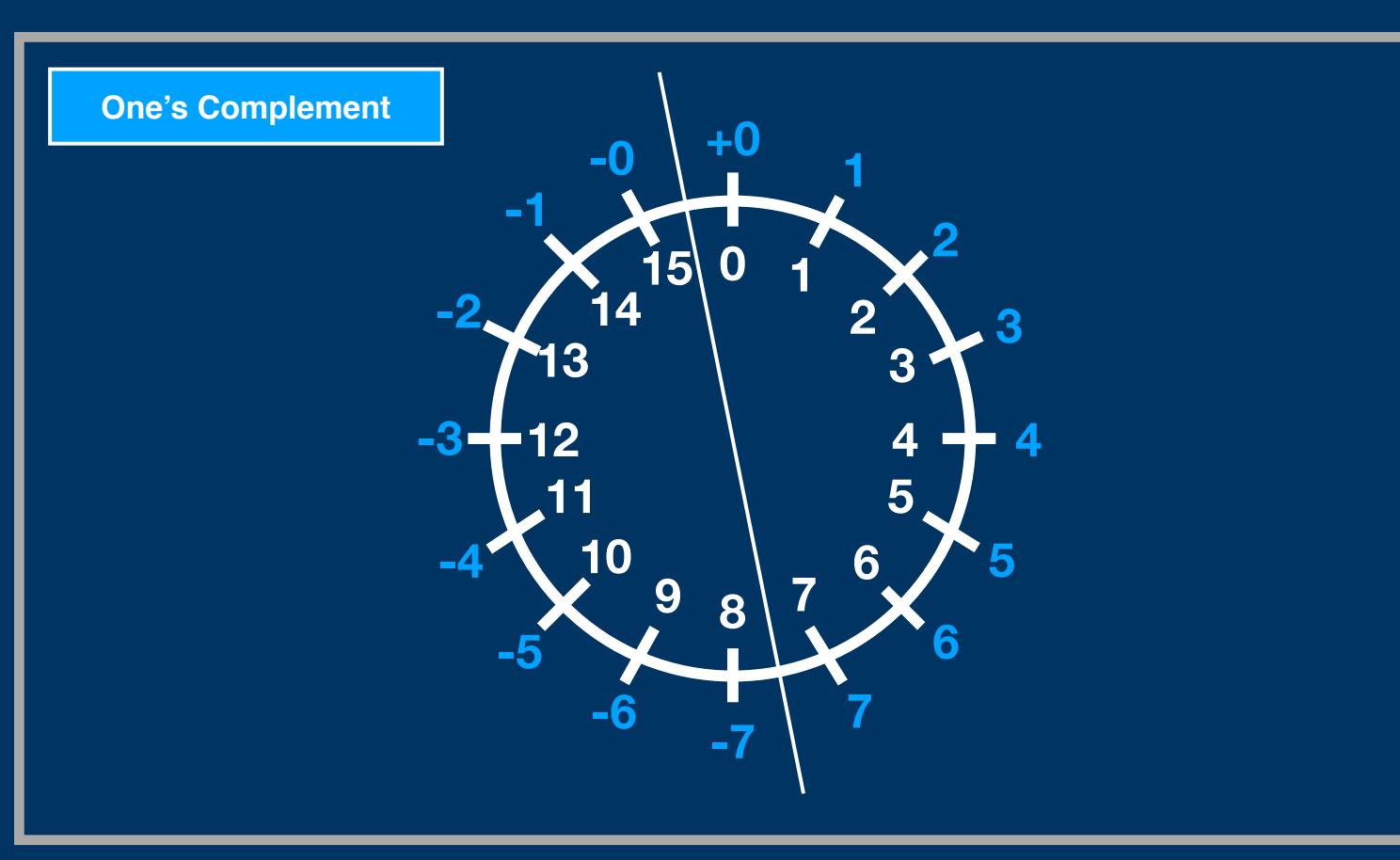

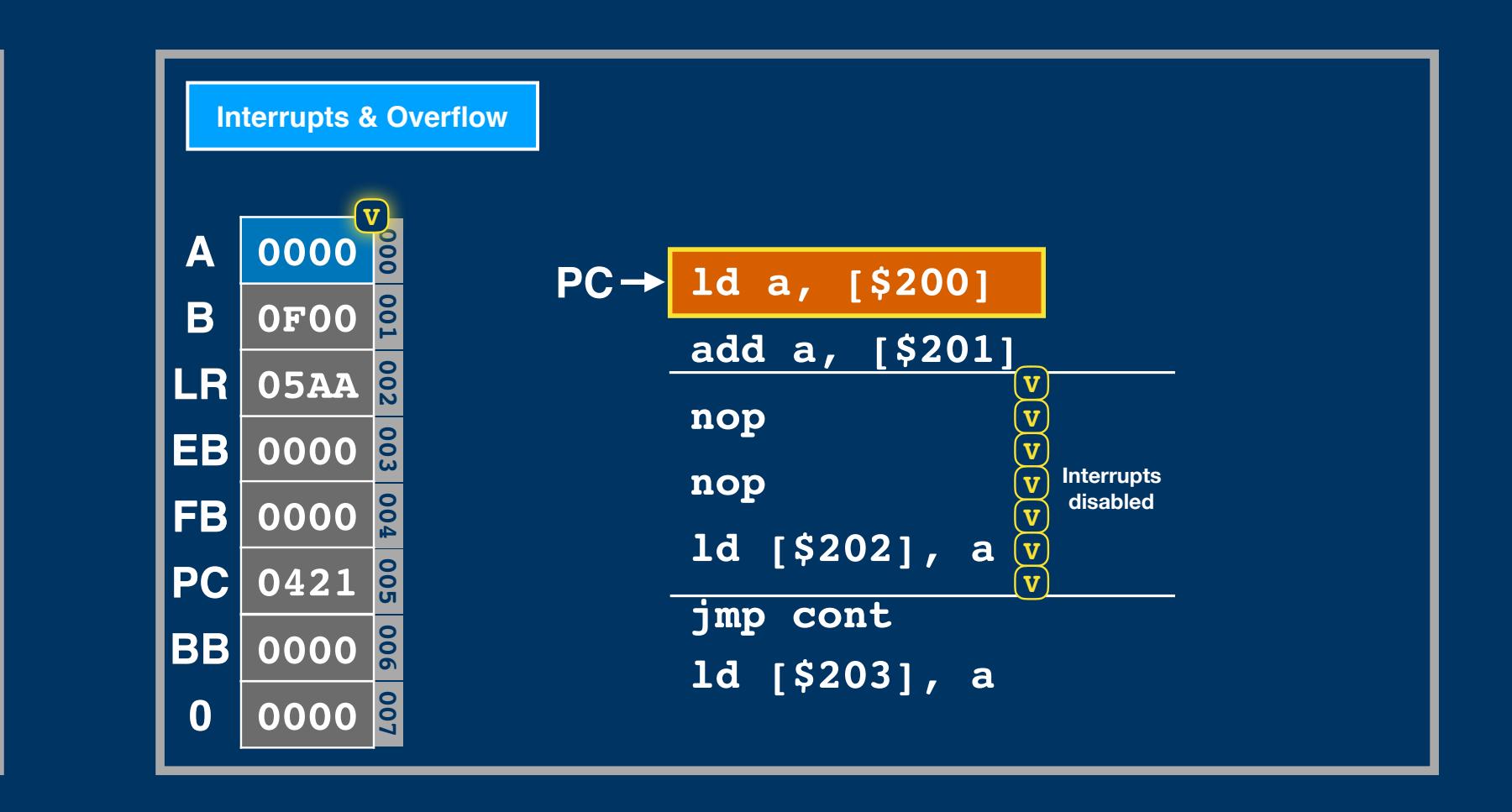

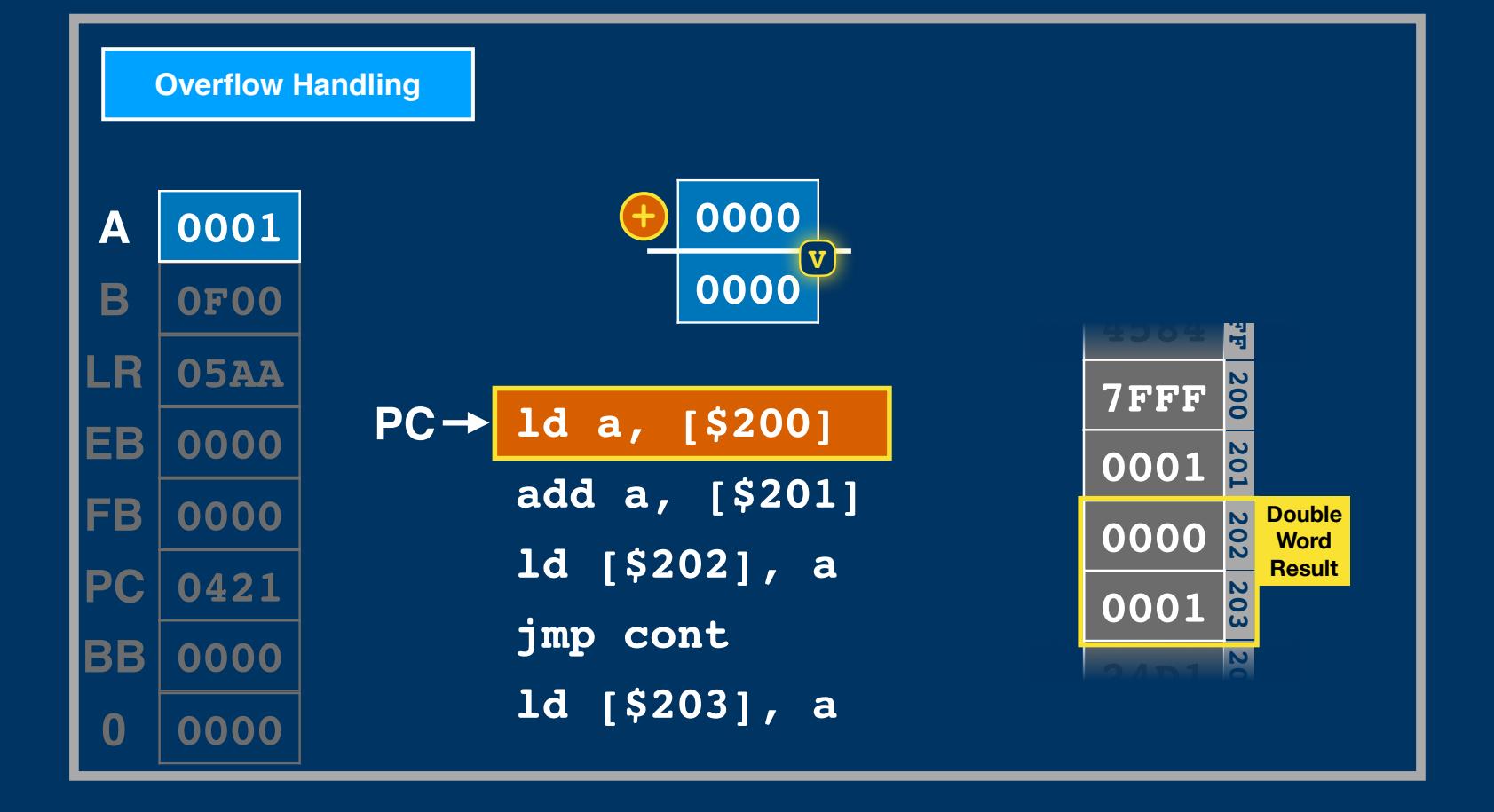

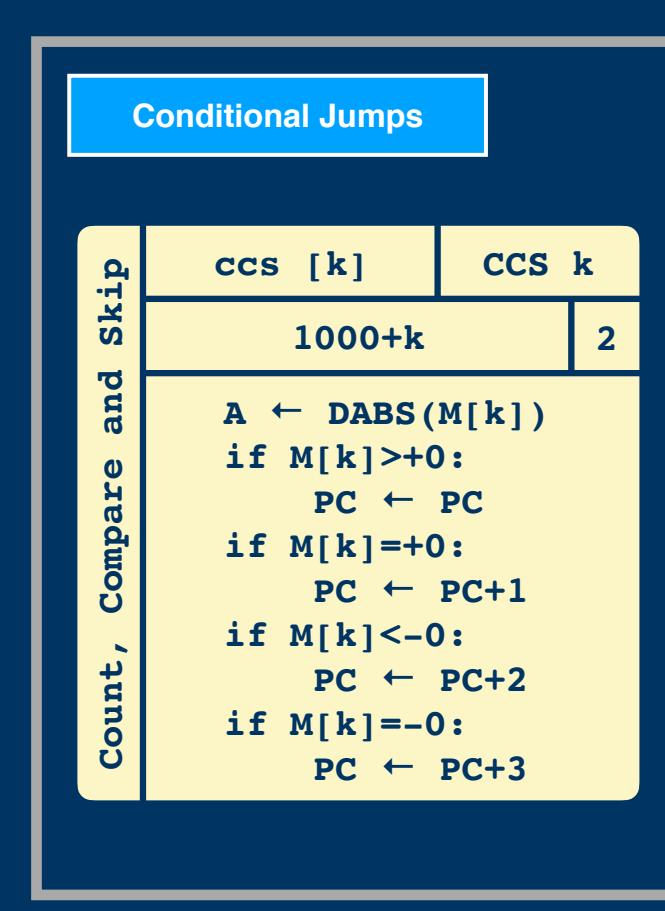

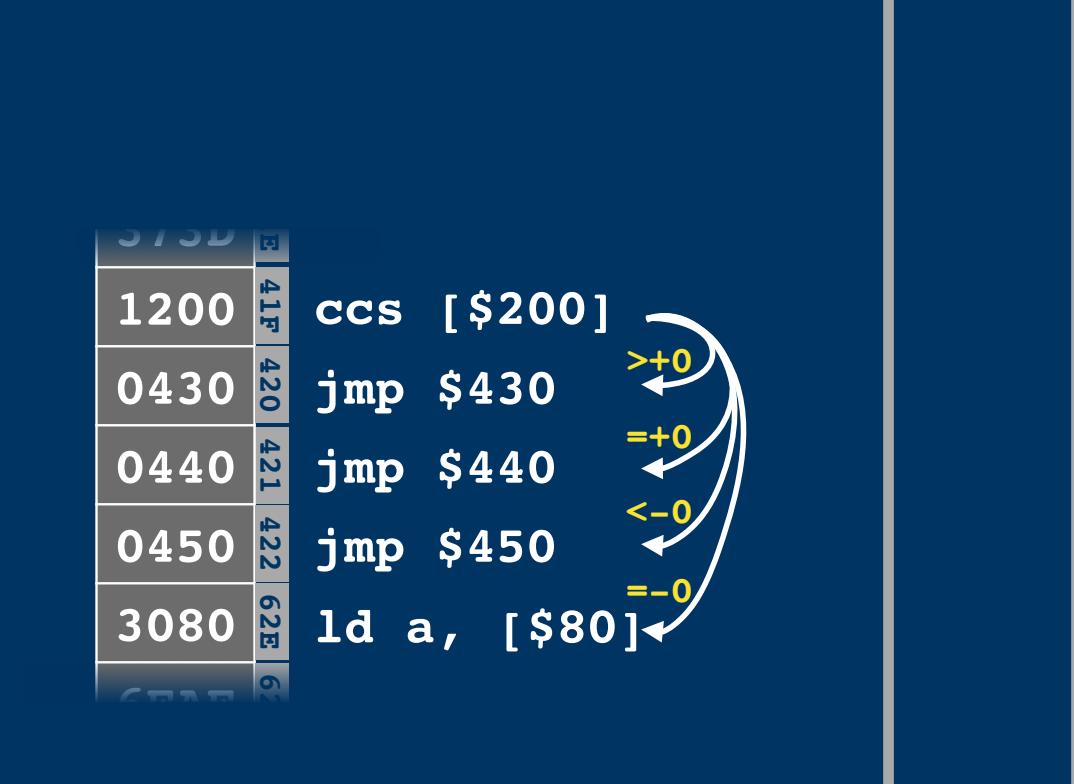

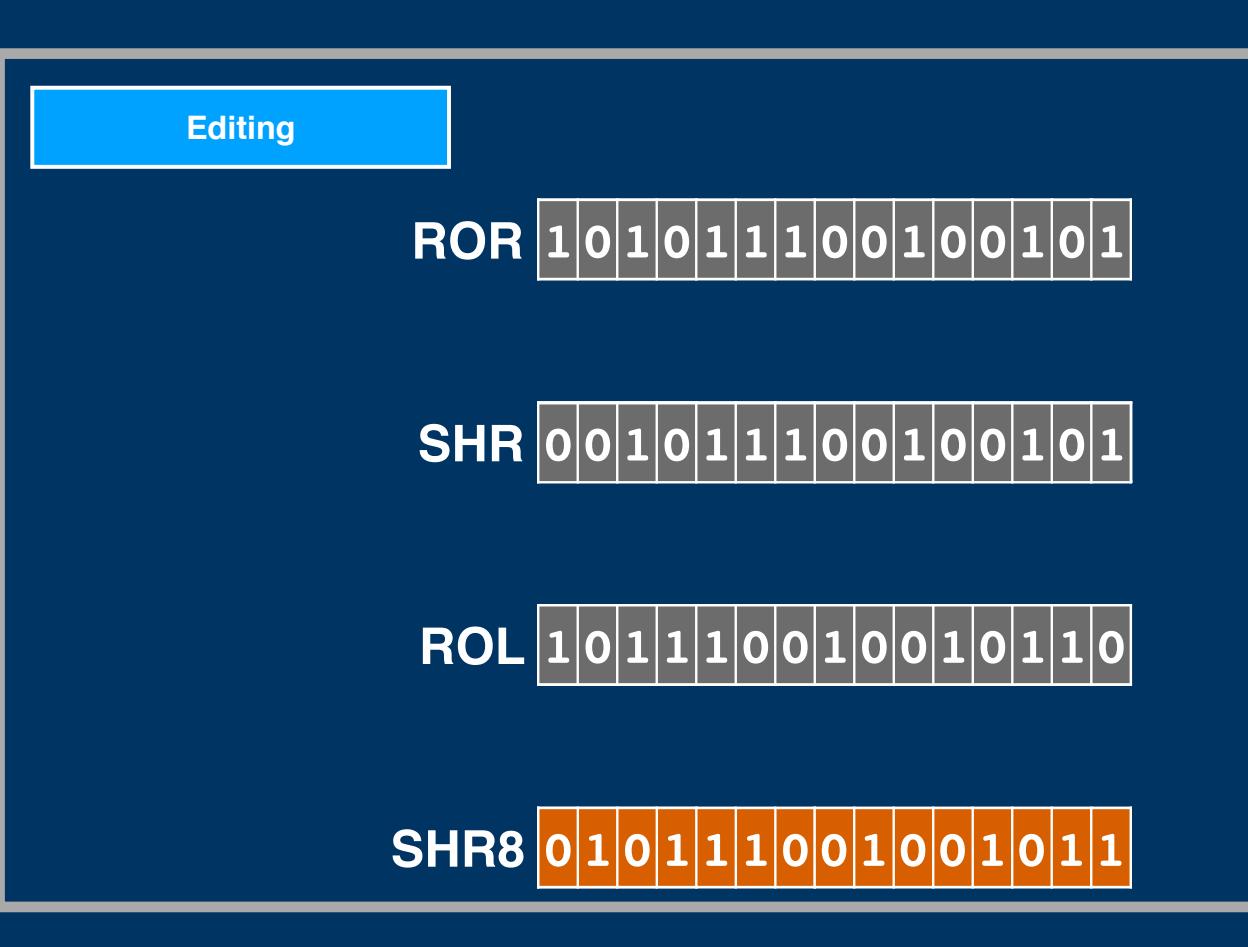

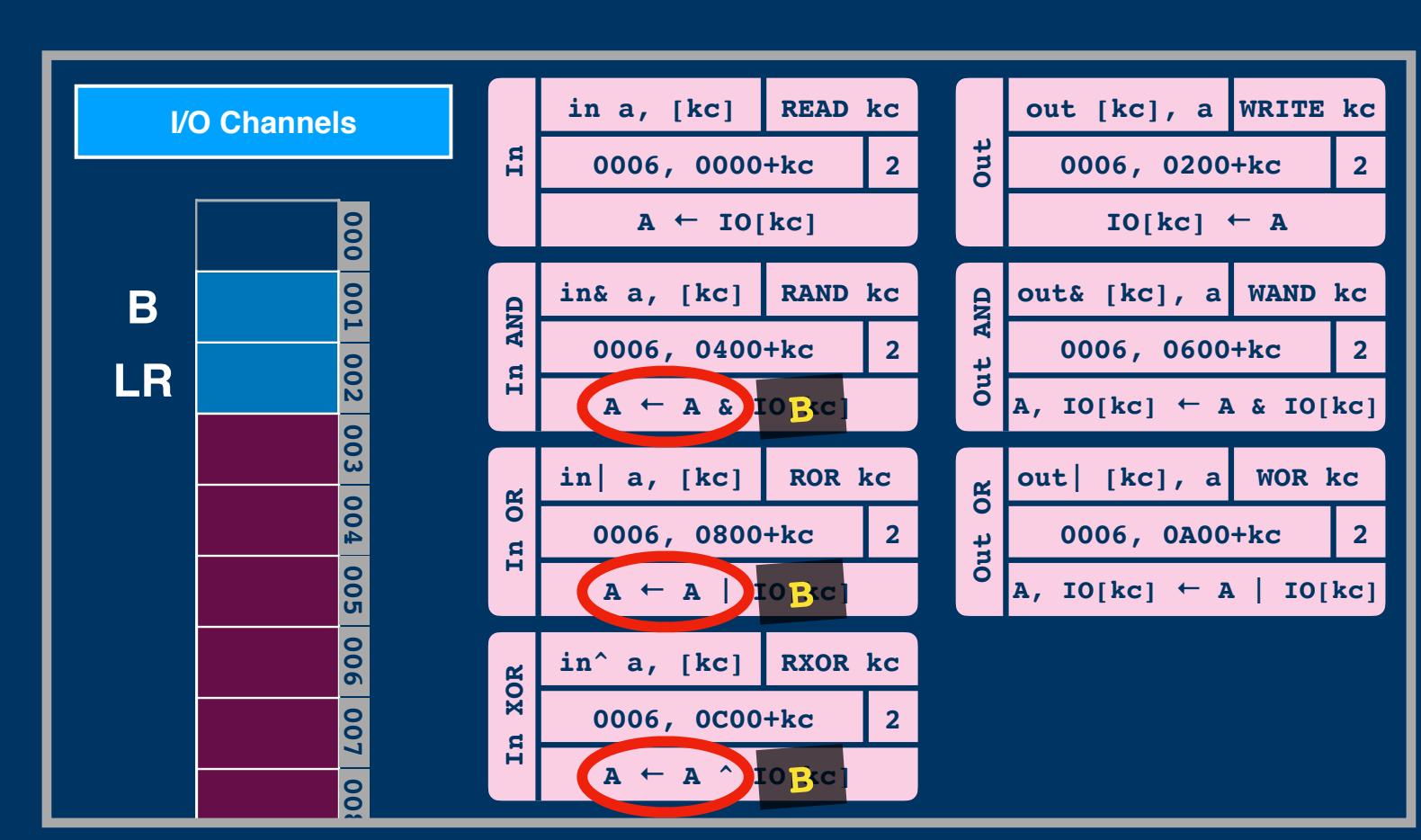

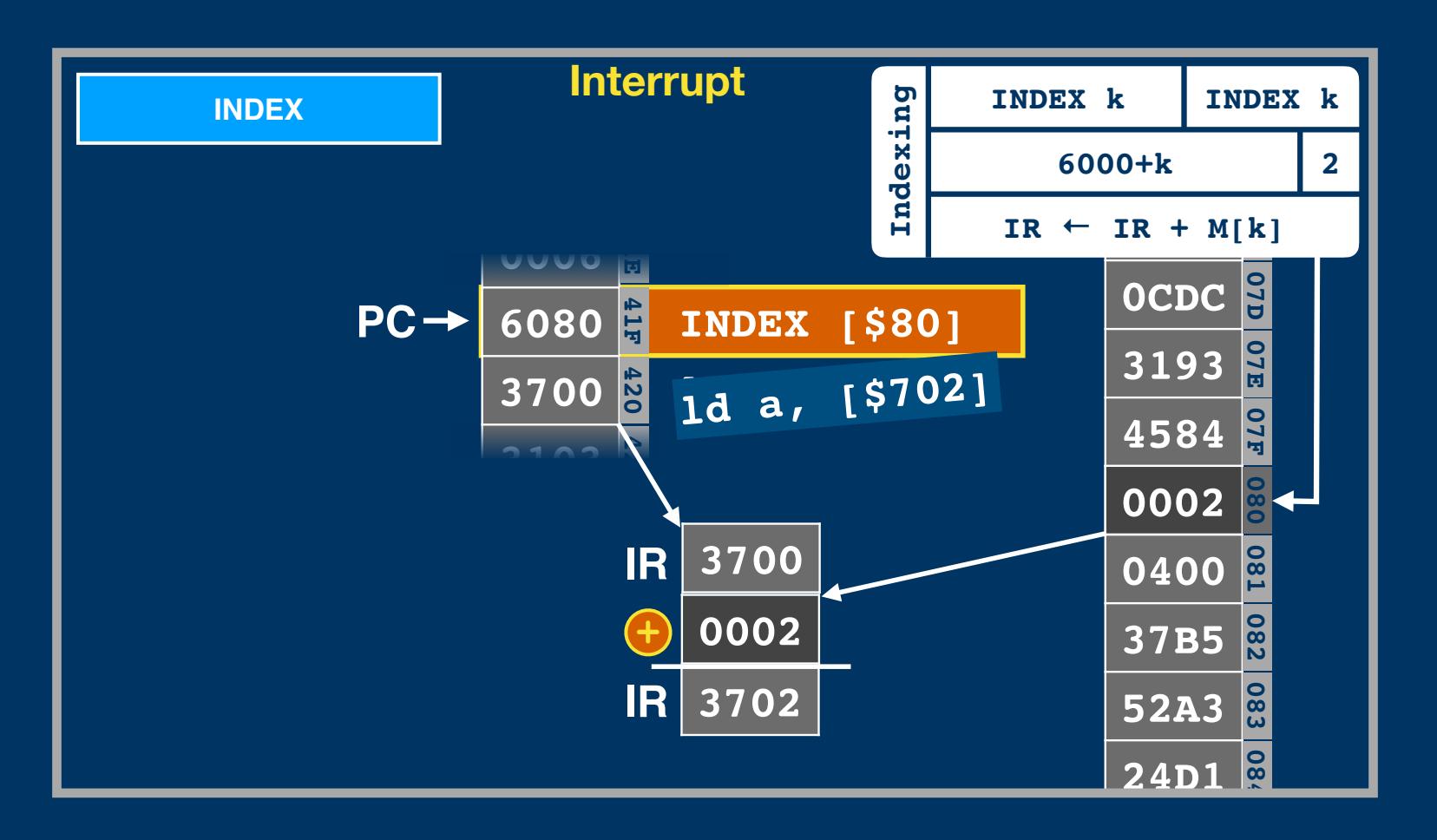

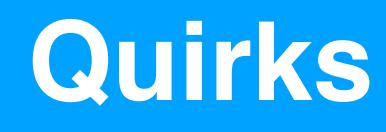

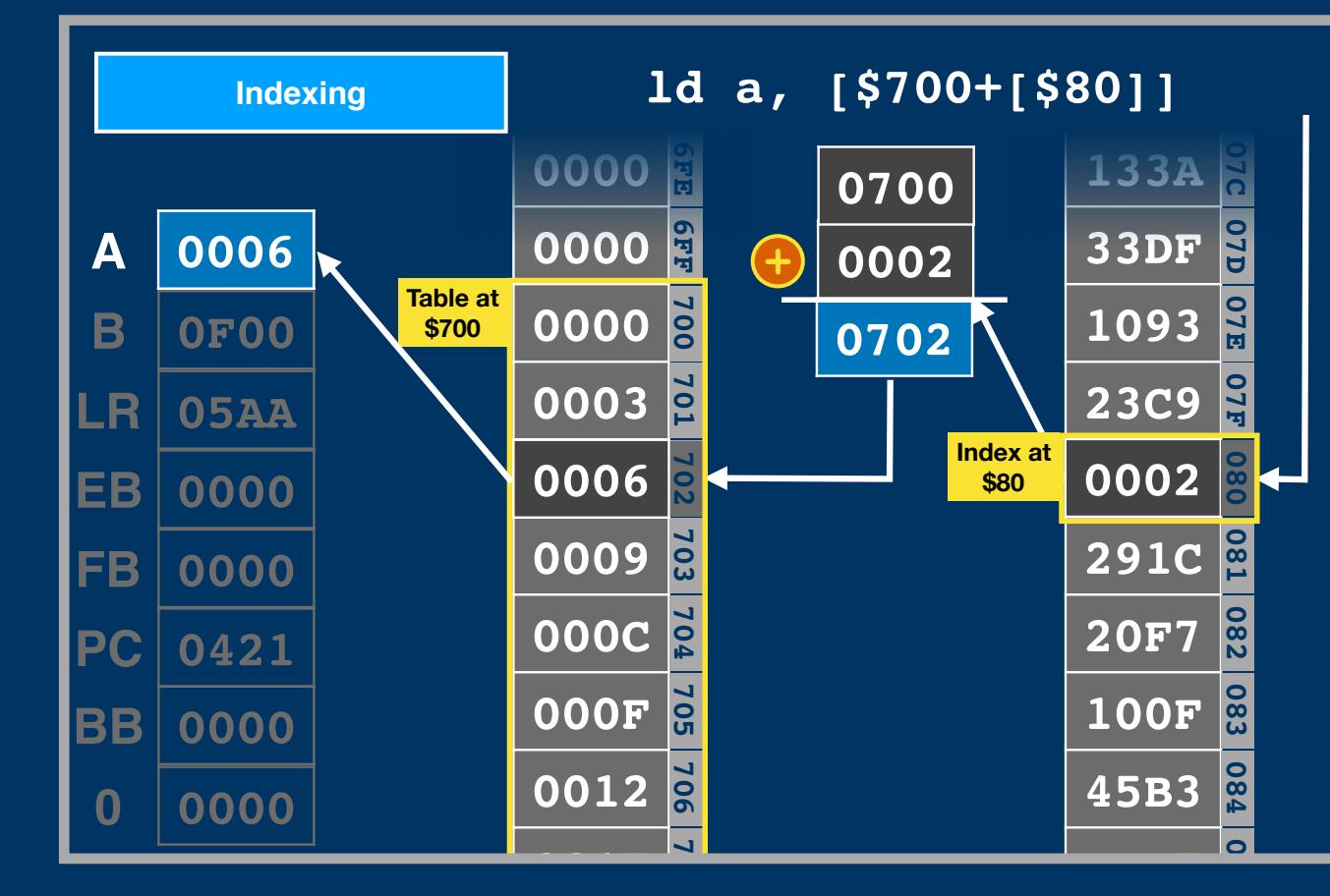

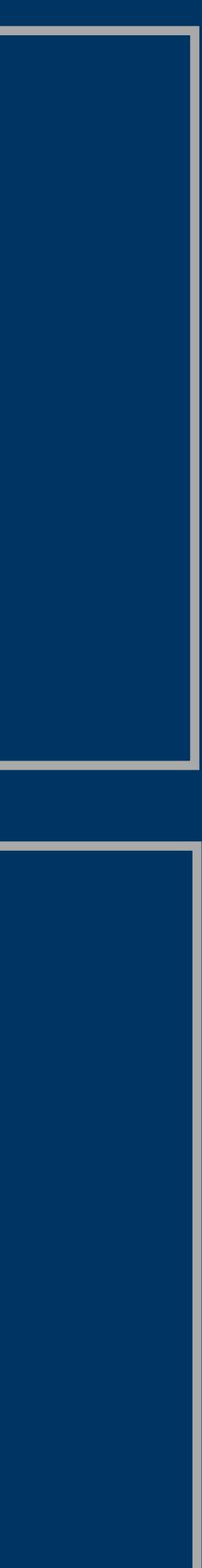

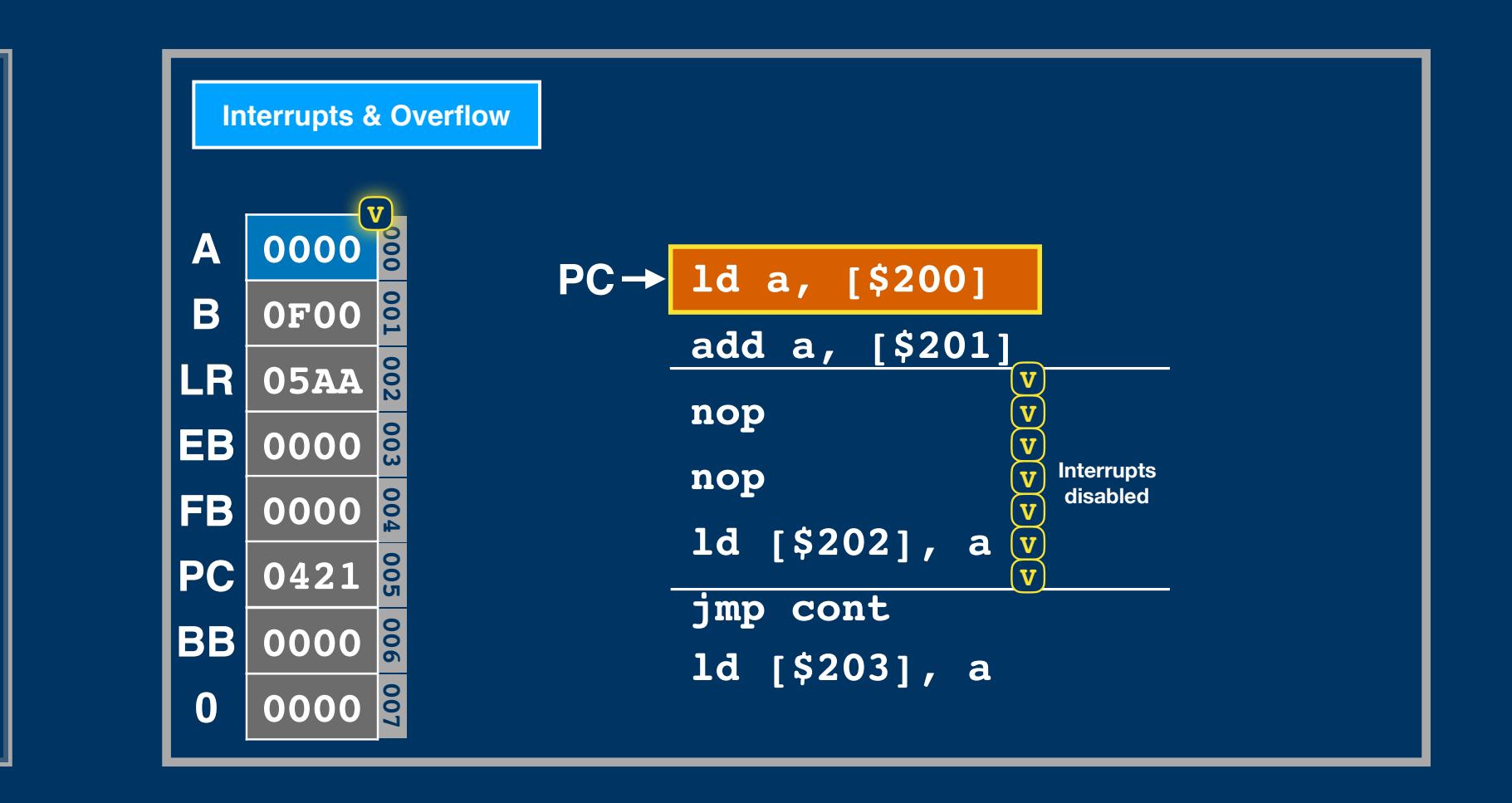

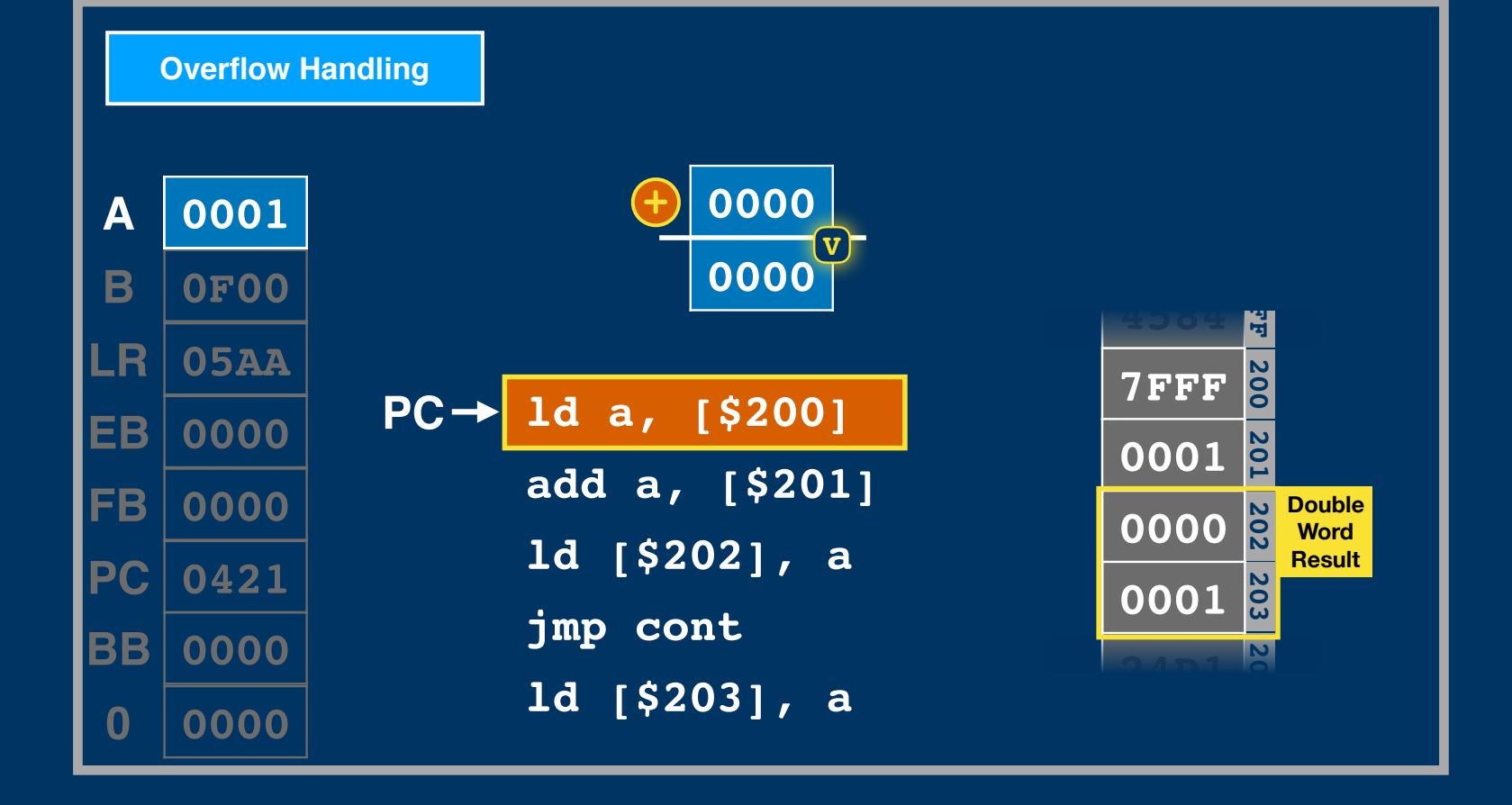

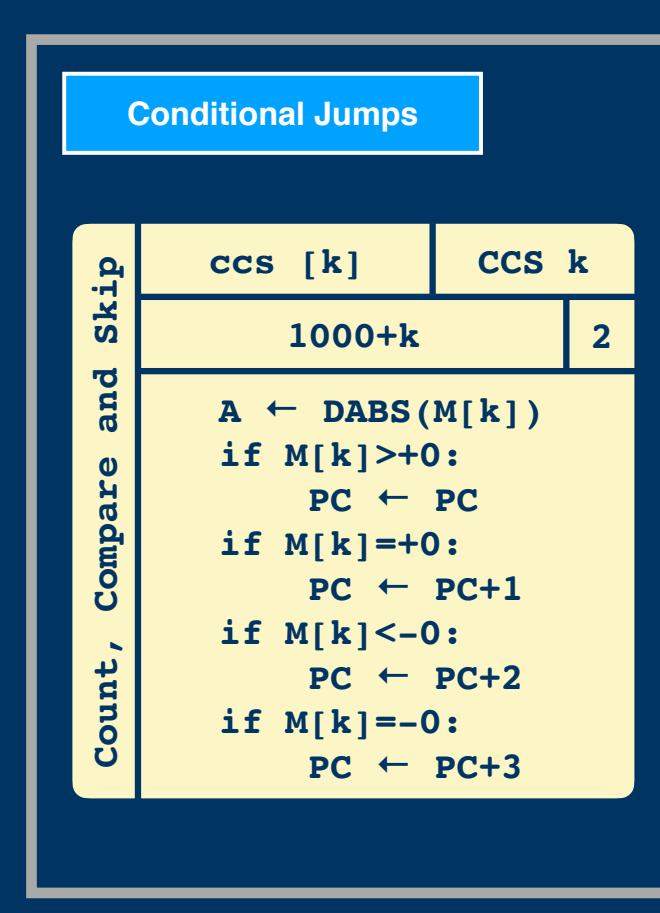

**One's Complement 0 8 4 1 2 3 5 <sup>6</sup> <sup>9</sup> <sup>7</sup> 12 10 11 13 14 15 5 6 -5 <sup>7</sup> -7 -6 -4 -2 One's Complement**

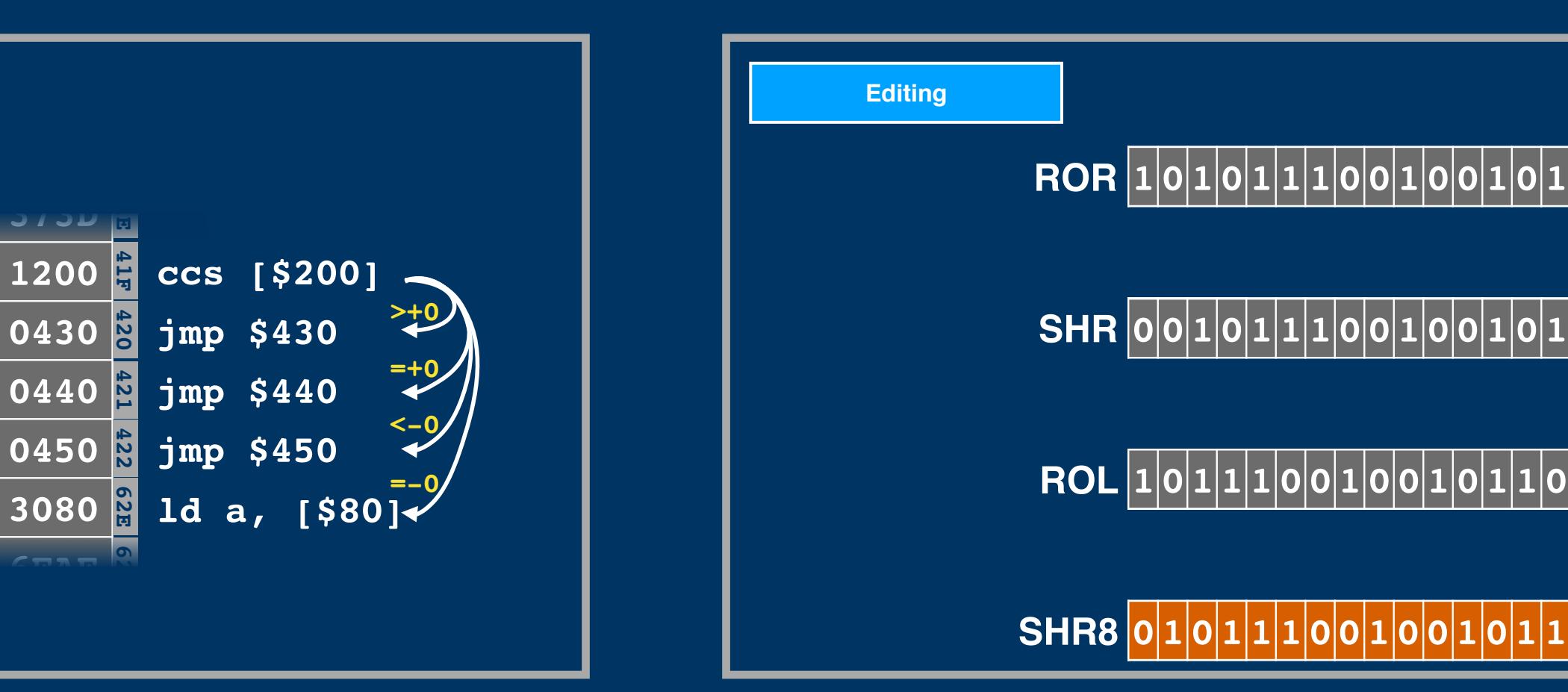

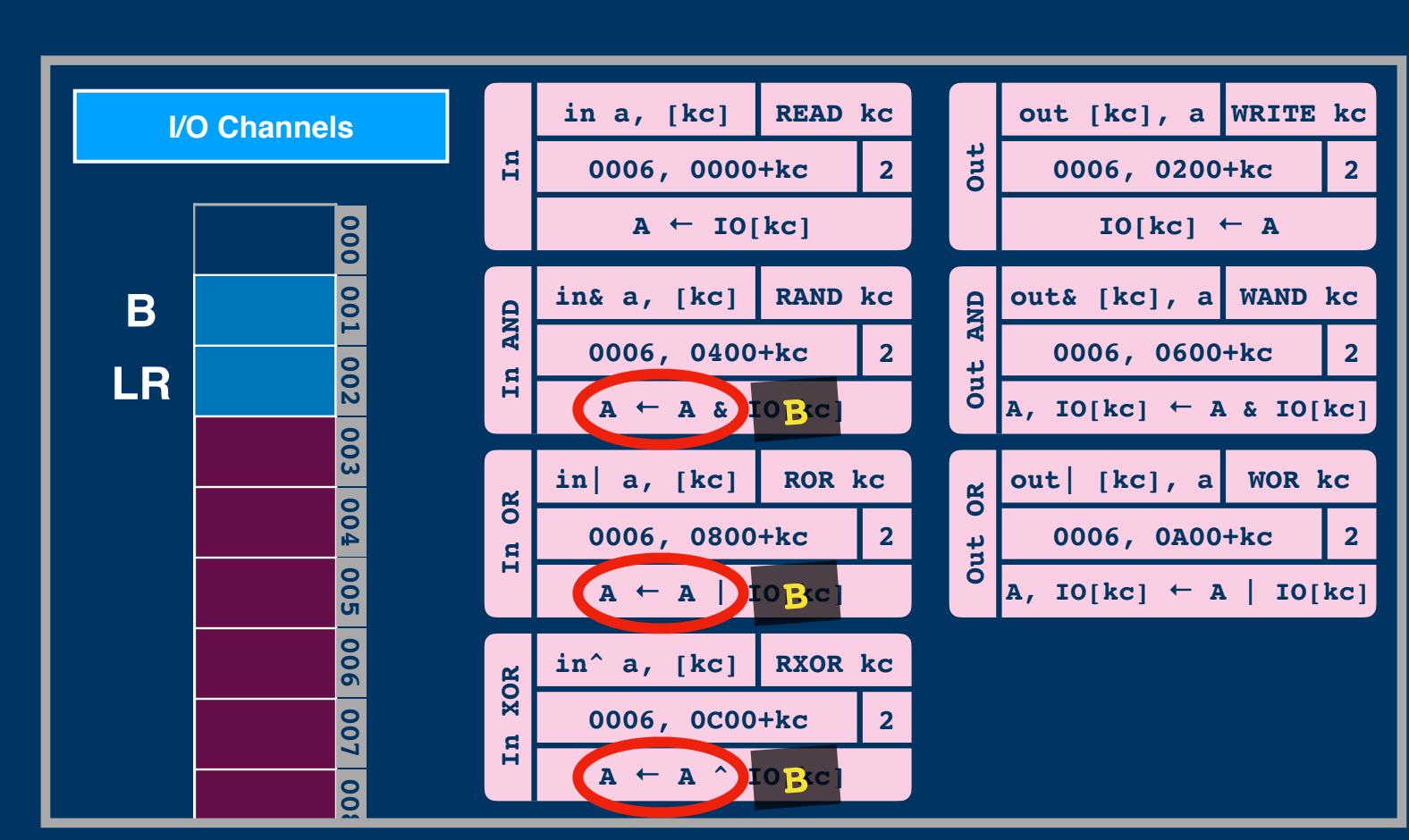

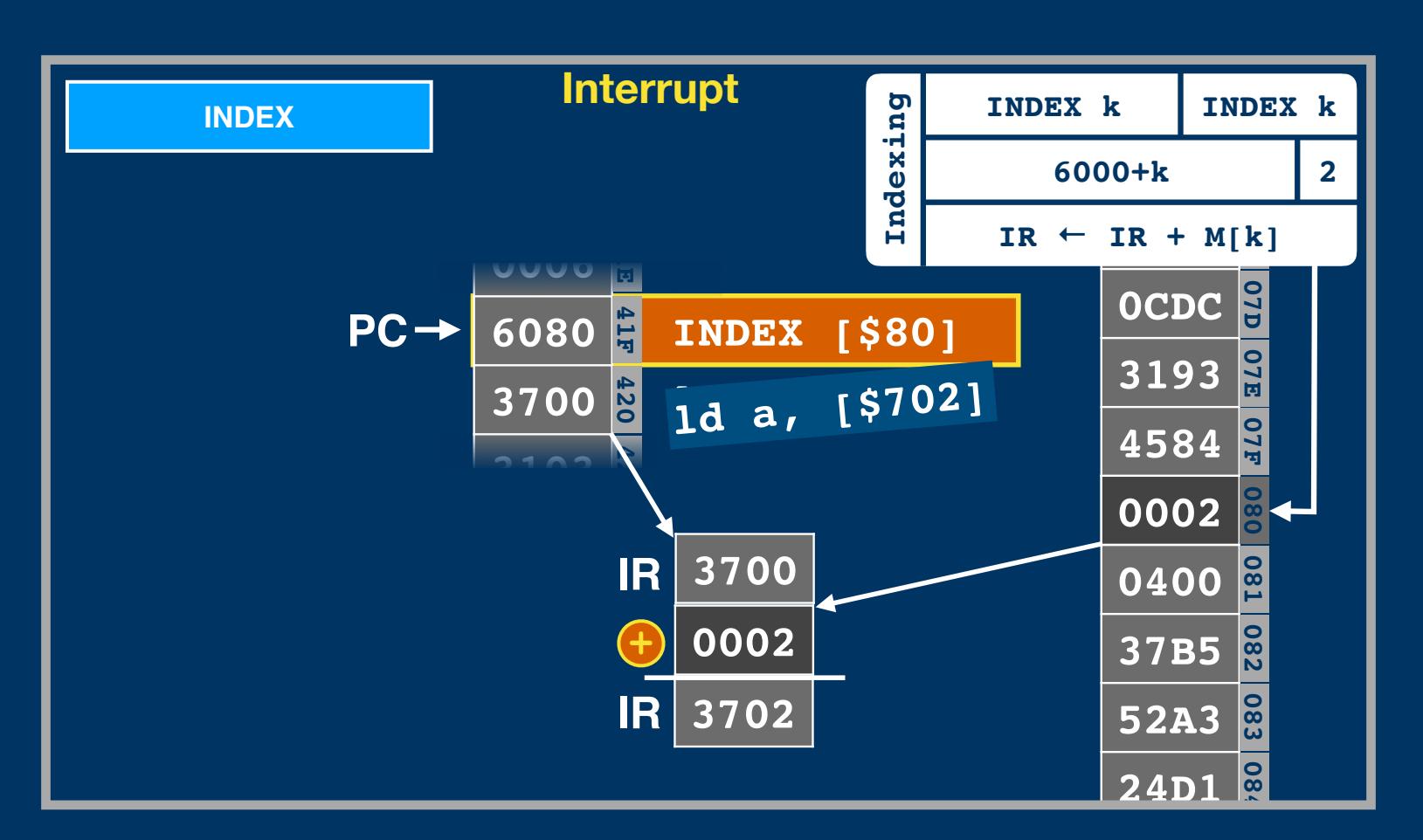

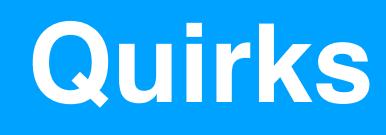

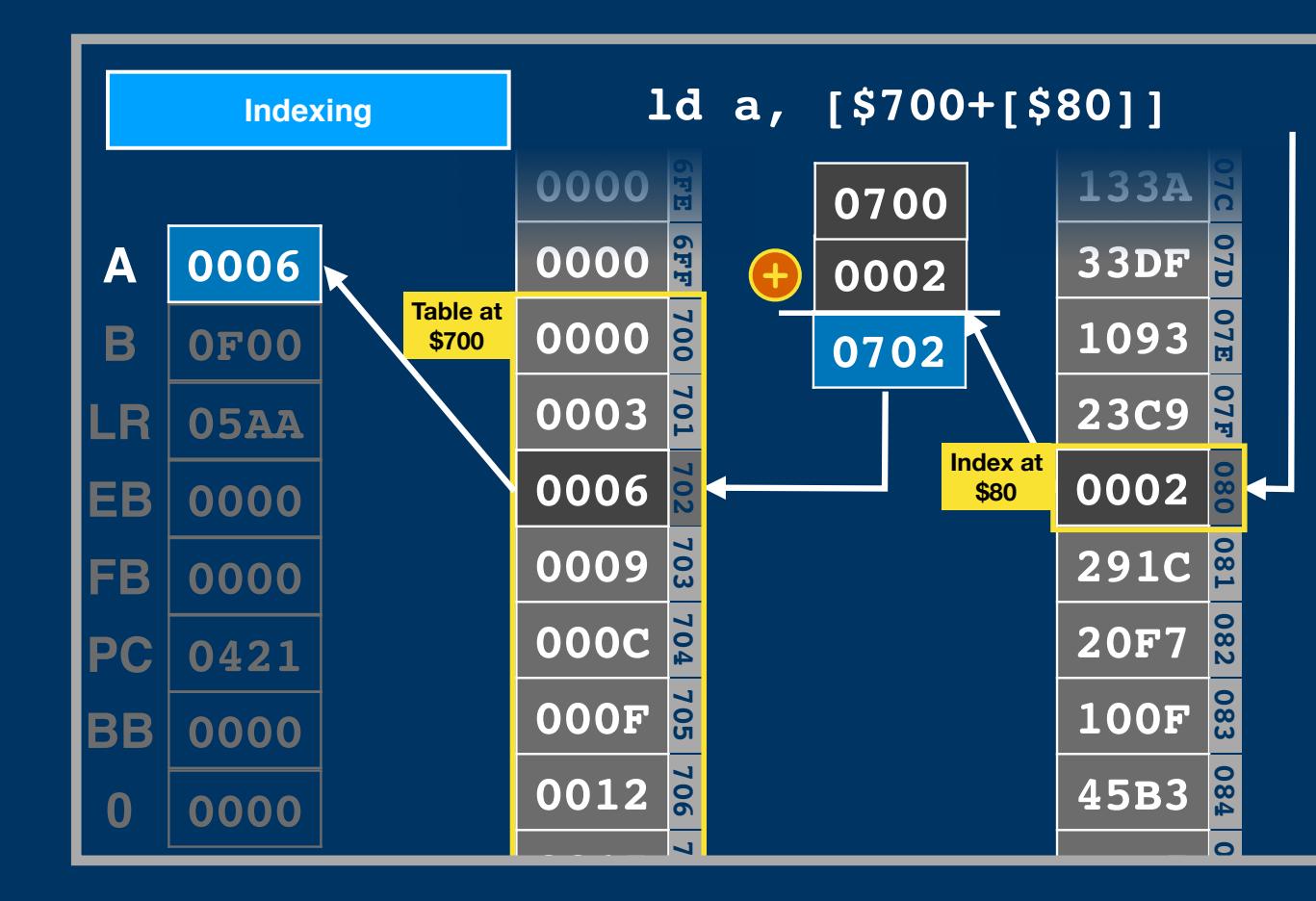

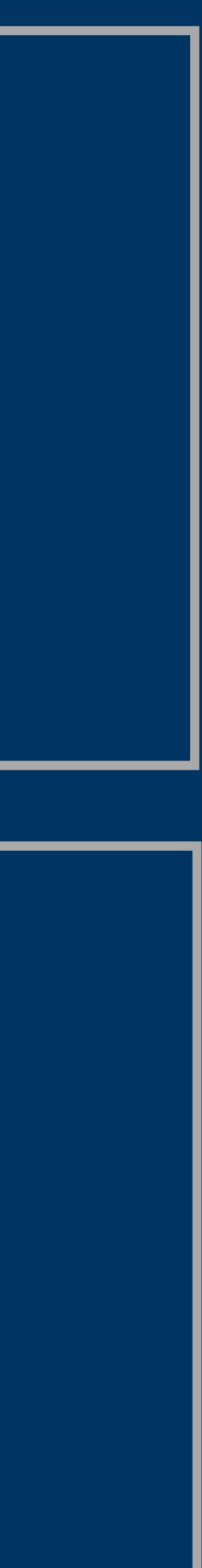

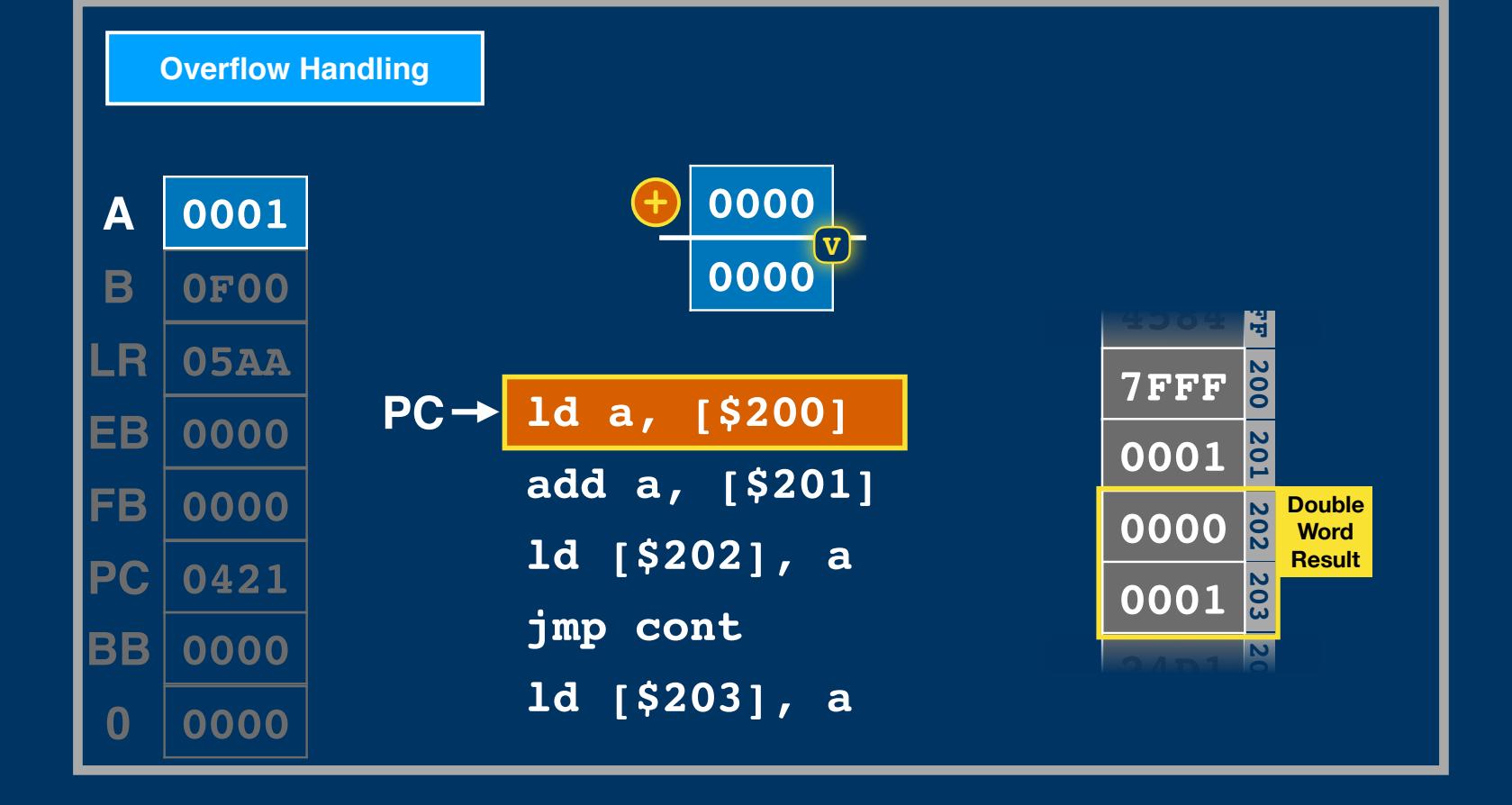

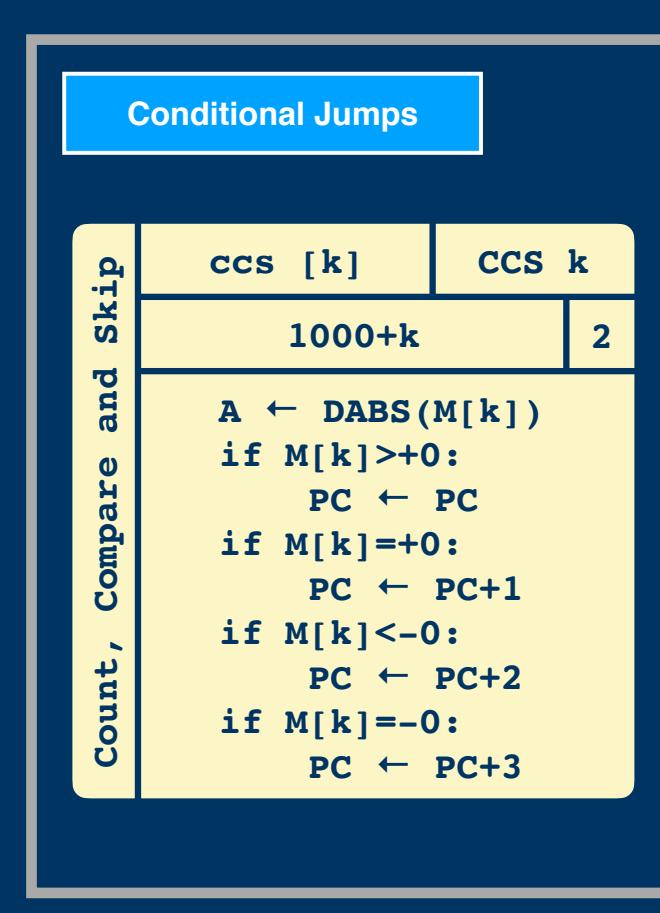

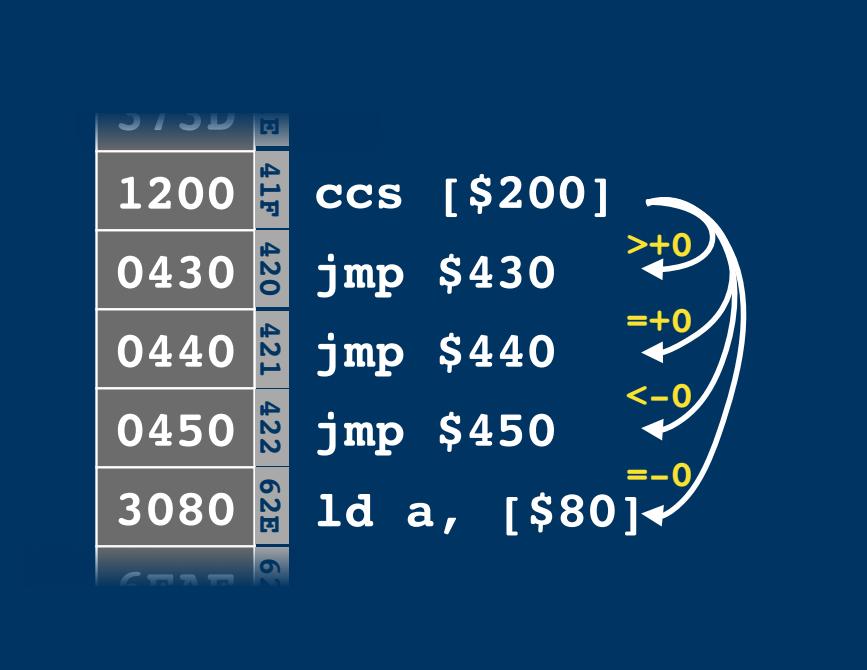

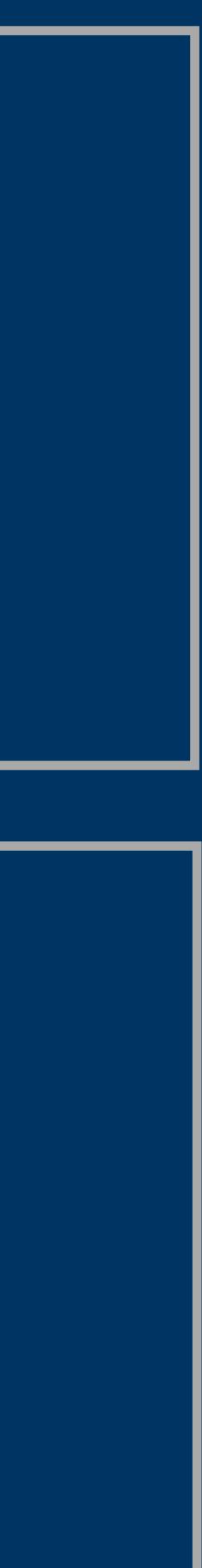

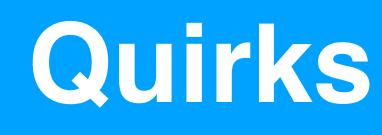

**One's Complement 0 8 4 1 2 3 5 <sup>6</sup> <sup>9</sup> <sup>7</sup> 10 12 11 13 14 15 5 <sup>7</sup> -7 -6 -4 One's Complement**

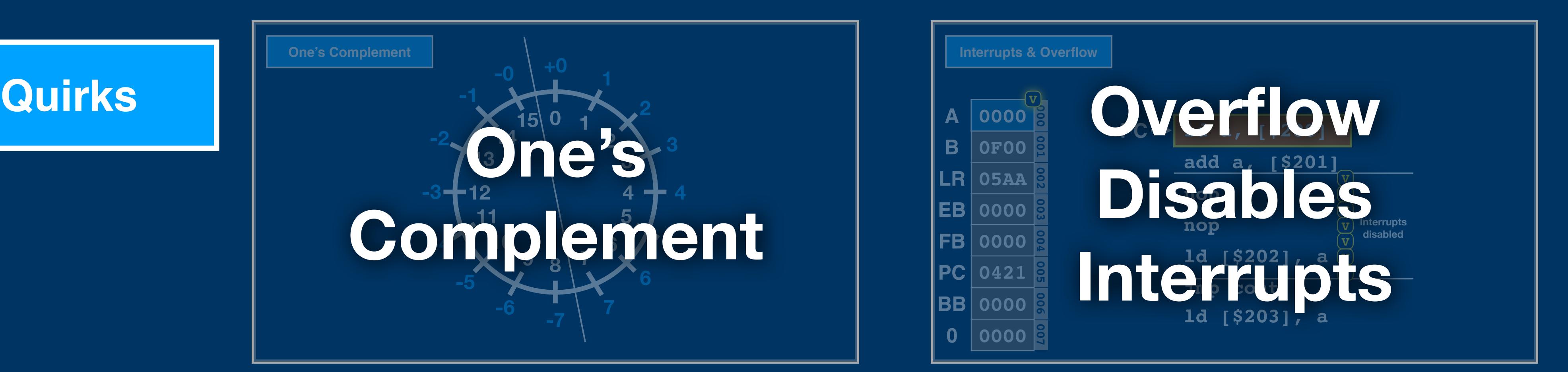

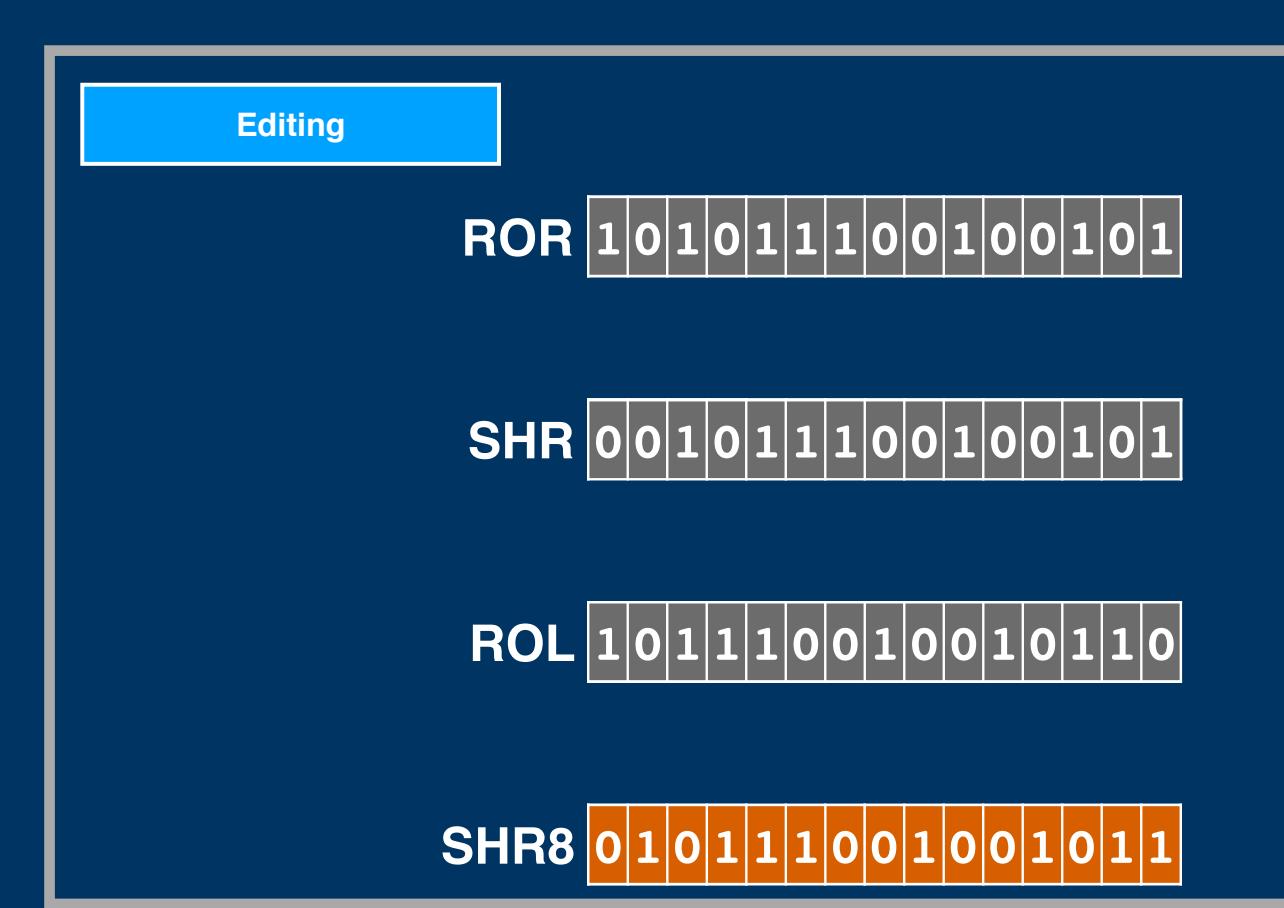

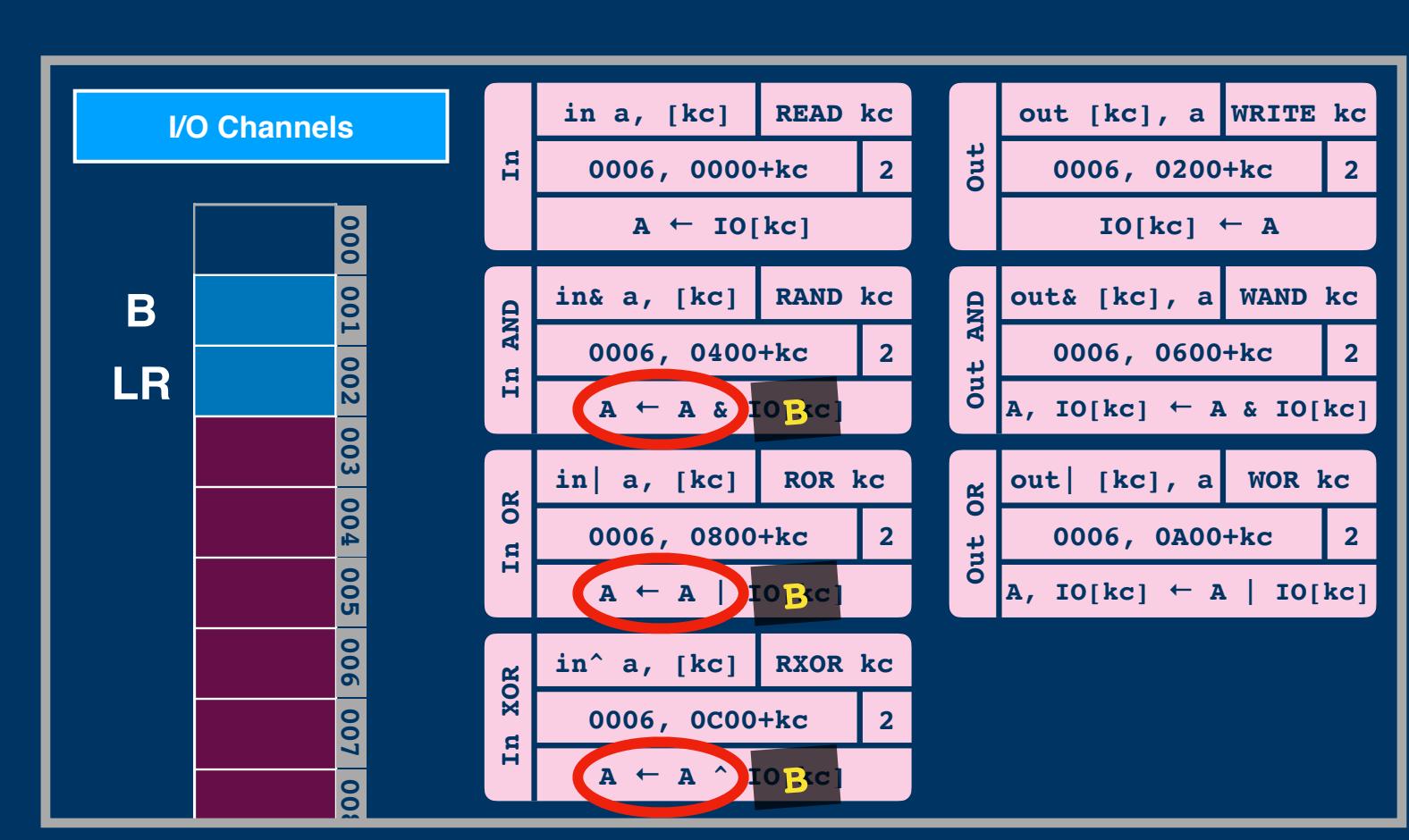

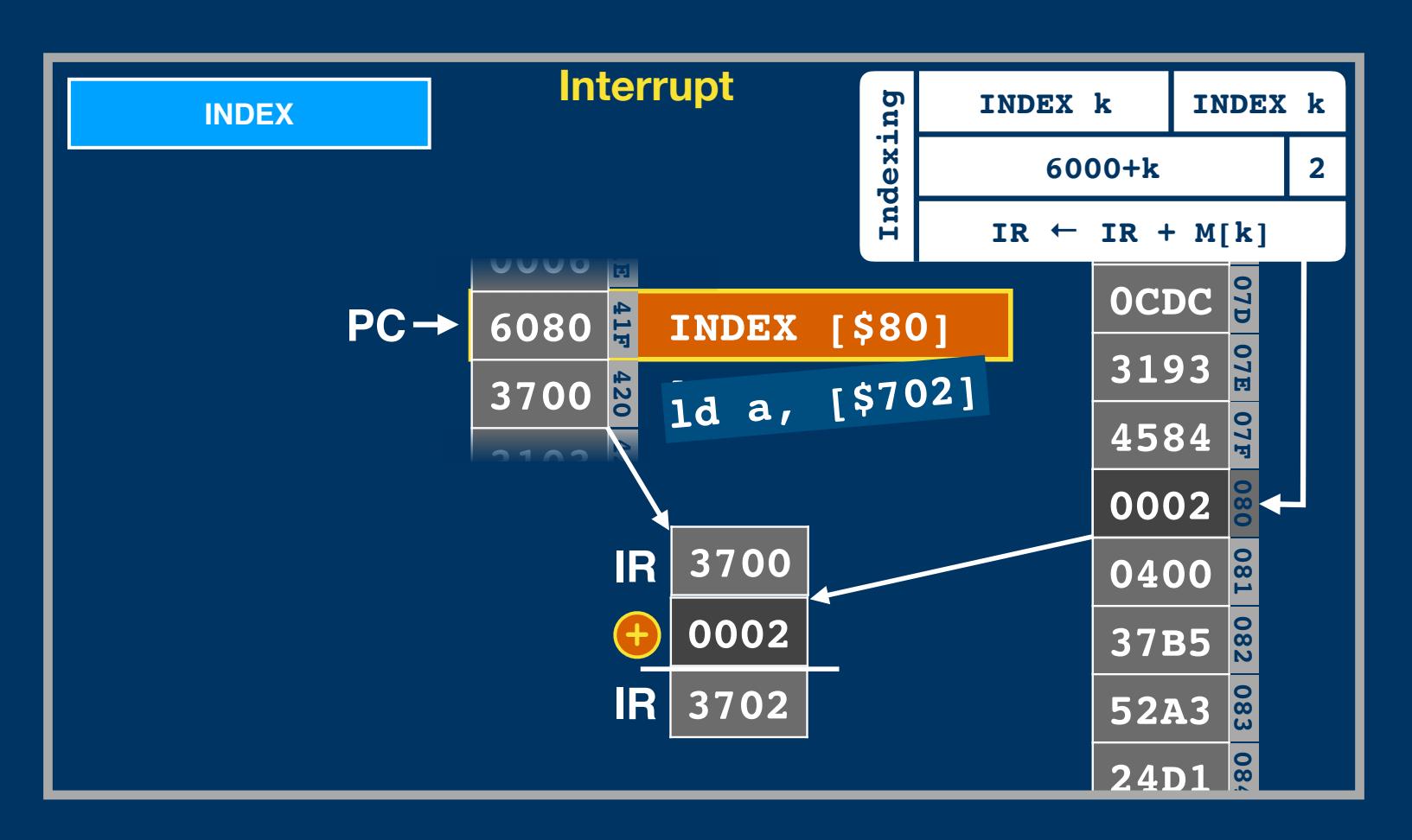

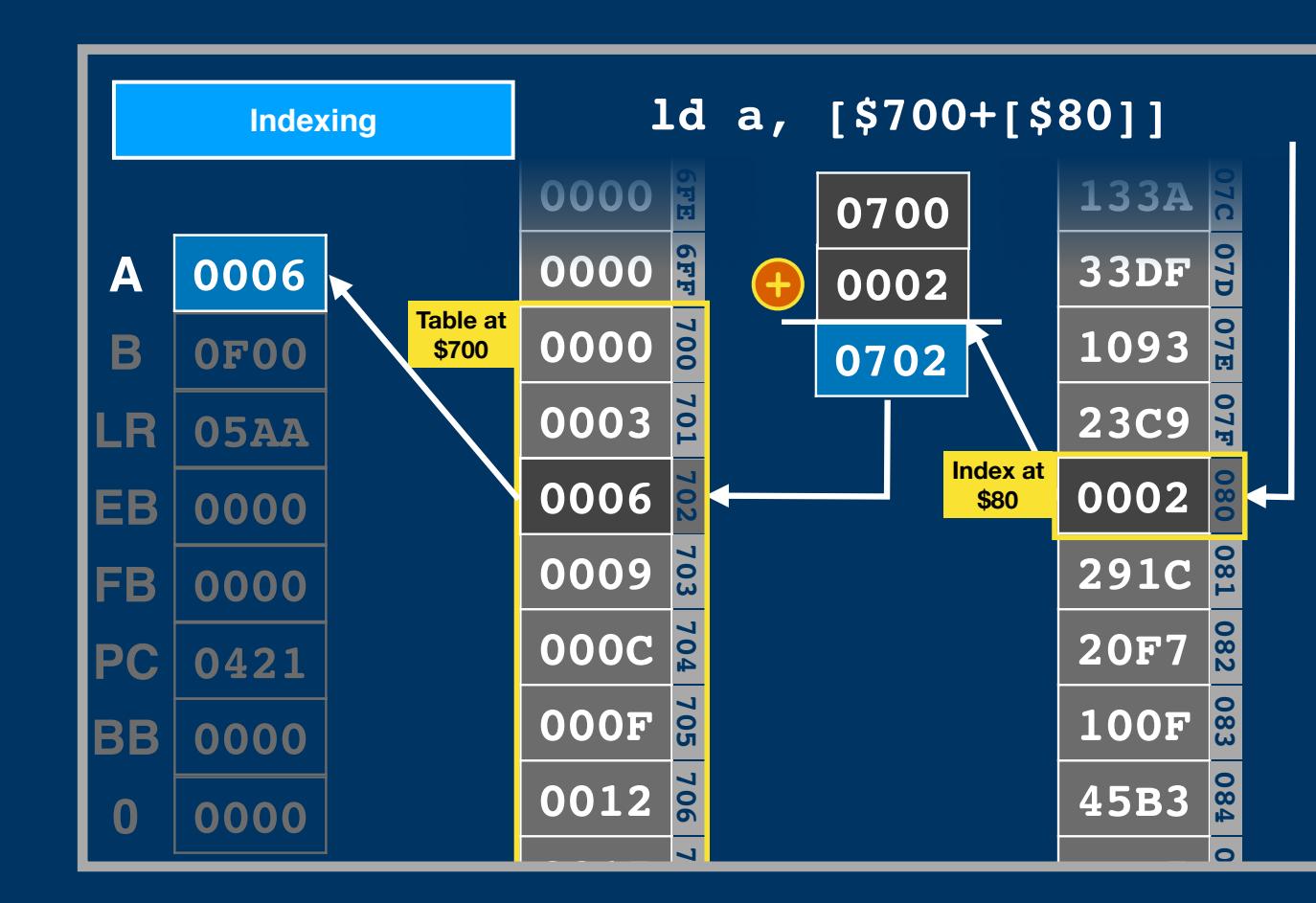

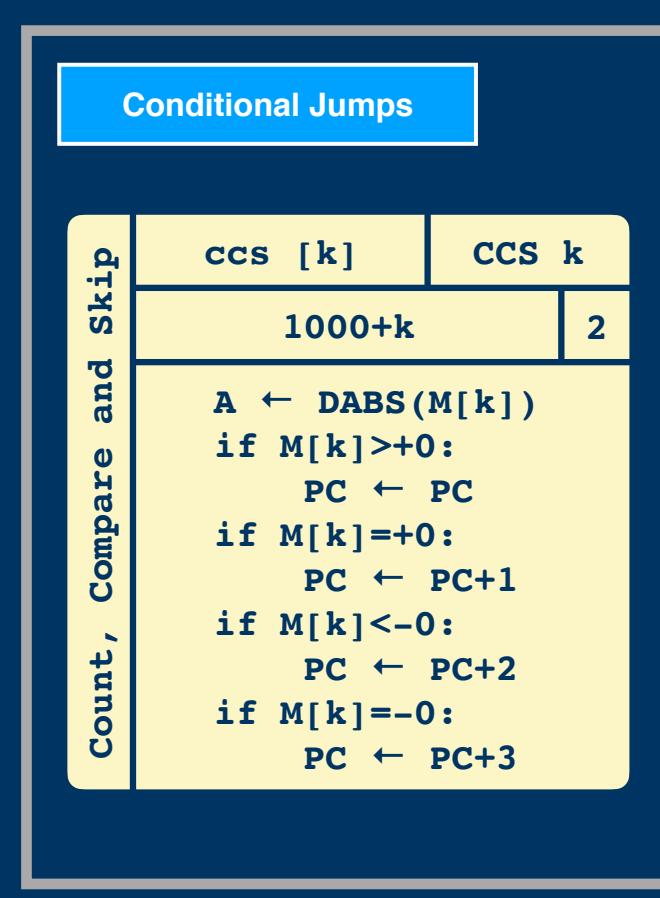

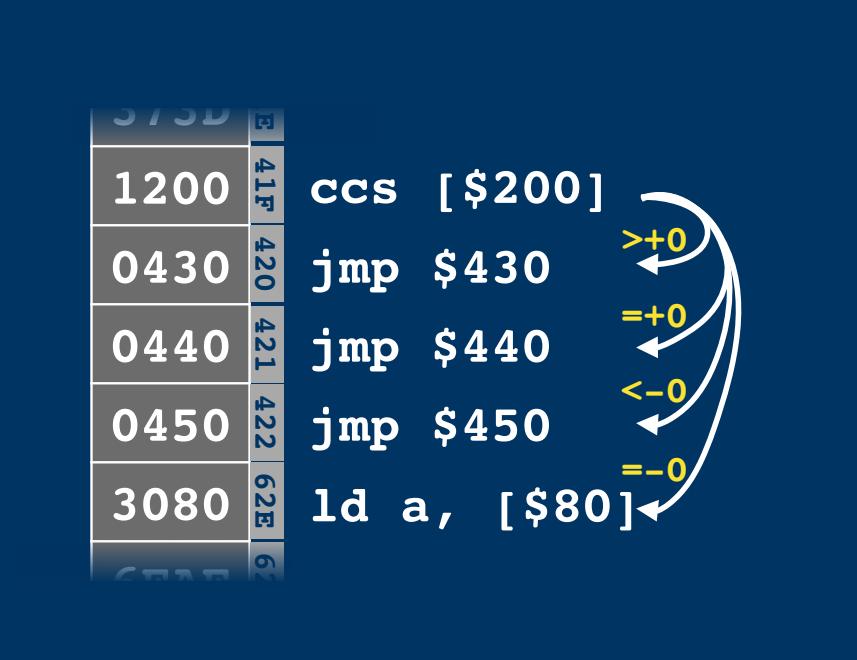

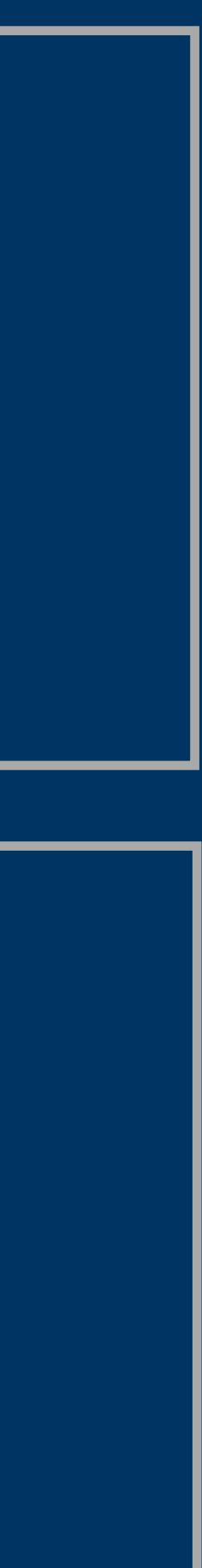

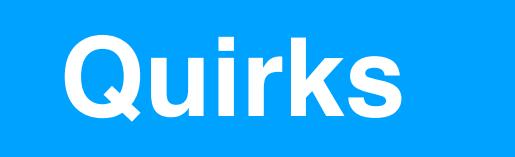

**One's Complement 0 8 4 1 2 3 5 <sup>6</sup> <sup>9</sup> <sup>7</sup> 10 12 11 13 14 15 5 -4 <sup>7</sup> -7 -6 One's Complement**

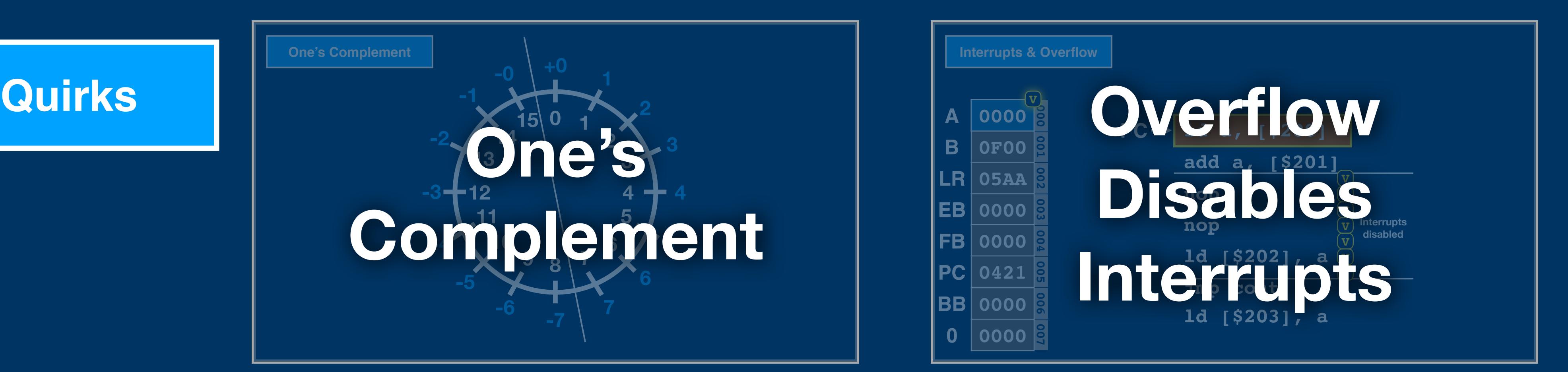

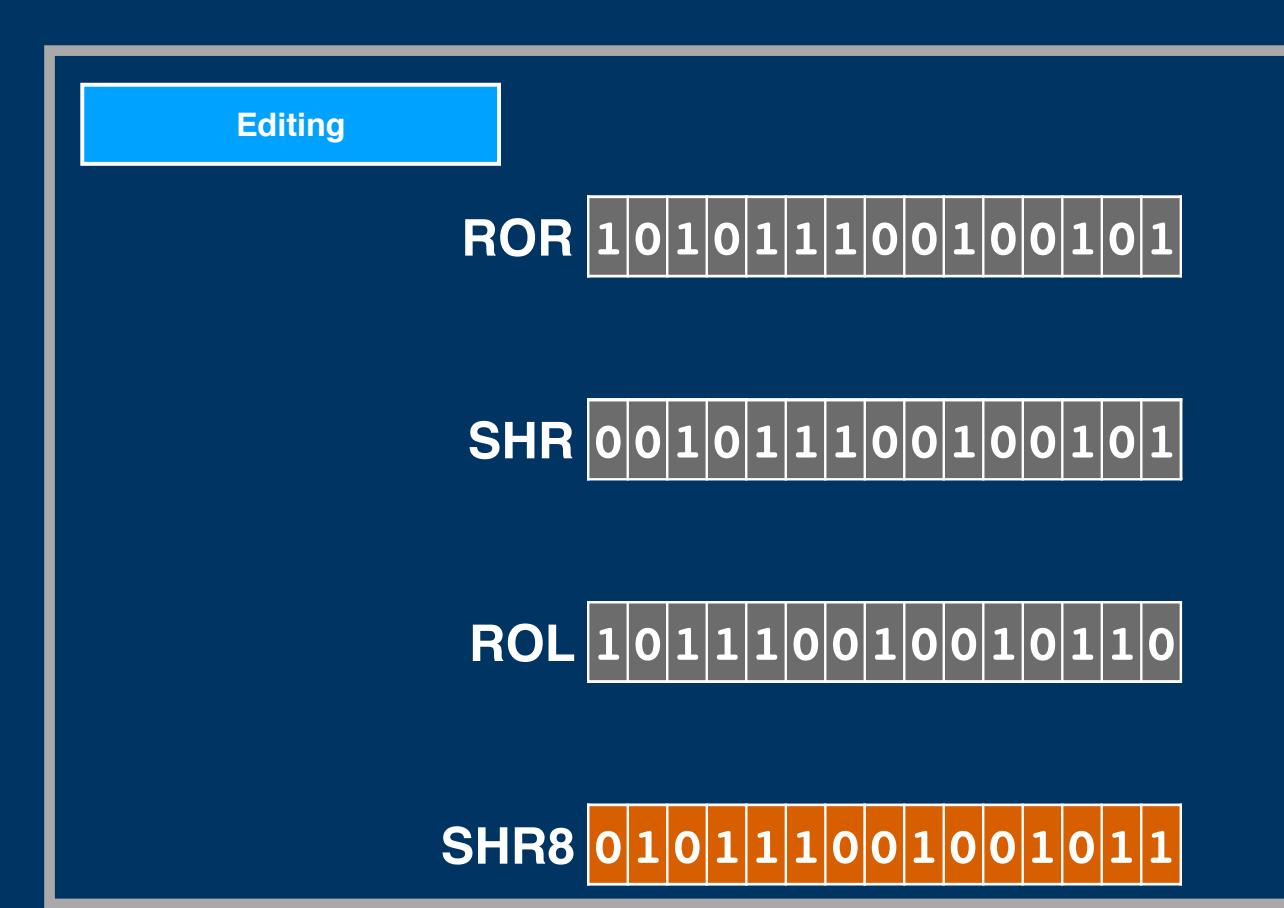

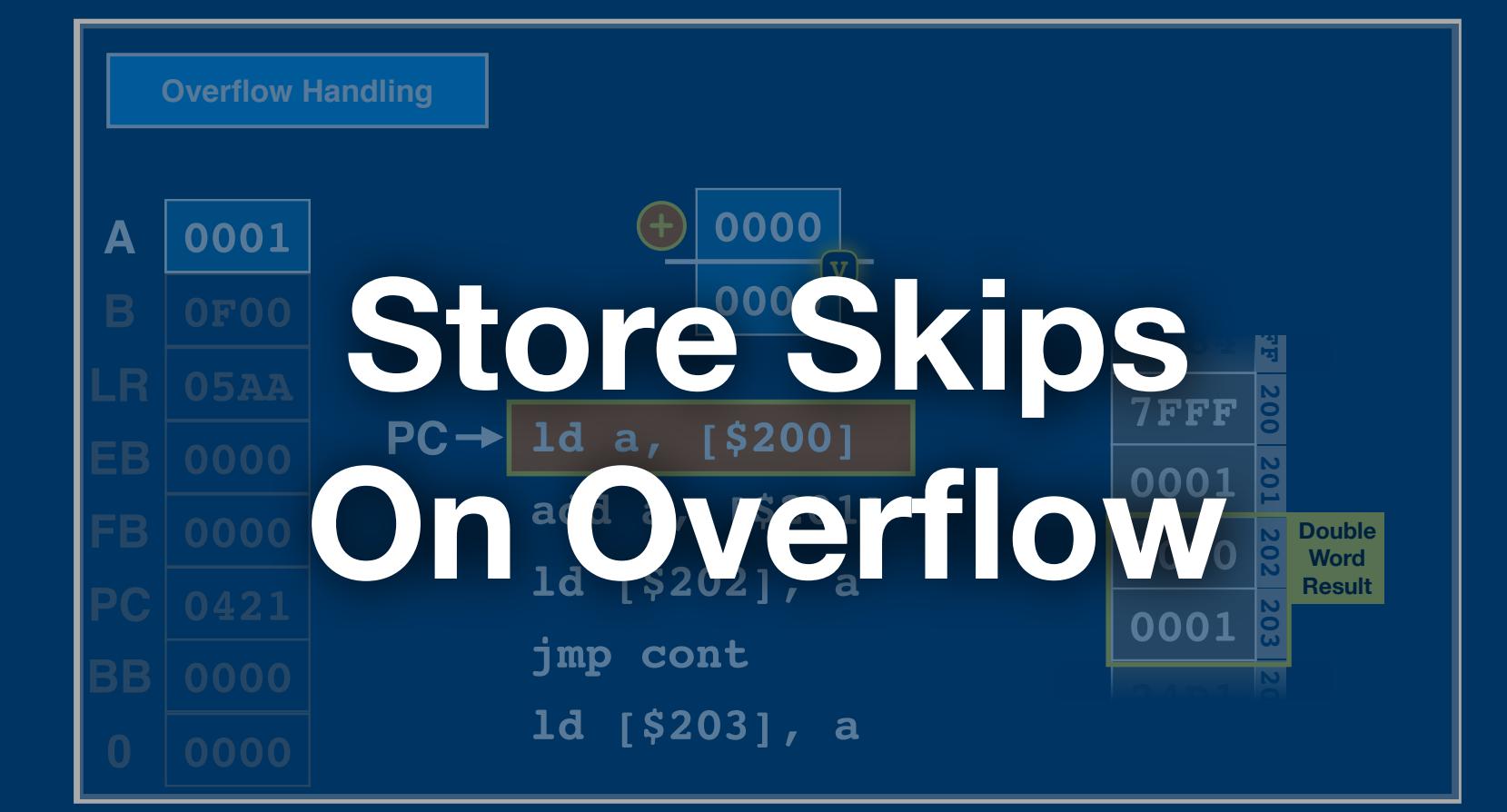

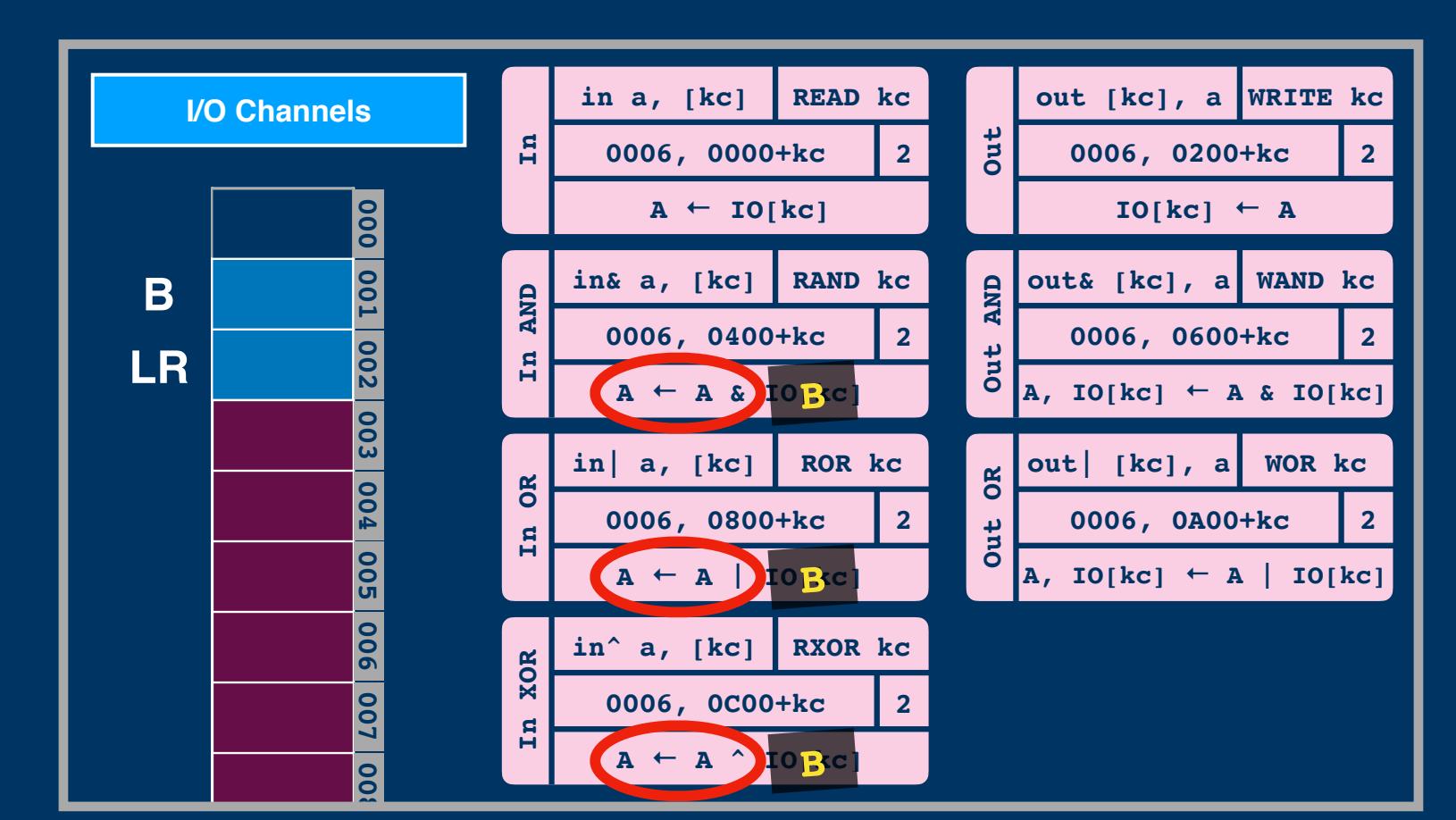

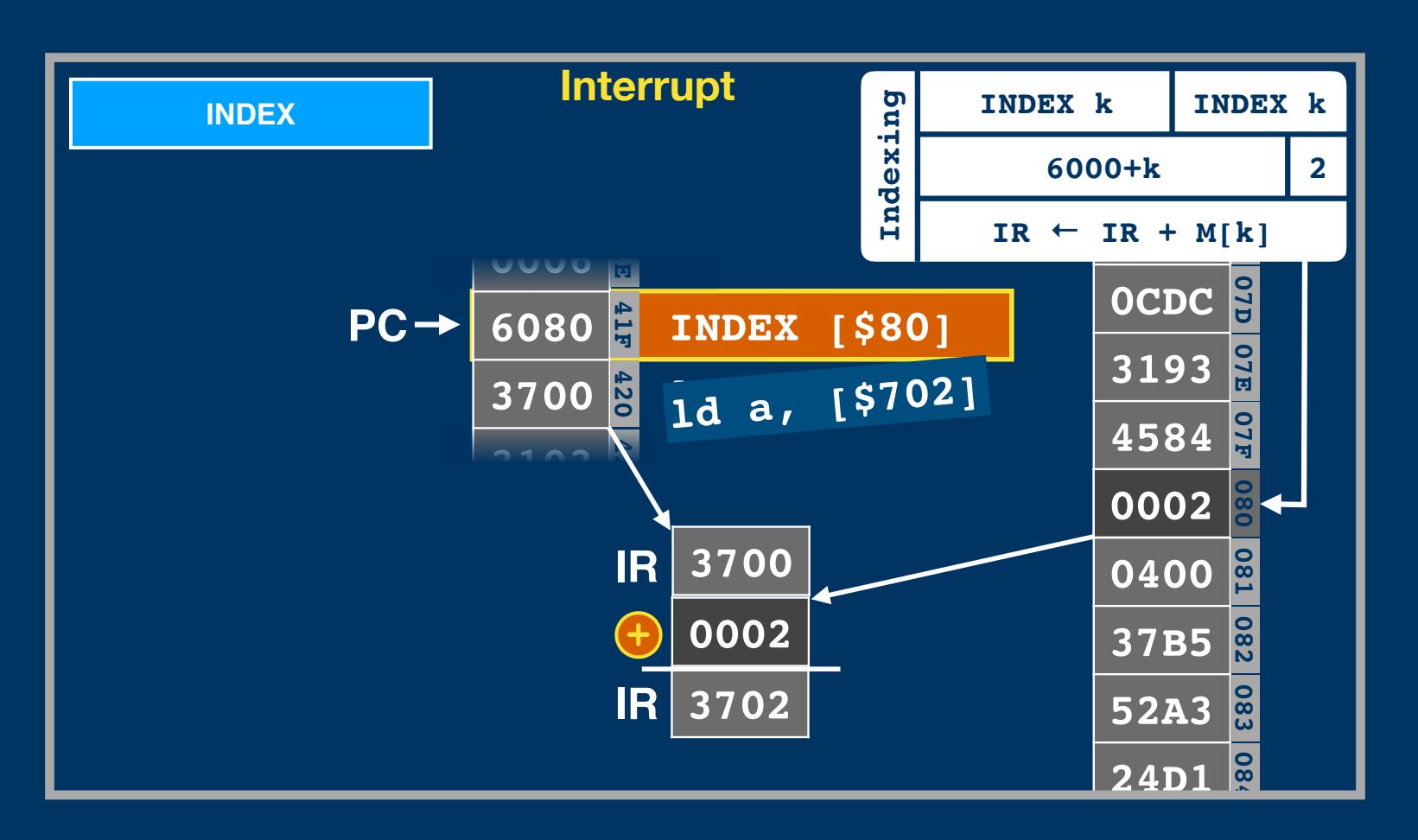

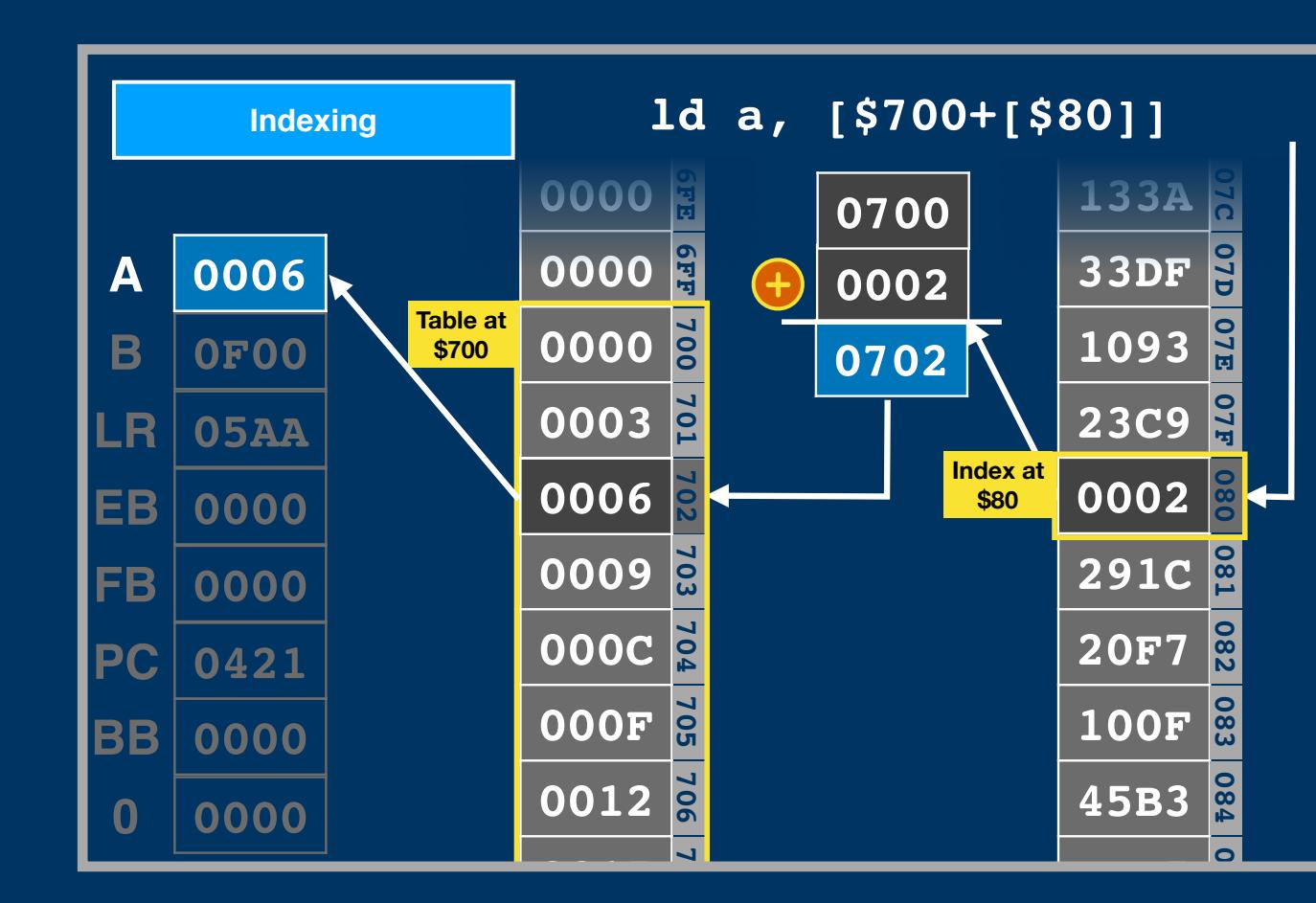

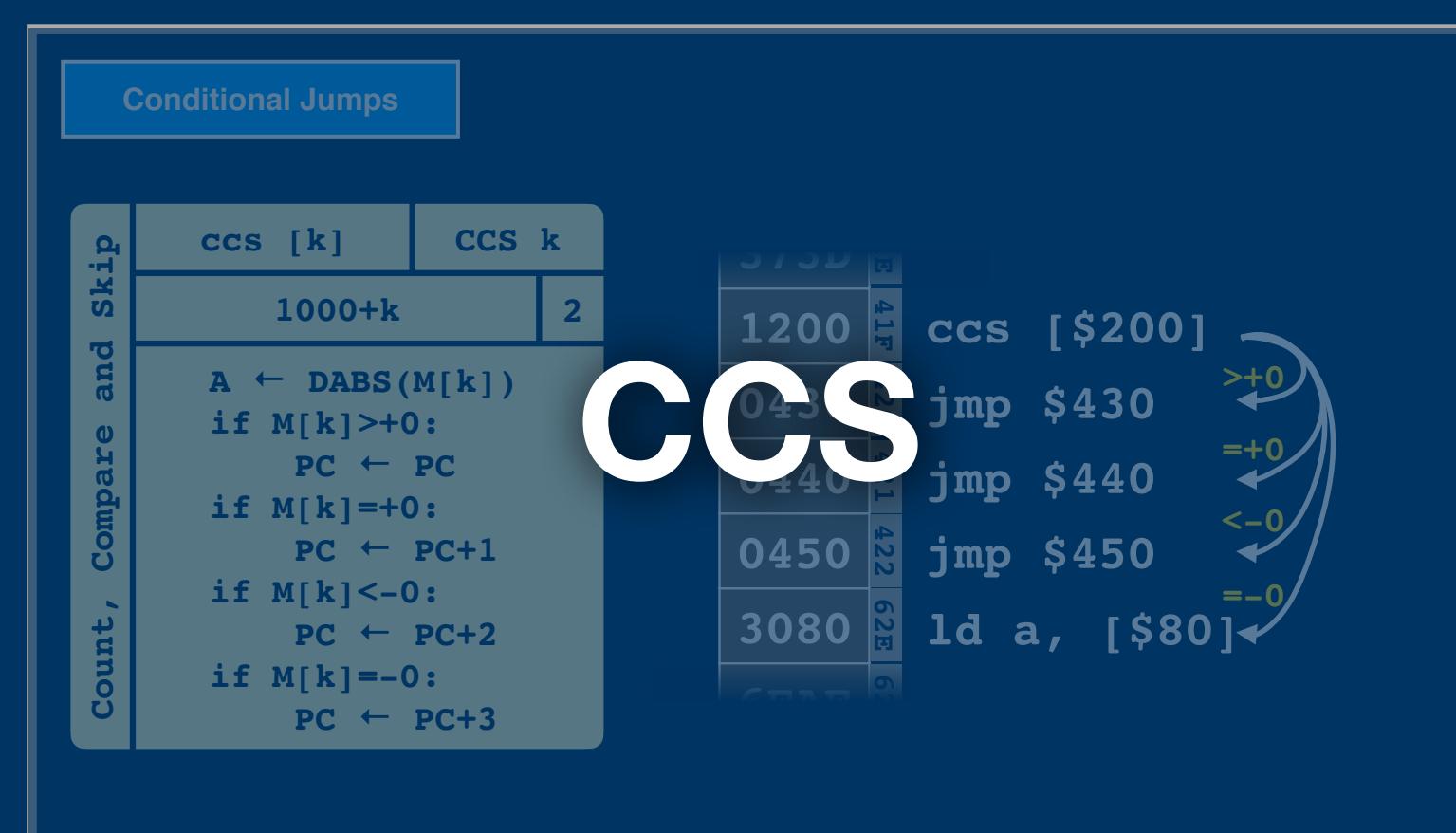

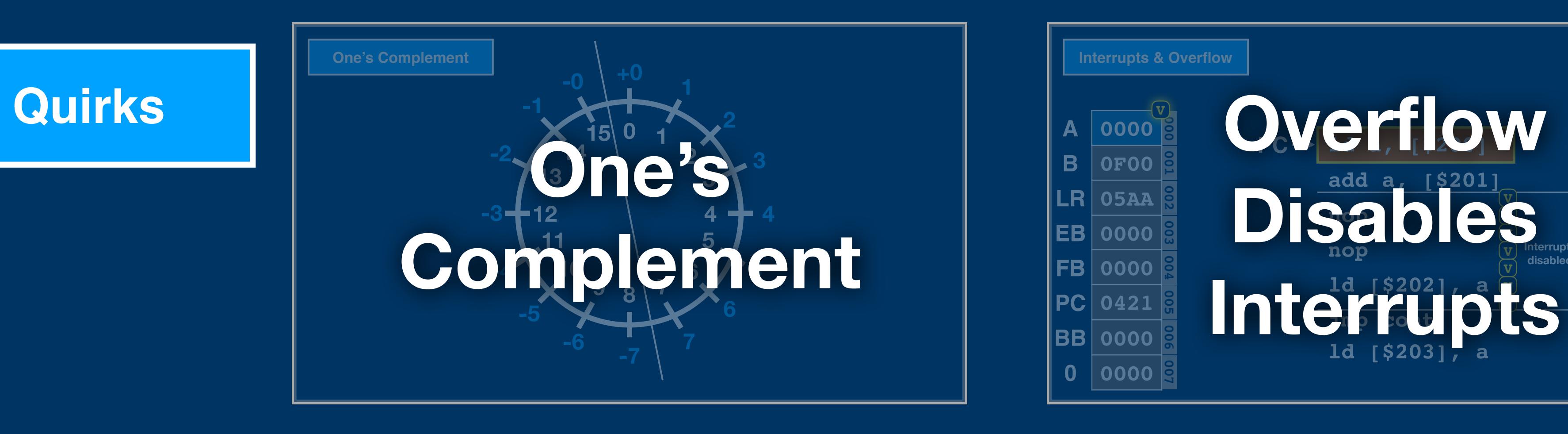

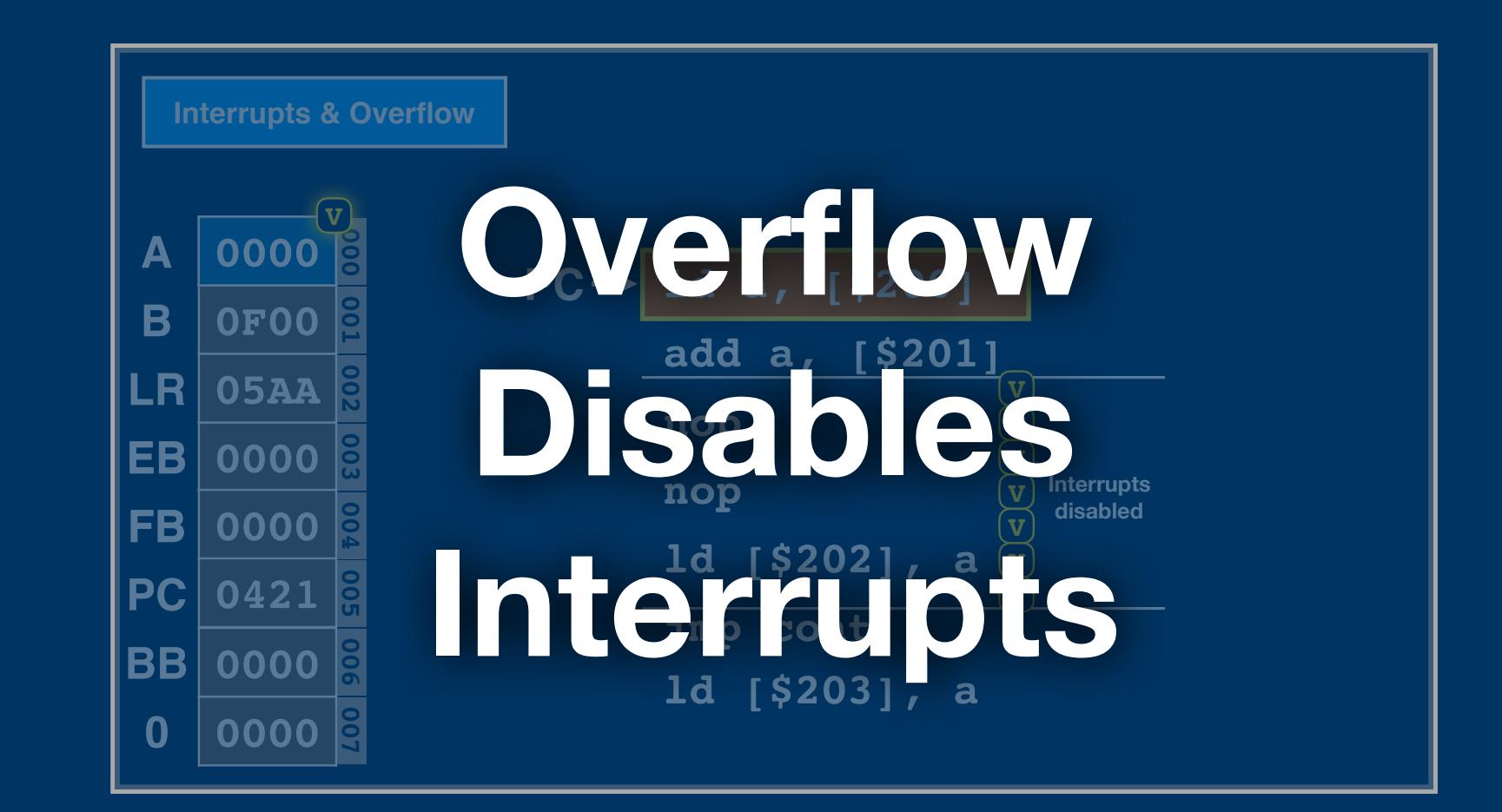

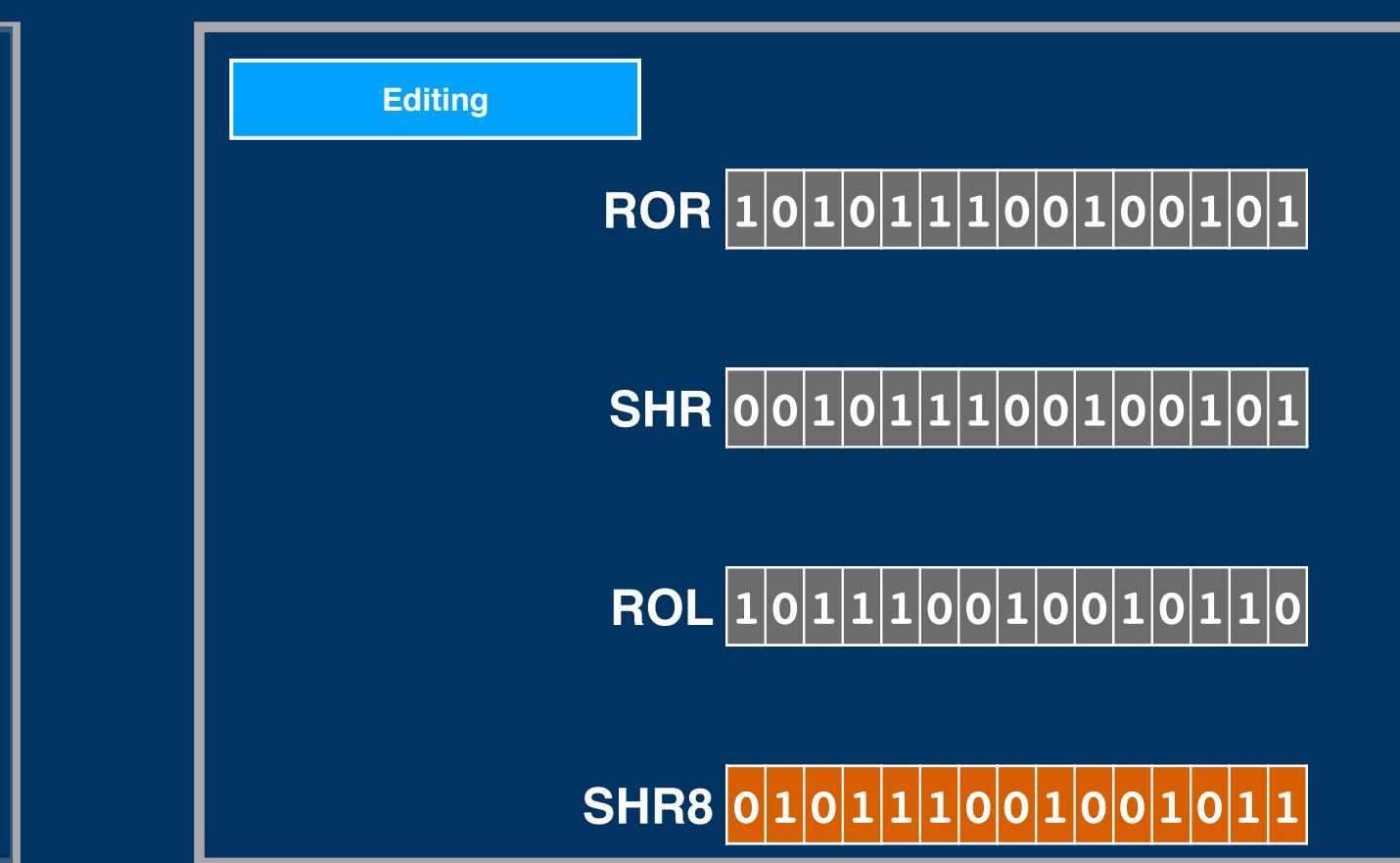

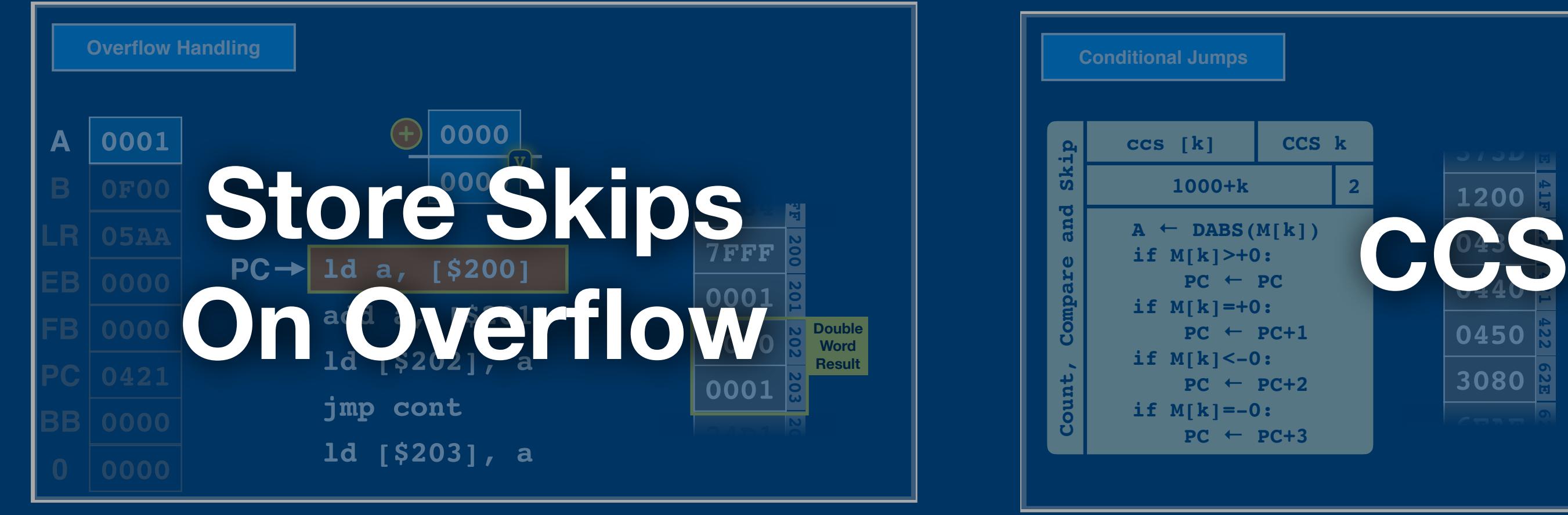

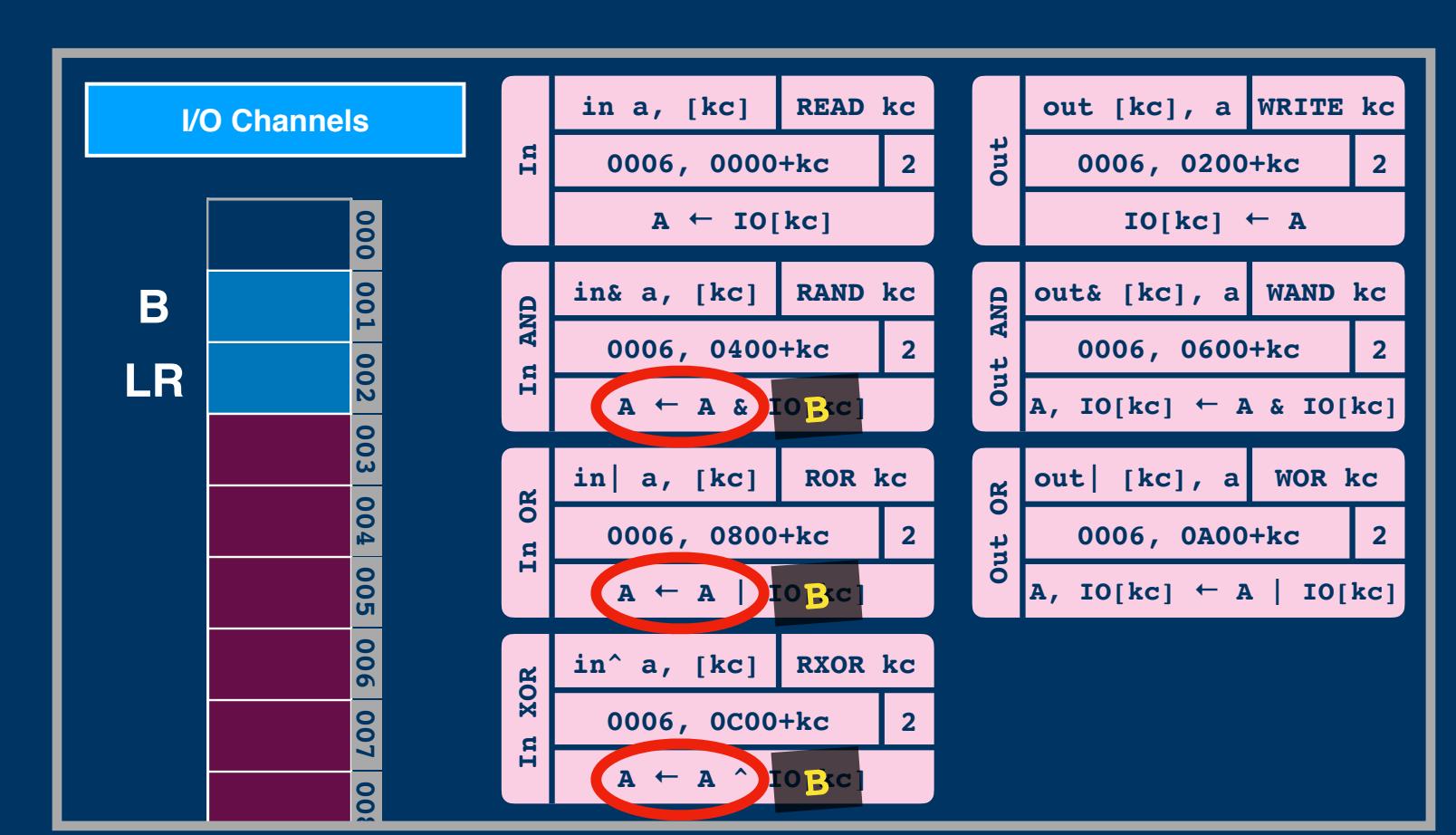

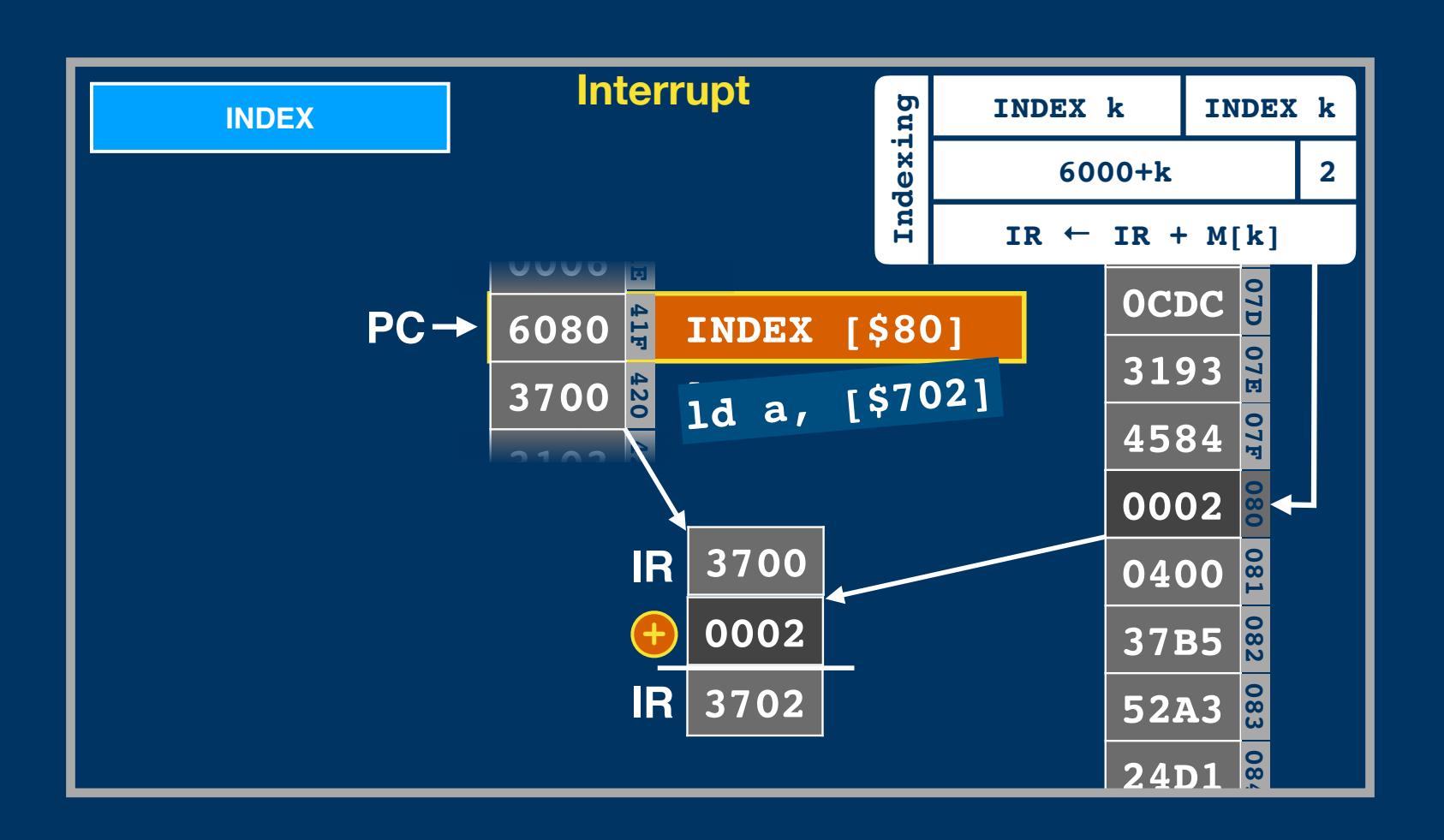

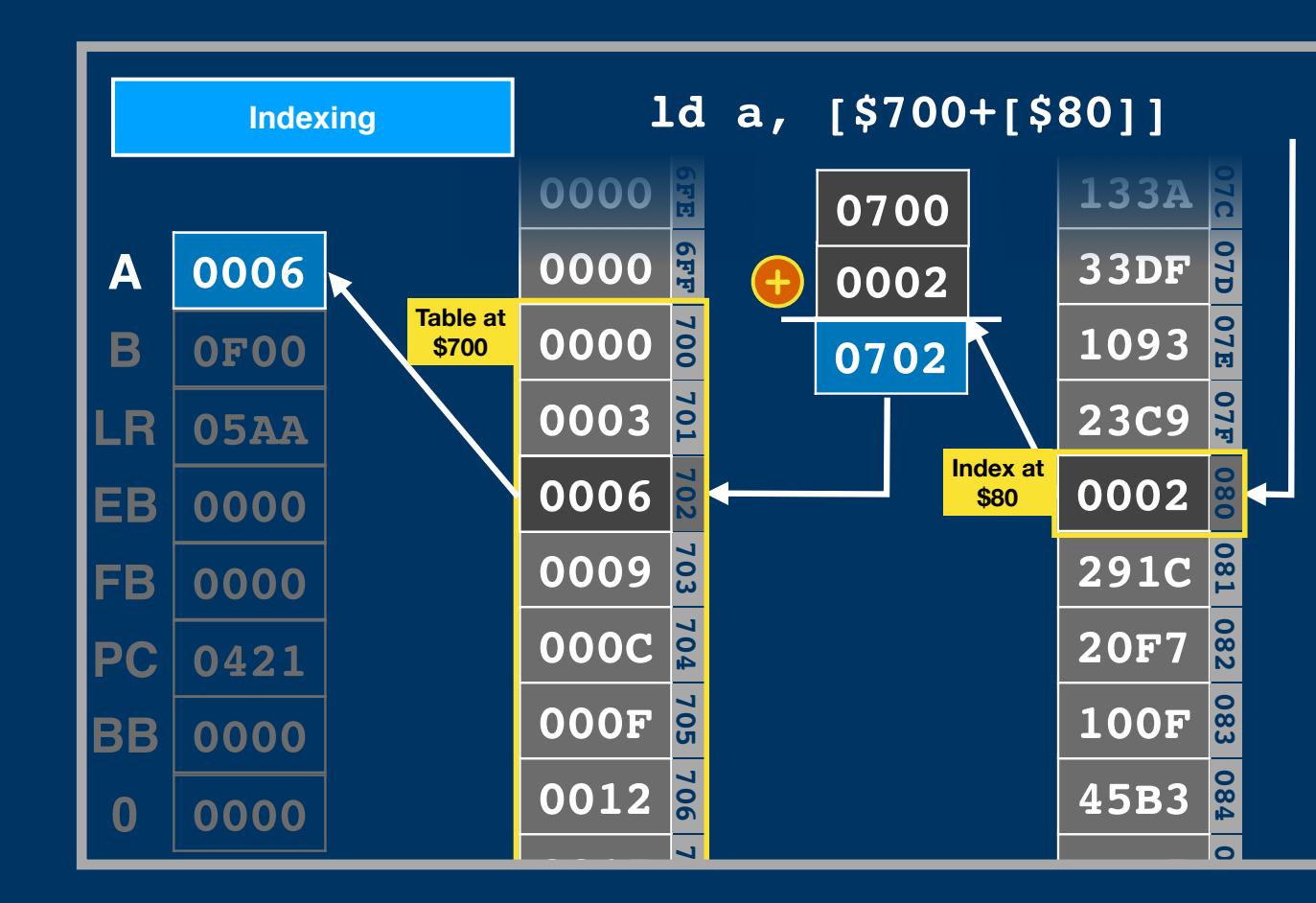

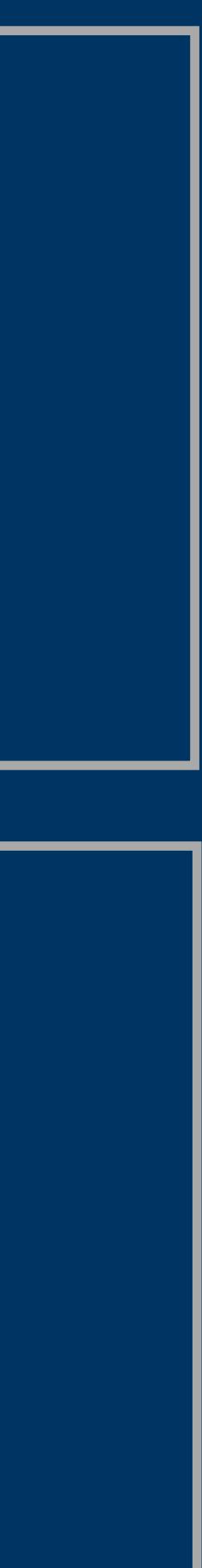

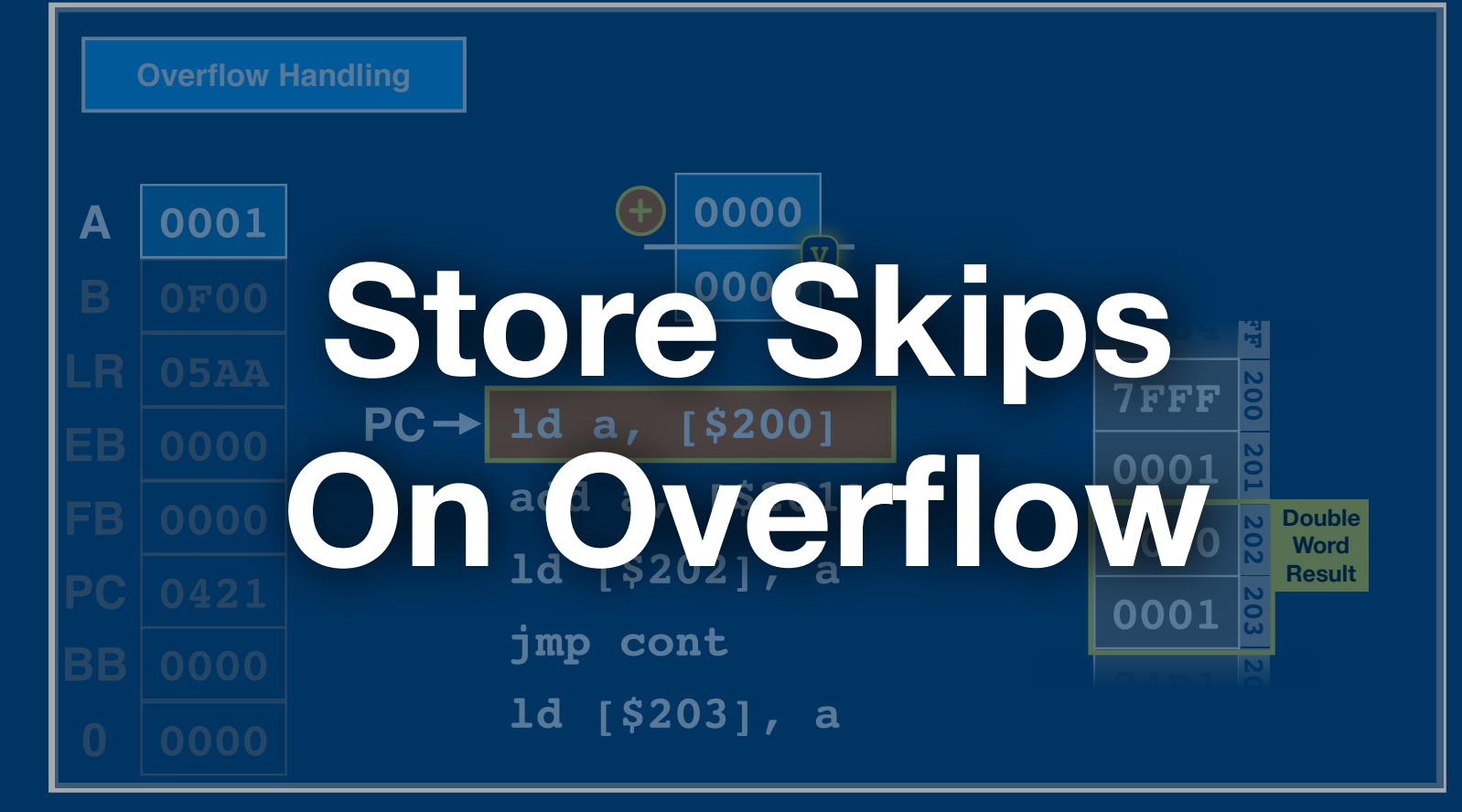

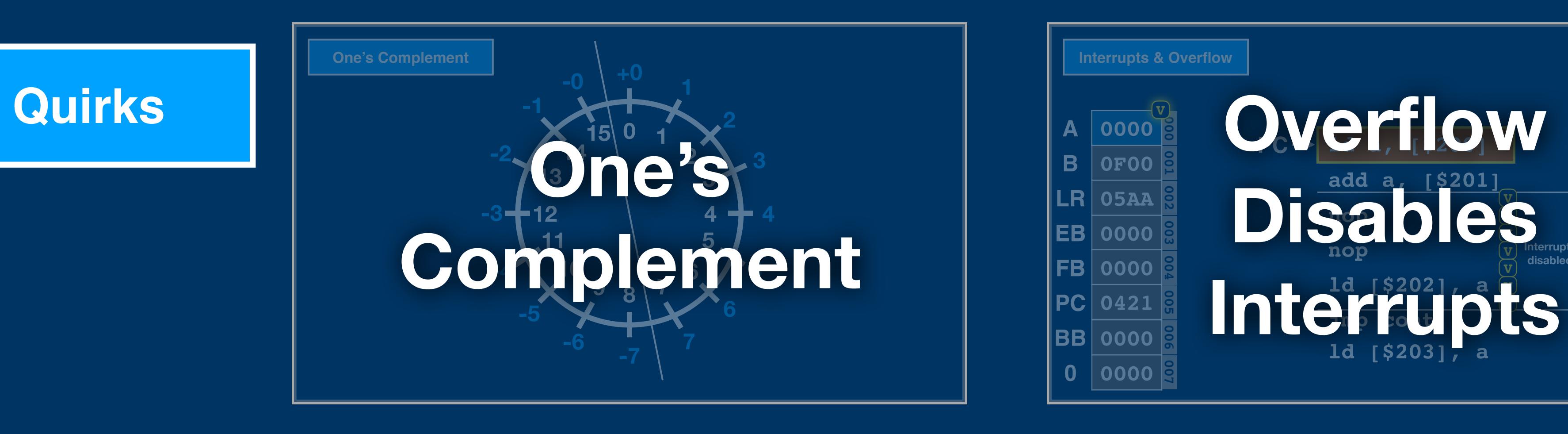

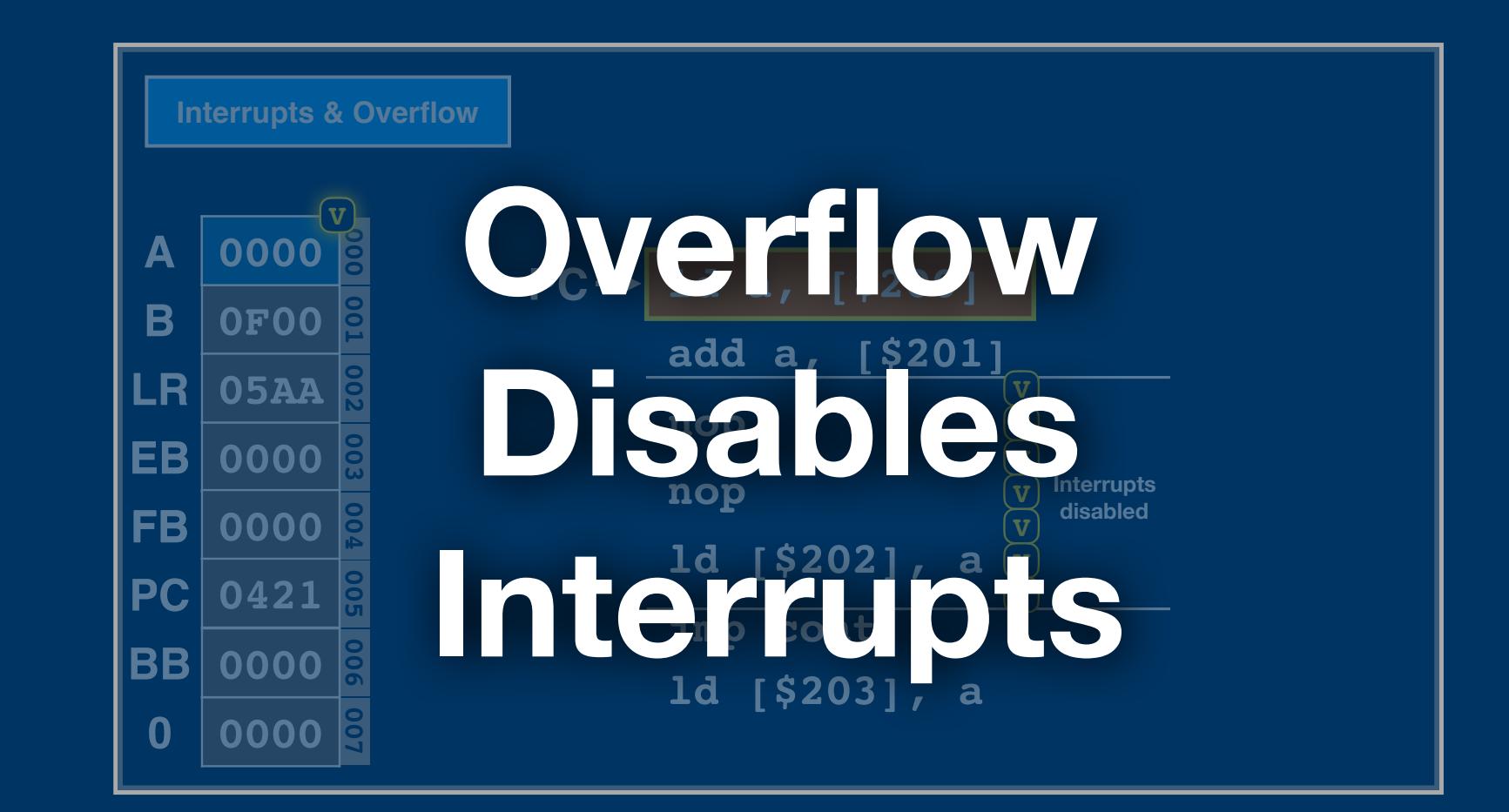

#### **013 SHR8 0000 0 01 0 01 01 01 0 0 10 0 0 10 0 10 10**

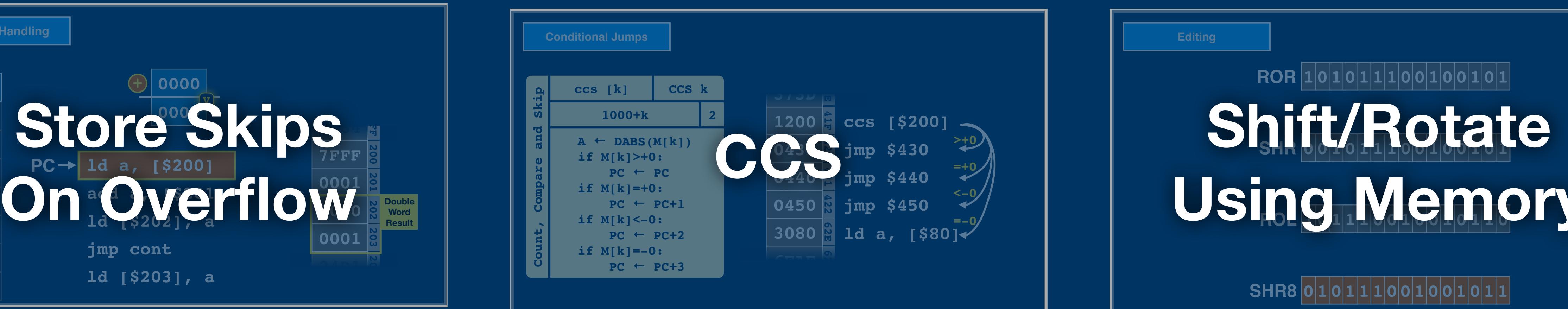

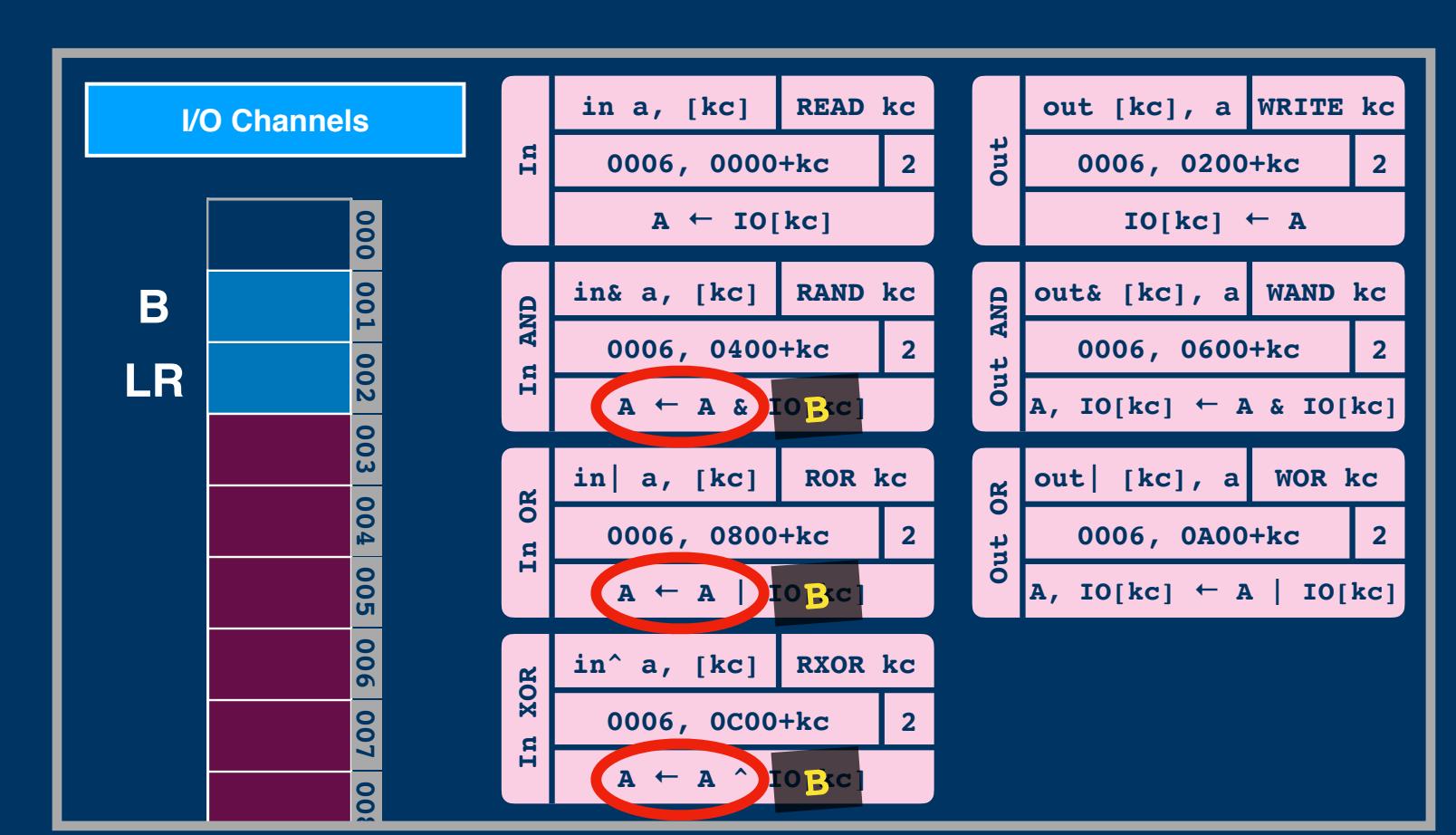

# **010 ROR 0000 0 01 0 01 01 01 0 0 01 0 0 01 0 01 10 011 SHR 0000 0 01 0 01 01 01 0 0 01 0 0 01 0 01 01 012 ROL 0000 0 01 0 01 01 01 0 0 01 0 0 01 0 01 01 10101110101011011101010110010111010101Using Memory**

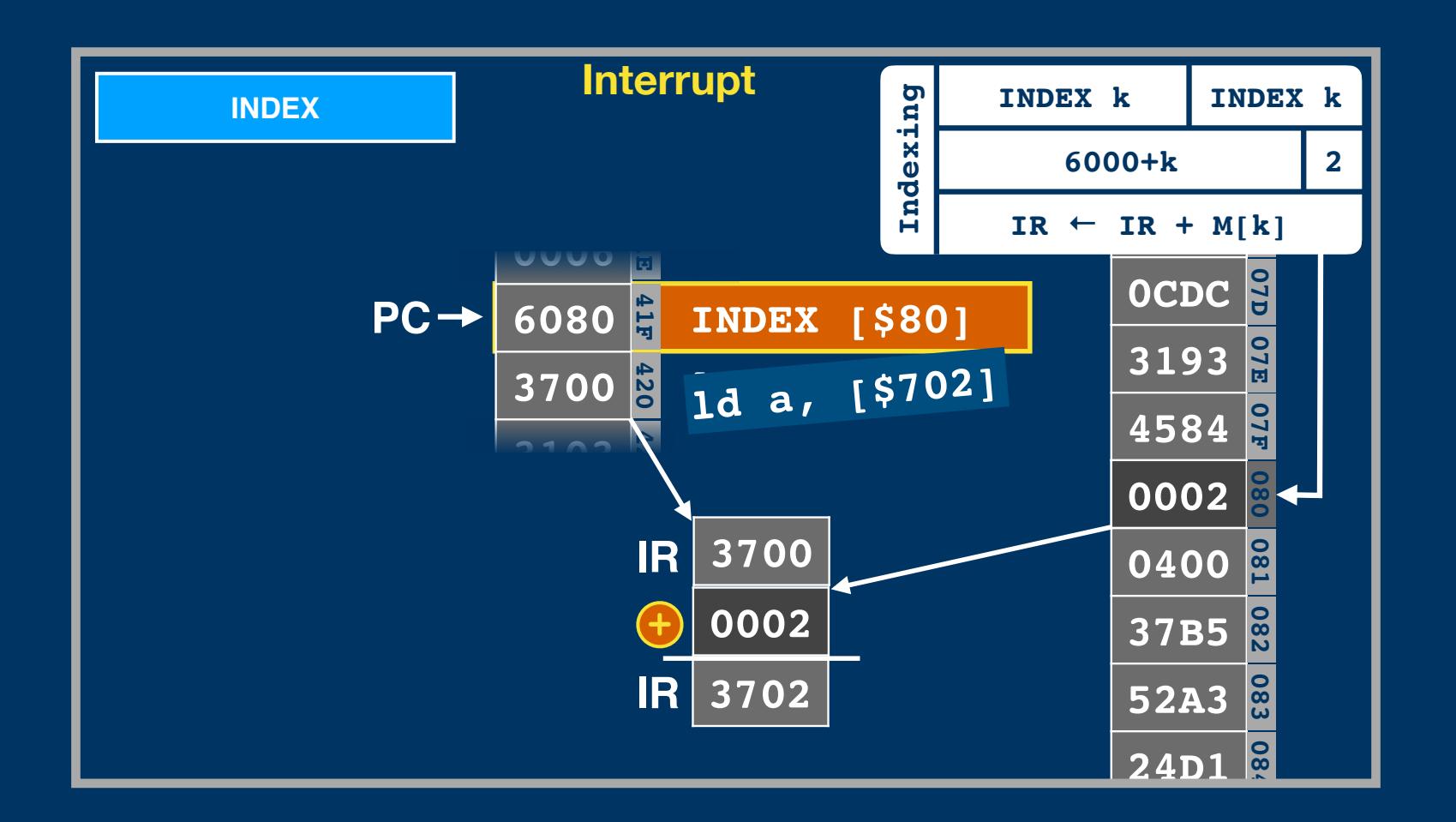

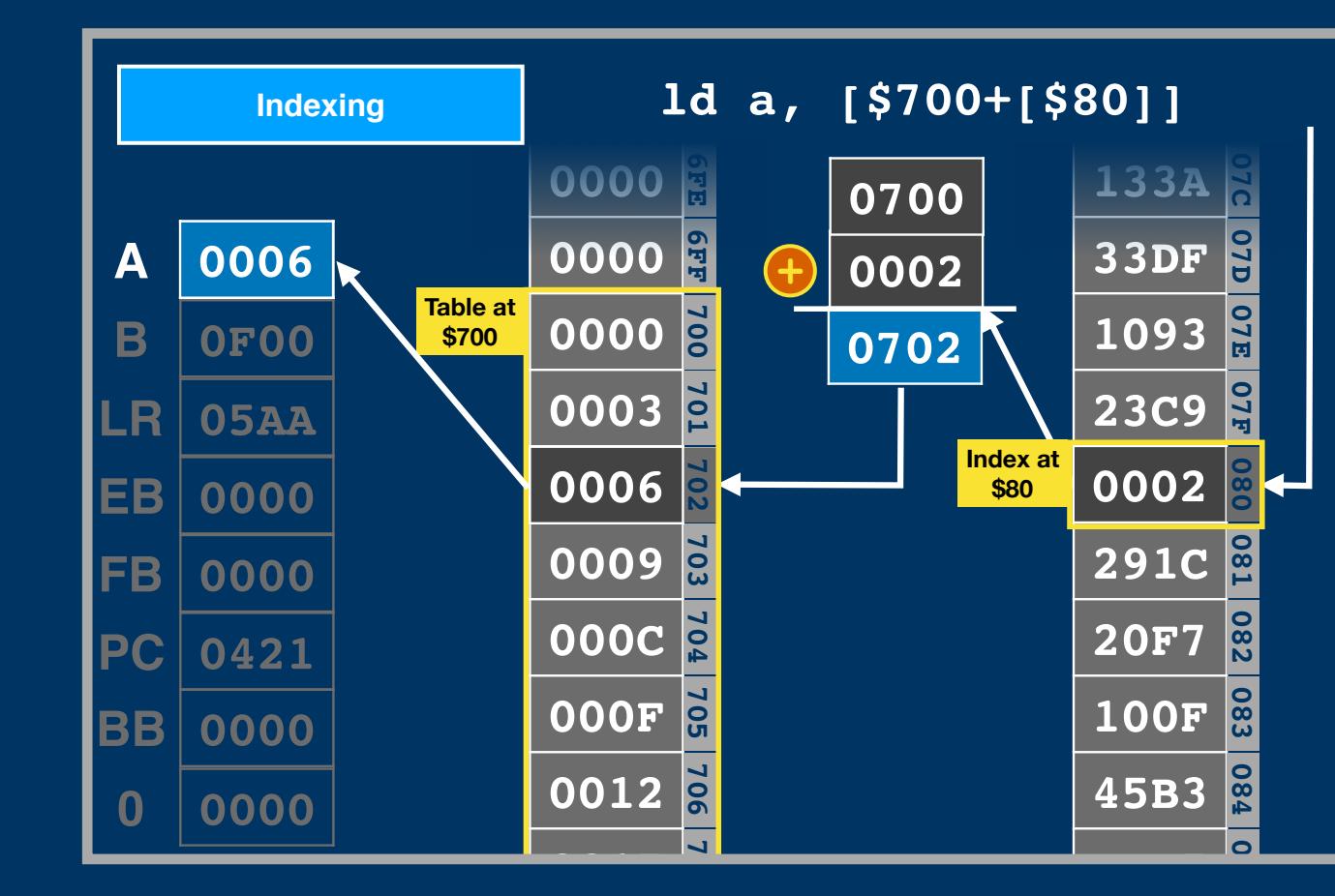

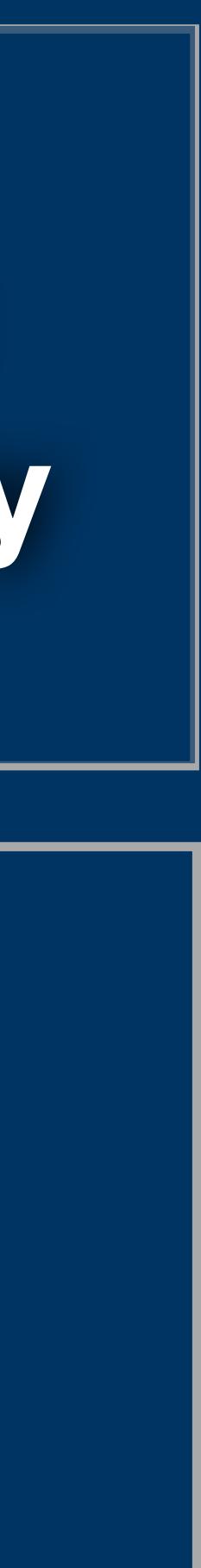

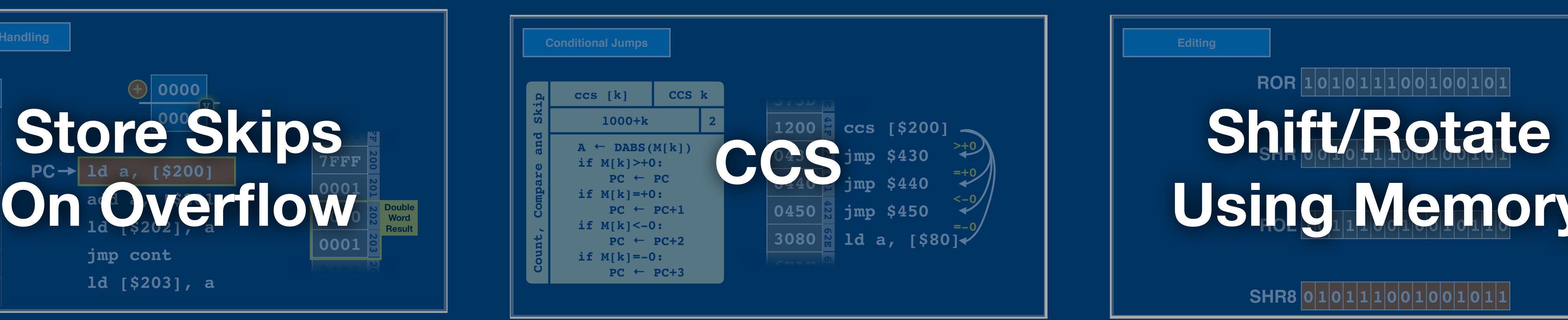

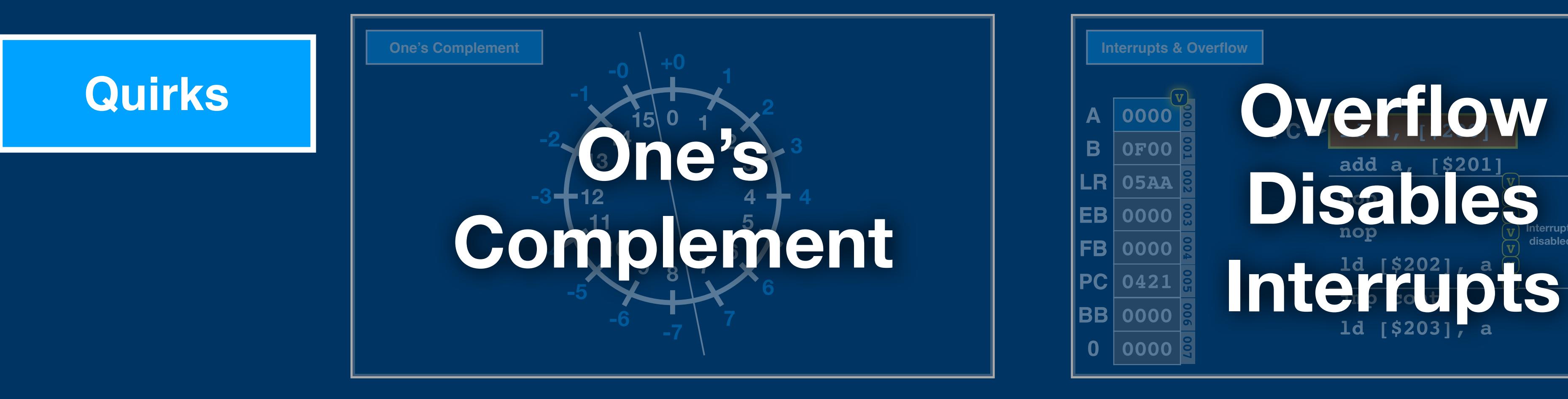

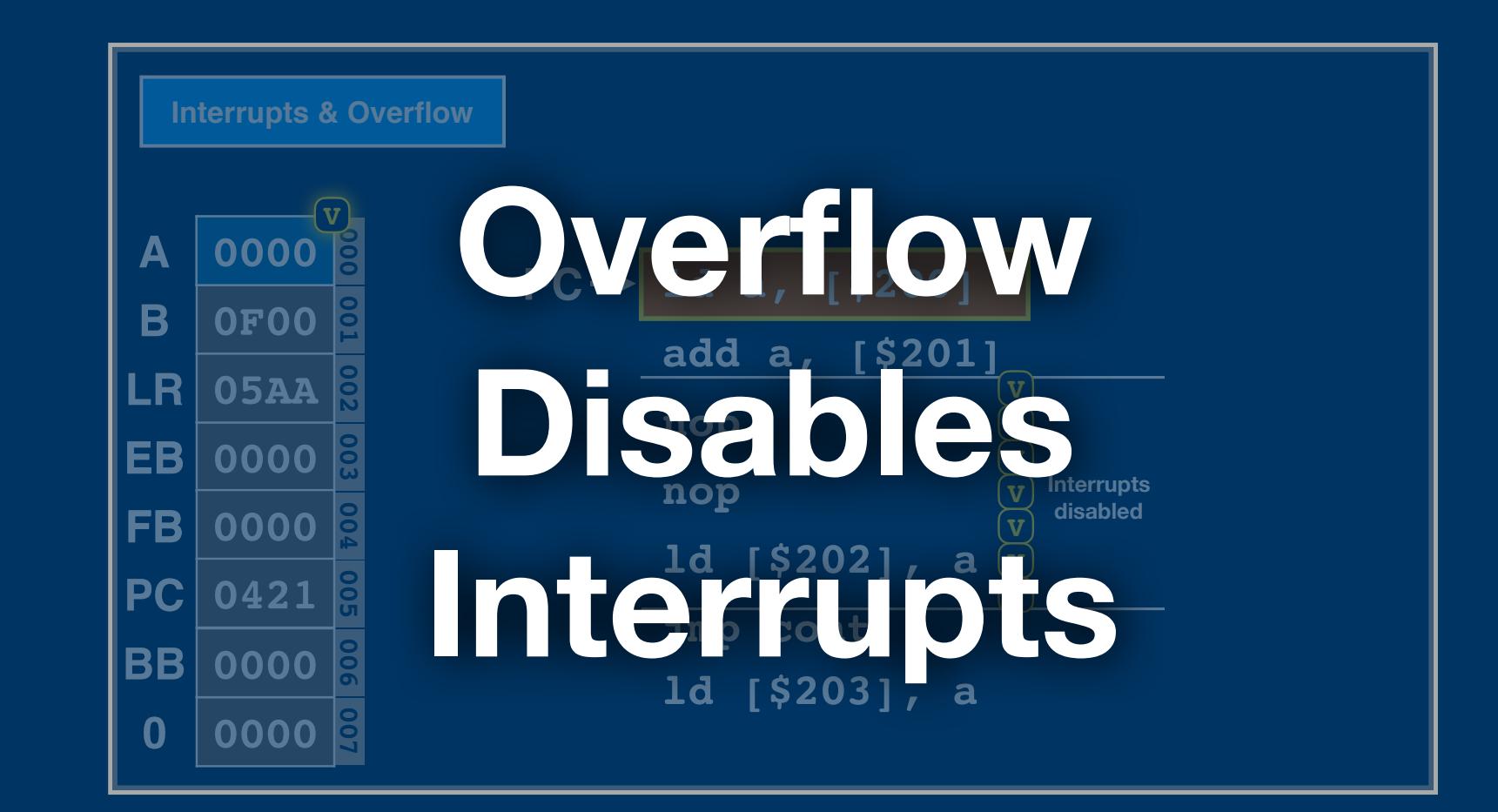

#### **013 SHR8 0000 0 01 0 01 01 01 0 0 10 0 0 10 0 10 10**

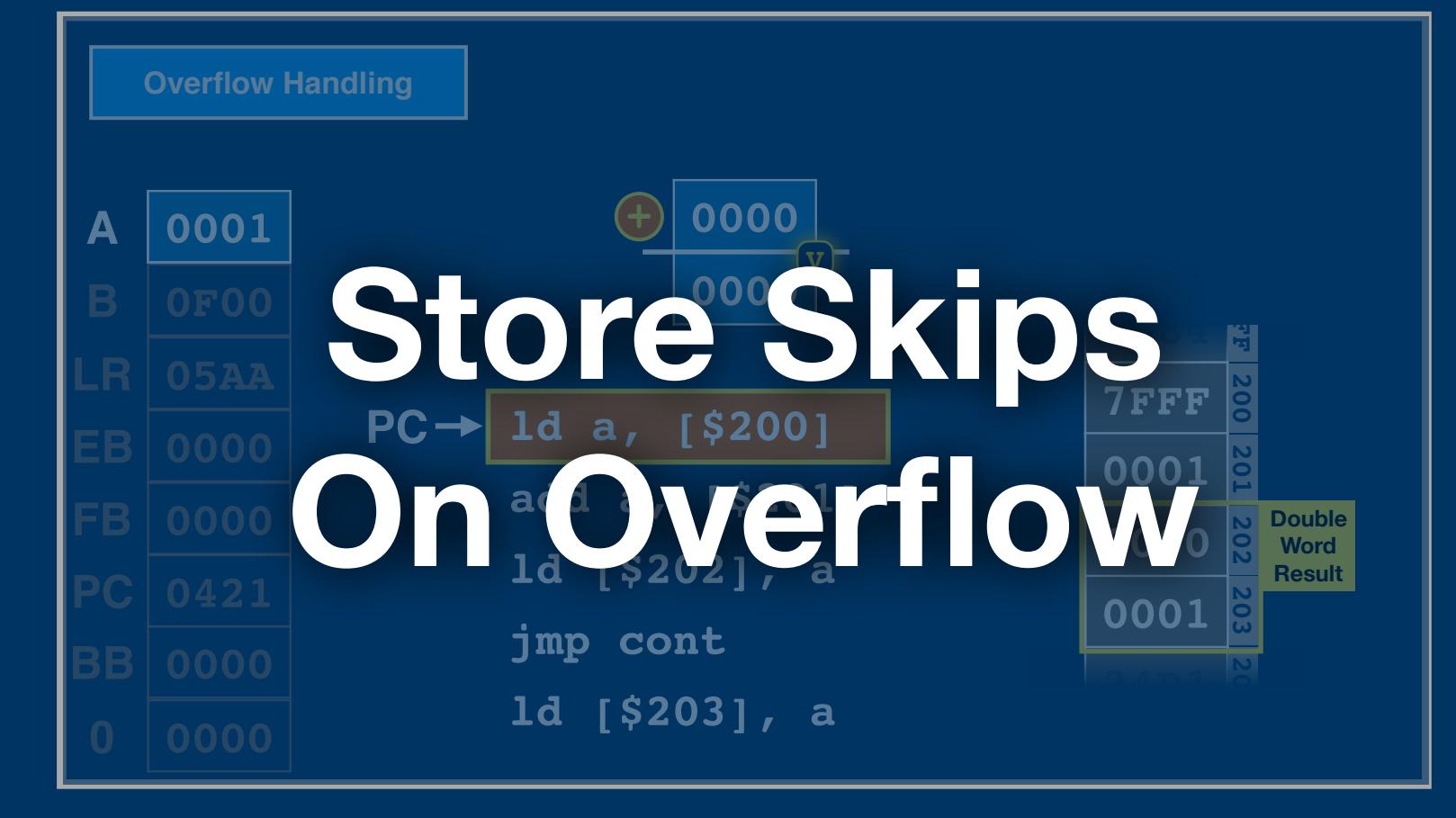

# **010 ROR 0000 0 01 0 01 01 01 0 0 01 0 0 01 0 01 10 011 SHR 0000 0 01 0 01 01 01 0 0 01 0 0 01 0 01 01 012 ROL 0000 0 01 0 01 01 01 0 0 01 0 0 01 0 01 01 10101110101011011101010110010111010101Using Memory**

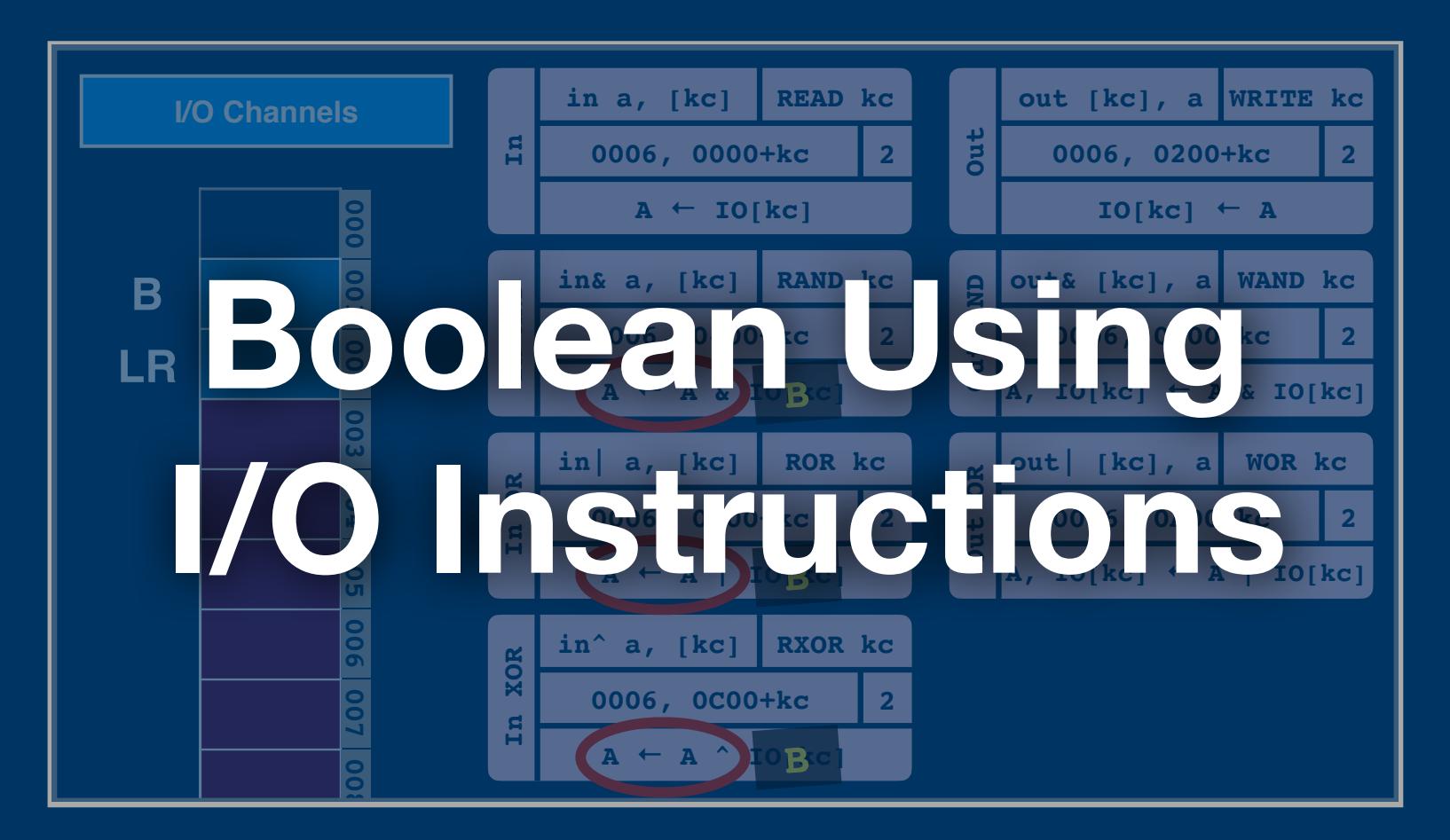

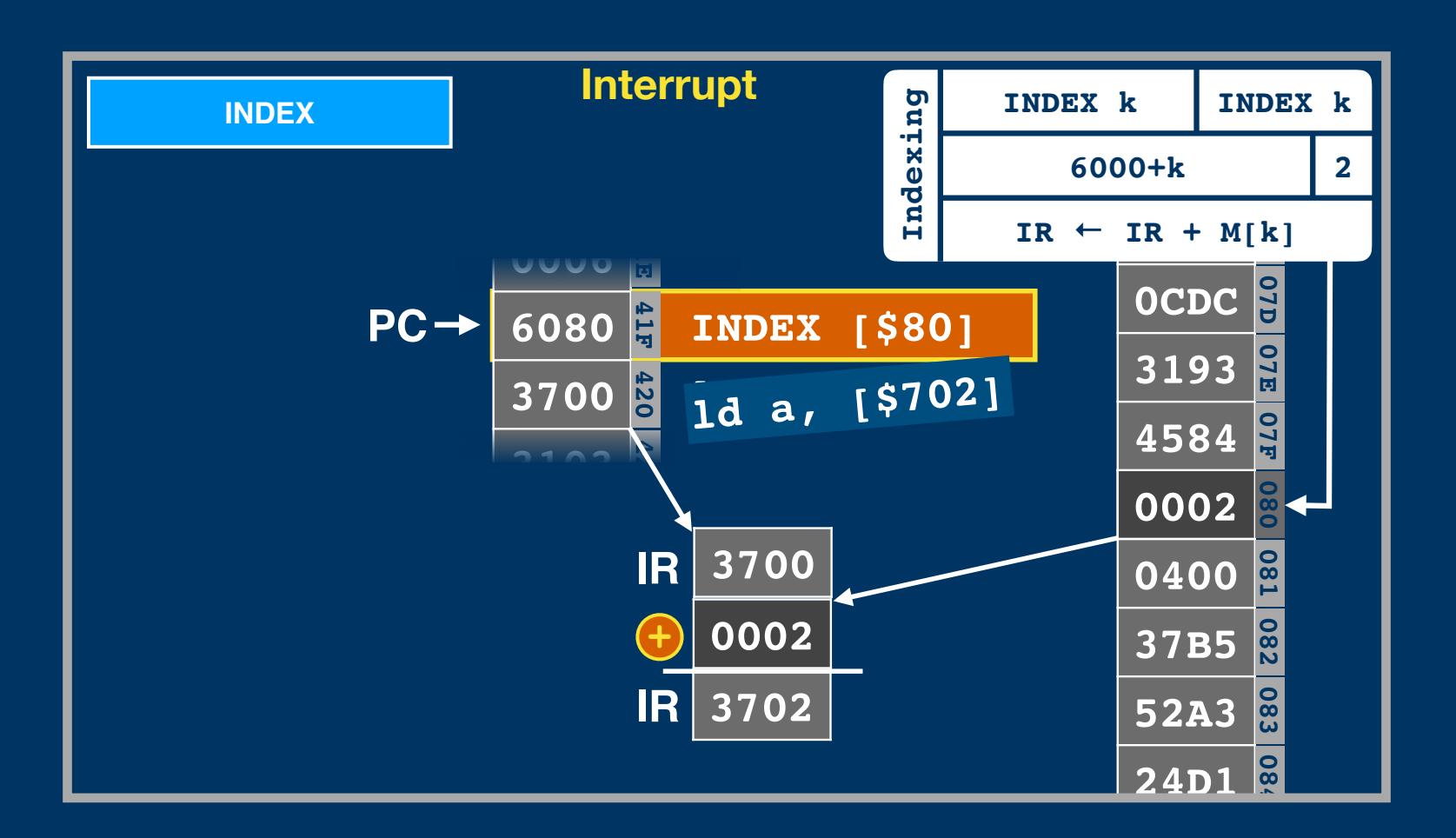

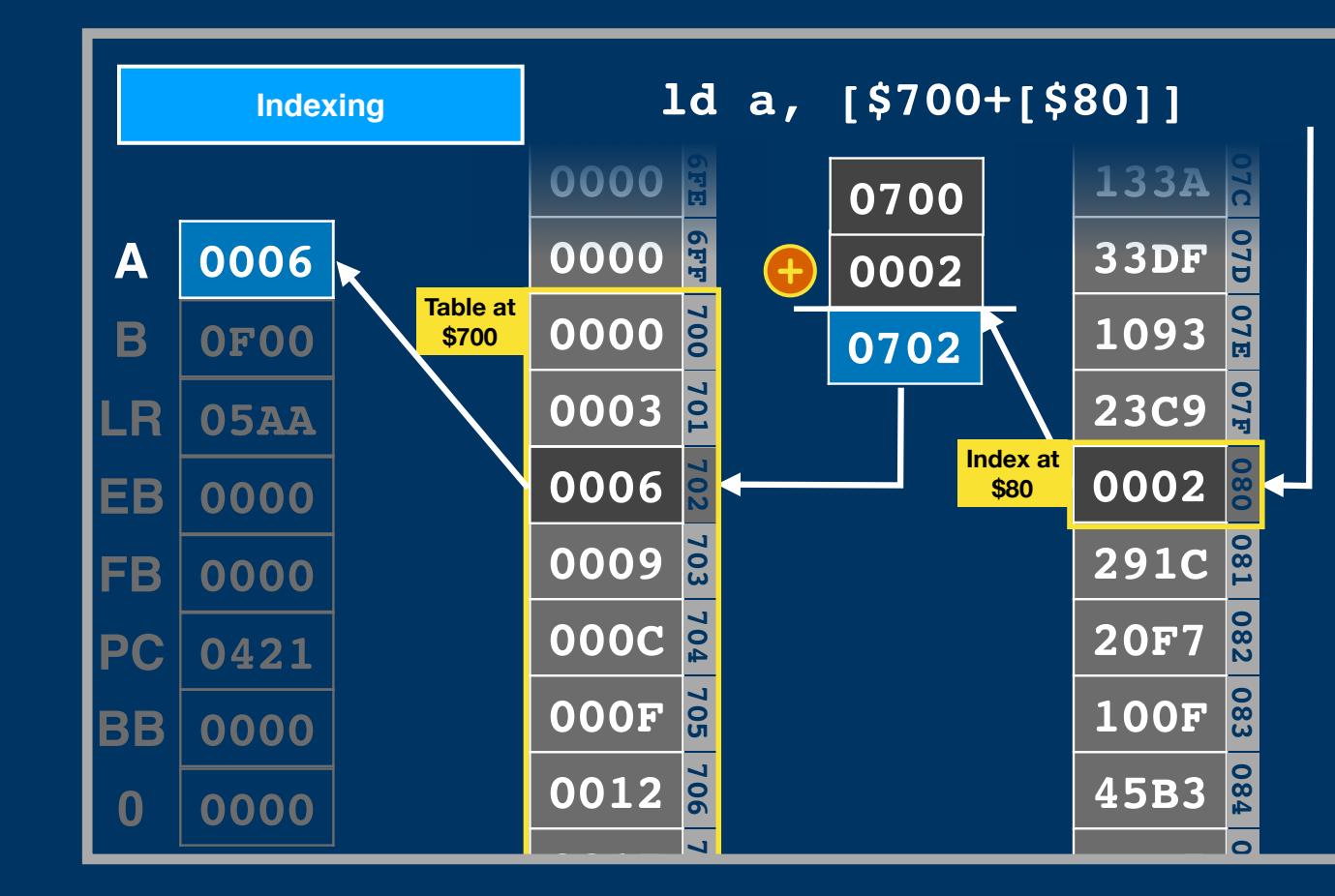

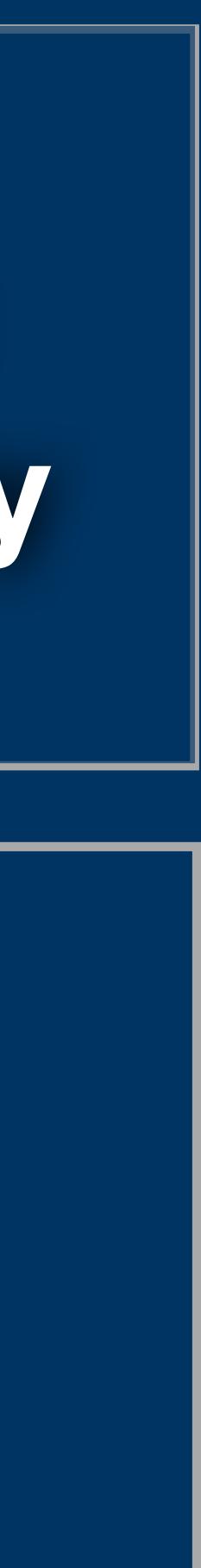

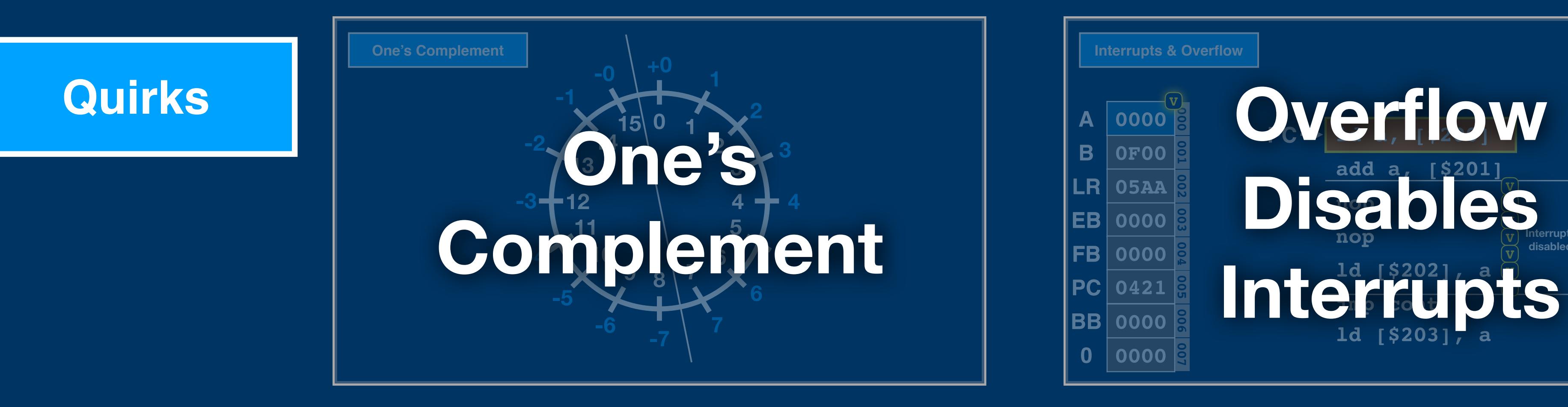

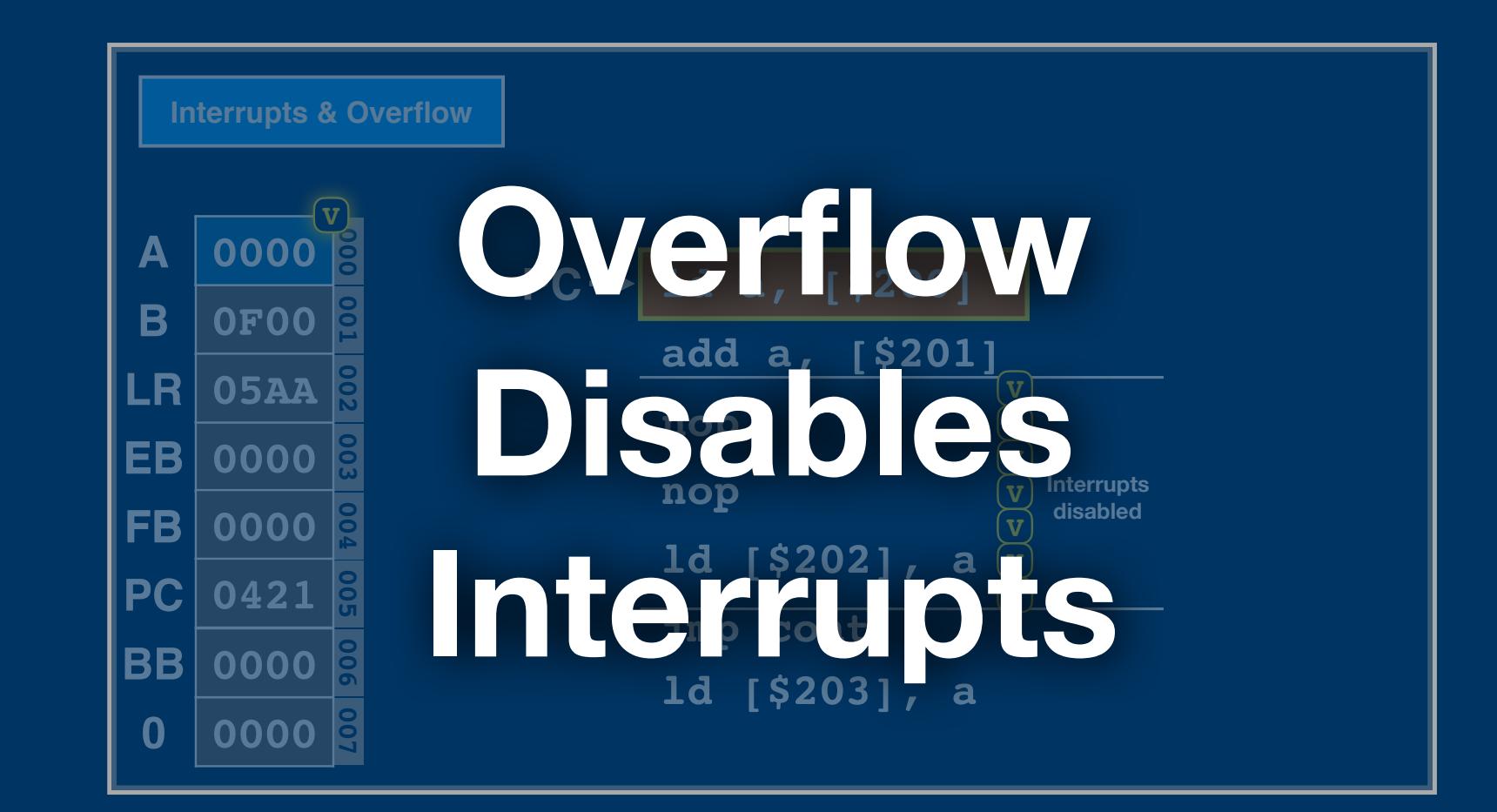

#### **013 SHR8 0000 0 01 0 01 01 01 0 0 10 0 0 10 0 10 10**

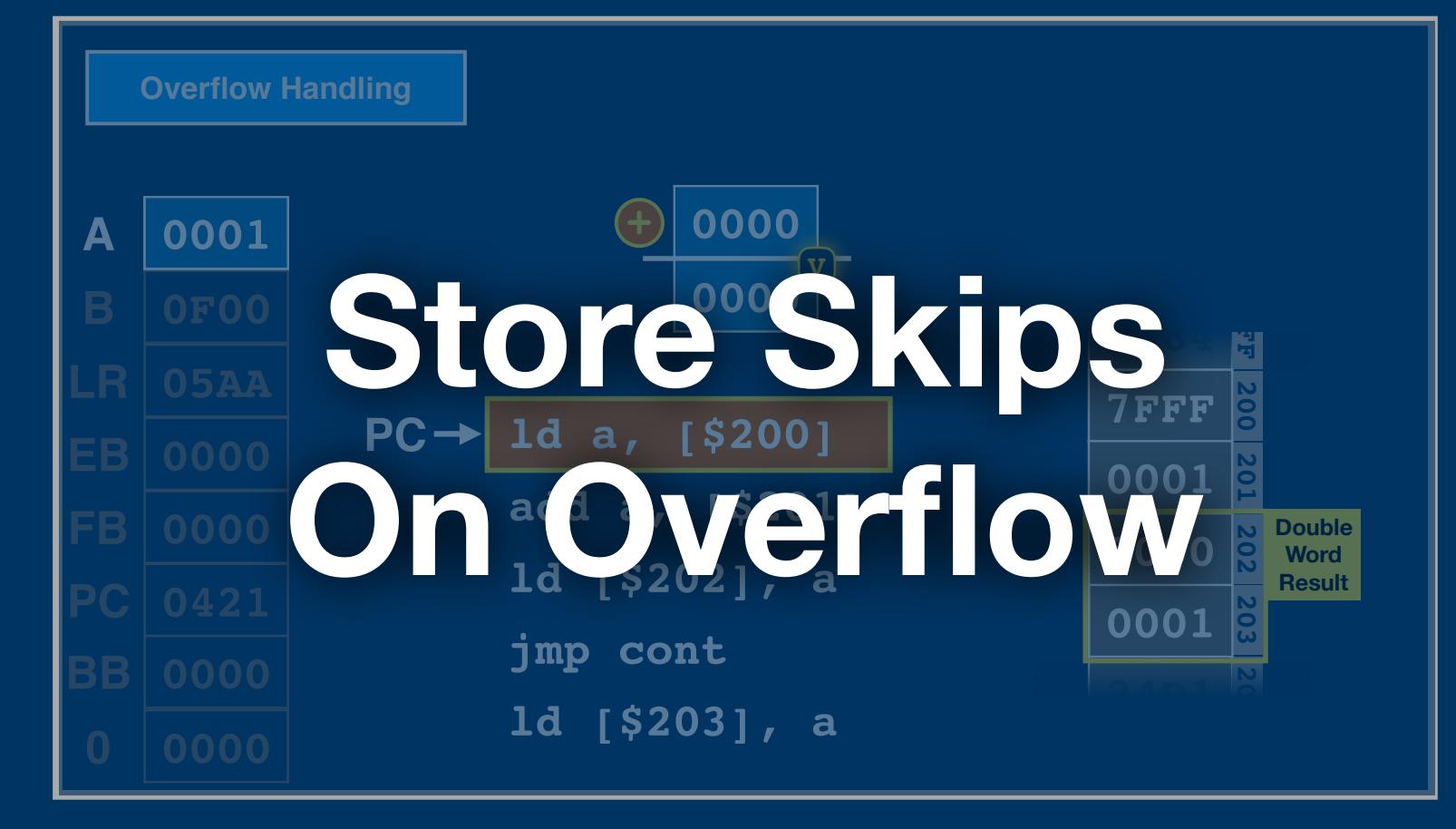

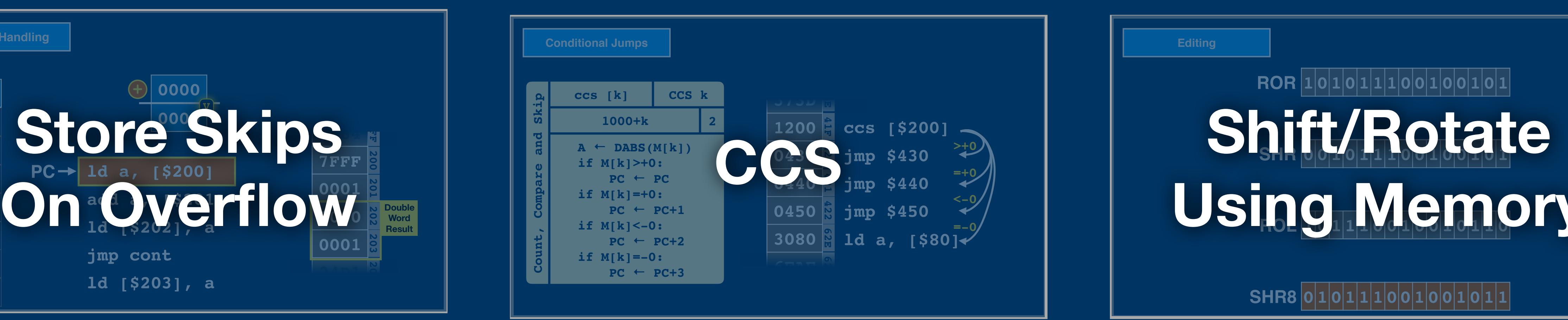

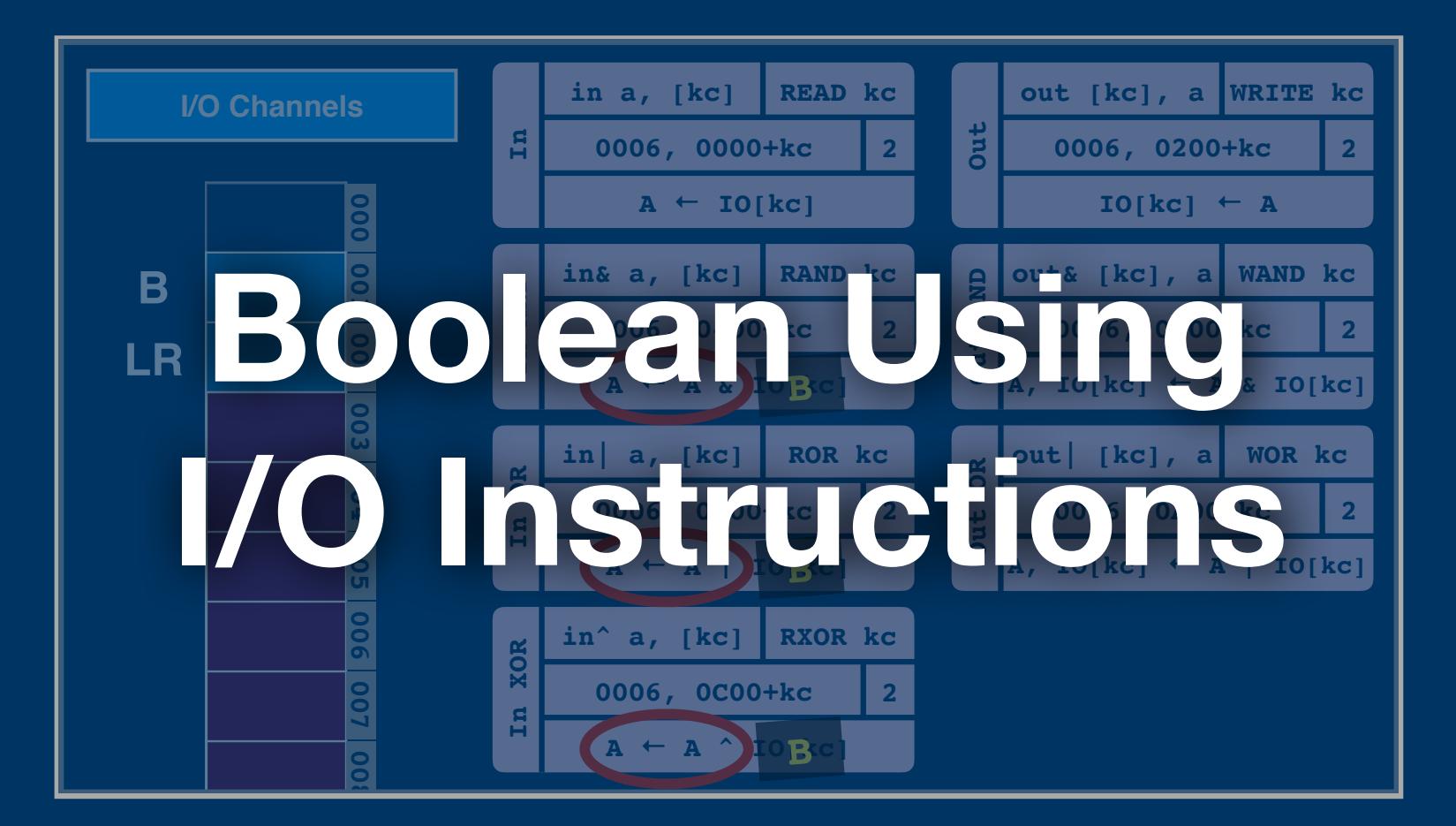

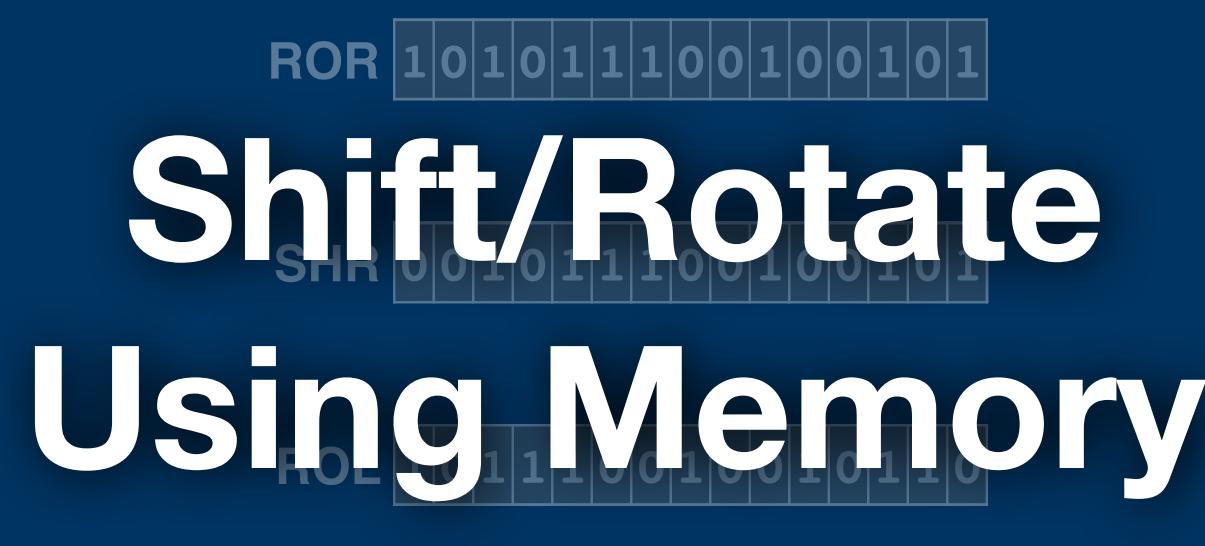

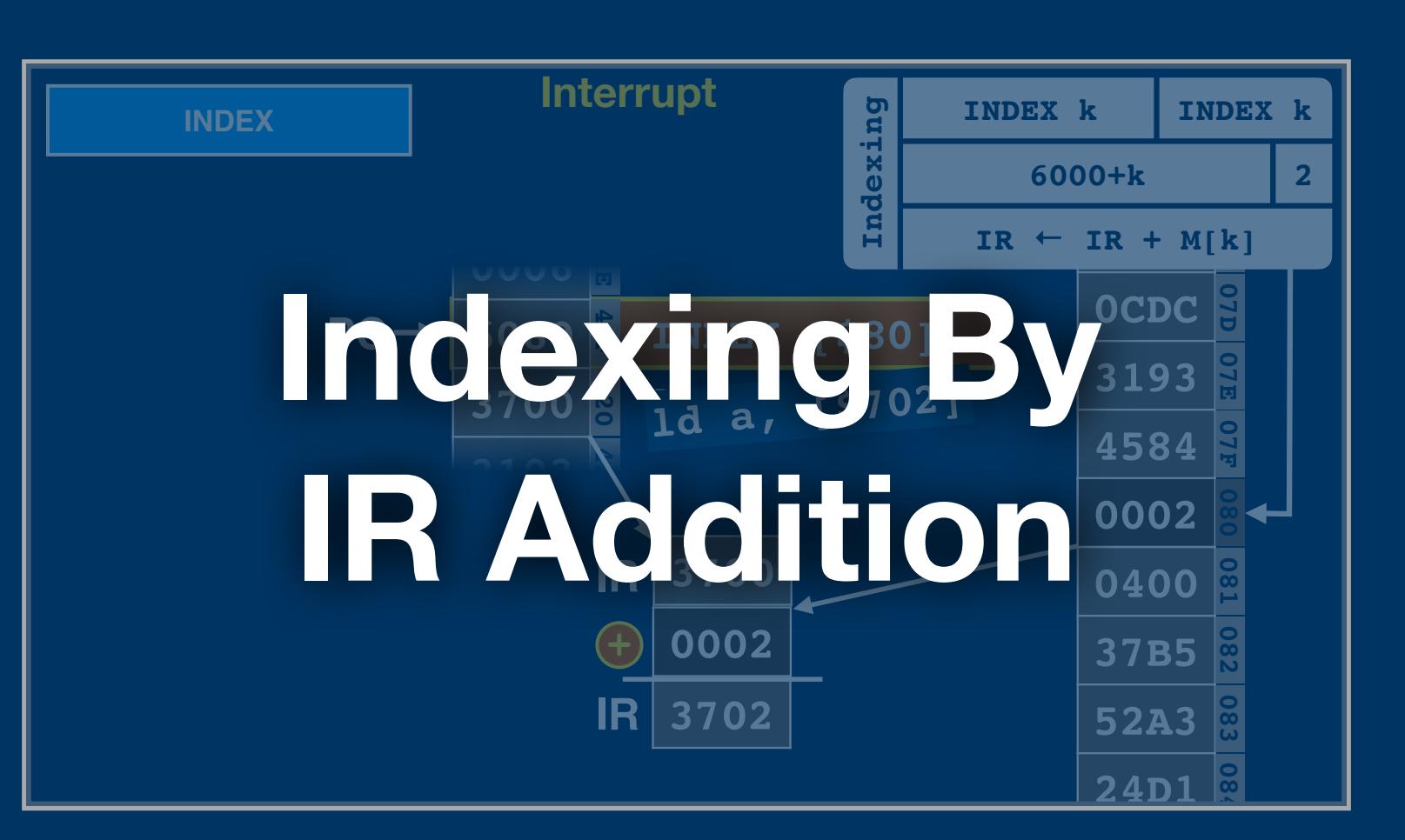

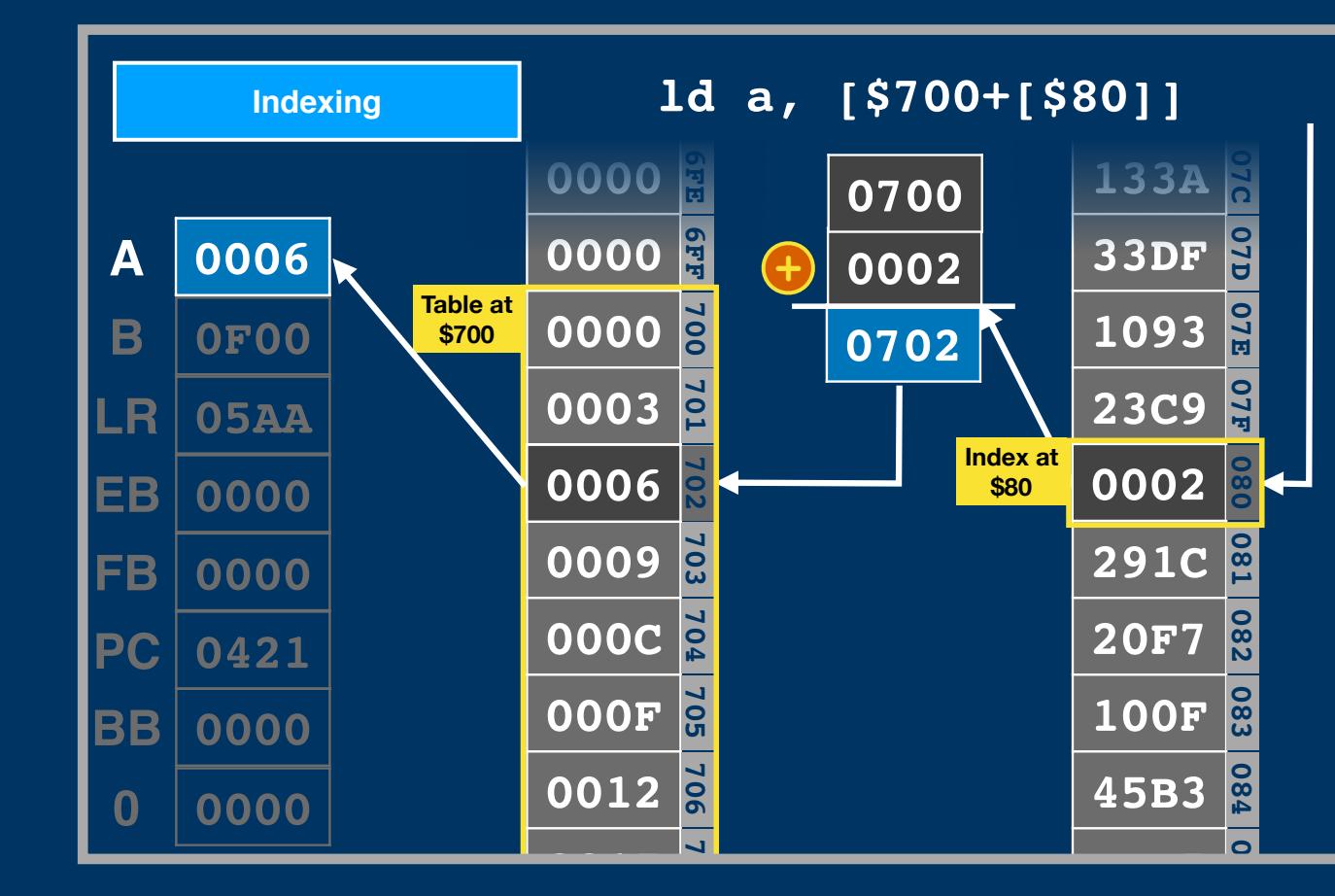

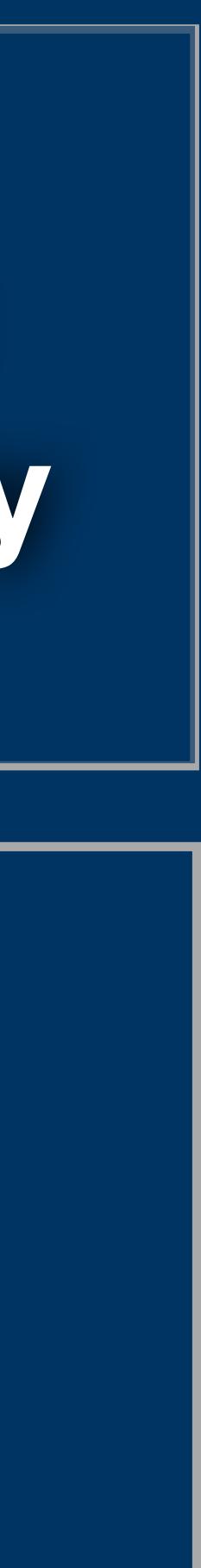

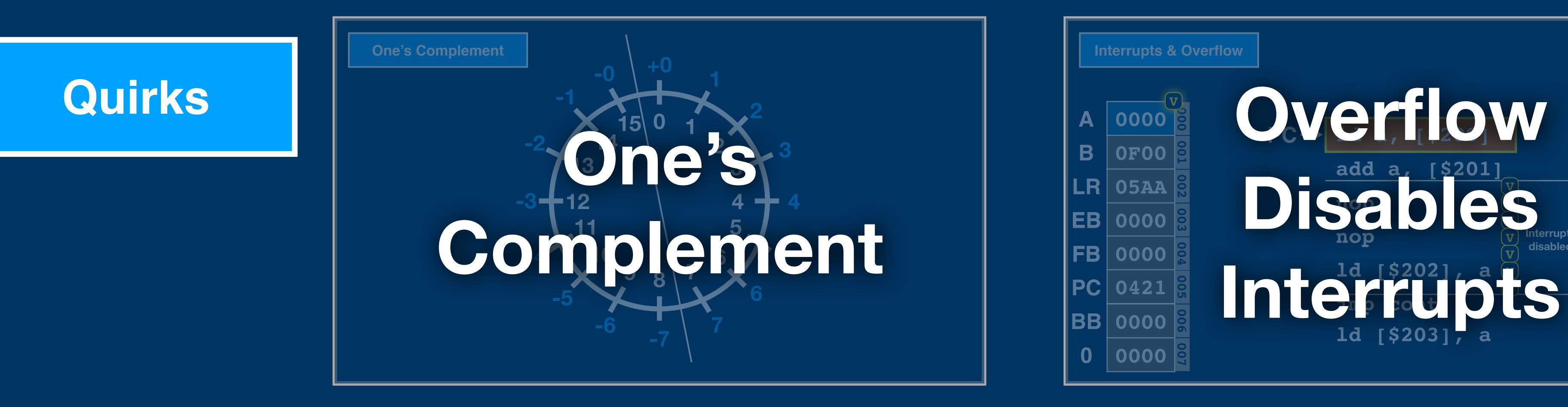

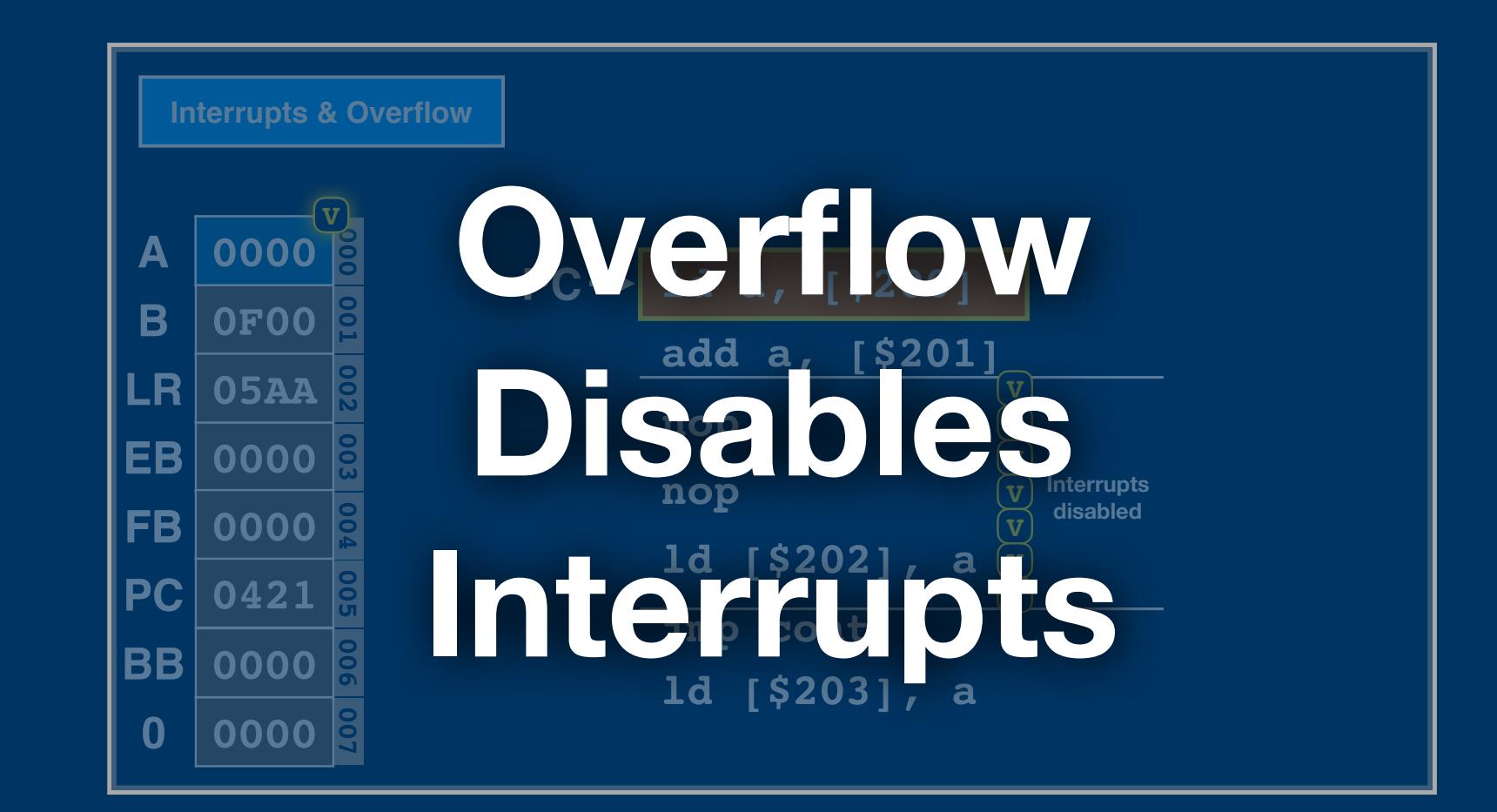

**013 SHR8 0000 0 01 0 01 01 01 0 0 10 0 0 10 0 10 10**

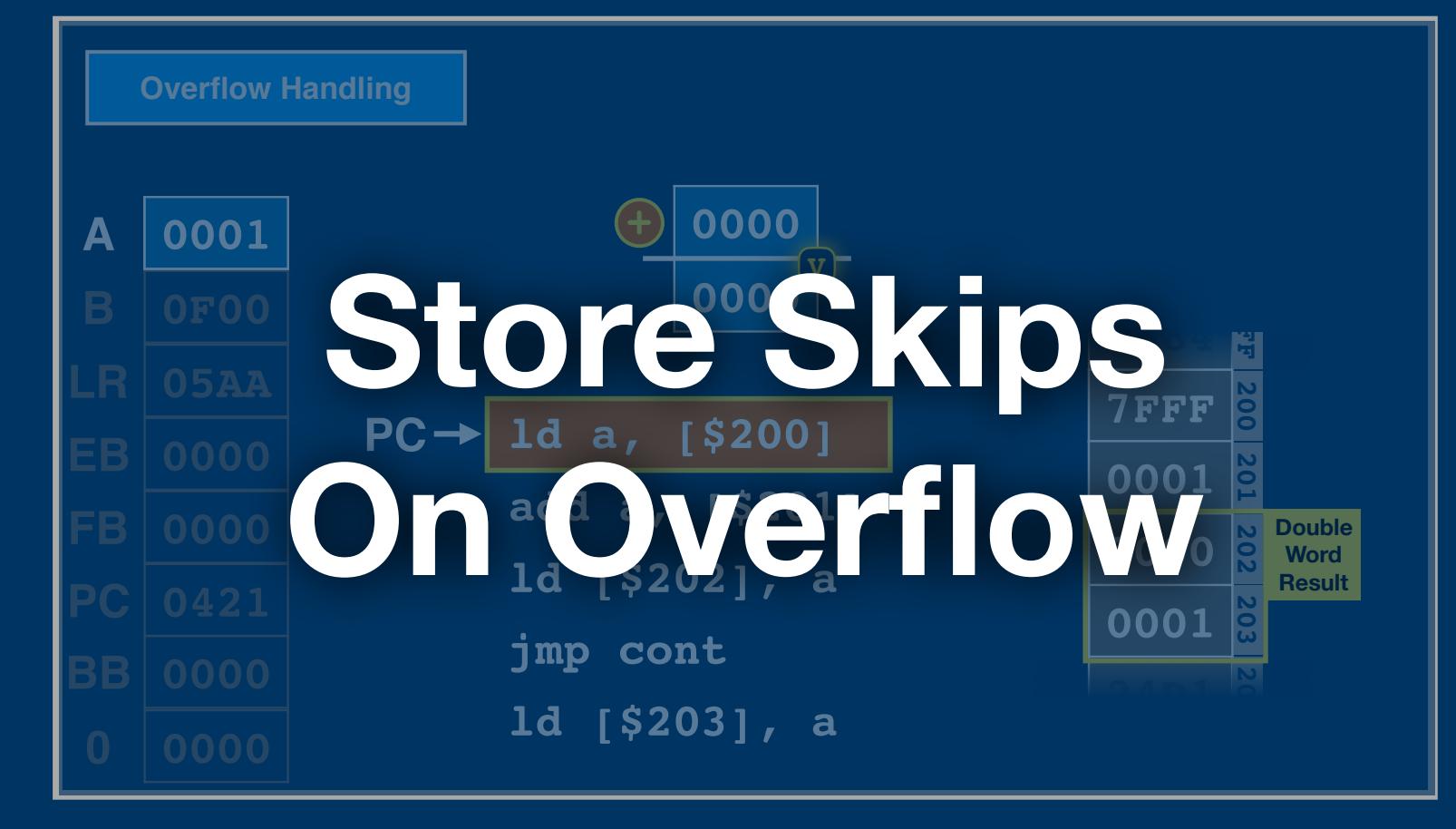

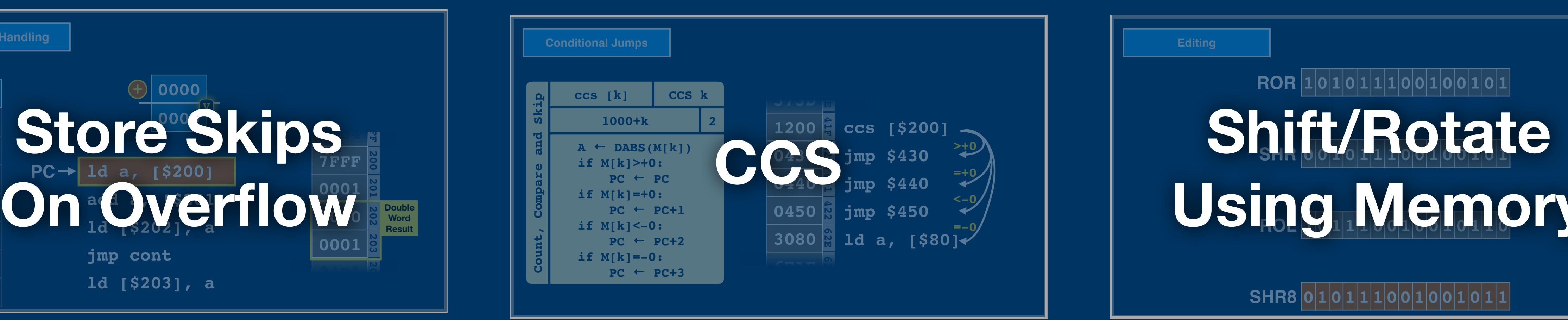

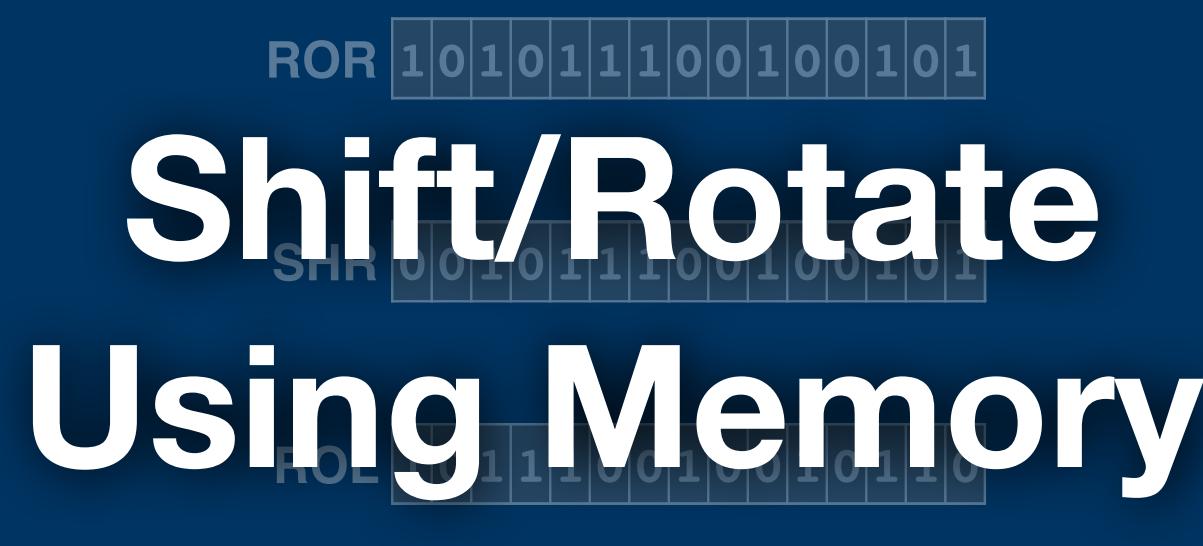

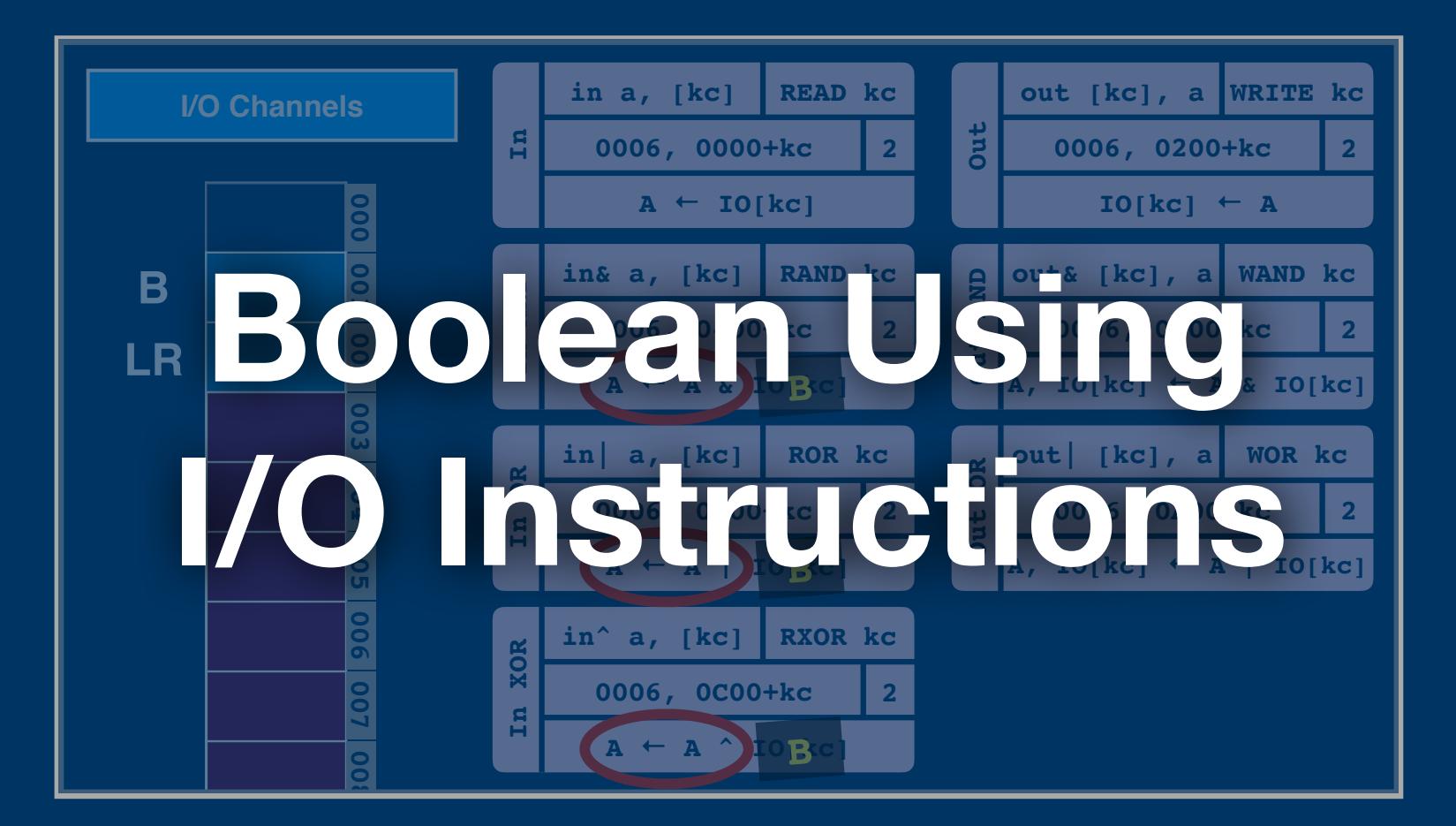

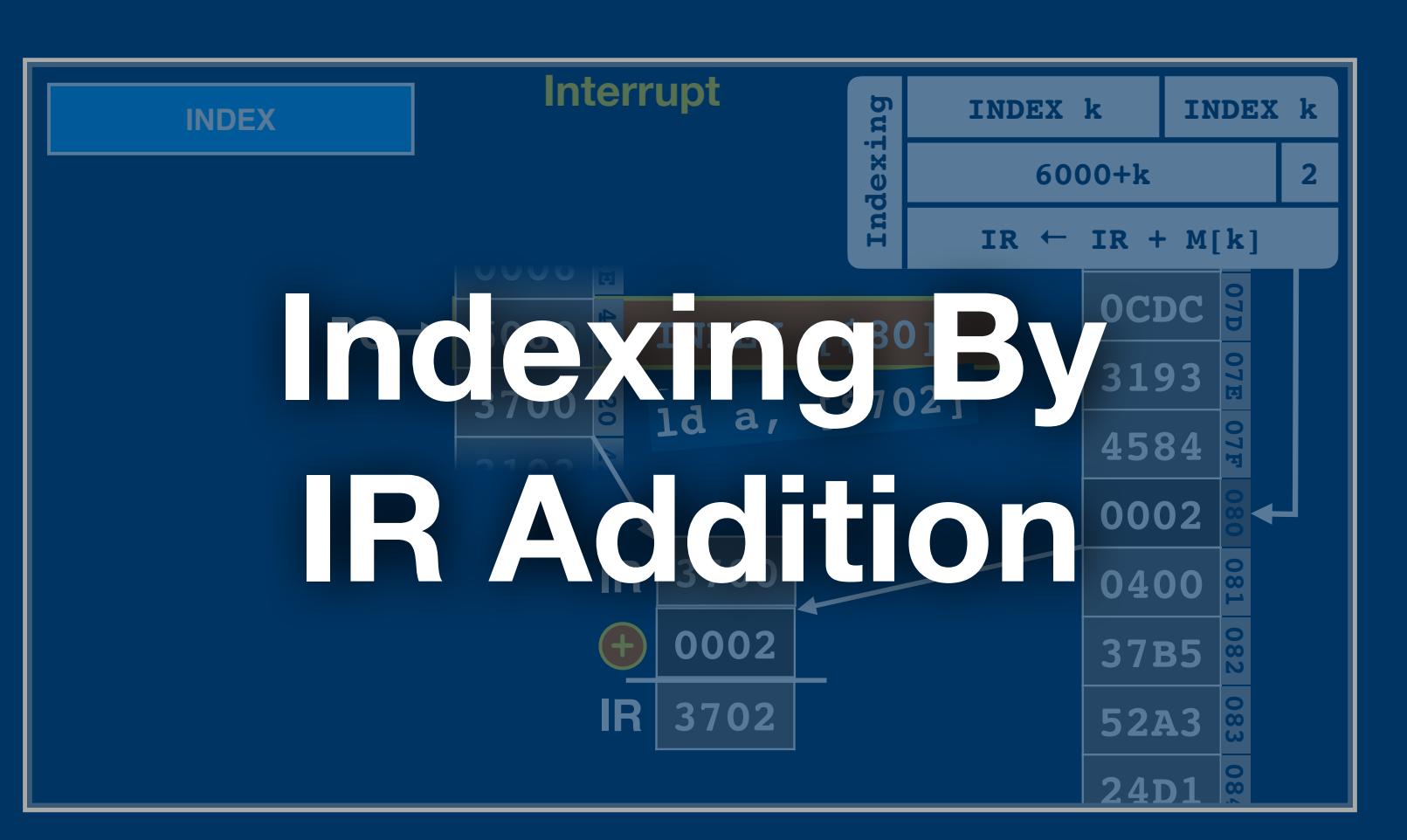

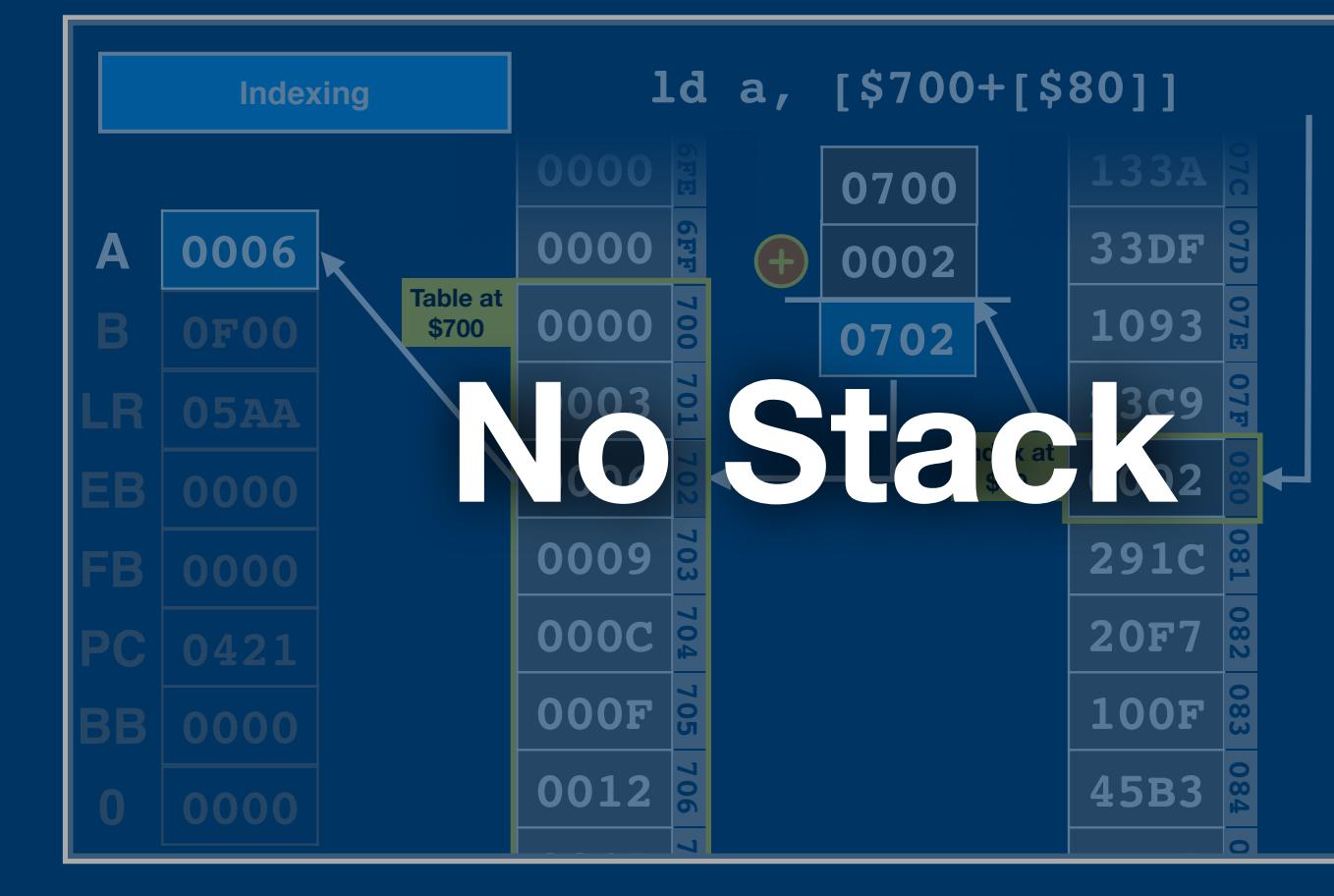

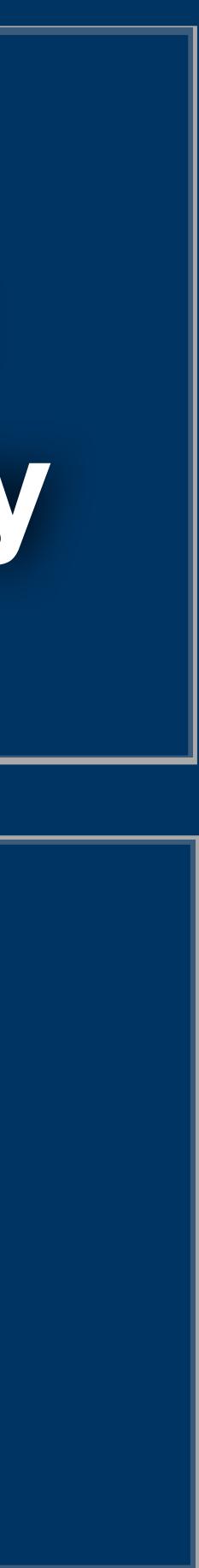

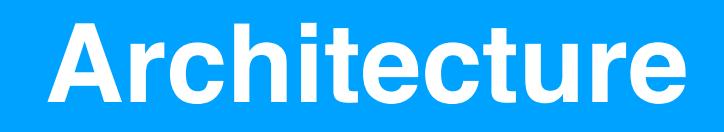

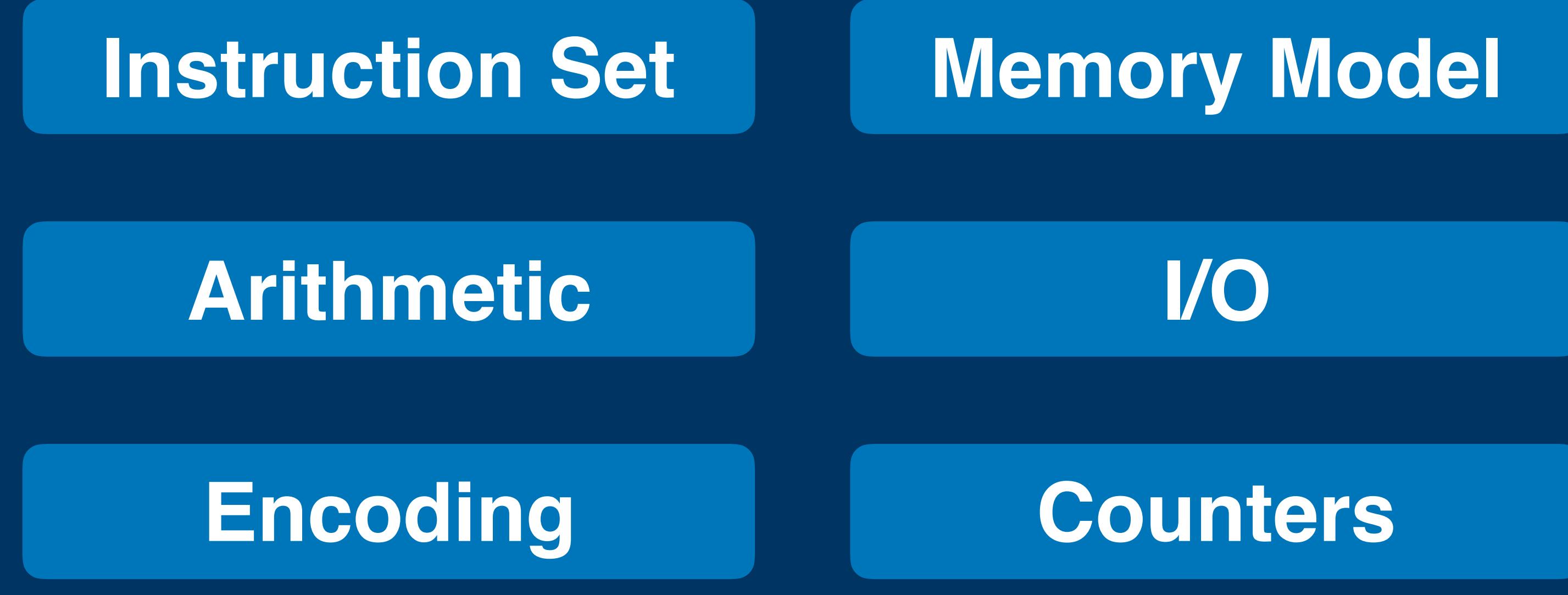

# **Interrupts**

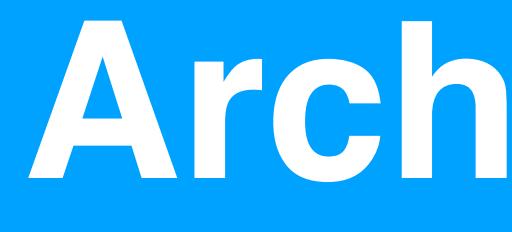

# **Architecture**

#### **Architecture**

### **Mission Software**

### **Peripherals The System Software**

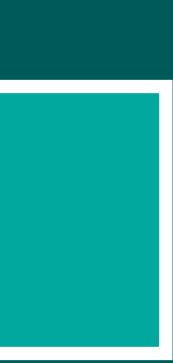

#### **Hardware**

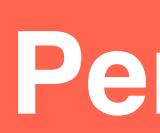

# **Apollo Guidance Computer**

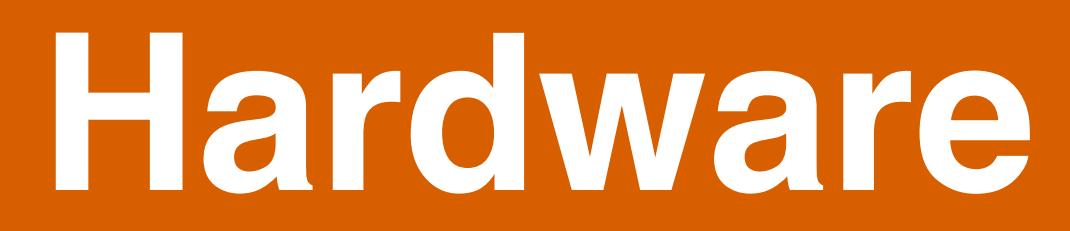

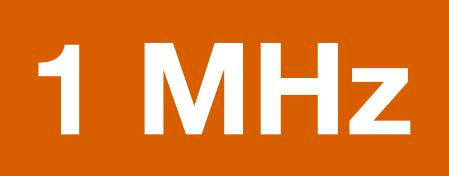

# **1 MHz Microcode**

### **Core Rope Core Memory Memory**

### **Integrated Circuits**

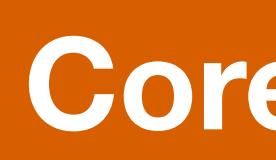

# **Microcode**

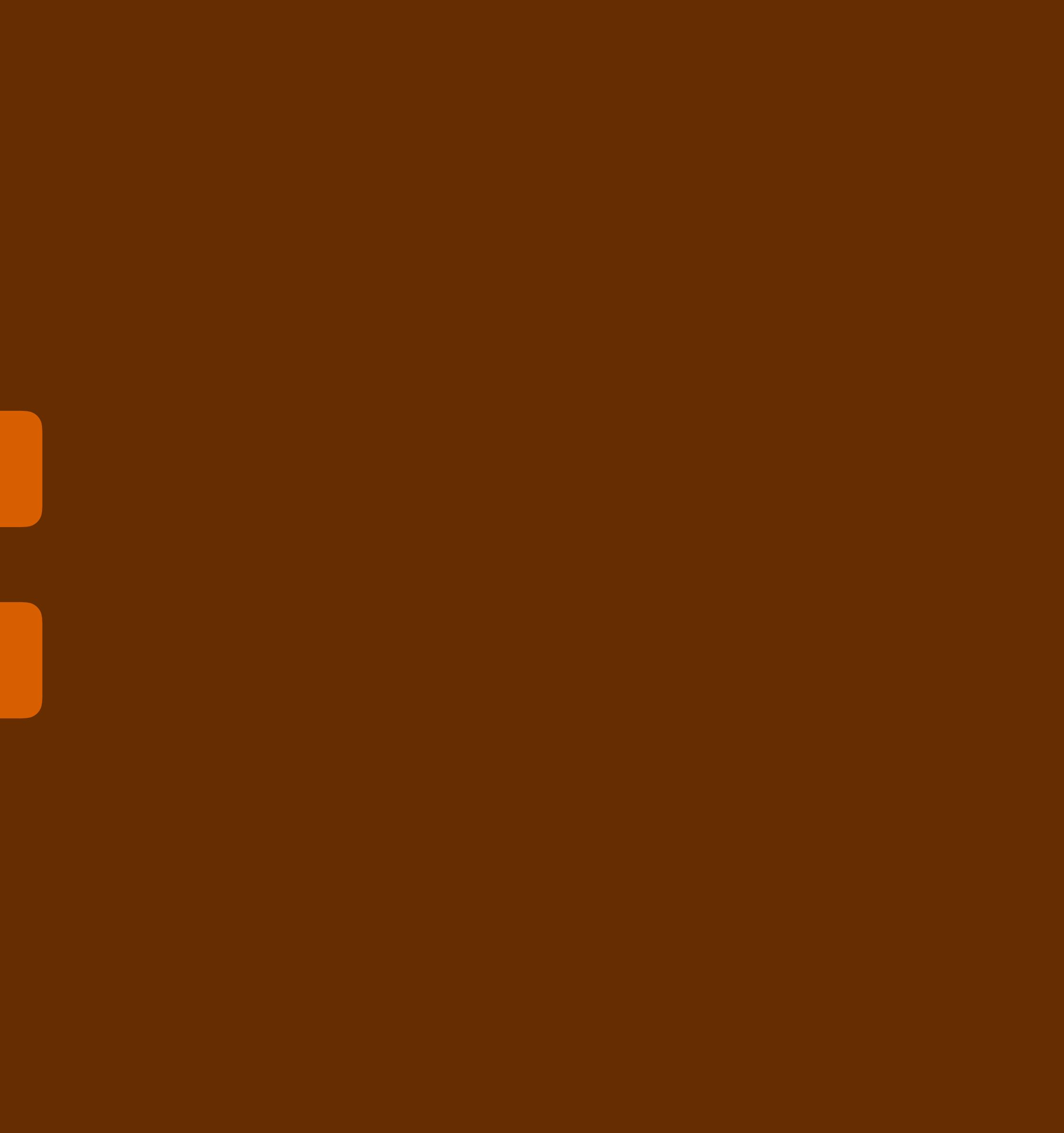

# **Block Diagram**

# **Microcode**

# **Schematics**

# **ICs**

# **Memory**

# **Block Diagram**

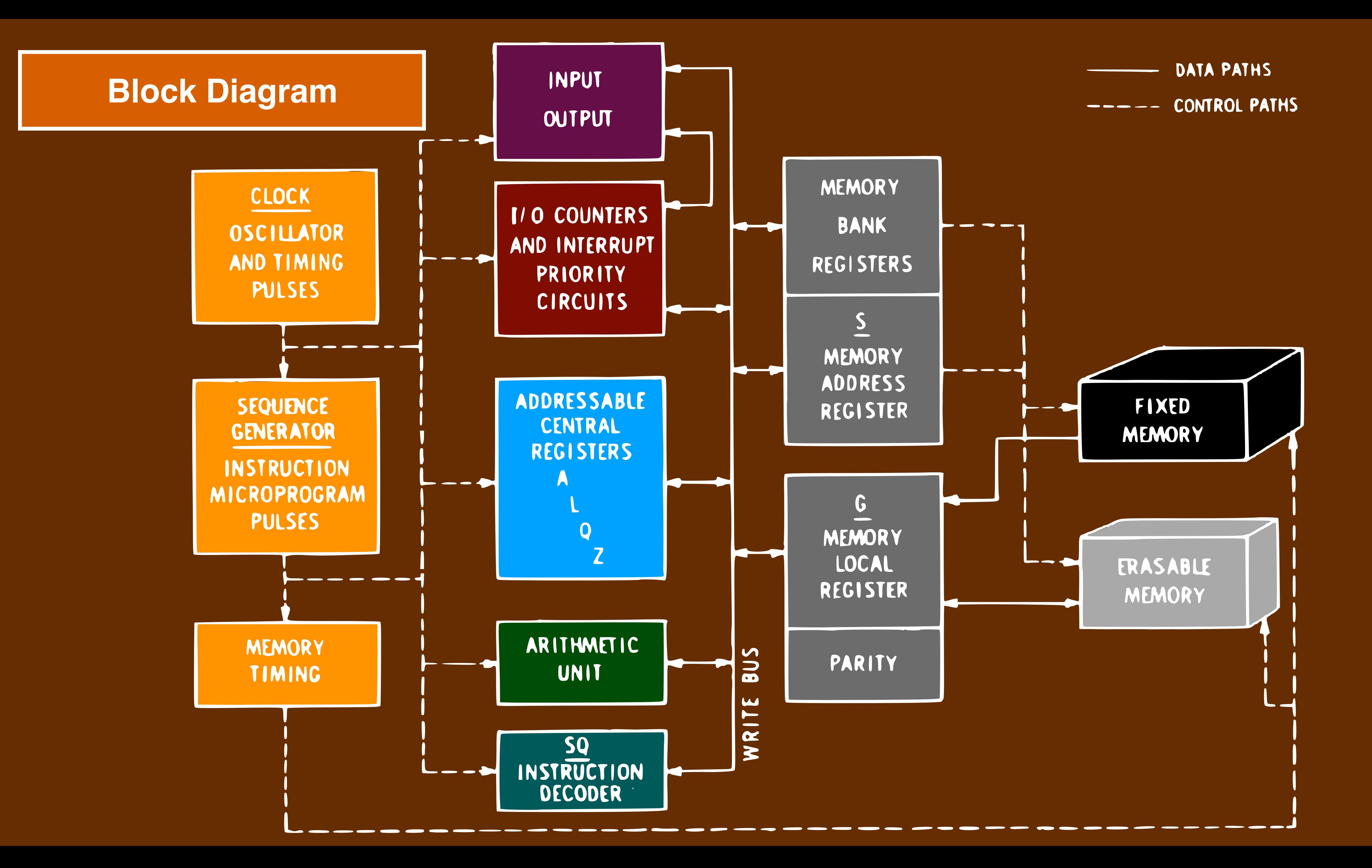

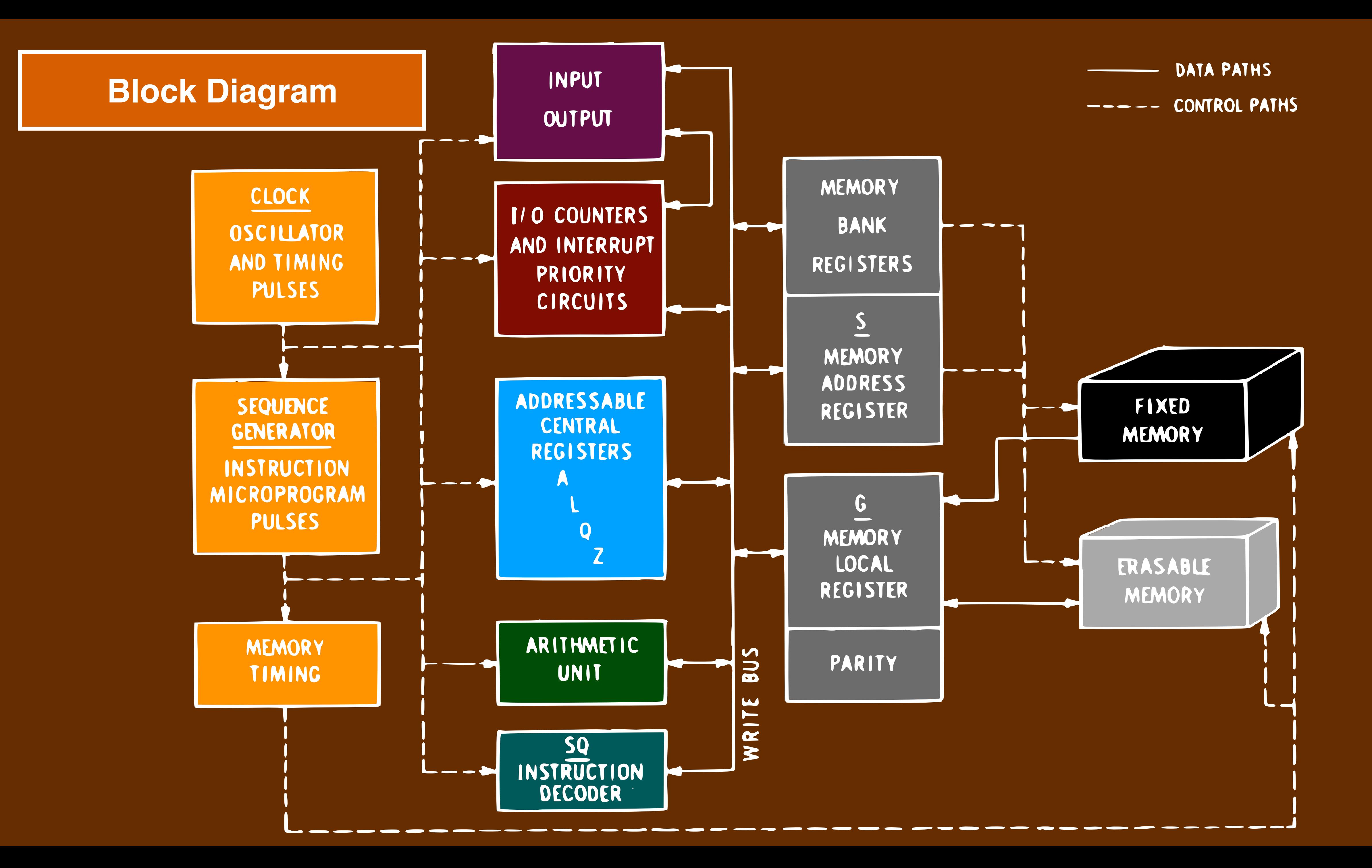

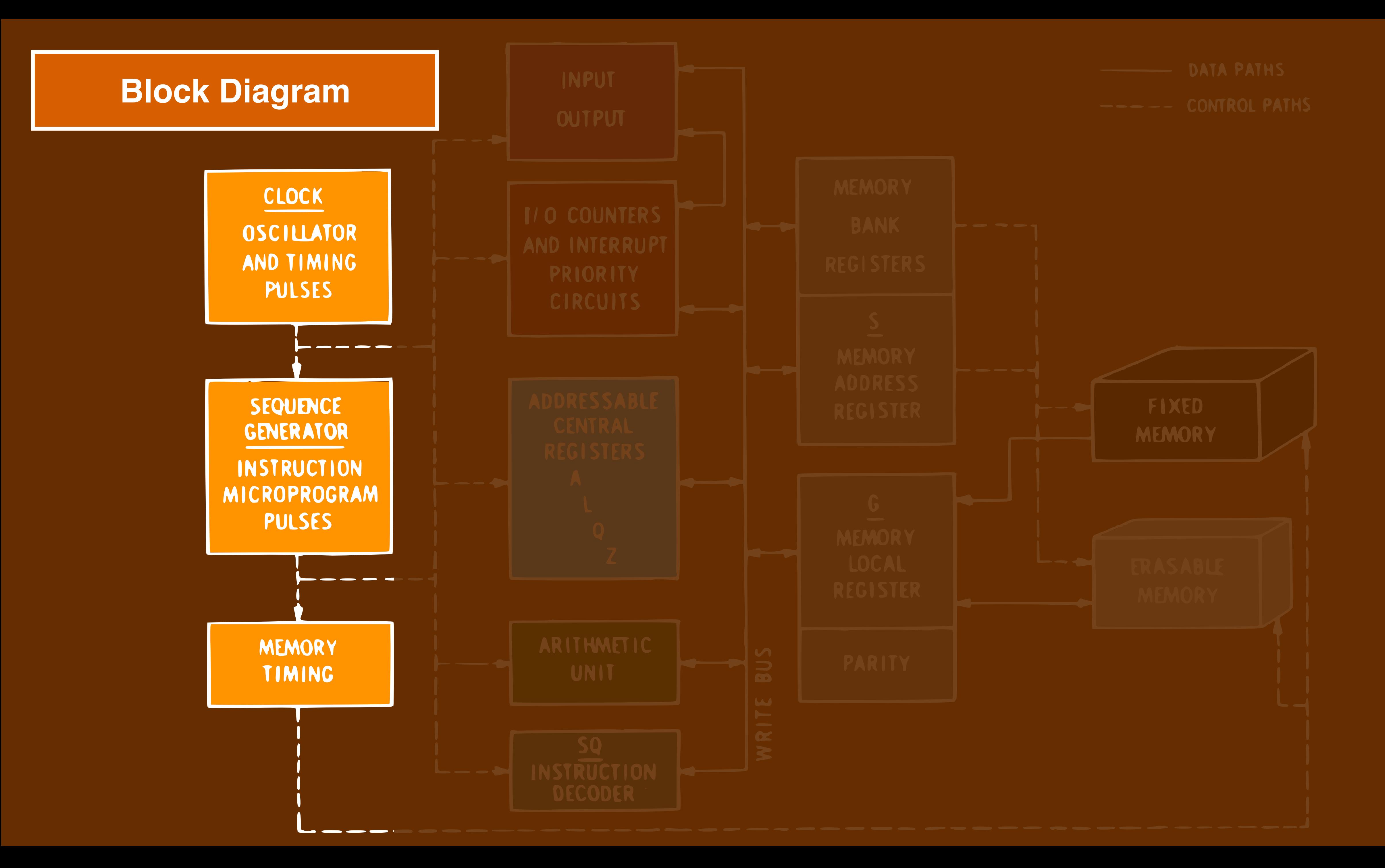

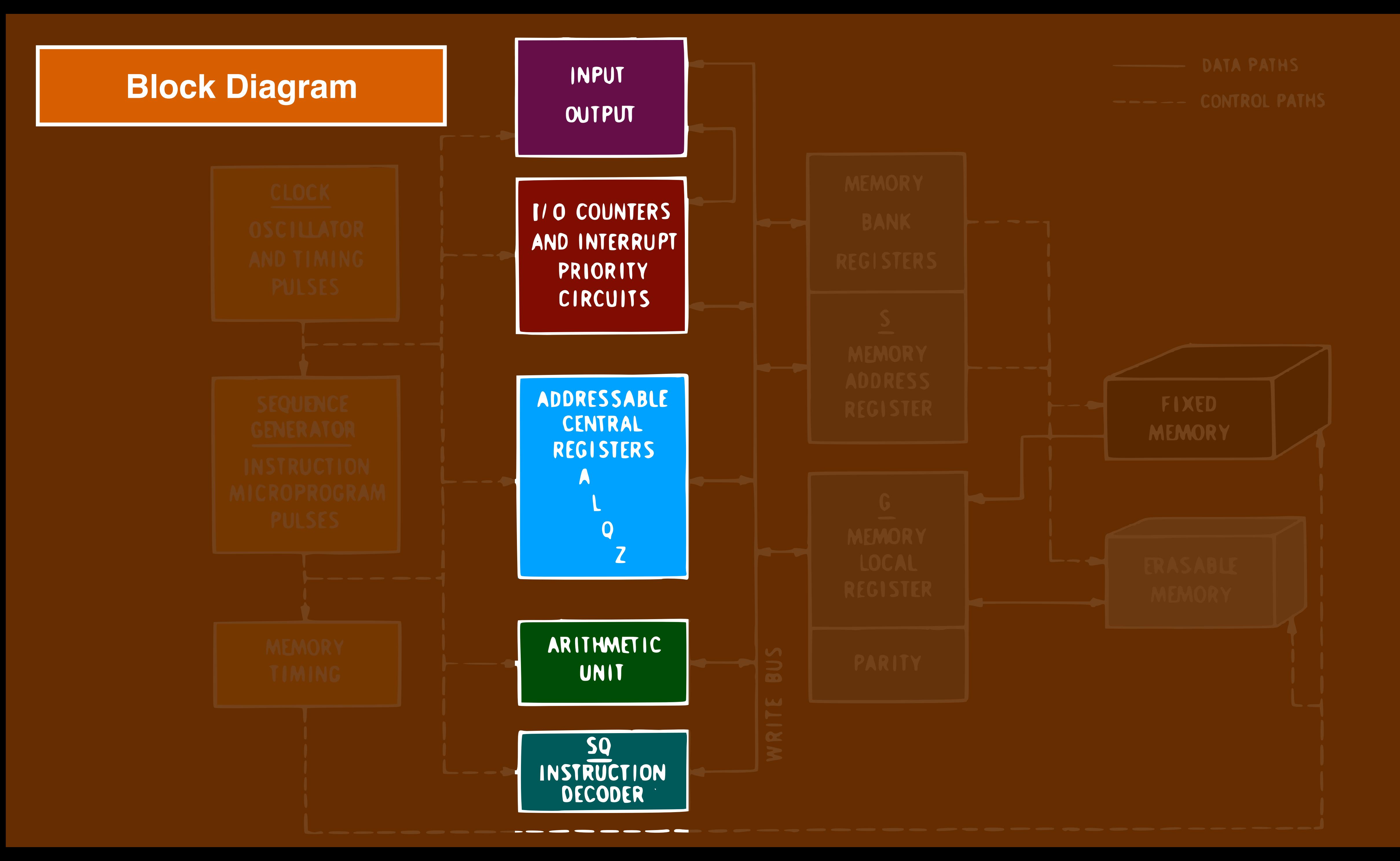

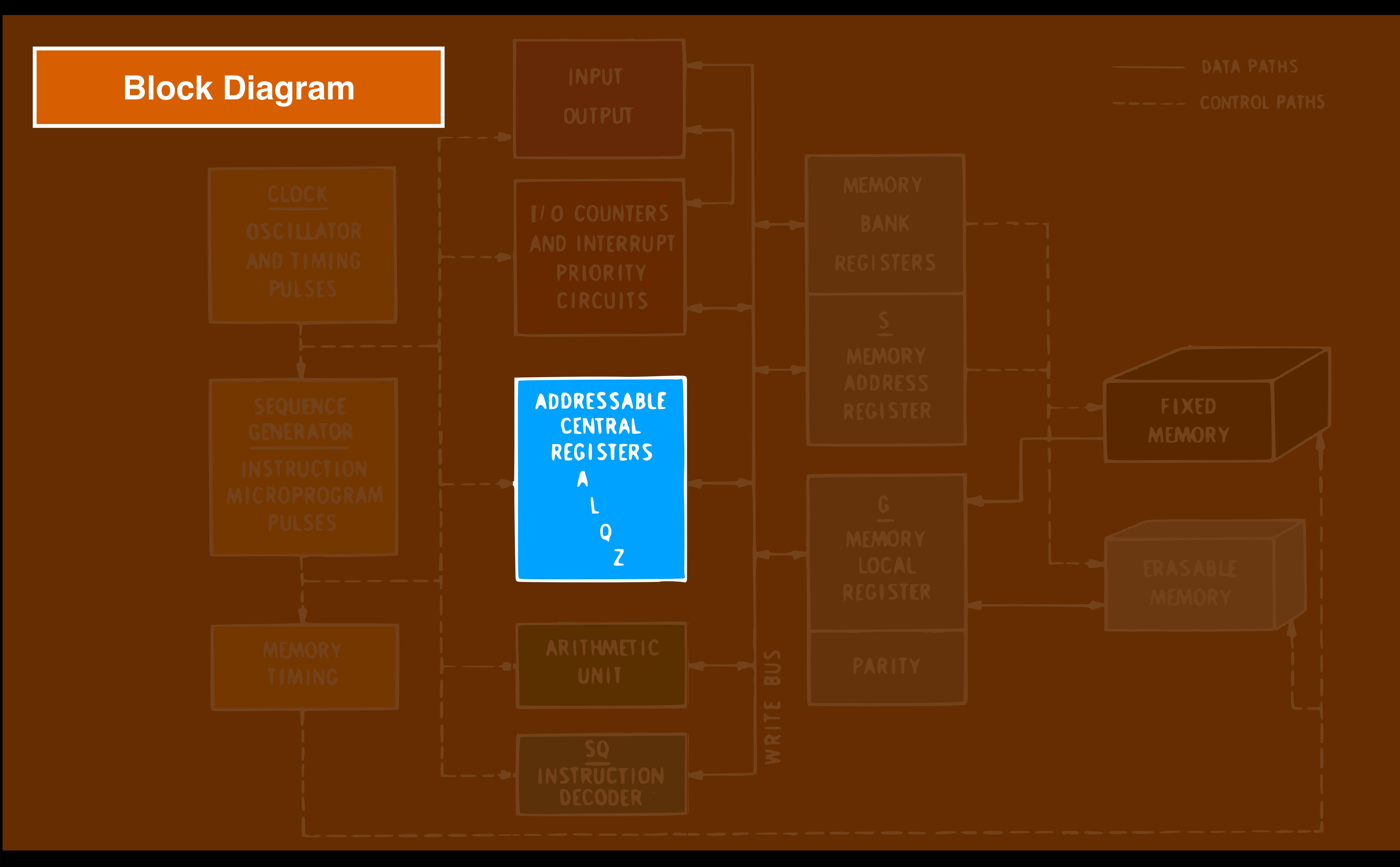

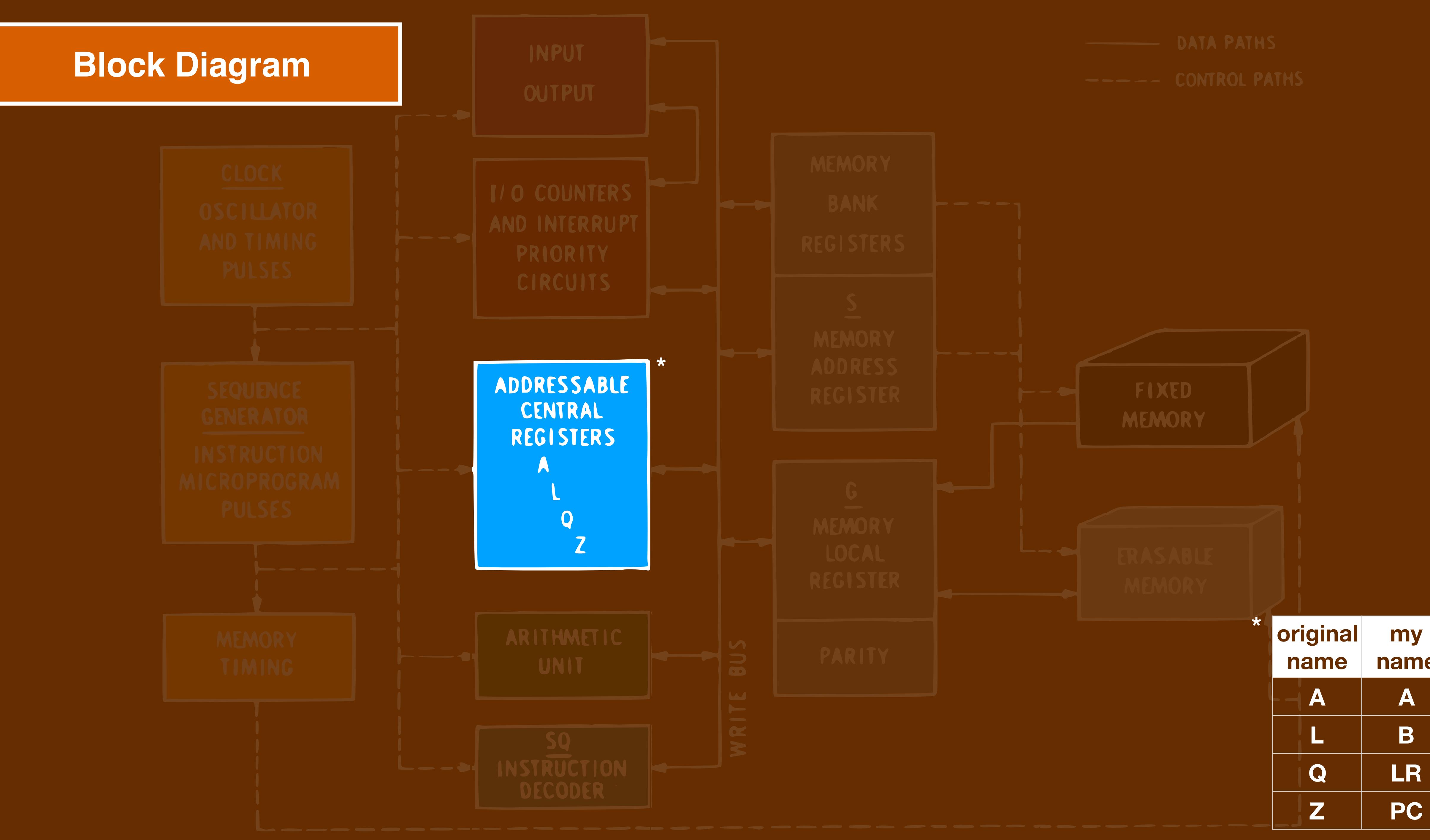

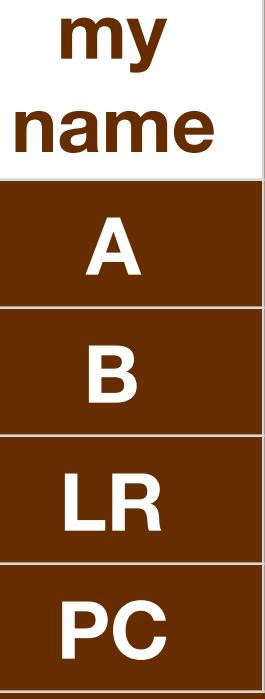

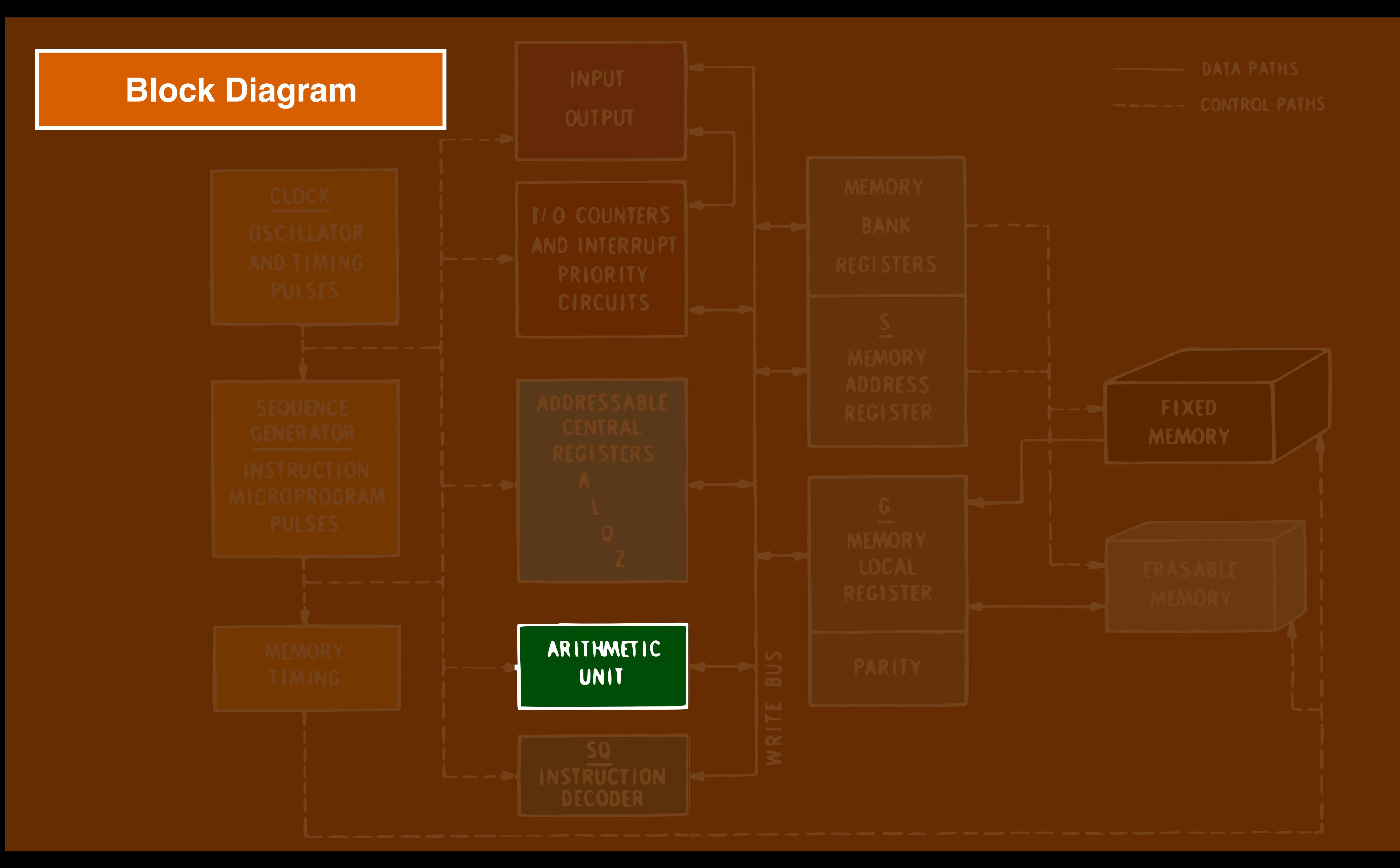

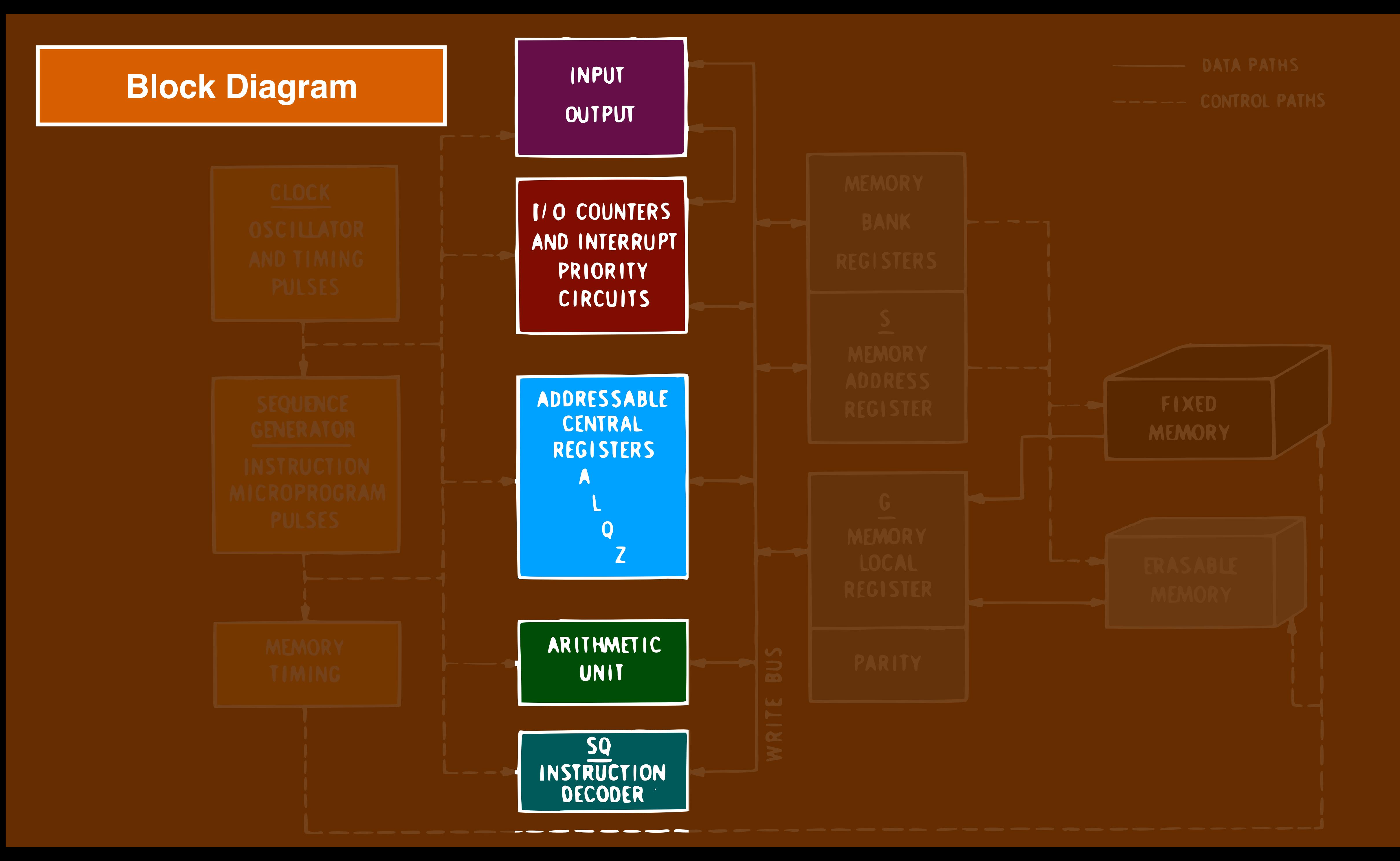

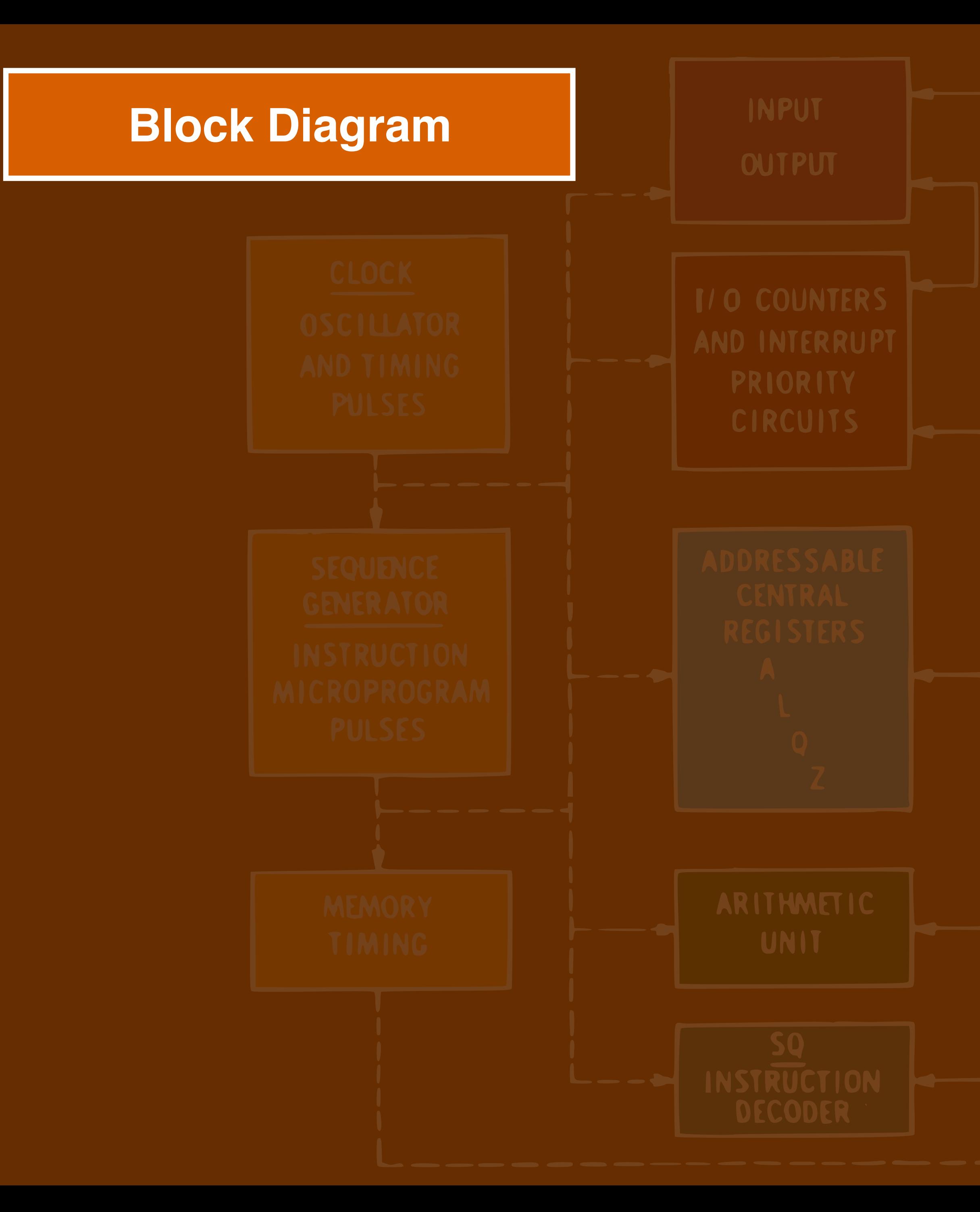

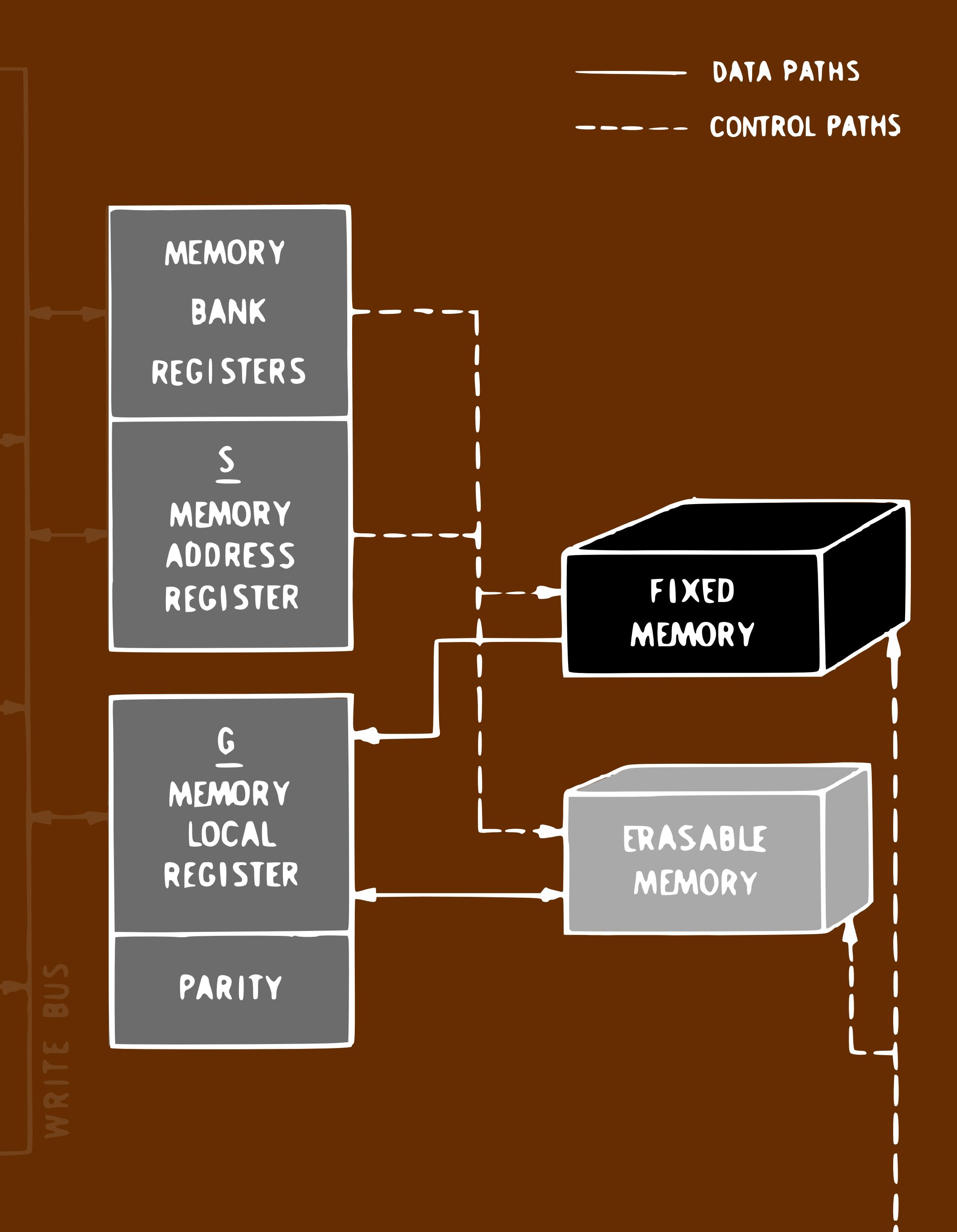

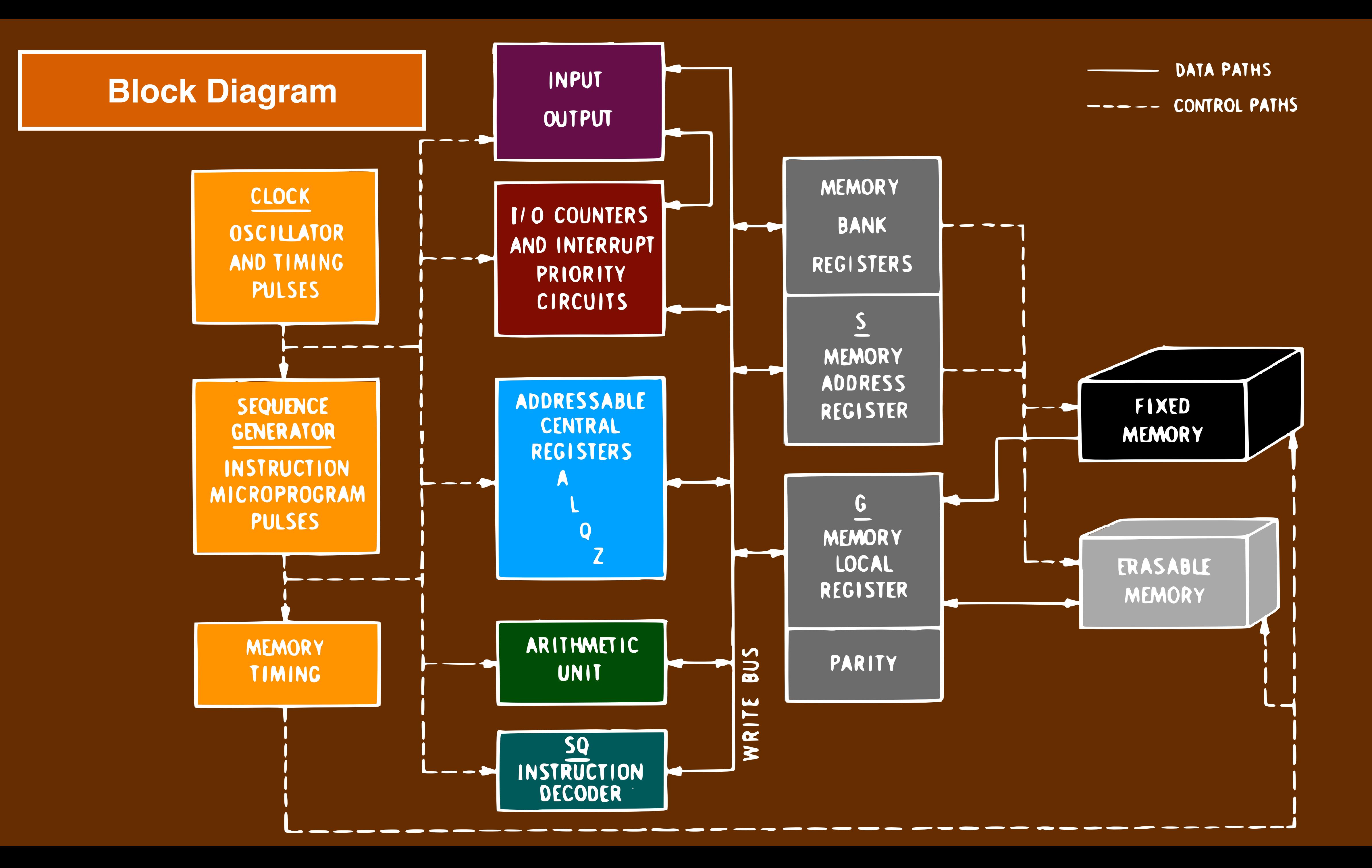
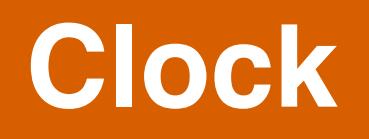

## CLOCK OSCILLATOR AND TIMING **PULSES**

# **INPUT**

II O COUNTERS AND INTERRUPT

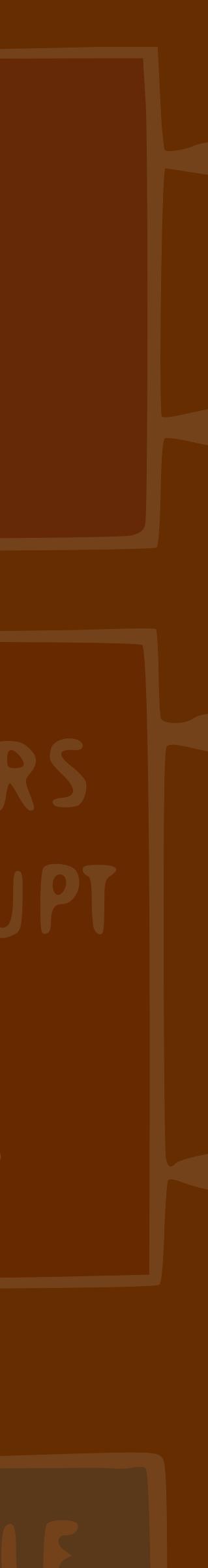

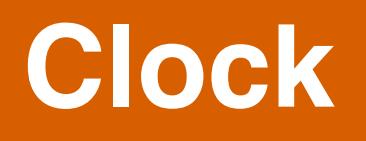

## 1.024 MHz

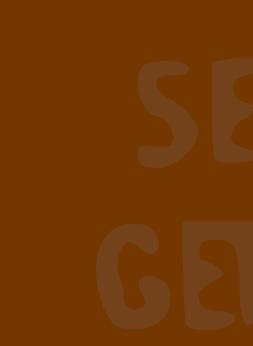

## CLOCK OSCILLATOR AND TIMING **PULSES**

# INPUT

II O COUNTERS AND INTERRUPT

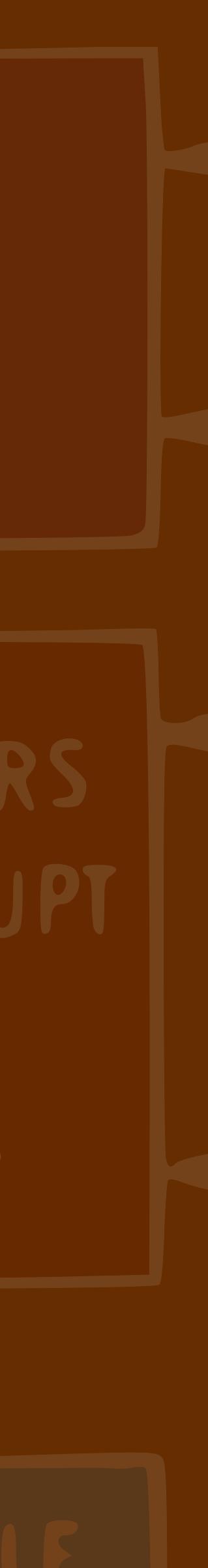

### Sequencer

## SEQUENCE GENERATOR INSTRUCTION MICROPROGRAM PULSES

# AND INTERRUPT

ARITHMETIC **IIMAT** 

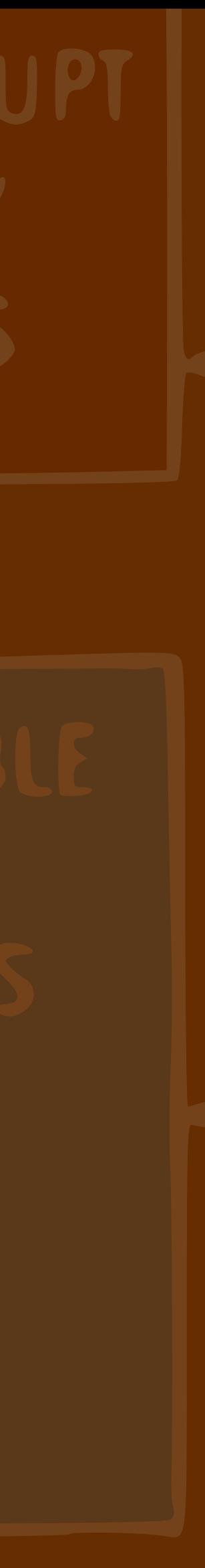

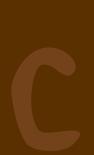

### Sequencer

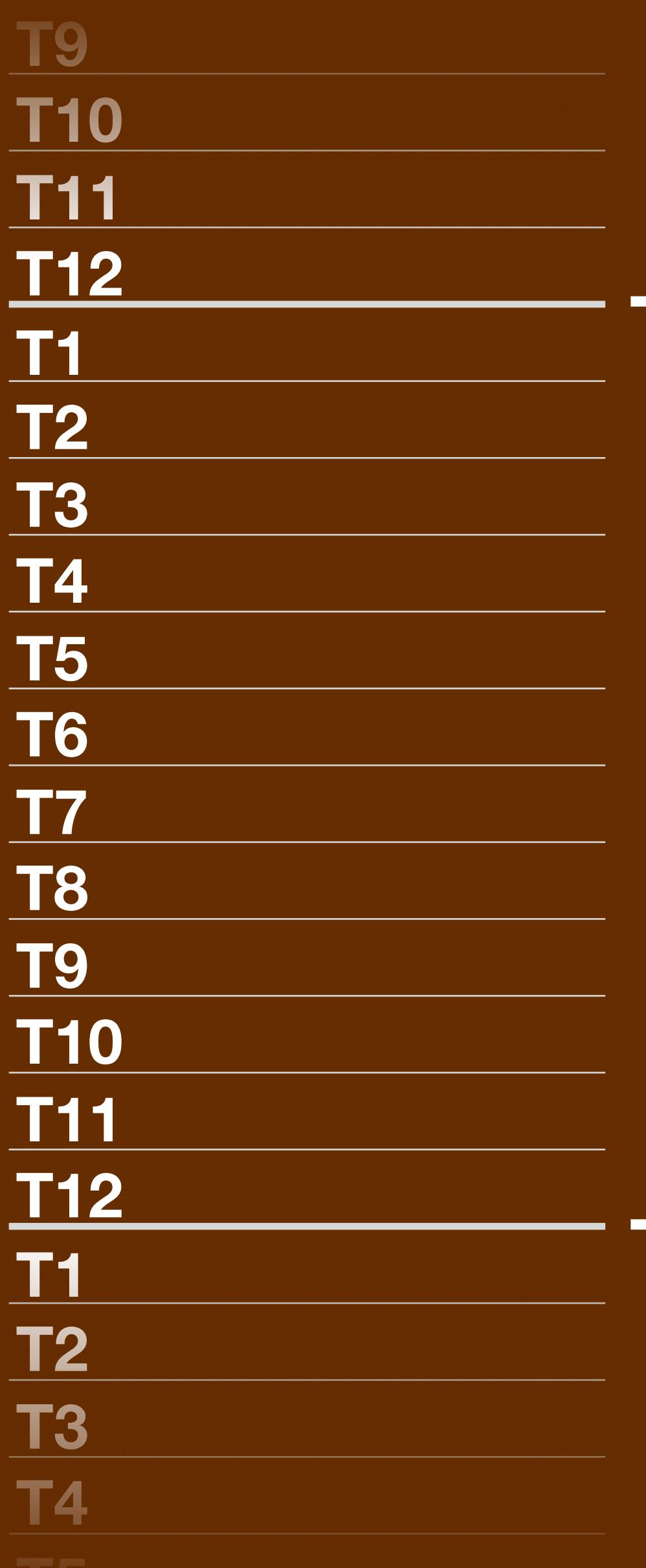

NG1

## GENERATOR INSTRUCTION MICROPROGRAM PULSES

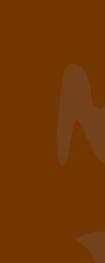

# AND INTERRUPT

# SEQUENCE

ARITHMETIC **IAMAY** 

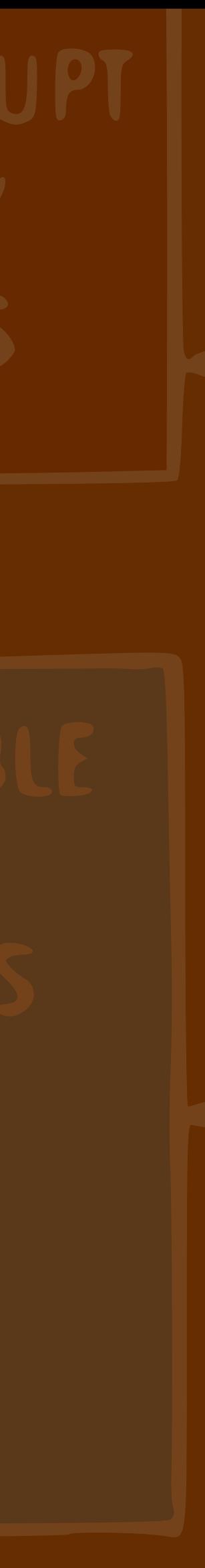

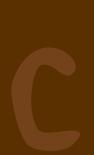

### Sequencer

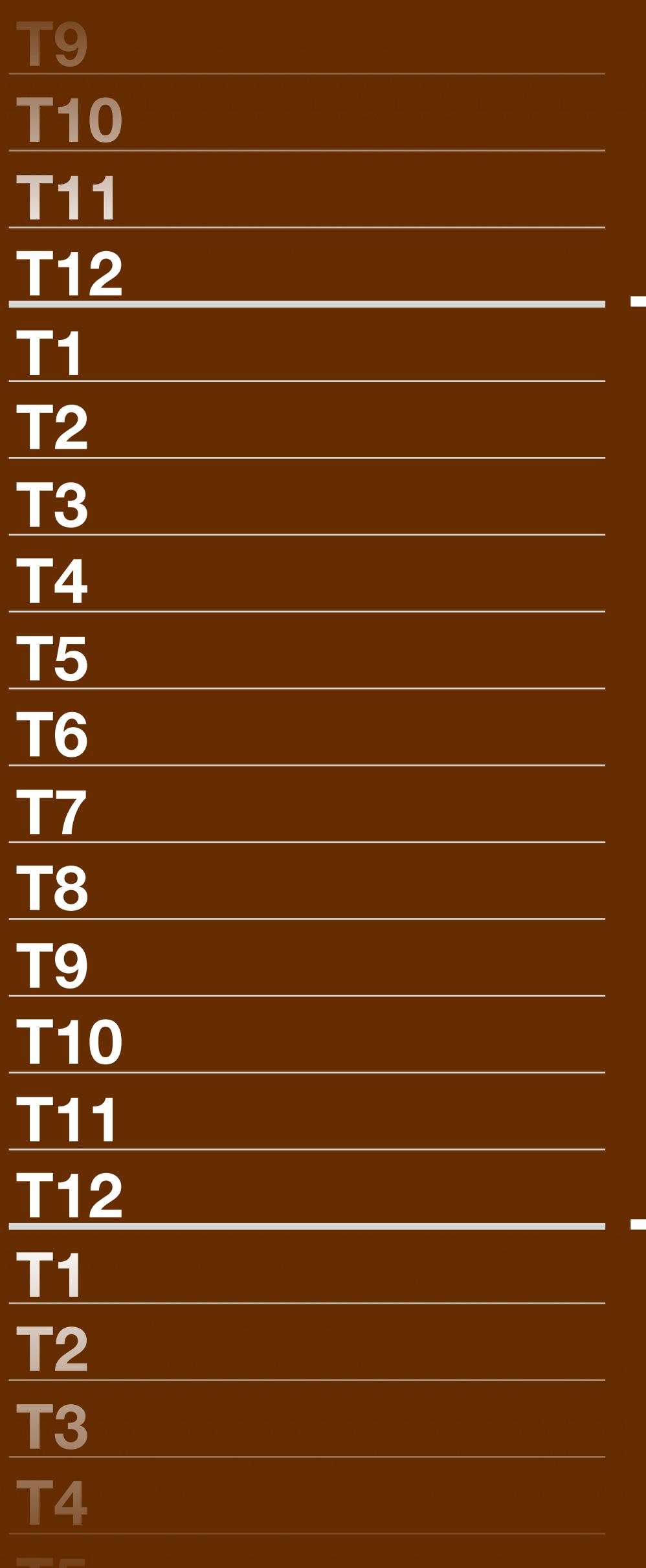

 $\mathbf{L}$ 

NGT

## GENERATOR INSTRUCTION MICROPROGRAM PULSES

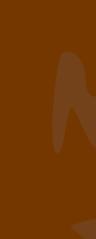

# SEQUENCE

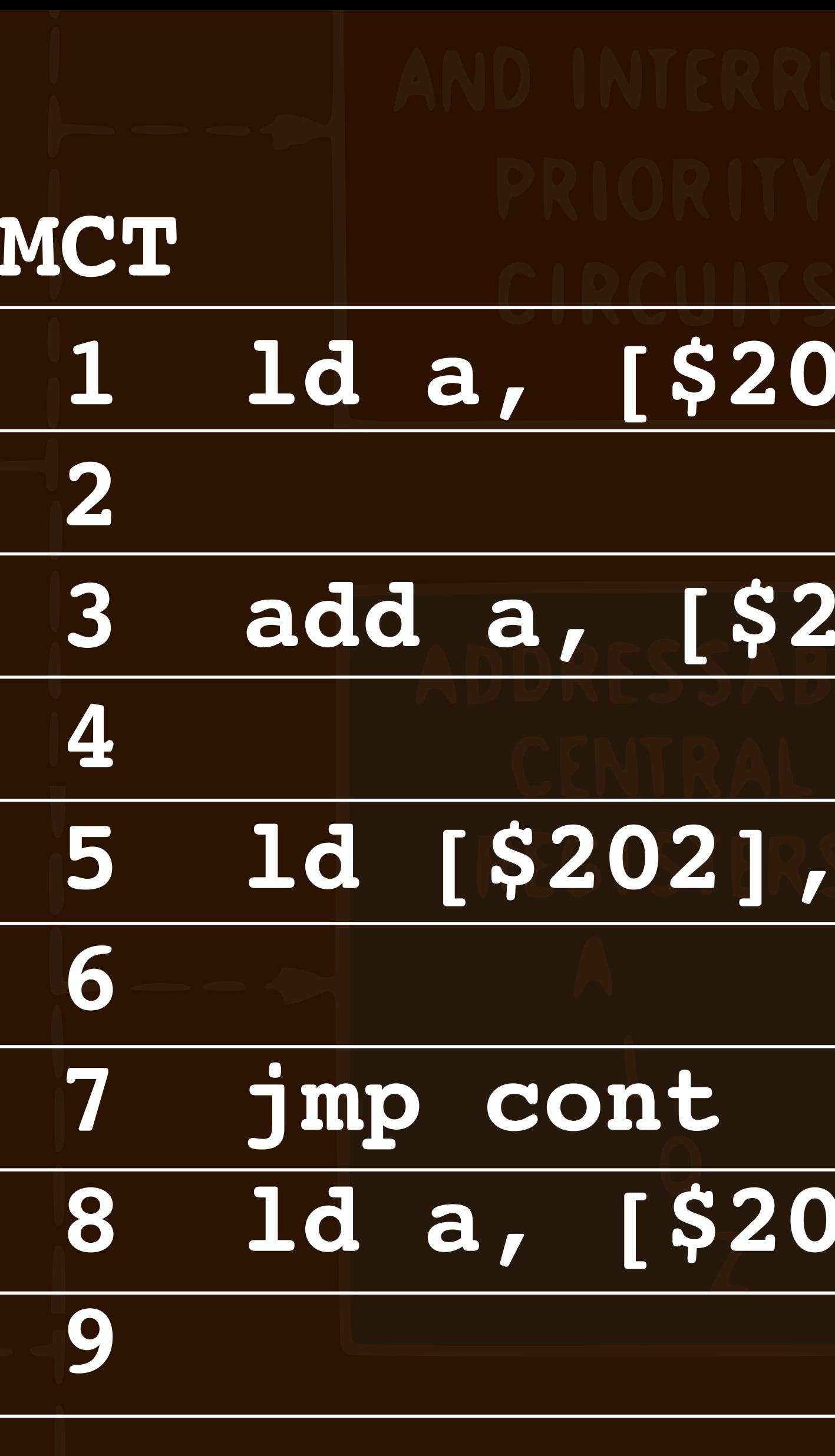

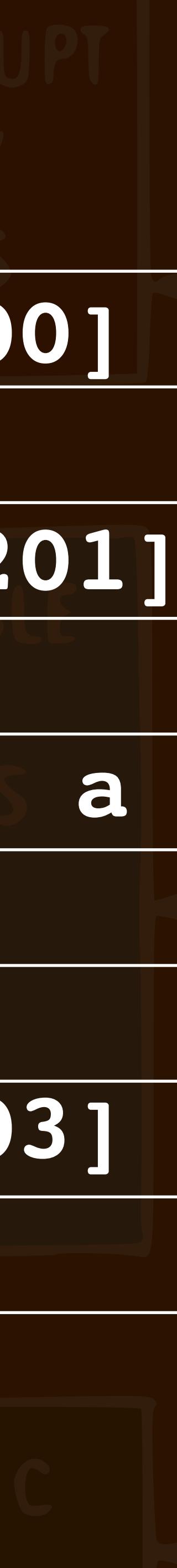

# **1 MCT**

## GENERATOR INSTRUCTION MICROPROGRAM PULSES

# SEQUENCE

**T6**

### **T7 Sequencer**

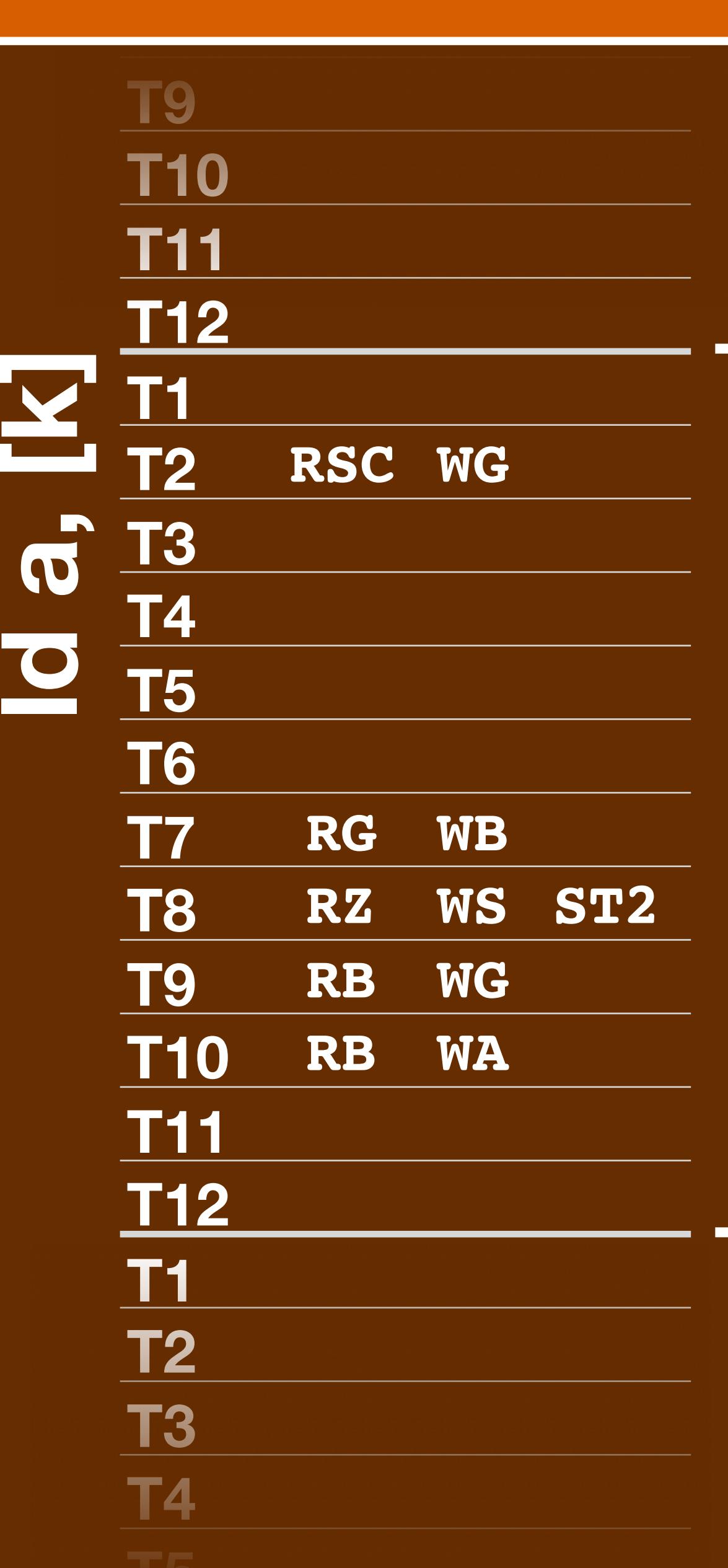

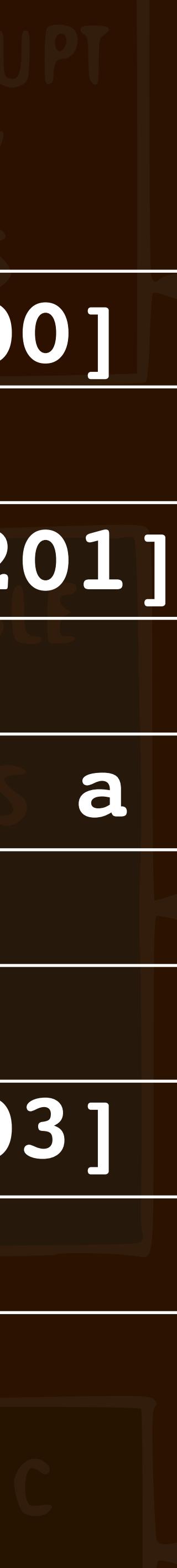

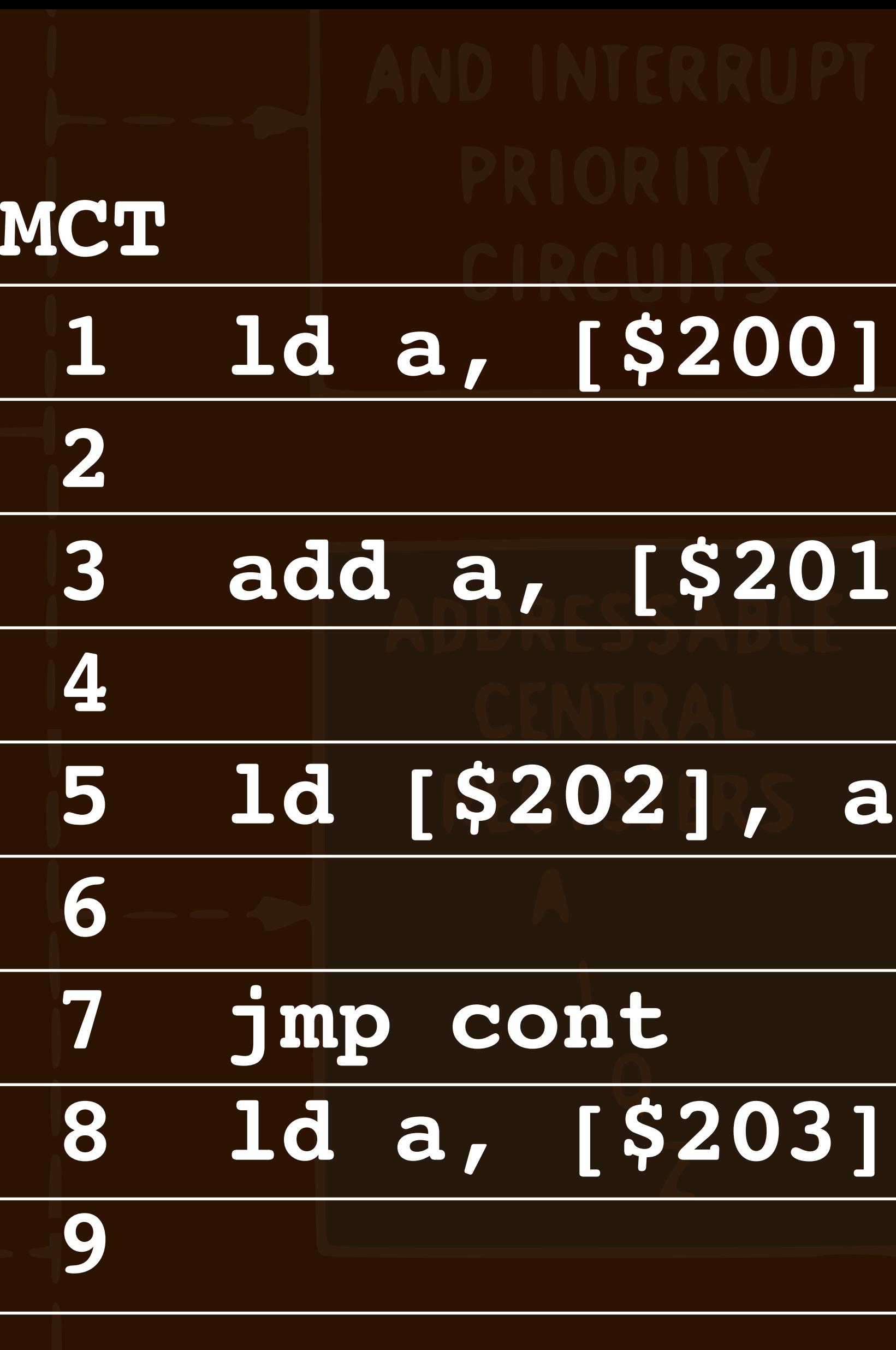

# **1 MCT**

## GENERATOR INSTRUCTION MICROPROGRAM PULSES

# SEQUENCE

**T6**

### **T7 Sequencer**

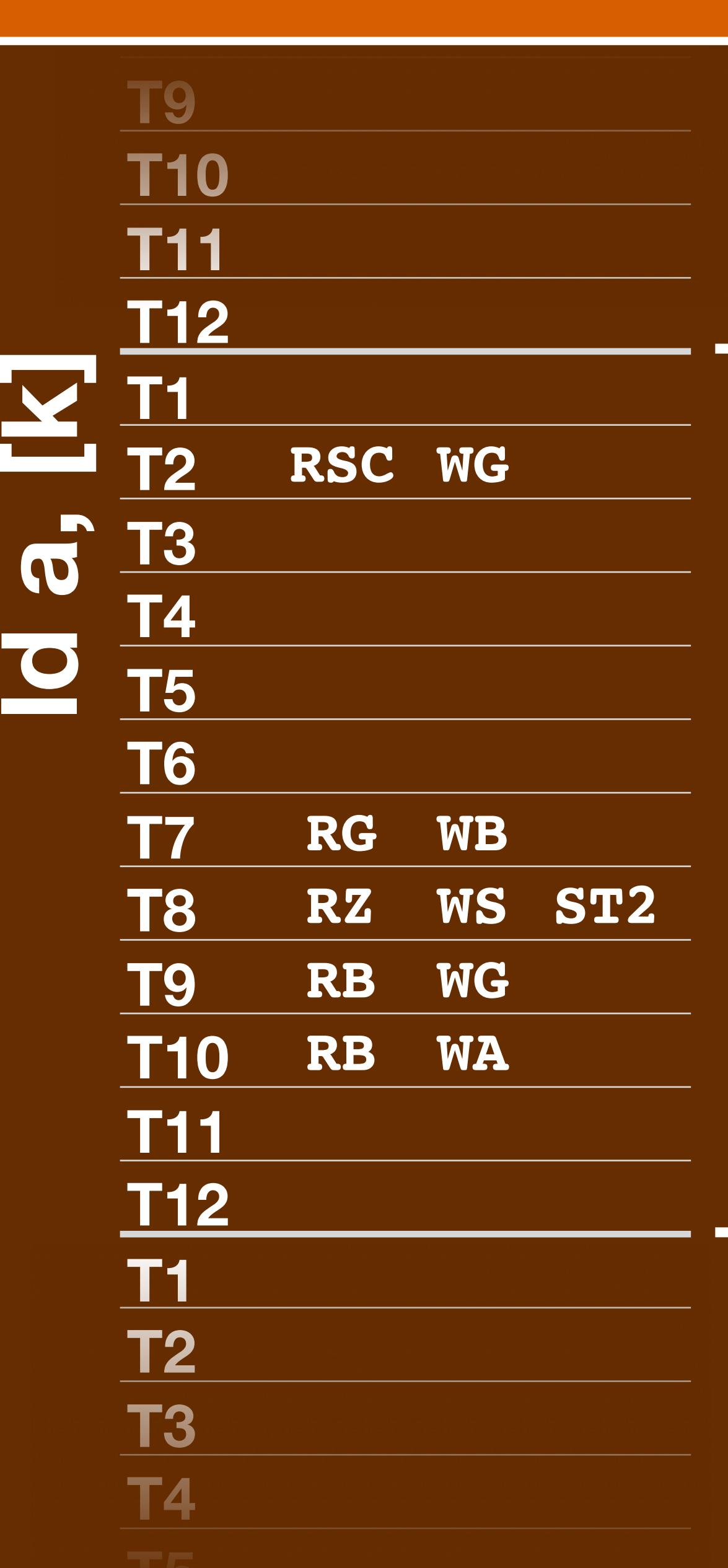

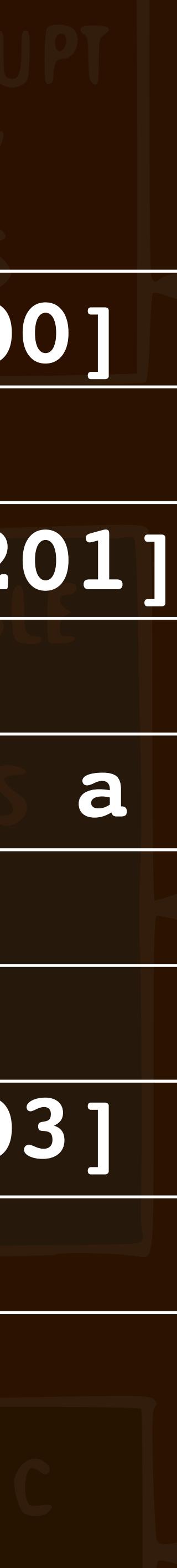

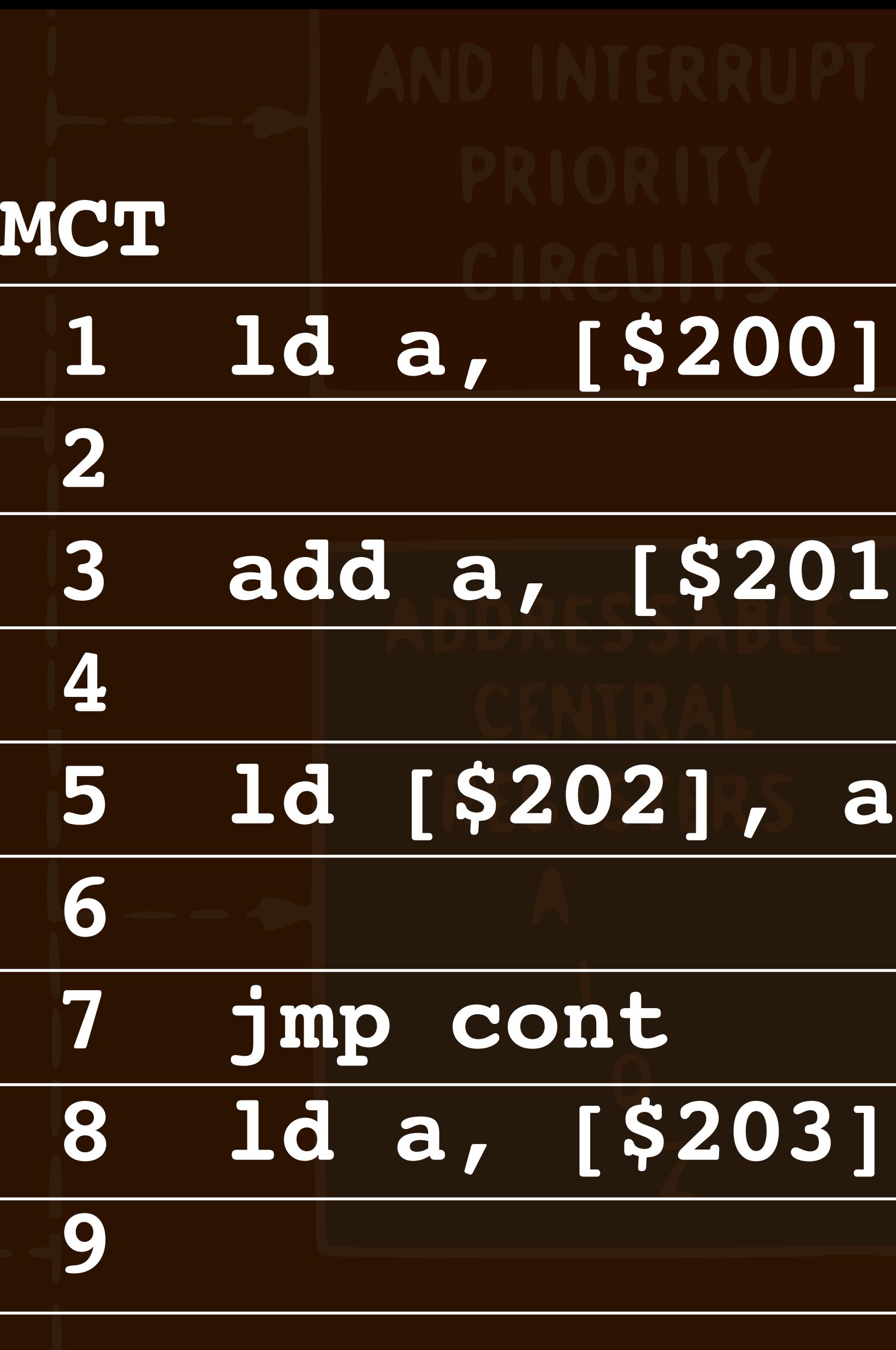

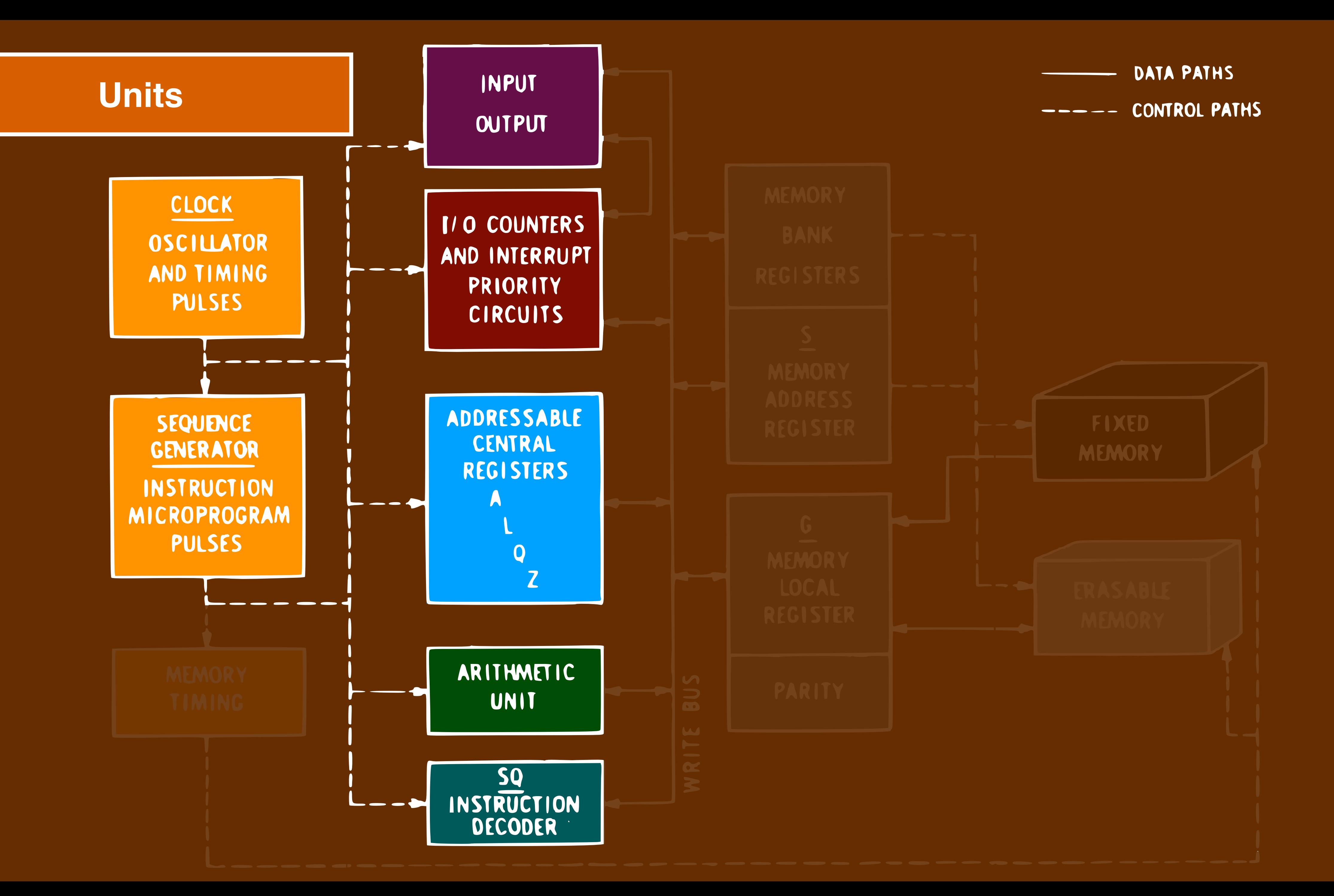

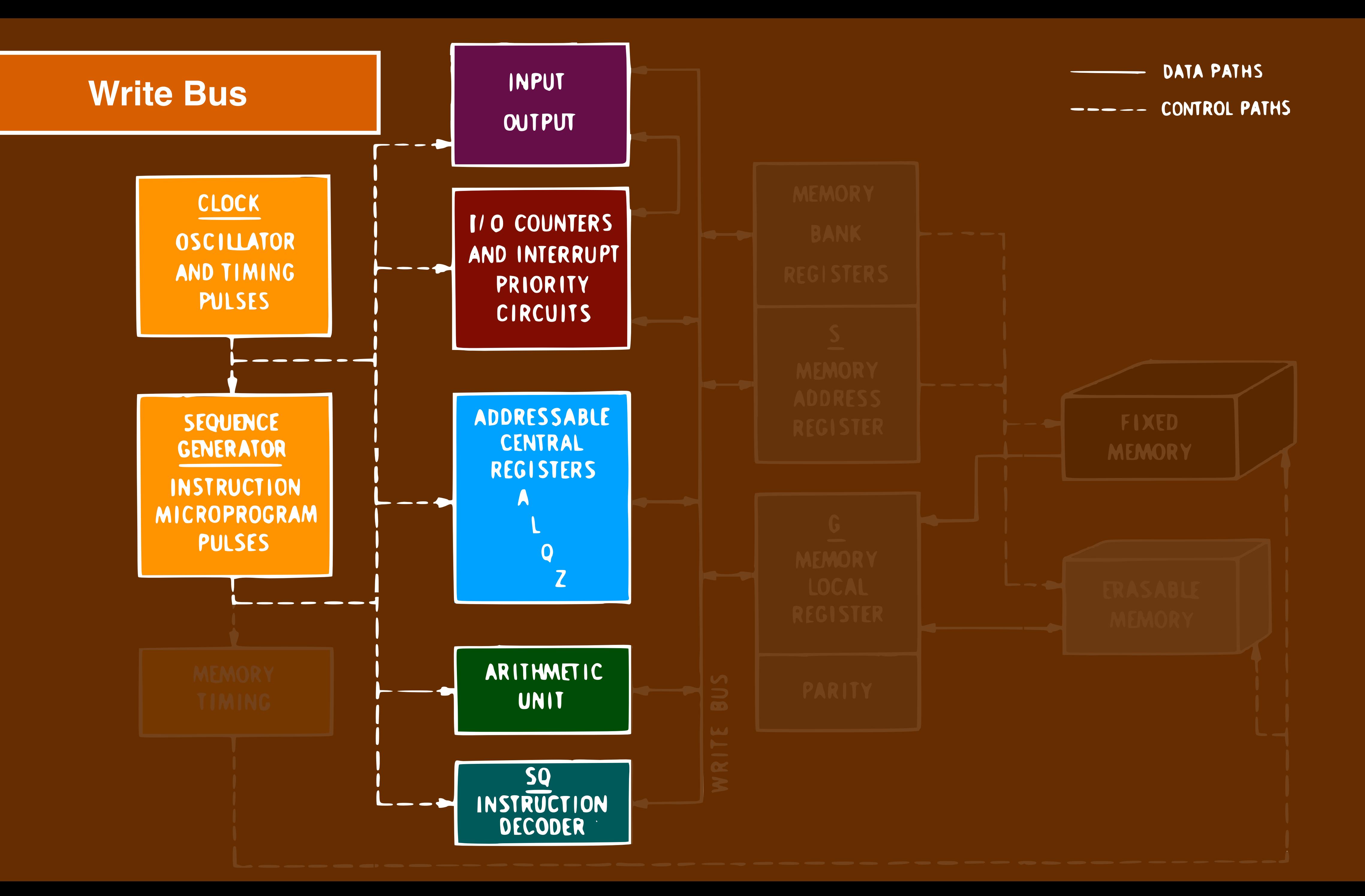

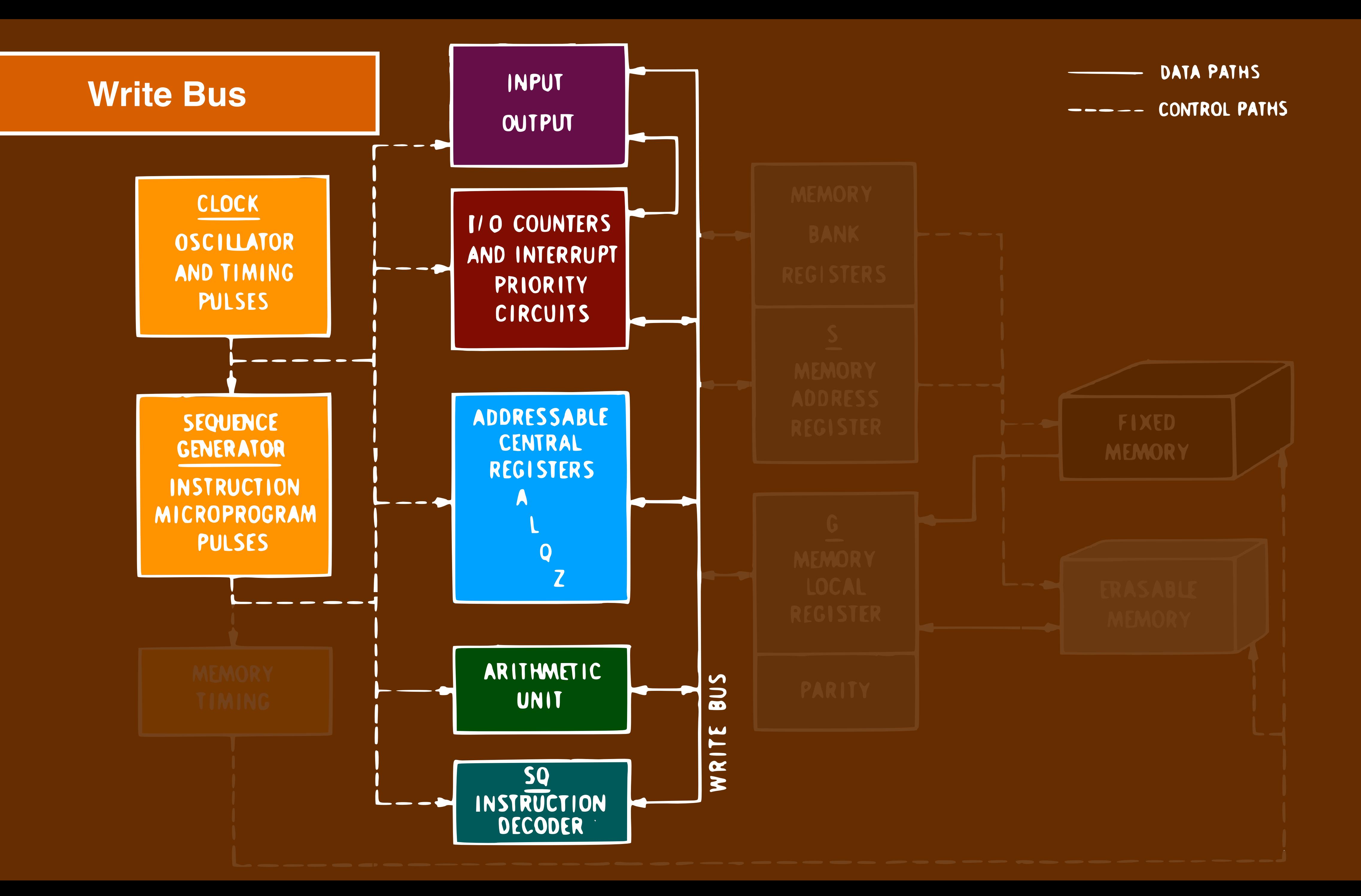

### **Registers**

IN IAM

# ADDRESSABLE CENTRAL REGISTERS

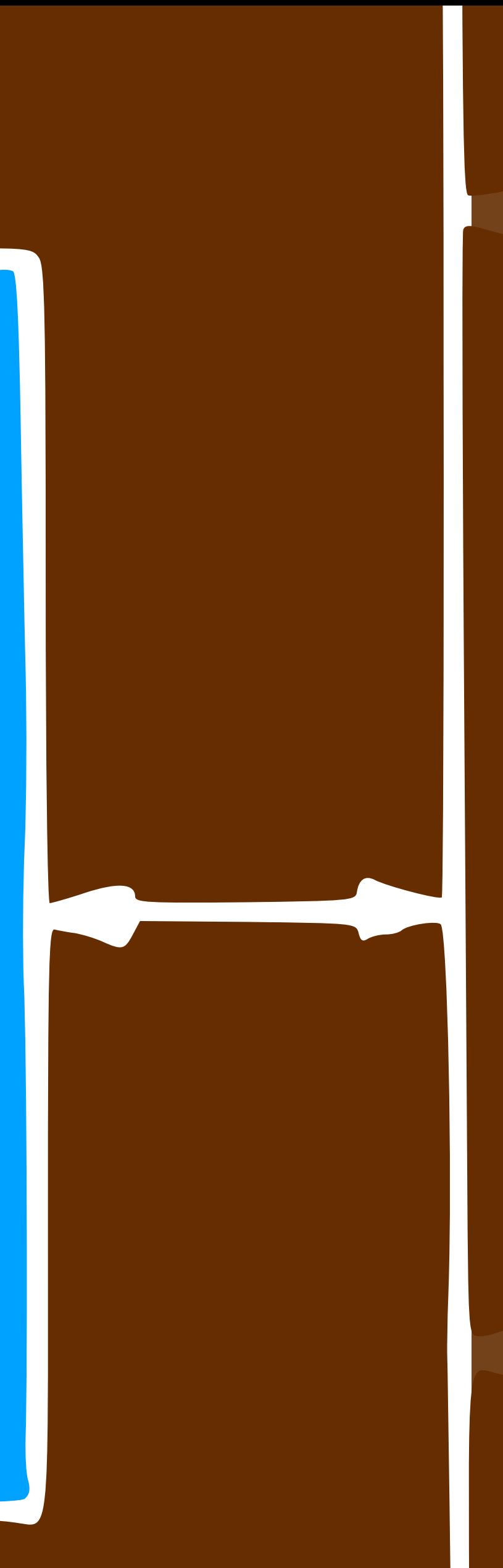

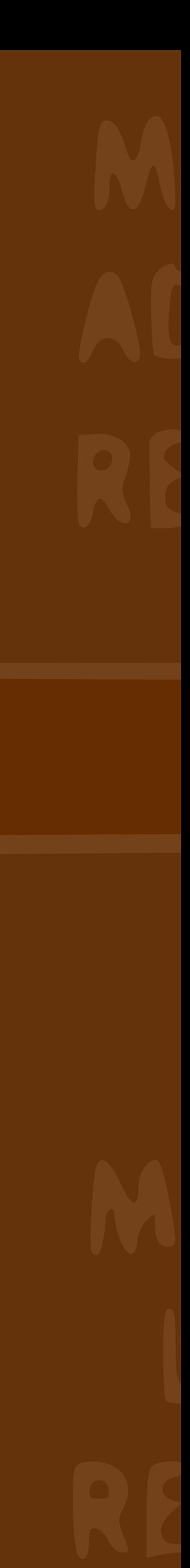

### **Registers**

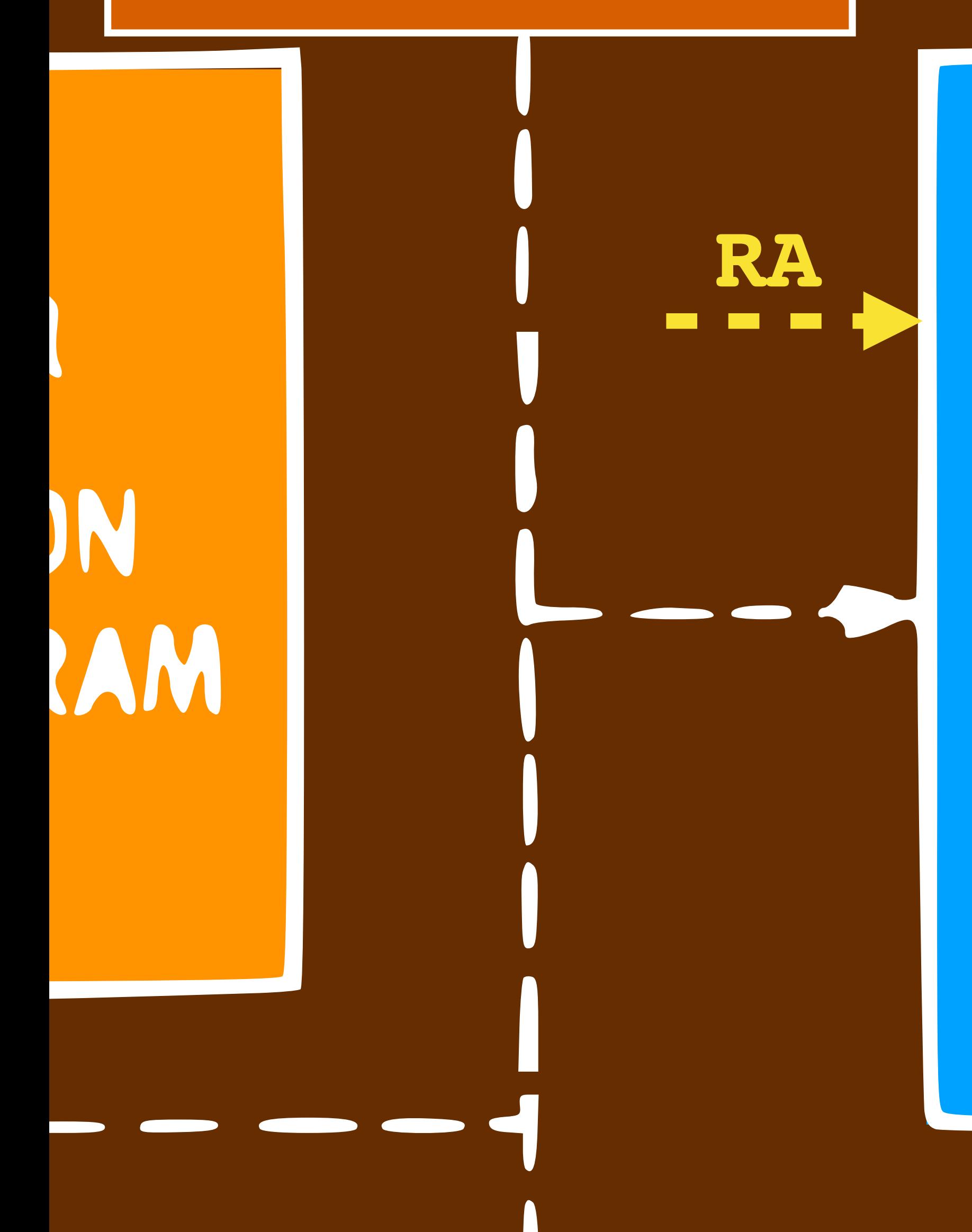

## ADDRESSABLE CENTRAL REGISTERS

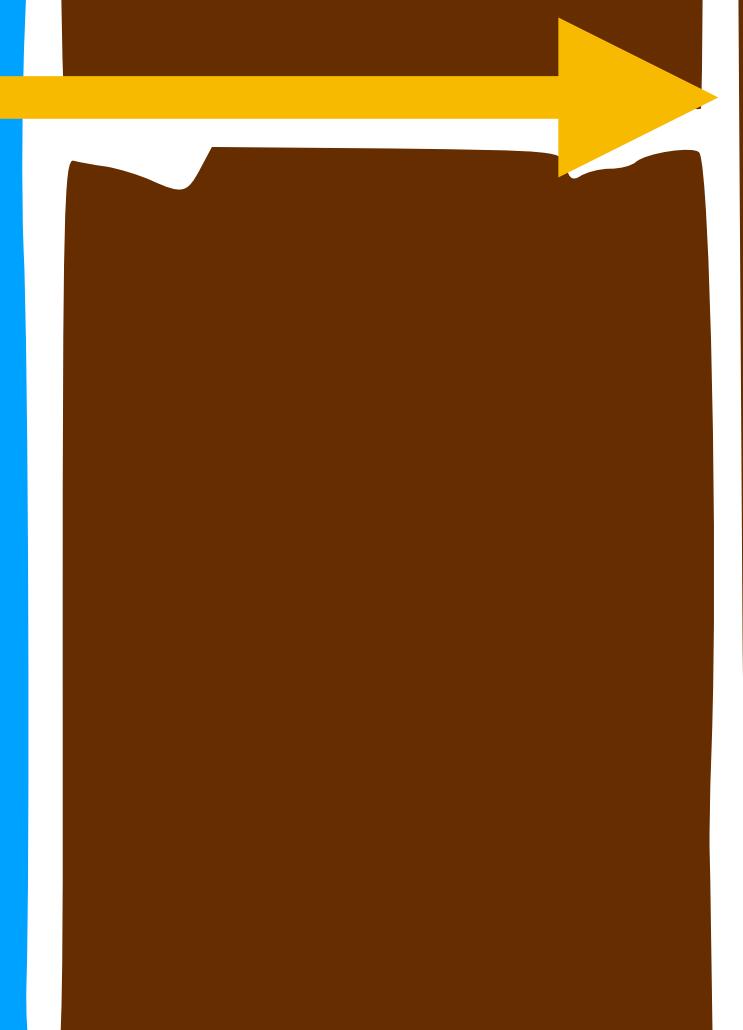

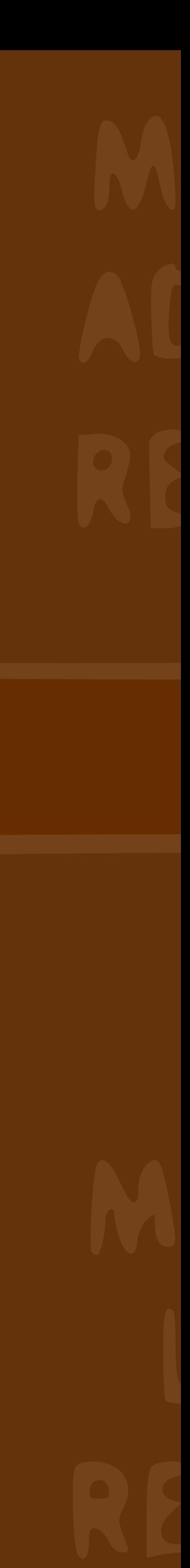

### **Registers**

IN IAM

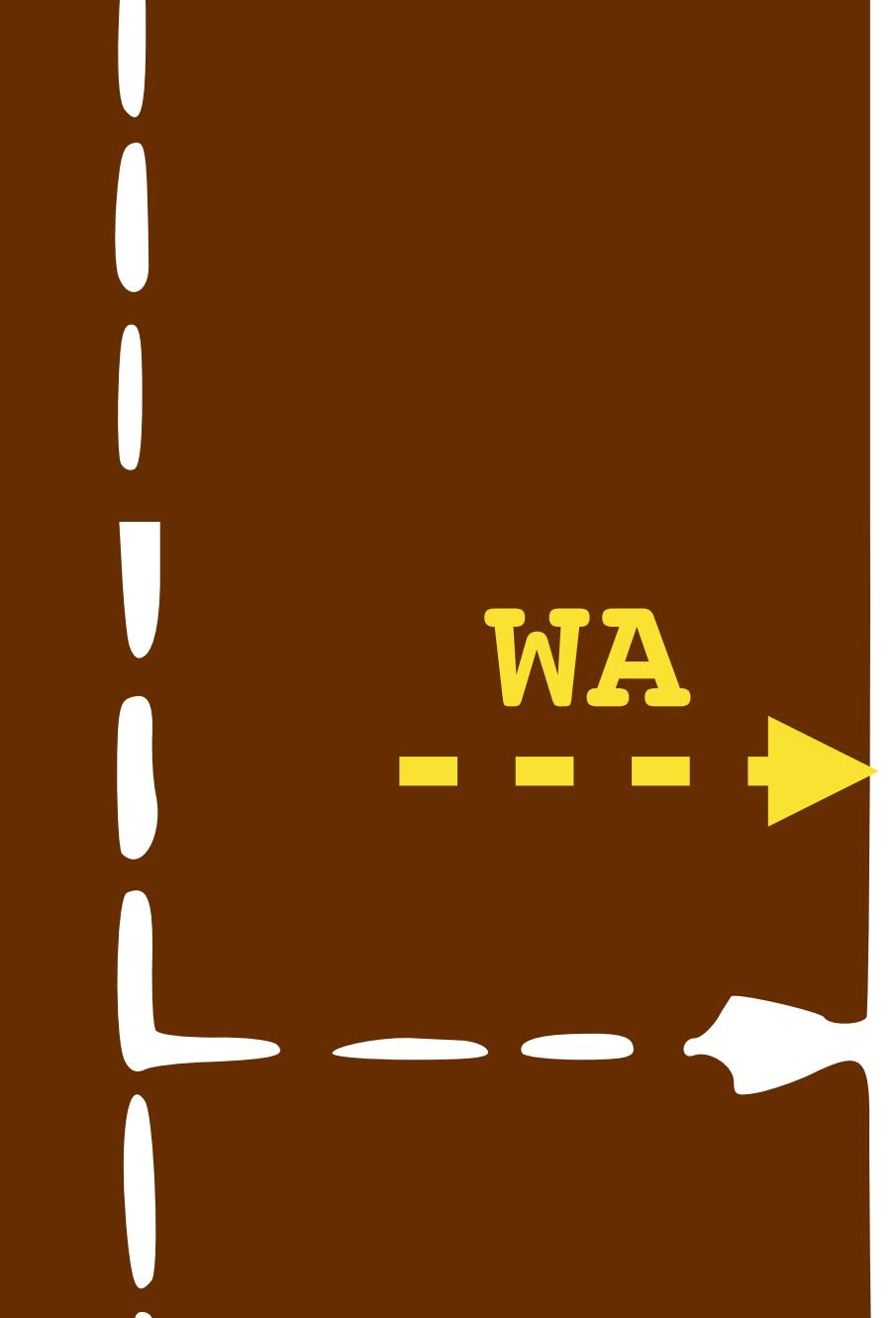

## ADDRESSABLE CENTRAL REGISTERS

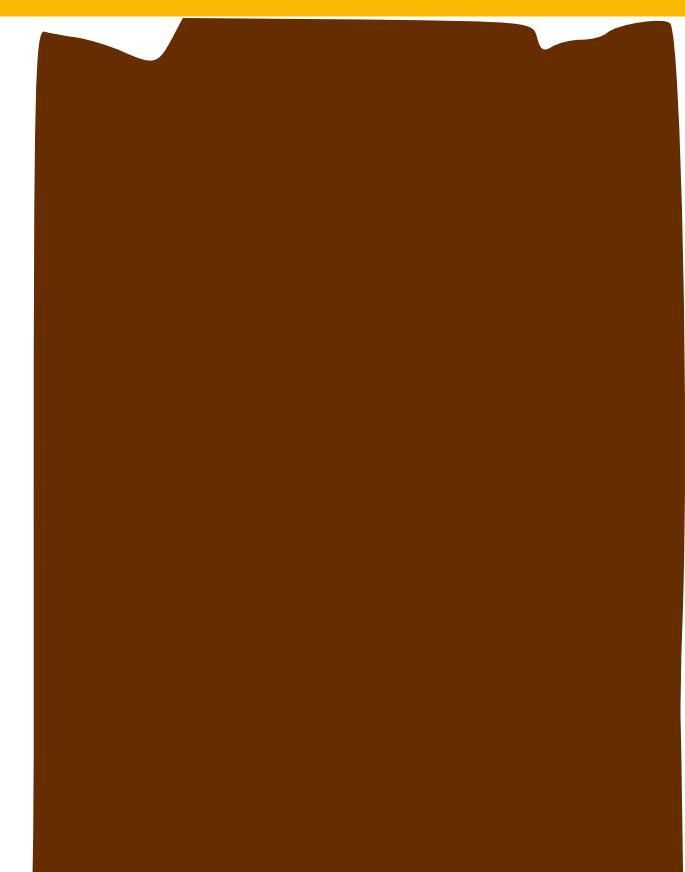

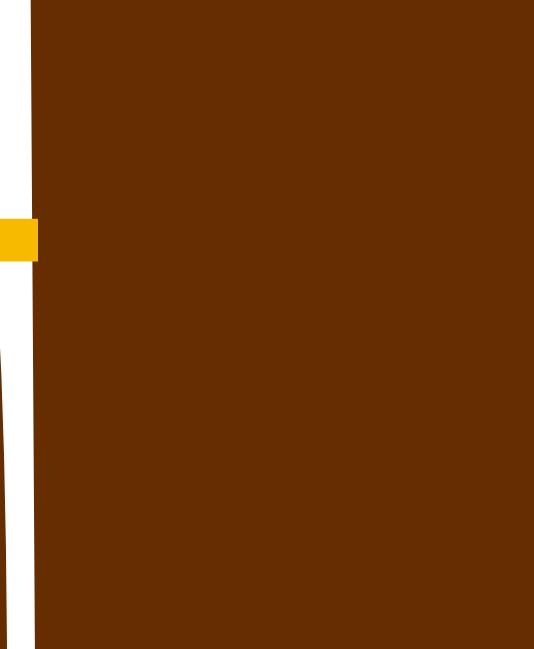

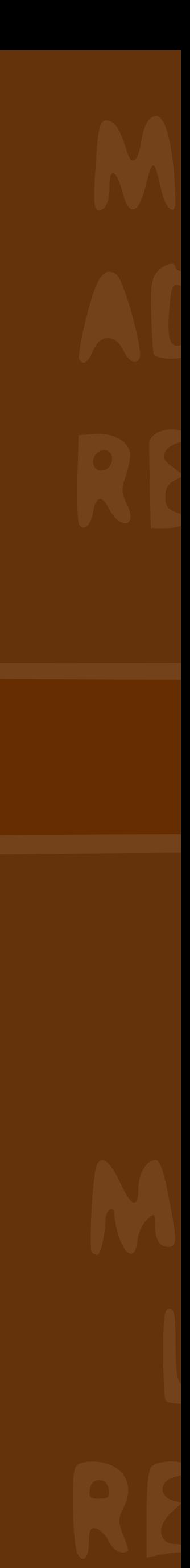

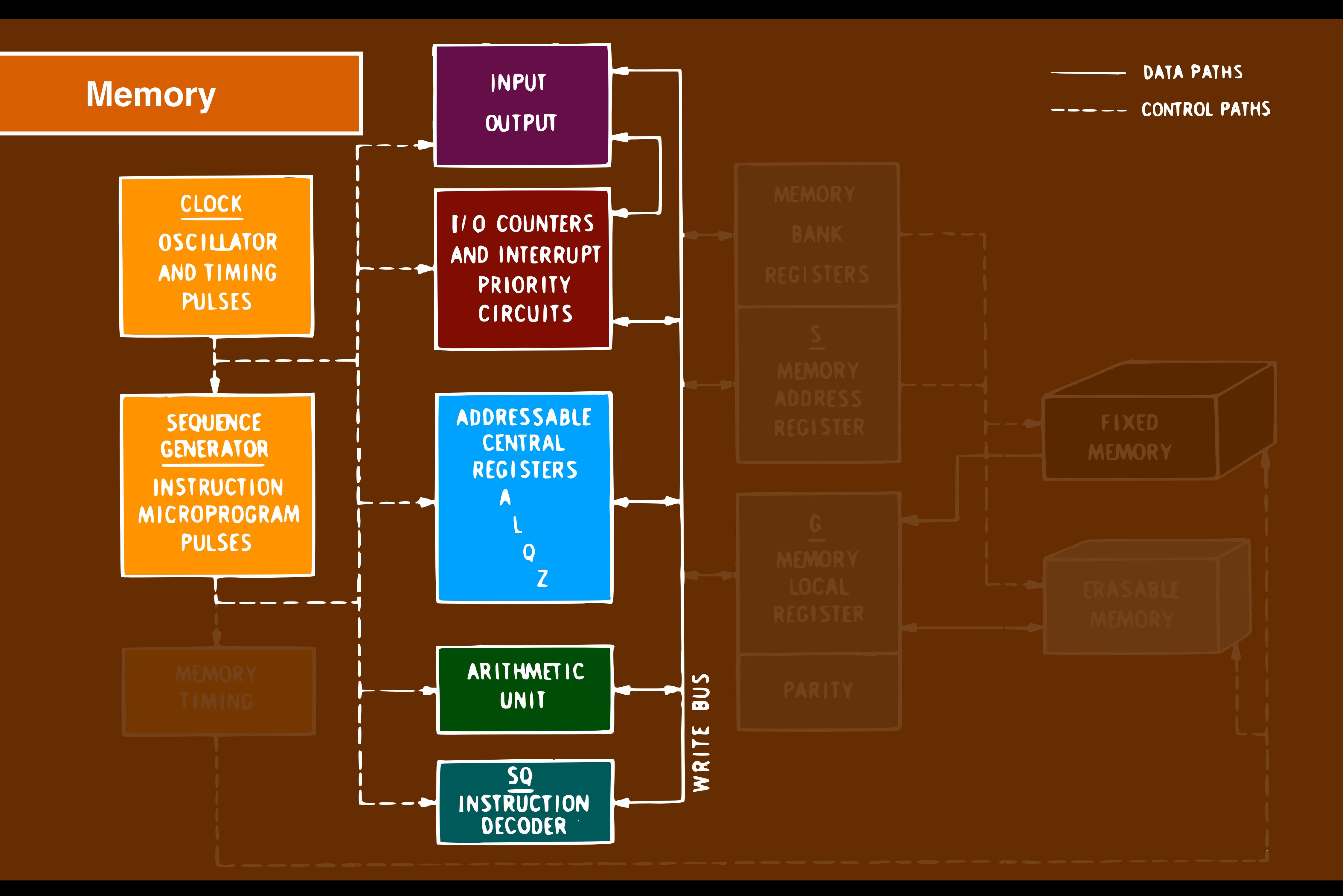

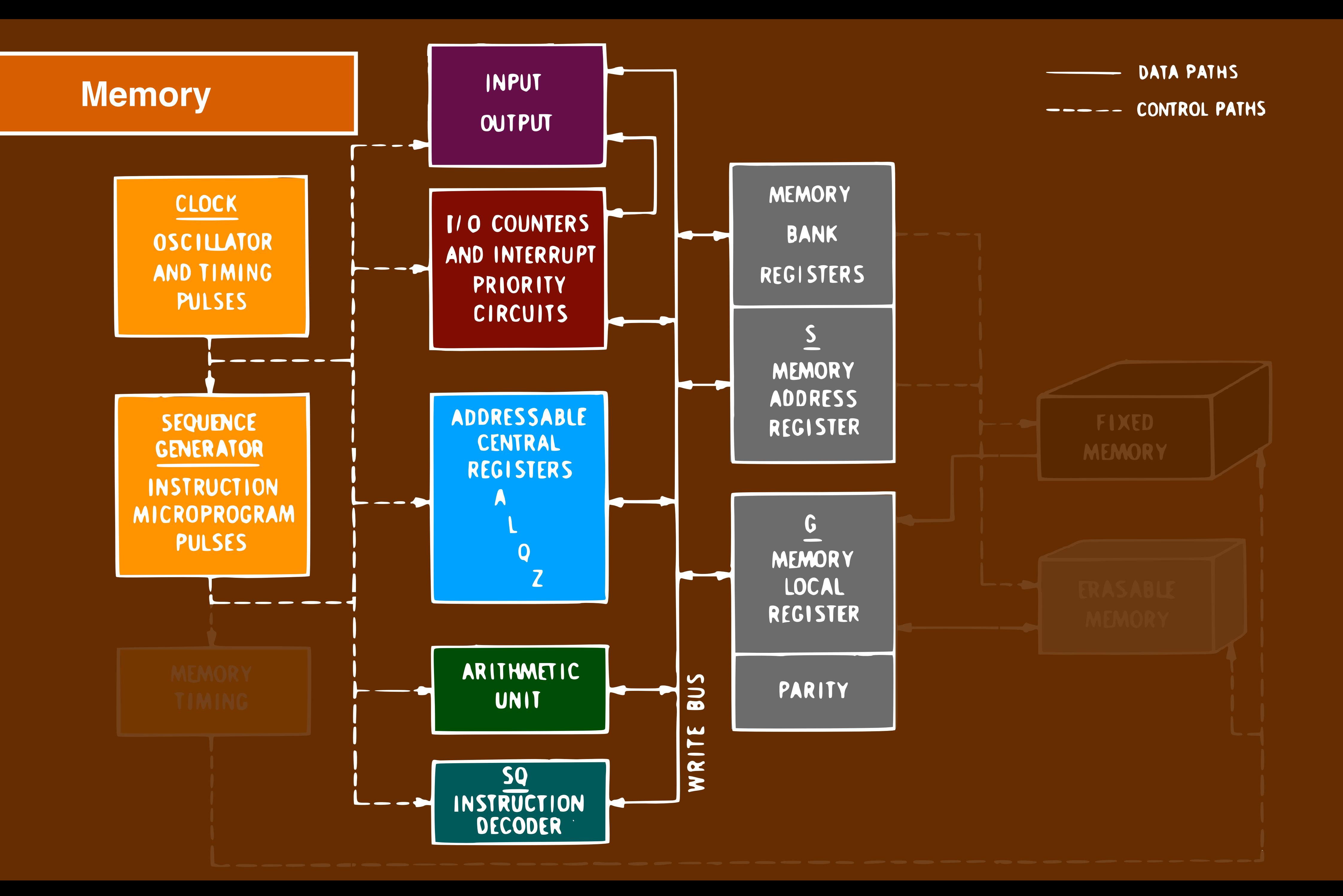

## UNIII

IC

### Memory

# ESSABLE VTRAL ISTERS

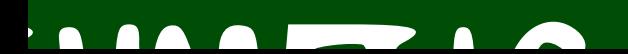

MEMORY ADDRESS REGISTER

## MEMORY LOCAL REGISTER

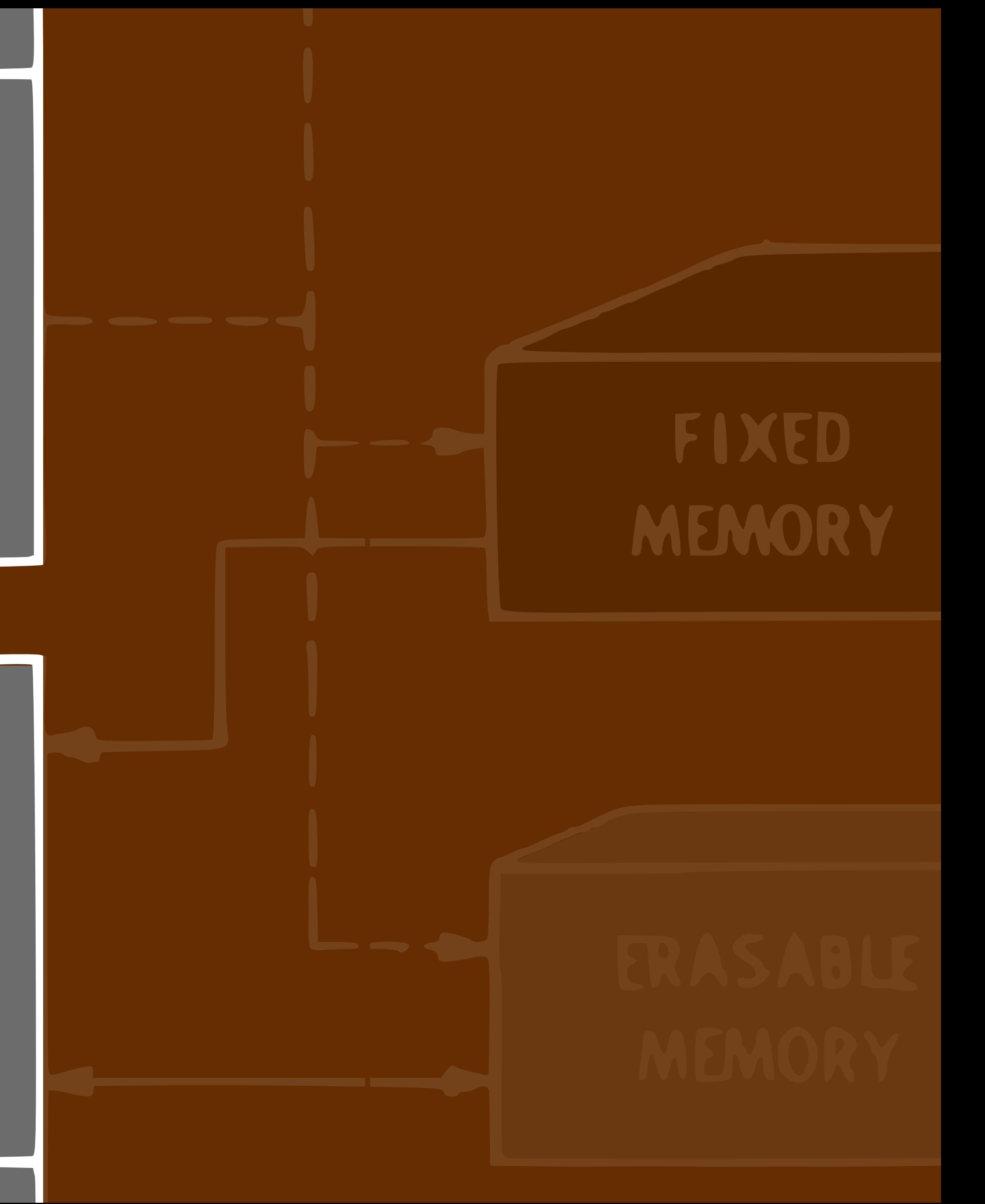

## URIII

IC

**Memory** 

WS

an Tan

RG

- -

WG

 $\mathbf{m}$ 

# ESSABLE VTRAL ISTERS

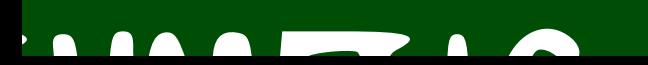

MEMORY ADDRESS REGISTER

MEMORY LOCAL REGISTER

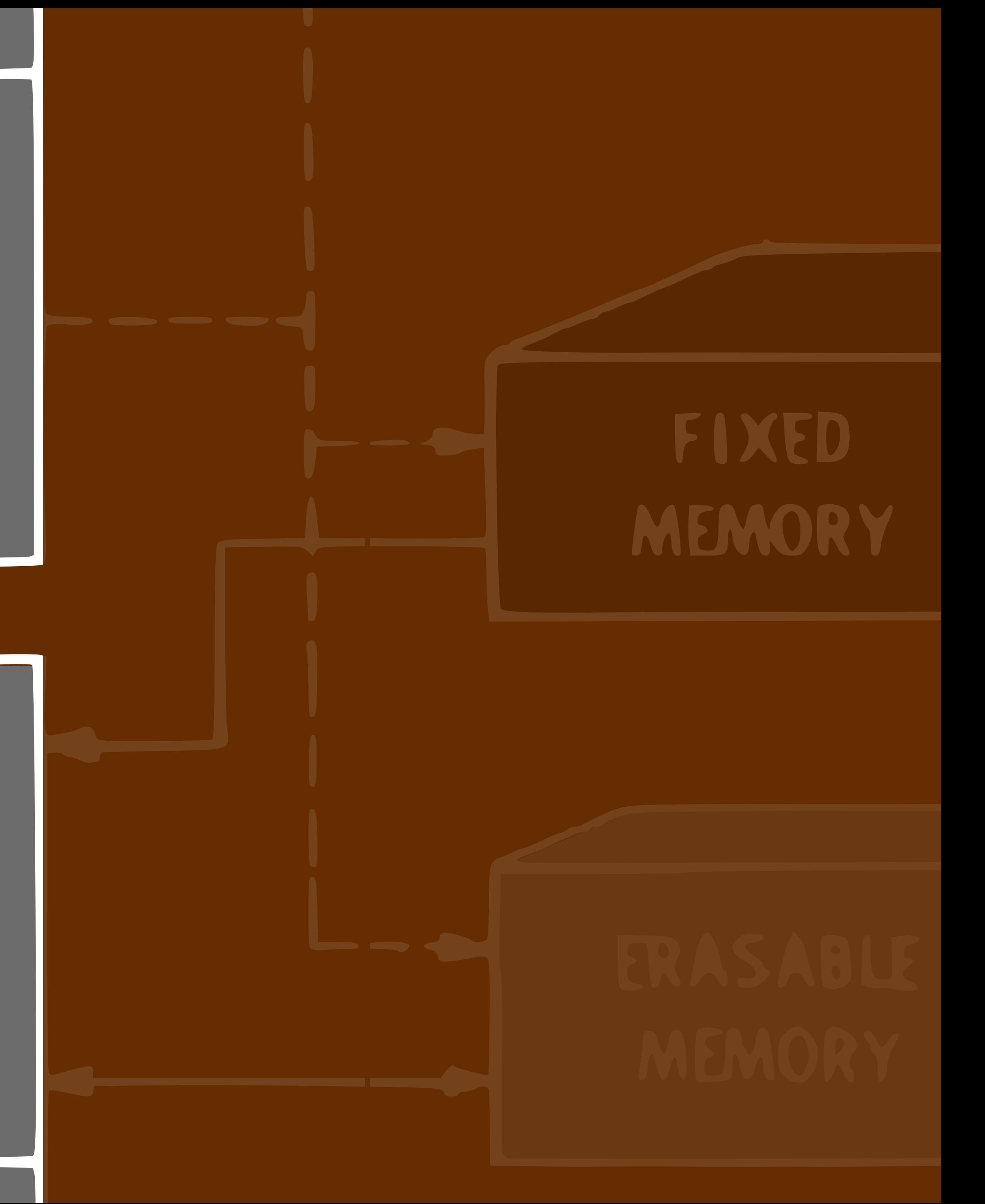

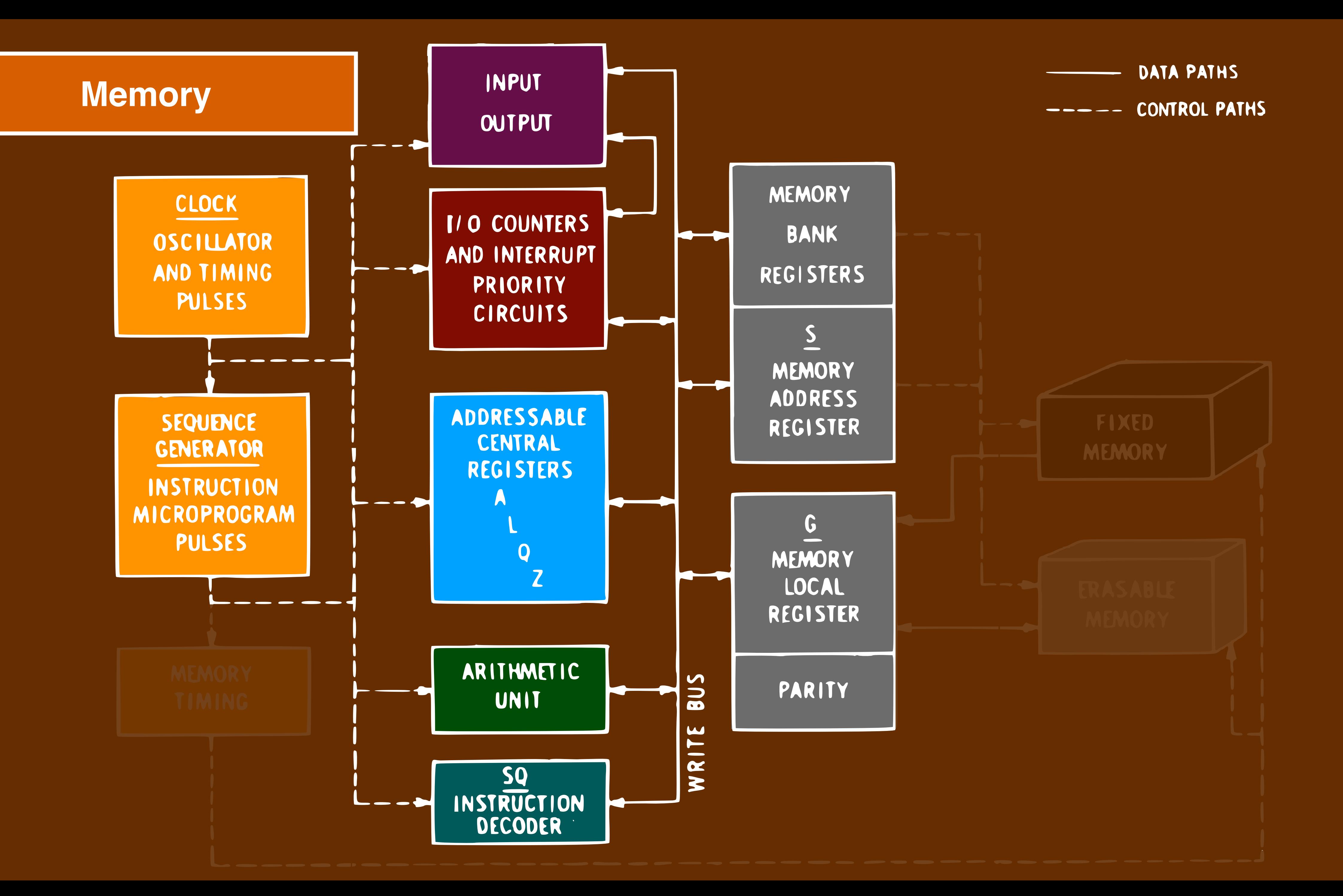

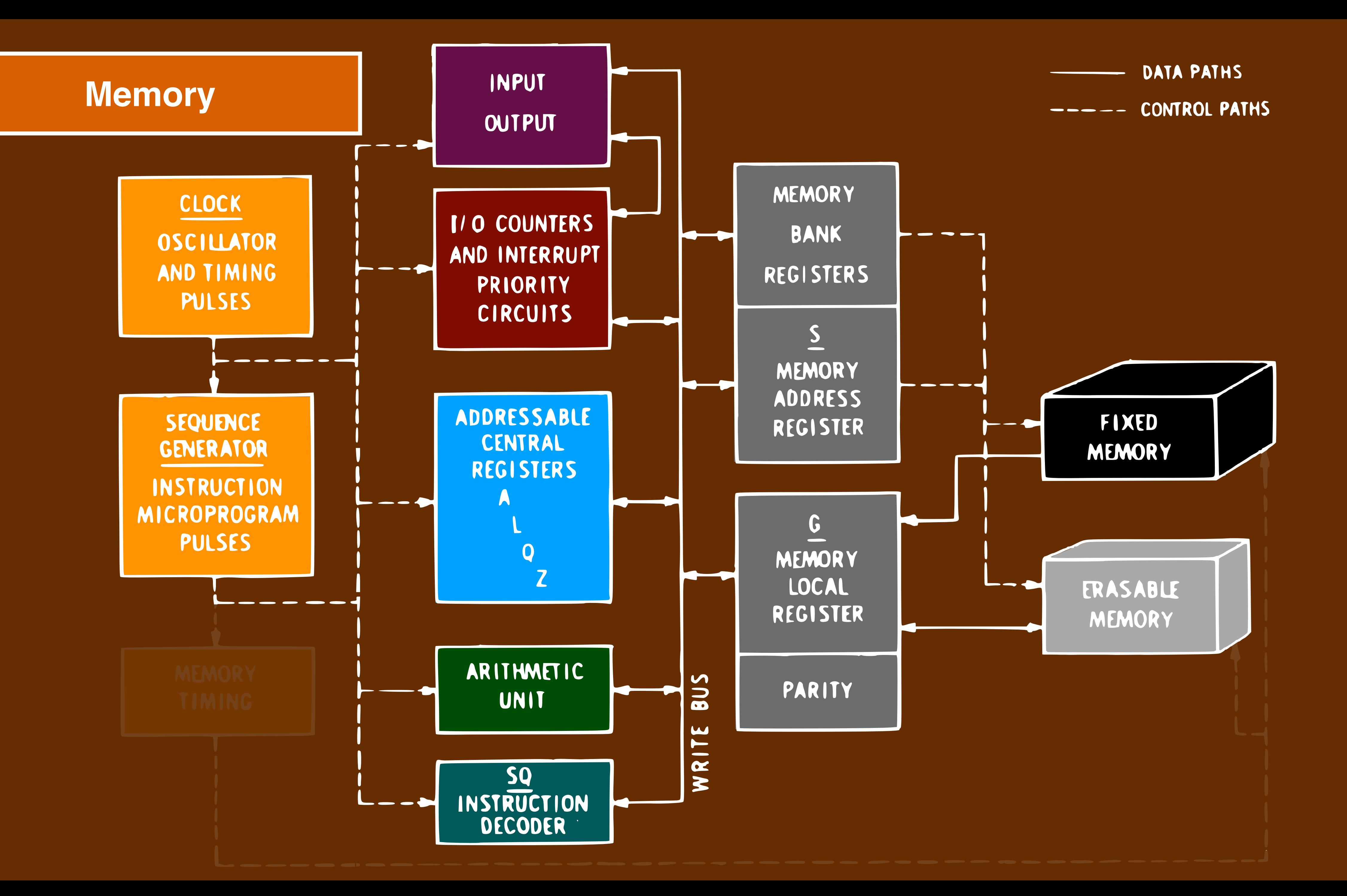

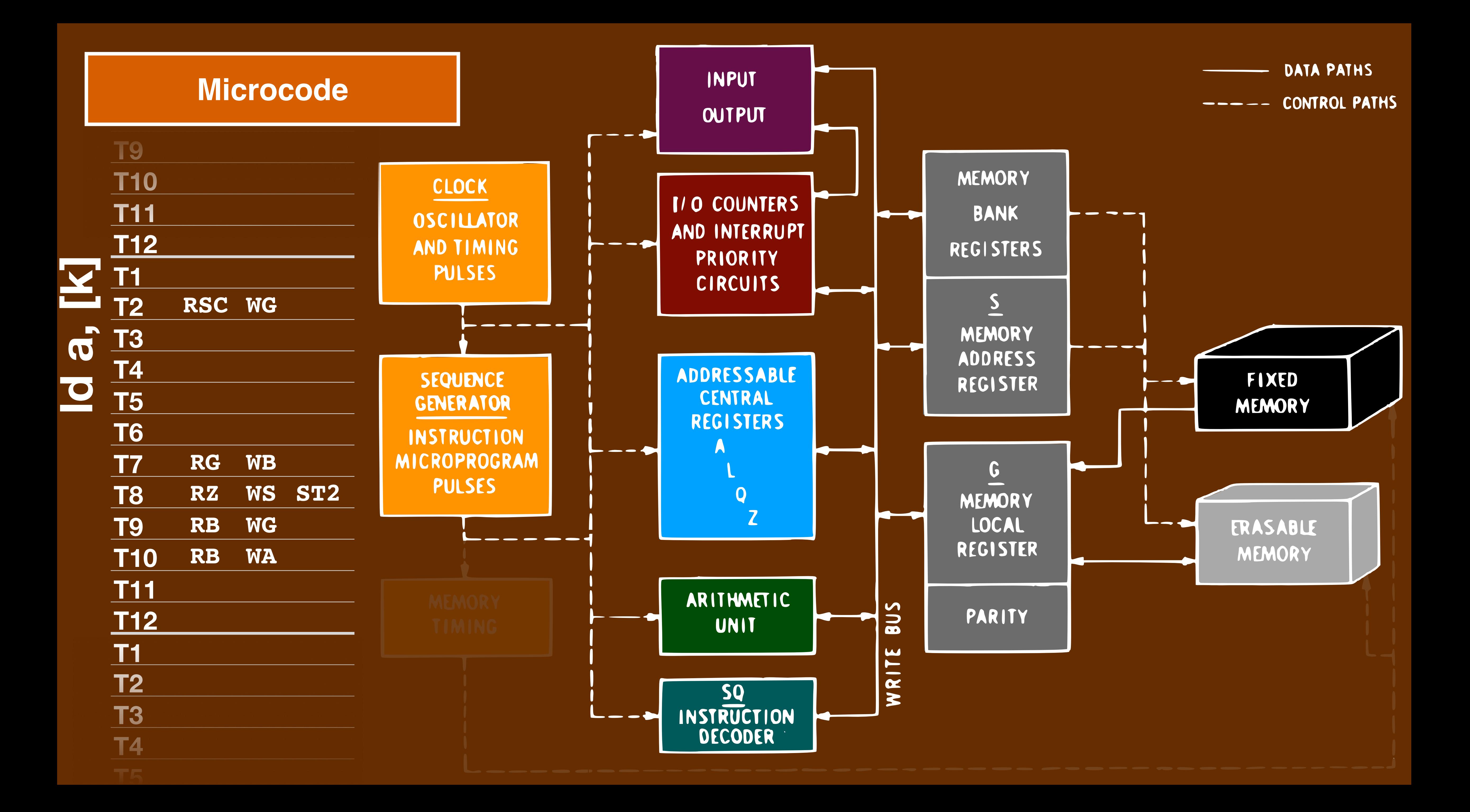

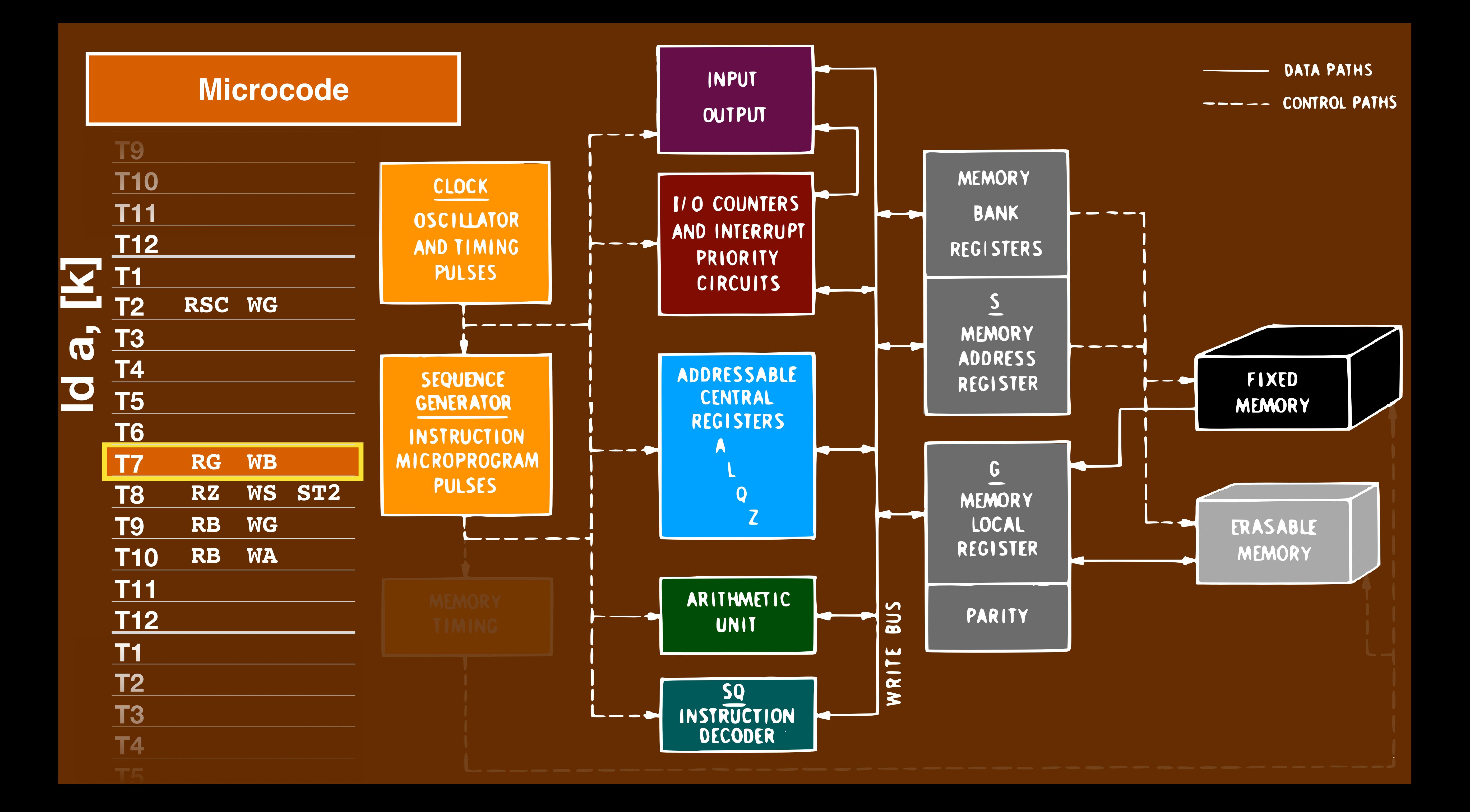

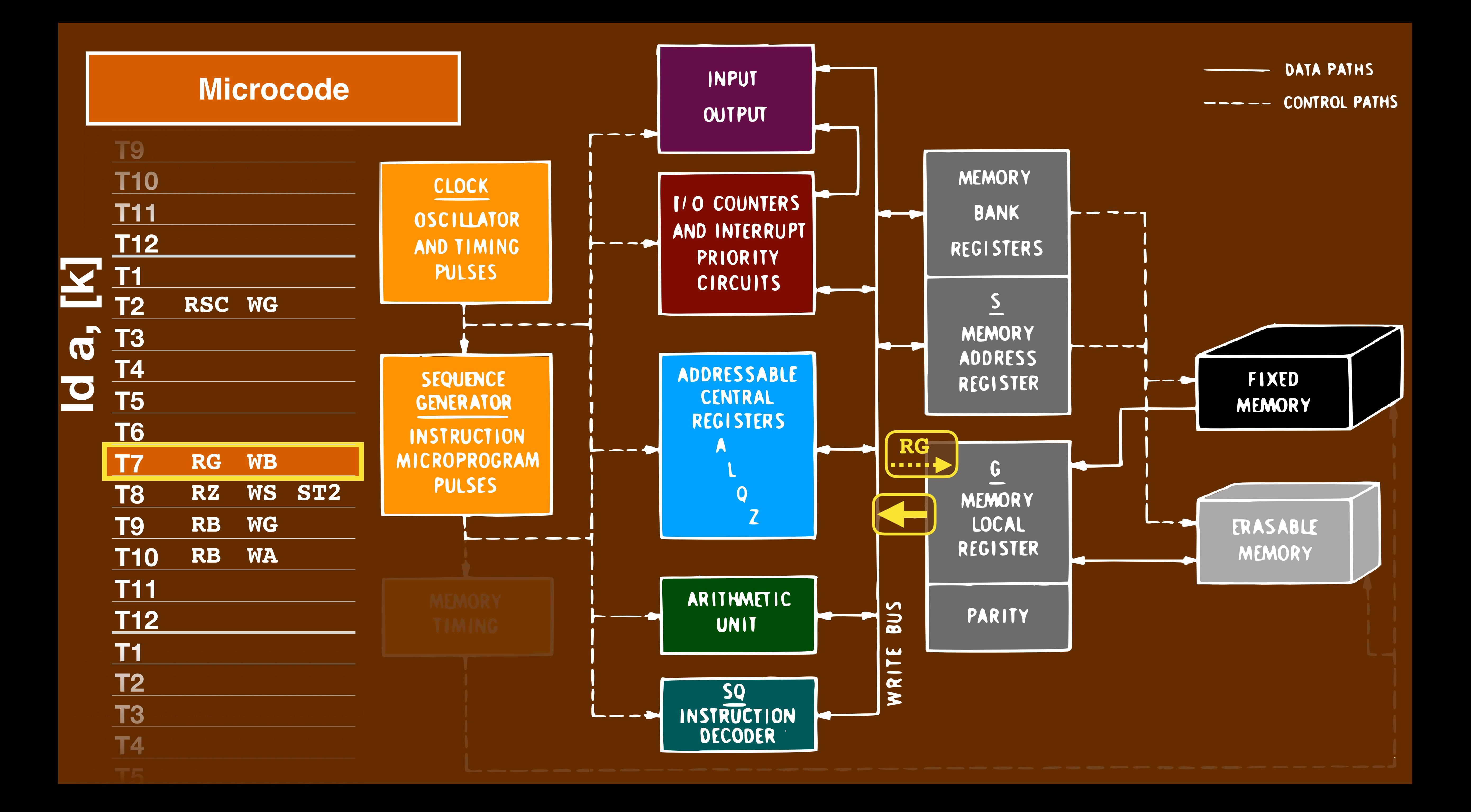

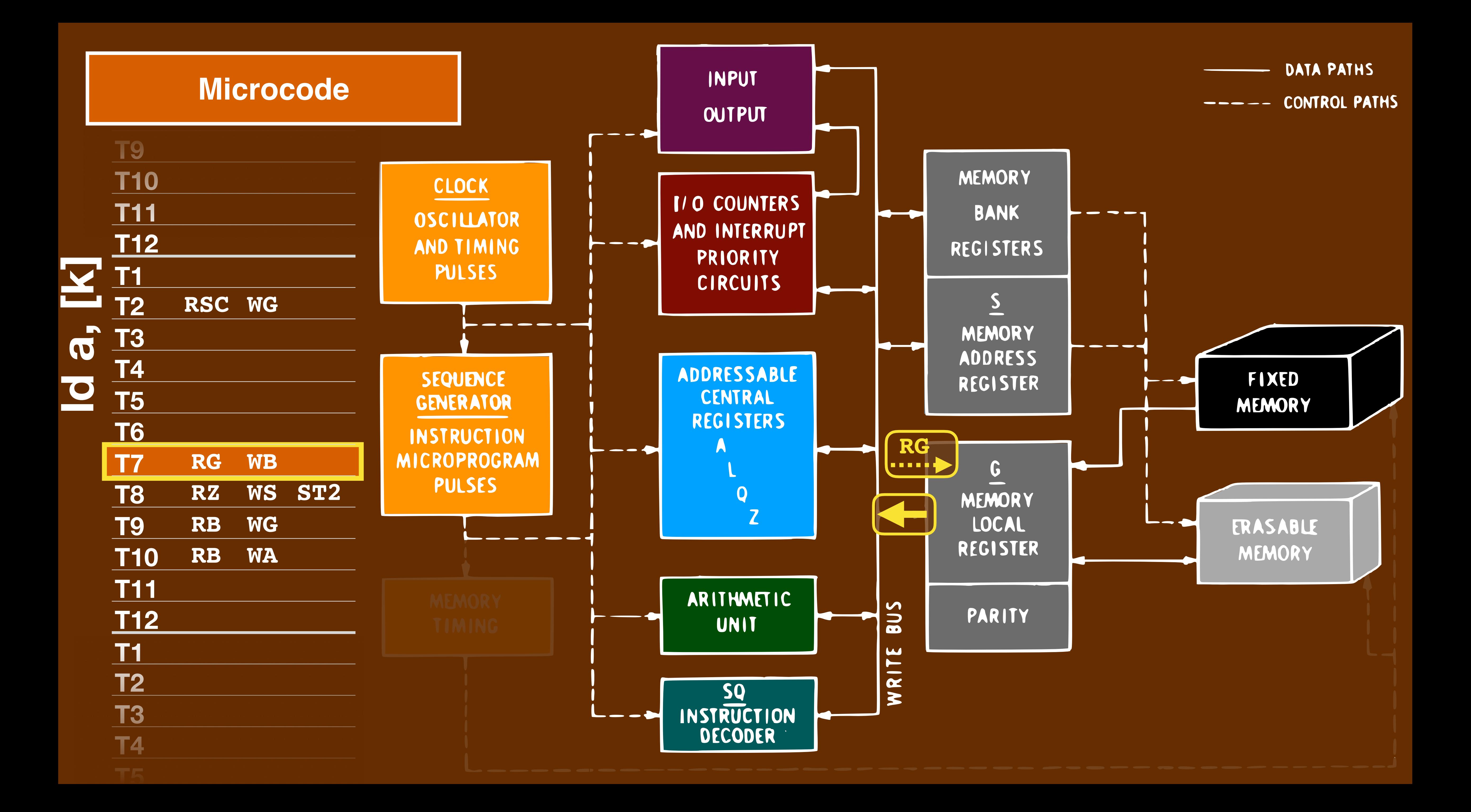

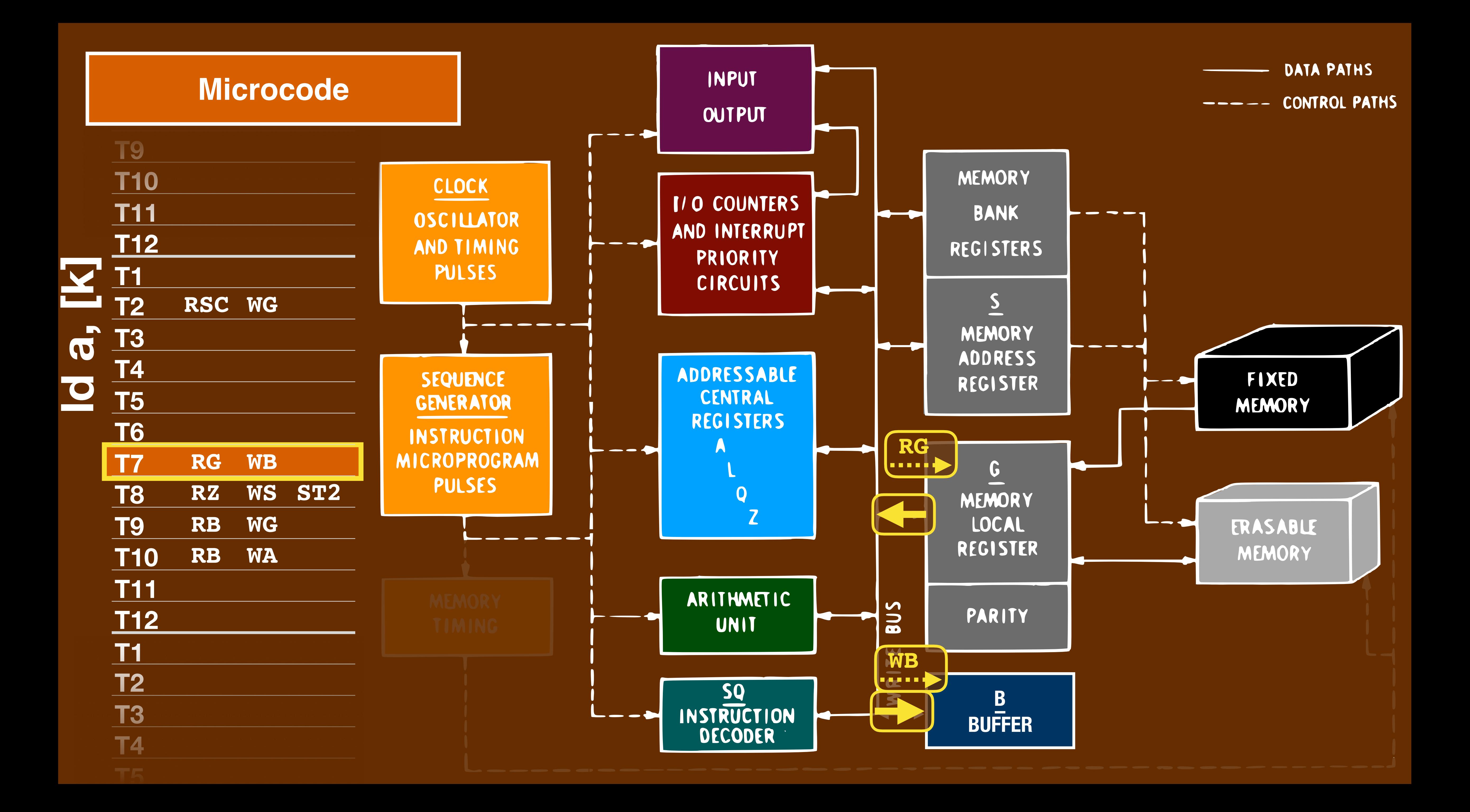

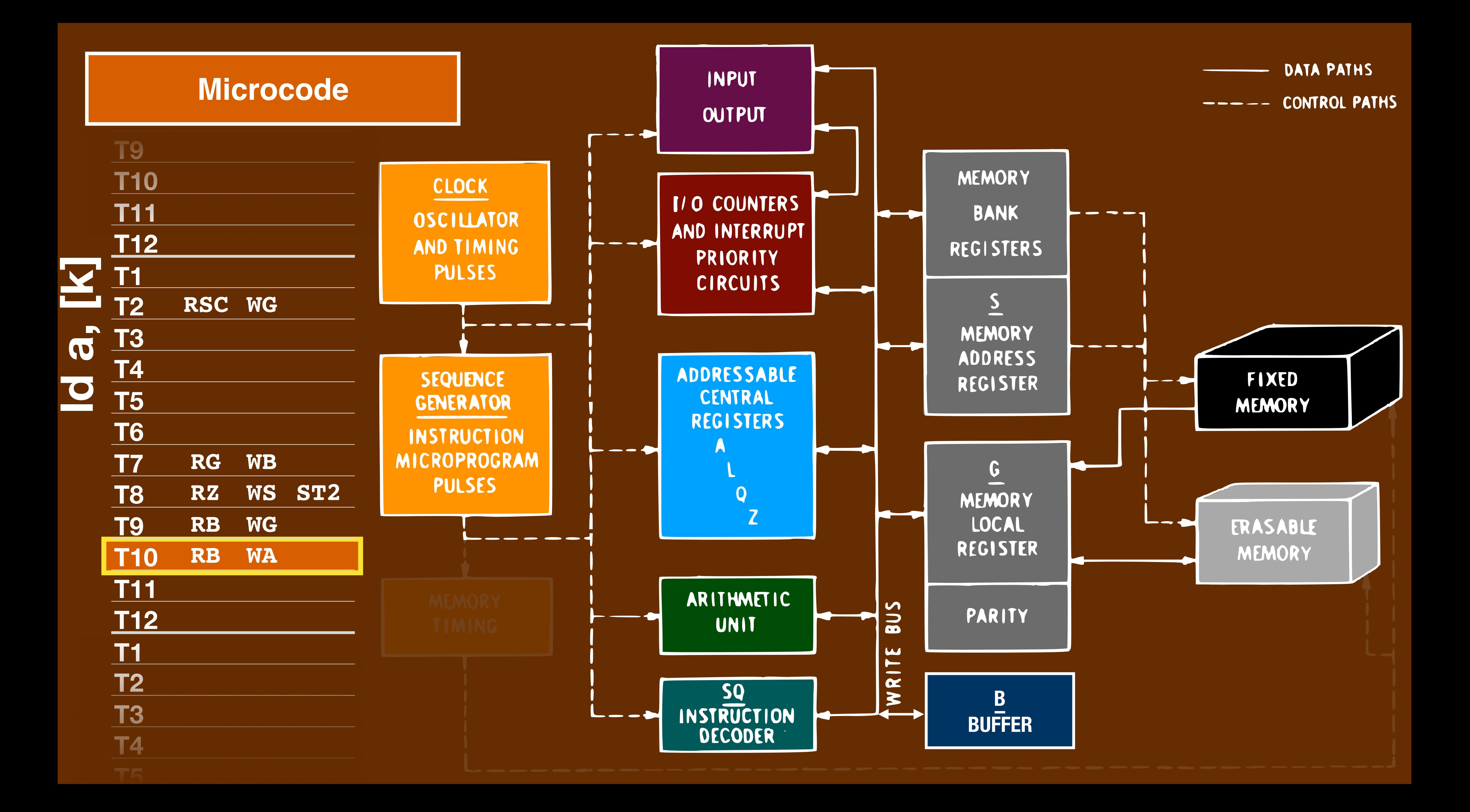

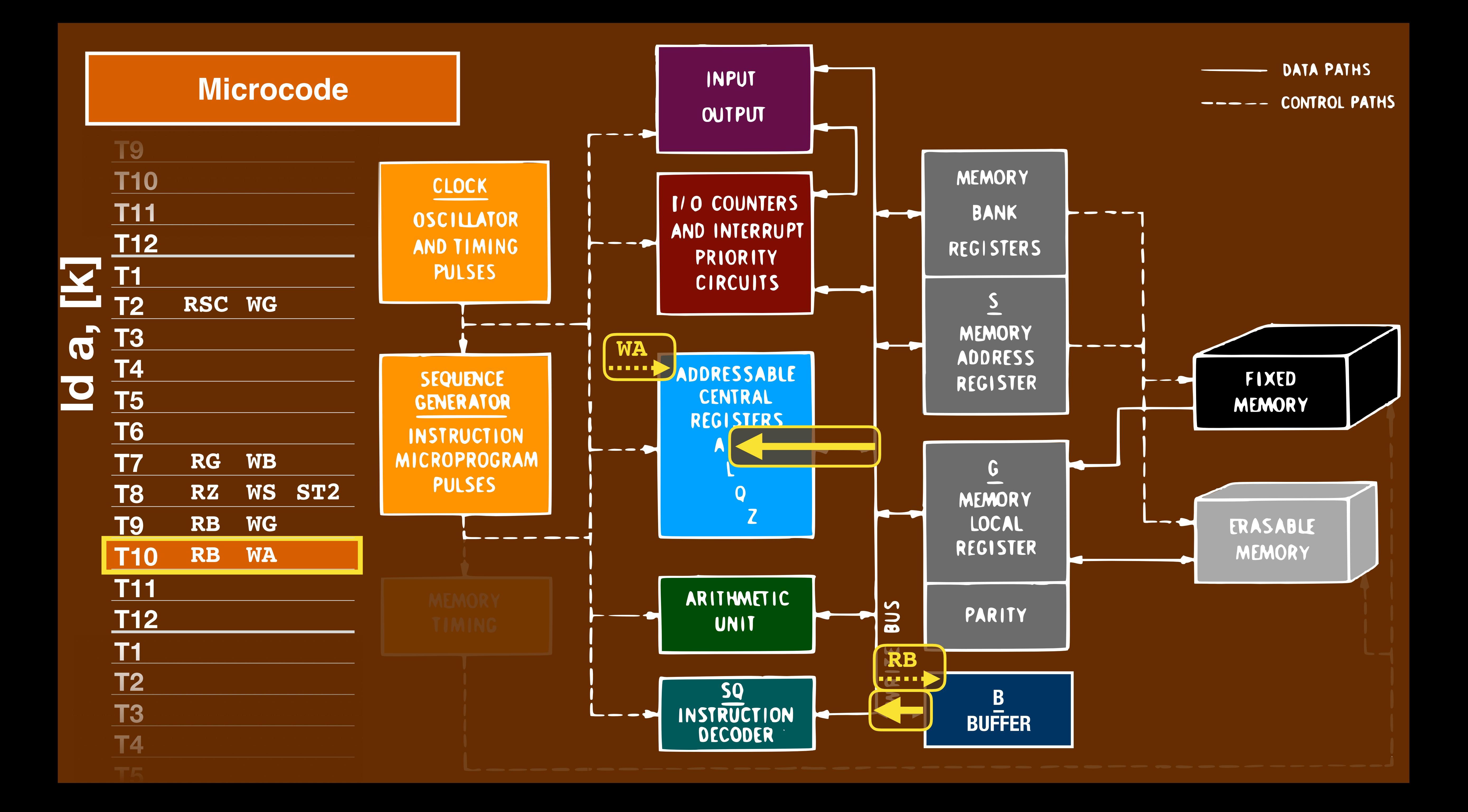

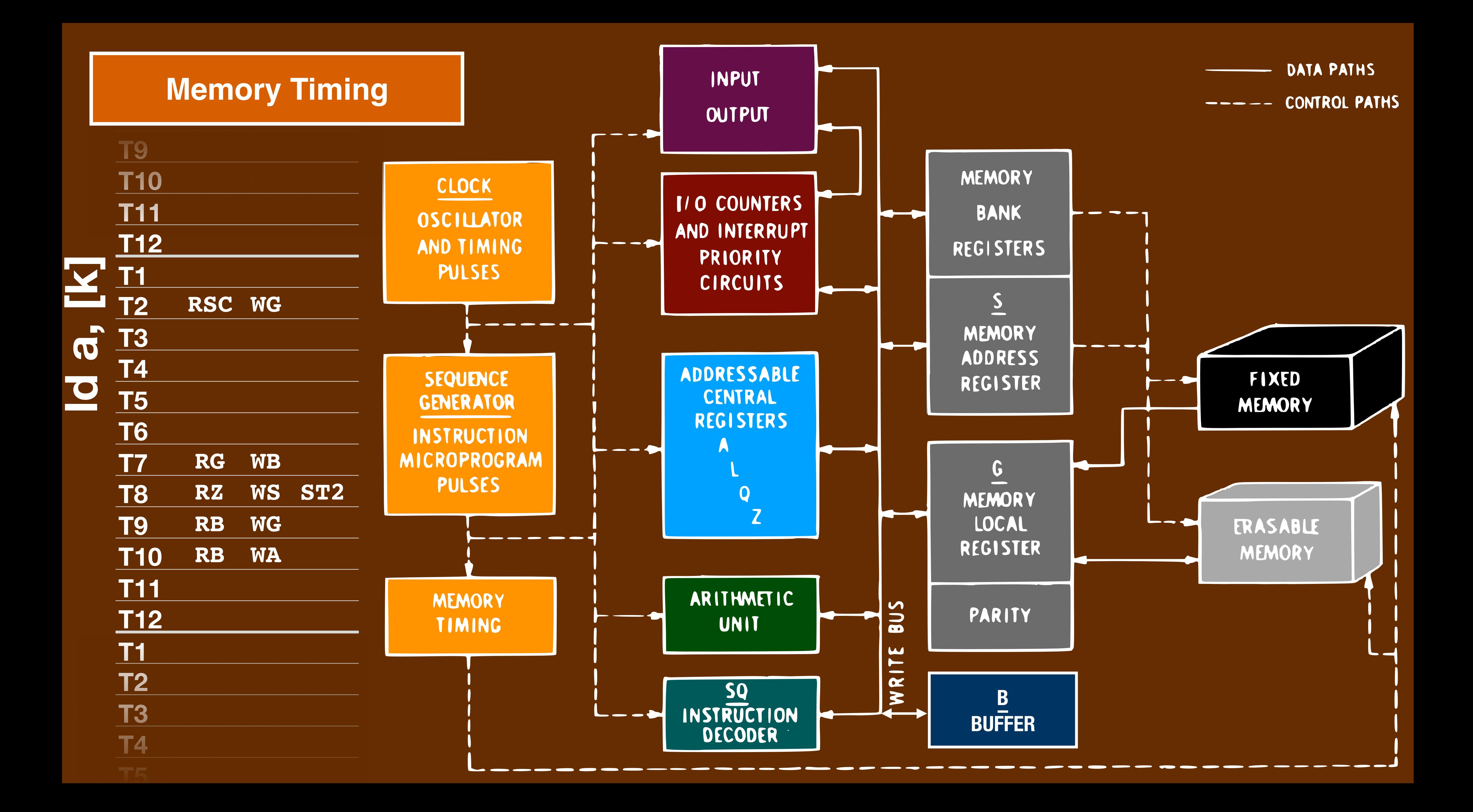

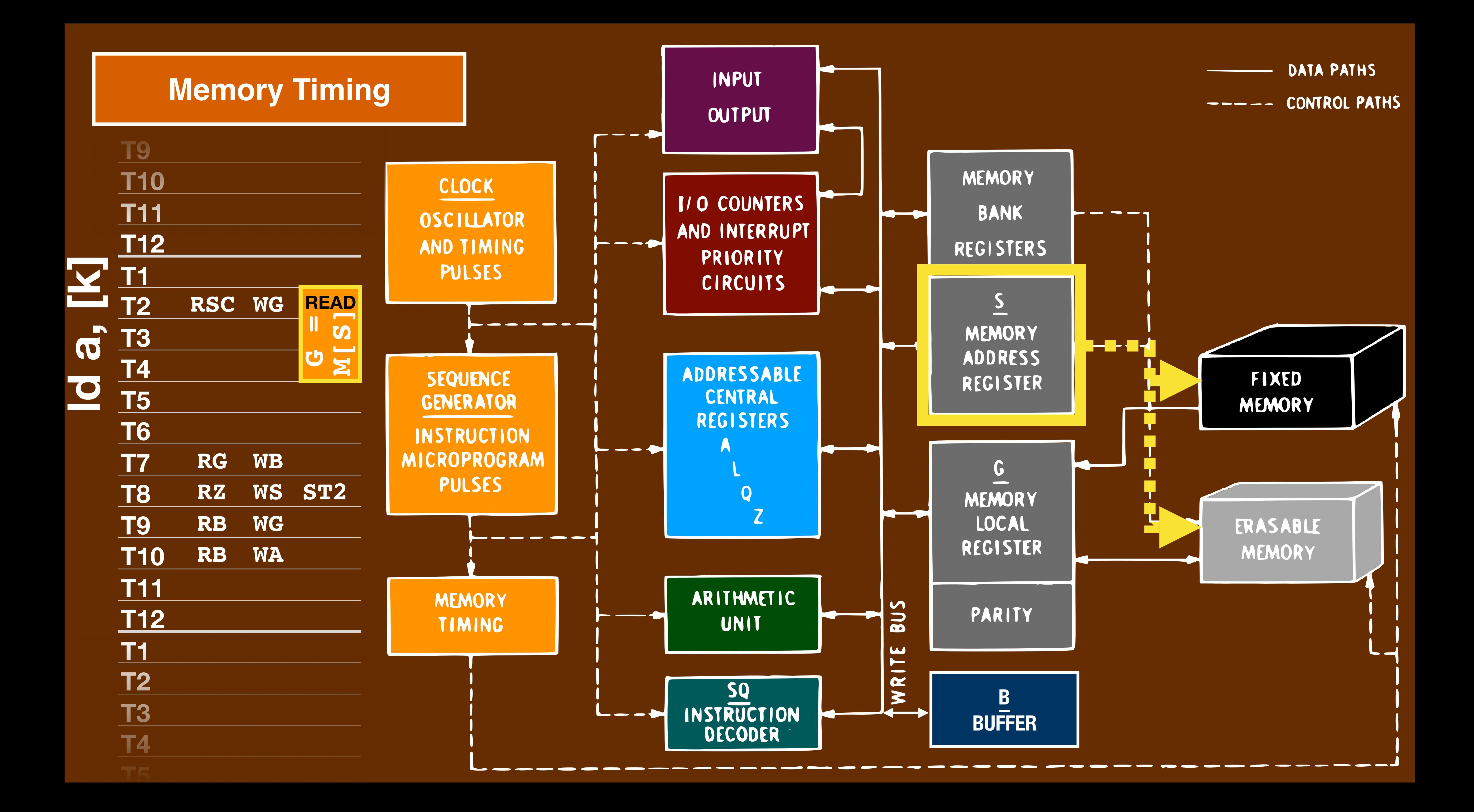

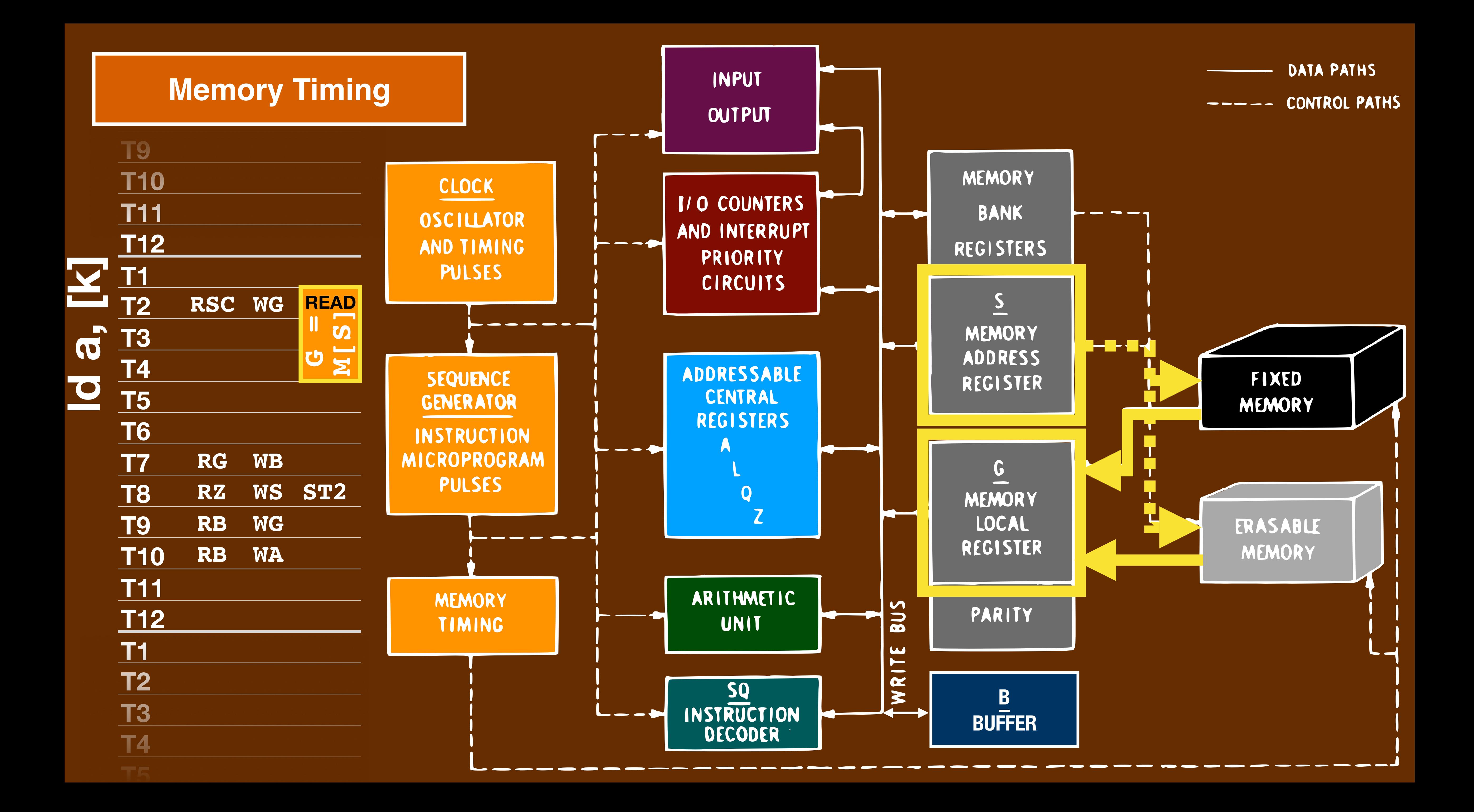

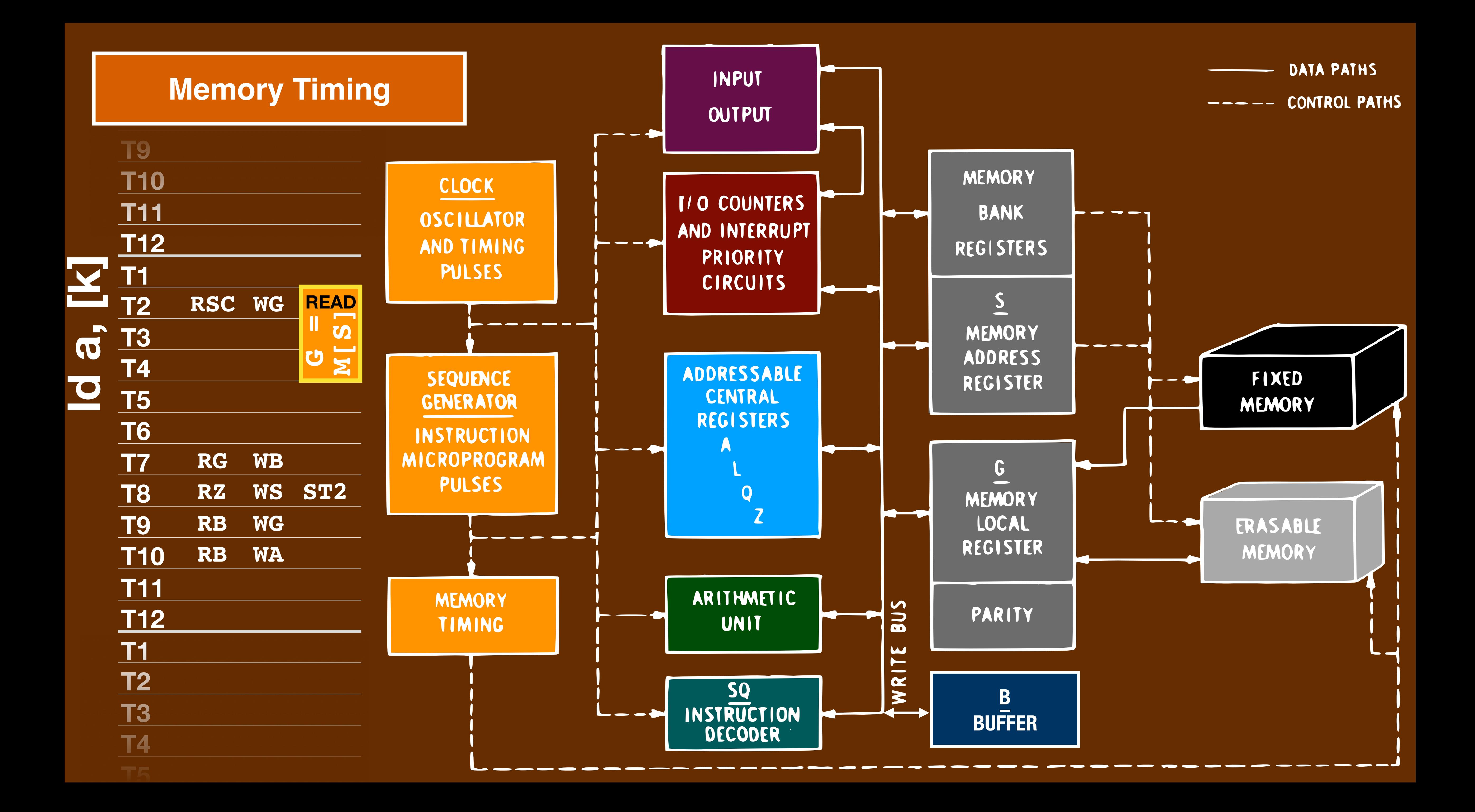

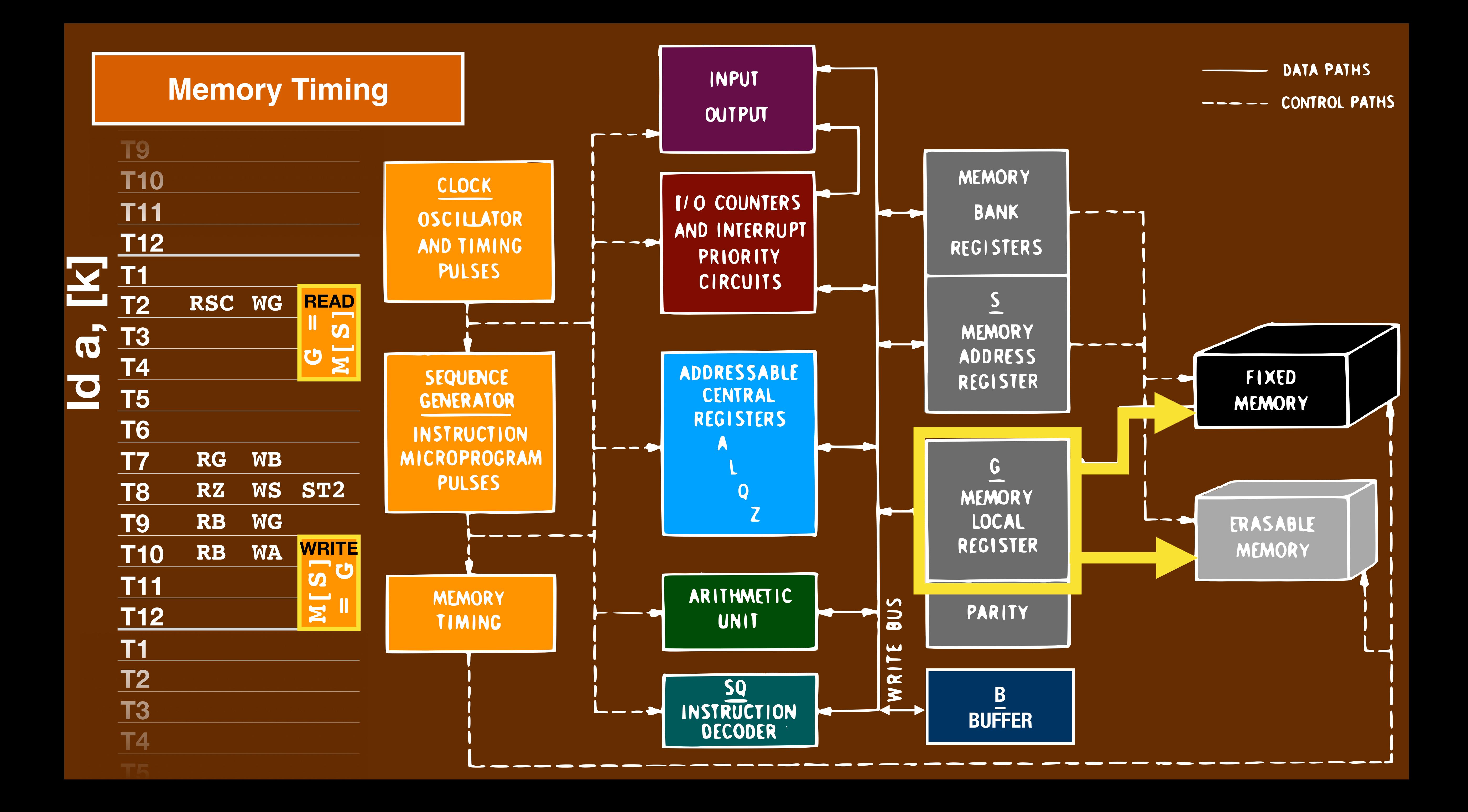

### **T7 Microcode T8**

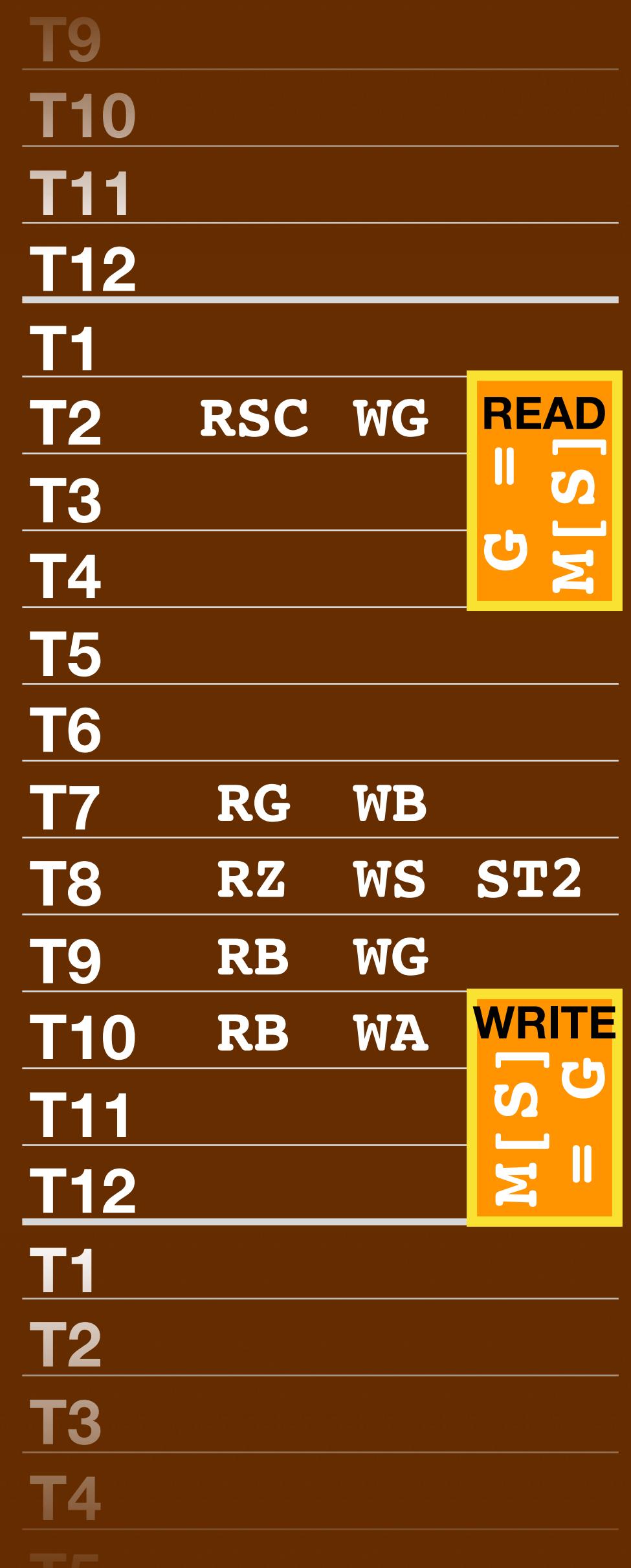

### **T7 Microcode T8**

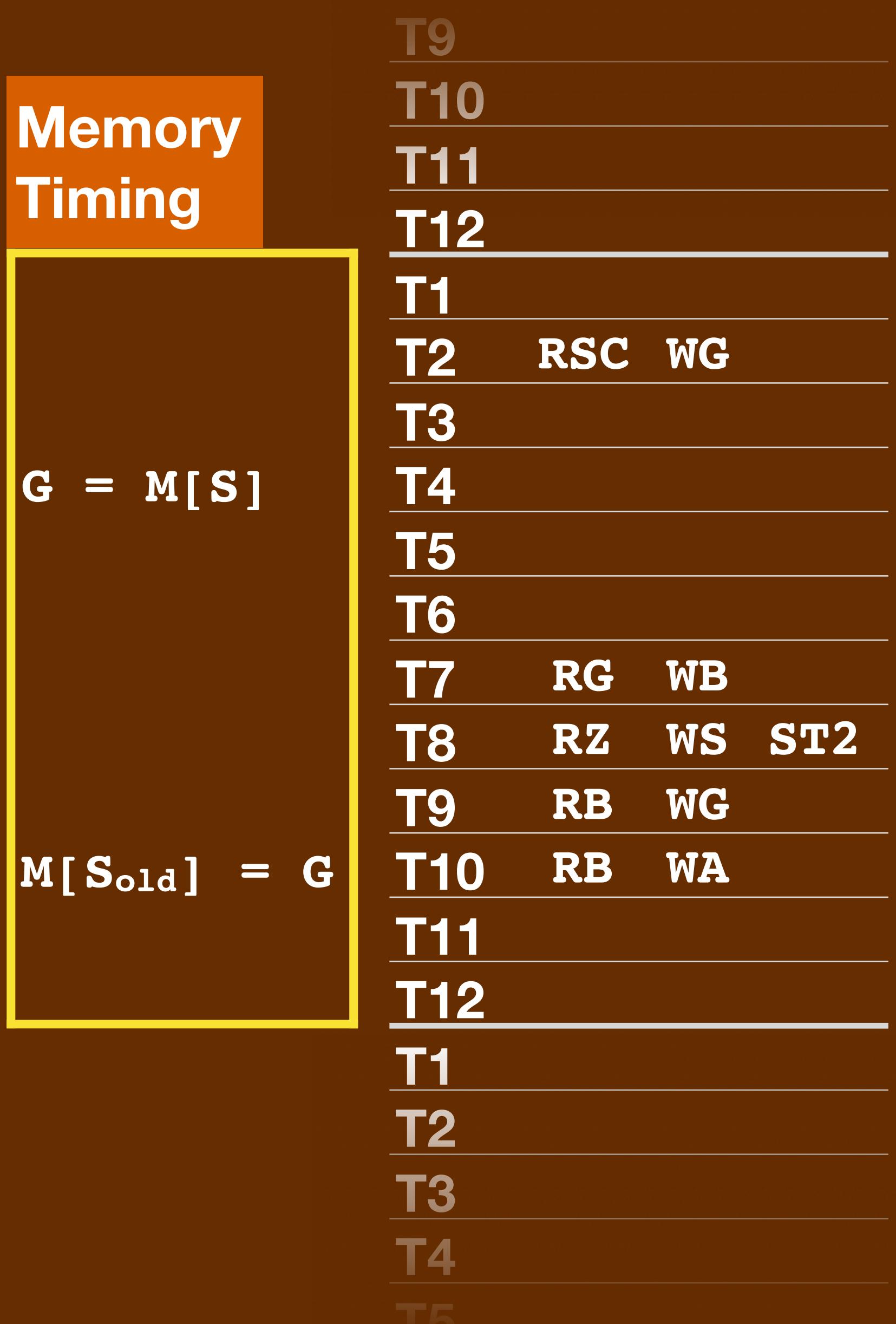

### **T7 Microcode**

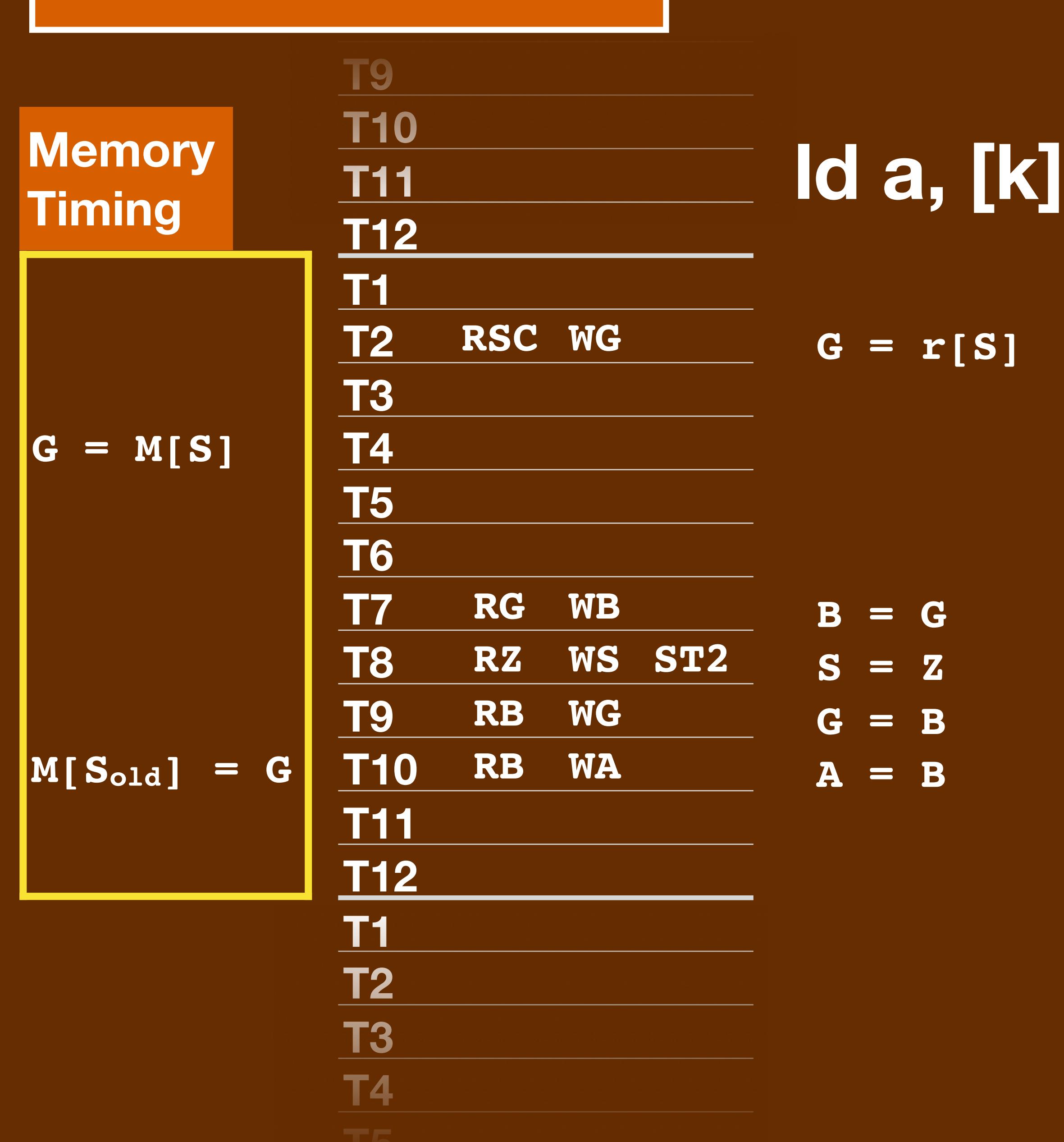

### **T7 Microcode**

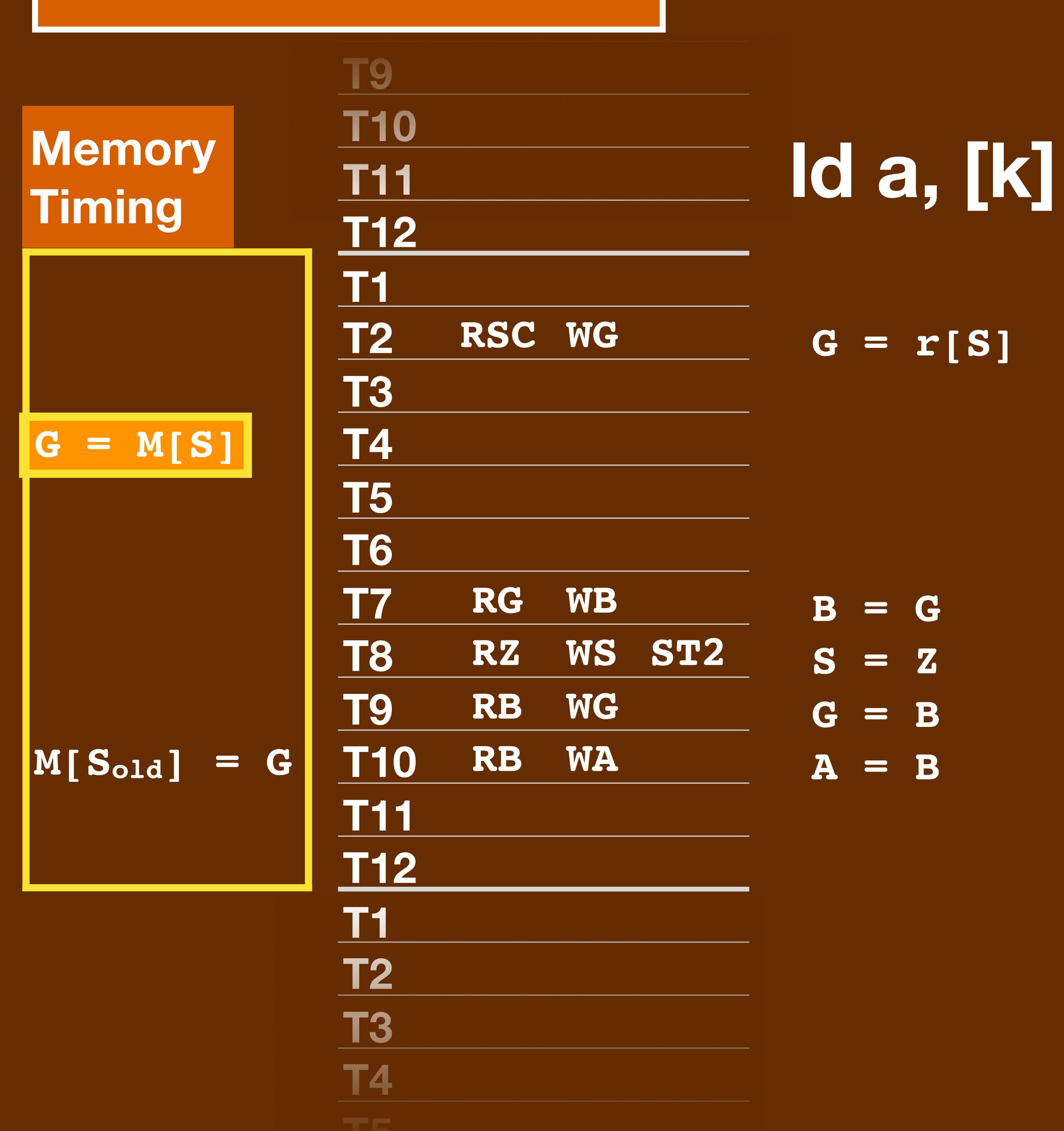

### **T7 Microcode**

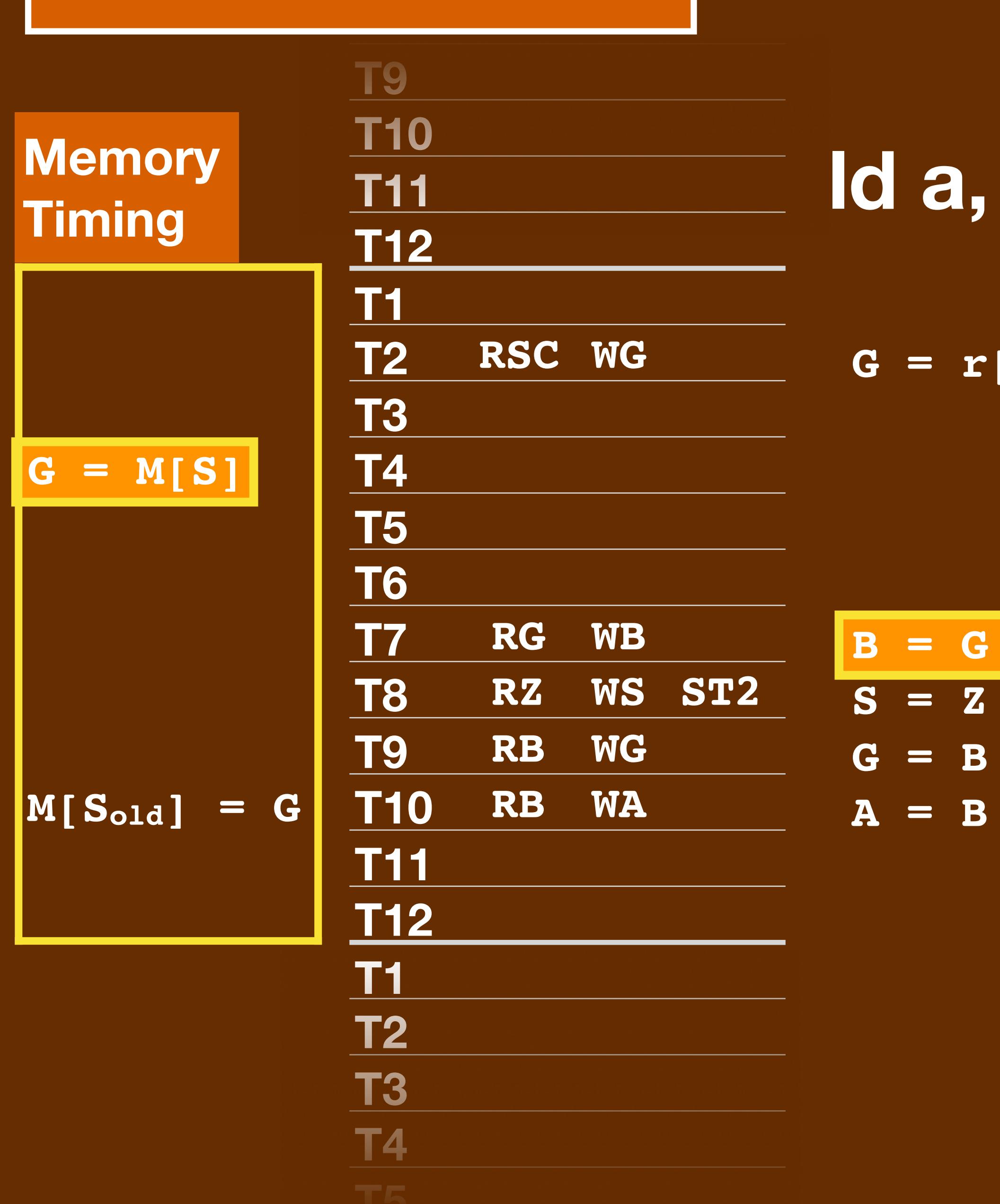

**ld a, [k]**

**G = r[S]**

**B = G**
#### **T7 Microcode**

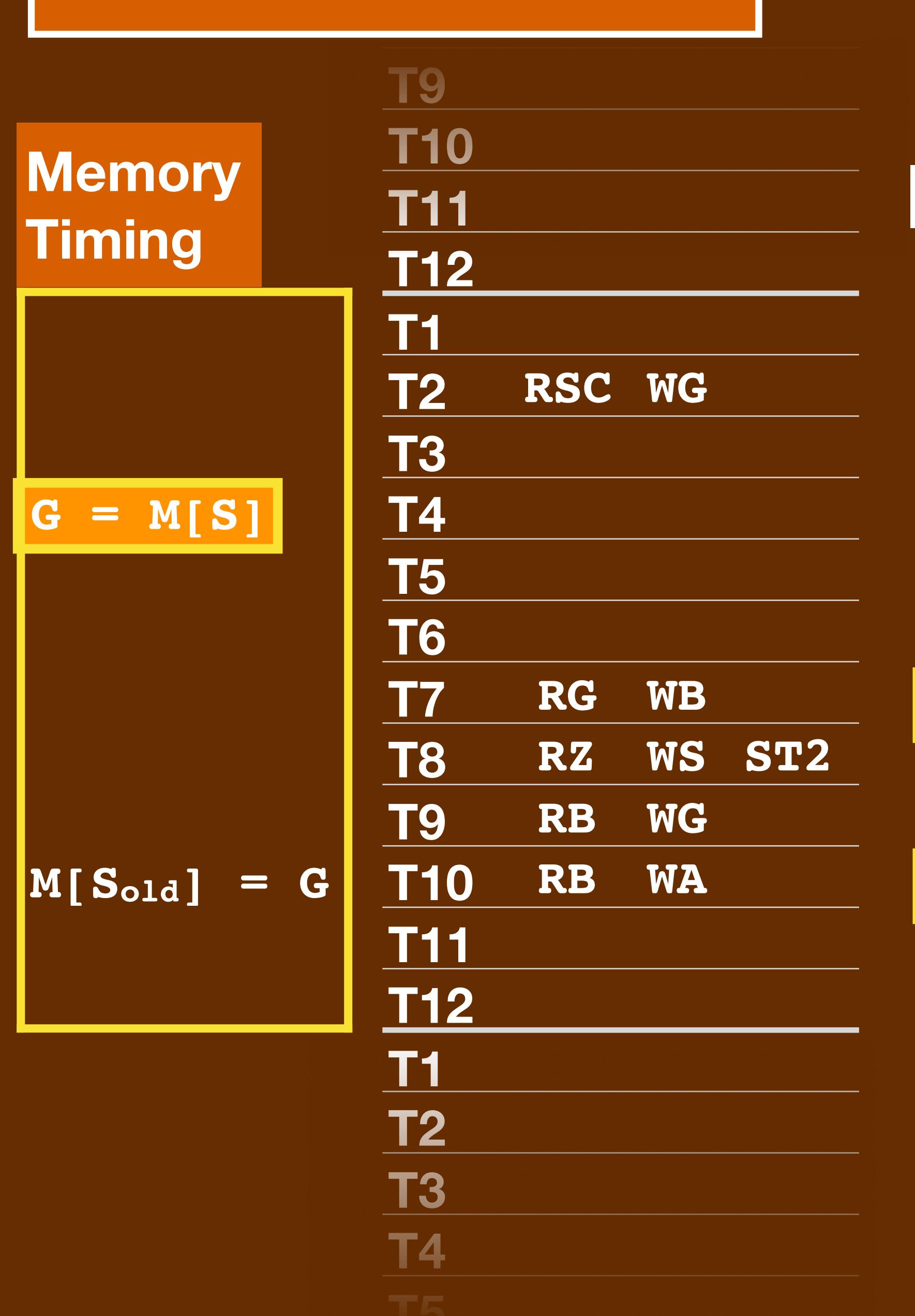

### **ld a, [k]**

**G = r[S]**

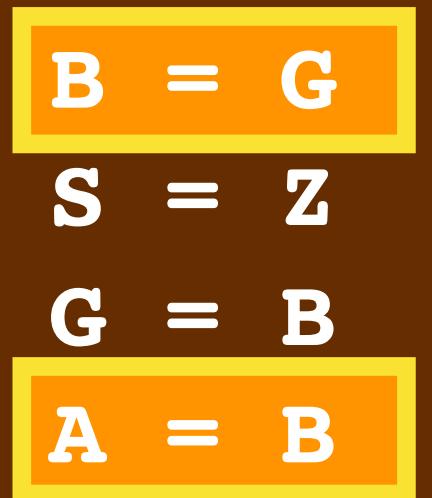

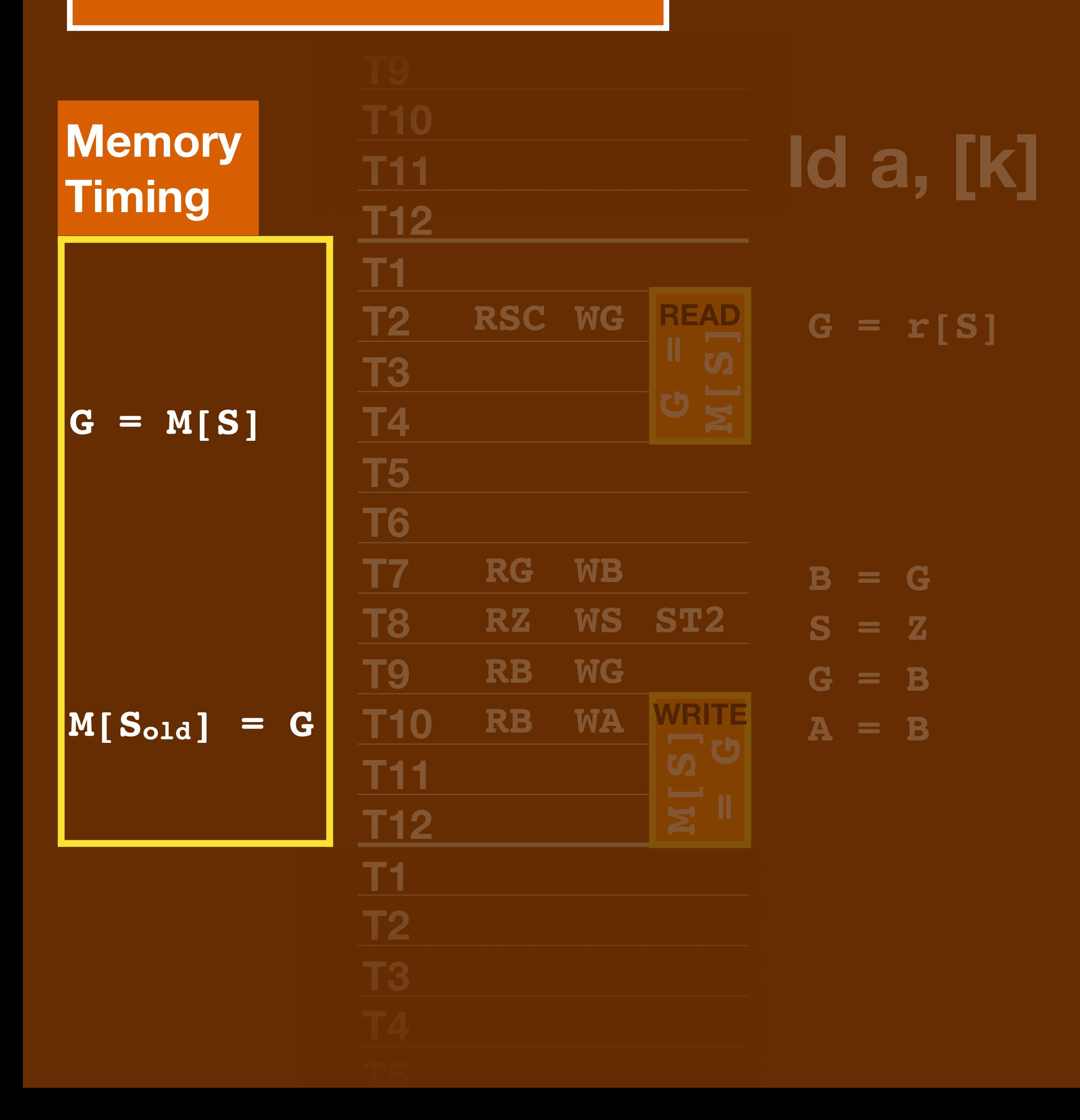

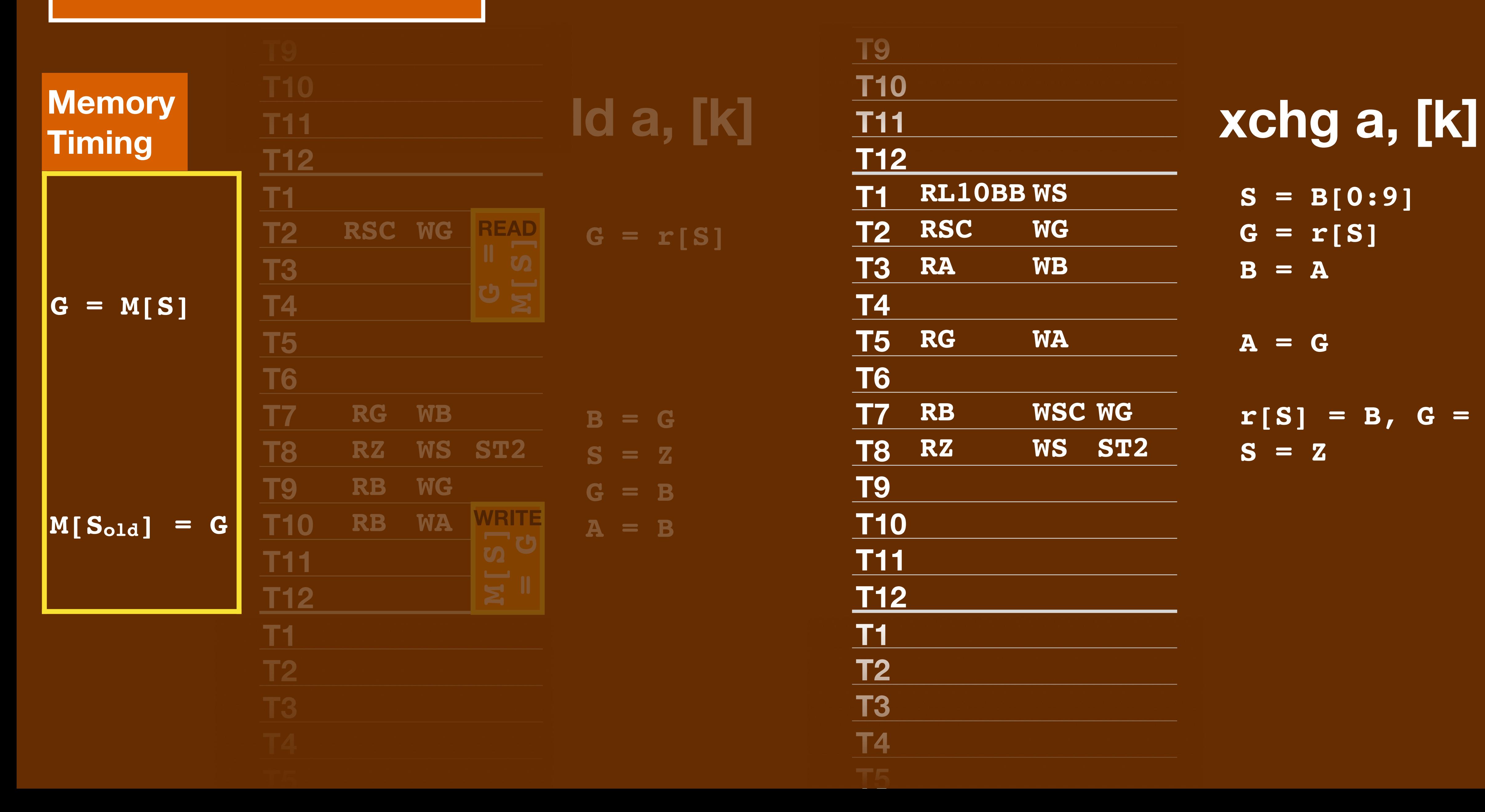

- **S = B[0:9]**
- **G = r[S] B = A**
- **A = G**
- **r[S] = B, G = B S = Z**

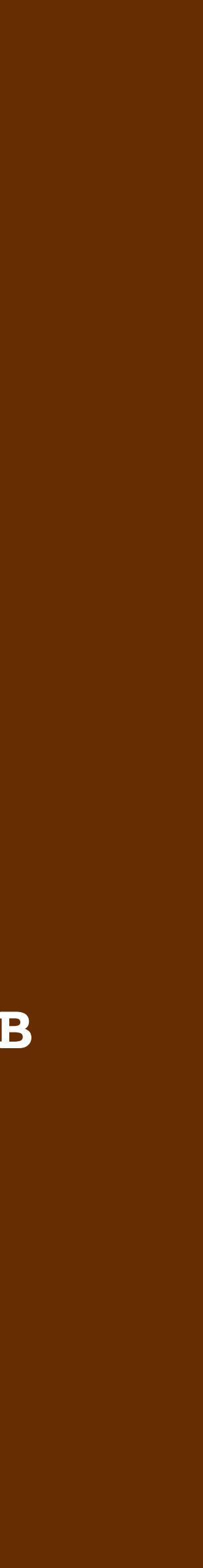

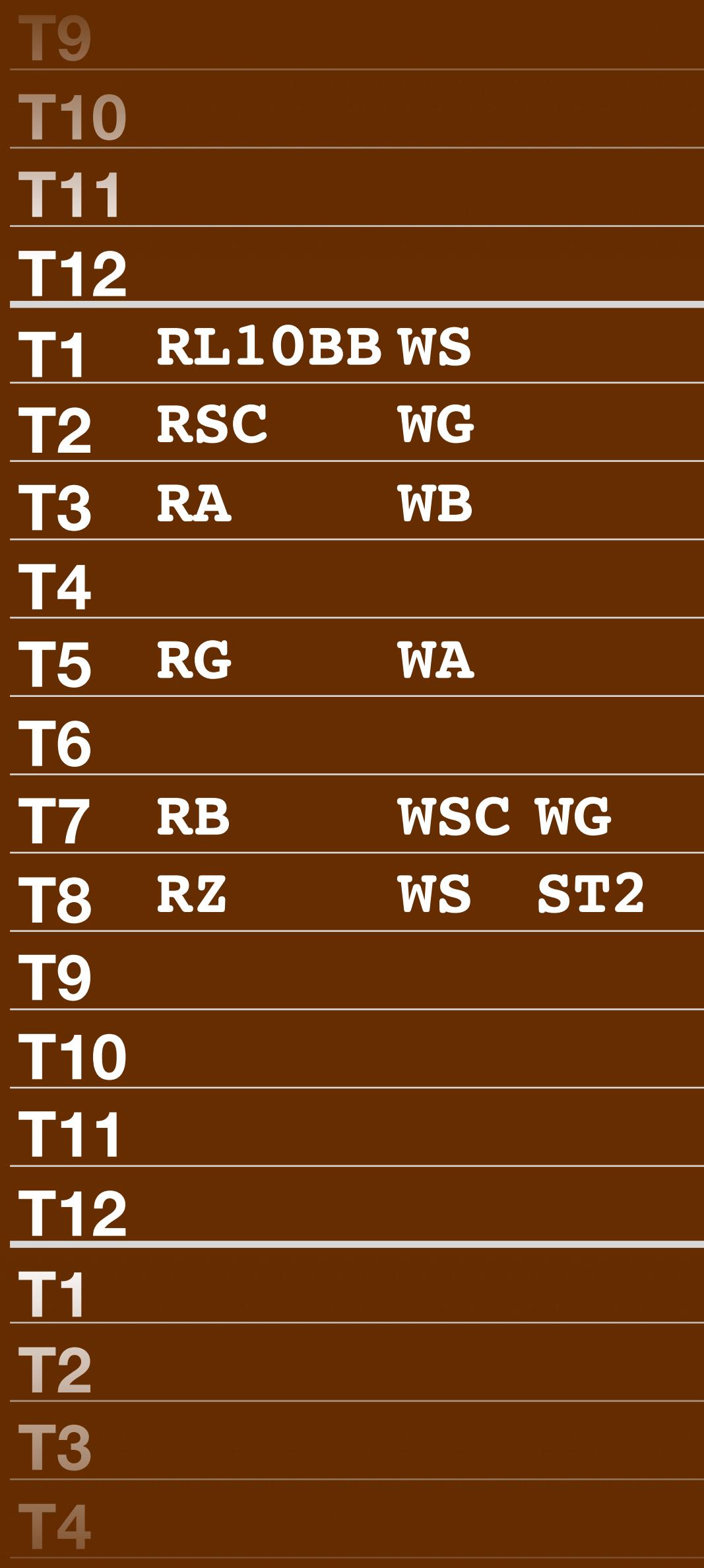

# **S = B[0:9]**

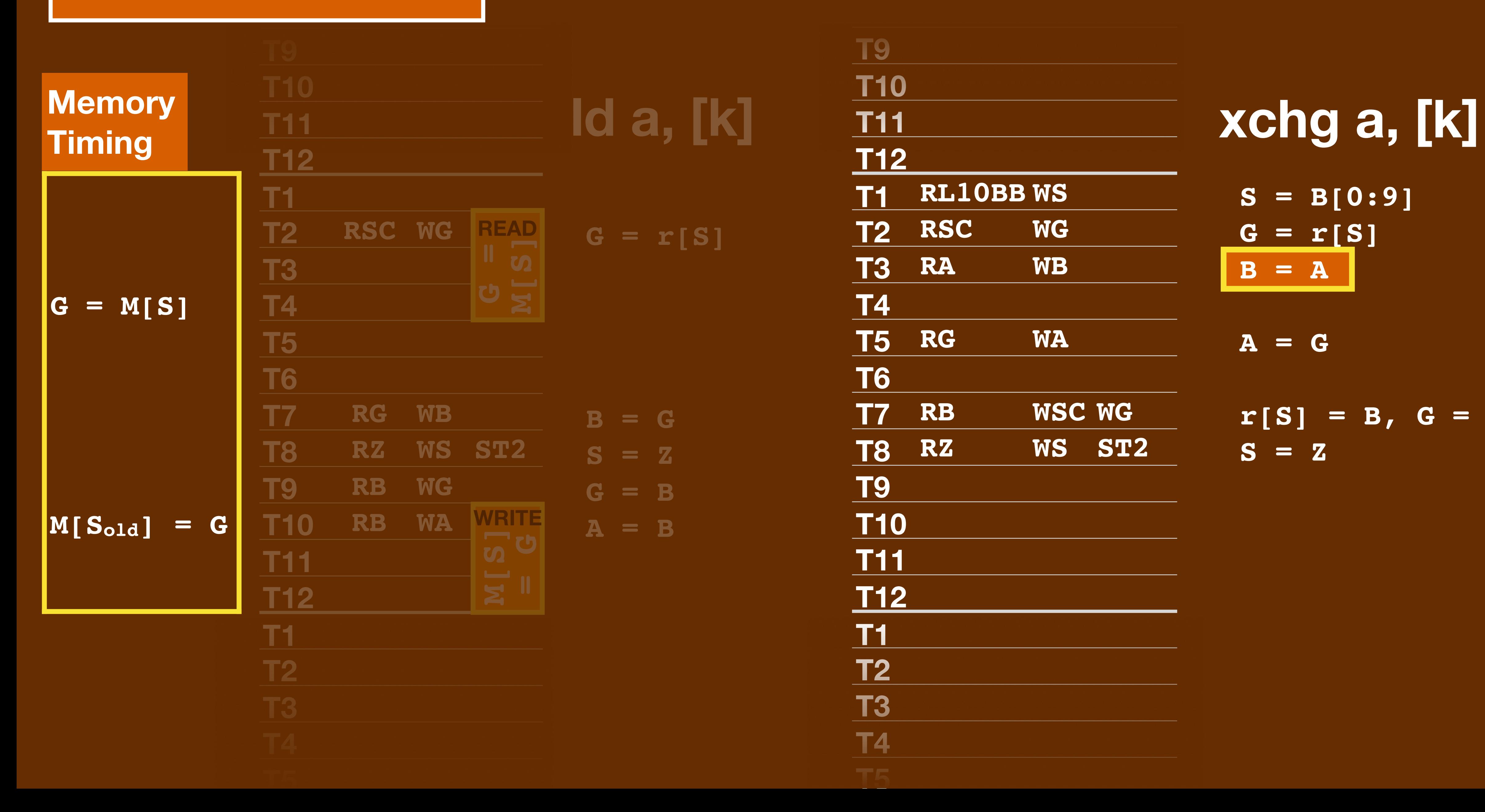

- **G = r[S] B = A**
- **A = G**
- **r[S] = B, G = B S = Z**

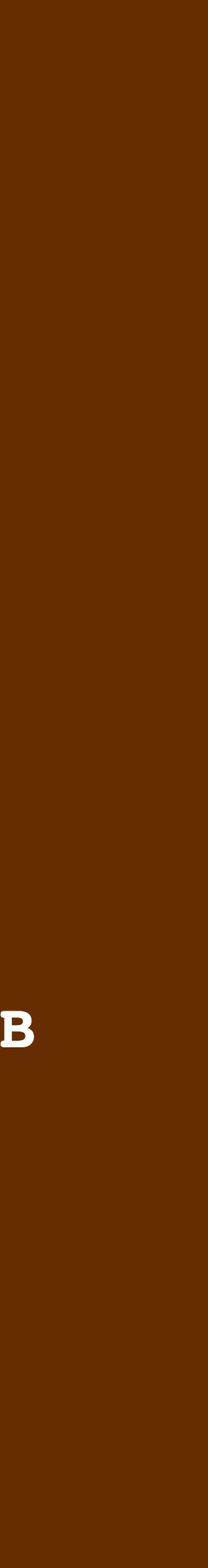

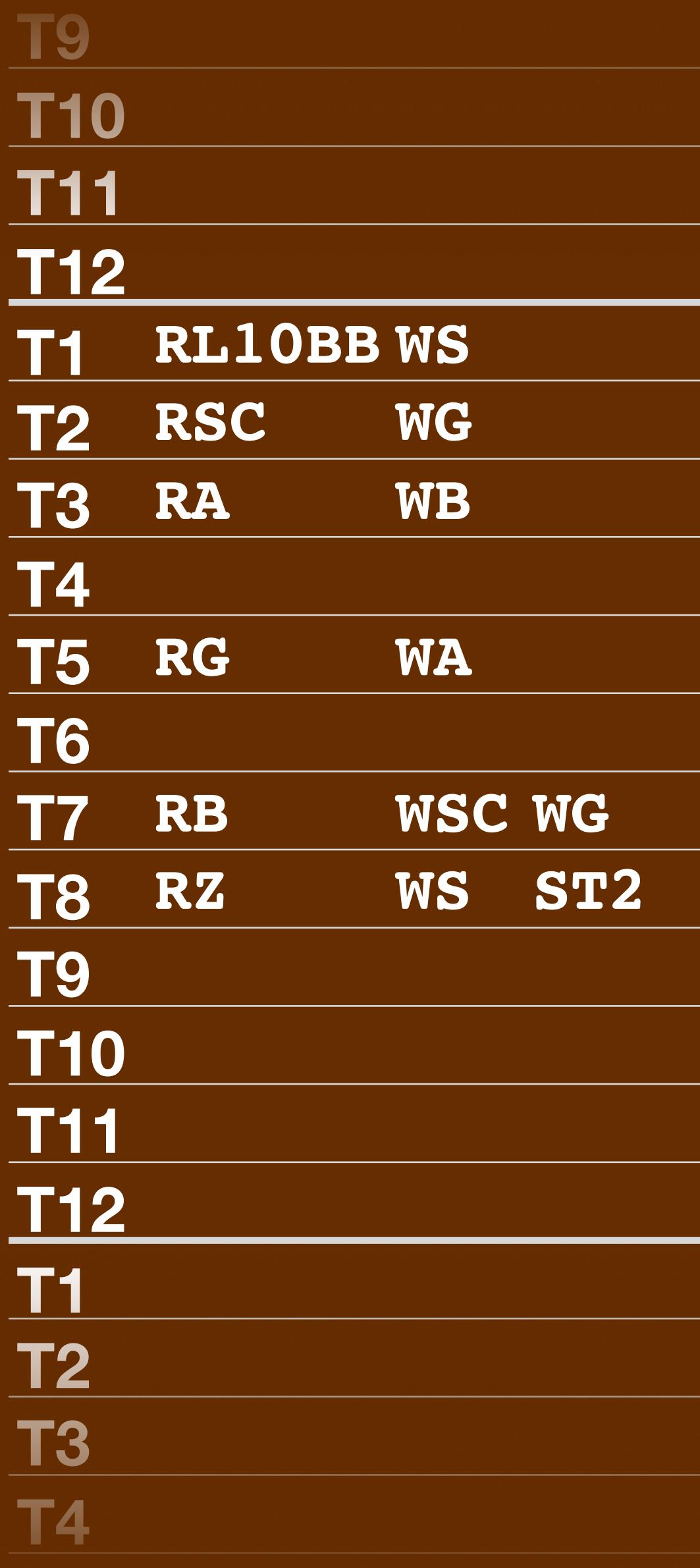

# **S = B[0:9]**

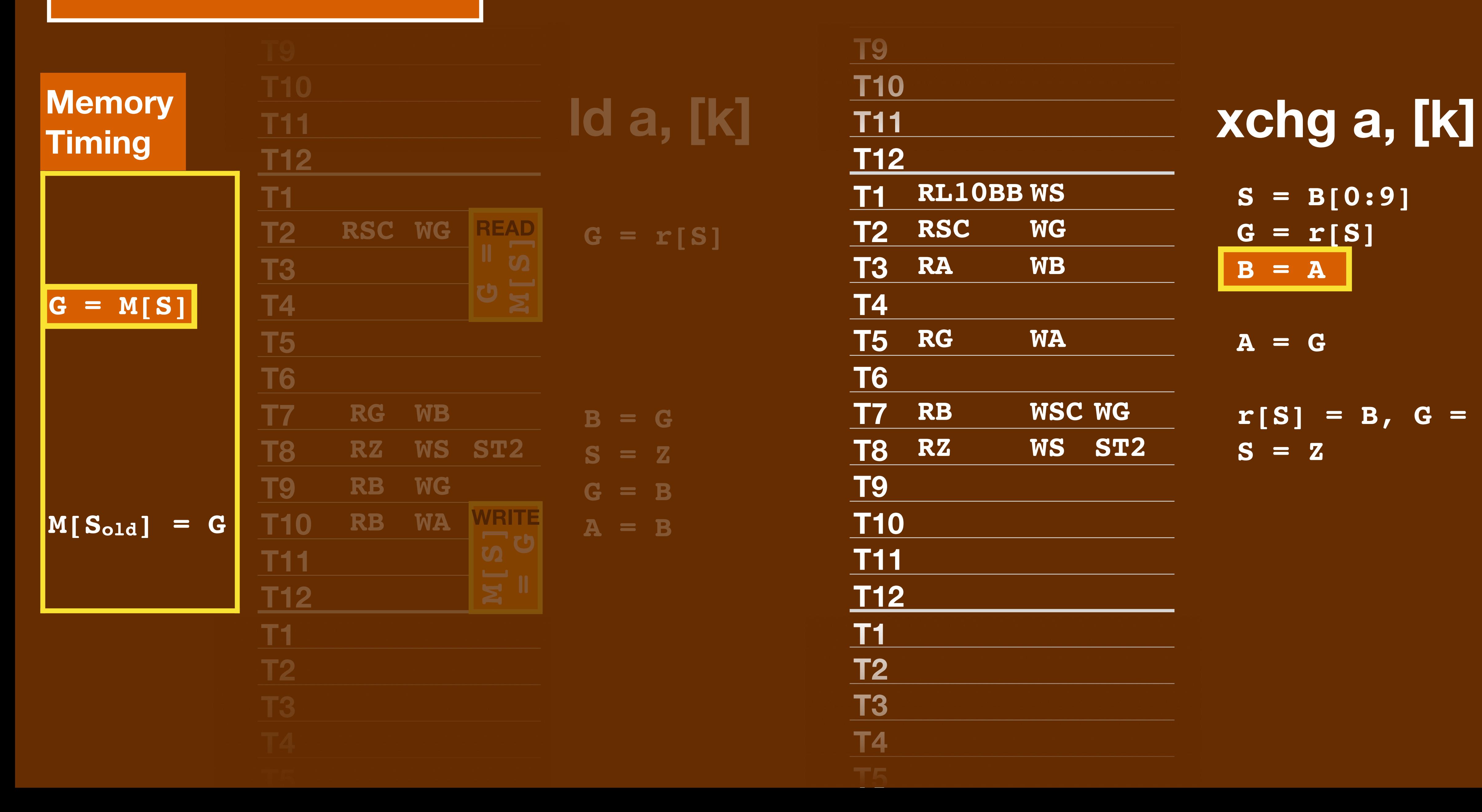

- **G = r[S] B = A**
- **A = G**
- $r[S] = B$ ,  $G = B$ **S = Z**

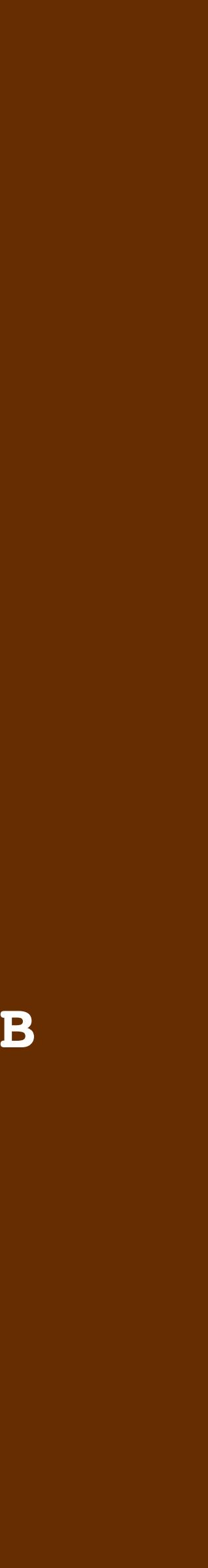

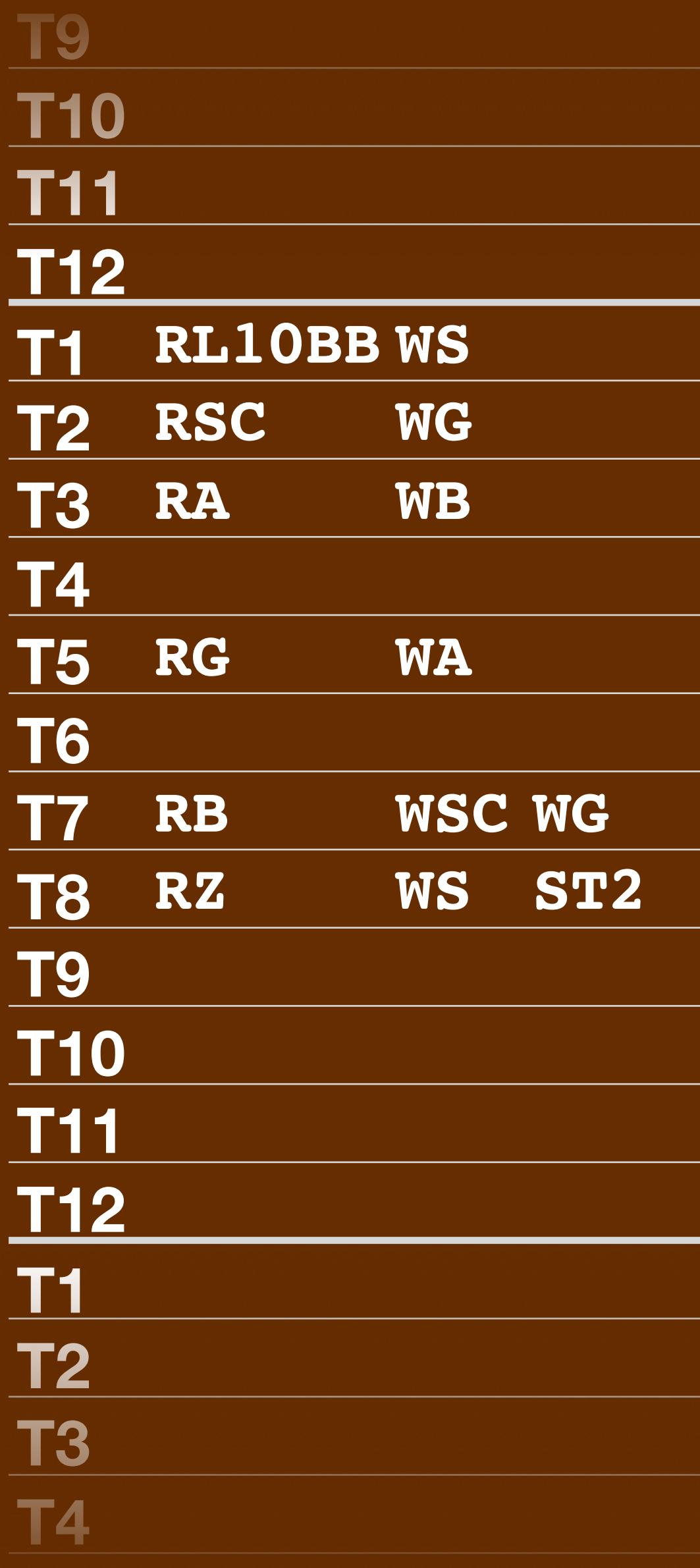

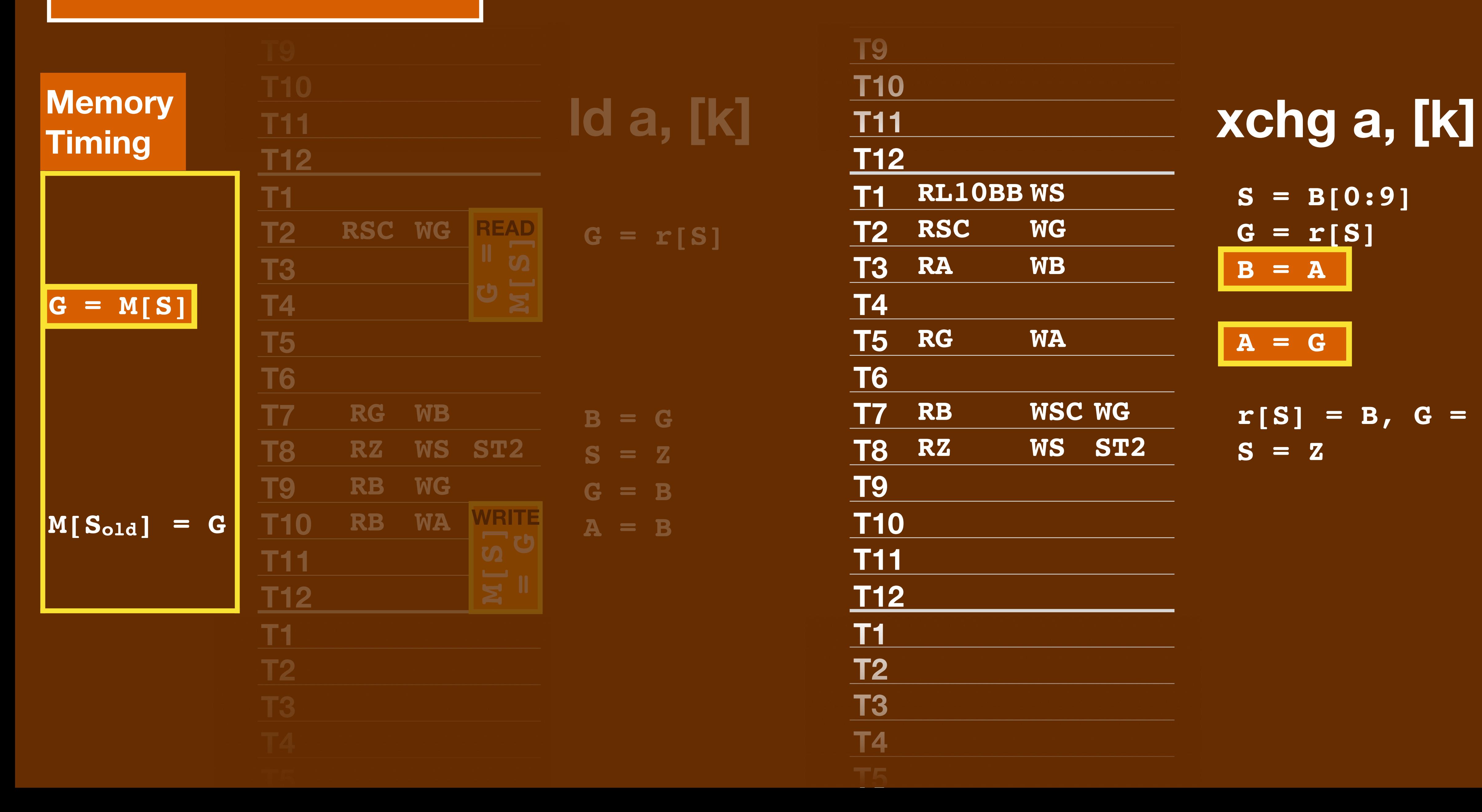

### **T7 Microcode**

### **S = B[0:9] G = r[S] B = A A = G r[S] = B, G = B S = Z**

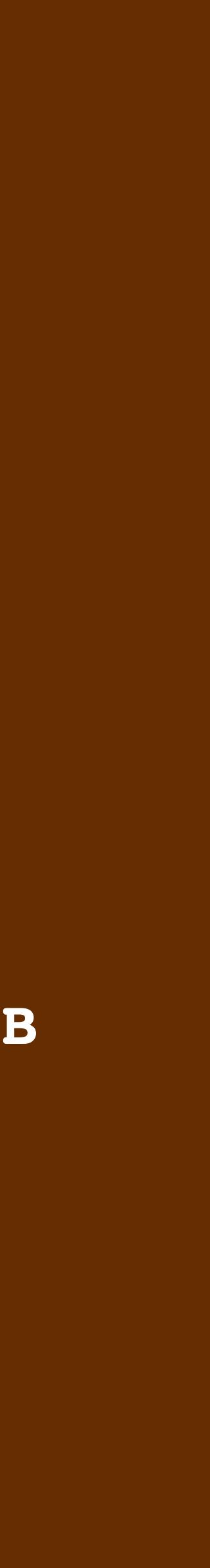

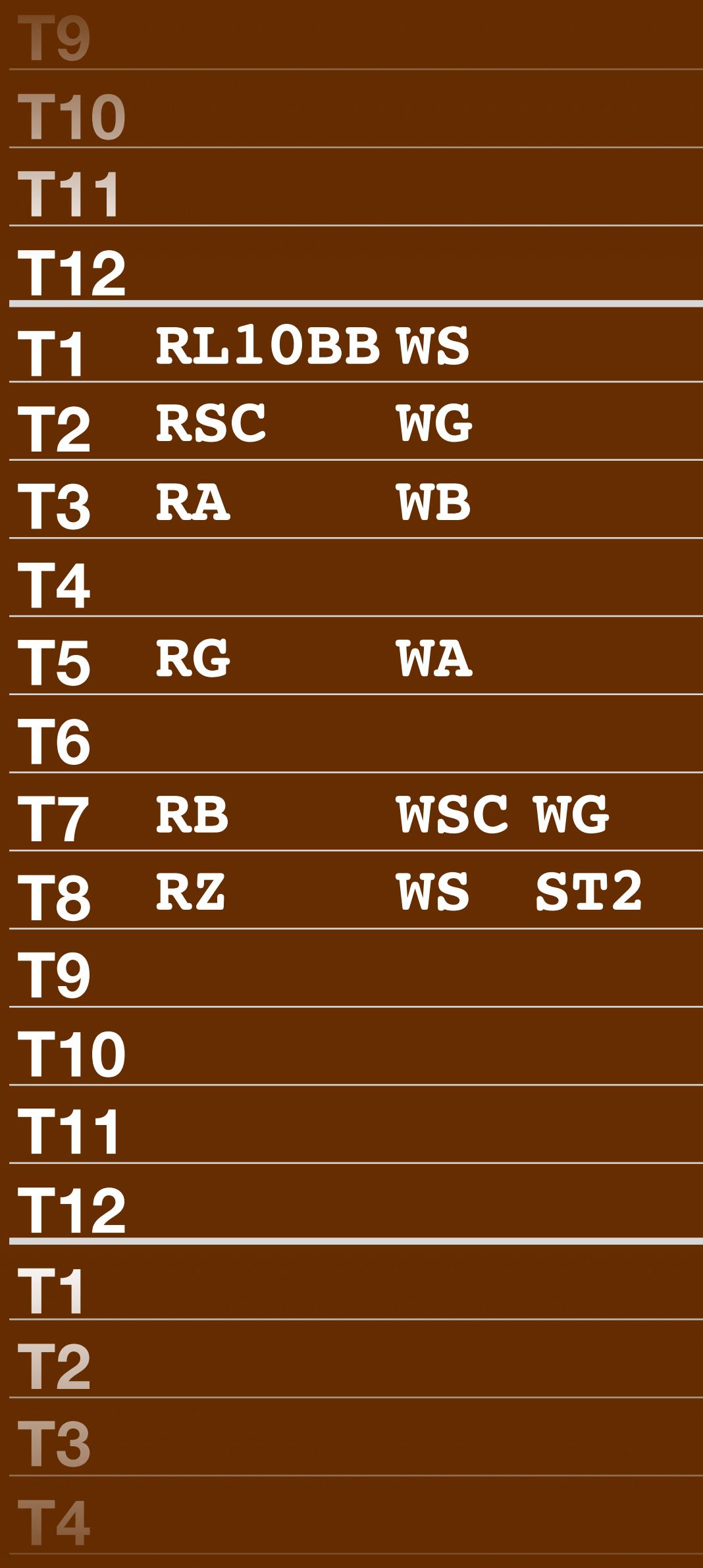

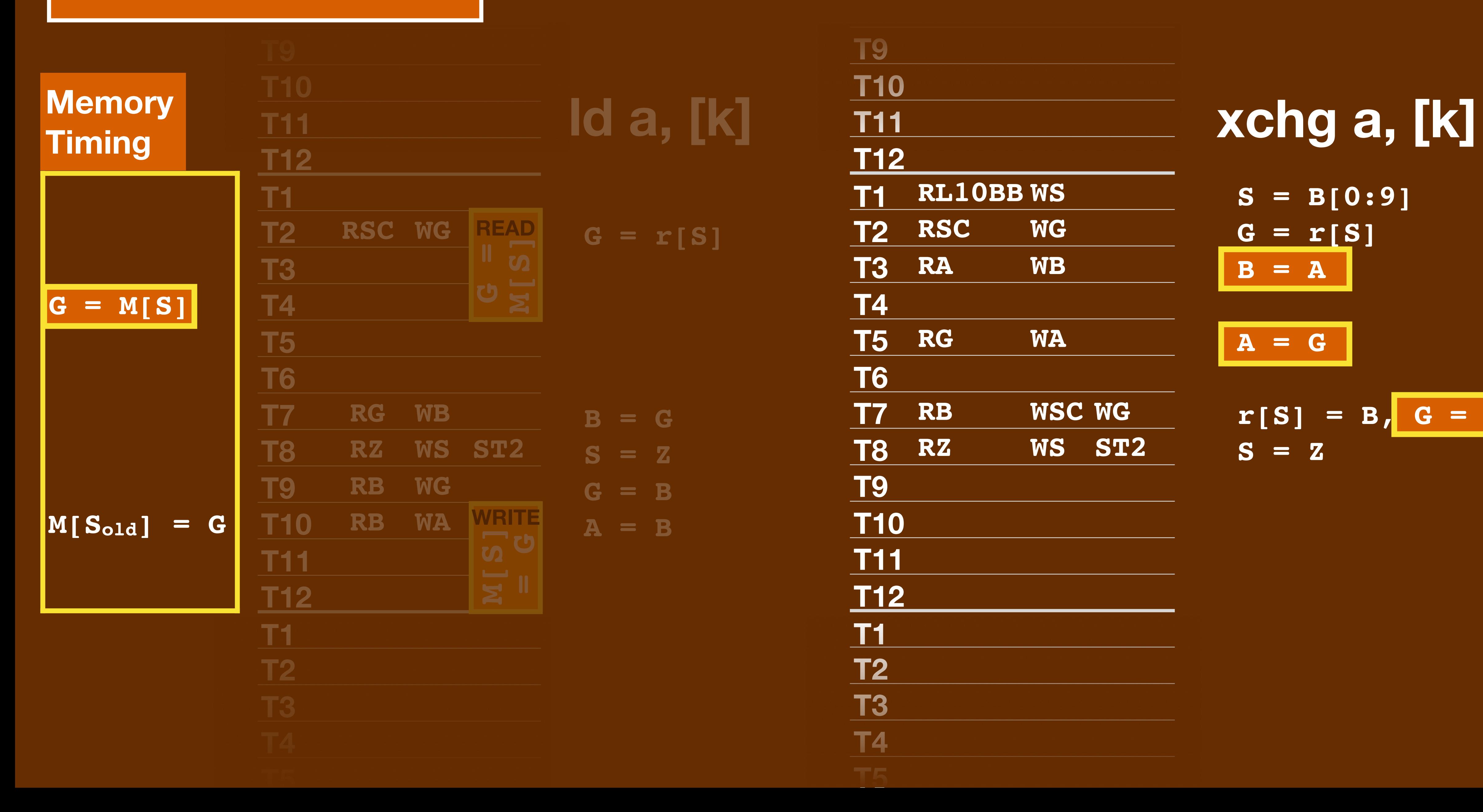

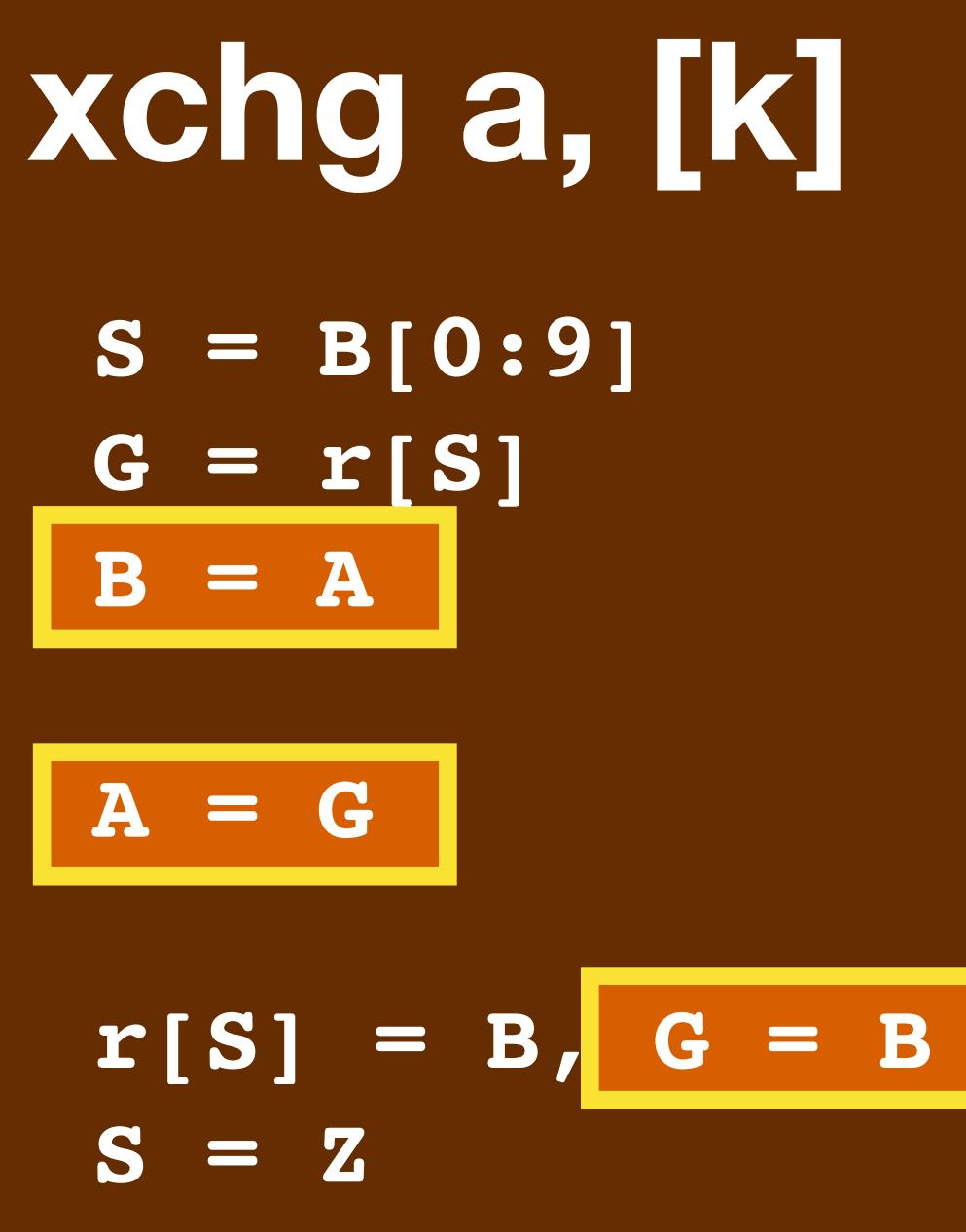

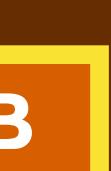

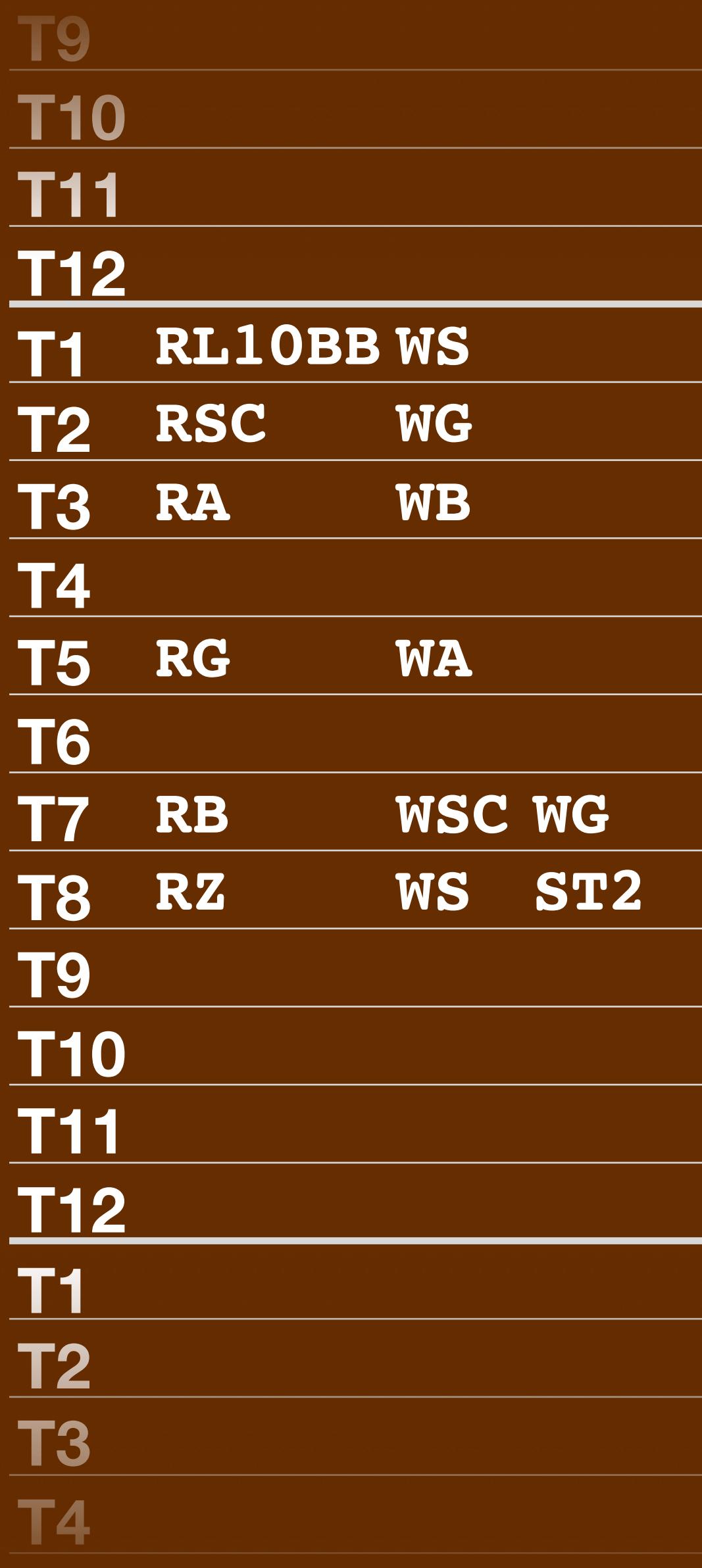

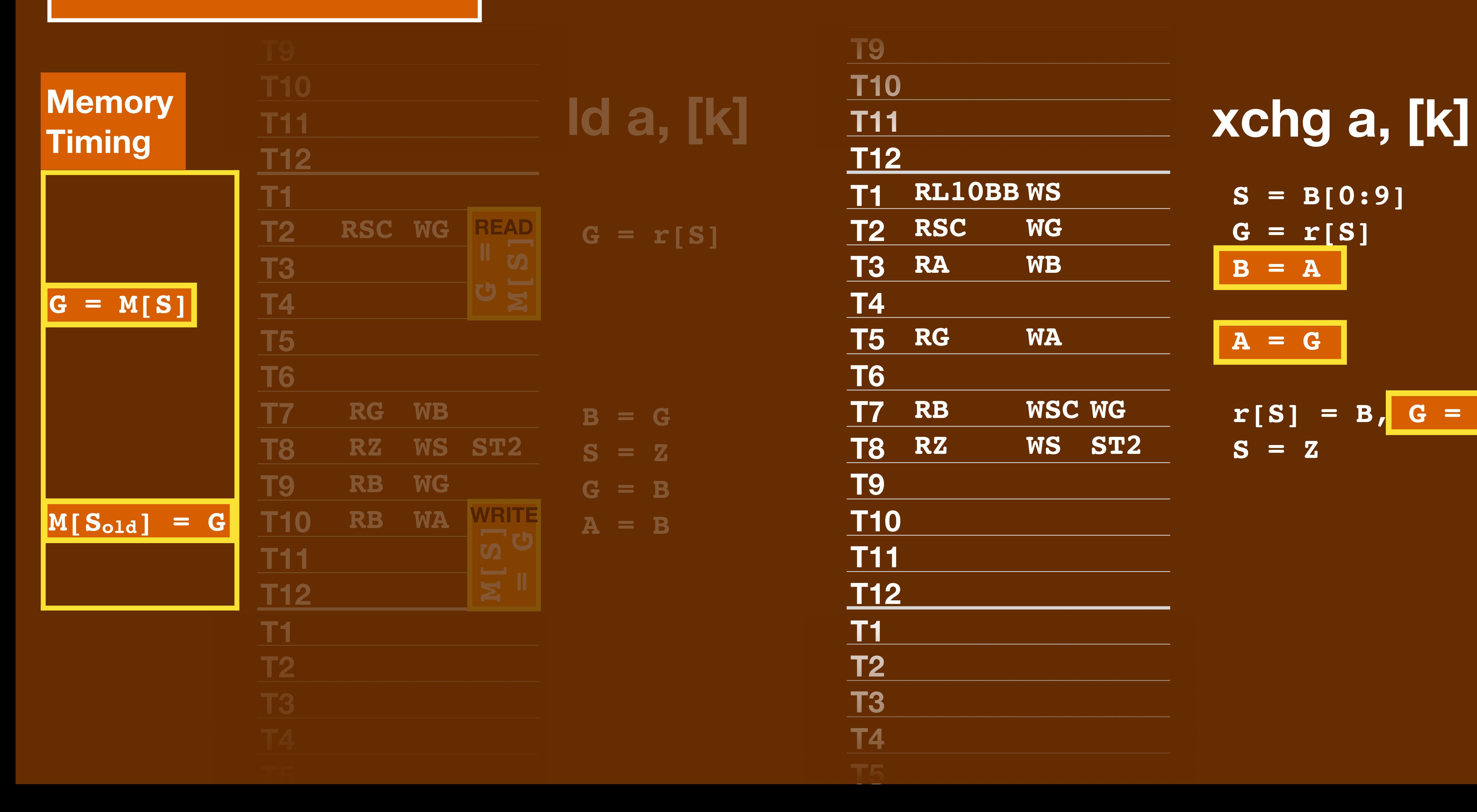

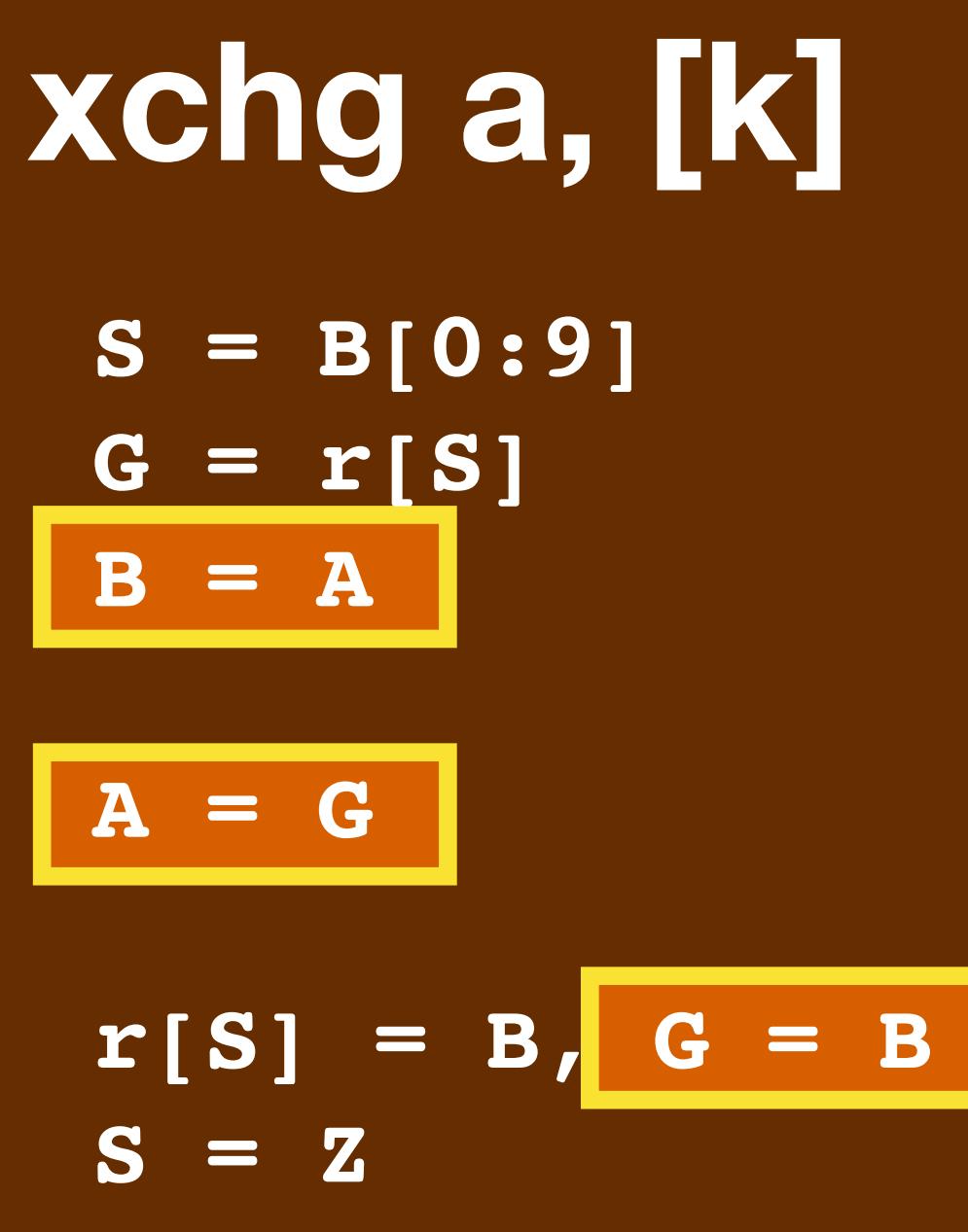

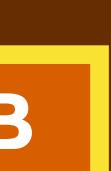

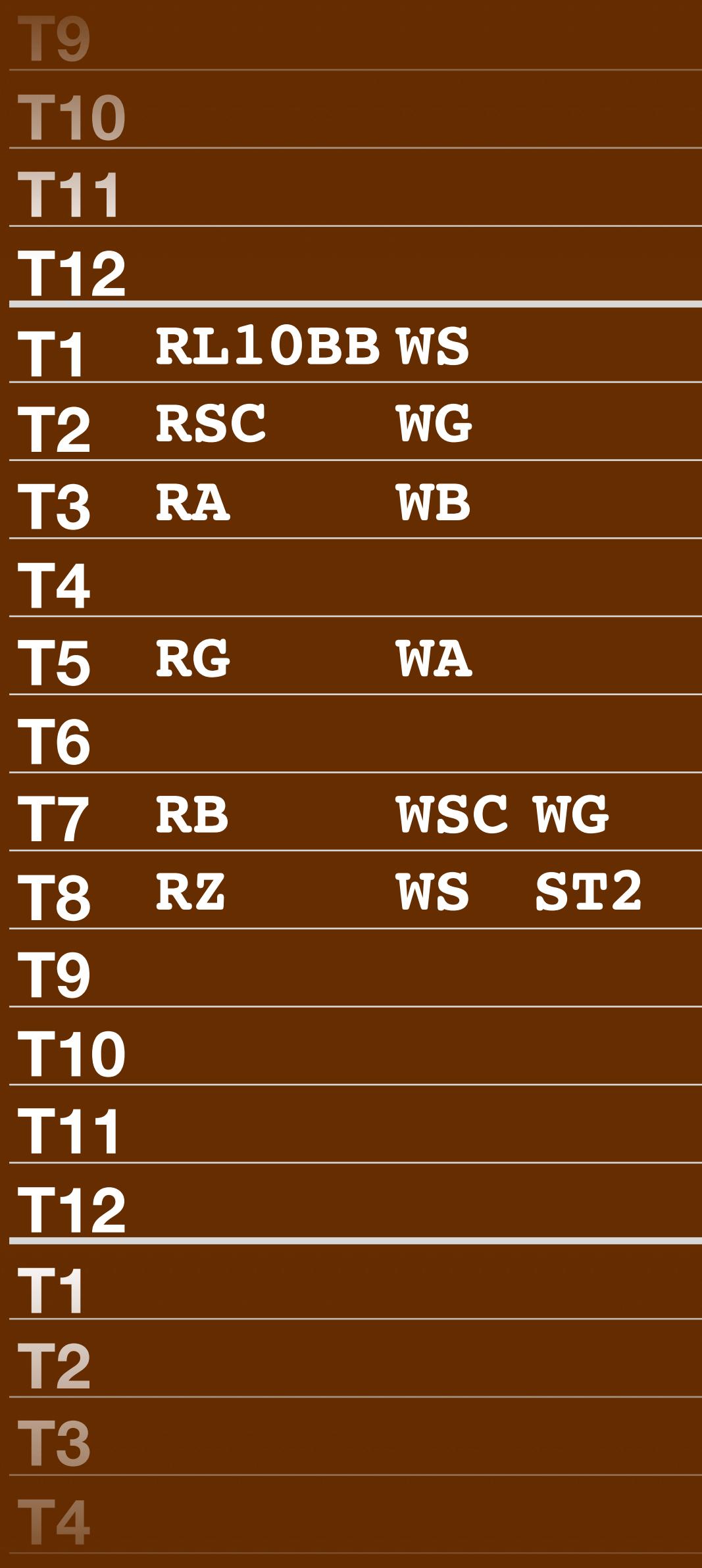

### **Microcode**

#### **DV7**

#### **DV0**

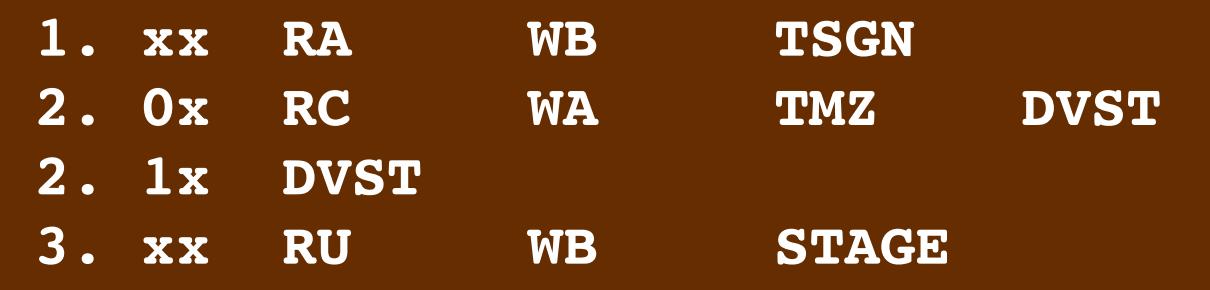

#### **DV1**

**DV3**

- $RB1F$
- $CLXC$ **RB1F**
- $PIFL$ CLXC  $RBIF$
- $RB1F$

- 
- 
- 
- 

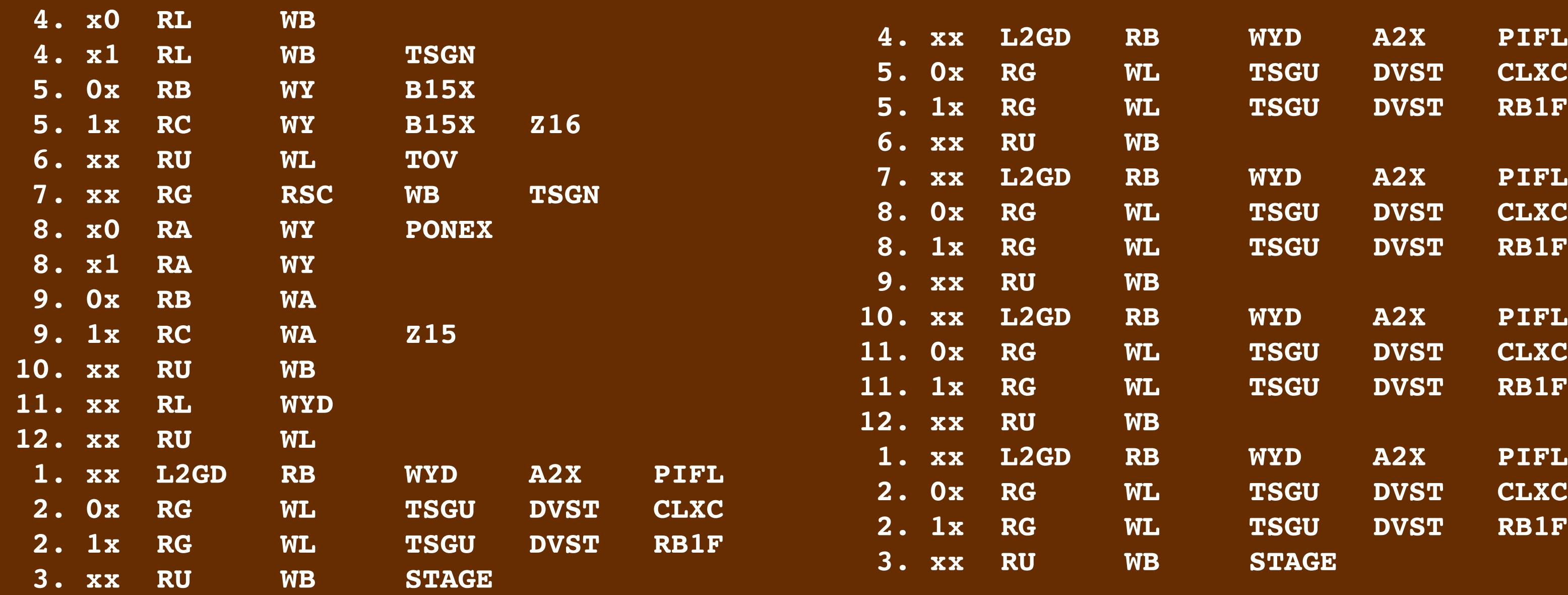

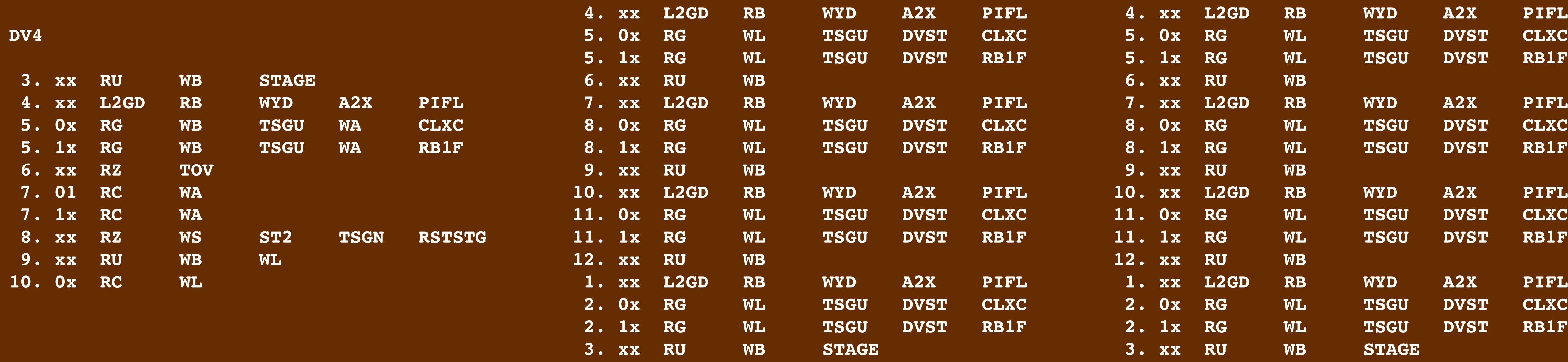

#### **DV6**

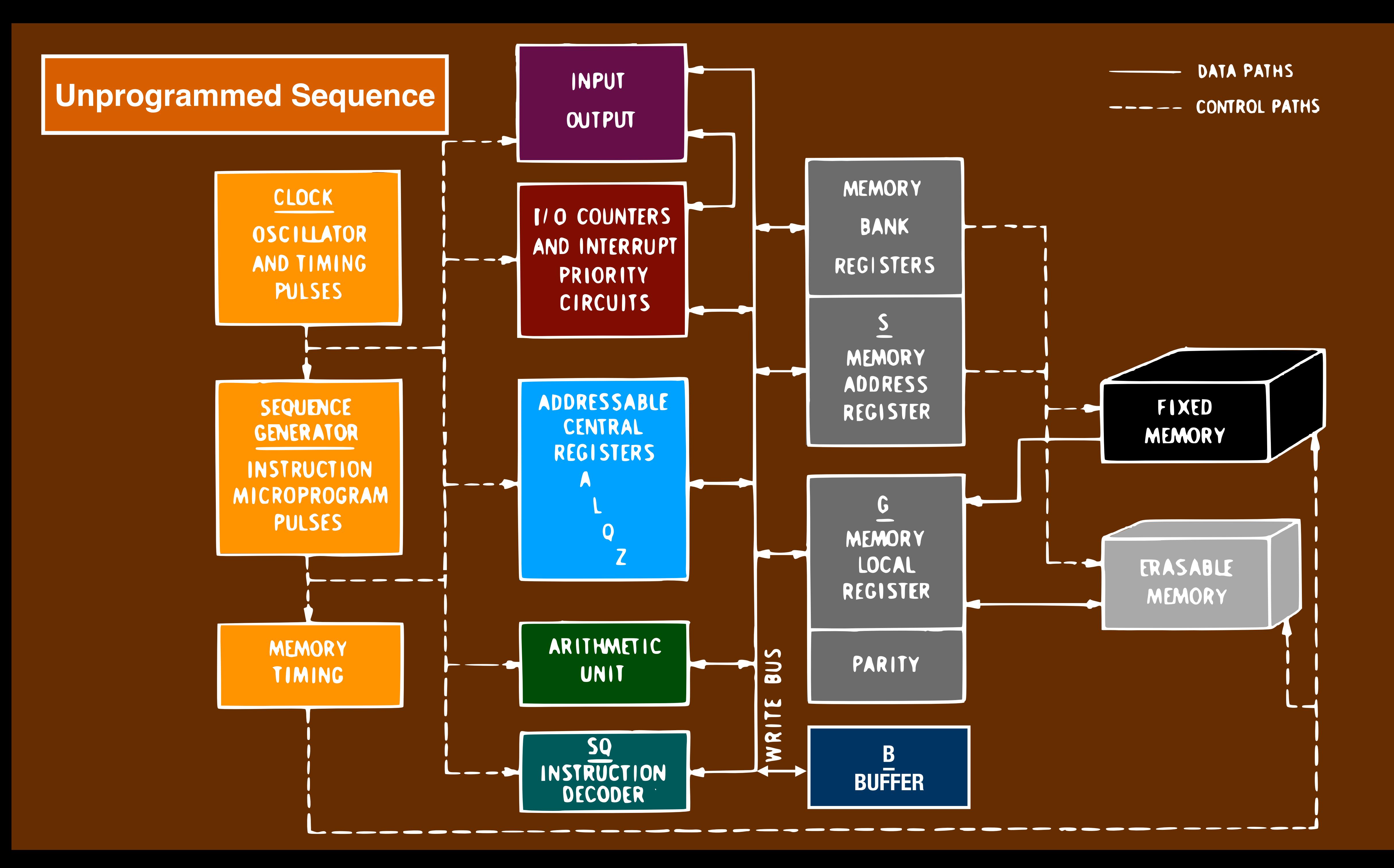

INPUT OUTPUT

# CLOCK CILLATOR ID TIMING PULSES

### **EQUENCE** NERATOR

ADDRESSABLE CENTRAL **DECICTEDE** 

## II O COUNTERS AND INTERRUPT PRIORITY CIRCUITS

# MEMORY BANK REGISTERS

MEMORY ADDRESS REGISTER

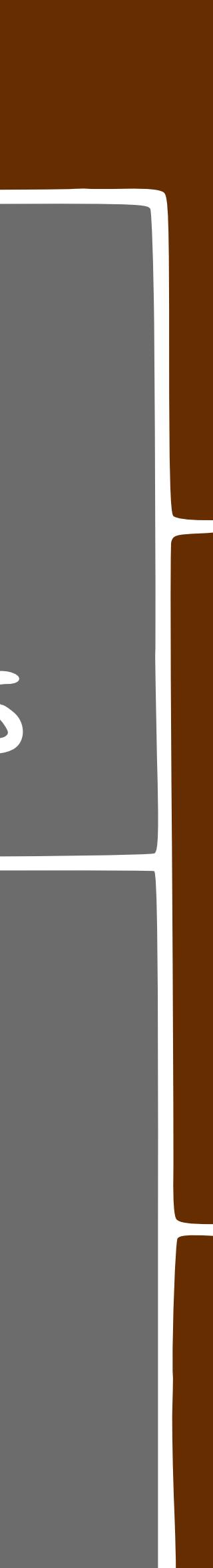

INPUT OUTPUT

# CLOCK SCILLATOR ID TIMING PULSES

### **EQUENCE** NERATOR

ADDRESSABLE CENTRAL **DECICTEDE** 

## II O COUNTERS AND INTERRUPT PRIORITY CIRCUITS

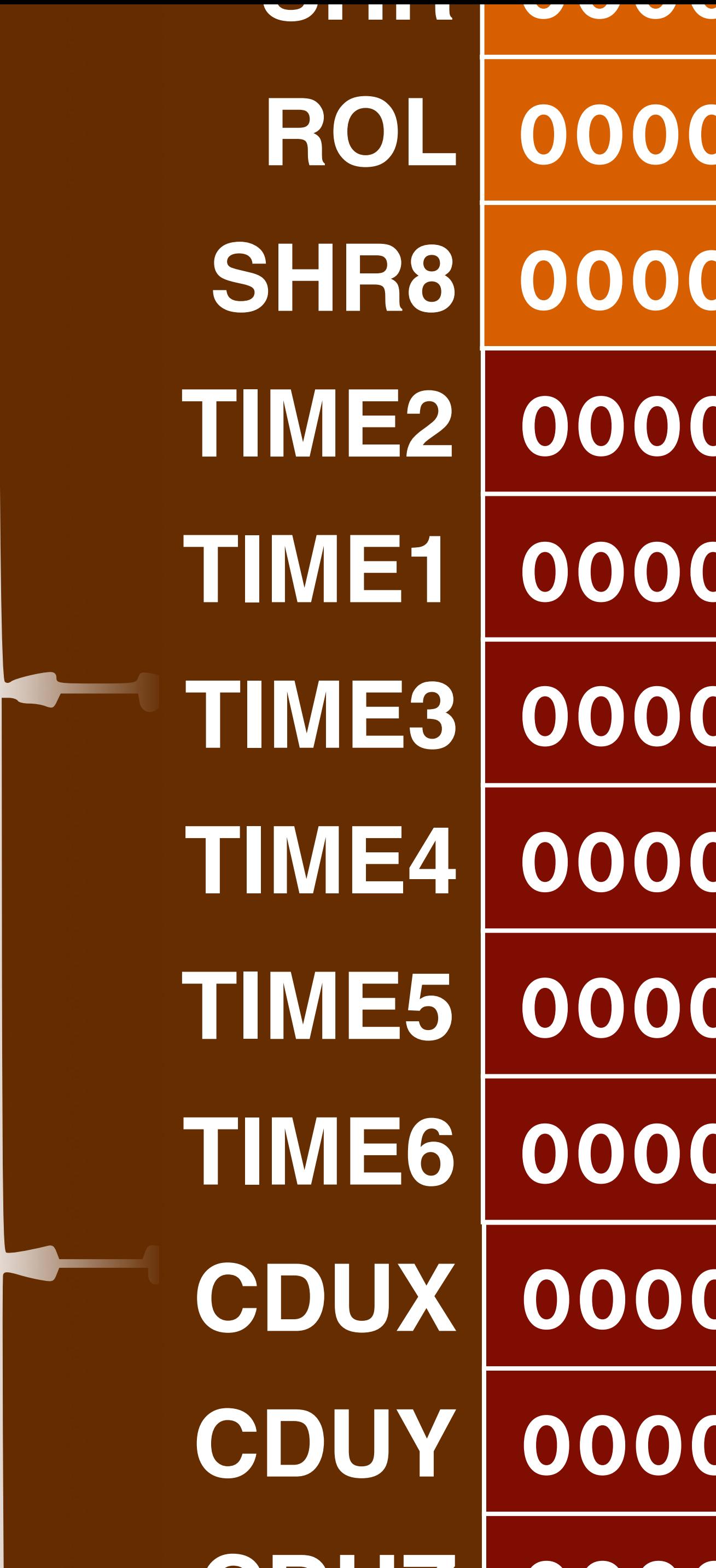

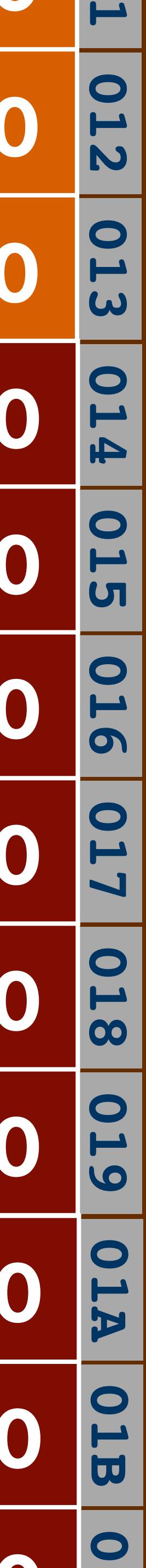

INPUT OUTPUT

In

# CLOCK SCILLATOR ID TIMING PULSES

### **EQUENCE** NERATOR

II O COUNTERS AND INTERRUPT PRIORITY CIRCUITS

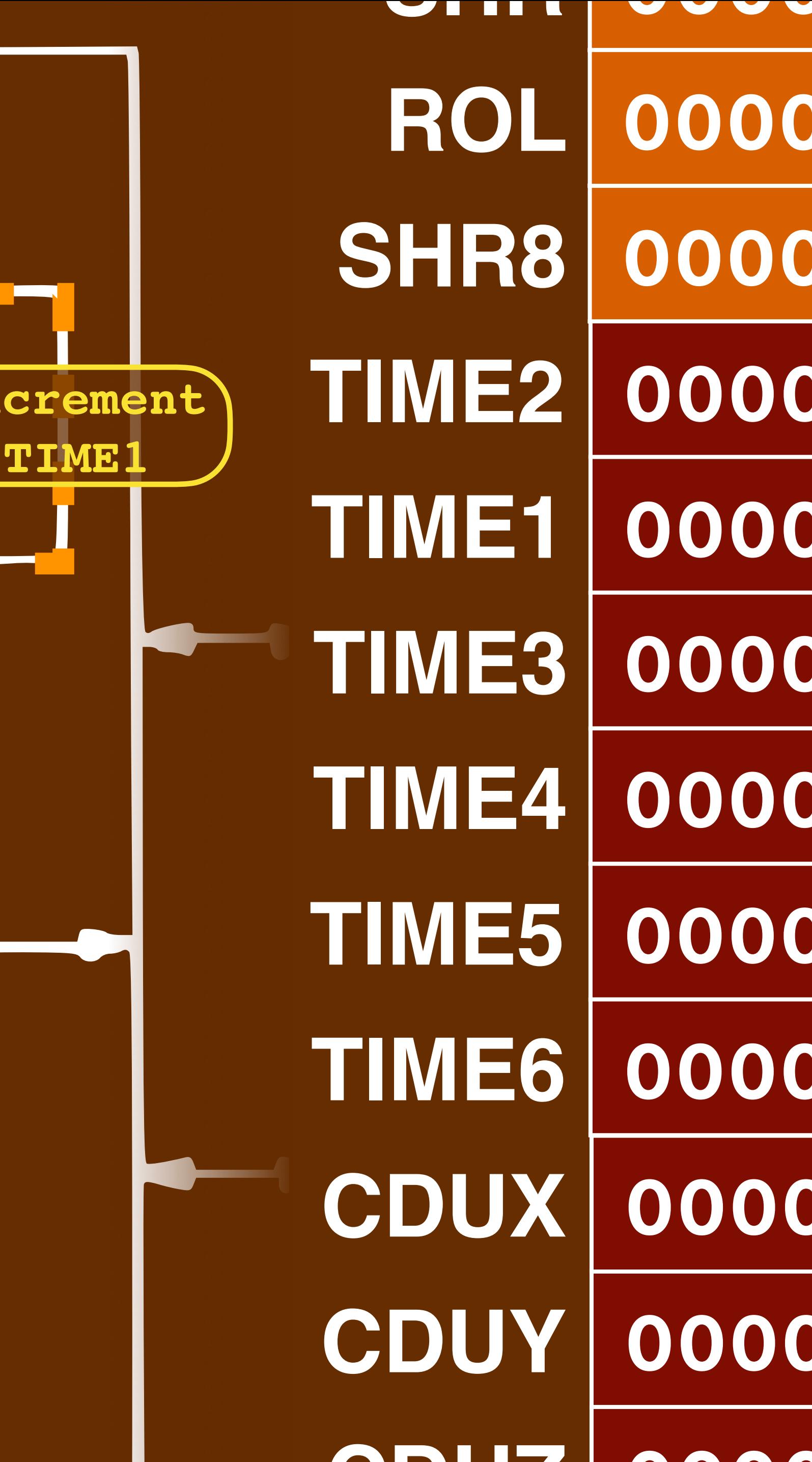

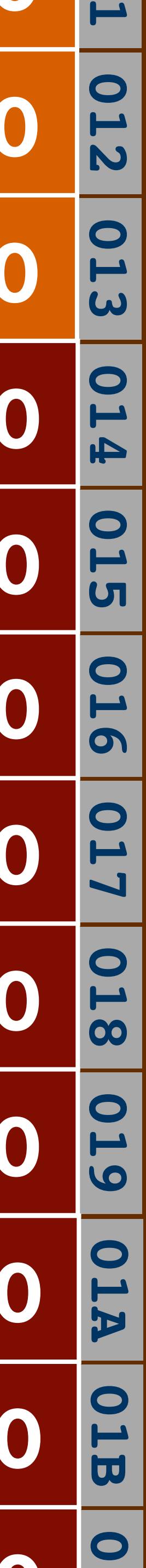

INPUT OUTPUT

# CLOCK CILLATOR ID TIMING PULSES

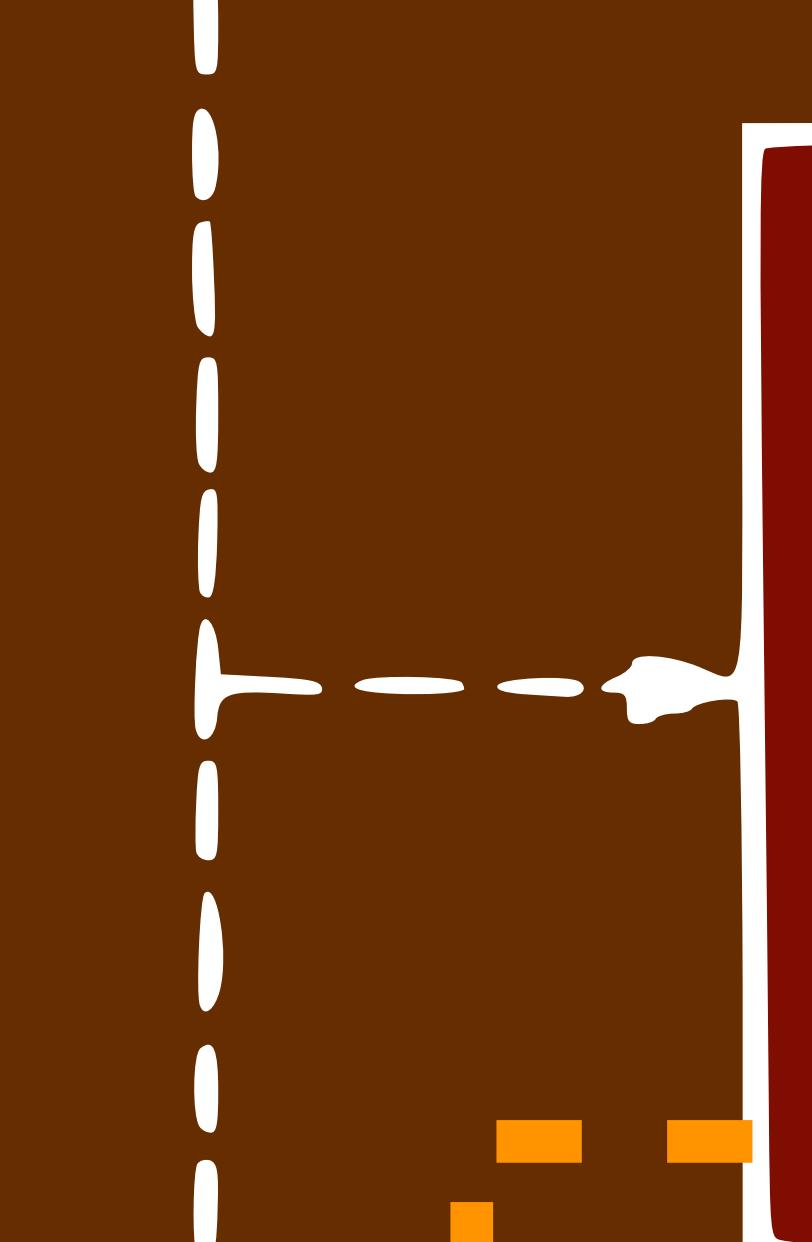

PINC \$015

### **EQUENCE** NERATOR

II O COUNTERS AND INTERRUPT PRIORITY CIRCUITS

In

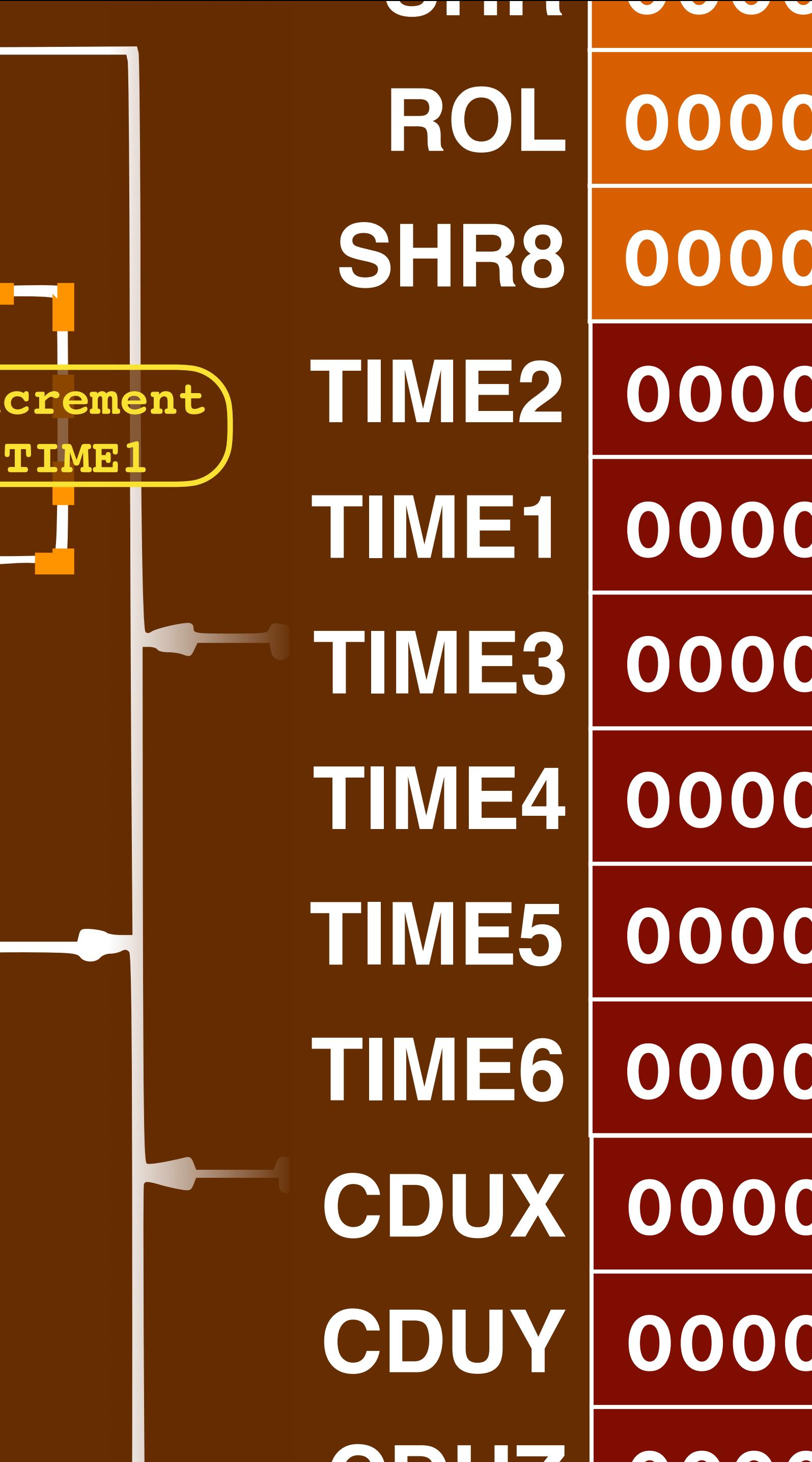

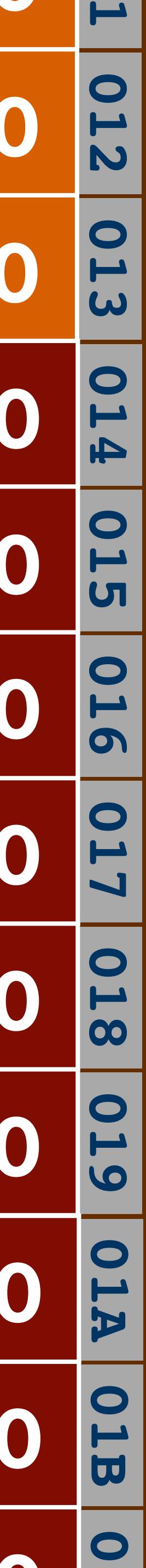

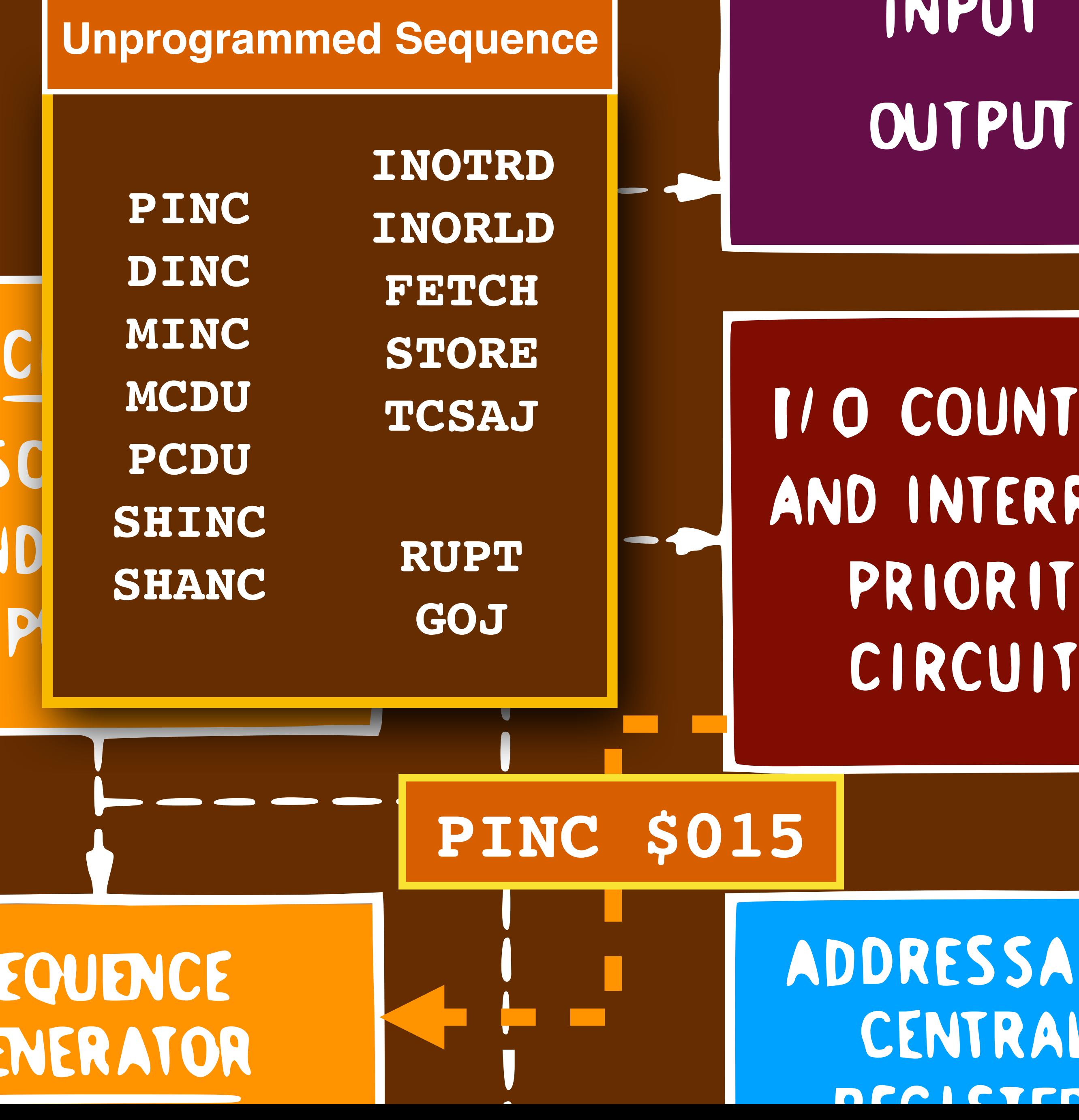

INPUT

II O COUNTERS AND INTERRUPT PRIORITY CIRCUITS

In

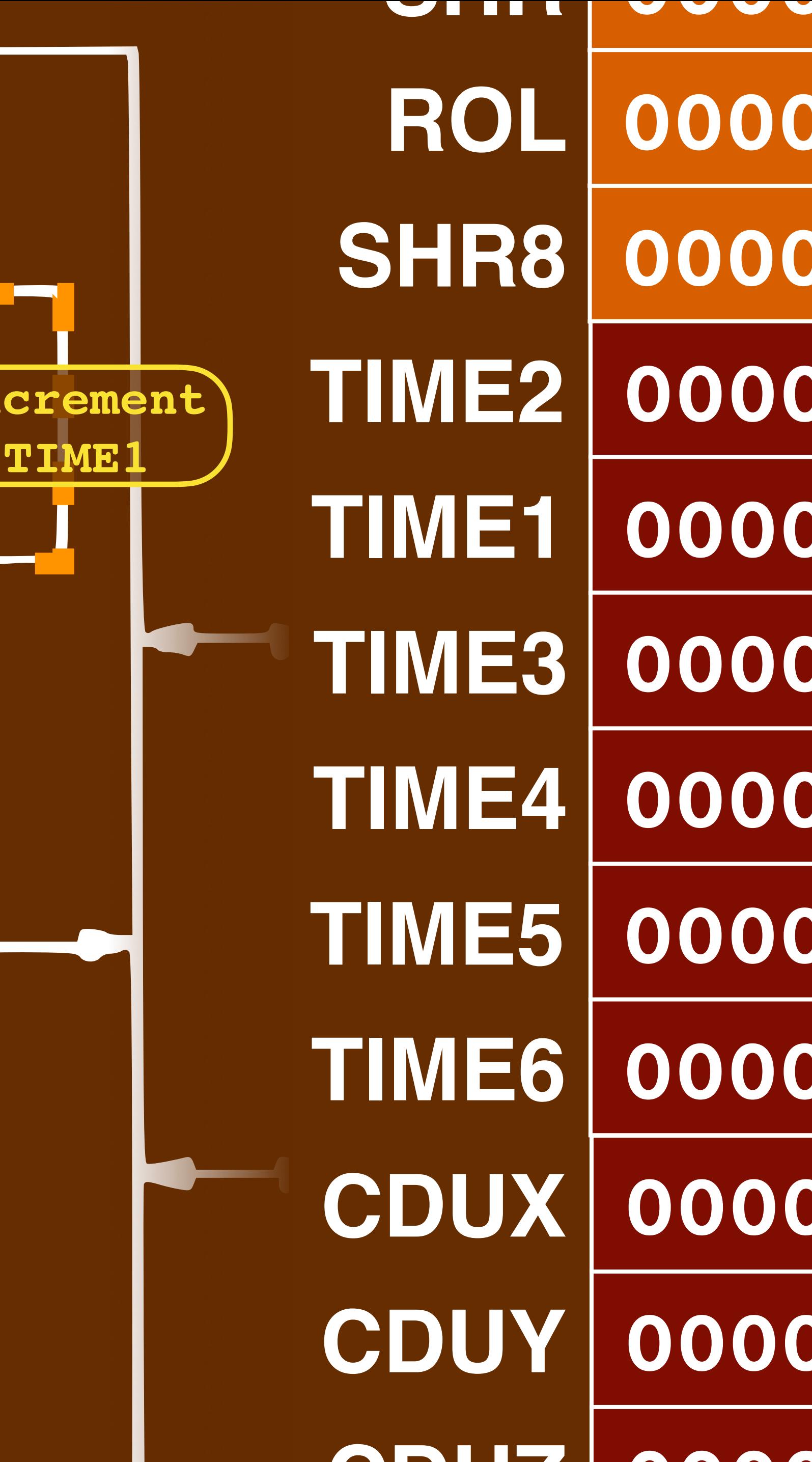

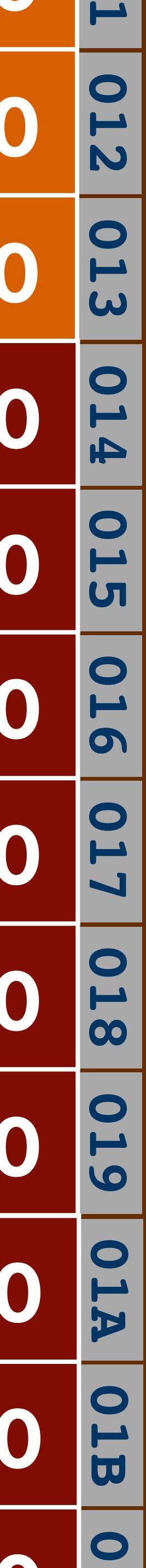

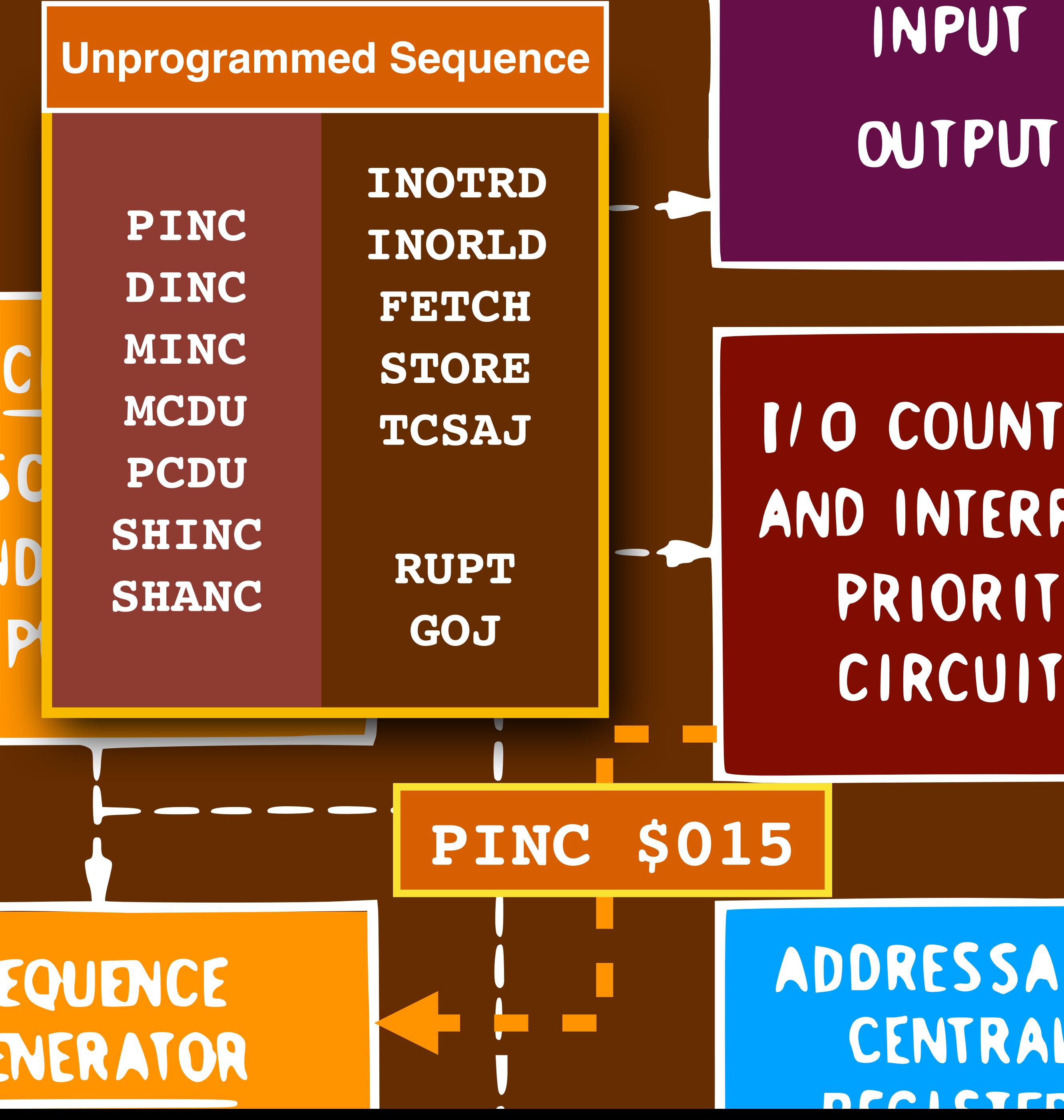

II O COUNTERS AND INTERRUPT PRIORITY CIRCUITS

In

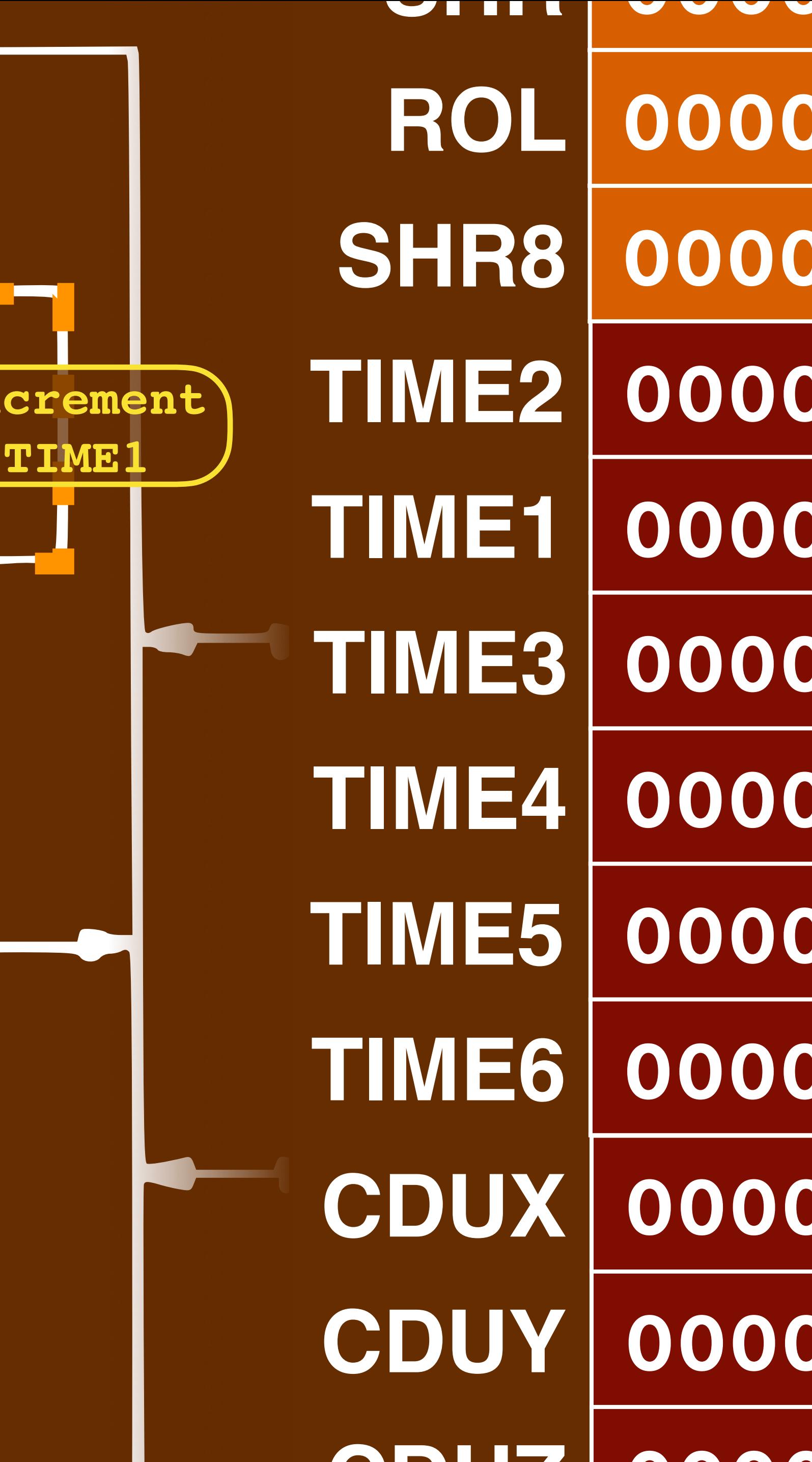

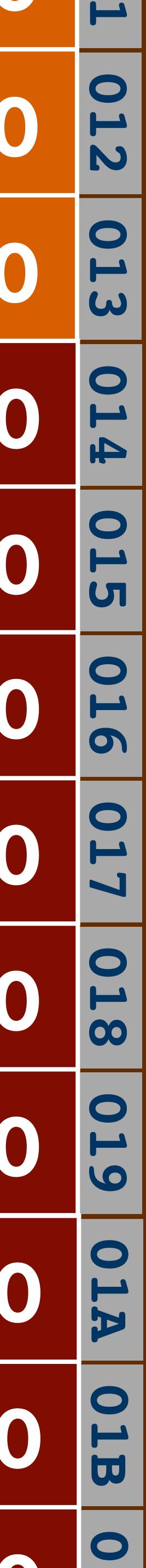

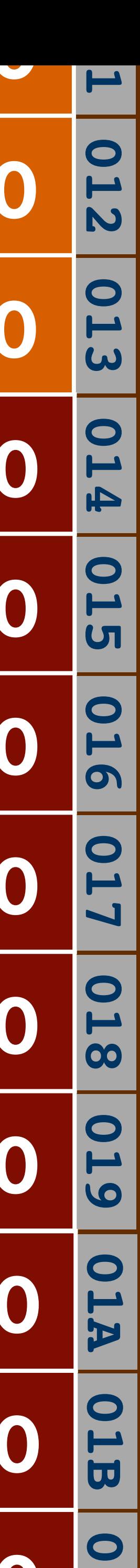

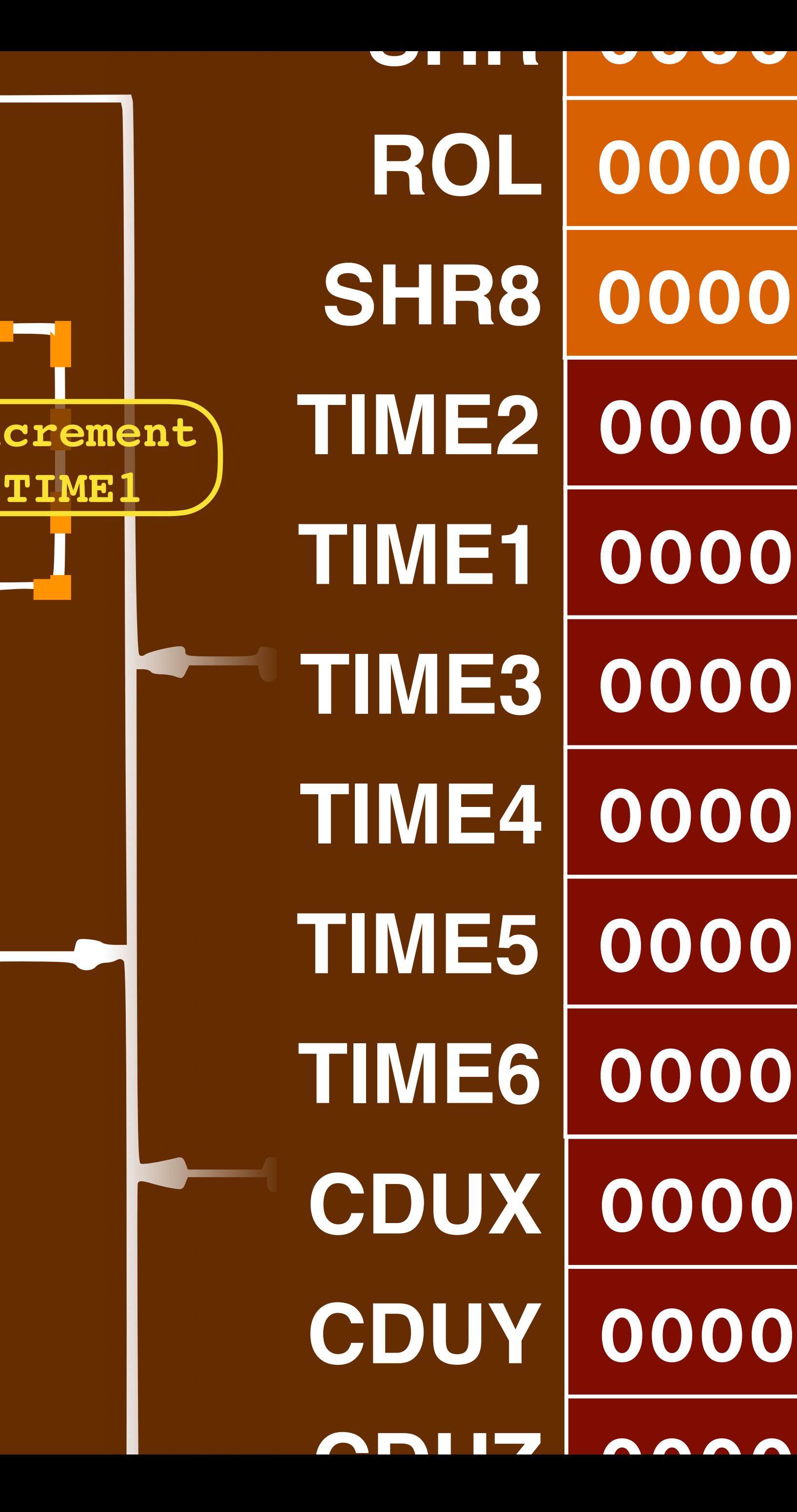

**Increment**

ADDRESSABLE CENTRAL **DECICTEDE** 

### **Unprogrammed Sequence**

INPUT OUTPUT

II O COUNTERS AND INTERRUPT PRIORITY CIRCUITS

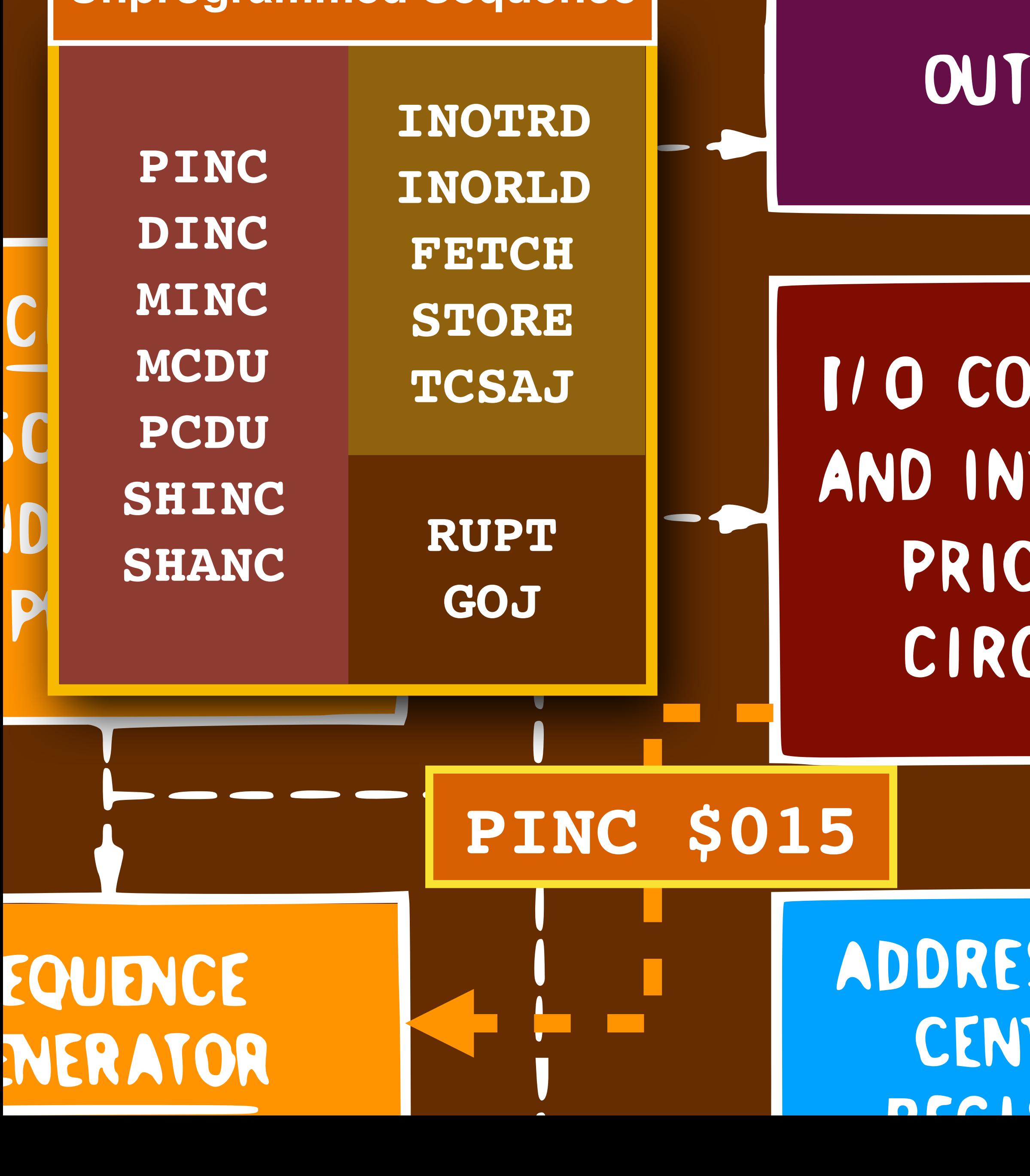

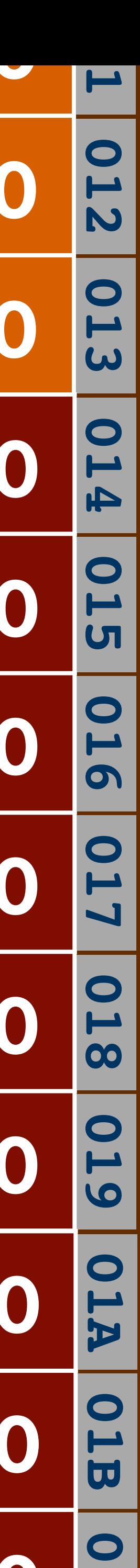

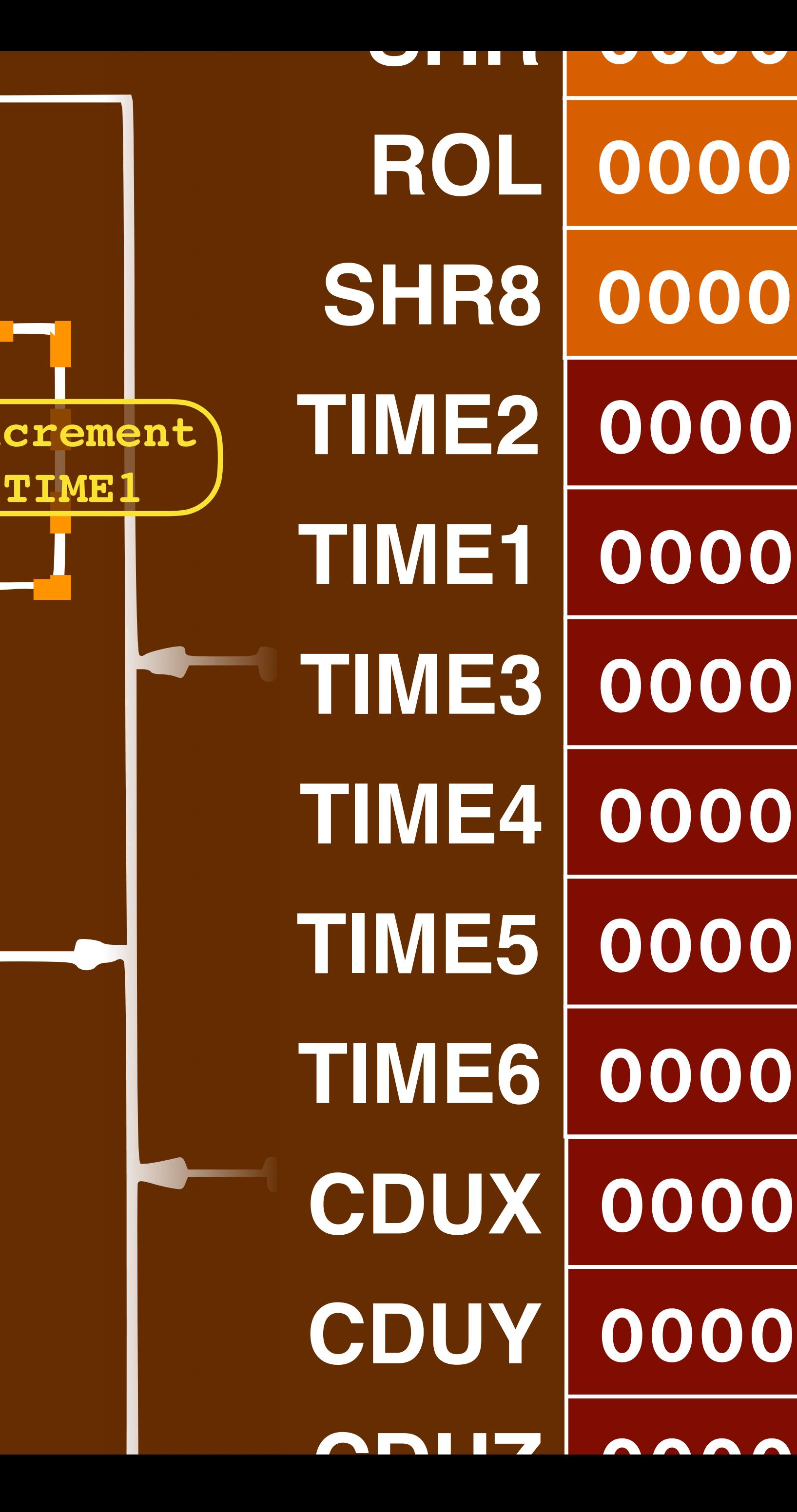

**Increment**

ADDRESSABLE CENTRAL **DECICTEDE** 

### **Unprogrammed Sequence**

INPUT OUTPUT

II O COUNTERS AND INTERRUPT PRIORITY CIRCUITS

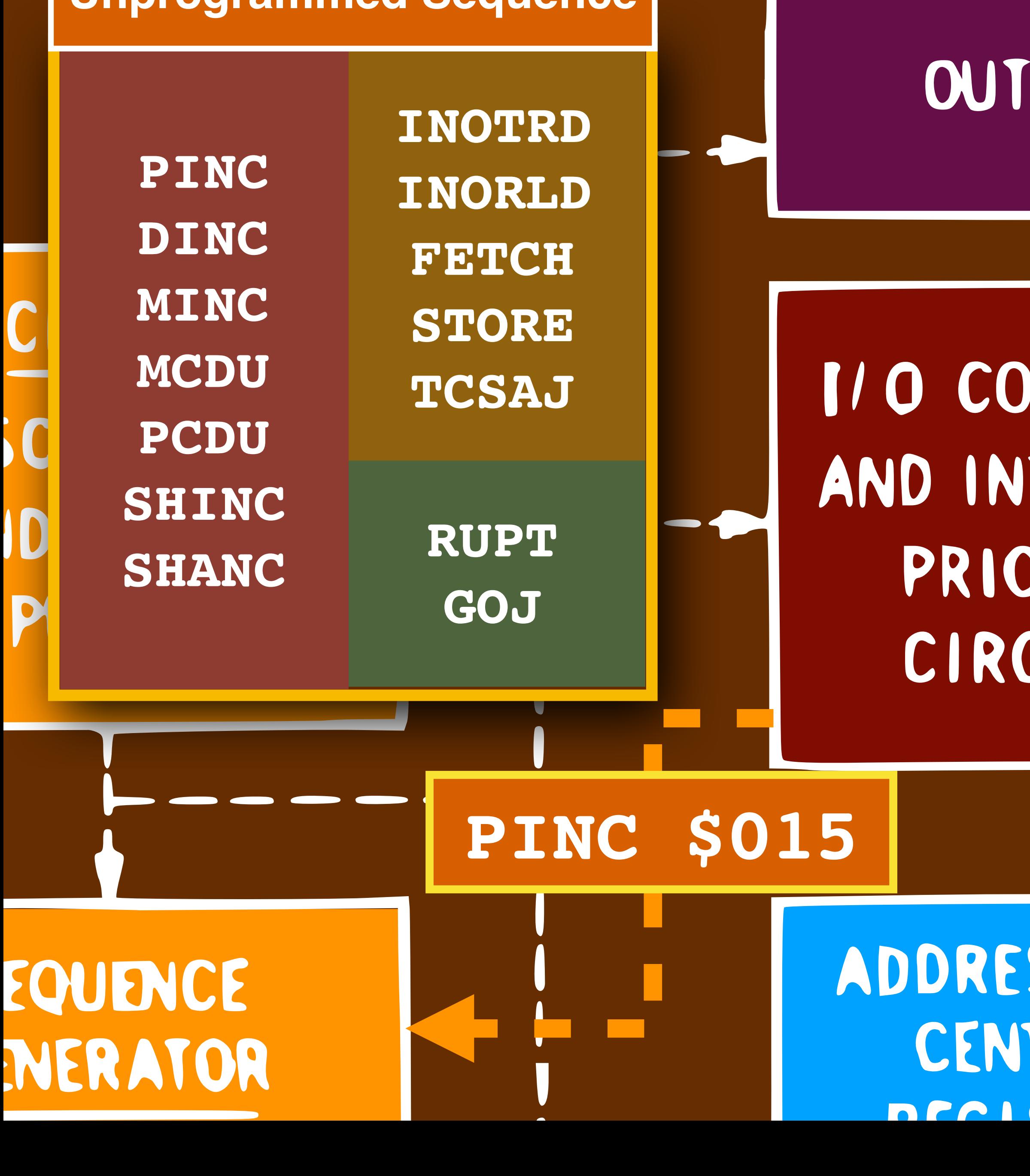

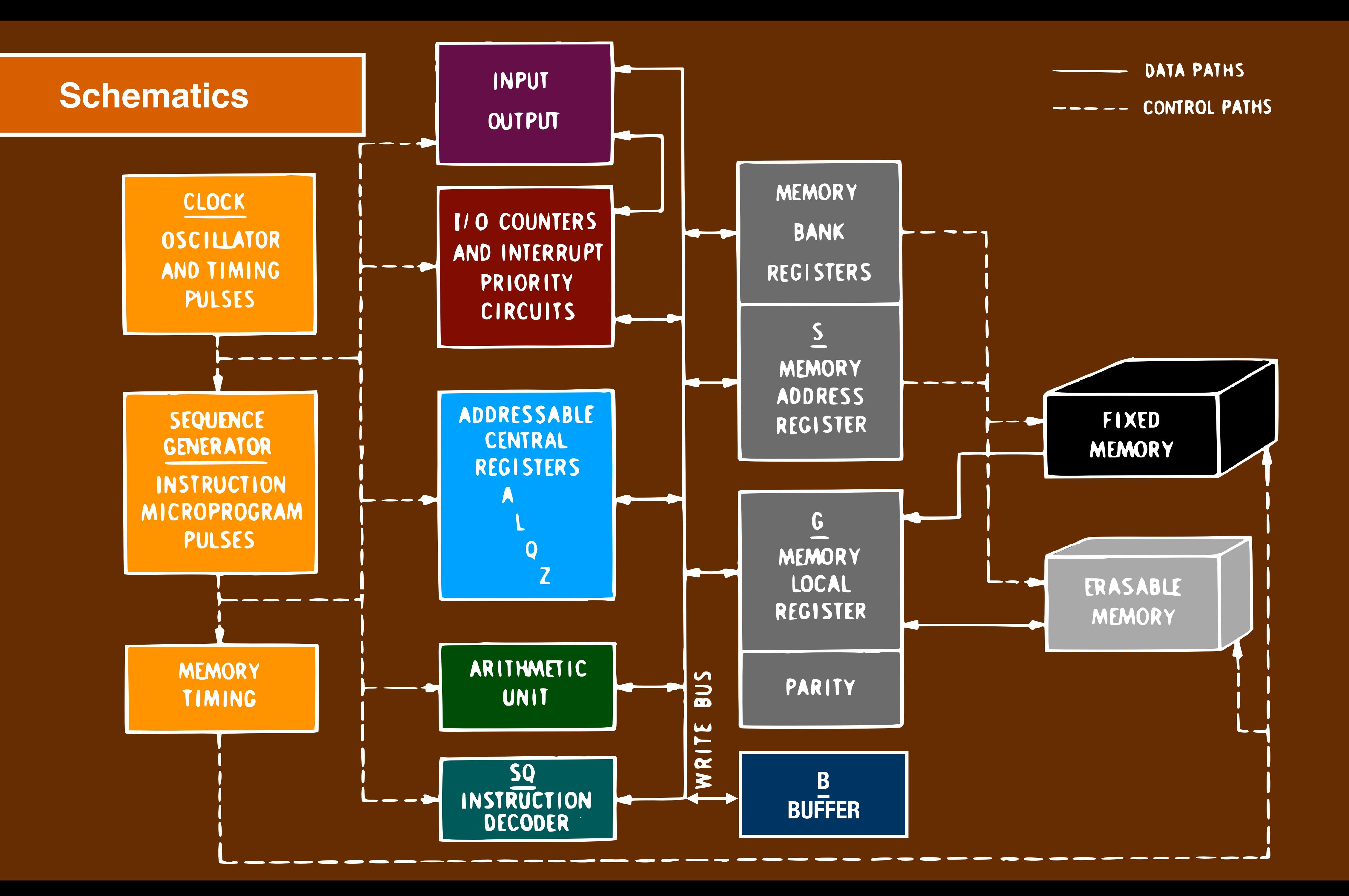

### **Schematics**

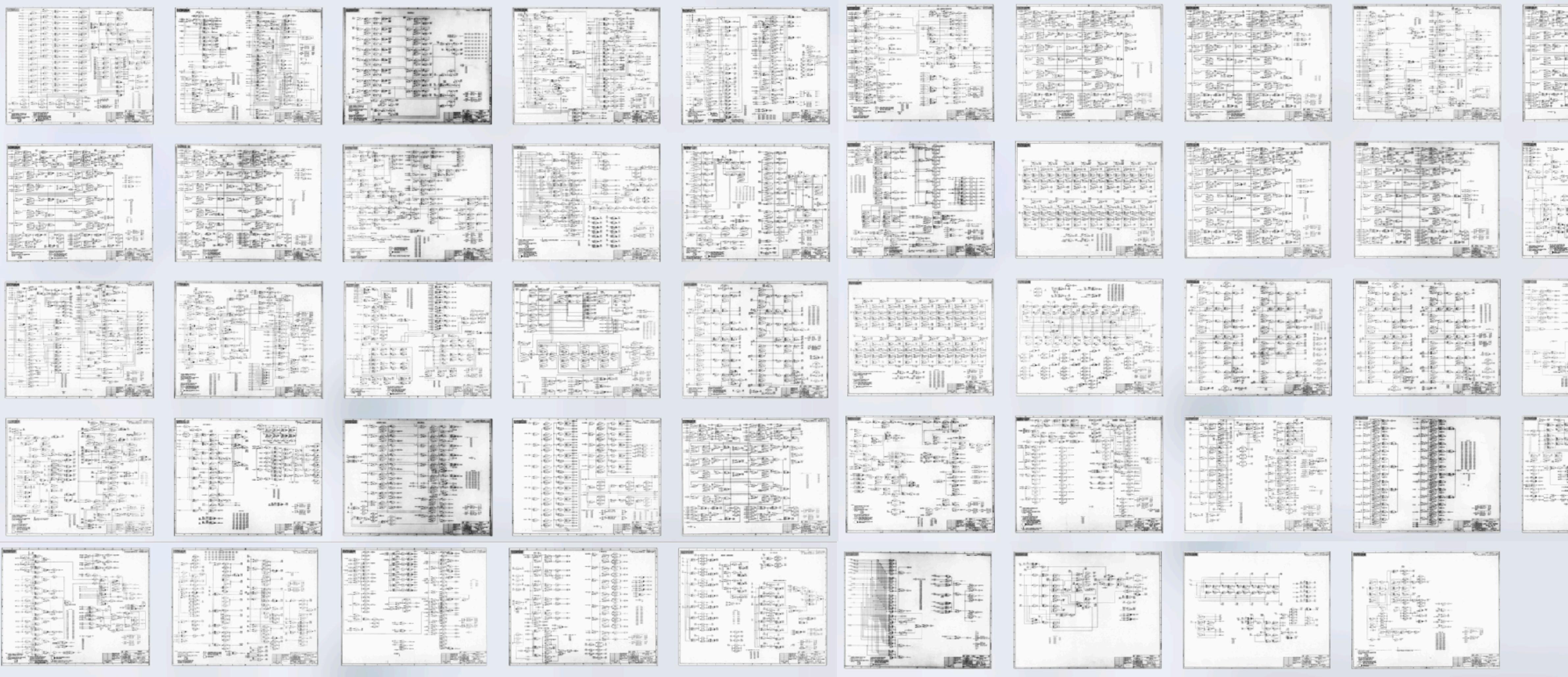

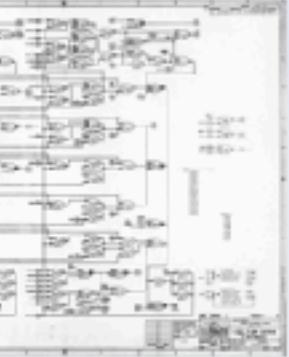

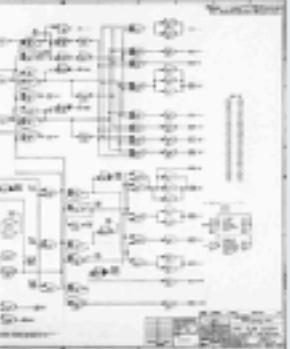

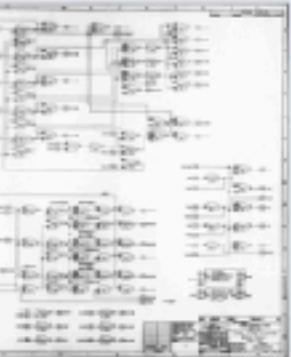

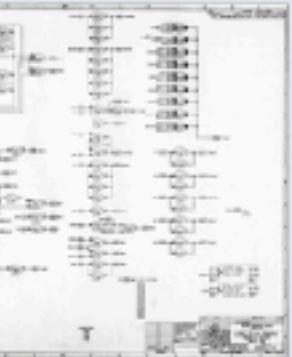

### **Schematics**

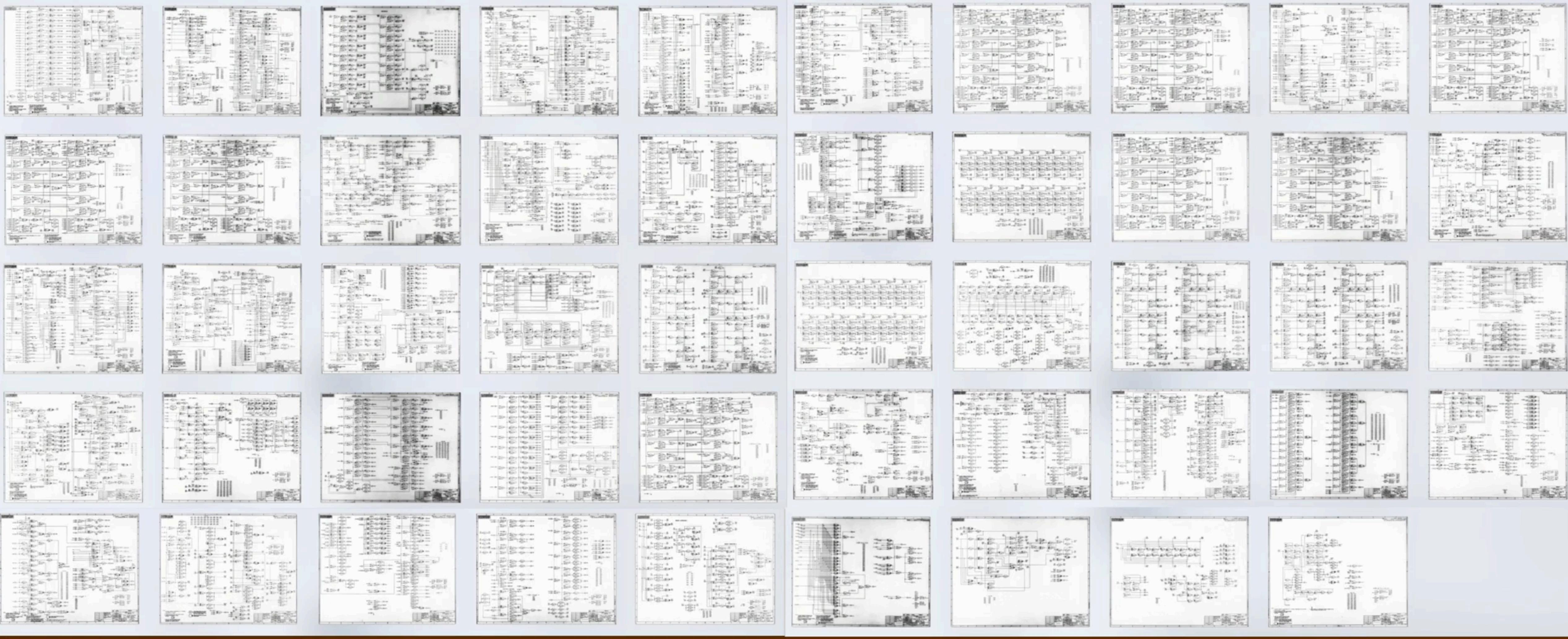

### **Schematics**

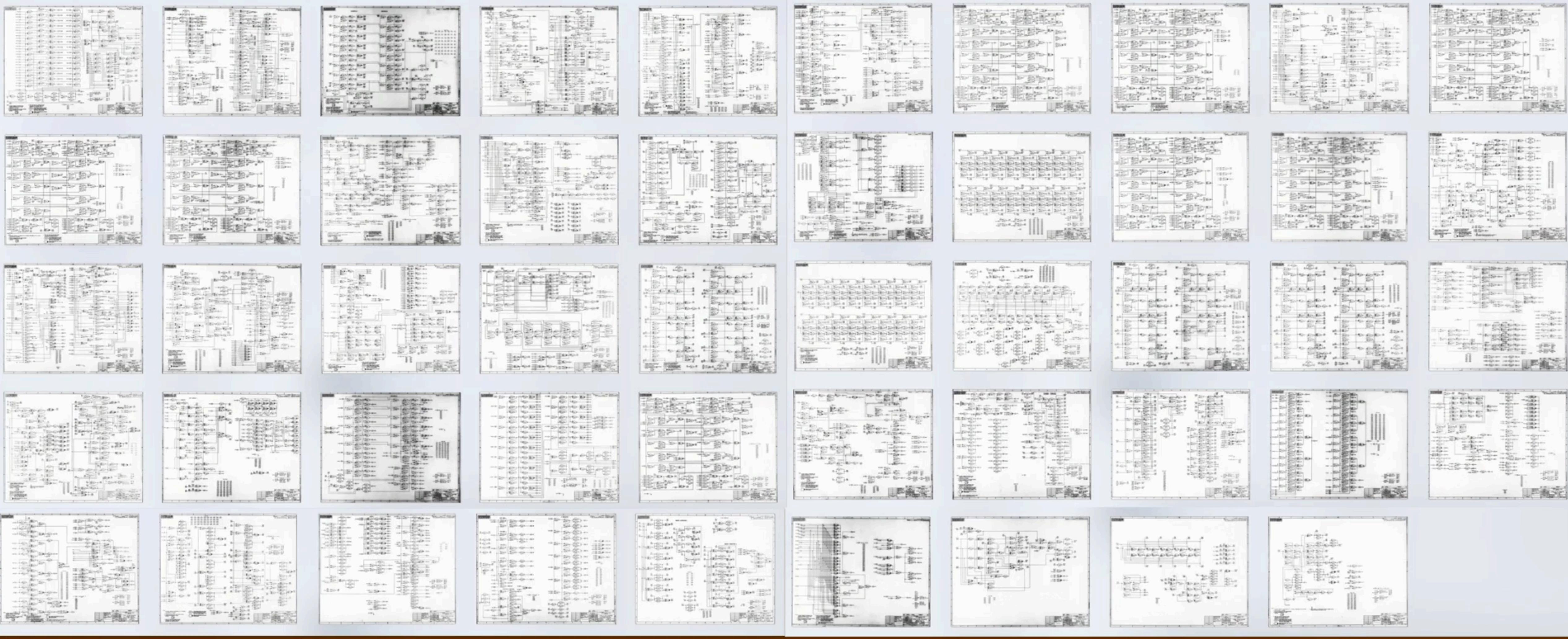

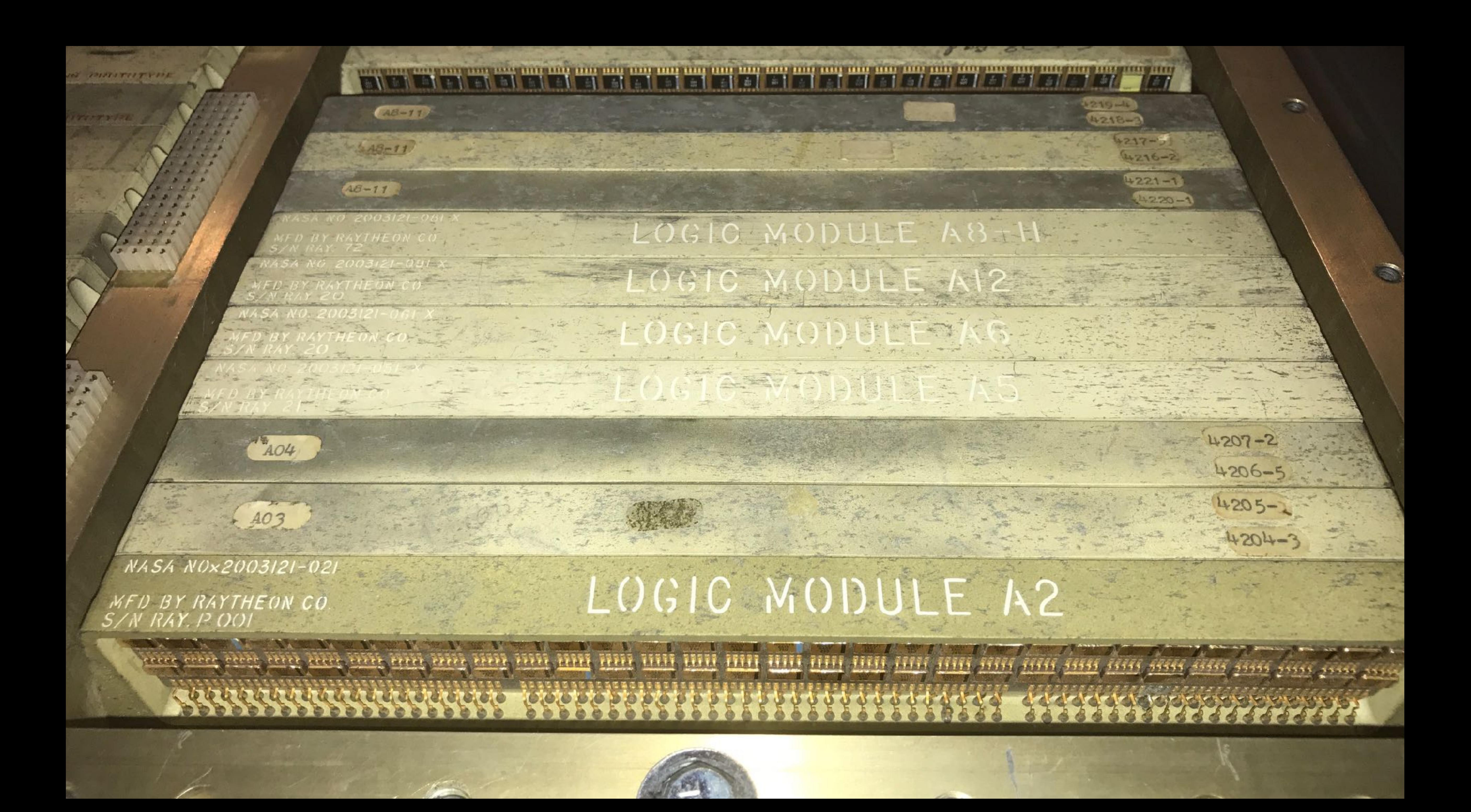

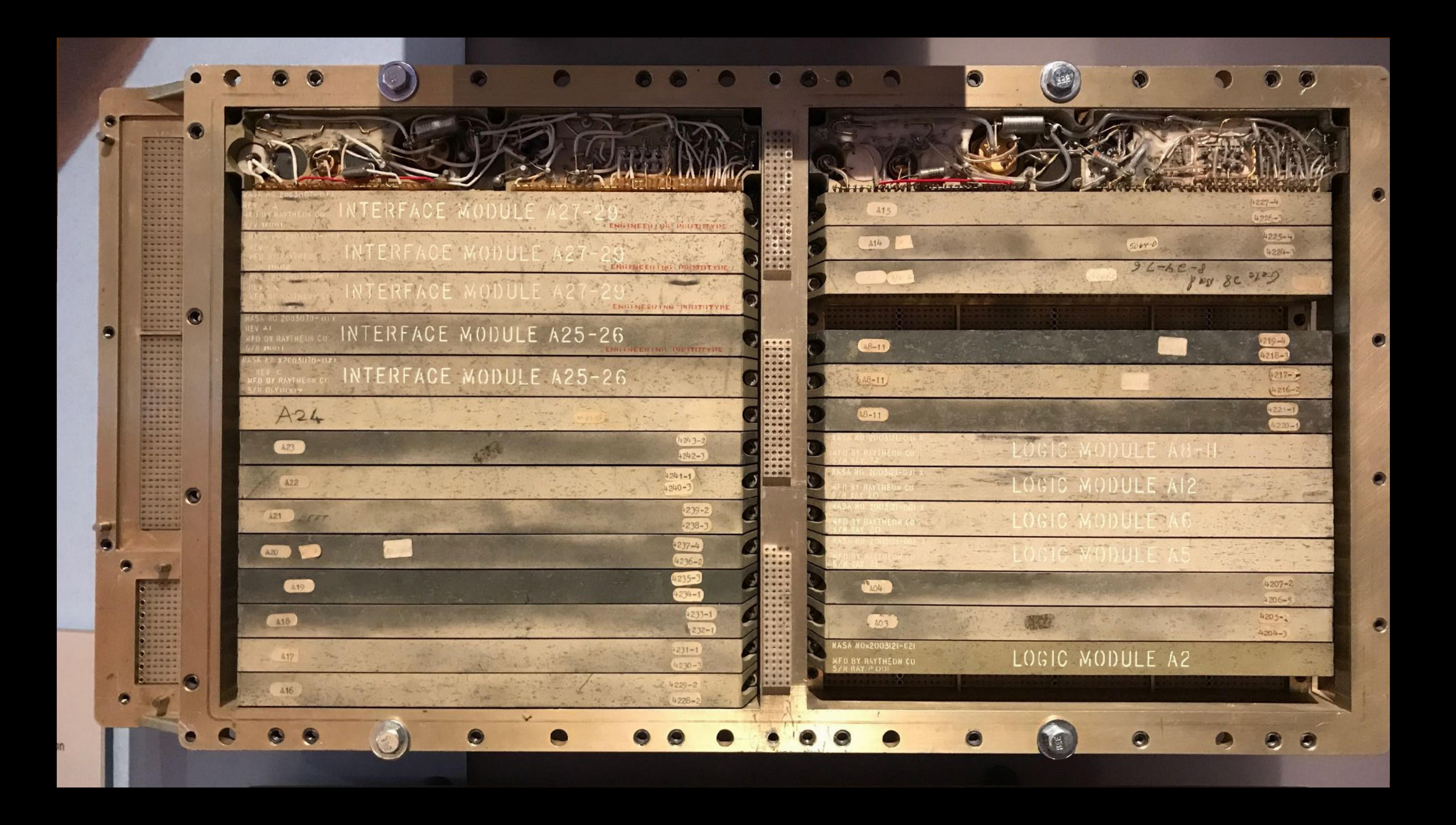

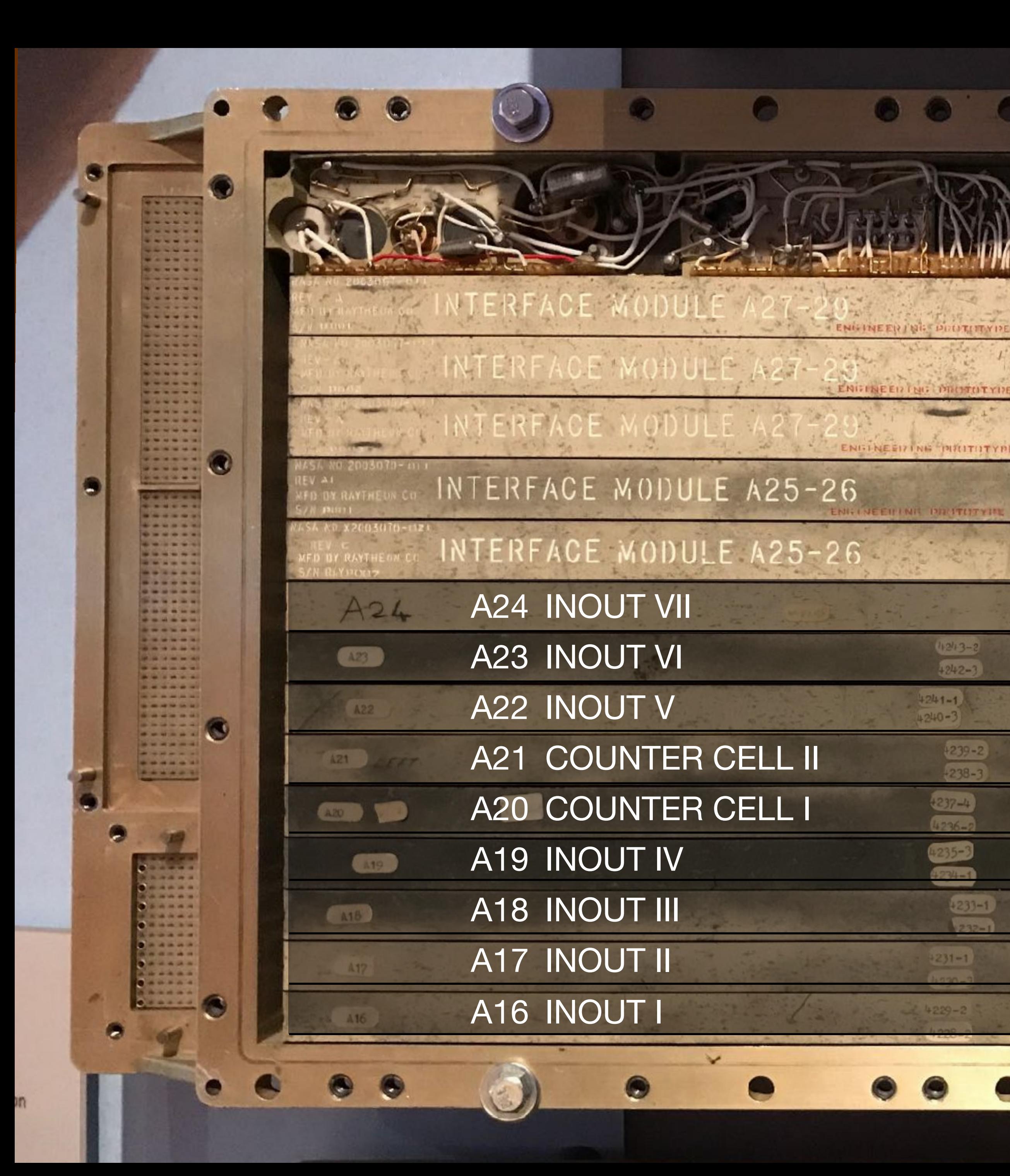

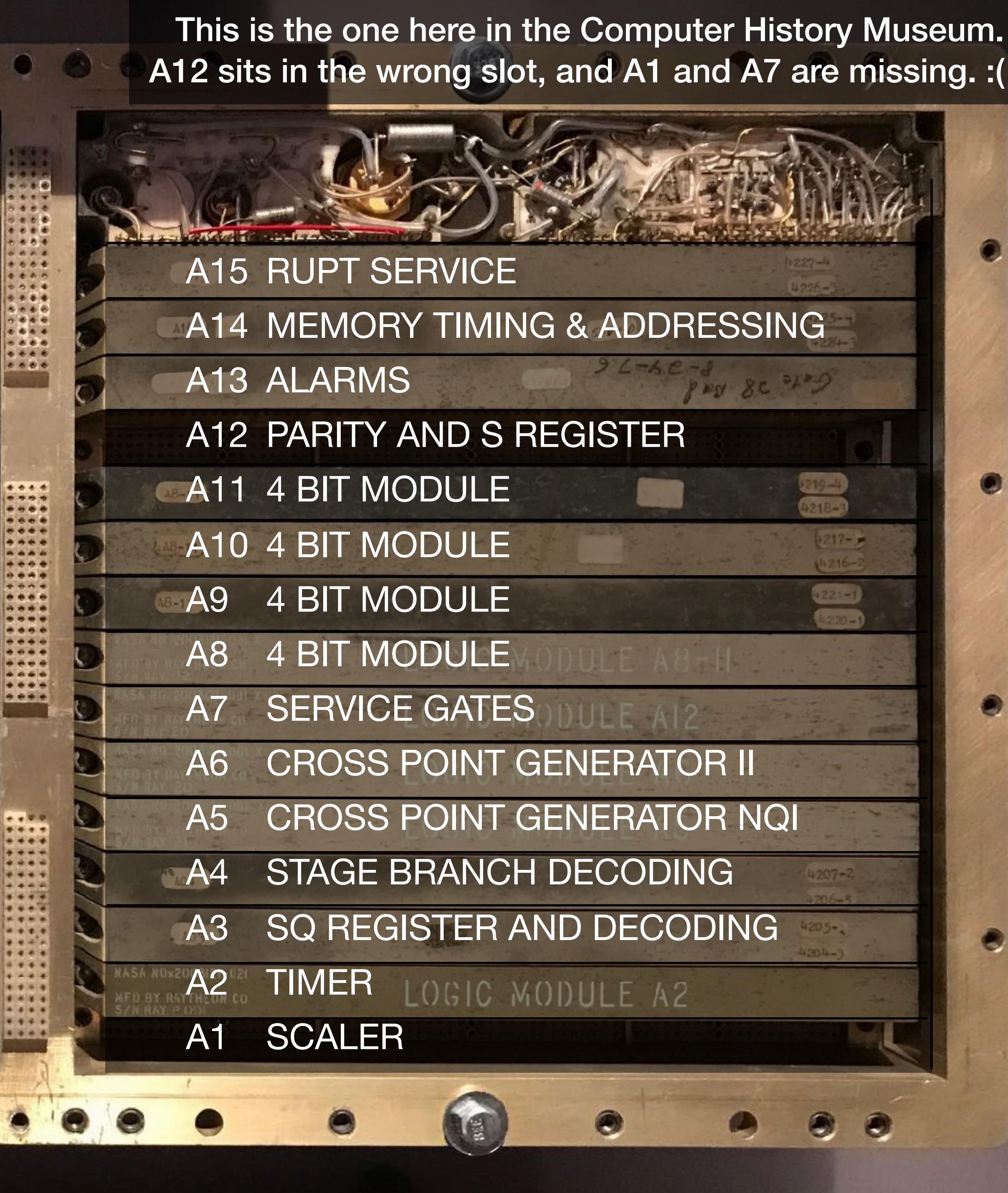

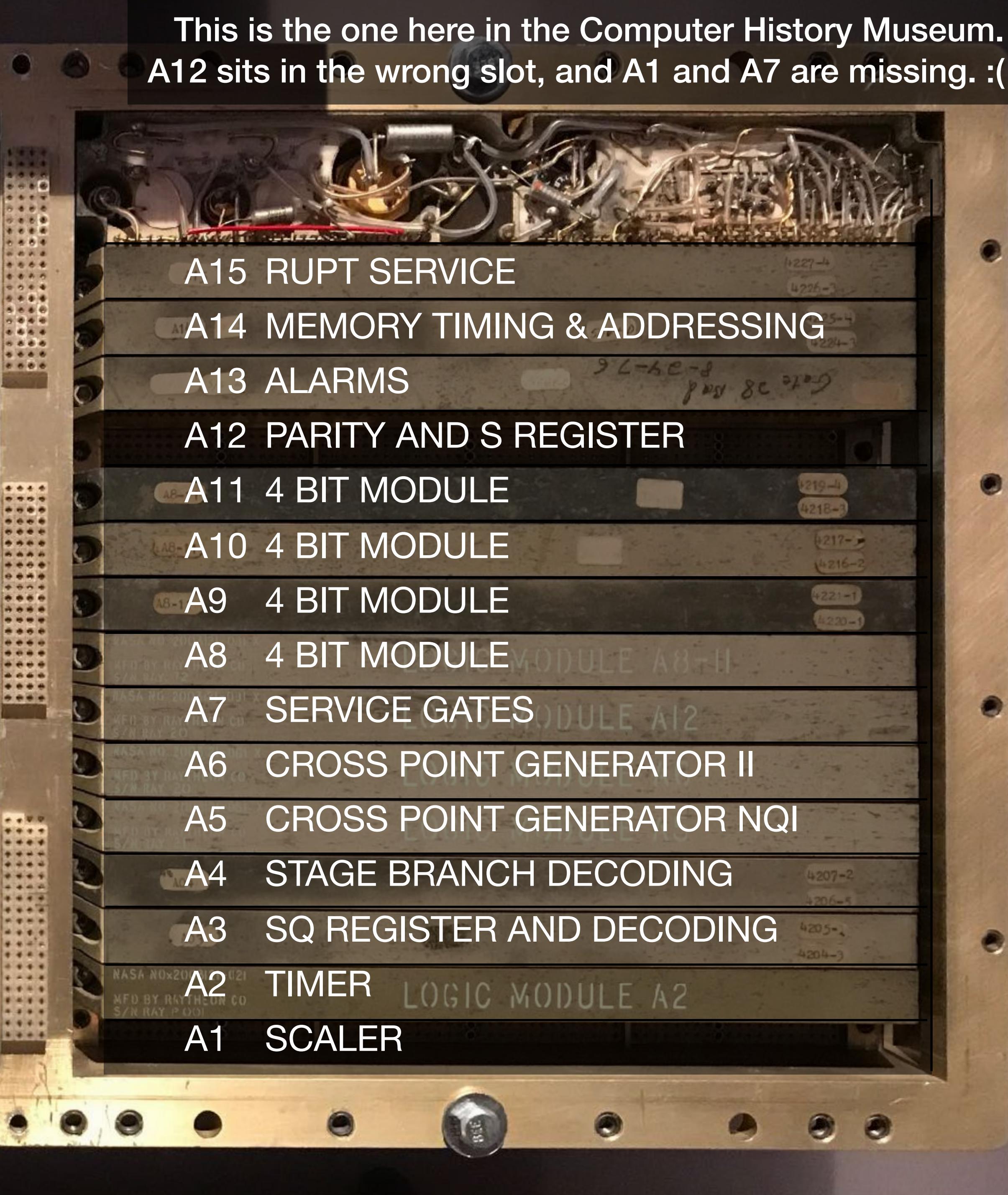

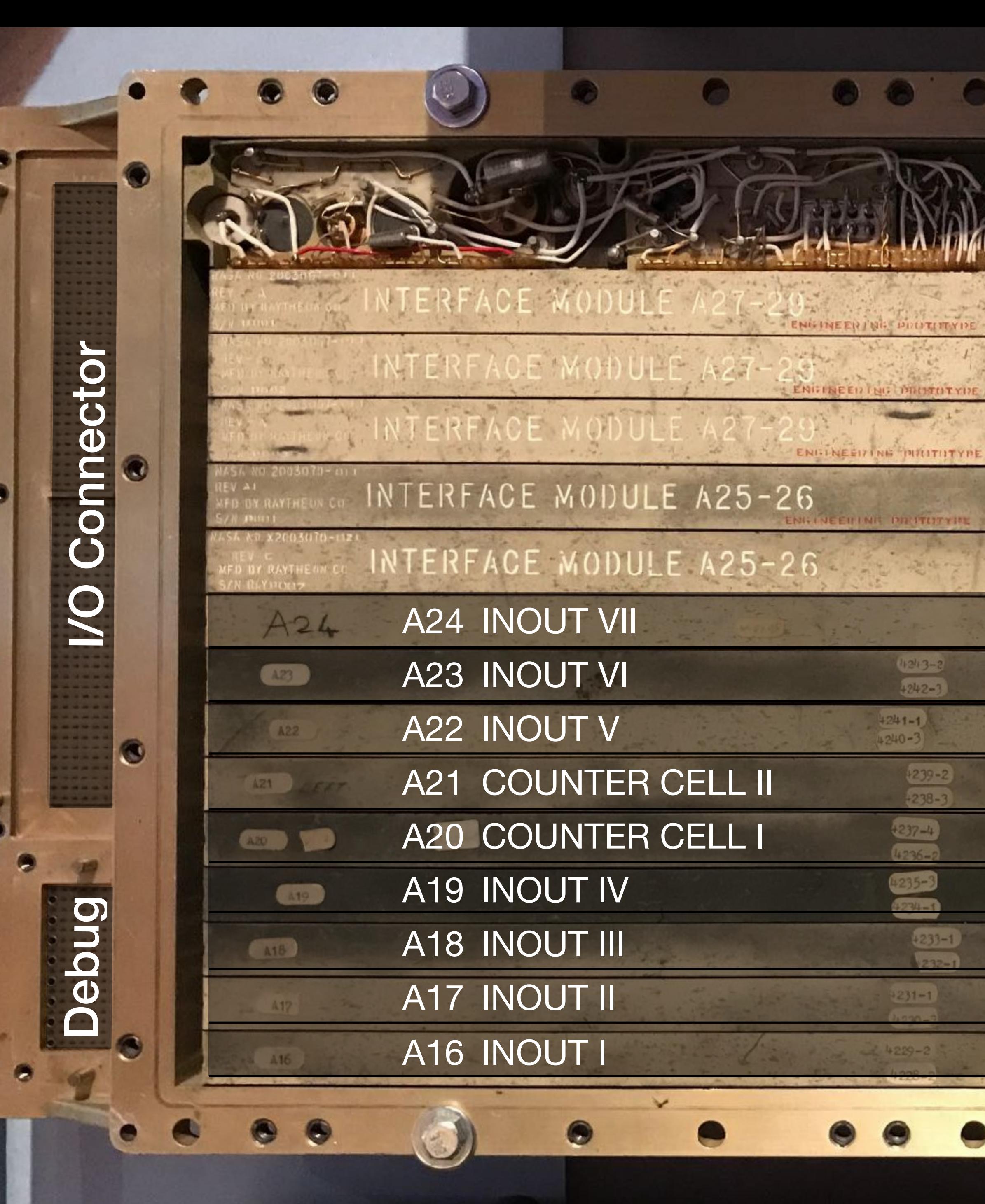

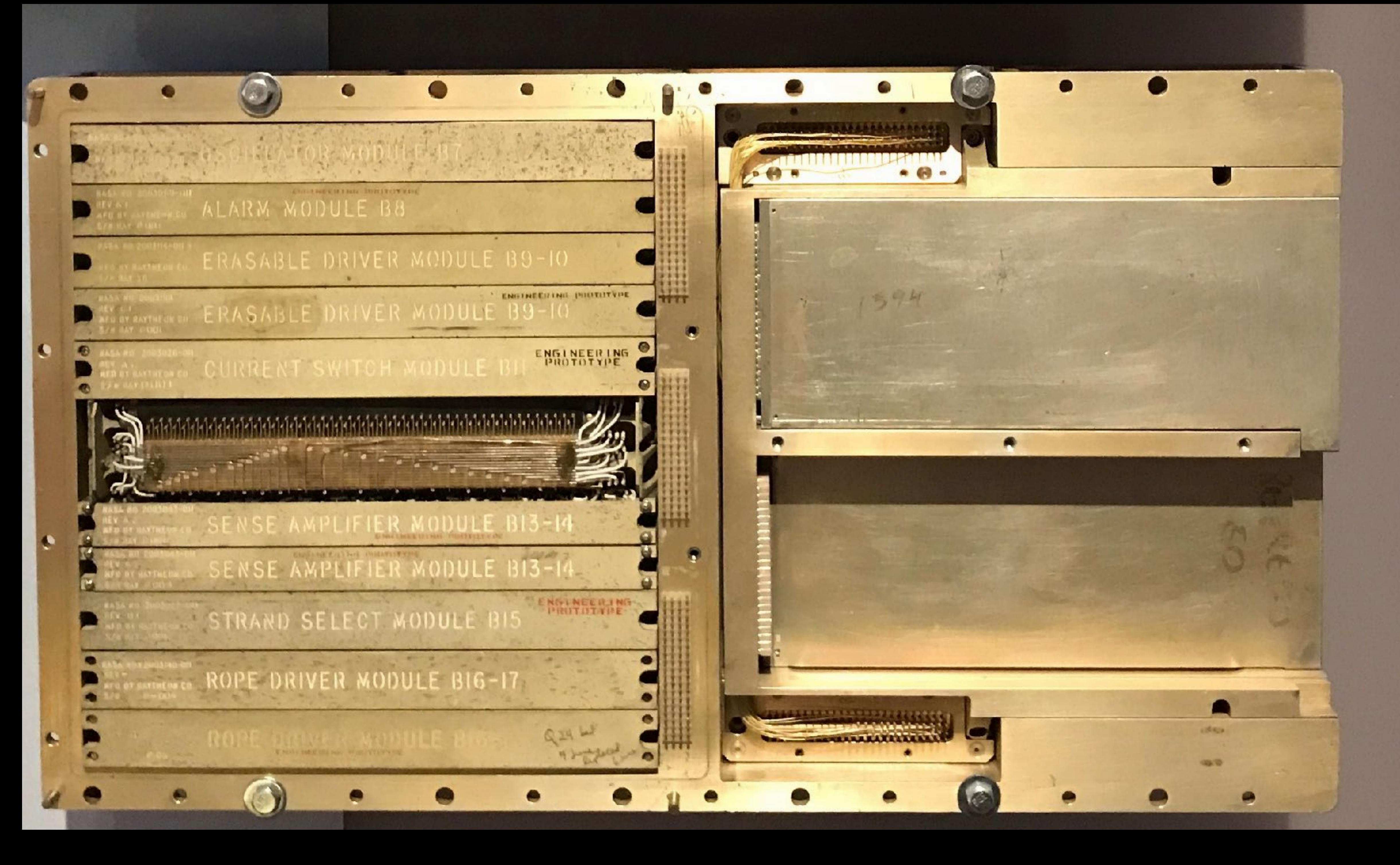

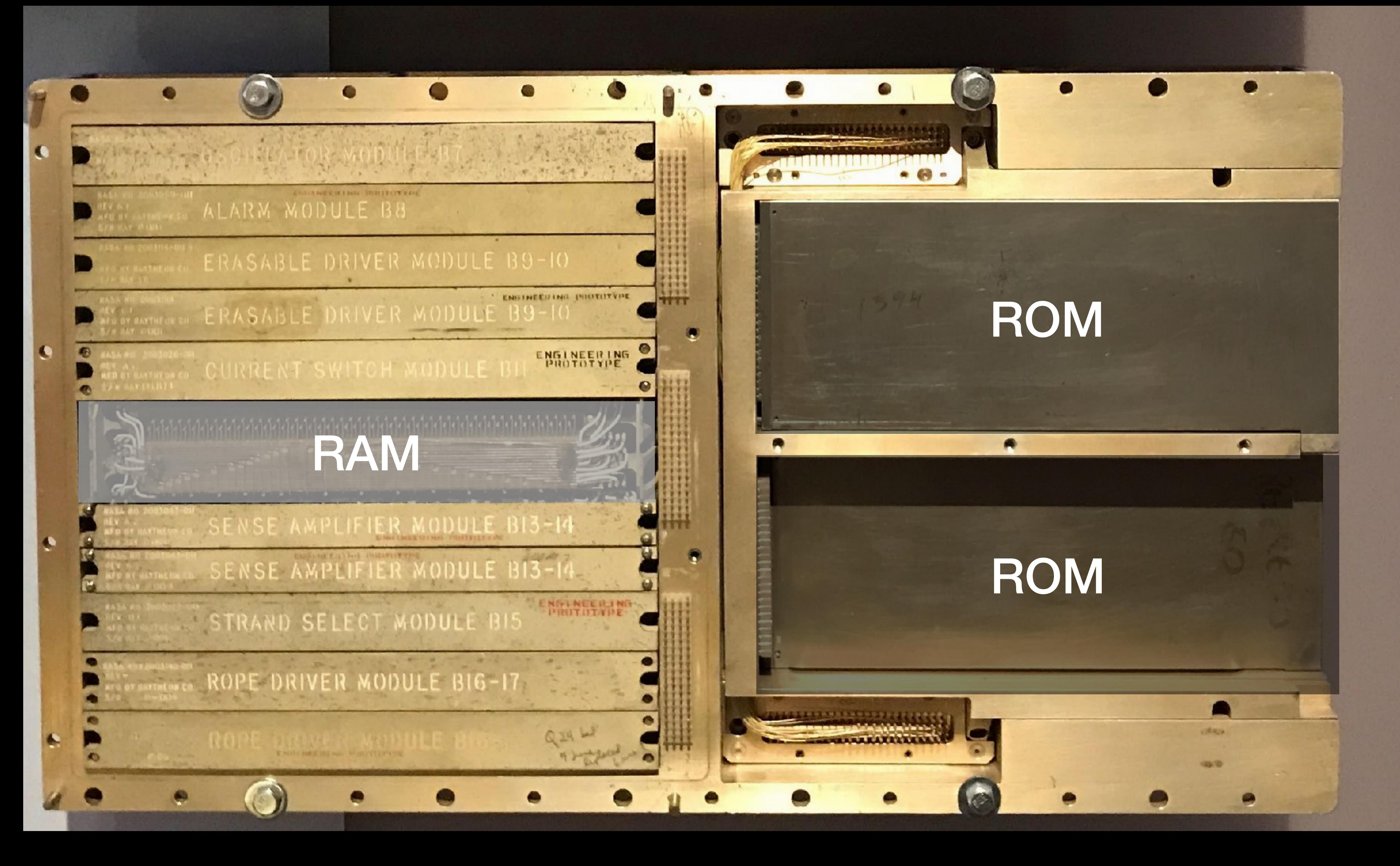

**https://commons.wikimedia.org/wiki/File:KL\_Kernspeicher\_Makro\_1.jpg**

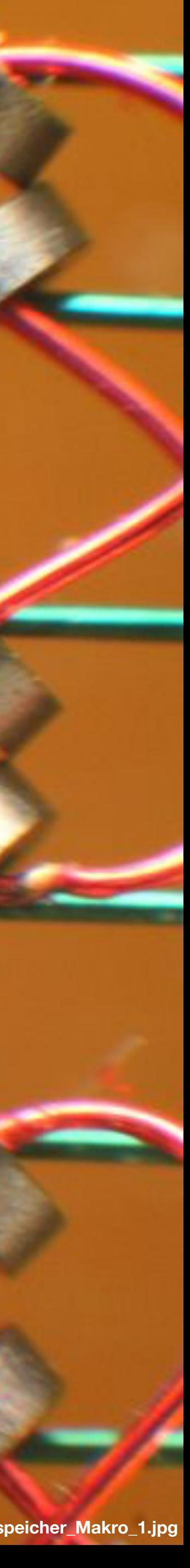

### **Core Memory**

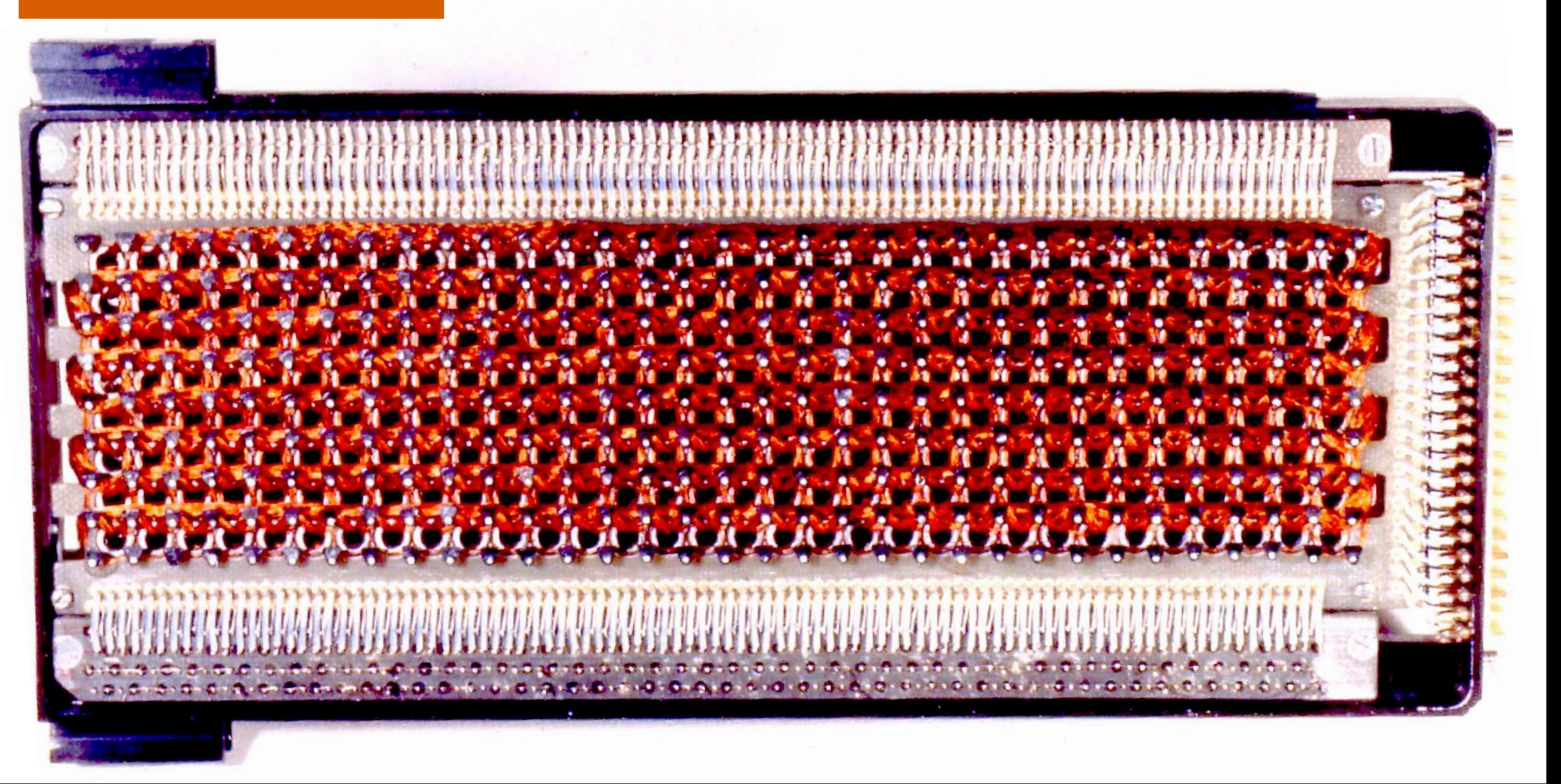

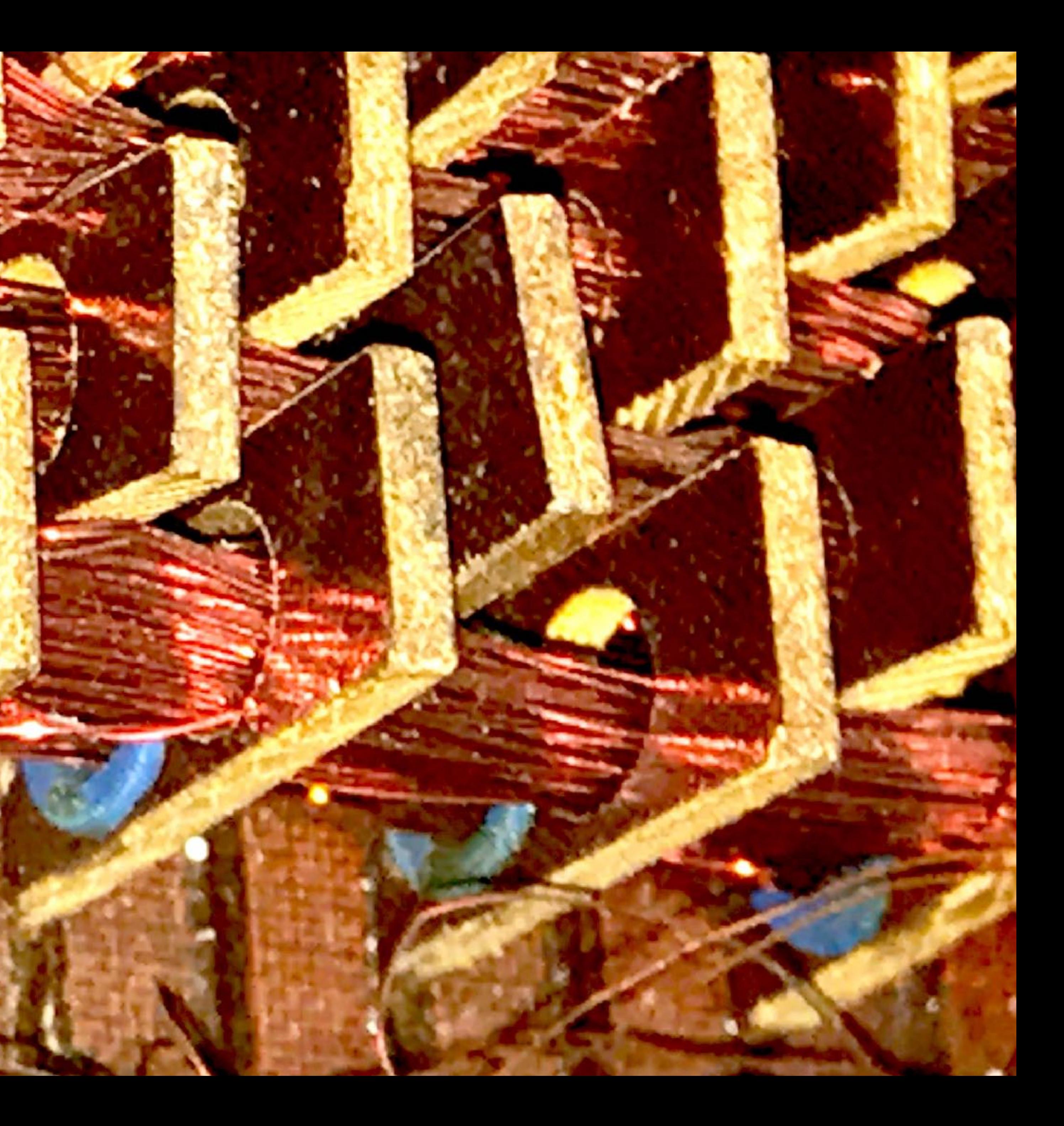

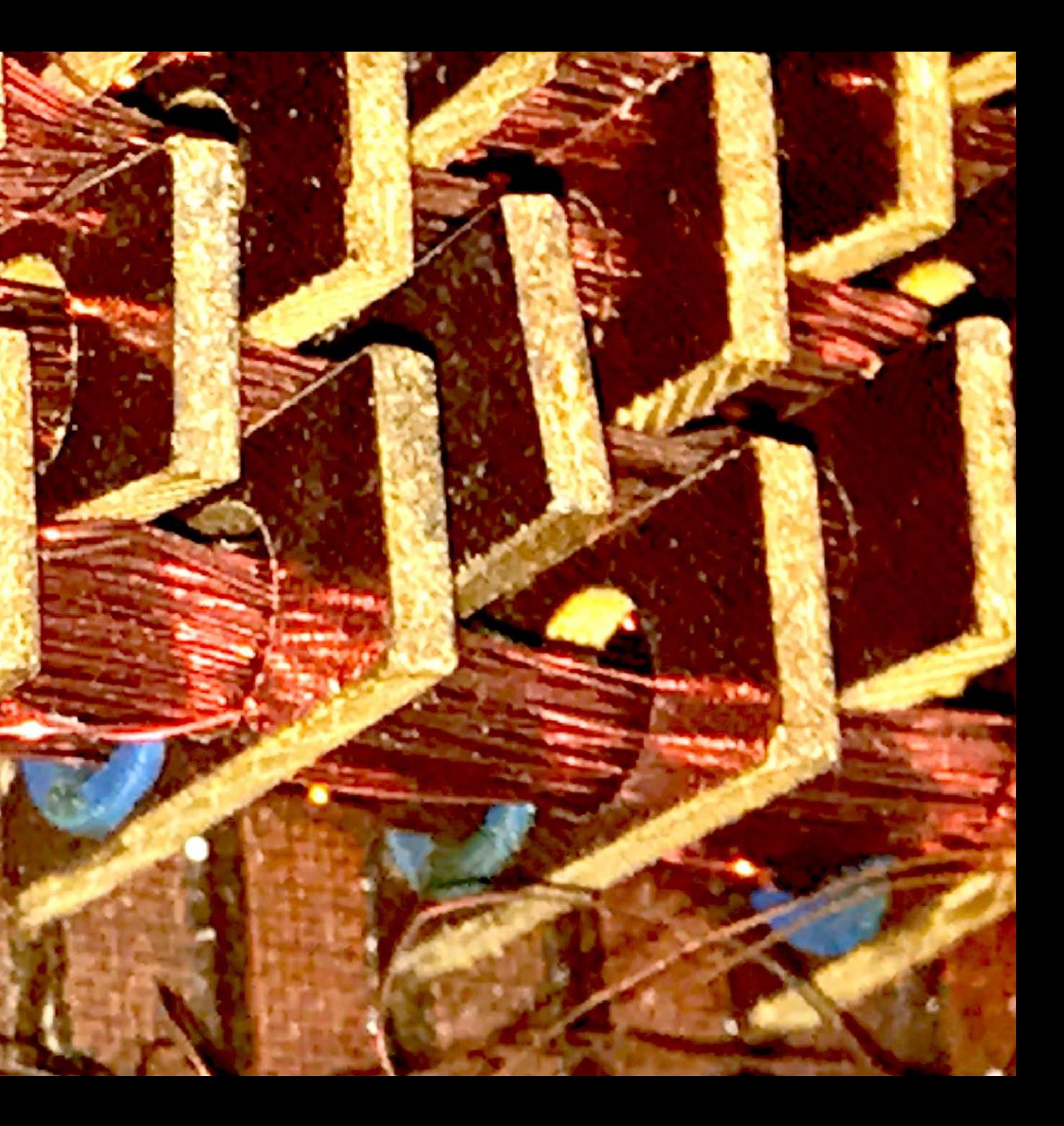

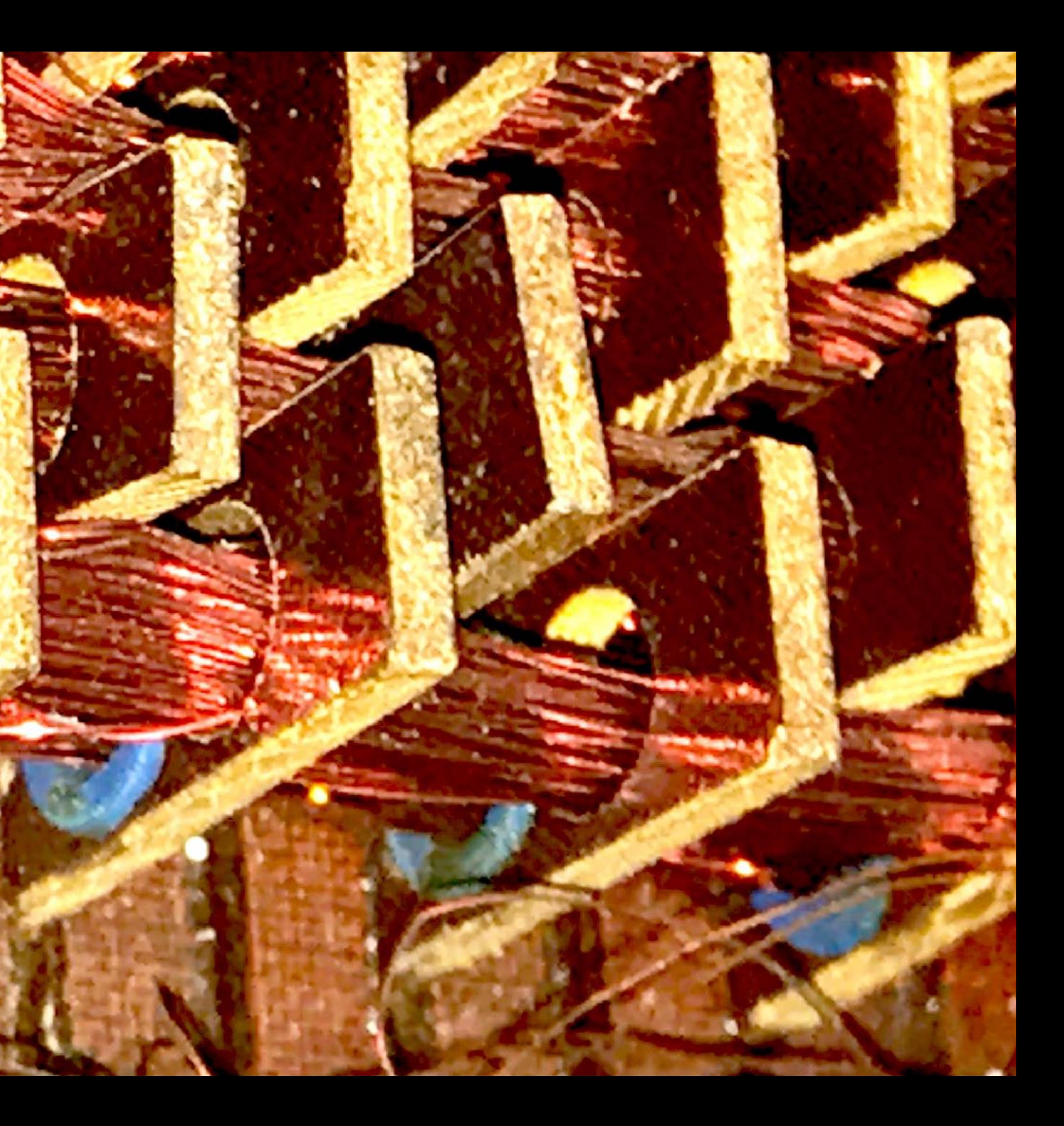

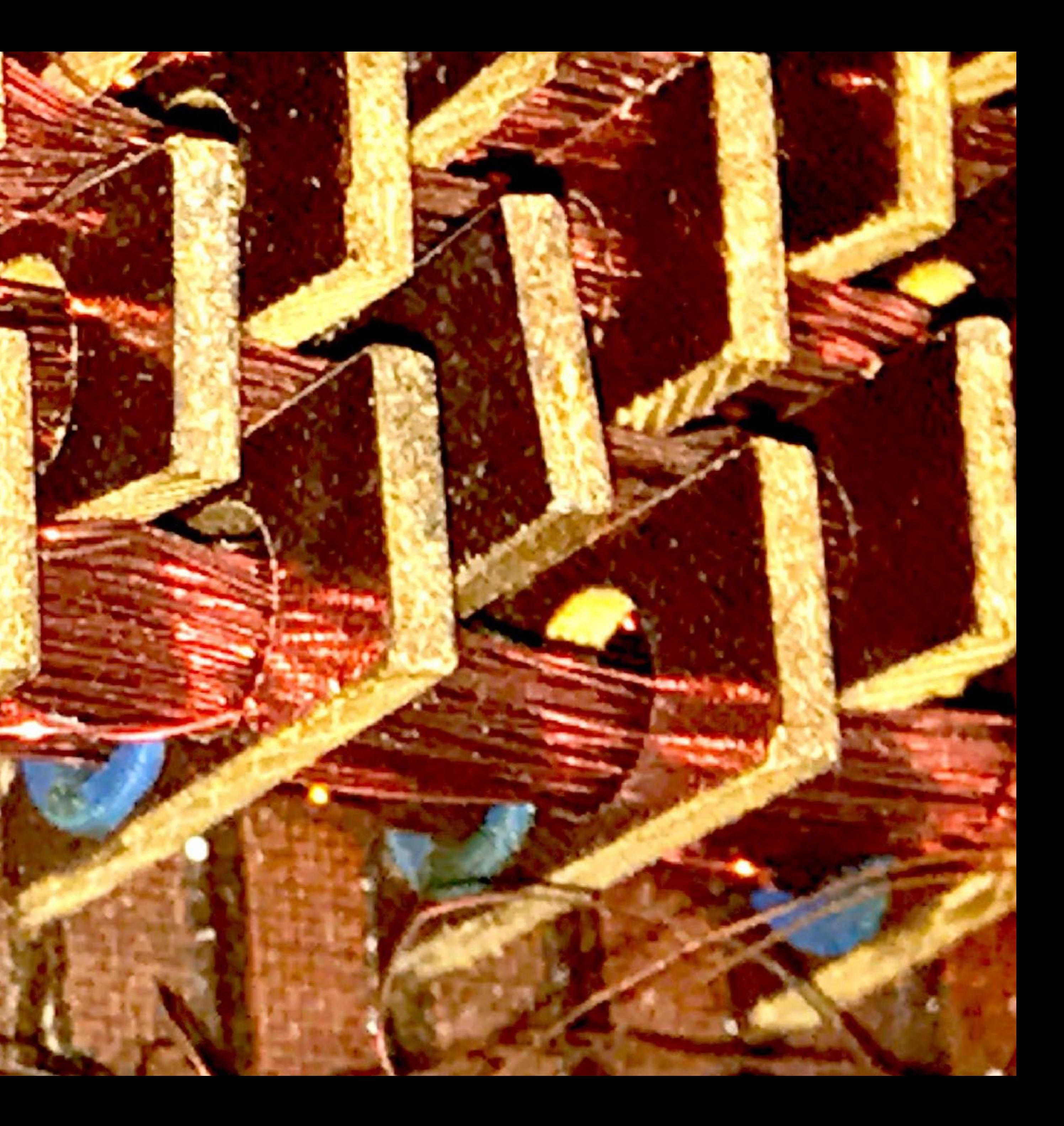

**NATION** 

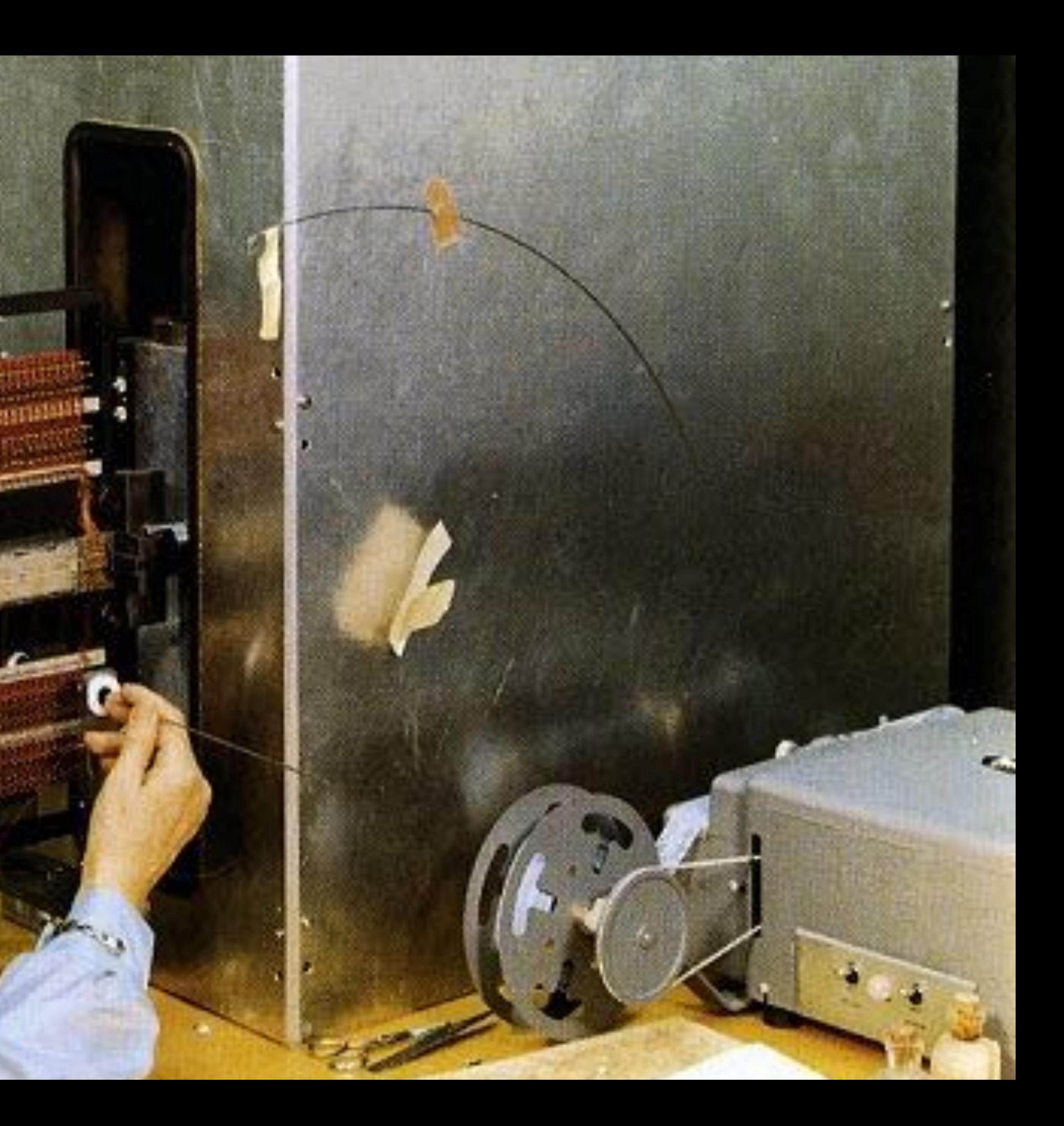
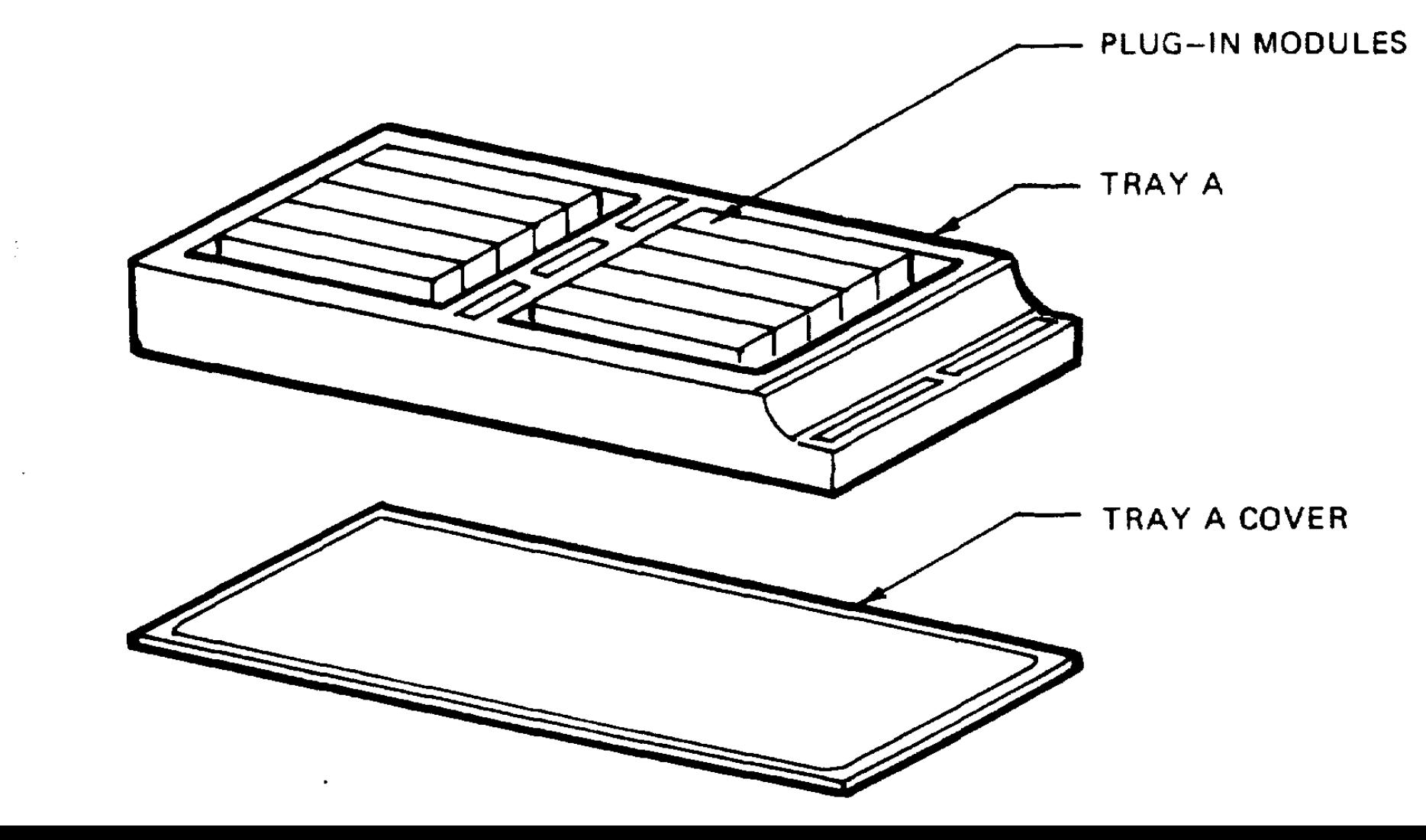

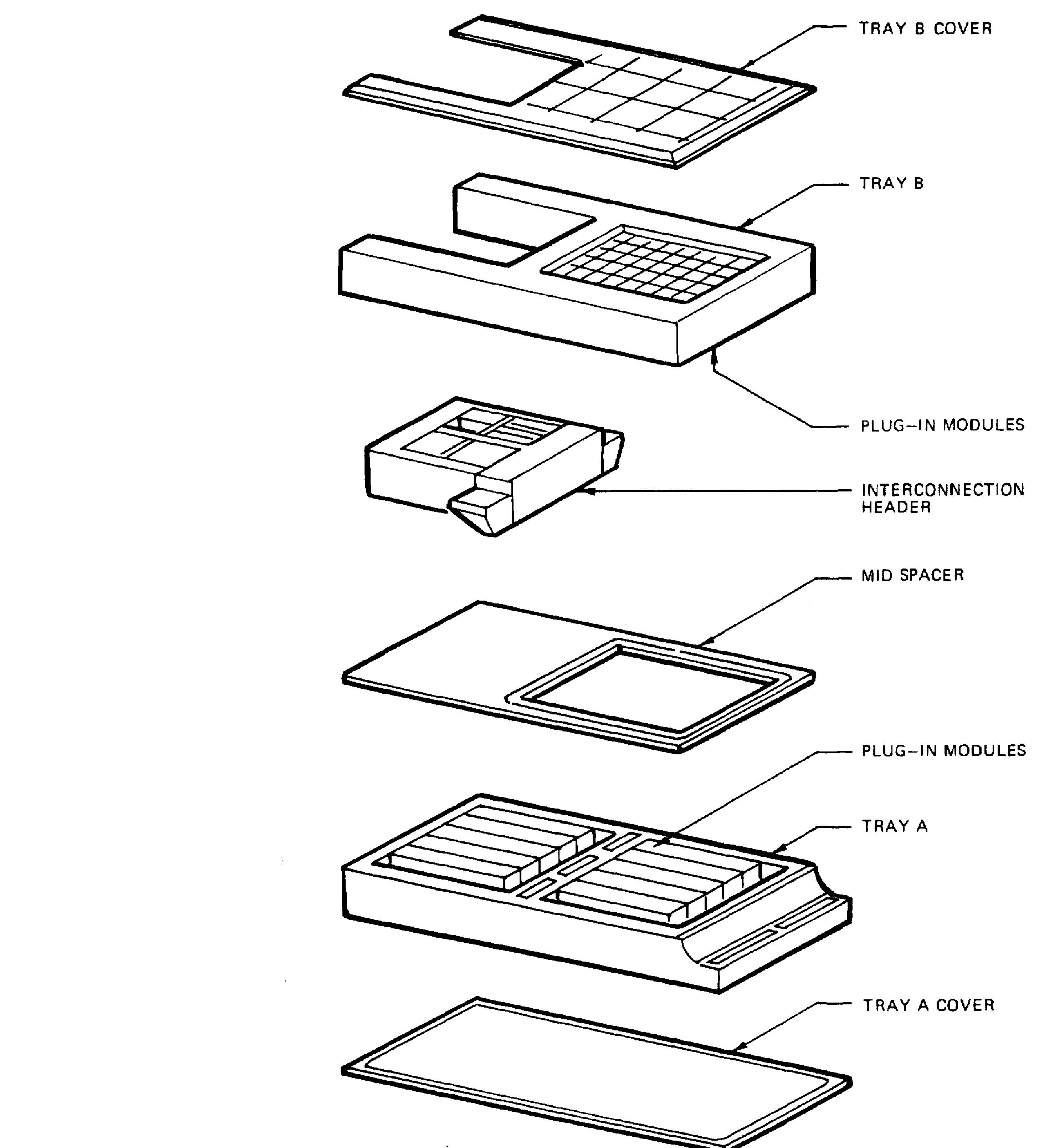

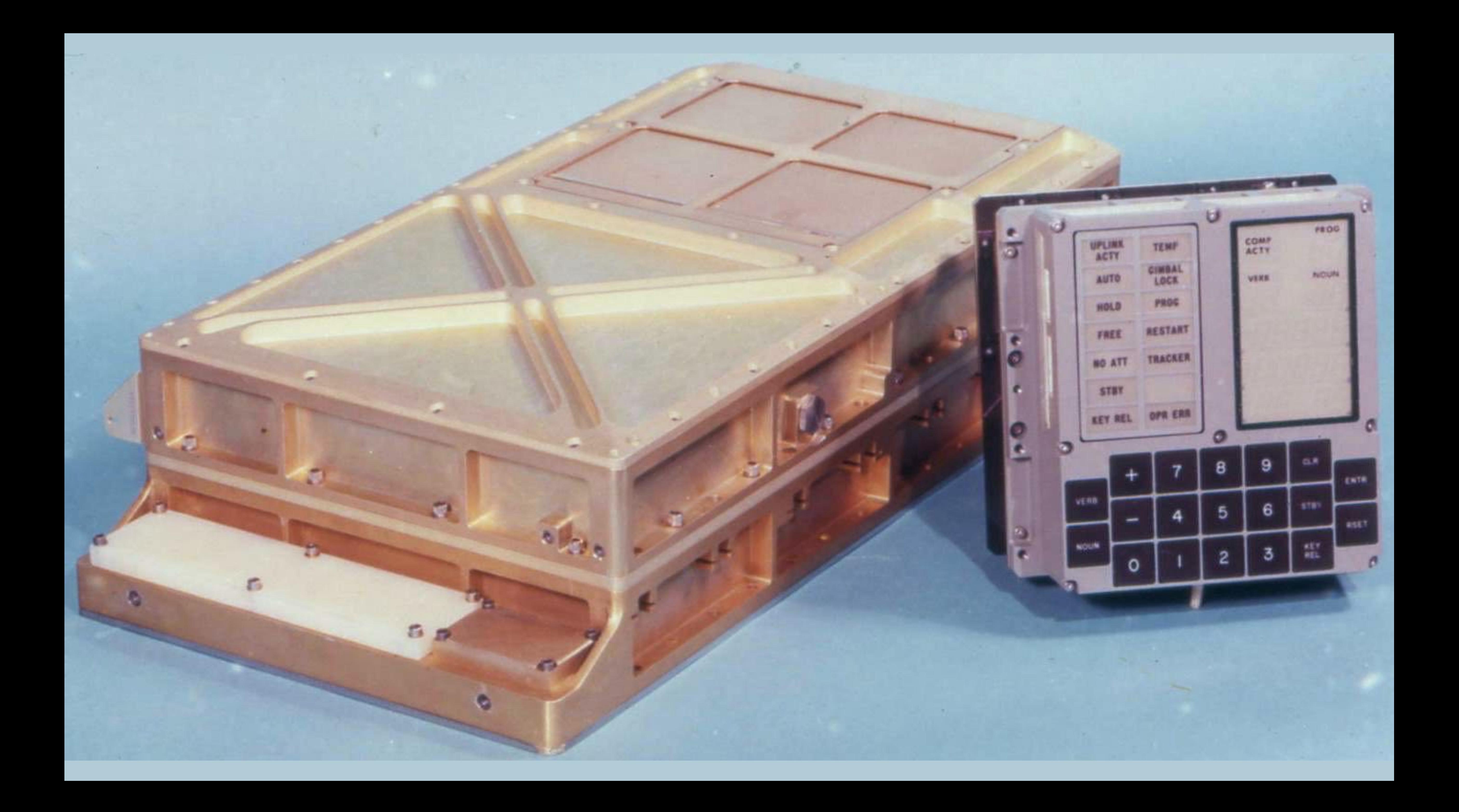

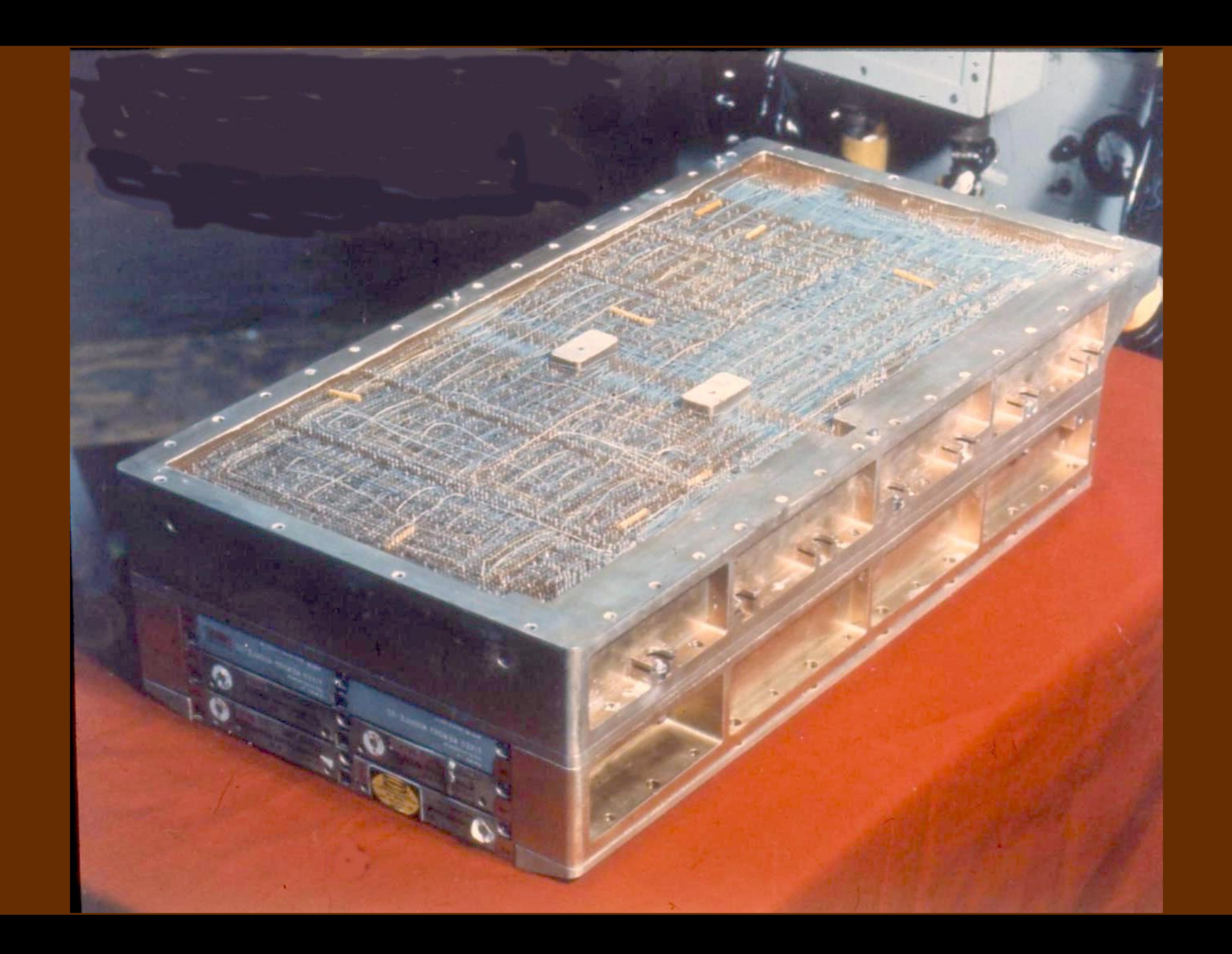

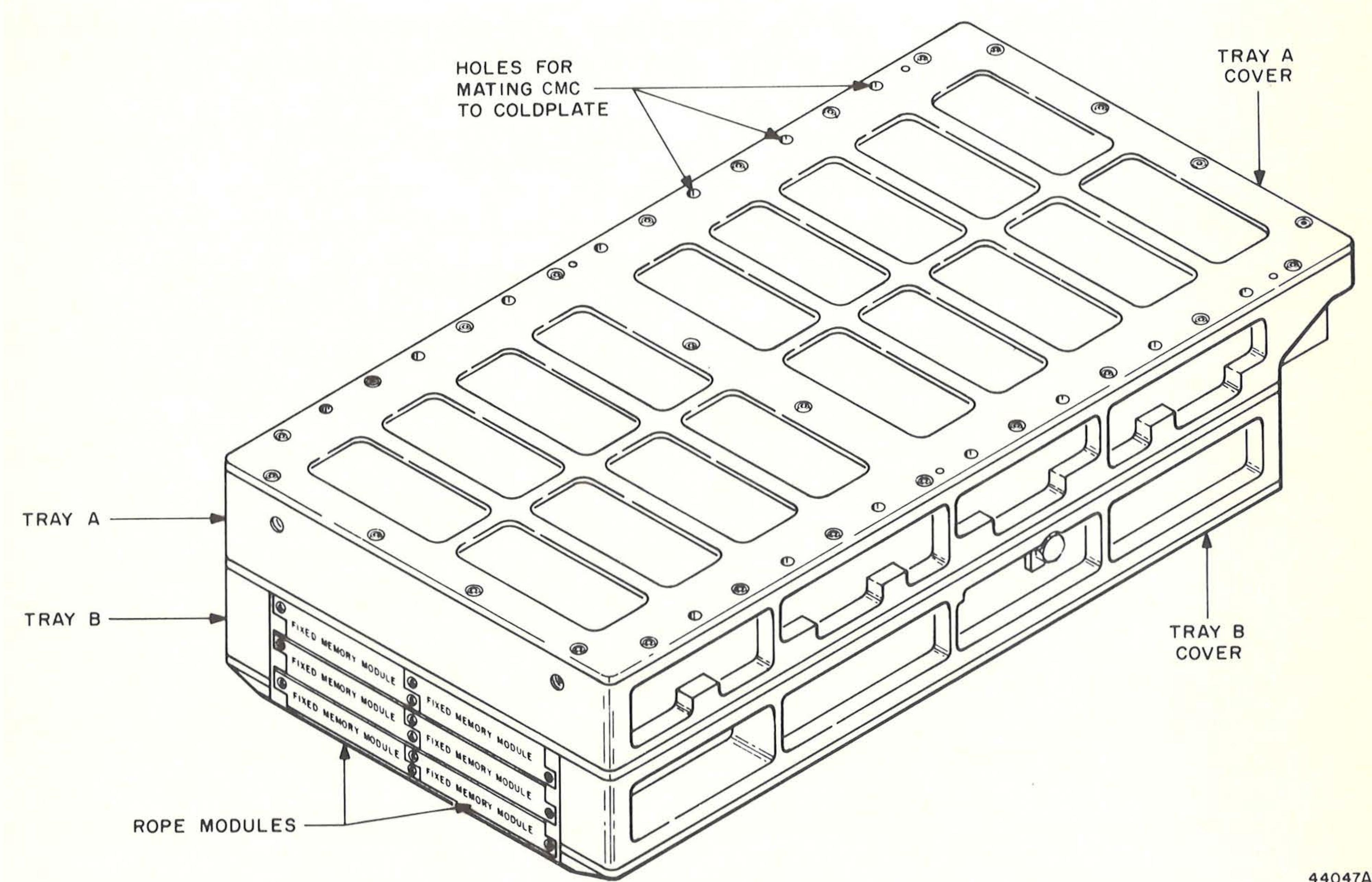

44047A

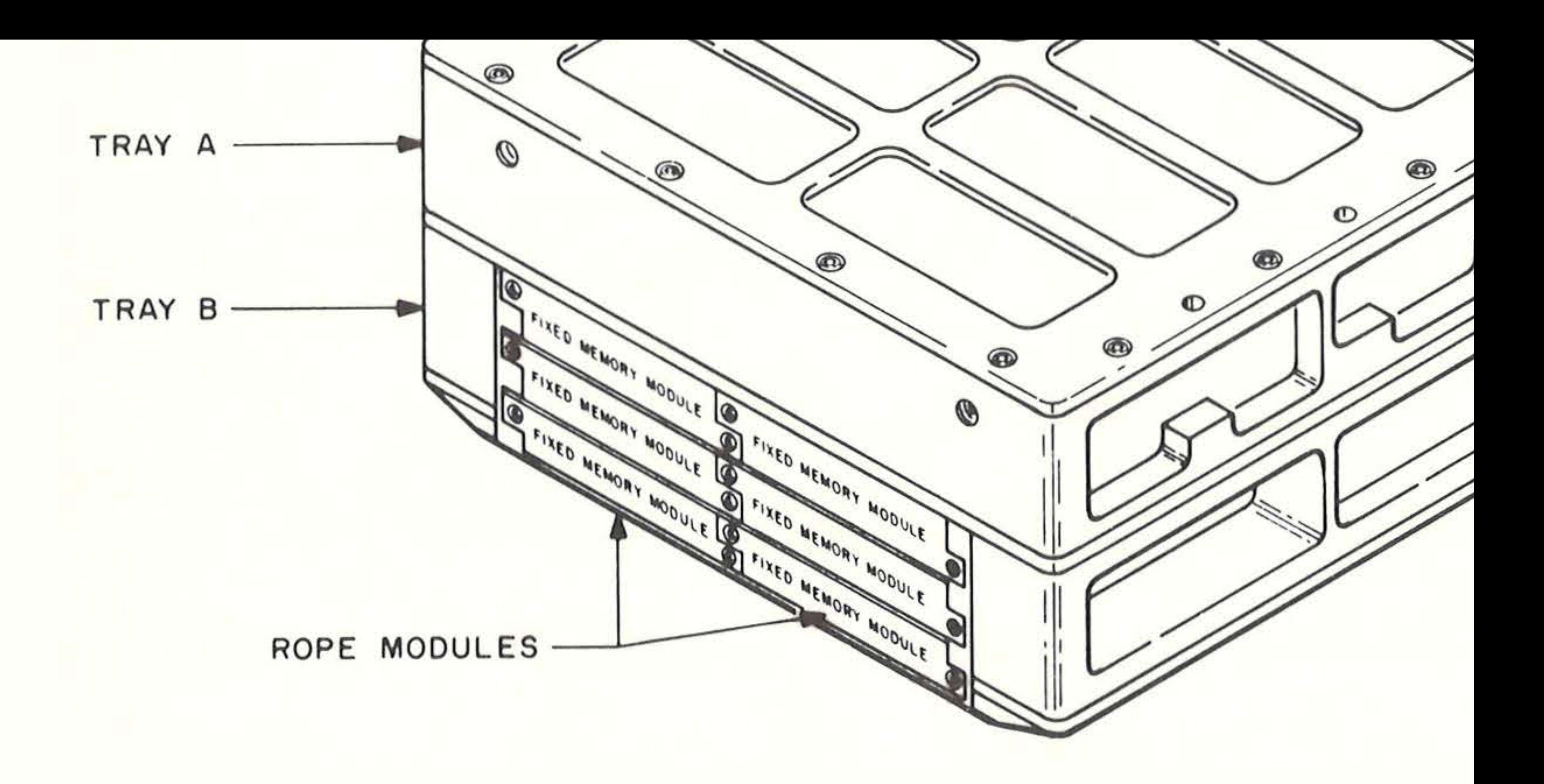

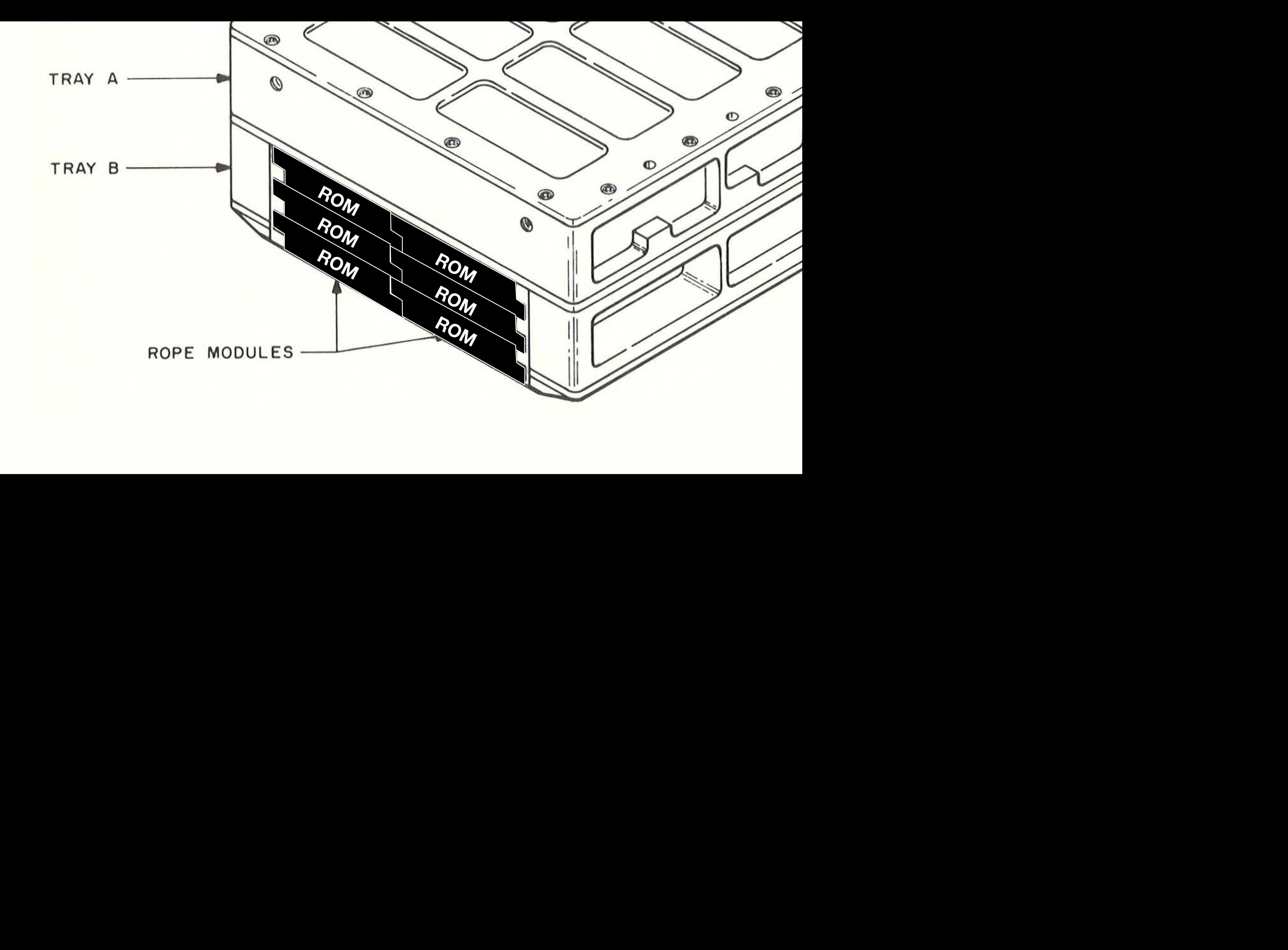

### **Hardware**

**Sequencer**

### **Microcode**

**Unprogrammed Sequences**

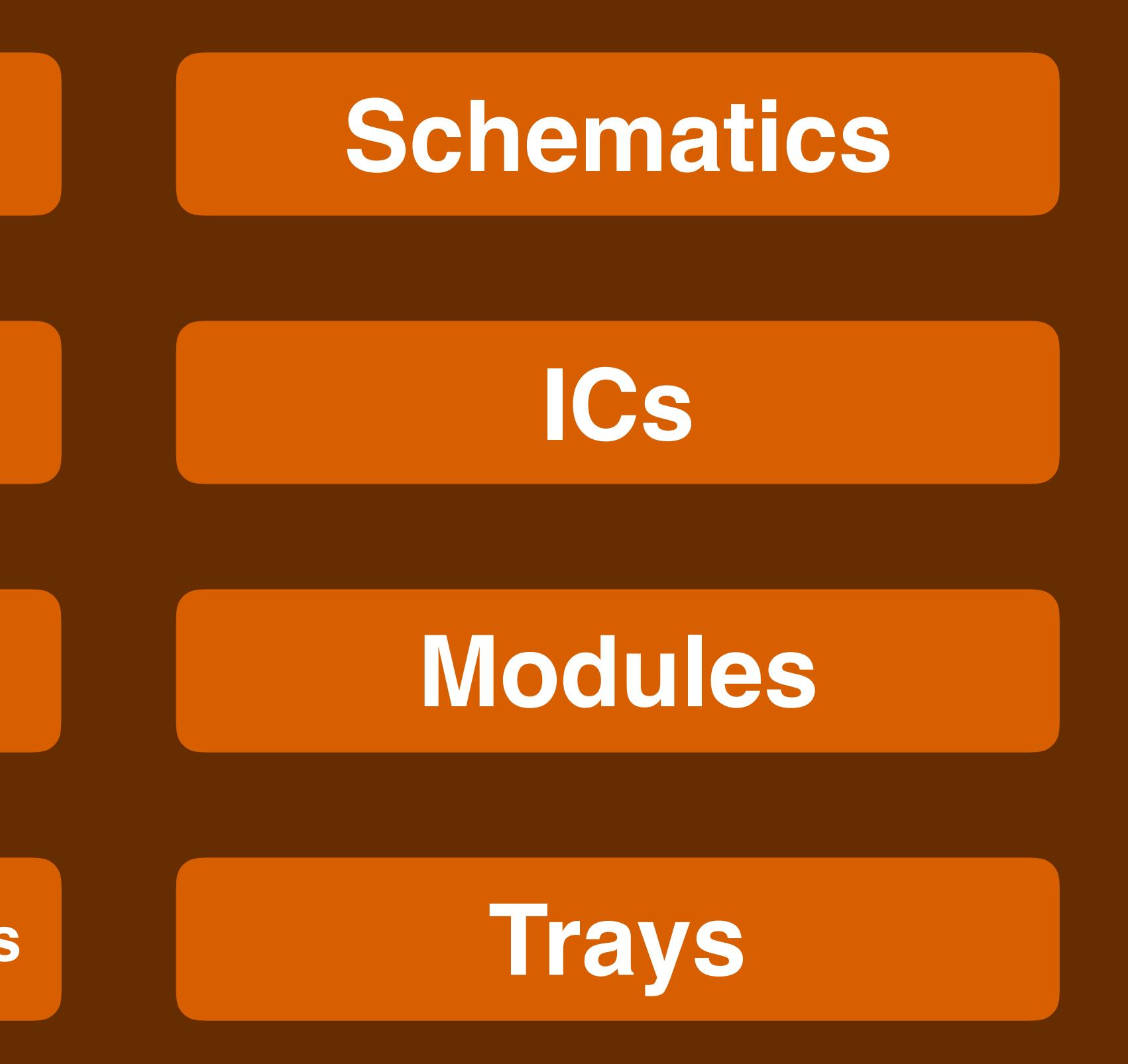

## **Timing**

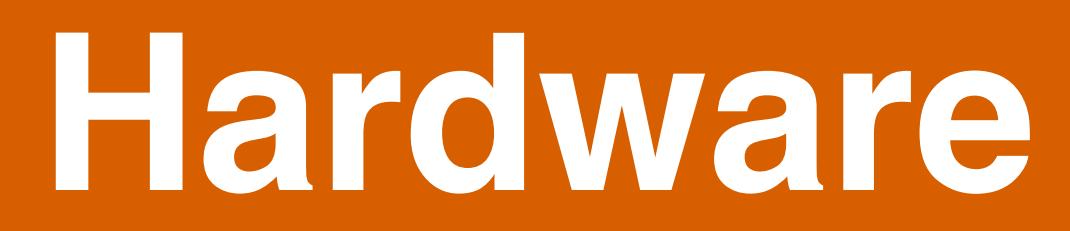

### **Architecture**

### **Mission Software**

### **Peripherals The System Software**

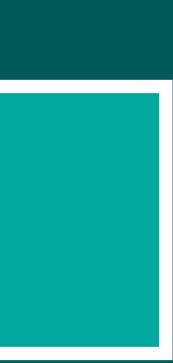

### **Hardware**

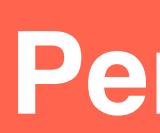

# **Apollo Guidance Computer**

## **Accelerometer**

## **Optics**

## **Gyroscope**

## **Accelerometer**

# **Optics**

## **Landing Radar**

## **Rendezvous Radar**

### **RCS Jets**

## **Gyroscope**

# Optics

## Accelerometer

### Gyroscope

### **Peripherals**

## **Landing Radar**

## DSKY

## Rendezvous Radar

## **Uplink/Downlink**

## **RCS Jets**

- - - -
		-
	-
- 
- 
- -
- 
- 
- - - -
	-
	-
- -
- -
	-
- 
- 
- 
- 
- 
- 
- 
- 
- 
- -
	-
- 
- 
- 
- 
- 
- 
- 
- 
- 
- 
- 
- 
- 
- 
- 
- 
- 
- 
- 
- 
- 

**CHAN14 CHAN12 CHAN30 8** operate **8** 10 cage

### **Counters**

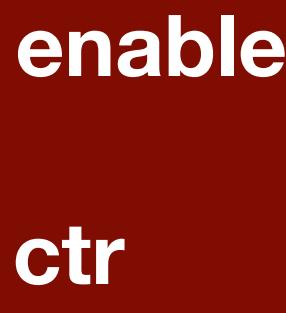

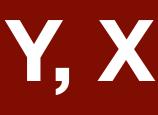

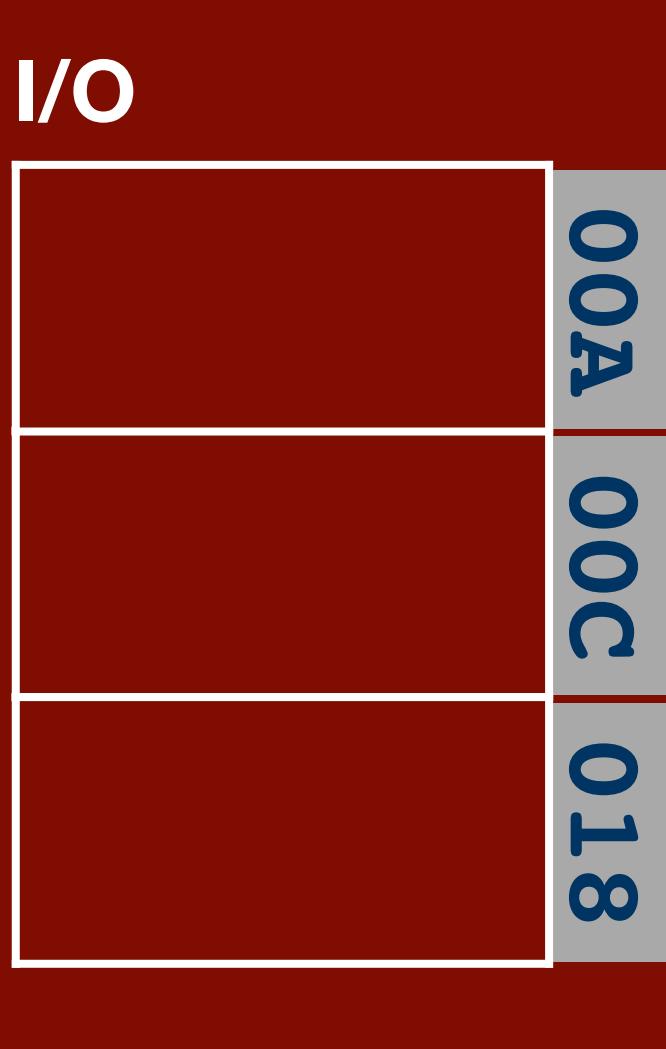

**3 coarse align enable 4 zero values 5 enable error ctr**

# **CDUX CDUY CDUZ CDUXCMD CDUYCMD CDUZCMD**

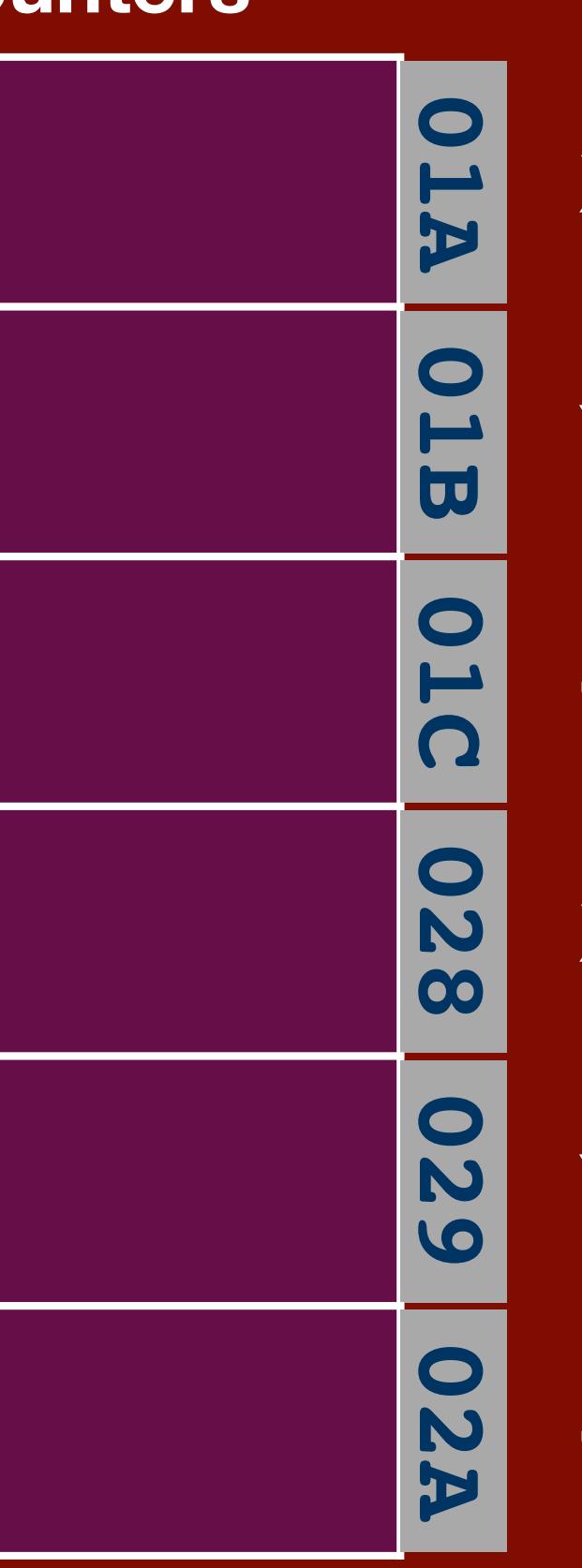

**12-14 drive Z, Y, X**

- **X gimbal**
- **Y gimbal**
- **Z gimbal**
- **X gimbal out**
- **Y gimbal out**
- **Z gimbal out**

**10 cage 11 CDU fail 12 fail**

### **Gyroscope**

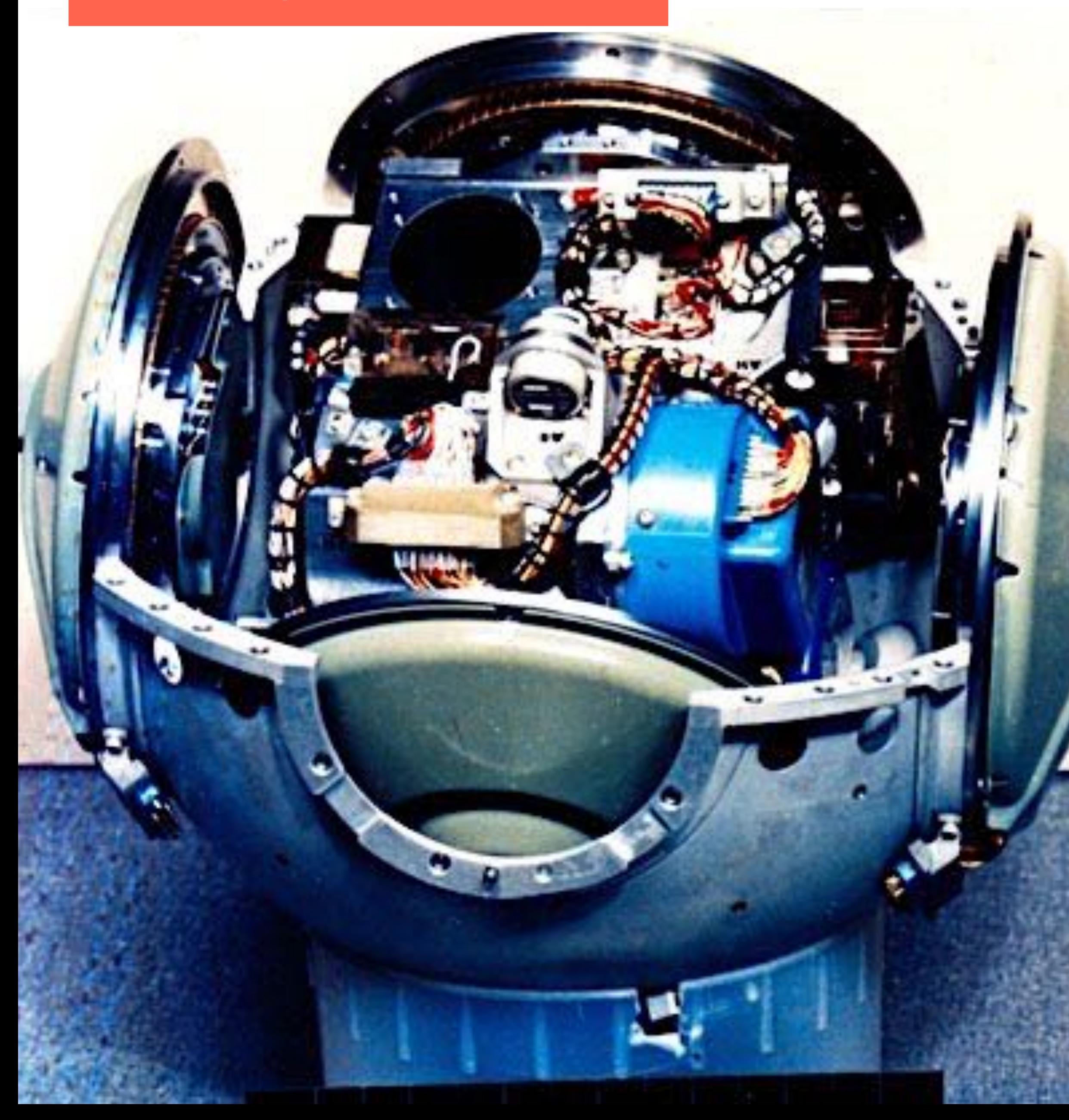

**CHAN14 CHAN12 CHAN30 8** operate **8** 10 cage

### **Counters**

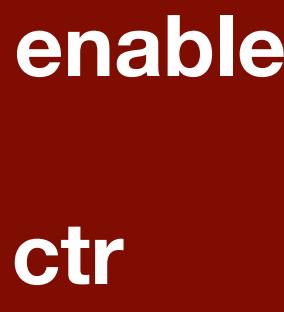

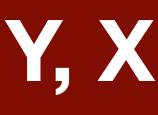

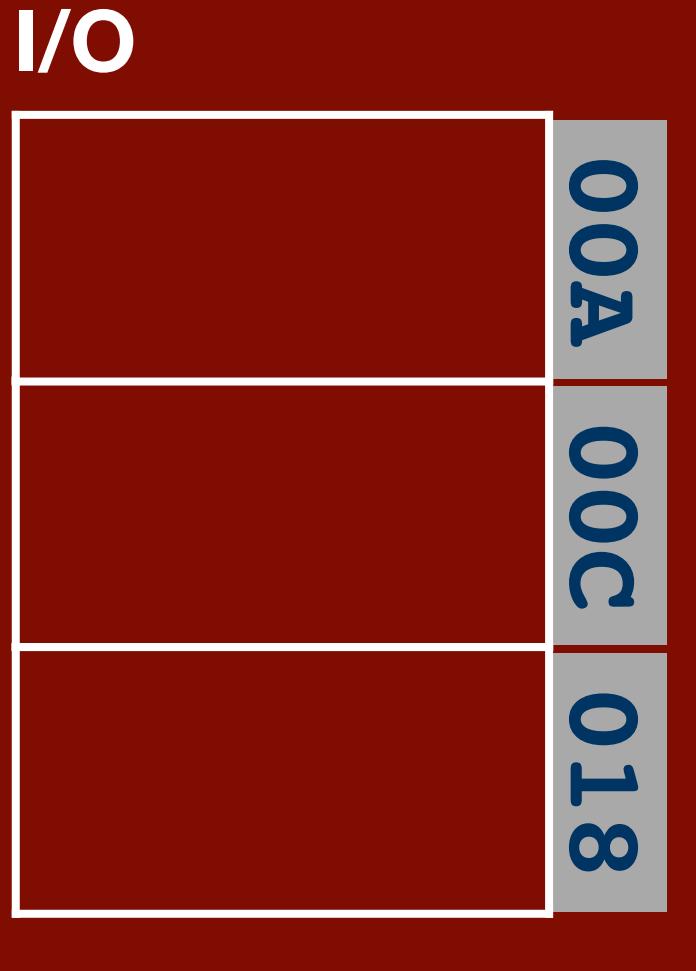

**3 coarse align enable 4 zero values 5 enable error ctr**

# **CDUX CDUY CDUZ CDUXCMD CDUYCMD CDUZCMD**

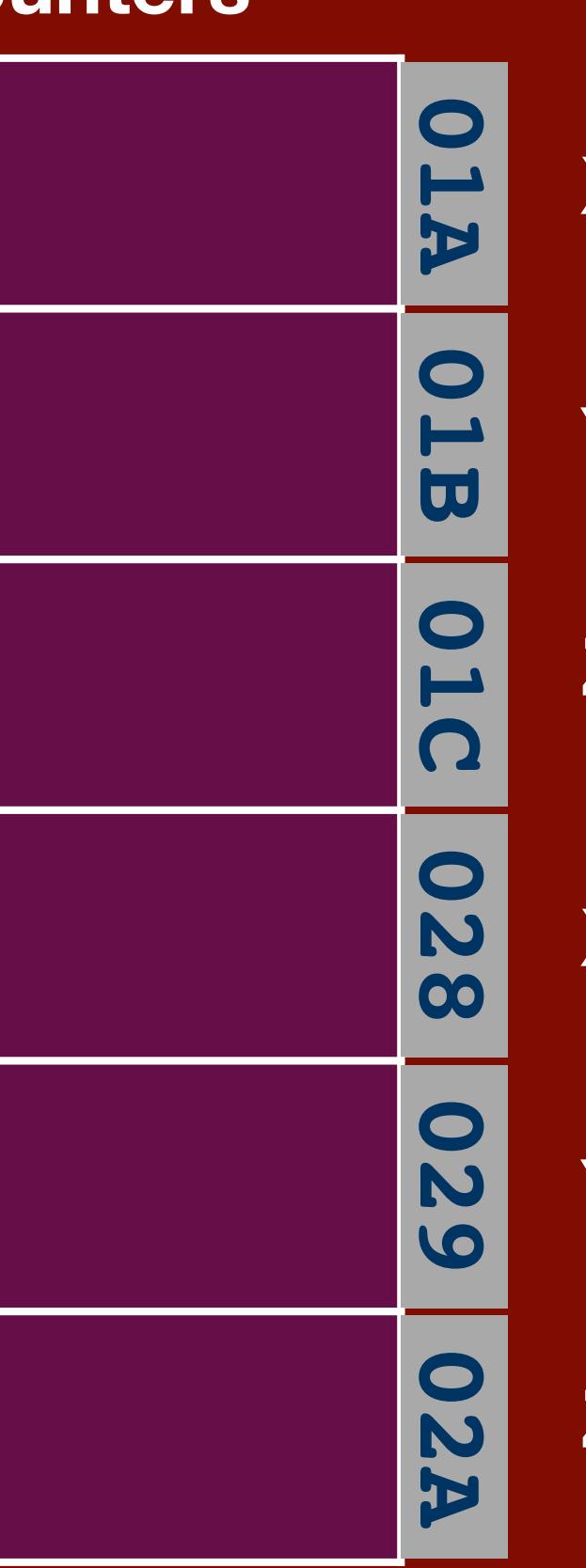

**12-14 drive Z, Y, X**

**X gimbal Y gimbal Z gimbal X gimbal out**

**10 cage 11 CDU fail 12 fail**

**Y gimbal out**

**Z gimbal out**

### **Gyroscope**

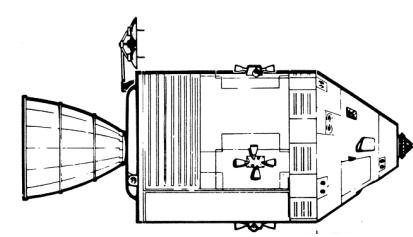

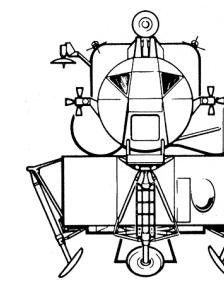

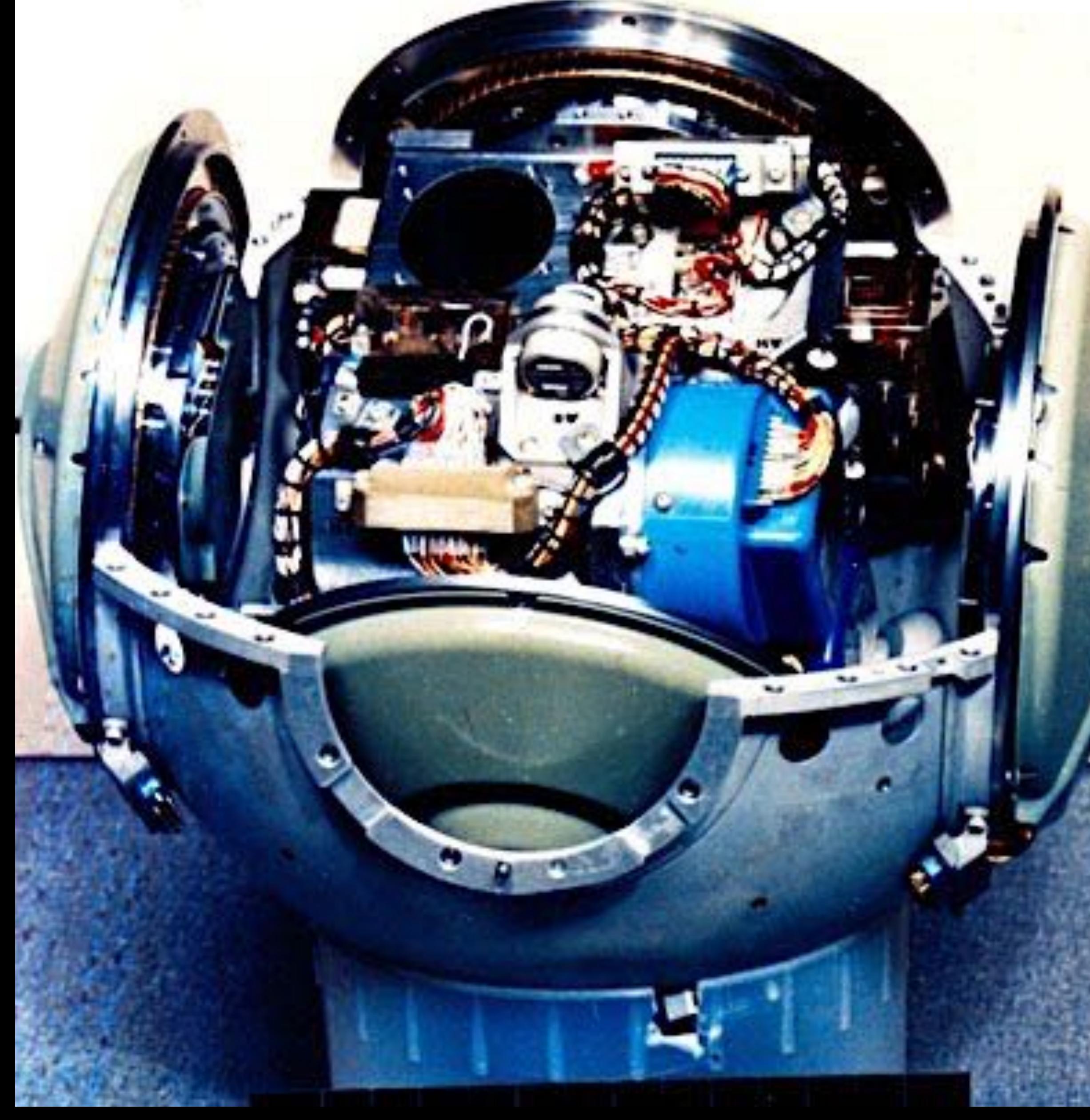

### **Accelerometer**

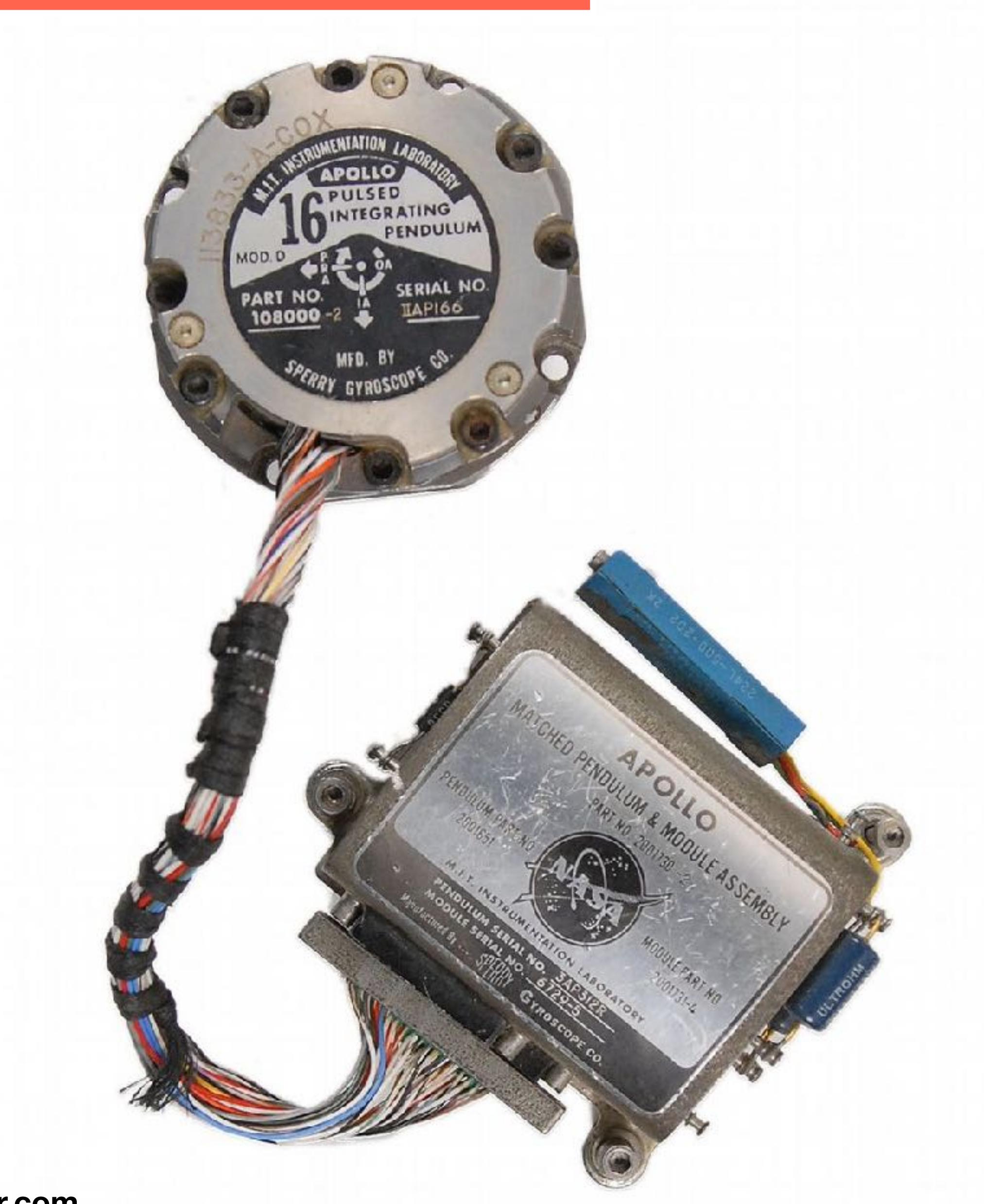

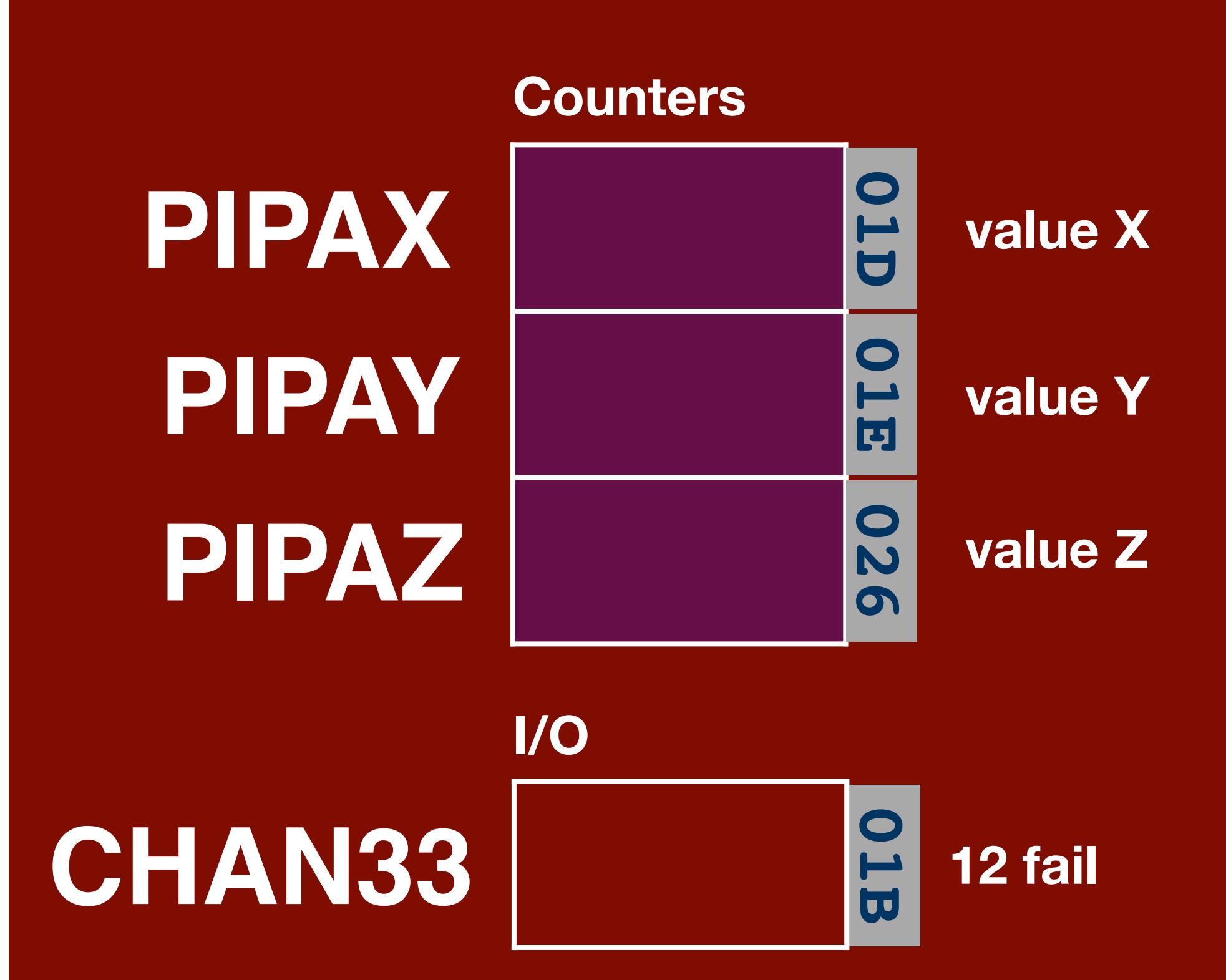

**icollector.com**

### **Accelerometer**

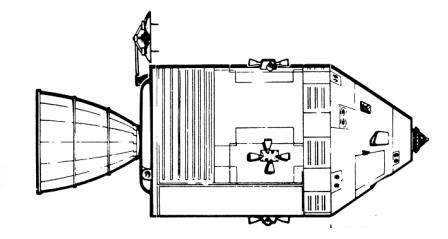

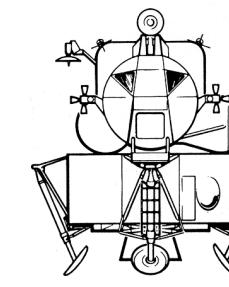

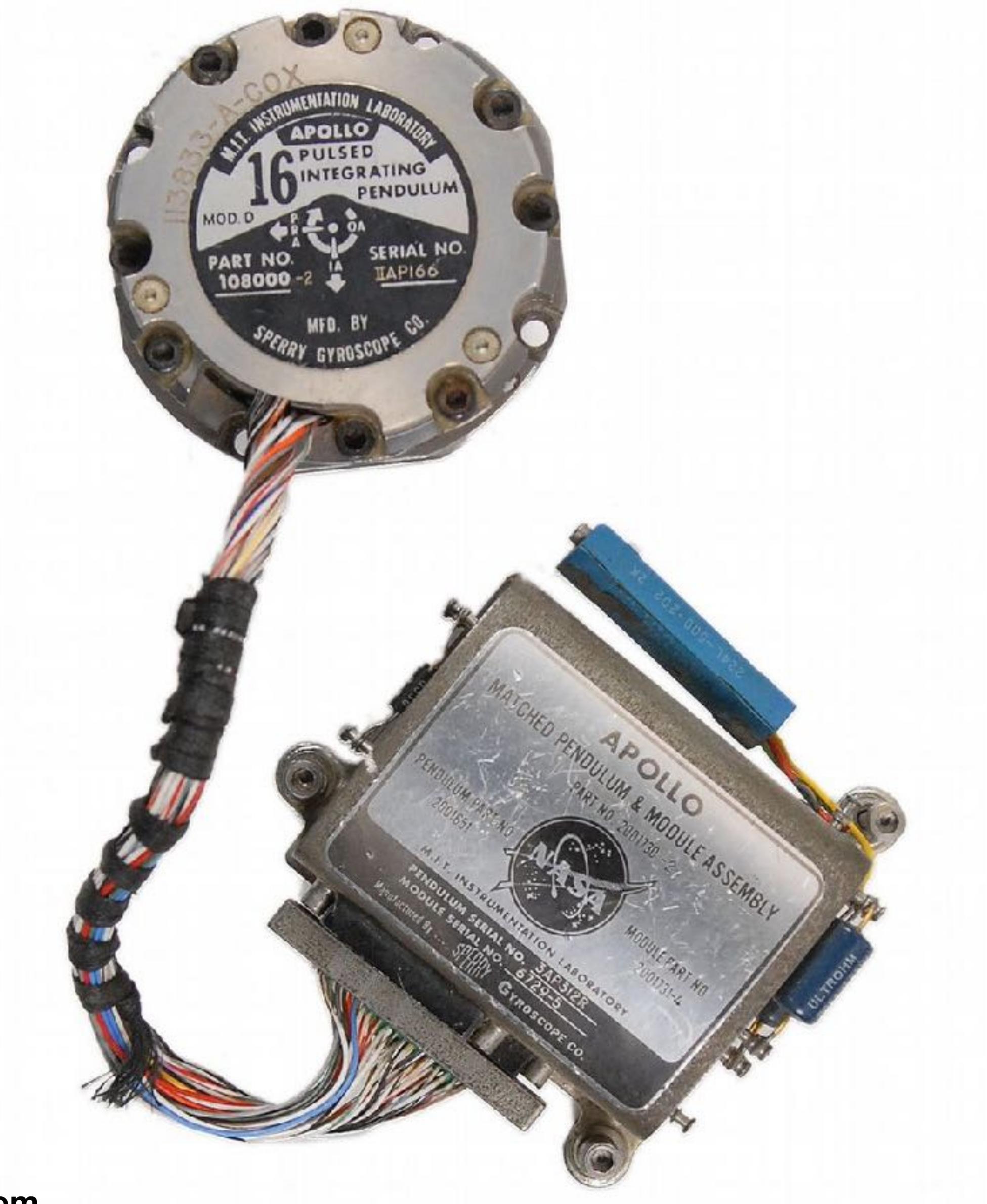

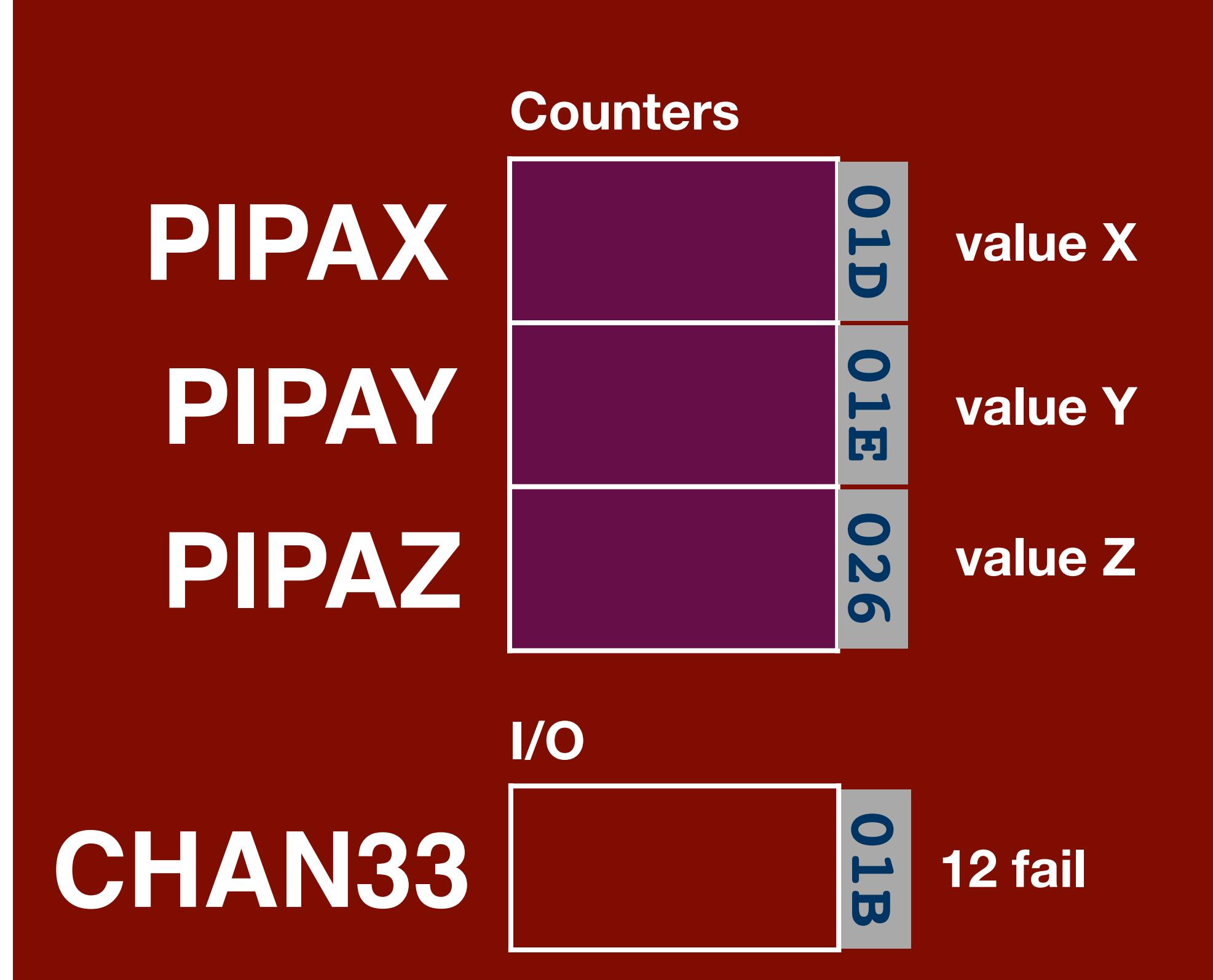

**icollector.com**

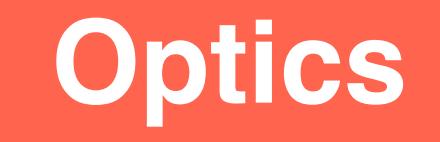

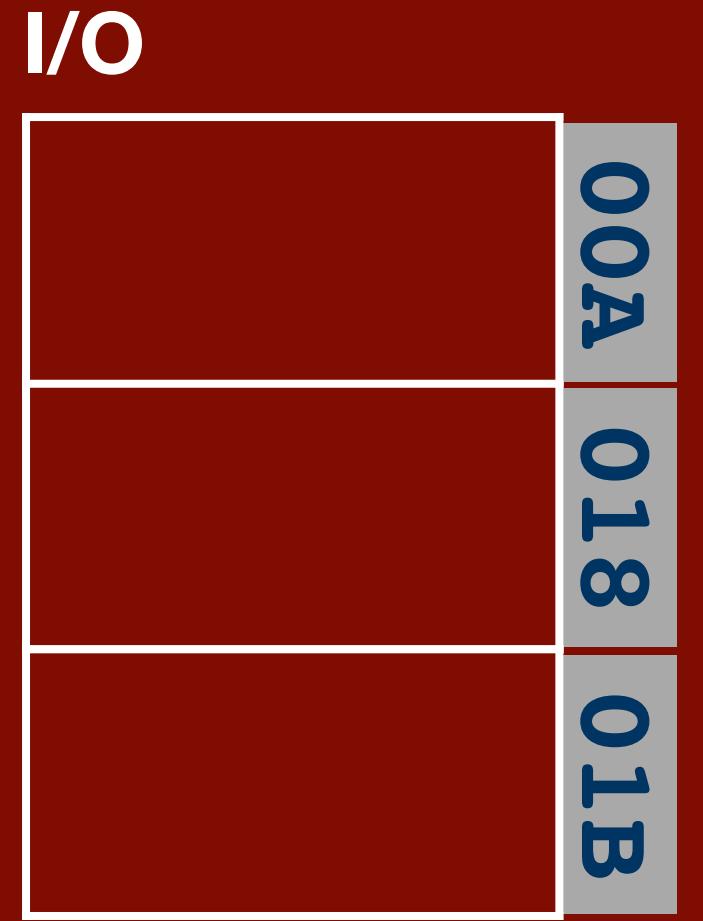

**CHAN30 CHAN12 CHAN33**

**y axis in**

**x axis in**

# **OPTY OPTX OPTYCMD OPTXCMD**

**y axis out**

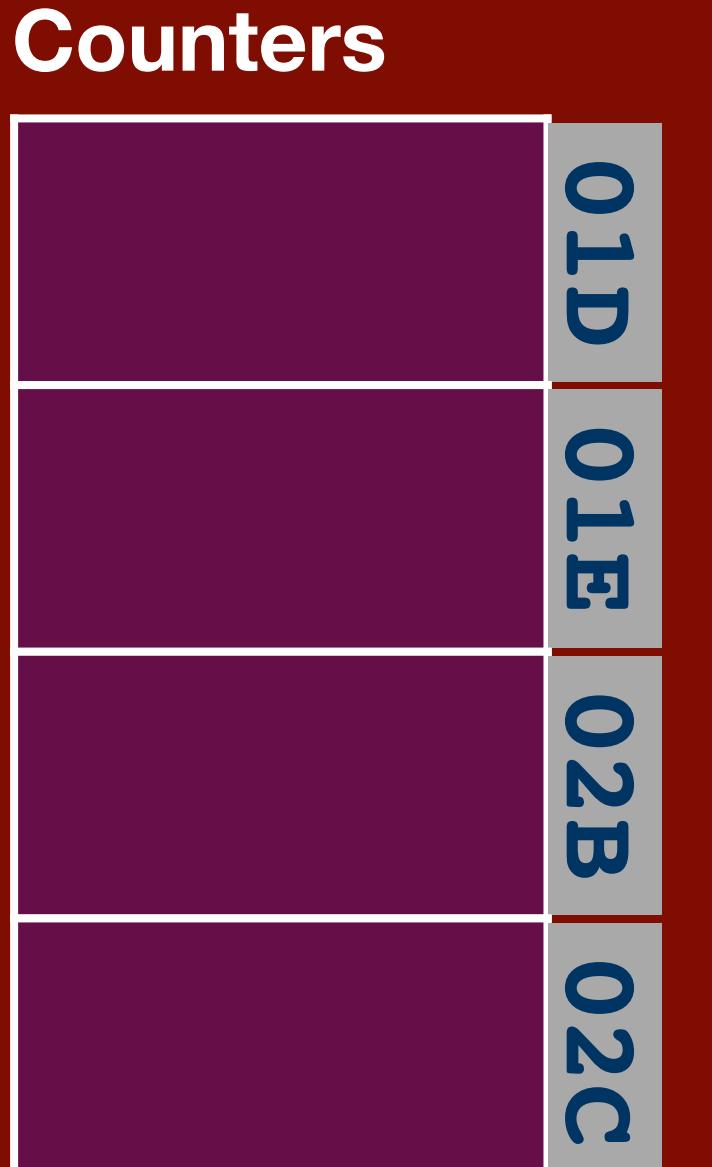

**0 zero CDU 1 enable error ctr 9 zero optics 10 disengage DAC**

**6 CDU fail**

**3 zero optics**

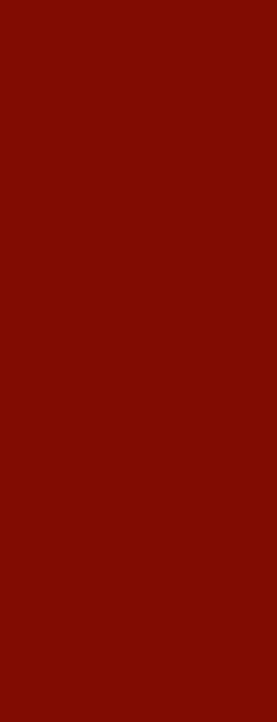

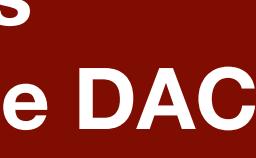

**x axis out**

**gettyimages**

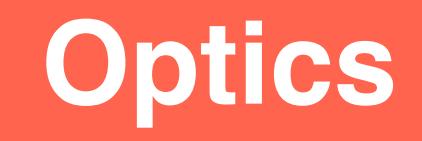

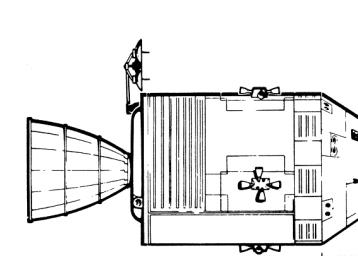

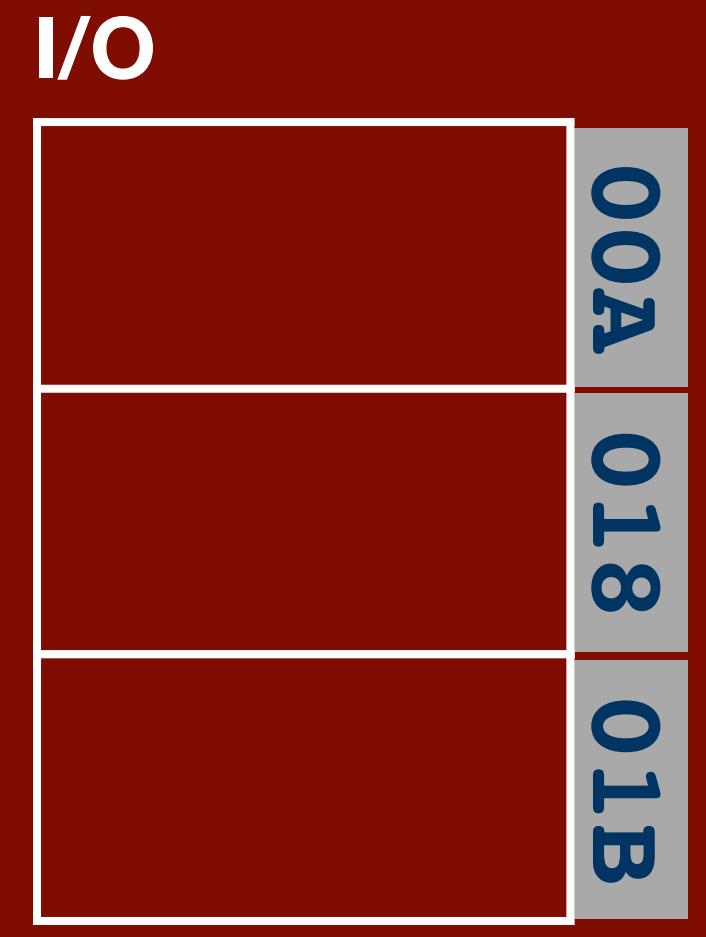

**CHAN30 CHAN12 CHAN33**

**y axis in**

**x axis in**

# **OPTY OPTX OPTYCMD OPTXCMD**

**y axis out**

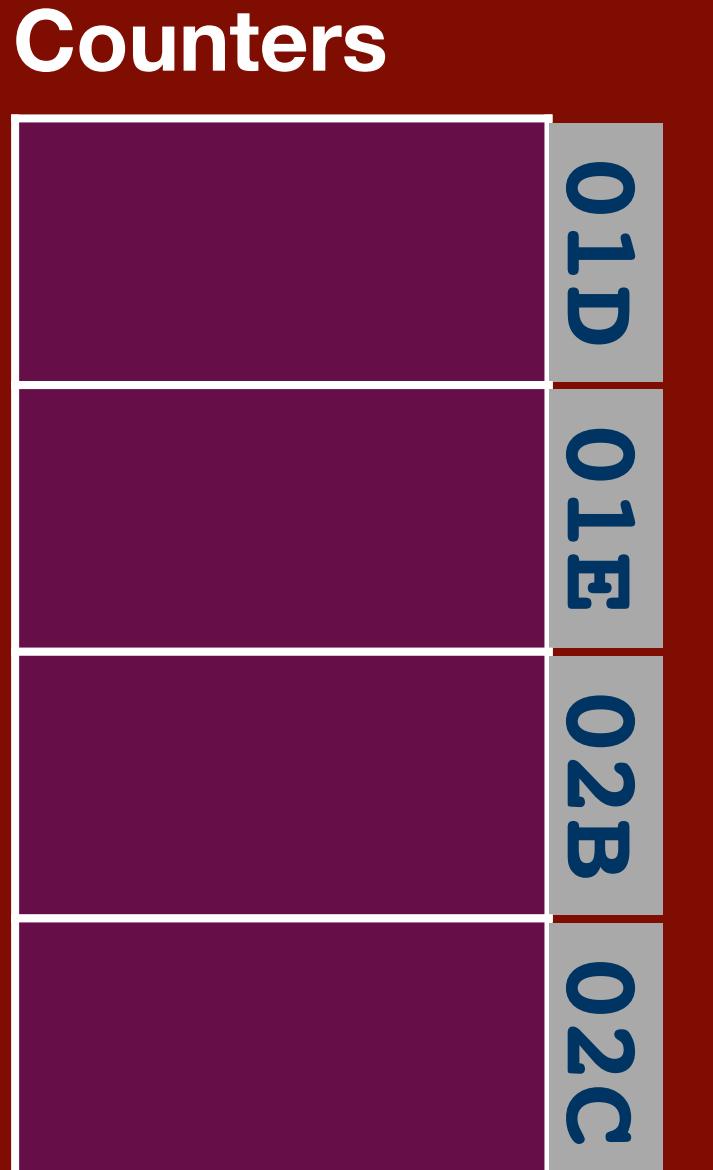

**0 zero CDU 1 enable error ctr 9 zero optics 10 disengage DAC**

**6 CDU fail**

**3 zero optics**

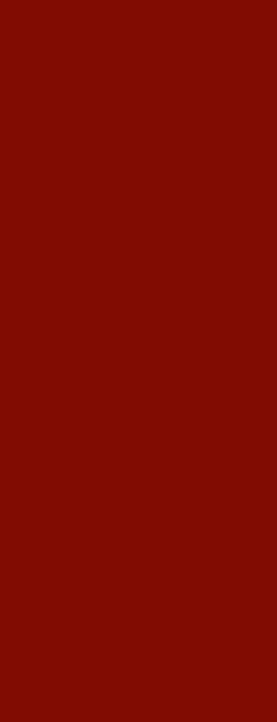

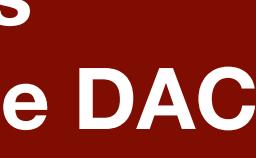

**x axis out**

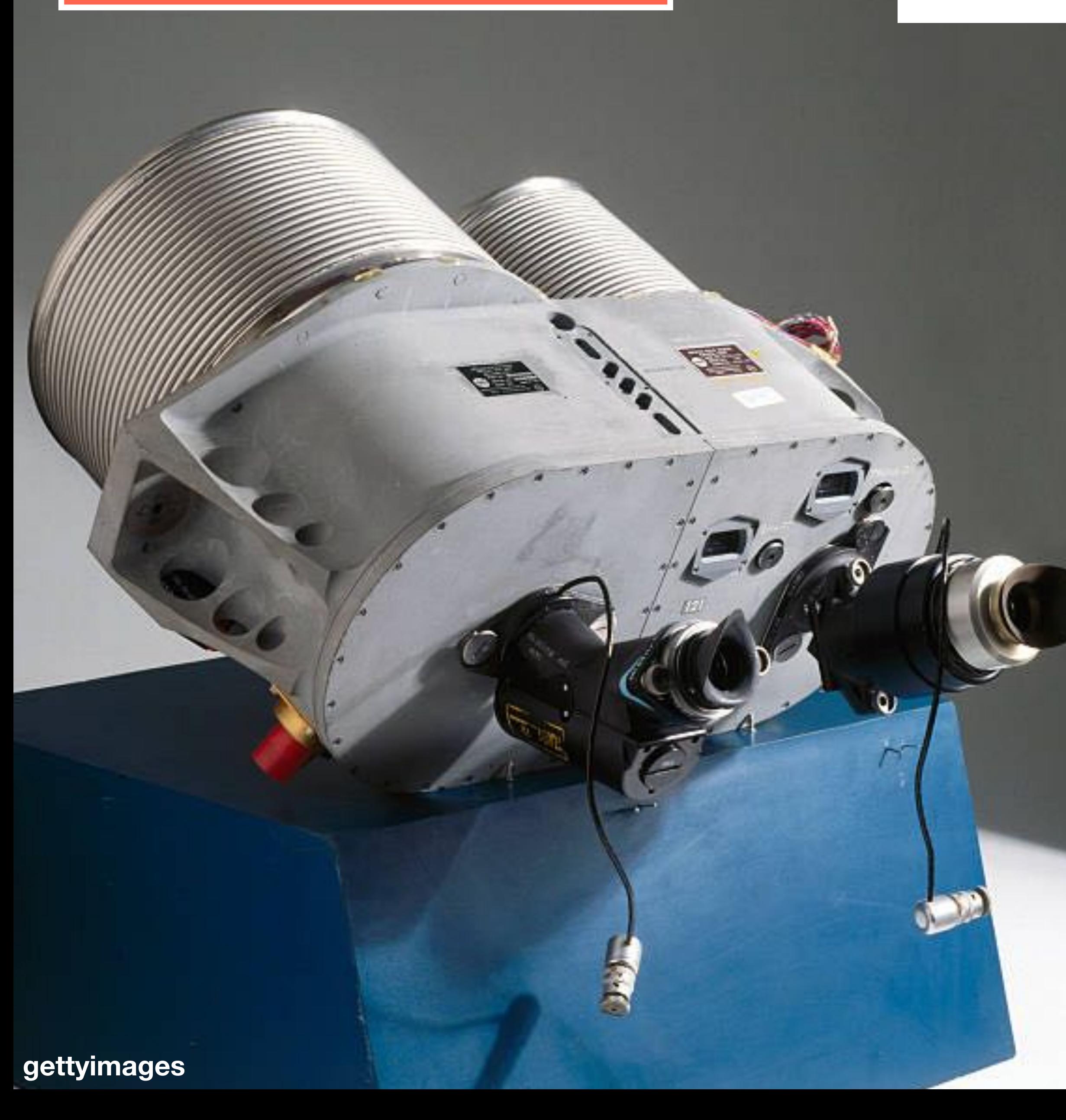

### **Smithsonian National Air and Space Museum**

### **Landing Radar**

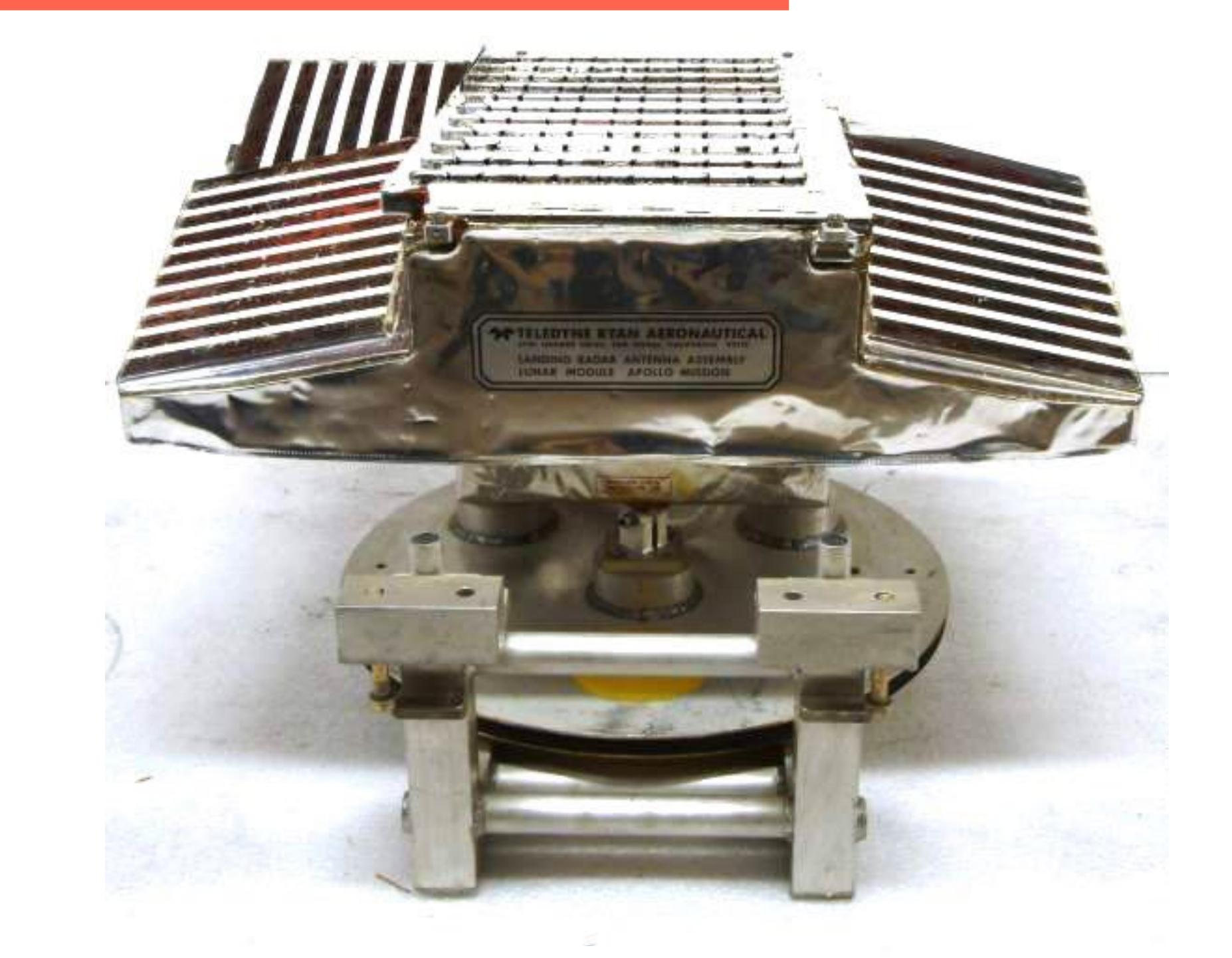

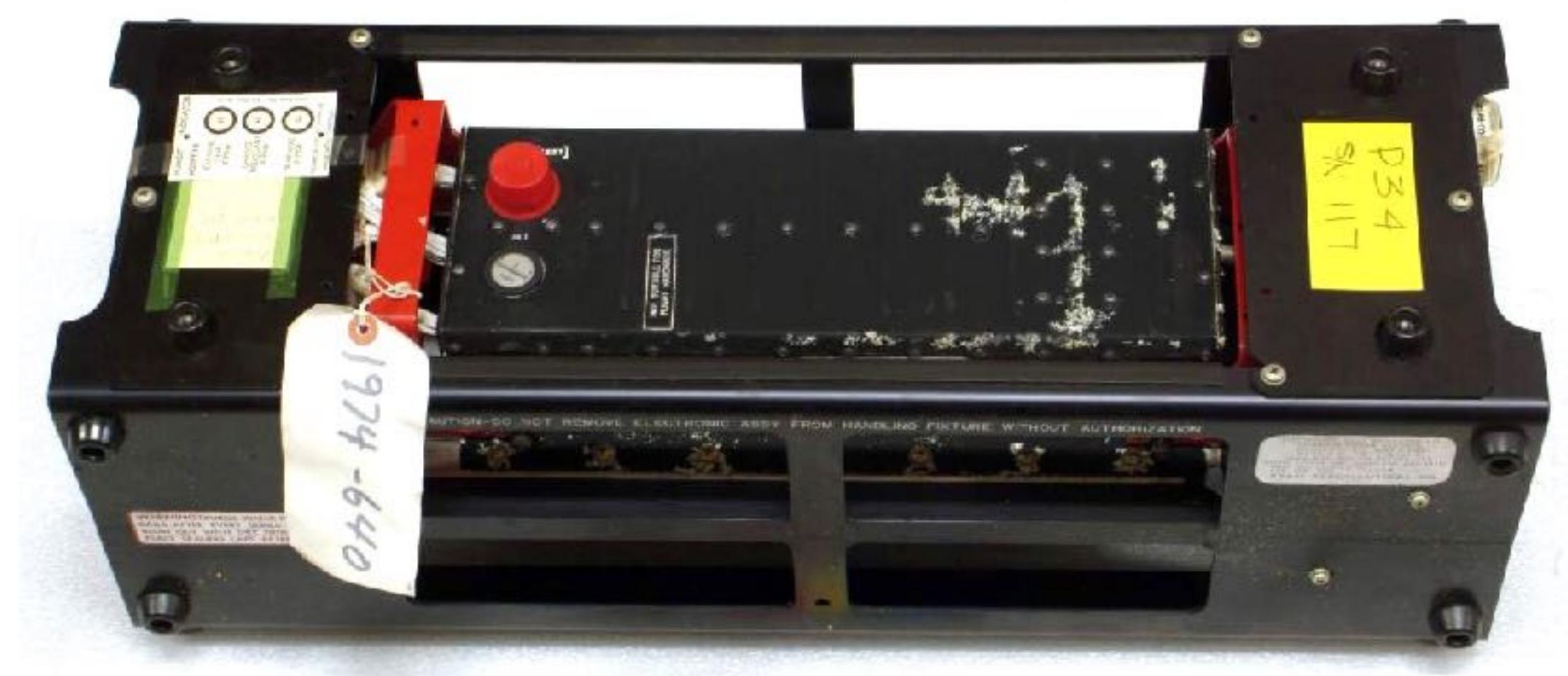

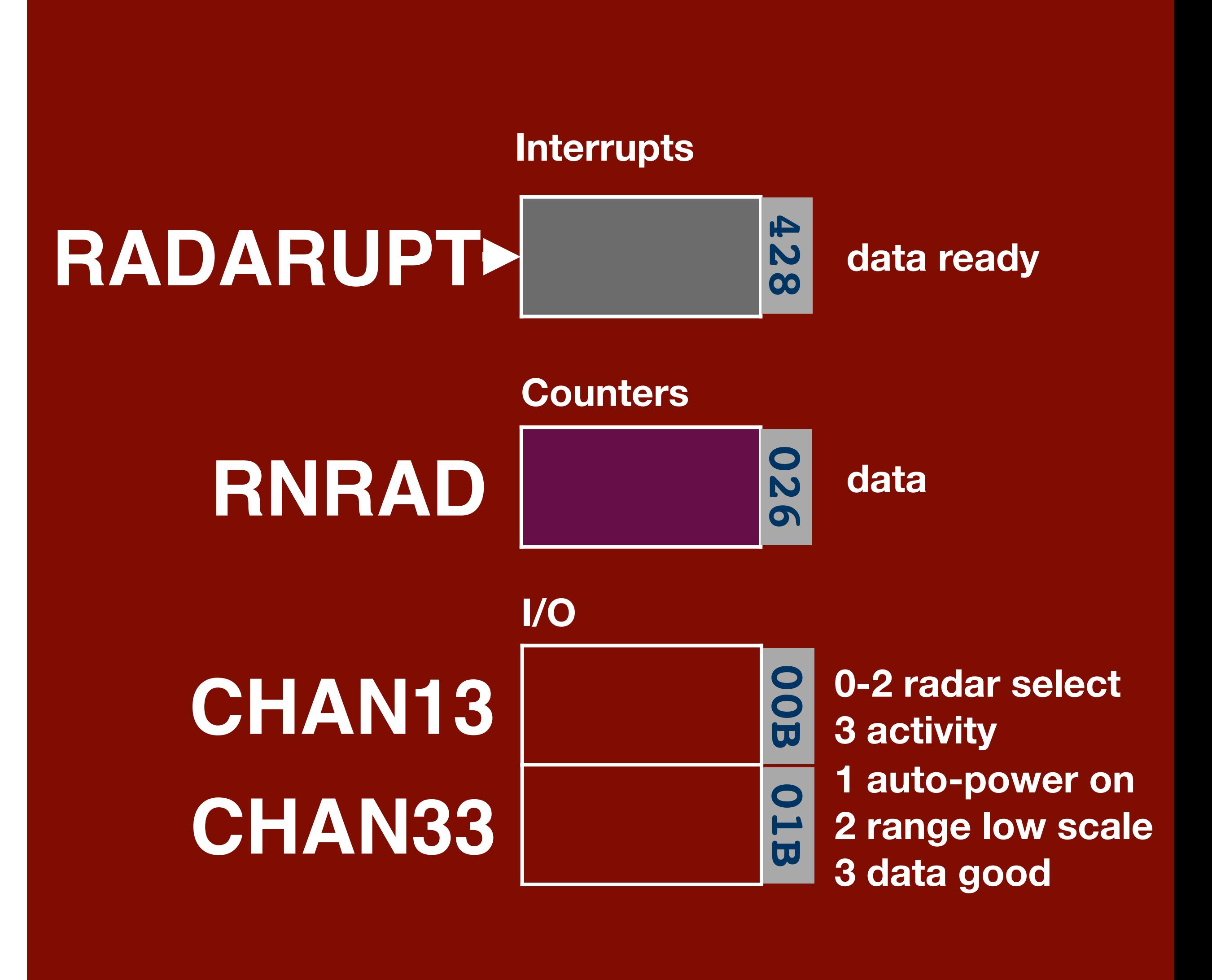

### **Smithsonian National Air and Space Museum**

### **Landing Radar**

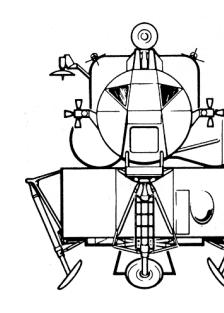

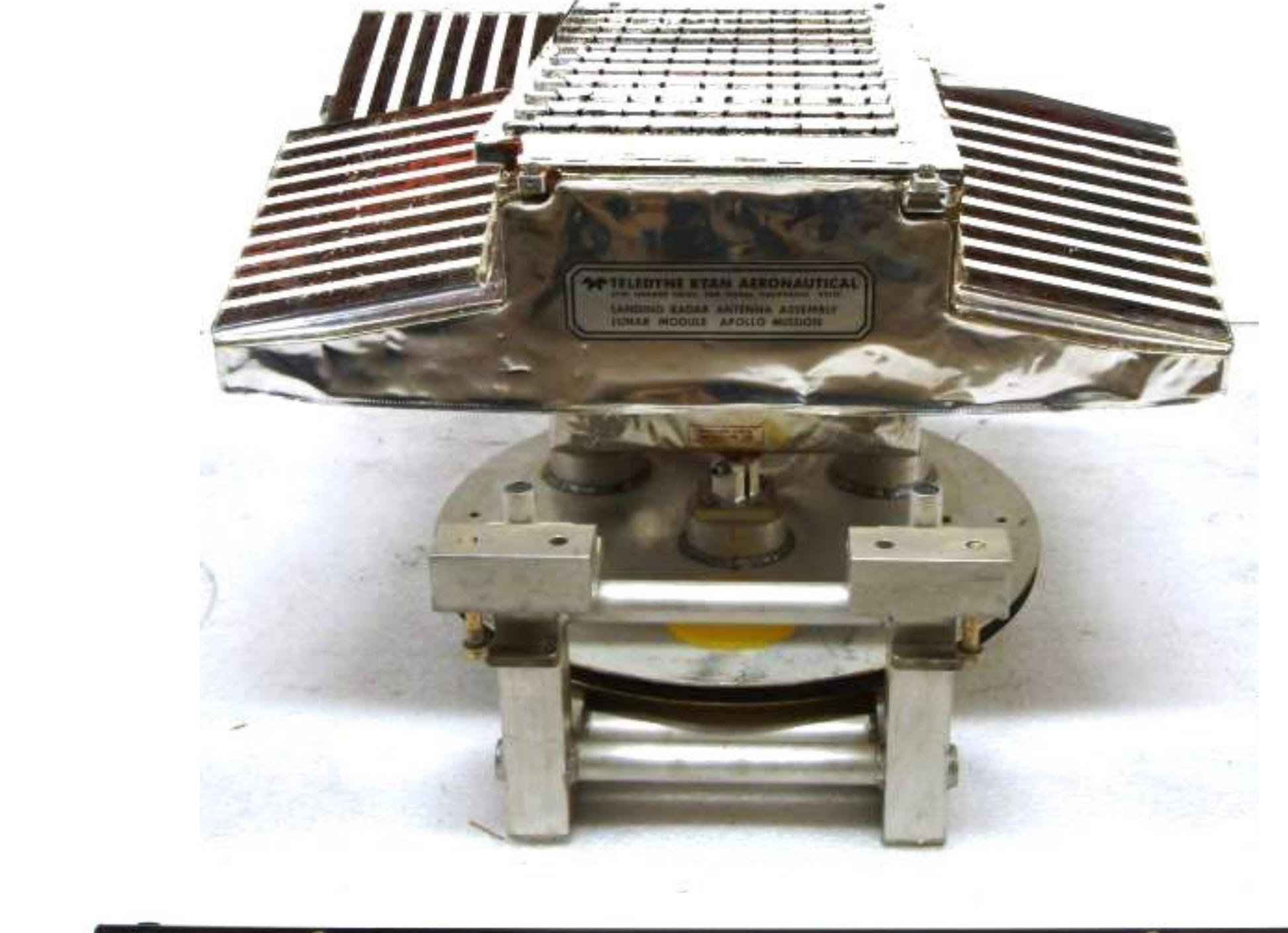

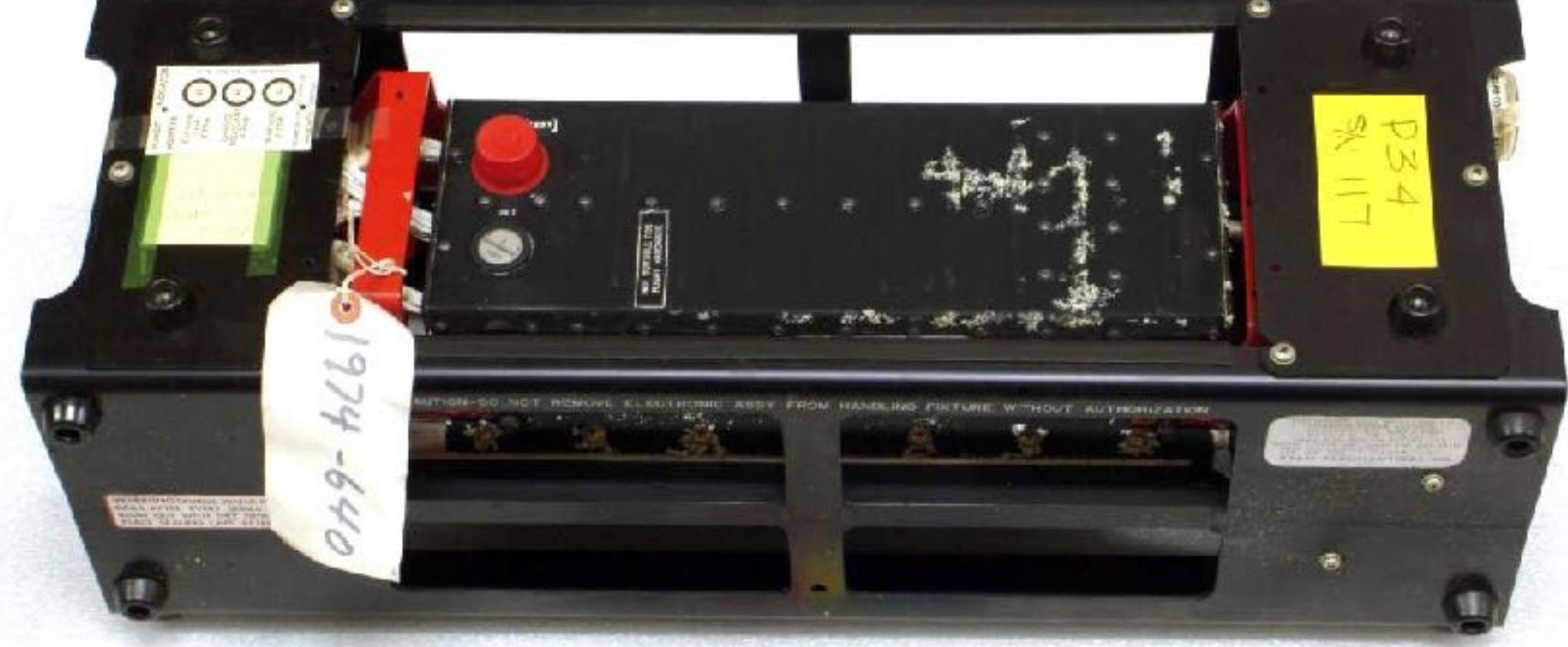

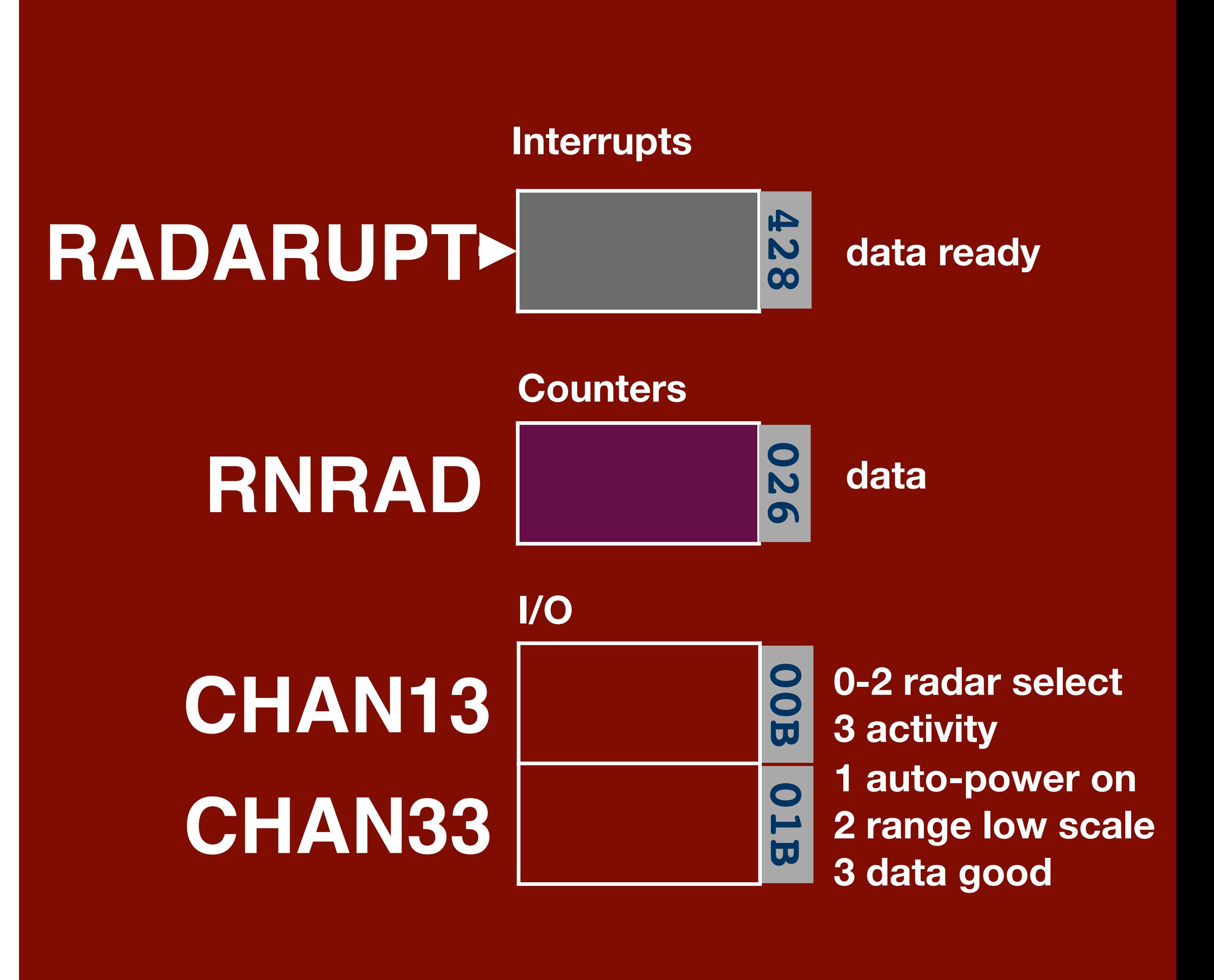

## **RADARUPT**

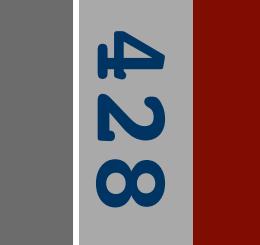

**CDUT CDUS RNRAD**

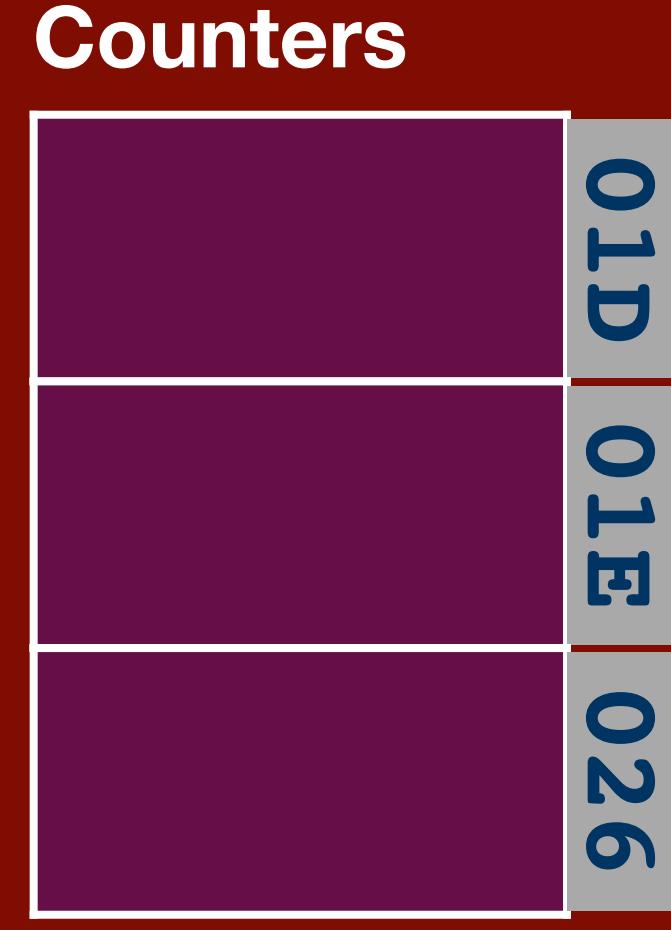

### **Interrupts**

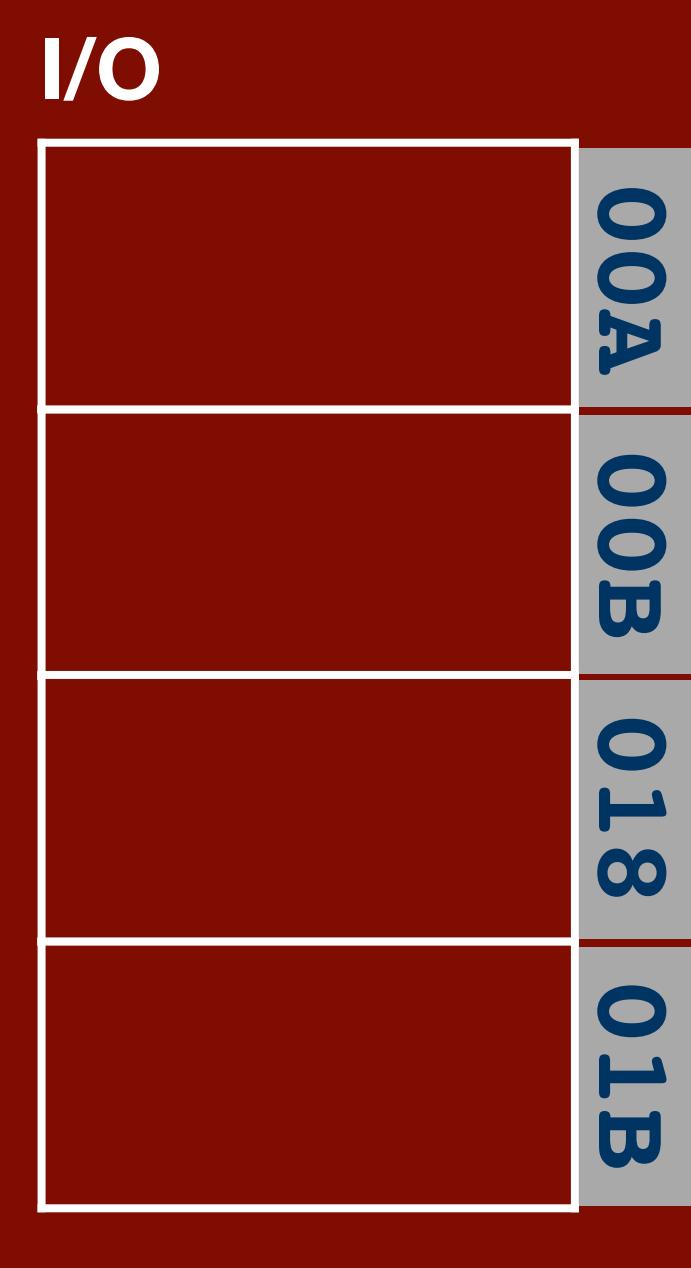

**CHAN13 CHAN30 CHAN12 CHAN33** **data ready**

**trunnion angle**

**shaft angle**

**data**

**0 zero angles 1 enable error ctr 13 enbl auto track**

**0-2 radar select 3 activity**

**6 CDU fail**

**1 auto-power on 2 range low scale 3 data good**

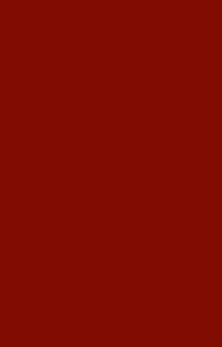

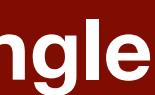

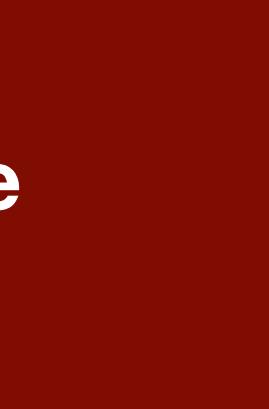

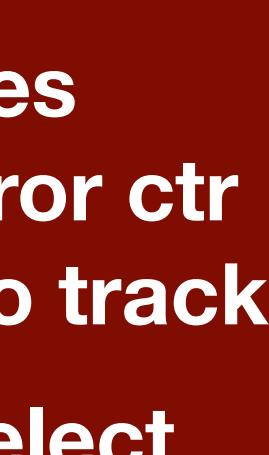

### **Rendezvous Radar**

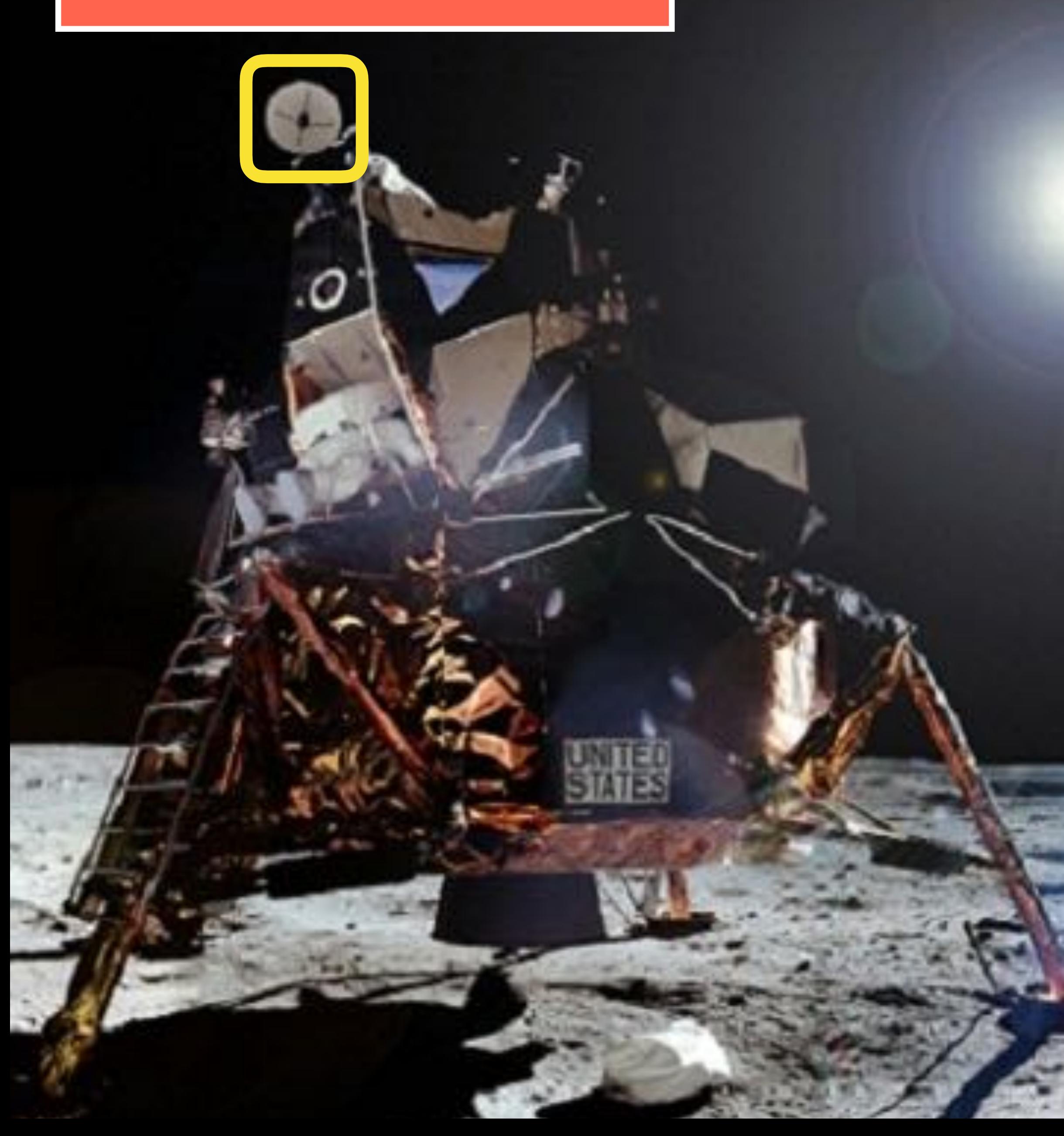

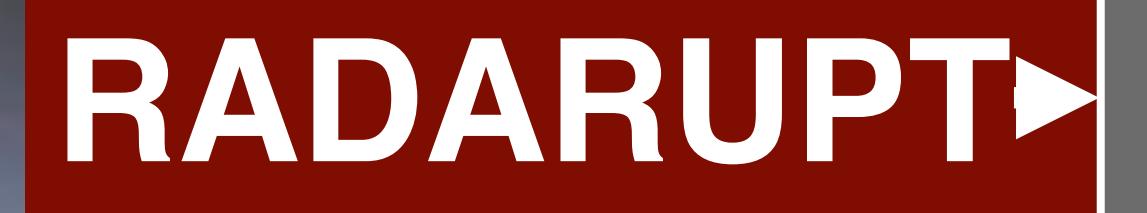

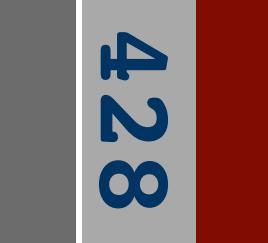

**CDUT CDUS RNRAD**

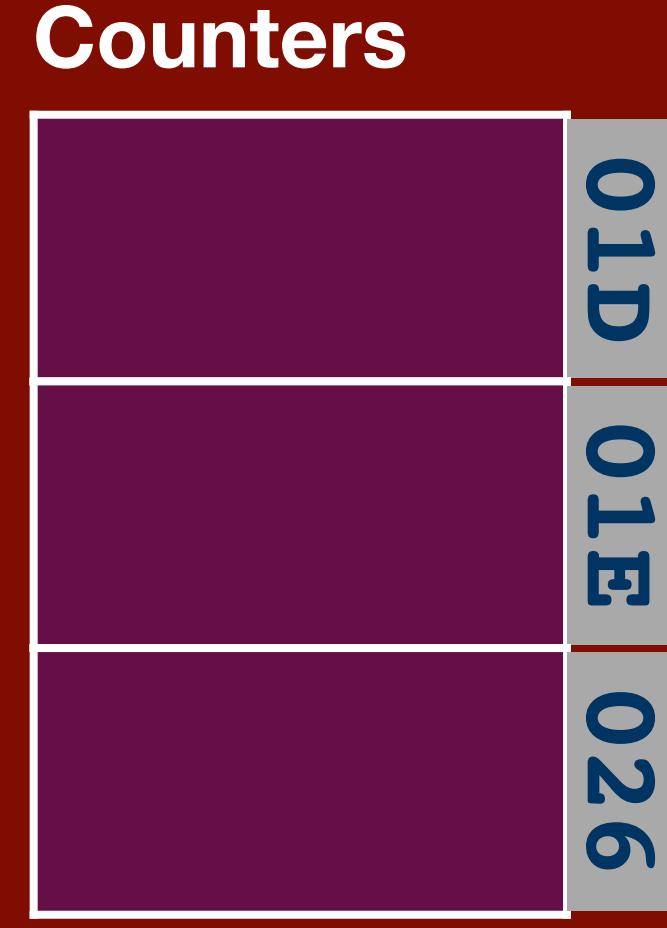

**Interrupts**

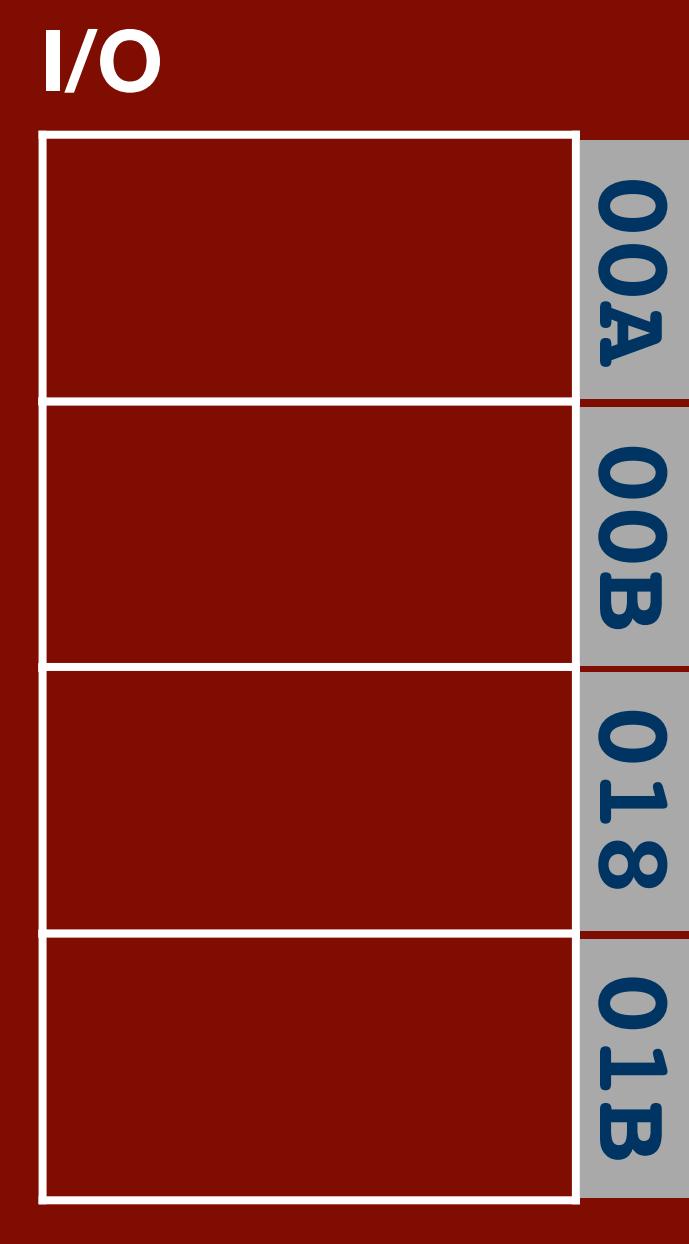

**CHAN13 CHAN30 CHAN12 CHAN33** **data ready**

**trunnion angle**

**shaft angle**

**data**

**0 zero angles 1 enable error ctr 13 enbl auto track**

**0-2 radar select 3 activity**

**6 CDU fail**

**1 auto-power on 2 range low scale 3 data good**

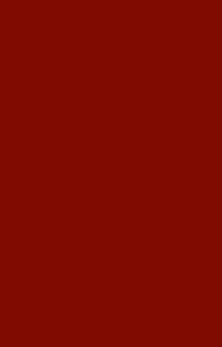

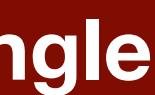

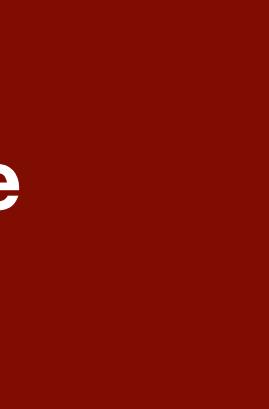

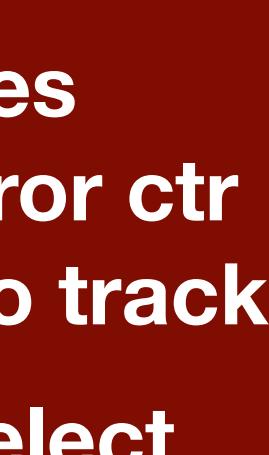

### **Rendezvous Radar**

O

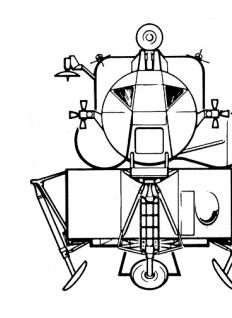

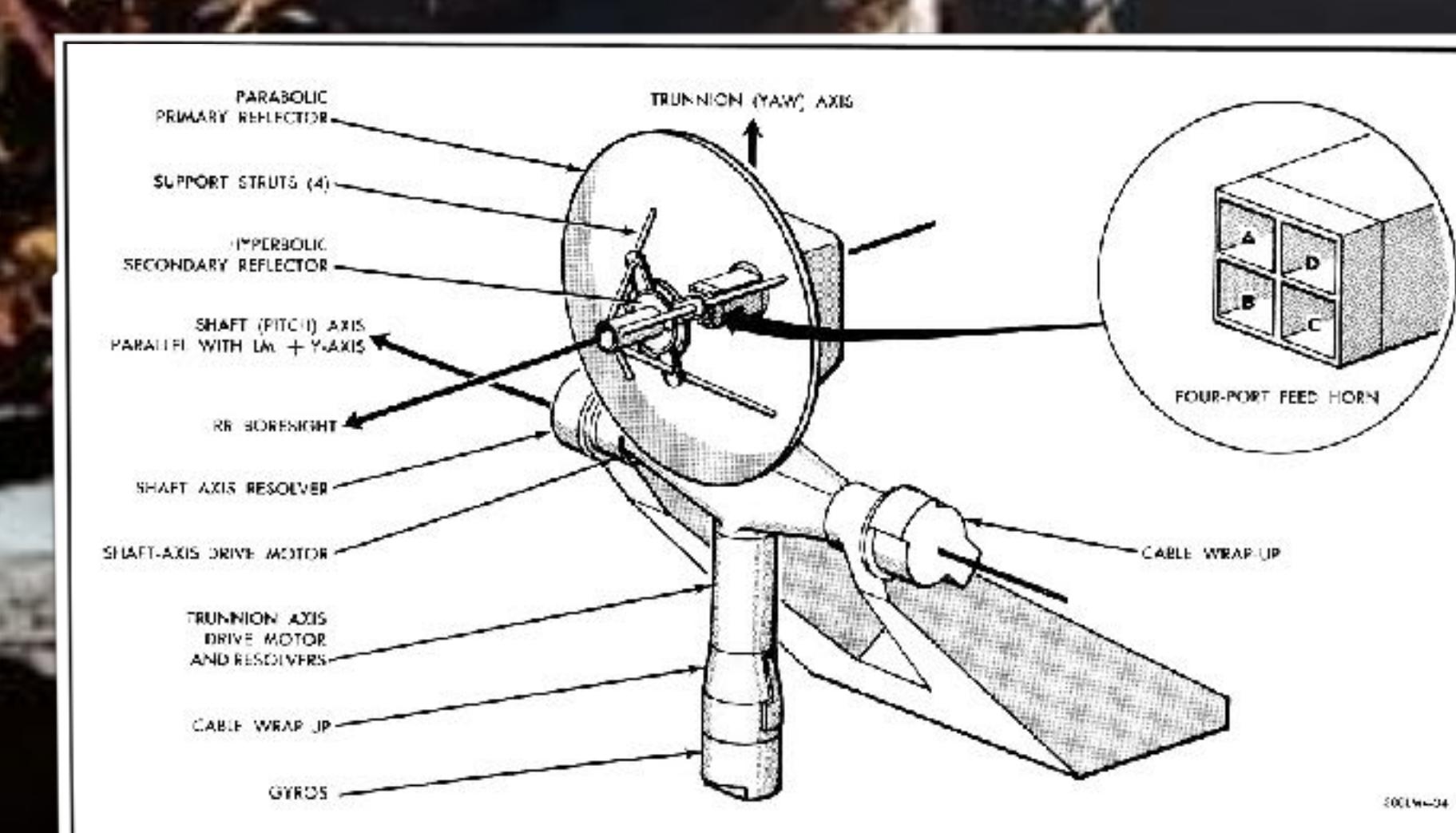

Figure 2.2-24. Rendezvous Radar Antenna Assembly

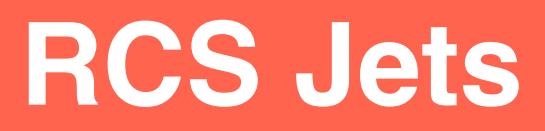

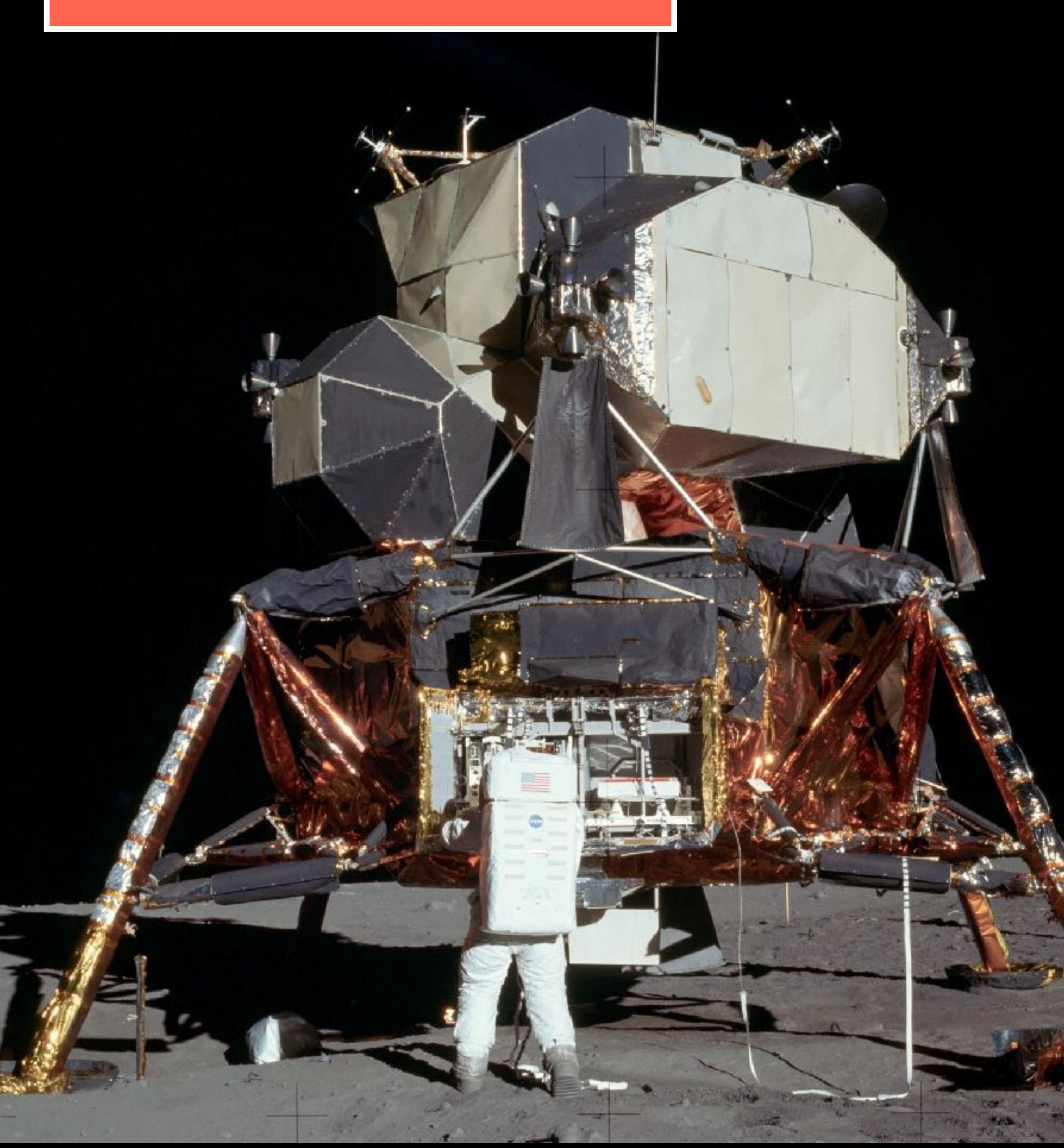

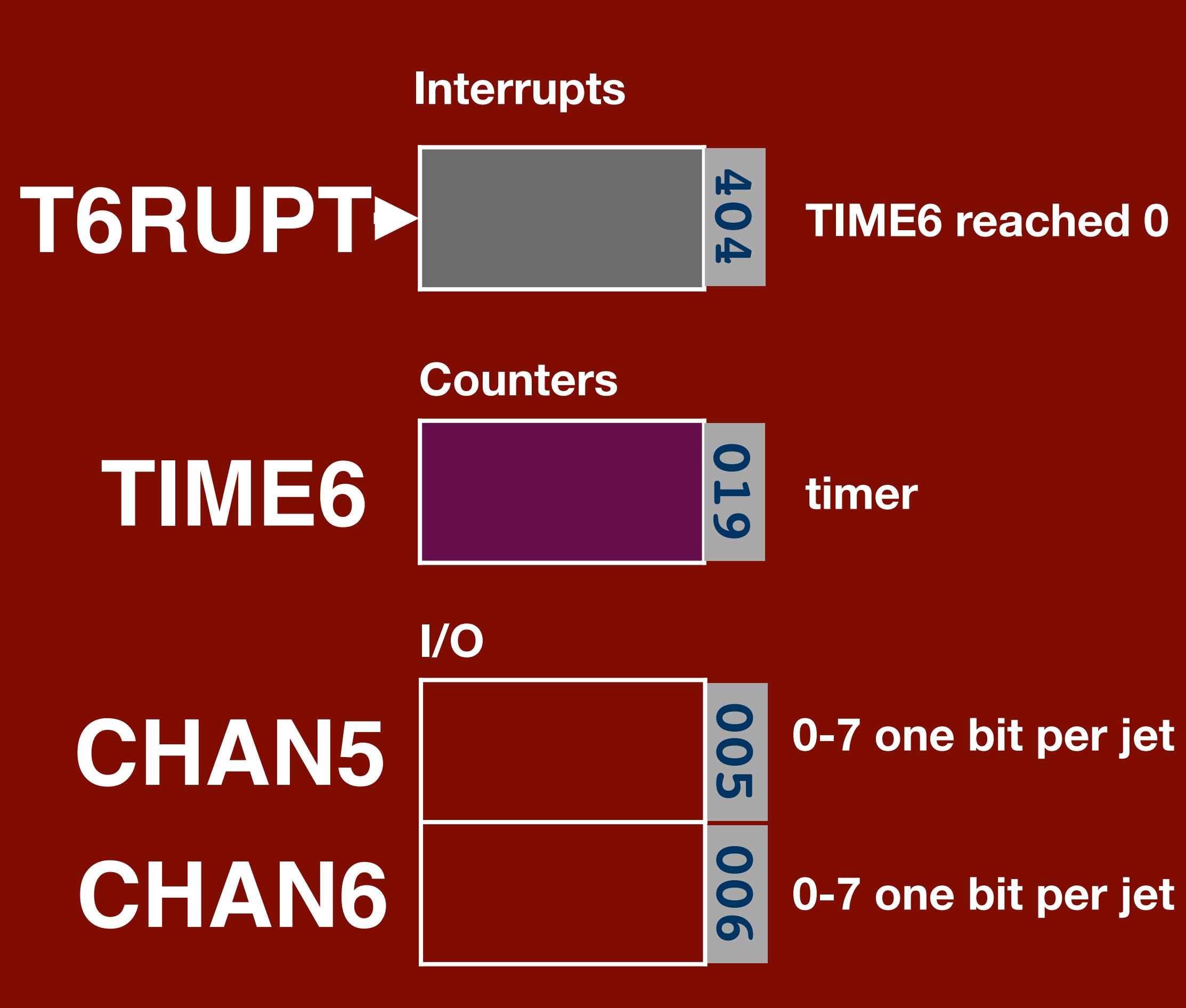

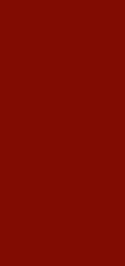

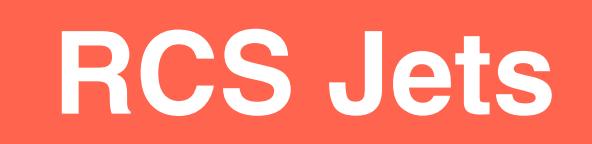

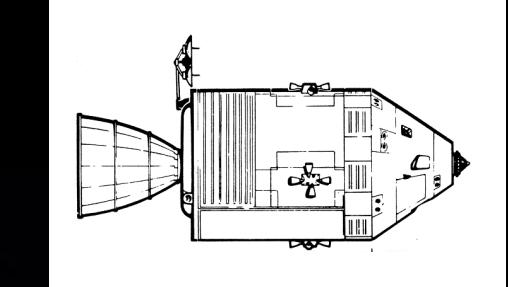

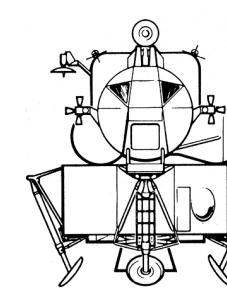

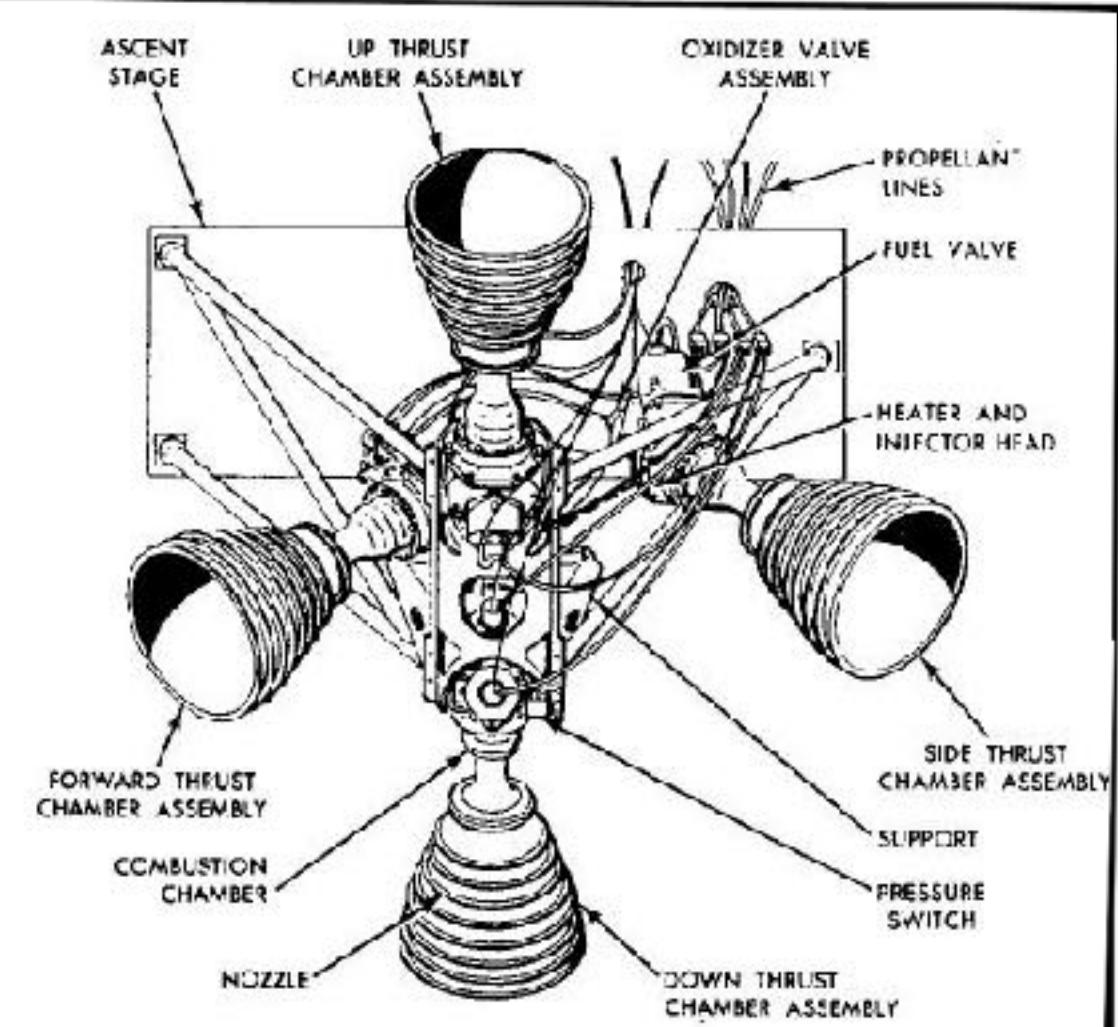

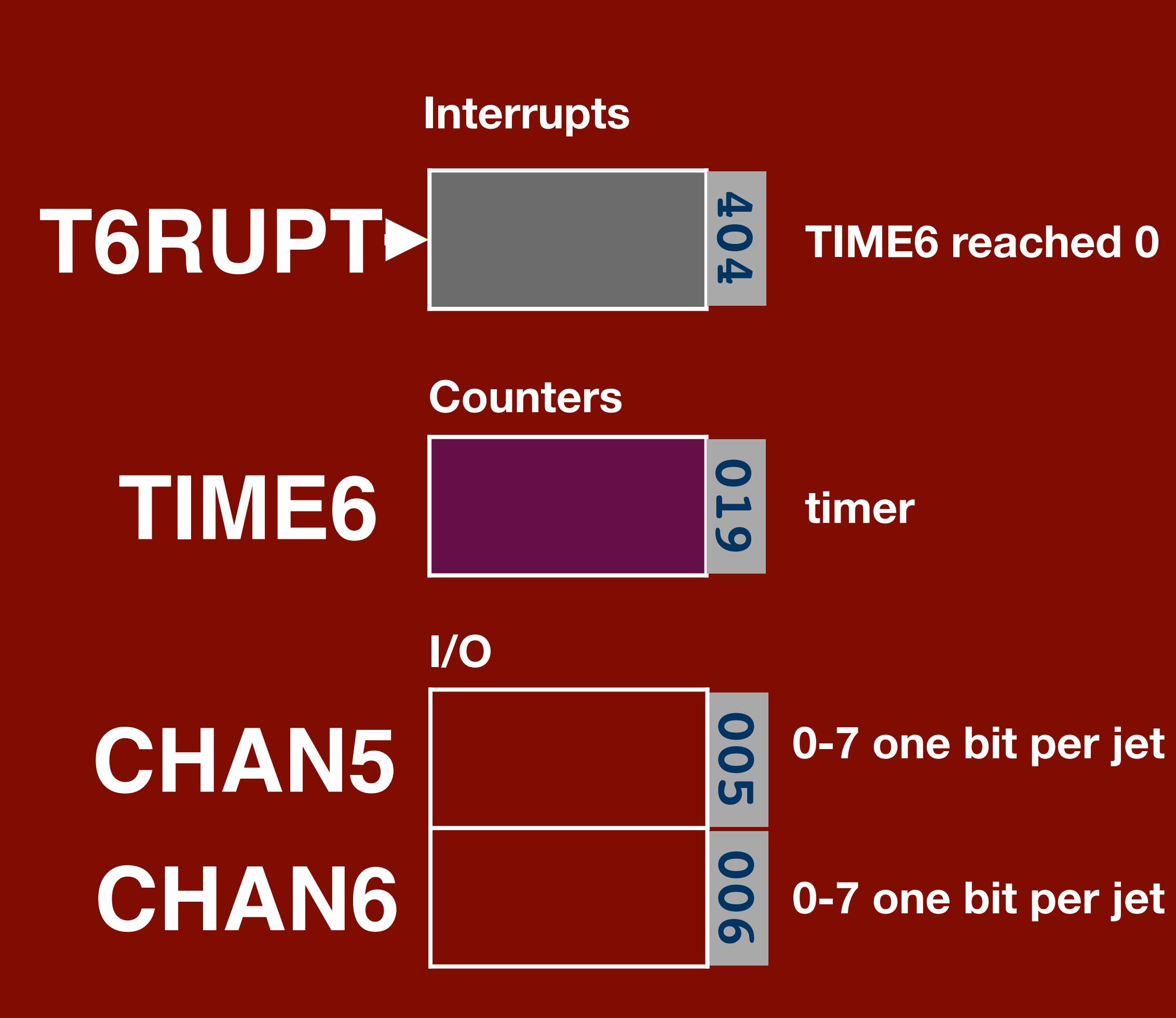

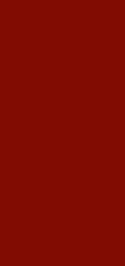

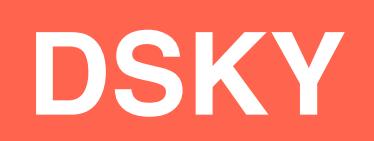

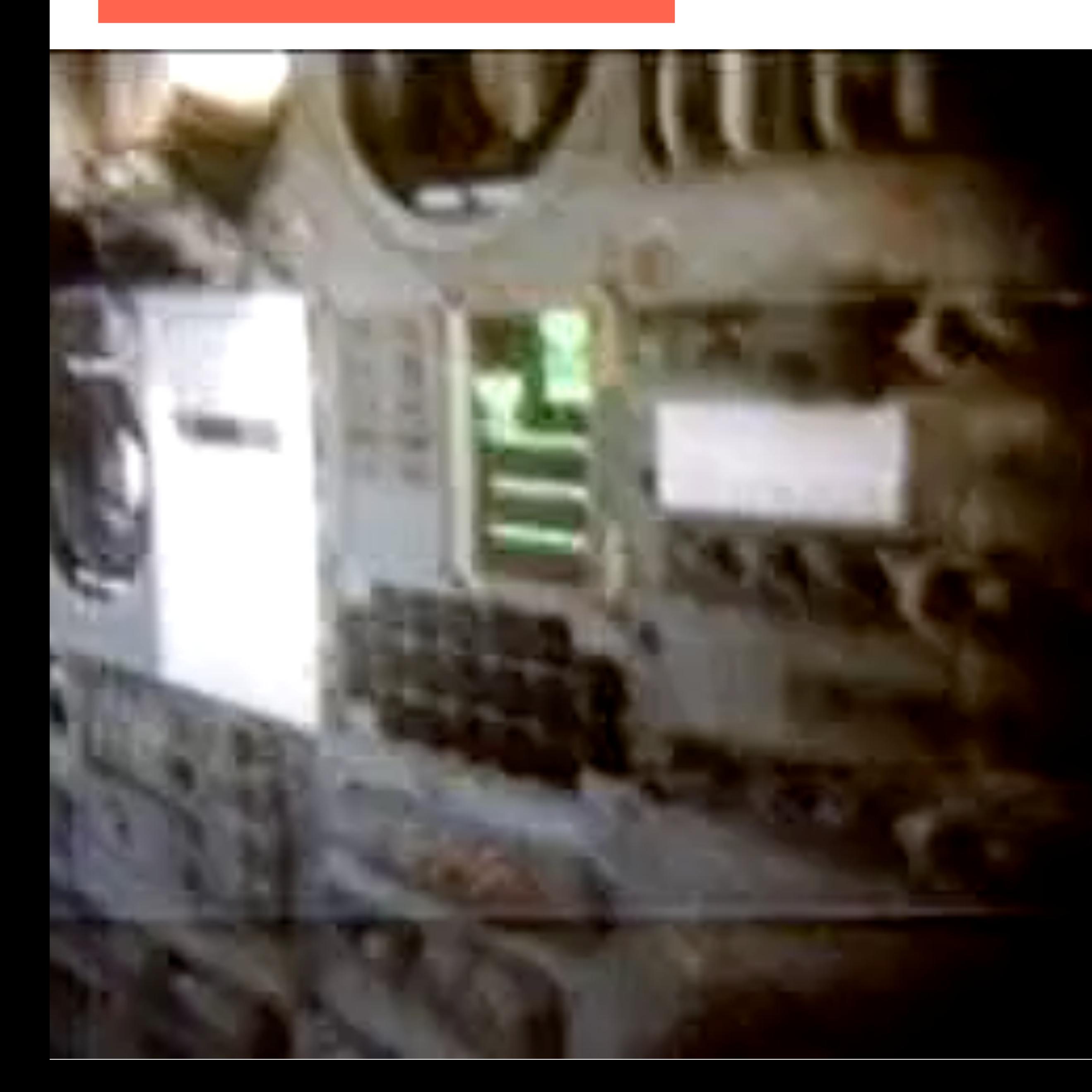

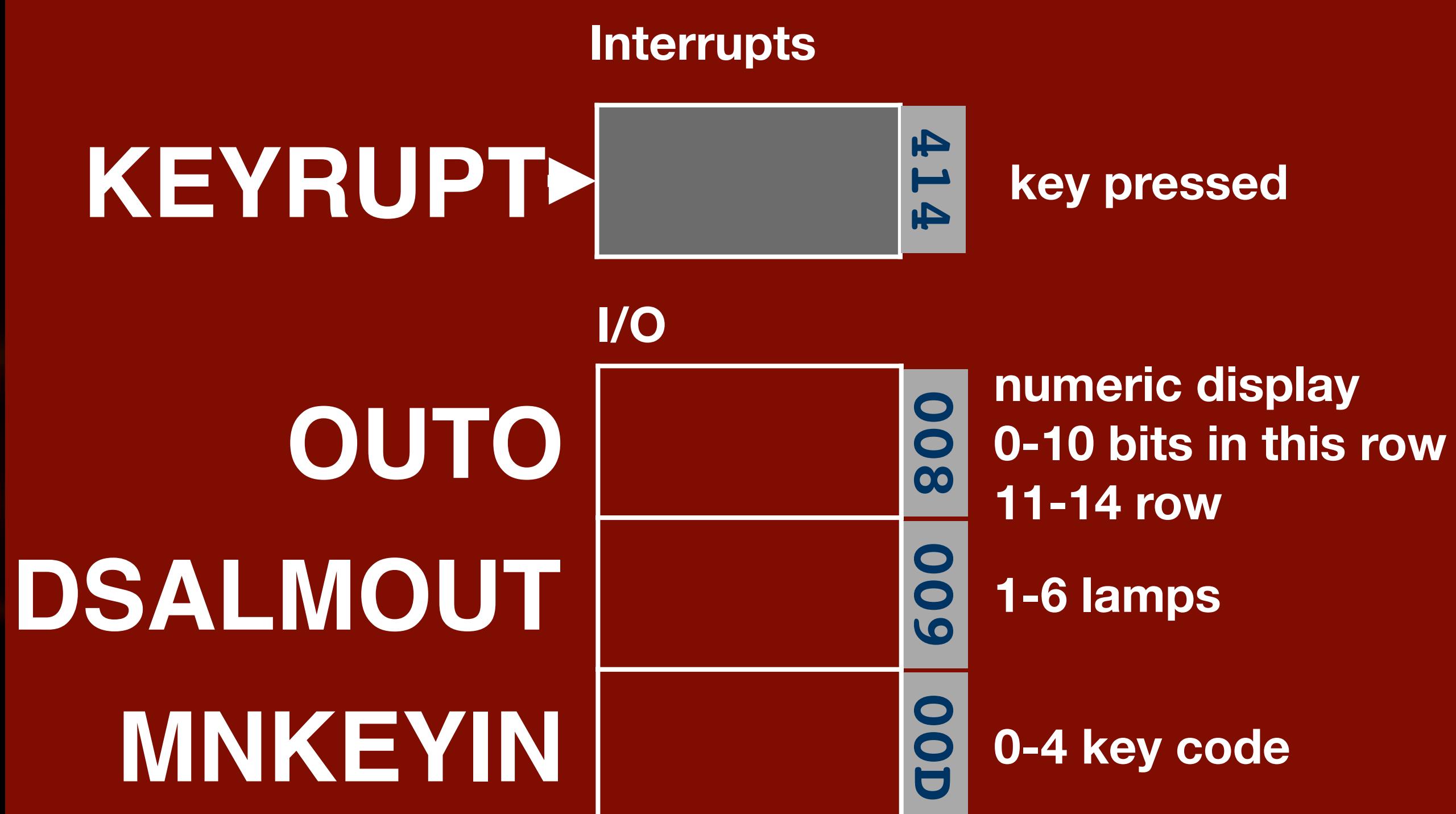

**The Command Module contains two DSKYs, so it has a second set of registers.**

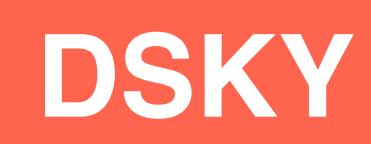

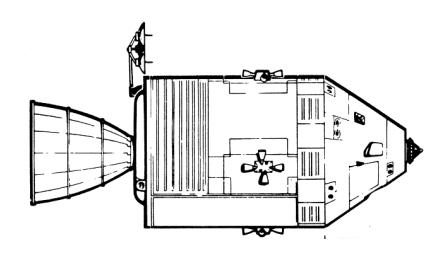

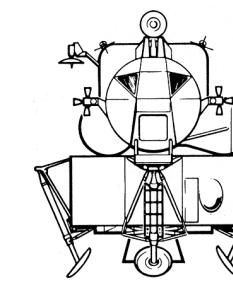

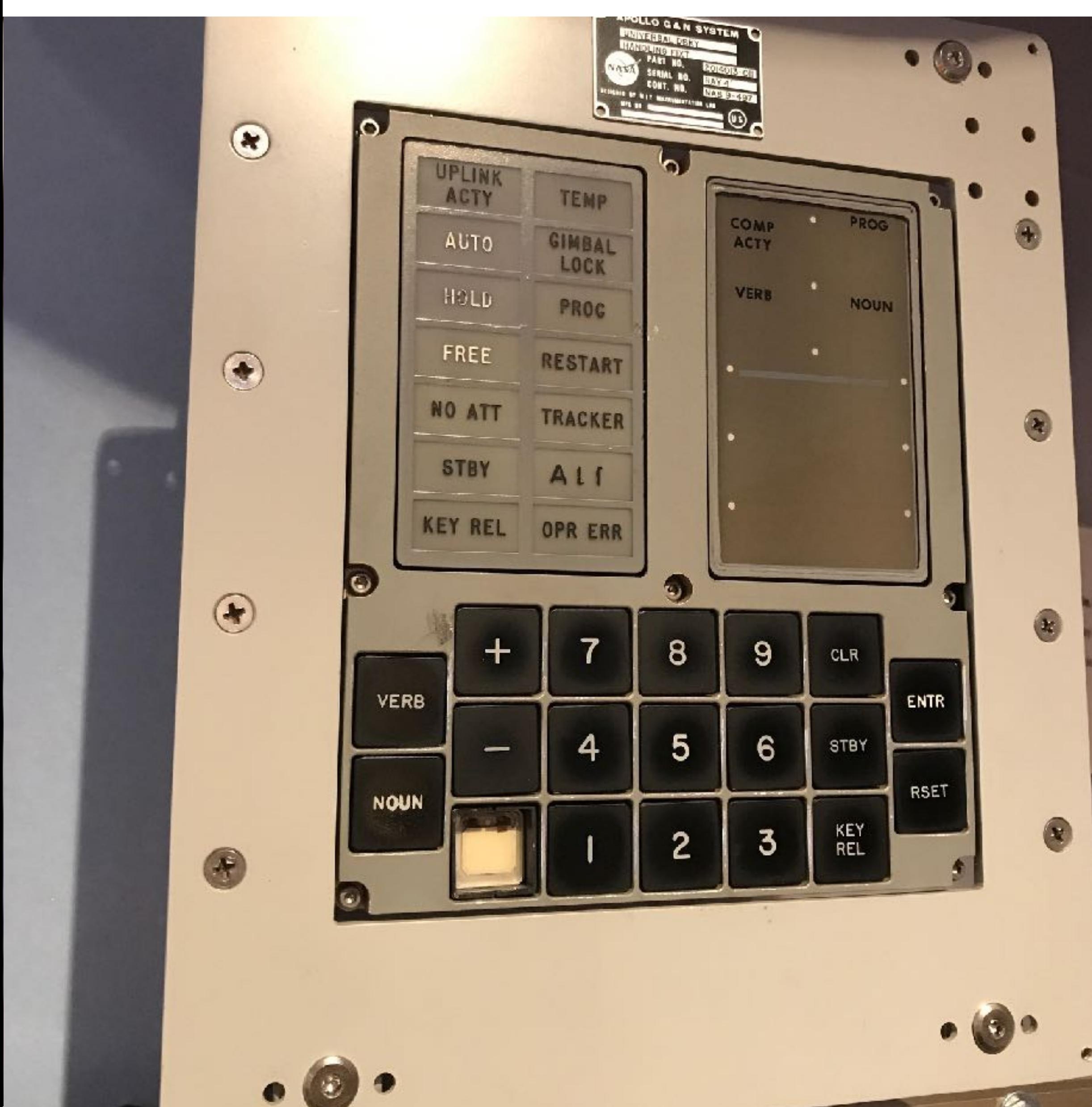

### **00D MNKEYIN KEYRUPT 414 Interrupts I/O 009 DSALMOUT key pressed 1-6 lamps 0-4 key code 008 OUTO a numeric display of**  $\overline{a}$  **of**  $\overline{b}$  **of**  $\overline{c}$  **of**  $\overline{d}$  **of**  $\overline{b}$  **of**  $\overline{c}$  **of**  $\overline{d}$  **of**  $\overline{d}$  **of**  $\overline{d}$  **of**  $\overline{d}$  **of**  $\overline{d}$  **of**  $\overline{d}$  **of**  $\overline{d}$  **of \overline{d} 0-10 bits in this row 11-14 row**

**The Command Module contains two DSKYs, so it has a second set of registers.**

**CHAN13 CHAN33**

### **Counters**

### **I/O**

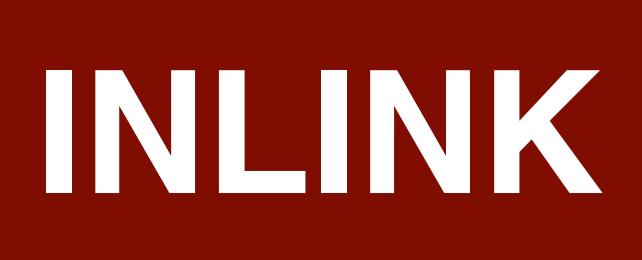

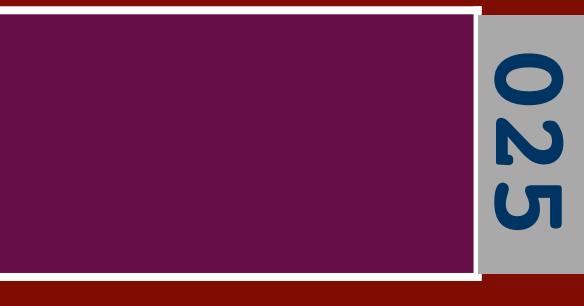

**uplink data**

**UPRUPT DOWNRUPT**

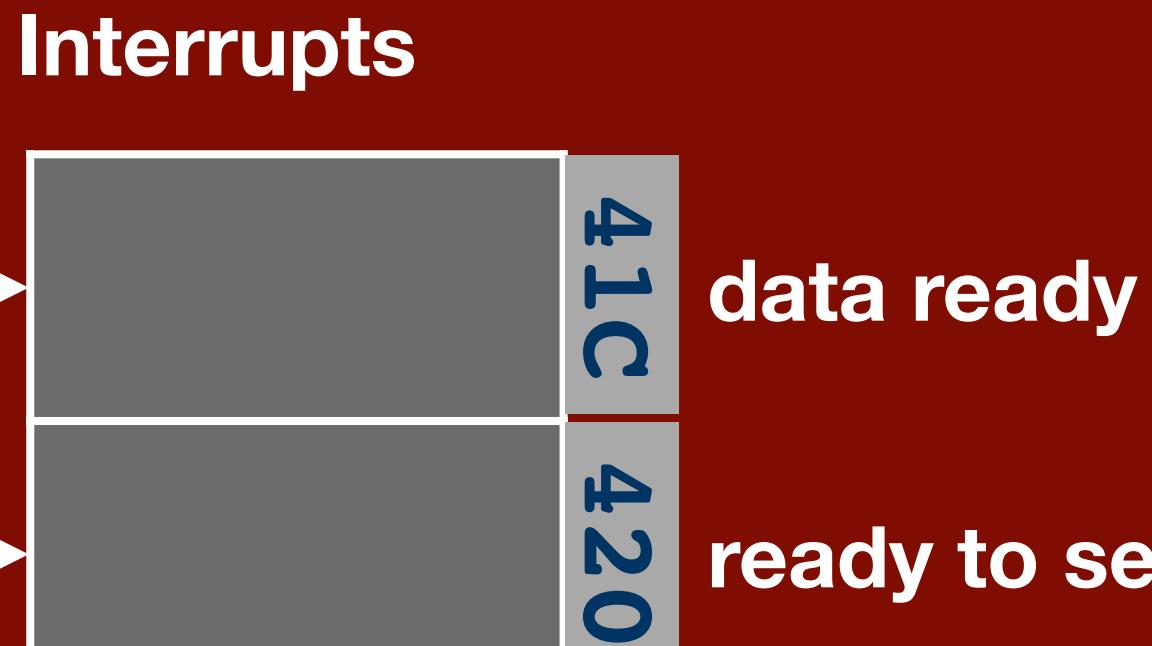

**6 dl word order**

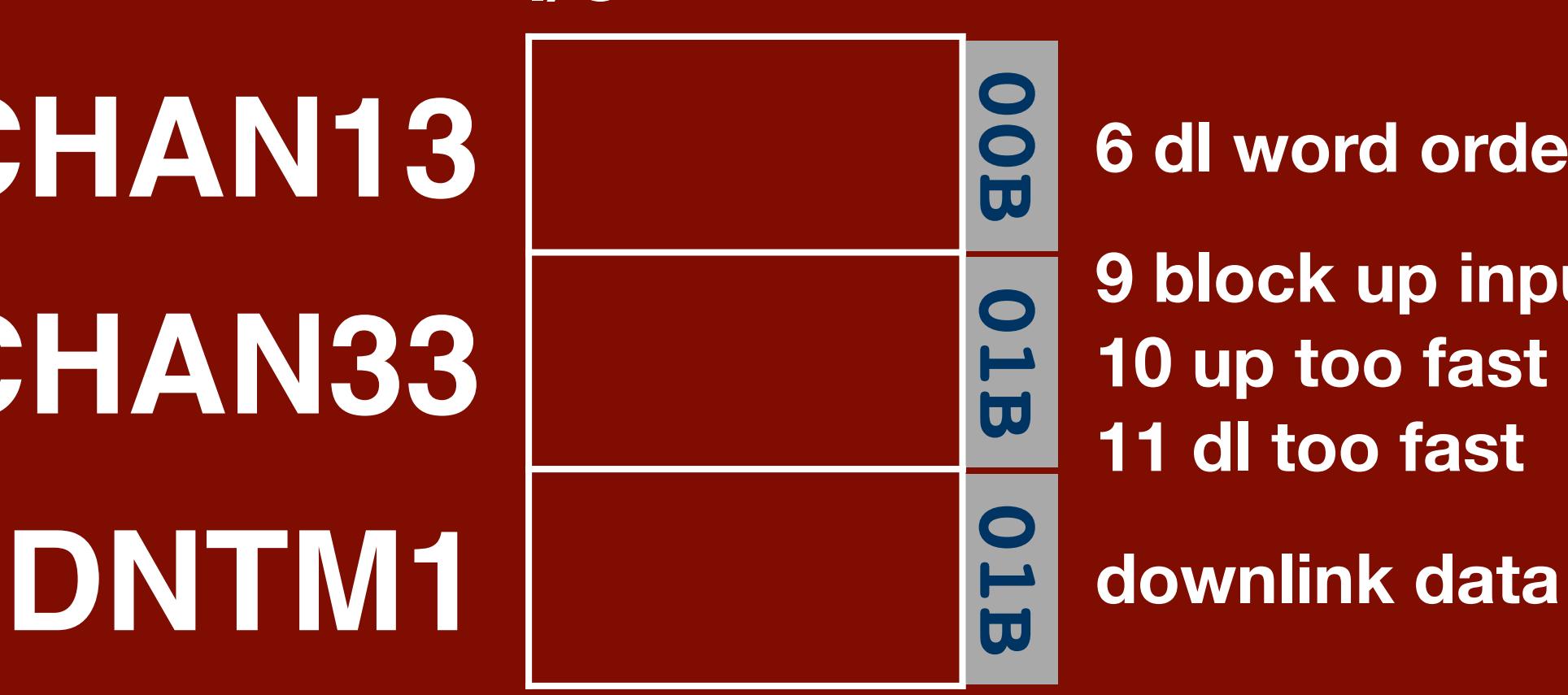

**9 block up input 10 up too fast 11 dl too fast**

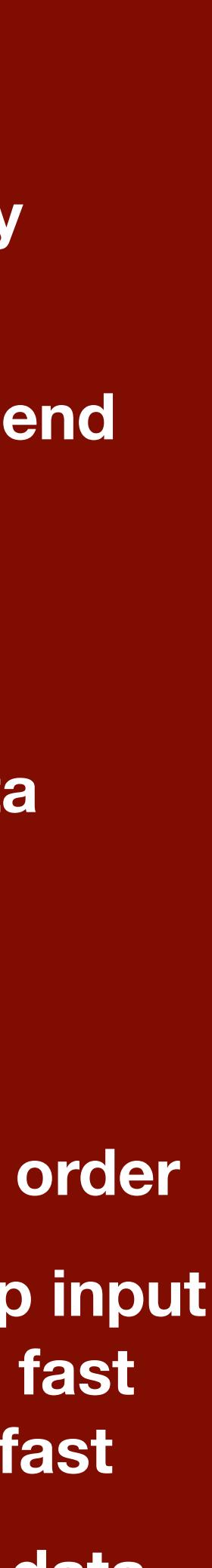

**ready to send**

### **Uplink/Downlink**

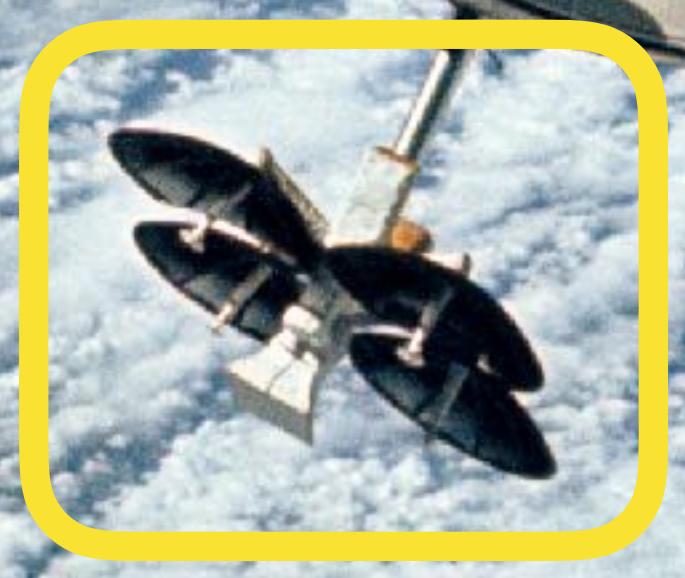

**CHAN13 CHAN33**

### **Counters**

**I/O**

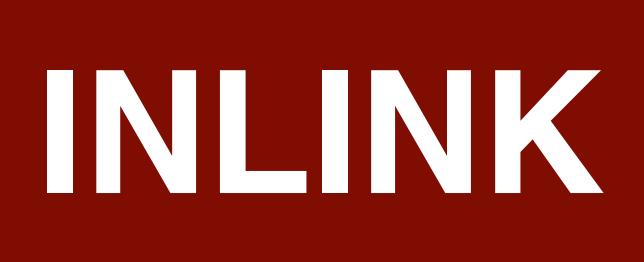

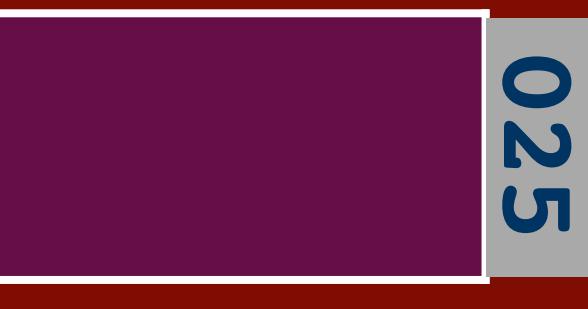

**uplink data**

## **UPRUPT DOWNRUPT**

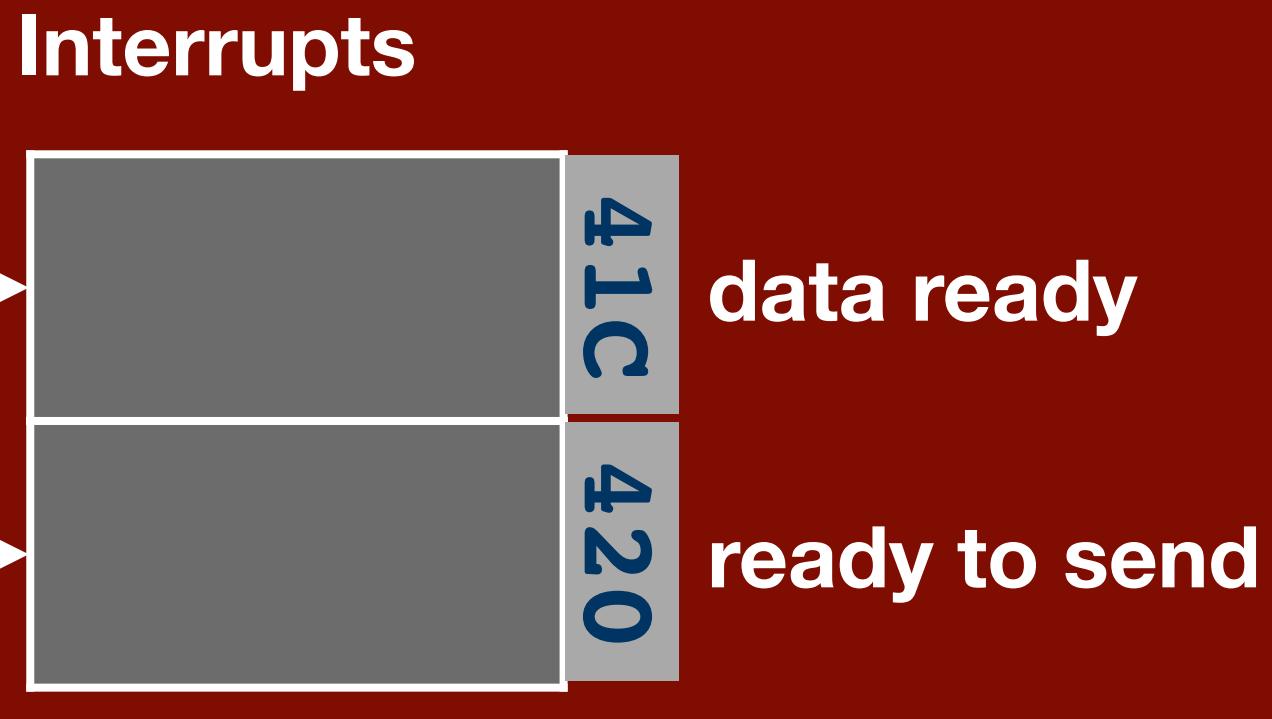

**6 dl word order**

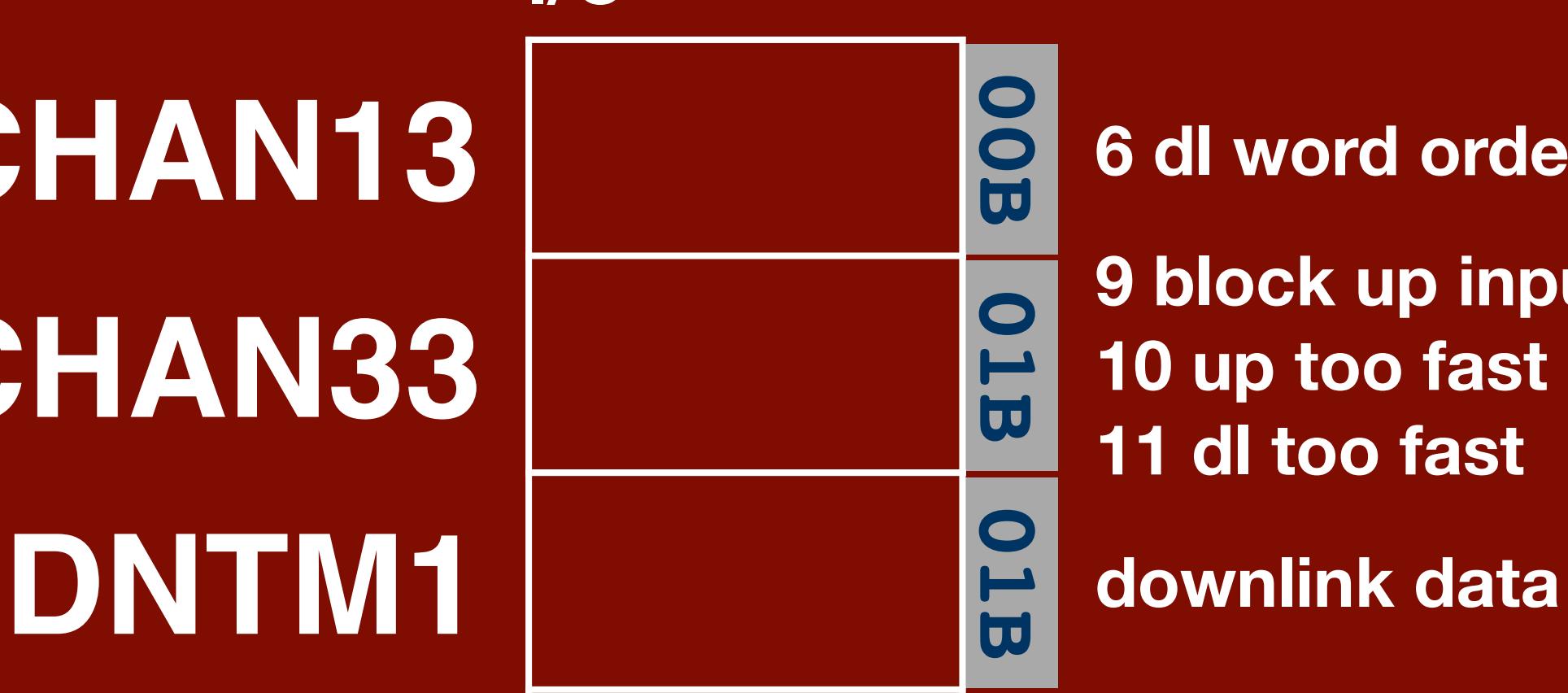

**9 block up input 10 up too fast 11 dl too fast**

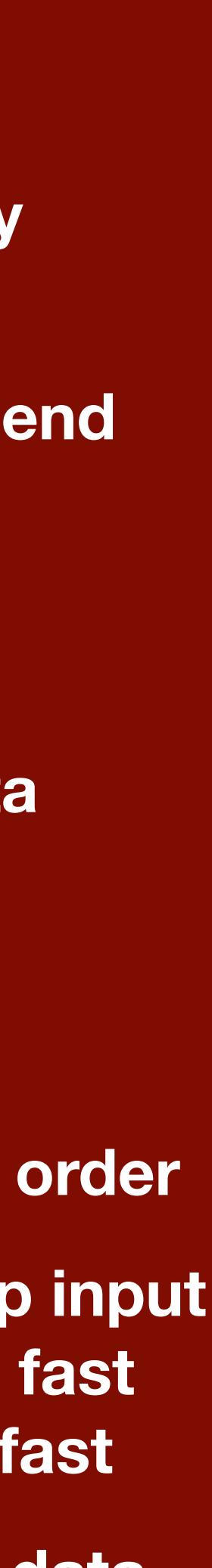

### **Uplink/Downlink**

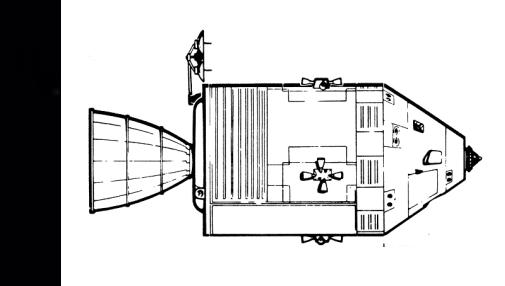

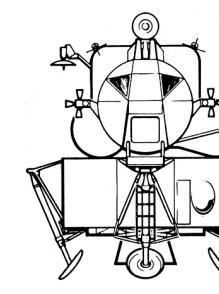

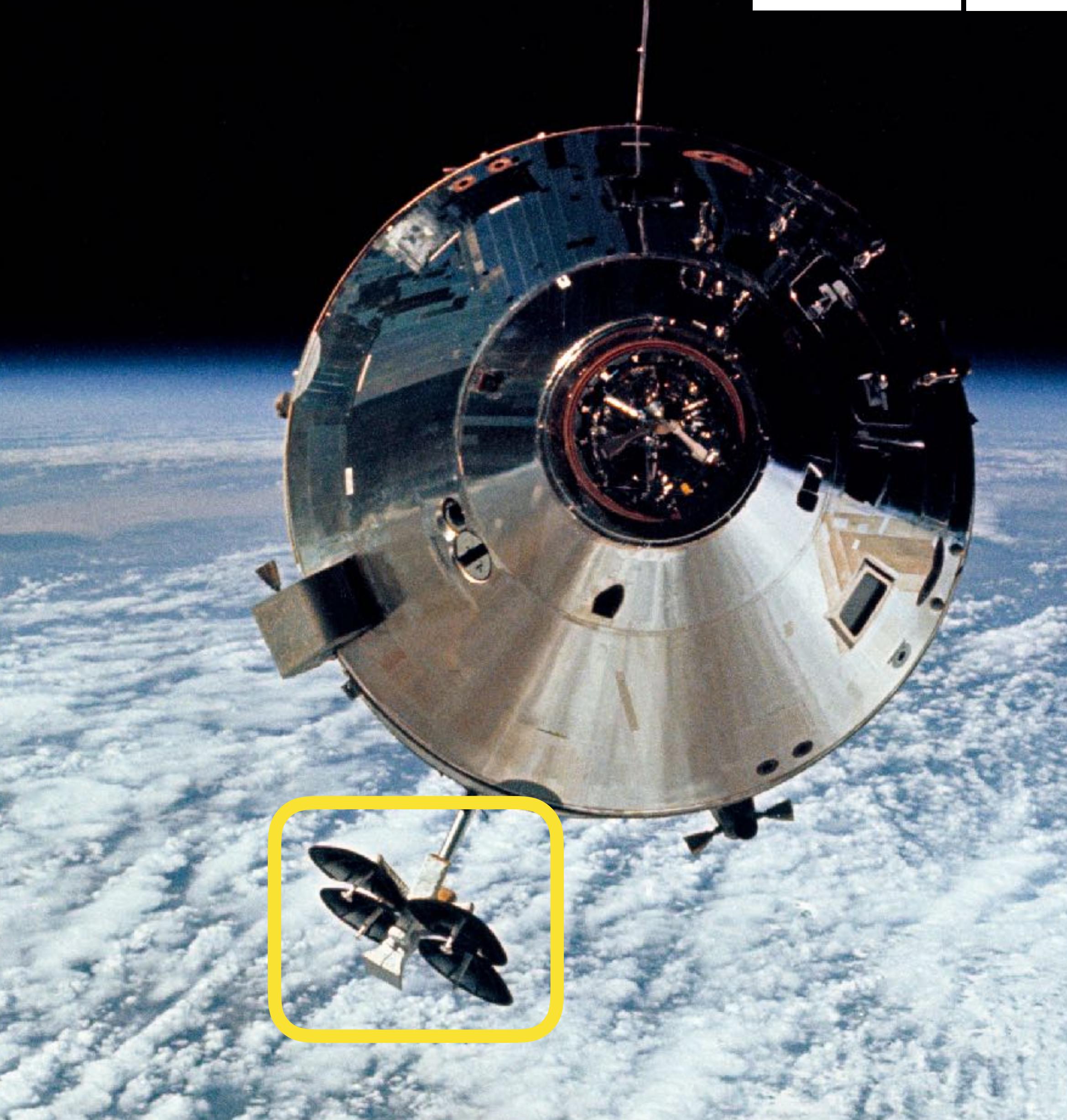

# Optics

## Accelerometer

### Gyroscope

### **Peripherals**

## **Landing Radar**

## DSKY

## Rendezvous Radar

## **Uplink/Downlink**

## **RCS Jets**

- - - -
		-
	-
- 
- 
- -
- 
- 
- - - -
	-
	-
- -
- -
	-
- 
- 
- 
- 
- 
- 
- 
- 
- 
- -
	-
- 
- 
- 
- 
- 
- 
- 
- 
- 
- 
- 
- 
- 
- 
- 
- 
- 
- 
- 
- 
- 

### **Architecture**

### **Mission Software**

### **Peripherals The System Software**

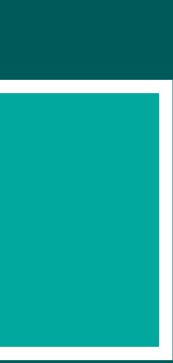

### **Hardware**

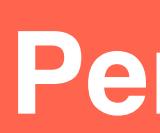

# **Apollo Guidance Computer**

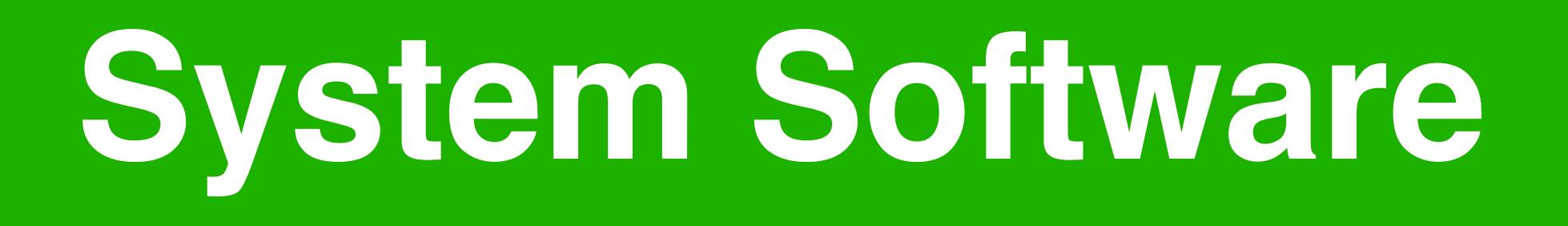

### **System Software**
### **Priority-Based Cooperative**

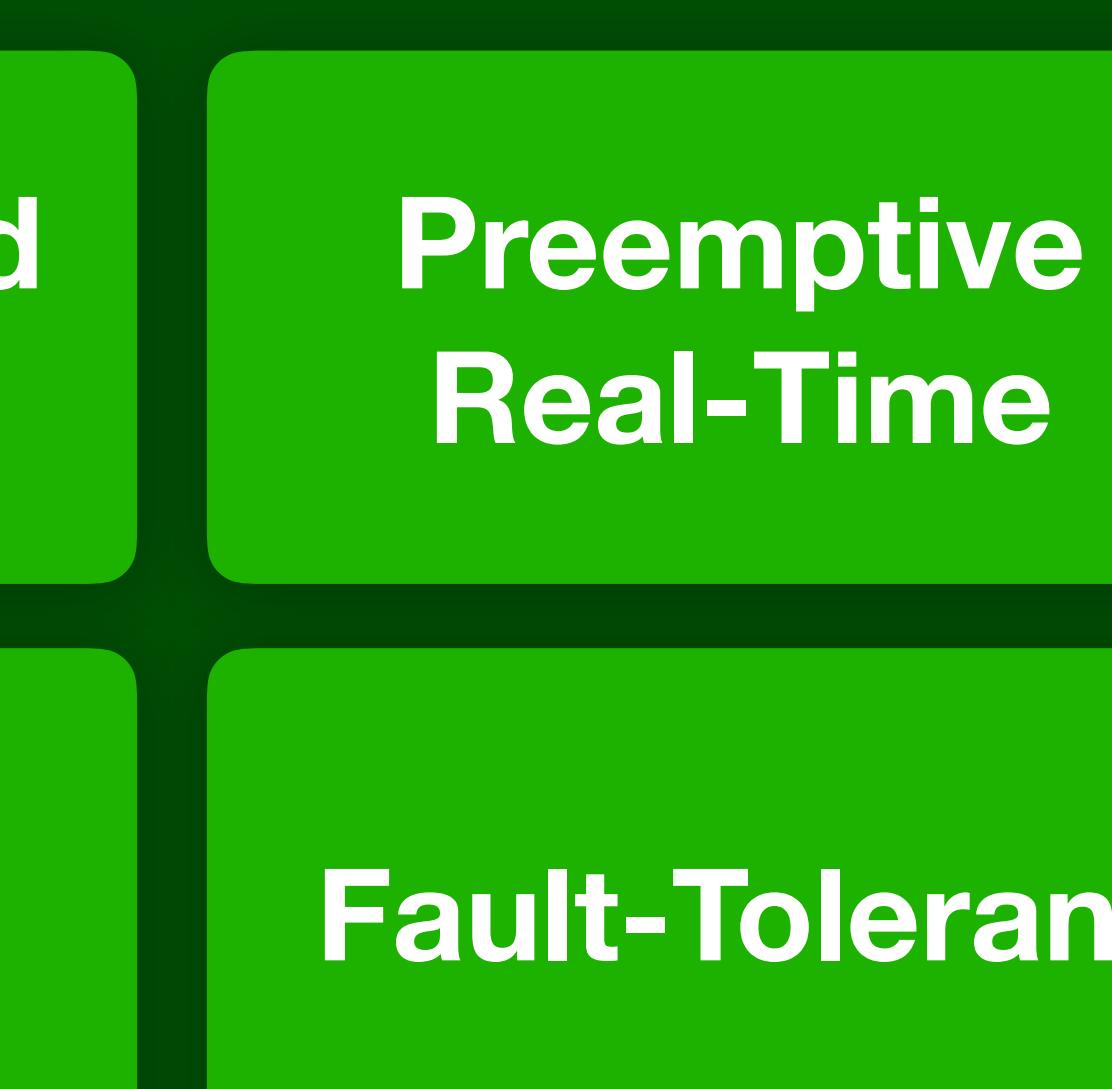

### **Interactive Fault-Tolerant**

### **Virtual Machines**

# **Device Drivers**

# **Multitasking**

# **Waitlist**

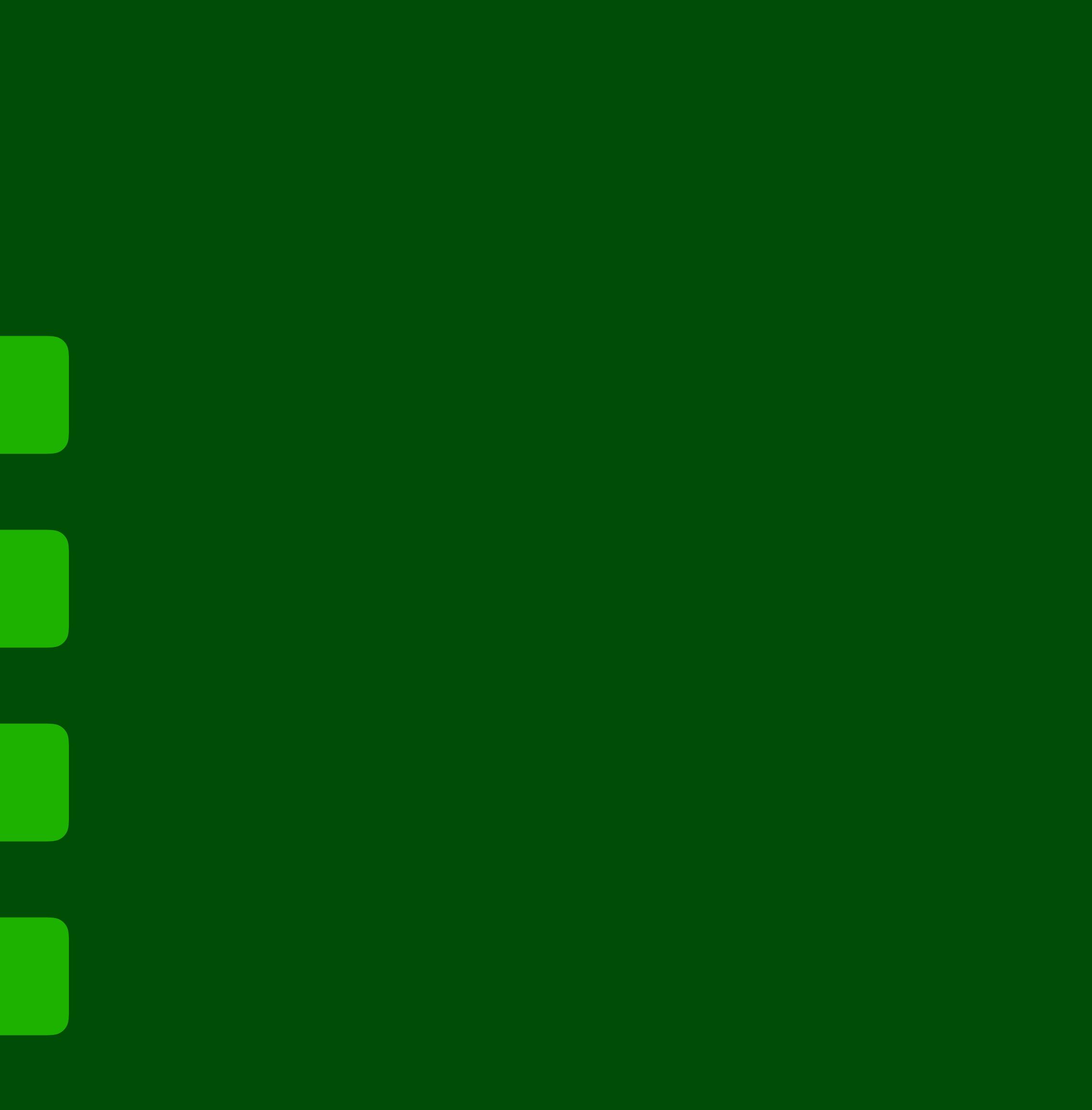

**Interpreter**

# **Multitasking** Shell

# **Device Drivers**

# **Waitlist**

# **Interpreter Fault Recovery**

# **Maths**

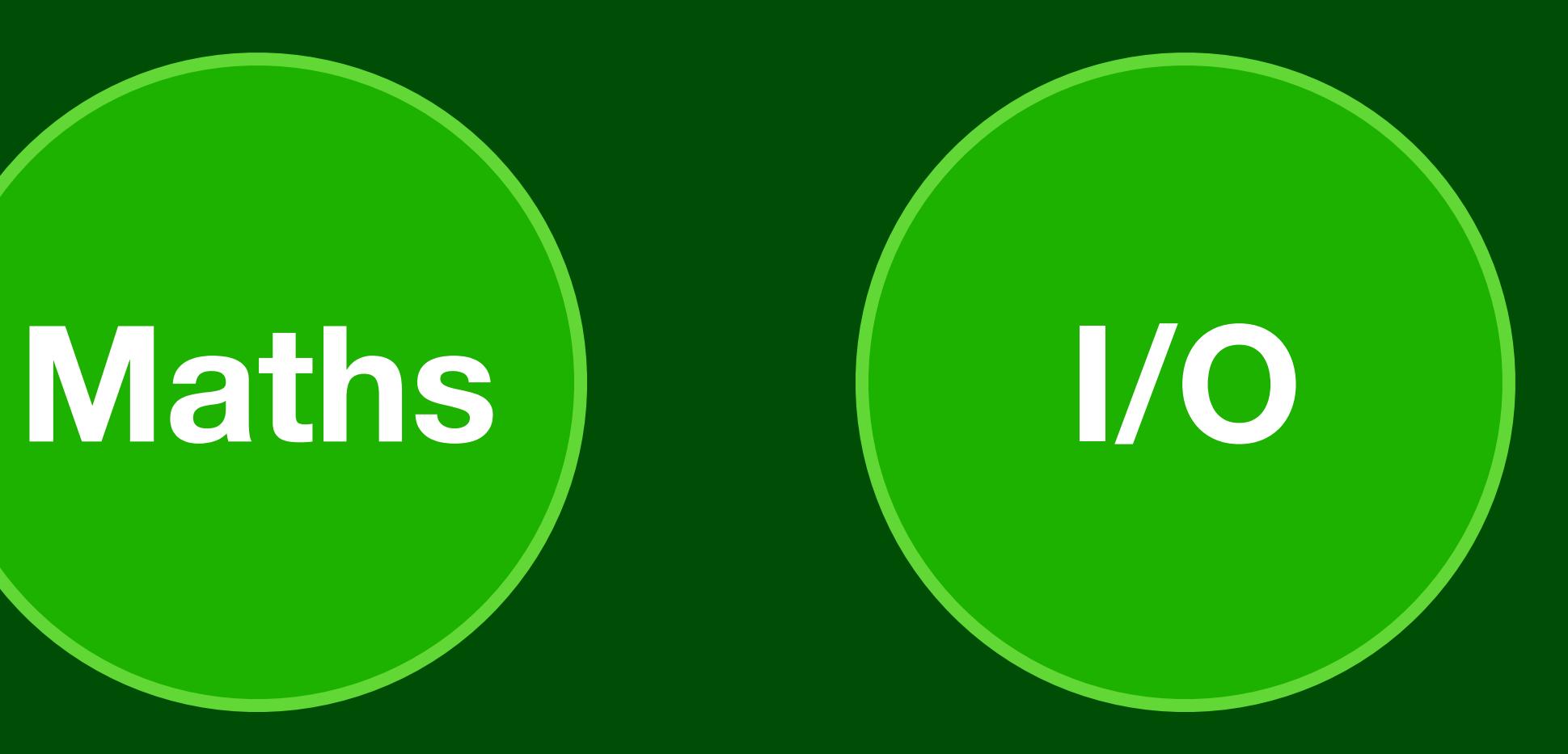

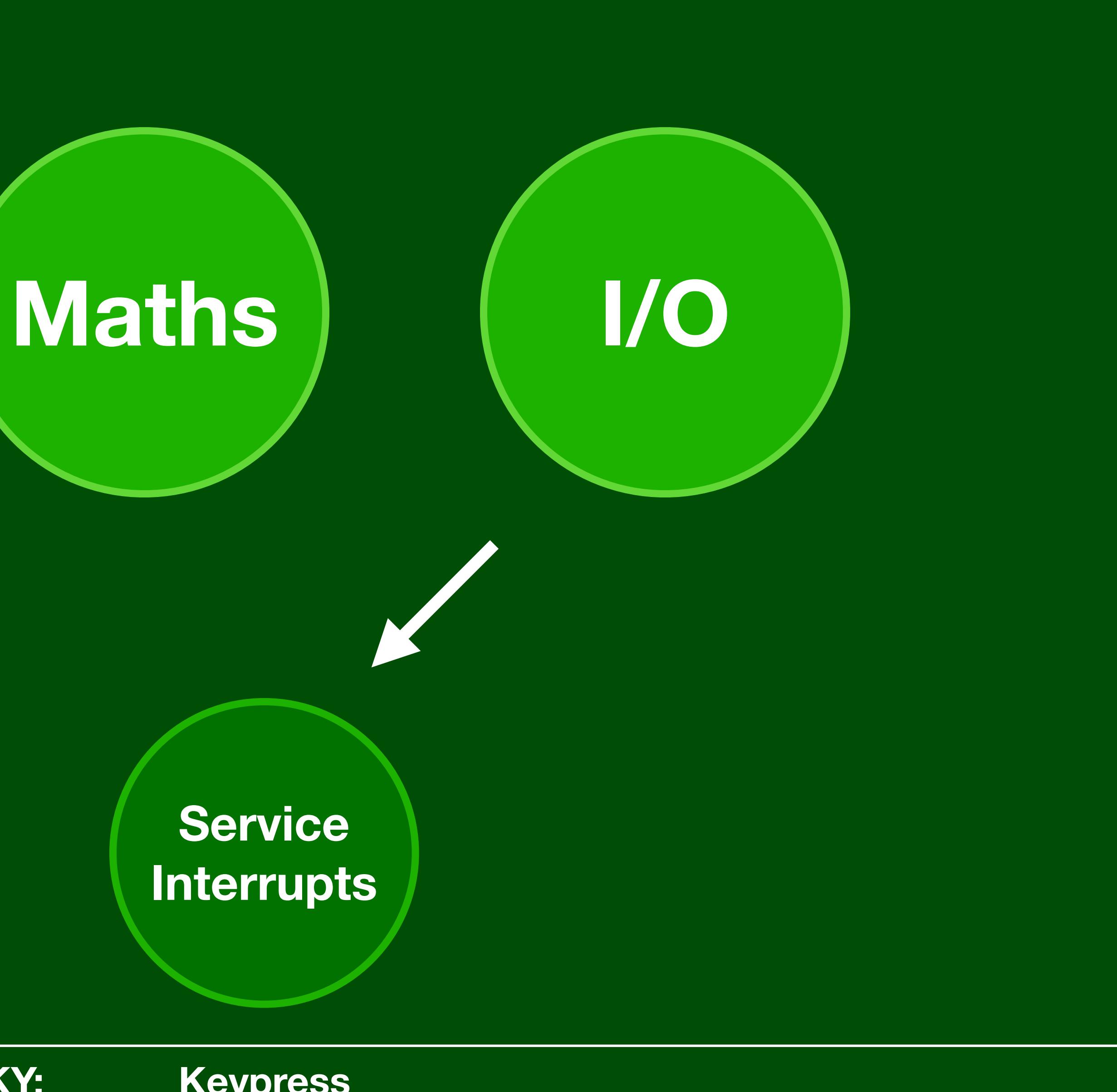

**Service Interrupts**

**DSKY: Keypress**

**Service Interrupts**

**DSKY: Keypress — Update Display** 

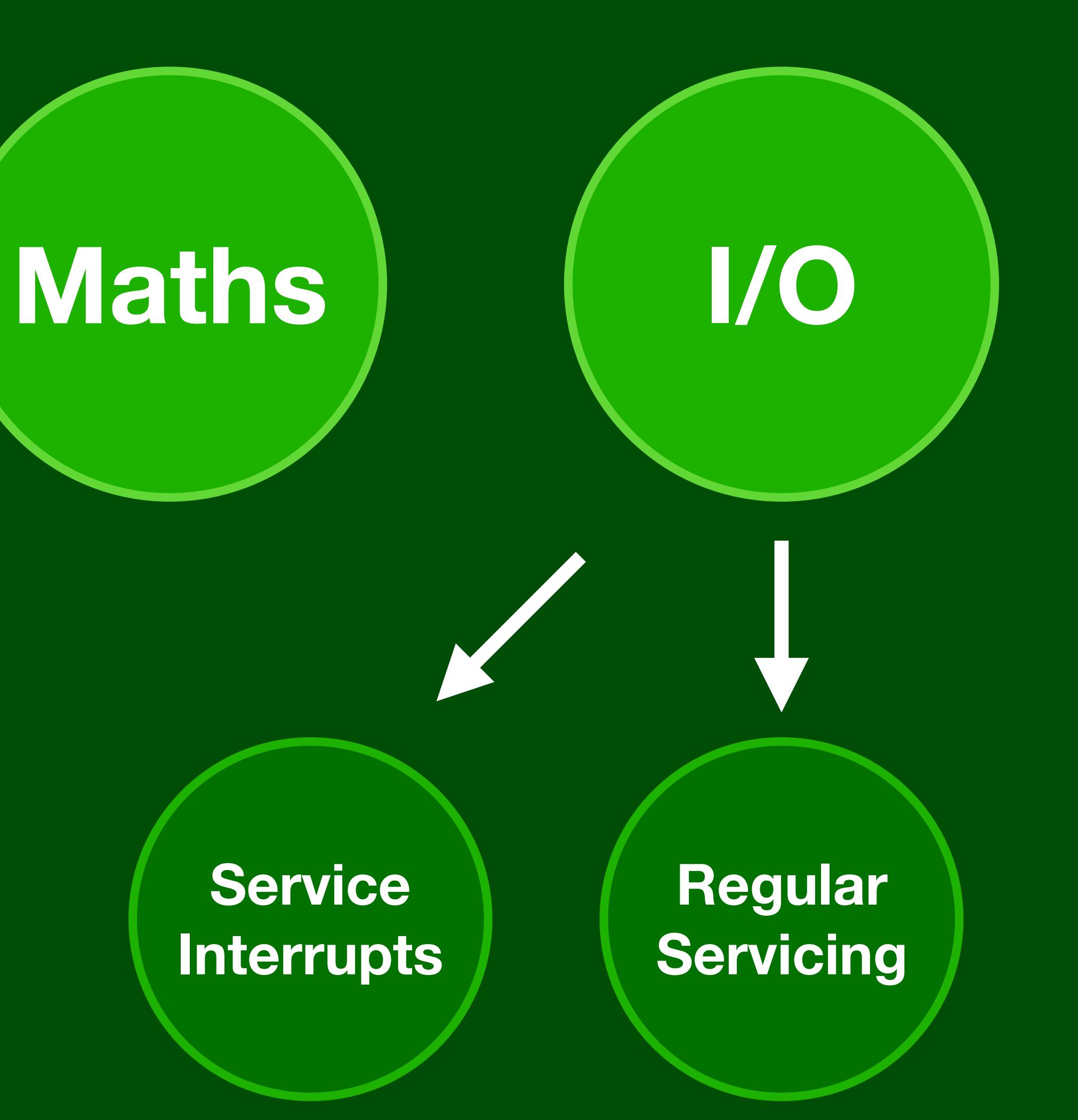

**Service Interrupts**

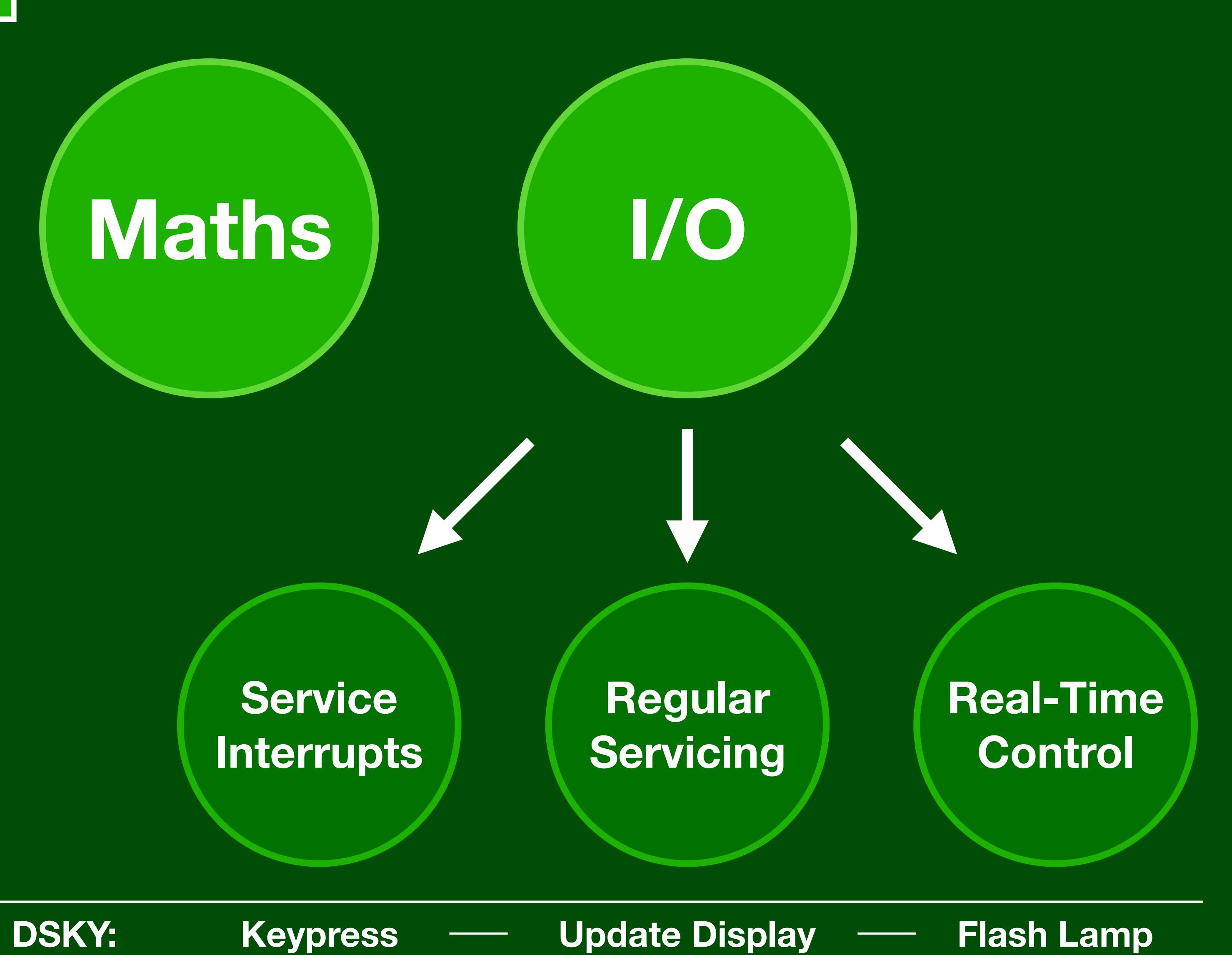

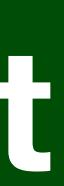

**0**

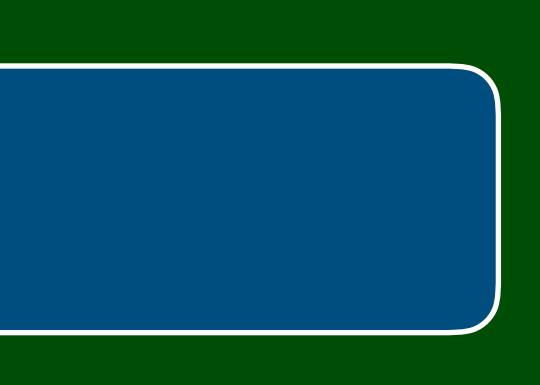

### **Job**

**0**

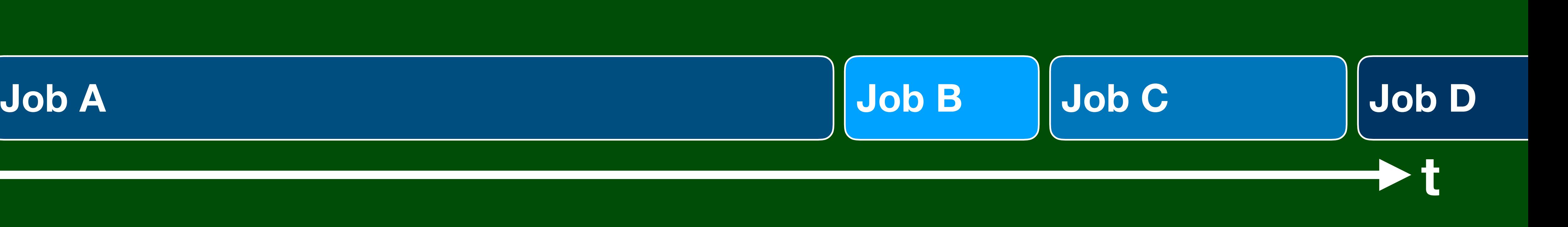

**0**

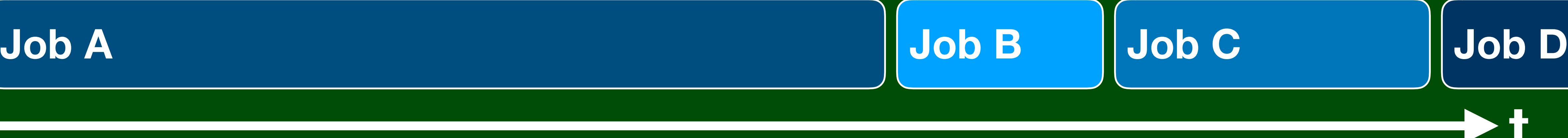

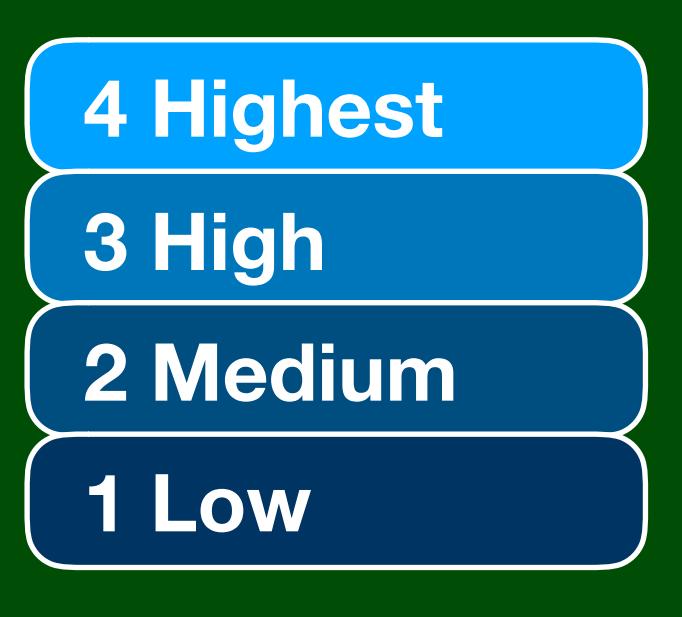

### **Priority Scheduling**

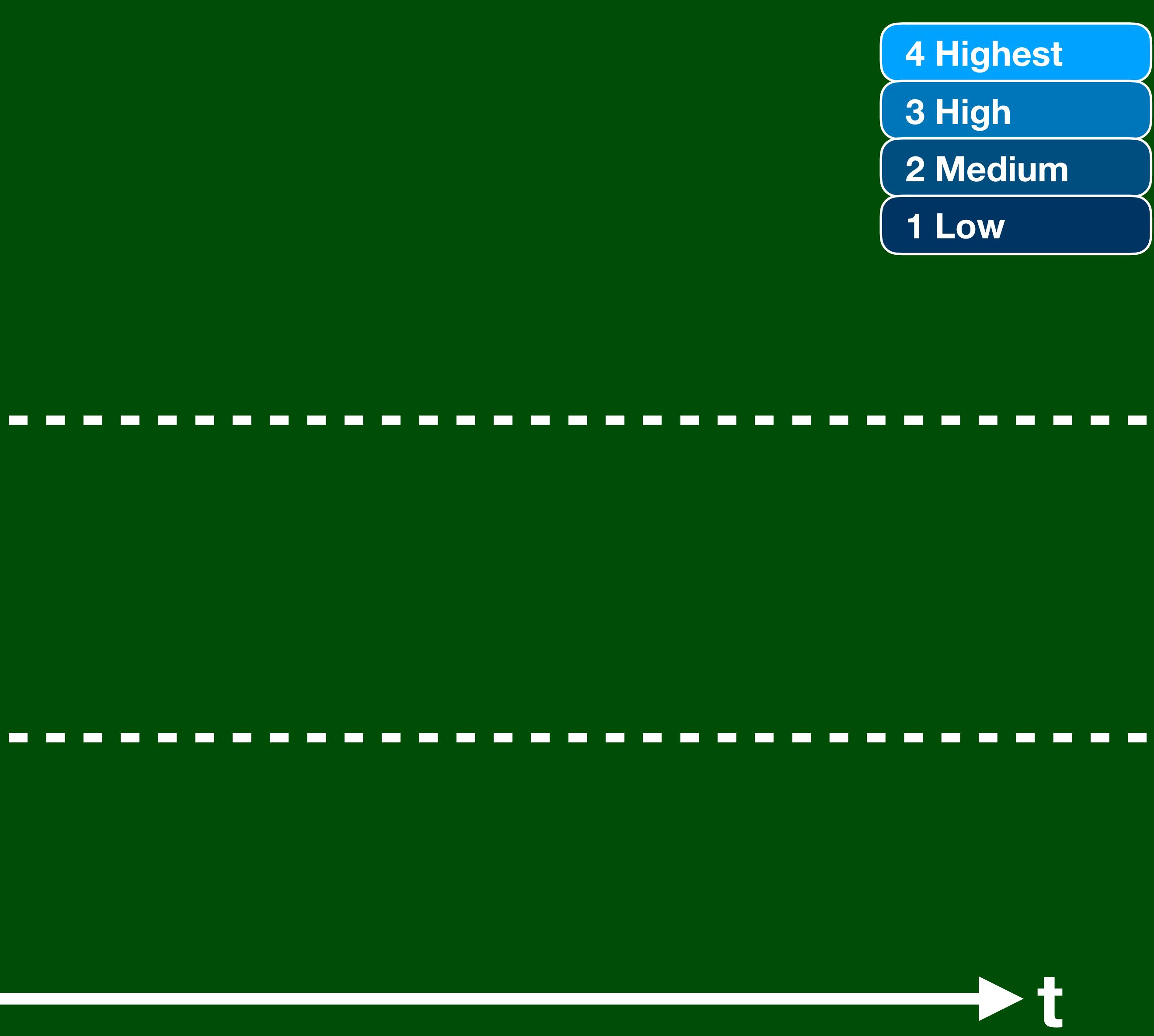

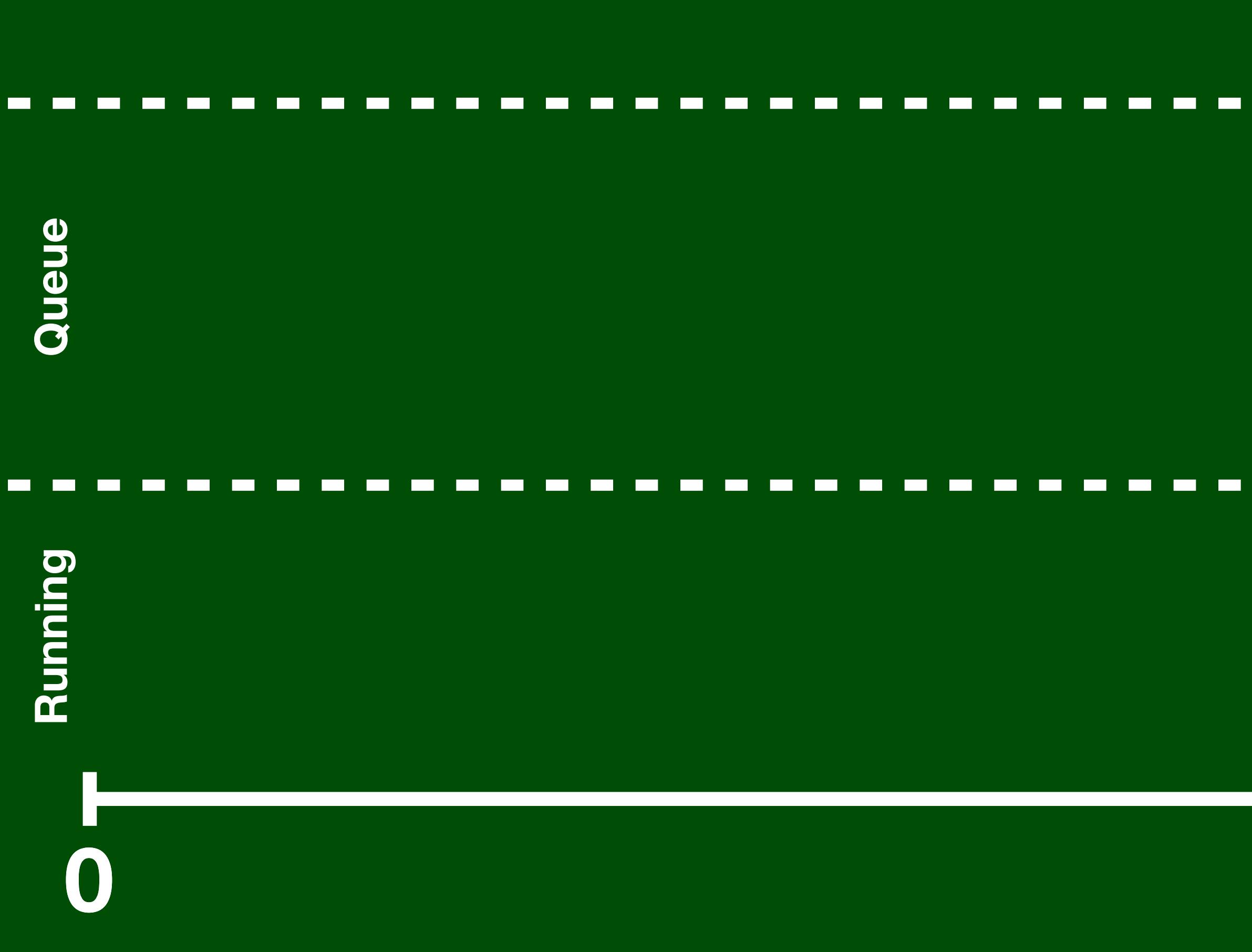

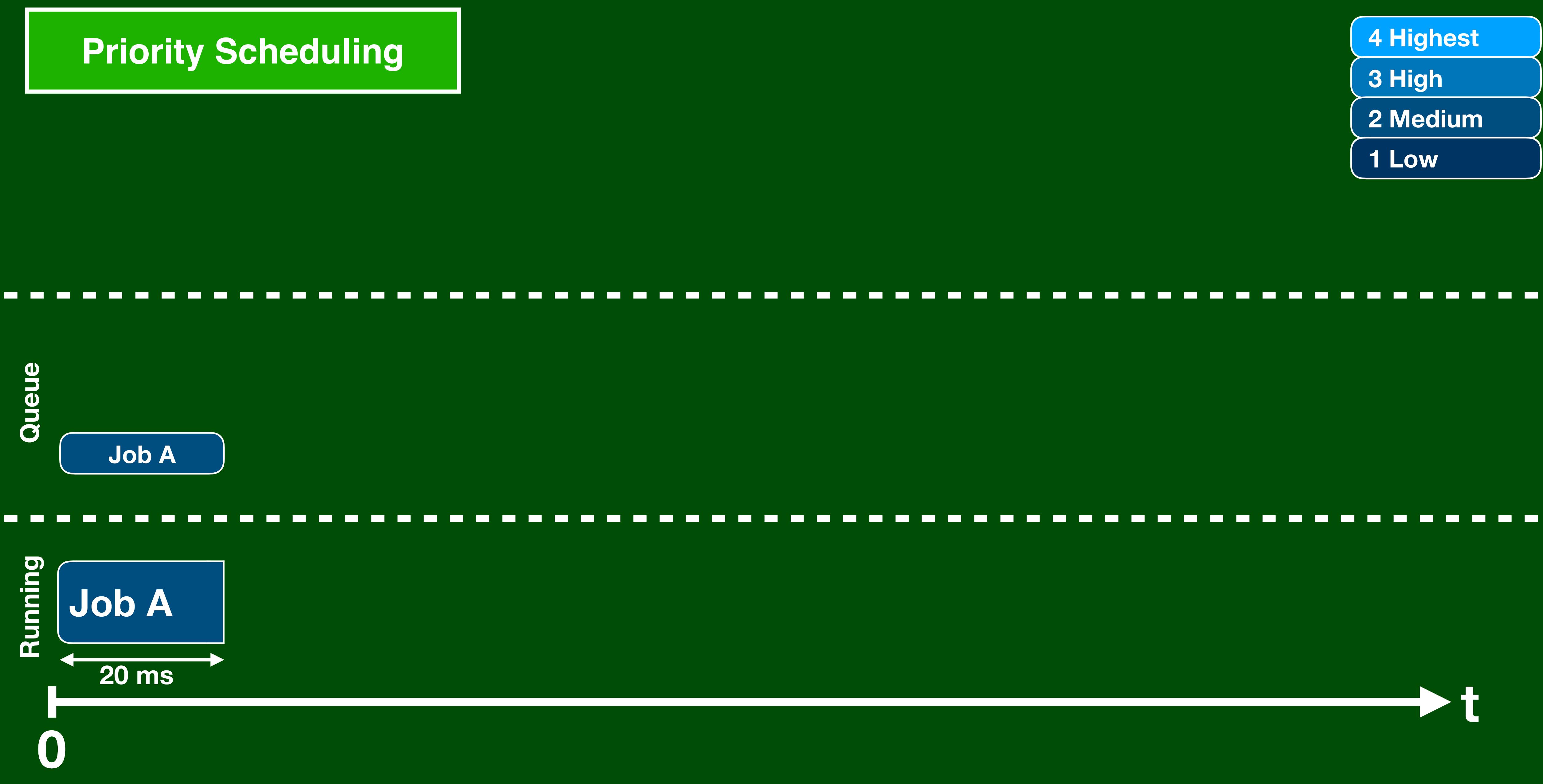

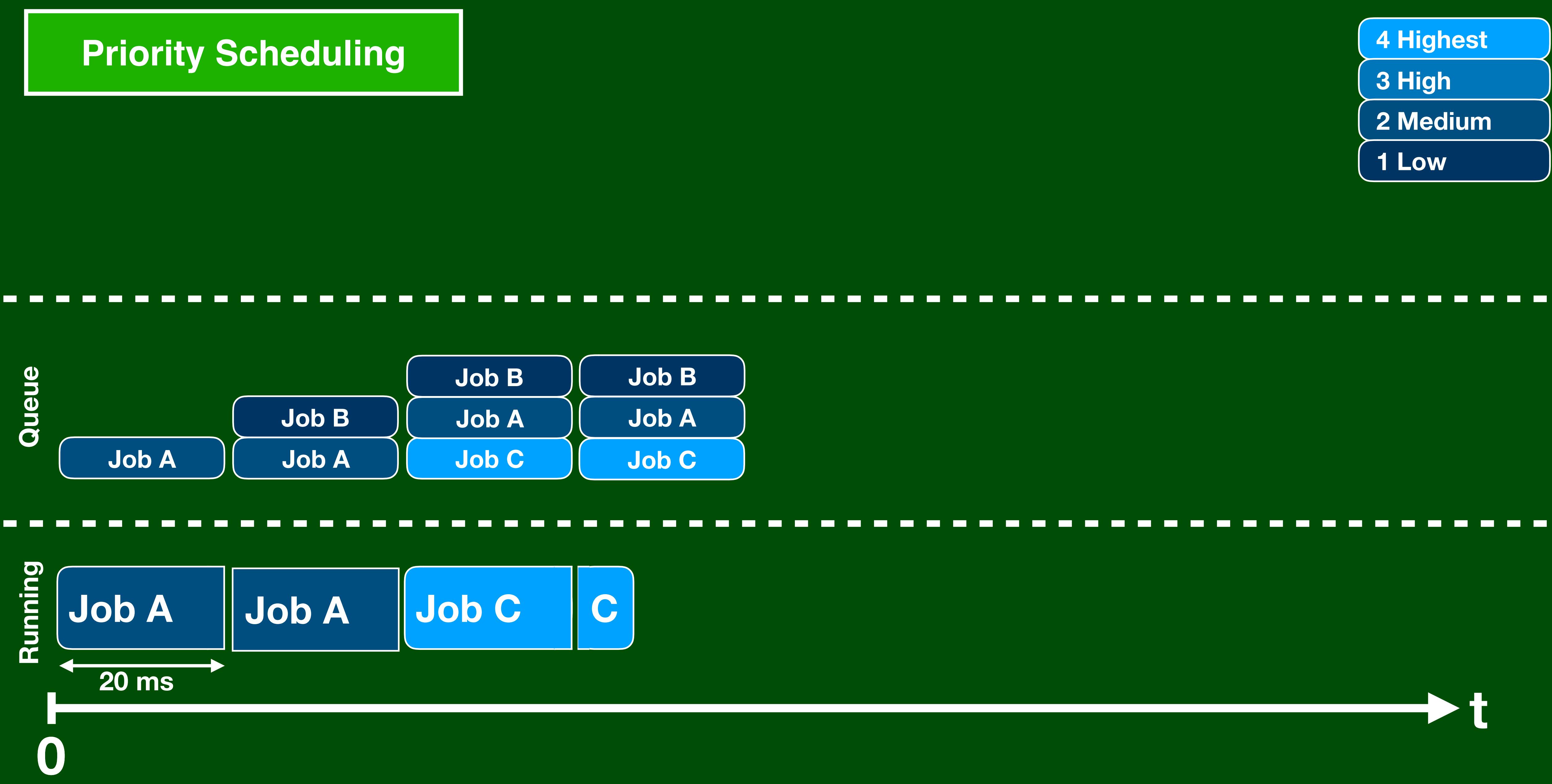

### **Priority Scheduling**

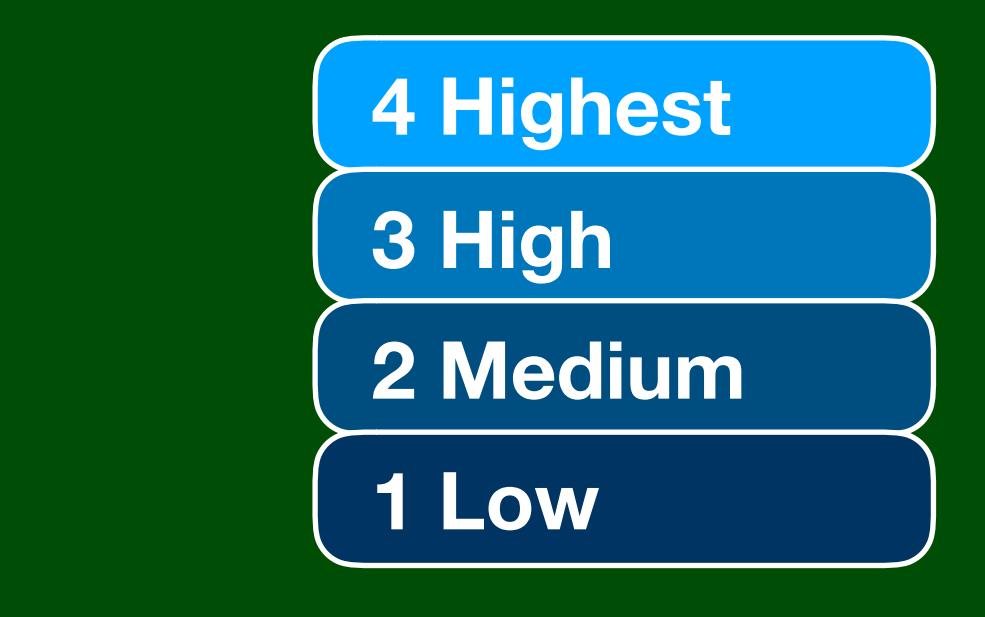

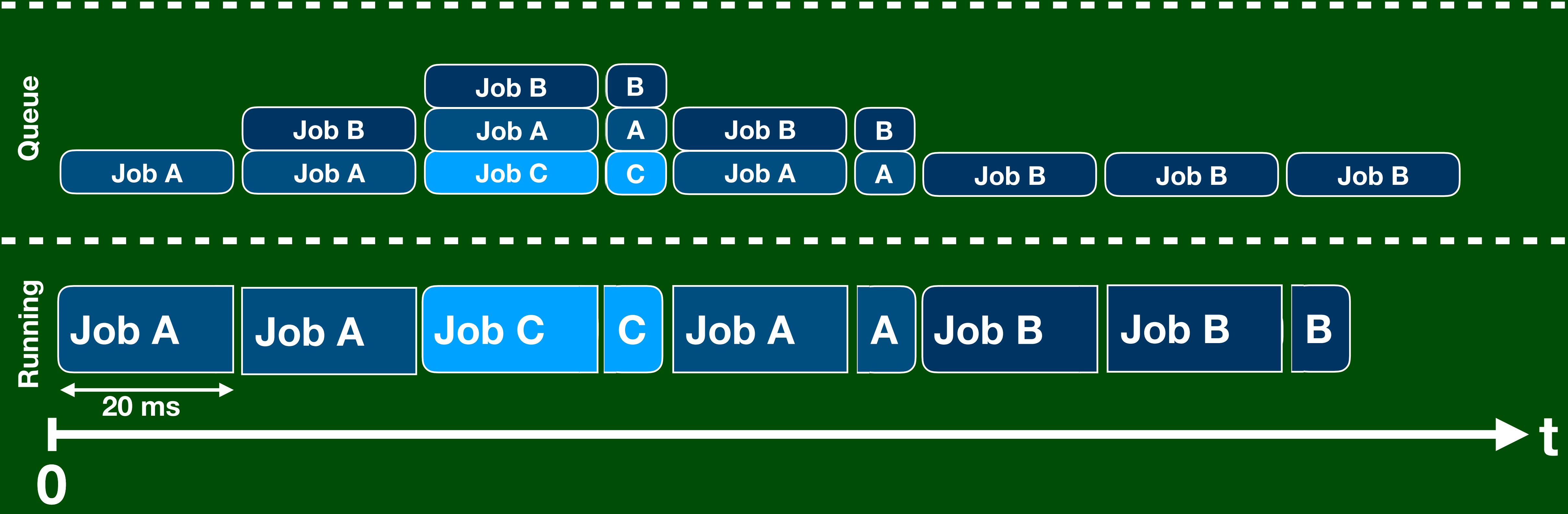

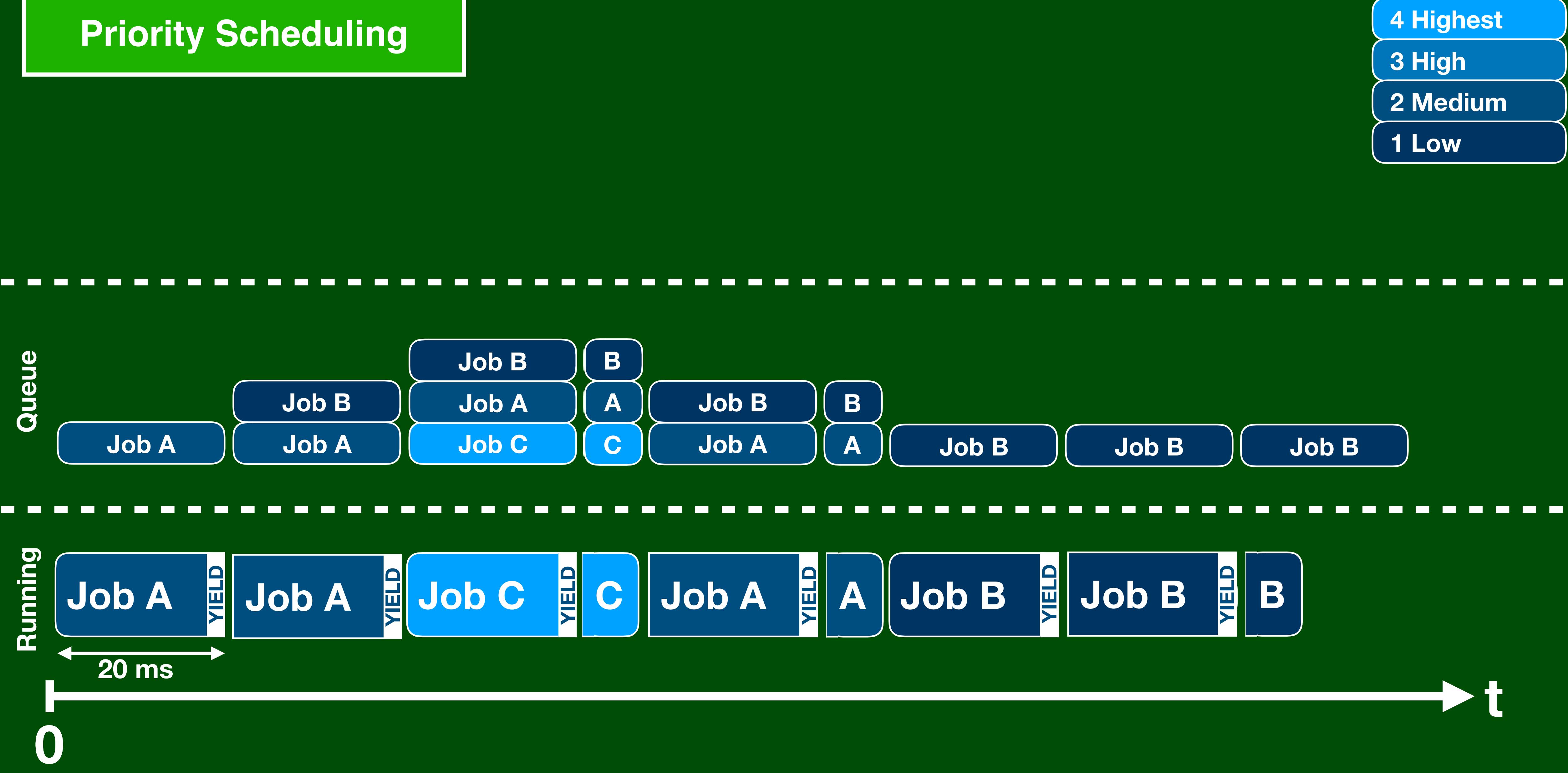

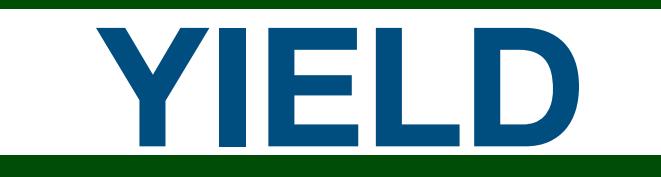

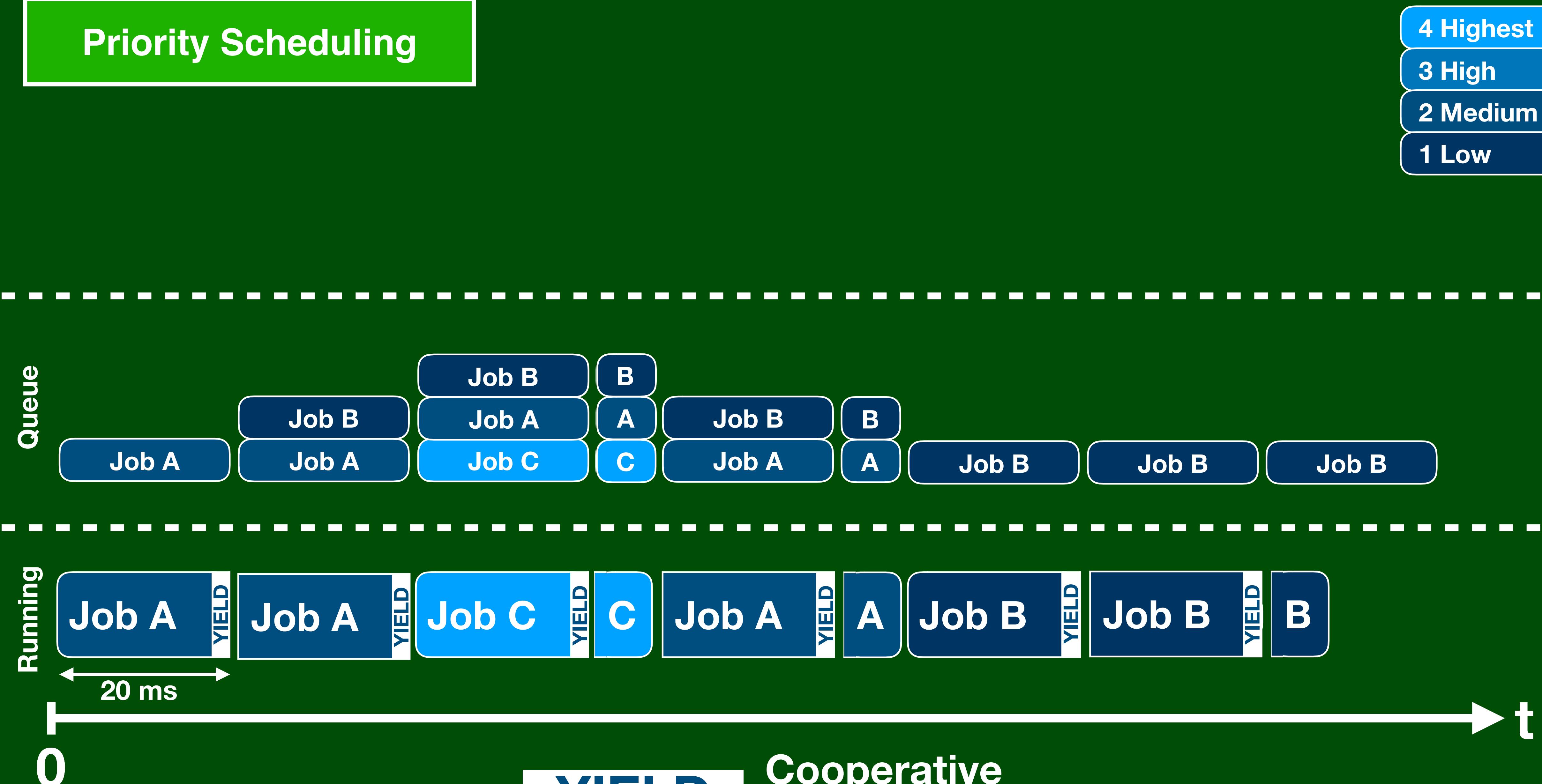

**t**

### **YIELD Cooperative Multitasking**

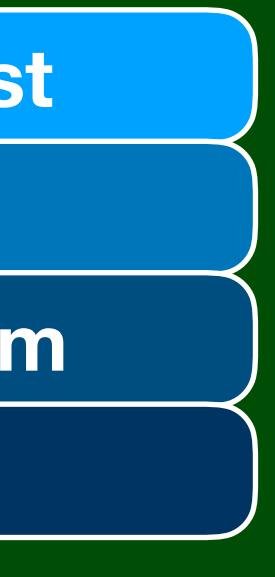

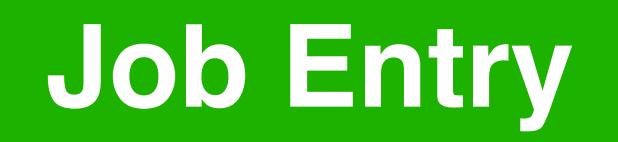

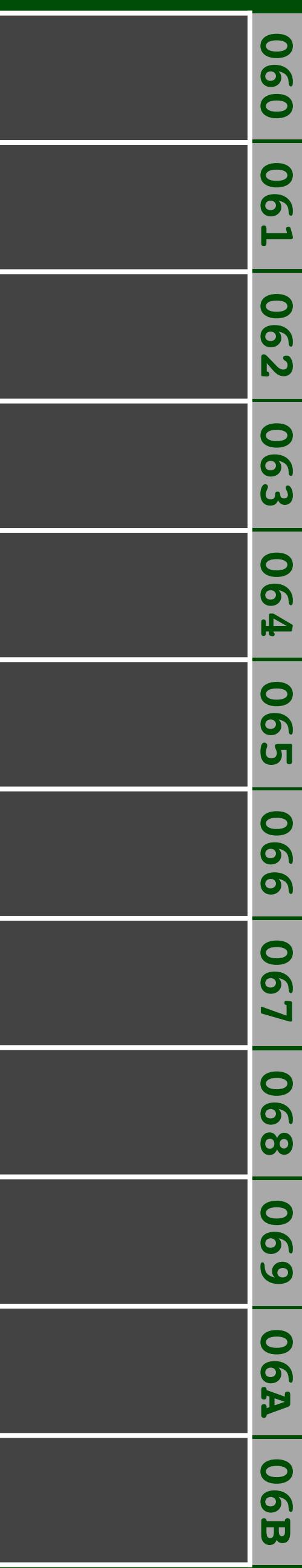

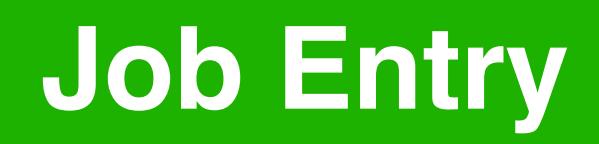

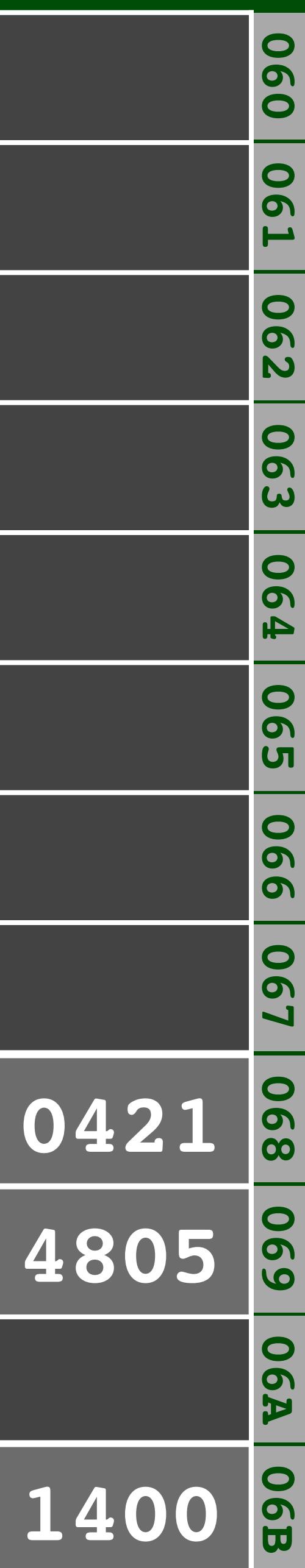

# **PC 0421 BB 4805**

# **Priority 1400**

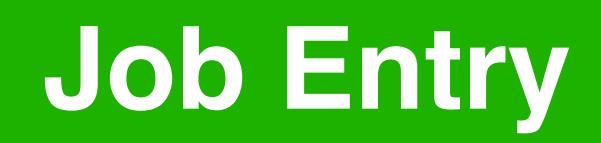

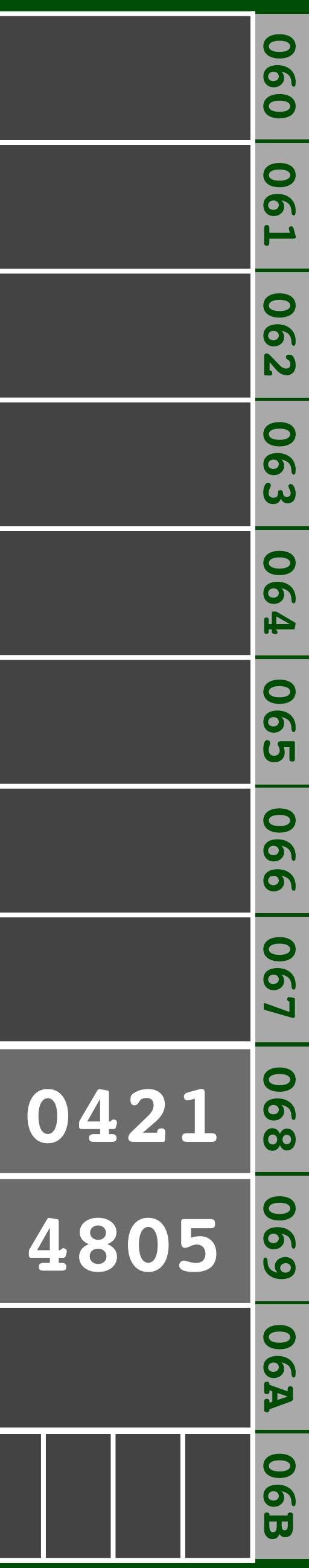

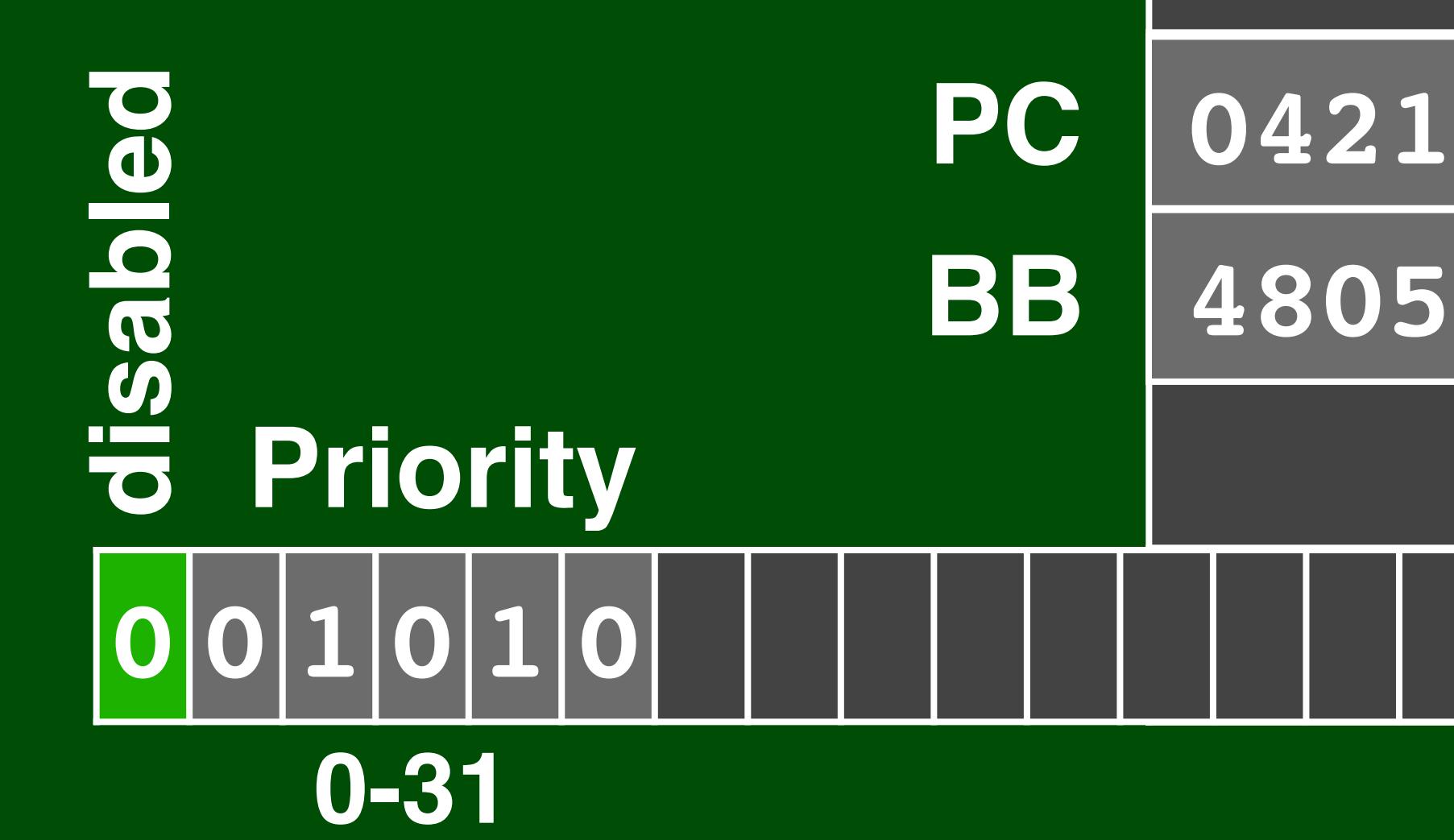

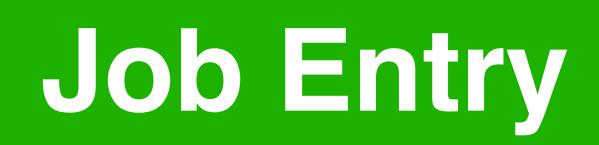

# **Priority**

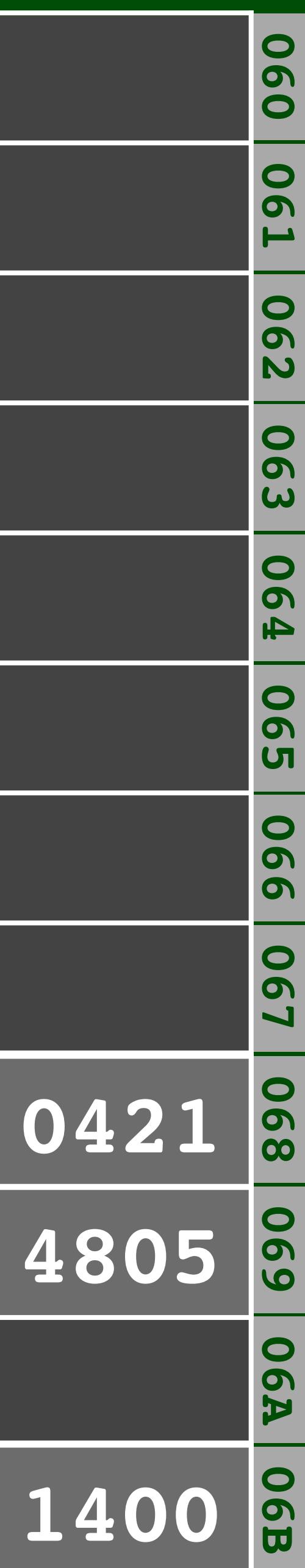

# **PC 0421 BB 4805**

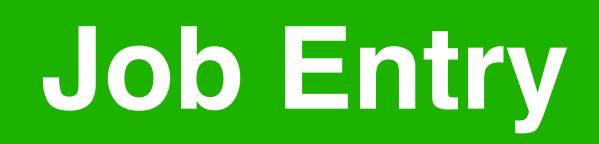

# **Priority**

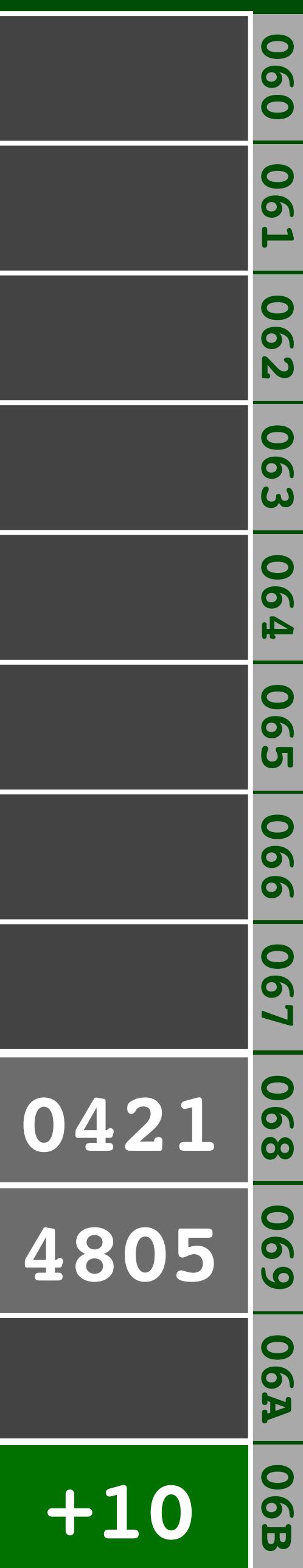

# **PC 0421 BB 4805**

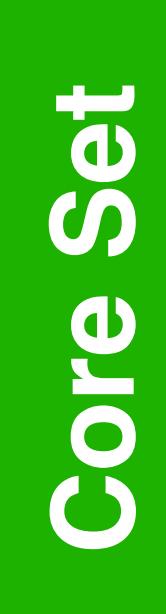

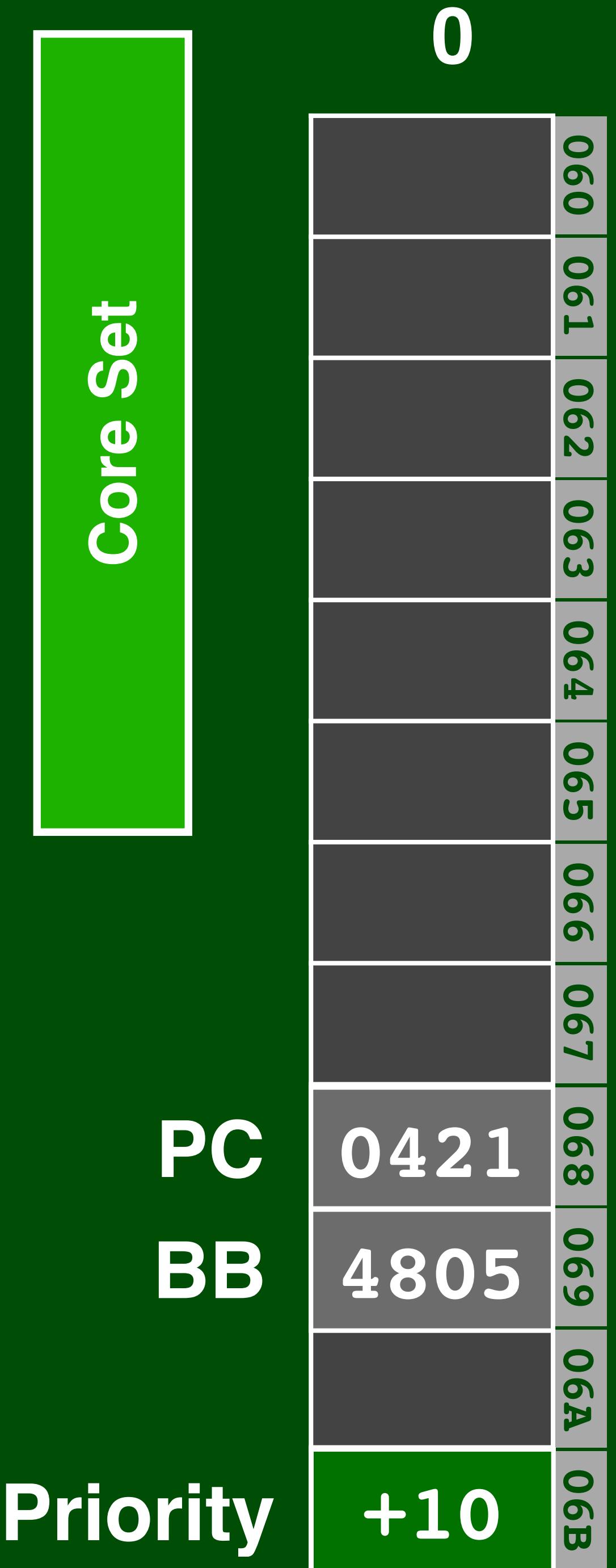

**0**

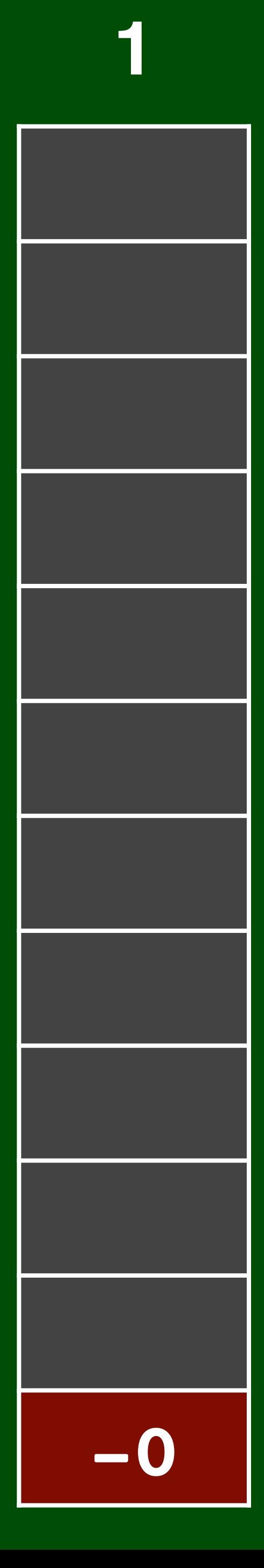

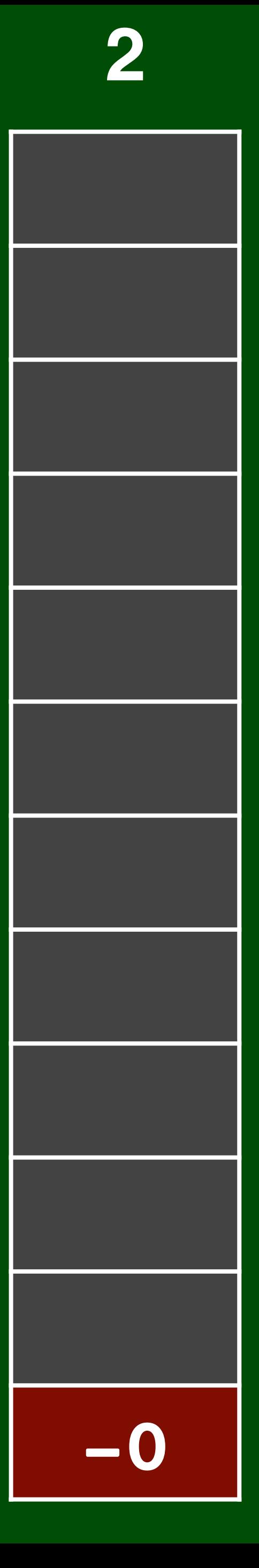

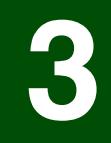

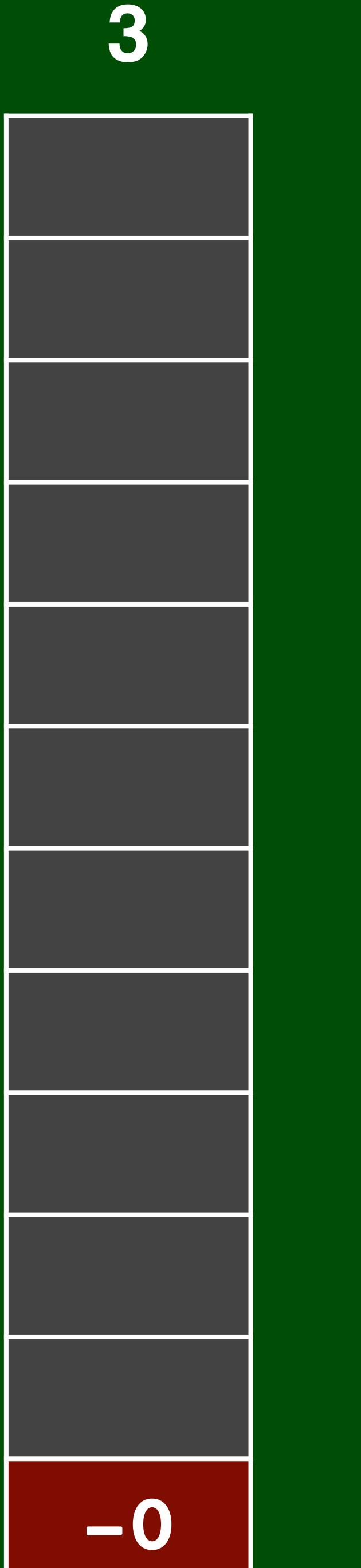

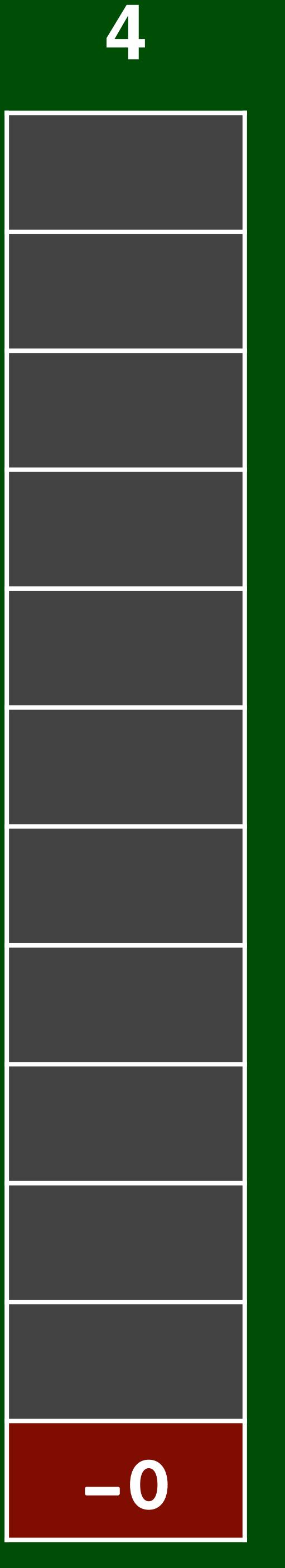

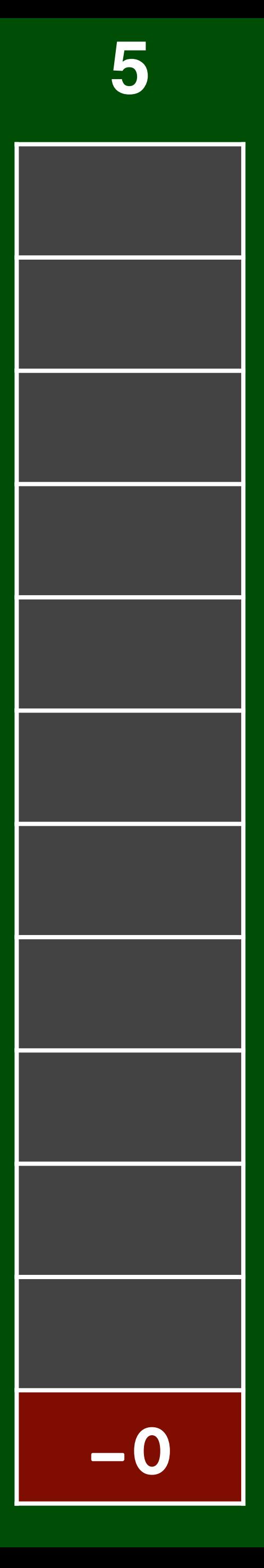

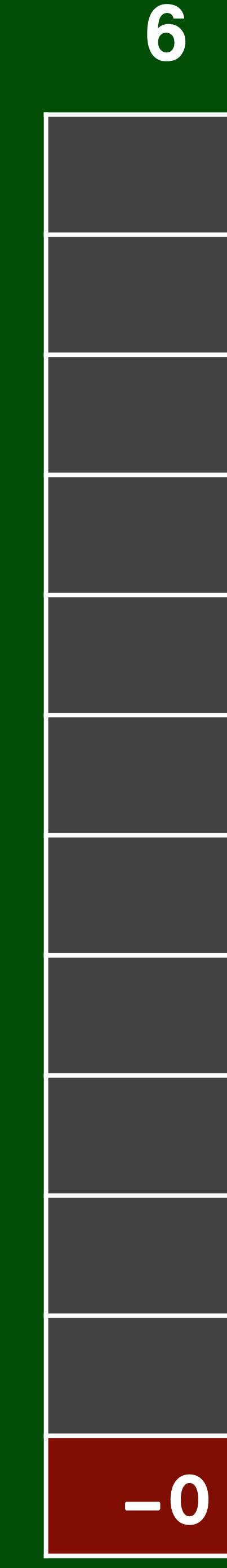

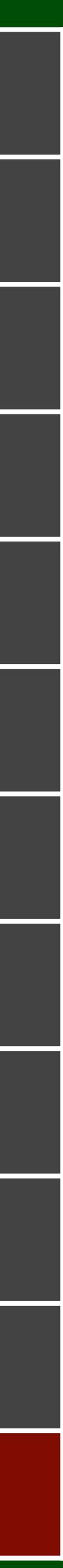

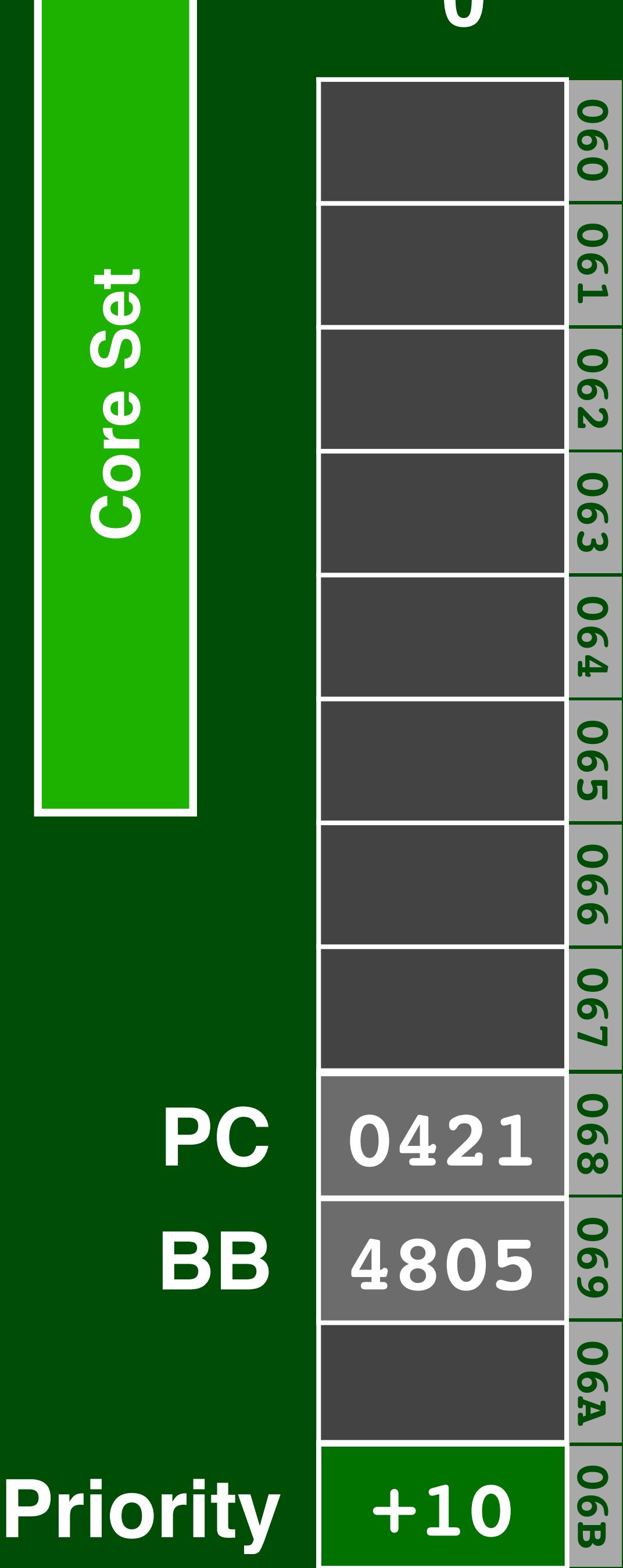

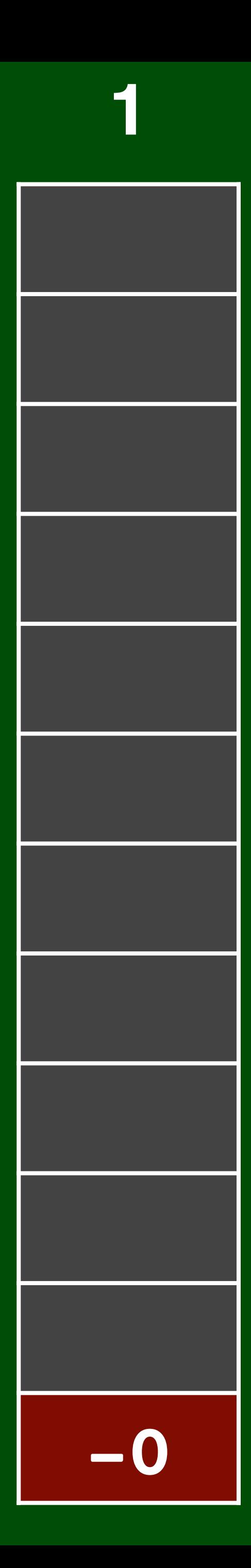

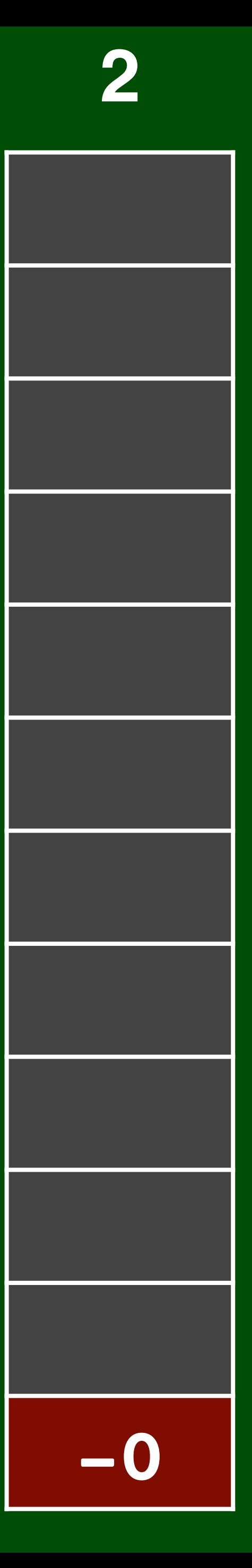

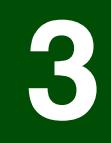

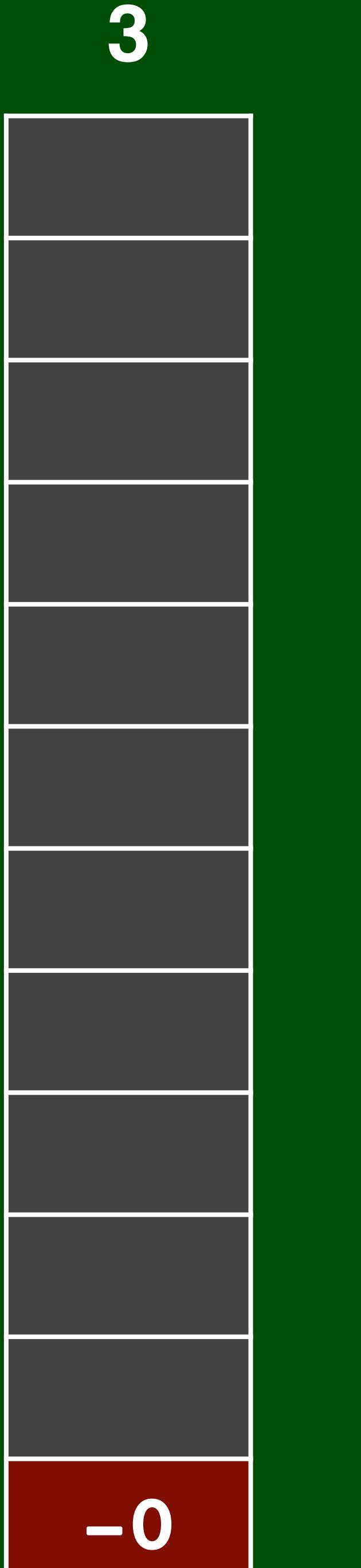

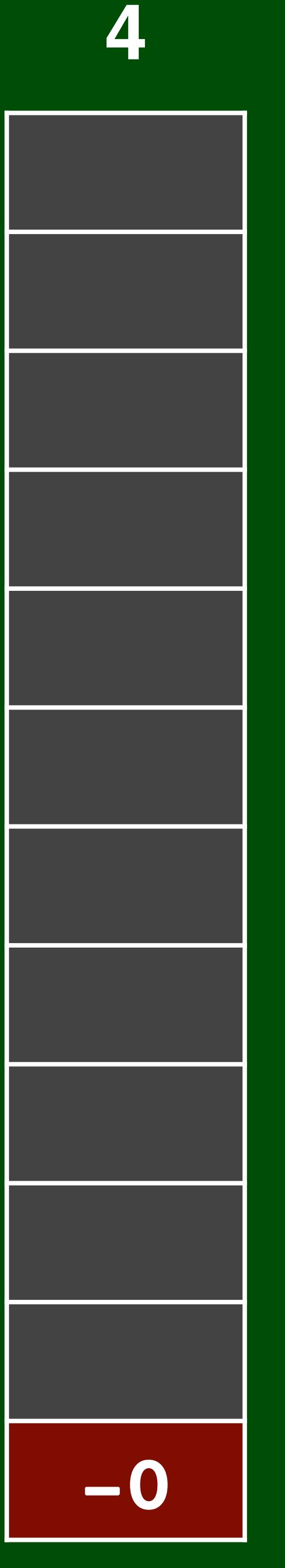

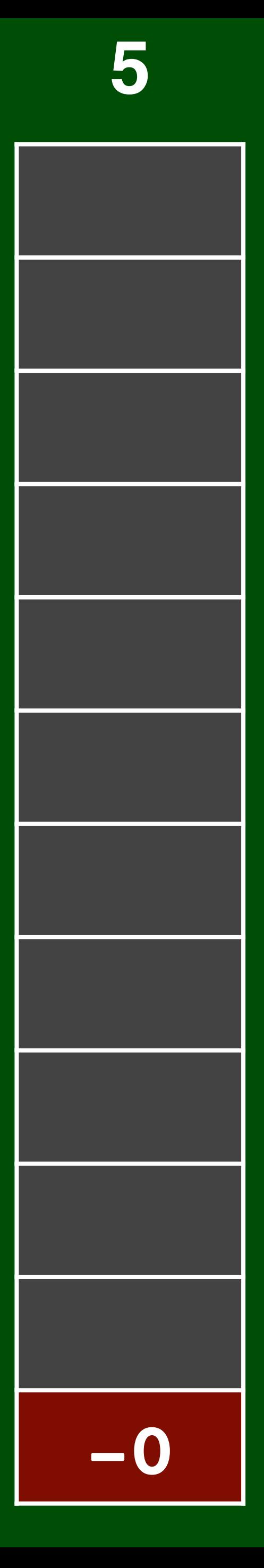

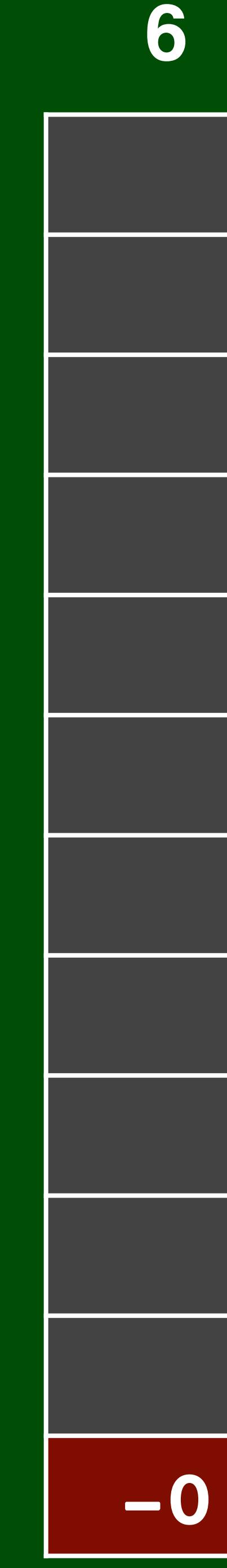

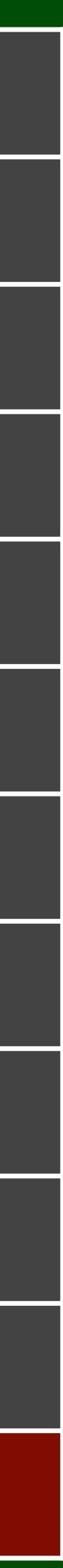

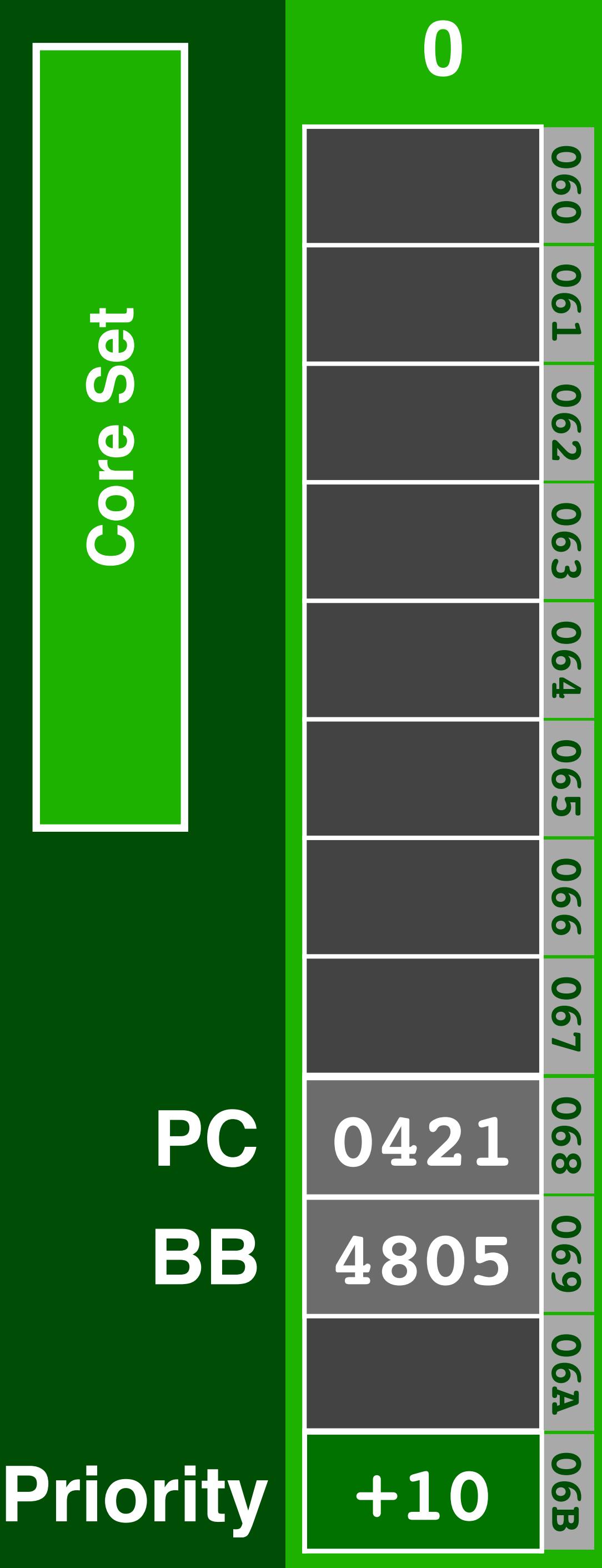

**-02**  $\overline{2}$  $-0$ 

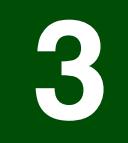

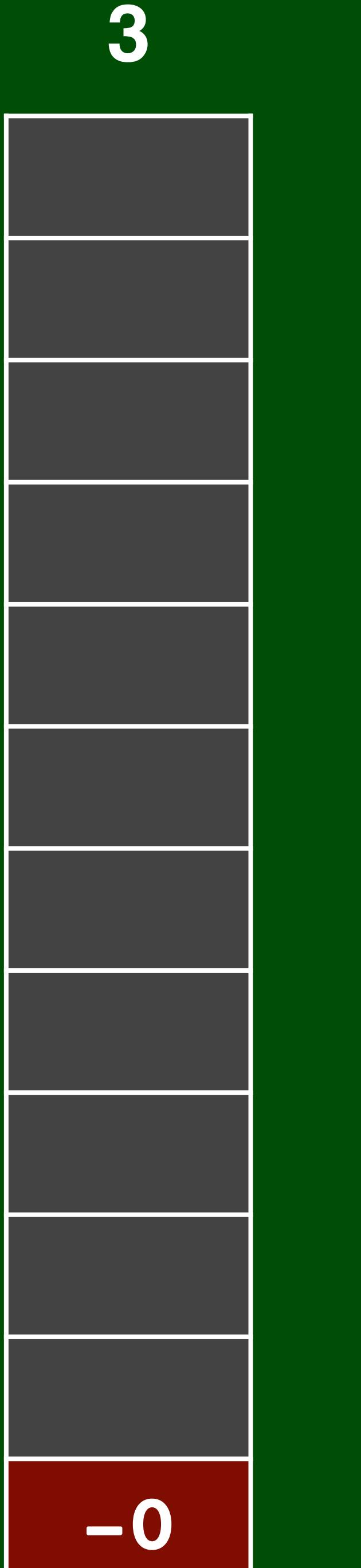

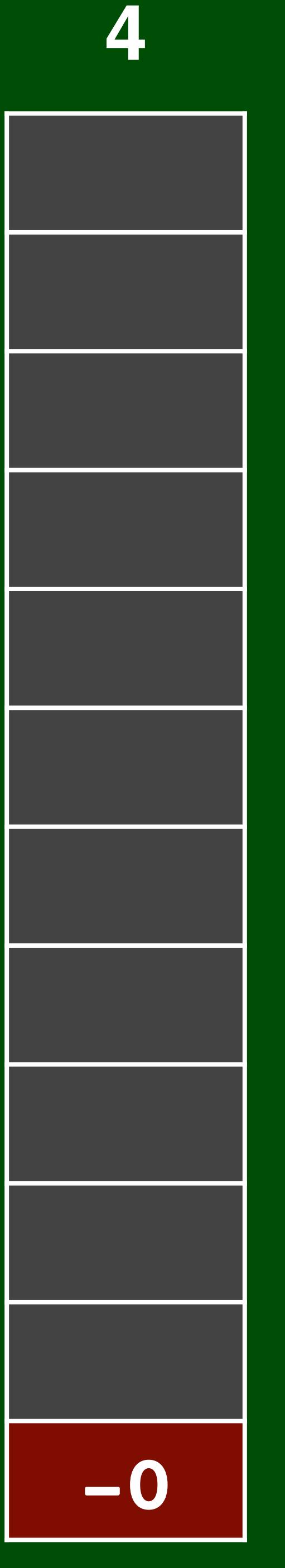

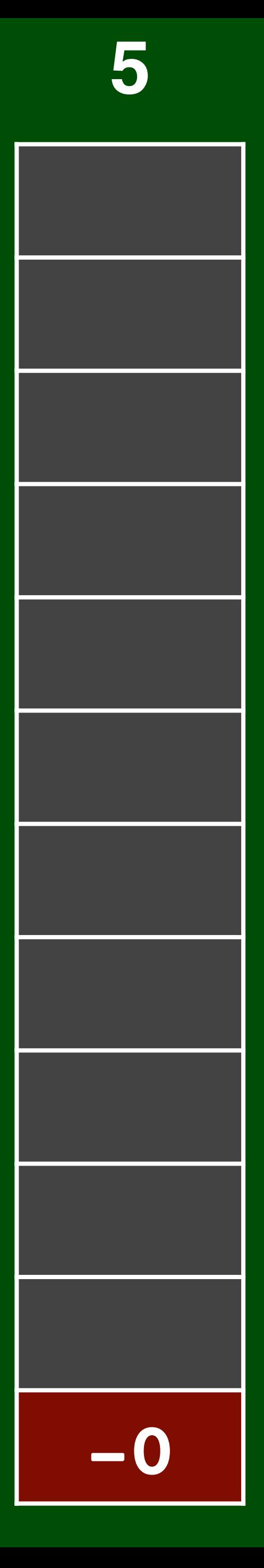

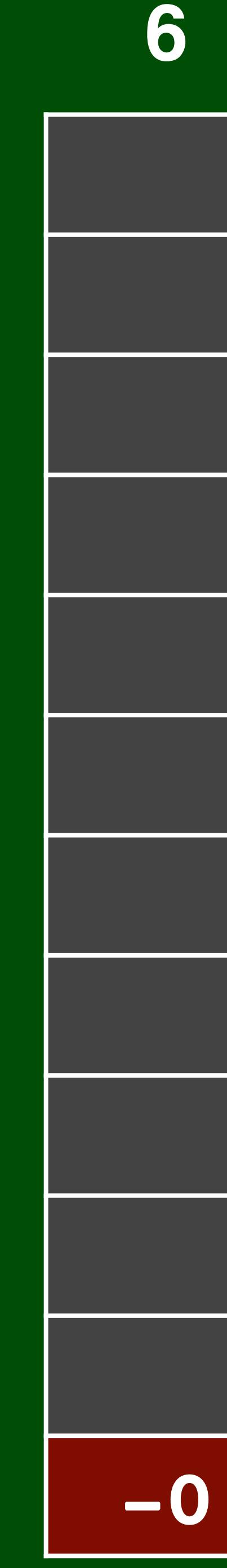

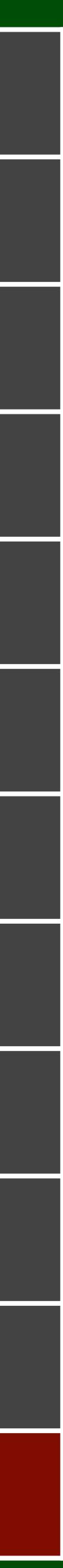

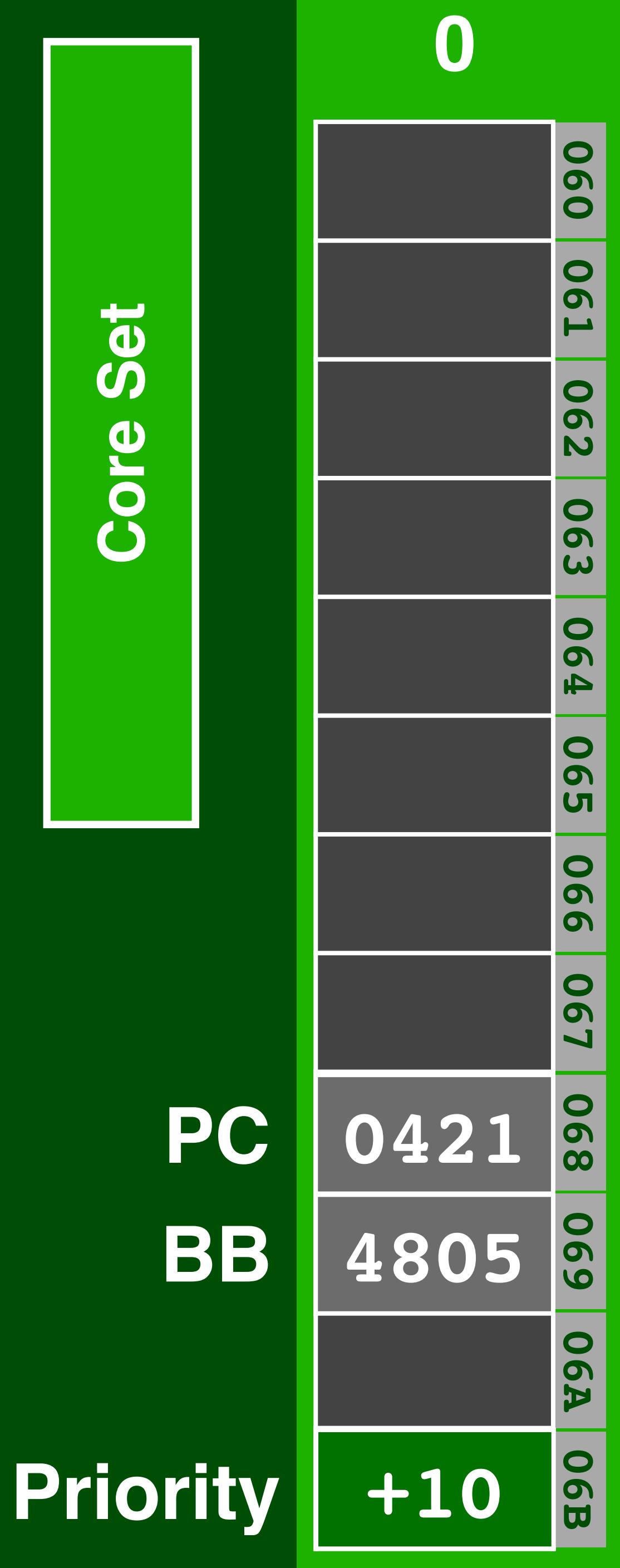

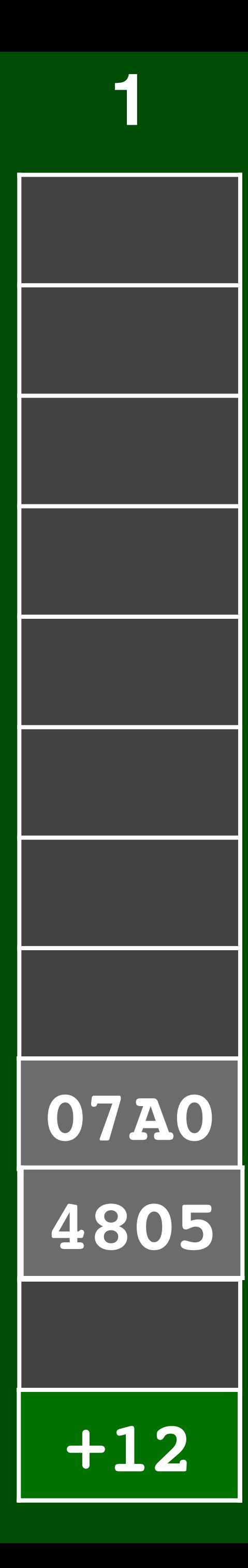

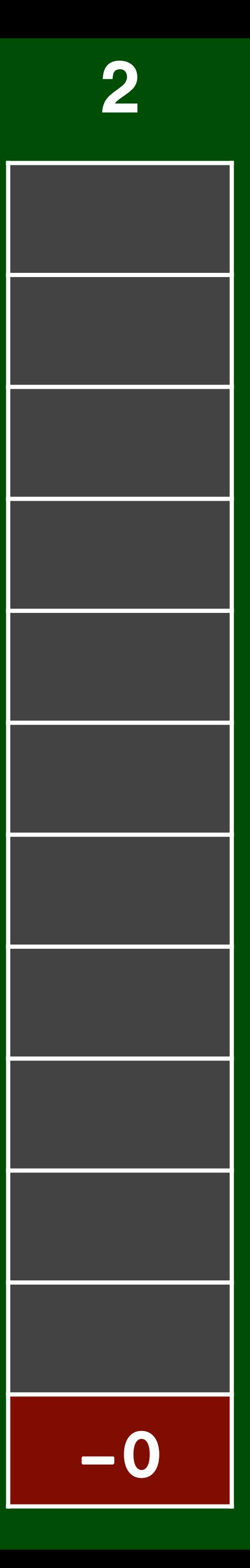

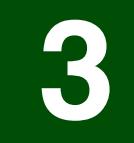

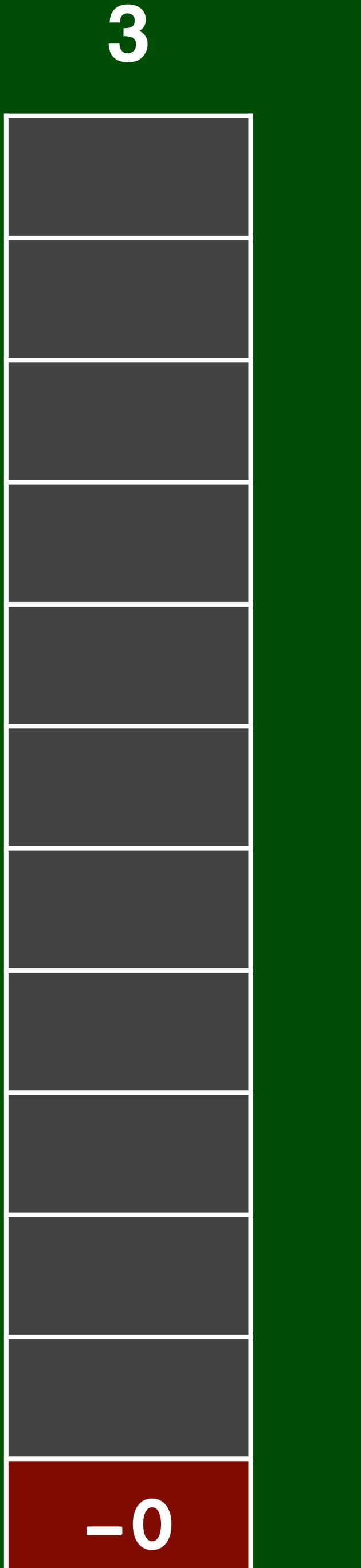

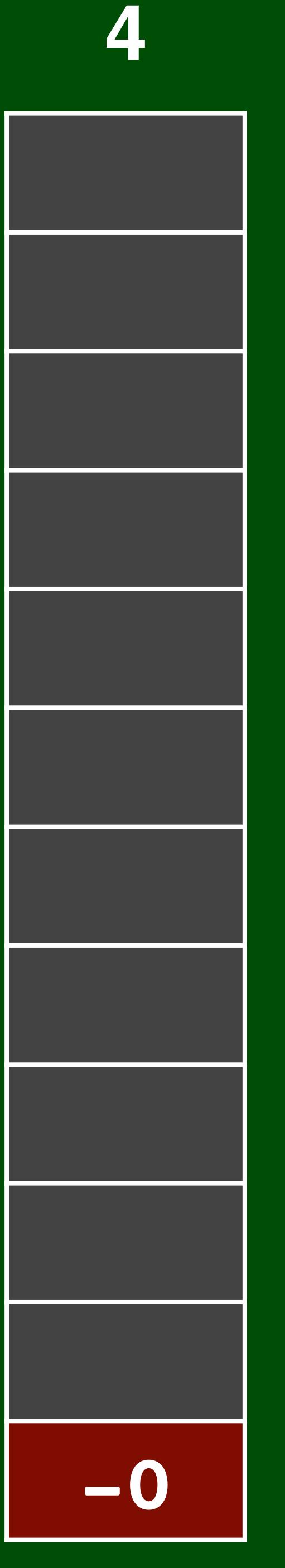

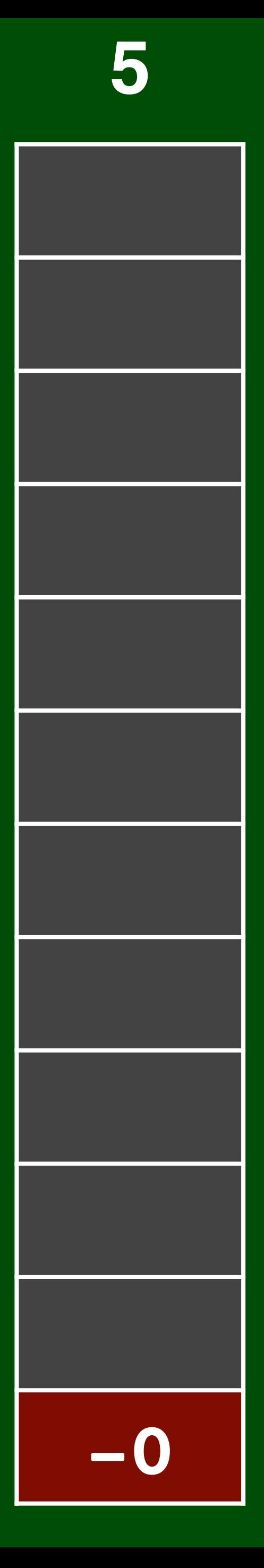

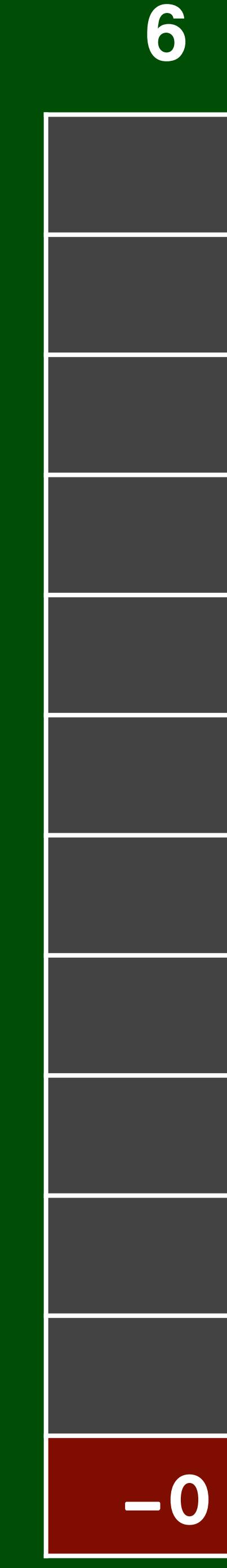

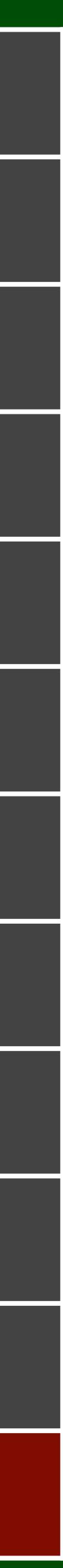

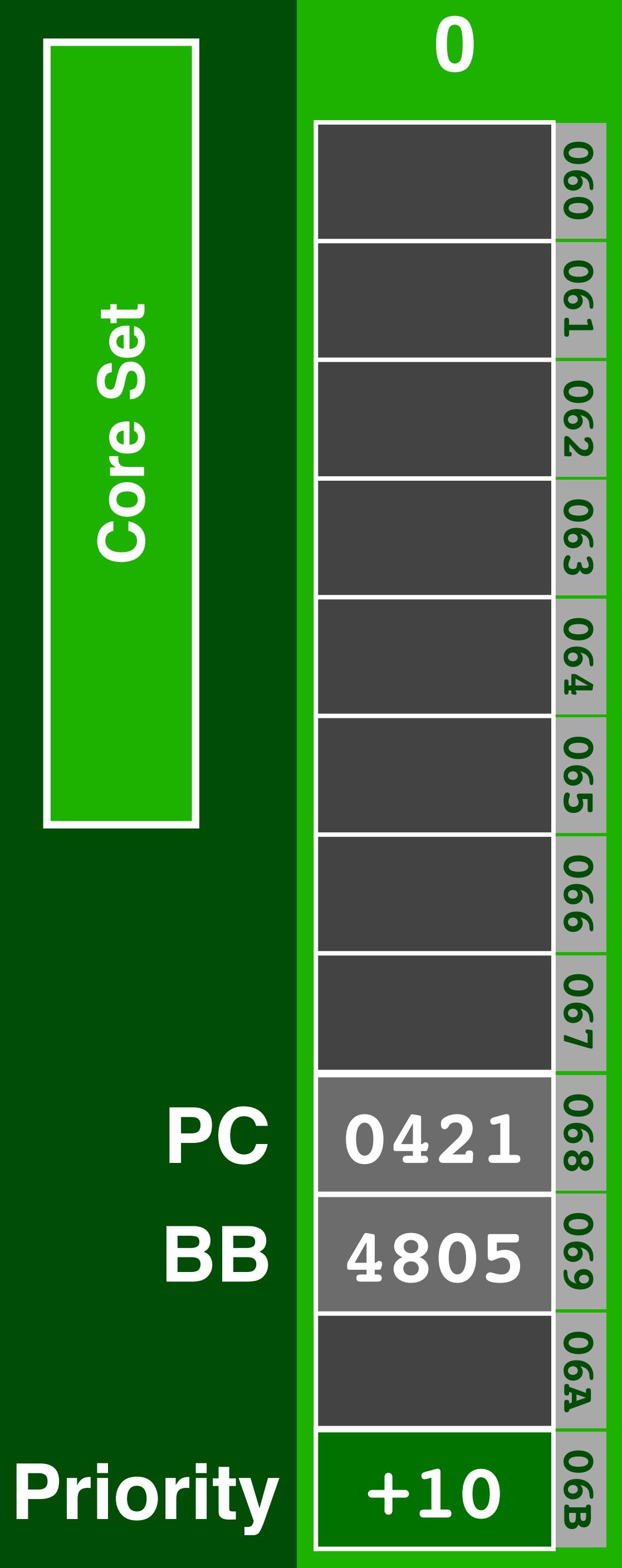

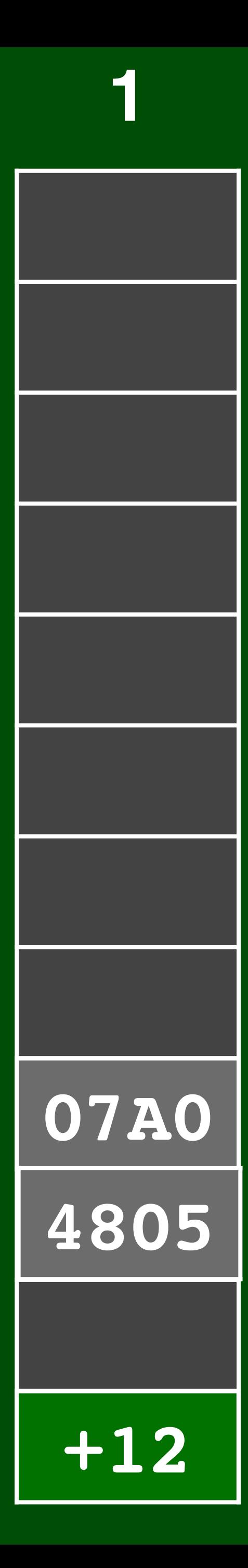

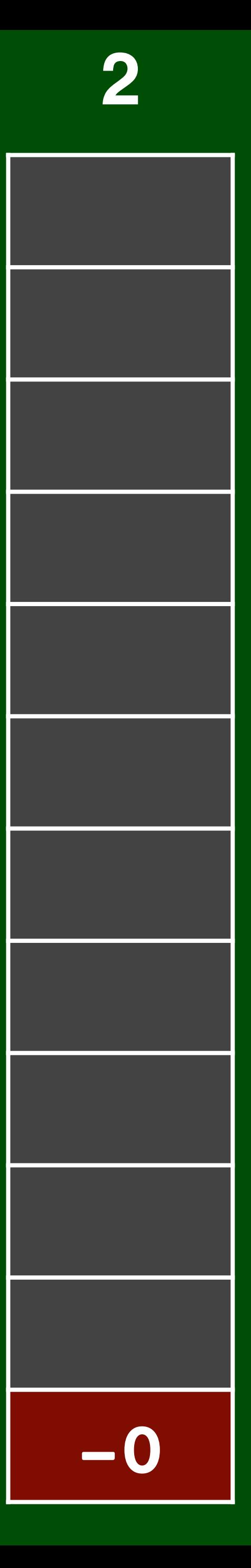

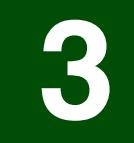

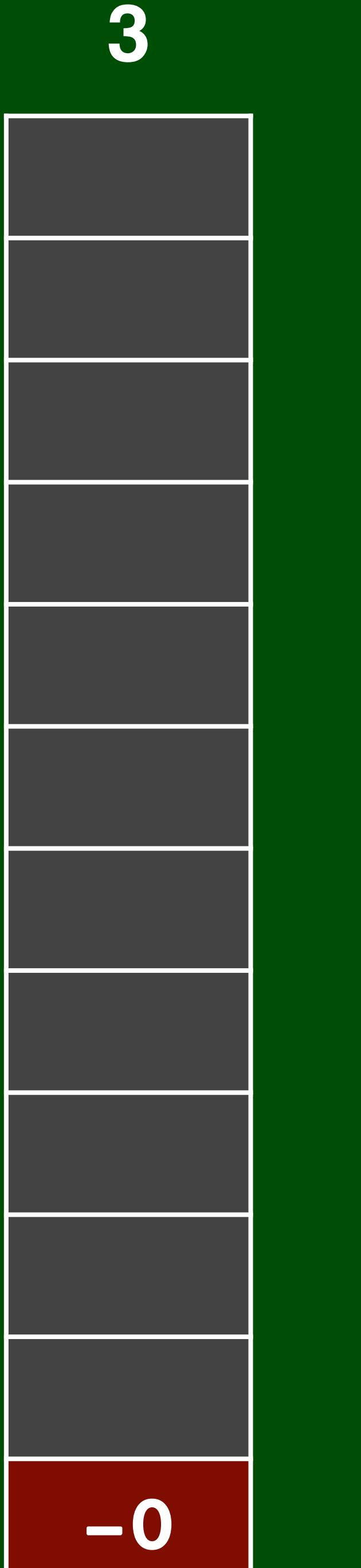

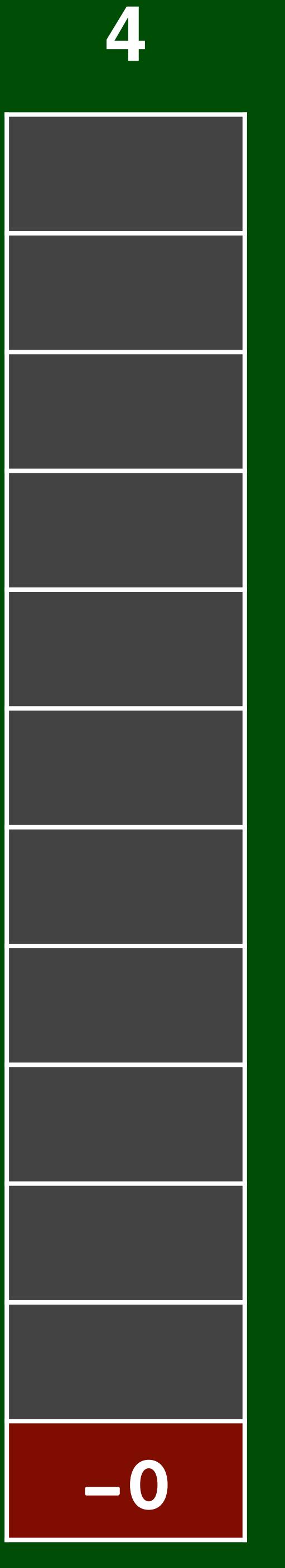

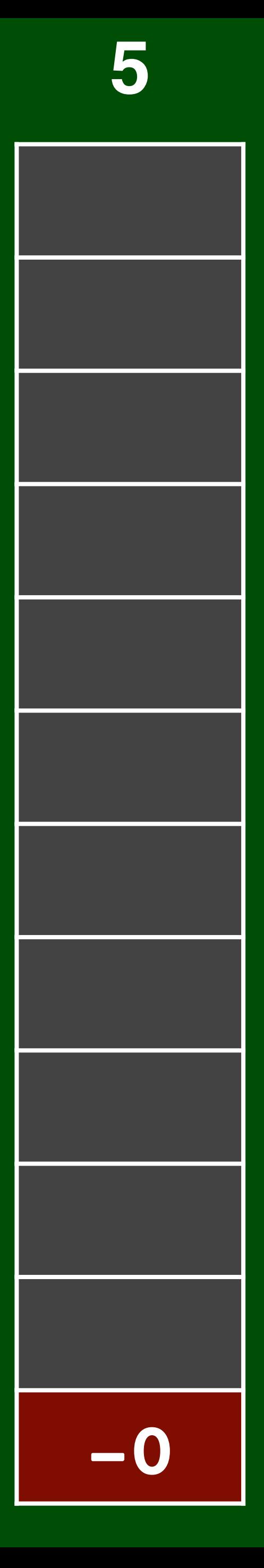

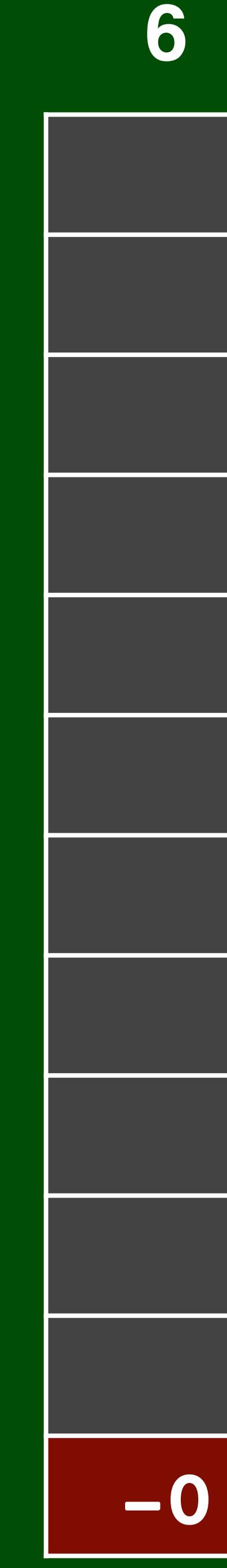

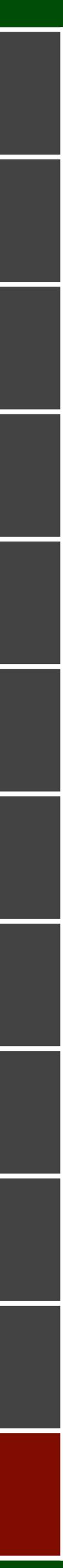

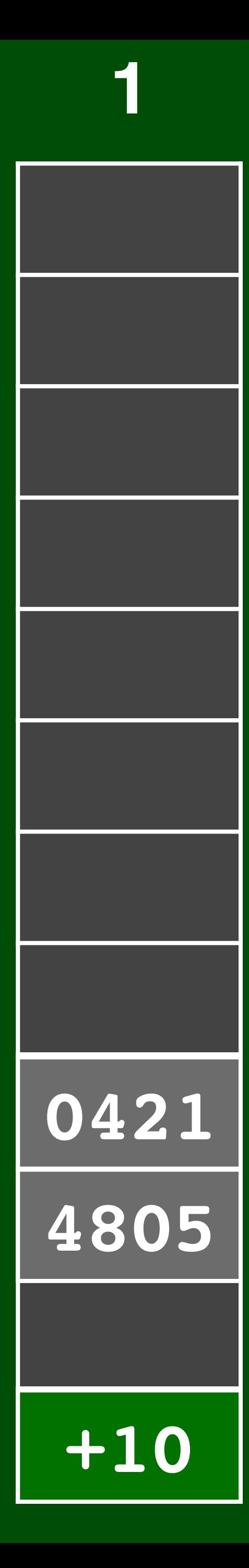

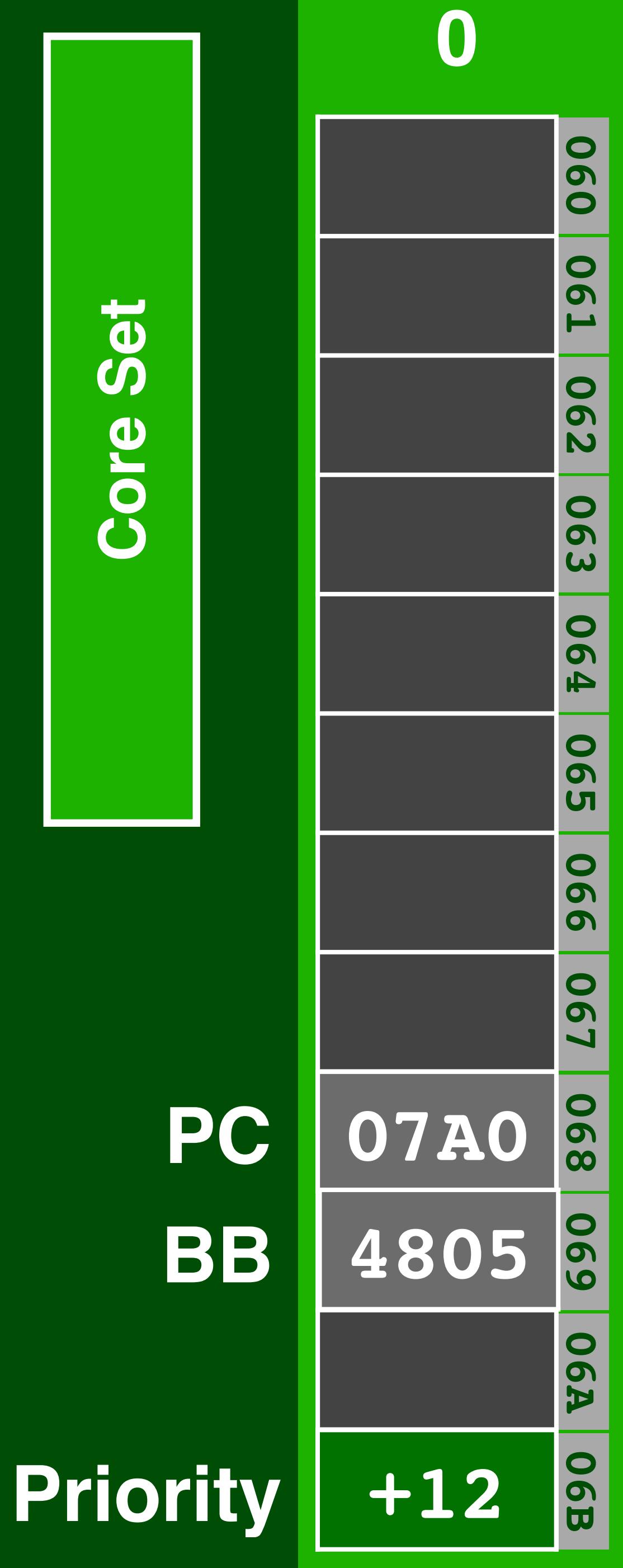

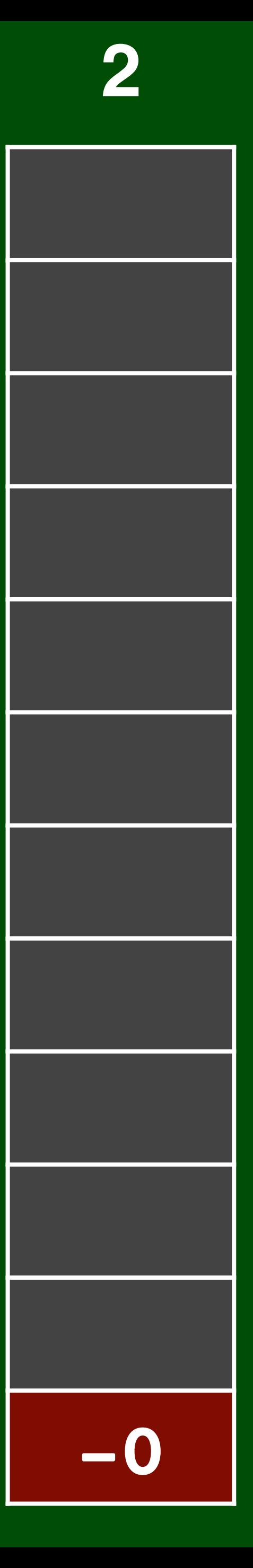

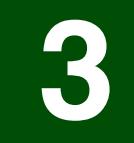

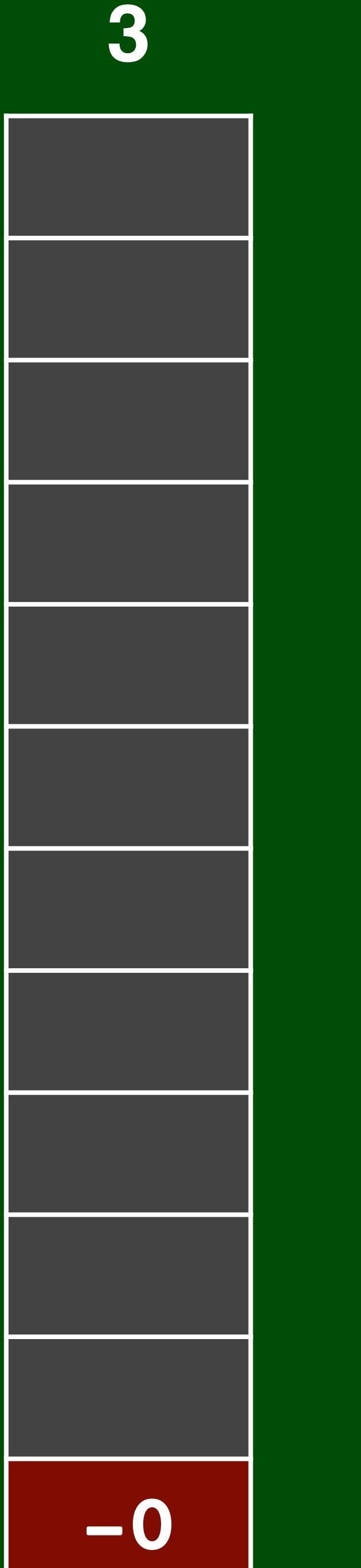

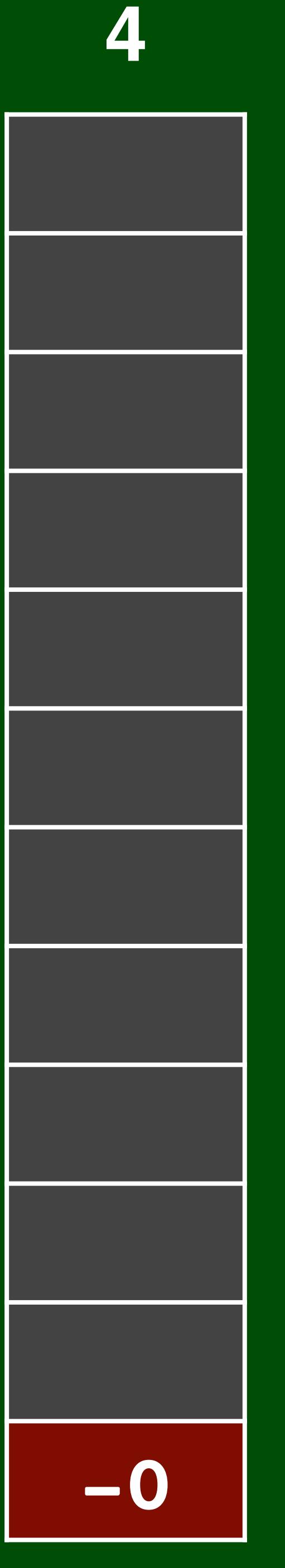

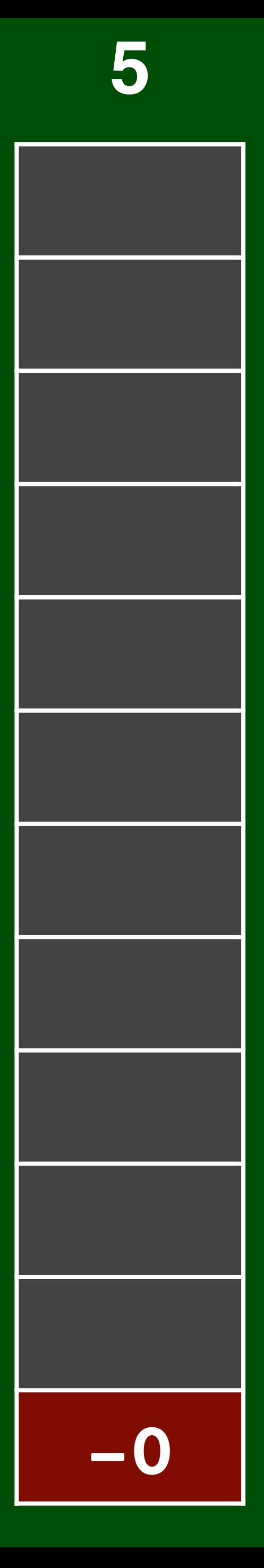

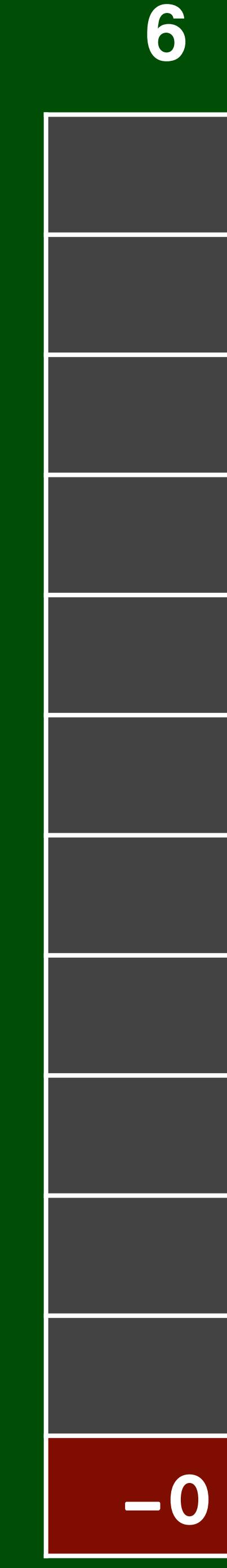

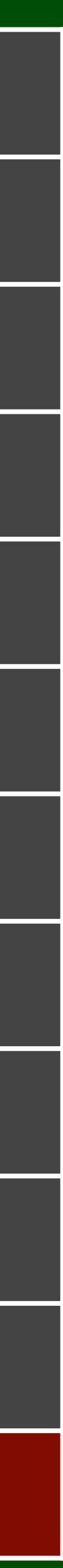

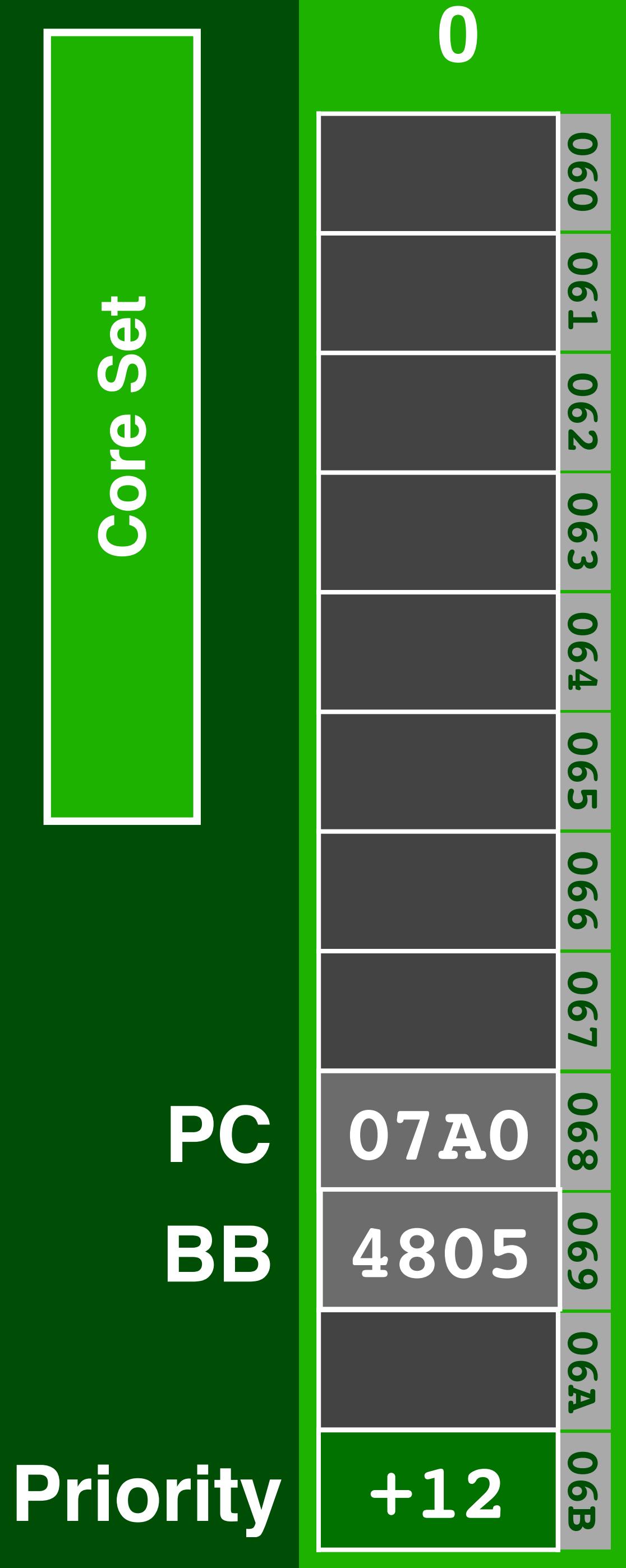

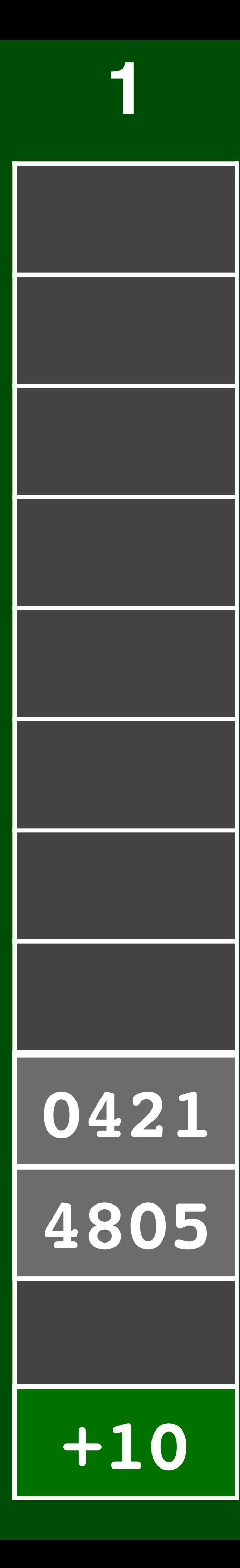

**PC**

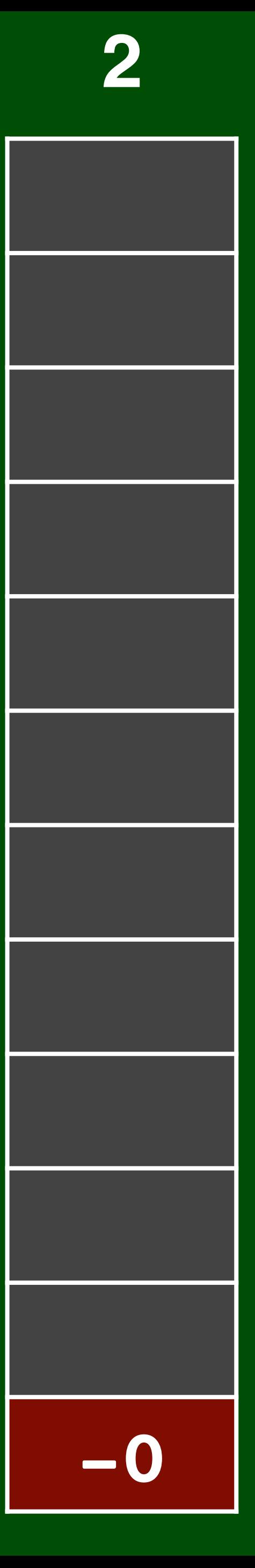

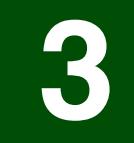

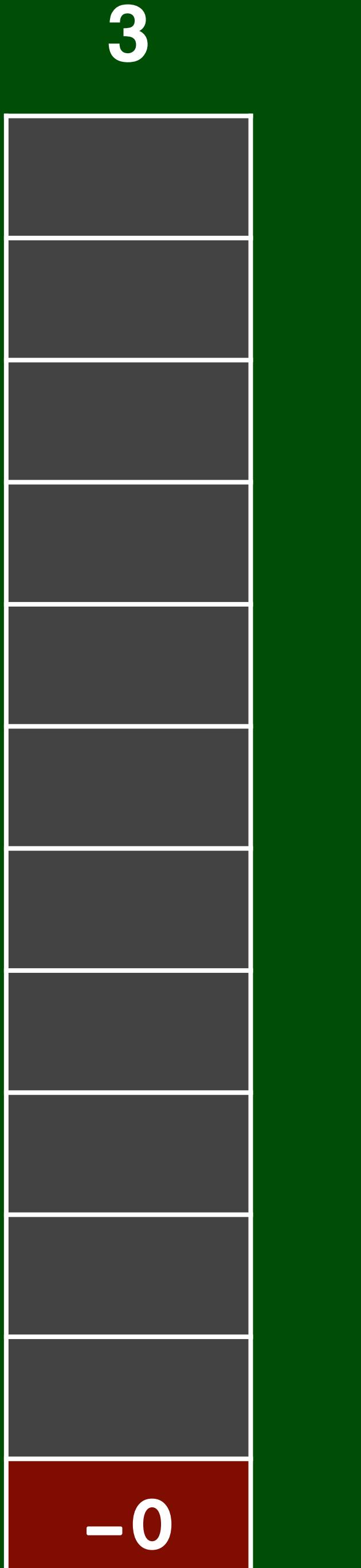

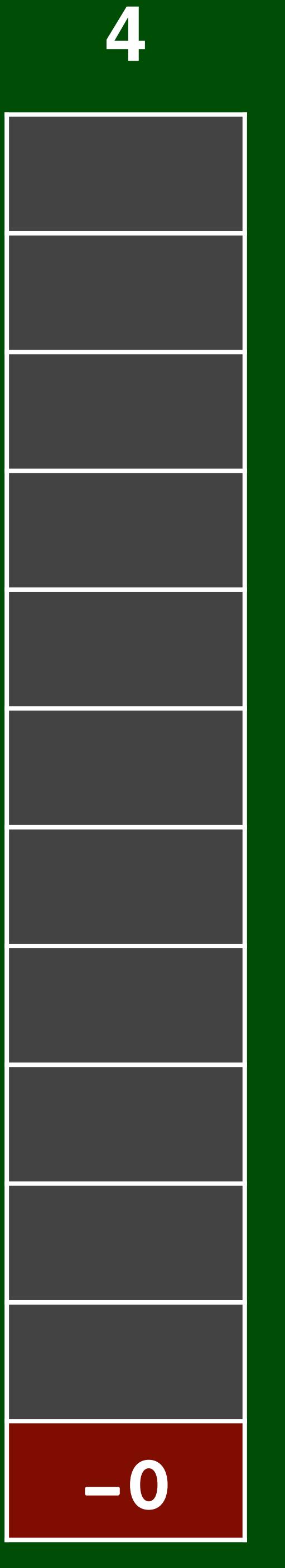

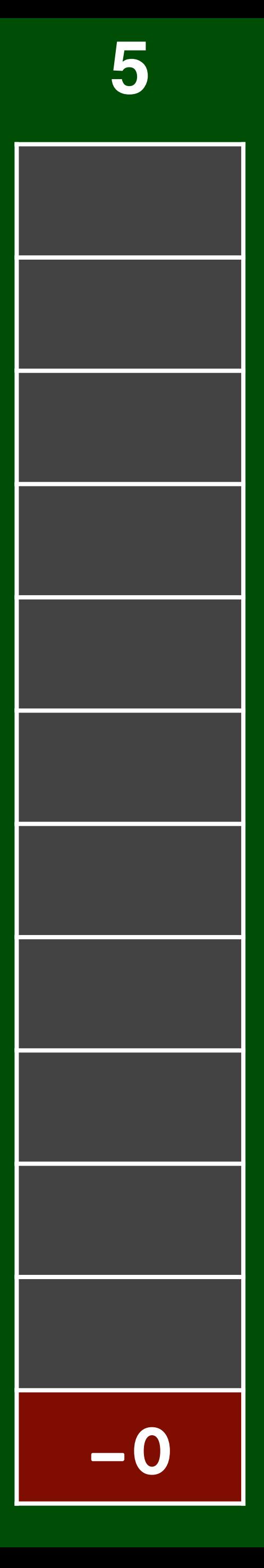

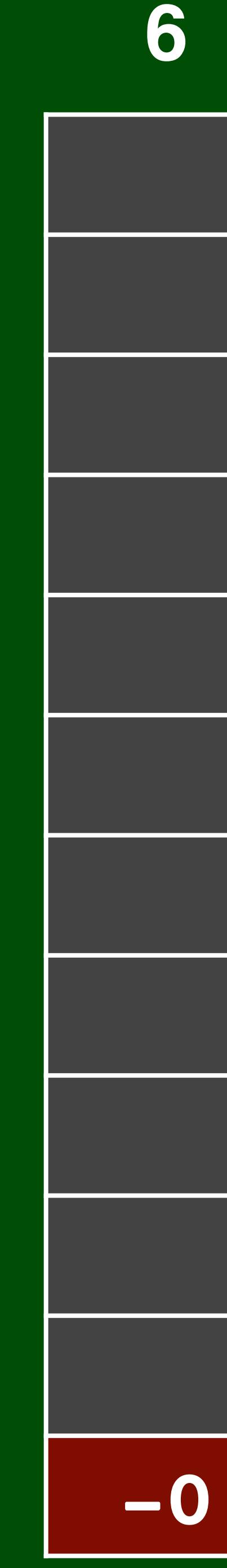

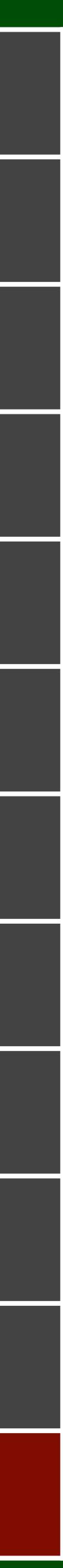

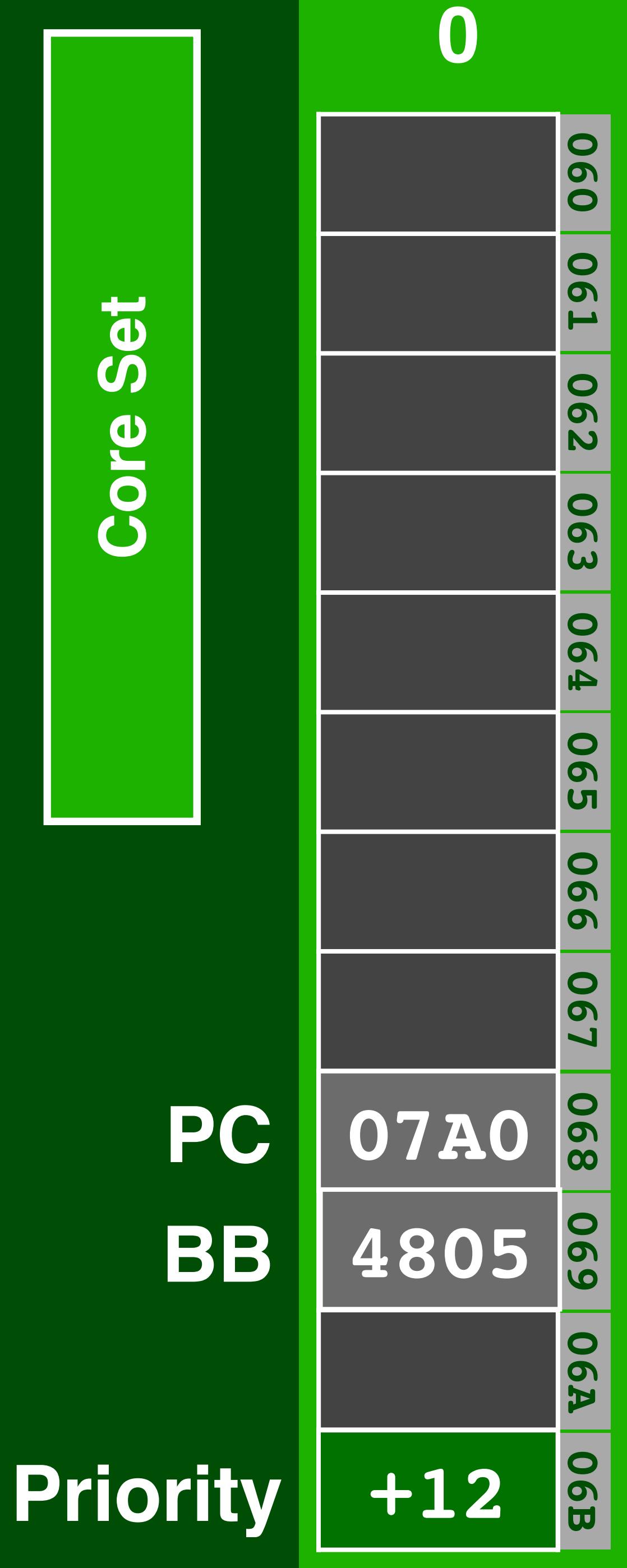

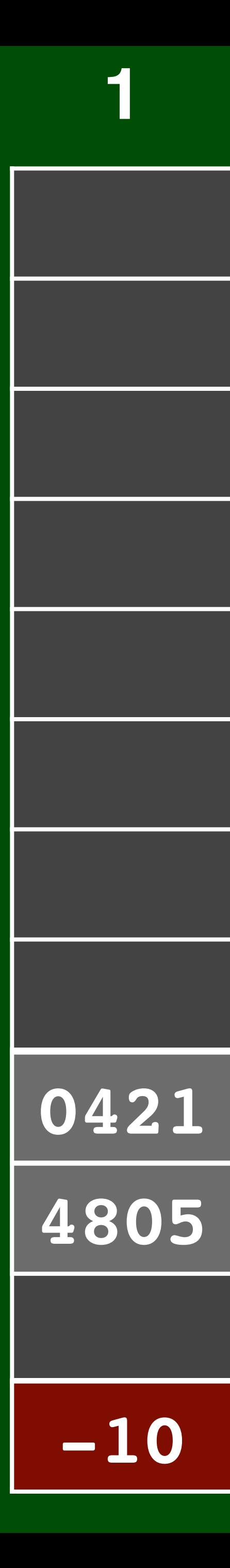

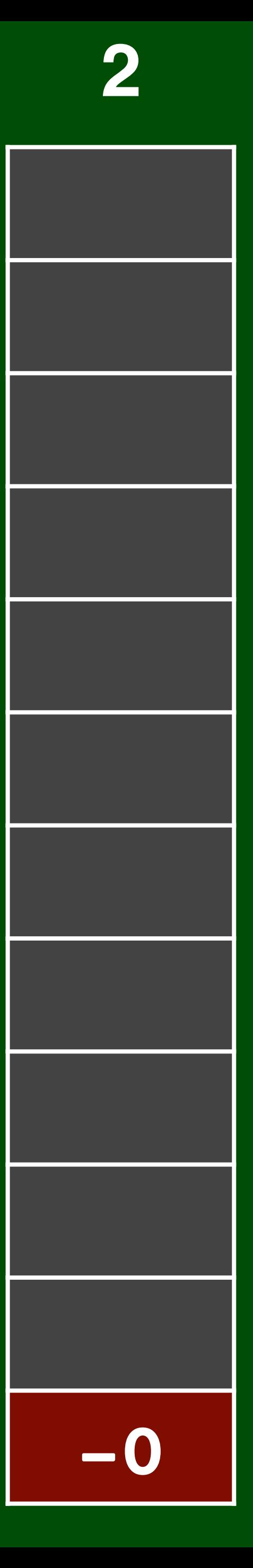

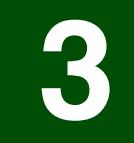

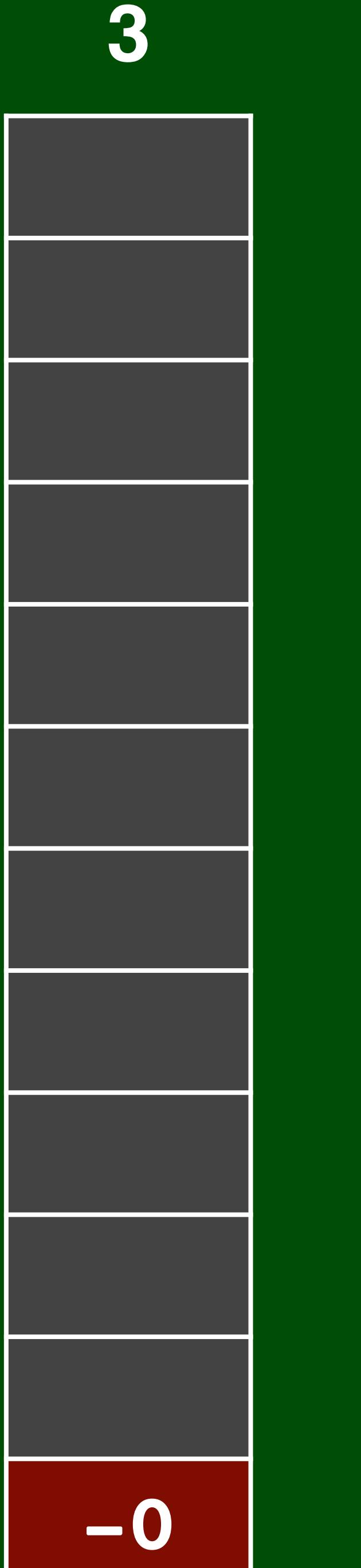

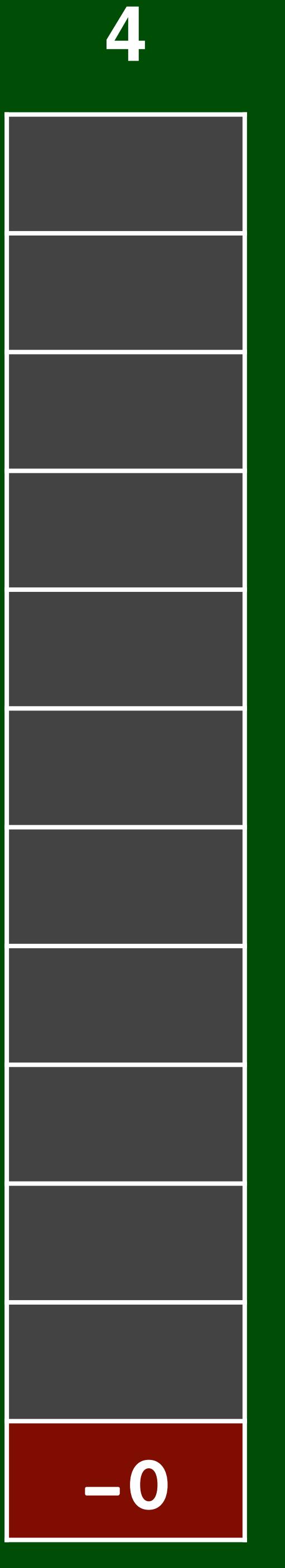

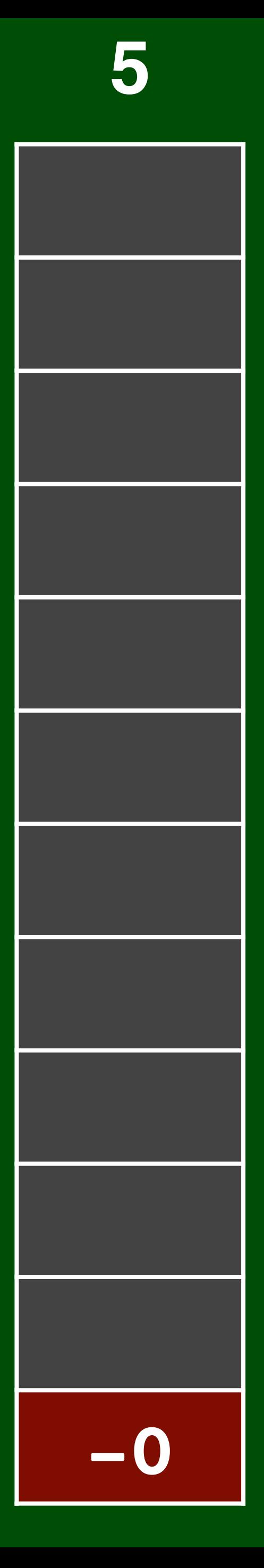

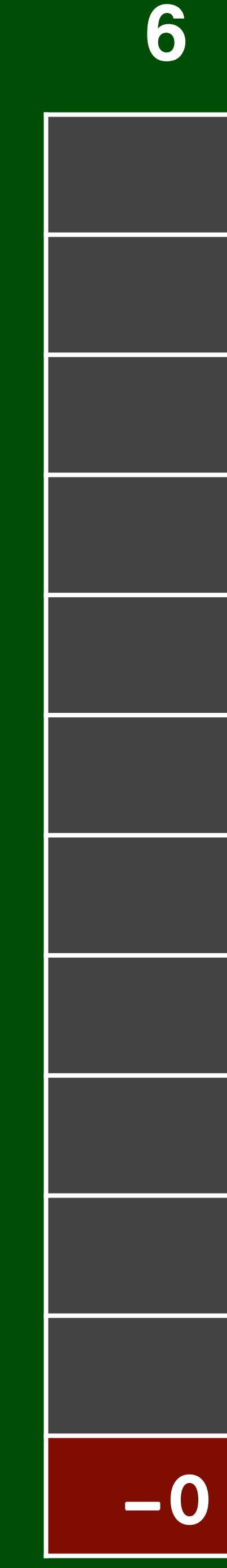

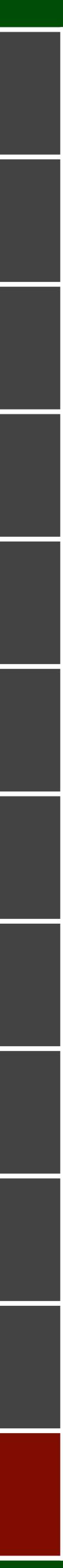

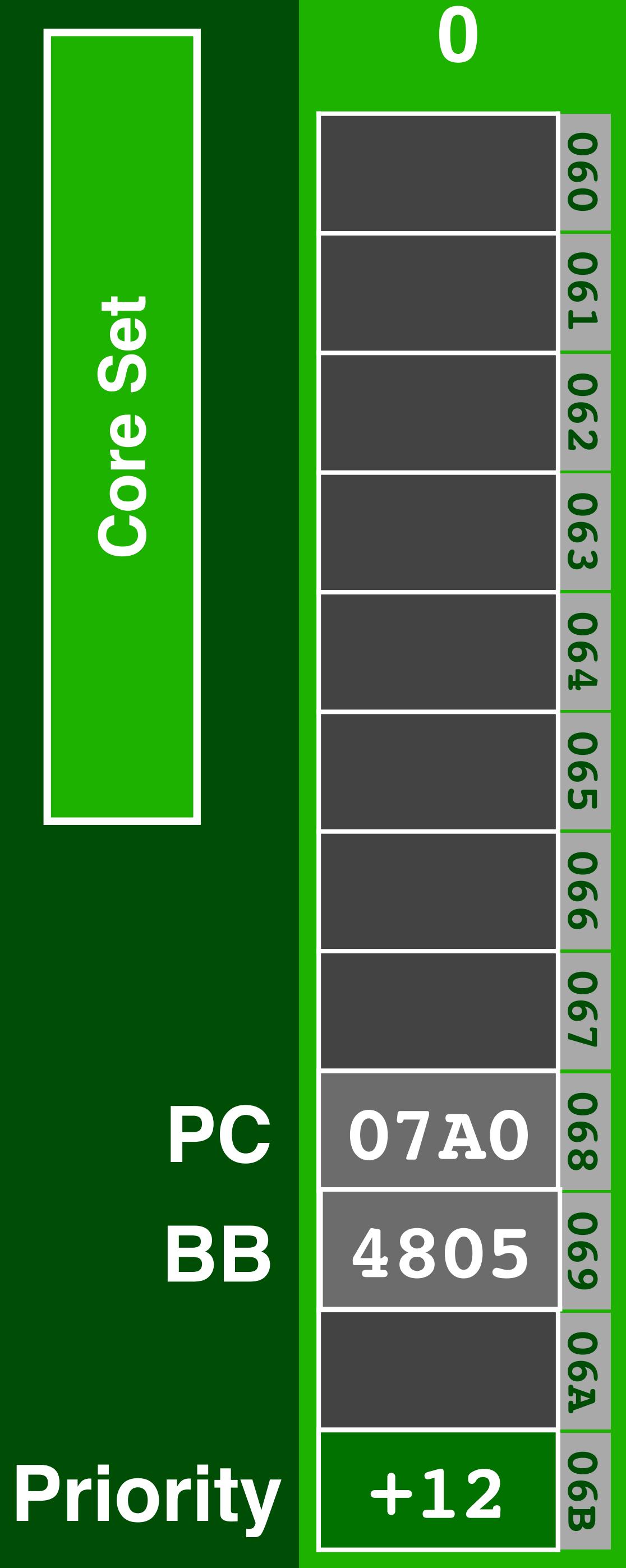

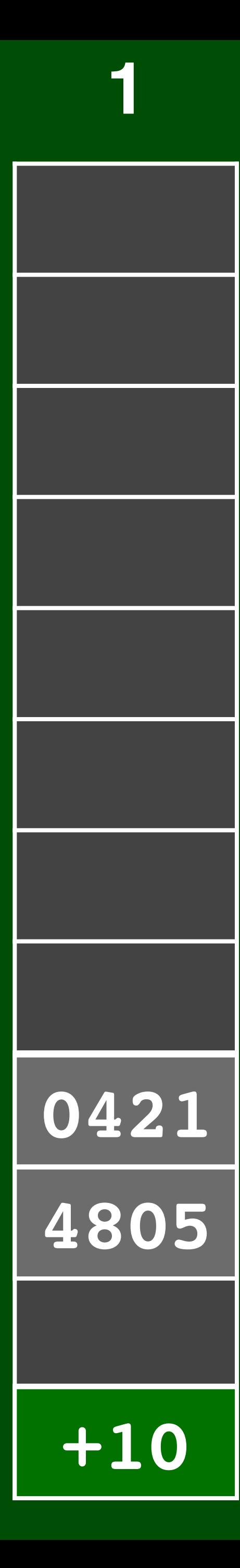

**PC**

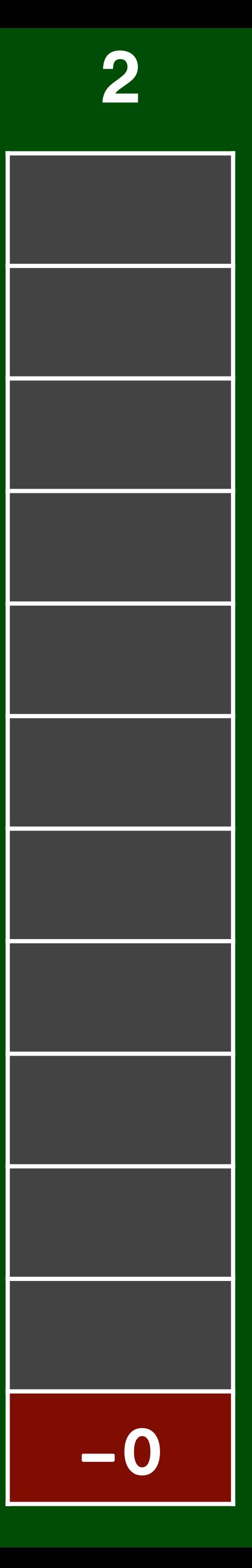

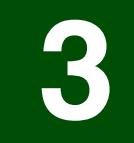

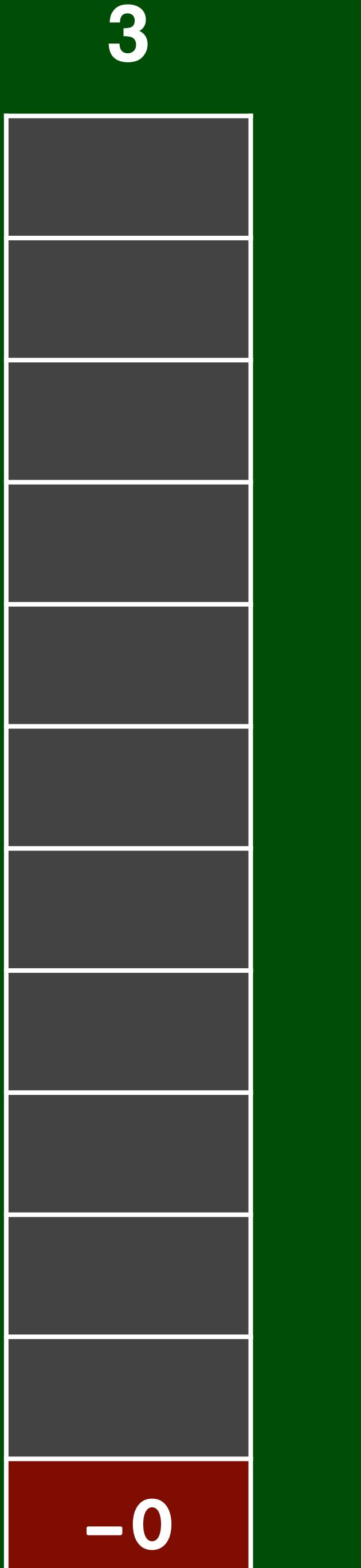

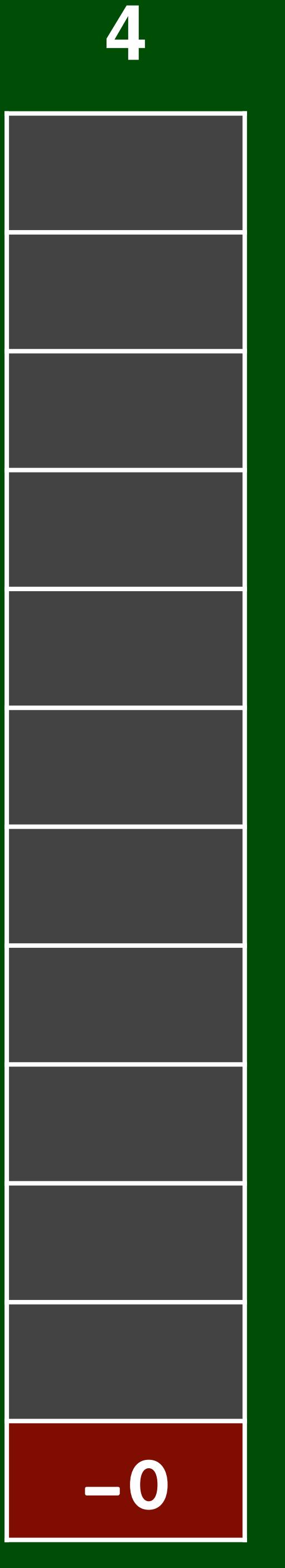

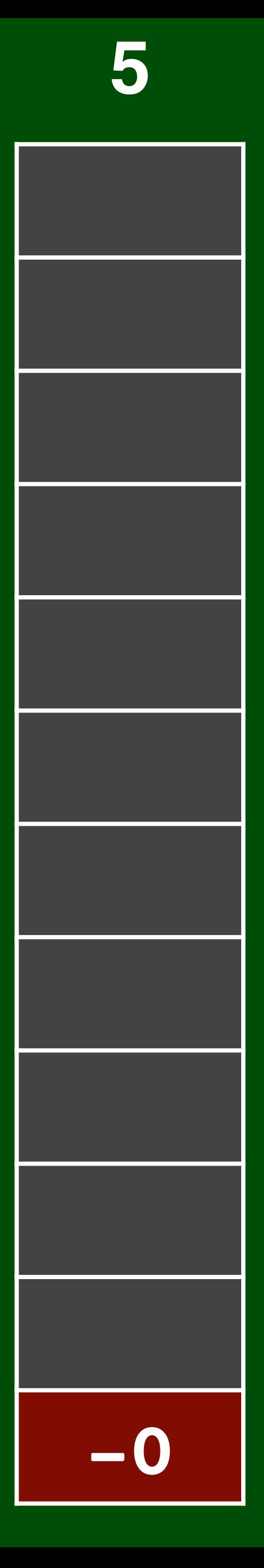

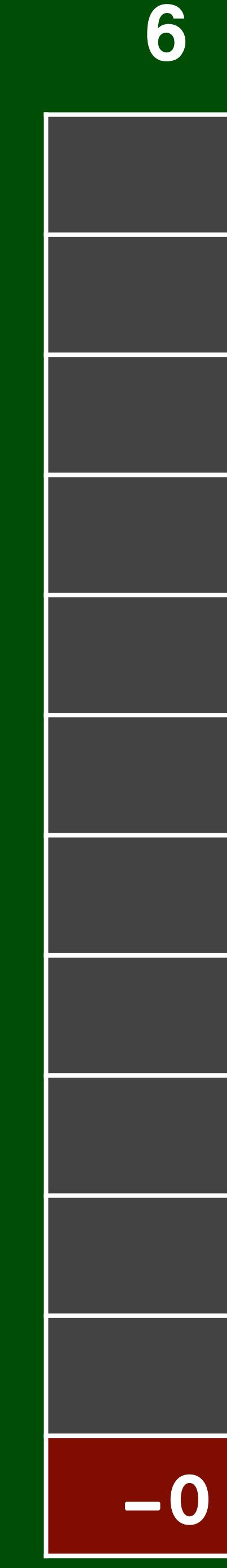

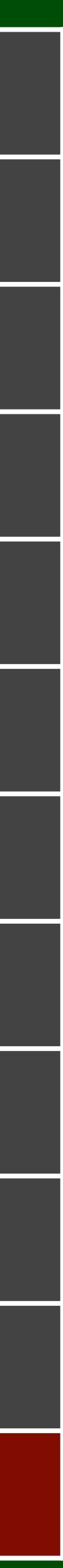

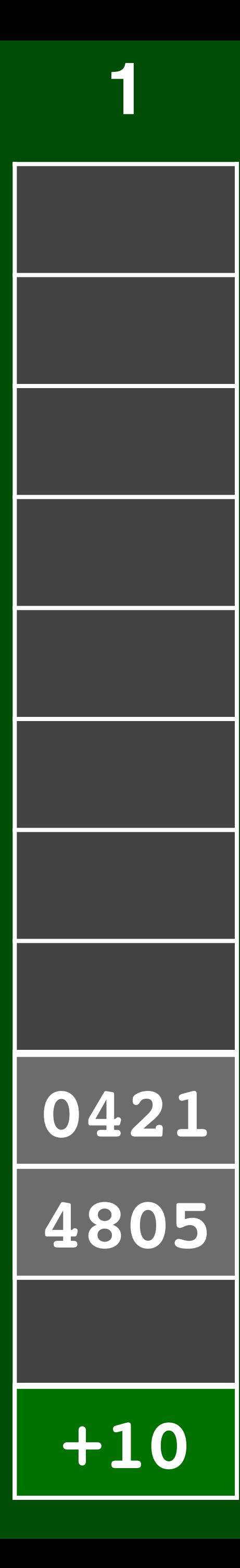

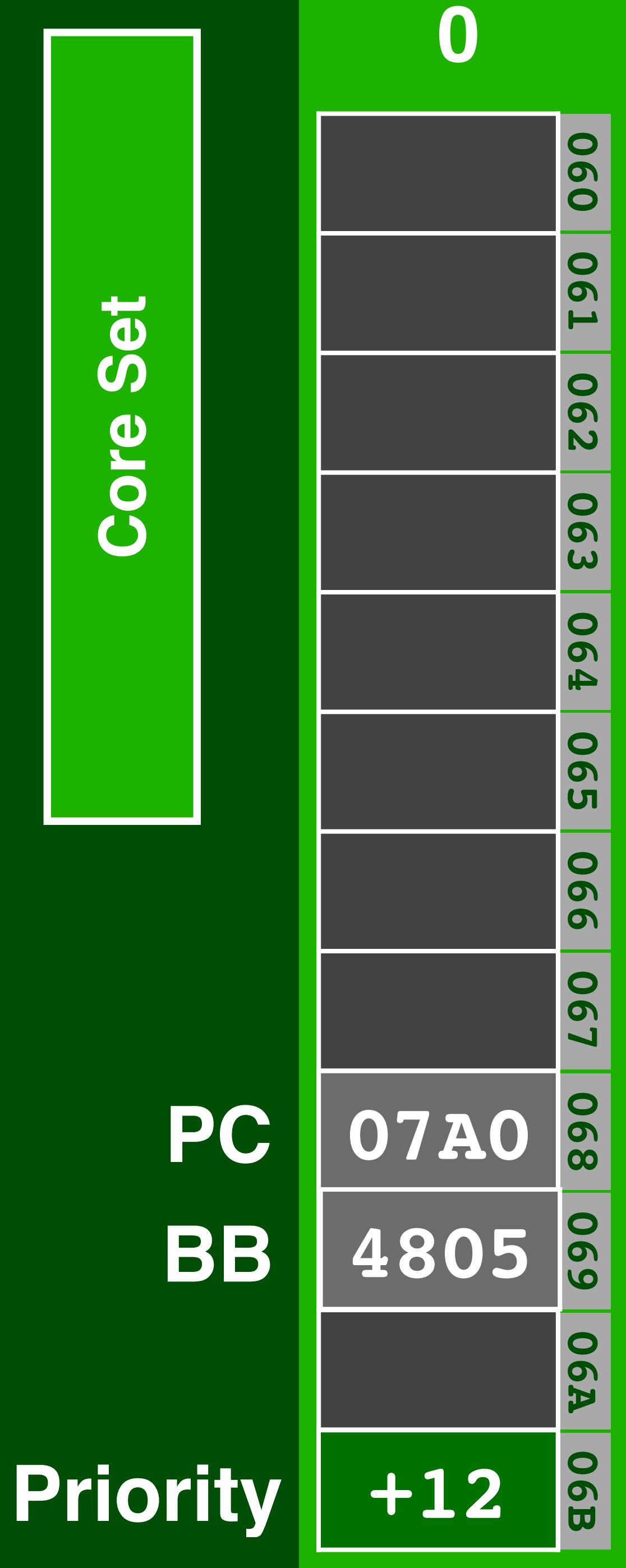

**PC**

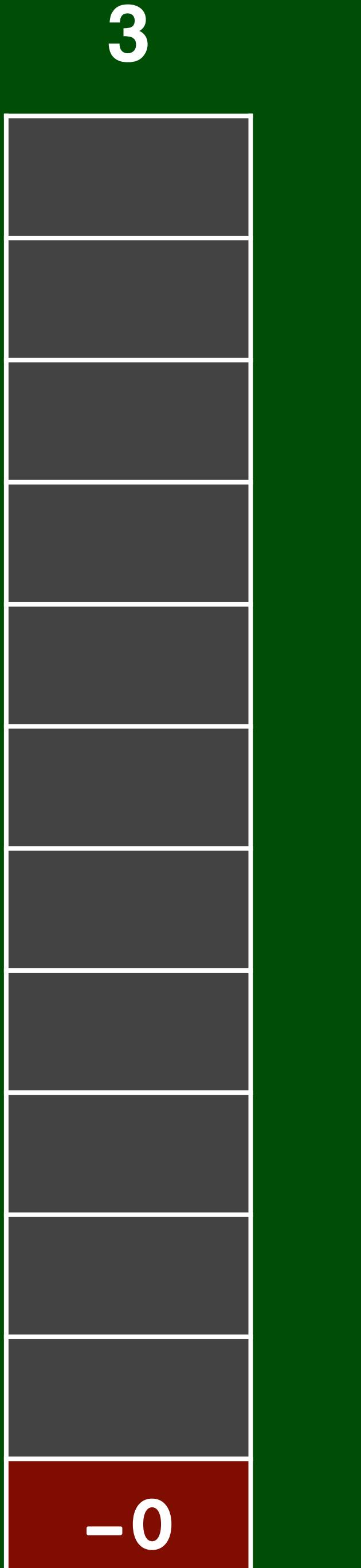

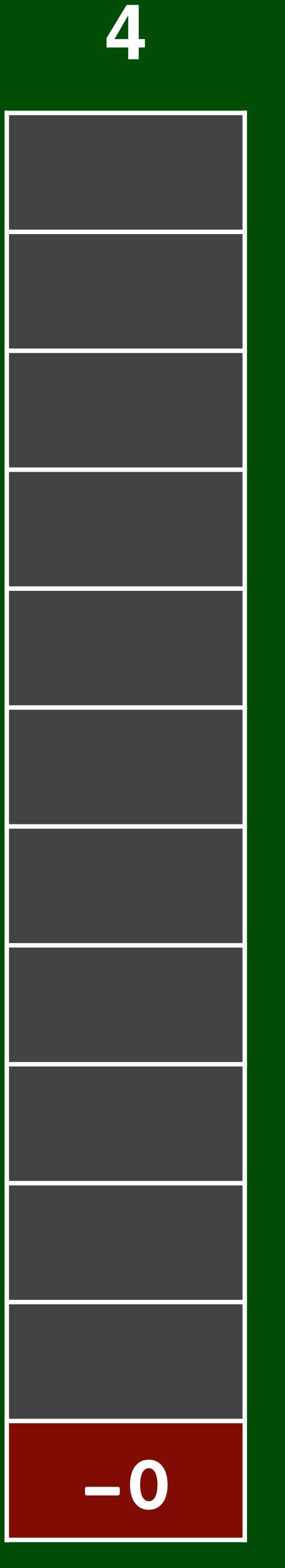

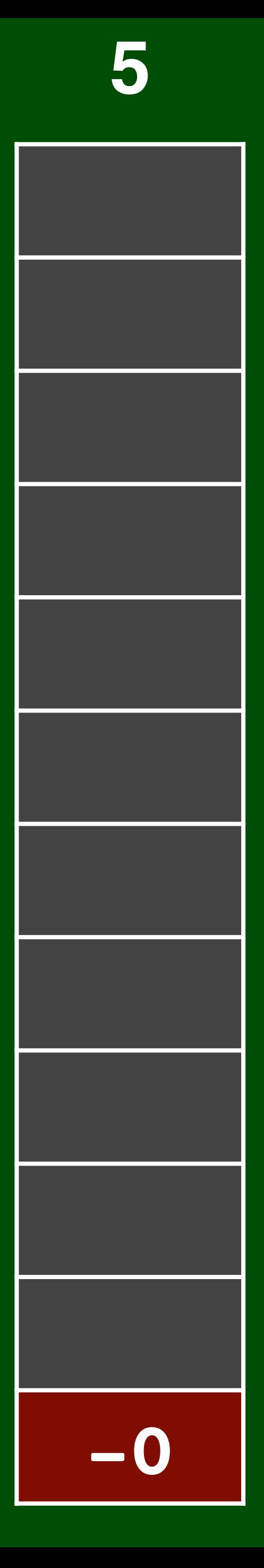

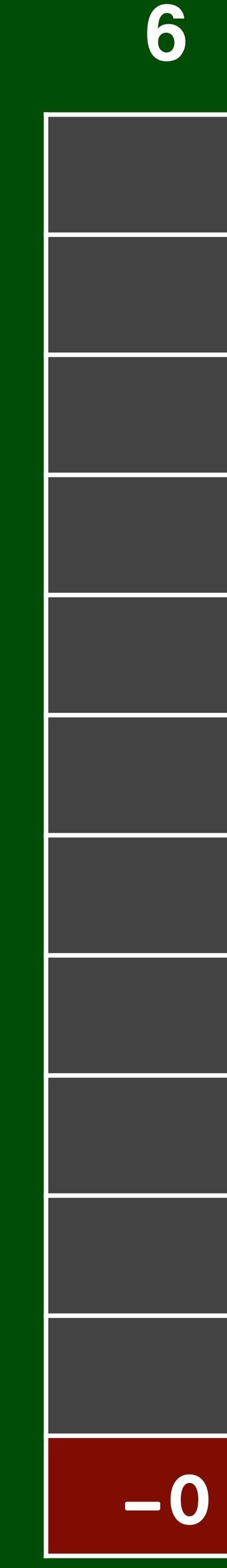

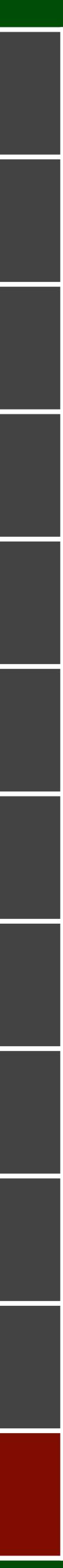

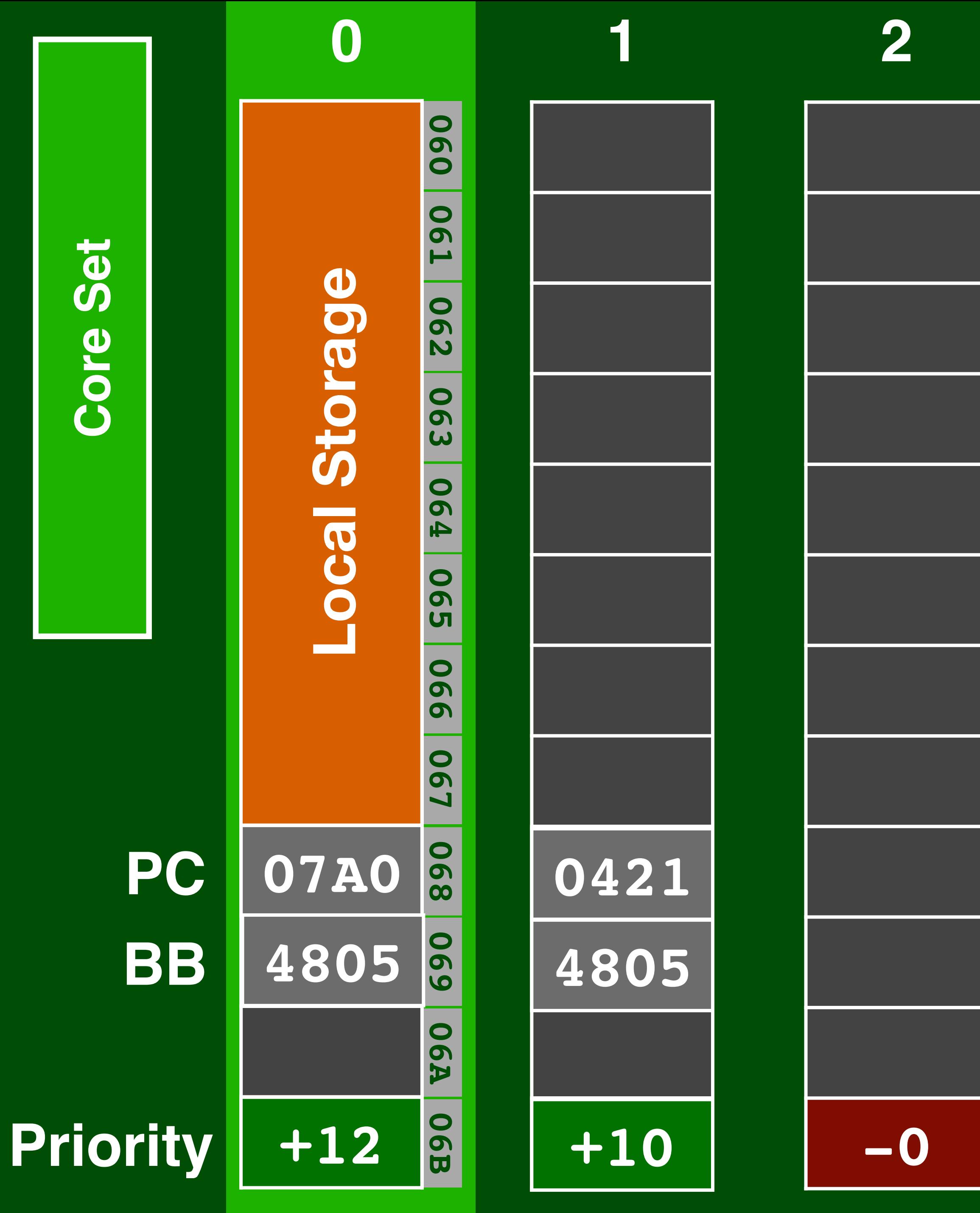

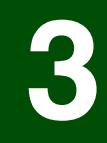
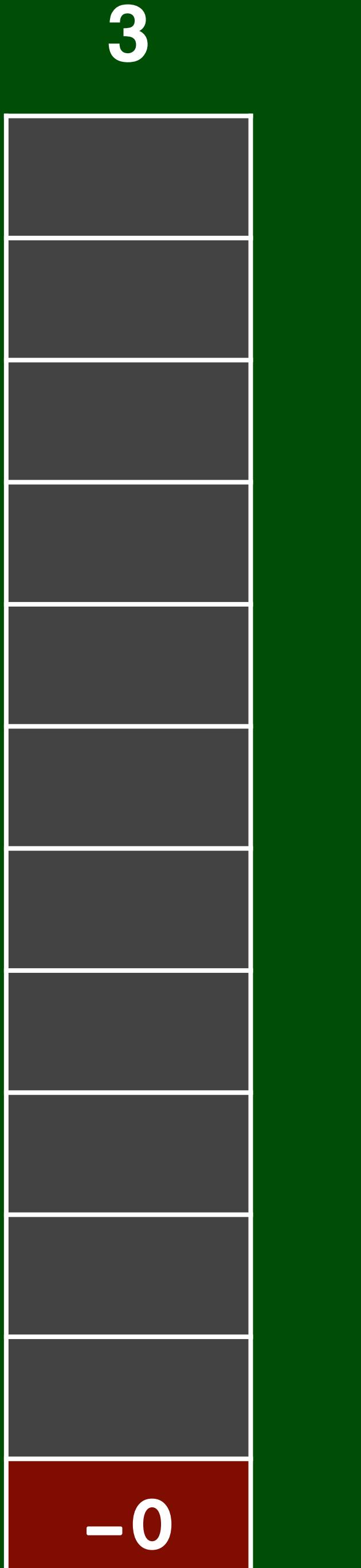

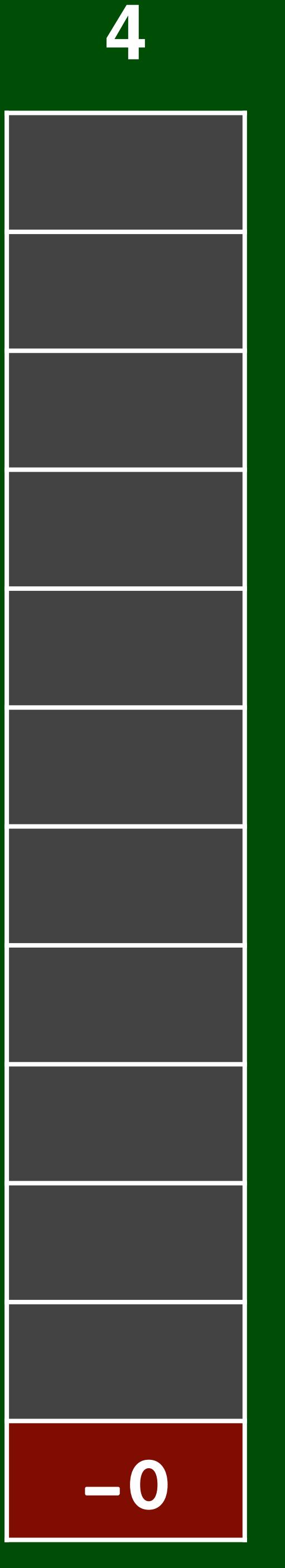

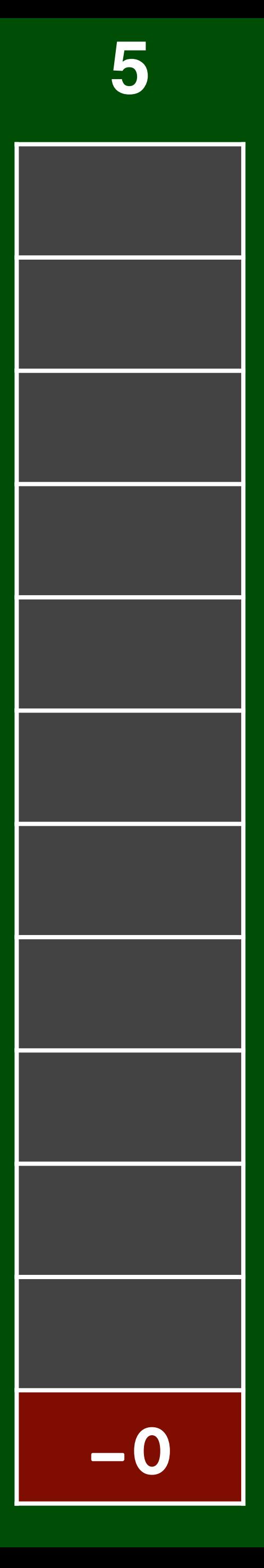

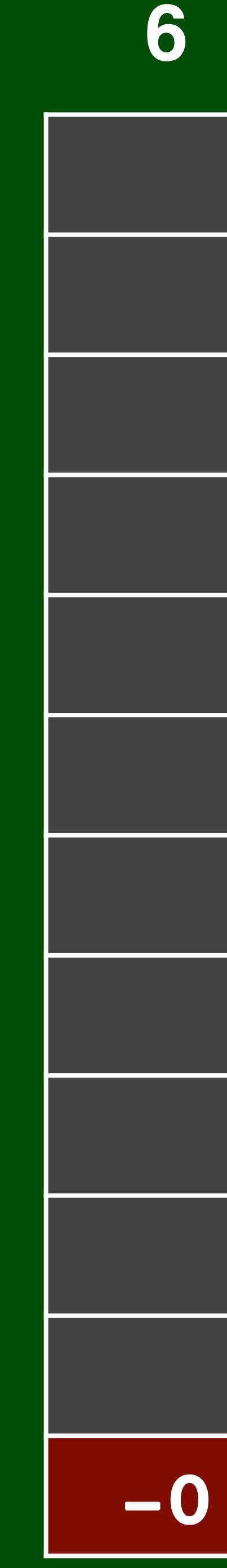

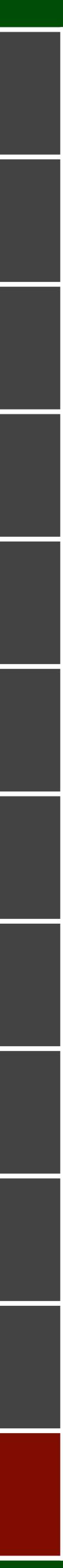

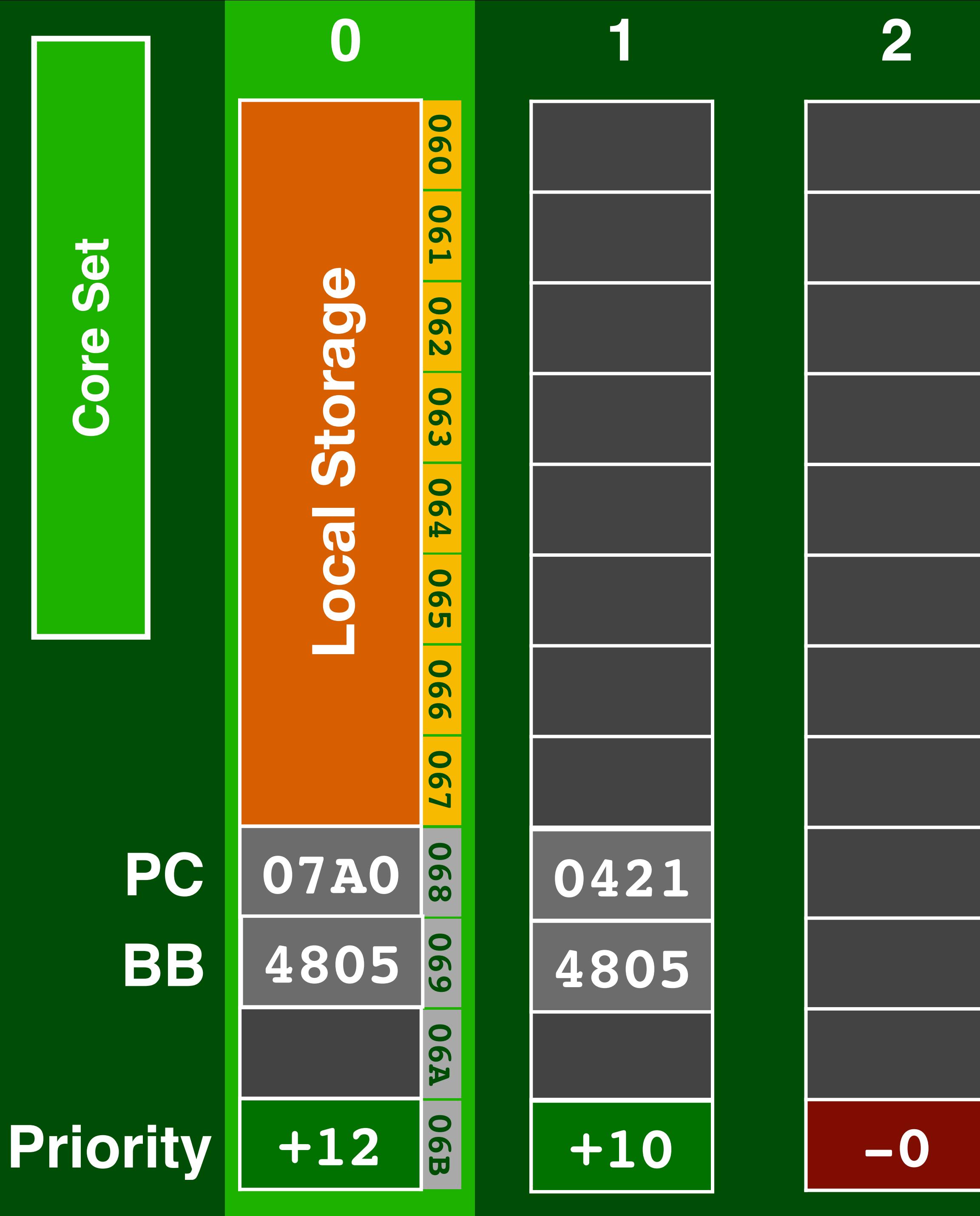

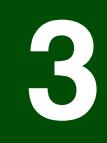

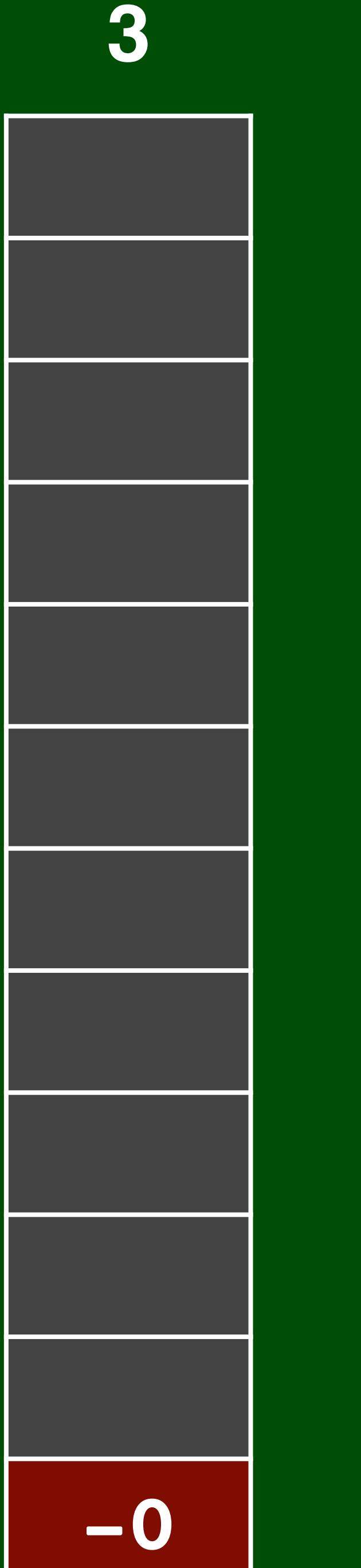

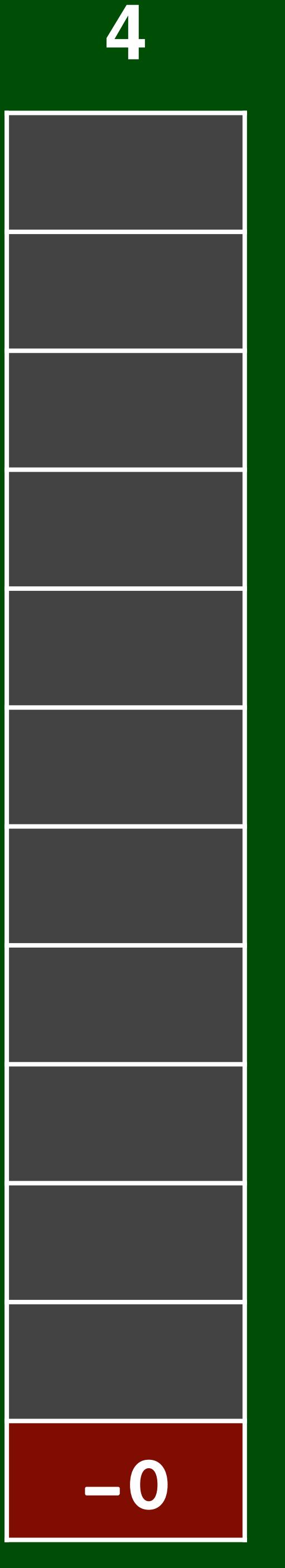

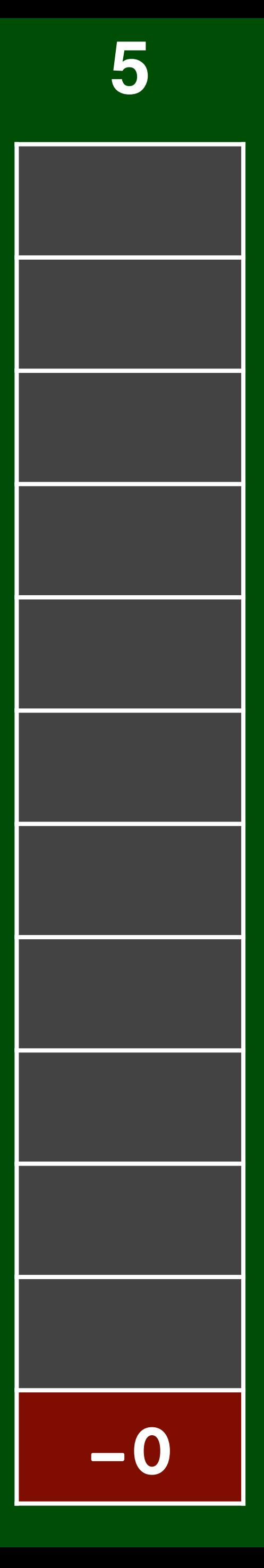

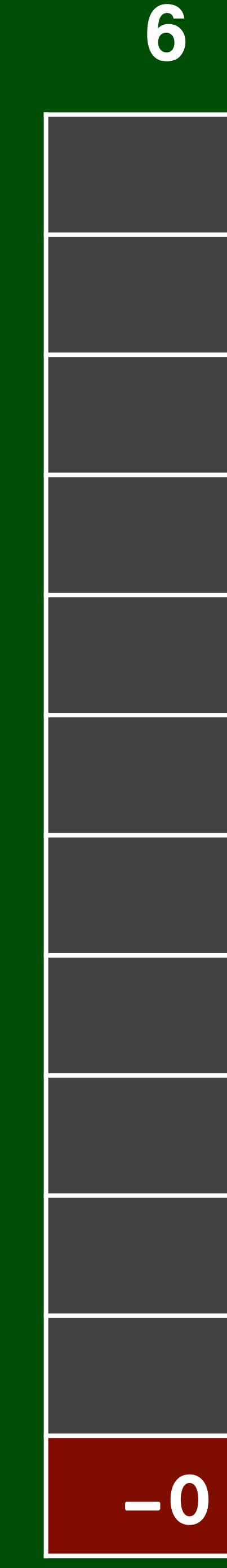

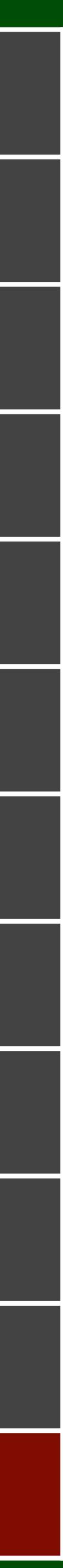

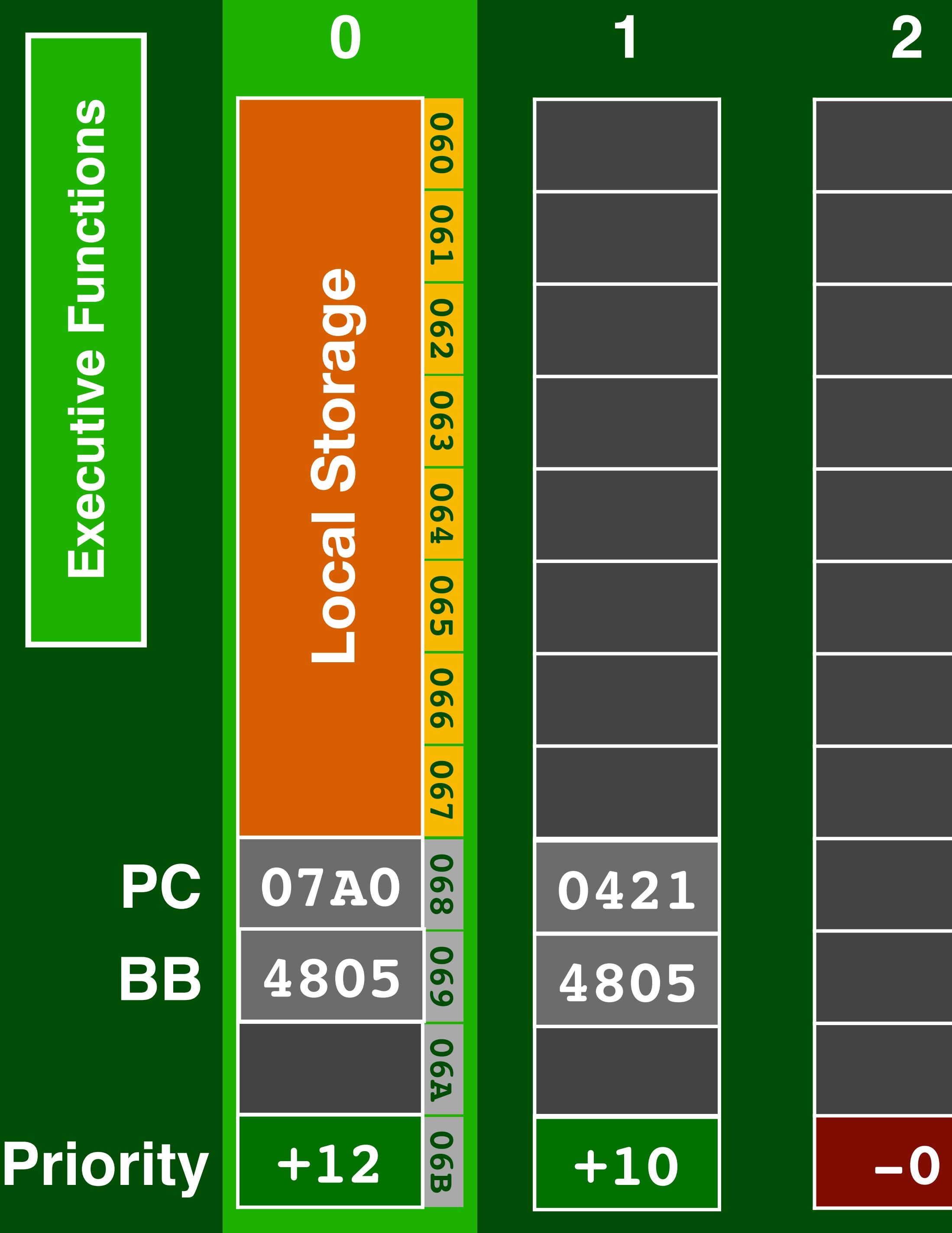

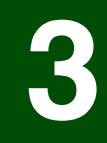

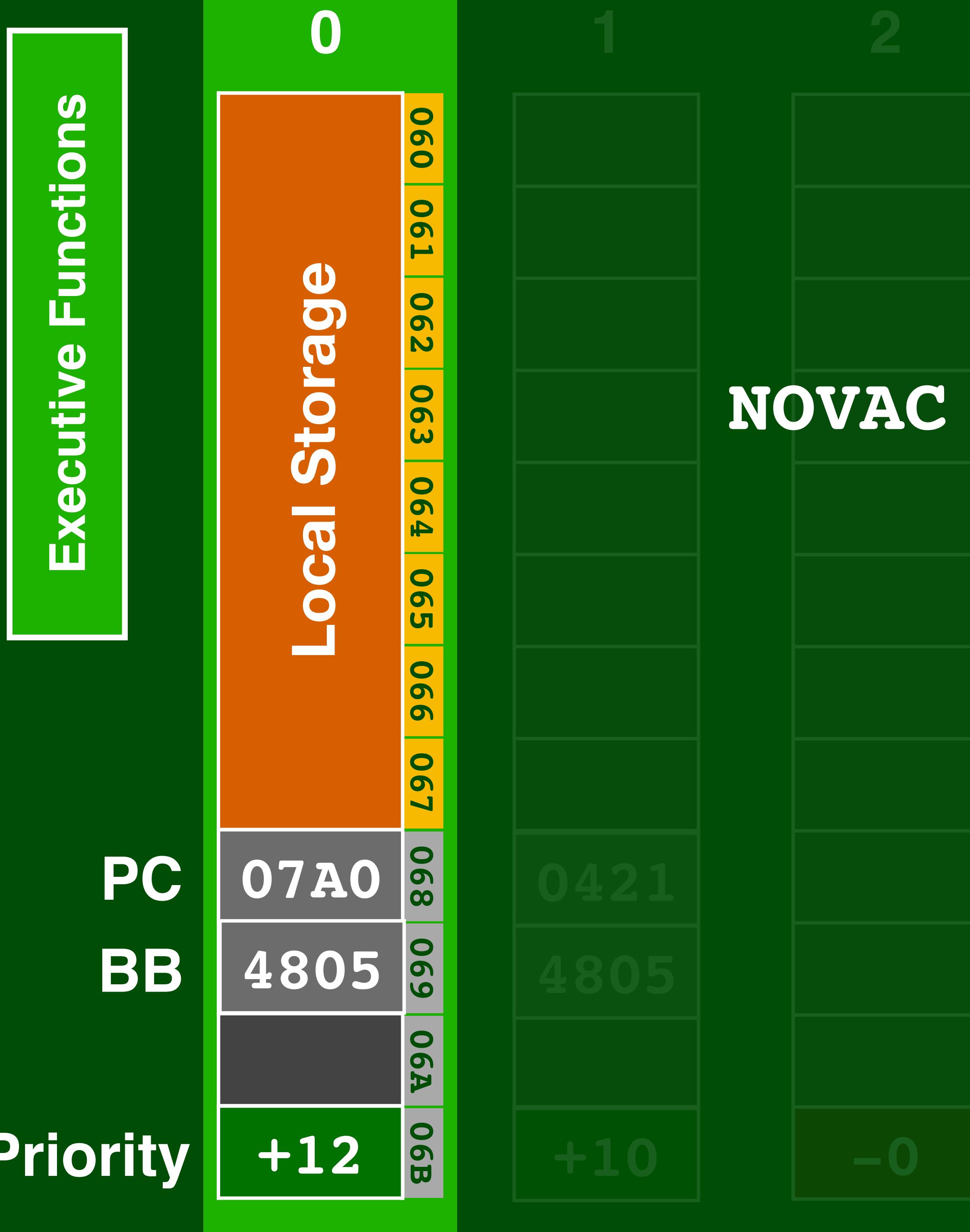

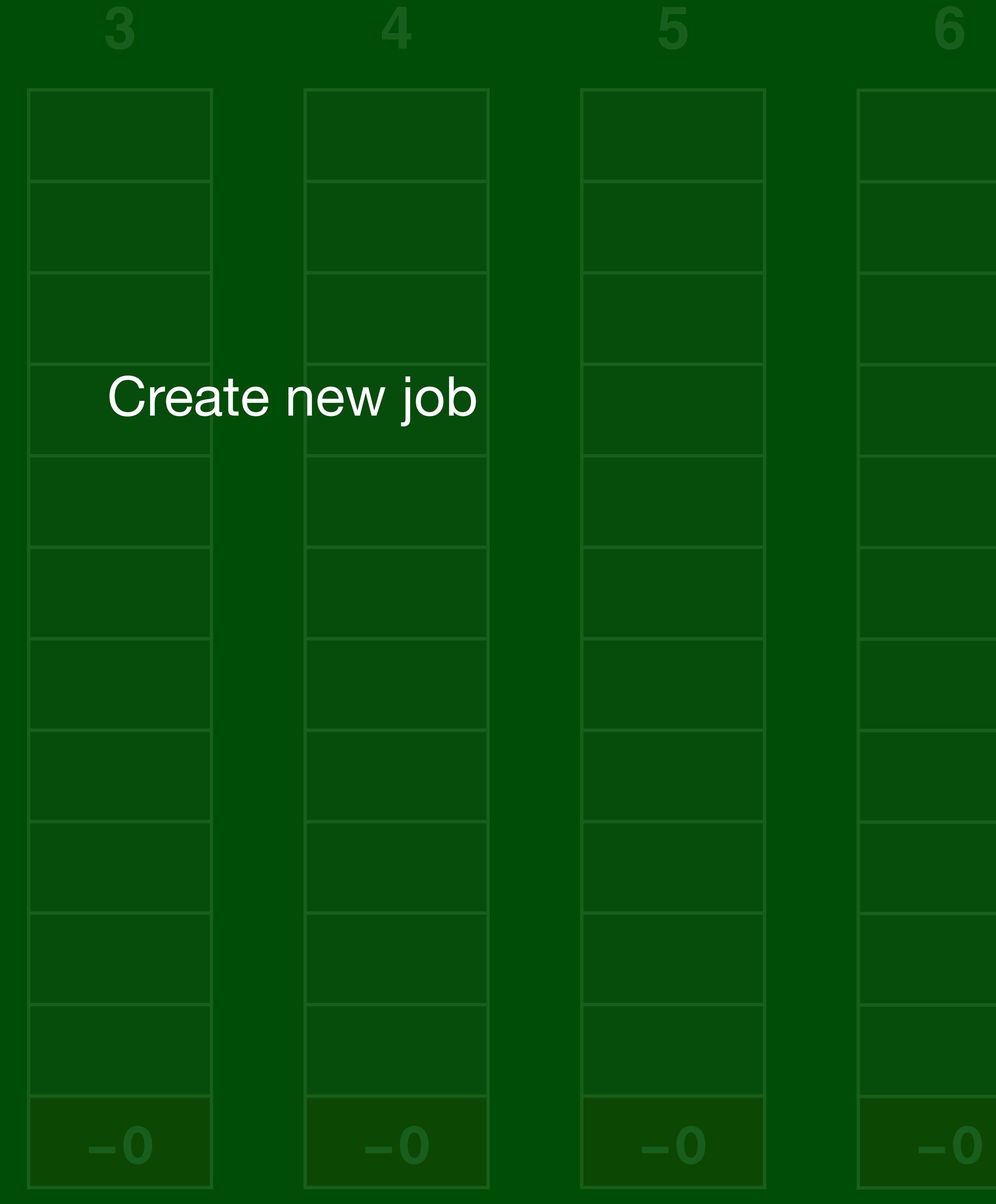

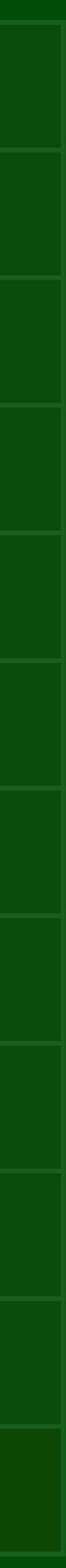

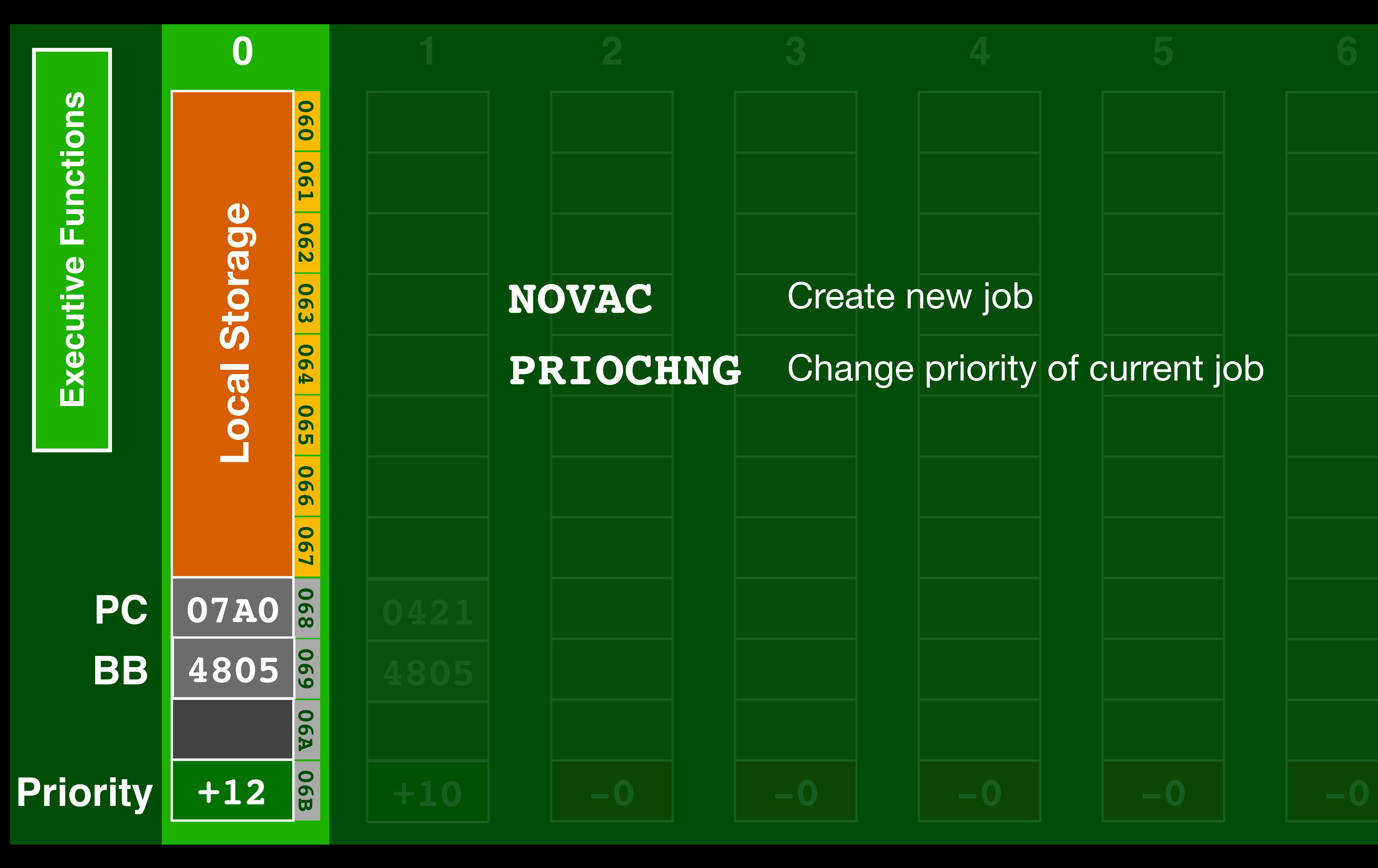

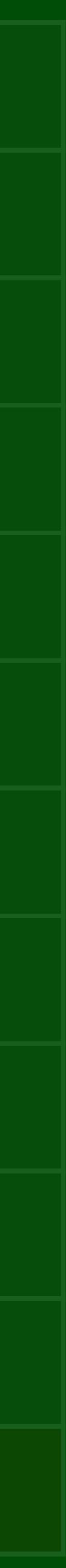

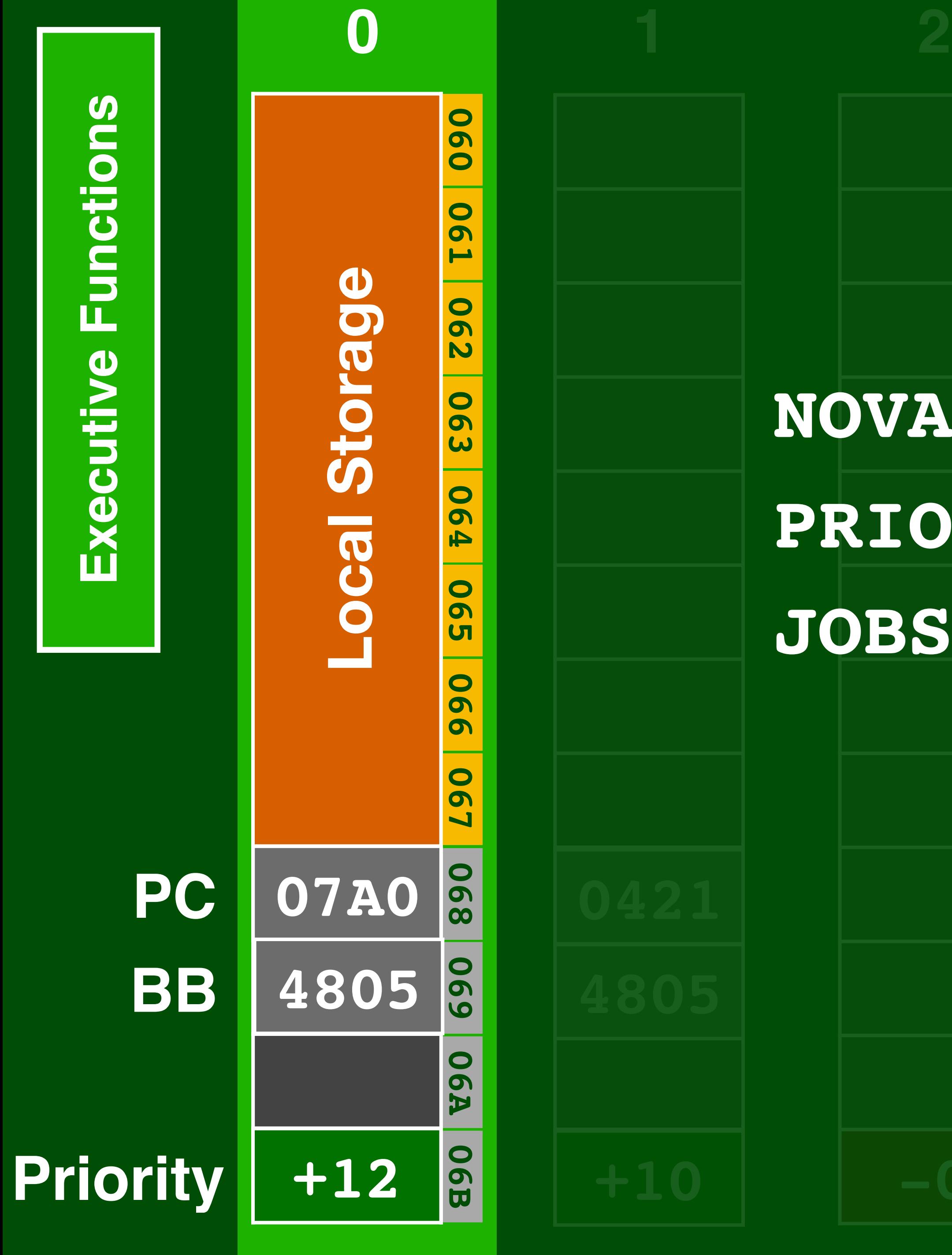

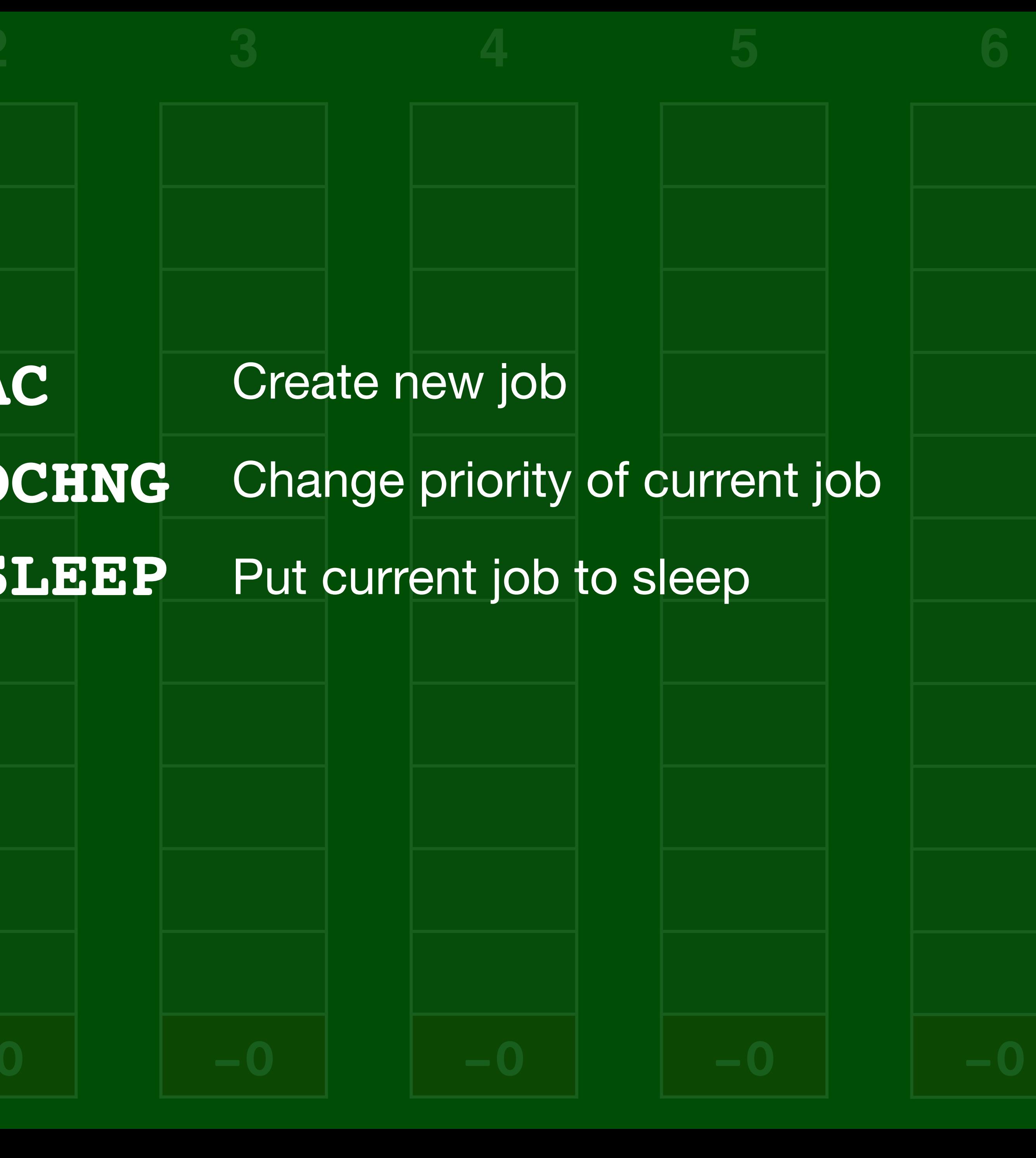

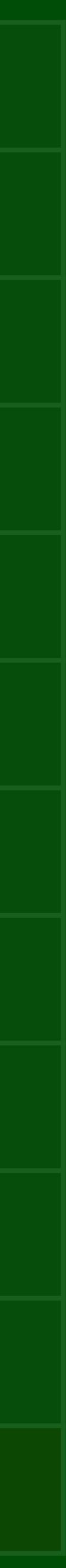

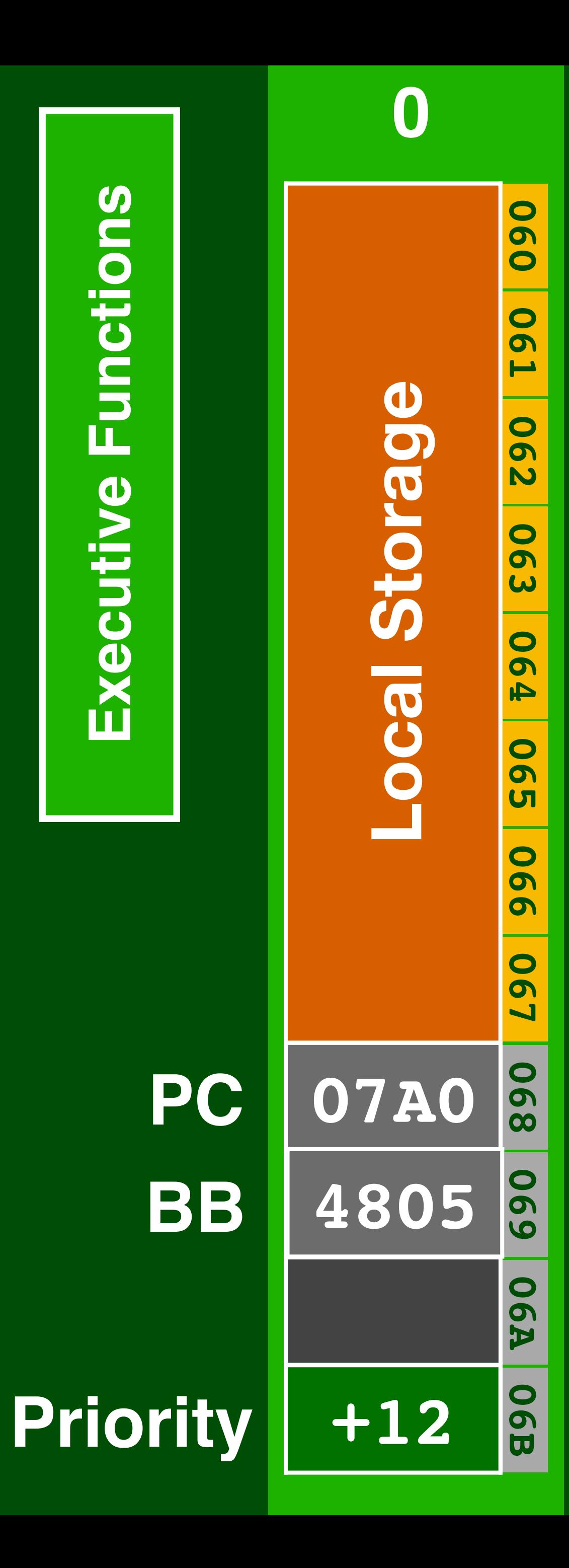

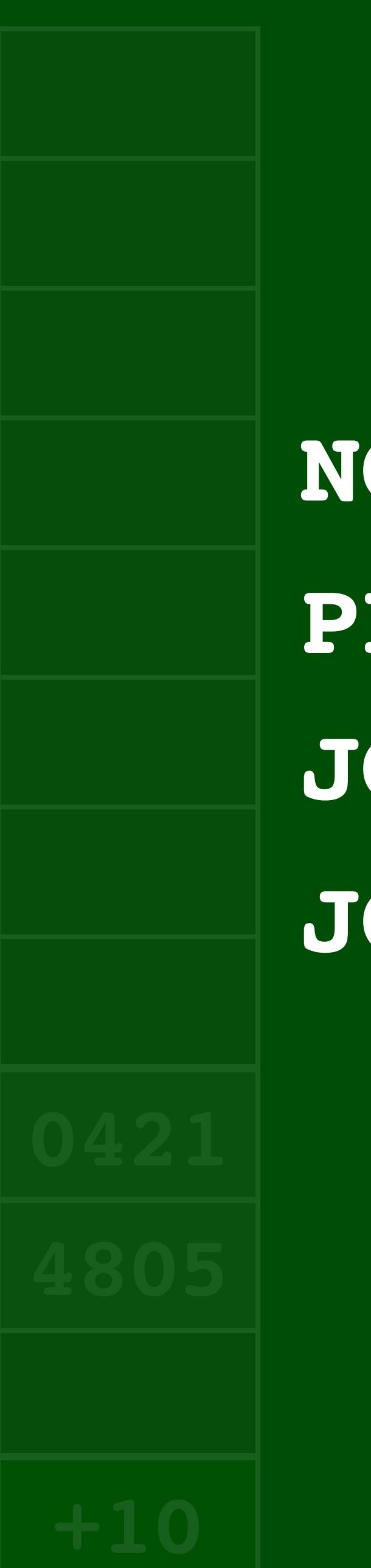

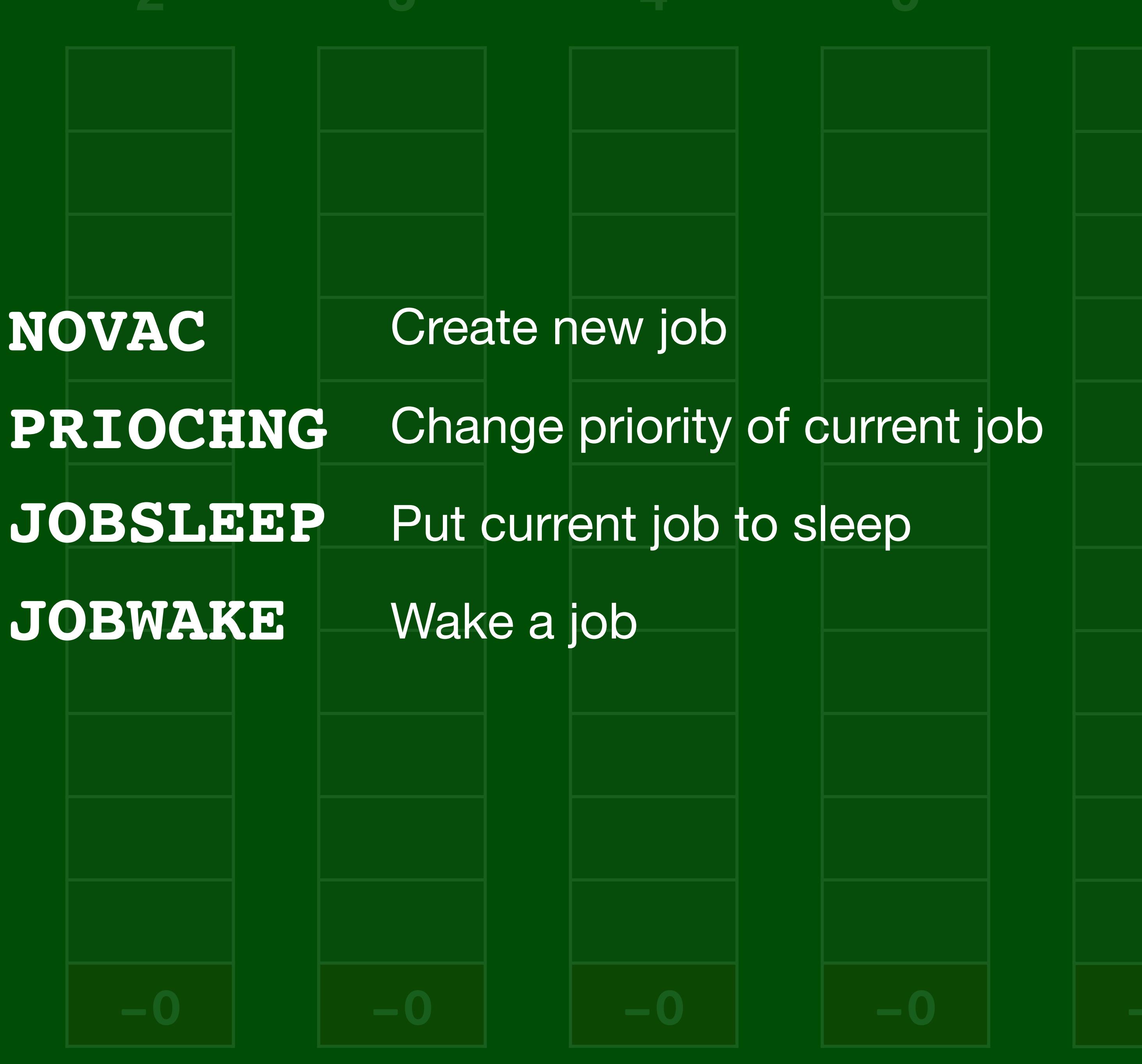

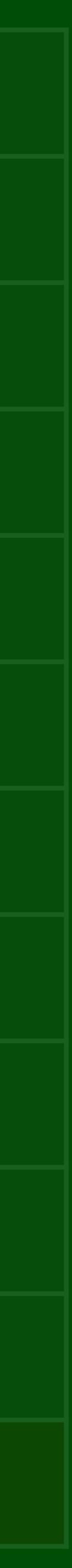

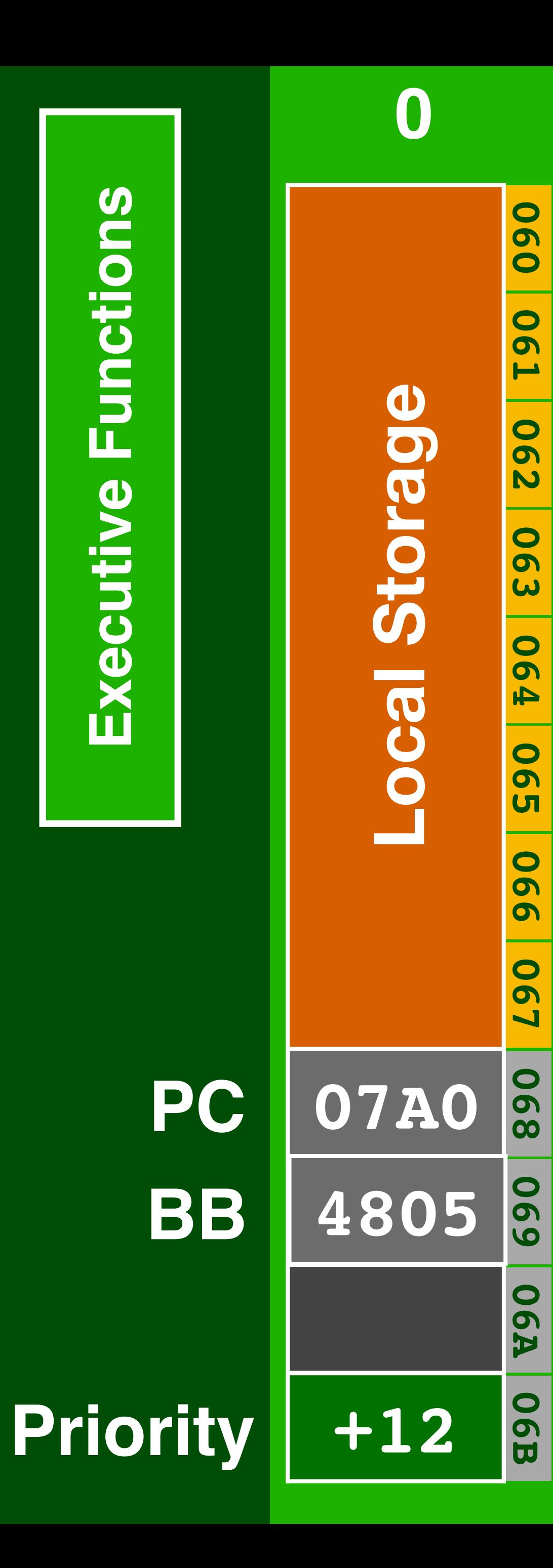

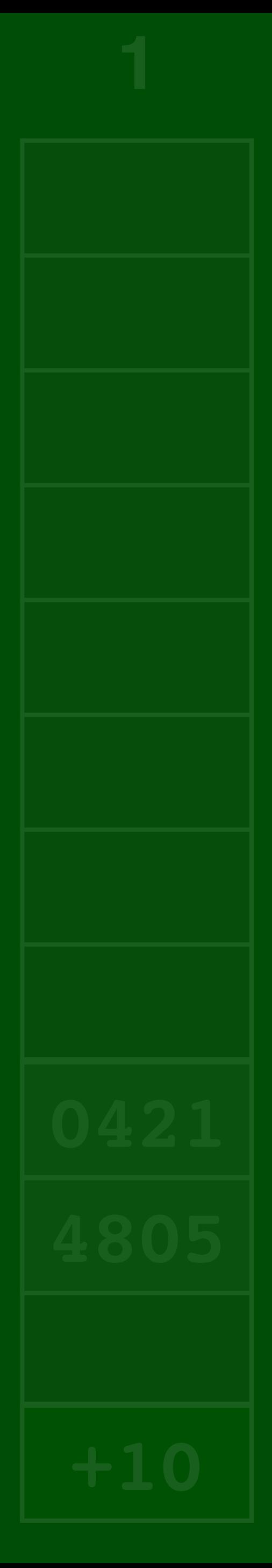

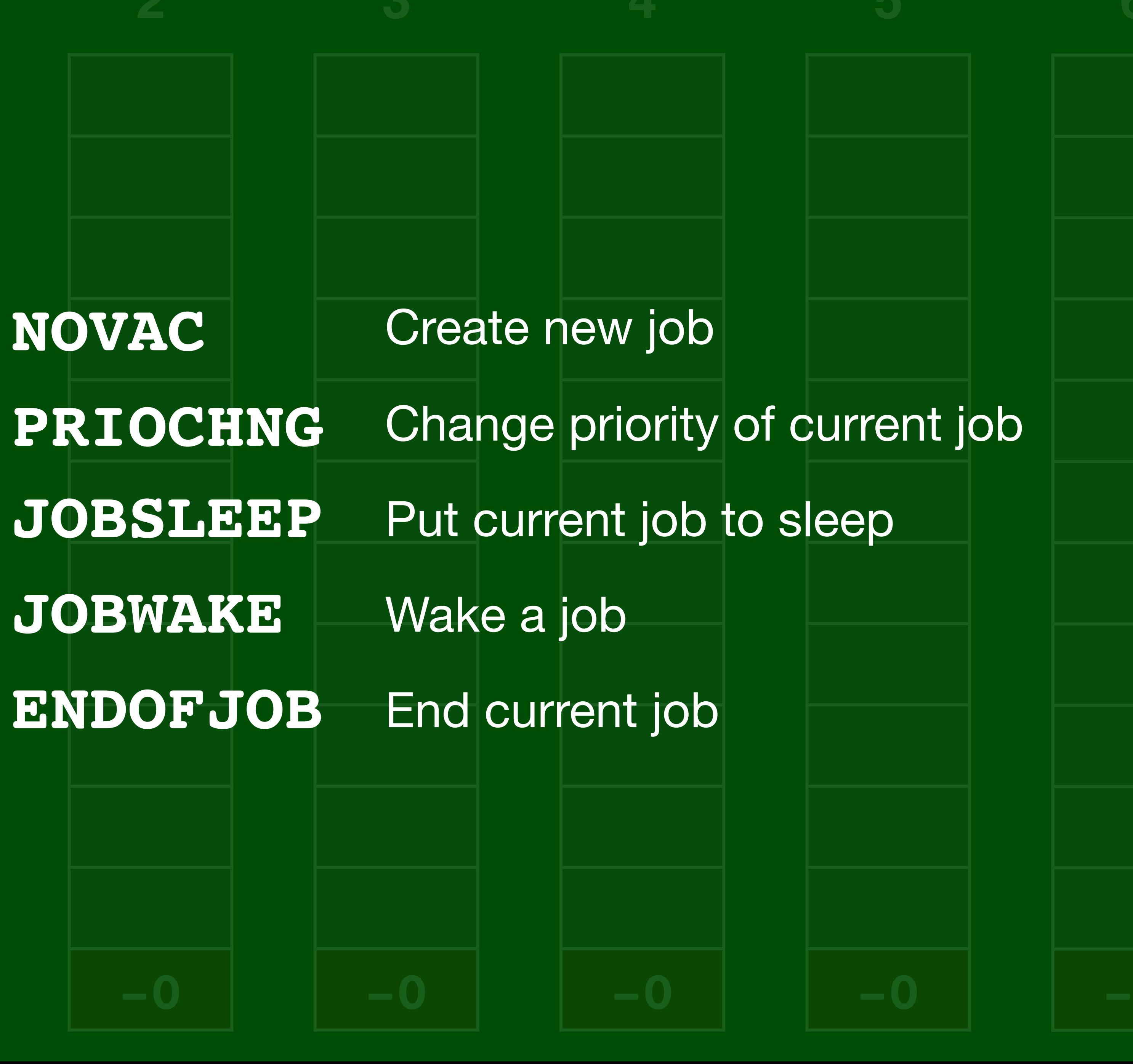

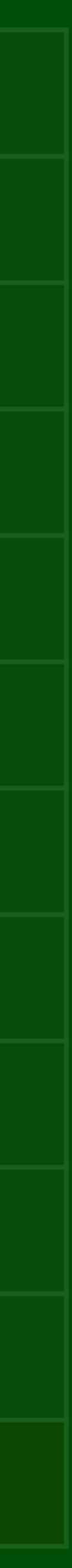

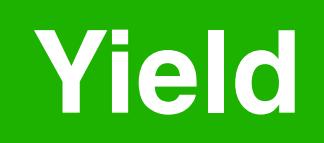

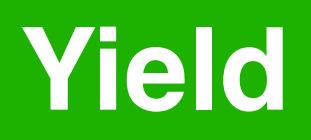

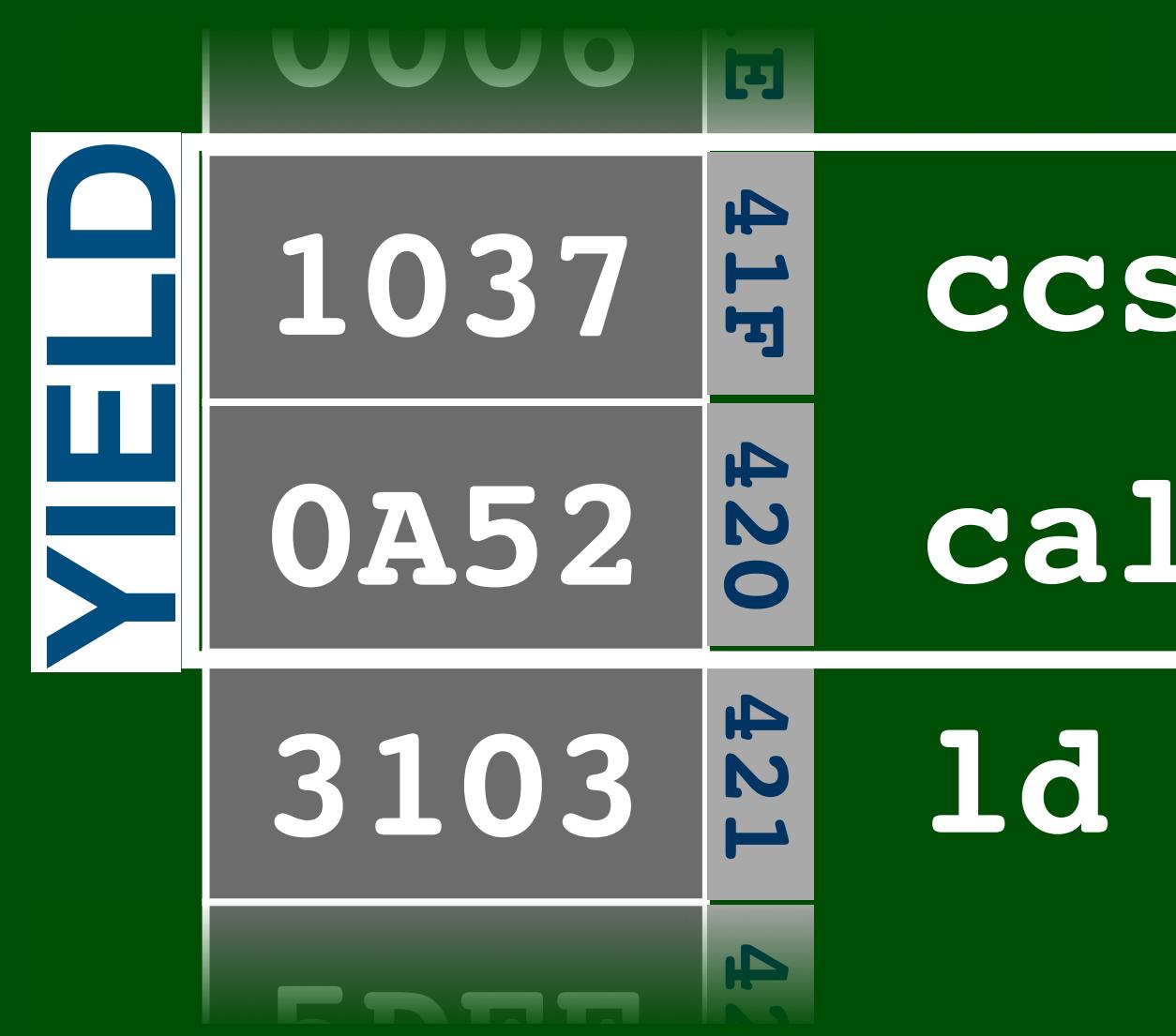

# 1d a, [\$103]

## call CHANG1

CCS NEWJOB

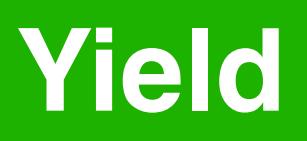

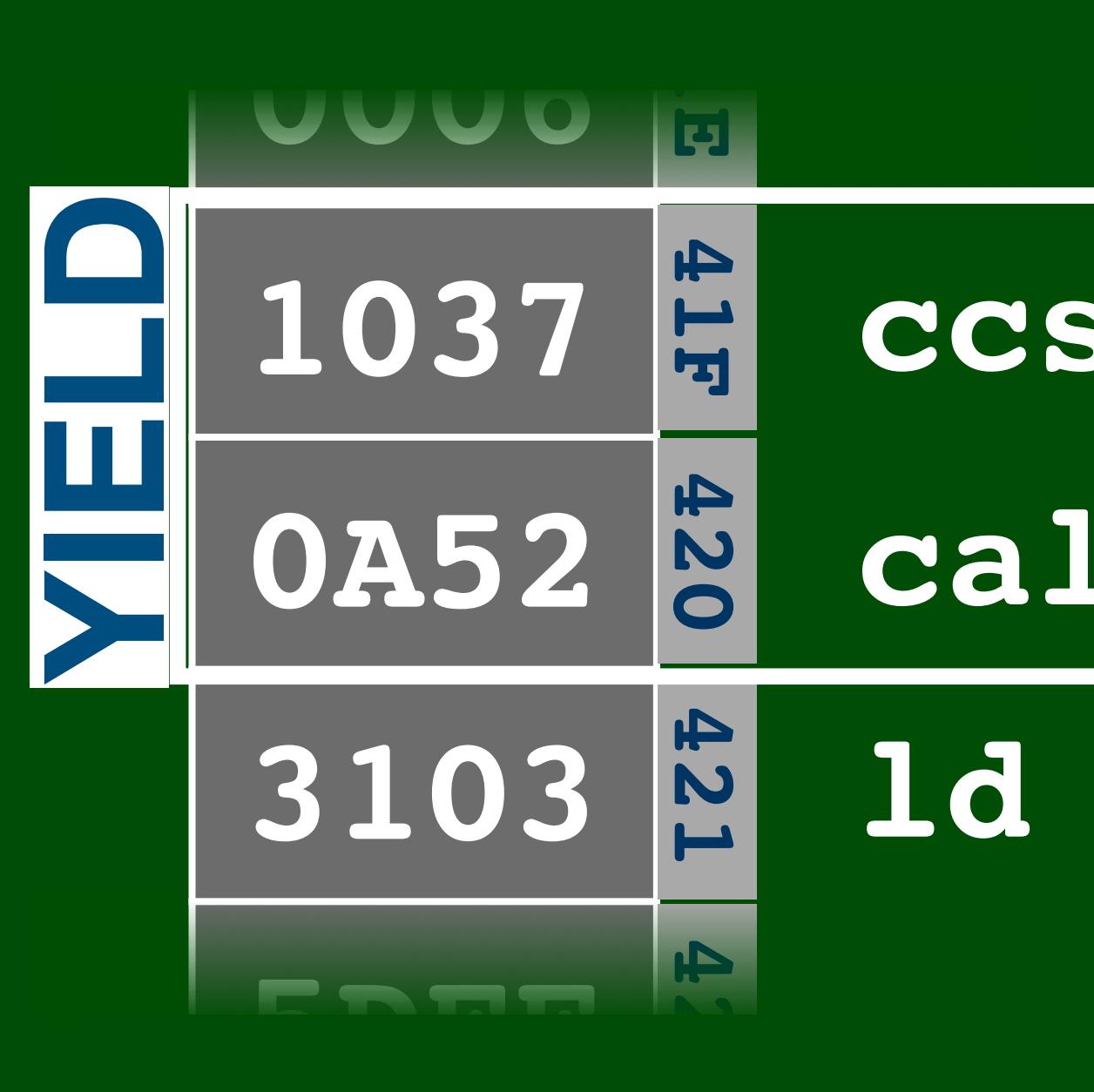

**ccs NEWJOB**

# **call CHANG1**

# **ld a, [\$103]**

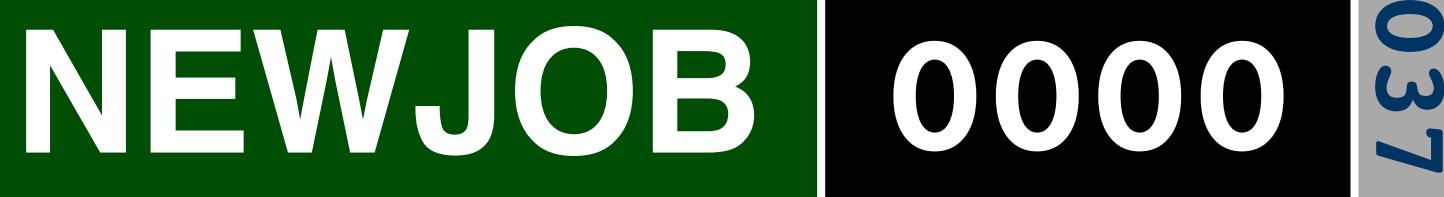

**Job with Highest Priority**

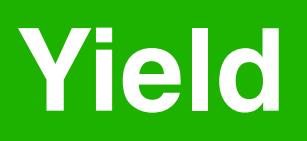

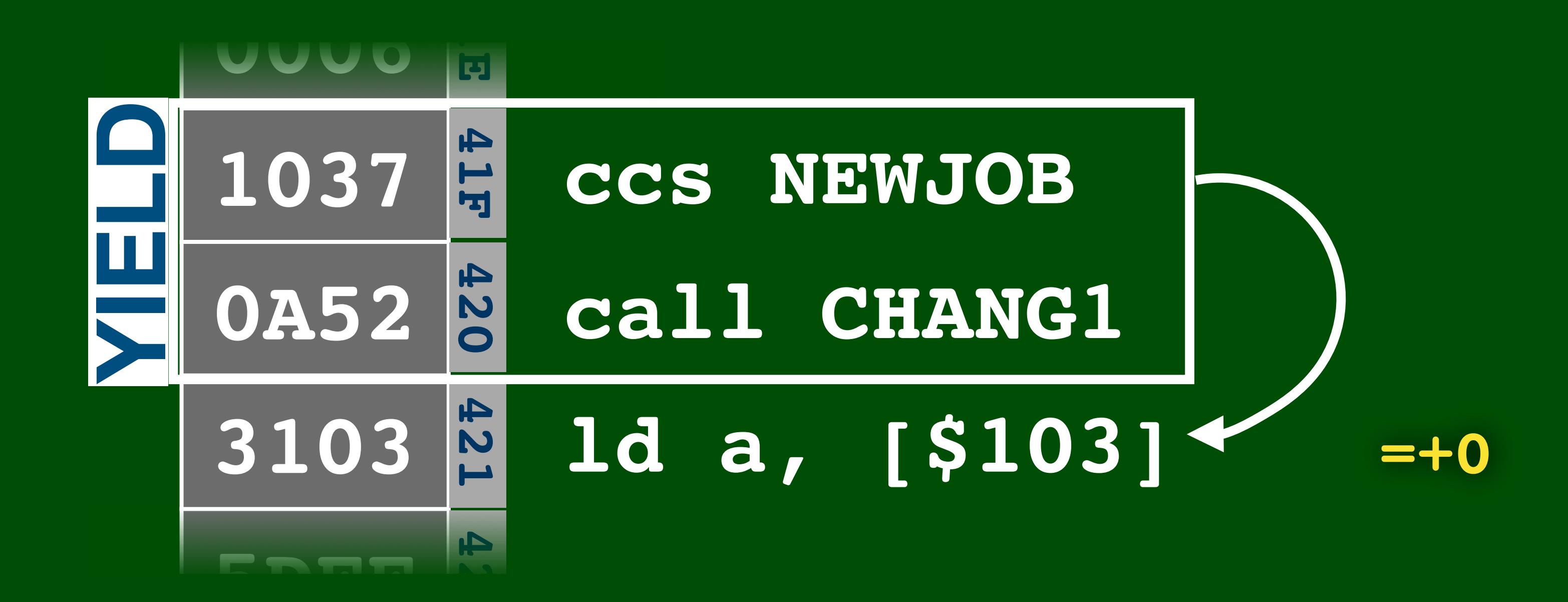

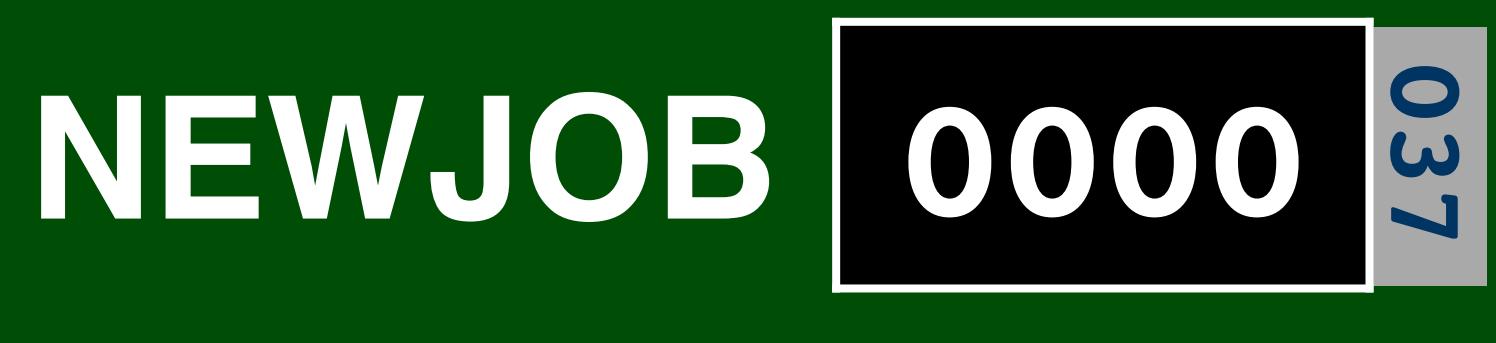

Job with Highest Priority

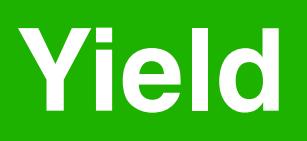

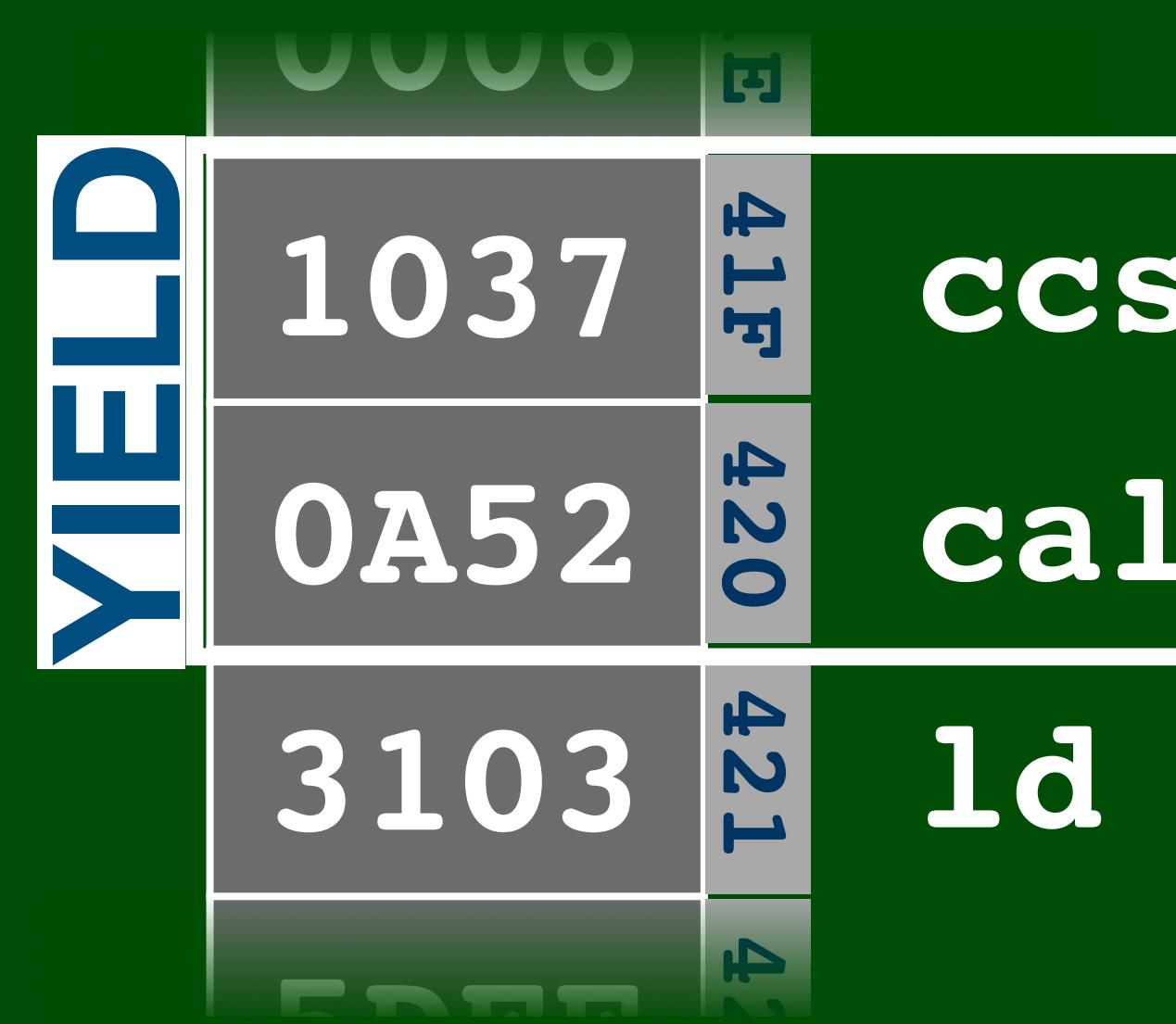

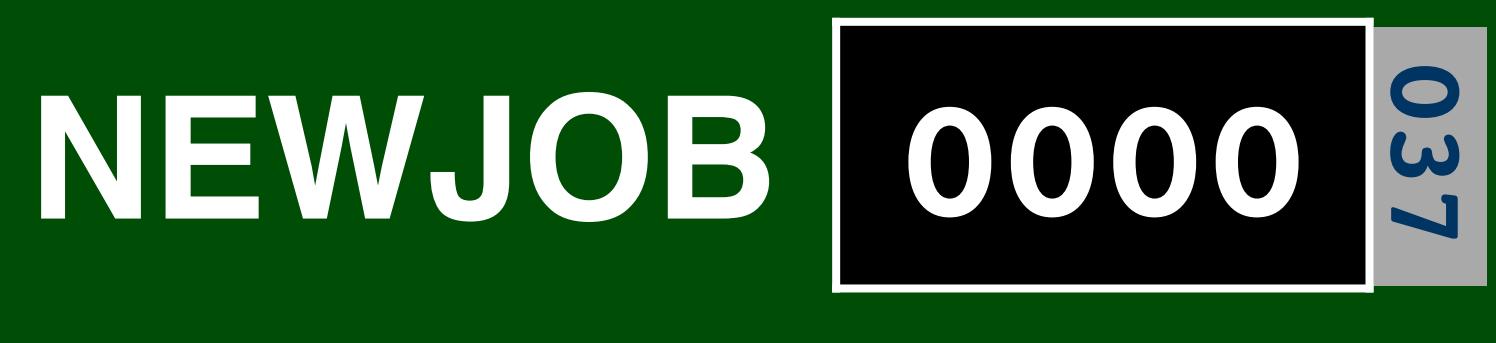

Job with Highest Priority

## CCS NEWJOB call CHANG1  $> +0$ Id a, [\$103]  $= +0$

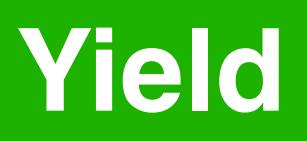

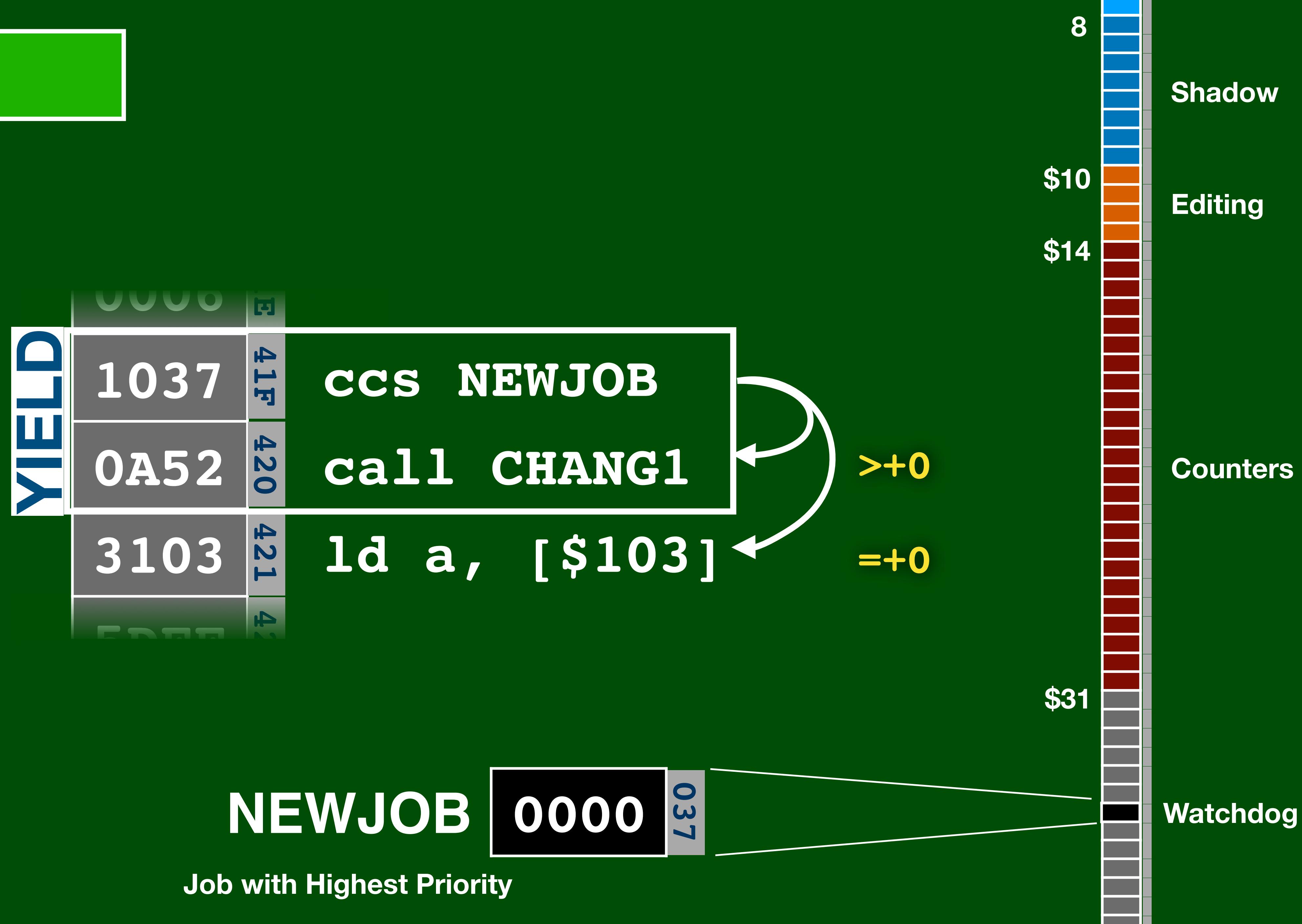

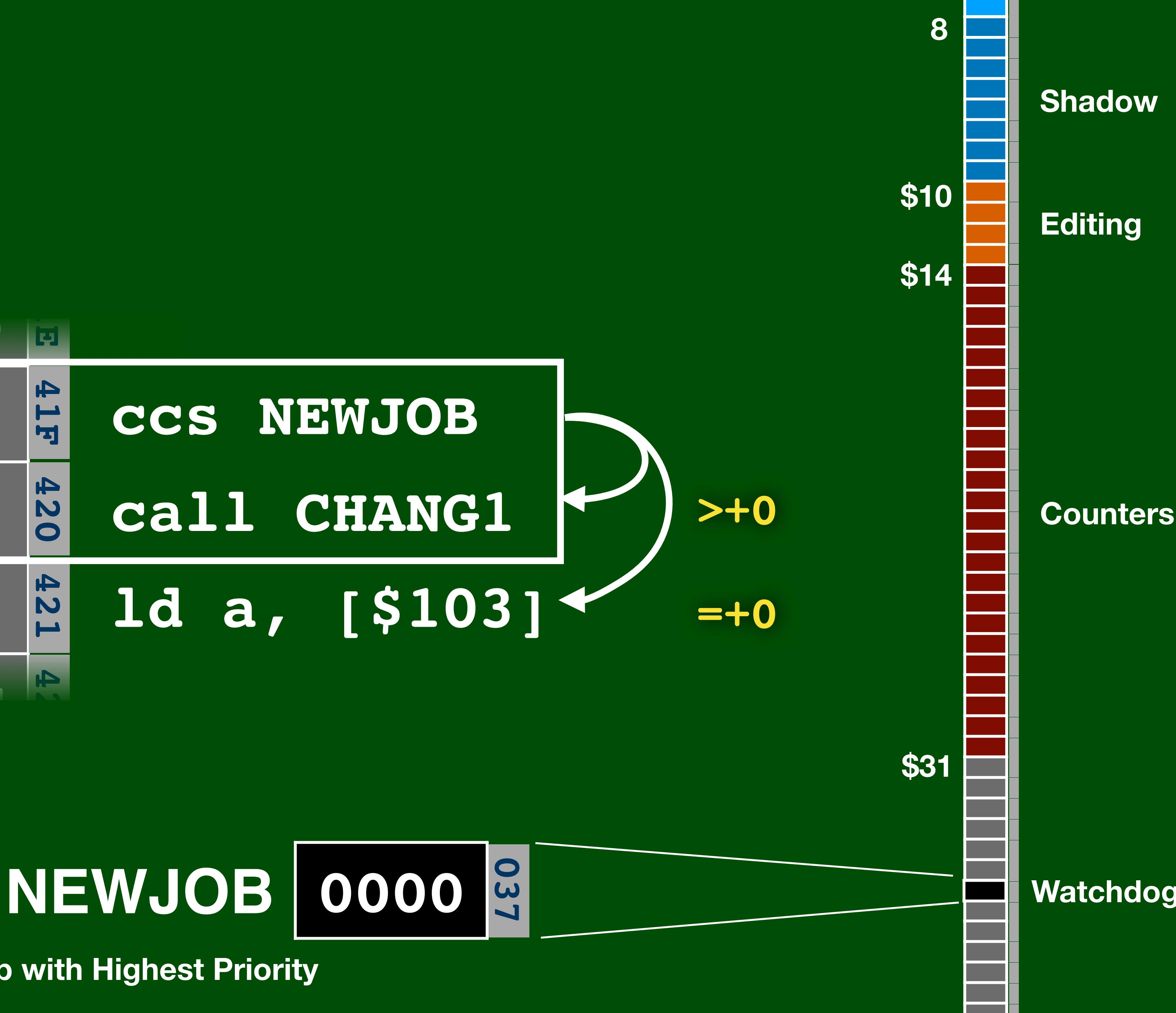

Math Support  $a \cdot \overrightarrow{v_1} + b \cdot \overrightarrow{v_2}$ 

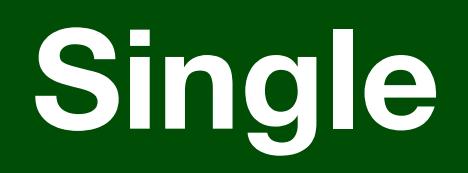

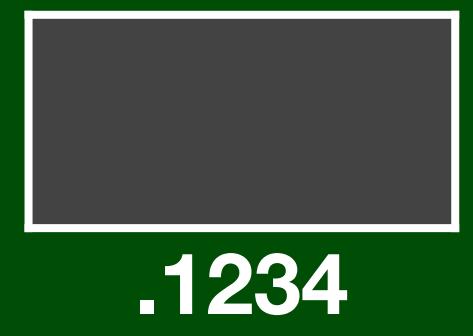

 $a\cdot v_1 + b\cdot v_2$ 

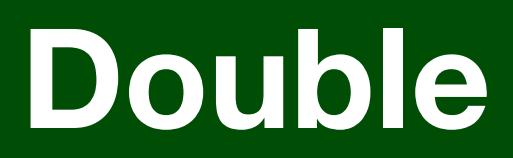

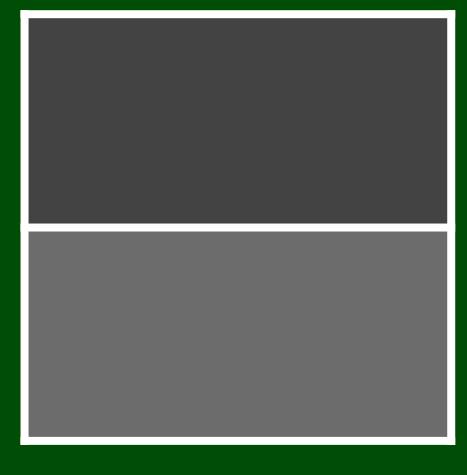

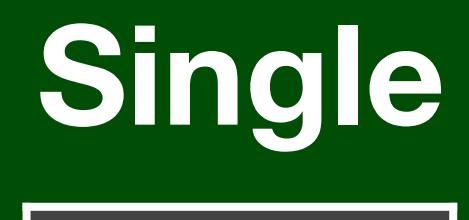

**.1234**

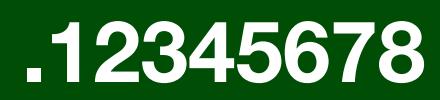

 $a \cdot \overrightarrow{v_1} + b \cdot \overrightarrow{v_2}$ 

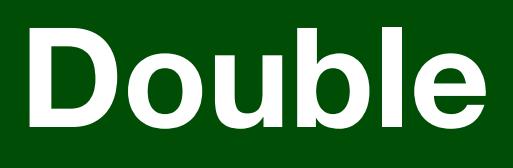

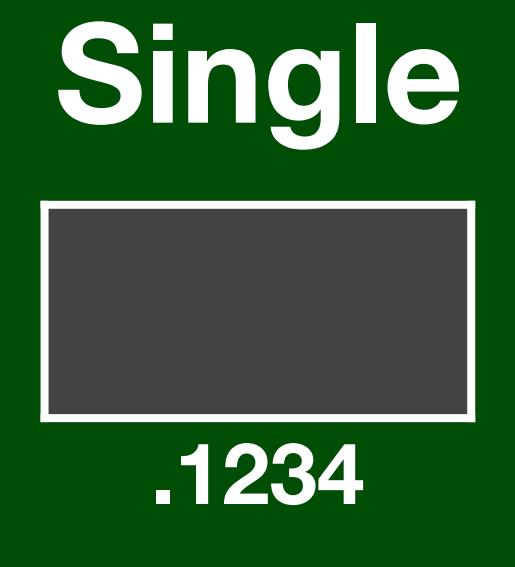

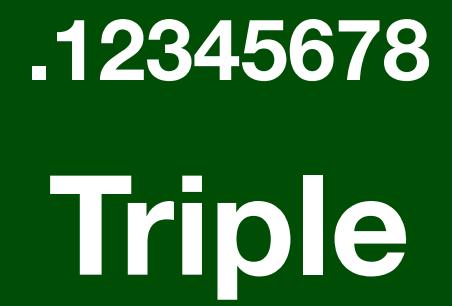

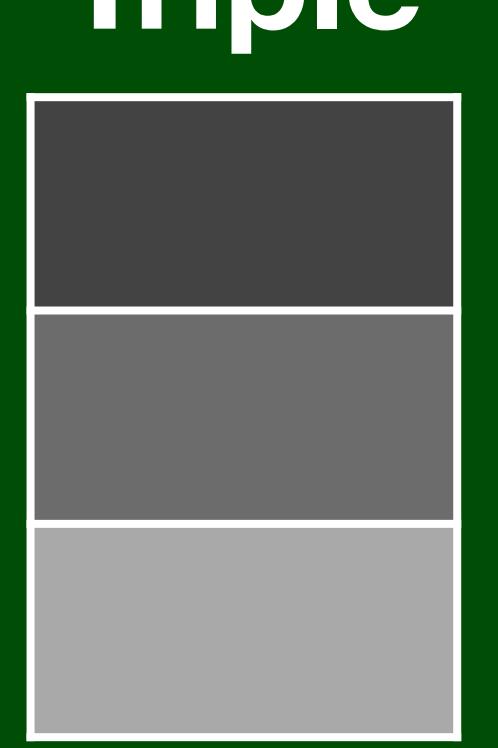

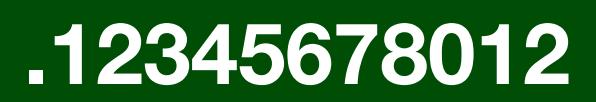

 $a \cdot \overrightarrow{v_1} + b \cdot \overrightarrow{v_2}$ 

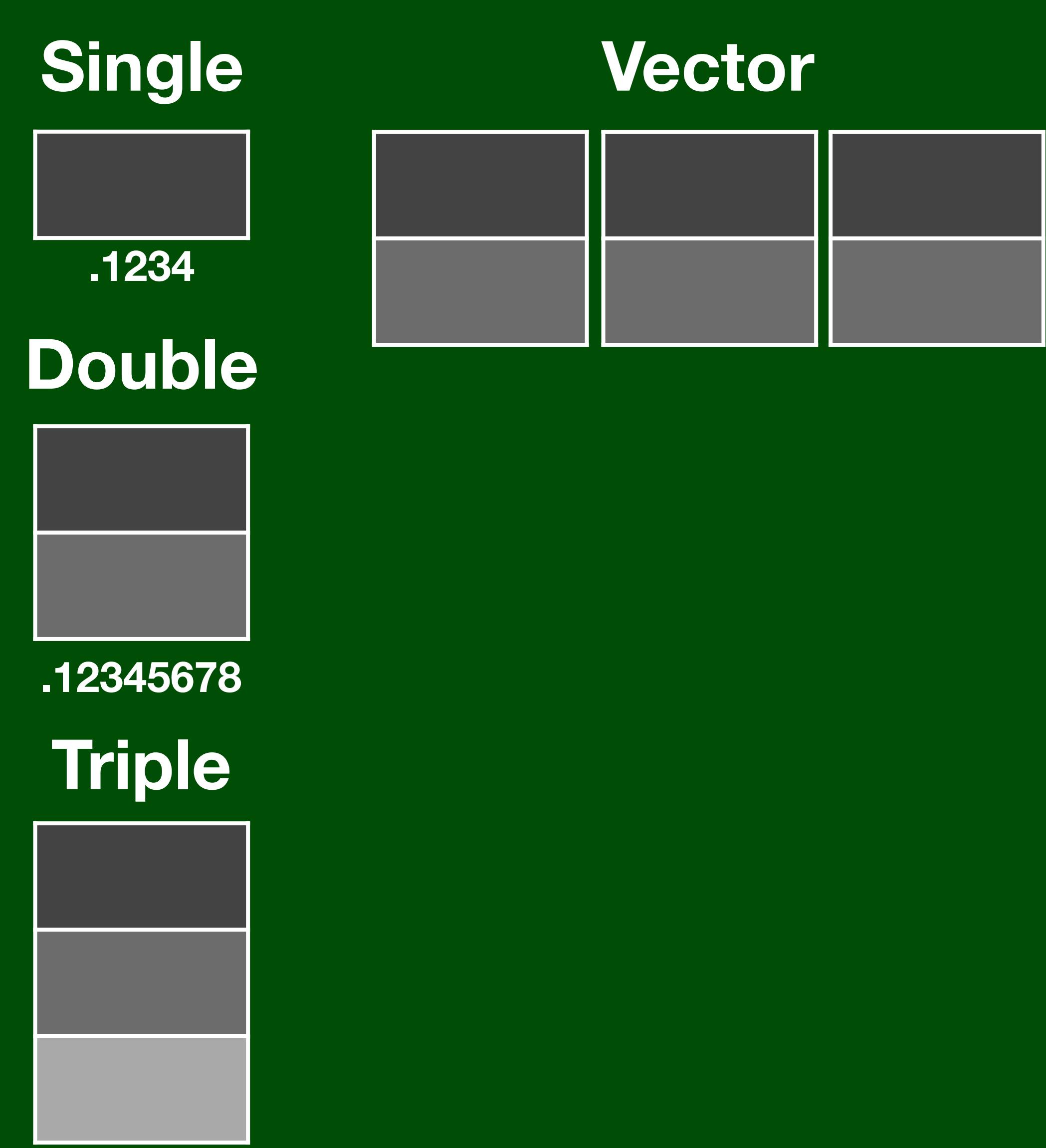

**.12345678012**

 $a \cdot \overrightarrow{v_1} + b \cdot \overrightarrow{v_2}$ 

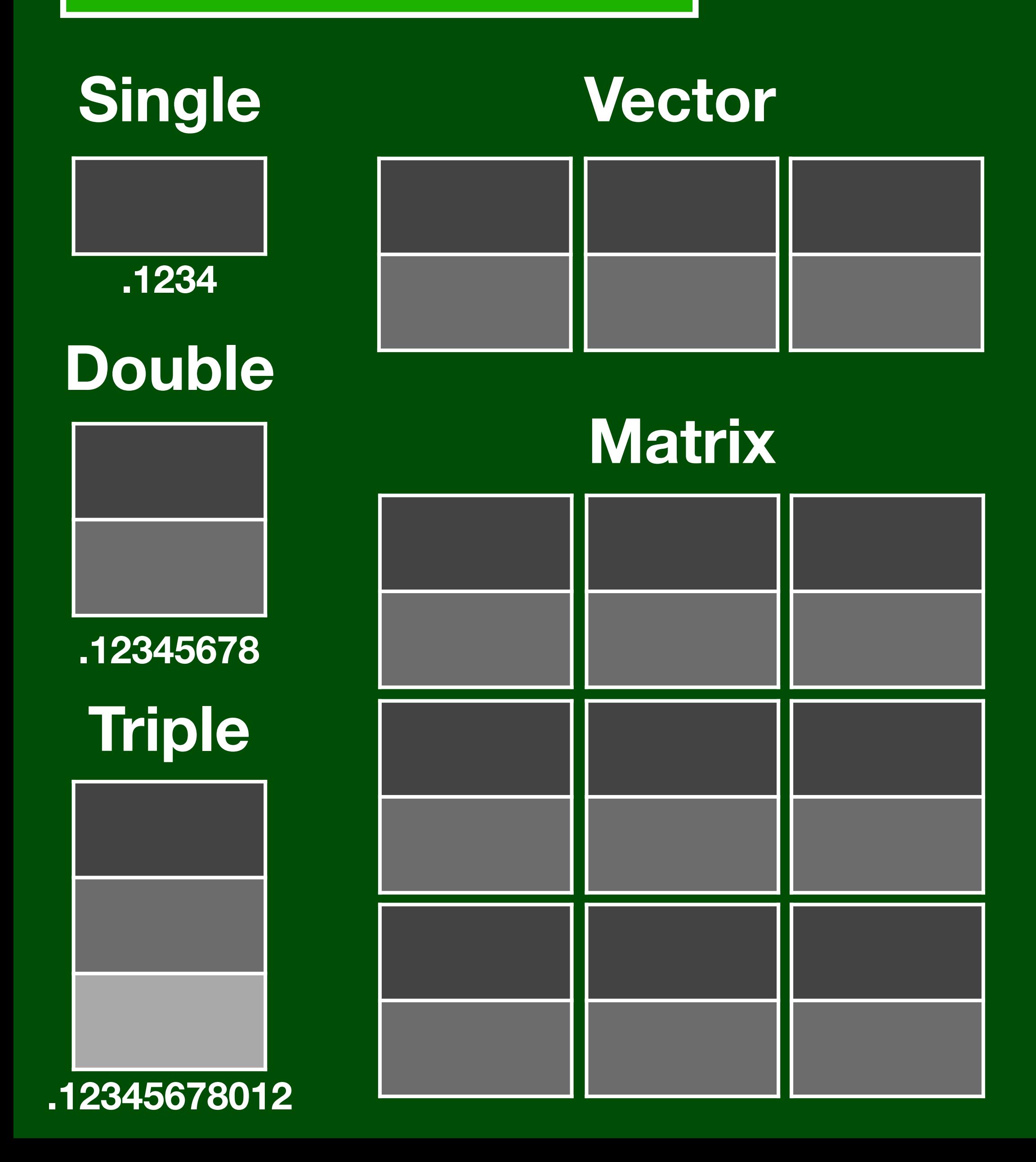

 $a\cdot \overrightarrow{v_1} + b\cdot \overrightarrow{v_2}$ 

## **MPAC**

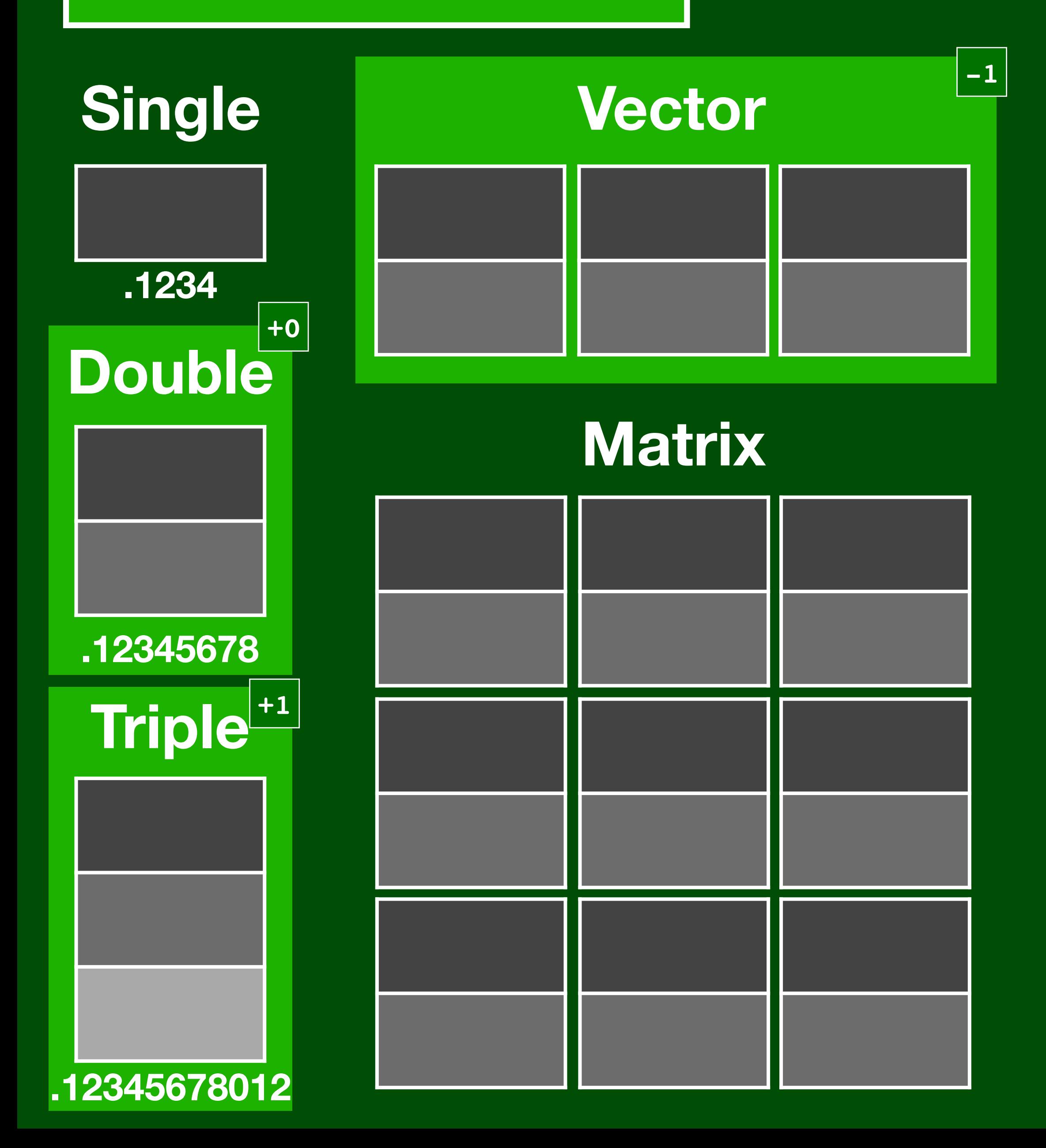

 $a \cdot \overrightarrow{v_1} + b \cdot \overrightarrow{v_2}$ 

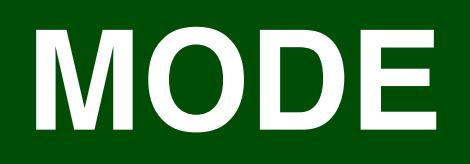

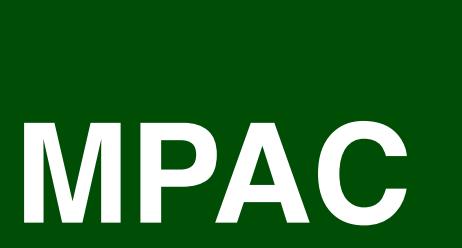

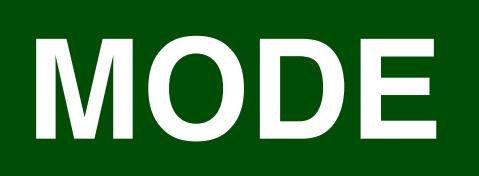

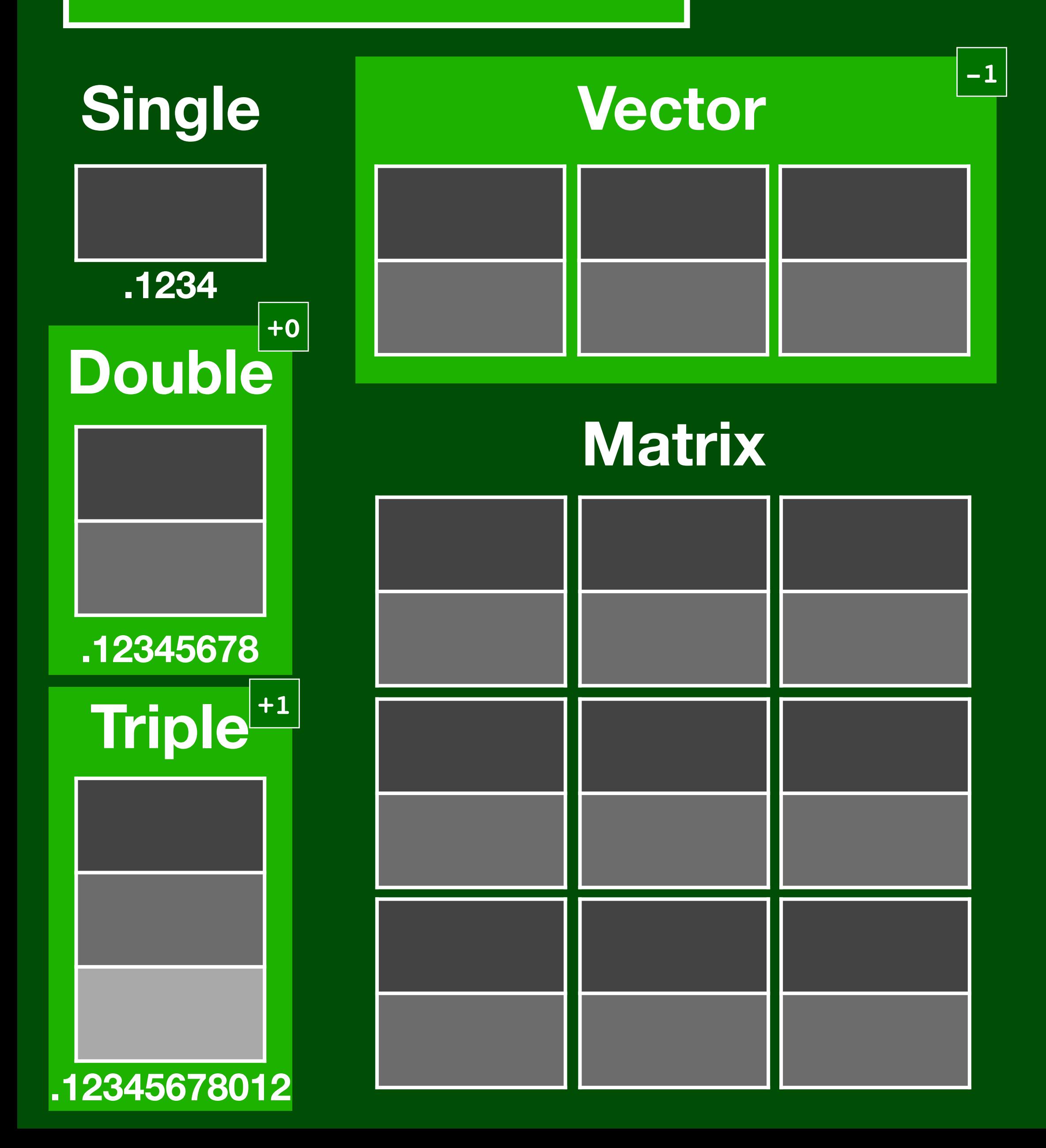

 $a \cdot \vec{v_1} + b \cdot \vec{v_2}$ 

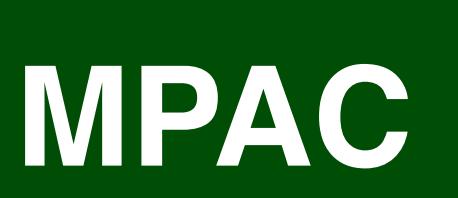

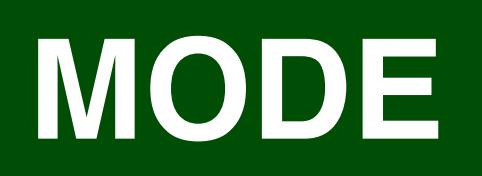

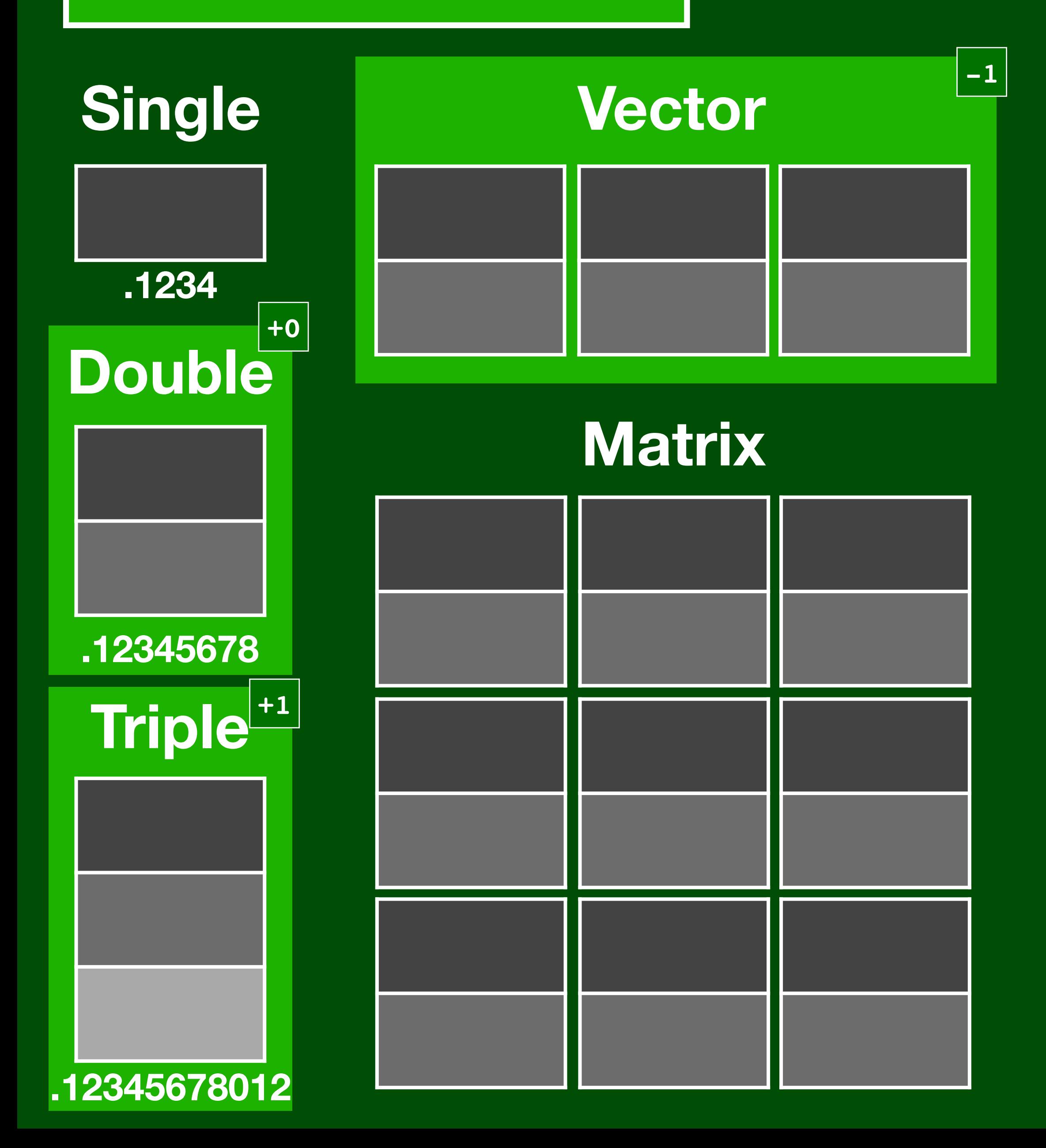

 $a \cdot \vec{v_1} + b \cdot \vec{v_2}$ 

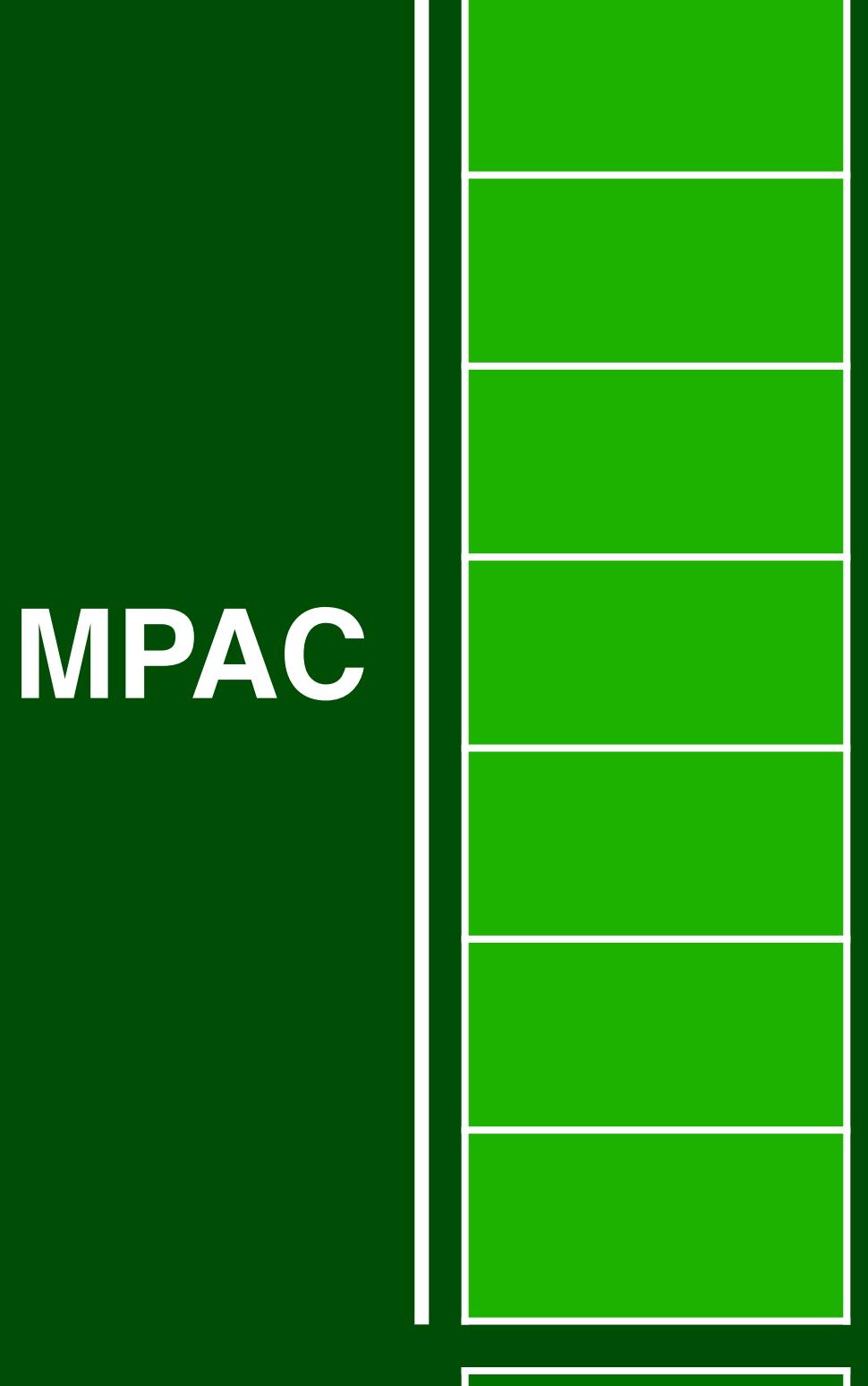

## **MODE**

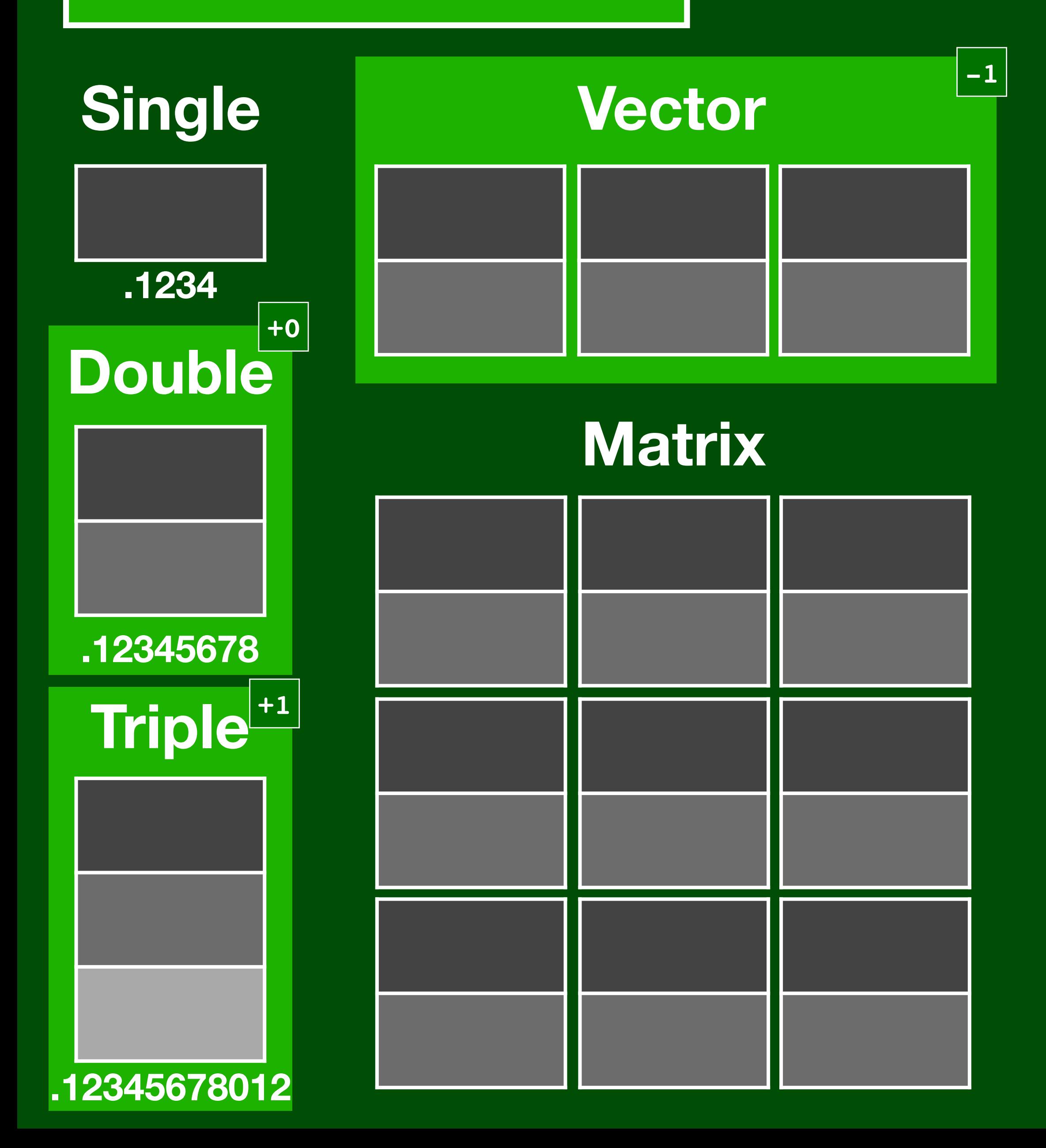

 $a \cdot \vec{v_1} + b \cdot \vec{v_2}$ 

**MPAC**

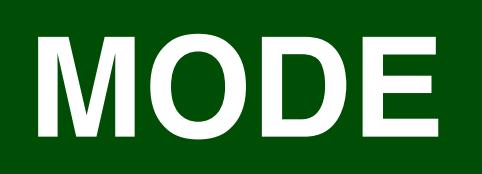

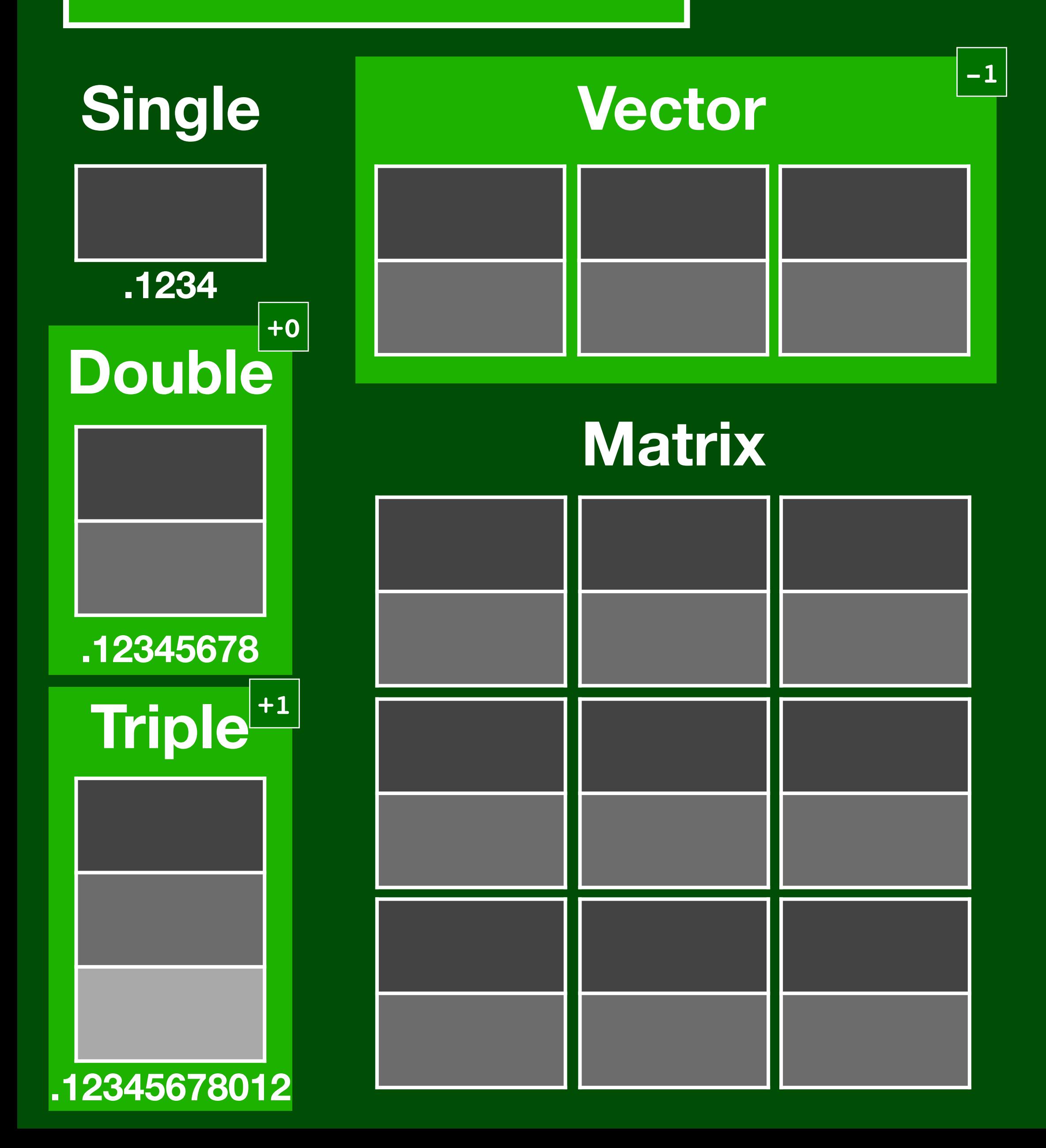

 $a \cdot \vec{v_1} + b \cdot \vec{v_2}$ 

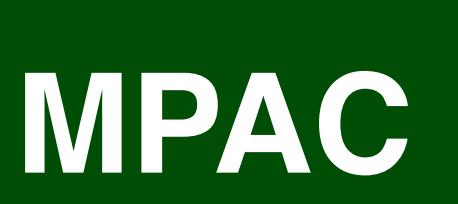

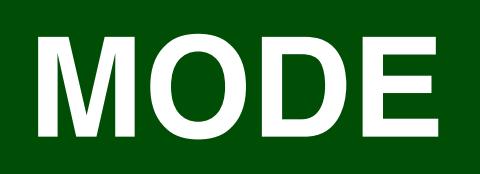

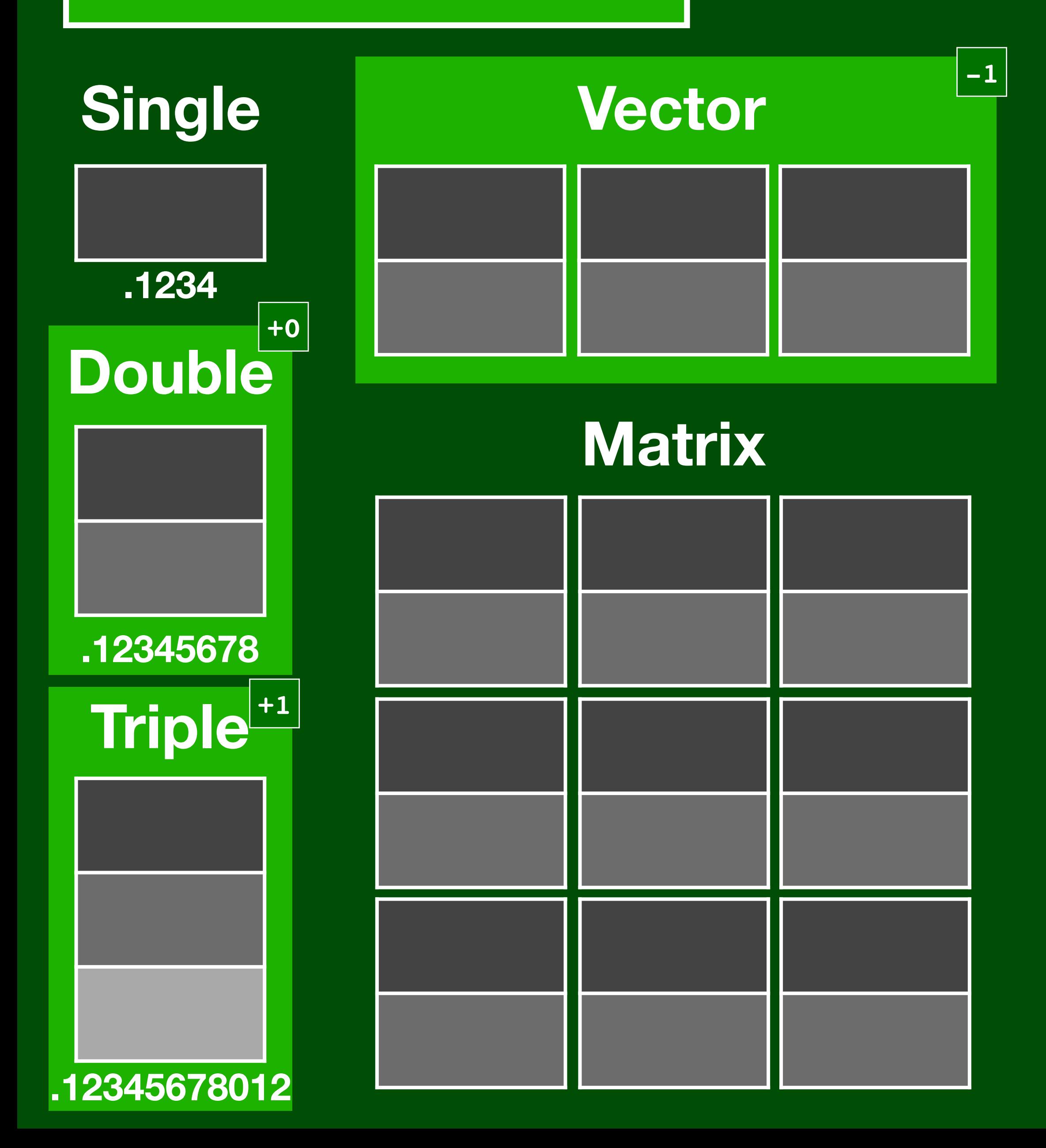

 $a \cdot \vec{v_1} + b \cdot \vec{v_2}$ 

## **MPAC**

## **MODE**

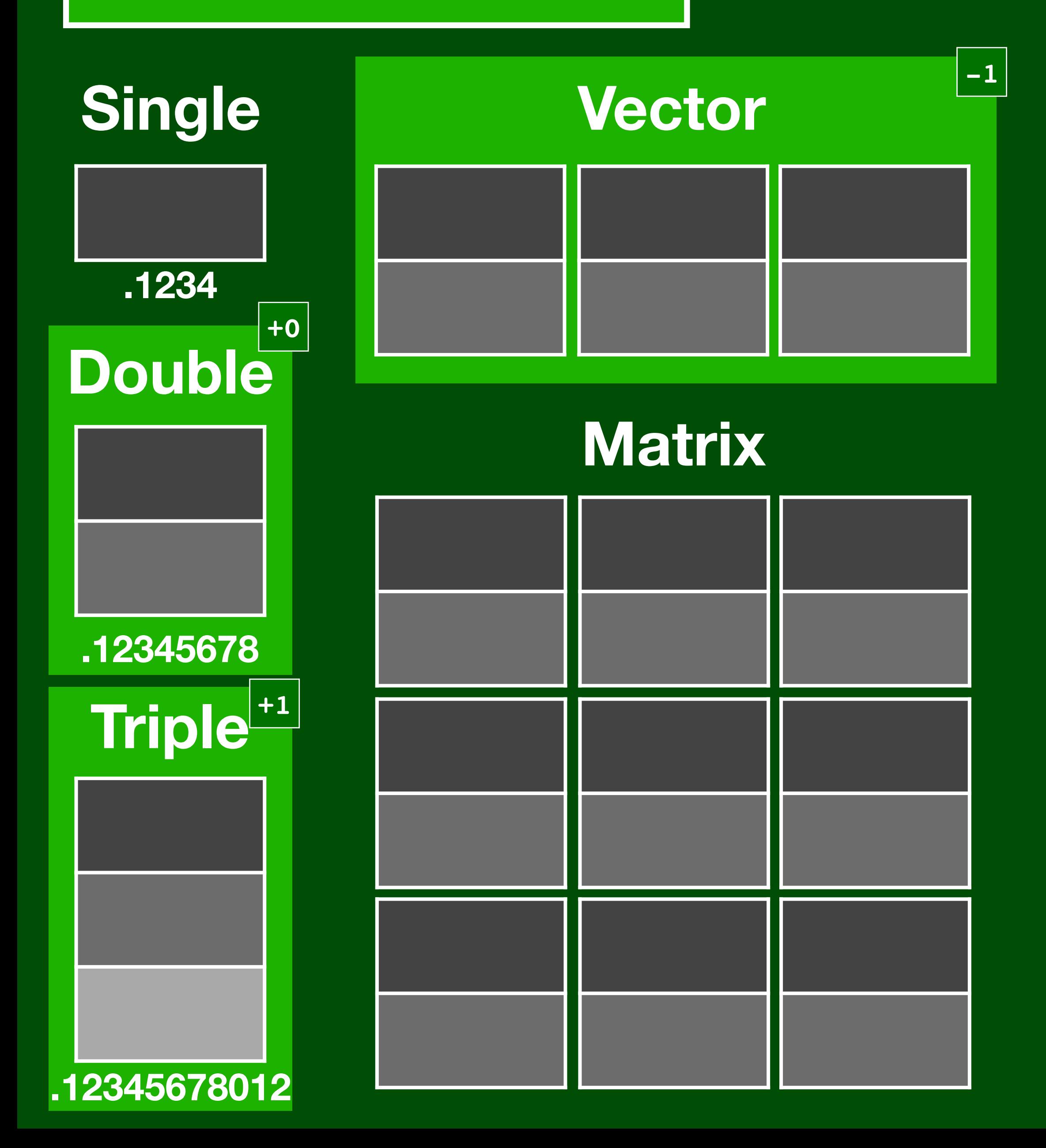

 $a \cdot \vec{v_1} + b \cdot \vec{v_2}$ 

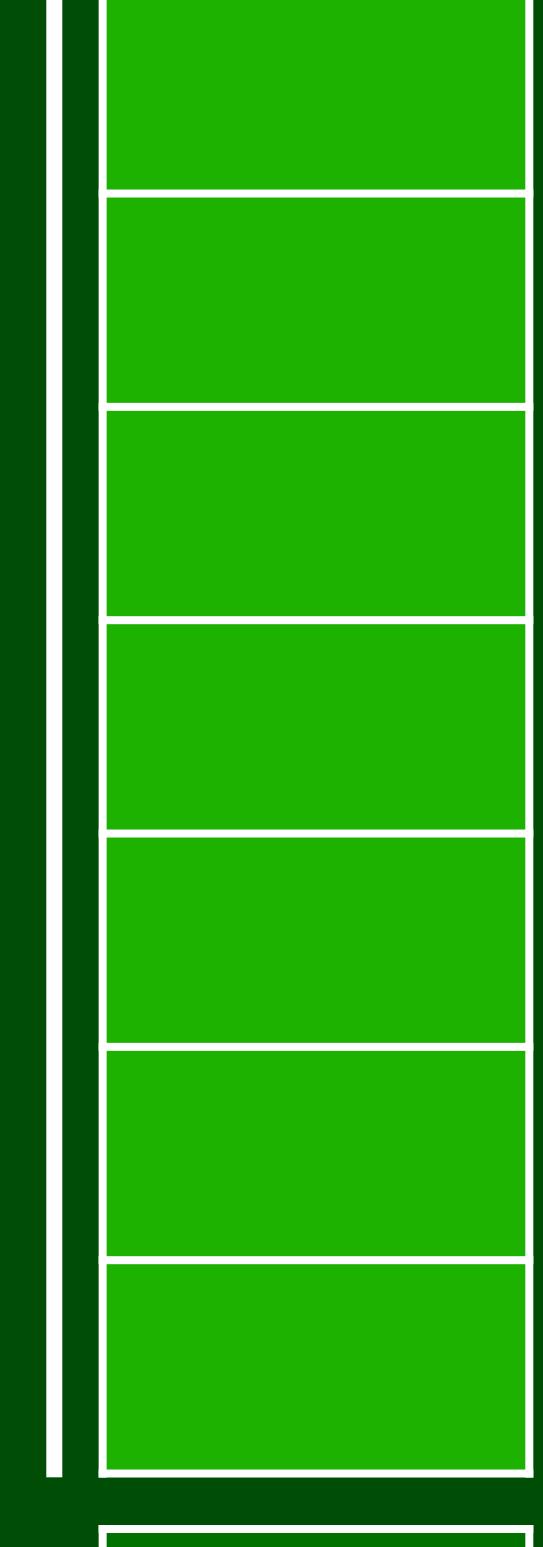

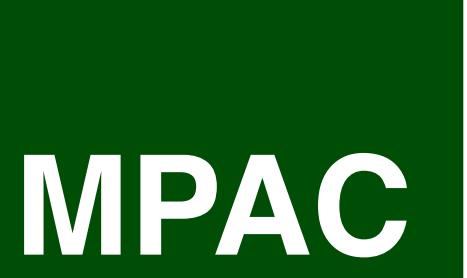

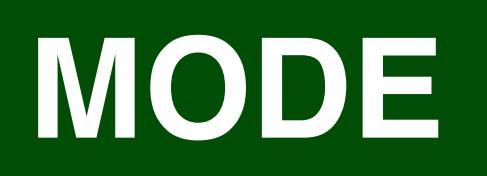

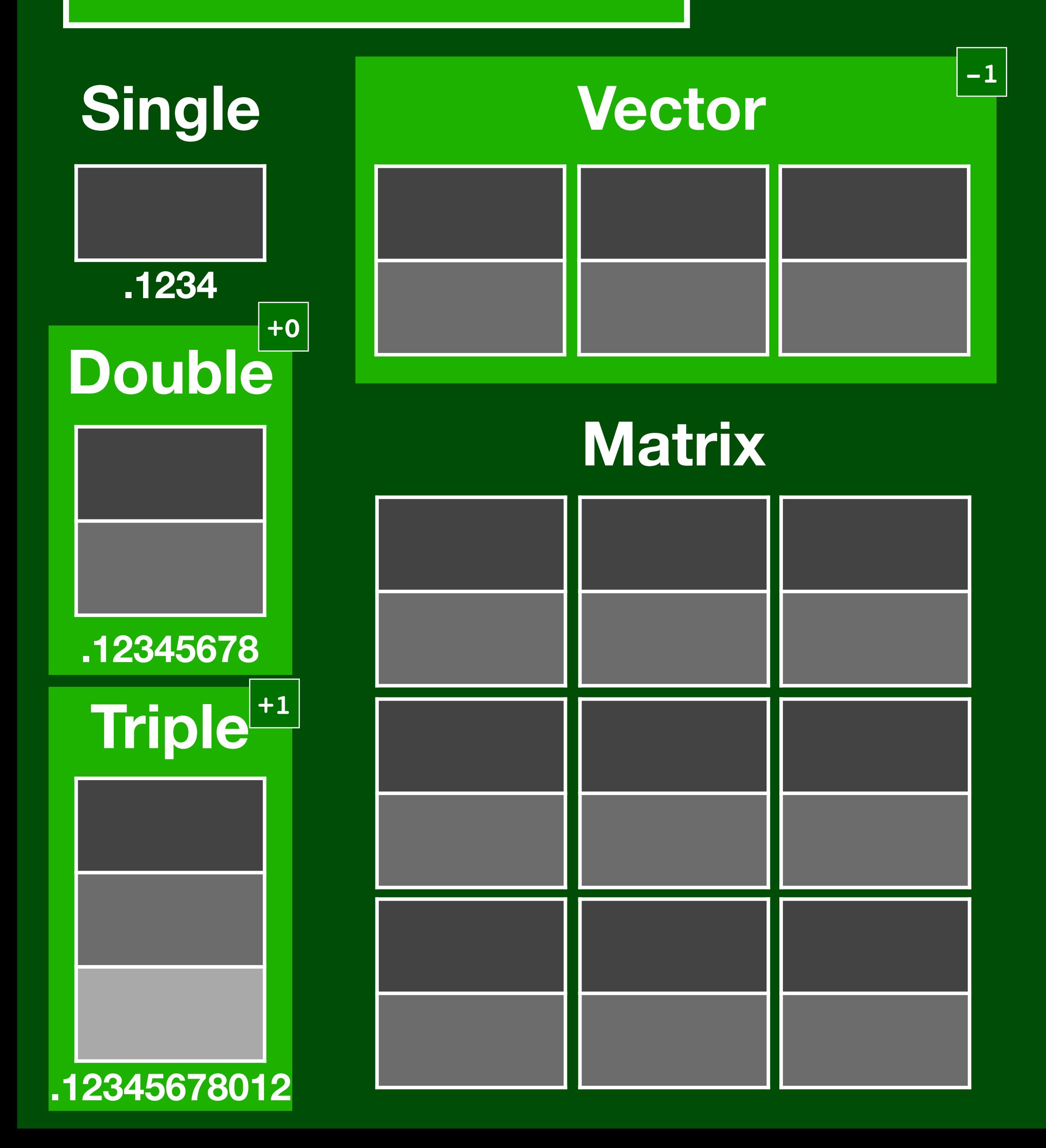

 $a \cdot \vec{v_1} + b \cdot \vec{v_2}$ 

**load\_vector(vector\_t \*v1); mul\_double(double\_t \*a); push(); load\_vector(vector\_t \*v2);** 

**mul\_double(double\_t \*b); add\_double(pop());**

**MPAC**

## **MODE**

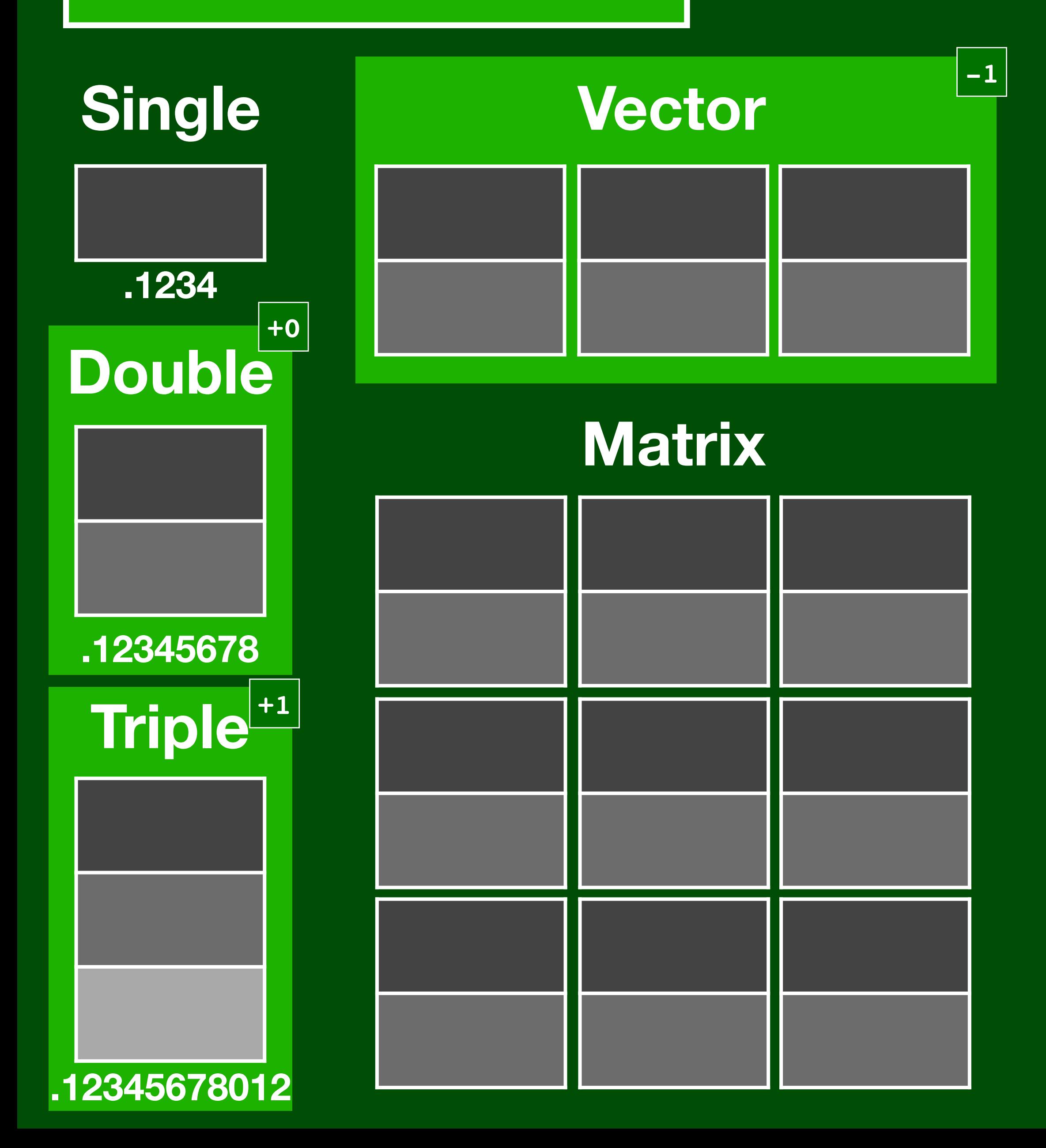

 $a \cdot \vec{v_1} + b \cdot \vec{v_2}$ 

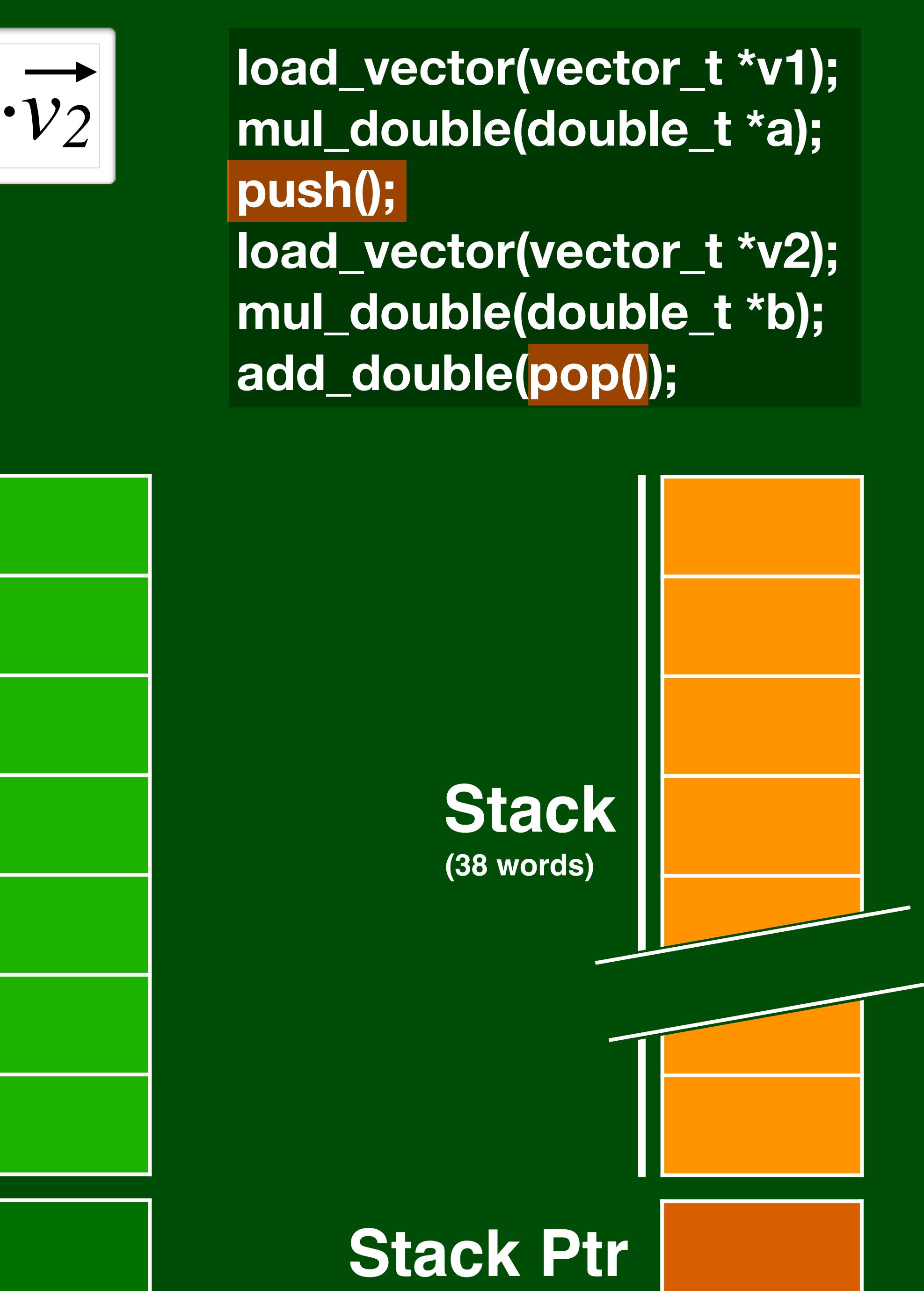

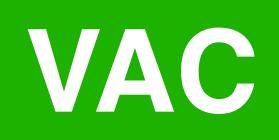

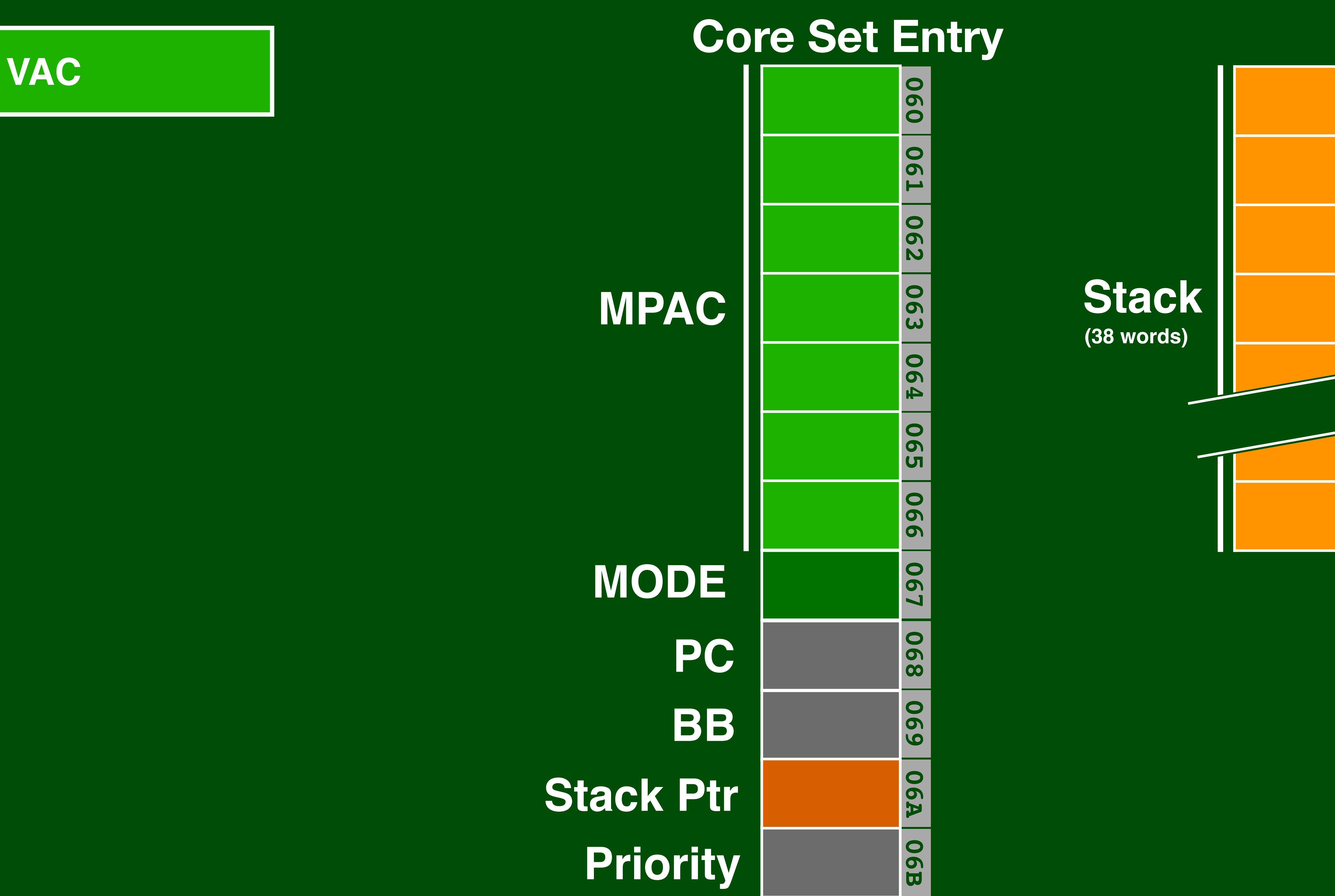

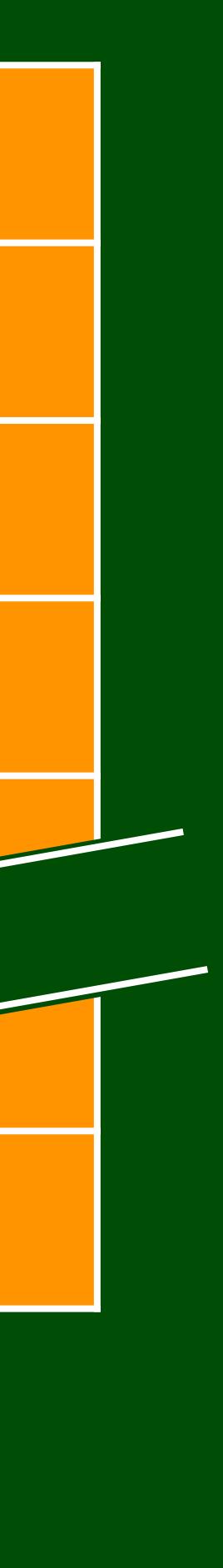

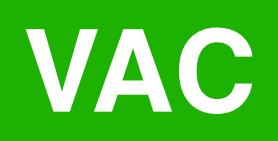

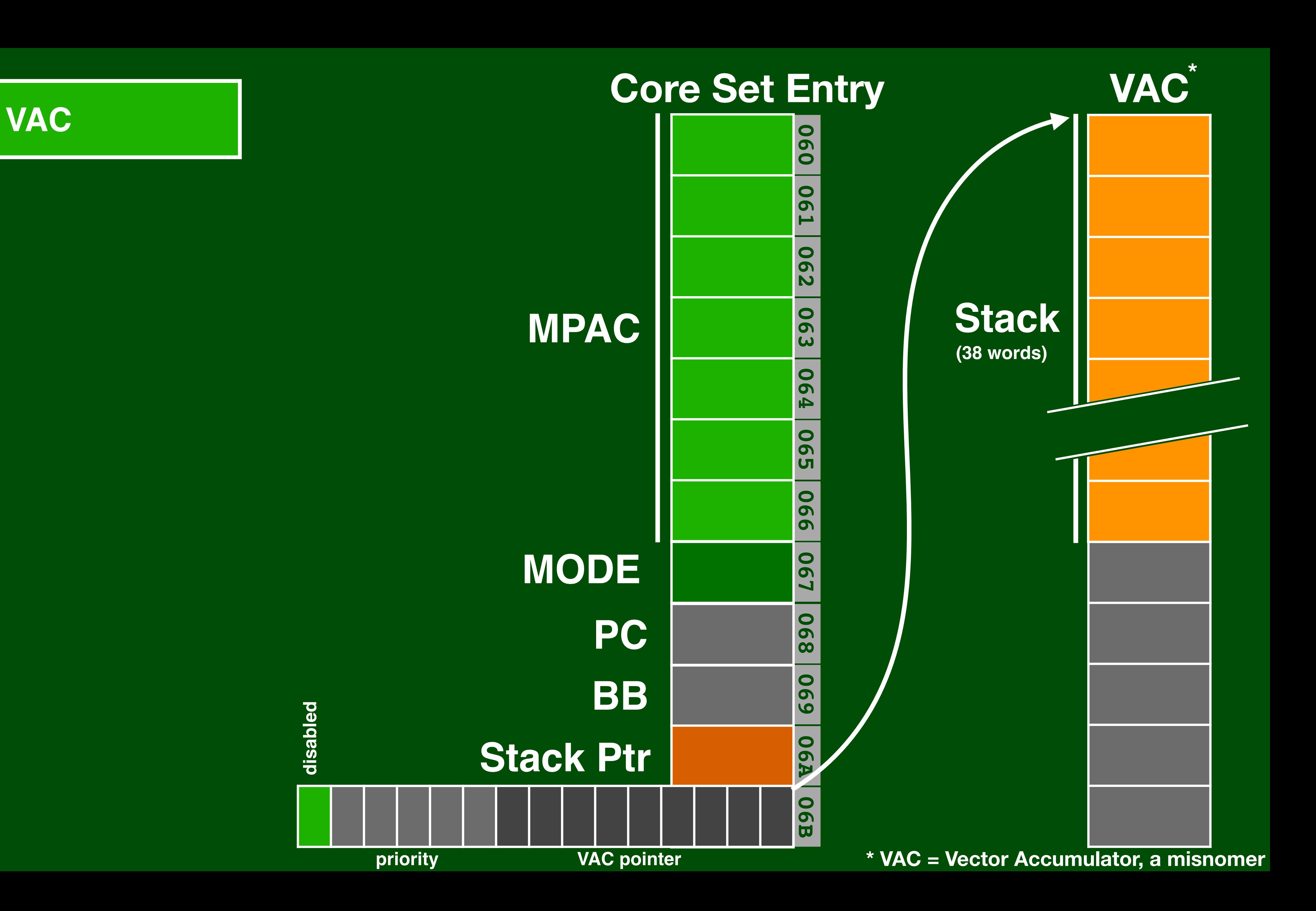

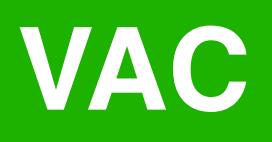

# **NOVAC** Create new job **FINDVAC** Create new job + VAC

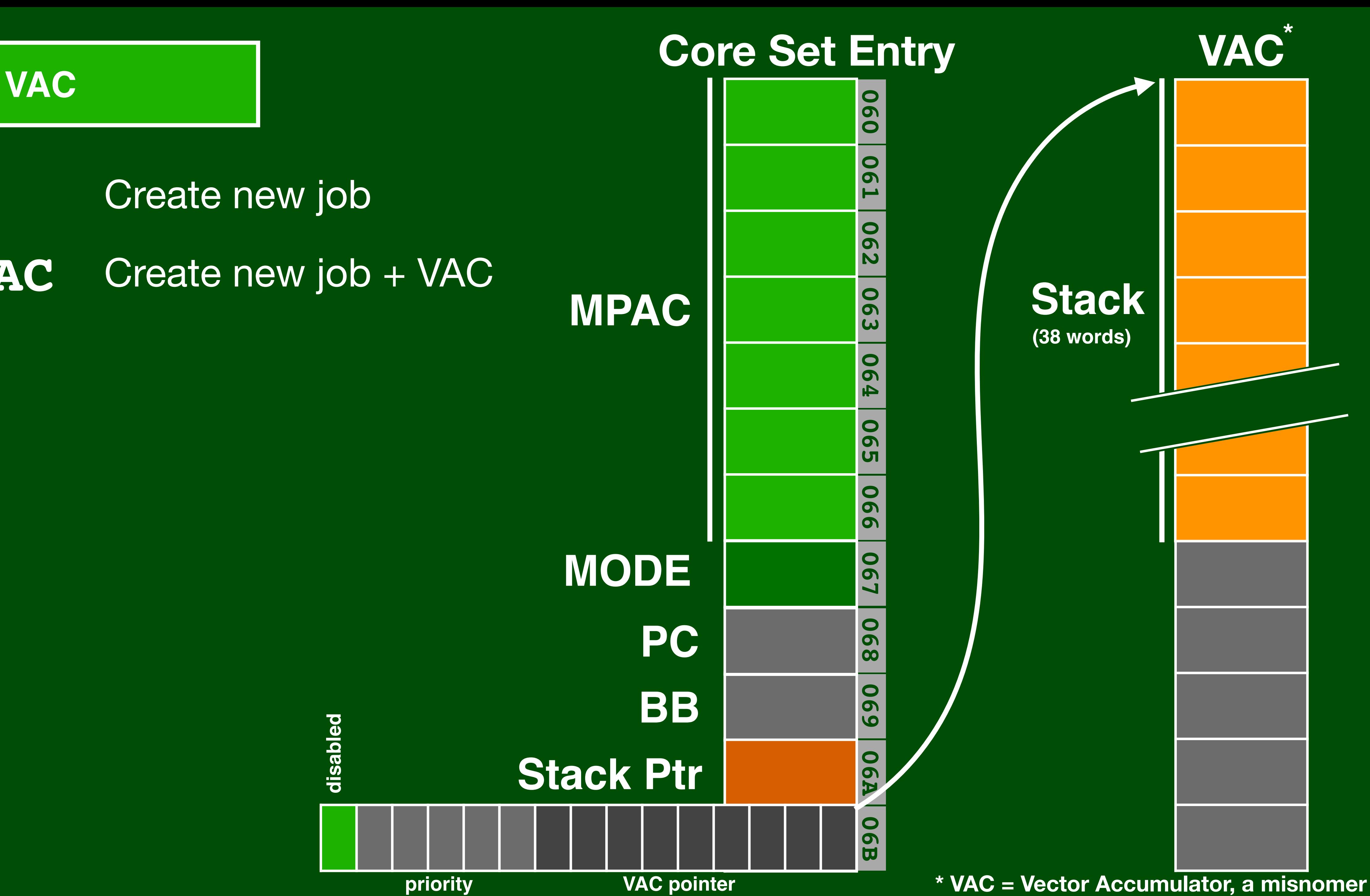

**load\_vector(vector\_t \*v1); mul\_double(double\_t \*a); push(); load\_vector(vector\_t \*v2); mul\_double(double\_t \*b); add\_double(pop()); disabled** disab

**NOVAC** Create new job **FINDVAC** Create new job + VAC

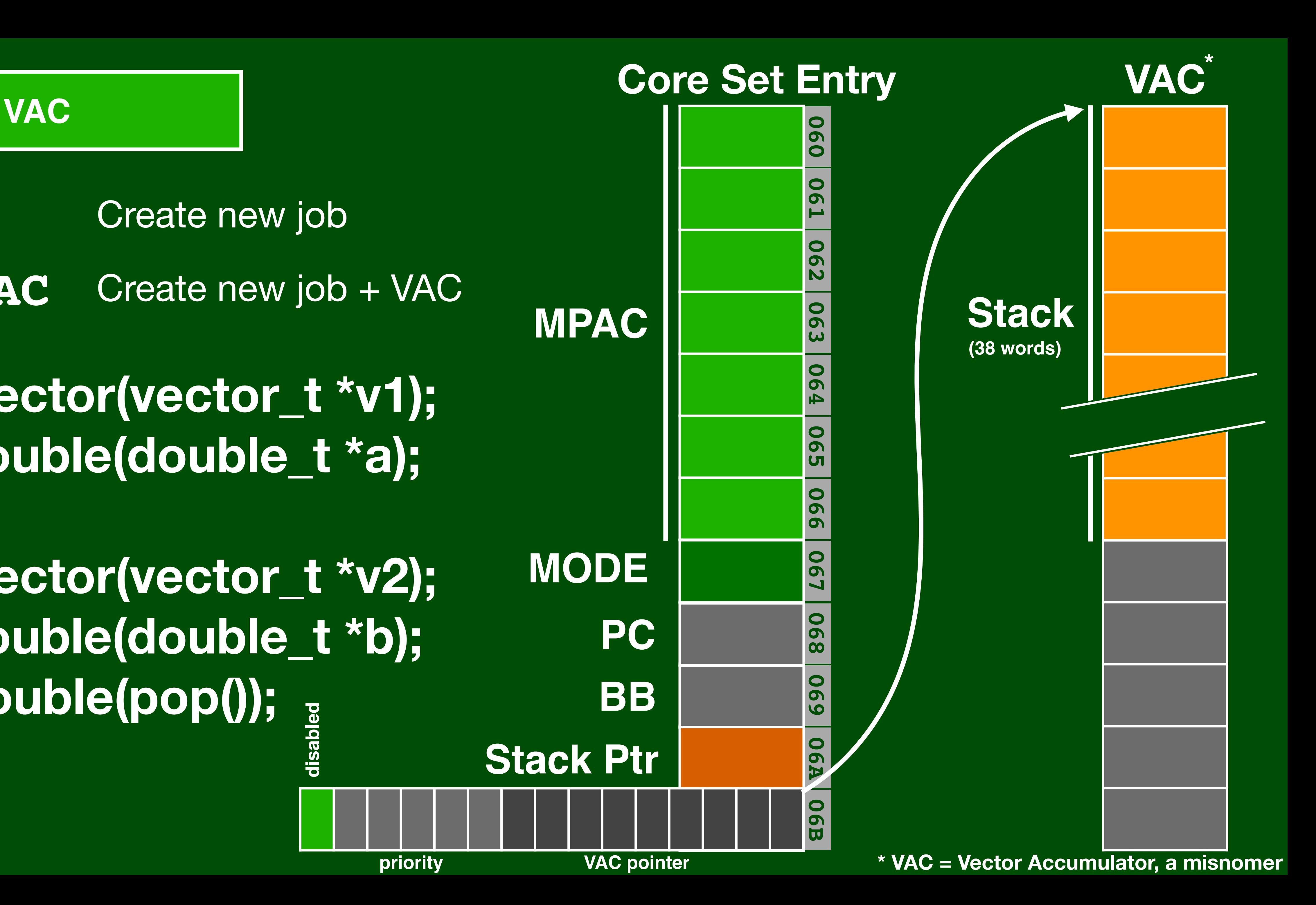

**NOVAC** Create new job **FINDVAC** Create new job + VAC

**VLOAD V1**

**DMP A**

**PUSH**

**VLOAD V2**

**DMP B**

**DAD**

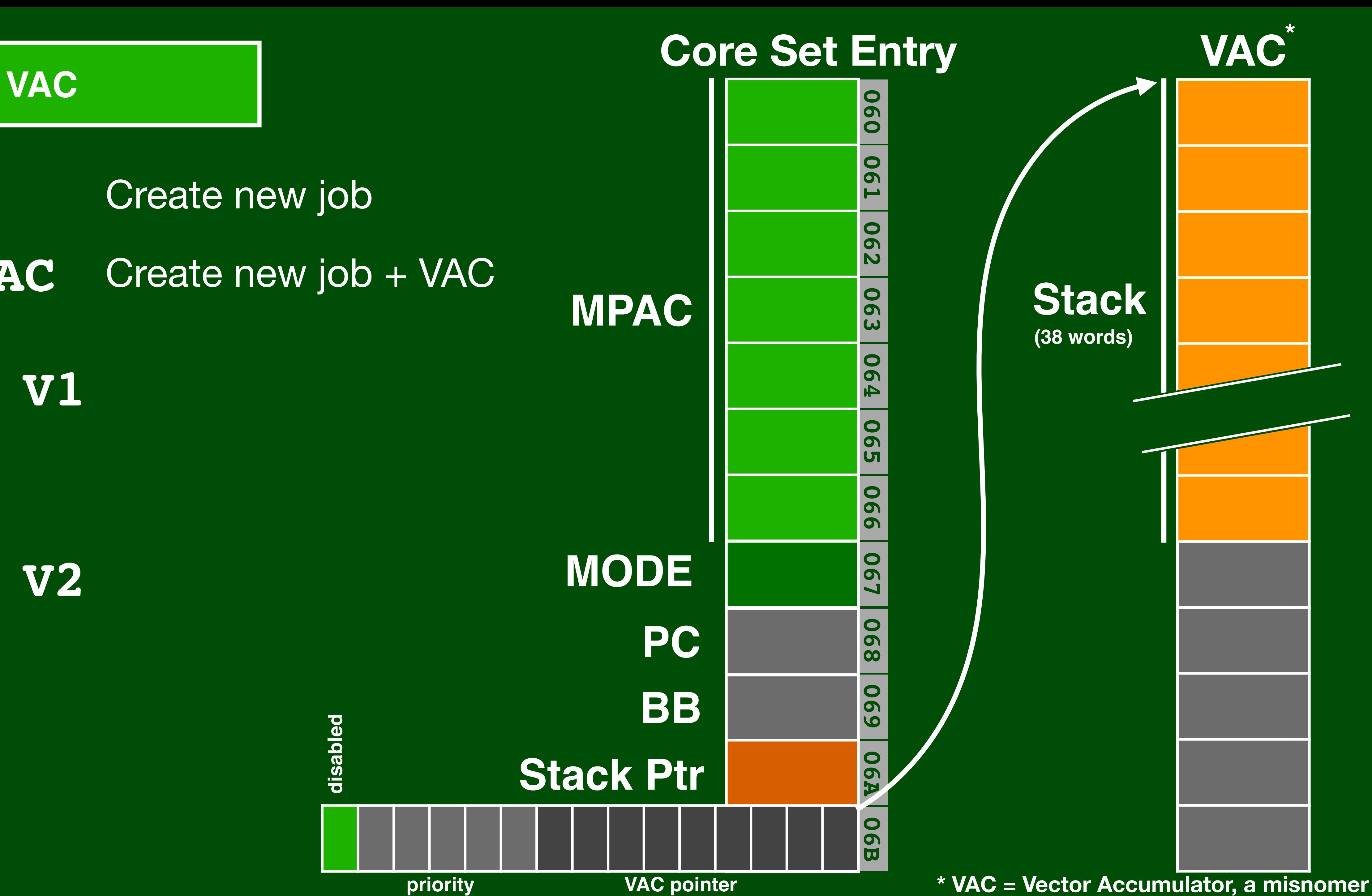

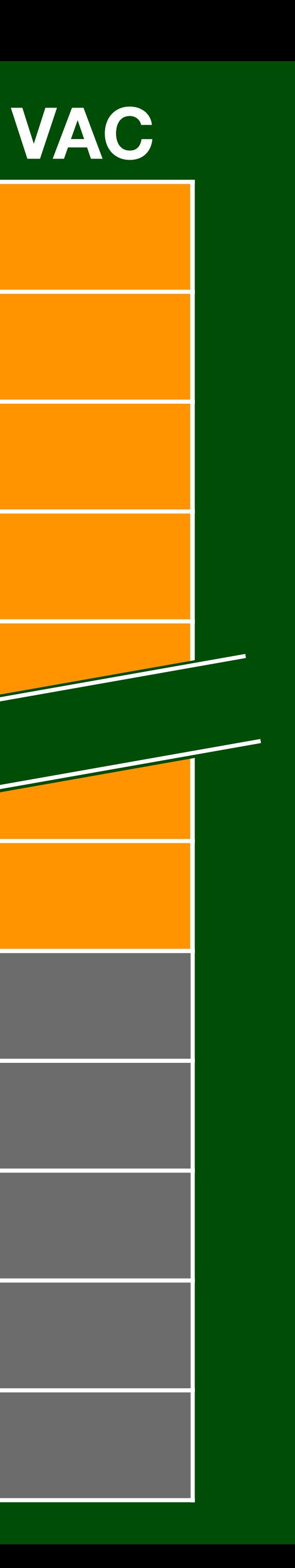

### **Interpretive Code**

**Stack VLOAD V1 (38 words) DMP A PUSH VLOAD V2 DMP B DAD**

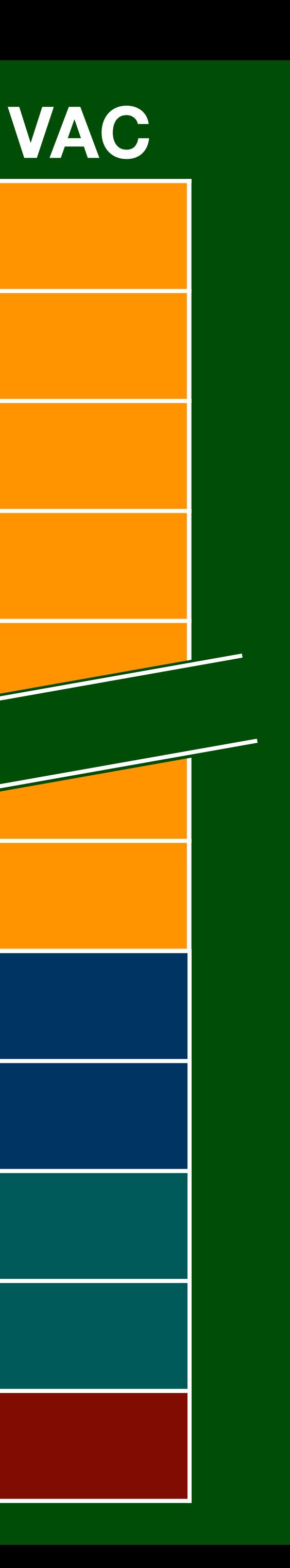

### **Interpretive Code**

**Stack (38 words)**

**LR S2 S1 X2 X1 (QPRET) Index Step**

**VLOAD V1 VLOAD V1 DMP A DMP PUSH VLOAD V2 DMP B DAD**
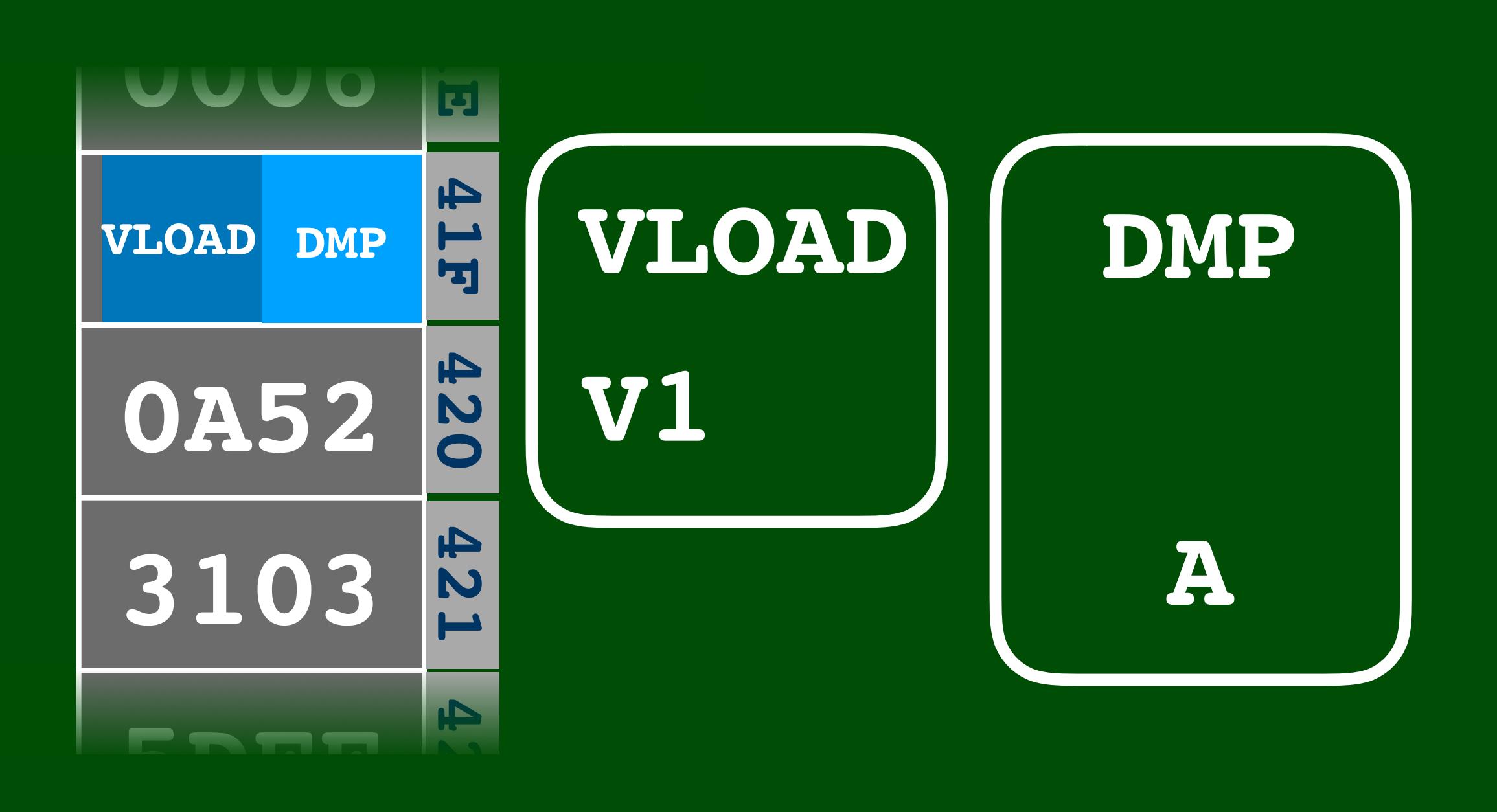

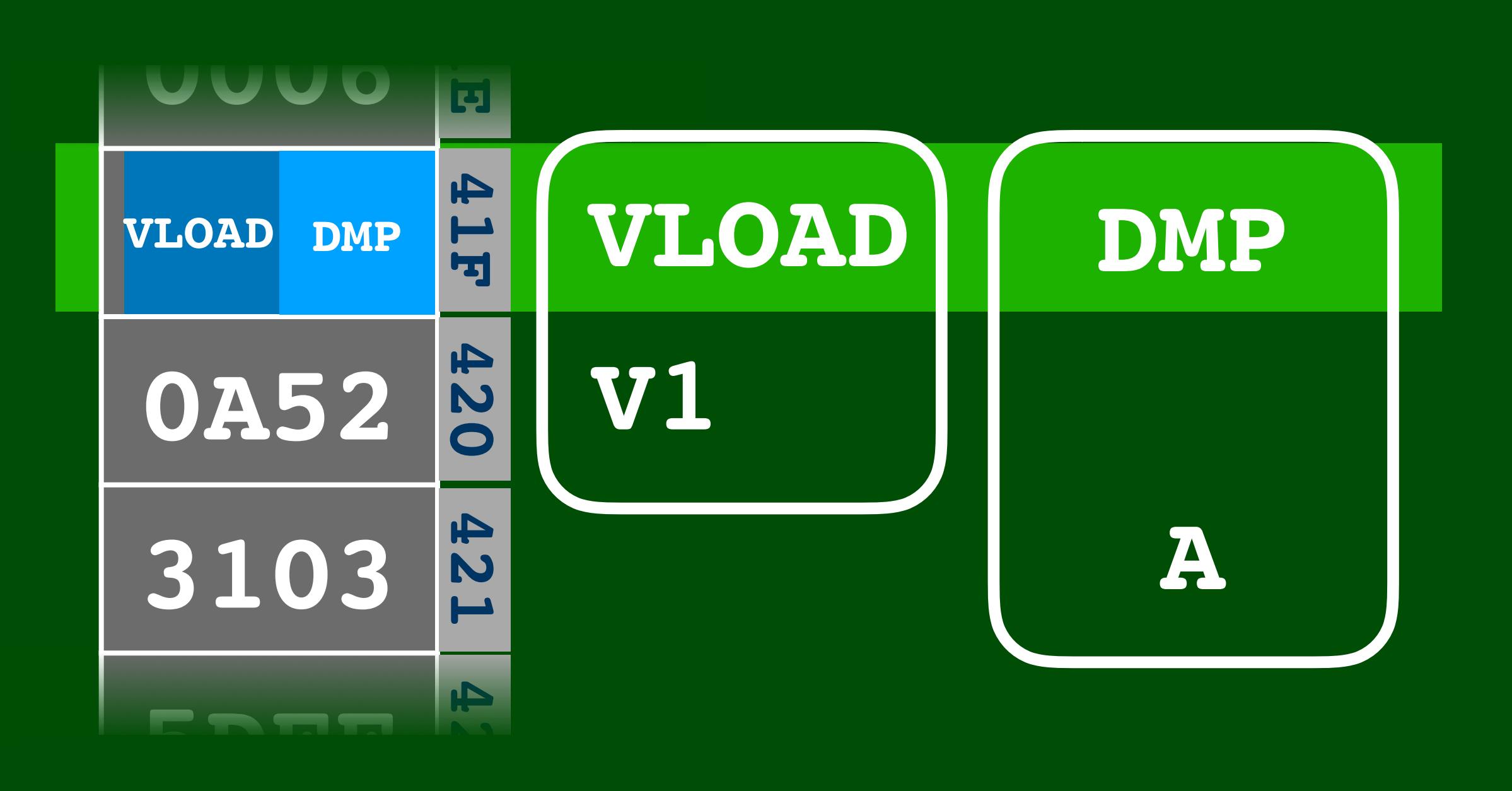

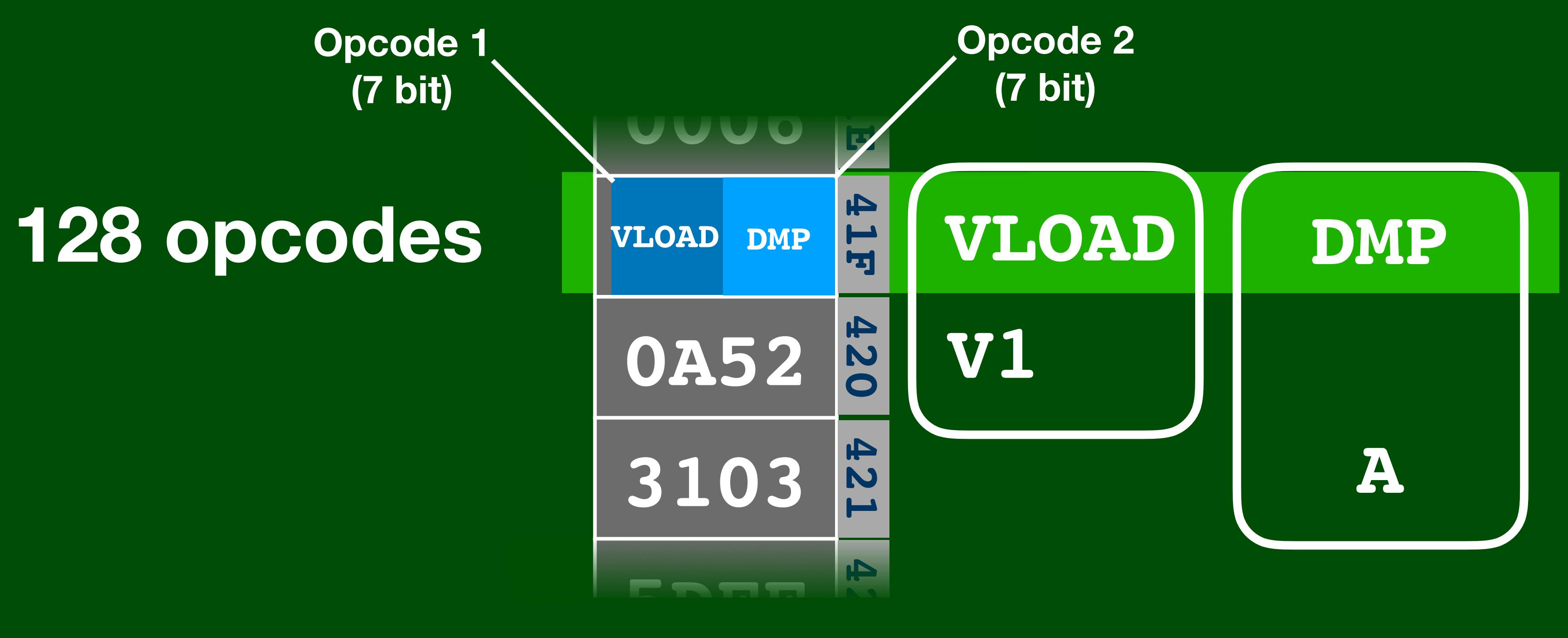

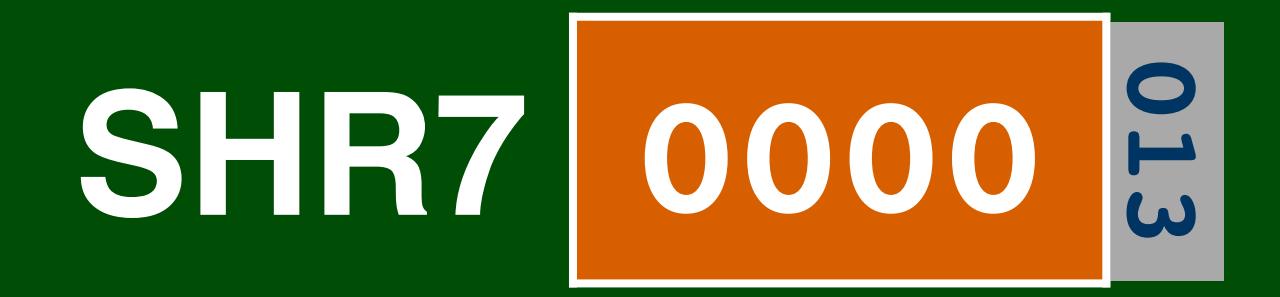

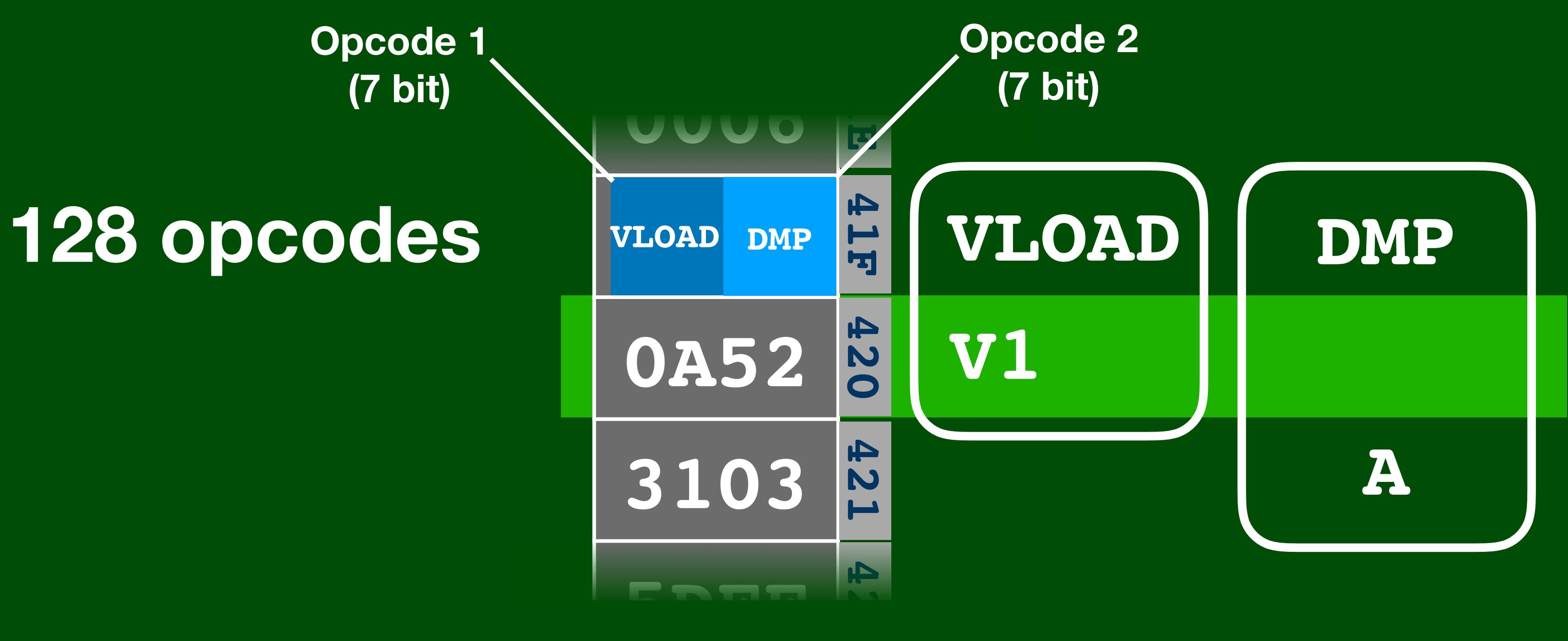

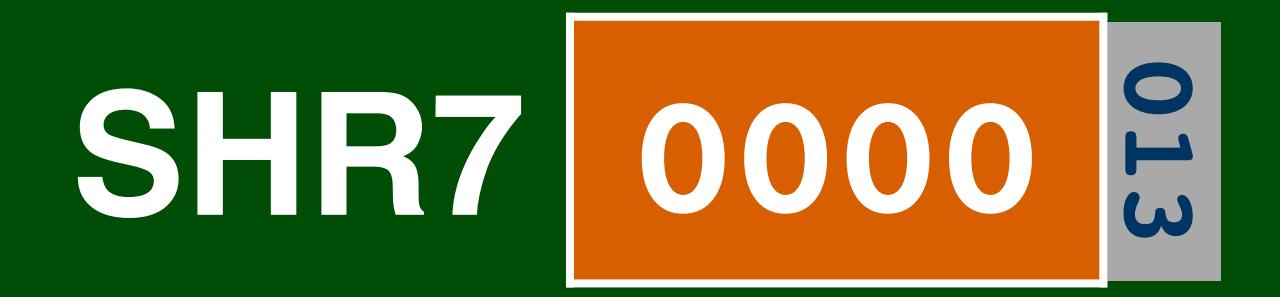

**5DFF**

 $\blacktriangle$ 

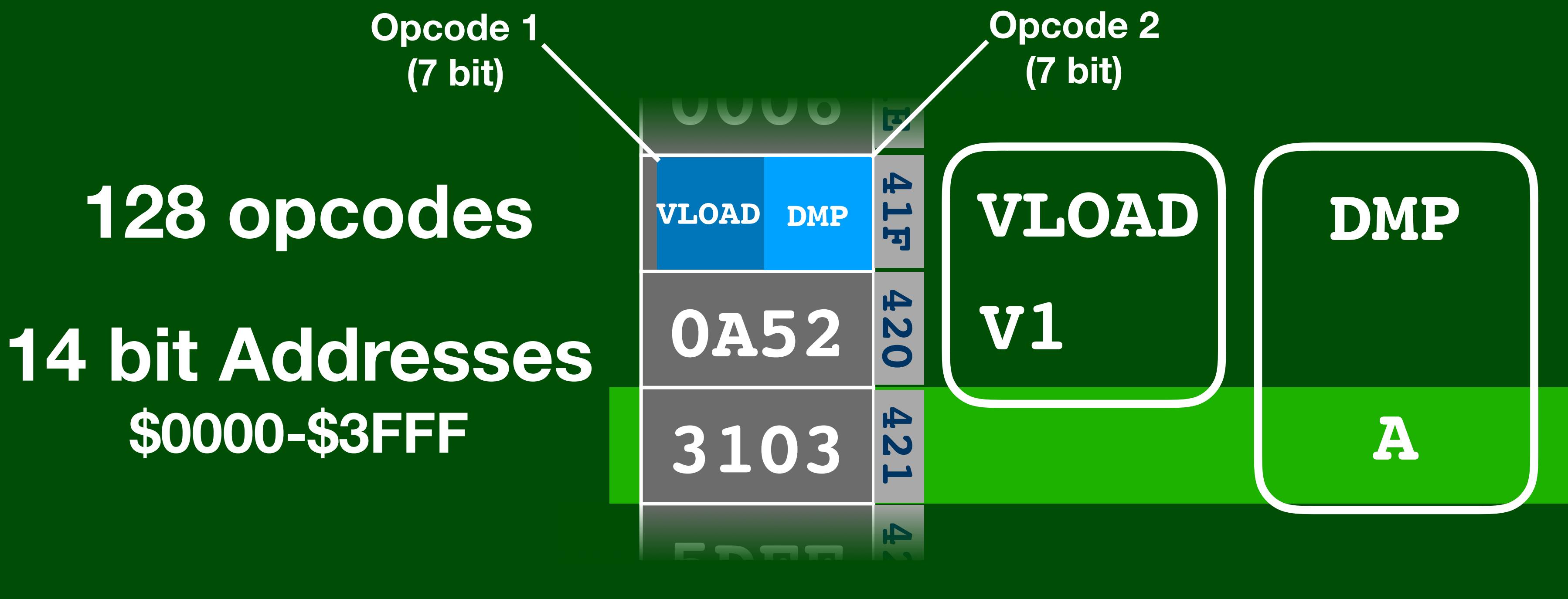

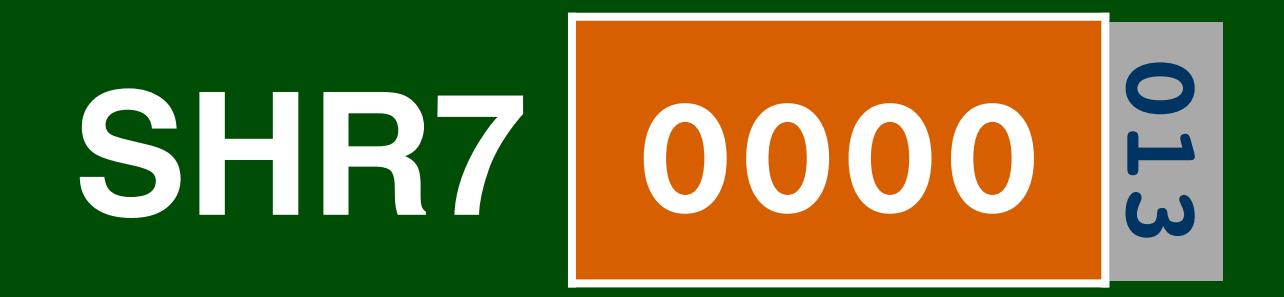

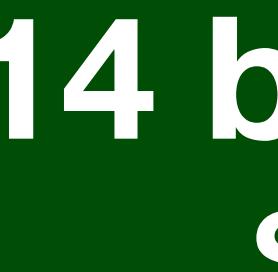

### 14 bit Addresses \$0000-\$3FFF

- 
- 
- -
	-
	-
- 
- 
- -
- -

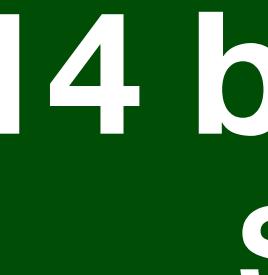

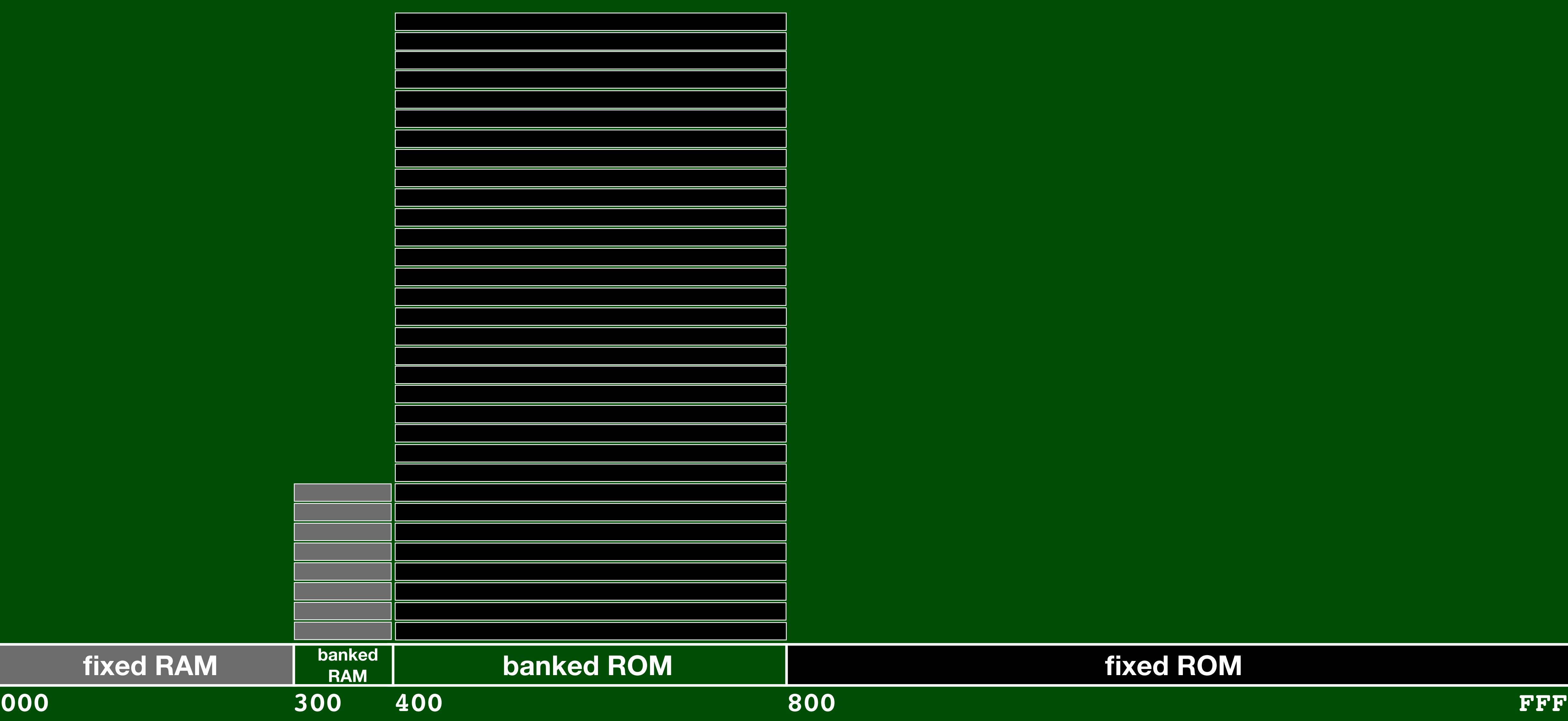

### **14 bit Addresses \$0000-\$3FFF**

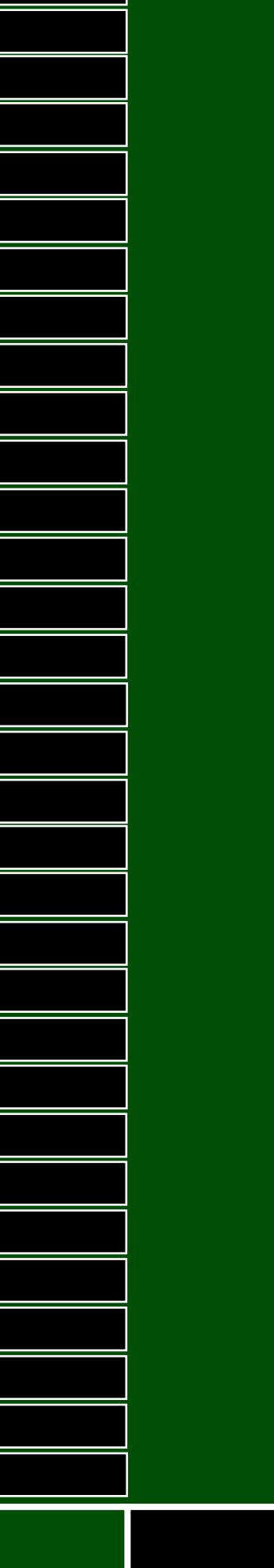

### **fixed ROM**

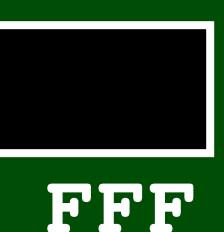

### **14 bit Addresses \$0000-\$3FFF**

### **low memory high memory**

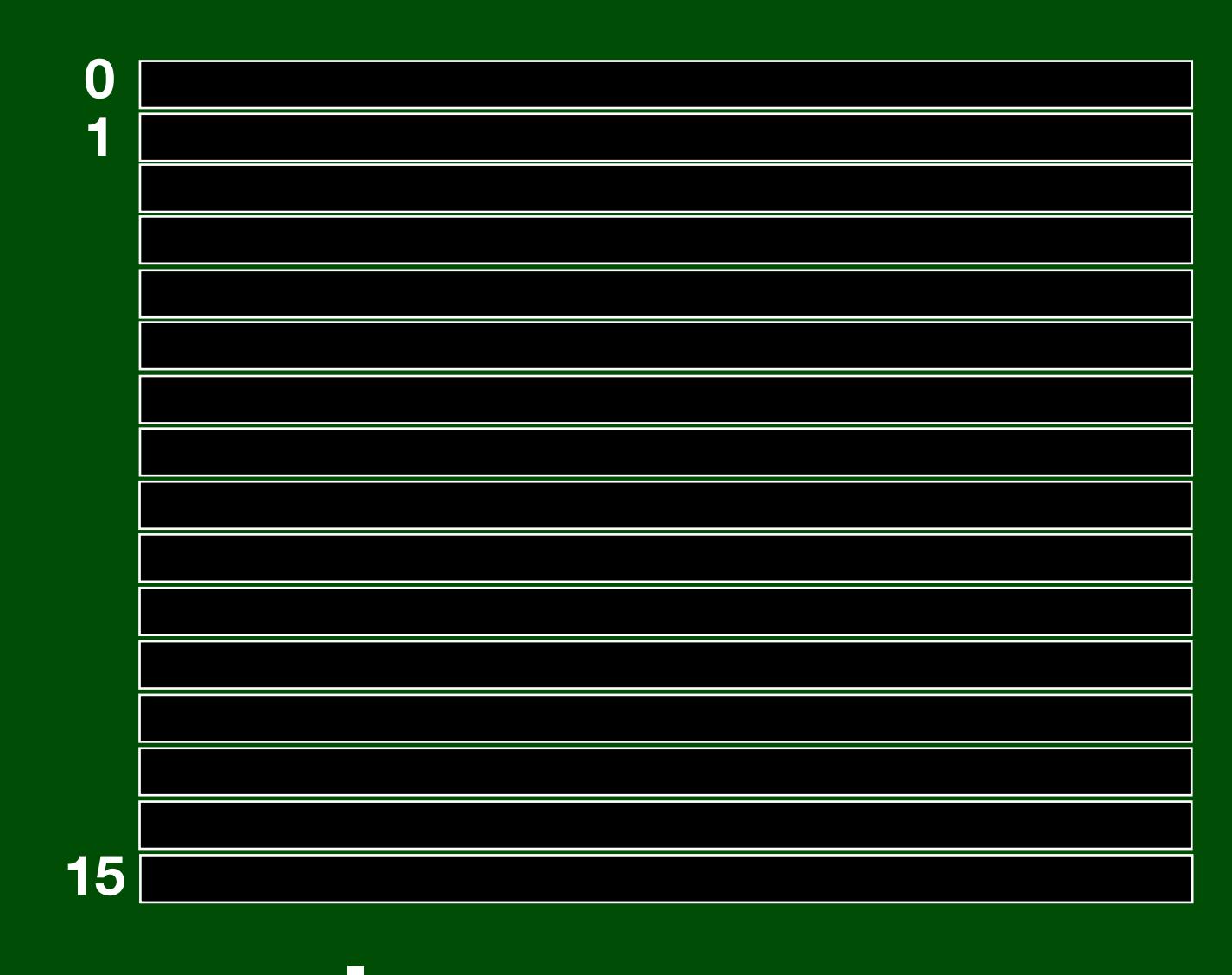

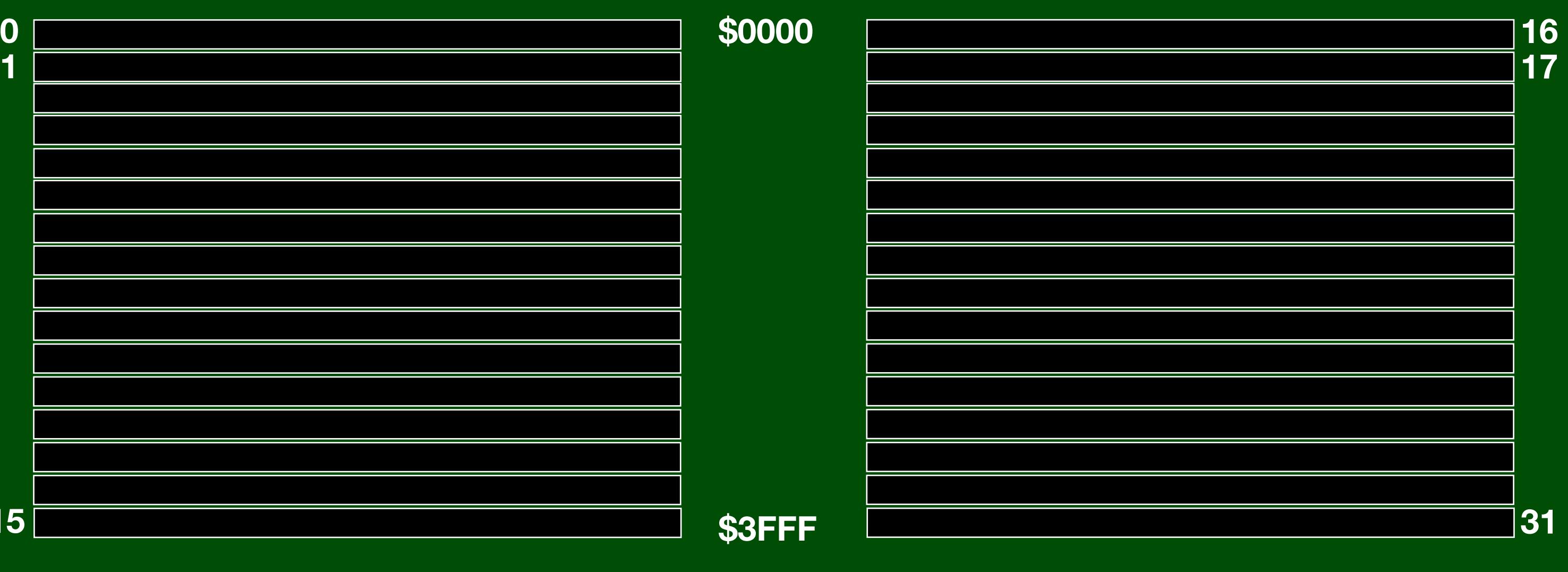

### **14 bit Addresses \$0000-\$3FFF**

### **low memory high memory**

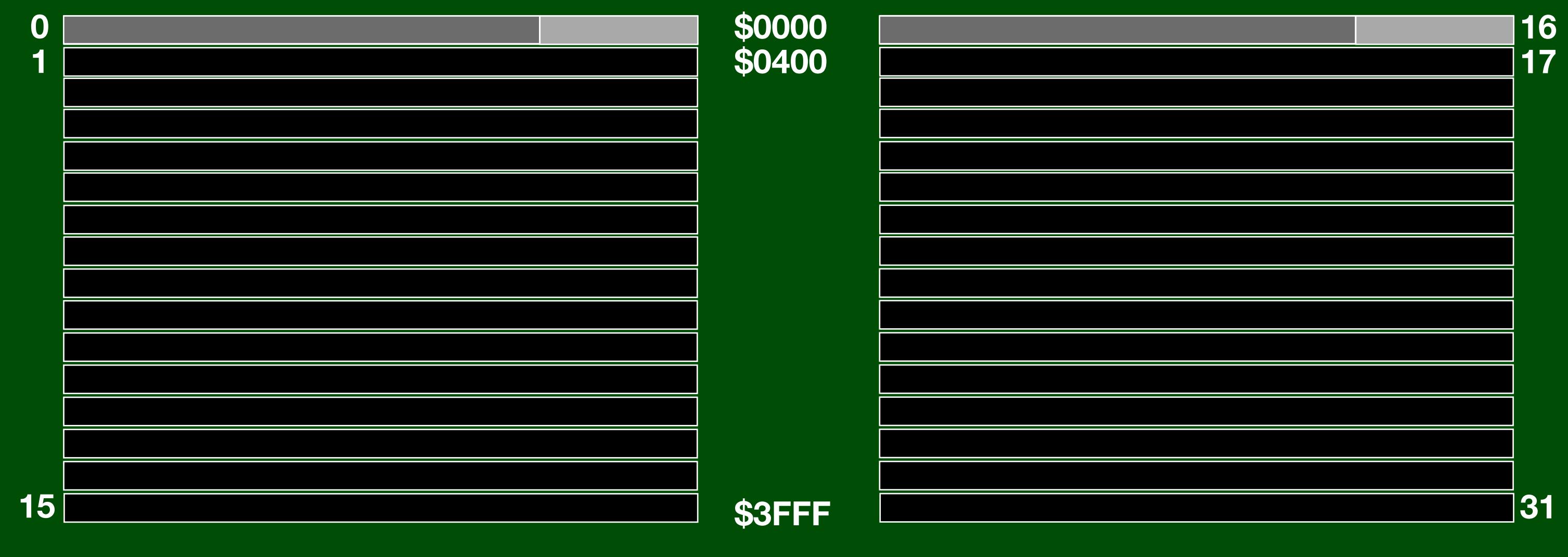

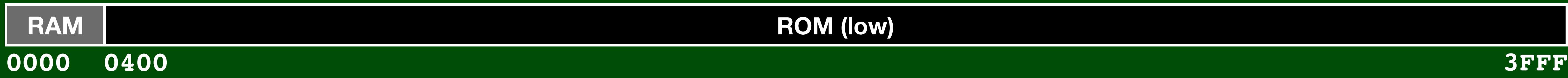

**RAM ROM (low) ROM**

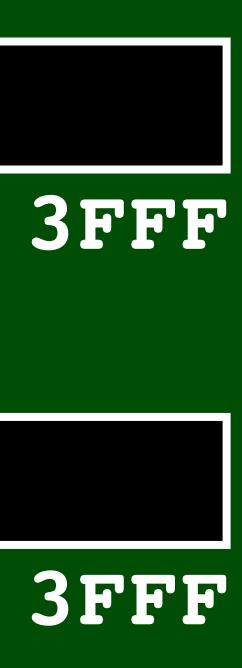

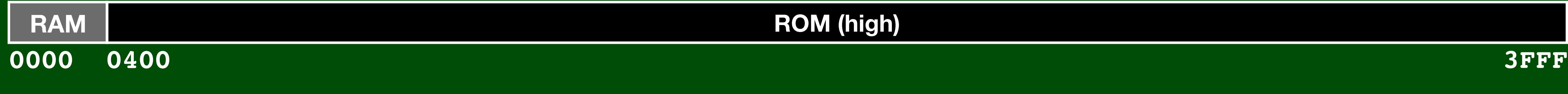

**RAM ROM (high) ROM**

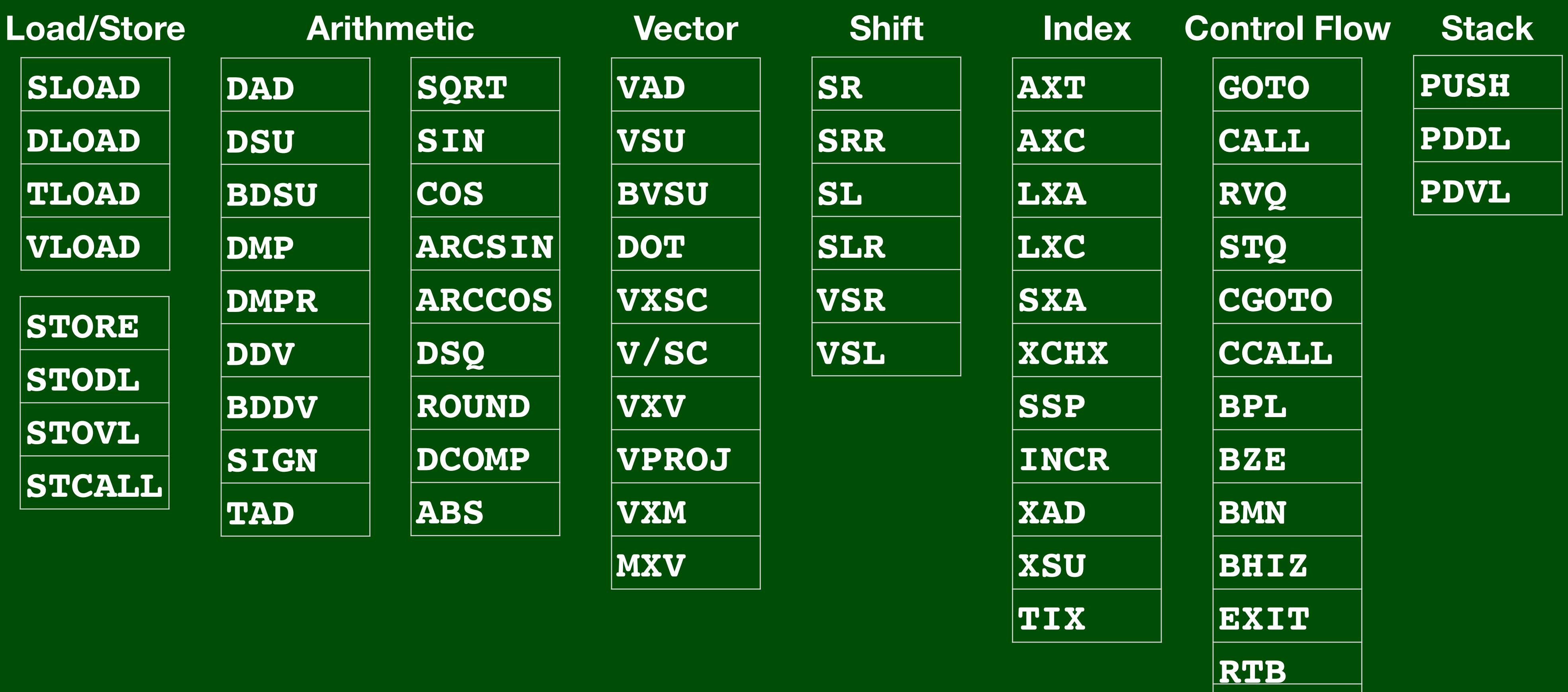

**BOV**

**BOVB**

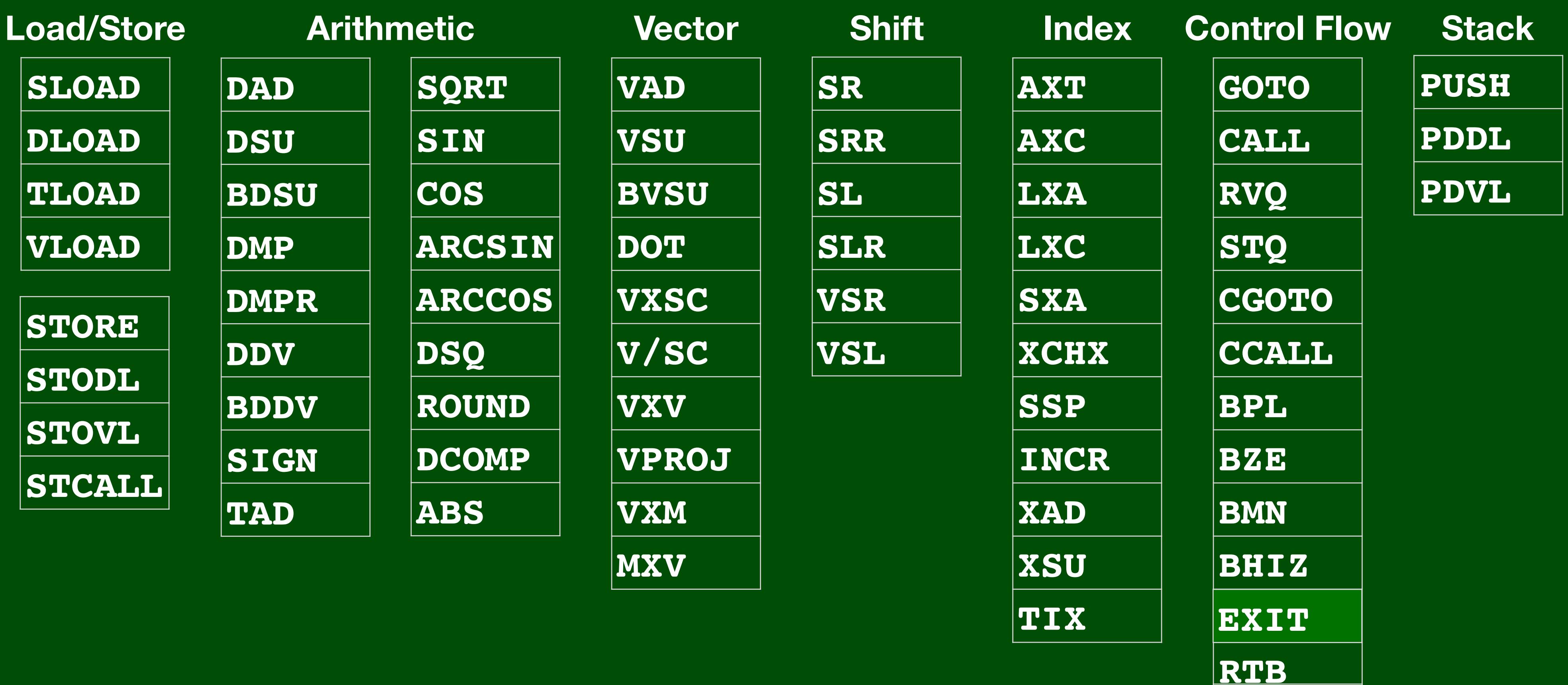

**BOV**

**BOVB**

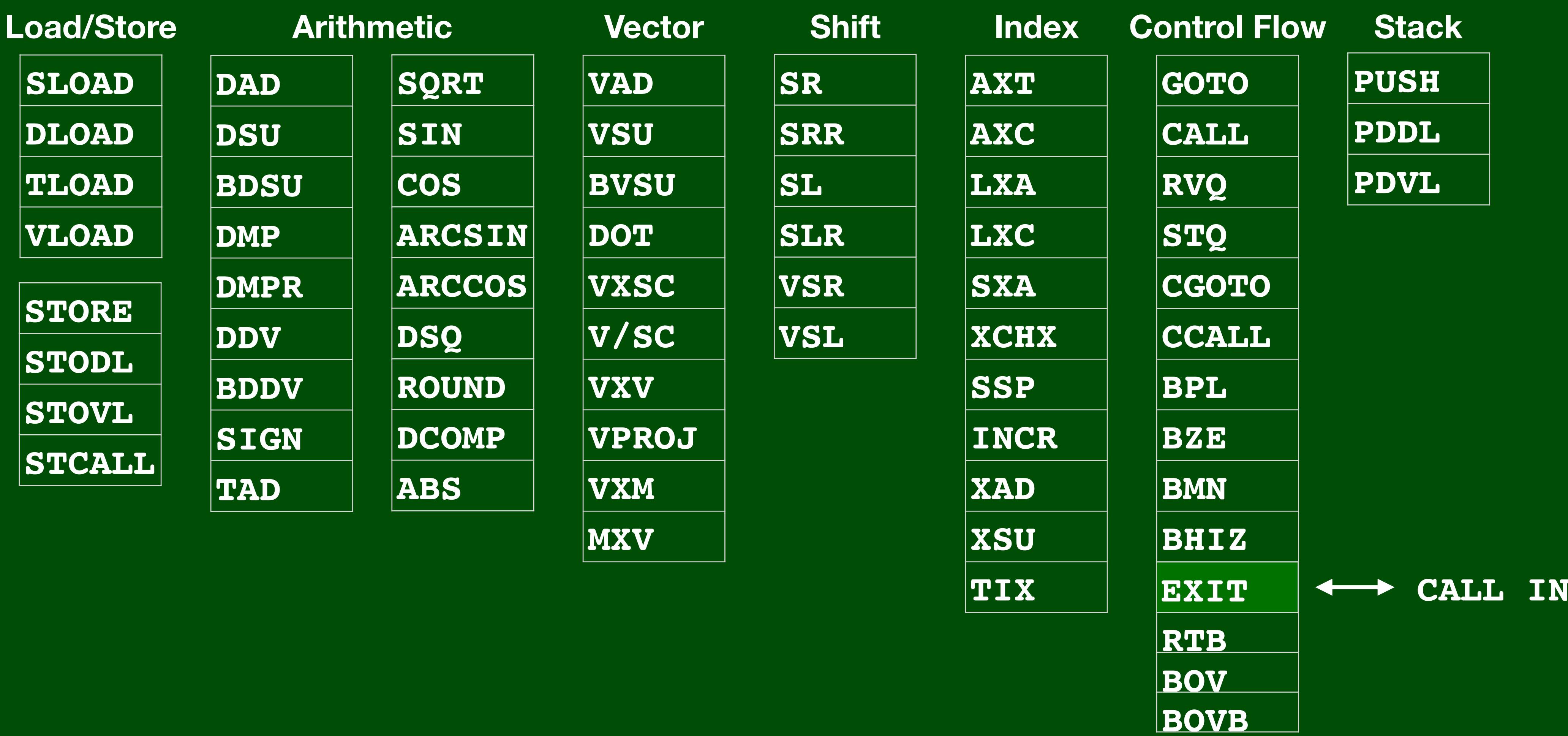

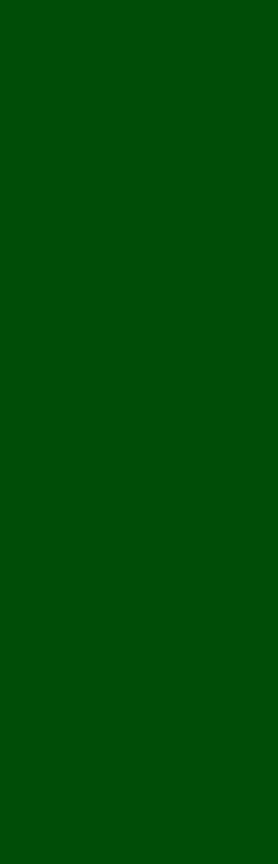

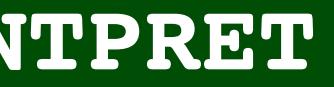

 $\overline{\mathbf{0}}$ 

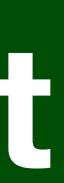

**0**

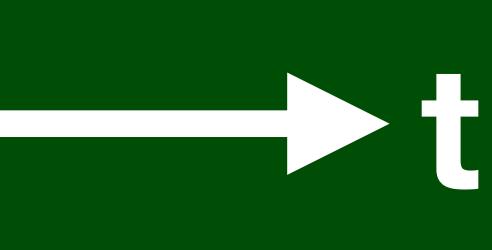

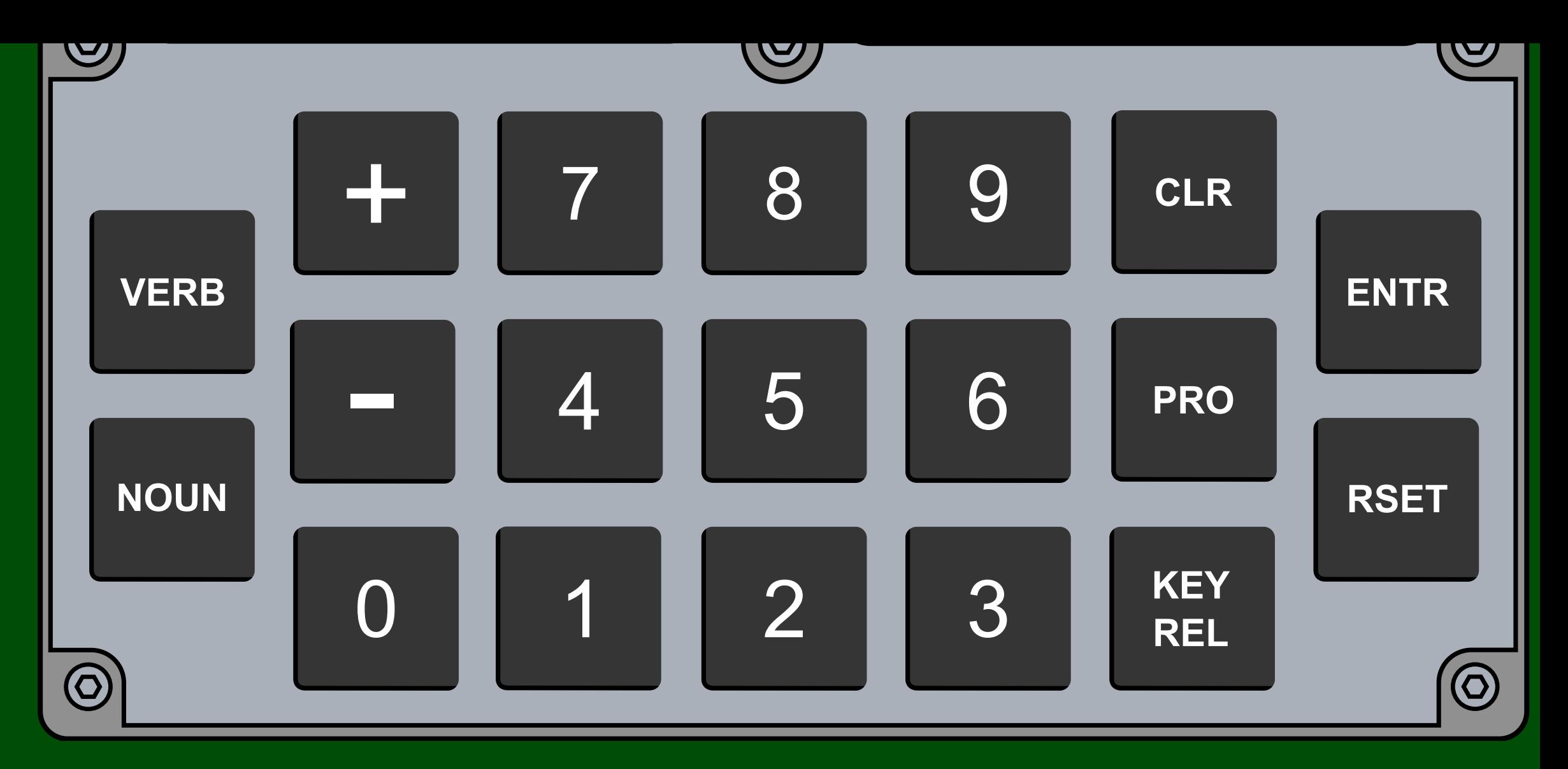

**0**

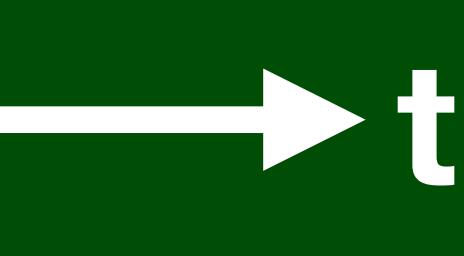

**Interrupt**

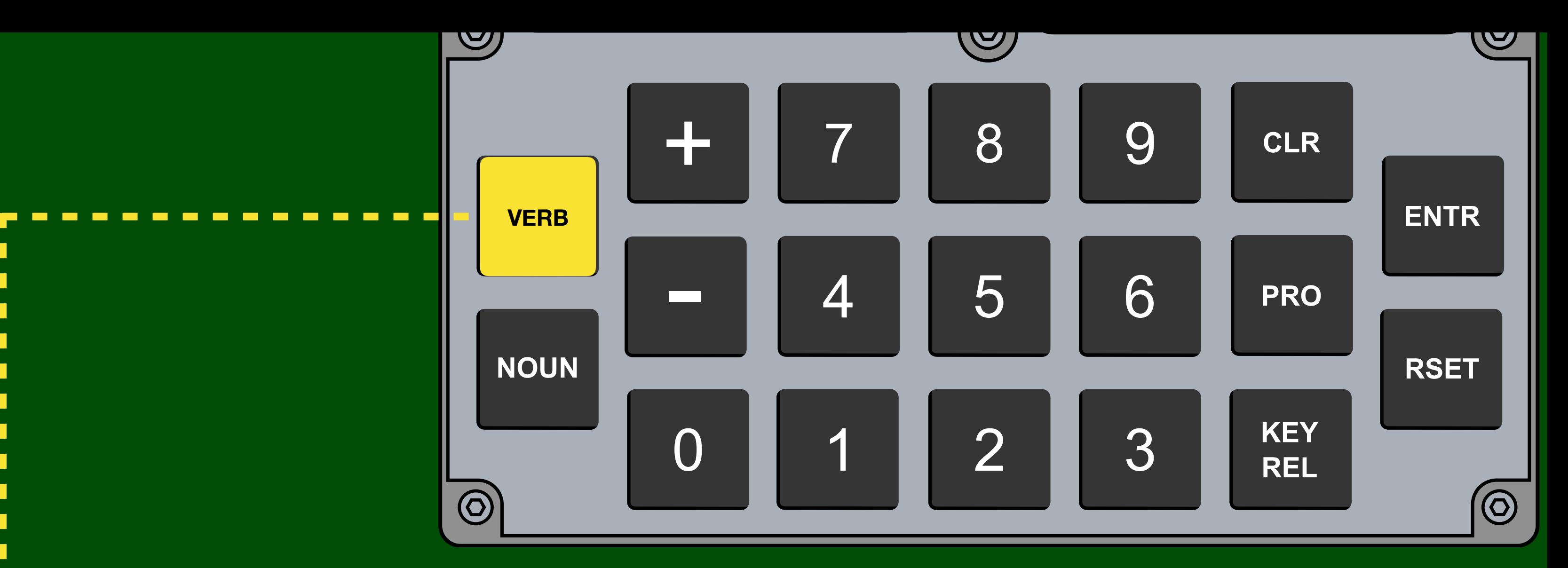

**0**

**t**

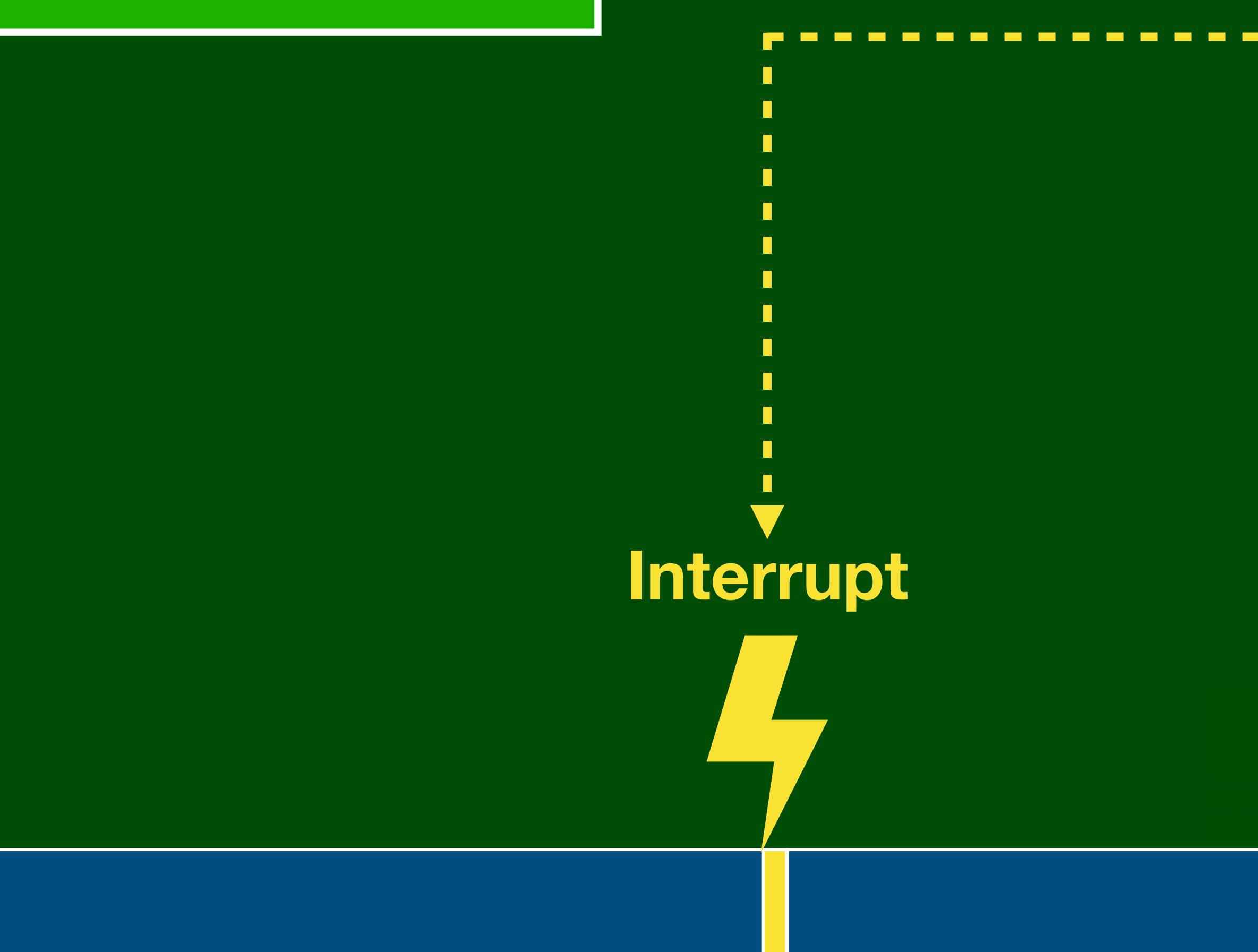

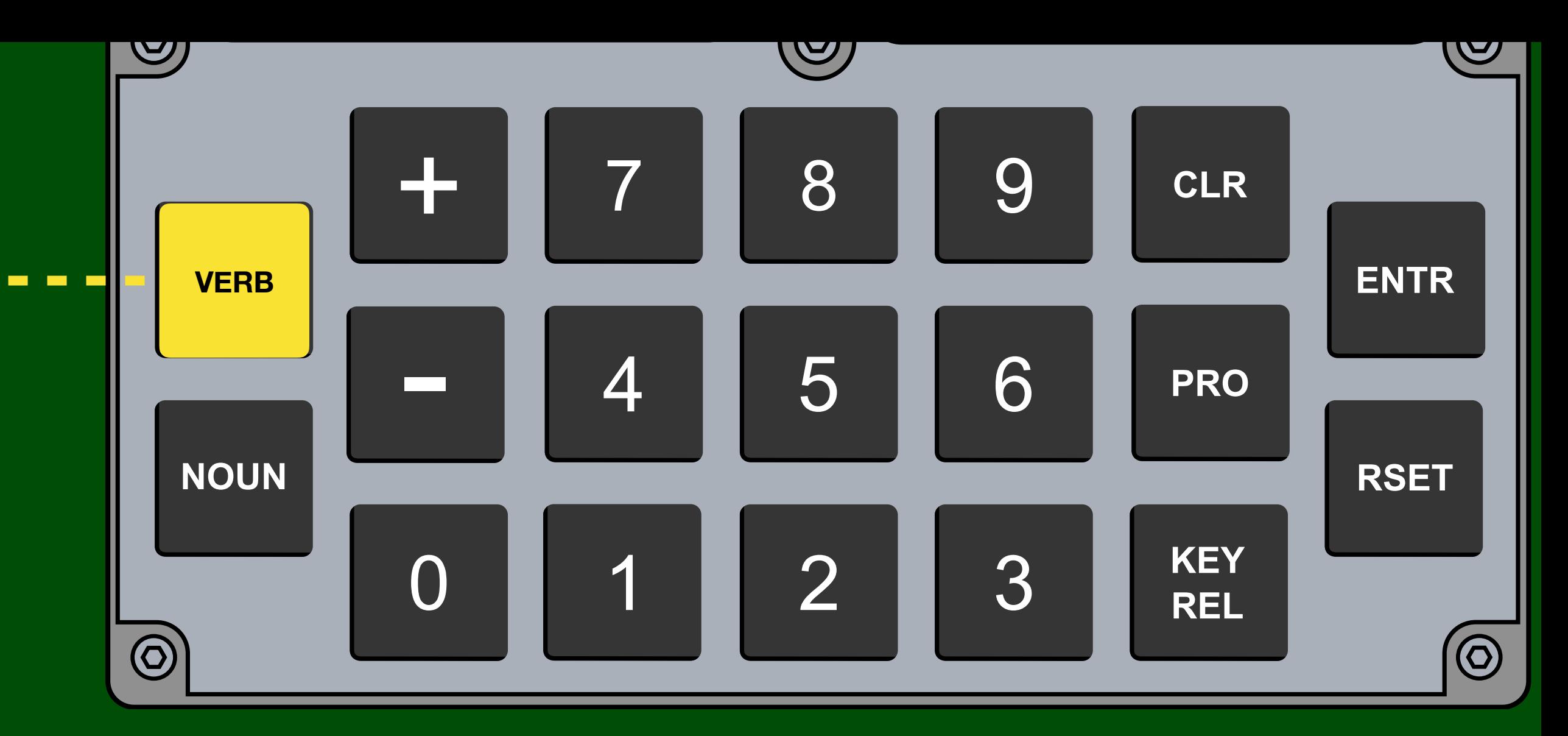

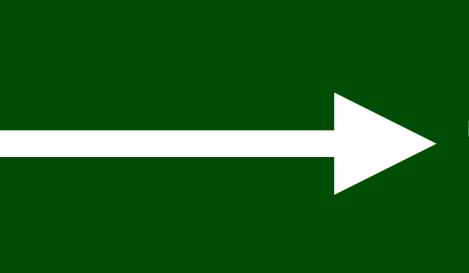

### **CHARIN**

### **Interrupts**

**0**

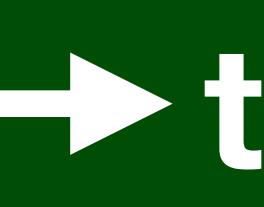

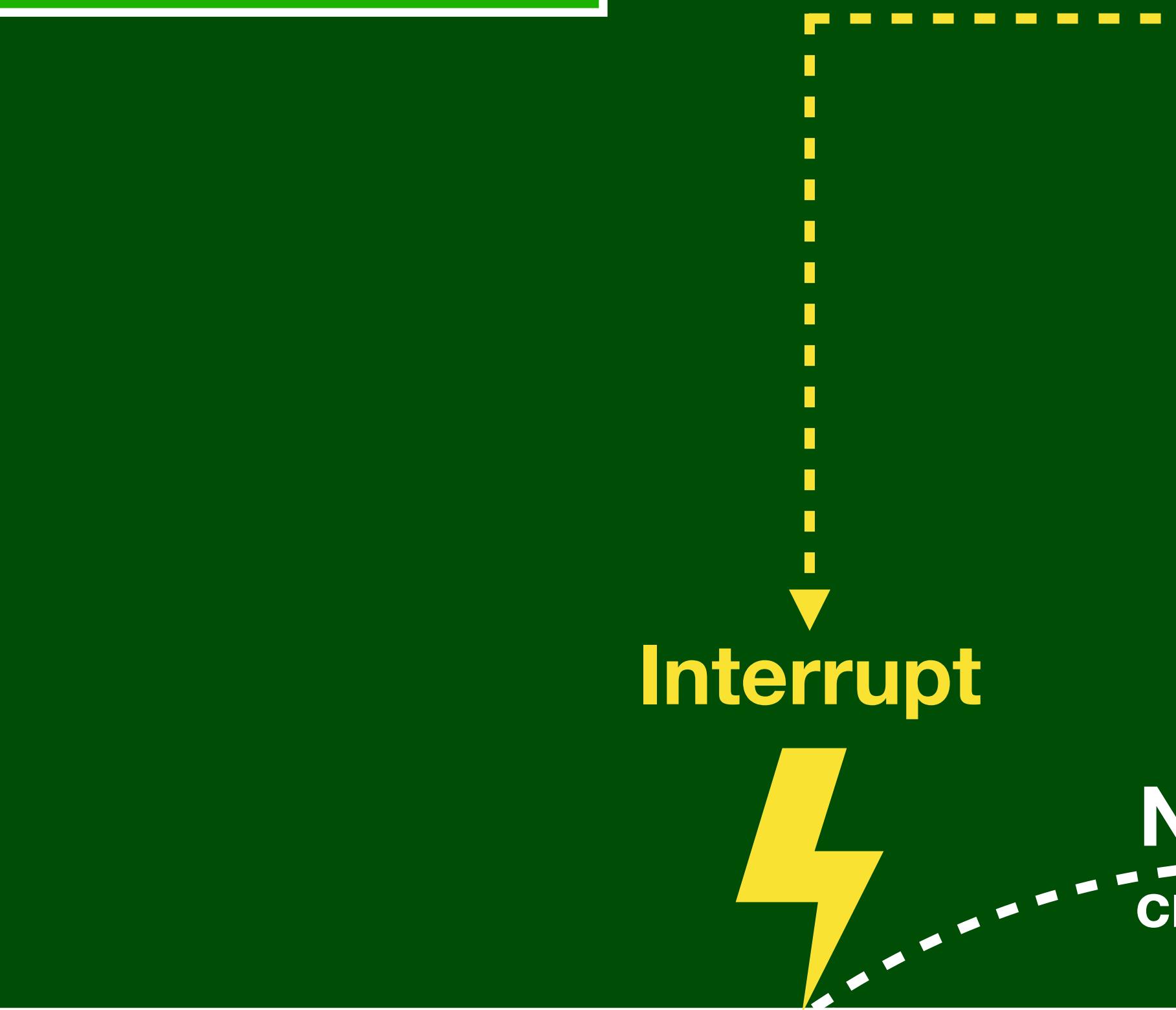

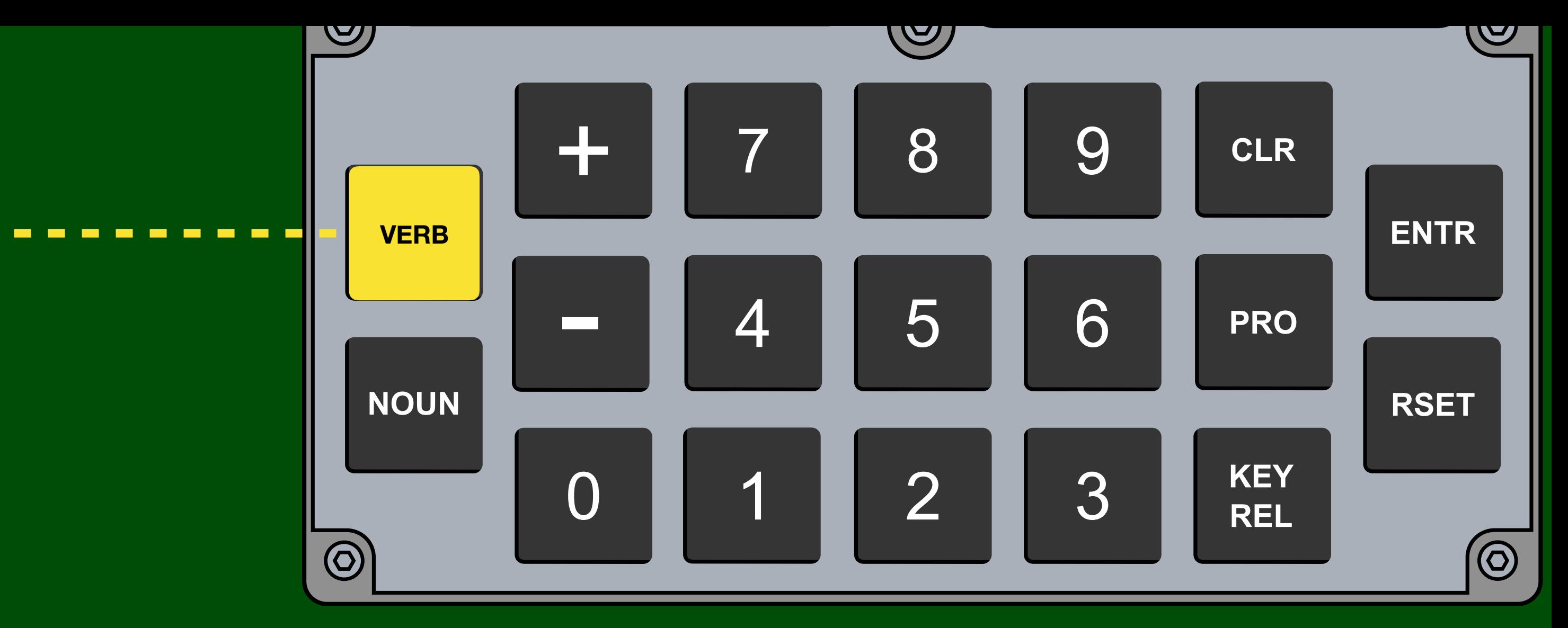

### **NOVAC create job**

### 120 ms Timer

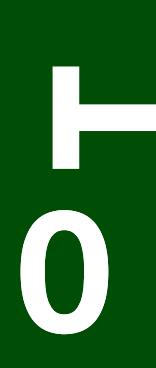

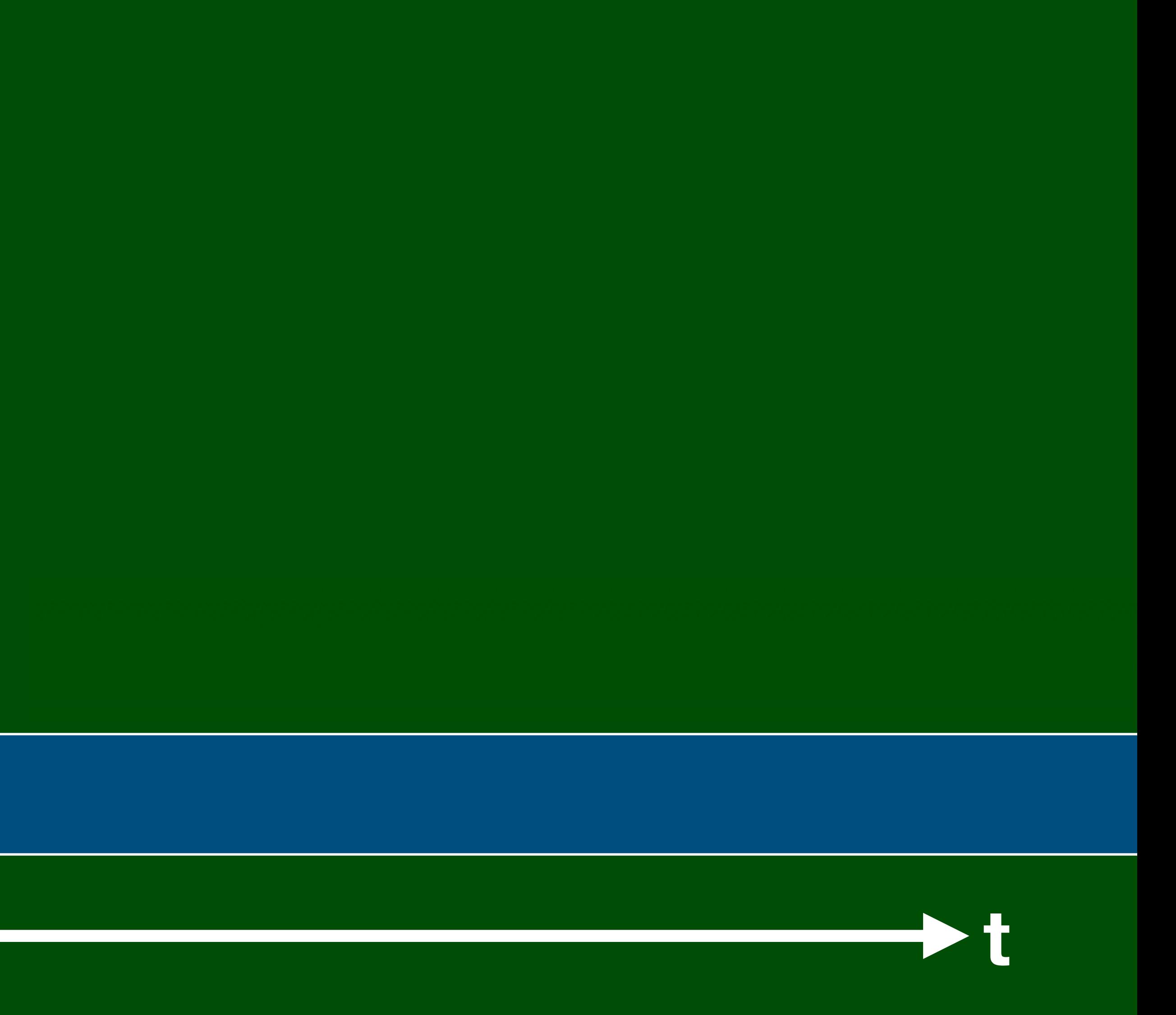

### 120 ms Timer

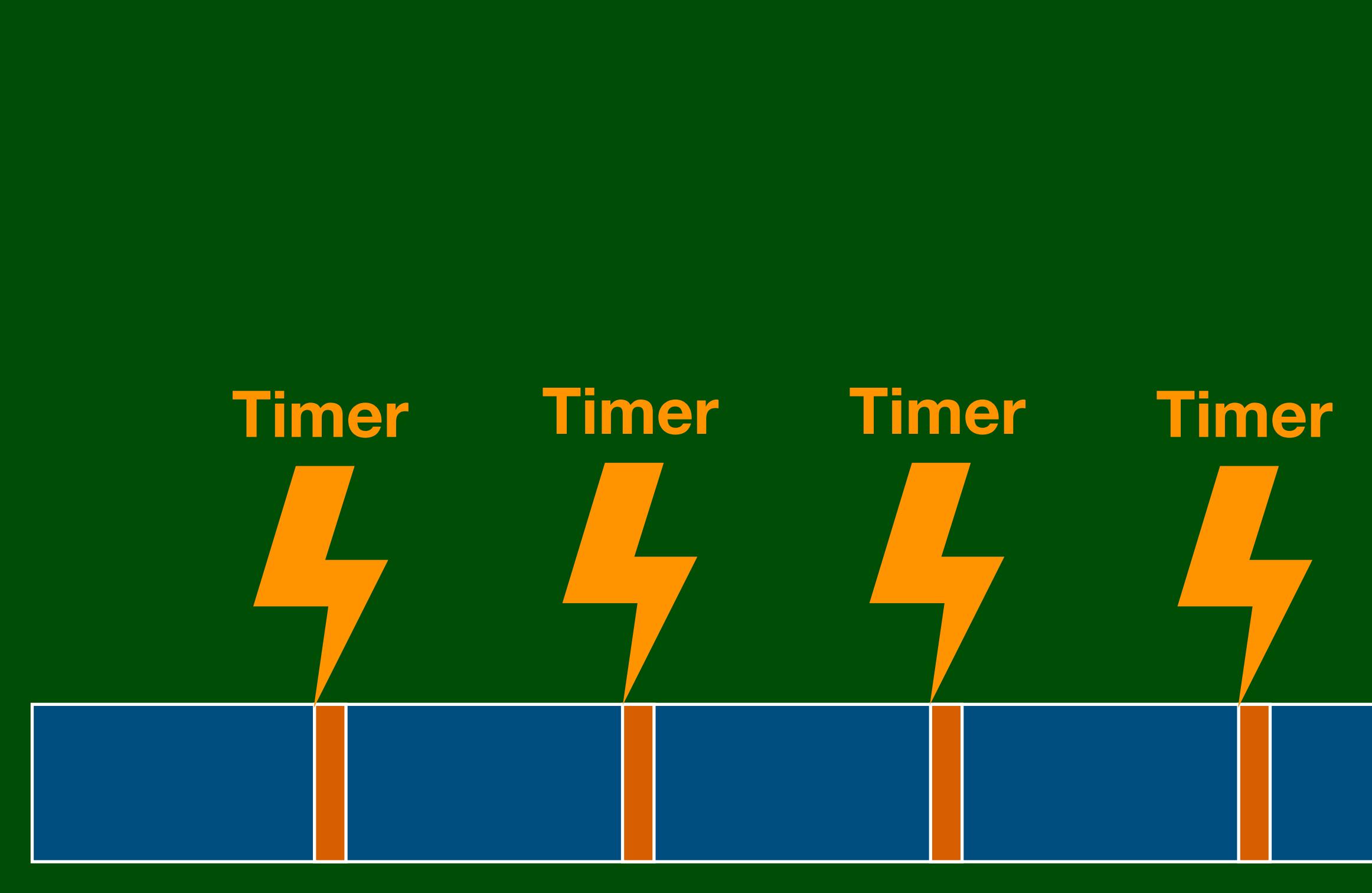

# Timer Timer Timer Timer

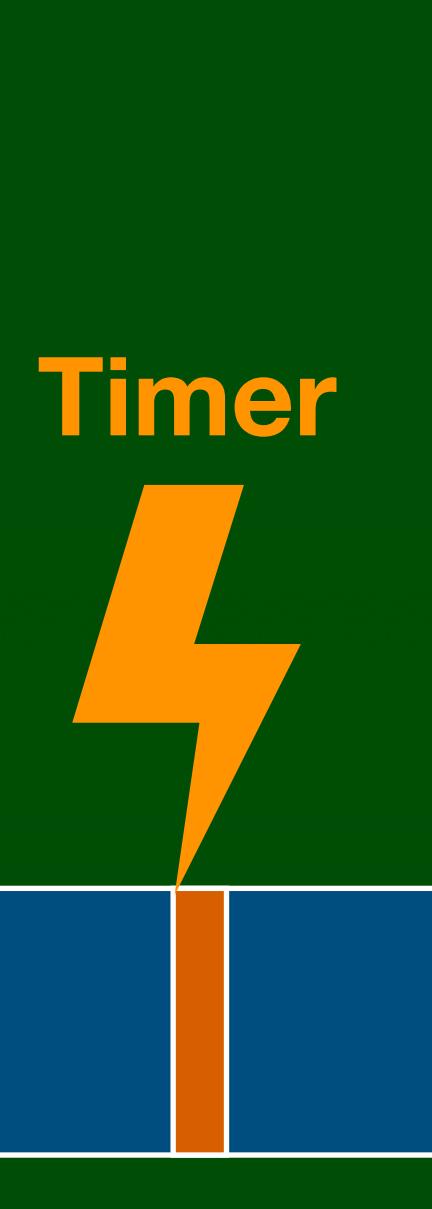

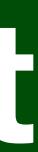

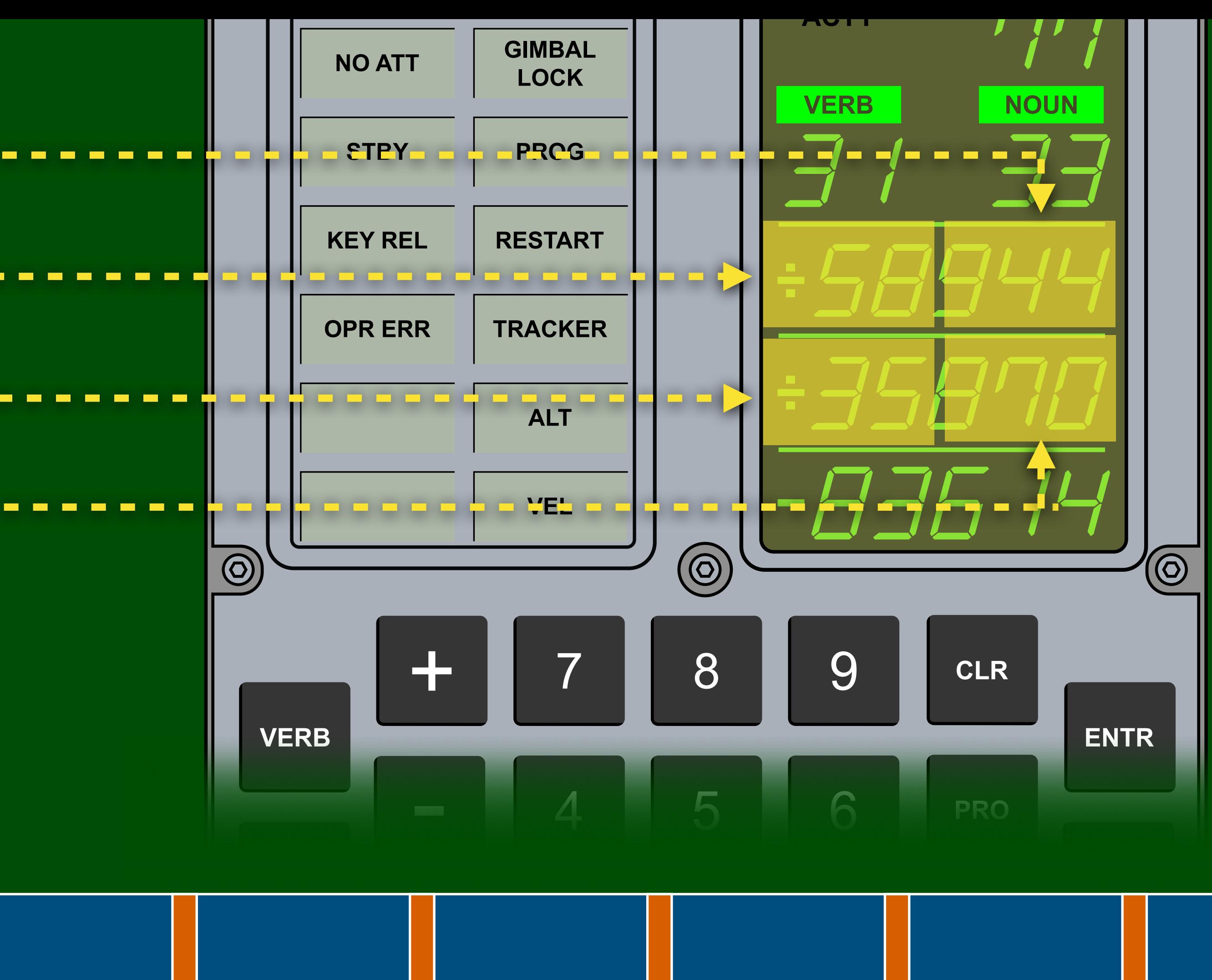

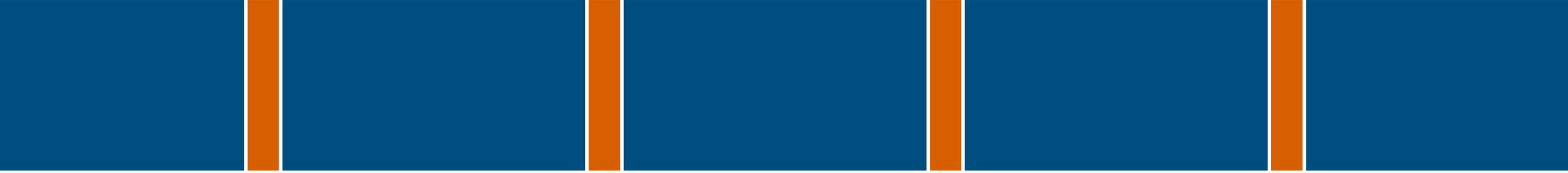

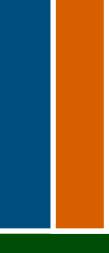

### **120 ms Timer**

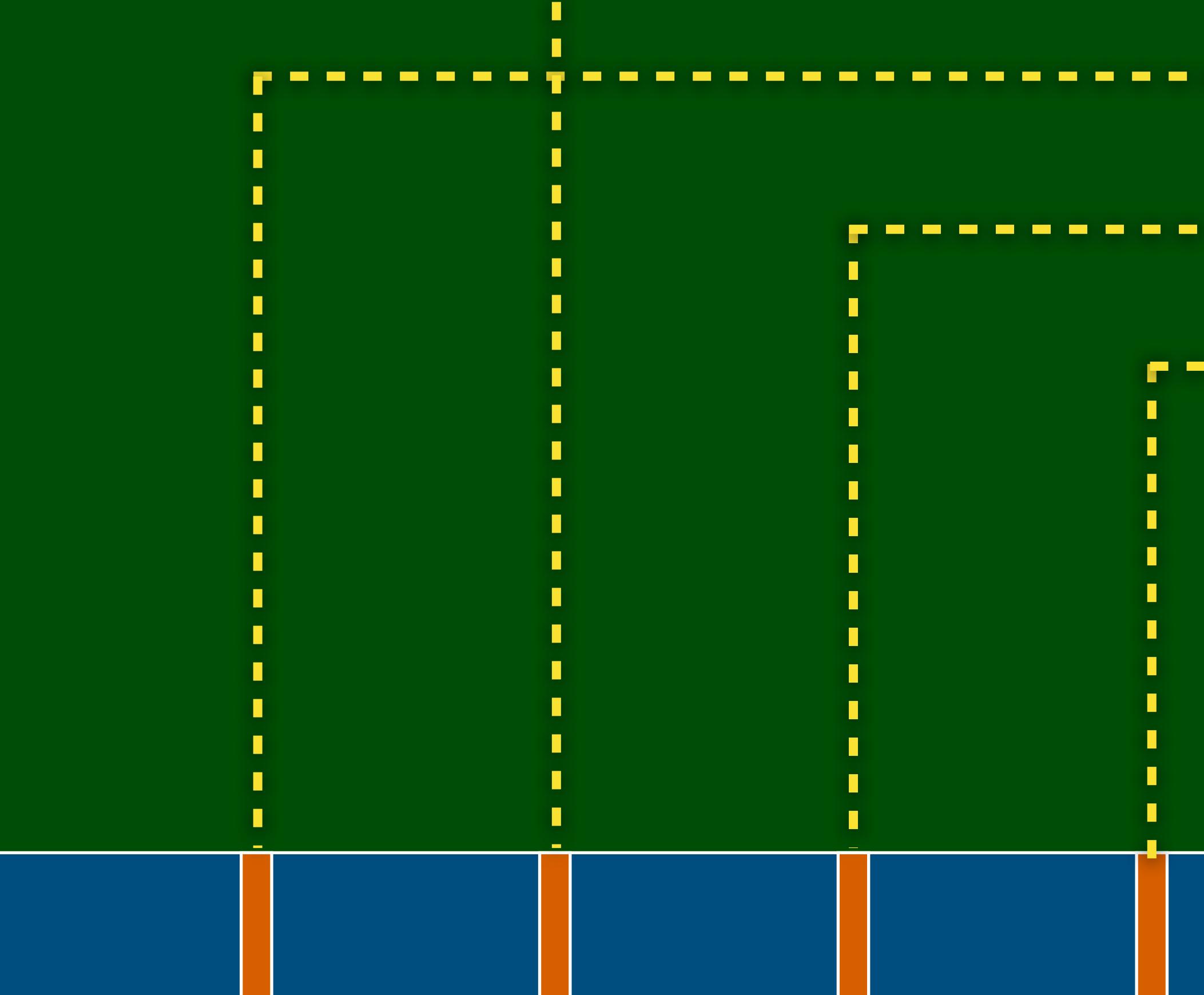

**0**

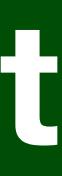

### **Drivers**

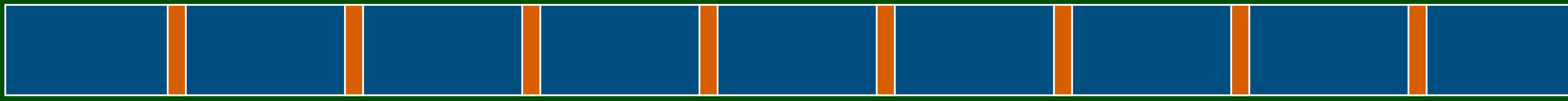

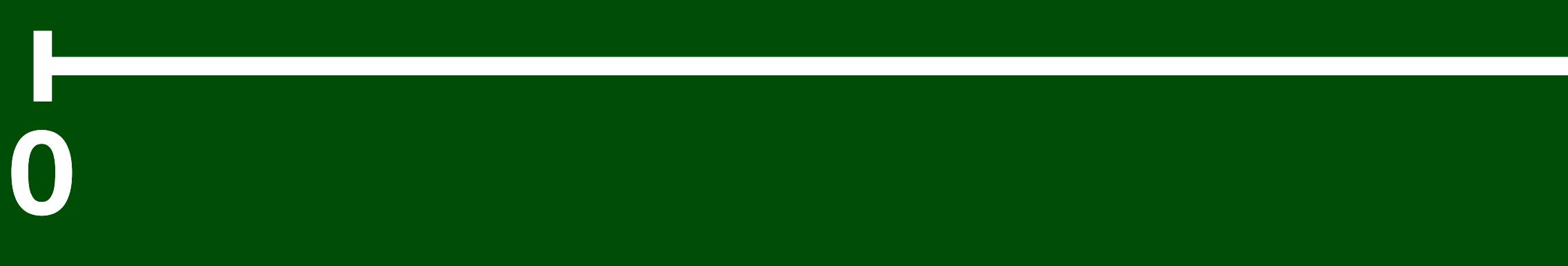

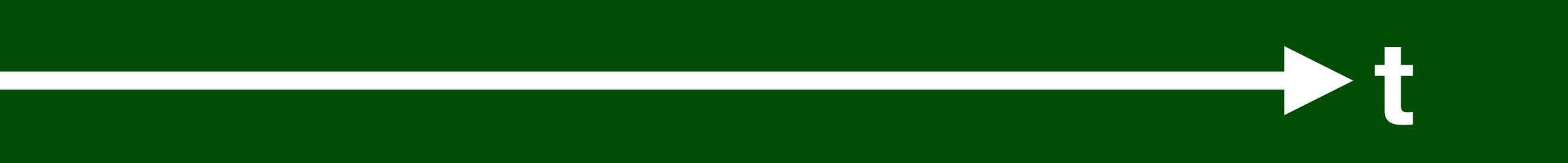

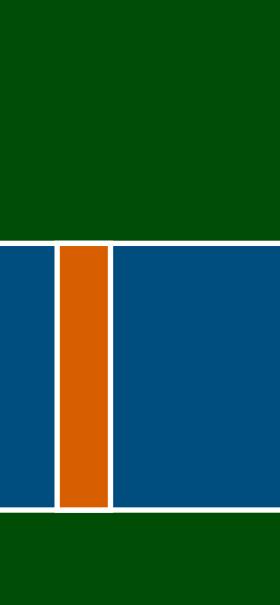

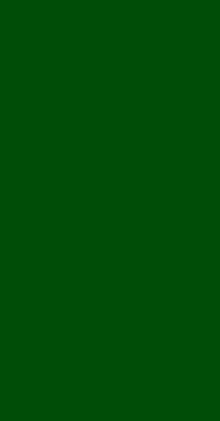

### **Drivers**

 $\overline{\mathbf{0}}$  $\mathbf{3}$  $\overline{2}$  $\blacksquare$ 

 $\overline{\mathbf{0}}$ 

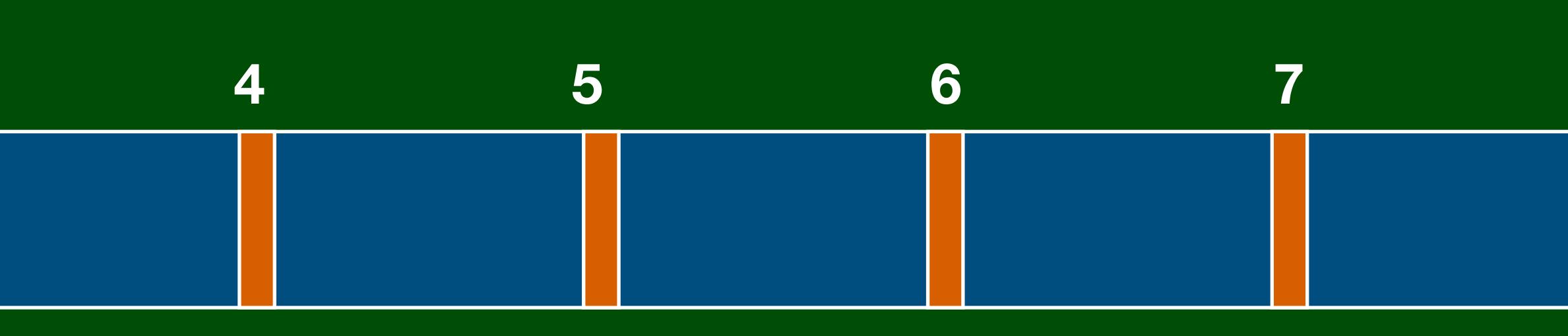

 $\mathbf{C}$ 

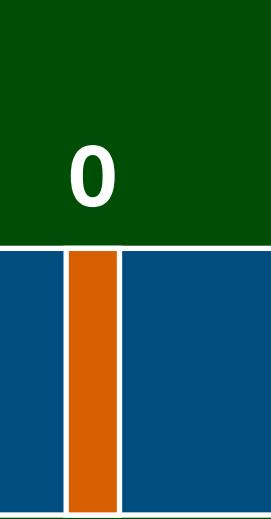

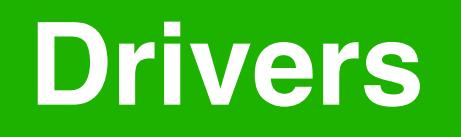

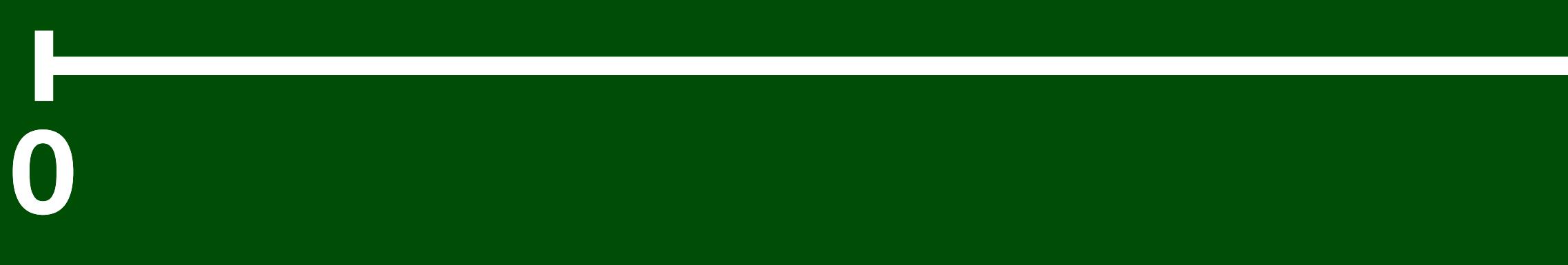

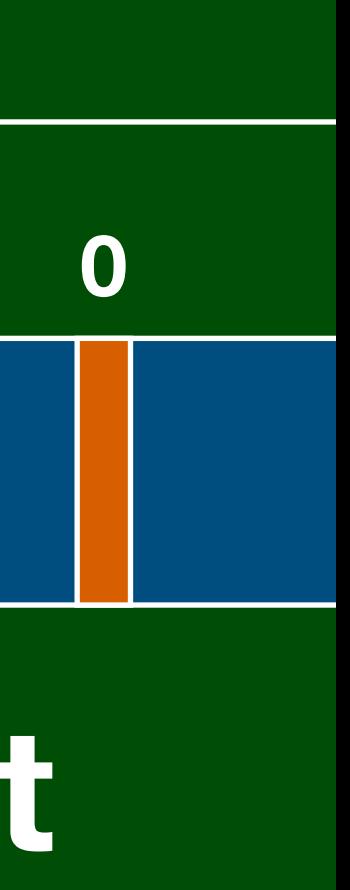

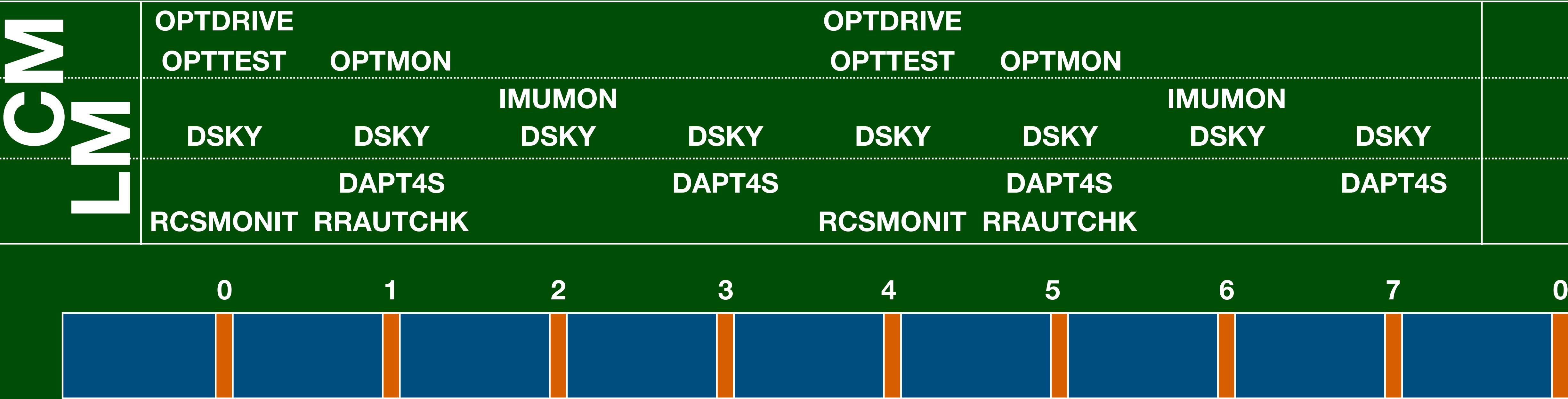

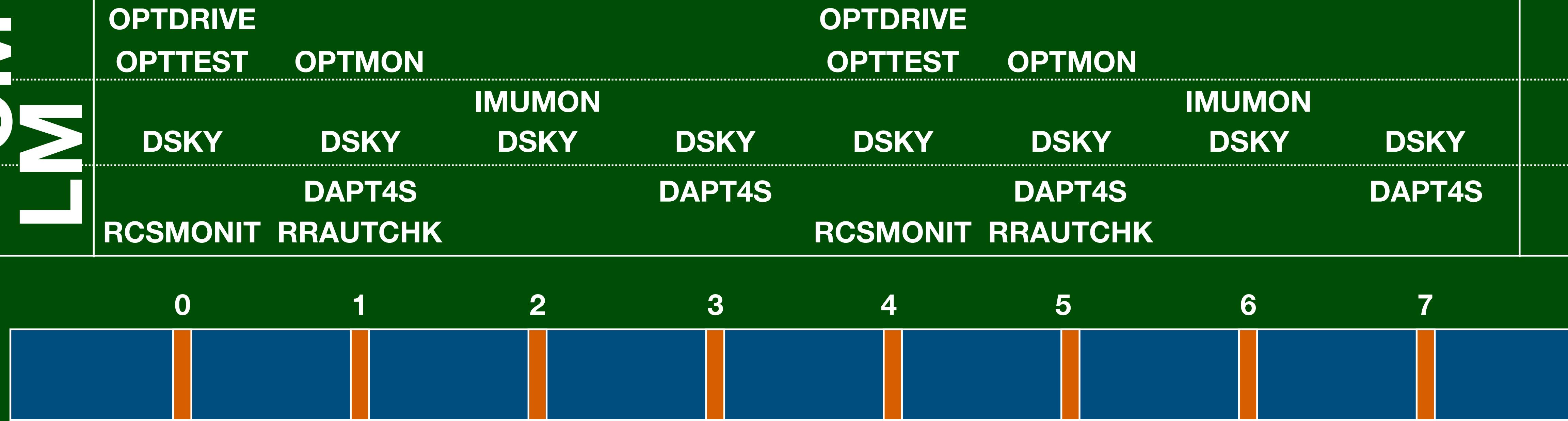

### **Waitlist Tasks**

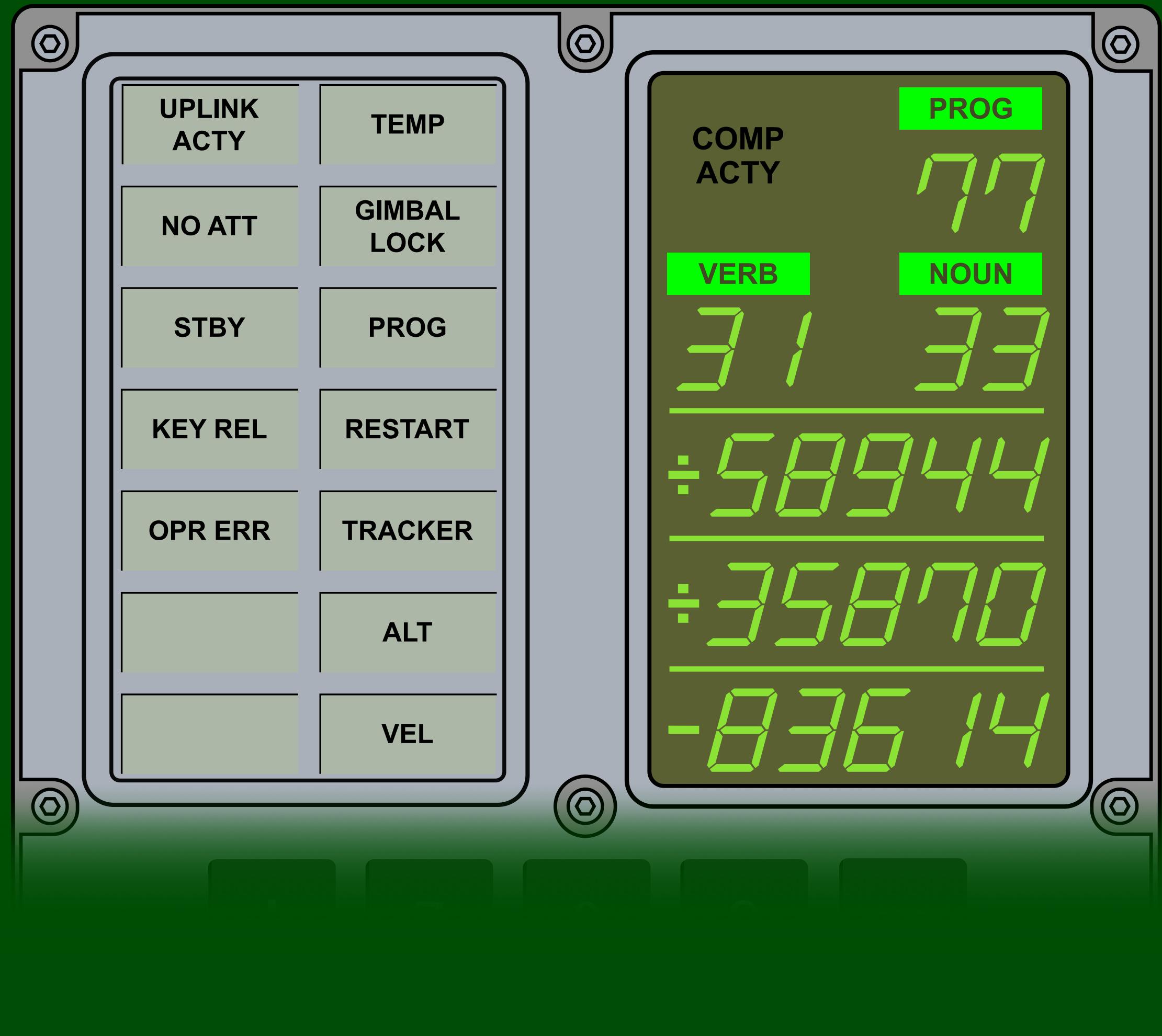

Д

U.

### **Waitlist Tasks**

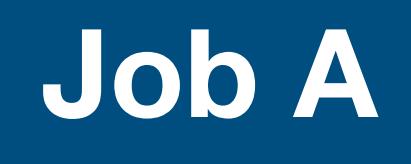

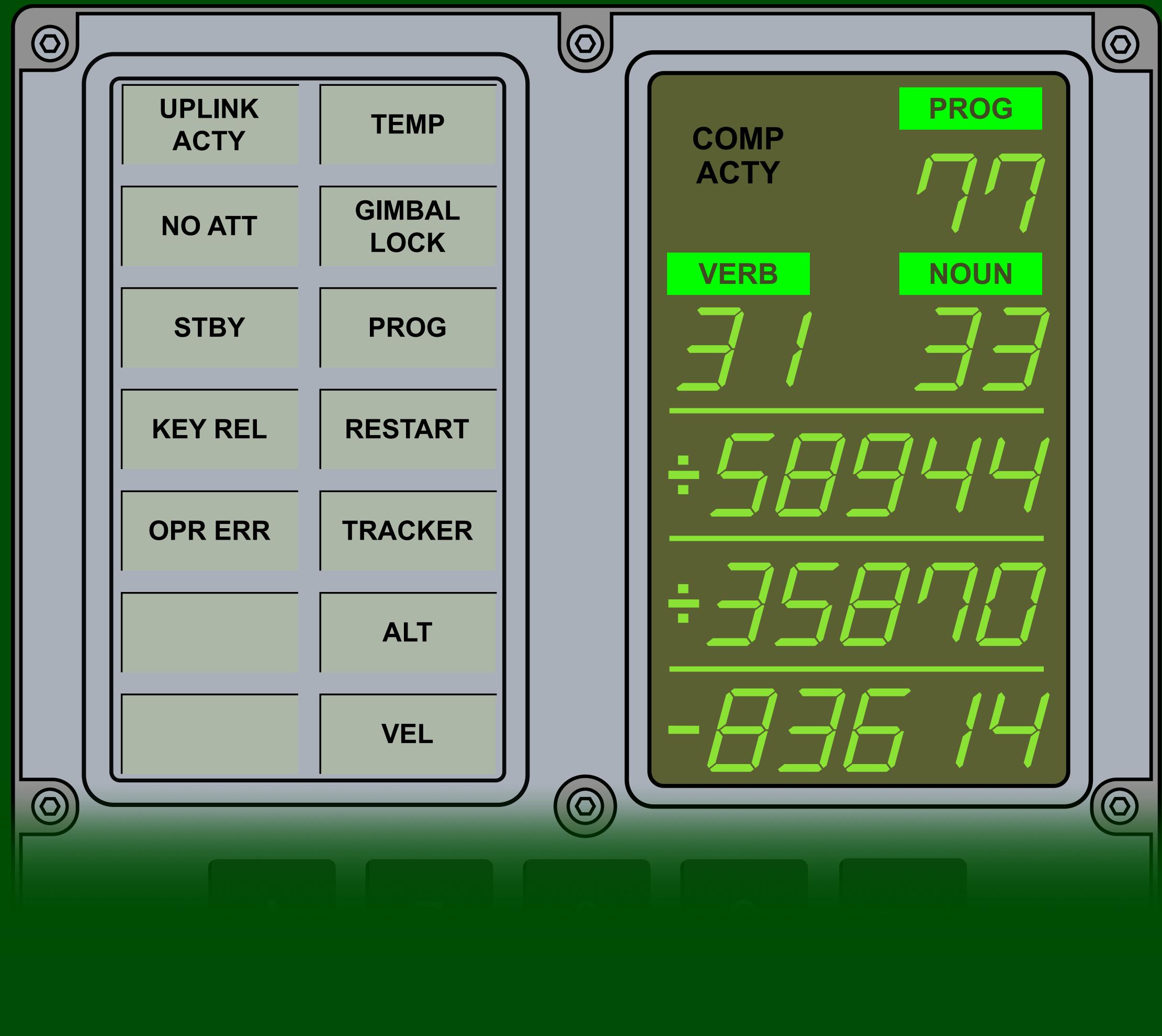

Д

U.

### **Waitlist Tasks**

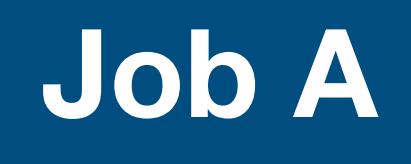

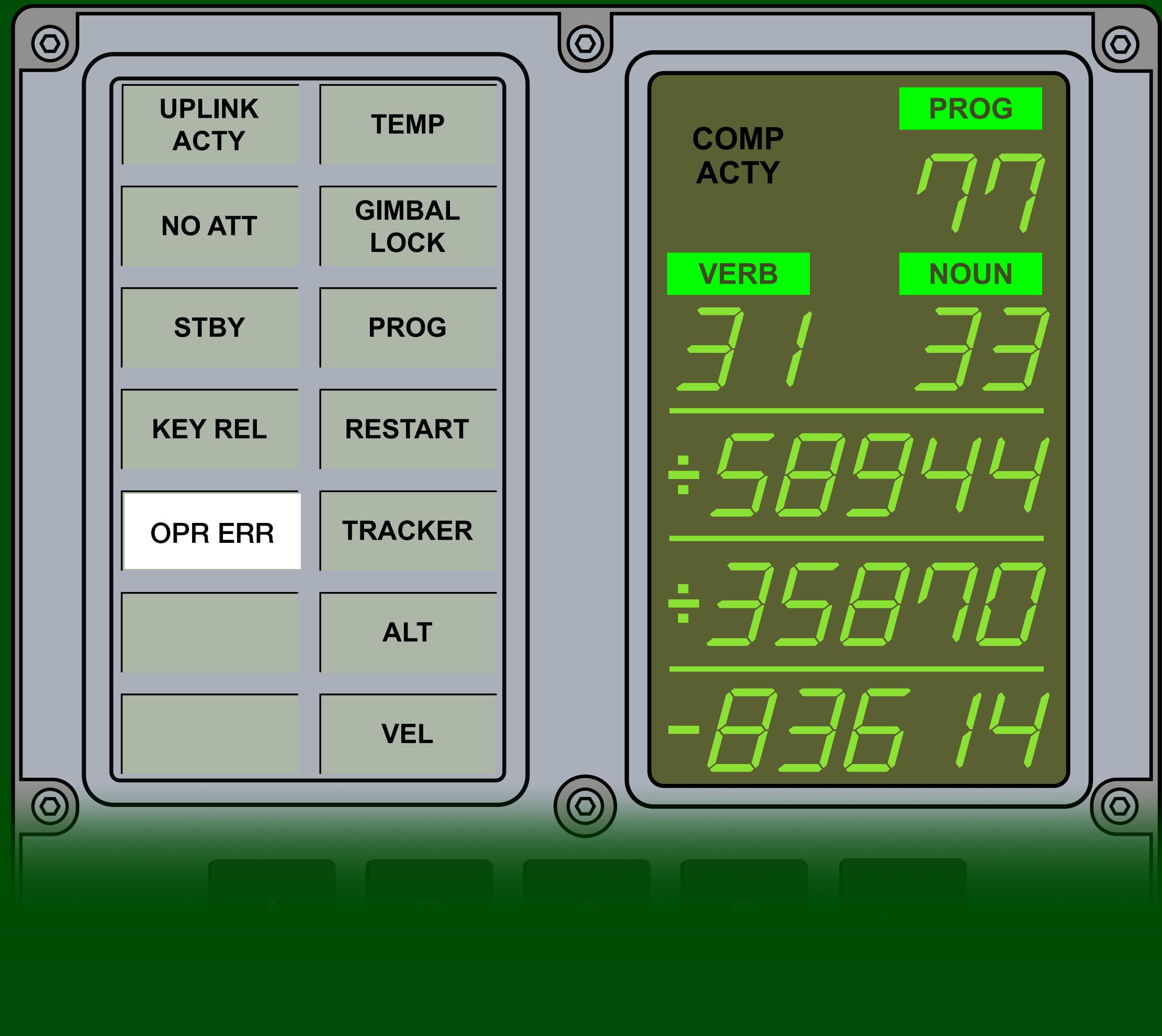

Д

U.

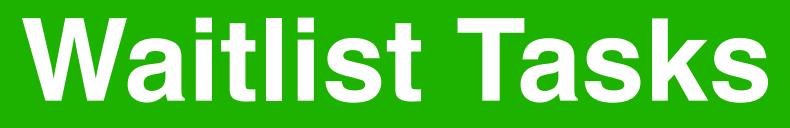

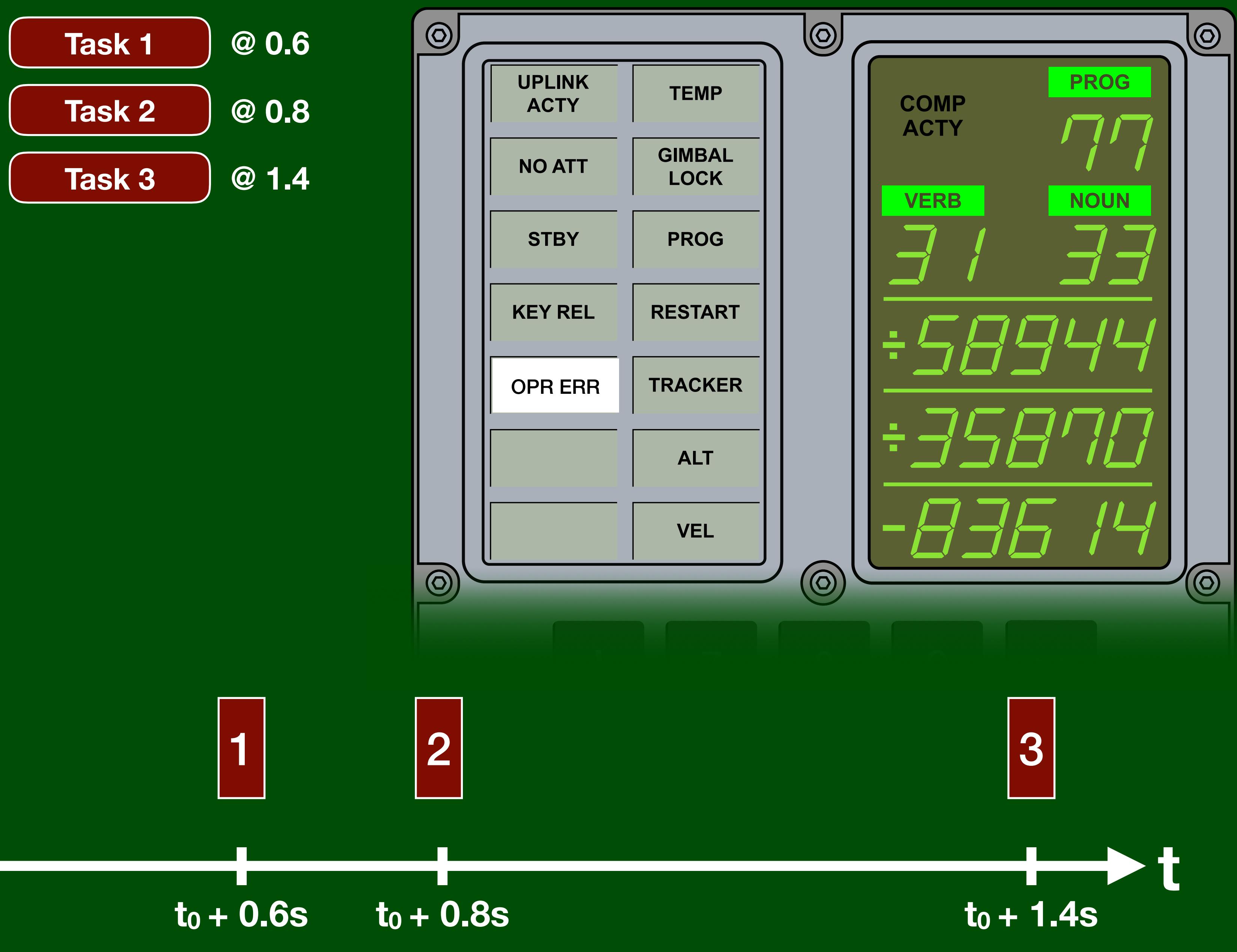

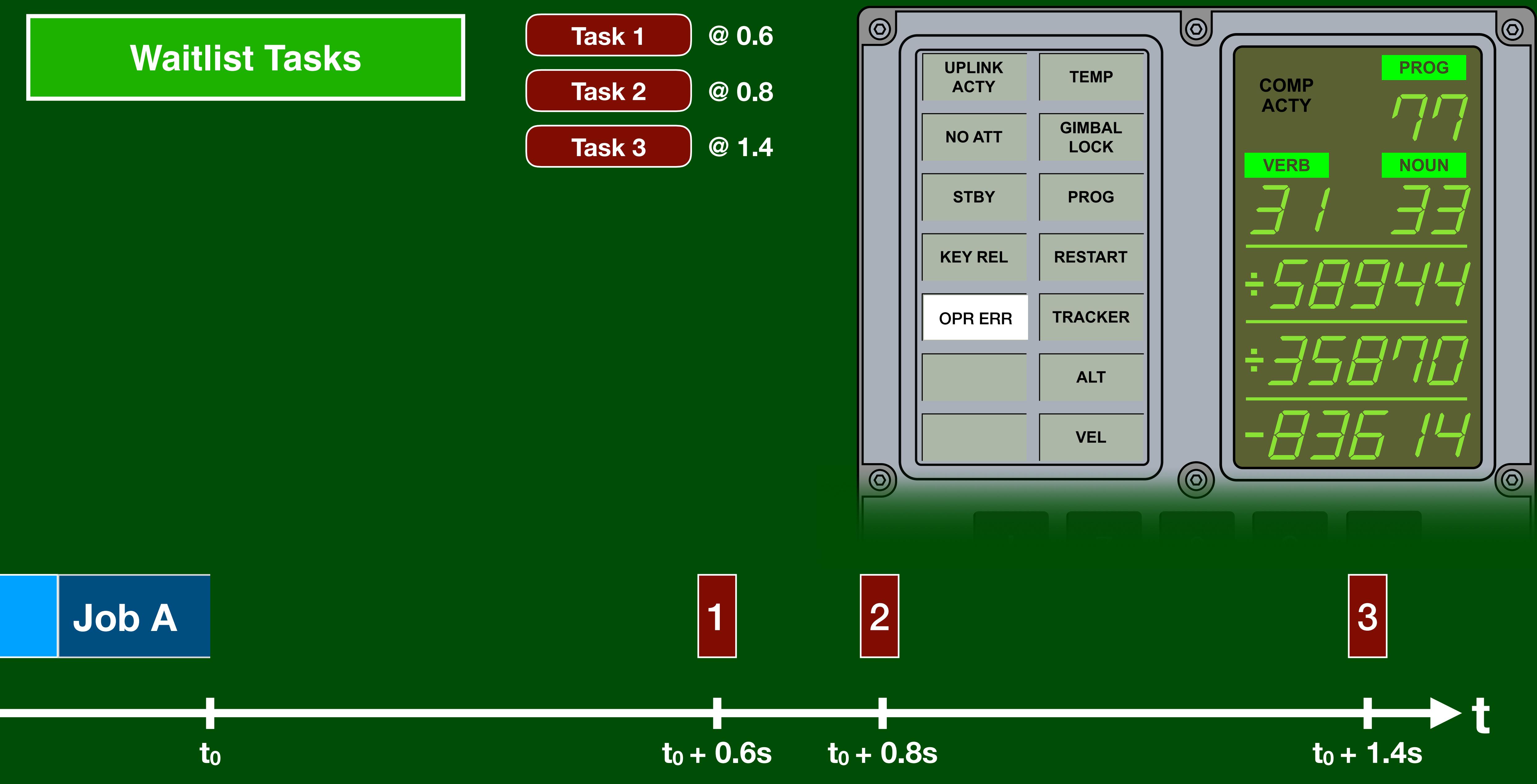

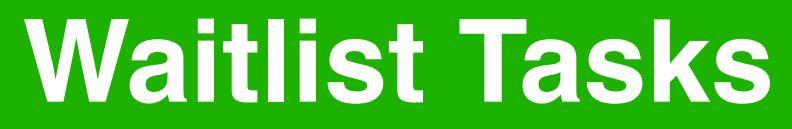

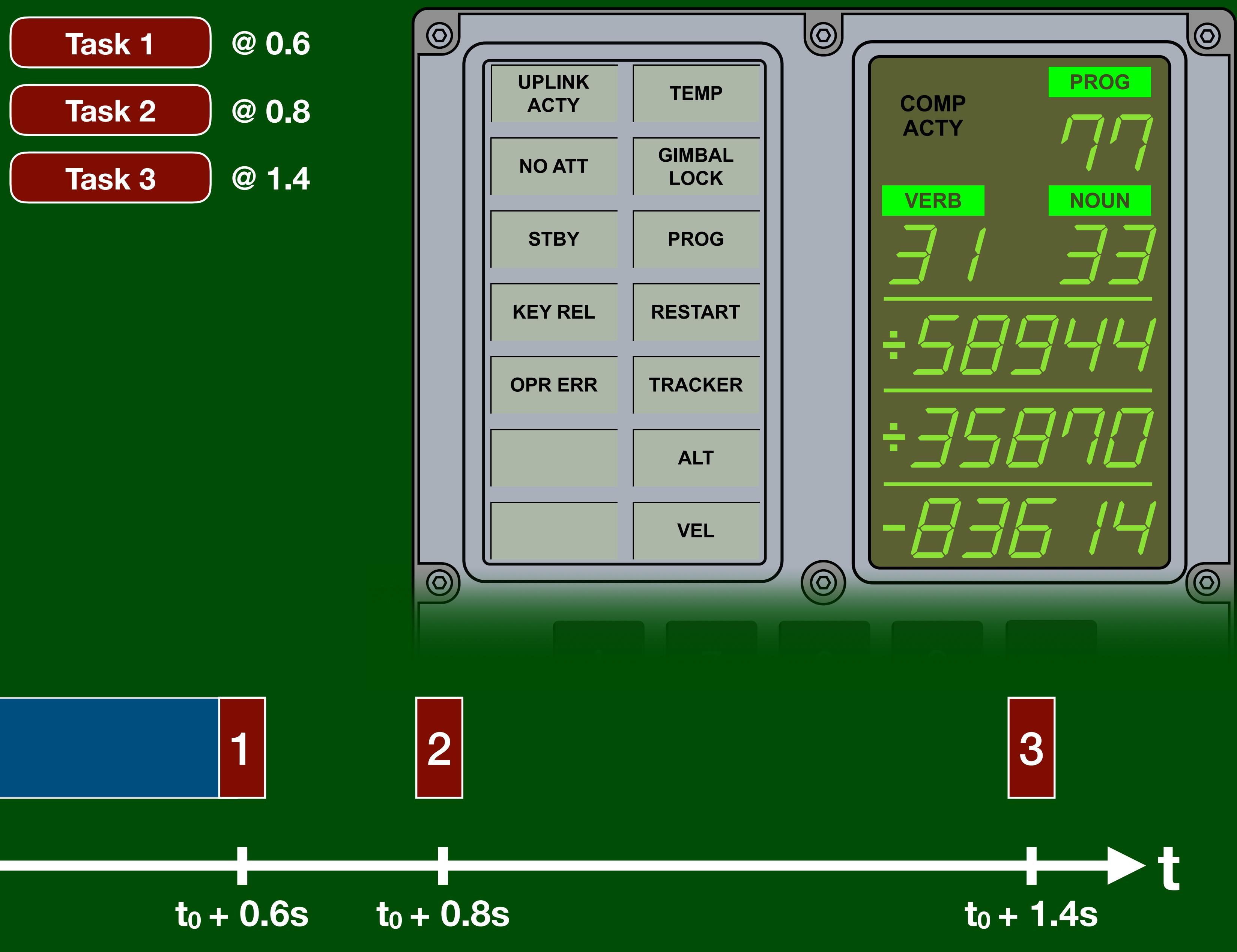

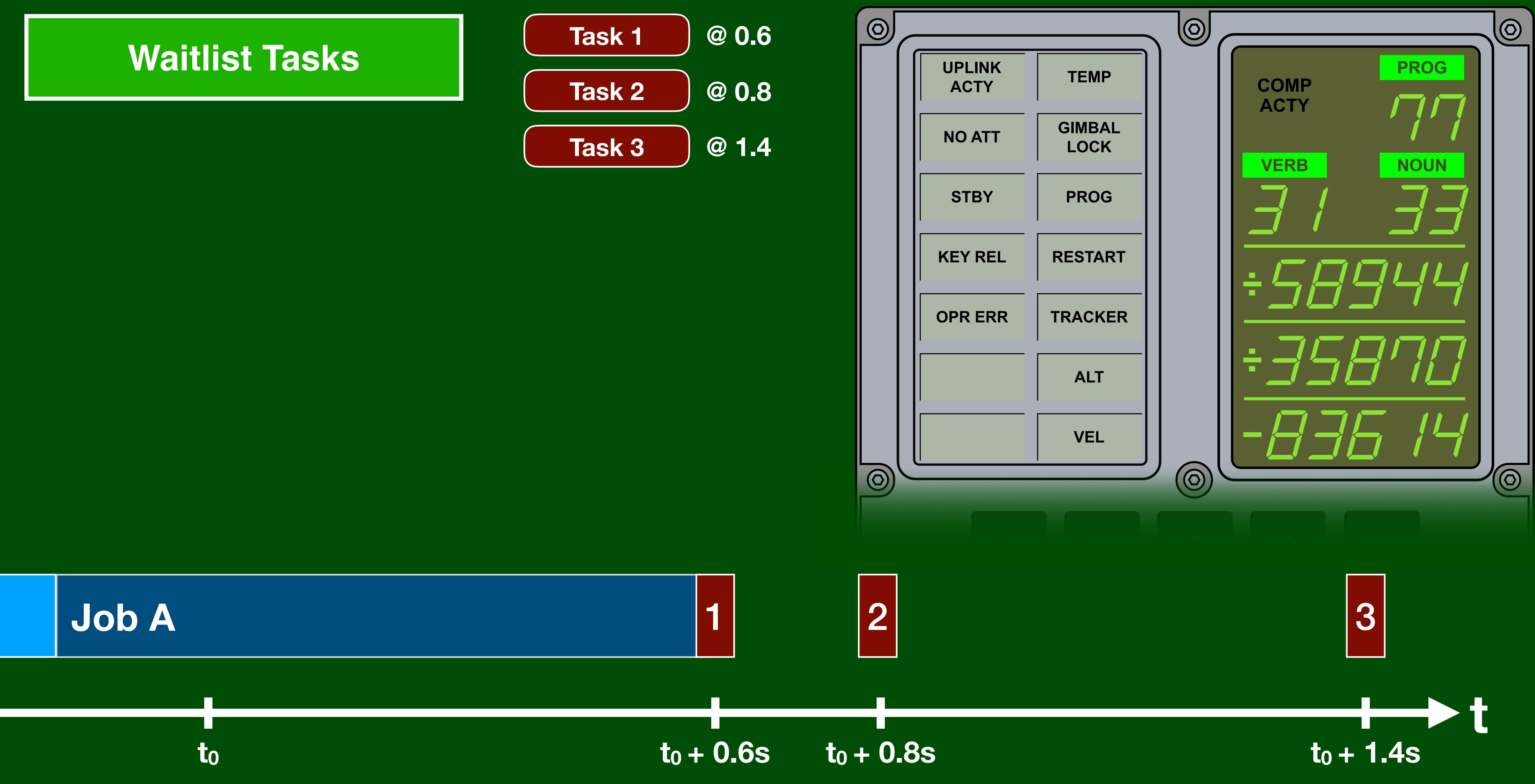

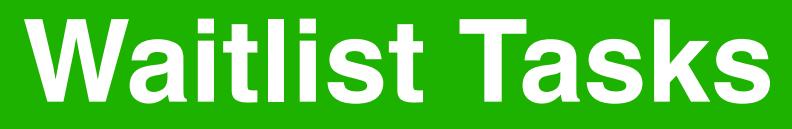

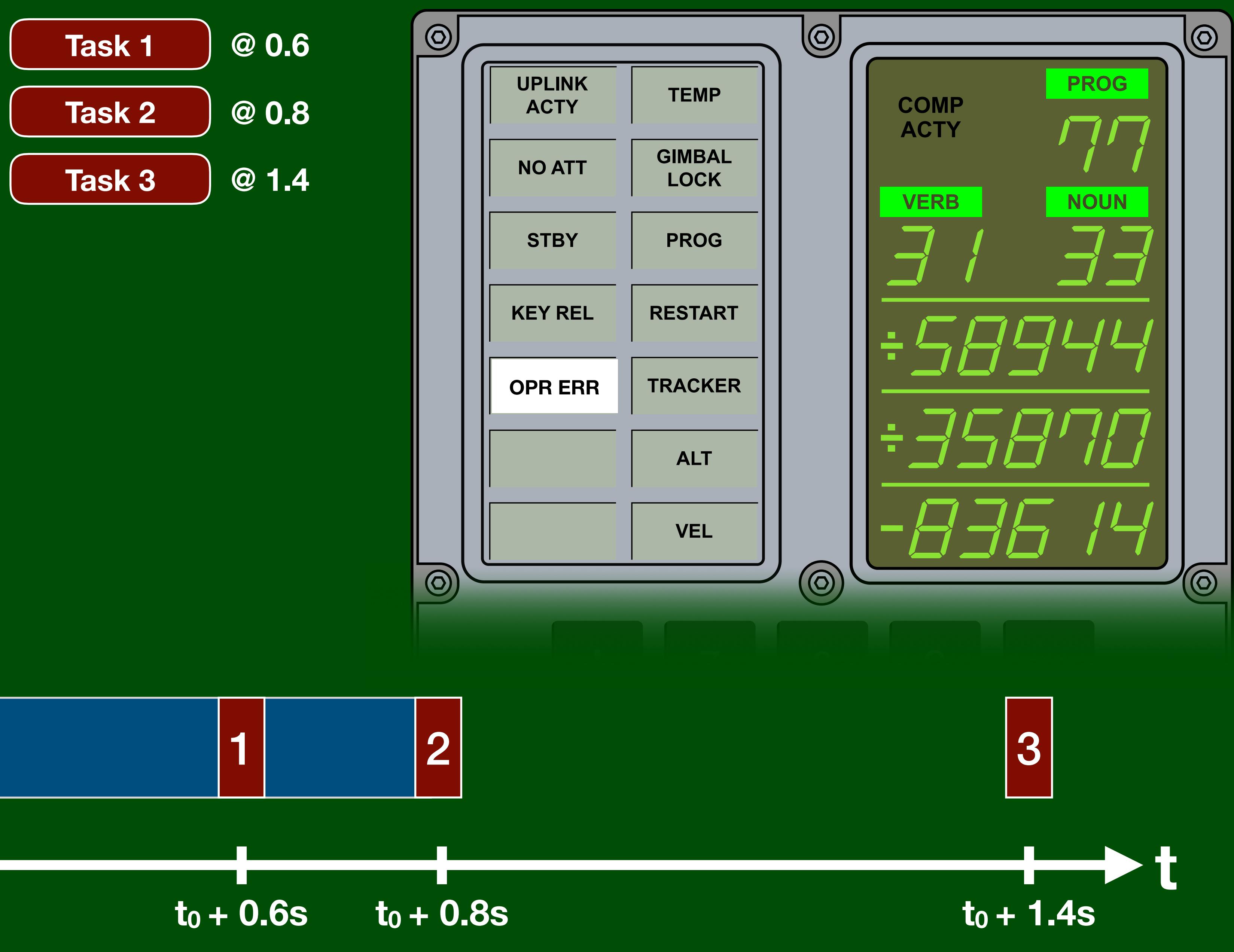

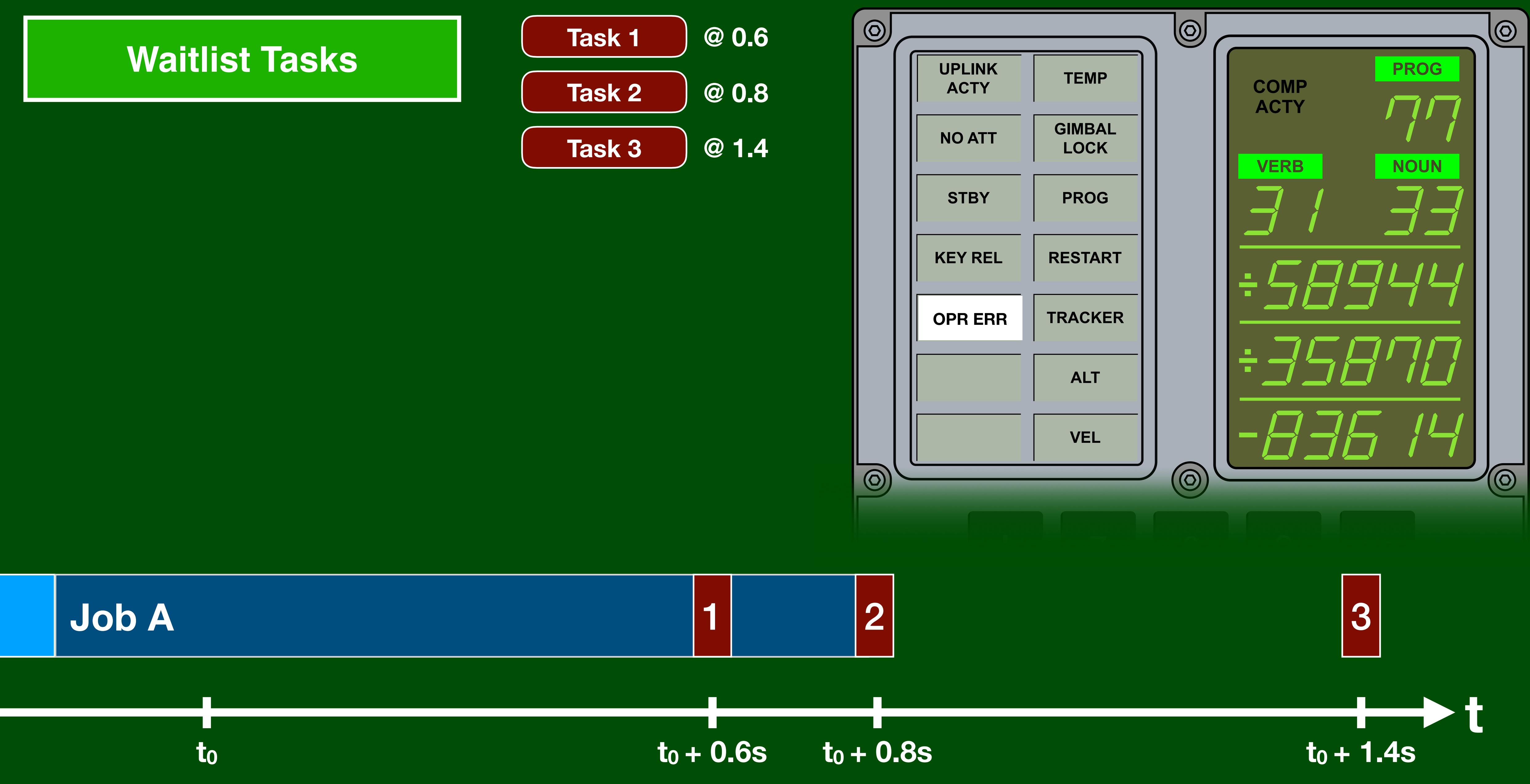

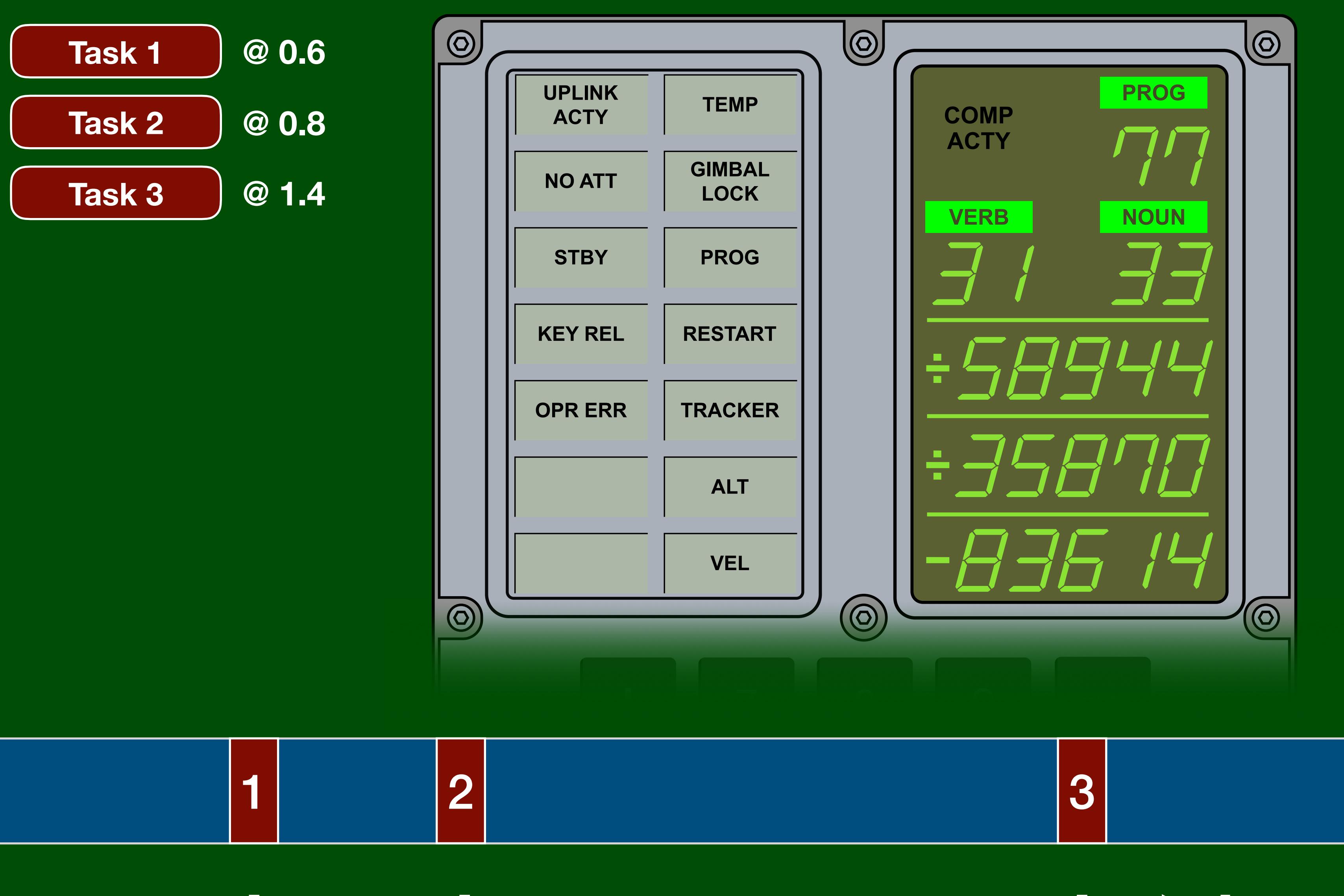

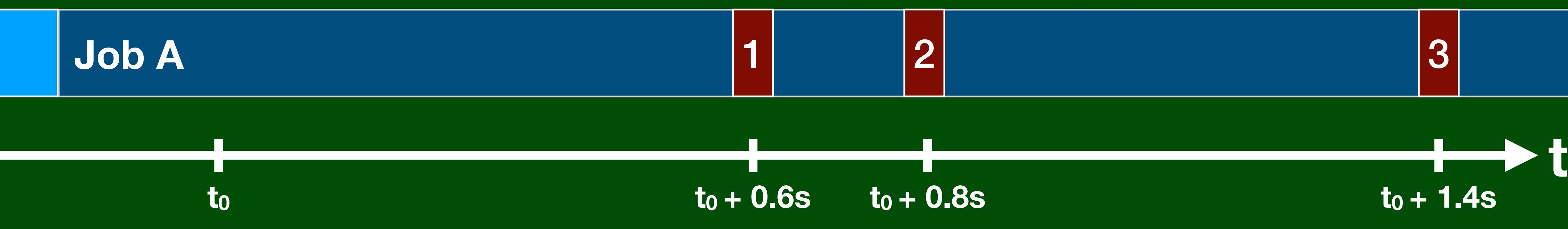

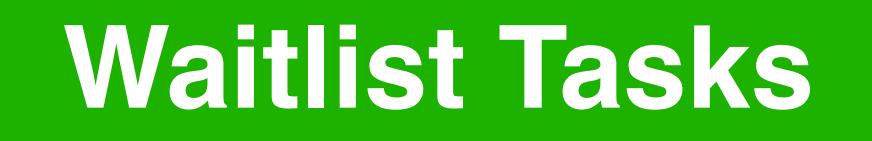

### **Waitlist**

### Waitlist

LST1

 $\Delta t$ 

## $\overline{\mathbf{0}}$  $\blacksquare$  $\overline{2}$  $\overline{\mathbf{3}}$  $\overline{\mathbf{4}}$ 5 6 7 8

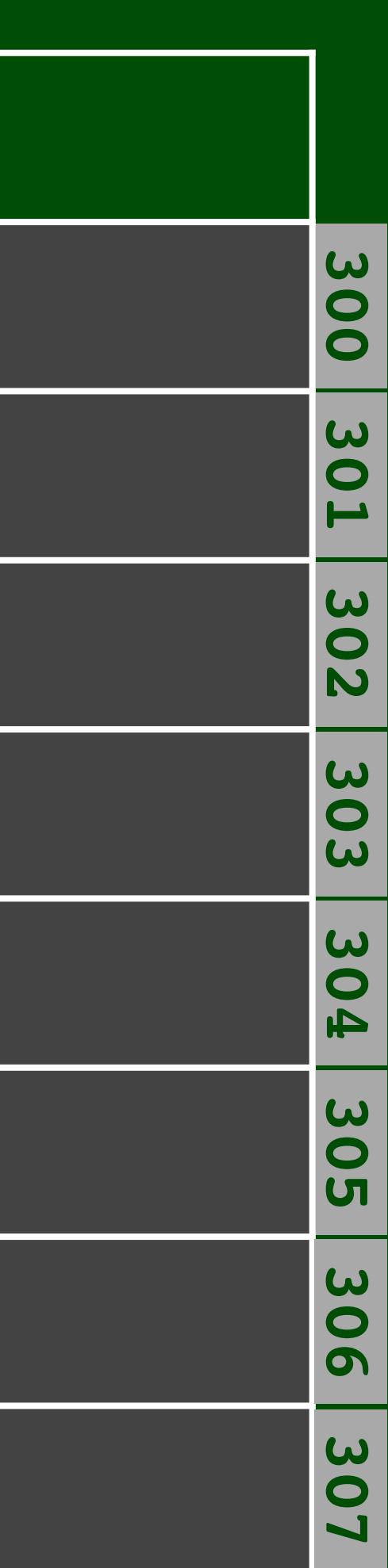

### Waitlist

 $\bullet$  $\blacksquare$  $\overline{2}$  $\overline{\mathbf{3}}$  $\Delta t$  4 5 6 7 8

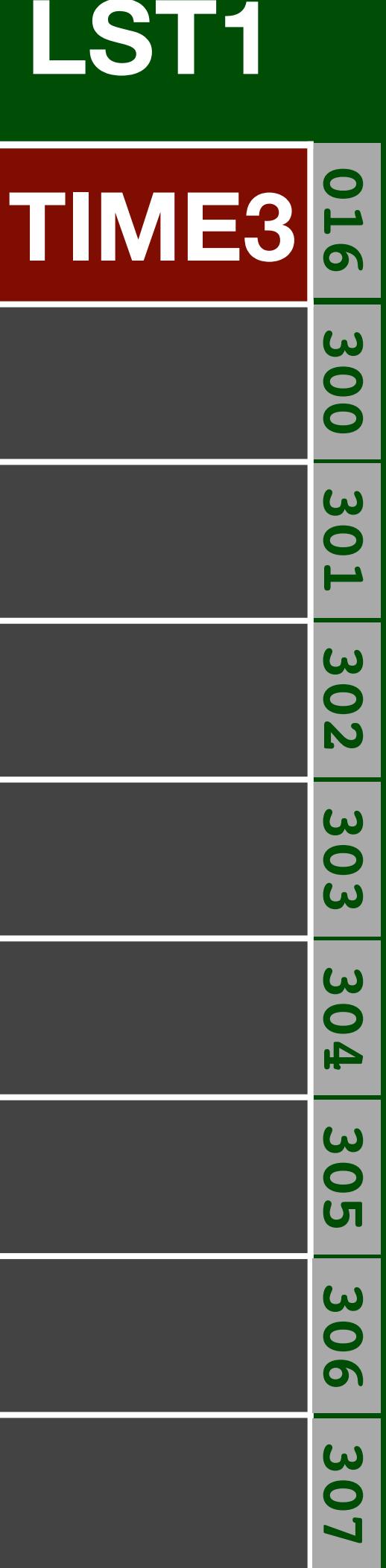
#### **Waitlist**

**BB**

**02345678**  $\overline{\mathbf{0}}$ **1**  $\overline{2}$ 3 **Δt**  $\overline{\mathbf{4}}$ 5 6  $\overline{\mathbf{7}}$ 

8

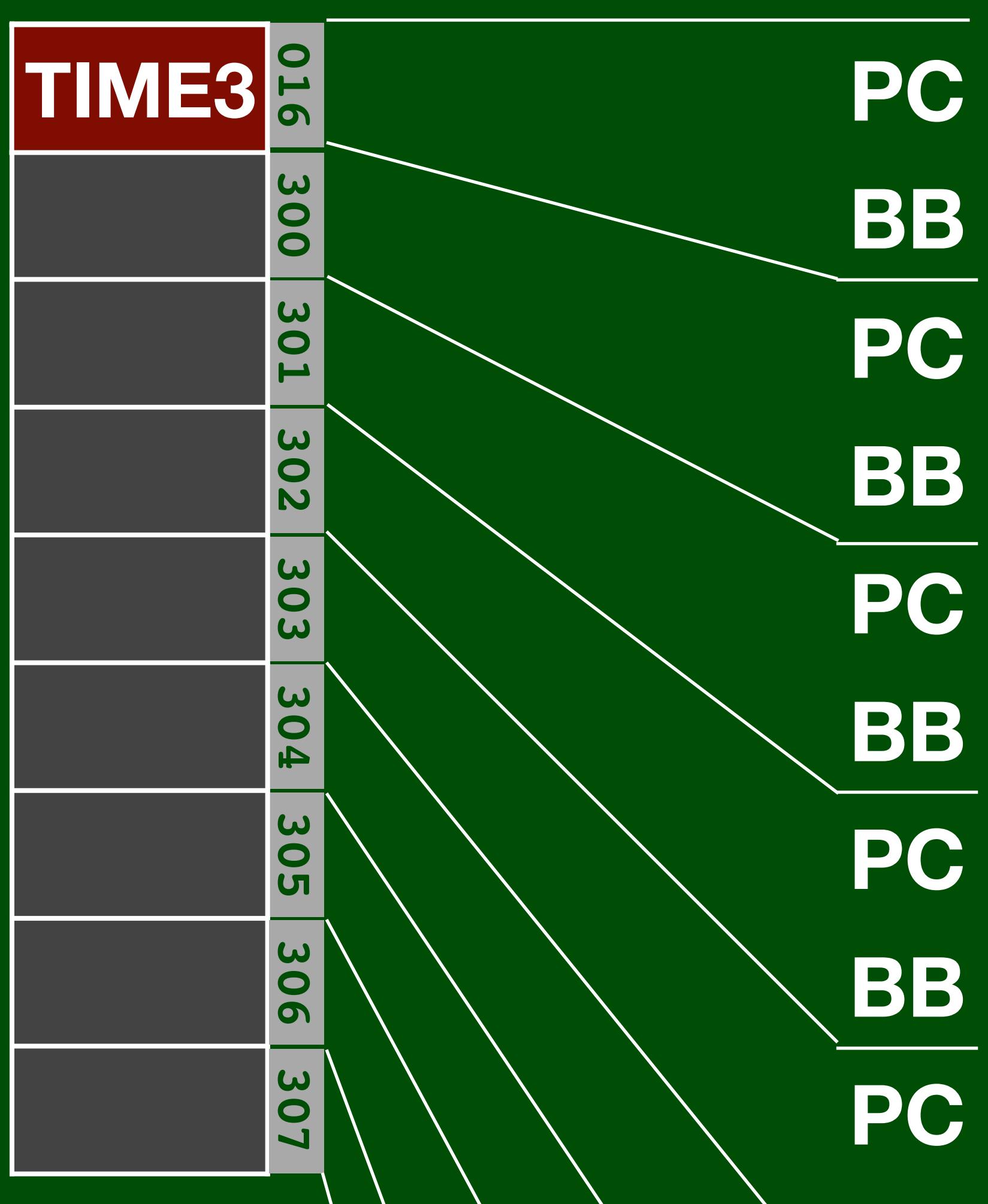

#### **LST1**

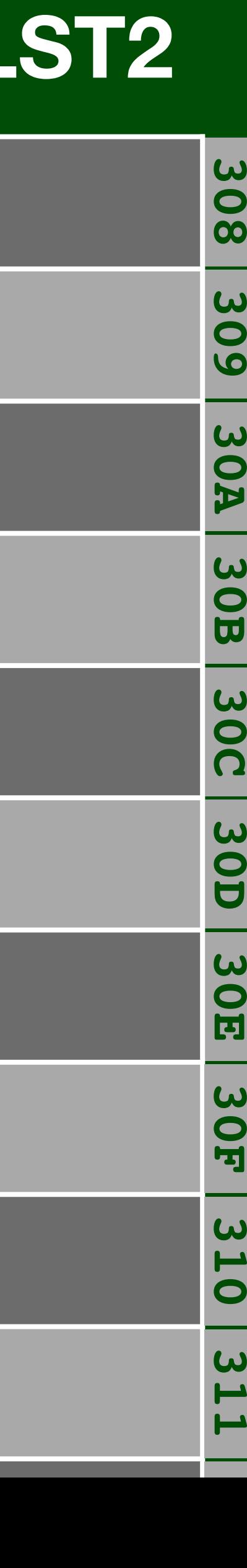

#### **Waitlist**

**BB**

8

**Δt**

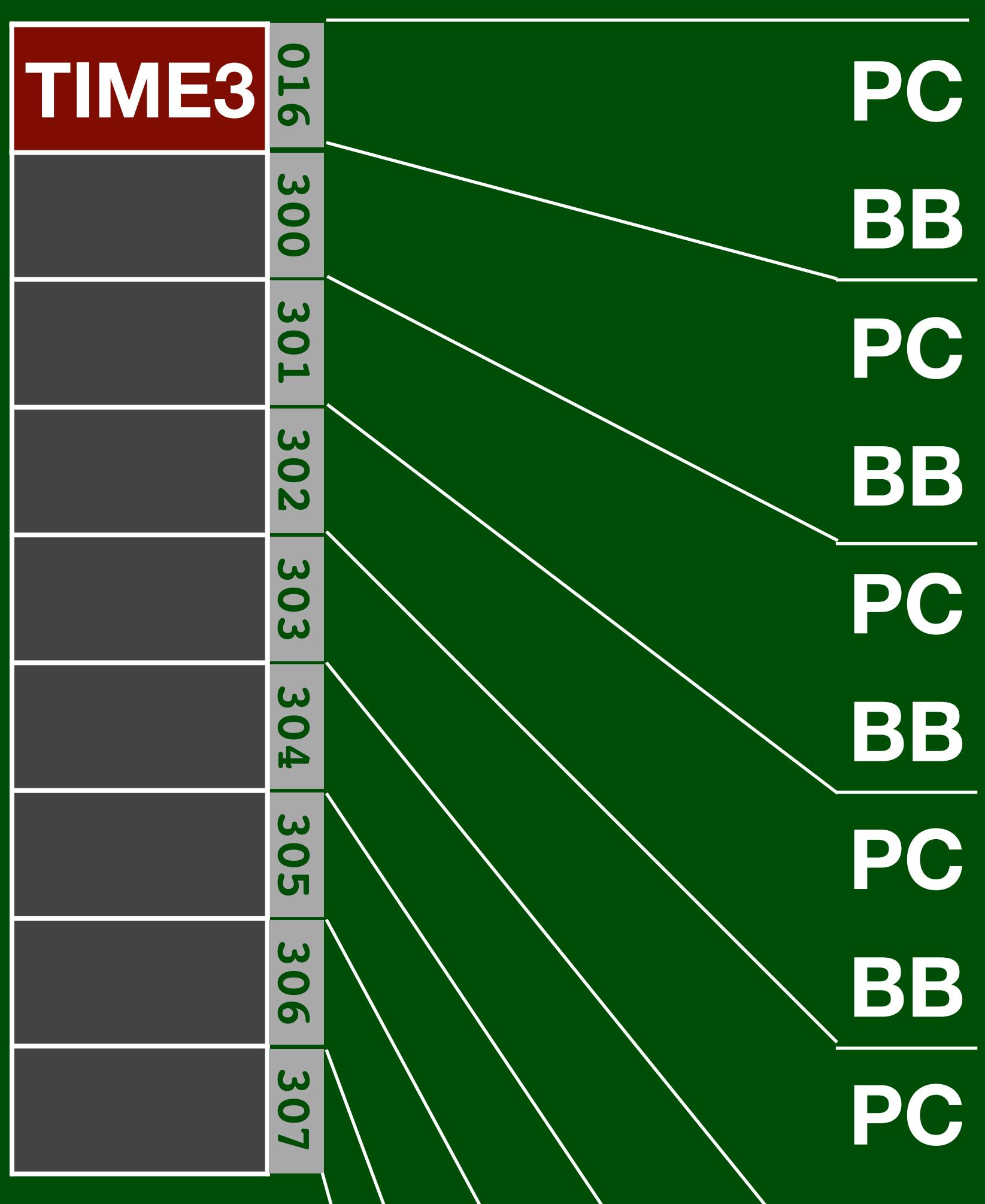

#### **LST1**

### WAITLIST Create new task **TASKOVER** End current task

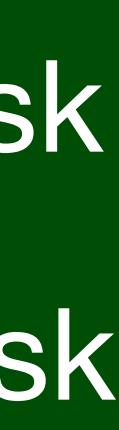

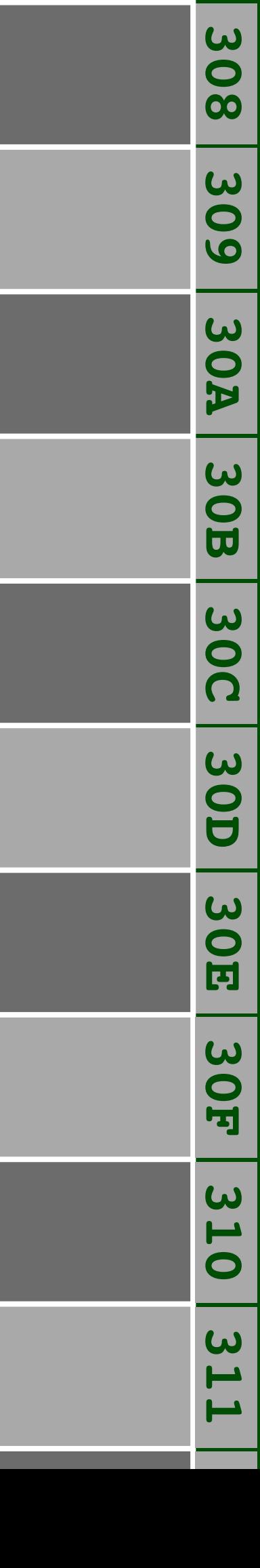

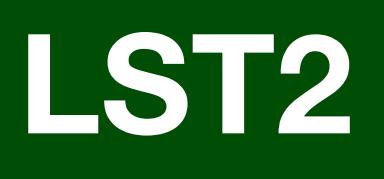

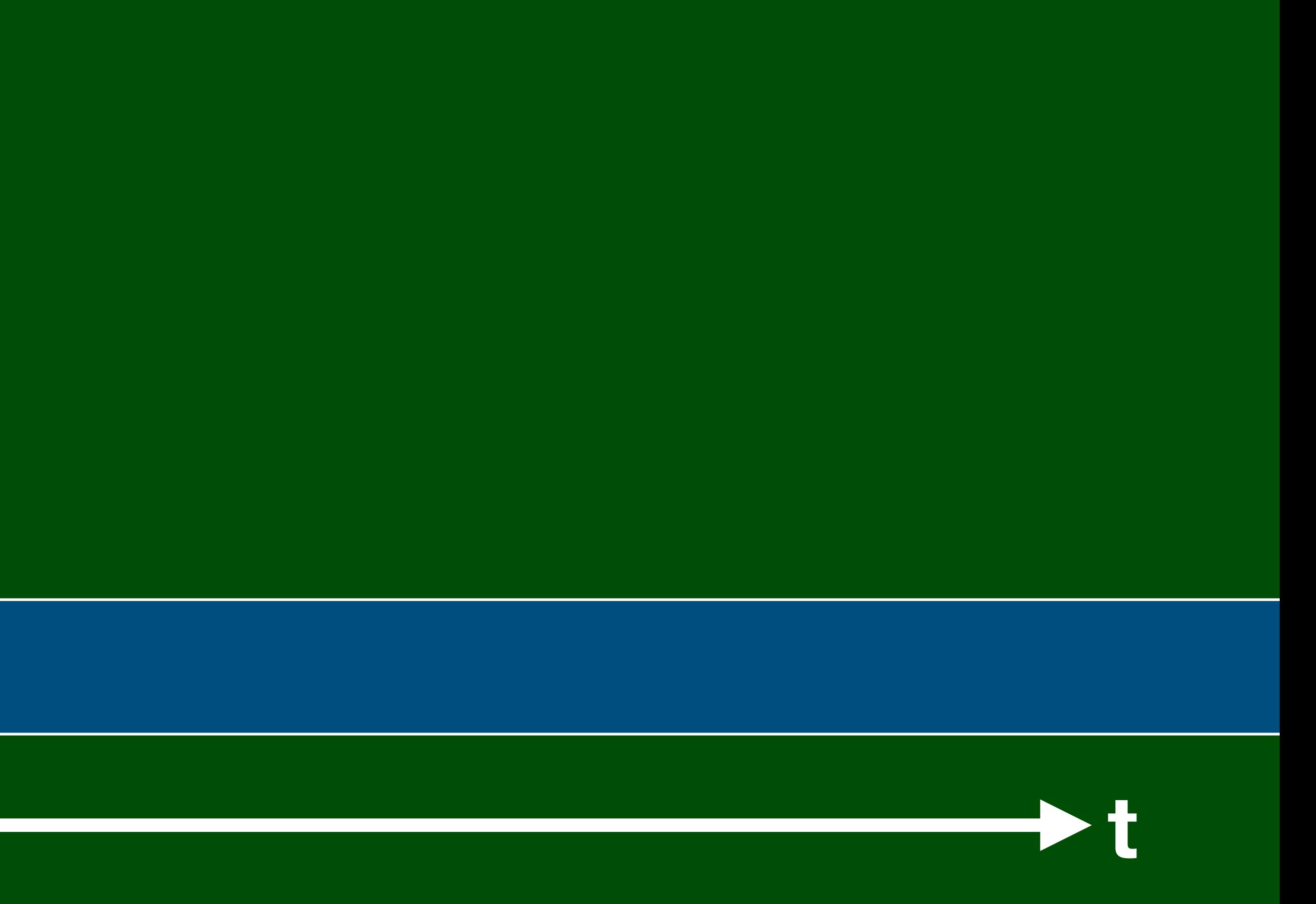

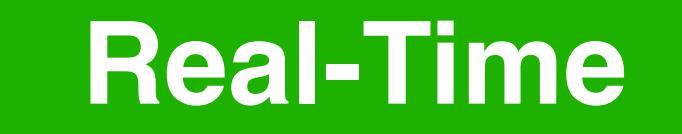

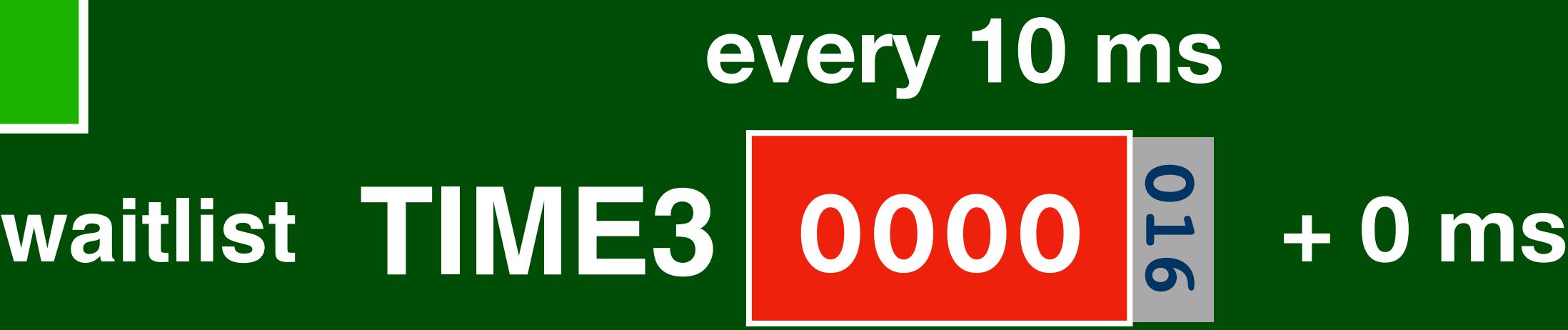

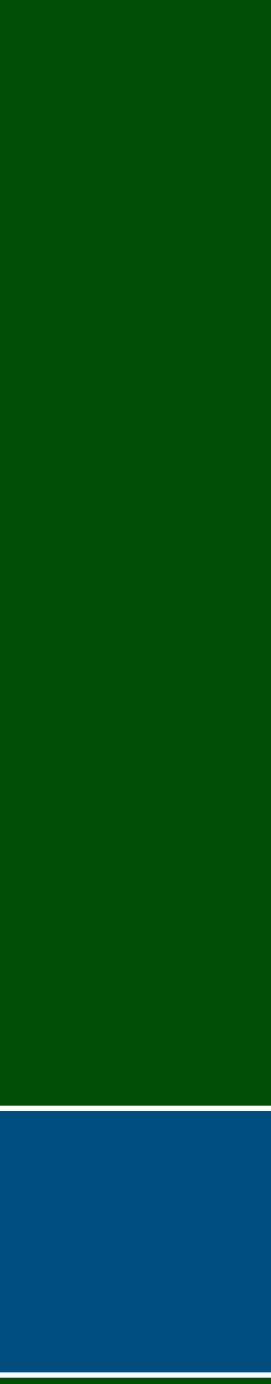

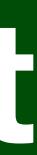

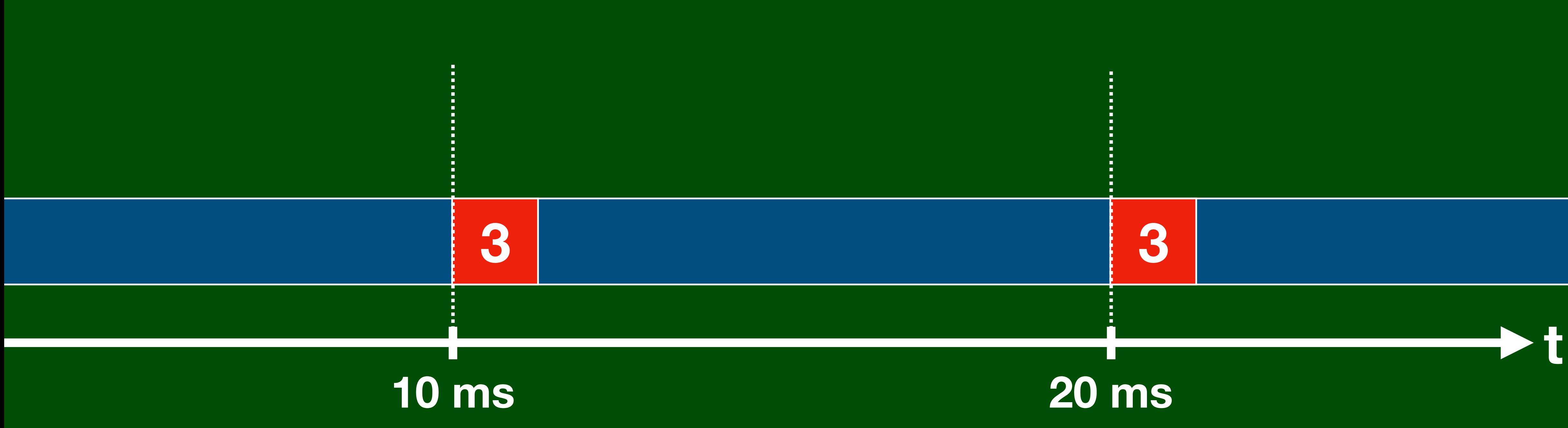

waitlist TIME3 0000 autopilot TIME5 drivers TIME4 0000 8

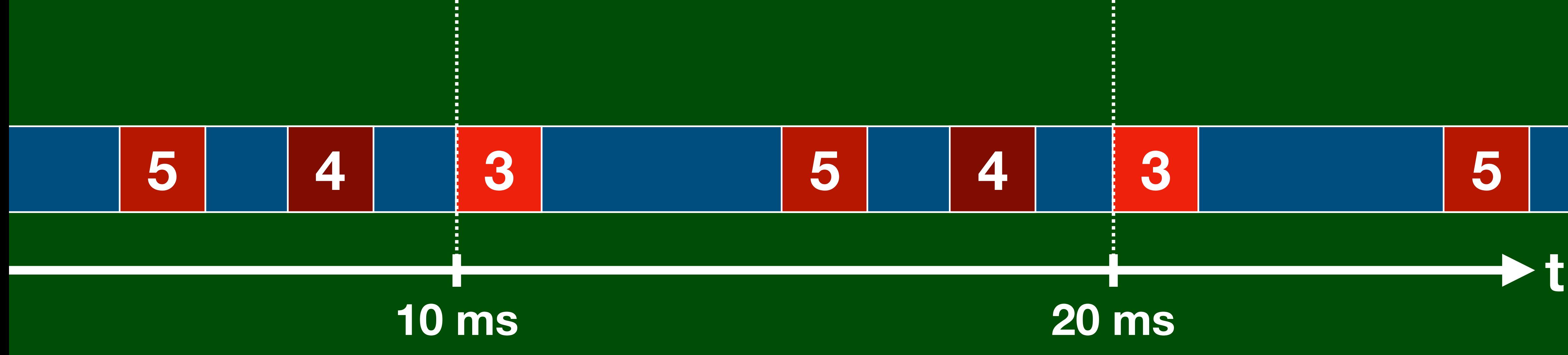

#### every 10 ms

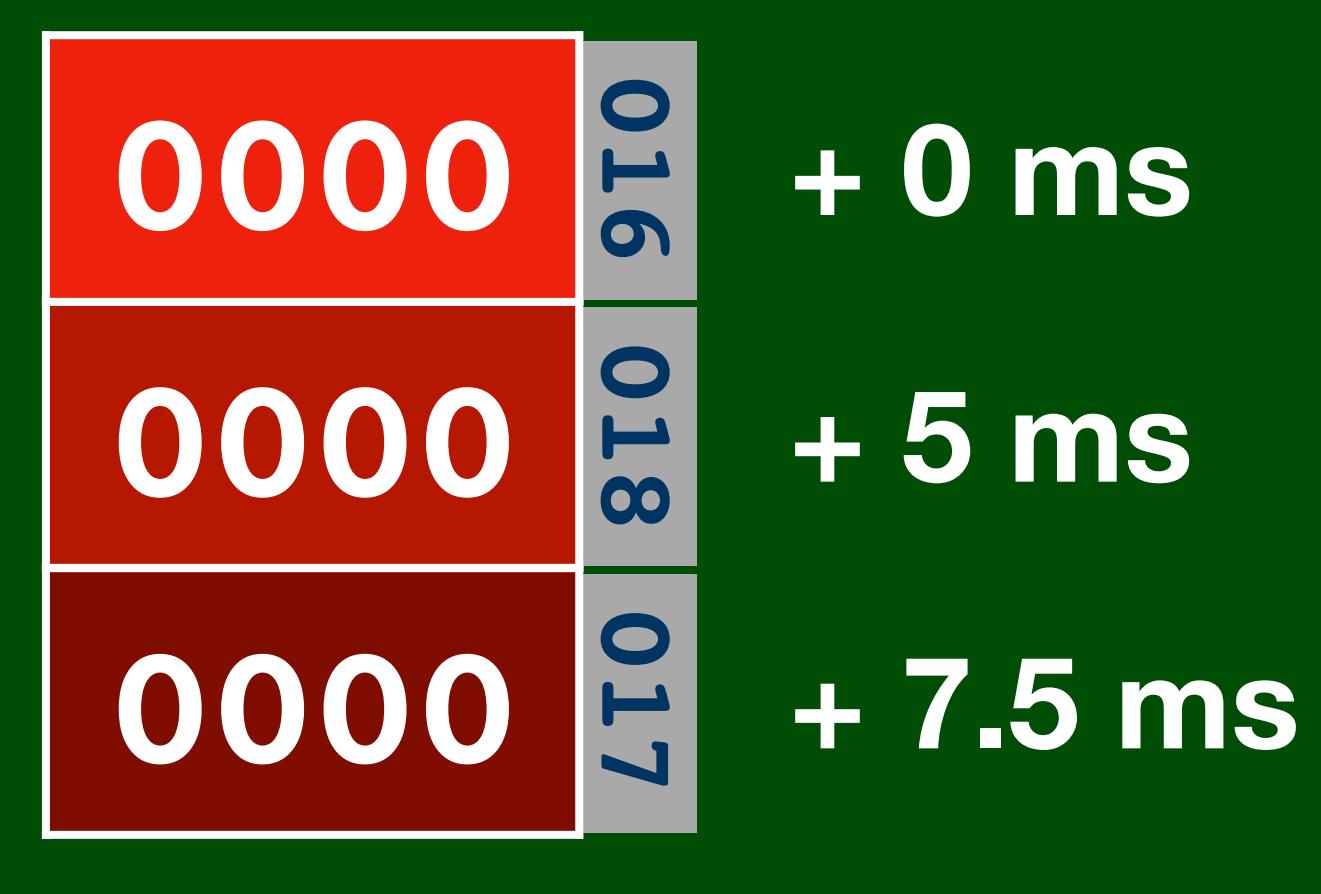

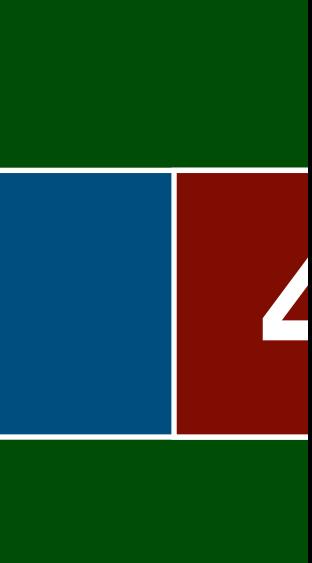

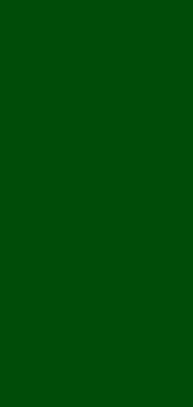

### waitlist TIME3 0000 autopilot TIME5 drivers TIME4 0000 8

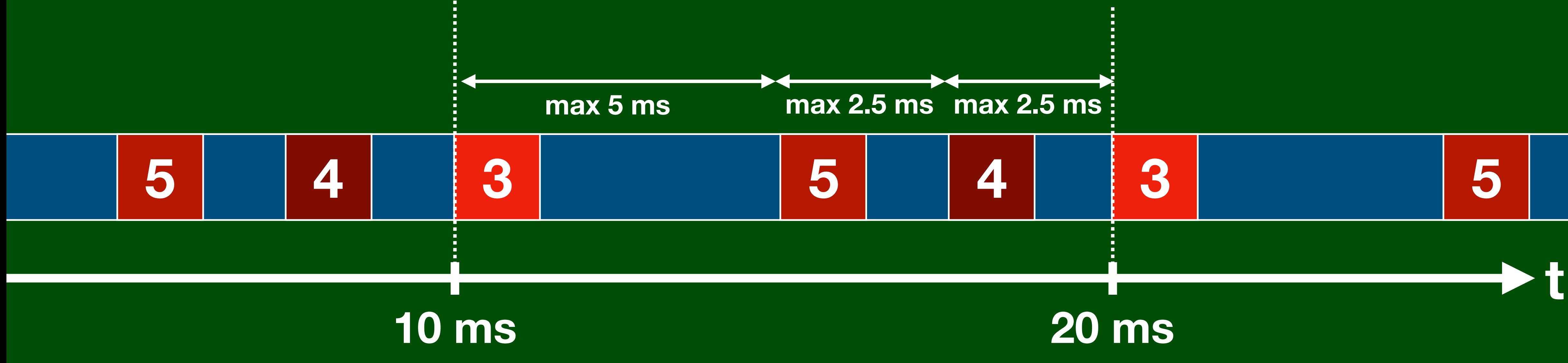

#### every 10 ms

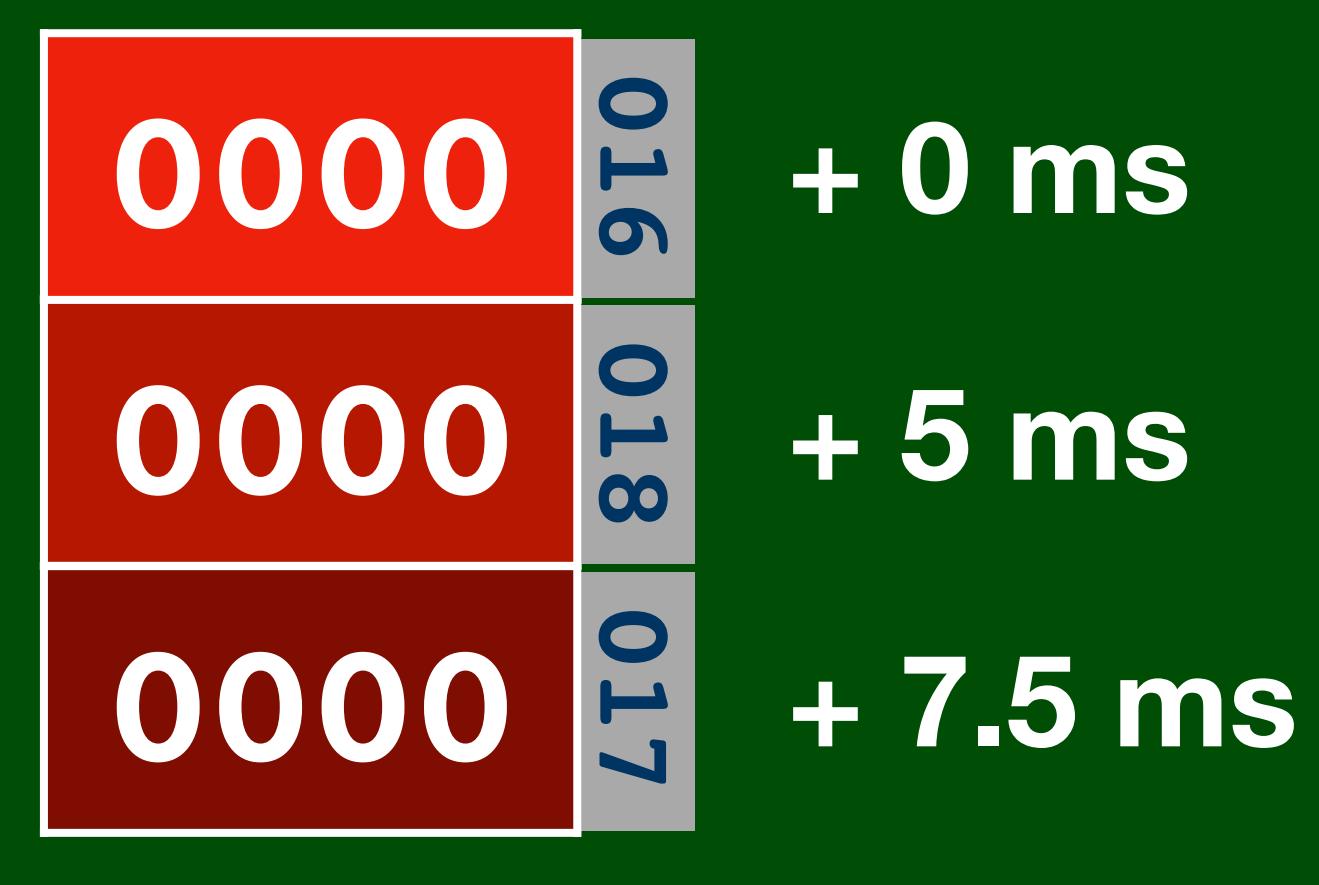

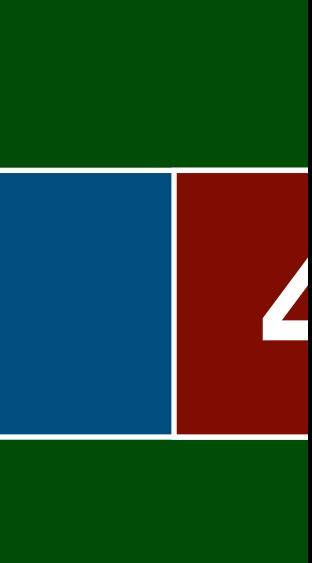

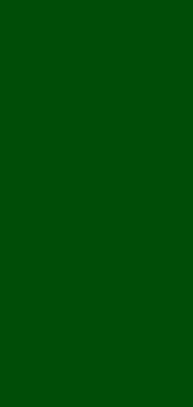

## waitlist TIME3 0000 autopilot TIME5 drivers TIME4 0000 8

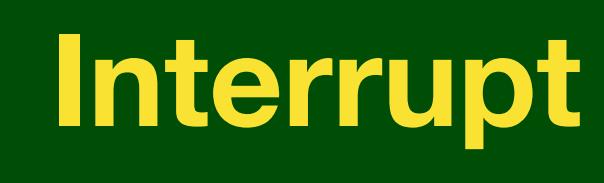

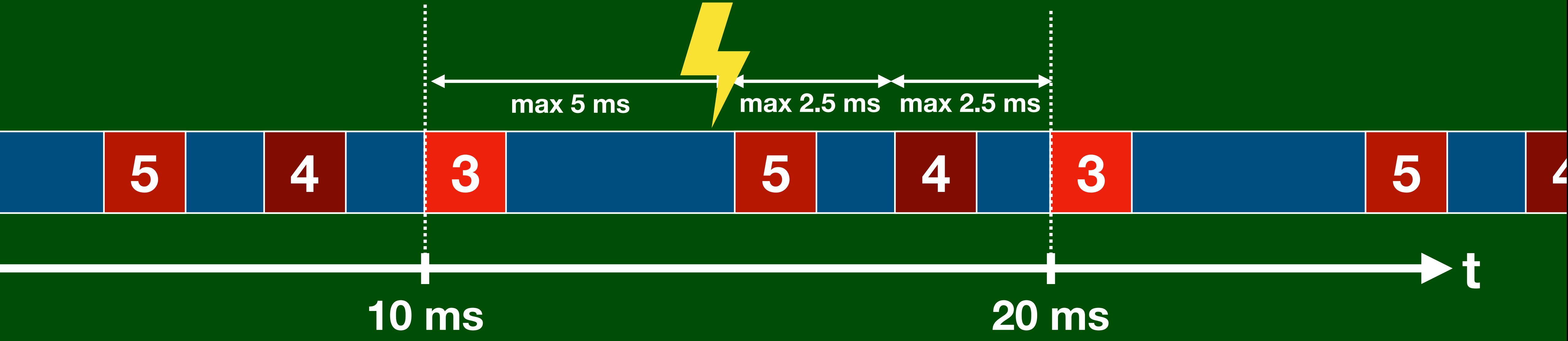

#### every 10 ms

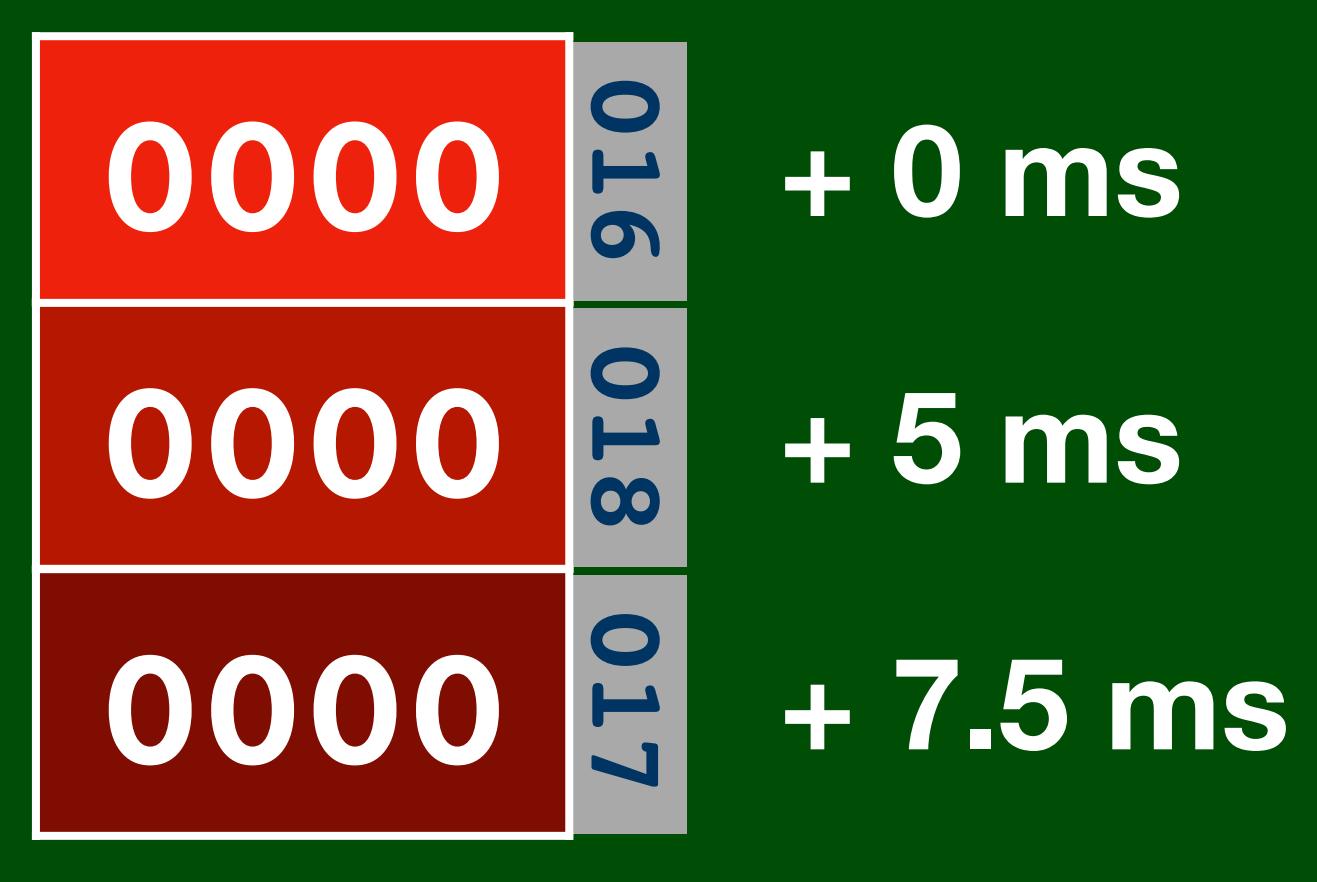

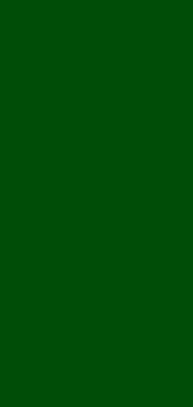

## waitlist TIME3 0000 autopilot TIME5 drivers TIME4 0000 8

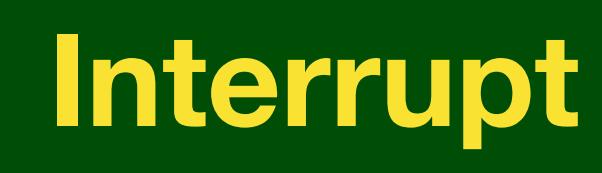

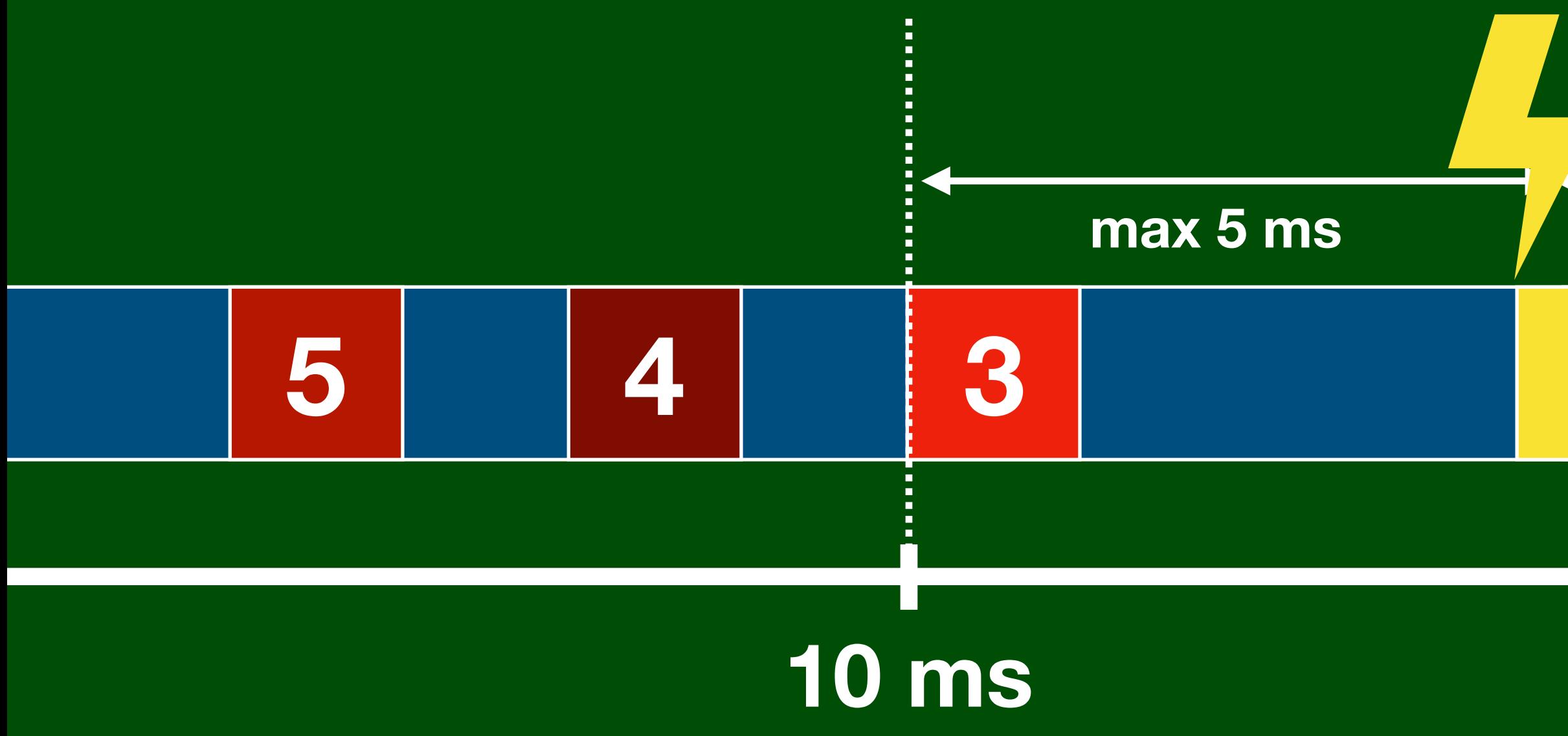

#### every 10 ms

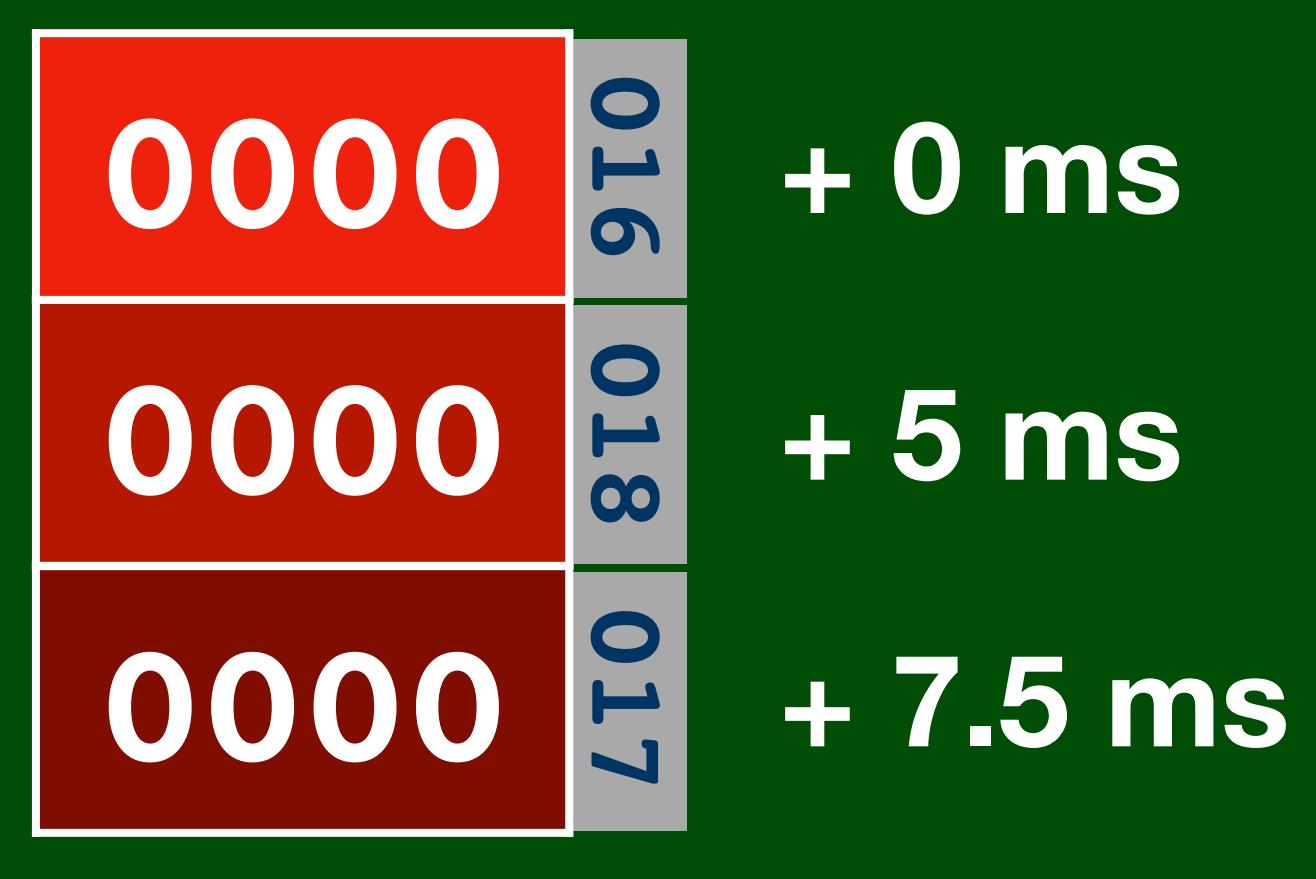

#### max 2.5 ms max 2.5 ms : 5 3 5 4 **20 ms**

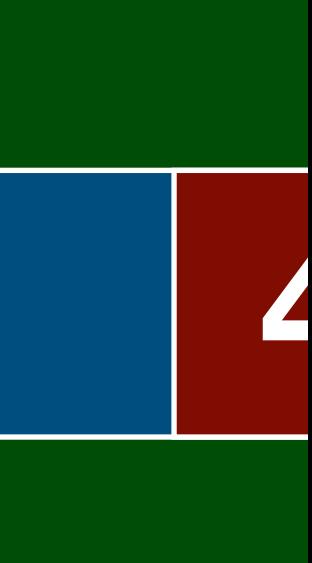

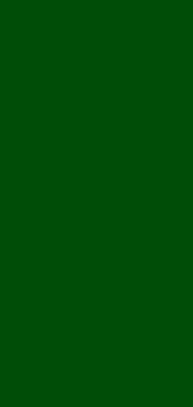

IL.

#### PINBALL - the Shell

#### PINBALL - the Shell

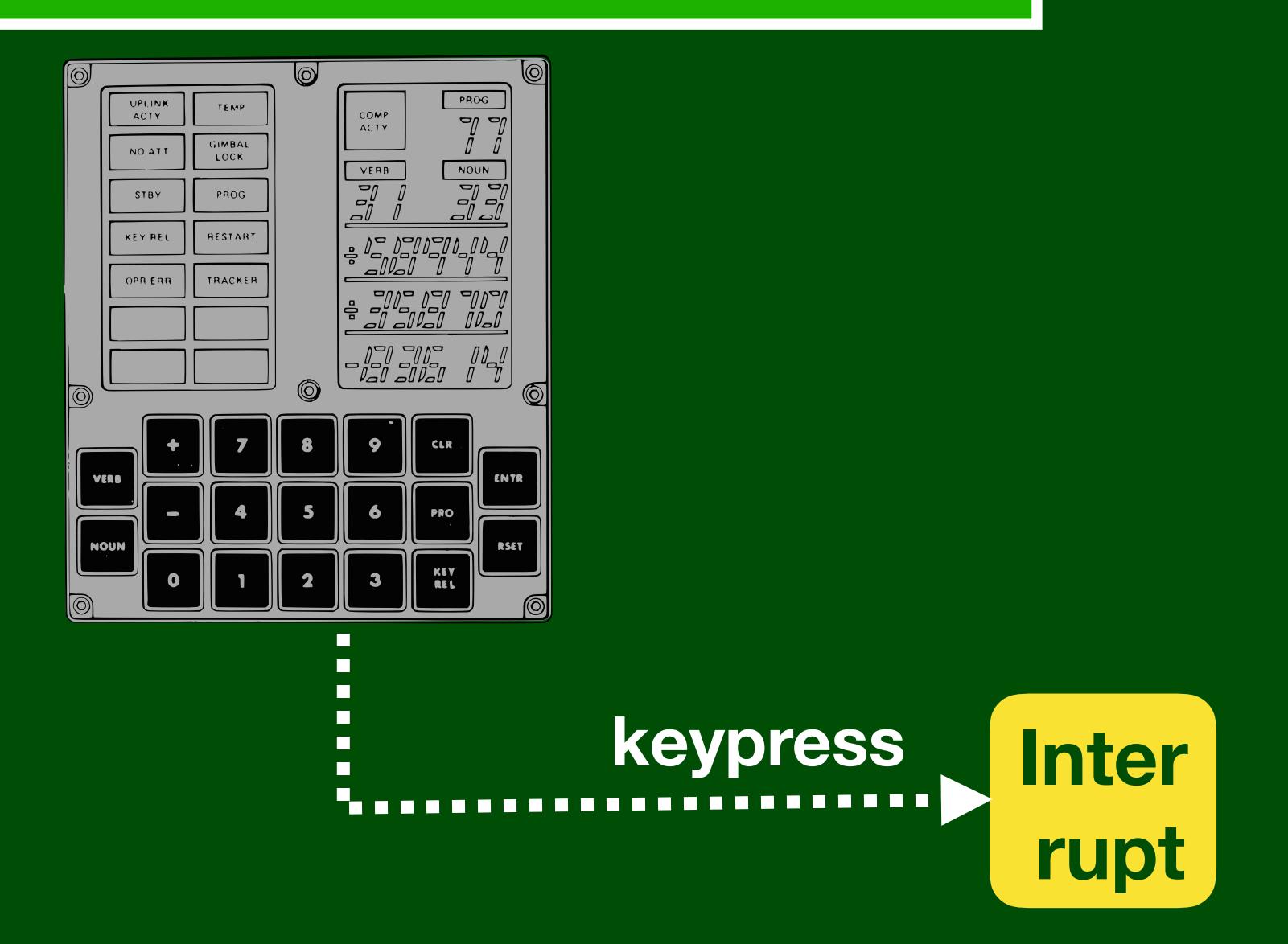

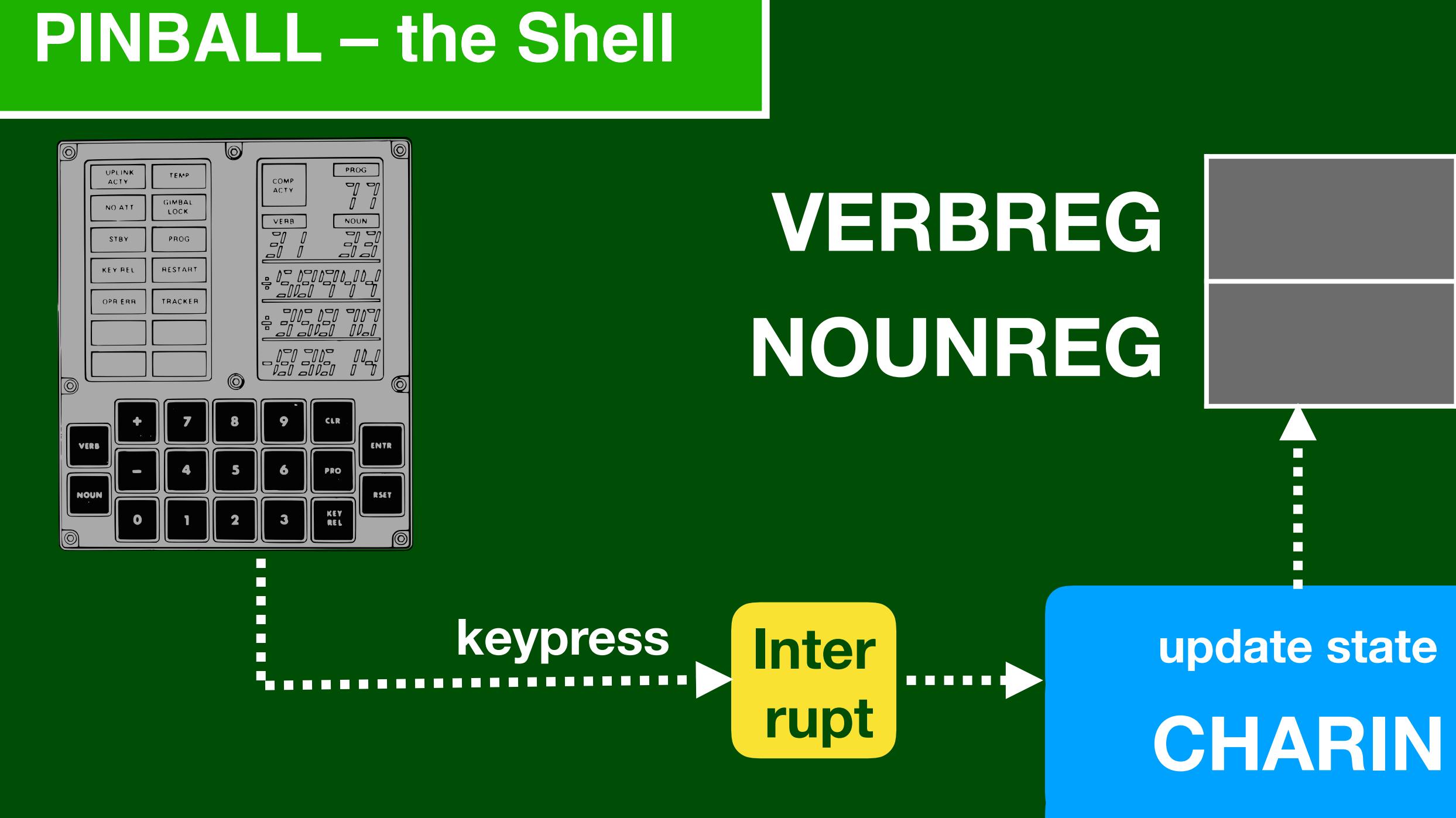

# 024 025 update state

display

#### **DSPTAB**

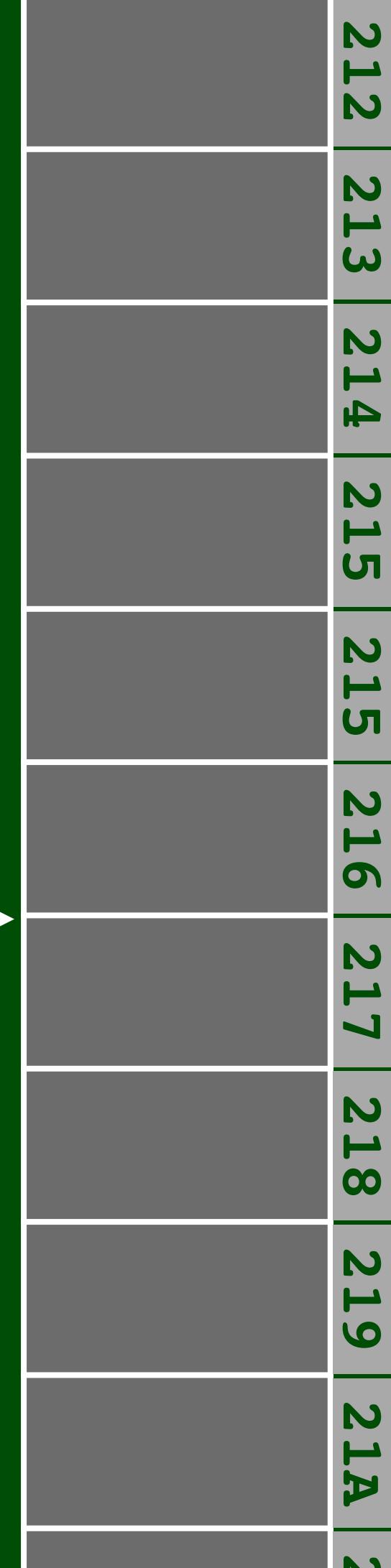

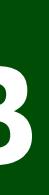

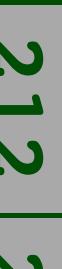

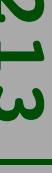

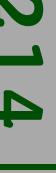

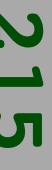

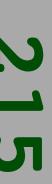

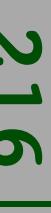

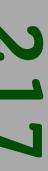

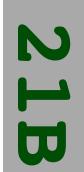

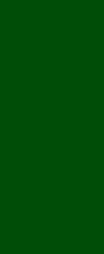

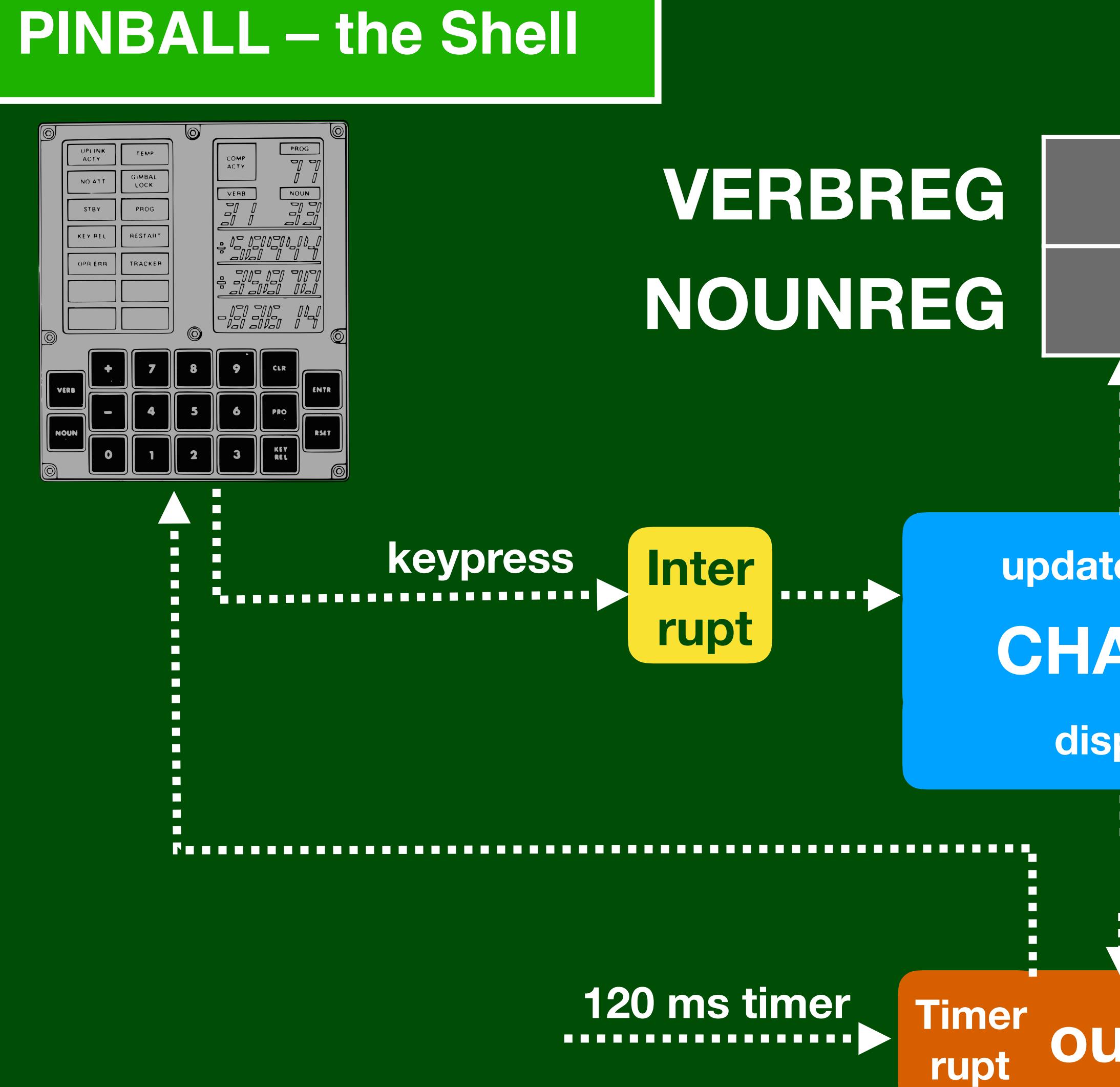

### 024 **025** update state **CHARIN** display 7. . . . . . . .

# output

# **DSPTAB**

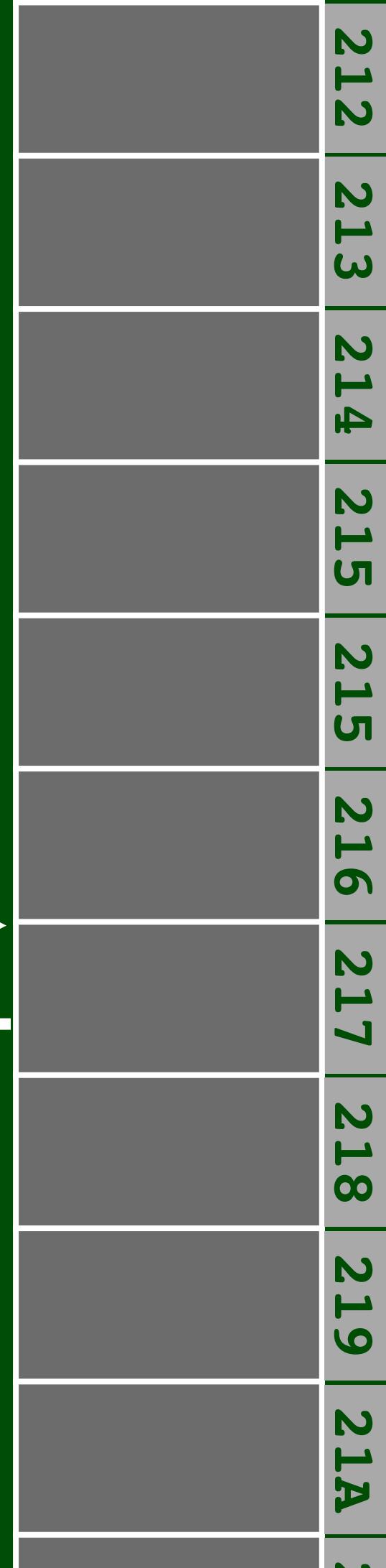

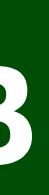

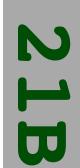

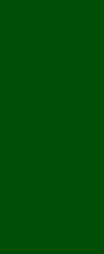

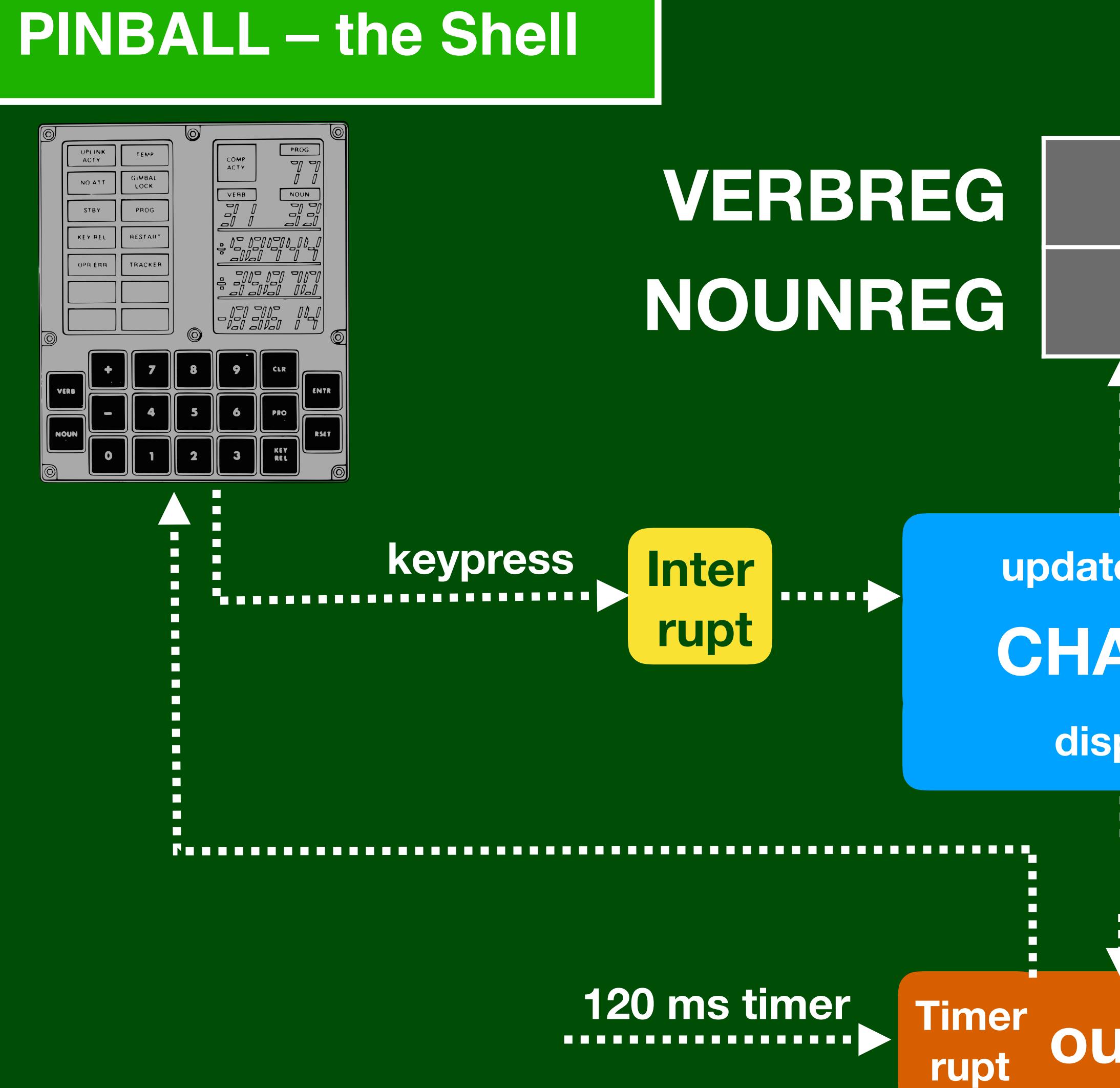

### **DSPTAB** 024 025 ...................... update state **CHARIN** execute . . . . . . . D display 7. . . . . . output

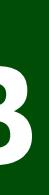

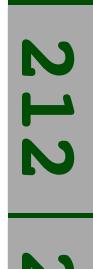

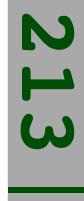

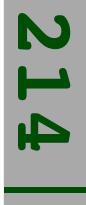

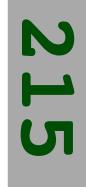

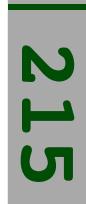

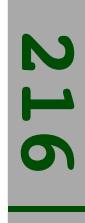

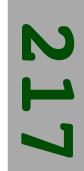

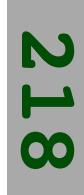

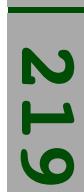

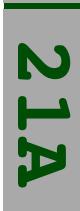

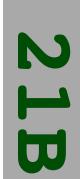

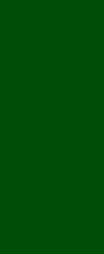

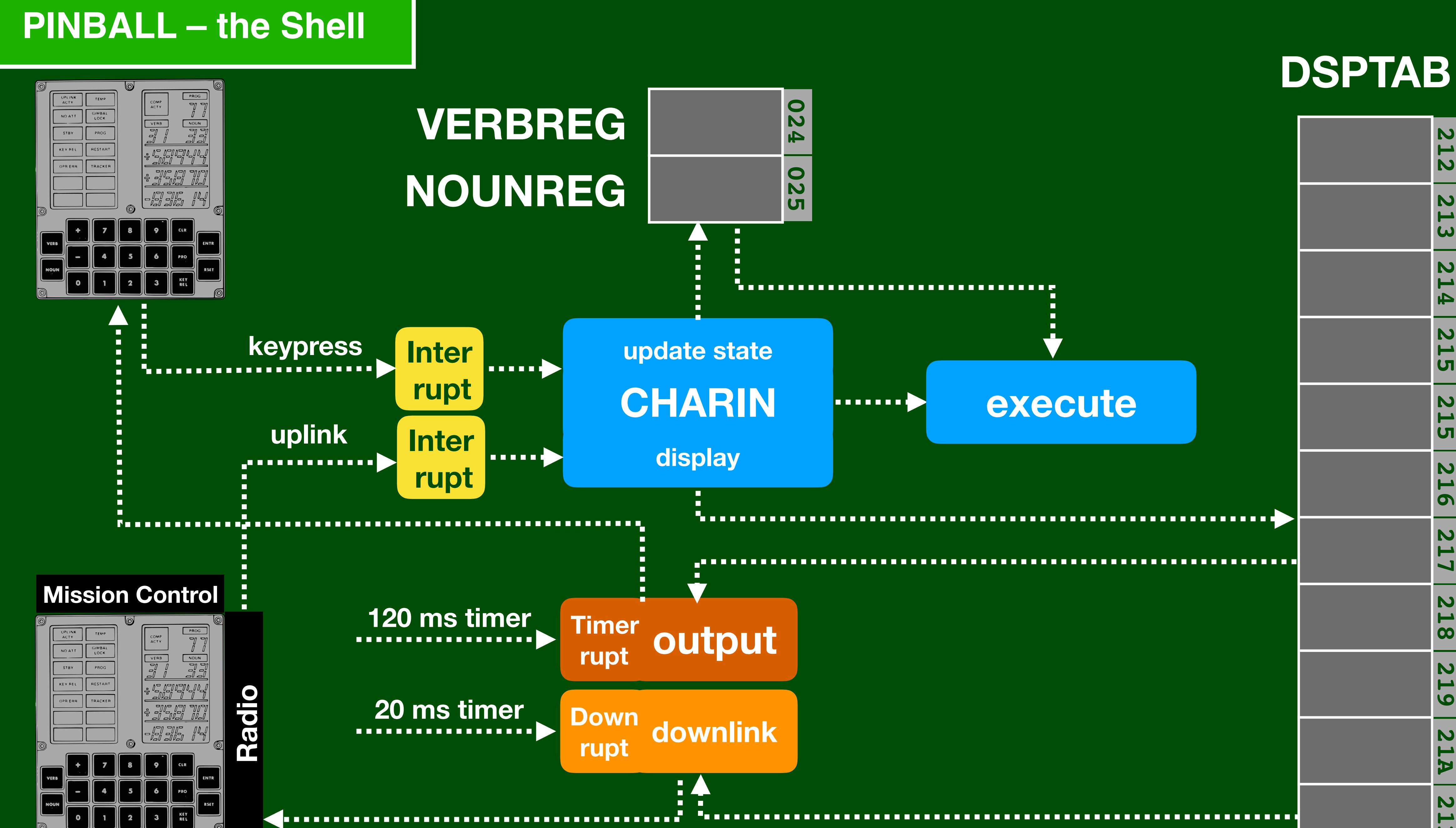

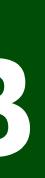

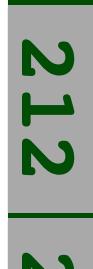

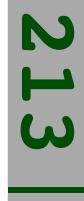

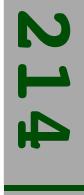

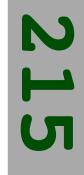

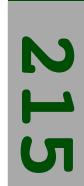

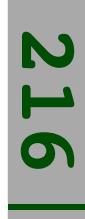

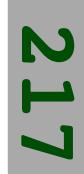

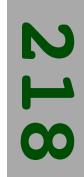

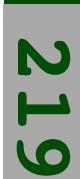

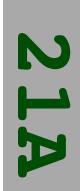

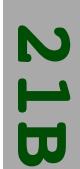

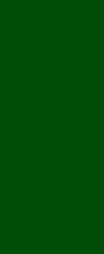

#### **Program Alarm UPLINK**

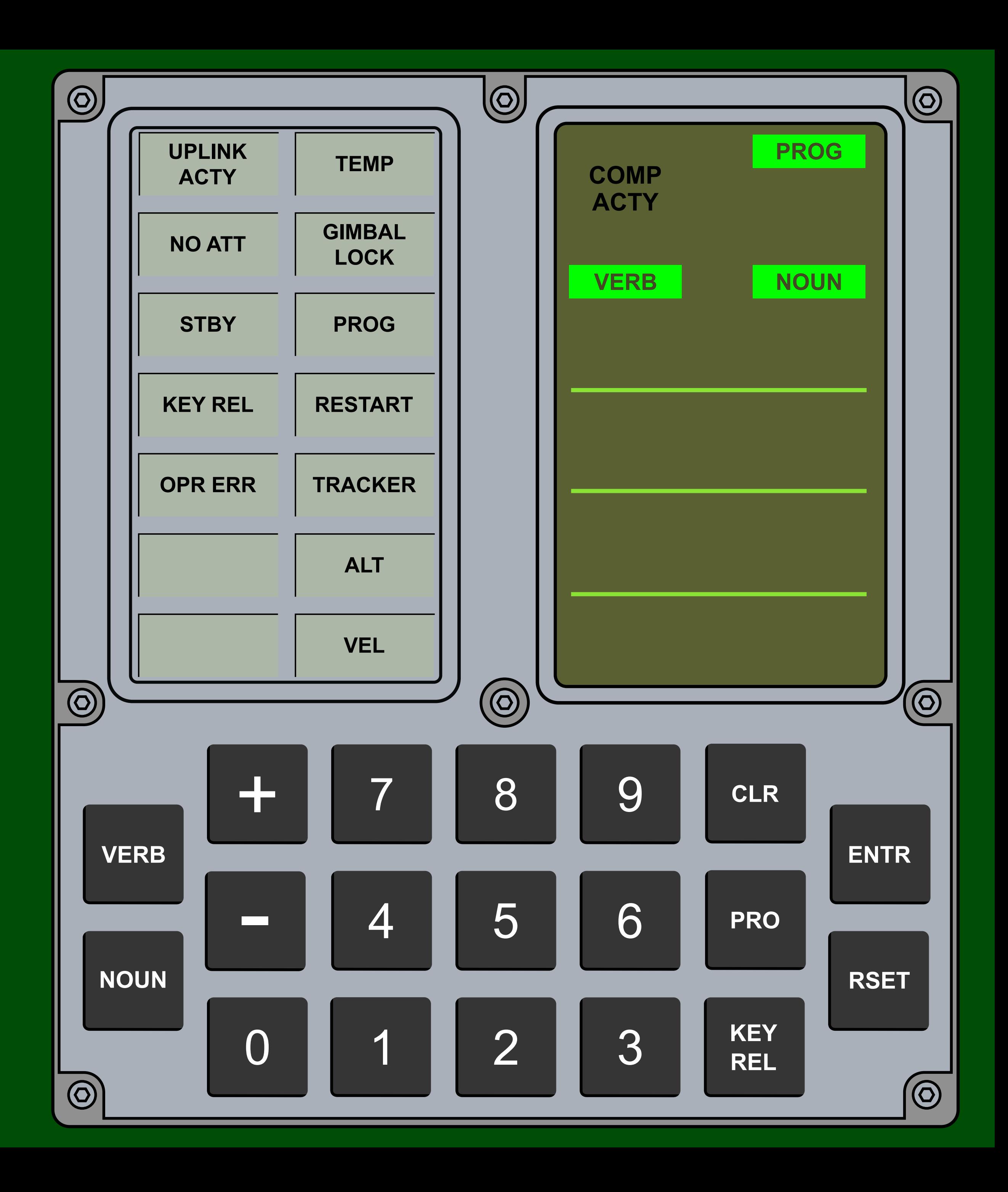

#### **Program Alarm**

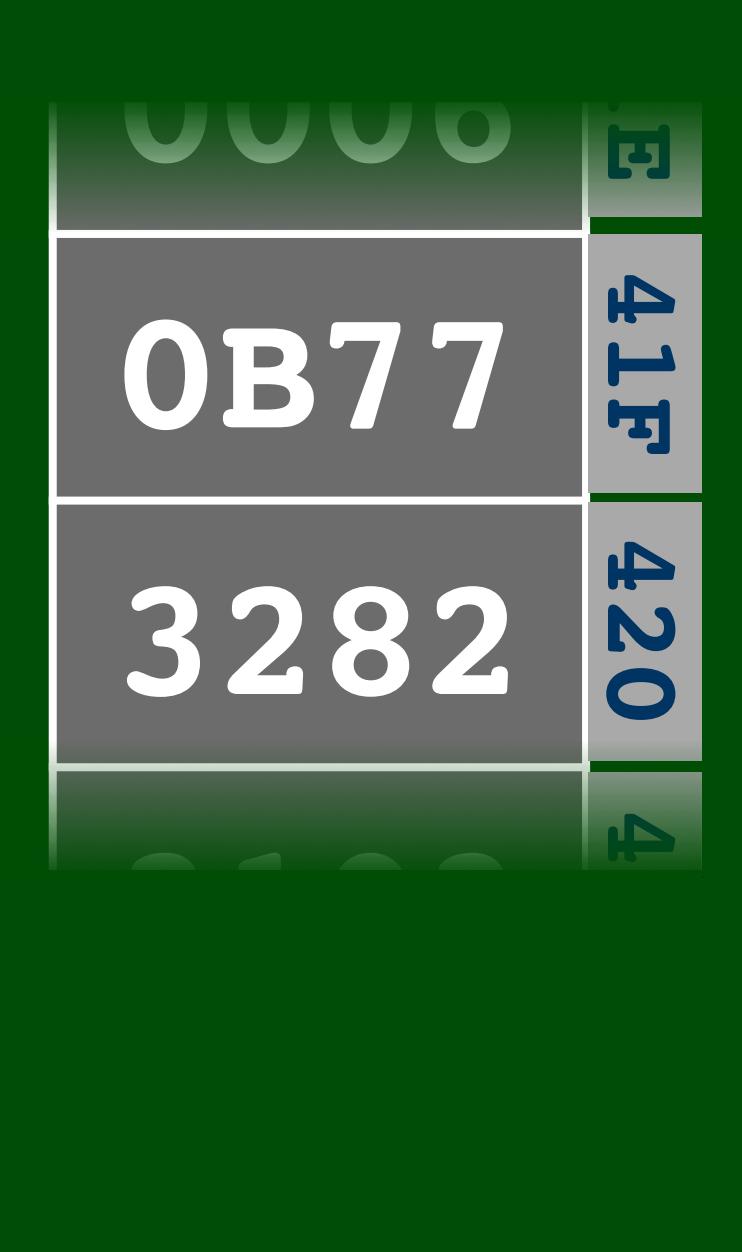

### **call ALARM .word 031202**

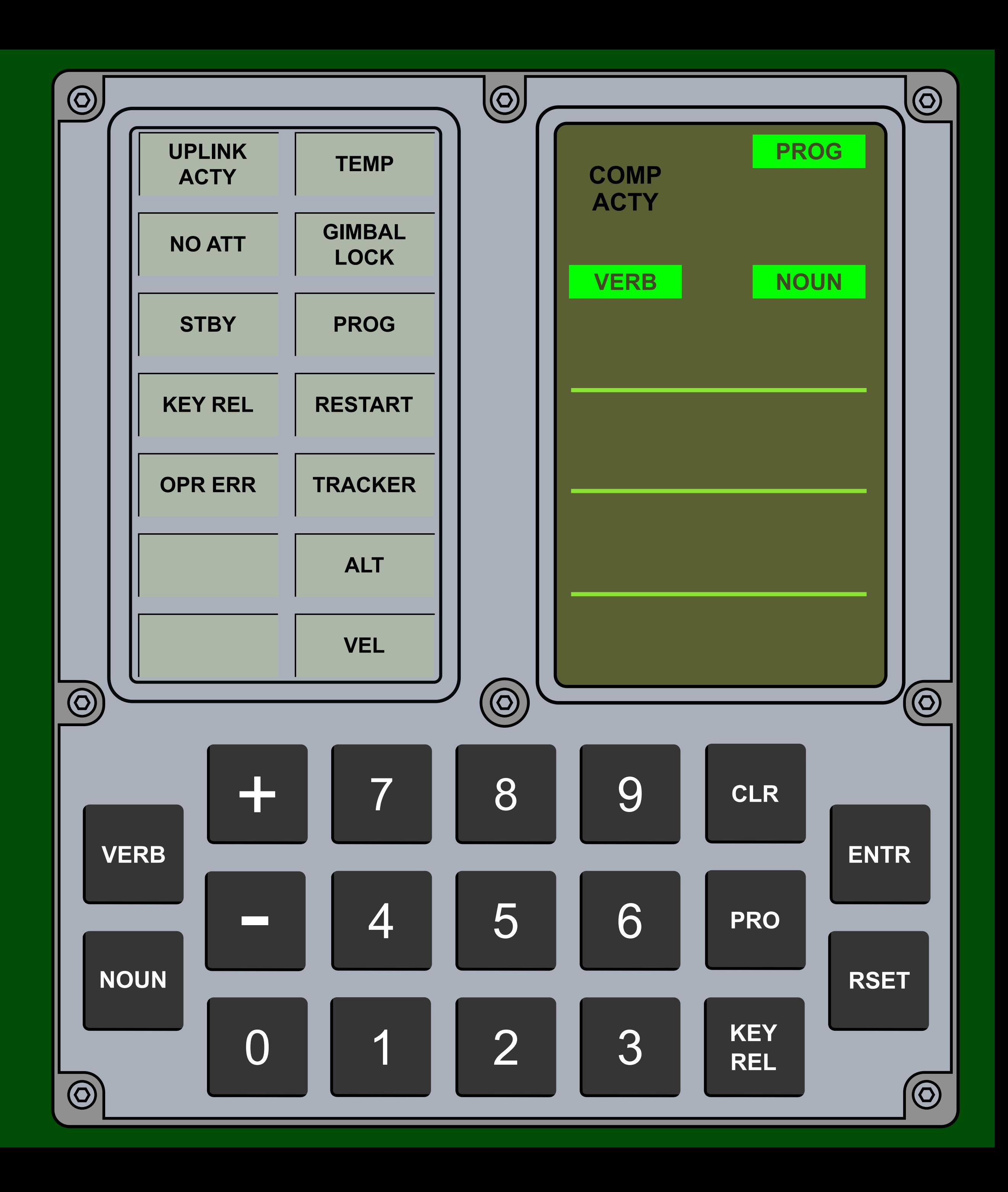

#### **Program Alarm**

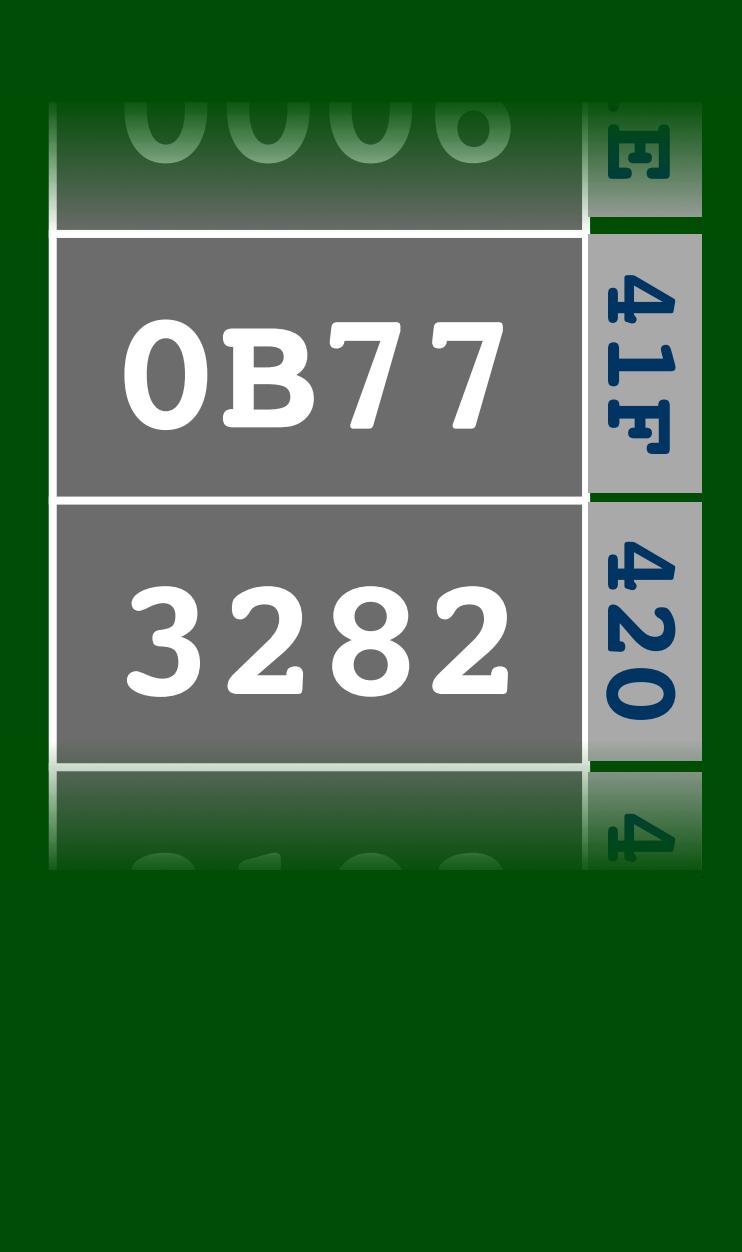

### **call ALARM .word 031202**

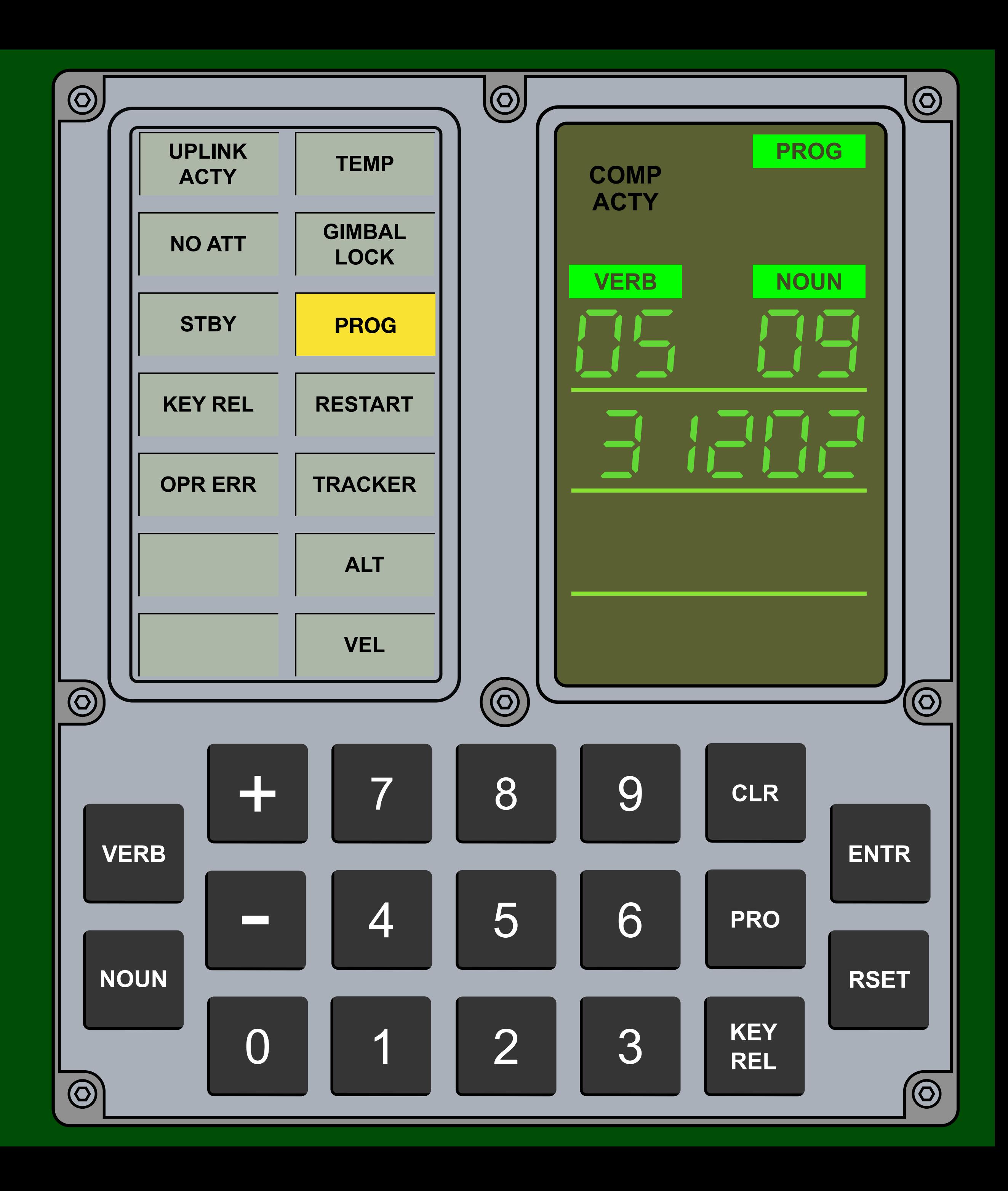

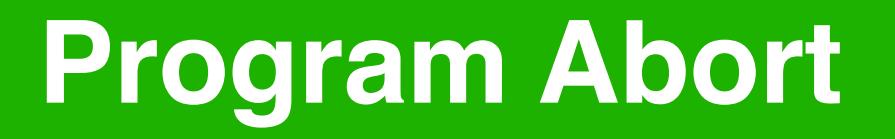

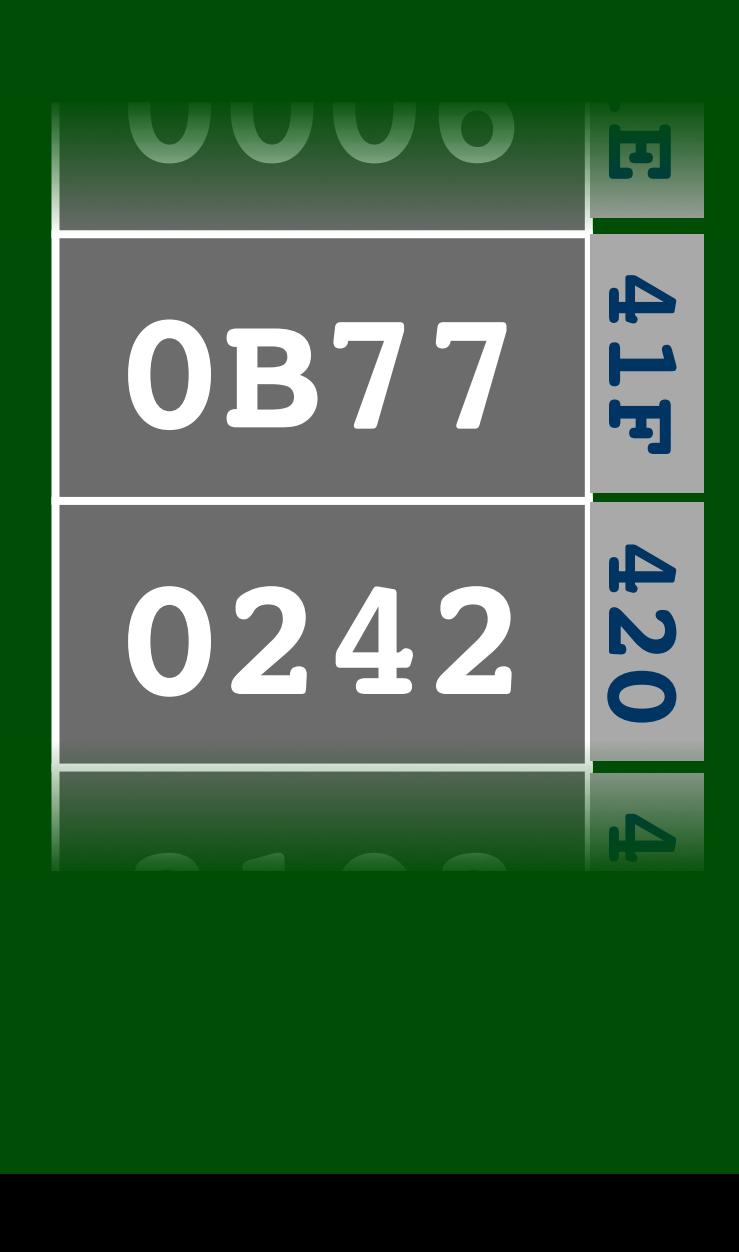

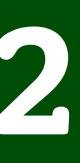

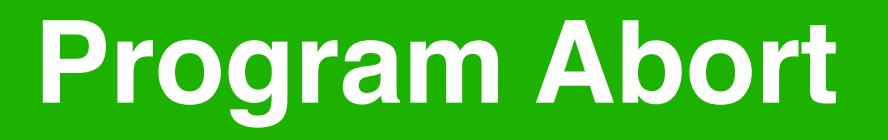

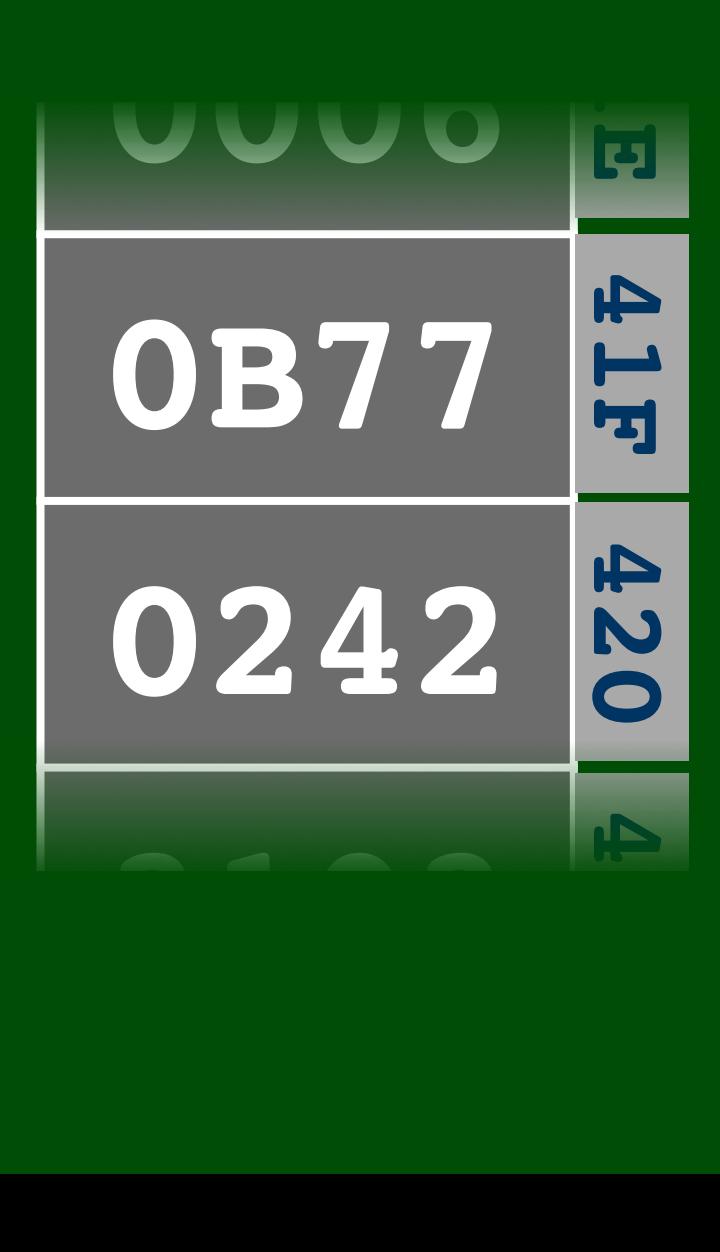

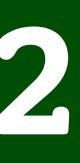

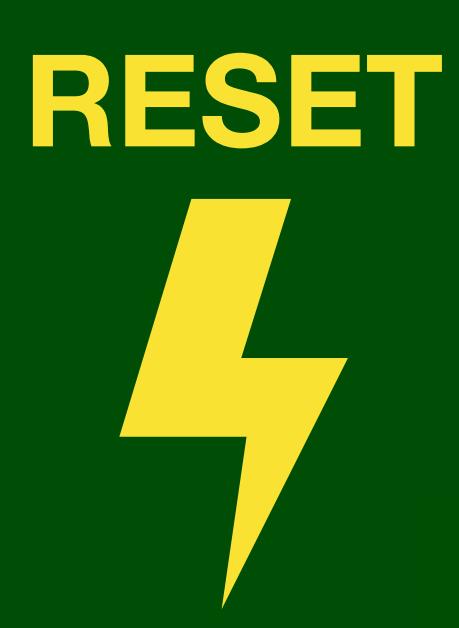

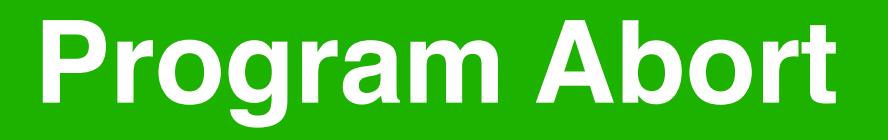

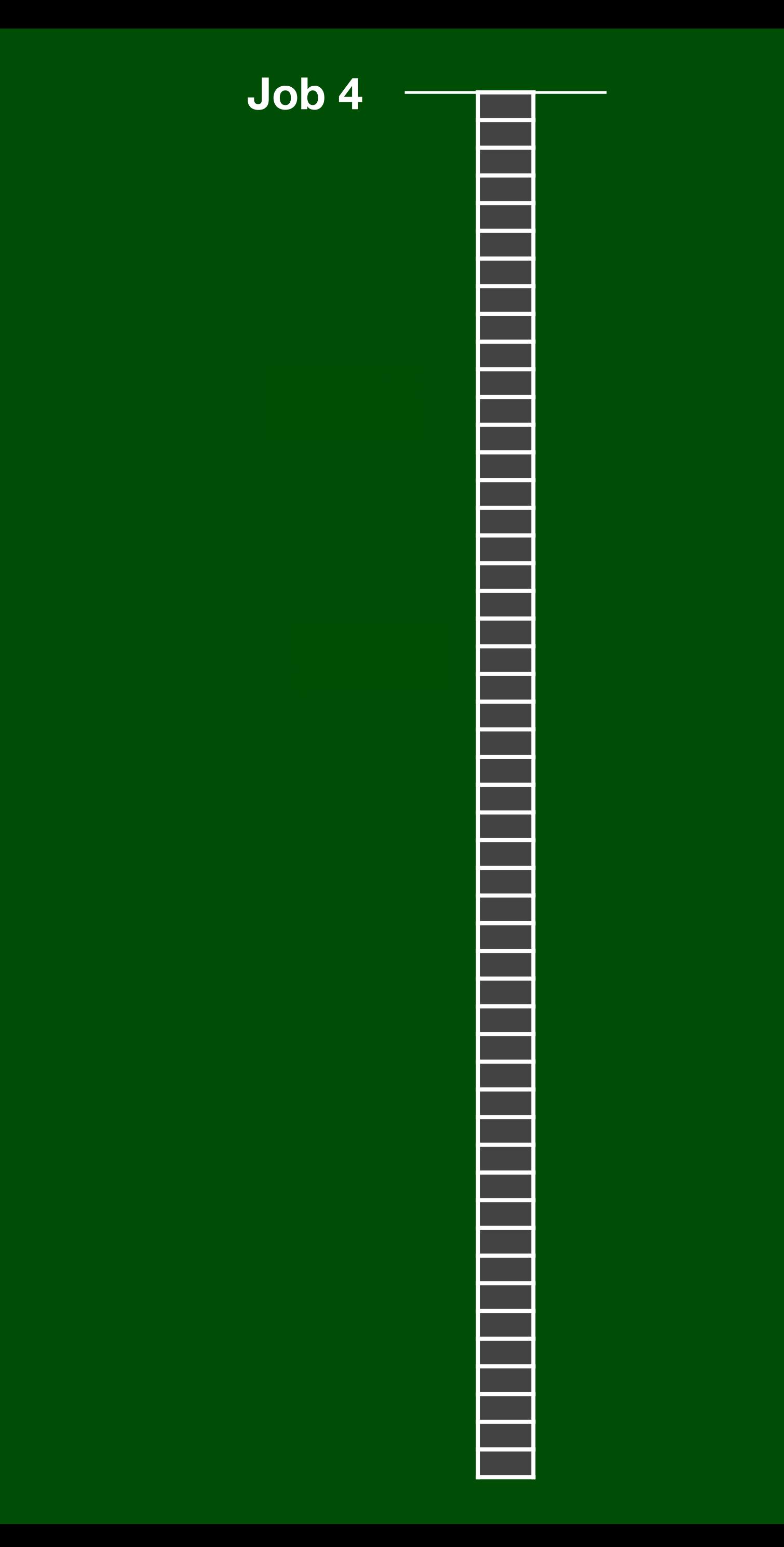

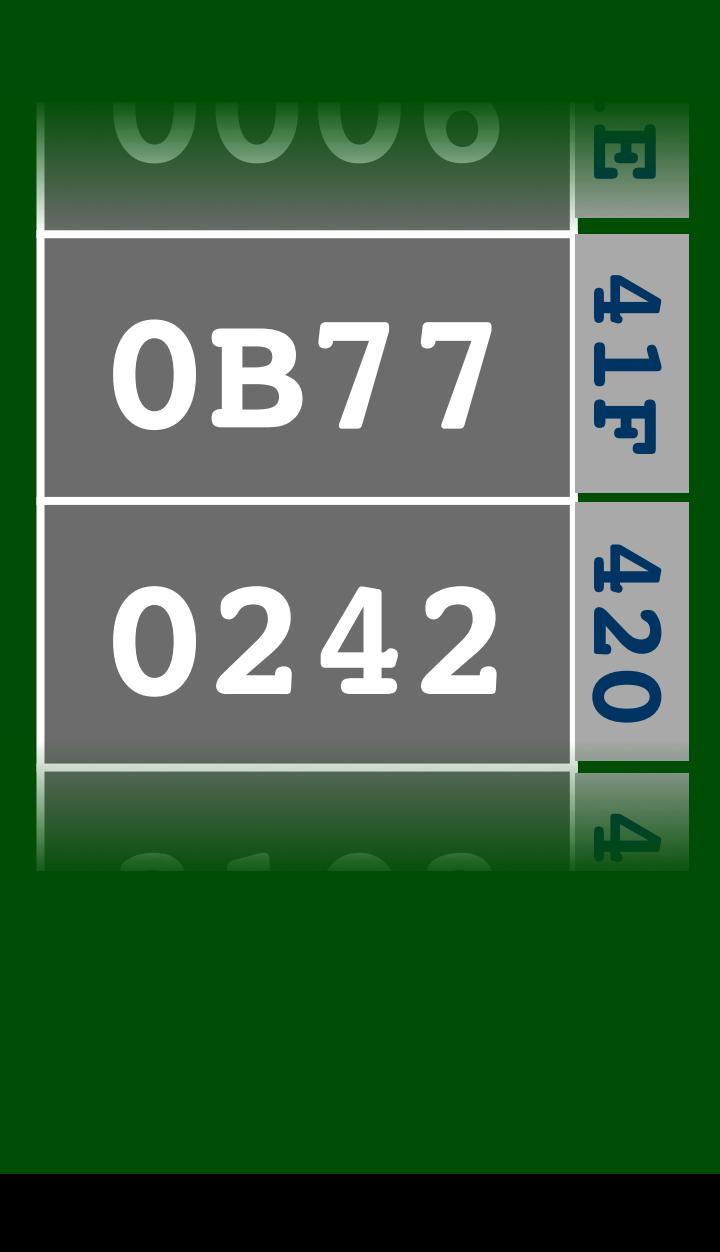

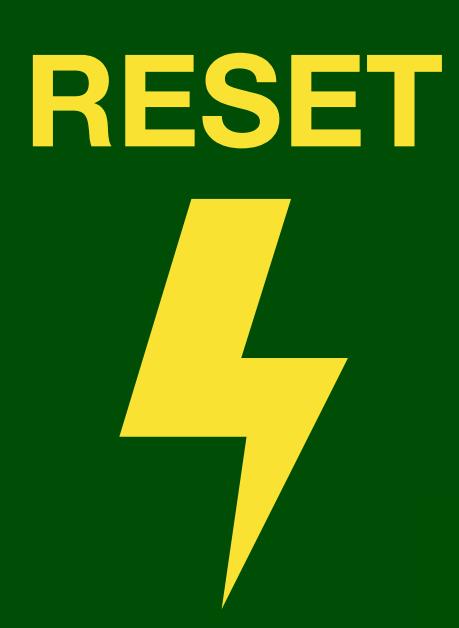

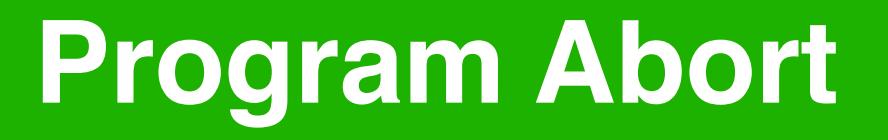

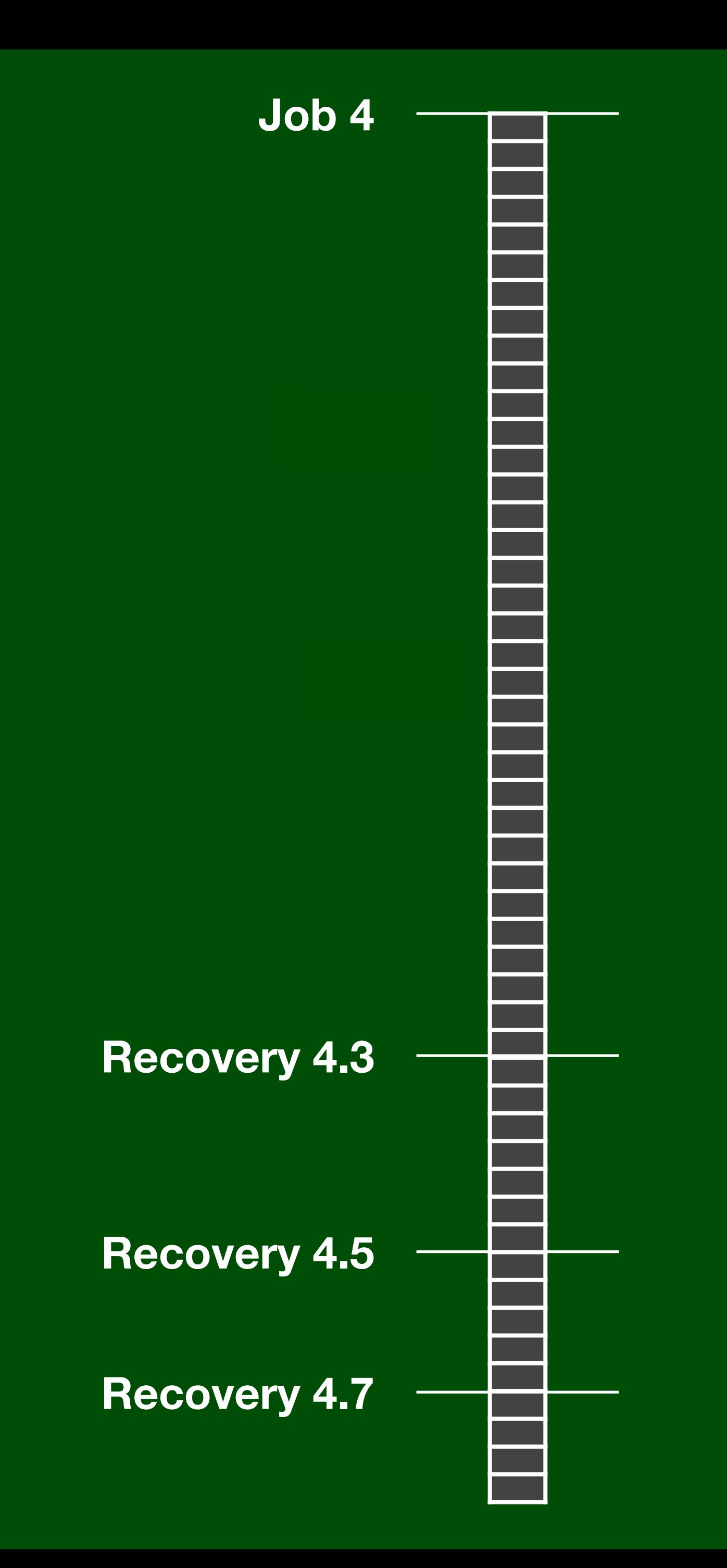

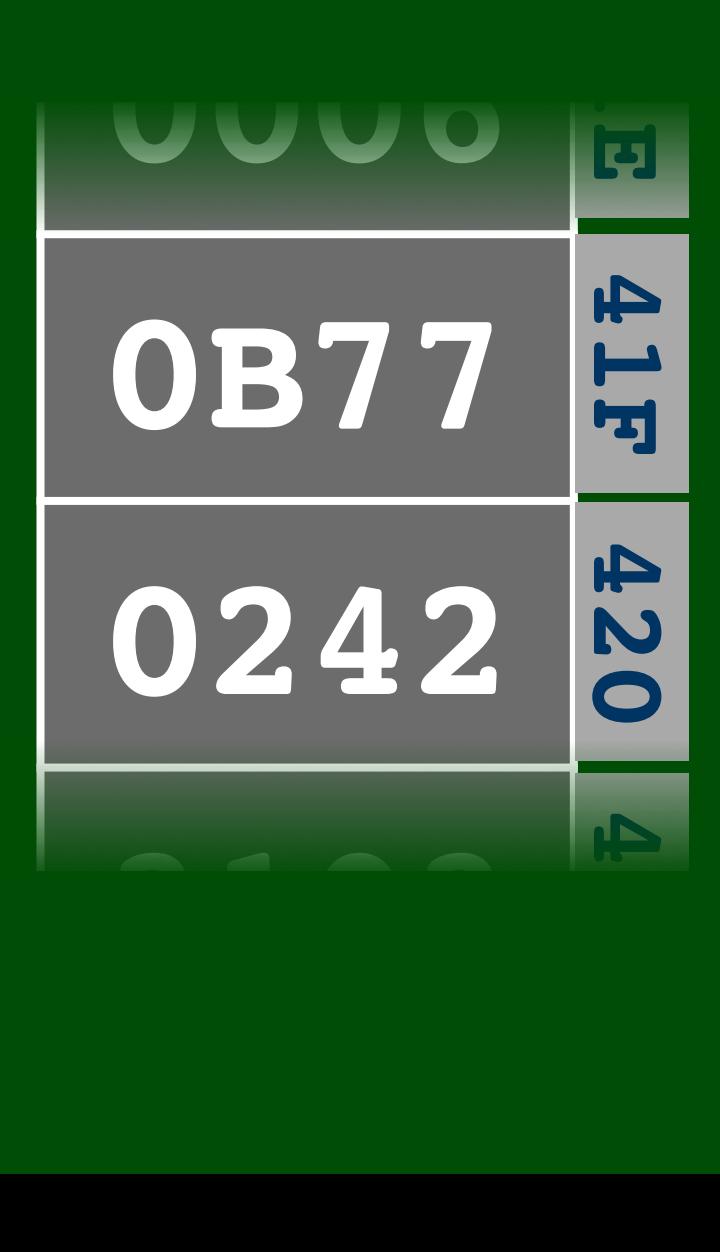

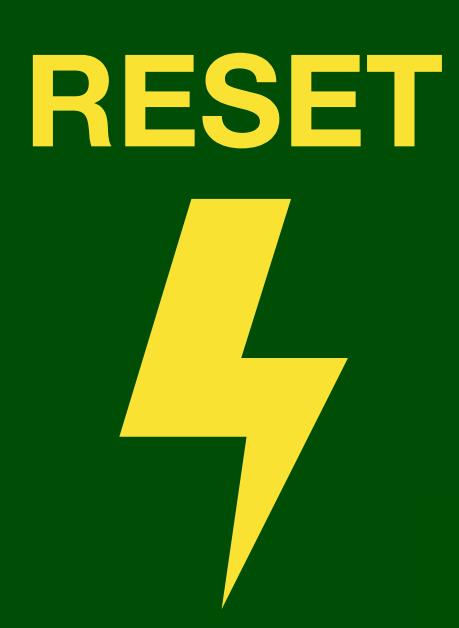

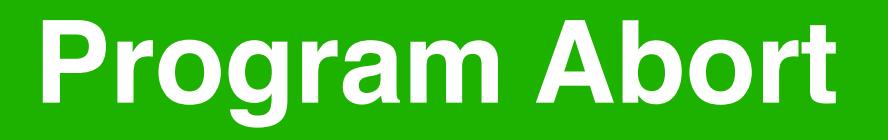

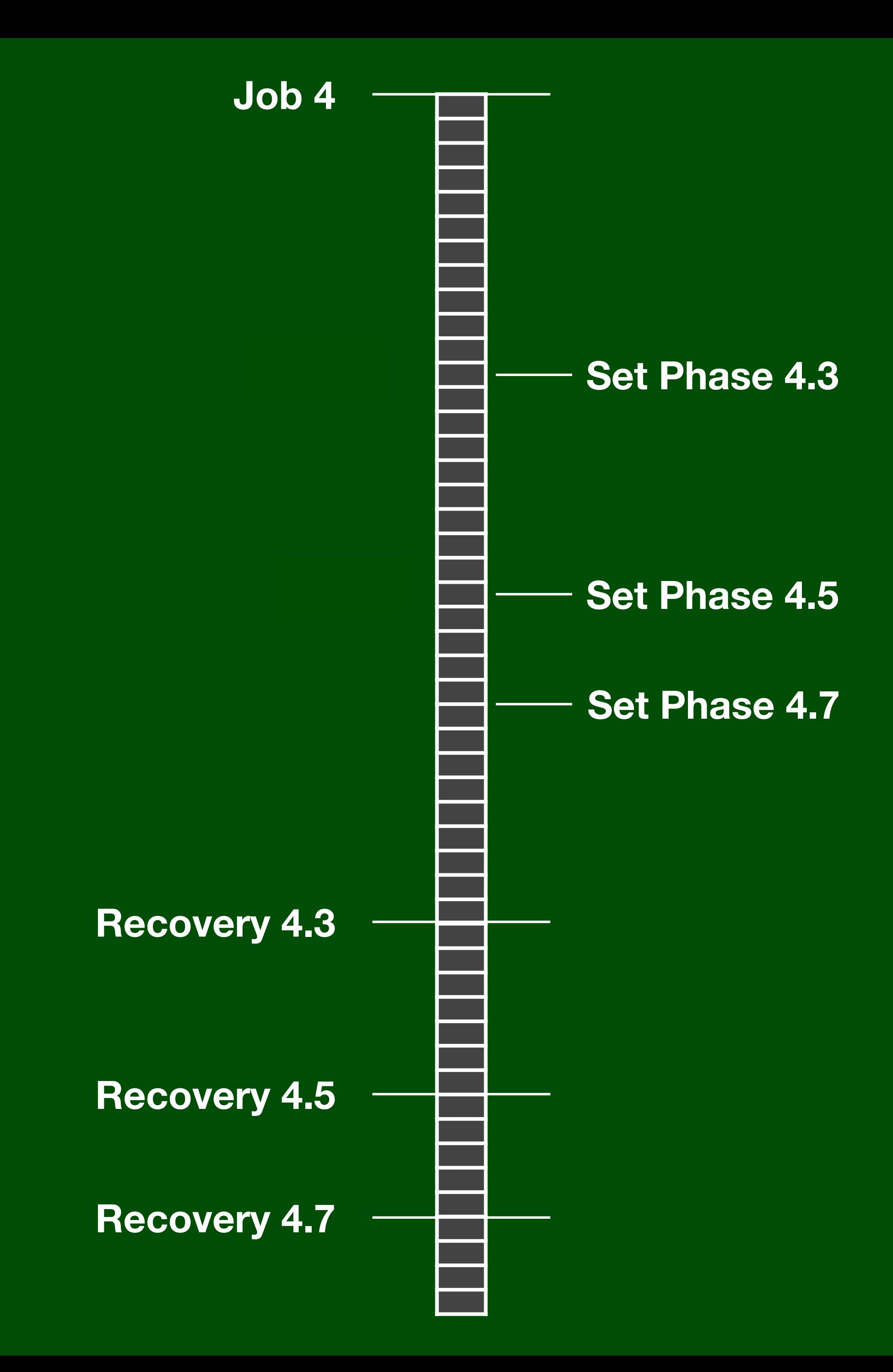

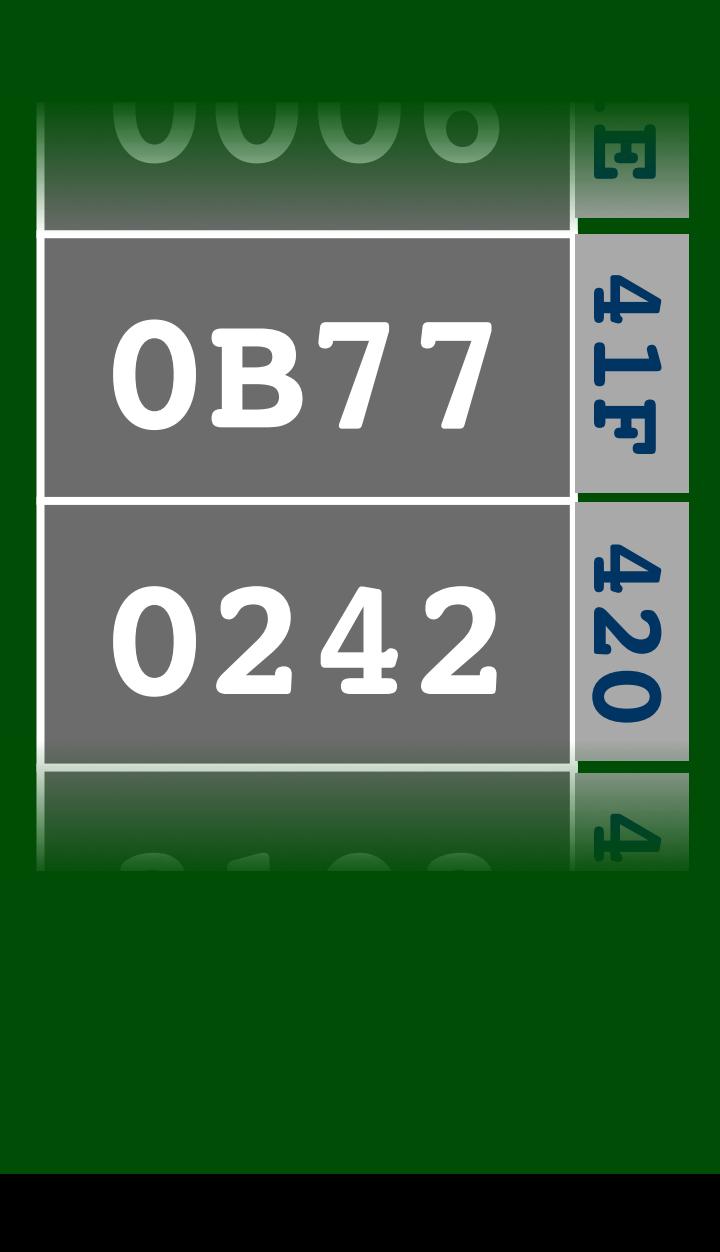

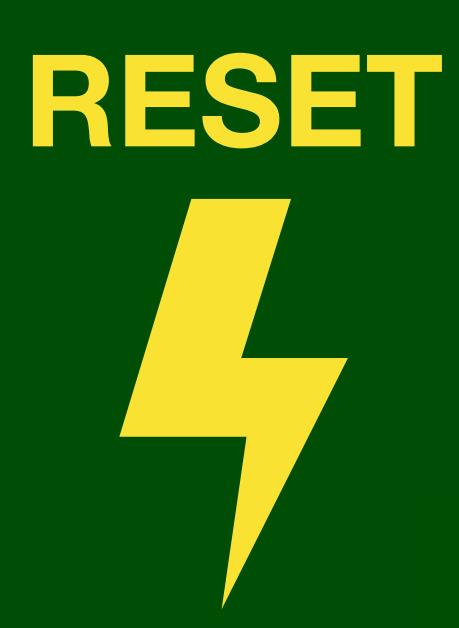

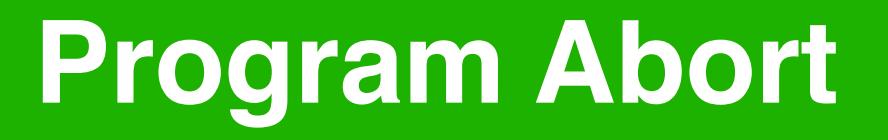

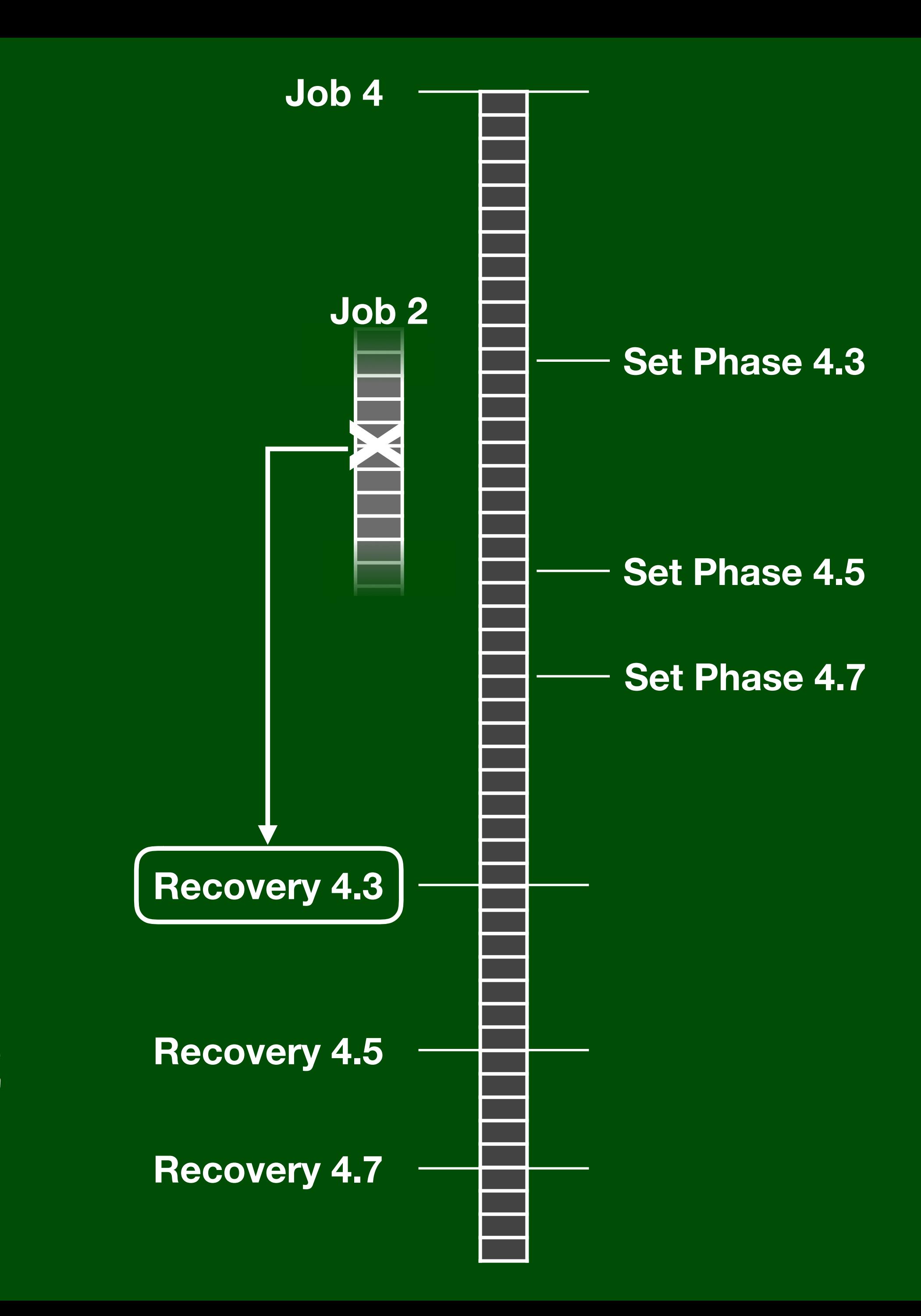

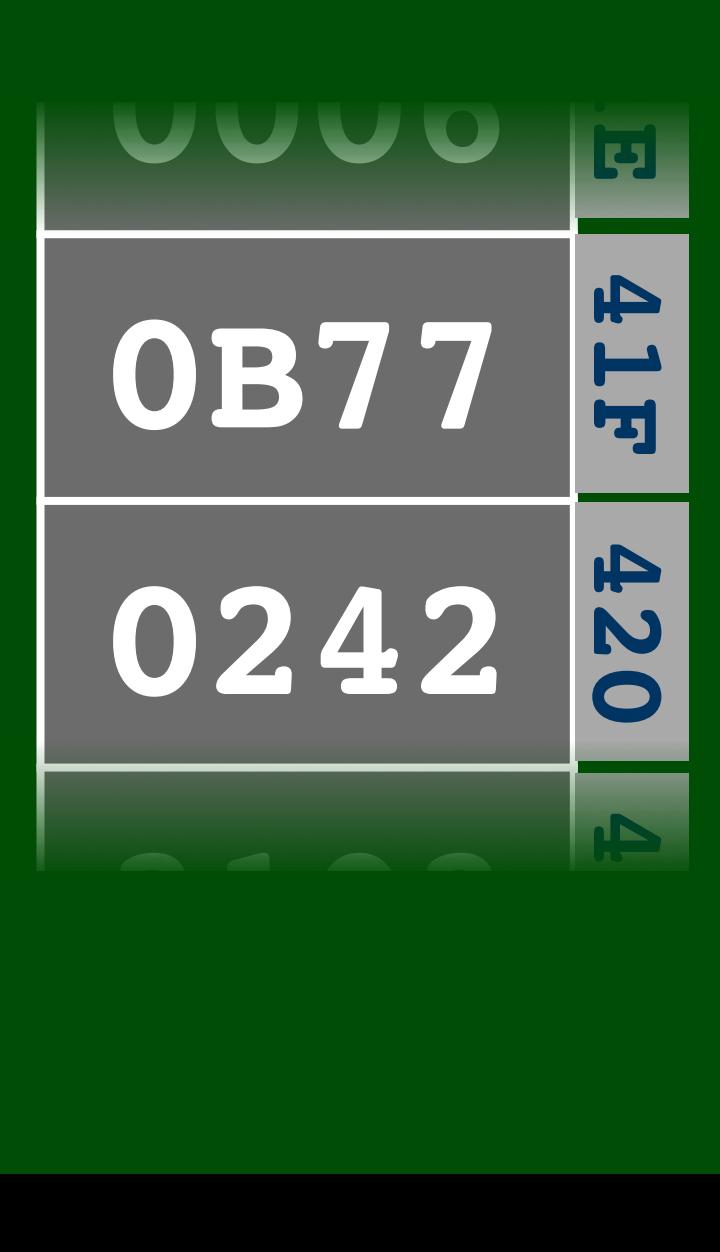

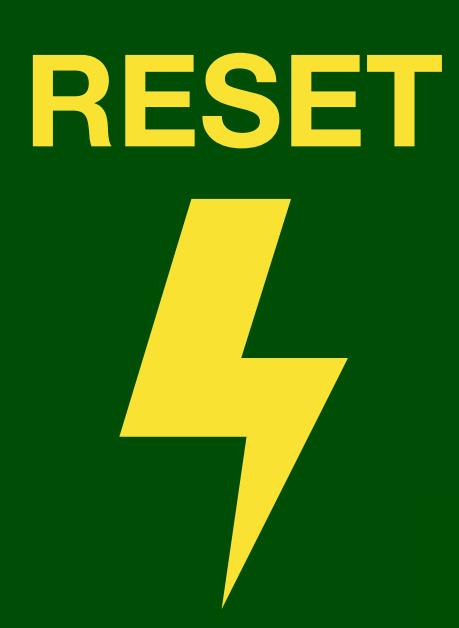

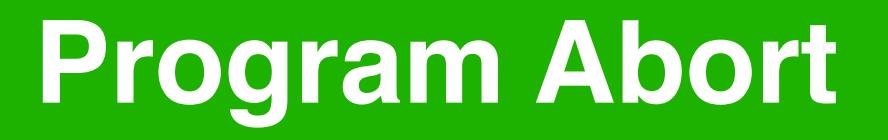

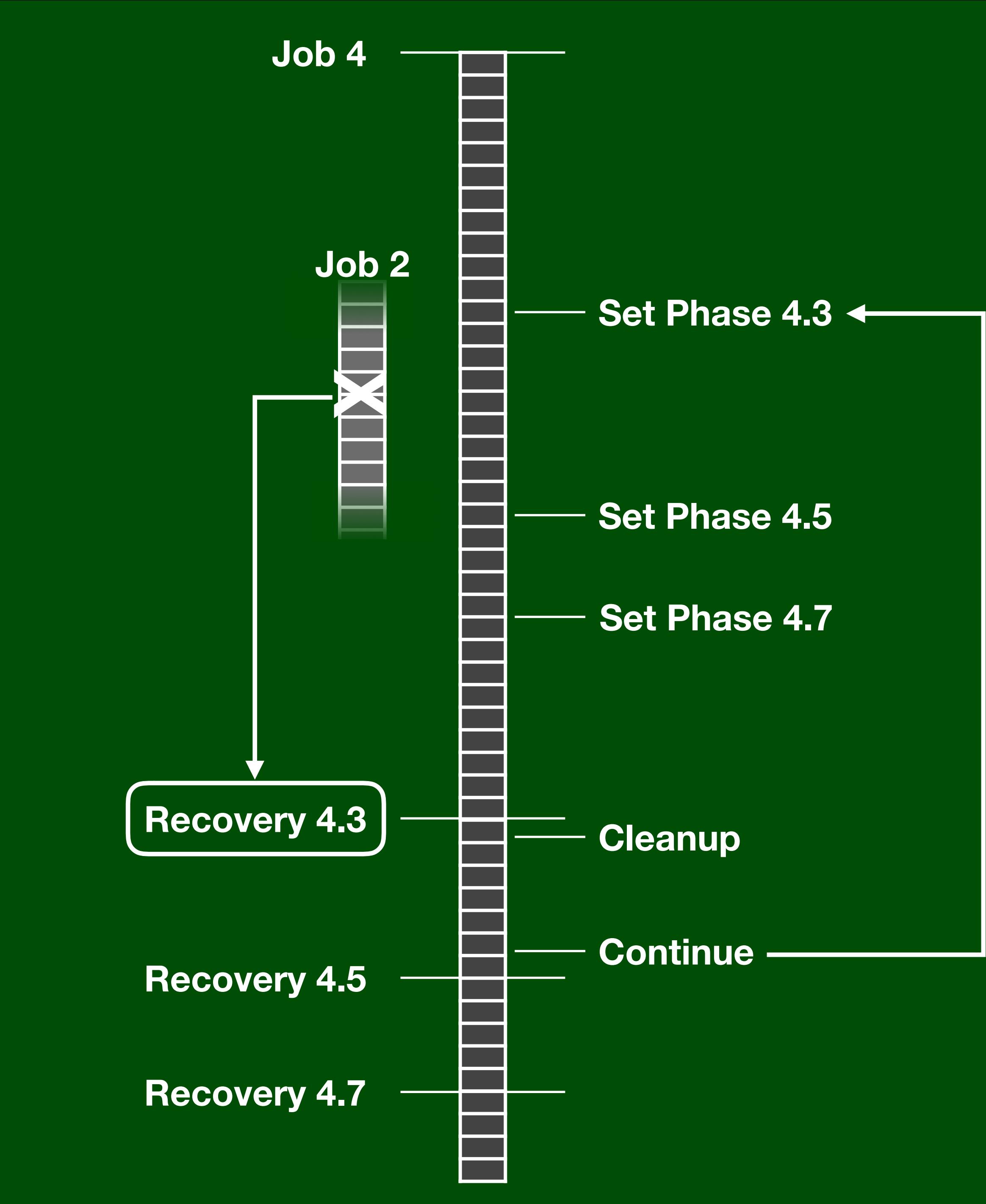

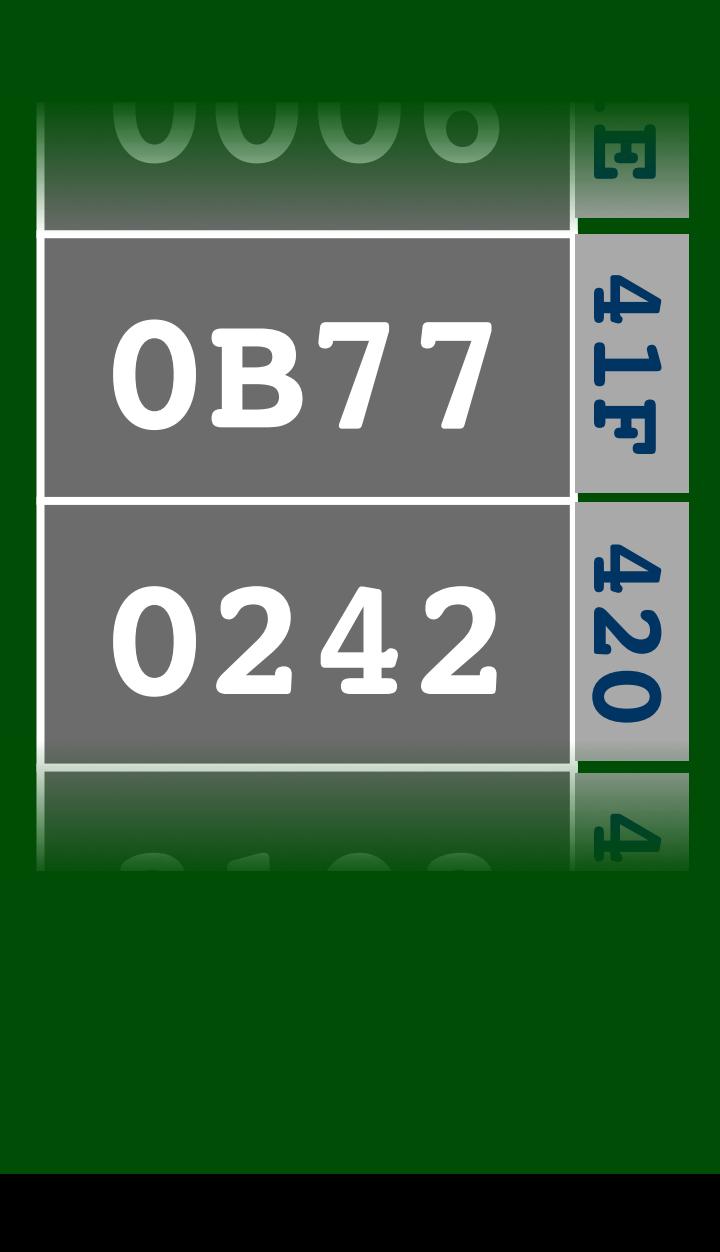

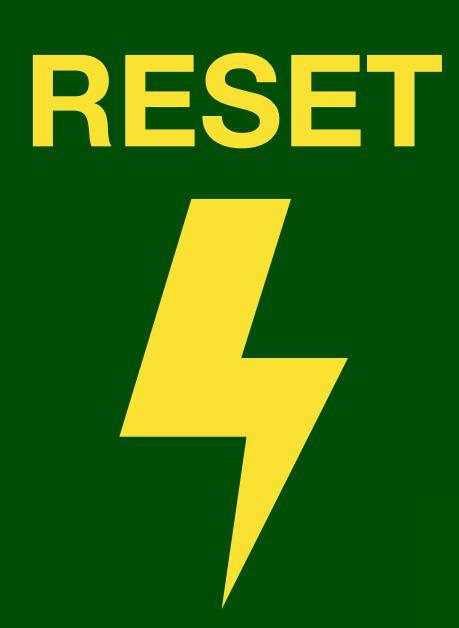

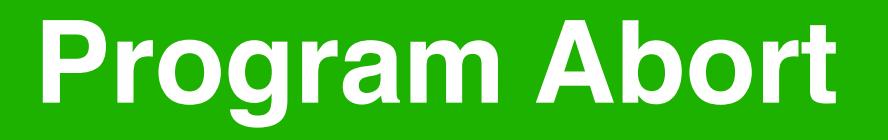

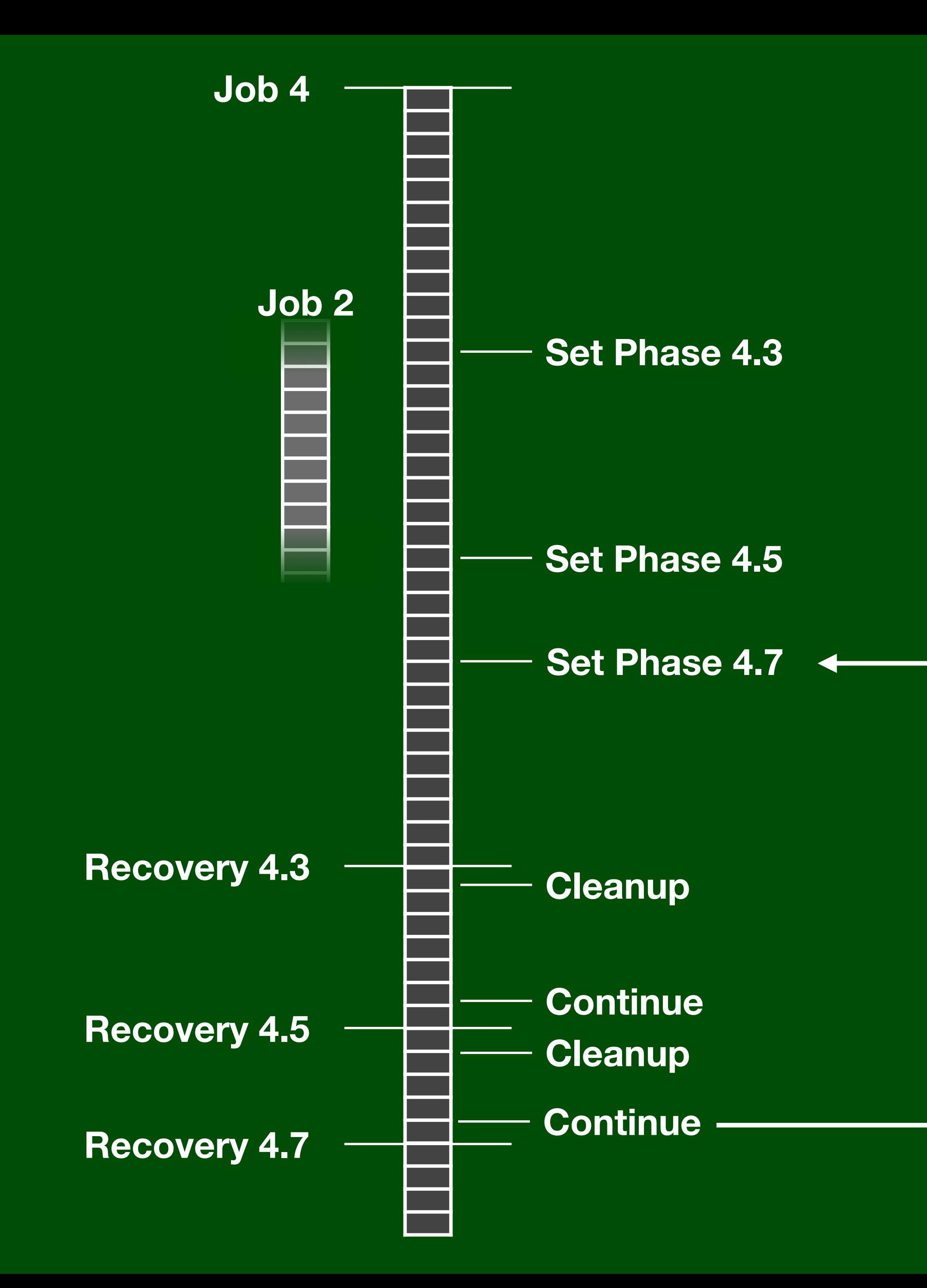

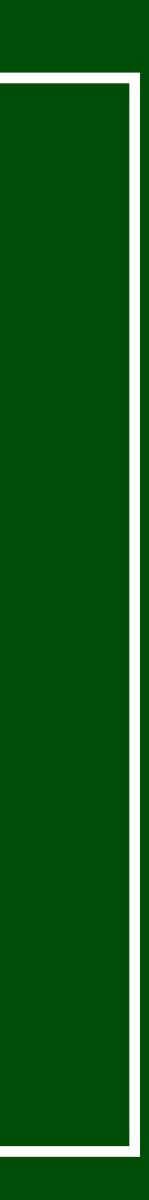

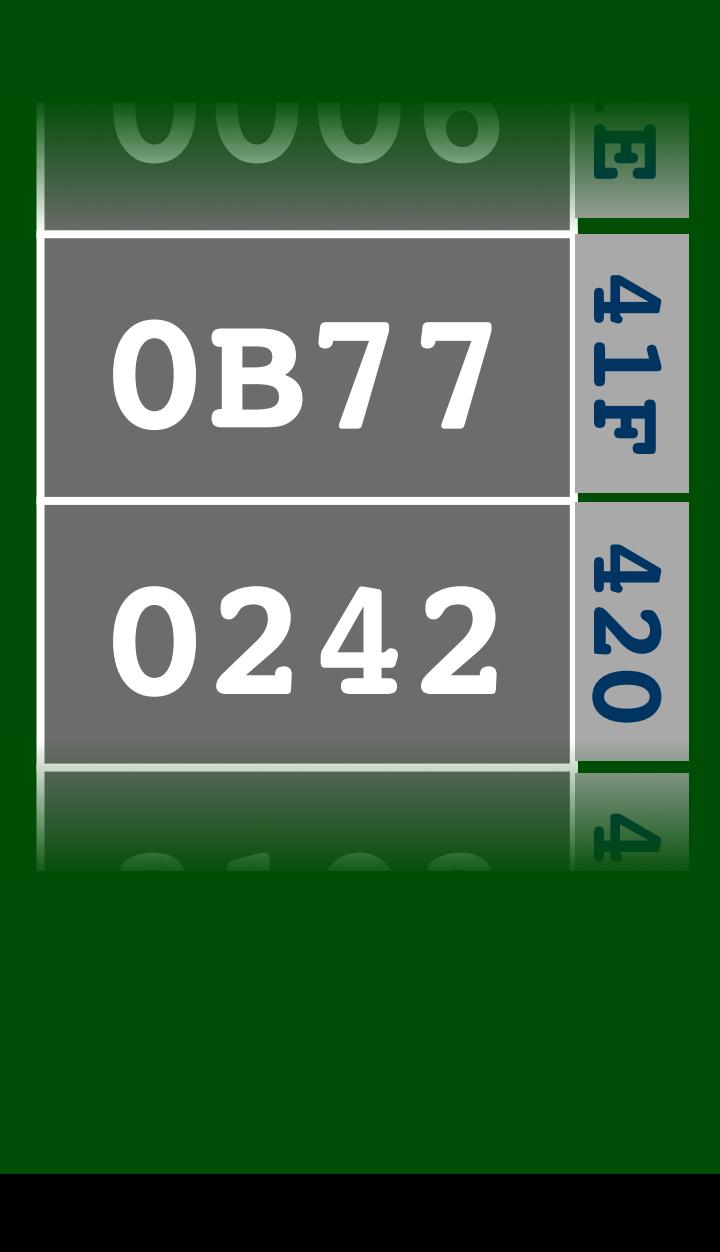

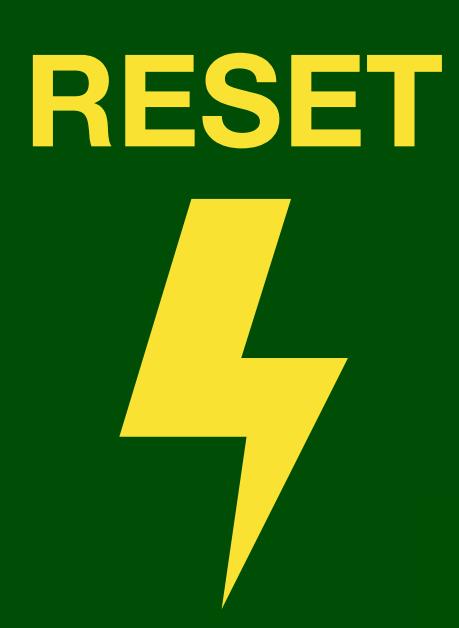

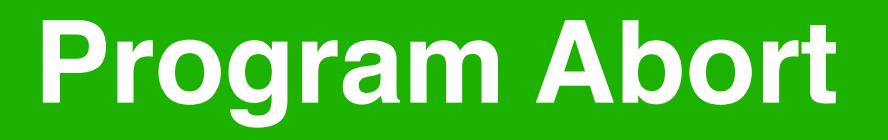

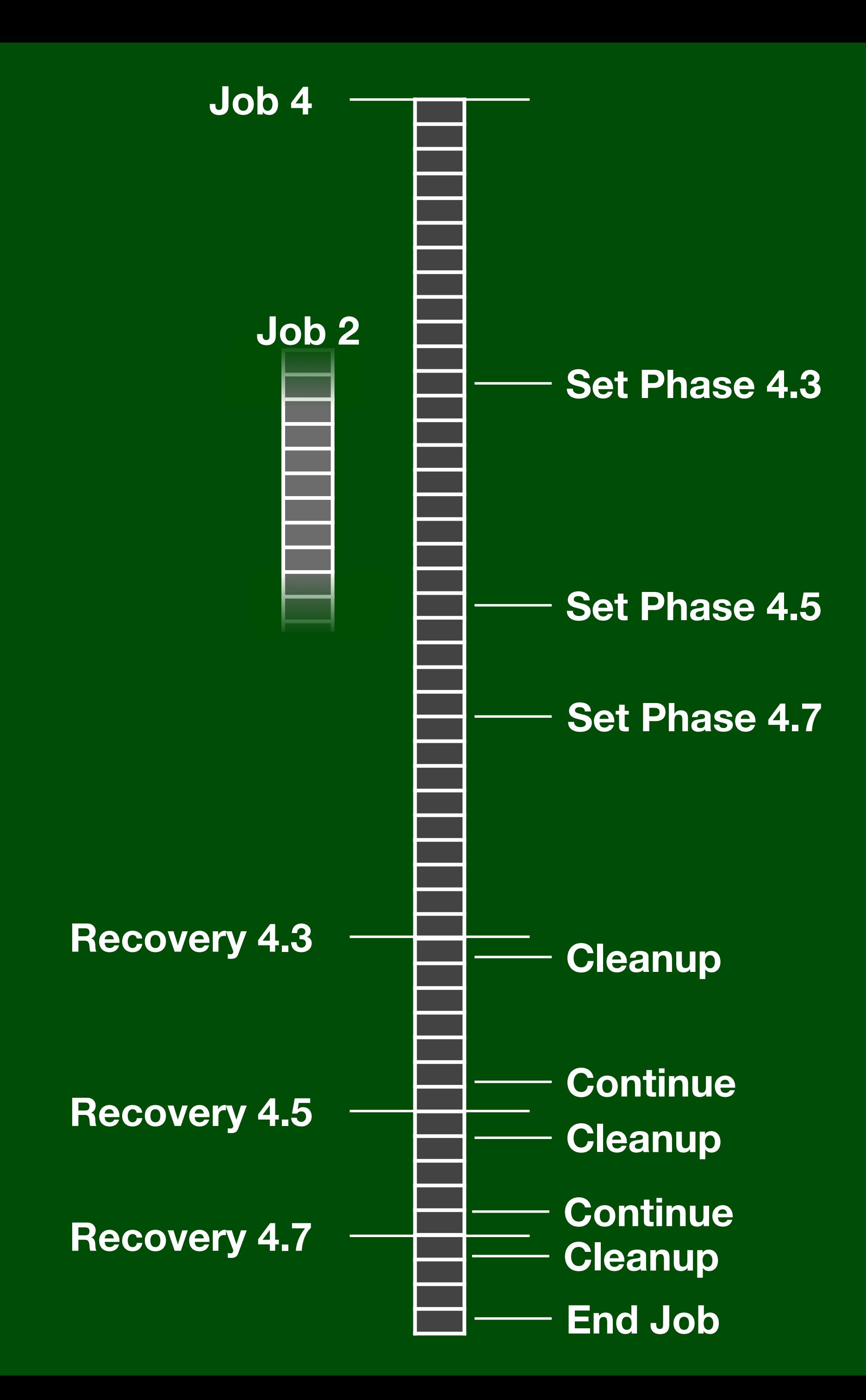

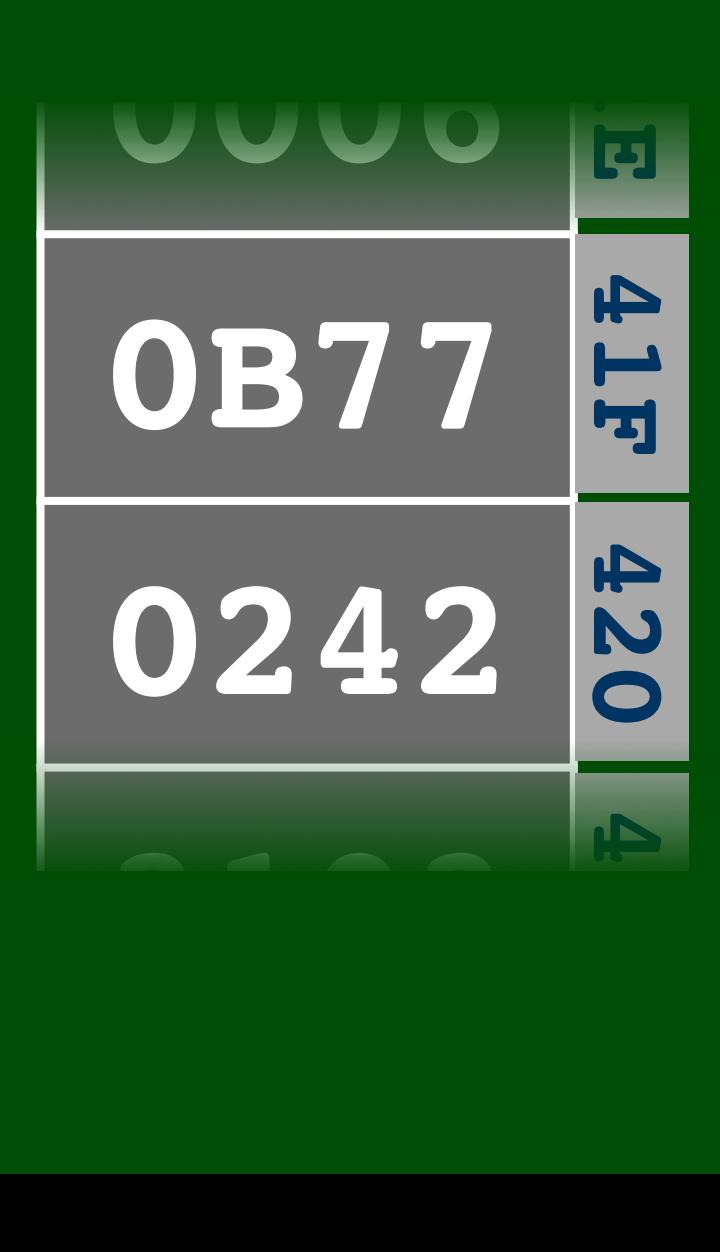

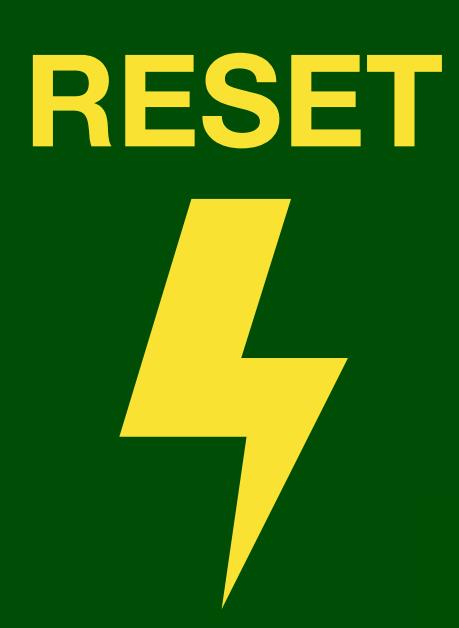

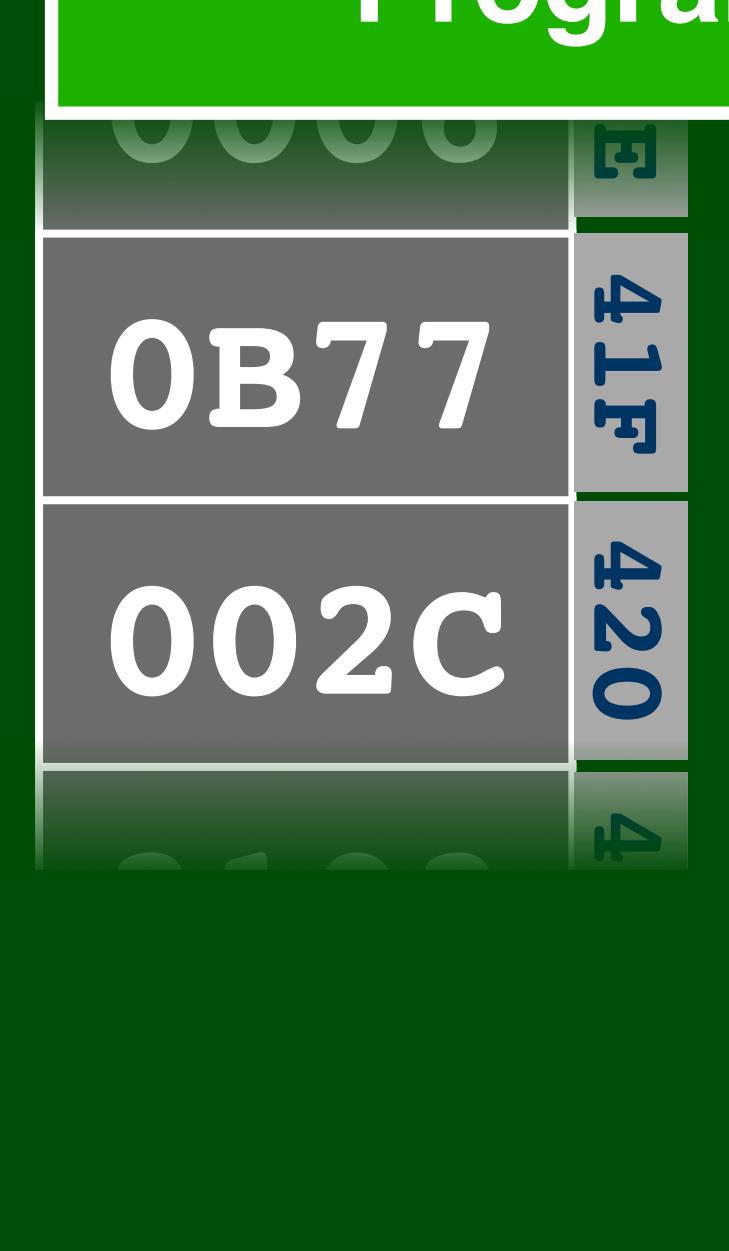

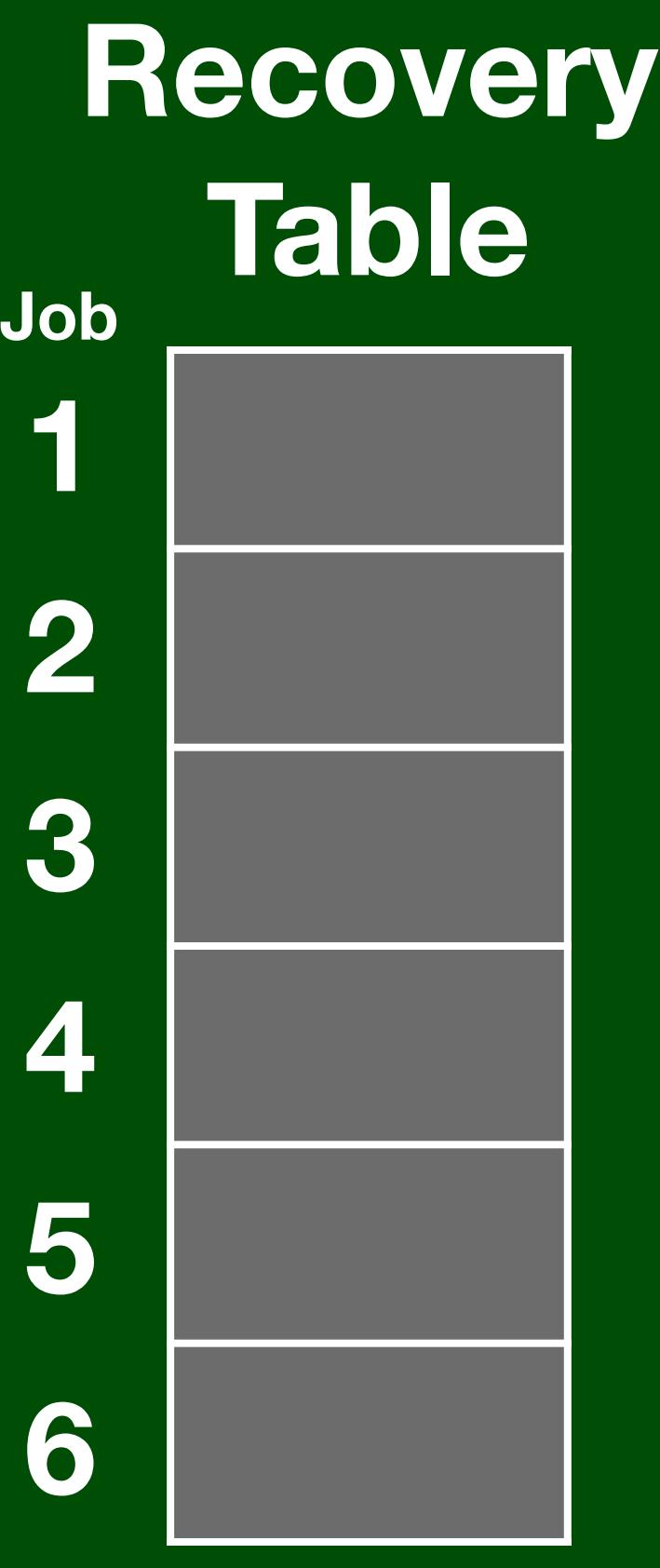

### **call PHASCHNG .word 00054**

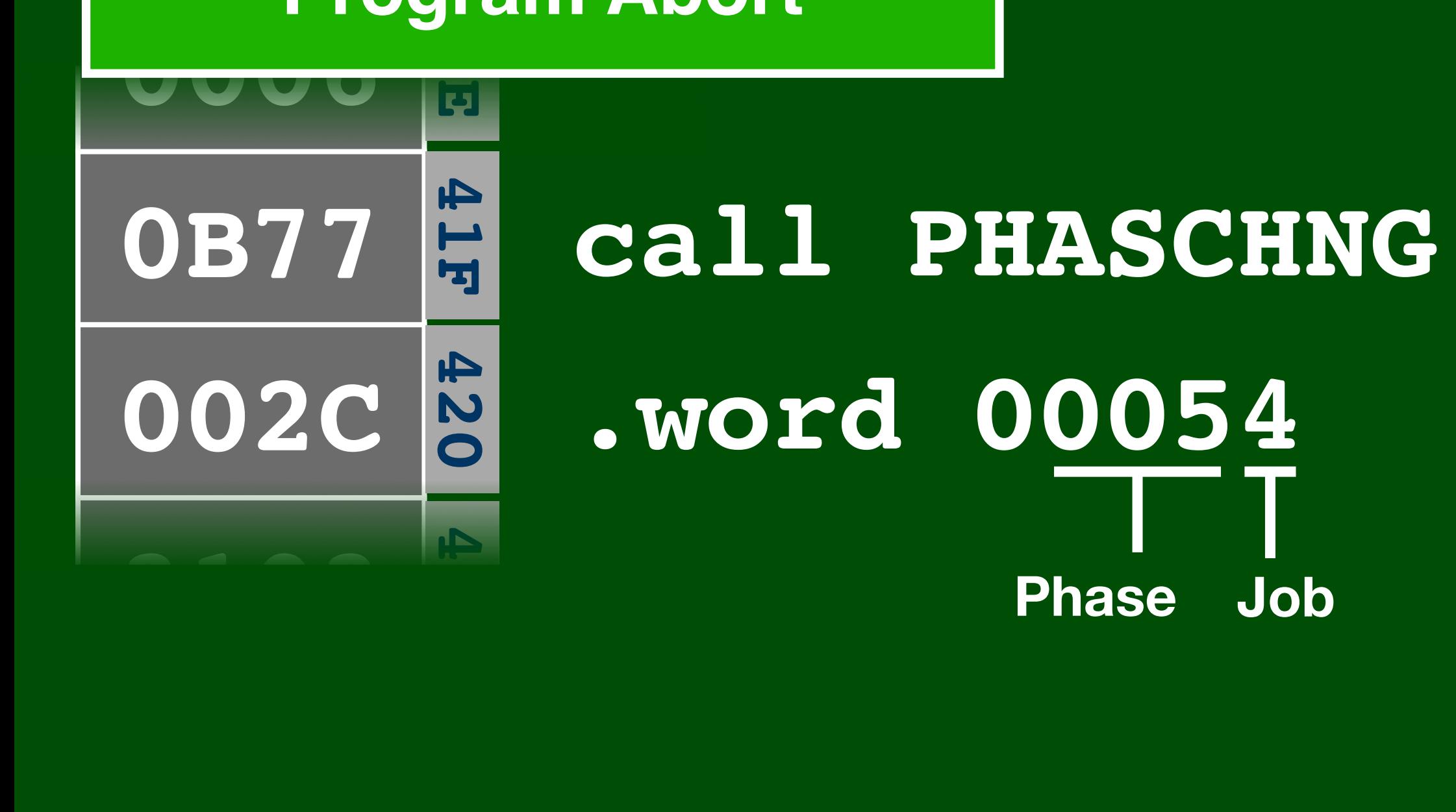

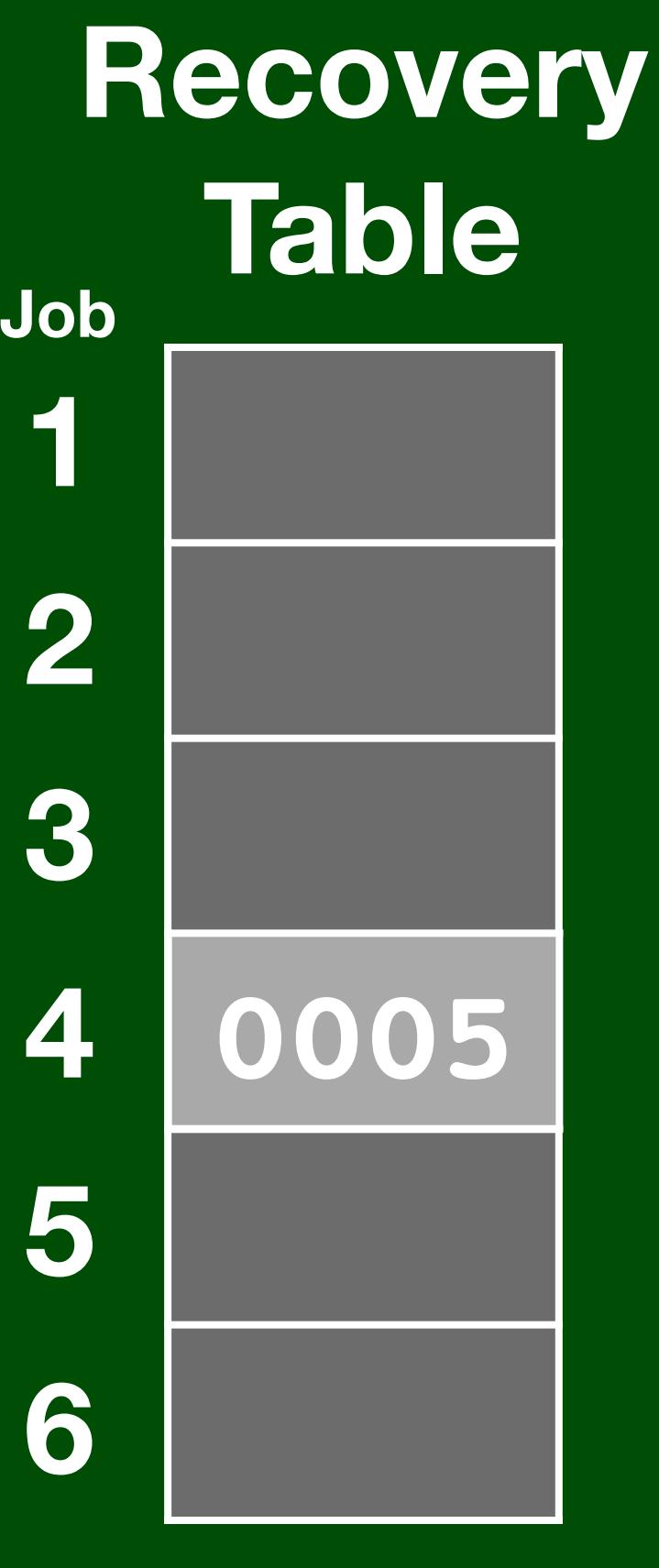

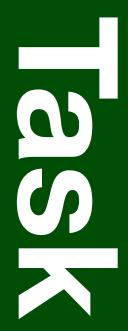

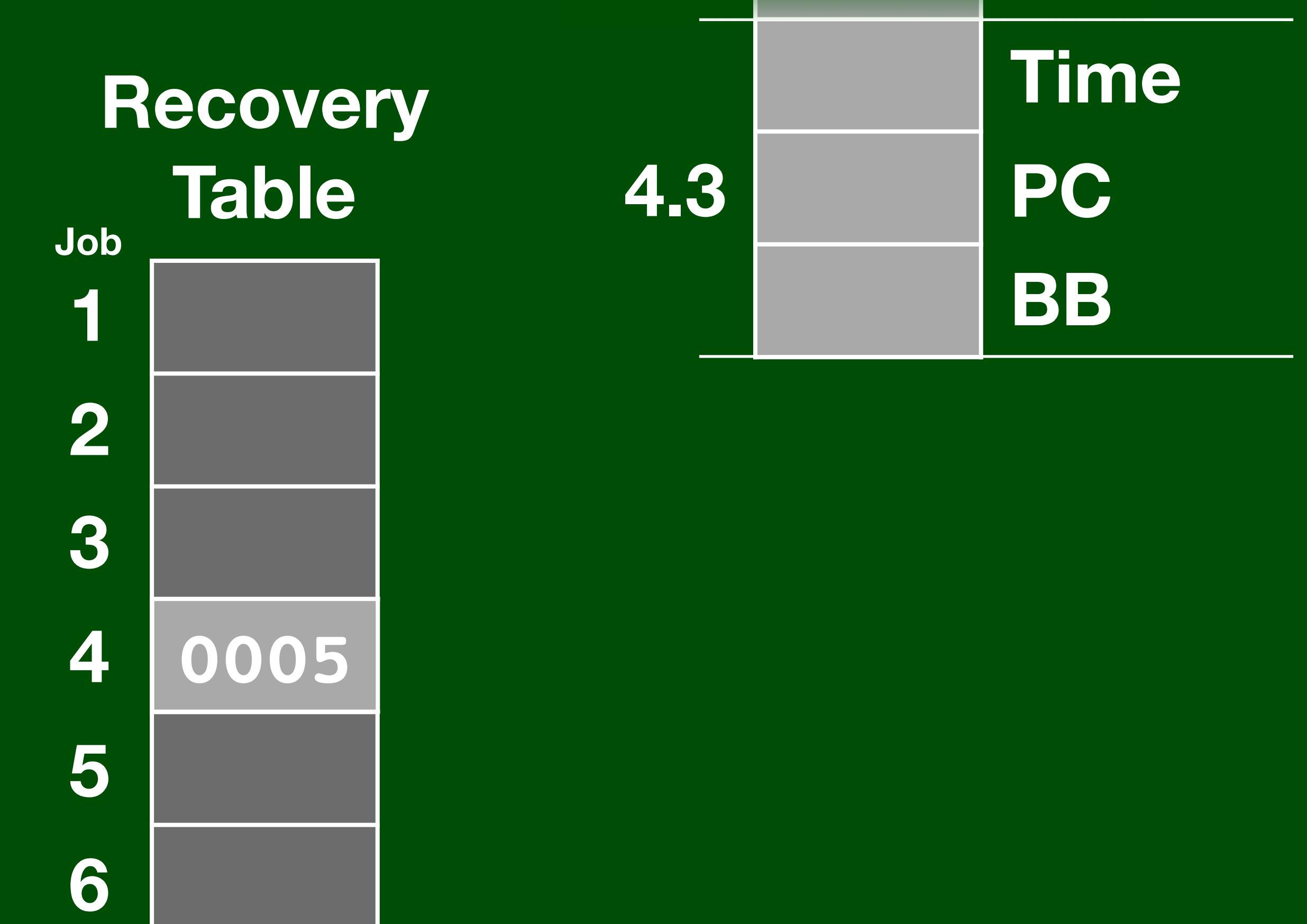

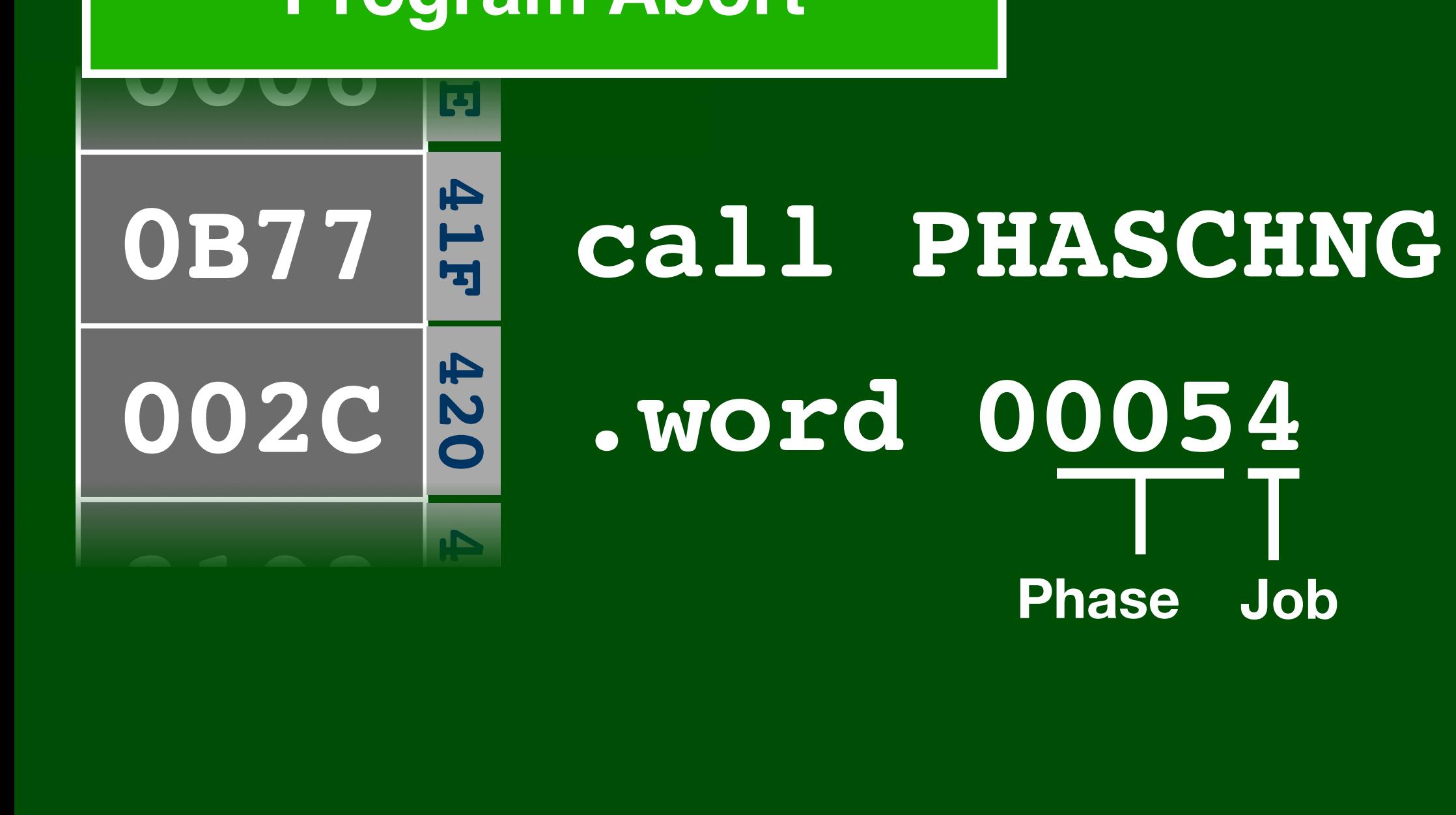

**0005**

4

5

6

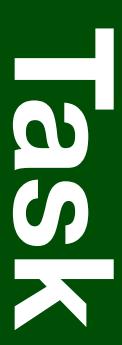

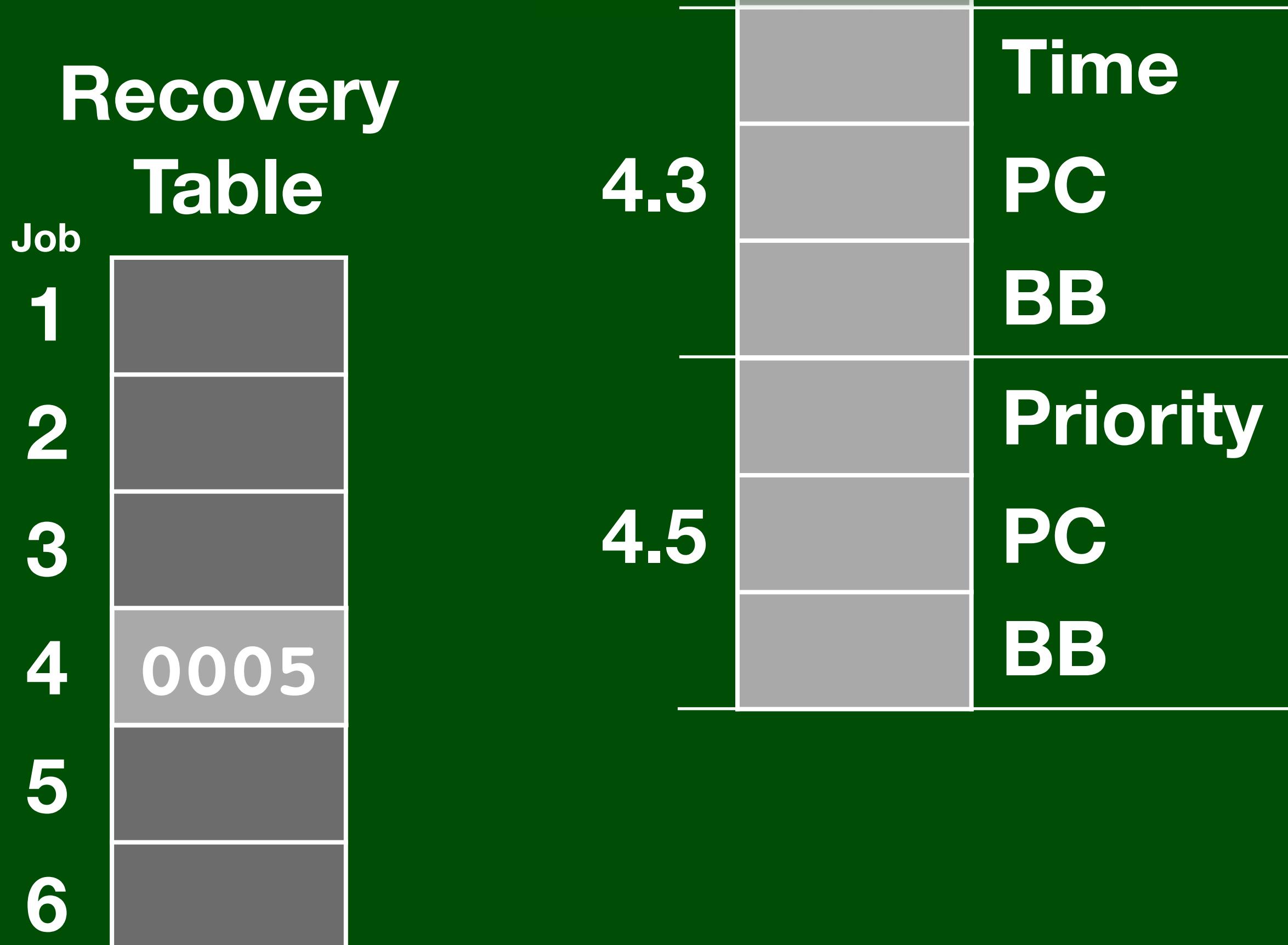

6

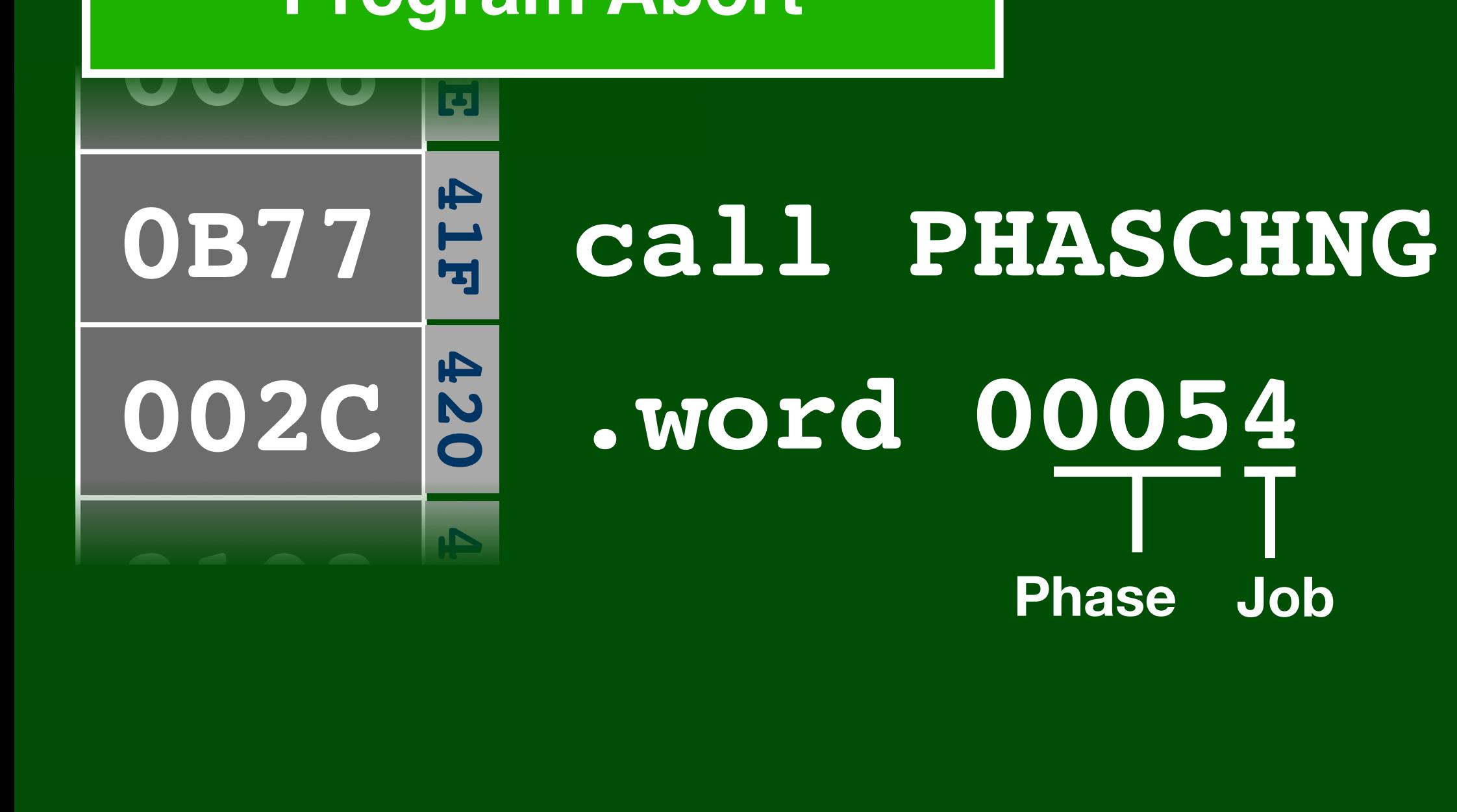

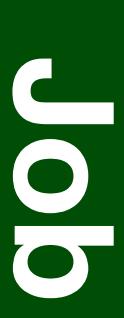

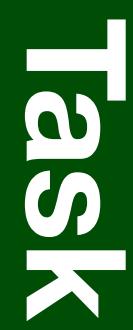

**D** 

**VAC**

**D** 

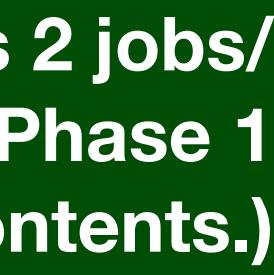

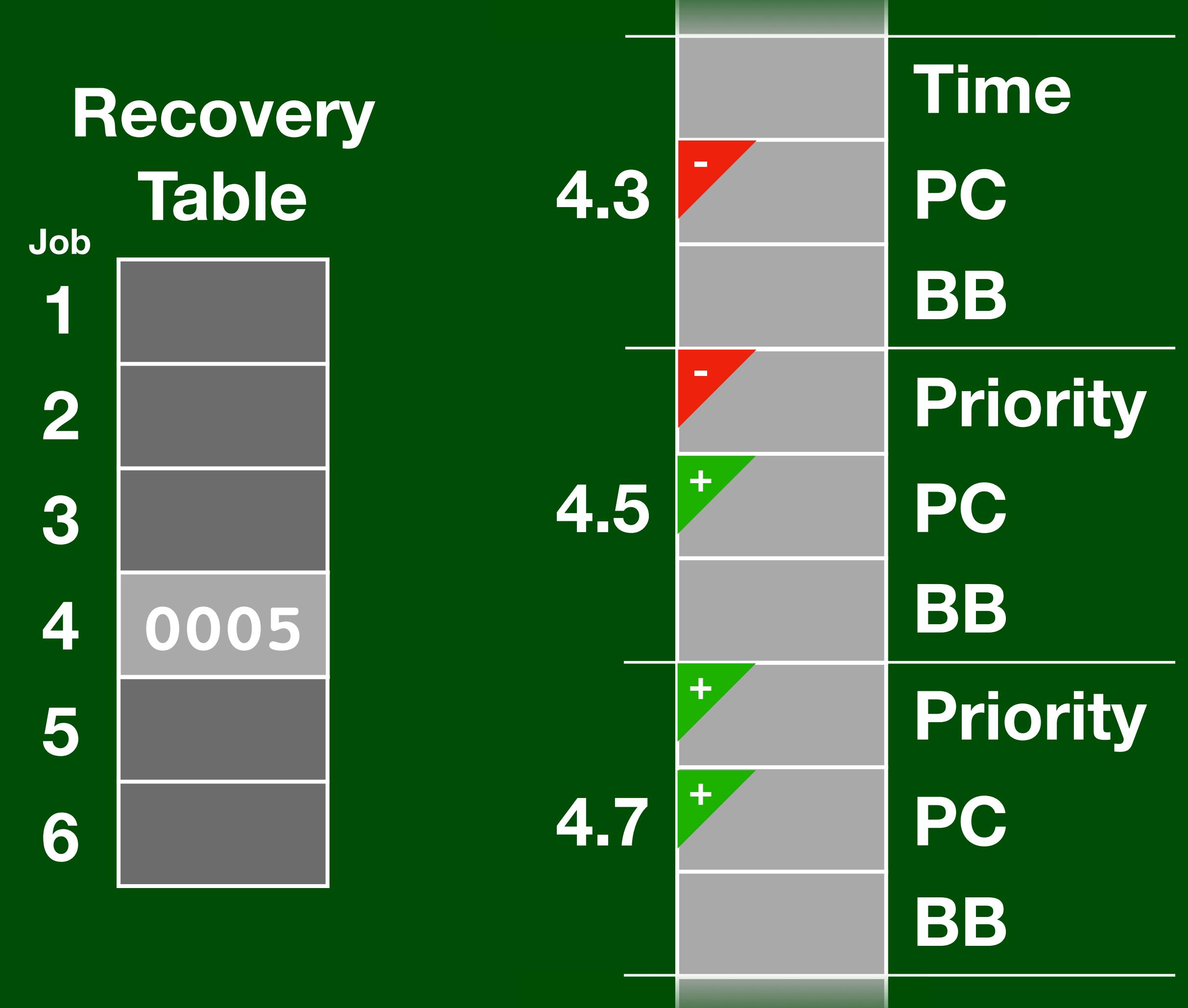

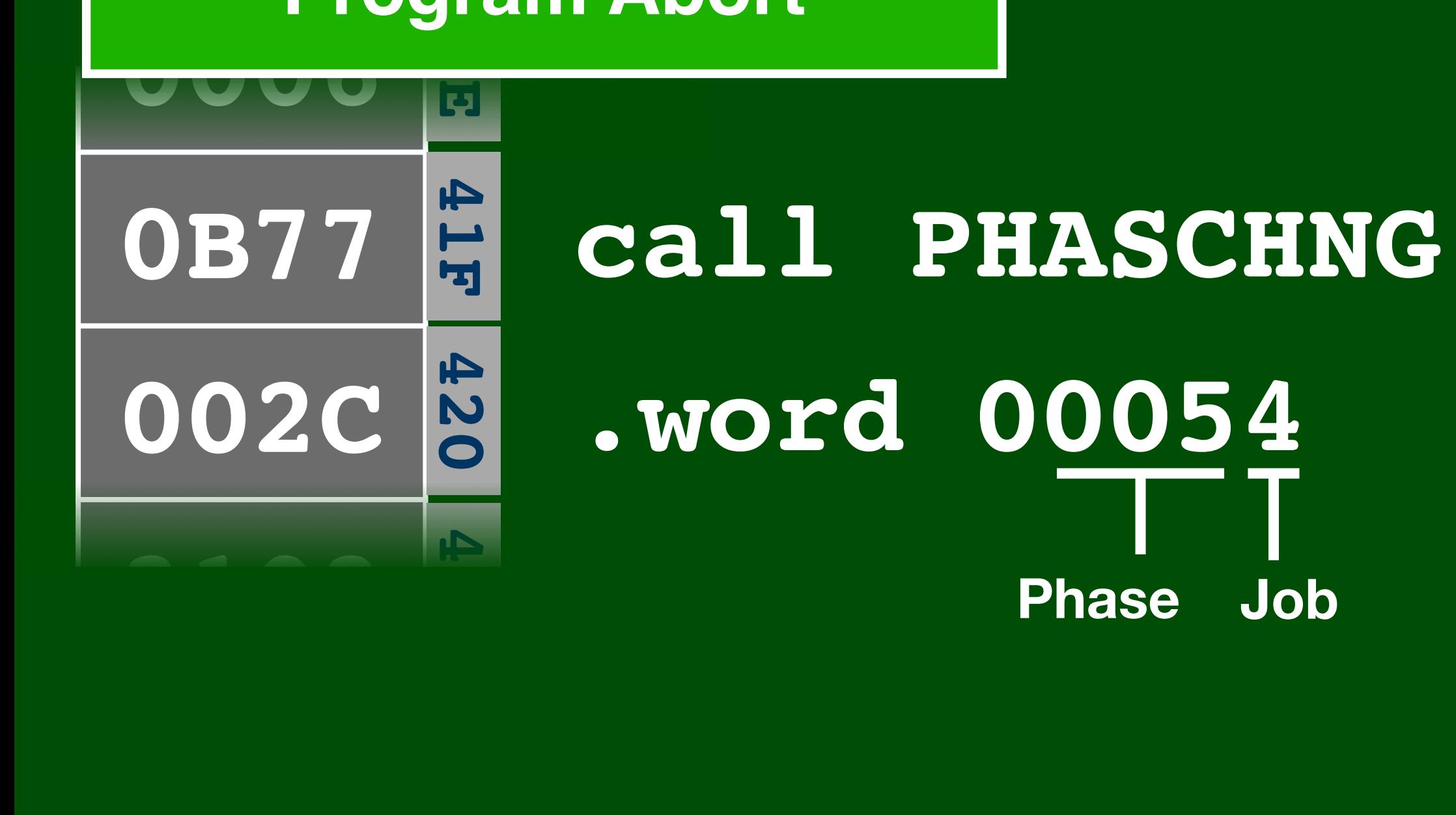

#### **Program Abort**

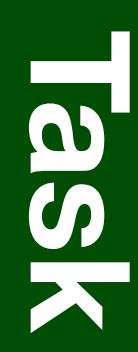

**D** 

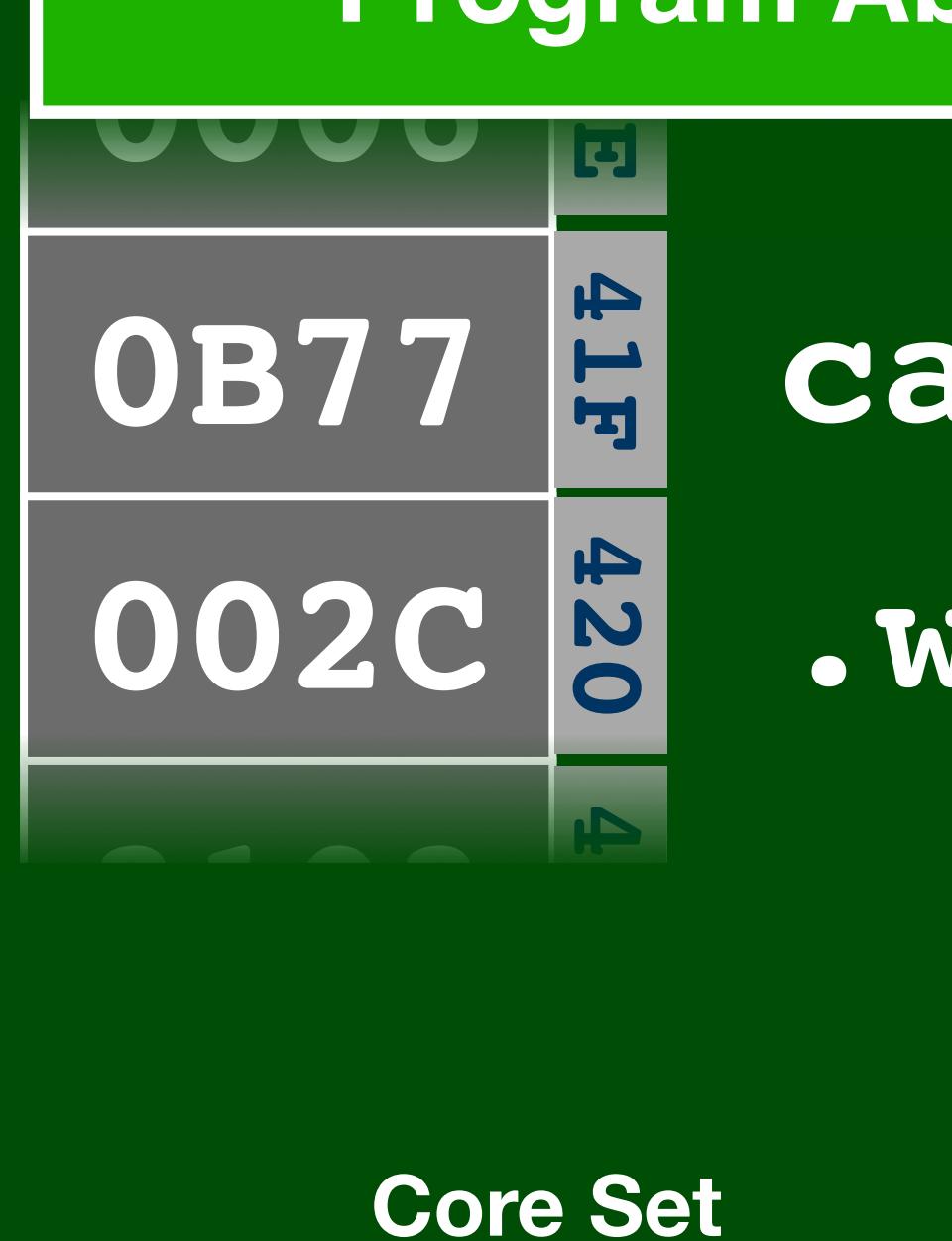

**VAC Job** 

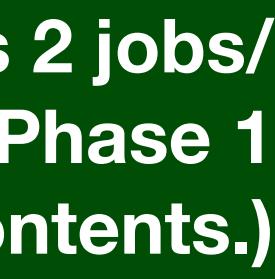

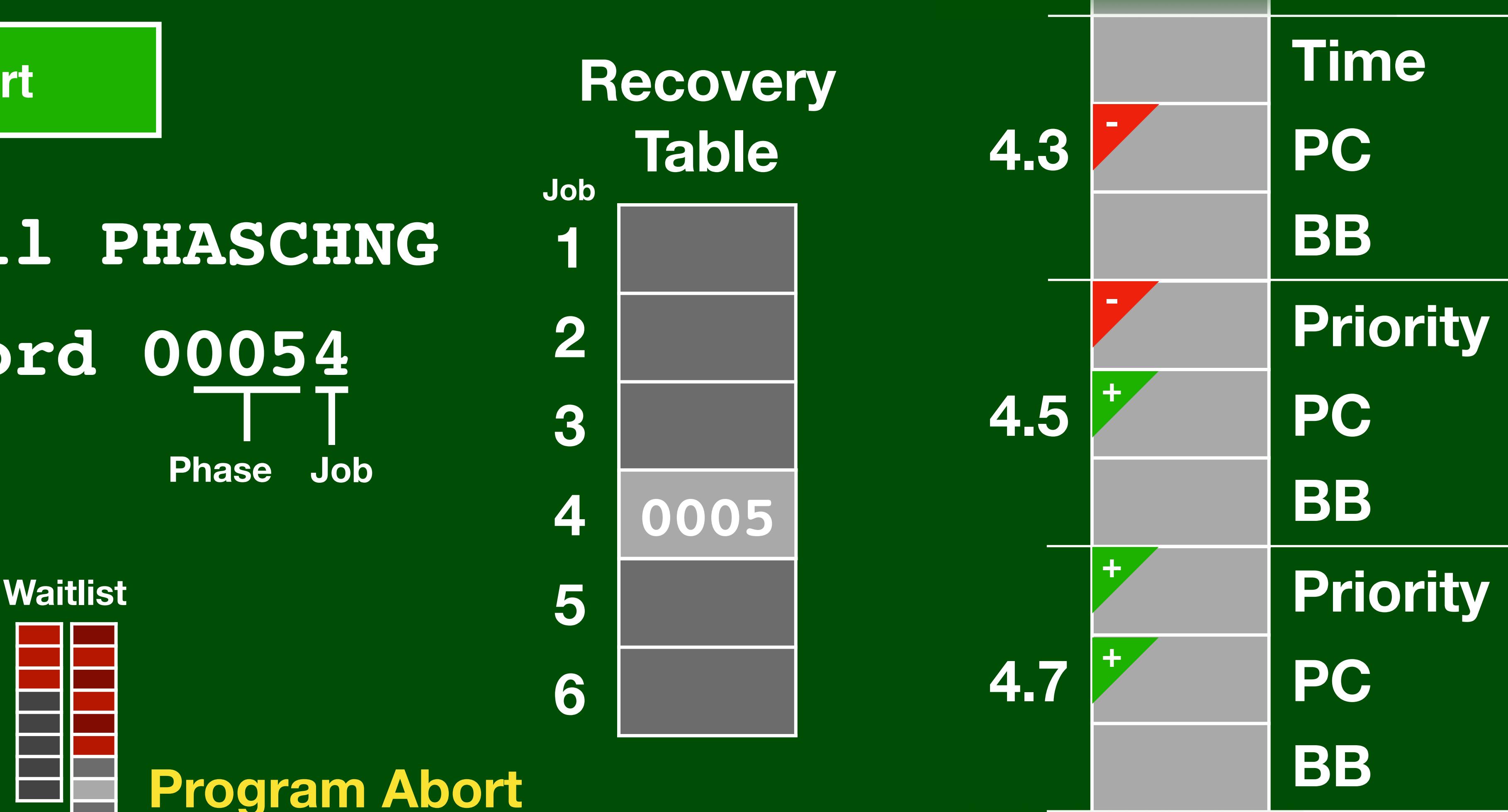

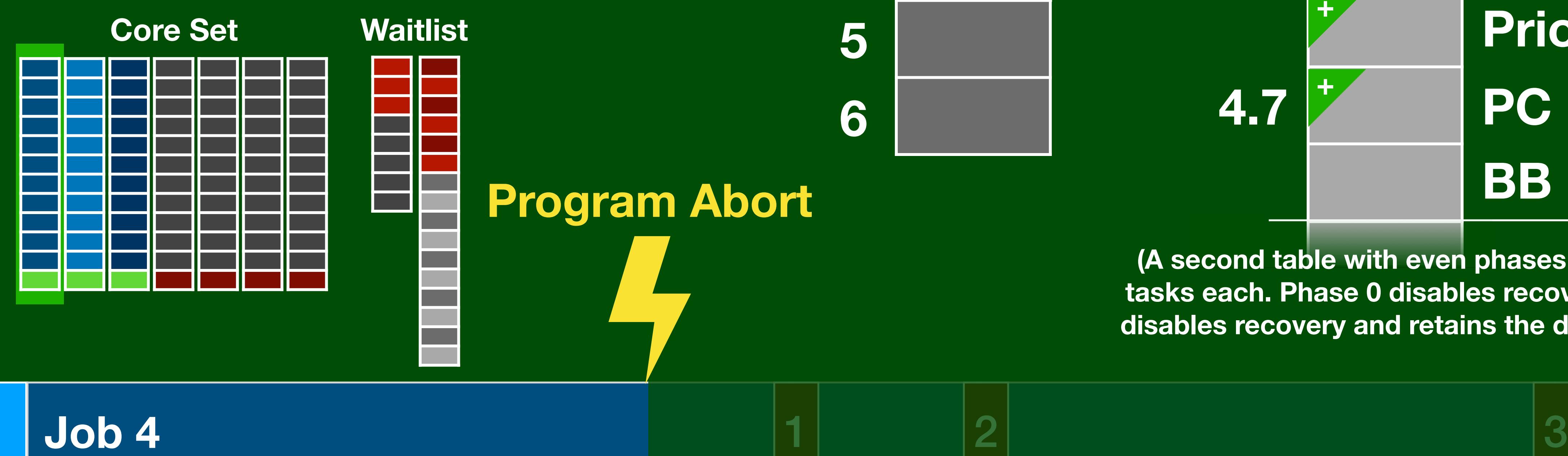

### **call PHASCHNG .word 00054 Phase Job**

#### **Program Abort**

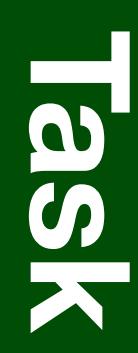

**D** 

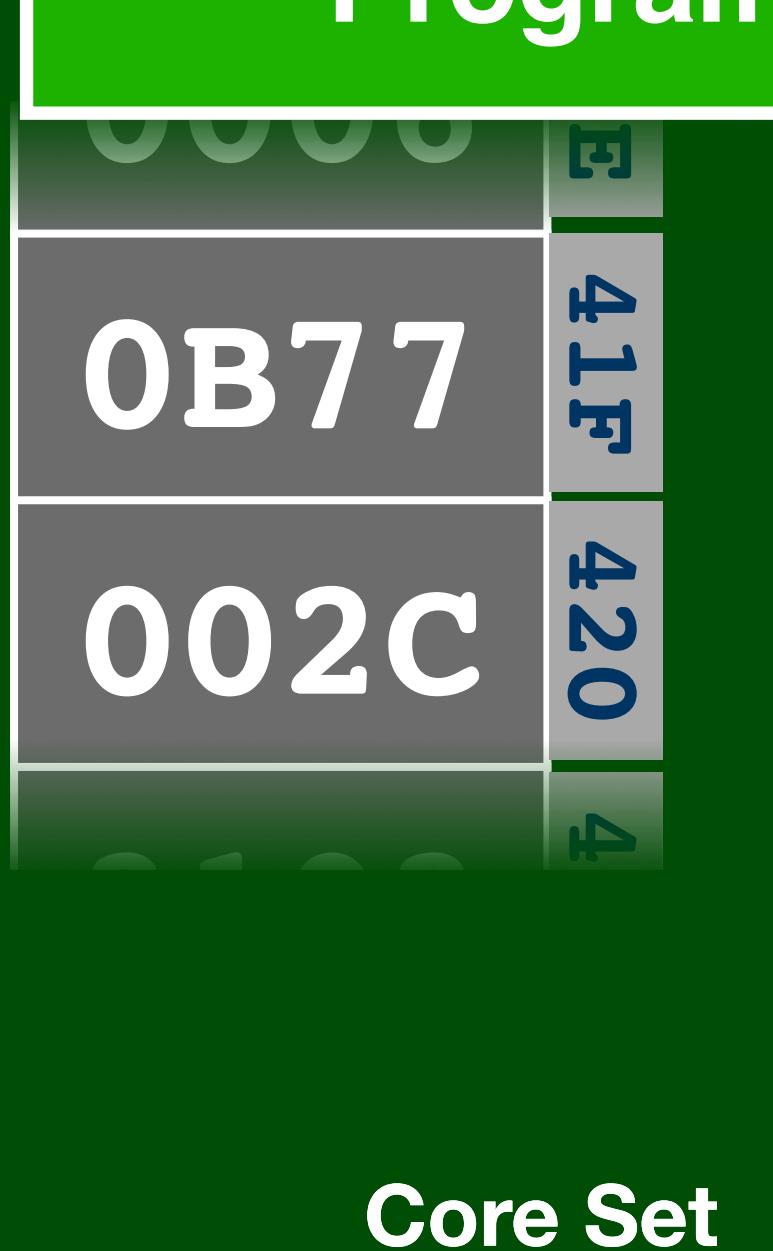

**VAC**

**Job** 

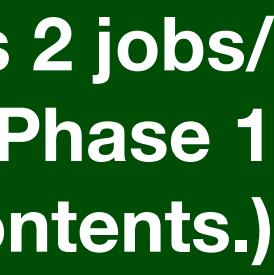

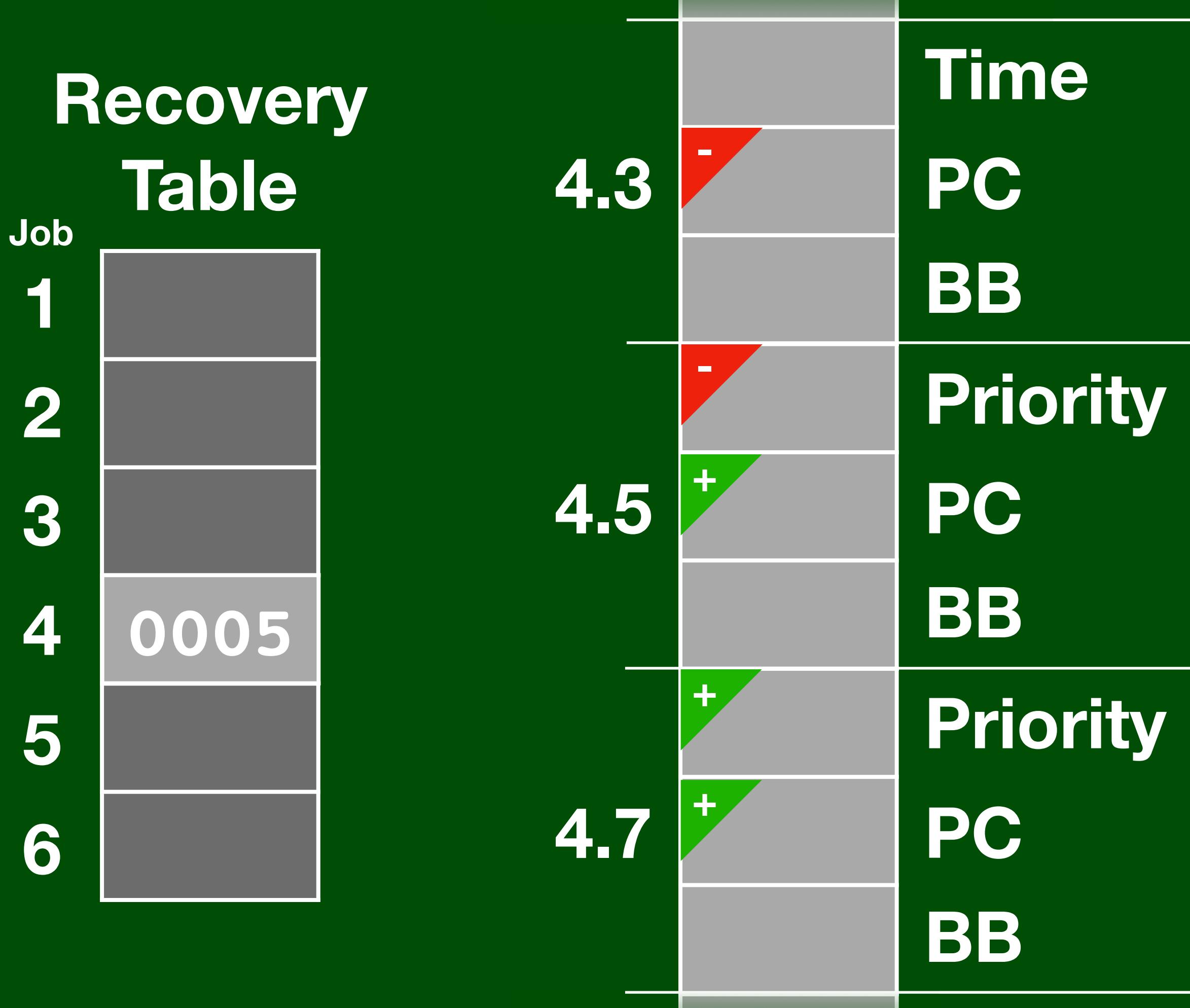

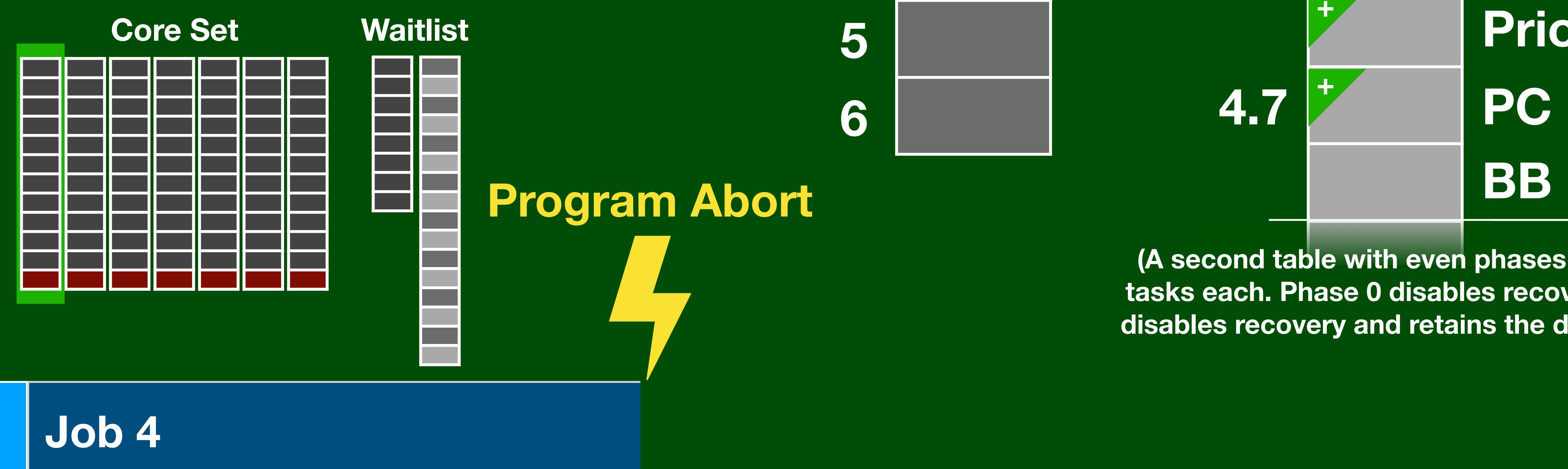

### **call PHASCHNG .word 00054 Phase Job**

#### **Program Abort**

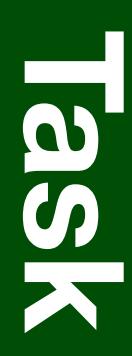

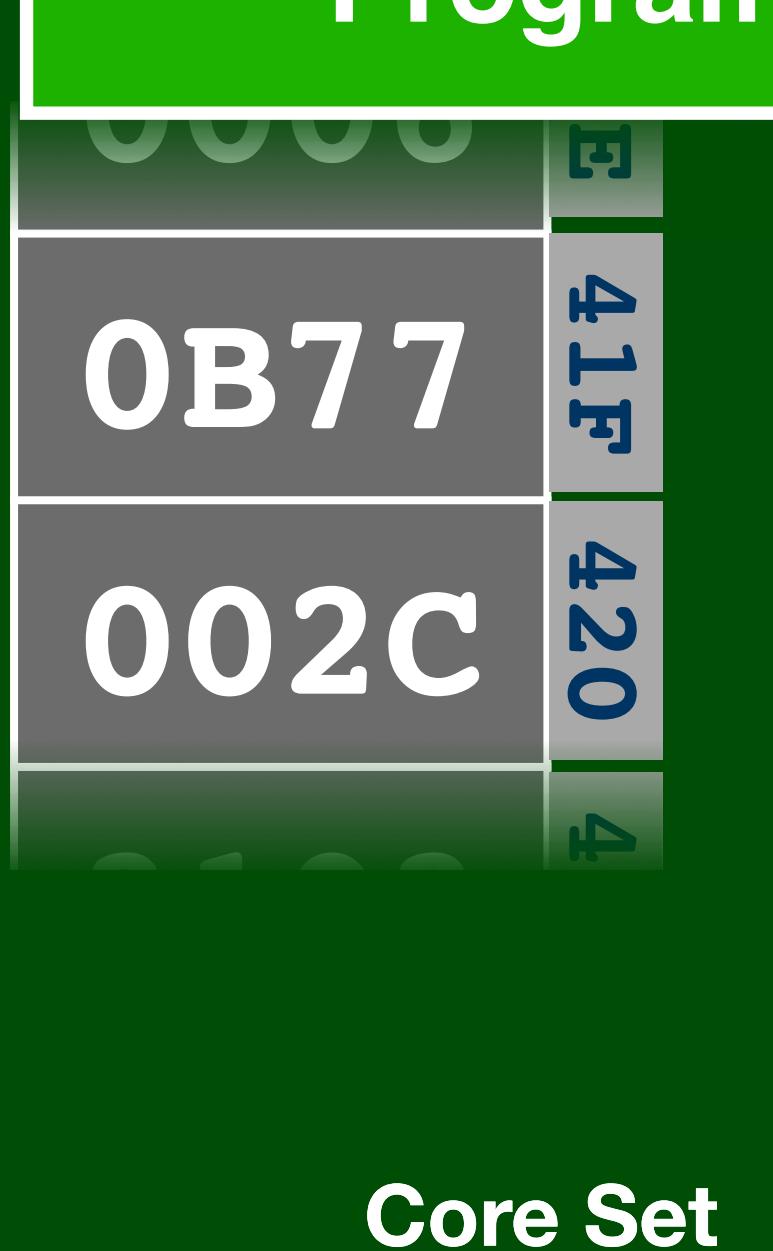

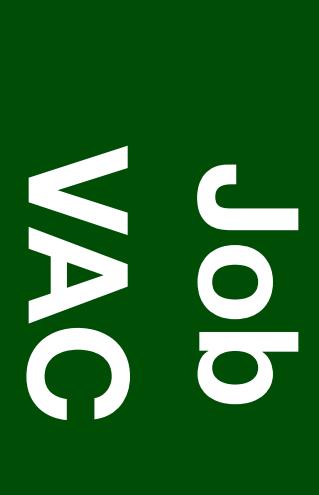

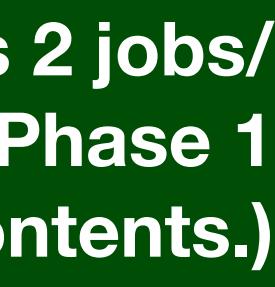

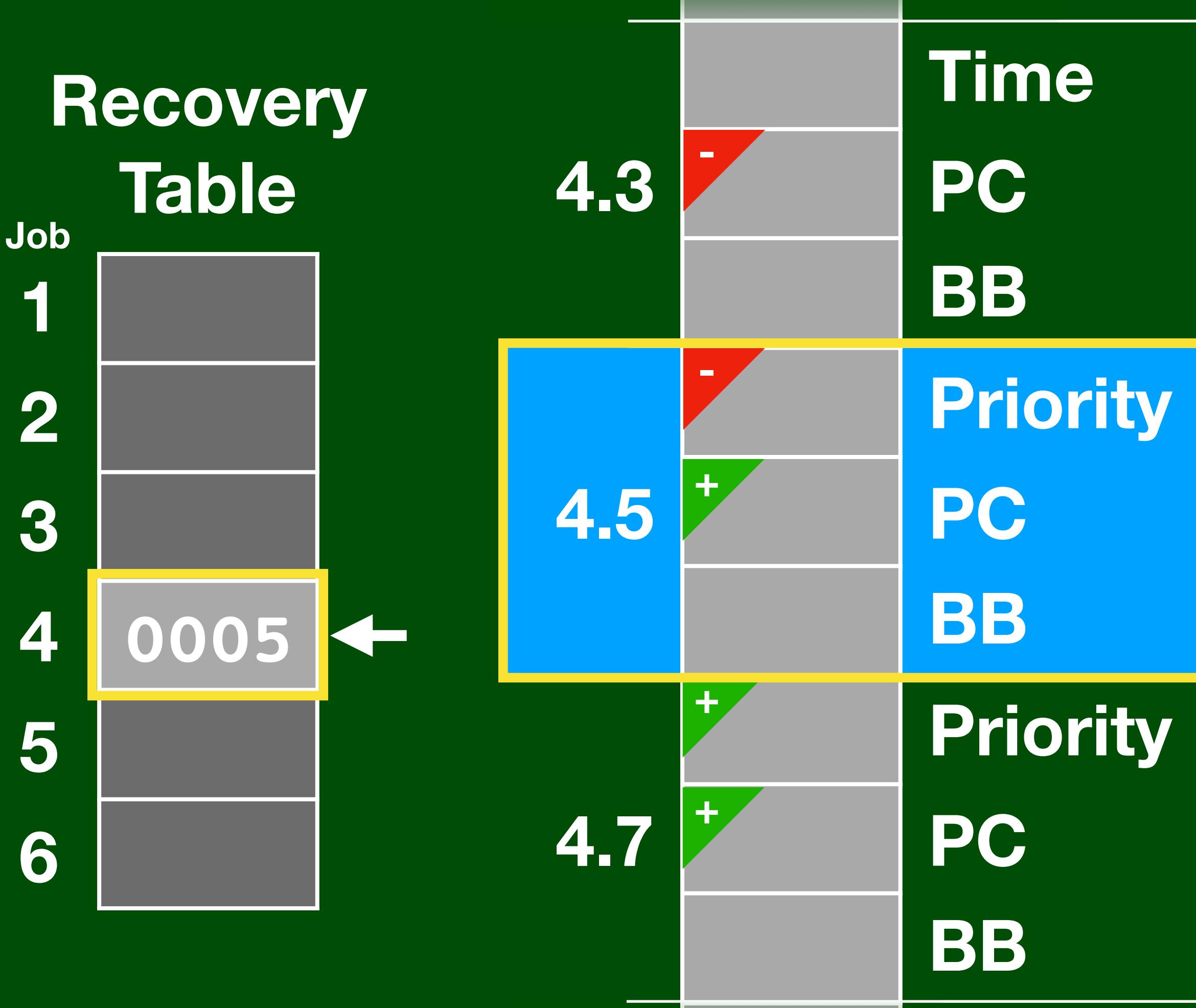

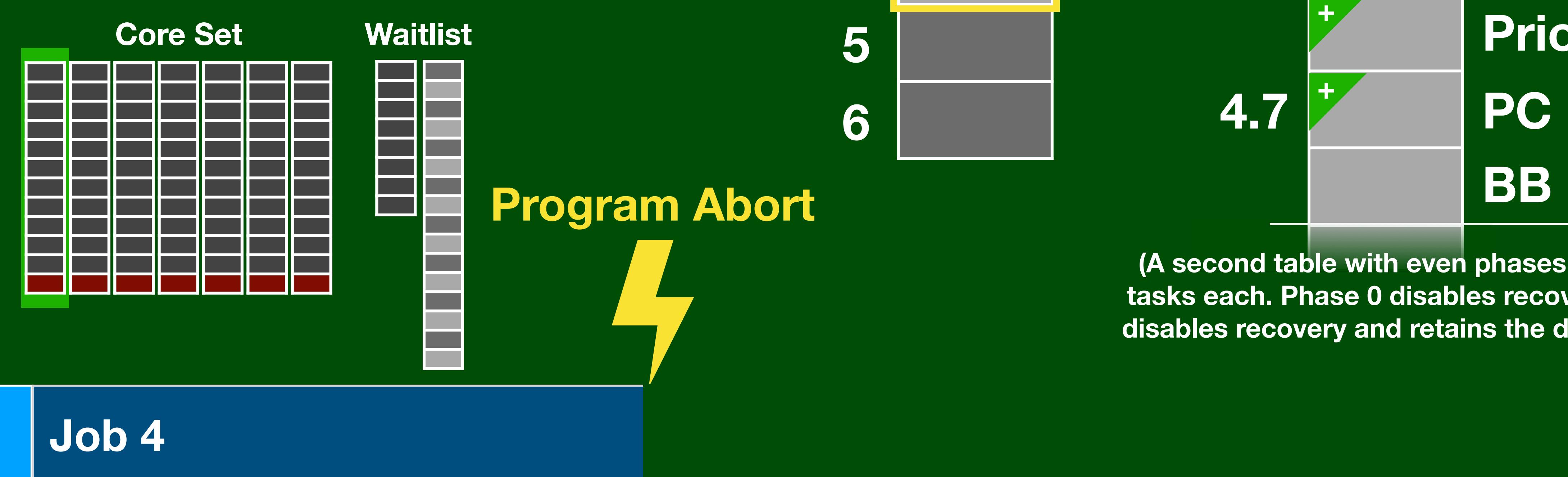

### **call PHASCHNG .word 00054 Phase Job**

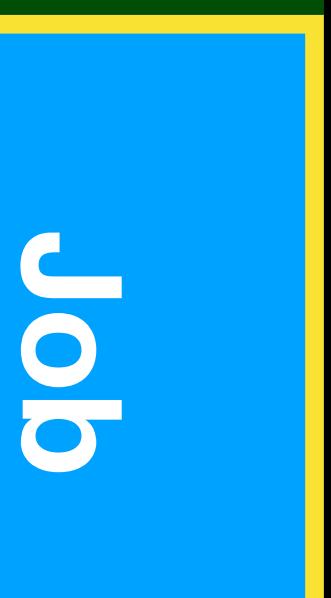

#### **Program Abort**
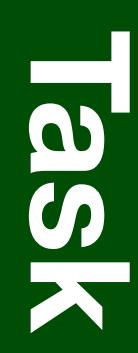

**D** 

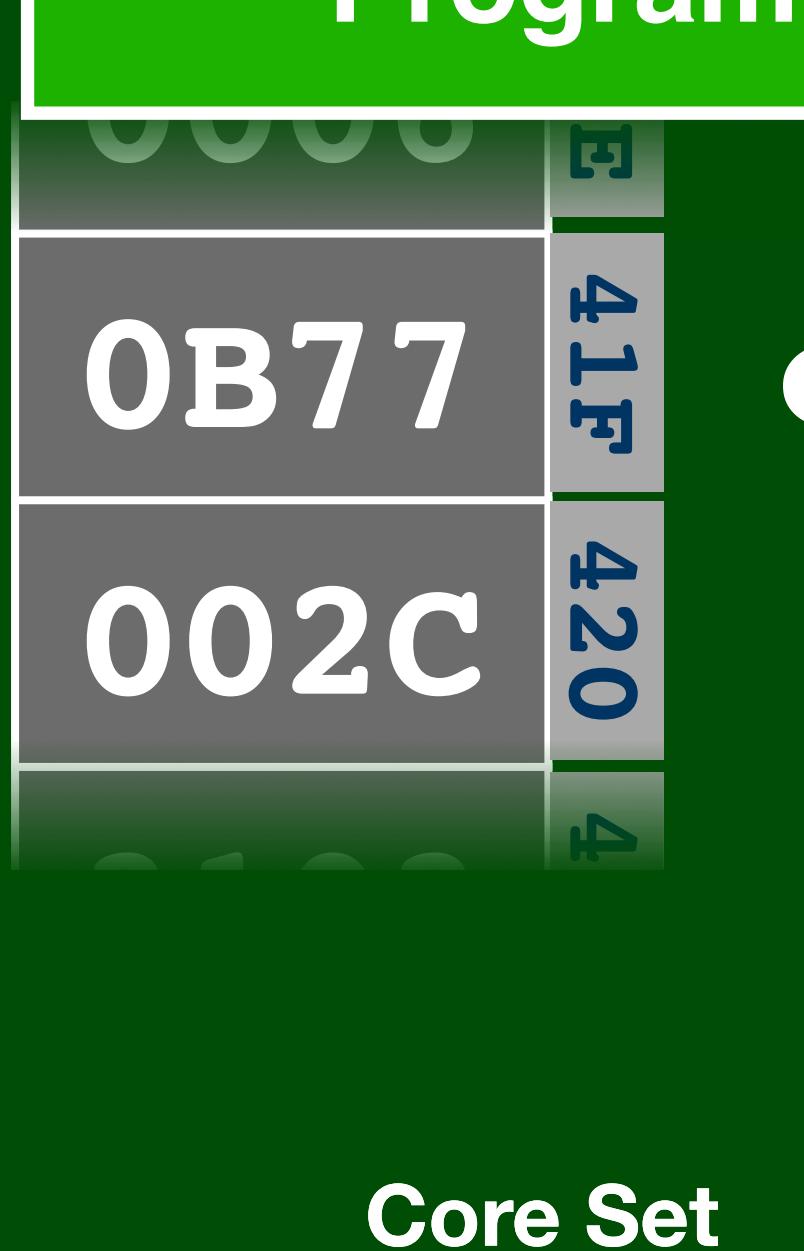

**VAC**

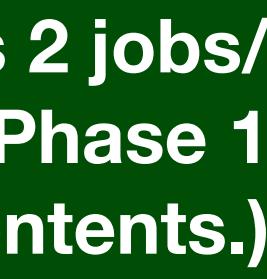

**Job** 

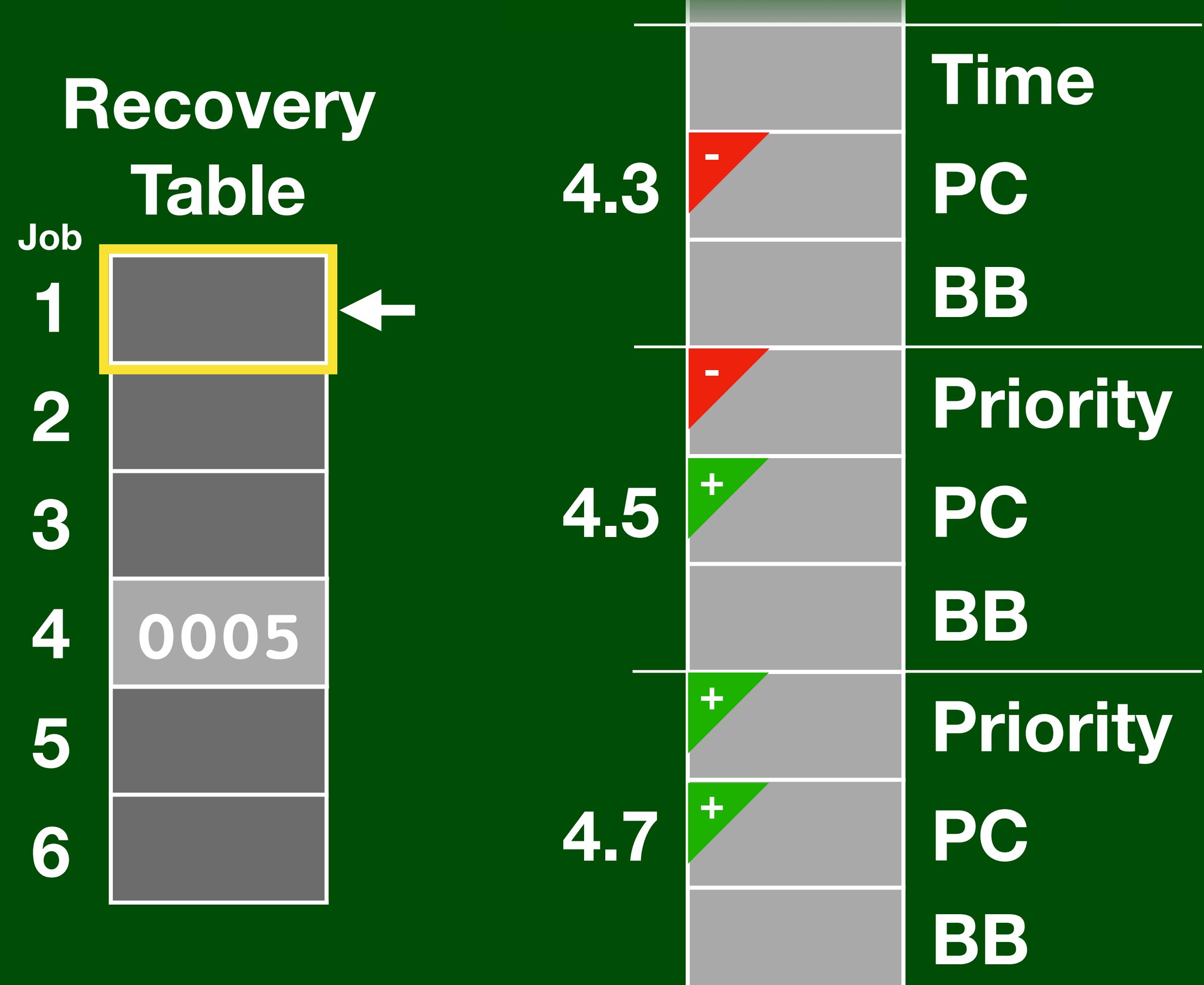

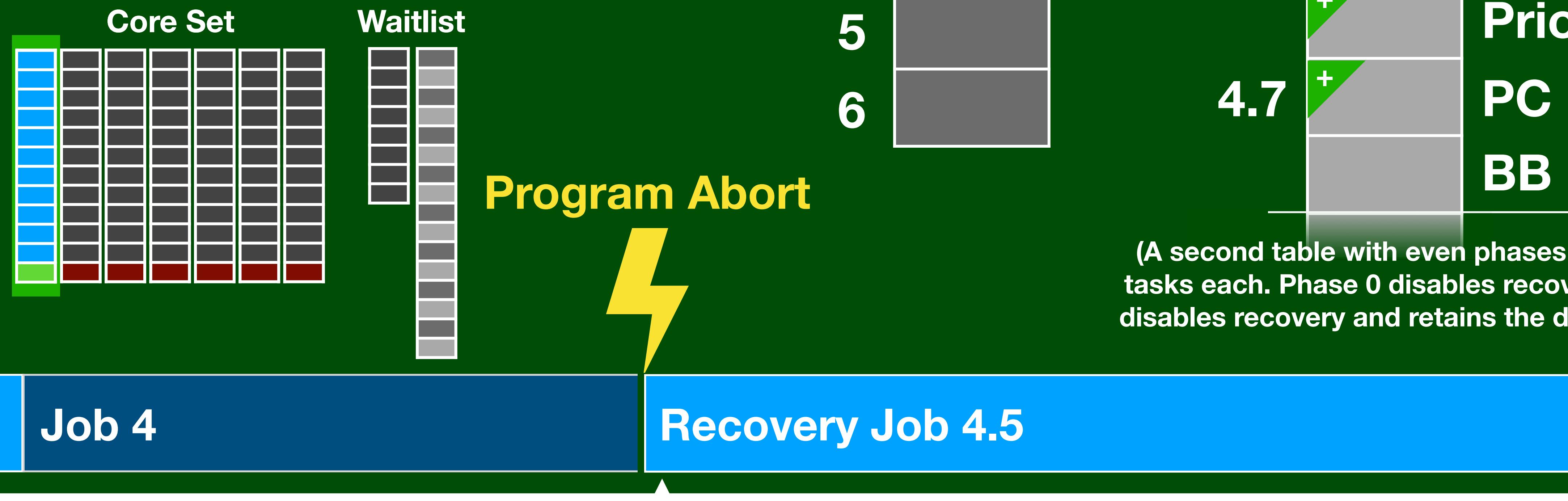

# **call PHASCHNG .word 00054 Phase Job**

### **Program Abort**

**(A second table with even phases contains 2 jobs/ tasks each. Phase 0 disables recovery and Phase 1 disables recovery and retains the display contents.)**

### **System Software**

## **Multitasking** Shell

## **Device Drivers**

### **Waitlist**

## **Interpreter Fault Recovery**

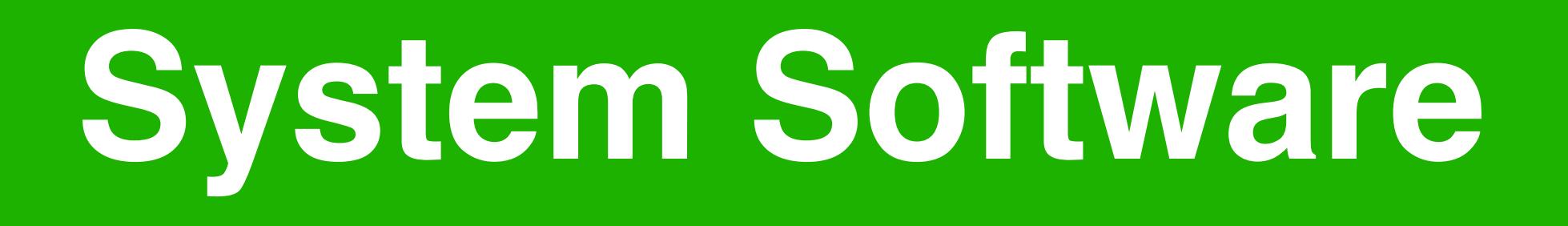

### **Architecture**

### **Mission Software**

### **Peripherals The System Software**

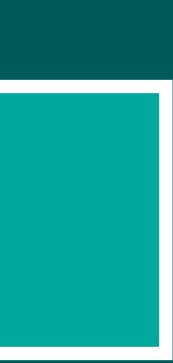

### **Hardware**

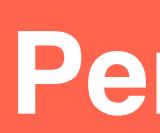

# **Apollo Guidance Computer**

# **The Apollo Guidance Computer Michael Steil**

# **VCF West 2019-08-04**

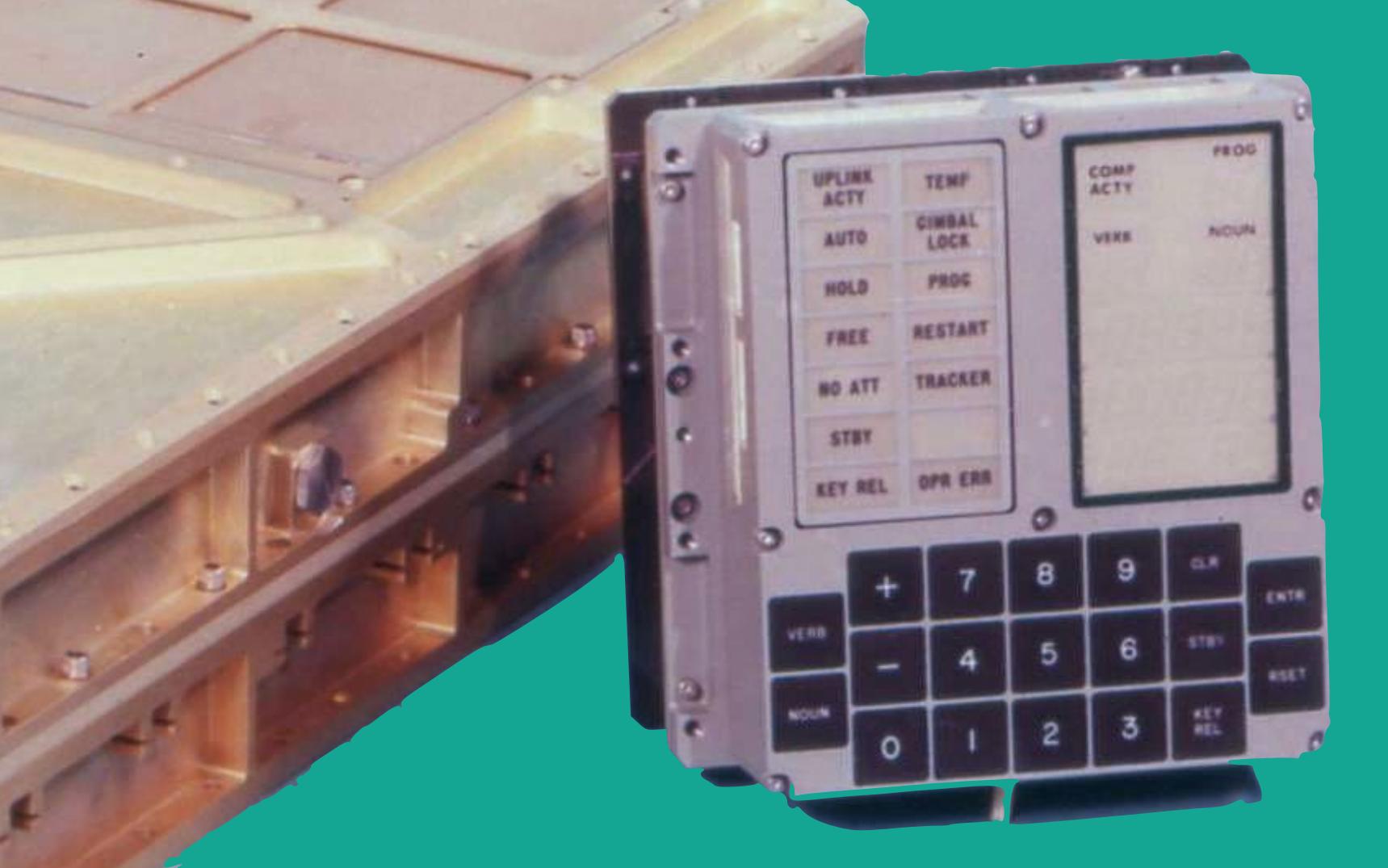

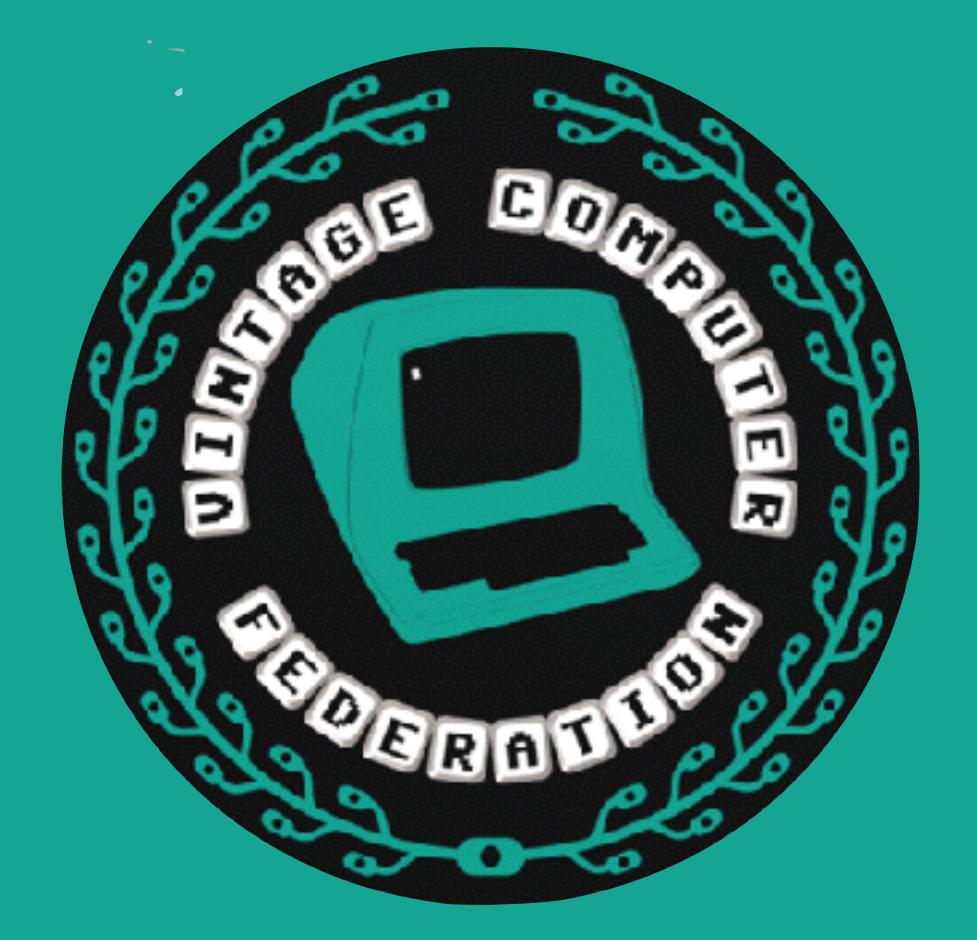

# **VCF West 2019-08-04**

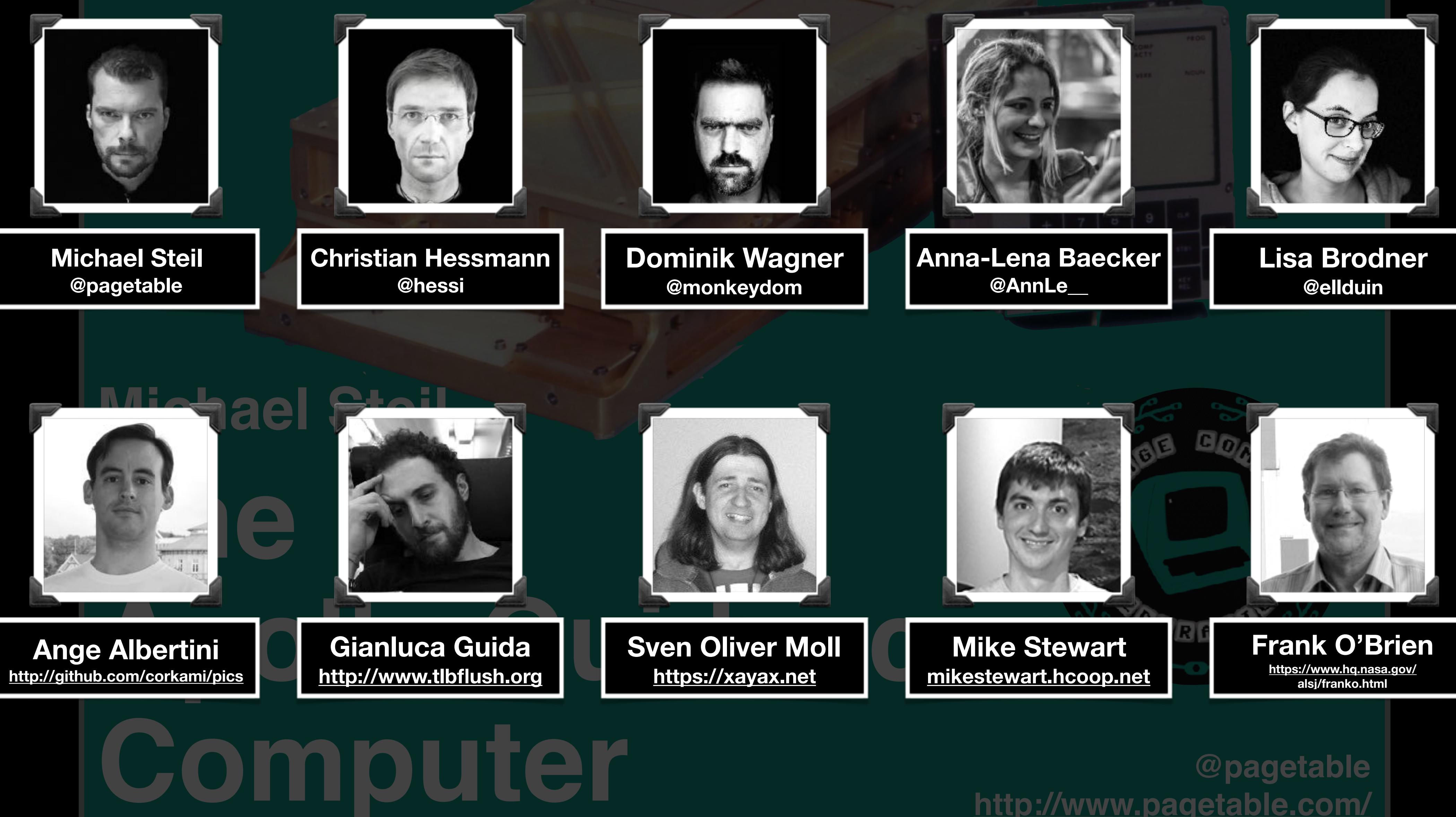

# **The Apollo Guidance Computer**

# **Michael Steil**

# **VCF West 2019-08-04**

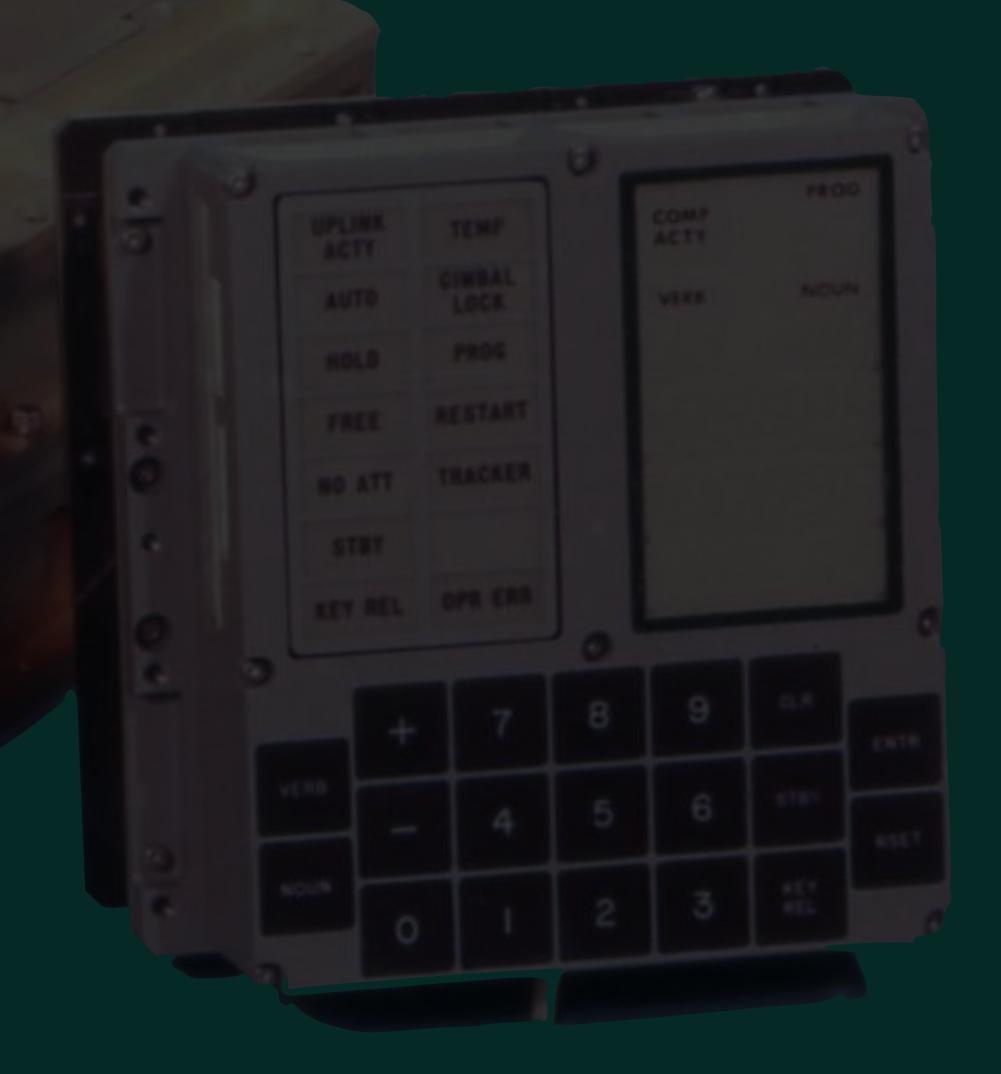

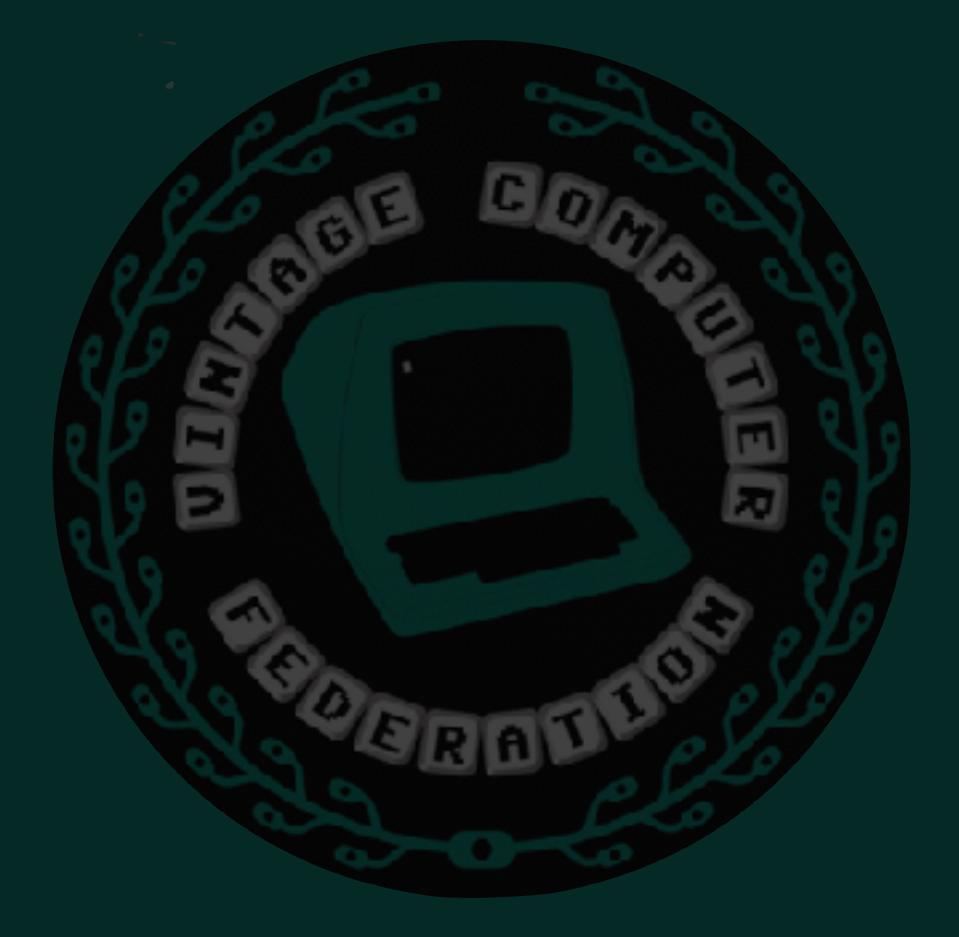

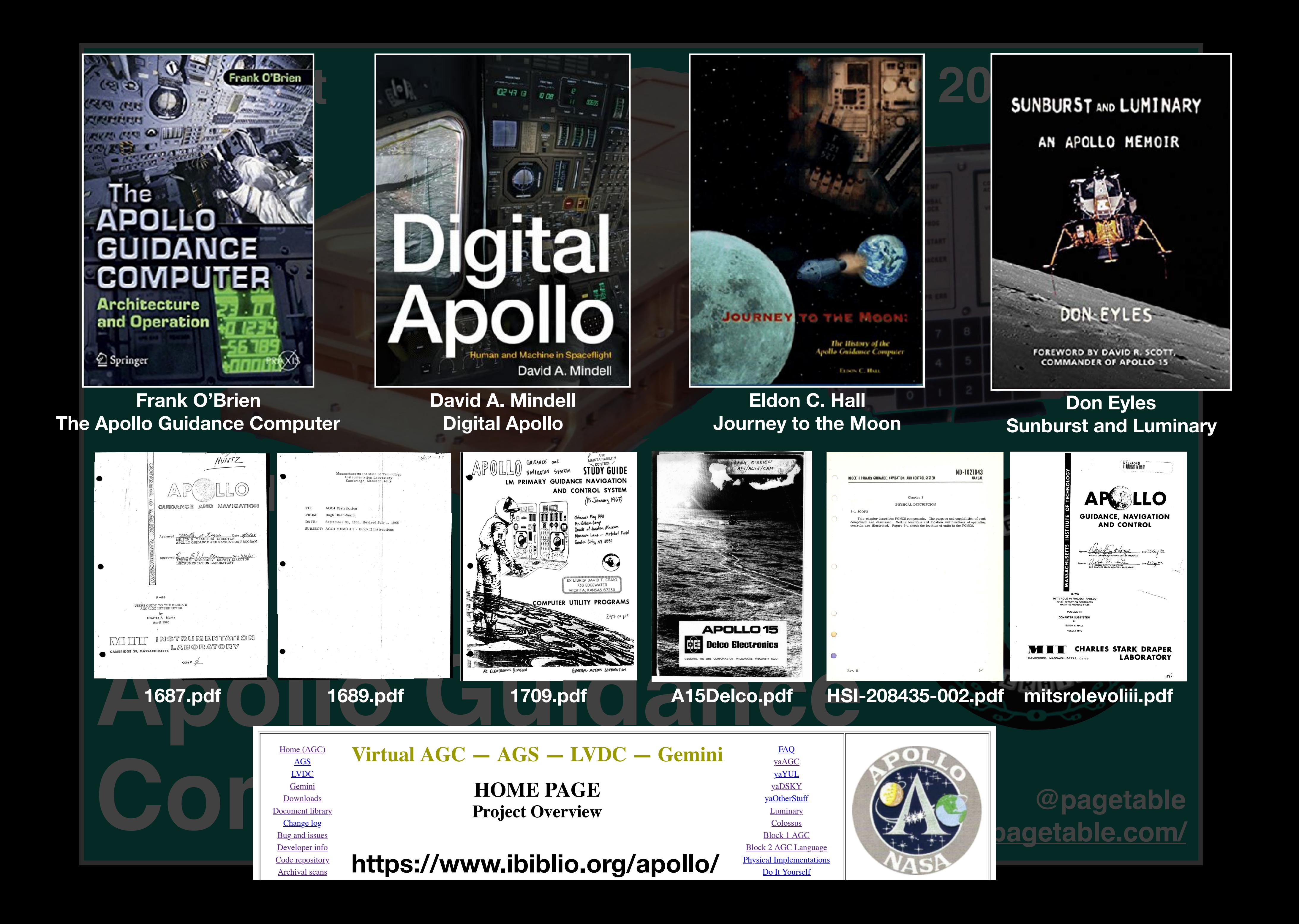

# **The Apollo Guidance Computer Michael Steil**

# **VCF West 2019-08-04**

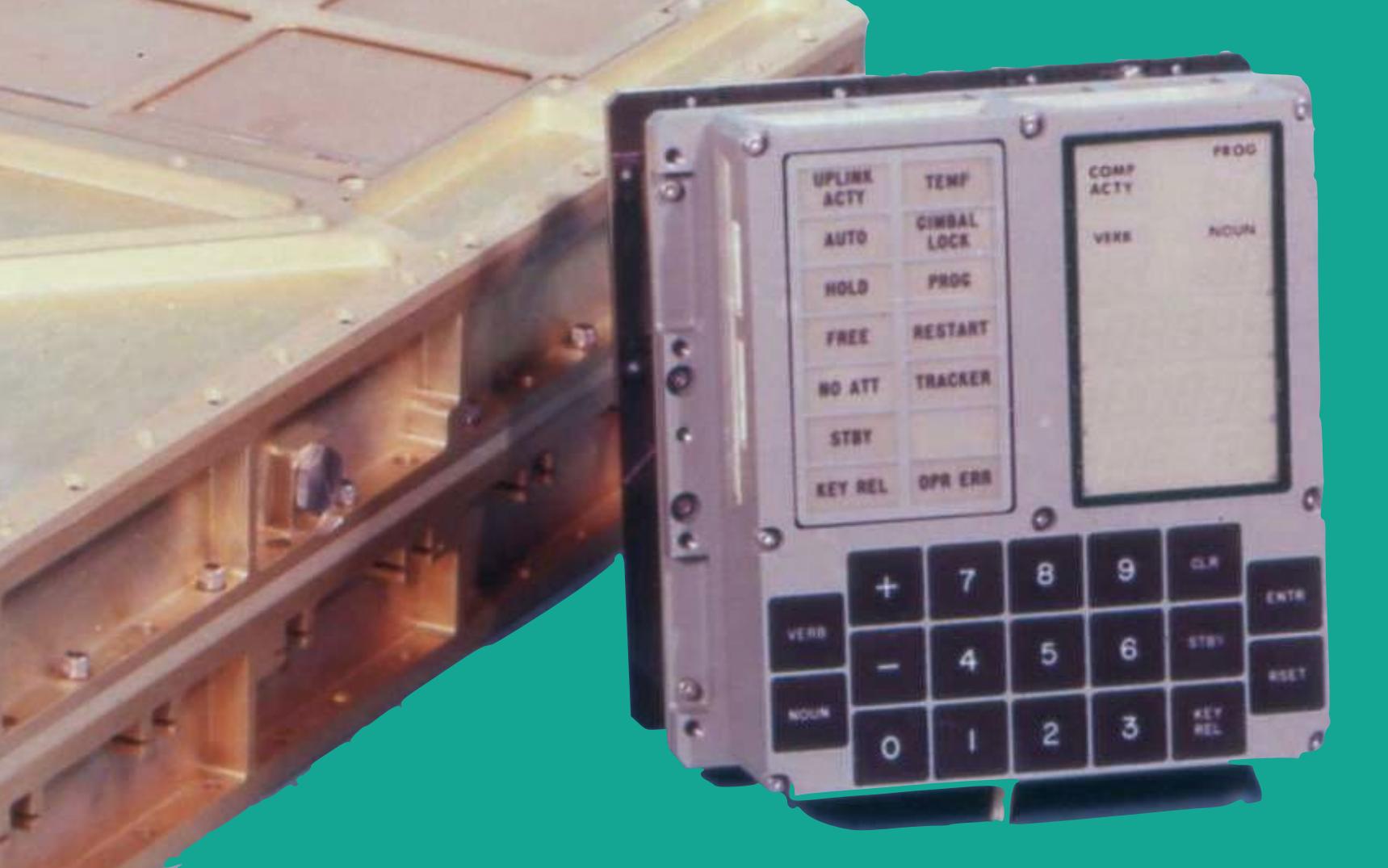

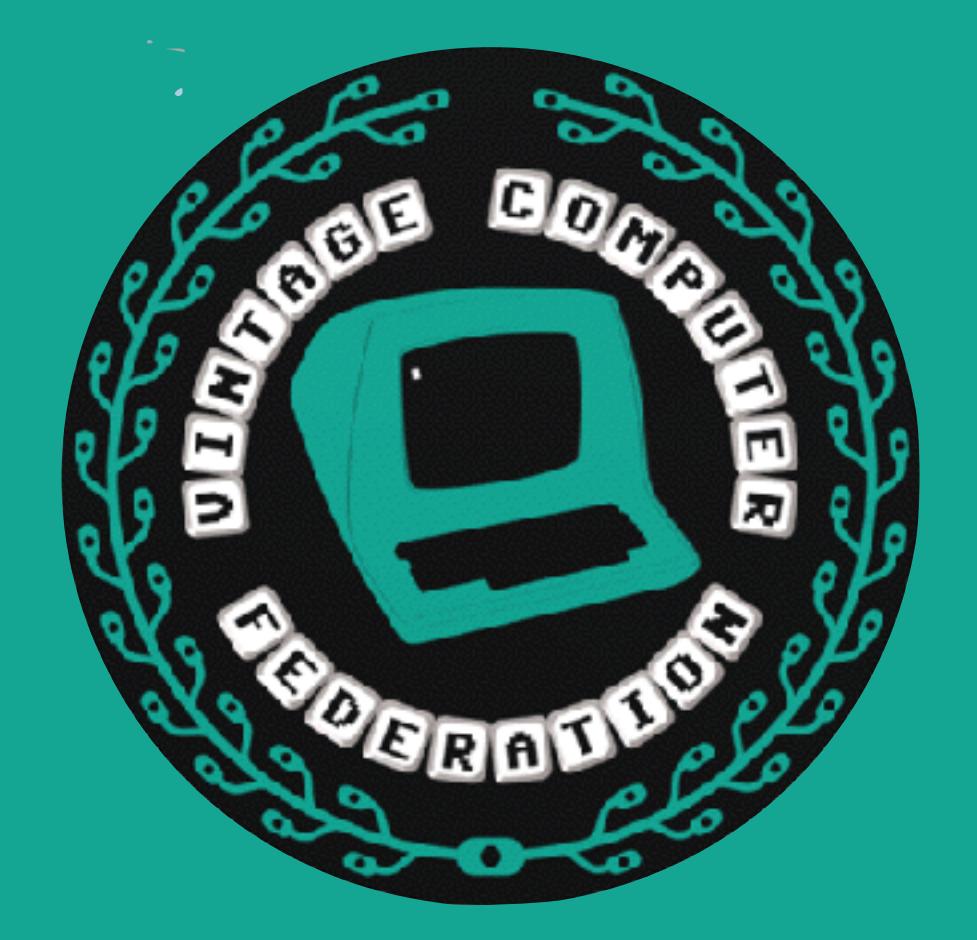